*3GPP2 C.S0005-A*

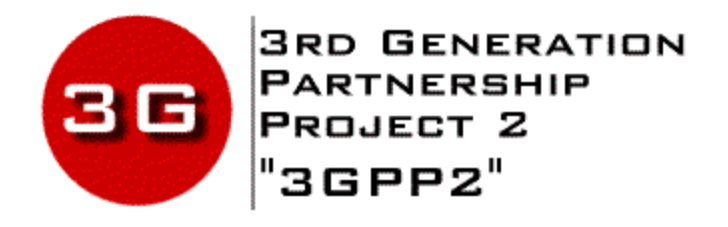

*Version Date: June 9, 1999*

# *Upper Layer (Layer 3) Signaling Standard for cdma2000 Spread Spectrum Systems*

*Release: A*

*COPYRIGHT 3GPP2 and its Organizational Partners claim copyright in this document and individual Organizational Partners may copyright and issue documents or standards publications in individual Organizational Partner's name based on this document. Requests for reproduction of this document should be directed to the 3GPP2 Secretariat at shoyler@tia.eia.org. Requests to reproduce individual Organizational Partner's documents should be directed to that Organizational Partner. See www.3gpp2.org for more information.*

#### **PREFACE**

 The technical requirements contained in cdma2000 form a compatibility standard for Code Division Multiple Access (CDMA) systems. They ensure that mobile stations manufactured in accordance with this standard can obtain service from a system manufactured in accordance with this standard. These requirements do not address the quality or reliability of that service, nor do they cover equipment performance or measurement procedures.

 To ensure compatibility (see Note 1), both radio-system parameters and call-processing procedures must be specified. The sequence of call-processing steps that the mobile stations and base stations execute to establish calls has been specified along with the digital control messages and analog signals that are exchanged between the two stations.

 The base station is subject to fewer compatibility requirements than the dual-mode mobile station. Radiated power levels, both desired and undesired, are fully specified for dual- mode mobile stations to control the RF interference that one mobile station can cause another. Base stations are fixed in location and their interference is controlled by proper layout and operation of the system in which the station operates. Detailed call-processing procedures are specified for mobile stations to ensure a uniform response to all base stations. Base station call procedures are not specified in detail because they are a part of the overall design of the individual system. However, the base station call-processing procedures must be compatible with those specified for the mobile station. This approach to writing the compatibility specification provides the system designer with sufficient flexibility to respond to local service needs and to account for local topography and propagation conditions.

 This specification includes provisions for future service additions and expansion of system capabilities.

 This standard is divided into multiple parts. This part details the Layer 3 call processing and procedures.

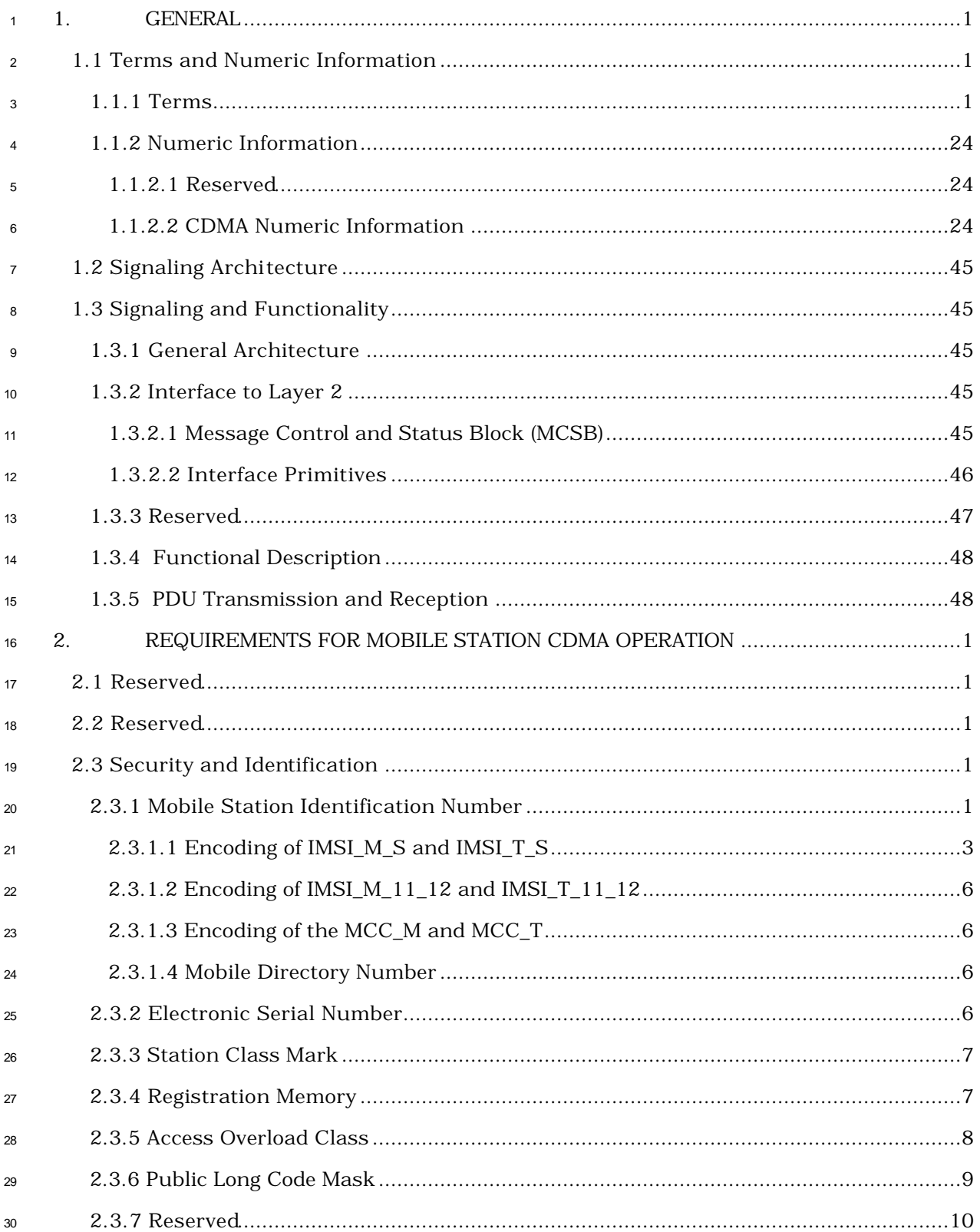

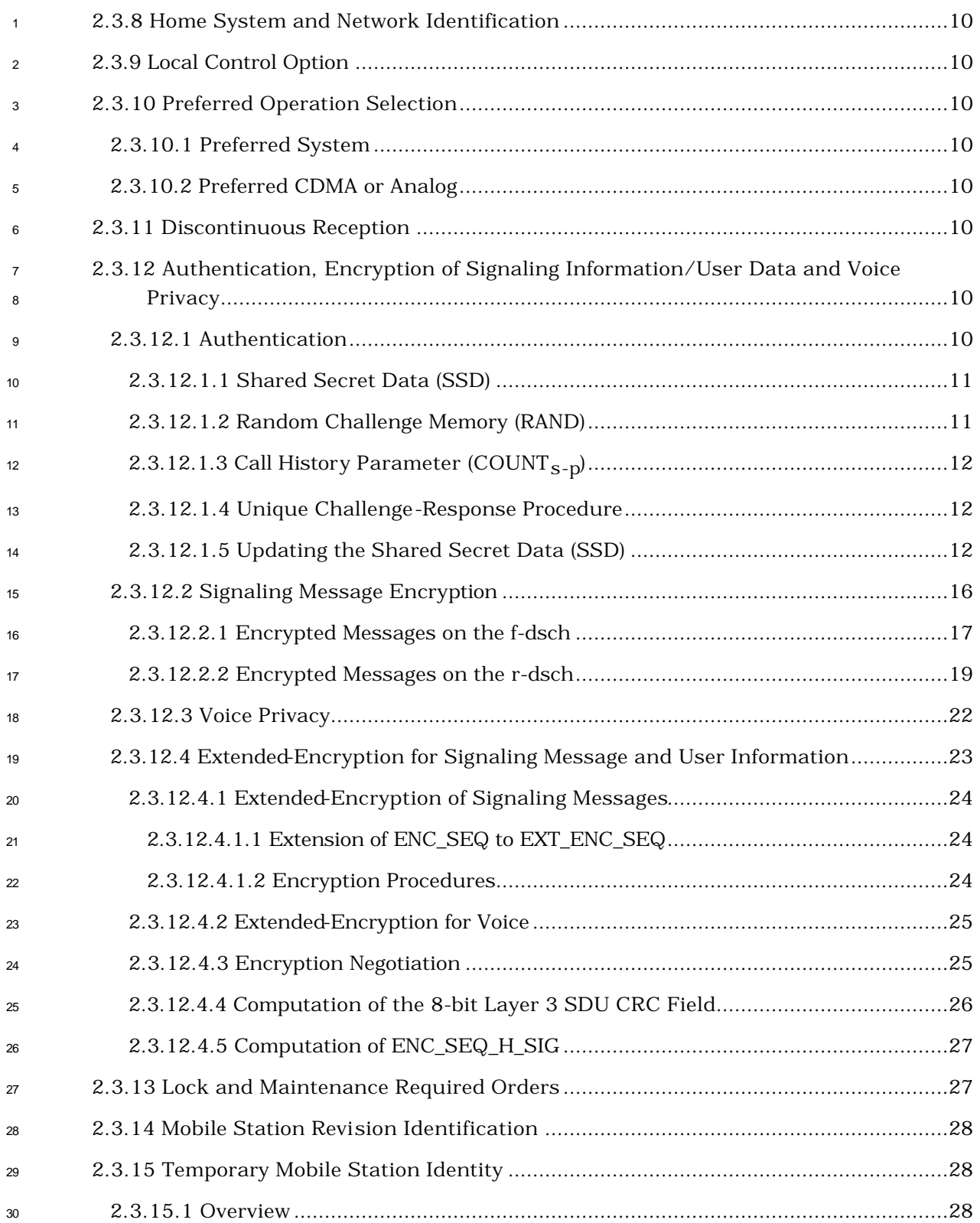

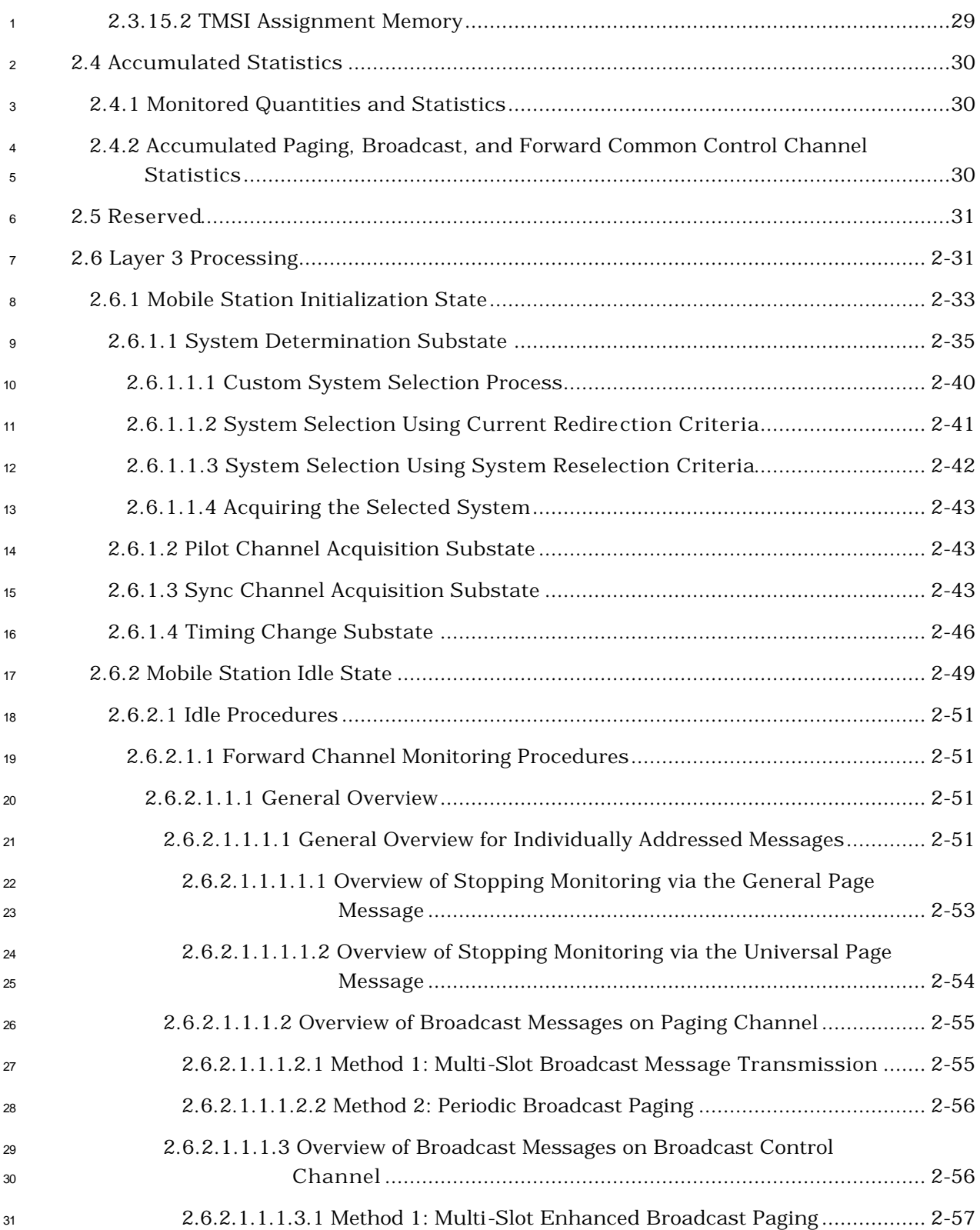

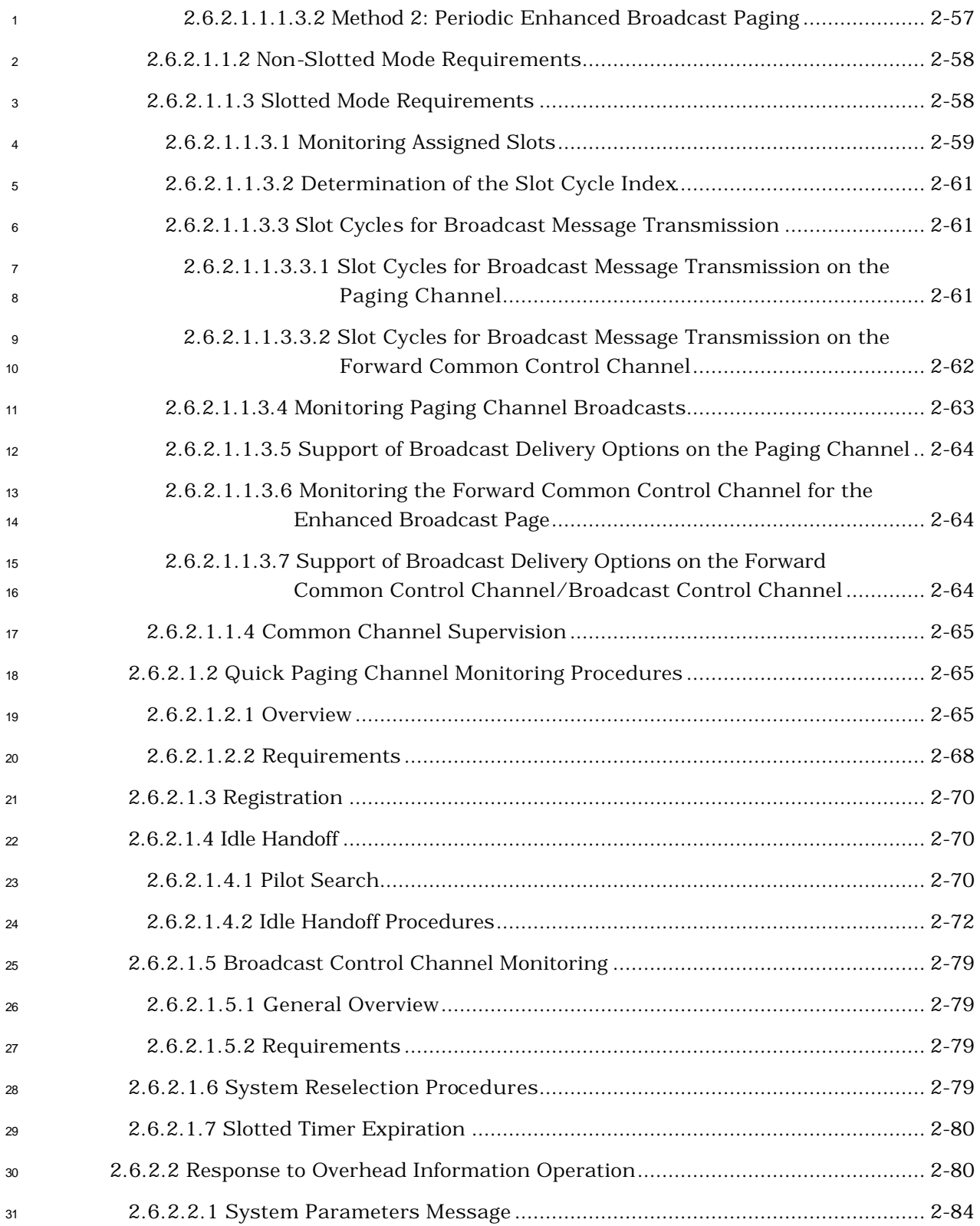

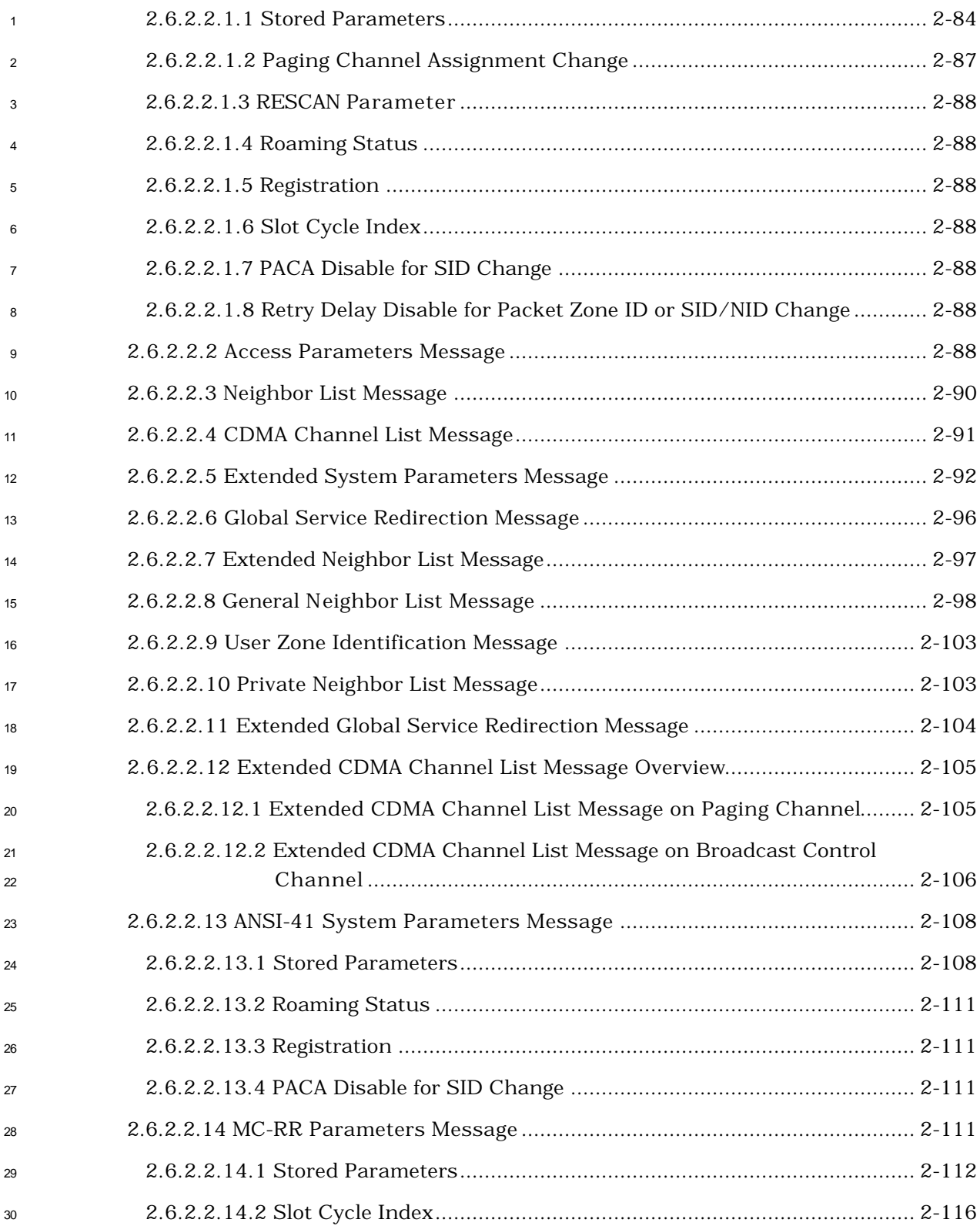

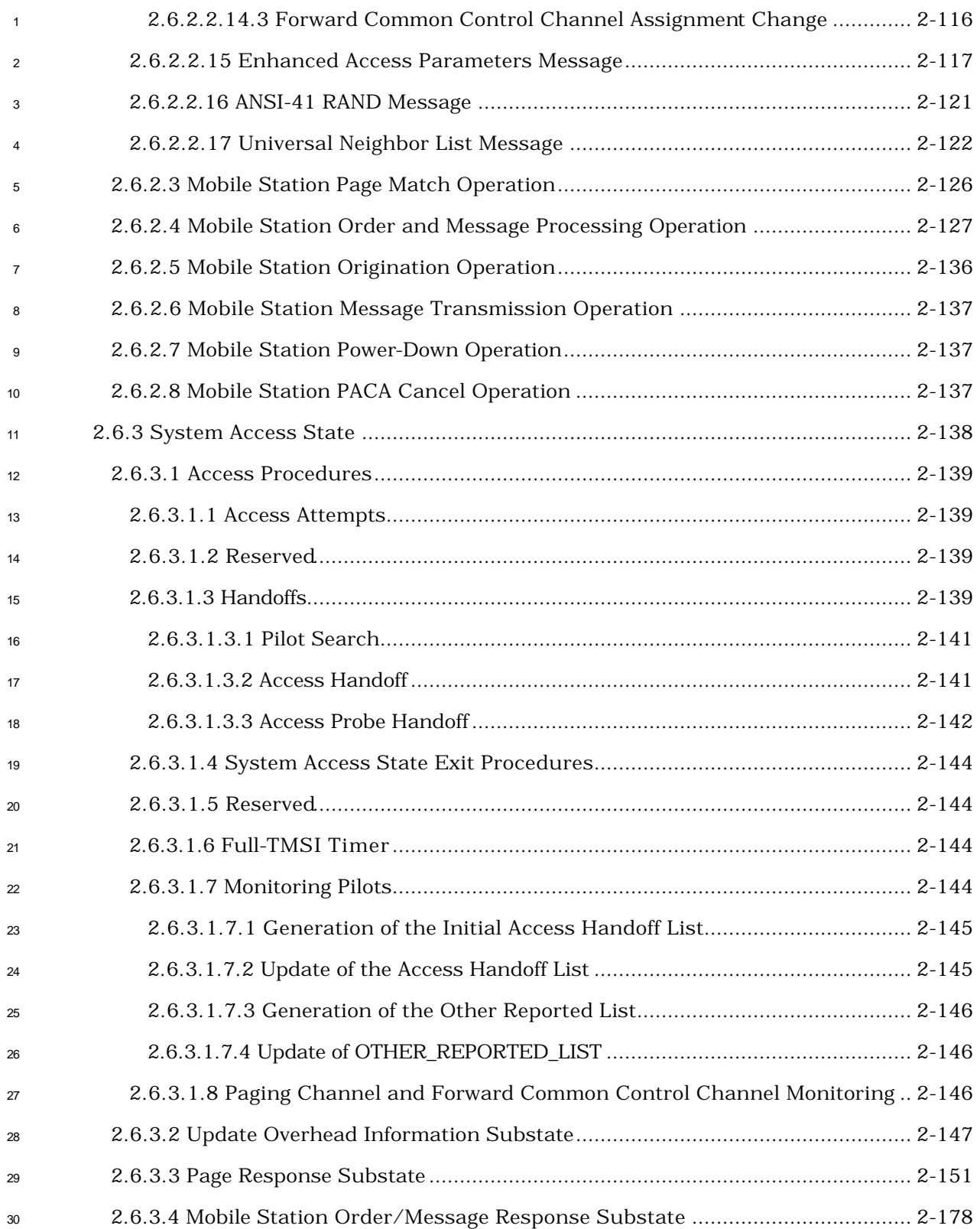

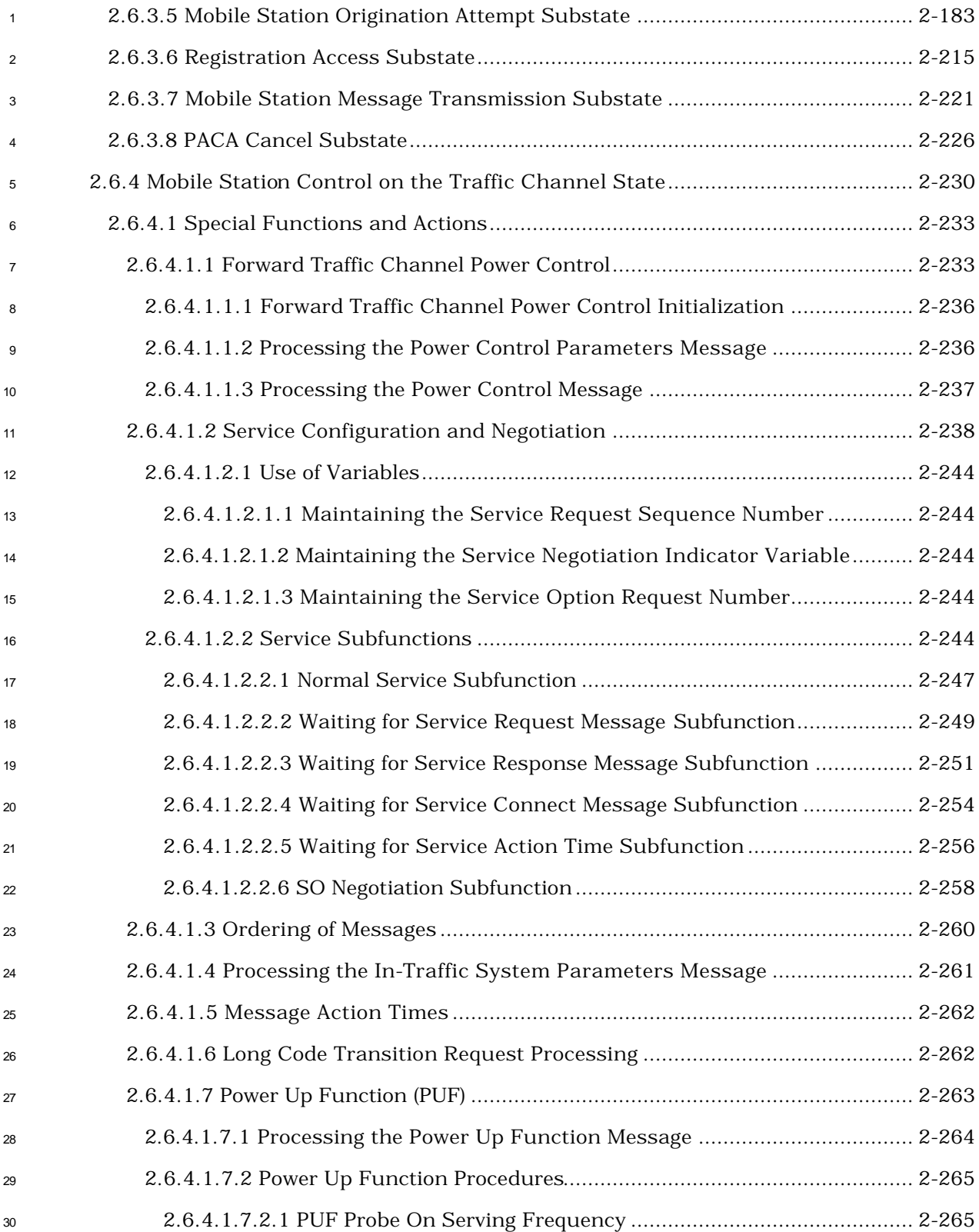

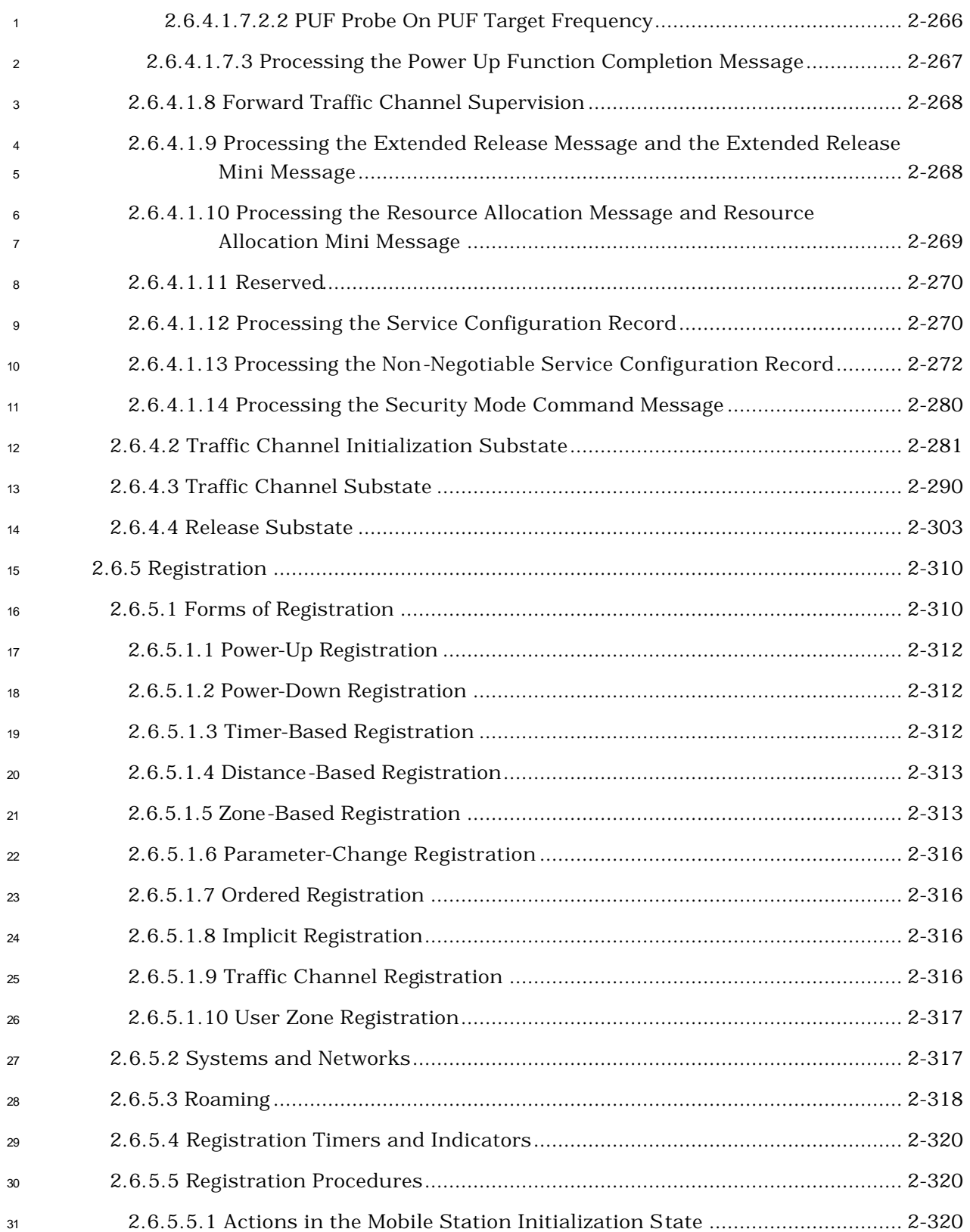

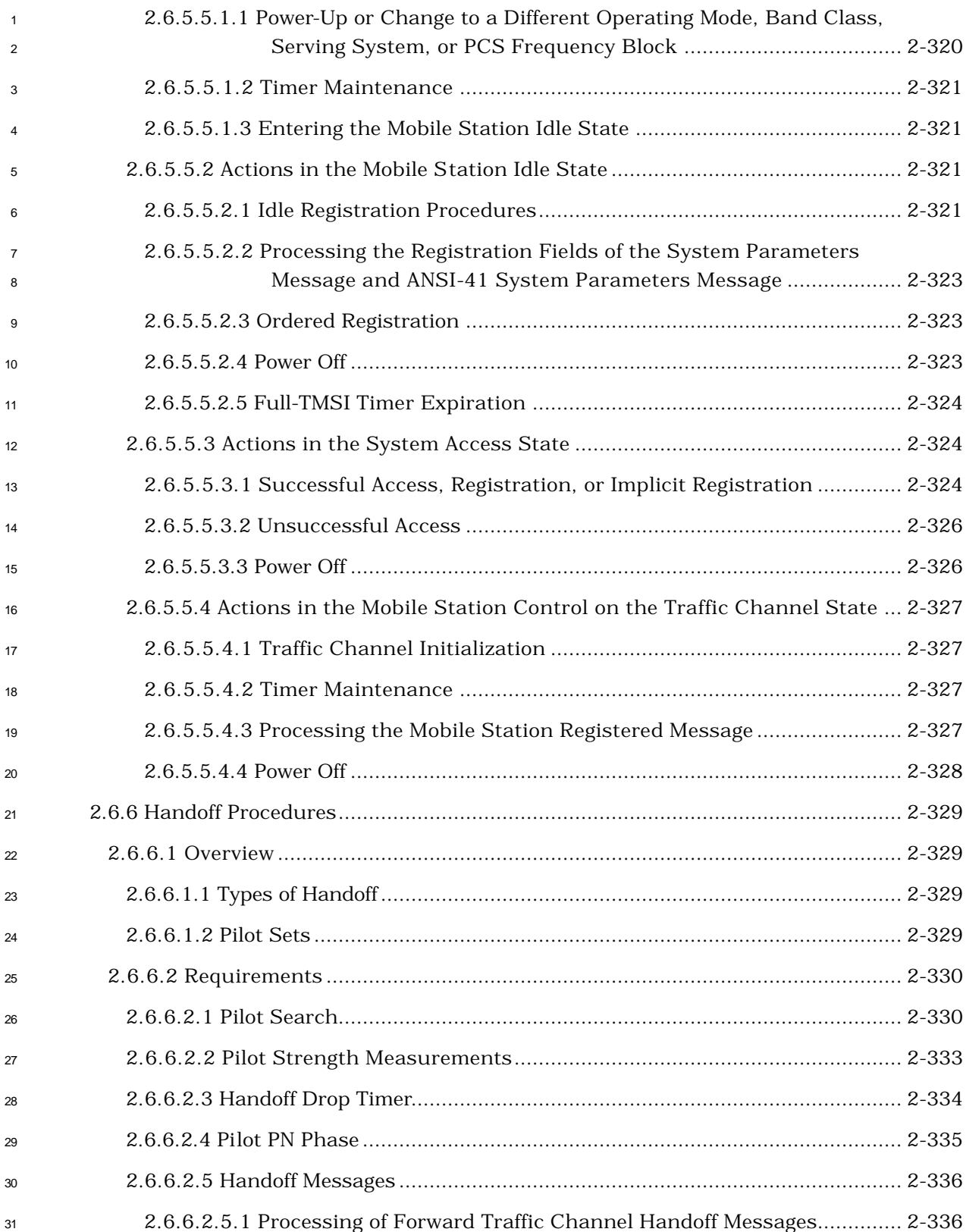

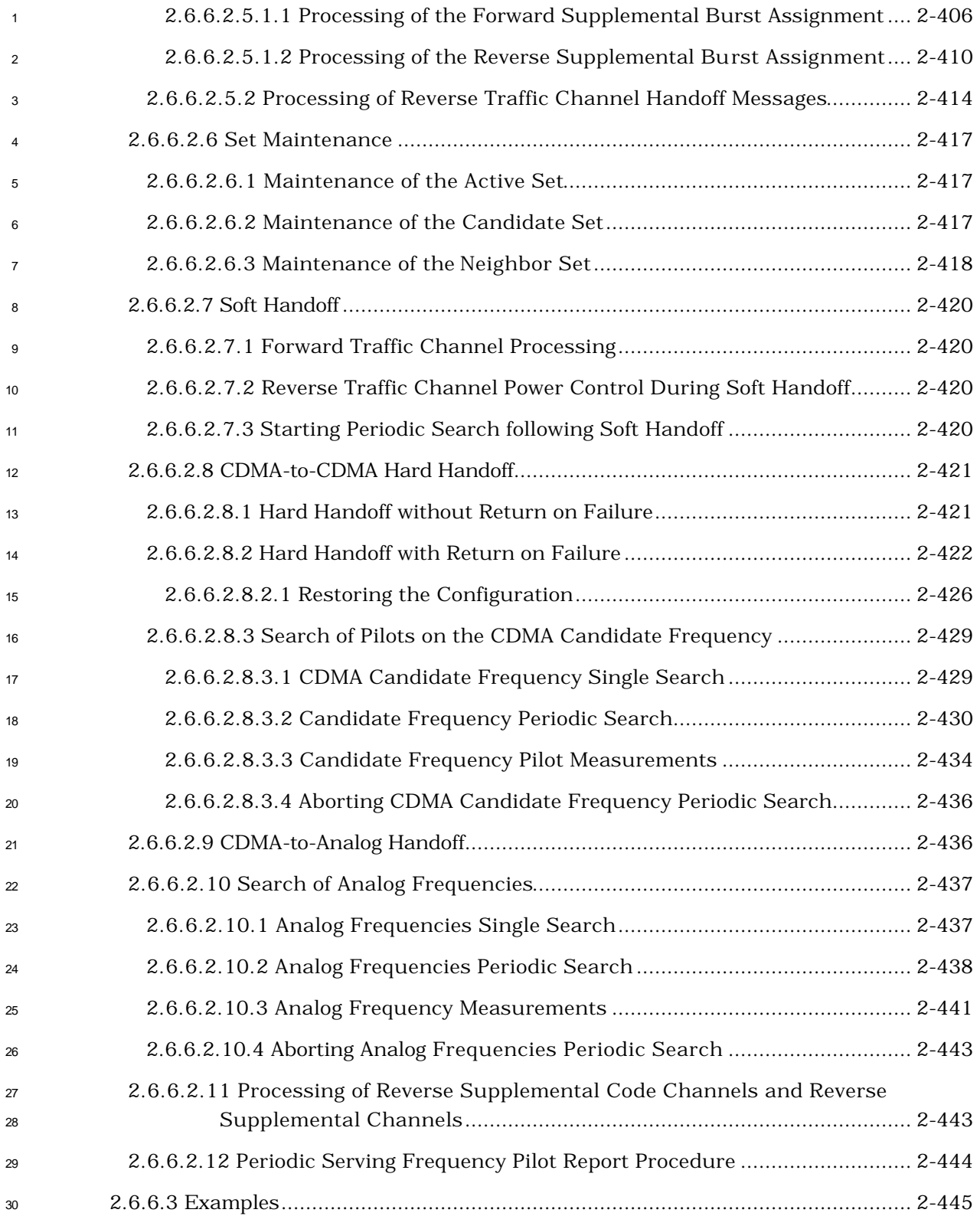

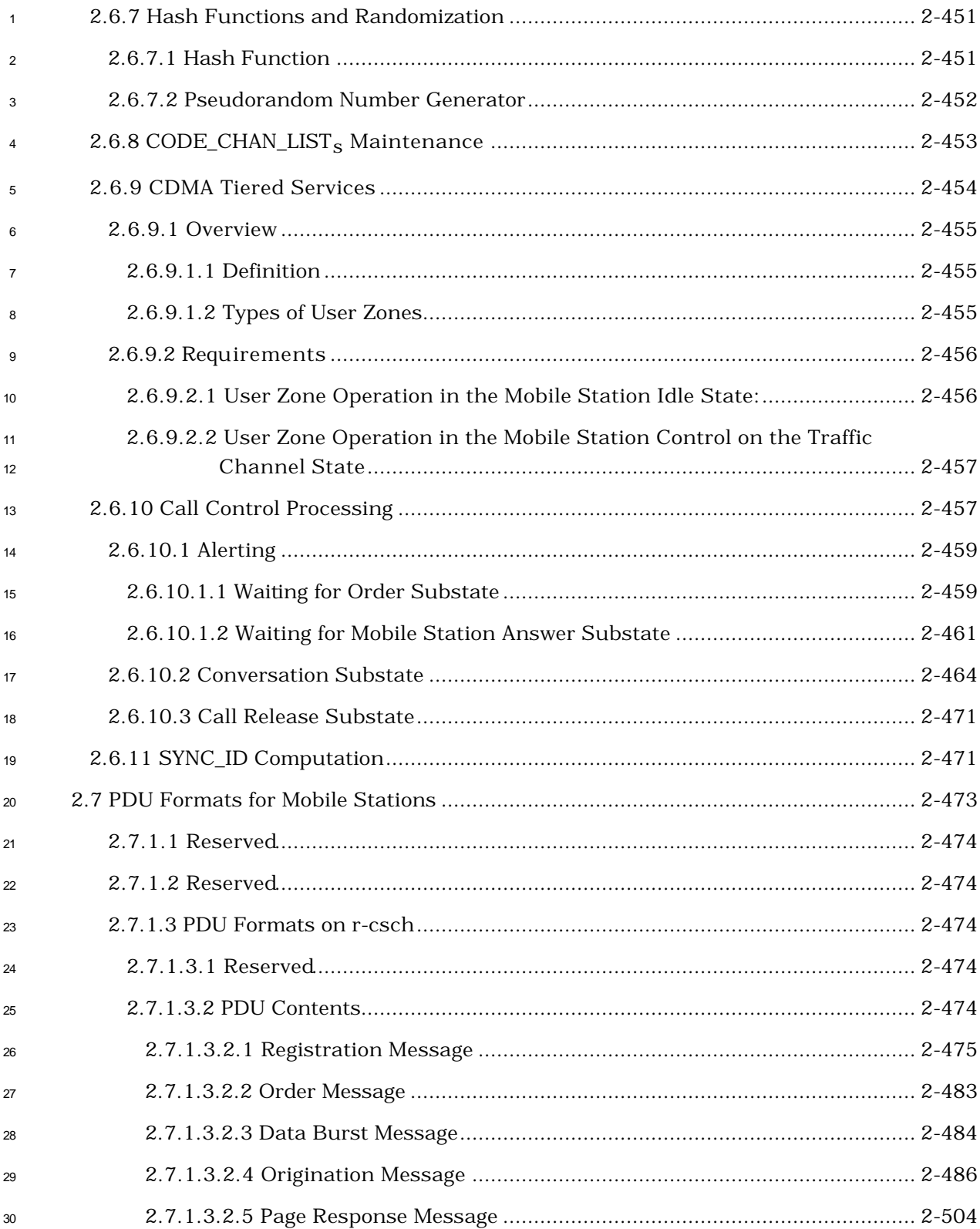

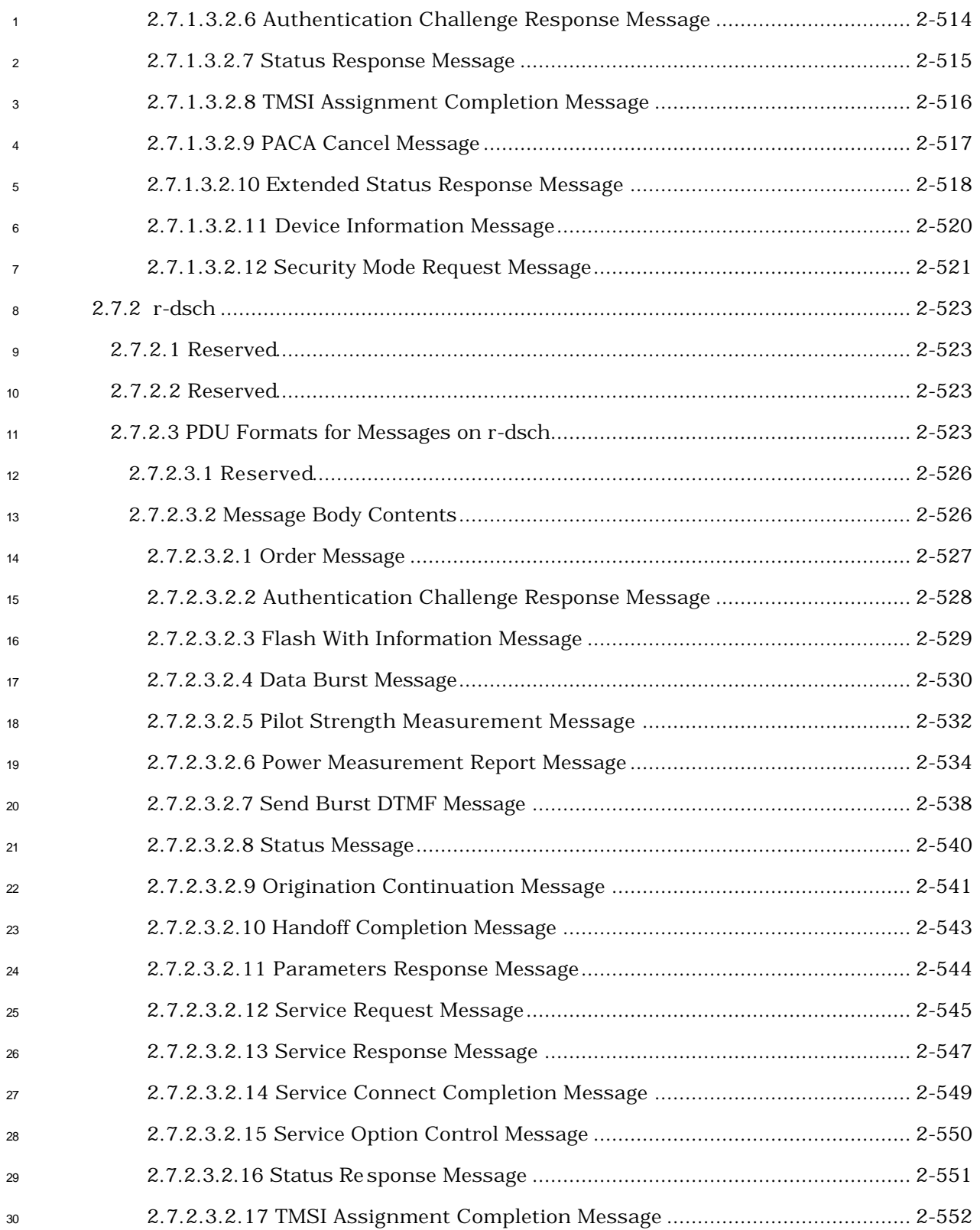

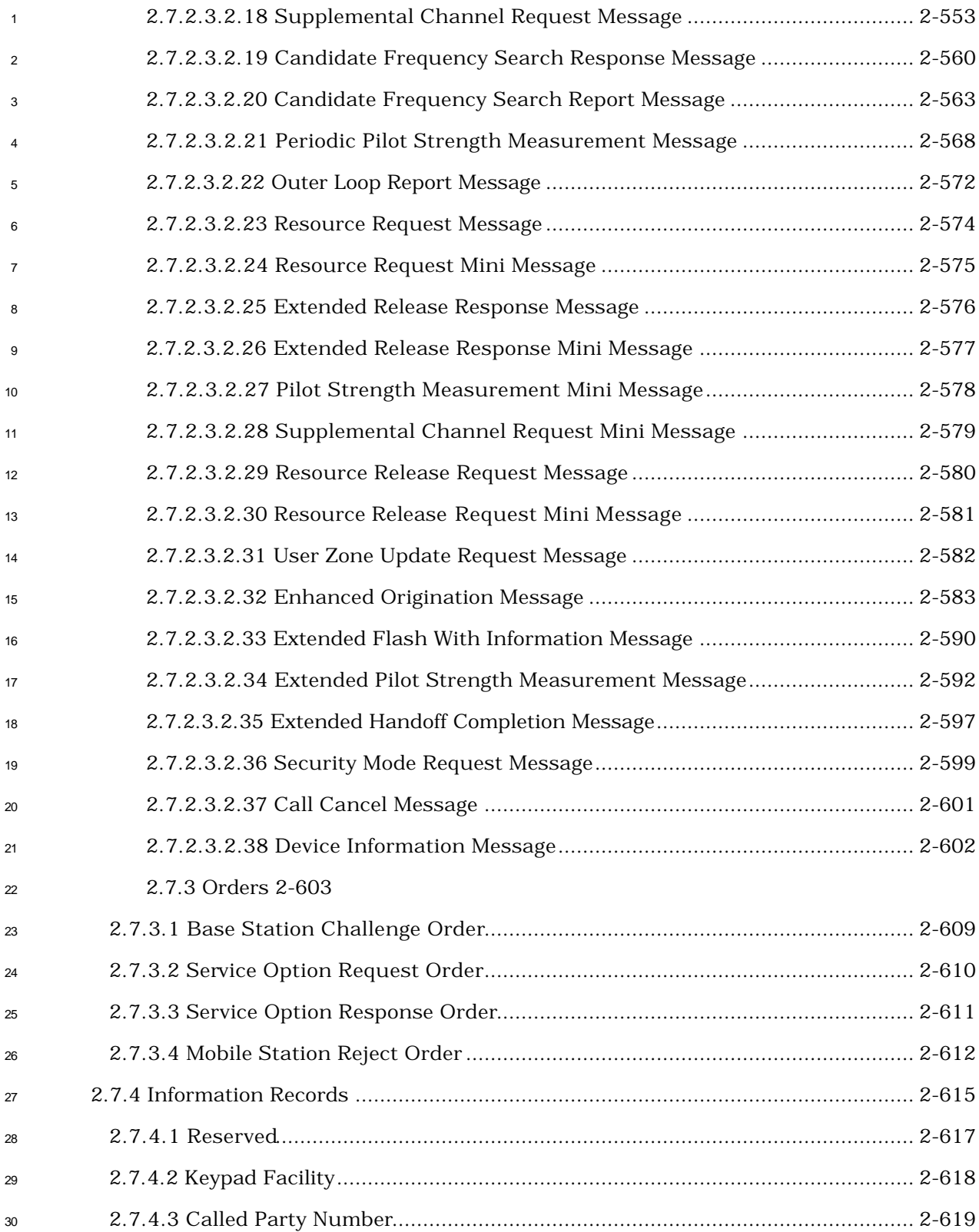

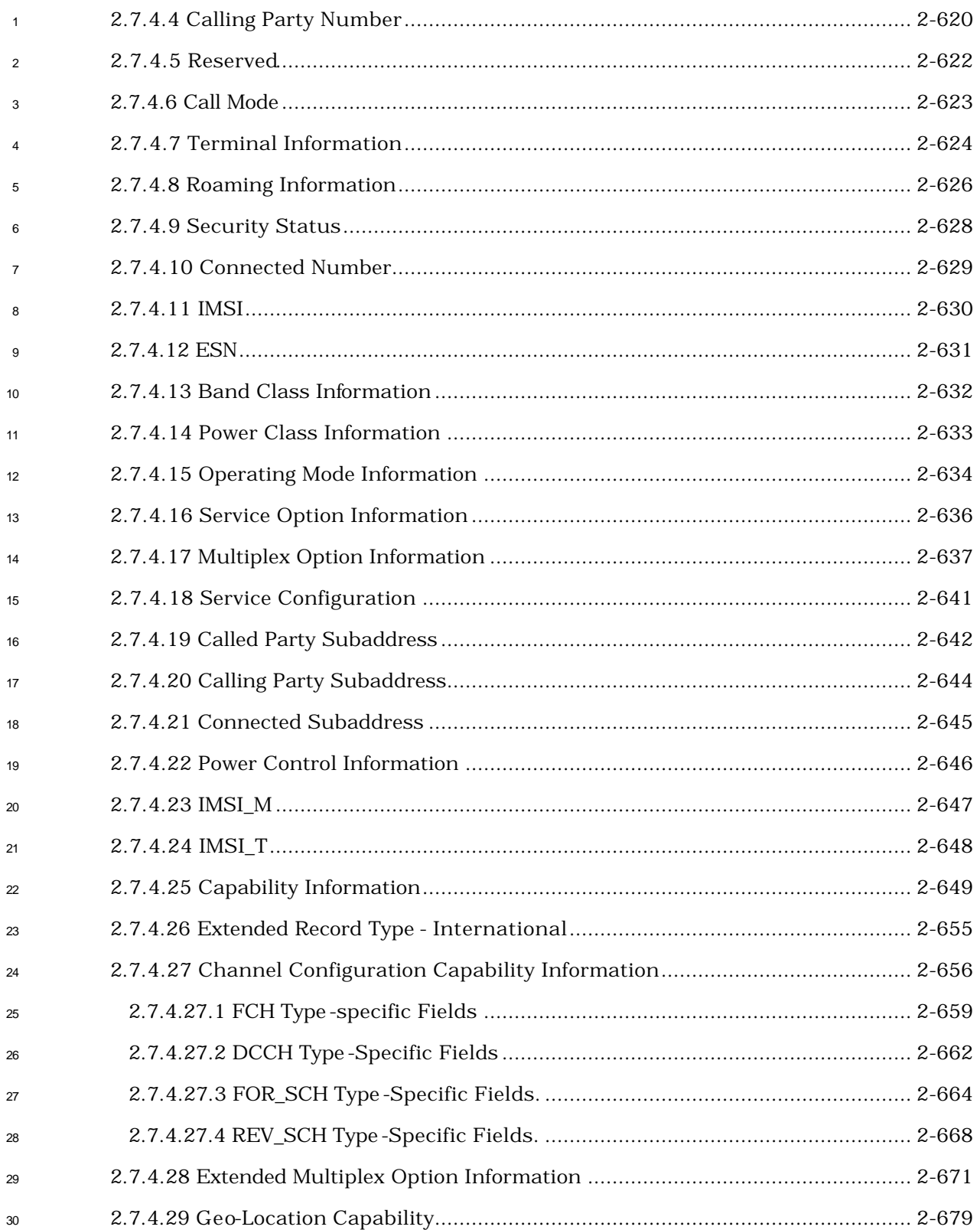

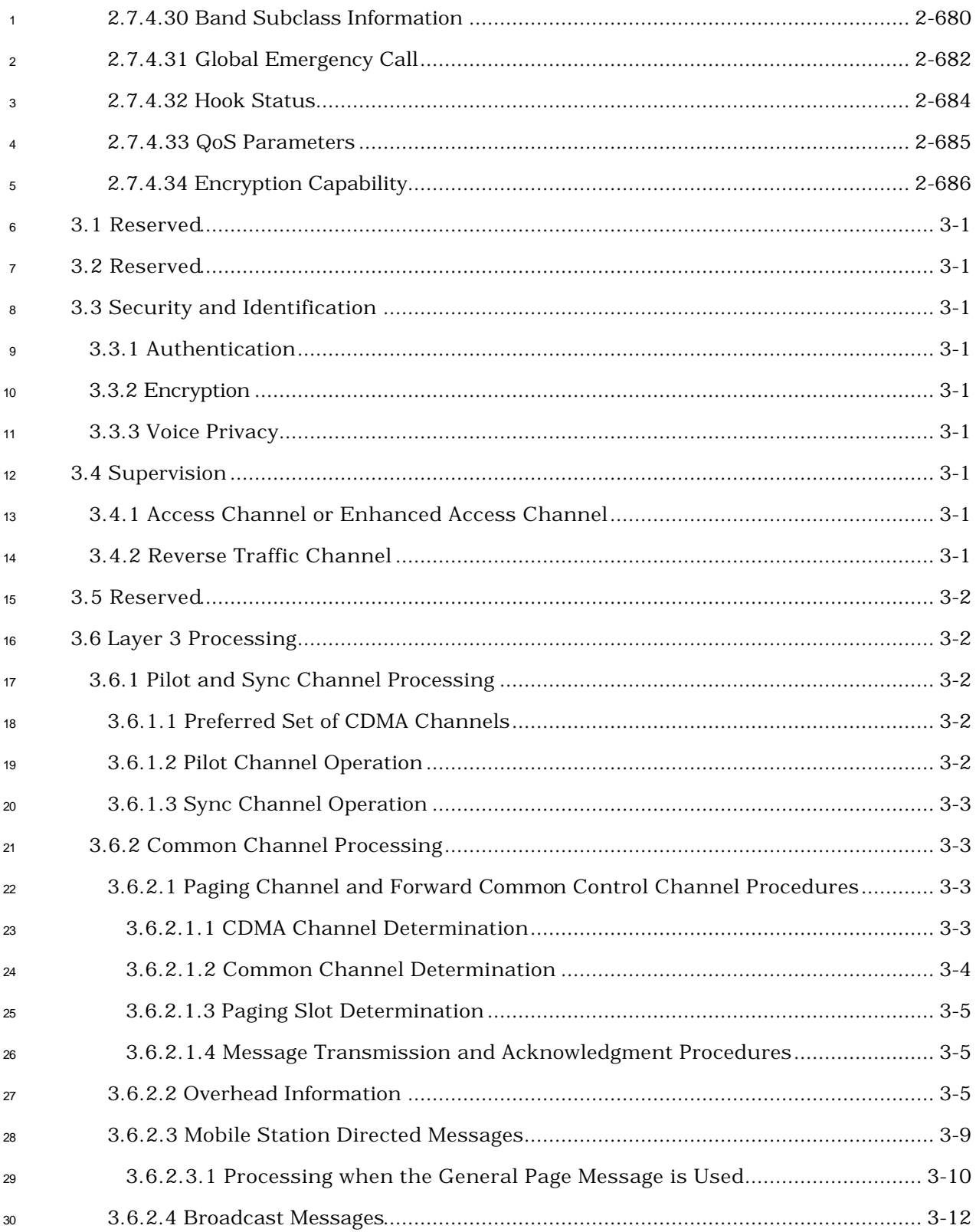

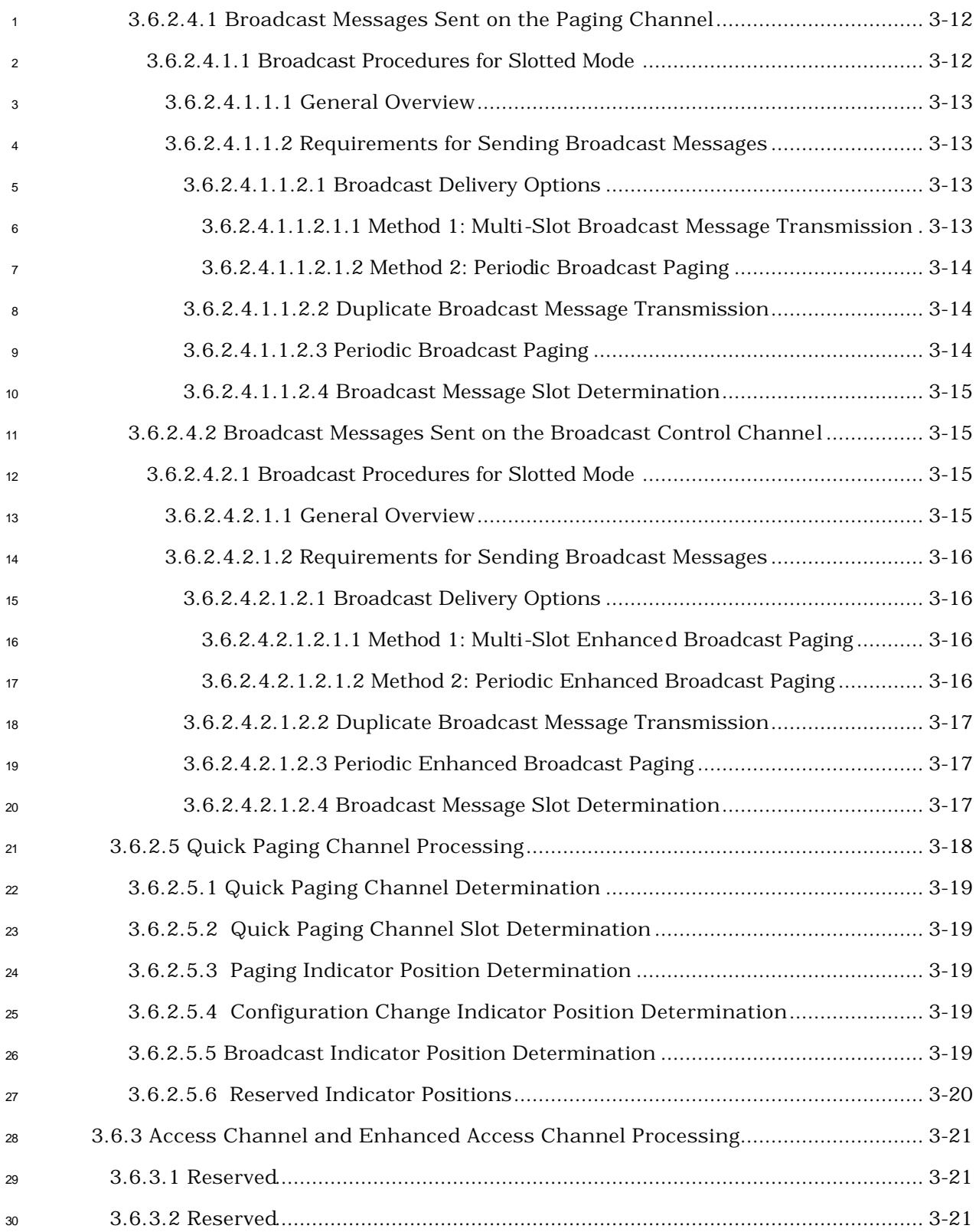

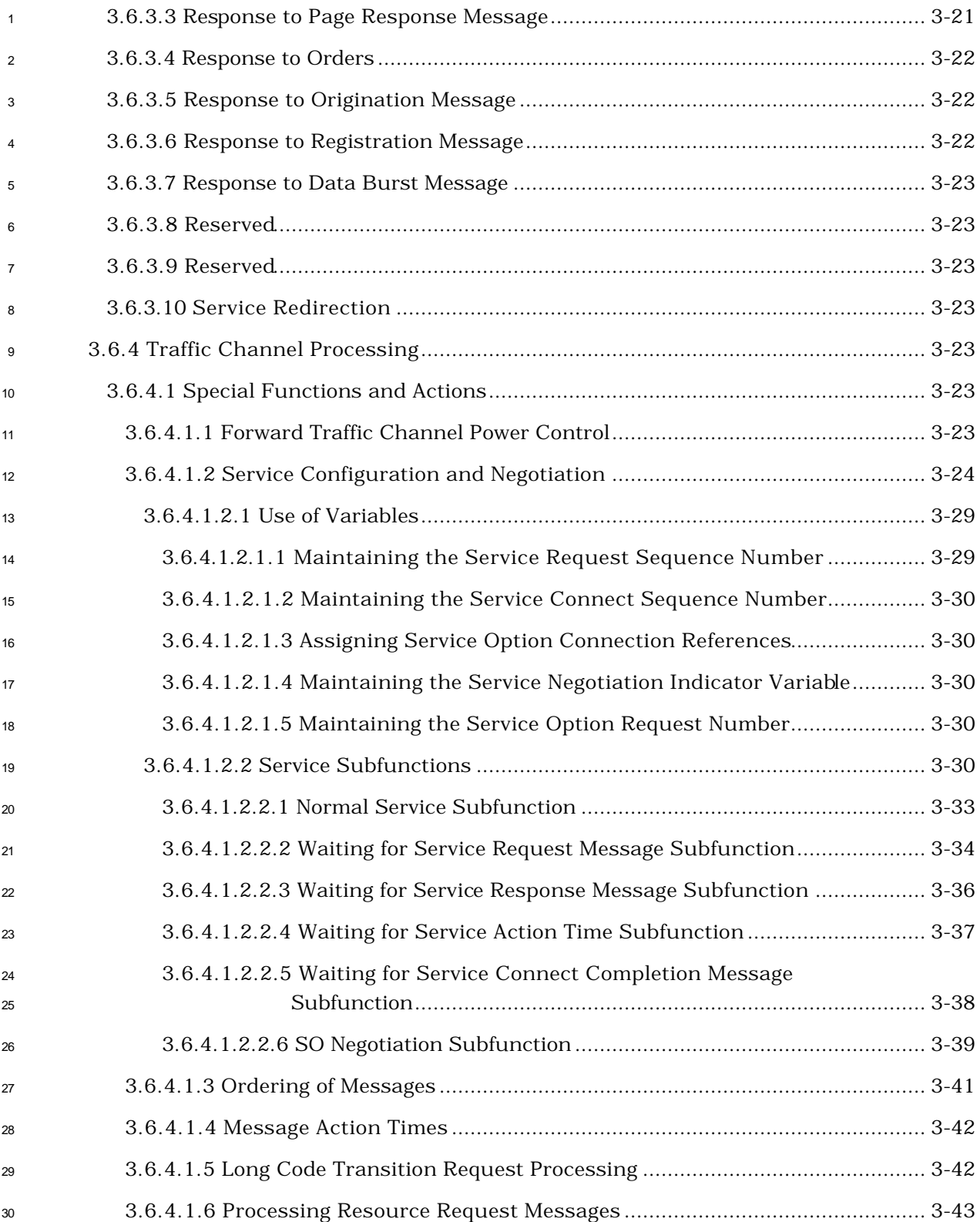

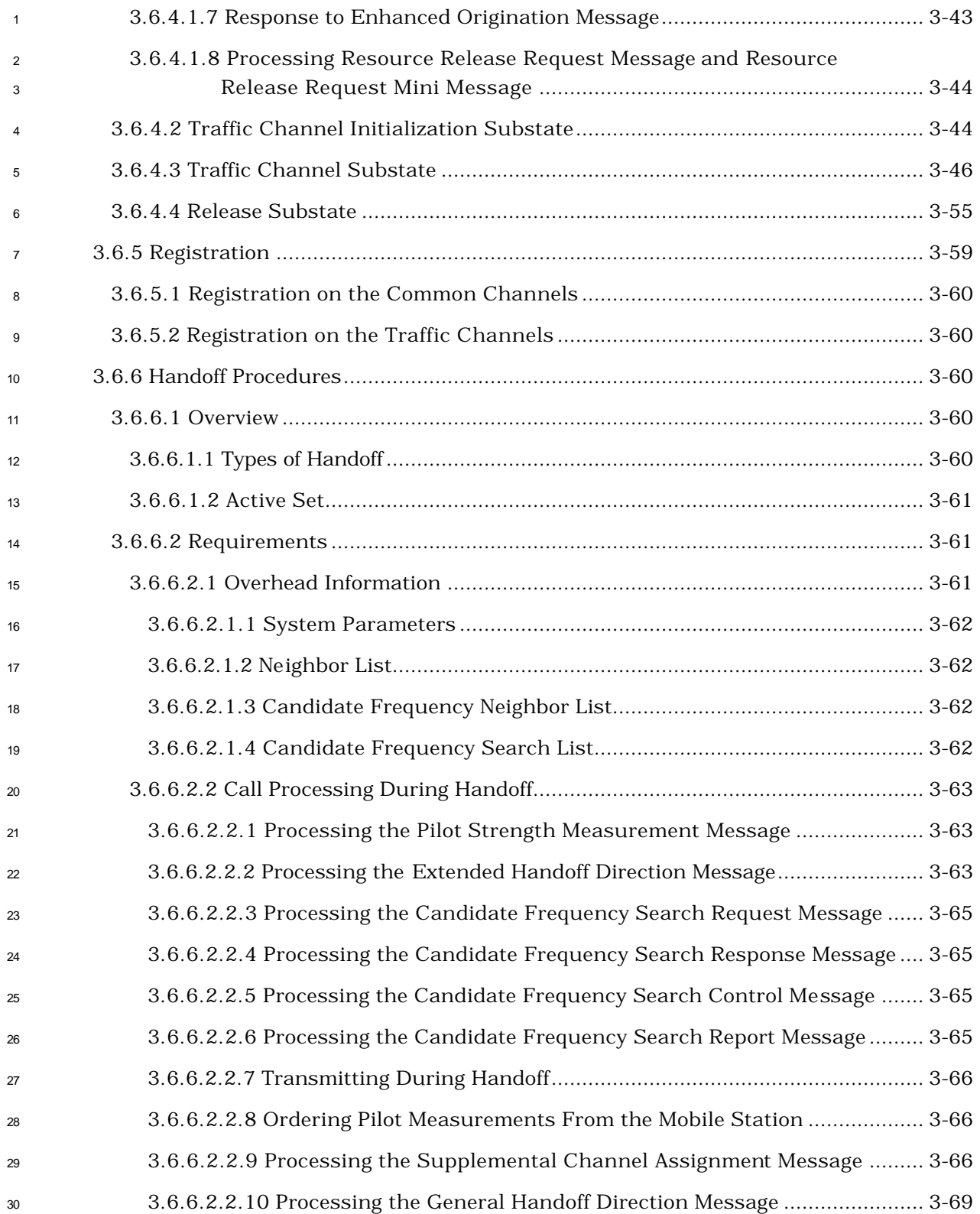

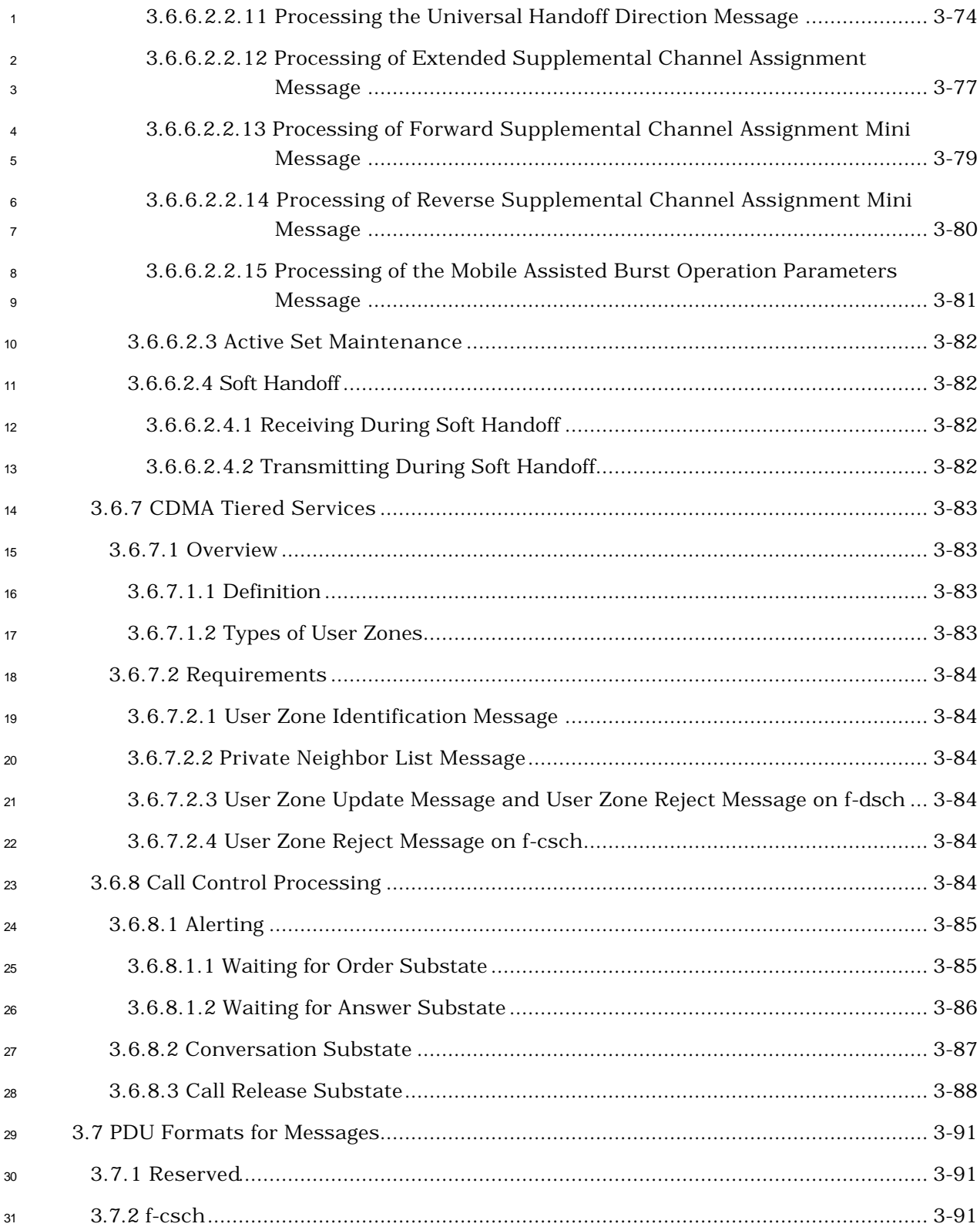

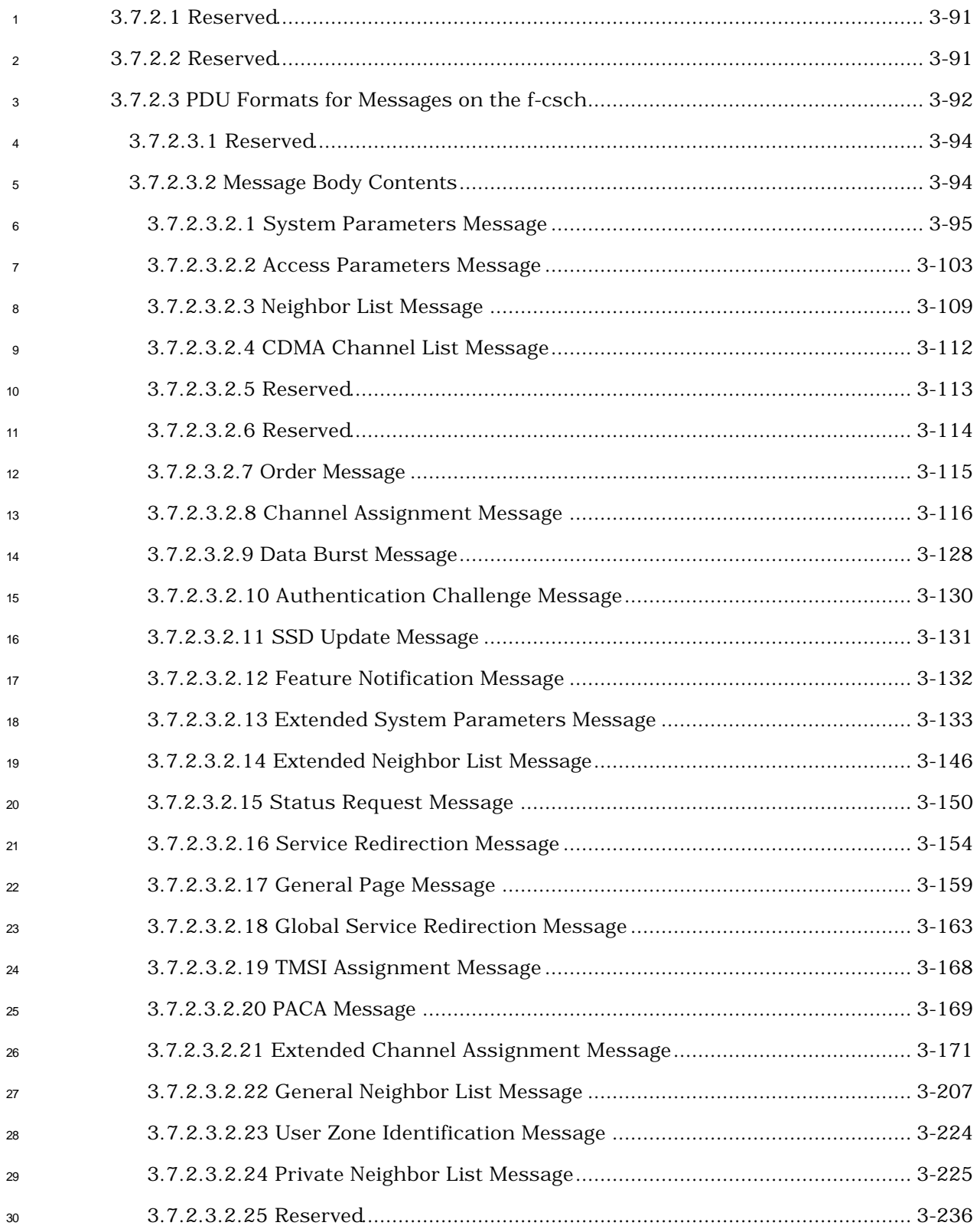

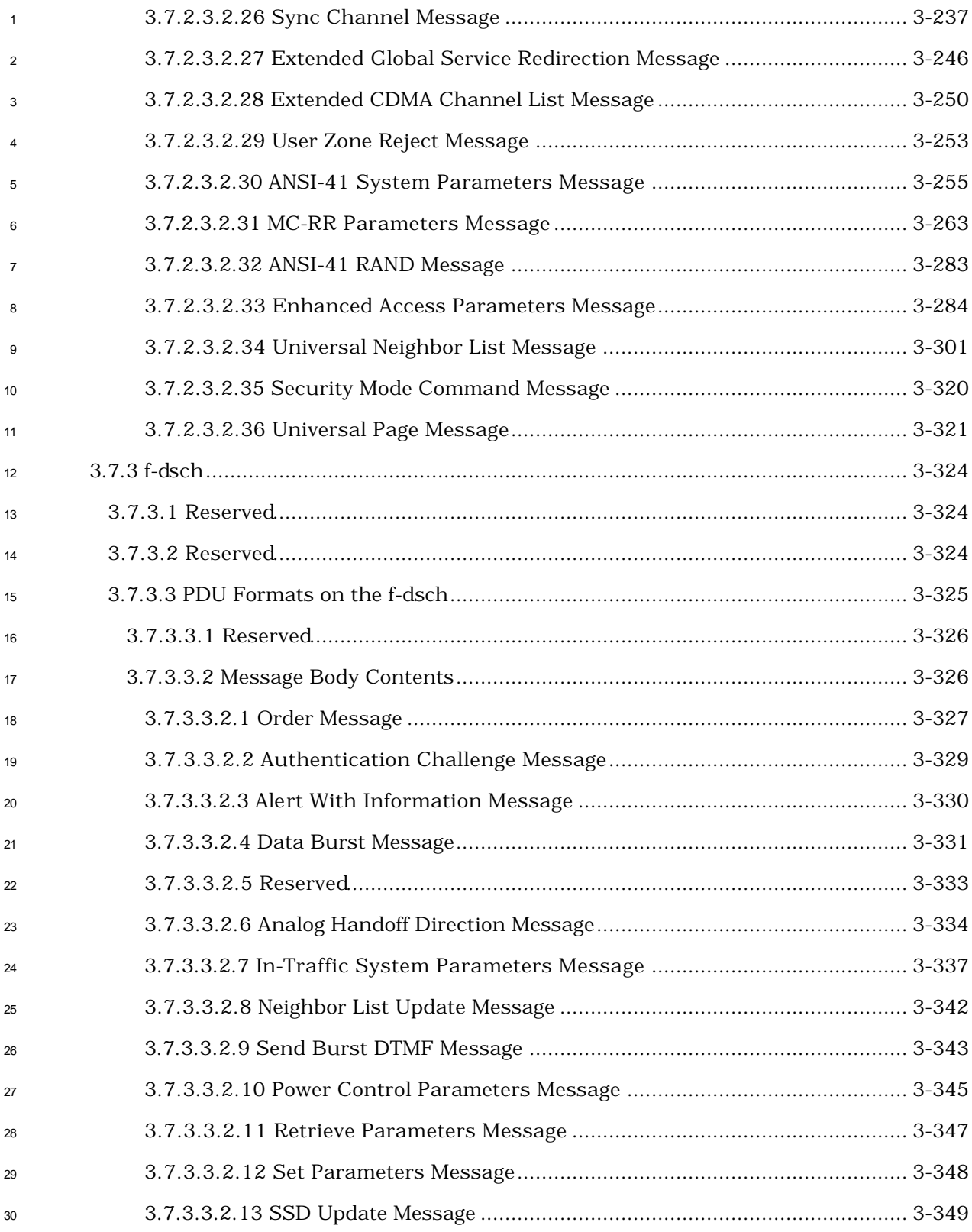

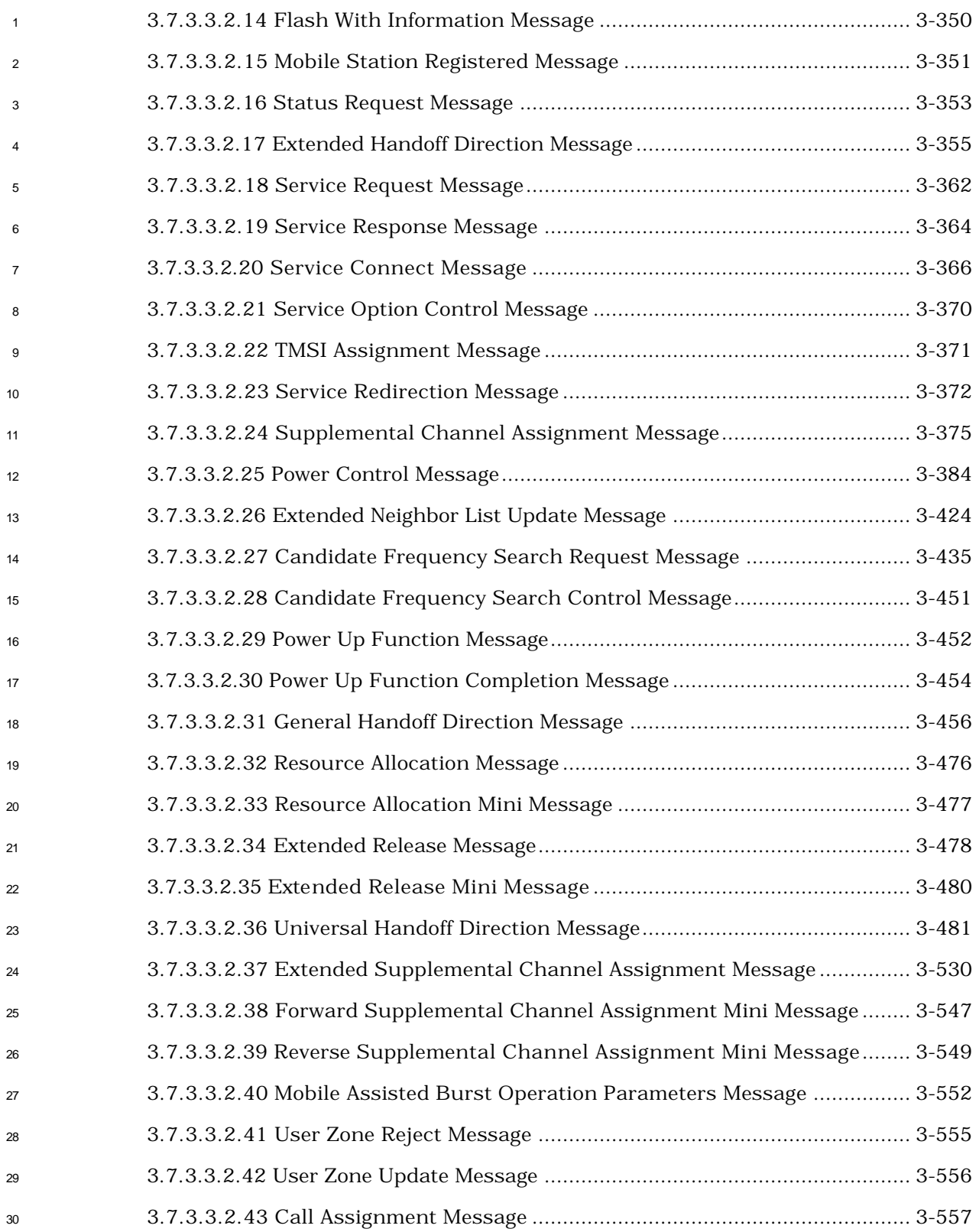

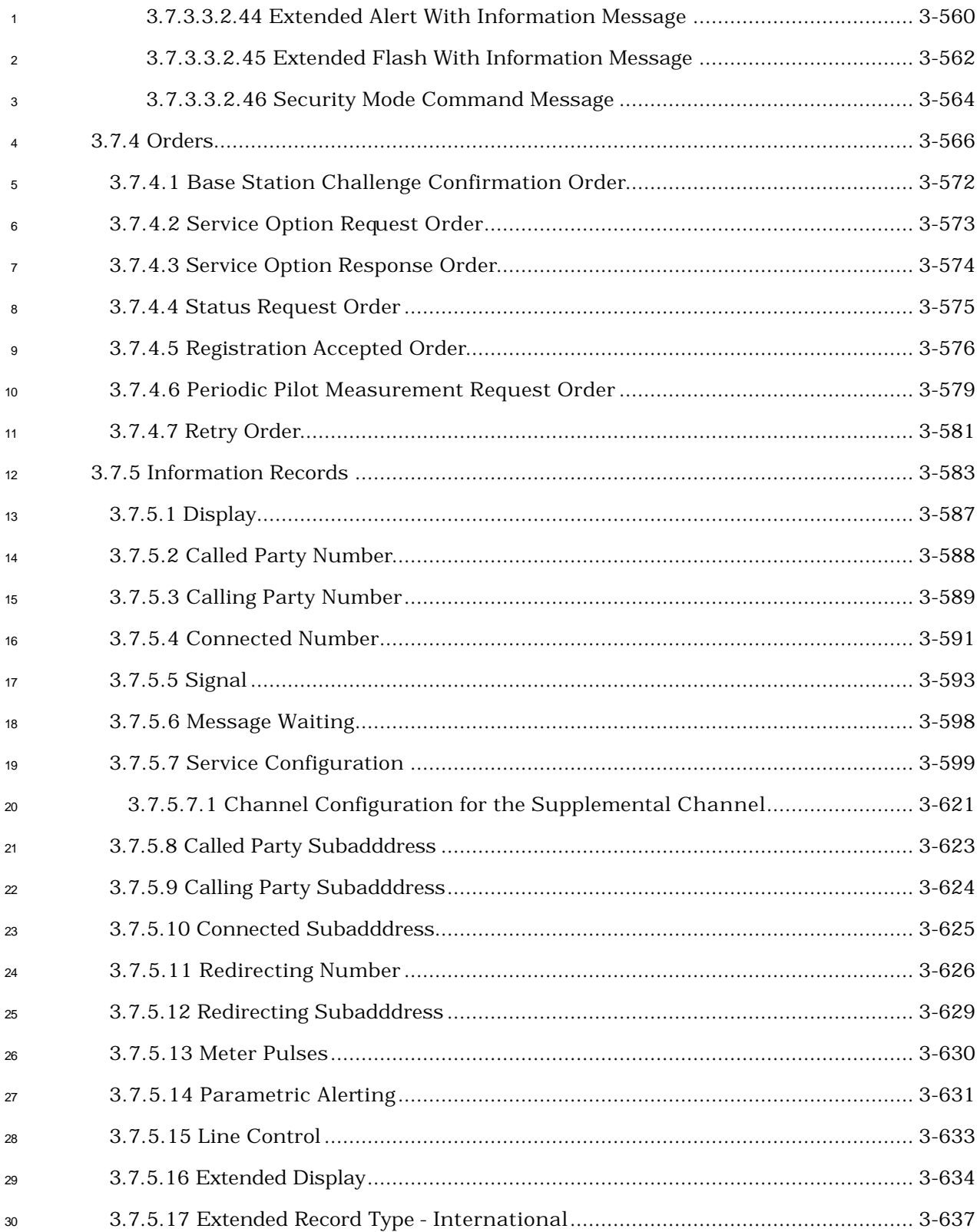

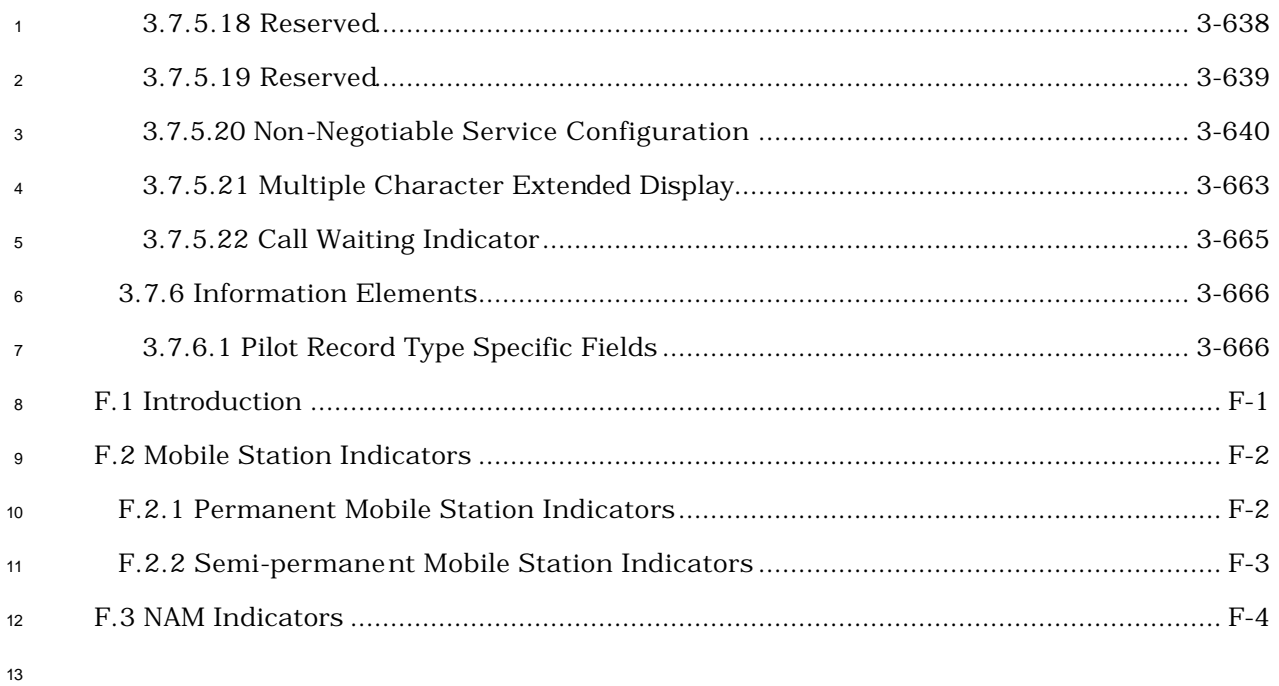

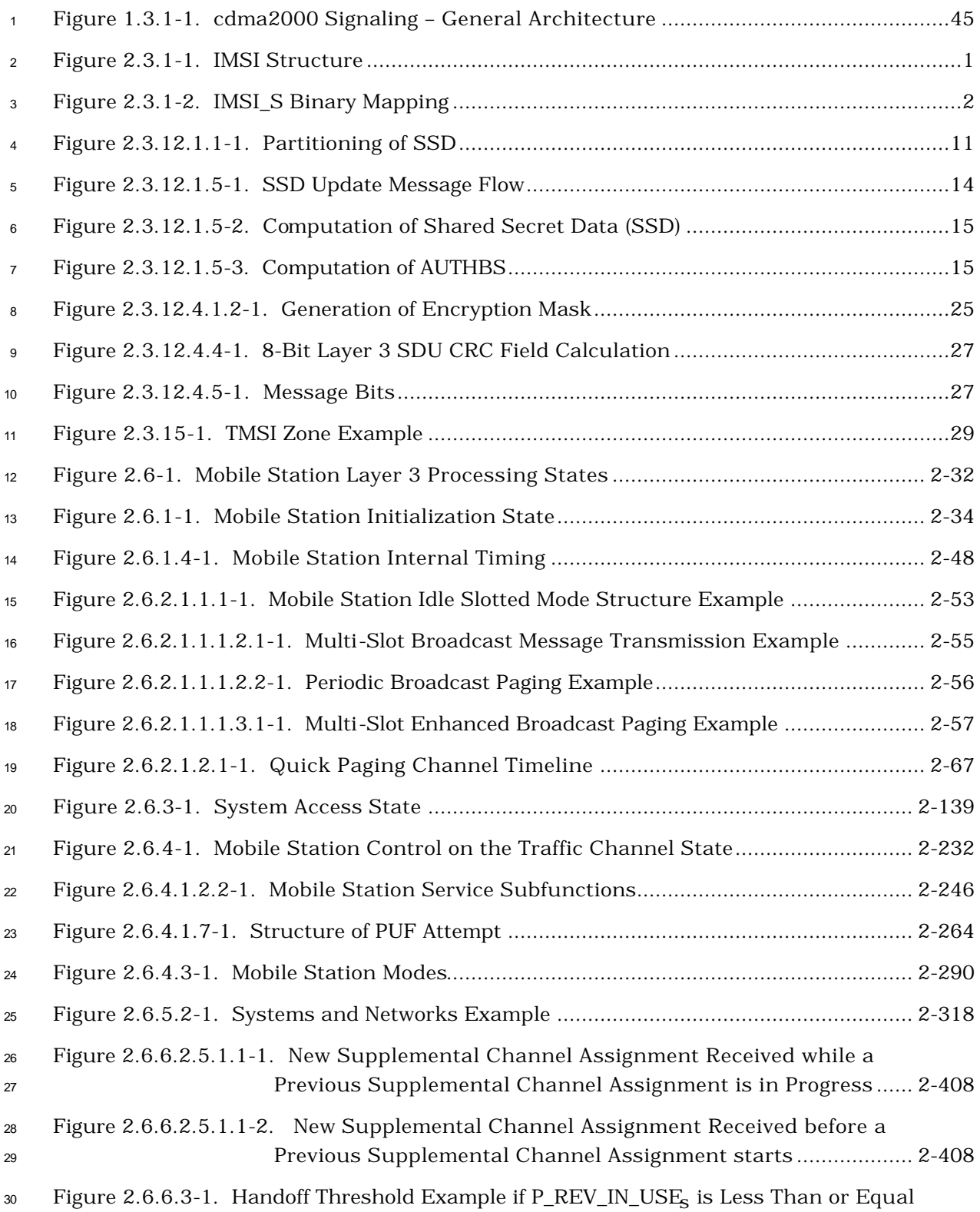

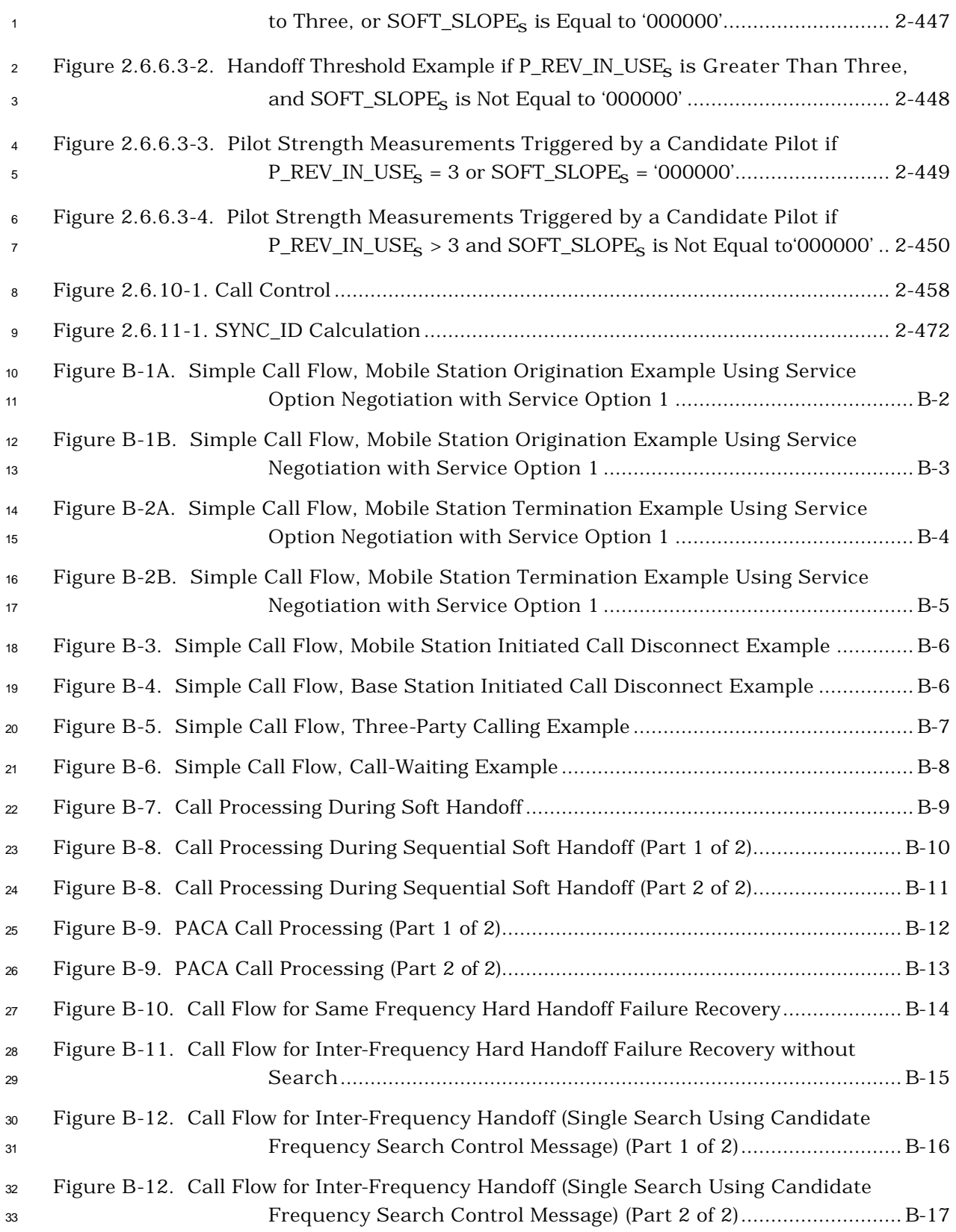

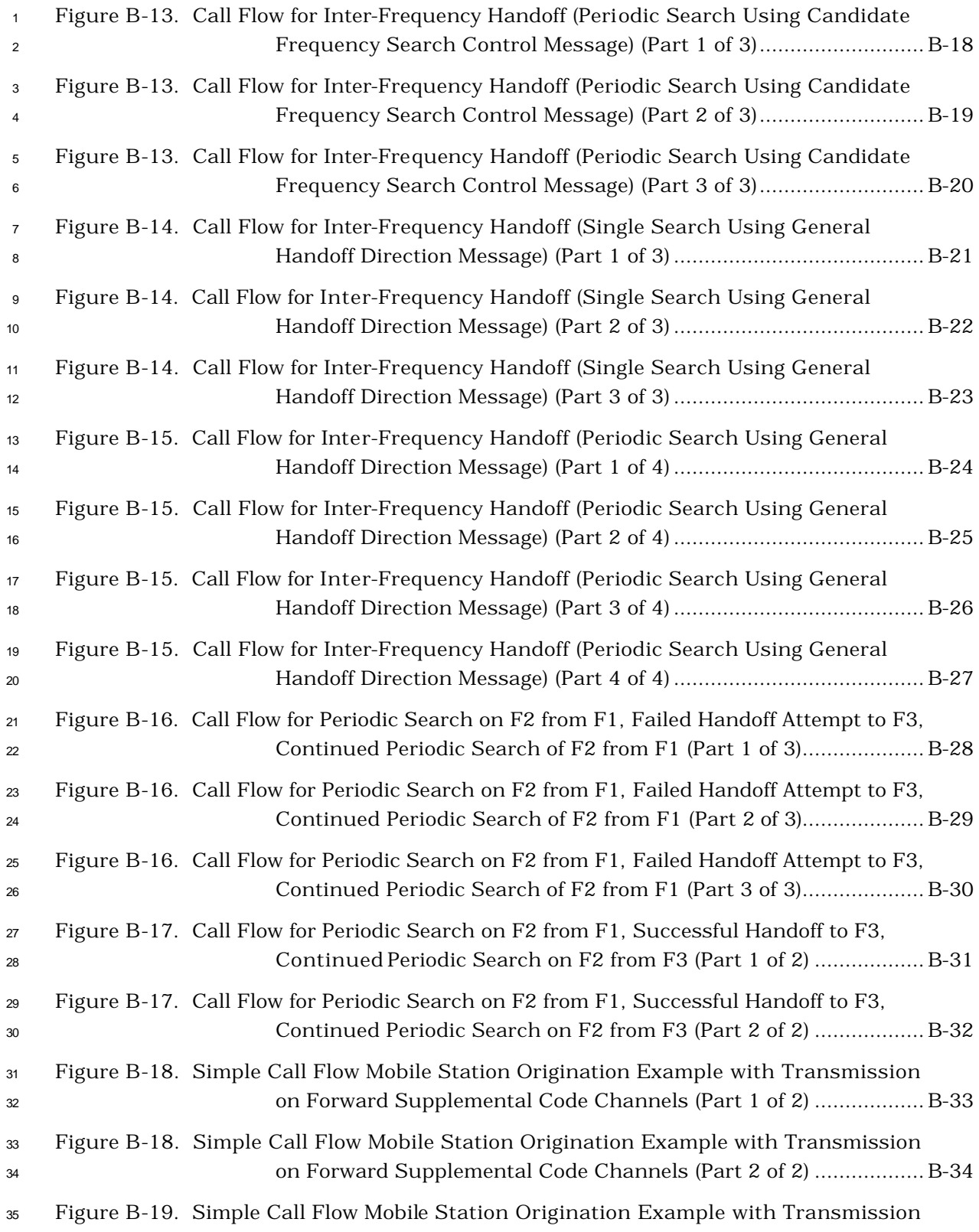

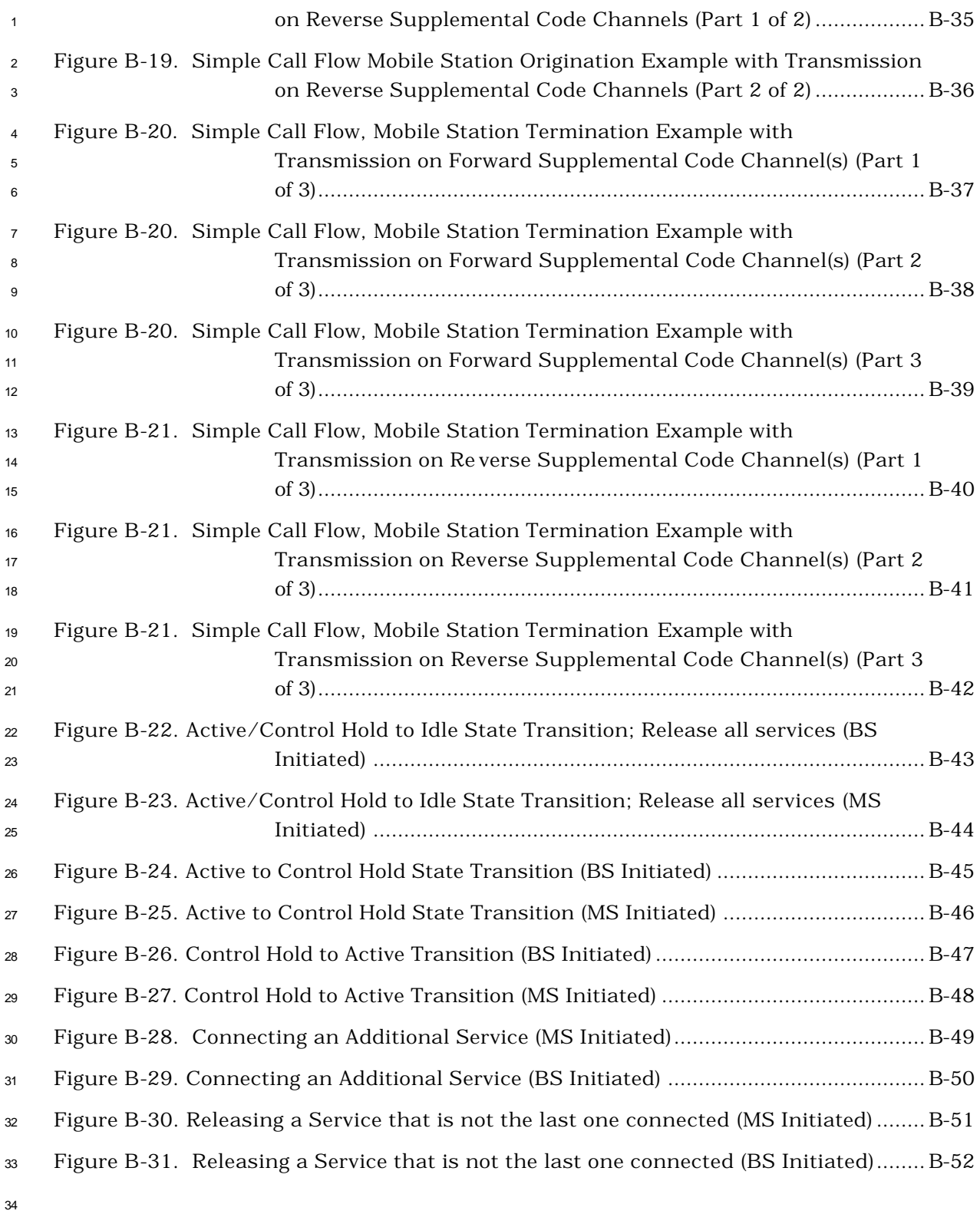

- 
- 

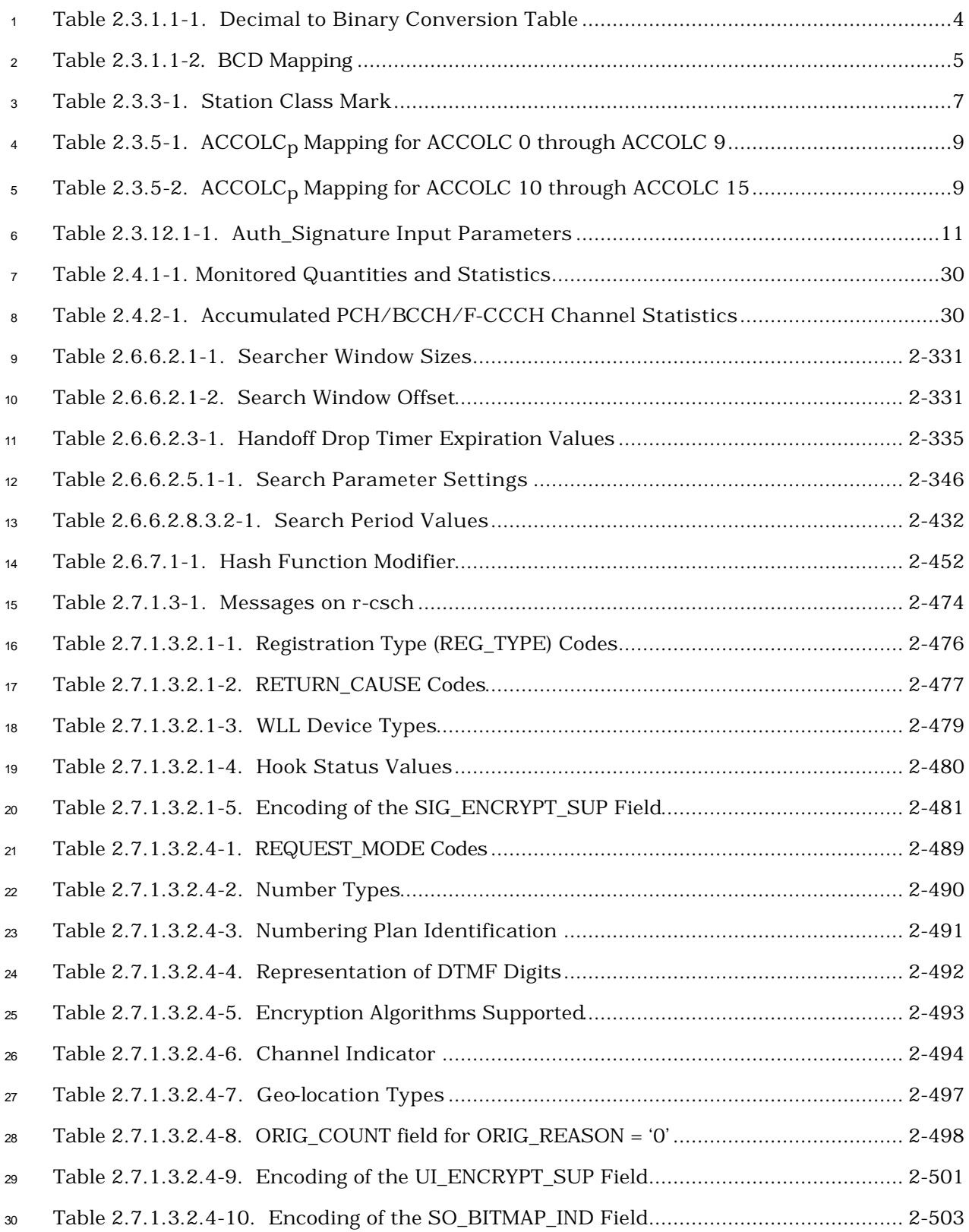

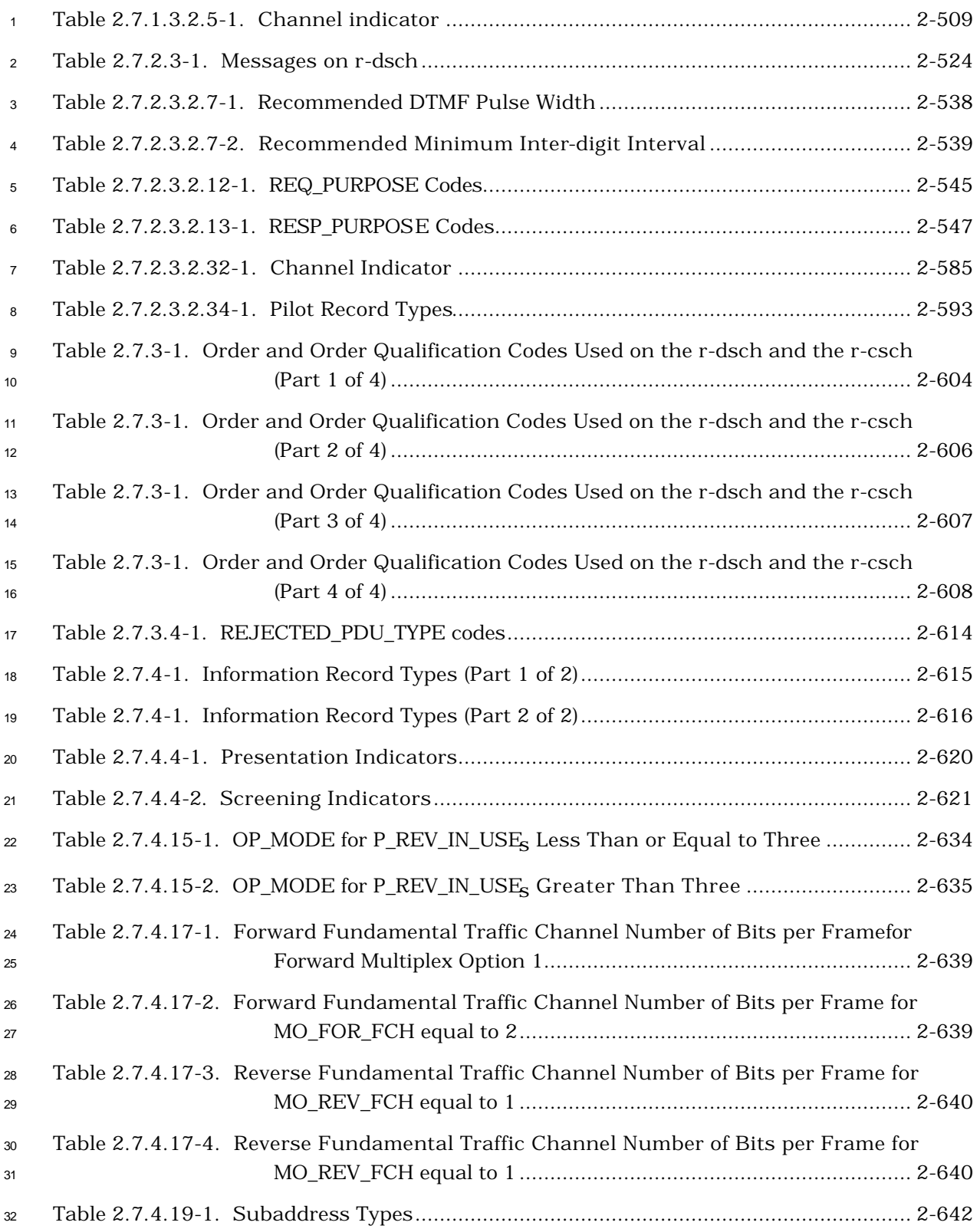

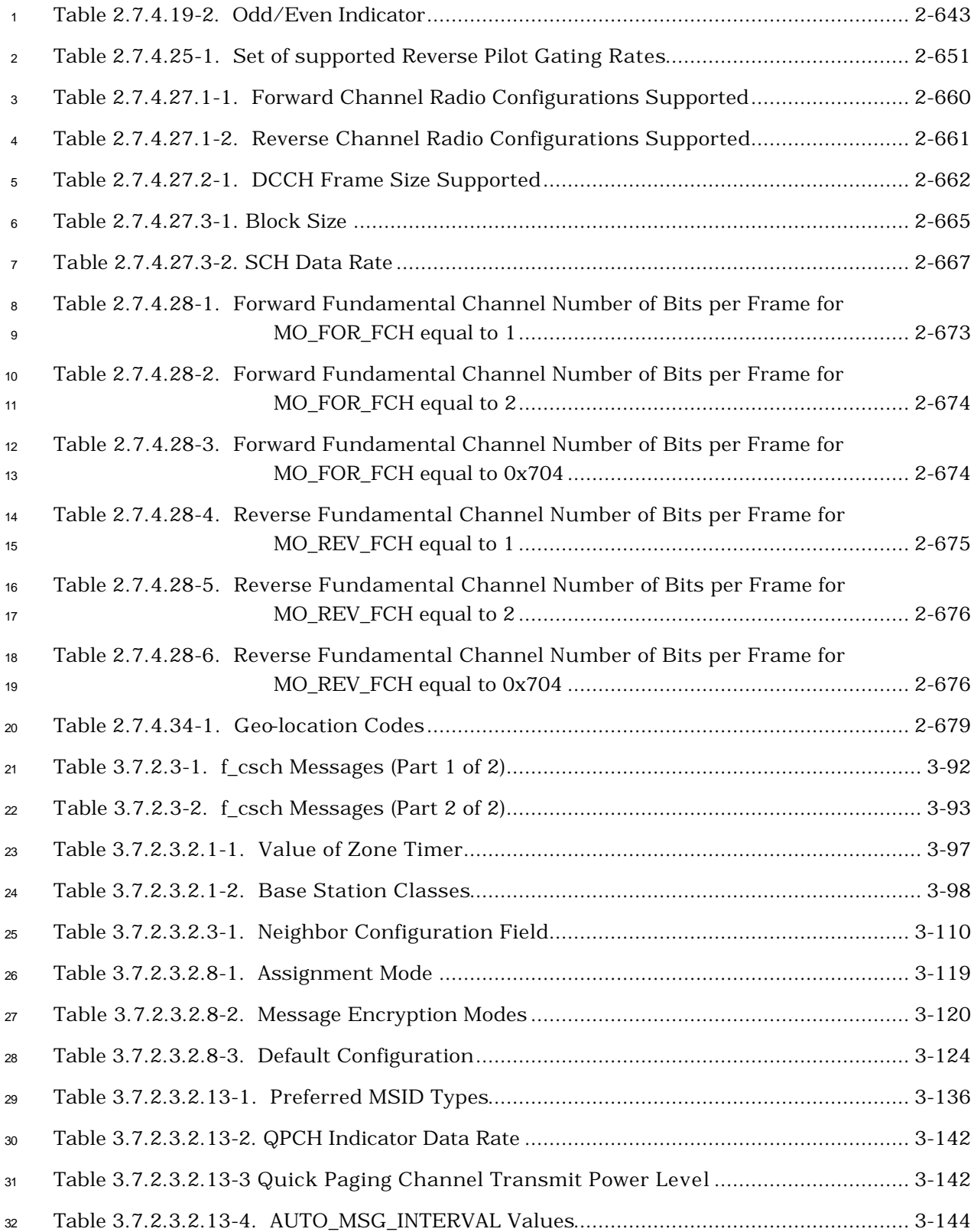

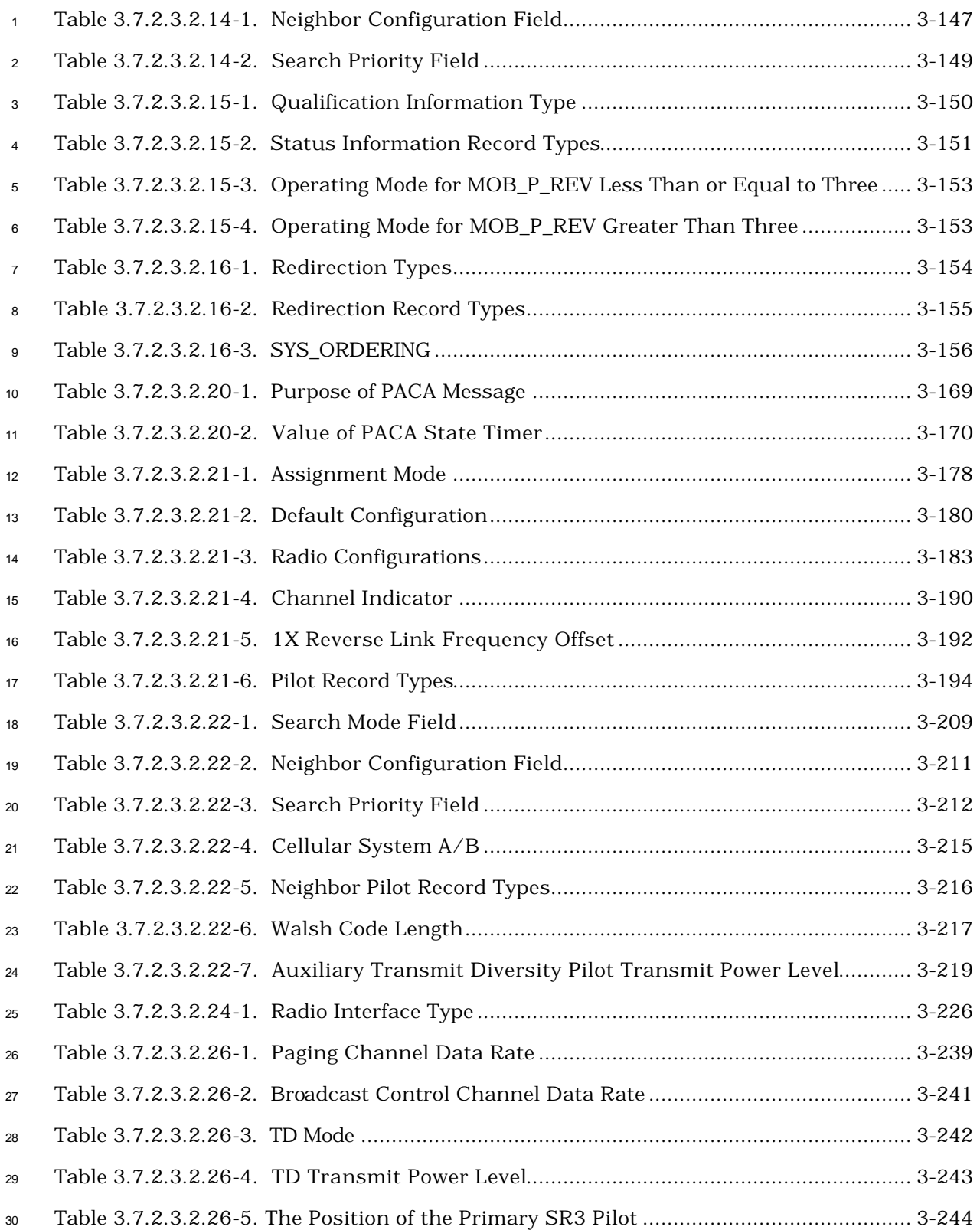

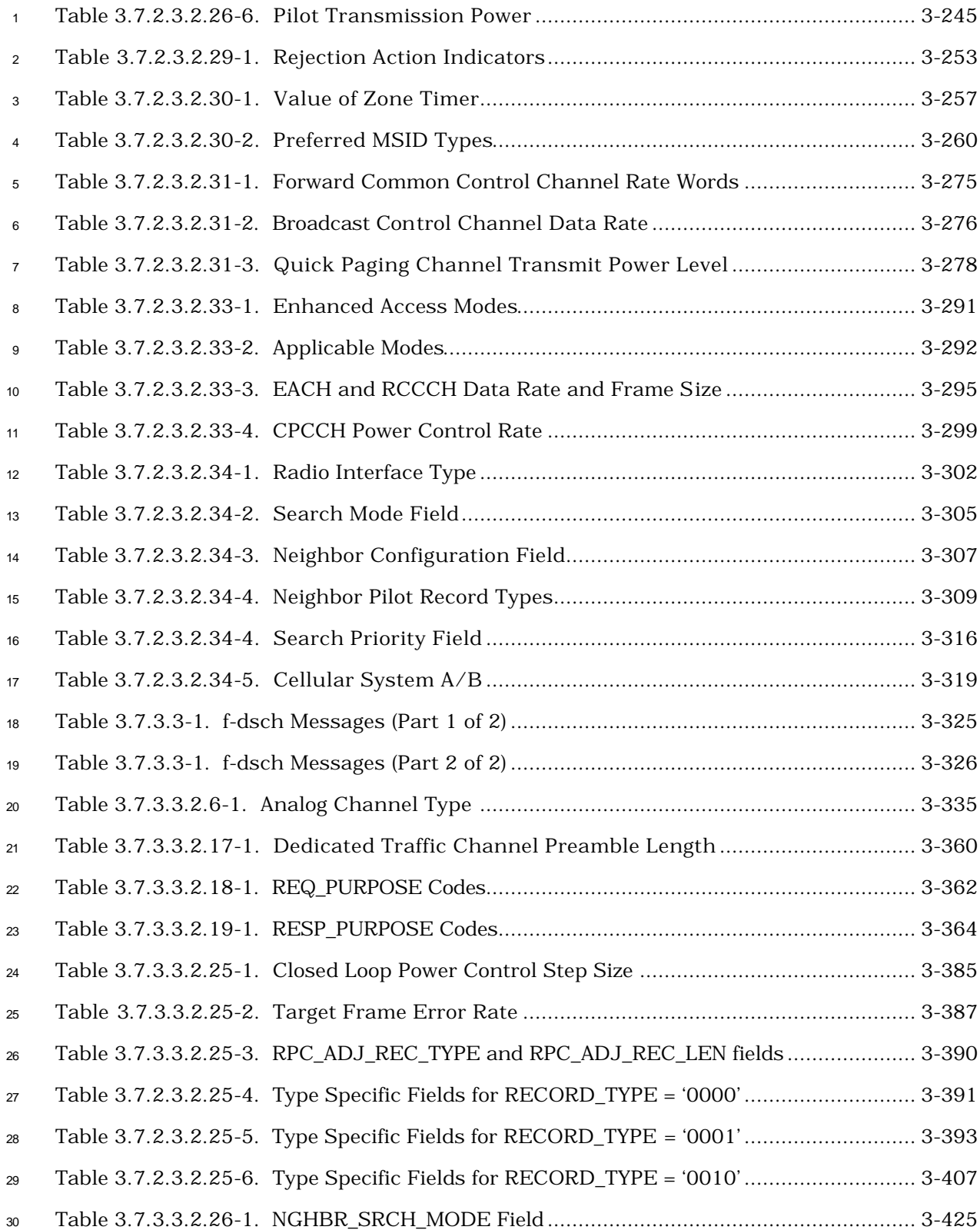
### **TABLES**

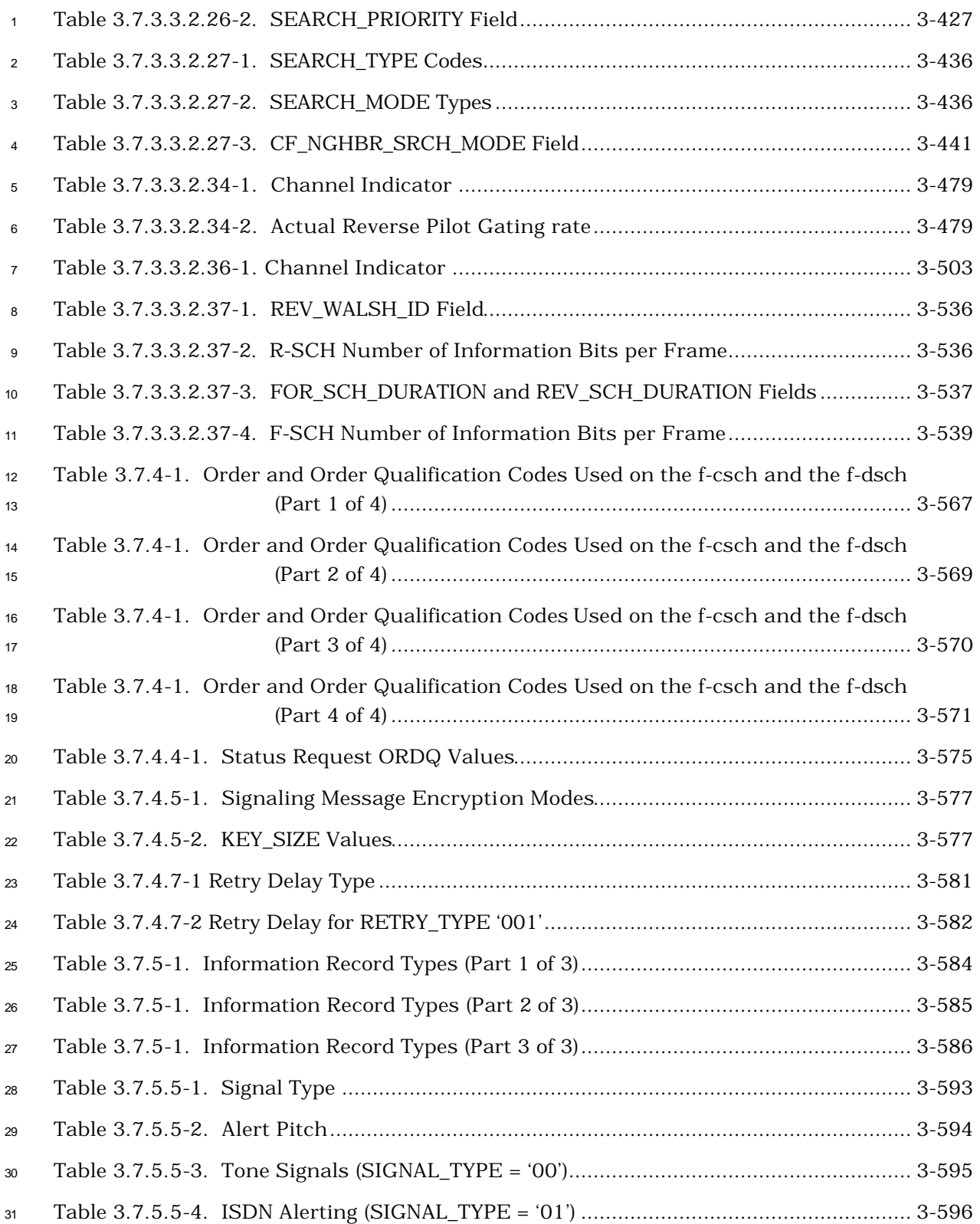

## **TABLES**

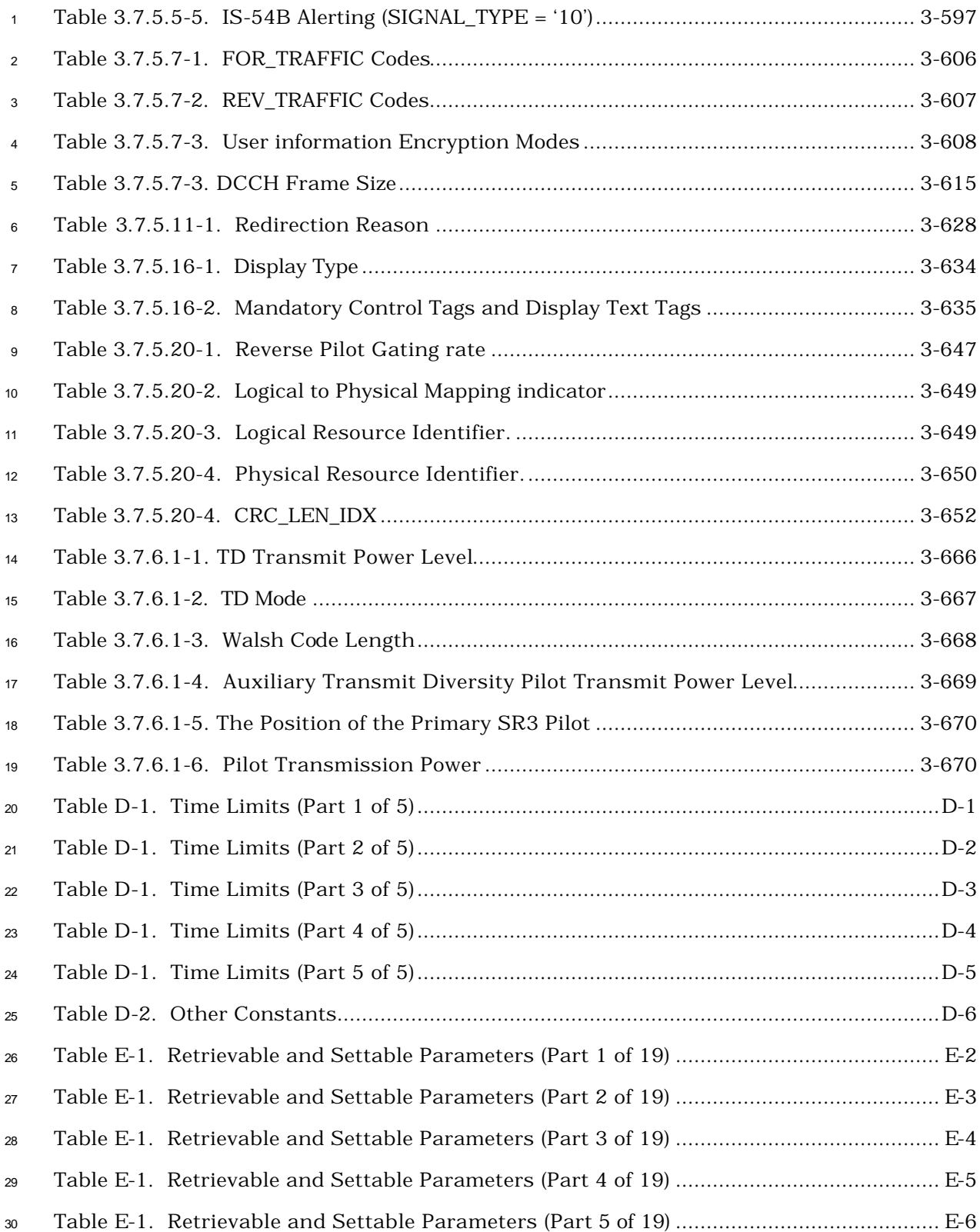

### **TABLES**

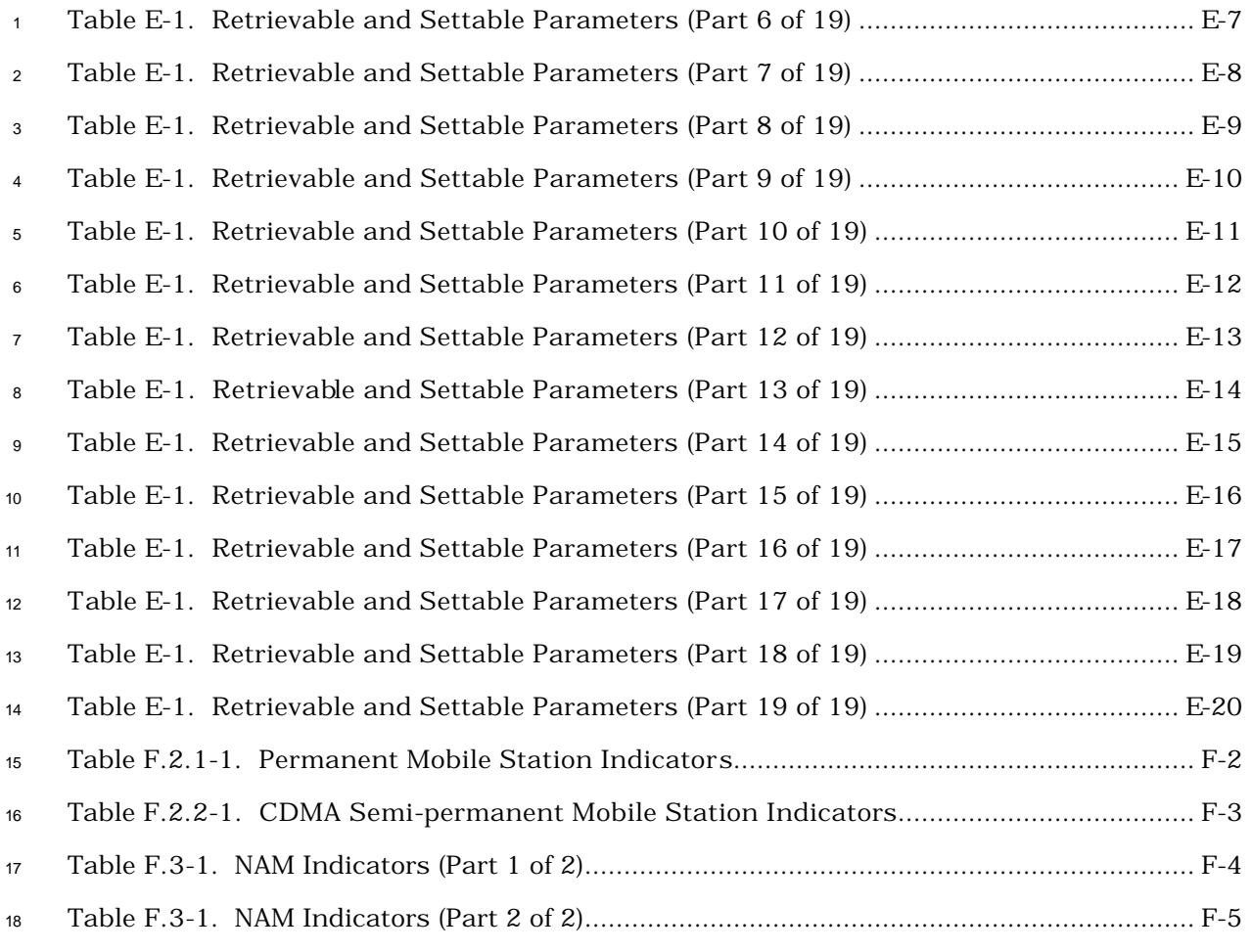

#### **FOREWORD**

 **1. General.** This section defines the terms and numeric indications used in this document. This section also describes the time reference used in the CDMA system and the tolerances used throughout the document.

 **2. Requirements for Mobile Station CDMA Operation.** This section describes the requirements for CDMA-analog dual-mode mobile stations operating in the CDMA mode. A mobile station complying with these requirements will be able to operate with CDMA base stations complying with this document.

 **3. Requirements for Base Station CDMA Operation.** This section describes the requirements for CDMA base stations. A base station complying with these requirements will be able to operate in the CDMA mode with mobile stations complying with this document.

**Annex A. Reserved.**

 **Annex B. CDMA Call Flow Examples.** This informative annex provides examples of simple call flows in the CDMA system.

**Annex C. Reserved.**

 **Annex D. CDMA Constants.** This normative annex contains tables that give specific values for the constant identifiers found in Section 2 and Section 3.

 **Annex E. CDMA Retrievable and Settable Parameters.** This normative annex describes the mobile station parameters that the base station can set and retrieve.

 **Annex F. Mobile Station Database.** This informative annex describes a database model that can be used for dual-mode mobile stations complying with this document.

# **NOTES**

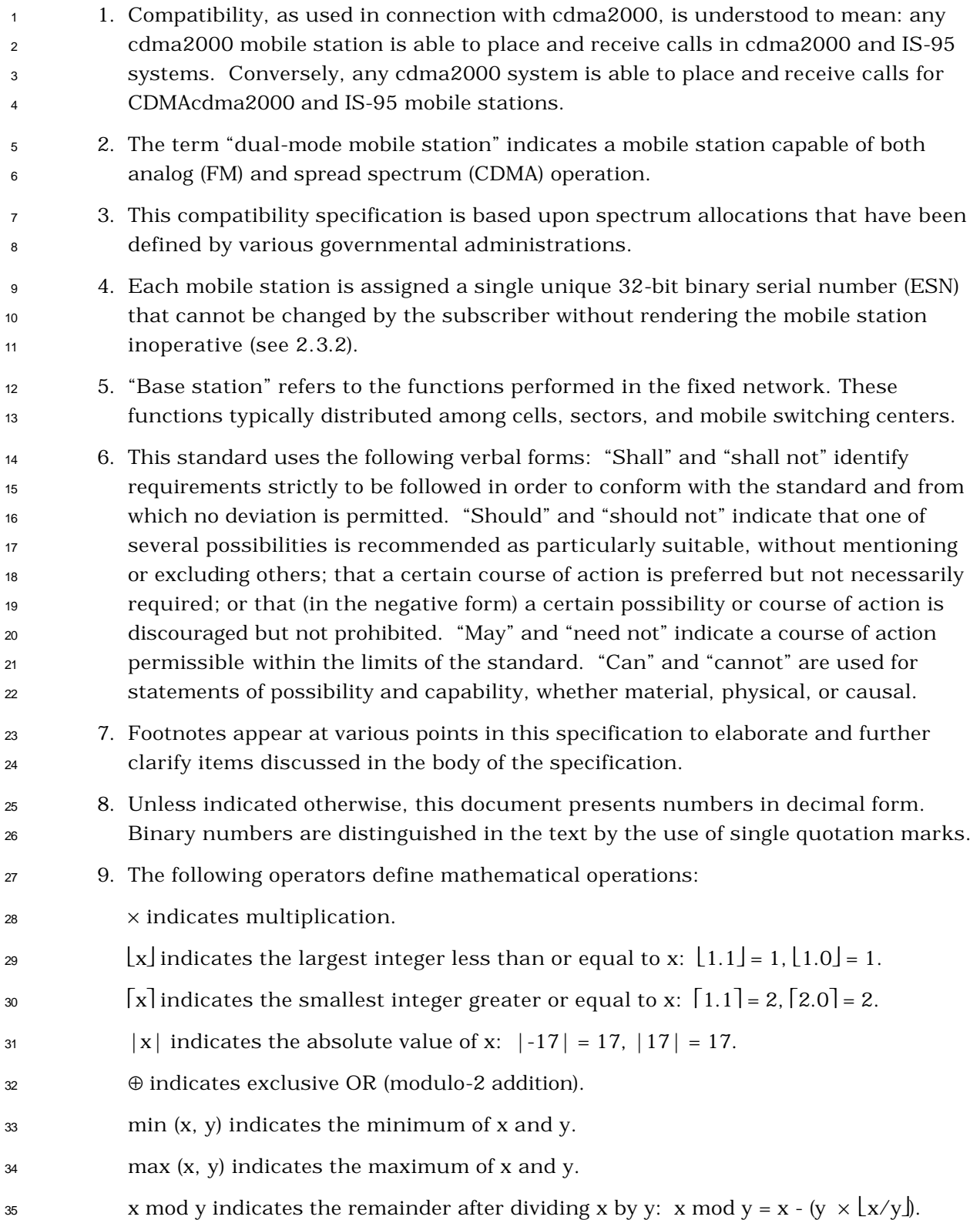

## **NOTES**

<sup>1</sup> 10. While communication between Layer 3 and Layer 2 is specified, there is no <sup>2</sup> requirement to implement layering.

 The following standards contain provisions which, through reference in this text, constitute provisions of this Standard. At the time of publication, the editions indicated were valid. All standards are subject to revision, and parties to agreements based on this Standard are encouraged to investigate the possibility of applying the most recent editions of the standards indicated below.

6

7

- 1. Reserved.
- 2. C.S0002-A, *Physical Layer Standard for cdma2000 Spread Spectrum Systems,* March 2000.
- 3. C.S0003-A, *Medium Access Control (MAC) Standard for cdma2000 Spread Spectrum Systems,* March 2000.
- 4. C.S0004-A, *Signaling Link Access Control (LAC) Standard for cdma2000 Spread Spectrum Systems,* March 2000.
- 5. Reserved.
- 6. C.S0006-A, *Analog Signaling Standard for cdma2000 Spread Spectrum Systems,* March 2000.
- 7. ANSI T1.607-1990, Integrated Services Digital Network (ISDN)–Layer 3 Signaling Specification for Circuit Switched Bearer Service for Digital Subscriber Signaling System Number 1 (DSS1), July 1990.
- 8. ANSI TI.610-1994, Generic Procedures for the Control of ISDN Supplementary Services, August, 1994.
- 9. ANSI X3.4-1986, Coded Character Set 7-bit American National Standard Code for Information Interchange, 1992.
- 10. C.S0010-0, Recommended Minimum Performance Standards for Base Stations Supporting Dual-Mode Spread Spectrum Mobile Stations, September 1999.
- 11. C.S0011-0, Recommended Minimum Performance Standards for Dual-Mode Spread Spectrum Mobile Stations, November 1999.
- 12. TIA/EIA-553-A, Core Analog Standard 800 MHz Mobile Station Land Station Compatibility Specification with Authentication, November 1999.
- 13. TIA/EIA-41-D, Cellular Radiotelecommunications Intersystem Operations, December 1997.
- 14. C.S0015-0, Short Message Services for Spread Spectrum Cellular Systems.
- 15. Common Cryptographic Algorithms, Revision C, 1997. An EAR-controlled document subject to restricted distribution. Contact the Telecommunications Industry Association, Arlington, VA.
- 16. ITU-T Recommendation E.163, Numbering Plan for the International Telephone Service, 1988. Note: merged with E.164.
- 17. ITU-T Recommendation E.164 (I.331), Numbering Plan for the ISDN Era, 1991.
- 18. ITU-T Recommendation E.212, Identification Plan for Land Mobile Stations, 1988.
- 19. ITU-T Recommendation F.69, The International Telex Service–Service and Operational Provisions of Telex Destination Codes and Telex Network Identifications Codes, 1994.
- 20. ITU-T Recommendation X.121, International Numbering Plan for Public Data Networks, 1992.
- 21. EIA/TIA/IS-54-B, Cellular System Dual-Mode Mobile Station Base Station Compatibility Standard, April 1992.
- 22. TIA/EIA/IS-91, Mobile Station-Base Station Compatibility Standard for 800 MHz Analog Cellular, October 1994.
- 23. Interface Specification for Common Cryptographic Algorithms, Rev C, 1997. Contact the Telecommunications Industry Association, Arlington, VA.
- 24. TIA/EIA-95-B, Mobile Station-Base Station Compatibility Standa rd for Dual-Mode Spread Spectrum Cellular System, November 1998.
- 25. TIA/EIA/IS-136, 800 MHz TDMA Cellular-Radio Interface-Mobile Station-Base Station Compatibility, December 1994.
- 26. C.S0016-0, Over-the-Air Service Provisioning of Mobile Stations in Spread Spectrum Systems, June 1998.
- 27. TIA/EIA/IS-735, Enhancements to TIA/EIA-41-D & TIA/EIA-664 for Advanced Features in Wideband Spread Spectrum Systems, January 1998.
- 28. TSB16, Assignment of Access Overload Classes in the Cellular Telecommunications Services, March 1985.
- 29. TSB50, User Interface for Authentication Key Entry, March 1993.
- 30. C.R1001-0, Administration of Parameter Value Assignments for TIA/EIA Wideband Spread Spectrum Standards, December 1999.

1 2 <sup>1</sup> No text.

### **GENERAL**

### **1.1 Terms and Numeric Information**

#### 1.1.1 Terms

 **Abbreviated Alert.** An abbreviated alert is used to remind the mobile station user that previously selected alternative routing features are still active.

**AC.** See Authentication Center.

 **Access Attempt.** The entire process of sending one message and receiving (or failing to receive) an acknowledgment for that message, consisting of one or more access sub-attempts. See also Access Probe, Access Probe Sequence, and Access Sub-attempt.

 **Access Channel.** A Reverse CDMA Channel used by mobile stations for communicating to the base station. The Access Channel is used for short signaling message exchanges such as call originations, responses to pages, and registrations. The Access Channel is a slotted random access channel.

 **Access Channel Message.** The information part of an access probe consisting of the message body, length field, and CRC.

**Access Channel Message Capsule.** An Access Channel message plus the padding.

 **Access Channel Preamble.** The preamble of an access probe consisting of a sequence of all-zero frames that are sent at the 4800 bps rate.

 **Access Channel Request Message.** An Access Channel message that is autonomously generated by the mobile station. See also Access Channel Response Message.

 **Access Channel Response Message.** A message on the Access Channel generated to reply to a message received from the base station.

 **Access Channel Slot.** The assigned time interval for an access probe. An Access Channel slot consists of an integer number of frames. The transmission of an access probe is performed within the boundaries of an Access Channel slot.

 **Access Entry Handoff.** The act of transferring reception of the Paging Channel from one base station to another, when the mobile station is transitioning from the *Mobile Station Idle State* to the *System Access State*.

 **Access Handoff.** The act of transferring reception of the Paging Channel from one base station to another, when the mobile station is in the *System Access State* after an Access Attempt.

**Access Overload Class.** See Overload Class.

**Access Probe.** One Access Channel transmission consisting of a preamble and a message.

The transmission is an integer number of frames in length and transmits one Access

Channel message. See also Access Probe Sequence, Access Sub-attempt, and Access

Attempt.

 **Access Probe Handoff.** A handoff that occurs while the mobile station is performing an Access Attempt in the *System Access State*.

 **Access Probe Sequence.** A sequence of one or more access probes on the Access Channel. Other than the reported pilot information, the same Access Channel message content is transmitted in every access probe of an access sub-attempt. See also Access Probe, Access

Sub-attempt, and Access Attempt.

 **Access Sub-attempt.** A sequence of one or more access probe sequences on the Access Channel transmitted to one pilot, containing the same message content other than the reported pilot information. See also Access Probe, Access Probe Sequence, and Access Attempt.

 **Acknowledgment.** A Layer 2 response by the mobile station or the base station confirming that a signaling message was received correctly.

**Action Time.** The time at which the action implied by a message should take effect.

**Active Set.** The set of pilots associated with the CDMA Channels containing Forward Traffic Channels assigned to a particular mobile station.

 **Active User Zone.** A user zone in which the mobile station makes its presence known via an explicit registration in order to activate tiered service features. See also CDMA Tiered Services, User Zone, and Passive User Zone.

 **Aging.** A mechanism through which the mobile station maintains in its Neighbor Set the pilots that have been recently sent to it from the base station and the pilots whose handoff drop timers have recently expired.

 **A-key.** A secret, 64-bit pattern stored in the mobile station and HLR/AC. It is used to generate/update the mobile station's Shared Secret Data.

 **Assured Mode.** Mode of delivery that guarantees that a PDU will be delivered to the peer. A PDU sent in assured mode is retransmitted by the LAC sublayer, up to a maximum number of retransmissions, until the LAC entity at the sender receives an acknowledgement for the PDU. See also Confirmation of Delivery.

**Authentication.** A procedure used by a base station to validate a mobile station's identity.

 **Authentication Center (AC).** An entity that manages the authentication information related to the mobile station.

 **Authentication Response (AUTHR).** An 18-bit output of the authentication algorithm. It is used, for example, to validate mobile station registrations, originations and terminations.

 **Autonomous Registration.** A method of registration in which the mobile station registers without an explicit command from the base station.

**Auxiliary Pilot Channel.** A non-data-bearing, direct-sequence spread spectrum signal optionally transmitted by a CDMA base station.

**Auxiliary Transmit Diversity Pilot Channel.** A pilot channel, counterpart to an Auxiliary

- Pilot Channel, that is transmitted by a CDMA base station from the non-primary antenna
- when orthogonal transmit diversity is employed.
- <sup>4</sup> **Bad Frames.** Frames classified as insufficient frame quality or as 9600 bps primary traffic only, with bit errors. See also Good Frames.
- **Band Class.** A set of CDMA frequency assignments and a numbering scheme for these channels. See also CDMA Frequency Assignment.
- **Base Station.** A fixed station used for communicating with mobile stations. Depending upon the context, the term base station may refer to a cell, a sector within a cell, an MSC, or other part of the cellular system. See also MSC.

 **Base Station Authentication Response (AUTHBS).** An 18-bit pattern generated by the authentication algorithm. AUTHBS is used to confirm the validity of base station orders to update the Shared Secret Data.

 **Base Station Random Variable (RANDBS).** A 32-bit random number generated by the mobile station for authenticating base station orders to update the Shared Secret Data.

 **Blank-and-Burst.** The preemption of an entire Traffic Channel frame's primary traffic by signaling traffic or secondary traffic. Blank-and-burst is performed on a frame-by-frame basis.

- **BLOB.** Block of Bits.
- **bps.** Bits per second.

 **Broadcast Control Channel.** A code channel in a Forward CDMA Channel used for transmission of control information from a base station to a mobile station.

 **Broadcast User Zone.** A user zone that is identified to the mobile station by means of broadcast messages. It corresponds to the RF coverage area of a particular set of cells and sectors. See also CDMA Tiered Services and Mobile-Specific User Zone.

 **Call Disconnect.** The process that releases the resources handling a particular call. The disconnect process begins either when the mobile station user indicates the end of the call by generating an on-hook condition or other call-release mechanism, or when the base station initiates a release.

 **Call History Parameter (COUNT).** A modulo-64 event counter maintained by the mobile station and Authentication Center that is used for clone detection.

 **Candidate Frequency.** The frequency, either analog or CDMA, for which the base station specifies a search set, using a *Candidate Frequency Search Request Message.*

 **Candidate Set.** The set of pilots that have been received with sufficient strength by the mobile station to be successfully demodulated, but have not been placed in the Active Set by the base station. See also Active Set, Neighbor Set, and Remaining Set.

**CDMA.** See Code Division Multiple Access.

 **CDMA Candidate Frequency.** The Candidate Frequency specified for a search of CDMA pilots.

 **CDMA Channel.** The set of channels transmitted between the base station and the mobile stations within a given CDMA Frequency Assignment. See also Forward CDMA Channel and Reverse CDMA Channel.

 **CDMA Channel Number.** An 11-bit number that identifies a CDMA Frequency Assignment.

 **CDMA Frequency Assignment.** A 1.23 or 3.69 MHz segment of spectrum. The center of a CDMA frequency assignment is given by a CDMA Channel Number.

 **CDMA Preferred Set.** The set of CDMA channel numbers in a CDMA system corresponding to Frequency Assignments that a mobile station will normally search to acquire a CDMA Pilot Channel. For CDMA cellular systems, the primary and secondary channels comprise the CDMA Preferred Set.

 **CDMA Tiered Services.** System features and services that are based on location, potentially including private networks. User zones establish the availability of services. See also User Zone, Broadcast User Zone, Mobile-Specific User Zone, Active User Zone, and

Passive User Zone.

 **Center SR3 Frequency.** The Spreading Rate 3 frequency that has the center frequency assignment.

**Chip.** See PN Chip.

 **Code Channel.** A subchannel of a Forward CDMA Channel or Reverse CDMA Channel. Each subchannel uses an orthogonal Walsh function or quasi-orthogonal function.

 **Code Division Multiple Access (CDMA).** A technique for spread-spectrum multiple-access digital communications that creates channels through the use of unique code sequences.

 **Code Symbol.** The output of an error-correcting encoder. Information bits are input to the encoder and code symbols are output from the encoder. See Convolutional Code.

 **Configuration Change Indicator.** A one-bit datum, sent on the Quick Paging Channel. Appearance of the Configuration Change Indicator in the Quick Paging Channel serves to alert a slotted mode mobi le station, operating in the idle state, that, after performing an idle handoff, it should monitor the Paging Channel, the Forward Common Control Channel, or the Broadcast Control Channel in order to determine if it should update its stored parameters.

 **Confirmation of Delivery.** A notification sent by the LAC sublayer to Layer 3 at the sender, when the LAC entity at the sender receives the acknowledgment for a specific PDU sent in assured mode.

 **Convolutional Code.** A type of error-correcting code. A code symbol can be considered as modulo 2 the convolution of the input data sequence with the impulse response of a generator function.

**CRC.** See Cyclic Redundancy Code.

 **Cyclic Redundancy Code (CRC).** A class of linear error detecting codes that generate parity check bits by finding the remainder of a polynomial division. See also Frame Quality Indicator.

- **dBc.** The ratio (in dB) of the sideband power of a signal, measured in a given bandwidth at
- a given frequency offset from the center frequency of the same signal, to the total inband power of the signal.
- **dBm.** A measure of power expressed in terms of its ratio (in dB) to one milliwatt.
- **dBm/Hz.** A measure of power spectral density. The ratio, dBm/Hz, is the power in one Hertz of bandwidth, where power is expressed in units of dBm.
- **dBW.** A measure of power expressed in terms of its ratio (in dB) to one Watt.
- **Dedicated Control Channel.** A portion of a Traffic Channel (Forward or Reverse) that carries a combination of user data, signaling, and power control information.
- **Deinterleaving.** The process of unpermuting the symbols that were permuted by the interleaver. Deinterleaving is performed on received symbols prior to decoding.
- **Discontinuous Transmission (DTX).** A mode of operation in which a base station or a mobile station switches its transmitter on and off on a particular code channel autonomously. For the case of DTX operation on the Forward Dedicated Control Channel, the Forward Power Control Subchannel is still transmitted.
- **Distance-Based Registration.** An autonomous registration method in which the mobile station registers whenever it enters a cell whose distance from the cell in which the mobile station last registered exceeds a given threshold.
- **DTMF.** See Dual-Tone Multifrequency.
- **Dual-Tone Multifrequency (DTMF).** Signaling by the simultaneous transmission of two tones, one from a group of low frequencies and another from a group of high frequencies. Each group of frequencies consists of four frequencies.
- **Eb.** A measure of the energy in a signal, at some point in a communication system, per information bit conveyed by that signal, or an average value of such energies. Its relevance to system performance is most often expressed by its ratio to additive noise and 29 interference, such as in  $E_0/N_0$  or  $E_0/I_0$ . Such ratios are dimensionless, and are usually expressed in dB units.
- **Ec/Io.** A notation used to represent a dimensionless ratio of the average power of some code-distinguished CDMA signal channel, typically a pilot, to the total power comprised of signal plus interference, within the signal bandwidth. It is usually expressed in dB units.
- **Effective Radiated Power (ERP).** The product of the power supplied to the antenna and its gain relative to a half-wave dipole in a given direction.
- **EIRP.** See Equivalent Isotropic Radiated Power.
- **Electronic Serial Number (ESN).** A 32-bit number assigned by the mobile station manufacturer, uniquely identifying the mobile station equipment.

 **Encoder Tail Bits.** A fixed sequence of bits added to the end of a block of data to reset the convolutional encoder to a known state.

 **Enhanced Access Channel.** A reverse channel used by mobile station for communicating to the base station. The Enhanced Access Channel operates in the Basic Access Mode, and Reservation Access Mode. It is used for transmission of short messages, such as signaling, MAC messages, response to pages, and call originations. It can also be used to transmit moderate-sized data packets.

 **Enhanced Access Channel Preamble.** A non-data bearing portion of the Enhanced Access probe sent by the mobile station to assist the base station in initial acquisition and channel estimation.

 **Enhanced Access Channel Slot.** The assigned time interval for an enhanced access probe. An Enhanced Access Channel slot consists of an integer number of Enhanced Access Channel frames. The transmission of an enhanced access probe is performed within the boundaries of an Enhanced Access Channel slot.

 **Enhanced Access Data.** The data transmitted while in the Basic Access Mode on the Enhanced Access Channel or while in the Reservation Access Mode on a Reverse Common Control Channel.

 **Enhanced Access Header.** A frame containing access origination information transmitted immediately after the Enhanced Access Channel Preamble while in the Reservation Access Mode.

- **Enhanced Access Probe.** One Enhanced Access Channel transmission consisting of an Enhanced Access Channel preamble, optionally an Enhaned Access header, and optionally Enhaned Access data. See also Enhanced Access Probe Sequence.
- **Enhanced Access Probe Sequence.** A sequence of one or more Enhanced Access probes on the Enhanced Access Channel. See also Enhanced Access Probe.
- **Equivalent Isotropically Radiated Power (EIRP).** The product of the power supplied to the antenna and the antenna gain in a direction relative to an isotropic antenna.
- **Erasure Indicator Bit.** See [2].
- **ERP.** See Effective Radiated Power.
- **ESN.** See Electronic Serial Number.
- **f-csch.** Forward common signaling logical channel.
- **f-dsch.** Forward dedicated signaling logical channel.

 **Fade Timer.** A timer kept by the mobile station as a measure of Forward Traffic Channel continuity. If the fade timer expires, the mobile station drops the call.

- **Flash.** An indication sent on the Reverse CDMA Channel indicating that the user directed
- the mobile station to invoke special processing.

**Foreign NID Roamer.** A mobile station operating in the same system (SID) but in a

different network (NID) from the one in which service was subscribed. See also Foreign

SID Roamer and Roamer.

 **Foreign SID Roamer.** A mobile station operating in a system (SID) other than the one from which service was subscribed. See also Foreign NID Roamer and Roamer.

 **Forward CDMA Channel.** A CDMA Channel from a base station to mobile stations. The Forward CDMA Channel contains one or more code channels that are transmitted on a CDMA Frequency Assignment using a particular pilot PN offset. The code channels are associated with the Pilot Channel, Sync Channel, Paging Channels, Broadcast Control Channel, Forward Common Control Channels, and Traffic Channels. The Forward CDMA Channel always carries a Pilot Channel and may also carry up to one Sync Channel, up to seven Paging Channels, one Broadcast Control Channel, up to seven Forward Common Control Channels and up to the maximum number of channels allowed for the assigned Radio Configuration minus one Traffic Channels, as long as the total number of channels, including the Pilot Channel, is no greater than the maximum number of channels allowed for the assigned Radio Configuration (see [2] section 3.1.3.1.13).

 **Forward Common Control Channel.** A control channel used for the transmission of digital control information from a base station to one or more mobile stations.

 **Forward Dedicated Control Channel.** A Dedicated Control Channel that is transmitted on the Forward CDMA Channel.

 **Forward Fundamental Channel.** A Fundamental Channel that is transmitted on the Forward CDMA Channel.

 **Forward Pilot Channel.** A non-data-bearing direct-sequence spread spectrum signal transmitted continuously by each CDMA base station. The Forward Pilot Channel allows a mobile station to acquire the timing of the Forward CDMA Channel, provides a phase reference for coherent demodulation, and provides a means for signal strength comparisons between base stations for determining when to handoff. Different base stations are identified by different pilot PN sequence time phases. See also Pilot PN Sequence, Pilot PN Sequence Offset.

 **Forward Supplemental Channel.** A Supplemental Channel that is transmitted on the Forward CDMA Channel.

 **Forward Supplemental Code Channel.** A Supplemental Code Channel that is transmitted on the Forward CDMA Channel.

 **Forward Traffic Channel.** One or more code channels used to transport user and signaling traffic from the base station to the mobile station. See Forward Fundamental Code Channel, Forward Dedicated Control Channel, Forward Fundamental Channel, Forward Supplemental, and Forward Supplemental Code Channel.

 **Forward Transmit Diversity Pilot Channel.** A pilot channel transmitted by a CDMA base station from the non-primary antenna when orthogonal transmit diversity is employed.

 **Frame.** A basic timing interval in the system. For the Access Channel, Paging Channel, Broadcast Control Channel, Forward Supplemental Code Channel, and Reverse Supplemental Code Channel, a frame is 20 ms long. For the Forward Supplemental Channel and Reverse Supplemental channel, a frame is 20, 40, or 80 ms long. For the Sync Channel, a frame is 26.666... ms long. For the Forward Fundamental Channel, Forward Dedicated Control Channel, Reverse Fundamental Channel, and Reverse Dedicated Control Channel, a frame is 5 or 20 ms long. For the Enhance Access Channel, the Forward Common Control Channel, and the Reverse Common Control Channel, a frame is 5, 10 or 20 ms long.

 **Frame Category.** A classification of a received Traffic Channel frame based upon transmission data rate, the frame contents (primary traffic, secondary traffic, or signaling traffic), and whether there are detected errors in the frame.

 **Frame Offset.** A time skewing of Traffic Channel frames from System Time in integer 14 multiples of 1.25 ms. The maximum frame offset is 18.75 ms.

**Frame Quality Indicator.** See [2].

 **Full TMSI.** The combination of TMSI\_ZONE and TMSI\_CODE. The full TMSI is a globally unique address for the mobile station.

 **Fundamental Channel.** A portion of a Traffic Channel that can carry a combination of primary data, secondary data, signaling, and power control information.

 **Gating Rate Set.** This specifies the set of supported reverse pilot gating rates. The base station and the mobile station may support one or more gating rates.

**GHz.** Gigahertz (10<sup>9</sup> Hertz).

 **Global Positioning System (GPS).** A US government satellite system that provides location and time information to users. See Navstar GPS Space Segment / Navigation User Interfaces ICD-GPS-200 for specifications.

- **Good Frames.** Frames not classified as bad frames. See also Bad Frames.
- **GPS.** See Global Positioning System.

 **Handoff.** The act of transferring communication with a mobile station from one base station to another.

 **Hard Handoff.** A handoff characterized by a temporary disconnection of the Traffic Channel. Hard handoffs occur when the mobile station is transferred between disjoint Active Sets, when the CDMA Frequency Assignment changes, when the frame offset changes, or when the mobile station is directed from a CDMA Traffic Channel to an analog voice channel. See also Soft Handoff.

 **Hash Function.** A function used by the mobile station to select one out of N available resources. The hash function distributes the available resources uniformly among a random sample of mobile stations.

- **Highest SR3 Frequency.** The SR3 frequency that has the highest frequency assignment.
- **HLR.** See Home Location Register.

 **Home Location Register (HLR).** The location register to which a MIN/IMSI is assigned for record purposes such as subscriber information.

 **Home System.** The cellular or PCS system in which the mobile station subscribes for service.

- **Hopping Pilot Beacon.** A pilot beacon that changes CDMA Frequency periodically to simulate multiple base stations operating on different frequencies. The transmission of <sup>7</sup> the hopping pilot beacon is discontinuous on any CDMA Channel.
- **Idle Handoff.** The act of transferring reception of the Paging Channel, Broadcast Control Channel or the Forward Common Control Channel from one base station to another, when the mobile station is in the *Mobile Station Idle State*.
- **Implicit Registration.** A registration achieved by a successful transmission of an origination or page response on the r-csch.
- **IMSI.** See International Mobile Station Identity.
- **IMSI\_M.** MIN-based IMSI using the lower 10 digits to store the MIN.

 **IMSI\_O.** Operational value of IMSI used by the mobile station for operation with the base station.

- **IMSI\_T.** True IMSI not associated with MIN. This could be 15 digits or fewer.
- **Interleaving.** The process of permuting a sequence of symbols.

 **International Mobile Station Identity (IMSI).** A method of identifying stations in the land mobile service as specified in [18].

- $k$ **Hz.** Kilohertz (10<sup>3</sup> Hertz).
- $\mathbf{k}$ **sps.** Kilo-symbols per second (10<sup>3</sup> symbols per second).
- **LAC.** See Link Access Control.

 **Layering.** A method of organization for communication protocols in which the transmitted or received information is transferred in pipeline fashion, within each station, in well- defined encapsulated data units between otherwise decoupled processing entities ("layers"). A layer is defined in terms of its communication protocol to a peer layer in another entity and the services it offers to the next higher layer in its own entity.

 **Layer 1.** Layer 1 provides for the transmission and reception of radio signals between the base station and the mobile station. Also see Physical Layer.

 **Layer 2.** Layer 2 provides for the correct transmission and reception of signaling messages, including partial duplicate detection. Layer 2 makes use of the services provided by Layer 1. See also Layering and Layer 3.

- **Layer 3.** Layer 3 provides the control messaging for the cellular or PCS telephone system.
- Layer 3 originates and terminates signaling messages according to the semantics and
- timing of the communication protocol between the base station and the mobile station.
- Layer 3 makes use of the services provided by Layer 2. See also Layering and Layer 2.

 **Link Access Control.** See LAC. The LAC Sublayer is the upper sublayer of Layer 2. It implements a data link protocol that provides for the correct transport and delivery of signaling messages generated by Layer 3. The LAC Sublayer makes use of the services provided by the Lower Layers (Layer 1 and the MAC Sublayer).

 **Local Control.** An optional mobile station feature used to perform manufacturer-specific functions.

 **Logical Channel.** A communication path between the mobile station and the base station, described in terms of the intended use of, and access to, the transferred data, and direction of transfer. A logical channel can be "mapped" to and from one or more physical channels.

 **Logical-to-physical Mapping**. The technique for forming associations between logical and physical channels.

 $\mu$  **Long Code.** A PN sequence with period  $2^{42}$  - 1 that is used for scrambling on the Forward CDMA Channel and spreading on the Reverse CDMA Channel. The long code uniquely identifies a mobile station on both the Reverse Traffic Channel and the Forward Traffic Channel. The long code provides limited privacy. The long code also separates multiple Access Channels and Enhanced Access Channels on the same CDMA Channel. See also Public Long Code and Private Long Code.

 **Long Code Mask.** A 42-bit binary number that creates the unique identity of the long code. See also Public Long Code, Private Long Code, Public Long Code Mask, and Private Long Code Mask.

- **Lowest SR3 Frequency.** The SR3 frequency that has the lowest frequency assignment.
- **LSB.** Least significant bit.
- **LTU.** Logical Transmission Unit. One of more Type 3 MuxPDUs with a 16-bit CRC.
- **MAC.** See Medium Access Control.

**Maximal Length Sequence (m-Sequence).** A binary sequence of period  $2^n - 1$ , n being a positive integer, with no internal periodicities. A maximal length sequence can be generated by a tapped n-bit shift register with linear feedback.

- **MCC.** See Mobile Country Code.
- **Mcps.** Megachips per second  $(10^6 \text{ chips per second})$ .
- **MCSB.** See Message Control and Status Block.

 **Mean Input Power.** The total received calorimetric power measured in a specified bandwidth at the antenna connector, including all internal and external signal and noise sources.

 **Mean Output Power.** The total transmitted calorimetric power measured in a specified bandwidth at the antenna connector when the transmitter is active.

- **Medium Access Control.** See MAC. The MAC Sublayer is the lower sublayer of Layer 2. It implements the medium access protocol and is responsible for transport of LAC protocol
- data units using the services provided by Layer 1.

**Message.** A data structure that conveys control information or application information. A

message consists of a length field (MSG\_LENGTH), a message body (the part conveying the

information), and a CRC.

 **Message Body.** The part of the message contained between the length field (MSG\_LENGTH) and the CRC field.

 **Message Capsule.** A sequence of bits comprising a single message and padding. The padding always follows the message and may be of zero length.

**Message Control and Status Block**. In this document, a parameter block representing the PCI being transferred between Layer 3 and Layer 2.

 **Message CRC.** The CRC check associated with a message. See also Cyclic Redundancy Code.

 **Message Field.** A basic named element in a message. A message field may consist of zero or more bits.

 **Message Record.** An entry in a message consisting of one or more fields that repeats in the message.

- <sup>16</sup> **MHz.** Megahertz  $(10^6 \text{ Hertz})$ .
- **MIN.** See Mobile Identification Number.

**MNC.** See Mobile Network Code.

 **Mobile Country Code (MCC).** A part of the E.212 IMSI identifying the home country. See [18].

 **Mobile Directory Number.** A dialable directory number that is not necessarily the same 22 as the mobile station's air interface identification, i.e., MIN, IMSI\_M or IMSI\_T.

 **Mobile Identification Number (MIN).** The 34-bit number that is a digital representation of the 10-digit number assigned to a mobile station.

 **Mobile Network Code (MNC).** A part of the E.212 IMSI identifying the home network within the home country. See [18].

 **Mobile Protocol Capability Indicator (MPCI).** A 2-bit field used to indicate the mobile station's capabilities.

 **Mobile-Specific User Zone.** A user zone that is identified by the mobile station. The mobile station may consider parameters such as the identity of the serving system, cell, and sector, and the geographic location of that station in making the determination. See also CDMA Tiered Services, User Zone, Broadcast User Zone, Active User Zone, and Passive User Zone.

 **Mobile Station.** A station in the Public Cellular Radio Telecommunications Service intended to be used while in motion or during halts at unspecified points. Mobile stations include portable units (e.g., hand-held personal units) and units installed in vehicles.

 **Mobile Station Class.** A classification of mobile stations based on characteristics such as slotted operation and transmission power. See Table 2.3.3-1 of [12] and Table 2.3.3-1 of this document.

 **Mobile Station Identification Number (MSIN).** A part of the E.212 IMSI identifying the mobile station within its home network. See [18].

**Mobile Station Originated Call.** A call originating from a mobile station.

 **Mobile Station Terminated Call.** A call received by a mobile station (not to be confused with a disconnect or call release).

- **ms.** Millisecond  $(10^{-3} \text{ second})$ .
- **MSB.** Most significant bit.
- **MSC.** See Mobile Switching Center.
- **MSIN.** See Mobile Station Identification Number.

 **Multiplex Option.** The ability of the multiplex sublayer and lower layers to be tailored to provide special capabilities. A multiplex option defines such characteristics as the frame format, the maximum number of Supplemental Code Channels supported, and the rate decision rules. See also Multiplex Sublayer.

- **Multiplex Sublayer.** One of the conceptual layers of the system that multiplexes and demultiplexes primary traffic, secondary traffic, and signaling traffic.
- **NAM.** See Number Assignment Module.
- **National Mobile Station Identity (NMSI).** A part of the E.212 IMSI identifying the mobile station within its home country. The NMSI consists of the MNC and the MSIN. See [18].
- **NDSS.** See Network Directed System Selection.

 **Neighbor Set.** The set of pilots associated with the CDMA Channels that are probable candidates for handoff. Normally, the Neighbor Set consists of the pilots associated with CDMA Channels that cover geographical areas near the mobile station. See also Active Set, Candidate Set, Remaining Set, and Private Neighbor Set.

 **Network.** A network is a subset of a cellular or PCS system, such as an area-wide cellular network, a private group of base stations, or a group of base stations set up to handle a special requirement. A network can be as small or as large as needed, as long as it is fully contained within a system. See also System.

 **Network Directed System Selection (NDSS).** A feature that allows the mobile station to automatically register with a preferred system while roaming, or to be automatically directed by a service provider, typically the home service provider, to a suggested system, regardless of the frequency band class, cellular band, or PCS frequency block.

- **Network Identification (NID).** A number that uniquely identifies a network within a cellular or PCS system. See also System Identification.
- **NID.** See Network Identification.

**NMSI.** See National Mobile Station Identity.

**Non-Autonomous Registration.** A registration method in which the base station initiates

- registration. See also Autonomous Registration.
- **Non-Slotted Mode.** An operation mode of the mobile station in which the mobile station

continuously monitors the Paging Channel, or the Forward Common Control Channel/

Broadcast Control Channel.

- **ns.** Nanosecond  $(10^{-9} \text{ second})$ .
- **NULL.** Any value that is not in the specified range of a field.

 **Null Traffic Channel Data.** One or more frames of a specified data sequence sent at the lowest agreed-upon rate of the negotiated radio configuration. Null Traffic Channel data may be sent when there is no primary, secondary, or signaling traffic available. Null Traffic Channel data serves to maintain the connectivity between the mobile station and the base station.

 **Number Assignment Module (NAM).** A set of MIN/IMSI-related parameters stored in the mobile station.

 **Numeric Information.** Numeric information consists of parameters that appear as numeric fields in messages exchanged by the base station and the mobile station and information used to describe the operation of the mobile station.

 **Optional Field.** A field defined within a message structure that is optionally transmitted to the message recipient.

**Order.** A type of message that contains control codes for either the mobile station or the base station.

 **Ordered Registration.** A registration method in which the base station orders the mobile station to send registration related parameters.

 **Orthogonal Transmit Diversity (OTD).** An optional method of transmission of the Forward CDMA Channel that uses two antennas, each transmitting a fraction of the code symbols.

 It can be used to enhance performance in the presence of multipath fading radio propagation.

**OTD.** See Orthogonal Transmit Diversity

 **Overhead Message.** A message sent by the base station on the Paging Channel or the Broadcast Control Channel to communicate base-station-specific and system-wide information to mobile stations.

 **Overload Class (OLC).** The means used to control system access by mobile stations, typically in emergency or other overloaded conditions. Mobile stations are assigned one (or more) of sixteen overload classes. Access to the CDMA system can then be controlled on a

per class basis by persistence values transmitted by the base station.

**PACA.** Priority Access and Channel Assignment. See PACA Call.

 **PACA Call.** A priority mobile station originated call for which no traffic channel or voice channel was immediately available, and which has been queued for a priority access channel assignment.

- **Packet.** The unit of information exchanged between the service option applications of the base station and the mobile station.
- **Padding.** A sequence of bits used to fill from the end of a message to the end of a message capsule, typically to the end of the frame or half frame. All bits in the padding are '0'.
- **Paging.** The act of seeking a mobile station when a call has been placed to that mobile station.
- **Paging Channel.** A code channel in a Forward CDMA Channel used for transmission of control information and pages from a base station to a mobile station.
- **Paging Channel Slot.** An 80 ms interval on the Paging Channel. Mobile stations operating in the slotted mode are assigned specific slots in which they monitor messages from the base station.
- **Paging Indicator.** A one-bit datum, sent on the Quick Paging Channel. Quick paging indicators are associated with mobile stations, in pairs, via a hashing algorithm. Appearance of both of its indicators in its assigned Quick Paging Channel slot serves to alert a slotted mode mobile station, operating in the idle state, that it should monitor the Paging Channel or the Forward Common Control Channel starting in the next slot. See also Quick Paging Channel.
- **Parameter-Change Registration.** A registration method in which the mobile station registers when certain of its stored parameters change.
- **Parity Check Bits.** Bits added to a sequence of information bits to provide error detection, correction, or both.
- **Passive User Zone.** A user zone in which the implicit registration that takes place at call setup is sufficient to trigger a change in tiered service features. See also CDMA Tiered Services, User Zone, and Active User Zone.
- **PCI**. See Protocol Control Information.
- **PCS.** See Personal Communications Services.
- **PCSC.** See Personal Communications Switching Center.
- **PCS System.** See Personal Communications Services System.
- **PDU.** See Protocol Data Unit.
- **Personal Communications Services System.** A configuration of equipment that provides PCS radiotelephone services.
- **Personal Communications Services (PCS).** A family of mobile and portable radio communications services for individuals and businesses that may be integrated with a variety of competing networks. Broadcasting is prohibited and fixed operations are to be ancillary to mobile operations.

 **Personal Communications Switching Center (PCSC).** See Mobile Switching Center (MSC).

 **Physical Channel.** A communication path between stations, described in terms of the RF characteristics such as coding, power control policies, etc.

 **Physical Layer.** The part of the communication protocol between the mobile station and the base station that is responsible for the transmission and reception of data. The physical layer in the transmitting station is presented a frame by the multiplex sublayer and transforms it into an over-the-air waveform. The physical layer in the receiving station transforms the waveform back into a frame and presents it to the multiplex sublayer above it.

 **Pilot Beacon.** A transmit-only base station that broadcasts a Pilot Channel, a Sync Channel, optionally a Paging Channel or a Broadcast Control Channel, but no Forward Traffic Channels. The mobile station measures the pilot beacon to assist in CDMA hard handoffs and inter-frequency idle-mode handoffs.

 **Pilot Channel.** A non-data-bearing signal transmitted by a CDMA station. See Forward Pilot Channel, Transmit Diversity Pilot Channel, Auxiliary Pilot Channel, Auxiliary Transmit Diversity Pilot Channel, and Reverse Pilot Channel.

 **Pilot PN Chip.** One bit, or bit pair, of a pilot PN sequence, or the time interval corresponding thereto.

 **Pilot PN Sequence.** A pair of modified maximal length PN sequences used to spread the quadrature components of a CDMA Channel.

 **Pilot PN Sequence Offset.** The time offset of a Forward Pilot Channel from CDMA System time, as transmitted by the base station, expressed modulo the pilot period.

 **Pilot PN Sequence Offset Index.** The pilot PN sequence offset in units of 64 PN chips of a Forward Pilot Channel, relative to the zero offset pilot PN sequence.

 **Pilot Strength.** The ratio of pilot power to total power in the signal bandwidth of a CDMA 27 Forward or Reverse Channel. See also  $E_C/I_O$ .

**PN.** Pseudonoise.

 **PN Chip.** One bit in a PN sequence, or the time duration of such a bit. It corresponds to the smallest modulation interval in a CDMA system.

 **PN Sequence.** Pseudonoise sequence. A deterministic, periodic binary sequence having limited statistical similarity to a Bernoulli (coin-tossing).

 **Power Control Bit.** A bit sent on the Forward Power Control Subchannel or Reverse Power Control Subchannel to signal the mobile station or base station to increase or decrease its transmit power.

 **Power Control Group.** A 1.25 ms interval on the Forward Traffic Channel and the Reverse Traffic Channel. See also Power Control Bit.

 **Power-Down Registration.** An autonomous registration method in which the mobile station registers on power-down.

 **Power Up Function.** A method by which the mobile station increases its output power to support location services.

 **Power-Up Registration.** An autonomous registration method in which the mobile station registers on power-up.

**PPM.** Parts per million.

**Preamble**. See Access Channel Preamble and Traffic Channel Preamble.

 **Primary CDMA Channel.** A pre-assigned channel in a CDMA Cellular System used by the mobile station for initial acquisition. See also Secondary CDMA Channel.

 **Primary Paging Channel (CDMA).** The default code channel (code channel 1) assigned for paging on a CDMA Channel.

 **Primary Pilot.** One of the three pilots on the Spreading Rate 3 Forward Channels. The primary pilot may be on any one of the SR3 frequencies and may have a higher transmission power comparing to the pilots on the other two SR3 frequencies.

**Primary Traffic.** The main traffic stream carried between the mobile station and the base station on the Traffic Channel. See also Secondary Traffic and Signaling Traffic.

 **Primitive.** An atomic, well-defined method of transferring data and control information between two adjacent layers and sublayers. Conventionally represented as a function invocation with the data and/or control information as parameters.

 **Private Long Code.** The long code characterized by the private long code mask. See also Long Code.

 **Private Long Code Mask.** The long code mask used to form the private long code. See also Public Long Code Mask and Long Code.

 **Private Neighbor Set.** The set of pilots associated with the private system base stations that are probable candidates for idle handoff. See also Active Set, Neighbor Set, Remaining Set, and CDMA Tiered Services.

 **Protocol Control Information (PCI)**. Data passed between adjacent layers in the protocol stack, together with the SDU, to assist a layer to properly encapsulate/de capsulate the SDU. Examples of PCI in this document are the MCSB and the PCSB.

 **Protocol Data Unit.** Encapsulated data communicated between peer layers on the mobile station and base station. Unless specified otherwise, in this document PDU refers to the Layer 3 protocol data unit transferred at the interface between layer 3 and layer 2.

 **Protocol Stack.** Conceptual model of the layered architecture for communication protocols (see Layering) in which layers within a station are represented in the order of their numeric designation and requiring that transferred data be processed sequentially by each layer, in the order of their representation. Graphically, the "stack" is drawn vertically,

with the layer having the lowest numeric designation at the base.

**Public Long Code.** The long code characterized by the public long code mask.

 **Public Long Code Mask.** The long code mask used to form the public long code. The mask contains a permutation of the bits of the ESN, and also includes the channel number when used for a Supplemental Code Channel. See also Private Long Code Mask and Long

- Code.
- **PUF.** See Power Up Function.
- **PUF Attempt.** A sequence of PUF probes sent by the mobile station in response to a *Power Up Function Message*.
- **PUF Probe.** One or more consecutive frames on the Reverse Traffic Channel within which the mobile station transmits the PUF pulse.
- **PUF Pulse.** Portion of PUF probe that may be transmitted at elevated output power.
- **PUF Target Frequency.** The CDMA frequency assignment to which the base station directs a mobile station for transmitting the PUF probe.
- **Punctured Code.** An error-correcting code generated from another error-correcting code by deleting (i.e., puncturing) code symbols from the coder output.
- **QoS**. See Quality of Service.
- **Quality of Service**. Set of parameters and procedures associated with a service and/or user, indicating some of the capabilities and constraints related to the delivery of the service to the user.
- **Quick Paging.** A feature that permits mobile stations to further conserve battery power beyond the savings achieved by slotted mode operation. See also Paging Indicator and Configuration Change Indicator.
- **Quick Paging Channel.** An uncoded, on-off-keyed (OOK) spread spectrum signal sent by base stations to inform slotted mode mobile stations, operating in the idle state, whether to monitor the Paging Channel or the Forward Common Control Channel. See also Quick Paging, Paging Indicator, and Configuration Change Indicator.
- **Quick Paging Channel Slot.** An 80 ms interval on the Quick Paging Channel. See also Paging Indicator and Configuration Change Indicator.
- **Quick Repeats.** Additional transmissions of identical copies of a message within a short interval to increase the probability that the message is received correctly.
- **r-csch.** Reverse common signaling logical channel.
- **r-dsch.** Reverse dedicated signaling logical channel.
- **Radio Configuration.** A set of Forward Traffic Channel and Reverse Traffic Channel transmission formats that are characterized by physical layer parameters such as transmission rates, modulation characteristics and spreading rate. See Table 3.1.3.1-1 and Table 2.1.3.1-1 of [2].
- **Radio Configuration Class.** A group of Radio Configurations. All Radio Configurations, for the Forward Traffic Channel and the Reverse Traffic Channel, are divided into three classes by the types of pre-spreading symbols (BPSK and QPSK) and spreading rates. RC

Class 1 consists of RC 1 and RC 2 for the Forward Traffic Channel and the Reverse Traffic

Channel. RC Class 2 consists of RC 3 and RC 4 of the Reverse Traffic Channel, and RC 3,

RC 4 and RC 5 of the Forward Traffic Channel. RC Class 3 consists of RC 5 and RC 6 of the

Reverse Traffic Channel, and RC 6, RC 7, RC 8, and RC 9 of the Forward Traffic Channel.

**RC.** See Radio Configuration.

 **Registration.** The process by which a mobile station identifies its location and parameters to a base station.

 **Registration Zone.** A collection of one or more base stations treated as a unit when determining whether a mobile station should perform zone-based registration. See also User Zone, with which it should not be confused.

 **Release.** A process that the mobile station and base station use to inform each other of call disconnect.

 **Remaining Set.** The set of all allowable pilot offsets as determined by PILOT\_INC, excluding the pilot offsets of the pilots in the Active Set, Candidate Set, and Neighbor Set. See also Active Set, Candidate Set, and Neighbor Set.

 **Request.** A layer 3 message generated by either the mobile station or the base station to retrieve information, ask for service, or command an action.

 **Response.** A layer 3 message generated as a result of another message, typically a request.

**Reverse CDMA Channel.** The CDMA Channel from the mobile station to the base station.

 From the base station's perspective, the Reverse CDMA Channel is the sum of all mobile station transmissions on a CDMA Frequency Assignment.

 **Reverse Dedicated Control Channel.** A Dedicated Control Channel that is transmitted on the Reverse CDMA Channel.

 **Reverse Fundamental Channel.** A Fundamental Channel that is transmitted on the Reverse CDMA Channel.

 **Reverse Pilot Channel.** A non-data-bearing direct-sequence spread spectrum signal transmitted by each CDMA mobile station whenever the Enhanced Access Channel, Reverse Common Control Channel, or Reverse Traffic Channel is enabled. The Reverse Pilot Channel allows a base station to acquire the timing of the Reverse CDMA Channel and provides a phase reference for coherent demodulation. The Reverse Pilot Channel may be transmitted either continuously or in gated mode.

 **Reverse Supplemental Channel.** A Supplemental Channel that is transmitted on the Reverse CDMA Channel.

 **Reverse Supplemental Code Channel.** A Supplemental Code Channel that is transmitted on the Reverse CDMA Channel.

 **Reverse Traffic Channel.** A Traffic Channel on which data and signaling are transmitted from a mobile station to a base station. The Reverse Traffic Channel is composed of zero or one Reverse Fundamental Channel, zero to seven Reverse Supplemental Code

Channels, zero to two Reverse Supplemental Channels, and zero or one Reverse Dedicated

Control Channel.

**Roamer.** A mobile station operating in a cellular system (or network) other than the one

 from which service was subscribed. See also Foreign NID Roamer and Foreign SID Roamer.

- **SAP.** See Service Access Point.
- **SCI.** See Synchronized Capsule Indicator Bit.
- **SDU.** See Service Data Unit.

 **Search Window.** The range of PN sequence offsets that a mobile station searches for a pilot.

 **Search Window Offset.** PN sequence offset used by the mobile station to position the search window when searching for a pilot.

 **Secondary CDMA Channel.** A pre-assigned channel in a CDMA Cellular System used by the mobile station for initial acquisition. See also Primary CDMA Channel.

 **Secondary Traffic.** An additional traffic stream that can be carried between the mobile station and the base station on the Traffic Channel. See also Primary Traffic and Signaling Traffic.

 **Service Access Point.** Conceptual point at the interface between two adjacent layers where services are provided to the upper layer and data and protocol information is exchanged between layers.

 **Service Configuration.** The common attributes used by the mobile station and the base station to build and interpret Traffic Channel frames. Service configuration corresponds to the parameters contained in the Service Configuration information record and the Non- negotiable Service Configuration information record. Examples of such parameters include Forward and Reverse Traffic Channel multiplex options, Forward and Reverse Traffic Channel transmission rates, service option connections, and reverse pilot gating rate.

 **Service Data Unit.** Data transferred between adjacent layers in the protocol stack. Unless specified otherwise in this document SDU refers to the Layer 3 service data unit being transferred to/from Layer 2.

 **Service Negotiation.** The procedures used by the mobile station and base station to establish a service configuration. See also Service Option Negotiation.

 **Service Option.** A service capability of the system. Service options may be applications such as voice, data, or facsimile. See [30].

 **Service Option Connection.** A particular instance or session in which the service defined by a service option is used. Associated with a service option connection are a reference, which is used for uniquely identifying the service option connection, a service option, which specifies the particular type of service in use, a Forward Traffic Channel traffic type, which specifies what type of Forward Traffic Channel traffic is used to support the service  option connection, and a Reverse Traffic Channel traffic type, which specifies what type of Reverse Traffic Channel traffic is used by the service option connection.

 **Service Option Connection Reference.** A designator used by the base station and mobile station to uniquely identify a particular service option connection.

 **Service Option Negotiation.** The procedures used by the mobile station and base station to establish a service configuration. Service option negotiation is similar to service negotiation, but allows less flexibility for specifying the attributes of the service configuration. See also Service Negotiation.

 **Service Redirection.** The process by which the base station alters the system selection made by a mobile station. It can be used temporarily during maintenance and testing to divert subscribers to an alternate system.

 **Serving Frequency.** The CDMA frequency on which a mobile station is currently communicating with one or more base stations.

 **Shared Secret Data (SSD)**. A 128-bit pattern stored in the mobile station (in semi- permanent memory) and known by the base station. SSD is a concatenation of two 64-bit subsets: SSD\_A, which is used to support the authentication procedures, and SSD\_B, which serves as one of the inputs to the process generating the encryption mask and private long code.

 **Short Message Services (SMS).** A suite of services such as SMS Text Delivery, Digital Paging (i.e., Call Back Number - CBN), and Voice Mail Notification (VMN).

**SID.** See System Identification.

 **Signaling Traffic.** Control messages that are carried between the mobile station and the base station on the Traffic Channel. See also Primary Traffic and Secondary Traffic.

 **Silent Re-origination.** An autonomous attempt to re-originate a call after the mobile station Layer 3 receives an access attempt failure indication from Layer 2 following a user-initiated origination or a re-origination. Silent re-origination does not apply to any user-programmable capabilities or services, e.g. user-programmable automatic redial.

 **Slotted Mode.** An operation mode of the mobile station in which the mobile station monitors only selected slots on the Paging Channel or the Forward Common Control Channel when in the *Mobile Station Idle State*.

 **Soft Handoff.** A handoff occurring while the mobile station is in the *Mobile Station Control on the Traffic Channel State*. This handoff is characterized by commencing communications with a new base station on the same CDMA Frequency Assignment before terminating communications with an old base station. See also Hard Handoff.

**SOM.** Start-of-Message bit.

 **Space Time Spreading (STS).** A forward link transmission method which transmits all forward link channel symbols on multiple antennas and spreads the symbols with complementary Walsh or quasi-orthogonal functions.

**Spreading Rate.** The PN chip rate of the system, defined as a multiple of 1.2288 Mcps.

 **Spreading Rate 1.** A 1.2288 Mcps chip rate-based system using a direct-spread single carrier.

**Spreading Rate 3.** A 3.6864 Mcps chip rate-based system using three 1.2288 Mcps carriers

on the Forward CDMA Channel. The Reverse CDMA Channel uses a 3.6864 Mcps direct-

spread carrier.

- **sps.** Symbols per second.
- **SR.** See Spreading Rate.
- **SR1.** See Spreading Rate 1.

**SR3.** See Spreading Rate 3.

 **SR3 Frequencies**. CDMA frequencies for the three 1.2288 Mcps carriers on the Forward CDMA Channel. SR3 frequencies include the lowest SR3 frequency, the center SR3 frequency, and the highest SR3 frequency.

**SR3 Primary Pilot.** See Primary Pilot.

**SSD.** See Shared Secret Data.

 **Station Class Mark (SCM).** An identification of certain characteristics of a mobile station. Classes are defined in Table 2.3.3-1 of [12] and Table 6.3.3-1 of this document.

 **Status Information.** The following status information is used to describe mobile station operation when using the analog system:

- Serving-System Status. Indicates whether a mobile station is tuned to channels associated with System A or System B.
- First Registration ID Status. A status variable used by the mobile station in association with its processing of received Registration ID messages.
- First Location Area ID Status. A status variable used by the mobile station in association with its processing of received Location Area ID messages.
- Location Registration ID Status. A status variable used by the mobile station in association with its processing of power-up registrations and location-based registrations.
- First Idle ID Status. A status variable used by the mobile station in association with its processing of the Idle Task.
- Local Control Status. Indicates whether a mobile station must respond to local control messages.
- Roam Status. Indicates whether a mobile station is in its home system.
- Termination Status. Indicates whether a mobile station must terminate the call when it is on an analog voice channel.
- Update Protocol Capability Status. Indicates whether the mobile station should report its protocol capability to the serving system.
- **Supplemental Channel.** An optional portion of a Traffic Channel (Forward or Reverse

 Radio Configurations 3 and above) that operates in conjunction with a Fundamental Channel in that Traffic Channel, and (optionally) with other Supplemental Channels to provide higher data rate services.

 **Supplemental Code Channel.** An optional portion of a Traffic Channel (Forward or Reverse Radio Configurations 1 and 2) that operates in conjunction with a Fundamental Code Channel in that Traffic Channel, and (optionally) with other Supplemental Code Channels to provide higher data rate services. On this channel a combination of primary 8 data, secondary data, or both (but never signaling information) are transmitted.

**Symbol.** See Code Symbol and Modulation Symbol.

 **Sync Channel.** Code channel 32 in the Forward CDMA Channel which transports the synchronization message to the mobile station.

 **Sync Channel Superframe.** An 80 ms interval consisting of three Sync Channel frames (each 26.666... ms in length).

 **System.** A system is a cellular telephone service or personal communications service that covers a geographic area such as a city, metropolitan region, county, or group of counties. See also Network.

**System Identification (SID).** A number uniquely identifying a cellular or PCS system.

 **System Time.** The time reference used by the system. System Time is synchronous to UTC time (except for leap seconds) and uses the same time origin as GPS time. All base stations use the same System Time (within a small error). Mobile stations use the same System Time, offset by the propagation delay from the base station to the mobile station. See also Universal Coordinated Time.

 **Target Frequency.** The CDMA frequency assignment to which the base station directs a mobile station in a handoff using an *Extended Handoff Direction Message*, a *General Handoff Direction Message*, or a *Universal Handoff Direction Message*.

- **TD.** See Transmit Diversity.
- **Temporary Mobile Station Identity (TMSI).** A temporary mobile station identification assigned by the base station.
- **Timer-Based Registration.** A registration method in which the mobile station registers whenever a counter reaches a predetermined value. The counter is incremented an average of once per 80 ms period.
- **Time Reference.** A reference established by the mobile station that is synchronous with the earliest arriving multipath component used for demodulation.
- **TMSI.** See Temporary Mobile Station Identity.

 **TMSI Zone.** The administrative zone that allows the TMSI to be reused. The TMSI\_CODE has to be unique within a TMSI zone but may be reused in a different TMSI zone. The TMSI zone is identified by the field TMSI\_ZONE.

 **Traffic Channel.** A communication path between a mobile station and a base station used for user and signaling traffic. The term Traffic Channel implies a Forward Traffic Channel  and Reverse Traffic Channel pair. See also Forward Traffic Channel and Reverse Traffic Channel.

 **Traffic Channel Preamble.** A sequence of all-zero frames that is sent by the mobile station on the Reverse Traffic Channel as an aid to Traffic Channel acquisition.

**Transmit Diversity.** See Orthogonal Transmit Diversity and Space Time Spreading.

**Unassured Mode.** Mode of delivery that does not guarantee that a PDU will be delivered to

 the peer. The LAC entity at the receiver does not acknowledge a PDU sent in unassured mode.

 **Unique Challenge-Response Procedure.** An exchange of information between a mobile station and a base station for the purpose of confirming the mobile station's identity. The procedure is initiated by the base station and is characterized by the use of a challenge- specific random number (i.e., RANDU) instead of the random variable broadcast globally (RAND).

 **Unique Random Variable (RANDU).** A 24-bit random number generated by the base station in support of the Unique Challenge-Response procedure.

 **Universal Coordinated Time (UTC).** An internationally agreed-upon time scale maintained by the Bureau International de l'Heure (BIH) used as the time reference by nearly all commonly available time and frequency distribution systems i.e., WWV, WWVH, LORAN-C, Transit, Omega, and GPS.

 **User Zone.** An area within which CDMA Tiered Services may be provided. It may correspond to an RF coverage area, or it may be established independent of RF topology. User Zones are classified as broadcast versus mobile-specific, and as active versus passive. See Broadcast User Zone, Mobile-Specific User Zone, Active User Zone, and Passive User Zone. See also Registration Zone, with which it should not be confused.

 **User Zone Registration.** An autonomous registration method in which the mobile station registers when it selects an active user zone while in the Idle State. See also Zone-Based Registration, with which it should not be confused.

**Upper Layers.** General reference to Layer 3 and the layers above it.

 **User Zone Exit parameter.** A parameter used by the mobile station to determine if it should exit a User Zone.

**UTC**. Universal Temps Coordiné. See Universal Coordinated Time.

 **Voice Privacy.** The process by which user voice transmitted over a CDMA Traffic Channel is afforded a modest degree of protection against eavesdropping over the air.

**Walsh Chip.** See [2].

 **Walsh Function.** One of 2N time orthogonal binary functions (note that the functions are orthogonal after mapping '0' to 1 and '1' to -1).

 **Wireless Local Loop.** Wireless alternative access mechanism to provide standard telecommunication services using standard wireline terminal via a radio link between the network and customer premises equipment.

**WLL.** See Wireless Local Loop.

 **Zone-Based Registration.** An autonomous registration method in which the mobile station registers whenever it enters a zone that is not in the mobile station's zone list. See also User Zone Registration, with which it should not be confused.

 **Zone Timer.** A timer used by the mobile station to remove outdated entries from its list of zones in which it has previously registered.

- **µs.** Microsecond  $(10^{-6} \text{ second})$ .
- 1.1.2 Numeric Information

 Numeric information is used to describe the operation of the mobile station. The following subscripts are used to clarify the use of the numeric information:

- "s" indicates a value stored in a mobile station's temporary memory.
- "sv" indicates a stored value that varies as a mobile station processes various tasks.
- "sl" indicates the stored limits on values that vary.
- "r" indicates a value received by a mobile station over a forward analog control channel or a CDMA Forward Channel.
- "p" indicates a value set in a mobile station's permanent security and identification memory.
- "s-p" indicates a value stored in a mobile station's semi-permanent security and identification memory.
- 1.1.2.1 Reserved
- 1.1.2.2 CDMA Numeric Information

 The following are internal values that are stored by the mobile station in temporary memory that are not sent over the air. See Annex F for values stored by the mobile station in permanent and semi-permanent memory.

- **1XRL\_FREQ\_OFFSETs** Frequency offset of the 1X reverse link.
- **A41\_SYS\_PAR\_MSG\_SEQs** *ANSI-41 System Parameters Message* sequence number.
- **ACC\_CHANs** Number of Access Channels supported by the current Paging Channel.
- **ACC\_ENT\_HO\_ORDERs** Access entry handoff permitted from the *Mobile Station Order and*
- *Message Processing Operation* of the *Mobile Station Idle State.*
- **ACCESS\_ENTRY\_HOs** Idle handoff permitted when entering the *System Access State*.
- **ACCESS\_HOs** Handoff permitted after performing an access attempt while the mobile
- station is in the *System Access State*.

1 **ACCESS\_HO\_ALLOWED**<sub>s</sub> – Handoff permitted to the corresponding neighbor base station

- while in the *System Access State*.
- **ACCESS\_HO\_LIST –** List of pilots to which access handoff or access probe handoff is permitted.
- **ACC\_HO\_LIST\_UPDs** Access handoff list update permitted indicator.
- **ACCESS\_HO\_MSG\_RSPs** Access handoff permitted in the *System Access State* between the time that the mobile station receives a message and responds to that message.
- 8 **ACCESS\_PROBE\_HO<sub>S</sub>** Access probe handoff permitted during an access attempt in the
- *Mobile Station Origination Attempt Substate* or the *Page Response Substate*.
- **ACC\_MSG\_SEQs** Last received *Access Parameters Message* or *Enhanced Access Parameters Message* sequence number.
- **ACC\_PROBE\_HO\_OTHER\_MSGs** Access probe handoff permitted for Access Channel messages other than the *Origination Message* and the *Page Response Message*.
- 14 **ACH\_ACC\_TMO<sub>S</sub>** Access Channel acknowledgment timeout, in units of 80 ms.
- **ACK\_WAITINGs[i]** Acknowledgment status indicator for message sequence number i.
- Set to YES if an acknowledgment is pending for the message; otherwise, set to NO.
- **ADD\_INTERCEPTs** The intercept in the inequality criterion for adding a pilot to the Active Set.
- **AGEs** Neighbor list age. For each pilot in the Neighbor Set, the mobile station increments this counter each time a *Neighbor List Update Message* or an *Extended Neighbor List Update Message* is received. When AGEs exceeds NGBHR\_MAX\_AGE, the pilot is deleted from the Neighbor Set.
- **ALIGN\_TIMING\_USEDs** Indicates whether the mobile station aligns the times of visits away from the Serving Frequency, as requested by the base station, in the periodic search procedures.
- **ANALOG\_CHANs** Analog channel number for CDMA-to-analog handoff.
- **ANALOG\_NGHBR\_LIST** List containing information about neighboring analog systems.
- **AN\_CHAN\_TYPEs** Analog voice channel type.
- **ASSIGNED\_QPAGECHs** Assigned Quick Paging Channel number.
- **AUTHs** Current authentication mode.
- **AUTO\_MSG\_INTERVAL**  Autonomous message interval.
- **AUTO\_MSG\_SUPPORTED**  Autonomous message supported indicator.
- **BAD\_FRAMESs** Bad frames count. The number of received bad frames.
- **BASE\_CLASSs** Base station class of the current base station.
- **BASE\_IDs** Base station identification of the current base station.
- **BASE\_LAT<sub>s</sub>** Latitude of the current base station, in units of 0.25 seconds.
- **BASE\_LONG**<sup>s</sup> Longitude of the current base station, in units of 0.25 seconds.
- **BEGIN\_PREAMBLE<sub>S</sub>** A stored variable in the mobile station that contains the size of the
- preamble that shall be transmitted on a Reverse Supplemental Code Channel at the
- beginning of a Reverse Supplemental Code Channel transmission.
- **BKOFFs** Access Channel probe sequence backoff range.
- 8 **BRAT<sub>s</sub>** Data rate of the Broadcast Control Channel.
- **BYPASS\_ALERT\_ANSWERs** Mobile station termination bypass indicator. This is set to '1' if the mobile station is to bypass the *Waiting for Order Substate* and the *Waiting for Mobile*
- *Station Answer Substate,* and proceed directly to the *Conversation Substate* when Layer 3

receives a *forward dedicated channel-acquired* indication from Layer 2*.*

- **CDMABANDs.** CDMA band class. The CDMA band class currently used by the mobile station.
- **CDMACHs** CDMA Channel number. The CDMA Channel number currently used by the mobile station.
- **CF\_CDMABANDs** Candidate Frequency CDMA band class. The CDMA band class specified in the *Candidate Frequency Search Request Message.*
- **CF\_CDMACHs** Candidate Frequency CDMA Channel number. The CDMA Channel number specified in the *Candidate Frequency Search Request Message.*
- **CF\_PILOT\_INCs** PILOT\_INC to be used by the mobile station after an inter-frequency hard handoff to the CDMA Candidate Frequency is successfully completed.
- **CF\_SEARCH**\_**PRIORITY\_INCLs** Candidate Frequency neighbor pilots' search priority included indicator.
- **CF\_SRCH**\_**OFFSET\_INCLs** Candidate Frequency neighbor pilot search window offset included indicator.
- **CF\_SRCH**\_**WIN\_NGHBR\_INCLs** Candidate Frequency neighbor pilots' search window included indicator.
- **CF\_SRCH\_WIN\_Ns** Search window size for the Candidate Frequency Search Set.
- **CF\_SRCH\_WIN\_Rs** Search window size to be used for the Remaining Set after an inter-
- frequency hard handoff to the CDMA Candidate Frequency is successfully completed.
- **CF\_T\_ADDs** Pilot detection threshold to be used on the CDMA Candidate Frequency. The stored value is a positive value in units of 0.5 dB.
- **CH\_IND**s **–** A two-bit physical channel indicator, based on the currently established physical channels. The least significant bit denotes the Fundamental Channel, and the most significant bit denotes the Dedicated Control Channel.
**CHAN\_LST\_MSG\_SEQs** – *CDMA Channel List Message* sequence number.

**CODE\_CHAN\_LIST** – Code Channel List. A descriptive structure used to manage the

Forward Fundamental Channel, and Forward Supplemental Code Channels, if any,

associated with the mobile station's Active Set.

**COMPLETE\_PUF\_FRAMEs** – Number of power control groups required to make the PUF

probe an integer number of frames.

**COMPLETE\_SEARCHs** – Flag to indicate if the mobile station is to complete the search of

the Candidate Frequency Search Set after it has determined that the inter-frequency

handoff attempt to the CDMA Candidate Frequency is unsuccessful.

 **CONFIG\_MSG\_SEQs** – Current message sequence number for the *System Parameters Message, Neighbor List Message*, *Extended Neighbor List Message, General Neighbor List*

*Message, CDMA Channel List Message, Extended System Parameters Message, Global Service* 

*Redirection Message, Private Neighbor List Message, User Zone Identification Message, Extended* 

*CDMA Channel List Message, Extended Global Service Redirection Message.*

 **COUNTER\_ENABLEDs** – Timer-based registration indicator. Set to YES if timer-based registration is enabled; otherwise, set to NO.

**CURR\_ACC\_MSG\_SEQ** – Current *Access Parameter Message* or *Enhanced Access Parameters* 

*Message* sequence number.

 **CURRENT\_ACTIVE\_PILOTs** – Identifies the current pilot in the Active Set during an access attempt.

 **CURRENT\_PUF\_PROBEs** – Number of the next PUF probe to be transmitted within the PUF attempt.

**DAYLTs** – Daylight Savings Time indicator.

 **DECORR** – Hashing function input used to decorrelate hashing function applications for the same mobile station.

**DEFAULT\_CONFIGs –** Mobile station current default configuration.

 **DELETE\_FOR\_TMSIs** – A storage variable in the mobile station that indicates whether the mobile station should delete its current TMSI if the TMSI was assigned in a different TMSI zone.

 **DIFF\_RX\_PWR\_THRESHs** – Threshold for the difference between the received power on the Serving Frequency and the received power on the CDMA Candidate Frequency for the mobile station to search for pilots on the CDMA Candidate Frequency.

 **DISTANCE** – Distance from registered base station to current base station, used for distance-based registration.

 **DROP\_INTERCEPTs** – The intercept in the inequality criterion for dropping a pilot from the Active Set.

**DSCCs** – Digital supervisory color code.

- **DTXs** Discontinuous transmission mode for analog channel assignment and CDMA-to-analog handoff.
- **EACH\_ACC\_TMOs** Enhanced Access Channel acknowledgment timeout, in units of 20 ms.
- **EACH\_SLOTs** See [2].
- **EACH\_SLOT\_OFFSET1s** See [2].
- **EACH\_SLOT\_OFFSET2s** See [2].
- 8 **EC\_IO\_THRESH**<sub>S</sub> Pilot  $E_C/I_0$  threshold used for system reselection.
- **EC\_THRESHs** Pilot power threshold used for system reselection.
- **ENCRYPT\_MODEs** Current message encryption mode.
- **EXCL\_P\_REV\_MS –** Exclude from redirection by MOB\_P\_REV indicator.
- **EXT\_NGHBR\_LST\_MSG\_SEQs** *Extended Neighbor List Message* sequence number.
- **EXT\_CHAN\_LSTs –** *Extended CDMA Channel List Message* sent indicator.
- **EXT\_CHAN\_LST\_MSG\_SEQs** *Extended CDMA Channel List Message* sequence number.
- **EXT\_GLOBAL\_REDIRECTs** *Extended Global Service Redirection Message* sent indicator.
- **EXT\_GLOB\_SERV\_REDIR\_MSG\_SEQs** *Extended Global Service Redirection Message* sequence number.
- **EXT\_SYS\_PARAMETERs** *Extended System Parameters Message* sent indicator.
- **EXT\_SYS\_PAR\_MSG\_SEQs** *Extended System Parameters Message* sequence number.
- **FCCCHs** Current Forward Common Control Channel number.
- **FIRST\_ACTIVE\_PILOTs** While the mobile station is in the *System Access State*, identifies
- the pilot to which the first access probe was transmitted, upon entering the *System Access State*.
- **FOR\_DURATIONs** A stored variable in the mobile station that contains the duration (in units of 80 ms) of a forward Supplemental Code Channel transmission that begins at time 26 FOR\_START\_TIME<sub>S</sub>.
- **FOR\_FCH\_RCs** Forward Fundamental Channel Radio Configuration.
- **FOR\_FRAME\_40\_MAX\_RATEs** The maximum data rate for the mobile station's transmission at 40 ms frame length on the Forward Supplemental Channel.
- **FOR\_FRAME\_80\_MAX\_RATEs** The maximum data rate for the mobile station's transmission at 80 ms frame length on the Forward Supplemental Channel.
- **FOR\_LINKED\_HDM\_SEQs** Storage variable containing the most recent forward sequence number of the *General Handoff Direction Message* to which a *Supplemental Channel*
- *Assignment Message* forward assignment was linked.
- **FOR\_NID\_REGs** Foreign NID roamer autonomous registration enable.
- **FOR\_RC**s Forward Channel Radio Configuration.

**FOR\_SCH\_DURATIONs** – A stored variable in the mobile station which contains the

duration of a forward Supplemental Channel transmission which begins at time

6 FOR\_SCH\_START\_TIME<sub>S</sub>.

**FOR\_SCH\_FRAME\_LENGTHs** – The Forward Supplemental Channel frame length.

**FOR\_SCH\_START\_TIMEs** – A stored variable in the mobile station which contains the

9 System Time, in units of time specified by START\_TIME\_UNIT<sub>S</sub>, (modulo 32) at which the

- mobile station shall start (or resume) processing Forward Supplemental Channels.
- **FOR\_SID\_REGs** Foreign SID roamer autonomous registration enable.

**FOR\_START\_TIME<sub>S</sub>** – A stored variable in the mobile station that contains the System Time, in units of 80 ms, (modulo 64) at which the mobile station shall start (or resume) processing Forward Supplemental Code Channels.

- **FPC\_DCCH\_CURR\_SETPTs** Current power control subchannel outer loop setpoint for the Forward Dedicated Control Channel.
- **FPC\_DCCH\_FERs** Target frame error rate for the Forward Dedicated Control Channel.

 **FPC\_DCCH\_MAX\_SETPTs** – Maximum value of the power control subchannel outer loop setpoint for the Forward Dedicated Control Channel.

- **FPC\_DCCH\_MIN\_SETPTs** Minimum value of the power control subchannel outer loop setpoint for the Forward Dedicated Control Channel.
- **FPC\_DELTA\_SCH\_SETPTs** The difference between the Fundamental Channel current power control subchannel outer loop setpoint and the Supplemental Channel current power control subchannel outer loop setpoint.
- **FPC\_DELTA\_SETPTs** The difference between the Fundamental Channel current power control subchannel outer loop setpoint and the Dedicated Control Channel current power control subchannel outer loop setpoint.
- **FPC\_FCH\_CURR\_SETPTs** Current power control subchannel outer loop setpoint for the Forward Fundamental Channel.
- **FPC\_FCH\_FERs** Target frame error rate for the Forward Fundamental Channel.
- **FPC\_FCH\_MAX\_SETPTs** Maximum value of the power control subchannel outer loop
- setpoint for the Forward Fundamental Channel.
- **FPC\_FCH\_MIN\_SETPTs** Minimum value of the power control subchannel outer loop
- setpoint for the Forward Fundamental Channel.
- **FPC\_MODEs** Forward power control operating mode.
- **FPC\_MODE\_NO\_SCH<sub>S</sub>** Forward power control operating mode except during the forward Supplemental Channel assignment interval.
- **FPC\_MODE\_SCHs** Forward power control operating mode during the forward Supplemental Channel assignment interval.
- **FPC\_PRI\_CHANs** Primary power control subchannel measured channel.
- **FPC\_SEC\_CHANs** Index of Forward Supplemental Channel to be measured by the secondary power control subchannel.
- **FPC\_SCH\_CURR\_SETPTs[i]** Current power control subchannel outer loop setpoint for Forward Supplemental Channel i.
- **FPC\_SCH\_FERs[i]** Target frame error rate for Forward Supplemental Channel i.
- **FPC\_SCH\_MAX\_SETPTs[i]** Maximum value of the power control subchannel outer loop setpoint for Forward Supplemental Channel i.
- **FPC\_SCH\_MIN\_SETPTs[i]** Minimum value of the power control subchannel outer loop setpoint for Forward Supplemental Channel i.
- **FPC\_SETPT\_THRESHs** Power control subchannel outer loop setpoint report threshold for
- the Dedicated Control Channel.
- **FPC\_SETPT\_THRESH\_SCHs** Power control subchannel outer loop setpoint report threshold for the Supplemental Channel.
- **FRAME\_OFFSETs** Current Traffic Channel frame offset, in units of 1.25 ms.
- **GEN\_NGHBR\_LST\_MSG\_SEQs** *General Neighbor List Message* sequence number.
- **GLOBAL\_REDIRECTs** *Global Service Redirection Message* sent indicator.
- **GLOB\_SERV\_REDIR\_MSG\_SEQs** *Global Service Redirection Message* sequence number.
- **GRANTED\_MODEs** Mobile station current granted mode.
- **HASH\_KEY** Hashing function input that determines the return value. Derived from IMSI\_O.
- **HDM\_SEQs** Last received *Extended Handoff Direction Message*, *General Handoff Direction Message*, or *Universal Handoff Direction Message* sequence number.
- **HOME\_REGs** Home (non-roaming) autonomous registration enable.
- **IGNORE\_SCAM s** Identifies whether a mobile station will process the reverse supplemental channel assignment portion of the subsequent Supplemental Channel Assignment Message.
- **IMSI\_11\_12s –** The 11th and 12th digits of the IMSI used for address matching.
- **IMSI\_O\_ADDR\_NUMs** The number of digits in the NMSI of the Operational IMSI (IMSI\_O) minus four.
- **IMSI\_O\_Ss** The last 10-digits of Operational IMSI (IMSI\_O).
- **IMSI\_O\_11\_12s** The 11th and 12th digits of the Operational IMSI (IMSI\_O).
- **INIT\_PWRs** Initial power offset for Access Channel probes.
- **LC\_STATEs** Long code state obtained from the *Sync Channel Message.*
- **LP\_SECs** Leap seconds count (offset of CDMA system time from UTC).
- **LTM\_OFFs** Local time offset from UTC, in units of 15 minutes.
- **MAX\_CAP\_SZs** Maximum number of Access Channel or *Enhanced Access Channel* frames
- in an Access Channel message capsule, less 3.
- **MAX\_NUM\_ALT\_SOs** The maximum number of alternative service option numbers that the mobile station is allowed to include in the *Origination Message* or in the *Page Response Message*.
- **MAX\_NUM\_PROBE\_HOs** The maximum number of times that a mobile station is permitted to perform an access probe handoff.
- **MAX\_PWR\_PUFs** Maximum number of PUF probes to be transmitted at maximum mobile station output power during a PUF attempt.
- **MAX\_REQ\_SEQs** Maximum number of access probe sequences for an Access Channel or
- Enhanced Access Channel request.
- **MAX\_RSP\_SEQs** Maximum number of access probe sequences for an Access Channel or
- Enhanced Access Channel response.
- **MAX\_SLOT\_CYCLE\_INDEXs** Maximum value of the slot cycle index allowed by the current base station.
- **MCCs** The Mobile Country Code used for address matching.
- **MCC\_Os –** The Mobile Country Code of IMSI\_O.
- **MC\_RR\_PAR\_MSG\_SEQs** *MC-RR System Parameters Message* sequence number.
- **MEM s** Analog message encryption mode for CDMA-to-analog handoff.
- 26 **MIN\_PILOT\_EC\_IO\_THRESH<sub>s</sub>** Threshold for total E<sub>c</sub>/I<sub>0</sub> of pilots in the Serving Frequency
- Active Set used in the Periodic Serving Frequency Pilot Report Procedure.
- 28 **MIN\_PILOT\_PWR\_THRESH<sub>S</sub>** Threshold for total  $F_c$  of pilots in the Serving Frequency
- Active Set used in the Periodic Serving Frequency Pilot Report Procedure.
- **MIN\_P\_REVs** Minimum mobile station protocol revision level required for access to the
- CDMA system.
- **MIN\_TOTAL\_PILOT\_EC\_IOs** Total pilot strength threshold for the mobile station to attempt to demodulate the Forward Traffic Channel on the CDMA Candi date Frequency.
- **MOB\_QOSs** Indicator of whether the mobile station is allowed to request QoS settings in
- the *Origination Message*.
- 2 **MOB\_TERM**<sub>S</sub> Mobile station termination indicator. Set to '1' if the mobile station will accept mobile station terminated calls in its current roaming status.
- **MSG\_PSISTs** Persistence modifier for Access Channel message and Enhanced Access data transmissions.
- **MS\_LATs** The latitude of the mobile station as estimated by the base station.
- **MS\_LOC\_TSTAMPs** The time corresponding to the estimate of mobile station's latitude and longitude.
- **MS\_LONGs** The longitude of the mobile station as estimated by the base station.
- **MULT\_NIDSs** Multiple NID storage indicator. Set to '1' if the mobile station may store more than one entry in SID\_NID\_LIST<sub>S</sub> for each SID.
- **MULT\_SIDSs** Multiple SID storage indicator. Set to '1' if the mobile station may store 13 entries in  $SID\_NID\_LIST_s$  having different SIDs.
- **NAR\_AN\_CAPs** Narrow analog voice channel capability.
- **NDSS\_ORIGs** NDSS Origination Indicator. Indicator used when the mobile station is NDSS-redirected while originating a call.
- 17 **NGHBR\_BAND<sub>s</sub>** Neighbor band class.
- **NGHBR\_CONFIGs** Neighbor base station channel allocation configuration.
- **NGHBR\_FREQs** Neighbor CDMA channel number.
- **NGHBR\_LST\_MSG\_SEQs** *Neighbor List Message* sequence number.
- **NGHBR\_MAX\_AGEs** Neighbor set maximum age for retention in the set.
- **NGHBR\_PNs** Neighbor base station Pilot Channel PN sequence offset in units of 64 PN chips.
- **NGHBR\_REC** Record containing information about a neighbor base station (see also NGHBR\_REC\_LIST).
- **NGHBR\_REC\_LIST** Neighbor base station record list. A descriptive structure used to manage the base station's information records about neighbor base stations (see also NGHBR\_REC).
- **NGHBR\_SET\_ACCESS\_INFOs** Neighbor Set access handoff or access probe handoff information included indicator.
- **NGHBR\_SET\_ENTRY\_INFOs** Neighbor Set access entry handoff information included indicator.
- **NGHBR\_SET\_SIZEs** Size of the Neighbor Set.

 **NGHBR\_TIMING\_INCLs** – Indicates that hopping pilot beacon timing information is included.

- **NGHBR\_TX\_DURATIONs** Hopping pilot beacon transmit time duration.
- **NGHBR\_TX\_OFFSETs** Hopping pilot beacon transmit time offset.
- **NGHBR\_TX\_PERIODs** Hopping pilot beacon transmit time period.
- **NIDs** Network identification. A network is a subset of the base stations within a cellular or PCS system.
- **NOM\_PWRs** Nominal transmit power offset. A correction factor to be used by mobile
- stations in the open loop power estimate.
- **NUM\_ANALOG\_NGHBRs** Number of neighboring analog systems.
- **NUM\_FCCCHs** Number of Forward Common Control Channels supported on the current CDMA channel**.**
- **NUM\_PREAMBLEs** Number of Traffic Channel preamble.

 **NUM\_QPCHs** – Number of Quick Paging Channels supported on the current CDMA channel.

- **NUM\_REV\_CODESs** A storage variable in the mobile station that contains the number of Reverse Supplemental Code Channels that will be utilized in the next Reverse Supplemental Code Channel transmission beginning at time REV\_START\_TIMEs. A value of 0 indicates no Re verse Supplemental Code Channel transmission will be permitted (i.e., there is no pending Reverse Supplemental Code Channel transmission).
- **NUM\_STEPs** Number of access probes or enhanced access probes in a single access probe sequence or enhanced access probe sequence.
- **OTHER\_REPORTED\_LIST –** List of other pilots that have pilot strengths exceeding T\_ADD and that are not included in ACCESS\_HO\_LIST.
- **PACAs** PACA call indicator. Set to enabled to indicate that the mobile station is waiting
- for a priority access channel assignment; otherwise, set to disabled. In Sections 2 and 3,
- PACA<sub>S</sub> = 0 is equivalent to setting PACA<sub>S</sub> to disabled and PACA<sub>S</sub> = 1 is equivalent to setting
- PACA<sub>s</sub> to enabled.
- **PACA\_CANCEL –** PACA call cancel indicator. Set to '1' when the mobile station is directed by the user to cancel the PACA call; otherwise, set to '0'.
- **PACA\_SIDs** PACA system identifier. Equal to the SID of the system on which the mobile station originated a PACA call.
- **PACA\_TIMEOUTs** PACA state timer duration. Specifies how long the mobile station
- should wait for a *PACA Message* from the base station.
- **PACKET\_ZONE\_IDs** Packet data services zone identifier of the base station.

**PAGECHs** – Current CDMA Paging Channel number.

 **PAGED** – Indicator for a page match detected while the mobile station is in the *System Access State.*

**PAGE\_CHAN<sub>S</sub>** – Number of Paging Channels supported on the current CDMA channel.

 **PAM\_SZs** – Number of frames in the Access Channel or Enhanced Access Channel preamble, less 1.

- **PARAMETER\_REGs** Parameter-change registration enable.
- 8 **PERIODIC\_SEARCH**<sub>s</sub> Flag to indicate if the mobile station is to perform a periodic search on the Candidate Frequency.
- **PGSLOT** Value obtained from the hashing function, used to determine the mobile station's assigned Paging Channel slots.
- **PILOT\_ARRIVAL** Time of occurrence, as measured at the mobile station antenna connector, of the earliest arriving usable multipath component of the pilot. The arrival time is measured relative to the mobile station's time reference.
- **PILOT\_GATING\_RATEs** Reverse pilot gating rate on the Reverse Pilot Channel.
- **PILOT\_GATING\_USE\_RATE** Reverse pilot gating rate enable indicator. It indicates whether or not the Reverse Pilot Channel is gated.
- **PILOT\_INCs** Pilot PN sequence offset index increment. The interval between pilots, in
- units of 64 PN chips, for base stations in a system.
- **PILOT\_PNs** Pilot Channel PN sequence offset, in units of 64 PN chips, for a base station.
- **PILOT\_PN\_PHASE** Calculated Pilot Channel PN phase, in chips, including the PN sequence offset and the arrival time relative to the mobile station's time reference.
- **PILOT\_REPORTs** Pilot reporting indicator.
- **POTENTIAL\_CDMACHs** The CDMA Channel number that could potentially be used by the mobile station.
- **POWER\_DOWN\_REGs** Power down registration enable indicator.
- **POWER\_UP\_REGs** Power up registration enable indicator.
- **PPSMM\_PERIODs** The period used in the Periodic Serving Frequency Pilot Report
- Procedure.
- **PRATs** Data rate of the Paging Channels.
- **P\_REVs** Protocol revision level supported by a base station.
- **P\_REV\_IN\_USEs** Protocol revision level currently in use by a mobile station.
- **PREF\_MSID\_TYPEs** Preferred mobile station identifier field type.

**PREVIOUS\_ACTIVE\_PILOTs** – Identifies the pilot, if any, which was in the Active Set

- immediately prior to the current pilot in the Active Set, during the current access attempt.
- **PRI\_NGHBR\_LISTs** *Private Neighbor List Message* sent indicator.

 **PRI\_NGHBR\_PN** – Private Neighbor base station Pilot Channel PN sequence offset in units of 64 PN chips.

- **PRI\_NGHBR\_REC** Record containing information about a private neighbor base station (see also PRI\_NGHBR\_REC\_LIST).
- **PRI\_NGHBR\_REC\_LIST** Private neighbor base station record list. A descriptive structure
- used to manage the base station's information records about private neighbor base stations (see also PRI\_NGHBR\_REC).
- **PRI\_NGHBR\_LST\_MSG\_SEQs** *Private Neighbor List Message* sequence number.
- **PROBE\_BKOFFs** Access Channel probe backoff range, in slots.
- **PROBE\_PN\_RANs** Range for hashing function selection of the delay prior to transmission
- 14 of Access Channel probes. Value is  $log_2$ (range + 1).
- **PSISTs** Persistence value for the mobile station's overload class.
- **PUF\_FREQ\_INCLs** Flag to indicate whether the mobile station is to transmit a PUF probe
- on the serving frequency or on a target frequency.
- **PUF\_INIT\_PWRs** Power increase (in dB) of the first PUF pulse in a PUF attempt.
- **PUF\_INTERVALs** Number of frames between the start of each PUF probe.
- **PUF\_PULSE\_SIZEs** Duration of a PUF pulse in power control groups.
- **PUF\_PWR\_STEPs** Amount (in dB) by which the mobile station is to increment the power
- of a PUF pulse above nominal power from one PUF pulse to the next.
- **PUF\_SETUP\_SIZEs** Number of power control groups within a PUF probe before the
- transmission of the PUF pulse.
- **PUF\_SF\_CDMABANDs** Serving Frequency CDMA band class.
- **PUF\_SF\_CDMACHs** Serving Frequency CDMA Channel number.
- **PUF\_TF\_CDMABANDs** Target Frequency CDMA band class.
- **PUF\_TF\_CDMACHs** Target Frequency CDMA Channel number.
- **PUF\_TX\_PWRs** Mobile station's output power for the PUF pulse.
- **PWR\_CNTL\_STEPs** Power control step size assigned by the base station that the mobile
- station is to use for closed loop power control.
- **PWR\_PERIOD\_ENABLEs** Forward power control periodic reporting enabled indicator.

 **PWR\_REP\_DELAYs** – Power report delay. The period that the mobile station waits following an autonomous *Power Measurement Report* before restarting frame counting for power control purposes.

 **PWR\_REP\_FRAMESs** – Power control reporting frame count. The number of frames over 5 which the mobile station is to count frame errors. Value is  $2 \times \log_2(f$  rames / 5).

- **PWR\_REP\_THRESHs** Power control reporting threshold. The number of bad frames to be received in a measurement period before the mobile station is to generate a *Power Measurement Report Message.*
- **PWR\_STEPs** Power increment for successive access probes, in units of 1.0 dB.
- **PWR\_THRESH\_ENABLEs** Forward power control threshold reporting enabled indicator.
- **QPAGECHs** Current Quick Paging Channel number.
- **QPCH\_CCI\_SUPPORTEDs** Flag to indicate if configuration change indicators are supported on the Quick Paging Channel.
- **QPCH\_POWER\_LEVEL\_PAGEs** Relative power level of the transmitted Quick Paging Channel Paging Indicator modulation symbols, relative to the Forward Pilot Channel.
- **QPCH\_POWER\_LEVEL\_CONFIGs** Relative power level of the transmitted Quick Paging Channel Configuration Change Indicator modulation symbols, relative to the Forward Pilot Channel.
- 19 **QPCH\_RATE<sub>S</sub>** Indicator rate of the current Quick Paging Channel(s).
- **QPCH\_SUPPORTEDs** Flag to indicate if the Quick Paging Channel is supported by the base station.
- **RA** Random access channel number. The Access Channel number generated (pseudo-randomly) by the mobile station.
- **RANDs** Authentication random challenge value.
- **RANDC**  The eight most-significant bits of the random challenge value used by the mobile station.
- **RANDOM\_TIME** Random time. A portion of SYS\_TIME used to seed the random number generator.
- **RC\_CAP\_REQUESTEDs** Radio Configuration Capability indicator. When set to "1" the mobile station shall include the Radio Configuration capabilities that it supports in the *Origination Message and Page Response Message.*
- **RCCCH\_SLOTs** See [2].
- **RCCCH\_SLOT\_OFFSET1s** See [2].
- **RCCCH\_SLOT\_OFFSET2s** See [2].

 **REDIRECTIONs** – Service redirection indicator. Set to enabled to indicate that service redirection is currently in effect; otherwise, set to disabled.

 **REDIRECT\_RECs** – Holds the service redirection criteria specified in the redirection record of the most recently received *Global Service Redirection Message* or *Service Redirection Message*.

**REG\_COUNTs** – The timer-based registration counter.

 **REG\_COUNT\_MAXs** – Timer-based registration count limit. The timer-based registration  $_{\rm 8}$   $\,$  counter expiration value computed from REG\_PRD<sub>r</sub>.

- **REG\_DISTs** Registration distance. Distance from last registration that causes a distance-based registration to occur.
- **REG\_ENABLEDs** Autonomous registrations enabled indicator.
- **REGISTEREDs** Mobile station registered indicator.

13 **REG\_PRD<sub>S</sub>** - Registration period. The time interval between timer-based registrations.

- 14 Value is  $4 \times \log_2(\text{time} / 0.08 \text{ s})$ .
- **REG\_PSISTs** Persistence modifier for registration accesses (except ordered registrations).
- **REG\_ZONEs** Registration zone number of the base station.
- 18 **REJECT\_UZID<sub>S</sub>** User Zone identifier of the User Zone rejected by the base station.

 **RESELECT\_INCLUDEDs** – System reselection information included indicator. When this is set to '1', the system reselection procedure is enabled.

 **RESUME\_PREAMBLEs** – A storage variable in the mobile station that contains the size of the preamble that shall be transmitted on a Reverse Supplemental Code Channel at the beginning of transmission on a Reverse Supplemental Code Channel when resuming transmission following an interruption when discontinuous transmission is occurring.

 **RETRY\_DELAYs[i]** – A storage variable in the mobile station that contains the system time before which the mobile station may not transmit a specific message. The type of message that cannot be transmitted is specified by RETRY\_TYPE, represented here by i. A RETRY\_DELAY<sub>S</sub>[i] value of 0 indicates no retry delay is in effect, and a value of '111111111' indicates an infinite retry delay.

 **RETRY\_DELAY\_UNITs** – The units for the value of RETRY\_DELAYs. Possible values are 1000ms and 60000ms.

**RETRY\_DELAY\_VALUEs** – The unitless value of the retry delay.

**RETRY\_TYPEs** – The retry delay type. It specifies the type of message to which the retry

delay value applies. If set to a value of 0, it indicates that all retry delay values should be

cleared.

**RETURN\_CAUSE<sub>S</sub>** – Reason for the mobile station registering or accessing the system.

 **RETURN\_IF\_FAILs** – Return if fail indicator. Set to '1' to indicate that mobile station is to return to the system from which it was redirected if it fails to acquire service on a system using specified redirection criteria. Otherwise, set to '0'.

 **RETURN\_IF\_HANDOFF\_FAILs** – Return if handoff fail indicator. Indicates if the mobile station is to resume using the Active Set on the Serving Frequency following an unsuccessful hard handoff attempt.

 **REV\_DTX\_DURATIONs** – Maximum duration of time in units of 20 ms that the mobile station is allowed to stop transmitting on a Reverse Supplemental Code Channel or Reverse Supplemental Channel within the reverse assignment duration.

 **REV\_DURATIONs** – A stored variable in the mobile station that contains the duration (in units of 80 ms) of the Reverse Supplemental Code Channel transmission that will begin at 13 time REV\_START\_TIME<sub>S</sub>.

- **REV\_FCH\_GATING\_MODEs** The reverse Fundamental Traffic Channel gating mode in Radio Configurations 3, 4, 5, and 6 where 50% of the PCGs in the 1500 bps and 1800 bps frames are gated off (see 2.1.3.7.8 of C.P0002-A)*.* Set to '1' if the mobile station is operating
- 17 in the reverse fundamental channel gating mode.
- **REV\_FCH\_RCs** Reverse Fundamental Channel Radio Configuration.

 **REV\_FRAME\_40\_MAX\_RATEs** – The maximum data rate for the mobile station's transmission at 40 ms frame length on the Reverse Supplemental Channel.

 **REV\_FRAME\_80\_MAX\_RATEs** – The maximum data rate for the mobile station's transmission at 80 ms frame length on the Reverse Supplemental Channel.

 **REV\_LINKED\_HDM\_SEQs** – Storage variable containing the most recent reverse sequence number of the *General Handoff Direction Message* to which a *Supplemental Channel Assignment Message* reverse assignment was linked.

 **REV\_PWR\_CNTL\_DELAYs** – The reverse link power control delay for the reverse fundamental channel gating mode in Radio Configurations 3, 4, 5, and 6 and the gated preamble transmission on the Enhanced Access Channel or the Reverse Common Control Channel. The delay is the time between the end of the reverse link PCG and the beginning of the forward link PCG minus one, when the round trip delay is zero.

**REV\_RCs** – Reverse Channel Radio Configuration.

 **REV\_SCH\_DTX\_DURATIONs** – Maximum duration of time in units of 20 ms that the mobile station is allowed to stop transmitting on a Reverse Supplemental Channel within the reverse assignment duration.

 **REV\_SCH\_DURATIONs** – A stored variable in the mobile station which contains the duration of the Reverse Supplemental Channel transmission which will begin at time 37 REV\_SCH\_START\_TIME<sub>S</sub>.

**REV\_SCH\_FRAME\_LENGTHs** – The Reverse Supplemental Channel frame length.

**REV\_SCH\_START\_TIMEs** – A stored variable in the mobile station which contains the

3 System Time, in units of time specified by START\_TIME\_UNIT<sub>S</sub>, (modulo 32) at which the

mobile station shall start (or resume) processing Reverse Supplemental Channels.

- **REV\_START\_TIMEs** A stored variable in the mobile station that contains the next 80 ms frame boundary (modulo 64) on which the mobile station is assigned to start Reverse
- Supplemental Code Channel transmission.
- **RN\_HASH\_KEYs** Name of an internal variable having the same value as the mobile station's ESN. This variable is used by procedures defined in [3].
- **ROAM\_INDIs** Enhanced roaming indicator used for mobi le station roaming condition display.
- **RS** Inter-probe sequence backoff. The delay in slots generated (pseudorandomly) by the mobile station following an unsuccessful access probe sequence or prior to the first access
- probe in a response attempt.
- **RT** Inter-probe backoff. The delay in slots generated (pseudorandomly) by the mobile station following an unacknowledged access probe.
- **SCCs** SAT color code for analog channel assignment and CDMA-to-analog handoff.
- **SCAM\_FOR\_DURATION\_MODEs** Indicator for a specific or an indefinite Forward Supplemental Code Channel assignment duration.
- **SCAM\_FOR\_ORDERs** The stop or start command set by a *Supplemental Channel Assignment Message* that is linked to a *General Handoff Direction Message.*
- **SCAM\_REV\_DURATION\_MODEs** Indicator for a specific or an indefinite Reverse Supplemental Code Channel assignment duration.

 **SYNC\_ID**s – Service Configuration Synchronization Identifier. This is a 16-bit CRC computed over the entire Service Configuration information record and Non-negotiable Service Configuration information record and used for determining whether these two information records should be included in *the Service Connect Message* sent by the base station to the mobile station. The mobile station generates this parameter based on the Service Configuration information record and Non-negotiable Service Configuration information record stored at the mobile station (if stored), and sends it to the base station in the *Origination Message* or the *Page Response Message*. The base station computes this parameter based on these two information records targeted to be sent to the mobile station. If the computed value matches the one sent by the mobile station, then base station does not send these two information records over the air and expects the mobile station to start using the stored ones.

 **SCRM\_SEQ\_NUMs** – Storage variable containing the most recently transmitted *Supplemental Channel Request Message* sequence number.

- **SEARCH\_MODEs** Search mode to be used in a periodic search on the Candidate Frequency.
- **SEARCH\_OFFSETs** Time offset of the start of the first search from the action time of the
- *Candidate Frequency Search Request Message* or the *Candidate Frequency Search Control*
- *Message* that starts a search.
- **SEARCH\_PERIODs** Period for search on the Candidate Frequency.
- **SEARCH\_PRIORITYs** Neighbor Pilot Channel search priority.
- **SEARCH\_PRIORITY\_INCLs** Search priorities included indicator.
- **SEARCH\_TIME\_RESOLUTIONs** Unit of delay used in the *Candidate Frequency Search*
- *Report Message* to report the total and maximum times away from the Serving Frequency.
- **SENDING\_RANDs** *ANSI-41 RAND Message* sent indicator.

 **SERV\_NEGs** – Service negotiation indicator. Indicates whether the mobile station is to use service negotiation or service option negotiation.

- **SERV\_REQ\_NUMs** Service request sequence number. Sequence number to use when requesting a new service configuration.
- **SERVSYSs** Selected serving system indicator for Band Class 0. Set to SYS\_A if the mobile station operates in system A; otherwise, set to SYS\_B.
- **SETTING SEARCH\_WIN** SRCH\_WIN\_NGHBR Setting flag. Set to '1' if the mobile station
- shall set the SRCH\_WIN\_NGHBR field of each NGHBR\_REC to SEARCH\_WIN\_N<sub>s</sub> for all
- NGHBR\_SET\_SIZEs entries upon receiving the *System Parameters Message.*
- **SF\_ADD\_INTERCEPTs** Intercept of the handoff add criterion for the Serving Frequency, stored during hard handoff.
- **SF\_CDMABANDs** Serving Frequency CDMA band class, stored during hard handoff.
- **SF\_CDMACHs** Serving Frequency CDMA Channel number, stored during hard handoff.
- **SF\_CODE\_CHAN\_LISTs** Serving Frequency Code Channel List, stored during hard handoff.
- **SF\_DROP\_INTERCEPTs** Intercept of the handoff drop criterion for the Serving Frequency, stored during hard handoff.
- **SF\_ENCRYPT\_MODEs** Message encryption indicator for the Serving Frequency, stored during hard handoff.
- **SF\_FRAME\_OFFSETs** Traffic Channel frame offset used on the Serving Frequency, stored during hard handoff.
- **SF\_NOM\_PWRs** Nominal transmit power offset used on the Serving Frequency, stored during hard handoff.
- 1 **SF\_NOM\_PWR\_EXT<sub>s</sub>** -Extended nominal transmit power offset indicator for the Serving Frequency, stored during hard handoff.
- **SF\_P\_REVs** Protocol revision level supported by the base station on the Serving Frequency.
- **SF\_P\_REV\_IN\_USEs** Protocol revision level currently used by the mobile station on the Serving Frequency.
- **SF\_PRIVATE\_LCMs** Private long code mask indicator for the Serving Frequency, stored during hard handoff.
- **SF\_SERV\_NEGs** Service negotiation indicator for the Serving Frequency, stored during hard handoff.
- **SF\_SERVICE\_CONFIGs –** Service configuration (service configuration record and non-negotiable service configuration record) for the Serving Frequency.
- **SF\_SOFT\_SLOPEs** Slope of the handoff add/drop criterion for the Serving Frequency, stored during hard handoff.
- **SF\_SRCH\_WIN\_As** Search window size for the Active Set and Candidate Set used on the Serving Frequency, stored during hard handoff.
- **SF\_SRCH\_WIN\_Ns** Search window size for the Neighbor Set used on the Serving Frequency, stored during hard handoff.
- **SF\_SRCH\_WIN\_Rs** Search window size for the Remaining Set used on the Serving Frequency, stored during hard handoff.
- **SF\_T\_ADDs** Pilot detection threshold used on the Serving Frequency, stored during hard handoff.
- **SF\_T\_COMPs** Active Set versus Candidate Set comparison threshold used on the Serving Frequency, stored during hard handoff.
- **SF\_T\_DROPs** Pilot drop threshold used on the Serving Frequency, stored during hard handoff.
- **SF\_T\_TDROPs –** Pilot drop timer value used on the Serving Frequency, stored during hard handoff.
- **SF\_TOTAL\_EC\_THRESH<sub>S</sub>** Threshold for total  $E_c$  of pilots in the Serving Frequency Active Set used in the Candidate Frequency periodic search procedures.
- **SF\_TOTAL\_EC\_IO\_THRESHs –** Threshold for total Ec/Io of pilots in the Serving Frequency Active Set used in the Candidate Frequency periodic search procedures.
- **SIDs** System identifier.
- **SID\_NID\_LISTs** Registration SID, NID list. The SID, NID pairs in which the mobile
- station has registered.

1 **SLOT\_CYCLE\_INDEX**<sub>S</sub> – Slot cycle index. Equal to the smaller of SLOT\_CYCLE\_INDEX<sub>D</sub>

- and the received maximum slot cycle index.
- **SLOT\_NUM** Paging Channel or Forward Common Control Channel slot number.
- **SOFT\_SLOPEs** The slope in the inequality criterion for adding a pilot to the Active Set, or
- dropping a pilot from the Active Set.
- **SO\_REQs** Service option request number. The number of the service option requested by
- the mobile station during service option negotiation.
- 8 **SR1\_BRAT\_NON\_TD<sub>S</sub>** Spreading Rate 1 Broadcast data rate with no transmit diversity.
- **SR1\_BRAT\_TDs** Spreading Rate 1 Broadcast data rate with transmit diversity.
- **SR1\_CRAT\_NON\_TDs** Spreading Rate 1 coding rate with no transmit diversity.
- **SR1\_CRAT\_TDs** Spreading Rate 1 coding rate with transmit diversity.
- **SR1\_TD\_MODEs** Spreading Rate 1 transmit diversity mode in support of OTD or STS.
- **SR1\_TD\_LEVELs** Spreading Rate 1 transmit diversity power level.
- 14 **SR3\_BRAT<sub>s</sub>** Data rate of the Broadcast Control Channel on SR3 frequencies.
- **SR3\_PRIMARY\_PILOTs** Frequency offset of the primary SR3 pilot.
- **SR3\_PILOT\_POWER1s** The power level of the primary pilot with respect to the pilot on
- the lower frequency of the two remaining SR3 frequencies.
- **SR3\_PILOT\_POWER2s** The power level of the primary pilot with respect to the pilot on
- the higher frequency of the two remaining SR3 frequencies.
- **SRCH\_OFFSET\_INCLs** Neighbor pilot search window offset included indicator.
- **SRCH\_OFFSET\_NGHBRs** Neighbor pilot search window offset.
- **SRCH\_WIN\_As** Search window size for the Active Set and Candidate Set.
- **SRCH\_WIN\_NGHBRs** Neighbor Pilot Channel search window size.
- **SRCH\_WIN\_NGHBR\_INCLs** Neighbor Pilot Channel search window size included indicator.
- **SRCH\_WIN\_Ns** Search window size for the Neighbor Set.
- **SRCH\_WIN\_Rs** Search window size for the Remaining Set.
- **START\_TIME\_UNITs** A stored variable in the mobile station which contains the time
- unit used for determining FOR\_SCH\_START\_TIME and REV\_SCH\_START\_TIME on
- Supplemental Channels.
- **SYS\_PAR\_MSG\_SEQs** *System Parameters Message* sequence number.
- **SYS\_TIMEs** Current value of CDMA system time as received in the *Sync Channel Message.*
- **TA** Acknowledgment response timeout.
- **T\_ADDs** Pilot detection threshold. The stored value is a positive value in units of 0.5 dB.

 **T\_COMPs** – Active Set versus Candidate Set comparison threshold. The stored value is a positive value in units of 0.5 dB.

- **T\_DROPs** Pilot drop threshold. The stored value is a positive value in units of 0.5 dB.
- **TAGs** Transaction identifier. This is a 4-bit parameter maintained by the mobile station

which is used to uniquely identify a new call origination (via an *Enhanced Origination* 

*Message*) by the mobile station. When the mobile station is to send an *Enhanced Origination* 

 *Message*, the mobile station increments the stored value of TAG and includes it in the message.

- **TAG\_OUTSTANDING\_LIST –** List of outstanding TAG values. This corresponds to those values of TAG sent in the *Enhanced Origination Message* which have neither been accepted by the base station (by assigning the requested call) nor rejected by the base station.
- **TEMP\_SUBs** User Zone temporary subscription flag.
- **TF\_CDMABANDs** Target Frequency CDMA band class. The CDMA band class specified in
- the *Extended Handoff Direction Message* or the *General Handoff Direction Message.*
- **TF\_CDMACHs** Target Frequency CDMA Channel number. The CDMA Channel number specified in the *Extended Handoff Direction Message* or the *General Handoff Direction Message.*
- **TF\_RESET\_FPCs** Flag to initialize the Forward Traffic Channel power control counters on the Target Frequency.
- 
- **TF\_RESET\_L2s** Flag to reset acknowledgment procedures on the Target Frequency.
- **TF\_T\_ADDs** Pilot detection threshold to be used on the Target Frequency. The stored value is a positive value in units of 0.5 dB.
- **TF\_WAIT\_TIMEs** Maximum time that the mobile station may wait to receive a good frame when acquiring the CDMA Candidate Frequency.
- **TMSI\_ZONEs** TMSI zone number of the base station.
- **TMSI\_ZONE\_LENs** The number of octets in TMSI zone.
- **T\_MULCHANs** A storage variable in the mobile station that contains the Reverse

Supplemental Code Channel neighbor pilot strength measurement offset. The stored

- value is a positive value in units of 0.5 dB.
- **TOTAL\_PUF\_PROBESs** Maximum number of PUF probes transmitted in a PUF attempt.
- 33 **TOTAL\_ZONES<sub>S</sub>** Number of registration zones to be retained in ZONE\_LIST<sub>S</sub>.
- **TOT\_FRAMESs** Total frames received. The total number of received frames, counted for
- Forward Traffic Channel power control.

**T\_TDROPs** – Pilot drop timer value.

 **USE\_FOR\_HDM\_SEQs** – Storage variable containing a flag indicating a pending Supplemental Channel Assignment Message forward assignment that is linked to a *General Handoff Direction Message.*

- **USE\_REV\_HDM\_SEQs** Storage variable containing a flag indicating a pending Supplemental Channel Assignment Message reverse assignment that is linked to a *General Handoff Direction Message.*
- **USE\_T\_ADD\_ABORTs** A storage variable in the mobile station that contains the Reverse Supplement Code Channel assignment T\_ADD abort indicator.
- **USE\_TMSIs** Base station's preference of the use of TMSI.
- **USER\_ZONE\_IDs** *User Zone Identification Message* sent indicator.
- **USER\_ZONE\_ID\_MSG\_SEQs** – *User Zone Identification Message* sequence number.
- **UZ\_EXIT\_IN\_USEs** The User Zone Exit parameter that the mobile station received from
- the *User Zone Identification Message* broadcast by the last base station of the old user zone.
- **UZ\_EXIT\_RCVDs** The User Zone Exit parameter that the mobile station just received
- from the *User Zone Identification Message* broadcast by the currently serving base station.
- **UZIDs** User Zone identifier.
- **UZ\_REC** Record containing information about a User Zone broadcast by the base station (see also UZ\_REC\_LIST).
- **UZ\_REC\_LIST** Broadcast User Zone record list. A descriptive structure used to manage the base station's information records about broadcast User Zones (see also UZ\_REC).
- **UZ\_REVs** User Zone update revision number.
- **VMACs** Analog voice mobile station attenuation code for analog channel assignment or CDMA-to-analog handoff.
- **ZONE\_LISTs** Registration zone list. List of zones in which the mobile station has registered.
- **ZONE\_TIMERs** Zone timer length.
- 

### **1.2 Signaling Architecture**

- Layer 3 signaling for cdma2000 is modeled as follows:
- **Protocol Layer**. Layer 3 generates Layer 3 PDUs and passes these PDUs to Lower Layers, where proper encapsulation into Lower Layer PDUs is performed. On the receiving end, Lower Layer PDUs are decapsulated and the resulting SDUs are sent from Lower Layers to Layer 3 for processing.
- **Service Access Points**. SAPs and corresponding communication primitives are defined between the Layer 3 and Lower Layers over the data plane. No SAPs are defined for communications through the control plane.

### **1.3 Signaling and Functionality**

- 1.3.1 General Architecture
- The general architecture is presented in Figure 1.3.1-1.

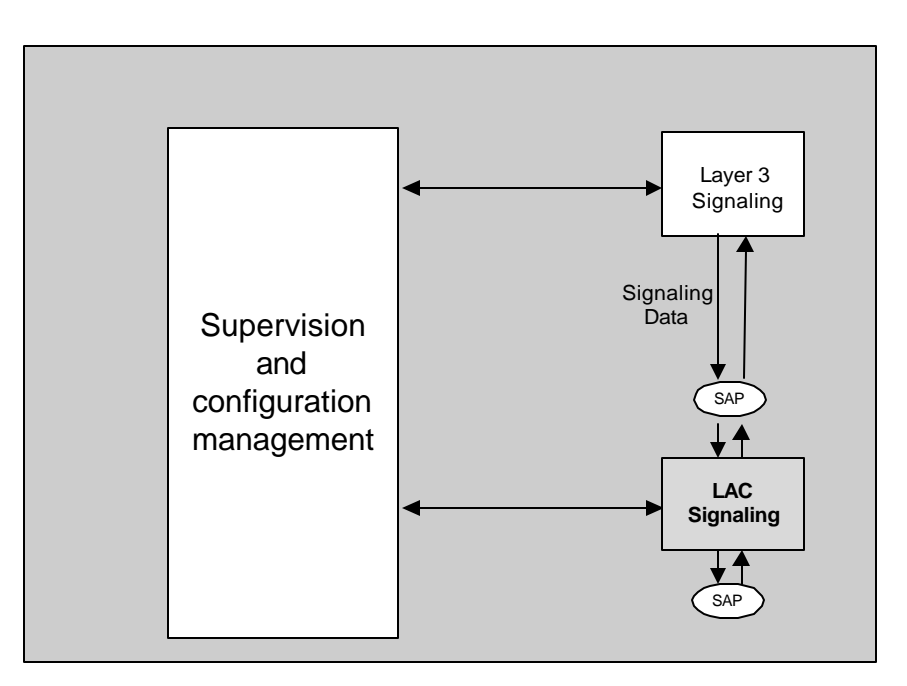

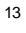

**Figure 1.3.1-1. cdma2000 Signaling – General Architecture**

- 1.3.2 Interface to Layer 2
- The interface between Layer 3 and Layer 2 is a Service Access Point (SAP). At the SAP,

Layer 3 and Layer 2 exchange Service Data Units (SDU) and interface control information

- in the form of Message Control and Status Blocks (MCSB) using a set of primitives.
- 1.3.2.1 Message Control and Status Block (MCSB)
- The MCSB is a parameter block for the defined primitives, containing relevant information
- about an individual Layer 3 message (PDU), as well as instructions on how the message

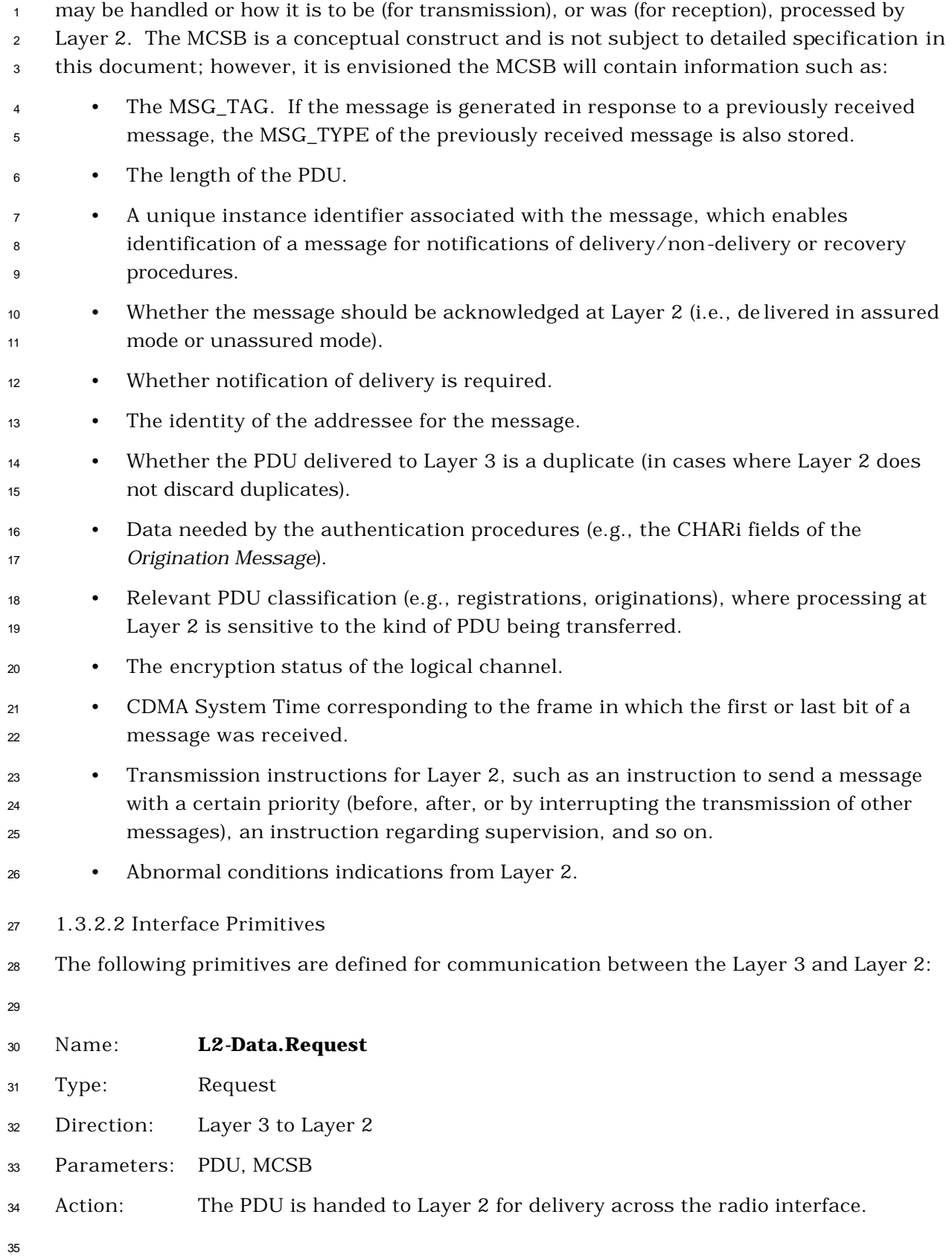

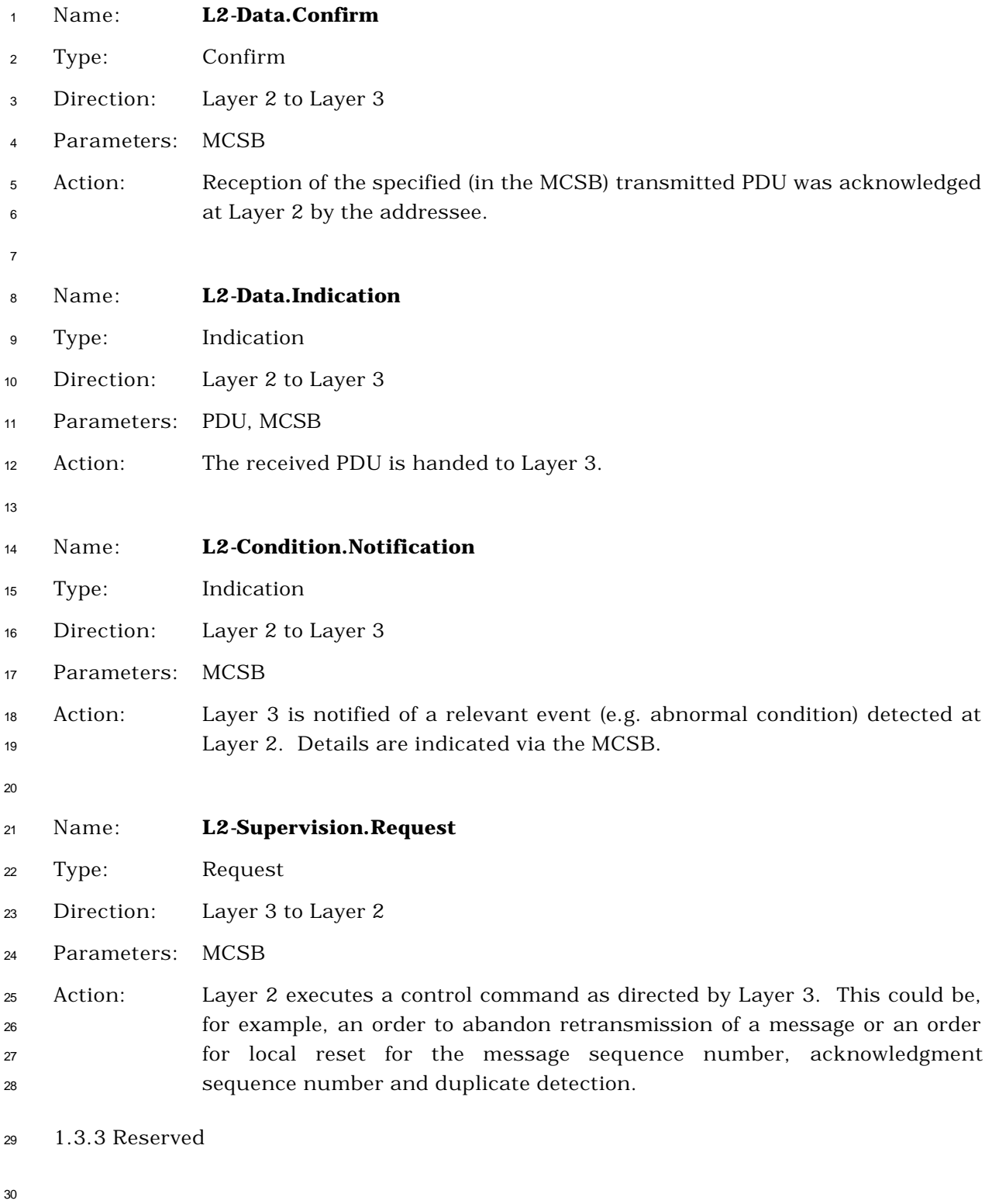

#### 1.3.4 Functional Description

 In the Data Plane, Layer 3 originates and terminates signaling data units according to the semantic and timing of the communication protocol between the base station and the mobile station. From a semantic point of view the signaling data units are referred to as "messages" (or "orders"). From a protocol point of view, the signaling data units are PDUs. In general, the language of this specification does not explicitly distinguish between the terms "PDU" and "Message". It is considered that the context provides enough information to allow the reader to make the appropriate distinctions.

1.3.5 PDU Transmission and Reception

 Layer 3 employs the services offered at the interface with Layer 2 to transfer PDUs to and from the layer 3 entity.

 When requesting the transmission of a PDU, Layer 3 will typically specify whether the transfer will be performed in *assured mode* or in *unassured mode* (for example, by setting the proper parameters in the MCSB argument of the L2-Data.Request primitive). For transmission in assured mode, layer 3 may specify if *confirmation of delivery* of the PDU is required.

 Layer 2 guarantees that an assured mode PDU received from the transmitting Layer 3 entity is delivered to the receiving Layer 3 entity. Each assured mode PDU is delivered to the receiving Layer 3 entity only once and without errors. Additionally, if the transmitting Layer 3 entity requests confirmation of delivery of an assured mode PDU, Layer 2 will send an indication to the transmitting Layer 3 entity (for example by using the L2-Data.Confirm primitive) when Layer 2 receives an acknowledgment for that PDU. If Layer 2 is not able to deliver an assured mode PDU, it sends an indication of the failure to Layer 3 which can then take corrective action.

 Layer 2 does not guarantee that an unassured mode PDU received from the transmitting Layer 3 entity is delivered to the receiving Layer 3 entity. Thus, Layer 2 acknowledgments may not be required for unassured mode PDUs. To increase the probability of delivery of unassured mode PDUs, Layer 3 may request Layer 2 to send those PDUs multiple times in quick repeat sequence and rely on the duplicate detection capabilities of the receiver to achieve uniqueness of delivery.

 Layer 3 can also request Layer 2 to perform a reset of the Layer 2 ARQ procedures (for example, by using the L2-Supervision.Request primitive).

### **REQUIREMENTS FOR MOBILE STATION CDMA OPERATION**

- This section defines requirements that are specific to CDMA mobile station equipment
- and operation. A CDMA mobile station may support operation in one or more band classes.

### **2.1 Reserved**

**2.2 Reserved**

### **2.3 Security and Identification**

2.3.1 Mobile Station Identification Number

Mobile stations operating in the CDMA mode are identified by the International Mobile

9 Station Identity (IMSI).<sup>1</sup> Mobile Stations shall have two different identifiers, IMSI T and

IMSI\_M. The IMSI consists of up to 15 numerical characters (0-9). The first three digits of

the IMSI are the Mobile Country Code (MCC), and the remaining digits are the National

Mobile Station Identity (NMSI). The NMSI consists of the Mobile Network Code (MNC) and

the Mobile Station Identification Number (MSIN). The IMSI structure is shown in Figure

 $14 \quad 2.3.1 - 1.$ 

 $\overline{a}$ 

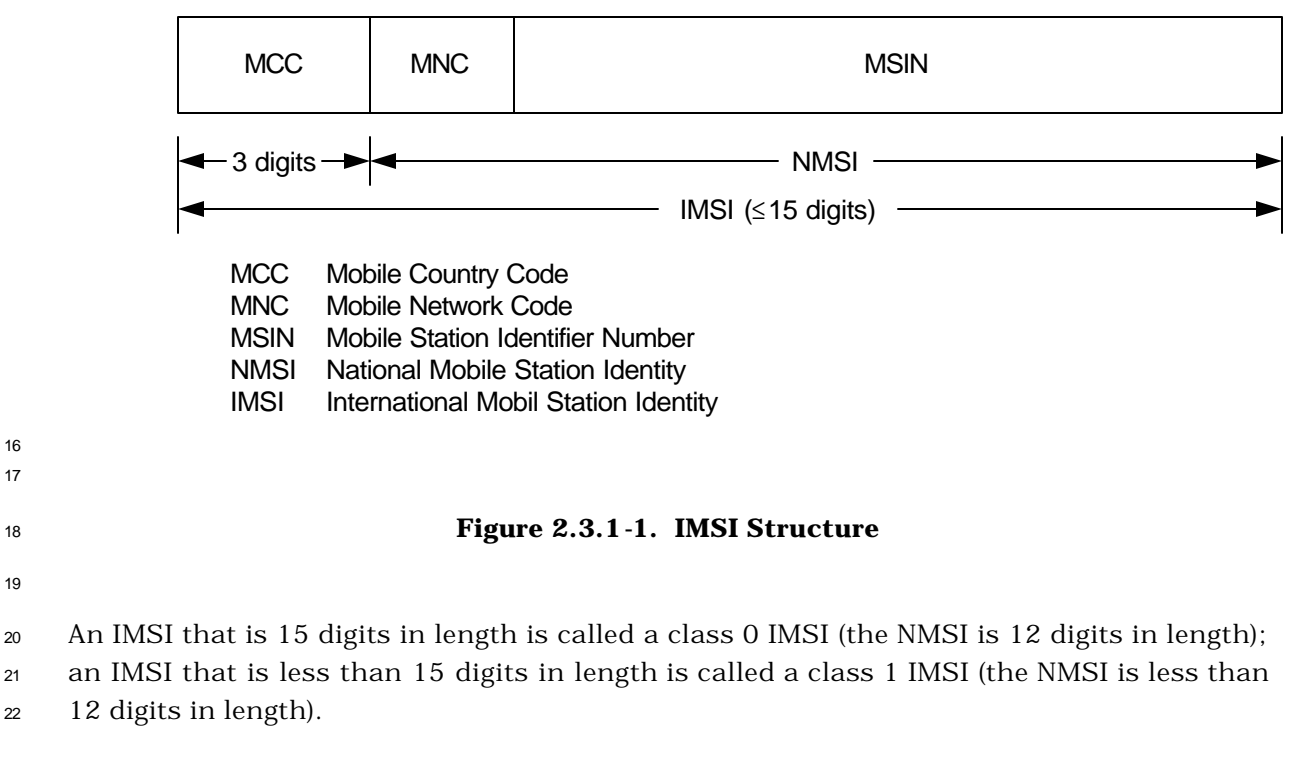

See *CCITT Blue Book*, Volume II-Fascicle II.2, Recommendation E.212, November 1988.

 IMSI\_M is an IMSI that contains a MIN in the lower ten digits of the NMSI. An IMSI\_M can be a class 0 or a class 1 IMSI. If the IMSI\_M is not programmed, the mobile station shall 3 set the four least-significant digits of the IMSI\_M to the value of the ESN<sub>p</sub>, converted directly from binary to decimal, modulo 10000, and the mobile station shall set the other digits to 0.

 IMSI\_T is an IMSI that is not associated with the MIN assigned to the mobile station. An IMSI\_T can be a class 0 or class 1 IMSI. If the IMSI\_T is not programmed, the mobile 8 station shall set the four least-significant digits of the IMSI\_T to the value of the ESN<sub>p</sub>, converted directly from binary to decimal, modulo 10000, and the mobile station shall set the other digits to 0.

<sup>11</sup> When operating in the CDMA mode the mobile station shall set its operational IMSI value, <sup>12</sup> IMSI\_O, to either the IMSI\_M or the IMSI\_T depending on the capabilities of the base <sup>13</sup> station (See 2.6.2.2.5).

 An IMSI\_S is a 10-digit (34-bit) number derived from the IMSI. When an IMSI has ten or more digits, IMSI\_S is equal to the last ten digits. When an IMSI has fewer than ten digits, the least significant digits of IMSI\_S are equal to the IMSI and zeros are added to the most significant side to obtain a total of ten digits. A 10-digit IMSI\_S consists of 3- and 7-digit parts, called IMSI\_S2 and IMSI\_S1, respectively, as illustrated in Figure 2.3.1-2. IMSI\_S is mapped into a 34-bit number (see 2.3.1.1). The IMSI\_S derived from IMSI\_M is designated IMSI\_M\_S. The IMSI\_S derived from IMSI\_T is designated IMSI\_T\_S. The IMSI\_S derived from IMSI\_O is designated IMSI\_O\_S.

<sup>22</sup> The mobile station shall have memory to store the 34-bit IMSI\_M\_Sp and the 34-bit 23 IMSI\_T\_S<sub>p</sub>. IMSI\_M\_S<sub>p</sub> is represented by the 10-bit IMSI\_M\_S2<sub>p</sub> and the 24 bit 24 IMSI\_M\_S1<sub>p</sub>. IMSI\_T\_S<sub>p</sub> is represented by the 10-bit IMSI\_T\_S2<sub>p</sub> and the 24 bit  $25$  IMSI\_T\_S1<sub>p</sub>.

26

27 28

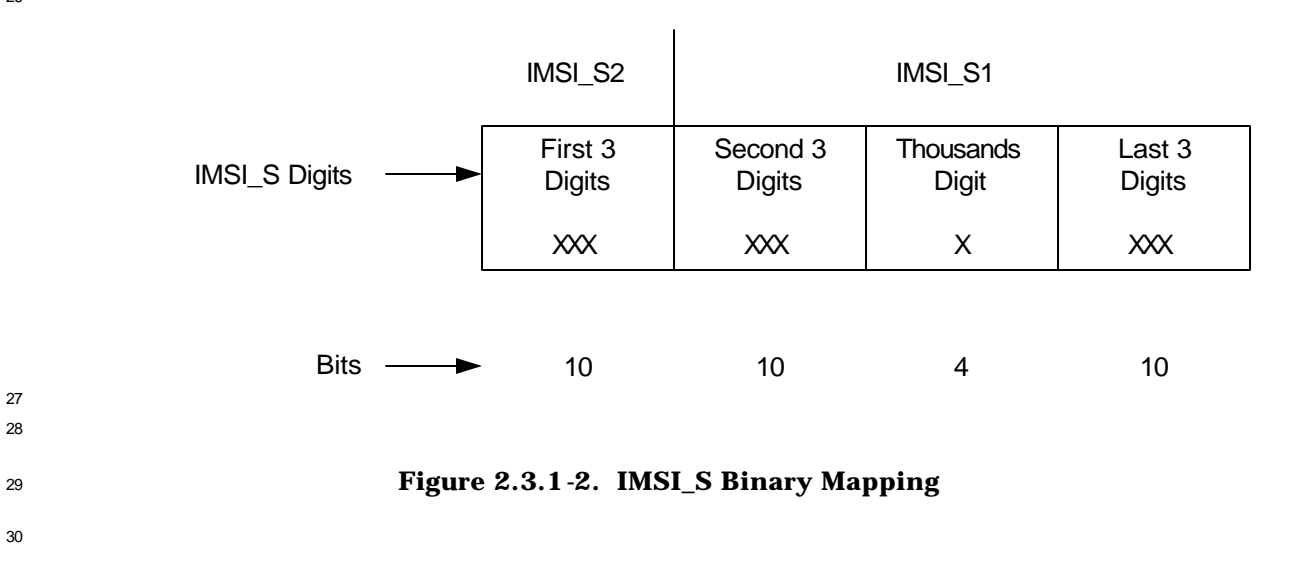

<sup>1</sup> When an IMSI has 12 or more digits, IMSI\_11\_12 is equal to the 11th and 12th digits of the

- <sup>2</sup> IMSI. When an IMSI has fewer than 12 digits, digits with a value equal to zero are added to
- <sup>3</sup> the most significant side to obtain a total of 12 digits and the IMSI\_11\_12 is equal to the
- <sup>4</sup> 11th and 12th digits of the resulting number.
- <sup>5</sup> IMSI\_11\_12 is encoded as described in 2.3.1.2. The mobile station shall have memory to 6 store the 7-bit IMSI\_M\_11\_12<sub>p</sub> and the 7-bit IMSI\_T\_11\_12<sub>p</sub>.
- <sup>7</sup> The 3-digit MCC is encoded as described in 2.3.1.3. The mobile station shall have memory 8 to store the 10-bit MCC\_M<sub>p</sub> and the 10-bit MCC\_T<sub>p</sub>.
- <sup>9</sup> If the mobile station has a class 1 IMSI\_T, or IMSI\_M, it shall have memory to store
- <sup>10</sup> IMSI\_T\_ADDR\_NUM<sub>p</sub> and IMSI\_M\_ADDR\_NUM<sub>p</sub>. IMSI\_T\_ADDR\_NUM<sub>p</sub> is equal to the
- $_{11}$  mumber of digits in the NMSI $^2$  minus four. IMSI\_M\_ADDR\_NUM<sub>p</sub> is equal to the number of
- <sup>12</sup> digits in the NMSI of the IMSI\_M minus four.
- <sup>13</sup> 2.3.1.1 Encoding of IMSI\_M\_S and IMSI\_T\_S
- 14 The IMSI\_M\_S and IMSI\_T\_S binary mapping is defined as follows:
- <sup>15</sup> 1. The first three digits of the IMSI\_M\_S and the first three digits of the IMSI\_T\_S are <sup>16</sup> mapped into ten bits (corresponding to  $IMSI_M_S2_p$  and  $IMSI_T_S2_p$ , respectively) <sup>17</sup> by the following coding algorithm:
- 18 **a.** Represent these three digits as  $D_1 D_2 D_3$  with the digit equal to zero being <sup>19</sup> given the value of ten.
- 20 b. Compute  $100 \times D_1 + 10 \times D_2 + D_3 111$ .
- <sup>21</sup> c. Convert the result in step b to binary by the standard decimal-to-binary <sup>22</sup> conversion as shown in Table 2.3.1.1-1.
- 23

 $\overline{a}$ 

 $2$  It is assumed that the number of digits in NMSI is greater than three.

| <b>Decimal Number</b> | <b>Binary Number</b> |  |  |
|-----------------------|----------------------|--|--|
| Ω                     | 0000000000           |  |  |
| 1                     | 0000000001           |  |  |
| $\overline{2}$        | 0000000010           |  |  |
| 3                     | 0000000011           |  |  |
| 4                     | 0000000100           |  |  |
|                       |                      |  |  |
|                       |                      |  |  |
|                       |                      |  |  |
|                       |                      |  |  |
| 998                   | 1111100110           |  |  |
| 999                   | 1111100111           |  |  |

**Table 2.3.1.1-1. Decimal to Binary Conversion Table**

- 2. The second three digits of IMSI\_M\_S and the second three digits of IMSI\_T\_S are 4 mapped into the ten most significant bits of  $MSI_M_S1_p$  and  $MSI_T_S1_p$ , respectively, by the coding algorithm indicated in 1.
- 3. The last four digits of IMSI\_M\_S and the last four digits of IMSI\_T\_S are mapped <sup>7</sup> into the 14 least significant bits of IMSI\_M\_S1<sub>p</sub> and IMSI\_T\_S1<sub>p</sub>, respectively, as follows:
- a. The thousands digit is mapped into four bits by a Binary-Coded-Decimal (BCD) conversion, as shown in Table 2.3.1.1-2.
- b. The last three digits are mapped into ten bits by the coding algorithm indicated in 1.

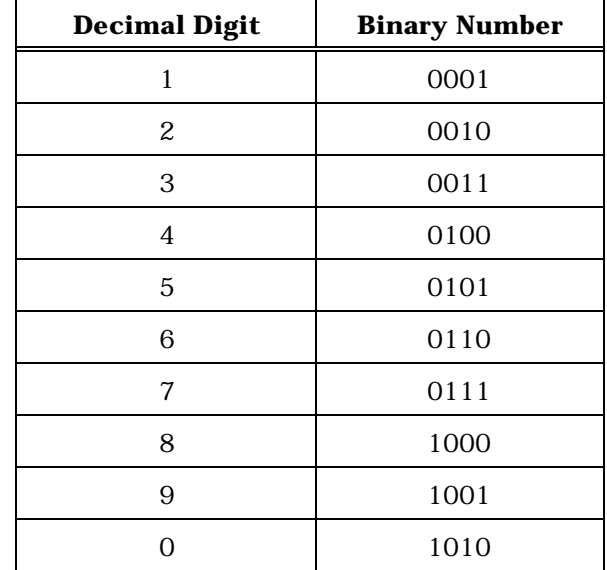

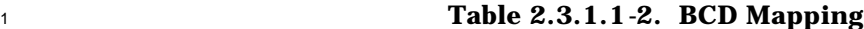

3 The following example illustrates the IMSI\_T\_S2<sub>p</sub> and IMSI\_T\_S1<sub>p</sub> calculation procedure. Let the IMSI\_T be the 9-digit number 123456789. Since the IMSI\_T has fewer than ten digits, the nine least significant digits of the IMSI\_T\_S are equal to the IMSI\_T digits and the most significant IMSI\_T\_S digit is set to zero. So the 10-digit IMSI\_T\_S is 012 345 6  $77789.$  IMSI\_T\_S2<sub>p</sub> and IMSI\_T\_S1<sub>p</sub> are calculated as follows:

8 • IMSI\_T\_S2<sub>p</sub>. The ten-bit IMSI\_T\_S2<sub>p</sub> is derived from the first three digits of the **IMSI\_T\_S** (i.e., 012):

10 **a.**  $D1 = 10$ ;  $D2 = 1$ ;  $D3 = 2$ .

11 b.  $100 \times D1 + 10 \times D2 + D3 - 111 = 100 \times 10 + 10 \times 1 + 2 - 111 = 901$ .

- c. 901 in binary is '11 1000 0101'.
- 13 Therefore,  $IMSI_T_S2_p$  is '11 1000 0101'.
- <sup>14</sup> IMSI\_T\_S1<sub>p</sub>. The ten most significant bits of IMSI\_T\_S1<sub>p</sub> are derived from the second three digits of the IMSI\_T\_S (i.e., 345):
- 

16 **a.**  $D1 = 3$ ;  $D2 = 4$ ;  $D3 = 5$ .

17 b.  $100 \times D1 + 10 \times D2 + D3 - 111 = 100 \times 3 + 10 \times 4 + 5 - 111 = 234$ .

c. 234 in binary is '0011 1010 10'.

<sup>19</sup> The next four most significant bits of IMSI\_T\_S1<sub>p</sub> are derived from the thousands digit of the IMSI\_T\_S (i.e., 6) by BCD conversion: 6 in BCD is '0110'.

21 The ten least significant bits of IMSI\_T\_S1<sub>p</sub> are derived from the last three digits of the

IMSI\_T\_S (i.e., 789):

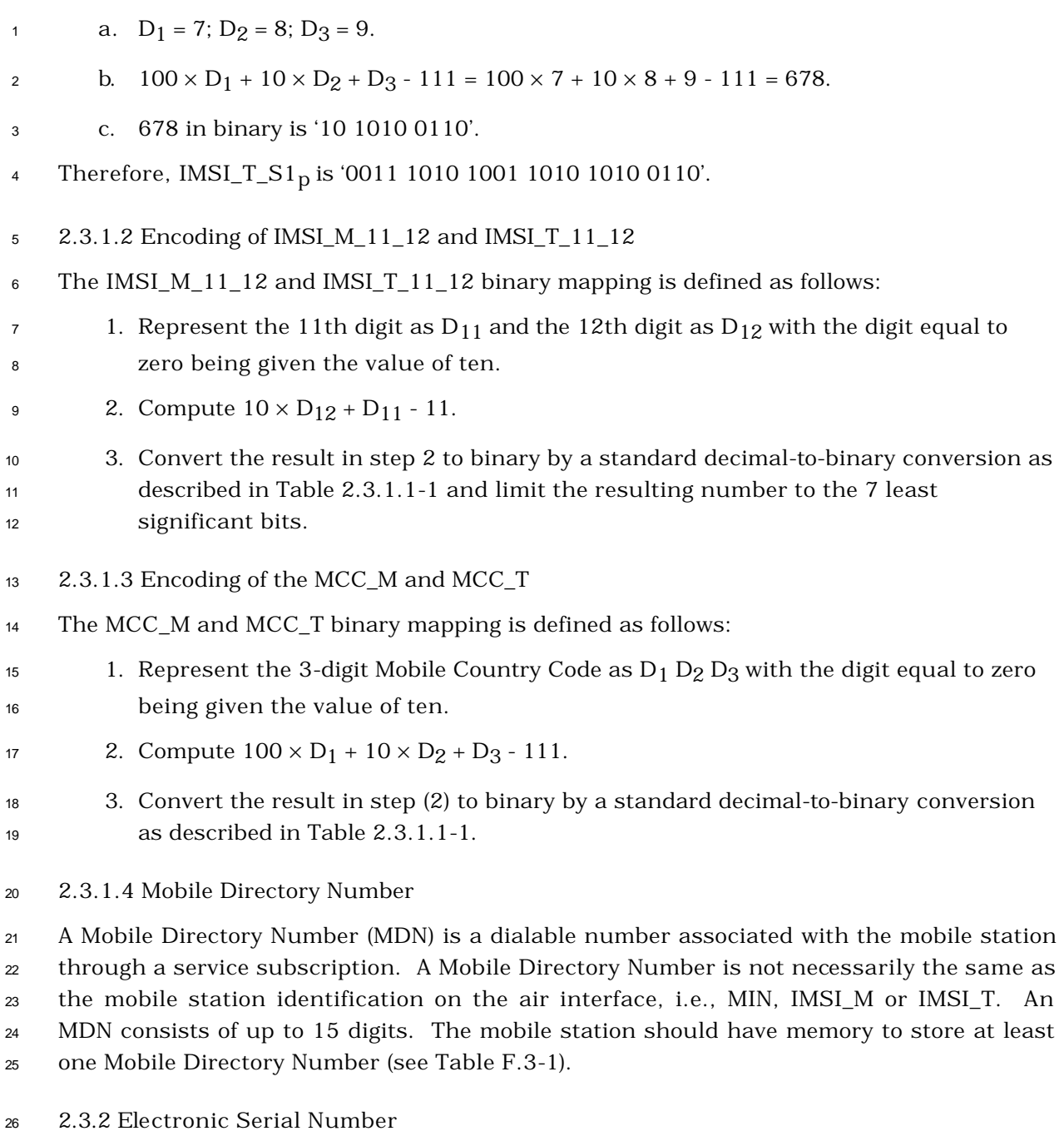

 The ESN is a 32-bit binary number that uniquely identifies the mobile station to any wireless system. The ESN value is available to procedures in the mobile station as the 29 value of the variable  $ESN_p$ . The value of the variable  $RN_{p}$ -HASH\_KEY<sub>S</sub> is the same as the <sup>30</sup> value of the variable ESN<sub>p</sub>, and need not be stored separately.

<sup>1</sup> 2.3.3 Station Class Mark

2 Class-of-station information referred to as the station class mark  $(SCM<sub>p</sub>)$  must be stored in

<sup>3</sup> a mobile station. The digital representation of this class mark for Band Class 0 and Band

<sup>4</sup> Class 1 is specified in Table 2.3.3-1.

- 5
- 

| <b>Function</b>                                  | Bit(s)         | <b>Setting</b>                               |                                              |
|--------------------------------------------------|----------------|----------------------------------------------|----------------------------------------------|
| Extended SCM Indicator                           | 7              | Band Class 0<br>Band Class 1                 | <b>OXXXXXXX</b><br>1XXXXXXX                  |
| Dual Mode                                        | 6              | CDMA Only<br>Dual Mode                       | XOXXXXXX<br>X1XXXXXX                         |
| Slotted Class                                    | 5              | Non-Slotted<br>Slotted                       | <b>XXOXXXXX</b><br>XX1XXXXX                  |
| IS-54 Power Class                                | 4              | Always 0                                     | <b>XXXOXXXX</b>                              |
| 25 MHz Bandwidth                                 | 3              | Always 1                                     | XXXX1XXX                                     |
| Transmission                                     | $\overline{2}$ | Continuous<br>Discontinuous                  | <b>XXXXXOXX</b><br>XXXXX1XX                  |
| Power Class for Band<br>Class 0 Analog Operation | $1 - 0$        | Class I<br>Class II<br>Class III<br>Reserved | XXXXXX00<br>XXXXXX01<br>XXXXXX10<br>XXXXXX11 |

<sup>6</sup> **Table 2.3.3-1. Station Class Mark**

7

<sup>8</sup> If the mobile station supports analog mode operation in Band Class 0, the mobile station <sup>9</sup> shall set the Power Class function bits to reflect its analog power class at Band Class 0,

<sup>10</sup> regardless of the band class in which it is operating; otherwise, the mobile station shall set <sup>11</sup> these bits to '00'.

<sup>12</sup> 2.3.4 Registration Memory

 The mobile station shall have memory to store one element in the zone-based registration 14 list ZONE\_LIST<sub>S-p</sub> (see 2.6.5.1.5 and 2.6.5.5). This stored element shall include both REG\_ZONE and the corresponding (SID, NID) pair. The data retention time under power-off conditions shall be at least 48 hours. If, after 48 hours, the data integrity cannot be guaranteed, then the entry in ZONE\_LIST<sub>S-p</sub> shall be deleted upon power-on.

<sup>18</sup> The mobile station shall have memory to store one element in the system/network 19 registration list SID\_NID\_LIST<sub>S-D</sub> (see 2.6.5.1.5 and 2.6.5.5). The data retention time <sup>20</sup> under power-off conditions shall be at least 48 hours. If, after 48 hours, the data integrity

 $21$  cannot be guaranteed, then the entry in SID\_NID\_LIST<sub>S-p</sub> shall be deleted upon power-on.

The mobile station shall have memory to store the distance-based registration variables

2 BASE\_LAT\_REG<sub>S-D</sub>, BASE\_LONG\_REG<sub>S-D</sub>, and REG\_DIST\_REG<sub>S-D</sub> (see 2.6.5.1.4 and 2.6.5.5).

The data retention time under power-off conditions shall be at least 48 hours. If, after 48

4 hours, the data integrity cannot be guaranteed, then REG\_DIST\_REG<sub>s-p</sub> shall be set to zero

- upon power-on.
- 2.3.5 Access Overload Class

 The 4-bit access overload class indicator (ACCOLC<sub>D</sub>) is used to identify which overload class controls access attempts by the mobile station and is used to identify redirected overload classes in global service redirection.

<sup>10</sup> The mobile station shall store 4-bit access overload class ( $ACCOLC<sub>p</sub>$ ). Mobile stations that are not for test or emergency use should be assigned to overload classes ACCOLC 0 through ACCOLC 9. For mobile stations that are classified as overload classes ACCOLC 0 13 through ACCOLC 9, the mobile station's 4-bit access overload class indicator  $(ACCOLC<sub>p</sub>)$  shall be automatically derived from the last digit of the associated decimal representation of the IMSI\_M by a decimal to binary conversion as specified in Table 2.3.5-1. When a 16 mobile station's IMSI\_M is updated, the mobile station shall re-calculate the  $\text{ACCOLC}_D$  as indicated above. Mobile stations designated for test use should be assigned to ACCOLC 10; mobile stations designated for emergency use should be assigned to ACCOLC 11. ACCOLC 19 12 through ACCOLC 15 are reserved.<sup>3</sup> Programming the 4-bit ACCOLC<sub>p</sub> for overload classes ACCOLC 10 through ACCOLC 15 as specified in Table 2.3.5-2 shall require a special facility only available to equipment manufacturers and system operators.

The content of  $\text{ACCOLC}_D$  shall not be visible through the mobile station's display.

 $\overline{a}$ 

For more information, refer to [28].

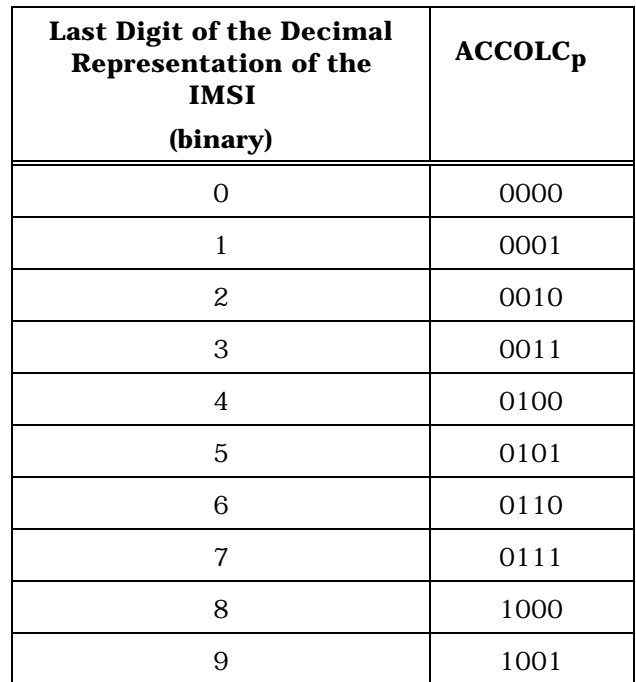

# **Table 2.3.5-1. ACCOLCp Mapping for ACCOLC 0 through ACCOLC 9**

# **Table 2.3.5-2. ACCOLCp Mapping for ACCOLC 10 through ACCOLC 15**

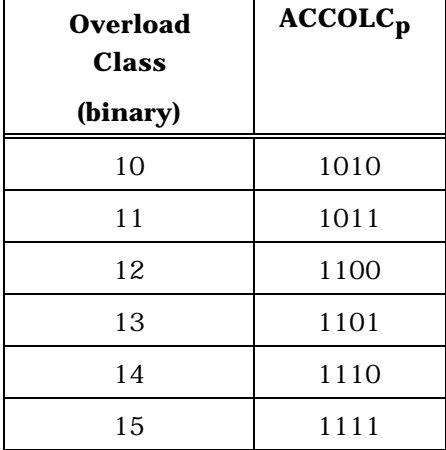

2.3.6 Public Long Code Mask

The Public Long Code Mask consists of 42 bits (see [2]). The 37 least significant bits

(PLCM\_37) are set as follows:

8 Bits M<sub>36</sub> through M<sub>32</sub> shall be set to '11000'; bits M<sub>31</sub> through M<sub>0</sub> shall be set to a

permutation of the mobile station's ESN as follows:

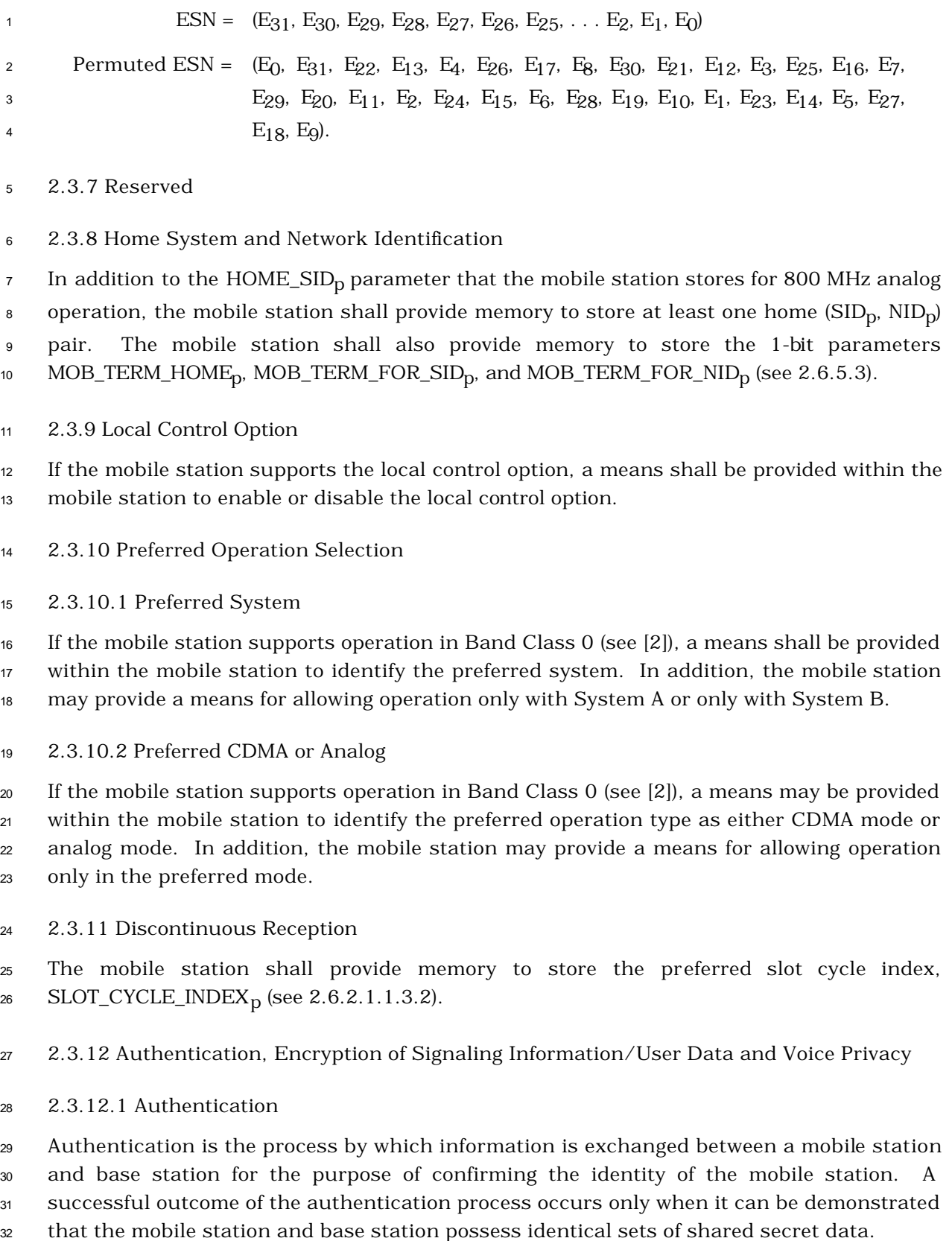

<sup>1</sup> The authentication algorithms are described in [15]. The interface (input and output

<sup>2</sup> parameters) for the algorithms is described in [23], Table 2.3.12.1-1 summarizes the

- <sup>3</sup> setting of the input parameters of the Auth\_Signature procedure for each of its uses in
- <sup>4</sup> this standard.
- <sup>5</sup> For authentication purposes, the mobile station shall use IMSI\_M if it is programmed;
- <sup>6</sup> otherwise, the mobile station shall use IMSI\_T. The base station uses the IMSI selected
- <sup>7</sup> according to the same criteria.
- 8
- 

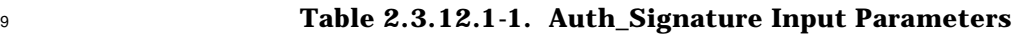

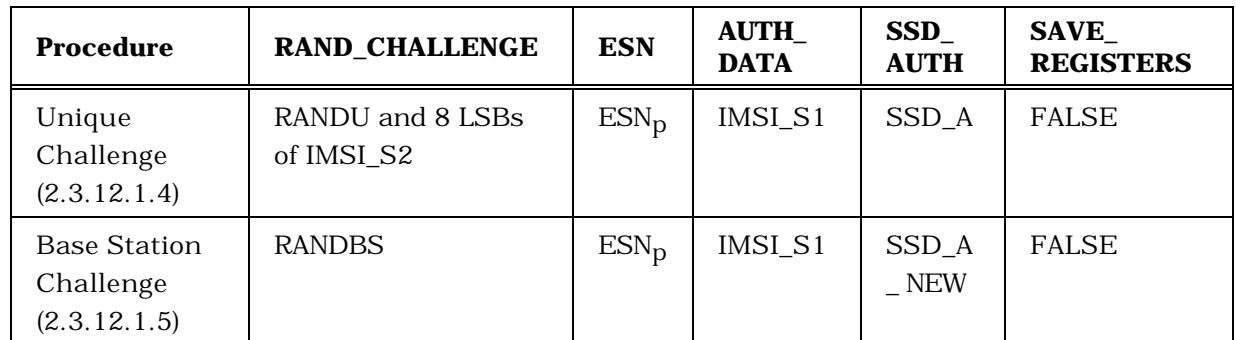

10

### <sup>11</sup> 2.3.12.1.1 Shared Secret Data (SSD)

<sup>12</sup> SSD is a 128-bit quantity that is stored in semi-permanent memory in the mobile station <sup>13</sup> and is readily available to the base station. As depicted in Figure 2.3.12.1.1-1, SSD is

14 partitioned into two distinct subsets. Each subset is used to support a different process.

15

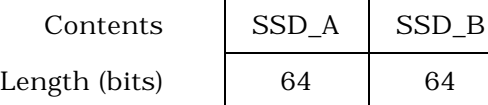

## <sup>16</sup> **Figure 2.3.12.1.1-1. Partitioning of SSD**

17

 SSD\_A is used to support the authentication procedures and SSD\_B is used to support voice privacy (see 2.3.12.3) and message encryption (see 2.3.12.2). SSD is generated according to the procedure specified in 2.3.12.1.5. The SSD shall not be accessible to the <sup>21</sup> user.

<sup>22</sup> 2.3.12.1.2 Random Challenge Memory (RAND)

<sup>23</sup> RAND is a 32-bit value held in the mobile station. When operating in CDMA mode, it is

<sup>24</sup> equal to the RAND value received in the last *Access Parameters Message* (see 3.7.2.3.2.2) or

<sup>25</sup> the *ANSI-41 RAND Message* (see 3.7.2.3.2.31) of the CDMA f-csch.

 RANDs is used in conjunction with SSD\_A and other parameters, as appropriate, to authenticate mobile station originations, terminations and registrations.

3 2.3.12.1.3 Call History Parameter (COUNT<sub>S-D</sub>)

4 COUNT<sub>S-D</sub> is a modulo-64 count held in the mobile station. COUNT<sub>S-D</sub> is updated by the mobile station when a *Parameter Update Order* is received on the f-dsch (see 3.7.4).

2.3.12.1.4 Unique Challenge-Response Procedure

 The Unique Challenge-Response Procedure is initiated by the base station and can be carried out either on the f-csch and r-csch, or on the f-dsch and r-dsch. The procedure is as follows:

- The base station generates the 24-bit quantity RANDU and sends it to the mobile station in the *Authentication Challenge Message* on either the f-csch or f-dsch. Upon receipt of the *Authentication Challenge Message*, the mobile station shall set the input parameters of the Auth\_Signature procedure (see [23] section 2.3) as illustrated in Figure 2.3.12.1.5-3. The 24 most significant bits of the RAND\_CHALLENGE input parameter shall be filled with RANDU, and the 8 least significant bits of RAND\_CHALLENGE shall be filled with the 8 least significant bits of IMSI\_S2.
- The mobile station shall set the SAVE\_REGISTERS input parameter to FALSE.

 The mobile station shall then execute the Auth\_Signature procedure. The 18-bit output AUTH\_SIGNATURE shall be used to fill the AUTHU field of the *Authentication Challenge Response Message*, which shall be sent to the base station.

- The base station computes the value of AUTHU in the same manner as the mobile station, but using its internally stored value of SSD\_A. The base station compares its computed value of AUTHU to the value received from the mobile station. If the comparison fails, the base station may deny further access attempts by the mobile station, drop the call in progress, or initiate the process of updating SSD (see 2.3.12.1.5).
- 2.3.12.1.5 Updating the Shared Secret Data (SSD)
- SSD is updated using the SSD\_Generation procedure (see [23], section 2.2.1), initialized with mobile station specific information, random data, and the mobile station's A-key. The A-key is 64 bits long. It is assigned to the mobile station and is stored in the mobile station's permanent security and identification memory. The A-key is known only to the mobile station and to its associated Home Location Register/Authentication Center (HLR/AC) (see [13]). Non-manual methods, such as described in [26], are preferred for entry of the A-key into the mobile station. A manual method of entry that may be used when automated methods are not available is described in [29].
- The SSD update procedure is performed as follows (see Figure 2.3.12.1.5-1):

The base station sends an *SSD Update Message* on either the f-csch or the f-dsch. The

RANDSSD field of the *SSD Update Message* contains the same value used for the HLR/AC

computation of SSD.

 Upon receipt of the *SSD Update Message* the mobile station shall set the input parameters of the SSD\_Generation procedure (see [23], section 2.2.1) as illustrated in Figure 2.3.12.1.5-2. The mobile station shall then execute the SSD\_Generation procedure. The mobile station shall set SSD\_A\_NEW and SSD\_B\_NEW to the outputs of the

SSD\_Generation procedure.

 The mobile station shall then select a 32-bit random number, RANDBS, and shall send it to the base station in a *Base Station Challenge Order* on the r-csch or r-dsch.

Both the mobile station and the base station shall then set the input parameters of the

Auth\_Signature procedure (see [23], section 2.3) as illustrated in Figure 2.3.12.1.5-3 and

- shall execute the Auth\_Signature procedure.
- The mobile station and base station shall set the SAVE\_REGISTERS input parameter to FALSE.

 The mobile station and base station shall execute the Auth\_Signature procedure. AUTHBS is set to the 18-bit result AUTH\_SIGNATURE. The base station sends its computed value of AUTHBS to the mobile station in a *Base Station Challenge Confirmation Order* on the f-csch

or the f-dsch.

Upon receipt of the *Base Station Challenge Confirmation Order* the mobile station shall

 compare the received value of AUTHBS to its internally computed value. (If the mobile station receives a *Base Station Challenge Confirmation Order* when an SSD update is not in

progress, the mobile station shall respond with an *SSD Update Rejection Order*.)

 If the comparison is successful, the mobile station shall execute the SSD\_Update procedure (see [23], section 2.2.2) to set SSD\_A and SSD\_B to SSD\_A\_NEW and SSD\_B\_NEW, respectively. The mobile station shall then send an *SSD Update Confirmation Order* to the base station, indicating successful completion of the SSD update.

 If the comparison is not successful, the mobile station shall discard SSD\_A\_NEW and SSD\_B\_NEW. The mobile station shall then send an *SSD Update Rejection Order* to the base station, indicating unsuccessful completion of the SSD update.

 Upon receipt of the *SSD Update Confirmation Order*, the base station sets SSD\_A and SSD\_B to the values received from the HLR/AC (see [13]).

 If the mobile station fails to receive the *Base Station Challenge Confirmation Order* within T64m seconds of when the acknowledgment to the *Base Station Challenge Order* was received, the mobile station shall discard SSD\_A\_NEW and SSD\_B\_NEW. The mobile station shall then terminate the SSD update process.

# **MOBILE STATION BASE STATION**

1

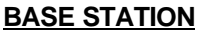

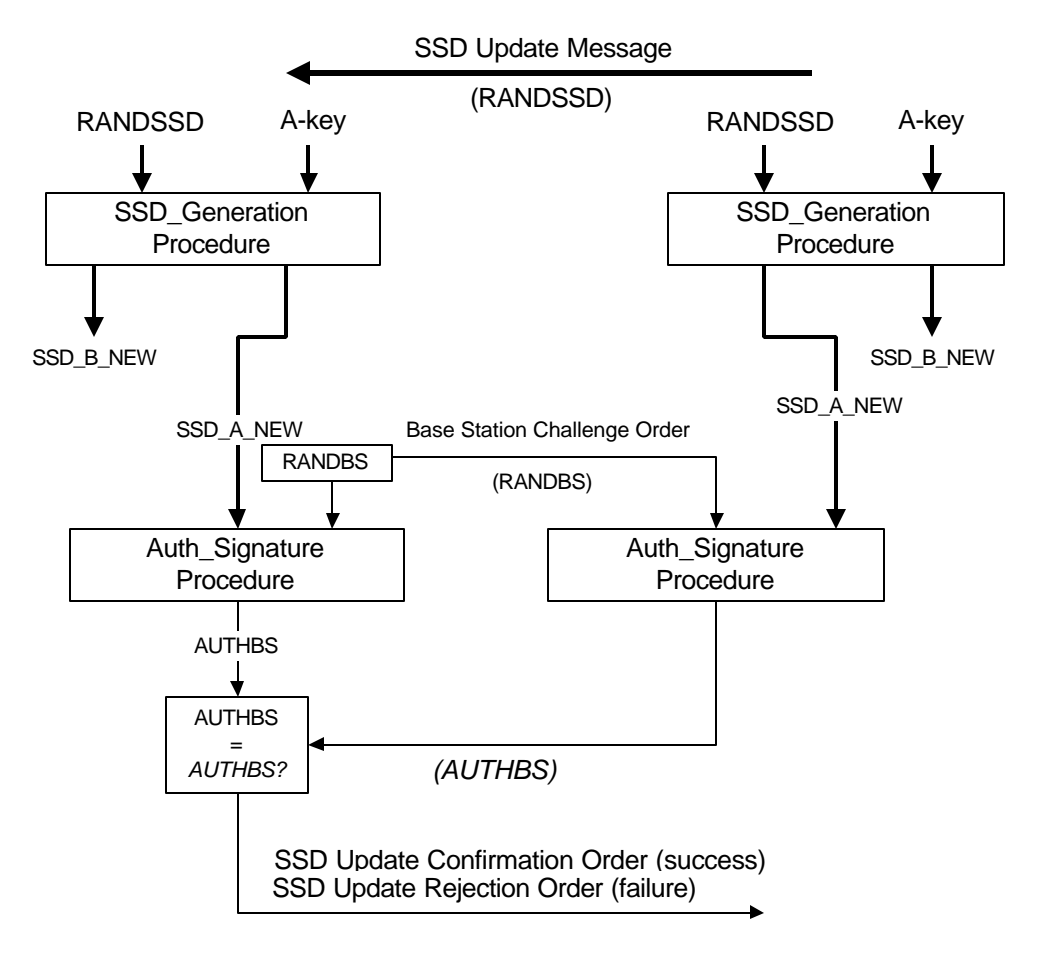

<sup>2</sup> **Figure 2.3.12.1.5-1. SSD Update Message Flow**
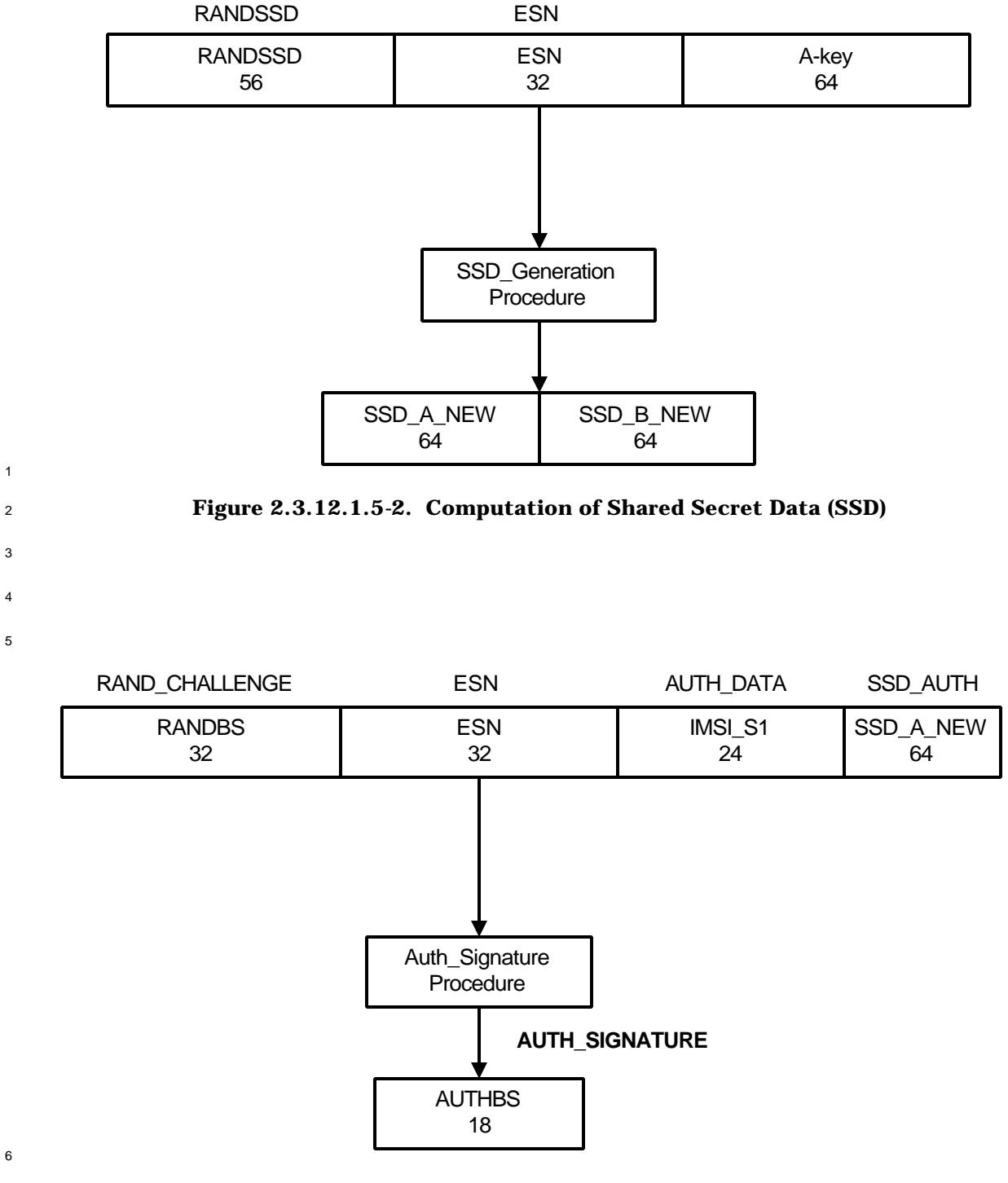

<sup>7</sup> **Figure 2.3.12.1.5-3. Computation of AUTHBS**

8

6

1

3 4

5

2.3.12.2 Signaling Message Encryption

In an effort to enhance the authentication process and to protect sensitive subscriber

 information (such as PINs), a method is provided to encrypt certain fields of selected f-dsch or r-dsch signaling messages.

 The following is a description of the messages on f-dsch (See 2.3.12.2.1) and r-dsch (see 2.3.12.2.2) that are enciphered using the Cellular Message Encryption Algorithm (see section 2.5.1, [15]) or the Enhanced Cellular Message Encryption Algorithm (see section 8 2.5.2, [15]). The availability of encryption algorithm information is under government control.

 For each message, the enciphered fields are identified. The messages are grouped by channel designation.

Messages shall not be encrypted if authentication is not performed (AUTH<sub>S</sub> is set to '00').

See [23] for details of the initialization and use of the encryption procedure.

 Signaling message encryption is controlled for each call individually. The mobile station identifies its encryption capability in the ENCRYPTION\_SUPPORTED field in *the Origination Message* and the *Page Response Message* as shown in Table 2.7.1.3.2.4-5. The initial encryption mode for the call is established by the value of the ENCRYPT\_MODE field in the *Channel Assignment Message* or in the *Extended Channel Assignment Message*. If ENCRYPT\_MODE is set to '00', message encryption is off. To turn encryption on after channel assignment, the base station sends one of the following f-dsch messages to the mobile station:

• *Extended Handoff Direction Message* with the ENCRYPT\_MODE field set to '01' or '10'

- *General Handoff Direction Message* with the ENCRYPT\_MODE field set to '01' or '10'
- *Universal Handoff Direction Message* with the ENCRYPT\_MODE field set to '01' or '10'
- *Analog Handoff Direction Message* with the MEM field set to '1'
- *Message Encryption Mode Order* with the ENCRYPT\_MODE field set to '01' or '10'

 To turn signaling message encryption off, the base station sends one of the following f-dsch messages to the mobile station:

- *Extended Handoff Direction Message* with the ENCRYPT\_MODE field set to '00'
- *General Handoff Direction Message* with the ENCRYPT\_MODE field set to '00'
- *Universal Handoff Direction Message* with the ENCRYPT\_MODE field set to '00'
- *Analog Handoff Direction Message* with the MEM field set to '0'

• *Message Encryption Mode Order* with the ENCRYPT\_MODE field set to '00'

Encryption shall apply only to the part of the Layer 3 message specified below.

When encryption is off, all fields of all Layer 3 messages sent by the mobile station and

base station are unencrypted.

 When additional octets are inserted, the overall Lower Layers message length is updated to 2 reflect the addition. Specific Layer 3 record length fields (e.g., RECORD\_LEN, NUM\_FIELDS,

or NUM\_DIGITS) shall not be affected by the insertion of additional bits.

 If the Enhanced Cellular Message Encryption Algorithm is used, the following requirements apply:

 • The mobile station and base station shall each maintain an 8-bit encryption sequence counter. The encryption sequence counter shall be incremented modulo 256 for each new encryption. The counter value, hereafter called ES\_COUNT, shall be used to form the SYNC parameter of the Enhanced Cellular Message Encryption Algorithm as described below.

- As part of each encryption, an additional octet of value ES\_COUNT shall be inserted immediately following the encrypted part of the message. This additional octet shall not be encrypted. The additional octet shall be removed from the message after decryption.
- 2.3.12.2.1 Encrypted Messages on the f-dsch

 When encryption is on (ENCRYPT\_MODEs equal to binary '01' or '10'), the encryptable fields 17 of the following messages sent on fdsch, as listed below, shall be encrypted. All other messages sent on f-dsch shall be unencrypted.

 1. *Alert With Information Message* (see 3.7.3.3.2.3) and *Extended Alert With Information Message* (see 3.7.3.3.2.42) are encrypted.

 The type -specific fields of all information records (see 3.7.5) shall be encrypted. For each information record, the type -specific fields shall be treated by the encryption procedure as a new single message. If the type -specific fields of an information record consist of a single octet (RECORD\_LEN field equal to 1), an additional octet of value '00000000' shall be inserted following the information record and shall be encrypted as if part of the record. (If the RECORD\_LEN field is 0, the information record contains no type-specific fields, and the record contains no encrypted data.)

- No other fields in the *Alert With Information Message* and *Extended Alert With Information Message* are encrypted.
- 30 If the Enhanced Cellular Message Encryption Algorithm is used (ENCRYPT\_MODE<sub>S</sub> equal to binary '10'), the following requirements apply for each information record:
- The DATA\_TYPE parameter shall be set to '0'.
- The SYNC parameter shall be set as follows:
- SYNC[0] = ES\_COUNT
- SYNC[1] = RECORD\_TYPE

 2. *Flash With Information Message* (see 3.7.3.3.2.14) and *Extended Flash With Information Message* (see 3.7.3.3.2.43) are encrypted.

The type -specific fields of all information records (see 3.7.5) shall be encrypted. For

 each information record, the type -specific fields shall be treated by the encryption procedure as a new single message. If the type -specific fields of an information record consist of a single octet (RECORD\_LEN field equal to 1), an additional octet of value '00000000' shall be inserted following the information record and shall be encrypted as if part of the record. (If the RECORD\_LEN field is 0, the information record contains no type-specific fields, and the record contains no encrypted data.)

 No other fields in the *Flash With Information Message* and *Extended Flash With Information Message* are encrypted.

9 If the Enhanced Cellular Message Encryption Algorithm is used (ENCRYPT\_MODE<sub>s</sub> equal to binary '10'), the following requirements apply for each information record:

- The DATA\_TYPE parameter shall be set to '0'.
- The SYNC parameter shall be set as follows:
- SYNC[0] = ES\_COUNT
- SYNC[1] = RECORD\_TYPE
- 3. *Send Burst DTMF Message* (see 3.7.3.3.2.9) is encrypted.

 The DIGITi fields of the *Send Burst DTMF Message* shall be encrypted. These fields are treated by the encryption procedure as a new single message, with the 4-bit digit codes packed into consecutive octets. If the NUM\_DIGITS field contains an odd number, four bits of value '0000' shall follow the last digit and shall be included in the encrypted message. If NUM\_DIGITS is less than 3, an additional eight bits of value '00000000' shall follow the DIGITi fields and shall be included in the encrypted part of the message.

- If the Enhanced Cellular Message Encryption Algorithm is used (ENCRYPT\_MODEs equal to binary '10'), the following requirements apply:
- The DATA\_TYPE parameter shall be set to '0'.
- The SYNC parameter shall be set as follows:
- SYNC[0] = ES\_COUNT
- SYNC[1] = MSG\_TYPE = '00001001'
- 4. *Continuous DTMF Tone Order* (see 3.7.3.3.2.1) is encrypted.

 The 16 bits comprised of ADD\_RECORD\_LEN, the order-specific fields and the first five (5) bits of the RESERVED field shall be encrypted. These fields shall be treated by the encryption procedure as a new single message.

- If the Enhanced Cellular Message Encryption Algorithm is used (ENCRYPT\_MODEs equal to binary '10'), the following requirements apply:
- The DATA\_TYPE parameter shall be set to '0'.
- The SYNC parameter shall be set as follows:
- SYNC[0] = ES\_COUNT
- 

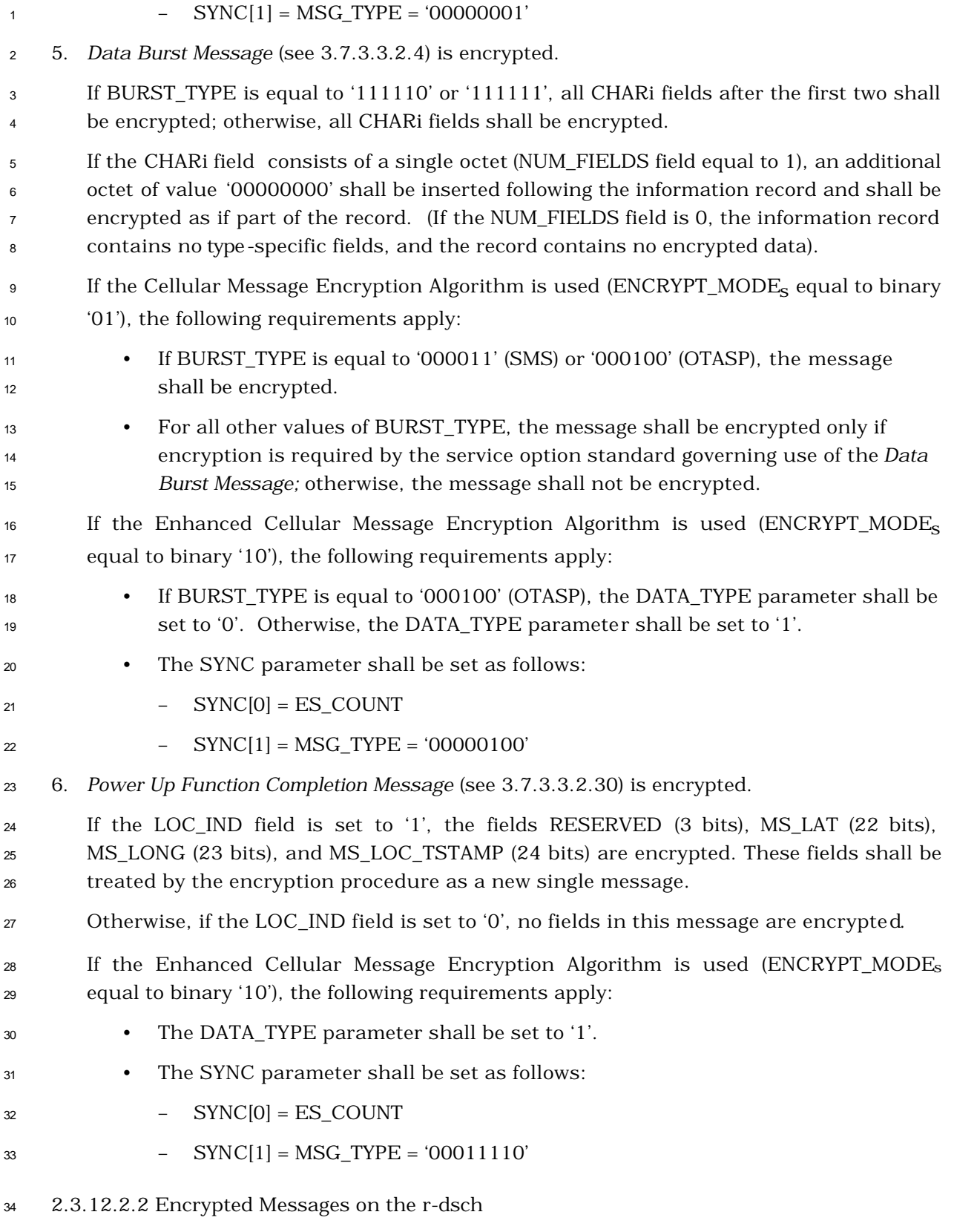

<sup>35</sup> When encryption is on (ENCRYPT\_MODE<sub>S</sub> equal to binary '01' or '10') the encryptable fields

 of the following r-dsch layer 3 messages, as listed below, shall be encrypted. All other r-2 dsch messages shall be unencrypted.

 1. *Origination Continuation Message* (see 2.7.2.3.2.9) and *Enhanced Origination Message* are encrypted.

 The CHARi fields of the *Origination Continuation Message* and *Enhanced Origination Message* shall be encrypted. These fields shall be treated by the encryption procedure as a new single message, with the character codes packed into consecutive octets. If DIGIT\_MODE is '0' and the NUM\_FIELDS field contains an odd number, four bits of value '0000' shall follow the last digit and shall be included in the encrypted part of the message. In addition, if ENCRYPT\_MODEs is equal to '01', the following requirement applies

 • If DIGIT\_MODE is '0' and NUM\_FIELDS is less than 3, or if DIGIT\_MODE is '1' and NUM\_FIELDS is less than 2, an additional eight bits of value '00000000' shall follow the CHARi fields and shall be included in the encrypted part of the message.

 If the Enhanced Cellular Message Encryption Algorithm is used (ENCRYPT\_MODEs equal to binary '10'), the following requirements apply:

- The DATA\_TYPE parameter shall be set to '0'.
- The SYNC parameter shall be set as follows:
- SYNC[0] = ES\_COUNT
	-
- 
- SYNC[1] = MSG\_TYPE = '00001001' for *Origination Continuation Message*
- SYNC[1] = MSG\_TYPE = '00011010' for *Enhanced Origination Message*

 The type -specific fields of all information records (see 2.7.4) in the *Origination Continuation Message* and *Enhanced Origination Message* shall be encrypted. For each information record, the type -specific fields shall be treated by the encryption procedure as a new single message. If the type -specific fields of an information record consist of a single octet (RECORD\_LEN field equal to 1), an additional octet of value '00000000' shall be inserted following the information record and shall be encrypted as if part of the record. (If the RECORD\_LEN field is 0, the information record contains no type -specific fields, and the record contains no encrypted data.)

- 31 If the Enhanced Cellular Message Encryption Algorithm is used (ENCRYPT\_MODE<sub>S</sub> equal to binary '10'), the following requirements apply for each information record:
- The DATA\_TYPE parameter shall be set to '0'.
- The SYNC parameter shall be set as follows:
- SYNC[0] = ES\_COUNT
- SYNC[1] = RECORD TYPE

 2. *Flash With Information Message* (see 2.7.2.3.2.3) and *Extended Flash With Information Message* (see 2.7.2.3.2.32) are encrypted.

 The type -specific fields of all information records (see 2.7.4) shall be encrypted. For each information record, the type -specific fields shall be treated by the encryption procedure as a new single message. If the type -specific fields of an information record consist of a single octet (RECORD\_LEN field equal to 1), an additional octet of value '00000000' shall be inserted following the information record and shall be encrypted as if part of the record. (If the RECORD\_LEN field is 0, the information record contains no 7 type-specific fields, and the record contains no encrypted data.)

 No other fields in the *Flash With Information Message* and *Extended Flash With Information Message* are encrypted.

- <sup>10</sup> If the Enhanced Cellular Message Encryption Algorithm is used (ENCRYPT\_MODE<sub>S</sub> equal to binary '10'), the following requirements apply for each information record:
- The DATA\_TYPE parameter shall be set to '0'.
- The SYNC parameter shall be set as follows:
- SYNC[0] = ES\_COUNT
- SYNC[1] = RECORD TYPE
- 3. *Send Burst DTMF Message* (see 2.7.2.3.2.7) is encrypted.

 The DIGITi fields of the *Send Burst DTMF Message* shall be encrypted. These fields shall be treated by the encryption procedure as a new single message, with the 4-bit digit codes packed into consecutive octets. If the NUM\_DIGITS field contains an odd number, four bits of value '0000' shall follow the last digit and shall be included in the encrypted message. If NUM\_DIGITS is less than 3, an additional eight bits of value '00000000' shall follow the DIGITi fields and shall be included in the encrypted part of the message.

<sup>24</sup> If the Enhanced Cellular Message Encryption Algorithm is used (ENCRYPT MODE<sub>s</sub> equal to binary '10'), the following requirements apply:

- The DATA\_TYPE parameter shall be set to '0'.
- The SYNC parameter shall be set as follows:
- 

– SYNC[0] = ES\_COUNT

- SYNC[1] = MSG\_TYPE = '00000111'
- 4. *Continuous DTMF Tone Order* (see 2.7.2.3.2.1) is encrypted.

 The 16 bits comprised of ADD\_RECORD\_LEN, the order-specific fields and the first five (5) bits of the RESERVED field shall be encrypted. These fields shall be treated by the encryption procedure as a new single message.

- <sup>34</sup> If the Enhanced Cellular Message Encryption Algorithm is used (ENCRYPT\_MODE<sub>S</sub>) equal to binary '10'), the following requirements apply:
- The DATA\_TYPE parameter shall be set to '0'.
- The SYNC parameter shall be set as follows:

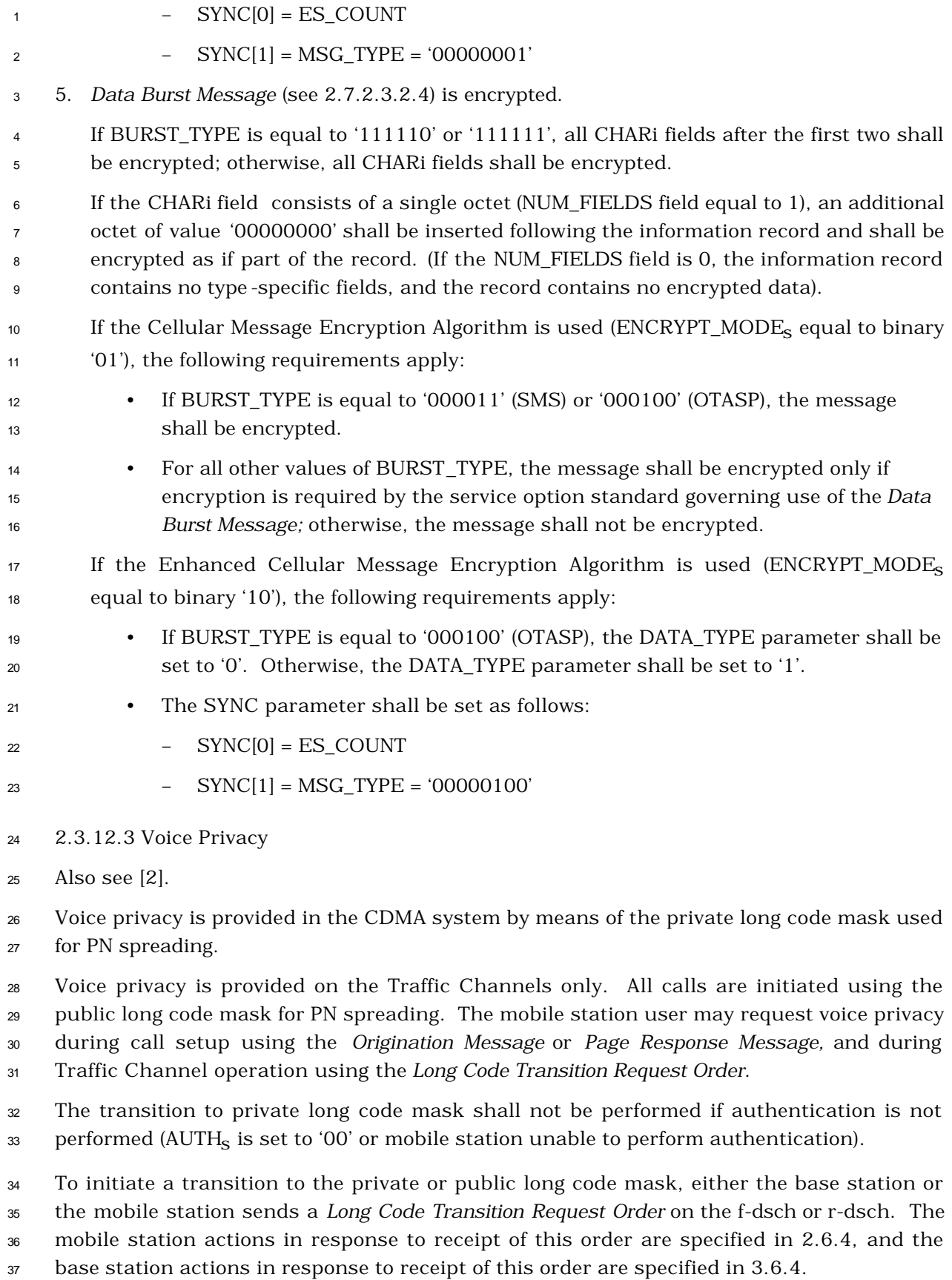

 The base station can also cause a transition to the private or public long code mask by sending the *Extended Handoff Direction Message*, the *General Handoff Direction Message*, or the *Universal Handoff Direction Message* with the PRIVATE\_LCM bit set appropriately. 2.3.12.4 Extended-Encryption for Signaling Message and User Information In an effort to enhance the authentication process and to protect sensitive subscriber information (such as PINs), a method is provided to encrypt selected f-dsch, r-dsch, f-csch, or r-csch Layer 3 signaling SDUs. The availability of encryption algorithm information is under government control. 9 Messages shall not be encrypted if authentication is not performed (AUTH<sub>S</sub> is set to '00'). See [23] for details of the initialization and use of the encryption procedure. The mobile station or the base station shall follow the following procedures for transmission of messages that are encrypted, in the order listed: 1. The sender of the message shall compute an 8-bit Layer 3 SDU CRC as specified in 2.3.12.4.5 over the un-encrypted layer-3 SDU. 2. The sender of the message shall append the 8-bit CRC to the end of the Layer 3 SDU. 3. The sender of the message shall encrypt the concatenated Layer 3 SDU and the 8- bit Layer-3 CRC . 4. The sender of the message shall pass the encrypted concatenated Layer 3 SDU and the 8-bit Layer-3 CRC to the LAC layer. 21 The mobile station or the base station shall follow the following procedures upon reception of encrypted messages, in the order listed: 1. The receiver of the message shall decrypt the concatenated Layer 3 SDU and the 8- bit Layer-3 CRC 2. The receiver of the message shall compute an 8-bit CRC as specified in 2.3.12.4.4 over the un-encrypted layer-3 SDU (excluding the received 8-bit CRC). 3. The receiver of the message shall compare the value of the computed CRC with the decrypted 8-bit CRC. If the two CRCs are equal, the receiver shall declare that the decryption has been performed successfully, otherwise the decryption is not successful. When encryption is off, the Layer 3 SDUs sent by the mobile station and base station are unencrypted (the 8-bit CRC is not appended to the Layer 3 SDU). In addition, the following requirements apply: • The mobile station and base station shall each maintain a 32-bit extended encryption sequence counter.  $\bullet$  The encryption sequence counter shall be incremented modulo 2<sup>32</sup> for each new encryption.

2.3.12.4.1 Extended-Encryption of Signaling Messages

 All the broadcast messages (messages that are not addressed to a particular mobile station) shall be sent un-encrypted. When signaling encryption is on, the Layer 3 SDU of the signaling messages listed below shall not be encrypted. All other signaling messages shall be encrypted.

- *Registration Message*.
- *Registration Accepted Order*
- *General Page Message*
- *Origination Message,* if it is an emergency call (i.e., the GLOBAL\_EMERGENCY\_CALL is included and is set to '1')
- *Enhanced Origination Message,* if it is an emergency call (i.e., the GLOBAL\_EMERGENCY\_CALL is included and is set to '1')
- 13 2.3.12.4.1.1 Extension of ENC\_SEQ to EXT\_ENC\_SEQ

 EXT\_ENC\_SEQ is the Extended Encryption Sequence Number that is used as one of the inputs to the encryption algorithm as shown in Figure 2.3.12.4.2-1. The following formula shall be used to compute the 32-bit EXT\_ENC\_SEQ from the 8-bit ENC\_SEQ:

- 17 If  $[ENC\_SEQ_S \leq ENC\_SEQ_r \lt (ENC\_SEQ_S + 128)]$ :
- 18  $\quad$  EXT\_ENC\_SEQ<sub>S</sub> = (EXT\_ENC\_SEQ<sub>S</sub> + (ENC\_SEQ<sub>r</sub> ENC\_SEQ<sub>S</sub>) mod 256) mod 2<sup>32</sup>
- Else:

20 EXT\_ENC\_SEQ<sub>S</sub> = (EXT\_ENC\_SEQ<sub>S</sub> - (  $\text{ENC\_SEQ}_S$  -  $\text{ENC\_SEQ}_r$ ) mod 256) mod 2<sup>32</sup>.

2.3.12.4.1.2 Encryption Procedures

If the ENC\_SEQ field is included in a message,  $EXT$ \_ENC\_SEQ<sub>s</sub> shall be computed as

- $_{23}$  specified in 2.3.12.4.1.1 and ENC\_SEQ<sub>s</sub> shall be set to ENC\_SEQ<sub>r</sub>.
- The encryption mask shall be computed as illustrated in Figure 2.3.12.4.1.2-1.

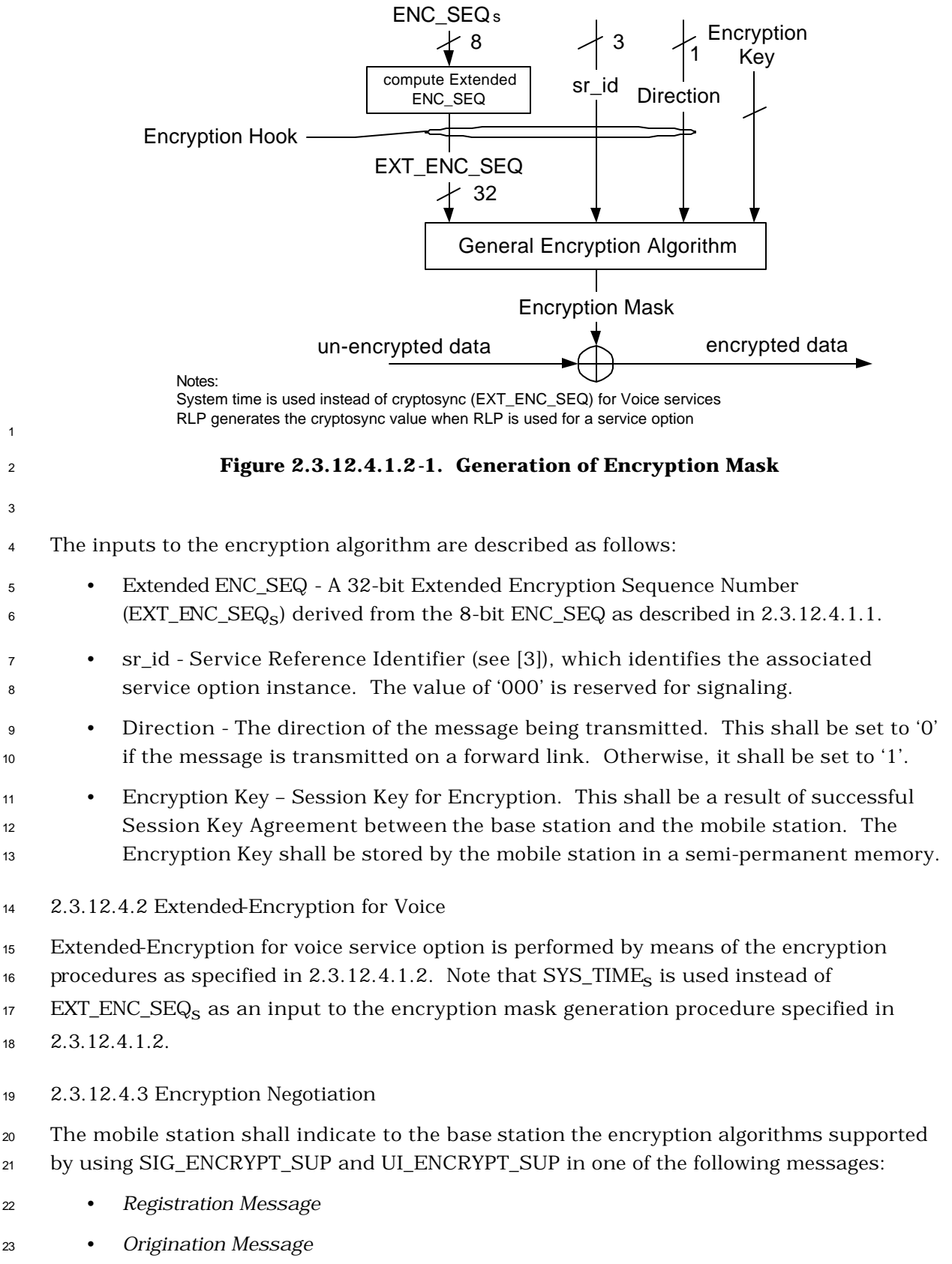

• *Page Response Message*

• *Security Mode Request Message*

The mobile station can also indicate to the base station the encryption algorithms

supported by using SIG\_ENCRYPT\_SUP and UI\_ENCRYPT\_SUP in Encryption Capability

information record in the *Status Response Message* or *Extended Status Response Message*.

The base station may turn on or turn off the encryption of the voice, data services, or

signaling encryption with a *Security Mode Command Message* sent on f-dsch or f-csch.

Similarly, the mobile station may propose to turn on or turn off the user information

encryption or signaling encryption with a *Security Mode Request Message* sent on r-dsch or

r-csch.

2.3.12.4.4 Computation of the 8-bit Layer 3 SDU CRC Field

The generator polynomials for the 8-bit Layer 3 SDU CRC field shall be as follows:

$$
g(x) = x^8 + x^7 + x^4 + x^3 + x + 1
$$

 The Layer 3 SDU CRC field shall be computed according to the following procedure using the logic shown in Figures 2.3.12.4.4-1:

- Initially, all shift register elements shall be set to logical one and the switches shall be set in the up position.
- The register shall be clocked a number of times equal to the number bits in the Layer 3 SDU with those bits as input.
- The switches shall be set in the down position so that the output is a modulo-2 addition with a '0' and the successive shift register inputs are '0'.
- The register shall be clocked an additional 8 number of times.
- These additional bits shall be the Layer 3 SDU CRC field indicator bits.
- The bits shall be transmitted in the order calculated.

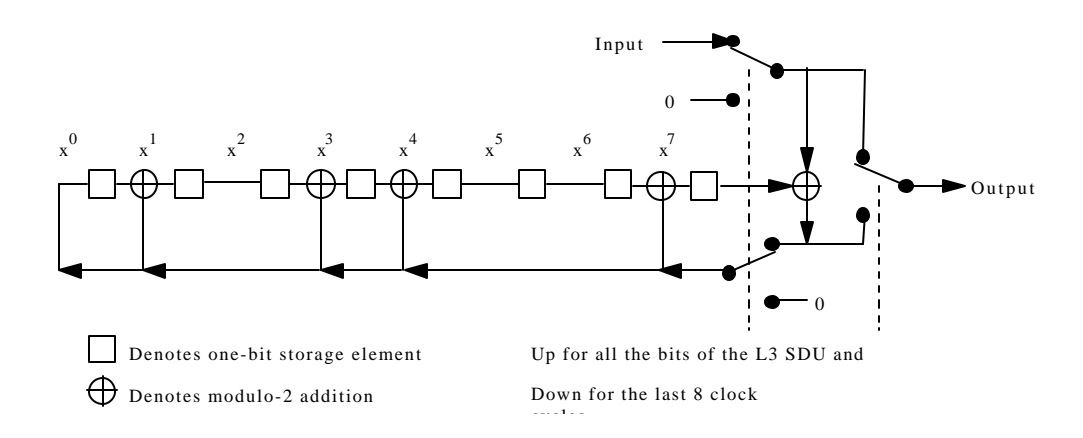

# <sup>3</sup> **Figure 2.3.12.4.4-1. 8-Bit Layer 3 SDU CRC Field Calculation**

4 2.3.12.4.5 Computation of ENC\_SEQ\_H\_SIG

<sup>5</sup> The ENC\_SEQ\_H\_SIG field (included in the *Registration Message*) is a signature of the most

<sup>6</sup> significant 24 bits of the cryptosync (ENC\_SEQ\_H). The mobile station shall compute this

<sup>7</sup> 8-bit field as follows:

<sup>8</sup> 1. The mobile station shall construct the *message bits* as shown in Figure 2.3.12.4.5-1.

9

2

1

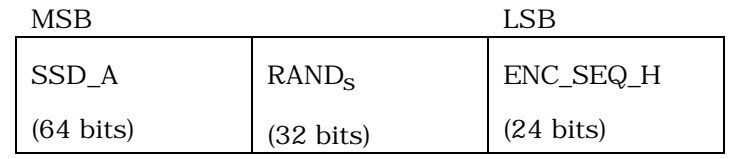

<sup>10</sup> **Figure 2.3.12.4.5-1. Message Bits**

<sup>11</sup> 2. The mobile station shall pad the *message bits* constructed in the previous step, as

<sup>12</sup> specified in FIPS PUB 180-1 (Federal Information Processing Standards Publication

<sup>13</sup> 180-1), and compute the 160-bit *message digest* as specified in FIPS PUB 180-1.

<sup>14</sup> 3. The mobile station shall store the 8 rightmost (least significant) bits of the *message*  <sup>15</sup> *digest* in ENC\_SEQ\_H\_SIG.

<sup>16</sup> 2.3.13 Lock and Maintenance Required Orders

17 The mobile station shall have memory to store the lock reason code (LCKRSN\_P<sub>S-p</sub>) <sup>18</sup> received in the *Lock Until Power-Cycled Order*. The data retention time under power-off <sup>19</sup> conditions shall be at least 48 hours.

<sup>20</sup> The mobile station shall have memory to store the maintenance reason code <sup>21</sup> (MAINTRSNs-p) received in the *Maintenance Required Order*. The data retention time under

<sup>22</sup> power-off conditions shall be at least 48 hours.

<sup>23</sup> There are no requirements on the use of the lock and maintenance reason codes, and <sup>24</sup> interpretation and use are implementation dependent.

### 2.3.14 Mobile Station Revision Identification

 The mobile station shall provide memory to store the following parameters sent in the *Status Message,* the *Status Response Message,* or *the Extended Status Response Message*  (*Terminal Information* information record):

- Mobile manufacturer code (MOB\_MFG\_CODEp)
- 6 Manufacturer's model number (MOB\_MODEL <sub>p</sub>)
- $\bullet$  Firmware revision number (MOB\_FIRM\_REV<sub>p</sub>)

 In addition, the mobile station shall provide memory to store the following parameter for each supported band class:

- <sup>10</sup> Protocol revision number (MOB\_P\_REV<sub>D</sub>)
- 2.3.15 Temporary Mobile Station Identity

#### 2.3.15.1 Overview

 The Temporary Mobile Station Identity (TMSI) is a temporary locally assigned number used for addressing the mobile station. The mobile station obtains a TMSI when assigned by the base station. The TMSI as a number does not have any association with the mobile station's IMSI, ESN, or directory number all of which are permanent identifications.

 A TMSI zone is an arbitrary set of base stations for the administrative assignment of TMSIs. A TMSI\_CODE is uniquely assigned to a mobile station inside a TMSI zone. A TMSI zone is identified by the TMSI\_ZONE field. The same TMSI\_CODE may be reused to identify a different mobile station in a different TMSI zone. The pair (TMSI\_ZONE, TMSI\_CODE) is a globally unique identity for the mobile station. This pair is called the full TMSI. The TMSI\_CODE can be two, three, or four octets in length. The TMSI\_ZONE can range from 1 to 8 octets in length. Figure 2.3.15-1 shows an example of a TMSI\_ZONE 24 where the TMSI ZONE is a subset of the NID (see 2.6.5.2).

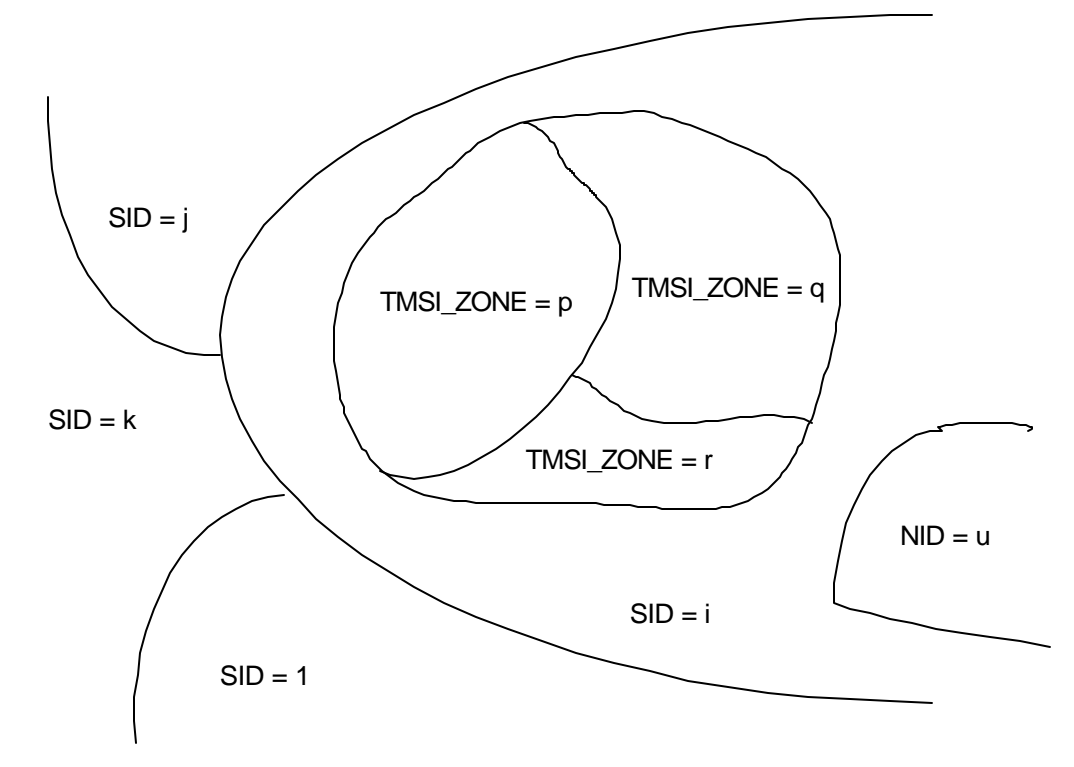

<sup>2</sup> **Figure 2.3.15-1. TMSI Zone Example**

3

1

 The base station sends a *TMSI Assignment Message* to assign a TMSI. In response, the mobile station sends a *TMSI Assignment Completion Message*. The base station instructs the mobile station to delete the TMSI by sending a *TMSI Assignment Message* with all the bits in the TMSI\_CODE field set equal to '1'.

 The TMSI expiration time is used to automatically delete the assigned TMSI. The mobile station obtains the expiration time when the TMSI is assigned in the *TMSI Assignment Message*. The mobile station compares the expiration time to the current System Time when it powers up and periodically during operation.

<sup>12</sup> Whenever the mobile station sends its full TMSI, the mobile station sets a timer, called <sup>13</sup> the full-TMSI timer. If the full-TMSI timer expires, the mobile station deletes the TMSI by <sup>14</sup> setting all bits in the TMSI\_CODE field to '1'.

- <sup>15</sup> 2.3.15.2 TMSI Assignment Memory
- <sup>16</sup> The mobile station shall provide memory to store the following parameters:
- <sup>17</sup> 4-bit assigning TMSI zone length (ASSIGNING\_TMSI\_ZONE\_LEN<sub>S-p</sub>)
- 18 8-octet assigning TMSI zone (ASSIGNING\_TMSI\_ZONE<sub>S-D</sub>)
- 19 4-octet TMSI code (TMSI\_CODE<sub>S-D</sub>)
- 20 3-octet TMSI expiration time (TMSI\_EXP\_TIME<sub>S-D</sub>)

# <sup>2</sup> **2.4 Accumulated Statistics**

- <sup>3</sup> 2.4.1 Monitored Quantities and Statistics
- <sup>4</sup> The mobile station shall store the value described in Table 2.4.1-1.
- 5

1

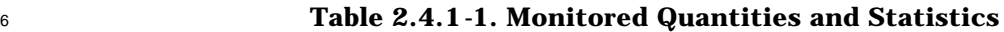

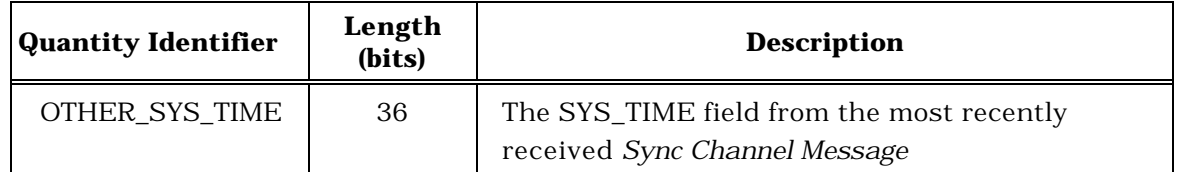

<sup>7</sup> 2.4.2 Accumulated Paging, Broadcast, and Forward Common Control Channel Statistics

 The mobile station shall maintain the counters shown in Table 2.4.2-1. The counters shall have the length as specified in Table 2.4.2-1. The mobile station shall initialize each counter described herein to zero upon power-on; the mobile station shall not re-initialize any counter described herein at any other time except upon command from the base station. Each counter shall be maintained modulo  $2^{\text{Length}}$ , where Length is specified in Table 2.4.2-1.

 The mobile station shall increment the counter PAG\_6 each time that it declares a loss of the Paging Channel (see 2.6.2.1.1.4). The mobile station shall increment the counter PAG\_7 for each idle handoff it performs. The mobile station shall increment the counter FCCCH\_4 each time that it declares a loss of the Forward Common Control Channel (see 2.6.2.1.1.4). The mobile station shall increment the counter BCCH\_5 each time that it declares a loss of the Broadcast Control Channel (see 2.6.2.1.1.4).

<sup>20</sup> **Table 2.4.2-1. Accumulated PCH/BCCH/F-CCCH Channel Statistics**

| Counter<br>Identifier | Length<br>(bits) | <b>Description</b>                                                                                  |
|-----------------------|------------------|----------------------------------------------------------------------------------------------------|
| PAG 6                 | 16               | Number of times that the mobile station<br>declared a loss of the Paging Channel                    |
| PAG 7                 | 16               | Number of mobile station idle handoffs                                                              |
| FCCCH 4               | 16               | Number of times that the mobile station<br>declared a loss of the Forward Common<br>Control Channel |
| BCCH <sub>5</sub>     | 16               | Number of times that the mobile station<br>declared a loss of the Broadcast Control<br>Channel      |

### **2.5 Reserved**

- 
- 
- 
- 
- 
- 
- 

# **2.6 Layer 3 Processing**

- This section describes mobile station layer 3 processing. It contains frequent references
- to the messages that flow between the mobile station and base station. While reading this
- section, it may be helpful to refer to the SDU formats (see 2.7 and 3.7), and to the message
- flow examples (see Annex B).
- The mobile station shall ignore fields at the end of messages that do not exist in the protocol revision supported by the mobile station.
- 8 The values for the time and numerical constants used in this section (e.g.,  $T_{20m}$ ,  $N_{4m}$ ) are specified in Annex D.
- As illustrated in Figure 2.6-1, mobile station layer 3 processing consists of the following states:
- *Mobile Station Initialization State*  In this state, the mobile station selects and acquires a system.
- *Mobile Station Idle State*  In this state, the mobile station monitors messages on the f-csch.
- *System Access State*  In this state, the mobile station sends messages to the base station on the r-csch and receives messages from the base station on the f-csch.
- *Mobile Station Control on the Traffic Channel State*  In this state, the mobile station 19 communicates with the base station using the  $f/r$ -dsch and  $f/r$ -dtch.
- After power is applied to the mobile station, it shall enter the *System Determination Substate*  of the *Mobile Station Initialization State* with a power-up indication (see 2.6.1.1).
- 

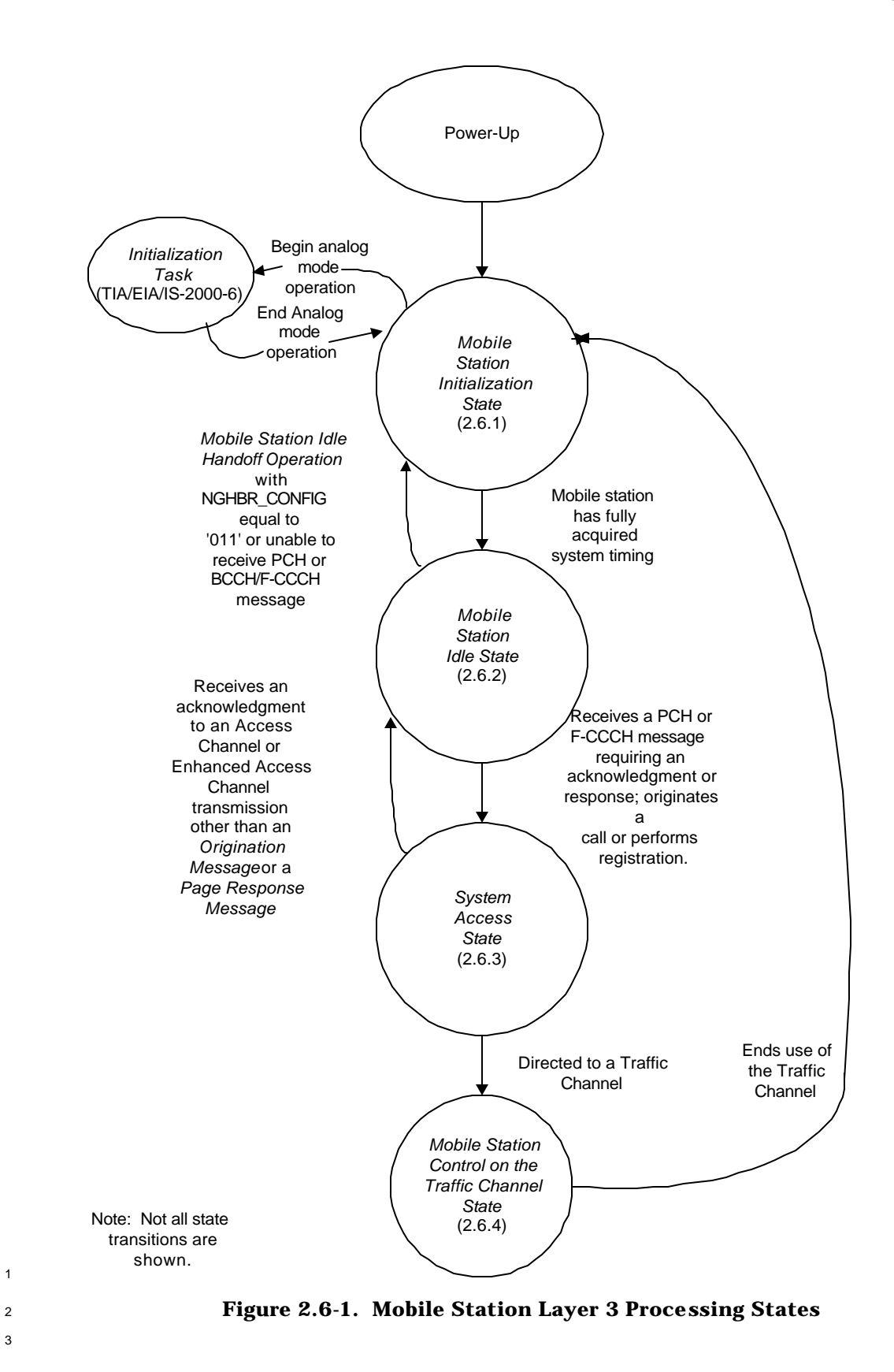

33

- 2.6.1 Mobile Station Initialization State
- In this state, the mobile station first selects a system to use. If the selected system is a
- CDMA system, the mobile station proceeds to acquire and then synchronize to the CDMA
- system. If the selected system is an analog system, the mobile station begins analog mode
- operation (see 2.6.1 of [6]).
- As illustrated in Figure 2.6.1-1, the *Mobile Station Initialization State* consists of the following substates:
- *System Determination Substate*  In this substate, the mobile station selects which system to use.
- *Pilot Channel Acquisition Substate*  In this substate, the mobile station acquires the Pilot Channel of a CDMA system.
- *Sync Channel Acquisition Substate*  In this substate, the mobile station obtains system configuration and timing information for a CDMA system.
- *Timing Change Substate*  In this substate, the mobile station synchronizes its timing to that of a CDMA system.
- While in the *Mobile Station Initialization State*, the mobile station shall update all active 17 registration timers as specified in 2.6.5.5.1.2.

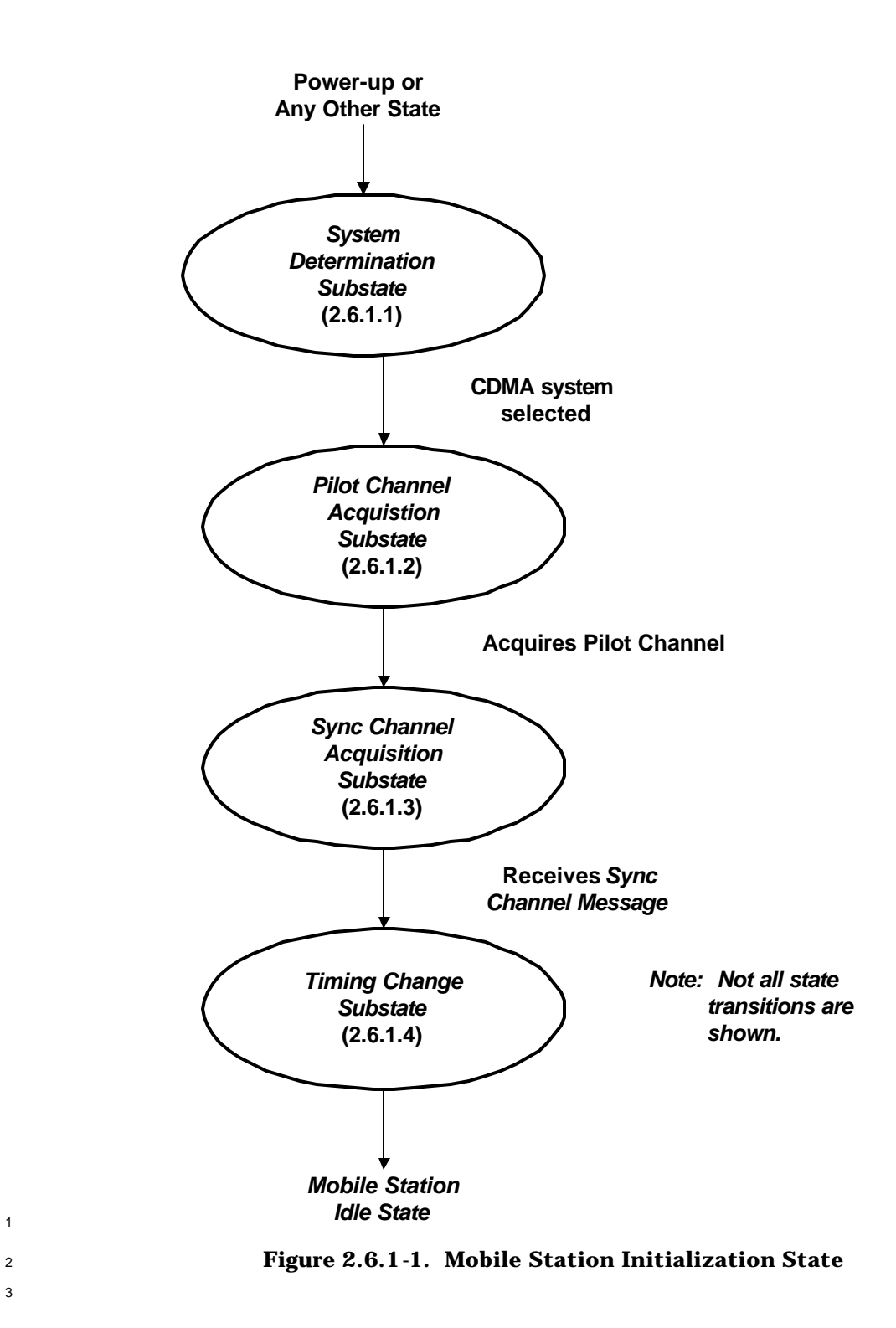

3

- 2.6.1.1 System Determination Substate
- 2 In this substate, the mobile station selects the system to use.

 Upon entering the *System Determination Substate,* the mobile station shall initialize registration parameters as specified in 2.6.5.5.1.1.

- If the mobile station enters the *System Determination Substate* with a power-up indication,
- <sup>6</sup> the mobile station shall set RAND<sub>S</sub> to 0 (see 2.3.12.1.2), PACA<sub>S</sub> to disabled, PACA\_CANCEL
- <sup>7</sup> to '0', the PACA state timer to disabled, NDSS\_ORIG<sub>S</sub> to disabled, MAX\_REDIRECT\_DELAY<sub>S</sub>
- 8 to 31, REDIRECTION<sub>S</sub> to disabled, all entries of SDB\_SO\_OMIT<sub>S</sub> to '0', and T\_SLOTTED<sub>S</sub> to
- T<sub>74m</sub>. If the mobile station supports analog mode operation in Band Class 0, the mobile
- station shall set the First-Idle ID status to enabled (see [6]). The mobile station shall
- select a system in accordance with the custom system selection process (see 2.6.1.1.1) and 12 shall attempt to acquire the selected system (see 2.6.1.1.4).
- 
- If the mobile station enters the *System Determination Substate* with any indication other than a power-up indication, and if PACA<sub>s</sub> is equal to enabled, the mobile station shall also 15 set PACA<sub>S</sub> to disabled, PACA\_CANCEL to '0', the PACA state timer to disabled, and should
- indicate to the user that the PACA call has been canceled.
- If the mobile station enters the *System Determination Substate* with an acquisition failure indication, the mobile station shall perform the following:
- <sup>19</sup> If REDIRECTION<sub>S</sub> is equal to enabled, the mobile station shall attempt to select another system in accordance with the current redirection criteria (see 2.6.1.1.2). If the mobile station is able to select another system, the mobile station shall attempt to acquire the selected system (see 2.6.1.1.4). Otherwise, if the mobile station has exhausted all possible selections using the current redirection criteria, the mobile station shall perform the following:
- The mobile station shall set REDIRECTION<sub>S</sub> to disabled.
- The mobile station shall set RETURN\_CAUSEs to '0001'.
- If RETURN\_IF\_FAILs is equal to '1', the mobile station shall attempt to select the system from which it was redirected and shall attempt to acquire the selected system (see 2.6.1.1.4). The precise process for determining how to select the system from which the mobile station was redirected is left to the mobile station manufacturer.
- <sup>32</sup> If RETURN\_IF\_FAIL<sub>S</sub> is equal to '0', the mobile station shall select a system other than the system from which it was redirected in accordance with the custom system selection process (see 2.6.1.1.1) and shall attempt to acquire the selected system (see 2.6.1.1.4). The precise process that the mobile station uses to avoid selecting the system from which it was redirected is left to the mobile station manufacturer.

<sup>1</sup> • If REDIRECTION<sub>S</sub> is equal to disabled, the mobile station shall select a system in accordance with the custom system selection process (see 2.6.1.1.1) and shall attempt to acquire the selected system (see 2.6.1.1.4).

 If the mobile station enters the *System Determination Substate* with a new system 5 indication, the mobile station shall set REDIRECTION<sub>S</sub> to disabled. If NDSS\_ORIG<sub>S</sub> is 6 enabled, the mobile station shall set NDSS\_ORIG<sub>S</sub> to disabled and should indicate to the user that the call origination has been canceled. The mobile station shall select a system in accordance with the custom system selection process (see 2.6.1.1.1) and shall attempt to acquire the selected system (see 2.6.1.1.4).

 If the mobile station enters the *System Determination Substate* with a CDMA available 11 indication, the mobile station shall set REDIRECTION<sub>S</sub> to disabled. If NDSS\_ORIG<sub>S</sub> is 12 enabled, the mobile station shall set NDSS\_ORIG<sub>S</sub> to disabled and should indicate to the 13 user that the call origination is canceled. The mobile station should set CDMACH<sub>s</sub> to the CDMA Channel (CDMA\_FREQ) specified in the *CDMA Capability Global Action Message* and should attempt to acquire a CDMA system on the specified CDMA channel (see 2.6.1.1.4). If the mobile station does not attempt to acquire a CDMA system on the specified CDMA Channel, the mobile station shall select a system in accordance with the custom system selection process (see 2.6.1.1.1) and shall attempt to acquire the selected system (see 2.6.1.1.4).

 If the mobile station enters the *System Determination Substate* with an additional CDMA 21 available indication, the mobile station shall set REDIRECTION<sub>S</sub> to disabled. If NDSS\_ORIG<sub>S</sub> is enabled, the mobile station shall set NDSS\_ORIG<sub>S</sub> to disabled and should indicate to the user that the call origination is canceled. The mobile station should set CDMACHs to the CDMA Channel (CDMA\_FREQ) specified in the *CDMA Info Order* and should attempt to acquire a CDMA system on the specified CDMA channel (see 2.6.1.1.4). If the mobile station does not attempt to acquire a CDMA system on the specified CDMA Channel, the mobile station shall select a system in accordance with the custom system selection process (see 2.6.1.1.1) and shall attempt to acquire the selected system (see 2.6.1.1.4).

 If the mobile station enters the *System Determination Substate* with a reselection 31 indication, the mobile station shall set REDIRECTION<sub>S</sub> to disabled. If NDSS\_ORIG<sub>S</sub> is 32 enabled, the mobile station shall set NDSS\_ORIG<sub>S</sub> to disabled and should indicate to the user that the call origination is canceled. The mobile station shall select a system in accordance with the custom system selection process (see 2.6.1.1.1) and shall attempt to acquire the selected system (see 2.6.1.1.4).

 If the mobile station enters the *System Determination Substate* with a system reselection 37 indication, the mobile station shall set REDIRECTION<sub>S</sub> to disabled. If NDSS\_ORIG<sub>S</sub> is 38 enabled, the mobile station shall set NDSS\_ORIG<sub>S</sub> to disabled and should indicate to the user that the call origination is canceled. The mobile station should attempt to select a system available for system reselection as specified in 2.6.1.1.3, and should attempt to acquire the selected system (see 2.6.1.1.4). The precise process for determining how to

 select such a system is left to the mobile station manufacturer. If the mobile station does not attempt to select such a system, the mobile station shall select a system in accordance

with the custom system selection process (see 2.6.1.1.1) and shall attempt to acquire the

selected system (see 2.6.1.1.4).

 If the mobile station enters the *System Determination Substate* with a rescan indication, the 6 mobile station shall set REDIRECTION<sub>S</sub> to disabled. If NDSS\_ORIG<sub>S</sub> is enabled, the mobile <sup>7</sup> station shall set NDSS\_ORIG<sub>S</sub> to disabled and should indicate to the user that the call origination is canceled. The mobile station shall select a system in accordance with the custom system selection process (see 2.6.1.1.1) and shall attempt to acquire the selected system (see 2.6.1.1.4).

 If the mobile station enters the *System Determination Substate* with a protocol mismatch indication, the mobile station shall perform the following:

<sup>13</sup> • If REDIRECTION<sub>S</sub> is equal to enabled, the mobile station shall attempt to select another system in accordance with the current redirection criteria (see 2.6.1.1.2). If the mobile station is able to select another system, the mobile station shall attempt to acquire the selected system (see 2.6.1.1.4). Otherwise, if the mobile station has exhausted all possible selections using the current redirection criteria, the mobile station shall perform the following:

- The mobile station shall set REDIRECTION<sub>S</sub> to disabled.
- The mobile station shall set RETURN\_CAUSE<sub>s</sub> to '0010'.
- 21 If RETURN\_IF\_FAIL<sub>S</sub> is equal to '1', the mobile station shall attempt to select the system from which it was redirected and shall attempt to acquire the selected system (see 2.6.1.1.4). The precise process for determining how to select the system from which the mobile station was redirected is left to the mobile station manufacturer.
- If RETURN\_IF\_FAIL<sub>S</sub> is equal to '0', the mobile station shall select a system other than the system from which it was redirected in accordance with the custom system selection process (see 2.6.1.1.1) and shall attempt to acquire the selected system (see 2.6.1.1.4). The precise process for determining how to avoid the system from which the mobile station was redirected is left to the mobile station manufacturer.
- <sup>32</sup> If REDIRECTION<sub>S</sub> is equal to disabled, the mobile station shall select a system in accordance with the custom system selection process (see 2.6.1.1.1) and shall attempt to acquire the selected system (see 2.6.1.1.4).

 If the mobile station enters the *System Determination Substate* with a system lost 36 indication, the mobile station shall set REDIRECTION<sub>S</sub> to disabled. If NDSS\_ORIG<sub>S</sub> is 37 enabled, the mobile station shall set NDSS\_ORIG<sub>S</sub> to disabled and should indicate to the user that the call origination is canceled. The mobile station should attempt to select the same system that was lost, and should attempt to acquire the selected system (see 2.6.1.1.4). The precise process for determining how to select the same system is left to the  mobile station manufacturer. If the mobile station does not attempt to select the same system, the mobile station shall select a system in accordance with the custom system selection process (see 2.6.1.1.1) and shall attempt to acquire the selected system (see  $4\quad 2.6.1.1.4$ 

 If the mobile station enters the *System Determination Substate* with a lock indication, the <sup>6</sup> mobile station shall set REDIRECTION<sub>S</sub> to disabled. If NDSS\_ORIG<sub>S</sub> is enabled, the mobile  $\tau$  station shall set NDSS\_ORIG<sub>S</sub> to disabled and should indicate to the user that the call origination is canceled. The mobile station shall select a system in accordance with the custom system selection process (see 2.6.1.1.1) and shall attempt to acquire the selected system (see 2.6.1.1.4).

 If the mobile station enters the *System Determination Substate* with an unlock indication, <sup>12</sup> the mobile station shall set REDIRECTION<sub>S</sub> to disabled. If NDSS\_ORIG<sub>S</sub> is enabled, the 13 mobile station shall set NDSS\_ORIG<sub>S</sub> to disabled and should indicate to the user that the call origination is canceled. The mobile station shall select a system in accordance with the custom system selection process (see 2.6.1.1.1) and shall attempt to acquire the selected system (see 2.6.1.1.4).

 If the mobile station enters the *System Determination Substate* with an access denied 18 indication, the mobile station shall set REDIRECTION<sub>S</sub> to disabled. If NDSS\_ORIG<sub>S</sub> is 19 enabled, the mobile station shall set NDSS\_ORIG<sub>S</sub> to disabled and should indicate to the user that the call origination is canceled. The mobile station shall select a system in accordance with the custom system selection process (see 2.6.1.1.1) and shall attempt to acquire the selected system (see 2.6.1.1.4).

 If the mobile station enters the *System Determination Substate* with an NDSS off indication, the mobile station shall set REDIRECTION<sub>S</sub> to disabled. If NDSS\_ORIG<sub>S</sub> is enabled, the <sup>25</sup> mobile station shall set NDSS\_ORIG<sub>S</sub> to disabled and should indicate to the user that the call origination is canceled. The mobile station shall select a system in accordance with the custom system selection process (see 2.6.1.1.1) and shall attempt to acquire the selected system (see 2.6.1.1.4).

 If the mobile station enters the *System Determination Substate* with a release indication and  $\text{30}$  REDIRECTION<sub>S</sub> is equal to enabled, the mobile station shall attempt to select the same system on which the release occurred and shall attempt to acquire the selected system (see 2.6.1.1.4). The precise process for determining how to select the same system is left 33 to the mobile station manufacturer. If REDIRECTION<sub>S</sub> is equal to disabled, the mobile station shall select a system in accordance with the custom system selection process (see  $35 \quad 2.6.1.1.1$ ) and shall attempt to acquire the selected system (see 2.6.1.1.4). If NDSS\_ORIG<sub>S</sub> 36 is enabled, the mobile station shall set NDSS\_ORIG<sub>S</sub> to disabled.

 If the mobile station enters the *System Determination Substate* with an error indication, the 38 mobile station shall set REDIRECTION<sub>S</sub> to disabled. If NDSS\_ORIG<sub>S</sub> is enabled, the mobile 39 station shall set NDSS\_ORIG<sub>S</sub> to disabled and should indicate to the user that the call origination is canceled. The mobile station shall select a system in accordance with the

 custom system selection process (see 2.6.1.1.1) and shall attempt to acquire the selected system (see 2.6.1.1.4).

If the mobile station enters the *System Determination Substate* with a redirection indication,

4 the mobile station shall set  $REDIRECTION<sub>s</sub>$  to enabled. The mobile station shall delete all 5 entries from the ZONE\_LIST<sub>S</sub> and SID\_NID\_LIST<sub>S</sub>. The mobile station shall select a system in accordance with the current redirection criteria (see 2.6.1.1.2) and shall z attempt to acquire the selected system (see 2.6.1.1.4).

 If the mobile station enters the *System Determination Substate* with a registration rejected indication, the mobile station shall perform the following:

- <sup>10</sup> If REDIRECTION<sub>S</sub> is equal to enabled, the mobile station shall perform the following:
- <sup>11</sup> The mobile station shall set REDIRECTION<sub>S</sub> to disabled.
- <sup>12</sup> The mobile station shall set RETURN\_CAUSE<sub>s</sub> to '0011'.
- <sup>13</sup> <sup>-</sup> If RETURN\_IF\_FAIL<sub>S</sub> is equal to '1', the mobile station shall attempt to select the system from which it was redirected and shall attempt to acquire the selected system (see 2.6.1.1.4). The precise process for determining how to select the system from which the mobile station was redirected is left to the mobile station manufacturer.
- <sup>18</sup> If RETURN\_IF\_FAIL<sub>S</sub> is equal to '0', the mobile station shall select a system other than the system from which it was redirected in accordance with the custom system selection process (see 2.6.1.1.1) and shall attempt to acquire the selected system (see 2.6.1.1.4). The precise process for determining how to avoid the system from which the mobile station was redirected is left to the mobile station manufacturer.
- <sup>24</sup> If REDIRECTION<sub>S</sub> is equal to disabled, the mobile station shall select a system in accordance with the custom system selection process (see 2.6.1.1.1) and shall attempt to acquire the selected system (see 2.6.1.1.4).
- If the mobile station enters the *System Determination Substate* with a wrong system indication, the mobile station shall perform the following:
- 29 If REDIRECTION<sub>S</sub> is equal to enabled, the mobile station shall attempt to select another system in accordance with the current redirection criteria (see 2.6.1.1.2). If the mobile station is able to select another system, the mobile station shall attempt to acquire the selected system (see 2.6.1.1.4). Otherwise, if the mobile station has exhausted all possible selections using the current redirection criteria, the mobile station shall perform the following:
- The mobile station shall set REDIRECTION<sub>S</sub> to disabled.
- The mobile station shall set RETURN\_CAUSEs to '0100'.

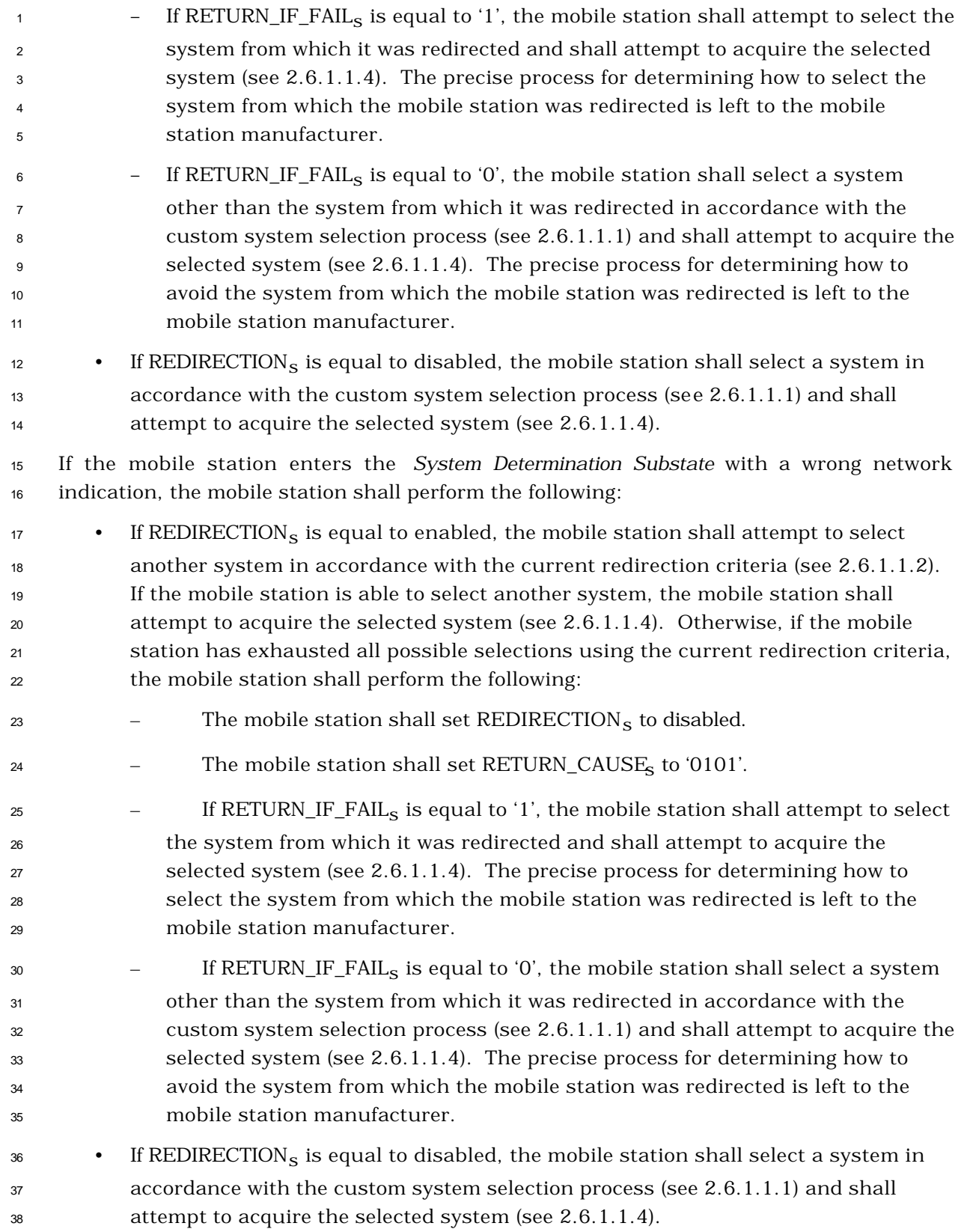

- 2.6.1.1.1 Custom System Selection Process
- The precise process for custom system selection is left to the mobile station manufacturer.
- It is typically influenced by a set of expressed user preferences, such as the following:
- System A (or B) only (Band Class 0 only)
- System A (or B) preferred (Band Class 0 only)
- CDMA (or analog) system only
- CDMA (or analog) system preferred
- 800 MHz (or 1.8 GHz) band only (CDMA system)
- 800 MHz (or 1.8 GHz) band preferred (CDMA system)
- The mobile station shall perform the custom system selection process as follows:
- The mobile station shall determine which system to use.
- <sup>12</sup> If the mobile station is to use a CDMA system, it shall set CDMABAND<sub>s</sub> to the band class (see [30]) for the selected system.
- <sup>14</sup> If the mobile station is to use a CDMA system with CDMABAND<sub>S</sub> = '00000', it shall perform the following:
- <sup>16</sup> If the mobile station is to use System A, it shall set  $SERVSSS<sub>s</sub>$  to SYS\_A. If the 17 mobile station is to use System B, it shall set SERVSYS<sub>S</sub> to SYS\_B.
- <sup>18</sup> The mobile station shall set CDMACH<sub>s</sub> either to the Primary or Secondary CDMA Channel number (see 2.1.1.1.1 of [2]) for the selected serving system (SERVSYS<sub>S</sub>). If the mobile station fails to acquire a CDMA system on the first CDMA Channel it tries, the mobile station should attempt to acquire on the alternate CDMA Channel (Primary or Secondary) before attempting other alternatives.
- <sup>24</sup> If the mobile station is to use a CDMA system with CDMABAND<sub>S</sub> = '00001', it shall 25 set CDMACH<sub>S</sub> to the CDMA Channel number (see 2.1.1.1.1 of [2]) for the selected system.

 If the mobile station is to use System A of the 800 MHz analog system, it shall set SERVSYS<sub>S</sub> to SYS<sub>L</sub>A. If the mobile station is to use System B of the 800 MHz analog 29 system, it shall set  $SERVSYS<sub>S</sub>$  to SYS\_B.

2.6.1.1.2 System Selection Using Current Redirection Criteria

To perform system selection using current redirection criteria, the mobile station shall

use information received either in a *Service Redirection Message*, a *Global Service Redirection* 

*Message*, or an *Extended Global Service Redirection Message* and stored in the variable

REDIRECT\_REC<sub>S</sub>.

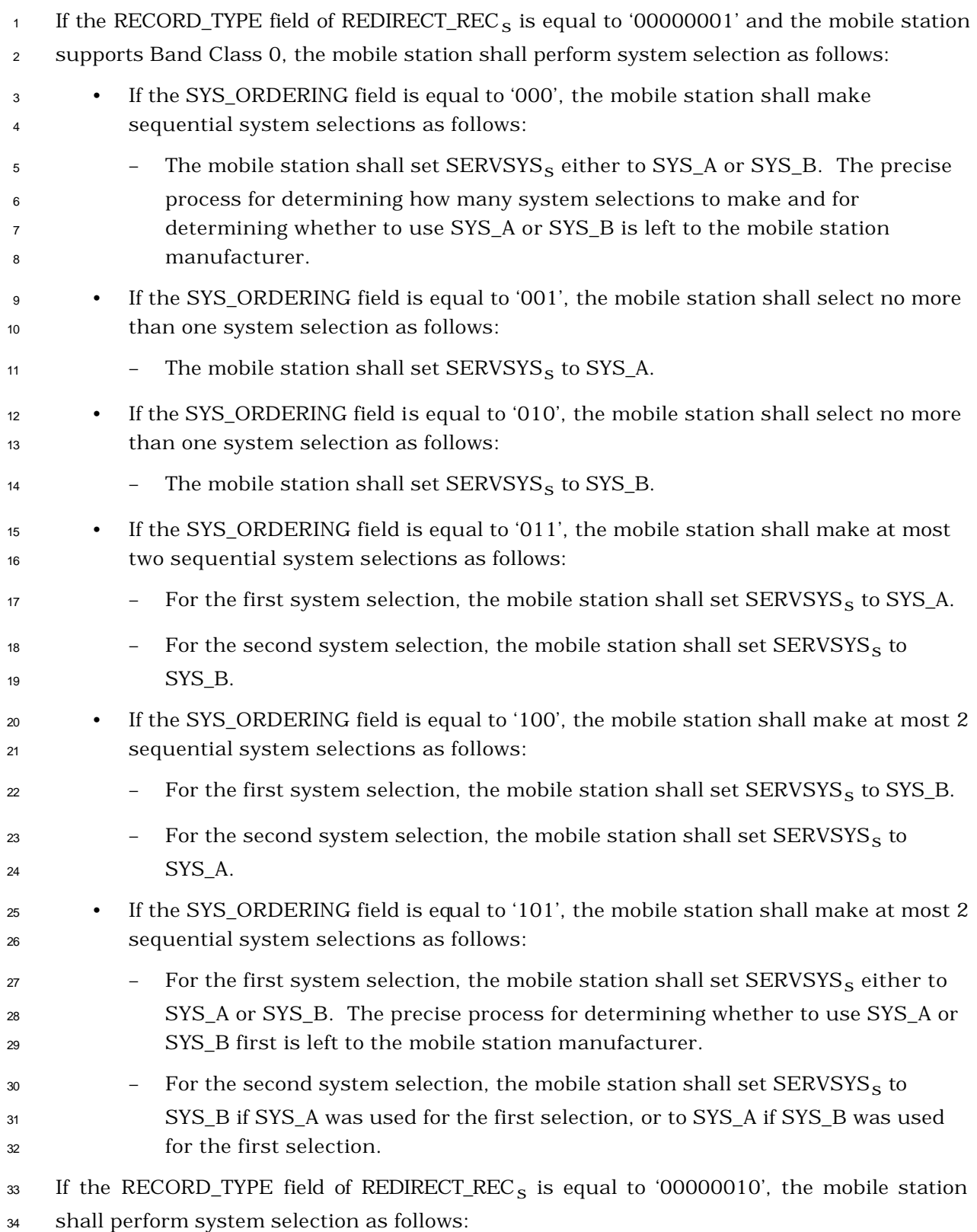

 • If the BAND\_CLASS field is equal to '00000' and the mobile station supports CDMA mode operation in Band Class 0, the mobile station shall make at most *n* sequential system selections, where *n* is equal to the value of the NUM\_CHANS field, as follows: <sup>5</sup> 5 5 5 5 - For the *i<sup>th</sup>* system selection, where *i* ranges from 1 to *n*, the mobile station shall  $s$  set CDMACH<sub>s</sub> to the value of the *i<sup>th</sup>* occurrence of the CDMA\_CHAN field and 7 shall set CDMABAND<sub>S</sub> to 0. • If the BAND\_CLASS field is equal to '00001' and the mobile station supports CDMA mode operation in Band Class 1, the mobile station shall make at most *n* sequential system selections, where *n* is equal to the value of the NUM\_CHANS field, as follows: <sup>12</sup> - For the *i*<sup>th</sup> system selection, where *i* ranges from 1 to *n*, the mobile station shall set CDMACHs to the value of the *i th* occurrence of the CDMA\_CHAN field and 14 shall set CDMABAND<sub>S</sub> to 1. 2.6.1.1.3 System Selection Using System Reselection Criteria The precise process for selecting a system using system reselection criteria is left to the mobile station manufacturer. The mobile station should use information received in the *Extended Neighbor List Message* or the *General Neighbor List Message* to perform the system reselection process as follows: • If there are pilots in the Neighbor List on a different Frequency Assignment than that of the mobile station, the mobile station may select the CDMA system consisting of these neighbor pilots. If the mobile station is to use a CDMA system, 23 it shall set CDMABAND<sub>S</sub> to the band class (see [30]) for the selected system and shall set CDMACHs to the CDMA Channel number (see 2.1.1.1 of [2]) for the selected system. <sup>26</sup> • If NUM\_ANALOG\_NGHBR<sub>S</sub> is not equal to '000', the mobile station may select an analog system as specified by ANALOG\_NGHBR\_LIST. If the mobile station is to use 28 System A of the 800 MHz analog system, it shall set SERVSYS<sub>S</sub> to SYS\_A. If the mobile station is to use System B of the 800 MHz analog system, it shall set 30 SERVSYS<sub>S</sub> to SYS\_B. 31 2.6.1.1.4 Acquiring the Selected System The mobile station shall attempt to acquire the selected system as follows: • If the selected system is an analog system, the mobile station shall enter the Initialization Task (see 2.6.1 of [6]). • If the selected system is a CDMA system, the mobile station shall enter the *Pilot Channel Acquisition Substate*.

2.6.1.2 Pilot Channel Acquisition Substate

 In this substate, the mobile station acquires the Pilot Channel of the selected CDMA system.

- Upon entering the *Pilot Channel Acquisition Substate*, the mobile station shall tune to the
- CDMA Channel number equal to CDMACHs, shall set its code channel for the Pilot
- Channel (see 3.1.3.1.10 of [2]) and shall search for the Pilot Channel for no longer than
- $7 \t T<sub>20m</sub>$  seconds (see Annex D). If the mobile station acquires the Pilot Channel, the mobile
- station shall enter the *Sync Channel Acquisition Substate.*
- If the mobile station determines that it is unlikely to acquire the Pilot Channel within T20m seconds, the mobile station may enter the *System Determination Substate* with an acquisition failure indication (see 2.6.1.1). The time, to either acquire the Pilot Channel 12 or determine that Pilot Channel acquisition is unlikely, shall not exceed  $T_{20m}$  seconds (see Annex D), after which the mobile station shall enter the *System Determination Substate*  14 with an acquisition failure indication (see 2.6.1.1).
- 2.6.1.3 Sync Channel Acquisition Substate
- In this substate, the mobile station receives and processes the *Sync Channel Message* to obtain system configuration and timing information.
- Upon entering the *Sync Channel Acquisition Substate,* the mobile station shall set its code channel for the Sync Channel (see [2]).
- 20 If the mobile station does not receive a valid *Sync Channel Message* within T<sub>21m</sub> seconds,
- the mobile station shall enter the *System Determination Substate* with an acquisition failure indication.
- If the mobile station receives a valid *Sync Channel Message* within T21m seconds, but the 24 protocol revision level supported by the mobile station (MOB\_P\_REV<sub>p</sub> of the current band class) is less than the minimum protocol revision level supported by the base station <sub>26</sub> (MIN\_P\_REV<sub>r</sub>), the mobile station shall enter the *System Determination Substate* with a protocol mismatch indication (see 2.6.1.1).
- If the mobile station receives a valid *Sync Channel Message* within T21m seconds, but the  $_{29}$  values of the PRAT<sub>r</sub>, the SR1\_BRAT\_NON\_TD<sub>r</sub>, the SR1\_BRAT\_TD<sub>r</sub>, or the SR3\_BRAT<sub>r</sub> fields are designated as reserved by the protocol revision level supported by the mobile station (MOB\_P\_REVp of the current band class), the mobile station shall enter the *System Determination Substate* with a protocol mismatch indication (see 2.6.1.1).
- If the mobile station receives a valid *Sync Channel Message* within T21m seconds and the 34 protocol revision level supported by the mobile station (MOB\_P\_REV<sub>p</sub> of the current band class) is greater than or equal to the minimum protocol revision level supported by the  $_{36}$  base station (MIN\_P\_REV<sub>r</sub>), the mobile station shall store the following information from the message:
- 38 Protocol revision level  $(P\_REV_S = P\_REV_r)$
- Minimum protocol revision level (MIN\_P\_REV<sub>S</sub> = MIN\_P\_REV<sub>r</sub>)
- <sup>2</sup> System identification (SID<sub>S</sub> = SID<sub>r</sub>)
- $\bullet$  Network identification (NID<sub>S</sub> = NID<sub>r</sub>)
- $\bullet$  Pilot PN sequence offset index (PILOT\_PN<sub>S</sub> = PILOT\_PN<sub>r</sub>)
- $\bullet$  Long code state (LC\_STATE<sub>S</sub> = LC\_STATE<sub>r</sub>)
- $\bullet$  System Time (SYS\_TIME<sub>S</sub> = SYS\_TIME<sub>r</sub>)
- $\bullet$  Paging Channel data rate (PRAT<sub>S</sub> = PRAT<sub>r</sub>)
- 8 Protocol revision level currently in use  $(P\_REV\_IN\_USE_S =$  the lesser value of 9 P\_REV<sub>S</sub> and MOB\_P\_REV<sub>p</sub> of the current band class)
- 10 SR1 BCCH support indicator (SR1\_BCCH\_SUPPORTED<sub>S</sub> = SR1\_BCCH\_SUPPORTED<sub>r</sub>)
- **11** SR3 support indicator  $(SR3_NICL_S = SR3_NICL_r)$

<sup>12</sup> The mobile station shall ignore any fields at the end of the *Sync Channel Message* that are 13 not defined according to the protocol revision level (MOB\_P\_REV<sub>p</sub> of the current band class) <sup>14</sup> being used by the mobile station.

- <sup>15</sup> The mobile station may store the following information from the message:
- <sup>16</sup> Number of leap seconds that have occurred since the start of System Time (LP\_SECs = LP\_SECr <sup>17</sup> )
- <sup>18</sup> Offset of local time from System Time  $(LTM\_OFF_S = LTM\_OFF_r)$
- $\bullet$  Daylight savings time indicator (DAYLT<sub>S</sub> = DAYLT<sub>r</sub>)

20 If REDIRECTION<sub>S</sub> and NDSS\_ORIG<sub>S</sub> are equal to disabled, the mobile station may enter the <sup>21</sup> *System Determination Substate* with a reselection indication (see 2.6.1.1).

 $22$  If REDIRECTION<sub>S</sub> is equal to enabled, the EXPECTED\_SID field of REDIRECT\_REC<sub>S</sub> is not  $_{23}$  equal to 0, and SID<sub>r</sub> is not equal to EXPECTED\_SID, the mobile station shall enter the <sup>24</sup> *System Determination Substate* with a wrong system indication (see 2.6.1.1). If 25 REDIRECTION<sub>S</sub> is equal to enabled, the EXPECTED\_NID field of REDIRECT\_REC<sub>S</sub> is not  $_{\rm z6}$  equal to 65535, and NID<sub>r</sub> is not equal to EXPECTED\_NID, the mobile station shall enter the <sup>27</sup> *System Determination Substate* with a wrong network indication.

28 If P\_REV\_IN\_USE<sub>S</sub> is less than 6, the mobile station shall set POTENTIAL\_CDMACH<sub>s</sub> to 29 CDMA\_FREQ<sub>r</sub>.

30 If P\_REV\_IN\_USE<sub>s</sub> is equal to six, and the mobile station shall perform the following:

<sup>31</sup> • If the mobile station supports the Quick Paging Channel or any radio configuration <sup>32</sup> in the Radio Configuration Class 2 or 3 (see 1.1.1), the mobile station shall set POTENTIAL\_CDMACHs equal to EXT\_CDMA\_FREQr <sup>33</sup> ; otherwise, the mobile station

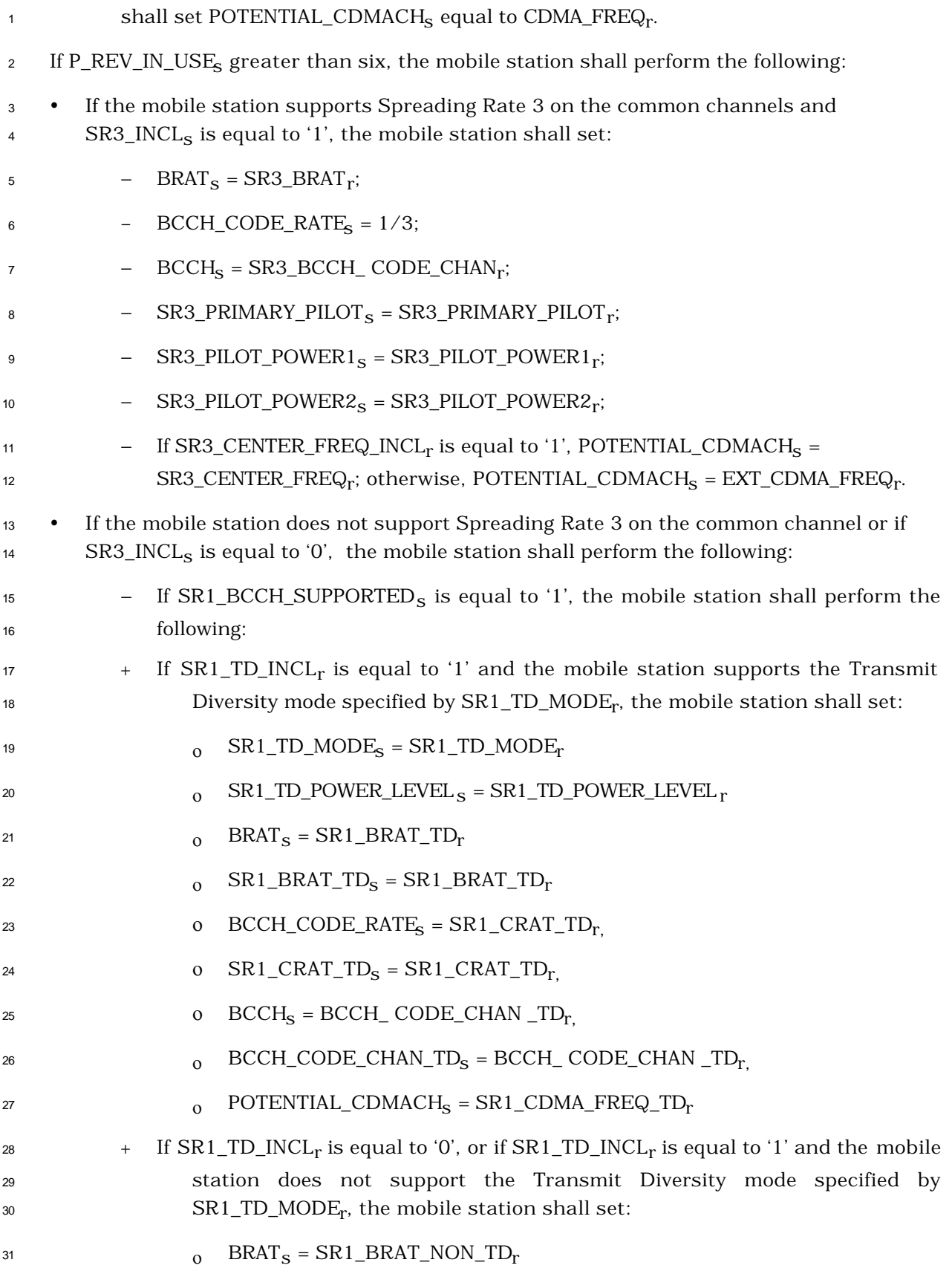

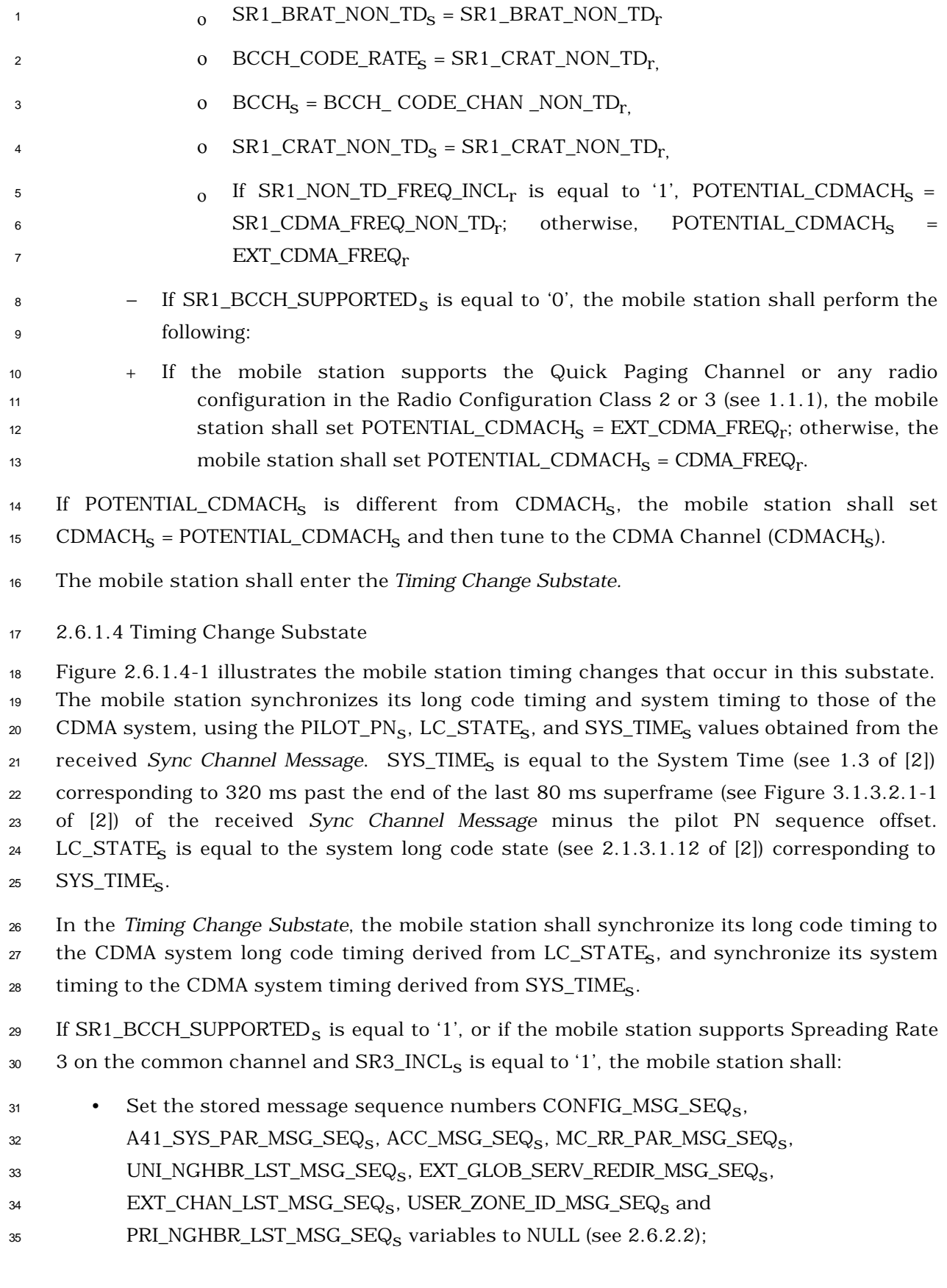

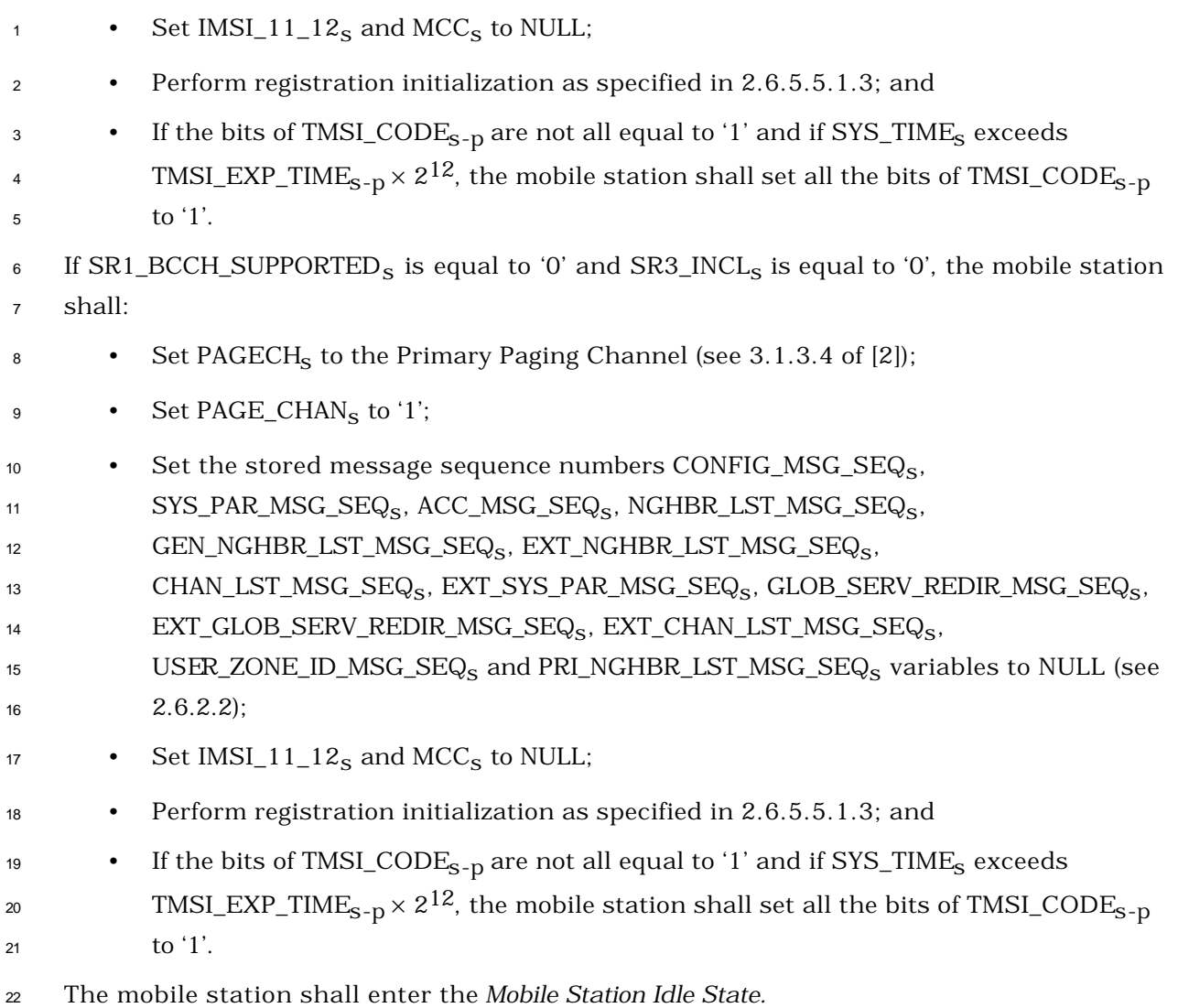

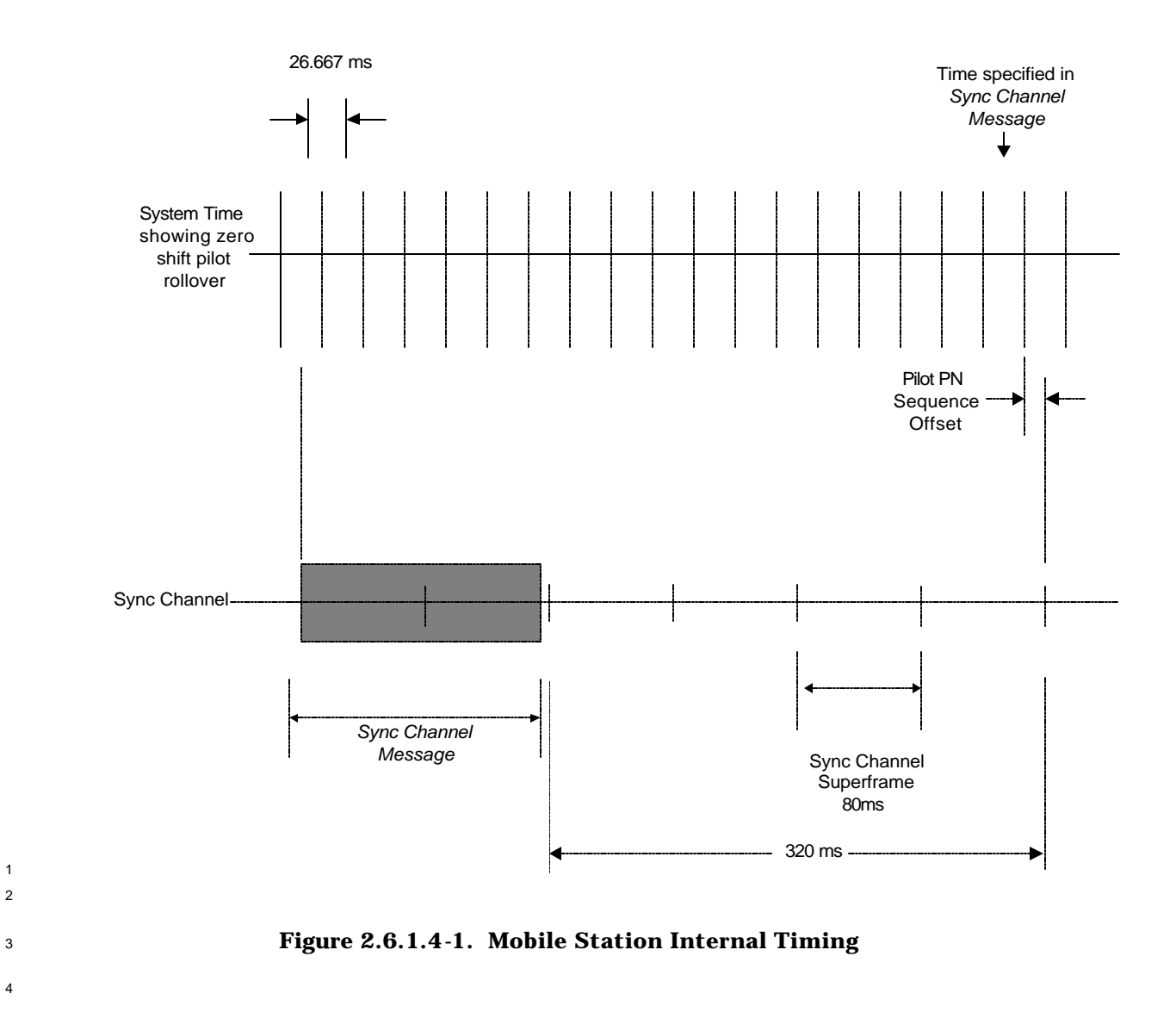

1 2
2.6.2 Mobile Station Idle State

 In this state, the mobile station monitors the Paging Channel or the Quick Paging Channel or Forward Common Control Channel/Broadcast Control Channel. The mobile

station can receive messages, receive an incoming call (mobile station terminated call),

initiate a call (mobile station originated call), cancel a PACA call, initiate a registration, or

initiate a message transmission.

 The mobile station may monitor the Quick Paging Channel to determine if it should receive messages from the Paging Channel or Forward Common Control Channel.

9 Upon entering the *Mobile Station Idle State*, if SR1\_BCCH\_SUPPORTED<sub>S</sub> is equal to '1', or if 10 the mobile station supports Spreading Rate 3 on the common channel and SR3\_INCL<sub>S</sub> is

equal to '1', the mobile station shall perform the following:

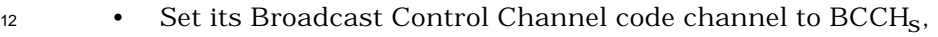

- <sup>13</sup> Set the Broadcast Control Channel data rate as determined by BRAT<sub>S</sub>,
- <sup>14</sup> Set SLOTTED<sub>S</sub> to YES if T\_SLOTTED<sub>S</sub> is equal to '00000000' or if the mobile station does not support the slotted timer; otherwise enable the  $T_{\rm MS}$  Slotted timer with the 16 duration specified by T\_SLOTTED<sub>S</sub>, and
- Perform common channel supervision as specified in 2.6.2.1.1.4.

18 Upon entering the *Mobile Station Idle State*, if SR1\_BCCH\_SUPPORTED<sub>S</sub> is equal to '0' and SR3\_INCL<sub>S</sub> is equal to '0', the mobile station shall perform the following:

- 20 Set its code channel to PAGECH<sub>S</sub>,
- 21 Set the Paging Channel data rate as determined by  $PRAT_{s}$ ,
- <sup>22</sup> Set SLOTTED<sub>S</sub> to YES if T\_SLOTTED<sub>S</sub> is equal to '00000000' or if the mobile station  $\alpha$  does not support the slotted timer; otherwise enable the T<sub>MS</sub> Slotted timer with the <sup>24</sup> duration specified by T\_SLOTTED<sub>S</sub>, and

• Perform Paging Channel supervision as specified in 2.6.2.1.1.4.

26 If REDIRECTION<sub>S</sub>, PACA<sub>S</sub>, and NDSS\_ORIG<sub>S</sub> are equal to disabled, the mobile station may exit the *Mobile Station Idle State* at any time and enter the *System Determination Substate* of the *Mobile Station Initialization State* with a reselection indication (see 2.6.1.1).

 While in the *Mobile Station Idle State*, the mobile station shall perform the following procedures:

- The mobile station shall perform Paging Channel or Forward Common Control Channel monitoring procedures as specified in 2.6.2.1.1.
- The mobile station shall perform message acknowledgment procedures as specified in 2.1.1.2 and 2.1.2.1 of [4].
- The mobile station shall perform registration procedures as specified in 2.6.2.1.3.

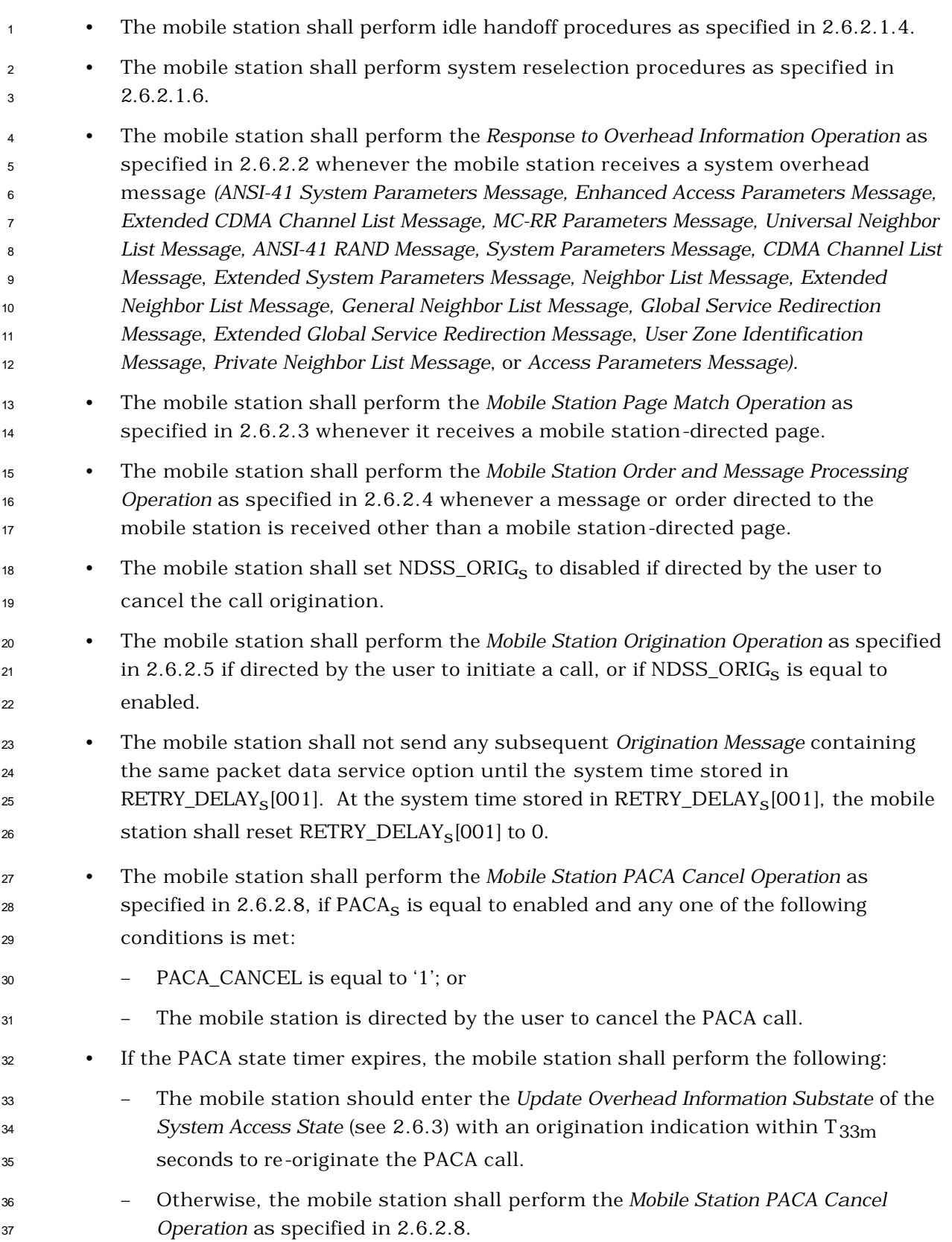

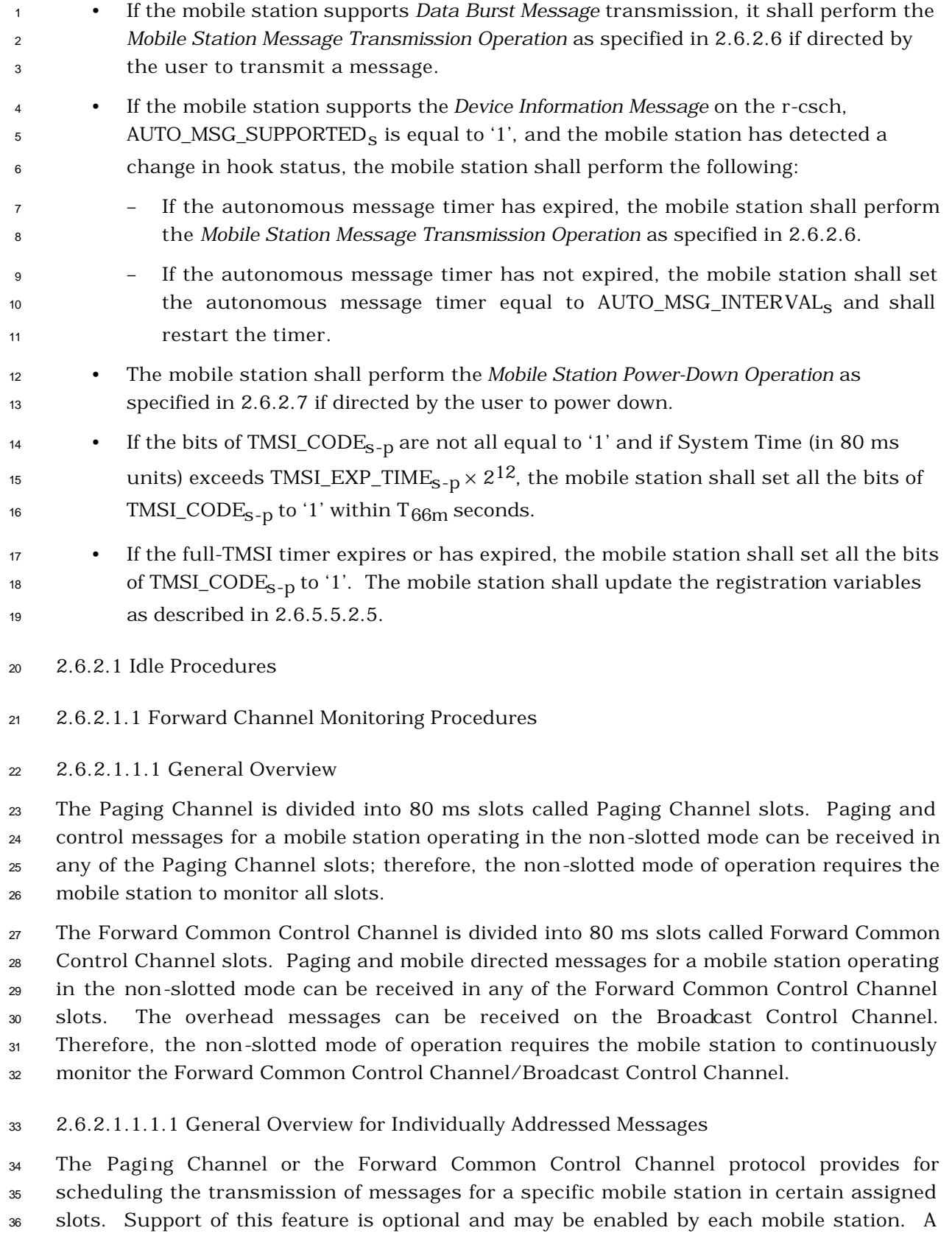

mobile station that monitors the Paging Channel or the Forward Common Control Channel

 only during certain assigned slots is referred to as operating in the slotted mode. During the slots in which the Paging Channel or the Forward Common Control Channel is not being monitored, the mobile station can stop or reduce its processing for power conservation. A mobile station may not operate in the slotted mode in any state except the *Mobile Station Idle State*.

 A mobile station operating in the slotted mode generally monitors the Paging Channel or the Forward Common Control Channel for one or two slots per slot cycle. The mobile station can specify its preferred slot cycle using the SLOT\_CYCLE\_INDEX field in the *Registration Message, Origination Message,* or *Page Response Message.* The mobile station can also specify its preferred slot cycle using the SLOT\_CYCLE\_INDEX field of *the Terminal Information* record of the *Status Response Message* or the *Extended Status Response Message.*  In addition, the mobile station can also specify its preferred slot cycle using the SLOT\_CYCLE\_INDEX field of the *Terminal Information* record of the *Status Response Message* or the *Status Message* when in the *Mobile Station Control on the Traffic Channel State.* The <sup>15</sup> length of the slot cycle, T, in units of 1.28 seconds,  $4$  is given by

#### $T = 2^{\mathbf{i}}$ . 16  $T = 2^1$ ,

17 where i is the selected slot cycle index (see 2.6.2.1.1.3).

 A mobile station operating in the slotted mode may optionally monitor additional slots to receive broadcast messages and/or broadcast pages (see 2.6.2.1.1.3.3 and 2.6.2.1.1.3.4).

20 There are  $16 \times T$  slots in a slot cycle.

 SLOT\_NUM is the Paging Channel or the Forward Common Control Channel slot number, modulo the maximum length slot cycle (2048 slots). That is, the value of SLOT\_NUM is

 $\overline{a}$ 

## SLOT NUM =  $\frac{t}{4}$  mod 2048.

 where t is the System Time in frames. For each mobile station, the starting times of its slot cycles are offset from the slot in which SLOT\_NUM equals zero by a fixed, randomly selected number of slots as specified in 2.6.2.1.1.3.

 Figure 2.6.2.1.1.1-1 shows an example for a slot cycle length of 1.28 seconds, in which the computed value of PGSLOT (see 2.6.2.1.1.3) is equal to 6, so that one of the mobile station's slot cycles begins when SLOT\_NUM equals 6. The mobile station begins monitoring the Paging Channel or the Forward Common Control Channel at the start of the slot in which 31 SLOT\_NUM equals 6. The next slot in which the mobile station must begin monitoring the Paging Channel or the Forward Common Control Channel is 16 slots later, i.e., the slot in 33 which SLOT NUM is 22.

The minimum length slot cycle consists of 16 slots of 80 ms each, hence 1.28 seconds.

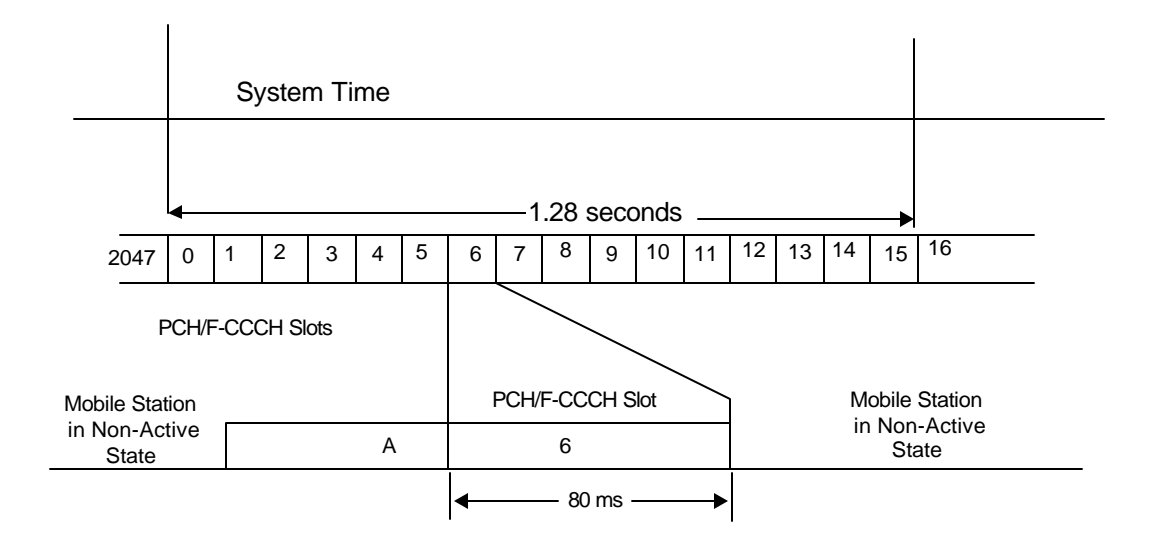

A - Reacquisition of CDMA System 6 - Mobile Station's Assigned PCH/F-CCCH Slot

**Figure 2.6.2.1.1.1-1. Mobile Station Idle Slotted Mode Structure Example**

2.6.2.1.1.1.1.1 Overview of Stopping Monitoring via the General Page Message

 A *General Page Message* contains four fields: CLASS\_0\_DONE, CLASS\_1\_DONE, TMSI\_DONE, and ORDERED\_TMSIS, which indicate when a mobile station operating in the slotted mode may stop monitoring the Paging Channel or the Forward Common Control Channel.

 When CLASS\_0\_DONE is set to '1' during a mobile station's assigned slot and the mobile station is operating in the slotted mode, no further messages or records addressed by a class 0 IMSI will be directed to the mobile station during the current slot. When CLASS\_1\_DONE is set to '1' during a mobile station's assigned slot and the mobile station is operating in the slotted mode, no further messages or records addressed by a class 1 IMSI will be directed to the mobile station during the current slot. Similarly, when TMSI\_DONE is set to '1' during a mobile station's assigned slot and the mobile station is operating in the slotted mode, no further messages or records addressed by a TMSI will be 17 directed to the mobile station during the current slot.

 The field ORDERED\_TMSIS, when set to '1' during a mobile station's assigned slot, indicates that the base station has ordered TMSI page records directed to mobile stations operating in the slotted mode so that the resulting TMSI\_CODE values are in ascending order in the *General Page Messages* in the slot.

 A mobile station which is operating in the slotted mode , has a class 0 IMSI assigned, and 23 does not have a TMSI assigned (all the bits of TMSI\_CODE<sub>S-D</sub> are equal to '1'), may stop monitoring the Paging Channel or the Forward Common Control Channel after processing a *General Page Message* containing CLASS\_0\_DONE equal to '1'. Similarly, a mobile station  which is operating in the slotted mode, has a class 1 IMSI assigned, and does not have a 2 TMSI assigned (all the bits of TMSI\_CODE<sub>S-D</sub> are equal to '1'), may stop monitoring the Paging Channel or the Forward Common Control Channel after processing a *General Page Message* containing CLASS\_1\_DONE equal to '1'.

 A mobile station which is operating in the slotted mode, has a class 0 IMSI assigned, and 6 has a TMSI assigned (the bits of TMSI\_CODE<sub>S-D</sub> are not all equal to '1'), may stop monitoring the Paging Channel or the Forward Common Control Channel after processing a *General Page Message* containing both CLASS\_0\_DONE equal to '1' and TMSI\_DONE equal to '1'. Similarly, a mobile station which is operating in the slotted mode, has a class 1 10 IMSI assigned, and has a TMSI assigned (the bits of TMSI\_CODE<sub>S-p</sub> are not all equal to '1'), may stop monitoring the Paging Channel or the Forward Common Control Channel after processing a *General Page Message* containing both CLASS\_1\_DONE equal to '1' and TMSI\_DONE equal to '1'.

 If ORDERED\_TMSIS is equal to '1' and CLASS\_0\_DONE is equal to '1', a mobile station which has a class 0 IMSI assigned, is operating in the slotted mode, and has a TMSI 16 assigned (the bits of TMSI\_CODE<sub>S-p</sub> are not all equal to '1'), may stop monitoring the Paging Channel or the Forward Common Control Channel after processing a page record with a 18 TMSI\_CODE value of higher numerical value than TMSI\_CODE<sub>S-D</sub>.

 If ORDERED\_TMSIS is equal to '1' and CLASS\_1\_DONE is equal to '1', a mobile station which has a class 1 IMSI assigned, is operating in the slotted mode, and has a TMSI 21 assigned (the bits of TMSI\_CODE<sub>S-D</sub> are not all equal to '1'), may stop monitoring the Paging Channel or the Forward Common Control Channel after processing a page record with a 23 TMSI\_CODE value of higher numerical value than TMSI\_CODE<sub>S-D</sub>.

 The mobile station continues to monitor the Paging Channel or the Forward Common Control Channel for one additional slot unless, within its assigned slot, the mobile station receives a *General Page Message* containing the appropriate indicator permitting it to stop monitoring the Paging Channel or the Forward Common Control Channel (CLASS\_0\_DONE, CLASS\_1\_DONE, TMSI\_DONE, or ORDERED\_TMSIS equal to '1', whichever is appropriate). This allows the base station to carry over a message begun in the assigned slot into the following slot, if necessary.

2.6.2.1.1.1.1.2 Overview of Stopping Monitoring via the Universal Page Message

 Layer 3 determines when a mobile station operating in the slotted mode may stop monitoring the Forward Common Control Channel based upon an indicator from Layer 2. When the *Universal Page Message* is used on the Forward Common Control Channel, Layer 2 is responsible for determining, based upon the address information received in a slot, when no further messages or records addressed to an individual mobile station will be present in the slot. When Layer 2 determines that no further individually addressed messages or records for the mobile station will be present in a slot, it sends an address mismatch indication to Layer 3.

 The *Universal Page Message* contains the READ\_NEXT\_SLOT field, which, when equal to '1' and received in an assigned slot, indicates to a mobile station that it is to monitor the  Forward Common Control Channel in time to receive the first bit of the slot following the assigned slot. This allows the base station to use both an assigned slot and the following slot for pages if all of the pages for an assigned slot cannot be fit into the assigned slot. The *Universal Page Message* also contains the READ\_NEXT\_SLOT\_BCAST field, which, when equal to '1' and received in an assigned slot or broadcast slot, indicates to a mobile station configured to receive broadcast messages that it is to monitor the Forward Common Control Channel in time to receive the first bit of the subsequent slot. This allows the base station to use the subsequent slot for enhanced broadcast pages if all of the enhanced broadcast pages for an assigned slot or broadcast slot cannot be fit into the slot.

# 2.6.2.1.1.1.2 Overview of Broadcast Messages on Paging Channel

 The Paging Channel protocol provides two methods for the transmission of broadcast messages. Each method enables mobile stations operating in the slotted mode or in the non-slotted mode to receive broadcast messages. A broadcast message on the Paging Channel is a *Data Burst Message* that has a broadcast address type. A mobile station operating in the slotted mode has assigned slots that it monitors to receive Paging Channel messages (see 2.6.2.1.1.1). A broadcast page is a record within a *General Page Message* that has a broadcast address type. A base station may transmit a broadcast page in an assigned slot to inform mobile stations monitoring that slot that a broadcast message will be transmitted in a predetermined subsequent slot. A slot that a mobile station monitors in order to receive either a broadcast page or a broadcast message is referred to as a broadcast slot.

## 2.6.2.1.1.1.2.1 Method 1: Multi-Slot Broadcast Message Transmission

 According to this method, a broadcast message is sent in a sufficient number of assigned slots such that it may be received by all mobile stations that are operating in the slotted mode.

Figure 2.6.2.1.1.1.2.1-1 shows an example for the case when the maximum slot cycle index

 is equal to 0. In this example, the broadcast message fits in a single slot. The *Data Burst Message* is transmitted in 16 consecutive slots.

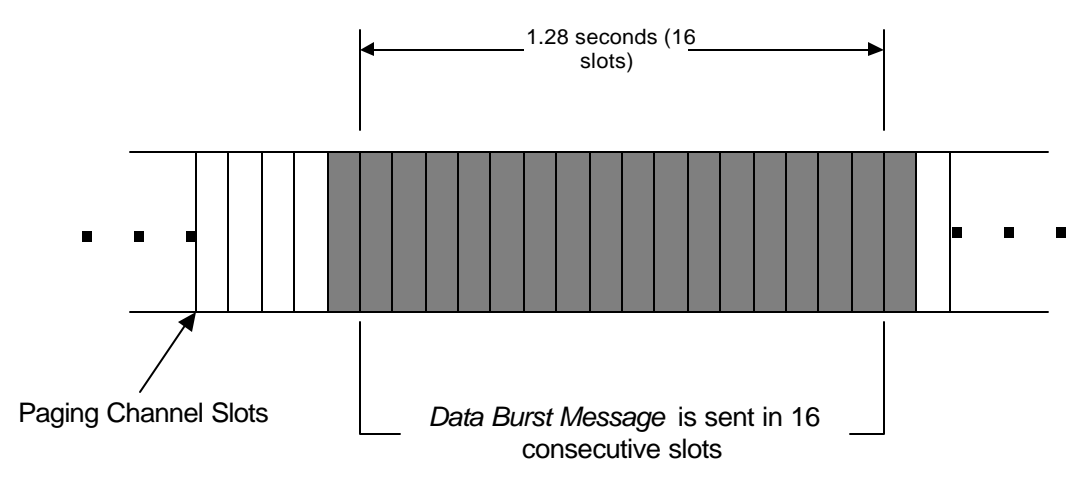

**Figure 2.6.2.1.1.1.2.1-1. Multi-Slot Broadcast Message Transmission Example**

2.6.2.1.1.1.2.2 Method 2: Periodic Broadcast Paging

 According to this method, mobile stations configured to receive broadcast messages monitor a specific broadcast slot (the first slot of a broadcast paging cycle; see 2.6.2.1.1.3.3). There are two methods of sending broadcast messages used with Periodic Broadcast Paging.

 If all of the broadcast messages to be transmitted fit within the first slot of a broadcast paging cycle, they may all be transmitted in this broadcast slot. If there is a single broadcast message to be transmitted, it may be transmitted beginning in this broadcast slot.

 Alternately, one or more broadcast pages may be transmitted in the first slot of a broadcast paging cycle. Each broadcast page is associated with a subsequent broadcast slot. For each broadcast page, an associated broadcast message may be transmitted in the associated subsequent broadcast slot. The broadcast slot for the associated broadcast message is determined according to the position of the broadcast page within the *General Page Message* transmitted in the first slot of the broadcast paging cycle.

 Figure 2.6.2.1.1.1.2.2-1 shows an example of Periodic Broadcast Paging when the broadcast index is set to 1. A *General Page Message* containing three broadcast pages is transmitted in the first slot of the broadcast paging cycle. For each of the three broadcast pages, a *Data Burst Message* is transmitted in a subsequent slot.

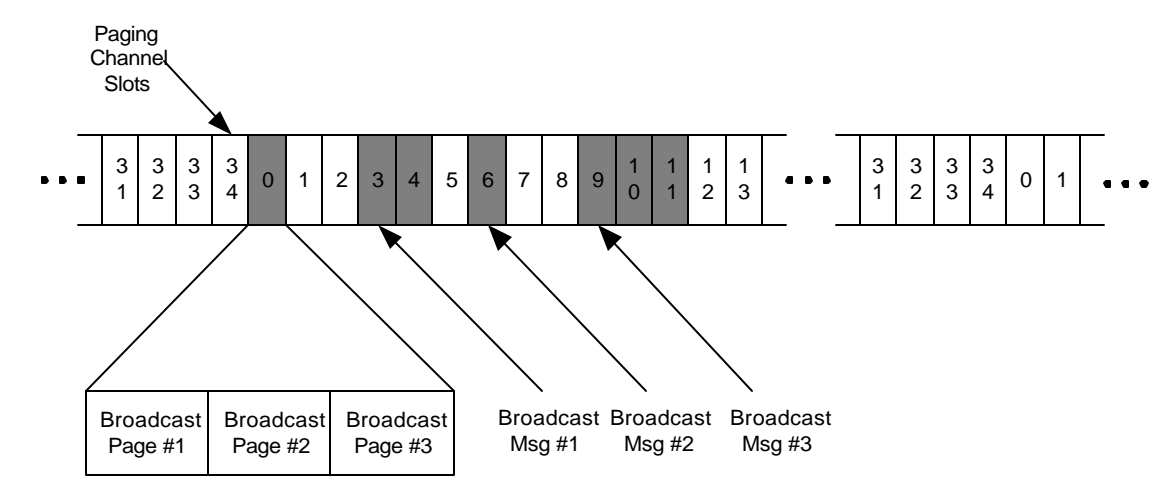

**Figure 2.6.2.1.1.1.2.2-1. Periodic Broadcast Paging Example**

## 2.6.2.1.1.1.3 Overview of Broadcast Messages on Broadcast Control Channel

 The Broadcast Control Channel/Forward Common Control Channel protocol provides two methods for the transmission of broadcast messages. Each method enables mobile stations operating in the slotted mode or in the non-slotted mode to receive broadcast messages on the Broadcast Control Channel. A broadcast message on the Broadcast Control Channel is a *Data Burst Message* that has a broadcast address type. A mobile station operating in the slotted mode has assigned Forward Common Control Channel slots that it monitors to receive Forward Common Control Channel messages (see 2.6.2.1.1.1). A mobile station operating in the slotted mode and configured to receive broadcast messages may also have special assigned Forward Common Control Channel slots, called broadcast slots, that it monitors to receive enhanced broadcast pages. An enhanced broadcast page is a record within a *General Page Message* or a *Universal Page Message* that has a broadcast address type and that includes broadcast message scheduling information. A base station may transmit an enhanced broadcast page in an assigned Forward Common Control Channel slot, or in a broadcast slot, to inform mobile stations that a broadcast message will be transmitted in a specified Broadcast Control Channel slot. The enhanced broadcast page identifies the Broadcast Control Channel and the slot the mobile station is to monitor to receive the broadcast message.

## 2.6.2.1.1.1.3.1 Method 1: Multi-Slot Enhanced Broadcast Paging

 According to this method, an enhanced broadcast page is sent in a sufficient number of assigned slots on the Forward Common Control Channel such that it may be received by all mobile stations that are operating in the slotted mode.

- Figure 2.6.2.1.1.1.3.1-1 shows an example for the case when the maximum slot cycle index
- is equal to 0. The enhanced broadcast page is transmitted in 16 consecutive slots.
- 

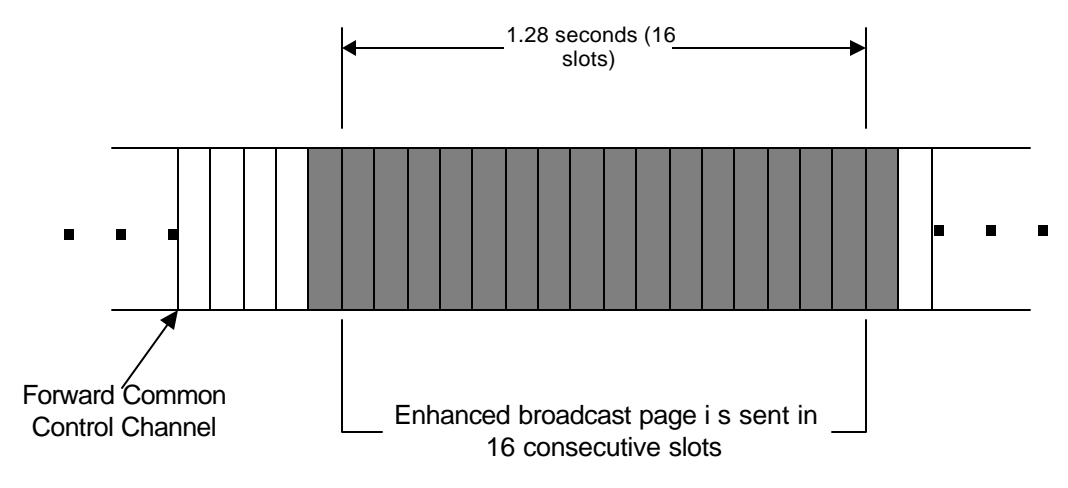

**Figure 2.6.2.1.1.1.3.1-1. Multi-Slot Enhanced Broadcast Paging Example**

2.6.2.1.1.1.3.2 Method 2: Periodic Enhanced Broadcast Paging

 According to this method, mobile stations configured to receive broadcast messages monitor a specific broadcast slot (the first slot of a broadcast paging cycle).

 One or more enhanced broadcast pages may be transmitted in the first slot of a broadcast paging cycle and/or in the subsequent slot. Each enhanced broadcast page is associated with a subsequent broadcast slot. The broadcast slot for the associated broadcast message is determined according to a time offset specified in the enhanced broadcast page. In addition, a broadcast slot for a repeat of the broadcast message can be specified via a time offset from the slot of the first broadcast message.

# 2.6.2.1.1.2 Non-Slotted Mode Requirements

 A mobile station operating in the non-slotted mode shall monitor the Paging Channel or at least one of the Forward Common Control Channel or the Broadcast Control Channel at all times. If the mobile station declares a loss of the Paging Channel or the Forward Common Control Channel (see 2.6.2.1.1.4), the mobile station shall enter the *System Determination Substate* of the *Mobile Station Initialization State* with a system lost indication (see 2.6.1.1).

 When a mobile station monitors the Paging Channel or the Forward Common Control Channel in any state other than the *Mobile Station Idle State*, it shall operate in the non-slotted mode.

 A mobile station monitoring the Paging Channel shall operate in the non-slotted mode 23 when  $PACA_s$  is equal to enabled.

 A mobile station monitoring the Paging Channel shall operate in the non-slotted mode 25 when  $SLOTTED<sub>S</sub>$  is equal to NO.

2.6.2.1.1.3 Slotted Mode Requirements

 A mobile station monitoring the Paging Channel shall not operate in the slotted mode if any of the of the following conditions are true:

- $\bullet$  SLOTTED<sub>s</sub> is equal to NO,
- Bit 5 of the station class mark is set to '0' (see 2.3.3),
- <sup>3</sup> PACA<sub>s</sub> is equal to enabled, or
- <sup>4</sup> The mobile station's configuration parameters are not current (see 2.6.2.2).

 A mobile station monitoring the Forward Common Control Channel shall not operate in the slotted mode if either of the of the following conditions is true:

- Bit 5 of the station class mark is set to '0' (see 2.3.3), or
- <sup>8</sup> The mobile station's configuration parameters are not current (see 2.6.2.2).

 A mobile station monitoring the Forward Common Control Channel with bit 5 of the station class mark is set to '1' shall operate in the slotted mode and shall monitor all Forward Common Control Channel slots if either of the of the following conditions is true:

- $\bullet$  SLOTTED<sub>S</sub> is equal to NO, or
- $\bullet$  PACA<sub>s</sub> is equal to enabled.

 During operation in the slotted mode, the mobile station shall ensure that its stored configuration parameter values are current (see 2.6.2.2).

 If the mobile station declares a loss of the Paging Channel or the Forward Common Control Channel (see 2.6.2.1.1.4), the mobile station shall enter the *System Determination Substate* of the *Mobile Station Initialization State* with a system lost indi cation (see 2.6.1.1).

2.6.2.1.1.3.1 Monitoring Assigned Slots

 If the mobile station does not support Quick Paging Channel operation or if  $_{21}$  QPCH\_SUPPORTED<sub>S</sub> = '0', the mobile station shall monitor the Paging Channel or the Forward Common Control Channel in each of its assigned slots.

23 If the mobile station supports Quick Paging Channel operation and if QPCH\_SUPPORTED<sub>S</sub> =

- '1', for each of its assigned slots, the mobile station shall perform the following:
- The mobile station should check its assigned paging indi cators in the complete Quick Paging Channel slot immediately preceding its assigned Paging Channel or Forward Common Control Channel slot, as specified in 2.6.2.1.2.1; the mobile station shall monitor the assigned Paging Channel or Forward Common Control Channel slot if the paging indicators meet the conditions specified in 2.6.2.1.2.2.
- If the mobile station does not check its assigned paging indicators, the mobile station shall monitor its assigned Paging Channel or Forward Common Control Channel slot.

 If the mobile station supports Quick Paging Channel operation, the mobile station is 34 configured to receive broadcast messages, BCAST\_INDEX<sub>S</sub> is not equal to '000', and 35 QPCH\_BI\_SUPPORTED<sub>S</sub> equals '1', then for each of its assigned broadcast slots on the Forward Common Control Channel, the mobile station shall perform the following:

 • The mobile station should check the broadcast indicators in the complete Quick Paging Channel broadcast slot immediately preceding its assigned broadcast slot, as specified in 2.6.2.1.1.3.3.

 • The mobile station should receive its assigned broadcast slot on the Forward Common Control Channel if the broadcast indicators meet the conditions specified  $6 \quad \text{in } 2.6, 2.1, 2.1.$ 

 The mobile station shall monitor each slot following an assigned slot in which the mobile station received a *Universal Page Message* with READ\_NEXT\_SLOT equal to '1', and shall begin monitoring the Forward Common Control Channel in time to receive the first bit of the slot. If the mobile station is configured to receive broadcast messages, it shall monitor each slot following an assigned slot in which the mobile station received a *Universal Page Message* with READ\_NEXT\_SLOT\_BCAST equal to '1', and shall begin monitoring the Forward Common Control Channel in time to receive the first bit of the slot.

<sup>14</sup> If SLOTTED<sub>S</sub> is equal to NO or PACA<sub>S</sub> is equal to enabled, the mobile station may stop monitoring a Forward Common Control Channel slot when Layer 3 receives an address mismatch indication from Layer 2. When the mobile station stops monitoring a Forward 17 Common Control Channel slot when  $SLOTIED_S$  is equal to NO or PACA<sub>S</sub> is equal to enabled, the mobile station shall begin monitoring the subsequent Forward Common Control Channel slot in time to receive the first bit of the slot.

 If the mobile station monitors a Paging Channel or Forward Common Control Channel slot, it shall begin monitoring the Paging Channel or the Forward Common Control Channel in time to receive the first bit of the slot. If the mobile station is not configured to receive broadcast addresses, the mobile station shall continue to monitor the Paging Channel or the Forward Common Control Channel until one of the following conditions is satisfied:

- Layer 3 receives an address mismatch indication from Layer 2; or
- <sup>26</sup> The mobile station has a class 0 IMSI assigned, all the bits of TMSI\_CODE<sub>S-D</sub> are equal to '1', and the mobile station receives a *General Page Message* with CLASS\_0\_DONE set to '1'; or
- <sup>29</sup> The mobile station has a class 1 IMSI assigned, all the bits of TMSI\_CODE<sub>S-D</sub> are equal to '1', and the mobile station receives a *General Page Message* with CLASS\_1\_DONE set to '1'; or
- <sup>32</sup> The mobile station has a class 0 IMSI assigned, the bits of TMSI\_CODE<sub>S-D</sub> are not all equal to '1', and the mobile station receives a *General Page Message* with CLASS\_0\_DONE set to '1' and TMSI\_DONE set to '1'; or
- <sup>35</sup> The mobile station has a class 1 IMSI assigned, the bits of TMSI\_CODE<sub>S-p</sub> are not all equal to '1', and the mobile station receives a *General Page Message* with CLASS\_1\_DONE set to '1' and TMSI\_DONE set to '1'; or

 • The mobile station has a class 0 IMSI assigned, the bits of TMSI\_CODE<sub>S-D</sub> are not all equal to '1', and the mobile station receives a *General Page Message* with CLASS\_0\_DONE set to '1', ORDERED\_TMSIS set to '1' and a record with TMSI\_CODE 4 value greater than TMSI\_CODE<sub>S-p</sub>; or

- 5 The mobile station has a class 1 IMSI assigned, the bits of TMSI\_CODE<sub>S-p</sub> are not all equal to '1', and the mobile station receives a *General Page Message* with CLASS\_1\_DONE set to '1', ORDERED\_TMSIS set to '1' and a record with TMSI\_CODE 8 value greater than TMSI\_CODE<sub>S-D</sub>; or
- The mobile station monitors the assigned slot and the slot following the assigned slot, and the mobile station receives at least one valid message (see 2.2.2.3.2 of [4]).

 If the mobile station is configured to receive broadcast addresses, the mobile station shall continue to monitor the Paging Channel or the Forward Common Control Channel until one of the preceding conditions is satisfied and should monitor the Paging Channel or the Forward Common Control Channel until it has received a *General Page Message* with BROADCAST\_DONE equal to '1' or until Layer 3 receives a broadcast address mismatch indication from Layer 2.

 The mobile station shall monitor each slot following a broadcast slot in which the mobile station received a *Universal Page Message* with READ\_NEXT\_SLOT\_BCAST equal to '1', and shall begin monitoring the Forward Common Control Channel in time to receive the first bit of the slot.

<sup>21</sup> For each broadcast slot monitored to receive broadcast pages or broadcast messages that is not one of its assigned slots, the mobile station should begin monitoring the Paging Channel or the Forward Common Control Channel in the first bit of the broadcast slot. The mobile station should continue to monitor the Paging Channel or the Forward Common Control Channel until one of the following conditions is satisfied:

- Layer 3 receives a broadcast address mismatch indication from Layer 2; or
- The mobile station receives a *General Page Message* with BROADCAST\_DONE set to '1'; or
- The mobile station monitors the Paging Channel or the Forward Common Control Channel to receive all messages beginning in the broadcast slot and in the slot following the broadcast slot, and the mobile station receives at least one valid message (see 2.2.2.3.2 of [4]).

 To determine its assigned slots, the mobile station shall use the hash function specified in 2.6.7.1 to select a number, PGSLOT, in the range 0 to 2047 (spanning the maximum slot cycle length, which is 163.84 seconds). The mobile station's assigned slots shall be those slots in which

 $(t/4) - PGSLOT \mod (16 \times T) = 0$ ,

 where t is the System Time in frames and T is the slot cycle length in units of 1.28 seconds given by

where i is the slot cycle index.

 For each slot on the Broadcast Control Channel monitored to receive broadcast messages, the mobile station should begin monitoring the Broadcast Control Channel in the first bit of the slot. The mobile station should continue to monitor the Broadcast Control Channel until one of the following conditions is satisfied:

- The mobile station has monitored all frames of a Broadcast Control Channel slot and the frame quality for all of the frames of the slot was insufficient; or
- The mobile station monitors the Broadcast Control Channel slot specified by the enhanced broadcast page and the slot did not contain an SCI bit set to '1' (see [4]).
- The mobile station has received a broadcast *Data Burst Message* having the same BURST\_TYPE and broadcast address as the enhanced broadcast page which announced the *Data Burst Message*.
- 2.6.2.1.1.3.2 Determination of the Slot Cycle Index

15 If the SID and NID of the current base station (SID<sub>S</sub> and NID<sub>S</sub>, as stored from the *System Parameters Message* or *ANSI-41 System Parameters Message*) do not match any entry of 17 SID\_NID\_LIST<sub>S</sub>, the mobile station shall use a slot cycle index no greater than the smaller 18 of MAX\_SLOT\_CYCLE\_INDEX<sub>S</sub> and 1; otherwise, the mobile station shall use a slot cycle 19 index no greater than SLOT\_CYCLE\_INDEX<sub>S</sub> (see 2.6.2.2.1.6).

 If the mobile station is directed by the user to modify the preferred slot cycle index (SLOT\_CYCLE\_INDEX<sub>p</sub>), the mobile station shall perform parameter-change registration (see 2.6.5.1.6).

2.6.2.1.1.3.3 Slot Cycles for Broadcast Message Transmission

2.6.2.1.1.3.3.1 Slot Cycles for Broadcast Message Transmission on the Paging Channel

- Distribution of broadcast messages relies on specially defined Paging Channel slot cycles. The definitions are as follows:
- *Maximum paging cycle:* On the Paging Channel, a maximum paging cycle is a Paging 28 Channel slot cycle (see  $2.6.2.1.1.3.1$ ) having a duration of M slots such that:

$$
M = 2^i \times 16, 0 \le i \le 7
$$

- where i = MAX\_SLOT\_CYCLE\_INDEXs as received in the *System Parameters Message*.
- The first slot of each maximum paging cycle is any Paging Channel slot in which
- $t/4 \mod M = 0$ .
- where t represents system time in frames.

 *Broadcast paging cycle:* On the Paging Channel, a broadcast paging cycle is a Paging 2 Channel slot cycle (see 2.6.2.1.1.3.1) having a duration of  $B + 3$  slots where:

$$
B = 2^{\mathbf{i}} \times 16, \ 1 \le \mathbf{i} \le 7
$$

- where i = BCAST\_INDEXs as received in the *Extended System Parameters Message*, or set by
- default when the *Extended System Parameters Message* is not sent.
- The first slot of each broadcast paging cycle is any Paging Channel slot in which

 $t/4 \mod (B + 3) = 0$ ,

- where t represents system time in frames.
- 2.6.2.1.1.3.3.2 Slot Cycles for Broadcast Message Transmission on the Forward Common Control Channel

 Distribution of broadcast messages relies on specially defined Forward Common Control Channel slot cycles. The definitions are as follows:

 *Maximum paging cycle:* On the Forward Common Control Channel, a maximum paging cycle is a Forward Common Channel slot cycle (see 2.6.2.1.1.3.1) having a duration of M slots such that:

16  $M = 2^{\mathbf{i}} \times 16, 0 \leq \mathbf{i} \leq 7$ 

17 where i = MAX\_SLOT\_CYCLE\_INDEX<sub>S</sub> as received in the *MC-RR Parameters Message*.

 The first slot of each maximum paging cycle is any Forward Common Control Channel slot in which

20  $\left| t/4 \right| \mod M = 0$ .

where t represents system time in frames.

*Broadcast paging cycle:* On the Forward Common Control Channel, a broadcast paging cycle

- 23 is a Forward Common Control Channel slot cycle (see 2.6.2.1.1.3.1) having a duration of B +
- 7 slots where:

$$
B = 2^{1+i} \times 16, \ 1 \le i \le 7
$$

where i = BCAST\_INDEXs as received in the *MC-RR Parameters Message*.

 The first slot of each broadcast paging cycle is any Forward Common Control Channel slot in which

$$
\lfloor t/4 \rfloor \bmod (B+7) = 0,
$$

where t represents system time in frames.

2.6.2.1.1.3.4 Monitoring Paging Channel Broadcasts

The following requirements apply to mobile stations monitoring the Paging Channel and

supporting the reception of broadcast messages.

<sup>4</sup> If BCAST\_INDEX<sub>S</sub> is equal to '000', the mobile station shall monitor only its assigned Paging Channel slots (see 2.6.2.1.1.3.1).

6 If BCAST\_INDEX<sub>S</sub> is not equal to '000', and the mobile station is configured to receive messages addressed to broadcast addresses, the mobile station should also monitor the Paging Channel beginning with the first slot of each broadcast paging cycle (see 2.6.2.1.1.3.3).

 If the mobile station receives a broadcast page containing a burst type and broadcast address that the mobile station has been configured to receive (see 2.6.2.3), the mobile station should monitor the slot in which the corresponding broadcast Paging Channel message will be sent, determined as follows:

- The mobile station shall consider a broadcast page to have been received in the paging slot in which the *General Page Message* containing the broadcast page began.
- <sup>16</sup> If BCAST\_INDEX<sub>S</sub> is not equal to '000', the paging slot containing the broadcast page is defined as the reference slot.
- Let n represent the ordinal number of the broadcast page relative to other broadcast pages that are contained in the same *General Page Message* (n = 1, 2, 3,…). The 20 mobile station should monitor the Paging Channel slot that occurs  $n \times 3$  paging slots after the reference slot.
- After receiving a broadcast message or a broadcast page and a corresponding broadcast Paging Channel message when BCAST\_INDEX<sub>S</sub> is not equal to '000', the mobile station should discard all further broadcast pages and all further broadcast Paging Channel messages containing the same BURST\_TYPE and BC\_ADDR fields that are received within  $26 \times 4 \times (B + 3)$  paging slots of the first paging slot in the broadcast paging cycle in which the broadcast page or broadcast message was first received.  $(B + 3)$  is the duration of the broadcast paging cycle as defined in 2.6.2.1.1.3.3).
- 2.6.2.1.1.3.5 Support of Broadcast Delivery Options on the Paging Channel

 A mobile station configured to receive broadcast messages shall support reception of broadcast messages transmitted using Multi-Slot Broadcast Message Transmission (see 3.6.2.4.1.2.1.1).

- A mobile station configured to receive broadcast messages shall support reception of broadcast messages transmitted using Periodic Broadcast Paging (see 3.6.2.4.1.2.1.2).
- 2.6.2.1.1.3.6 Monitoring the Forward Common Control Channel for the Enhanced Broadcast Page
- The following requirements apply to mobile stations monitoring the Forward Common Control Channel and supporting the reception of broadcast messages.

<sup>1</sup> If BCAST\_INDEX<sub>S</sub> is equal to '000', the mobile station shall monitor only its assigned Quick

Paging Channel slots or its assigned Forward Common Control Channel slots (see 2.6.2.1.2)

for enhanced broadcast pages.

<sup>4</sup> If BCAST\_INDEX<sub>S</sub> is not equal to '000', and the mobile station is configured to receive messages addressed to broadcast addresses, the mobile station should also monitor the Quick Paging Channel broadcast slots or the Forward Common Control Channel broadcast

slots (see 2.6.2.1.2) beginning with the first slot of each broadcast paging cycle.

 If the mobile station receives an enhanced broadcast page containing a burst type and broadcast address that the mobile station has been configured to receive, the mobile station should monitor at least one Broadcast Control Channel slot in which the corresponding broadcast message will be sent, determined as follows:

<sup>12</sup> • The mobile station shall monitor the Broadcast Control Channel slot which begins <sup>13</sup> 40 ms  $\times$  (1 + TIME OFFSET) later than the beginning of the slot in which the message containing the enhanced broadcast page began or the Broadcast Control 15 Channel slot which begins  $40 \text{ ms} \times (1 + \text{REPEAT\_TIME\_OFFSET})$  later than the Broadcast Control Channel slot in which the first transmission began.

 After receiving an enhanced broadcast page and a corresponding broadcast message when BCAST\_INDEX<sub>S</sub> is not equal to '000', the mobile station should discard all further enhanced broadcast pages containing the same BURST\_TYPE and having the same broadcast address 20 that are received within  $4 \times (B + 7)$  slots of the first slot in the broadcast paging cycle in 21 which the enhanced broadcast page was received.  $(B + 7)$  is the duration of the broadcast paging cycle as defined in 2.6.2.1.1.3.3.1). The mobile station should ignore broadcast messages for which a corresponding enhanced broadcast page was not received.

 If the mobile station received an enhanced broadcast page and a corresponding broadcast message, and the broadcast message announced by a pending enhanced broadcast page containing the same BURST\_TYPE and having the same broadcast address has not yet been received, the mobile station shall ignore the pending enhanced broadcast page.

 2.6.2.1.1.3.7 Support of Broadcast Delivery Options on the Forward Common Control Channel/Broadcast Control Channel

 A mobile station configured to receive broadcast messages shall support reception of broadcast messages transmitted using Multi-Slot Enhanced Broadcast Paging (see 2.6.2.1.1.1.3.1).

 A mobile station configured to receive broadcast messages shall support reception of broadcast messages transmitted using Periodic Enhanced Broadcast Paging (see 2.6.2.1.1.1.3.2).

2.6.2.1.1.4 Common Channel Supervision

 The mobile station shall monitor the Paging Channel, the Forward Common Control Channel, or the Broadcast Control Channel as specified in 2.6.2.1.1. The mobile station 39 shall set a timer for T<sub>30m</sub> seconds whenever it begins to monitor the Paging Channel, the

 Forward Common Control Channel, or the Broadcast Control Channel. The mobile station 2 shall reset the timer for  $T_{30m}$  seconds whenever it gets an indication that a valid message was received on the Paging Channel, the Forward Common Control Channel, or the Broadcast Control Channel, whether addressed to the mobile station or not (see 2.1.2.3.2 of [4]). The mobile station shall disable the timer when it is not monitoring the Paging Channel, the Forward Common Control Channel, or the Broadcast Control Channel. If the timer expires, the mobile station shall declare a loss of the Paging Channel, the Forward Common Control Channel, or the Broadcast Control Channel.

- 2.6.2.1.2 Quick Paging Channel Monitoring Procedures
- 2.6.2.1.2.1 Overview
- The Quick Paging Channel is divided into 80 ms slots called Quick Paging Channel slots.

 The Quick Paging Channel protocol provides for scheduling the transmission of paging indicators for a mobile station in Quick Paging Channel slots assigned to the mobile station. Support of this feature is optional.

 The Quick Paging Channel protocol provides for scheduling the transmission of configuration change indicators for mobile stations in Quick Paging Channel slots. Support of this feature is optional.

 The Quick Paging Channel protocol provides for scheduling the transmission of broadcast indicators for mobile stations in Quick Paging Channel broadcast slots. Support of this feature is optional.

 If the mobile station is operating in the slotted mode and it supports the Quick Paging 22 Channel, and QPCH\_SUPPORTED<sub>S</sub> is equal to '1', the mobile station monitors paging indicators on the Quick Paging Channel as follows:

 The mobile station's assigned Quick Paging Channel slots are offset from its assigned Paging Channel slots or its assigned Forward Common Control Channel slots by 100 ms, as shown in Figure 2.6.2.1.2.1-1. Two paging indicators are assigned to a mobile station in its assigned Quick Paging Channel slot. In the following, t\* is the start time of the mobile station's assigned Paging Channel or Forward Common Control Channel slot. According to the hash function specified in 2.6.7.1, paging indicators are assigned as follows:

- The first paging indicator for the mobile station is assigned between (t\*-100) ms and (t\*-80) ms (marked as 1 in Figure 2.6.2.1.2.1-1) and the second paging indicator  $\alpha$  is assigned between (t\*-60) ms and (t\*-40) ms (marked as 3 in the figure); or
- The first paging indicator for the mobile station is assigned between (t\*-80) ms and (t\*-60) ms (marked as 2 in the figure) and the second paging indicator is assigned between (t\*-40) ms and (t\*-20) ms (marked as 4 in the figure).
- If the mobile station is operating in the slotted mode and it supports the Quick Paging
- Channel, the mobile station can, when performing an idle handoff to a base station whose
- Paging Channel or Forward Common Control Channel/Broadcast Control Channel has
- recently been monitored, monitor one or more configuration change indicators.
- Configuration change indicators are scheduled every 40 ms on the first Quick Paging
- Channel.
- If the mobile station is operating in the slotted mode, is configured to receive the broadcast
- 8 messages, supports the Quick Paging Channel, BCAST\_INDEX<sub>S</sub> is not equal to '000',
- 9 QPCH\_SUPPORTED<sub>S</sub> is equal to '1', and QPCH\_BI\_SUPPORTED<sub>S</sub> is equal to '1', the mobile
- station monitors broadcast indicators on the Quick Paging Channel as follows:
- The mobile station's assigned Quick Paging Channel broadcast slots are offset from its assigned Forward Common Control Channel broadcast slots by 100 ms, as shown in Figure 2.6.2.1.2.1-1.
- The mobile station monitors one or more broadcast indicators in an assigned Quick Paging Channel broadcast slot.
- 

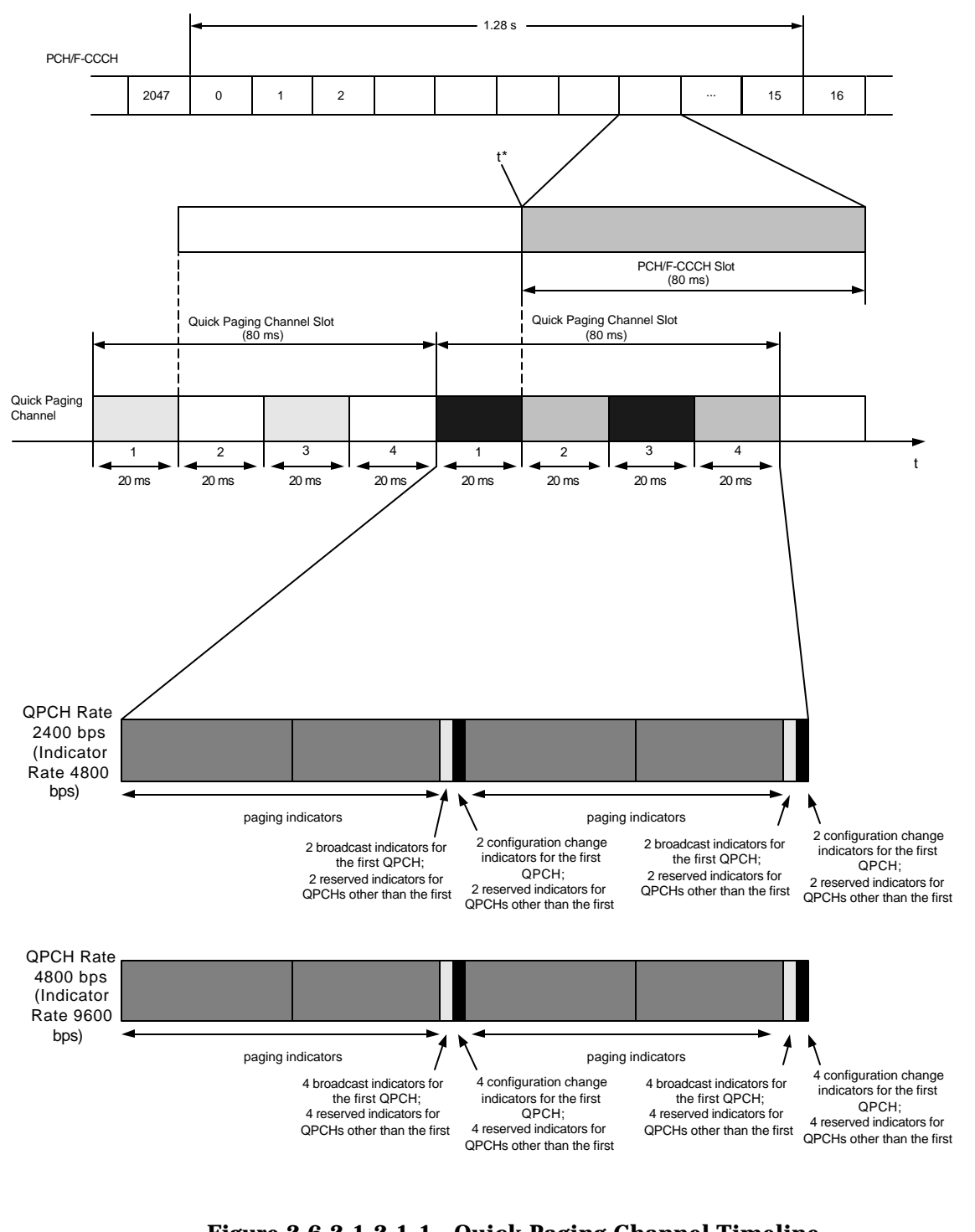

4

<sup>3</sup> **Figure 2.6.2.1.2.1-1. Quick Paging Channel Timeline**

## 2.6.2.1.2.2 Requirements

 A mobile station operating in the slotted mode should monitor the paging indicators in the mobile station's assigned Quick Paging Channel slot if all of the following conditions hold:

- The mobile station supports the Quick Paging Channel;
- $\bullet$  QPCH SUPPORTED<sub>S</sub> = '1'; and
- The mobile station is not monitoring the Paging Channel or the Forward Common Control Channel.
- The mobile station's assigned Quick Paging Channel slots shall be those slots in which

9  $\lfloor (t+5)/4 \rfloor$  – PGSLOT) mod  $(16 \times T) = 0$ .

where t is the System Time in frames, PGSLOT is selected in the range 0 to 2047 by using

the hash function specified in 2.6.7.1, and T is the slot cycle length in units of 1.28

 $T = 2^{\mathbf{i}}$ .

seconds such that

 $T = 2^1$ ,

 $\overline{a}$ 

and i is the slot cycle index.

 To determine the position of the mobile station's two assigned paging indicators respective to the beginning of the mobile station's assigned Quick Paging Channel slot, the mobile station shall use the hash function specified in 2.6.7.1. The R1 and R2 outputs of the hashing algorithm correspond to an indicator bit position relative to the beginning of the Quick Paging Channel slot. The hashing algorithm is so devised that two paging indicators (R1 and R2) for a mobile station will be in the first and third quarter slot or the second and fourth quarter slot.

 If the mobile station checks assigned paging indicators, the mobile station shall perform the following:

- <sup>24</sup> If the mobile station detects that one of the paging indicators is set to "OFF", the mobile station need not detect another paging indicator.
- If the mobile station does not detect that at least one of the paging indicators is set to "OFF", the mobile station shall monitor its assigned Paging Channel or Forward Common Control Channel slot immediately following its assigned Quick Paging
- Channel slot.5
- When performing an idle handoff to a base station whose Paging Channel or Forward Common Control Channel was previously monitored, a mobile station operating in the

 A case for which the mobile station may not be able to detect that at least one of the paging indicators is set to "OFF" is for a mobile station that misses a part of or its entire Quick Paging Channel slot during overhead information update. In this case, the mobile station monitors its assigned Paging Channel slot.

 slotted mode should monitor one or more configuration change indicators on the first Quick Paging Channel for the new base station if all of the following conditions hold:

- The mobile station supports the Quick Paging Channel;
- <sup>4</sup> The mobile station has knowledge that the new base station supports the Quick Paging Channel;
- The mobile station has knowledge that the new base station supports configuration change indicators,
- The mobile station is not monitoring the Paging Channel or the Forward Common Control Channel; and
- <sup>10</sup> No more than  $T_{31m}$  seconds have elapsed since the mobile station last received a valid message on the new Paging Channel or the new Forward Common Control Channel.

 Before monitoring a configuration change indicator, the mobile station shall perform the following:

- <sup>15</sup> The mobile station shall set ASSIGNED\_QPAGECH<sub>S</sub> equal to QPAGECH<sub>S</sub>, and
- <sup>16</sup> The mobile station shall set QPAGECH<sub>S</sub> equal to 1.

 Before monitoring a paging indicator subsequent to monitoring a configuration change 18 indicator, the mobile station shall set QPAGECH<sub>s</sub> equal to ASSIGNED\_QPAGECH<sub>s</sub>.

 If the Quick Paging Channel data rate is 2400 bps (indicator rate is 4800 bps), the bit positions of the mobile station's first pair of configuration change indicators shall be the last two bits in the first 40 ms half of a Quick Paging Channel slot. The bit positions of the mobile station's second pair of configuration change indicators shall be the last two bits in a Quick Paging Channel slot.

- If the Quick Paging Channel data rate is 4800 bps (indicator rate is 9600 bps), the bit positions of the mobile station's first four configuration change indicators shall be the last four bits in the first 40 ms half of a Quick Paging Channel slot. The bit positions of the mobile station's second four configuration change indicators shall be the last four bits in a Quick Paging Channel slot.
- If the mobile station monitors a configuration change indicator and determines that it is set to "OFF", the mobile station can enter or remain in the slotted mode after an idle handoff (see 2.6.2.1.4.2).
- If a mobile station is operating in the slotted mode and is configured to receive broadcast messages, it should monitor the broadcast indicators in the mobile station's assigned Quick Paging Channel broadcast slot if all of the following conditions hold:
- The mobile station supports the Quick Paging Channel;
- $\text{36}$  BCAST\_INDEX<sub>S</sub> is not equal to '000'
- $37 \qquad \bullet \quad \text{QPCH\_BI\_SUPPORTED}$  = '1'; and
- The mobile station is not monitoring the Forward Common Control Channel or the Broadcast Control Channel.
- The mobile station's assigned Quick Paging Channel broadcast slots shall be those slots in which

$$
[(t+5)/4] \bmod (B+7) = 0.
$$

 where t is the System Time in frames, and B is the broadcast paging cycle such that B =  $2^{1+i} \times 16$ ,  $1 \le i \le 7$  and  $i = BCAST\_INDEX$ <sub>s</sub> as received in the *MC-RR Parameters Message*.

 The mobile station should monitor one or more broadcast indicators on the Quick Paging Channel. If the Quick Paging Channel data rate is 2400 bps (indicator rate is 4800 bps), the bit positions of the mobile station's first pair of broadcast indicators shall be the two bits prior to the last two bits in the first 40 ms half of a Quick Paging Channel slot. The bit positions of the mobile station's second pair of broadcast indicators shall be the two bits prior to the last two bits in a Quick Paging Channel slot.

 If the Quick Paging Channel data rate 4800 bps (indicator rate is 9600 bps), the bit positions of the mobile station's first four broadcast indicators shall be the four bits prior to the last four bits in the first 40 ms half of a Quick Paging Channel slot. The bit positions of the mobile station's second four broadcast indicators shall be the four bits prior to the last four bits in a Quick Paging Channel slot.

- If the mobile station monitors broadcast indicators and determines that they are not set to "OFF", the mobile station should perform the following:
- The mobile station should receive its assigned broadcast slot on the Forward Common Control Channel immediately following its assigned Quick Paging Channel broadcast slot.
- 2.6.2.1.3 Registration

 While in the *Mobile Station Idle State*, the mobile station shall perform the registration procedures specified in 2.6.5.5.2.1.

- 2.6.2.1.4 Idle Handoff
- 2.6.2.1.4.1 Pilot Search

 An idle handoff occurs when a mobile station has moved from the coverage area of one base station into the coverage area of another base station during the *Mobile Station Idle State*. If the mobile station detects a Pilot Channel signal from another base station that is sufficiently stronger than that of the current base station, the mobile station determines that an idle handoff should occur. When multiple idle handoff candidates are available, the mobile station which supports BCCH should select, if any, the candidate which supports BCCH.

 Pilot Channels are identified by their offsets relative to the zero offset pilot PN sequence (see 3.1.3.2.1). Pilot offsets are grouped into sets describing their status with regard to pilot searching.

 The following sets of pilot offsets are defined for a mobile station in the *Mobile Station Idle State*. Each pilot offset is a member of only one set.

- Active Set: The pilot offset of the Forward CDMA Channel whose Paging Channel or Forward Common Control Channel is being monitored.
- Neighbor Set: The offsets of the Pilot Channels that are likely candidates for idle handoff. The members of the Neighbor Set are specified in the *Neighbor List Message, Extended Neighbor List Message,* and the *General Neighbor List Message* on the Paging Channel, and the *Universal Neighbor List Message* on the Broadcast Control Channel.
- Remaining Set: The set of all possible pilot offsets in the current system (integer multiples of PILOT\_INCs) on the current CDMA Frequency Assignment, excluding the pilots in the Neighbor Set and the Active Set.
- Private Neighbor Set: The offsets of the Pilot Channels for the private systems that are likely candidates for idle handoff. The members of the Private Neighbor Set are specified in the *Private Neighbor List Message*.
- <sup>16</sup> The mobile station shall support a Neighbor Set size of at least N<sub>8m</sub> pilots (see Annex D).

 In the *Mobile Station Idle State*, the mobile station shall continuously search for the strongest Pilot Channel signal on the corresponding CDMA Frequency Assignment whenever it monitors the Paging Channel or the Forward Common Control Channel.

- The mobile station may search other frequencies and band classes. For example, if a pilot
- in the Neighbor Set or in the Private Neighbor Set is on a different Frequency Assignment
- than that of the mobile station, this frequency should be included in the search criteria. Search performance criteria are defined in [11].
- This search should be governed by the following:
- Active Set: The search window size for the pilot in the Active Set shall be the
- number of PN chips specified in Table 2.6.6.2.1-1 corresponding to SRCH\_WIN\_As.
- The mobile station should center the search window for the pilot of the Active Set
- around the earliest arriving usable multipath component of the pilot. If the mobile
- $_{29}$  station receives a value greater than or equal to 13 for SRCH\_WIN\_A<sub>r</sub>, it may store 30 and use the value 13 in SRCH\_WIN\_A<sub>S</sub>.

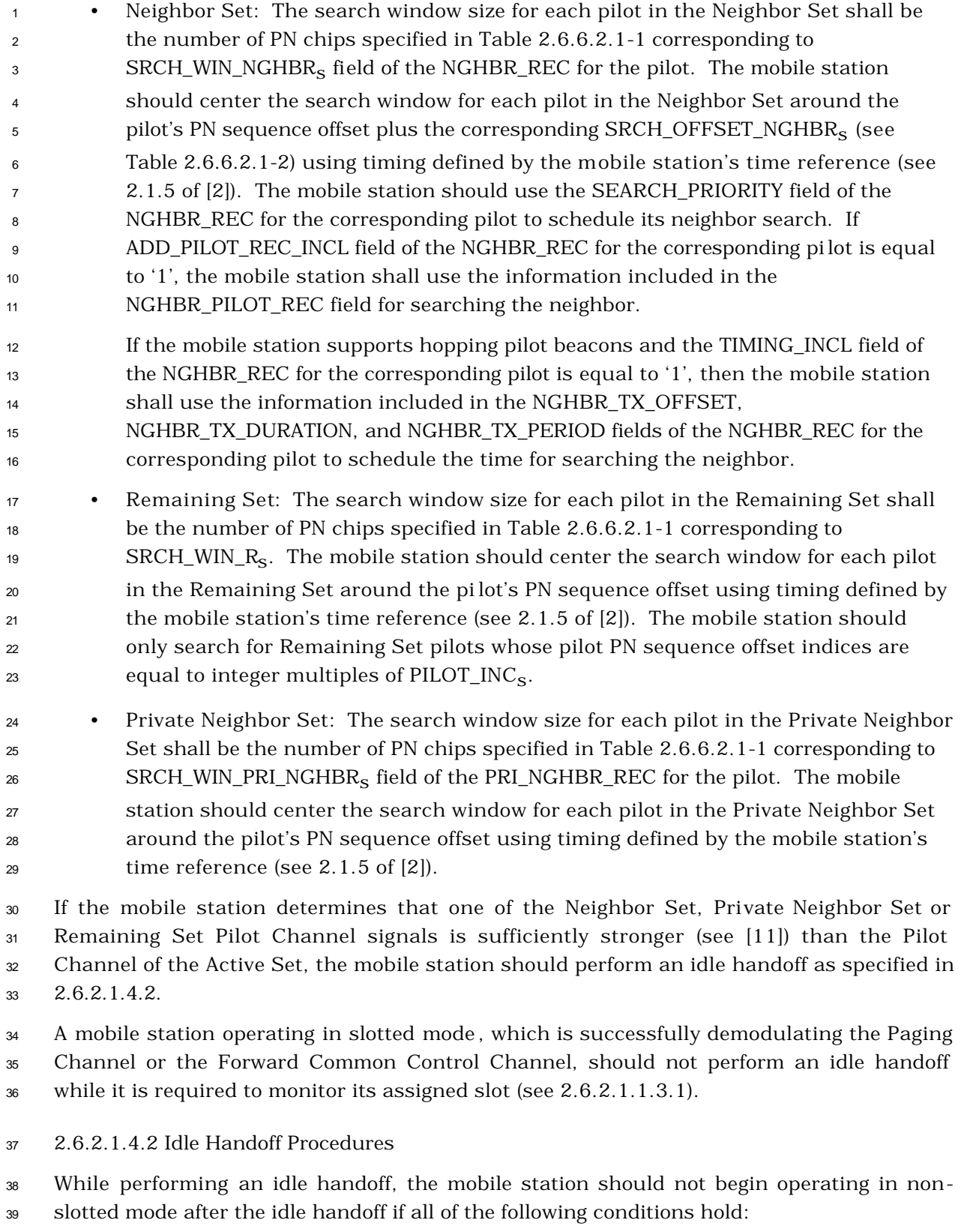

• The mobile station supports the Quick Paging Channel;

- <sup>1</sup> The mobile station has knowledge that the new base station supports configuration change indicators;
- The mobile station determines that the Quick Paging Channel configuration change indicator for the new Quick Paging Channel is set to "OFF" (see 2.6.2.1.2.1); and
- $\bullet$  No more than  $T_{31m}$  seconds have elapsed since the mobile station last received a valid message on the new Paging Channel or Forward Common Control
- Channel/Broadcast Control Channel.

 Otherwise, the mobile station shall operate in non-slotted mode until the mobile station has received at least one valid configuration message or mobile station-addressed page on the new Paging Channel or Forward Common Control Channel/Broadcast Control Channel. Following the reception of this message the mobile station may resume slotted mode operation in accordance with 2.6.2.1.1.3. After performing an idle handoff, the mobile station shall discard all unprocessed messages received on the old Paging Channel or Forward Common Control Channel/Broadcast Control Channel.

 If the new base station is listed in NGHBR\_REC\_LIST for the old base station (see 2.6.2.2.3, 2.6.2.2.7, and 2.6.2.1.4.1), the mobile station shall use the corresponding 3-bit NGHBR\_CONFIG field to determine the actions required to transition to the new base station. If the new base station is not listed in NGHBR\_REC\_LIST for the old base station, the mobile station shall perform the handoff operation using the same procedure as for a pilot in NGHBR\_REC\_LIST with the NGHBR\_CONFIG field set to '011'.

- If the NGHBR\_CONFIG field is '000', the mobile station shall perform the following:
- <sup>23</sup> The mobile station shall set ACC\_MSG\_SEQ<sub>S</sub> and CURR\_ACC\_MSG\_SEQ to NULL <sup>24</sup> (see 2.6.2.2) and shall set PILOT\_PN<sub>s</sub> to the pilot offset index of the base station transmitting the new Paging Channel or Forward Common Control
- Channel/Broadcast Control Channel.
- If the mobile station has not stored configuration parameters for the new Paging Channel or Forward Common Control Channel/Broadcast Control Channel or if the stored information is not current, the mobile station shall perform the following:
- If the mobile station has monitored the Paging Channel before the idle handoff, 31 the mobile station shall set CONFIG\_MSG\_SEQ<sub>S</sub>, SYS\_PAR\_MSG\_SEQ<sub>S</sub>,
- NGHBR\_LST\_MSG\_SEQs, EXT\_NGHBR\_LST\_MSG\_SEQs,
- 33 GEN\_NGHBR\_LST\_MSG\_SEQ<sub>S</sub>, CHAN\_LST\_MSG\_SEQ<sub>S</sub>,
- 34 EXT\_SYS\_PAR\_MSG\_SEQ<sub>S</sub>, GLOB\_SERV\_REDIR\_MSG\_SEQ<sub>S</sub>,
- EXT\_GLOB\_SERV\_REDIR\_MSG\_SEQs, EXT\_CHAN\_LST\_MSG\_SEQs,
- 36 USER\_ZONE\_ID\_MSG\_SEQ<sub>S</sub>, and PRI\_NGHBR\_LST\_MSG\_SEQ<sub>S</sub> to NULL.

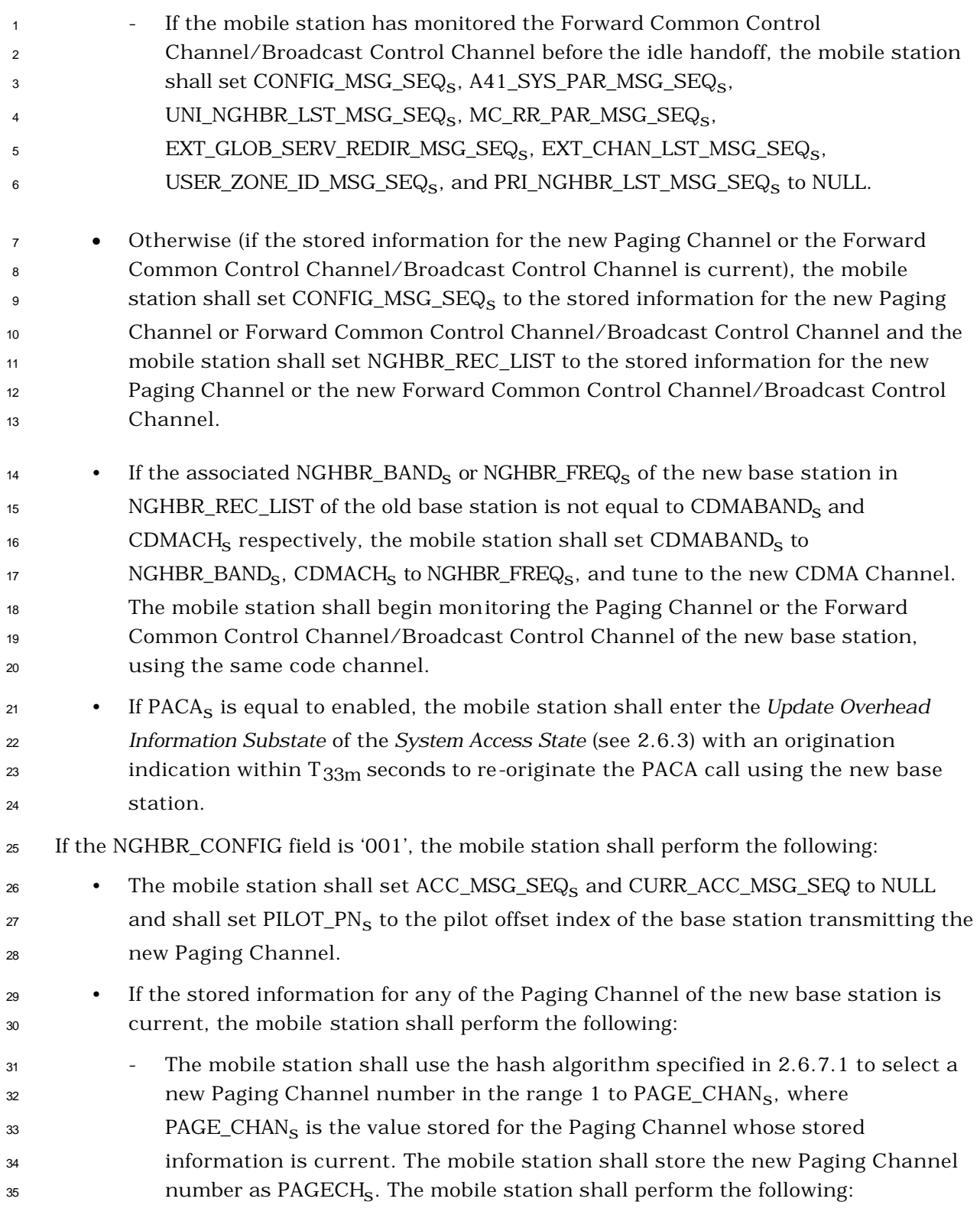

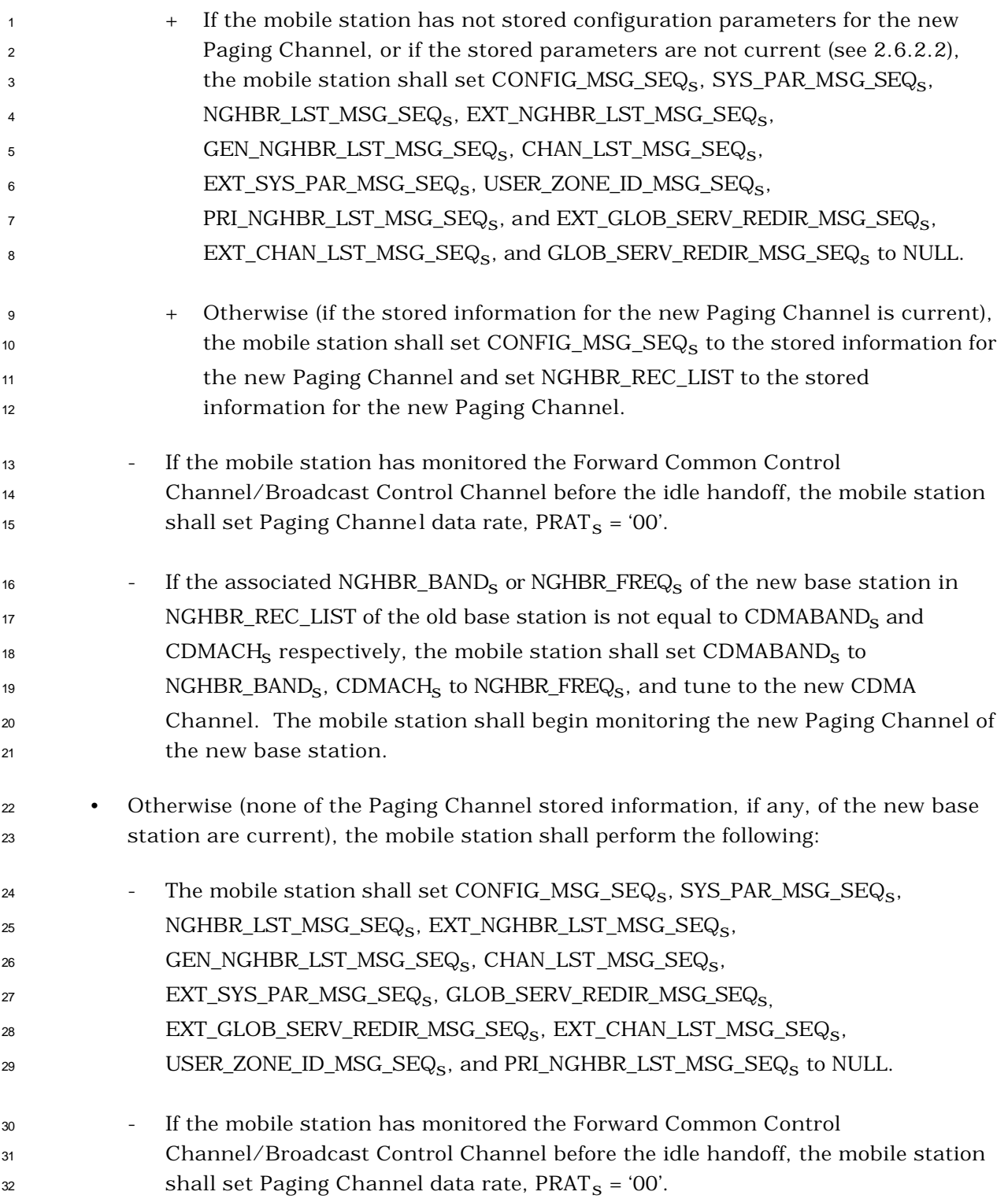

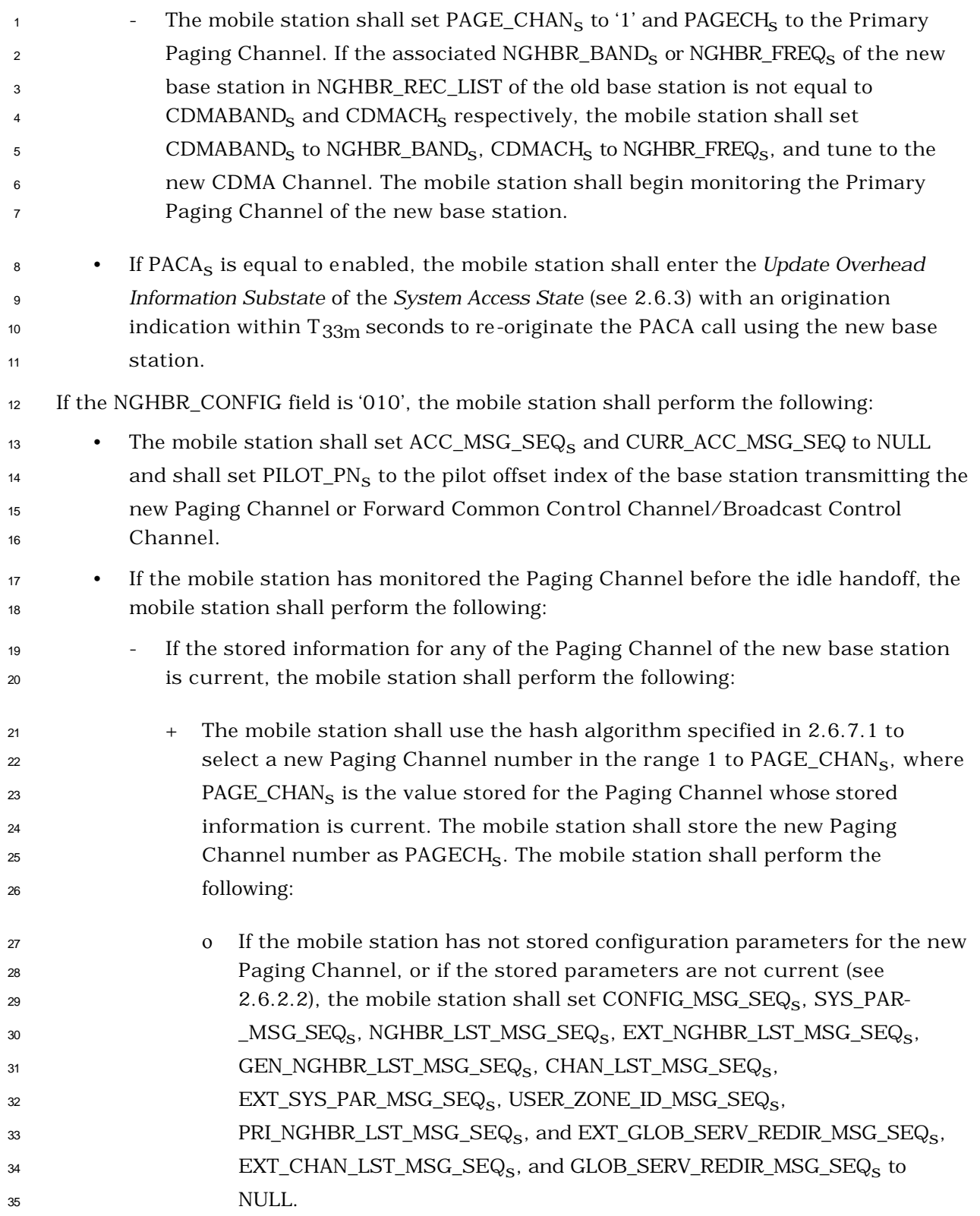

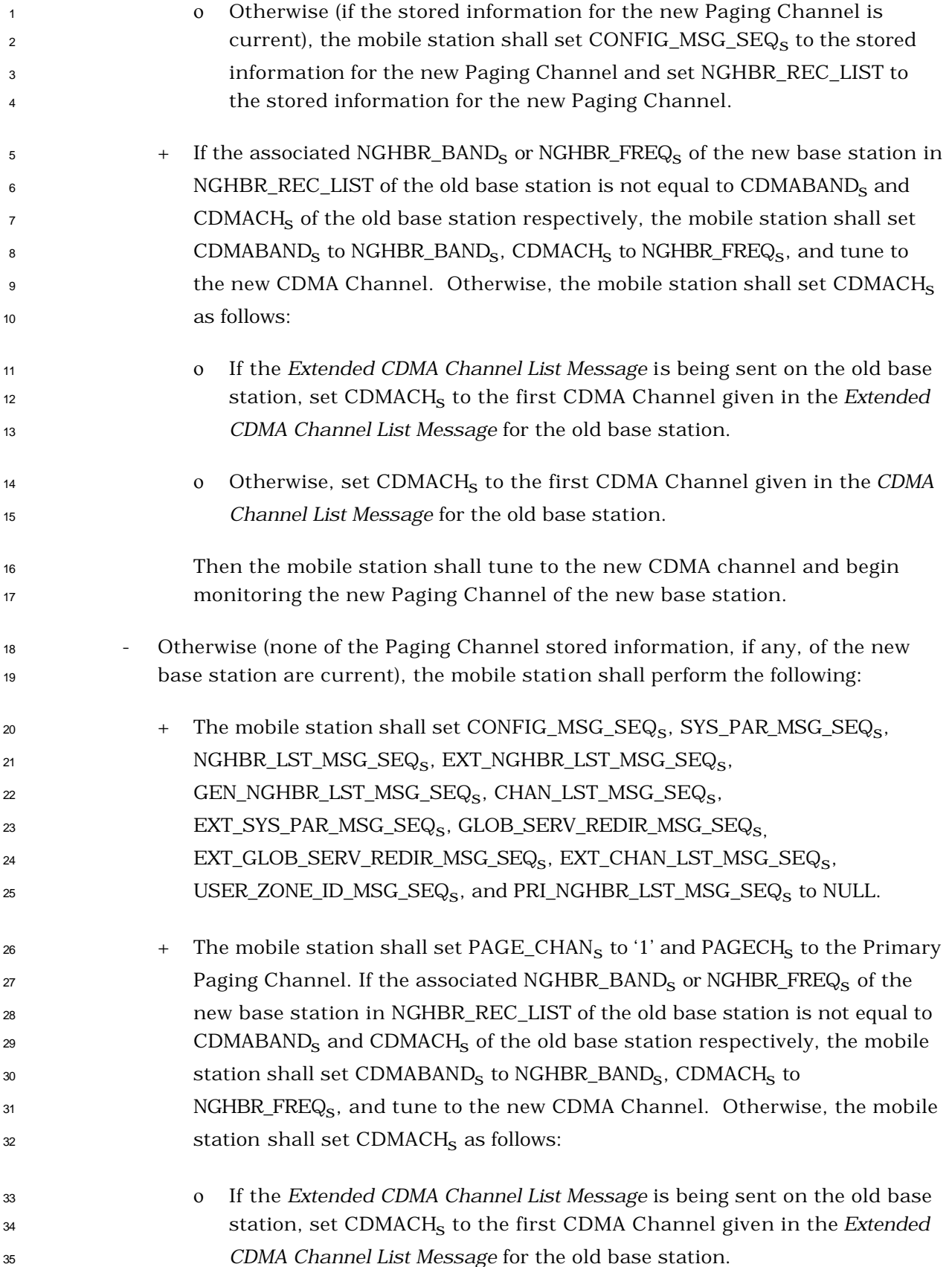

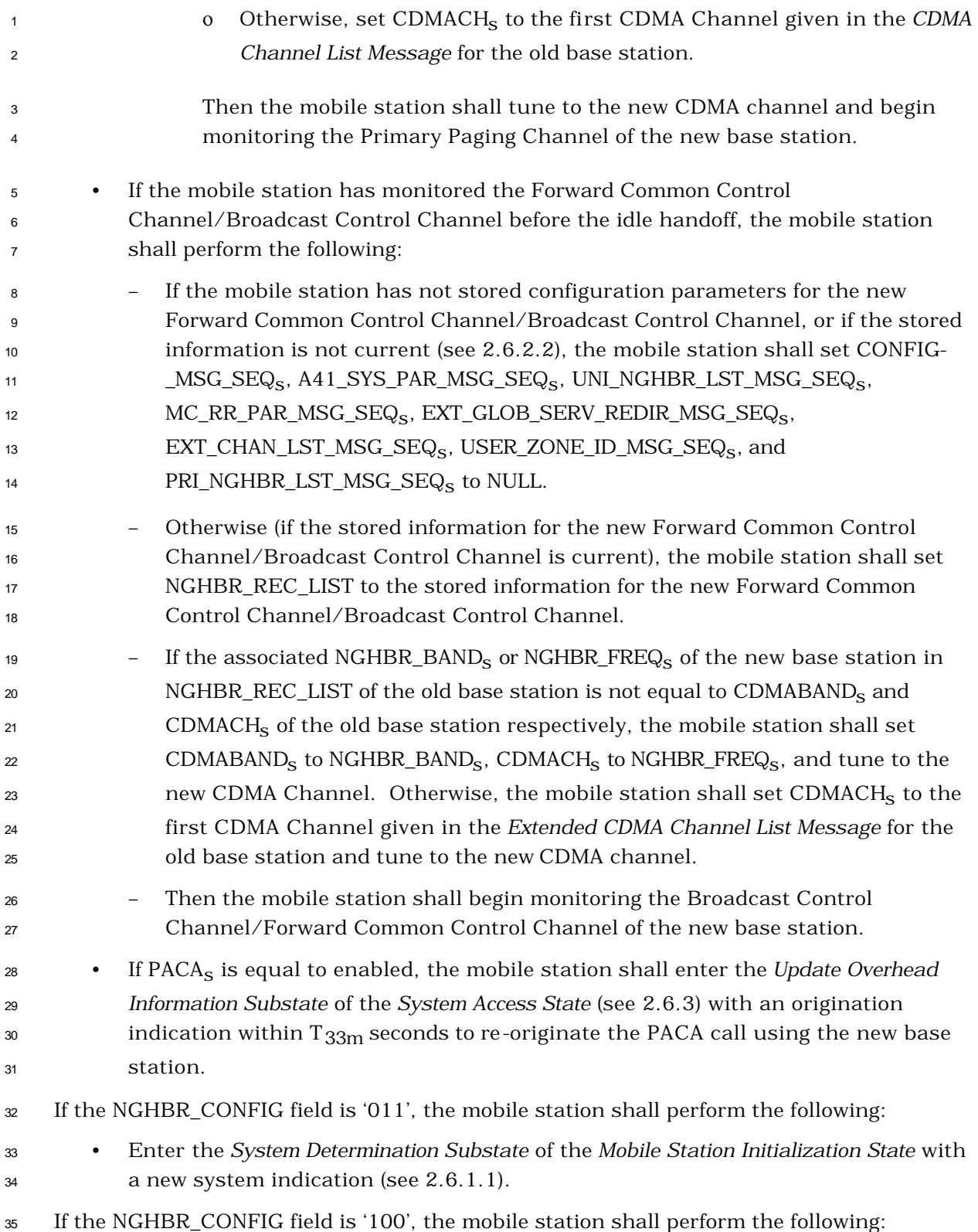

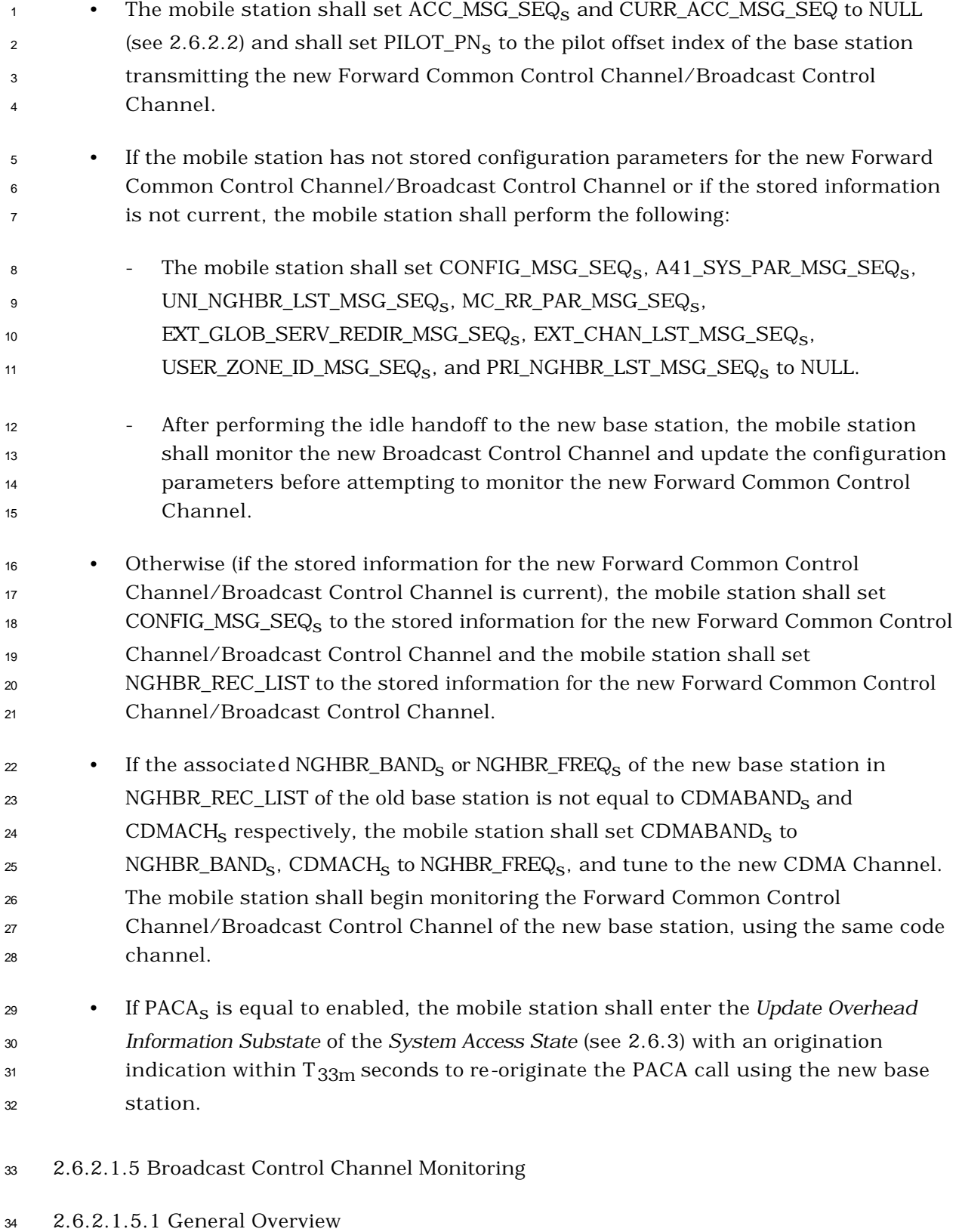

The Broadcast Control Channel is divided into 40, 80, or 160 ms slots called the Broadcast

 Control Channel slots (see 3.1.3.5 in [2]). The Broadcast Control Channel will be used for control messages. Support for the Broadcast Control Channel is mandatory for mobile stations. The Broadcast Control Channel will operate with the Forward Common Control Channels and the Quick Paging Channels, or only with the Forward Common Control Channels.

 After a mobile station acquires and synchronizes with a new base station that supports a Broadcast Control Channel, the mobile station monitors the Broadcast Control Channel to receive overhead information. Once the mobile station has received the updated overhead information from the Broadcast Control Channel, the mobile station may begin to monitor a Forward Common Control Channel or a Quick Paging Channel, if it is supported*.* 

2.6.2.1.5.2 Requirements

 If the base station supports the Broadcast Control Channel, the mobile station shall monitor the Broadcast Control Channel for overhead messages. If the mobile station 14 determines that the CONFIG\_MSG\_SEQ has changed, the mobile station shall monitor the Broadcast Control Channel to receive updated overhead messages.

2.6.2.1.6 System Reselection Procedures

 If the mobile station supports more than one operating mode or the Remaining Set/Neighbor Set contains pilots on frequencies different from the current frequency, the mobile station shall enter the *System Determination Substate* of the *Mobile Station Initialization State* with a system reselection indication (see 2.6.1.1) if all of the following are true:

- RESELECT\_INCLUDED<sub>S</sub> is equal to '1';
- The following inequality is satisfied:
- 24  $20 \times log_{10} (E_c/I_0) > EC\_IO\_THRESH_s$
- <sup>25</sup> where  $E_c/I_0$  is the measured  $E_c/I_0$  of the active pilot; and
- The following inequality is satisfied:
- 27 *pilot\_power* < EC\_THRESH<sub>S</sub> -115
- <sup>28</sup> where *pilot\_power* (dBm/1.23 MHz) =  $10 \times log_{10}$  (PS) (dB) + mean input power
- $_{29}$  (dBm/1.23 MHz) and PS is the strength of the active pilot, as specified in 2.6.6.2.2.
- 2.6.2.1.7 Slotted Timer Expiration
- 31 Upon expiration of the slotted T<sub>MS</sub> Slotted timer, the mobile station shall disable the timer
- and set SLOTTED<sub>s</sub> to YES.
- 2.6.2.2 Response to Overhead Information Operation
- The overhead messages on the Broadcast Control Channel are:
- *ANSI-41 System Parameters Message*
- *MC-RR Parameters Message*
- *Enhanced Access Parameters Message*
- *Universal Neighbor List Message*
- *User Zone Identification Message*
- *Private Neighbor List Message*
- *Extended Global Service Redirection Message*
- *Extended CDMA Channel List Message*
- *ANSI-41 RAND Message*
- The overhead messages on the Paging Channel are:
- *System Parameters Message*
- *Access Parameters Message*
- *Neighbor List Message*
- *CDMA Channel List Message*
- *Extended System Parameters Message*
- *Global Service Redirection Message*
- *Extended Neighbor List Message*
- *General Neighbor List Message*
- *User Zone Identification Message*
- *Private Neighbor List Message*
- *Extended Global Service Redirection Message*
- *Extended CDMA Channel List Message*

 The *Response to Overhead Information Operation* is performed whenever the mobile station receives an overhead message. The mobile station updates internally stored information from the received message's data fields.

 Configuration parameters and access parameters are received in the configuration messages and the *Access Parameters Message* or the *Enhanced Access Parameters Message*.

- The configuration messages on the Broadcast Control Channel are:
- *ANSI-41 System Parameters Message*
- *MC-RR Parameters Message*
- *Universal Neighbor List Message*
- *User Zone Identification Message*
- *Private Neighbor List Message*
- *Extended Global Service Redirection Message*
- *Extended CDMA Channel List Message*
- The configuration messages on the Paging Channel are:
- *System Parameters Message*
- *Neighbor List Message*
- *CDMA Channel List Message*
- *Extended System Parameters Message*
- *Global Service Redirection Message*
- *Extended Neighbor List Message*
- *• General Neighbor List Message*
- *User Zone Identification Message*
- *Private Neighbor List Message*
- *Extended Global Service Redirection Message*
- *Extended CDMA Channel List Message*
- Associated with the set of configuration messages sent on each Paging Channel or
- Broadcast Control Channel is a configuration message sequence number
- (CONFIG\_MSG\_SEQ). When the contents of one or more of the configuration messages
- change, the configuration message sequence number is incremented. For each of the
- configuration messages received, the mobile station stores the configuration message
- 20 sequence number contained in the configuration message  $(A41_SYS_SPAR_S/SEQ_S,$
- 21 MC\_RR\_PAR\_MSG\_SEQ<sub>S</sub>, SYS\_PAR\_MSG\_SEQ<sub>S</sub>, NGHBR\_LIST\_MSG\_SEQ<sub>S</sub>,
- 22 EXT\_NGHBR\_LST\_MSG\_SEQ<sub>S</sub>, GEN\_NGHBR\_LST\_MSG\_SEQ<sub>S</sub>, UNI\_NGHBR\_LST\_MSG\_SEQ<sub>S</sub>,
- 23 CHAN\_LIST\_MSG\_SEQ<sub>S</sub>, EXT\_SYS\_PAR\_MSG\_SEQ<sub>S</sub>, GLOB\_SERV\_REDIR\_MSG\_SEQ<sub>S</sub>,
- 24 USER\_ZONE\_ID\_MSG\_SEQ<sub>S</sub>, EXT\_CHAN\_LST\_MSG\_SEQ<sub>S</sub>,
- EXT\_GLOB\_SERV\_REDIR\_MSG\_SEQ<sub>S</sub>, or PRI\_NGHBR\_LST\_MSG\_SEQ<sub>S</sub>). The mobile station
- also stores the most recently received configuration message sequence number
- (CONFIG\_MSG\_SEQ<sub>S</sub>) contained in any message (see 2.6.2.2.1, 2.6.2.2.3, 2.6.2.2.4,
- 2.6.2.2.5, 2.6.2.2.6, 2.6.2.2.7, 2.6.2.2.8, 2.6.2.2.9, 2.6.2.2.10, 2.6.2.2.11, 2.6.2.2.12,
- 2.6.2.2.13, 2.6.2.2.14, 2.6.2.2.17, and 2.6.2.3). The mobile station examines the stored
- values of the configuration message sequence numbers to determine whether the
- configuration parameters stored by the mobile station are current.
- The field EXT\_SYS\_PARAMETER in the *System Parameters Message*, when set equal to '0',
- indicates that the base station is not sending the *Extended System Parameters Message.*
- When the mobile station receives the *System Parameters Message* with the
- EXT\_SYS\_PARAMETER field set equal to '0', the mobile station shall set
- EXT\_SYS\_PAR\_MSG\_SEQs to CONFIG\_MSG\_SEQs to indicate that the *Extended System*
- *Parameters Message* is current.

 The field GEN\_NGBR\_LST in the *System Parameters Message*, when set equal to '0', indicates that the base station is not sending the *General Neighbor List Message*. When the mobile station receives the *System Parameters Message* with the GEN\_NGBR\_LST field set 4 equal to '0', the mobile station shall set the  $GEN_NGBR_LST_MSG_SEQ_s$  to CONFIG\_MSG\_SEQs to indicate that the *General Neighbor List Message* is current.

 The field EXT\_NGBR\_LST in the *System Parameters Message,* when set equal to '0', indicates that the base station is not sending the *Extended Neighbor List Message.* When the mobile station receives the *System Parameters Message* with the EXT\_NGBR\_LST field 9 set equal to '0', the mobi le station shall set  $EXT\_NGBR\_LST\_SEQ_S$  to  $CONFIG\_MSC\_SEQ_S$  to

indicate that the *Extended Neighbor List Message* is current.

The field GLOBAL\_REDIRECT in the *System Parameters Message*, when set equal to '0',

indicates that the base station is not sending the *Global Service Redirection Message*. When

the mobile station receives the *System Parameters Message* with the GLOBAL\_REDIRECT

field set equal to '0', the mobile station shall set GLOB\_SERV\_REDIR\_MSG\_SEQ<sub>s</sub> to

CONFIG\_MSG\_SEQs to indicate that the *Global Service Redirection Message* is current.

 The field EXT\_GLOBAL\_REDIRECT in the *System Parameters Message* or *MC-RR Parameters Message*, when set equal to '0', indicates that the base station is not sending the *Extended Global Service Redirection Message*. When the mobile station receives the *System Parameters Message* or *MC-RR Parameters Message* with the EXT\_GLOBAL\_REDIRECT field 20 set equal to '0', the mobile station shall set  $EXT$ <sub>GLOB</sub>\_SERV\_REDIR\_MSG\_SEQ<sub>s</sub> to CONFIG\_MSG\_SEQs to indicate that the *Extended Global Service Redirection Message* is current.

 The field USER\_ZONE\_ID in the *System Parameters Message* or *MC-RR Parameters Message*, when set equal to '0', indicates that the base station is not sending the *User Zone Identification Message*. When the mobile station receives the *System Parameters Message* or *MC-RR Parameters Message* with the USER\_ZONE\_ID field set equal to '0', the mobile station shall set USER\_ZONE\_ID\_MSG\_SEQs to CONFIG\_MSG\_SEQs to indicate that the *User Zone Identification Message* is current.

 The field PRI\_NGHBR\_LIST in the *System Parameters Message* or *MC-RR Parameters Message*, when set equal to '0', indicates that the base station is not sending the *Private Neighbor List Message*. When the mobile station receives the *System Parameters Message* or *MC-RR Parameters Message* with the PRI\_NGHBR\_LIST field set equal to '0', the mobile station shall set PRI\_NGHBR\_LIST\_MSG\_SEQs to CONFIG\_MSG\_SEQs to indicate that the *Private Neighbor List Message* is current.

 The configuration message sequence number is also include d in the *General Page Message*. This allows the mobile station to determine whether the stored configuration parameters are current without waiting for a configuration message.

 *Access Parameters Messages* or *Enhanced Access Parameters Messages* are independe ntly sequence-numbered by the ACC\_MSG\_SEQ field. The mobile station stores the most
recently received *Access Parameters Message* or *Enhanced Access Parameters Messages*  $\alpha$  sequence number (ACC\_MSG\_SEQs).

 Paging Channels, Broadcast Control Channels, and Forward Common Control Channels shall be considered different if they are transmitted by different base stations, if they are transmitted on different code channels, or if they are transmitted on different CDMA Channels. Configuration and access parameters from one Paging Channel or Broadcast Control Channel shall not be used while monitoring a different Paging Channel or Broadcast Control Channel/Forward Common Control Channel except for registration and authentication parameters while the mobile station is performing an access probe handoff or access handoff. The mobile station shall ignore any overhead message whose  $_{11}$  PILOT\_PN<sub>r</sub> field is not equal to the pilot offset index (PILOT\_PN<sub>s</sub>) of the base station whose 12 Paging Channel or Broadcast Control Channel is being monitored.

 The mobile station may store the configuration parameters from Paging Channels or Broadcast Control Channel it has recently monitored. When a mobile station starts monitoring a Paging Channel or a Broadcast Control Channel/Forward Common Control Channel that it has recently monitored, the mobile station can determine whether the stored parameters are current by examining the CONFIG\_MSG\_SEQ<sub>S</sub> in a configuration message or a page message*.*

 The mobile station shall use a special value, NULL, to be stored in place of sequence numbers for messages that have not been received or are marked as not current. The special value NULL shall be unequal to any valid message sequence number.

 The mobile station shall consider the stored configuration parameters to be current only if all of the following conditions are true:

- If the mobile station is monitoring the Paging Channel, all stored configuration message sequence numbers (SYS\_PAR\_MSG\_SEQs, NGHBR\_LIST\_MSG\_SEQs,
- 26 EXT\_NGHBR\_LIST\_MSG\_SEQ<sub>S</sub>, CHAN\_LIST\_MSG\_SEQ<sub>S</sub>, EXT\_SYS\_PAR\_MSG\_SEQ<sub>S</sub>,
- 27 GEN\_NGHBR\_LIST\_MSG\_SEQ<sub>S</sub>, USER\_ZONE\_ID\_MSG\_SEQ<sub>S</sub>,
- 28 PRI\_NGHBR\_LST\_MSG\_SEQ<sub>S</sub>, EXT\_CHAN\_LST\_MSG\_SEQ<sub>S</sub>,
- EXT\_GLOB\_SERV\_REDIR\_MSG\_SEQs and GLOB\_SERV\_REDIR\_MSG\_SEQs) are equal 30 to CONFIG\_MSG\_SEQ<sub>S</sub>; and

• If the mobile station is monitoring the Forward Common Control

- Channel/Broadcast Control Channel, all stored configuration message sequence numbers (A41\_SYS\_PAR\_MSG\_SEQs, MC\_RR\_PAR\_MSG\_SEQs,
- 34 UNI\_NGHBR\_LST\_MSG\_SEQ<sub>S</sub>, USER\_ZONE\_ID\_MSG\_SEQ<sub>S</sub>,
- <sup>35</sup> PRI\_NGHBR\_LST\_MSG\_SEQ<sub>s</sub>, EXT\_CHAN\_LST\_MSG\_SEQ<sub>s</sub>, and
- EXT\_GLOB\_SERV\_REDIR\_MSG\_SEQs) are equal to CONFIG\_MSG\_SEQs; and
- 37 CONFIG\_MSG\_SEQ<sub>S</sub> is not equal to NULL; and
- 1 No more than  $T_{31m}$  seconds (see Annex D) have elapsed since the mobile station
- <sup>2</sup> last received a valid message on the Paging Channel or the Broadcast Control
- <sup>3</sup> Channel/Forward Common Control Channel for which the parameters were stored.
- <sup>4</sup> If the configuration parameters are not current, the mobile station shall process the stored
- 5 parameters upon receipt of the configuration messages as described in 2.6.2.2.1, 2.6.2.2.3,
- <sup>6</sup> 2.6.2.2.4, 2.6.2.2.5, 2.6.2.2.6, 2.6.2.2.7, 2.6.2.2.8, 2.6.2.2.9, 2.6.2.2.10, 2.6.2.2.11, 2.6.2.2.12,
- <sup>7</sup> 2.6.2.2.13, 2.6.2.2.14, and 2.6.2.2.17.
- <sup>8</sup> 2.6.2.2.1 System Parameters Message

 Whenever a *System Parameters Message* is received on the Paging Channel, the  $_{10}$  configuration message sequence number,  $\rm CONFIG\_NSG\_SEQ_r$ , shall be compared to that 11 stored in SYS\_PAR\_MSG\_SEQ<sub>S</sub>. If the comparison results in a match, the mobile station may ignore the message. If the comparison results in a mismatch, then the mobile station shall process the remaining fields in the message as described in 2.6.2.2.1.1, 2.6.2.2.1.2, 2.6.2.2.1.3, 2.6.2.2.1.4, 2.6.2.2.1.5, and 2.6.2.2.1.6.

<sup>15</sup> If PAGE\_CHAN, REG\_PRD, BASE\_LAT, BASE\_LONG, or PWR\_REP\_THRESH are not within the

<sup>16</sup> valid ranges specified in 3.7.2.3.2.1, then the mobile station shall ignore the *System* 

- <sup>17</sup> *Parameters Message* that contains them.
- $\mu_{\text{B}}$  If BAND\_CLASS is equal to '00001' and if either EXT\_SYS\_PARAMETERS<sub>r</sub> is not equal to '1'
- <sup>19</sup> or EXT\_NGHBR\_LST<sub>r</sub> is not equal to '1', or both, the mobile station shall ignore the *System*
- <sup>20</sup> *Parameters Message* containing these fields.
- <sup>21</sup> 2.6.2.2.1.1 Stored Parameters
- <sup>22</sup> The mobile station shall store the following parameters:
- <sup>23</sup> Configuration message sequence number
- 24  $\text{(CONFIG\_MSG\_SEQ}_S = \text{CONFIG\_MSG\_SEQ}_r,$
- 25  $\text{SYS\_PAR\_MSC\_SEQ}_\text{S} = \text{CONFIG\_MSC\_SEQ}_\text{P}$
- $\bullet$  Base station identification (BASE\_ID<sub>S</sub> = BASE\_ID<sub>r</sub>)
- $\bullet$  Base station class (BASE\_CLASS<sub>S</sub> = BASE\_CLASS<sub>r</sub>)
- <sup>28</sup> Maximum slot cycle index
- 29  $\text{(MAX\_SLOT\_CYCLE\_INDEX}_S = \text{MAX\_SLOT\_CYCLE\_INDEX}_r$
- $\bullet$  Home registration indicator (HOME\_REG<sub>S</sub> = HOME\_REG<sub>r</sub>)
- $\bullet$  SID roamer registration indicator (FOR\_SID\_REG<sub>S</sub> = FOR\_SID\_REG<sub>r</sub>)
- $\bullet$   $\quad$  NID roamer registration indicator (FOR\_NID\_REG<sub>S</sub> = FOR\_NID\_REG<sub>r</sub>)
- $\bullet$  Power-up registration indicator (POWER\_UP\_REG<sub>S</sub> = POWER\_UP\_REG<sub>r</sub>)
- $\bullet$  Power-down registration indicator (POWER\_DOWN\_REG<sub>S</sub> = POWER\_DOWN\_REG<sub>r</sub>)

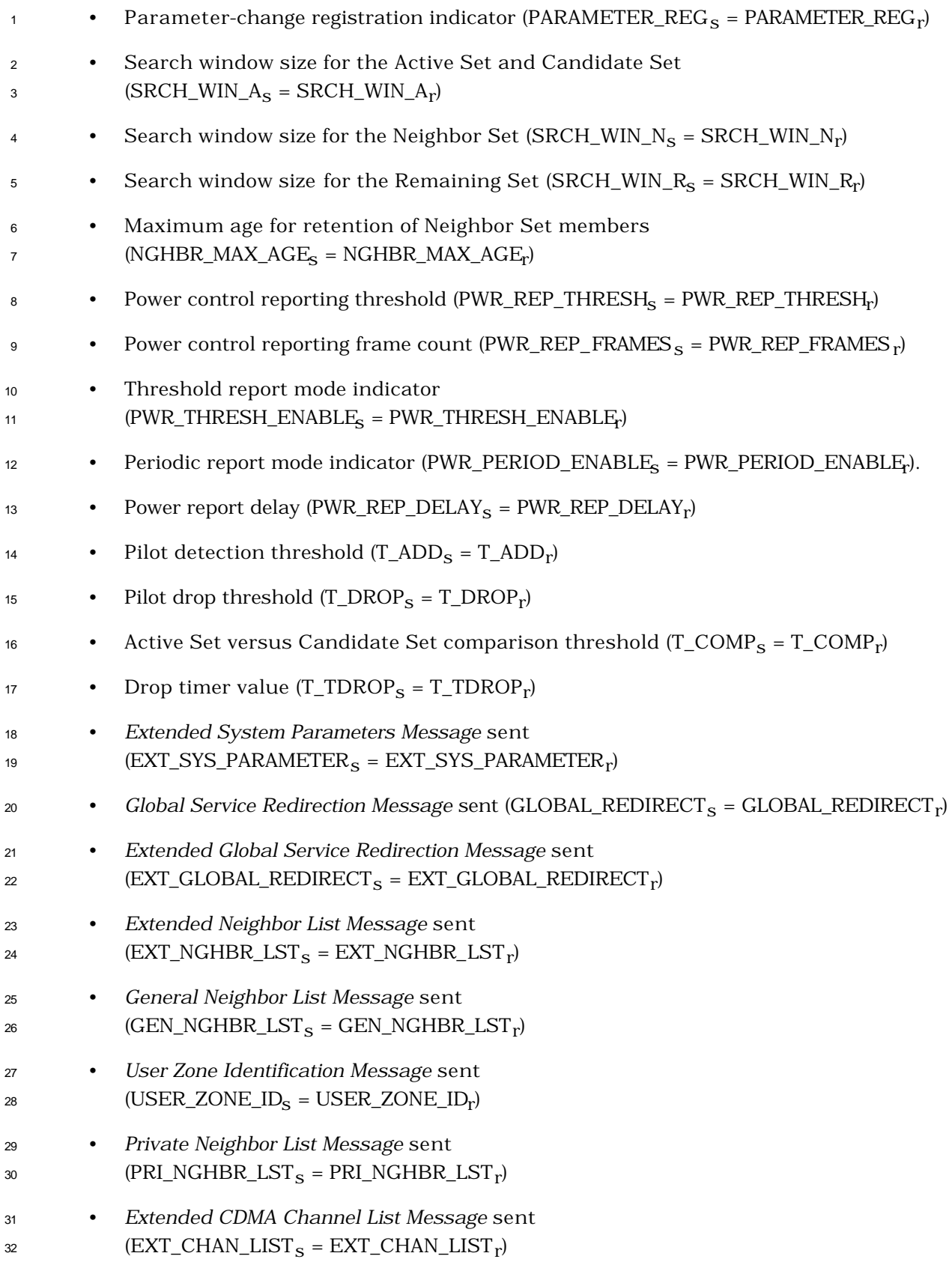

- <sup>1</sup> The mobile station shall also store the following parameters if the mobile station is not in <sup>2</sup> the *Origination Attempt Substate* or *Page Response Substate:*
- <sup>3</sup> System identification (SID<sub>S</sub> = SID<sub>r</sub>)
- $\bullet$  Network identification (NID<sub>S</sub> = NID<sub>r</sub>)
- 5 Registration zone (REG\_ZONE<sub>S</sub> = REG\_ZONE<sub>r</sub>)
- $_{\rm 6}$  Number of registration zones to be retained (TOTAL\_ZONES  $_{\rm S}$  = TOTAL\_ZONES  $_{\rm r})$
- $\bullet$  Zone timer length (ZONE\_TIMER<sub>S</sub> = ZONE\_TIMER<sub>r</sub>)
- $\bullet$  Multiple SID storage indicator (MULT\_SIDS<sub>S</sub> = MULT\_SIDS<sub>r</sub>)
- $\bullet$  Multiple NID storage indicator (MULT\_NIDS<sub>S</sub> = MULT\_NIDS<sub>r</sub>)
- $^{10}$  Registration period (REG\_PRD<sub>S</sub> = REG\_PRD<sub>r</sub>)
- $\bullet$  Base station latitude (BASE\_LAT<sub>S</sub> = BASE\_LAT<sub>r</sub>)
- $\bullet$  Base station longitude (BASE\_LONG<sub>S</sub> = BASE\_LONG<sub>r</sub>)
- <sup>13</sup> Registration distance (REG\_DIST<sub>S</sub> = REG\_DIST<sub>r</sub>)
- 14 If EXT\_SYS\_PARAMETER<sub>S</sub> is equal to '0', then the mobile station shall perform the <sup>15</sup> following:
- $16$  Set EXT\_SYS\_PAR\_MSG\_SEQ<sub>S</sub> to CONFIG\_MSG\_SEQ<sub>S</sub>,
- <sup>17</sup> Set BCAST\_INDEX<sub>S</sub> to MAX\_SLOT\_CYCLE\_INDEX<sub>S</sub>,
- <sup>18</sup> Set IMSI\_O to IMSI\_M by setting IMSI\_O\_S<sub>S</sub> to IMSI\_M\_S<sub>p</sub> (i.e., setting IMSI\_O\_S1<sub>S</sub> 19 to IMSI\_M\_S1<sub>p</sub> and IMSI\_O\_S2<sub>S</sub> to IMSI\_M\_S2<sub>p</sub>), MCC\_O<sub>S</sub> to MCC\_M<sub>p</sub>,
- $^{20}$   $$\rm{IMSI\_O\_11\_12_S}$  to  $\rm{IMSI\_M\_11\_12_p,}$  and  $\rm{IMSI\_O\_ADDR\_NUM_S}$  to
- 21 **IMSI\_M\_ADDR\_NUM**<sub>p</sub>,
- 22 Set RESELECT\_INCLUDED<sub>S</sub> to '0',
- <sup>23</sup> Set P\_REV<sub>S</sub> to '00000011' for Band Class 0 or P\_REV<sub>S</sub> to '00000001' for Band Class 1, <sup>24</sup> and
- <sup>25</sup> Set P\_REV\_IN\_USE<sub>S</sub> to the lesser value of P\_REV<sub>S</sub> and MOB\_P\_REV<sub>D</sub> of the current <sup>26</sup> band class.

 $27$  If EXT CHAN LIST<sub>s</sub> is equal to '0', then the mobile station shall set  $EXT_{c}$ CHAN\_LST\_MSG\_SEQ<sub>S</sub> to CONFIG\_MSG\_SEQ<sub>S</sub>.

- 29 If GLOBAL\_REDIRECT<sub>S</sub> is equal to '0', then the mobile station shall set GLOB\_SERV-30 \_\_REDIR\_MSG\_SEQ<sub>S</sub> to CONFIG\_MSG\_SEQ<sub>S</sub>.
- 31 If EXT\_NGHBR\_LST<sub>S</sub> is equal to '0', then the mobile station shall set 32 EXT\_NGHBR\_LST\_MSG\_SEQ<sub>S</sub> to CONFIG\_MSG\_SEQ<sub>S</sub>.

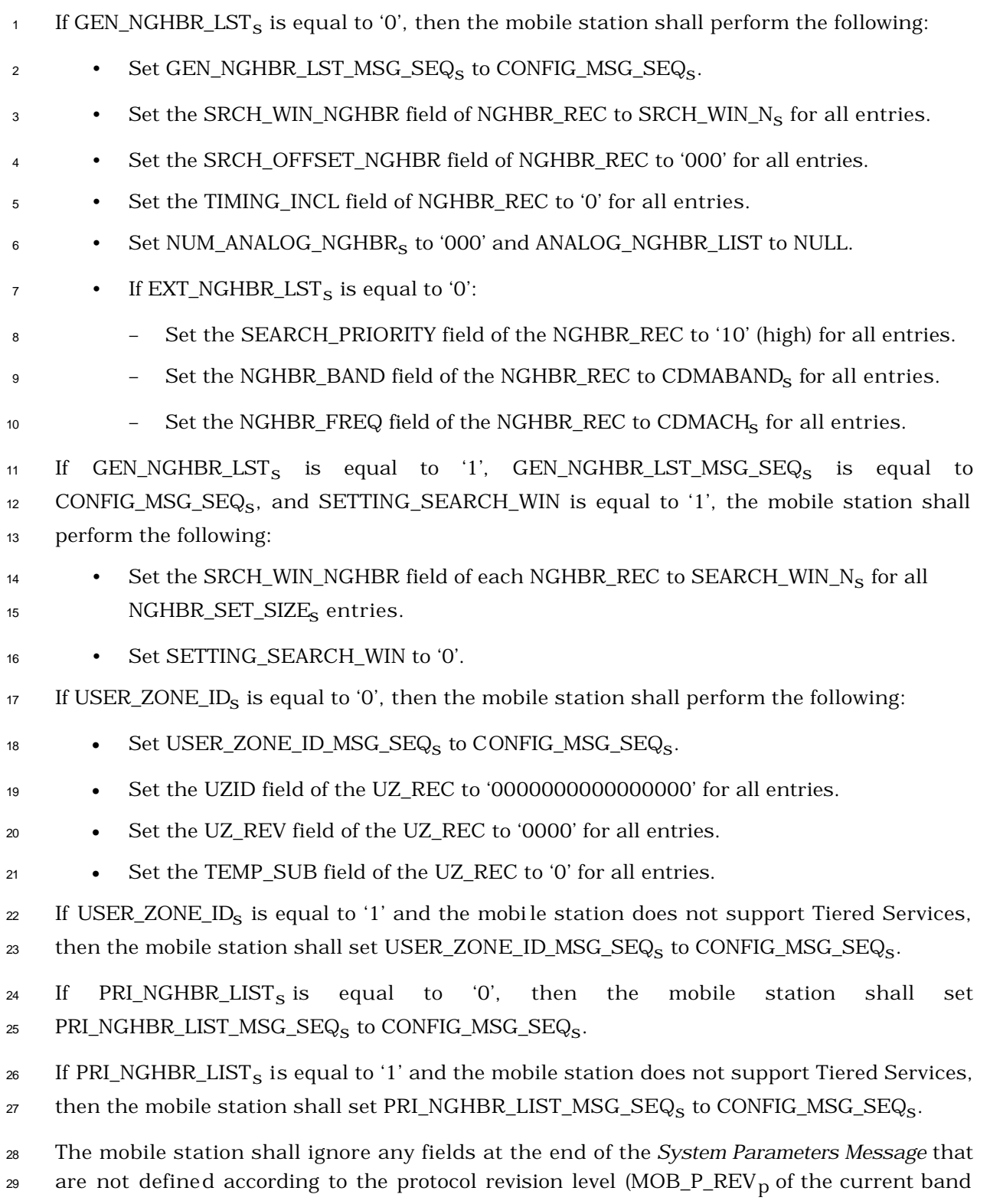

<sup>30</sup> class) being used by the mobile station.

- <sup>1</sup> 2.6.2.2.1.2 Paging Channel Assignment Change
- <sup>2</sup> If the number of Paging Channels specified in the *System Parameters Message*
- 3 (PAGE\_CHAN<sub>r</sub>) is different from PAGE\_CHAN<sub>S</sub>, the mobile station shall use the hash
- <sup>4</sup> algorithm specified in 2.6.7.1 to select a new Paging Channel number in the range 1 to
- 5 PAGE\_CHAN<sub>r</sub>. The mobile station shall store the new Paging Channel number as
- <sub>6</sub> PAGECH<sub>s</sub>. The mobile station shall then set PAGE\_CHAN<sub>s</sub> to PAGE\_CHAN<sub>r</sub>. The mobile
- <sup>7</sup> station shall set ACC\_MSG\_SEQ<sub>s</sub> to NULL. If the mobile station has not stored
- <sup>8</sup> configuration parameters for the new Paging Channel, or if the stored parameters are not
- 9 current (see 2.6.2.2), the mobile station shall set CONFIG\_MSG\_SEQ<sub>S</sub>, SYS\_PAR\_MSG-
- $10$  \_SEQ<sub>S</sub>, NGHBR\_LST\_MSG\_SEQ<sub>S</sub>, EXT\_NGHBR\_LST\_MSG\_SEQ<sub>S</sub>,
- 11 GEN\_NGHBR\_LST\_MSG\_SEQ<sub>S</sub>, CHAN\_LST\_MSG\_SEQ<sub>S</sub>, EXT\_SYS\_PAR\_MSG\_SEQ<sub>S</sub>,
- 12 USER\_ZONE\_ID\_MSG\_SEQ<sub>S</sub>, PRI\_NGHBR\_LST\_MSG\_SEQ<sub>S</sub>, and
- 13 EXT\_GLOB\_SERV\_REDIR\_MSG\_SEQ<sub>S</sub>, EXT\_CHAN\_LST\_MSG\_SEQ<sub>S</sub>, and
- 14 GLOB\_SERV\_REDIR\_MSG\_SEQ<sub>S</sub> to NULL. The mobile station shall then begin monitoring
- <sup>15</sup> the new Paging Channel as specified in 2.6.2.1.1.
- <sup>16</sup> 2.6.2.2.1.3 RESCAN Parameter
- <sup>17</sup> If the RESCAN<sub>r</sub> field in the *System Parameters Message* equals '1', the mobile station shall
- <sup>18</sup> enter the *System Determination Substate* of the *Mobile Station Initialization State* with a
- <sup>19</sup> rescan indication (see 2.6.1.1).
- <sup>20</sup> 2.6.2.2.1.4 Roaming Status
- $21$  The mobile station shall determine the roaming status for the mobile station (see 2.6.5.3). <sup>22</sup> The mobile station should indicate to the user whether the mobile station is roaming.
- 
- <sup>23</sup> 2.6.2.2.1.5 Registration
- <sup>24</sup> The mobile station shall update stored variables and perform other registration procedures <sup>25</sup> as specified in 2.6.5.5.2.2.
- <sup>26</sup> 2.6.2.2.1.6 Slot Cycle Index
- 27 The mobile station shall set SLOT\_CYCLE\_INDEX<sub>s</sub> to the smaller of: the preferred slot cycle 28 index SLOT\_CYCLE\_INDEX<sub>p</sub> and the maximum slot cycle index 29 MAX\_SLOT\_CYCLE\_INDEX<sub>S</sub>. If the mobile station is operating in the slotted mode, it shall <sup>30</sup> set its slot cycle length as described in 2.6.2.1.1.3.
- <sup>31</sup> 2.6.2.2.1.7 PACA Disable for SID Change
- $\alpha$  If PACA<sub>S</sub> is equal to enabled, and SID<sub>S</sub> is not equal to PACA\_SID<sub>S</sub>, the mobile station shall
- 33 set PACA<sub>S</sub> to disabled and PACA\_CANCEL to '0', shall disable the PACA state timer, and
- <sup>34</sup> should indicate to the user that the PACA call has been canceled.
- <sup>1</sup> 2.6.2.2.1.8 Retry Delay Disable for Packet Zone ID or SID/NID Change
- 2 The mobile station shall set RETRY DELAY<sub>s</sub>[RETRY TYPE] to 0 when the mobile station
- <sup>3</sup> determines that the Packet Zone Identification or the System Identification/Network <sup>4</sup> Identification (SID/NID pair) has been changed, where RETRY\_TYPE is equal to '001', '010',
- <sup>5</sup> or '011'.
- <sup>6</sup> 2.6.2.2.2 Access Parameters Message
- <sup>7</sup> Whenever an *Access Parameters Message* is received on the Paging Channel, the sequence
- $\,$   $\,$  number, ACC\_MSG\_SEQ $_{\rm r}$ , shall be compared to ACC\_MSG\_SEQ $_{\rm s}$ . If the comparison results
- <sup>9</sup> in a match, the mobile station may ignore the message. If the comparison results in a
- <sup>10</sup> mismatch, then the mobile station shall process the remaining fields in the message as
- <sup>11</sup> follows.
- <sup>12</sup> If PROBE\_PN\_RAN, MAX\_REQ\_SEQ, or MAX\_RSP\_SEQ are not within the valid ranges <sup>13</sup> specified in 3.7.2.3.2.2, then the mobile station shall ignore the *Access Parameters Message* <sup>14</sup> that contains them.
- <sup>15</sup> The mobile station shall store the following parameters:
- $\bullet$  *Access Parameters Message* sequence number (ACC\_MSG\_SEQ<sub>S</sub> = ACC\_MSG\_SEQ<sub>r</sub>)
- $\bullet$  Number of Access Channels (ACC\_CHAN<sub>S</sub> = ACC\_CHAN<sub>r</sub>)
- $^{18}$  Nominal transmit power offset (NOM\_PWR<sub>S</sub> = NOM\_PWR<sub>r</sub>)
- $\bullet$  Initial power offset for access (INIT\_PWR<sub>S</sub> = INIT\_PWR<sub>r</sub>)
- <sup>20</sup> Power increment (PWR\_STEP<sub>S</sub> = PWR\_STEP<sub>r</sub>)
- <sup>21</sup> Number of access probes (NUM\_STEP<sub>S</sub> = NUM\_STEP<sub>r</sub>)
- $\bullet$  Maximum Access Channel message capsule size (MAX\_CAP\_SZ<sub>S</sub> = MAX\_CAP\_SZ<sub>r</sub>)
- $\bullet$  Access Channel preamble length (PAM\_SZ<sub>S</sub> = PAM\_SZ<sub>r</sub>)
- <sup>24</sup> Persistence modifier for Access Channel attempts for registrations which are not  $_{25}$  responses to the *Registration Request Order* (REG\_PSIST<sub>S</sub> = REG\_PSIST<sub>r</sub>)
- <sup>26</sup> Persistence modifier for Access Channel attempts for message transmissions 27  $(MSG_P SIST_S = MSG_P SIST_r)$
- $\bullet$  If PSIST\_EMG\_INCL<sub>r</sub> is equal to '0', the mobile station shall set the persistence <sup>29</sup> modifier for emergency calls from mobile stations in access overload classes 0 to 9 30 (PSIST\_EMG<sub>S</sub>) to '000'; otherwise, the mobile station shall set PSIST\_EMG<sub>S</sub> equal 31  $\qquad \qquad$  to PSIST\_EMG<sub>r</sub>.
- <sup>32</sup> Time randomization for Access Channel probes 33 (PROBE\_PN\_RAN<sub>S</sub> = PROBE\_PN\_RAN<sub>r</sub>)
- $\bullet$  Acknowledgment timeout (ACH\_ACC\_TMO<sub>S</sub> = ACC\_TMO<sub>r</sub>)

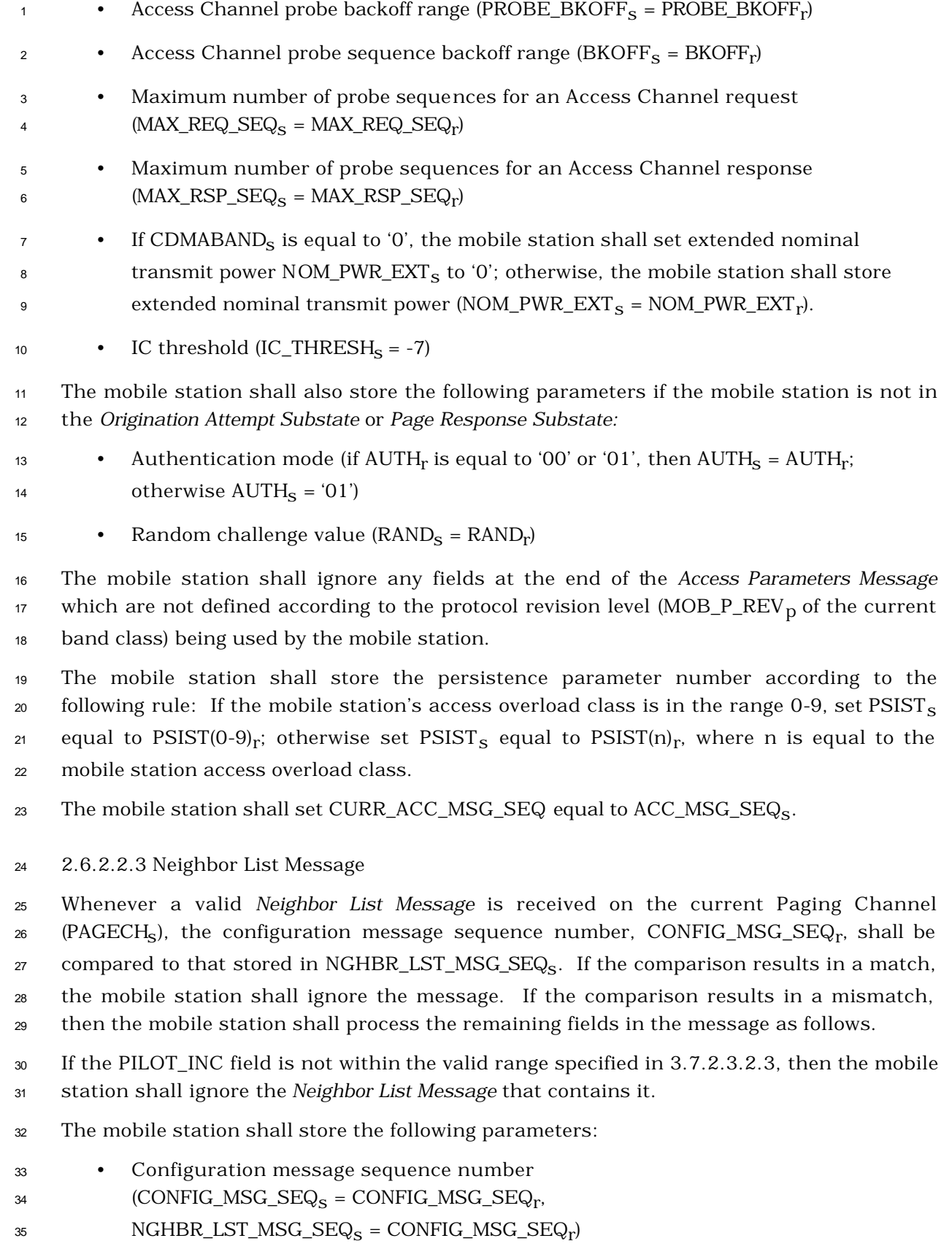

• Pilot PN sequence offset increment (PILOT\_INC<sub>S</sub> = PILOT\_INC<sub>r</sub>) <sup>2</sup> The mobile station shall set NGHBR\_SET\_SIZE<sub>S</sub> to the number of neighboring base stations <sup>3</sup> contained in the *Neighbor List Message.* <sup>4</sup> For each of the neighboring base stations contained in the *Neighbor List Message*, the <sup>5</sup> mobile station shall do the following:  $\bullet$  if the i<sup>th</sup> occurrence of NGHBR\_CONFIG<sub>r</sub> is equal to '000', '001', or '010', set the  $\sigma$  NGHBR\_CONFIG field of NGHBR\_REC[i] to the i<sup>th</sup> occurrence of NGHBR\_CONFIG<sub>r</sub>; <sup>8</sup> otherwise, set the NGHBR\_CONFIG field of NGHBR\_REC [i] to '011'.  $\bullet$  Set the NGHBR\_PN field of NGHBR\_REC [i] to the i<sup>th</sup> occurrence of NGHBR\_PN<sub>r</sub>. 10 If GEN\_NGHBR\_LST\_MSG\_SEQ<sub>S</sub> is not equal to CONFIG\_MSG\_SEQ<sub>S</sub>, the mobile station <sup>11</sup> shall perform the following: <sup>12</sup> • Set the SEARCH\_PRIORITY field of the NGHBR\_REC to '10' (high) for all 13 NGHBR\_SET\_SIZE<sub>S</sub> entries. <sup>14</sup> • Set the NGHBR\_BAND field of NGHBR\_REC to CDMABAND<sub>s</sub> for all 15 NGHBR\_SET\_SIZE<sub>S</sub> entries. <sup>16</sup> • Set the NGHBR\_FREQ field of NGHBR\_REC to CDMACH<sub>S</sub> for all NGHBR\_SET\_SIZE<sub>S</sub> <sup>17</sup> entries. <sup>18</sup> • Set the SRCH\_WIN\_NGHBR field of NGHBR\_REC to SRCH\_WIN\_N<sub>S</sub> for all 19 **NGHBR\_SET\_SIZE<sub>s</sub>** entries. <sup>20</sup> • Set the SRCH\_OFFSET\_NGHBR field of NGHBR\_REC to '000' for all entries. <sup>21</sup> • Set NUM\_ANALOG\_NGHBR<sub>s</sub> to '000' and set ANALOG\_NGHBR\_LIST to NULL. <sup>22</sup> The mobile station shall set the ACCESS\_ENTRY\_HO field of the NGHBR\_REC to '0' for all  $23$  NGHBR\_SET\_SIZE<sub>S</sub> entries if any of the following conditions are met: 24 • EXT\_SYS\_PARAMETER<sub>S</sub> is equal to '0', <sup>25</sup> • NGHBR\_SET\_ENTRY\_INFOs is equal to '0', or  $\text{Z6}$  • EXT\_SYS\_PAR\_MSG\_SEQ<sub>S</sub> is not equal to CONFIG\_MSG\_SEQ<sub>S</sub>. <sup>27</sup> The mobile station shall set the ACCESS\_HO\_ALLOWED field of the NGHBR\_REC to '0' for  $28$  all NGHBR\_SET\_SIZE<sub>S</sub> entries if any of the following conditions are met: 29 • EXT\_SYS\_PARAMETER<sub>S</sub> is equal to '0', 30 • NGHBR\_SET\_ACCESS\_INFO<sub>S</sub> is equal to '0', or 31 • EXT\_SYS\_PAR\_MSG\_SEQ<sub>S</sub> is not equal to CONFIG\_MSG\_SEQ<sub>S</sub>. <sup>32</sup> The mobile station shall update the idle handoff Neighbor Set (see 2.6.2.1.4) so that it <sup>33</sup> consists only of pilot offsets listed in the *Neighbor List Message*. If the *Neighbor List Message* <sup>1</sup> contains more pilot offsets than the mobile station can store, the mobile station shall store

<sup>2</sup> the pilot offsets beginning at the start of the *Neighbor List Message*, up to the limits of the <sup>3</sup> mobile station's Neighbor Set storage capacity.

<sup>4</sup> 2.6.2.2.4 CDMA Channel List Message

<sup>5</sup> Whenever a *CDMA Channel List Message* is received on the Paging Channel, the  $_{\rm 6}$  configuration message sequence number, CONFIG\_MSG\_SEQ<sub>r</sub>, shall be compared to that  $\tau$  stored in CHAN\_LST\_MSG\_SEQ<sub>S</sub>. If the comparison results in a match, the mobile station <sup>8</sup> may ignore the message. If the comparison results in a mismatch, then the mobile <sup>9</sup> station shall process the remaining fields in the message as follows.

<sup>10</sup> The mobile station shall store the following parameters:

- <sup>11</sup> Configuration message sequence number
- 12  $\text{(CONFIG\_MSC\_SEQ}_S = \text{CONFIG\_MSC\_SEG\_SEQ}_r,$
- 13 CHAN\_LST\_MSG\_SEQ<sub>S</sub> = CONFIG\_MSG\_SEQ<sub>r</sub>)

<sup>14</sup> The mobile station shall perform the following:

- <sup>15</sup> If SYS\_PAR\_MSG\_SEQ<sub>S</sub> is current,
- 
- 
- <sup>16</sup> If EXT\_CHAN\_LIST<sub>s</sub> is equal to '1', the mobile station shall ignore this message.
- <sup>17</sup> If EXT\_CHAN\_LIST<sub>s</sub> is equal to '0', the mobile station shall process this <sup>18</sup> message as described below.

 The mobile station shall use the hash algorithm specified in 2.6.7.1 and the number of channels listed in the *CDMA Channel List Message* to determine the CDMA Channel (Frequency Assignment) for its Paging Channel. If the CDMA Frequency Assignment has changed (the computed CDMA Channel is different from CDMACH<sub>s</sub>), the mobile station shall perform the following actions:

- <sup>24</sup> Set CDMACH<sub>s</sub> to the new CDMA Channel.
- 25 Set PAGE\_CHAN<sub>S</sub> to '1'.
- <sup>26</sup> Set PAGECH<sub>S</sub> to the Primary Paging Channel.
- <sup>27</sup> If the stored configuration parameters is not current (see 2.6.2.2) for the  $28$  corresponding base station and frequency assignment, set CONFIG\_MSG\_SEQ<sub>S</sub>,
- 29 SYS\_PAR\_MSG\_SEQ<sub>S</sub>, NGHBR\_LST\_MSG\_SEQ<sub>S</sub>, CHAN\_LST\_MSG\_SEQ<sub>S</sub>,
- 30 EXT\_NGHBR\_LST\_MSG\_SEQ<sub>S</sub>, GEN\_NGHBR\_LST\_MSG\_SEQ<sub>S</sub>,
- 31 EXT\_SYS\_PAR\_MSG\_SEQ<sub>S</sub>, GLOB\_SERV\_REDIR\_MSG\_SEQ<sub>S</sub>, USER\_ZONE\_ID-
- <sup>32</sup> \_MSG\_SEQs, PRI\_NGHBR\_LST\_MSG\_SEQs, EXT\_CHAN\_LST\_MSG\_SEQs,
- 33 EXT\_GLOB\_SERV\_REDIR\_MSG\_SEQ<sub>S</sub>, and ACC\_MSG\_SEQ<sub>S</sub> to NULL.
- <sup>34</sup> Tune to the new CDMA Channel.

<sup>1</sup> 2.6.2.2.5 Extended System Parameters Message

<sup>2</sup> Whenever an *Extended System Parameters Message* is received on the Paging Channel, the

 $_3$  configuration message sequence number,  $\rm CONFIG\_MSG\_SEQ_r$ , shall be compared to that

4 stored in EXT\_SYS\_PAR\_MSG\_SEQ<sub>S</sub>. If the comparison results in a match, the mobile <sup>5</sup> station may ignore the message. If the comparison results in a mismatch, then the

<sup>6</sup> mobile station shall process the remaining fields in the message as follows.

<sup>7</sup> If the protocol revision level supported by the mobile station (MOB\_P\_REV<sub>D</sub>) is less than the

 $\,$  minimum protocol revision level supported by the base station (MIN\_P\_REV<sub>r</sub>), the mobile

<sup>9</sup> station shall enter the *System Determination Substate* of the *Mobile Station Initialization State* 

<sup>10</sup> with a protocol mismatch indication (see 2.6.1.1). Otherwise, the mobile station shall <sup>11</sup> store the following parameters:

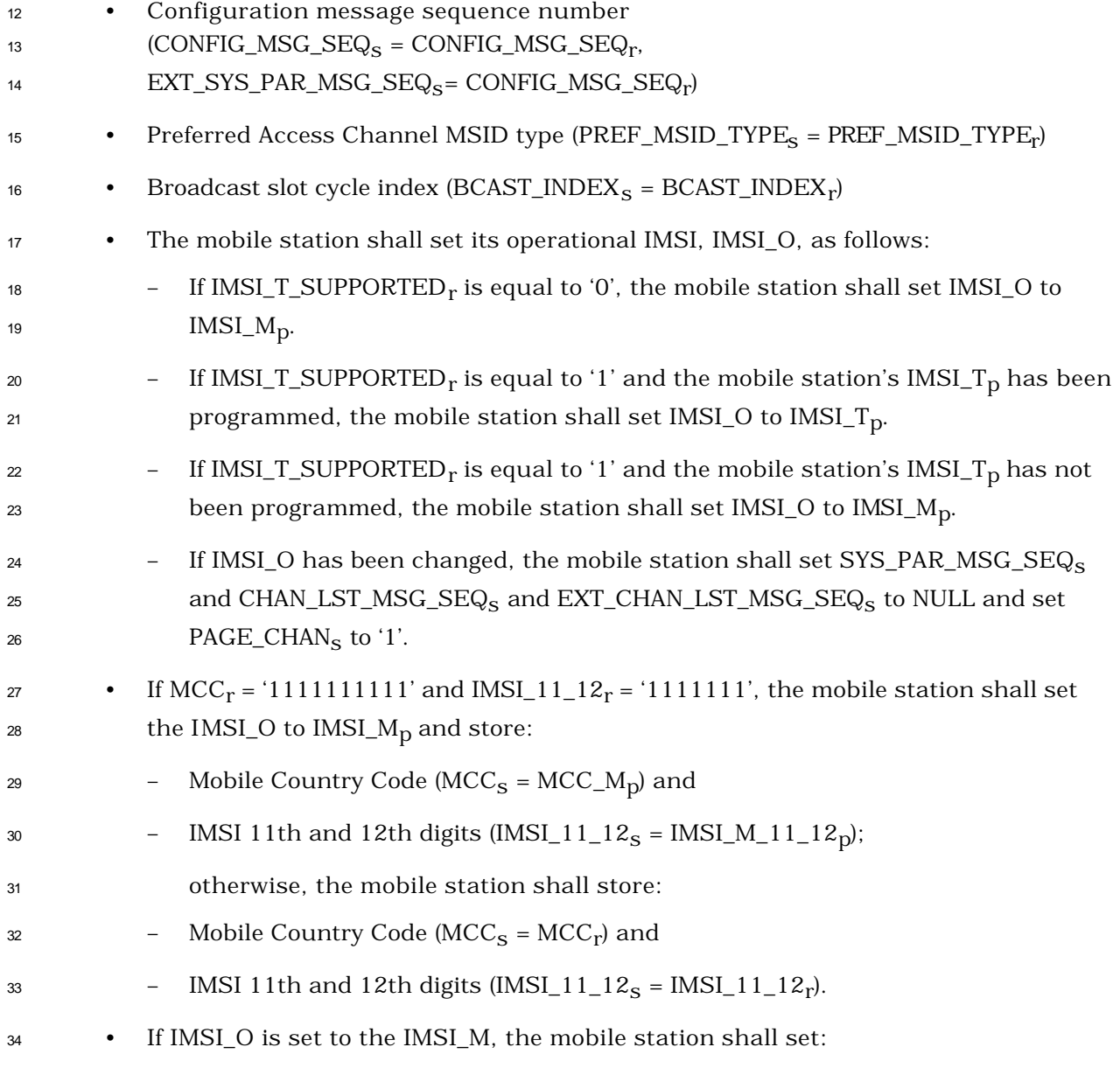

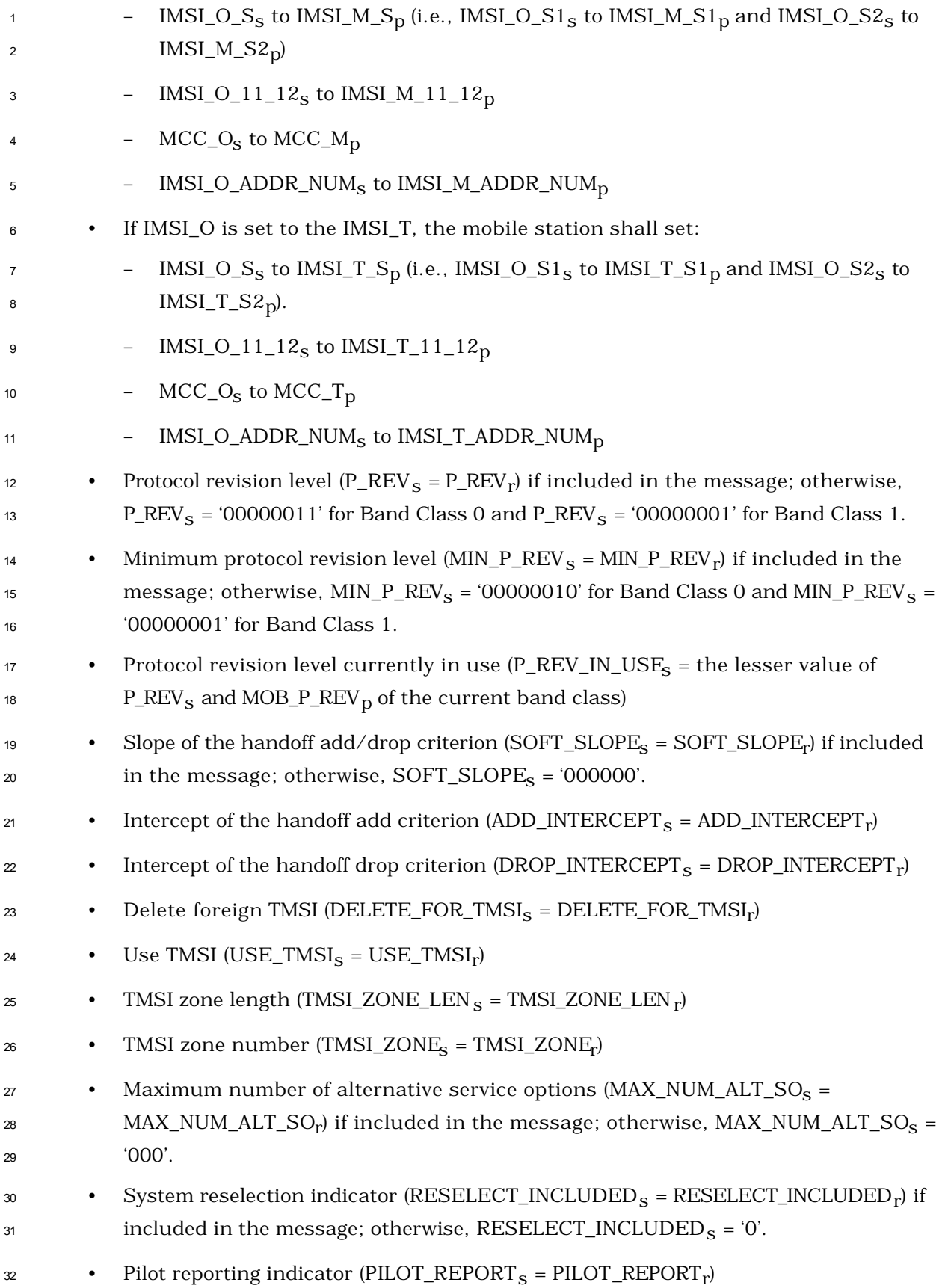

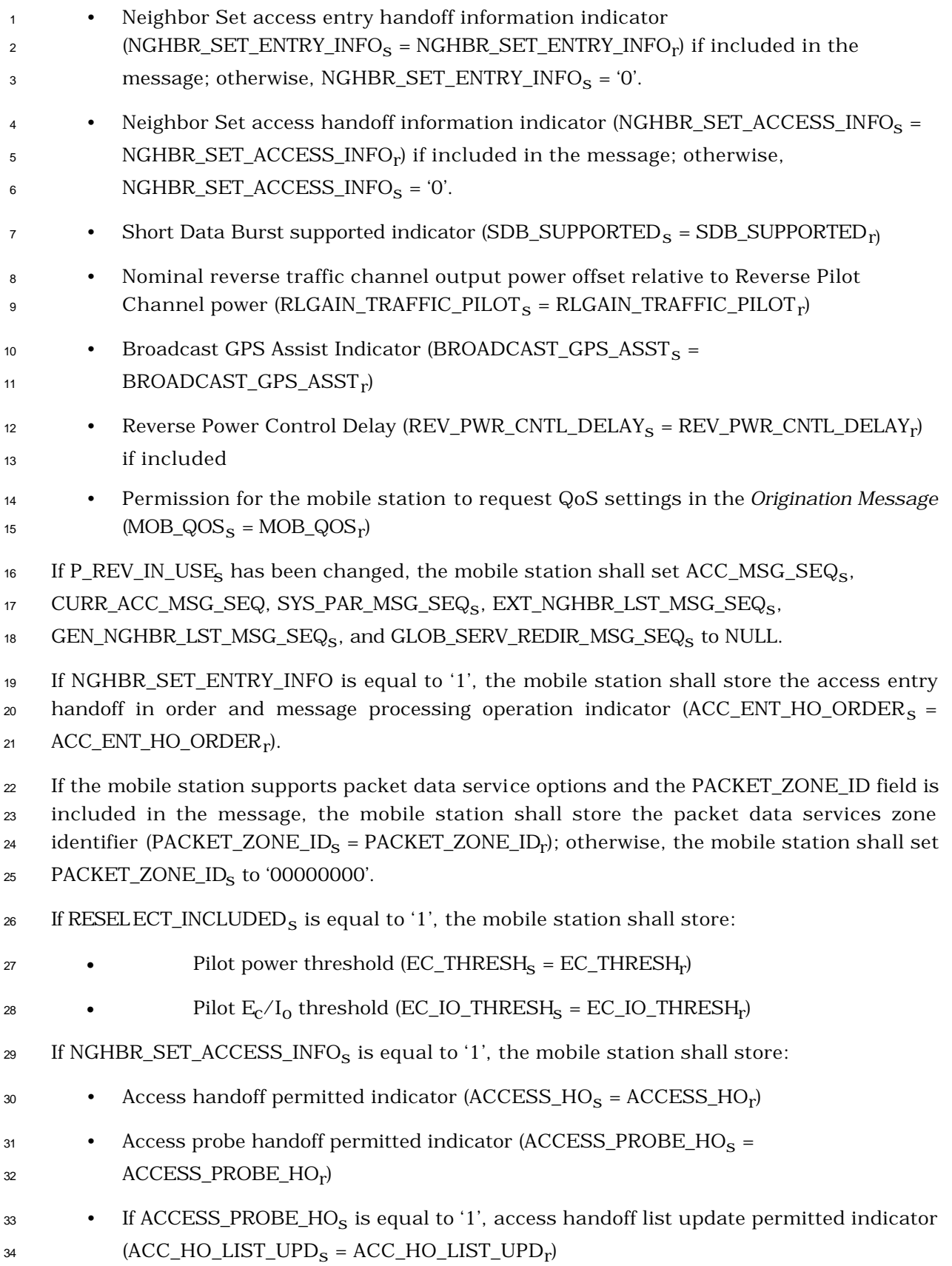

 $_{\rm 2}$  access probe handoff (MAX\_NUM\_PROBE\_HO<sub>S</sub> = MAX\_NUM\_PROBE\_HO<sub>r</sub>) <sup>3</sup> • Access handoff permitted for message response indicator (ACCESS\_HO\_MSG\_RSP<sub>s</sub>) 4 =  $ACCESS_HO_MSG_RSP_r$ <sup>5</sup> • Access probe handoff permitted for other messages indicator (ACC\_PROBE\_HO\_OTHER\_MSGs = ACC\_PROBE\_HO\_OTHER\_MSGr <sup>6</sup> ) <sup>7</sup> If NGHBR\_SET\_ENTRY\_INFO<sub>S</sub> or NGHBR\_SET\_ACCESS\_INFO<sub>S</sub> is equal to '1', the mobile  $\,$  station shall store the size of the Neighbor Set (NGHBR\_SET\_SIZE<sub>S</sub> = NGHBR\_SET\_SIZE<sub>r</sub>). 9 If NGHBR\_SET\_ENTRY\_INFO<sub>S</sub> is equal to '0', then for all NGHBR\_SET\_SIZE<sub>S</sub> occurrences of <sup>10</sup> ACCESS\_ENTRY\_HO, the mobile station shall set the ACCESS\_ENTRY\_HO field of <sup>11</sup> NGHBR\_REC[i] to '0'. 12 If NGHBR\_SET\_ENTRY\_INFO<sub>S</sub> is equal to '1', then for all NGHBR\_SET\_SIZE<sub>S</sub> occurrences of 13 ACCESS ENTRY HO, the mobile station shall set the ACCESS ENTRY HO field of 14 NGHBR\_REC[i] to the i<sup>th</sup> occurrence of ACCESS\_ENTRY\_HO<sub>r</sub>. 15 If NGHBR\_SET\_ACCESS\_INFO<sub>S</sub> is equal to '0', then for all NGHBR\_SET\_SIZE<sub>S</sub> occurrences 16 of ACCESS\_HO\_ALLOWED, the mobile station shall set the ACCESS\_HO\_ALLOWED field of <sup>17</sup> NGHBR\_REC[i] to '0'. 18 If NGHBR\_SET\_ACCESS\_INFO<sub>S</sub> is equal to '1', then for all NGHBR\_SET\_SIZE<sub>S</sub> occurrences <sup>19</sup> of ACCESS\_HO\_ALLOWED, the mobile station shall set the ACCESS\_HO\_ALLOWED field of 20 NGHBR\_REC[i] to the i<sup>th</sup> occurrence of ACCESS\_HO\_ALLOWED<sub>r</sub>. 21 The mobile station shall set all bits of TMSI\_CODE<sub>S-p</sub> to '1' if all of the following conditions <sup>22</sup> are met: 23 • The bits of TMSI\_CODE<sub>S-D</sub> are not all equal to '1', <sup>24</sup> • DELETE\_FOR\_TMSI<sub>S</sub> is equal to '1', and <sup>25</sup> • ASSIGNING\_TMSI\_ZONE\_LEN<sub>S-p</sub> is not equal to TMSI\_ZONE\_LEN<sub>S</sub>, or the least 26 significant ASSIGNING\_TMSI\_ZONE\_LEN <sub>S-p</sub> octets of ASSIGNING\_TMSI\_ZONE<sub>S-p</sub> <sup>27</sup> are not equal to TMSI\_ZONEs. <sup>28</sup> If the mobile station supports the Quick Paging Channel operation:  $_{\rm 29}$   $\quad$   $\bullet$  The mobile station shall set QPCH\_SUPPORTED<sub>S</sub> to QPCH\_SUPPORTED<sub>r</sub>. 30 • If QPCH\_SUPPORTED<sub>r</sub> = '1':  $\begin{aligned} \text{and} \quad \text{and} \quad \text{and} \quad \text{set } \text{QPCH\_RATE}_{\text{S}} \text{ to } \text{QPCH\_RATE}_{\text{S}}. \end{aligned}$ <sup>32</sup> – If the number of Quick Paging Channels specified in the received message (NUM\_QPCHr <sup>33</sup> ) is different from NUM\_QPCHs, the mobile station shall use the <sup>34</sup> hash algorithm specified in 2.6.7.1 to select a new Quick Paging Channel

<sup>1</sup> • Maximum number of times that the mobile station is permitted to perform an

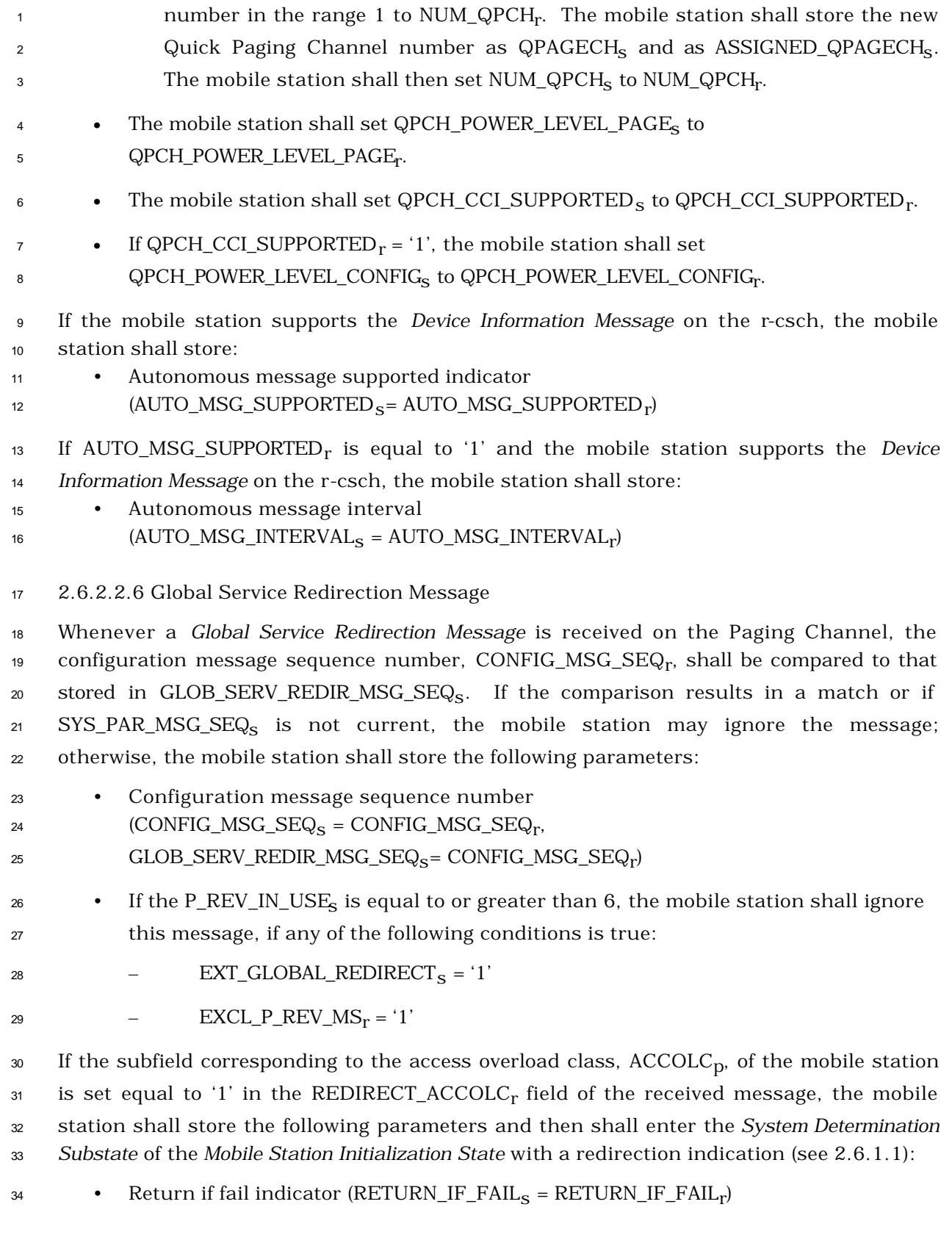

- $\bullet$  If DELETE\_TMSI<sub>r</sub> is equal to '1', the mobile station shall set all the bits of 2 TMSI\_COD $E_{S-D}$  to '1'
- $\bullet$  Redirection record (REDIRECT\_REC<sub>S</sub> = redirection record from received message)
- 4 If  $RECORD_TYPE_r = '00000001'$ , the mobile station shall:
- $5 Set \text{CDMA}\_\text{MODE}_S \text{ to '1'}$
- $6 Set DIGITAL\_REG_{S-D}$  to '00000000'
- − Max delay upon redirection (MAX\_REDIRECT\_DELAYs = MAX\_REDIRECT\_DELAYr <sup>7</sup> )
- <sup>8</sup> 2.6.2.2.7 Extended Neighbor List Message

<sup>9</sup> Whenever a valid *Extended Neighbor List Message* is received on the current Paging  $_{10}$  Channel (PAGECH<sub>s</sub>), the configuration message sequence number, CONFIG\_MSG\_SEQ<sub>r</sub>, 11 shall be compared to that stored in EXT\_NGHBR\_LST\_MSG\_SEQ<sub>S</sub>. If the comparison results <sup>12</sup> in a match, the mobile station may ignore the message. If the comparison results in a <sup>13</sup> mismatch, then the mobile station shall process the remaining fields in the message as <sup>14</sup> follows.

<sup>15</sup> If the PILOT\_INC field is not within the valid range specified in 3.7.2.3.2.14, then the <sup>16</sup> mobile station shall ignore the *Extended Neighbor List Message* that contains it.

- <sup>17</sup> The mobile station shall store the following parameters:
- <sup>18</sup> Configuration message sequence number
- 19  $(CONFIG\_MSG\_SEQ_S = CONFIG\_MSG\_SEQ_r,$
- 20  $EXT\_NGHBR\_LST\_MSG\_SEQ_S = CONFIG\_MSG\_SEQ_r,$
- NGHBR\_LST\_MSG\_SEQs = CONFIG\_MSG\_SEQr <sup>21</sup> )
- $\bullet$  Pilot PN sequence offset increment (PILOT\_INC<sub>S</sub> = PILOT\_INC<sub>r</sub>)

<sup>23</sup> The mobile station shall set NGHBR\_SET\_SIZEs to the number of neighboring base stations

<sup>24</sup> contained in the *Extended Neighbor List Message.*

<sup>25</sup> For each of the neighboring base stations contained in the *Extended Neighbor List Message*,  $_{\text{26}}$  if FREQ\_INCL<sub>r</sub> equals '0', or if FREQ\_INCL<sub>r</sub> equals '1' and NGHBR\_BAND<sub>r</sub> is supported, the <sup>27</sup> mobile station shall do the following:

- $\bullet$  If the i<sup>th</sup> occurrence of NGHBR\_CONFIG<sub>r</sub> is equal to '000', '001', or '010', set the
- 29 NGHBR\_CONFIG field of NGHBR\_REC[i] to the i<sup>th</sup> occurrence of NGHBR\_CONFIG<sub>r</sub>; <sup>30</sup> otherwise, set the NGHBR\_CONFIG field of NGHBR\_REC [i] to '011'.
- $\bullet$  Set the NGHBR\_PN field of NGHBR\_REC[i] to the i<sup>th</sup> occurrence of NGHBR\_PN<sub>r</sub>.
- <sup>32</sup> Set the SEARCH\_PRIORITY field of NGHBR\_REC[i] to the i<sup>th</sup> occurrence of 33 SEARCH\_PRIORITY<sub>r</sub>.

<sup>1</sup> For each of the neighboring base stations contained in the *Extended Neighbor List Message*,

 $_2$  if FREQ\_INCL<sub>r</sub> equals '1' and NGHBR\_BAND<sub>r</sub> is supported, the mobile station shall also do <sup>3</sup> the following:

- <sup>4</sup> Set the NGHBR\_BAND field of NGHBR\_REC[i] to the i<sup>th</sup> occurrence of 5 NGHBR\_BAND<sub>r</sub>.
- $\bullet$   $\quad$   $\bullet$   $\quad$  Set the NGHBR\_FREQ field of NGHBR\_REC[i] to the i<sup>th</sup> occurrence of NGHBR\_FREQ<sub>r</sub>.
- <sup>7</sup> For each of the neighboring base stations contained in the *Extended Neighbor List Message*,  $\,$  if FREQ\_INCL<sub>r</sub> equals '0', the mobile station shall also do the following:
- 9 Set the NGHBR\_BAND field of NGHBR\_REC[i] to CDMABAND<sub>S</sub>.
- 10 Set the NGHBR\_FREQ field of NGHBR\_REC[i] to CDMACH<sub>S</sub>.
- 11 If GEN\_NGHBR\_LST\_MSG\_SEQ<sub>S</sub> is not equal to CONFIG\_MSG\_SEQ<sub>S</sub>, the mobile station <sup>12</sup> shall do the following:
- <sup>13</sup> Set the SRCH\_WIN\_NGHBR field of NGHBR\_REC to SRCH\_WIN\_N<sub>S</sub> for all 14 **NGHBR\_SET\_SIZE**<sub>S</sub> entries.
- <sup>15</sup> Set the SRCH\_OFFSET\_NGHBR field of NGHBR\_REC to '000' for all entries.
- <sup>16</sup> Set NUM\_ANALOG\_NGHBR<sub>S</sub> to '000' and set ANALOG\_NGHBR\_LIST to NULL.
- <sup>17</sup> The mobile station shall set the ACCESS\_ENTRY\_HO field of the NGHBR\_REC to '0' for all 18 NGHBR\_SET\_SIZE<sub>S</sub> entries if any of the following conditions are met:
- 19 EXT\_SYS\_PARAMETER<sub>S</sub> is equal to '0',
- <sup>20</sup> NGHBR\_SET\_ENTRY\_INFOs is equal to '0', or
- $\text{21}$  EXT\_SYS\_PAR\_MSG\_SEQ<sub>S</sub> is not equal to CONFIG\_MSG\_SEQ<sub>S</sub>.

<sup>22</sup> The mobile station shall set the ACCESS\_HO\_ALLOWED field of the NGHBR\_REC to '0' for 23 all NGHBR\_SET\_SIZE<sub>S</sub> entries if any of the following conditions are met:

- 24 EXT\_SYS\_PARAMETER<sub>S</sub> is equal to '0',
- <sup>25</sup> NGHBR\_SET\_ACCESS\_INFOs is equal to '0', or
- $\text{26}$  EXT\_SYS\_PAR\_MSG\_SEQ<sub>S</sub> is not equal to CONFIG\_MSG\_SEQ<sub>S</sub>.

 The mobile station shall update the idle handoff Neighbor Set (see 2.6.2.1.4) so that it consists only of pilot offsets listed in the *Extended Neighbor List Message*. If the *Extended Neighbor List Message* contains more pilot offsets than the mobile station can store, the mobile station shall store the pilot offsets beginning at the start of the *Extended Neighbor List Message*, up to the limits of the mobile station's Neighbor Set storage capacity.

- <sup>1</sup> 2.6.2.2.8 General Neighbor List Message
- <sup>2</sup> Whenever a valid *General Neighbor List Message* is received on the current Paging Channel
- 3 (PAGECH<sub>S</sub>), the configuration message sequence number, CONFIG\_MSG\_SEQ<sub>r</sub> shall be
- 4 compared to that stored in GEN\_NGHBR\_LST\_MSG\_SEQ<sub>S</sub>. If the comparison results in a
- <sup>5</sup> mismatch, then the mobile station shall process the remaining fields in the message as <sup>6</sup> follows.
- <sup>7</sup> If the PILOT\_INC field is not within the valid range specified in 3.7.2.3.2.22, then the <sup>8</sup> mobile station shall ignore the *General Neighbor List Message* that contains it.
- <sup>9</sup> The mobile station shall store the following parameters:
- <sup>10</sup> Configuration message sequence number
- 11  $\text{(CONFIG\_MSG\_SEQ}_S = \text{CONFIG\_MSG\_SEQ}_r,$
- 12 GEN\_NGHBR\_LST\_MSG\_SEQ<sub>S</sub>= CONFIG\_MSG\_SEQ<sub>r</sub>).
- <sup>13</sup> Pilot PN sequence offset increment (PILOT\_INC<sub>S</sub> = PILOT\_INC<sub>r</sub>).

 $\mu$  If NGHBR\_CONFIG\_PN\_INCL<sub>r</sub> is equal to '1' and FREQ\_FIELDS\_INCL<sub>r</sub> is equal to '1', the <sup>15</sup> mobile station shall store the following parameters:

- <sup>16</sup> Configuration message sequence number
- 17 (EXT\_NGHBR\_LST\_MSG\_SEQ<sub>S</sub> = CONFIG\_MSG\_SEQ<sub>r</sub>,
- 18 NGHBR\_LST\_MSG\_SEQ<sub>S</sub> = CONFIG\_MSG\_SEQ<sub>r</sub>).

19 The mobile station shall set NGHBR\_SET\_SIZE<sub>s</sub> to the number of neighboring base stations <sup>20</sup> contained in the *General Neighbor List Message.*

<sup>21</sup> For each of the neighboring base stations contained in the *General Neighbor List Message,* if  $_{\rm z2}$  FREQ\_INCL<sub>r</sub> equal '0', or if FREQ\_INCL<sub>r</sub> equal '1' and NGHBR\_BAND<sub>r</sub> is supported, the <sup>23</sup> mobile station shall do the following:

- $\bullet$  If NGHBR\_CONFIG\_PN\_INCL<sub>r</sub> is equal to '1', set the NGHBR\_CONFIG and NGHBR\_PN <sup>25</sup> fields as follows:
- $_{26}$  If the i<sup>th</sup> occurrence of NGHBR\_CONFIG<sub>r</sub> is equal to '000', '001', or '010', set the 27 NGHBR\_CONFIG field of NGHBR\_REC[i] to the i<sup>th</sup> occurrence of  $_{28}$  MGHBR\_CONFIG<sub>r</sub>; otherwise, set the NGHBR\_CONFIG field of NGHBR\_REC[i] to <sup>29</sup> '011'.
- $_{\rm 30}$   $\qquad$   $\qquad$   $\qquad$  Set the NGHBR\_PN field of NGHBR\_REC[i] to the i<sup>th</sup> occurrence of NGHBR\_PN<sub>r</sub>.
- $\bullet$  If NGHBR\_SRCH\_MODE<sub>r</sub> = '00' or '10' and EXT\_NGHBR\_LST\_MSG\_SEQ<sub>S</sub> is not equal  $_{32}$  to CONFIG\_MSG\_SEQ<sub>r</sub>, set SEARCH\_PRIORITY field of each NGHBR\_REC to '10' 33 (high) for all NGHBR\_SET\_SIZE<sub>S</sub> entries.
- $\bullet$  If NGHBR\_SRCH\_MODE<sub>r</sub> = '01' or '11', set the SEARCH\_PRIORITY field of  $_{\rm 35}$  NGHBR\_REC[i] to the i<sup>th</sup> occurrence of SEARCH\_PRIORITY<sub>r</sub>.

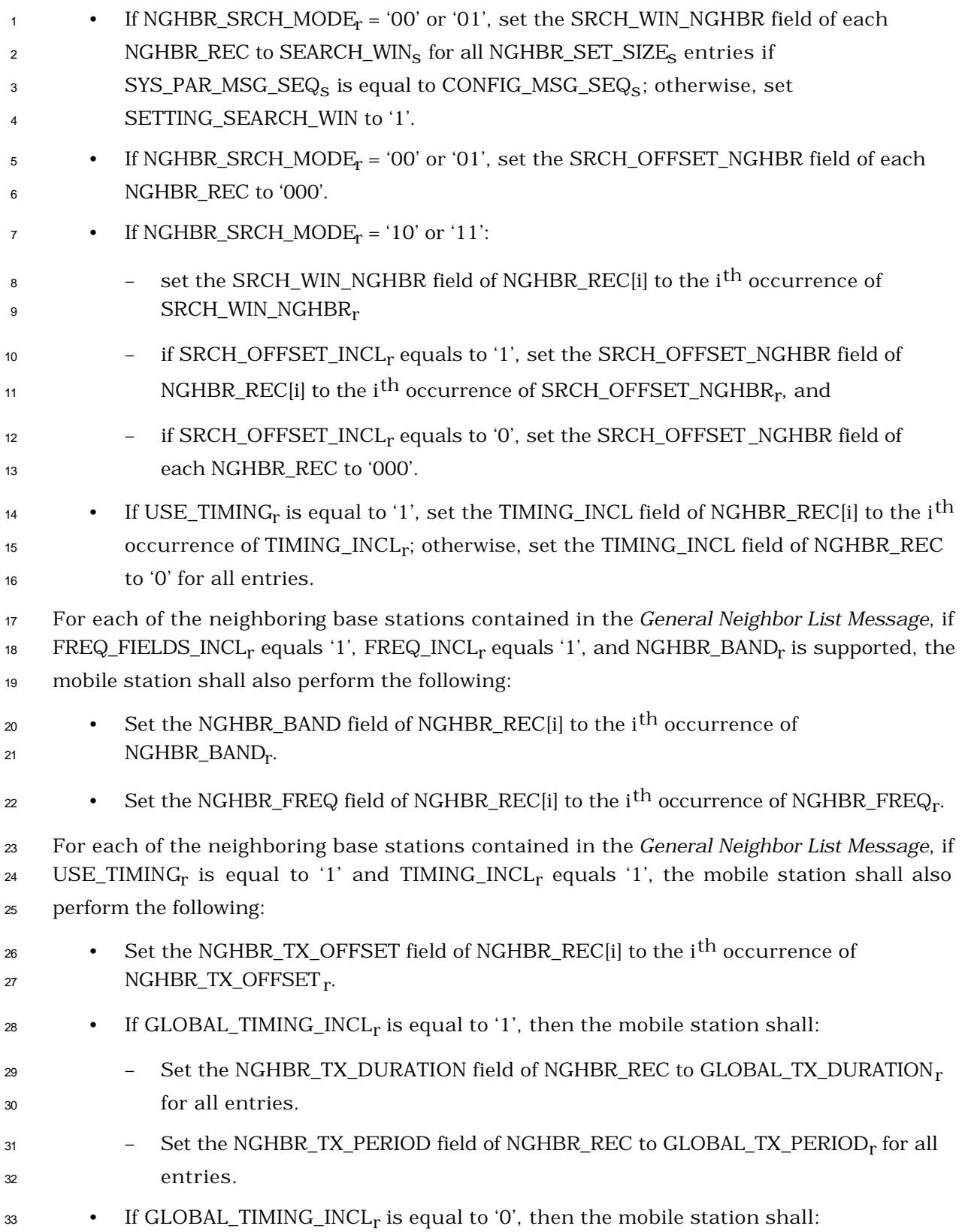

- $\sim$  5et the NGHBR\_TX\_DURATION field of NGHBR\_REC[i] to the i<sup>th</sup> occurrence of 2 NGHBR\_TX\_DURATION<sub>r</sub>.
- <sup>3</sup> Set the NGHBR\_TX\_PERIOD field of NGHBR\_REC[i] to the i<sup>th</sup> occurrence of 4 NGHBR\_TX\_PERIOD<sub>r</sub>.
- <sup>5</sup> For each of the neighboring base stations contained in the *General Neighbor List Message*, if  $_{\rm 6}$  FREQ\_FIELDS\_INCL<sub>r</sub> equals '1' and FREQ\_INCL<sub>r</sub> equals '0', or if FREQ\_FIELDS\_INCL<sub>r</sub> equals  $\sigma$  '0' and EXT\_NGHBR\_LST\_MSG\_SEQ $_{\rm S}$  is not equal to CONFIG\_MSG\_SEQ $_{\rm r}$ , the mobile station
- <sup>8</sup> shall also do the following:
- 9 Set the NGHBR\_BAND field of NGHBR\_REC[i] to CDMABAND<sub>S</sub>.
- 10 Set the NGHBR\_FREQ field of NGHBR\_REC[i] to CDMACH<sub>S</sub>.

<sup>11</sup> The mobile station shall set the ACCESS\_ENTRY\_HO field of the NGHBR\_REC to '0' for all 12 NGHBR\_SET\_SIZE<sub>S</sub> entries if any of the following conditions are met:

- <sup>13</sup> EXT\_SYS\_PARAMETER<sub>S</sub> is equal to '0'
- <sup>14</sup> NGHBR\_SET\_ENTRY\_INFO<sub>S</sub> is equal to '0', or
- $\bullet$  EXT\_SYS\_PAR\_MSG\_SEQ<sub>S</sub> is not equal to CONFIG\_MSG\_SEQ<sub>S</sub>.

<sup>16</sup> The mobile station shall set the ACCESS\_HO\_ALLOWED field of the NGHBR\_REC to '0' for 17 all NGHBR\_SET\_SIZE<sub>S</sub> entries if any of the following conditions are met:

- 18 EXT\_SYS\_PARAMETER<sub>S</sub> is equal to '0'
- <sup>19</sup> NGHBR\_SET\_ACCESS\_INFOs is equal to '0', or
- 20 EXT\_SYS\_PAR\_MSG\_SEQ<sub>S</sub> is not equal to CONFIG\_MSG\_SEQ<sub>S</sub>.

 The mobile station shall update the idle handoff Neighbor Set (see 2.6.2.1.4) so that it consists only of pilot offsets listed in the *General Neighbor List Message*. If the *General Neighbor List Message* contains more pilot offsets than the mobile station can store, the mobile station shall store the pilot offsets beginning at the start of the *General Neighbor List Message*, up to the limits of the mobile station's Neighbor Set storage capacity.

 $_{\rm 26}$  – The mobile station shall set NUM\_ANALOG\_NGHBR<sub>s</sub> to NUM\_ANALOG\_NGHBR<sub>r</sub>, the number of neighboring analog systems contained in the *General Neighbor List Message.* For each of the neighboring analog systems contained in the *General Neighbor List Message,* the mobile station shall perform the following:

- Set the BAND\_CLASS field of ANALOG\_NGHBR\_LIST[i] to the i<sup>th</sup> occurrence of 31  $\text{BAND\_CLASS}_{r}$ .
- $\bullet$  Set the SYS\_A\_B field of ANALOG\_NGHBR\_LIST[i] to the i<sup>th</sup> occurrence of SYS\_A\_B<sub>r</sub>.

<sup>33</sup> For each of the neighboring base stations contained in the *General Neighbor List Message*, <sub>34</sub> the mobile station shall set the ADD\_PILOT\_REC\_INCL field of NGHBR\_REC[i] to the i<sup>th</sup>

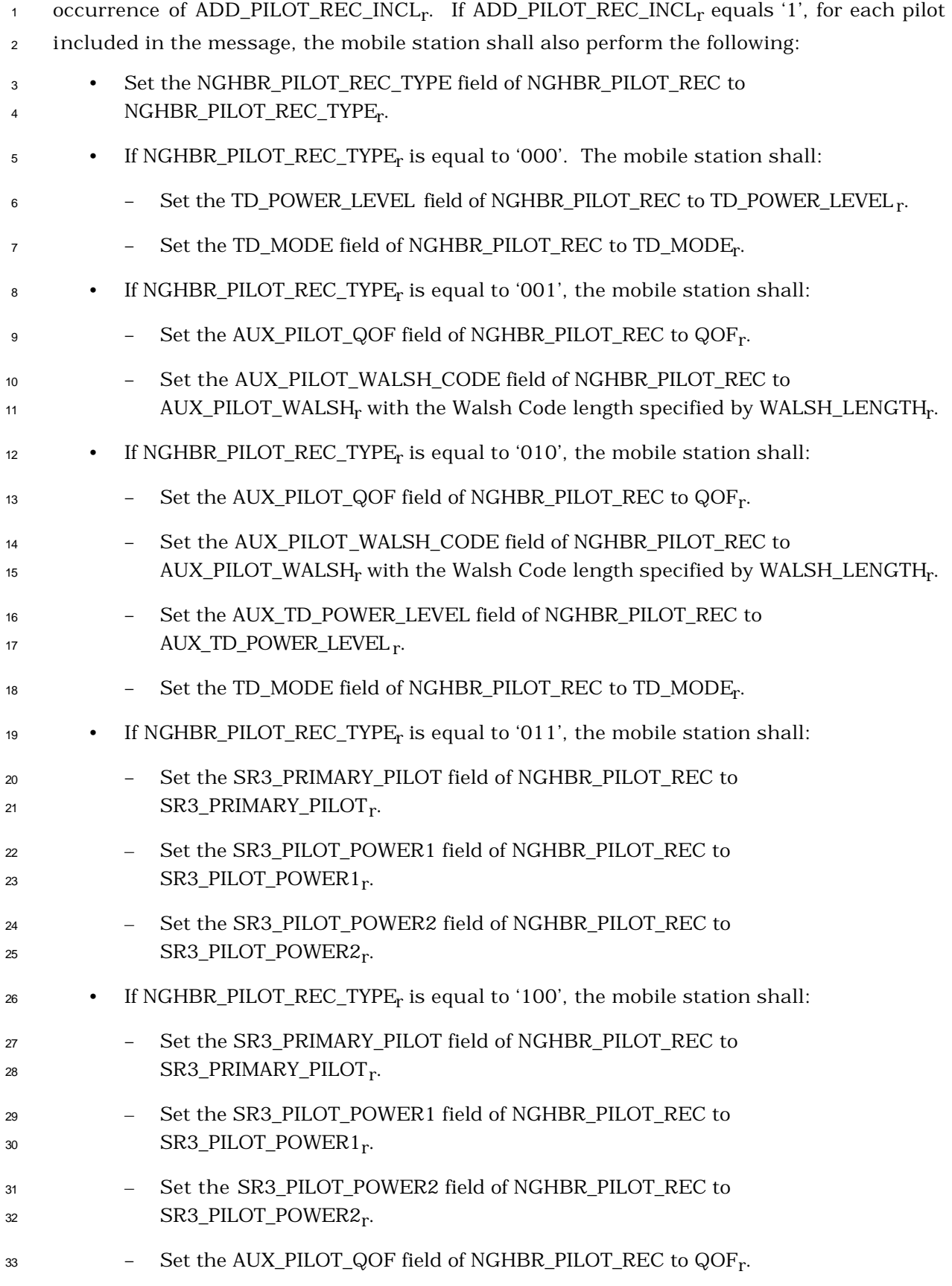

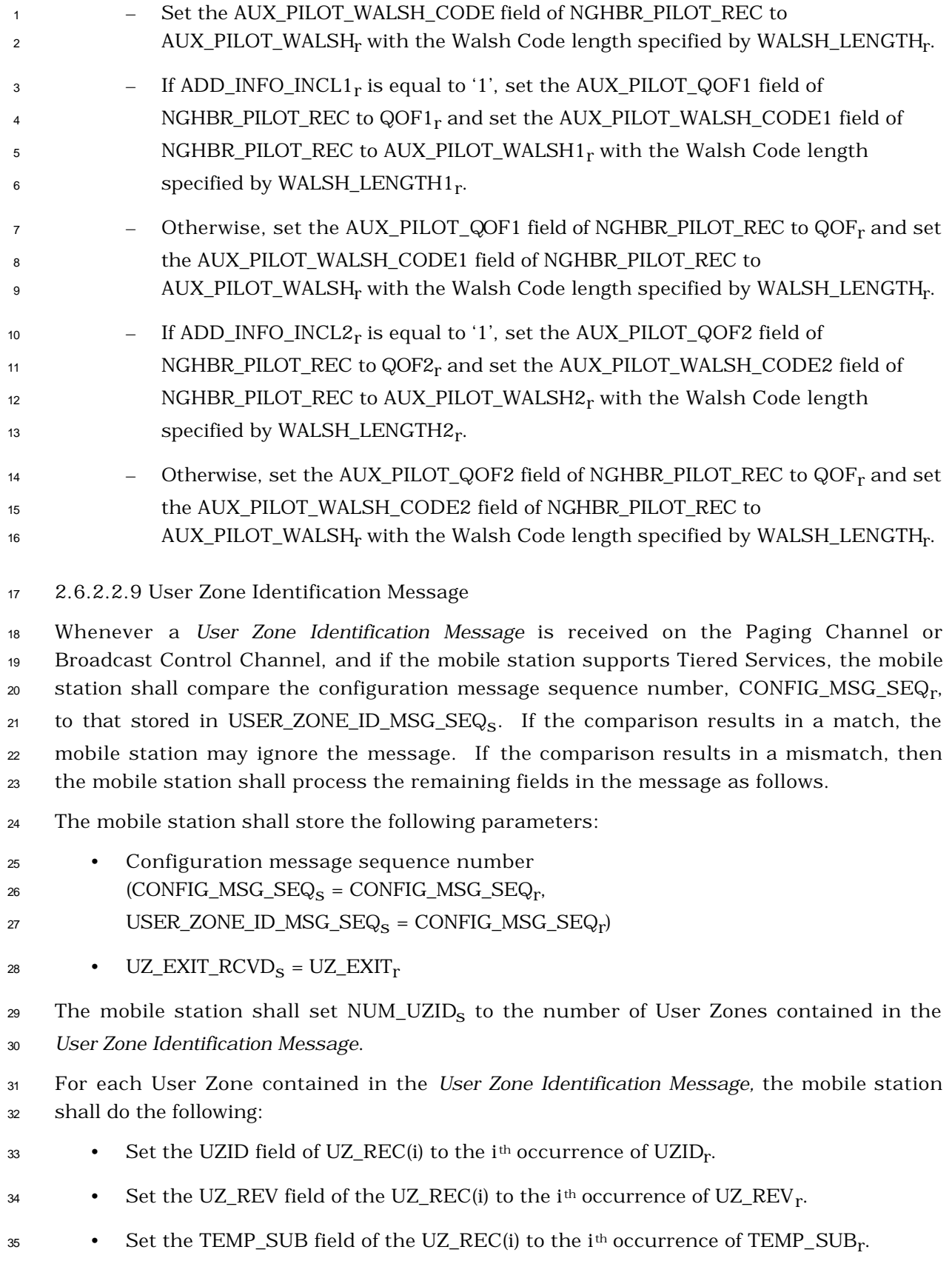

<sup>1</sup> 2.6.2.2.10 Private Neighbor List Message

<sup>2</sup> Whenever a *Private Neighbor List Message* is received on the Paging Channel or Broadcast

<sup>3</sup> Control Channel, and if the mobile station supports Tiered Services, the mobile station

 $_4$  shall compare the configuration message sequence number, CONFIG\_MSG\_SEQ $_{\rm r}$ , to that

<sup>5</sup> stored in PRI\_NGHBR\_LST\_MSG\_SEQs. If the comparison results in a match, the mobile

<sup>6</sup> station may ignore the message. If the comparison results in a mismatch, then the

<sup>7</sup> mobile station shall process the remaining fields in the message as follows.

<sup>8</sup> The mobile station shall store the following parameters:

- <sup>9</sup> Configuration message sequence number
- 10  $\text{(CONFIG\_MSG\_SEQ}_S = \text{CONFIG\_MSG\_SEQ}_r,$
- 11 PRI\_NGHBR\_LST\_MSG\_SEQ<sub>S</sub> = CONFIG\_MSG\_SEQ<sub>r</sub>)

 $\bullet$  Common configuration included indicator (COMMON\_INCL<sub>S</sub> = COMMON\_INCL<sub>r</sub>)

13 The mobile station shall set NUM\_PRI\_NGHBR<sub>S</sub> to the number of Private Neighbor base <sup>14</sup> stations contained in the *Private Neighbor List Message*.

<sup>15</sup> For each Private Neighbor base station contained in the *Private Neighbor List Message* the <sup>16</sup> mobile station shall do the following:

- $\bullet$  Set the SRCH\_WIN\_PRI\_NGHBR field of PRI\_NGHBR\_REC(i) to SRCH\_WIN\_PN<sub>r</sub>.
- <sup>18</sup> Set the SID field of PRI\_NGHBR\_REC(i) to the i<sup>th</sup> occurrence  $\text{SID}_r$ .
- $\bullet$  Set the NID field of PRI\_NGHBR\_REC(i) to the i<sup>th</sup> occurrence NID<sub>r</sub>.
- $\bullet$  Set the PRI\_NGHBR\_PN field of PRI\_NGHBR\_REC(i) to the i<sup>th</sup> occurrence 21 PRI\_NGHBR\_PN<sub>r</sub>.
- 22 If COMMON\_INCL<sub>r</sub> is equal to '1', then the mobile station shall:
- $_{23}$   $\qquad$   $\qquad$
- $_{24}$   $\qquad$   $\qquad$
- $\bullet$  If COMMON\_INCL<sub>r</sub> is equal to '0', then the mobile station shall:
- $\epsilon$  as  $\epsilon$  Set the BAND\_CLASS field of PRI\_NGHBR\_REC(i) to the i<sup>th</sup> occurrence of 27  $BAND\_CLASS_r$ .
- $\mathcal{L}_{28}$  Set the NGHBR\_FREQ field of PRI\_NGHBR\_REC(i) to the i<sup>th</sup> occurrence of 29  $NGHBR\_FREQ_r$ .
- $\bullet$  If i<sup>th</sup> occurrence of UZID\_INCL<sub>r</sub> is equal to '0', then the mobile station shall set the <sup>31</sup> PS\_NUM\_UZID field of PRI\_NGHBR\_REC(i) to '0000'.
- $\bullet$  If i<sup>th</sup> occurrence of UZID\_INCL<sub>r</sub> is equal to '1', then the mobile station shall set the  $_{\rm 33}$  PS\_NUM\_UZID field of PRI\_NGHBR\_REC(i) to the NUM\_UZID<sub>r</sub> associated with the i<sup>th</sup> <sup>34</sup> . occurrence of UZID\_INCL<sub>r</sub>.
- For each User Zone supported by the  $i<sup>th</sup>$  private system, the mobile station shall do <sup>2</sup> the following:
- Set the PS\_UZID(j) field of PRI\_NGHBR\_REC(i) to the jth occurrence of UZIDr <sup>3</sup> .
- 4  $-$  Set the PS\_UZ\_REV(j) field of PRI\_NGHBR\_REC(i) to the j<sup>th</sup> occurrence of  $UZ$ <sub>r</sub>.
- $\epsilon$  Set the PS\_TEMP\_SUB(j) field of PRI\_NGHBR\_REC(i) to the j<sup>th</sup> occurrence of <sup>7</sup> TEMP\_SUB<sub>r</sub>.
- <sup>8</sup> 2.6.2.2.11 Extended Global Service Redirection Message

 Whenever an *Extended Global Service Redirection Message* is received on the Paging Channel or Broadcast Control Channel, the configuration message sequence number,  $\text{CONFIG\_MSG\_SEQ}_\text{r}$ , shall be compared to that stored in EXT GLOB SERV REDIR MSG SEQ<sub>s</sub>. If the comparison results in a match, the mobile station may ignore the message. If the comparison results in a mismatch, the mobile station shall store the following parameters:

<sup>15</sup> • Configuration message sequence number

- <sup>16</sup> (CONFIG\_MSG\_SEQ<sub>S</sub> = CONFIG\_MSG\_SEQ<sub>F</sub>,
- GLOB\_SERV\_REDIR\_MSG\_SEQs= CONFIG\_MSG\_SEQr <sup>17</sup> )
- <sup>18</sup> The mobile station shall ignore the rest of the message if any of the following conditions is <sup>19</sup> satisfied:
- <sup>20</sup> The subfield corresponding to the access overload class, ACCOLC<sub>p</sub>, of the mobile  $_{\rm 21}$  station is set equal to '0' in the REDIRECT\_ACCOLC<sub>r</sub> field of the received message,
- <sup>22</sup> MOB\_P\_REV<sub>p</sub> is not in the redirection mobile protocol revision range (i.e., 23 REDIRECT\_P\_REV\_INCL<sub>r</sub> = '1' and EXCL\_P\_REV\_IND<sub>r</sub> = '0', and MOB\_P\_REV<sub>p</sub> < 24 REDIRECT\_P\_MIN<sub>r</sub> or MOB\_P\_REV<sub>p</sub> >REDIRECT\_P\_MAX<sub>r</sub>), or
- <sup>25</sup> MOB\_P\_REV<sub>p</sub> is in the excluded mobile protocol revision range (i.e.,  $_{26}$  REDIRECT\_P\_REV\_INCL<sub>r</sub> = '1' and EXCL\_P\_REV\_IND<sub>r</sub> = '1' and (REDIRECT\_P\_MIN<sub>r</sub>  $\le$  $\text{MOB\_P\_REV}_{\text{p}} \leq \text{REDIRECT\_P\_MAX}_{\text{r}})$ 27

<sup>28</sup> Otherwise, the mobile station shall store the following parameters and then shall enter <sup>29</sup> the *System Determination Substate* of the *Mobile Station Initialization State* with a redirection <sup>30</sup> indication (see 2.6.1.1):

- $\bullet$  If DELETE\_TMSI<sub>r</sub> is equal to '1', the mobile station shall set all the bits of  $32$  TMSI\_CODE<sub>S-D</sub> to '1'.
- 33 Return if fail indicator ( $\text{RETURN\_IF\_FAIL}_S = \text{RETURN\_IF\_FAIL}_r$ ).
- $\bullet$  Redirection record (REDIRECT\_REC<sub>S</sub> = redirection record from received message)
- 35 If  $RECORD_TYPE_r = '00000001'$ , the mobile station shall:

 $1 - \text{Set CDMA\_MODE_s}$  to '1'

2 − Set DIGITAL\_REG<sub>S-p</sub> to '00000000'

- 3 Max delay upon redirection (MAX\_REDIRECT\_DELAY<sub>S</sub> = MAX\_REDIRECT\_DELAY<sub>r</sub>)
- 2.6.2.2.12 Extended CDMA Channel List Message Overview

The mobile station may receive the *Extended CDMA Channel List Message* from the Paging

Channel or from the Primary Broadcast Control Channel. The mobile station shall follow

requirements defined in 2.6.2.2.12.1 or 2.6.2.2.12.2 to process th*e Extended CDMA Channel* 

*List Message*.

2.6.2.2.12.1 Extended CDMA Channel List Message on Paging Channel

 Whenever an *Extended CDMA Channel List Message* is received on the Paging Channel, the mobile station shall compare the configuration message sequence number, CONFIG\_MSG\_SEQ<sub>r</sub>, to that stored in EXT\_CHAN\_LST\_MSG\_SEQ<sub>S</sub>. If the comparison results in a match, the mobile station may ignore the message. If the comparison results in a mismatch, then the mobile station shall process the remaining fields in the message as follows:

The mobile station shall store the following parameters:

- Configuration message sequence number
- (CONFIG\_MSG\_SEQs = CONFIG\_MSG\_SEQr ,
- 19  $EXT\_CHAN\_LST\_MSG\_SEQ_S = CONFIG\_MSG\_SEQ_r,$
- 20 CHAN\_LST\_MSG\_SEQ<sub>S</sub> = CONFIG\_MSG\_SEQ<sub>r</sub>).

 The mobile station shall determine the CDMA Channel (Frequency Assignment) for its Paging Channel as follows:

 $\bullet$  If RC\_QPCH\_SEL\_INCL<sub>r</sub> is equal to '1' and the mobile station is capable of RC greater than 2 or capable of supporting Quick Paging Channel, the mobile station  $_{25}$  shall eliminate those channels with  $\mathrm{RC\_QPCH\_HASH\_IND}_\Gamma$  equal to '0' from the CDMA channel list and use the hash algorithm specified in 2.6.7.1 and the number of channels whose RC\_QPCH\_HASH\_INDr is equal to '1' in the *Extended CDMA Channel List Message* to determine the CDMA Channel (Frequency Assignment) for its Paging Channel or Broadcast Control Channel.

 $\bullet$  If RC\_QPCH\_SEL\_INCL<sub>r</sub> is equal to '0', the mobile station shall use the hash algorithm specified in 2.6.7.1 and the number of channels in the *Extended CDMA Channel List Message* to determine the CDMA Channel (Frequency Assignment) for its Paging Channel.

 If the CDMA Frequency Assignment has changed (the computed CDMA Channel is different from CDMACHs), the mobile station shall perform the following actions:

<sup>36</sup> • Set CDMACH<sub>S</sub> to the new CDMA Channel.

- $\bullet$  Set PAGE\_CHAN<sub>S</sub> to '1'.
- <sup>2</sup> Set PAGECH<sub>s</sub> to the Primary Paging Channel.
- <sup>3</sup> Set CONFIG\_MSG\_SEQ<sub>S</sub>, SYS\_PAR\_MSG\_SEQ<sub>S</sub>, NGHBR\_LST\_MSG\_SEQ<sub>S</sub>,
- <sup>4</sup> CHAN\_LST\_MSG\_SEQs, EXT\_CHAN\_LST\_MSG\_SEQs, EXT\_NGHBR\_LST\_MSG\_SEQs,
- 5 GEN\_NGHBR\_LST\_MSG\_SEQ<sub>S</sub>, EXT\_SYS\_PAR\_MSG\_SEQ<sub>S</sub>,
- 6 GLOB\_SERV\_REDIR\_MSG\_SEQ<sub>S</sub>, EXT\_GLOB\_SERV\_REDIR\_MSG\_SEQ<sub>S</sub>,
- <sup>7</sup> USER\_ZONE\_IDMSG\_SEQ<sub>S</sub>, PRI\_NGHBR\_LST\_MSG\_SEQ<sub>S</sub>, and ACC\_MSG\_SEQ<sub>S</sub> to
- <sup>8</sup> NULL.
- <sup>9</sup> Tune to the new CDMA Channel.

<sup>10</sup> 2.6.2.2.12.2 Extended CDMA Channel List Message on Broadcast Control Channel

 Whenever the *Extended CDMA Channel List Message* is received on the Primary Broadcast Control Channel, the mobile station shall compare the configuration message sequence 13 number, CONFIG\_MSG\_SEQ<sub>r</sub>, to that stored in CONFIG\_MSG\_SEQ<sub>s</sub>. If the comparison results in a match, the mobile station may ignore the message. If the comparison results in a mismatch, the mobile station shall process the remaining fields in the message as <sup>16</sup> follows:

- <sup>17</sup> The mobile station shall store the following parameters:
- <sup>18</sup> Configuration message sequence number
- 19  $(CONFIG\_MSG\_SEQ_S = CONFIG\_MSG\_SEQ_r,$
- 20  $EXT\_CHAN\_LST\_MSG\_SEQ_S = CONFIG\_MSG\_SEQ_r$ ).

 To determine the CDMA Channel (Frequency Assignment) for its Broadcast Control 22 Channel, the mobile station shall first select a subset of CDMA channels from the *Extended CDMA Channel List Message* that will be used for channel hashing. The attributes for channel selection are support for Quick Paging Channel and transmit diversity. The <sup>25</sup> preferred order of channel selection is specified by CHAN\_SEL\_PREF<sub>S</sub> in the *MC-RR Parameters Message*.

<sup>27</sup> The mobile station shall first select the entire CDMA channel list for channel hashing.

<sup>28</sup> If support for the Quick Paging Channel is preferred for CDMA channel selection over 29 transmit diversity (CHAN\_SEL\_PREF<sub>S</sub> = 0], the mobile station shall perform the following:

- <sup>30</sup> If the mobile station supports Quick Paging Channel, the mobile station shall select <sup>31</sup> those CDMA channels for further channel selection with the following rules:
- $\alpha$  is equal to '1', the mobile station shall select those  $\text{CDMA channels with RC\_QPCH\_HASH\_IND}_r \text{ set to '1'.}$
- $\rightarrow$  If RC\_QPCH\_SEL\_INCL<sub>r</sub> is equal to '0', the mobile station shall select all CDMA <sup>35</sup> channels in the *Extended CDMA Channel List Message* for further channel <sup>36</sup> selection processing.

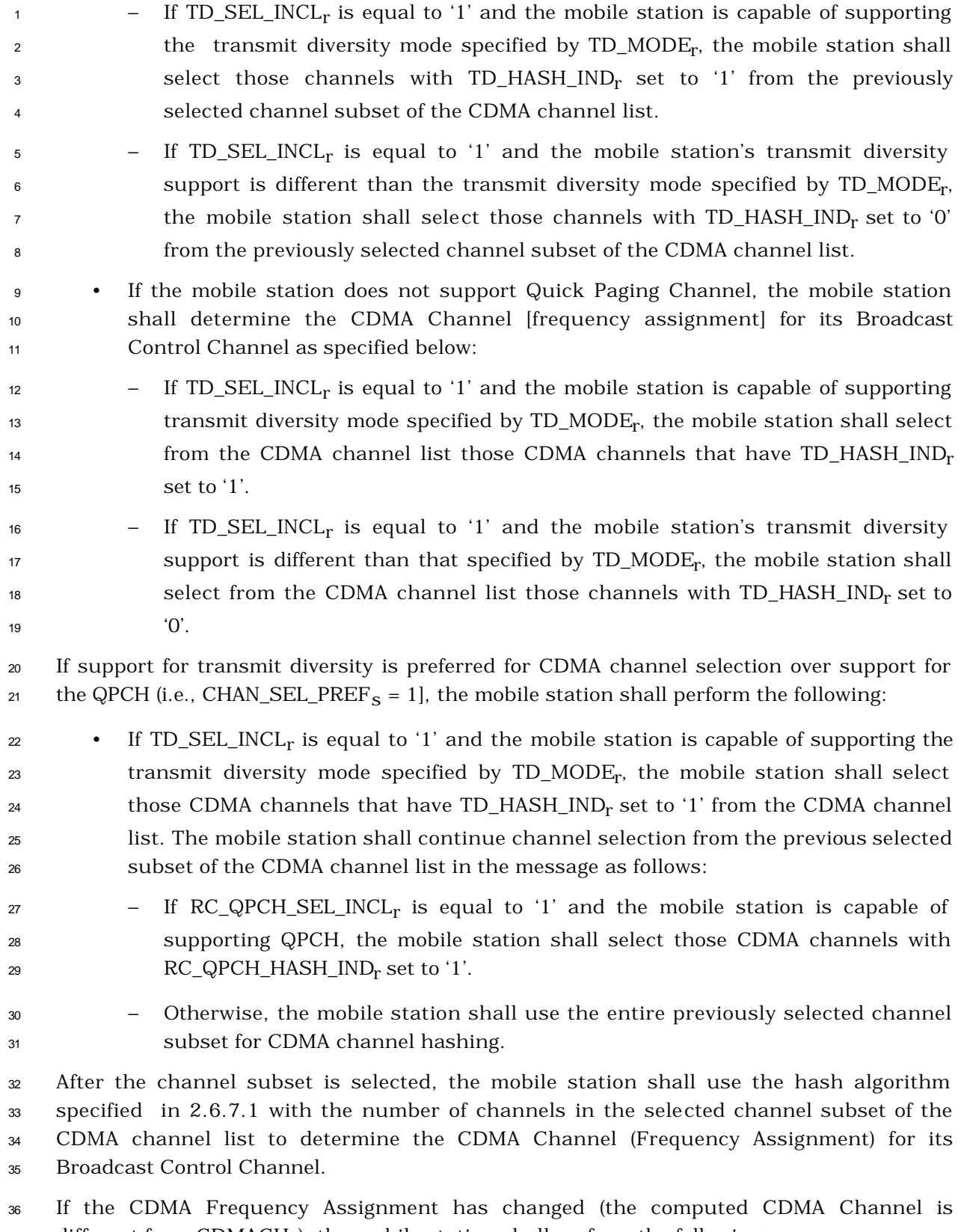

 $37$  different from CDMACH<sub>S</sub>), the mobile station shall perform the following:

<sup>1</sup> • Set CDMACH<sub>s</sub> to the new CDMA Channel. <sup>2</sup> • Set CONFIG\_MSG\_SEQ<sub>S</sub>, A41\_SYS\_PAR\_MSG\_SEQ<sub>S</sub>, MC\_RR\_PAR\_MSG\_SEQ<sub>S</sub>, 3 UNI\_NGHBR\_LST\_MSG\_SEQ<sub>S</sub>, EXT\_CHAN\_LST\_MSG\_SEQ<sub>S</sub>, 4 USER\_ZONE\_ID\_MSG\_SEQ<sub>S</sub>, and PRI\_NGHBR\_LST\_MSG\_SEQ<sub>S</sub> and ACC\_MSG\_SEQ<sub>S</sub> to NULL • If the assigned CDMA channel supports transmit diversity, the mobile station shall set the following fields corresponding to the assigned CDMA channel: − SR1\_TD\_POWER\_LEVELs = TD\_POWER\_LEVELr .  $SR1\_TD\_MODE_S = TD\_MODE_r.$  $-$  BRAT<sub>S</sub> = SR1\_BRAT\_TD<sub>S</sub>. − BCCH\_CODE\_RATE<sub>S</sub> = SR1\_CRAT\_TD<sub>S</sub>. − BCCH<sub>S</sub> = BCCH\_CODE\_CHAN\_TD<sub>S</sub>. • Otherwise, the mobile station shall set the following fields corresponding to the assigned CDMA channel:  $-$  BRAT<sub>S</sub> = SR1\_BRAT\_NON\_TD<sub>S</sub>,  $-$  BCCH\_CODE\_RATE<sub>S</sub> = SR1\_CRAT\_NON\_TD<sub>S</sub> − BCCH<sub>S</sub> = BCCH\_CODE\_CHAN\_NON\_TD<sub>S</sub> • Tune to the new CDMA Channel 2.6.2.2.13 ANSI-41 System Parameters Message Whenever an *ANSI-41 System Parameters Message* is received, the configuration message  $_{21}$  sequence number,  $\text{CONFIG\_MSG\_SEQ}_\text{r}$ , shall be compared to that stored in A41\_SYS\_PAR\_MSG\_SEQ<sub>s</sub>. If the comparison results in a match, the mobile station may ignore the message. If the comparison results in a mismatch, then the mobile station shall process the remaining fields in the message as described in 2.6.2.2.13.1, 2.6.2.2.13.2, 2.6.2.2.13.3, and 2.6.2.2.13.4. If REG\_PRD is not within the valid range specified in 3.7.2.3.2.1, then the mobile station shall ignore the *ANSI-41 System Parameters Message* that contains it. 2.6.2.2.13.1 Stored Parameters The mobile station shall store the following pa rameters: • Configuration message sequence number 31 (CONFIG\_MSG\_SEQ<sub>S</sub> = CONFIG\_MSG\_SEQ<sub>F</sub>,  $A41$ \_SYS\_PAR\_MSG\_SEQ<sub>S</sub> = CONFIG\_MSG\_SEQ<sub>r</sub>)  $\bullet$  Home registration indicator (HOME\_REG<sub>S</sub> = HOME\_REG<sub>r</sub>)

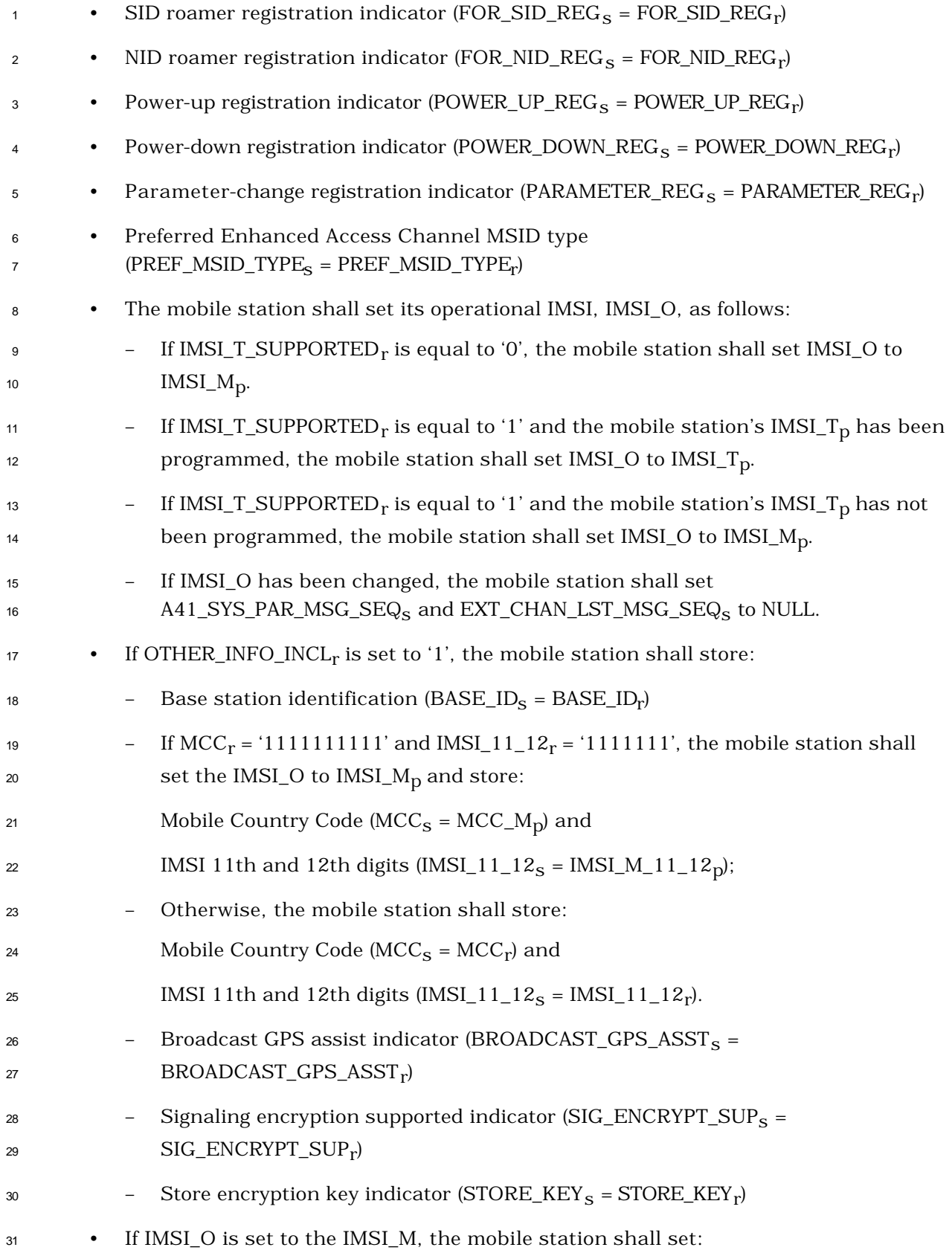

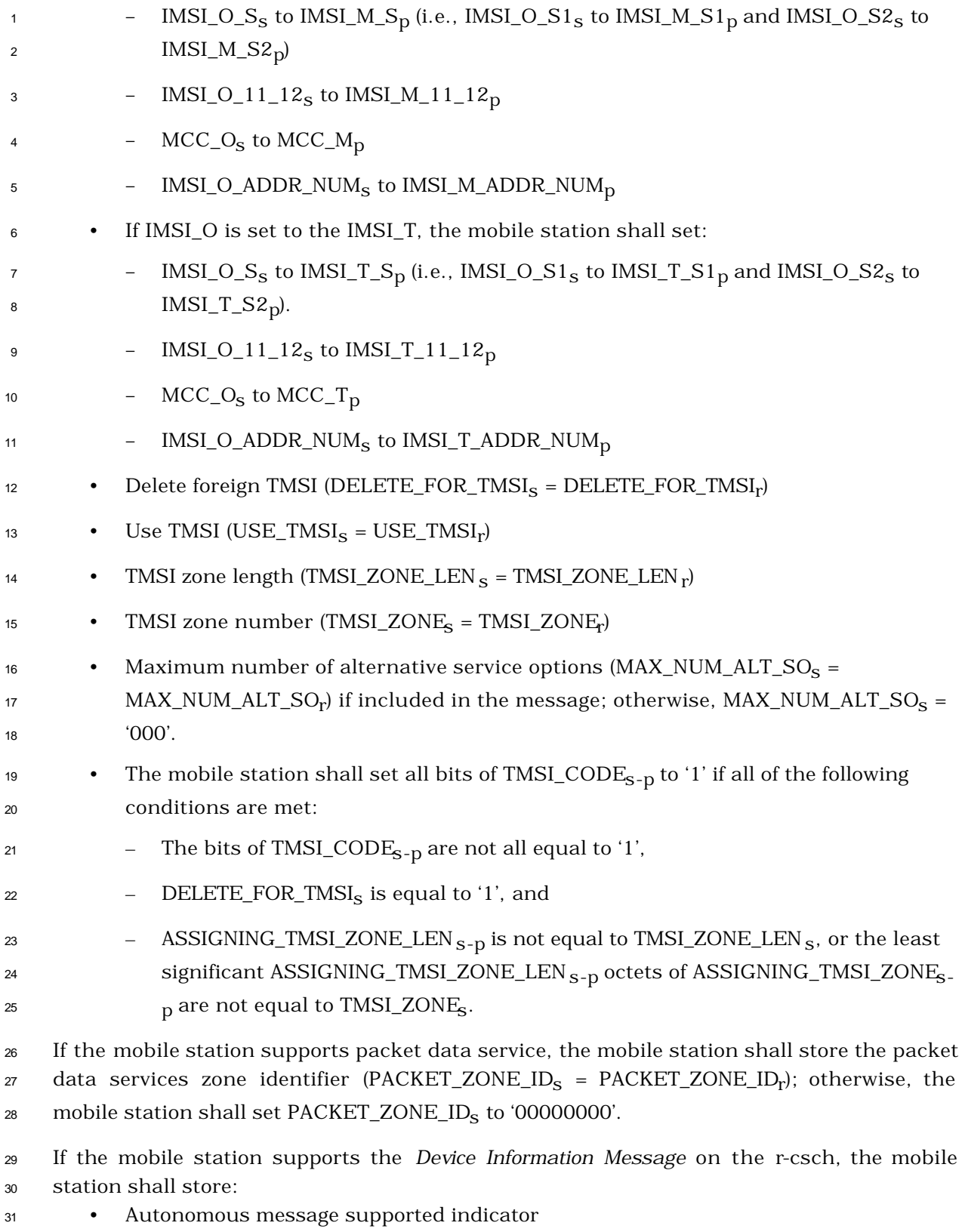

(AUTO\_MSG\_SUPPORTEDs= AUTO\_MSG\_SUPPORTEDr <sup>32</sup> )

If AUTO\_MSG\_SUPPORTED<sub>r</sub> is equal to '1' and the mobile station supports *the Device* <sup>2</sup> *Information Message* on the r-csch, the mobile station shall store: <sup>3</sup> • Autonomous message interval 4  $\text{(AUTO\_MSC\_INTERVAL}_{\text{S}} = \text{AUTO\_MSC\_INTERVAL}_{\text{r}}$ <sup>5</sup> The mobile station shall also store the following parameters if the mobile station is not in <sup>6</sup> the *Origination Attempt Substate* or *Page Response Substate:*  $\bullet$  System identification (SID<sub>S</sub> = SID<sub>r</sub>)  $\bullet$  Network identification (NID<sub>S</sub> = NID<sub>r</sub>) 9 Registration zone (REG\_ZONE<sub>S</sub> = REG\_ZONE<sub>r</sub>)  $\bullet$  Number of registration zones to be retained (TOTAL\_ZONES  $_{\rm S}$  = TOTAL\_ZONES  $_{\rm r}$ )  $\bullet$  Zone timer length (ZONE\_TIMER<sub>S</sub> = ZONE\_TIMER<sub>r</sub>) <sup>12</sup> • Multiple SID storage indicator (MULT\_SIDS<sub>S</sub> = MULT\_SIDS<sub>r</sub>) <sup>13</sup> • Multiple NID storage indicator (MULT\_NIDS<sub>S</sub> = MULT\_NIDS<sub>r</sub>)

- <sup>14</sup> Registration period (REG\_PRD<sub>S</sub> = REG\_PRD<sub>r</sub>)
- <sup>15</sup> If DIST\_REG\_INCL is equal to '1', the mobile station shall store:
- <sup>16</sup> Registration distance (REG\_DIST<sub>S</sub> = REG\_DIST<sub>r</sub>)
- <sup>17</sup> If DIST\_REG\_INCL is equal to '0', then the mobile station shall set REG\_DIST equal <sup>18</sup> to '00000000000'.

<sup>19</sup> The mobile station shall ignore any fields at the end of the *ANSI-41 System Parameters*  20 *Message* that are not defined according to the protocol revision level (MOB\_P\_REV<sub>p</sub> of the <sup>21</sup> current band class) being used by the mobile station.

- <sup>22</sup> 2.6.2.2.13.2 Roaming Status
- <sup>23</sup> The mobile station shall determine the roaming status for the mobile station (see 2.6.5.3).
- <sup>24</sup> The mobile station should indicate to the user whether the mobile station is roaming.
- <sup>25</sup> 2.6.2.2.13.3 Registration

<sup>26</sup> The mobile station shall update stored variables and perform other registration procedures <sup>27</sup> as specified in 2.6.5.5.2.2.

- <sup>28</sup> 2.6.2.2.13.4 PACA Disable for SID Change
- 29 If PACA<sub>S</sub> is equal to enabled, and  $SID<sub>S</sub>$  is not equal to PACA\_SID<sub>S</sub>, the mobile station shall

30 set PACA<sub>S</sub> to disabled and PACA\_CANCEL to '0', shall disable the PACA state timer, and

<sup>31</sup> should indicate to the user that the PACA call has been canceled.

- <sup>1</sup> 2.6.2.2.14 MC-RR Parameters Message
- <sup>2</sup> Whenever an *MC-RR Parameters Message* is received, the configuration message sequence
- $_3$  number, CONFIG\_MSG\_SEQ<sub>r</sub>, shall be compared to that stored in MC\_RR\_PAR\_MSG\_SEQ<sub>s</sub>.
- 4 If the comparison results in a match, the mobile station may ignore the message. If the
- <sup>5</sup> comparison results in a mismatch, then the mobile station shall process the remaining
- <sup>6</sup> fields in the message as described in 2.6.2.2.14.1, 2.6.2.2.14.2, and 2.6.2.2.14.3.
- <sup>7</sup> If the protocol revision level supported by the mobile station (MOB\_P\_REV<sub>p</sub>) is less than the
- $\,$  minimum protocol revision level supported by the base station (MIN\_P\_REV<sub>r</sub>), the mobile
- <sup>9</sup> station shall enter the *System Determination Substate* of the *Mobile Station Initialization State*  <sup>10</sup> with a protocol mismatch indication (see 2.6.1.1).
- <sup>11</sup> If PWR\_REP\_THRESH is not within the valid ranges specified in 3.7.2.3.2.1, then the mobile
- <sup>12</sup> station shall ignore the *MC-RR Parameters Message* that contains them.
- 13 If the mobile station supports Spreading Rate 3 on the common channel and  $SRS$  INCL<sub>S</sub> is <sup>14</sup> equal to '1', the mobile station shall set:

## <sup>15</sup> BRAT<sub>S</sub> = SR3\_BRAT<sub>r</sub>,

- $^{16}$   $\bullet$  BCCH<sub>S</sub> = SR3\_BCCH\_CODE\_CHAN<sub>r</sub>;
- $^{17}$  SR3\_PRIMARY\_PILOT<sub>S</sub> = SR3\_PRIMARY\_PILOT<sub>r</sub>;
- <sup>18</sup> SR3\_PILOT\_POWER1<sub>S</sub> = SR3\_PILOT\_POWER1<sub>r</sub>;
- $\bullet$  SR3\_PILOT\_POWER2<sub>S</sub> = SR3\_PILOT\_POWER2<sub>r</sub>;
- $\text{P}$  is equal to '1', POTENTIAL\_CDMACH<sub>S</sub> =
- 21  $SR3$  CENTER FREQ<sub>r</sub>.
- $22$  If POTENTIAL\_CDMACH<sub>S</sub> is different from CDMACH<sub>S</sub>, the mobile station shall set  $23$  CDMACH<sub>S</sub> = POTENTIAL\_CDMACH<sub>S</sub> and then tune to the CDMA Channel (CDMACH<sub>S</sub>).
- <sup>24</sup> 2.6.2.2.14.1 Stored Parameters
- <sup>25</sup> The mobile station shall store the following parameters:
- <sup>26</sup> Configuration message sequence number
- 27 (CONFIG\_MSG\_SEQ<sub>S</sub> = CONFIG\_MSG\_SEQ<sub>F</sub>,
- 28  $\rm MC\_RR\_PAR\_MSG\_SEQ_S = CONFIG\_MSG\_SEQ_r$
- <sup>29</sup> Base station identification (BASE\_ID<sub>S</sub> = BASE\_ID<sub>r</sub>)
- <sup>30</sup> Protocol revision level (P\_REVs = P\_REVr)
- <sup>31</sup> Protocol revision level currently in use (P\_REV\_IN\_USEs = the lesser value of
- <sup>32</sup> P\_REVs and MOB\_P\_REVp of the current band class)

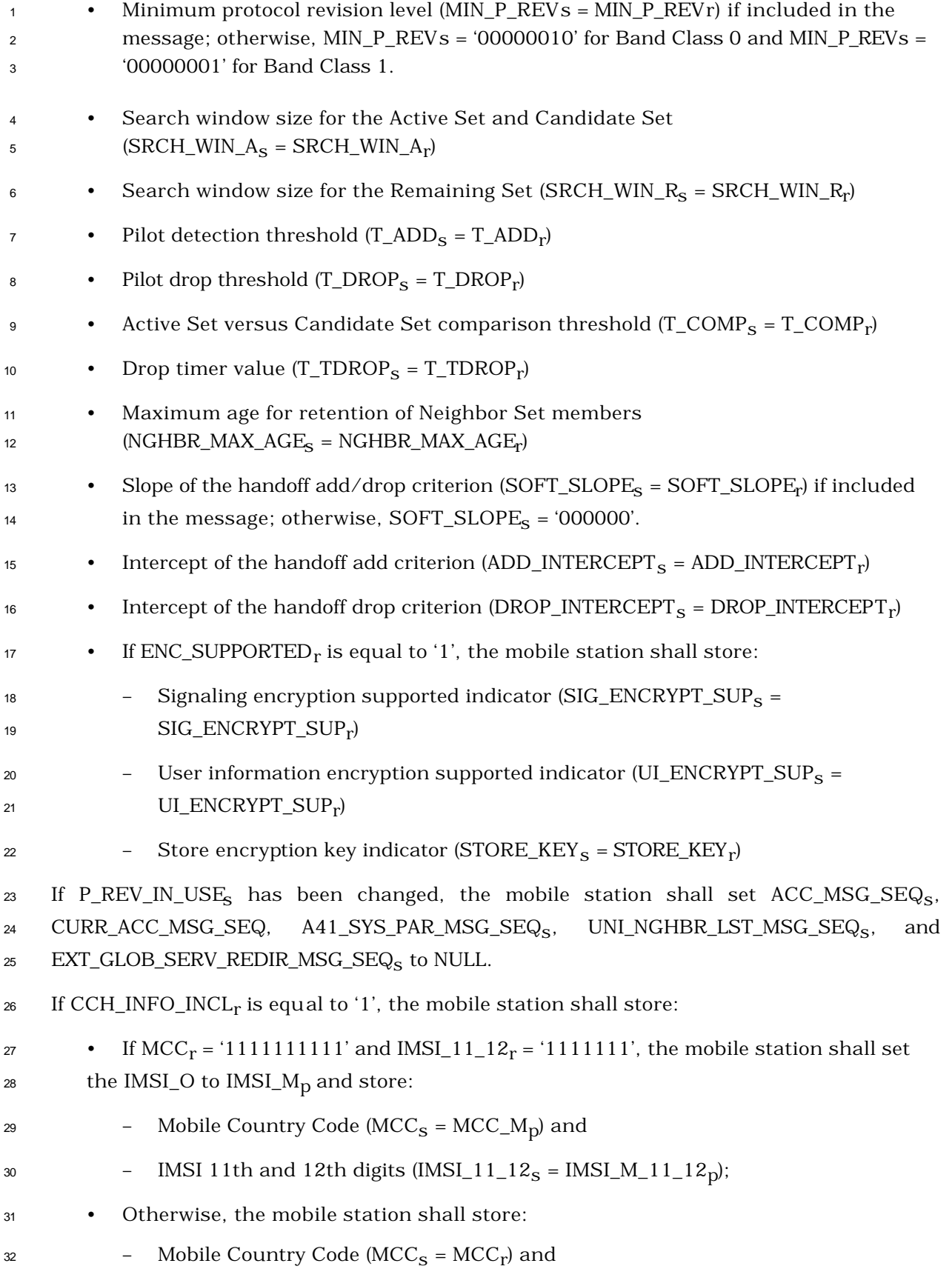

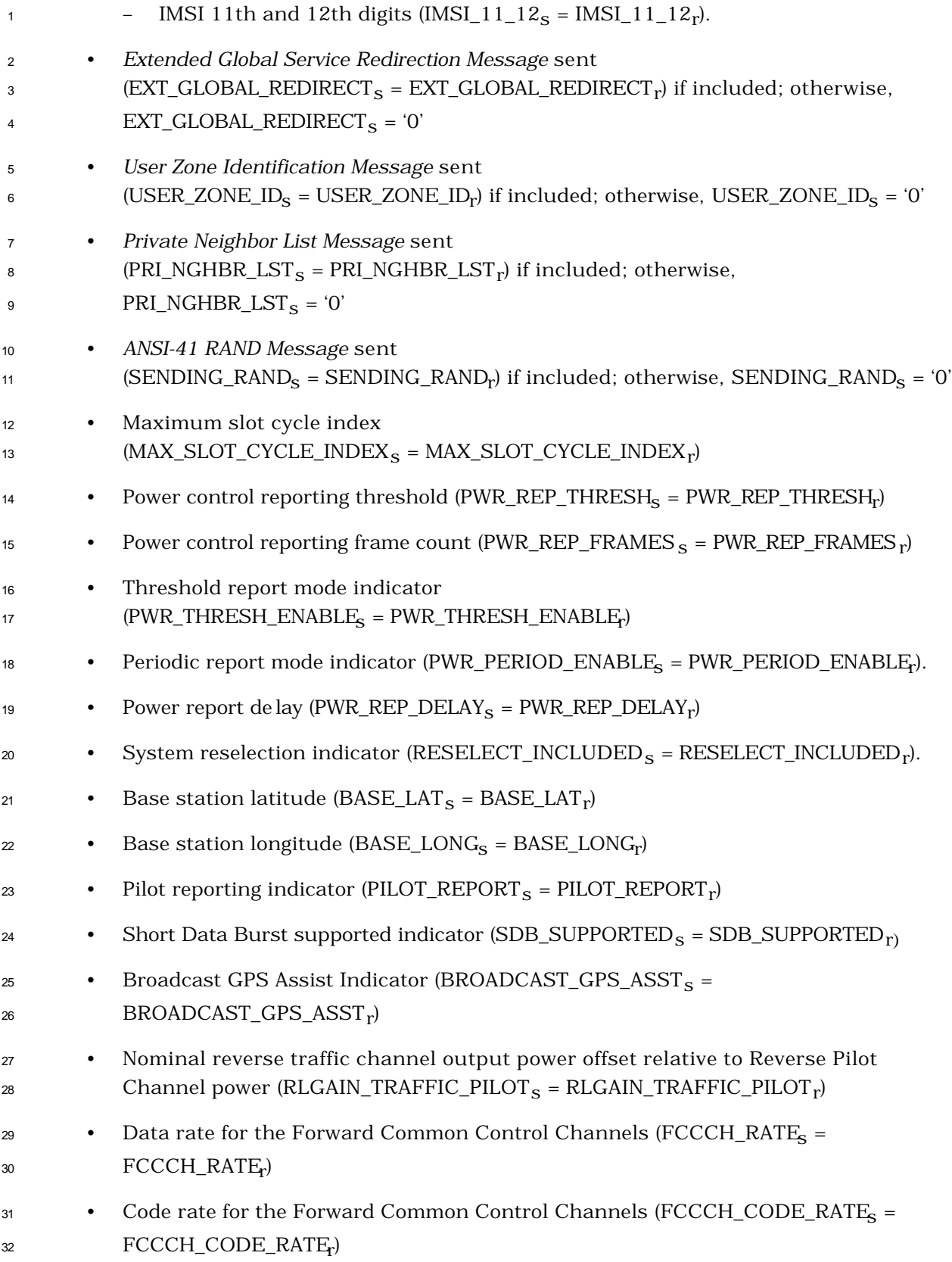

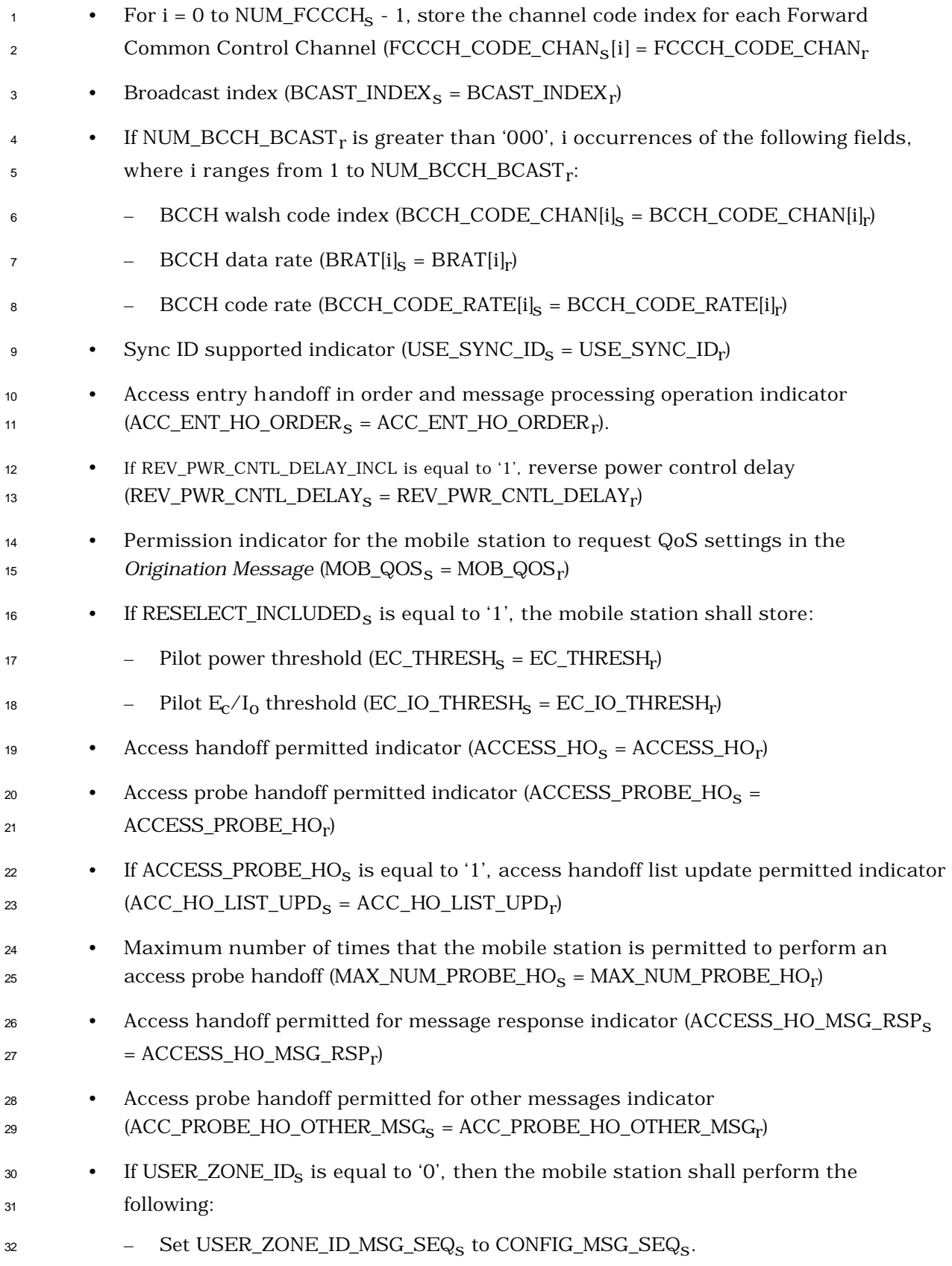

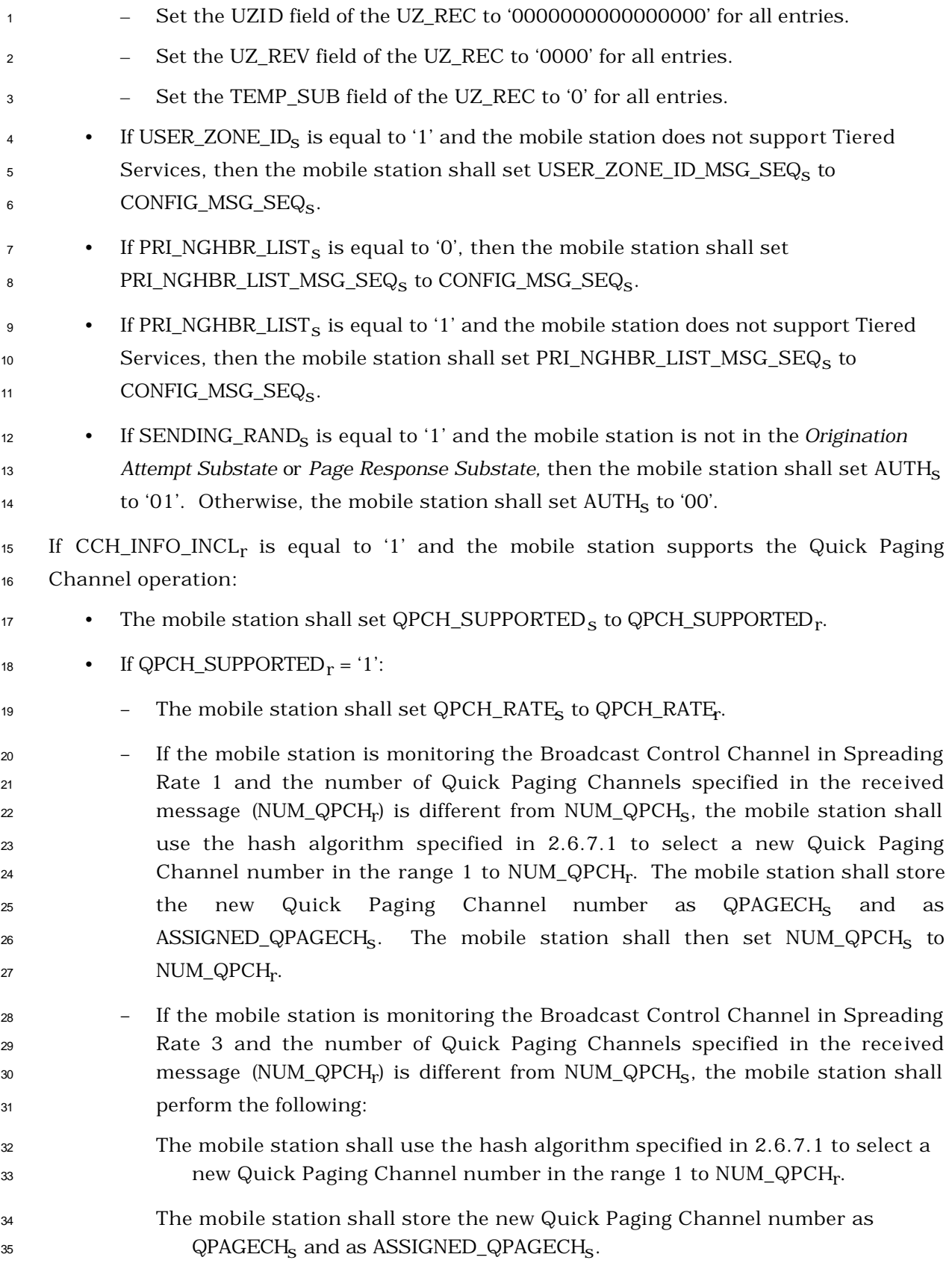
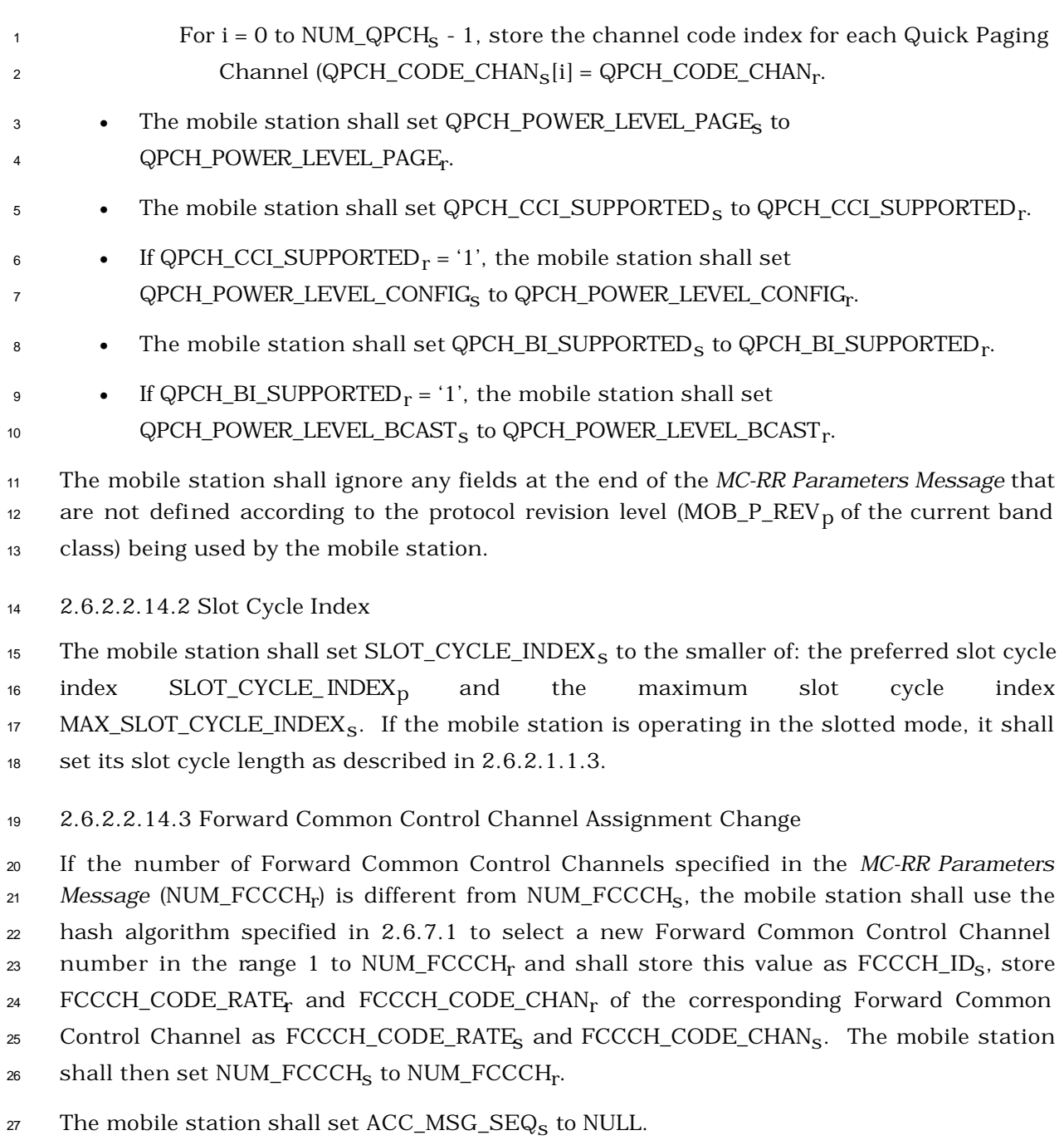

2.6.2.2.15 Enhanced Access Parameters Message

 Whenever an *Enhanced Access Parameters Message* is received on the f-csch, the sequence 30 number, ACC\_MSG\_SEQ<sub>r</sub>, shall be compared to ACC\_MSG\_SEQ<sub>S</sub>. If the comparison results in a match, the mobile station may ignore the message. If the comparison results in a mismatch, then the mobile station shall process the remaining fields in the message as follows:

 If PROBE\_PN\_RAN, MAX\_REQ\_SEQ, or MAX\_RSP\_SEQ are not within the valid ranges specified in 3.7.2.3.2.2, then the mobile station shall ignore the *Enhanced Access*

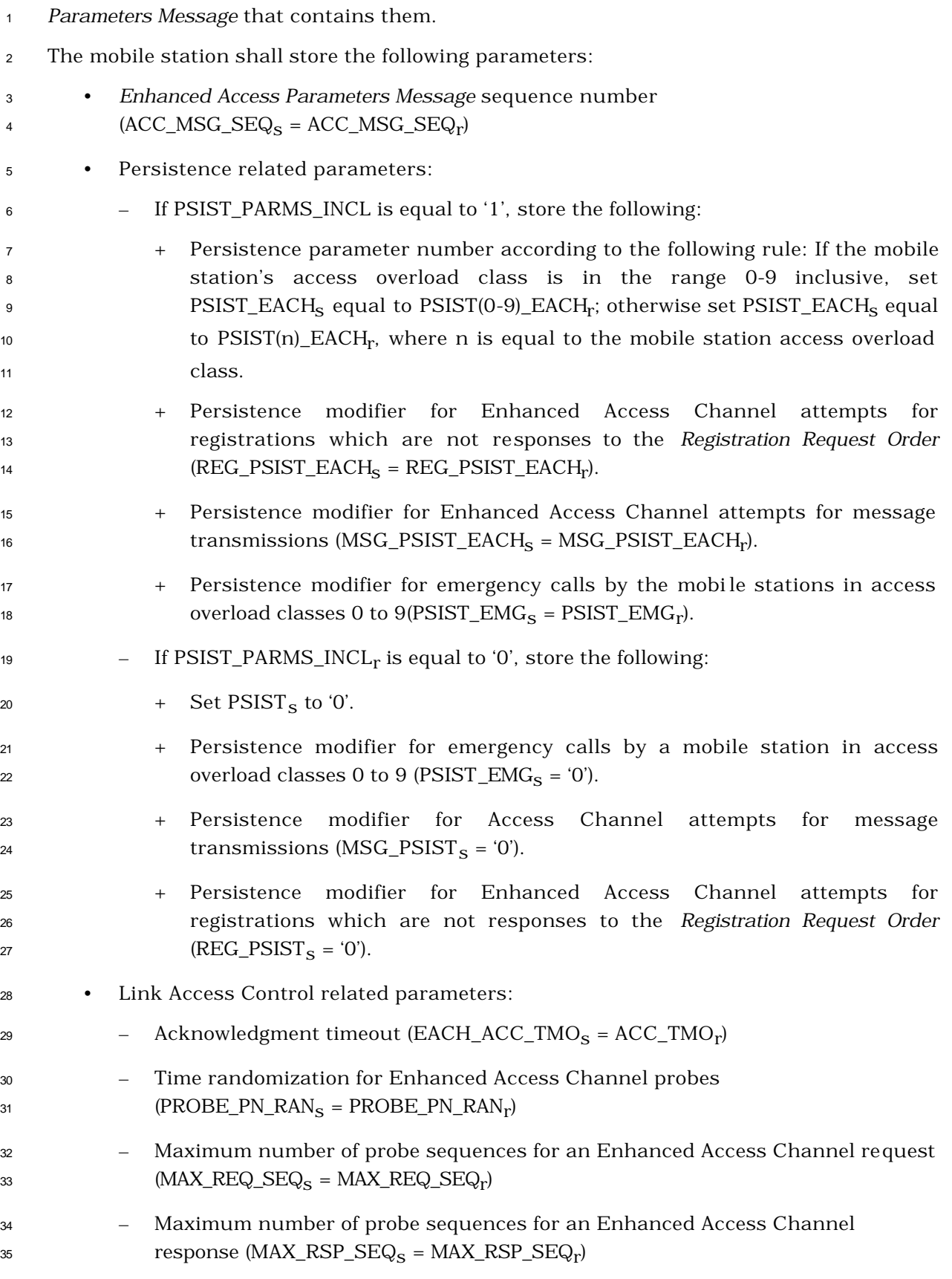

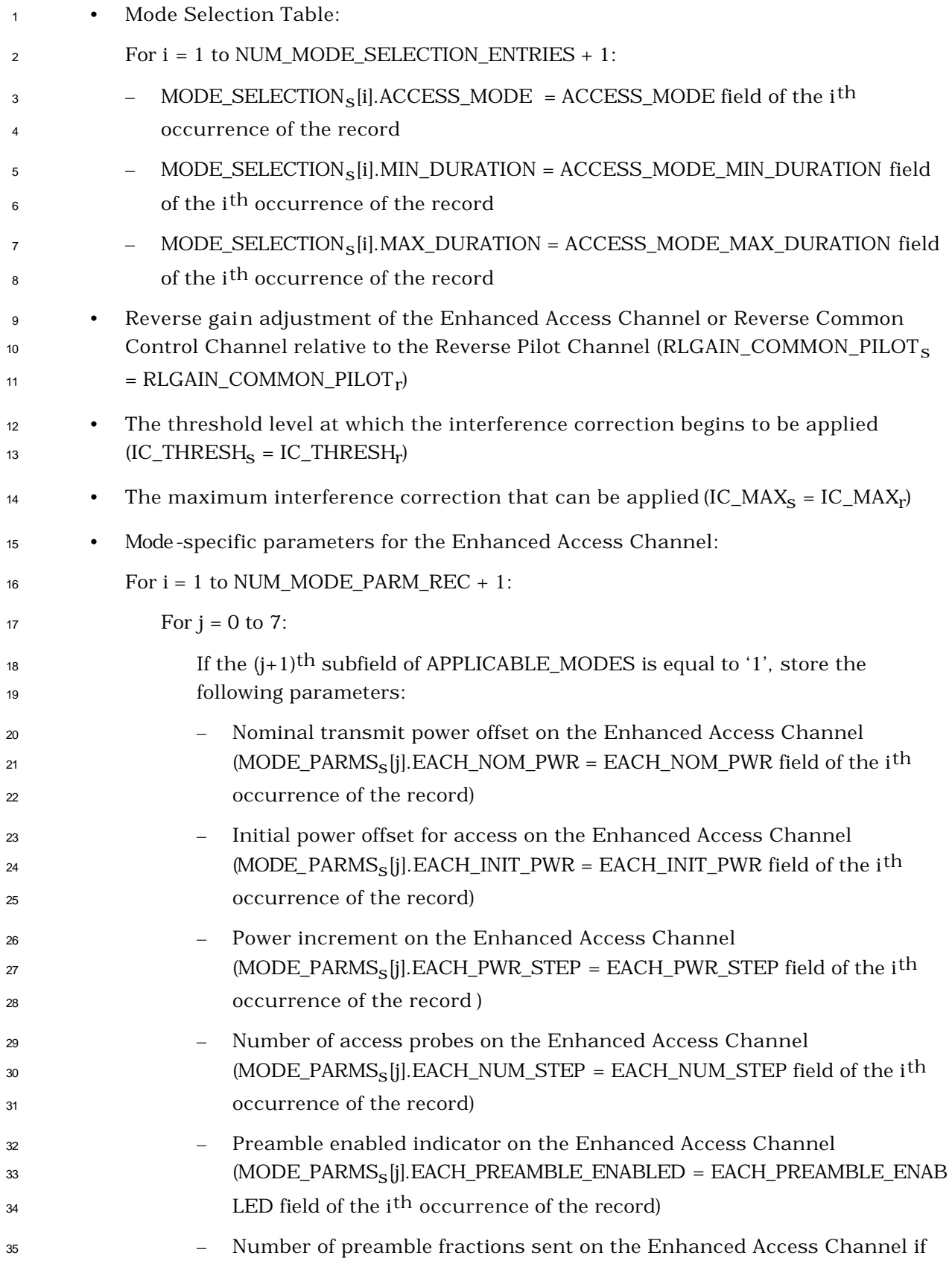

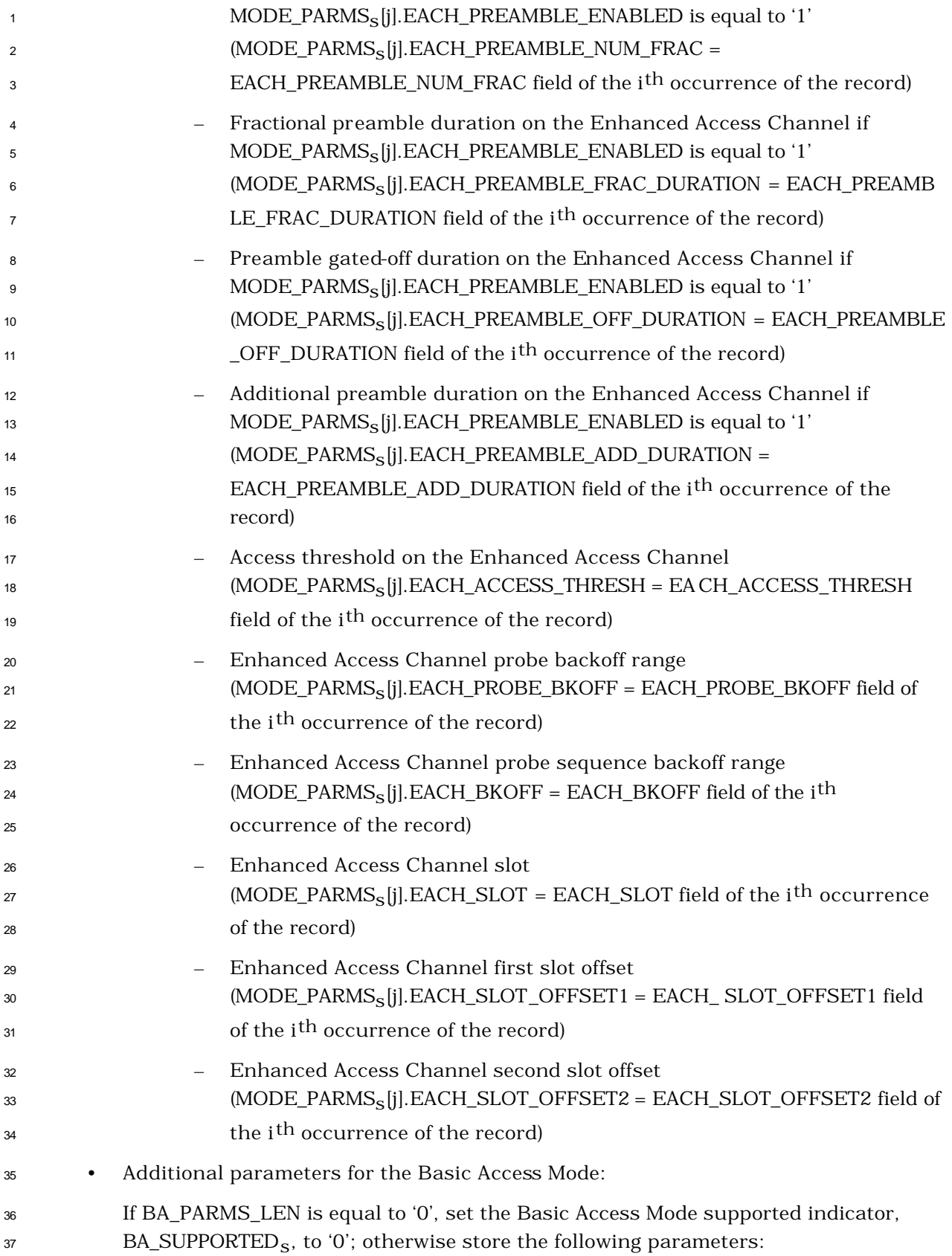

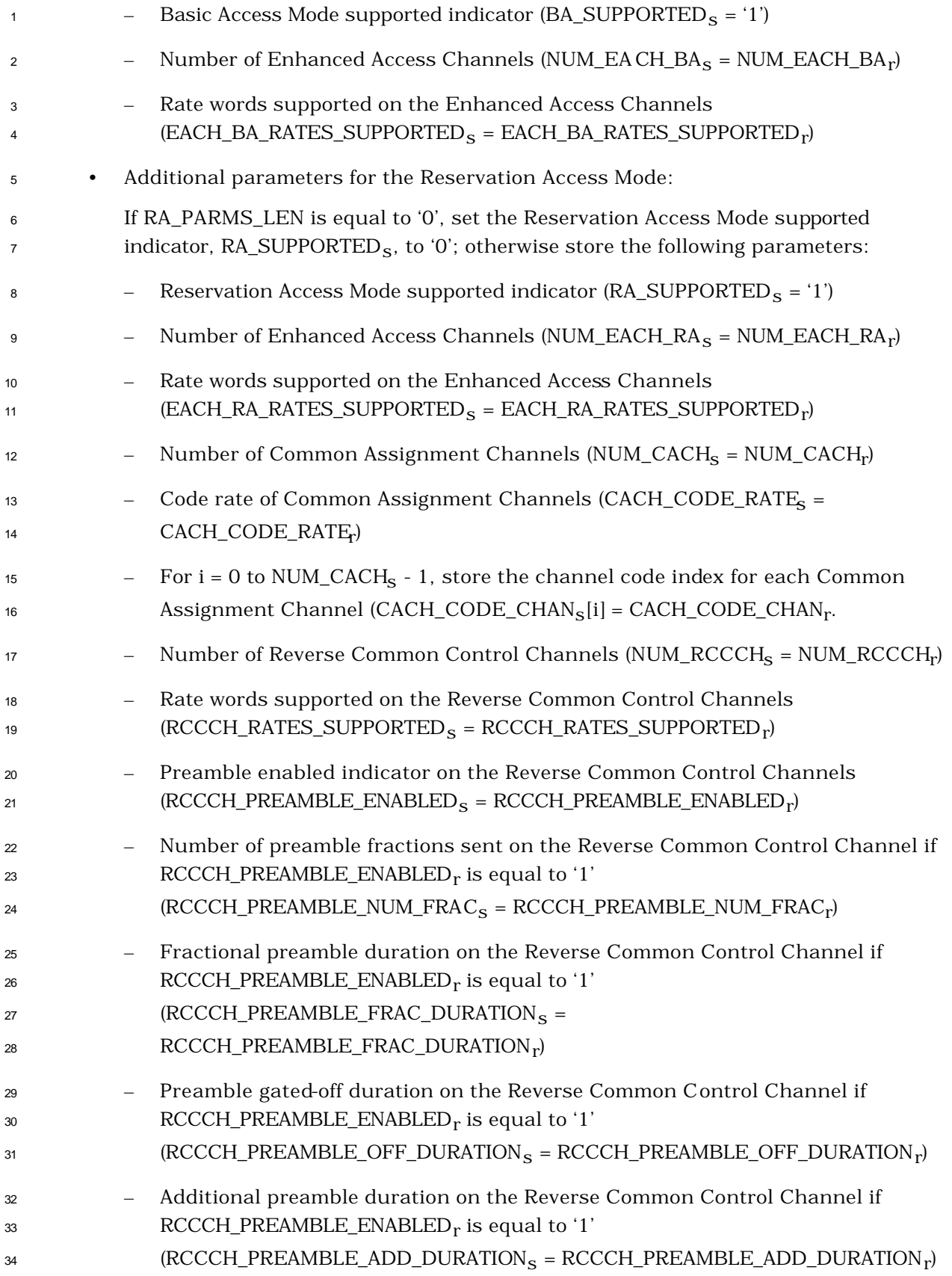

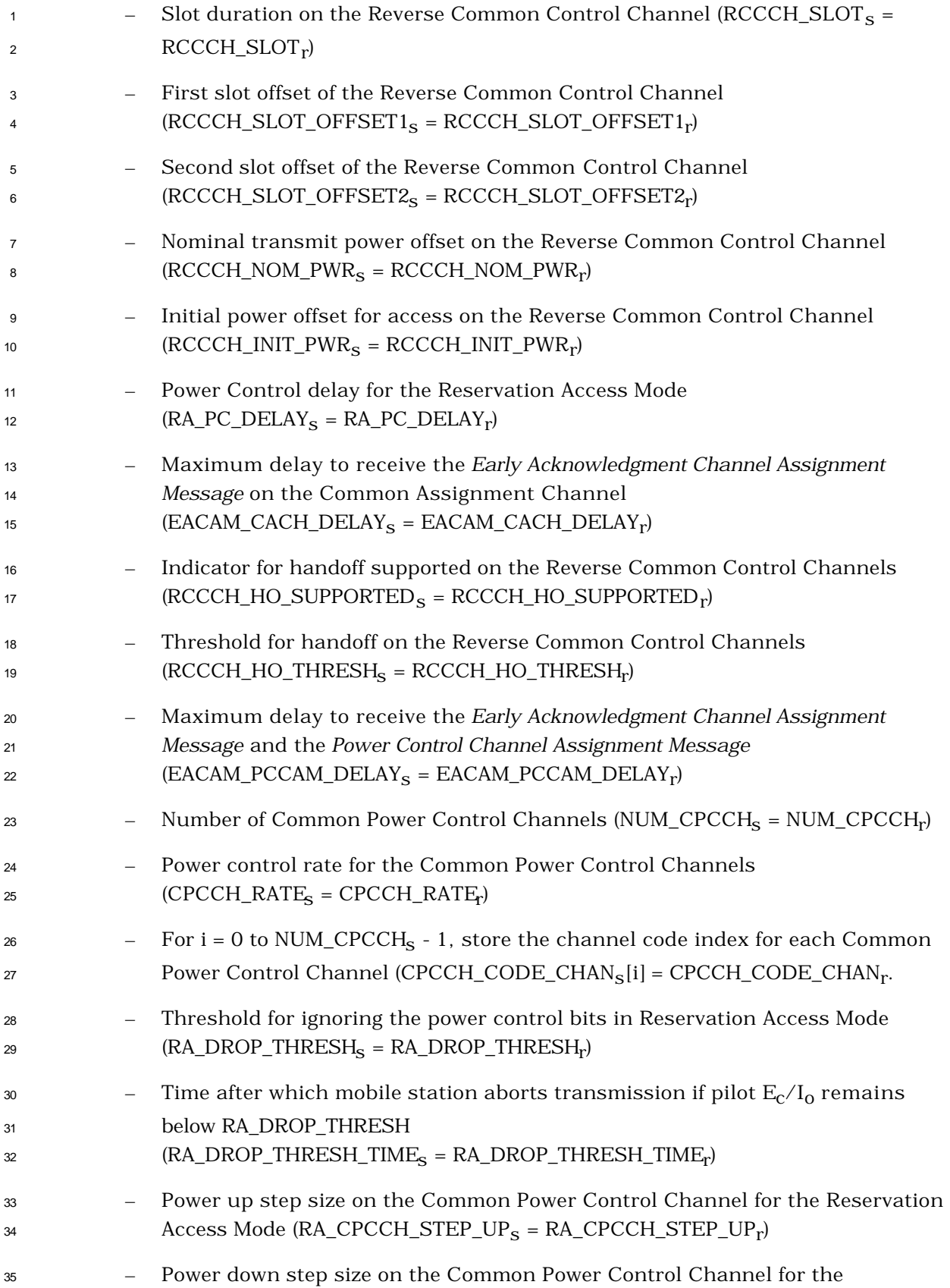

- Reservation Access Mode ( $\text{RA\_CPCCH\_STEP\_DN}_S = \text{RA\_CPCCH\_STEP\_DN}_r$ )
- <sup>2</sup> Number of Power Control Subchannels for the Reservation Access Mode 3 (NUM\_PCSCH\_RA<sub>S</sub> = NUM\_PCSCH\_RA<sub>r</sub>)
- <sup>4</sup> 2.6.2.2.16 ANSI-41 RAND Message

<sup>5</sup> Whenever an *ANSI-41 RAND Message* is received, the mobile station shall process the fields

<sup>6</sup> in the message as follows.

<sup>7</sup> The mobile station shall store the following parameter if the mobile station is not in the <sup>8</sup> *Origination Attempt Substate* or *Page Response Substate:*

- $\bullet$  Random challenge value (RAND<sub>S</sub> = RAND<sub>r</sub>)
- $\bullet$  Pilot PN sequence offset increment (PILOT\_PN<sub>S</sub> = PILOT\_PN<sub>r</sub>)

<sup>11</sup> The mobile station shall ignore any fields at the end of the *ANSI-41 RAND Message* which 12 are not defined according to the protocol revision level ( $MOB_P_REV_p$  of the current band <sup>13</sup> class) being used by the mobile station.

- <sup>14</sup> 2.6.2.2.17 Universal Neighbor List Message
- <sup>15</sup> Whenever a valid *Universal Neighbor List Message* is received on the Primary Broadcast
- $_{16}$  Control Channel, the configuration message sequence number, CONFIG\_MSG\_SEQ<sub>r</sub> shall
- <sup>17</sup> be compared to that stored in UNIV\_NGHBR\_LST\_MSG\_SEQ<sub>S</sub>. If the comparison results in
- <sup>18</sup> a mismatch, then the mobile station shall process the remaining fields in the message as
- <sup>19</sup> described below.
- <sup>20</sup> The mobile station shall store the following parameters:
- <sup>21</sup> Configuration message sequence number
- 22 (CONFIG\_MSG\_SEQ<sub>S</sub> = CONFIG\_MSG\_SEQ<sub>r</sub>,
- 23 UNIV\_NGHBR\_LST\_MSG\_SEQ<sub>S</sub>= CONFIG\_MSG\_SEQ<sub>r</sub>).
- $_{24}$  If RADIO\_INTERFACE\_TYPE<sub>r</sub> is equal to '0000' but the PILOT\_INC field is not within the
- <sup>25</sup> valid range specified in 3.7.2.3.2.33, then the mobile station shall ignore the entire record
- <sup>26</sup> that contains it.
- $_{\rm zr}$  If RADIO\_INTERFACE\_TYPE<sub>r</sub> is equal to '0000' and the PILOT\_INC field is within the valid
- <sup>28</sup> range specified in 3.7.2.3.2.33, the mobile station shall perform the following:
- 29 The mobile station shall store the Pilot PN sequence offset increment (PILOT\_INC<sub>S</sub> =

- 31 The mobile station shall set NGHBR\_SET\_SIZE<sub>s</sub> to NUM\_NGHBR<sub>r</sub>.
- <sup>32</sup> For each of the neighboring base stations contained in the *Universal Neighbor List Message,*
- $\,$  if FREQ\_INCL<sub>r</sub> is equal to '0', or if FREQ\_INCL<sub>r</sub> is equal to '1' and NGHBR\_BAND<sub>r</sub> is
- <sup>34</sup> supported, the mobile station shall do the following:

<sup>30</sup>  $PILOT\_INC_T$ ).

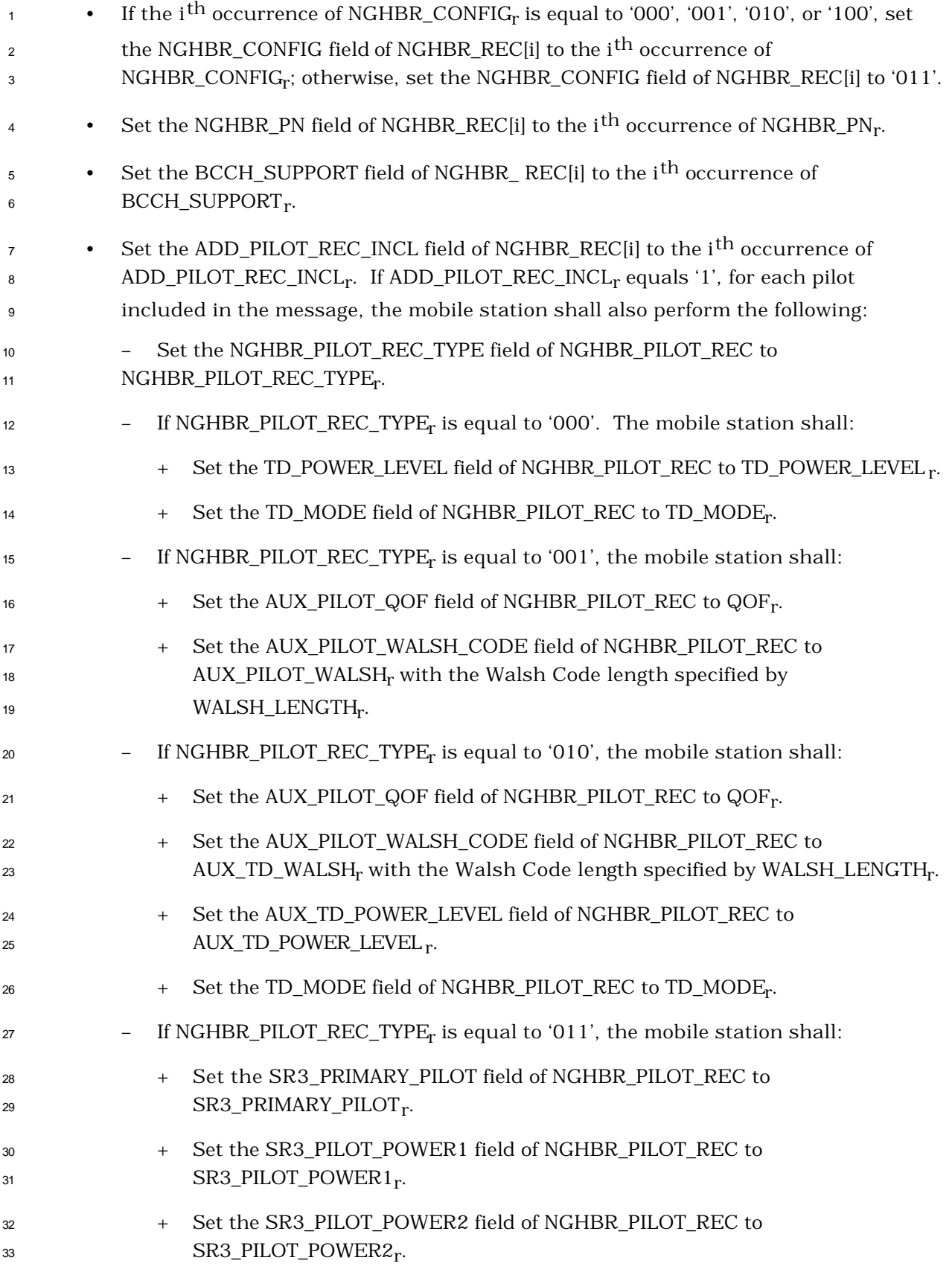

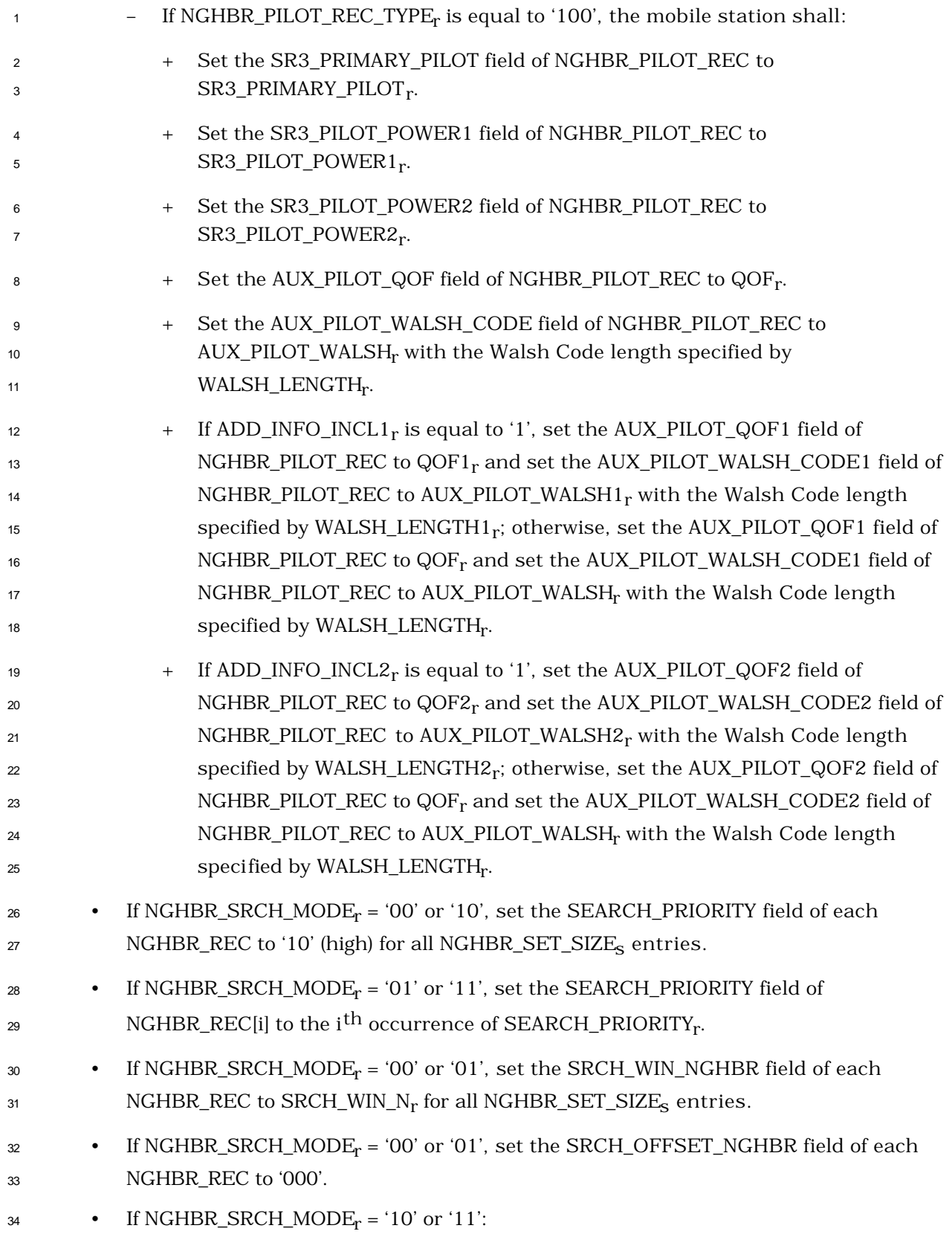

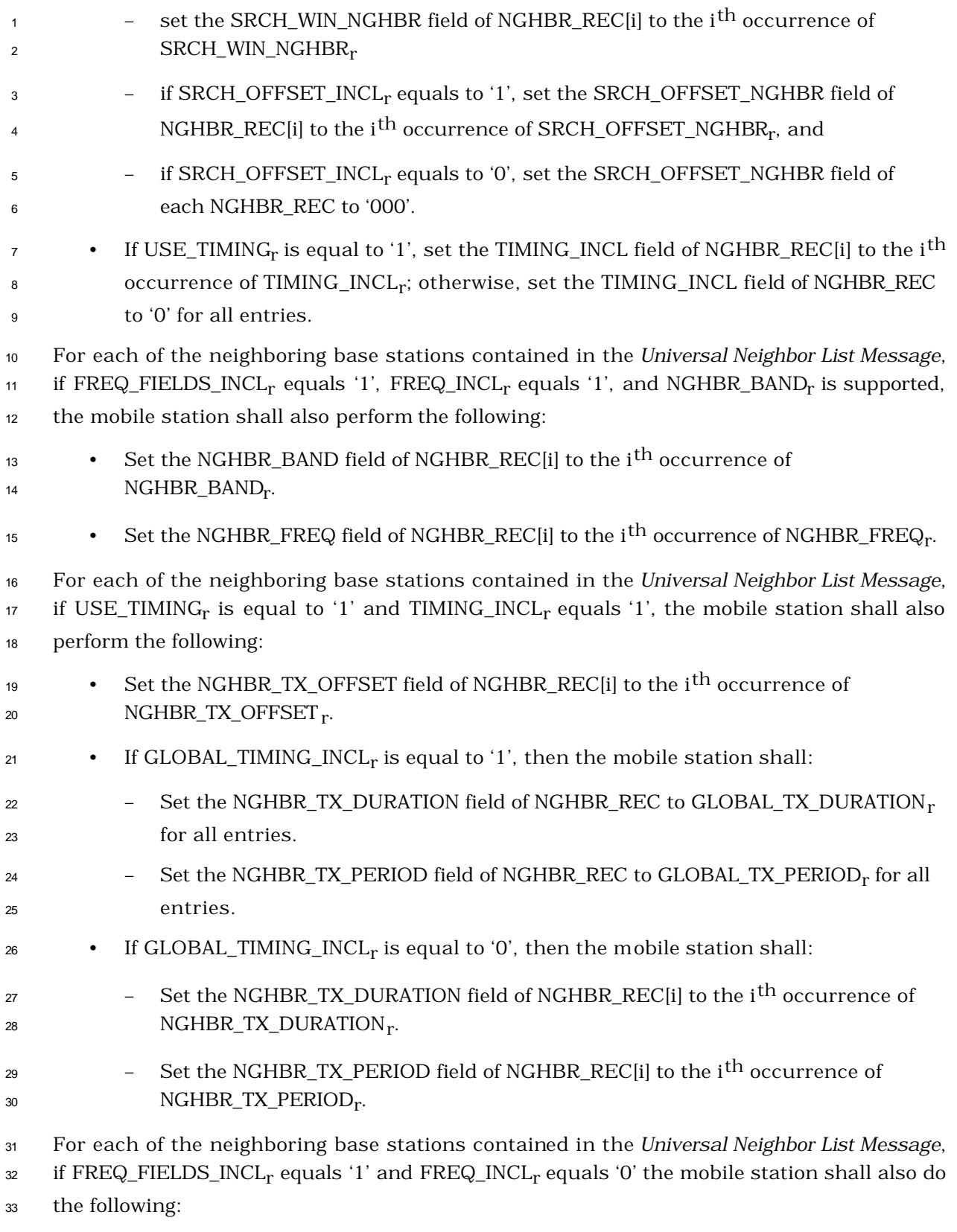

 $\bullet$  Set the NGHBR\_BAND field of NGHBR\_REC[i] to CDMABAND<sub>S</sub>.

1 • Set the NGHBR\_FREQ field of NGHBR\_REC[i] to CDMACH<sub>S</sub>.

 $_2$  If NGHBR\_SET\_ENTRY\_INFO<sub>r</sub> is equal to '0', then for all NGHBR\_SET\_SIZE<sub>s</sub> occurrences of

3 ACCESS\_ENTRY\_HO, the mobile station shall set the ACCESS\_ENTRY\_HO field of NGHBR\_REC[i] to '0'.

 $_5$  If NGHBR\_SET\_ENTRY\_INFO<sub>r</sub> is equal to '1', then for all NGHBR\_SET\_SIZE<sub>s</sub> occurrences of ACCESS\_ENTRY\_HO, the mobile station shall set the ACCESS\_ENTRY\_HO field of

 $\sigma$  NGHBR\_REC[i] to the i<sup>th</sup> occurrence of ACCESS\_ENTRY\_HO<sub>r</sub>.

 $\,$  If NGHBR\_SET\_ACCESS\_INFO<sub>r</sub> is equal to '0', then for all NGHBR\_SET\_SIZE<sub>s</sub> occurrences of

9 ACCESS HO\_ALLOWED, the mobile station shall set the ACCESS\_HO\_ALLOWED field of NGHBR\_REC[i] to '0'.

 $_{11}$  If NGHBR\_SET\_ACCESS\_INFO<sub>r</sub> is equal to '1', then for all NGHBR\_SET\_SIZE<sub>s</sub> occurrences of ACCESS\_HO\_ALLOWED, the mobile station shall set the ACCESS\_HO\_ALLOWED field of

13 NGHBR\_REC[i] to the i<sup>th</sup> occurrence of ACCESS\_HO\_ALLOWED<sub>r</sub>.

 The mobile station shall update the idle handoff Neighbor Set (see 2.6.2.1.4) so that it consists only of pilot offsets listed in the *Universal Neighbor List Message*. If the *Universal Neighbor List Message* contains more pilot offsets than the mobile station can store, the mobile station shall store the pilot offsets beginning at the start of the *Universal Neighbor List Message*, up to the limits of the mobile station's Neighbor Set storage capacity.

19 If RADIO\_INTERFACE\_TYPE<sub>r</sub> is equal to '0001', the mobile station shall process the fields contained in the record as follows:

 $_{\rm 21}$  . The mobile station shall set NUM\_ANALOG\_NGHBR<sub>s</sub> to NUM\_ANALOG\_NGHBR<sub>r</sub>, the

number of neighboring analog systems contained in the *Universal Neighbor List Message.* 

 For each of the neighboring analog systems contained in the *Universal Neighbor List Message,* the mobile station shall perform the following:

<sup>25</sup> • Set the BAND\_CLASS field of ANALOG\_NGHBR\_LIST[i] to the i<sup>th</sup> occurrence of 26  $BAND\_CLASS_r$ .

 $\bullet$  Set the SYS\_A\_B field of ANALOG\_NGHBR\_LIST[i] to the i<sup>th</sup> occurrence of SYS\_A\_B<sub>r</sub>.

2.6.2.3 Mobile Station Page Match Operation

 The *Mobile Station Page Match Operation* is performed whenever the mobile station receives a mobile-station-addressed page or a broadcast page. If the mobile station receives a mobile-station-addressed page that contains the IMSI or TMSI assigned to the mobile station (see 2.1.2.2.2.1 of [4]) on the Paging Channel, the mobile station transmits a *Page Response Message* on the Access Channel. If the mobile station receives a mobile-station- addressed page that contains the IMSI or TMSI assigned to the mobile station (see 2.1.2.2.2.1 of [4]) on the Forward Common Control Channel, the mobile station transmits a *Page Response Message* on the r-csch. If the mobile station is configured to receive broadcast messages and it receives a *General Page Message* that contains a burst type and broadcast address that the mobile station has been configured to receive (see 2.1.2.2.2.1 of

<sup>1</sup> [4]), the mobile station pe rforms the broadcast page procedures as described in  $2.6.2.1.1.3.4.$ 

<sup>3</sup> When the mobile station receives a page message, it shall compare the configuration  $\begin{aligned} \textit{4}\quad \textit{message} \textit{sequence} \textit{number}, \textit{CONFIG\_MSC\_SEQ}, \textit{to} \textit{CONFIG\_MSC\_SEQ}, \textit{If} \textit{the comparison} \end{aligned}$ 5 results in a mismatch, then the mobile station shall set  $CONFIG\_MSG\_SEQ_s$  to CONFIG\_MSG\_SEQr <sup>6</sup> . The mobile station shall also compare the *Access Parameters Message* or the *Enhanced Access Parameters Message* sequence number, ACC\_MSG\_SEQr <sup>7</sup> , with that 8 stored in ACC\_MSG\_SEQ<sub>S</sub>. If the comparison results in a mismatch, then the mobile 9 station shall set ACC\_MSG\_SEQ<sub>S</sub> to NULL (see 2.6.2.2). The mobile station shall set 10 CURR\_ACC\_MSG\_SEQ to ACC\_MSG\_SEQ<sub>S</sub>.

<sup>11</sup> The mobile station shall process each record for which it declares a page match (see  $12 \quad 2.1.2.2.2.1$  of [4]).

<sup>13</sup> If the mobile station receives a broadcast page that contains a burst type and broadcast 14 address that the mobile station has been configured to receive, the mobile station should 15 perform the broadcast page procedures described in 2.6.2.1.1.3.4.

<sup>16</sup> If a page match is declared, the mobile station shall enter the *Update Overhead Information*  <sup>17</sup> *Substate* of the *System Access State* (see 2.6.3.2) with a page response indication within

- $18$  T<sub>33m</sub> seconds after the page message is received.
- <sup>19</sup> If a page match is declared and the mobile station determines that it should be monitoring <sup>20</sup> a neighboring base station, the mobile station may perform an access entry handoff to the <sup>21</sup> neighboring base station, if all of the following conditions hold:
- <sup>22</sup> The neighboring base station is listed in NGHBR\_REC.
- <sup>23</sup> The ACCESS\_ENTRY\_HO field of the NGHBR\_REC corresponding to the neighboring <sup>24</sup> base station is equal to '1'.
- <sup>25</sup> If the mobile station performs an access entry handoff on the Access Channel, none 26 of CONFIG\_MSG\_SEQ<sub>S</sub>, SYS\_PAR\_MSG\_SEQ<sub>S</sub>, NGHBR\_LST\_MSG\_SEQ<sub>S</sub>,
- 27 EXT\_NGHBR\_LST\_MSG\_SEQ<sub>S</sub>, GEN\_NGHBR\_LST\_MSG\_SEQ<sub>S</sub>,
- <sup>28</sup> CHAN\_LST\_MSG\_SEQs, EXT\_SYS\_PAR\_MSG\_SEQs, EXT\_CHAN\_LST\_MSG\_SEQs,
- 29 USER\_ZONE\_ID\_MSG\_SEQ<sub>s</sub>, and PRI\_NGHBR\_LST\_MSG\_SEQ<sub>s</sub> are equal to NULL.
- <sup>30</sup> If the mobile station performs an access entry handoff on the Enhanced Access 31 Channel, none of CONFIG\_MSG\_SEQ<sub>S</sub>, A41\_SYS\_PAR\_MSG\_SEQ<sub>S</sub>,
- 32 MC\_RR\_PAR\_MSG\_SEQ<sub>S</sub>, UNI\_NGHBR\_LST\_MSG\_SEQ<sub>S</sub>, EXT\_CHAN\_LST\_MSG\_SEQ<sub>S</sub>,
- 33 USER\_ZONE\_ID\_MSG\_SEQ<sub>S</sub>, and PRI\_NGHBR\_LST\_MSG\_SEQ<sub>S</sub> are equal to NULL.

<sup>34</sup> Otherwise, the mobile station shall not perform an access entry handoff to the neighboring <sup>35</sup> base station.

<sup>36</sup> The mobile station need not perform an access entry handoff to a base station operating on

<sup>37</sup> another frequency.

If the mobile station performs an access entry handoff, it shall follow the procedures

specified in 2.6.2.1.4.2 and shall perform the access entry handoff before entering the

*Update Overhead Information Substate* of the *System Access State* (see 2.6.3.2).

If PACA is enabled, and if the mobile station performs an access entry handoff, the mobile

station shall respond to the mobile-station-addressed page first and shall then re-originate

the PACA call on the new base station.

2.6.2.4 Mobile Station Order and Message Processing Operation

During the *Mobile Station Order and Message Processing Operation*, the mobile station

 processes all messages except overhead messages (see 2.6.2.2) and page messages (see 2.6.2.3).

The mobile station shall set CURR\_ACC\_MSG\_SEQ to NULL.

The mobile station shall perform address matching as described in 2.1.2.2 of [4].

 If Layer 3 receives a message that requires acknowledgement, the mobile station shall enter the *Update Overhead Information Substate* of the *System Access State* with an order/message response indication within  $T_{33m}$  seconds, unless otherwise specified for a particular message.

 If Layer 3 receives a message that does not require acknowledgement, the mobile station shall transmit a response only if it is required by the message or order. If a response is required, the mobile station shall enter the *Update Overhead Information Substate* of the <sup>20</sup> *System Access State* with an order/message response indication within T<sub>33m</sub> seconds,

unless otherwise specified for a particular message.

 If the mobile station is to enter the *Update Overhead Information Substate* of the *System Access State* with an order/message response indication and the mobile station determines that it should be monitoring a neighboring base station, the mobile station may perform an access entry handoff to the neighboring base station, if all of the following conditions hold:

- The neighboring base station is listed in NGHBR\_REC.
- The ACCESS\_ENTRY\_HO field of the NGHBR\_REC corresponding to the neighboring base station is equal to '1'.
- 30 ACC\_ENT\_HO\_ORDER<sub>S</sub> is equal to '1'.
- If the mobi le station performs an access entry handoff on the Access Channel, none 32 of CONFIG\_MSG\_SEQ<sub>S</sub>, SYS\_PAR\_MSG\_SEQ<sub>S</sub>, NGHBR\_LST\_MSG\_SEQ<sub>S</sub>,
- 33 EXT\_NGHBR\_LST\_MSG\_SEQ<sub>S</sub>, GEN\_NGHBR\_LST\_MSG\_SEQ<sub>S</sub>,
- 34 CHAN\_LST\_MSG\_SEQ<sub>S</sub>, EXT\_CHAN\_LST\_MSG\_SEQ<sub>S</sub>, USER\_ZONE\_ID\_MSG\_SEQ<sub>S</sub>,
- 35 PRI\_NGHBR\_LST\_MSG\_SEQ<sub>S</sub>, and EXT\_SYS\_PAR\_MSG\_SEQ<sub>S</sub> are equal to NULL.
- If the mobile station performs an access entry handoff on the Enhanced Access
- 2 Channel, none of CONFIG\_MSG\_SEQ<sub>S</sub>, A41\_SYS\_PAR\_MSG\_SEQ<sub>S</sub>,
- 3 MC\_RR\_PAR\_MSG\_SEQ<sub>S</sub>, UNI\_NGHBR\_LST\_MSG\_SEQ<sub>S</sub>, EXT\_CHAN\_LST\_MSG\_SEQ<sub>S</sub>,
- 4 USER\_ZONE\_ID\_MSG\_SEQ<sub>S</sub>, and PRI\_NGHBR\_LST\_MSG\_SEQ<sub>S</sub> are equal to NULL.

 Otherwise, the mobile station shall not perform an access entry handoff to the neighboring base station.

 The mobile station need not perform an access entry handoff to a base station operating on another frequency.

 If the mobile station performs an access entry handoff, it shall follow the procedures specified in 2.6.2.1.4.2 and shall perform the access entry handoff before entering the *Update Overhead Information Substate* of the *System Access State* (see 2.6.3.2). If PACA is enabled and the mobile station performs an access entry handoff, the mobile station shall respond to the order/message first and then re-originate the PACA call in the new base station.

 The following directed messages and orders can be received. If any field value of the message or order is outside its permissible range, the mobile station shall send a *Mobile Station Reject Order* with ORDQ equal to '00000100' (message field not in valid range).

- 1. *Abbreviated Alert Order:* The mobile station may alert the user.
- 2. *Audit Order*
- 3. *Authentication Challenge Message:* The mobile station shall process the message and shall respond with an *Authentication Challenge Response Message* as specified 22 in 2.3.12.1.4, regardless of the value of AUTH<sub>S</sub>. The mobile station shall enter the *Update Overhead Information Substate* of the *System Access State* with an 24 order/message response indication within  $T_{32m}$  seconds.
- 4. *Base Station Challenge Confirmation Order:* The mobile station shall process the message and shall respond with an *SSD Update Confirmation Order* or *SSD Update Rejection Order* as specified in 2.3.12.1.5. The mobile station shall enter the *Update Overhead Information Substate* of the *System Access State* with an order/message 29 response indication within  $T_{32m}$  seconds.
- 5. *Channel Assignment Message:* The mobile station shall process the message as follows:
- $\bullet$  If ASSIGN\_MODE<sub>r</sub> equals '001', the mobile station shall perform the following actions:
- If the message requires acknowledgement, the mobi le station shall wait until Layer 3 receives an indication from Layer 2 that the acknowledgement to the message has been sent and acknowledged.

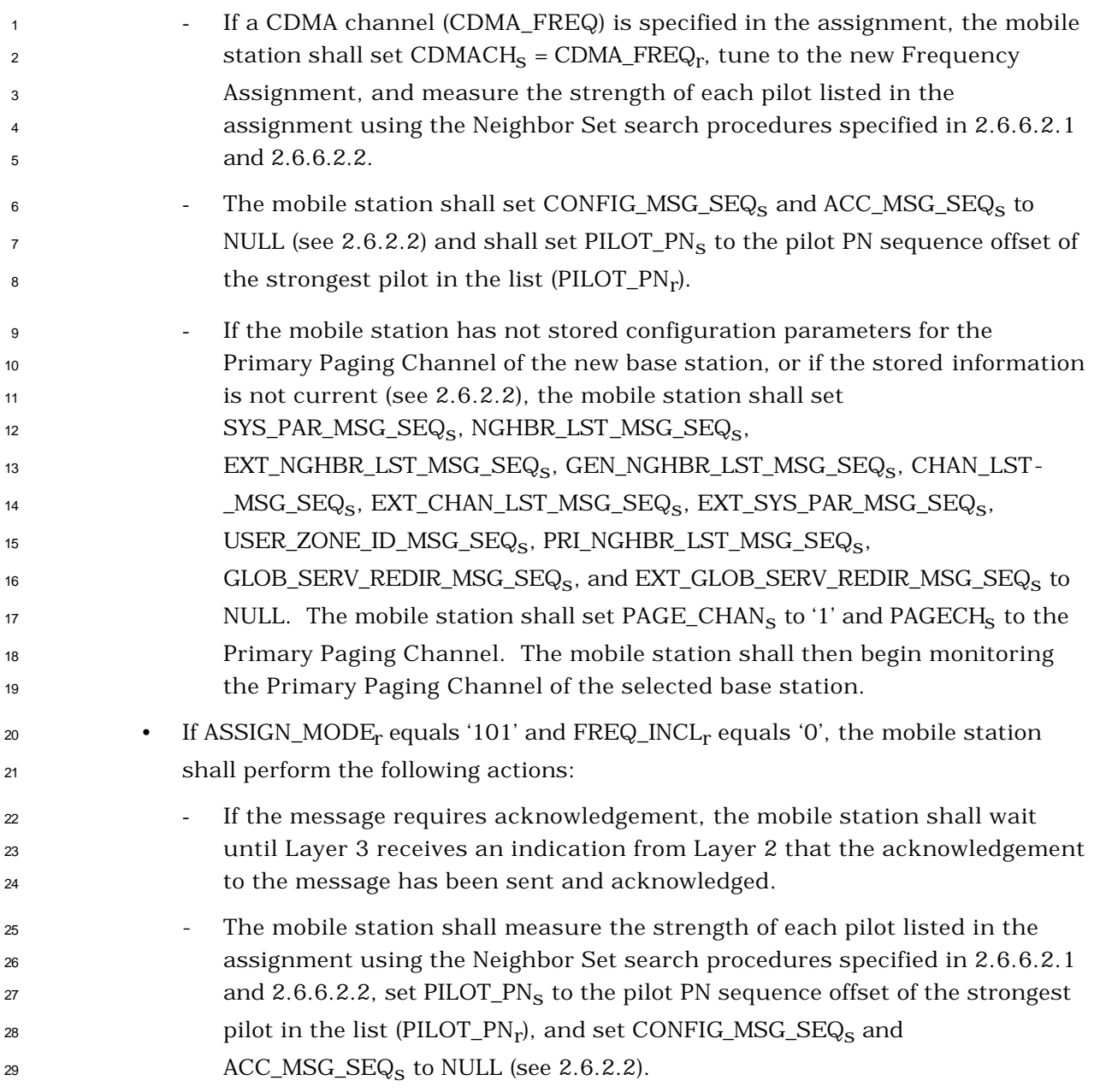

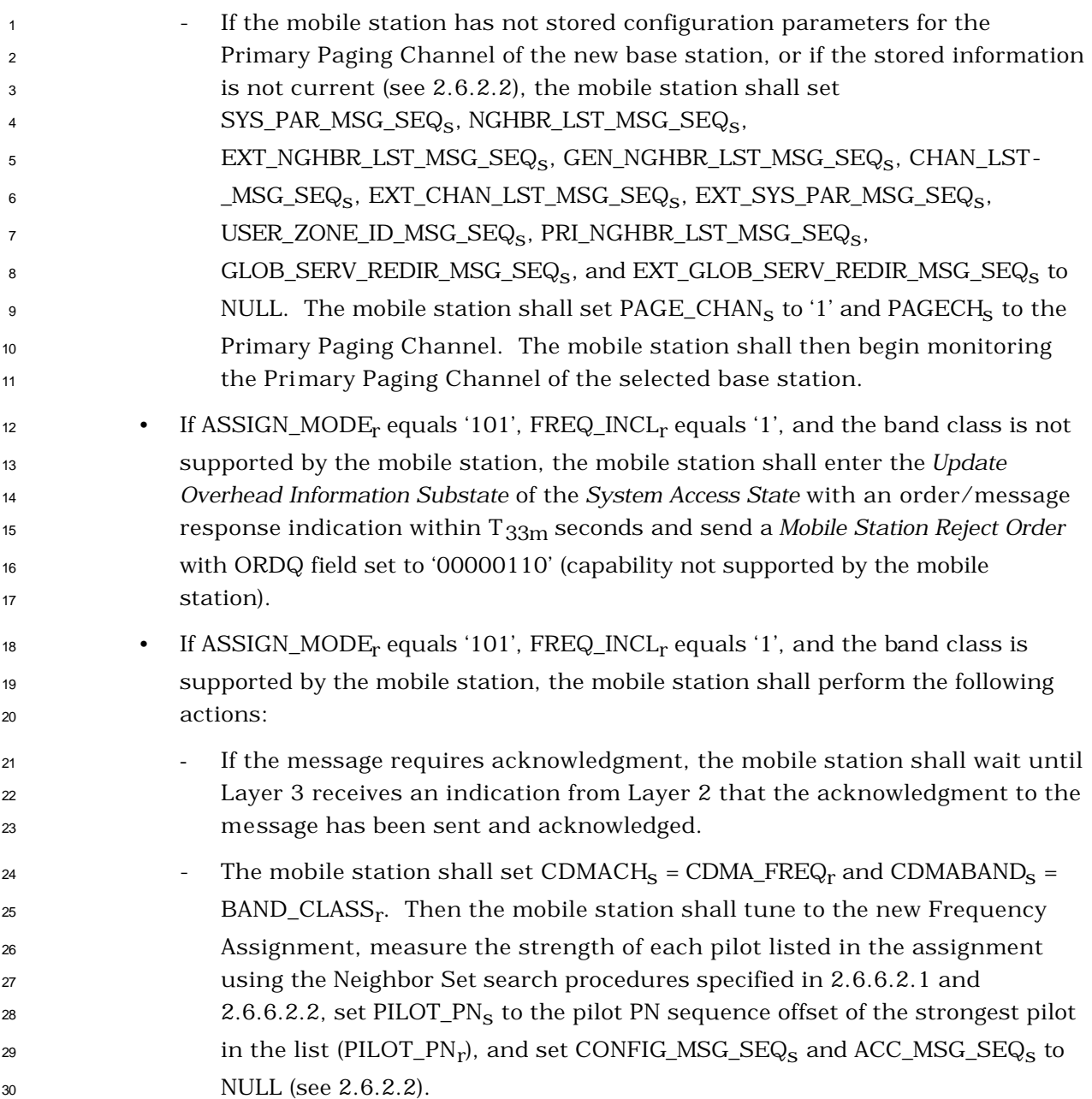

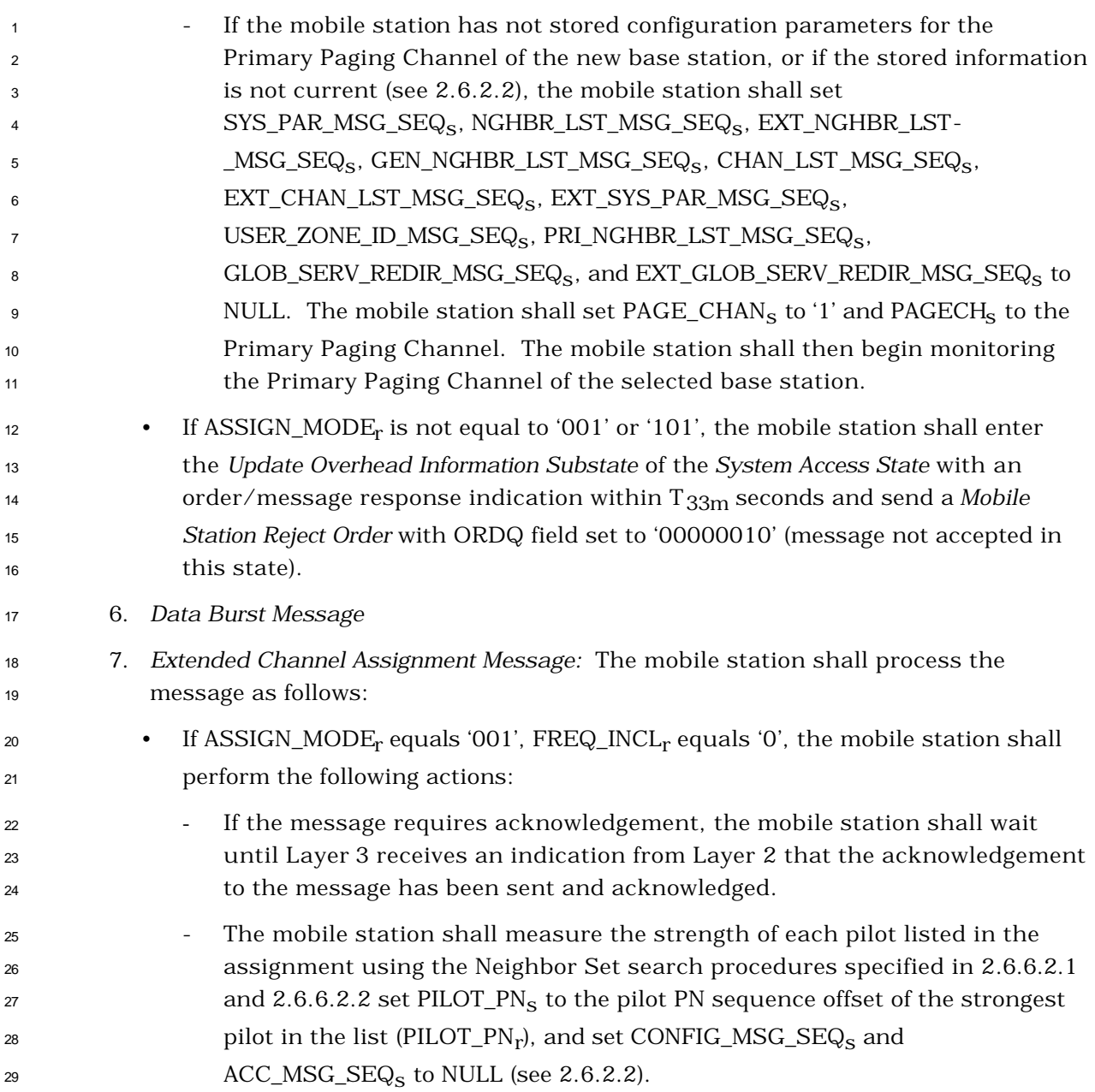

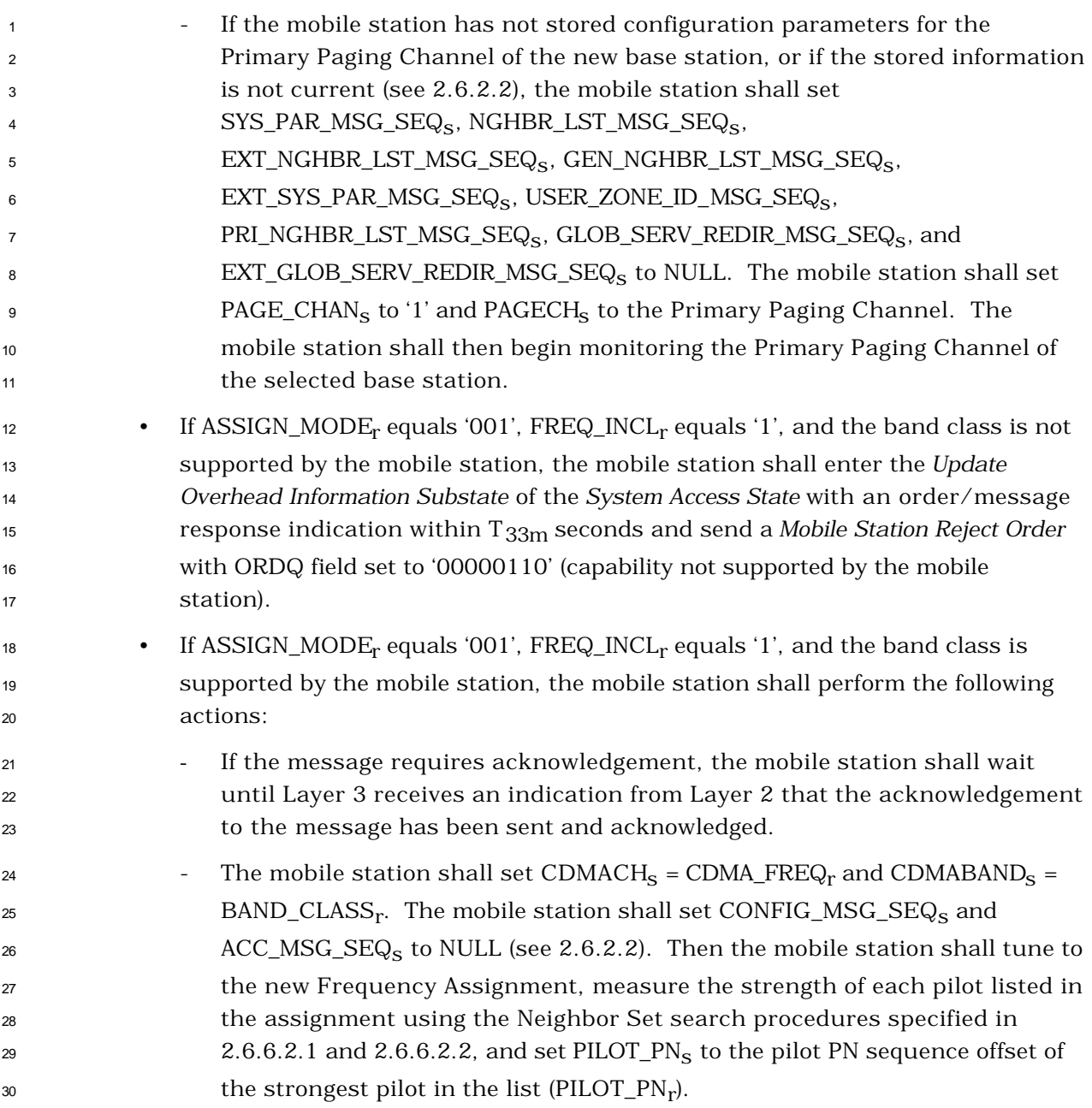

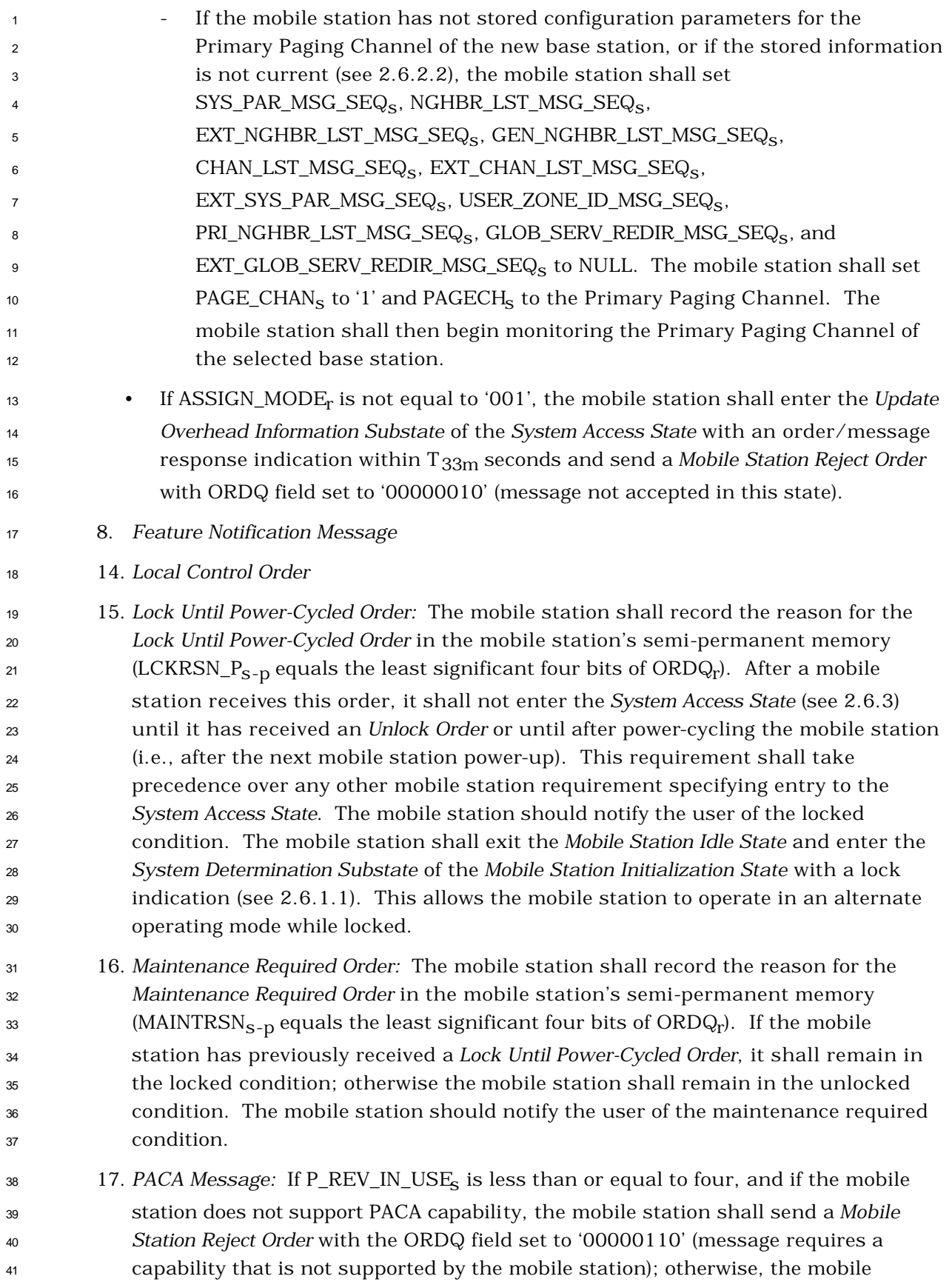

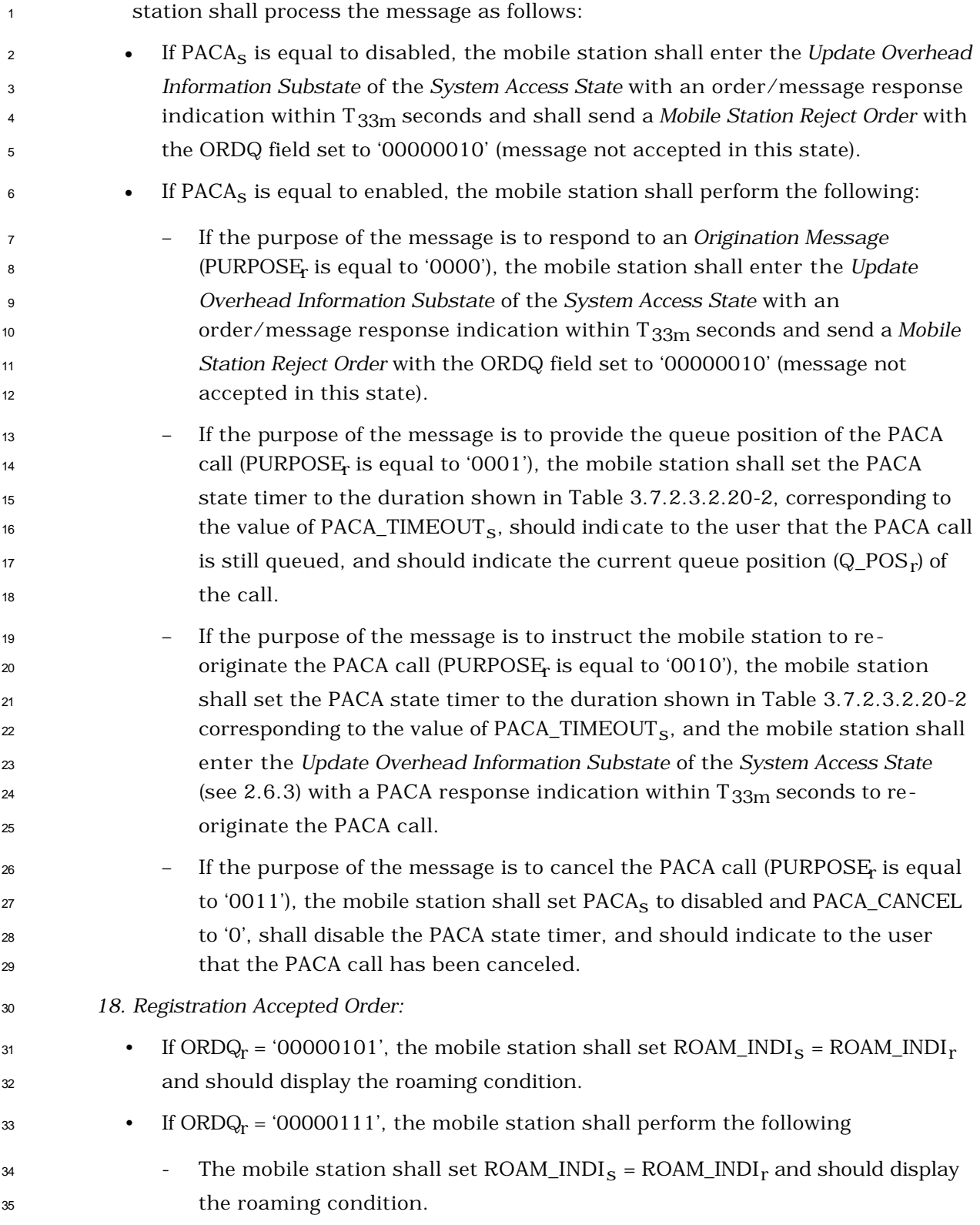

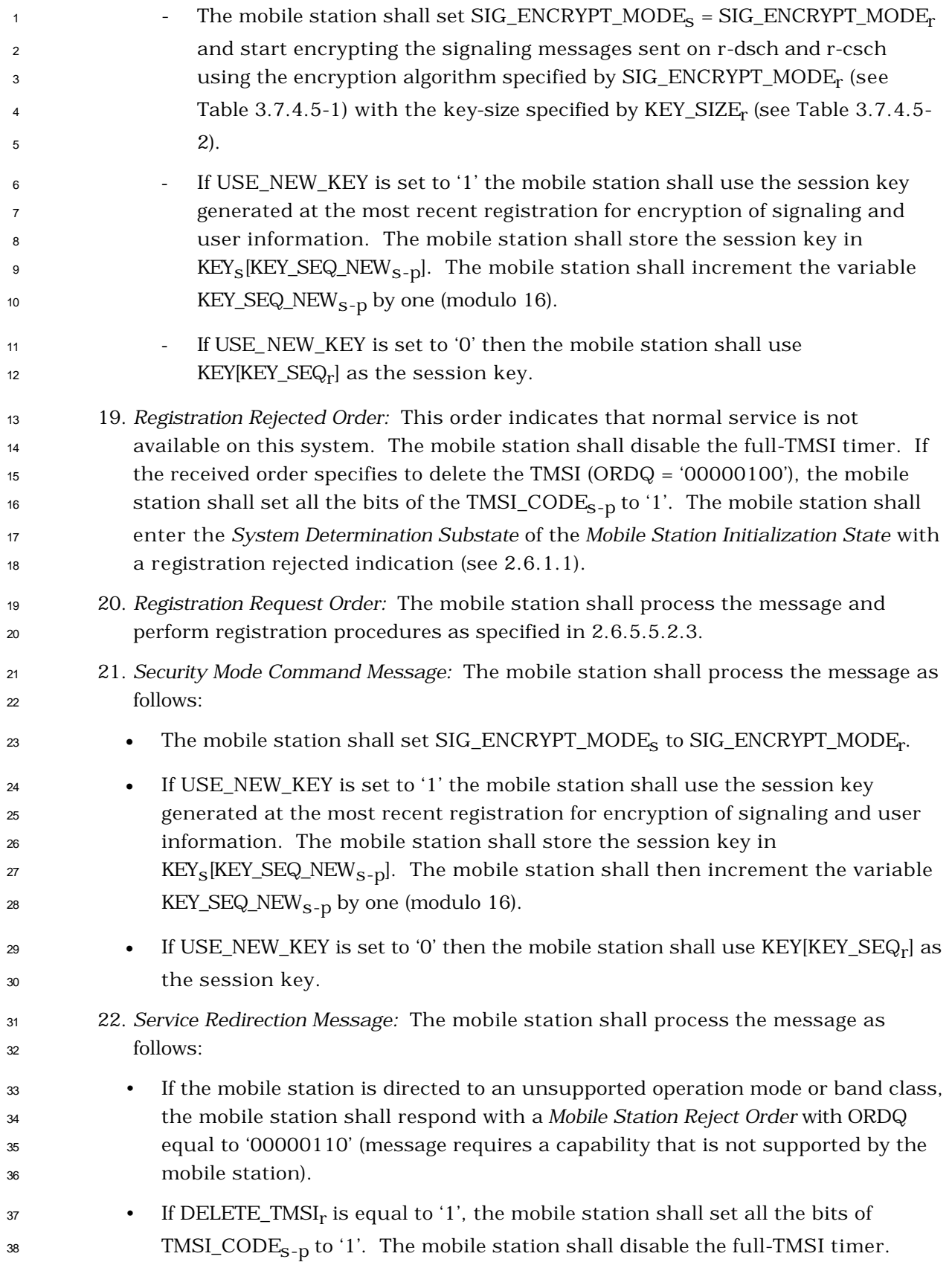

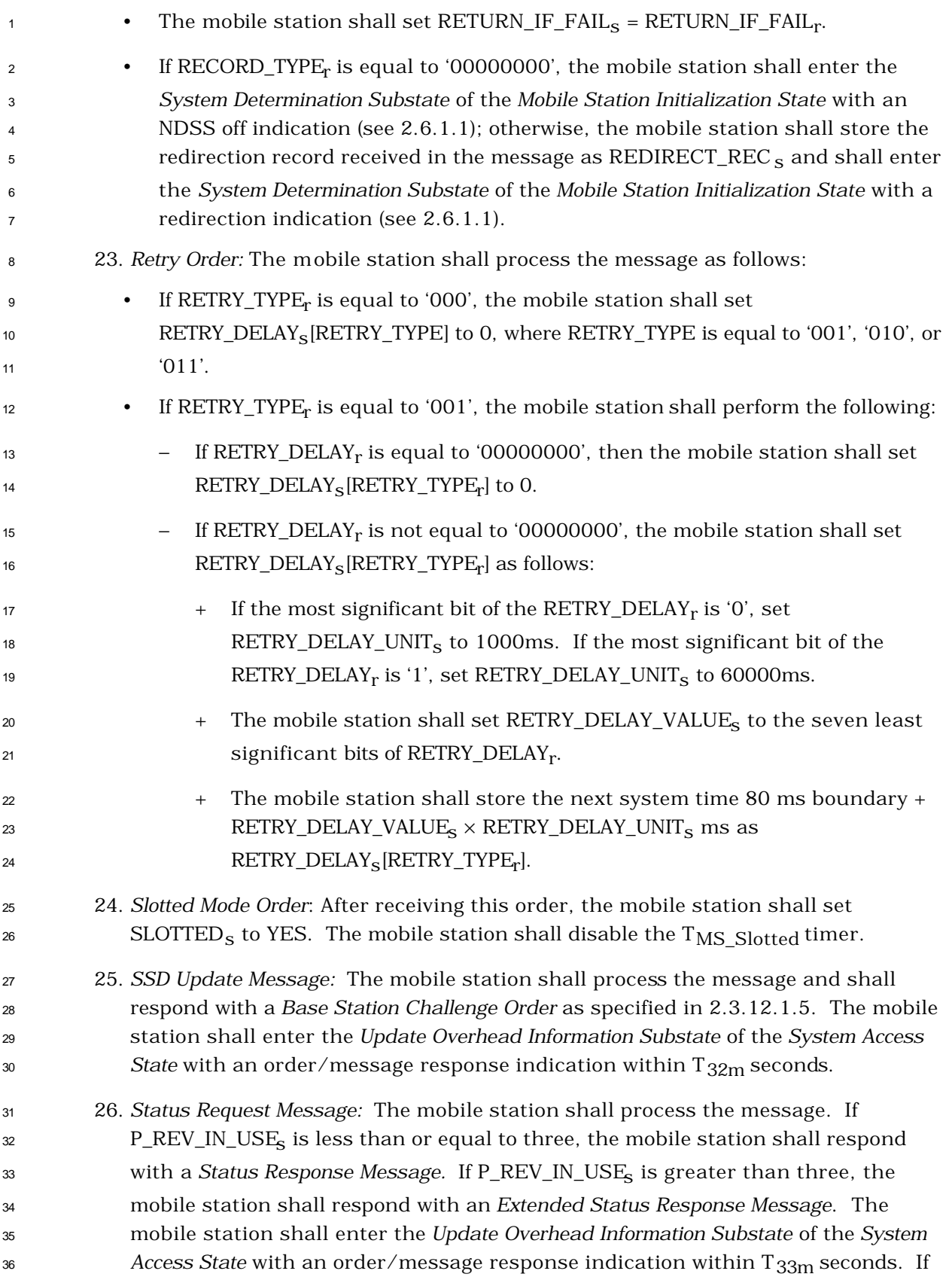

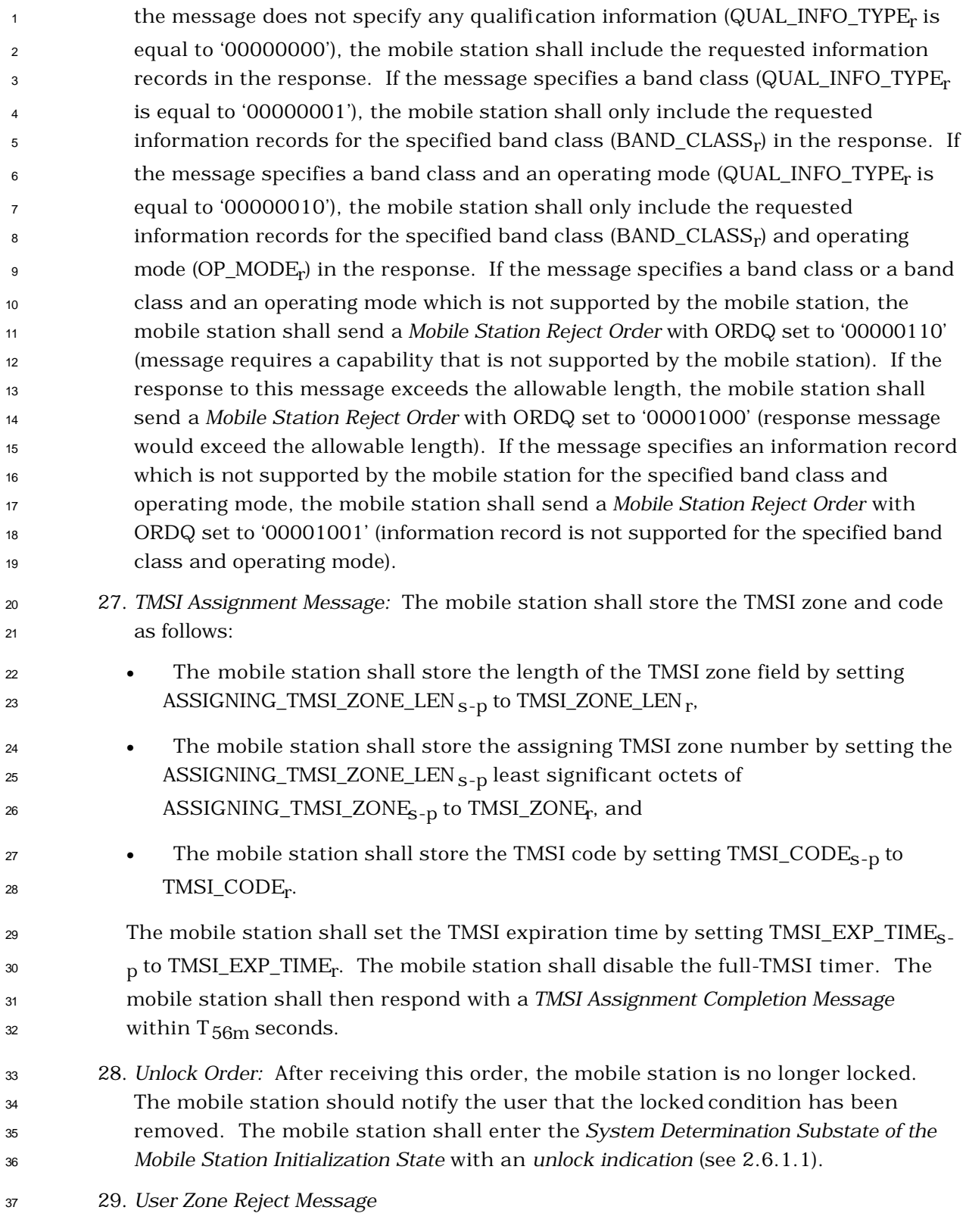

The mobile station shall ignore all other messages and orders.

- 2.6.2.5 Mobile Station Origination Operation
- The *Mobile Station Origination Operation* is performed when the mobile station is directed by

 the user to initiate a call, or if the *Mobile Station Idle State* is entered with NDSS\_ORIGs enabled.

 If the mobile station is directed by the user to initiate a call, the mobile station shall perform the following:

- <sup>7</sup> If PACA<sub>s</sub> is equal to enabled, the mobile station shall set PACA<sub>s</sub> to disabled and
- PACA\_CANCEL to '0', shall disable the PACA state timer, and should indicate to the user that the PACA call has been canceled.
- The mobile station shall set CURR\_ACC\_MSG\_SEQ to NULL.

 The mobile station shall enter the *Update Overhead Information Substate* of the *System*  12 Access State (see 2.6.3) with an origination indication within T<sub>33m</sub> seconds.

2.6.2.6 Mobile Station Message Transmission Operation

 Support of this operation is optional. If the mobile station supports the *Mobile Station Message Transmission Operation*, the operation is performed when the user directs the mobile station to transmit a *Data Burst Message,* or when the mobile station detects a change in hook status and the mobile station supports the *Device Information Message* on the r-csch.

 If the mobile station supports this operation, the mobile station shall set CURR\_ACC\_MSG\_SEQ to NULL.

<sup>21</sup> If the mobile station supports this operation and the operation is performed when the user directs the mobile station to transmit a *Data Burst Message*, the mobile station shall enter the *Update Overhead Information Substate* of the *System Access State* (see 2.6.3.2) with a 24 message transmission indication within  $T_{33m}$  seconds.

 If the mobile station supports this operation and the operation is performed when the mobile station detects a change in hook status the mobile station shall enter the *Update Overhead Information Substate* of the *System Access State* (see 2.6.3.2) with a hook status

- 28 indication within  $T_{33m}$  seconds.
- 2.6.2.7 Mobile Station Power-Down Operation
- The *Mobile Station Power-Down Operation* is performed when the user directs the mobile station to power down.
- The mobile station shall update stored parameters and perform other registration procedures as specified in 2.6.5.5.2.4.

 If no power-down registration is performed (see 2.6.5.5.2.4), the mobile station may power down.

- 2.6.2.8 Mobile Station PACA Cancel Operation
- The *Mobile Station PACA Cancel Operation* is performed when the user directs the mobile
- station to cancel a PACA call.
- 4 If  $PACA<sub>s</sub>$  is equal to enabled, the mobile station shall perform the following:
- 5 The mobile station shall set PACA<sub>S</sub> to disabled.
- The mobile station shall set PACA\_CANCEL to '0', if PACA\_CANCEL is equal to '1'.
- The mobile station shall disable the PACA state timer.
- The mobile station should indicate to the user that the PACA call has been canceled.
- The mobile station shall set CURR\_ACC\_MSG\_SEQ to NULL.
- The mobile station shall enter the *Update Overhead Information Substate* of the <sup>12</sup> *System Access State* (see 2.6.3) with a PACA cancel indication within T<sub>33m</sub> seconds.
- 2.6.3 System Access State

 In this state, the mobile station sends messages to the base station on the r-csch and receives messages from the base station on the f-csch.

- As illustrated in Figure 2.6.3-1, the *System Access State* consists of the following substates:
- *Update Overhead Information Substate*  In this substate, if the mobile station supports the Broadcast Control Channel for Spreading Rate 1 or Spreading Rate 3 and if the protocol revision level in use is greater than six, the mobile station will monitor the Broadcast Control Channel until it has received a current set of overhead messages; otherwise, the mobile station will monitor the Paging Channel until it has a current set of overhead messages.
- *Mobile Station Origination Attempt Substate* In this substate, the mobile station sends an *Origination Message* to the base station.
- *Page Response Substate* In this substate, the mobile station sends a *Page Response Message* to the base station.
- *Mobile Station Order/Message Response Substate* In this substate, the mobile station sends a response to a message received from the base station.
- *Registration Access Substate* In this substate, the mobile station sends a *Registration Message* to the base station.
- *Mobile Station Message Transmission Substate* In this substate, the mobile station sends a *Data Burst Message* or a *Device Information Message* to the base station.
- *PACA Cancel Substate* In this substate, the mobile station sends a *PACA Cancel Message* to the base station.
- 

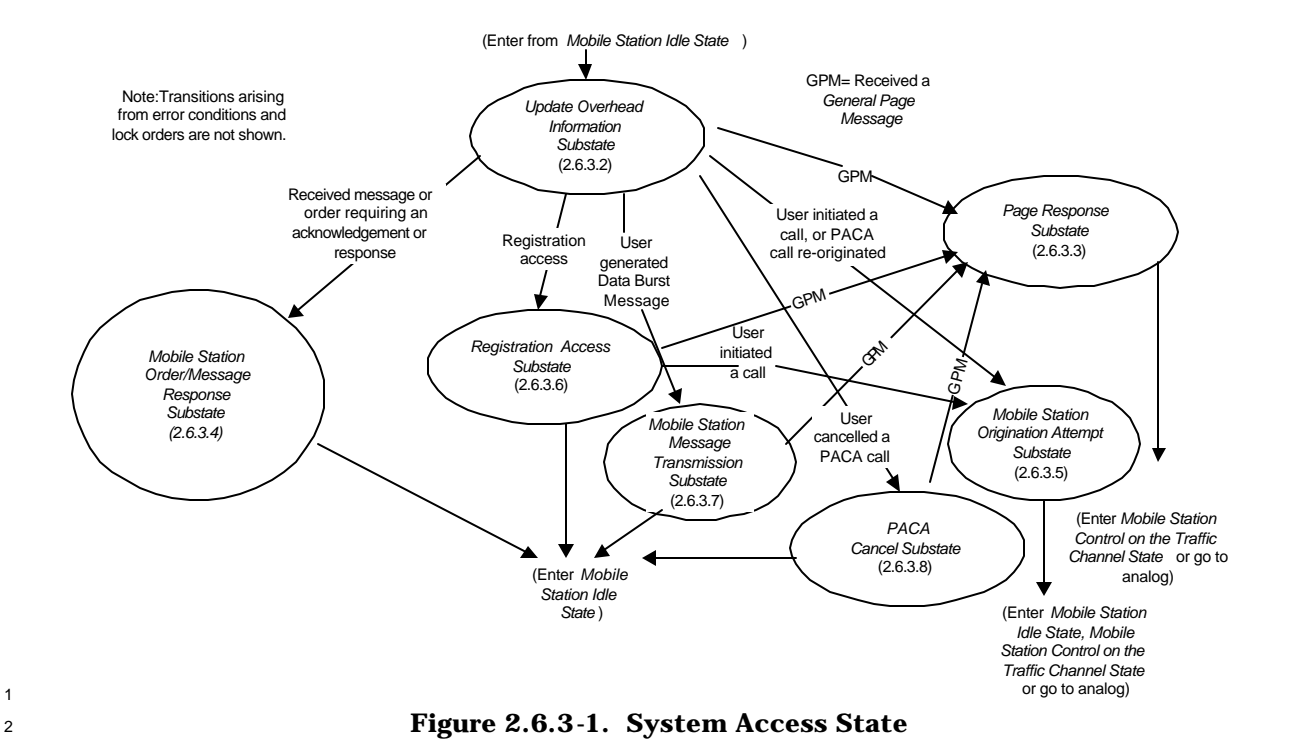

## <sup>4</sup> 2.6.3.1 Access Procedures

3

<sup>5</sup> 2.6.3.1.1 Access Attempts

 If the mobile station monitors the Paging Channel, the mobile station transmits on the Access Channel using a random access procedure. Many parameters of the random access procedure are supplied by the base station in the *Access Parameters Message.* The random access procedure is described in [4] and [3].

 If the mobile station monitors the Forward Common Control Channel/Broadcast Control Channel, the mobile station transmits on the Enhanced Access Channel using a random access procedure. Many parameters of the random access procedure are supplied by the base station in the *Enhanced Access Parameters Message.*

- <sup>14</sup> 2.6.3.1.2 Reserved
- <sup>15</sup> 2.6.3.1.3 Handoffs

<sup>16</sup> While in the *System Access State*, the mobile station shall continue its pilot search <sup>17</sup> (see 2.6.3.1.3.1), and may perform access handoffs (see 2.6.3.1.3.2) and/or access probe <sup>18</sup> handoffs (see 2.6.3.1.3.3).

<sup>19</sup> If the mobile station performs access handoffs and/or access probe handoffs, the mobile <sup>20</sup> station shall maintain the following variables:

- 21 CURRENT\_ACTIVE\_PILOT<sub>S</sub>
- <sup>22</sup> PREVIOUS\_ACTIVE\_PILOT<sub>S</sub>

## 1 • FIRST\_ACTIVE\_PILOT<sub>S</sub>

 Upon entering the *System Access State* the mobile station shall set 3 CURRENT\_ACTIVE\_PILOT<sub>S</sub>, PREVIOUS\_ACTIVE\_PILOT<sub>S</sub> and FIRST\_ACTIVE\_PILOT<sub>S</sub> to NULL. Prior to starting an access attempt, the mobile station shall set 5 CURRENT\_ACTIVE\_PILOT<sub>S</sub> and PREVIOUS\_ACTIVE\_PILOT<sub>S</sub> to NULL. When the mobile station selects a base station for transmission of an access probe, the mobile station shall proceed as follows:

- 8 If CURRENT\_ACTIVE\_PILOT<sub>S</sub> is not the same as the pilot of the selected base 9 station, the mobile station shall set PREVIOUS\_ACTIVE\_PILOT<sub>S</sub> to the value of 10 CURRENT\_ACTIVE\_PILOT<sub>S</sub>.
- <sup>11</sup> The mobile station shall set CURRENT\_ACTIVE\_PILOT<sub>S</sub> to the identity of the pilot corresponding to the selected base station.
- <sup>13</sup> If FIRST\_ACTIVE\_PILOT<sub>S</sub> is NULL, the mobile station shall set
- $^{14}$  FIRST\_ACTIVE\_PILOT<sub>S</sub> to the value of CURRENT\_ACTIVE\_PILOT<sub>S</sub>.

 Before the mobile station transmits an access probe to a new base station on the Access Channel, the mobile station shall update parameters based on the *System Parameters Message,* the *Access Parameters Message* and the *Extended System Parameters Message* on the associated new Paging Channel and process parameters from the messages (see 2.6.2.2.1, 2.6.2.2.2, and 2.6.2.2.5).

 Before the mobile station transmits an access probe to a new base station on the Enhanced Access Channel, the mobile station shall update parameters based on the *ANSI- 41 System Parameters Message,* the *Enhanced Access Parameters Message*, and the *MC-RR System Parameters Message* on the associated new Broadcast Control Channel and process parameters from the messages (see 2.6.2.2.13, 2.6.2.2.14, and 2.6.2.2.15).

 If the mobile station monitors the Paging Channel, the mobile station shall update parameters based on the *Neighbor List Message, the Extended Neighbor List Message,* or the *General Neighbor List Message* on the associated new Paging Channel and process parameters from the message (see 2.6.2.2.3, 2.6.2.2.7, and 2.6.2.2.8).

 If the mobile station monitors the Forward Common Control Channel/Broadcast Control Channel, the mobile station shall update parameters based on the *Universal Neighbor List Message* on the associated new Broadcast Control Channel and process parameters from the message (see 2.6.2.2.17).

 If the mobile station receives the *User Zone Identification Message* or the *Private Neighbor List Message*, the mobile station shall update parameters based on these messages on the associated new Paging Channel or Broadcast Control Channel and process parameters from the messages (see 2.6.2.2.9 and 2.6.2.2.10). If the mobile station receives a *Global Service Redirection Message* (see 2.6.2.2.6) which directs the mobile station away from the new base station, the mobile station shall not access the new base station. If the mobile station receives an *Extended Global Service Redirection Message* (see 2.6.2.2.11) which directs the mobile station away from the new base station, the mobile station shall not

 access the new base station. The mobile station shall process these messages only once after each access handoff.

2.6.3.1.3.1 Pilot Search

 The following sets of pilot offsets are defined for a mobile station in the *System Access State*. Each pilot offset is a member of only one set.

- Active Set: The pilot offset of the Forward CDMA Channel whose Paging Channel or Forward Common Control Channel/Broadcast Control Channel is being monitored.
- Neighbor Set: The pilots that are not currently in the Active Set and are likely candidates for access handoff or access probe handoff. The members of the Neighbor Set are specified in the *Neighbor List Message,* the *Extended Neighbor List Message,* and the *General Neighbor List Message on the Paging Channel*. The members of the Neighbor Set are specified in the *Universal Neighbor List Message* on the Broadcast Control Channel.
- Remaining Set: The set of all possible pilot offsets in the current system (integer multiples of PILOT\_INCs) on the current CDMA Frequency Assignment, excluding the pilots in the Neighbor Set and the Active Set.
- 2.6.3.1.3.2 Access Handoff

 The mobile station is permitted to perform an access handoff to use the Paging Channel with the best pilot strength and an associated Access Channel. The mobile station is permitted to perform an access handoff to use the Forward Common Control Channel with the best pilot strength and an associated Enhanced Access Channel. The mobile station is permitted to perform an access handoff when waiting for a response from the base station or before sending a response to the base station. An access handoff is permitted after an access attempt while the mobile station is in the *Page Response Substate* or the *Mobile Station Origination Attempt Substate*.

 When the mobile station declares a loss of the Paging Channel or the Forward Common Control Channel while waiting for a response from the base station in the *Page Response Substate* or in the *Mobile Station Origination Attempt Substate,* the mobile station shall perform an access handoff, if all of the following conditions hold:

- The pilot corresponding to the new base station is in the list ACCESS\_HO\_LIST,
- 31 ACCESS\_HO<sub>S</sub> is equal to '1', and
- The mobile station is not already in the process of performing an access attempt*.*

 When the mobile station declares a loss of the Paging Channel or the Forward Common Control Channel, after receiving a message but before responding to that message while in the *Page Response Substate* or in the *Mobile Station Origination Attempt Substate,* the mobile station shall perform an access handoff if the following conditions hold:

- The pilot corresponding to the new base station is in the list ACCESS\_HO\_LIST,
- 38 ACCESS\_HO<sub>S</sub> is equal to '1',

1 • ACCESS\_HO\_MSG\_RSP<sub>S</sub> is equal to '1', and

• The mobile station is not already in the process of performing an access attempt*.*

3 When the mobile station declares an insufficiency of the Paging Channel<sup>6</sup> or the Forward Common Control Channel, while waiting for a response from the base station in the *Page Response Substate* or in the *Mobile Station Origination Attempt Substate,* the mobile station may perform an access handoff if all of the following conditions hold:

- <sup>7</sup> The pilot corresponding to the new base station is in the list ACCESS\_HO\_LIST,
- $\bullet$  ACCESS\_HO<sub>S</sub> is equal to '1', and

• The mobile station is not already in the process of performing an access attempt*.*

 When the mobile station declares an insufficiency of the Paging Channel<sup>7</sup> or the Forward Common Control Channel, after receiving a message but before responding to that message while in the *Page Response Substate* or in the *Mobile Station Origination Attempt Substate,* the mobile station may perform an access handoff if all of the following conditions hold:

• The pilot corresponding to the new base station is in the list ACCESS\_HO\_LIST,

- $16 \qquad \bullet \quad \text{ACCESS\_HO}_\text{S} \text{ is equal to '1'},$
- 17 ACCESS\_HO\_MSG\_RSP<sub>s</sub> is equal to '1', and

• The mobile station is not already in the process of performing an access attempt*.*

If ACCESS\_PROBE\_HO<sub>S</sub> is equal to '0' and ACCESS\_HO<sub>S</sub> is equal to '1', and the mobile station declares a loss of the Paging Channel or the Forward Common Control Channel during an access attempt, after sending at least one complete access probe, the mobile station may monitor other Paging Channels or the Forward Common Control Channels which are in ACCESS\_HO\_LIST for T<sub>42m</sub> seconds after the loss of the Paging Channel or

the Forward Common Control Channel on which the access attempt was made .

2.6.3.1.3.3 Access Probe Handoff

 $\overline{a}$ 

The mobile station is permitted to perform an access probe handoff when the mobile

station is in the *Page Response Substate* or the *Mobile Station Origination Attempt Substate.*

 Insufficiency of the Paging Channel and the Forward Common Control Channel is implementordefined.

 Insufficiency of the Paging Channel and the Forward Common Control Channel is implementordefined.

 The mobile station would be waiting for a response to the message transmitted in the access probe.

 The mobile station may perform an access probe handoff during an access attempt to a pilot in ACCESS\_HO\_LIST when the message being sent is the *Origination Message* or the *Page Response Message*, if all of the following conditions hold:

- 4 ACCESS\_PROBE\_HO<sub>S</sub> is equal to '1',
- The mobile station is in the *Page Response Substate* or the *Mobile Station Origination Attempt Substate,* and
- <sup>7</sup> The mobile station has performed fewer than  $(MAX_NUM_PROBE_HO_S + 1)$  access
- probe handoffs during the current access attempt.

 The mobile station may also perform an access probe handoff during an access attempt to a pilot in ACCESS\_HO\_LIST when the message being sent is a message other than the *Origination Message* or the *Page Response Message*, if all of the preceding conditions hold 12 and  $ACC\_PROBE\_HO\_OTHER\_MSG_S$  is equal to '1'.

 The mobile station may also perform an access probe handoff during an access attempt to a pilot not in ACCESS\_HO\_LIST when the message being sent is the *Origination Message* or the *Page Response Message*, if all of the following conditions hold:

- $16 \qquad \bullet \quad \text{ACC\_HO\_LIST\_UPD}_S \text{ is equal to '1',}$
- $17 \cdot \cdot \cdot$  ACCESS\_PROBE\_HO<sub>S</sub> is equal to '1',
- The new pilot is stronger than any pilot in ACCESS\_HO\_LIST,
- The new pilot has the corresponding ACCESS\_HO\_ALLOWED field in the NGHBR\_REC equal to '1',
- Inclusion of the new pilot in ACCESS\_HO\_LIST does not cause the Access Channel or Enhanced Access Channel message to exceed the maximum capsule size,
- Inclusion of the new pilot in ACCESS\_HO\_LIST does not cause the number of 24 members to exceed  $N_{13m}$ ,
- The mobile station is in the *Page Response Substate* or the *Mobile Station Origination Attempt Substate,* and
- <sup>27</sup> The mobile station has performed fewer than  $(MAX_NUM_PROBE_HO_S + 1)$  access probe handoffs during the current access attempt.

The mobile station may also perform an access probe handoff during an access attempt to a

pilot not in ACCESS\_HO\_LIST when the message being sent is a message other than the

*Origination Message* or the *Page Response Message*, if all of the preceding conditions hold

- $\alpha$  and ACC\_PROBE\_HO\_OTHER\_MSG<sub>S</sub> is equal to '1'.
- If the above conditions are met, the mobile station may perform an access probe handoff
- when the mobile station declares a loss of the Paging Channel or Forward Common Control
- Channel (see 2.6.2.1.1.4); the mobile station may also perform an access probe handoff
- after getting an indication that the TA timer expired (see 2.1.1.2.2 of [4]) and the mobile

station declares an insufficiency of the Paging Channel $9$  or the Forward Common Control

- Channel.
- If the mobile station performs an access probe handoff, the mobile station shall suspend
- the access attempt on the old pilot and shall restart the access attempt on the new pilot
- (*i.e.* starting with the first probe of the first probe sequence of the access sub-attempt), as
- specified in 2.1.1.2.2 of [4]. The mobile station shall record the identity of the pilots to
- which access probes have been transmitted within the current access attempt.
- The mobile station shall not reset its access probe handoff count until the access attempt ends.
- Layer 3 shall send an L2-Supervision.Request primitive to Layer 2 to cancel the access attempt if the length of the message to be sent exceeds MAX\_CAP\_SIZE of the new base station. The mobile station may monitor other Paging Channels or Forward Common 13 Control Channels which are in ACCESS\_HO\_LIST for  $T_{42m}$  seconds after aborting the
- access attempt  $10$ .
- 2.6.3.1.4 System Access State Exit Procedures

Upon exiting the *System Access State*, the mobile station shall direct Layer 2 to cancel (see

2.1.1.2.2 of [4]) any access attempt in progress and discard the associated message. The

- mobile station shall then disable the *System Access State* timer.
- 2.6.3.1.5 Reserved
- 2.6.3.1.6 Full-TMSI Timer
- Whenever the mobile station sends its full TMSI, the mobile station enables a timer, called the full-TMSI timer. If the full-TMSI timer expires, the mobile station deletes the TMSI by 23 setting all of the bits in the TMSI\_CODE<sub>S-p</sub> field to '1'.
- The mobile station shall maintain the full-TMSI timer. The mobile station shall provide a means for enabling or disabling the full-TMSI timer.

 If the mobile station sends a message with an address including the ASSIGNING\_TMSI\_ZONE<sub>S-D</sub> and the full-TMSI timer is disabled, the mobile station shall  $_{\rm 28}$  enable the full-TMSI timer with a duration equal to T $_{\rm 69m}$  + 2.56  $\times$  2 $^{\rm i}$  seconds where i is

equal to SLOT\_CYCLE\_INDEX<sub>S</sub>.

 $\overline{a}$ 

 Insufficiency of the Paging Channel and the Forward Common Control Channel is implementordefined.

 The mobile station would be waiting for a response to the message transmitted in the access probe.

## 2.6.3.1.7 Monitoring Pilots

The mobile station assists the base station in the Traffic Channel assignment process by

monitoring and reporting (see 2.1.1.4.1.2 of [4]) the pilot strength of the pilot in the mobile

station's Paging Channel or Forward Common Control Channel Active Set (see 2.6.3.1.3.1).

5 The mobile station can also monitor and report (see 2.1.1.4.1.2 of [4]) other pilots on the

 same frequency; in such cases, the mobile station shall create ACCESS\_HO\_LIST and 7 OTHER\_REPORTED\_LIST and shall monitor the pilots on those lists, if any.

 For each monitored pilot, the mobile station shall record the pilot PN phase and the pilot 9 strength PS, using the most recent measurements from the searcher element (see 2.2.2.1) of [2]), as they become available. The mobile station shall identify each pilot through its pilot PN phase (the phase of the pilot PN sequence, in units of one chip, relative to the zero offset pilot PN sequence of the pilot (see 2.6.6.2.4)). The mobile station shall determine the pilot strength, PS, as specified in 2.6.6.2.2.

2.6.3.1.7.1 Generation of the Initial Access Handoff List

15 ACCESS HO\_LIST is created immediately before transmitting the first access probe after entering the *System Access State*. When it is created, ACCESS\_HO\_LIST is defined as a set of at most  $N_{13m}$  pilots, having the greatest pilot strength in comparison with other qualifying pilots and for which all of the following apply:

- The strength of each member exceeds T\_ADD.
- Each member, other than the Active Set pilot, has the corresponding 21 ACCESS HO ALLOWED field in the NGHBR REC equal to '1'.
- The Active Set pilot that the mobile station monitors when the mobile station enters the *System Access State* is a member*.*
- All members can be contained in the Access Channel or Enhanced Access Channel message without exceeding the maximum capsule size.

2.6.3.1.7.2 Update of the Access Handoff List

 When the mobile station performs an access probe handoff to a pilot which was not previously included in ACCESS\_HO\_LIST (see 2.6.3.1.3.3), it adds the pilot to ACCESS\_HO\_LIST.

30 If ACC\_HO\_LIST\_UPD<sub>S</sub> is equal to '1', the mobile station can update ACCESS\_HO\_LIST, as follows:

- The mobile station can add one or more new pilots other than the Active Set pilot to ACCESS\_HO\_LIST before transmitting an access probe.
- <sup>34</sup> The mobile station can also drop from ACCESS HO LIST pilots to which access probes have not been transmitted since entering the *System Access State* and whose strength have fallen below T\_ADD.

 When it is updated before transmitting a subsequent access probe, ACCESS\_HO\_LIST is 2 defined as a set of at most  $N_{13m}$  pilots, having the greatest pilot strength in comparison with other qualifying pilots and for which all of the following apply:

- <sup>4</sup> The strength of each member to which access probes have not been transmitted exceeds T\_ADD.
- Each member other than the pilot to which the first access probe in the System Access State was transmitted has the corresponding ACCESS\_HO\_ALLOWED field in the NGHBR\_REC equal to '1'.
- The Active Set pilot to which the next access probe is to be transmitted is a member.
- All pilots to which access probes have been transmitted since entering the *System Access State* are members.
- All members can be contained in the Access Channel or Enhanced Access Channel message without exceeding the maximum capsule size.
- 2.6.3.1.7.3 Generation of the Other Reported List

 OTHER\_REPORTED\_LIST (specified by NUM\_ADD\_PILOTS and NUM\_OTHER\_PILOTS, see 2.1.1.4.1.2.1 of [2]) is defined as a set of no more than N<sub>13m</sub> minus the number of pilots in <sup>18</sup> ACCESS HO\_LIST pilots, having the greatest pilot strength in comparison with other qualifying pilots and for which all of the following apply:

- The strength of each me4mber exceeds T\_ADD.
- No member is included in ACCESS\_HO\_LIST.
- All members can be contained in the Access Channel or Enhanced Access Channel message without exceeding the maximum capsule size.
- 2.6.3.1.7.4 Update of OTHER\_REPORTED\_LIST

 Before transmitting each access probe, the mobile station shall generate OTHER REPORTED LIST according to section 2.6.3.1.7.3, using the most recent pilot strength information available from its searcher element (see 2.2.2.1 of [2]). If the mobile station updates ACCESS\_HO\_LIST before transmitting an access probe, it shall update OTHER\_REPORTED\_LIST after updating ACCESS\_HO\_LIST.

2.6.3.1.8 Paging Channel and Forward Common Control Channel Monitoring

 When in the *System Access State,* the mobile station shall monitor the Paging Channel or the Forward Common Control Channel at all times.

33 The mobile station shall set a timer for  $T_{72m}$  seconds, when it begins to monitor the Paging Channel or the Forward Common Control Channel and whenever it gets an indication that a valid message was received on the Paging Channel or the Forward Common Control Channel, whether addressed to the mobile station or not (see 2.1.2.3.2 of [4]).

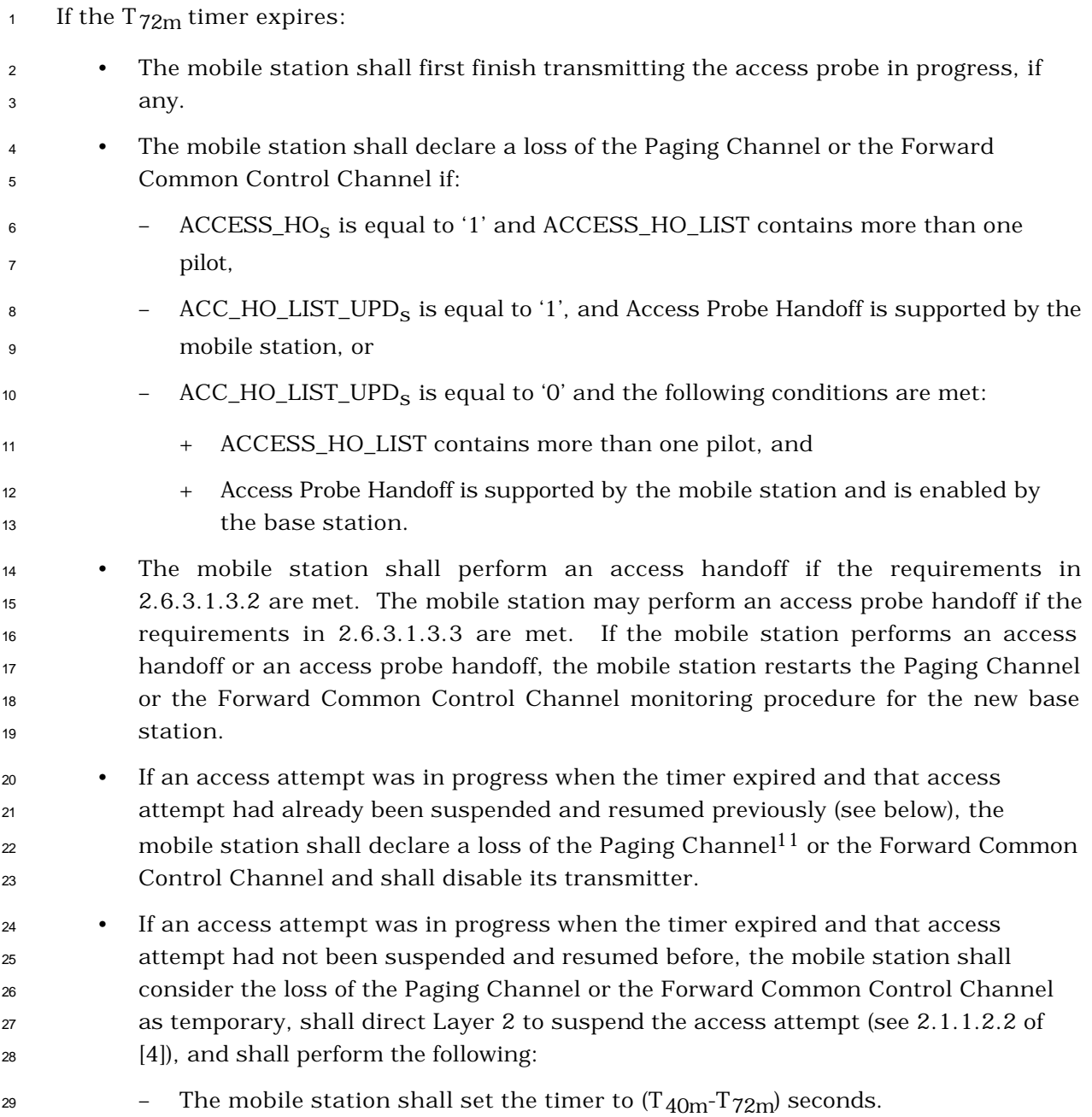

 $\overline{a}$ 

 Requirements for processing the loss of Paging Channel are given separately for each substate of the *System Access State*, in the sections describing the substates.

 – If the mobile station receives an indication that a valid message on the Paging Channel or the Forward Common Control Channel, whether addressed to the mobile station or not, was received (see 2.1.2.3.2 of [4]) prior to the expiration of 4 the  $(T_{40m}-T_{72m})$  timer, the mobile station shall re-enable the transmitter, shall direct Layer 2 to resume operation from the beginning of the interrupted  $\epsilon$  access probe sequence of the access sub-attempt (see 2.1.1.2.2 of [4]), and shall transmit the first probe of the new access probe sequence immediately after re- enabling the transmitter.  $\frac{1}{9}$  – If the (T<sub>40m</sub>-T<sub>72m</sub>) timer expires, the mobile station shall direct Layer 2 to

 cancel any access attempt (see 2.1.1.2.2 of [4]) and shall declare a loss of the Paging Channel or the Forward Common Control Channel.

2.6.3.2 Update Overhead Information Substate

 In this substate, if the base station supports the Broadcast Control Channel for Spreading Rate 1, or if both the mobile station and base station support Spreading Rate 3 on the common channels, then the mobile station shall monitor the Broadcast Control Channel until it has received the current configuration messages; otherwise, the mobile station shall monitor the Paging Channel until it has received the current configuration messages. The mobile station compares sequence numbers to determine whether all of the configuration messages are up-to-date. To make sure it has the latest access parameters, the mobile station receives at least one message containing the 21 ACC\_MSG\_SEQ field (except in case of a page response, since the initiating page contains ACC\_MSG\_SEQ), and waits, if necessary, for an *Access Parameters Message* or *an Enhanced Access Parameters Message.* In addition, if the mobile station is monitoring the Broadcast 24 Control Channel and SENDING\_RAND<sub>S</sub> is equal to '1', then it shall also wait for an *ANSI-41 RAND Message*.

 Upon entering the *Update Overhead Information Substate*, the mobile station shall set the *System Access State* timer to a value of T41m seconds. The mobile station shall set PAGED to NO.

 If the *System Access State* timer expires while in this substate, the mobile station shall enter the *System Determination Substate* of the *Mobile Station Initialization State* with a system lost indication (see 2.6.1.1).

 If the mobile station declares a loss of the Paging Channel or the Broadcast Control 33 Channel (see  $2.6.2.1.1.4$ ), the mobile station shall perform the following:

- <sup>34</sup> If PACA<sub>S</sub> is equal to enabled, the mobile station shall set PACA<sub>S</sub> to disabled and PACA\_CANCEL to '1', shall disable the PACA state timer, and should indicate to the
- user that the PACA call has been canceled.
- The mobile station shall declare an access attempt failure and update its registration variables as specified in 2.6.5.5.3.2.
- The mobile station shall enter the *Mobile Station Idle State.*

<sup>1</sup> If PACA<sub>S</sub> is equal to enabled, the mobile station shall set PACA\_CANCEL to '1' when the user directs the mobile station to cancel a PACA call.

 If the mobile station receives any of the following messages, it shall process the message as follows:

 1. *System Parameters Message:* The mobile station shall process the parameters from the message (see 2.6.2.2.1). 2. *Access Parameters Message:* The mobile station shall process the parameters from  $\bullet$  the message (see 2.6.2.2.2). 3. *Neighbor List Message:* The mobile station shall process the parameters from the message (see 2.6.2.2.3). 4. *CDMA Channel List Message:* The mobile station shall process the parameters from 12 the message (see 2.6.2.2.4). 5. *Extended System Parameters Message:* The mobile station shall process the 14 parameters from the message (see 2.6.2.2.5). 6. *Global Service Redirection Message:* The mobile station shall process the parameters from the message (see 2.6.2.2.6). 7. *Extended Neighbor List Message:* The mobile station shall process the parameters from the message (see 2.6.2.2.7). 8. *General Neighbor List Message:* The mobile station shall process the parameters from the message (see 2.6.2.2.8). 9. *Lock Until Power-Cycled Order:* The mobile station shall record the reason for the *Lock Until Power-Cycled Order* in the mobile station's semi-permanent memory  $_{23}$  (LCKRSN\_P<sub>s-p</sub> equals the least-significant four bits of ORDQ<sub>r</sub>). The mobile station should notify the user of the locked condition. The mobile station shall then enter the *System Determination Substate* of the *Mobile Station Initialization State* with a lock indication (see 2.6.1.1), and shall not enter the *System Access State* again until after the next mobile station power-up or until it has received an *Unlock Order*. This requirement shall take precedence over any other mobile station requirement specifying entry to the *System Access State*. 10. *General Page Message* or *Universal Page Message:* If CURR\_ACC\_MSG\_SEQ is equal  $_3$ <sub>31</sub> to NULL, the mobile station shall set CURR\_ACC\_MSG\_SEQ to ACC\_MSG\_SEQ<sub>r</sub>.  $_{32}$  The mobile station shall compare CONFIG\_MSG\_SEQ<sub>s</sub> to CONFIG\_MSG\_SEQ<sub>r</sub>. If the comparison results in a mismatch, the mobile station shall set 34 . CONFIG\_MSG\_SEQ<sub>s</sub> to CONFIG\_MSG\_SEQ<sub>r</sub>. The mobile station may ignore the rest of the message. If this substate was not entered with an origination or page response indication, the mobile station may also determine whether there is a page match. If the mobile station attempts to determine whether there is a page match, it shall use the procedure as defined in 2.6.2.3. If a match is declared, the mobile station shall set PAGED to YES.
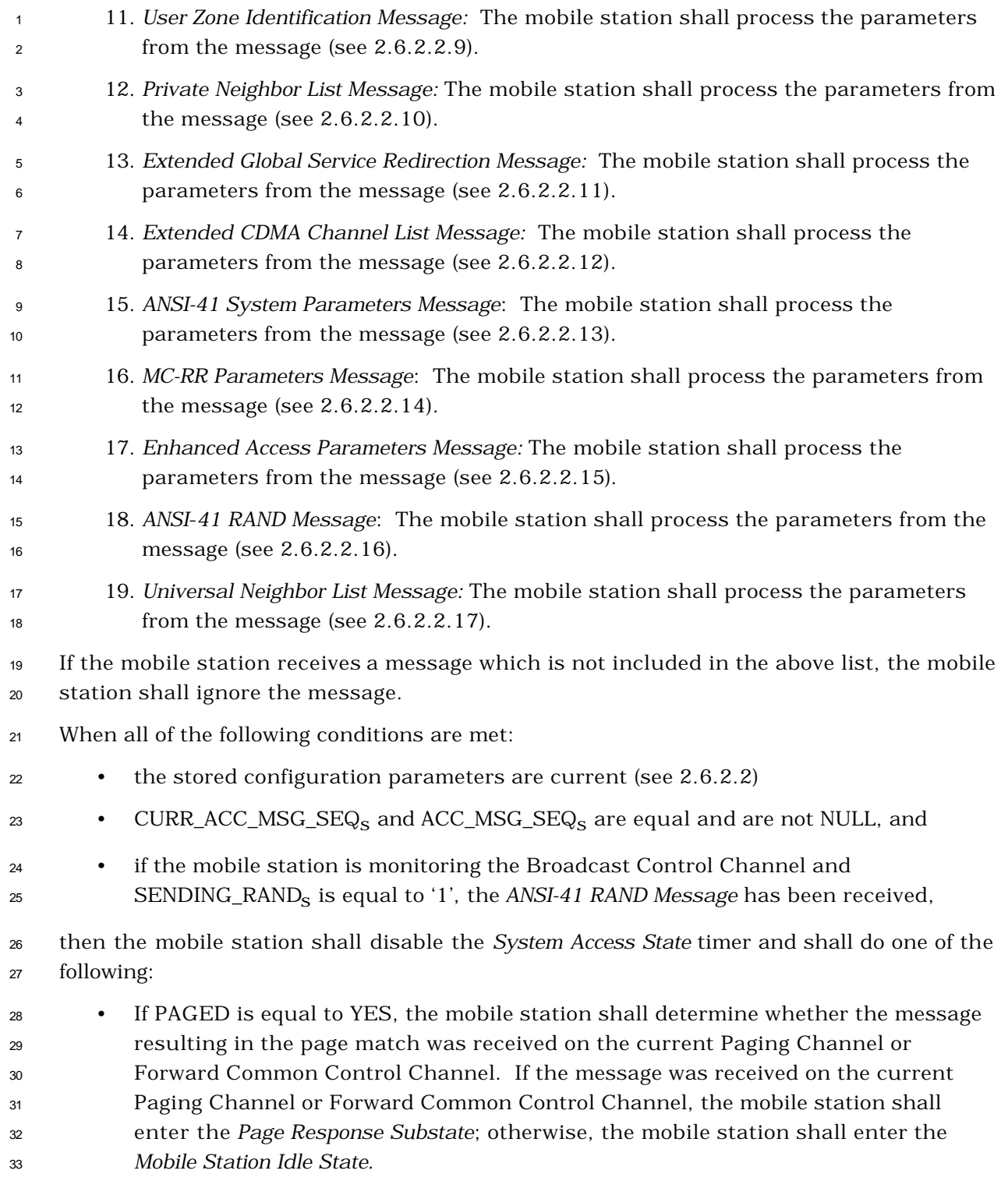

- <sup>1</sup> If this substate was entered with a page response indication and the mobile station has not performed an access entry handoff, the mobile station shall determine whether the message resulting in the page match was received on the current Paging Channel or Forward Common Control Channel. If the message was received on the current Paging Channel or Forward Common Control Channel, the mobile station shall enter the *Page Response Substate;* otherwise, the mobile station shall enter the *Mobile Station Idle State.*
- If this substate was entered with a page response indication and the mobile station has performed an access entry handoff, the mobile station shall enter the *Page Response Substate.*
- If this substate was entered with a page response retransmission indication, the mobile station shall enter the *Page Response Substate.*
- If this substate was entered with an origination indication, the mobile station shall enter the *Mobile Station Origination Attempt Substate* with an origination indication.
- If this substate was entered with a PACA response indication, the mobile station shall enter the *Mobile Station Origination Attempt Substate* with a PACA response indication.
- If this substate was entered with an order/message response indication and the mobile station has not performed an access entry handoff, the mobile station shall determine whether the message resulting in the response was received on the current Paging Channel or Forward Common Control Channel. If the message was received on the current Paging Channel or Forward Common Control Channel, the mobile station shall enter the *Mobile Station Order/Message Response Substate;* otherwise, the mobile station shall discard the response and enter the *Mobile Station Idle State.*
- If this substate was entered with an order/message response indication and the mobile station has performed an access entry handoff, the mobile station shall enter the *Mobile Station Order/Message Response Substate*.
- If this substate was entered with a registration indication, the mobile station shall enter the *Registration Access Substate*.
- If this substate was entered with a message transmission indication, the mobile station shall enter the *Mobile Station Message Transmission Substate* with a message transmission indication.
- If this substate was entered with a hook status indication, the mobile station shall enter the *Mobile Station Message Transmission Substate* with a hook status indication.
- If this substate was entered with a PACA cancel indication, the mobile station shall enter the *PACA Cancel Substate*.

2.6.3.3 Page Response Substate

In this substate, the mobile station sends a *Page Response Message* in response to a

mobile-station-addressed page from a base station. If a base station responds to the *Page* 

 *Response Message* with an authentication request, the mobile station responds in this substate.

If a message received from the base station requires a Layer 2 acknowledgment and does

 not require a Layer 3 response, Layer 3 shall indicate to Layer 2 that no response is outstanding (see 2.1.1.2.2.1 of [4]).

 If a message received from the base station requires a Layer 2 acknowledgment and also a Layer 3 response, Layer 3 shall indicate to Layer 2 that a response is outstanding (see  $11 \quad 2.1.1.2.2.1$  of [4]).

 When transmitting a response to a message received from the base station, Layer 3 shall indicate to Layer 2 that the type of the message is a response (see 2.1.1.2.2.1 of [4]).

 When transmitting an autonomous message (i.e., a message that is not sent as a response to a message received from the base station), Layer 3 shall indicate to Layer 2 that the type of the message is a request other than a registration request or a message 17 transmission request (see  $2.1.1.2.2.1$  of  $[4]$ ).

 If the mobile station has a stored service configuration (that is, both the Service Configuration information record and the Non-negotiable Service Configuration 20 information record) and USE\_SYNC\_ID<sub>s</sub> is equal to '1', the mobile station may include the SYNC\_ID field in the *Page Response Message* and, if included, shall set it to the 16-bit CRC

computed over the entire stored service configuration as specified in 2.6.11.

 Upon entering the *Page Response Substate*, the mobile station shall set RLGAIN\_ADJs to '0000' and send a *Page Response Message.*

 While in this substate, the mobile station shall monitor the Paging Channel or the Forward Common Control Channel. The mobile station may perform an access probe handoff or access handoff as described in 2.6.3.1.3.2 and 2.6.3.1.3.3. If the mobile station declares a loss of the Paging Channel or the Forward Common Control Channel (see 2.6.2.1.1.4) during an access attempt, the mobile station may perform an access probe handoff; otherwise, it shall declare an access attempt failure and shall perform the following actions:

- The mobile station shall update its registration variables as specified in 2.6.5.5.3.2,
- If the mobile station is monitoring the Paging Channel, the mobile station shall set 34 SYS\_PAR\_MSG\_SEQ<sub>S</sub> and ACC\_MSG\_SEQ<sub>S</sub> to NULL,
- If the mobile station is monitoring the Forward Common Control Channel, the 36 mobile station shall set MC\_RR\_PAR\_MSG\_SEQ<sub>S</sub> and ACC\_MSG\_SEQ<sub>S</sub> to NULL.
- 37 If PACA<sub>s</sub> is equal to enabled, the mobile station shall set PACA<sub>s</sub> to disabled and PACA\_CANCEL to '0', shall disable the PACA state timer, and should indicate to the user that the PACA call has been canceled.

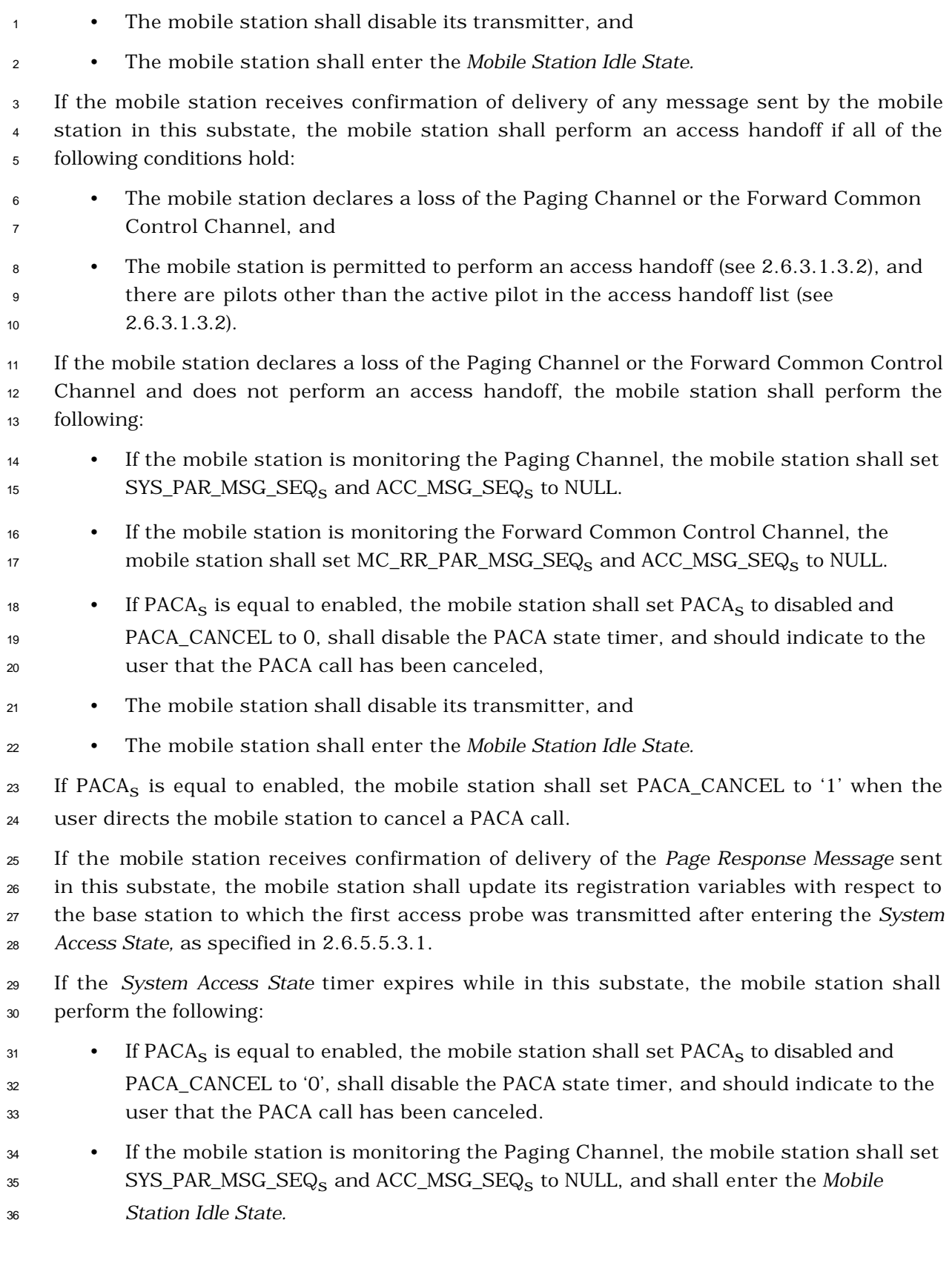

- <sup>1</sup> If the mobile station is monitoring the Forward Common Control Channel, the 2 mobile station shall set MC\_RR\_PAR\_MSG\_SEQ<sub>s</sub> and ACC\_MSG\_SEQ<sub>s</sub> to NULL and enter the *Mobile Station Idle State.*
- The mobile station shall set and disable the *System Access State* timer as follows:
- The mobile station shall disable the timer whenever it begins an access attempt.
- $\bullet$  The mobile station shall set the timer to  $T_{42m}$  seconds whenever it ends an access attempt.
- The mobile station shall disable the timer whenever it exits the *System Access State.*

 If the mobile station receives a *Channel Assignment Message* or the *Extended Channel Assignment Message*, Layer 3 shall send a *dedicated channel assignment* indication to Layer 2 (see 2.1.2.1.2 of [4]). If the mobile station has not received confirmation of delivery of the *Page Response Message*, before receiving the *Channel Assignment Message* or the *Extended Channel Assignment Message*, the mobile station shall update its registration variables with respect to the base station to which the first access probe was transmitted after entering the *System Access State*, as specified in 2.6.5.5.3.1.

 If the mobile station is to exit the *System Access State* as a result of processing Layer 3 fields of a message requiring an acknowledgment, the mobile station shall exit the *System Access State* after Layer 3 receives an indication from Layer 2 that the acknowledgment to the message has been sent and acknowledged*.*

 If Layer 3 receives a message other than a *Channel Assignment Message* or an *Extended Channel Assignment Message* with an indication from Layer 2 that an access attempt for a message being transmitted was not terminated as a result of processing the Layer 2 fields of the received message, the mobile station shall ignore the received message.

 The following directed messages and orders can be received. If any field value of the message or order is outside its permissible range, the mobile station may send a *Mobile Station Reject Order* with ORDQ equal to '00000100' (message field not in valid range).

- 1. *Authentication Challenge Message:* The mobile station shall respond to the message as specified in 2.3.12.1.4, regardless of the value of AUTHs.
- 2. *Base Station Challenge Confirmation Order:* The mobile station shall respond to the 31 message as specified in 2.3.12.1.5.
- 3. *Channel Assignment Message:* The mobile station shall process the message as follows:
- $\bullet$  If ASSIGN\_MODE<sub>r</sub> equals '000', the mobile station shall perform the following actions:
- − The mobile station shall set CH\_IND<sub>S</sub> to '01'.

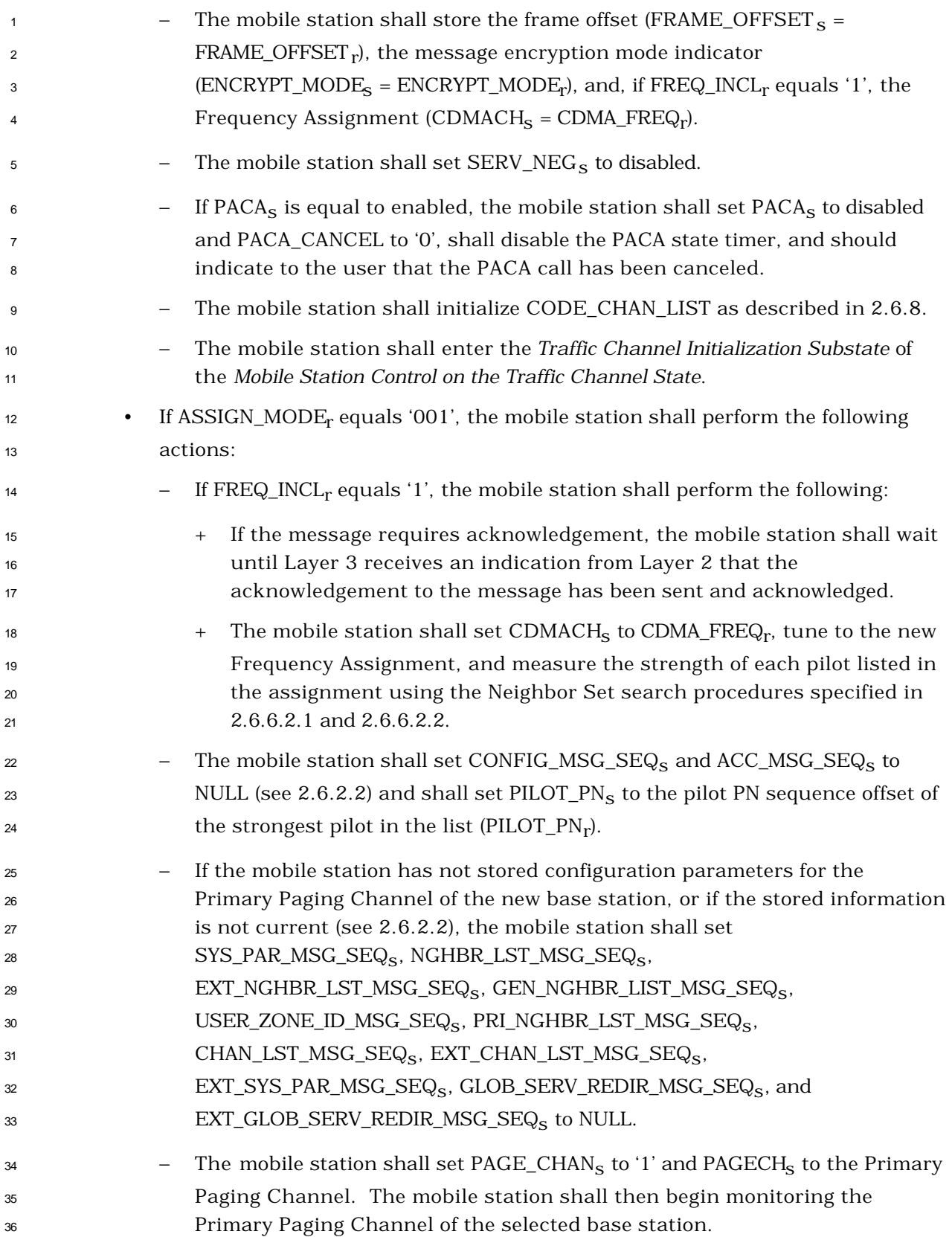

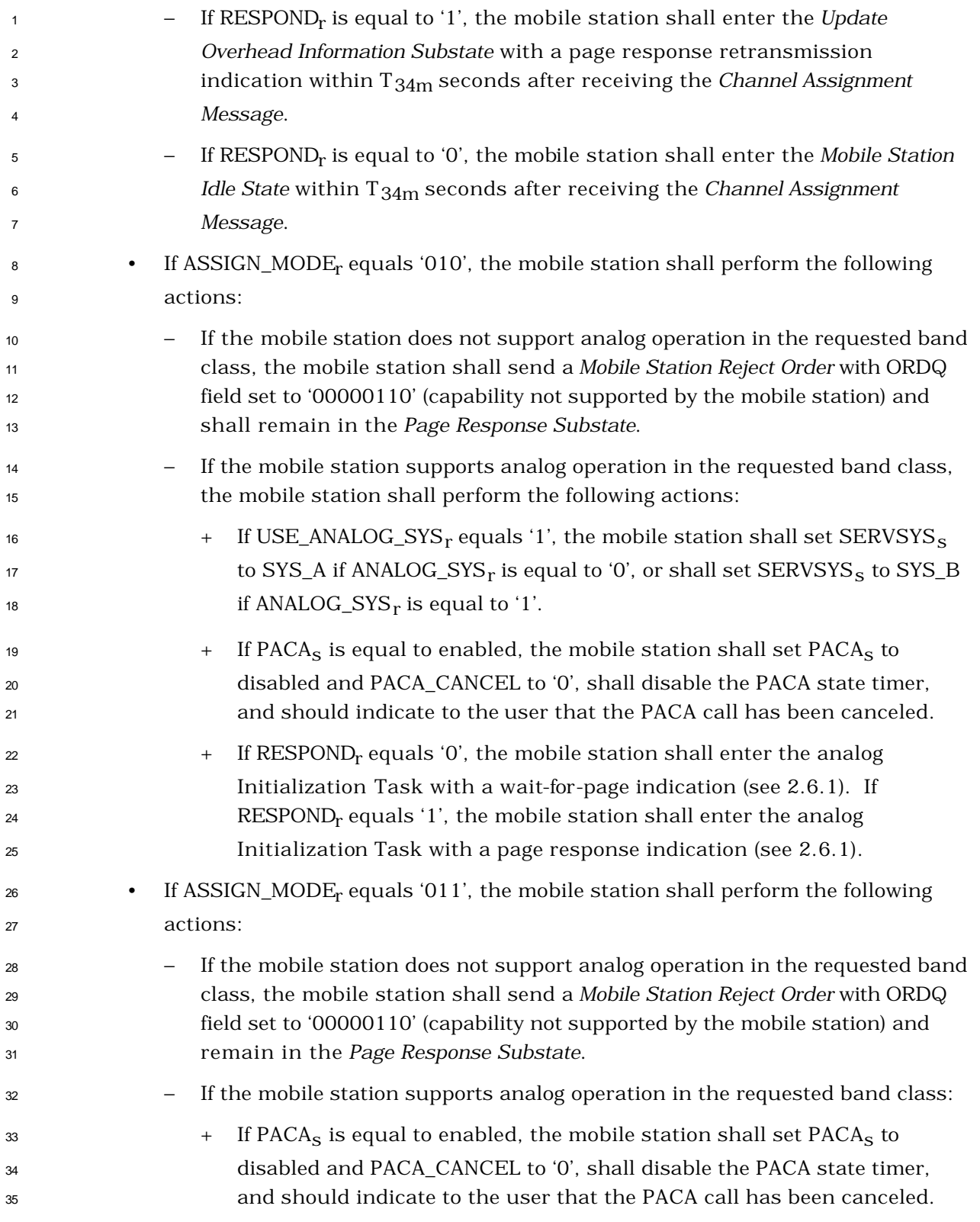

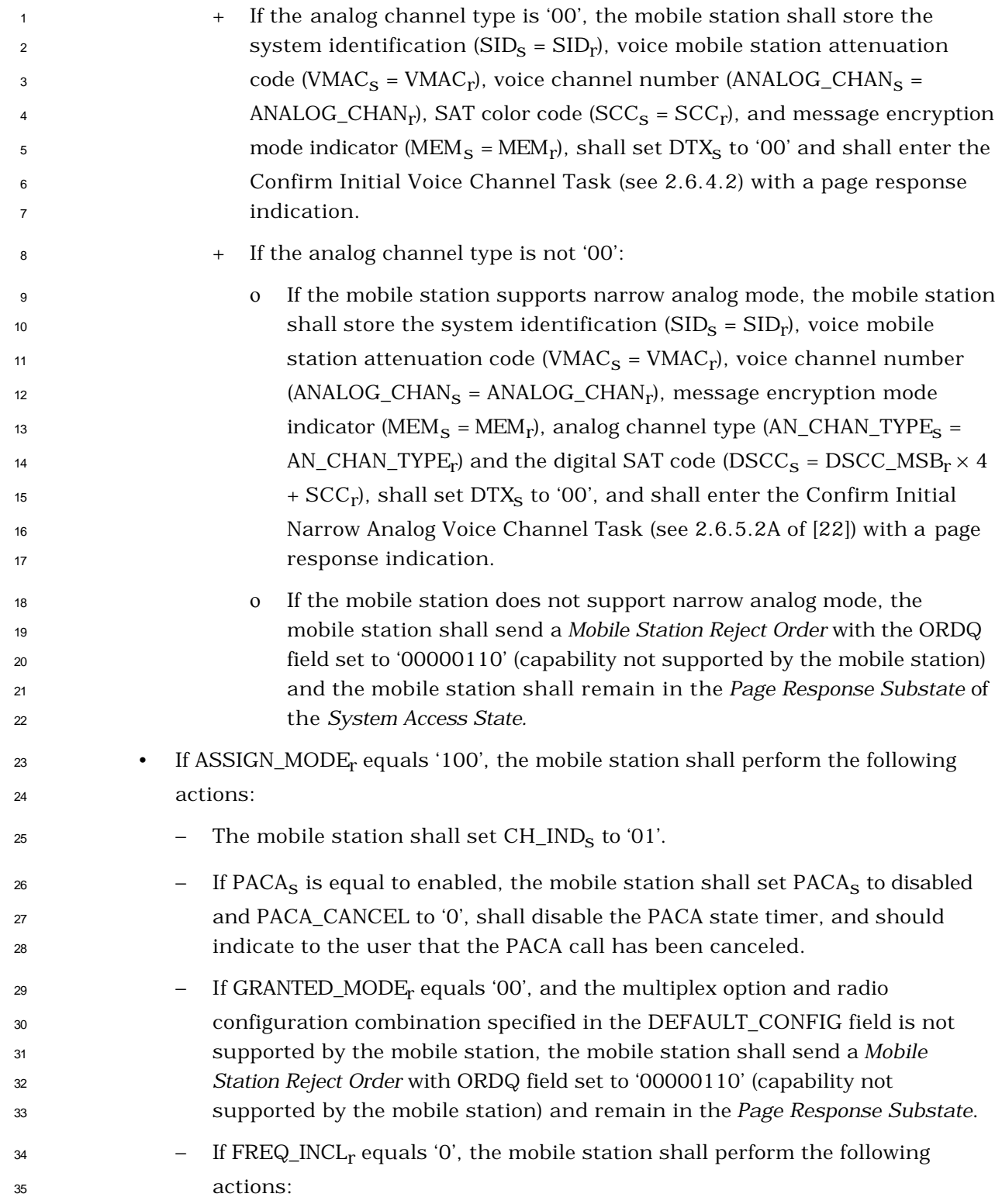

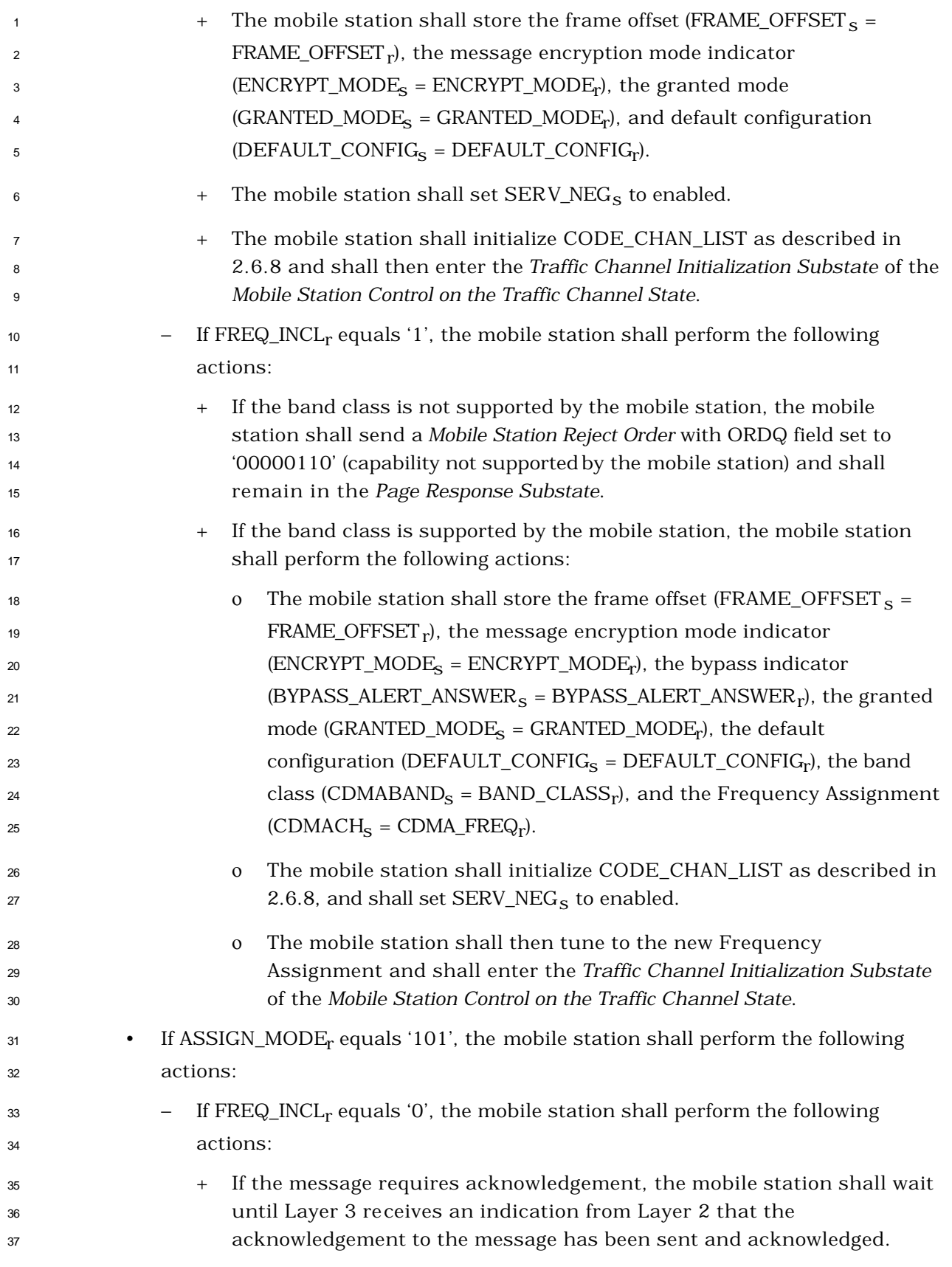

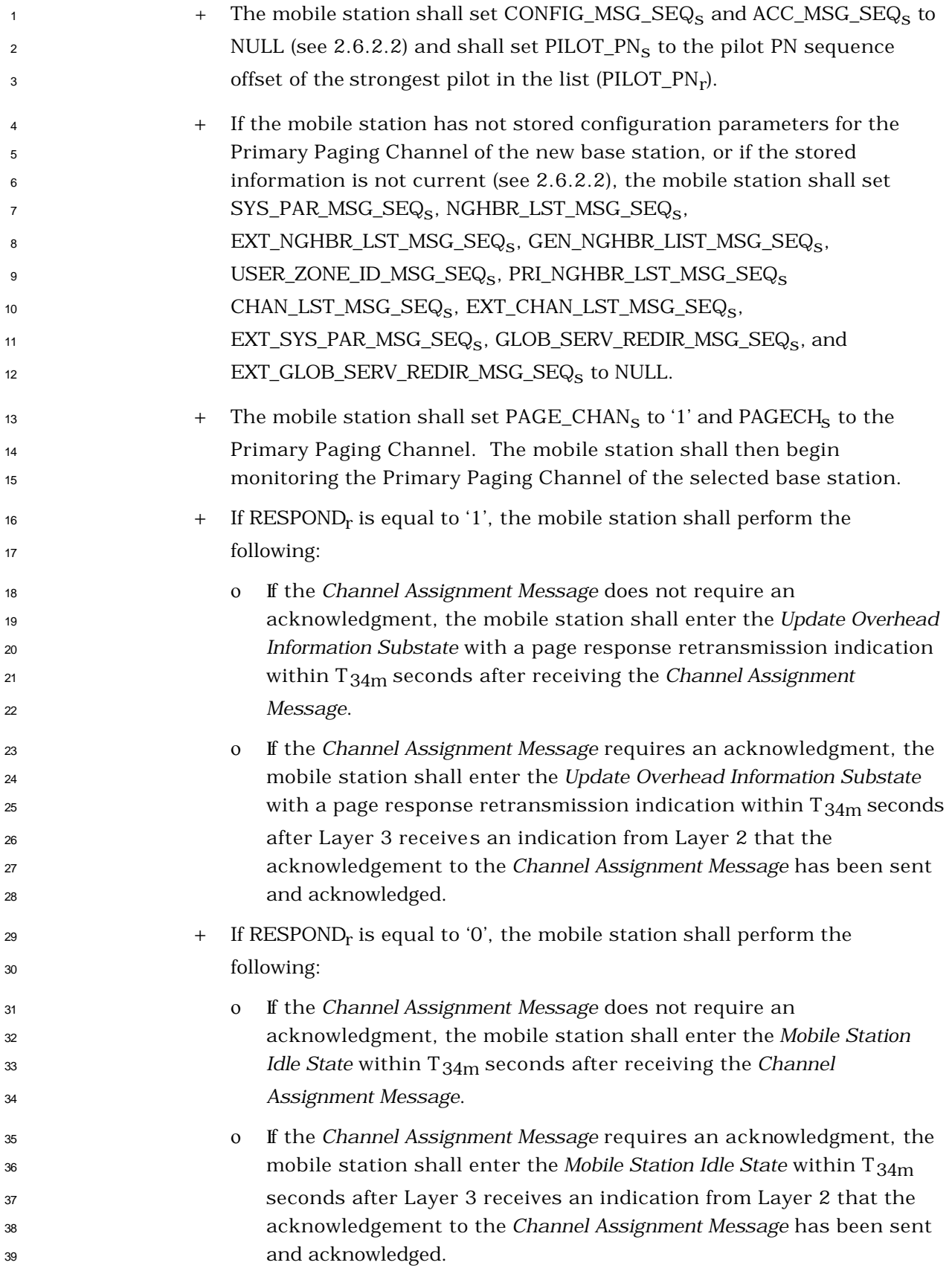

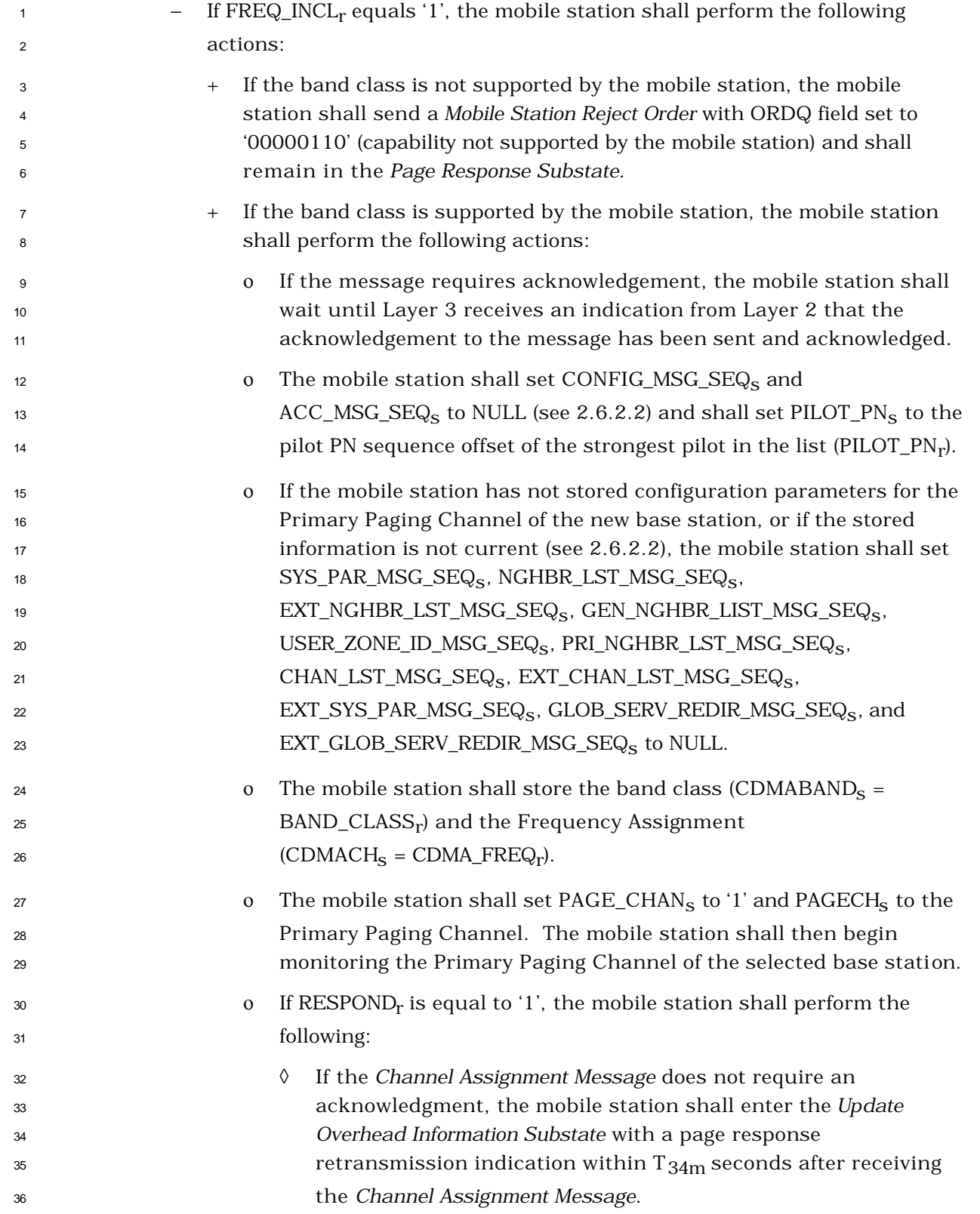

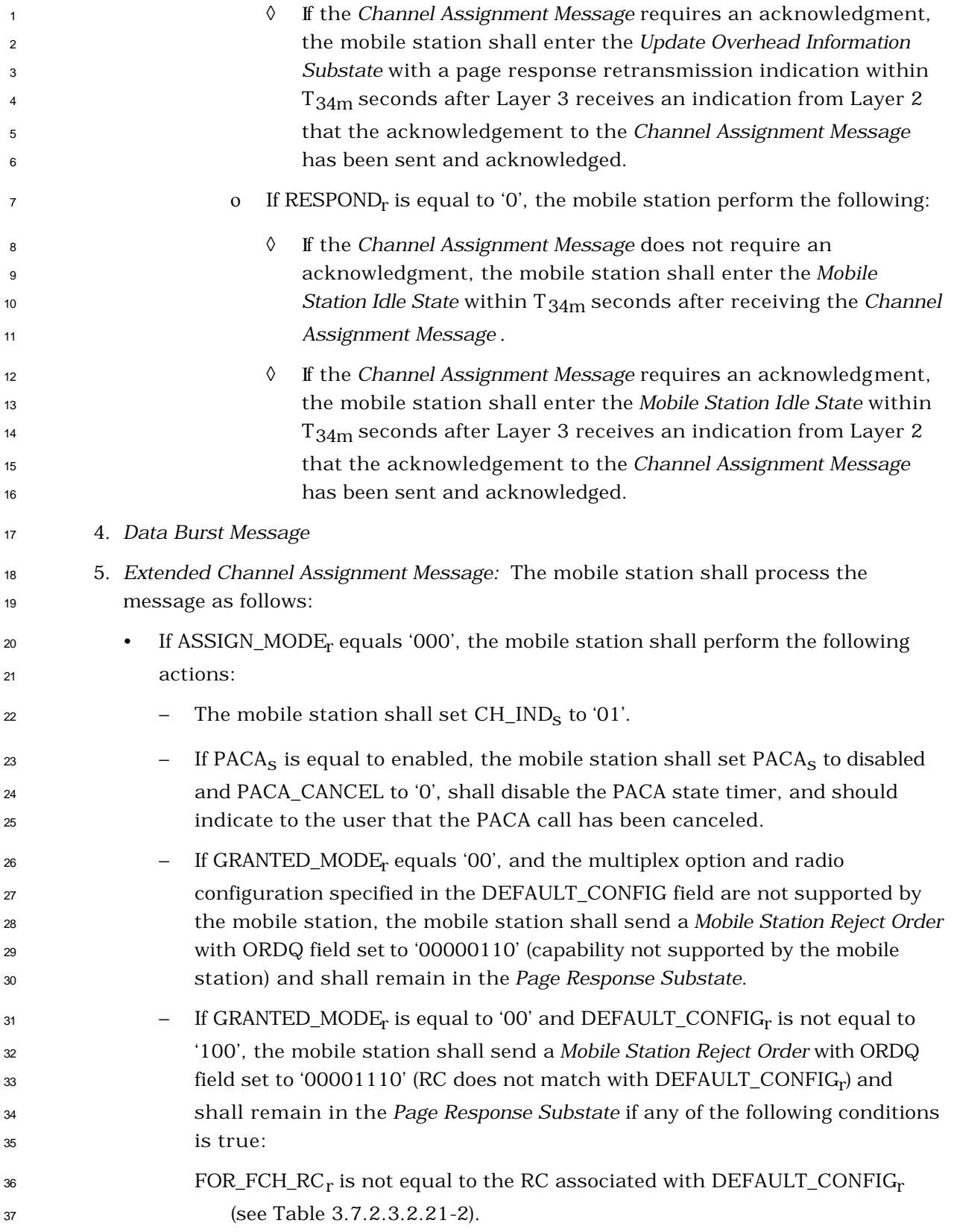

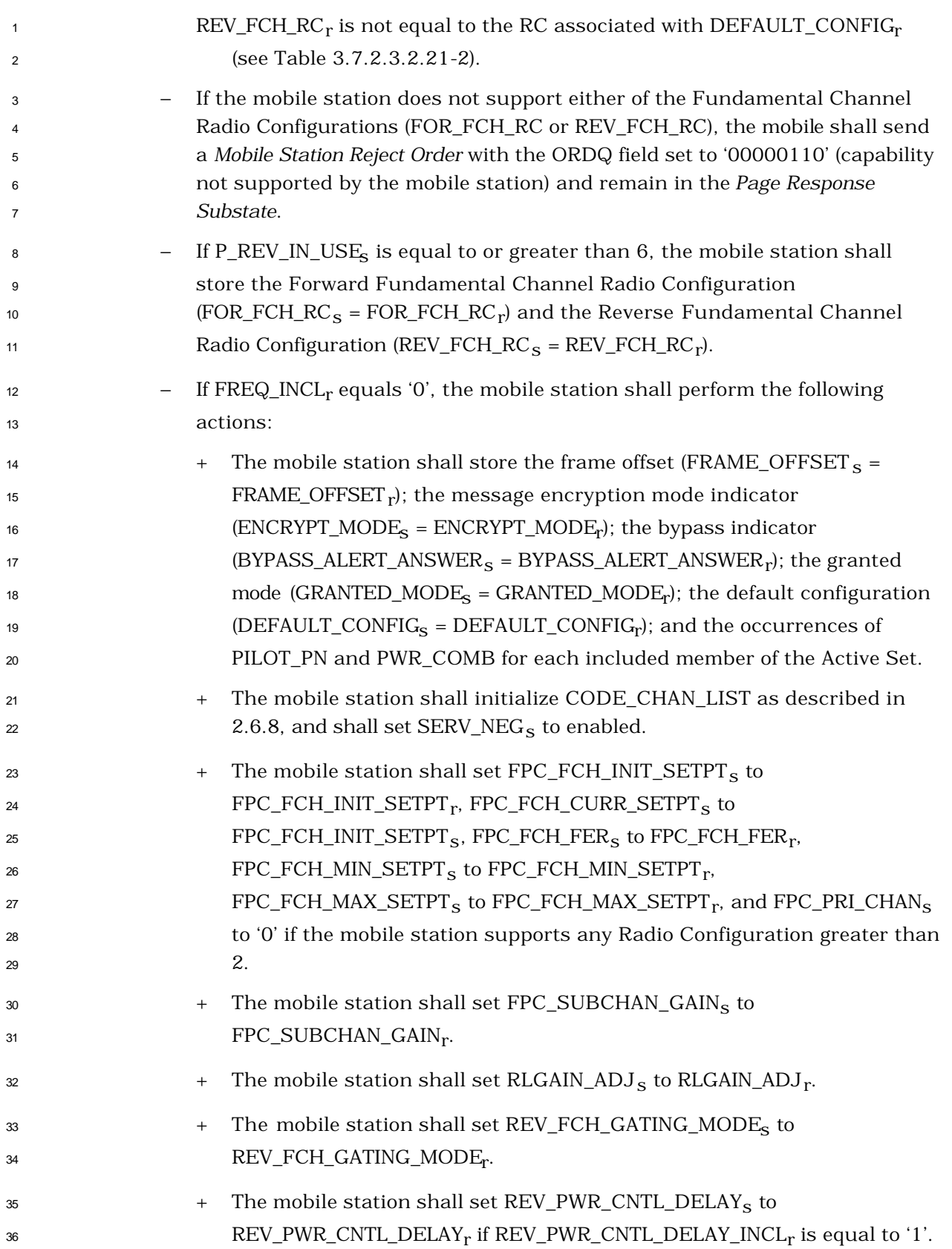

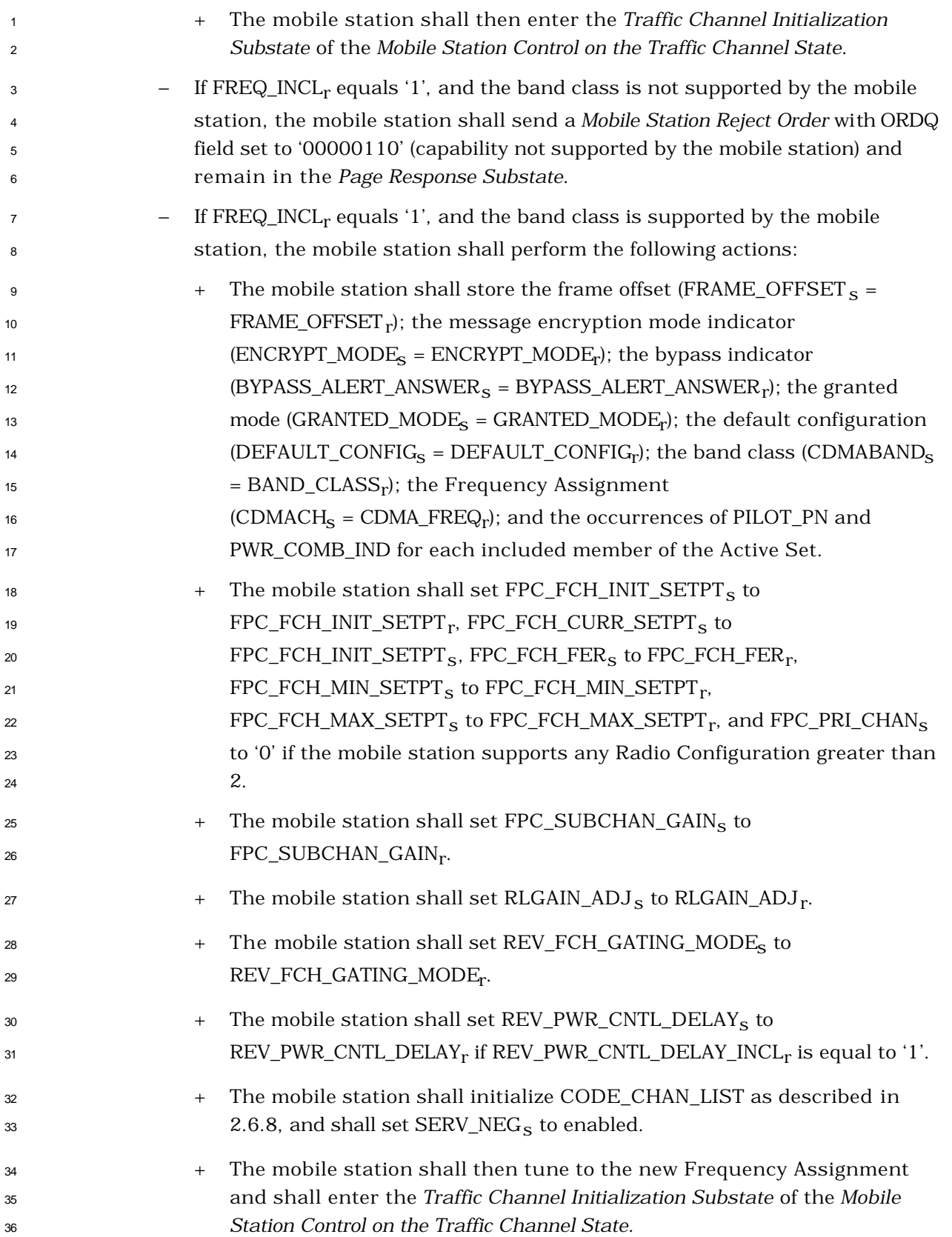

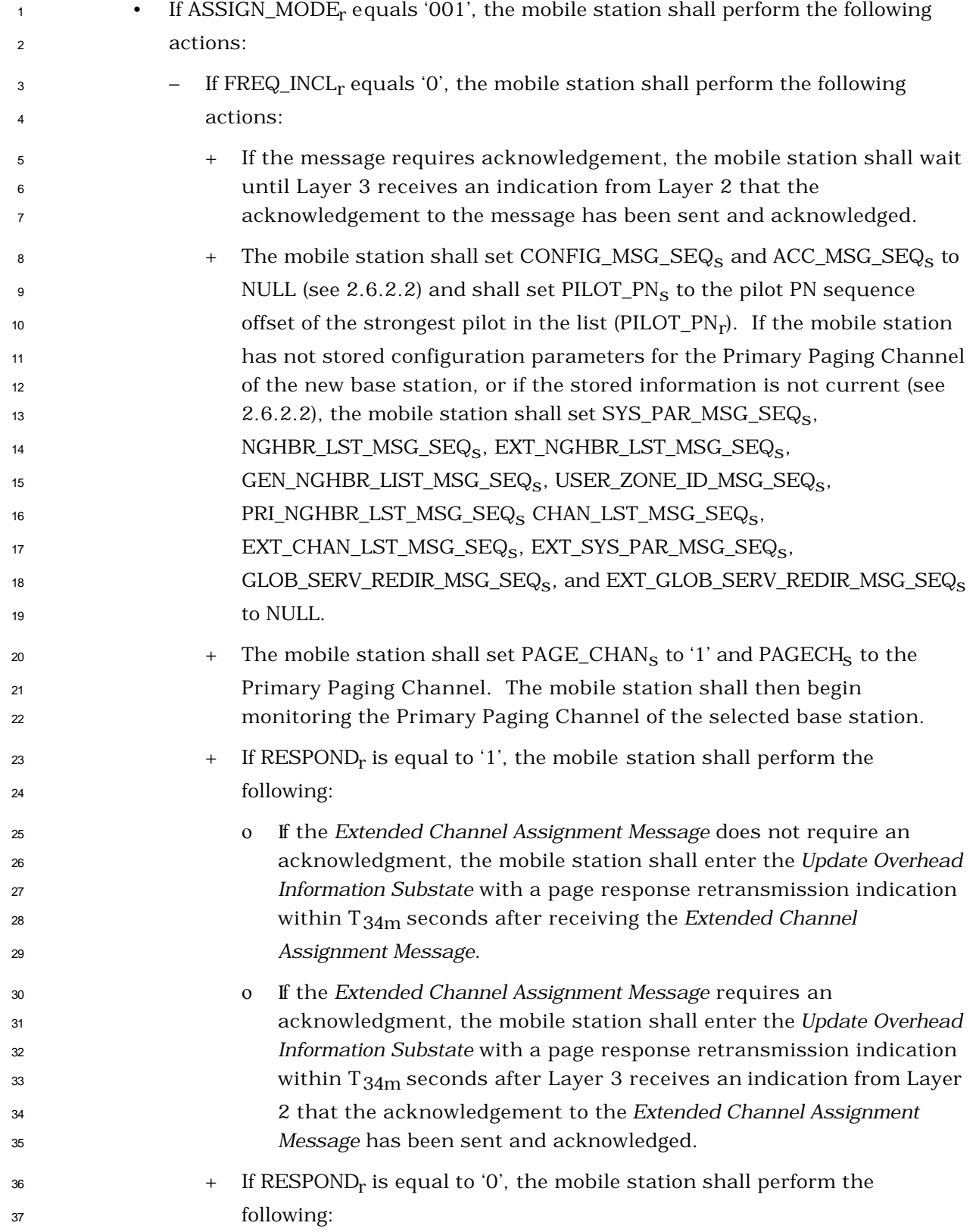

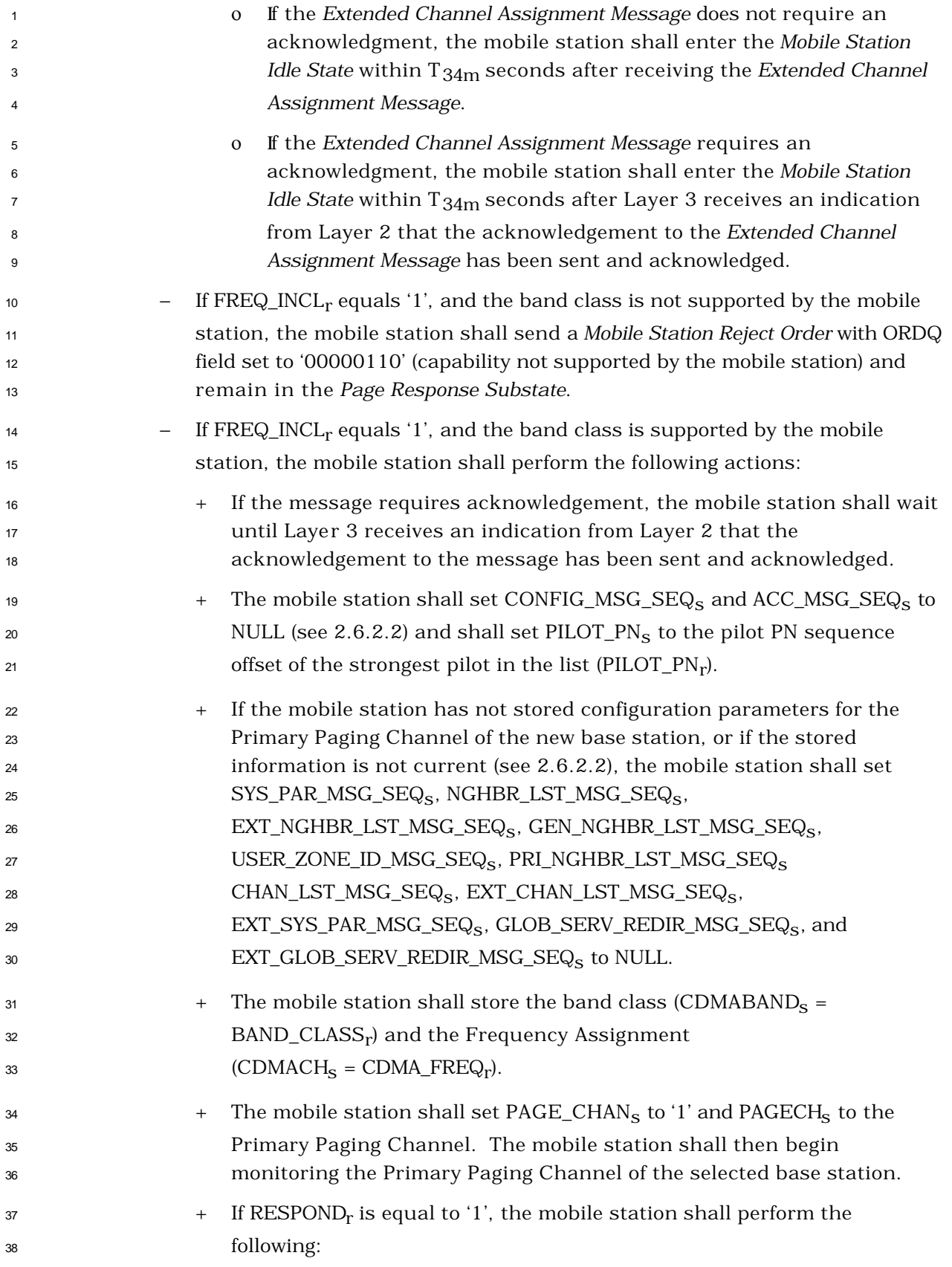

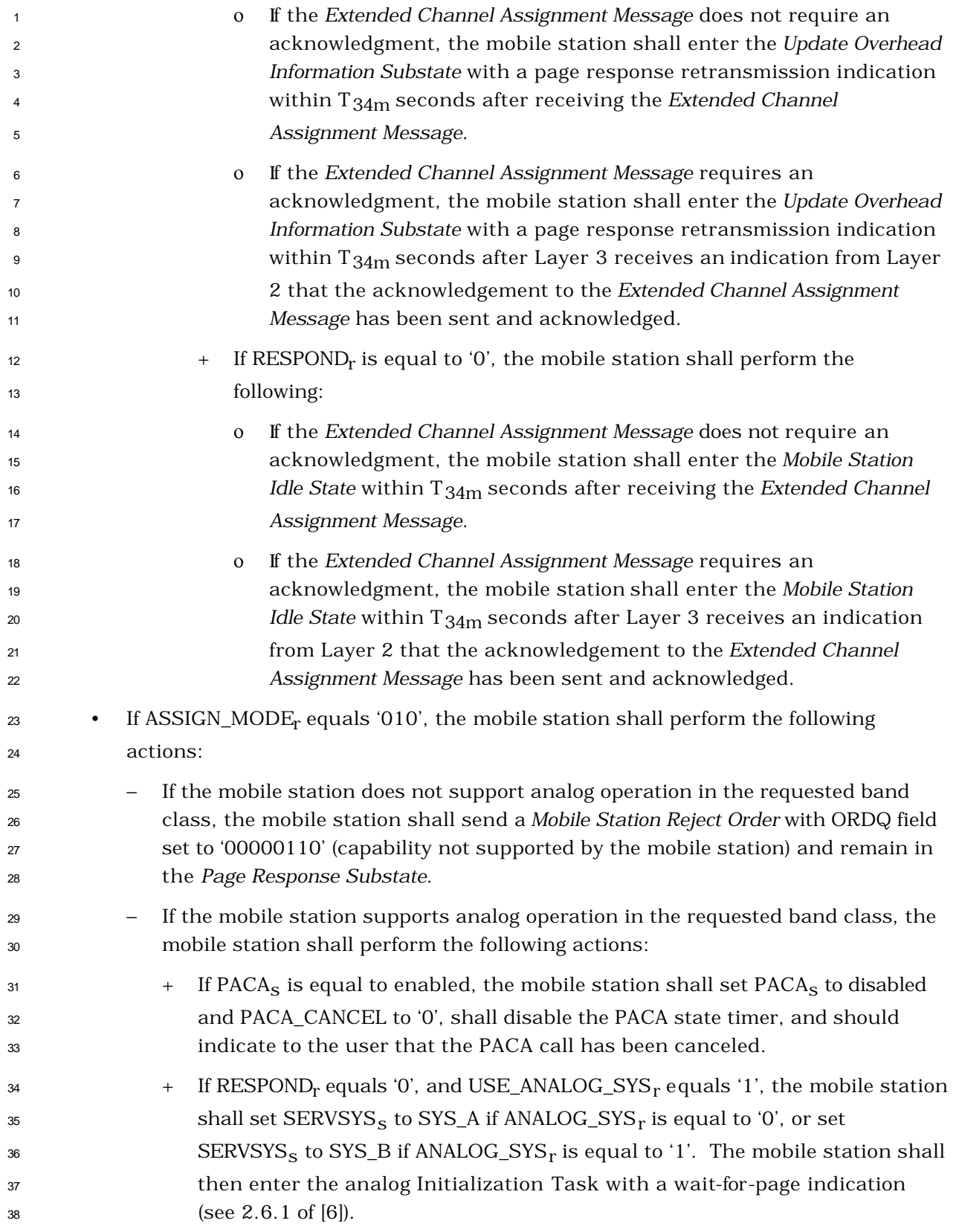

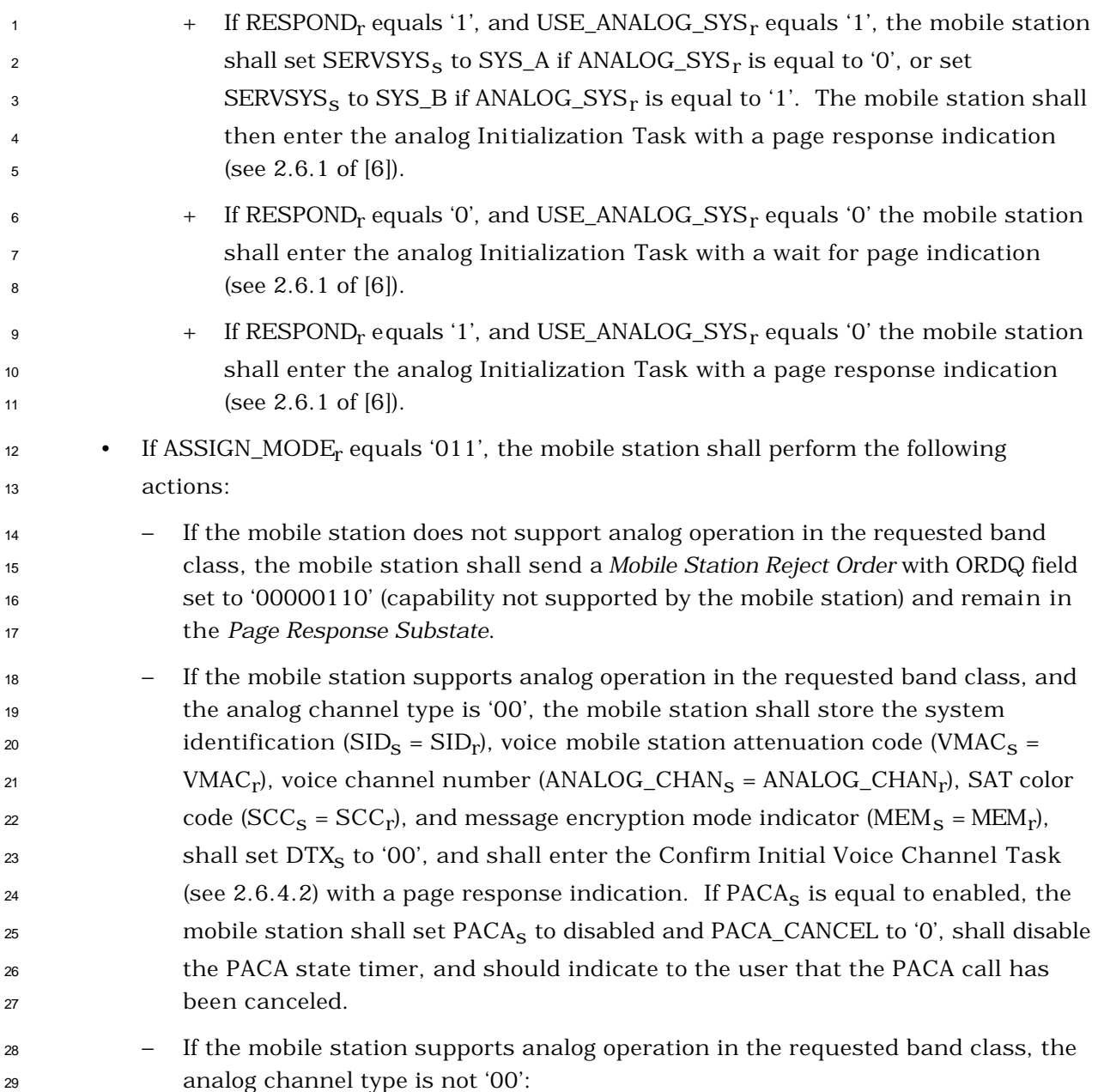

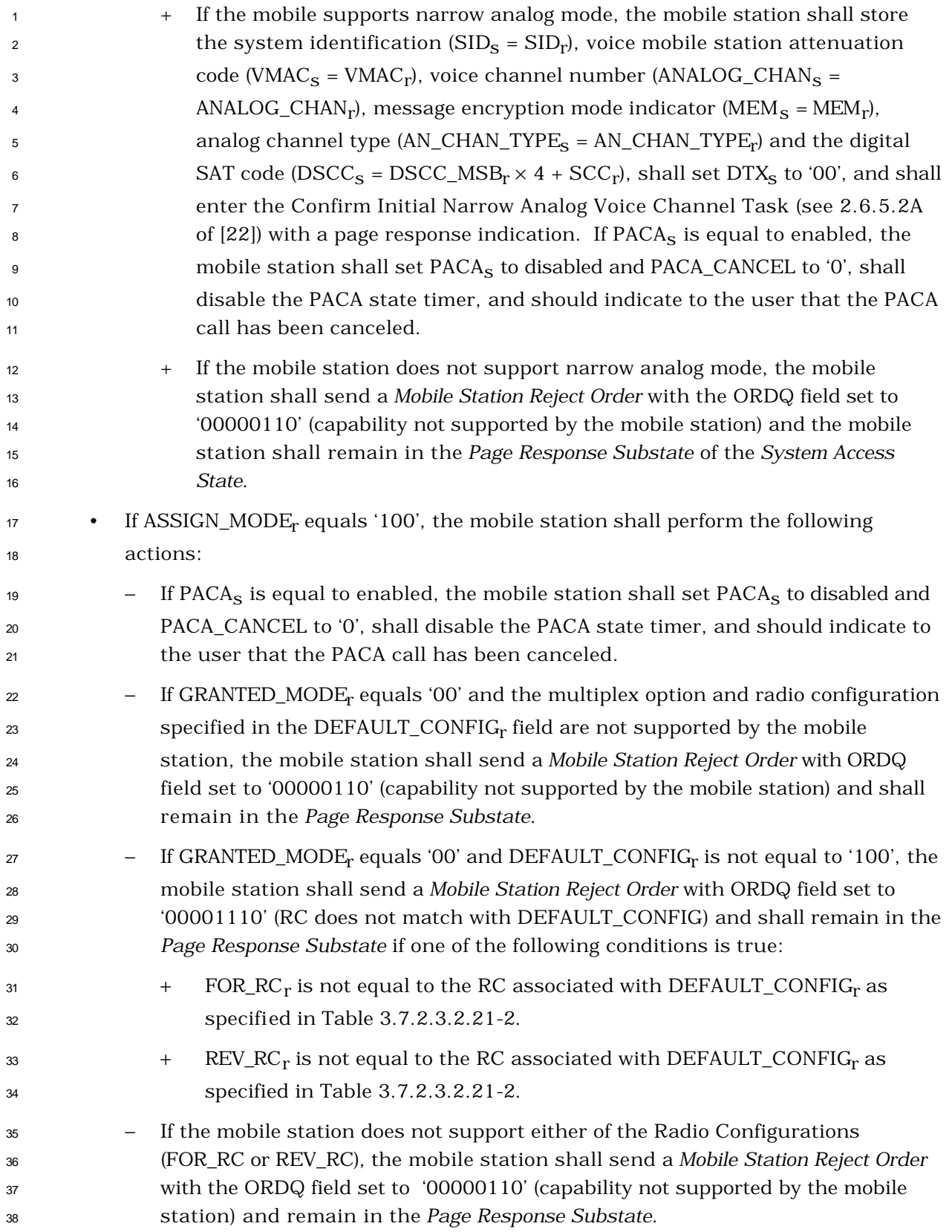

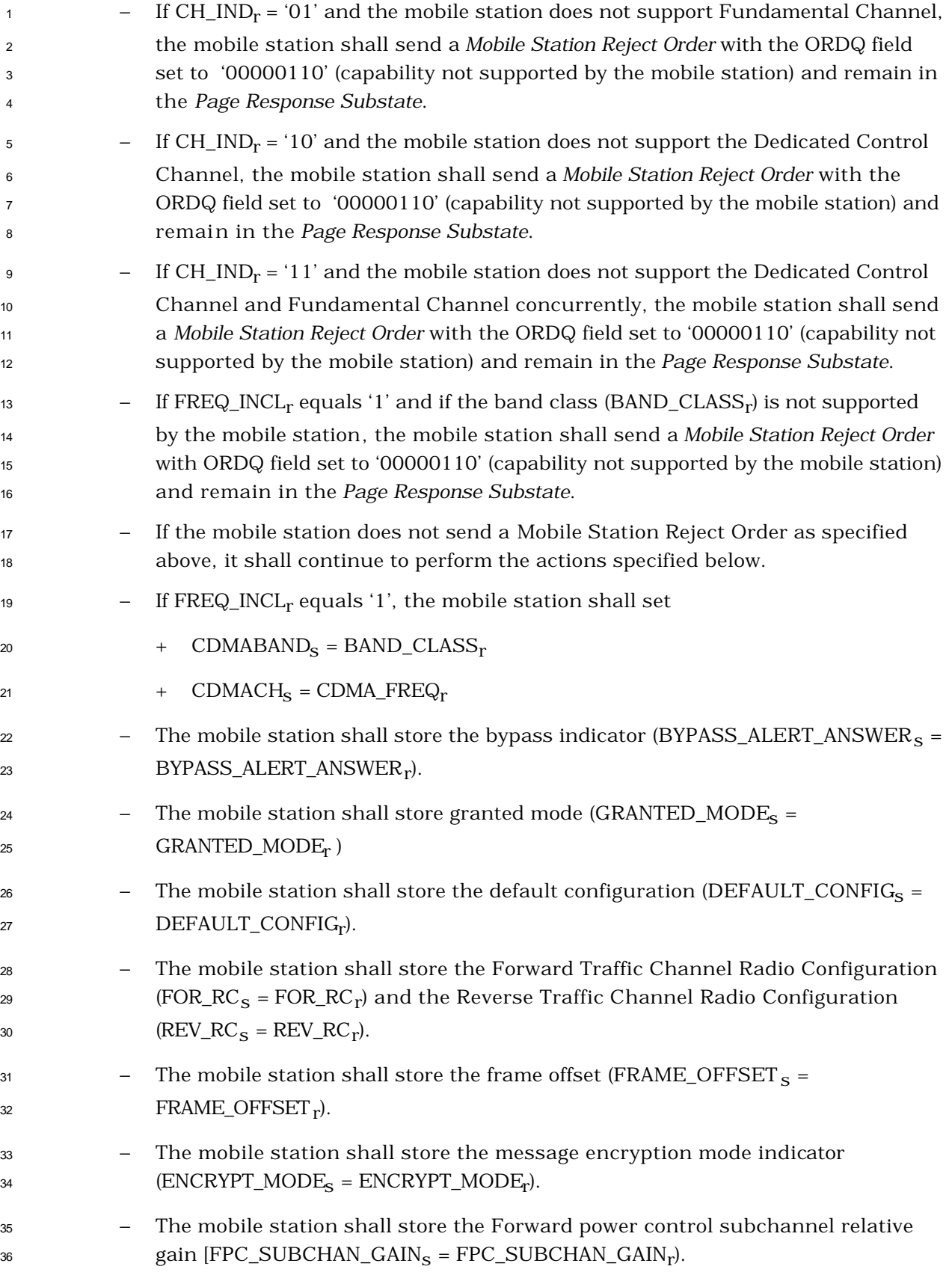

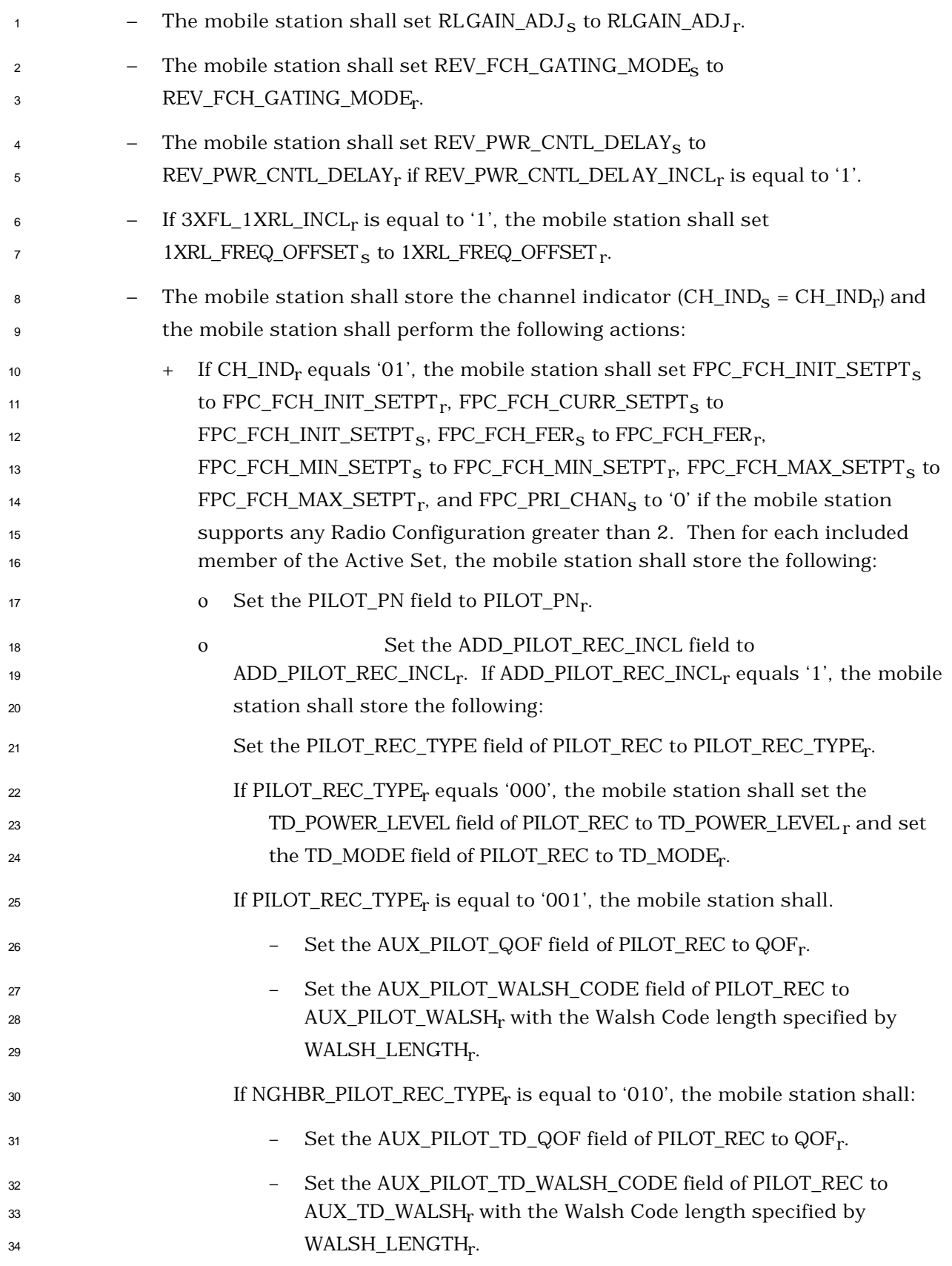

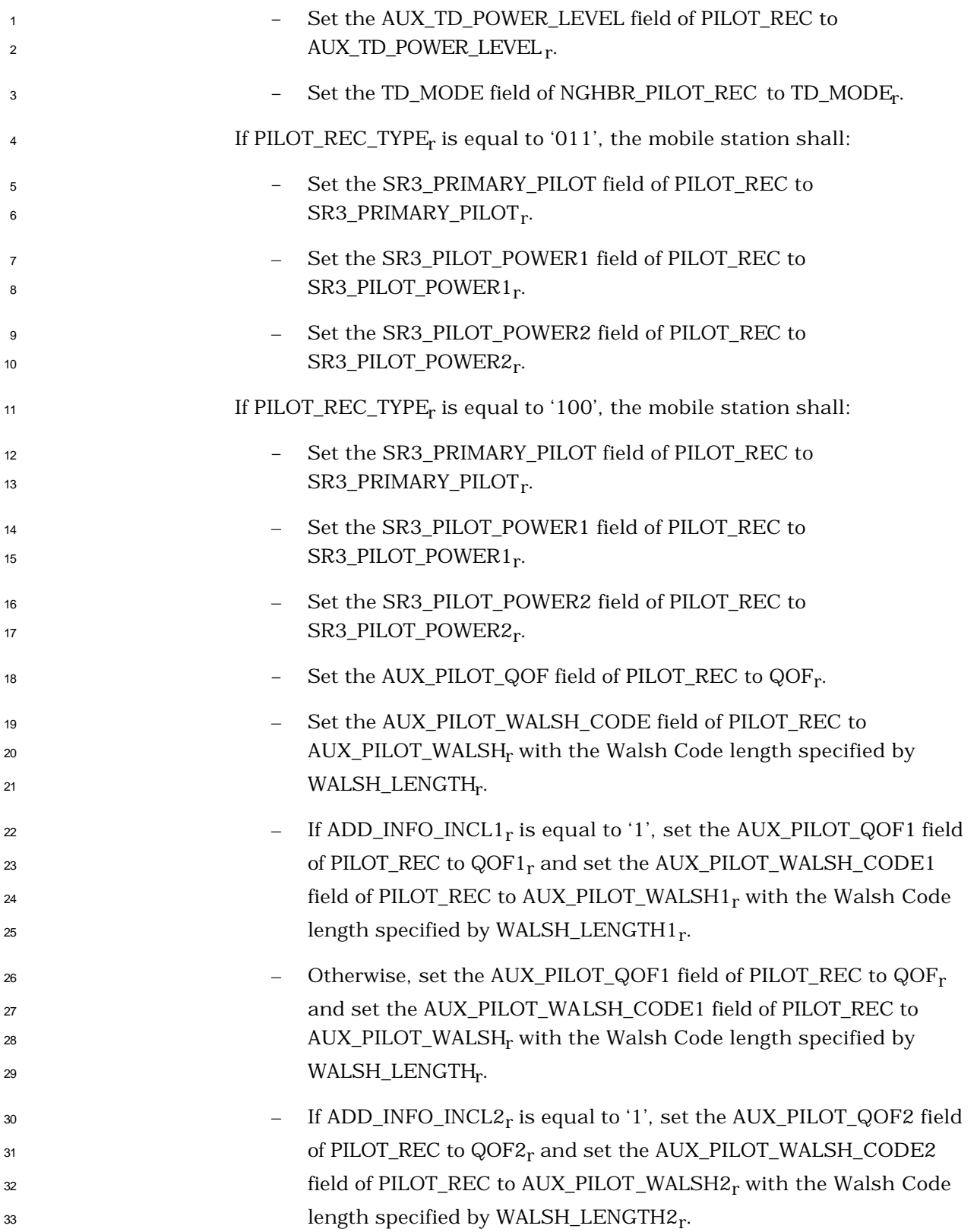

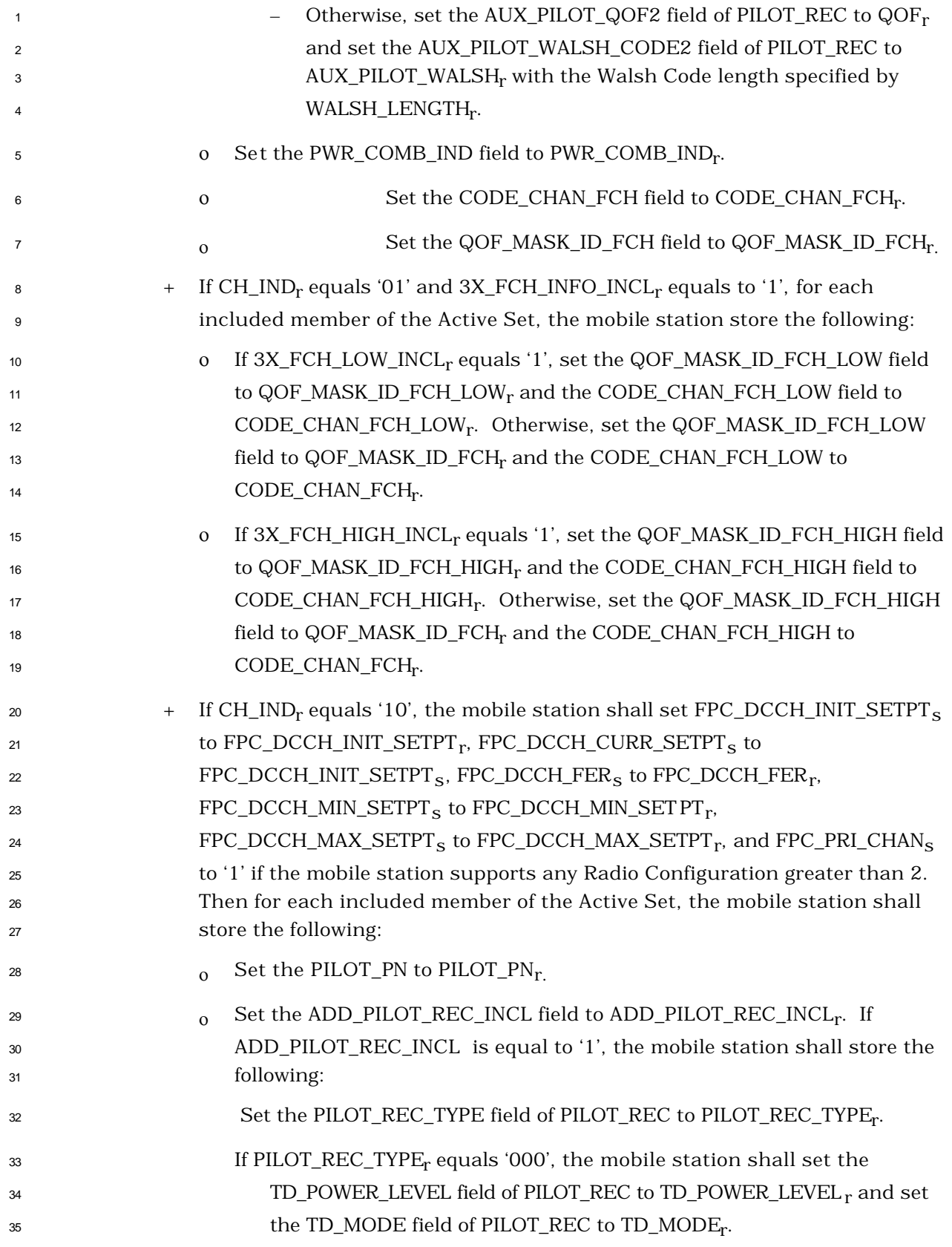

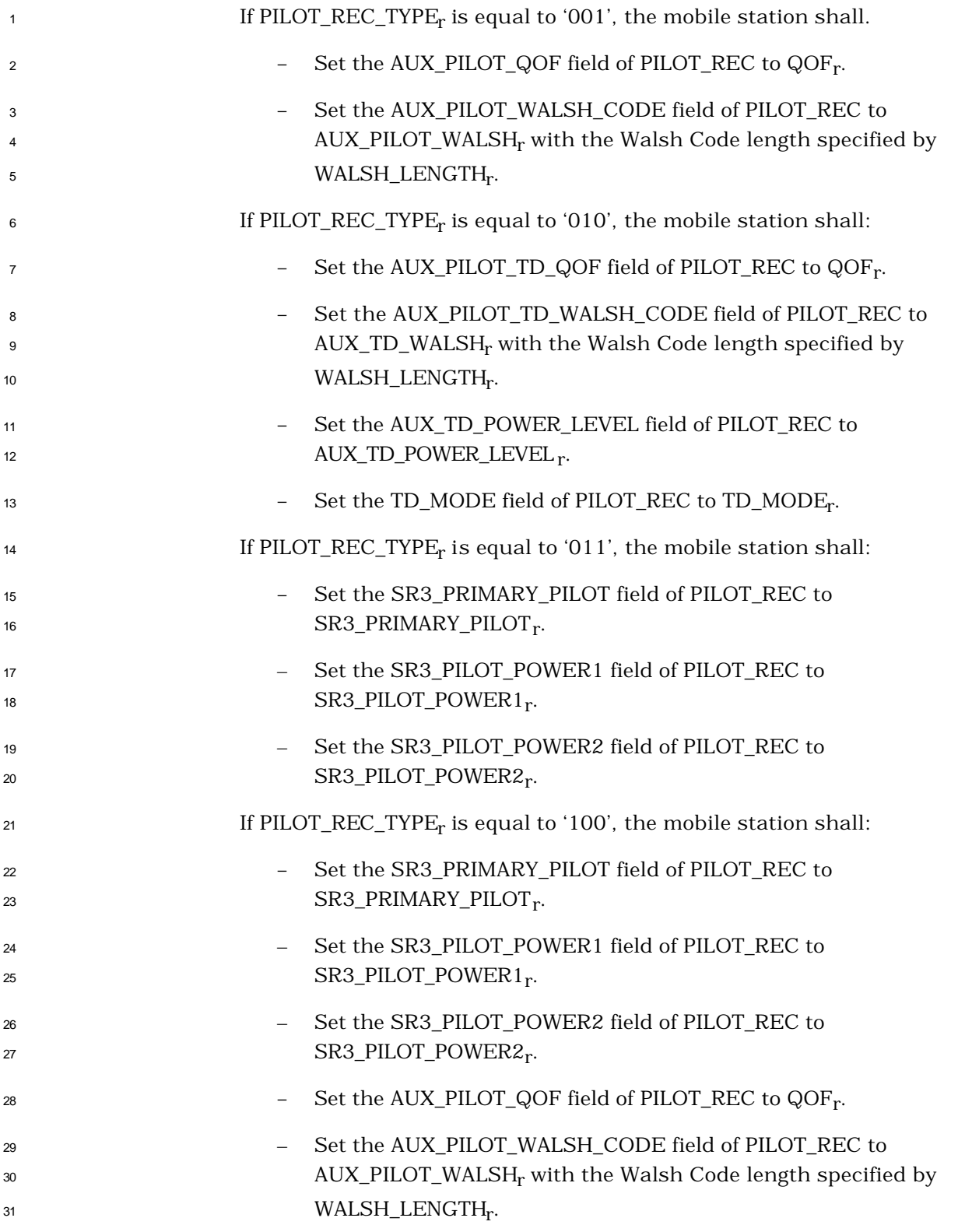

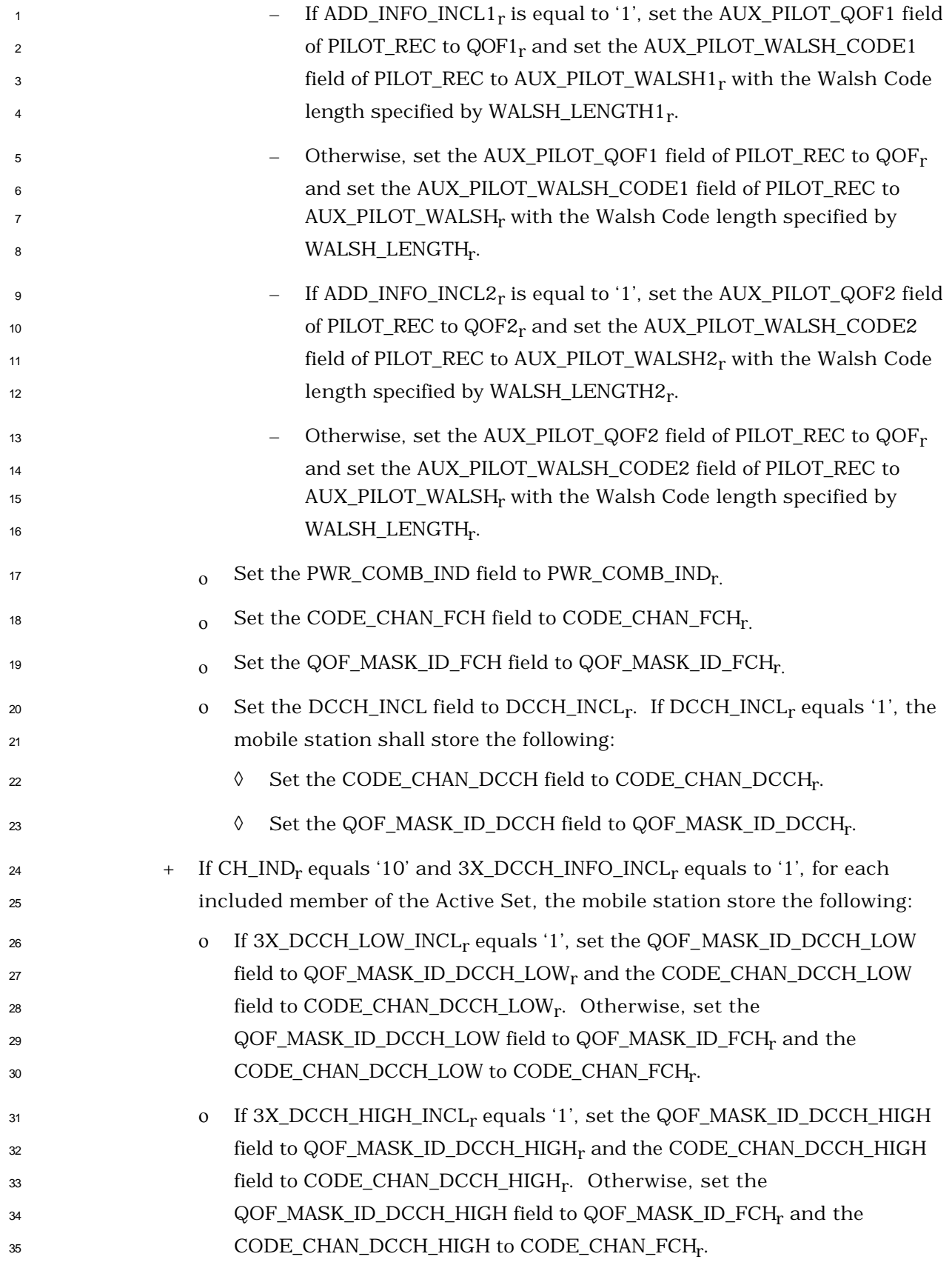

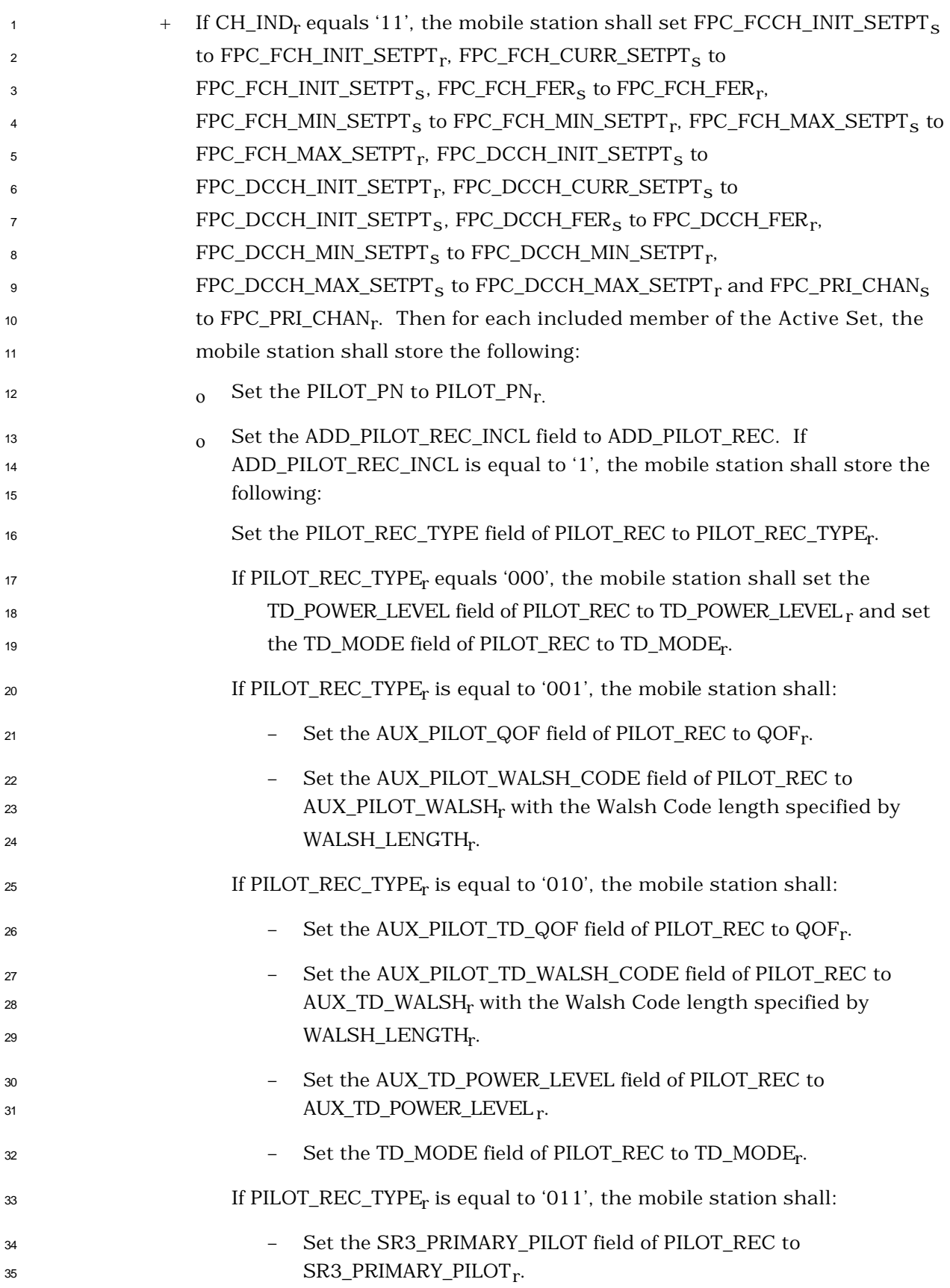

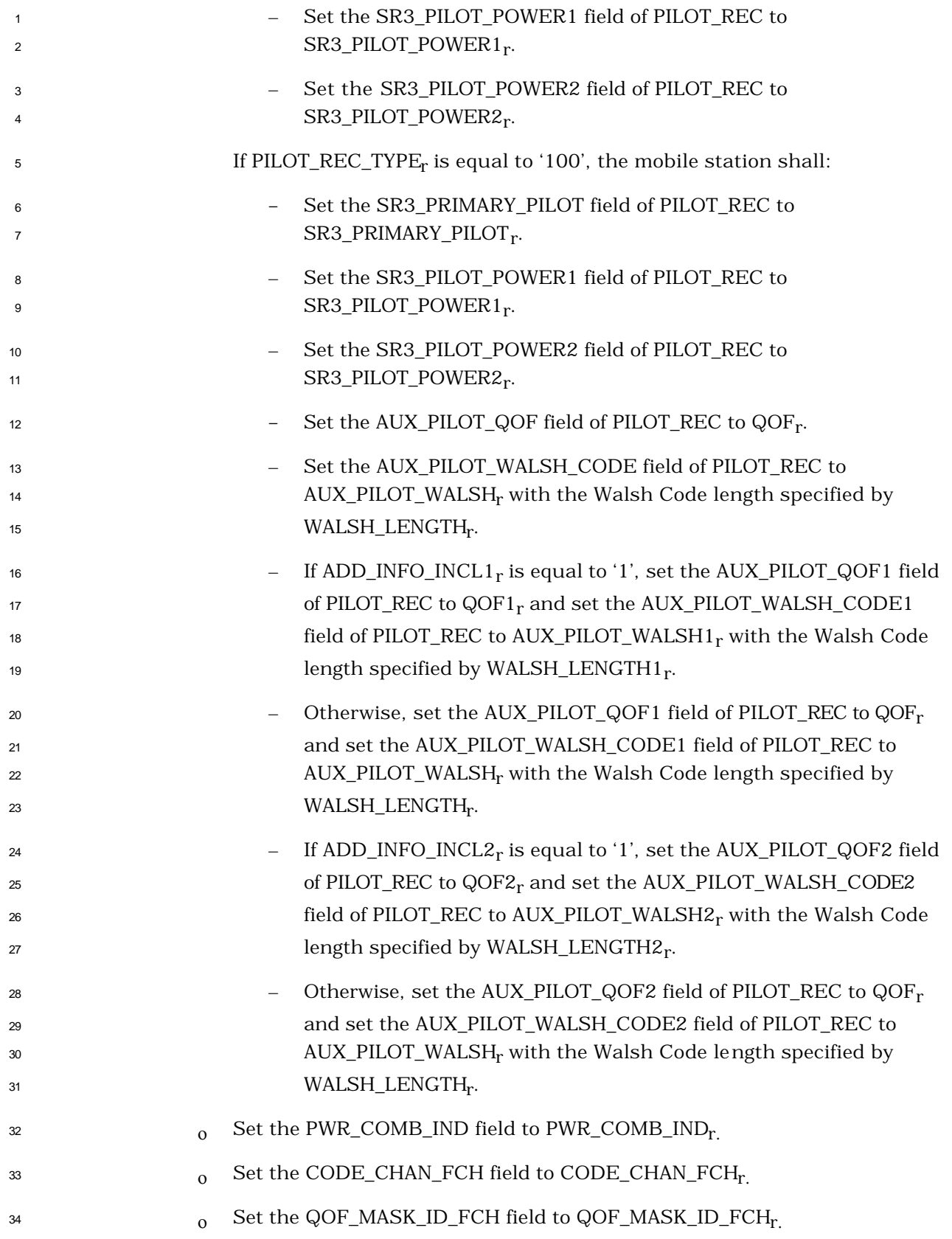

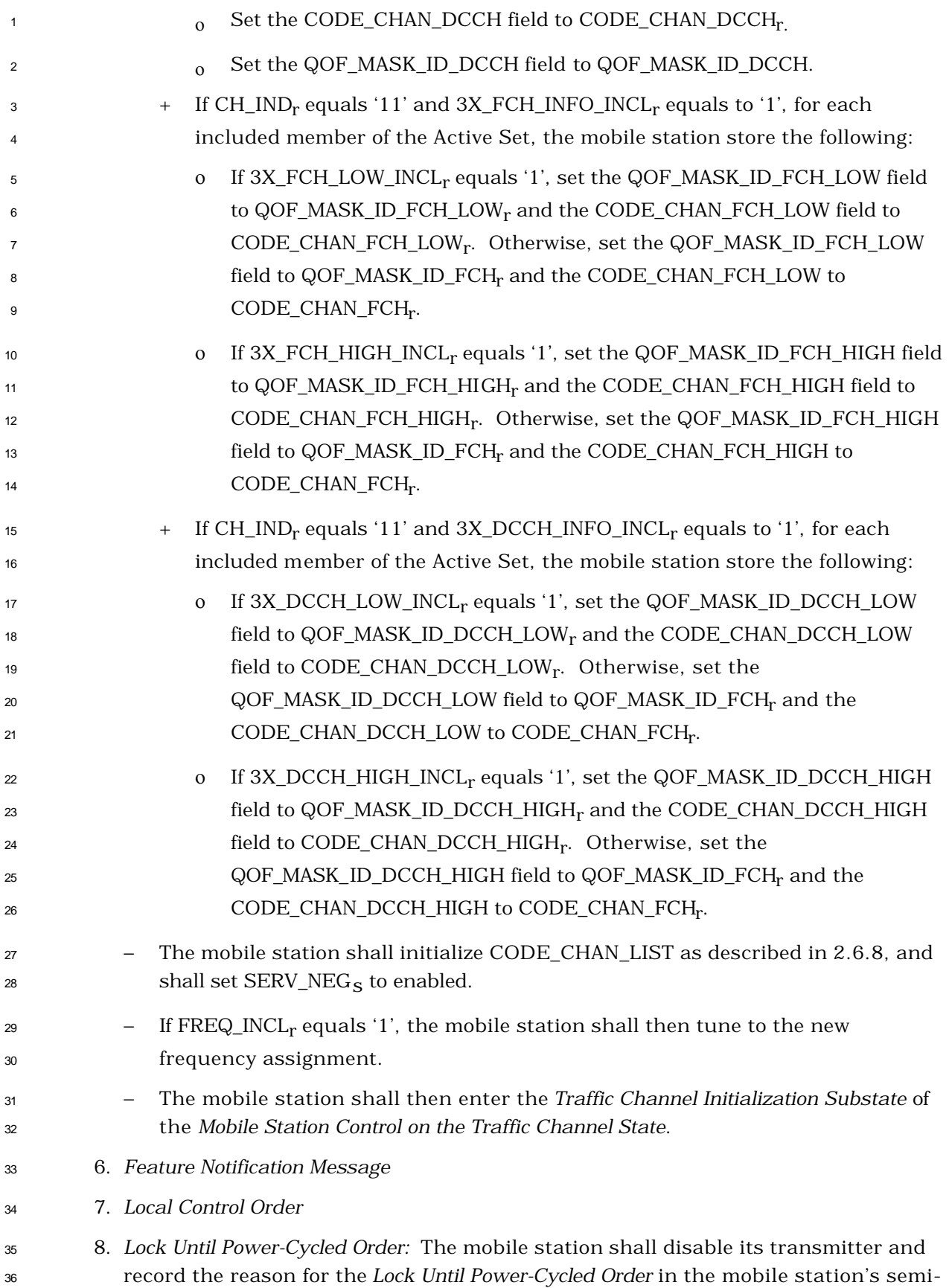

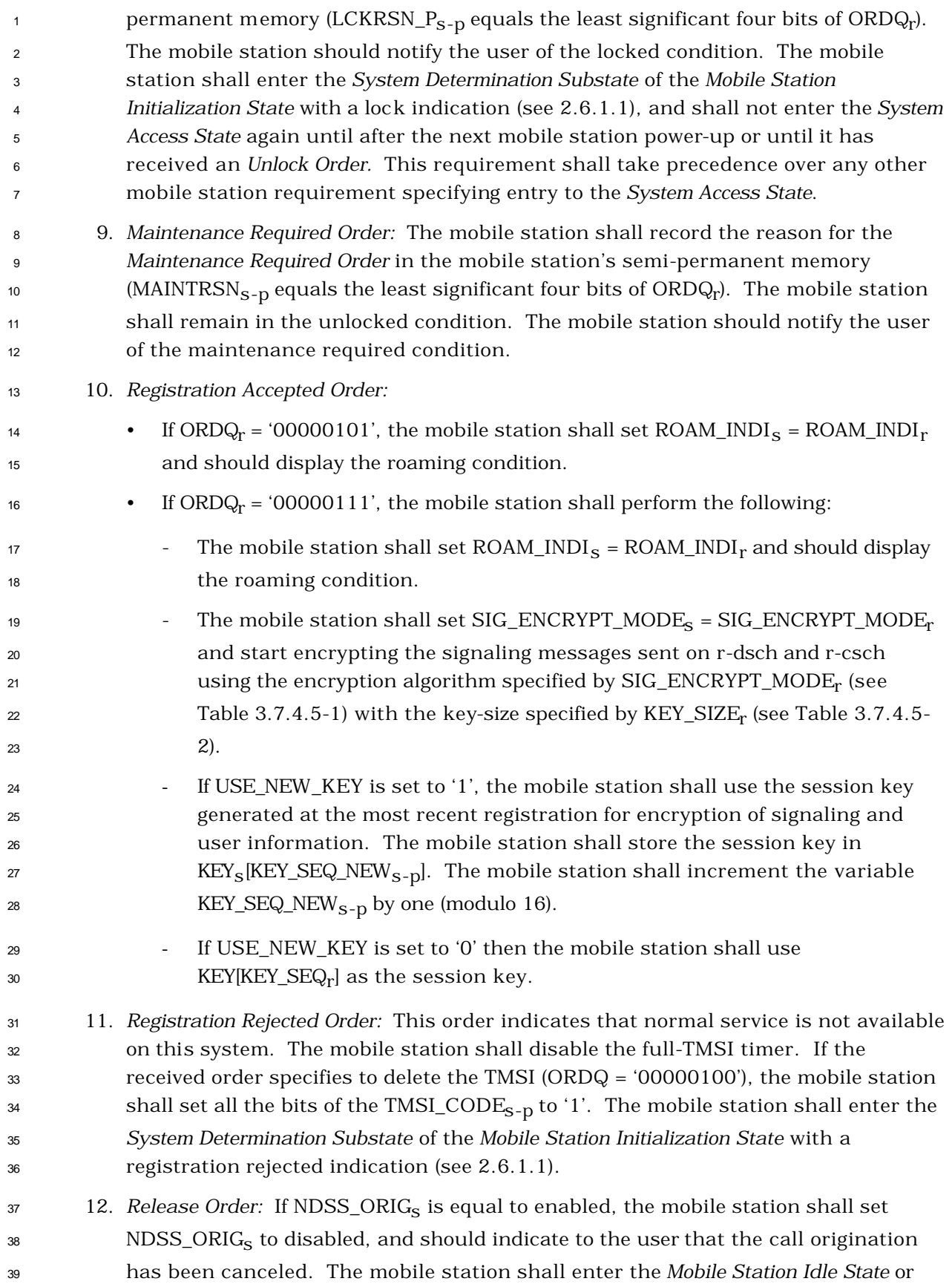

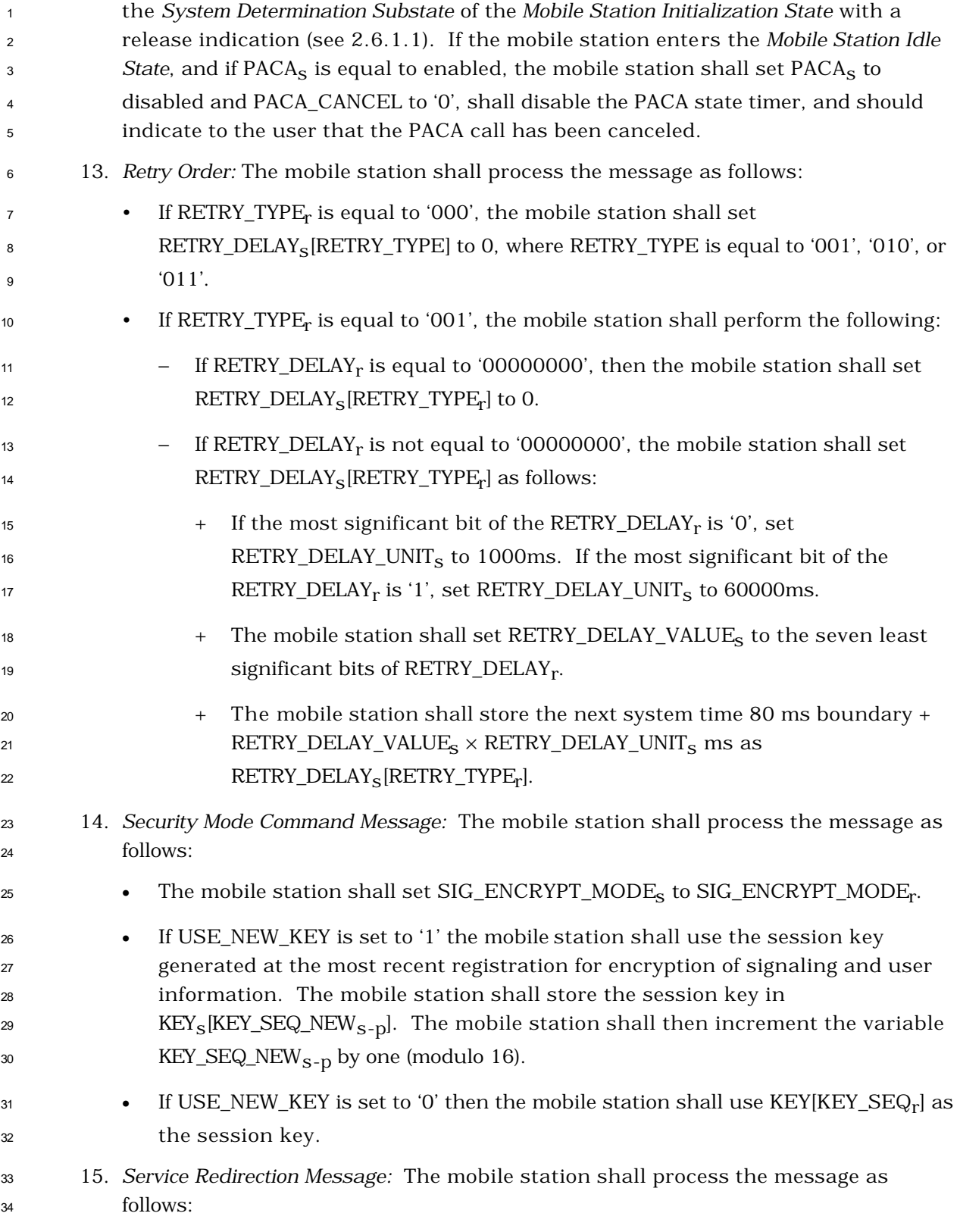

 • If the mobile station is directed to an unsupported operation mode or band class, the mobile station shall respond with a *Mobile Station Reject Order* with ORDQ equal to '00000110' (message requires a capability that is not supported by the mobile station).  $\bullet$  If DELETE\_TMSI<sub>r</sub> is equal to '1', the mobile station shall set all the bits of TMSI\_CODE<sub>S-D</sub> to '1'. The mobile station shall disable the full-TMSI timer.  $\bullet$  The mobile station shall set RETURN\_IF\_FAIL<sub>S</sub> = RETURN\_IF\_FAIL<sub>r</sub>.  $\bullet$  If RECORD\_TYPE<sub>r</sub> is equal to '00000000', the mobile station shall enter the *System Determination Substate* of the *Mobile Station Initialization State* with an NDSS off indication (see 2.6.1.1); otherwise, the mobile station shall store the redirection record received in the message as REDIRECT\_REC<sub>S</sub> and shall enter the *System Determination Substate* of the *Mobile Station Initialization State* with a redirection indication (see 2.6.1.1). 16. *SSD Update Message:* The mobile station shall respond to the message as specified in 2.3.12.1.5. 17. *Status Request Message:* The mobile station shall disable the *System Access State* timer and respond to the message. If P\_REV\_IN\_USE<sub>S</sub> is less than or equal to three, the mobile station shall respond with a *Status Response Message*. If P\_REV\_IN\_USEs is greater than three, the mobile station shall respond with an *Extended Status Response Message*. If the message does not specify any qualification information  $_{21}$  (QUAL\_INFO\_TYPE<sub>r</sub> is equal to '00000000'), the mobile station shall include the requested information records in the response. If the message specifies a band  $_{23}$  class (QUAL\_INFO\_TYPE<sub>r</sub> is equal to '00000001'), the mobile station shall only include the requested information records for the specified band class  $_{25}$  (BAND\_CLASS<sub>r</sub>) in the response. If the message specifies a band class and an  $_{26}$  operating mode (QUAL\_INFO\_TYPE<sub>r</sub> is equal to '00000010'), the mobile station shall only include the requested information records for the specified band class (BAND\_CLASSr ) and operating mode (OP\_MODEr ) in the response*.* If the message specifies a band class or a band class and an operating mode which is not supported by the mobile station, the mobile station shall send a *Mobile Station Reject Order* with ORDQ set to '00000110' (message requires a capability that is not supported by the mobile station). If the response to this message exceeds the allowable length, the mobile station shall send a *Mobile Station Reject Order* with ORDQ set to '00001000' (response message would exceed the allowable length). If the message specifies an information record which is not supported by the mobile station for the specified band class and operating mode, the mobile station shall send a *Mobile Station Reject Order* with ORDQ set to '00001001' (information record is not supported for the specified band class and operating mode). 18. *TMSI Assignment Message:* The mobile station shall store the TMSI zone and code as follows:

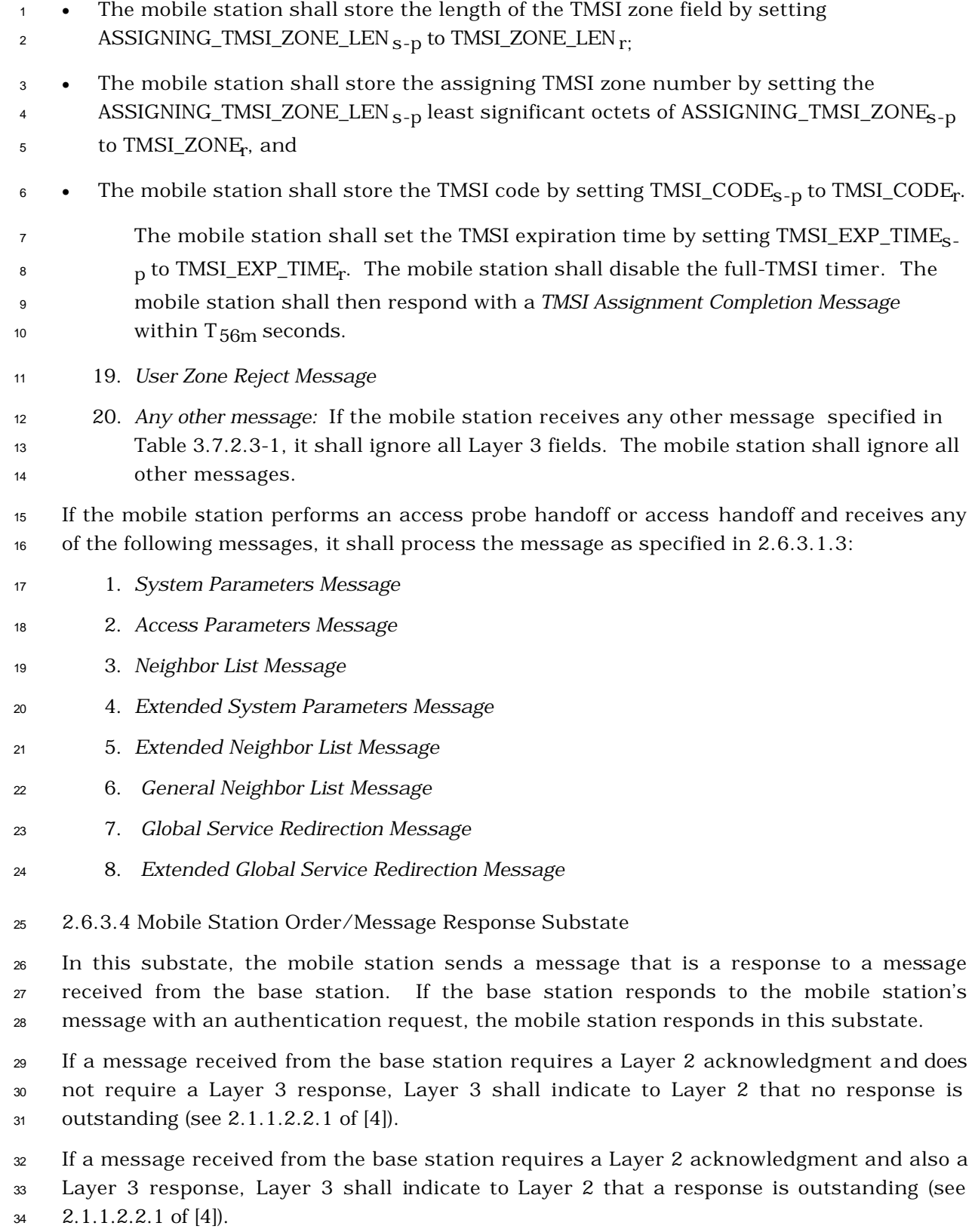

 When transmitting a response to a message received from the base station, Layer 3 shall 2 indicate to Layer 2 that the type of the message is a response (see  $2.1.1.2.2.1$  of [4]).

 When transmitting an autonomous message (i.e., a message that is not sent as a response to a message received from the base station), Layer 3 shall indicate to Layer 2 that the type of the message is a request other than a registration request or a message 6 transmission request (see  $2.1.1.2.2.1$  of [4]).

 Upon entering the *Mobile Station Order/Message Response Substate,* the mobile station shall send the response message.

 If this substate was entered with a service release message response with success indication, the mobile station shall send a *Service Release Response Message* to the base station. The mobile station shall set the SUCCESS\_IND field to '1'*.* 

 If this substate was entered with a service release message response with failure indication, the mobi le station shall send a *Service Release Response Message* to the base station. The mobile station shall set the SUCCESS\_IND field to '0'*.*

 While in this substate, the mobile station shall monitor the Paging Channel or the Forward Common Control Channel. If the mobile station declares a loss of the Paging Channel or the Forward Common Control Channel (see 2.6.2.1.1.4), the mobile station shall perform the following:

- <sup>19</sup> If PACA<sub>S</sub> is equal to enabled, the mobile station shall set PACA<sub>S</sub> to disabled and PACA\_CANCEL to '0', shall disable the PACA state timer, and should indicate to the user that the PACA call has been canceled.
- The mobile station shall declare an access attempt failure and update its registration variables as specified in 2.6.5.5.3.2.
- The mobile station shall disable its transmitter.
- The mobile station shall enter the *Mobile Station Idle State.*

 If the mobile station receives confirmation of delivery of any message sent by the mobile station in this substate, it shall send a response in this substate if required, and shall then enter the *Mobile Station Idle State.*

29 If PACA<sub>S</sub> is equal to enabled, the mobile station shall set PACA\_CANCEL to '1' when the user directs the mobile station to cancel a PACA call.

If the mobile station is to exit the *System Access State* as a result of processing Layer 3

fields of a message requiring an acknowledgment, the mobile station shall exit the *System* 

*Access State* after Layer 3 receives an indication from Layer 2 that the acknowledgment to

- the message has been sent and acknowledged*.*
- If Layer 3 receives a message with an indication from Layer 2 that an access attempt for a
- message being transmitted was not terminated as a result of processing the Layer 2 fields
- of the received message, the mobile station shall ignore the received message.

 The following directed messages and orders can be received. If any field value of the message or order is outside its permissible range, the mobile station may send a *Mobile Station Reject Order* with ORDQ equal to '00000100' (message field not in valid range).

- 1. *Authentication Challenge Message:* The mobile station shall respond to the message 5 as specified in 2.3.12.1.4, regardless of the value of AUTH<sub>S</sub>.
- 2. *Base Station Challenge Confirmation Order:* The mobile station shall respond to the message as specified in 2.3.12.1.5.
- 3. *Data Burst Message*
- 4. *Feature Notification Message*
- 5. *Local Control Order*

 6. *Lock Until Power-Cycled Order:* The mobile station shall disable its transmitter and record the reason for the *Lock Until Power-Cycled Order* in the mobile station's semi-13 permanent memory (LCKRSN\_P<sub>S-p</sub> equals the least significant four bits of ORDQ<sub>r</sub>). The mobile station should notify the user of the locked condition. The mobile station shall enter the *System Determination Substate* of the *Mobile Station Initialization State* with a lock indication (see 2.6.1.1), and shall not enter the *System Access State* again until after the next mobile station power-up or until it has received an *Unlock Order.* This requirement shall take precedence over any other mobile station requirement specifying entry to the *System Access State*.

- 7. *Maintenance Required Order:* The mobile station shall record the reason for the *Maintenance Required Order* in the mobile station's semi-permanent memory  $_{22}$  (MAINTRSN<sub>S-p</sub> equals the least significant four bits of ORDQ<sub>r</sub>). The mobile station shall remain in the unlocked condition. The mobile station should notify the user of the maintenance required condition.
- 8. *Registration Accepted Order:*
- If ORDQ<sub>r</sub> = '00000101', the mobile station shall set ROAM\_INDI<sub>s</sub> = ROAM\_INDI<sub>r</sub> and should display the roaming condition.
- $\bullet$  If ORDQ<sub>r</sub> = '00000111', the mobile station shall perform the following:
- $_{29}$  The mobile station shall set ROAM\_INDI<sub>S</sub> = ROAM\_INDI<sub>r</sub> and should display the roaming condition.
- The mobile station shall set  $SIG\_ENCRYPT\_MODE_S = SIG\_ENCRYPT\_MODE_r$  and start encrypting the signaling messages sent on r-dsch and r-csch  $_{\rm 33}$  using the encryption algorithm specified by SIG\_ENCRYPT\_MODE<sub>r</sub> (see  $_{34}$  34 (Table 3.7.4.5-1) with the key-size specified by KEY\_SIZE<sub>r</sub> (see Table 3.7.4.5-2).

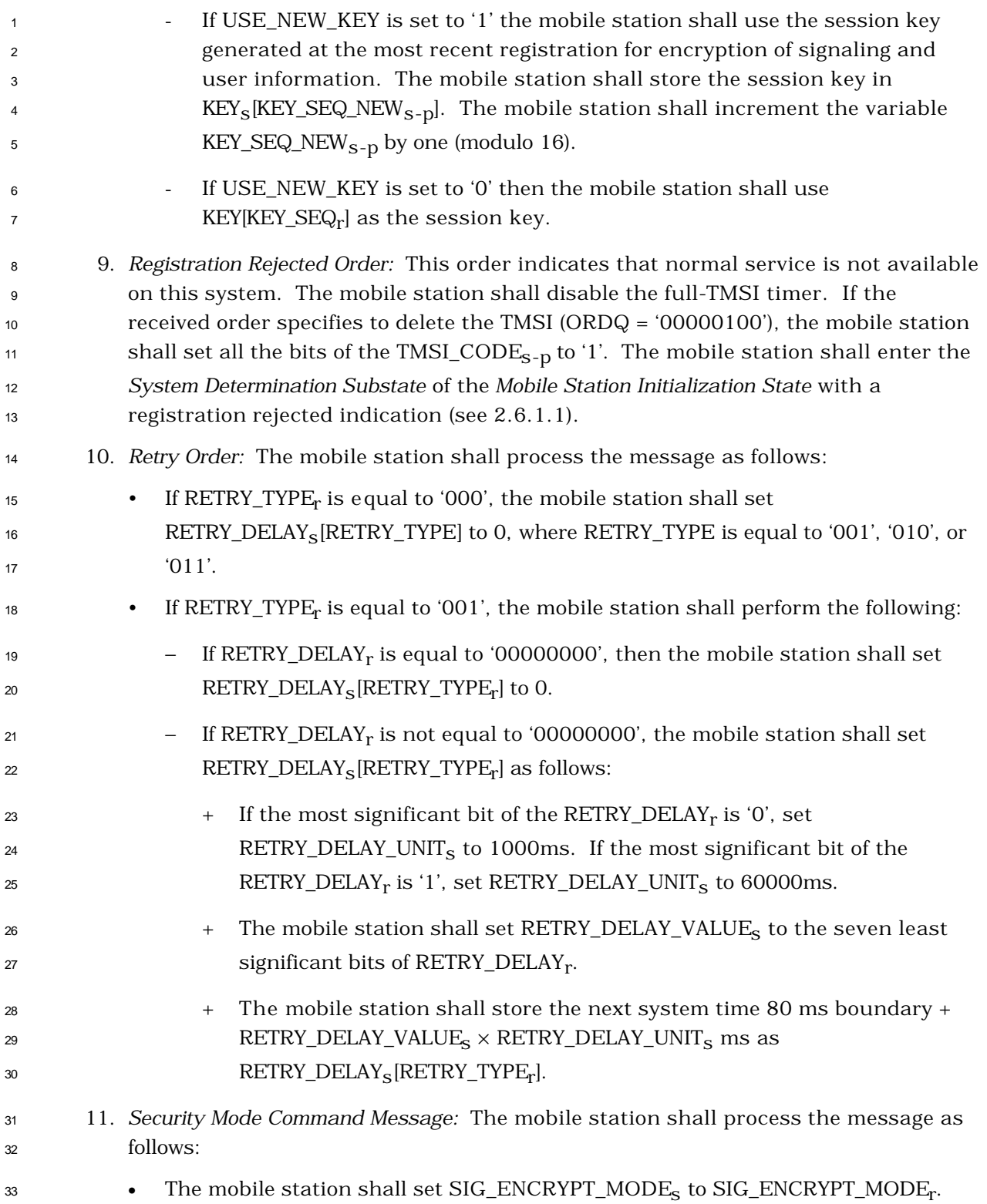

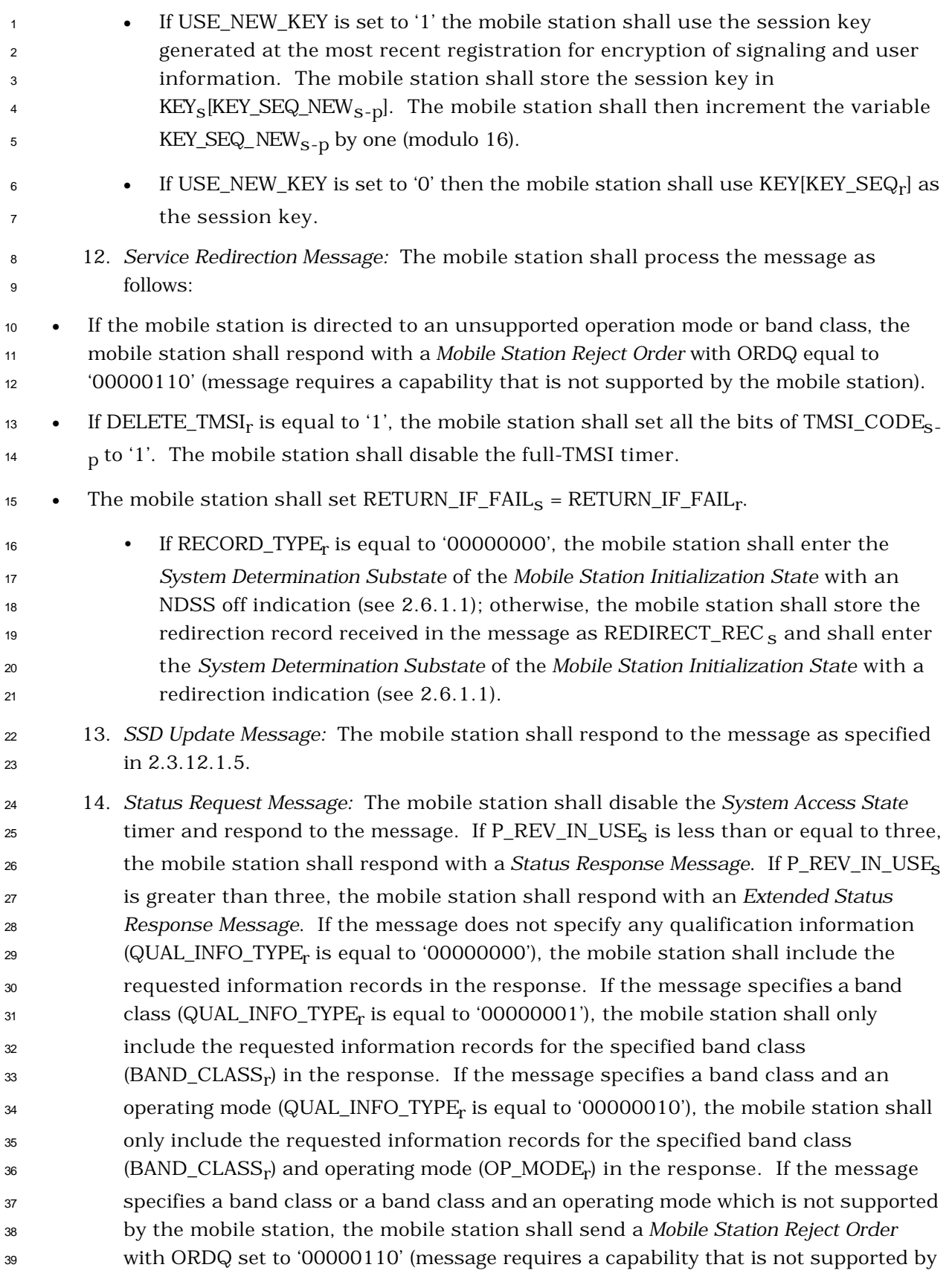
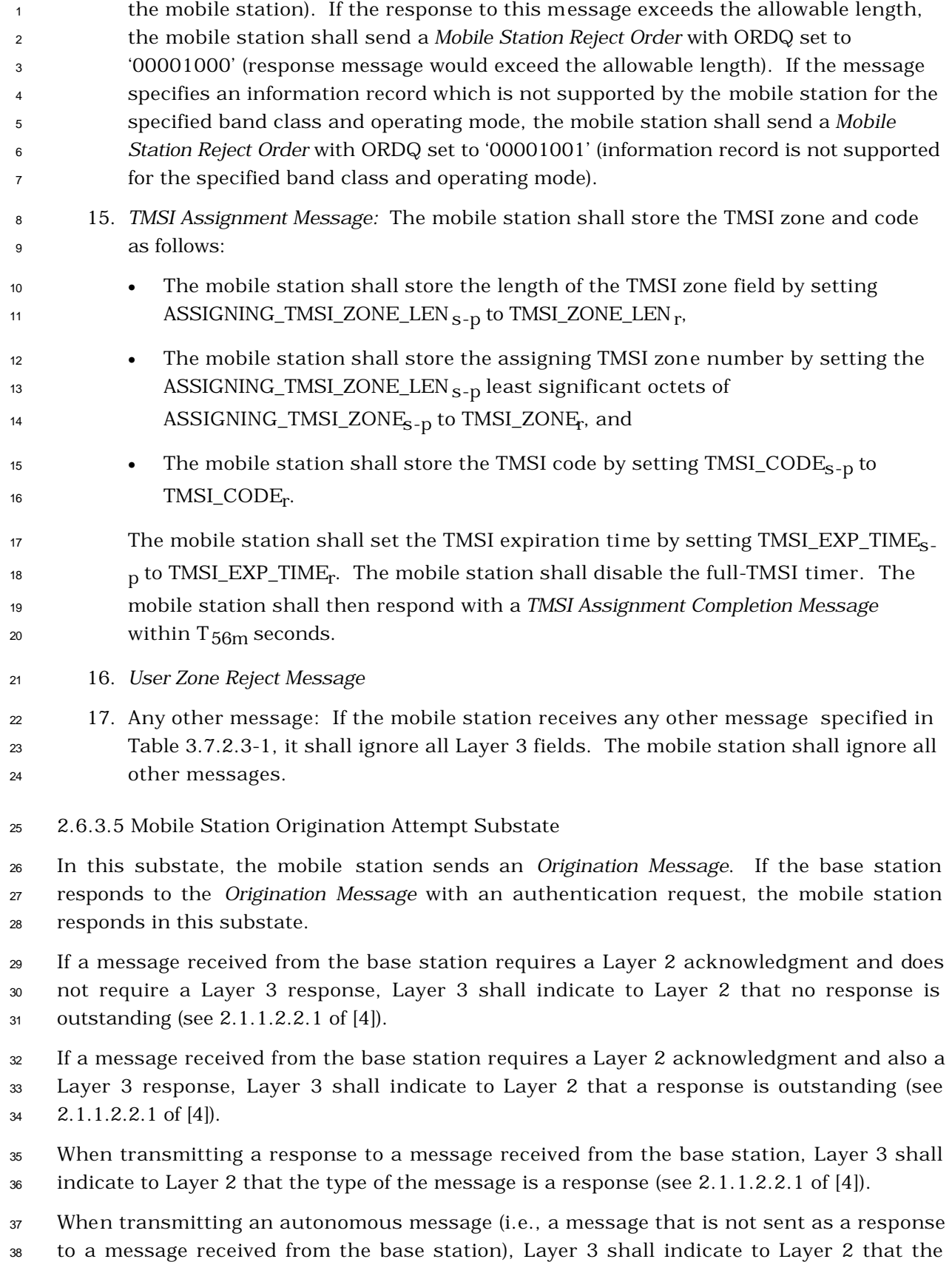

 type of the message is a request other than a registration request or a message  $\alpha$  transmission request (see 2.1.1.2.2.1 of [4]).

 Upon entering the *Mobile Station Origination Attempt Substate*, the mobile station shall set 4 RLGAIN\_ADJ<sub>S</sub> to '0000' and perform the following:

- If the substate was entered with an origination indication, the mobile station shall send the *Origination Message* as an r-csch request. <sup>7</sup> • If the substate was entered with a PACA response indication, the mobile station shall send the *Origination Message* as an r-csch response using the access procedures specified in 2.6.3.1.1.2. The mobile station shall include the dialed digits from the previous origination attempt in the *Origination Message.* <sup>11</sup> • If the origination is a result of NDSS\_ORIG<sub>S</sub> being equal to enabled, the mobile station shall include in the *Origination Message* the dialed digits recorded from the previous origination attempt. <sup>14</sup> • If the mobile station has a stored service configuration (that is, both the Service Configuration information record and the Non-negotiable Service Configuration 16 information record) and USE\_SYNC\_ID<sub>S</sub> is equal to '1', the mobile station may include the SYNC\_ID field in the *Origination Message* and, if included, shall set it to the 16-bit CRC computed over the entire stored service configuration as specified in 2.6.11. • The mobile station shall include in the *Origination Message* as many of the dialed digits as possible without exceeding the message capsule size. When calculating the number of dialed digits to be included in the *Origination Message*, the mobile 23 station shall assume the following if  $P_{R}$ EV\_IN\_USE<sub>S</sub> is greater than three: 24 The number of additional reported pilots (NUM\_ADD\_PILOTS) is equal to five (see 2.6.3.1.7 and 2.7.1.3.1.3) so that up to five additional pilots may be reported in any access probe, and – The number of alternative service option numbers (NUM\_ALT\_SO) is less than or equal to the maximum alternative service option numbers 29  $(MAX_NUM_ALT_SO_S)$ . <sup>30</sup> • If PACA<sub>s</sub> is equal to enabled, the mobile station shall set the PACA\_REORIG field of the *Origination Message* to '1'; otherwise, the mobile station shall set the field to '0'. While in this substate, the mobile station shall monitor the Paging Channel or the Forward Common Control Channel. The mobile station may perform an access probe handoff or an access handoff as described in 2.6.3.1.3.2 and 2.6.3.1.3.3. If the mobile station declares a loss of the Paging Channel or the Forward Common Control Channel (see 2.6.2.1.1.4)
- If the mobile station is monitoring the Paging Channel, the mobile station shall set 39 SYS\_PAR\_MSG\_SEQ<sub>S</sub> and ACC\_MSG\_SEQ<sub>S</sub> to NULL.

during an access attempt, the mobile station may perform an access probe handoff;

otherwise, it shall declare an access attempt failure and shall perform the following:

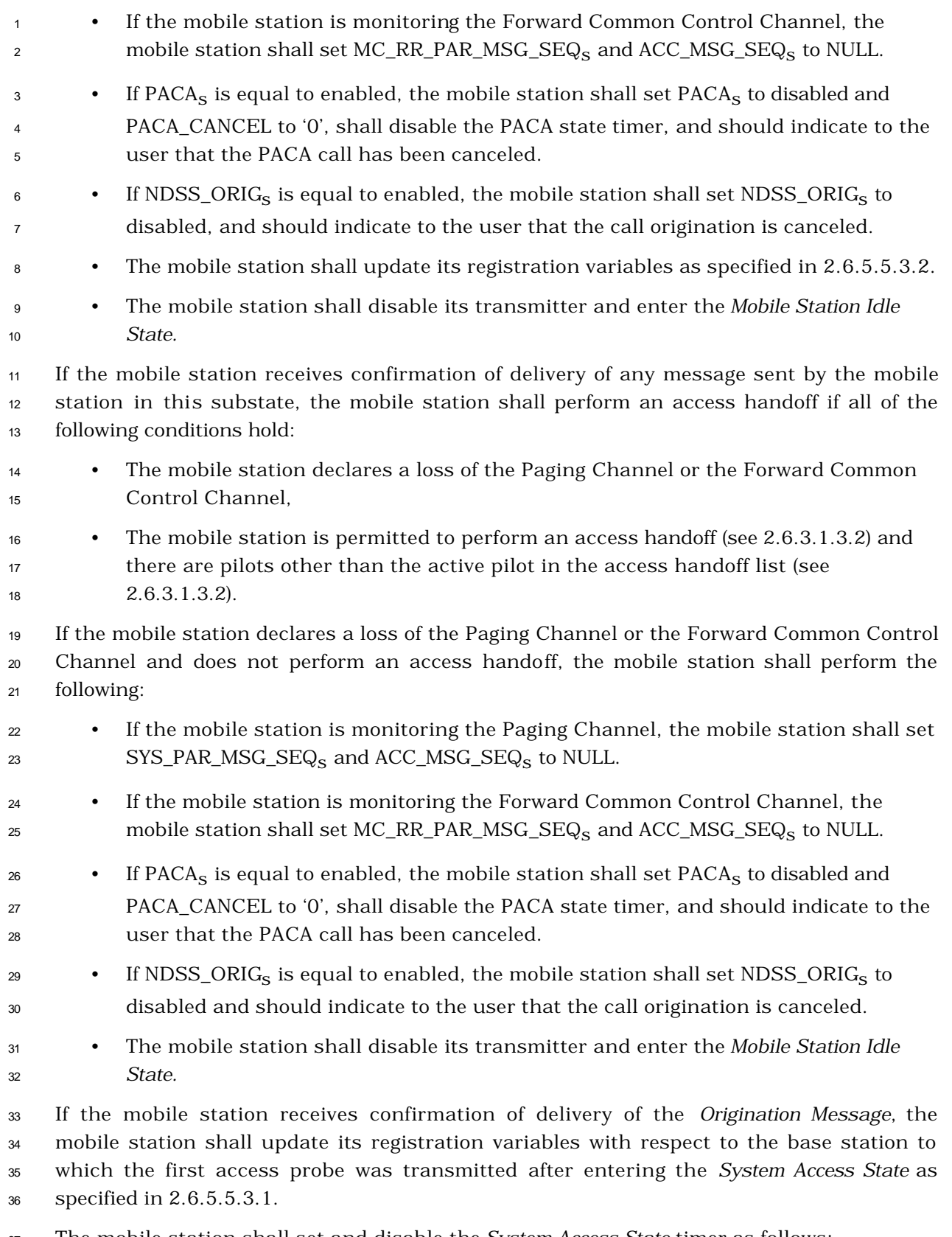

The mobile station shall set and disable the *System Access State* timer as follows:

<sup>1</sup> • The mobile station shall disable the timer whenever it begins an access attempt. <sup>2</sup> • The mobile station shall set the timer to  $T_{42m}$  seconds whenever it ends an access attempt. • The mobile station shall disable the timer whenever it exits the *System Access State.* If the *System Access State* timer expires while in this substate, the mobile station shall perform the following: 8 • If PACA<sub>s</sub> is equal to enabled, the mobile station shall set PACA<sub>s</sub> to disabled and PACA\_CANCEL to '0', shall disable the PACA state timer, and should indicate to the user that the PACA call has been canceled. <sup>11</sup> • If NDSS\_ORIG<sub>S</sub> is equal to enabled, the mobile station shall set NDSS\_ORIG<sub>S</sub> to disabled, and should indicate to the user that the call origination is canceled. • If the mobile station is monitoring the Paging Channel, the mobile station shall set SYS\_PAR\_MSG\_SEQs and ACC\_MSG\_SEQs to NULL and enter the *Mobile Station Idle State.* • If the mobile station is monitoring the Forward Common Control Channel, the 17 mobile station shall set MC\_RR\_PAR\_MSG\_SEQ<sub>S</sub> and ACC\_MSG\_SEQ<sub>S</sub> to NULL and enter the *Mobile Station Idle State.* If the mobile station is directed by the user to disconnect the call, the mobile station shall perform the following actions: • Layer 3 shall send an L2-Supervision.Request primitive to Layer 2 to abort any access attempt in progress. • The mobile station shall send the *Release Order* (normal release) in assured mode requiring confirmation of delivery. • After receiving confirmation of delivery of the *Release Order,* the mobile station shall enter the *System Determination Substate* of the *Mobile Station Initialization State* with a release indication (see 2.6.1.1).  $_{28}$  If the mobile station is directed by the user to power off, the mobile station shall perform  $_{29}$  the following actions: • Layer 3 shall send an L2-Supervision.Request primitive to Layer 2 to abort any access attempt in progress. • The mobile station shall send the *Release Order* (with power-down indication) in assured mode requiring confirmation of delivery. • After receiving confirmation of delivery of the *Release Order,* the mobile station shall perform power-down registration procedures (see 2.6.5.1.2). • The mobile station may power off.

 If the mobile station receives a *Channel Assignment Message* or the *Extended Channel Assignment Message*, Layer 3 shall send a *dedicated channel assignment* indication to Layer 2 (see 2.1.2.1.2 of [4]). If the mobile station has not received confirmation of delivery of the *Origination Message* before receiving the *Channel Assignment Message* or the *Extended Channel Assignment Message,* the mobile station shall update its registration variables with respect to the base station to which the first access probe was transmitted after entering the *System Access State,* as specified in 2.6.5.5.3.1. If the mobile station is to exit the *System Access State* as a result of processing Layer 3 fields of a message requiring an acknowledgment, the mobile station shall exit the *System* 

 *Access State* after Layer 3 receives an indication from Layer 2 that the acknowledgment to the message has been sent and acknowledged*.*

 If Layer 3 receives a message other than a *Channel Assignment Message* or an *Extended Channel Assignment Message* with an indication from Layer 2 that an access attempt for a message being transmitted was not terminated as a result of processing the Layer 2 fields of the received message, the mobile station shall ignore the received message.

 The following directed messages and orders can be received. If any field value of the message or order is outside its permissible range, the mobile station may send a *Mobile Station Reject Order* with ORDQ equal to '00000100' (message field not in valid range).

- 1. *Authentication Challenge Message:* The mobile station shall respond to the message 20 as specified in  $2.3.12.1.4$ , regardless of the value of  $\text{AUTH}_s$ .
- 2. *Base Station Challenge Confirmation Order:* The mobile station shall respond to the message as specified in 2.3.12.1.5.
- 3. *Channel Assignment Message:* The mobile station shall process the message as follows:
- $\bullet$  If ASSIGN\_MODE<sub>r</sub> equals '000', the mobile station shall perform the following actions:
- − The mobile station shall set CH\_IND<sub>S</sub> to '01'.
- 28  $-$  The mobile station shall store the frame offset (FRAME\_OFFSET  $s =$  $_{29}$  FRAME\_OFFSET<sub>r</sub>), the message encryption mode indicator  $\text{30}$  (ENCRYPT\_MODE<sub>S</sub> = ENCRYPT\_MODE<sub>r</sub>), and, if FREQ\_INCL<sub>r</sub> equals '1', the  $_{31}$  Frequency Assignment (CDMACH<sub>S</sub> = CDMA\_FREQ<sub>r</sub>).
- <sup>32</sup> <sup>−</sup> If PACA<sub>S</sub> is equal to enabled, the mobile station shall set PACA<sub>S</sub> to disabled and PACA\_CANCEL to '0', shall disable the PACA state timer, and should indicate to the user that the PACA call is proceeding.
- − The mobile station shall initialize the CODE\_CHAN\_LIST as described in 2.6.8, shall set SERV\_NEGs to disabled, and shall enter the *Traffic Channel Initialization Substate* of the *Mobile Station Control on the Traffic Channel State*.

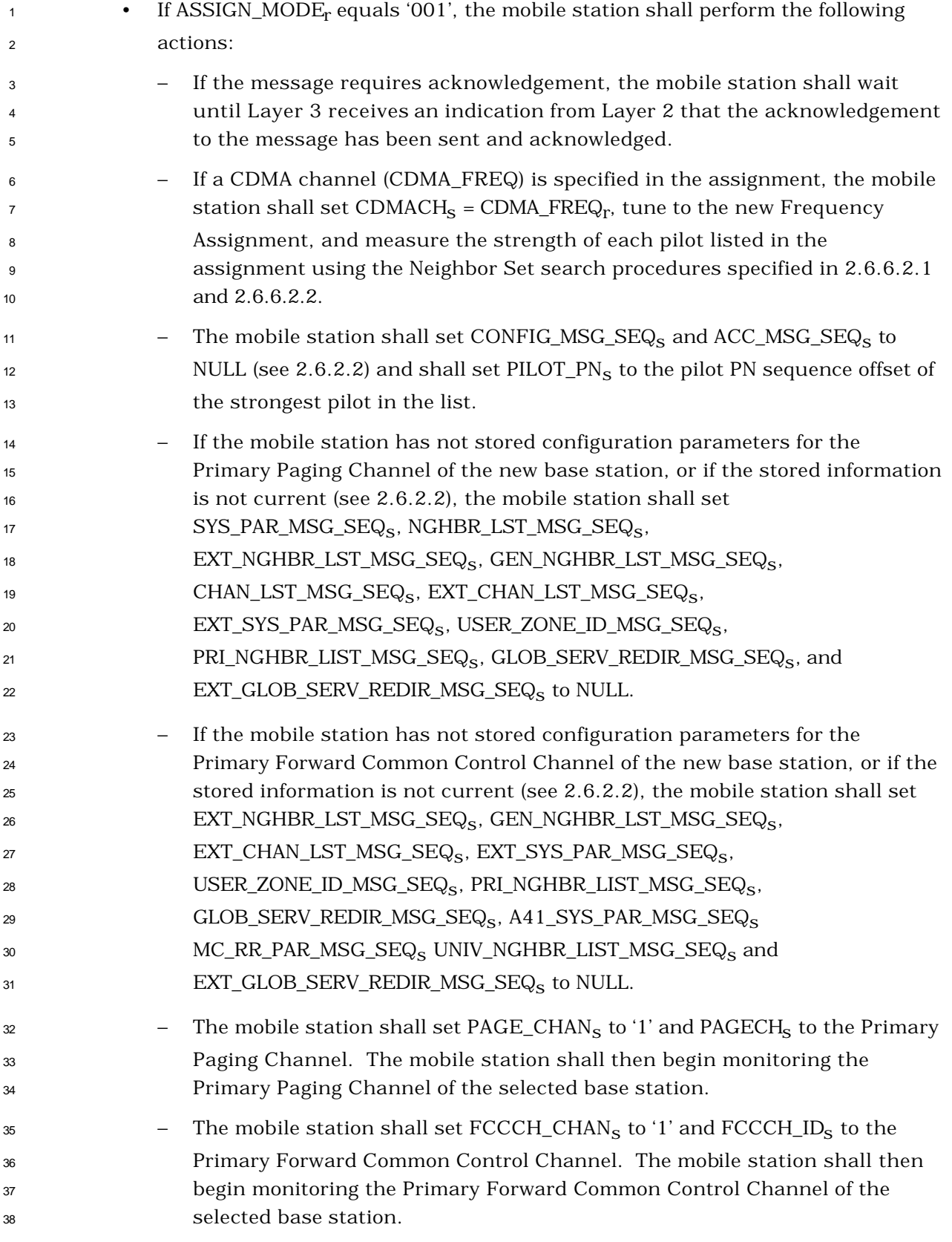

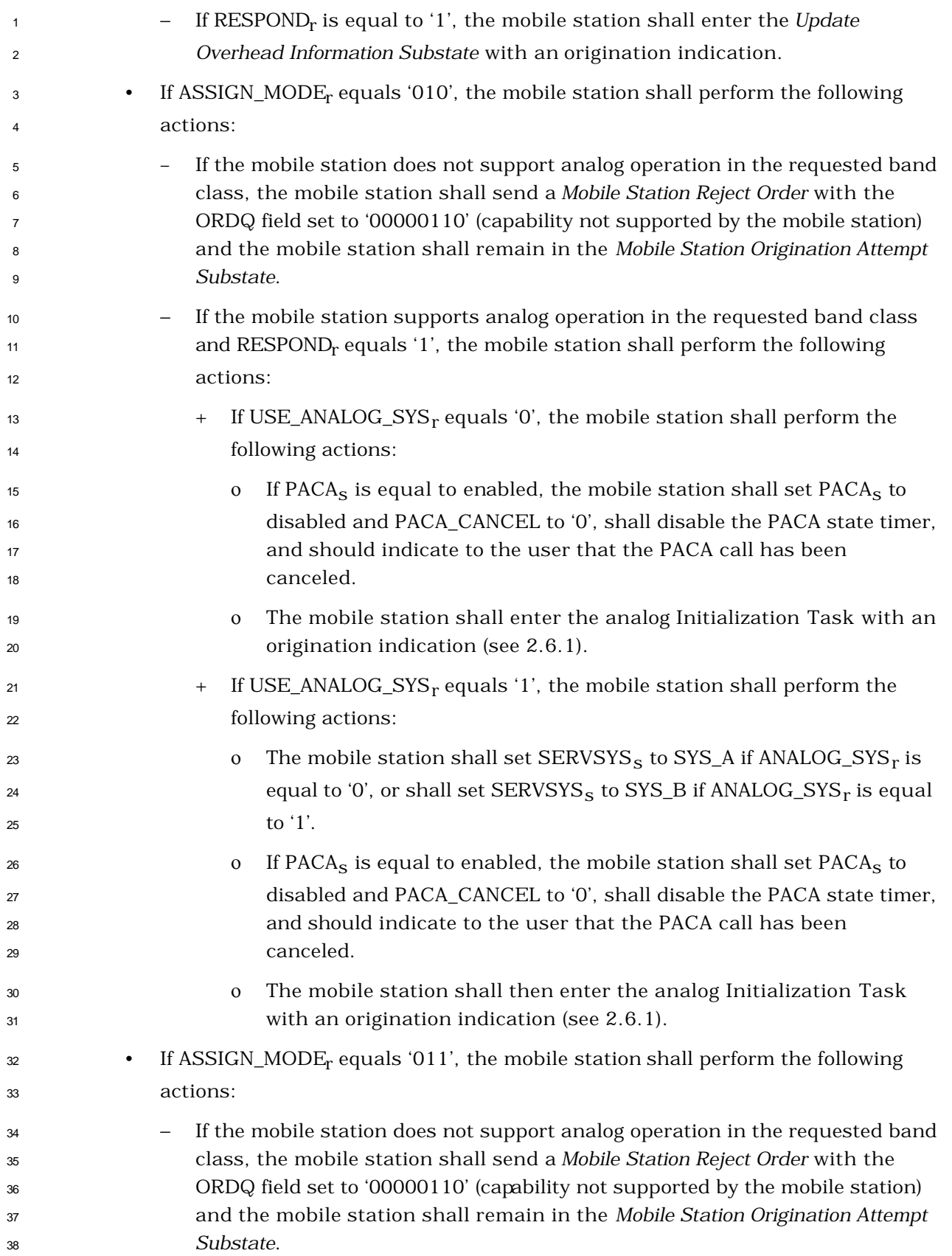

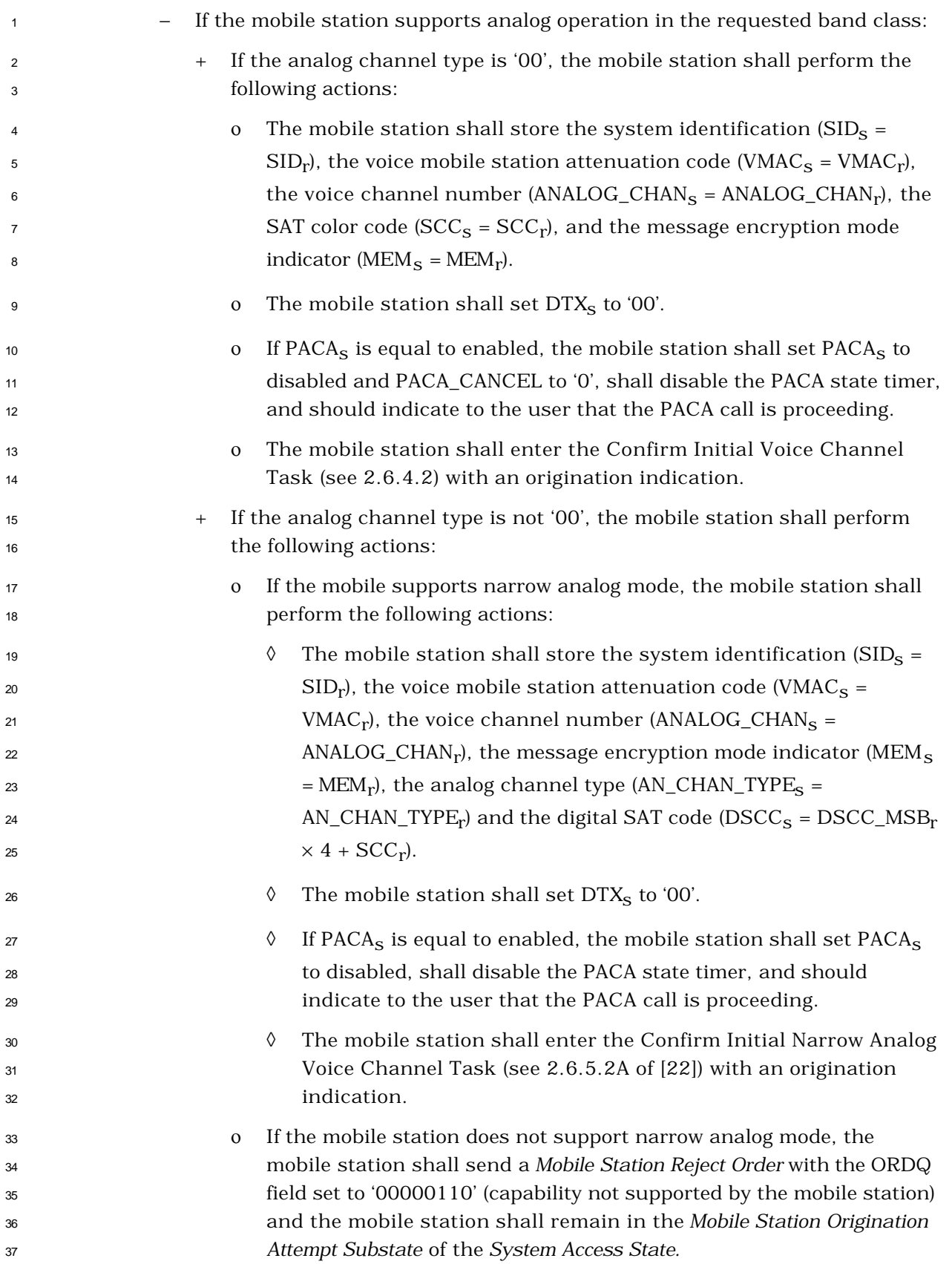

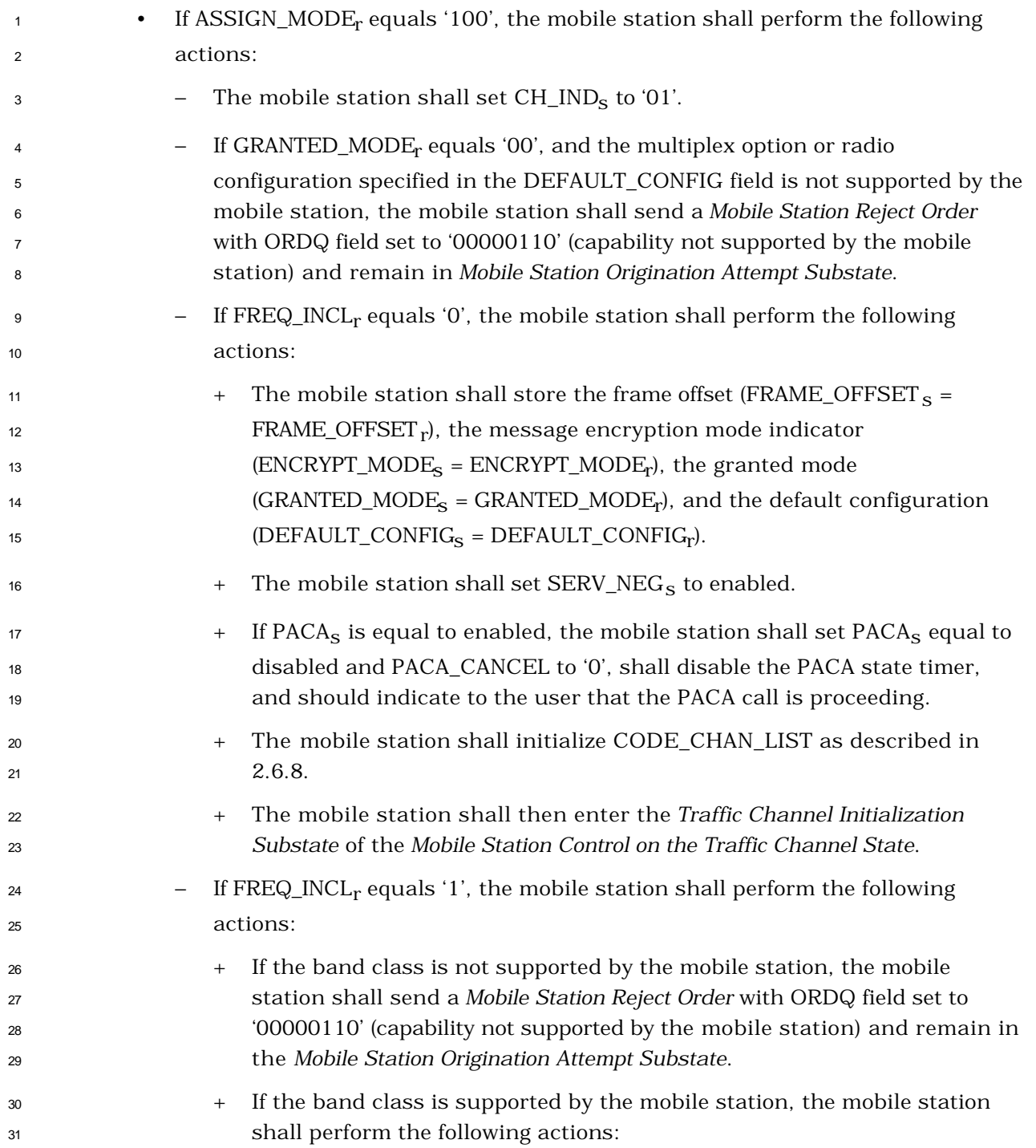

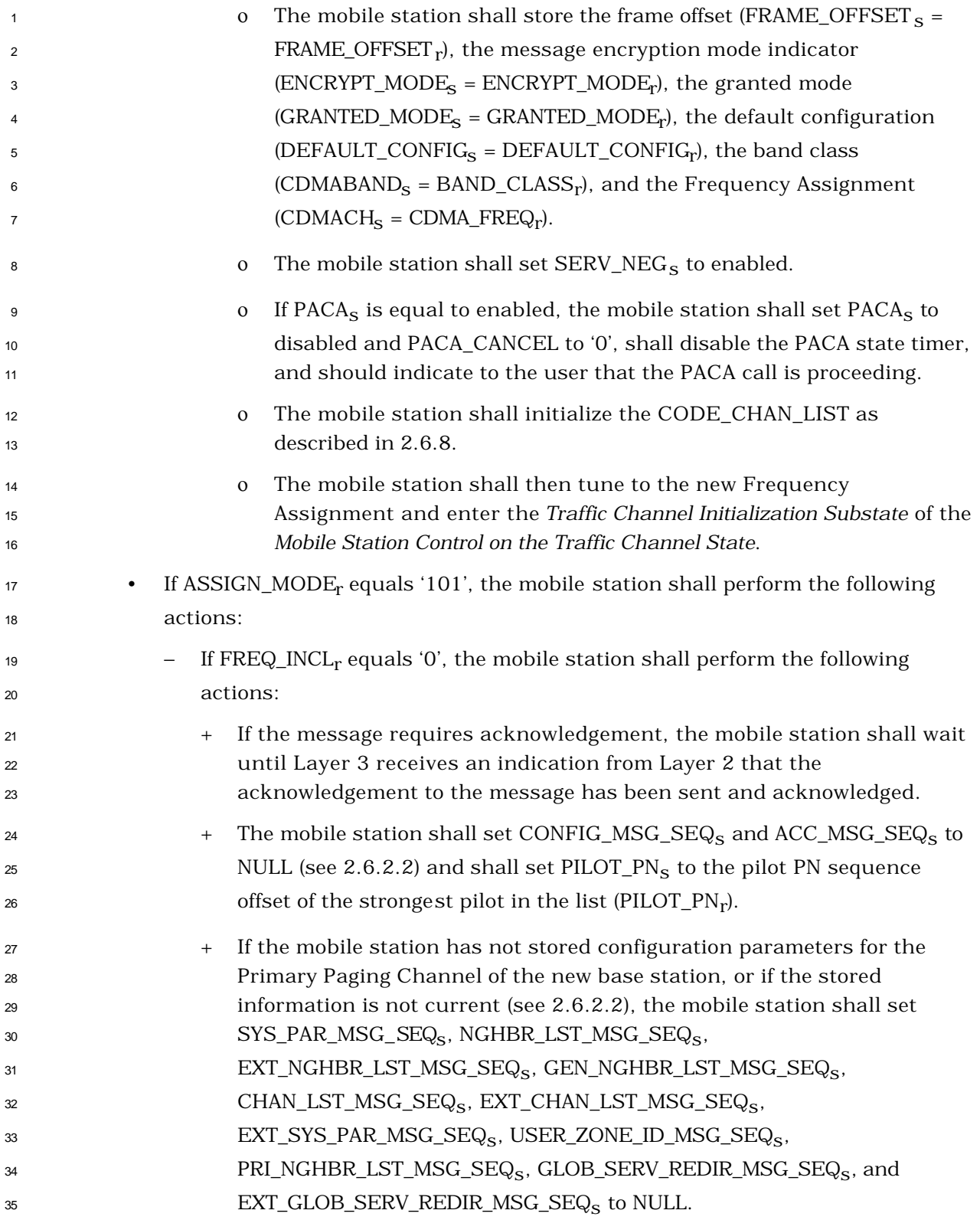

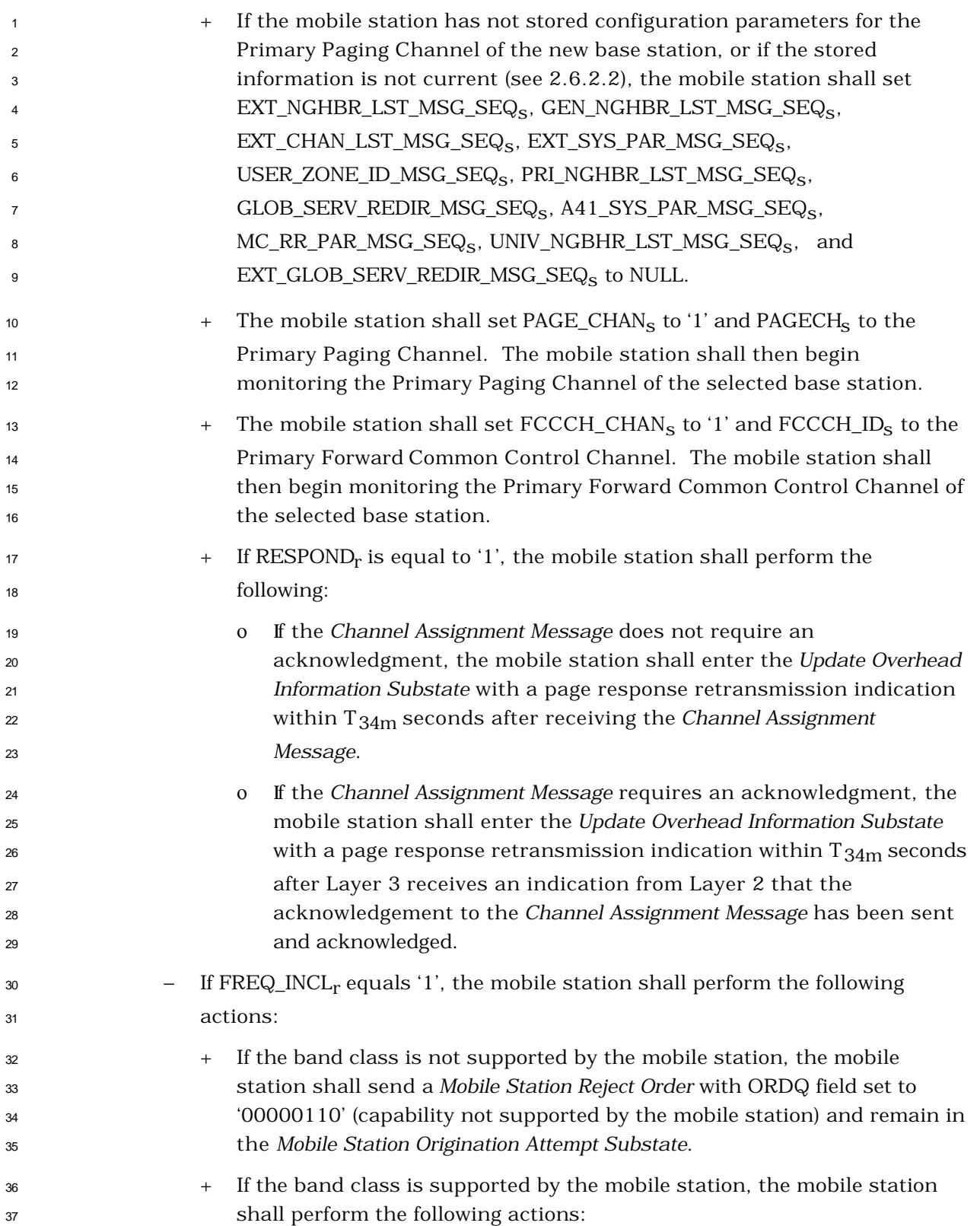

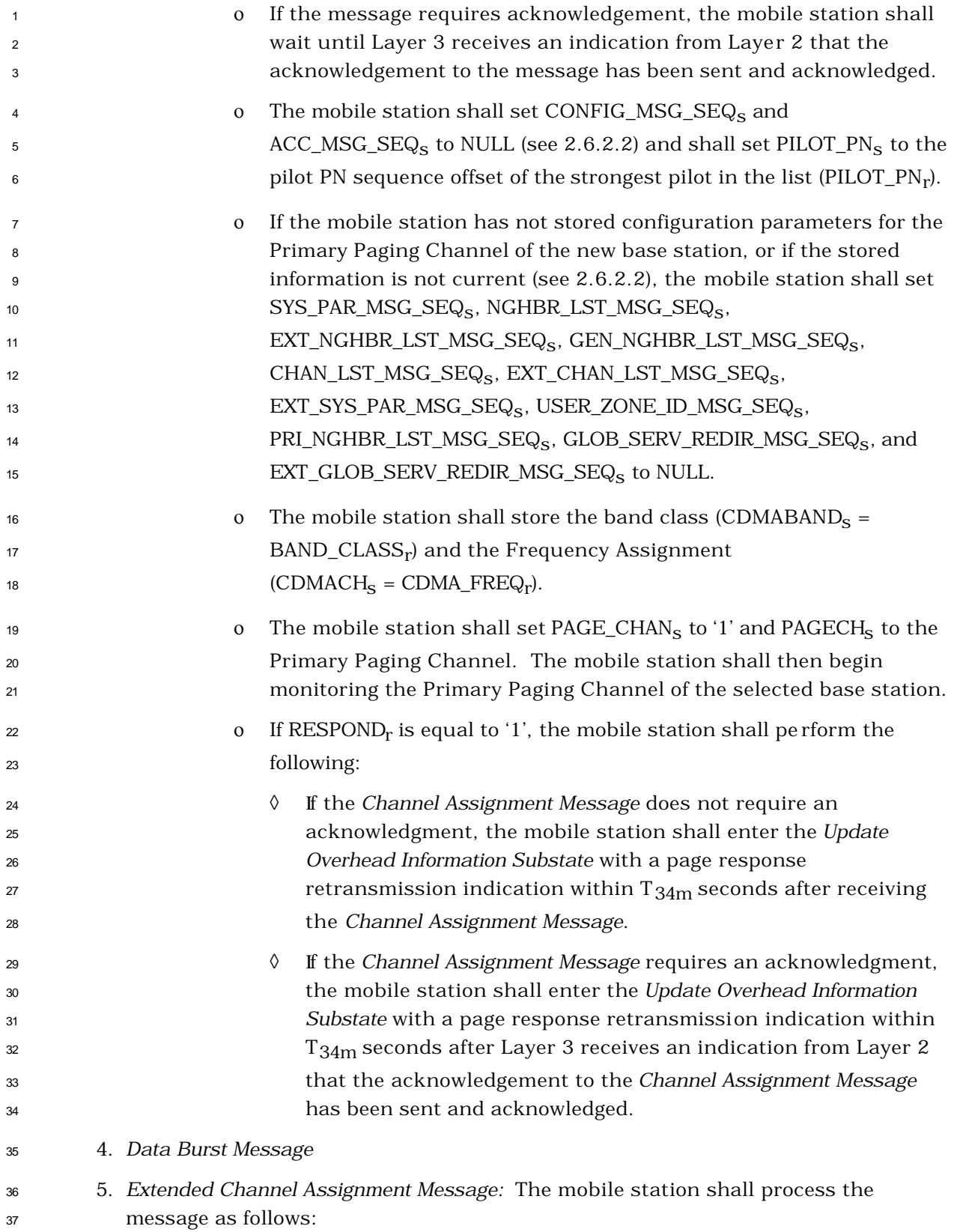

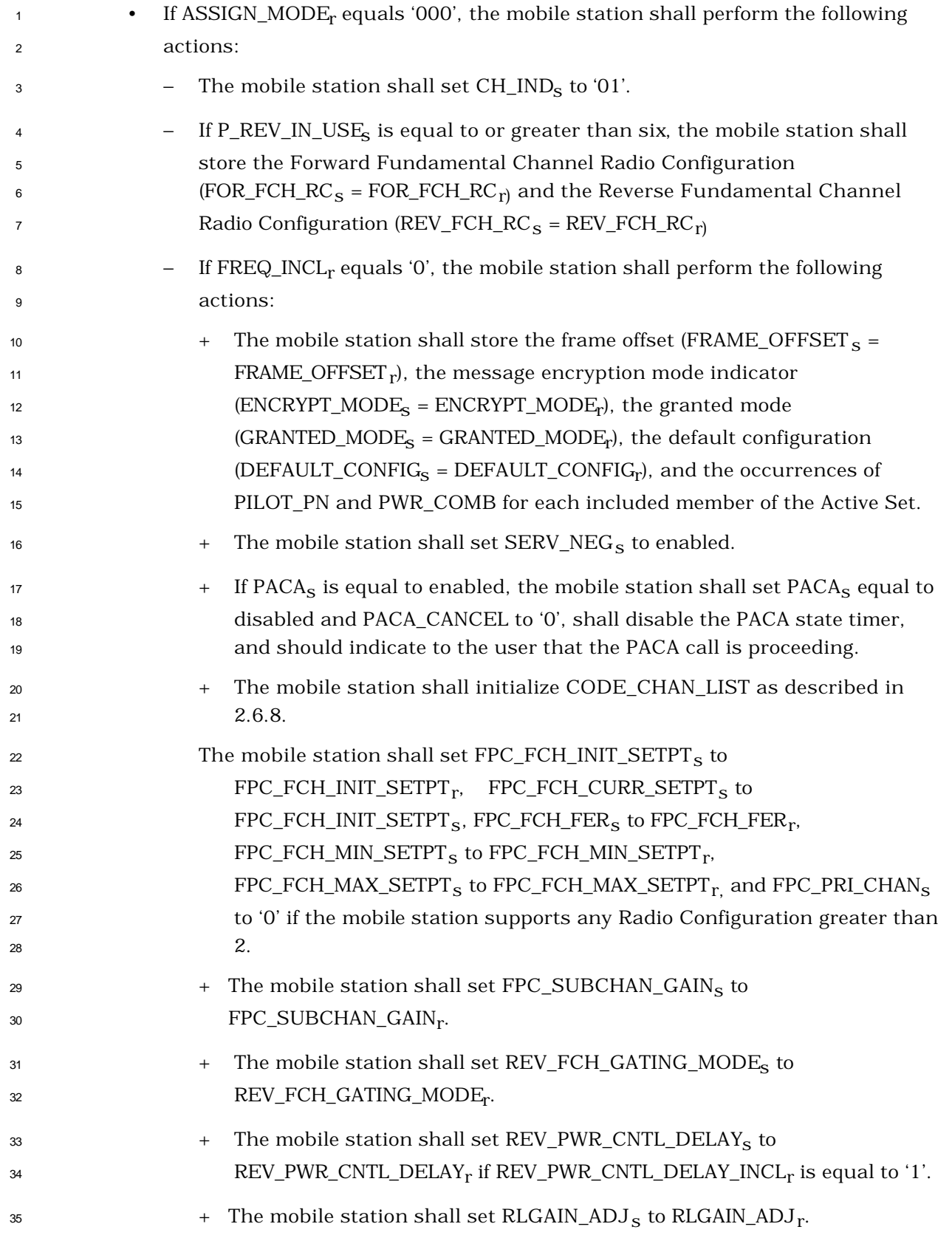

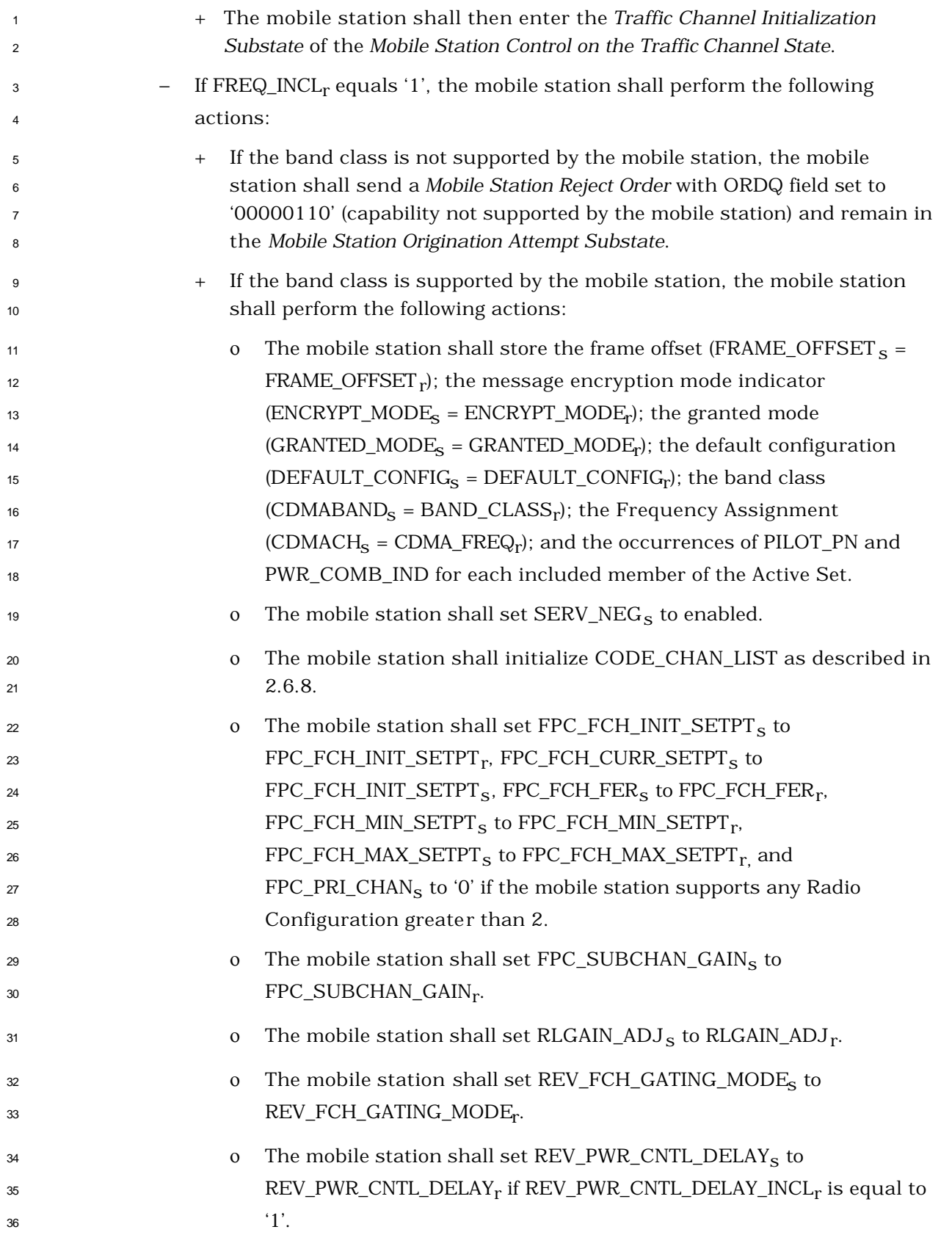

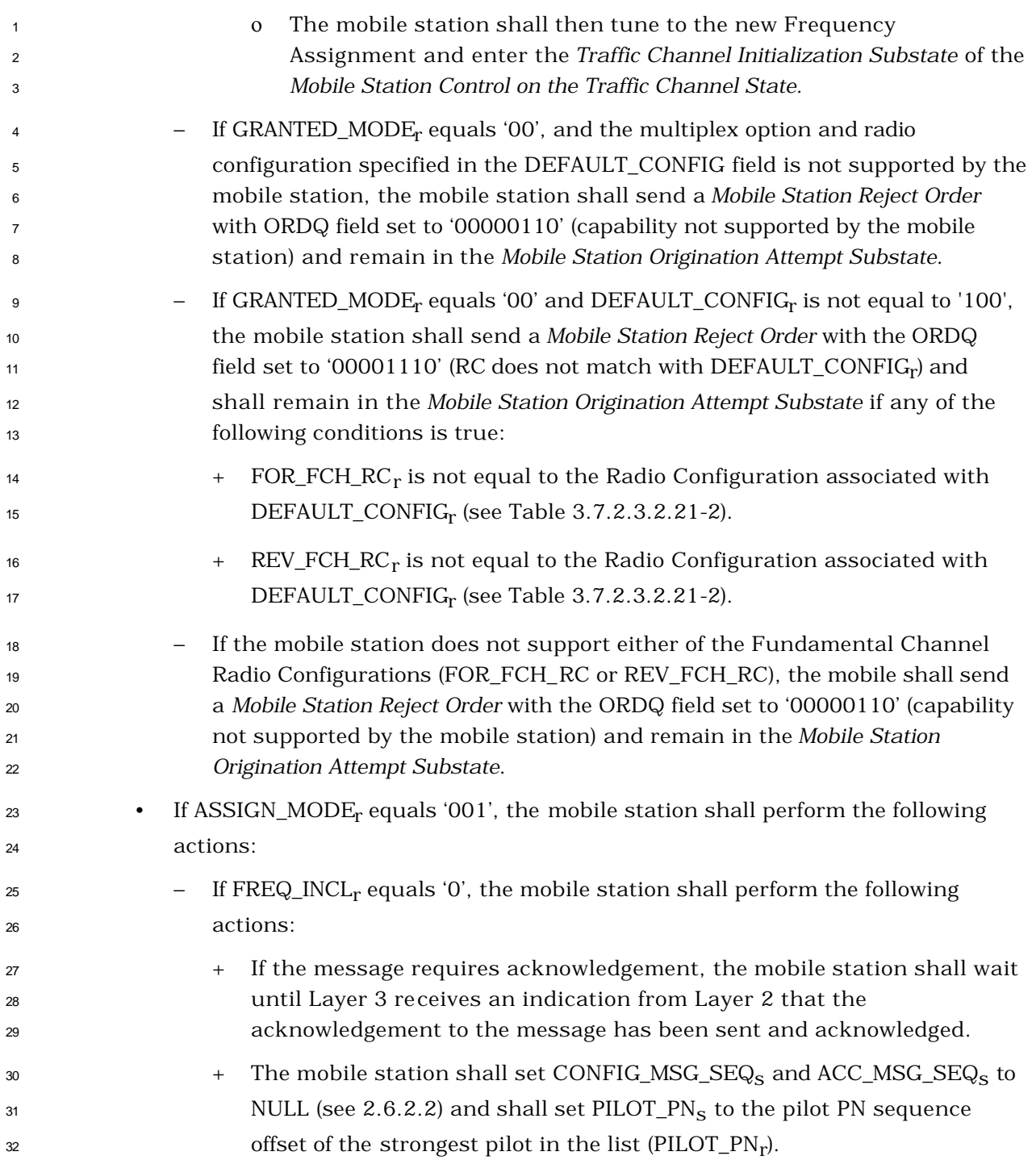

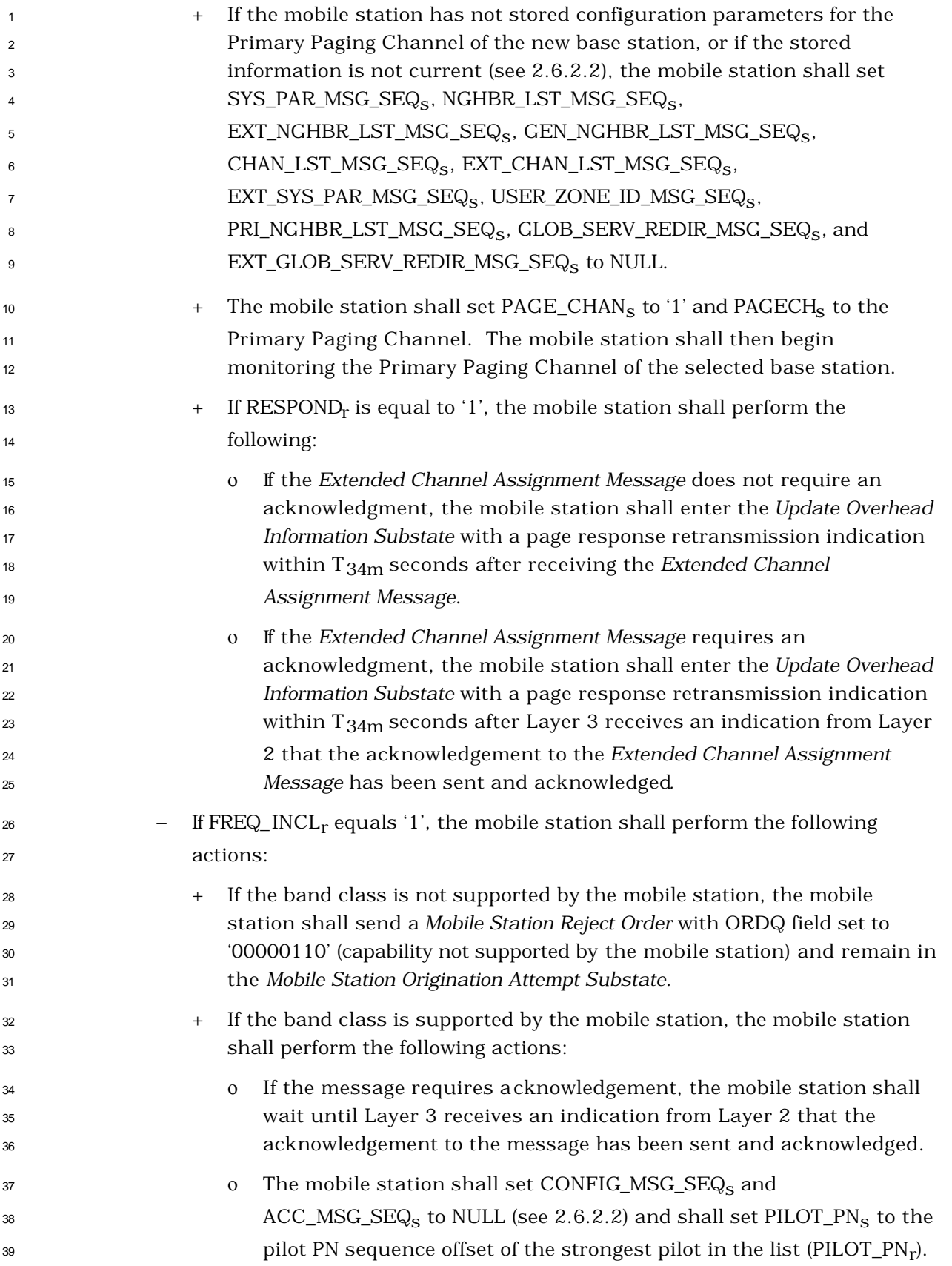

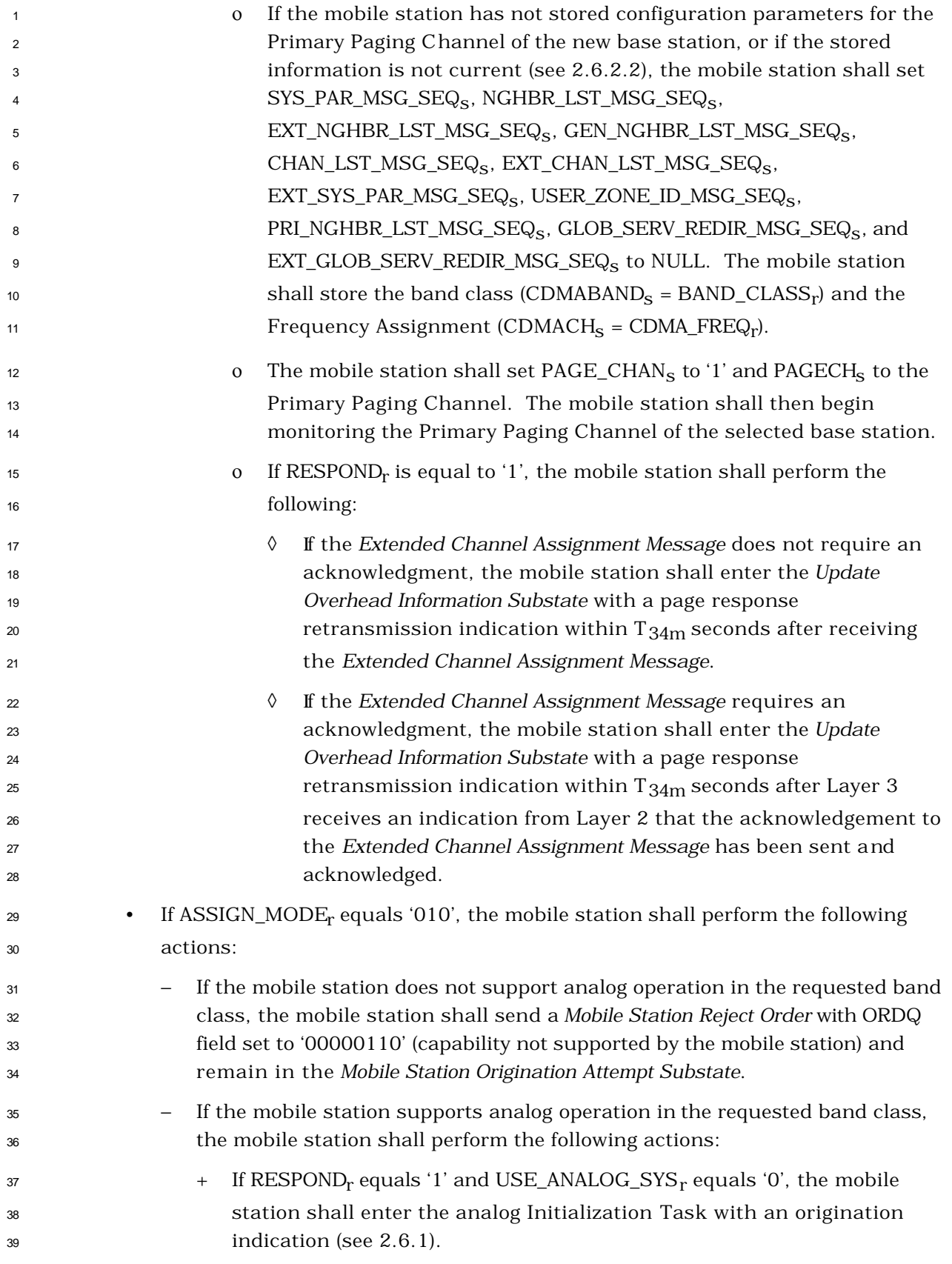

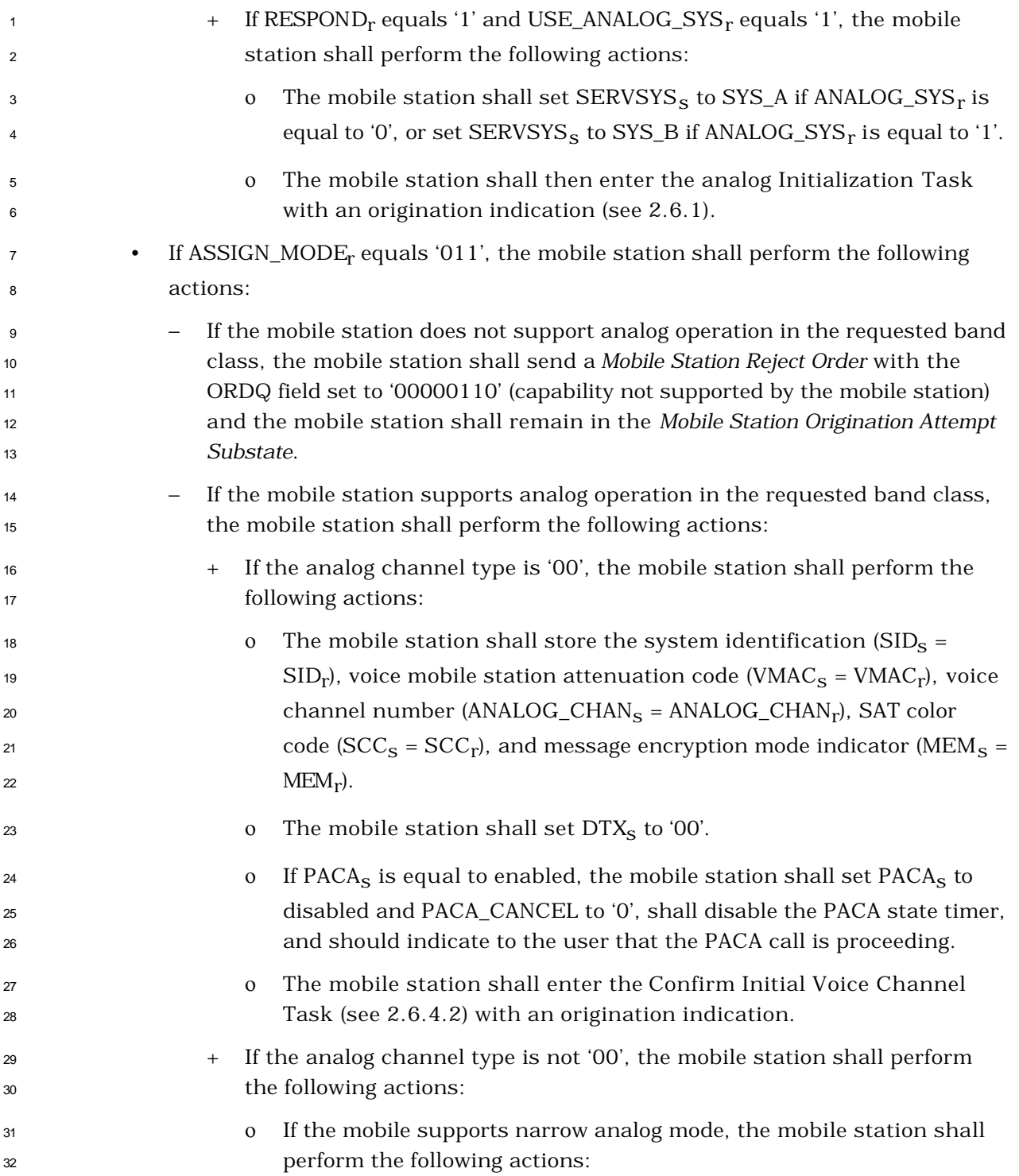

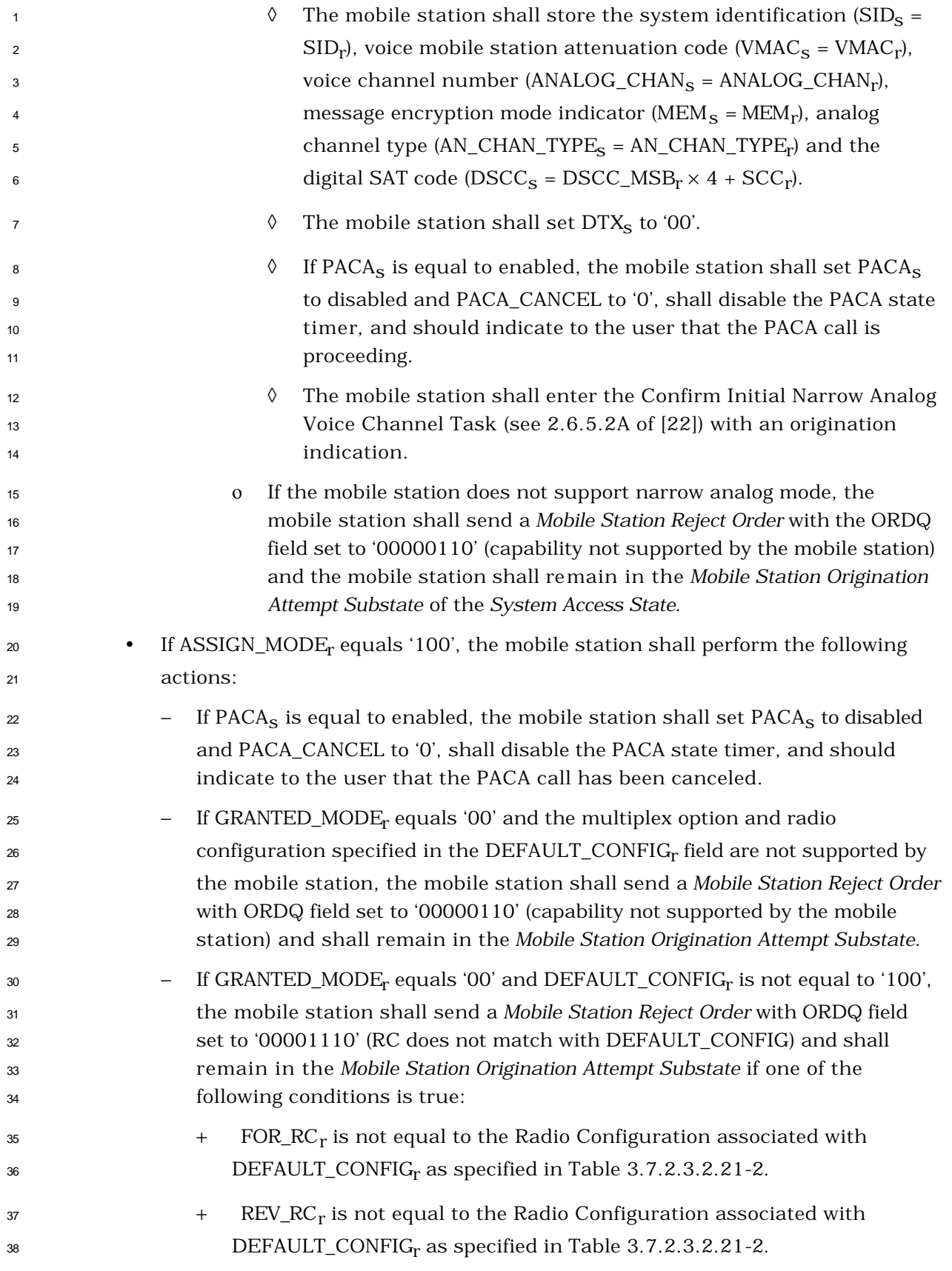

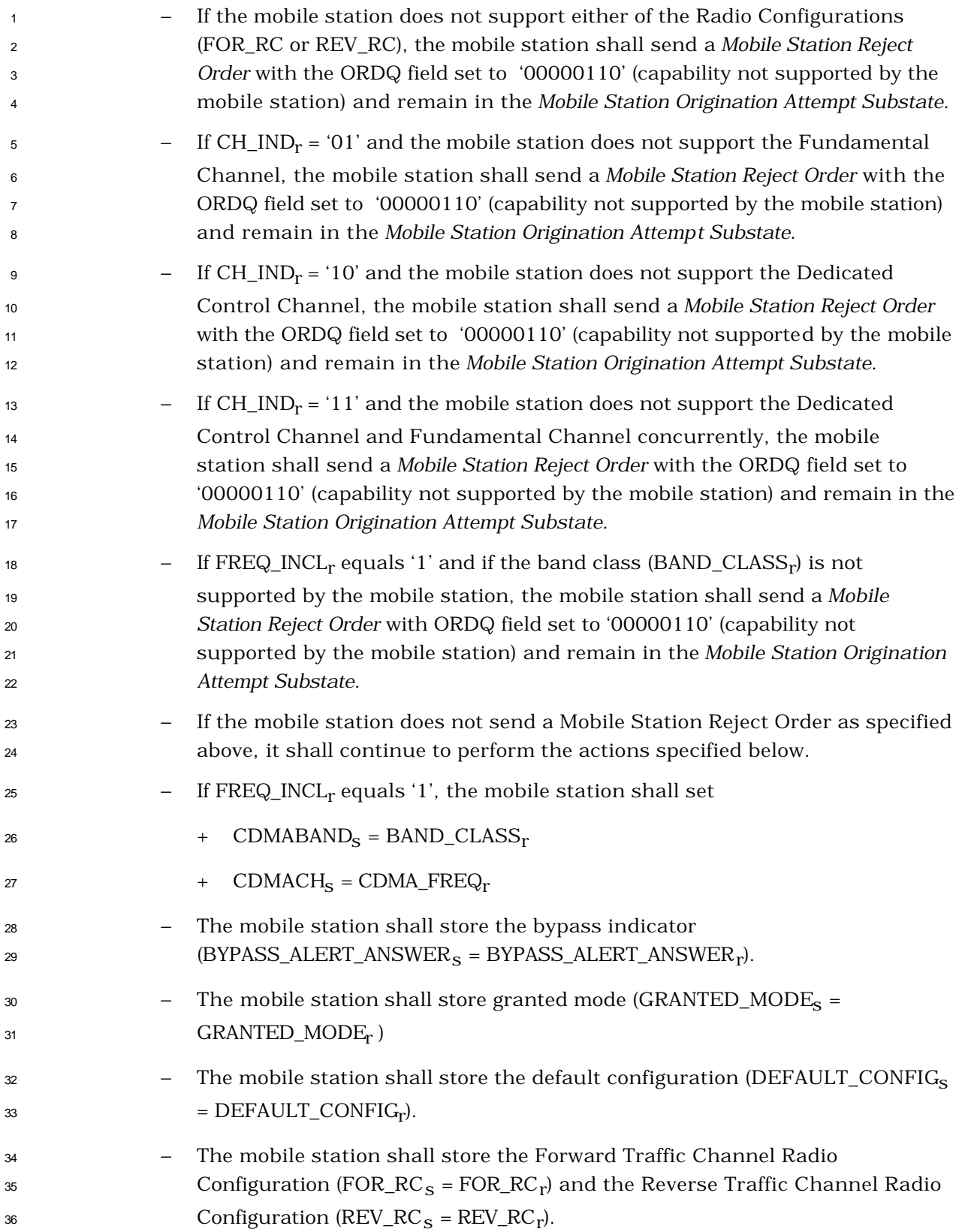

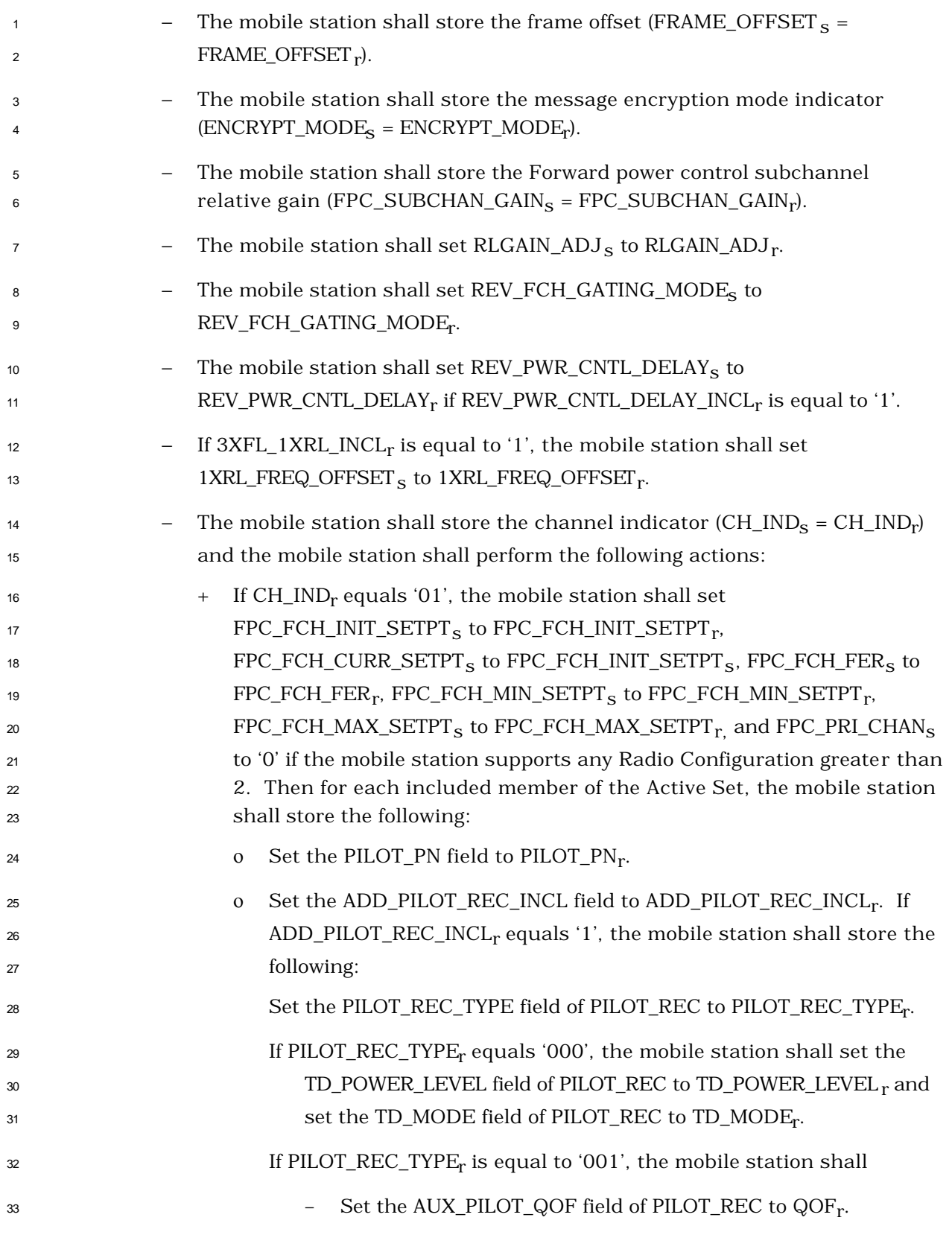

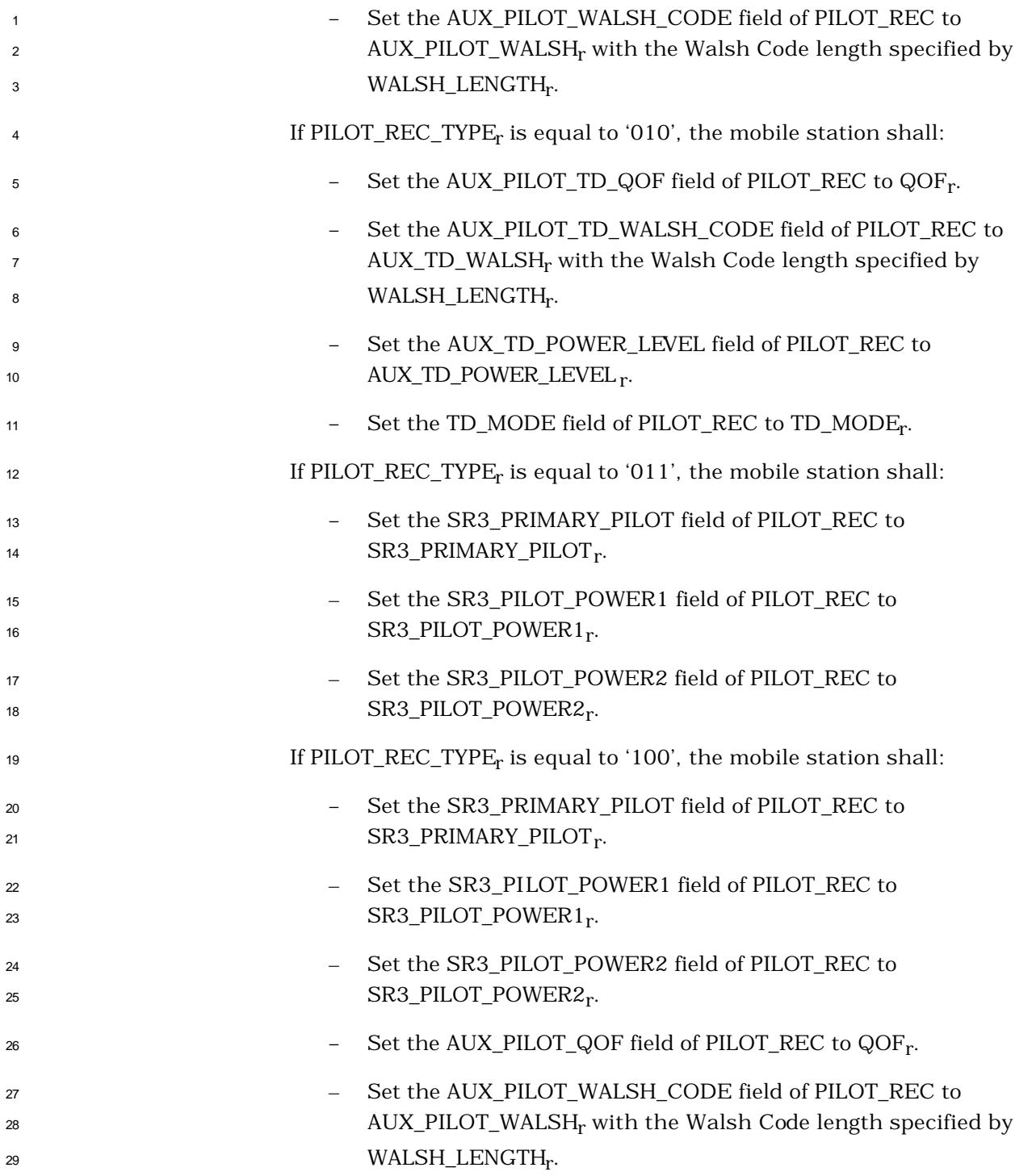

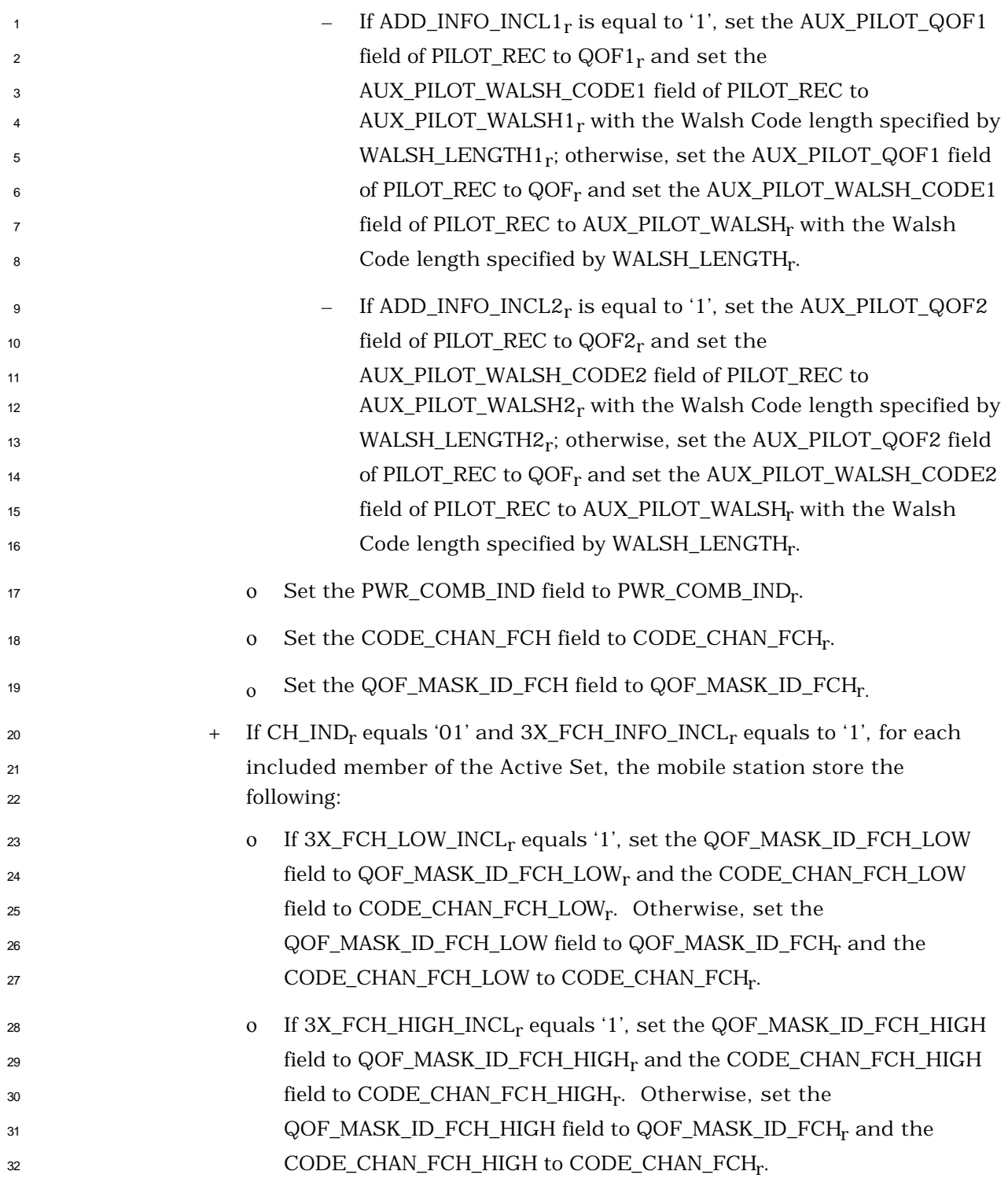

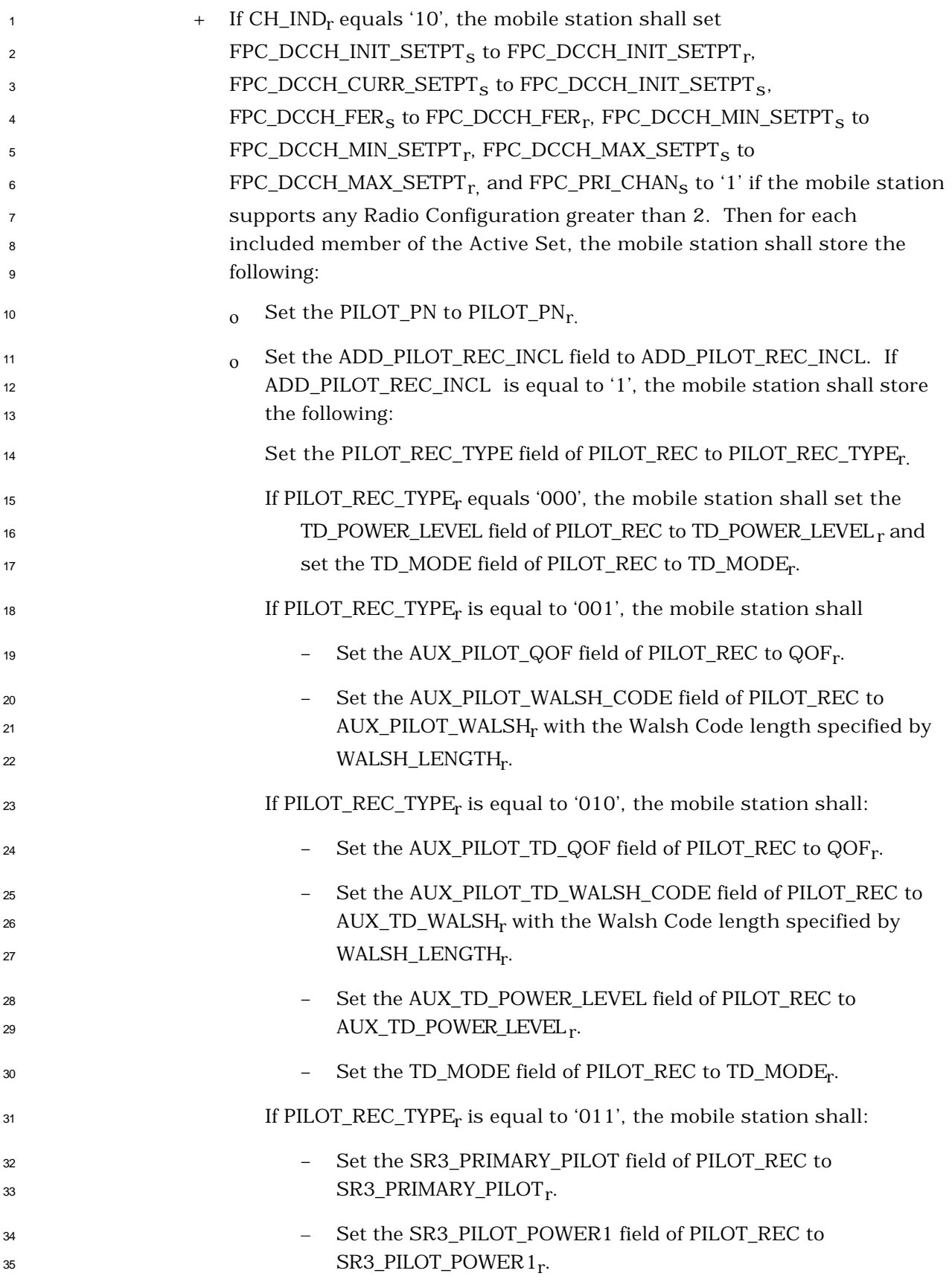

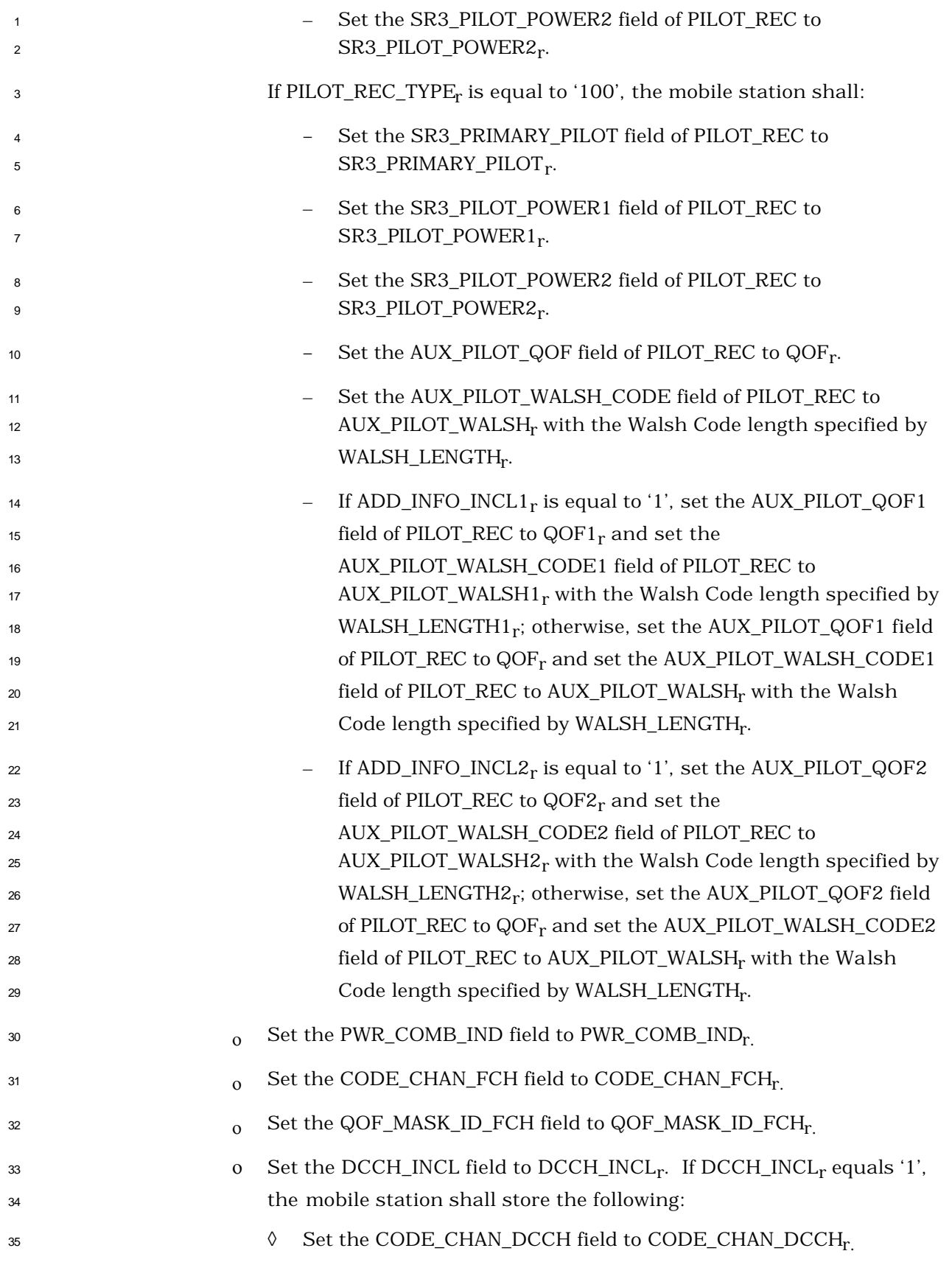

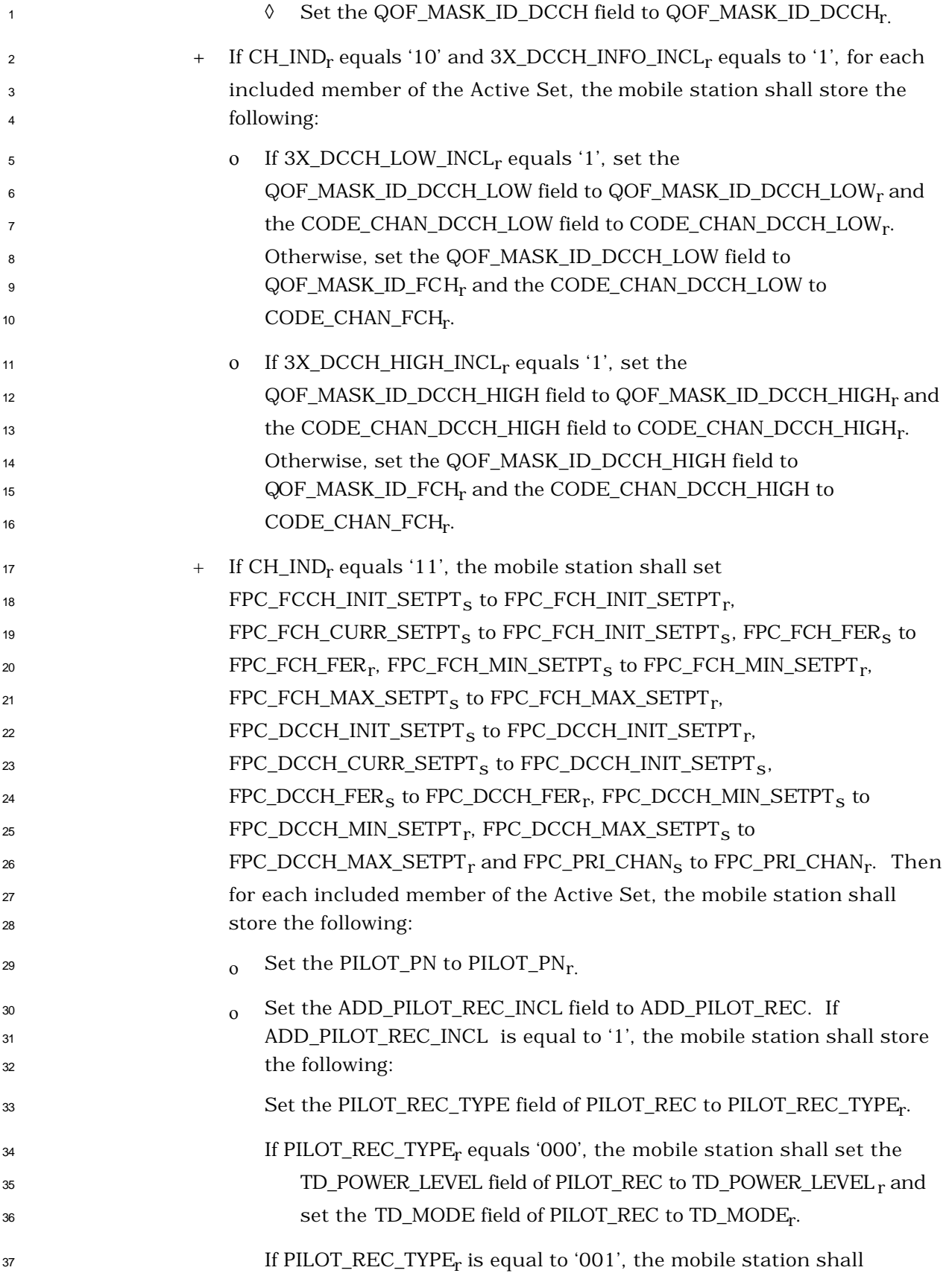

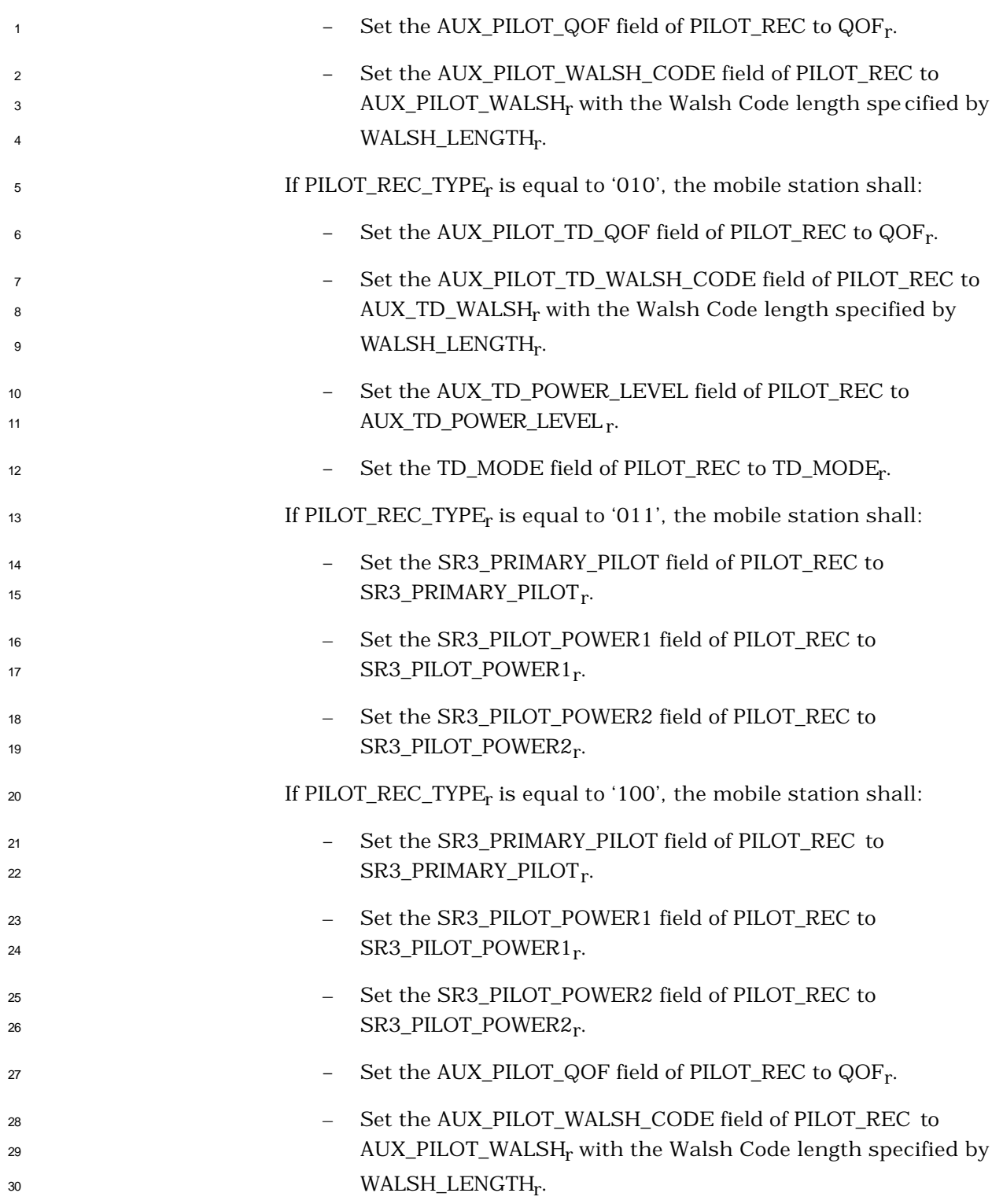

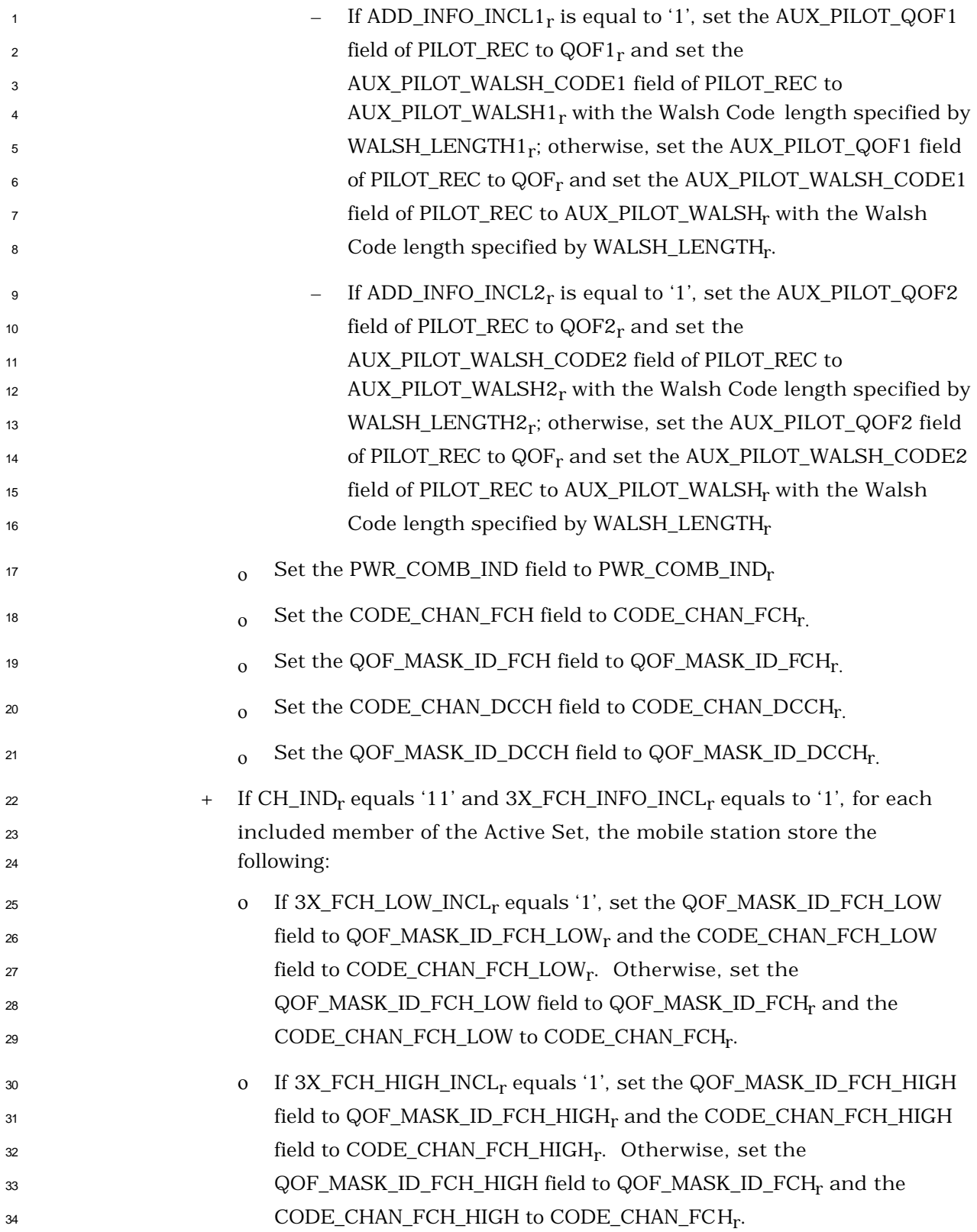

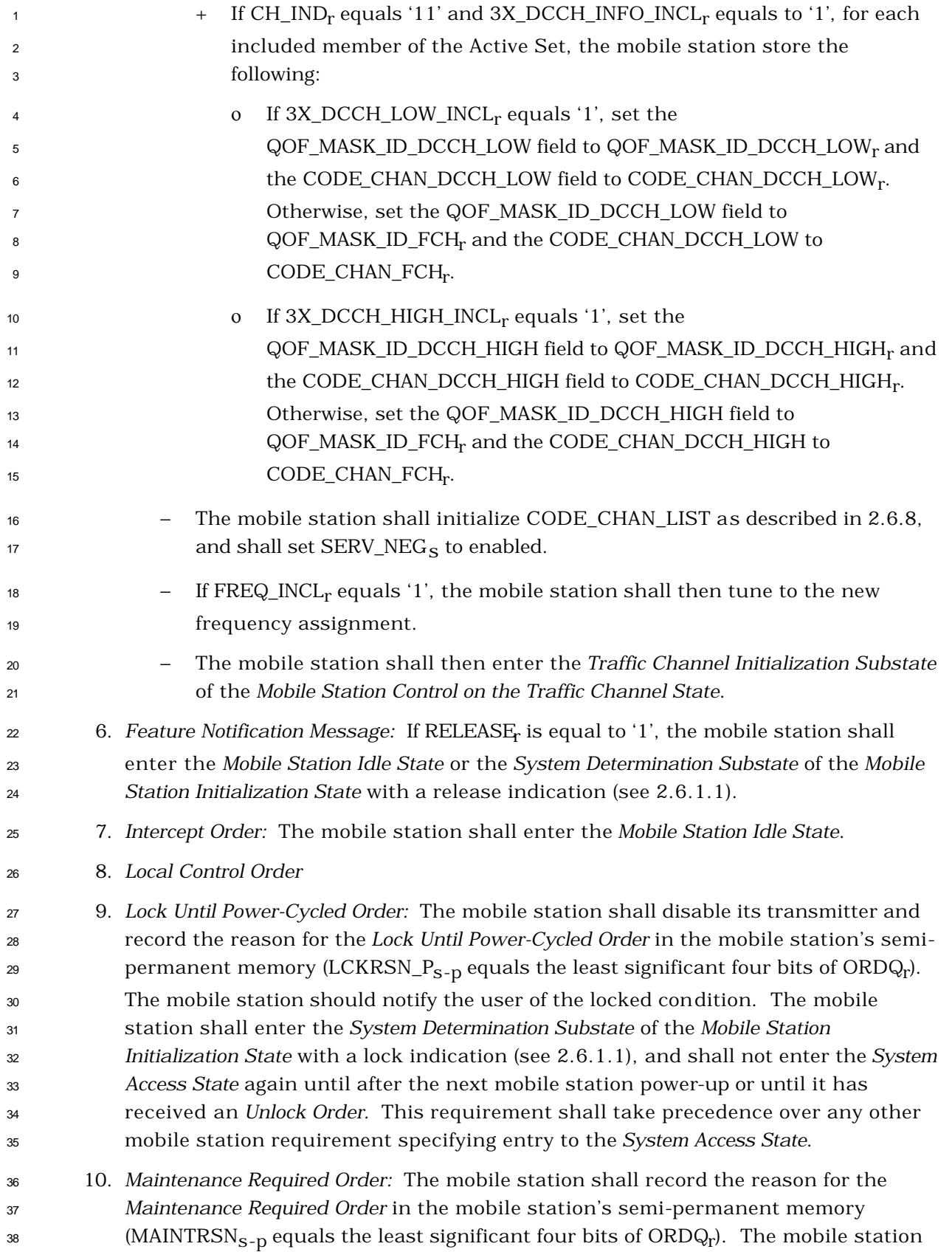

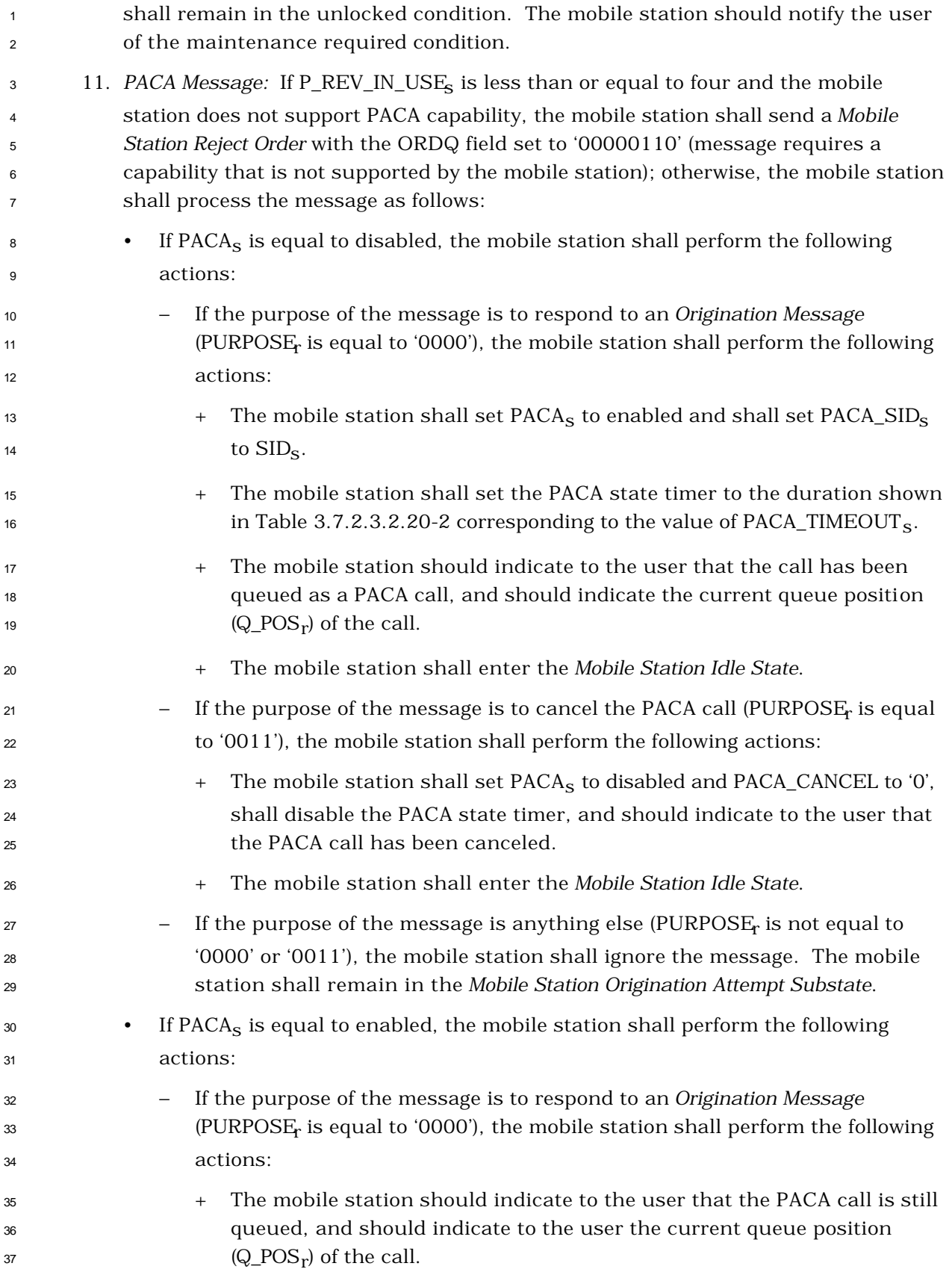

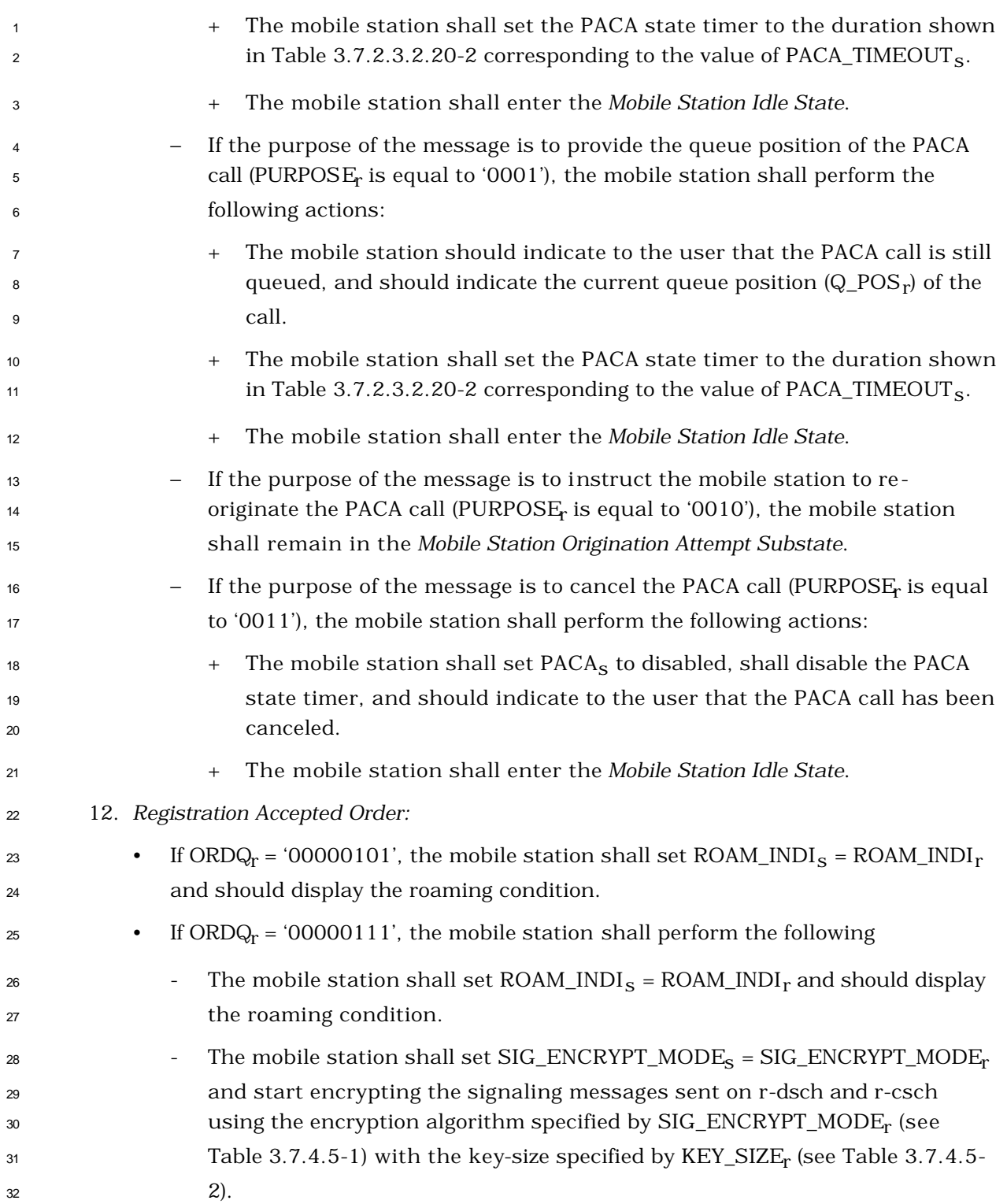

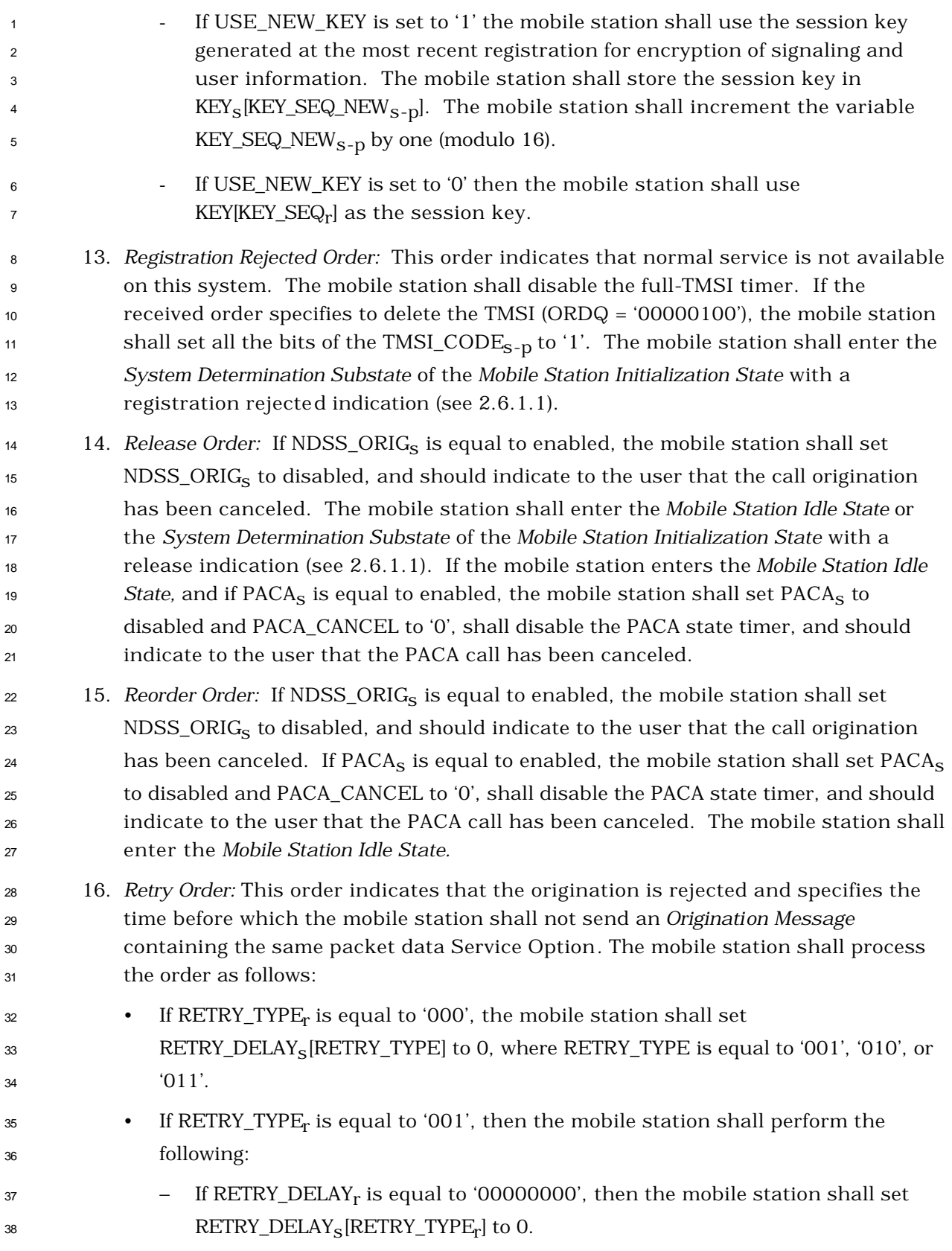

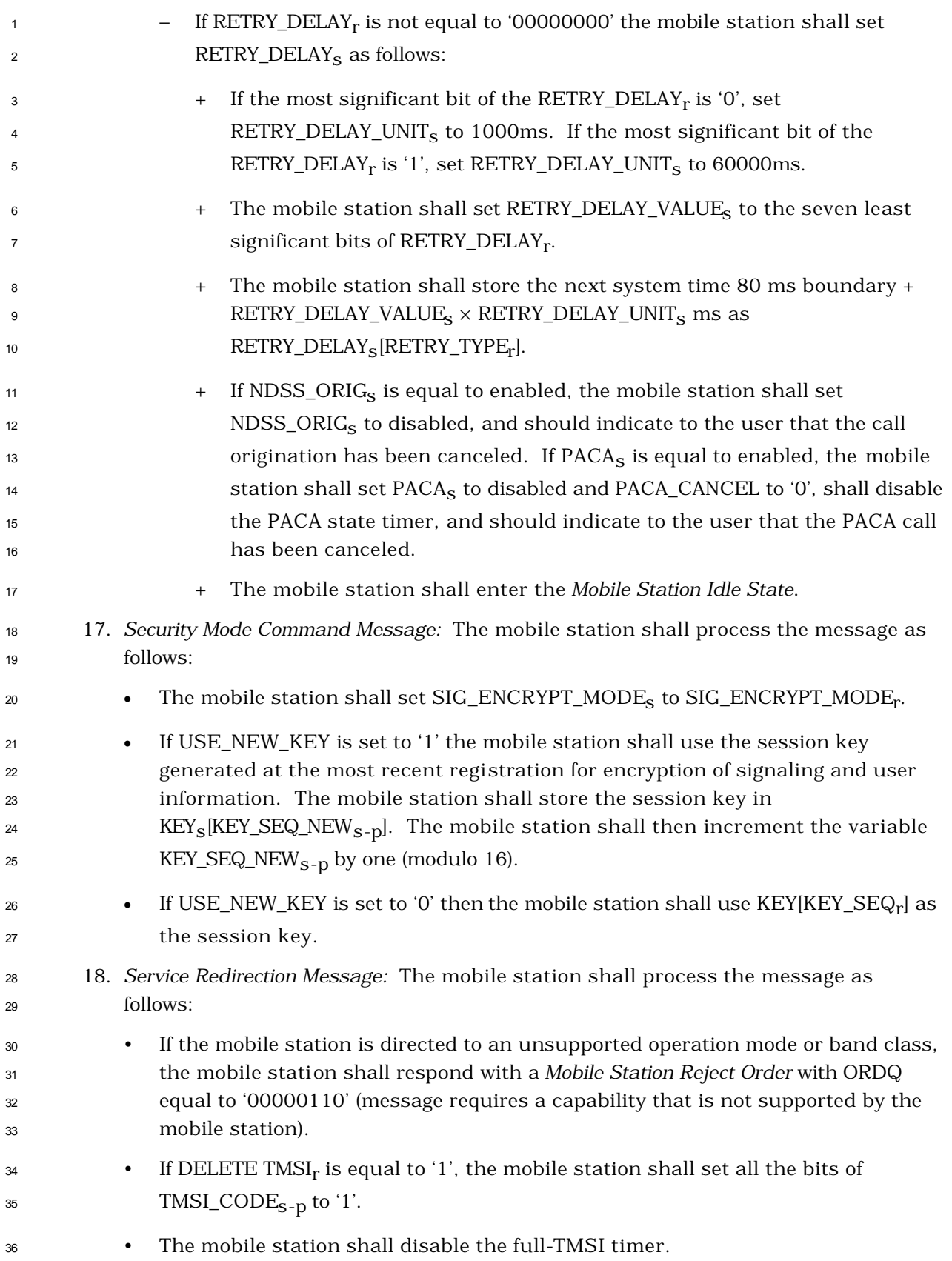

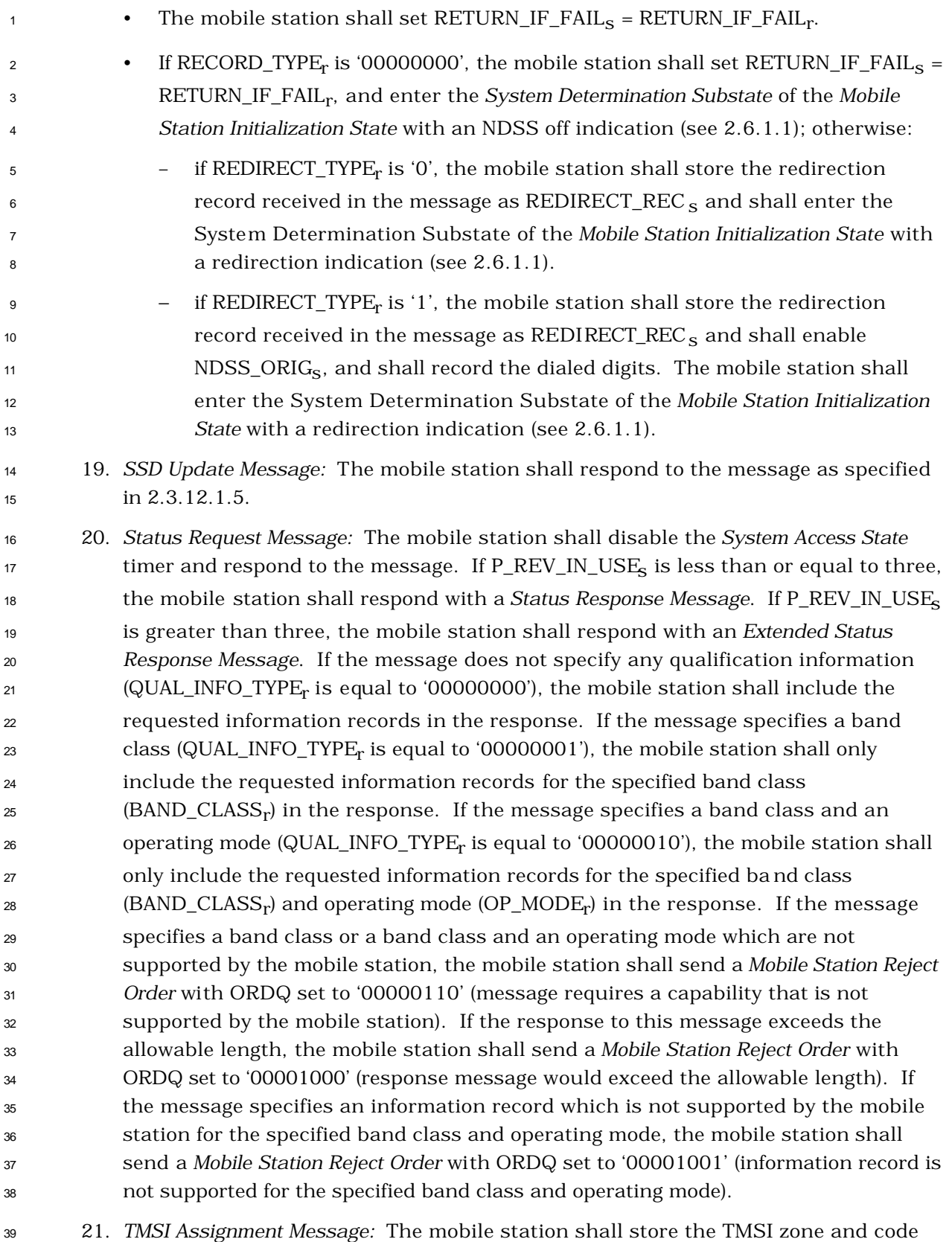

as follows:

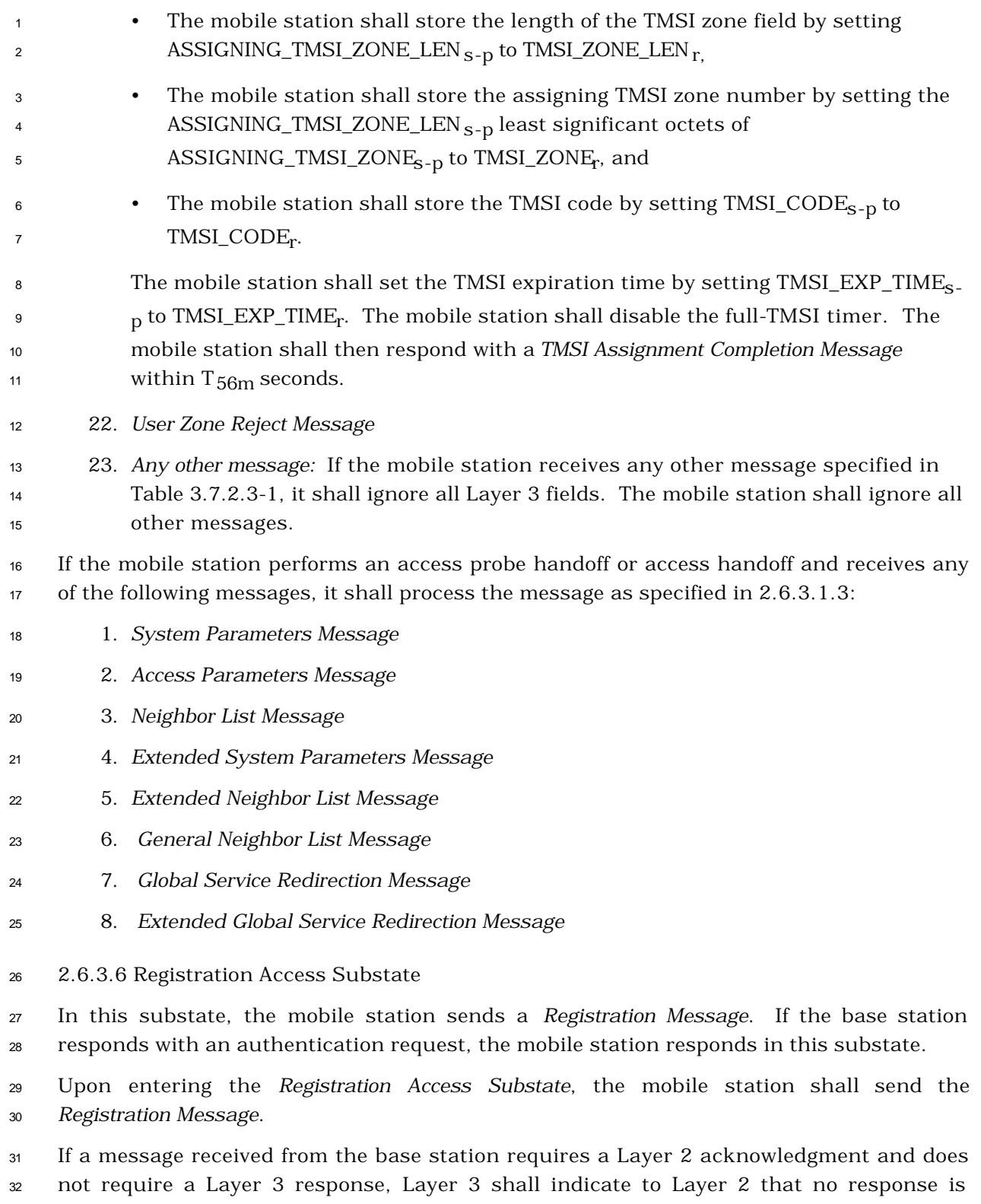

outstanding (see 2.1.1.2.2.1 of [4]).

If a message received from the base station requires a Layer 2 acknowledgment and also a

Layer 3 response, Layer 3 shall indicate to Layer 2 that a response is outstanding (see

2.1.1.2.2.1 of [4]).

 When transmitting a response to a message received from the base station, Layer 3 shall indicate to Layer 2 that the type of the message is a response (see 2.1.1.2.2.1 of [4]).

When transmitting an autonomous message (i.e., a message that is not sent as a response

to a message received from the base station) other than the *Registration Message*, Layer 3

shall indicate to Layer 2 that the type of the message is a request other than a registration

request or a message transmission request (see 2.1.1.2.2.1 of [4]).

When transmitting an autonomous *Registration Message* (i.e., it is not sent as a response to

a *Registration Request Order* received from the base station), Layer 3 shall indicate to Layer

2 2 that the type of the message is a request that is a registration (see 2.1.1.2.2.1 of [4]).

While in this substate, the mobile station shall monitor the Paging Channel or the Forward

Common Control Channel. If the mobile station declares a loss of the Paging Channel or

the Forward Common Control Channel (see 2.6.2.1.1.4), the mobile station shall perform

- the following:
- <sup>17</sup> If PACA<sub>s</sub> is equal to enabled, the mobile station shall set PACA<sub>s</sub> to disabled and PACA\_CANCEL to '0', shall disable the PACA state timer, and should indicate to the user that the PACA call has been canceled.
- The mobile station shall declare an access attempt failure and update its registration variables as specified in 2.6.5.5.3.2.
- The mobile station shall disable its transmitter and enter the *Mobile Station Idle State.*

 If the mobile station receives confirmation of delivery of any message sent by the mobile station in this substate, it shall then enter the *Mobile Station Idle State* unless:

- If the registration access was initiated due to a user direction to power down, the mobile station shall update registration variables as specified in 2.6.5.5.3.3 and may power down.
- If the mobile station has included the ENC\_SEQ\_H field in the *Registration Message*, then the mobile station should set this field to one plus the previous value of this field (if any).
- If the mobile station has included the ENC\_SEQ\_H field in the *Registration Message*, 33 then the mobile station shall set  $EXT\_ENC\_SEQ_s$  to  $265 \times ENC\_SEQ_t$ .
- If the message requires a response, the mobile station shall send a response to the message in this substate.

 If the mobile station receives confirmation of delivery of the *Registration Message*, the mobile station shall update its registration variables as specified in 2.6.5.5.3.1.

 If the mobile station is directed by the user to originate a call, the mobile station may process the origination request as follows:
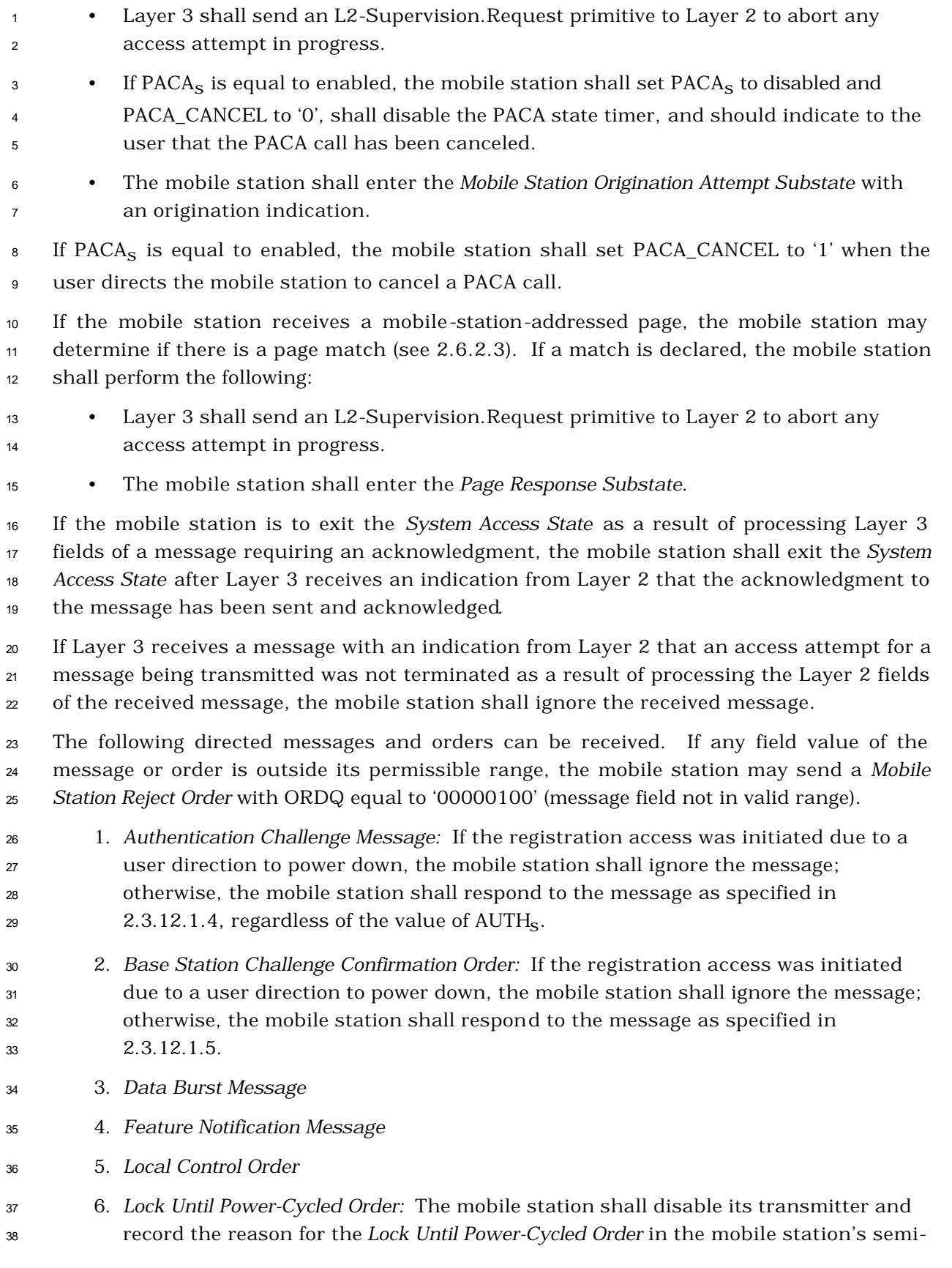

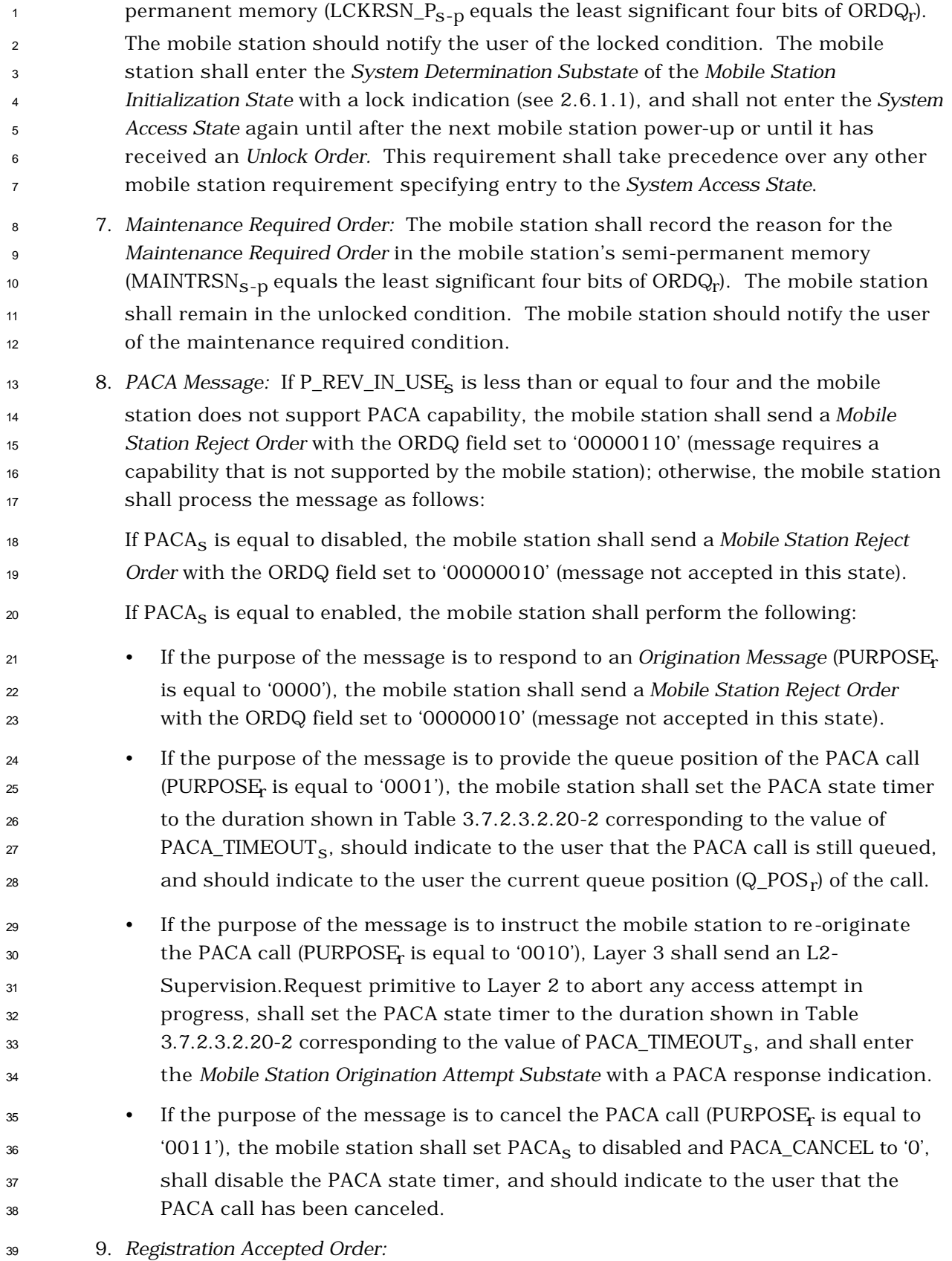

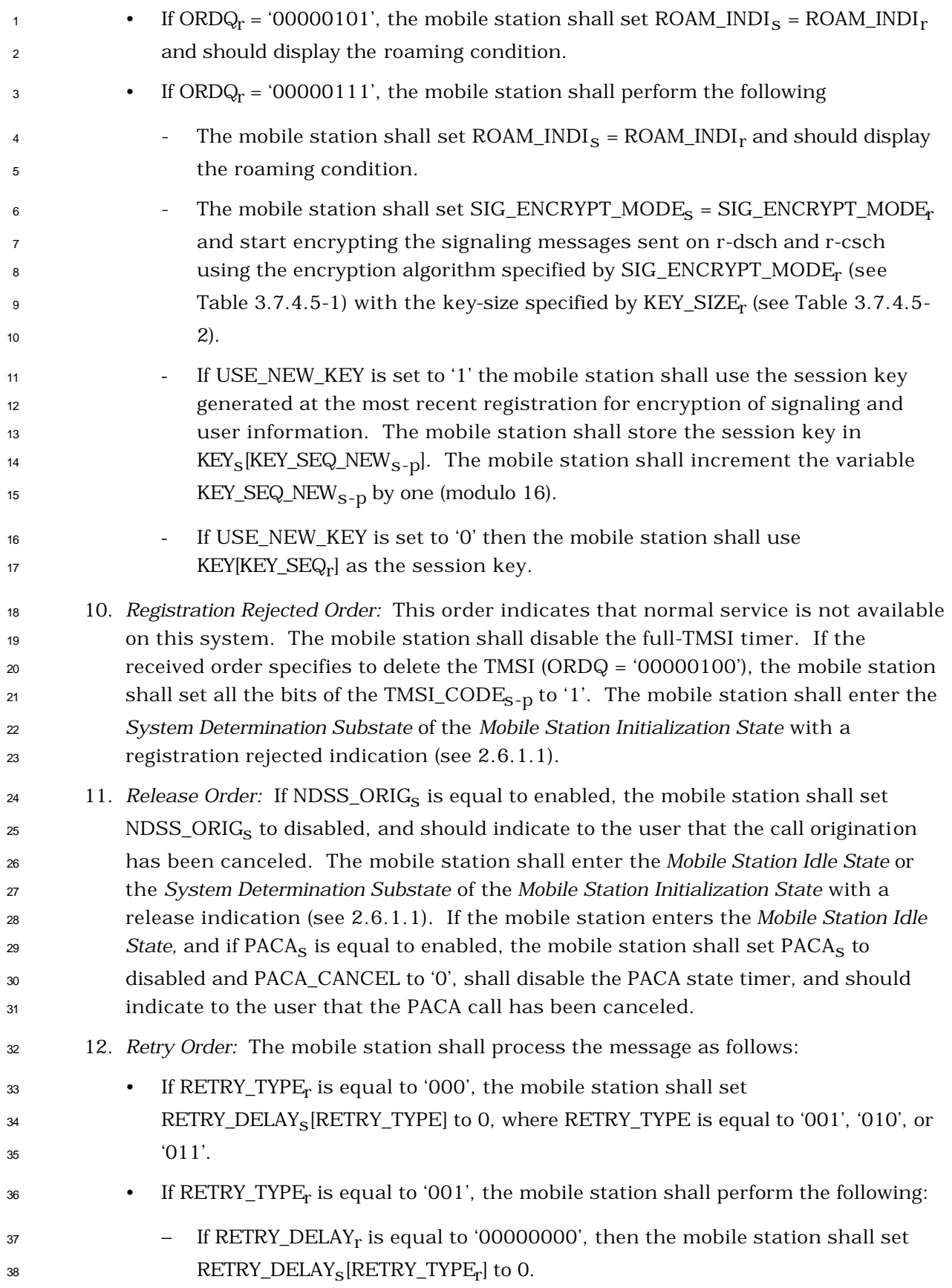

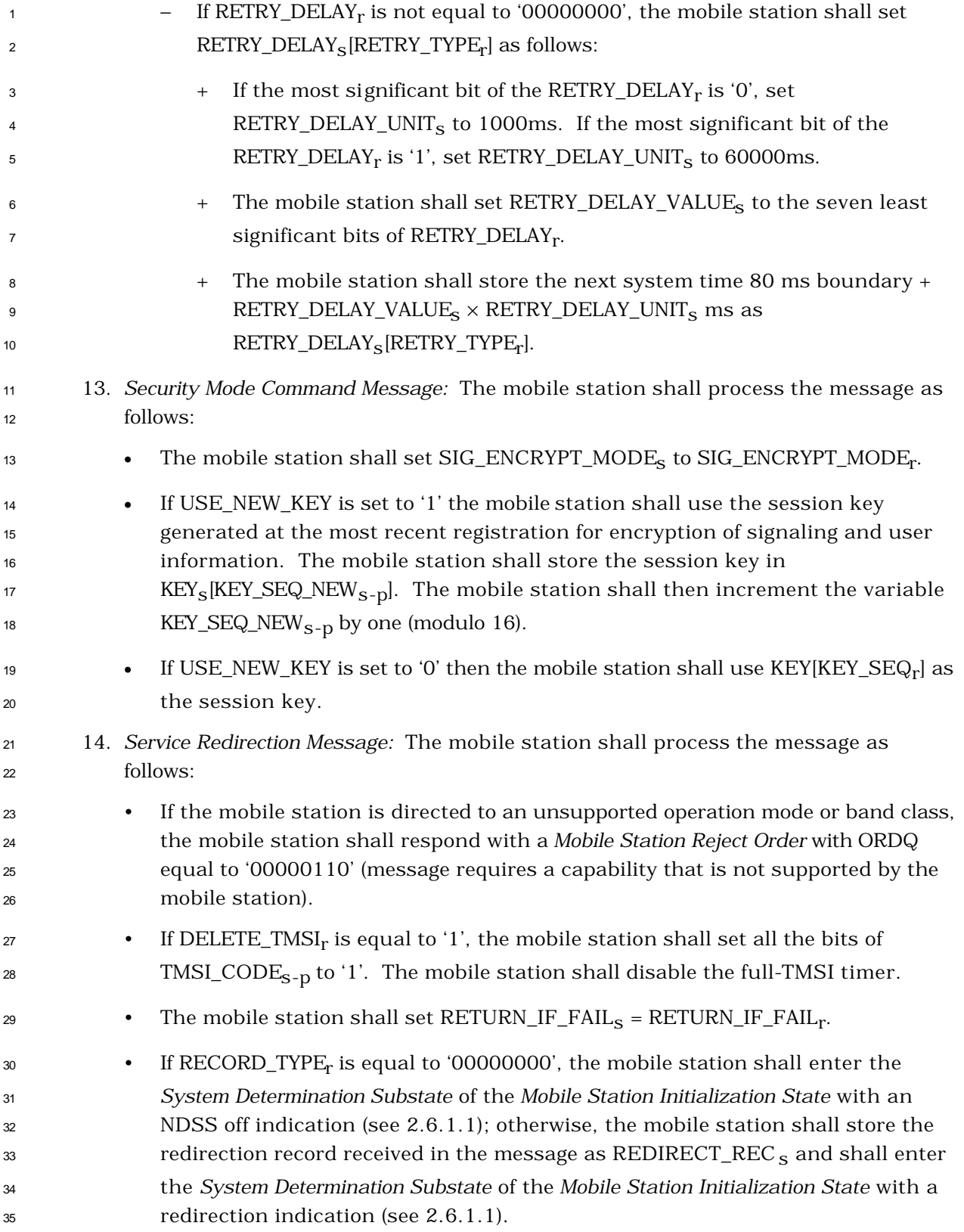

- 
- 

 15. *SSD Update Message:* If the registration access was initiated due to a user direction to power down, the mobile station shall ignore the message. Otherwise, the mobile station shall respond to the message as specified in 2.3.12.1.5.

 16. *Status Request Message:* The mobile station shall disable the *System Access State* 5 timer and respond to the message. If P\_REV\_IN\_USE<sub>S</sub> is less than or equal to three, the mobile station shall respond with a *Status Response Message*. If P\_REV\_IN\_USEs is greater than three, the mobile station shall respond with an *Extended Status Response Message*. If the message does not specify any qualification information  $\circ$  (QUAL\_INFO\_TYPE<sub>r</sub> is equal to '00000000'), the mobile station shall include the requested information records in the response. If the message specifies a band  $_{11}$  class (QUAL\_INFO\_TYPE<sub>r</sub> is equal to '00000001'), the mobile station shall only include the requested information records for the specified band class  $\text{13}$  (BAND\_CLASS<sub>r</sub>) in the response. If the message specifies a band class and an  $\,$  14  $\,$  operating mode (QUAL\_INFO\_TYPE $_{\rm r}$  is equal to '00000010'), the mobile station shall only include the requested information records for the specified band class (BAND\_CLASSr ) and operating mode (OP\_MODEr ) in the response*.*

 If the message specifies a band class or a band class and an operating mode which are not supported by the mobile station, the mobile station shall send a *Mobile Station Reject Order* with ORDQ set to '00000110' (message requires a capability that is not supported by the mobile station). If the response to this message exceeds the allowable length, the mobile station shall send a *Mobile Station Reject Order* with ORDQ set to '00001000' (response message would exceed the allowable length). If the message specifies an information record which is not supported by the mobile station for the specified band class and operating mode, the mobile station shall send a *Mobile Station Reject Order* with ORDQ set to '00001001' (information record is not supported for the specified band class and operating mode).

- 17. *TMSI Assignment Message:* The mobile station shall store the TMSI zone and code as follows:
- The mobile station shall store the length of the TMSI zone field by setting 30 ASSIGNING\_TMSI\_ZONE\_LEN <sub>S-D</sub> to TMSI\_ZONE\_LEN<sub>r:</sub>
- The mobile station shall store the assigning TMSI zone number by setting the 32 ASSIGNING\_TMSI\_ZONE\_LEN<sub>S-p</sub> least significant octets of 33 ASSIGNING\_TMSI\_ZONE<sub>s-p</sub> to TMSI\_ZONE<sub>r</sub>, and
- 34 The mobile station shall store the TMSI code by setting TMSI\_CODE<sub>S-D</sub> to TMSI\_CODEr .
- The mobile station shall set the TMSI expiration time by setting TMSI\_EXP\_TIMEs-  $_{\rm p}$  to TMSI\_EXP\_TIME<sub>r</sub>. The mobile station shall disable the full-TMSI timer. The mobile station shall then respond with a *TMSI Assignment Completion Message* 39 within  $T_{56m}$  seconds.

18. *User Zone Reject Message*

 19. *Any other message:* If the mobile station receives any other message specified in Table 3.7.2.3-1, it shall ignore all Layer 3 fields. The mobile station shall ignore all other messages.

2.6.3.7 Mobile Station Message Transmission Substate

 In this substate, the mobile station sends a *Data Burst Message* or a *Device Information Message*. If the base station responds with an authentication request, the mobile station responds in this substate.

Support of this substate is optional.

 If a message received from the base station requires a Layer 2 acknowledgment and does not require a Layer 3 response, Layer 3 shall indi cate to Layer 2 that no response is outstanding (see 2.1.1.2.2.1 of [4]).

 If a message received from the base station requires a Layer 2 acknowledgment and also a Layer 3 response, Layer 3 shall indicate to Layer 2 that a response is outstanding (see

 $15 \quad 2.1.1.2.2.1$  of [4]).

 When transmitting a response to a message received from the base station, Layer 3 shall 17 indicate to Layer 2 that the type of the message is a response (see 2.1.1.2.2.1 of [4]).

 When transmitting an autonomous message (i.e., a message that is not sent as a response to a message received from the base station) other than the *Data Burst Message*, Layer 3 shall indicate to Layer 2 that the message is a request other than a registration request or

a message transmission request (see 2.1.1.2.2.1 of [4]).

 When transmitting an autonomous *Data Burst Message*, Layer 3 shall indicate to Layer 2 that the type of the message is a request that is a message transmission (see 2.1.1.2.2.1 of [4]).

- Upon entering the *Mobile Station Message Transmission Substate*, the mobile station shall transmit the message as follows:
- If the mobile station entered this substate with a message transmission indication,
- the mobile station shall transmit the *Data Burst Message* to the base station*.*
- If the mobile station entered this substate with a hook status indication, the
- mobile station shall set the autonomous message timer equal to
- 31 AUTO\_MSG\_INTERVAL<sub>s</sub> and shall start the timer. The mobile station shall
- transmit the *Device Information Message* to the base station, with the RECORD\_TYPE
- field of the message set to 00011110 and the Hook Indicator field set to the current hook status.
- While in this substate, the mobile station shall monitor the Paging Channel or the Forward Common Control Channel. If the mobile station declares a loss of the Paging Channel or

the Forward Common Control Channel (see 2.6.2.1.1.4), the mobile station shall perform

the following:

 PACA\_CANCEL to '0', shall disable the PACA state timer, and should indicate to the user that the PACA call has been canceled. <sup>4</sup> • The mobile station shall declare an access attempt failure and update its registration variables as specified in 2.6.5.5.3.2. • The mobile station shall disable its transmitter and enter the *Mobile Station Idle State.* If the mobile station receives confirmation of any message sent by the mobile station in this substate, it shall send a response in this substate if required and shall then enter the *Mobile Station Idle State*. 11 If PACA<sub>s</sub> is equal to enabled, the mobile station shall set PACA\_CANCEL to '1' when the user directs the mobile station to cancel a PACA call. If the mobile station receives a mobile-station-addressed page, the mobile station may determine whether there is a page match (see 2.6.2.3). If a match is declared, the mobile station shall perform the following: • Layer 3 shall send an L2-Supervision.Request primitive to Layer 2 to abort any access attempt in progress. • The mobile station shall enter the *Page Response Substate*. • If the mobile station entered this substate with a message transmission indication, the mobile station may store the *Data Burst Message* for later transmission. If the mobile station is to exit the *System Access State* as a result of processing Layer 3 fields of a message requiring an acknowledgment, the mobile station shall exit the *System Access State* after Layer 3 receives an indication from Layer 2 that the acknowledgment to the message has been sent and acknowledged*.* If Layer 3 receives a message with an indication from Layer 2 that an access attempt for a message being transmitted was not terminated as a result of processing the Layer 2 fields of the received message, the mobile station shall ignore the received message. The following directed messages and orders can be received. If any field value of the message or order is outside its permissible range, the mobile station may send a *Mobile Station Reject Order* with ORDQ equal to '00000100' (message field not in valid range). 1. *Authentication Challenge Message:* The mobile station shall respond to the message as specified in 2.3.12.1.4, regardless of the value of AUTHs. 2. *Base Station Challenge Confirmation Order:* The mobile station shall respond to the message as specified in 2.3.12.1.5. 3. *Data Burst Message* 4. *Local Control Order* 5. *Lock Until Power-Cycled Order:* The mobile station shall disable its transmitter and record the reason for the *Lock Until Power-Cycled Order* in the mobile station's semi-

 $\bullet$  If PACA<sub>S</sub> is equal to enabled, the mobile station shall set PACA<sub>S</sub> to disabled and

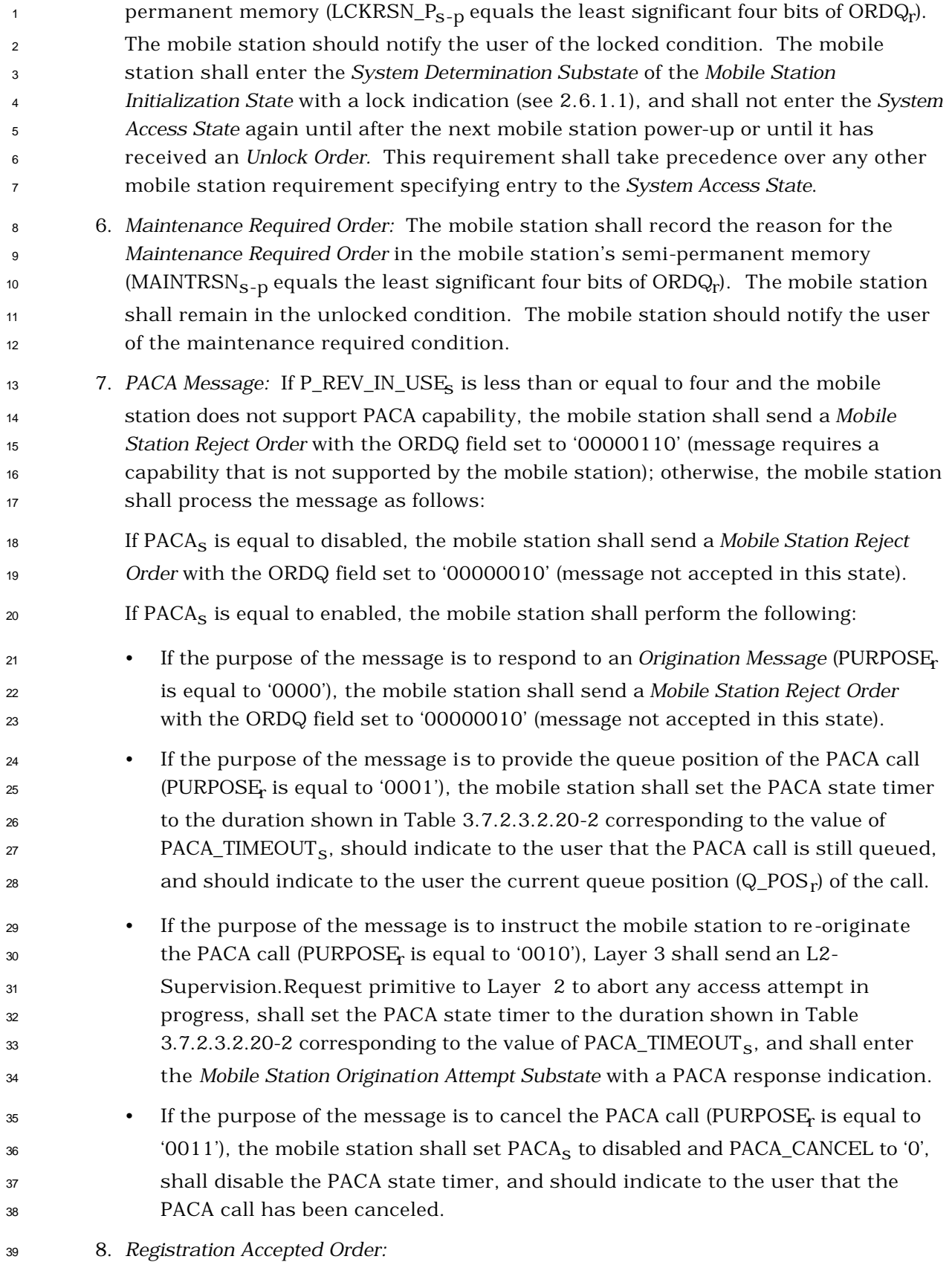

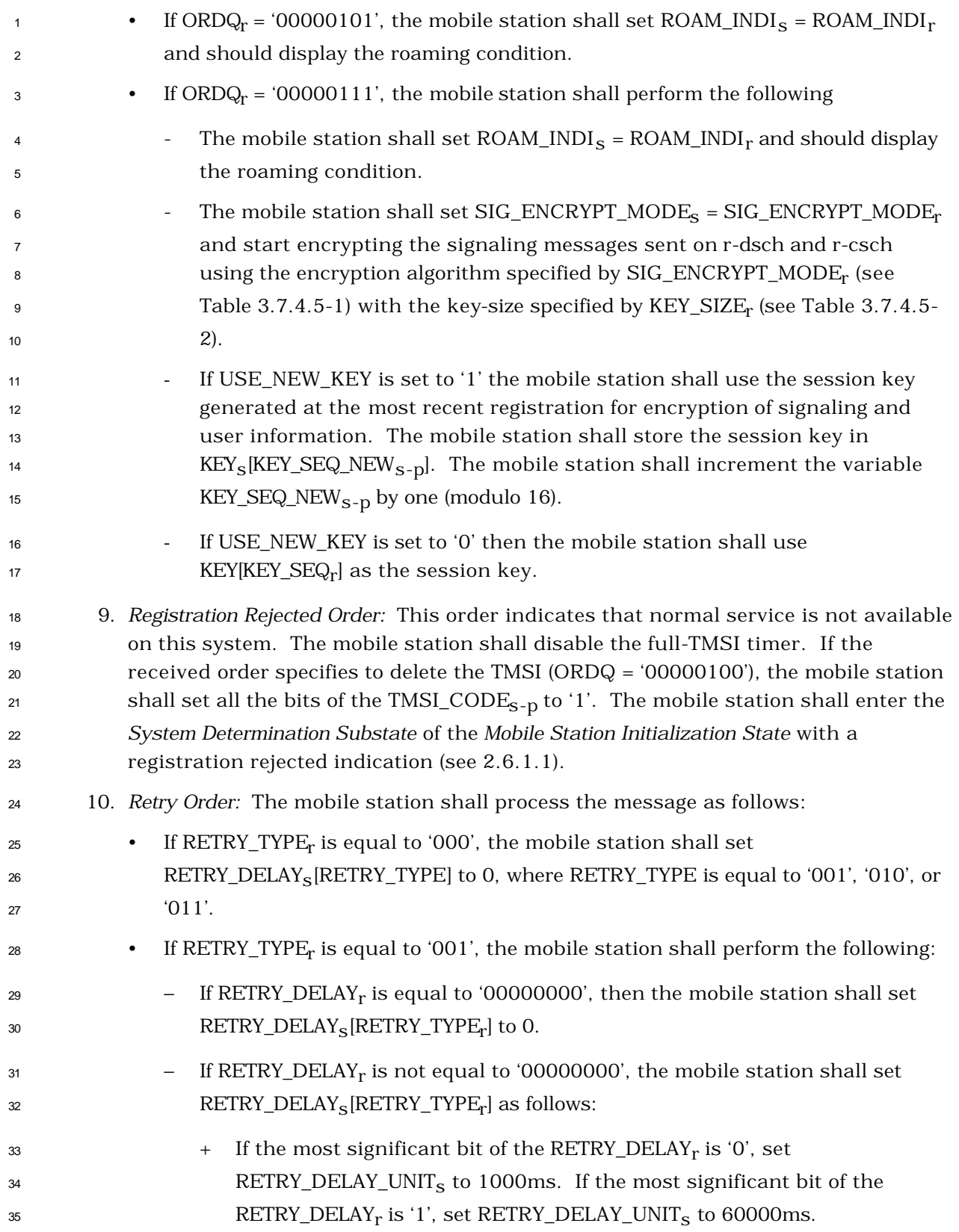

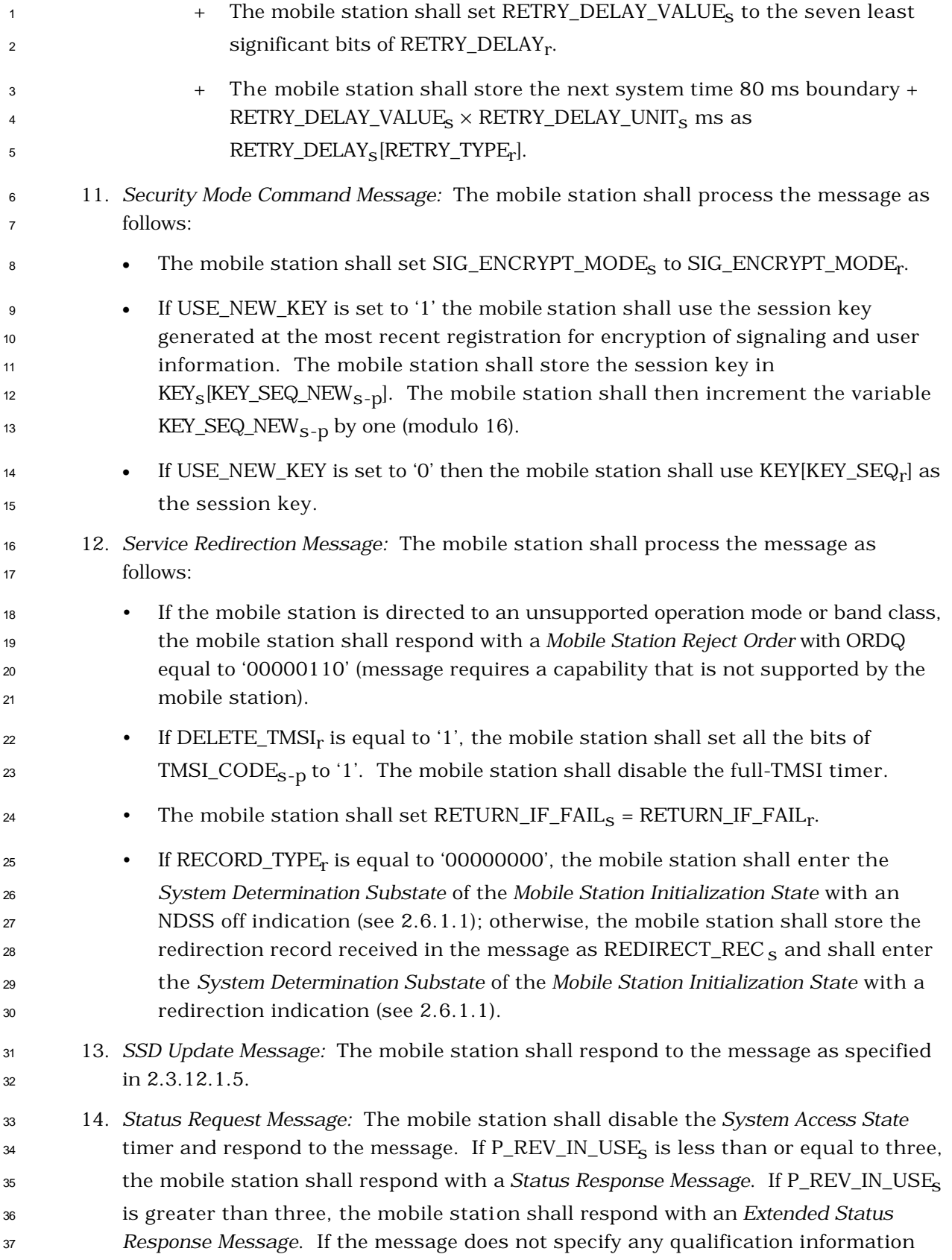

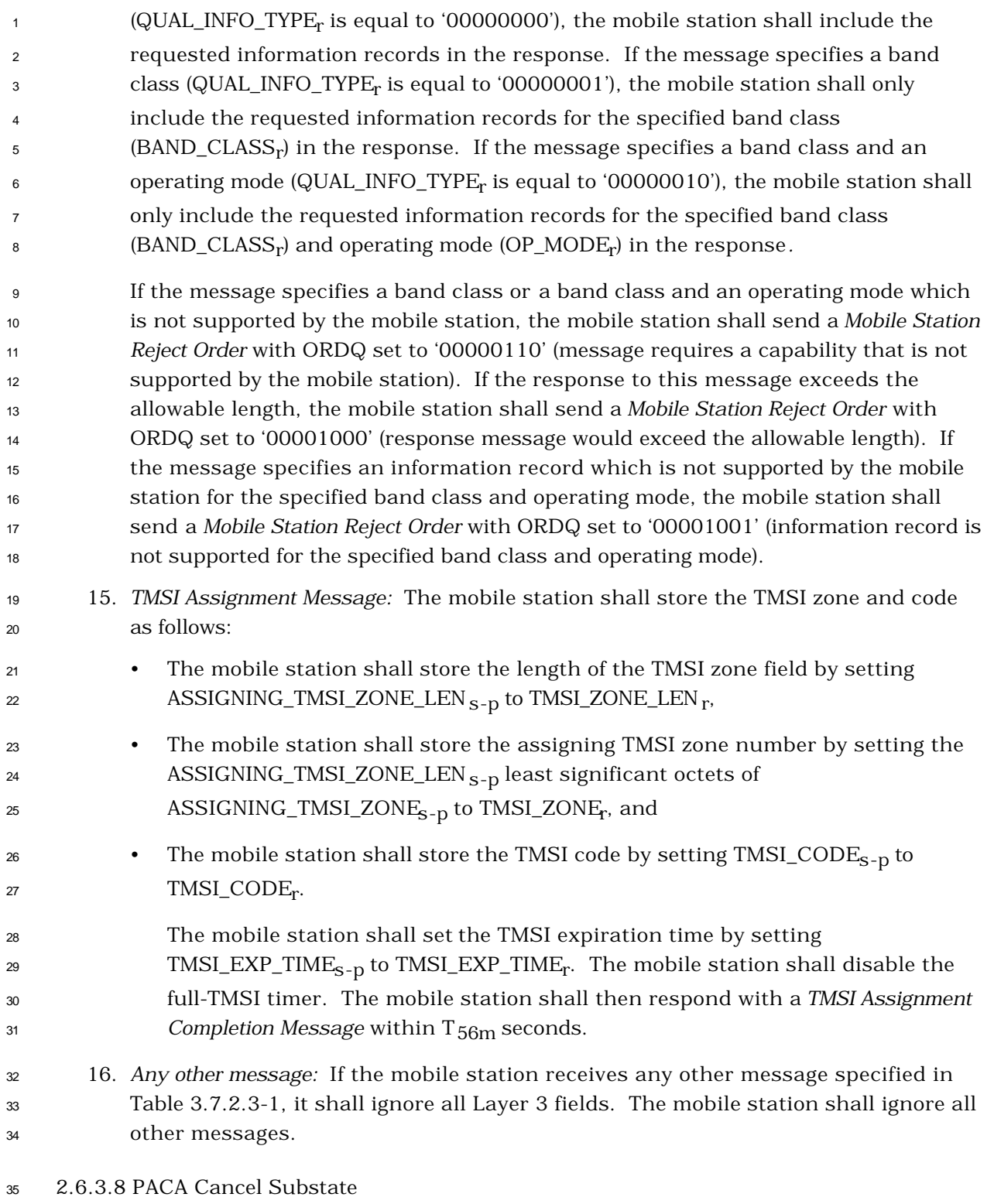

<sup>36</sup> In this substate, the mobile station sends a *PACA Cancel Message*. If the base station <sup>37</sup> responds with an authentication request, the mobile station responds in this substate.

- Upon entering the *PACA Cancel Substate*, the mobile station shall transmit the *PACA Cancel Message*.
- If a message received from the base station requires a Layer 2 acknowledgment and does
- not require a Layer 3 response, Layer 3 shall indicate to Layer 2 that no response is outstanding (see 2.1.1.2.2.1 of [4]).
- If a message received from the base station requires a Layer 2 acknowledgment and also a
- Layer 3 response, Layer 3 shall indicate to Layer 2 that a response is outstanding (see  $8 \quad 2.1.1.2.2.1 \text{ of } [4]$ .
- When transmitting a response to a message received from the base station, Layer 3 shall 10 indicate to Layer 2 that the type of the message is a response (see 2.1.1.2.2.1 of [4]).
- When transmitting an autonomous message (i.e., a message that is not sent as a response to a message received from the base station), Layer 3 shall indicate to Layer 2 that the type of the message is a request other than a registration request or a message
- 14 transmission request (see 2.1.1.2.2.1 of [4]).
- While in this substate, the mobile station shall monitor the Paging Channel or the Forward
- Common Control Channel. If the mobile station declares a loss of the Paging Channel or the Forward Common Control Channel (see 2.6.2.1.1.4), it shall declare an access attempt failure and update its registration variables as specified in 2.6.5.5.3.2, disable its transmitter and enter the *Mobile Station Idle State.* If the mobile station receives confirmation of any message sent by the mobile station in this substate, it shall send a
- response in this substate if required and shall then enter the *Mobile Station Idle State*.
- If the mobile station receives a mobile-station-addressed page*,* the mobile station may determine if there is a page match (see 2.6.2.3). If a match is declared, Layer 3 shall send an L2-Supervision.Request primitive to Layer 2 to abort any access attempt in progress and shall enter the *Page Response Substate*.
- If the mobile station is to exit the *System Access State* as a result of processing Layer 3 fields of a message requiring an acknowledgment, the mobile station shall exit the *System Access State* after Layer 3 receives an indication from Layer 2 that the acknowledgment to the message has been sent and acknowledged*.*
- If Layer 3 receives a message with an indication from Layer 2 that an access attempt for a message being transmitted was not terminated as a result of processing the Layer 2 fields of the received message, the mobile station shall ignore the received message.
- The following directed messages and orders can be received. If any field value of the message or order is outside its permissible range, the mobile station may send a *Mobile Station Reject Order* with ORDQ equal to '00000100' (message field not in valid range).
- 1. *Authentication Challenge Message:* The mobile station shall respond to the message 37 as specified in 2.3.12.1.4, regardless of the value of AUTH<sub>S</sub>.
- 2. *Base Station Challenge Confirmation Order:* The mobile station shall respond to the message as specified in 2.3.12.1.5.
- 3. *Data Burst Message*

## 4. *Local Control Order*

 5. *Lock Until Power-Cycled Order:* The mobile station shall disable its transmitter and record the reason for the *Lock Until Power-Cycled Order* in the mobile station's semipermanent memory (LCKRSN\_P<sub>s-p</sub> equals the least significant four bits of ORDQ<sub>r</sub>). The mobile station should notify the user of the locked condition. The mobile station shall enter the *System Determination Substate* of the *Mobile Station Initialization State* with a lock indication (see 2.6.1.1), and shall not enter the *System Access State* again until after the next mobile station power-up or until it has received an *Unlock Order.* This requirement shall take precedence over any other mobile station requirement specifying entry to the *System Access State*. 6. *Maintenance Required Order:* The mobile station shall record the reason for the *Maintenance Required Order* in the mobile station's semi-permanent memory  $\mu_3$  (MAINTRSN<sub>S-p</sub> equals the least significant four bits of ORDQ<sub>r</sub>). The mobile station shall remain in the unlocked condition. The mobile station should notify the user of the maintenance required condition. 7. *PACA Message:* The mobile station shall send a *Mobile Station Reject Order* with the ORDQ field set to '00000010' (message not accepted in this state). 8. *Registration Accepted Order:* • If ORDQ<sub>r</sub> = '00000101', the mobile station shall set ROAM\_INDI<sub>s</sub> = ROAM\_INDI<sub>r</sub> and should display the roaming condition.  $\bullet$  If ORDQ<sub>r</sub> = '00000111', the mobile station shall perform the following  $_{22}$  The mobile station shall set ROAM\_INDI<sub>S</sub> = ROAM\_INDI<sub>r</sub> and should display the roaming condition. The mobile station shall set  $SIG\_ENCRYPT\_MODE_S = SIG\_ENCRYPT\_MODE_r$  and start encrypting the signaling messages sent on r-dsch and r-csch  $_{\rm 26}$  assume the encryption algorithm specified by SIG\_ENCRYPT\_MODE<sub>r</sub> (see  $_{\rm z7}$  able 3.7.4.5-1) with the key-size specified by KEY\_SIZE<sub>r</sub> (see Table 3.7.4.5- 2). <sup>29</sup> <sup>1</sup> If USE NEW KEY is set to '1' the mobile station shall use the session key generated at the most recent registration for encryption of signaling and user information. The mobile station shall store the session key in 32 KEY<sub>S</sub>[KEY\_SEQ\_NEW<sub>S-p</sub>]. The mobile station shall increment the variable 33 KEY\_SEQ\_NEW<sub>S-D</sub> by one (modulo 16). - If USE\_NEW\_KEY is set to '0' then the mobile station shall use  $\text{KEY}[\text{KEY}]\times[\text{EXP}]\text{ as the session key}.$  9. *Registration Rejected Order:* This order indicates that normal service is not available on this system. The mobile station shall disable the full-TMSI timer. If the received order specifies to delete the TMSI (ORDQ = '00000100'), the mobile station

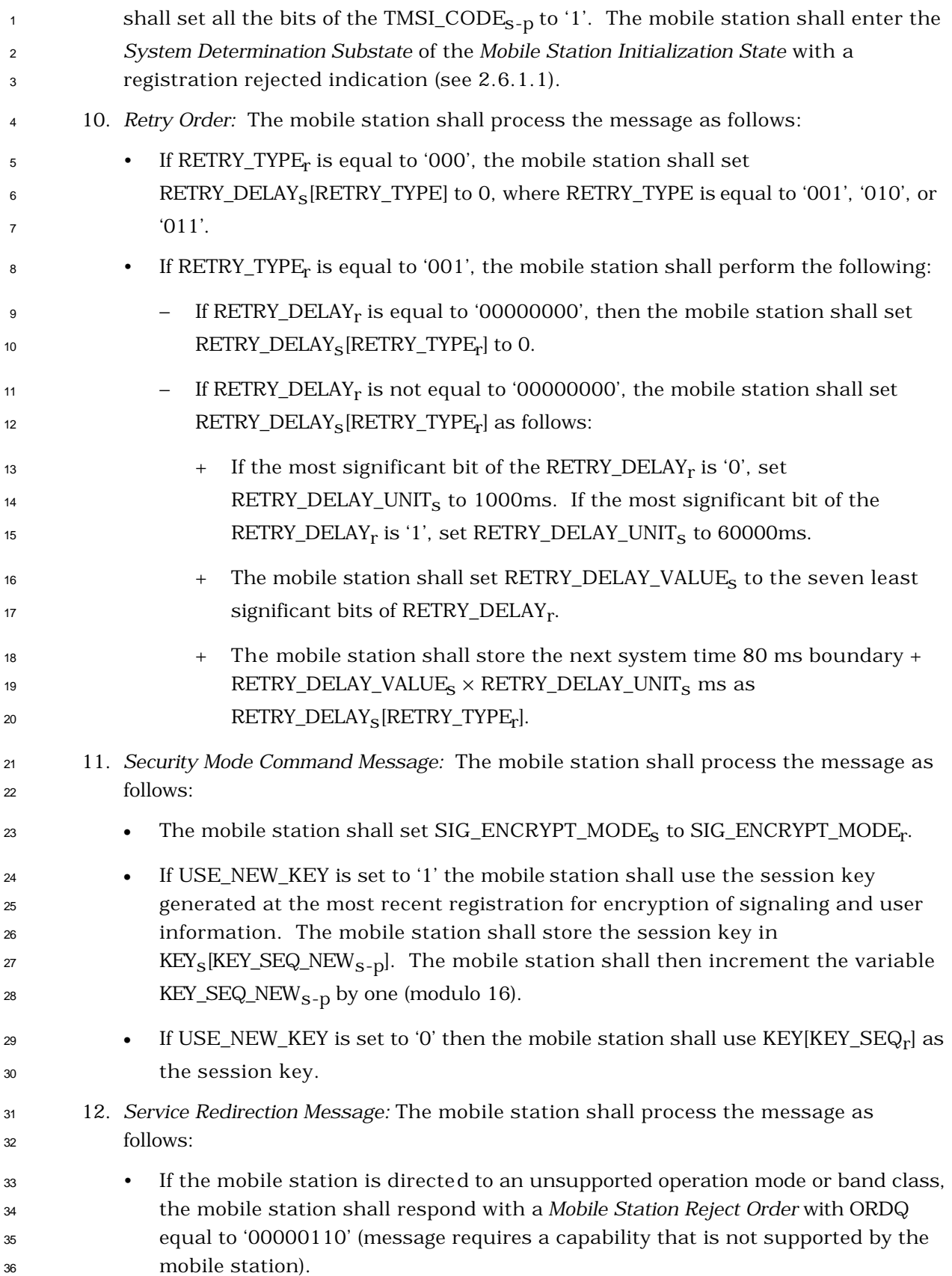

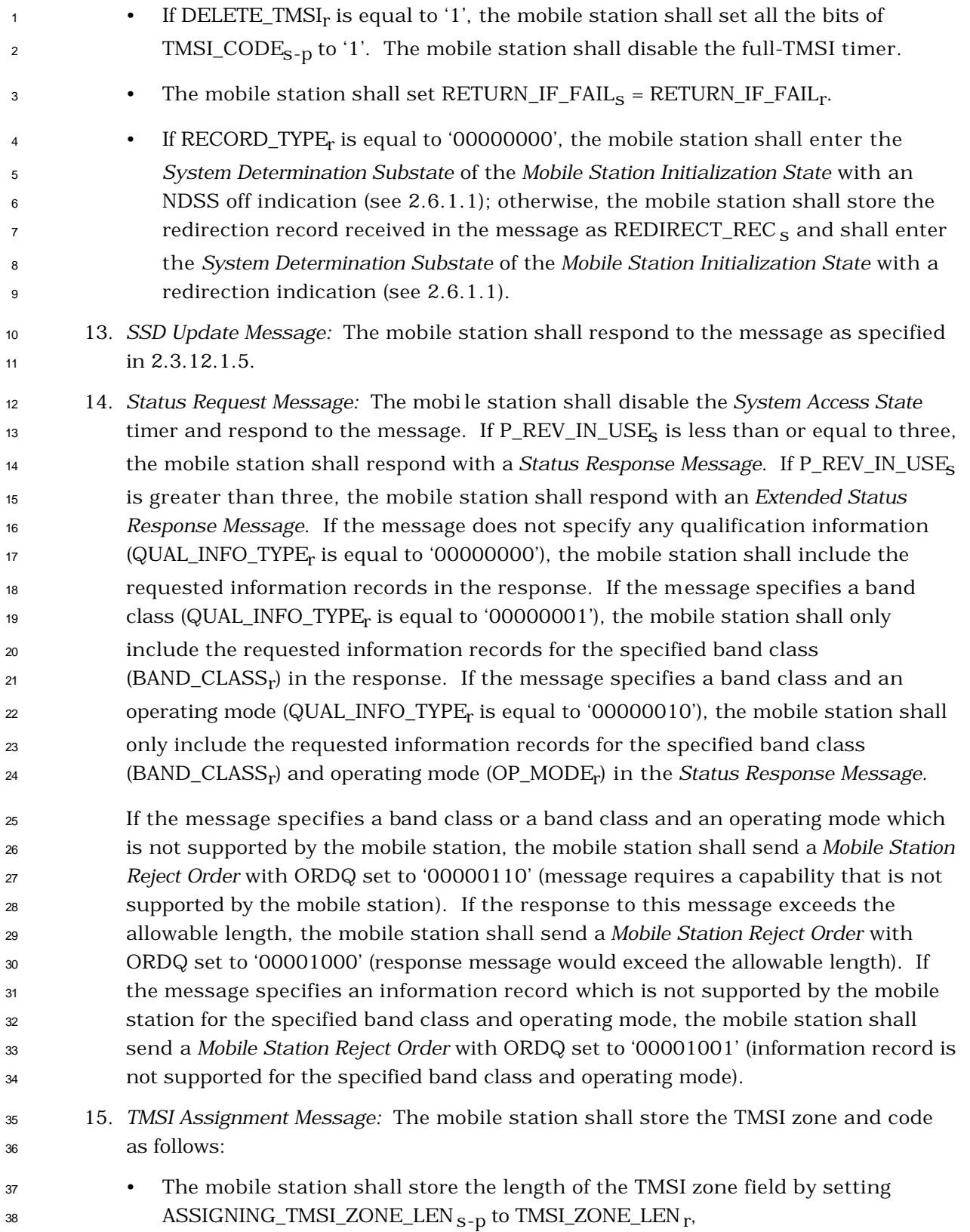

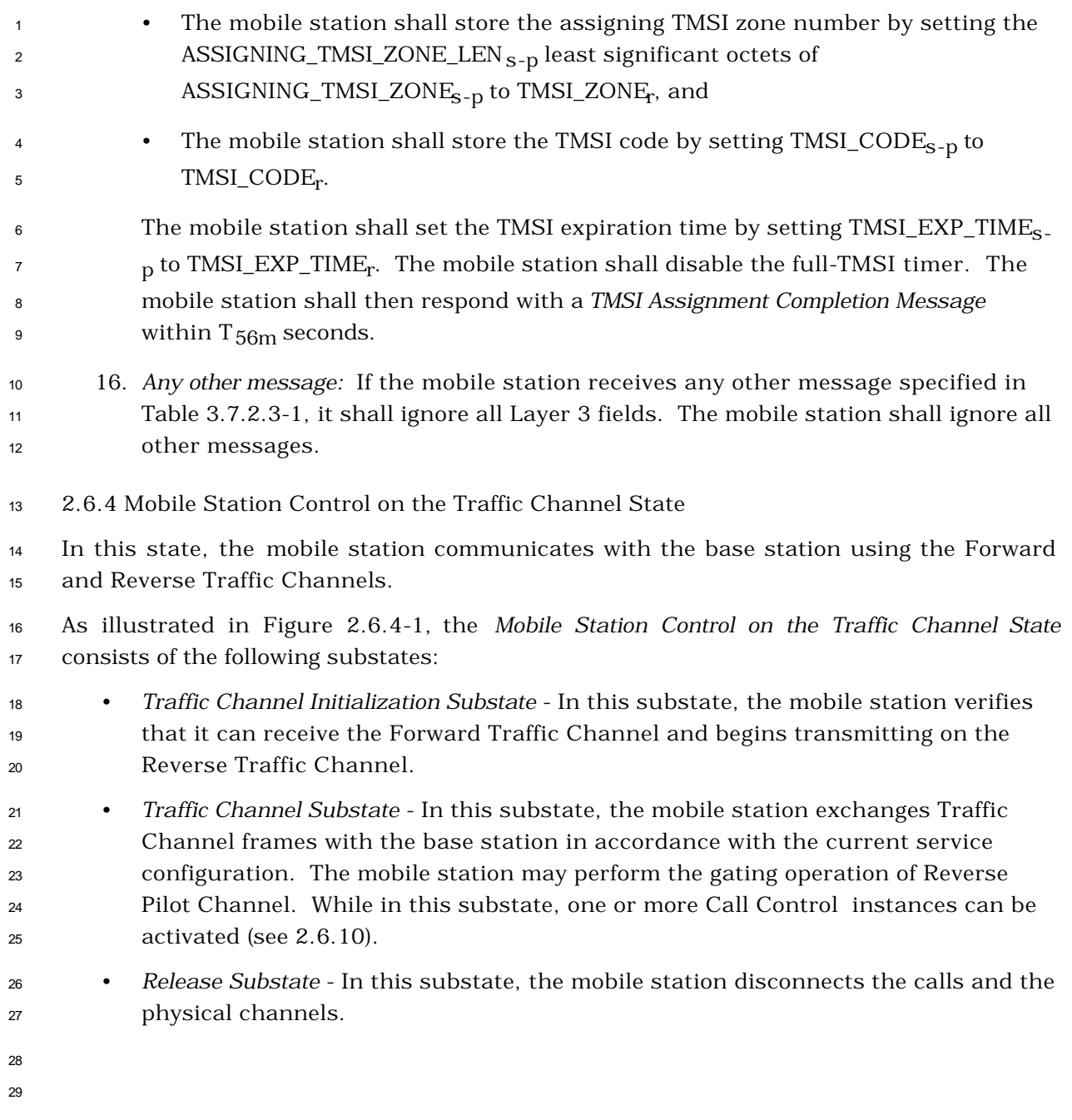

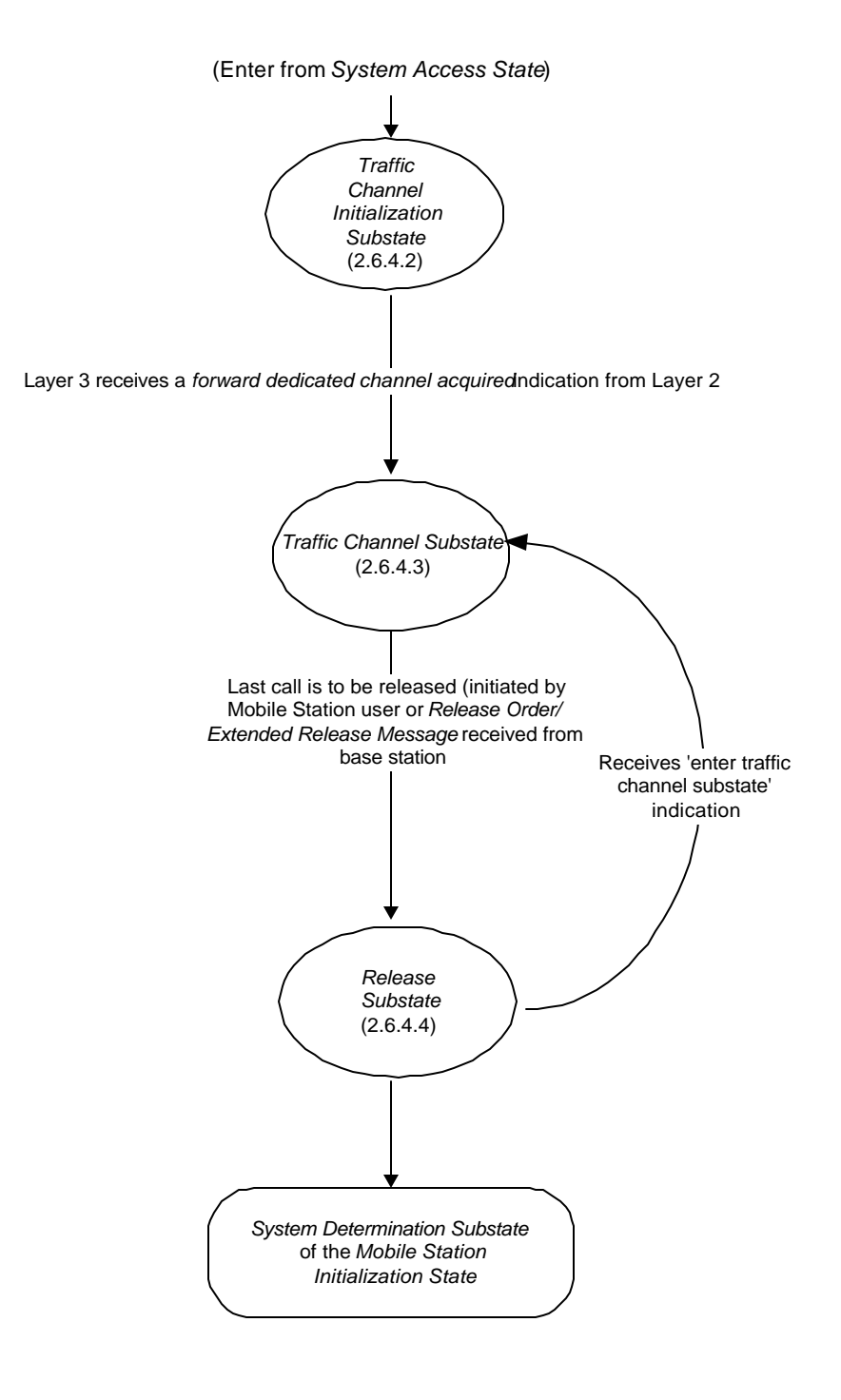

<sup>2</sup> **Figure 2.6.4-1. Mobile Station Control on the Traffic Channel State**

1

3

<sup>1</sup> 2.6.4.1 Special Functions and Actions

 $\overline{a}$ 

<sup>2</sup> The mobile station performs special functions and actions in one or more of the substates

- <sup>3</sup> of the *Mobile Station Control on the Traffic Channel State.*
- <sup>4</sup> 2.6.4.1.1 Forward Traffic Channel Power Control

5 The mobile station uses FPC\_MODE\_NO\_SCH<sub>S</sub> as FPC\_MODE<sub>S</sub> except during the forward

<sup>6</sup> Supplemental Channel assignment interval. During the forward Supplemental Channel 7 assignment interval, the mobile station uses FPC\_MODE\_SCH<sub>S</sub> as FPC\_MODE<sub>S</sub>.

 To support Forward Traffic Channel power control, the mobile station reports frame error rate statistics to the base station. If the base station enables periodic reporting, the mobile station reports frame error rate statistics at specified intervals. If the base station enables threshold reporting, the mobile station reports frame error rate statistics when the frame error rate reaches a specified threshold.<sup>12</sup>

- <sup>13</sup> The mobile station shall maintain the following frame counters:
- <sup>14</sup> A counter (TOT\_FRAMES<sub>S</sub>) for the total number of frames received on the Forward <sup>15</sup> Fundamental Channel.
- <sup>16</sup> A counter  $(BAD\_FRAMES<sub>s</sub>)$  for the number of bad frames detected on the Forward <sup>17</sup> Fundamental Channel.
- <sup>18</sup> A counter (DCCH\_TOT\_FRAMES<sub>S</sub>) for the total number of frames received on the <sup>19</sup> Forward Dedicated Control Channel, when the Dedicated Control Channel is <sup>20</sup> assigned.
- <sup>21</sup> A counter (DCCH\_BAD\_FRAMES<sub>S</sub>] for the total number of bad frames received on <sup>22</sup> the Forward Dedicated Control Channel, when the Dedicated Control Channel is <sup>23</sup> assigned.
- <sup>24</sup> The mobile station shall maintain the following counters for each Supplemental Channel 25 assigned, if FOR\_SCH\_FER\_REP<sub>S</sub> corresponding to the Supplemental Channel is equal to  $26$  '1':
- <sup>27</sup> A counter (SCH\_TOT\_FRAMES<sub>s</sub>) for the number of frames received on the assigned <sup>28</sup> Supplemental Channel.
- 29 A counter (SCH\_BAD\_FRAMES<sub>S</sub>) for the number of bad frames received on the <sup>30</sup> assigned Supplemental Channel.

<sup>&</sup>lt;sup>12</sup> Periodic reporting and threshold reporting may be independently enabled or disabled by the base station.

<sup>1</sup> The mobile station shall increment the counter by 1 at every 20 ms interval if a 20ms <sup>2</sup> frame or at least one 5ms frame is received from the Forward Fundamental Channel or <sup>3</sup> Dedicated Control Channel: <sup>4</sup> • If the received frame is from the Fundamental Channel, the mobile station shall <sup>5</sup> perform the following:  $6 -$  Increment TOT\_FRAMES s by 1. <sup>7</sup> – If the received 20ms frame is bad or one of the 5ms frames is bad, the mobile 8 station shall increment BAD\_FRAMES<sub>S</sub> by 1. <sup>9</sup> • If the received frame is from the Forward Dedicated Control Channel, the mobile <sup>10</sup> station shall perform the following: <sup>11</sup> – Increment DCCH\_TOT\_FRAMES<sub>S</sub> by 1. <sup>12</sup> – If the received 20ms frame is bad or one of the 5ms frames is bad, the mobile 13 station shall increment DCCH\_BAD\_FRAMES<sub>S</sub> by 1. <sup>14</sup> • If either 15 - PWR\_THRESH\_ENABLE<sub>S</sub> is equal to '1' and if one of the following conditions is <sup>16</sup> true: <sup>17</sup> + The Fundamental Channel carries the Power Control Subchannel <sup>18</sup> [FPC\_PRI\_CHAN<sub>S</sub> = '0'], and BAD\_FRAMES<sub>S</sub> is equal to PWR\_REP\_THRESH<sub>s</sub> or <sup>19</sup> + The Dedicated Control Channel carries the Power Control Subchannel 20  $[FPC\_PRI\_CHAN_S = '1']$ , and DCCH\_BAD\_FRAMES<sub>S</sub> is equal to 21 PWR\_REP\_THRESH<sub>S</sub>. <sup>22</sup> or

- 23 PWR\_PERIOD\_ENABLE<sub>S</sub> is equal to '1' and if one of the following conditions is <sup>24</sup> true:
- <sup>25</sup> + The Fundamental Channel carries the Power Control Subchannel  $26$  [FPC\_PRI\_CHAN<sub>S</sub> = '0'], and TOT\_FRAMES<sub>S</sub> is equal to  $(2)^{PWR}$ <sub>REP\_FRAMES<sub>S</sub> $/2$ )  $\times$  5), or</sub>
- <sup>28</sup> + The Dedicated Control Channel carries the Power Control Subchannel 29  $[FPC\_PRI\_CHAN_S = '1']$ , and DCCH\_TOT\_FRAMES<sub>S</sub> is equal to 30  $\lfloor (2^{(\text{PWR\_REF\_FRAMES}_S/2)} \times 5) \rfloor,$

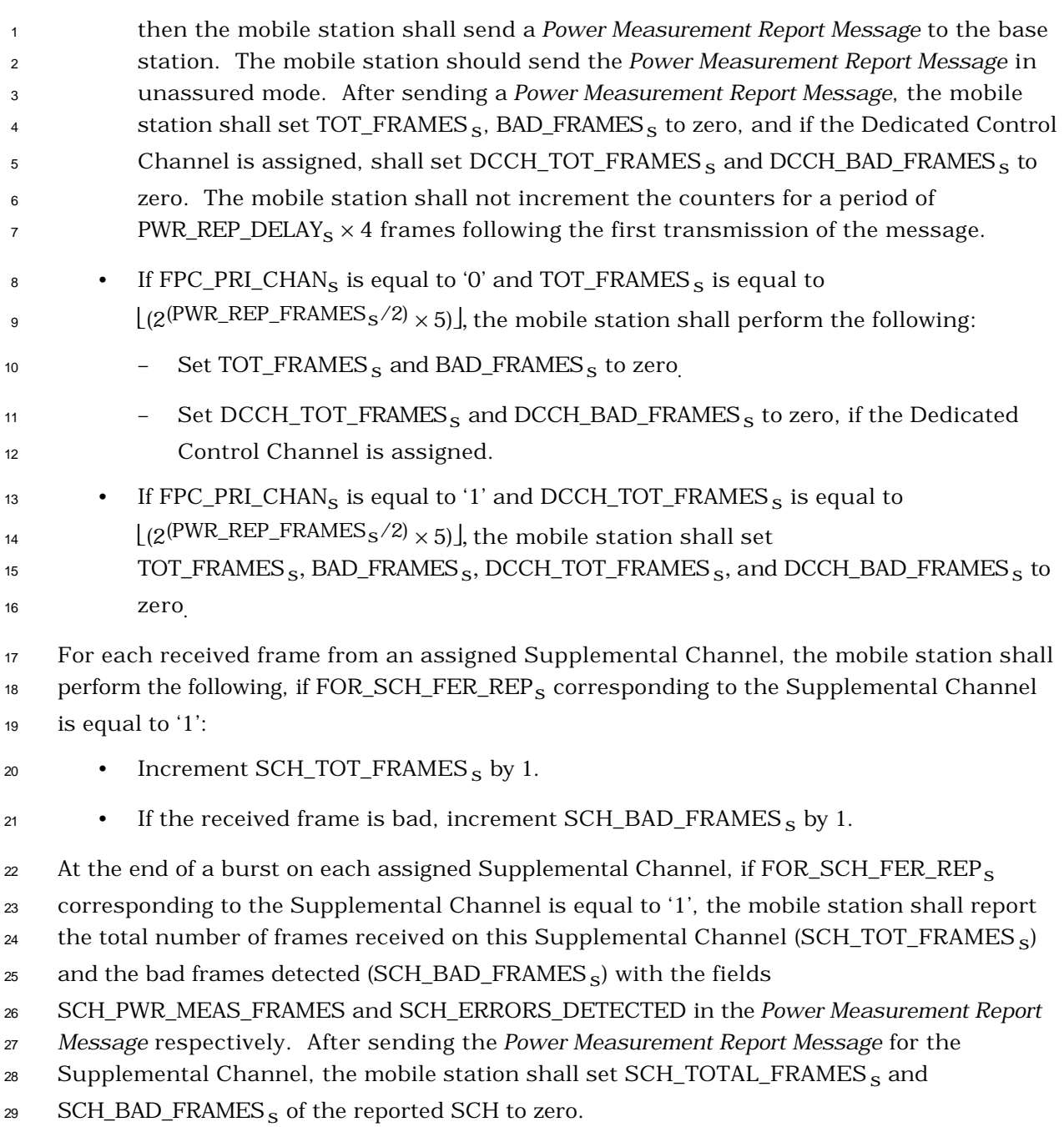

oth Forward Fundamental Channel and the Forward Dedicated Control Channel are assigned to the

- 31 mobile station and the mobile station supports the Radio Configurations greater than two,
- the mobile station shall perform the following:
- $\bullet$  The mobile station shall set FPC\_DELTA\_SETPT<sub>S</sub> to (FPC\_CURR\_FCH\_SETPT<sub>S</sub> 34 FPC\_CURR\_DCCH\_SETPT<sub>S</sub>).

 $\cdot$  For each received frame, if | FPC\_CURR\_FCH\_SETPT<sub>S</sub> – FPC\_CURR\_DCCH\_SETPT<sub>S</sub> – FPC\_DELTA\_SETPT<sub>S</sub> is equal to or greater than its assigned threshold FPC\_SETPT\_THRESHs, the mobile station shall send the *Outer Loop Report Message* requiring acknowledgment to the base station, and the mobile station shall then set FPC\_DELTA\_SETPT<sub>S</sub> to (FPC\_CURR\_FCH\_SETPT<sub>S</sub> – FPC\_CURR\_DCCH\_SETPT<sub>S</sub>).

For each of the supplemental channels assigned to the mobile station and  $FPC\_MODE_S$  is set to '000', the

- mobile station shall perform the following:
- 8 The mobile station shall set FPC\_DELTA\_SCH\_SETPT<sub>S</sub> to 9 (FPC\_FCH\_CURR\_SETPT<sub>S</sub> – FPC\_SCH\_CURR\_SETPT<sub>S</sub>) if FPC\_PRI\_CHAN<sub>S</sub> is equal to '0'. 11 • The mobile station shall set FPC\_DELTA\_SCH\_SETPT<sub>S</sub> to (FPC\_DCCH\_CURR\_SETPT<sub>S</sub> – FPC\_SCH\_CURR\_SETPT<sub>S</sub>) if FPC\_PRI\_CHAN<sub>S</sub> is equal to '1'. <sup>14</sup> • For each received frame, if FPC\_PRI\_CHAN<sub>S</sub> is equal to '0' and **|**FPC**\_**FCH\_CURR\_SETPTs – FPC\_SCH\_CURR\_SETPTs – FPC\_DELTA\_SCH\_SETPTs**|** is equal to or greater than its assigned threshold FPC SETPT THRESH SCH<sub>s</sub>, the mobile station shall send the *Outer Loop Report Message* in assured mode, and the mobile station shall then set FPC\_DELTA\_SCH\_SETPT<sub>S</sub> to (FPC\_FCH\_CURR\_SETPT<sub>S</sub>  $^{19}$  – FPC\_SCH\_CURR\_SETPT<sub>S</sub>). • For each received frame, if  $FPC\_PRI\_CHAN_S$  is equal to '1' and 21 **|FPC\_DCCH\_CURR\_SETPT<sub>S</sub>** – FPC\_SCH\_CURR\_SETPT<sub>S</sub> – FPC\_DELTA\_SCH\_SETPTs**|** is equal to or greater than its assigned threshold FPC\_SETPT\_THRESH\_SCHs, the mobile station shall send the *Outer Loop Report Message* in assured mode, and the mobile station shall then set FPC\_DELTA\_SCH\_SETPT<sub>S</sub> to (FPC\_DCCH\_CURR\_SETPT<sub>S</sub> – FPC SCH CURR SETPTs).

If the Supplemental channels are assigned to the mobile station and  $FPC\_MODE_S$  is set to '001', '010',

- '101', or '110', for each additional Forward Supplemental Channel other than the Forward
- 29 Supplemental Channel specified by  $FPC\_SEC\_CHAN_S$ , the mobile station shall perform the
- following:

31 • The mobile station shall set FPC\_DELTA\_SCH\_SETPT<sub>S</sub> to

- (FPC\_SCH\_CURR\_SETPTs[FPC\_SEC\_CHANs] FPC\_SCH\_CURR\_SETPTs) for the
- Supplemental Channel.

<sup>1</sup> • For each received frame, if **|**FPC\_SCH\_CURR\_SETPTs[FPC\_SEC\_CHANs] –

- <sup>2</sup> FPC\_SCH\_CURR\_SETPTs FPC\_DELTA\_SCH\_SETPTs**|** is equal to or greater than
- <sup>3</sup> its assigned threshold FPC\_SETPT\_THRESH\_SCH<sub>s</sub>, the mobile station shall send
- <sup>4</sup> the *Outer Loop Report Message* in assured mode, and the mobile station shall then
- 5 set FPC\_DELTA\_SCH\_SETPT<sub>S</sub> to (FPC\_SCH\_CURR\_SETPT<sub>S</sub>[FPC\_SEC\_CHAN<sub>S</sub>] –
- 6 FPC\_SCH\_CURR\_SETPT<sub>S</sub>).
- <sup>7</sup> 2.6.4.1.1.1 Forward Traffic Channel Power Control Initialization

<sup>8</sup> To initialize Forward Traffic Channel power control, the mobile station shall set 9 TOT\_FRAMES<sub>S</sub>, BAD\_FRAMES<sub>S</sub>, DCCH\_TOT\_FRAMES<sub>S</sub>, and DCCH\_BAD\_FRAMES<sub>S</sub> to zero. 10 The mobile station shall initialize the frame counters SCH\_TOT\_FRAMES<sub>S</sub> and 11 SCH\_BAD\_FRAMES<sub>S</sub> for each assigned Supplemental Channel to zero. The mobile station  $12$  shall initialize FOR\_SCH\_FER\_REP<sub>S</sub> to zero.

- <sup>13</sup> 2.6.4.1.1.2 Processing the Power Control Parameters Message
- <sup>14</sup> The mobile station shall store the following parameters from the *Power Control Parameters*  <sup>15</sup> *Message:*
- $^{16}$  Power control reporting threshold (PWR\_REP\_THRESH<sub>S</sub> = PWR\_REP\_THRESH<sub>r</sub>)
- $\bullet$  Power control reporting frame count (PWR\_REP\_FRAMES  $_{\rm S}$  = PWR\_REP\_FRAMES  $_{\rm P}$ )
- <sup>18</sup> Threshold report mode indicator (PWR\_THRESH\_ENABLEs = PWR\_THRESH\_ENABLEr <sup>19</sup> )
- <sup>20</sup> Periodic report mode indicator
- 21 (PWR\_PERIOD\_ENABLE<sub>S</sub> = PWR\_PERIOD\_ENABLE<sub>r</sub>)
- 22 Power report delay (PWR\_REP\_DELAY<sub>S</sub> = PWR\_REP\_DELAY<sub>r</sub>)
- $23$  The mobile station shall set TOT\_FRAMES<sub>S</sub> and BAD\_FRAMES<sub>S</sub> to zero.
- <sup>24</sup> 2.6.4.1.1.3 Processing the Power Control Message

<sup>25</sup> The mobile station shall send a *Mobile Station Reject Order* with the ORDQ field set to <sup>26</sup> '00000110' (message requires a capability that is not supported by the mobile station) if <sup>27</sup> any of the following conditions are detected:

- <sup>28</sup> If the mobile station does not support any Radio Configuration greater than 2 and  $_{29}$  FPC\_MODE<sub>r</sub> is not supported by the mobile station.
- $\bullet$  If the mobile station does not support Supplemental Channel and FPC\_MODE<sub>r</sub> is set <sup>31</sup> to the '001', '010', '101', or '110'.
- $\bullet$  If PWR\_CNTL\_STEP<sub>r</sub> corresponds to a power control step size (see 2.1.2.3.2 of [2]) is <sup>33</sup> not supported by the mobile station.

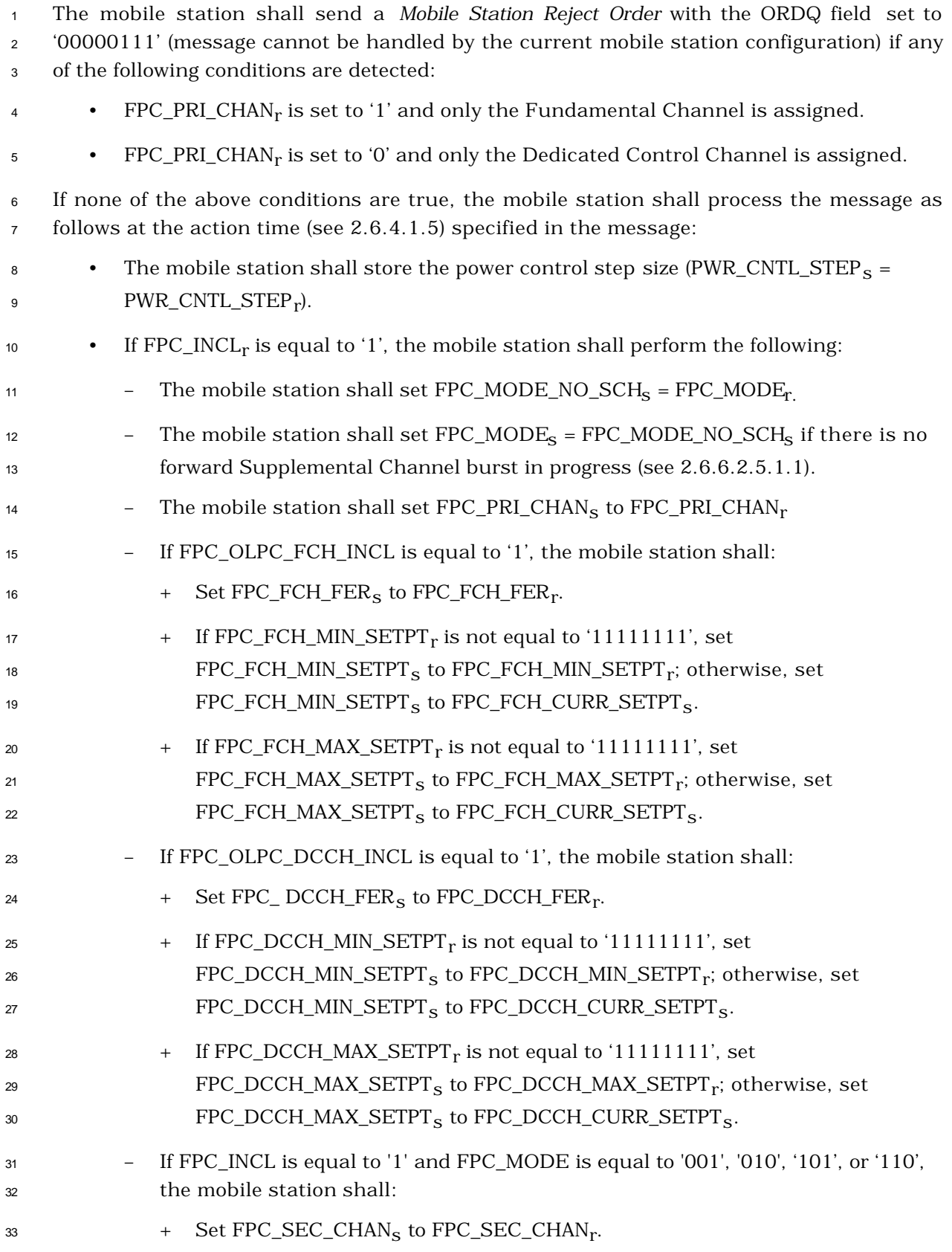

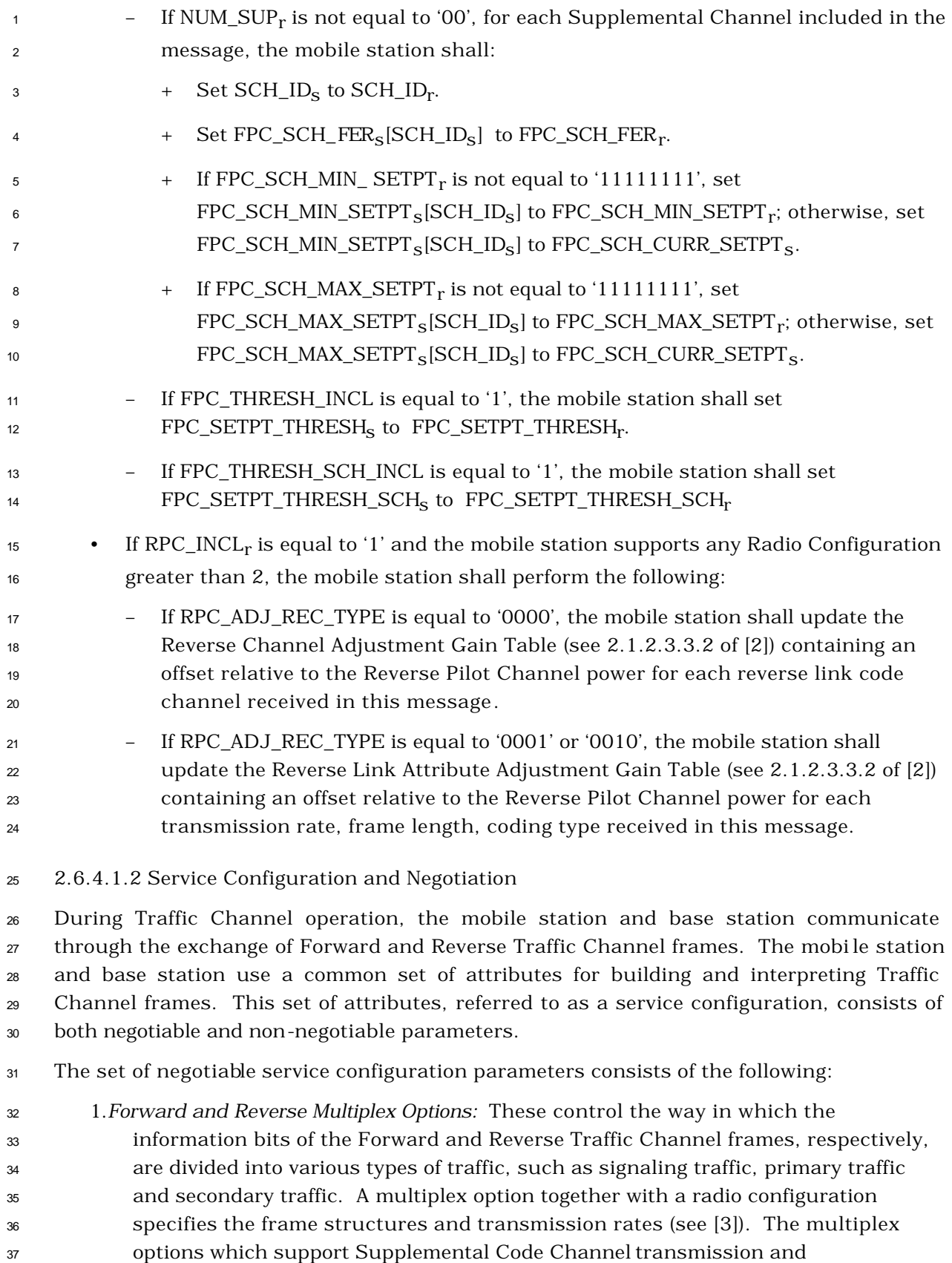

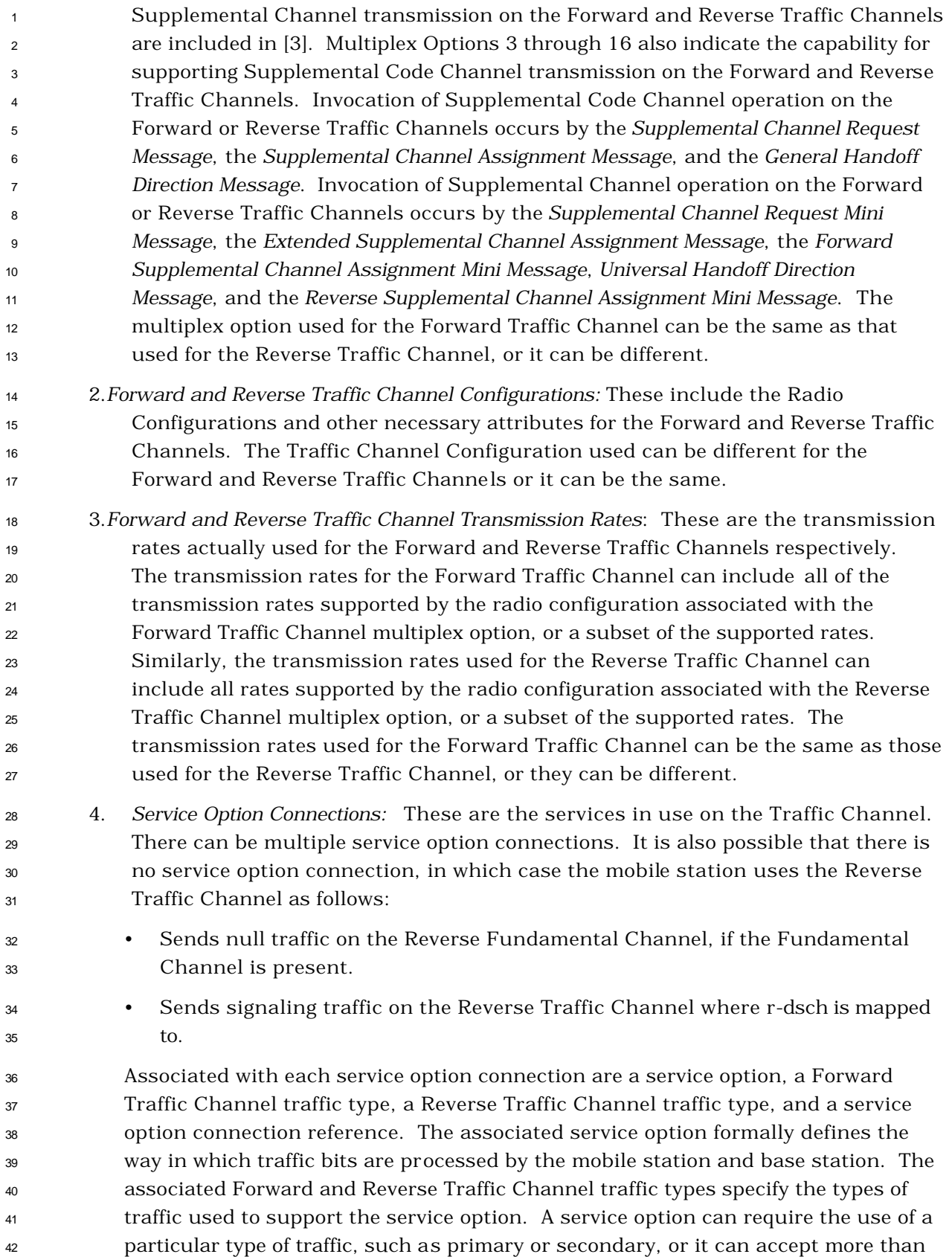

 one traffic type. A service option can be one-way, in which case it can be supported on the Forward Traffic Channel only or the Reverse Traffic Channel only. Alternatively, a service option can be two-way, in which case it can be supported on the Forward and Reverse Traffic Channels simultaneously. Connected service options can also invoke operation on Supplemental Code Channels in either one or both of the Forward and Reverse Traffic Channels by negotiating a multiplex option that supports operation on Supplemental Code Channels (see [3] for Multiplex options applicable to Supplemental Code Channels), and by using the appropriate Supplemental Code Channel related messages (i.e., the *Supplemental Channel Request Message*, the *Supplemental Channel Assignment Message*, and the *General Handoff Direction Message*). After Supplemental Code Channels have been assigned 12 by the base station, the connected service option can transmit primary and/or secondary traffic on Supplemental Code Channels. Connected service options can also invoke operation on Supplemental Channels in either one or both of the Forward and Reverse Traffic Channels by negotiating a multiplex option that supports operation on Supplemental Channels (see [3] for Multiplex Options applicable to Supplemental Channel) and by using the appropriate Supplemental Channel related messages (i.e., the *Supplemental Channel Request Mini Message*, the *Extended Supplemental Channel Assignment Message*, the *Forward Supplemental Channel Assignment Mini Message*, the *Reverse Supplemental Channel Assignment Mini Message*, and the *Universal Handoff Direction Message*). After Supplemental Channels have been assigned by the base station, the connected service option can transmit primary and/or secondary traffic on Supplemental Channels. The associated service option connection reference provides a means for uniquely identifying the service option connection. The reference serves to resolve ambiguity when there are multiple service option connections in use.

 The non-negotiable service configuration parameters are sent from the base station to the mobile stations only, and consists of the following:

- 1. *Reverse Pilot Gating Rate:* This controls the way in which the reverse pilot is gated on the Reverse Pilot Channel. The base station specifies the reverse pilot gating rate to be used in the *Service Connect Message*, the *General Handoff Direction Message*, and the *Universal Handoff Direction Message*.
- 2. *Forward and Reverse Power Control Parameters:* These consist of forward power control operation mode, outer loop power control parameters (e.g. target frame error  $_{35}$  rate, minimum  $\mathrm{E}_{\mathrm{b}}/\mathrm{N}_{\mathrm{t}}$  setpoint, and maximum  $\mathrm{E}_{\mathrm{b}}/\mathrm{N}_{\mathrm{t}}$  setpoint) for the Forward Fundamental Channel and Forward Dedicated Control Channel, and Power Control Subchannel indicator which indicates where the mobile station is to perform the primary inner loop estimation and the base station is to multiplex the Power Control Subchannel.
- 3. *Logical to Physical Mapping:* This is a table of logical to physical mapping entries, consisting of service reference identifier, logical resource, physical resource, forward flag, reverse flag, and priority.

 The mobile station can request a default service configuration associated with a service option at call origination, and can request new service configurations during Traffic Channel operation. A requested service configuration can differ greatly from its predecessor or can be very similar. For example, the mobile station can request a service configuration in which all of the service option connections are different from those of the existing configuration; or the mobile station can request a service configuration in which <sup>7</sup> the existing service option connections are maintained with only minor changes, such as a different set of transmission rates or a different mapping of service option connections to Forward and Reverse Traffic Channel traffic types.

 If the mobile station requests a service configuration that is acceptable to the base station, they both begin using the new service configuration. If the mobile station requests a service configuration that is not acceptable to the base station, the base station can reject the requested service configuration or propose an alternative service configuration. If the base station proposes an alternative service configuration, the mobile station can accept or reject the base station's proposed service configuration, or propose yet another service configuration. This process, called service negotiation, ends when the mobile station and the base station find a mutually acceptable service configuration, or when either the mobile station or the base station rejects a service configuration proposed by the other.

 It is also possible for the base station to request a de fault service configuration associated with a service option when paging the mobile station and to request new service configurations during Traffic Channel operation. The service negotiation proceeds as described above, but with the roles of the mobile station and base station reversed.

 For CDMA mode operation in Band Class 0, the mobile station and base station can also use an alternative method for negotiating a service configuration known as service option negotiation. Service option negotiation is similar to service negotiation, but offers less flexibility for specifying the attributes of the service configuration. During service option negotiation, the base station or the mobile station specifies only which service option is to be used. There is no facility for explicitly specifying the multiplex options, traffic types or transmission rates to be used on the Forward and Reverse Traffic Channels in conjunction with the service option. Instead, implicit service configuration attributes are assumed. In particular, the Forward and Reverse multiplex options and transmission rates are assumed to be the default multiplex options and transmission rates associated with the requested service option, and the traffic type for both the Forward and Reverse Traffic Channels is assumed to be primary traffic; furthermore, a service configuration established using service option negotiation is restricted to having only a single service option connection.

 At mobile station origination and termination, the type of negotiation to use, either service negotiation or service option negotiation, is indicated in the *Channel Assignment Message.* Service negotiation is always used after the mobile station receives an *Extended Channel Assignment Message*. If a CDMA-to-CDMA hard handoff occurs during the call, the type of negotiation to use following the handoff is indicated in the *Extended Handoff Direction Message,* the *General Handoff Direction Message, or the Universal Handoff Direction Message.*

For CDMA mode operation in Band Class 1, only service negotiation is to be used.

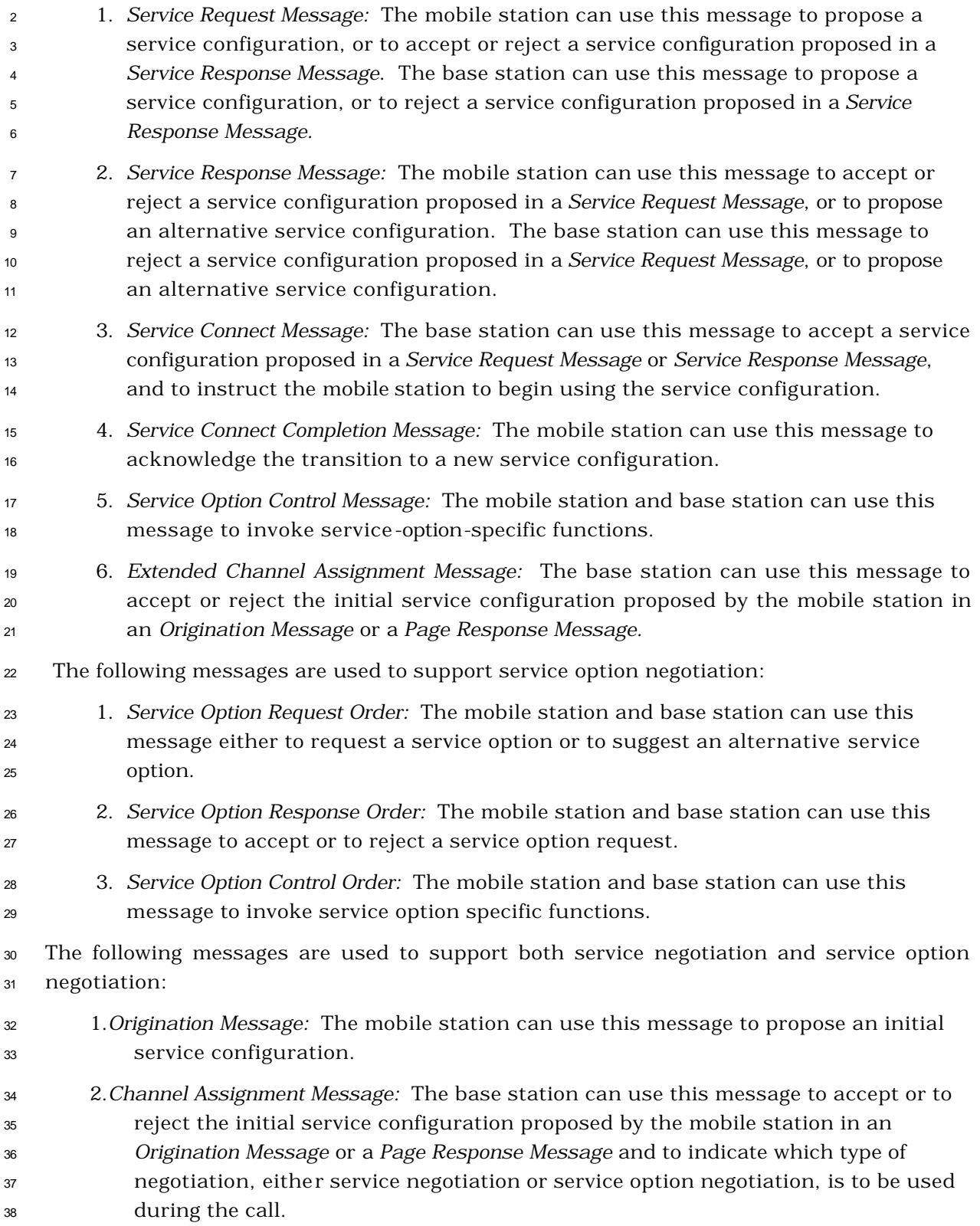

The following messages are used to support service negotiation:

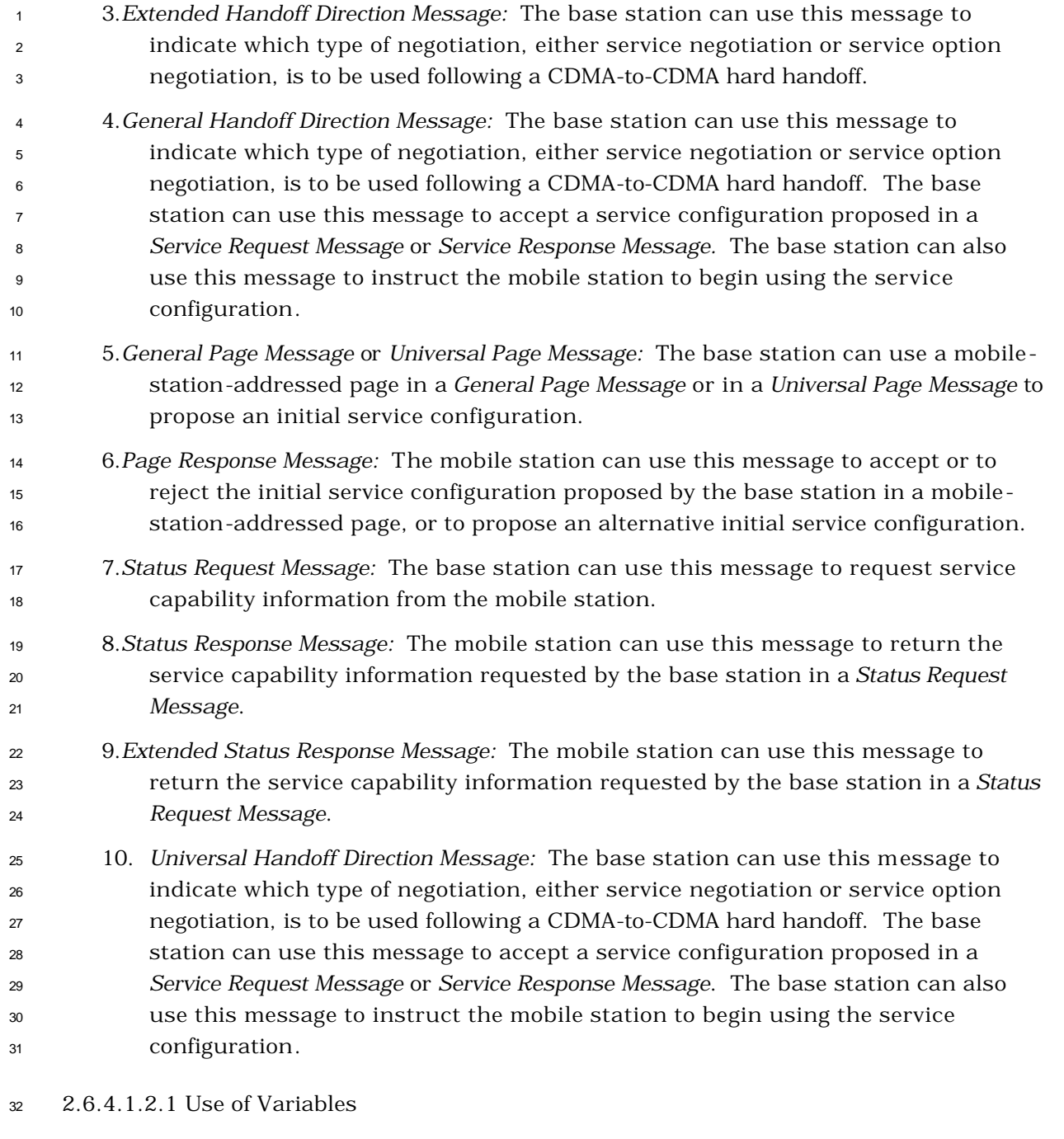

2.6.4.1.2.1.1 Maintaining the Service Request Sequence Number

 The mobile station shall maintain a service request sequence number variable, SERV\_REQ\_NUMs for use with service negotiation. Upon entering the *Mobile Station Control on the Traffic Channel State*, the mobile station shall set SERV\_REQ\_NUM<sub>S</sub> to 0. Each time the mobile station sends a new *Service Request Message*, it shall set the SERV\_REQ\_SEQ 38 field of the message to the current value of SERV\_REQ\_NUM<sub>S</sub>, and shall then set  $\text{SERV\_REQ\_NUM_S}$  equal to (SERV\_REQ\_NUM<sub>S</sub> + 1) modulo 8.

- 2.6.4.1.2.1.2 Maintaining the Service Negotiation Indicator Variable
- 2 The mobile station shall maintain a service negotiation indicator variable,  $SERV\_NEG_S$ , to
- indicate which type of negotiation to use, either service negotiation or service option
- 4 negotiation. The mobile station shall set SERV\_NEG<sub>S</sub> to enabled whenever service
- 5 negotiation is to be used, and shall set SERV\_NEG<sub>S</sub> to disabled whenever service option
- negotiation is to be used. The precise rules for setting SERV\_NEG<sub>S</sub> are specified in 2.6.4.2
- and 2.6.6.2.5.1.
- 8 For CDMA operation in Band Class 1, the mobile station shall set  $SERV\_NEG_S$  to enabled.
- 2.6.4.1.2.1.3 Maintaining the Service Option Request Number
- <sup>10</sup> The mobile station shall maintain a service option request number variable,  $SO_{R}EQ_s$ , for
- 11 use with service option negotiation. The mobile station shall set  $SO_{R}EQ_{S}$  to a special
- value, NULL, if the mobile station does not have an outstanding service option request. If
- the mobile station has an outstanding service option request, the mobile station shall set
- 14 SO\_REQ<sub>S</sub> to the number of the service option associated with the outstanding request.
- 2.6.4.1.2.2 Service Subfunctions
- As illustrated in Figure 2.6.4.1.2.2-1, the mobile station supports service configuration and negotiation by performing the following set of service subfunctions:
- *Normal Service Subfunction* While this subfunction is active, the mobile station processes service configuration requests from the user and from the base station.
- *Waiting for Service Request Message Subfunction* While this subfunction is active, the mobile station waits to receive a S*ervice Request Message*.
- *Waiting for Service Response Message Subfunction* While this subfunction is active, the mobile station waits to receive a *Service Response Message*.
- *Waiting for Service Connect Message Subfunction* While this subfunction is active, the mobile station waits to receive a *Service Connect Message*, a *General Handoff Direction Message*, *or a Universal Handoff Direction Message* containing a service configuration record.
- *Waiting for Service Action Time Subfunction* While this subfunction is active, the mobile station waits for the action time associated with a new service configuration and then sends a *Service Connect Completion Message*.
- *SO Negotiation Subfunction* While this subfunction is active, the mobile station supports service option negotiation with the base station. This subfunction is only used while operating in Band Class 0.
- The *SO Negotiation Subfunction* supports service option negotiation. All of the other service subfunctions support service negotiation.
- At any given time during Traffic Channel operation, only one of the service subfunctions is active. For example, when the mobile station first enters the *Traffic Channel Initialization*

 *Substate* of the *Mobile Station Control on the Traffic Channel State*, the *Normal Service Subfunction*, the *Waiting for Service Connect Message Subfunction* or the *SO Negotiation Subfunction* is active. Each of the other service subfunctions may become active in response to various events which occur during the Traffic Channel substates. Typically, the mobile station processes events pertaining to service configuration and negotiation in accordance with the requirements for the active service subfunction, however, some Traffic Channel substates do not allow for the processing of certain events pertaining to service configuration and negotiation, or specify requirements for processing such events which supersede the requirements of the active service subfunction.

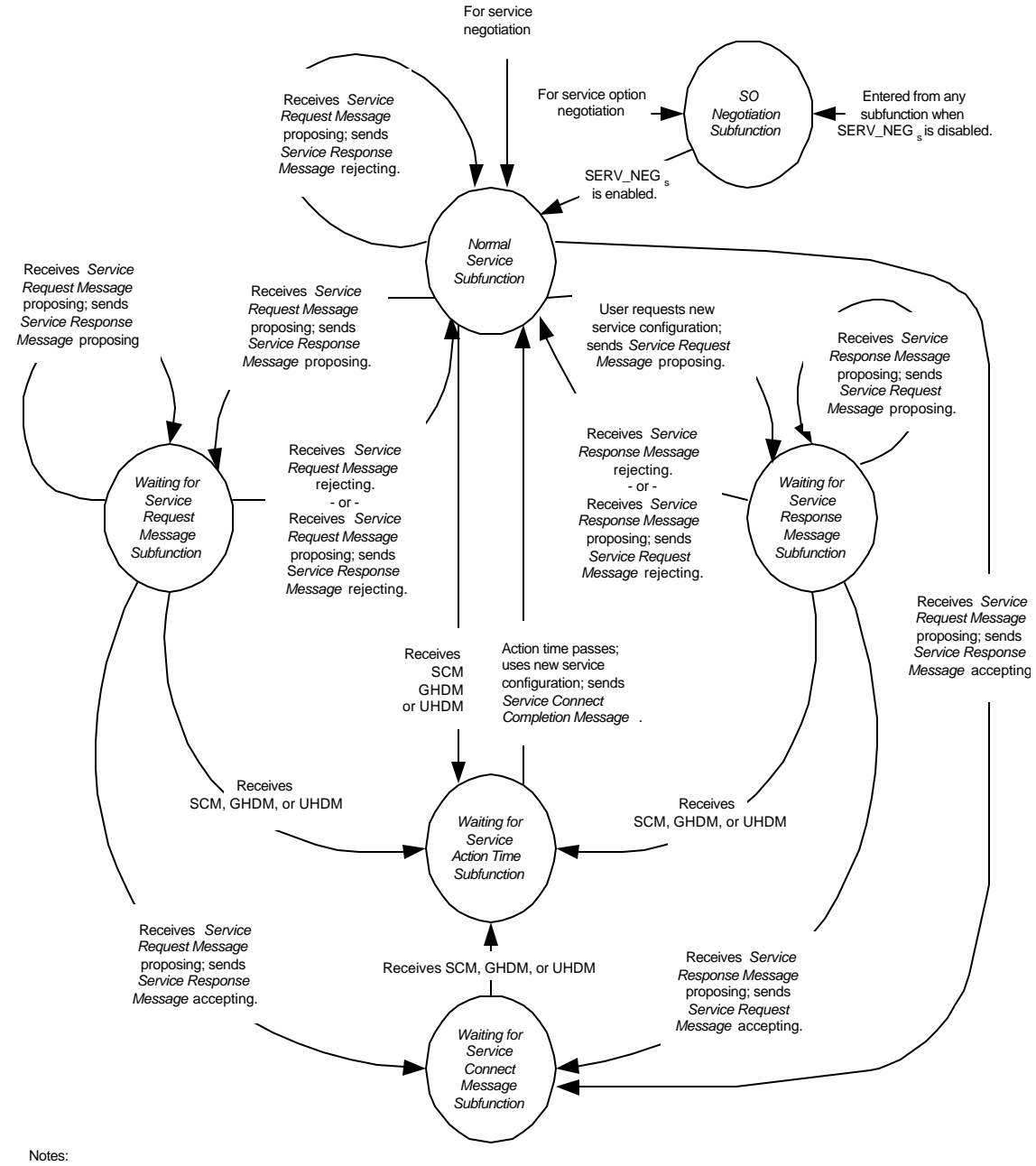

1 2

4

5 6

- SCM stands for *Service Connect Message*
- ü GHDM stands for *General Handoff Direction Message* .
- ü UHDM stands for *Universal Handoff Direction Message* .
- Processing for special cases, such as timeouts and errors, is not shown in this diagram.

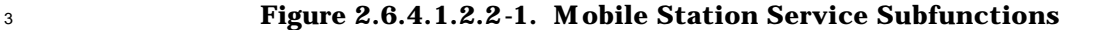

2.6.4.1.2.2.1 Normal Service Subfunction

 While this subfunction is active, the mobile station processes service configuration requests from the user and from the base station.

 While the *Normal Service Subfunction* is active, the mobile station shall perform the following:

 • The mobile station shall process Forward and Reverse Traffic Channel frames in accordance with the current service configuration. The mobile station shall discard any Forward Traffic Channel frame which has a format that is not supported by the mobile station. The mobile station may discard any type of Forward Traffic Channel traffic that is not signaling traffic and is not part of the current service configuration.

- To initiate service negotiation for a new service configuration, the mobile station shall send a *Service Request Message* to propose the new service configuration. The mobile station shall activate the *Waiting for Service Response Message Subfunction*.
- For any service option connection that is part of the current service configuration, the mobile station may send a *Service Option Control Message* to invoke a service option specific function in accordance with the requirements for the associated service option.
- <sup>19</sup> If SERV\_NEG<sub>S</sub> changes from enabled to disabled (see 2.6.6.2.5.1), the mobile station shall activate the *SO Negotiation Subfunction*.
- <sup>21</sup> If the mobile station receives one of the following service negotiation messages, the mobile station shall process the message according to the specified requirements:
- 1. *Service Connect Message:* The mobile station shall perform the following:
- $\bullet$  If USE\_OLD\_SERV\_CONFIG<sub>r</sub> equals '0', the mobile station shall perform the following: If the mobile station accepts the service configuration specified in the message, the mobile station shall activate the Waiting for Service Action Time Subfunction; otherwise, the mobile station shall send a Mobile 29 Station Reject Order (ORDQ = '00000111') within  $T_{56m}$  seconds.
- $\bullet$  If USE\_OLD\_SERV\_CONFIG<sub>r</sub> equals '1', the mobile station shall perform the following: If the mobile station accepts the service configuration currently stored at the mobile station, the mobile station shall activate the Waiting for Service Action Time Subfunction; otherwise, the mobile station shall send a 34 Mobile Station Reject Order (ORDQ = '00000111') within  $T_{56m}$  seconds.

 2. *Service Option Control Message:* If the service option connection specified by the message is part of the current service configuration, and the service option specified by the message is the same as the service option associated with the service option connection, the mobile station shall interpret the action time of the message as specified in 2.6.4.1.5, and shall process the message in accordance with the requirements for the service option; otherwise, the mobile station shall send a *Mobile Station Reject Order* (ORDQ = '00000111') within T56m seconds. 3. *Service Request Message:* The mobile station shall process the message as follows: – If the purpose of the message is to reject a proposed service configuration, the mobile station shall send a *Mobile Station Reject Order* (ORDQ = '00000010') within T<sub>56m</sub> seconds. – If the purpose of the message is to propose a service configuration, the mobile station shall process the message as follows: + If the mobile station accepts the proposed service configuration, the mobile station shall send a *Service Response Message* to accept the <sup>18</sup> **proposed service configuration within T<sub>59m</sub> seconds. The mobile station**  shall activate the *Waiting for Service Connect Message Subfunction*. + If the mobile station does not accept the proposed service configuration and does not have an alternative service configuration to propose, the mobile station shall send a *Service Response Message* to reject the **proposed service configuration within T**<sub>59m</sub> seconds. + If the mobile station does not accept the proposed service configuration and has an alternative service configuration to propose, the mobile station shall send a *Service Response Message* to propose the alternative 27 service configuration within  $T_{59m}$  seconds. The mobile station shall activate the *Waiting for Service Request Message Subfunction*. 4. *Service Response Message:* The mobile station shall send a *Mobile Station Reject Order* (ORDQ = '00000010') within T<sub>56m</sub> seconds. 5. *General Handoff Direction Message:* If the SCR\_INCLUDED field is included in this message and is set to '1': If the mobile station has not rejected this message, the mobile station shall activate the *Waiting for Service Action Time Subfunction*. 6. *Universal Handoff Direction Message:* If the SCR\_INCLUDED field is included in this message and is set to '1': If the mobile station has not rejected this message, the mobile station shall activate the *Waiting for Service Action Time Subfunction*.

- If the mobile station receives one of the following service option negotiation messages, the mobile station shall send a *Mobile Station Reject Order* (ORDQ = '00000010') within T56m seconds:
- 1. *Service Option Request Order*
- 2. *Service Option Response Order*
- 3. *Service Option Control Order*
- 2.6.4.1.2.2.2 Waiting for Service Request Message Subfunction

 While this subfunction is active, the mobile station waits to receive a S*ervice Request Message*.

- Upon activation of the *Waiting for Service Request Message Subfunction*, the mobile station 11 shall set the subfunction timer for  $T_{68m}$  seconds.
- While the *Waiting for Service Request Message Subfunction* is active, the mobile station shall perform the following:
- If the subfunction timer expires, the mobile station shall activate the *Normal Service Subfunction*.
- The mobile station shall process Forward and Reverse Traffic Channel frames in accordance with the current service configuration. The mobile station shall discard any Forward Traffic Channel frame which has a format that is not supported by the mobile station. The mobile station may discard any type of Forward Traffic Channel traffic that is not signaling traffic and is not part of the current service configuration.
- The mobile station shall not initiate service negotiation for a new service configuration.
- For any service option connection that is part of the current service configuration, the mobile station may send a *Service Option Control Message* to invoke a service option specific function in accordance with the requirements for the associated service option.
- <sup>28</sup> If SERV\_NEG<sub>S</sub> changes from enabled to disabled (see 2.6.6.2.5.1), the mobile station shall activate the *SO Negotiation Subfunction*.
- If the mobile station receives one of the following service negotiation messages, the mobile station shall process the message according to the specified requirements:
- 1. *Service Connect Message:* The mobile station shall perform the following:
- $\bullet$  If USE\_OLD\_SERV\_CONFIG<sub>r</sub> equals '0', the mobile station shall perform 35 the following: If the mobile station accepts the service configuration specified in the message, the mobile station shall activate the *Waiting for Service Action Time Subfunction*; otherwise, the mobile station shall

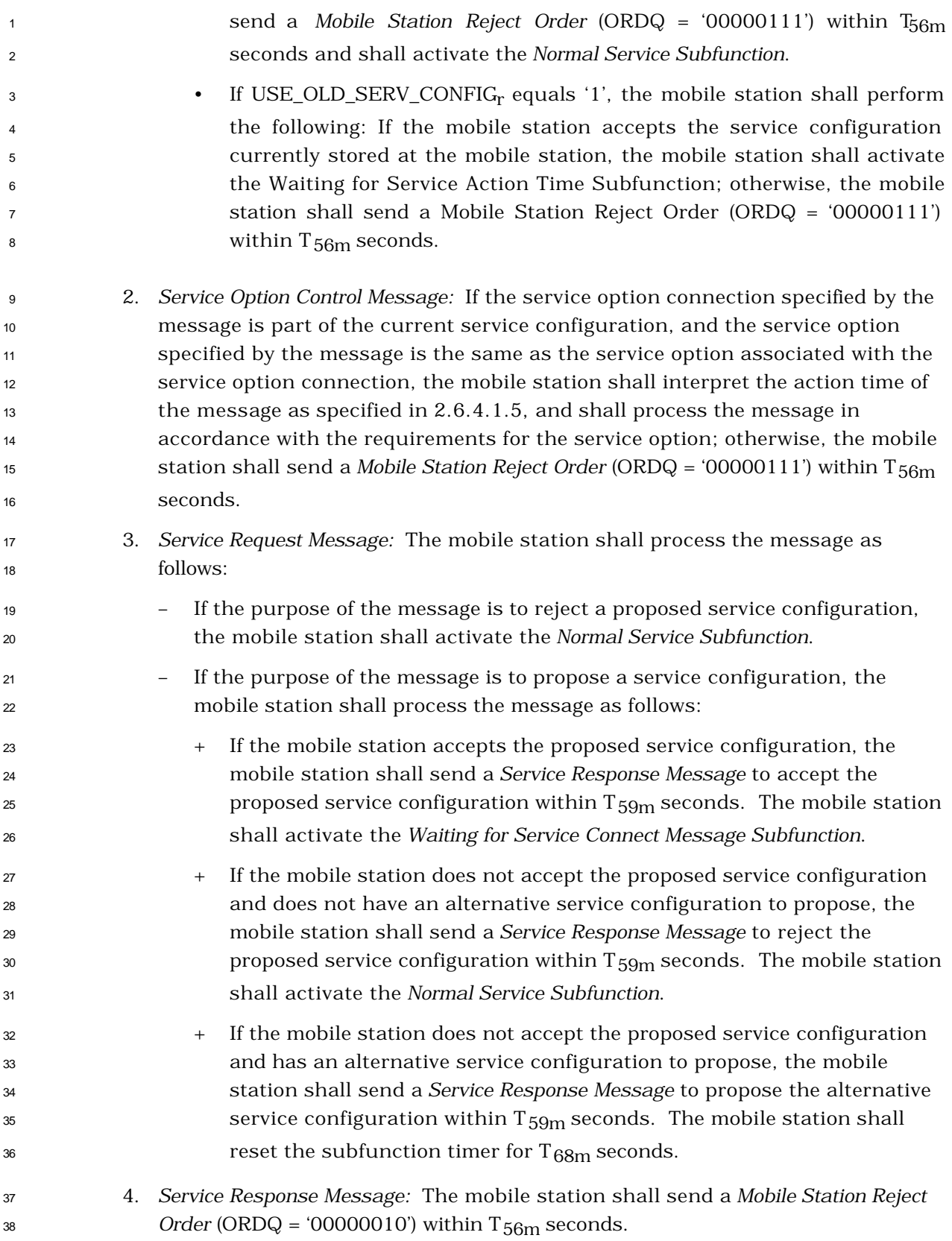
5. *General Handoff Direction Message:* If the SCR\_INCLUDED field is included in this message and is set to '1': If the mobile station has not rejected this message, the mobile station shall activate the *Waiting for Service Action Time Subfunction*; otherwise, the mobile station shall activate the *Normal Service Subfunction*. 6. *Universal Handoff Direction Message:* If the SCR\_INCLUDED field is included in this message and is set to '1': If the mobile station has not rejected this message, the mobile station shall activate the *Waiting for Service Action Time Subfunction*; otherwise, the mobile station shall activate the *Normal Service Subfunction*. • If the mobile station receives one of the following service option negotiation messages, the mobile station shall send a *Mobile Station Reject Order* (ORDQ = '00000010') within T56m seconds: 1. *Service Option Request Order* 2. *Service Option Response Order* 3. *Service Option Control Order* 2.6.4.1.2.2.3 Waiting for Service Response Message Subfunction While this subfunction is active, the mobile station waits to receive a *Service Response Message*. Upon activation of the *Waiting for Service Response Message Subfunction*, the mobile station 21 shall set the subfunction timer for  $T_{68m}$  seconds. While the *Waiting for Service Response Message Subfunction* is active, the mobile station shall perform the following: • If the subfunction timer expires, the mobile station shall activate the *Normal Service Subfunction*. • The mobile station shall process Forward and Reverse Traffic Channel frames in accordance with the current service configuration. The mobile station shall discard any Forward Traffic Channel frame which has a format that is not supported by the mobile station. The mobile station may discard any type of Forward Traffic Channel traffic that is not signaling traffic and is not part of the current service configuration. • The mobile station shall not initiate service negotiation for a new service configuration. • For any service option connection that is part of the current service configuration, the mobile station may send a *Service Option Control Message* to invoke a service option specific function in accordance with the requirements for the associated service option.

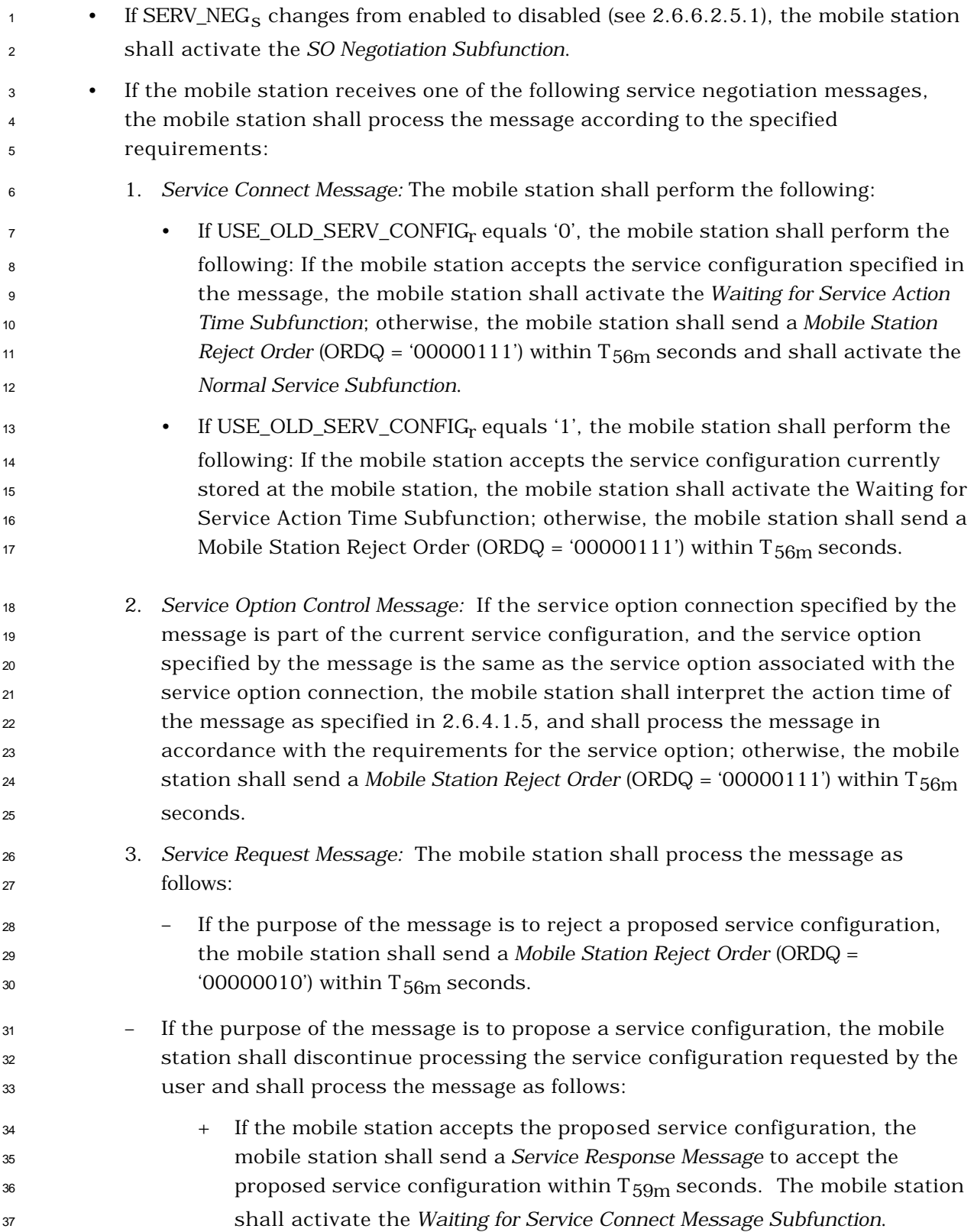

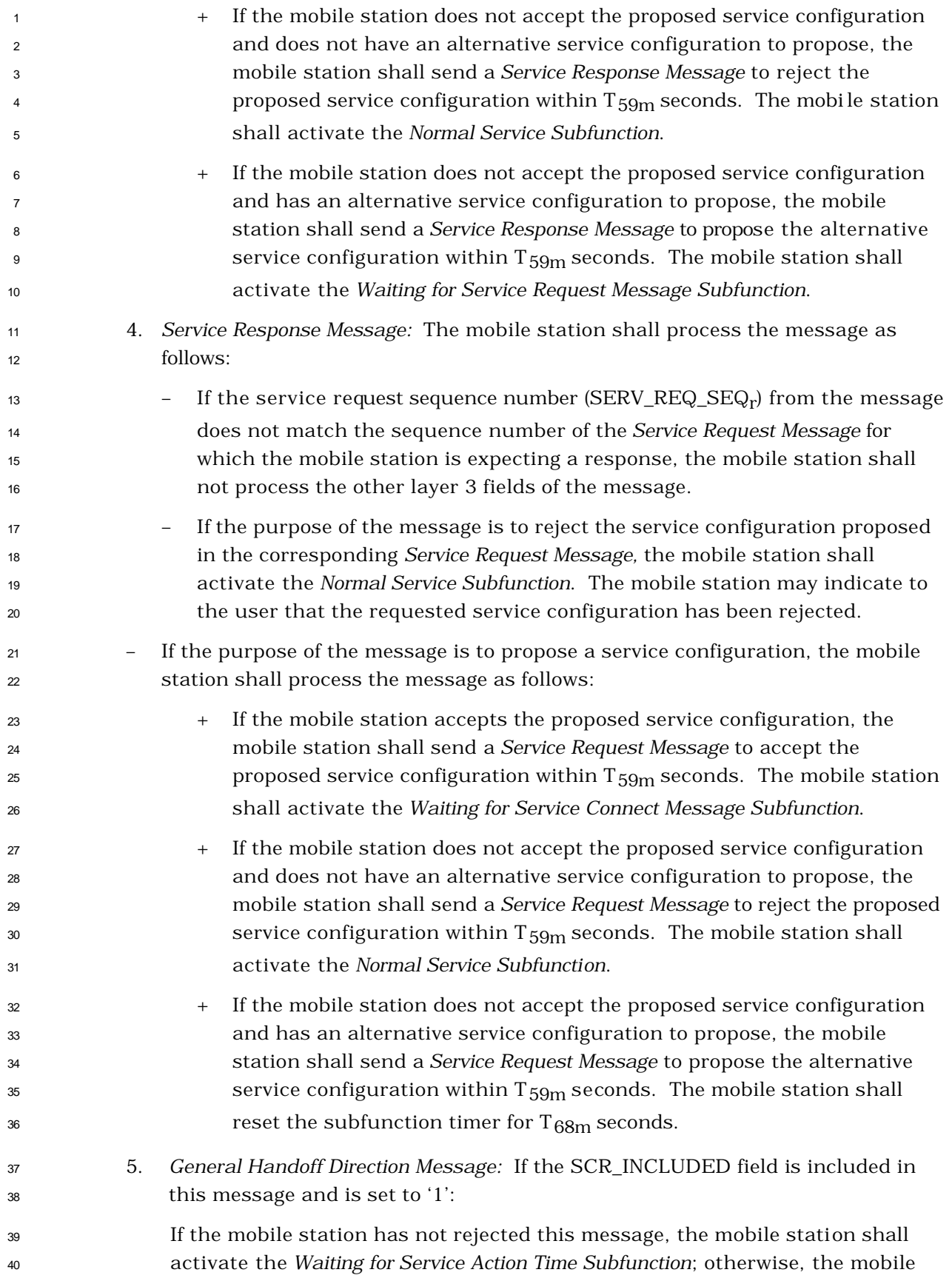

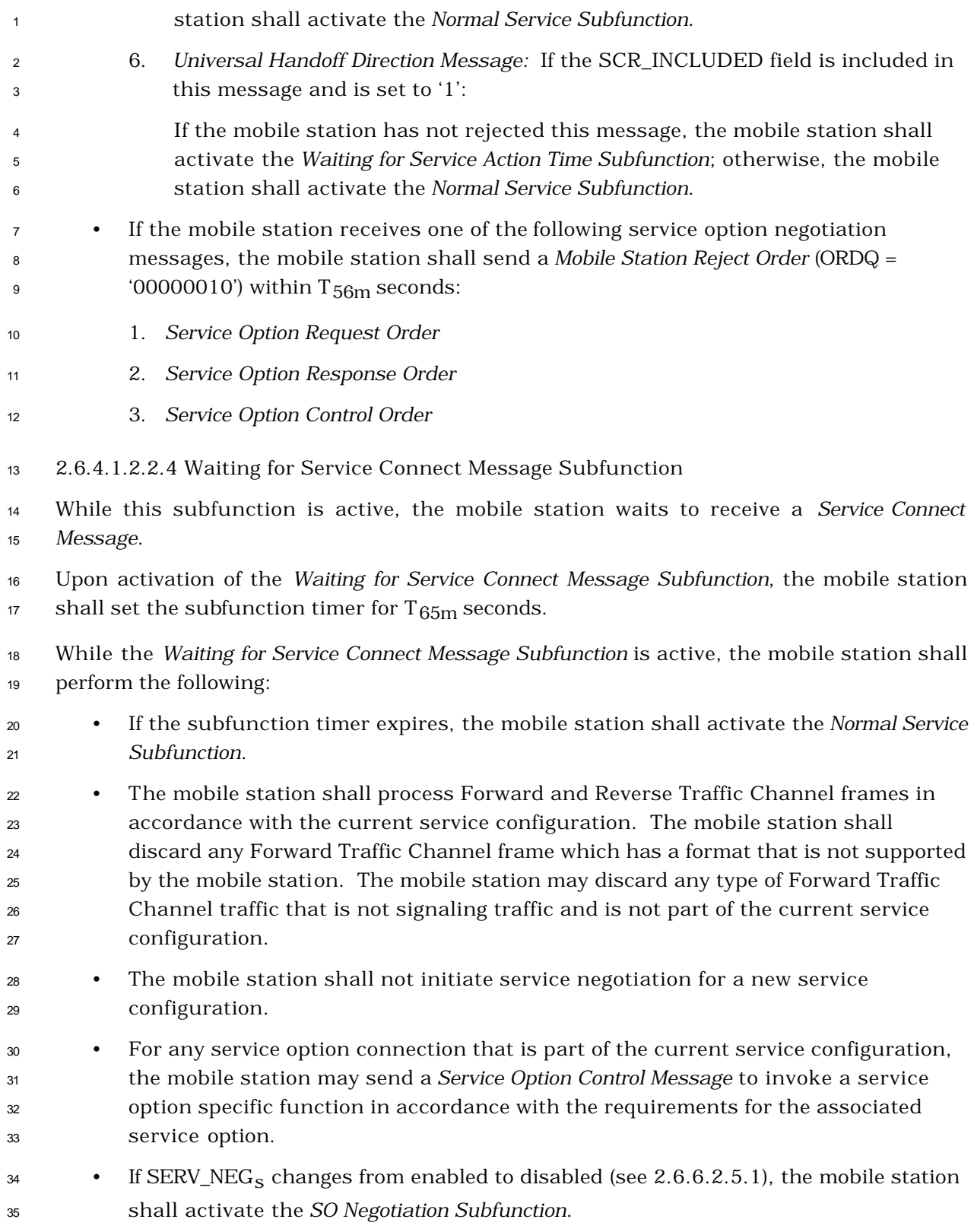

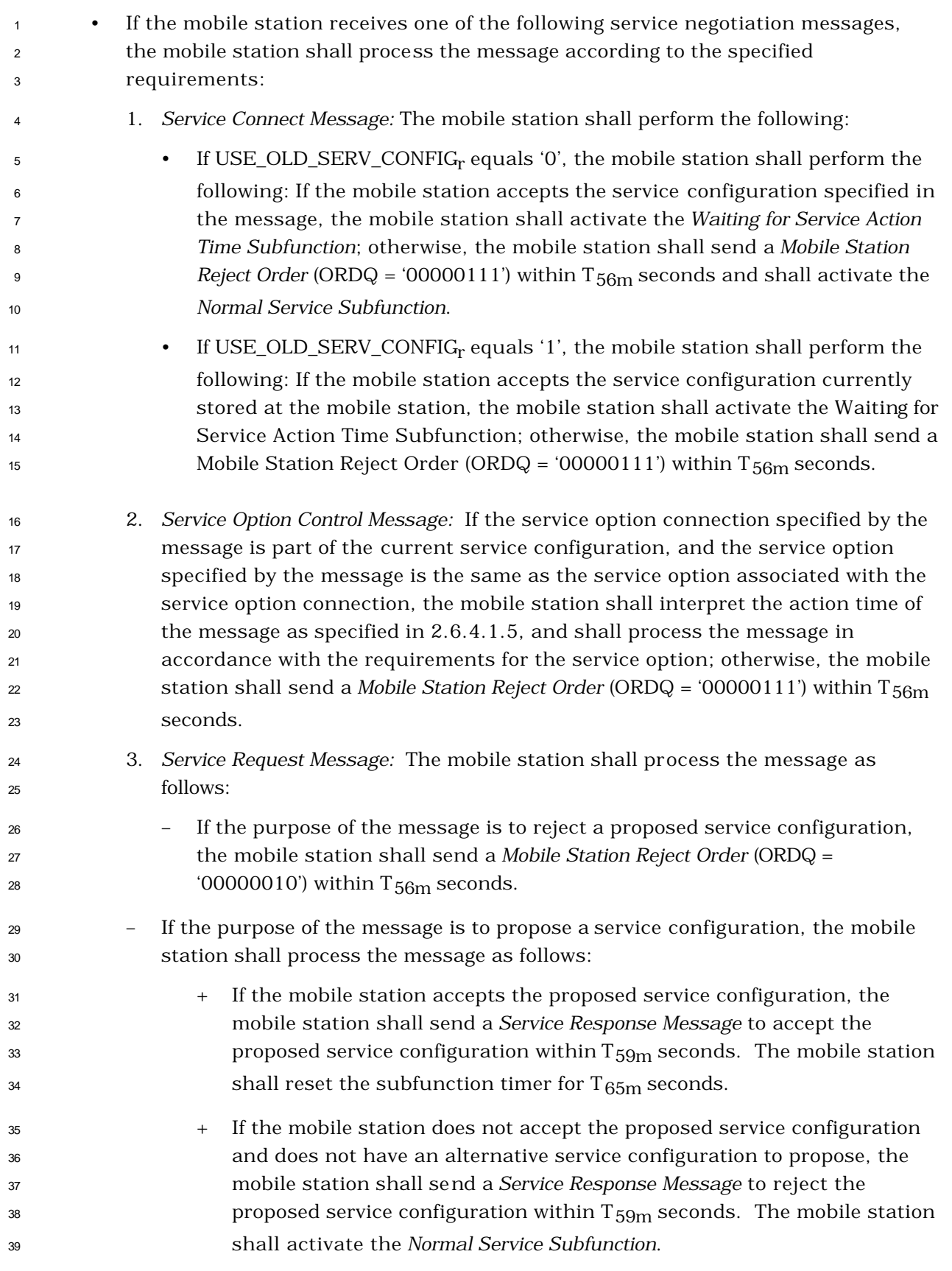

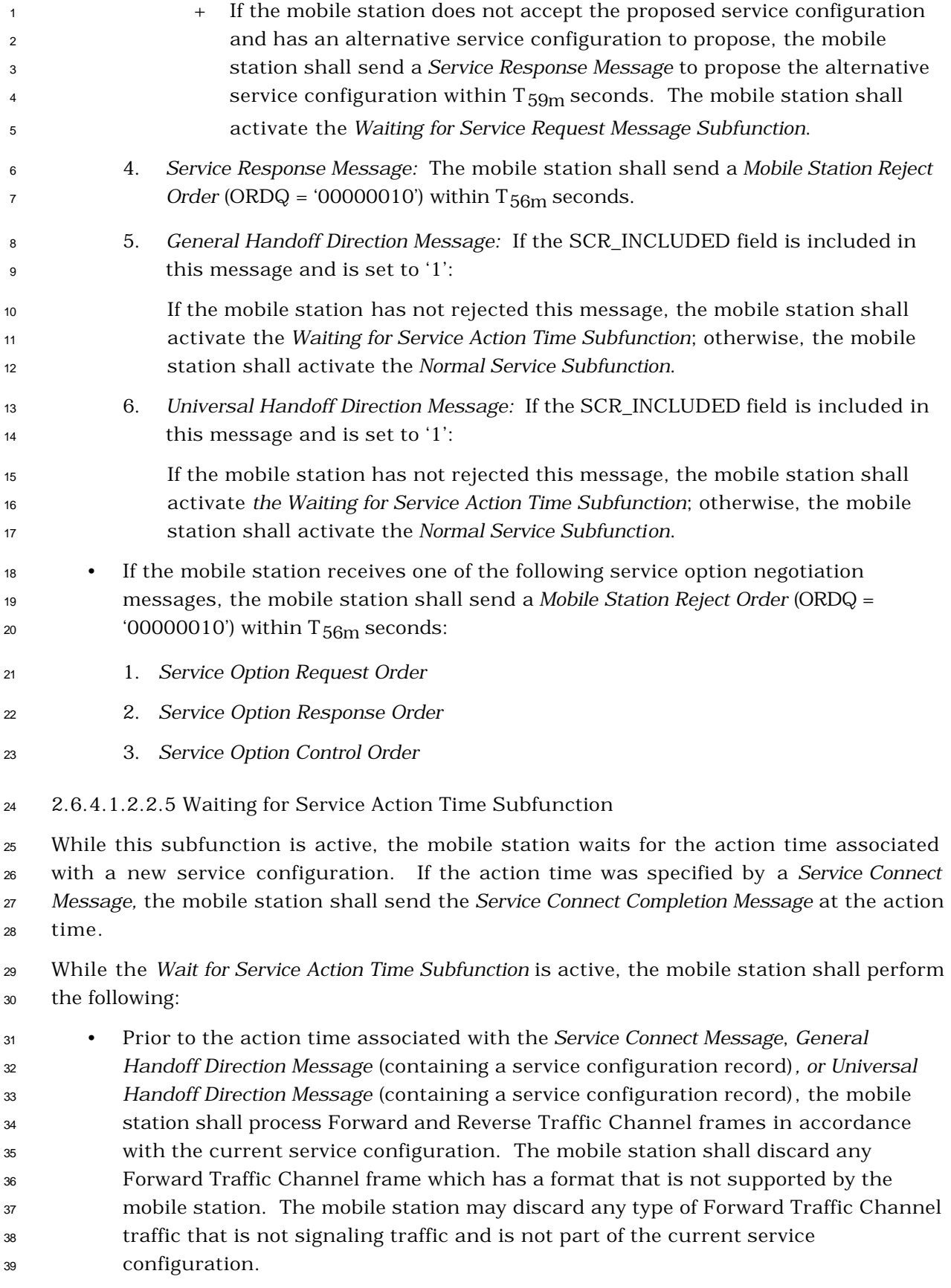

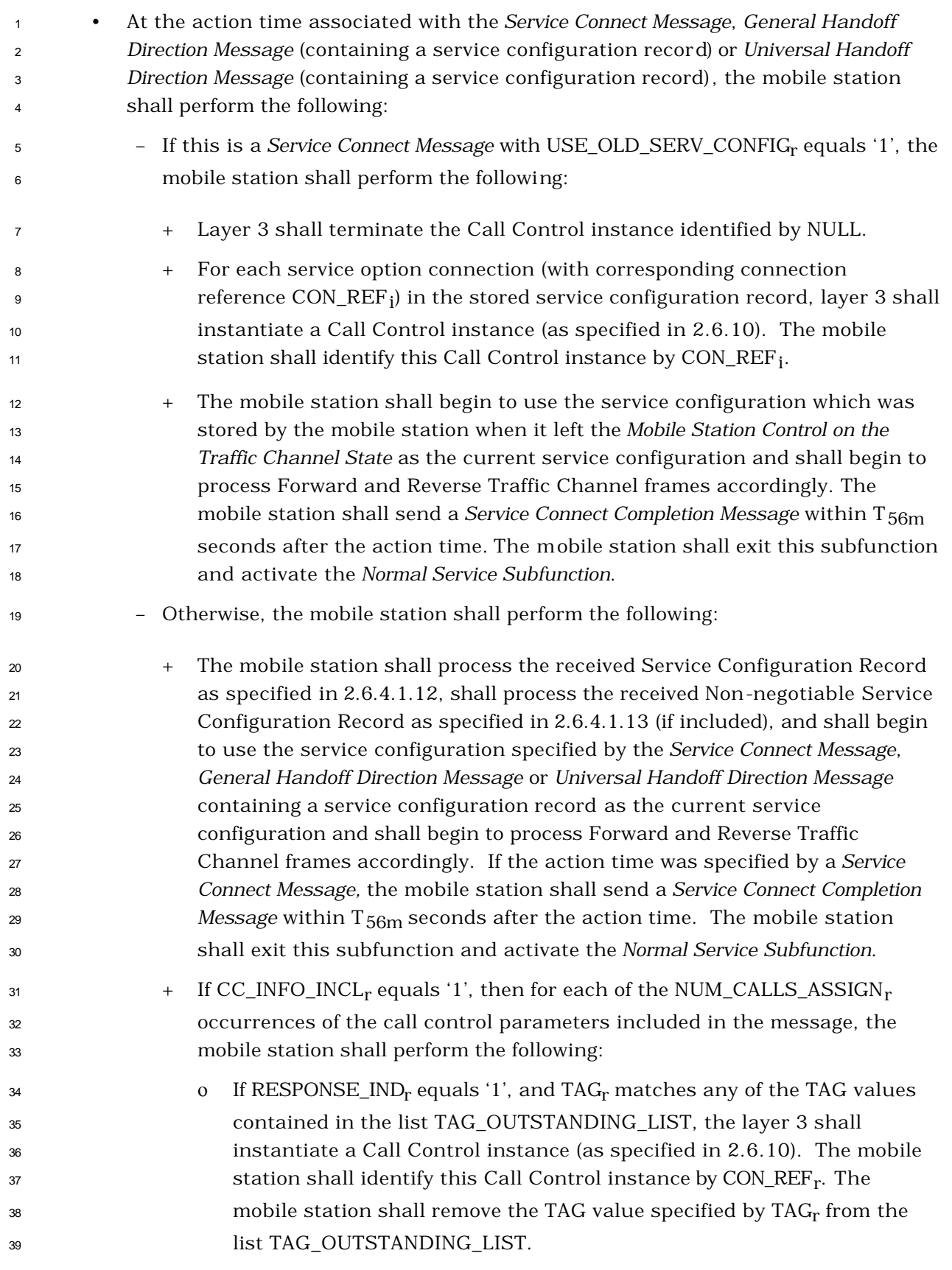

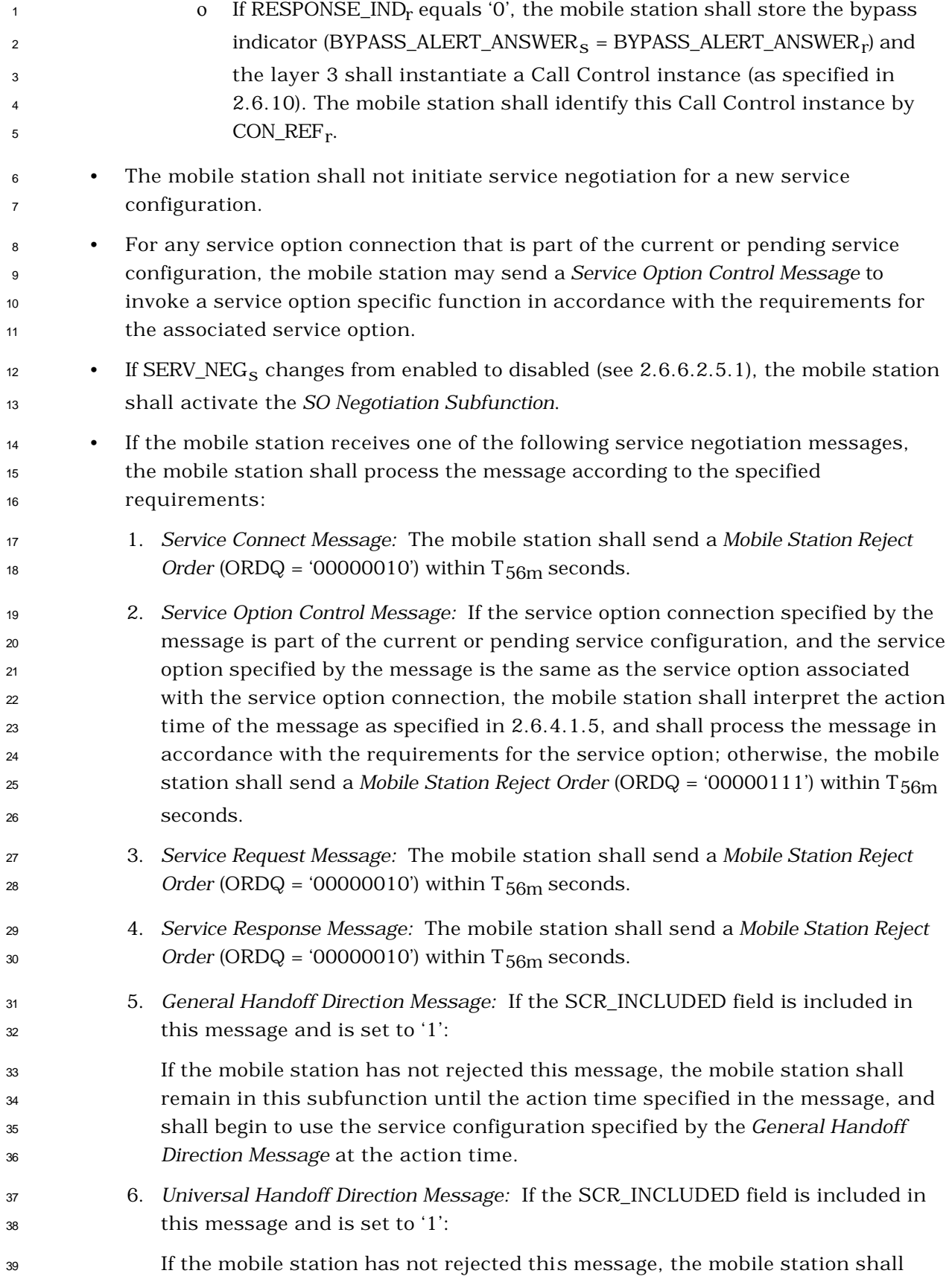

 remain in this subfunction until the action time specified in the message, and shall begin to use the service configuration specified by the *Universal Handoff Direction Message* at the action time. • If the mobile station receives one of the following service option negotiation messages, the mobile station shall send a *Mobile Station Reject Order* (ORDQ = '00000010') within  $T_{56m}$  seconds: 1. *Service Option Request Order* 2. *Service Option Response Order* 3. *Service Option Control Order* 2.6.4.1.2.2.6 SO Negotiation Subfunction The *SO Negotiation Subfunction* is only supported for mobile stations operating in Band Class  $12 \t 0.$  Upon activation of the *SO Negotiation Subfunction,* the mobile station shall delete from the current service configuration any service option connection which does not use primary traffic on both the Forward and Reverse Traffic Channels. While the *SO Negotiation Subfunction* is active, the mobile station shall perform the following: • If the current service configuration includes a service option connection, the mobile station shall process the received primary traffic bits in accordance with the requirements for the service option associated with the service option connection; otherwise, the mobile station shall di scard the received primary traffic bits. • If the current service configuration includes a service option connection, the mobile station shall transmit primary traffic bits in accordance with the requirements for the service option associated with the service option connection; otherwise, the mobile station shall transmit null traffic on the Reverse Fundamental Channel, if the Fundamental Channel is present or transmit power control bits on the Reverse Pilot Channel, if only the Dedicated Control Channel is present. • If the current service configuration includes a service option connection, the mobile station may send a *Service Option Control Order* to invoke a service option specific function in accordance with the requirements for the service option associated with the service option connection.  $\bullet$  To initiate service option negotiation, the mobile station shall set SO\_REQ<sub>s</sub> to the number of the requested service option and shall send a *Service Option Request Order* containing the requested service option number. <sup>36</sup> • If SERV\_NEG<sub>S</sub> changes from disabled to enabled (see 2.6.6.2.5.1), the mobile station shall set SO\_REQs to NULL and shall activate the *Normal Service Subfunction*.

C.S0005-A

 • If the mobile station receives a *Service Option Request Order*, it shall process the order as follows:

 – If the mobile station accepts the requested service option, the mobile station shall set SO\_REQs to NULL and shall send a *Service Option Response Order*  accepting the requested service option within T $_{58\text{m}}$  seconds. The mobile station shall interpret the message action time of the *Service Option Request Order* in accordance with the requirements for the requested service option and the mobile station shall begin using the service configuration implied by the requested service option in accordance with those requirements. The implied service configuration shall include the default Forward and Reverse multiplex options and radio configurations associated with the requested service option, and shall include one service option connection for which the service option connection reference is 1, the service option is the requested service option, and the Forward and Reverse Traffic Channel types are both primary traffic.

- If the mobile station does not accept the requested service option and has an <sup>16</sup> alternative service option to request, the mobile station shall set  $SO_{R}EQ$  to the alternative service option number and shall send a *Service Option Request*  <sup>18</sup> *Order* requesting the alternative service option within T<sub>58m</sub> seconds.
- If the mobile station does not accept the requested service option and does not have an alternative service option to request, the mobile station shall set SO\_REQs to NULL and shall send a *Service Option Response Order* to reject the 22 request within  $T_{58m}$  seconds. The mobile station shall continue to use the current service configuration.
- If the mobile station receives a *Service Option Response Order*, it shall process the order as follows:
- If the service option number specified in the order is equal to SO\_REQ<sub>S</sub>, the 27 mobile station shall set SO\_REQ<sub>s</sub> to NULL. The mobile station shall interpret the message action time of the *Service Option Response Order* in accordance with the requirements for the specified service option, and the mobile station shall begin using the service configuration implied by the specified service option in accordance with those requirements. The implied service configuration shall include the default Forward and Reverse multiplex options and radio configurations associated with the specified service option, and shall include one service option connection for which the service option connection reference is 1, the service option is the specified service option, and the Forward and Reverse Traffic Channel types are both primary traffic.
- If the order indicates a service option rejection, the mobile station shall set SO\_REQ<sub>s</sub> to NULL. The mobile station shall continue to use the current service configuration.

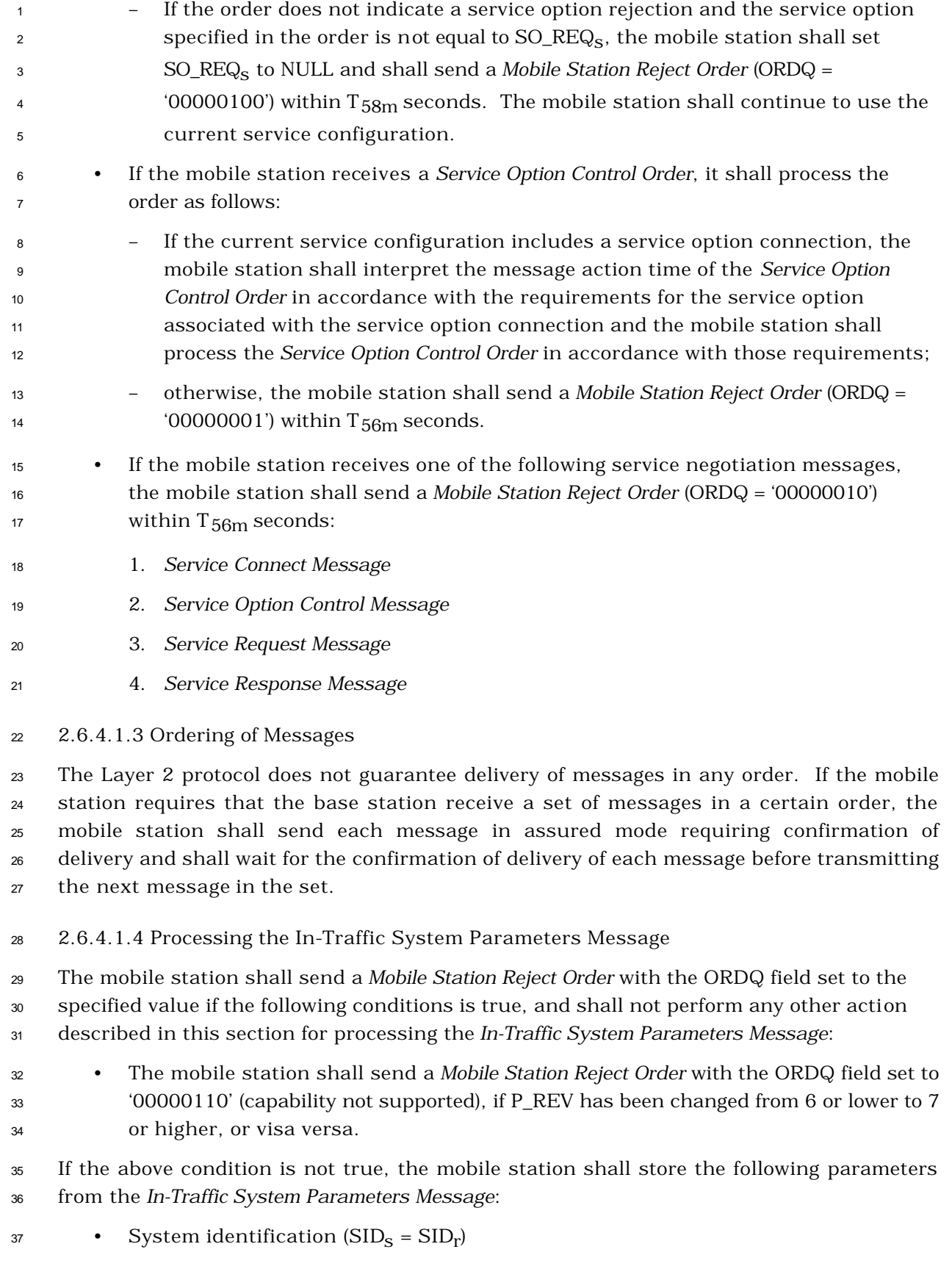

- $\bullet$  Network identification (NID<sub>S</sub> = NID<sub>r</sub>) <sup>2</sup> • Search window size for the Active Set and the Candidate Set 3 (SRCH\_WIN\_A<sub>S</sub> = SRCH\_WIN\_A<sub>r</sub>) • Search window size for the Neighbor Set (SRCH\_WIN\_N<sub>S</sub> = SRCH\_WIN\_N<sub>r</sub>)  $\bullet$  Search window size for the Remaining Set (SRCH\_WIN\_R<sub>S</sub> = SRCH\_WIN\_R<sub>r</sub>)  $\bullet$  Pilot detection threshold (T\_ADD<sub>S</sub> = T\_ADD<sub>r</sub>)  $\bullet$  Pilot drop threshold (T\_DROP<sub>S</sub> = T\_DROP<sub>r</sub>)  $\bullet$  Active Set versus Candidate Set comparison threshold (T\_COMP<sub>s</sub> = T\_COMP<sub>r</sub>)  $\bullet$  Drop timer value (T\_TDROP<sub>S</sub> = T\_TDROP<sub>r</sub>) <sup>10</sup> • Maximum age for retention of Neighbor Set members (NGHBR\_MAX\_AGEs = NGHBR\_MAX\_AGEr <sup>11</sup> ) • Protocol revision level  $(P\_REV_S = P\_REV_r)$ , and protocol revision level currently in 13 use  $(P\_REV\_IN\_USE_S = min (P\_REV_S, MOD\_P\_REV_p)$  of the current band class) ) • Slope of the handoff add/drop criterion (SOFT\_SLOP $E_S = \text{SOFT\_SLOPE}_r$ )  $\bullet$  Intercept of the handoff add criterion (ADD\_INTERCEPT<sub>S</sub> = ADD\_INTERCEPT<sub>r</sub>)  $\bullet$  Intercept of the handoff drop criterion (DROP\_INTERCEPT<sub>S</sub> = DROP\_INTERCEPT<sub>r</sub>) <sup>17</sup> • If included, Reverse Supplemental Code Channel or Reverse Supplemental Channel  $t_{\text{transmission offset threshold}}$  (T\_MULCHAN<sub>S</sub> = T\_MULCHAN<sub>r</sub>) <sup>19</sup> • If included, Reverse Supplemental Code Channel beginning of transmission preamble length (BEGIN\_PREAMBLEs = BEGIN\_PREAMBLEr <sup>20</sup> ) <sup>21</sup> • If included, Reverse Supplemental Code Channel discontinuous transmission resumption preamble length (RESUME\_PREAMBLEs = RESUME\_PREAMBLEr <sup>22</sup> )  $\bullet$  If included, Slotted Timer (T\_SLOTTED<sub>S</sub> = T\_SLOTTED<sub>r</sub>) <sup>24</sup> • If the mobile station supports packet data service options, the mobile station shall <sup>25</sup> store the packet data services zone identifier (PACKET\_ZONE\_IDs = 26  $PACKET_ZONE.ID_r$ ).  $27$  The mobile station shall determine its roaming status (see 2.6.5.3). The mobile station <sup>28</sup> should indicate to the user whether the mobile station is roaming. <sup>29</sup> 2.6.4.1.5 Message Action Times <sup>30</sup> A Forward Traffic Channel message without a USE\_TIME field or with a USE\_TIME field set <sup>31</sup> to '0' has an implicit action time. A message that has its USE\_TIME field set to '1' has an <sup>32</sup> explicit action time that is specified in the ACTION\_TIME field of the message.
- <sup>33</sup> A message with an explicit action time is called a pending message.

 Unless otherwise specified, a message having an implicit action time shall take effect no later than the first 80 ms boundary (relative to System Time) occurring at least 80 ms after the end of the frame containing the last bit of the message. A message with an explicit action time, except for a *Power Up Function Message*, shall take effect when System Time (in 80 ms units) modulo 64 becomes equal to the message's ACTION\_TIME field. A *Power Up Function Message* shall take effect ACTION\_TIME\_FRAME frames after the time when System Time (in 80 ms units) modulo 64 becomes equal to the message's ACTION\_TIME field. The difference in time between ACTION\_TIME and the end of the frame containing the last bit of the message shall be at least 80 ms.

 The mobile station shall support two pending messages at any given time, not including pending *Service Option Control Orders* or *Service Option Control Messages.* The number of pending *Service Option Control Orders* or *Service Option Control Messages* that the mobile station is required to support is specific to the service option (see the relevant service option description). In addition, the mobile station shall support one pending *Power Up Function Message*.

2.6.4.1.6 Long Code Transition Request Processing

 The mobile station performs these procedures upon receiving a *Long Code Transition Request Order*.

 If the *Long Code Transition Request Order* requests a transition to the private long code, and the mobile station is able to generate the private long code (see 2.3.12.3), and the mobile station accepts the request, the mobile station shall send a *Long Code Transition Response Order* (ORDQ = '00000011') within T<sub>56m</sub> seconds. The mobile station shall use the private long code on both the Forward Traffic Channel and the Reverse Traffic Channel. The mobile station shall begin using the private long code at the explicit action time (see 2.6.4.1.5) specified in the message. At the action time of the message, the mobile station should indicate to the user that the voice privacy mode is active. If the *Long Code Transition Request Order* requests a private long code transition, and the mobile station is not able to generate the private long code or the mobile station does not accept the request, the mobile station shall send a *Long Code Transition Response Order* (ORDQ = '00000010') 30 within  $T_{56m}$  seconds.

 If the *Long Code Transition Request Order* requests a transition to the public long code and the mobile station accepts the request, the mobile station shall send a *Long Code Transition Response Order* (ORDQ = '00000010') within T56m seconds. The mobile station shall use the public long code on both the Forward Traffic Channel and the Reverse Traffic Channel. The mobile station shall begin using the public long code at the explicit action time (see 2.6.4.1.5) specified in the message. At the action time of the message, the mobile station should indicate to the user that the voice privacy mode is inactive. If the *Long Code Transition Request Order* requests a public long code transition, and the mobile station does not accept the request, the mobile station shall send a *Long Code Transition Response Order*  40 (ORDQ = '00000011') within  $T_{56m}$  seconds.

2.6.4.1.7 Power Up Function (PUF)

 Figure 2.6.4.1.7-1 illustrates the general structure of a PUF attempt. A PUF pulse is the interval during which the mobile station transmits at the specified power level while executing the Power Up Function.

 A PUF probe is one or more consecutive Traffic Channel frames. A PUF probe consists of three parts: PUF setup, PUF pulse, and PUF recovery. PUF\_SETUP\_SIZE is the duration of the PUF setup part, in power control groups. PUF\_PULSE\_SIZE is the duration of the PUF pulse, in power control groups. The PUF recovery period occupies the remainder of the last frame of the PUF probe.

 A PUF attempt is a sequence of PUF probes sent by the mobile station in response to a *Power Up Function Message*. A PUF attempt begins at an offset frame boundary within 80 ms of the ACTION\_TIME specified in the *Power Up Function Message.* A PUF attempt can be terminated in one of four ways:

- The mobile station receives a *Power Up Function Completion Message.*
- The mobile station has transmitted the maximum number of PUF probes specified in the *Power Up Function Message.*
- The mobile station has transmitted the maximum number of probes allowed at its maximum output power.
- The mobile station receives a new *Power Up Function Message*.

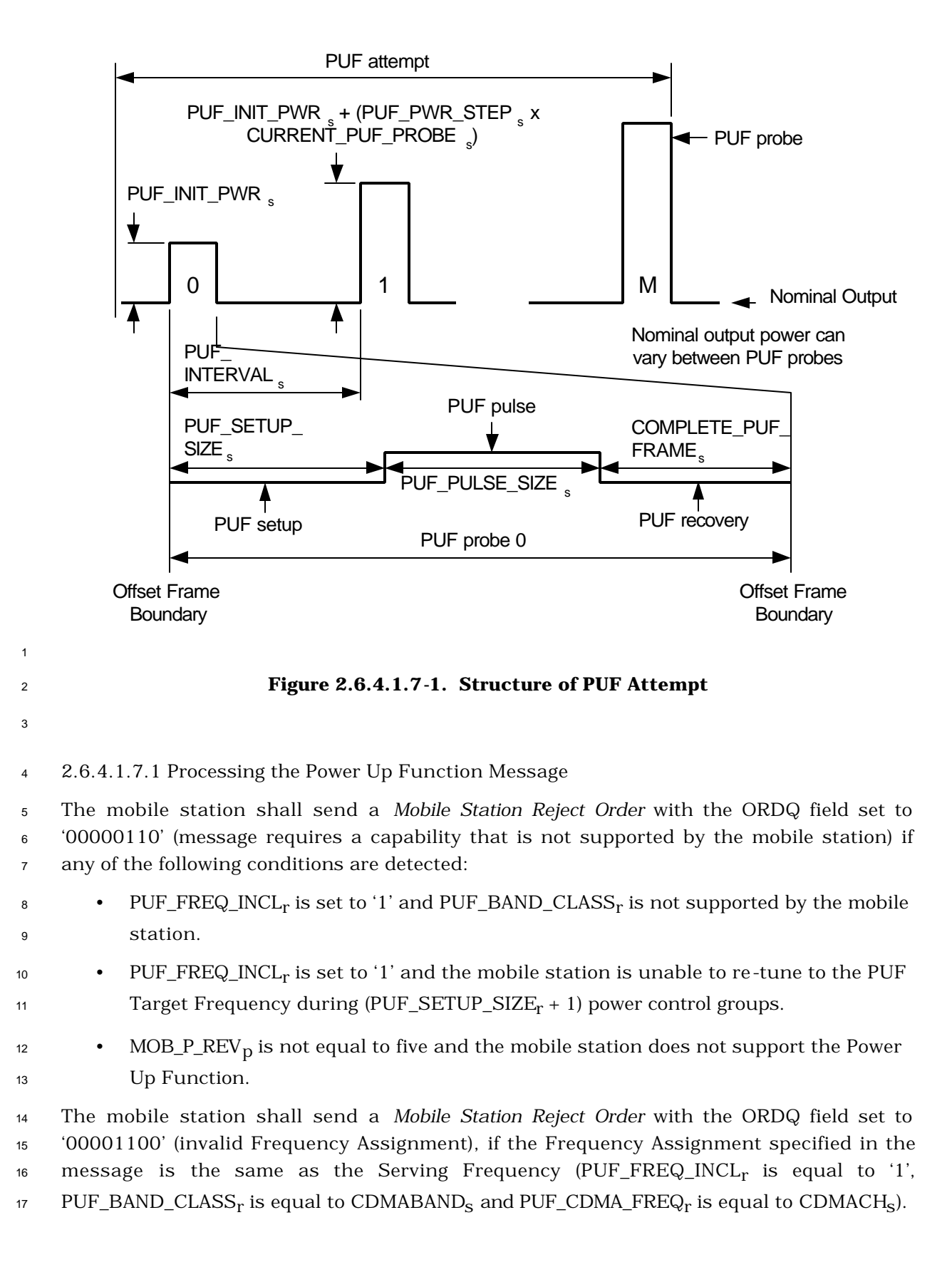

<sup>1</sup> If the mobile station is processing a PUF probe, the mobile station shall wait for the PUF <sup>2</sup> probe to complete. It shall then terminate the current PUF attempt. The mobile station <sup>3</sup> shall store the following parameters:

- 4 Maximum number of PUF probes transmitted at full power level (MAX\_PWR\_PUF<sub>S</sub> = 5 MAX\_PWR\_PUF<sub>r</sub> + 1)  $\bullet$  fotal number of PUF probes (TOTAL\_PUF\_PROBES  $_{\rm S}$  = TOTAL\_PUF\_PROBES  $_{\rm r}$  + 1)  $\bullet$  PUF interval (PUF\_INTERVAL<sub>S</sub> = PUF\_INTERVAL<sub>r</sub>)  $\bullet$  Number of PUF setup power control groups (PUF\_SETUP\_SIZE<sub>s</sub> = PUF\_SETUP\_SIZE<sub>r</sub> + <sup>9</sup> 1) • Number of PUF pulse power control groups (PUF\_PULSE\_SIZE<sub>S</sub> = PUF\_PULSE\_SIZE<sub>r</sub> 10  $+1$ )  $^{12}$  • Power increase of initial PUF pulse (PUF\_INIT\_PWR<sub>S</sub> = PUF\_INIT\_PWR<sub>r</sub>) <sup>13</sup> • Power increase for each successive PUF pulse (PUF\_PWR\_STEP<sub>S</sub> = 14  $PUF_PWR_STEP_r$ ?  $\bullet$  Frequency included indicator (PUF\_FREQ\_INCL<sub>S</sub> = PUF\_FREQ\_INCL<sub>r</sub>) <sup>16</sup> If PUF\_FREQ\_INCLs equals '1', the mobile station shall store the following: <sup>17</sup> • PUF probe Target Frequency CDMA Channel number (PUF\_TF\_CDMACH<sub>S</sub> = 18  $PUF\_CDMA\_FREQ_r$ <sup>19</sup> • PUF probe Target Frequency CDMA band class (PUF\_TF\_CDMABAND<sub>S</sub> = 20 PUF\_BAND\_CLASS<sub>r</sub>)  $21$  The mobile station shall set CURRENT\_PUF\_PROBE<sub>S</sub> equal to 0. <sup>22</sup> The mobile station shall then begin the PUF attempt at the time specified in 2.6.4.1.7.2. <sup>23</sup> 2.6.4.1.7.2 Power Up Function Procedures <sup>24</sup> The mobile station shall process the initial PUF probe beginning at the start of the frame 25 which starts ACTION\_TIME\_FRAME<sub>r</sub>  $\times$  20 ms + FRAME\_OFFSET<sub>S</sub>  $\times$  1.25 ms after the  $_{\rm 26}$  System Time specified by ACTION\_TIME<sub>r</sub>. The mobile station shall process additional PUF <sup>27</sup> probes beginning at intervals of PUF\_INTERVALs frames from the beginning of the initial <sup>28</sup> PUF probe.
- <sup>29</sup> The mobile station shall transmit the PUF probes as described in 2.6.4.1.7.2.1 and <sup>30</sup> 2.6.4.1.7.2.2.
- <sup>31</sup> 2.6.4.1.7.2.1 PUF Probe On Serving Frequency
- <sup>32</sup> The mobile station shall process each PUF probe as follows:

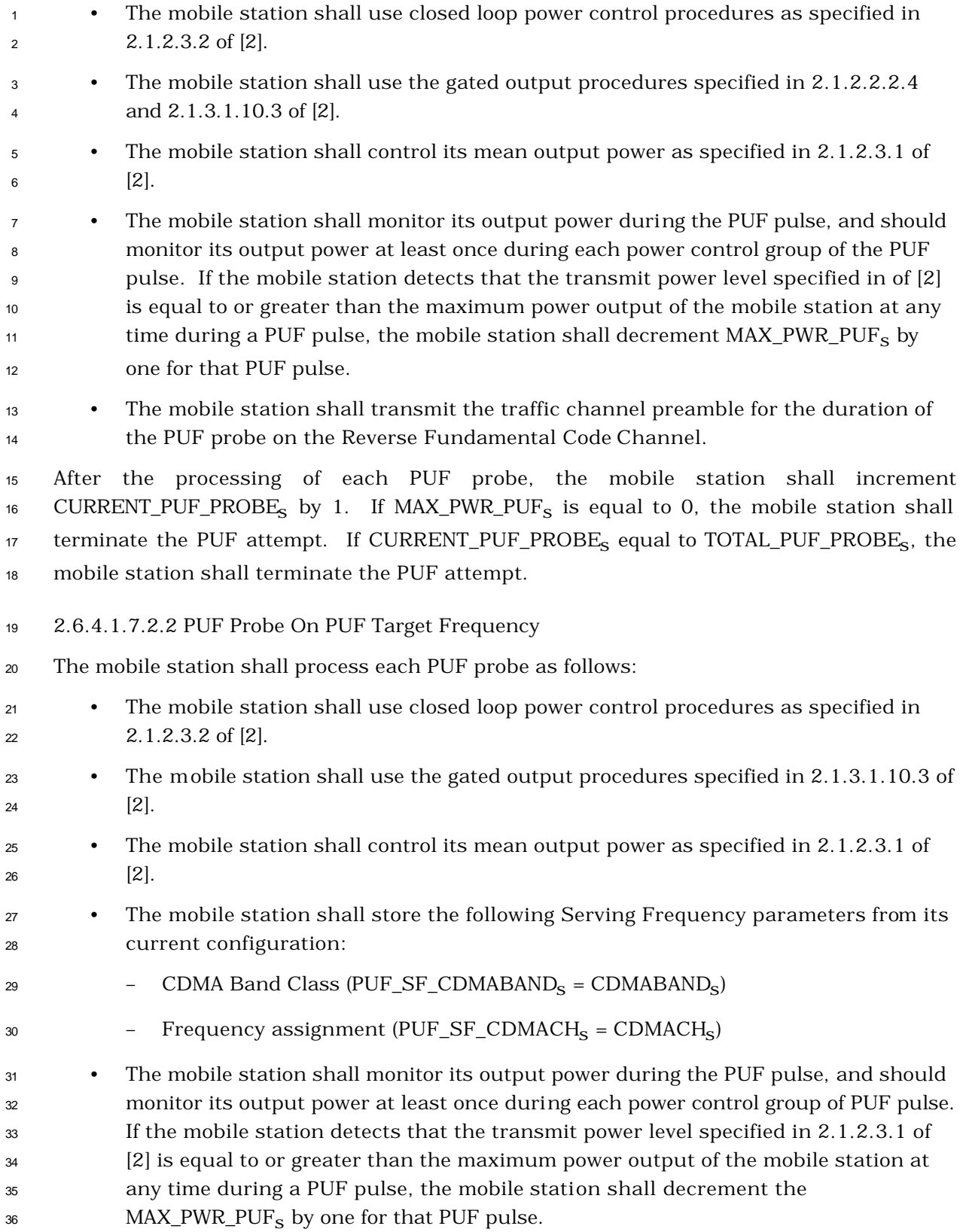

<sup>1</sup> • At the beginning of the PUF probe, the mobile station shall disable its transmitter, stop processing the Forward Supplemental Code Channel (if any), or the Forward Supplemental Channel (if any), disable all corrections to the mobile station time reference (see 2.1.5 of [2]), tune to the CDMA channel specified by 5 PUF\_TF\_CDMACH<sub>S</sub>, and PUF\_TF\_CDMABAND<sub>S</sub> and re-enable its transmitter. • The mobile station shall transmit the traffic channel preamble on the Reverse Fundamental Code Channel during the PUF pulse at PUF\_TX\_PWRs. • The mobile station should disable its transmitter immediately after the end of the PUF pulse, and shall disable its transmitter before the end of the first power control group after the PUF pulse. It shall then tune to its assigned CDMA channel as given by CDMACH<sub>s</sub> and CDMABAND<sub>S</sub>. • If the interval between the time that the mobile station tunes to the PUF Target Frequency and the time that it re-tunes to the Serving Frequency is equal to or 14 greater than  $(N_{2m} \times 0.02)$  seconds, the mobile station shall wait to receive a period <sup>15</sup> of ( $N_{3m} \times 20$ ) ms with sufficient signal quality (e.g. good frames) on the physical 16 channel corresponding to FPC\_PRI\_CHAN<sub>S</sub>. • The mobile station shall then re-enable its transmitter and re-enable any adjustments to the mobile station time reference. • If the Forward Supplemental Code Channel assignment has not expired while the mobile station has tuned to the PUF Target Frequency, then the mobile station shall resume processing the Forward Supplemental Code Channels after re-tuning to the Serving Frequency. • If the Forward Supplemental Channel assignment has not expired while the mobile station has tuned to the PUF Target Frequency, then the mobile station shall resume processing the Forward Supplemental Channels after re-tuning to the Serving Frequency. • If the Reverse Supplemental Code Channel assignment has not expired while the mobile station has tuned to the PUF Target Frequency, then the mobile station may resume transmitting the Reverse Supplemental Code Channels after re-tuning to the Serving Frequency. • If the Reverse Supplemental Channel assignment has not expired while the mobile station has tuned to the PUF Target Frequency, then the mobile station may resume transmitting the Reverse Supplemental Code Channels after re-tuning to the Serving Frequency. After the processing of each PUF probe, the mobile station shall increment 36 CURRENT\_PUF\_PROBE<sub>S</sub> by one. If MAX\_PWR\_PUF<sub>S</sub> is equal to 0, the mobile station shall 37 terminate the PUF attempt. If CURRENT\_PUF\_PROBE<sub>S</sub> is equal to TOTAL\_PUF\_PROBE<sub>S</sub>, the mobile station shall terminate the PUF attempt.

2.6.4.1.7.3 Processing the Power Up Function Completion Message

The mobile station shall terminate any PUF attempt no later than the completion of the

current probe in progress and shall discard any pending *Power Up Function Message*. If

 $\text{LOC}\_\text{IND}_\Gamma$  is equal to '1', the mobile station may store the following parameters:

- 5 Mobile Station Latitude (MS\_LAT<sub>S</sub> = MS\_LAT<sub>r</sub>)
- $_{6}$  Mobile Station Longitude (MS\_LONG<sub>s</sub> = MS\_LONG<sub>r</sub>)
- $\bullet$  Time stamp (MS\_LOC\_TSTAMP<sub>S</sub> = MS\_LOC\_TSTAMP<sub>r</sub>)
- 2.6.4.1.8 Forward Traffic Channel Supervision
- When in the *Mobile Station Control on the Traffic Channel State,* the mobile station shall continuously monitor the Forward Channel, except:
- <sup>11</sup> During a PUF probe in which it transmits on a PUF target frequency (see 2.6.4.1.7),
- <sup>12</sup> During a search of pilots on a CDMA Candidate Frequency (see 2.6.6.2.8.3),
- During a search of analog frequencies (see 2.6.6.2.10).
- <sup>14</sup> The mobile station shall monitor the physical channel corresponding to FPC\_PRI\_CHAN<sub>S</sub>.
- 15 If the mobile station receives a period of ( $N_{2m} \times 20$ ) ms with insufficient signal quality (e.g.
- 16 bad frames) on the physical channel corresponding to FPC\_PRI\_CHAN<sub>S</sub>, it shall disable its
- 17 transmitter. Thereafter, if the mobile station receives a period of ( $N_{3m} \times 20$ ) ms with
- sufficient signal quality (e.g. good frames) on the physical channel corresponding to
- FPC\_PRI\_CHAN<sub>S</sub>, then the mobile station should re-enable its transmitter.

 The mobile station shall establish a Forward Traffic Channel fade timer. The timer shall be enabled when the mobile station first enables its transmitter when in the *Traffic Channel Initialization Substate* of the *Mobile Station Control on the Traffic Channel State*. The fade timer shall be reset for T<sub>5m</sub> seconds whenever the mobile station receives a period of (N<sub>3m</sub>  $\times$  20) ms with sufficient signal quality (e.g. good frames) on the physical channel corresponding to FPC\_PRI\_CHANs. The mobile station shall disable the fade timer when it tunes to a PUF target frequency, and shall re-enable the fade timer at the end of the PUF probe. If the timer expires, the mobile station shall disable its transmitter and declare a loss of the Forward Traffic Channel.

- The mobile station also enables, disables, and resets the fade timer when it performs a hard handoff or a periodic search, as described in 2.6.6.2.8 and 2.6.6.2.10.
- 2.6.4.1.9 Processing the Extended Release Message and the Extended Release Mini Message
- Upon receiving the the *Extended Release Message* or the *Extended Release Mini Message*, the mobile station shall process the message as follows:
- $_{\rm 35}$  If the physical channels indicated in CH\_IND<sub>r</sub> includes all the physical channels

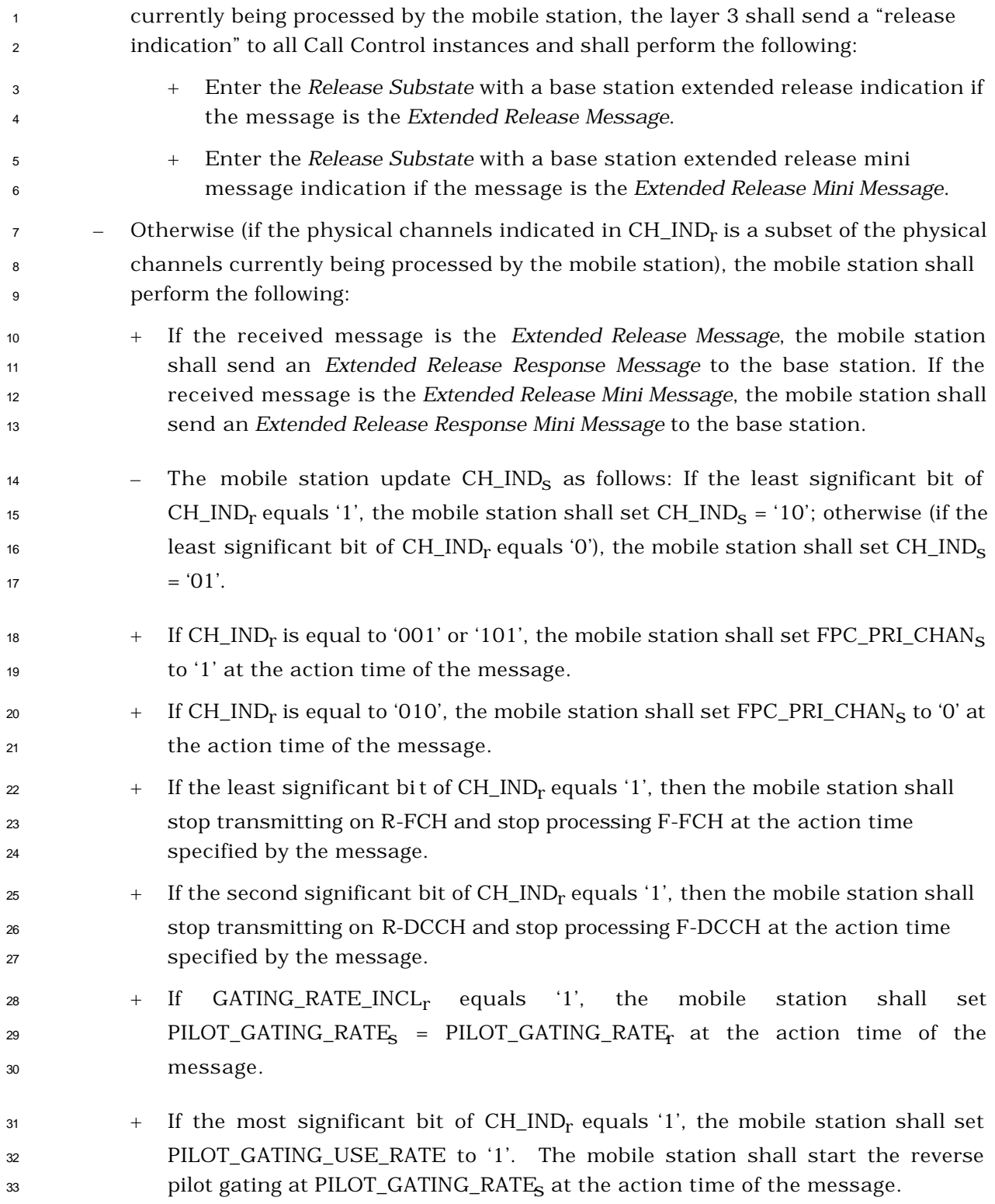

 2.6.4.1.10 Processing the Resource Allocation Message and Resource Allocation Mini Message The mobile station shall process the *Resource Allocation Message* and the *Resource Allocation Mini Message* as follows:  $\bullet$  The mobile station sh all set FPC\_PRI\_CHAN<sub>S</sub> = FPC\_PRI\_CHAN<sub>r</sub> at the action time of the message.  $\bullet$  If the least significant bit of CH\_IND<sub>r</sub> equals '1', the mobile station shall start processing F-FCH and start transmitting on R-FCH at the action time of the message.  $\bullet$  If the most significant bit of CH\_IND<sub>r</sub> equals '1', the mobile station shall set PILOT\_GATING\_USE\_RATE to '0' at the action time of the message. The mobile station shall start the continuous reverse pilot at the action time of the message. 2.6.4.1.11 Reserved 2.6.4.1.12 Processing the Service Configuration Record The mobile station shall update the Service Configuration information record currently in use as follows: • The mobile station shall store the forward Fundamental Channel and Dedicated <sup>18</sup> Control Channel multiplex option  $[FOR\_MUX\_OPTION_S = FOR\_MUX\_OPTION_r]$ . • The mobile station shall store the reverse Fundamental Channel and Dedicated 20 Control Channel multiplex option  $[REV\_MUX\_OPTION_S = REV\_MUX\_OPTION_r]$ . • The mobile station shall store the set of number of bits per frame of the forward  $_{22}$  Fundamental traffic channel [FOR\_NUM\_BITS<sub>S</sub> = FOR\_NUM\_BITS<sub>r</sub>].

- The mobile station shall store the set of number of bits per frame of the reverse <sup>24</sup> Fundamental traffic channel  $[REV\_NUM\_BITS_S = REV\_NUM\_BITS_r]$ .
- If a service option connection has been omitted from the service option connection records, the layer 3 shall terminate the call control instance identified by the connection reference corresponding to the omitted service option connection.
- If this is the first Service Configuration Record received from the base station since entering the *Traffic Channel substate*, the mobile station shall also identify the Call Control instance currently identified by NULL by the connection reference  $_{31}$  assigned to the first service option connection,  $\text{CON\_REF}_{\text{r}}$ .
- The mobile station shall delete all instances of current service option connection  $_{33}$  records. For each of the NUM\_CON\_REC  $_{\rm r}$  occurrences of the service option connection record (SO\_CON\_REC[i]), the mobile station shall perform the following:

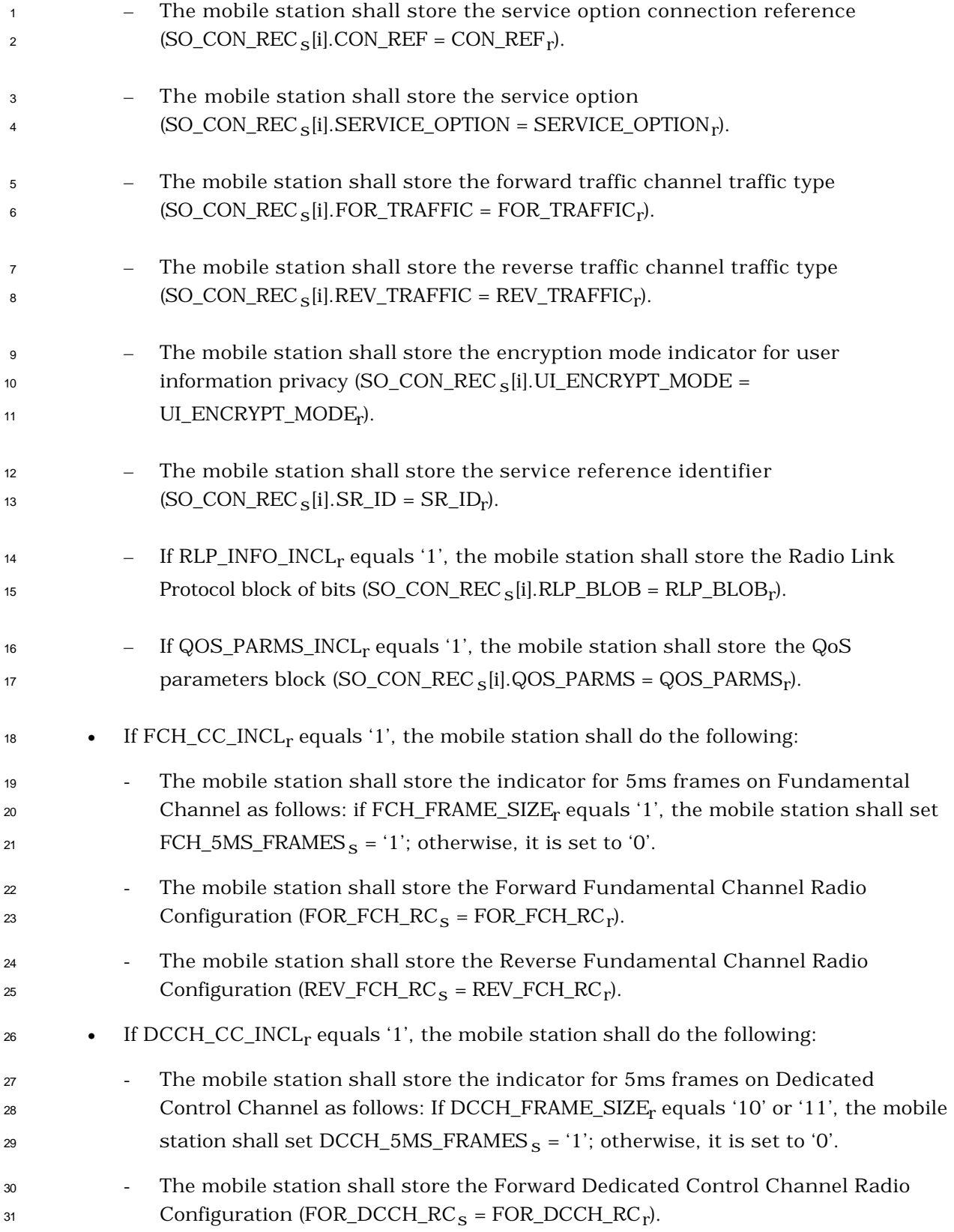

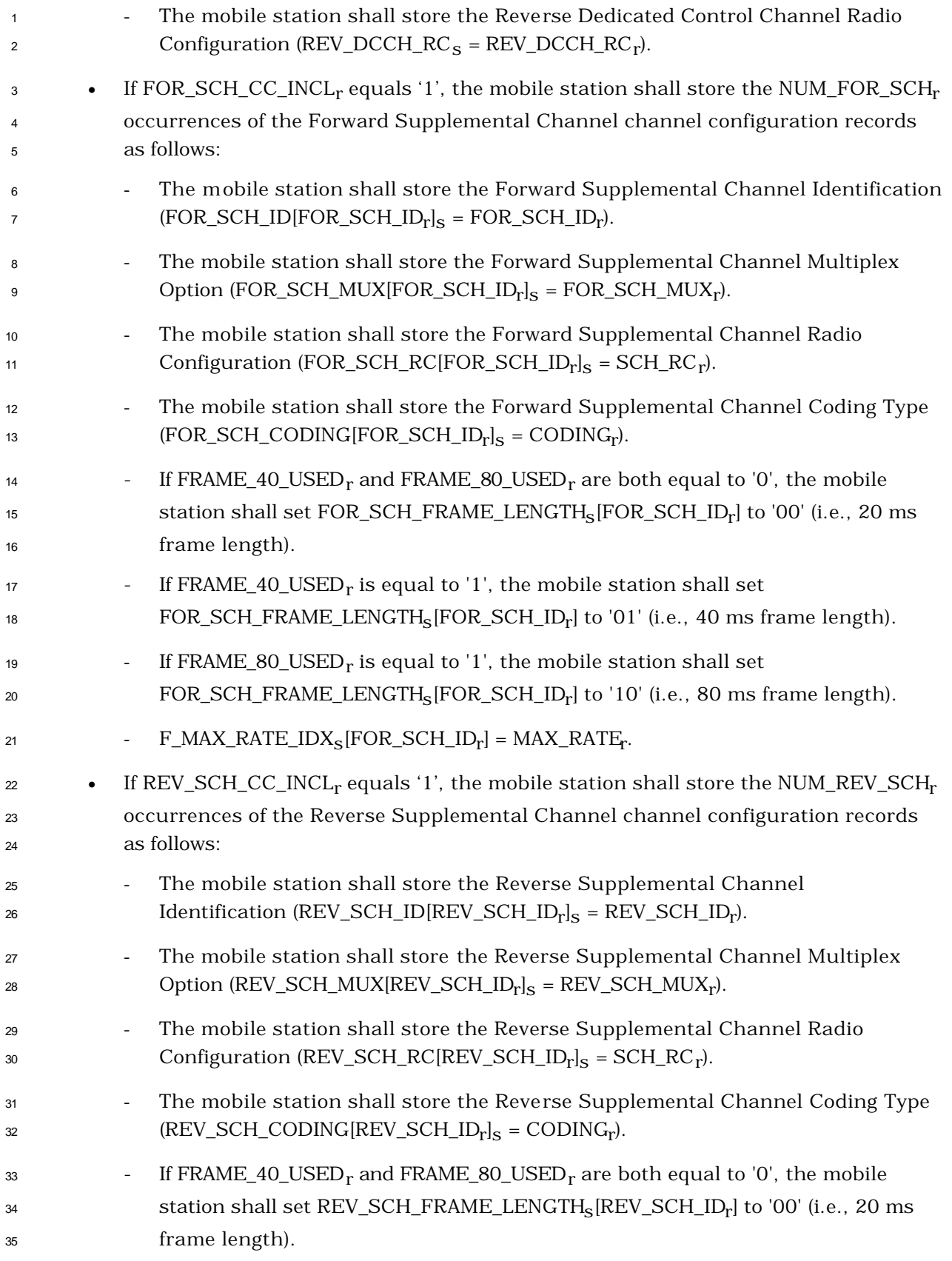

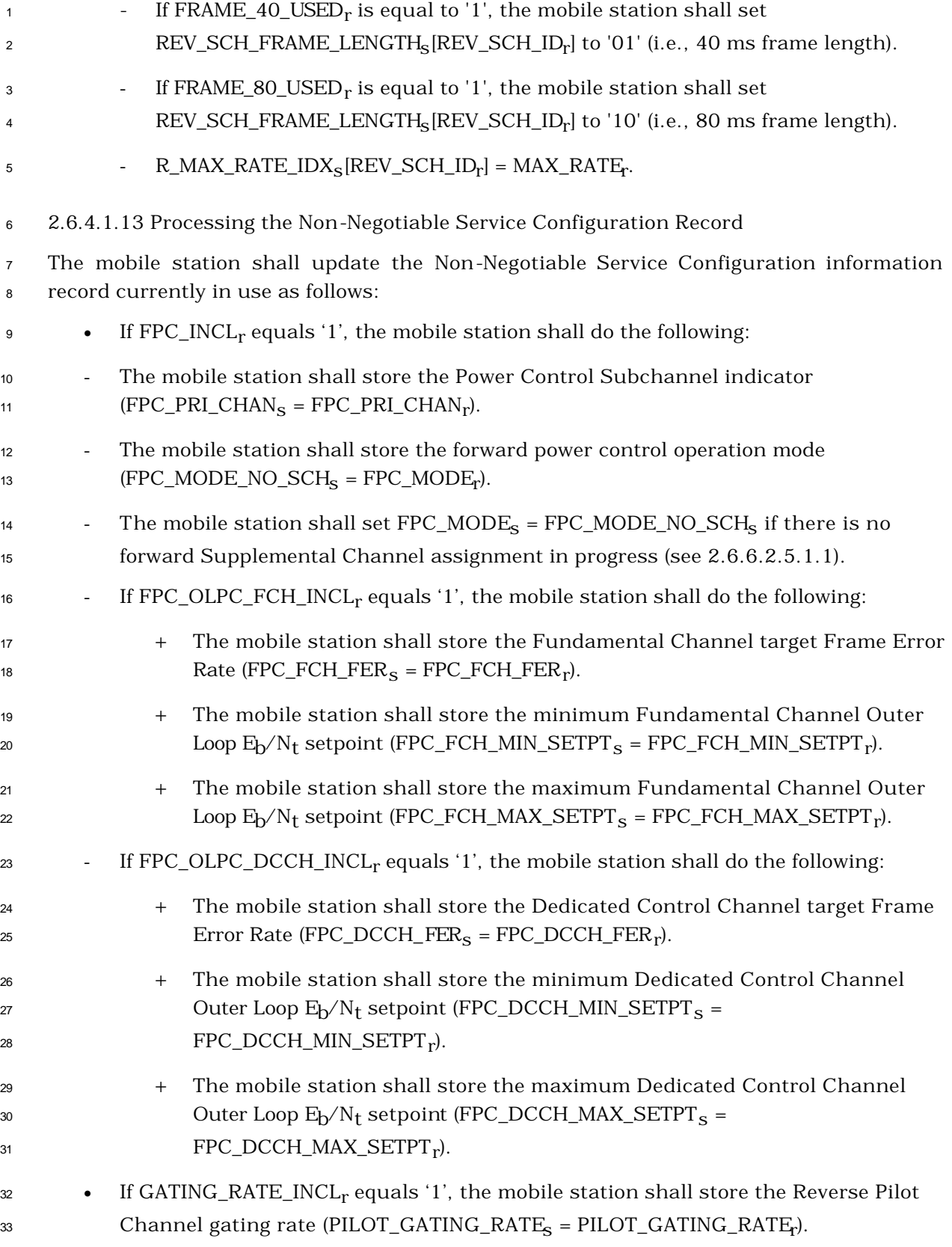

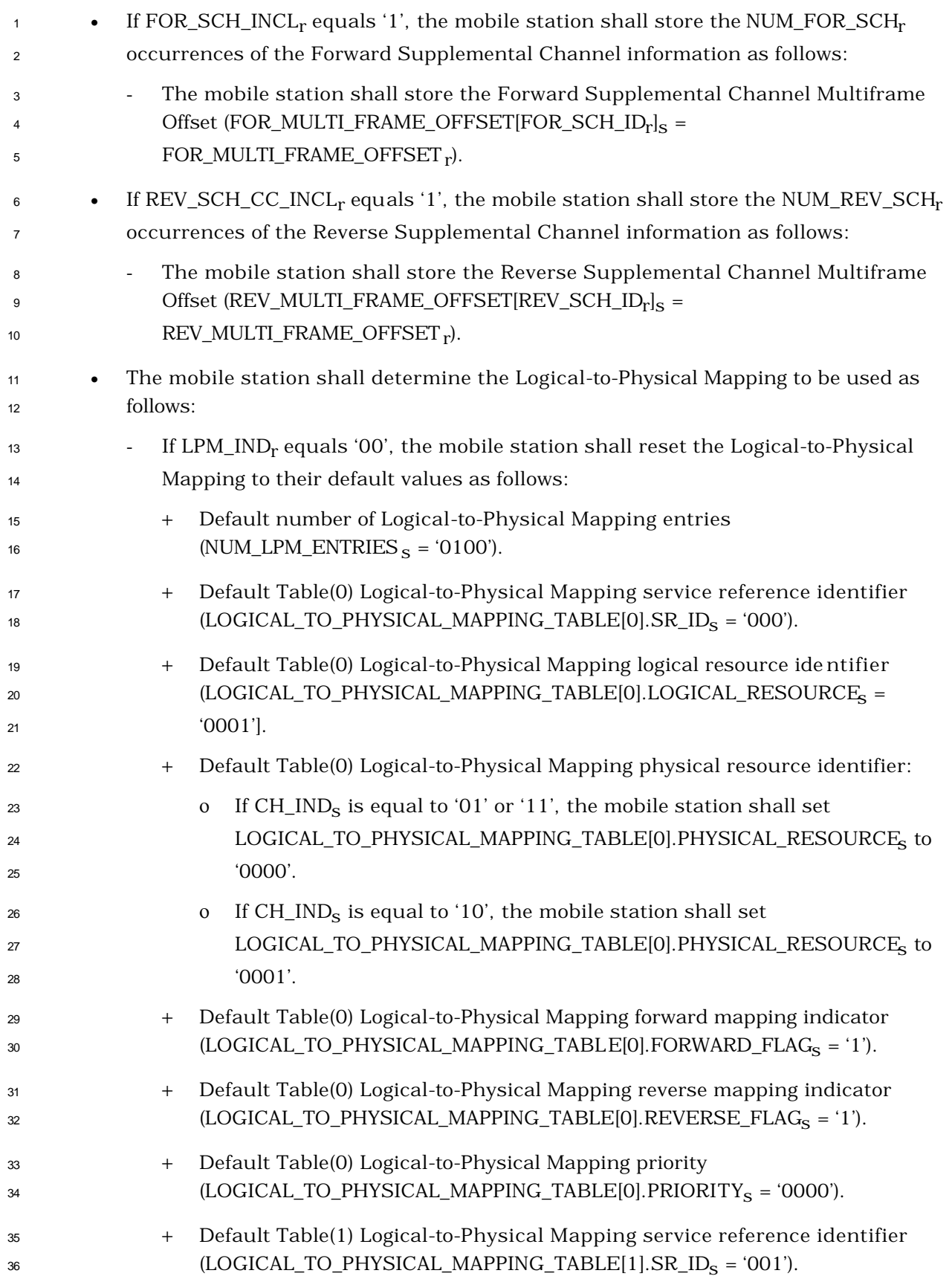

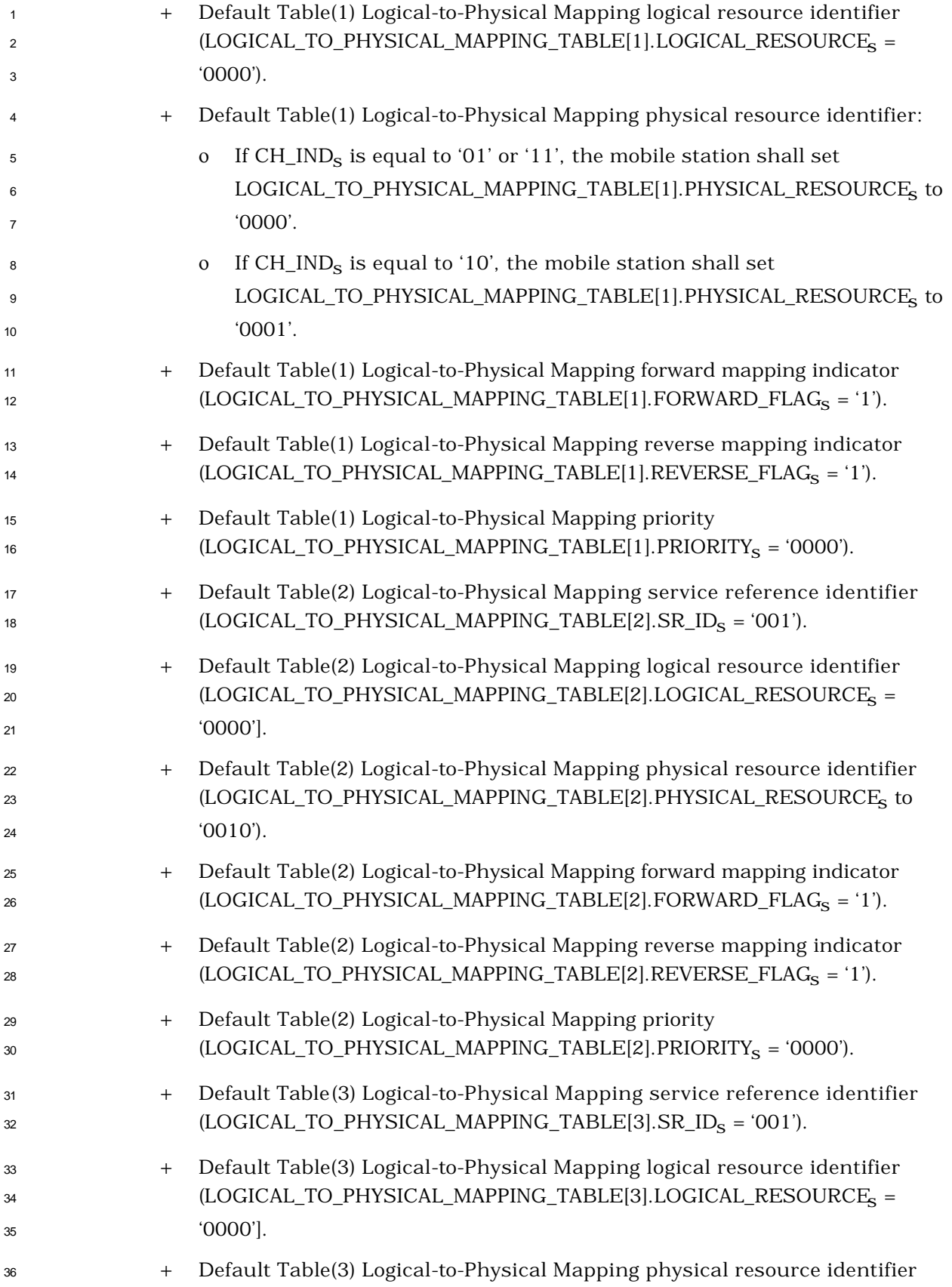

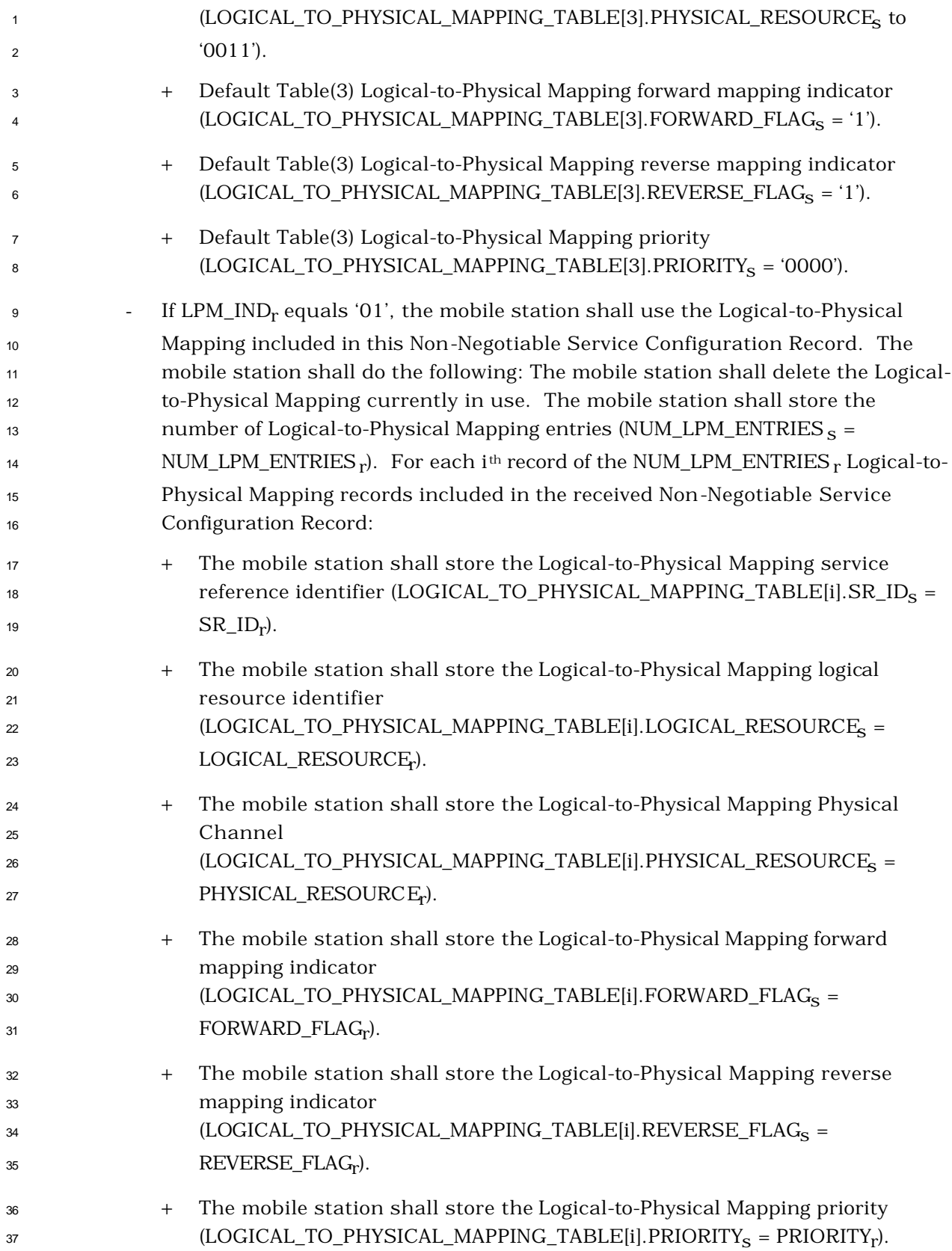

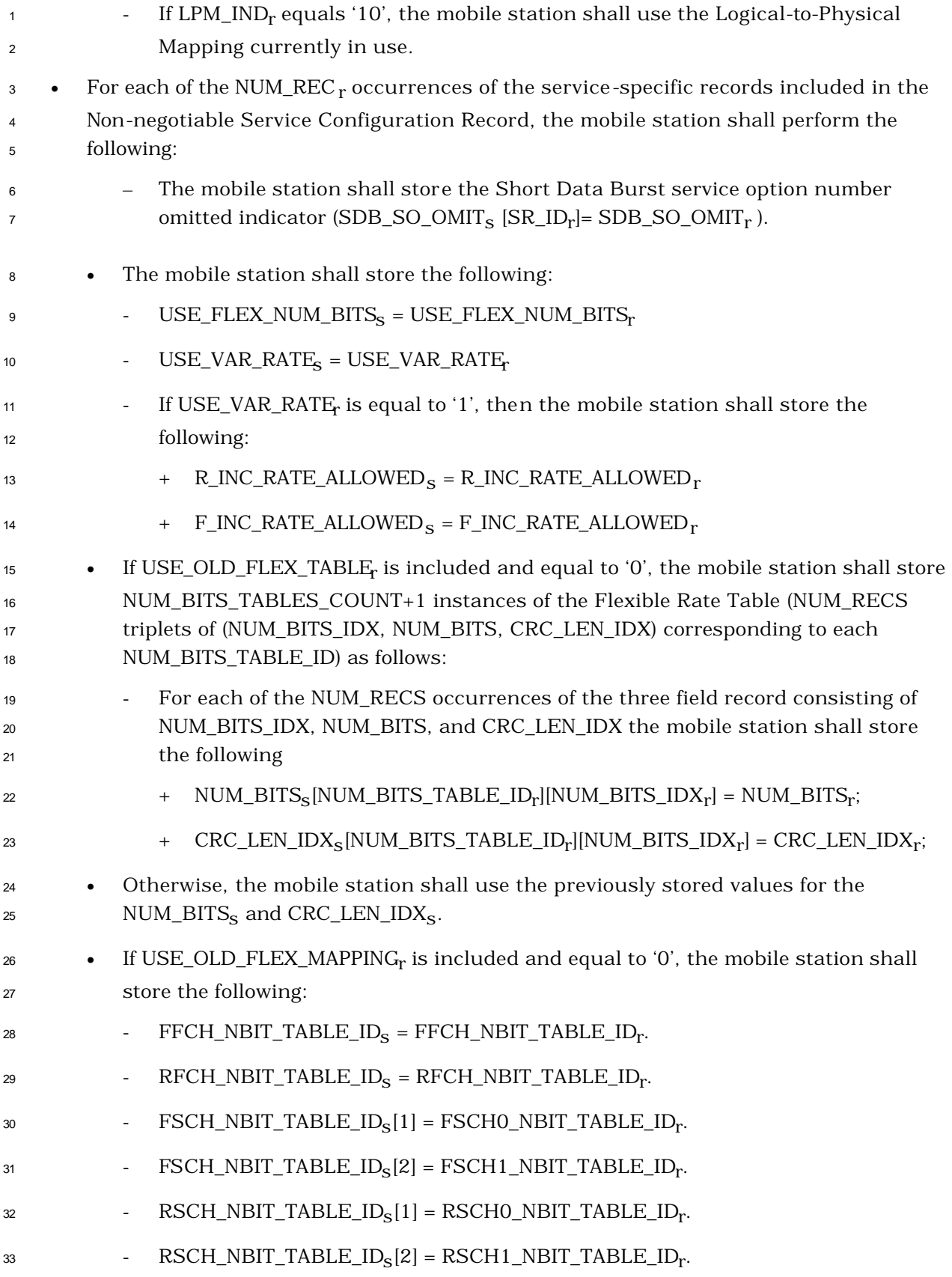

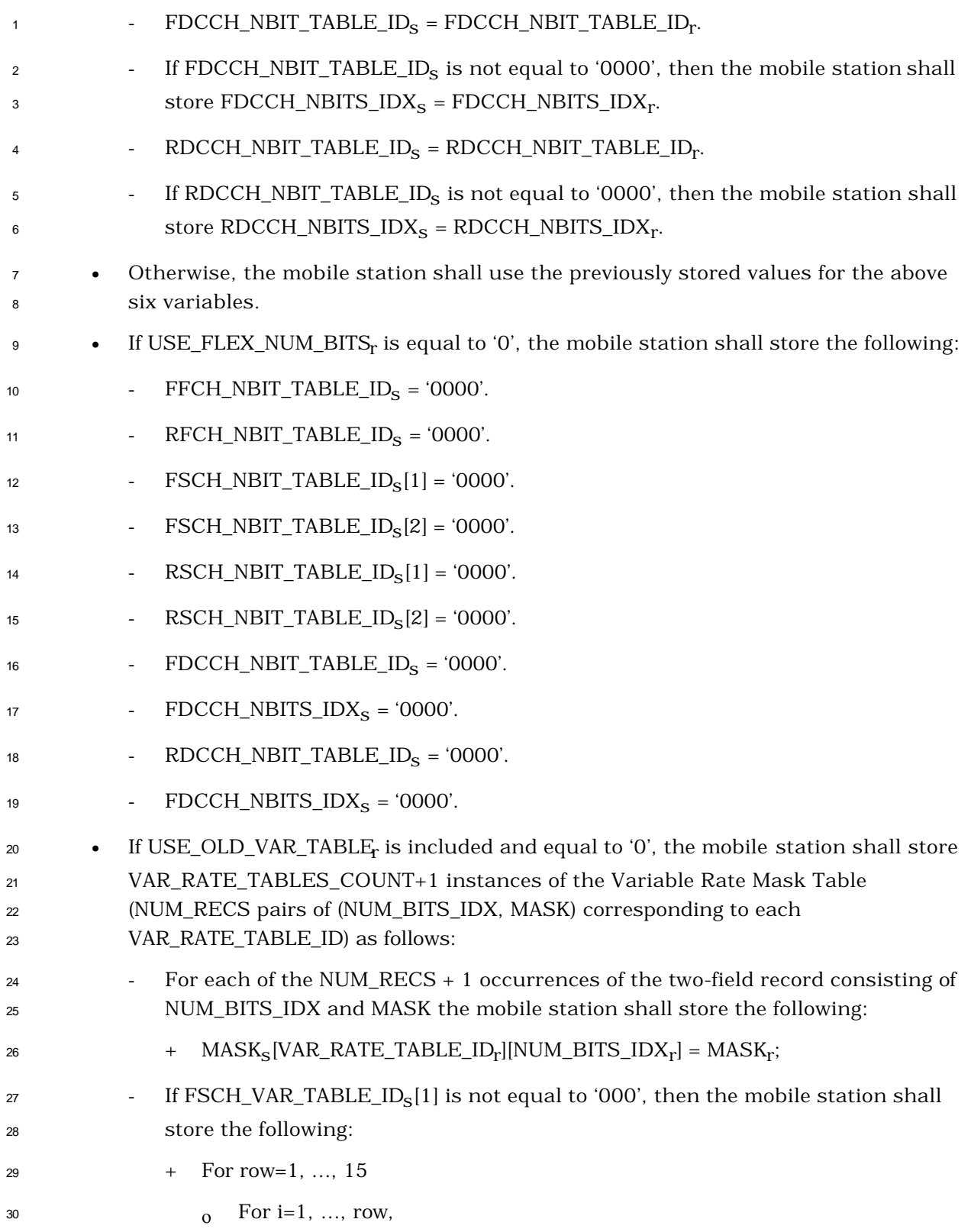

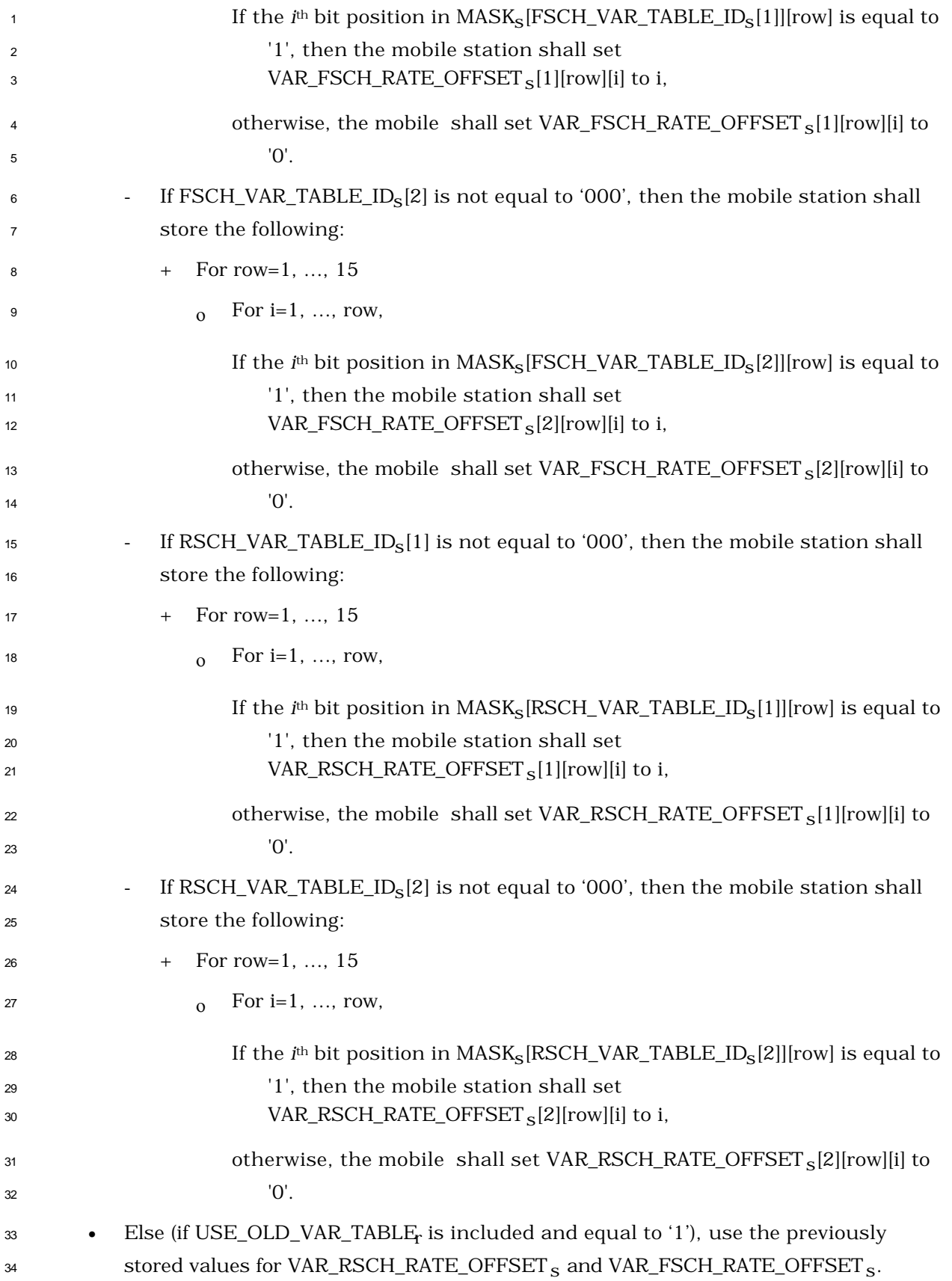

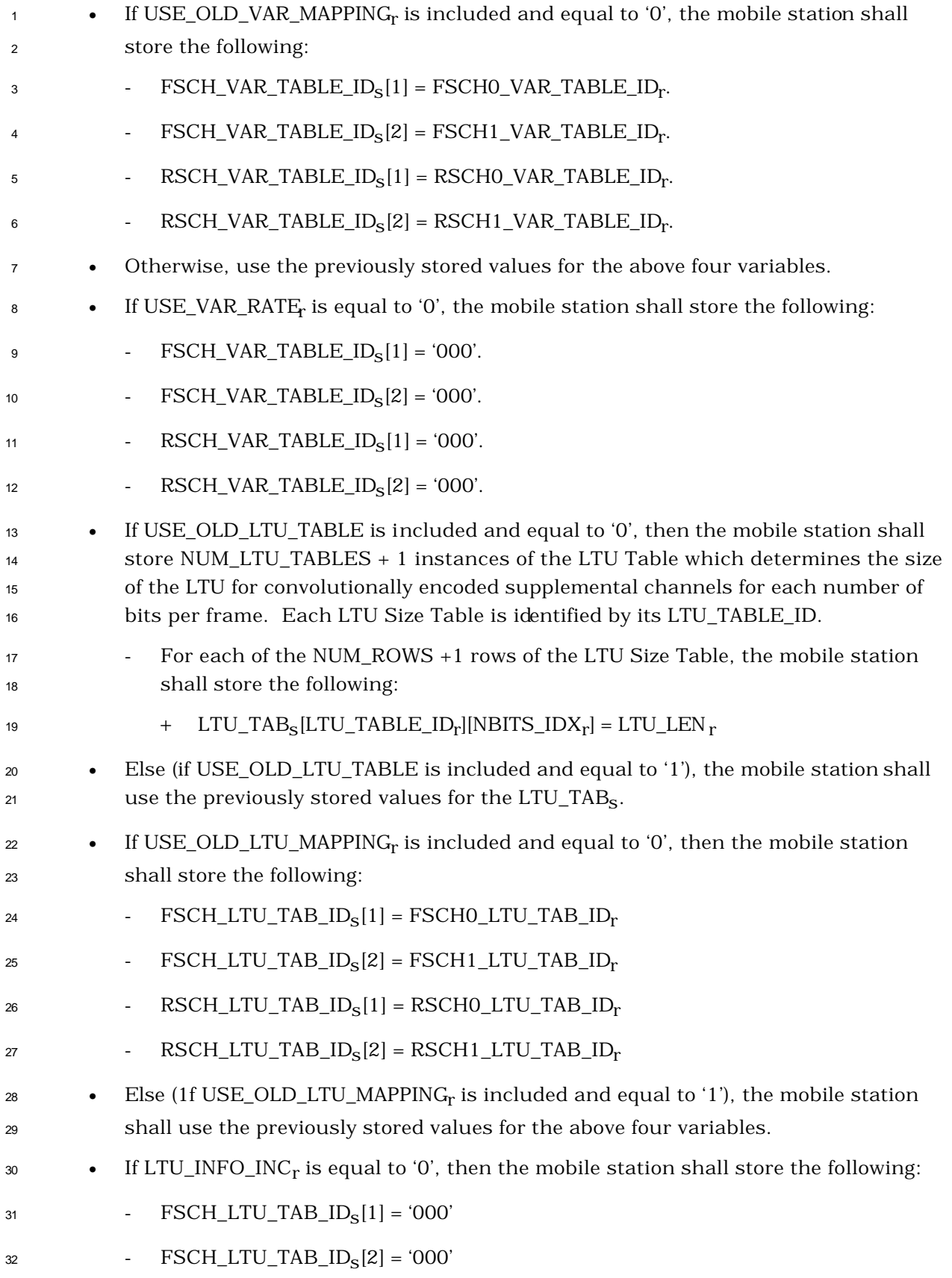

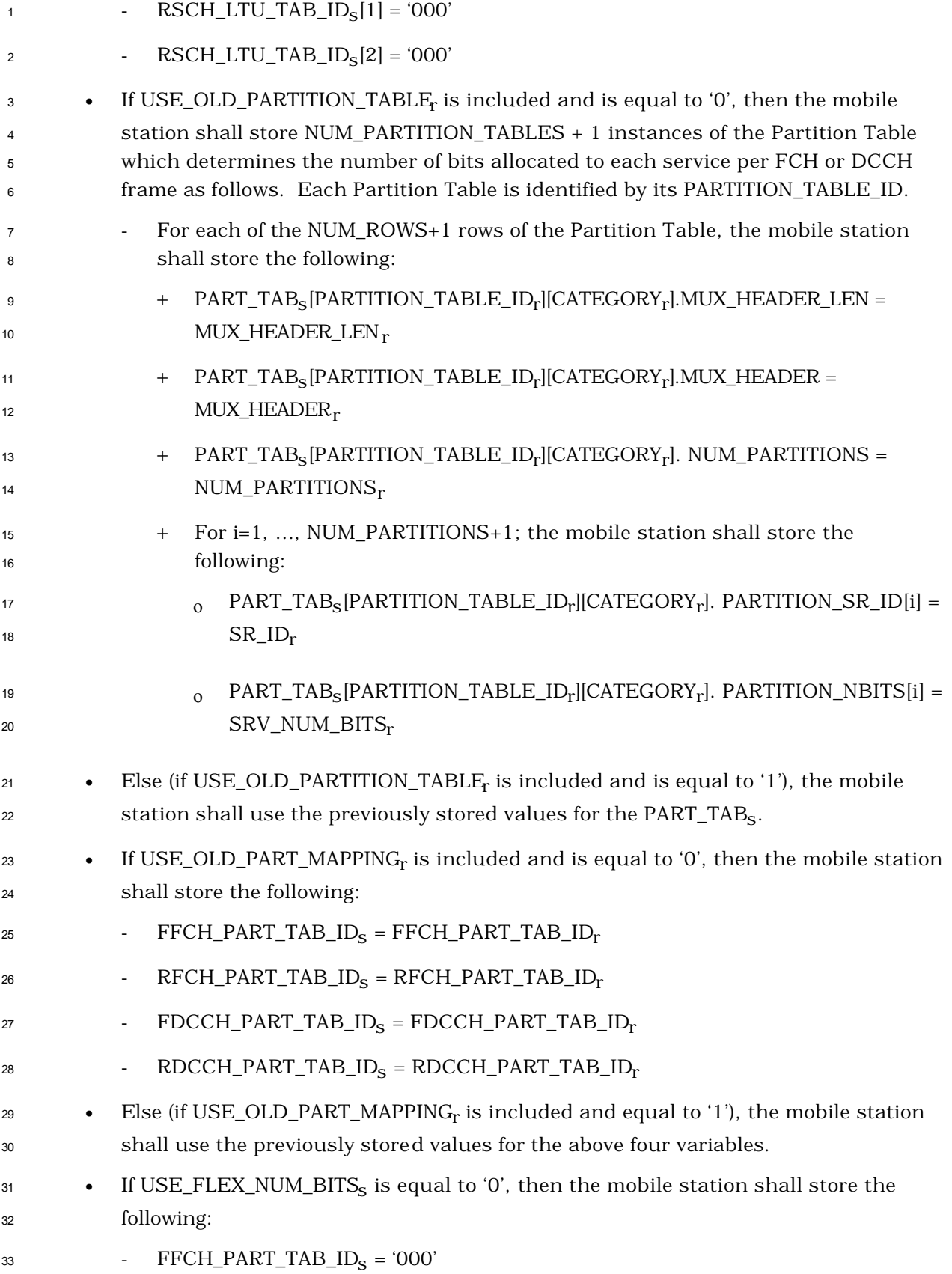

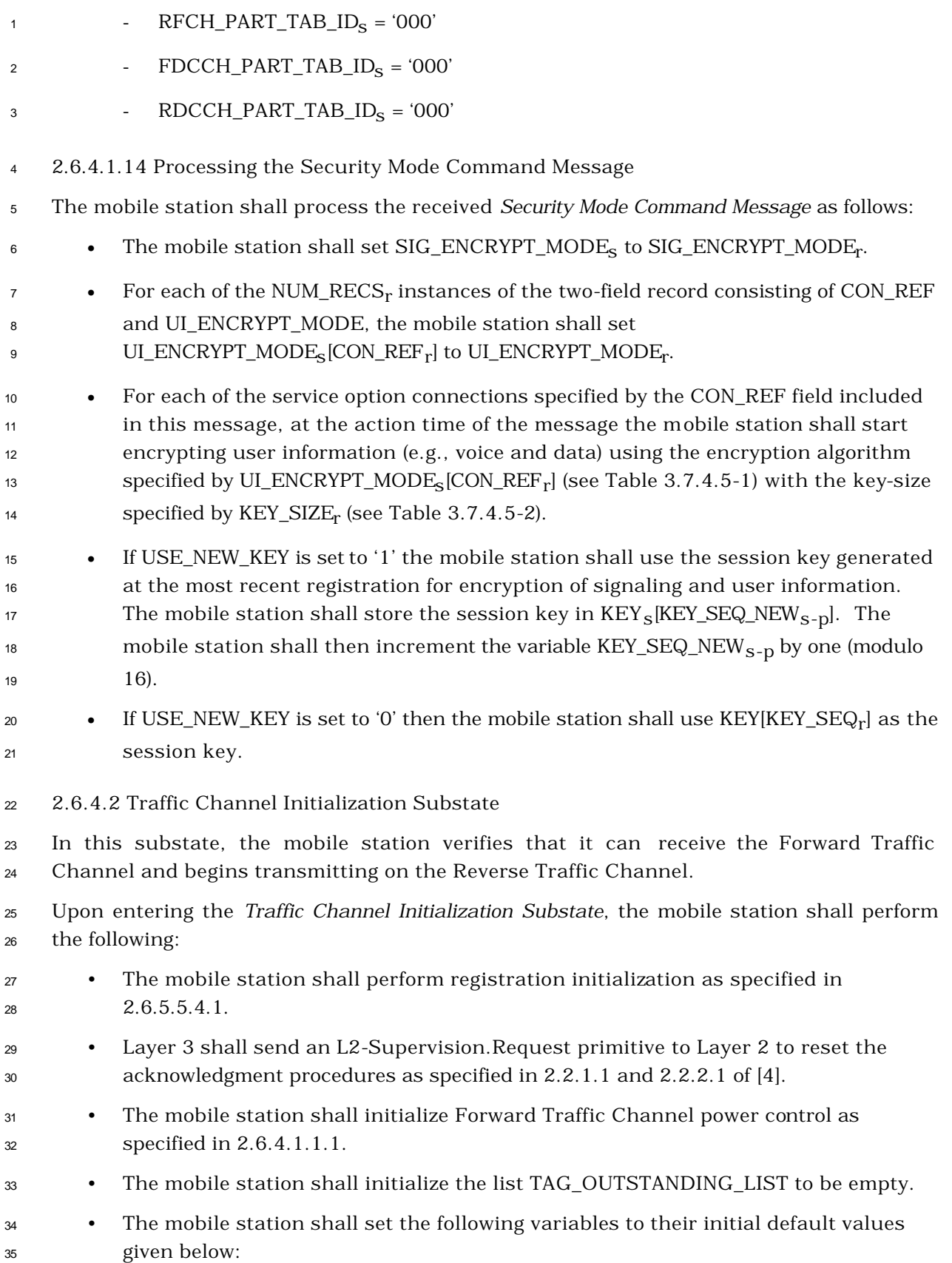

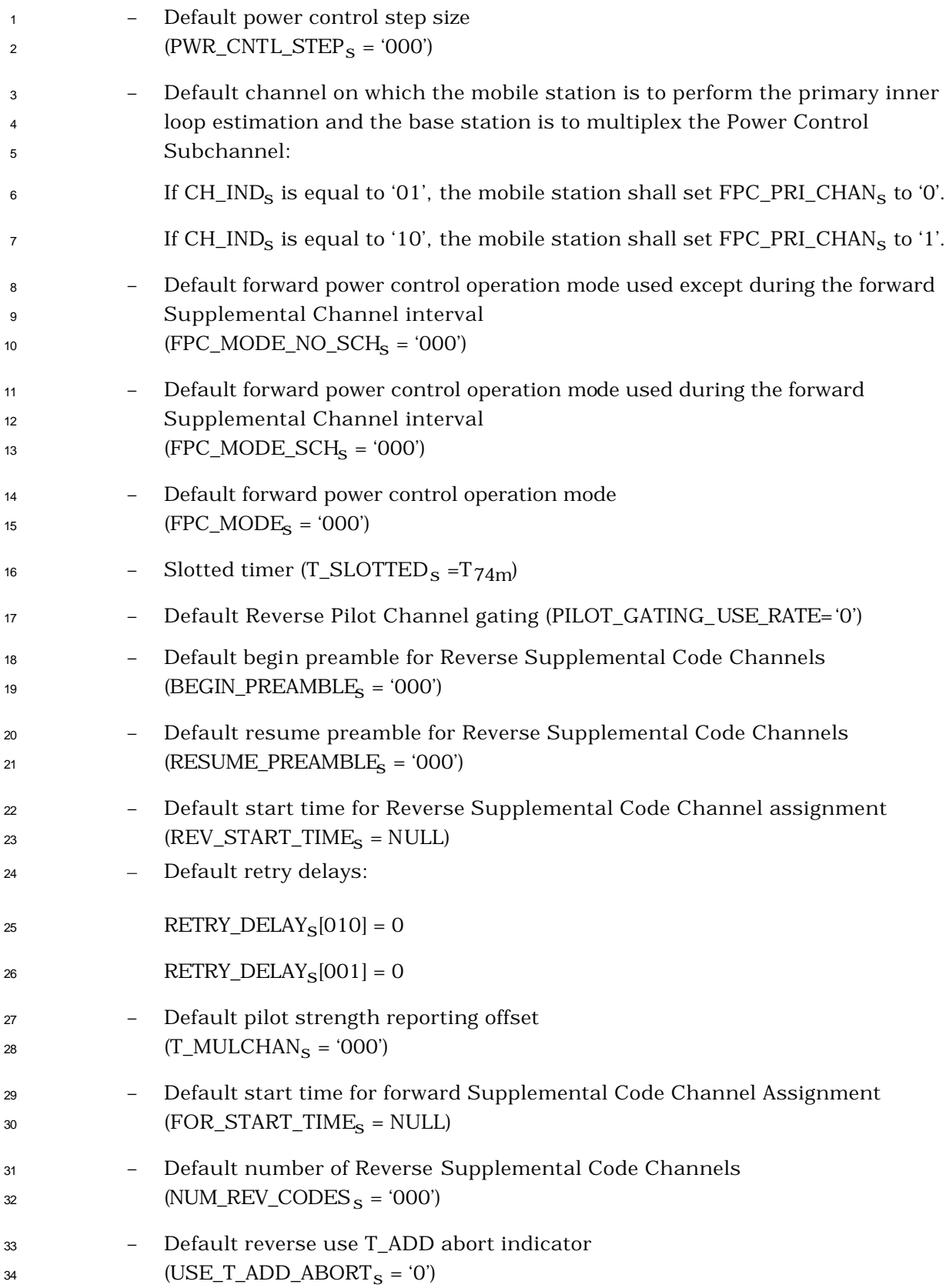

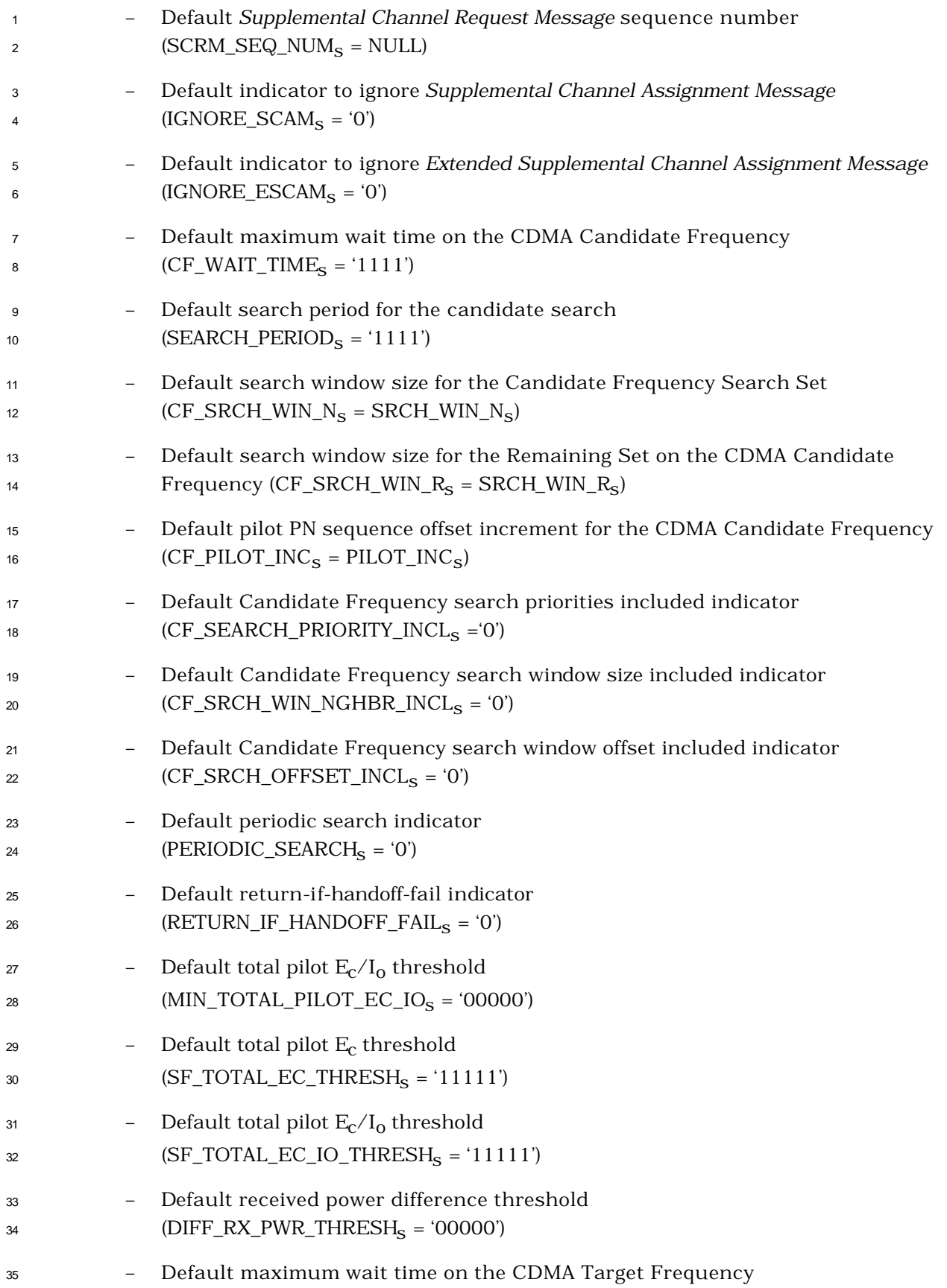

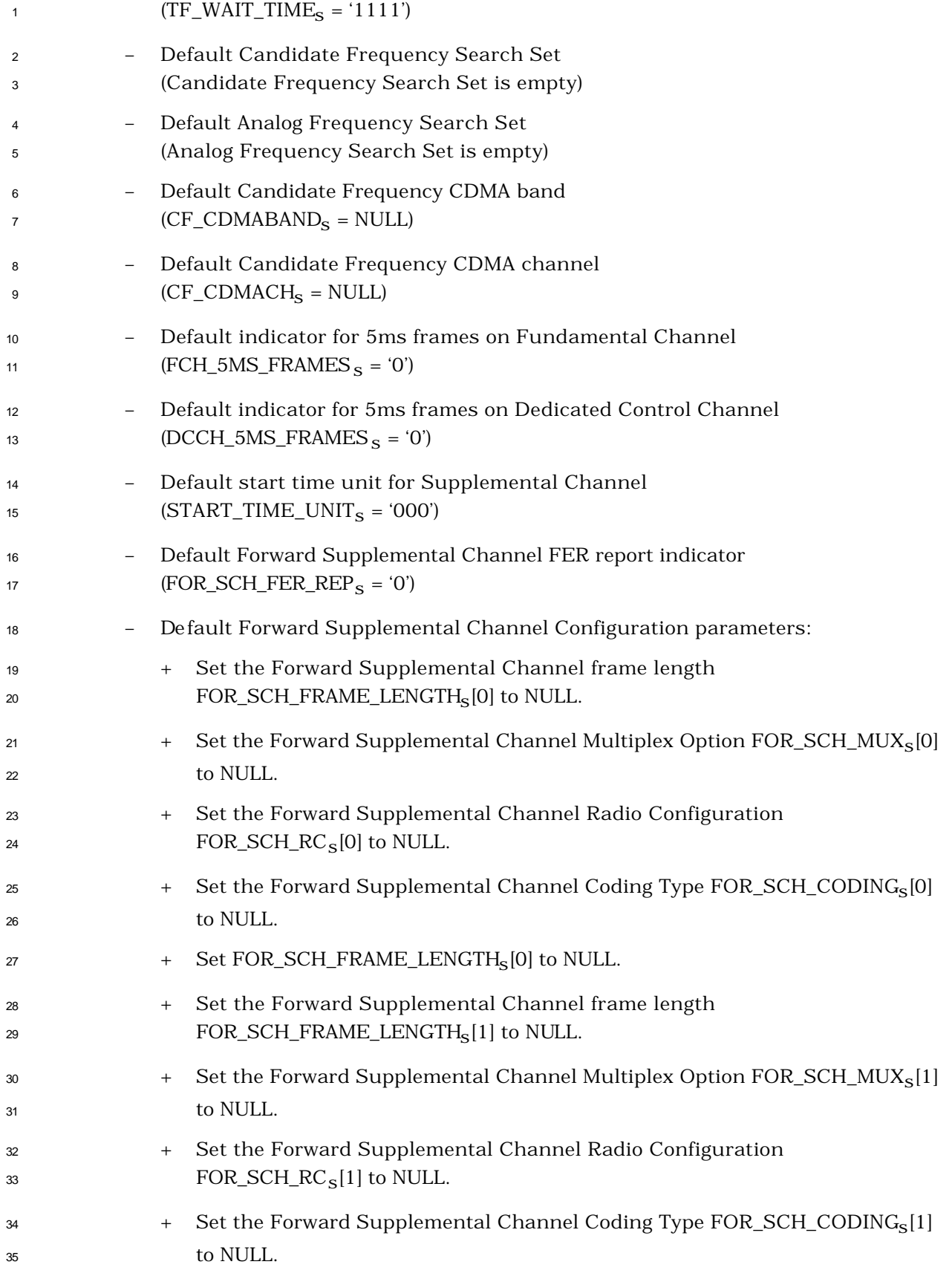
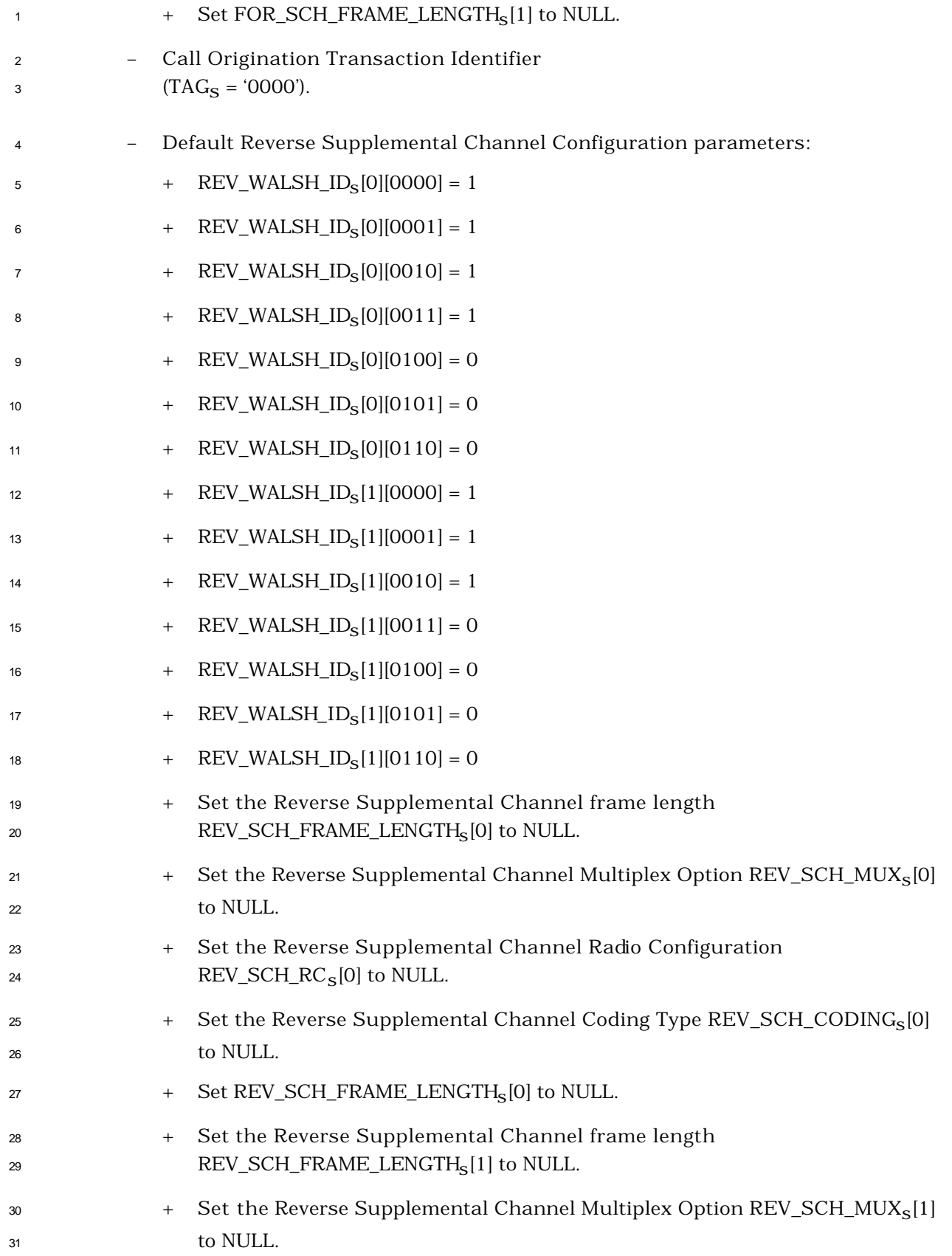

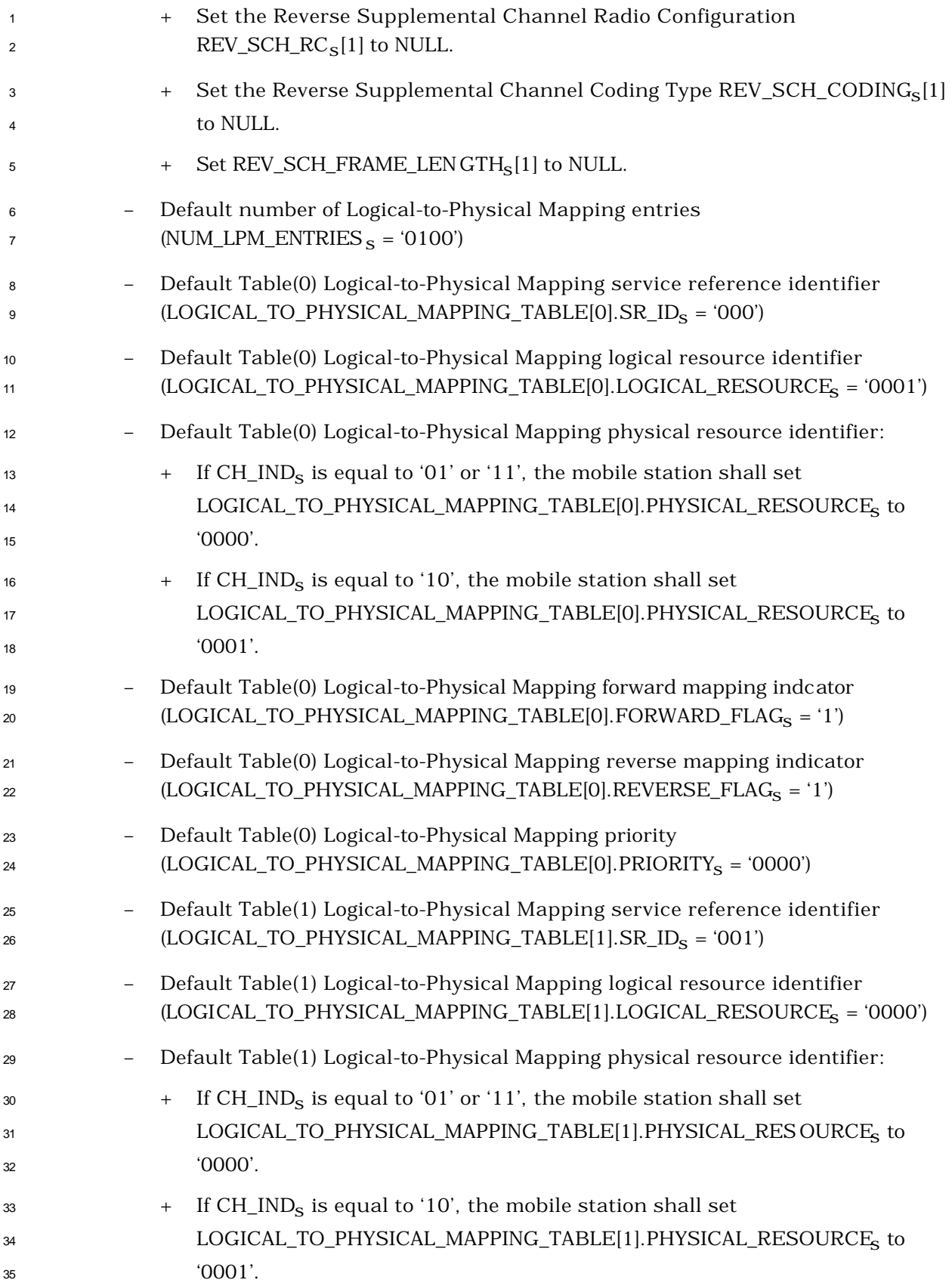

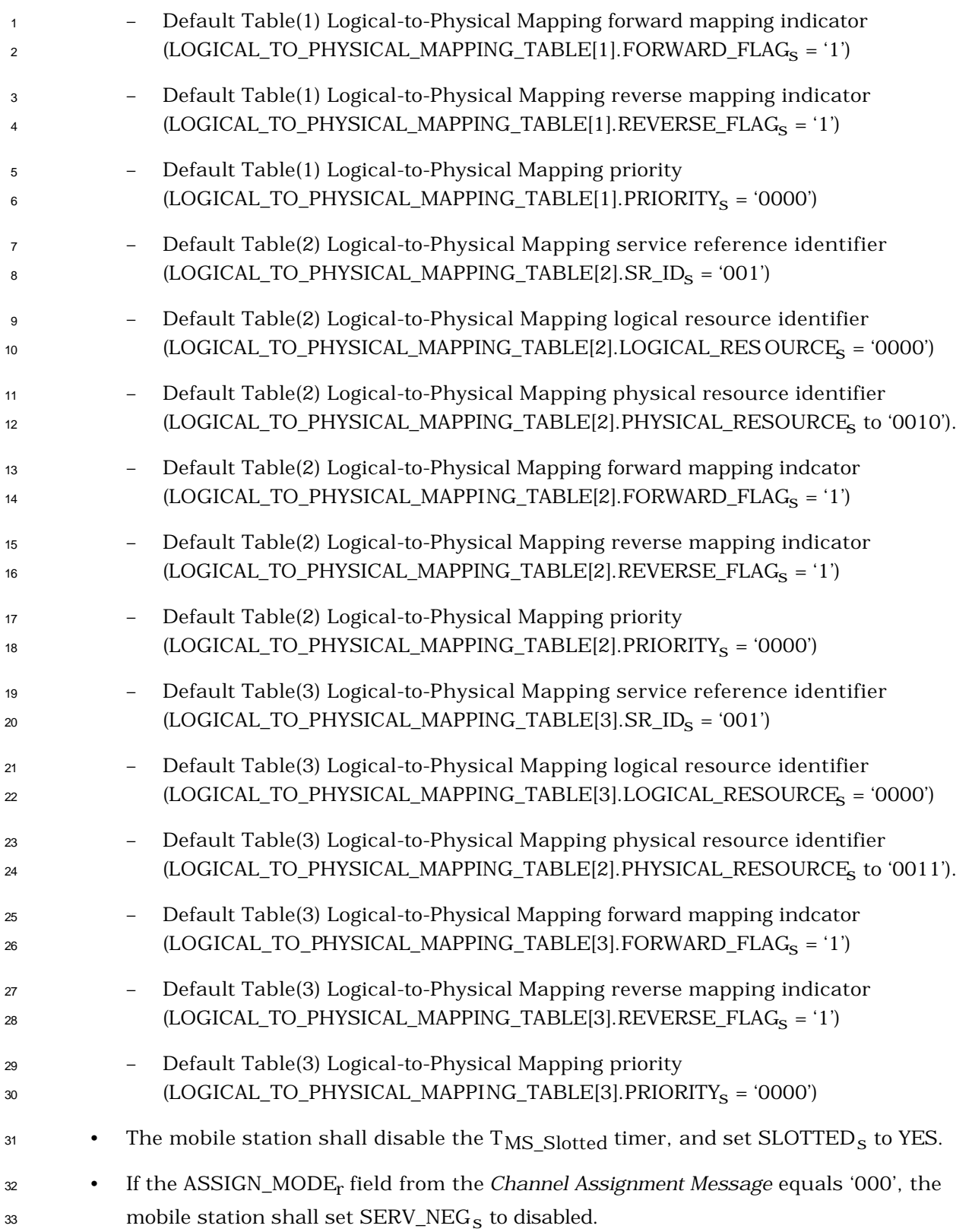

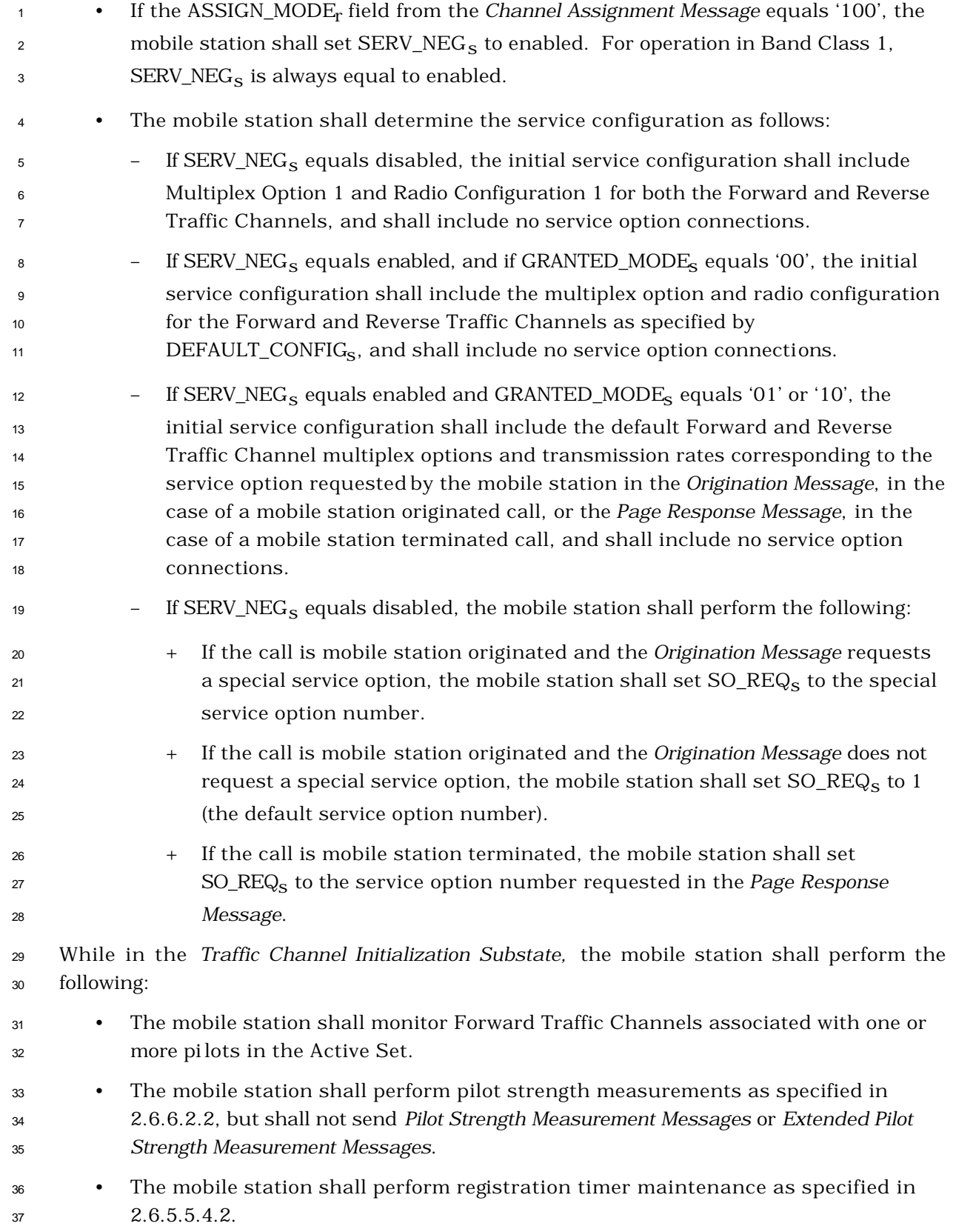

<sup>1</sup> • If the bits of TMSI\_CODE<sub>S-D</sub> are not all equal to '1' and if System Time (in 80 ms <sup>2</sup> units) exceeds TMSI\_EXP\_TIME<sub>S-p</sub>  $\times$  2<sup>12</sup>, the mobile station shall set all the bits of 3 TMSI\_CODE<sub>S-p</sub> to '1' within  $T_{66m}$  seconds. • If the full-TMSI timer expires or has expired, the mobile station shall set all the bits 5 of TMSI\_CODE<sub>S-p</sub> to '1'. The mobile station shall update the registration variables as described in 2.6.5.5.2.5. If the mobile station does not support the assigned CDMA Channel (see 2.1.1 and 3.1.1 of [2]) or all of the assigned Forward Traffic code channels (see 2.1.3.1.9 of [2]), the mobile station shall enter the *System Determination Substate* of the *Mobile Station Initialization* State with an error indication (see 2.6.1.1). If the mobile station supports the assigned CDMA Channel and the assigned Forward 12 Traffic code channels, the mobile station shall perform the following: • The mobile station shall tune to the assigned CDMA Channel. • The mobile station shall set its code channel for the assigned Forward Traffic code channel. • The mobile station shall set its Forward and Reverse Traffic Channel frame offsets 17 to the assigned frame offset as determined by FRAME\_OFFSET<sub>S</sub>. • The mobile station shall set its Forward and Reverse Traffic Channel long code masks to the public long code mask (see 2.1.3.1.12 of [2]). 20 If the mobile station does not receive a period of ( $N_{5m} \times 20$ ) ms with sufficient signal 21 quality (e.g. good frames) on the physical channel corresponding to FPC\_PRI\_CHAN<sub>S</sub> within T50m seconds after entering this substate, the mobile station shall enter the *System Determination Substate* of the *Mobile Station Initialization State* with a system lost indication (see 2.6.1.1). 25 If the mobile station receives a period of ( $N_{5m} \times 20$ ) ms with sufficient signal quality (e.g. good frames) on the physical channel corresponding to FPC\_PRI\_CHAN<sub>S</sub> within  $T_{50m}$  seconds after entering this substate, the mobile station shall perform the following additional functions while it remains in the *Traffic Channel Initialization Substate*: • The mobile station shall perform Forward Traffic Channel supervision as specified in 2.6.4.1.8. If a loss of the Forward Traffic Channel is declared, the mobile station shall enter the *System Determination Substate* of the *Mobile Station Initialization State* with a system lost indication (see 2.6.1.1). • The mobile station shall adjust its transmit power as specified in 2.1.2.3 of [2]. • The mobile station shall transmit the Traffic Channel preamble as specified in 2.1.3.6.2.3 and 2.1.3.7.2.3 of [2], and Layer 3 shall send an *acquiring dedicated channel* indication to Layer 2 (see 2.2.2.1.2 of [4]). • The mobile station shall process Forward Traffic Channel signaling traffic and shall discard other types of Forward Traffic Channel traffic.

 • If Layer 3 receives a L2-Condition.Notification primitive from Layer 2 indicating an acknowledgment failure, the mobi le station shall disable its transmitter and enter the *System Determination Substate* of the *Mobile Station Initialization State* with a system lost indication (see 2.6.1.1).

 The mobile station should provide diversity combining of the Forward Traffic Channels associated with pilots in the Active Set if the mobile station receives multiple pilots in the *Extended Channel Assignment Message.*

 If Layer 3 does not receive a *forward dedicated channel acquired* indication from Layer 2 9 (see 2.2.2.1.2 of [4]) within  $T_{51m}$  seconds after the first occurrence of receiving a period of <sup>10</sup> (N<sub>5m</sub>  $\times$  20) ms with sufficient signal quality (e.g. good frames) on the physical channel 11 corresponding to FPC\_PRI\_CHAN<sub>S</sub>, the mobile station shall disable its transmitter and enter the *System Determination Substate* of the *Mobile Station Initialization State* with a system lost indication (see 2.6.1.1).

 If Layer 3 receives a *forward dedicated channel acquired* indication from Layer 2 within <sup>15</sup> T<sub>51m</sub> seconds after the first occurrence of receiving a period of (N<sub>5m</sub>  $\times$  20) ms with sufficient signal quality (e.g. good frames) on the physical channel corresponding to 17 FPC\_PRI\_CHAN<sub>S</sub>, the mobile station shall perform the following:

- <sup>18</sup> If CH\_IND<sub>S</sub> is equal to '01' or '11', the mobile station shall begin transmitting on the Reverse Fundamental Channel.
- <sup>20</sup> If SERV\_NEG<sub>S</sub> equals disabled, the mobile station shall activate the *SO Negotiation Subfunction*.
- <sup>22</sup> If SERV\_NEG<sub>S</sub> equals enabled and the GRANTED\_MODE<sub>S</sub> is '00' or '01', the mobile station shall activate the *Normal Service Subfunction*.
- <sup>24</sup> If SERV\_NEG<sub>S</sub> equals enabled and the GRANTED\_MODE<sub>S</sub> is '10', the mobile station shall activate the *Waiting for Service Connect Message Subfunction*.
- The layer 3 shall instantiate a Call Control instance (as specified in 2.6.10). The layer 3 shall assign a default identifier of NULL to this Call Control instance.
- The layer 3 shall enter the *Traffic Channel Substate*.
- 2.6.4.3 Traffic Channel Substate

 In this substate, the mobile station may exchange Traffic Channel frames with the base station in accordance with the current service configuration. The mobile station may perform the gating operation of Reverse Pilot Channel.

The mobile station can be in the *Active Mode* or *Control Hold Mode* while in this substate.

 The following are the attributes when the mobile station is in the *Active Mode* of *Traffic Channel Substate*:

• PILOT\_GATING\_USE\_RATE is set to '0' (i.e., the reverse pilot (r-pich) is not gated).

<sup>1</sup> • Flow of data traffic is permitted by the Multiplex Sublayer.

<sup>2</sup> The following are the attributes when the mobile station is in the *Control Hold Mode* of <sup>3</sup> *Traffic Channel Substate*:

- <sup>4</sup> PILOT\_GATING\_USE\_RATE is set to '1'.
- $\bullet$  The reverse pilot (r-pich) may be gated (if PILOT\_GATING\_RATE<sub>S</sub> is not equal to  $6$  '00').
- <sup>7</sup> Flow of data traffic is blocked by the Multiplex Sublayer.
- <sup>8</sup> Figure 2.6.4.3-1 shows the valid transitions between the modes of a *Traffic Channel*
- <sup>9</sup> *Substate* and the over-the-air Upper Layer Signaling Messages that trigger transitions <sup>10</sup> between these modes.
- 

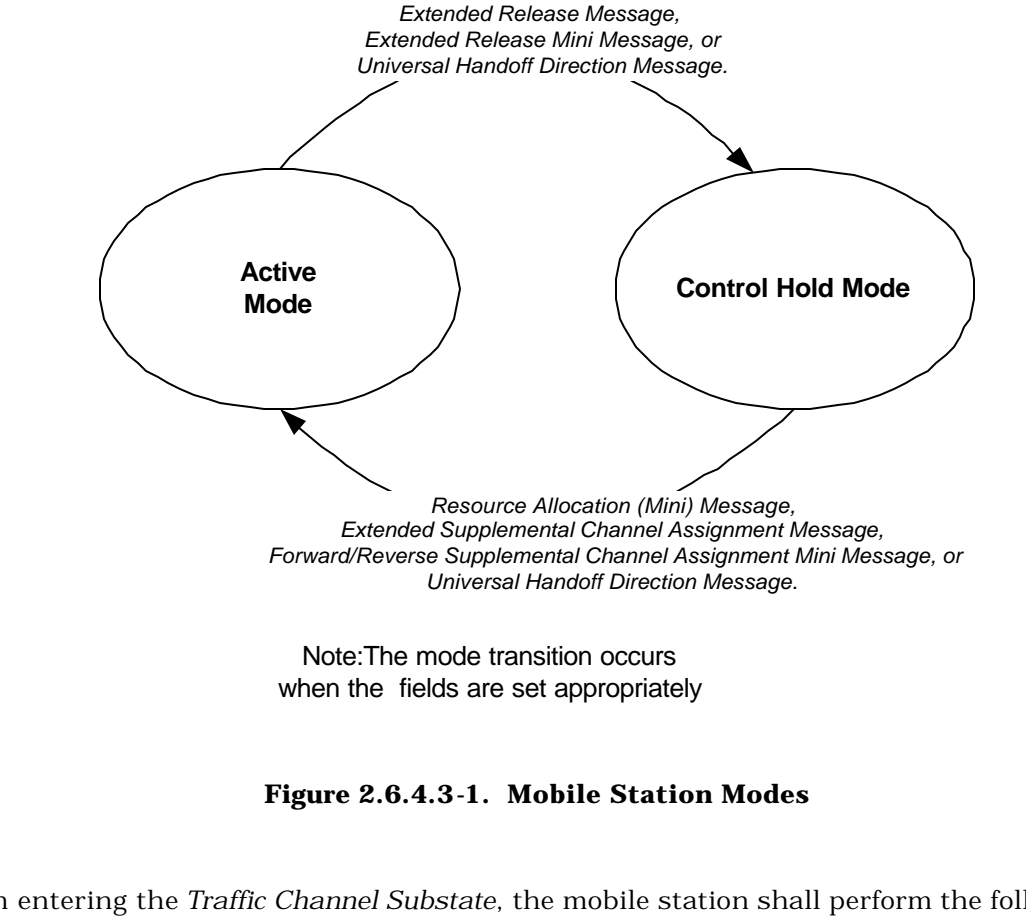

11 <sup>12</sup> **Figure 2.6.4.3-1. Mobile Station Modes** 13 <sup>14</sup> Upon entering the *Traffic Channel Substate*, the mobile station shall perform the following: <sup>15</sup> • If SERV\_NEG<sub>S</sub> equals enabled, the call is mobile station originated, and 16 GRANTED\_MODE<sub>S</sub> is equal to '00' or '01', the mobile station should initiate service <sup>17</sup> negotiation to request a service configuration in accordance with the requirements <sup>18</sup> for the active service subfunction (see 2.6.4.1.2.2). <sup>19</sup> While in the *Traffic Channel Substate*, the mobile station shall perform the following:

 • The mobile station shall perform Forward Traffic Channel supervision as specified in 2.6.4.1.8. If a loss of the Forward Fundamental Channel is declared, the layer 3 shall terminate all Call Control instances, and shall enter the *System Determination Substate* of the *Mobile Station Initialization State* with a system lost indication (see 2.6.1.1). • The mobile station may send a *Pilot Strength Measurement Mini Message* to report pilot strength order change information, periodic pilot strength information, or threshold based pilot strength information, as specified in the *Mobile Assisted Burst Operation Parameters Message*. • The mobile station shall adjust its transmit power as specified in 2.1.2.3 of [2]. • The mobile station shall perform Forward Traffic Channel power control as specified in 2.6.4.1.1. <sup>13</sup> • The mobile station shall perform handoff processing as specified in 2.6.6. • The mobile station shall process Forward and Reverse Traffic Channel frames in accordance with requirements for the active service subfunction (see 2.6.4.1.2.2). • The mobile station shall perform registration timer maintenance as specified in 2.6.5.5.4.2. • • If the mobile station has user data to send and if PILOT\_GATING\_USE\_RATE is set to '0', the mobile station shall send a *Data Burst Message*. <sup>21</sup> • If the mobile station has user data to send and PILOT GATING USE RATE is equal to '1', then the mobile station may send a *Resource Request Message, Resource Request Mini Message, Supplemental Channel Request Message, or Supplemental Channel Request Mini Message* to request for continuous reverse pilot transmission and user traffic transmission. The mobile station shall not send a *Resource Request Message* or a *Resource Request Mini Message* if RETRY\_DELAYs[010] is not equal to 0; the mobile station shall not send a *Supplemental Channel Request Message* or a *Supplemental Channel Request Mini Message* if RETRY\_DELAYs[011] is not equal to 0. • If the mobile station is directed by the user to request a new service configuration, the mobile station shall initiate service negotiation or service option negotiation in accordance with the requirements for the active service subfunction (see  $32 \hspace{1.5cm} 2.6.4.1.2.2$  • The mobile station may send a *Service Option Control Message* or *Service Option Control Order* to invoke a service option specific function in accordance with the requirements for the active service subfunction (see 2.6.4.1.2.2). • If the mobile station is directed by the user to request a private long code transition and has the long code mask (see 2.3.12.3), the mobile station shall send a *Long Code Transition Request Order* (ORDQ = '00000001') in assured mode.

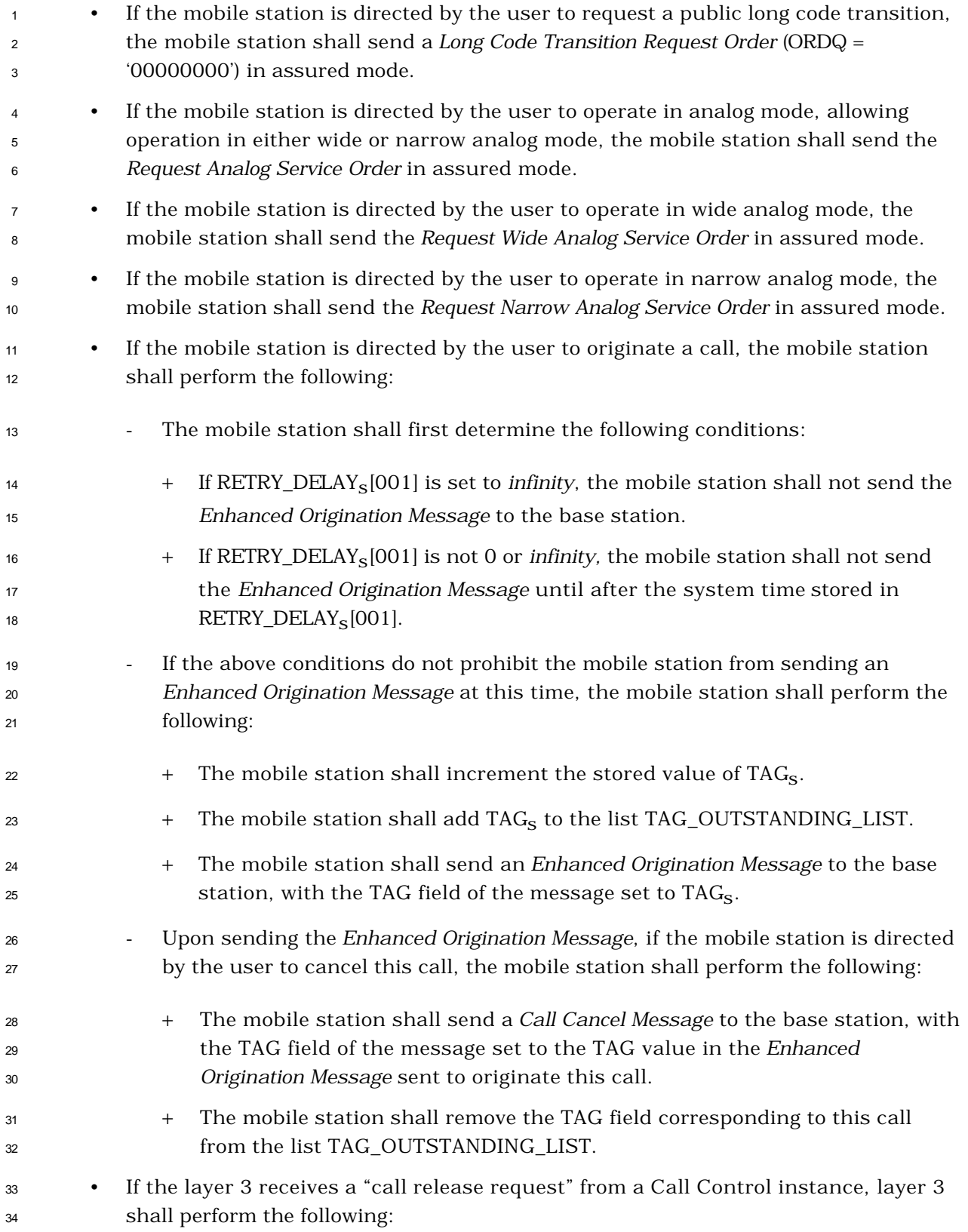

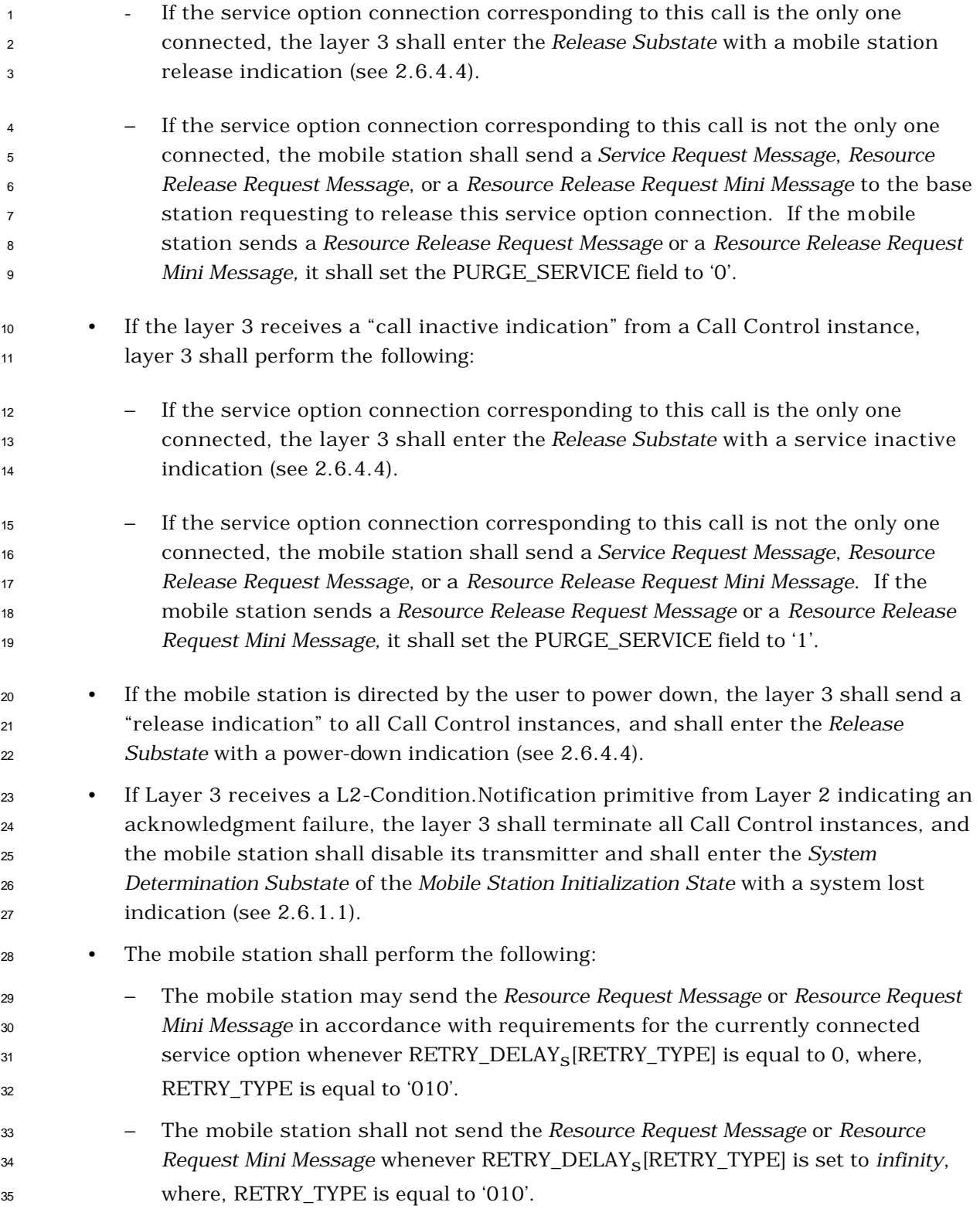

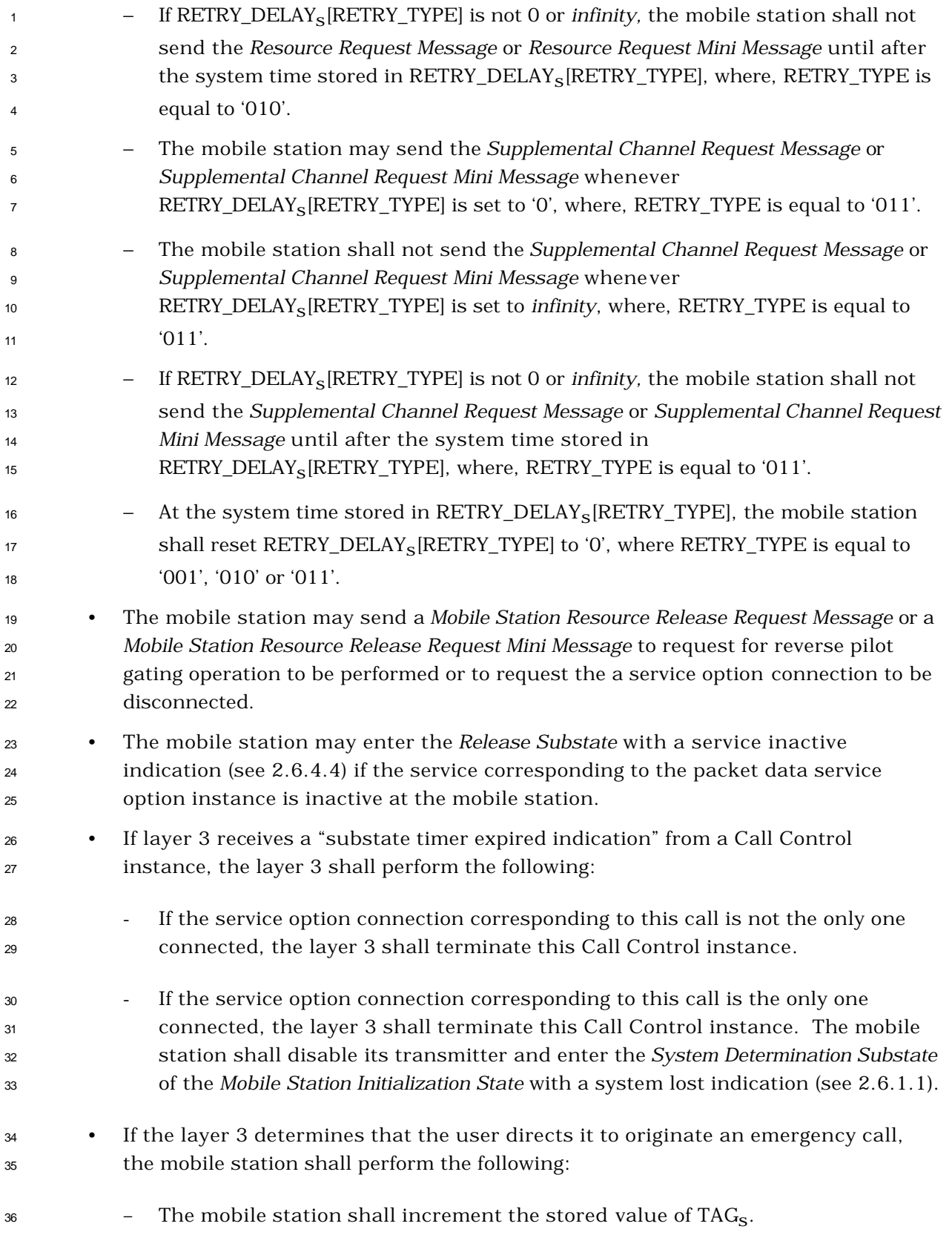

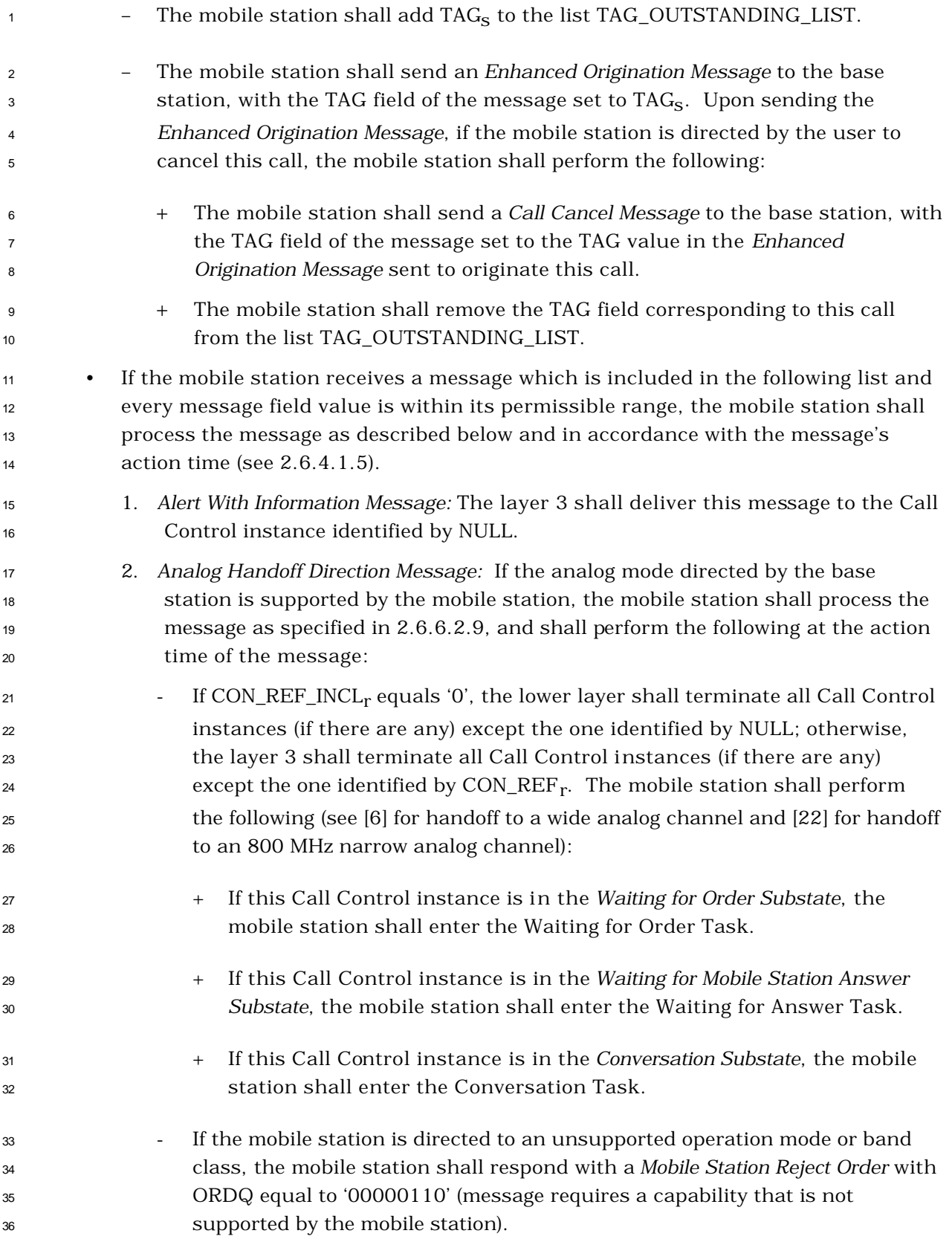

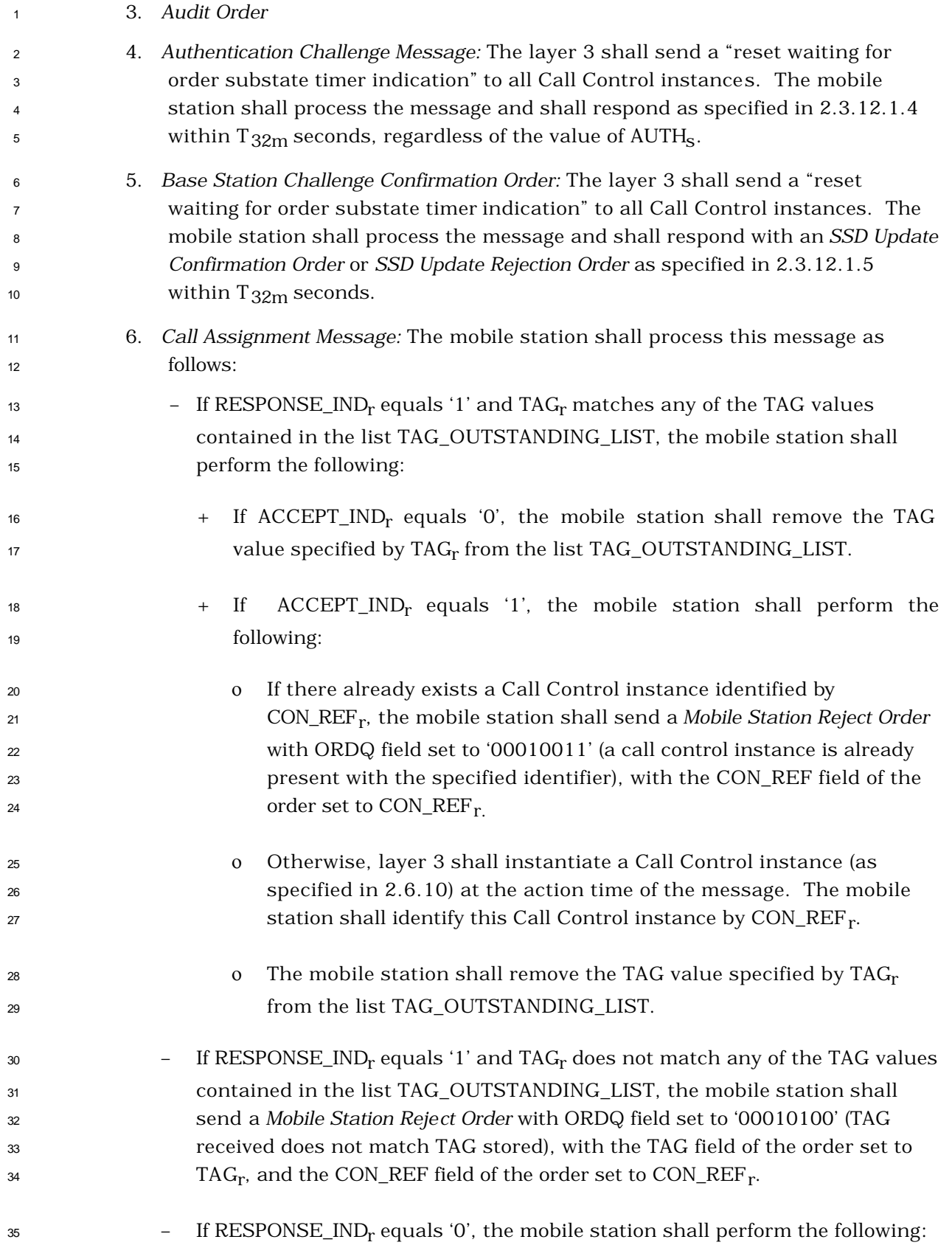

 $_1$  + If there already exists a Call Control instance identified by CON\_REF<sub>r</sub>, the mobile station shall send a *Mobile Station Reject Order* with ORDQ field set to '00010011' (a call control instance is already present with the specified identifier), with the CON\_REF field of the order set to  $CON\_REF_{r}$ . + Otherwise, if the mobile station does not accept this call assignment, the mobile station shall send a *Mobile Station Reject Order* with ORDQ field set to '00010001' (call assignment not accepted), with the CON\_REF  $_{9}$  errors of the order set to CON\_REF  $_{\rm r}$ . + Otherwise, at the action time of the message, the mobile station shall 11 store the bypass indicator (BYPASS\_ALERT\_ANSWER<sub>S</sub>  $_{12}$  BYPASS\_ALERT\_ANSWER<sub>r</sub>) and the layer 3 shall instantiate a Call Control instance (as specified in 2.6.10). The mobile station shall <sup>14</sup> identify this Call Control instance by  $CONF_{\text{REF}_{r}}$ . 7. *Candidate Frequency Search Control Message:* The mobile station shall process the message as specified in 2.6.6.2.5.1. 8. *Candidate Frequency Search Request Message:* The mobile station shall process the message as specified in 2.6.6.2.5.1. 9. *Continuous DTMF Tone Order:* Support of this order by the mobile station is  $_{20}$  optional. If P\_REV\_IN\_USE<sub>s</sub> is less than seven or if  $\text{CON\_REF\_INCL}_r$  equals '0', the layer 3 shall deliver this message to the Call Control instance identified by NULL; otherwise, the layer 3 shall deliver this message to the Call Control  $_{23}$  instance identified by CON\_REF<sub>r</sub>. 10. *Data Burst Message* 11. *Extended Alert With Information Message:* The mobile station shall perform the  $_{26}$  following: If CON\_REF\_INCL<sub>r</sub> equals '0', the layer 3 shall deliver this message to the Call Control instance identified by NULL; otherwise, the layer 3 shall  $_{\rm 28}$  deliver this message to the Call Control instance identified by CON\_REF  $_{\rm r}$ . 12. *Extended Flash With Information Message:* The mobile station shall perform the  $_3$ o shall deliver this message to following: If CON\_REF\_INCL<sub>r</sub> equals '0', the layer 3 shall deliver this message to the Call Control instance identified by NULL; otherwise, the layer 3 shall  $_{\rm 32}$  deliver this message to the Call Control instance identified by CON\_REF  $_{\rm r}$ . 13. *Extended Handoff Direction Message:* The layer 3 shall send a "reset waiting for order substate timer indication" to all Call Control instances. The mobile station shall process the message as specified in 2.6.6.2.5.1. 14. *Extended Neighbor List Update Message:* The mobile station shall process the message as specified in 2.6.6.2.5.1.

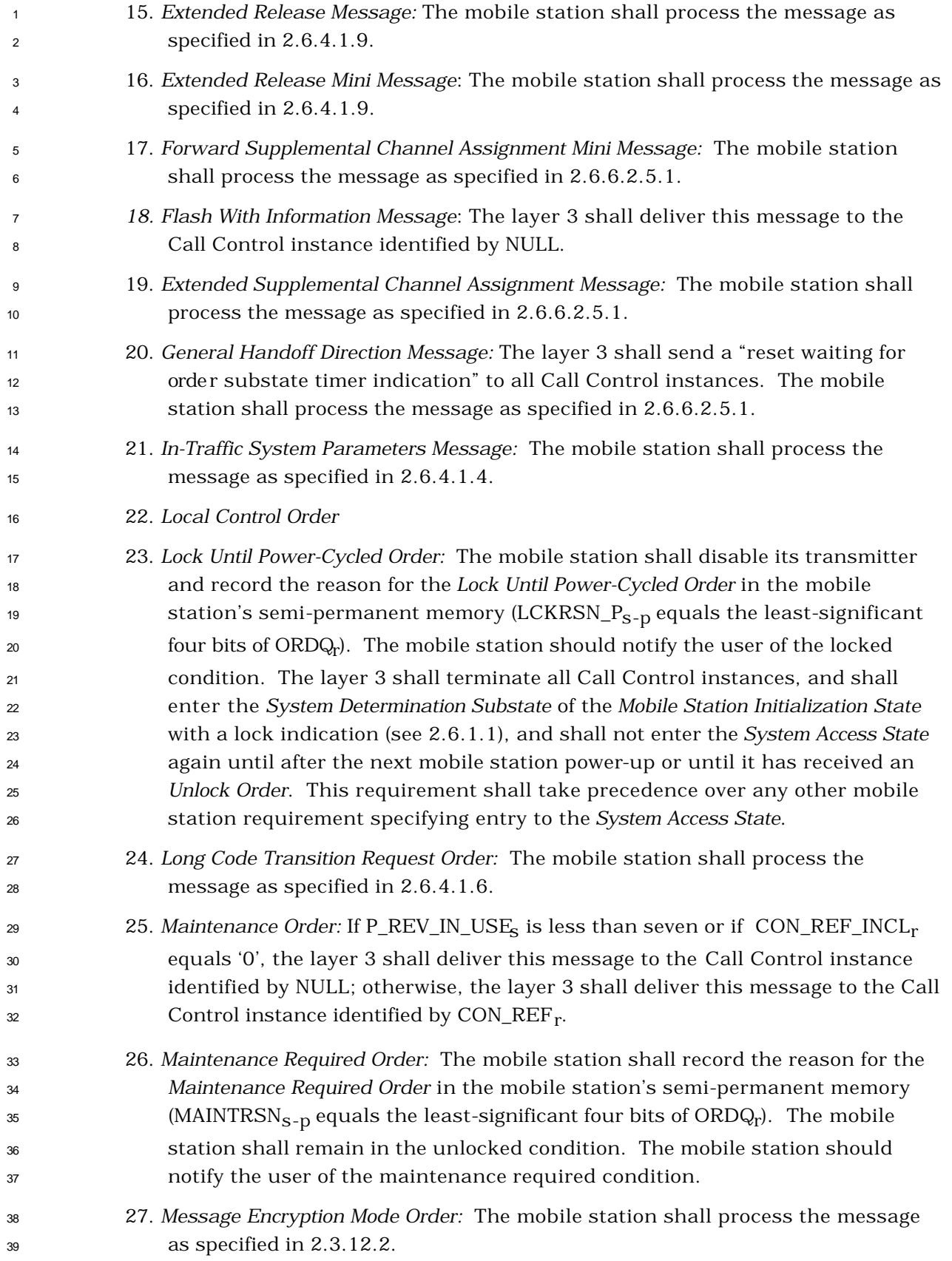

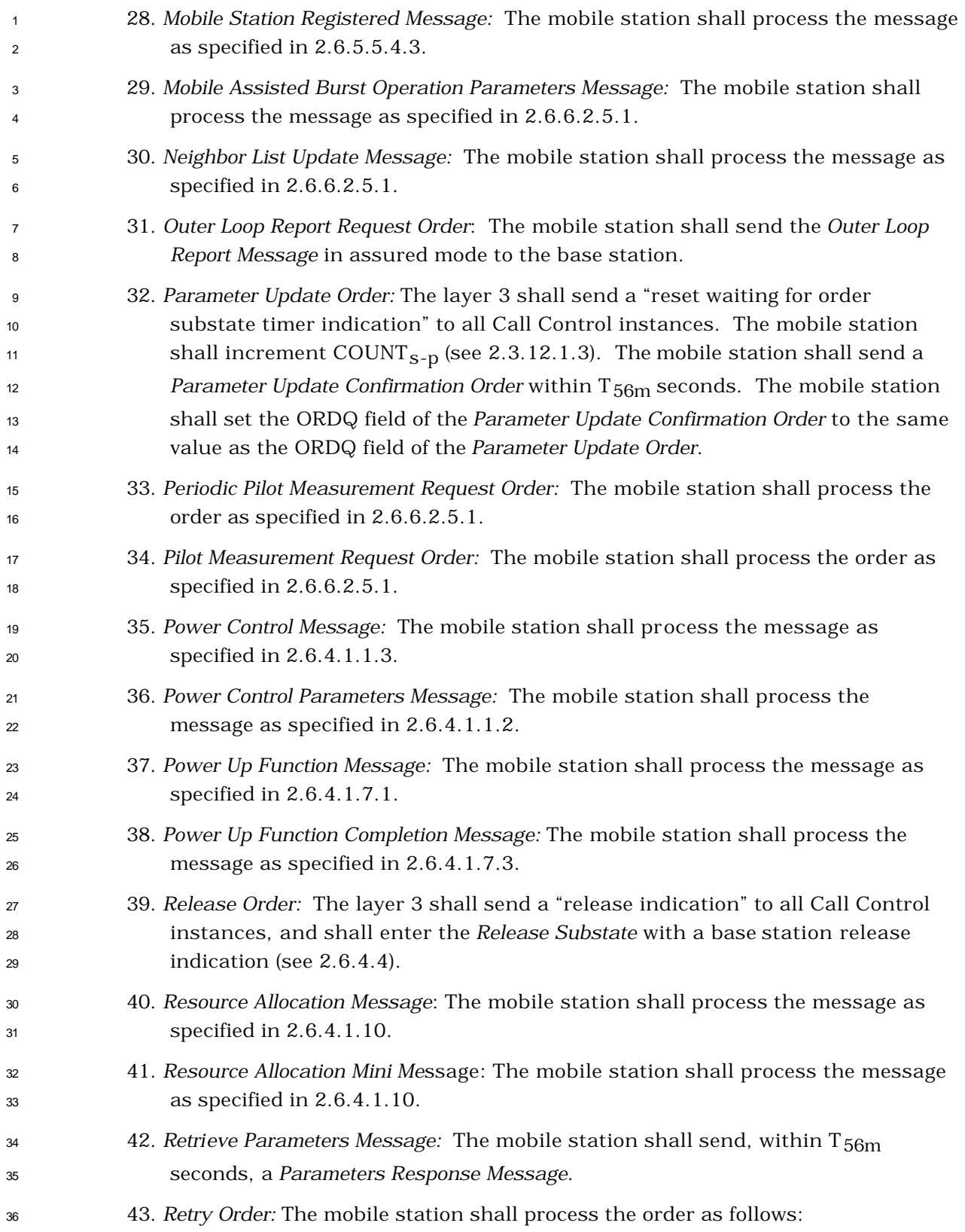

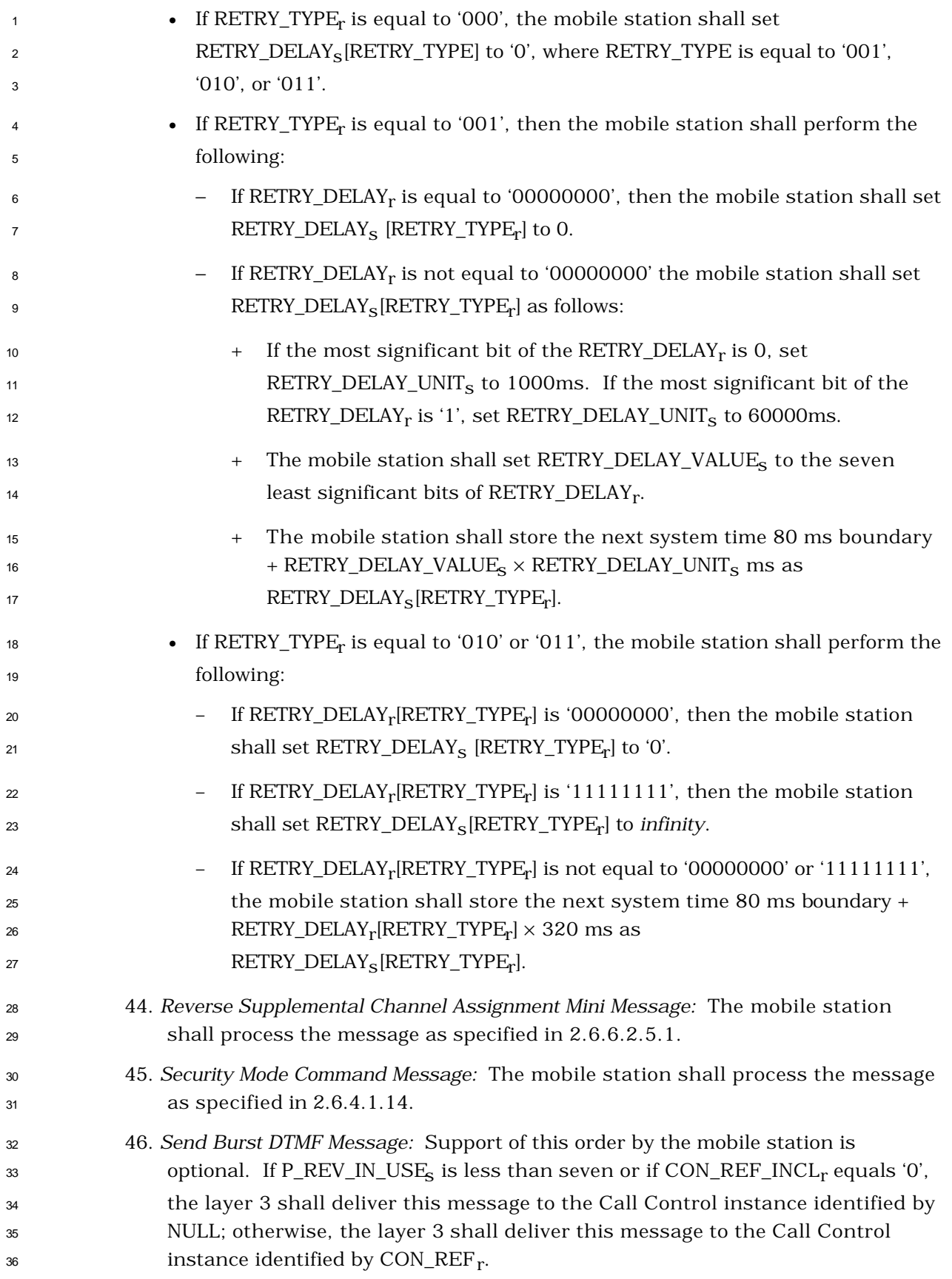

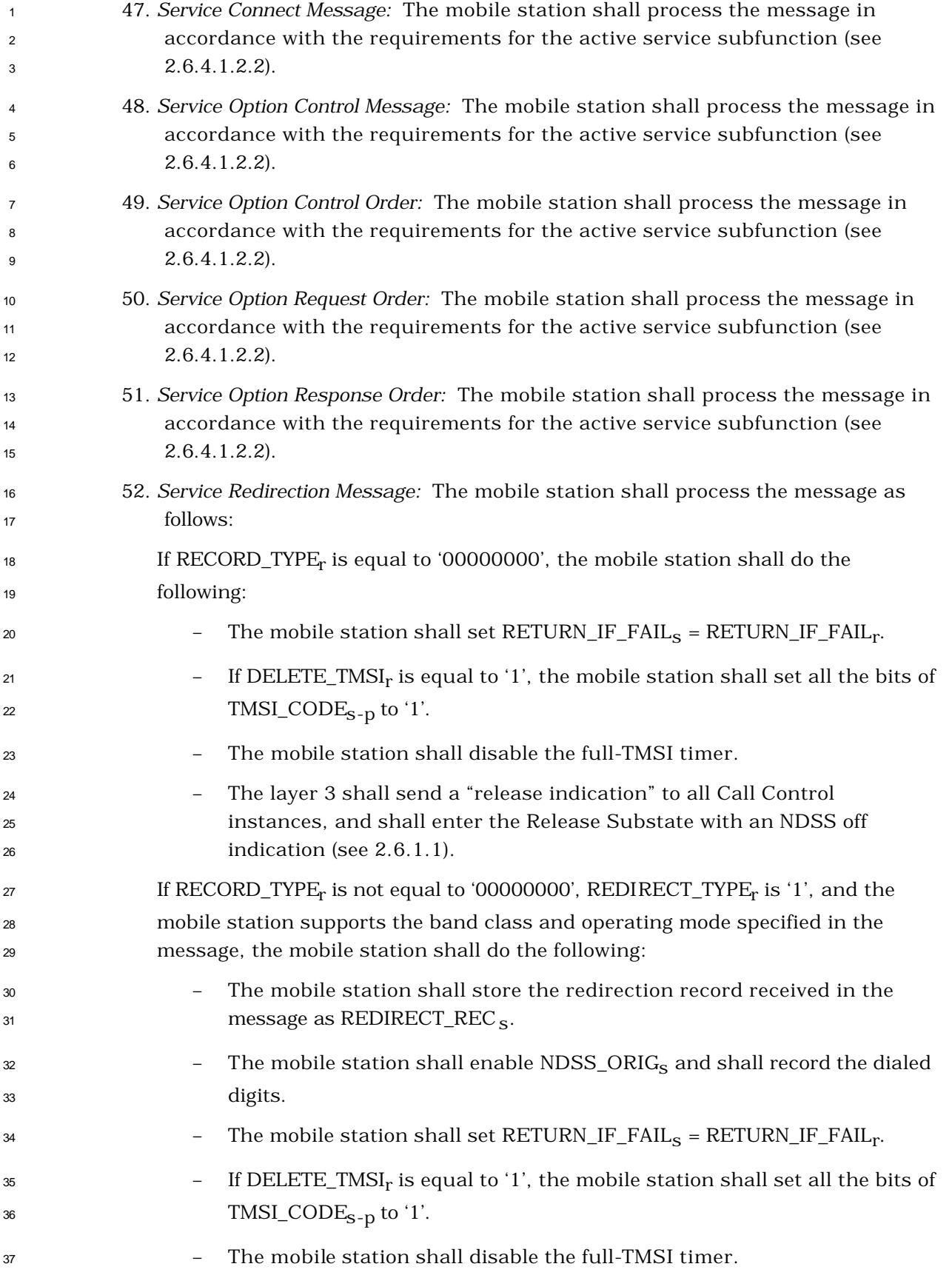

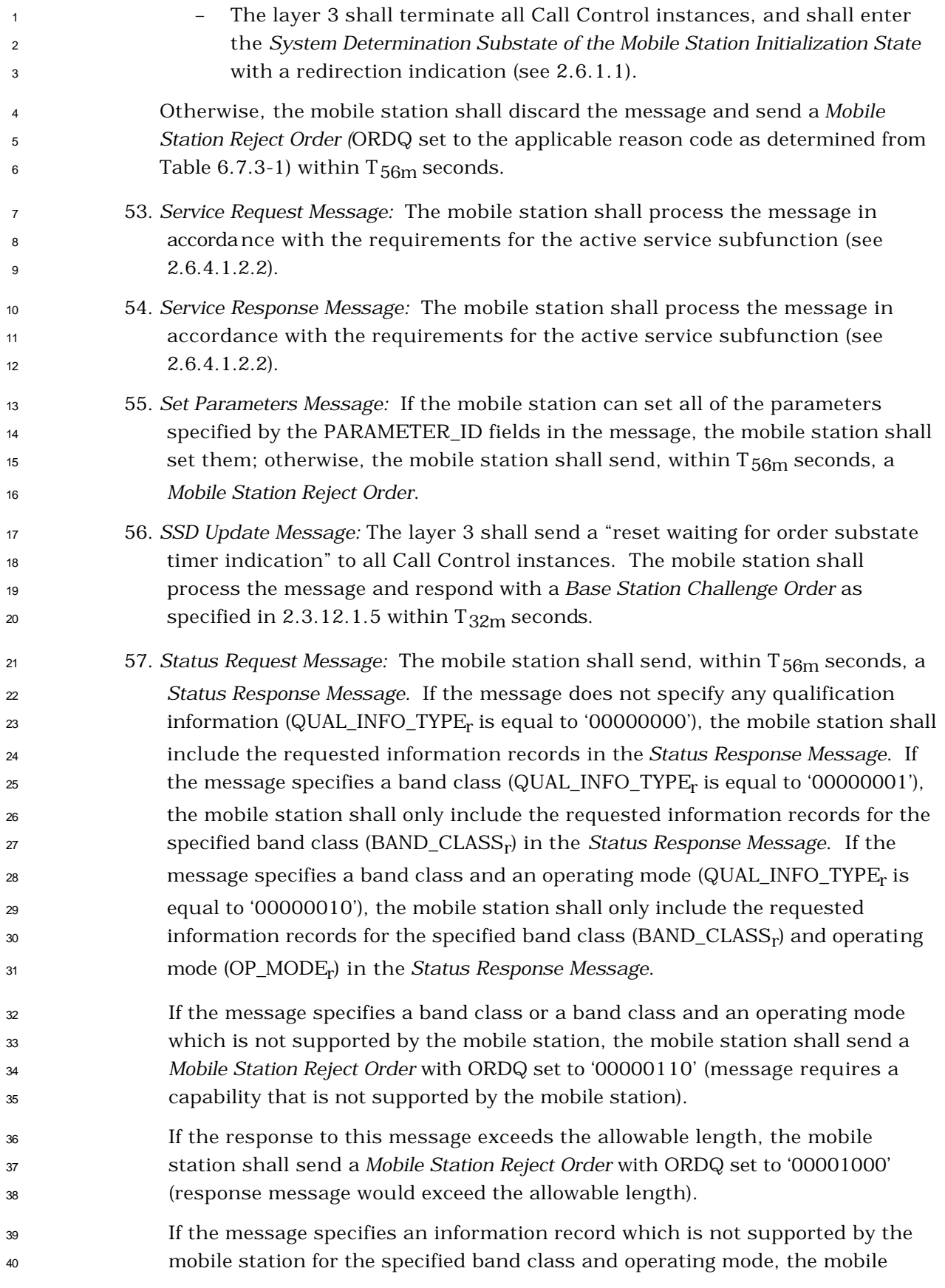

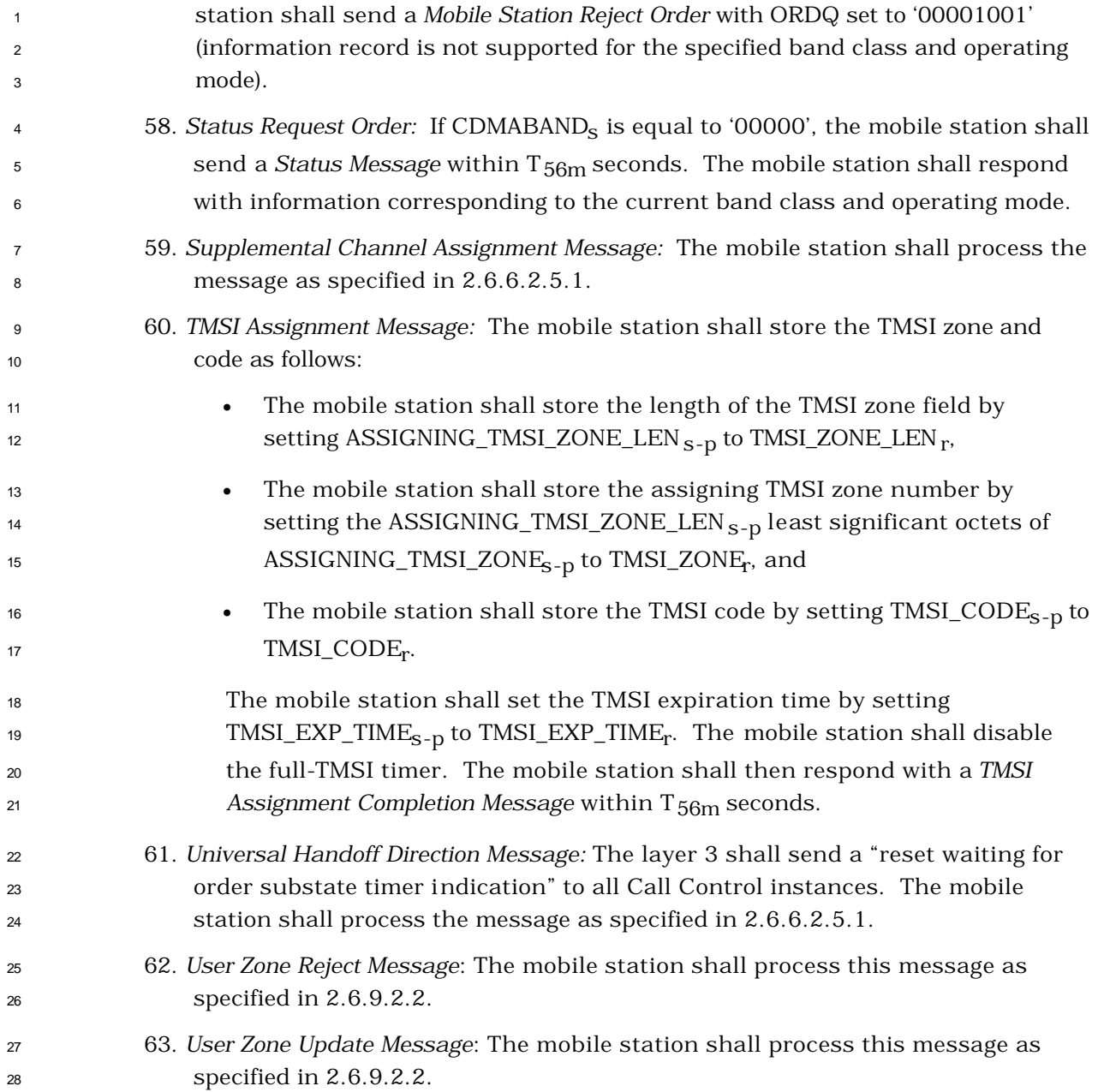

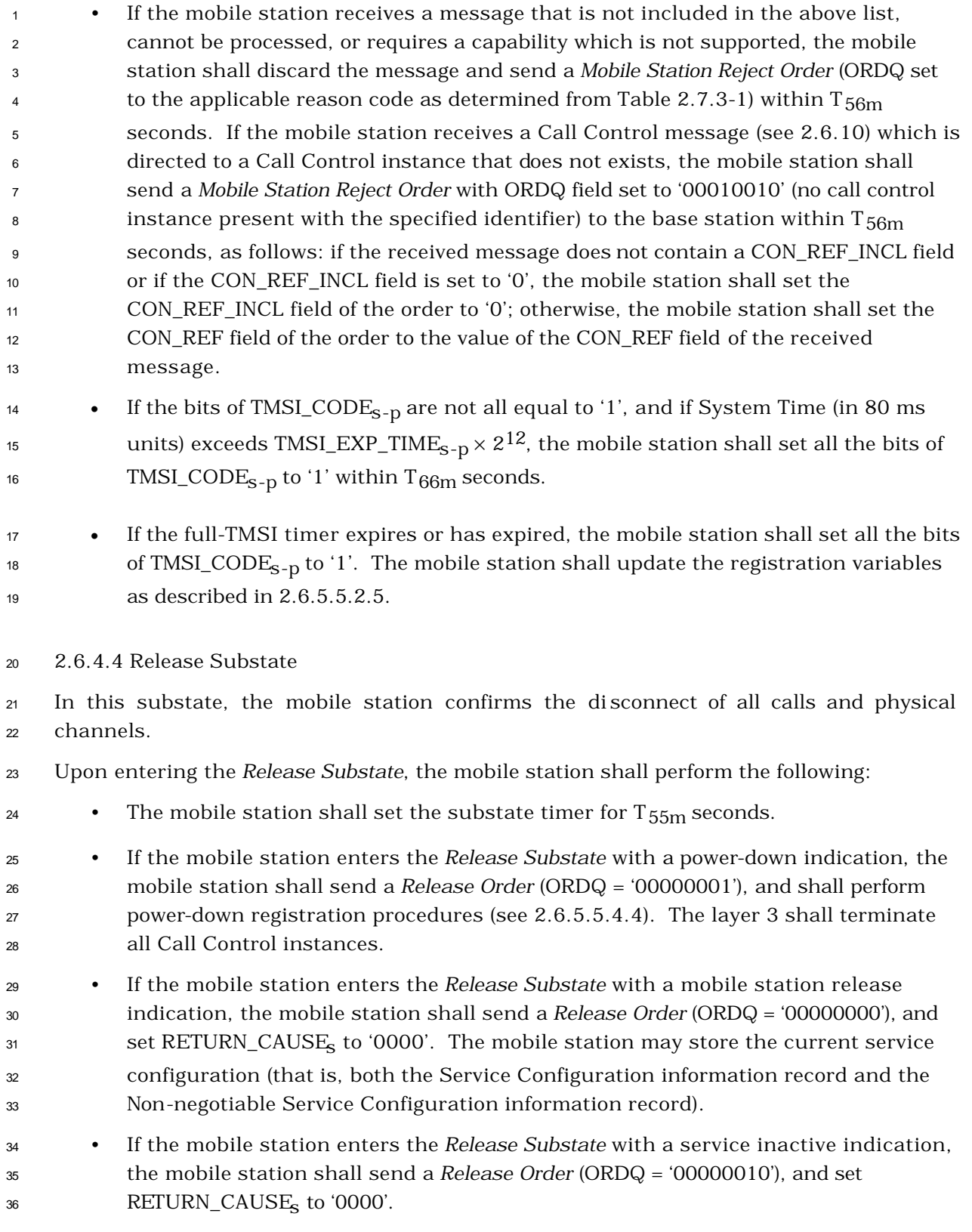

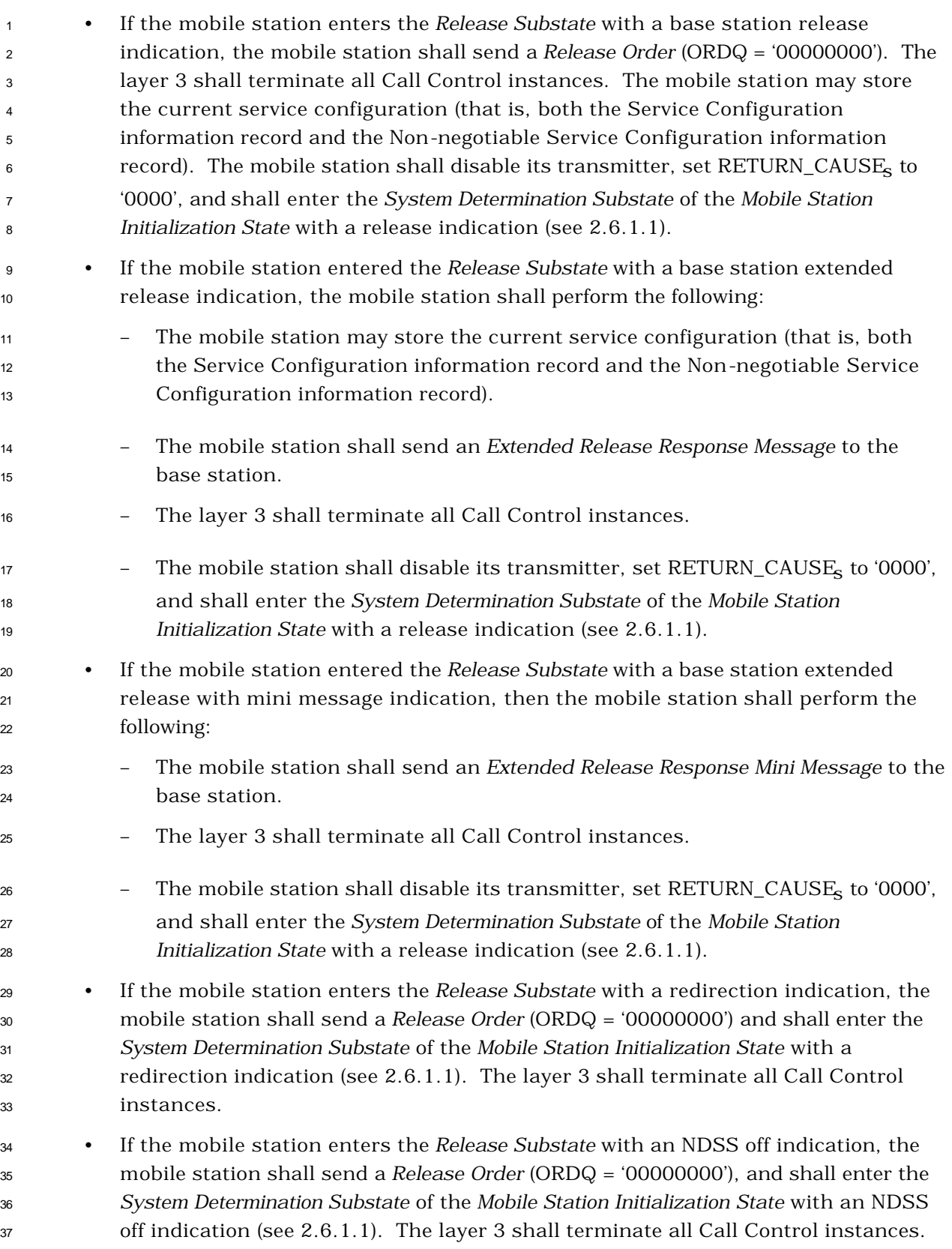

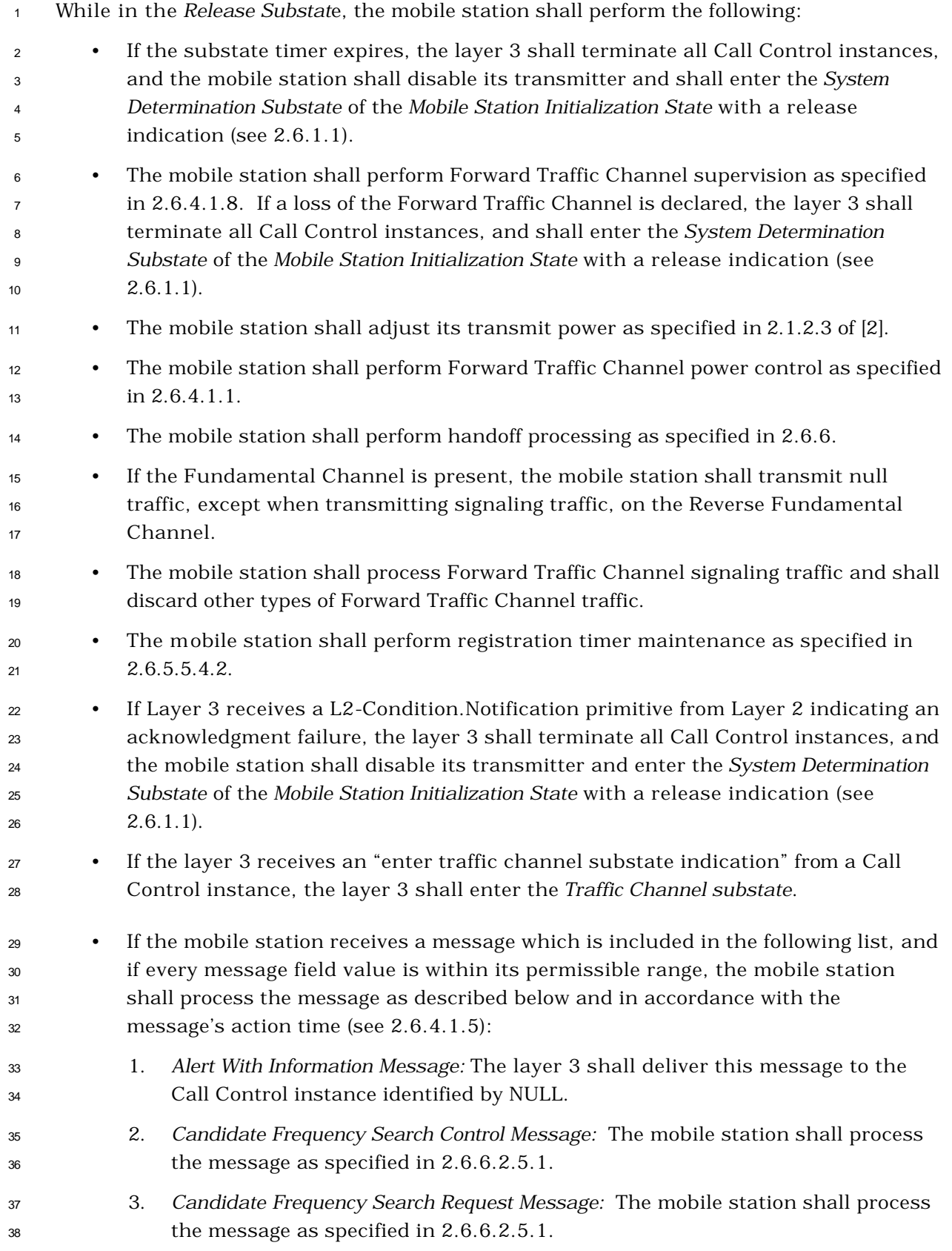

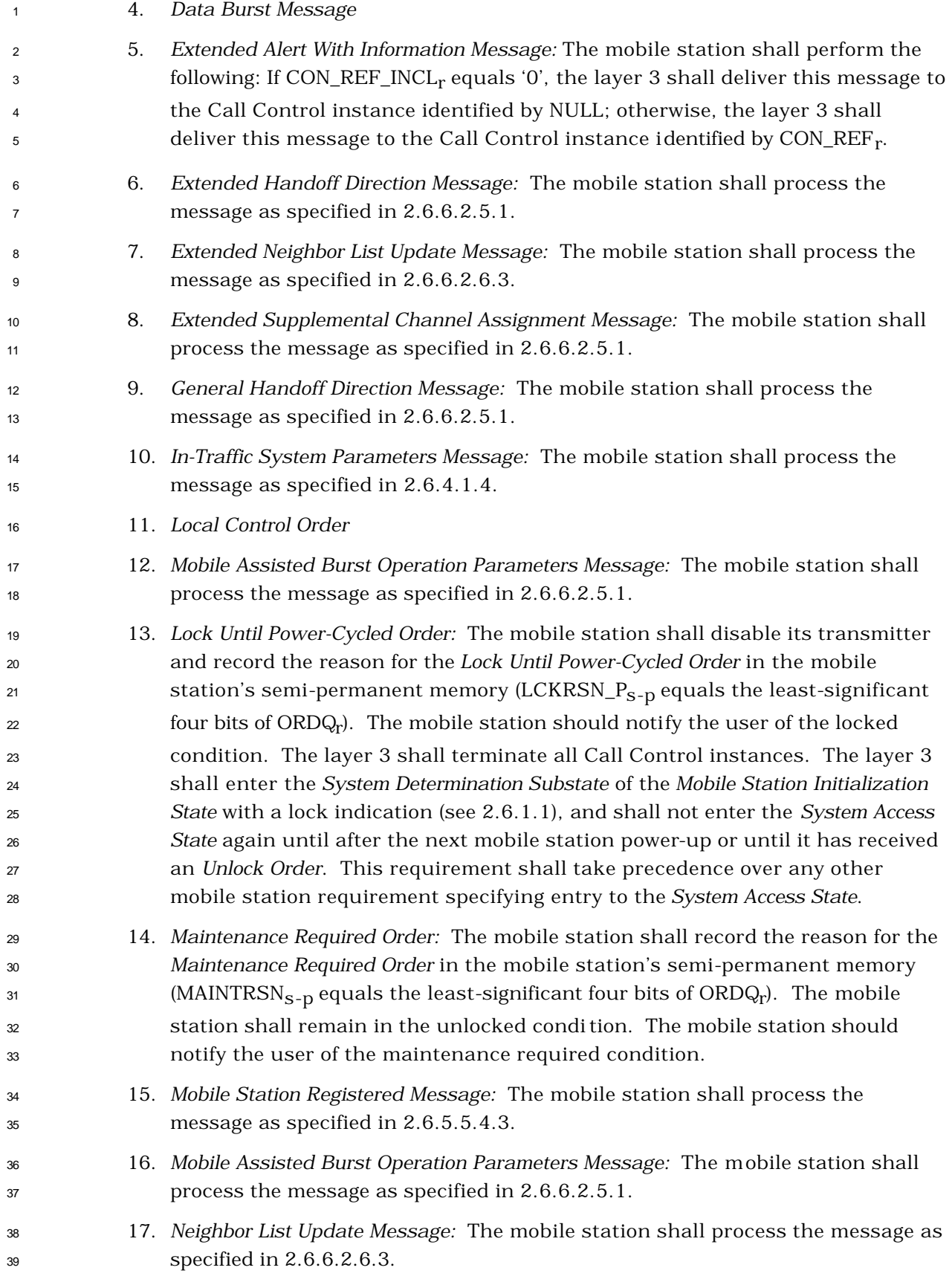

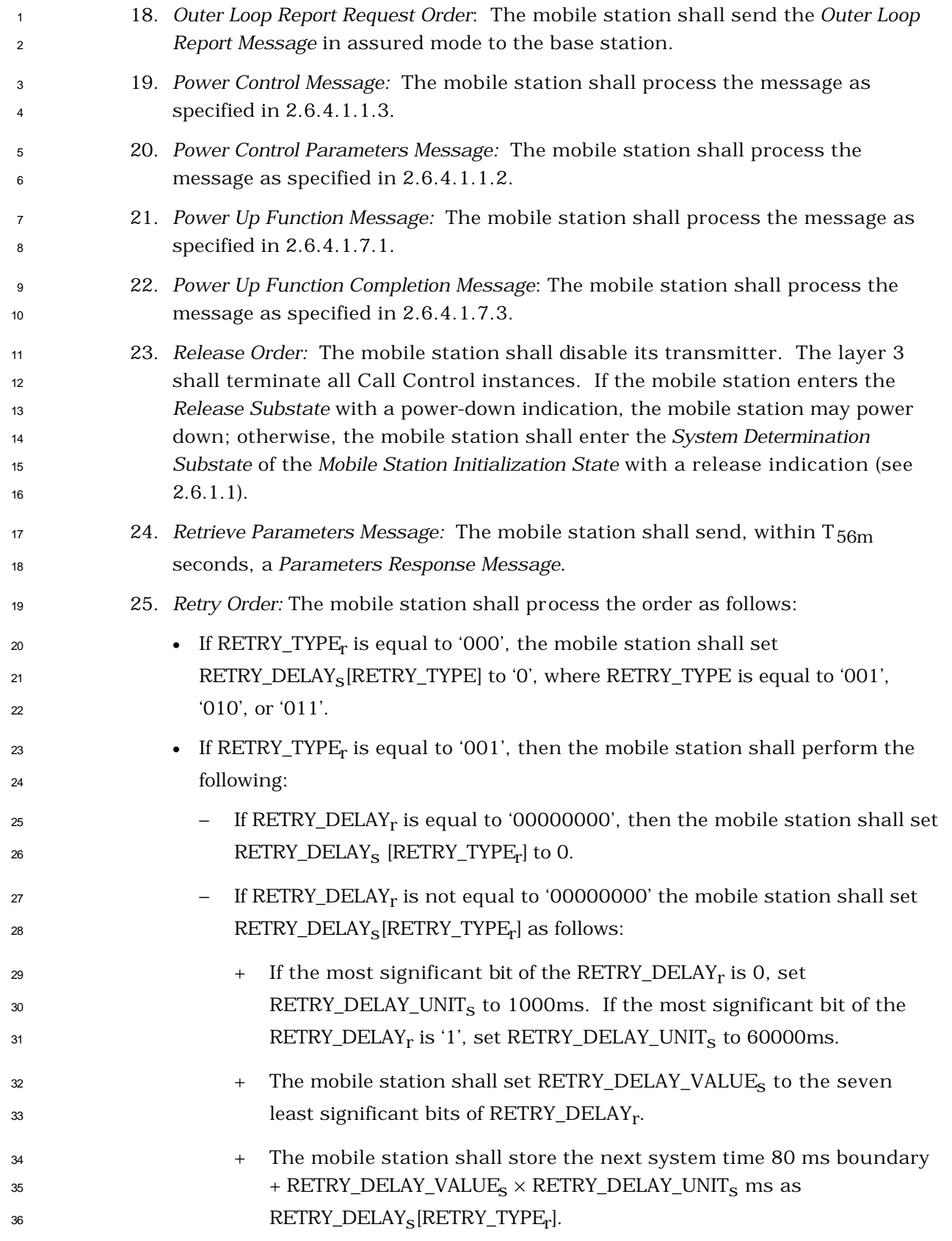

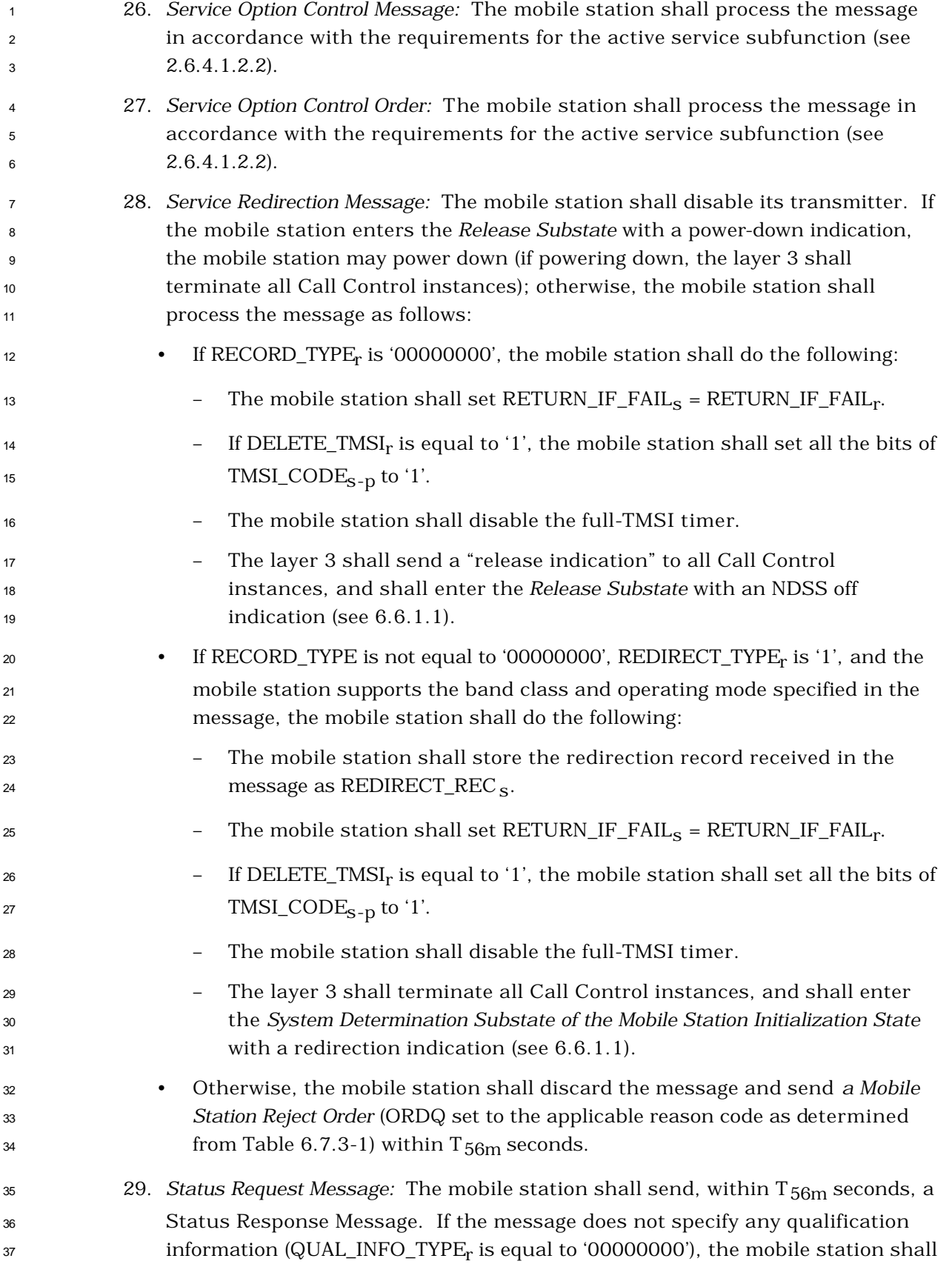

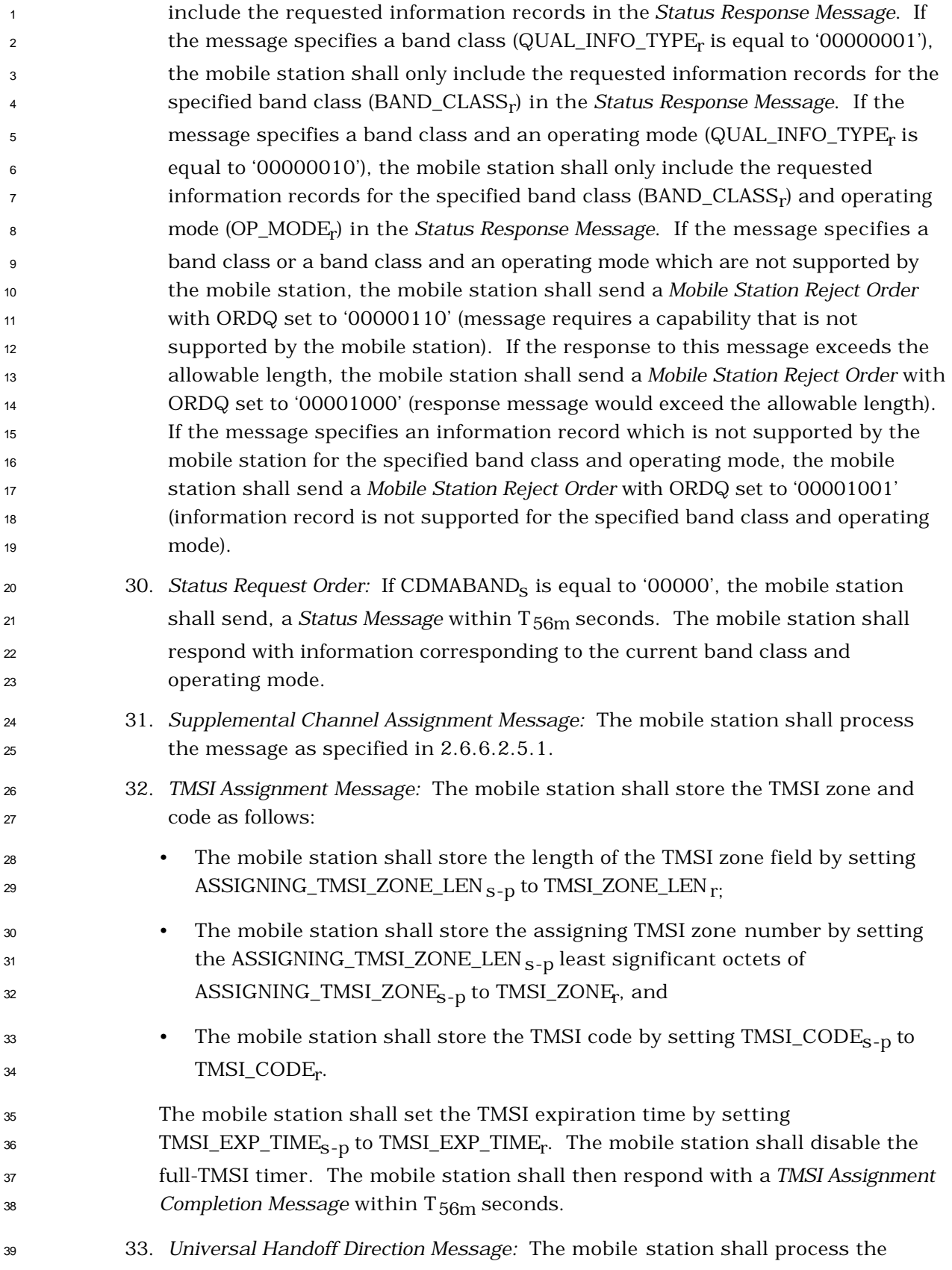

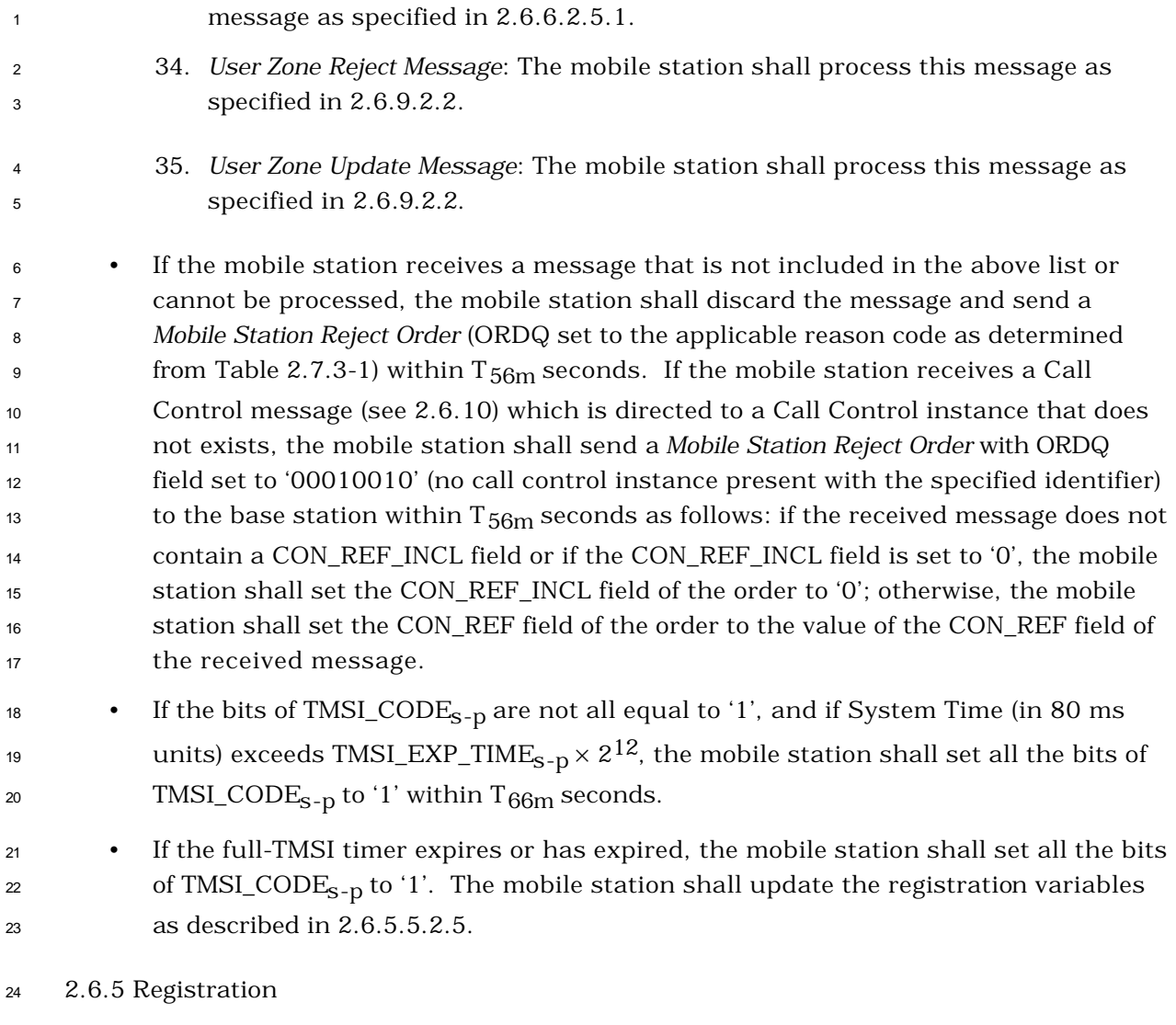

2.6.5.1 Forms of Registration

 Registration is the process by which the mobile station notifies the base station of its location, status, identification, slot cycle, and other characteristics. The mobile station informs the base station of its location and status so that the base station can efficiently page the mobile station when establishing a mobile station terminated call. For operation in the slotted mode, the mobile station supplies the SLOT\_CYCLE\_INDEX parameter so that the base station can determine which slots the mobile station is monitoring. The mobile station supplies the station class mark and the protocol revision number so that the base station knows the capabilities of the mobile station.

- The CDMA system supports ten different forms of registration:
- 1. Power-up registration. The mobile station registers when it powers on, switches from using a different PCS frequency block, switches from using a different band class, switches from using an alternative operating mode, or switches from using the analog system.

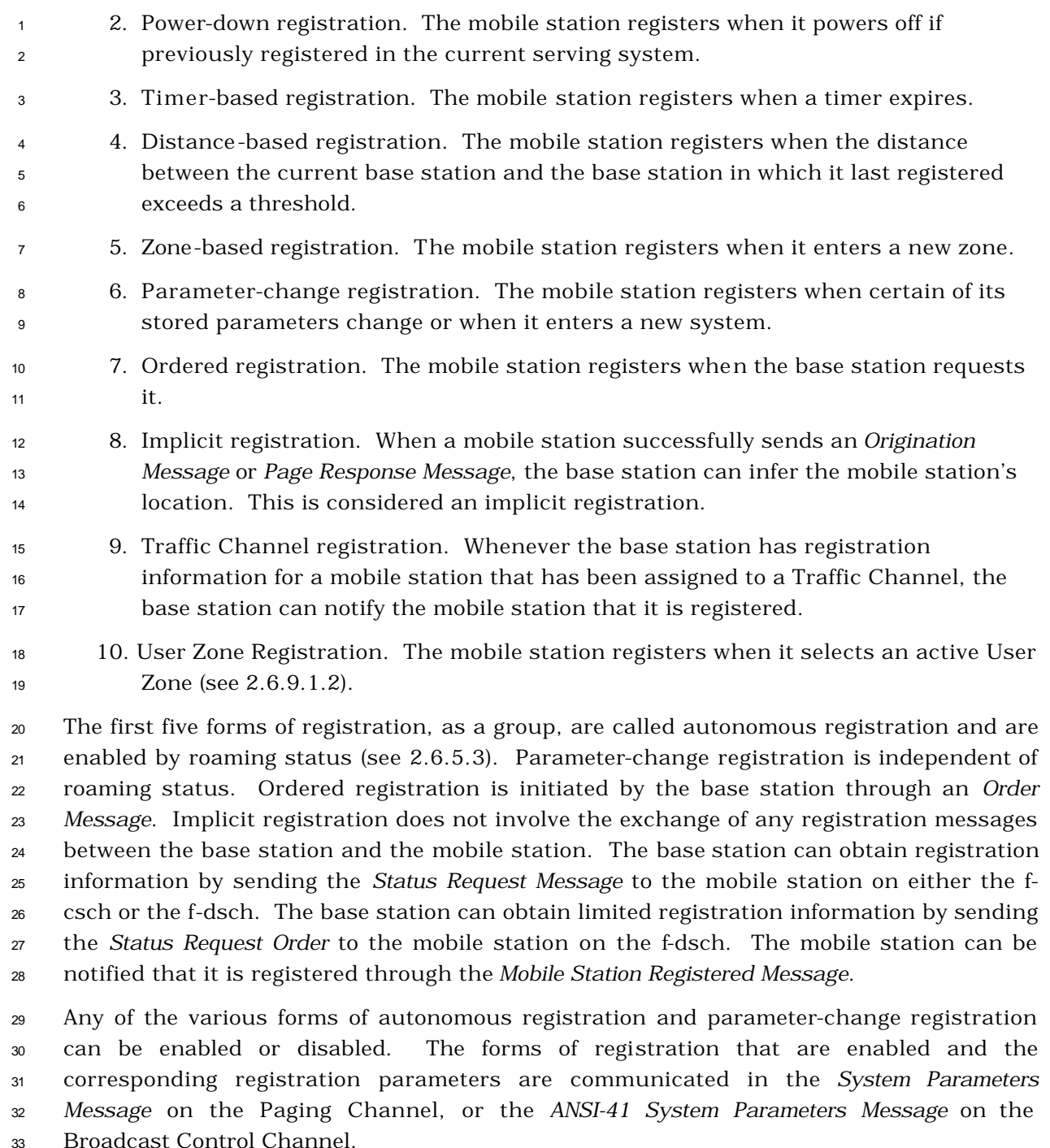

 In addition, the mobile station may enable or disable autonomous registration for each type of roaming described in 2.6.5.3.

2.6.5.1.1 Power-Up Registration

 Power-up registration is performed when the mobile station is turned on. To prevent multiple registrations when power is quickly turned on and off, the mobile station delays

T57m seconds before registering, after entering the *Mobile Station Idle State*.

 The mobile station shall maintain a power-up/initialization timer. While the power- up/initialization timer is active, the mobile station shall not make registration access attempts.

- 
- 2.6.5.1.2 Power-Down Registration

Power-down registration is performed when the user directs the mobile station to power off.

- If power-down registration is performed, the mobile station does not power off until after
- completing the registration attempt.

 The mobile station does not perform power-down registration if it has not previously 9 registered in the system that corresponds to the current SID<sub>s</sub> and NID<sub>s</sub> (see 2.6.5.5.2.4).

2.6.5.1.3 Timer-Based Registration

 Timer-based registration causes the mobile station to register at regular intervals. Its use also allows the system to automatically deregister mobile stations that did not perform a successful power-down registration. Timer-based registration uses a Paging Channel or a Forward Common Control Channel slot counter (equivalent to a timer with time increments of 80 ms). Timer-based registration is performed when the counter reaches a 16 maximum value (REG\_COUNT\_MAX<sub>S</sub>) that is controlled by the base station via the REG\_PRD field of the *System Parameters Message* or *ANSI-41 System Parameters Message*. The base station disables timer-based registration by setting REG\_PRD to zero.

19 The mobile station shall maintain a timer-based registration counter ( $REG\_COUNT_S$ ). The

- 20 mobile station shall compute and store the timer expiration count ( $REG\_COUNT\_MAX_S$ ) as
- 

$$
REG\_COUNT\_MAX_{S} = ?2^{REG\_PRD/4}?
$$

 The mobile station shall maintain an indicator of timer-based registration timer enable 23 status (COUNTER\_ENABLED<sub>S</sub>).

 The counter is reset when the mobile station powers on and when the mobile station switches from different band classes, different serving systems, different PCS frequency blocks, and alternate operating modes. The counter is also reset after each successful

registration.

28 Whenever the mobile station changes COUNTER\_ENABLED<sub>s</sub> from NO to YES, it shall set REG\_COUNT<sub>S</sub> to a pseudorandom value between 0 and REG\_COUNT\_MAX<sub>S</sub> - 1, using the pseudorandom number generator specified in 2.6.7.2.

31 If the mobile station is operating in the non-slotted mode, it shall increment the timer-<sup>32</sup> based registration counter once per 80 ms whenever COUNTER\_ENABLED<sub>S</sub> equals YES. If the mobile station is operating in slotted mode, it may increment the timer-based

- registration counter when it begins to monitor the Paging Channel (see 2.6.2.1.1.3) or the
- Forward Common Control Channel. A mobile station operating in the slotted mode shall

 increment the counter by the same amount that the counter would have been incremented if the mobile station had been operating in the non-slotted mode.<sup>13</sup>

2.6.5.1.4 Distance-Based Registration

 Distance-based registration causes a mobile station to register when the distance between the current base station and the base station in which it last registered exceeds a threshold. The mobile station determines that it has moved a certain distance by computing a distance measure based on the difference in latitude and longitude between the current base station and the base station where the mobile station last registered. If this distance measure exceeds the threshold value, the mobile station registers.

10 The mobile station stores the base station latitude  $(BASE_LAT\_REG_{S-D})$ , the base station 11 longitude (BASE\_LONG\_REG<sub>S-p</sub>) and the registration distance (REG\_DIST\_REG<sub>S-p</sub>), of the base station to which the first access probe (for a *Registration Message, Origination Message,*  or *Page Response Message* sent on the r-csch) was transmitted after entering the *System Access State*. The mobile station shall compute the current base station's distance from the last registration point (DISTANCE) as:

$$
16 \qquad \text{DISTANCE} = \left[ \frac{\sqrt{(\Delta lat)^2 + (\Delta long)^2}}{16} \right],
$$

where

18  $\triangle$  Alat = BASE\_LAT<sub>S</sub> - BASE\_LAT\_REG<sub>S-D</sub>

and

 $\overline{a}$ 

 $\Delta$ long = (BASE\_LONG<sub>S</sub> - BASE\_LONG\_REG<sub>S-D</sub>) × cos ( $\pi$ /180 × BASE\_LAT\_REG<sub>S-D</sub>/14400).

The mobile station shall compute DISTANCE with an error of no more than  $\pm 5\%$  of its true

22 value when | BASE\_LAT\_REG<sub>S-p</sub> $/14400$ | is less than 60 and with an error of no more than

 $\pm$ 7% of its true value when |BASE\_LAT\_REG<sub>S-D</sub>/14400| is between 60 and 70.<sup>14</sup>

2.6.5.1.5 Zone-Based Registration

Registration zones are groups of base stations within a given system and network. A base

 station's zone assignment is identified by the REG\_ZONE field of the *System Parameters Message* or *ANSI-41 System Parameters Message*.

- 
- Zone-based registration causes a mobile station to register whenever it moves into a new
- zone, not on its internally stored list of visited registration zones. A zone is added to the

<sup>&</sup>lt;sup>13</sup> For example, if the mobile station uses a 2.56 second slot cycle, then it may increment the counter by 32 every time it becomes active.

 BASE\_LAT and BASE\_LONG are given in units of 1/4 seconds. BASE\_LAT/14400 and BASE\_LONG/14400 are in units of degrees.

<sup>1</sup> list whenever a registration (including implicit registration) occurs, and is deleted upon <sup>2</sup> expiration of a timer. After a system access, timers are enabled for every zone except one <sup>3</sup> that was successfully registered by the access.

<sup>4</sup> A mobile station can be registered in more than one zone. Zones are uniquely identified <sup>5</sup> by a zone number (REG\_ZONE) plus the SID and NID of the zone.

<sup>6</sup> The mobile station shall store a list of the zones in which the mobile station has  $\tau$  registered (ZONE\_LIST<sub>S</sub>). Each entry in ZONE\_LIST<sub>S</sub> shall include the zone number <sup>8</sup> (REG\_ZONE) and the (SID, NID) pair for the zone. The mobile station shall be capable of 9 storing at least N<sub>9m</sub> entries in ZONE\_LIST<sub>S</sub>. A base station shall be considered to be in 10 ZONE\_LIST<sub>S</sub> only if the base station's REG\_ZONE, SID and NID are found in an entry in 11 ZONE\_LIST<sub>S</sub>. The mobile station provides storage for one entry of ZONE\_LIST<sub>S</sub> in semi-12 permanent memory, ZONE\_LIST<sub>S-p</sub> (see 2.3.4).

13 The mobile station shall maintain a zone list entry timer for each entry in ZONE\_LIST<sub>s</sub>. 14 When an entry in  $ZONE_LIST_S$  is removed from the list, the corresponding zone list entry <sup>15</sup> timer shall be disabled. The timer duration shall be as determined from the stored value 16 of ZONE\_TIMER<sub>S</sub> using Table 3.7.2.3.2.1-1. The mobile station shall provide a means to <sup>17</sup> examine each timer's value while the timer is active, so that the age of list entries can be <sup>18</sup> compared.

<sup>19</sup> If the mobile station supports Band Class 1, the mobile station shall maintain an identifier

20 of the PCS frequency block for each entry in  $ZONE_LIST_S$  (see 2.1.1.1 of [2]). When the

 $21$  mobile station adds a zone to ZONE\_LIST<sub>S</sub>, the mobile station shall include the identifier

 $\epsilon$  for the PCS frequency block.<sup>15</sup>

<sup>23</sup> If the mobile station supports multiple band classes, the mobile station shall maintain an

24 identifier of the band class for each entry in ZONE\_LIST<sub>S</sub> (see 2.1.1.1 of [2]). When the

 $25$  mobile station adds a zone to ZONE\_LIST<sub>S</sub>, the mobile station shall include the identifier

<sup>26</sup> for the band class.

 $27$  The base station controls the maximum number of zones in which a mobile station may be <sup>28</sup> considered registered, by means of the TOTAL\_ZONES field of the *System Parameters* 

<sup>29</sup> *Message* or *ANSI-41 System Parameters Message*. When an entry is added to the zone list, or

<sup>30</sup> if TOTAL\_ZONES is decreased, the mobile station removes entries from the zone list if

31 there are more entries than allowed by the setting of TOTAL\_ZONES.

32 Whenever ZONE\_LIST<sub>S</sub> contains more than TOTAL\_ZONES<sub>S</sub> entries, the mobile station

<sup>33</sup> shall delete the excess entries according to the following rules:

 $\overline{a}$ 

 $\bullet$  If TOTAL\_ZONES<sub>S</sub> is equal to zero, the mobile station shall delete all entries.

 $15$  The mobile station need not maintain a separate identifier for Band Class 0, as the least significant bit of the SID identifies the serving system.

 $\cdot$  **if TOTAL\_ZONES**<sub>s</sub> is not equal to zero, the mobile station shall delete those entries having active zone list entry timers, starting with the oldest entry, as determined by the timer values, and continuing in order of decreasing age until no more than TOTAL\_ZONES<sub>S</sub> entries remain.

 The mobile station shall store a list of the systems/networks in which the mobile station 6 has registered (SID\_NID\_LIST<sub>s</sub>). Each entry in SID\_NID\_LIST<sub>s</sub> shall include the (SID, NID)  $\frac{7}{7}$  pair for the system/network. The mobile station shall be capable of storing N<sub>10m</sub> entries 8 in SID\_NID\_LIST<sub>S</sub>. A base station shall be considered to be in the SID\_NID\_LIST<sub>S</sub> only if 9 the base station's SID and NID are found in an entry in SID\_NID\_LIST<sub>s</sub>. The mobile 10 station shall provide storage for one entry of SID\_NID\_LIST<sub>S</sub> in semi-permanent memory (SID\_NID\_LIST<sub>S-D</sub>).

 If the mobile station supports Band Class 1, the mobile station shall maintain an identifier 13 of the PCS frequency block for each entry in  $SID\_NID\_LIST_S$  (see 2.1.1.1 of [2]). When the mobile station adds an entry to SID\_NID\_LIST<sub>S</sub>, the mobile station shall include the identifier for the PCS frequency block.

 If the mobile station supports multiple band classes, the mobile station shall maintain an identifier of the band class for each entry in SID\_NID\_LIST<sub>S</sub> (see 2.1.1.1 of [2]). When the 18 mobile station adds an entry to  $SID\_NID\_LIST_S$ , the mobile station shall include the identifier for the band class.

 The mobile station shall maintain a SID/NID list entry timer for each entry in SID\_NID\_LIST<sub>S</sub>. When an entry in SID\_NID\_LIST<sub>S</sub> is removed from the list, the corresponding SID/NID list entry timer shall be disabled. The timer duration shall be as determined from the stored value of ZONE\_TIMER<sub>S</sub> using Table 3.7.2.3.2.1-1. The mobile station shall provide a means to examine each timer's value while the timer is active, so that the age of list entries can be compared.

26 Whenever SID\_NID\_LIST<sub>s</sub> contains more than  $N_{10m}$  entries, the mobile station shall delete the excess entries according to the following rule:

- The mobile station shall delete those entries having active SID/NID list entry timers, starting with the oldest entry, as determined by the timer values, and continuing in order of decreasing age.
- Whenever MULT\_SIDS<sub>S</sub> is equal to '0' and SID\_NID\_LIST contains entries with different SIDs, the mobile station shall delete the excess entries according to the following rules:
- If the SID/NID entry timer for any entry is disabled, the mobile station shall delete all entries not having the same SID as the entry whose timer is disabled;
- Otherwise, the mobile station shall delete all entries not having the same SID as the newest entry in SID\_NID\_LIST, as determined by the timer values.

<sup>1</sup> Whenever MULT\_NIDS<sub>S</sub> is equal to '0', and SID\_NID\_LIST contains more than one entry for any SID, the mobile station shall delete the excess entries for each SID according to the following rules:

- If the SID/NID entry timer for any entry is disabled, the mobile station shall delete all entries for that SID except the entry whose timer is disabled;
- For all other SIDs, the mobile station shall delete all entries for each SID except the newest entry, as determined by the timer values.
- 2.6.5.1.6 Parameter-Change Registration

 Parameter-change registration is performed when a mobile station modifies any of the following stored parameters:

- <sup>11</sup> The preferred slot cycle index (SLOT\_CYCLE\_INDEX<sub>p</sub>)
- <sup>12</sup> The station class mark  $(SCM<sub>p</sub>)$

<sup>13</sup> • The call termination enabled indicators (MOB\_TERM\_HOME<sub>D</sub>,

- 14 MOB\_TERM\_FOR\_SID<sub>p</sub>, and MOB\_TERM\_FOR\_NID<sub>p</sub>)
- Parameter-change registration is also performed when any of the following capabilities supported by the mobile station changes:
- The band classes
- The power classes
- The radio configurations
- The operating modes

 Parameter-change registration is performed whenever there is no entry in the mobile  $\alpha$  station's SID\_NID\_LIST<sub>s</sub> that matches the base station's SID and NID.

 Parameter-change registration is independent of the roaming status of the mobile  $_{24}$  station.<sup>16</sup>

 Whenever a parameter changes, the mobile station shall delete all entries from SID\_NID\_LIST<sub>S</sub>.

2.6.5.1.7 Ordered Registration

 $\overline{a}$ 

- The base station can command the mobile station to register by sending a *Registration*
- *Request Order*. Ordered registration is performed in the *Mobile Station Order and Message*
- *Processing Operation* (2.6.2.4). Requirements are specified in 2.6.5.5.2.3.

<sup>&</sup>lt;sup>16</sup> The indicator REG\_ENABLED does not govern parameter-change registration.

- 2.6.5.1.8 Implicit Registration
- Whenever an *Origination Message* or *Page Response Message* is sent, the base station can
- infer the location of the mobile station. This is considered an implicit registration.
- Requirements are specified in 2.6.5.5.3.
- 2.6.5.1.9 Traffic Channel Registration
- While a mobile station is assigned a Traffic Channel, the mobile station is notified that it
- is registered through the *Mobile Station Registered Message*. Requirements are specified in
- $8\quad 2.6.5.5.4.3.$
- 2.6.5.1.10 User Zone Registration

 User Zone registration is performed when the mobile station selects an active User Zone (see 2.6.9.2.1).

2.6.5.2 Systems and Networks

 A base station is a member of a cellular or PCS system and a network. A network is a subset of a system.

 Systems are labeled with an identification called the system identification or SID; networks within a system are given a network identification or NID. A network is uniquely identified by the pair (SID, NID). The SID number 0 is a reserved value. The NID number 0 is a reserved value indicating all base stations that are not included in a specific network. The NID number 65535 ( $2^{16}$ -1) is a reserved value the mobile station may use for roaming status determination (see 2.6.5.3) to indicate that the mobile station considers the entire SID (regardless of NID) as home (non-roaming).

 Figure 2.6.5.2-1 shows an example of systems and networks. SID i contains three networks labeled t, u, and v. A base station in system i that is not in one of these three networks is in NID 0.

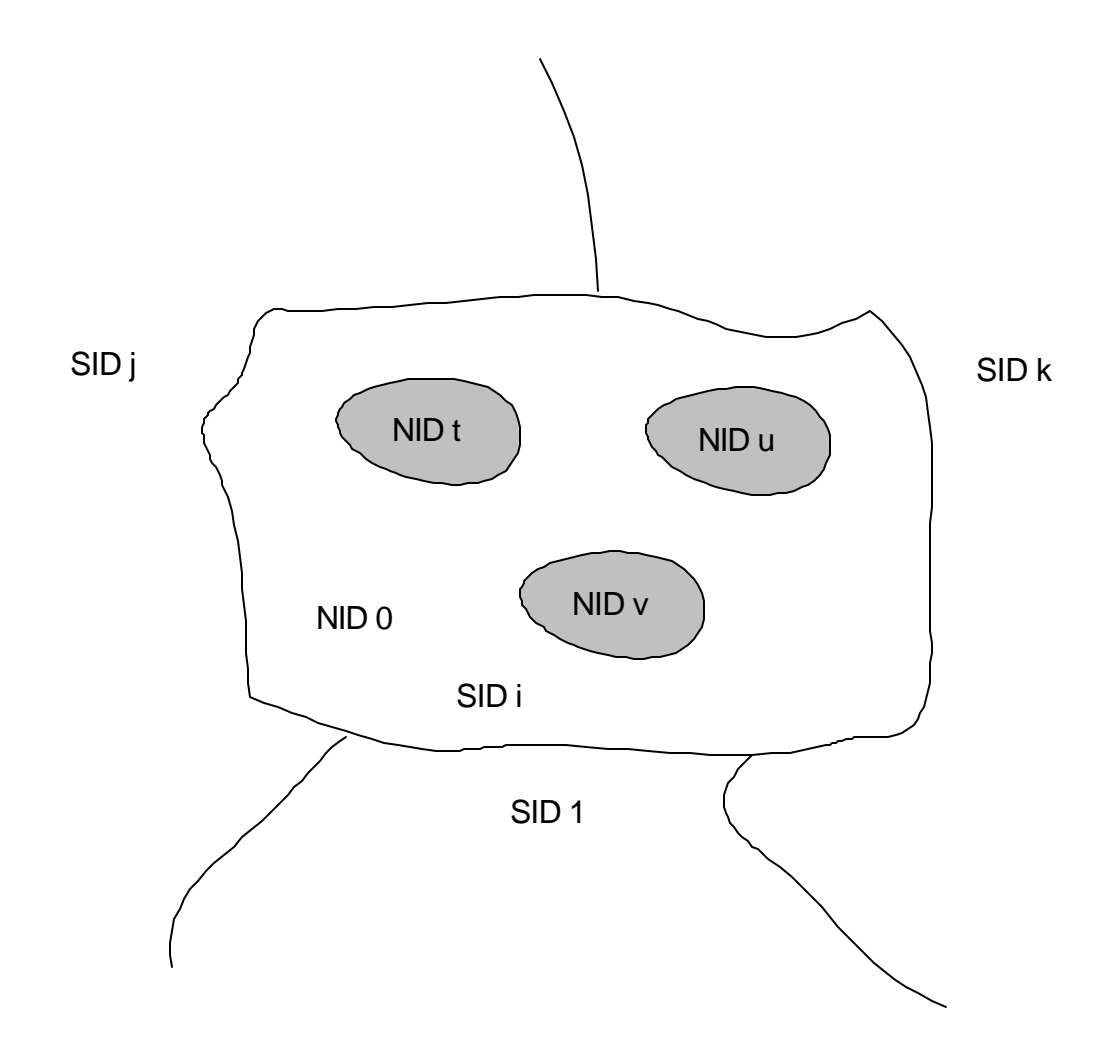

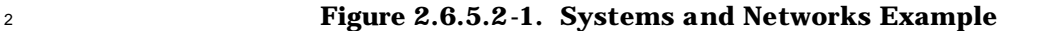

## <sup>3</sup> 2.6.5.3 Roaming

1

 The mobile station has a list of one or more home (non-roaming) (SID, NID) pairs. A mobile station is roaming if the stored (SIDs, NIDs) pair (received in the *System Parameters Message* on the Paging Channel, or the *ANSI-41 System Parameters Message* on the Broadcast Control Channel) does not match one of the mobile station's non-roaming (SID, NID) pairs. Two types of roaming are defined: A mobile station is a foreign NID roamer if the mobile station is roaming and there is some (SID, NID) pair in the mobile station's (SID, NID) list for which SID is equal to SIDs. A mobile station is a foreign SID roamer if there is no (SID, NID) pair in the mobile station's (SID, NID) list for which SID is equal to
$_{1}$  SID<sub>s</sub><sup>17</sup>. The mobile station may use the special NID value 65535 to indicate that the <sup>2</sup> mobile station considers all NIDs within a SID to be non-roaming (i.e., that the mobile <sup>3</sup> station is not roaming when operating with any base station in that system).

4 The mobile station shall store three 1-bit parameters in its permanent memory (see 2.3.8). 5 These parameters are MOB\_TERM\_HOME<sub>p</sub>, MOB\_TERM\_FOR\_SID<sub>p</sub>, and MOB\_TERM-6 LFOR\_NID<sub>p</sub>. The mobile station shall set MOB\_TERM\_HOME<sub>p</sub> to '1' if the mobile station is <sup>7</sup> configured to receive mobile station terminated calls when using a home (SID, NID) pair; 8 otherwise, the mobile station shall set MOB\_TERM\_HOME<sub>p</sub> to '0'. The mobile station shall 9 set MOB\_TERM\_FOR\_SID<sub>p</sub> to '1' if the mobile station is configured to receive mobile station 10 terminated calls when it is a foreign SID roamer; otherwise MOB\_TERM\_FOR\_SID<sub>p</sub> shall be 11 set to '0'. The mobile station shall set MOB\_TERM\_FOR\_NID<sub>p</sub> to '1' if the mobile station is <sup>12</sup> configured to receive mobile station terminated calls when it is a foreign NID roamer; 13 otherwise the mobile station shall set MOB\_TERM\_FOR\_NID<sub>p</sub> to '0'.

<sup>14</sup> The mobile station determines the registration status using these parameters and the <sup>15</sup> HOME\_REG, FOR\_NID\_REG, and FOR\_SID\_REG fields of the *System Parameters Message* or <sup>16</sup> *ANSI-41 System Parameters Message*.

<sup>17</sup> The mobile station shall store a mobile station call termination enabled indicator, 18 MOB\_TERM<sub>S</sub>. The mobile station shall set MOB\_TERM<sub>S</sub> to YES if any of the following <sup>19</sup> conditions is met:

20 • The mobile station is not roaming, and MOB\_TERM\_HOME<sub>p</sub> is equal to '1'; or

- <sup>21</sup> The mobile station is a foreign NID roamer and MOB\_TERM\_FOR\_NID<sub>p</sub> is equal to <sup>22</sup> '1'; or
- <sup>23</sup> The mobile station is a foreign SID roamer and MOB\_TERM\_FOR\_SID<sub>p</sub> is equal to  $24$  '1'; otherwise the mobile station shall set MOB\_TERM<sub>s</sub> to NO.
- <sup>25</sup> The mobile station shall store a registration status indicator, REG\_ENABLED<sub>S</sub>. The mobile <sup>26</sup> station shall set the indicator REG\_ENABLED<sub>S</sub> to YES if any of the following conditions is <sup>27</sup> met for the mobile station:

 $\overline{a}$ 

28 • The mobile station is not roaming, and both  $HOME\_REG_S$  and  $MOB\_TERM\_HOME_D$ <sup>29</sup> are equal to '1'; or

<sup>17</sup> For example, suppose a mobile station has the following SID, NID list: (2, 3), (2, 0), (3, 1). If the base station (SID, NID) pair is (2, 3), then the mobile station is not roaming because the (SID, NID) pair is in the list. If the base station (SID, NID) pair is (2, 7), then the mobile station is a foreign NID roamer, because the SID 2 is in the list, but the (SID, NID) pair (2, 7) is not in the list. If the base station (SID, NID) pair is (4, 0), then the mobile station is a foreign SID roamer, because SID 4 is not in the list.

- 1 The mobile station is a foreign NID roamer and both  $FOR\_NID\_REG_S$  and 2 MOB\_TERM\_FOR\_NID<sub>p</sub> are equal to '1'; or
- 3 The mobile station is a foreign SID roamer and both FOR\_SID\_REG<sub>S</sub> and 4 MOB\_TERM\_FOR\_SID<sub>p</sub> are equal to '1'; otherwise the mobile station shall set
- 5 REG\_ENABLED<sub>S</sub> to NO.
- $6$  The mobile station performs autonomous registrations if REG\_ENABLED<sub>S</sub> is YES.
- <sup>7</sup> 2.6.5.4 Registration Timers and Indicators
- 8 The mobile station shall provide the following registration timers:
- <sup>9</sup> Power-up/initialization timer (see 2.6.5.1.1).
- <sup>10</sup> Timer-based registration timer (see 2.6.5.1.3).
- 11 Zone list entry timers (see 2.6.5.1.5).
- <sup>12</sup> SID/NID list entry timers (see 2.6.5.1.5).

<sup>13</sup> The mobile station shall provide a means of enabling and disabling each timer. When a <sup>14</sup> timer is disabled, it shall not be considered expired. A timer that has been enabled is <sup>15</sup> referred to as active.

- <sup>16</sup> 2.6.5.5 Registration Procedures
- <sup>17</sup> 2.6.5.5.1 Actions in the Mobile Station Initialization State

<sup>18</sup> 2.6.5.5.1.1 Power-Up or Change to a Different Operating Mode, Band Class, Serving System, <sup>19</sup> or PCS Frequency Block

- <sup>20</sup> Upon power-up, the mobile station shall perform the following actions:
- 21 Delete all entries of  $ZONE_LIST_S$ .
- 22 If ZONE\_LIST<sub>S-D</sub> contains an entry, copy the entry to ZONE\_LIST<sub>S</sub> and disable the <sup>23</sup> corresponding entry timer.
- 24 Delete all entries of  $SID\_NID\_LIST_S$ .
- <sup>25</sup> If SID\_NID\_LIST<sub>S-p</sub> contains an entry, copy the entry to SID\_NID\_LIST<sub>S</sub> and disable <sup>26</sup> the corresponding entry timer.
- <sup>27</sup> Set the registered flag (REGISTERED<sub>S</sub>) to NO.
- 28 Set timer-based registration enable status (COUNTER\_ENABLED<sub>S</sub>) to NO.
- 29 Set autonomous registration enable status  $(REG\_ENABLED<sub>s</sub>)$  to NO.
- 30 Set RETURN\_CAUSE<sub>S</sub> to '0000'.

<sup>31</sup> Upon switching from using CDMA in a different band class, from using CDMA in a different <sup>32</sup> Band Class 0 serving system, from using CDMA in a different Band Class 1 frequency

 block, or from using the 800 MHz analog system, the mobile station shall perform the following actions:

- $\bullet$  Set timer-based registration enable status (COUNTER\_ENABLED<sub>S</sub>) to NO.
- $\bullet$  Set autonomous registration enable status (REG\_ENABLED<sub>S</sub>) to NO.
- 5 Set RETURN\_CAUSE<sub>S</sub> to '0000'.
- 2.6.5.5.1.2 Timer Maintenance

 While in the *Mobile Station Initialization State*, the mobile station shall update all active registration timers (see 2.6.5.4). If any timer expires while in this state, the mobile station shall preserve the expiration status so that further action can be taken in the *Mobile Station Idle State*.

2.6.5.5.1.3 Entering the Mobile Station Idle State

 Before entering the *Mobile Station Idle State* from the *Mobile Station Initialization State*, the mobile station shall perform the following action:

- <sup>14</sup> If REGISTERED<sub>S</sub> is equal to NO, enable the power-up/initialization timer with an <sup>15</sup> expiration time of  $T_{57m}$  seconds (see 2.6.5.1.1) only when the mobile station is entering this state with a power-up indication.
- 2.6.5.5.2 Actions in the Mobile Station Idle State

Requirements in this section and its subsections apply only when the mobile station is in

the *Mobile Station Idle State*.

- 2.6.5.5.2.1 Idle Registration Procedures
- These procedures are performed whenever the mobile station is in the *Mobile Station Idle State* (see 2.6.2.1.3).

 While in the *Mobile Station Idle State*, the mobile station shall update all active registration timers (see 2.6.5.4).

 If the power-up/initialization timer has expired or is disabled, the mobile station shall perform the following actions in the order given. If any action necessitates a registration, the mobile station shall enter the *Update Overhead Information Substate* of the *System Access State* (see 2.6.3) with a registration indication.

- 29 1. The timer-based registration timer shall be enabled (COUNTER\_ENABLED<sub>S</sub> = YES) 30 and the timer count (REG\_COUNT<sub>S</sub>) shall be set to a pseudorandom number as specified in 2.6.5.1.3, if the following conditions are met:
- 32 a. COUNTER\_ENABLED<sub>S</sub> is equal to NO; and
- b. The stored configuration parameters are current (see 2.6.2.2); and
- 34 c. REG\_ENABLED<sub>S</sub> is equal to YES; and

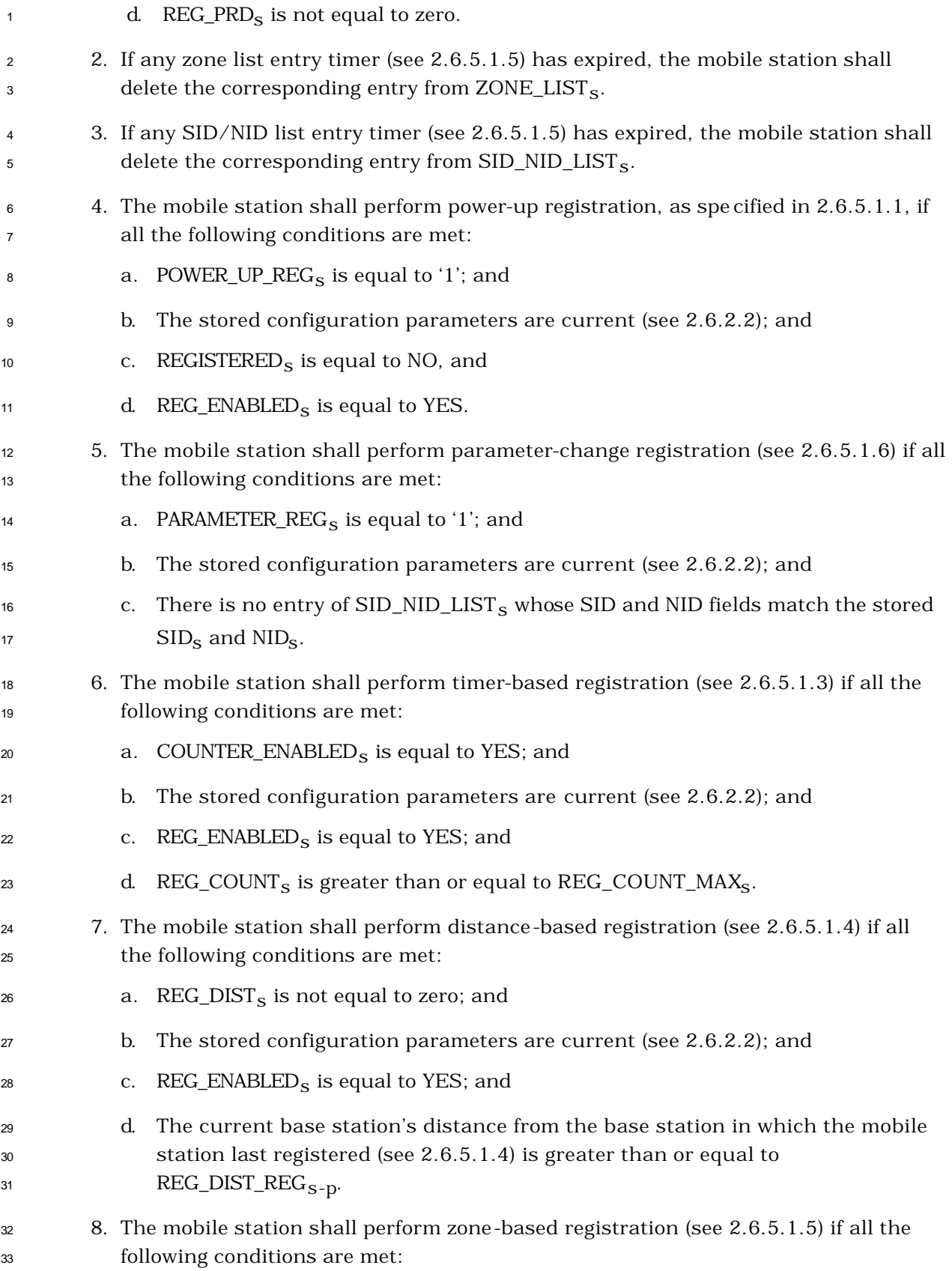

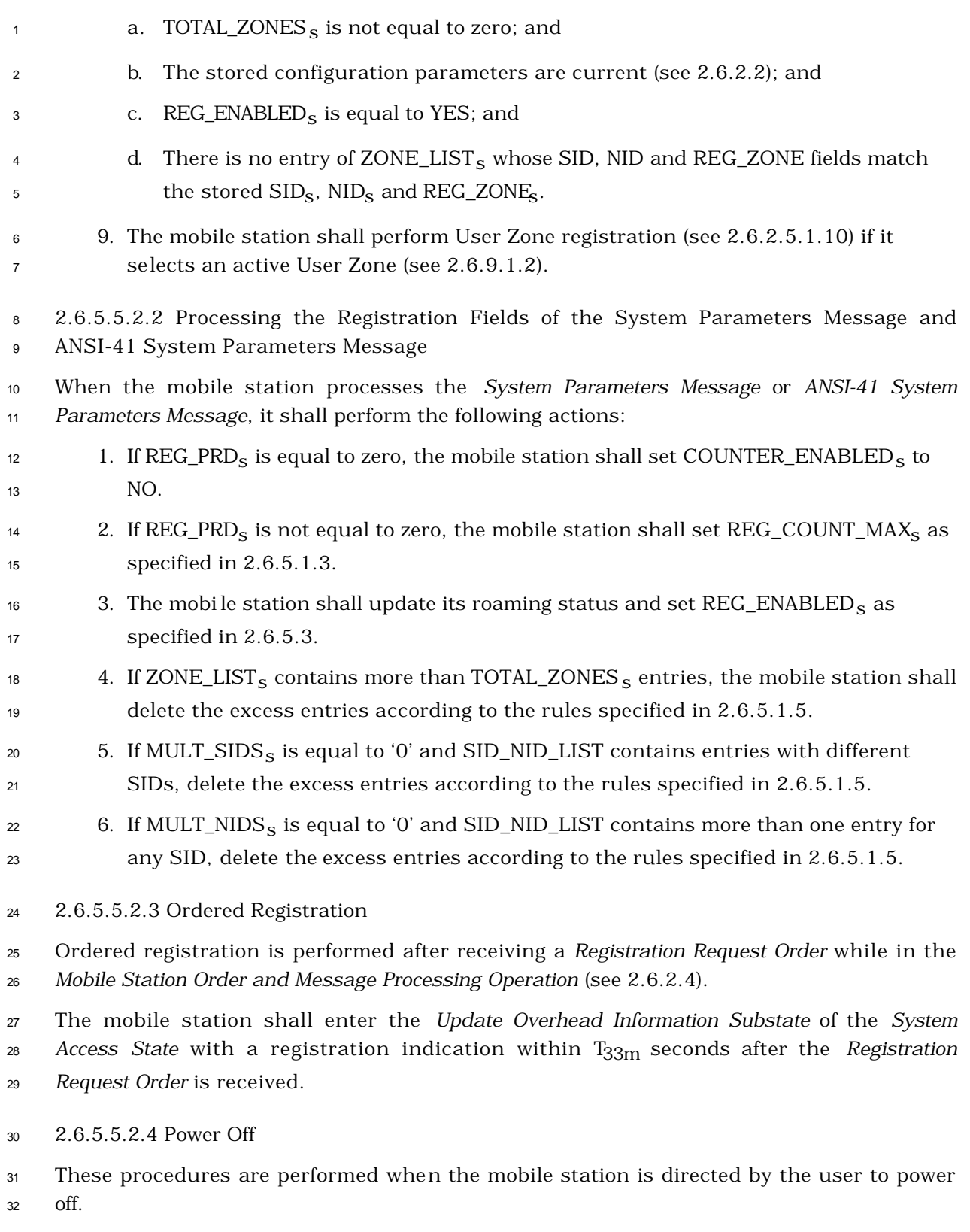

The mobile station shall perform the following actions:

- $\cdot$  If an entry of ZONE\_LIST<sub>s</sub> does not have an active timer, copy that entry to 2  $ZONE_LIST_{S-D}$ ; otherwise, delete any entry in  $ZONE_LIST_{S-D}$ .
- <sup>3</sup> If an entry of SID\_NID\_LIST<sub>s</sub> does not have an active timer, copy that entry to  $\text{SID\_NID\_LIST}_{\text{S-D}}$ ; otherwise, delete any entry in SID\_NID\_LIST<sub>S-D</sub>.

<sup>5</sup> The mobile station shall perform power-down registration (see 2.6.5.1.2) by entering the <sup>6</sup> *System Access State* with a registration indication within T33m seconds after the user <sup>7</sup> directs the mobile station to power off, if all the following conditions are true:

- 8 REG\_ENABLED<sub>S</sub> equals YES; and
- 9 POWER\_DOWN\_REG<sub>S</sub> equals '1'; and
- <sup>10</sup> There is an entry of  $SID\_NID\_LIST_S$  for which the SID and NID fields are equal to  $11$  SID<sub>s</sub> and NID<sub>s</sub>; and
- <sup>12</sup> The power-up/initialization timer (see 2.6.5.1.1) is disabled or has expired.
- <sup>13</sup> 2.6.5.5.2.5 Full-TMSI Timer Expiration

<sup>14</sup> When the mobile station sets all the bits of TMSI\_CODE<sub>S-p</sub> to '1' upon expiration of the full-

- <sup>15</sup> TMSI timer (see 2.6.2), the mobile station shall delete all entries from SID\_NID\_LIST<sub>s</sub> and
- $16$  ZONE\_LIST<sub>S</sub>.
- <sup>17</sup> 2.6.5.5.3 Actions in the System Access State

<sup>18</sup> Requirements in this section and its subsections apply only when the mobile station is in <sup>19</sup> the *System Access State*.

<sup>20</sup> 2.6.5.5.3.1 Successful Access, Registration, or Implicit Registration

<sup>21</sup> These procedures shall be performed after the mobile station receives confirmation of <sup>22</sup> delivery of a *Registration Message, Origination Message,* or *Page Response Message* sent on <sup>23</sup> the r-csch (see 2.6.3.1.2).

- <sup>24</sup> Disable the power-up/initialization timer (see 2.6.5.1.1).
- <sup>25</sup> If the mobile station supports the 800 MHz analog mode, set the First-Idle ID status <sup>26</sup> to enabled (see 2.6.3.11).
- 27 Set DIGITAL\_REG<sub>S-D</sub> to '00000001'.
- 28 Set  $REG\_COUNT_S$  to zero.
- 29 Set  $REGISTERED_S$  to YES.
- <sup>30</sup> Delete all entries from ZONE\_LIST<sub>S</sub> belonging to a different band class (see 2.1.1.1  $^{31}$  of [2]) than CDMABAND<sub>S</sub>.
- 32 If CDMABAND<sub>S</sub> = '00000', delete all entries from ZONE\_LIST<sub>S</sub> that have a SID from 33 a different serving system than SERVSYS<sub>S</sub>.

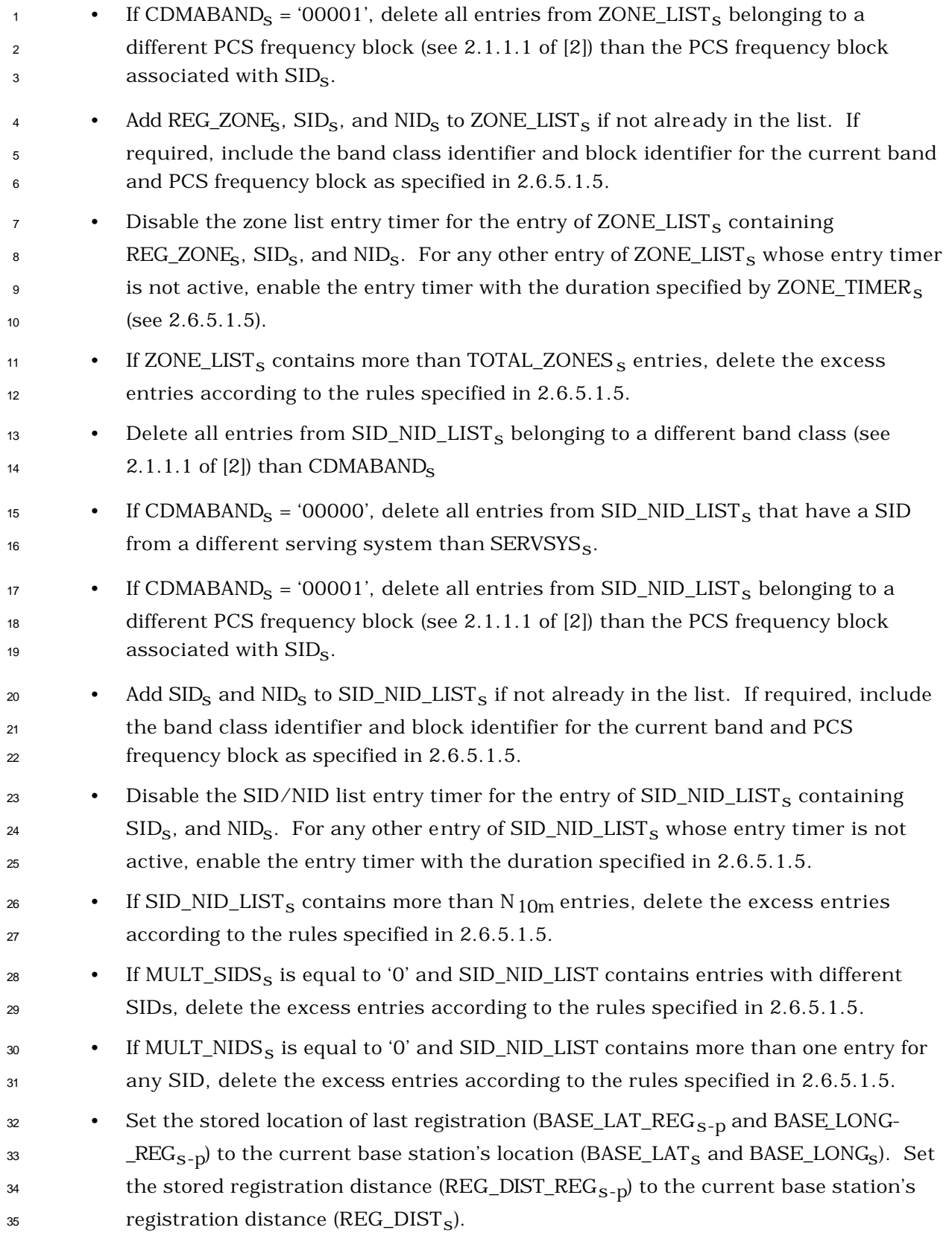

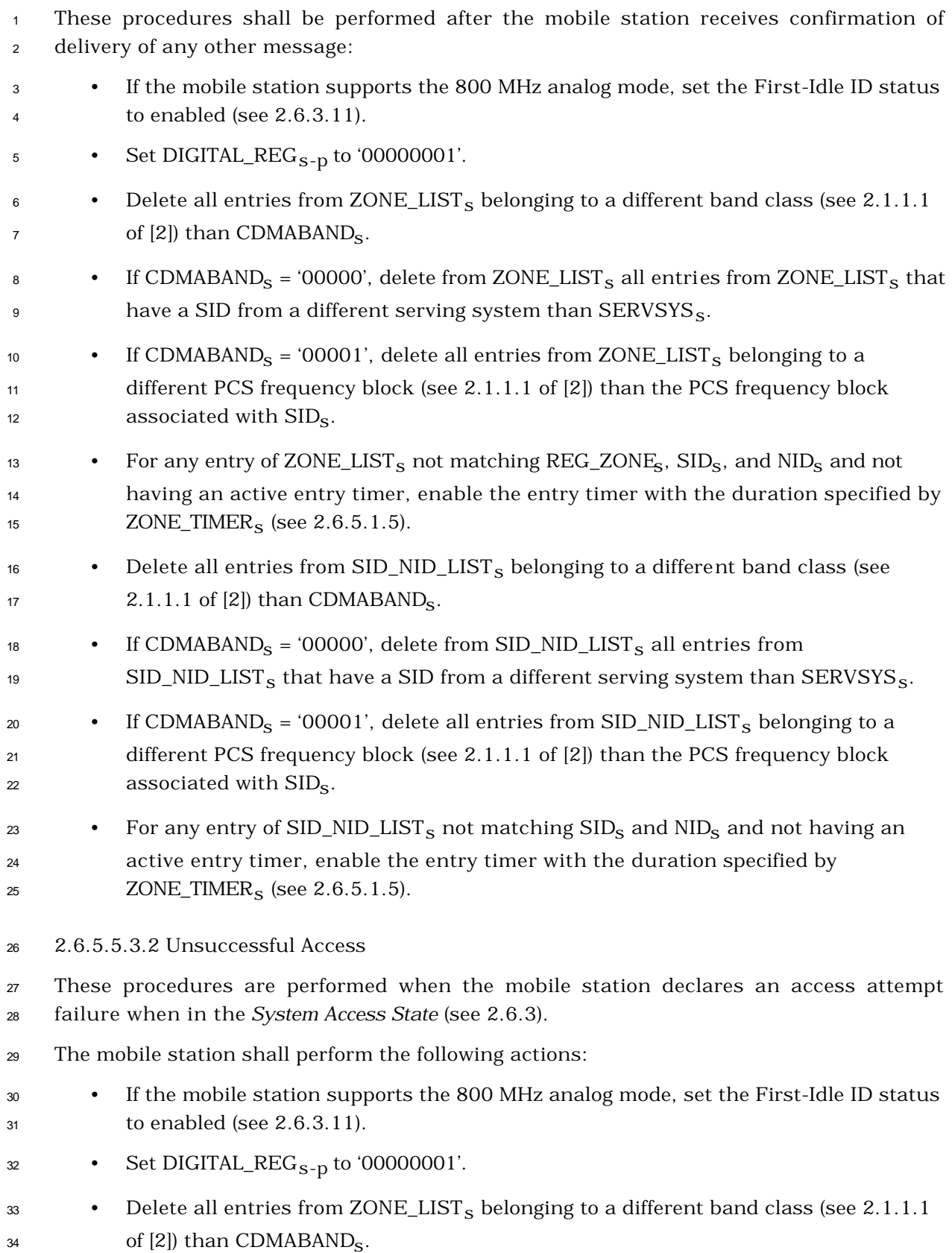

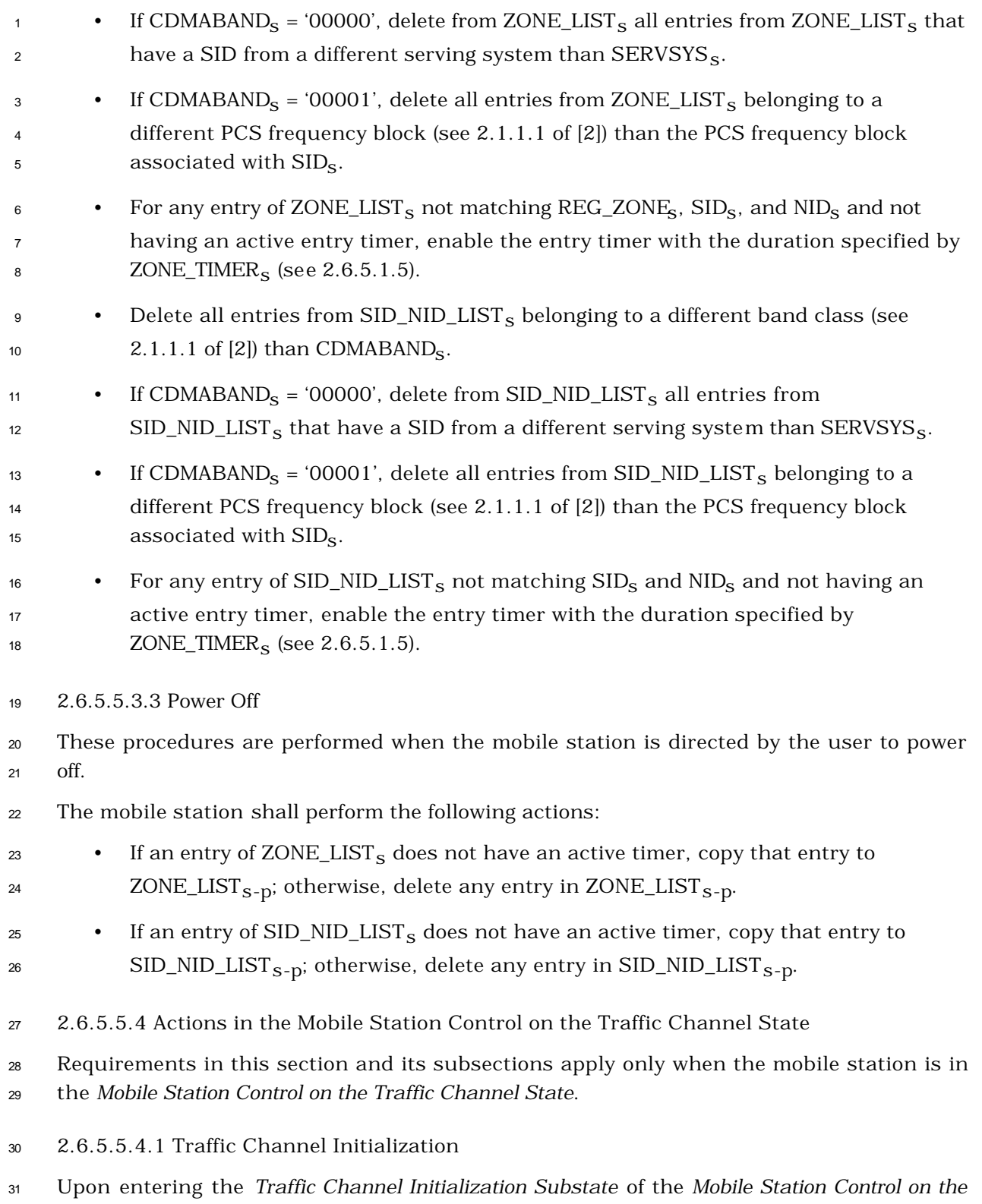

 $_{32}$  *Traffic Channel State, the mobile station shall set COUNTER\_ENABLED<sub>S</sub> to NO.* 

<sup>1</sup> 2.6.5.5.4.2 Timer Maintenance

<sup>2</sup> While in the *Mobile Station Control on the Traffic Channel State*, the mobile station shall <sup>3</sup> update all active registration timers.

- <sup>4</sup> If a zone list entry timer expires, the mobile station shall delete the corresponding entry
- 5 from ZONE\_LIST<sub>S</sub>. If a SID/NID list entry timer expires, the mobile station shall delete the
- $6$  corresponding entry from SID\_NID\_LIST<sub>S</sub>.
- <sup>7</sup> 2.6.5.5.4.3 Processing the Mobile Station Registered Message

<sup>8</sup> The mobile station receives the *Mobile Station Registered Message* on the Forward Traffic <sup>9</sup> Channel when the mobile station is considered registered for the base station whose

- <sup>10</sup> location and other parameters are included in the message.
- <sup>11</sup> The mobile station shall store the following parameters:
- <sup>12</sup> System identification  $(SID_S = SID_r)$
- <sup>13</sup> Network identification ( $NID_S = NID_r$ )
- <sup>14</sup> Registration zone ( $REG\_ZONE<sub>S</sub> = REG\_ZONE<sub>r</sub>$ )
- $\bullet$  Number of registration zones to be retained (TOTAL\_ZONES  $_{\rm S}$  = TOTAL\_ZONES  $_{\rm r}$ )
- $^{16}$   $\bullet$  Zone timer length (ZONE\_TIMER<sub>S</sub> = ZONE\_TIMER<sub>r</sub>)
- $\bullet$  Multiple SID storage indicator (MULT\_SIDS<sub>S</sub> = MULT\_SIDS<sub>r</sub>)
- <sup>18</sup> Multiple NID storage indicator (MULT\_NIDS<sub>S</sub> = MULT\_NIDS<sub>r</sub>)
- <sup>19</sup> Base station latitude (BASE\_LAT<sub>S</sub> = BASE\_LAT<sub>r</sub>)
- $\bullet$  Base station longitude (BASE\_LONG<sub>S</sub> = BASE\_LONG<sub>r</sub>)
- <sup>21</sup> Registration distance (REG\_DIST<sub>S</sub> = REG\_DIST<sub>r</sub>)
- <sup>22</sup> The mobile station shall perform the following actions:
- <sup>23</sup> If the mobile station supports the 800 MHz analog mode, set the First-Idle ID status <sup>24</sup> to enabled (see [6]).
- 25 Set DIGITAL\_REG<sub>S-D</sub> to '00000001'.
- 26 Add REG\_ZONE<sub>s</sub>, SID<sub>s</sub>, and NID<sub>s</sub> to ZONE\_LIST<sub>s</sub> if not already in the list. If <sup>27</sup> required, include the band class identifier and block identifier for the current band <sup>28</sup> and PCS frequency block as specified in 2.6.5.1.5.
- $29$  Delete all entries from ZONE\_LIST<sub>S</sub> belonging to a different band class (see 2.1.1.1  $30 \qquad \qquad$  of [2]) than CDMABAND<sub>S</sub>.

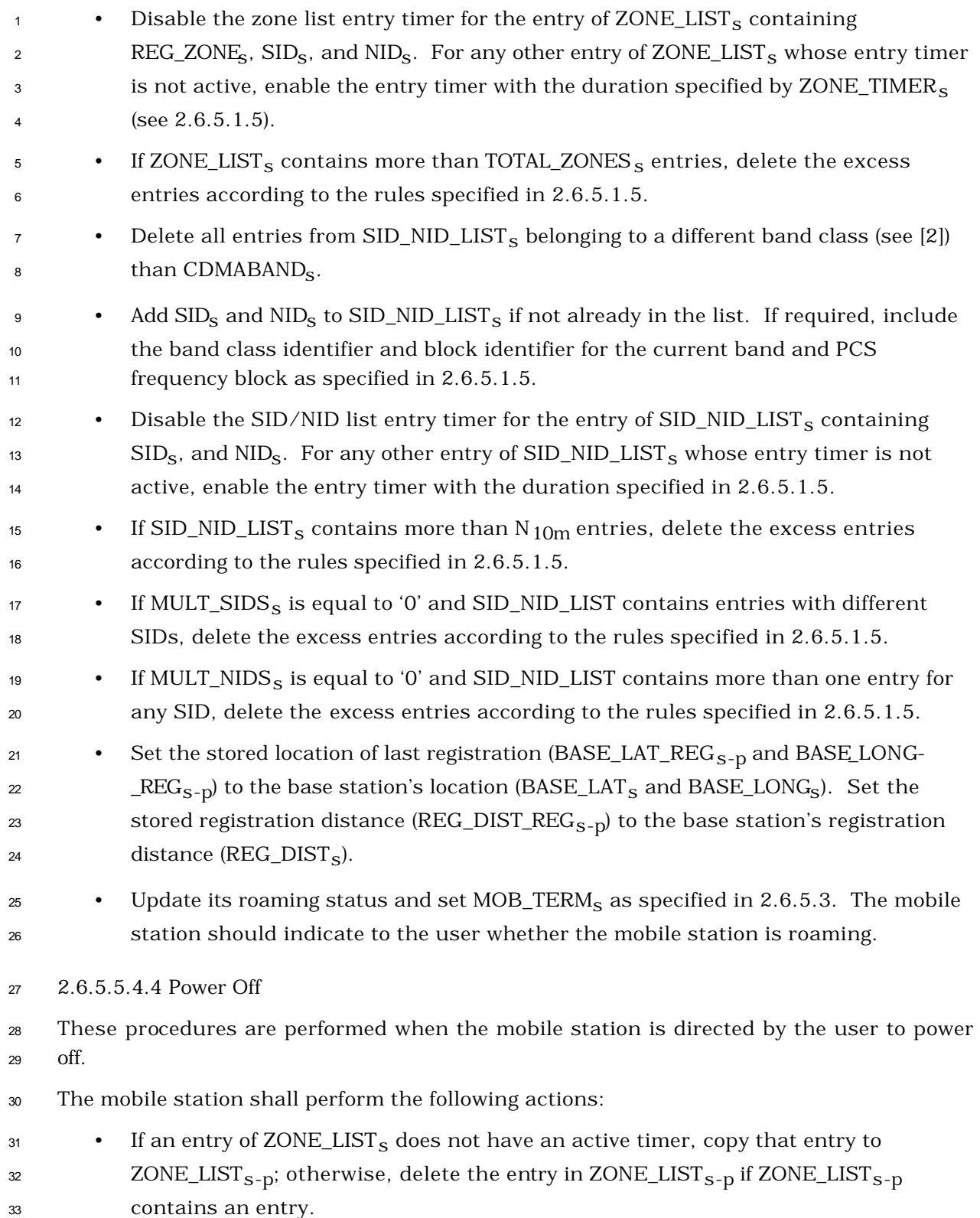

- <sup>1</sup> If an entry of SID\_NID\_LIST<sub>s</sub> does not have an active timer, copy that entry to
- $\text{SID}\_\text{NID}\_\text{LIST}_{\text{S-D}}$ ; otherwise, delete the entry in SID\_NID\_LIST<sub>S-D</sub> if
- $\text{SID}\_\text{NID}\_\text{LIST}_{\text{S-D}}$  contains an entry.
- 2.6.6 Handoff Procedures

 This section presents an overview and mobile station requirements for handoffs occurring while the mobile station is in the *Mobile Station Control on the Traffic Channel State* (see 2.6.4). Mobile station requirements for handoffs occurring while the mobile station is in the *Mobile Station Idle State* are specified in 2.6.2.1.4.

- 2.6.6.1 Overview
- 2.6.6.1.1 Types of Handoff

 The mobile station supports the following three handoff procedures while in the *Mobile Station Control on the Traffic Channel State*:

 • *Soft Handoff:* A handoff in which the mobile station commences communications with a new base station without interrupting communications with the old base station. Soft handoff can only be used between CDMA Channels having identical Frequency Assignments. Soft handoff provides diversity of Forward Traffic Channels and Reverse Traffic Channel paths on the boundaries between base stations.

- *CDMA-to-CDMA Hard Handoff:* A handoff in which the mobile station is transitioned between disjoint sets of base stations, different band classes, different Frequency Assignments, or different frame offsets.
- <sup>22</sup> *CDMA-to-Analog Handoff:* A handoff in which the mobile station is directed from a CDMA traffic channel to an analog voice channel.

 The mobile station shall support soft handoffs on the same Frequency Assignment (see 2.6.6.2.7). The mobile station shall support CDMA-to-CDMA hard handoffs between band classes on which it supports CDMA operation (see 2.6.6.2.8). The mobile station shall support CDMA-to-Analog handoffs from band classes on which it supports CDMA operation to band classes on which it supports analog operation (see 2.6.6.2.9).

2.6.6.1.2 Pilot Sets

 Within section 2.6.6 the term pilot refers to a Pilot Channel identified by a pilot sequence 31 offset (see 3.1.3.2.1 of [2]), a Walsh function or a quasi-orthogonal function (see 3.1.3.2.2 of [2]), and a Frequency Assignment (see 2.1.1.1 of [2]). A pilot is associated with the Forward Traffic Channels in the same Forward CDMA Channel. All pilots in a pilot set have the same CDMA Frequency Assignment.

 The mobile station searches for pilots on the current CDMA Frequency Assignment to detect the presence of CDMA Channels and to measure their strengths. When the mobile station detects a pilot of sufficient strength that is not associated with any of the Forward Traffic Channels assigned to it, it sends a *Pilot Strength Measurement Message* or an

*Extended Pilot Strength Measurement Message* to the base station. The base station can then

- assign a Forward Traffic Channel associated with that pilot to the mobile station and direct
- the mobile station to perform a handoff.

 The pilot search parameters and the rules for *Pilot Strength Measurement Message* or *Extended Pilot Strength Measurement Message* transmission are expressed in terms of the following sets of pilots:

- *Active Set:* The pilots associated with the Forward Traffic Channels assigned to the mobile station.
- *Candidate Set:* The pilots that are not currently in the Active Set but have been received by the mobile station with sufficient strength to indicate that the associated Forward Traffic Channels could be successfully demodulated.
- *Neighbor Set:* The pilots that are not currently in the Active Set or the Candidate Set and are likely candidates for handoff.
- <sup>14</sup> *Remaining Set:* The set of all possible pilots in the current system on the current CDMA Frequency Assignment, excluding the pilots in the Neighbor Set, the Candidate Set, and the Active Set. This set of possible pilots consists of pilots whose pilot PN sequence offset indices are integer multiples of PILOT\_INCs.
- The base station may direct the mobile station to search for pilots on a different CDMA
- frequency to detect the presence of CDMA Channels and to measure their strengths. The
- mobile station reports the results of the search to the base station using the *Candidate*
- *Frequency Search Report Message*. Depending upon the pilot strength measurements

reported in the *Candidate Frequency Search Report Message*, the base station can direct the

mobile station to perform an inter-frequency hard handoff.

- The pilot search parameters are expressed in terms of the following sets of pilots on the CDMA Candidate Frequency:
- *Candidate Frequency Neighbor Set:* A list of pilots on the CDMA Candidate Frequency.

 • *Candidate Frequency Search Set:* A subset of the Candidate Frequency Neighbor Set that the base station may direct the mobile station to search.

- 2.6.6.2 Requirements
- 2.6.6.2.1 Pilot Search

For the pilot sets defined in 2.6.6.1.2, the base station sets the search window (range of PN

offsets) in which the mobile station is to search for usable multipath components (i.e.,

multipath components that the mobile station can use for demodulation of the associated

Forward Traffic Channel) of the pilots in the set.

Search performance criteria are defined in [11].

<sup>1</sup> This search shall be governed by the following:

<sup>2</sup> • *Active Set and Candidate Set*: The search procedures for pilots in the Active Set and candidate Set shall be identical. The search window size  $18$  for each pilot in the <sup>4</sup> Active Set and Candidate Set shall be the number of PN chips specified in Table 5 2.6.6.2.1-1 corresponding to SRCH\_WIN\_A<sub>s</sub>. The mobile station should center the <sup>6</sup> search window for each pilot of the Active Set and Candidate Set around the <sup>7</sup> earliest arriving usable multipath component of the pilot. If the mobile station  $_{\rm 8}$  receives a value greater than or equal to 13 for SRCH\_WIN\_A<sub>r</sub>, it may store and use 9 the value 13 in SRCH\_WIN\_A<sub>S</sub>.

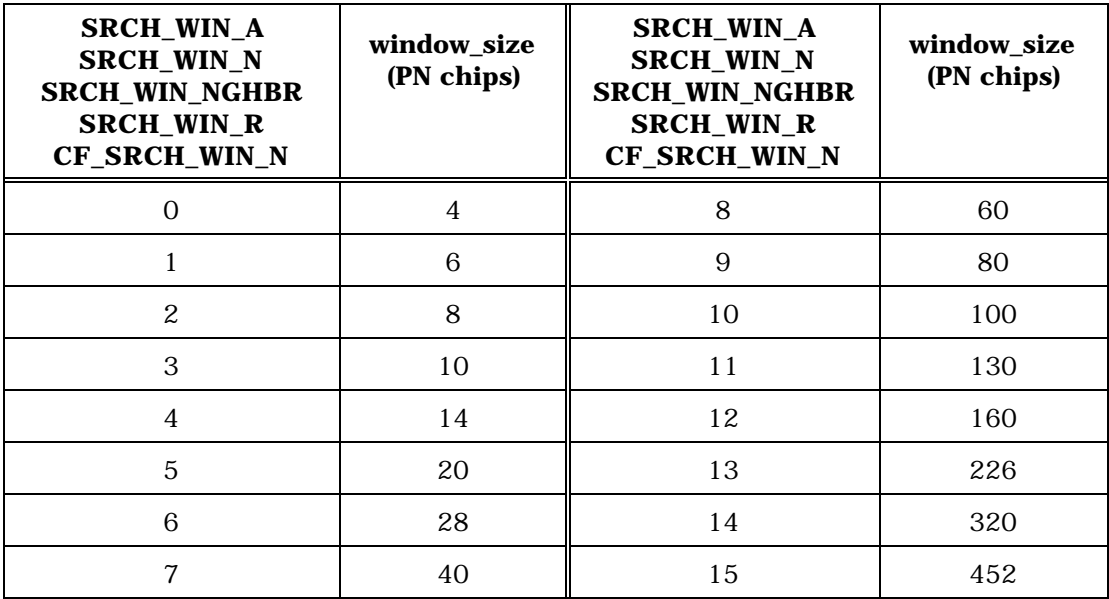

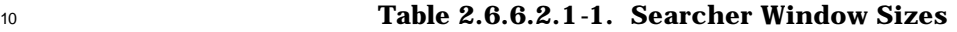

11

 $\overline{a}$ 

<sup>12</sup> **Table 2.6.6.2.1-2. Search Window Offset**

| <b>SRCH_OFFSET_NGHBR</b><br><b>CF_SRCH_OFFSET_NGHBR</b> | Offset (PN chips)         |  |
|---------------------------------------------------------|---------------------------|--|
|                                                         |                           |  |
|                                                         |                           |  |
|                                                         | window_size/2             |  |
| 2                                                       | window_size               |  |
|                                                         | $3 \times$ window_size /2 |  |
|                                                         | - window_size /2          |  |
|                                                         | - window size             |  |

<sup>&</sup>lt;sup>18</sup> The table defines the entire search range. For example, SRCH\_WIN\_A<sub>s</sub> = 6 corresponds to a 28 PN chip search window or  $\pm 14$  PN chips around the search window center.

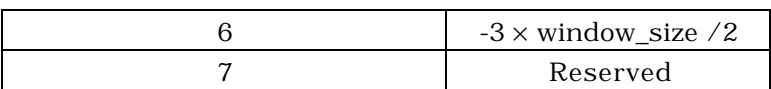

 • *Neighbor Set*: If SRCH\_WIN\_NGHBR\_INCLs is equal to '1', the search window size for each pilot in the Neighbor Set shall be the number of PN chips specified in Table 4 2.6.6.2.1-1, corresponding to SRCH\_WIN\_NGHBR<sub>S</sub> associated with the pilot being 5 searched. If SRCH\_WIN\_NGHBR\_INCL<sub>S</sub> is equal to '0', the search window size for each pilot in the Neighbor Set shall be the number of PN chips specified in Table 2.6.6.2.1-1 corresponding to SRCH\_WIN\_N<sub>S</sub>. If SRCH\_OFFSET\_INCL<sub>S</sub> is equal to '1', the search window offset for each pilot in the Neighbor Set shall be the number of 9 PN chips specified in Table 2.6.6.2.1-2, corresponding to SRCH\_OFFSET\_NGHBR<sub>S</sub> 10 associated with the pilot being searched. If SRCH\_OFFSET\_INCL<sub>S</sub> is equal to '0', the search window offset for each pilot in the Neighbor Set shall be zero PN chip. The mobile station should center the search window for each pilot in the Neighbor Set around the pilot's PN sequence offset plus the corresponding search window offset, using timing defined by the mobile station's time reference (see [2]). If 15 SEARCH\_PRIORITY\_INCL<sub>S</sub> is equal to '1', the mobile station should use 16 SEARCH\_PRIORITY<sub>S</sub> for the corresponding pilot to schedule its neighbor search. If 17 the mobile station supports hopping pilot beacons and the TIMING\_INCL field of the NGHBR\_REC for the corresponding pilot is equal to '1', then the mobile station shall use the information included in the NGHBR\_TX\_OFFSET, NGHBR\_TX\_DURATION, and NGHBR\_TX\_PERIOD fields of the NGHBR\_REC for the corresponding pilot to 21 schedule the time for searching the neighbor. If ADD\_PILOT\_REC\_INCL field of the NGHBR\_REC for the corresponding pilot is equal to '1', the mobile station shall use the information included in the NGHBR\_PILOT\_REC field for searching the neighbor.

 • *Remaining Set:* The search window size for each pilot in the Remaining Set shall be the number of PN chips specified in Table 2.6.6.2.1-1 corresponding to SRCH\_WIN\_R<sub>s</sub>. The mobile station should center the search window for each pilot in the Remaining Set around the pilot's PN sequence offset, using timing defined by the mobile station's time reference (see [2]). The mobile station should only search for Remaining Set pilots whose pilot PN sequence offset indices are equal to integer 31 multiples of PILOT\_INC<sub>S</sub>.

C.S0005-A

<sup>1</sup> • *Candidate Frequency Search Set:* If CF\_SRCH\_WIN\_NGHBRN\_INCL<sub>S</sub> is equal to '1', <sup>2</sup> the search window size for each pilot in the Candidate Frequency Search set shall <sup>3</sup> be the number of PN chips specified in Table 2.6.6.2.1-1, corresponding to 4 SRCH\_WIN\_NGHBR<sub>S</sub> associated with the pilot being searched. If 5 CF\_SRCH\_WIN\_NGHBR\_INCL<sub>S</sub> is equal to '0', the search window size for each pilot <sup>6</sup> in the Candidate Frequency Search Set shall be the number of PN chips specified  $\sigma$  in Table 2.6.6.2.1-1 corresponding to CF\_SRCH\_WIN\_N<sub>S</sub>. If 8 CF\_SRCH\_OFFSET\_INCL<sub>S</sub> is equal to '1', the search window offset for each pilot in <sup>9</sup> the Candidate Frequency Search Set shall be the number of PN chips specified in 10 Table 2.6.6.2.1-2, corresponding to SRCH\_OFFSET\_NGHBR<sub>S</sub> associated with the pilot 11 being searched. If CF\_SRCH\_OFFSET\_INCL<sub>S</sub> is equal to '0', the search window <sup>12</sup> offset for each pilot in the Candidate Frequency Search Set shall be zero PN chip. <sup>13</sup> The mobile station should center the search window for each pilot in the Candidate <sup>14</sup> Frequency Search Set around the pilot's PN sequence offset plus the corresponding <sup>15</sup> search window offset using timing defined by the mobile station's time reference <sup>16</sup> (see [2]). If CF\_SEARCH\_PRIORITY\_INCL<sub>S</sub> is equal to '1', the mobile station should 17 use SEARCH\_PRIORITY<sub>s</sub> associated with each pilot to schedule a search of its <sup>18</sup> Candidate Frequency Search Set.

<sup>19</sup> 2.6.6.2.2 Pilot Strength Measurements

<sup>20</sup> The mobile station assists the base station in the handoff process and in the Reverse <sup>21</sup> Supplemental Code Channel operation and in the Reverse Supplemental Channel <sup>22</sup> operation by measuring and reporting the strengths of received pilots.

 For an SR1 pilot, the mobile station should use the searcher element (see [2]) to compute the strength of a pilot (PS) by adding the ratios of received pilot energy per chip,  $E_c$ , to total received spectral density (noise and signals),  $I_0$ , of at most k usable multipath components, where k is the number of demodulating elements (see [2]) supported by the mobile station.

<sup>27</sup> For an SR3 pilot, the pilot strength is given by

$$
_{28} \frac{1}{3} \times \left( \left( \frac{E_c}{I_o} \right)_{\text{Primary}} + \frac{\left( \frac{E_c}{I_o} \right)_{\text{l}}}{\Delta_1} + \frac{\left( \frac{E_c}{I_o} \right)_{\text{2}}}{\Delta_2} \right) \text{where:}
$$

 *o imary c I E* Pr  $\overline{\phantom{a}}$  $\left( \frac{1}{2} \right)$  $\overline{\phantom{a}}$ l ſ 29 -  $\left|\frac{-c}{c}\right|$  is the pilot Ec/Io measured on the Primary carrier (computed as

<sup>30</sup> specified above for SR1 pilots),

$$
31 \qquad - \left(\frac{E_c}{I_o}\right)_1
$$
 is the pilot EC/Io measured on the pilot on the lower frequency of the two

remaining SR3 frequencies (computed as specified above for SR1 pilots), and  $\Delta_1$  is the relative power level between the primary SR3 pilot and the pilot on the lower frequency of the two remaining SR3 frequencies (SR3\_PILOT\_POWER1 converted to linear units).

- 2  $\overline{\phantom{a}}$  $\lambda$  $\overline{\phantom{a}}$ l ſ *o c I*  $\frac{1}{2}$   $\left(\frac{E_c}{E_{c}}\right)$  is the pilot Ec/Io measured on the pilot on the higher frequency of the two

 $_{6}$  remaining SR3 frequencies (computed as specified above for SR1 pilots), and  $\Delta _{2}$  is

<sup>7</sup> the relative power level between the primary SR3 pilot and the pilot on the higher

- <sup>8</sup> frequency of the two remaining SR3 frequencies (SR3\_PILOT\_POWER2 converted to
- <sup>9</sup> linear units).
- <sup>10</sup> 2.6.6.2.3 Handoff Drop Timer

<sup>11</sup> The mobile station shall maintain a handoff drop timer for each pilot in the Active Set and <sup>12</sup> Candidate Set.

13 If P\_REV\_IN\_USE<sub>S</sub> is less than or equal to three or SOFT\_SLOPE<sub>S</sub> is equal to '000000', the <sup>14</sup> mobile station shall perform the following:

- <sup>15</sup> For the Candidate Set, the mobile station shall start the timer whenever the 16 strength of the corresponding pilot becomes less than T\_DROP<sub>S</sub>. The mobile station <sup>17</sup> shall reset and disable the timer if the strength of the corresponding pilot exceeds  $T\_DROP_s$ .
- <sup>19</sup> For the Active Set, the mobile station shall start the timer whenever the strength 20 of the corresponding pilot becomes less than T\_DROP<sub>S</sub>. The mobile station shall <sup>21</sup> start the timer even if the timer has previously expired. The mobile station shall <sup>22</sup> reset and disable the timer if the strength of the corresponding pilot exceeds  $T\_DROP_s$ .
- 24 If P\_REV\_IN\_USE<sub>S</sub> is greater than three and SOFT\_SLOPE<sub>S</sub> is not equal to '000000', the <sup>25</sup> mobile station shall perform the following:
- <sup>26</sup> For the Candidate Set, the mobile station shall start the timer whenever the 27 strength of the corresponding pilot becomes less than T\_DROP<sub>S</sub>. The mobile station <sup>28</sup> shall reset and disable the timer if the strength of the corresponding pilot exceeds  $T\_DROP_s$ .
- <sup>30</sup> For the Active Set, the mobile station shall sort the N<sub>A</sub> pilots in the Active Set in 31 order of increasing strengths, i.e.,  $PS_1 < PS_2 < PS_3 < ... < PS_{NA}$  where the strength <sup>32</sup> PS is as defined in 2.6.6.2.2. The mobile station shall start the timer whenever the  $_{33}$  strength PS<sub>i</sub> satisfies the following inequality:

$$
10 \times \log_{10} PS_{i} < \max(\frac{\text{SOFT\_SLOPE}_{s}}{8} \times 10 \times \log_{10} \sum_{j>i} PS_{j} + \frac{\text{DROP\_INTER CEPT}_{s}}{2}, -\frac{\text{T\_DROP}_{s}}{2})
$$
\n
$$
i = 1, 2, ..., PS_{N_{A} - 1}
$$

 For the Active Set, the mobile station shall start the timer even if the timer has previously expired. The mobile station shall reset and disable the timer whenever the above inequality is not satisfied for the corresponding pilot.

 If T\_TDROP<sub>s</sub> equals zero, the mobile station shall consider the timer expired within 100 ms of enabling it. Otherwise, the mobile station shall consider the timer expired within  $7 \t10\%$  of the timer expiration value shown in Table 2.6.6.2.3-1 corresponding to  $T\_TDROP_s$ . 8 If T\_TDROP<sub>S</sub> changes, the mobile station shall begin using the new value for all handoff

- drop timers within 100 ms.
- 

| <b>T_TDROP</b> | <b>Timer</b><br><b>Expiration</b><br>(seconds) | <b>T_TDROP</b> | <b>Timer</b><br><b>Expiration</b><br>(seconds) |
|----------------|------------------------------------------------|----------------|------------------------------------------------|
| ∩              | 0.1                                            | 8              | 27                                             |
| 1              | $\mathbf{1}$                                   | 9              | 39                                             |
| 2              | 2                                              | 10             | 55                                             |
| 3              | 4                                              | 11             | 79                                             |
| 4              | 6                                              | 12             | 112                                            |
| 5              | 9                                              | 13             | 159                                            |
| 6              | 13                                             | 14             | 225                                            |
| 7              | 19                                             | 15             | 319                                            |

**Table 2.6.6.2.3-1. Handoff Drop Timer Expiration Values**

- The mobile station shall indicate the status of the handoff drop timer for all pilots in the
- Active Set and Candidate Set when transmitting a *Pilot Strength Measurement Message* or an *Extended Pilot Strength Measurement Message*.

## 2.6.6.2.4 Pilot PN Phase

 The mobile station shall measure the arrival time, PILOT\_ARRIVAL, for each pilot reported to the base station. The pilot arrival time shall be the time of occurrence, as measured at the mobile station antenna connector, of the earliest arriving usable multipath component of the pilot (for SR3 pilots, it is based on the earliest arriving usable multipath component from all three carriers). The arrival time shall be measured relative to the mobile station's time reference (see [2]) in units of PN chips. The mobile station shall compute the reported pilot PN phase, PILOT\_PN\_PHASE, as

- PILOT\_PN\_PHASE =  $(PILOT\_ARRIVAL + (64 \times PILOT\_PN)) \text{ mod } 2^{15}$ ,
- where PILOT PN is the PN sequence offset index of the pilot (see [2]).

## 2.6.6.2.5 Handoff Messages

2.6.6.2.5.1 Processing of Forward Traffic Channel Handoff Messages

 If the mobile station receives any of the following messages, then the mobile station shall process the message as described.

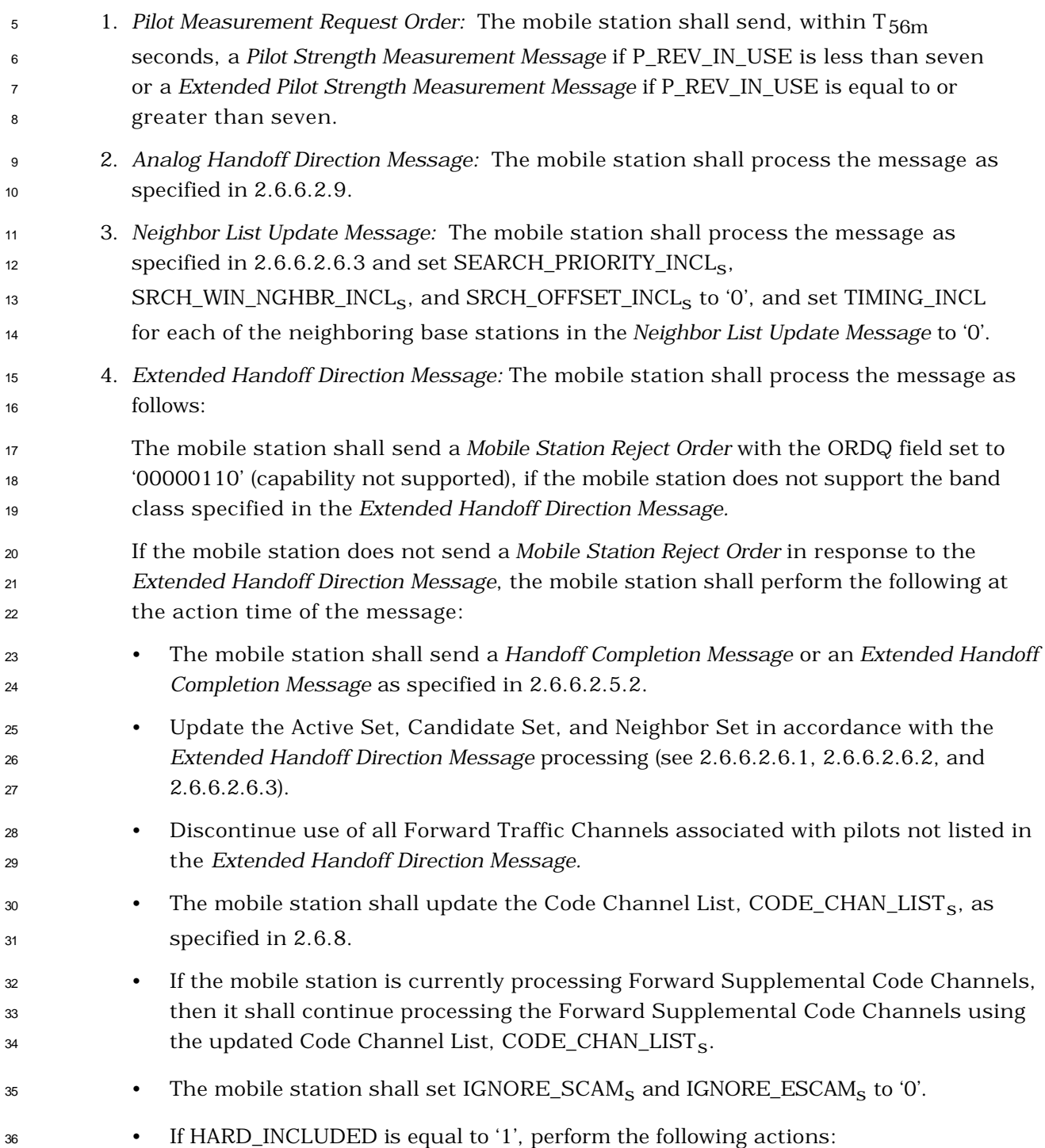

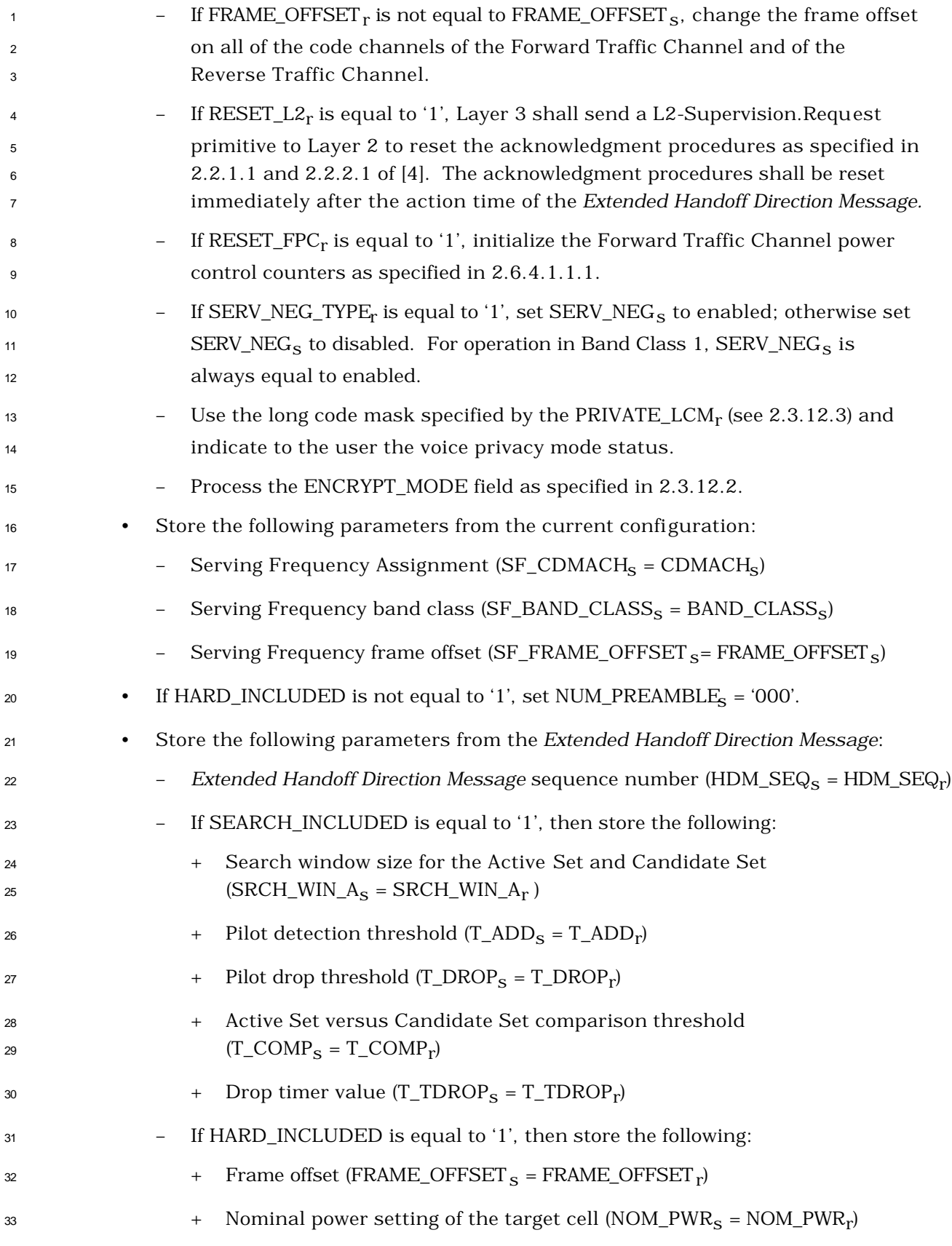

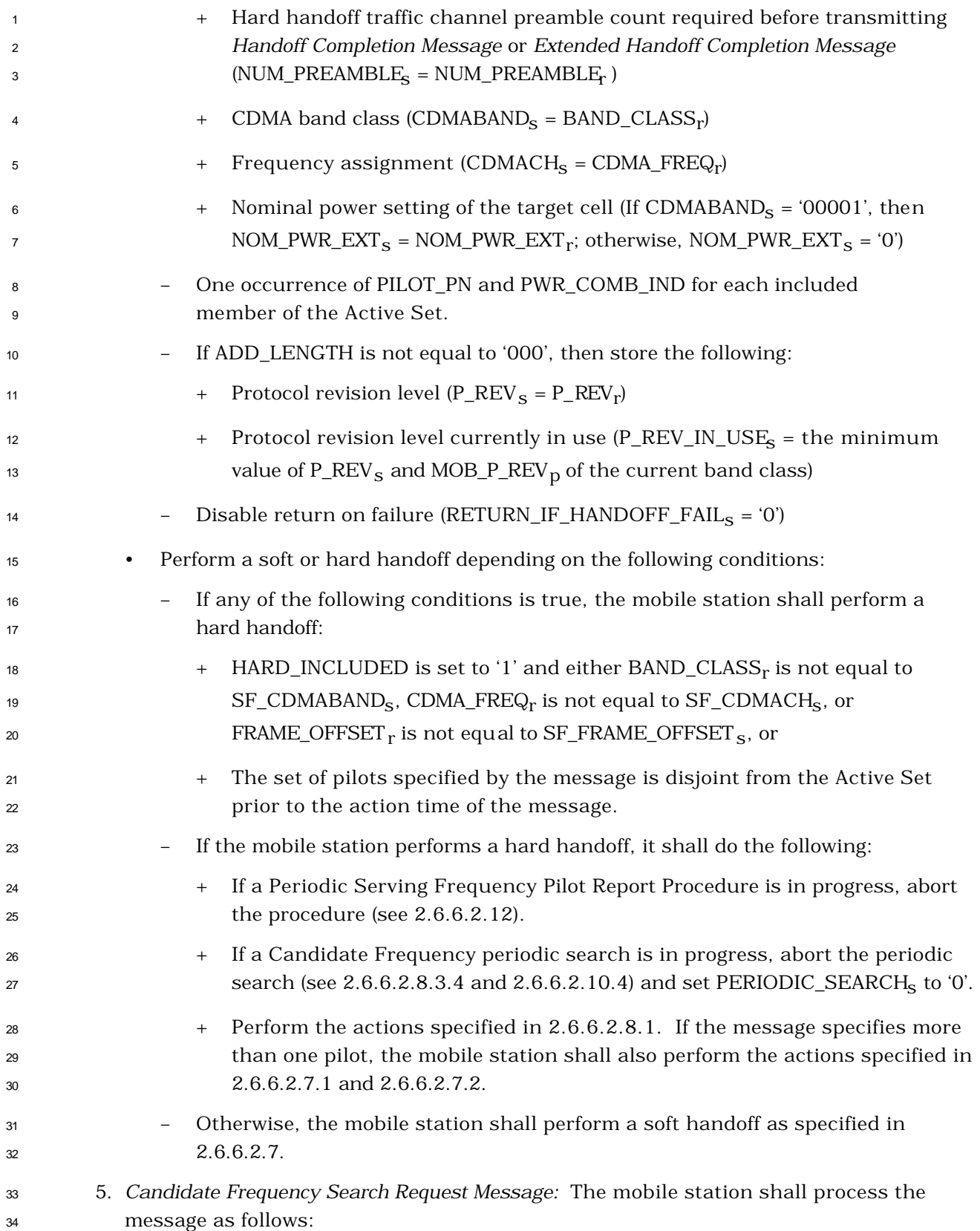

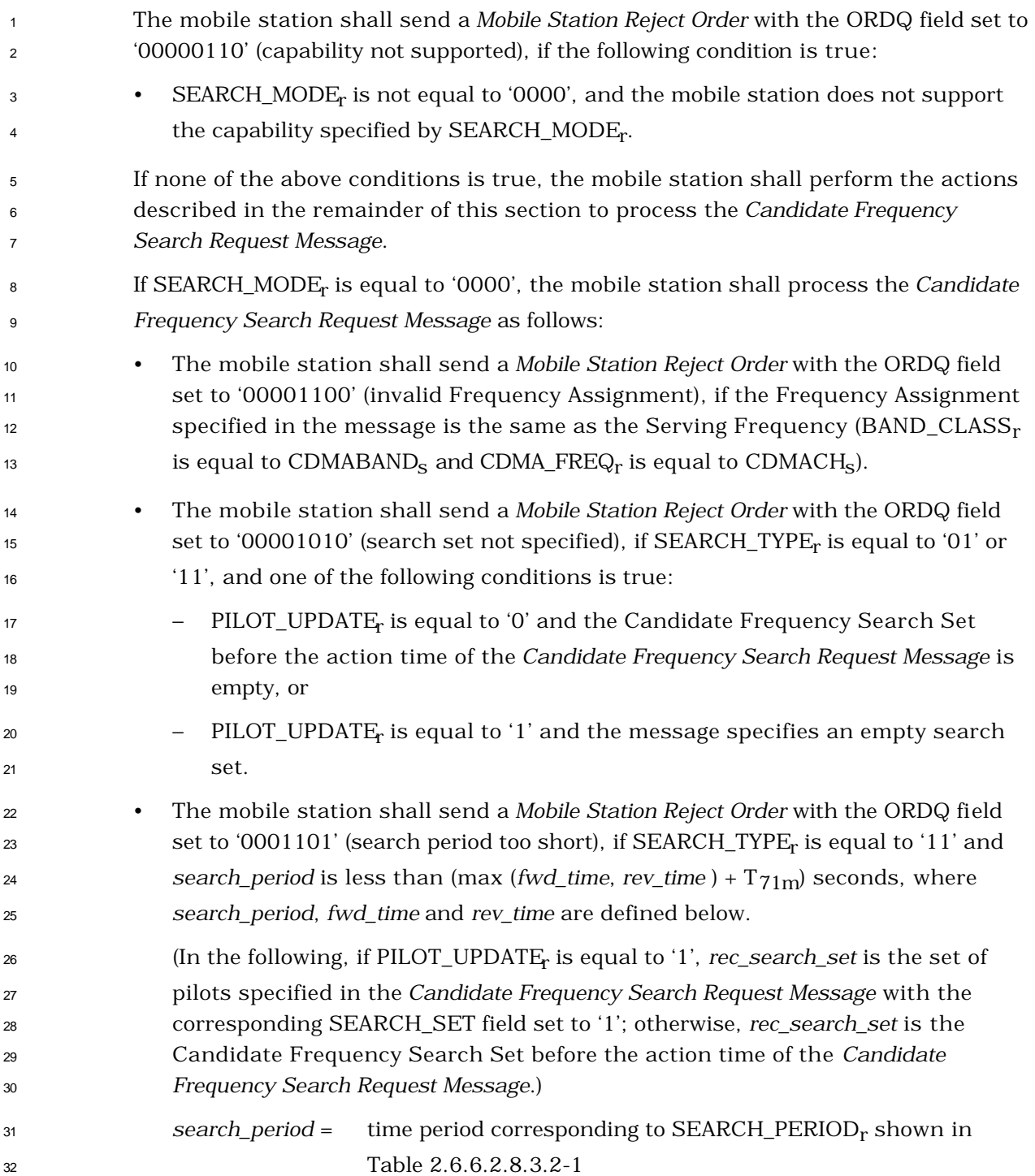

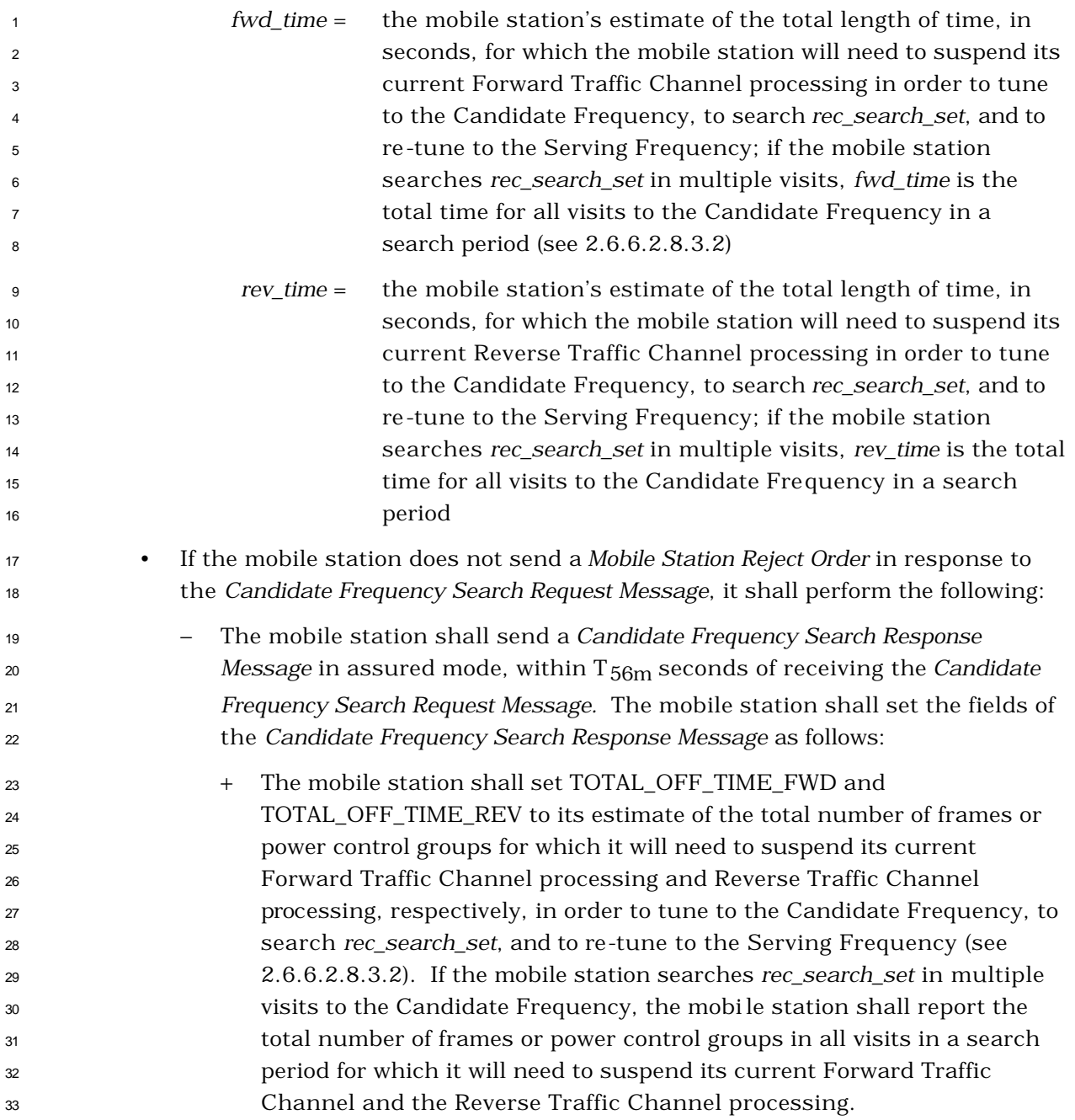

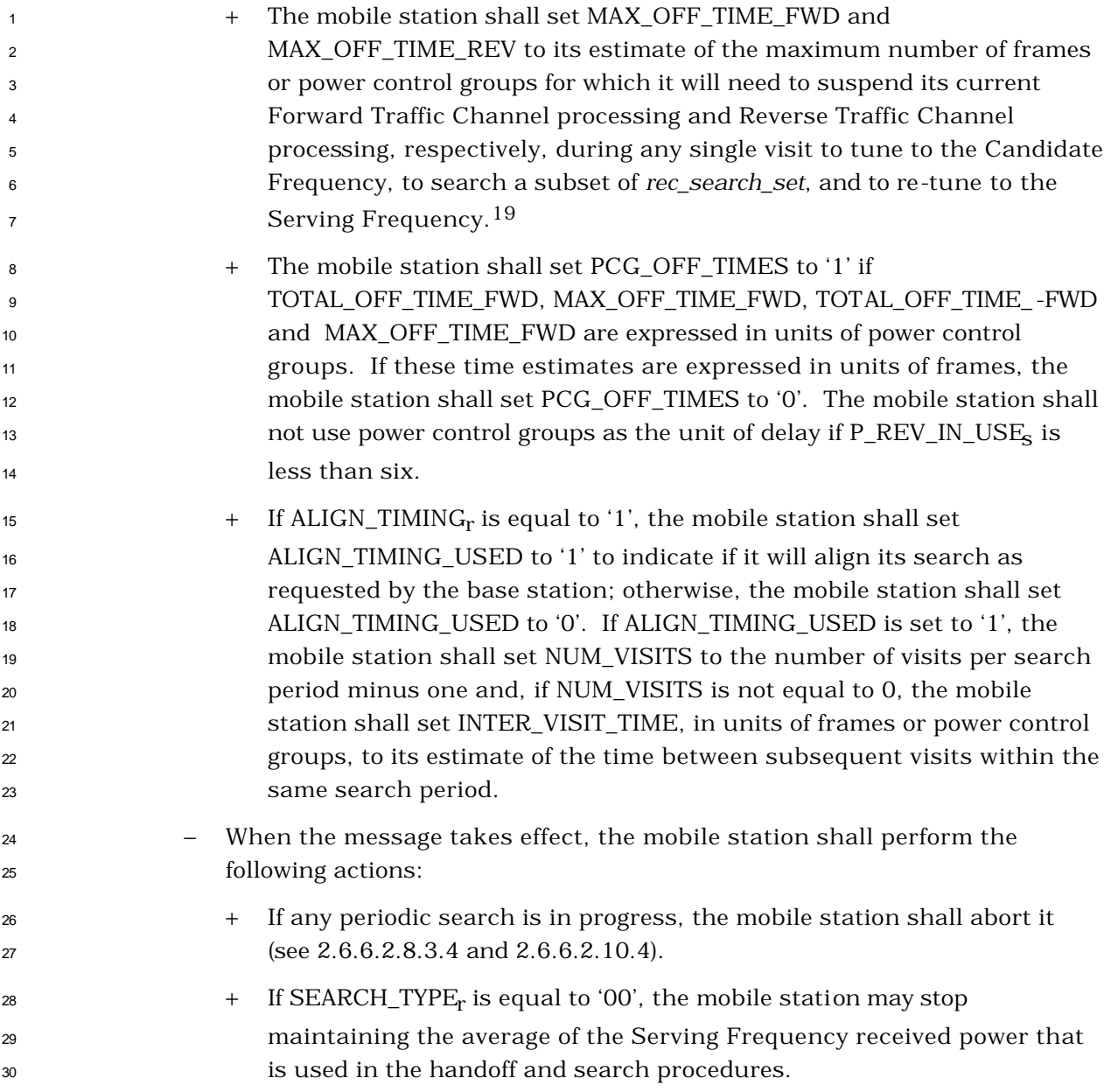

 $\overline{a}$ 

 $^{19}$  If the mobile station searches the entire Candidate Frequency Search Set in a single visit to the Candidate Frequency, TOTAL\_OFF\_TIME\_FWD will be equal to MAX\_OFF\_TIME\_FWD, and TOTAL\_OFF\_TIME\_REV will be equal to MAX\_OFF\_TIME\_REV.

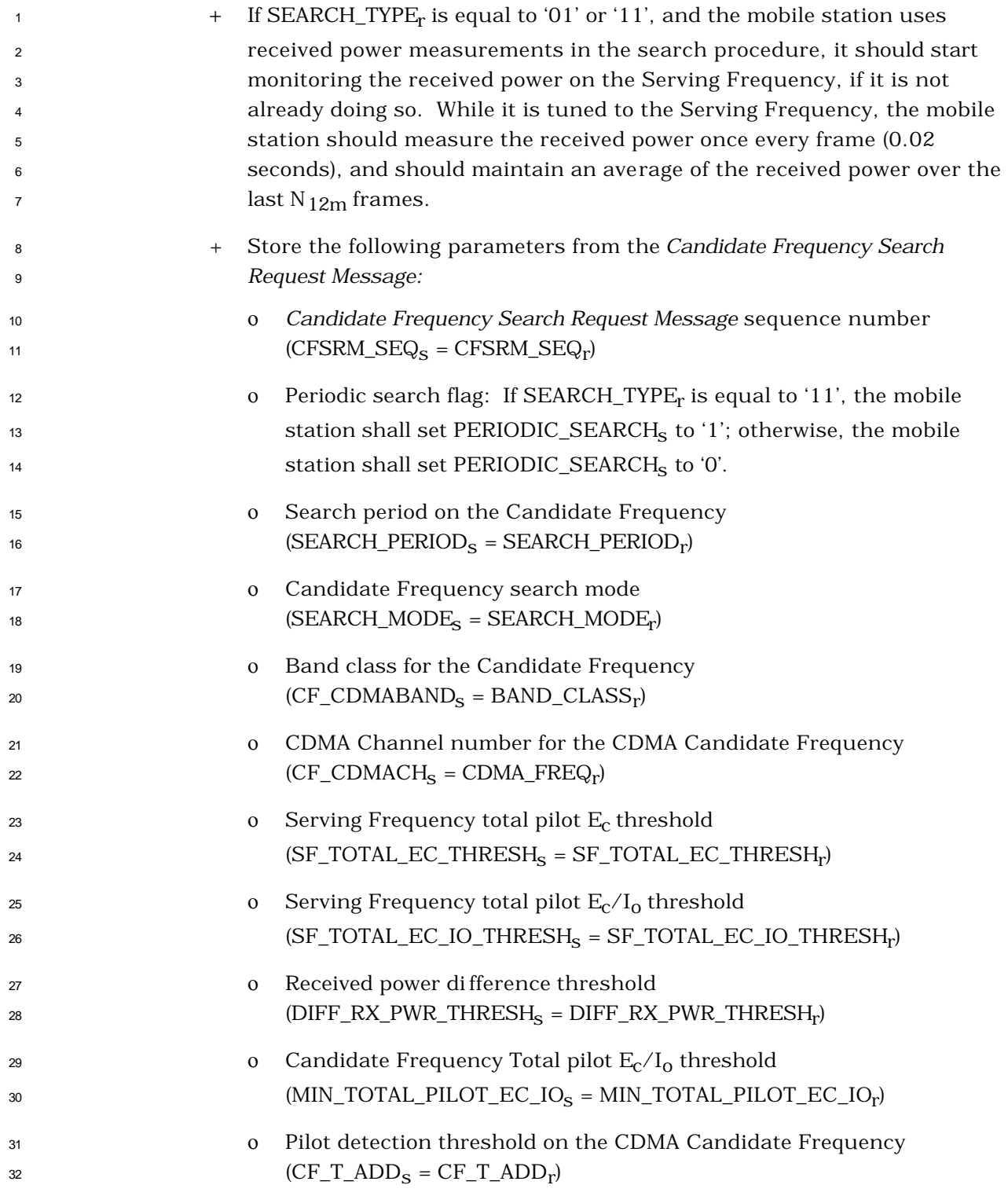

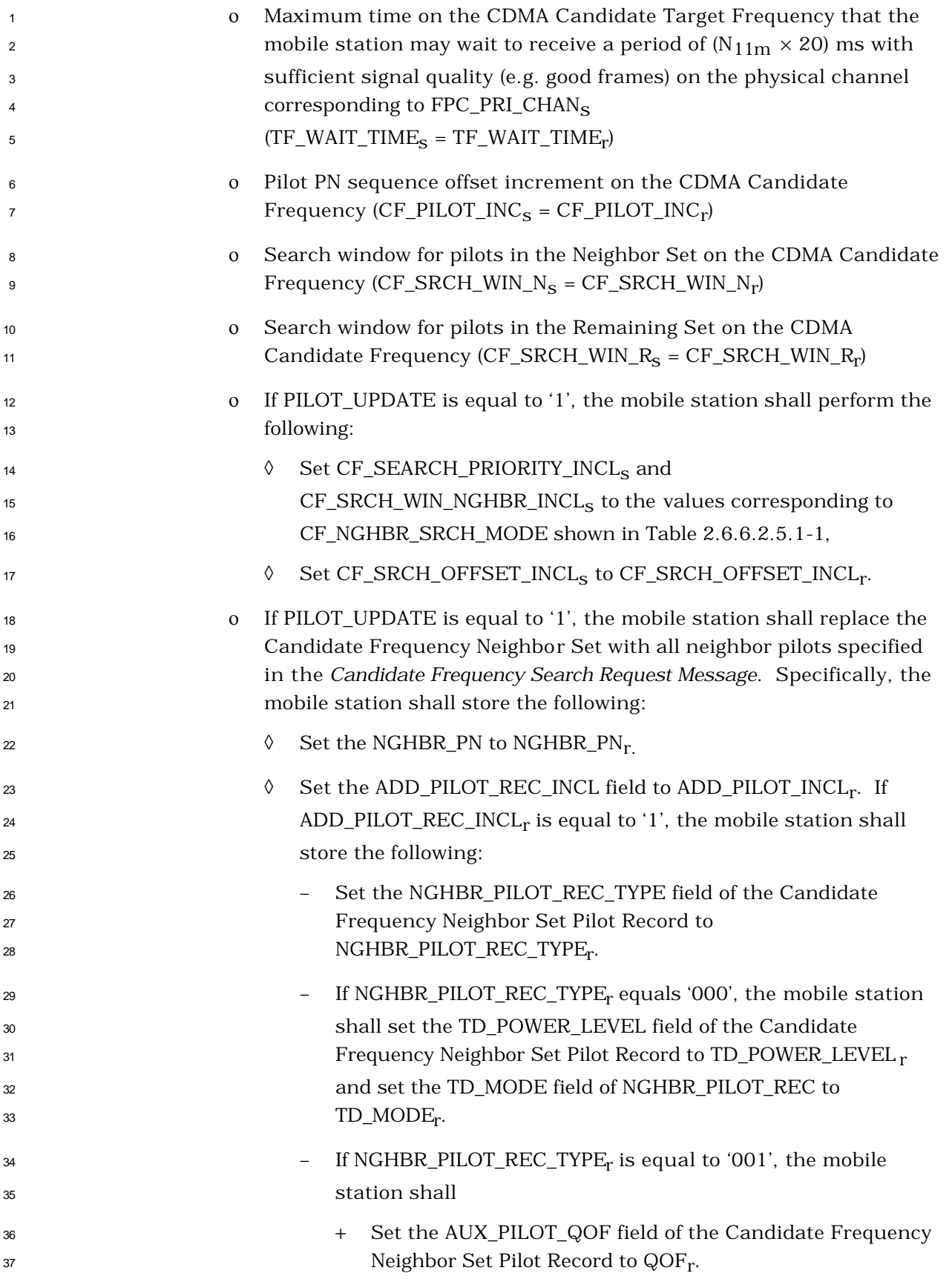

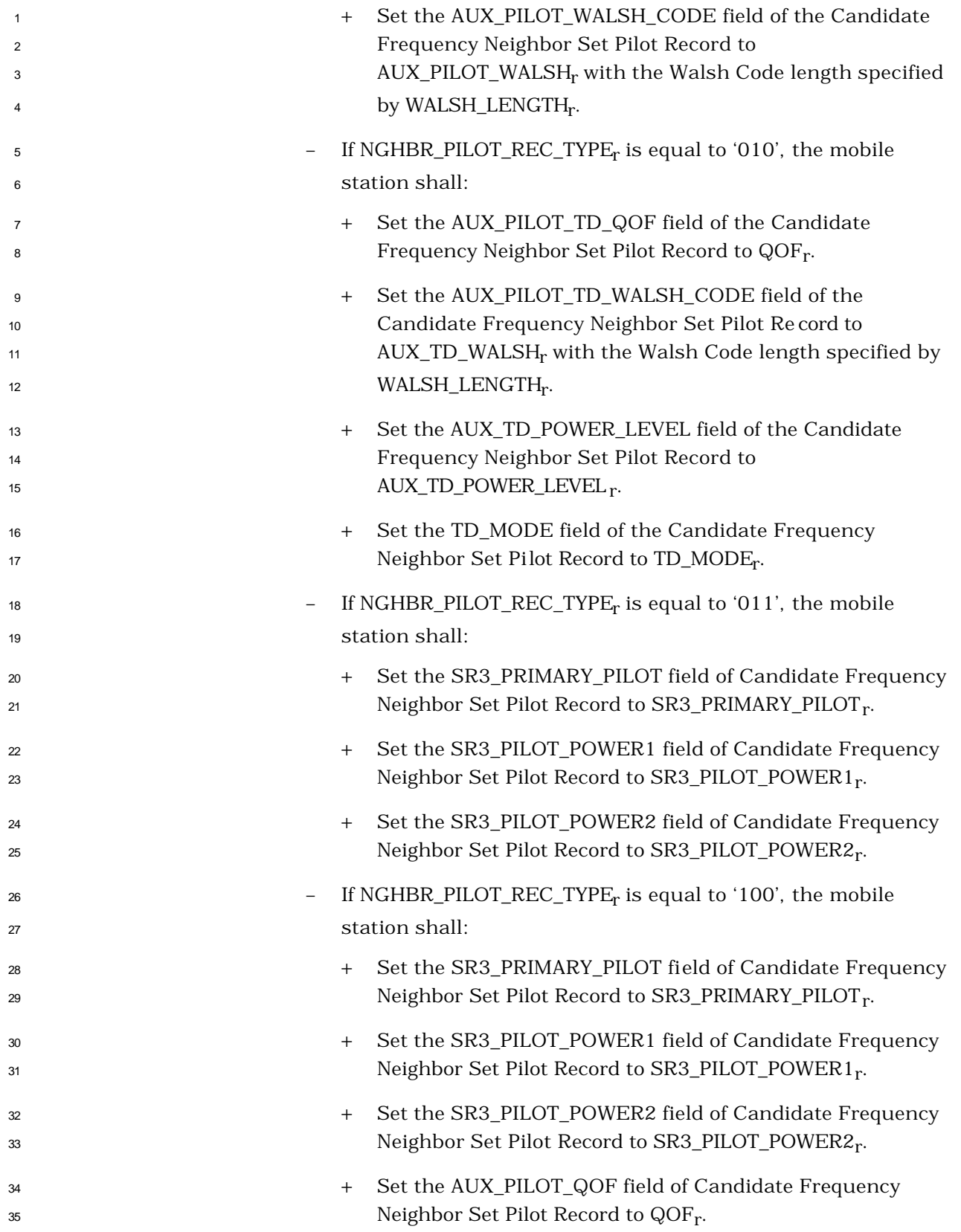

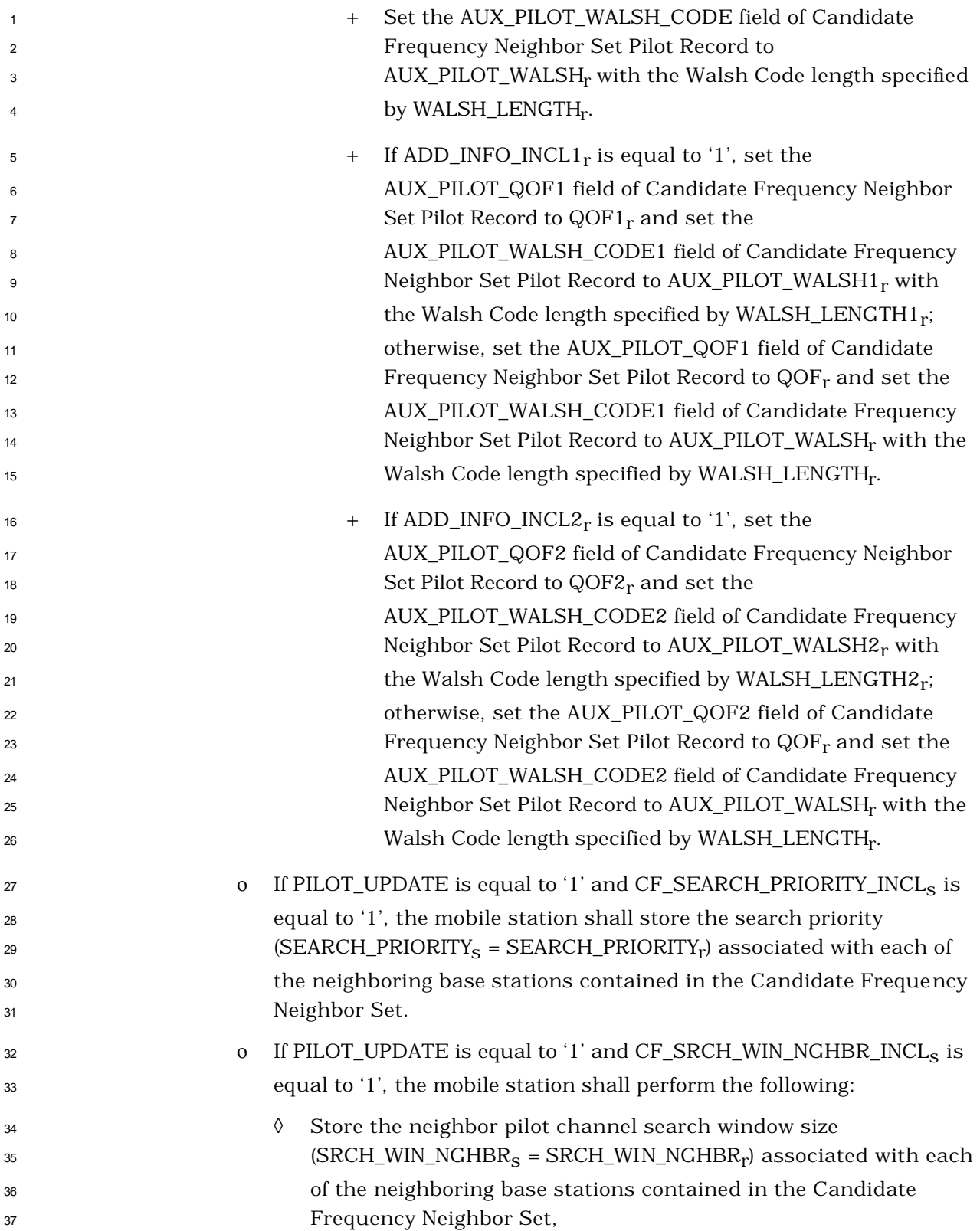

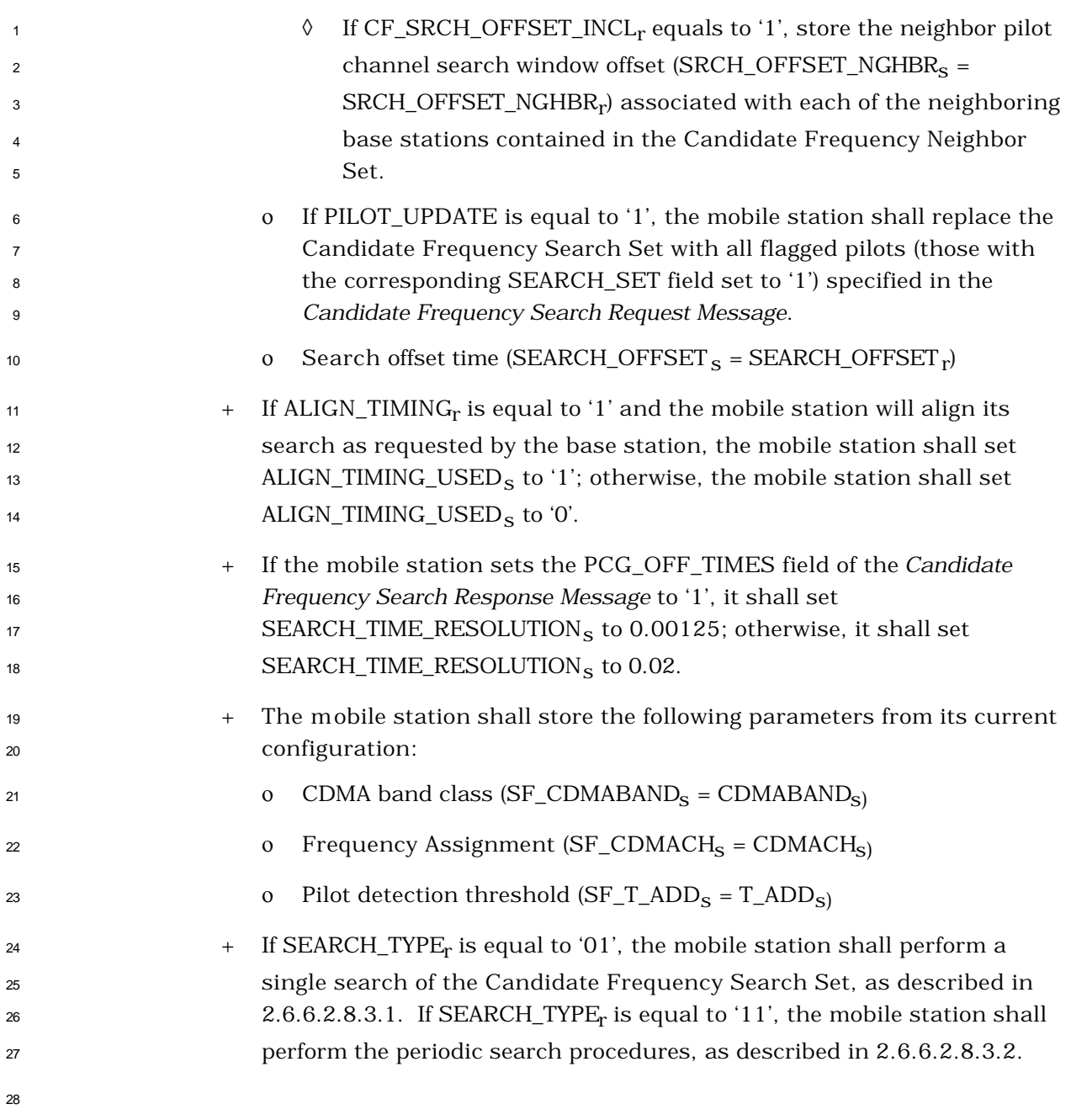

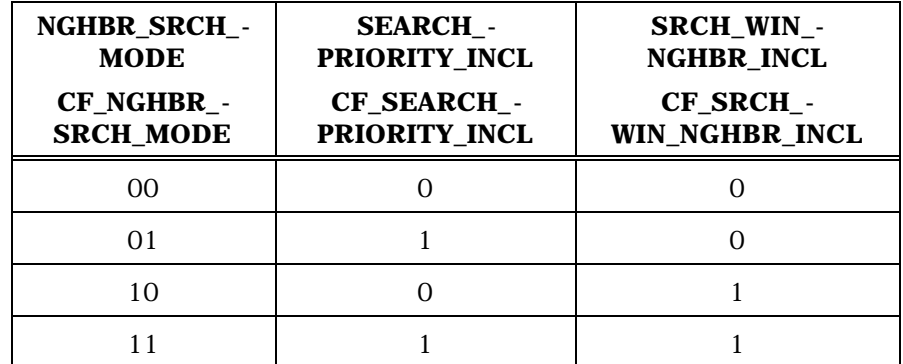

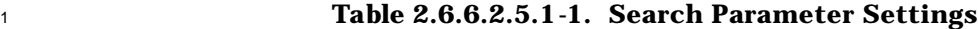

 $\,$  If SEARCH\_MODE $_{\rm r}$  is equal to '0001', and if the mobile station supports analog searching, the mobile station shall process the *Candidate Frequency Search Request Message* as follows:

 • The mobile station shall send a *Mobile Station Reject Order* with the ORDQ field  $\sigma$  set to '0001101' (search period too short), if SEARCH\_TYPE<sub>r</sub> is equal to '11' and *search\_period* is less than (max (*fwd\_time*, *rev\_time* ) + T71m) seconds where *search\_period*, *fwd\_time* and *rev\_time* are defined below.

 (In the following, *rec\_search\_set* is the set of analog frequencies specified in the *Candidate Frequency Search Request Message*.)

- <sup>12</sup> search\_period = time period corresponding to SEARCH\_PERIOD<sub>r</sub> shown in 13 Table 2.6.6.2.8.3.2-1
- *fwd\_time* = the mobile station's estimate of the total length of time, in seconds, for which the mobile station will need to suspend its current Forward Traffic Channel processing in order to tune to each analog frequency in *rec\_search\_set* and measure its strength, and to re-tune to the Serving Frequency; if the mobile station searches *rec\_search\_set* in multiple visits, *fwd\_time* is the total time for all visits away from the Serving Frequency in a search period (see 2.6.6.2.10.2)

 *rev\_time* = the mobile station's estimate of the total length of time, in seconds, for which the mobile station will need to suspend its current Reverse Traffic Channel processing in order to tune to each analog frequency in *rec\_search\_set* and measure its strength, and to re-tune to the Serving Frequency; if the mobile station searches *rec\_search\_set* in multiple visits, *rev\_time* is the total time for all visits away from the Serving Frequency in a search period

 • If the mobile station does not send a *Mobile Station Reject Order* in response to the *Candidate Frequency Search Request Message,* it shall perform the following:

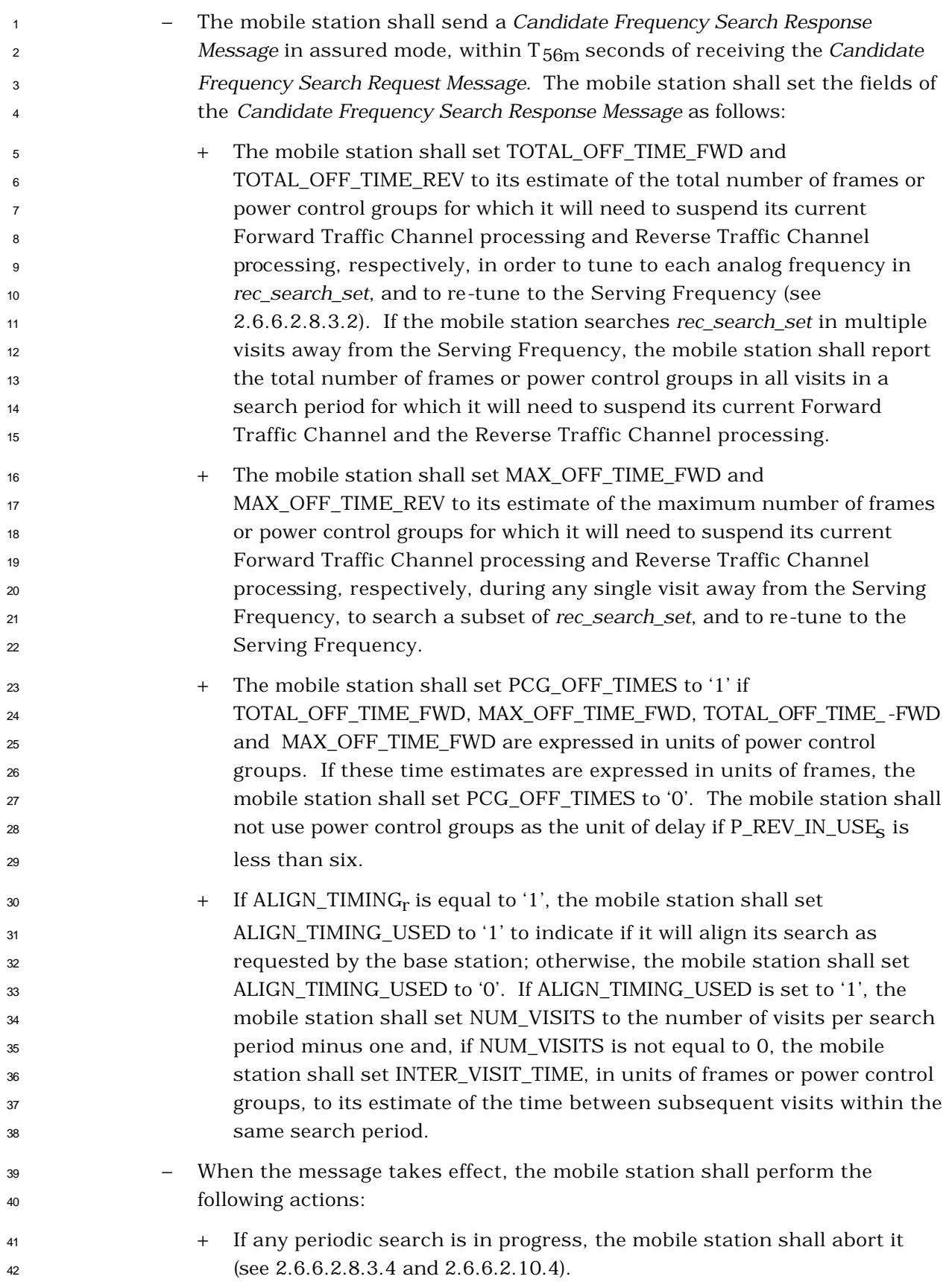

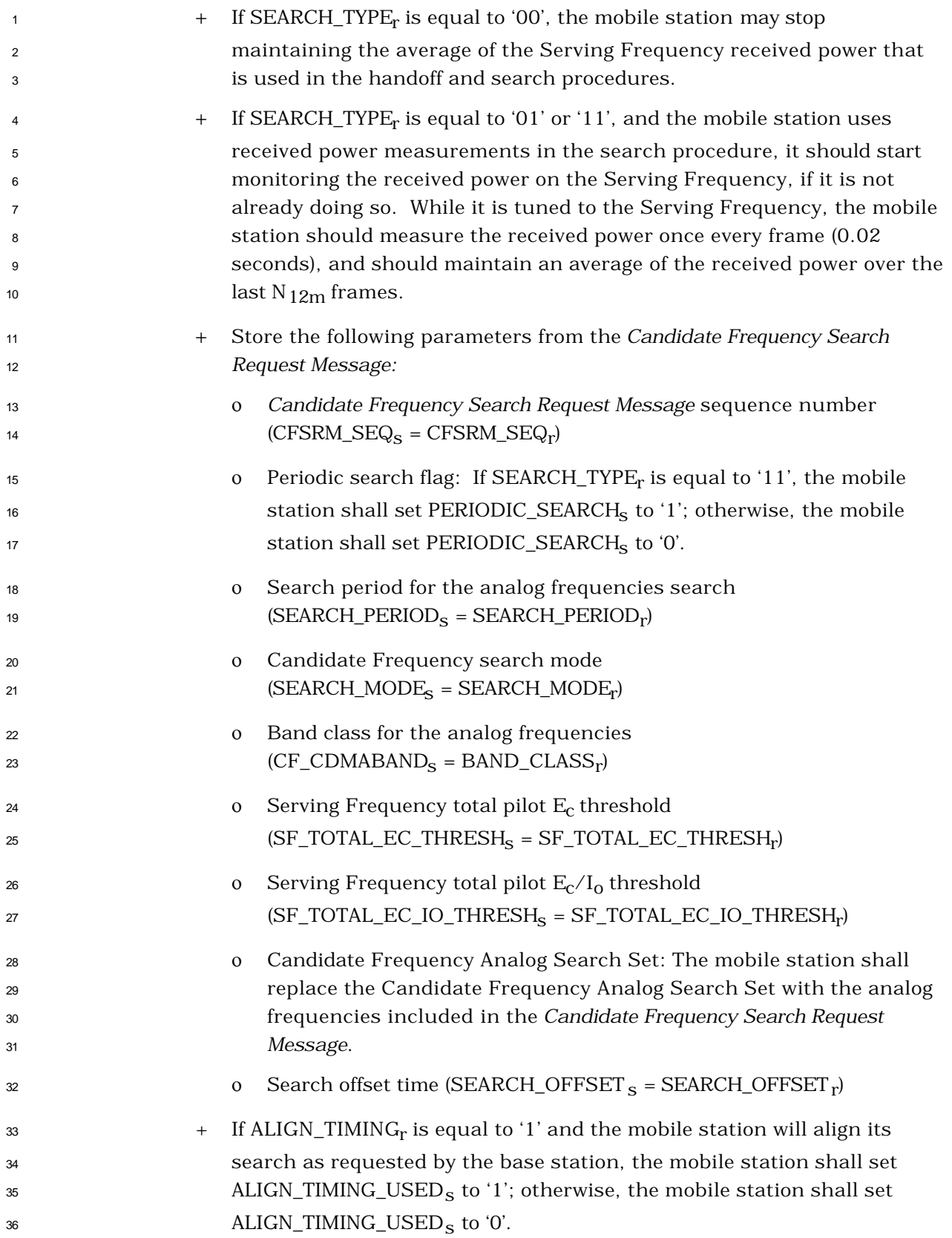

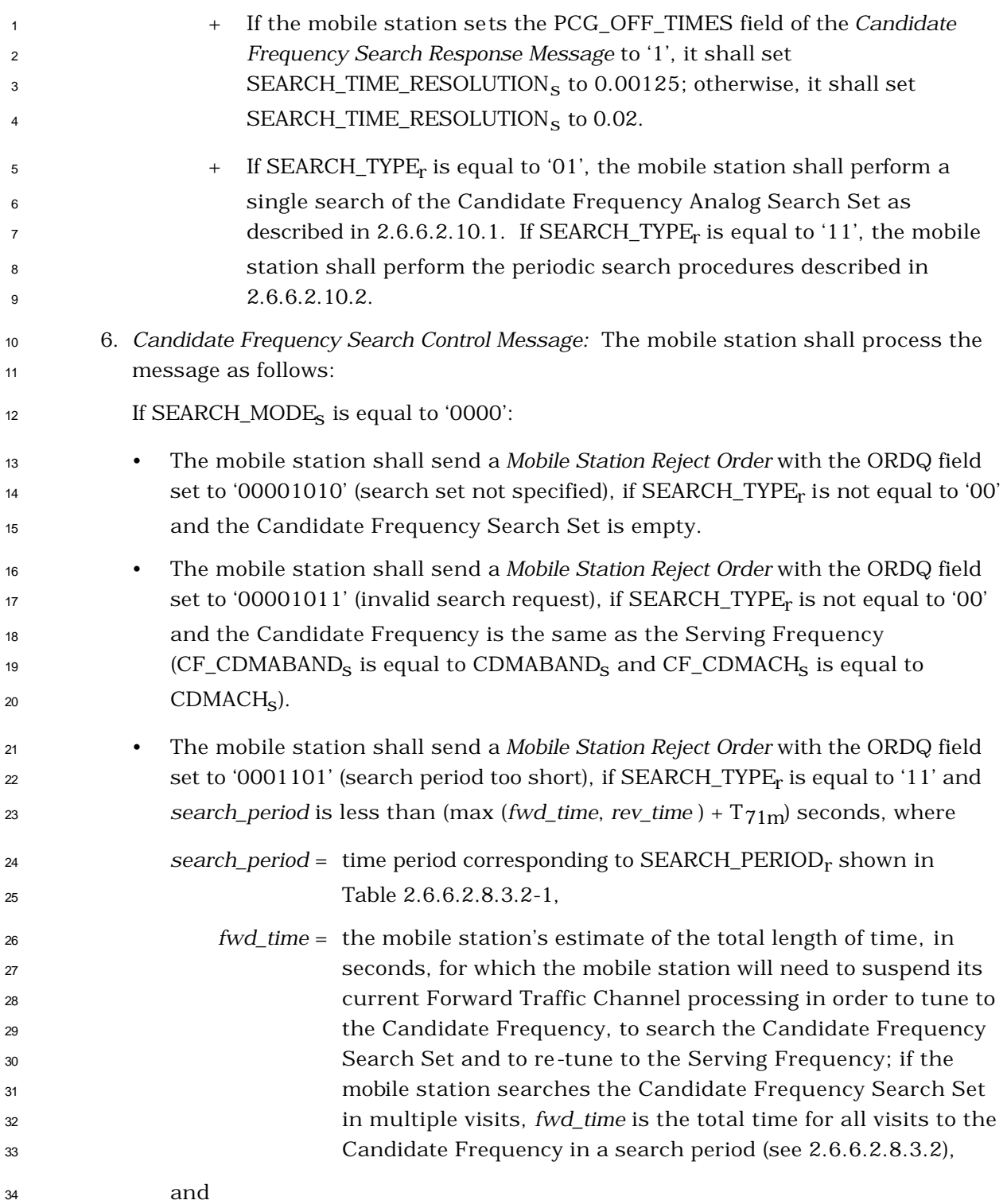

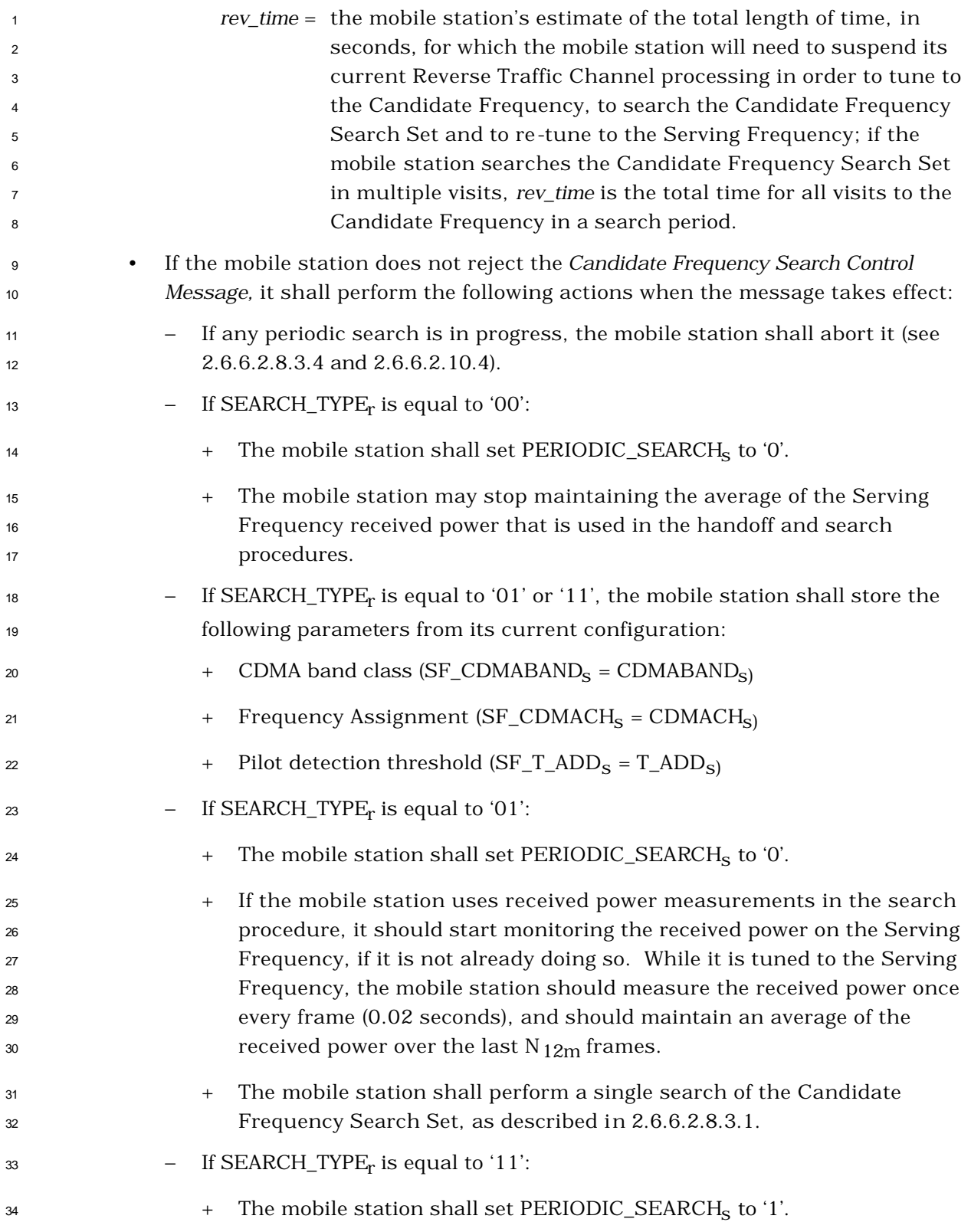

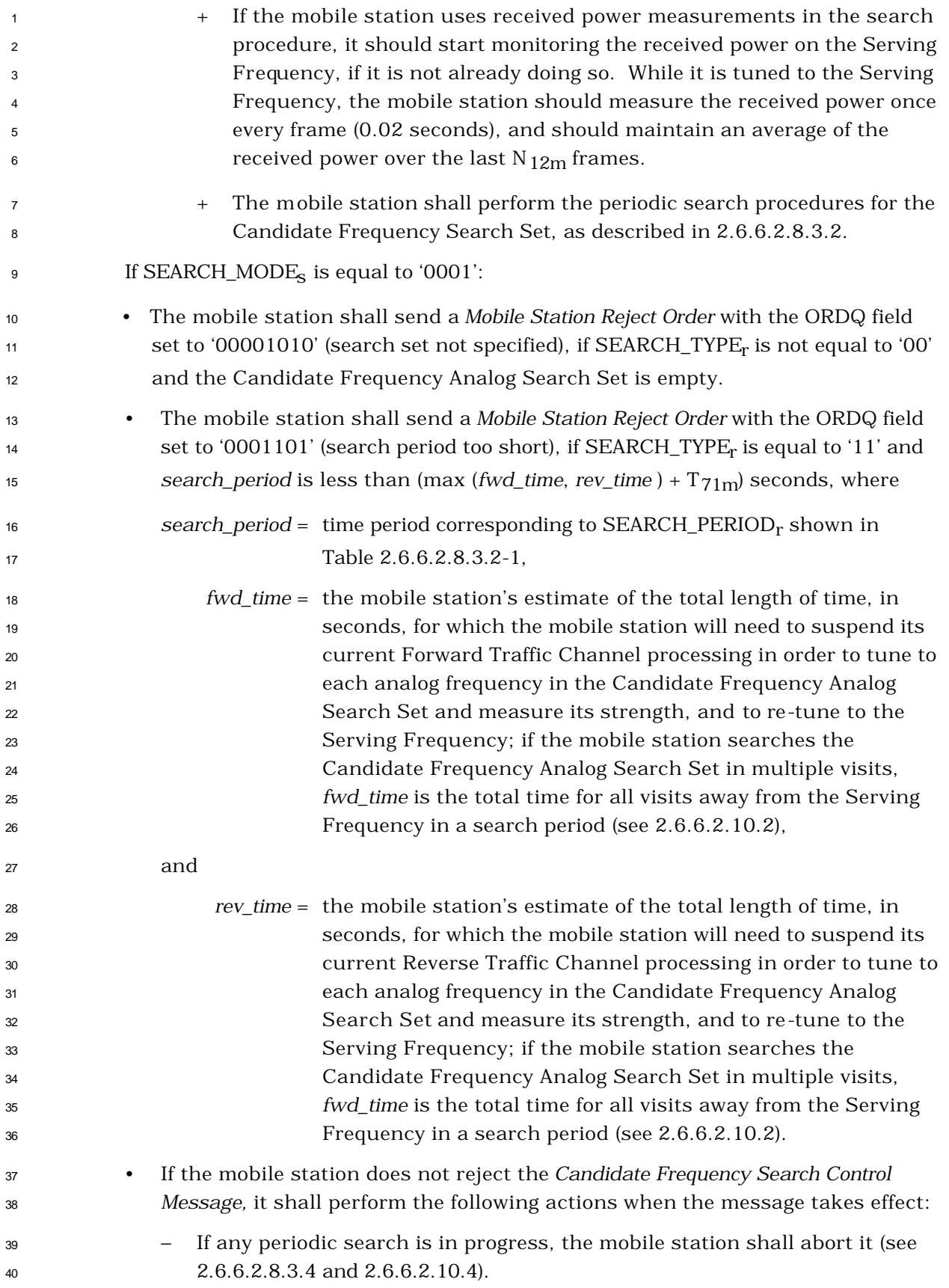

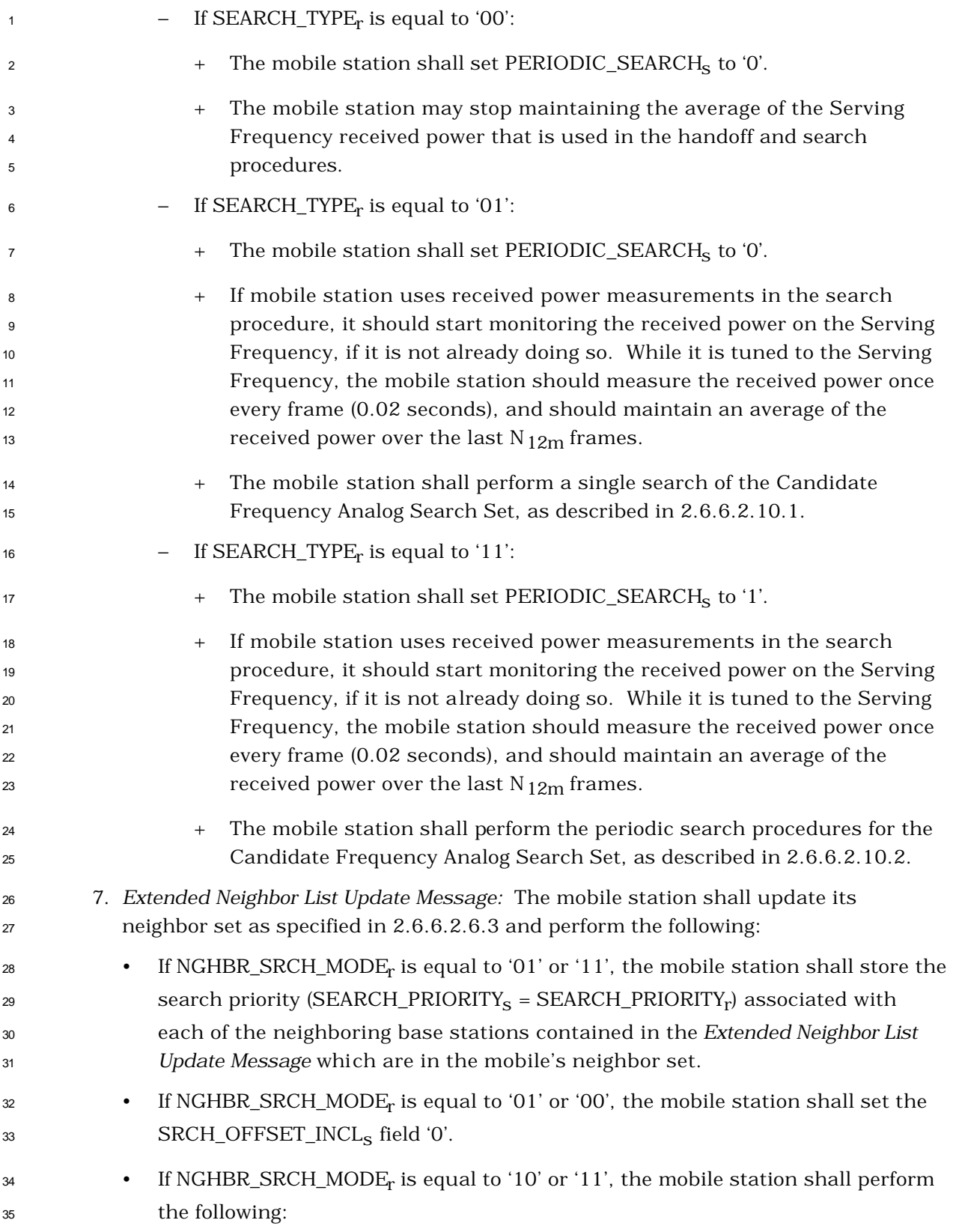
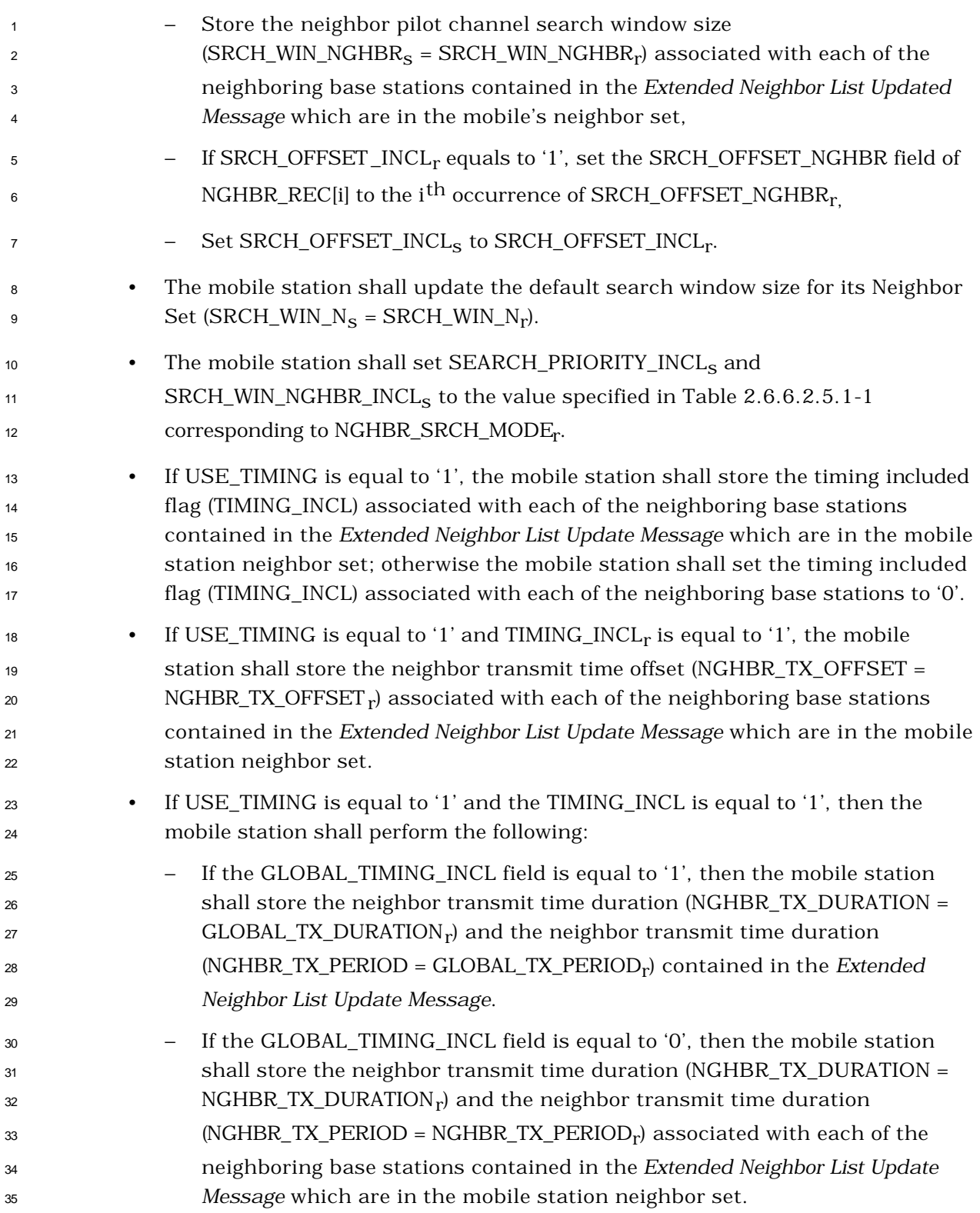

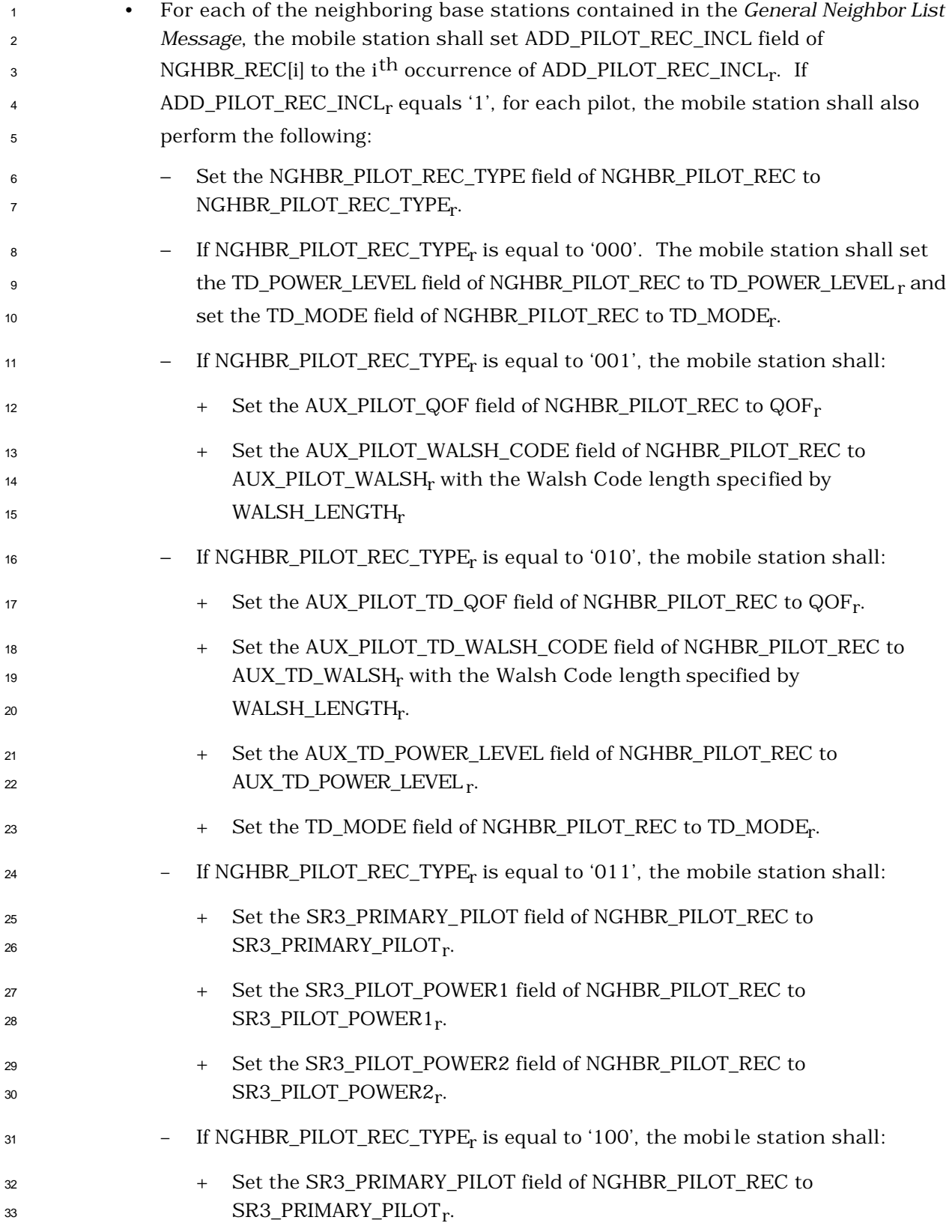

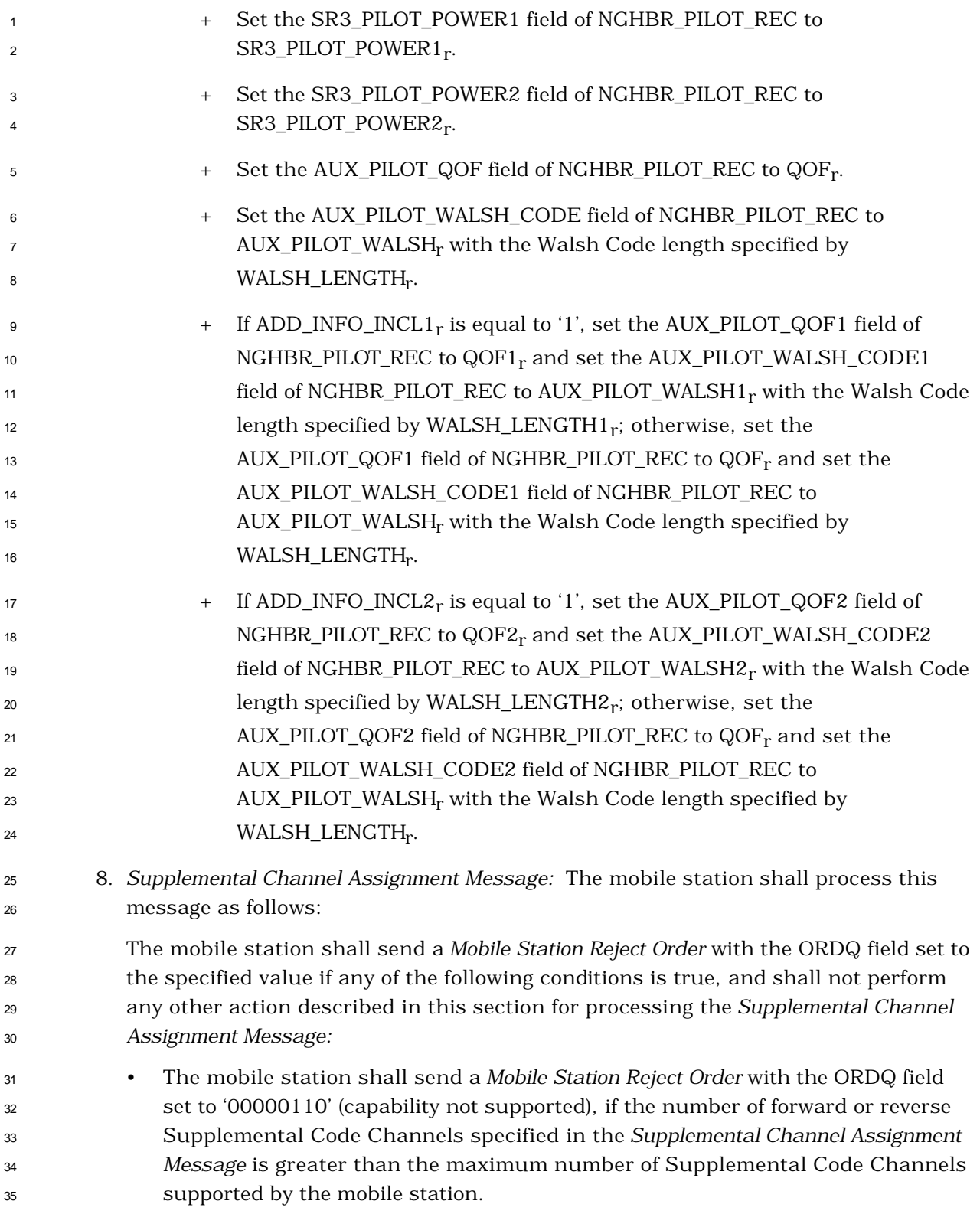

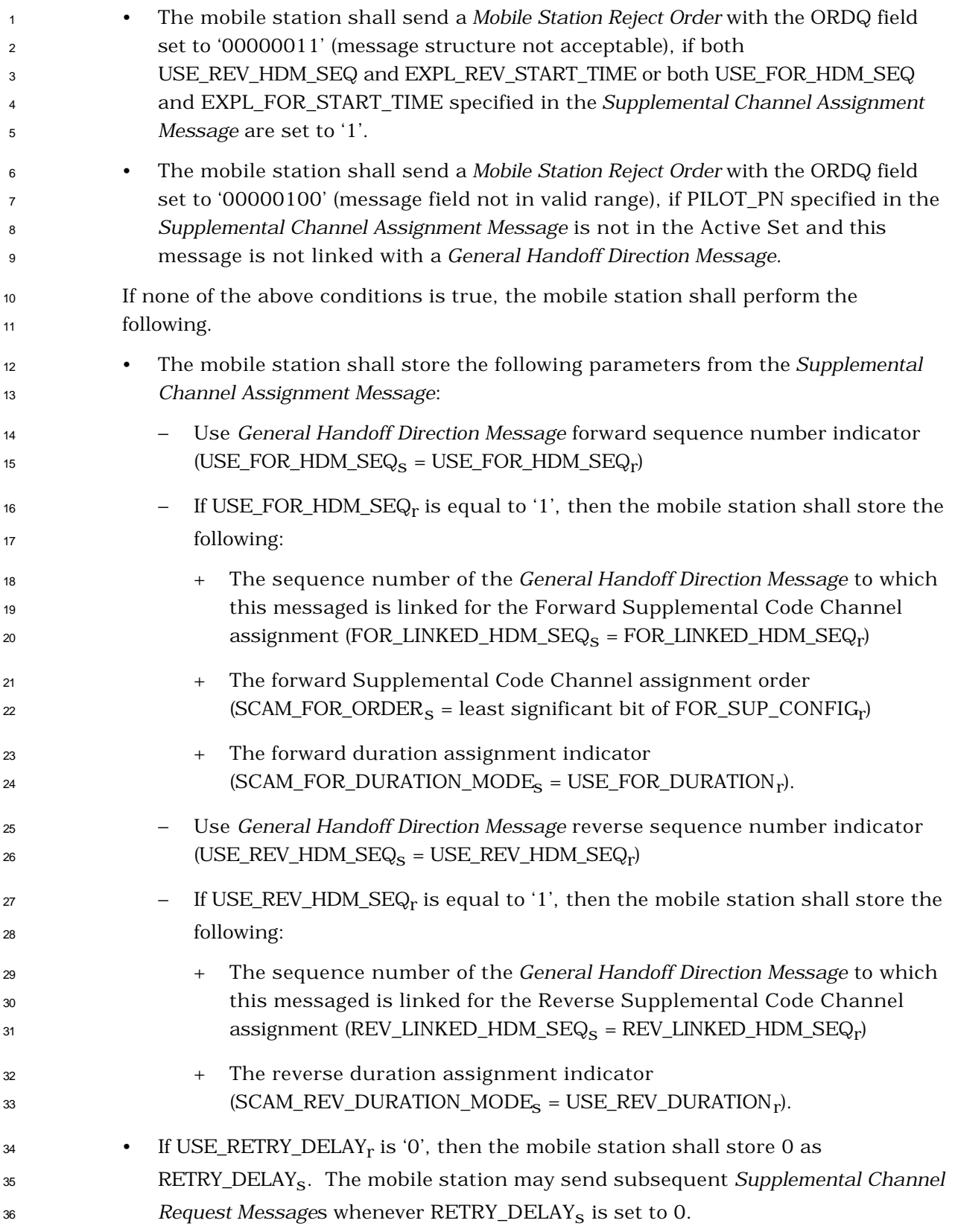

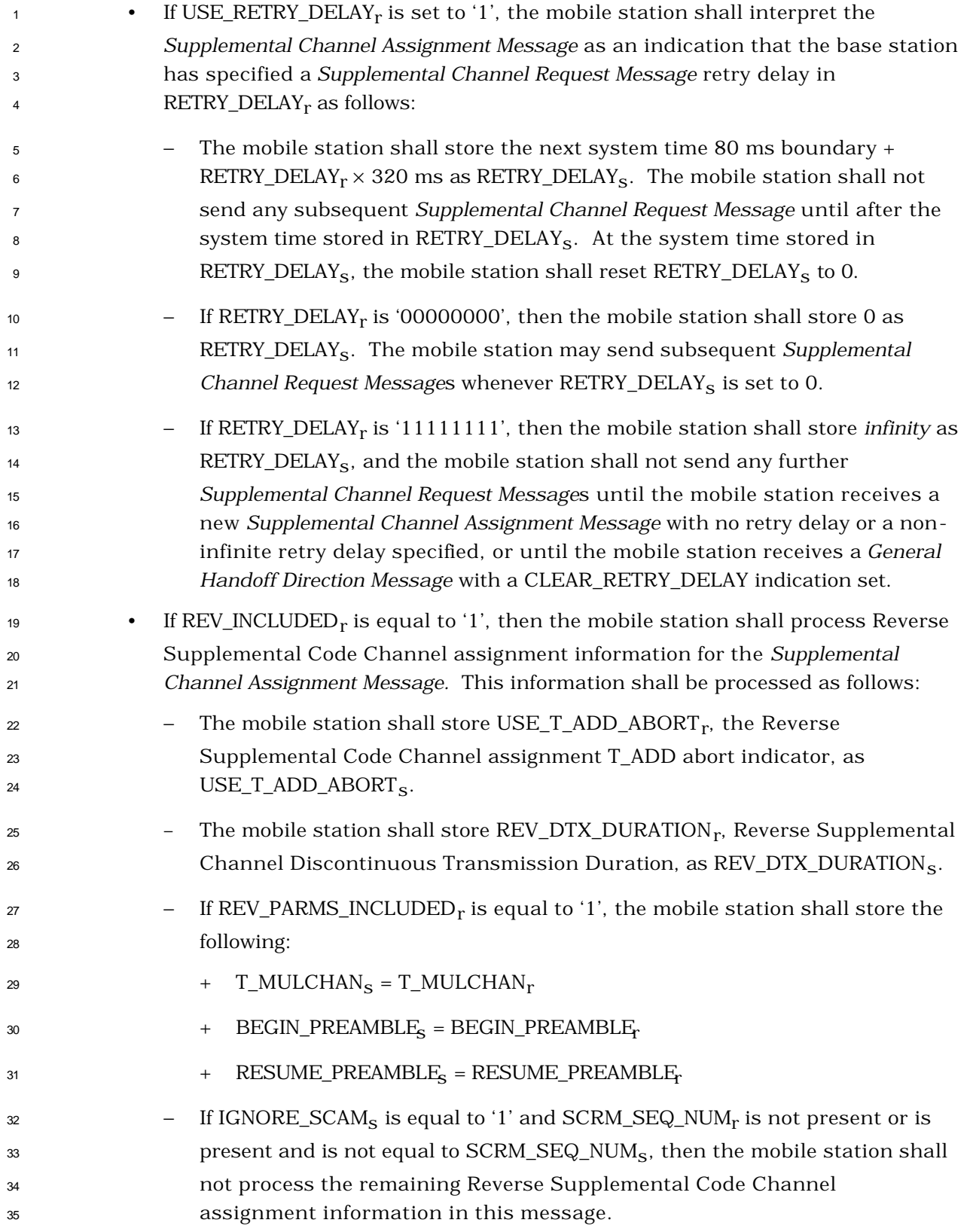

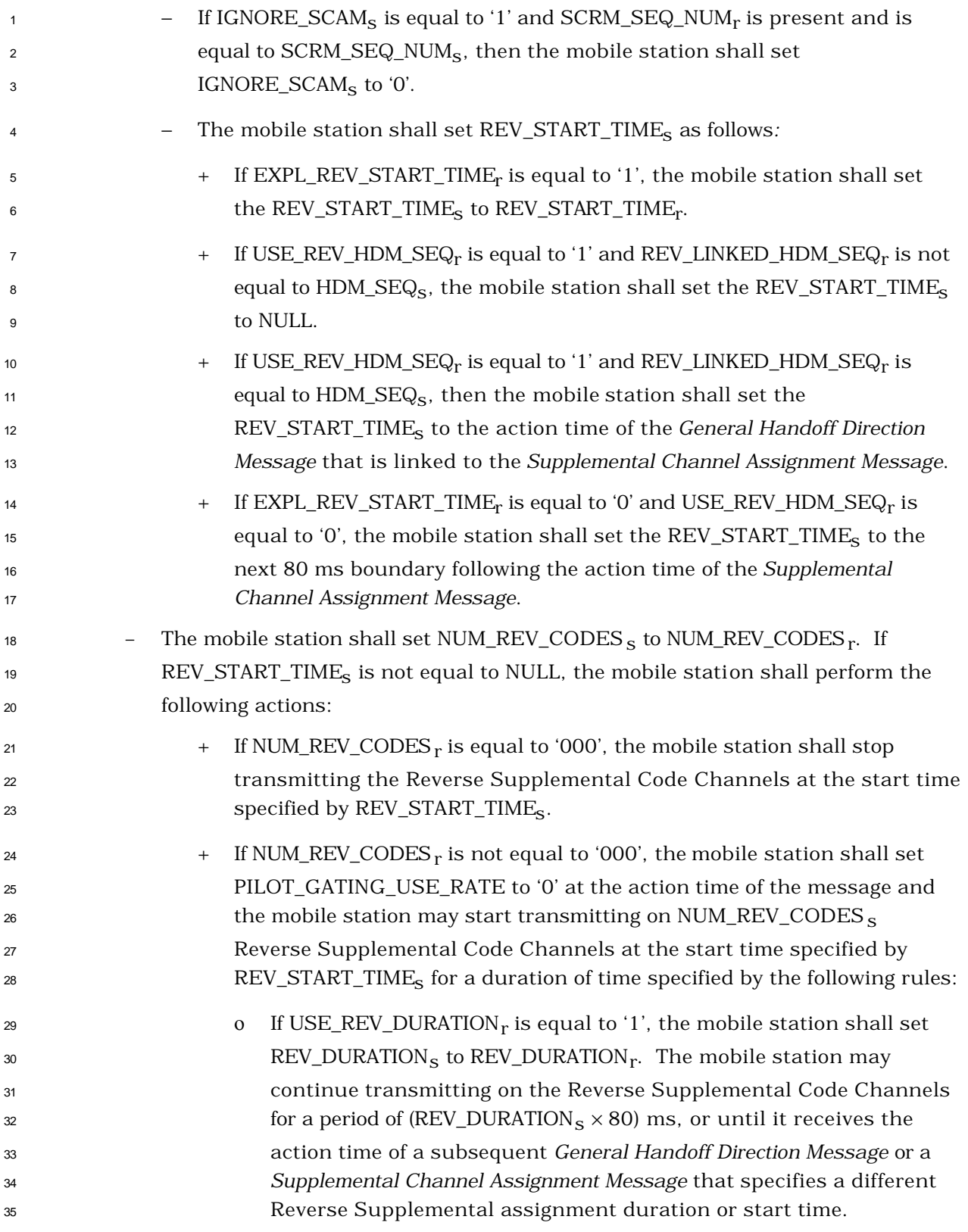

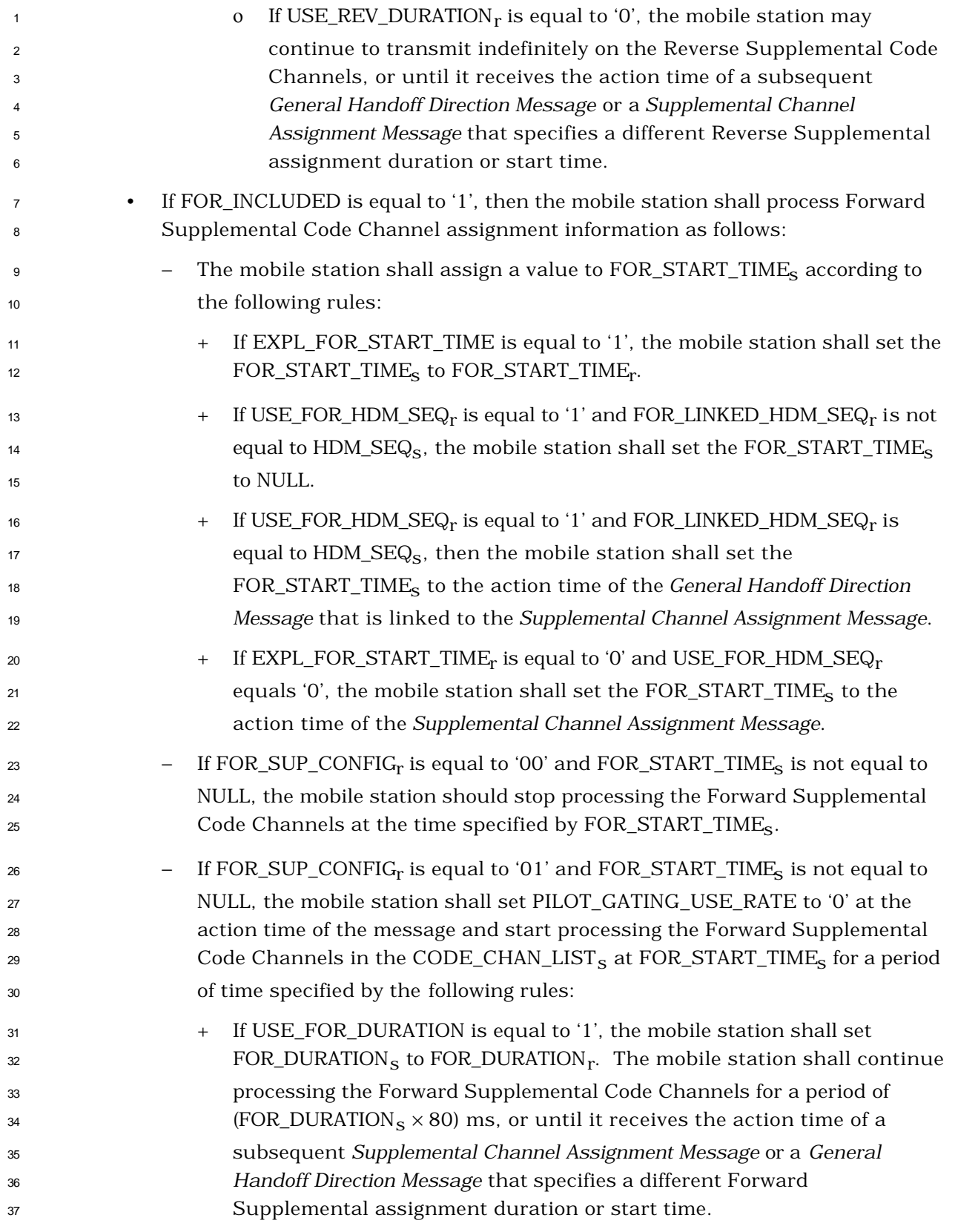

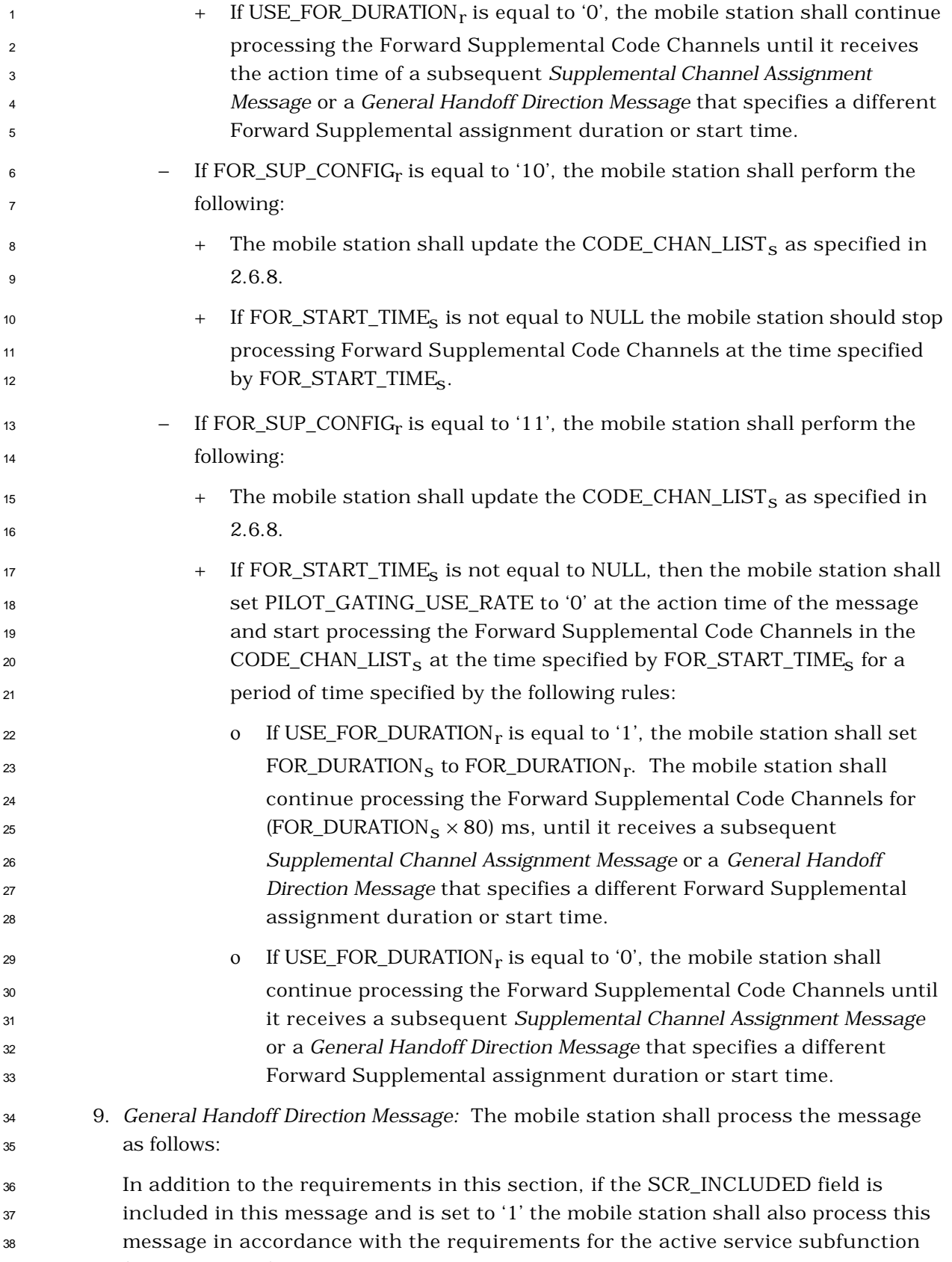

(see 2.6.4.1.2.2).

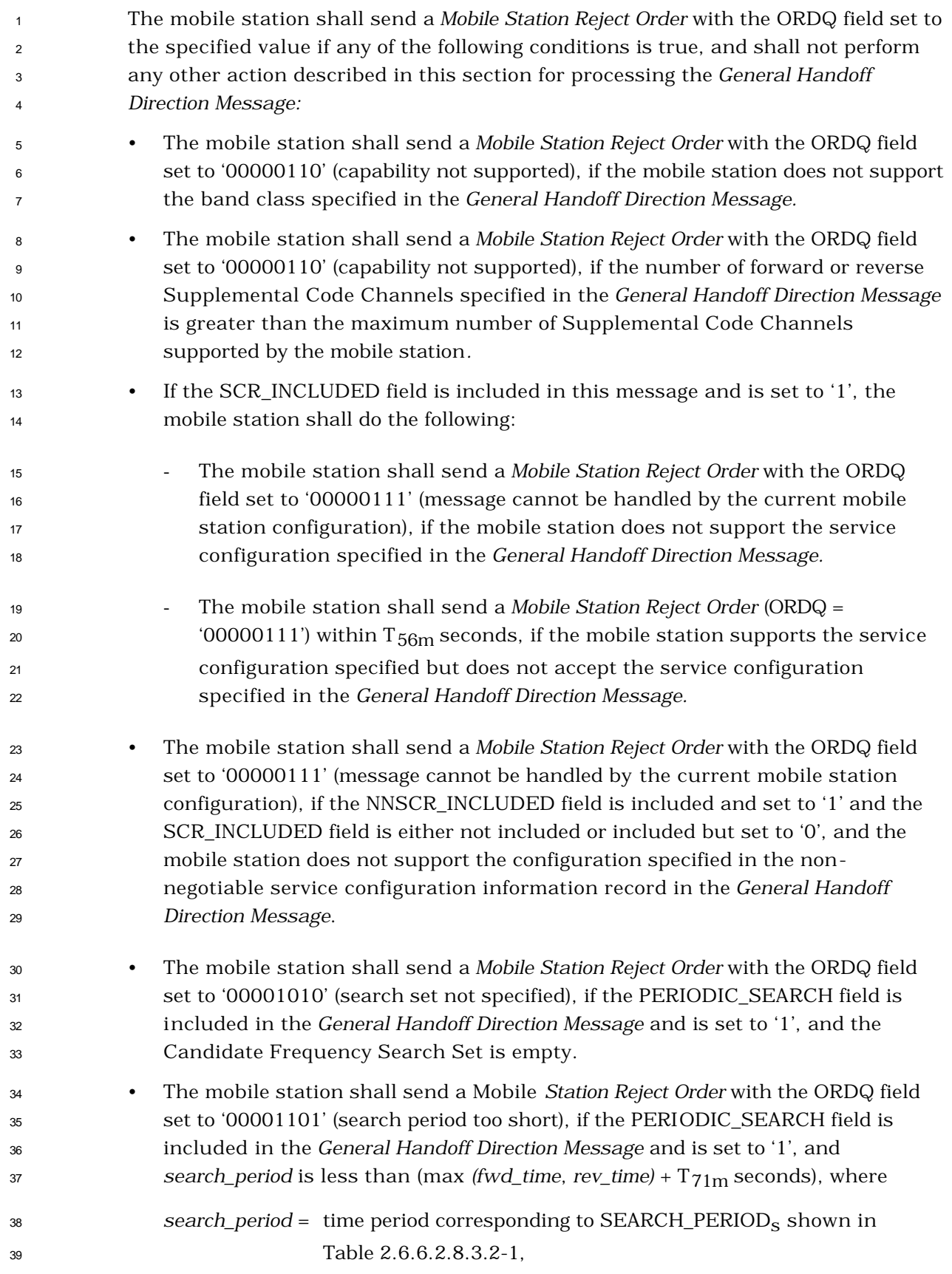

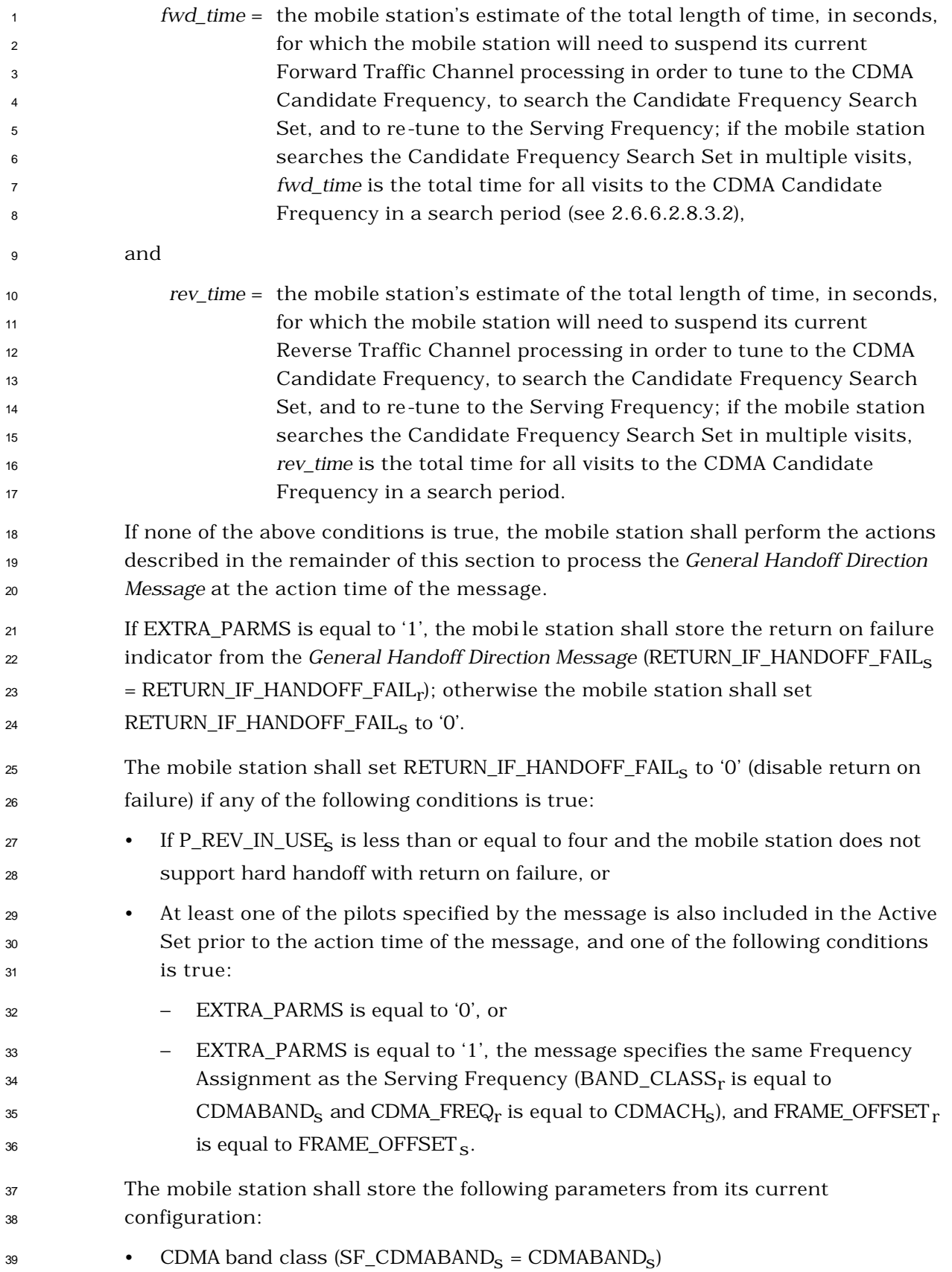

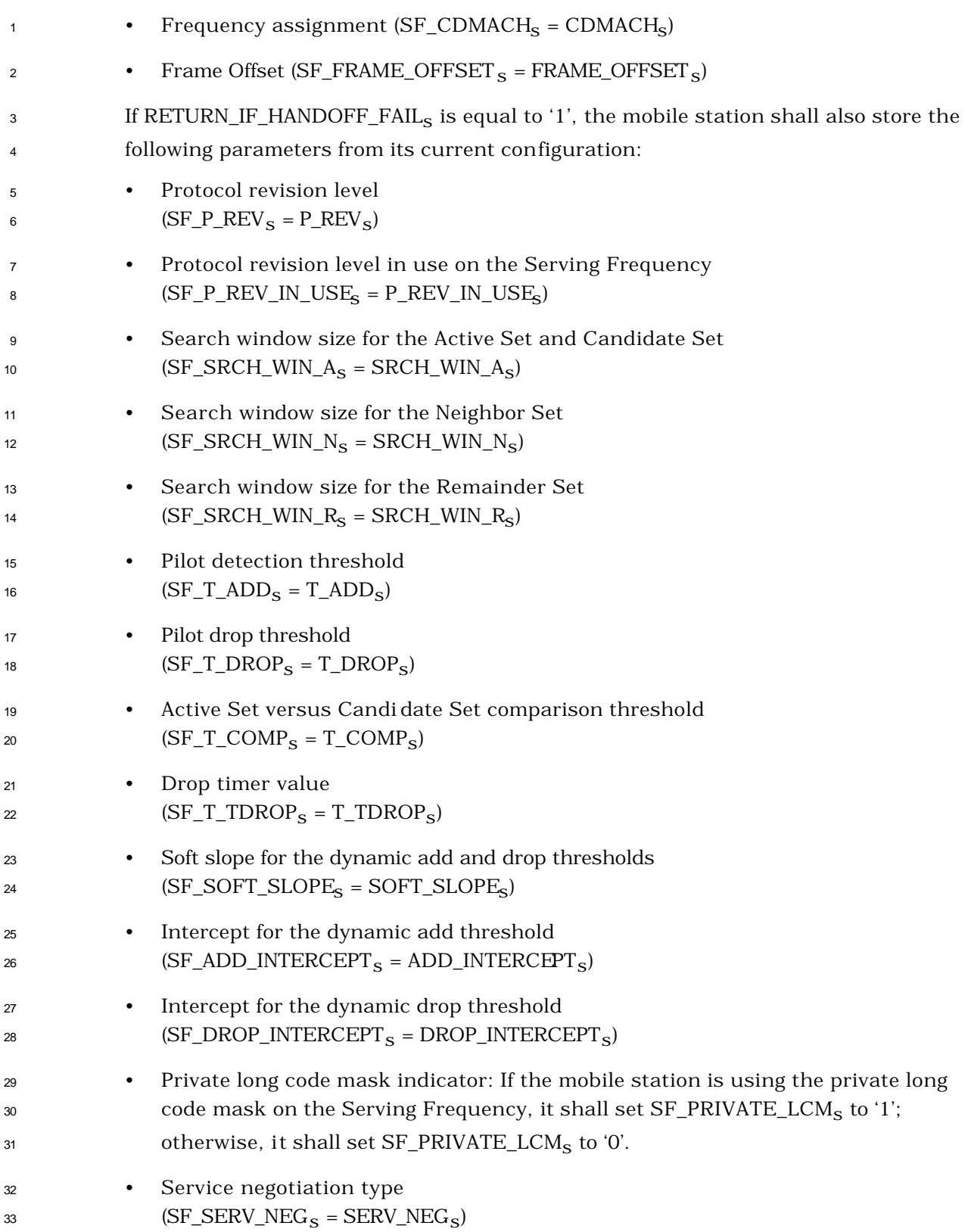

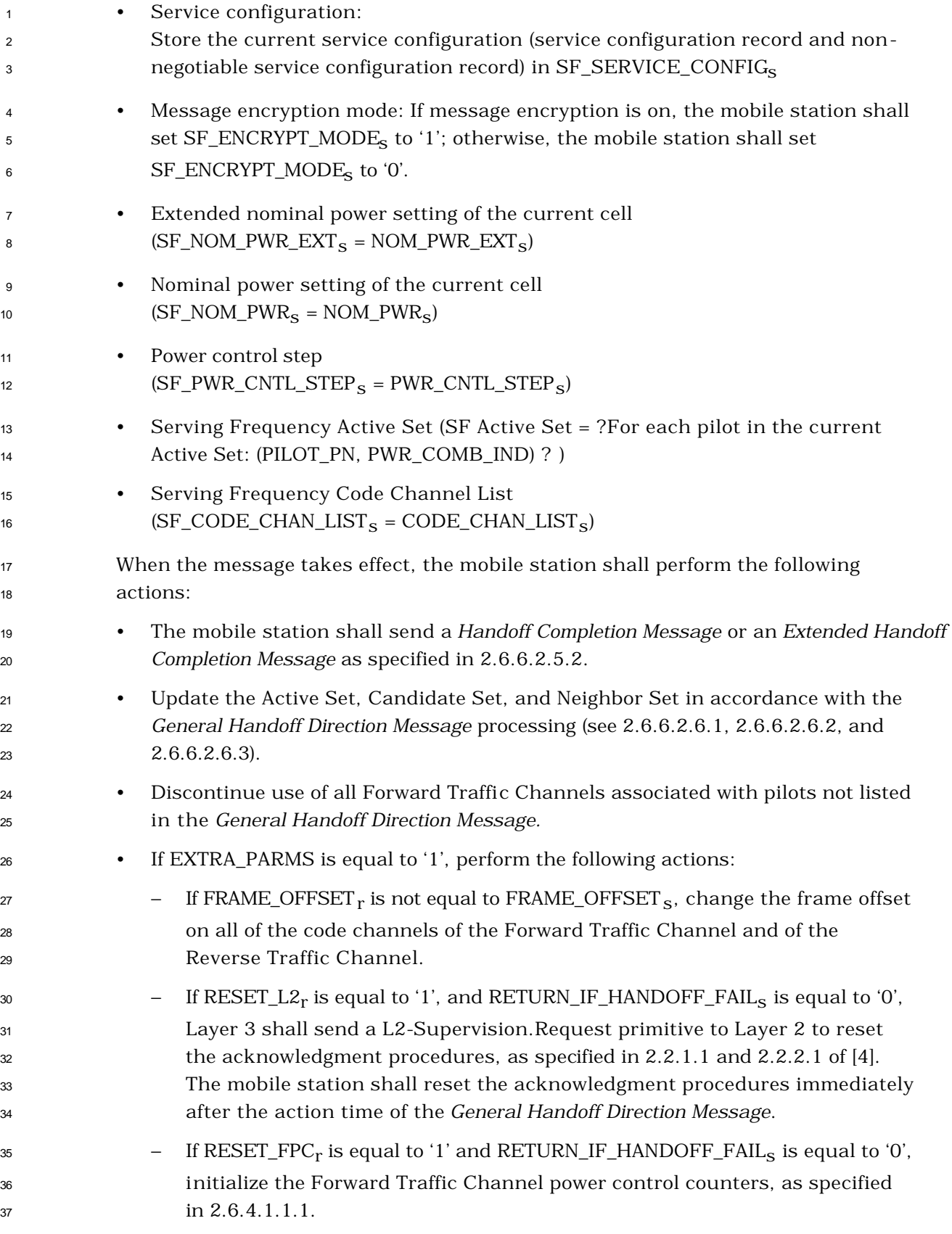

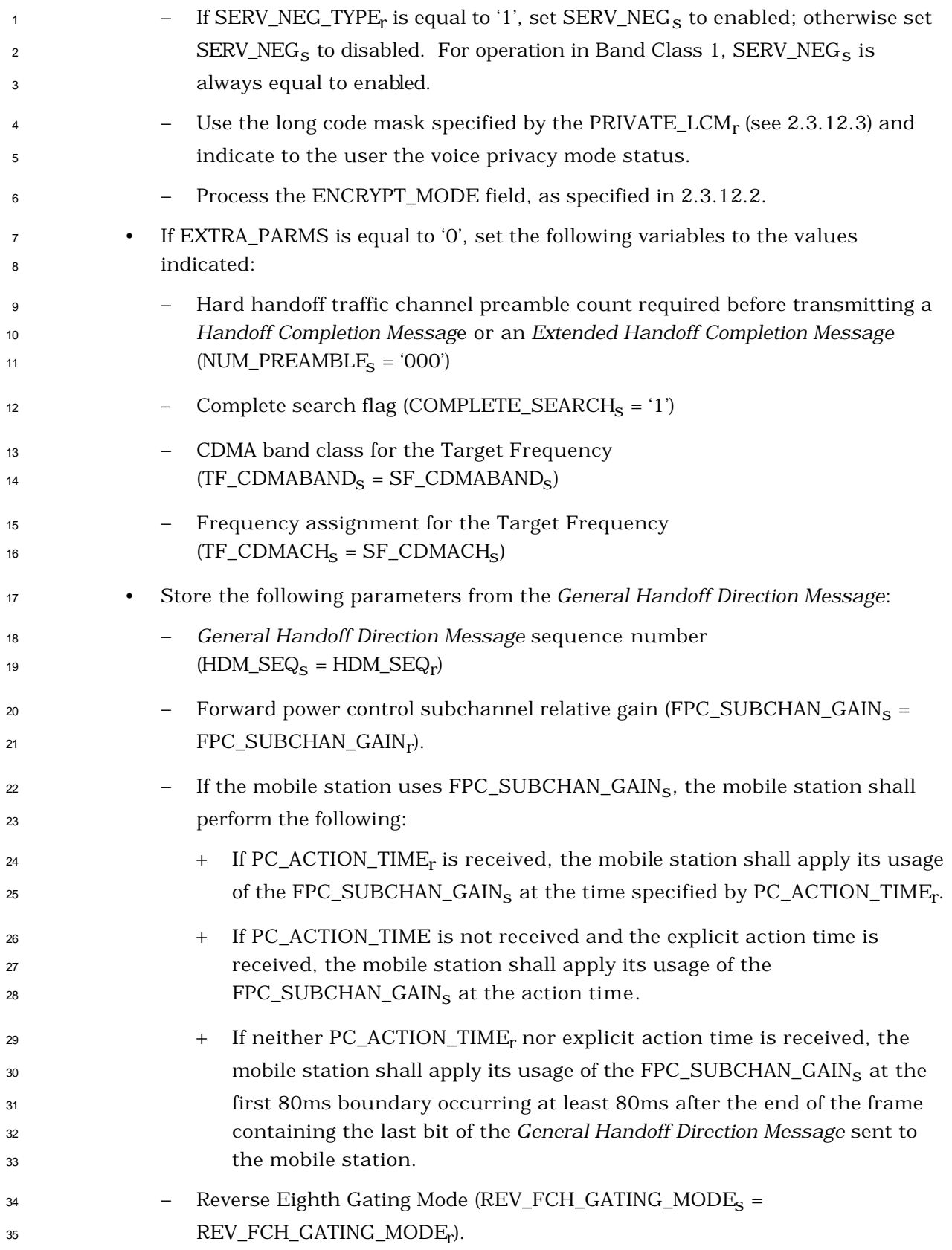

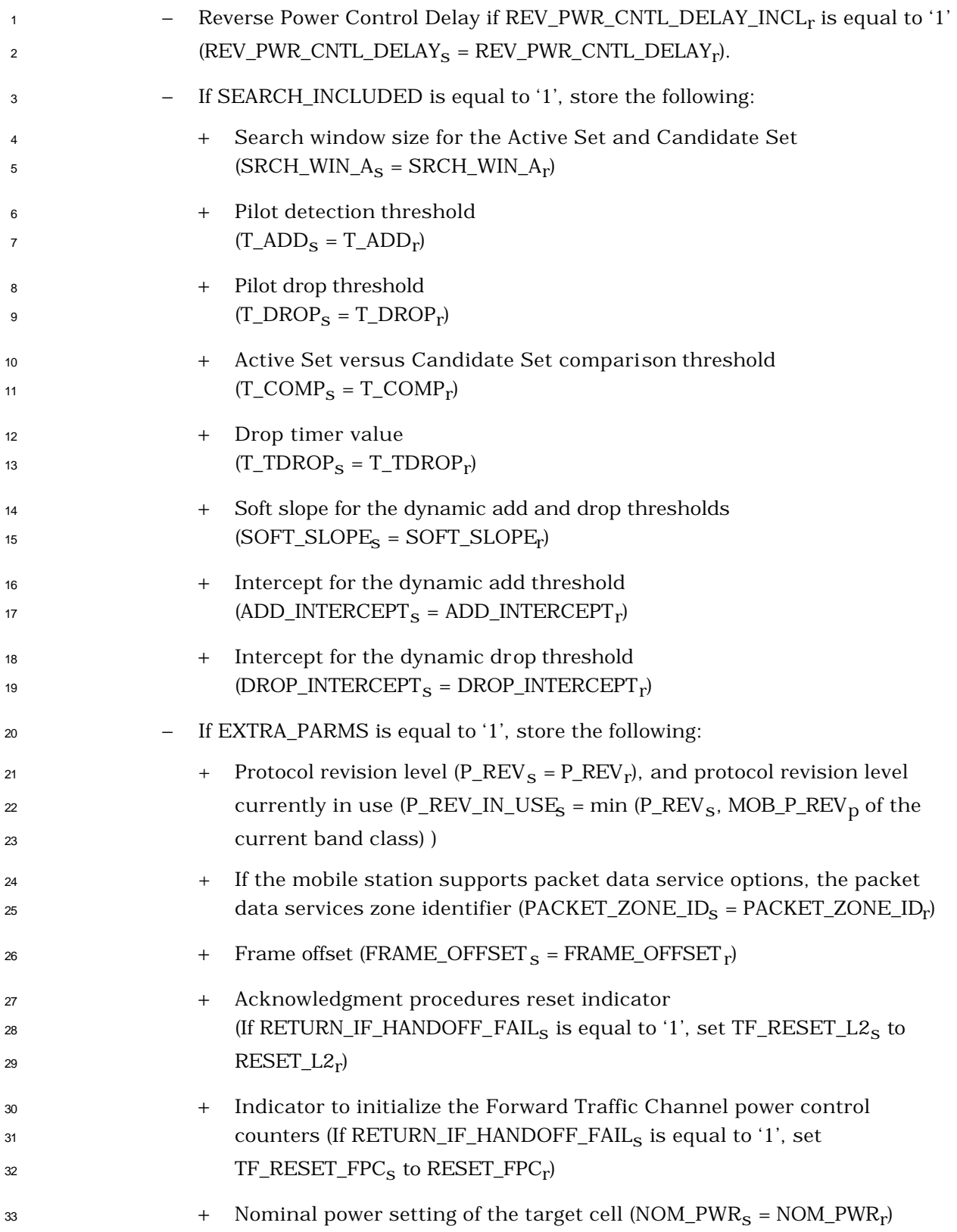

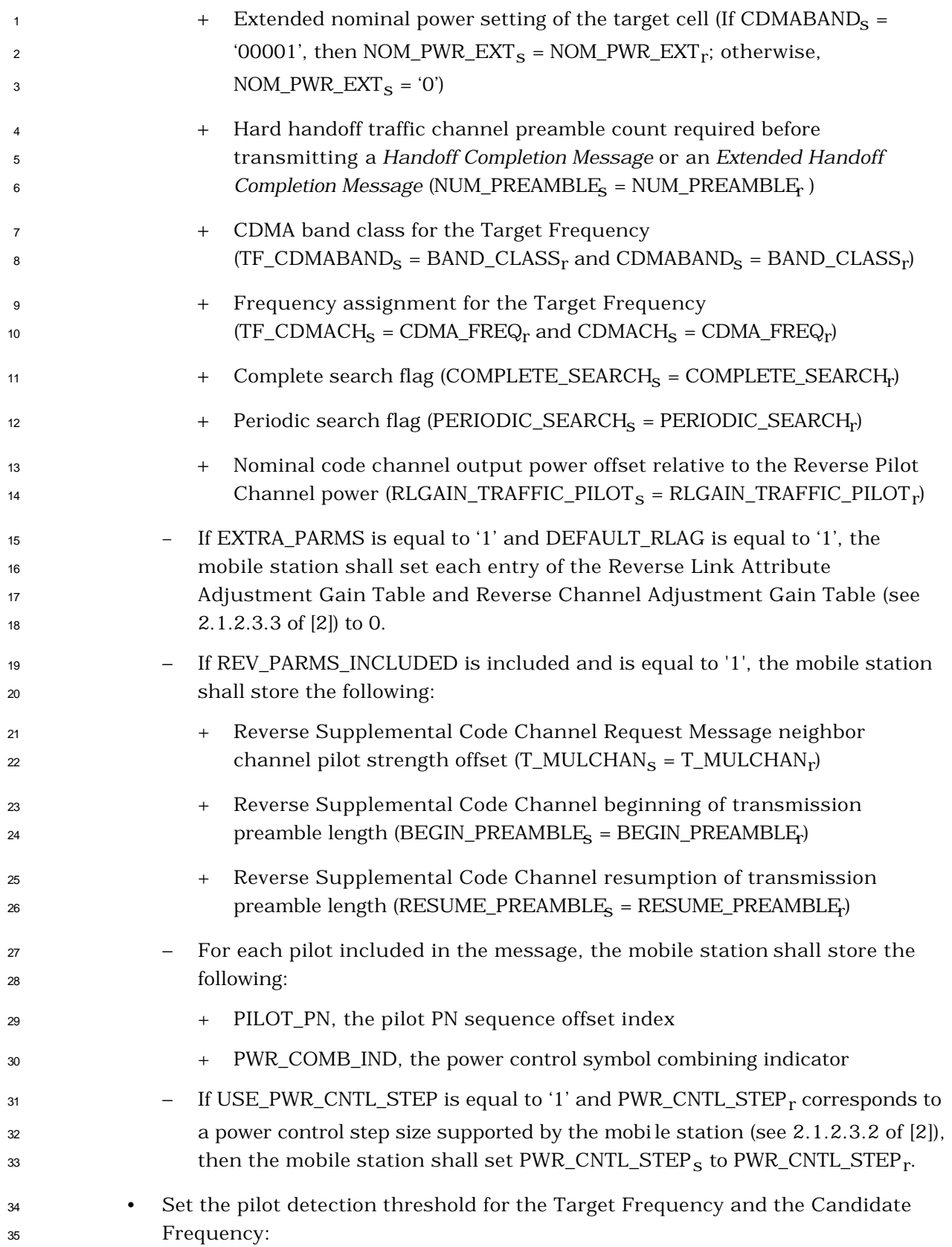

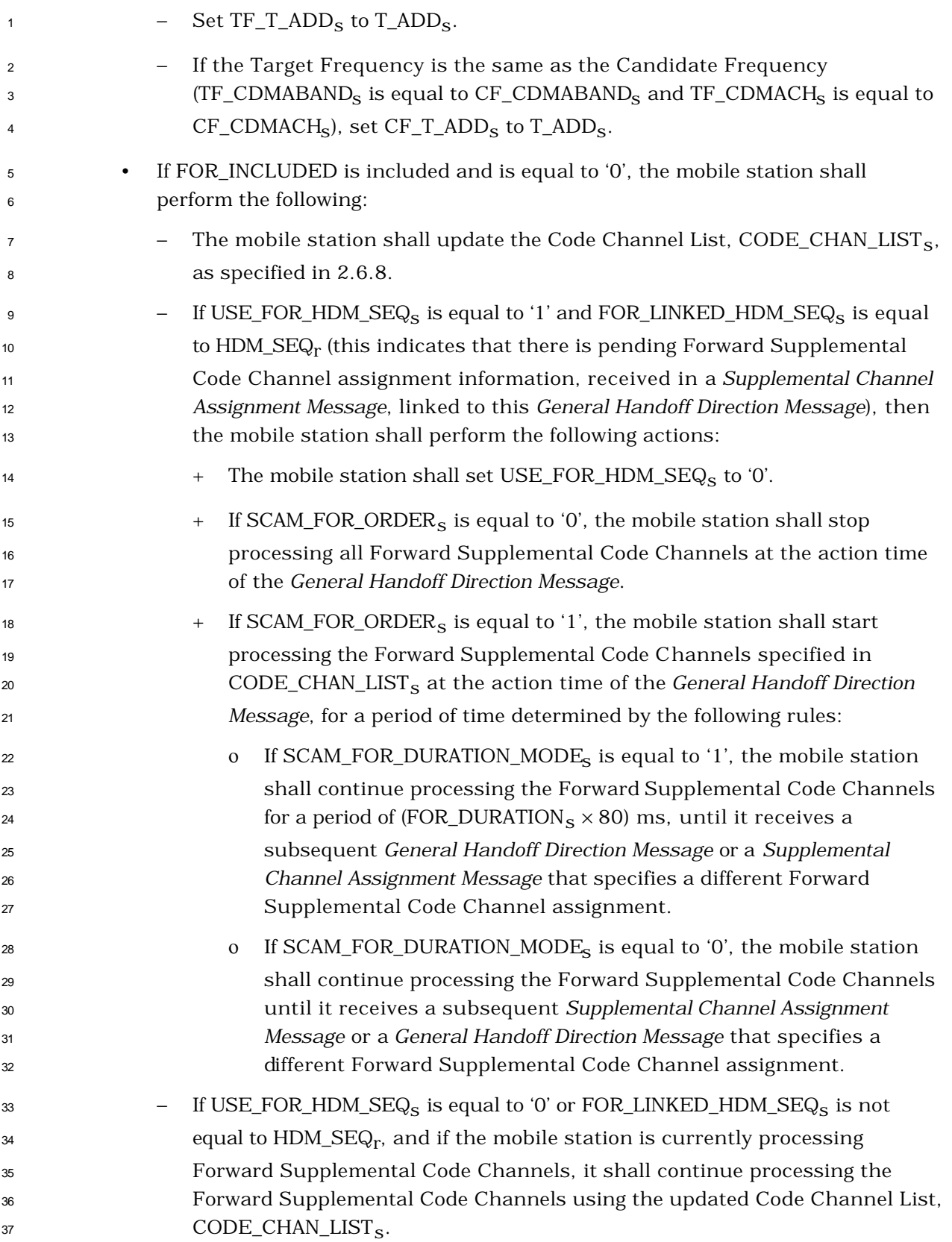

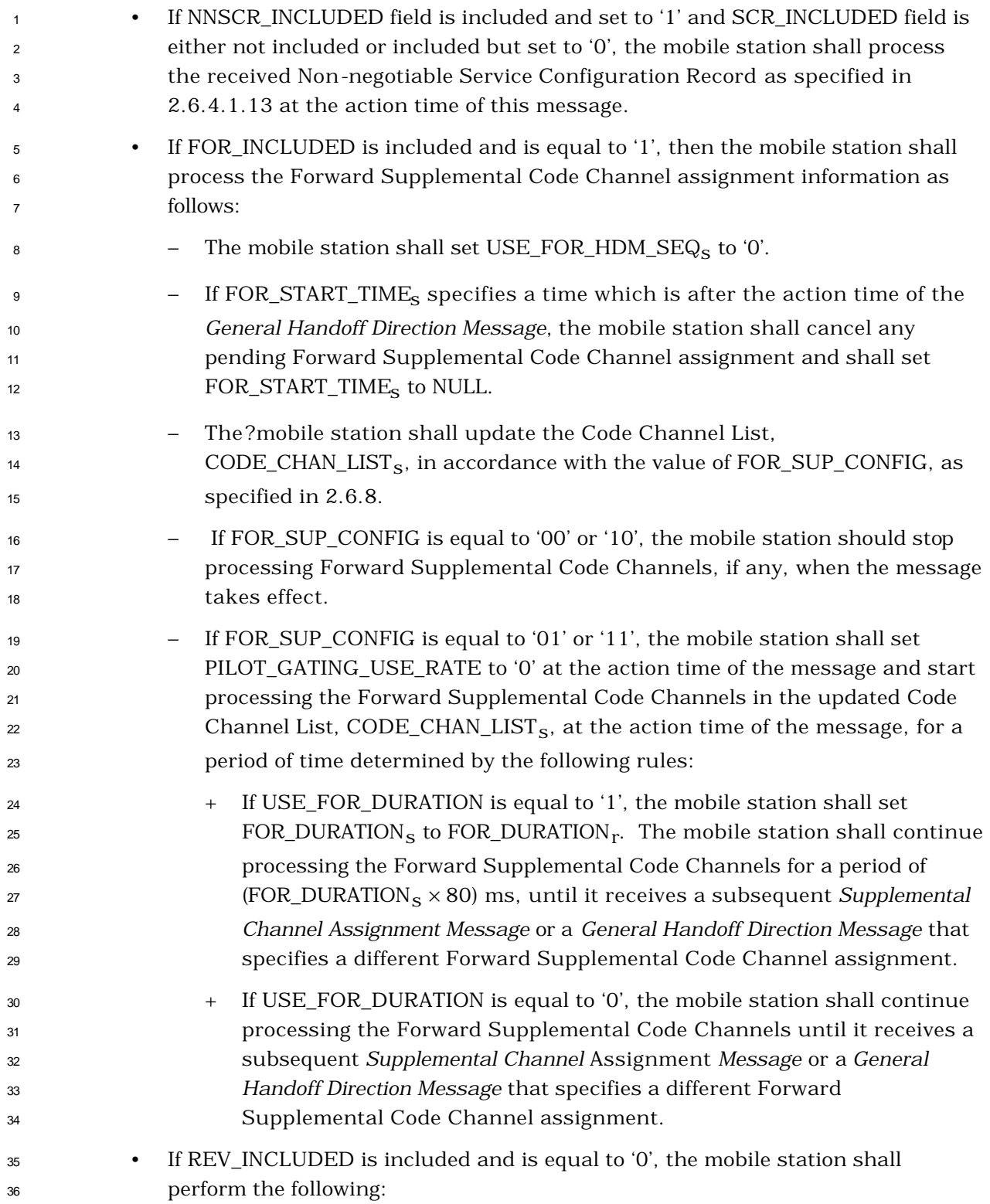

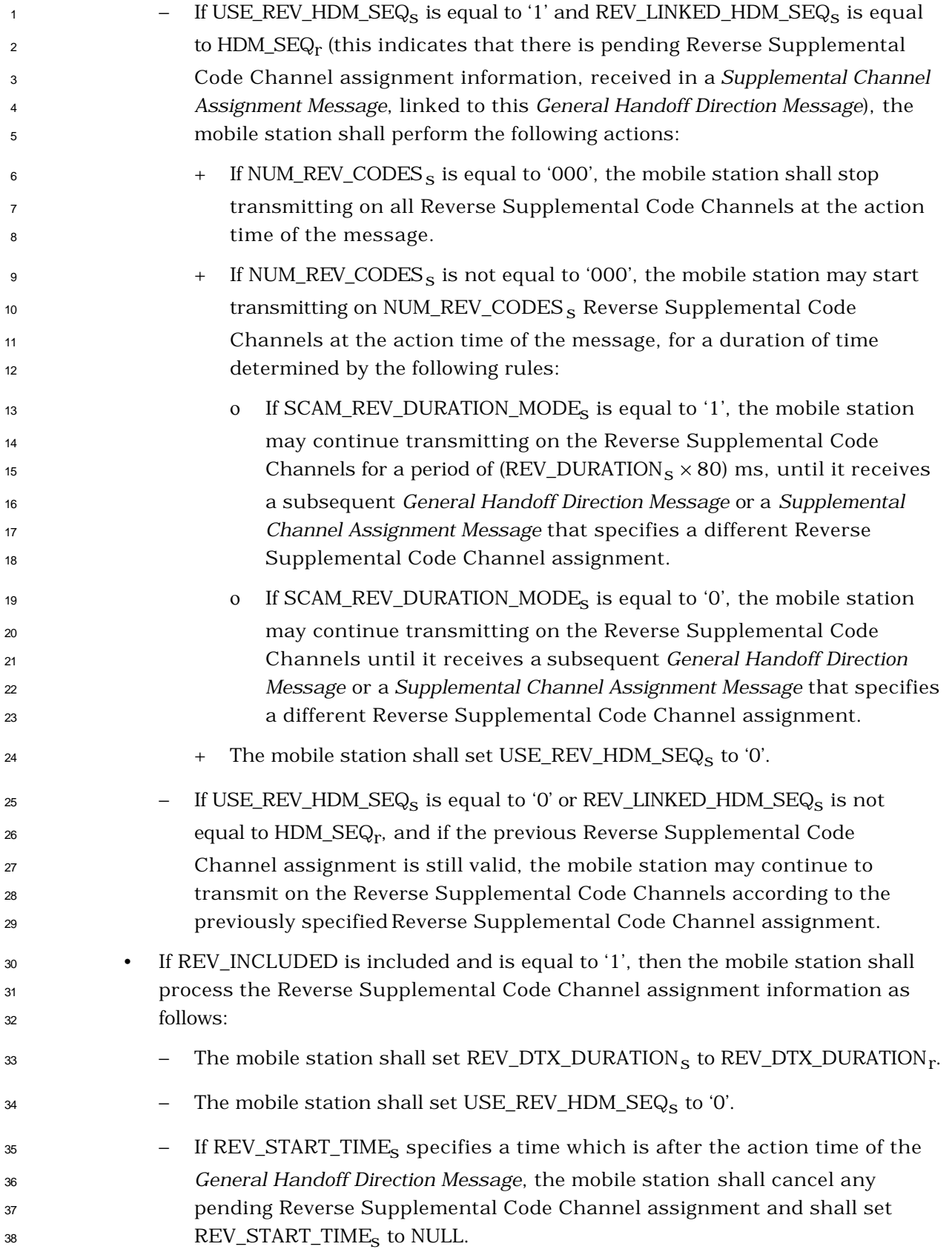

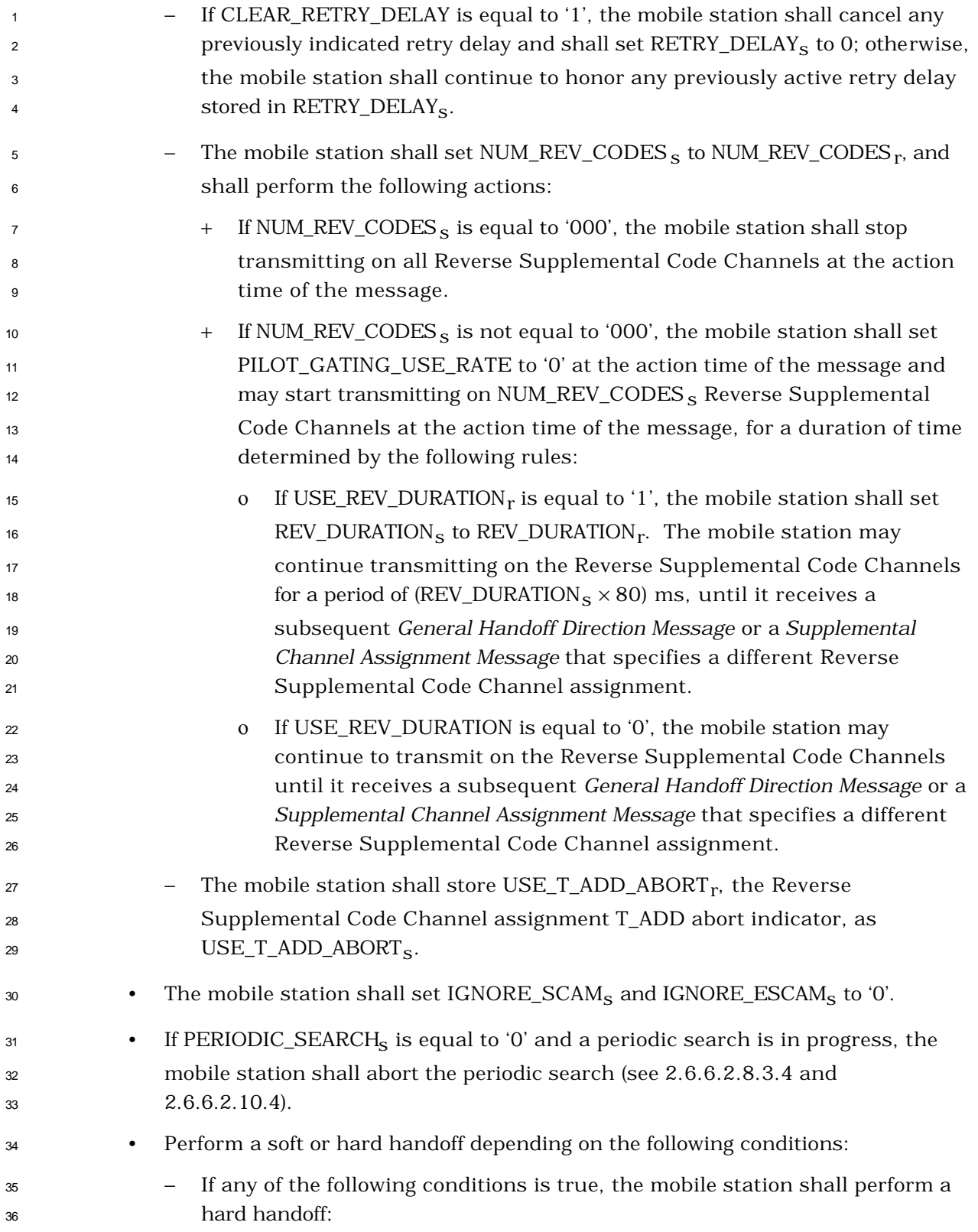

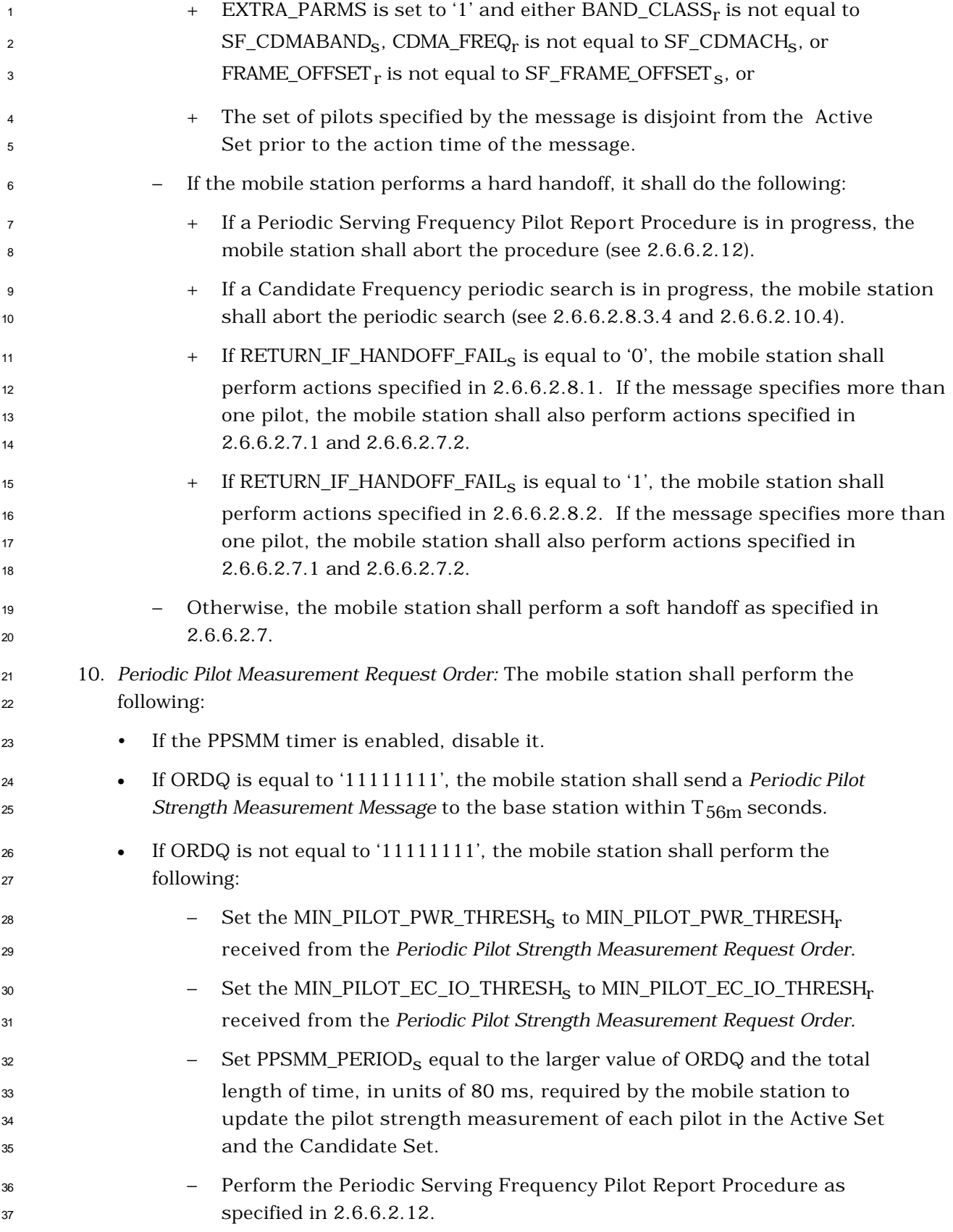

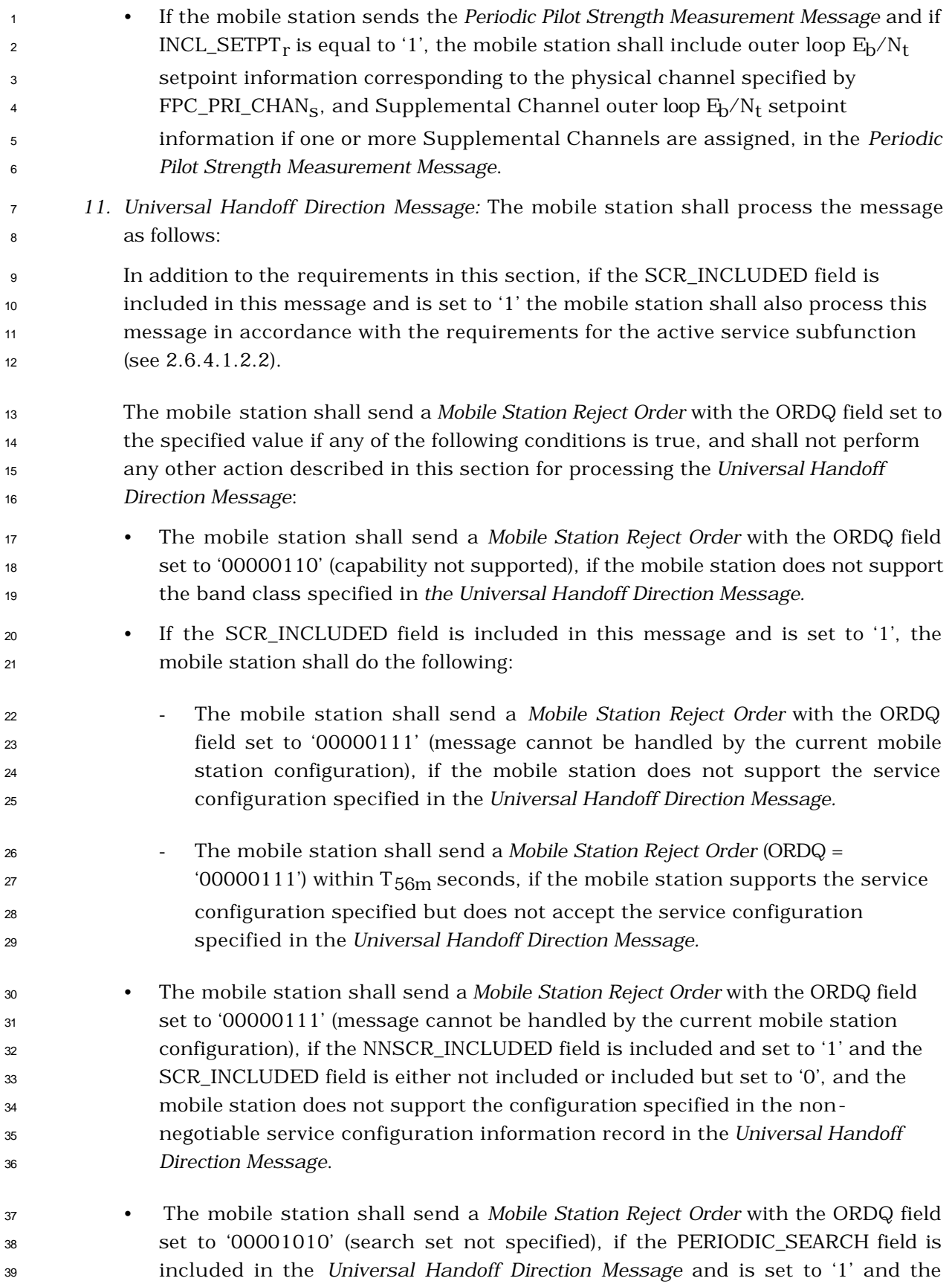

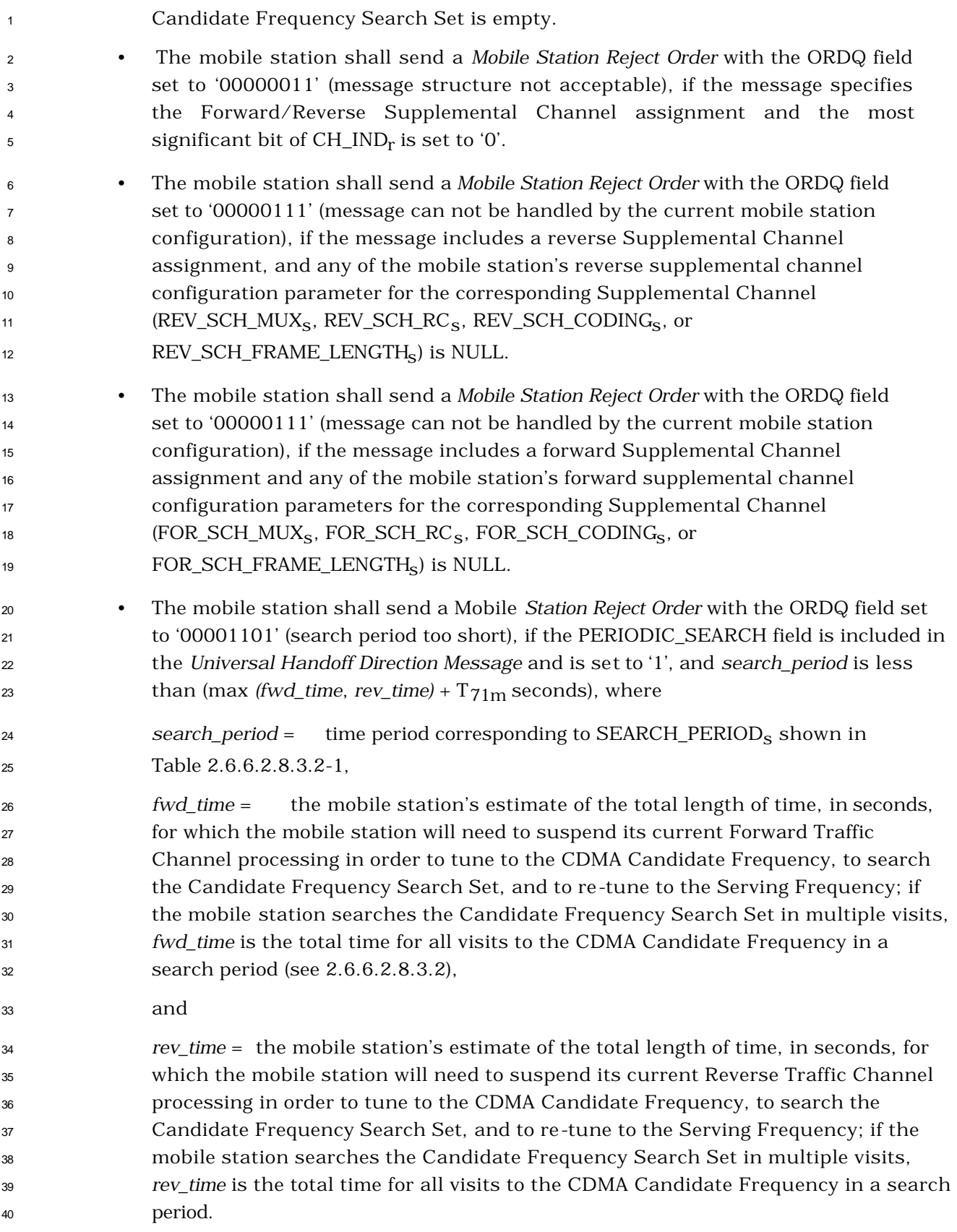

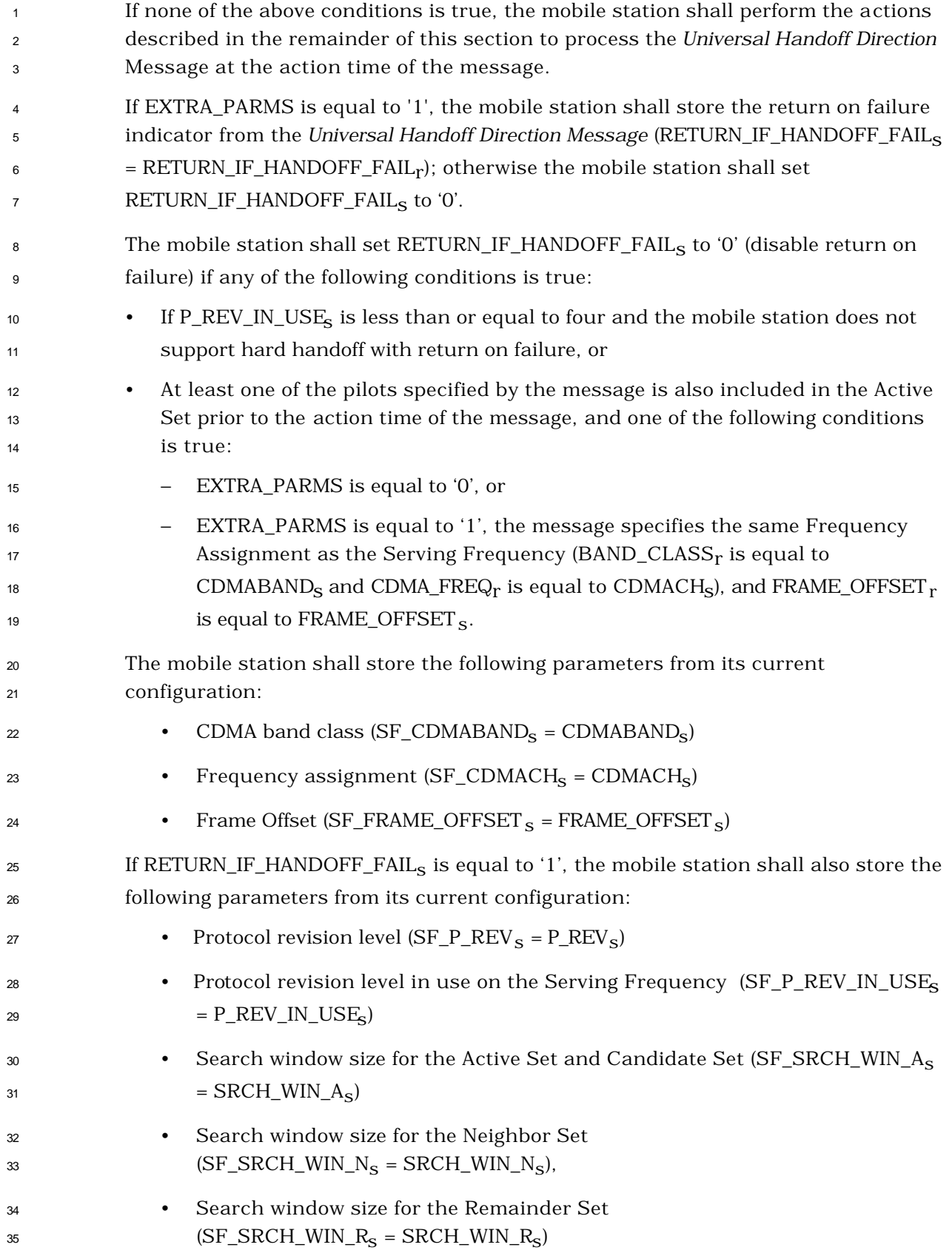

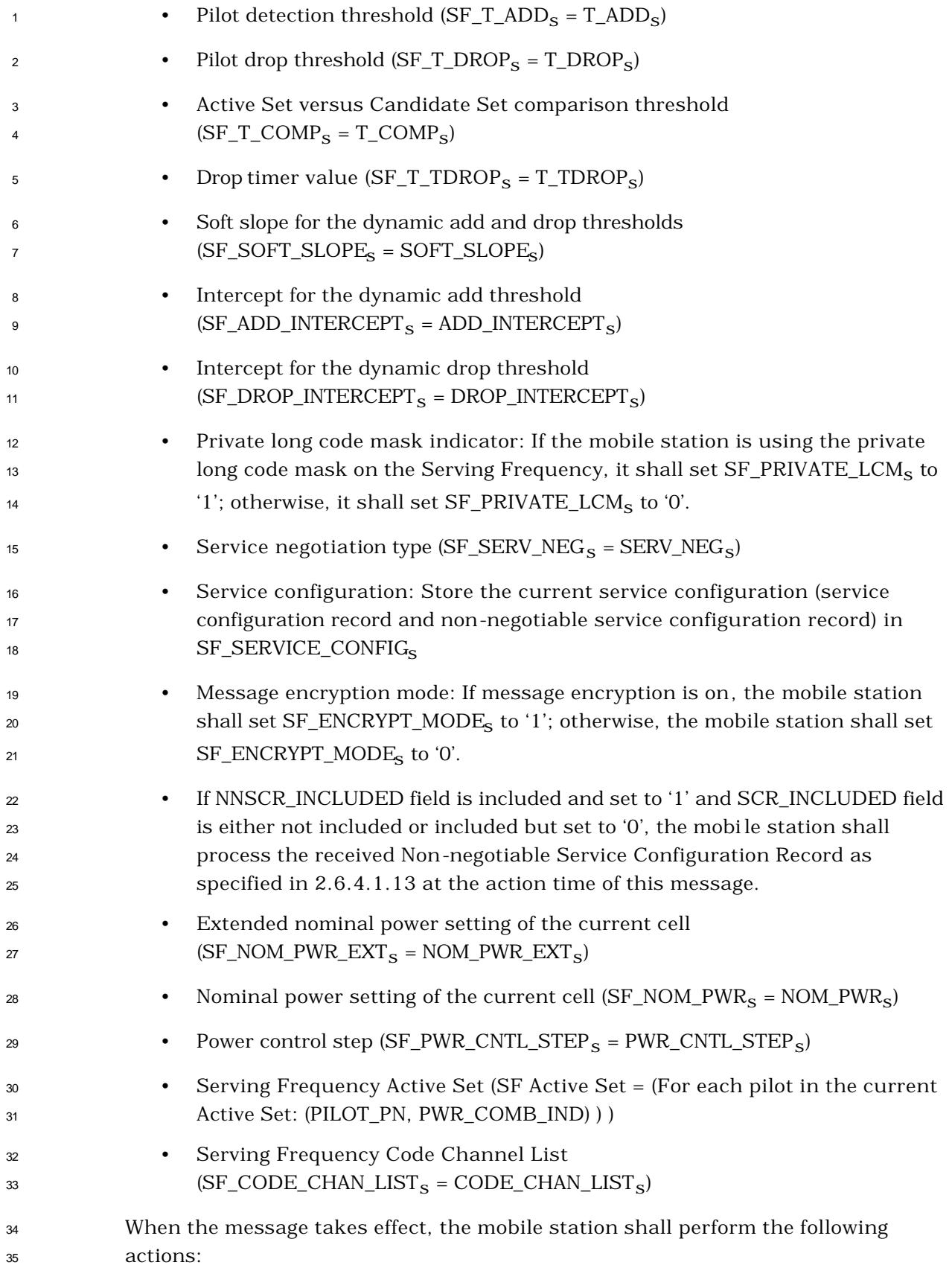

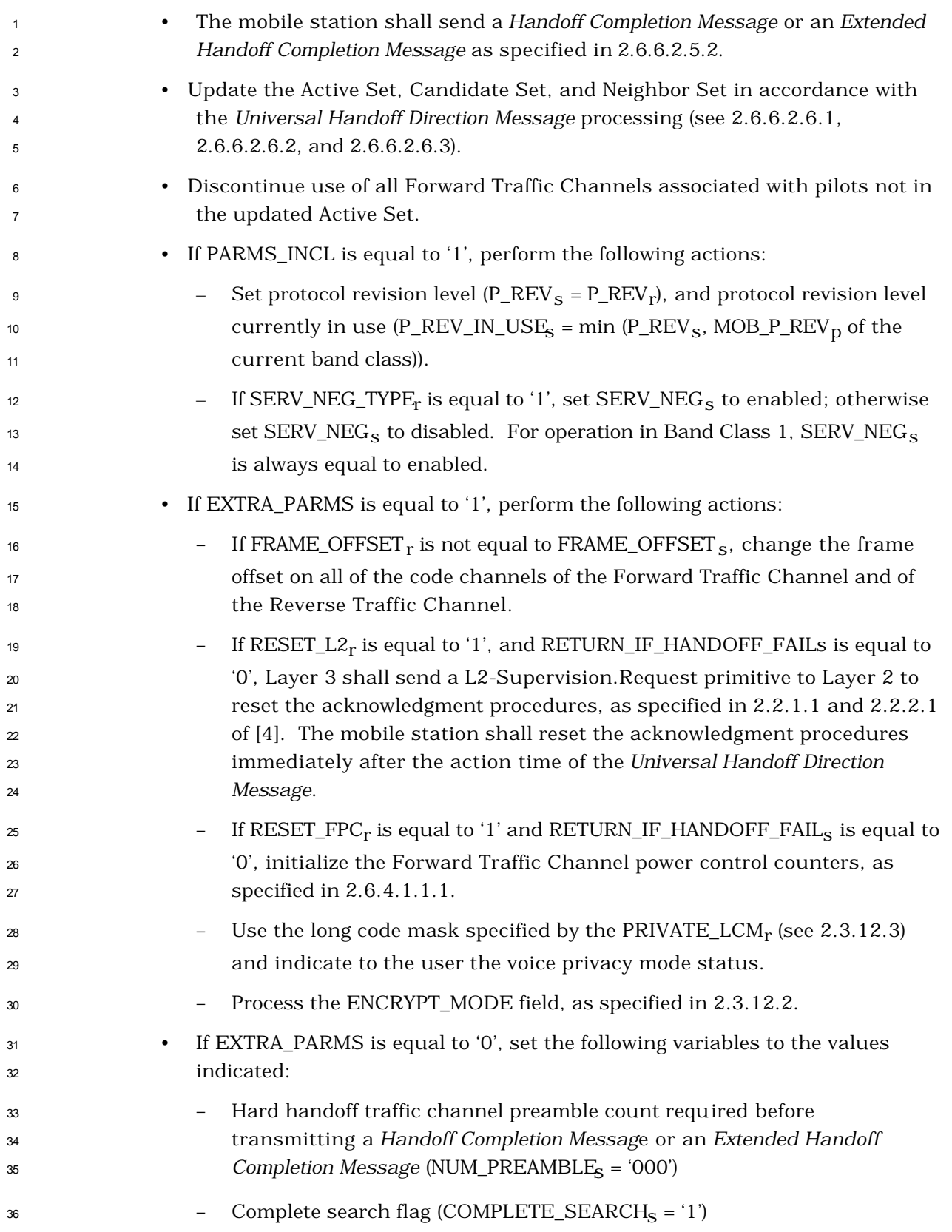

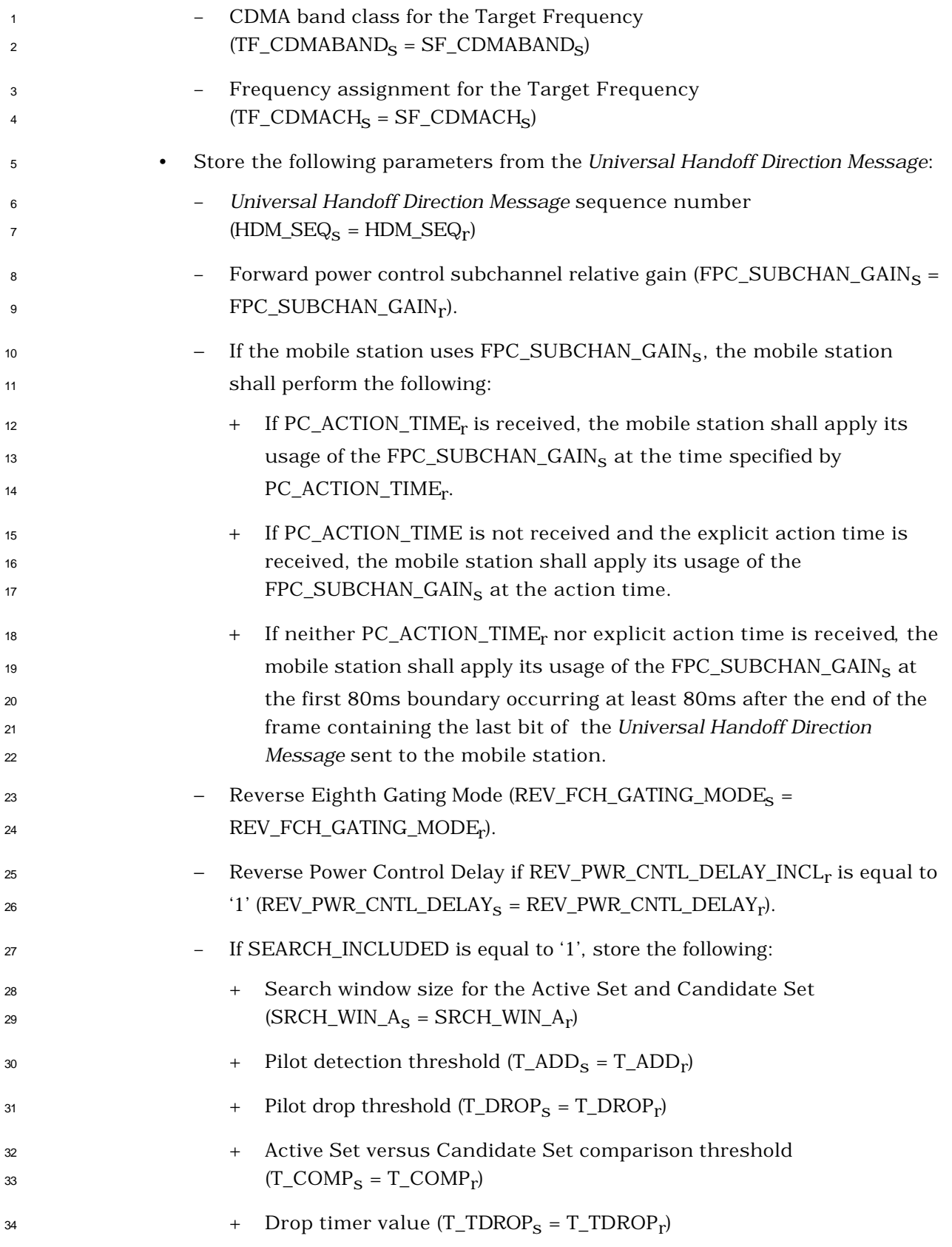

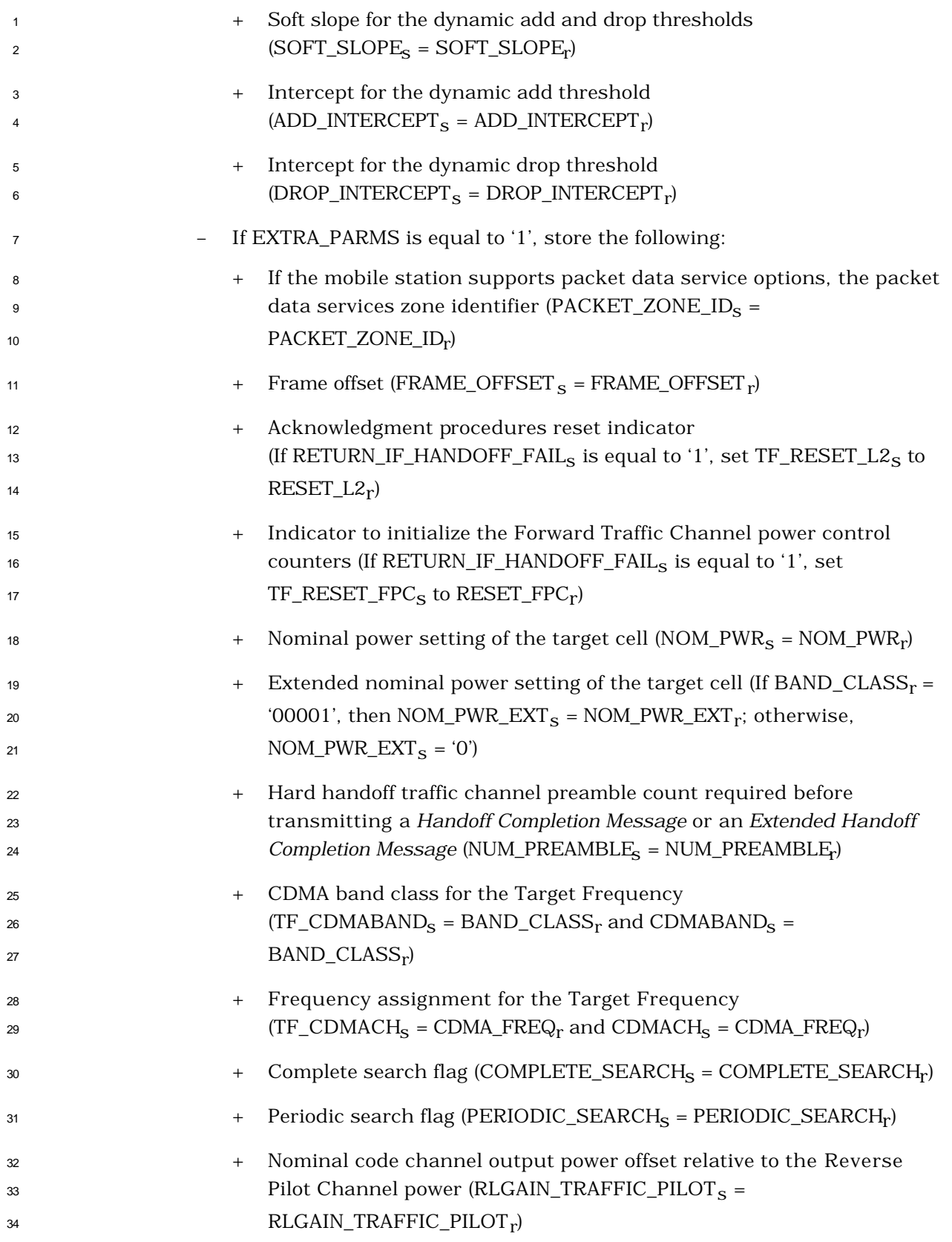

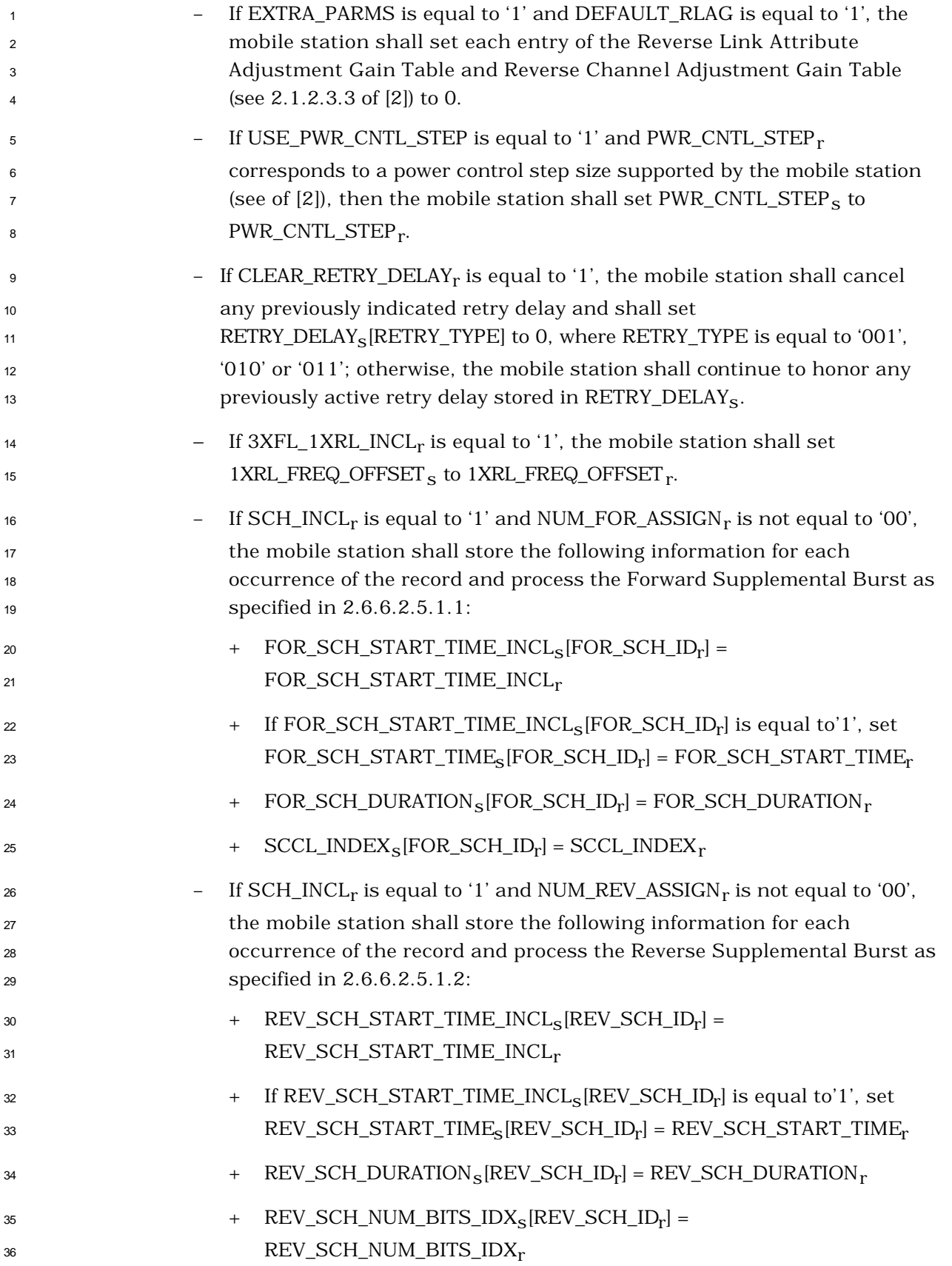

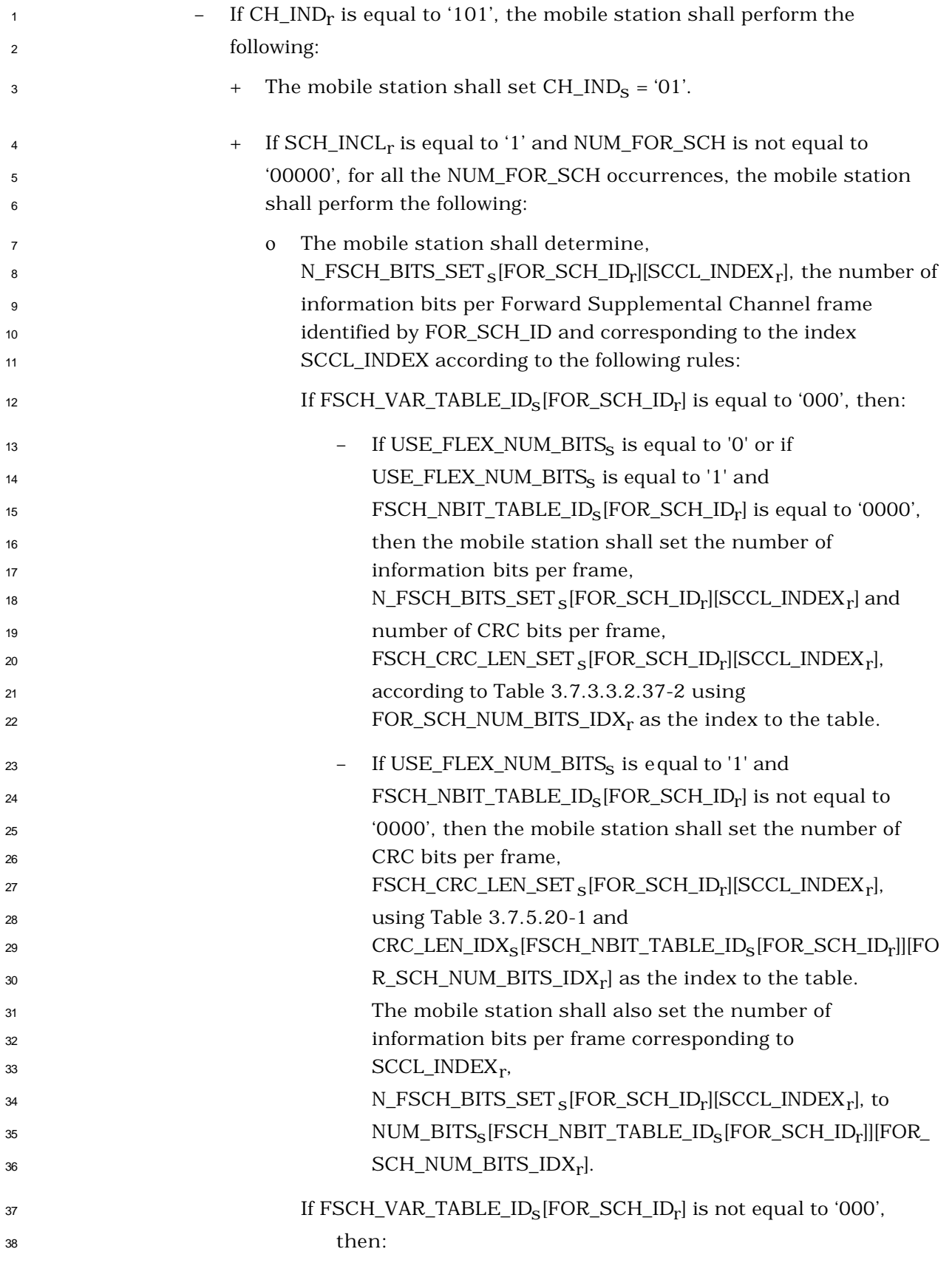

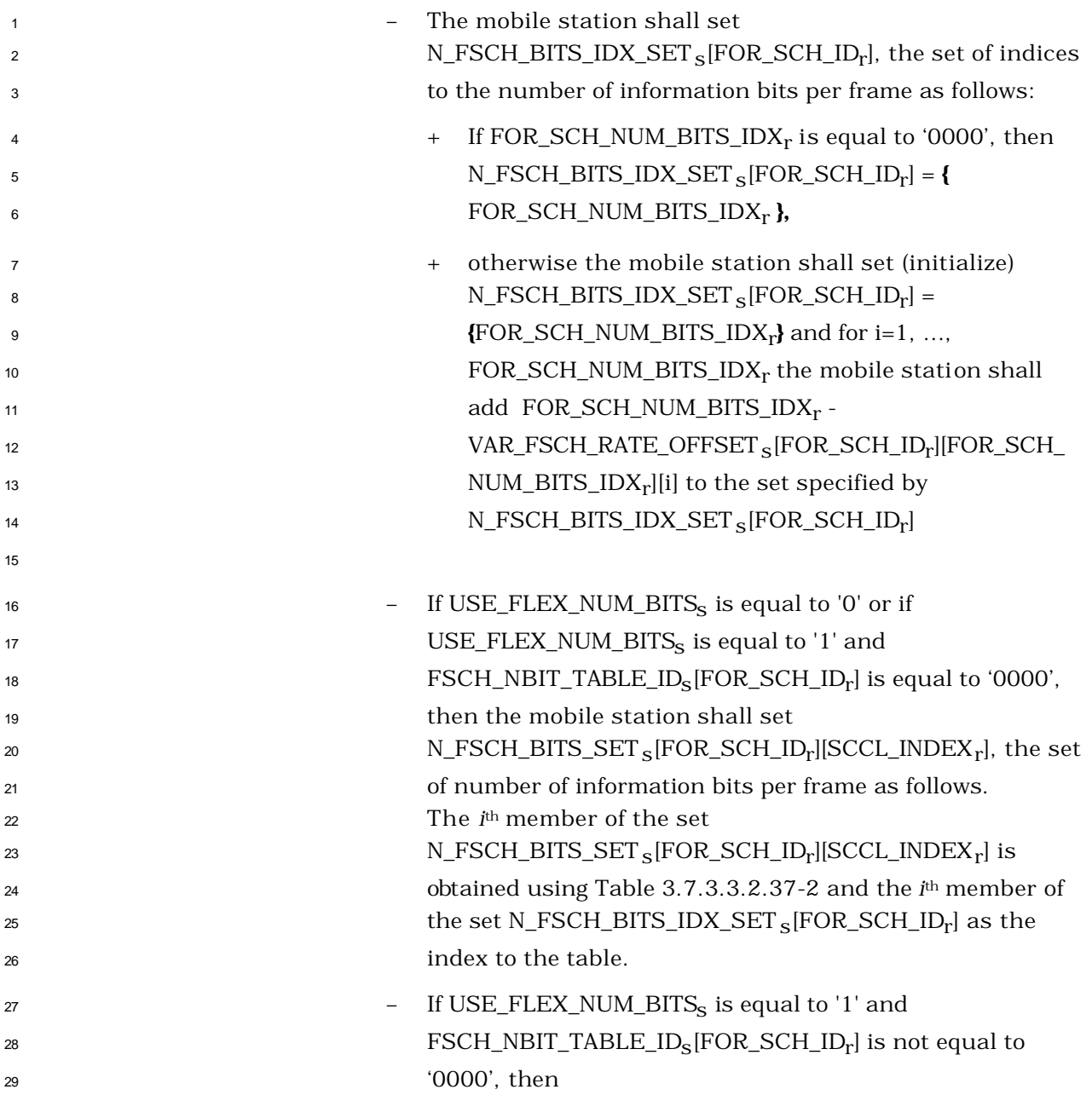

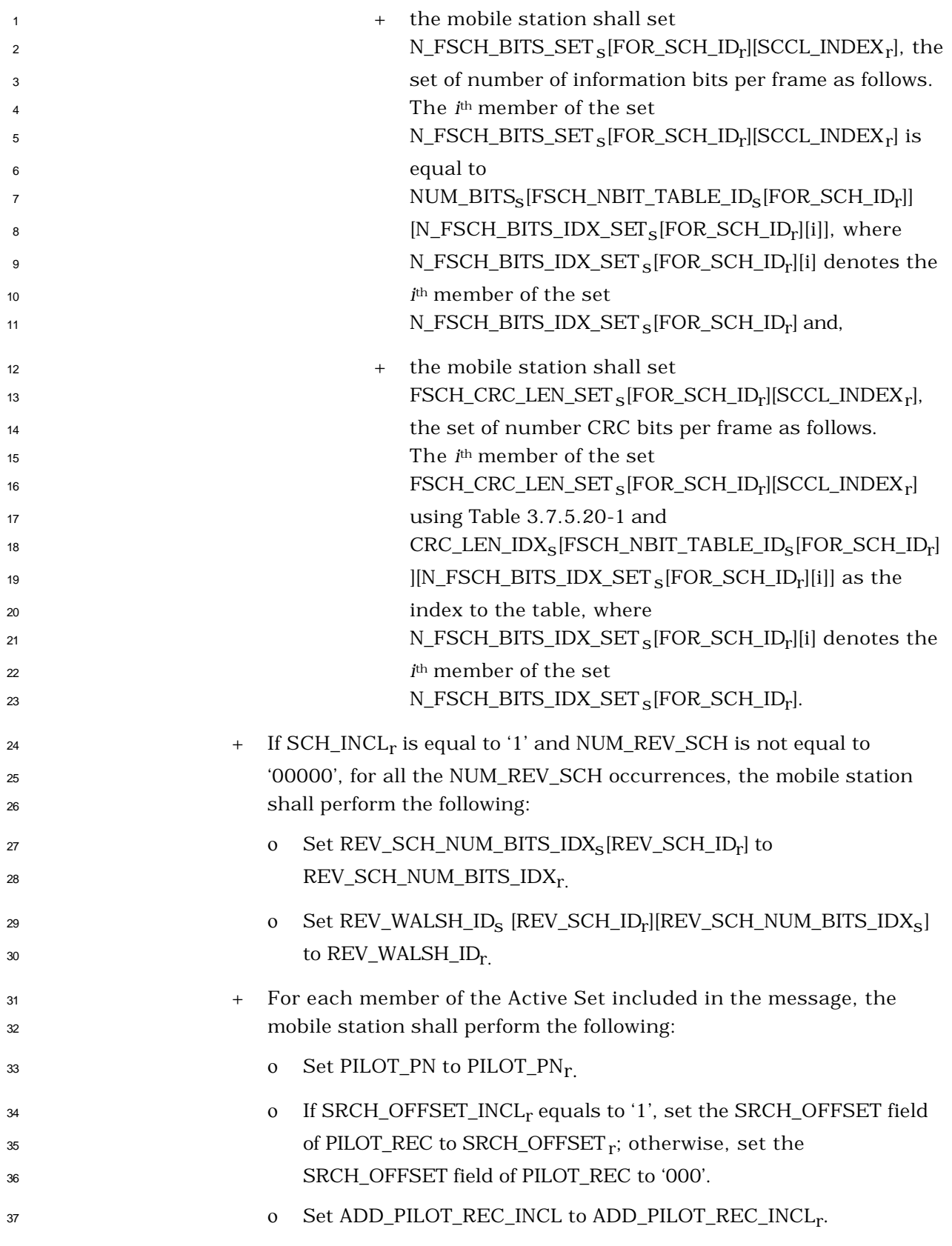

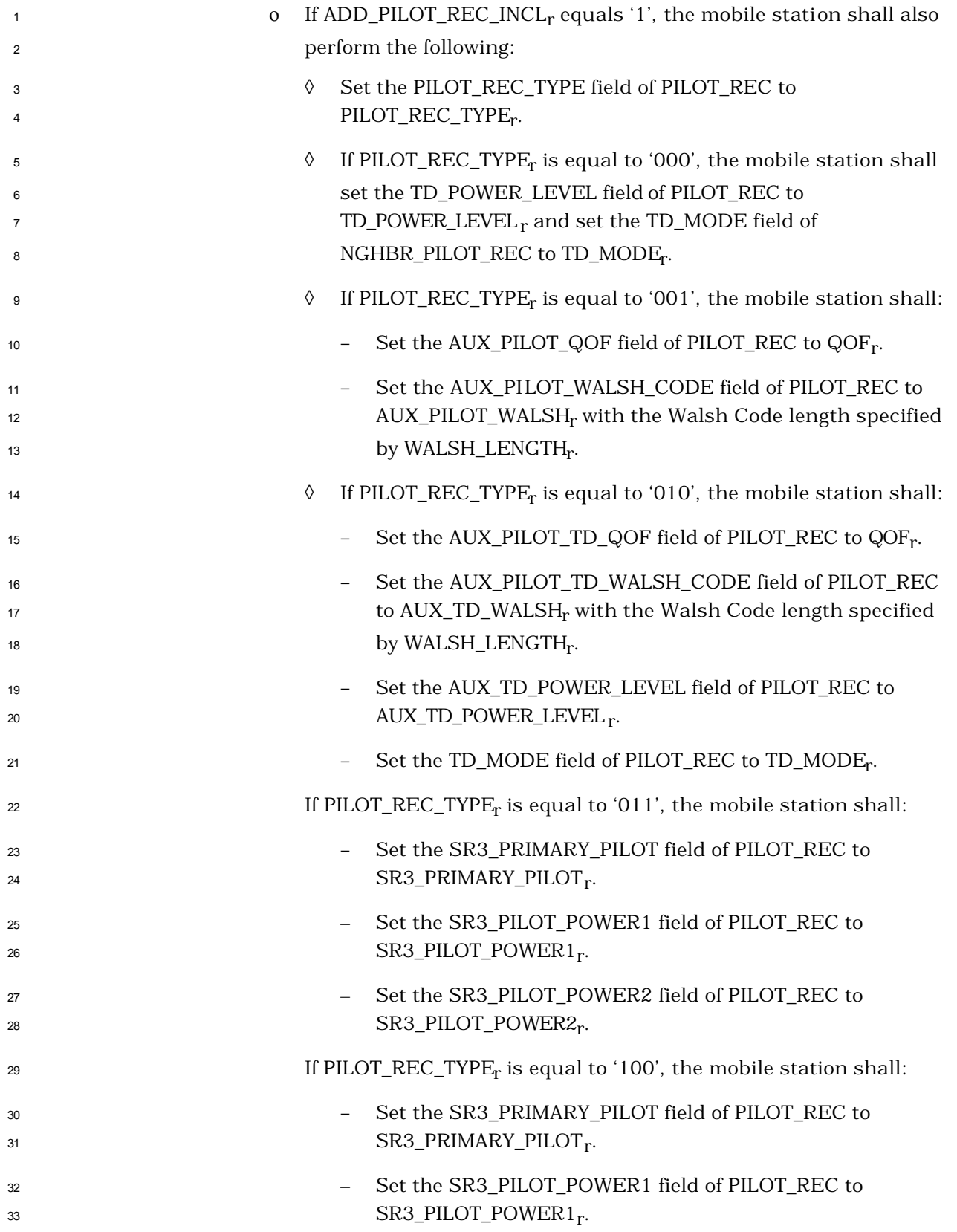

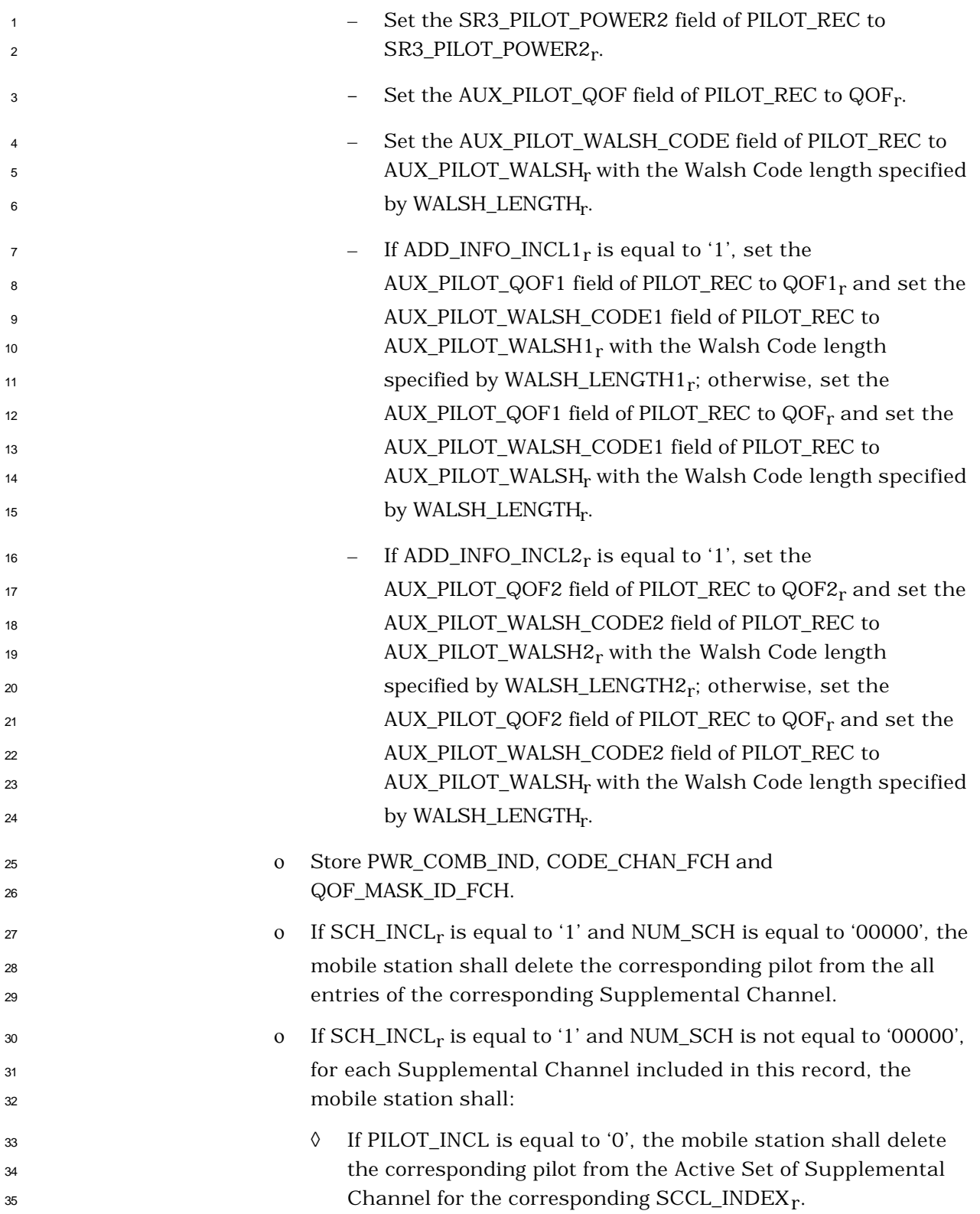

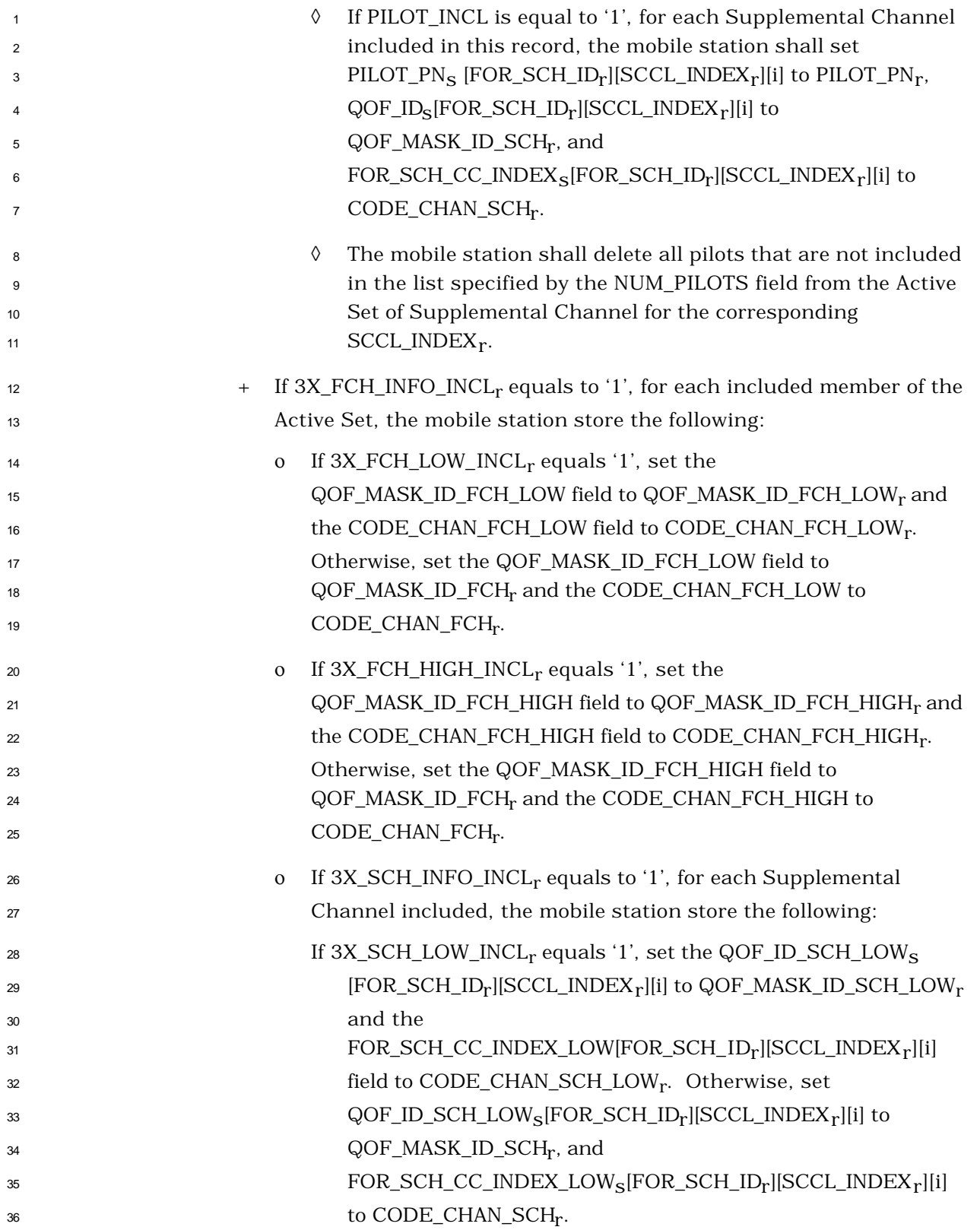

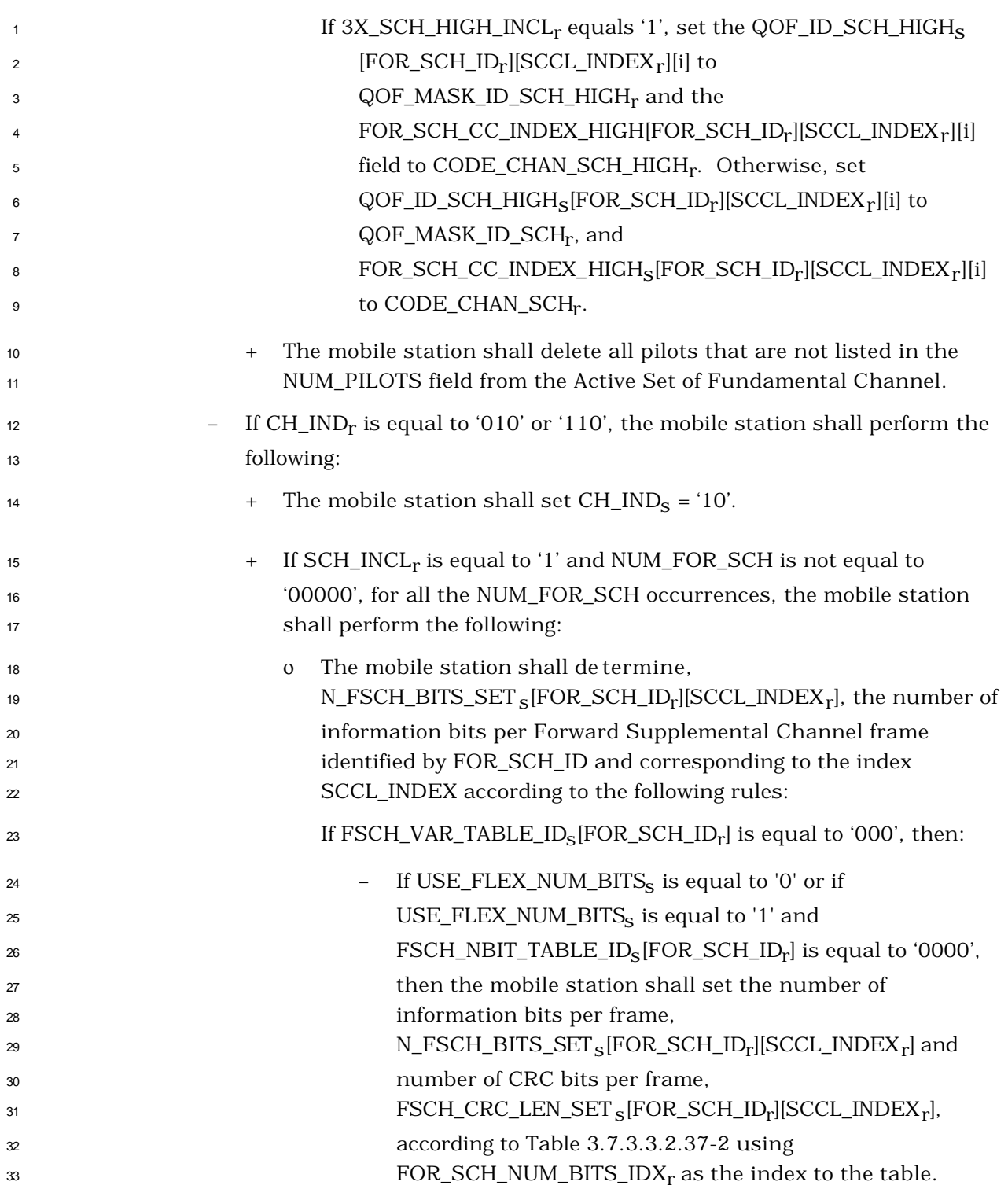

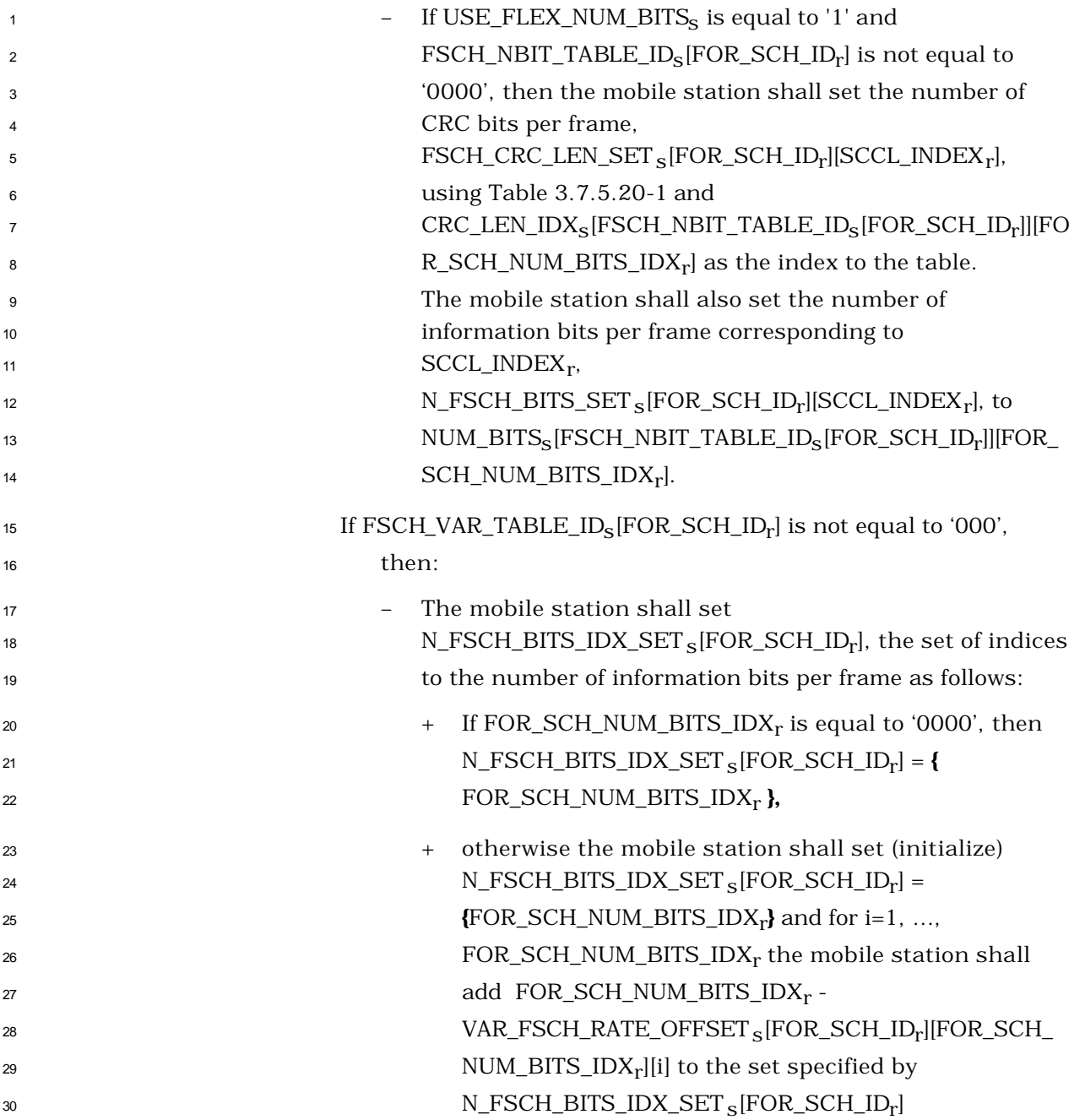
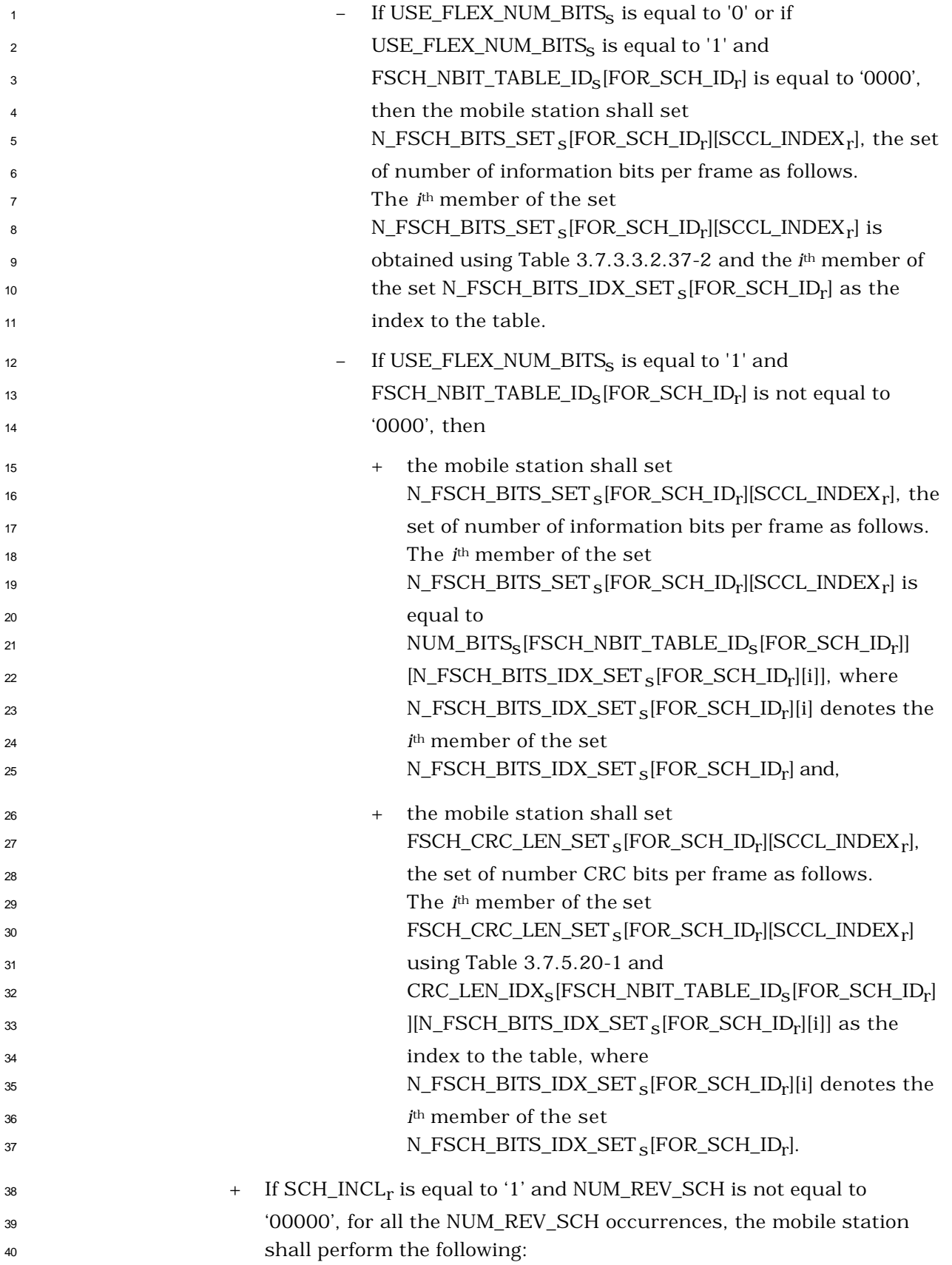

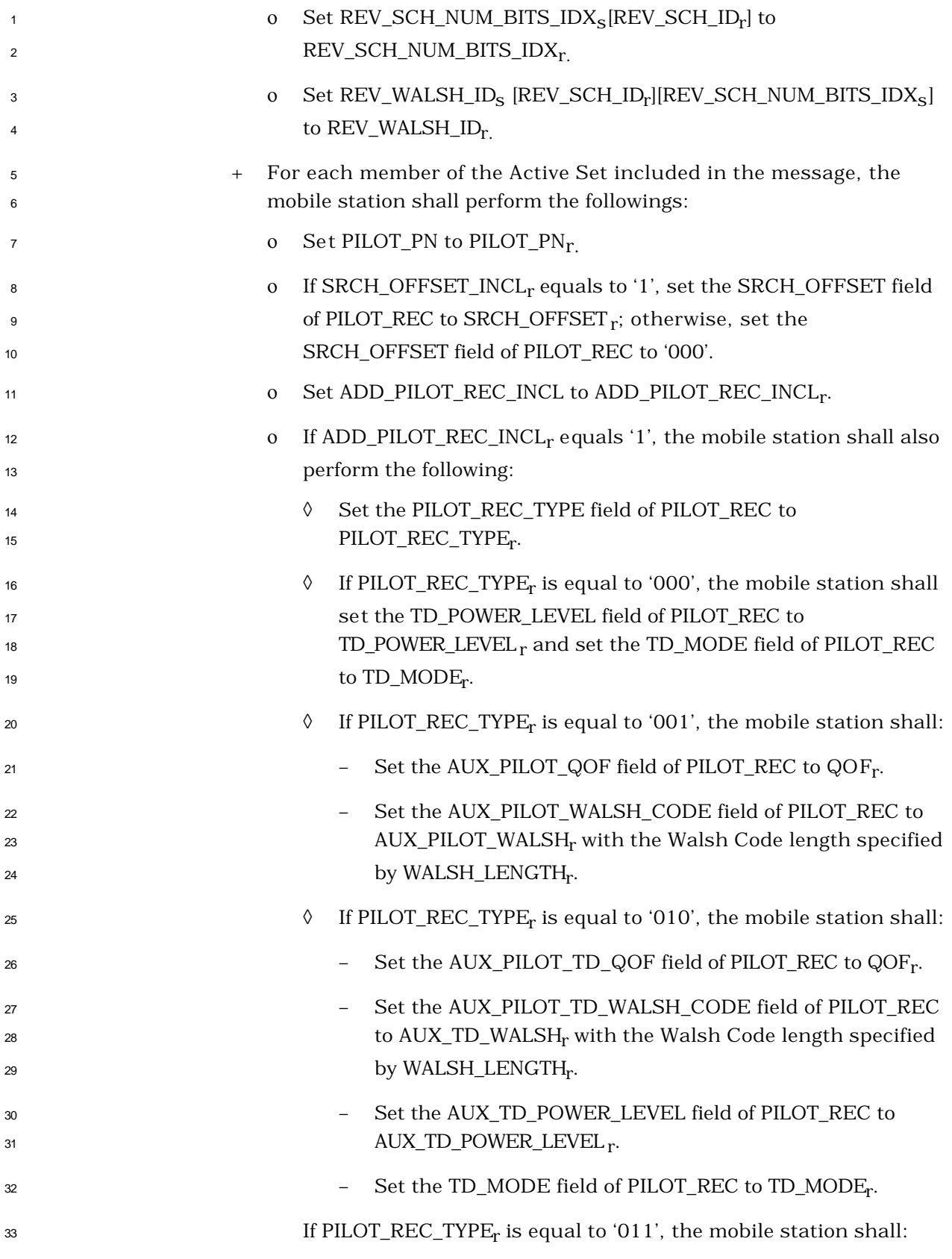

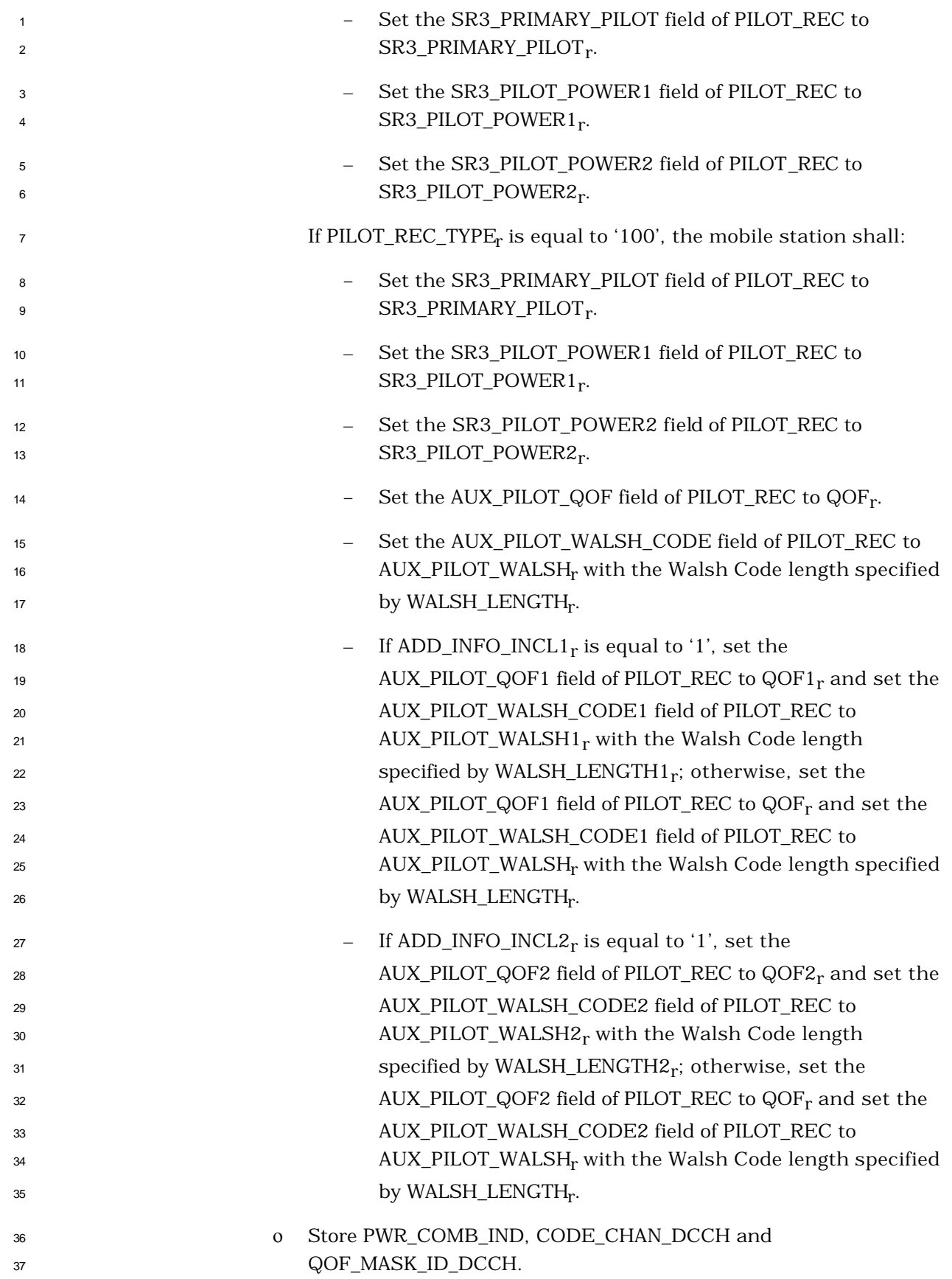

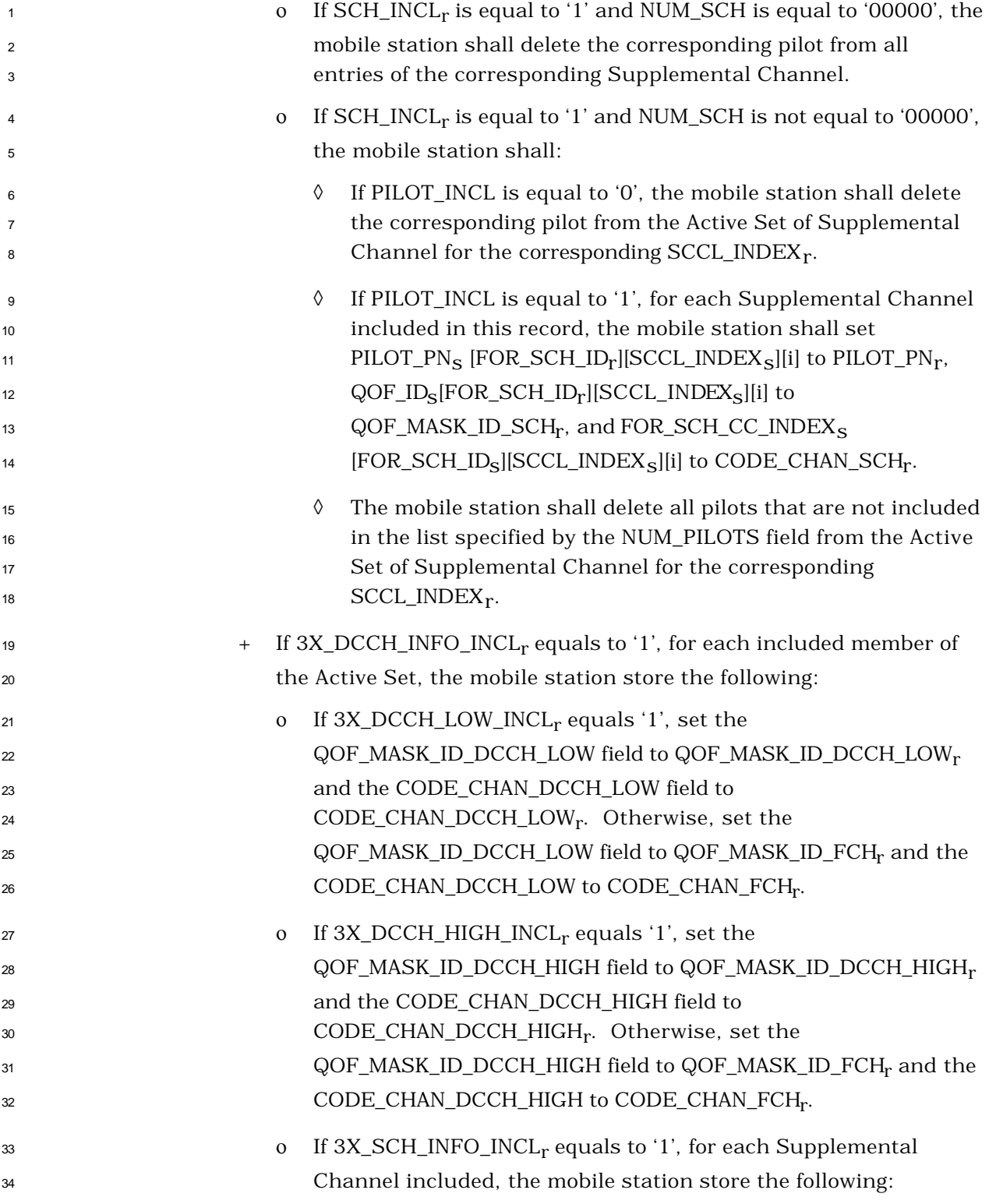

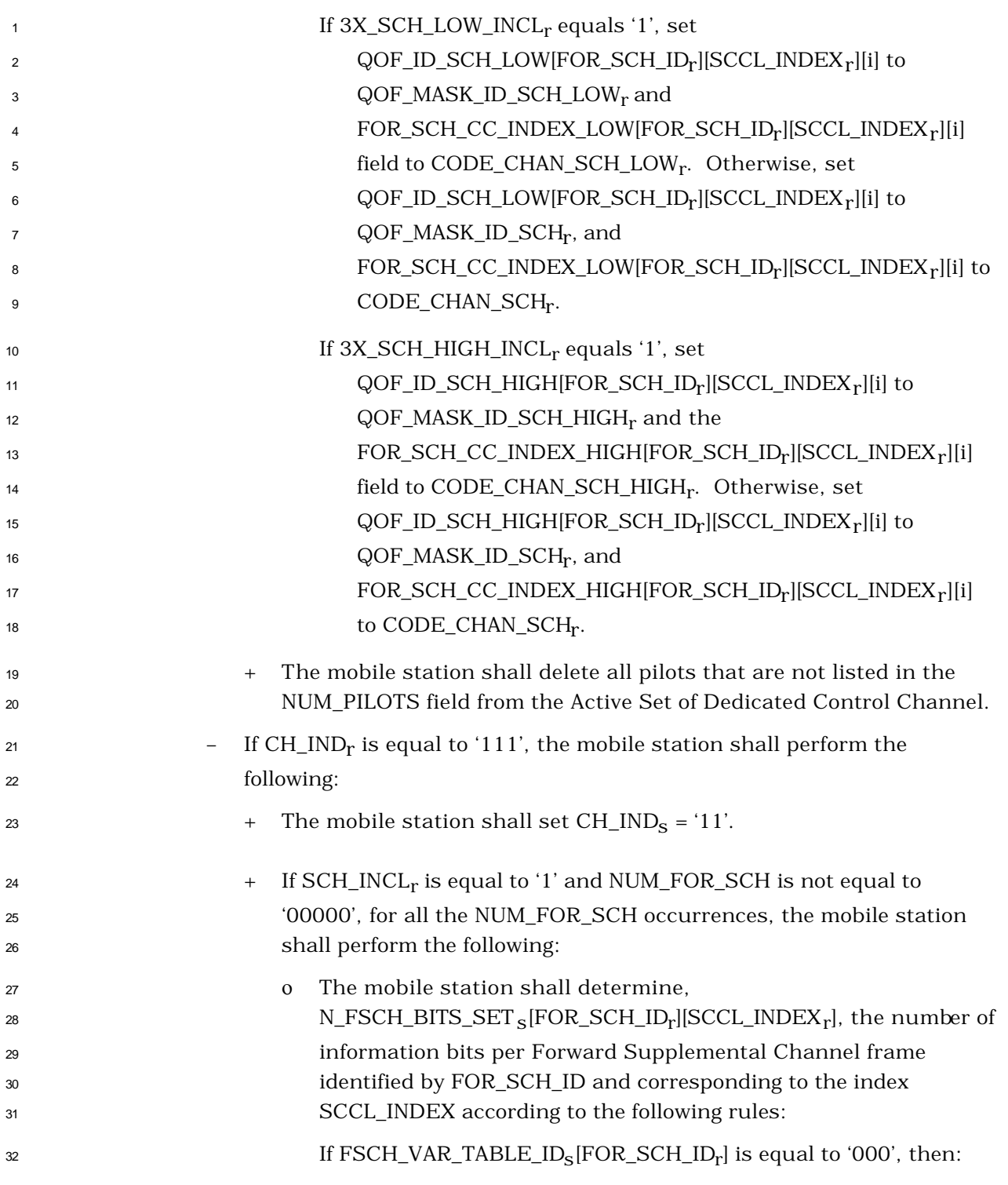

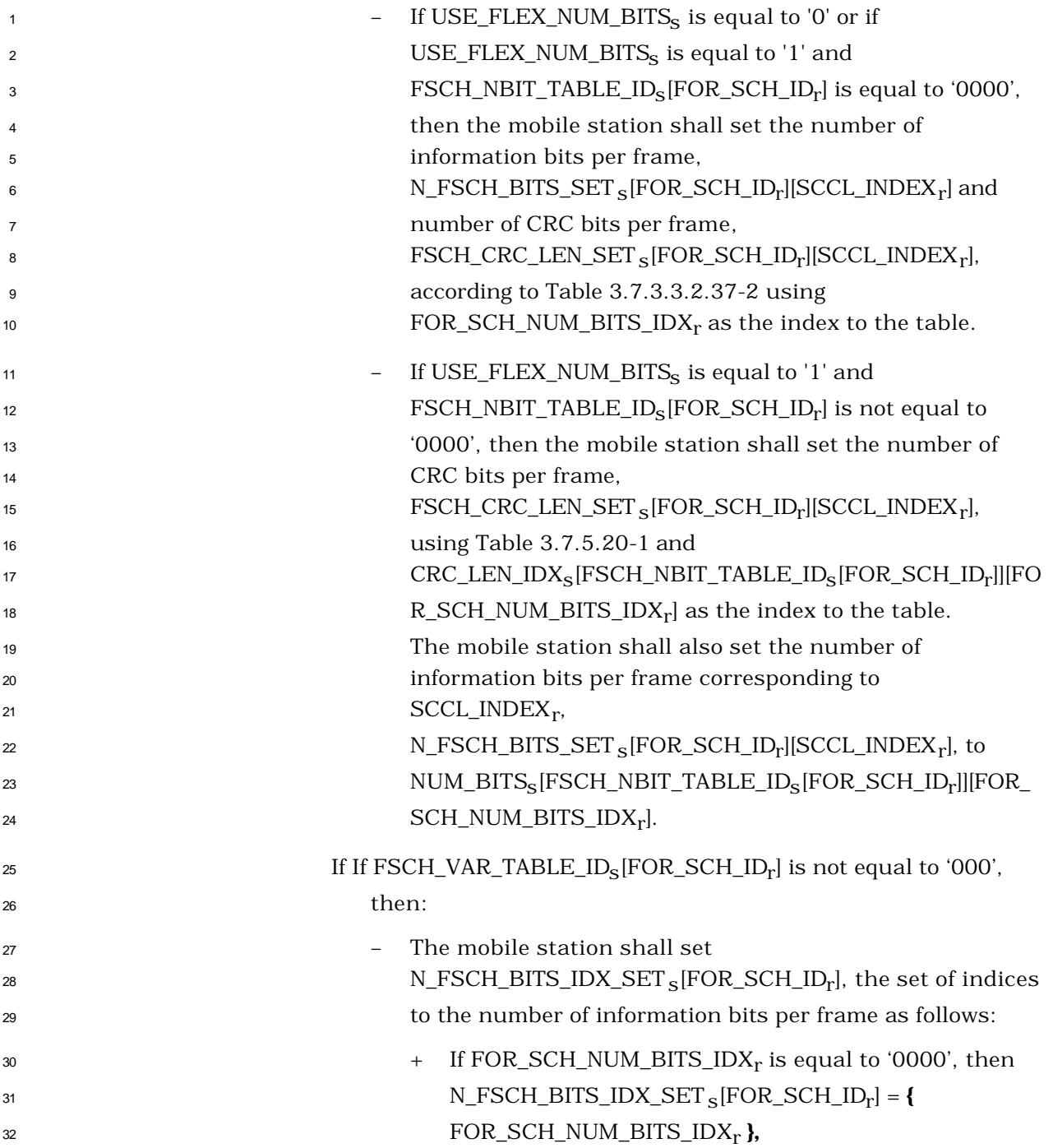

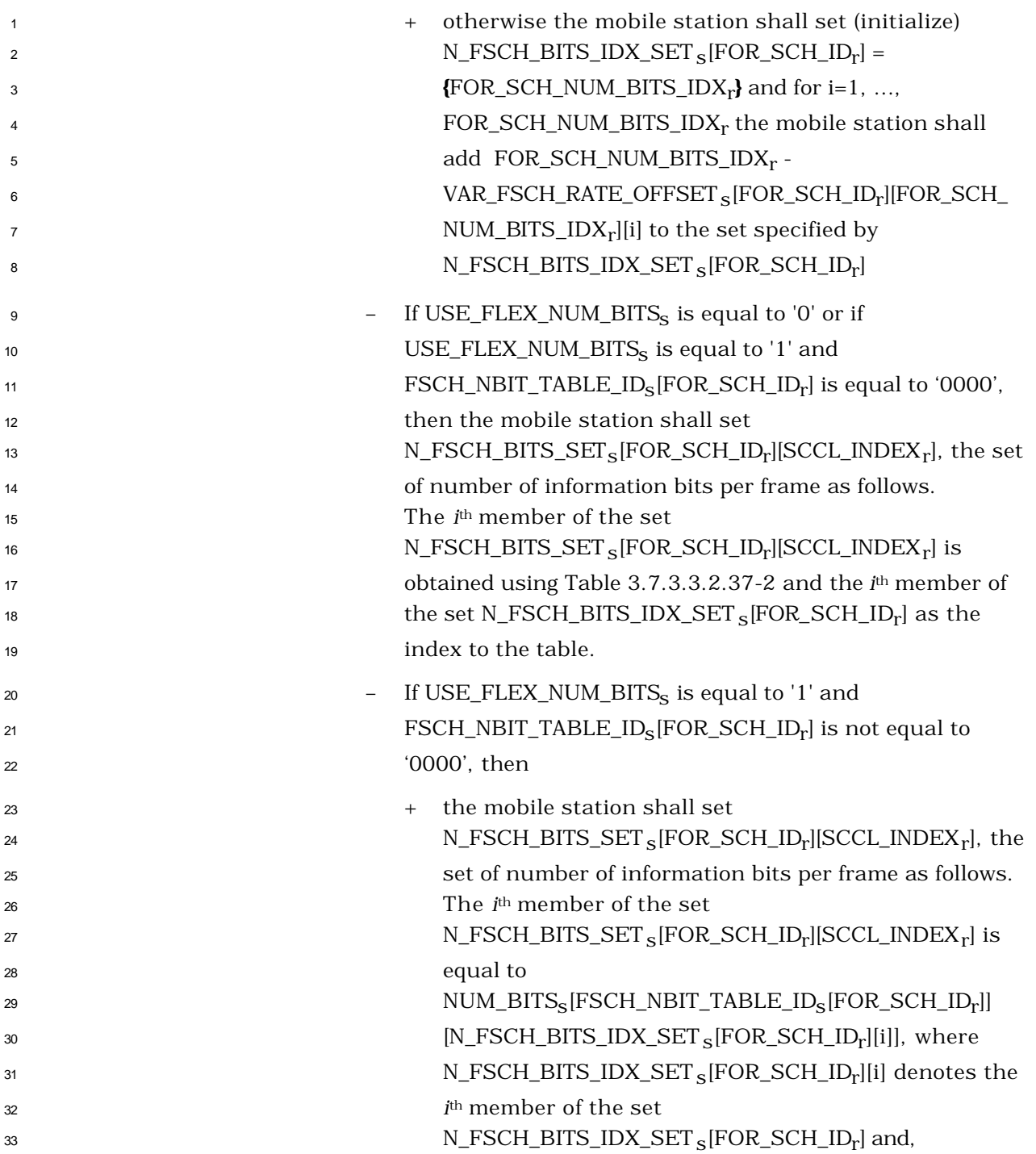

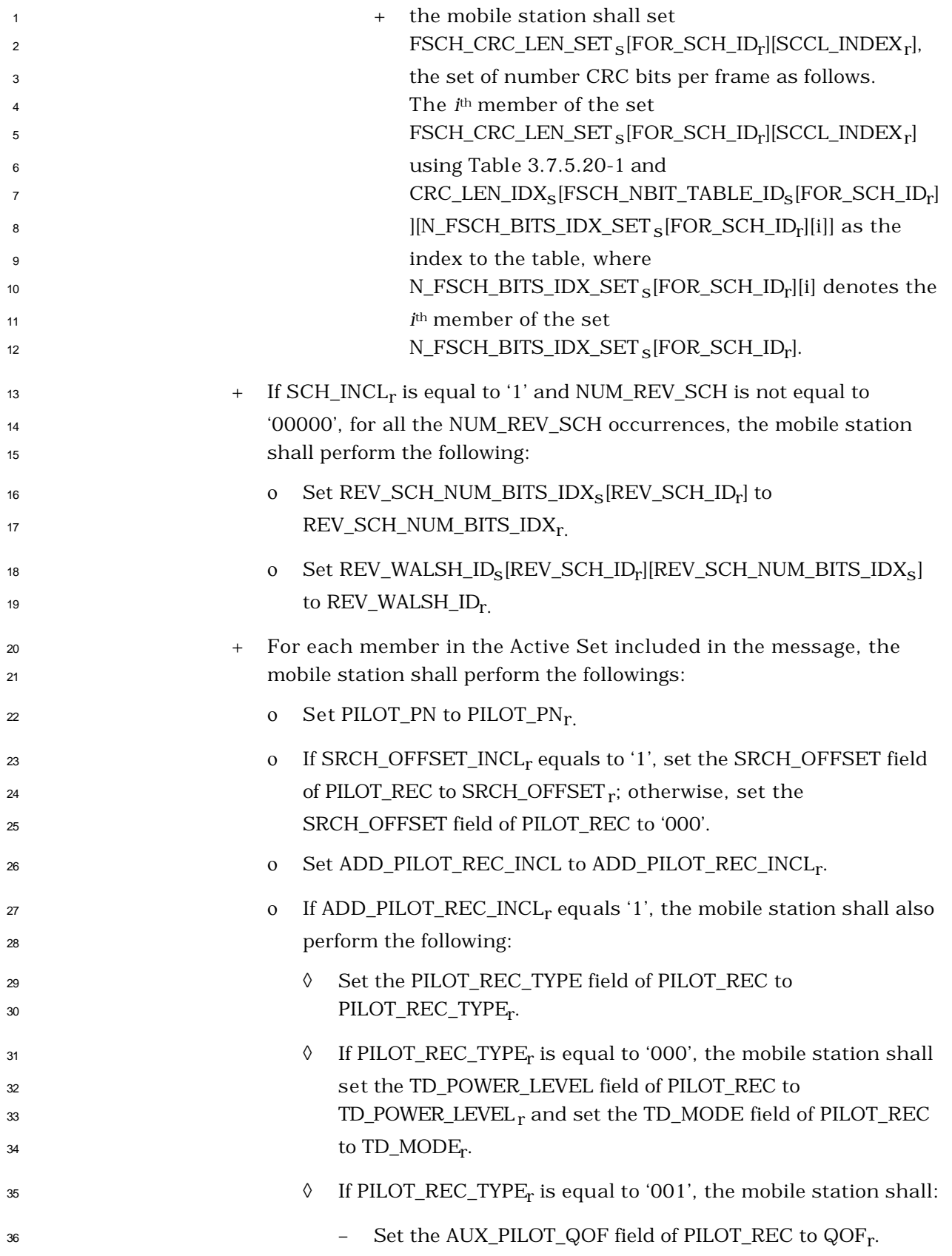

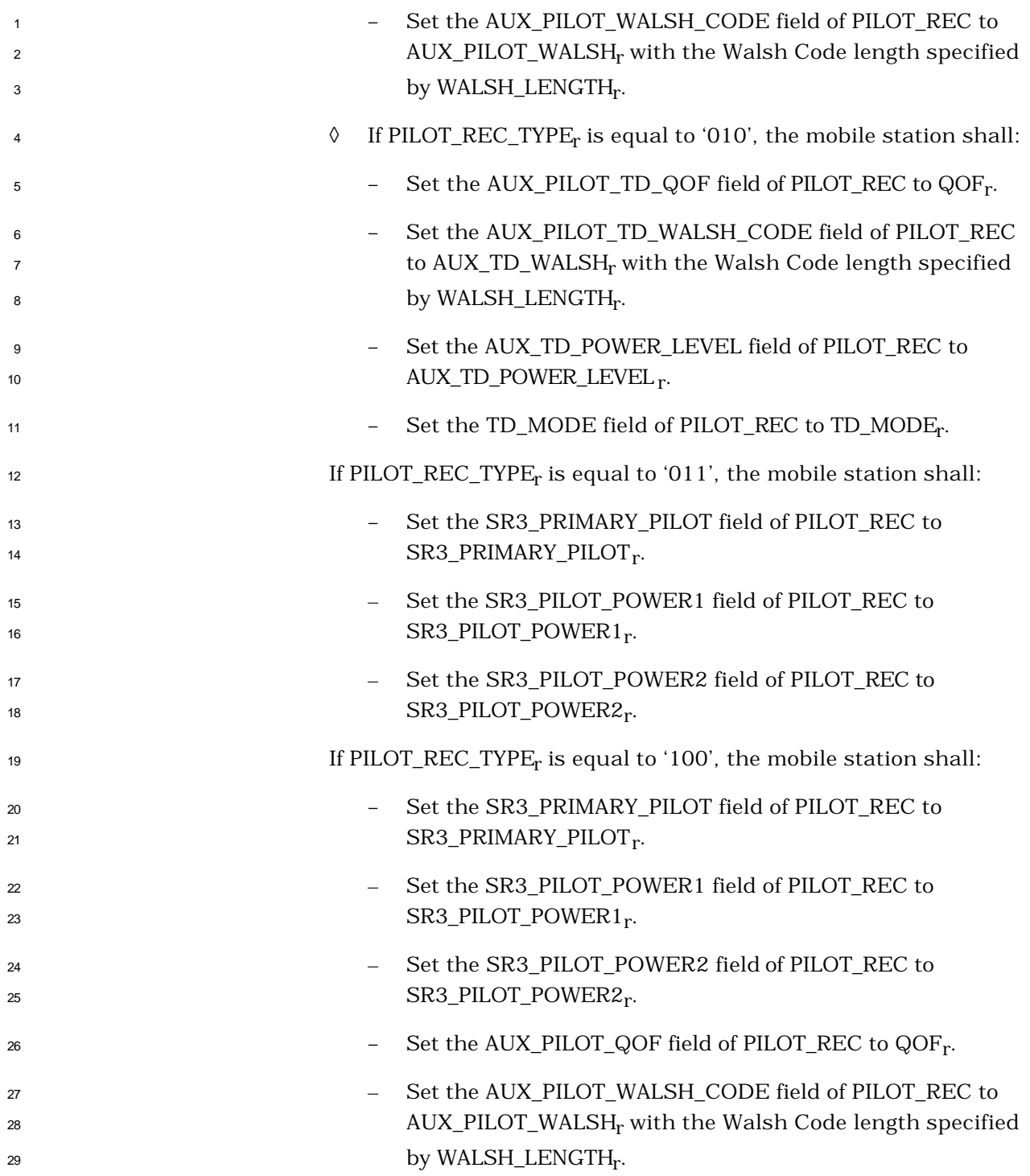

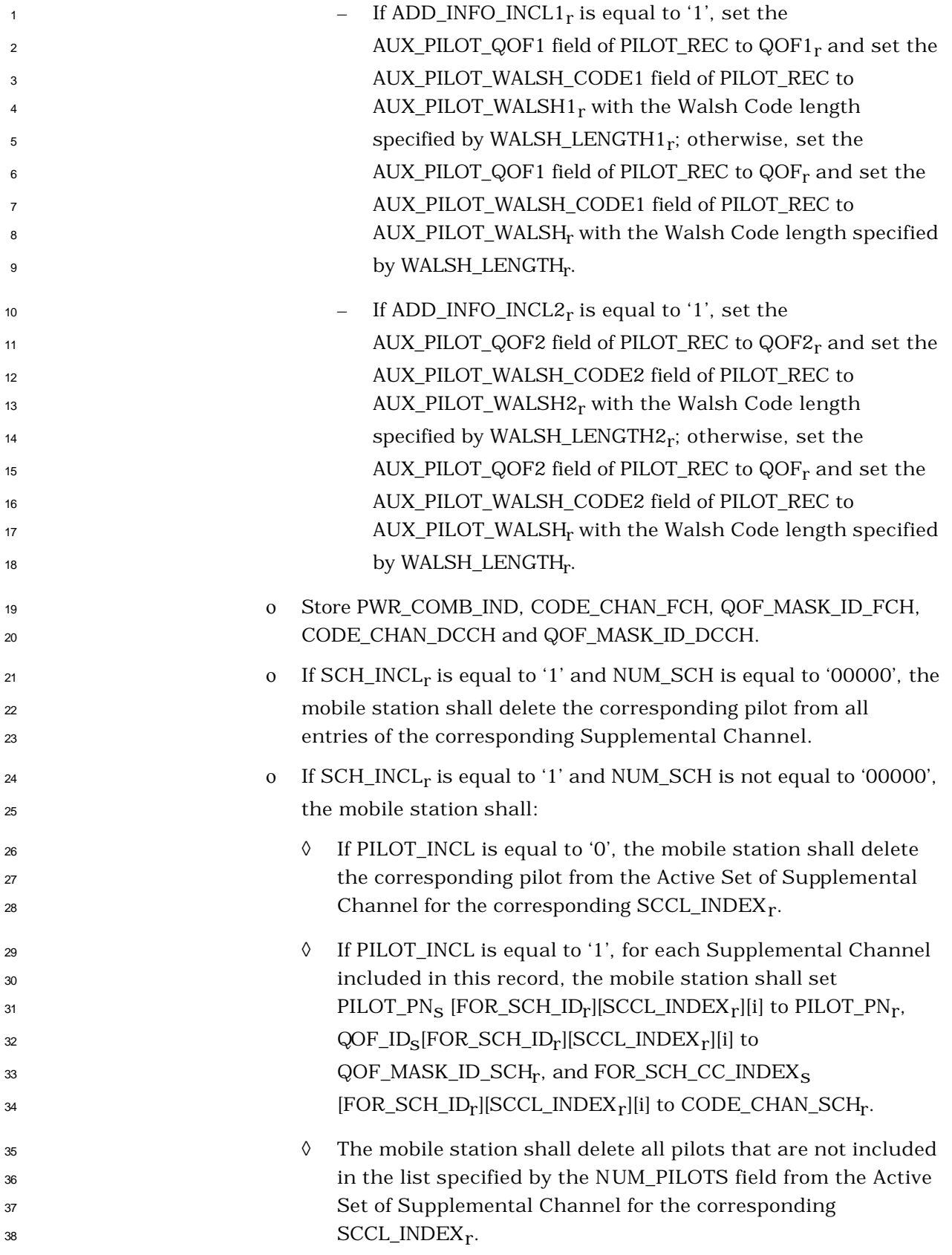

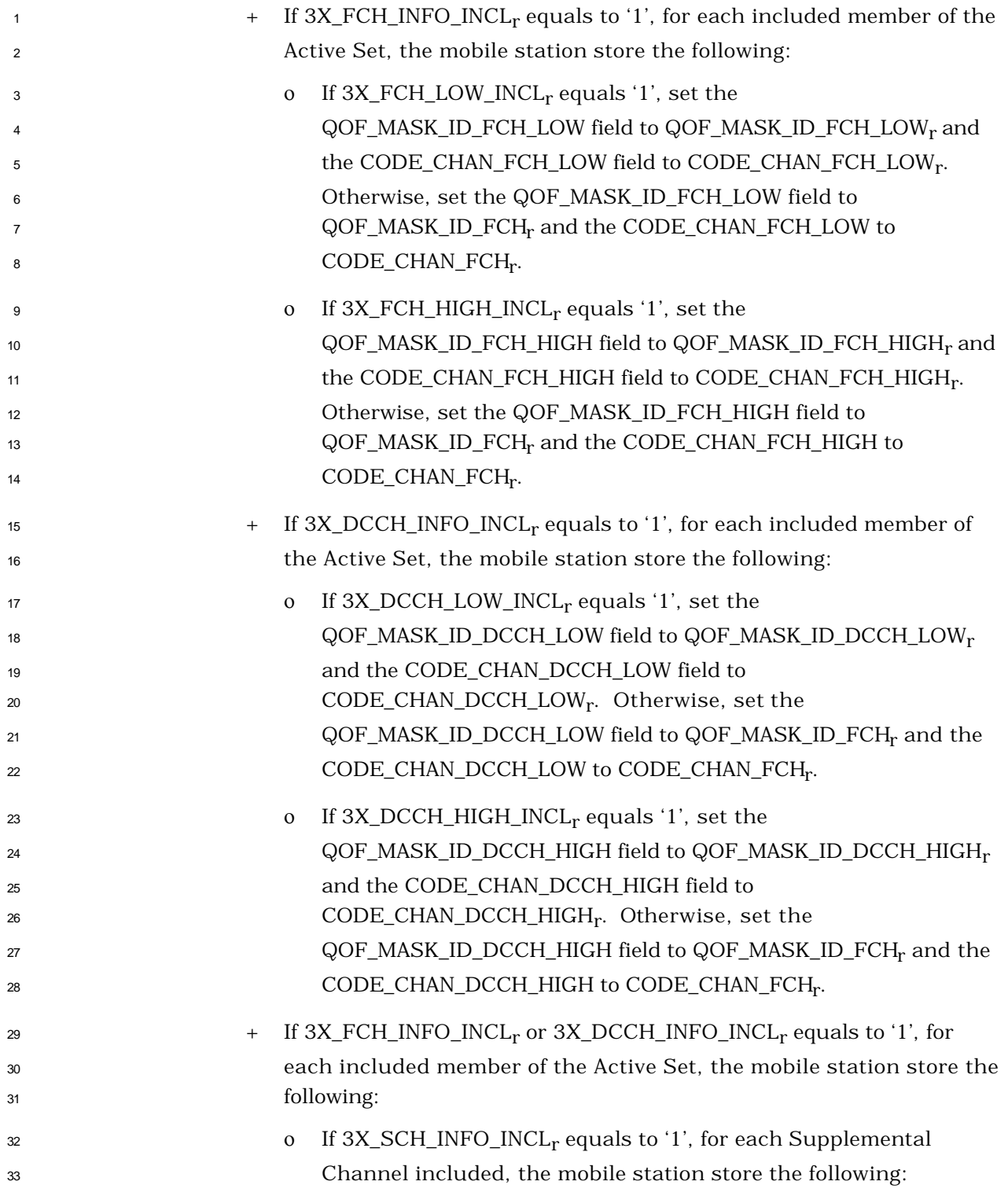

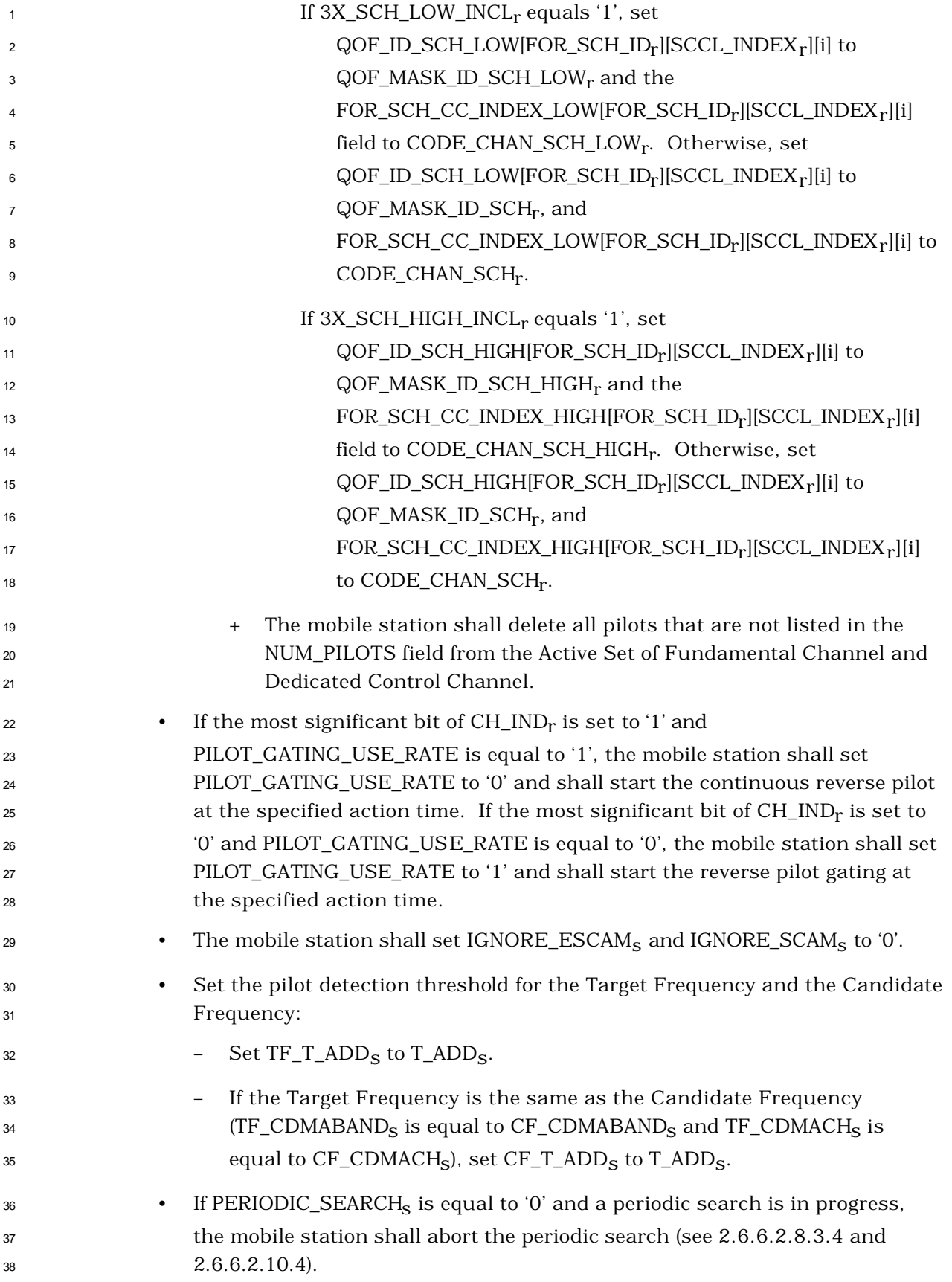

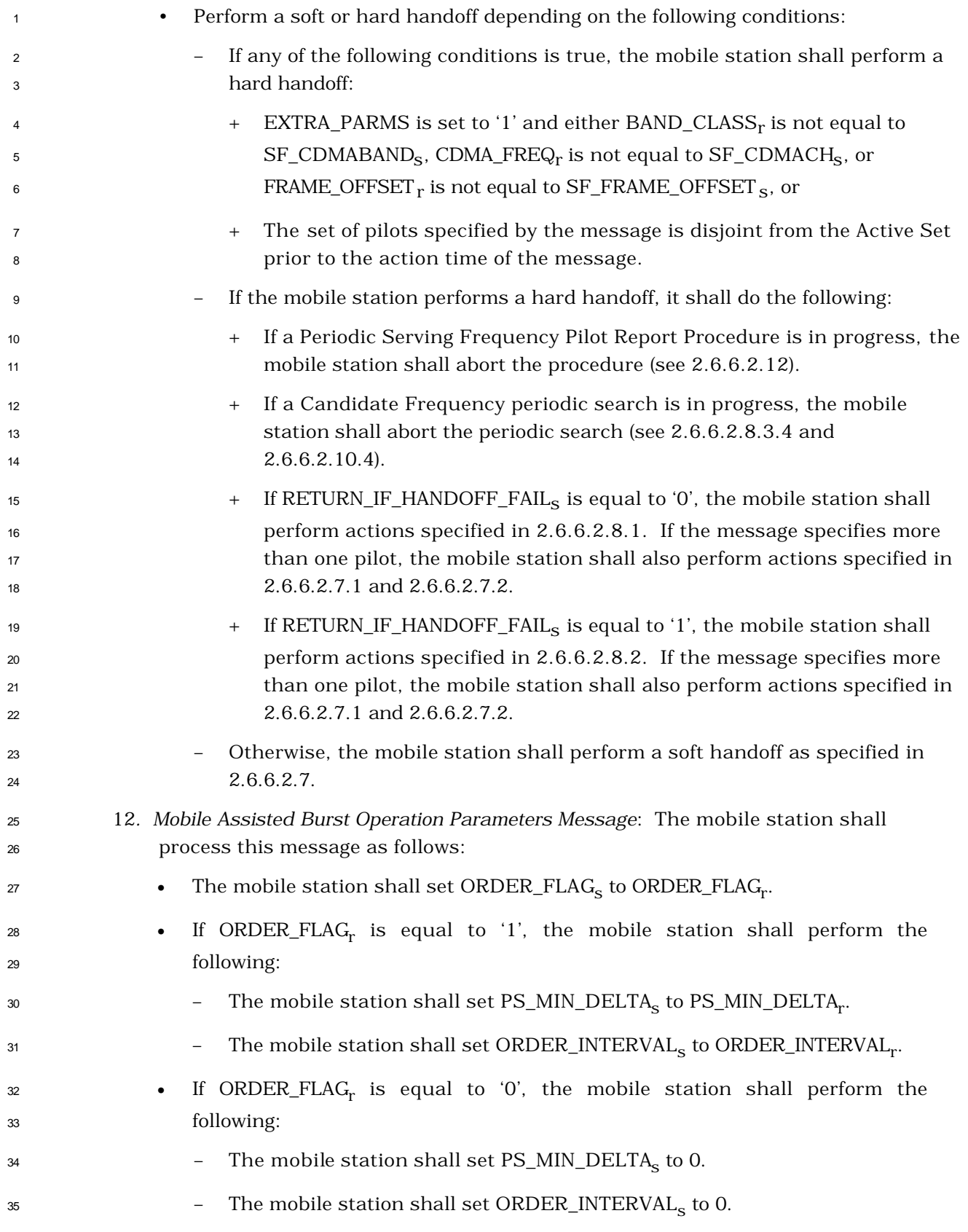

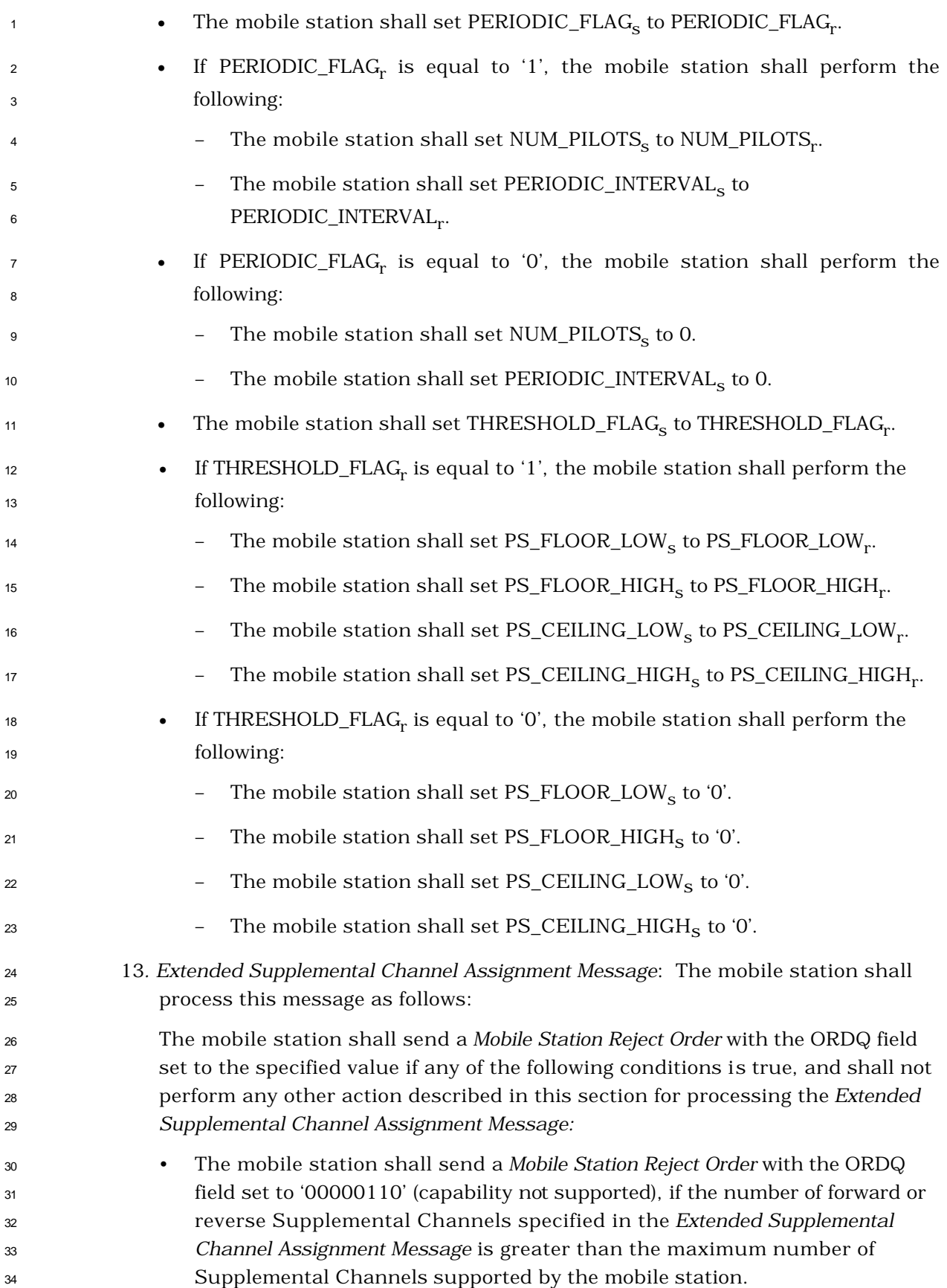

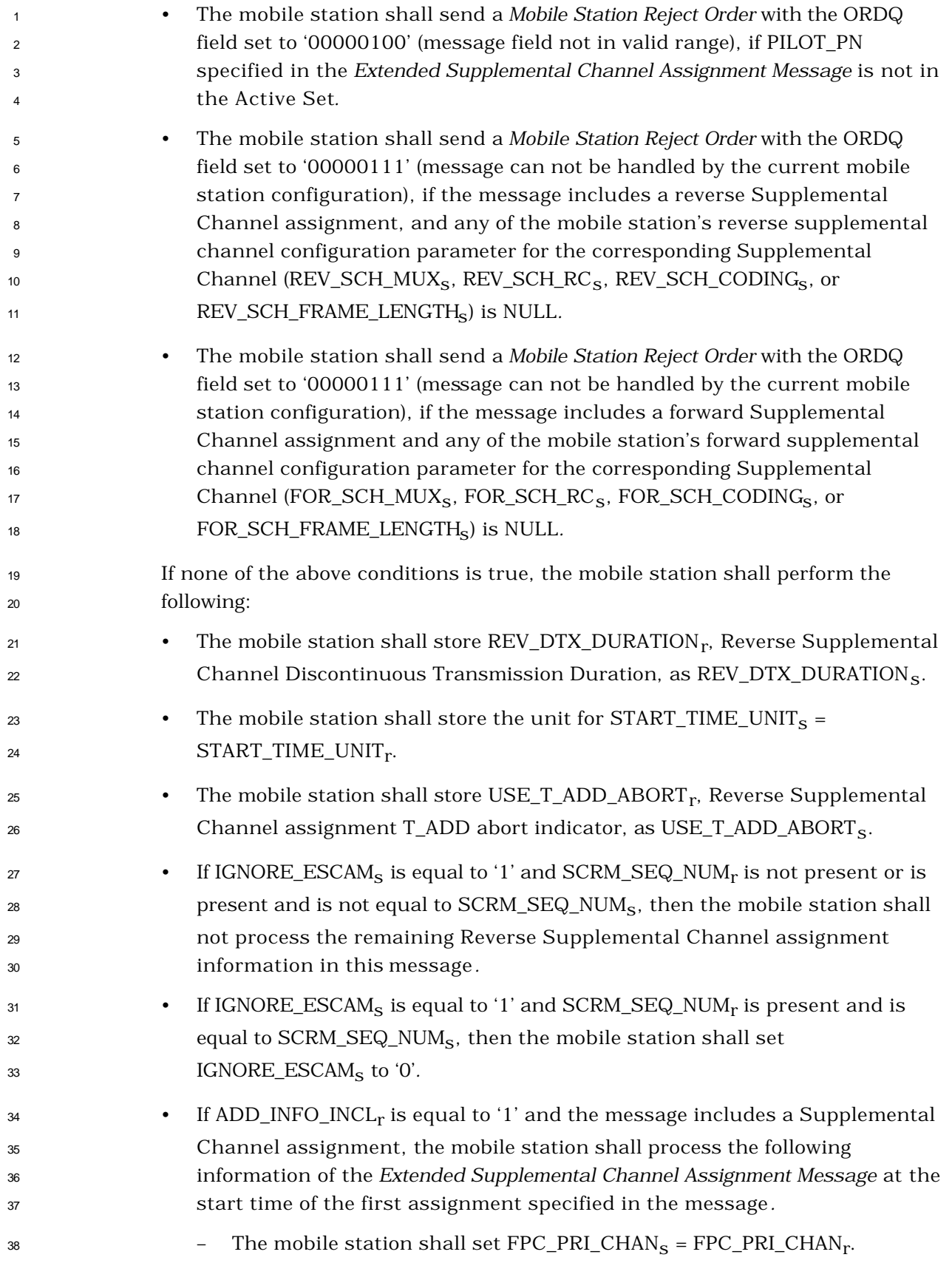

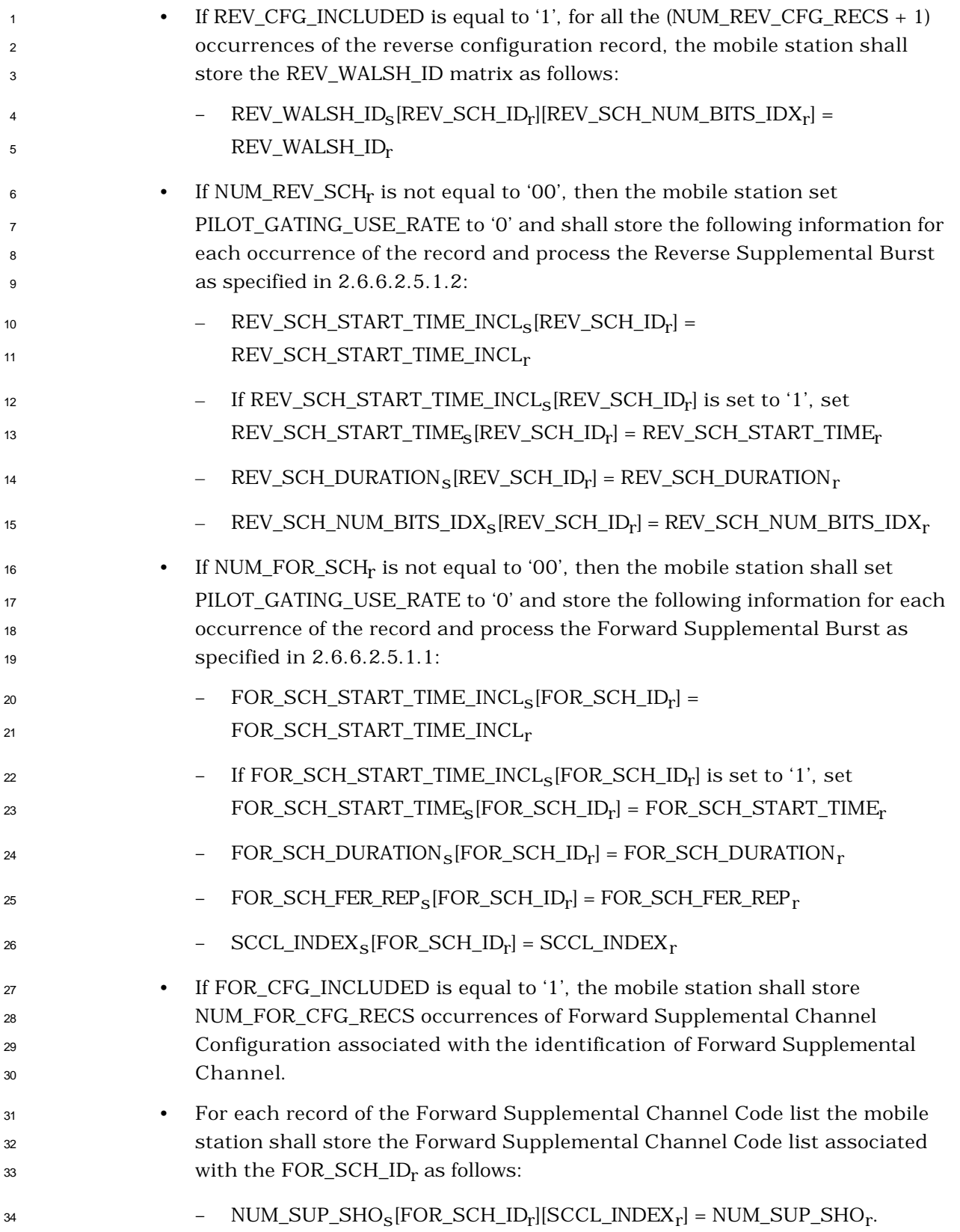

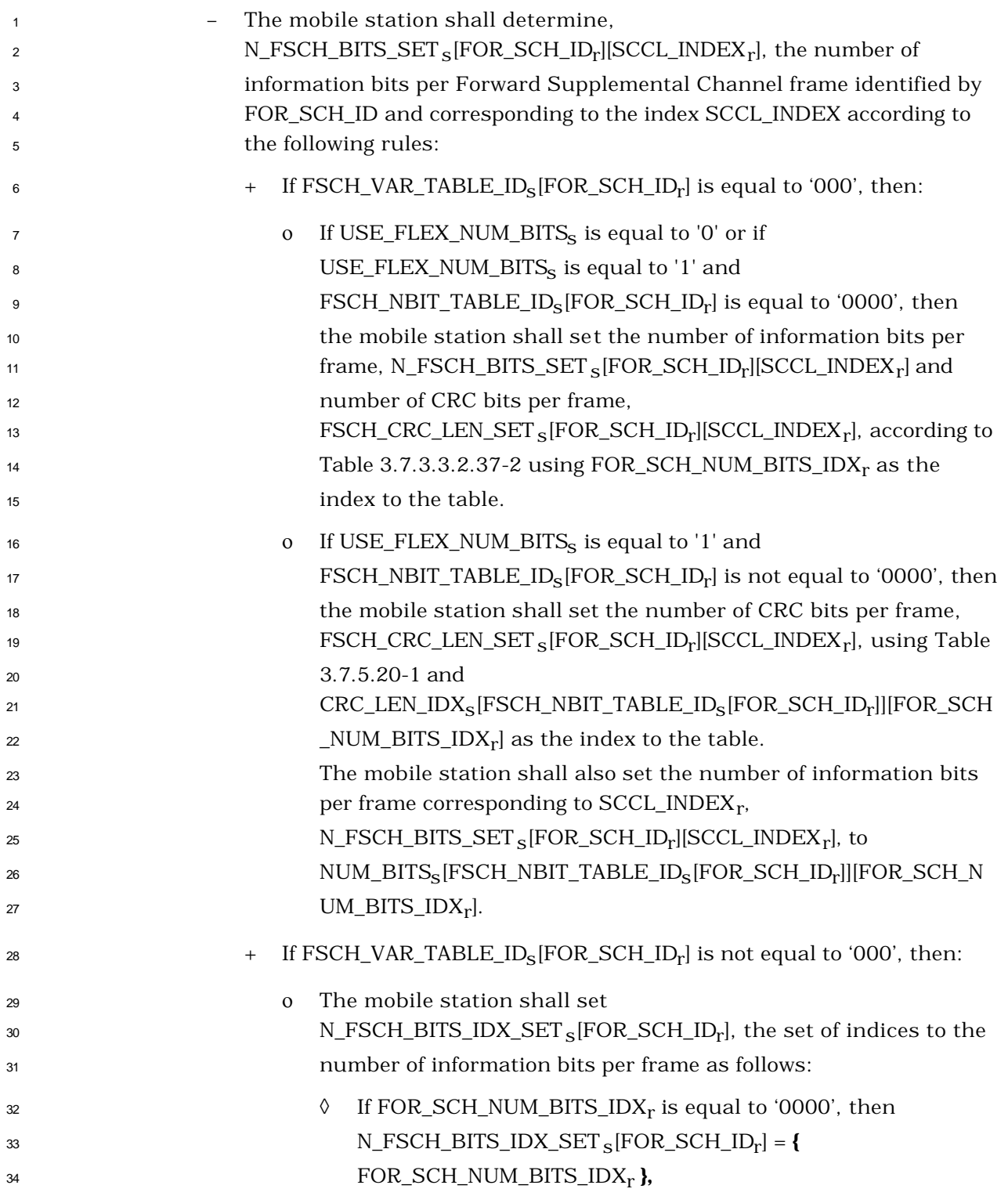

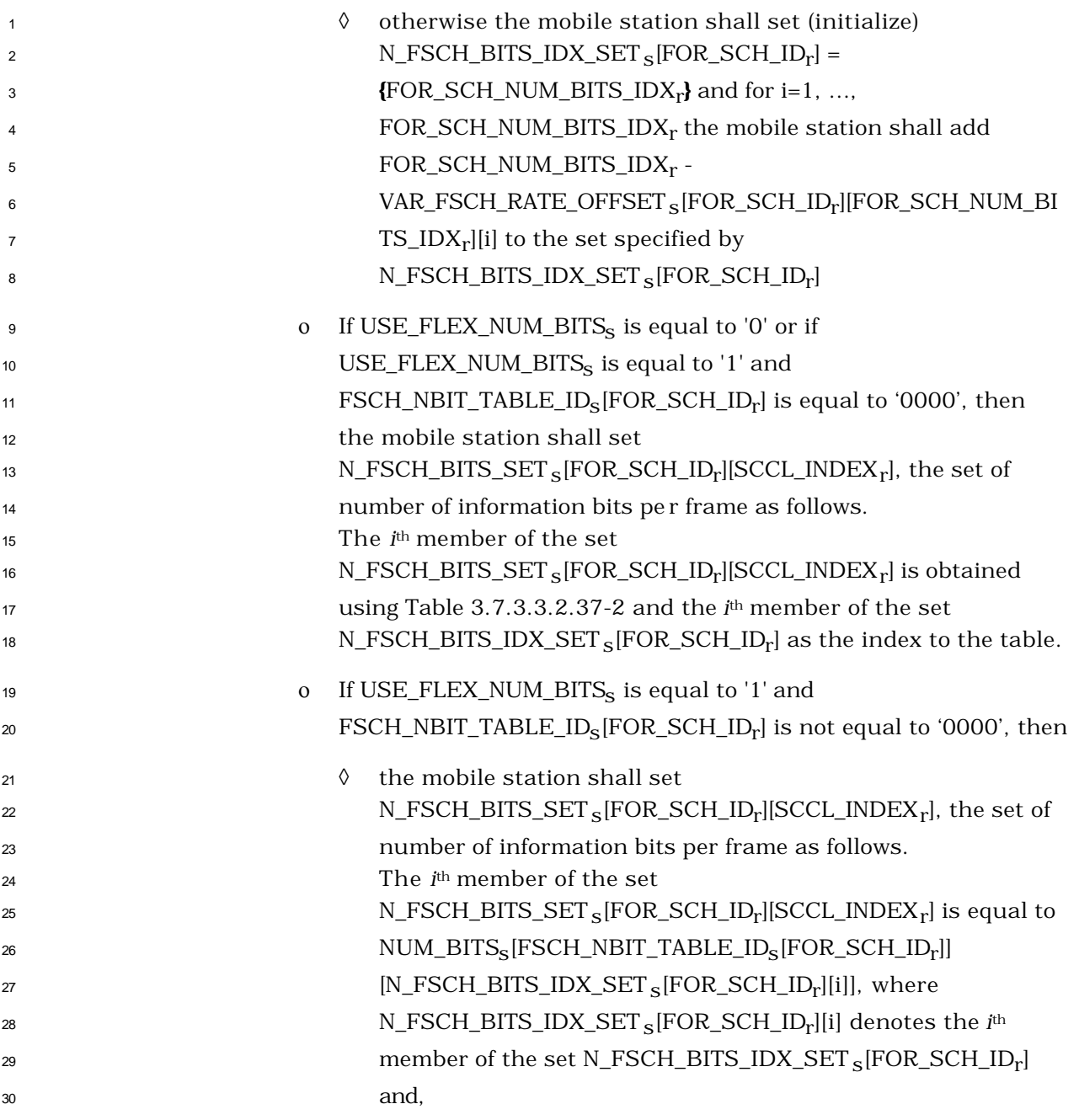

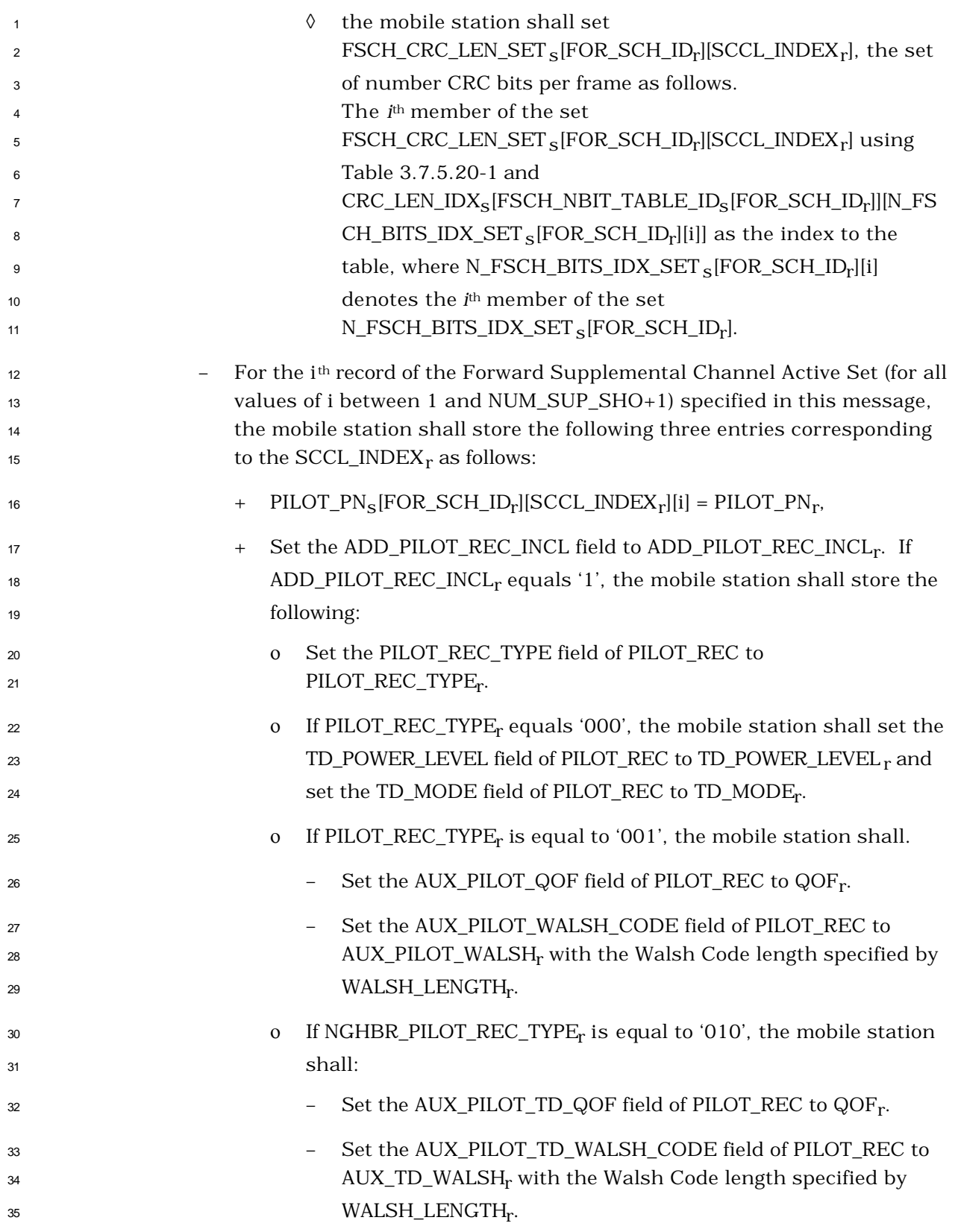

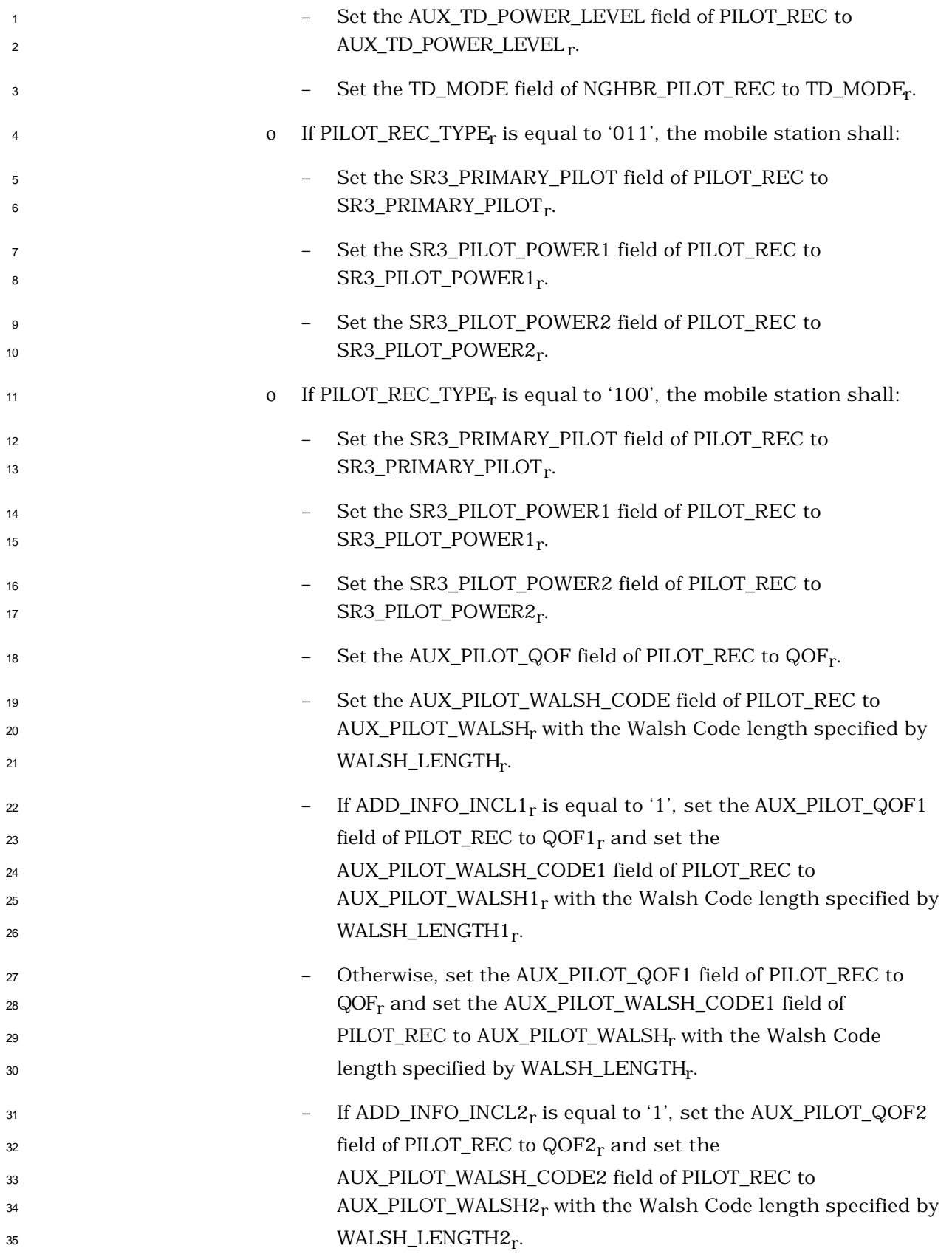

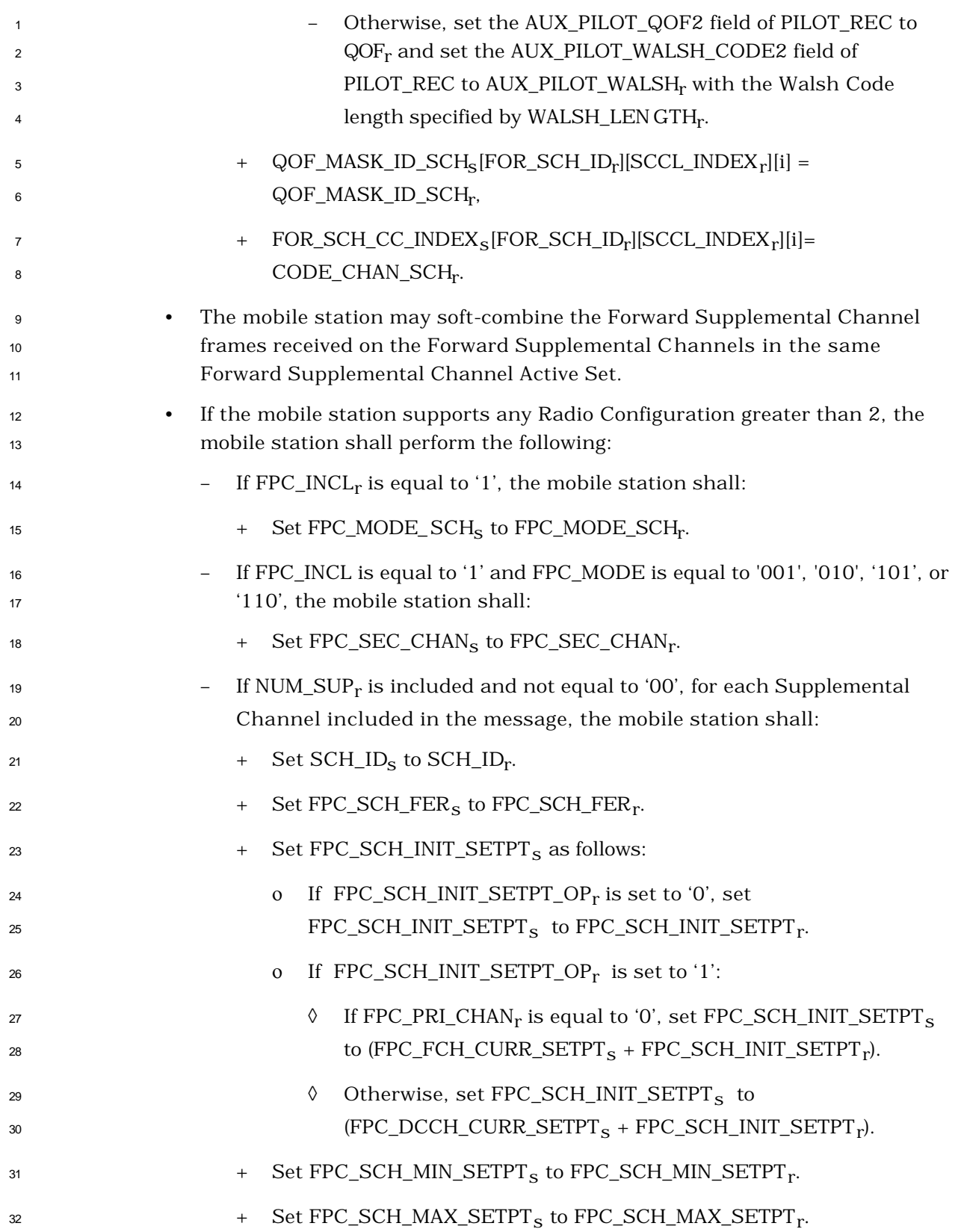

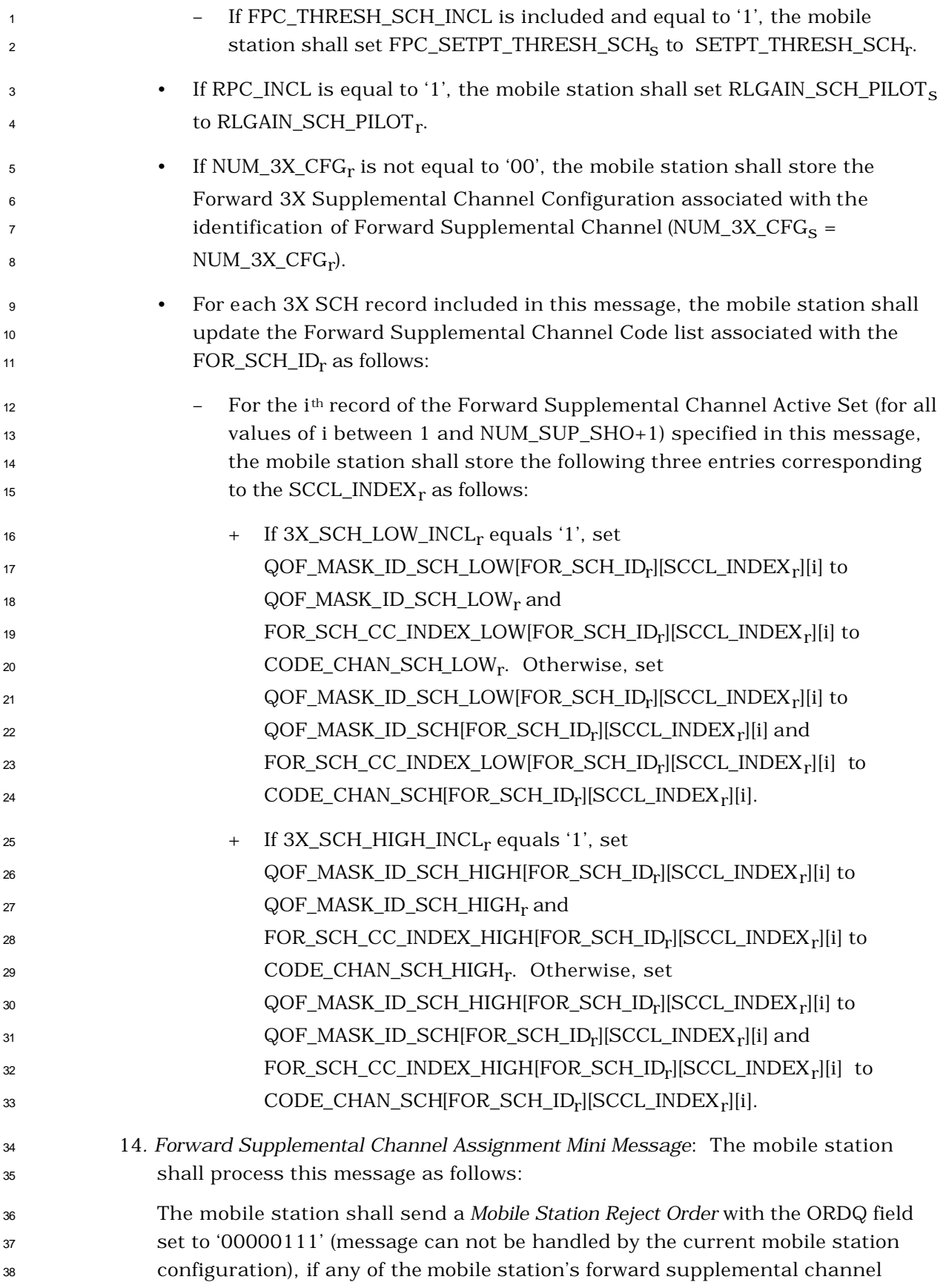

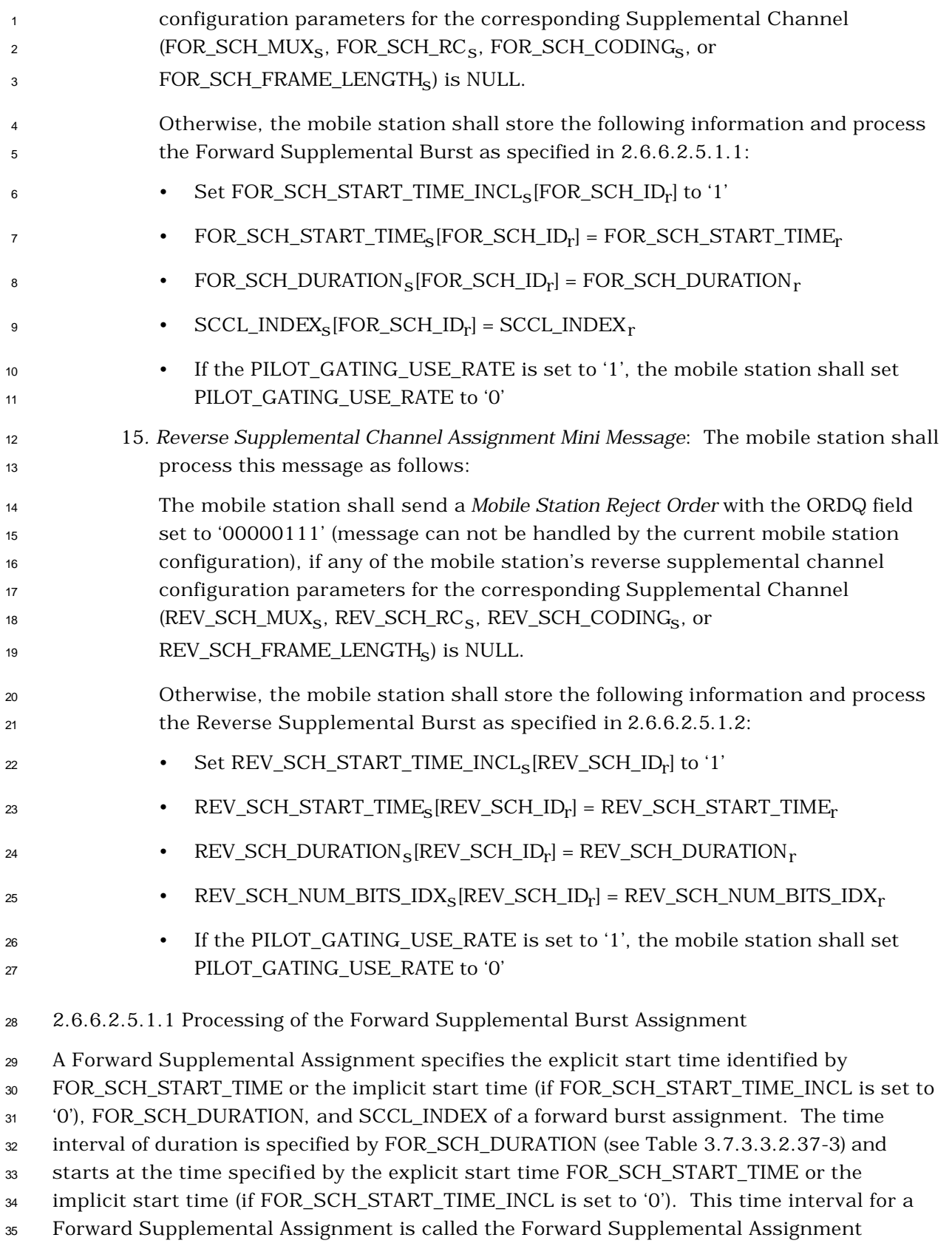

<sup>36</sup> Interval. A value of FOR\_SCH\_DURATION equal to '1111' indicates infinite duration. The

- 1 variable  $SCCL$  INDEX<sub>S</sub> [FOR\_SCH\_ID] specifies the rate, QOF index and the Active Set for
- the Forward Supplemental Channel identified by FOR\_SCH\_ID for a given Forward
- Supplemental Assignment. A value of FOR\_SCH\_DURATION equal to '0000' indicates that
- the mobile station should stop processing the forward Supplemental Channels at the
- explicit start time specified by FOR\_SCH\_START\_TIME or the implicit start time (if
- FOR\_SCH\_START\_TIME\_INCL is set to '0'). The implicit start time is the time occurring
- no later than the first 80 ms boundary (relative to System Time) which occurs at least 80
- ms after the end of the frame containing the last bit of the *Extended Supplemental Channel*
- *Assignment Message*.

 For each Forward Supplemental Assignment the mobile station shall determine the start time for processing forward supplemental channel as the time for which the following equation holds:

13  $(\frac{t}{START\_TIME\_UNIT_S + 1)}$  – FOR\_SCH\_START\_TIME<sub>r</sub>) mod 32 = 0,

where t is the System Time in units of 20 ms.

Figure 2.6.6.2.5.1.1-1 illustrates the scenario in which a second Forward Supplemental

Assignment is received while the mobile station is processing the forward supplemental

channel according to a previously received assignment. Two cases are displayed in Figure

- 2.6.6.2.5.1.1-1: Case a) where the first assignment extends beyond the start time of the
- second assignment and Case b) where the first assignment ends before the second one

starts.

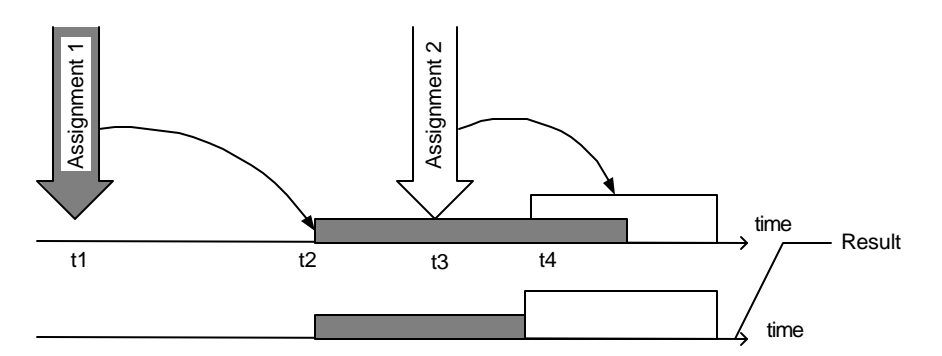

a) "Assignment 1" extends beyond the start time for "Assignment 2"

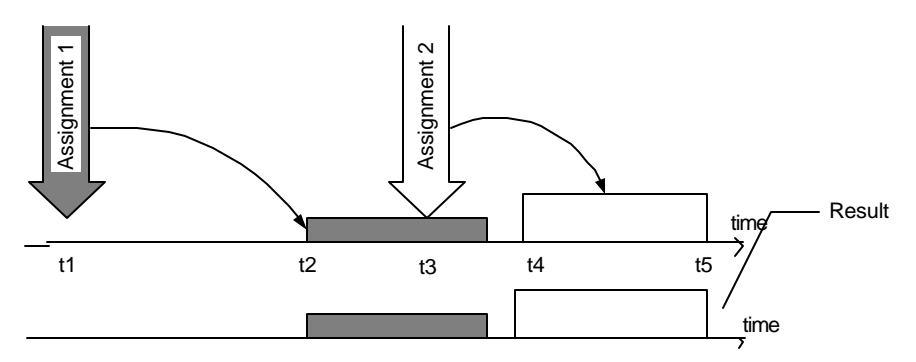

b) "Assignment 1" ends prior to the start time of "Assignment 2"

## <sup>2</sup> **Figure 2.6.6.2.5.1.1-1. New Supplemental Channel Assignment Received while a**  <sup>3</sup> **Previous Supplemental Channel Assignment is in Progress**

 Figure 2.6.6.2.5.1.1-2 shows an example scenario in which the mobile station receives a second Forward Supplemental Assignment before it starts processing the supplemental channel according to the first assignment. In this case, the second assignment simply replaces the first assignment.

8

1

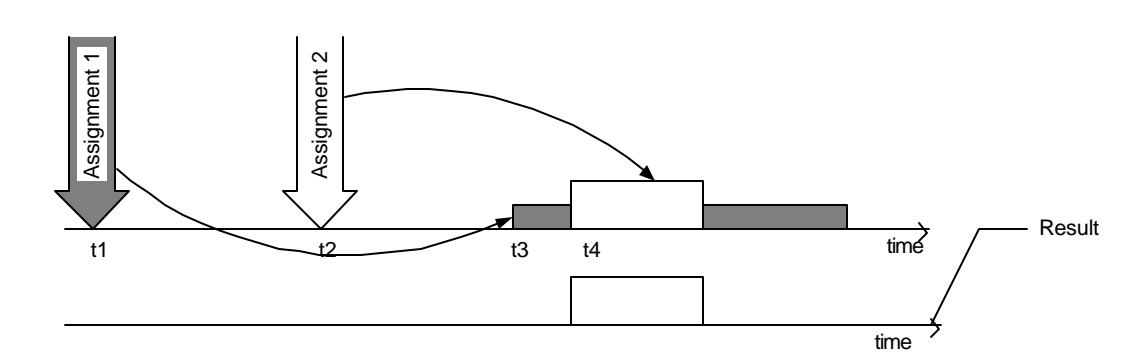

9

<sup>10</sup> **Figure 2.6.6.2.5.1.1-2. New Supplemental Channel Assignment Received before a**  <sup>11</sup> **Previous Supplemental Channel Assignment starts** 

12 The mobile station shall set  $FPC\_MODE_S$  to  $FPC\_MODE\_SCH_S$  at the 13 FOR\_SCH\_START\_TIME<sub>S</sub> of the forward Supplemental Channel assignment. The mobile 14 station shall set FPC\_MODE<sub>S</sub> to FPC\_MODE\_NO\_SCH<sub>S</sub> at the end of the forward <sup>15</sup> Supplemental Channel assignment.

<sup>1</sup> For each Forward Supplemental Channel assignment corresponding to each Forward

2 Supplemental Channel (identified by FOR SCH\_ID), the mobile station should perform the <sup>3</sup> following:

<sup>4</sup> • If FOR SCH\_DURATION<sub>s</sub>[FOR\_SCH\_ID] is not equal to '0000', then

 – If the mobile station is currently processing the Forward Supplemental Channel identified by FOR\_SCH\_ID, then the mobile station should continue processing the Forward Supplemental Channel identified by FOR\_SCH\_ID according to the Forward Supplemental Assignment previously received for the Forward Supplemental Channel identified by FOR\_SCH\_ID up to the time specified by 10 the FOR\_SCH\_START\_TIME<sub>s</sub>[FOR\_SCH\_ID] (i.e., the mobile station should stop processing the forward supplemental channel identified by FOR\_SCH\_ID at 12 either the time specified by FOR\_SCH\_START\_TIME<sub>S</sub>[FOR\_SCH\_ID], the start time of the new assignment, or at the time the previously received assignment ends, whichever time is earlier).

- 15 At the time specified by FOR\_SCH\_START\_TIME<sub>S</sub>[FOR\_SCH\_ID], the mobile <sup>16</sup> station should start processing the Forward Supplemental Channel identified by 17 FOR SCH\_ID for a duration of time specified by
- $18$  FOR\_SCH\_DURATION[FOR\_SCH\_ID]<sub>S</sub> with the QOF index, the Supplemental
- 19 Channel Active Set indexed by SCCL\_INDEX<sub>S</sub>[FOR\_SCH\_ID], and number of
- <sup>20</sup> information bits per frame (or set of number of bits per frame if
- $_{21}$  FSCH\_VAR\_TABLE\_ID<sub>S</sub>[FOR\_SCH\_ID<sub>r</sub>] is not equal to '000') specified by
- 22 N\_FSCH\_BITS\_SET<sub>S</sub>[FOR\_SCH\_ID<sub>r</sub>][SCCL\_INDEX<sub>r</sub>].

<sup>23</sup> If the set of number of bits per frame,

 $N\_FSCH\_BITS\_SET\_[FOR\_SCH\_ID_r][SCCL\_INDEX_r],$  has more than one member 25 and F\_INC\_RATE\_ALLOWED<sub>S</sub> is equal to '0', then the following rule applies for <sup>26</sup> the duration of this assignment:

- <sup>27</sup> + Once the mobile station determines the forward Supplemental Channel <sup>28</sup> number of bits per frame, the number of bits per frame in the subsequent <sup>29</sup> Forward Supplemental Channel frames may be any member of the set 30 N\_FSCH\_BITS\_SET<sub>S</sub>[FOR\_SCH\_ID<sub>r</sub>][SCCL\_INDEX<sub>r</sub>] which is smaller or equal <sup>31</sup> to the number of bits in the current frame.
- <sup>32</sup> Otherwise, if the mobile station is not currently processing the Forward <sup>33</sup> Supplemental Channel identified by FOR\_SCH\_ID, then at the time specified by <sup>34</sup> FOR\_SCH\_START\_TIMEs[FOR\_SCH\_ID], the mobile station should start <sup>35</sup> processing the Forward Supplemental Channel identified by FOR\_SCH\_ID for a 36 duration of time specified by FOR\_SCH\_DURATION<sub>S</sub>[FOR\_SCH\_ID] with the QOF
- <sup>37</sup> index, the Supplemental Channel Active Set indexed by
- 38 SCCL\_INDEX<sub>s</sub>[FOR\_SCH\_ID], and number of bits per frame (or set of number of  $_{\rm 39}$  information bits per frame if FSCH\_VAR\_TABLE\_ID<sub>S</sub>[FOR\_SCH\_ID<sub>r</sub>] is not equal
- 40 to '000') specified by N\_FSCH\_BITS\_SET  $_{\rm S}$ [FOR\_SCH\_ID<sub>r</sub>][SCCL\_INDEX<sub>r</sub>].

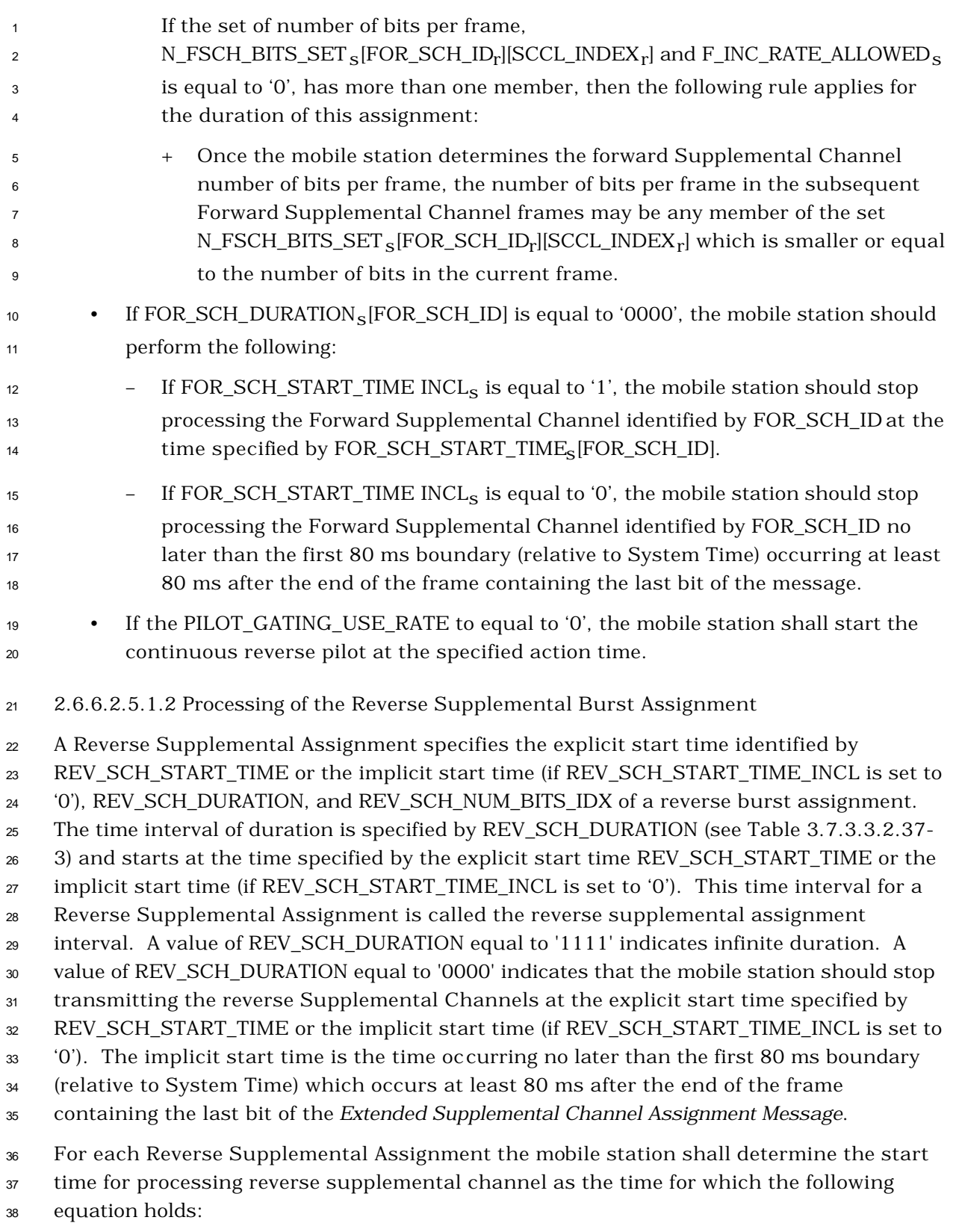

39  $(\text{t}/\text{(START\_TIME\_UNIT_S+1)} - \text{REV\_SCH\_START\_TIME_T}) \text{ mod } 32 = 0,$ 

<sup>1</sup> where t is the System Time in units of 20 ms.

<sup>2</sup> Figure 2.6.6.2.5.1.1-1 illustrates the scenario in which a second Reverse Supplemental

<sup>3</sup> Assignment is received while the mobile station is transmitting on the reverse

<sup>4</sup> supplemental channel according to a previously received assignment. Two cases are

<sup>5</sup> displayed in Figure 2.6.6.2.5.1.1-1: Case a) where the first assignment extends beyond the

<sup>6</sup> start time of the second assignment and Case b) where the first assignment ends before <sup>7</sup> the second one starts.

- <sup>8</sup> Figure 2.6.6.2.5.1.1-2 shows an example scenario in which the mobile station receives a <sup>9</sup> second Reverse Supplemental Assignment before it starts transmitting on the <sup>10</sup> supplemental channel according to the first assignment. In this case, the second <sup>11</sup> assignment simply replaces the first assignment.
- <sup>12</sup> For each Reverse Supplemental Channel assignment corresponding to each Reverse
- <sup>13</sup> Supplemental Channel (identified by REV\_SCH\_ID), the mobile station shall perform the
- <sup>14</sup> following:

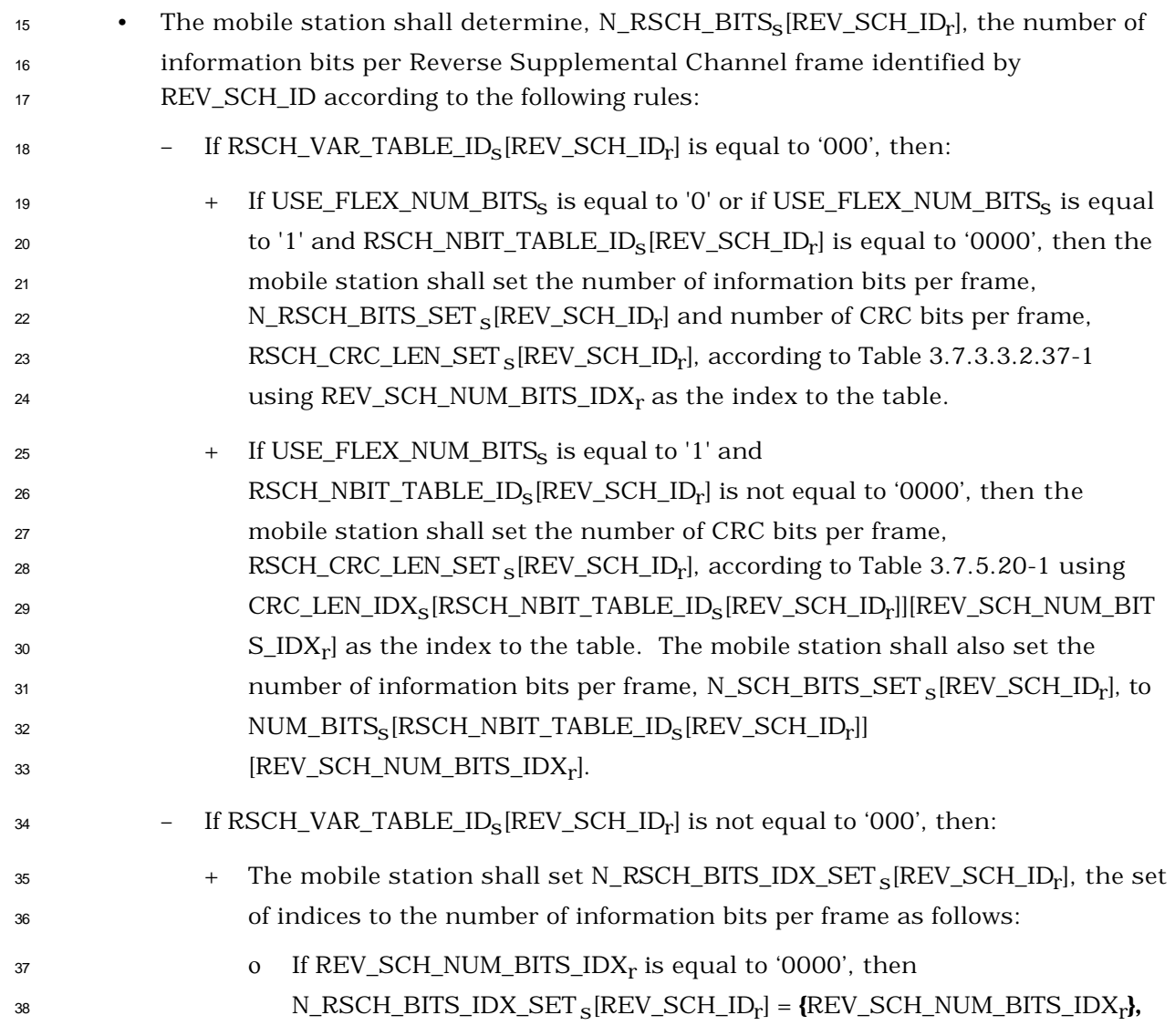

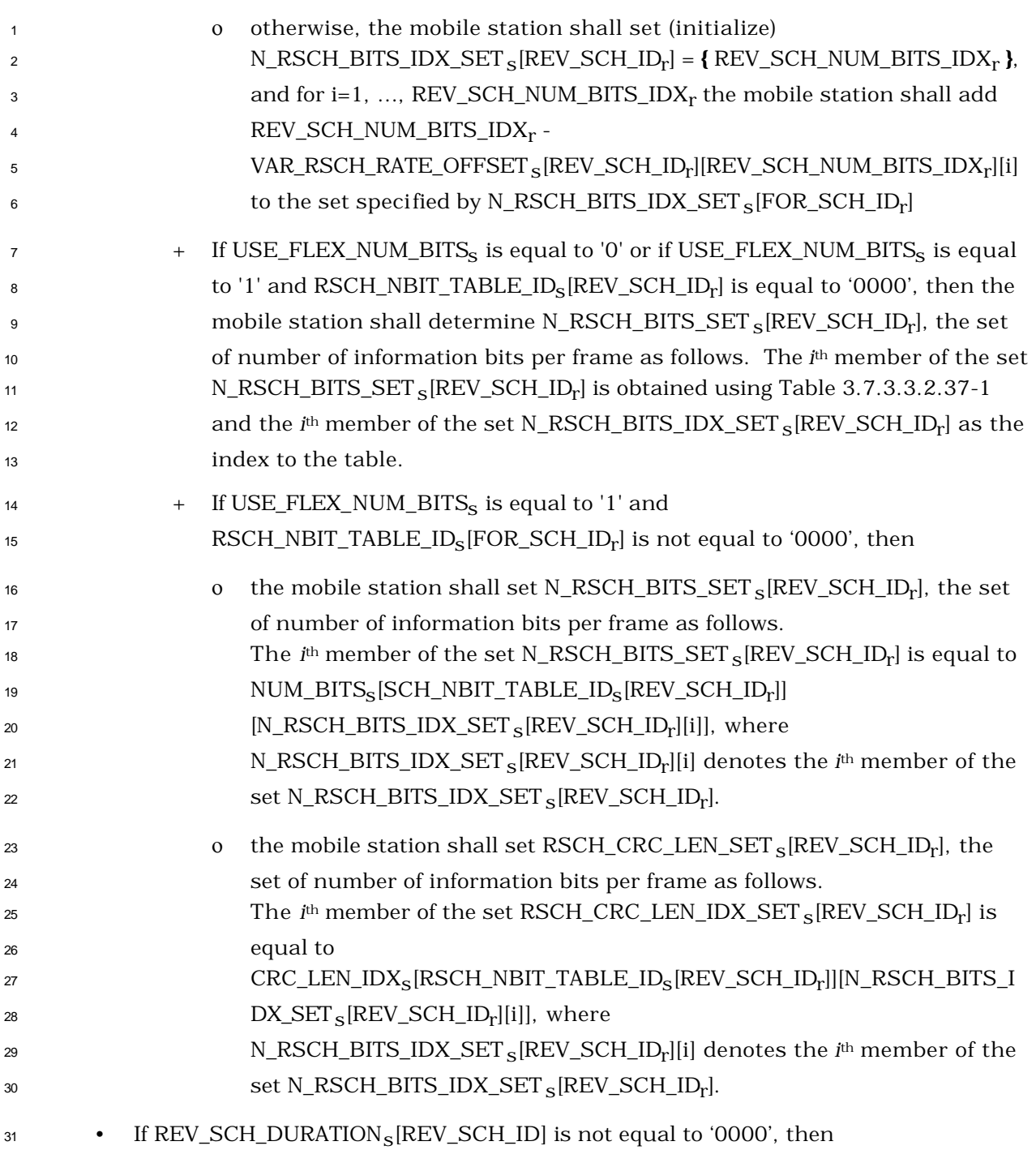

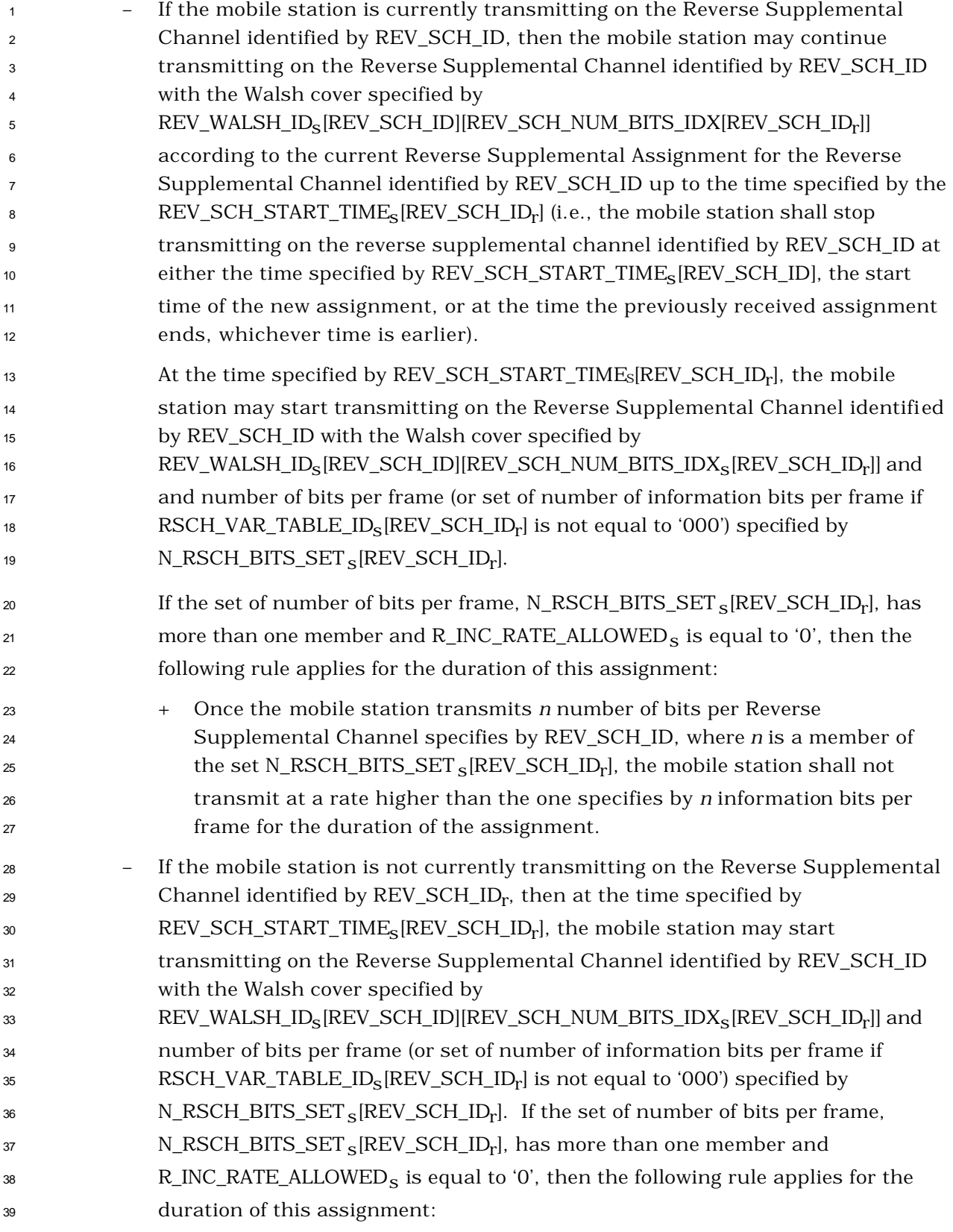

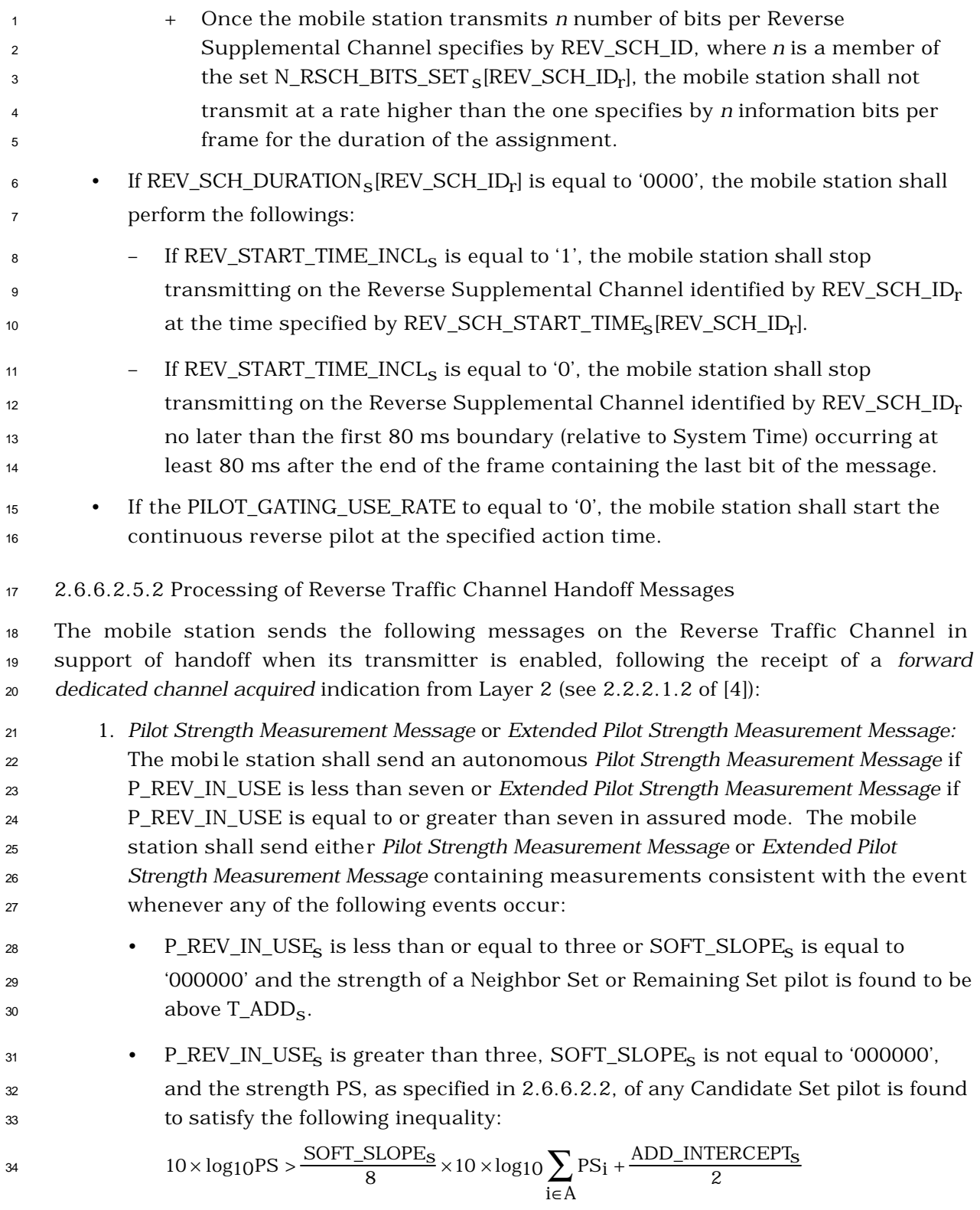

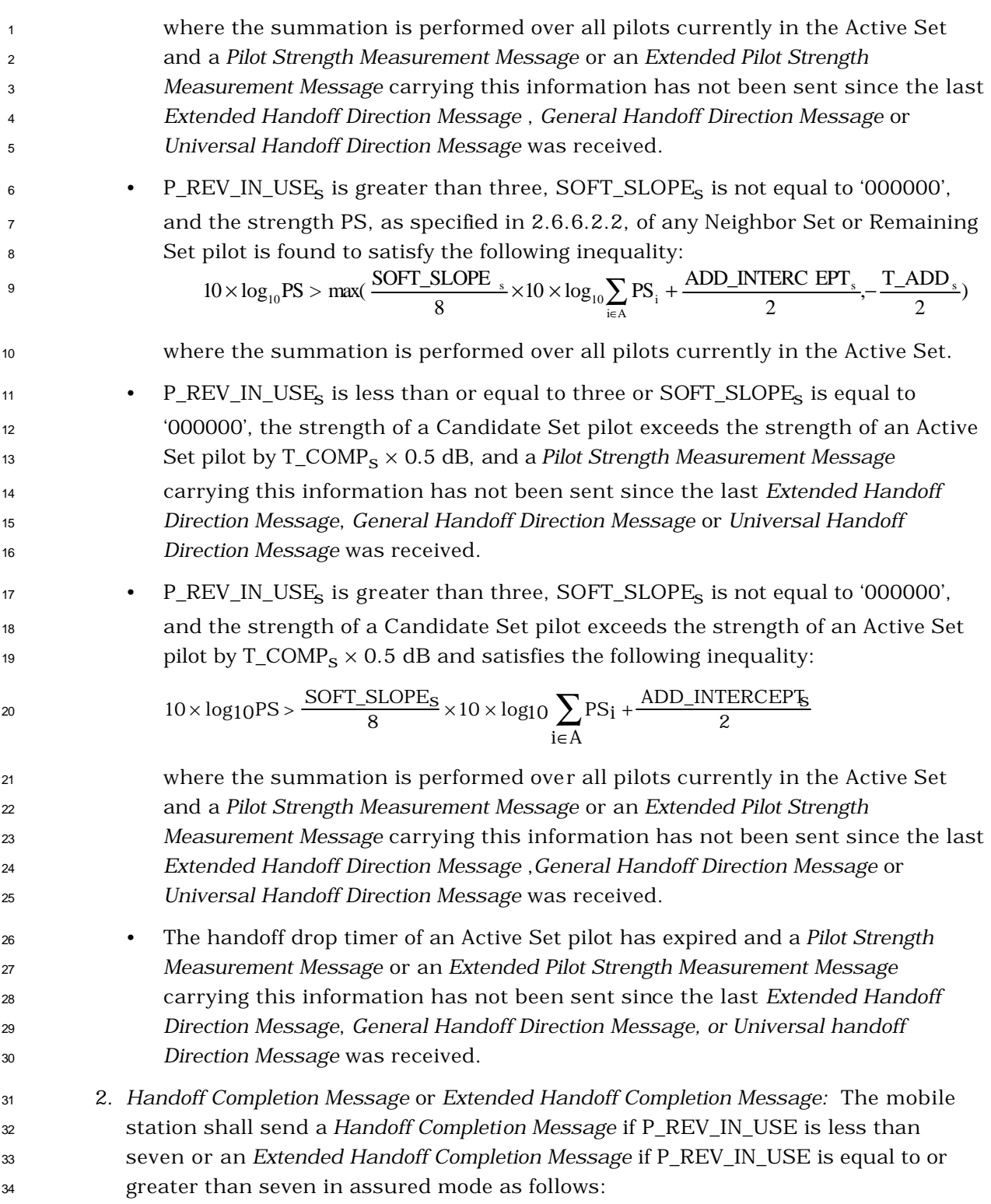

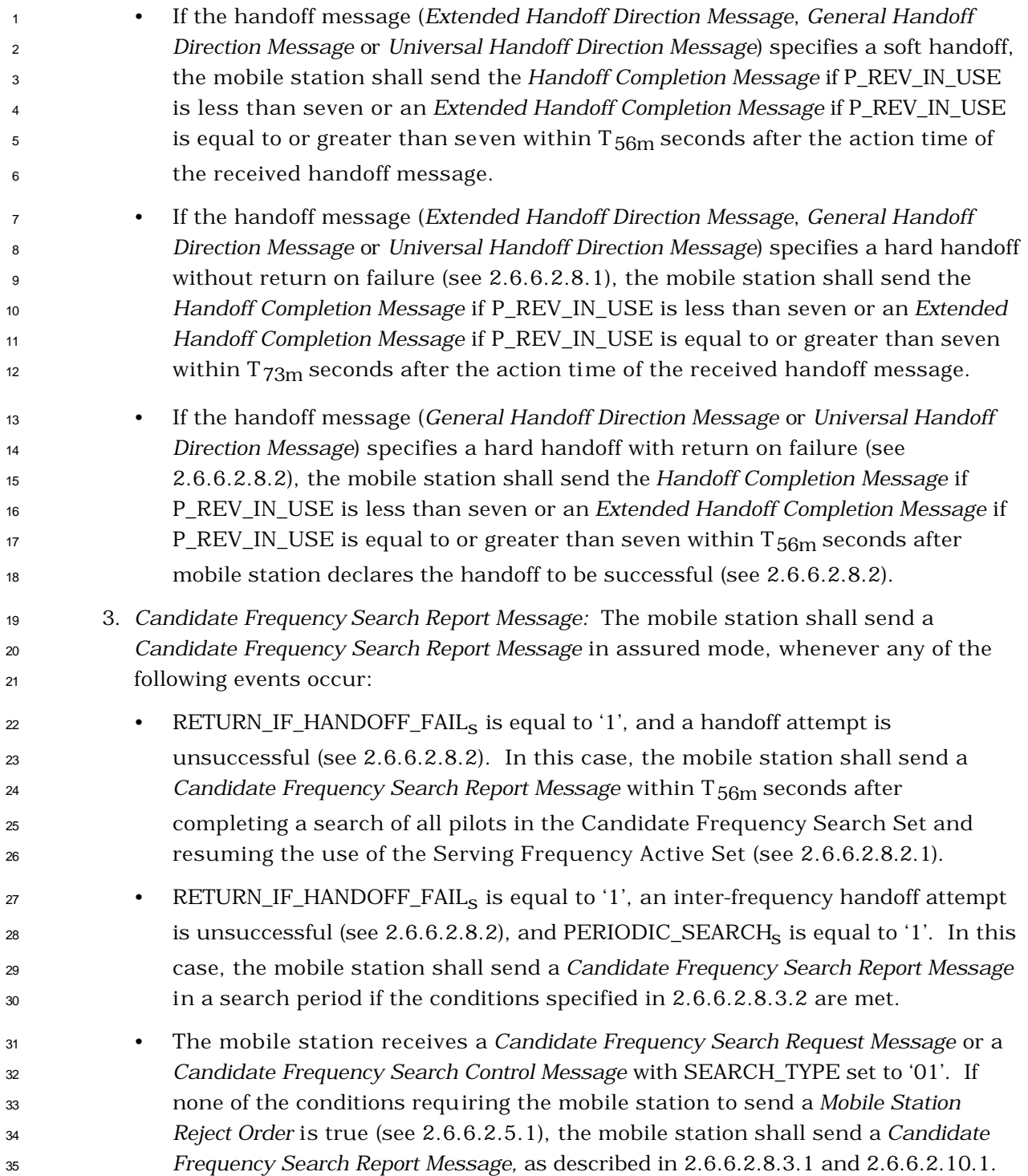

 • The mobile station receives a *Candidate Frequency Search Request Message* or *Candidate Frequency Search Control Message* with SEARCH\_TYPE set to '11', SEARCH\_MODEs is equal to '0000' and the Candidate Frequency Search Set is not empty. If none of the conditions requiring the mobile station to send a *Mobile Station Reject Order* is true (see 2.6.6.2.5.1), the mobile station shall send a *Candidate Frequency Search Report Message* in a search period if the conditions specified in 2.6.6.2.8.3.2 are met. • The mobile station receives a *Candidate Frequency Search Request Message* or *Candidate Frequency Search Control Message* with SEARCH\_TYPE set to '11', SEARCH\_MODEs is equal to '0001' and the Candidate Frequency Analog Search Set is not empty. If none of the conditions requiring the mobile station to send a *Mobile Station Reject Order* is true (see 2.6.6.2.5.1), the mobile station shall send a *Candidate Frequency Search Report Message* in a search period if the conditions specified in 2.6.6.2.10.2 are met. 4. *Periodic Pilot Strength Measurement Message:* The mobile station shall send a *Periodic Pilot Strength Measurement Message* in unassured mode, as specified in 2.6.6.2.5.1 and 2.6.6.2.12. 5. *Pilot Strength Measurement Mini Message*: If the mobile station supports the Mobile Assisted Burst operation capabi lity, the mobile station shall send this message while processing any Supplemental Channel, according to the following: • The mobile station shall transmit a *Pilot Strength Measurement Mini Message* for a pilot *p* in the Active Set on the r-dsch logical channel whenever all of the following conditions are true: – ORDER\_FLAG<sub>S</sub> is equal to '1'. – The pilot *p* in the Active Set has a received signal strength that is greater than the signal strength of another pilot in the Active Set by  $_{\rm 27}$  (PS\_MIN\_DELTA<sub>s</sub> + 1) / 2 dB at the current time and has been for <sup>28</sup> ORDER\_INTERVAL<sub>s</sub> successive 20 ms frame intervals.  $\bullet$  If PERIODIC\_FLAG<sub>s</sub> is equal to '1', the mobile station shall transmit *n* = (min (NUM\_PILOTS, the number of pilots in the Active Set)) *Pilot Strength Measurements Mini Message*s on the r-dsch logical channel for each of the *n* pilots in the Active Set with the largest signal strengths whenever the following condition is true: – The mobile station has not transmitted another *Pilot Strength*  $\mu_{\rm{gas}}$  *Measurement Mini Message* during the last PERIODIC\_INTERVAL<sub>s</sub> 20 ms frame intervals.  $\bullet$  If THRESHOLD\_FLAG<sub>s</sub> is equal to '1', the mobile station shall transmit a *Pilot Strength Measurement Mini Message* for pilot *p* on the r-dsch logical channel whenever all of the following conditions are true:

- The mobile station has not transmitted a previous *Pilot Strength Measurement*  <sup>2</sup> Mini Message for pilot *p* within the most recent THRESHOLD\_INTERVAL<sub>s</sub> 20 ms frames intervals.
- Pilot *p* is in the Active Set for some SCH Physical Channel that is currently being processed by the mobile station.
- $_{\rm 6}$  The signal strength of pilot *p* is greater than PS\_CEILING\_HIGH<sub>s</sub> and the  $\sigma$  signal strength of pilot  $p$  was less than or equal to <code>PS\_CEILING\_LOW</code> at any time since the mobile station last sent a *Pilot Strength Measurement Mini Message* for pilot *p*; or the signal strength of pilot *p* is less than PS\_FLOOR\_LOW<sup>s</sup> and the signal strength for pilot *p* was greater than or  $_{11}$  equal to PS\_FLOOR\_HIGH $_{\rm s}$  at any time since the last time that the mobile station sent a *Pilot Strength Measurement Mini Message* for pilot *p*.
- 2.6.6.2.6 Set Maintenance
- 2.6.6.2.6.1 Maintenance of the Active Set

<sup>15</sup> The mobile station shall support a maximum Active Set size of  $N_{6m}$  pilots. The mobile station shall track the pilot strengths of all pilots in the Active Set.

 When the mobile station is first assigned Forward Traffic Channels, the mobile station shall initialize the Active Set to contain the pilots associated with the assigned Forward Traffic Channels. When the mobile station processes an *Extended Handoff Direction Message*, a *General Handoff Direction Message* or *Universal Handoff Direction Message*, then at the action time of the message the mobile station shall replace the pilots in the Active Set with the pilots listed in the message.

- 2.6.6.2.6.2 Maintenance of the Candidate Set
- 24 The mobile station shall support a maximum Candidate Set size of  $N_{7m}$  pilots.

 When the mobile station is first assigned a Forward Traffic Channel, the mobile station shall initialize the Candidate Set to contain no pilots. The mobile station shall adjust the Candidate Set whenever any of the following events occur:

- If the mobile station detects that the strength of a Neighbor Set pilot or a 29 Remaining Set pilot exceeds  $T_{ADD_S}$ , the mobile station shall add the pilot to the Candidate Set.
- If the mobile station processes an *Extended Handoff Direction Message*, a *General Handoff Direction Message* or a *Universal Handoff Direction Message* which does not list a pilot in the current Active Set, and the handoff drop timer corresponding to that pilot has not expired at the action time of the message, the mobile station shall add the pilot to the Candidate Set at the action time of the message.

 $\bullet$  If P\_REV\_IN\_USE<sub>s</sub> is greater than three, and SOFT\_SLOPE<sub>S</sub> is not equal to '000000', the mobile station shall perform the following: If the mobile station processes a *General Handoff Direction Message* or a *Universal Handoff Direction Message* which does not list a pilot in the current Active Set, the handoff drop timer corresponding to that pilot has expired at the action time of the message, and that pilot is found to 6 be above T\_DROP<sub>S</sub>, the mobile station shall add the pilot to the Candidate Set at the action time of the message.

 • If the mobile station processes an *Extended Handoff Direction Message*, a *General Handoff Direction Message* or *Universal Handoff Direction Message*, which lists a pilot in the current Candidate Set, the mobile station shall delete the pilot from the Candidate Set at the action time of the message.

<sup>12</sup> • If the handoff drop timer corresponding to a Candidate Set pilot expires, the mobile station shall delete the pilot from the Candidate Set.

<sup>14</sup> • If the mobile station adds a pilot to the Candidate Set, and the resulting Candidate <sup>15</sup> Set size exceeds  $N_{7m}$ , the mobile station shall delete from the Candidate Set the pilot whose handoff drop timer is closest to expiration. If more than one such pilot exists, the mobile station shall delete one such pilot that has the lowest strength.

If no pilot in the Candidate Set has an enabled handoff drop timer, the mobile

station shall delete from the Candidate Set the pilot that has the lowest strength.

2.6.6.2.6.3 Maintenance of the Neighbor Set

21 The mobile station shall support a Neighbor Set size of at least  $N_{8m}$  pilots.

 When the mobile station is first assigned a Forward Traffic Channel, the mobile station shall initialize the Neighbor Set to contain all the pilots specified in the most recently received *Neighbor List Message, Extended Neighbor List Message* or *General Neighbor List* 

- *Message.*
- The mobile station shall maintain a counter, AGE<sub>S</sub>, for each pilot in the Neighbor Set. The mobile station shall initialize this counter to zero when it moves the pilot from the Active Set or the Candidate Set to the Neighbor Set. The mobile station shall initialize this counter to NGHBR\_MAX\_AGEs when it moves the pilot from the Remaining Set to the 30 Neighbor Set. The mobile station shall increment AGE<sub>S</sub> for each pilot in the Neighbor Set upon receipt of a *Neighbor List Update Message* or an *Extended Neighbor List Update Message*. When the mobile station is first assigned to a Forward Traffic Channel, the mobile station 33 shall set AGE<sub>S</sub> for each pilot in the Neighbor Set to NGHBR\_MAX\_AGE<sub>S</sub>.
- The mobile station shall adjust the Neighbor Set whenever any of the following events occur:
- If the mobile station receives a *Neighbor List Update Message* or an *Extended Neighbor List Update Message*, it shall perform the following:
- $\frac{38}{100}$  Increment AGE<sub>s</sub> for each pilot in the Neighbor Set.
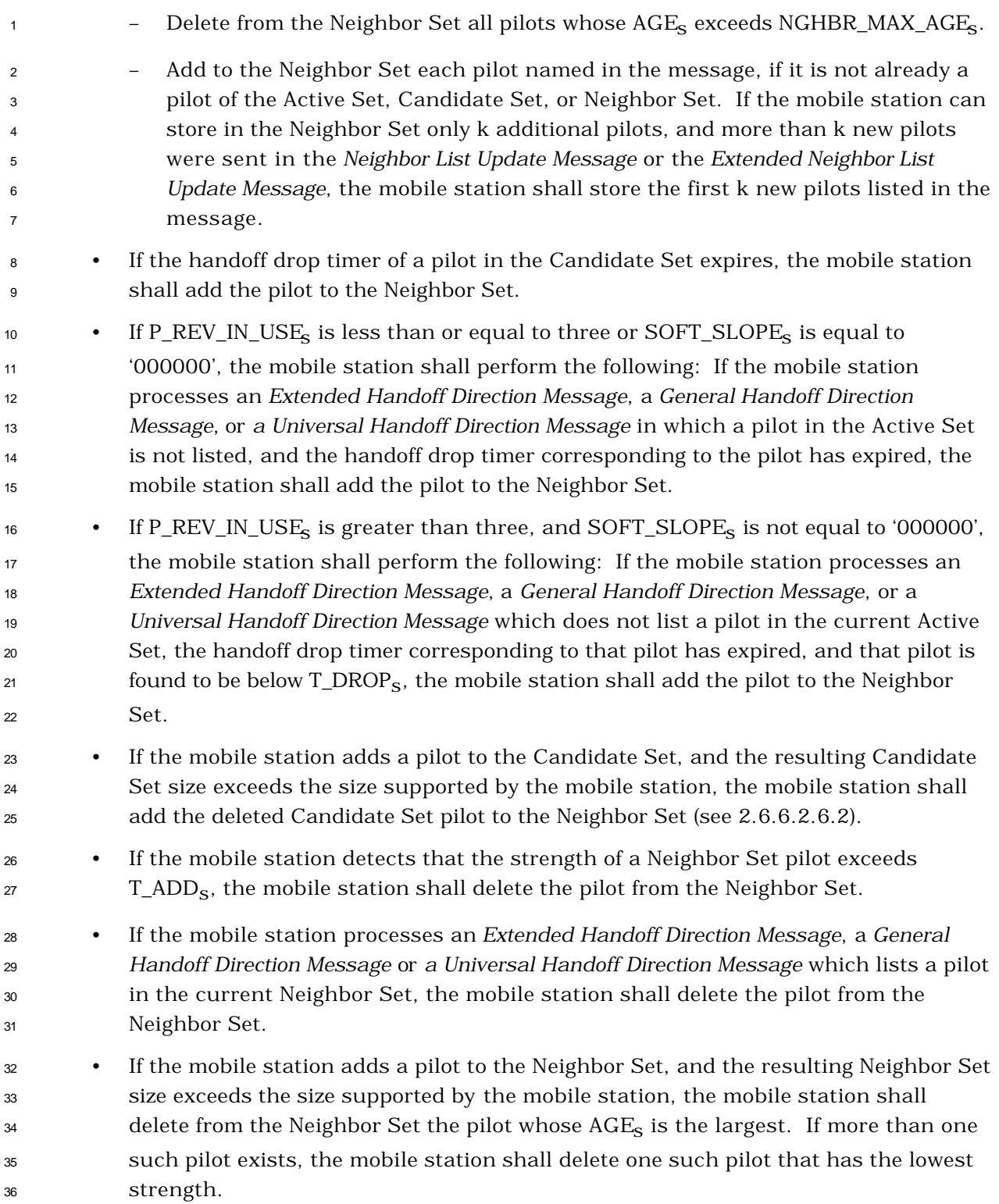

- 2.6.6.2.7 Soft Handoff
- 2.6.6.2.7.1 Forward Traffic Channel Processing

All Forward Traffic Channels associated with pilots in the Active Set of the mobile station

 carry identical modulation symbols with the exception of the power control subchannel (see [2]).

 When the Active Set contains more than one pilot, the mobile station should provide diversity combining of the associated Forward Traffic Channels. The mobile station shall

provide for differential propagation delays from zero to at least 150 μs.

### 2.6.6.2.7.2 Reverse Traffic Channel Power Control During Soft Handoff

 The *Extended Handoff Direction Message*, a *General Handoff Direction Message* or a *Universal Handoff Direction Message* identifies sets of Forward Fundamental Code Channels or Forward Dedicated Control Channels that carry identical closed loop power control subchannels. A set consists of one or more Forward Fundamental Code Channels or Forward Dedicated Control Channels with identical power control information.

 In each power control group containing valid power control bits (see [2]), the mobile station should provide diversity combining of the identical closed loop power control subchannels 17 and shall obtain at most one power control bit from each set of identical closed loop power control subchannels. The mobile station should only combine reliable power control bits (see 9.3.8 of [11]) as follows:

- If the reliable power control bits obtained from all sets are equal to '0', the mobile station shall increase its power as specified in [2].
- If the reliable power control bit obtained from any set is equal to '1', the mobile station shall decrease its power as specified in [2].
- 2.6.6.2.7.3 Starting Periodic Search following Soft Handoff

 If the PERIODIC SEARCH<sub>S</sub> is equal to '1', a periodic search is not already in progress, and the Frequency Assignment after handoff is different from the Candidate Frequency

(CDMABAND<sub>S</sub> is not equal to CF\_CDMABAND<sub>S</sub> or CDMACH<sub>S</sub> is not equal to CF\_CDMACH<sub>S</sub>),

the mobile station shall do the following:

- If the mobile station uses received power measurements in the search procedure, it should start monitoring the received power on the Target Frequency and should 31 maintain an average of the received power over the last  $N_{12m}$  frames.
- The mobile station shall start a periodic search as described in 2.6.6.2.8.3.2.
- 2.6.6.2.8 CDMA-to-CDMA Hard Handoff

The base station directs the mobile station to perform a CDMA-to-CDMA hard handoff by

- sending an *Extended Handoff Direction Message*, a *General Handoff Direction Message* or *a*
- *Universal Handoff Direction Message* in which the mobile station is transitioned between
- disjoint sets of base stations, different Frequency Assignments, or different frame offsets.

If RETURN\_IF\_HANDOFF\_FAILs is equal to '0', the mobile station performs the actions

2 described in 2.6.6.2.8.1. If RETURN\_IF\_HANDOFF\_FAIL<sub>S</sub> is equal to '1', the mobile station

performs the actions described in 2.6.6.2.8.2.

2.6.6.2.8.1 Hard Handoff without Return on Failure

 At the action time specified in the *Extended Handoff Direction Message*, the *General Handoff Direction Message* or *Universal Handoff Direction Message* the mobile station shall disable its transmitter, reset the fade timer specified in 2.6.4.1.8, suspend incrementing 8 TOT\_FRAMES<sub>S</sub> and BAD\_FRAMES<sub>S</sub> as specified in 2.6.4.1.1, and tune to the assigned Forward Traffic Channel. The mobile station shall perform acquisition of the pilots in the new Active Set.

 If a periodic Serving Frequency pilot report procedure is in progress, the mobile station shall abort it (see 2.6.6.2.12).

 The mobile station shall begin monitoring the assigned Forward Traffic Channel within the time specified below:

 • If the *Extended Handoff Direction Message*, *General Handoff Direction Message* or *Universal Handoff Direction Message* specifies a CDMA Frequency Assignment different from the Serving Frequency and an Active Set containing pilots with pilot PN sequence offsets identical to those of the pilots in the Serving Frequency Active Set, the mobile station shall begin monitoring the assigned Forward Traffic 20 Channel within  $T_{60m}$  seconds after the action time.

- If the *Extended Handoff Direction Message*, *General Handoff Direction Message* or *Universal Handoff Direction Message* specifies a CDMA Frequency Assignment different from the Serving Frequency and an Active Set containing a pilot with pilot PN sequence offset not equal to that of any pilot in the Serving Frequency Active Set, the mobile station shall begin monitoring the assigned Forward Traffic 26 Channel within  $T_{61m}$  seconds after the action time.
- If the *Extended Handoff Direction Message*, *General Handoff Direction Message* or *Universal Handoff Direction Message* specifies a CDMA-to-CDMA hard handoff without changing the CDMA Frequency Assignment, the mobile station shall begin 30 monitoring the assigned Forward Traffic Channel within  $T_{62m}$  seconds after the action time.

32 Upon receiving a period of  $(N_{11m} \times 20)$  ms with sufficient signal quality (e.g. good frames) 33 on the physical channel corresponding to FPC\_PRI\_CHAN<sub>S</sub> on the assigned Forward Traffic Channel, the mobile station shall re-enable its transmitter*.* The mobile station shall transmit the Traffic Channel Preamble, as described in 2.1.3.6.2.3 of [2], followed by a *Handoff Completion Message* or *Extended Handoff Completion Message*.

Upon receiving a period of (N<sub>3m</sub>  $\times$  20) ms with sufficient signal quality (e.g. good frames) on

the physical channel corresponding to FPC\_PRI\_CHANs, the mobile station shall resume

39 incrementing TOT\_FRAMES<sub>S</sub> and BAD\_FRAMES<sub>S</sub> as specified in 2.6.4.1.1.

<sup>1</sup> If the PERIODIC SEARCH<sub>s</sub> is equal to '1', a periodic search is not already in progress, and the Frequency Assignment after handoff is different from the Candidate Frequency <sup>3</sup> (CDMABAND<sub>S</sub> is not equal to CF\_CDMABAND<sub>S</sub> or CDMACH<sub>S</sub> is not equal to CF\_CDMACH<sub>S</sub>), the mobile station shall do the following:

- If the mobile station uses received power measurements in the search procedure, it should start monitoring the received power on the Target Frequency and should  $\sigma$  maintain an average of the received power over the last N $_{12m}$  frames.
- 8 The mobile station shall start a periodic search as described in 2.6.6.2.8.3.2.
- 2.6.6.2.8.2 Hard Handoff with Return on Failure

 At the action time specified in the *General Handoff Direction Message* or *Universal Handoff Direction Message*, the mobile station shall do the following:

- The mobile station shall stop processing the Forward Fundamental Code Channel, the Forward Dedicated Control Channel, the Forward Supplemental Code Channels (if any), and the Forward Supplemental Channels (if any).
- The mobile station shall stop transmitting on the Reverse Fundamental Code Channel, on the Reverse Dedicated Control Channel, and on the Reverse Supplemental Code Channels (if any), and on the Reverse Supplemental Channels (if any).
- The mobile station shall disable the fade timer (see 2.6.4.1.8) and the handoff drop timers corresponding to the Serving Frequency Active Set and Candidate Set (see 2.6.6.2.3), and shall suspend incrementing TOT\_FRAMES<sub>s</sub> and BAD\_FRAMES<sub>s</sub> (see 2.6.4.1.1).
- The mobile station shall lock the accumulation of valid level changes in the closed loop mean output power and shall ignore received power control bits related to the period that the transmitter is disabled (see 2.1.2.3.2 of [2]).
- <sup>26</sup> If the Serving Frequency is different from the Target Frequency (CDMACH<sub>S</sub> is not <sup>27</sup> equal to TF\_CDMACH<sub>S</sub> or CDMABAND<sub>S</sub> is not equal to TF\_CDMABAND<sub>S</sub>), the mobile 28 station shall set CDMACH<sub>S</sub> to TF\_CDMACH<sub>S</sub> and CDMABAND<sub>S</sub> to TF\_CDMABAND<sub>S</sub>, and shall tune to the Target Frequency.

 The mobile station shall not change its time reference (see 2.1.5 of [2]) until the handoff is successfully completed (as described later in this section) or the mobile station resumes using the Serving Frequency Active Set (as described in 2.6.6.2.8.2.1).

 The mobile station shall maintain a *handoff* timer. The mobile station shall set the 34 expiration time for the handoff timer to  $(0.08 \times TF\_WAIT\_TIME_S)$  seconds and enable the timer at the action time of the *General Handoff Direction Message* or *Universal Handoff Direction Message.*

The mobile station shall perform the following actions:

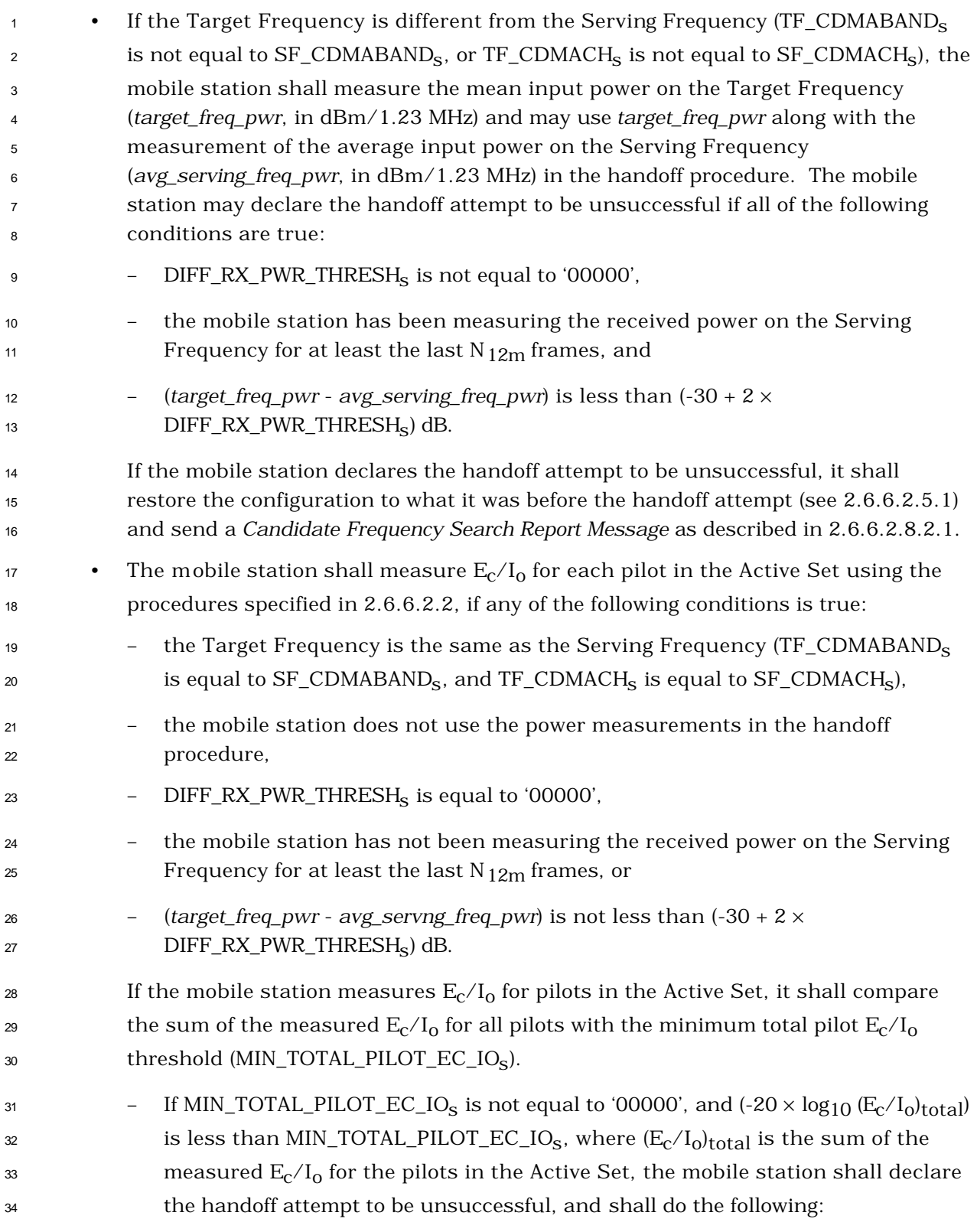

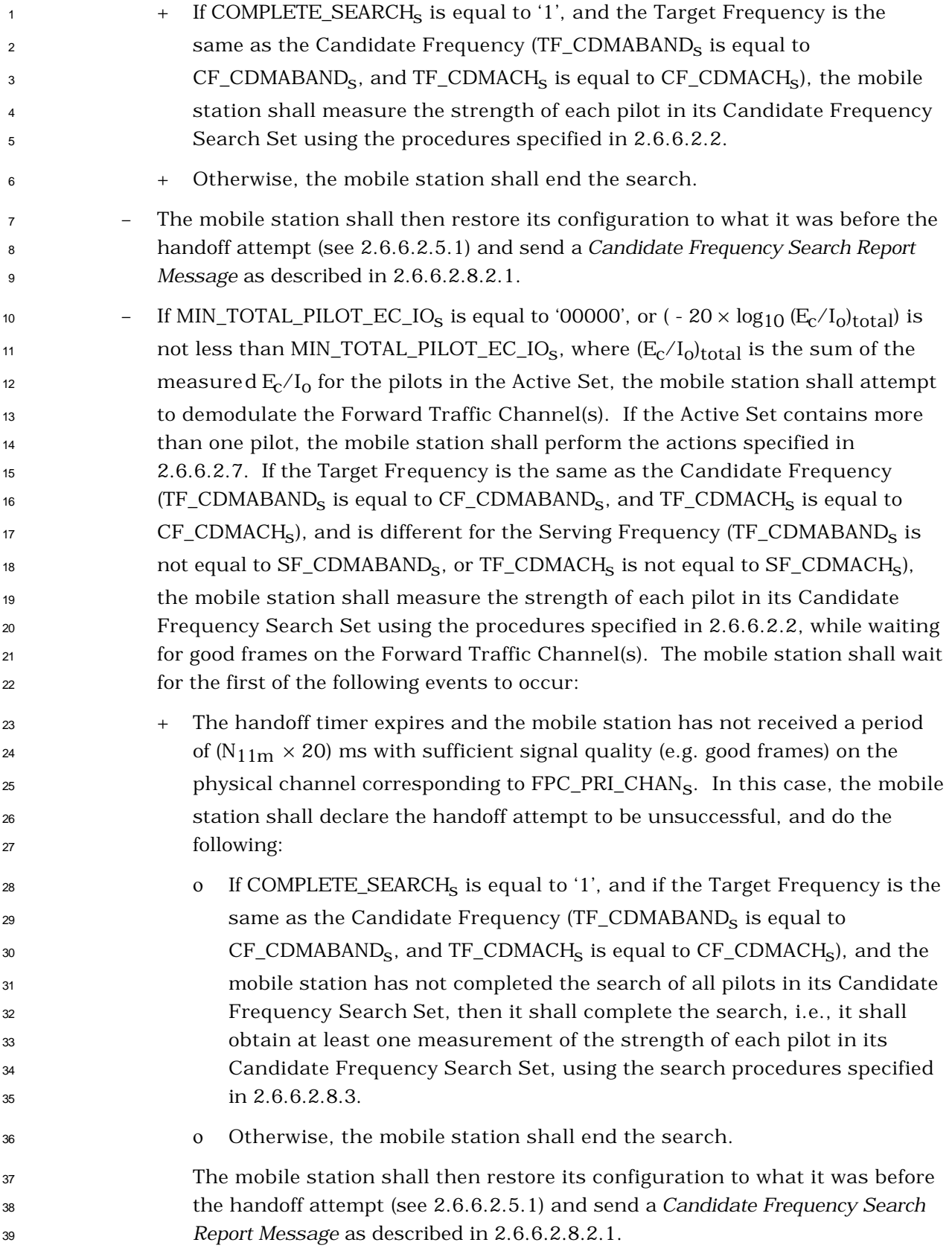

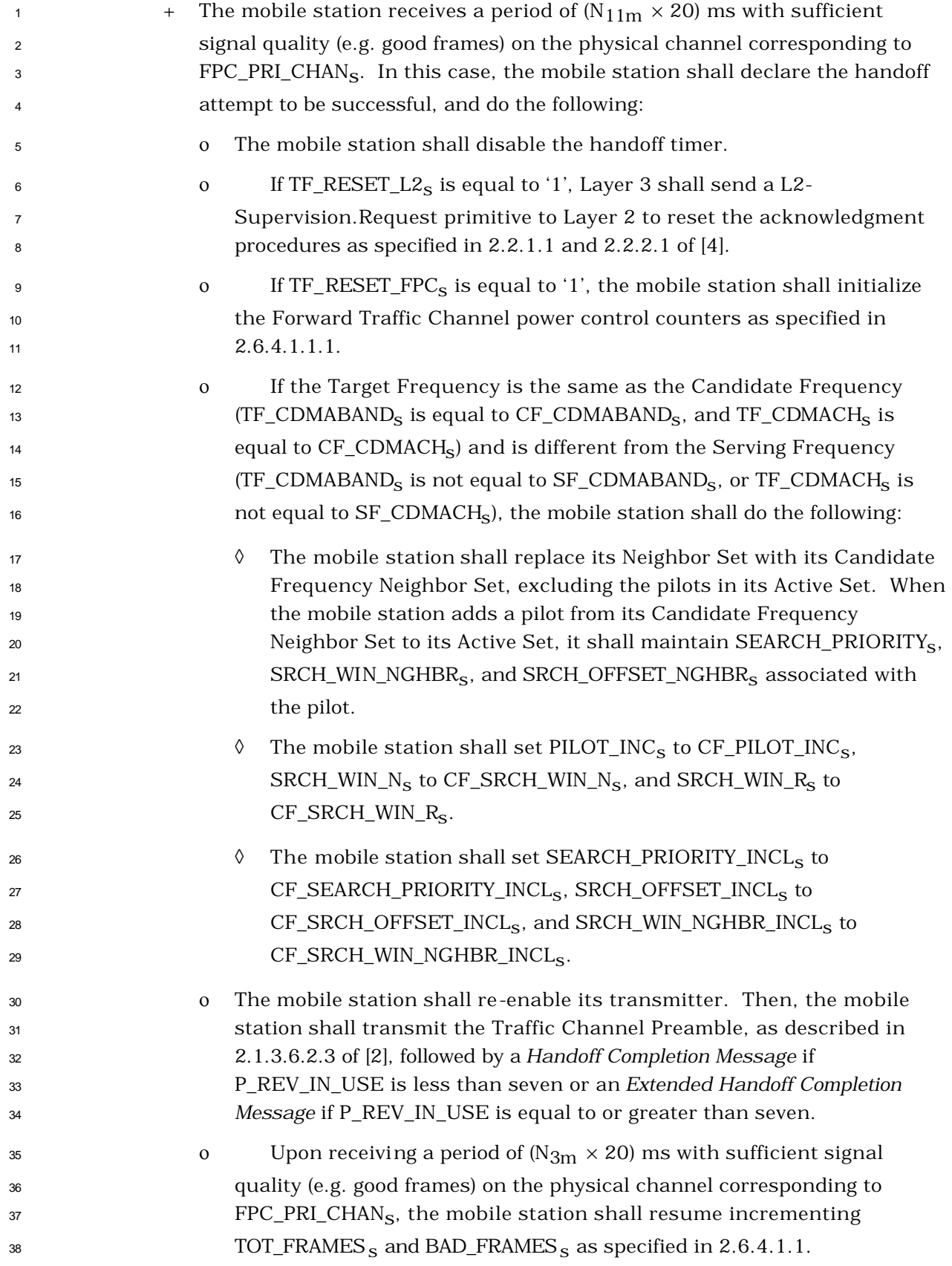

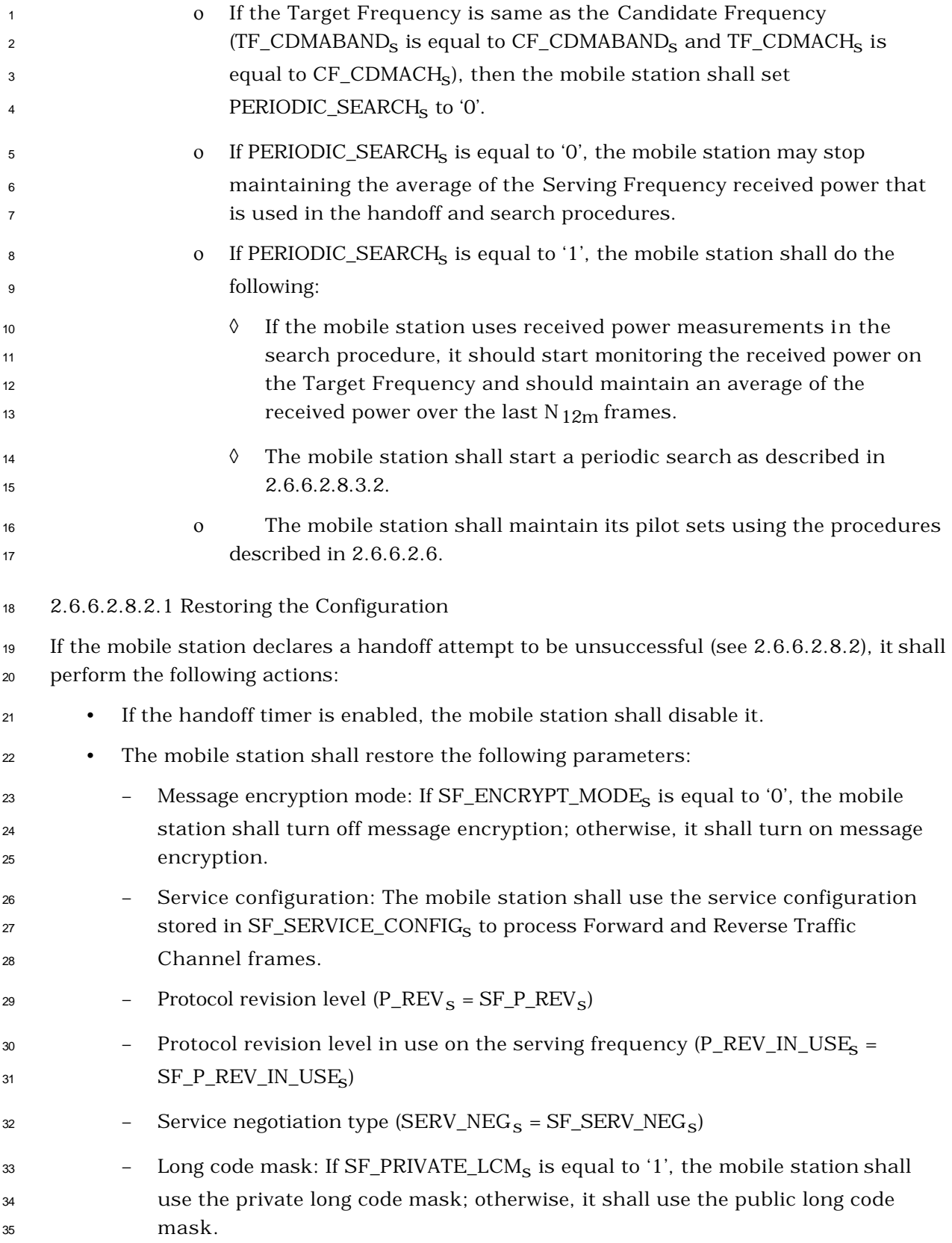

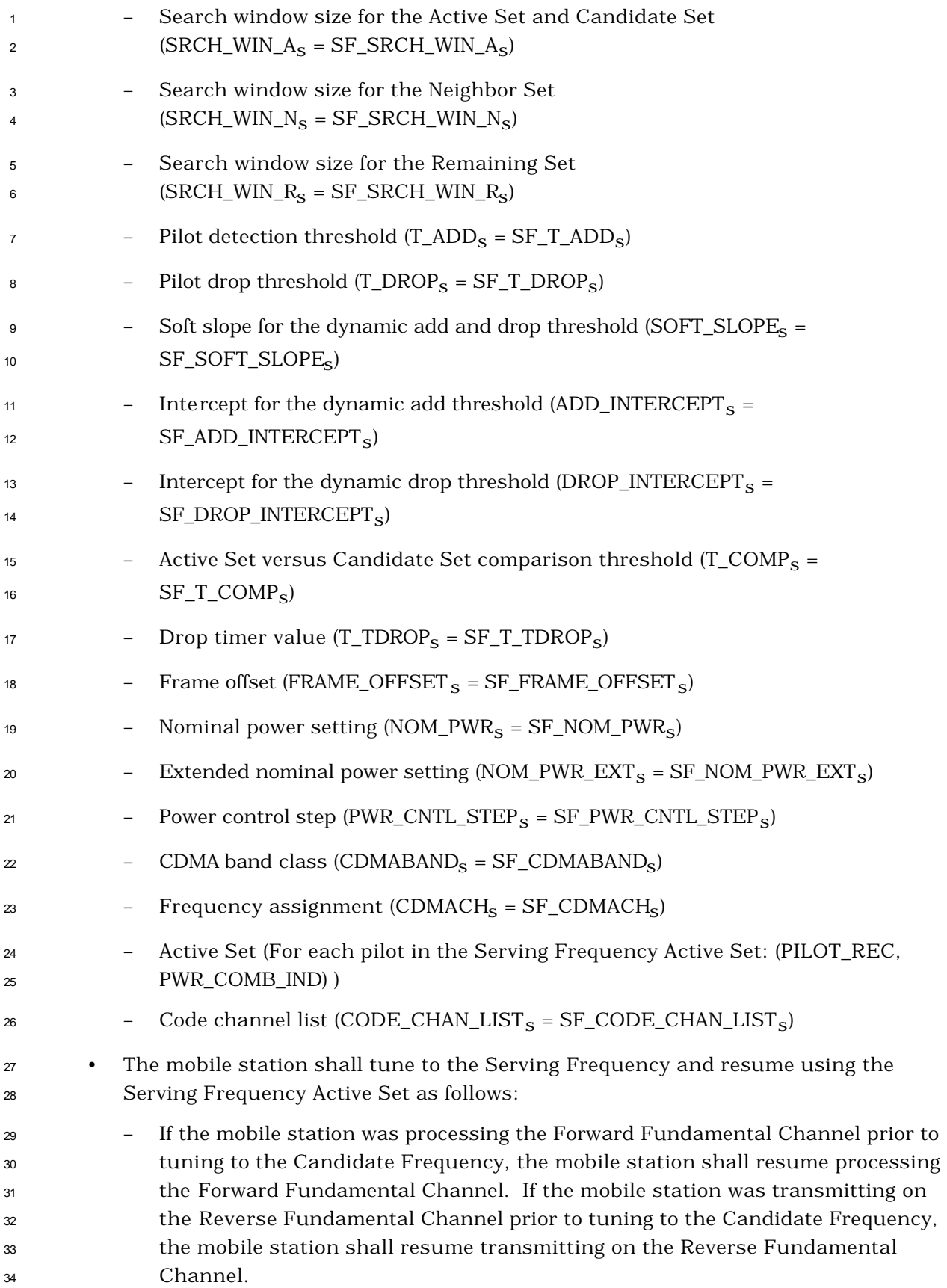

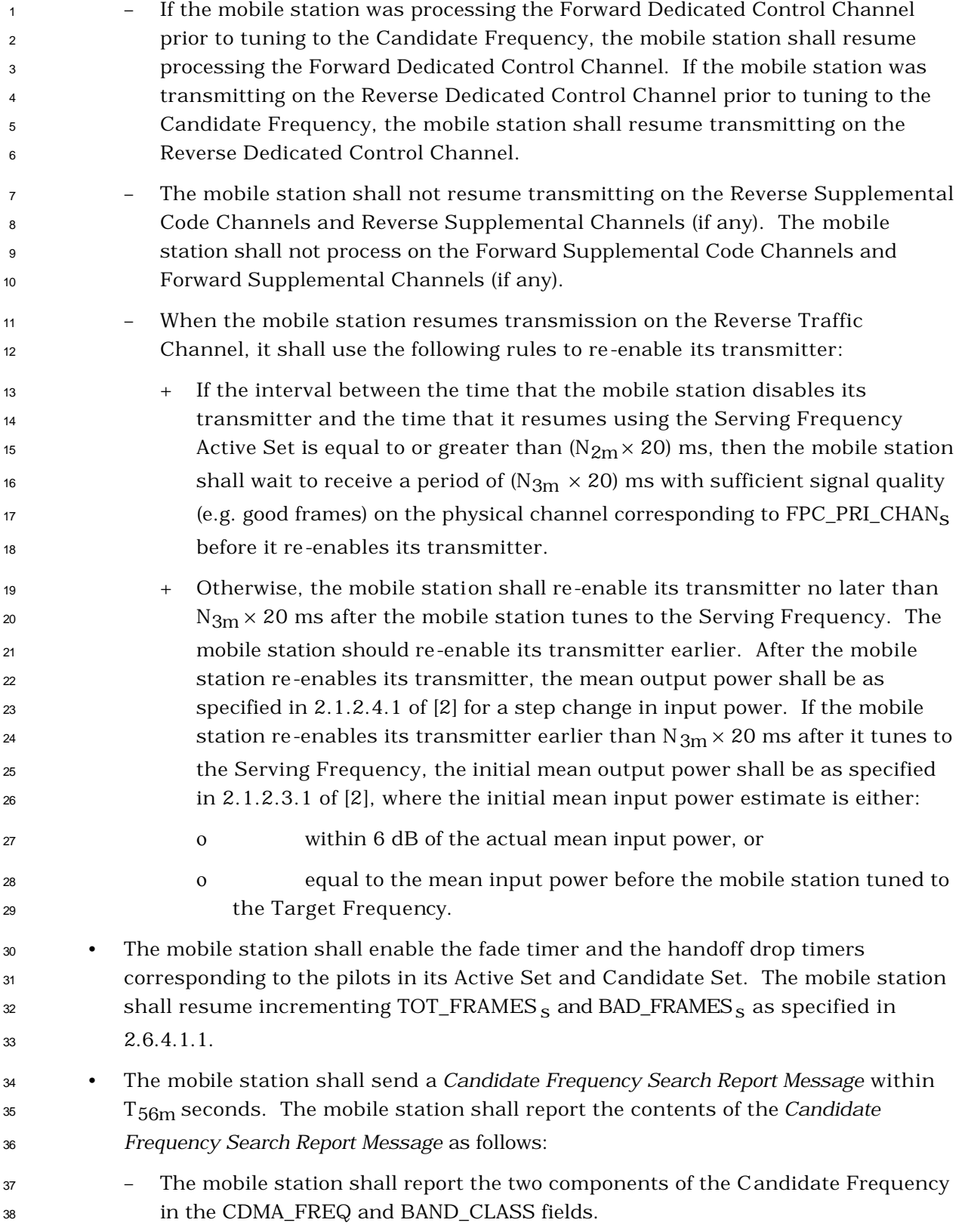

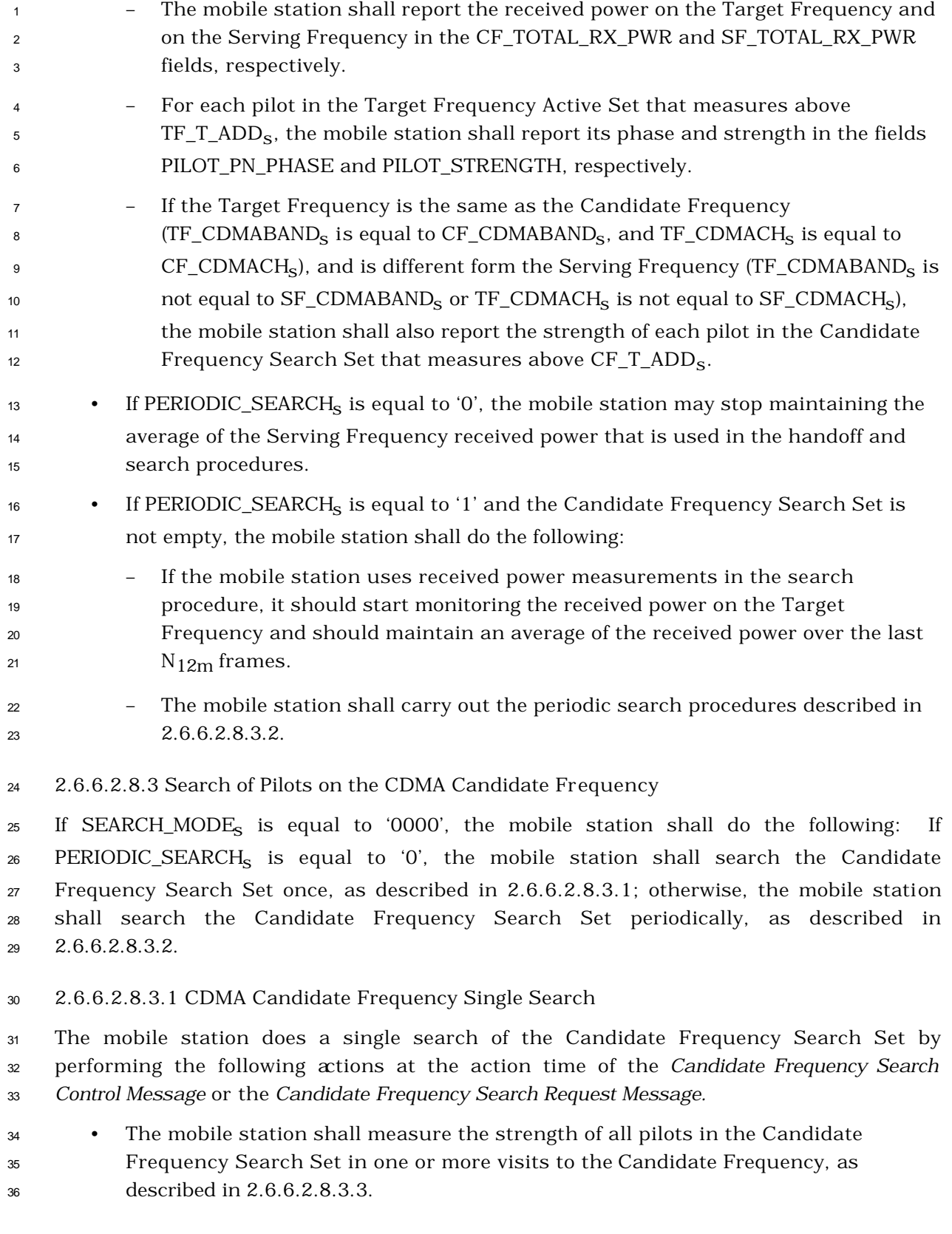

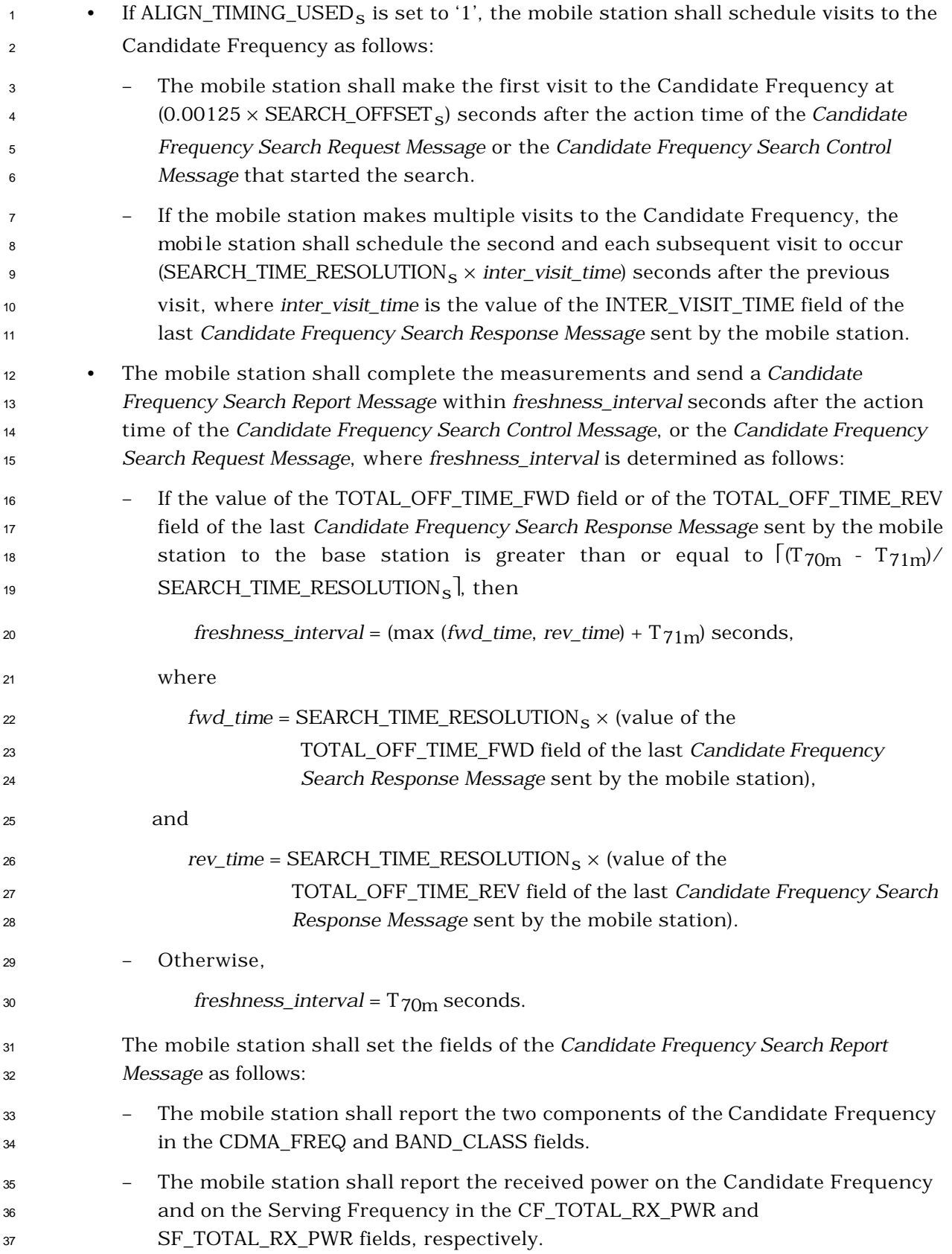

## – For each pilot in the Candidate Frequency Search Set that measures above  $2^2$  CF\_T\_ADD<sub>s</sub>, the mobile station shall report its phase and strength in the fields 3 PILOT PN\_PHASE and PILOT\_STRENGTH, respectively.

- <sup>4</sup> The mobile station may stop maintaining the average of the Serving Frequency received power that is used in the handoff and search procedures.
- 2.6.6.2.8.3.2 Candidate Frequency Periodic Search

 When the mobile station performs a periodic search, it periodically searches the Candidate Frequency Search Set and reports the results to the base station in the *Candidate Frequency Search Report Message*, as described in this section. The mobile station may measure all pilots in the Candidate Frequency Search Set in one visit to the Candidate Frequency, or it may visit the Candidate Frequency several times in a search period, each time measuring all or some of the pilots in the Candidate Frequency Search Set, as described in 2.6.6.2.8.3.3.

14 If  $SF_TOTAL\_EC_THRESH<sub>s</sub>$  is not equal to '11111', while tuned to the Serving Frequency,

 the mobile station shall measure the total received power spectral density, in mW/1.23 MHz, on the Serving Frequency at least once every frame (0.02 second) and shall 17 maintain the average of the spectral density (*spec\_density*) over the last N<sub>12m</sub> frames.

- <sup>18</sup> (In the following,  $(E_c/I_0)_{total}$  is the total  $E_c/I_0$  of the pilots in the Active Set, measured as specified in 2.6.6.2.2, and *total\_ec* is defined as  $(10 \times log_{10} ((E_c/I_o)_{total} \times spec\_density))$ .)
- The mobile station shall maintain a periodic search timer as follows:
- When the mobile station starts a periodic search, it shall set the periodic search <sup>22</sup> timer to the value in Table 2.6.6.2.8.3.2-1 corresponding to SEARCH\_PERIOD<sub>S</sub> and shall enable the timer. If ALIGN\_TIMING\_USED<sub>S</sub> is set to '1', then the mobile 24 station shall begin the first search  $(0.00125 \times$  SEARCH\_OFFSET<sub>s</sub>) seconds after the action time of the *Candidate Frequency Search Request Message* or the *Candidate Frequency Search Control Message* that started the search; otherwise, the mobile station shall begin the first search at the action time of the *Candidate Frequency Search Request Message* or the *Candidate Frequency Search Control Message* that started the search.
- When the periodic search timer expires, the mobile station shall reset the periodic search timer to the value in Table 2.6.6.2.8.3.2-1 corresponding to  $\text{SEARCH\_PERIOD}_{\text{s}}$  and shall re-enable the timer.
- <sup>33</sup> If ALIGN\_TIMING\_USED<sub>S</sub> is set to '0', SF\_TOTAL\_EC\_THRESH<sub>S</sub> is not equal to 34 '11111' and SF\_TOTAL\_EC\_IO\_THRESH<sub>S</sub> is equal to '11111', the mobile station shall perform the following actions once per frame:
- Disable the periodic search timer if *total\_ec* is not less than (-120 + 2 × SF\_TOTAL\_EC\_THRESH<sub>s</sub>).

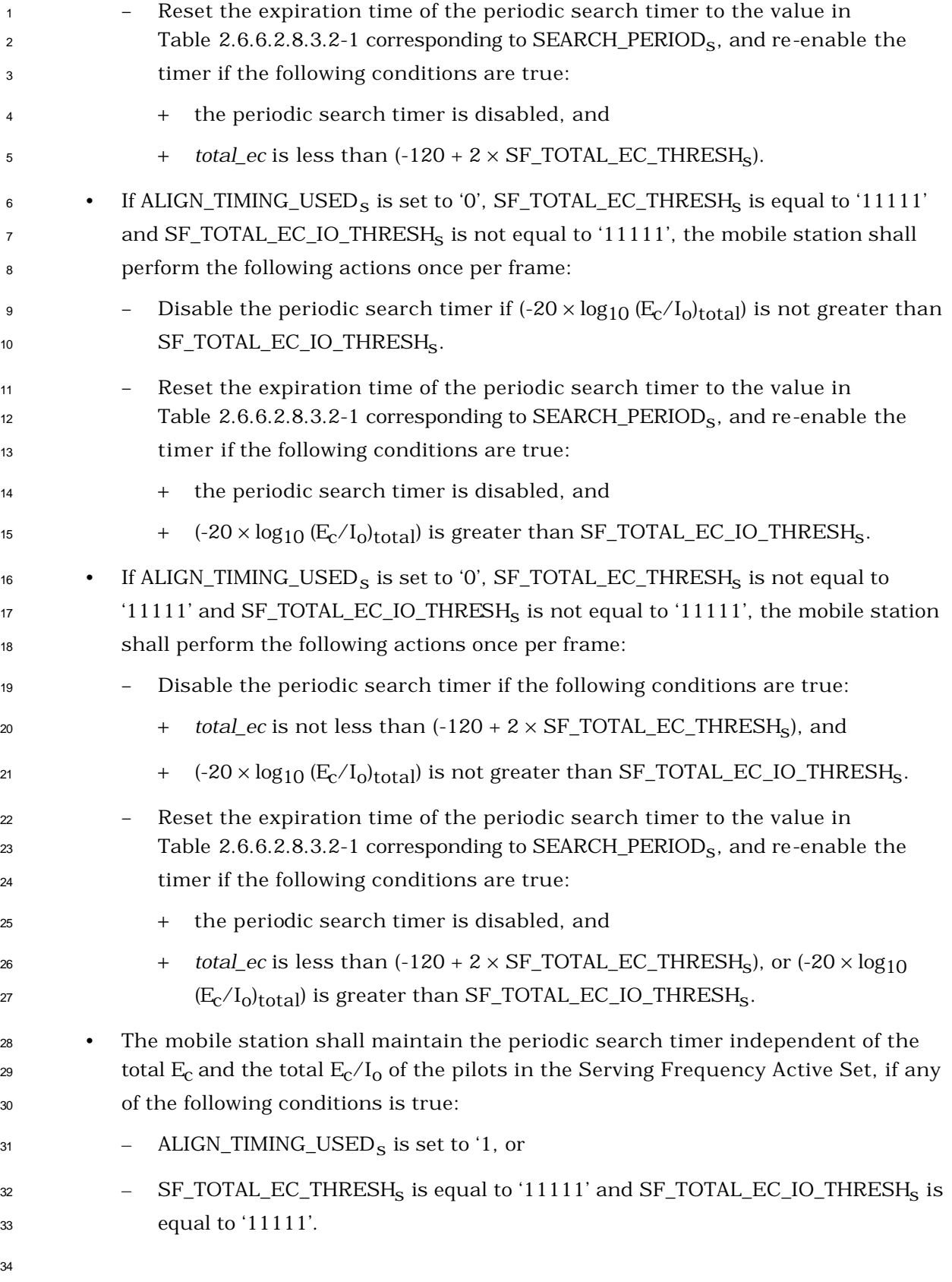

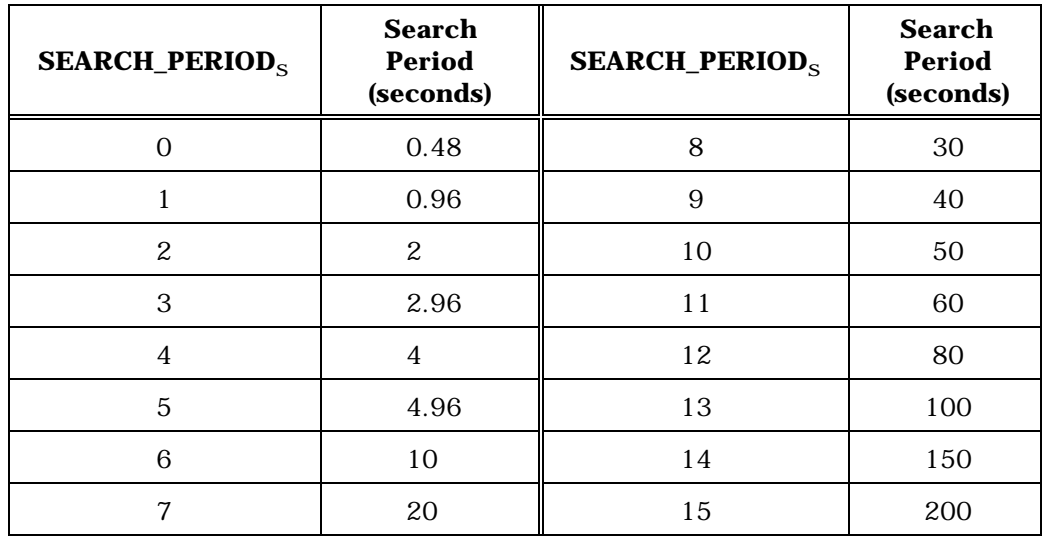

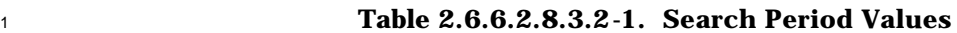

 $\overline{2}$ 

 If the periodic search timer is enabled, the mobile station shall perform the following actions before the timer expires:

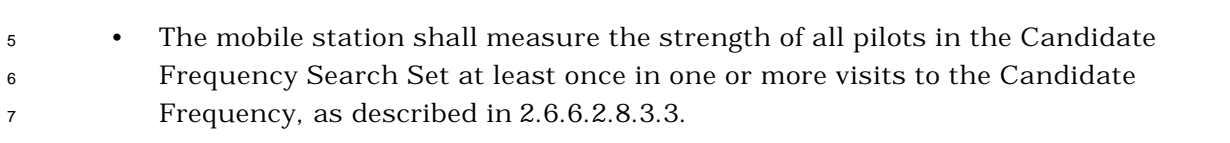

- 8 If ALIGN\_TIMING\_USED<sub>S</sub> is set to '1', the mobile station shall schedule visits to the Candidate Frequency as follows:
- The mobile station shall make the first visit to the Candidate Frequency when the search period begins, i.e., when the periodic search timer is reset.
- If the mobile station makes multiple visits to the Candidate Frequency during a search period, it shall schedule the second and each subsequent visit within 14 the same search period to occur (SEARCH\_TIME\_RESOLUTION<sub>S</sub> xinter\_visit\_time) seconds after the previous visit, where *inter\_visit\_time* is the value of the INTER\_VISIT\_TIME field of the last *Candidate Frequency Search Response Message* sent by the mobile station.
- The mobile station shall abort a scheduled visit to the Candidate Frequency if at the scheduled time, one or both of the following conditions hold:
- + SF\_TOTAL\_EC\_THRESHs is not equal to '11111' and *total\_ec* is not less than (-120 + 2 × SF\_TOTAL\_EC\_THRESH<sub>S</sub>), or
- $\alpha$  + SF\_TOTAL\_EC\_IO\_THRESH<sub>S</sub> is not equal to '11111' and (-20  $\times$  log<sub>10</sub>  $(E_c/I_0)_{total}$  is not greater than SF\_TOTAL\_EC\_IO\_THRESH<sub>S</sub>.
- If the mobile station aborts a scheduled visit during a search period, it may abort all remaining scheduled visits in that search period.

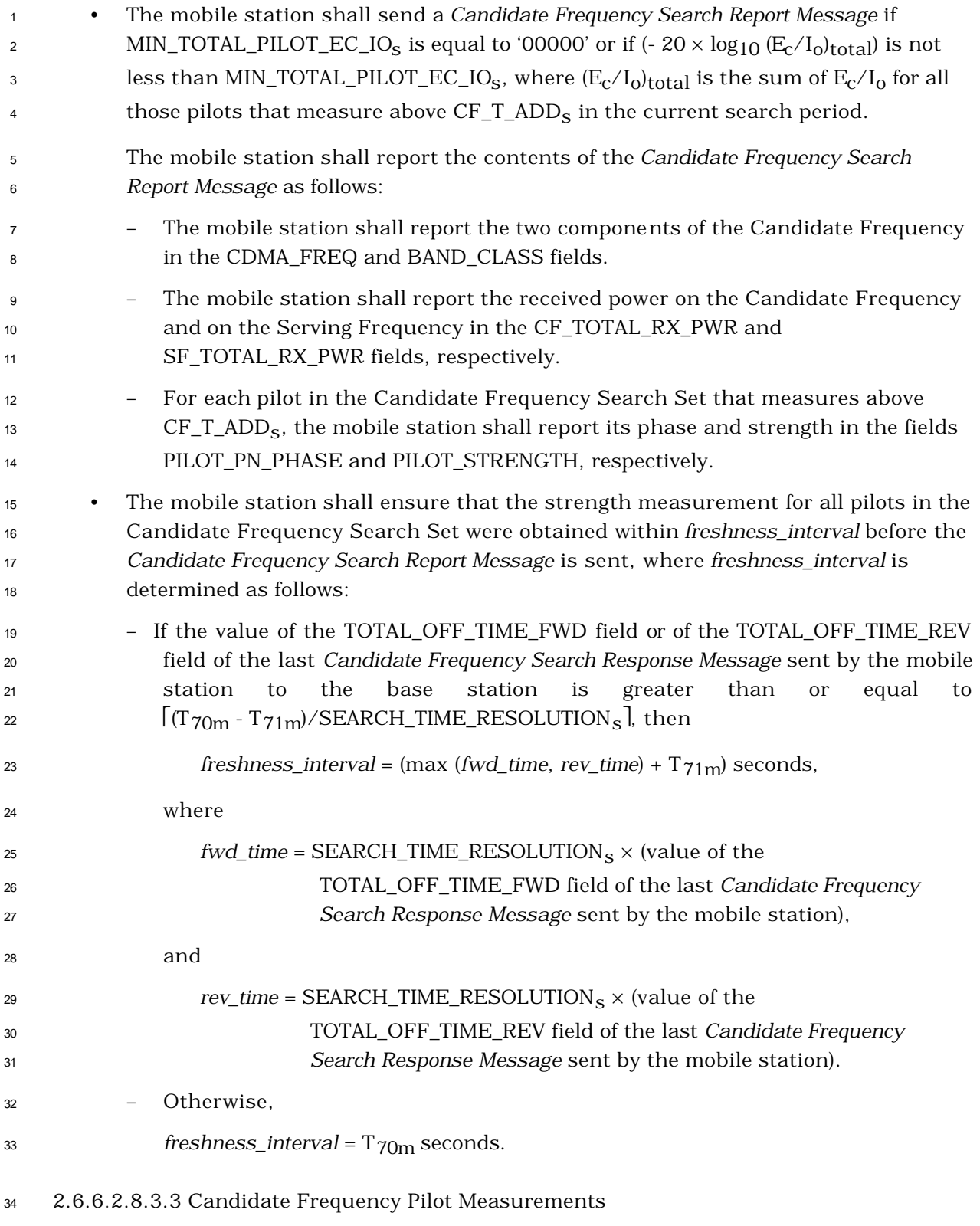

 The mobile station measures the strength of all pilots in the Candidate Frequency Search Set in one or more visits to the Candidate Frequency. The mobile station shall perform  the following actions each time it visits the Candidate Frequency to measure pilot strengths:

 • If the mobile station is processing the Forward Fundamental Channel, the mobile station shall stop processing the Forward Fundamental Code Channel. If the mobile station is transmitting on the Reverse Fundamental Channel, the mobile station shall stop transmitting on the Reverse Fundamental Channel. • If the mobile station is processing the Forward Dedicated Control Channel, the mobile station shall stop processing the Forward Dedicated Control Channel. If the mobile station is transmitting on the Reverse Dedicated Control Channel, the mobile station shall stop transmitting on the Reverse Dedicated Control Channel. • The mobile station shall stop the Forward Supplemental Code Channels and Forward Supplemental Channels (if any). The mobile station shall stop transmitting on the Reverse Supplemental Code Channels and Reverse Supplemental Channels (if any). • The mobile station shall disable the fade timer (see 2.6.4.1.8) and the handoff drop timers corresponding to its current Active Set and Candidate Set (see 2.6.6.2.3), 17 and shall suspend incrementing  $TOT\_FRAMES_S$  and  $BAD\_FRAMES_S$  (see 2.6.4.1.1). • The mobile station shall lock the accumulation of valid level changes in the closed loop mean output power and shall ignore received power control bits related to the period that the transmitter is disabled (see 2.1.2.3.1 of [2]). • The mobile station shall set the following parameters: – CDMABAND<sub>S</sub> = CF\_CDMABAND<sub>S</sub> – CDMACH<sub>S</sub> = CF\_CDMACH<sub>S</sub> <sup>24</sup> – T $ADD_s = CFTADD_s$  The mobile station shall tune to the Candidate Frequency. • The mobile station shall not change its time reference (see 2.1.5 of [2]) until it resumes using the Serving Frequency Active Set, as described below. • The mobile station shall measure the mean input power on the Candidate Frequency (*cand\_freq\_pwr*, in dBm / 1.23 MHz), and may use *cand\_freq\_pwr* along with the measurement of the mean input power on the Serving Frequency (*avg\_serving\_freq\_pwr*, in dBm / 1.23 MHz) in the search procedure as follows: – If DIFF\_RX\_PWR\_THRESHs is not equal to '00000', and (*cand\_freq\_pwr* - *avg\_serving\_freq\_pwr*) is less than (-30 + 2 × DIFF\_RX\_PWR\_THRESHs) dB, the mobile station may terminate the search for pilots in the current visit to the Candidate Frequency.

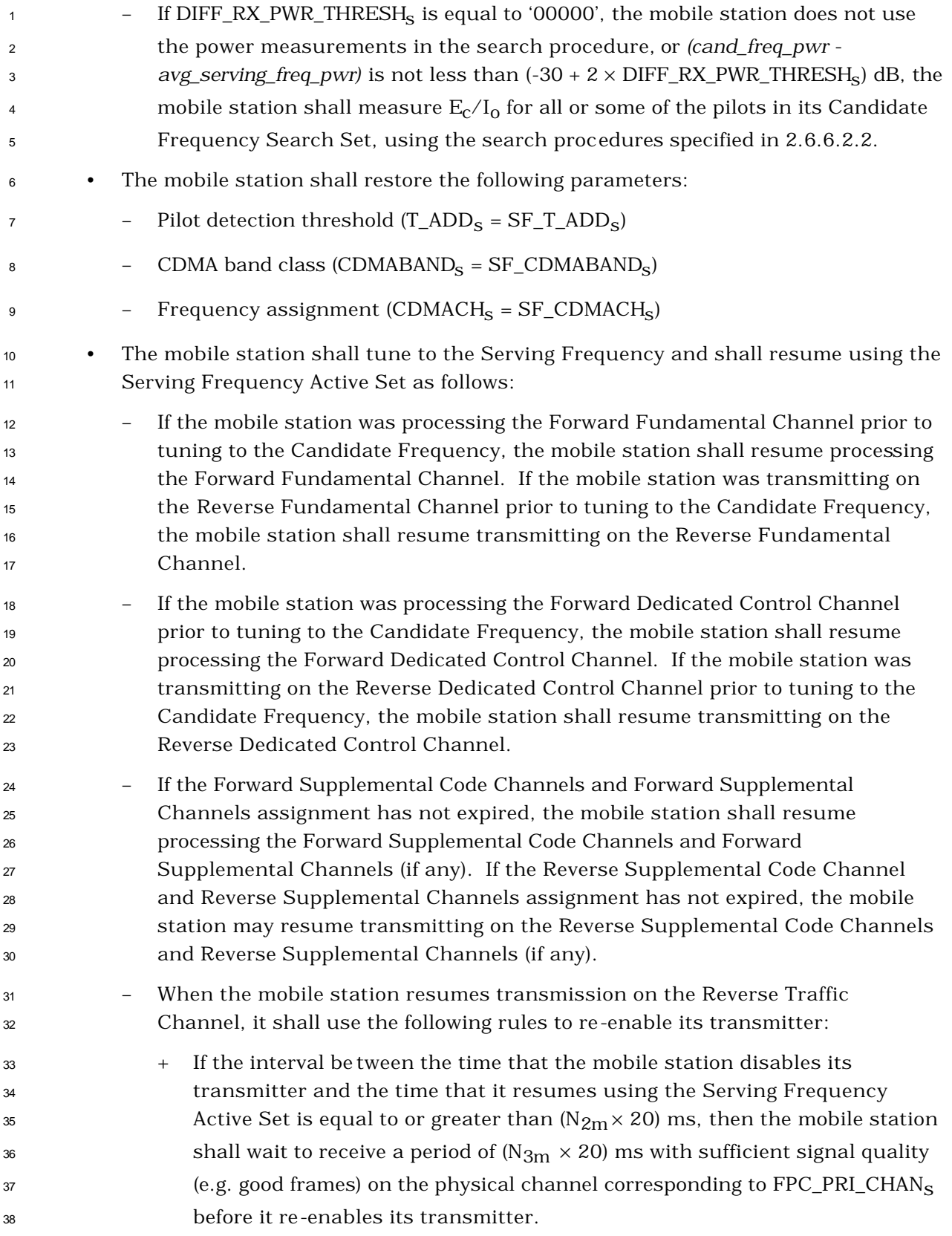

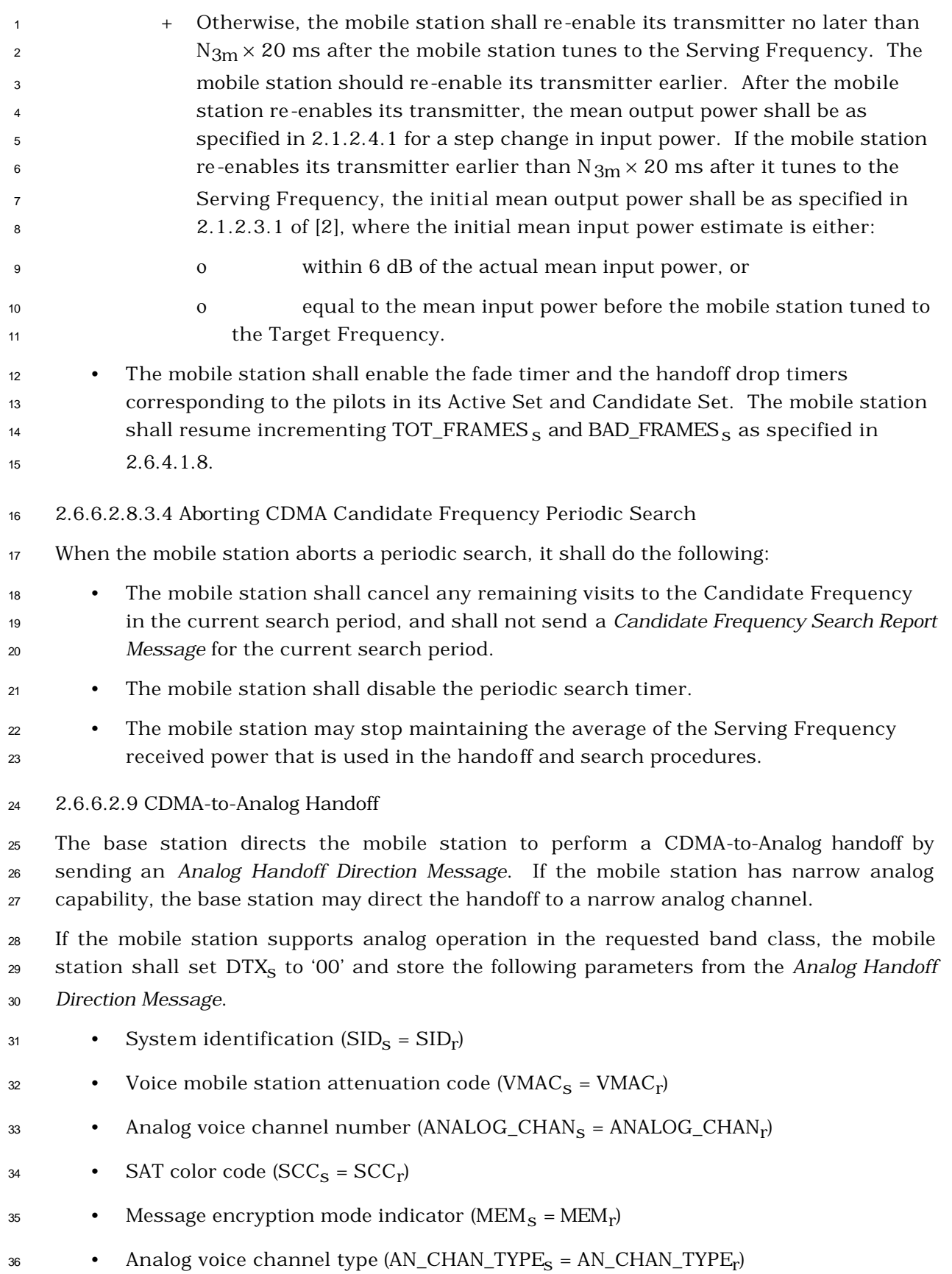

• Digital supervisory audio color code ( $\text{DSCC}_\text{S} = \text{DSCC\_MSB}_\text{r} \times 4 + \text{SCC}_\text{r}$ )

 If the mobile station does not support analog operation in the requested band class, the mobile station shall discard the message and send a *Mobile Station Reject Order* with the ORDQ field set to '00000110' (capability not supported by the mobi le station).

 At the action time specified by the *Analog Handoff Direction Message* (see 2.6.4.1.5), the mobile station shall disable its transmitter. The mobile station shall enable its transmitter on the wide analog voice channel or optional narrow analog voice channel 8 within  $T_{63m}$  seconds after the action time.

2.6.6.2.10 Search of Analog Frequencies

10 If SEARCH\_MODE<sub>S</sub> is equal to '0001', and the mobile station supports analog searching, the 11 mobile station shall do the following: If PERIODIC\_SEARCH<sub>s</sub> is equal to '0', the mobile station shall search the Candidate Analog Frequency Search Set once, as described in 2.6.6.2.10.1; otherwise, the mobile station shall search the Candidate Frequency Analog 14 Search Set periodically, as described in 2.6.6.2.10.2.

2.6.6.2.10.1 Analog Frequencies Single Search

 The mobile station does a single search of the Candidate Frequency Analog Search Set by performing the following actions at the action time of the *Candidate Frequency Search Control Message* or the *Candidate Frequency Search Request Message:*

 • The mobile station shall measure the strength of all analog frequencies in the Candidate Frequency Analog Search Set in one or more visits away from the Serving Frequency, as described in 2.6.6.2.10.3. <sup>22</sup> • If ALIGN\_TIMING\_USED<sub>S</sub> is set to '1', the mobile station shall schedule visits to the Candidate Frequency as follows: – The mobile station shall make the first visit away from the Serving 25 Frequency schedule at  $(0.00125 \times \text{SEARCH\_OFFSET}_s)$  seconds after the action time of the *Candidate Frequency Search Request Message* or the *Candidate Frequency Search Control Message* that started the search. – If the mobile station makes multiple visits away from the Serving Frequency, the mobile station shall schedule the second and each 30 subsequent visit to occur (SEARCH\_TIME\_RESOLUTION<sub>S</sub> × *inter\_visit\_time*) seconds after the previous visit, where *inter\_visit\_time* is the value of the INTER\_VISIT\_TIME field of the last *Candidate Frequency Search Response Message* sent by the mobile station. • The mobile station shall complete the measurements and send a *Candidate Frequency Search Report Message* within *freshness\_interval* seconds after the action time of the *Candidate Frequency Search Control Message* or *the Candidate Frequency Search Request Message*, where *freshness\_interval* is determined as follows:

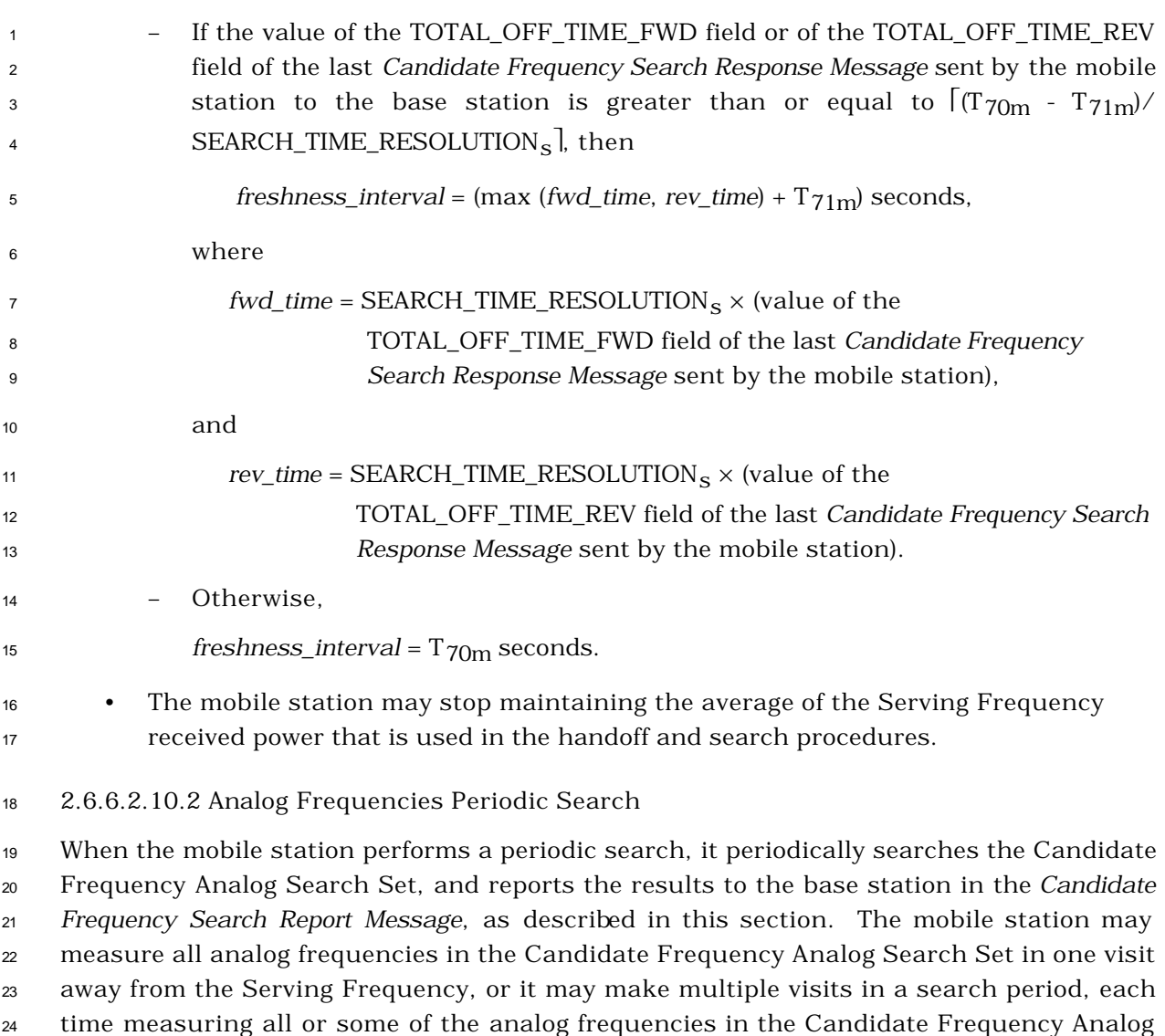

Search Set, as described in 2.6.6.2.10.3.

26 If SF\_TOTAL\_EC\_THRESH<sub>S</sub> is not equal to '11111', while tuned to the Serving Frequency,

 the mobile station shall measure the total received power spectral density, in mW/1.23 MHz, on the Serving Frequency at least once every frame (0.02 second) and shall

maintain the average of the spectral density (*spec\_density*) over the last N12m frames.

 $\infty$  (In the following,  $(E_c/I_0)_{total}$  is the total  $E_c/I_0$  of the pilots in the Active Set, measured as

 $s_1$  specified in 2.6.6.2.2, and *total\_ec* is defined as  $(10 \times log_{10} ((E_c/I_0)_{total} \times spec\_density))$ .)

The mobile station shall maintain a periodic search timer as follows:

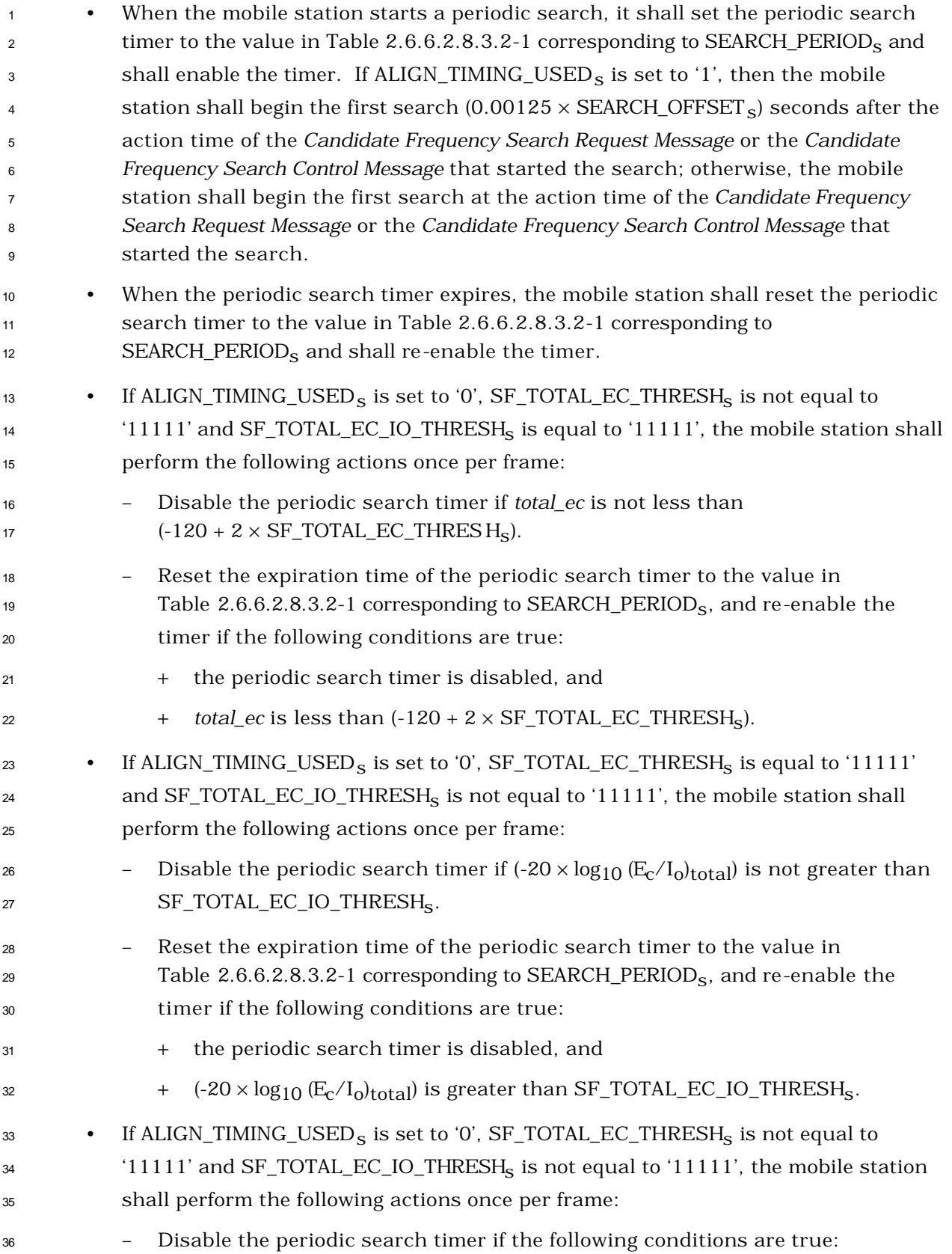

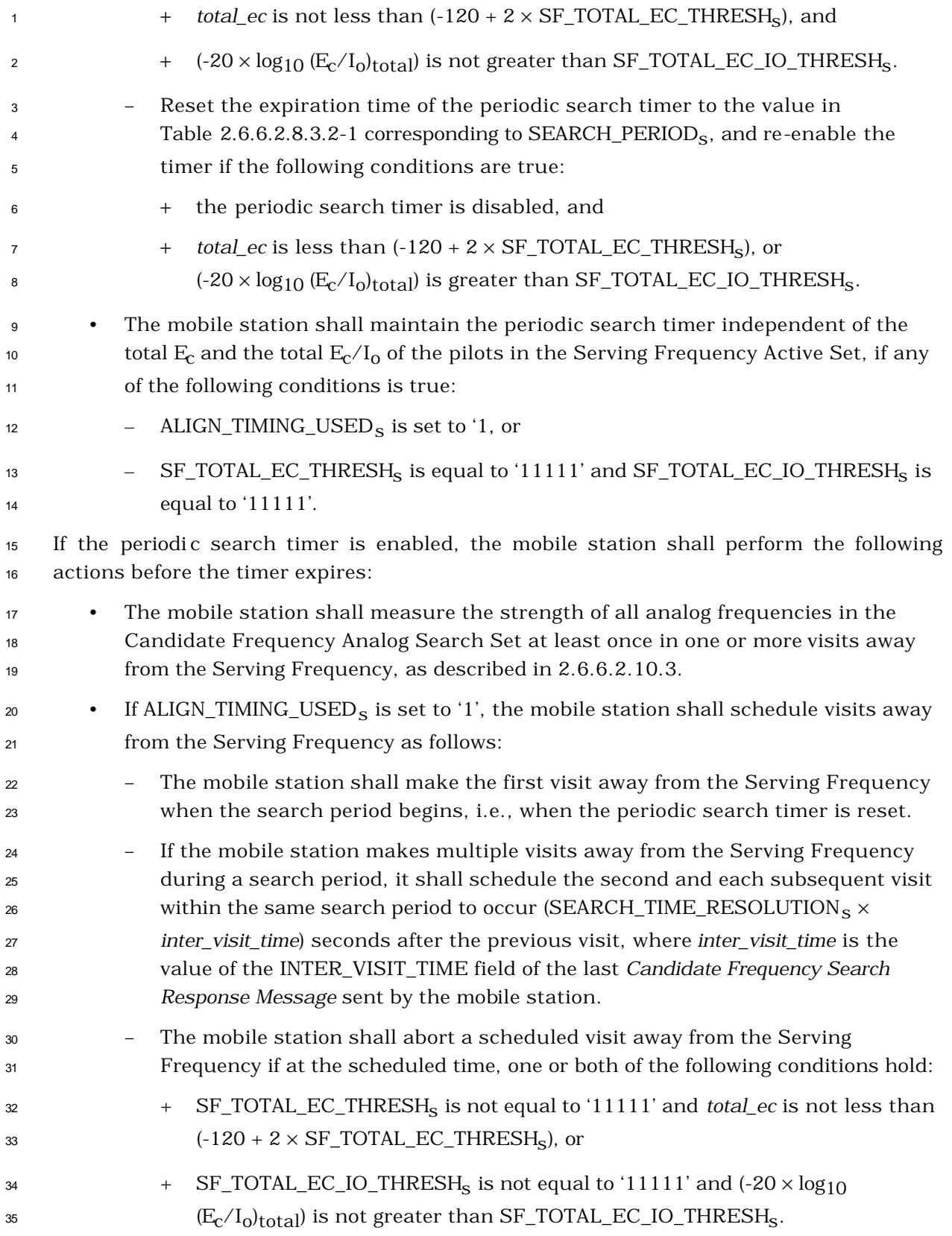

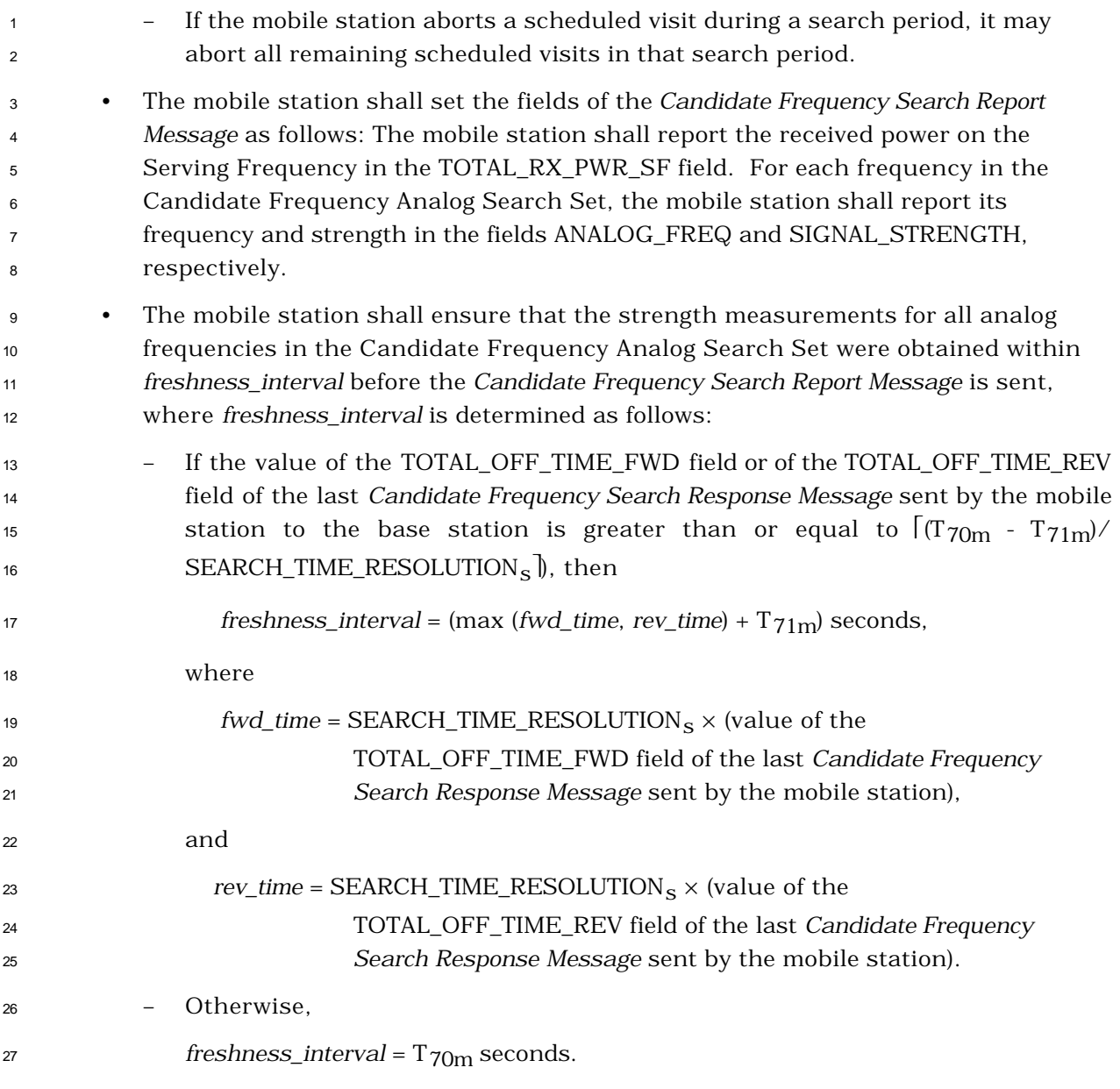

#### 2.6.6.2.10.3 Analog Frequency Measurements

 The mobile station measures the strength of all analog frequencies in the Candidate Frequency Analog Search Set in one or more visits away from the Serving Frequency. The 31 mobile station shall perform the following actions during each visit away from the Serving Frequency to measure analog frequency signal strengths:

 • If the mobile station is processing the Forward Fundamental Channel, the mobile station shall stop processing the Forward Fundamental Channel. If the mobile station is transmitting on the Reverse Fundamental Channel, the mobile station shall stop transmitting on Reverse Fundamental Channel.

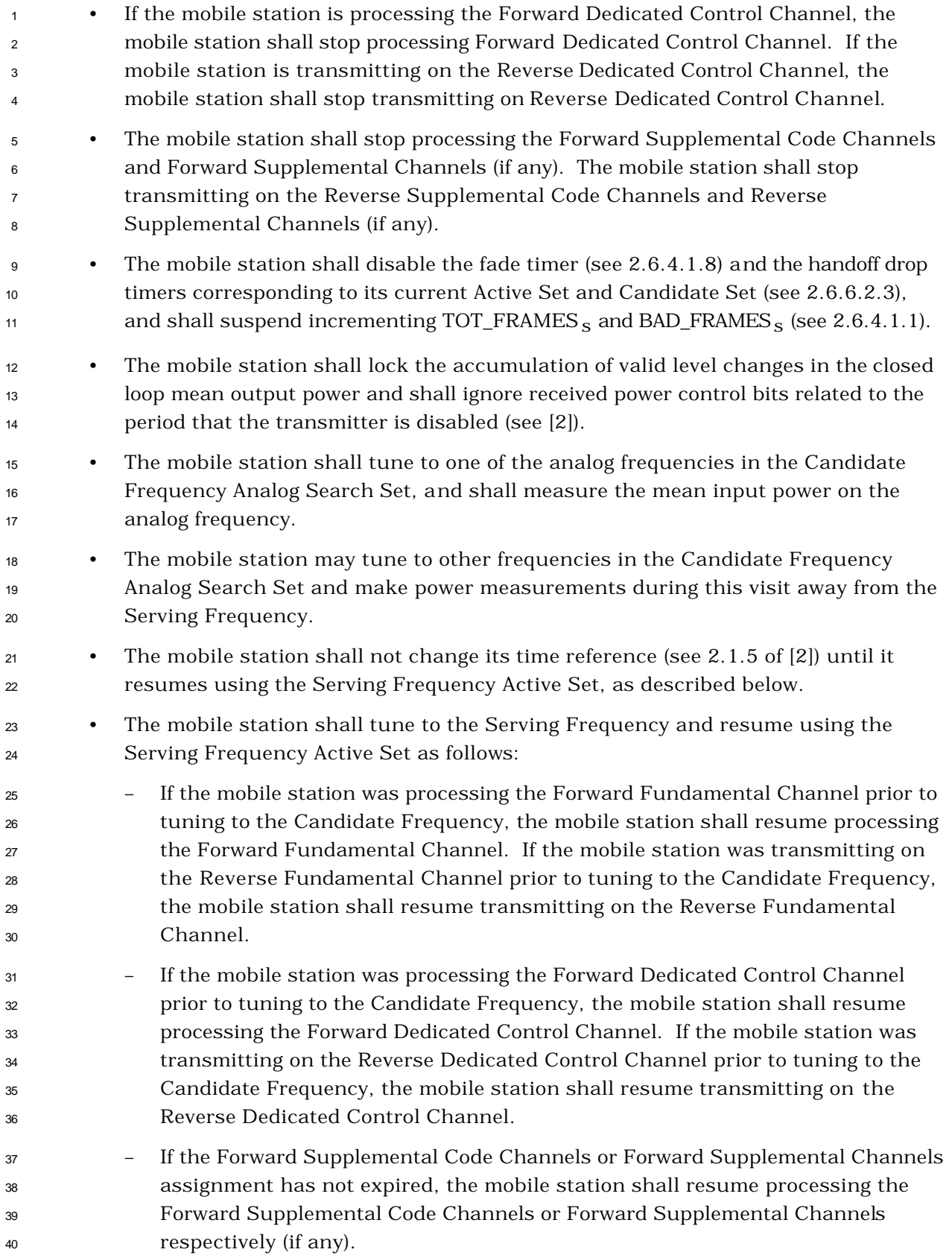

 – If the Reverse Supplemental Code Channel or Reverse Supplemental Channels assignment has not expired, the mobile station may resume transmitting on the Reverse Supplemental Code Channels or Reverse Supplemental Channels respectively (if any). – When the mobile station resumes transmission on the Reverse Traffic Channel, it shall use the following rules to re-enable its transmitter: + If the interval between the time that the mobile station disables its transmitter and the time that it resumes using the Serving Frequency 9 Active Set is equal to or greater than  $(N_{2m} \times 20)$  ms, then the mobile station <sup>10</sup> shall wait to receive a period of ( $N_{3m} \times 20$ ) ms with sufficient signal quality (e.g. good frames) on the physical channel corresponding to FPC\_PRI\_CHANs before it re-enables its transmitter. + Otherwise, the mobile station shall re-enable its transmitter no later than <sup>14</sup> N<sub>3m</sub>  $\times$  20 ms after the mobile station tunes to the Serving Frequency. The mobile station should re-enable its transmitter earlier. After the mobile station re-enables its transmitter, the mean output power shall be as specified in 2.1.2.4.1 of [2] for a step change in input power. If the mobile <sup>18</sup> station re-enables its transmitter earlier than N<sub>3m</sub>  $\times$  20 ms after it tunes to the Serving Frequency, the initial mean output power shall be as specified in 2.1.2.3.1 of [2], where the initial mean input power estimate is either: ο within 6 dB of the actual mean input power, or ο equal to the mean input power before the mobile station tuned to the Target Frequency. • The mobile station shall enable the fade timer and the handoff drop timers corresponding to the pilots in its Active Set and Candidate Set. The mobile station shall resume incrementing TOT\_FRAMES<sub>S</sub> and BAD\_FRAMES<sub>S</sub> as specified in 2.6.4.1.1. 2.6.6.2.10.4 Aborting Analog Frequencies Periodic Search When the mobile station aborts a periodic search, it shall do the following: • The mobile station shall cancel any remaining visits away from the Serving Frequency in the current search period and shall not send a *Candidate Frequency Search Report Message* for the current search period. • The mobile station shall disable the periodic search timer. • The mobile station may stop maintaining the average of the Serving Frequency received power that is used in the handoff and search procedures.

 2.6.6.2.11 Processing of Reverse Supplemental Code Channels and Reverse Supplemental Channels

3 If USE\_T\_ADD\_ABORT<sub>S</sub> is set to '1', and the strength of a Neighbor Set or Remaining Set 4 pilot is found to be above  $T_{ADD_S}$ , then the mobile station shall terminate any active transmission on Reverse Supplemental Code Channels or Reverse Supplemental Channels at the end of the current 20 ms frame. The mobile station shall do the following:

- Any previously active Reverse Supplemental Code Channel or Reverse Supplemental Channel assignment shall be considered implicitly terminated.
- If active transmission on Reverse Supplemental Code Channels is terminated, the 10 mobile station shall set NUM\_REV\_CODES<sub>S</sub> to '000' and shall set IGNORE\_SCAM<sub>S</sub> to  $1'.$
- If active transmission on Reverse Supplemental Channels is terminated, the 13 mobile station shall set  $IGNORE\_ESCAM_S$  to '1'.
- <sup>14</sup> The mobile station shall set SCRM\_SEQ\_NUM<sub>S</sub> to (SCRM\_SEQ\_NUM<sub>S</sub> + 1) mod 16.

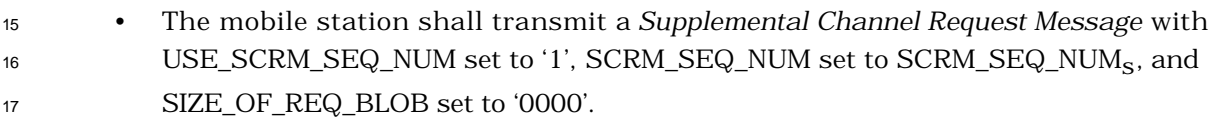

2.6.6.2.12 Periodic Serving Frequency Pilot Report Procedure

 The mobile station shall continuously measure the total received power spectral density, in mW/1.23 MHz, on the Serving Frequency at least once every frame (0.02 seconds) and maintain the average value, *spec\_density*, over the last N12m frames. The mobile station shall maintain the PPSMM timer as follows:

- When the mobile station starts a Periodic Serving Frequency Pilot Report 24 Procedure, it shall set the PPSMM timer to PPSMM\_PERIOD<sub>S</sub>  $\times$  0.08 seconds and shall enable the timer.
- When the PPSMM timer expires, the mobile station shall send a *Periodic Pilot Strength Measurement Message* (2.6.6.2.5.2) to the base station, reset the PPSMM 28 timer to PPSMM\_PERIOD<sub>S</sub>  $\times$  0.08 seconds and shall re-enable the timer.
- When the mobile station receives an *Extended Handoff Direction Message* , a *General Handoff Direction Message or a Universal Handoff Direction Message* directing the mobile station to perform a hard handoff (see 2.6.6.2.5.1), it shall abort the Periodic Serving Frequency Pilot Report Procedure and disable the PPSMM timer if it is enabled.
- <sup>34</sup> If MIN\_PILOT\_PWR\_THRESH<sub>S</sub> is not equal to '11111' and
- 35 MIN\_PILOT\_EC\_IO\_THRESH<sub>S</sub> is equal to '11111', the mobile station shall perform the following actions once per frame:

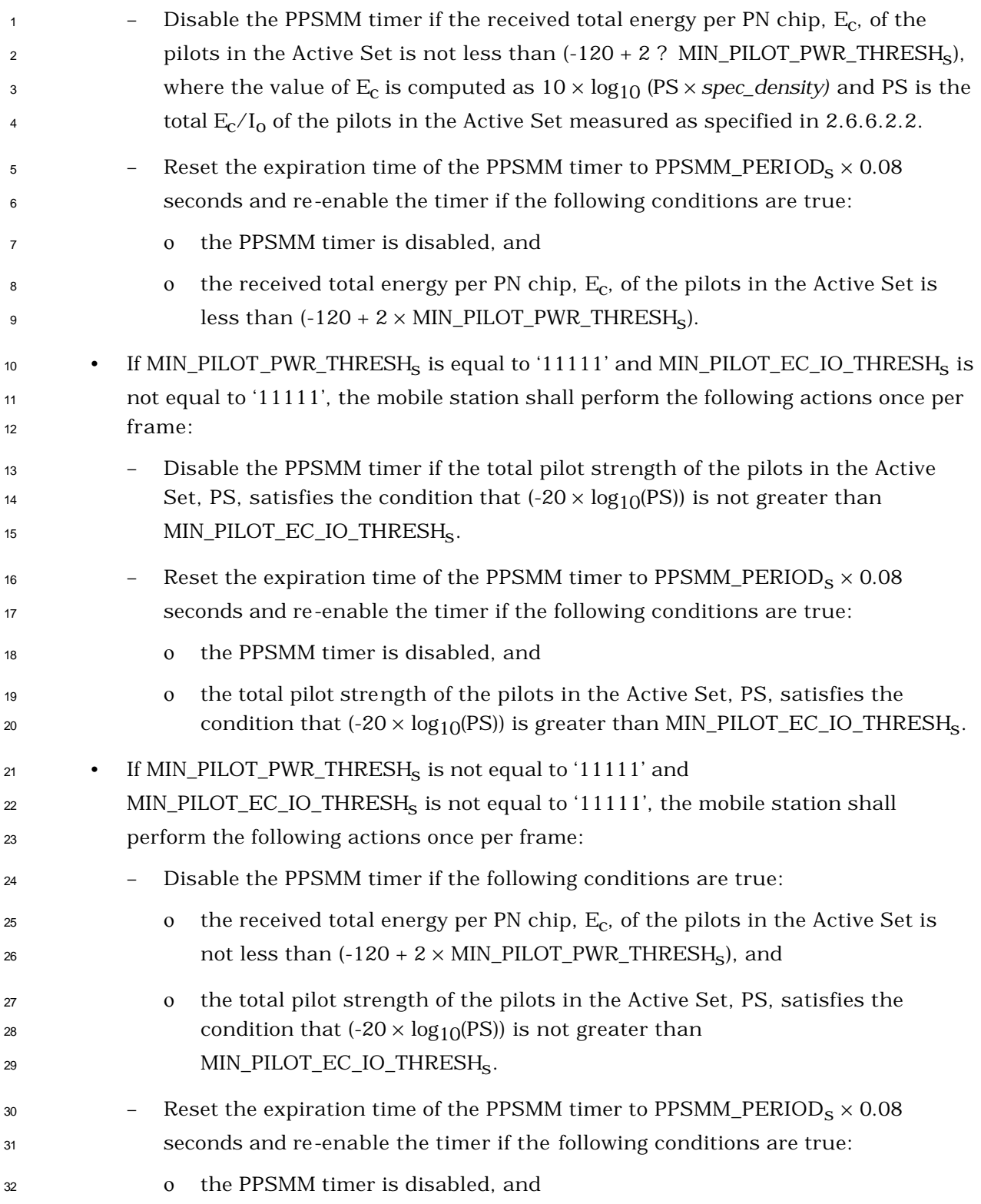

- $1$  o the received total energy per PN chip,  $E_c$ , of the pilots in the Active Set is 2 less than  $(-120 + 2 \times MIN\_PILOT\_PWR\_THRESH_s)$ , or the total pilot strength 3 of the pilots in the Active Set, PS, satisfies the condition that  $(-20 \times$  $log_{10}(PS)$ ) is greater than MIN\_PILOT\_EC\_IO\_THRESH<sub>S</sub>.
- <sup>5</sup> If MIN\_PILOT\_PWR\_THRESH<sub>s</sub> is equal to '11111' and MIN\_PILOT\_EC\_IO\_THRESH<sub>s</sub> is <sup>6</sup> equal to '11111', the mobile station shall maintain the PPSMM timer independent  $7 \text{ of the received power and the total } E_C/I_0 \text{ of the plots.}$
- <sup>8</sup> 2.6.6.3 Examples

<sup>9</sup> The following examples illustrate typical message exchanges between the mobile station <sup>10</sup> and the base station during handoff. Refer to Annex B for examples of call processing <sup>11</sup> during handoff.

<sup>12</sup> Figure 2.6.6.3-1 shows an example of the messages exchanged between the mobile station 13 and the base station during a typical handoff process if  $P_{R}$ REV\_IN\_USE<sub>S</sub> is less than or 14 equal to three or SOFT\_SLOPE<sub>S</sub> is equal to '000000'.

<sup>15</sup> Figure 2.6.6.3-2 shows an example of the messages exchanged between the mobile station 16 and the base station during a typical handoff process if P\_REV\_IN\_USE<sub>S</sub> is greater than

17 three and SOFT\_SLOPE<sub>S</sub> is not equal to '000000'.

<sup>18</sup> Figure 2.6.6.3-3 illustrates the messaging triggered by a pilot of the Candidate Set as its 19 strength gradually rises above the strength of each pilot of the Active Set if P\_REV\_IN\_USEs 20 is less than or equal to three, or SOFT\_SLOPE<sub>S</sub> is equal to '000000'. Note that the mobile <sup>21</sup> station reports that a Candidate Set pilot is stronger than an Active Set pilot only if the 22 difference between their respective strengths is at least  $T_{\rm{COMP}} \times 0.5$  dB.

<sup>23</sup> Figure 2.6.6.3-4 illustrates the messaging triggered by a pilot of the Candidate Set as its 24 strength gradually rises above the strength of each pilot of the Active Set if P\_REV\_IN\_USE<sub>S</sub>  $25$  is greater than three and SOFT\_SLOPE<sub>S</sub> is not equal to '000000'. Note that the mobile <sup>26</sup> station reports that a Candidate Set pilot is stronger than an Active Set pilot only if the 27 difference between their respective strengths is at least  $T_{COMP} \times 0.5$  dB and Pilot P<sub>0</sub> 28 strength exceeds  $[(SOFF\_SLOPE/8) \times 10 \times log_{10}(PS_1 + PS_2) + ADD\_INTERCEPT/2].$ 

29

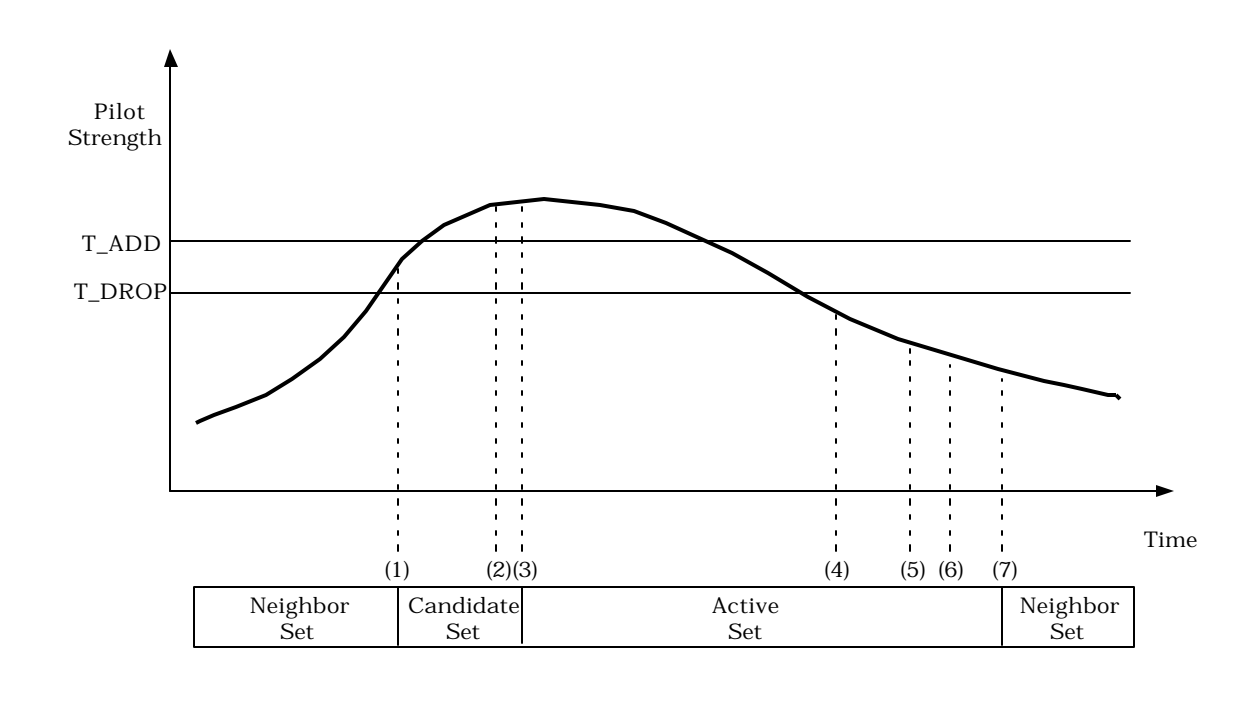

1 2

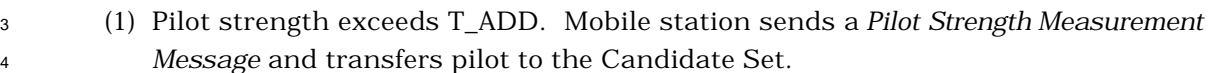

- <sup>5</sup> (2) Base station sends an *Extended Handoff Direction Message*, a *General Handoff*  <sup>6</sup> *Direction Message or a Universal Handoff Direction Message.*
- <sup>7</sup> (3) Mobile station transfers pilot to the Active Set and sends a *Handoff Completion*  <sup>8</sup> *Message.*
- <sup>9</sup> (4) Pilot strength drops below T\_DROP. Mobile station starts the handoff drop timer.
- <sup>10</sup> (5) Handoff drop timer expires. Mobile station sends a *Pilot Strength Measurement*  <sup>11</sup> *Message.*
- <sup>12</sup> (6) Base station sends an *Extended Handoff Direction Message*, a *General Handoff*  <sup>13</sup> *Direction Message or a Universal Handoff Direction Message.*
- <sup>14</sup> (7) Mobile station moves pilot from the Active Set to the Neighbor Set and sends a <sup>15</sup> *Handoff Completion Message.*

# <sup>16</sup> **Figure 2.6.6.3-1. Handoff Threshold Example if P\_REV\_IN\_USEs is Less Than or Equal**  <sup>17</sup> **to Three, or SOFT\_SLOPEs is Equal to '000000'**

18

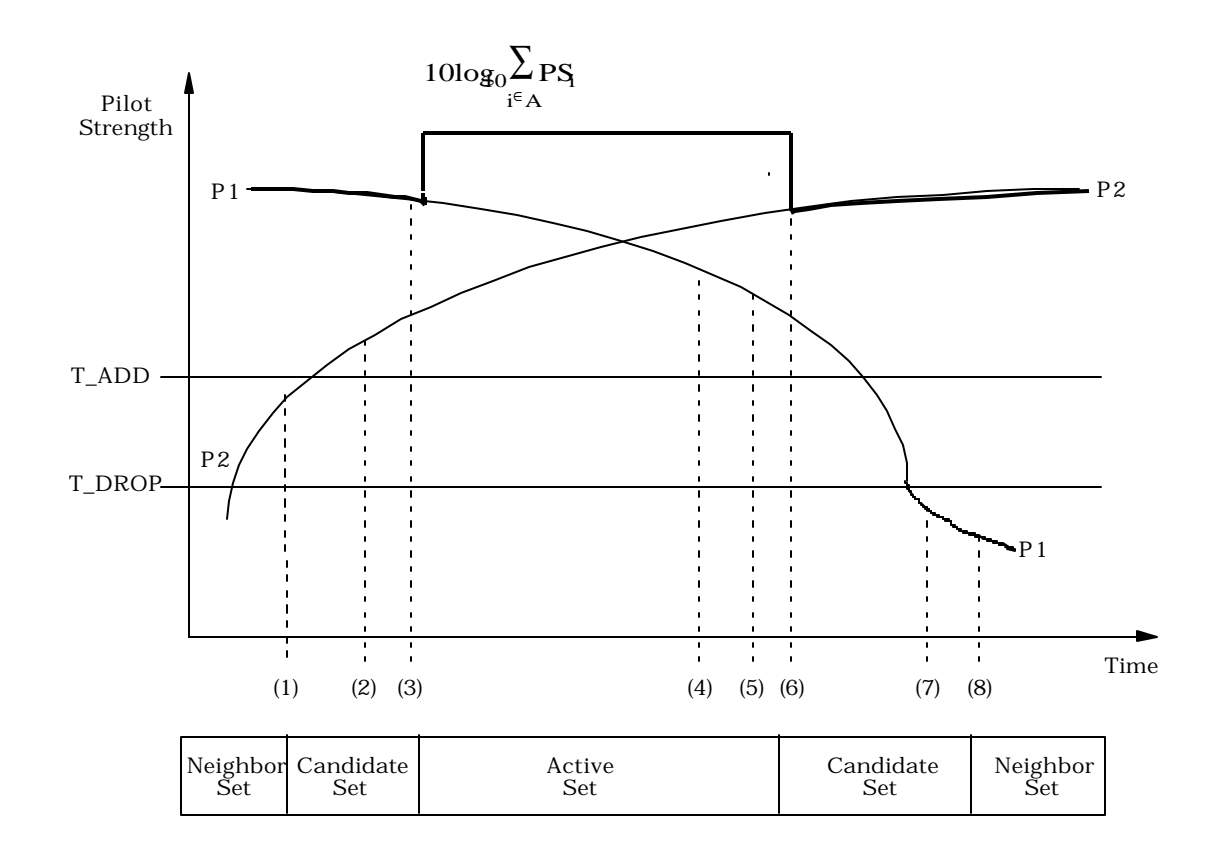

1

2 (1) Pilot P<sub>2</sub> strength exceeds T\_ADD. Mobile station transfers the pilot to the Candidate <sup>3</sup> Set.

4 (2) Pilot P<sub>2</sub> strength exceeds  $[(SOFF\_SLOPE/8) \times 10 \times log_{10}(PS_1) + ADD\_INTERCEPT/2].$ 

<sup>5</sup> Mobile station sends a *Pilot Strength Measurement Message.*

<sup>6</sup> (3) Mobile station receives an *Extended Handoff Direction Message*, a *General Handoff* 

<sup>7</sup> *Direction Message or a Universal Handoff Direction Message,* transfers the pilot P2 to the

<sup>8</sup> Active Set, and sends a *Handoff Completion Message.*

9 (4) Pilot P<sub>1</sub> strength drops below  $[(SOFF\_SLOPE/8) \times 10 \times log_{10}(PS_2) + DROP\_INTERCEPT/2].$ <sup>10</sup> Mobile station starts the handoff drop timer.

<sup>11</sup> (5) Handoff drop timer expires. Mobile station sends a *Pilot Strength Measurement Message.*

<sup>12</sup> (6) Mobile station receives an *Extended Handoff Direction Message*, a *General Handoff* 

13 *Direction Message or a Universal Handoff Direction Message, transfers the pilot*  $P_1$  to the

<sup>14</sup> Candidate Set and sends a *Handoff Completion Message.*

15 (7) Pilot P<sub>1</sub> strength drops below T\_DROP. Mobile station starts the handoff drop timer.

16 (8) Handoff drop timer expires. Mobile station moves the pilot  $P_1$  from the Candidate Set to <sup>17</sup> the Neighbor Set.

# <sup>18</sup> **Figure 2.6.6.3-2. Handoff Threshold Example if P\_REV\_IN\_USEs is Greater Than Three,**  <sup>19</sup> **and SOFT\_SLOPEs is Not Equal to '000000'**

20

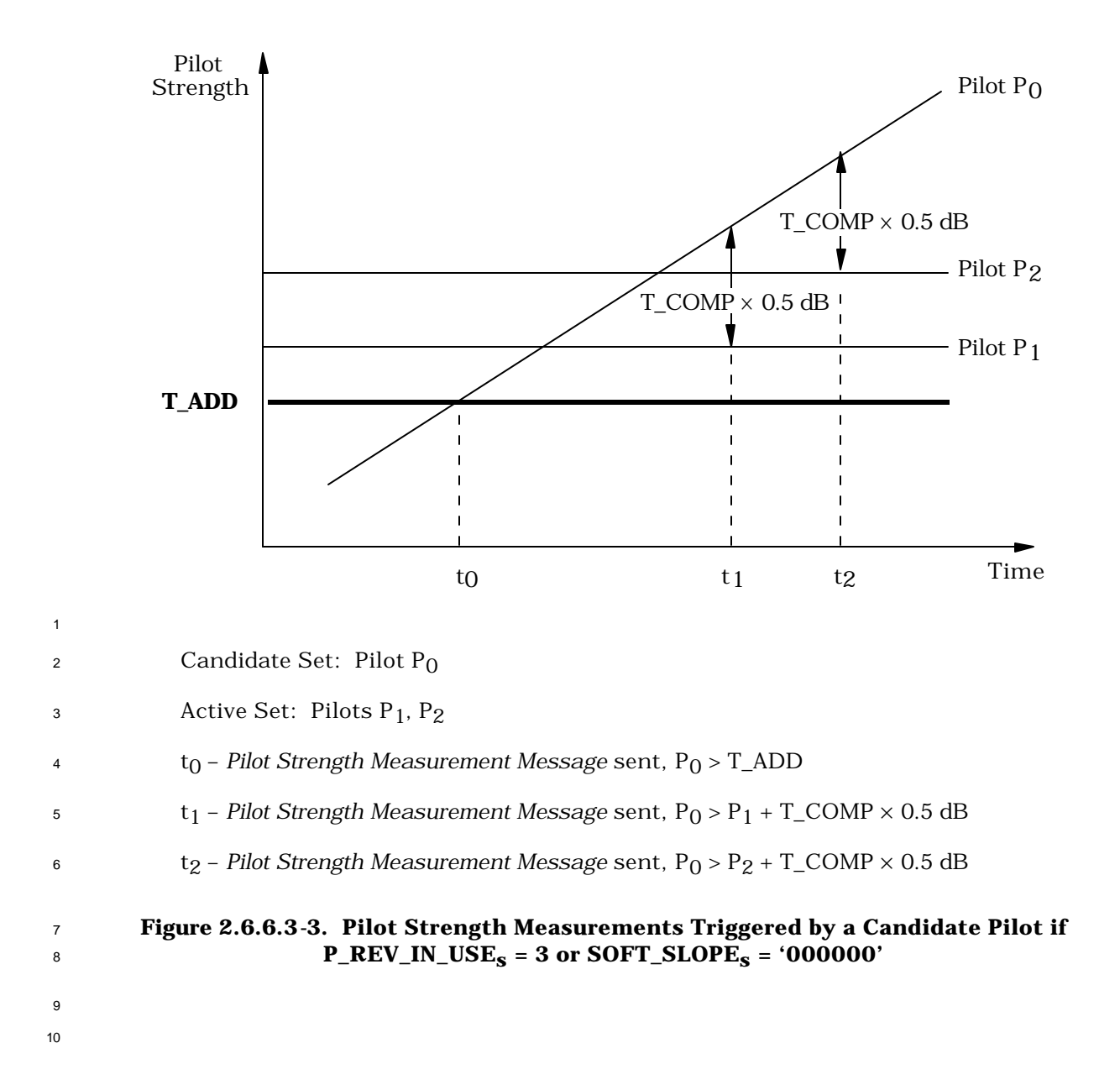

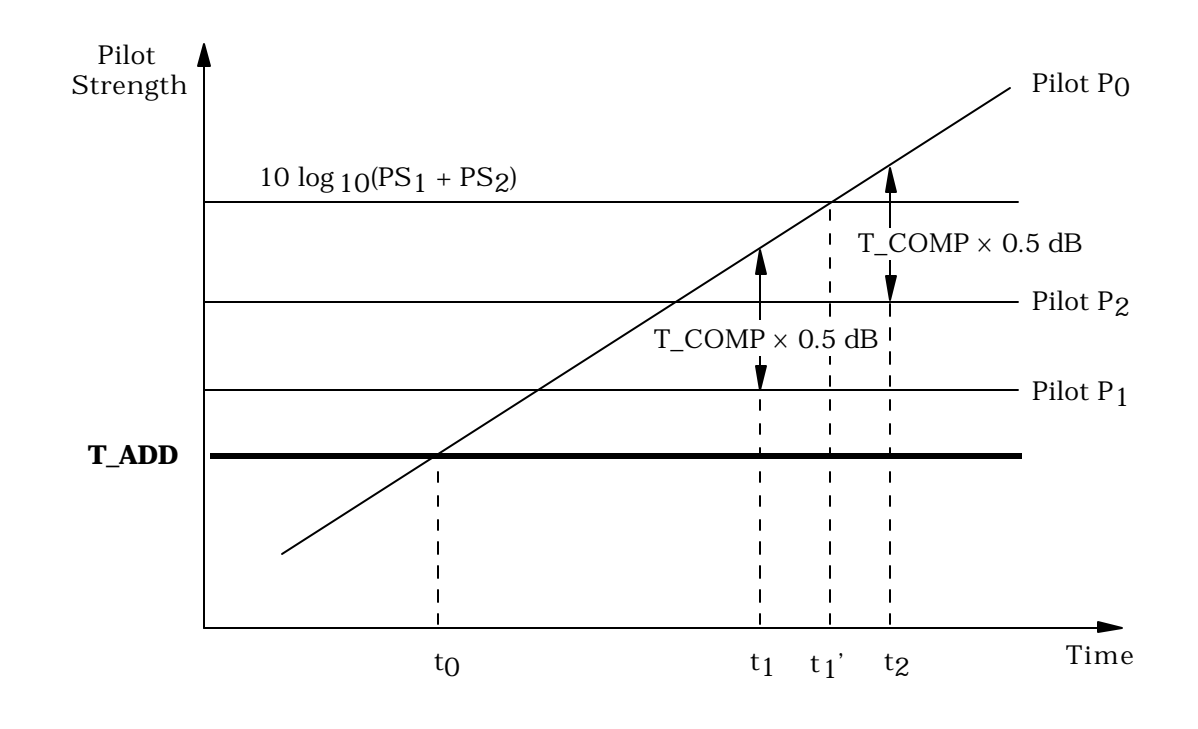

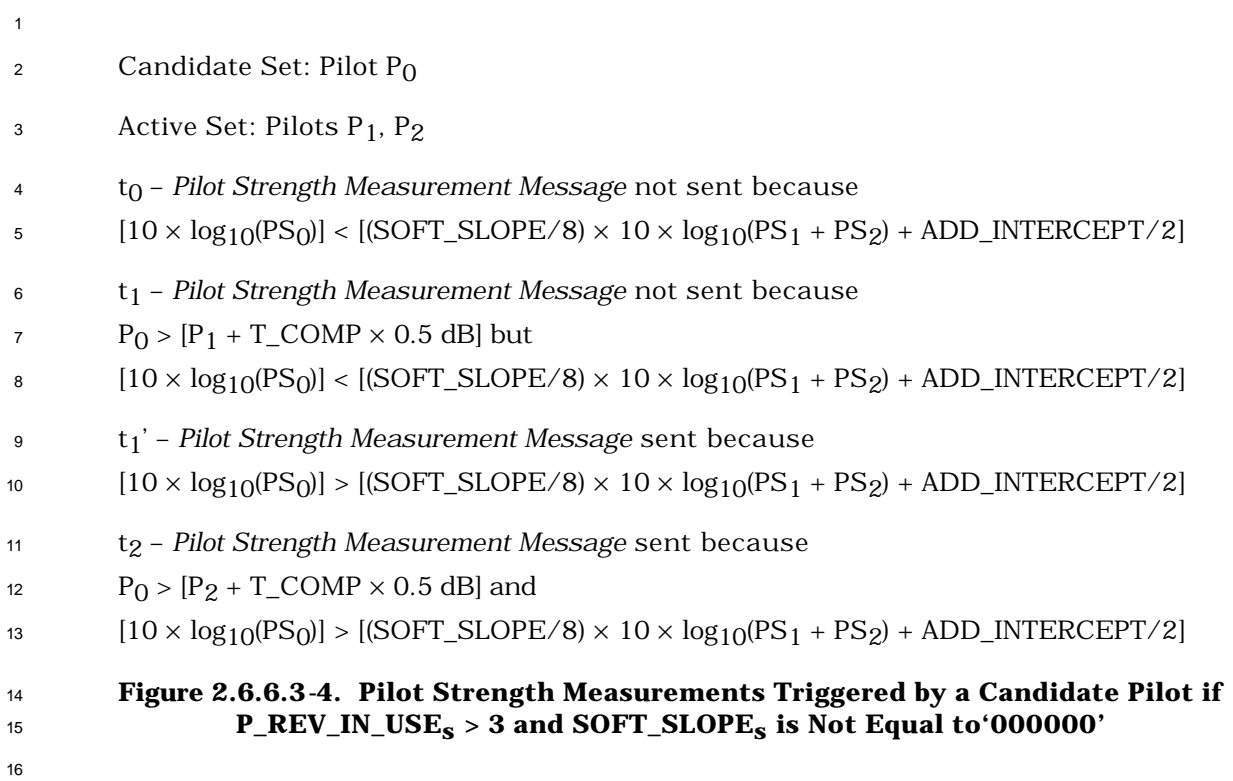

2.6.7 Hash Functions and Randomization

#### 2.6.7.1 Hash Function

Certain procedures require a uniform distribution of mobile stations among N resources.

- 4 The following function returns an integer, using as arguments the mobile station's IMSI, the number of resources N, and a modifier DECORR. The modifier serves to decorrelate
- <sup>6</sup> the values obtained for the various applications from the same mobile station.

HASH\_KEY shall be equal to the 32 least significant bits of (IMSI\_O\_S1 +  $2^{24} \times$  IMSI\_O\_S2).

Define:

- Word L to be bits 0-15 of HASH\_KEY
- Word H to be bits 16-31 of HASH\_KEY
- where bit 0 is the least significant bit of HASH\_KEY.

 For determining CDMA Channel Number, Paging Channel Number, Forward Common Control Channel Number, Quick Paging Channel Number, and Paging Slot Number, the  $h$ <sub>14</sub> hash value is computed as follows:  $20$ 

15  $R = [N \times ((40503 \times (L \oplus H \oplus DECORR)) \mod 2^{16}) / 2^{16}]$ .

 For determining a mobile station's assigned paging indicator bit positions, the hash value is computed as follows:

18  $R_1 = \lfloor N \times ((40503 \times (L \oplus H \oplus DECORR_1)) \mod 2^{16}) / 2^{16} \rfloor$ 

and

20 R<sub>2</sub> =  $((1 - (2 \times R_1)/(N+4)) \times (N+4)/2 + (2 \times R_1)/(N+4)) \times ((N+4)/2 - 4)) \times ((40503 \times (L \oplus$ 21 H ⊕ DECORR2)) mod  $2^{16}/2^{16}$  + N + 4 +  $(2 \times R_1)/(N+4)$  ×  $((N+4)/2)$  for Quick Paging Channel data rate of 4800 bps, or

$$
R_2 = \lfloor (1 - \lfloor (2 \times R_1) / (N + 8) \rfloor) \times (N + 8) / 2 + \lfloor (2 \times R_1) / (N + 8) \rfloor \times ((N + 8) / 2 - 8) \times ((40503 \times (L \oplus H \oplus DECORR_2)) \mod 2^{16}) / 2^{16} \rfloor + N + 8 + \lfloor (2 \times R_1) / (N + 8) \rfloor \times ((N + 8) / 2) \text{ for QuickPaging Channel data rate of 9600 bps.}
$$

 The mobile station shall choose the range N and the modifiers DECORR, DECORR<sub>1</sub>, and DECORR2 according to the application as shown in Table 2.6.7.1-1. In the table, 28 HASH KEY  $[0...11]$  denotes the 12 least significant bits of HASH KEY.

 $\overline{a}$ 

 This formula is adapted from Knuth, Donald N., *The Art of Computer Programming*, 2 volumes, (Reading, MA, Addison-Wesley, 1998).

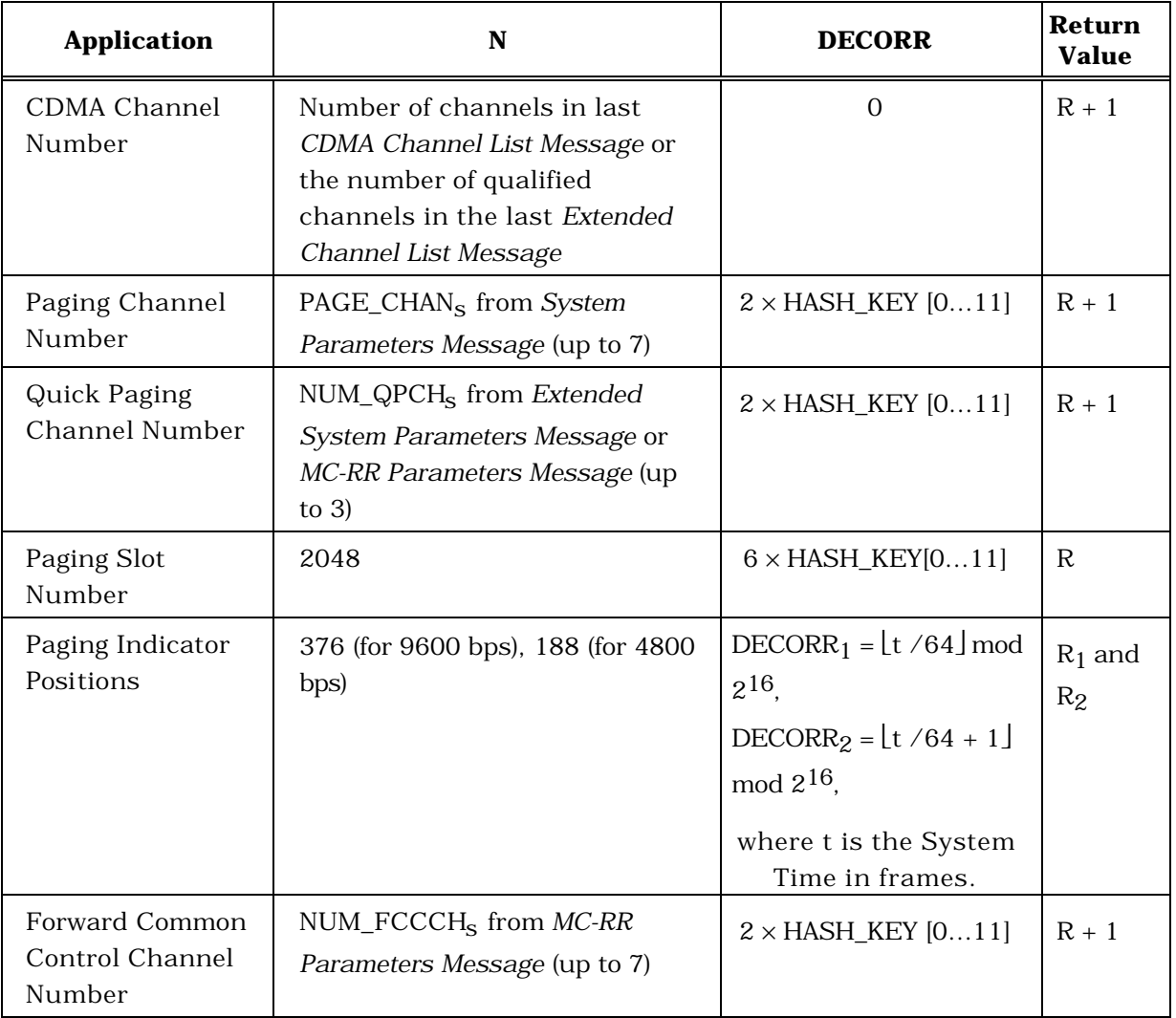

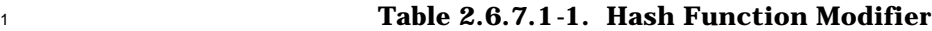

2

<sup>3</sup> 2.6.7.2 Pseudorandom Number Generator

<sup>4</sup> Where pseudorandom numbers are needed, a linear congruential generator shall be used.

<sup>5</sup> The mobile station shall implement the linear congruential generator defined by:

$$
\scriptstyle 6
$$

 $\overline{a}$ 

$$
z_n = a \times z_{n-1} \mod m
$$

where  $a = 7^5 = 16807$  and  $m = 2^{31} - 1 = 2147483647$ .  $z_n$  is the output of the generator.<sup>21</sup>

(footnote continued on next page)

<sup>21</sup> This generator has full period, ranging over all integers from 1 to m-1; the values 0 and m are never produced. Several suitable implementations can be found in Park, Stephen K. and Miller,

<sup>1</sup> During the *Mobile Station Initialization State*, the mobile station shall seed its generator <sup>2</sup> with

 $\overline{a}$ 

 $z_0 = (ESN \oplus RANDOM\_TIME) \text{ mod } m$ 

4 where RANDOM\_TIME shall be the least-significant 32-bits of SYS\_TIME<sub>s</sub> stored from the <sup>5</sup> *Sync Channel Message.* If the initial value so produced is found to be zero, it shall be  $6$  replaced with one. The mobile station shall compute a new  $z<sub>n</sub>$  for each subsequent use.

7 The mobile station shall use the value  $u_n = z_n / m$  for those applications that require a

8 binary fraction  $u_n$ ,  $0 < u_n < 1$ .

9 The mobile station shall use the value  $k_n = \lfloor N \times z_n / m \rfloor$  for those applications that require 10 a small integer  $k_n$ ,  $0 \le k_n \le N - 1$ .

#### 11 2.6.8 CODE\_CHAN\_LIST<sub>S</sub> Maintenance

 The CODE\_CHAN\_LIST<sub>S</sub> is a descriptive structure used to manage the Forward Fundamental Code Channel and Forward Supplemental Code Channels, if any, associated with the mobile station's Active Set. Associated with each member of the mobile station's Active Set, there is an ordered array of code channels. The first entry of the ordered array specifies the Forward Fundamental Code Channel associated with the pilot and the subsequent entries, if any, specify the Forward Supplemental Code Channels associated 18 with the pilot. The CODE\_CHAN\_LIST<sub>S</sub> is the collection of ordered arrays of code channels for each member of the mobile station's Active Set. The i<sup>th</sup> entry in every array (of code  $\infty$  channels associated with a member of the Active Set) corresponds to the i<sup>th</sup> code channel. 21 The mobile station shall maintain the CODE\_CHAN\_LIST<sub>S</sub> as follows: • When the mobile station is first assigned a Forward Fundamental Code Channel, it 23 shall initialize the CODE\_CHAN\_LIST<sub>s</sub> to contain the Forward Fundamental Code Channel for each member of the Active Set.

- <sup>25</sup> When the mobile station processes the *Extended Handoff Direction Message*, the  $26$  mobile station shall update the CODE\_CHAN\_LIST<sub>S</sub> as follows:
- <sup>27</sup> − For each pilot listed in the *Extended Handoff Direction Message* which does not 28 have a corresponding code channel in the  $CODE\_CHAN\_LIST_S$ , the mobile <sup>29</sup> station shall add the code channel, CODE\_CHAN, of that pilot to the 30 CODE\_CHAN\_LIST<sub>S</sub>, as the Forward Fundamental Code Channel for the pilot.

Keith W., "Random Number Generators: Good Ones are Hard to Find," *Communications of the ACM,* vol. 31, no. 10, October 1988, pp. 1192-1201.
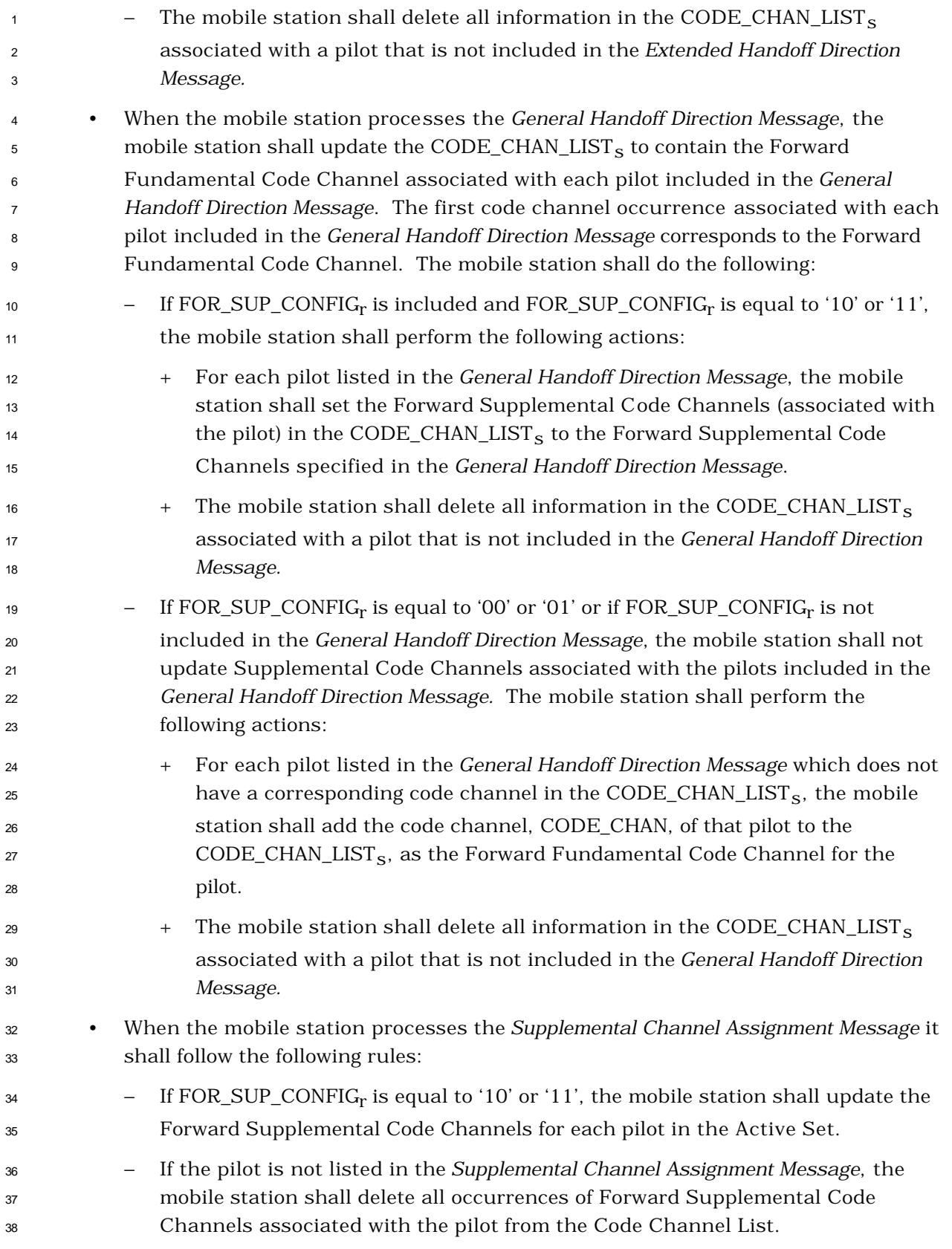

 − If a pilot is listed in the *Supplemental Channel Assignment Message*, then the mobile station shall set the Forward Supplemental Code Channels (associated 3 with the pilot) in the CODE\_CHAN\_LIST<sub>s</sub> to the Forward Supplemental Code Channels specified in the *Supplemental Channel Assignment Message*.

- $-$  If FOR\_SUP\_CONFIG<sub>r</sub> is equal to '00' or '01', the mobile station shall not update Supplemental Code Channels associated with the pilots included in the *Supplemental Channel Assignment Message.*
- 2.6.9 CDMA Tiered Services

 This section presents an overview and mobile station requirements for the support of CDMA Tiered services while the mobile station is in the *Mobile Station Idle State* and in the *Mobile Station Control on the Traffic Channel State*.

- 2.6.9.1 Overview
- 2.6.9.1.1 Definition

 The mobile station may support Tiered Services based upon User Zones. Tiered Services provide the user custom services and special features based upon the mobile station location. Tiered Services also provides private network support. Important to the operation of CDMA Tiered Services is the concept of User Zones. It is via User Zones by which the base station offers custom services based upon the mobile station location.

 User Zones are associated with a set of features and services, plus a geographic area in which the User Zone features/services are made available to the customers that have subscribed to that User Zone. The boundary of the User Zone Geographic area may be established based on the coverage area of a public or private base station or it may be established independent of RF topology.

 User Zones may be supported by the public system on the same frequency as the serving base station, or they may be supported on a private system operating on a different frequency.

- 2.6.9.1.2 Types of User Zones
- User Zones may be of two basic types:

 • *Broadcast User Zones*: Broadcast User Zones are identified to the mobile station using the Paging Channel or the Broadcast Control Channel. In this case, the base station broadcasts on the Paging Channel or the Broadcast Control Channel messages identifying the User Zones that fall within the coverage area of the particular cell/sector. Mobile stations, as part of their monitoring of the Paging Channel or the Broadcast Control Channel, will identify the presence of a particular User Zone.

 • *Mobile Specific User Zones*: Mobile Specific User Zones are not broadcast by the base station. The mobile station may use other overhead message parameters and compare them with internally stored User Zone parameters to identify the presence

 of a particular User Zone. These parameters may include: SID, NID, BASE\_ID, 2 BASE LAT, and BASE LONG.

 *Broadcast User Zones* allow for permanent as well as temporary subscription. Temporary subscription provides User Zone features and capabilities to users who are not subscribed to the User Zone. In this case, a mobile station, upon entering a new coverage area, may detect the presence of a User Zone that it presently does not subscribe to, but one that supports temporary subscription. The mobile station then queries the network to obtain the User Zone parameters. Once these parameters are received, the mobile station offers to the user via the mobile station user interface, the option of subscribing to the particular User Zone.

 Some User Zones may require active registration (Active User Zones) upon the mobile station's entry to immediately trigger a change in a feature(s). For others, the implicit registration at call setup is sufficient (Passive User Zones). Active User Zones are used where inbound features change as a result of being in the User Zone. During the *Mobile Station Idle State*, a mobile stations needs to register to update the User Zone ID whenever the User Zone that the mobile station is entering and/or leaving is of the Active type.

 A mobile station that supports User Zone services may store a list of User Zones, where each User Zone is identified by a User Zone ID (UZID). Associated with each stored User Zone, the mobile station may also store a number of determinant parameters used for

- identifying User Zones.
- 2.6.9.2 Requirements
- If the mobile station supports User Zone services, it shall maintain and update UZID<sub>S</sub>
- according the following rule:
- <sup>24</sup> If the mobile station selects a User Zone supported by the base station, the mobile station
- 25 shall set UZID<sub>S</sub> to the User Zone Identifier associated with the User Zone; otherwise, the
- 26 mobile station shall set  $UZID<sub>S</sub>$  to '000000000000000000'. The precise process for
- 27 determining how to select a User Zone that is supported by the base station is left to the
- mobile station manufacturer.

 If the mobile station does not support User Zone services, the mobile station shall set 30 UZID<sub>S</sub> to '00000000000000000'.

 The mobile station may search pilots of private neighbor base stations on other frequencies and band classes as identified in the *Private Neighbor List Message*. Search performance criteria are defined [11].

- 
- 2.6.9.2.1 User Zone Operation in the Mobile Station Idle State:

When a mobile station performs an idle handoff, it selects User Zones based on internally

- stored parameters and information broadcast on the Paging Channel or on the Broadcast
- Control Channel as described in 2.6.9.1.
- After the mobile station performs idle handoff, if the mobile station determines that a change from one Broadcast User Zone to another Broadcast User Zone is required, the

<sup>1</sup> mobile station shall not update UZID<sub>S</sub>, UZ\_EXIT\_IN\_USE<sub>s</sub> and shall not perform User Zone registration until the pilot strength of the currently serving base station exceeds that of

<sup>3</sup> the base station corresponding to the old User Zone by the value of UZ\_EXIT\_IN\_USE<sub>5</sub>.

 If the mobile station determines that it needs to change User Zone, and if the difference 5 between the pilot strengths exceeds UZ\_EXIT\_IN\_USE<sub>S</sub>, then the mobile station shall do

- the following:
- Perform User Zone registration.
- $\bullet$  Update UZID<sub>s</sub>.
- Set UZ\_EXIT\_IN\_USE<sub>s</sub> to UZ\_EXIT\_RCVD<sub>S</sub>.

 The mobile station may also implement other means to avoid the premature exiting of a User Zone due to rapid changes in signal strength. The exact implementation of such techniques is left to mobile station implementation.

 If the mobile station is in the *Mobile Station Idle State* and it receives a *User Zone Reject Message* the mobile station shall perform the following:

- <sup>15</sup> Set REJECT\_ACTION\_INDI<sub>S</sub> to REJECT\_ACTION\_INDI<sub>r</sub>.
- <sup>16</sup> If UZID\_ASSIGN\_INCL<sub>r</sub> = '0', the mobile station shall set UZID<sub>S</sub> to
- <sup>17</sup> '00000000000000000', otherwise; the mobile station shall set UZID<sub>s</sub> to
- 18  $ASSIGN\_UZID_r$ .
- If the mobile station is in the *Mobile Station Idle State* and it selects an active User Zone,
- then the mobile station shall perform User Zone registration (see 2.6.5.1.10) by entering the *System Access State* with a registration indication.
- The mobile station should provide the user with a User Zone indication corresponding to the User Zone in service each time UZID<sub>S</sub> is updated.
- 2.6.9.2.2 User Zone Operation in the Mobile Station Control on the Traffic Channel State
- If the mobile station is in the *Traffic Channel Substate* of the *Mobile Station Control on the Traffic Channel State* and if it determines that the User Zone has changed, it shall update
- UZIDs and send a *User Zone Update Request Message* to the base station.
- If the mobile station is in the *Traffic Channel Substate or Release Substate* of the *Mobile Station Control on the Traffic Channel State* and it receives a *User Zone Update Message,* then  $_{\text{30}}$  the mobile station shall update UZID<sub>s</sub> and set it equal to UZID<sub>r</sub>.
- If the mobile station is in the *Traffic Channel Substate or Release Substate* of the *Mobile*
- *Station Control on the Traffic Channel State* and it receives a *User Zone Reject Message*, then the mobile station shall do the following:
- 34 Set REJECT\_ACTION\_INDI<sub>S</sub> to REJECT\_ACTION\_ INDI<sub>r</sub>.
- If UZID\_ASSIGN\_INCL<sub>r</sub> = 0, the mobile station shall set UZID<sub>s</sub> to '0', otherwise; the a mobile station shall set UZID<sub>S</sub> to ASSIGN\_UZID<sub>r</sub>.
- The mobile station should provide the user with a User Zone indication corresponding to <sup>4</sup> the User Zone in service each time UZID<sub>S</sub> is updated.
- 2.6.10 Call Control Processing
- As illustrated in Figure 2.6.10-1, the Call Control consists of the following states:
- *Waiting for Order Substate*  In this substate, the Call Control instance waits for an *Alert With Information Message* or an *Extended Alert With Information Message*.
- *Waiting for Mobile Station Answer Substate*  In this substate, the Call Control instance waits for the user to answer the call.
- *Conversation Substate*  In this substate, the parties involved in this call communicate.
- *Call Release Substate*  In this substate, the Call Control instance waits for the call to be disconnected.

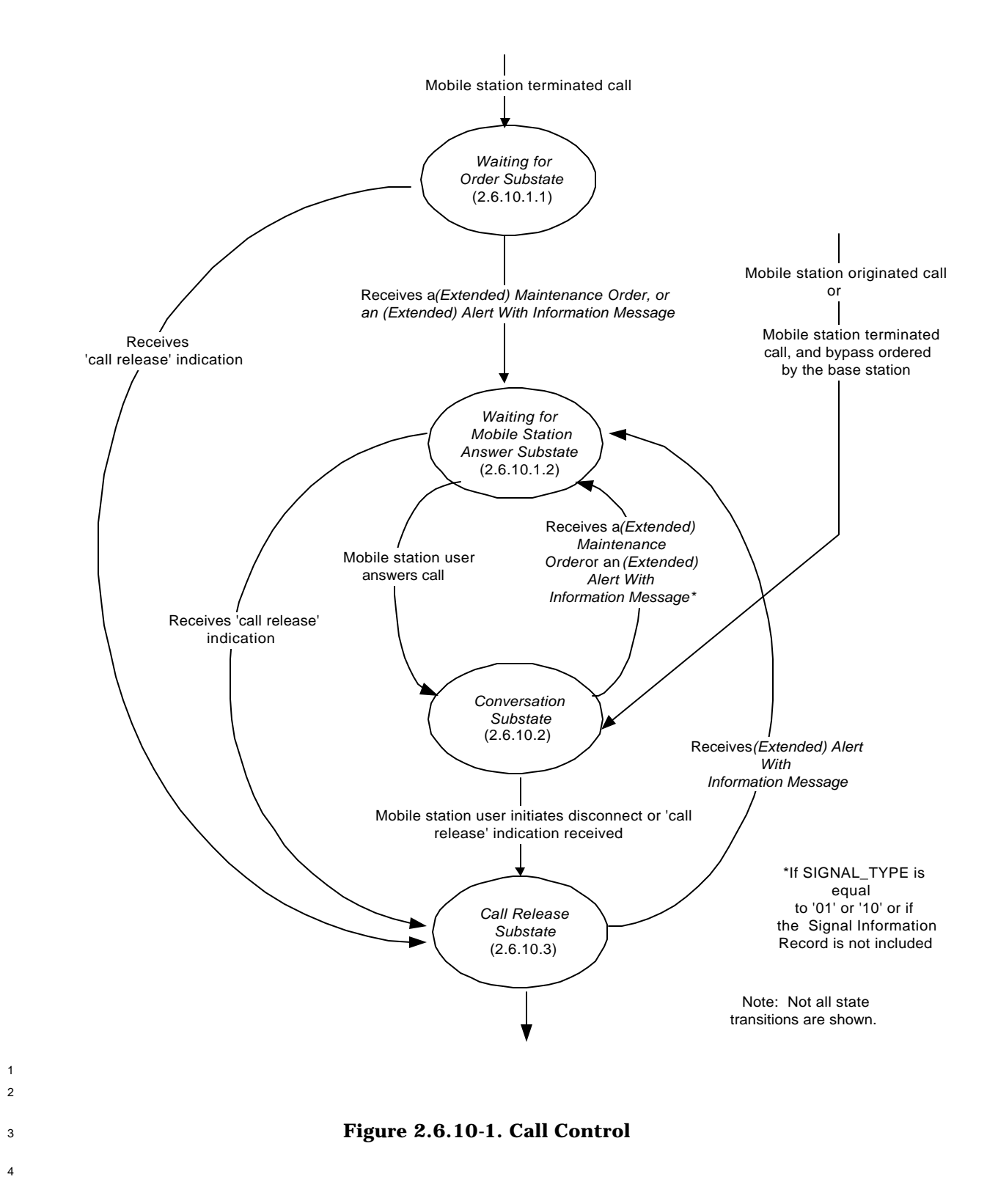

- The following messages are processed by the Call Control:
- *Alert With Information Message*
- *Extended Alert with Information Message:*
- *Flash With Information Message*
- *Extended Flash With Information Message*
- *Send Burst DTMF Message*
- *Origination Continuation Message*
- The following orders are processed by the Call Control:
- *Continuous DTMF Tone Order*
- *Maintenance Order*
- *Connect Order*
- Upon instantiation, the Call Control instance shall perform the following:
- <sup>13</sup> If the call is mobile station terminated, and BYPASS\_ALERT\_ANSWER<sub>S</sub> is '1', the Control shall enter the *Conversation Substate.* If the call is mobile station 15 terminated and BYPASS\_ALERT\_ANSWER<sub>S</sub> is '0', the Call Control instance shall enter the *Waiting for Order Substate.*
- If the call is mobile station originated, the Call Control instance shall enter the *Conversation Substate*.
- 2.6.10.1 Alerting
- 2.6.10.1.1 Waiting for Order Substate

 In this substate, the Call Control instance waits for an *Alert With Information Message* or an *Extended Alert With Information Message*.

- Upon entering the *Waiting for Order Substate*, the Call Control instance shall set the 24 substate timer for  $T_{52m}$  seconds.
- While in the *Waiting for Order Substate*, the Call Control instance shall perform the following:
- If the substate timer expires, the Call Control instance shall send a "substate timer expired indication" to the layer 3.
- If the Call Control instance receives a "reset waiting for order substate timer indication" from the layer 3, the Call Control instance shall reset the substate 3 timer for T<sub>52m</sub> seconds.
- If the Call Control instance receives a "release indication" from the layer 3, the Call Control instance shall enter the *Call Release Substate*.
- If the Call Control instance determines that the user directs it to originate an emergency call, the mobile station shall send a *Flash With Information Message* or an *Extended Flash With Information Message* in assured mode with a Global Emergency Call Information Record (see 2.7.4.30), as follows:
- <sup>10</sup> If P\_REV\_IN\_USE<sub>S</sub> is less than seven, the mobile station shall send a *Flash With Information Message*.
- <sup>12</sup> <sup>12</sup> If P\_REV\_IN\_USE<sub>S</sub> is equal to or greater than seven, the mobile station shall perform the following: if this Call Control instance is identified by NULL, the mobile station shall send either a *Flash With Information Message* or an *Extended Flash With Information Message* (with either the CON\_REF\_INCL field of the message set to '0' or the CON\_REF\_INCL field set to '1' and the CON\_REF field set to the connection reference of the service option connection corresponding to this call); otherwise, the mobile station shall send an *Extended Flash With Information Message*, with the CON\_REF\_INCL field of the message set to '1' and the CON\_REF field of the message set to the connection reference of the service option connection corresponding to this call.
- If the Call Control instance receives a message from the layer 3 which is included in the following list and every message field value is within its permissible range, the Call Control instance shall process the message as described below and in accordance with the message's action time (see 2.6.4.1.5).
- 1. *Alert With Information Message:* If the message contains a Signal information record, the mobile station should alert the user in accorda nce with the Signal information record; otherwise, the mobile station should use standard alert as defined in 3.7.5.5. The Call Control instance shall enter the *Waiting for Mobile Station Answer Substate* (see 2.6.10.1.2).
- 2. *Extended Alert with Information Message:* If the message contains a Signal information record, the mobile station should alert the user in accordance with the Signal information record; otherwise, the mobile station should use standard alert as defined in 3.7.5.5. The Call Control instance shall enter the *Waiting for Mobile Station Answer Substate* (see 2.6.10.1.2).
- 3. *Maintenance Order:* The Call Control instance shall enter the *Waiting for Mobile Station Answer Substate*.

2.6.10.1.2 Waiting for Mobile Station Answer Substate

In this substate, the Call Control instance waits for the user to answer the mobile station

terminated call or to invoke special treatment.

 Upon entering the *Waiting for Mobile Station Answer Substate*, the Call Control instance s shall set the substate timer for  $T_{53m}$  seconds.

- While in the *Waiting for Mobile Station Answer Substate*, the Call Control instance shall perform the following:
- If the substate timer expires, the Call Control instance shall send a "substate timer expired indication" to the layer 3.
- If the Call Control instance receives a "release indication" from the layer 3, the Call Control instance shall enter the *Call Release Substate*.
- <sup>12</sup> If the Call Control instance is directed by the user to answer the call, the mobile station shall send a *Connect Order* in assured mode:
- <sup>14</sup>  $\blacksquare$  If P\_REV\_IN\_USE<sub>S</sub> is equal to or greater than seven, the mobile station shall perform the following: If this Call Control instance is identified by NULL, the mobile station shall either set the CON\_REF\_INCL field of the message to '0' or set the CON\_REF\_INCL field to '1' and set the CON\_REF field to the connection reference of the service option connection corresponding to this call; otherwise, the mobile station shall set the CON\_REF\_INCL field of the message to '1' and the CON\_REF field of the message to the connection reference of the service option connection corresponding to this call.
- The Call Control instance shall enter the *Conversation Substate*.
- If the Call Control instance is directed by the user to forward the incoming call, the mobile station shall send a *Flash With Information Message* or an *Extended Flash With Information Message* in assured mode with a *Keypad Facility* information record (see 2.7.4.2) with the CHARi field set to a pre-programmed feature code which indicates User Selective Call Forwarding with a pre-registered number, as follows:
- If P\_REV\_IN\_USEs is less than seven, the mobile station shall send a *Flash With Information Message*.

<sup>1</sup> <sup>1</sup> - If P\_REV\_IN\_USE<sub>s</sub> is equal to or greater than seven, the mobile station shall perform the following: if this Call Control instance is identified by NULL, the mobile station shall send either a *Flash With Information Message* or an *Extended Flash With Information Message* (with either the CON\_REF\_INCL field of the message set to '0' or the CON\_REF\_INCL field set to '1' and the CON\_REF field set to the connection reference of the service option connection corresponding to this call); otherwise, the mobile station shall send an *Extended Flash With Information Message*, with the CON\_REF\_INCL field of the message set to '1' and the CON\_REF field of the message set to the connection reference of the service option connection corresponding to this call. <sup>11</sup> • If the Call Control instance is directed by user to forward the incoming call to a number stored in the mobile station, the mobile station shall send a *Flash With Information Message* or an *Extended Flash With Information Message* in assured mode with a Feature Indicator information record (see 2.7.4.1) with a *Keypad Facility* information record (see 2.7.4.2) with the CHARi field set to the following: - a pre-programmed feature code which indicates User Selective Call Forwarding to a number stored in the mobile station as the first digits in the field and - the forwarding to number immediately following the pre-programmed feature code. The mobile station shall send the message as follows: <sup>22</sup> <sup>-</sup> If P\_REV\_IN\_USE<sub>S</sub> is less than seven, the mobile station shall send a *Flash With Information Message*. <sup>24</sup> <sup>14</sup> - If P\_REV\_IN\_USE<sub>S</sub> is equal to or greater than seven, the mobile station shall perform the following: if this Call Control instance is identified by NULL, the mobile station shall send either a *Flash With Information Message* or an *Extended Flash With Information Message* (with either the CON\_REF\_INCL field of the message set to '0' or the CON\_REF\_INCL field set to '1' and the CON\_REF field set to the connection reference of the service option connection corresponding to this call); otherwise, the mobile station shall send an *Extended Flash With Information Message*, with the CON\_REF\_INCL field of the message set to '1' and the CON\_REF field of the message set to the connection reference of the service option connection corresponding to this call. • If the Call Control instance is directed by the user to forward the incoming call to network-based voice mail, the mobile station shall send a *Flash With Information Message* or an *Extended Flash With Information Message* in assured mode with a *Keypad Facility* information record (see 2.7.4.2) with the CHARi field set to a pre- programmed feature code which indicates User Selective Call Forwarding to voice mail, as follows:

<sup>1</sup> <sup>1</sup> <sup>-</sup> If P\_REV\_IN\_USE<sub>s</sub> is less than seven, the mobile station shall send a *Flash With Information Message*.

<sup>3</sup> <sup>-</sup> If P REV IN USE<sub>s</sub> is equal to or greater than seven, the mobile station shall perform the following: if this Call Control instance is identified by NULL, the mobile station shall send either a *Flash With Information Message* or an *Extended Flash With Information Message* (with either the CON\_REF\_INCL field of the message set to '0' or the CON\_REF\_INCL field set to '1' and the CON\_REF field set to the connection reference of the service option connection corresponding to this call); otherwise, the mobile station shall send an *Extended Flash With Information Message*, with the CON\_REF\_INCL field of the message set to '1' and the CON\_REF field of the message set to the connection reference of the service option connection corresponding to this call.

- If the Call Control instance is directed by the user to activate answer holding, the mobile station shall send a *Flash With Information Message* or an *Extended Flash With Information Message* in assured mode requiring confirmation of delivery with a *Keypad Facility* information record (see 2.7.4.2) with the CHARi field set to a pre-programmed feature code which indicates Answer Holding:
- <sup>18</sup> If P\_REV\_IN\_USE<sub>S</sub> is less than seven, the mobile station shall send a *Flash With Information Message*.
- If P\_REV\_IN\_USE<sub>S</sub> is equal to or greater than seven, the mobile station shall perform the following: if this Call Control instance is identified by NULL, the mobile station shall send either a *Flash With Information Message* or an *Extended Flash With Information Message* (with either the CON\_REF\_INCL field of the message set to '0' or the CON\_REF\_INCL field set to '1' and the CON\_REF field set to the connection reference of the service option connection corresponding to this call); otherwise, the mobile station shall send an *Extended Flash With Information Message*, with the CON\_REF\_INCL field of the message set to '1' and the CON\_REF field of the message set to the connection reference of the service option connection corresponding to this call.
- After receiving confirmation of delivery of the *Flash With Information Message* or the *Extended Flash With Information Message*, the mobile station shall send a *Connect Order* in assured mode:

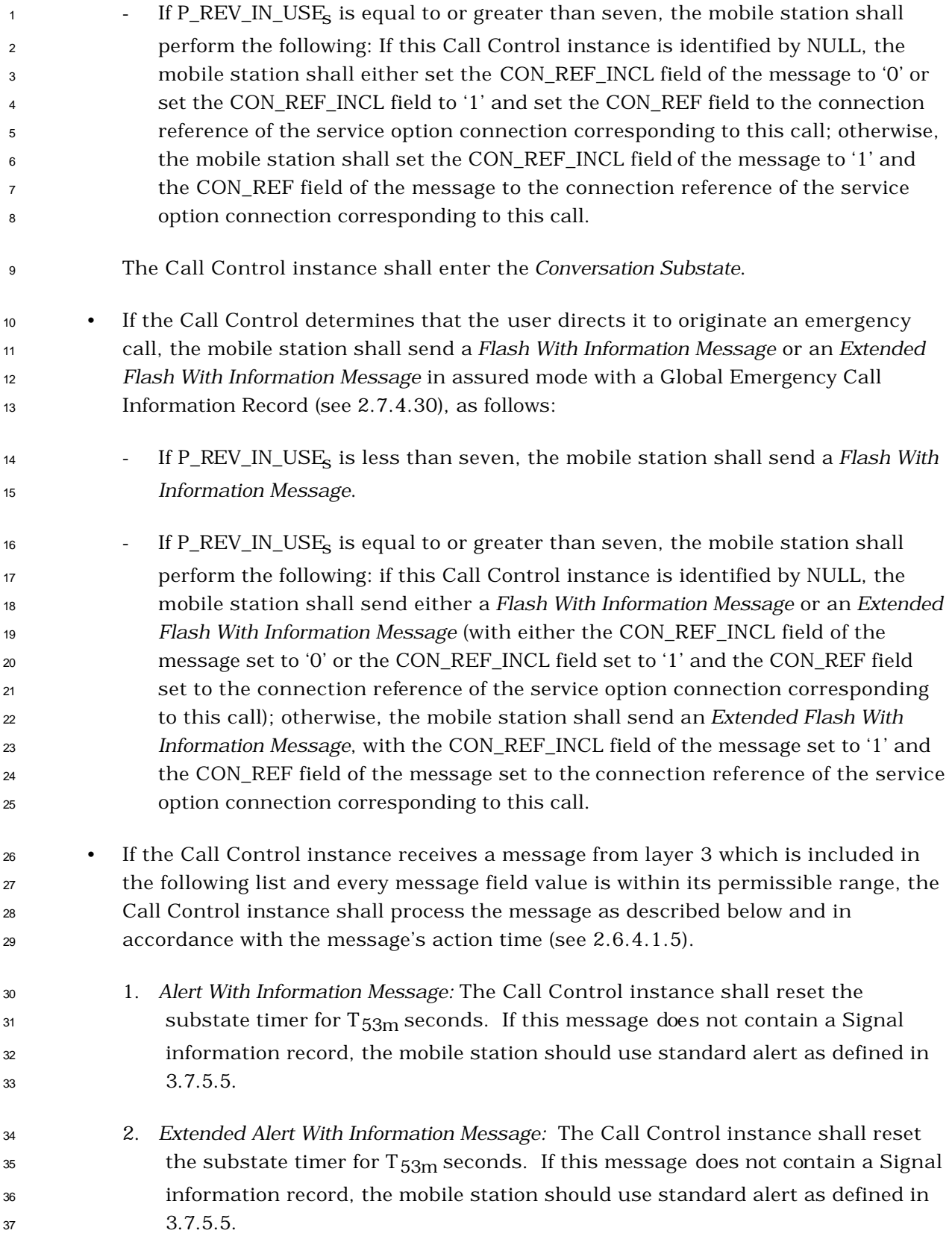

- <sup>1</sup> 3. *Maintenance Order:* The mobile station shall reset the substate timer for T<sub>53m</sub> seconds.
- 2.6.10.2 Conversation Substate
- While in the *Conversation Substate*, the Call Control instance shall perform the following:
- If the Call Control instance receives a "release indication" from the layer 3, the Call Control instance shall enter the *Call Release Substate*.
- The mobile station shall send an *Origination Continuation Message* in assured mode, within T54m seconds after the Call Control instance entering *the Conversation Substate* if any of the following conditions occur:
- The mobile station originated the call, and did not send all the dialed digits in the *Origination Message*.
- There is more than one calling party number associated with the mobile station.
- A calling party subaddress is used in the call.
- A called party subaddress is used in the call.

 If more than one calling party number is associated with the mobile station, the mobile station shall include the calling party number being used in the calling party number information record in the *Origination Continuation Message*. If only one calling party number is associated with the mobile station, the mobile station shall not include the calling party number information record in the *Origination Continuation Message*. If a calling party subaddress is used, the mobile station shall include the calling party subaddress information record in the *Origination Continuation Message*: otherwise, the mobile station shall omit the calling party subaddress information record. If a called party subaddress is used, the mobile station shall include the called party subaddress information record in the *Origination Continuation Message*: otherwise, the mobile station shall omit the calling party subaddress information record.

- If the Call Control instance is directed by the user to issue a flash, the mobile station shall build a *Flash With Information Message* or an *Extended Flash With Information Message* with the collected digits or characters contained in a *Keypad Facility* information record, if needed, and shall send the message in assured mode, as follows:
- If P\_REV\_IN\_USEs is less than seven, the mobile station shall send a *Flash With Information Message*.
- <sup>1</sup> <sup>1</sup> If P\_REV\_IN\_USE<sub>s</sub> is equal to or greater than seven, the mobile station shall perform the following: if this Call Control instance is identified by NULL, the mobile station shall send either a *Flash With Information Message* or an *Extended Flash With Information Message* (with either the CON\_REF\_INCL field of the message set to '0' or the CON\_REF\_INCL field set to '1' and the CON\_REF field set to the connection reference of the service option connection corresponding to this call); otherwise, the mobile station shall send an *Extended Flash With Information Message*, with the CON\_REF\_INCL field of the message set to '1' and the CON\_REF field of the message set to the connection reference of the service option connection corresponding to this call. • If the Call Control instance is directed by the user to forward the incoming call, the mobile station shall send a *Flash With Information Message* or an *Extended Flash With Information Message* in assured mode with a *Keypad Facility* information record (see 2.7.4.2) with the CHARi field set to a pre-programmed feature code which indicates User Selective Call Forwarding with a pre-registered number, as follows: <sup>16</sup> 16 - If P\_REV\_IN\_USE<sub>s</sub> is less than seven, the mobile station shall send a *Flash With Information Message*.
- <sup>18</sup> If P\_REV\_IN\_USE<sub>S</sub> is equal to or greater than seven, the mobile station shall perform the following: if this Call Control instance is identified by NULL, the mobile station shall send either a *Flash With Information Message* or an *Extended Flash With Information Message* (with either the CON\_REF\_INCL field of the message set to '0' or the CON\_REF\_INCL field set to '1' and the CON\_REF field set to the connection reference of the service option connection corresponding to this call); otherwise, the mobile station shall send an *Extended Flash With Information Message*, with the CON\_REF\_INCL field of the message set to '1' and the CON\_REF field of the message set to the connection reference of the service option connection corresponding to this call.
- If the Call Control instance is directed by the user to forward the incoming call to a number stored in the mobile station, the mobile station shall send a *Flash With Information Message* or an *Extended Flash With Information Message* in assured mode with a *Keypad Facility* information record (see 2.7.4.2) with the CHARi field set to the following:
- a pre-programmed feature code which indicates User Selective Call Forwarding to a number stored in the mobile station as the first digits in the field and
- the forwarding to number immediately following the pre-programmed feature code.
- The mobile station shall send the message as follows:

 - If P\_REV\_IN\_USEs is less than seven, the mobile station shall send a *Flash With Information Message*. - If P\_REV\_IN\_USE<sub>s</sub> is equal to or greater than seven and if this Call Control instance is identified by NULL, the mobile station shall send either a *Flash With Information Message* or an *Extended Flash With Information Message* (with either the CON\_REF\_INCL field of the message set to '0' or the CON\_REF\_INCL field set to '1' and the CON\_REF field set to the connection reference of the service option connection corresponding to this call). Otherwise, the mobile station shall send an *Extended Flash With Information Message*, with the CON\_REF\_INCL field of the message set to '1' and the CON\_REF field of the message set to the connection reference of the service option connection corresponding to this call. <sup>12</sup> • If the Call Control instance is directed by the user to forward the incoming call to network-based voice mail, the mobile station shall send a *Flash With Information Message* or an *Extended Flash With Information Message* in assured mode with a *Keypad Facility* information record (see 2.7.4.2) with the CHARi field set to a pre- programmed feature code which indicates User Selective Call Forwarding to voice mail, as follows: <sup>18</sup> - If P\_REV\_IN\_USE<sub>S</sub> is less than seven, the mobile station shall send a *Flash With Information Message*. <sup>20</sup> <sup>-</sup> If P\_REV\_IN\_USE<sub>S</sub> is equal to or greater than seven and if this Call Control instance is identified by NULL, the mobile station shall send either a *Flash With Information Message* or an *Extended Flash With Information Message* (with either the CON\_REF\_INCL field of the message set to '0' or the CON\_REF\_INCL field set to '1' and the CON\_REF field set to the connection reference of the service option connection corresponding to this call). Otherwise, the mobile station shall send an *Extended Flash With Information Message*, with the CON\_REF\_INCL field of the message set to '1' and the CON\_REF field of the message set to the connection reference of the service option connection corresponding to this call. • If the Call Control instance is directed by the user to activate answer holding, the mobile station shall send a *Flash With Information Message* or an *Extended Flash With Information Message* in assured mode requiring confirmation of delivery with a *Keypad Facility* information record (see 2.7.4.2) with the CHARi field set to a pre- programmed feature code which indicates Answer Holding, as follows: <sup>34</sup> <sup>14</sup> - If P\_REV\_IN\_USE<sub>S</sub> is less than seven, the mobile station shall send a *Flash With Information Message*.

- <sup>1</sup> <sup>1</sup> If P\_REV\_IN\_USE<sub>s</sub> is equal to or greater than seven, the mobile station shall perform the following: if this Call Control instance is identified by NULL, the mobile station shall send either a *Flash With Information Message* or an *Extended Flash With Information Message* (with either the CON\_REF\_INCL field of the message set to '0' or the CON\_REF\_INCL field set to '1' and the CON\_REF field set to the connection reference of the service option connection corresponding to this call); otherwise, the mobile station shall send an *Extended Flash With Information Message*, with the CON\_REF\_INCL field of the message set to '1' and 9 the CON\_REF field of the message set to the connection reference of the service option connection corresponding to this call.
- If answer holding is activated and the Call Control instance is directed by the user to deactivate answer holding, the mobile station shall send a *Flash With Information Message* or an *Extended Flash With Information Message* in assured mode with a *Flash With Information Message* in assured mode with a *Keypad Facility* information record (see 2.7.4.2) with the CHARi field set to a pre-programmed feature code which indicates Answer Holding, as follows:
- <sup>17</sup> <sup>17</sup> If P\_REV\_IN\_USE<sub>S</sub> is less than seven, the mobile station shall send a *Flash With Information Message*.
- <sup>19</sup>  $\blacksquare$  If P\_REV\_IN\_USE<sub>S</sub> is equal to or greater than seven, the mobile station shall perform the following: if this Call Control instance is identified by NULL, the mobile station shall send either a *Flash With Information Message* or an *Extended Flash With Information Message* (with either the CON\_REF\_INCL field of the message set to '0' or the CON\_REF\_INCL field set to '1' and the CON\_REF field set to the connection reference of the service option connection corresponding to this call); otherwise, the mobile station shall send an *Extended Flash With Information Message*, with the CON\_REF\_INCL field of the message set to '1' and the CON\_REF field of the message set to the connection reference of the service option connection corresponding to this call.
- If the Call Control instance is directed by the user to send burst DTMF digits, the mobile station shall build the *Send Burst DTMF Message* with the dialed digits and shall send the message in assured mode requiring confirmation of delivery.
- <sup>32</sup> <sup>-</sup> If P\_REV\_IN\_USE<sub>S</sub> is equal to or greater than seven, the mobile station shall perform the following: If this Call Control instance is identified by NULL, the mobile station shall set the CON\_REF\_INCL field of the message to '0'; otherwise, the mobile station shall set the CON\_REF\_INCL field of the message to '1' and the CON\_REF field of the message to the connection reference of the service option connection corresponding to this call.

 The mobile station sending multiple *Send Burst DTMF Messages* shall preserve relative ordering of these messages (see 1.6 of [4]). The mobile station should attempt to preserve the user timing as much as possible, using recommended values of DTMF\_ON\_LENGTH (see Table 2.7.2.3.2.7-1) and DTMF\_OFF\_LENGTH (see Table 2.7.2.3.2.7-2).

 • If the Call Control instance is directed by the user to send a continuous DTMF digit, the mobile station shall build the *Continuous DTMF Tone Order* with the dialed digit and shall send the order in assured mode requiring confirmation of delivery, as follows:

<sup>10</sup>  $\blacksquare$  If P\_REV\_IN\_USE<sub>S</sub> is equal to or greater than seven, the mobile station shall perform the following: If this Call Control instance is identified by NULL, the mobile station shall either set the CON\_REF\_INCL field of the message to '0' or set the CON\_REF\_INCL field to '1' and set the CON\_REF field to the connection reference of the service option connection corresponding to this call; otherwise, the mobile station shall set the CON\_REF\_INCL field of the message to '1' and the CON\_REF field of the message to the connection reference of the service option connection corresponding to this call.

 When the Call Control instance is directed by the user to cease sending the continuous DTMF digit, the mobile station shall send the *Continuous DTMF Tone Order* (ORDQ = '11111111') in assured mode requiring confirmation of delivery, as follows:

 - If P\_REV\_IN\_USE<sub>S</sub> is equal to or greater than seven, the mobile station shall perform the following: If this Call Control instance is identified by NULL, the mobile station shall either set the CON\_REF\_INCL field of the message to '0' or set the CON\_REF\_INCL field to '1' and set the CON\_REF field to the connection reference of the service option connection corresponding to this call; otherwise, the mobile station shall set the CON\_REF\_INCL field of the message to '1' and the CON\_REF field of the message to the connection reference of the service option connection corresponding to this call.

 The mobile station sending multiple *Continuous DTMF Tone Orders* shall preserve relative ordering of these messages (see [2]). The mobile station shall send the *Continuous DTMF Tone Order* with the ORDQ set to '11111111' indicating the completion of the current continuous DTMF digit before sending the *Continuous DTMF Tone Order* for another digit or the *Send Burst DTMF Message*.

 • If the Call Control instance is directed by the user to disconnect the call, the Call Control instance shall send a 'call release request' to the layer 3 and shall enter the *Call Release Substate*.

 • If the Call Control instance receives an indication that this packet data service instance has been inactivated, the Call Control instance shall send a "call inactive indication" to the layer 3 and shall enter the *Call Release Substate*. • If the Call Control instance determines that the user directs it to originate an emergency call, the mobile station shall send a *Flash With Information Message* or an *Extended Flash With Information Message* in assured mode with a Global Emergency Call Information Record (see 2.7.4.30), as follows: − If P\_REV\_IN\_USEs is less than seven, the mobile station shall send a *Flash With Information Message*. − If P\_REV\_IN\_USE<sub>S</sub> is equal to or greater than seven, the mobile station shall perform the following: if this Call Control instance is identified by NULL, the mobile station shall send either a *Flash With Information Message* or an *Extended Flash With Information Message* (with either the CON\_REF\_INCL field of the message set to '0' or the CON\_REF\_INCL field set to '1' and the CON\_REF field set to the connection reference of the service option connection corresponding to this call); otherwise, the mobile station shall send an *Extended Flash With Information Message*, with the CON\_REF\_INCL field of the message set to '1' and the CON\_REF field of the message set to the connection reference of the service option connection corresponding to this call. • If the Call Control instance receives a message from the layer 3 which is included in the following list and every message field value is within its permissible range, the Call Control instance shall process the message as described below and in accordance with the message's action time (see 2.6.4.1.5). *1. Alert With Information Message:* If the message contains a Signal information record with the SIGNAL\_TYPE field set to '01' or '10', or if the message does not contain a Signal information record, the Call Control instance shall enter the *Waiting For Mobile Station Answer Substate*. The mobile station should alert the user in accordance with the Signal information record. If this message does not contain a Signal information record, the mobile station should use standard alert as defined in 3.7.5.5. *2. Extended Alert With Information Message:* If the message contains a Signal information record with the SIGNAL\_TYPE field set to '01' or '10', or if the message does not contain a Signal information record, the Call Control instance shall enter the *Waiting For Mobile Station Answer Substate*. The mobile station should alert the user in accordance with the Signal information record. If this message does not contain a Signal information record, the mobile station should use standard alert as defined in 3.7.5.5. *3. Flash With Information Message*

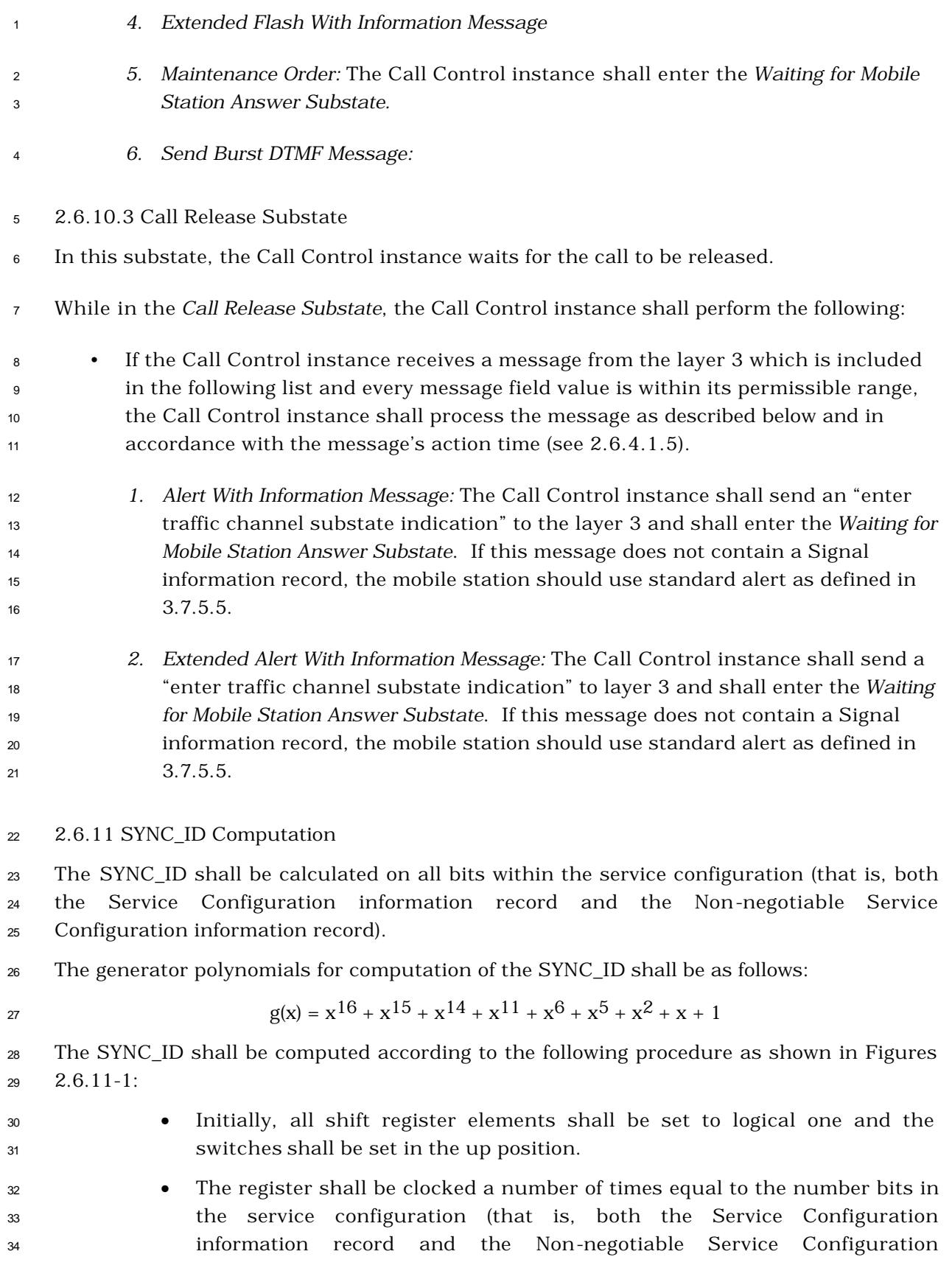

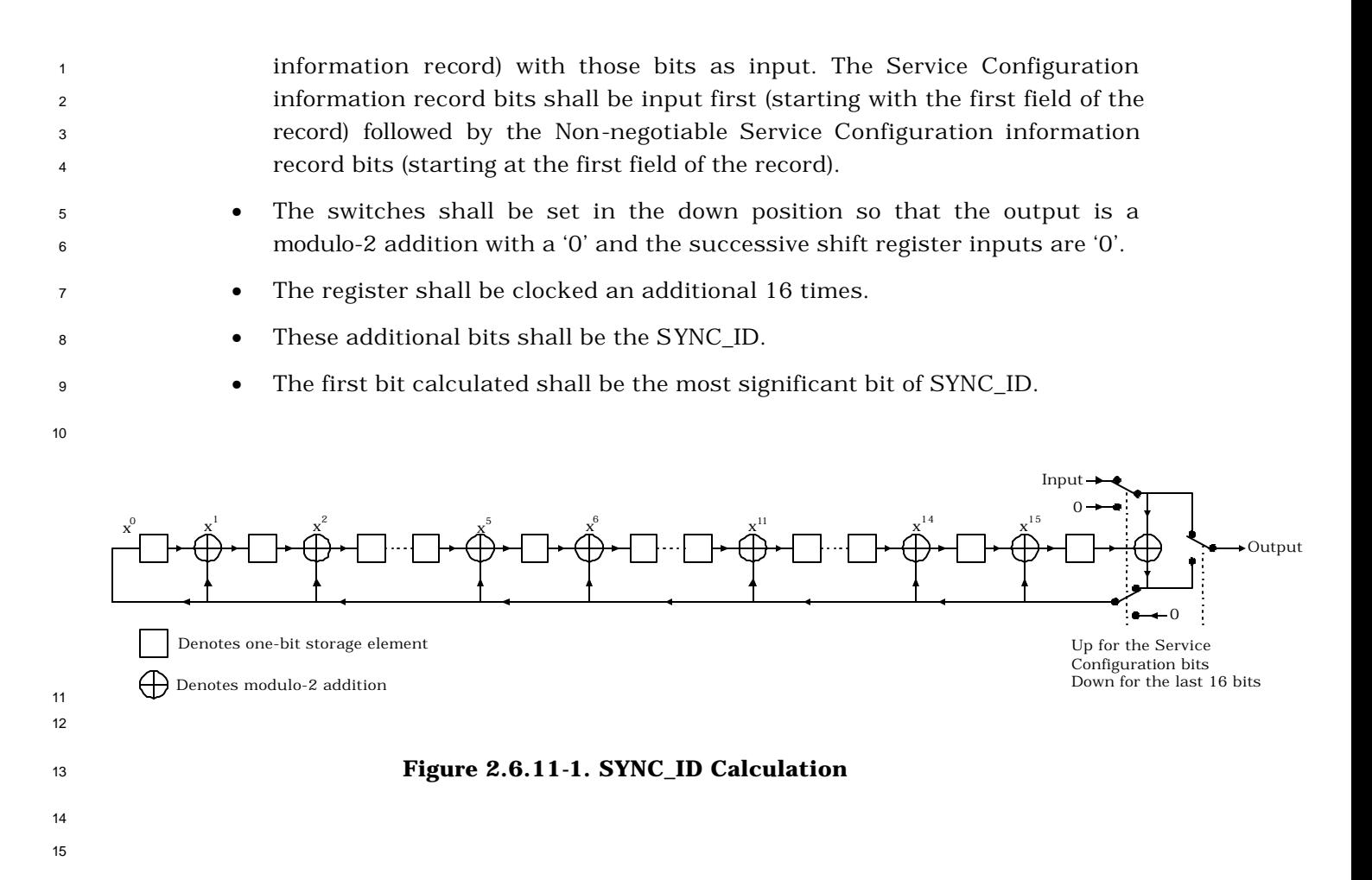

### **2.7 PDU Formats for Mobile Stations**

- This section describes the formats of the PDUs corresponding to the messages sent by the
- mobile station.
- Some bits in the PDUs are marked as RESERVED. These bits allow extension of the PDUs
- for future features and capabilities. The mobile station sets all reserved bits to '0'.

- <sup>1</sup> 2.7.1 r-csch
- <sup>2</sup> This section describes the messages and their PDU formats sent by the mobile station on <sup>3</sup> the r-csch.
- <sup>4</sup> 2.7.1.1 Reserved
- <sup>5</sup> 2.7.1.2 Reserved
- <sup>6</sup> 2.7.1.3 PDU Formats on r-csch
- <sup>7</sup> The messages sent on the r-csch are summarized in Table 2.7.1.3-1.
- 8

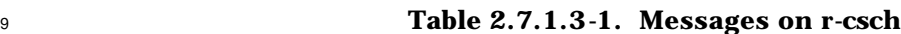

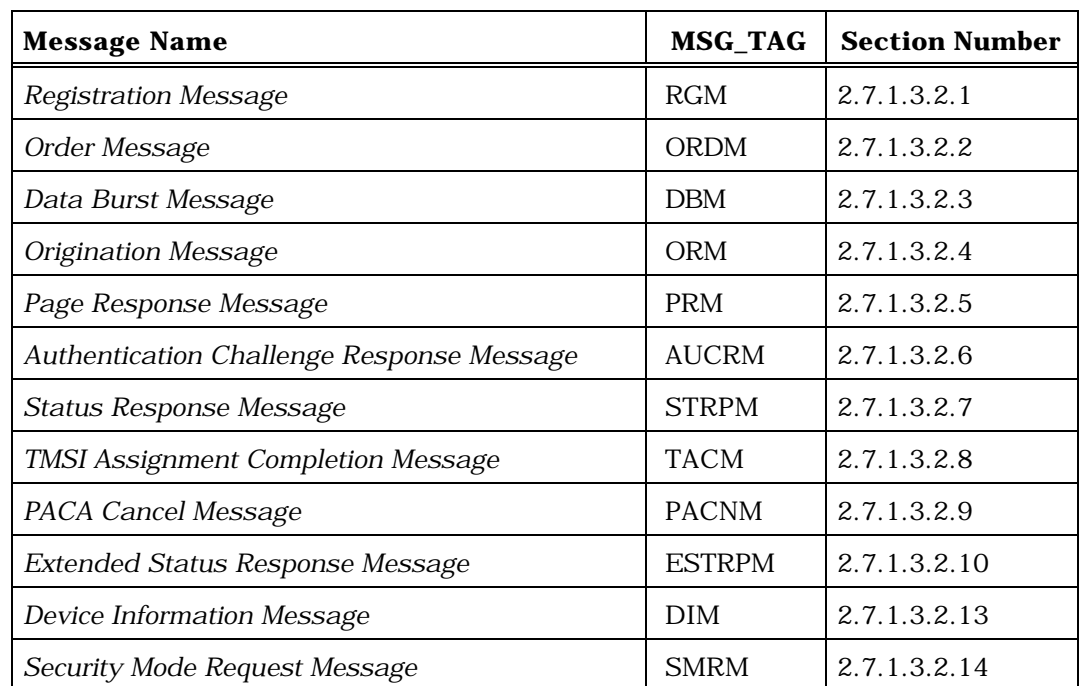

- <sup>10</sup> 2.7.1.3.1 Reserved
- <sup>11</sup> 2.7.1.3.2 PDU Contents
- <sup>12</sup> The following sections specify the contents of the PDU for each message that may be sent
- <sup>13</sup> on the r-csch.

- <sup>1</sup> 2.7.1.3.2.1 Registration Message
- <sup>2</sup> MSG\_TAG: RGM

4

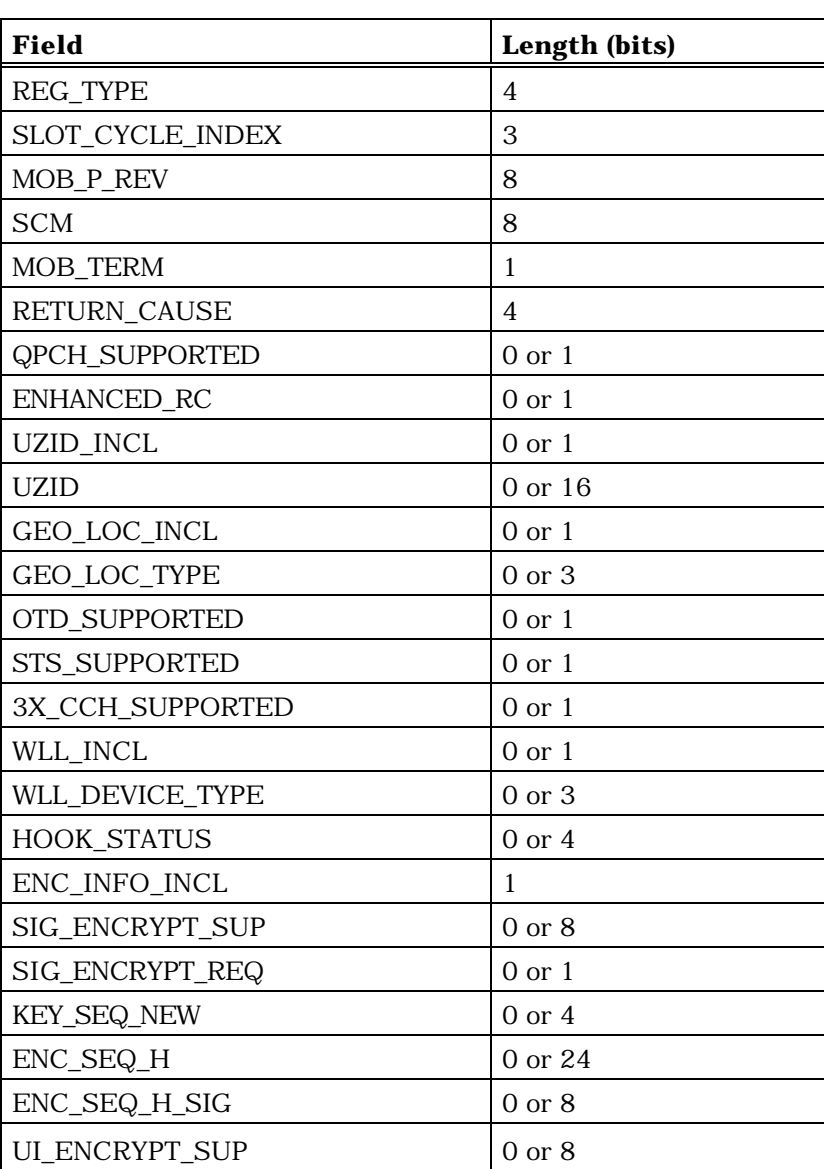

<sup>5</sup> REG\_TYPE – Registration type.

<sup>6</sup> This field indicates which type of event generated the <sup>7</sup> registration attempt.

<sup>8</sup> The mobile station shall set this field to the REG\_TYPE value <sup>9</sup> shown in Table 2.7.1.3.2.1-1 corresponding to the event that <sup>10</sup> caused this registration to occur (see 2.6.5.1).

| <b>REG_TYPE</b><br>(binary)             | <b>Type of Registration</b>       |  |
|-----------------------------------------|-----------------------------------|--|
| 0000                                    | Timer-based (see $2.6.5.1.3$ )    |  |
| 0001                                    | Power-up (see $2.6.5.1.1$ )       |  |
| 0010                                    | Zone-based (see $2.6.5.1.5$ )     |  |
| 0011                                    | Power-down (see $2.6.5.1.2$ )     |  |
| 0100                                    | Parameter-change (see 2.6.5.1.6)  |  |
| 0101                                    | Ordered (see 2.6.5.1.7)           |  |
| 0110                                    | Distance-based (see $2.6.5.1.4$ ) |  |
| 0111                                    | User Zone-based (see 2.6.5.1.10)  |  |
| All other REG TYPE values are reserved. |                                   |  |

**Table 2.7.1.3.2.1-1. Registration Type (REG\_TYPE) Codes**

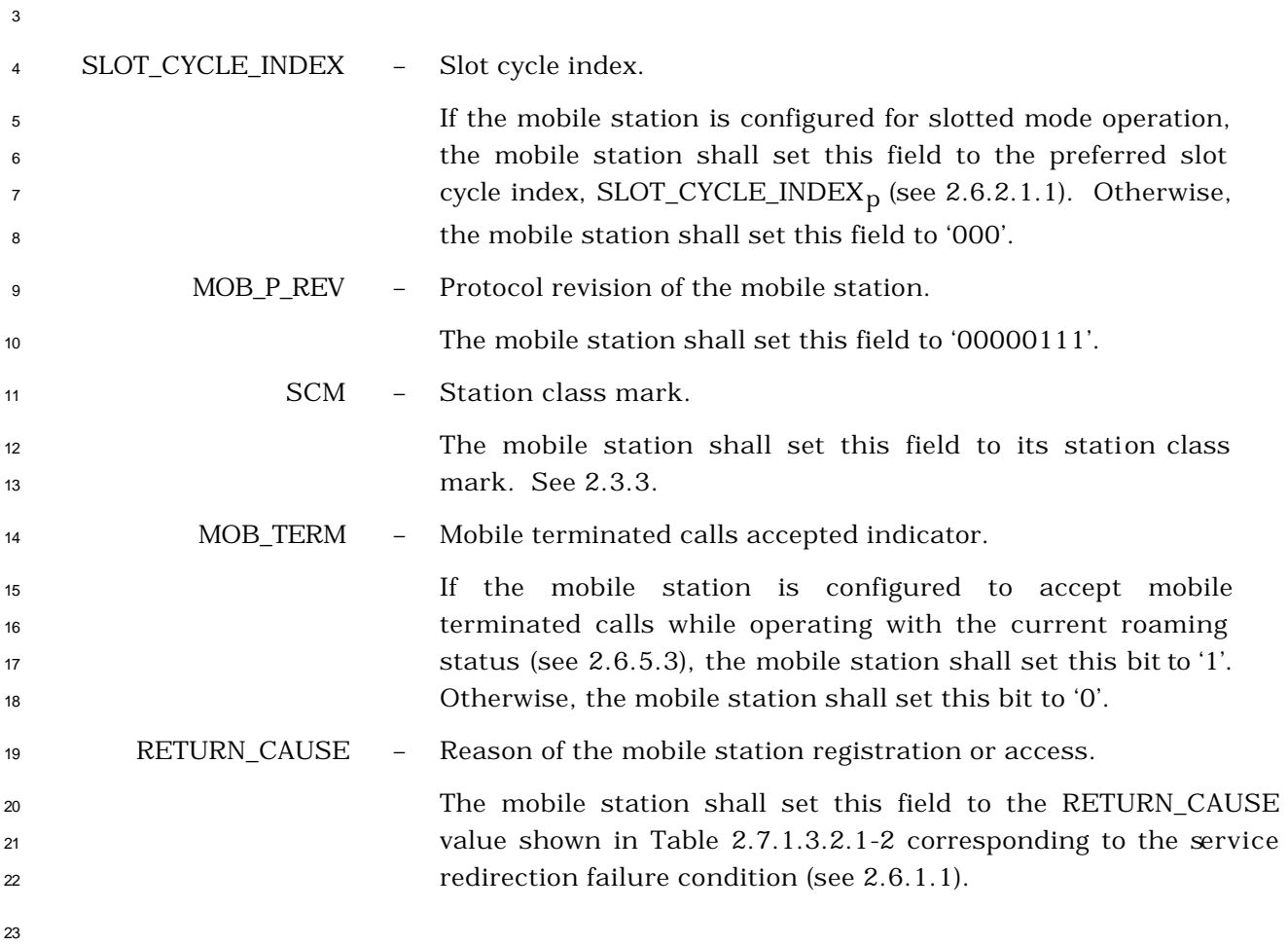

| <b>RETURN_CAUSE</b><br>(binary)             | <b>Redirect Failure Condition</b>                                    |  |
|---------------------------------------------|----------------------------------------------------------------------|--|
| 0000                                        | Normal access.                                                       |  |
| 0001                                        | Service redirection failed as a result of<br>system not found.       |  |
| 0010                                        | Service redirection failed as a result of<br>protocol mismatch.      |  |
| 0011                                        | Service redirection failed as a result of<br>registration rejection. |  |
| 0100                                        | Service redirection failed as a result of<br>wrong SID.              |  |
| 0101                                        | Service redirection failed as a result of<br>wrong NID.              |  |
| All other RETURN_CAUSE values are reserved. |                                                                      |  |

**Table 2.7.1.3.2.1-2. RETURN\_CAUSE Codes**

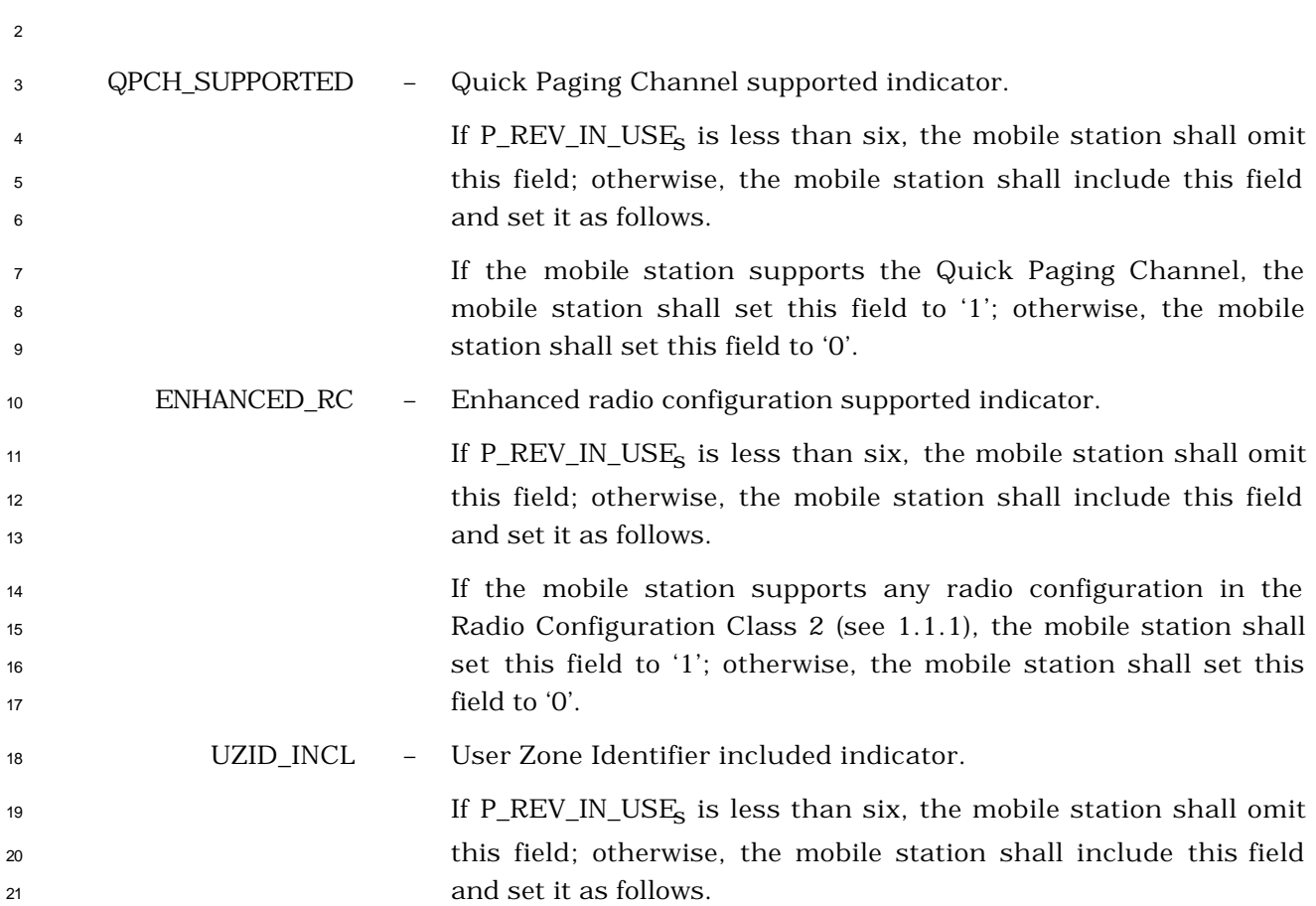

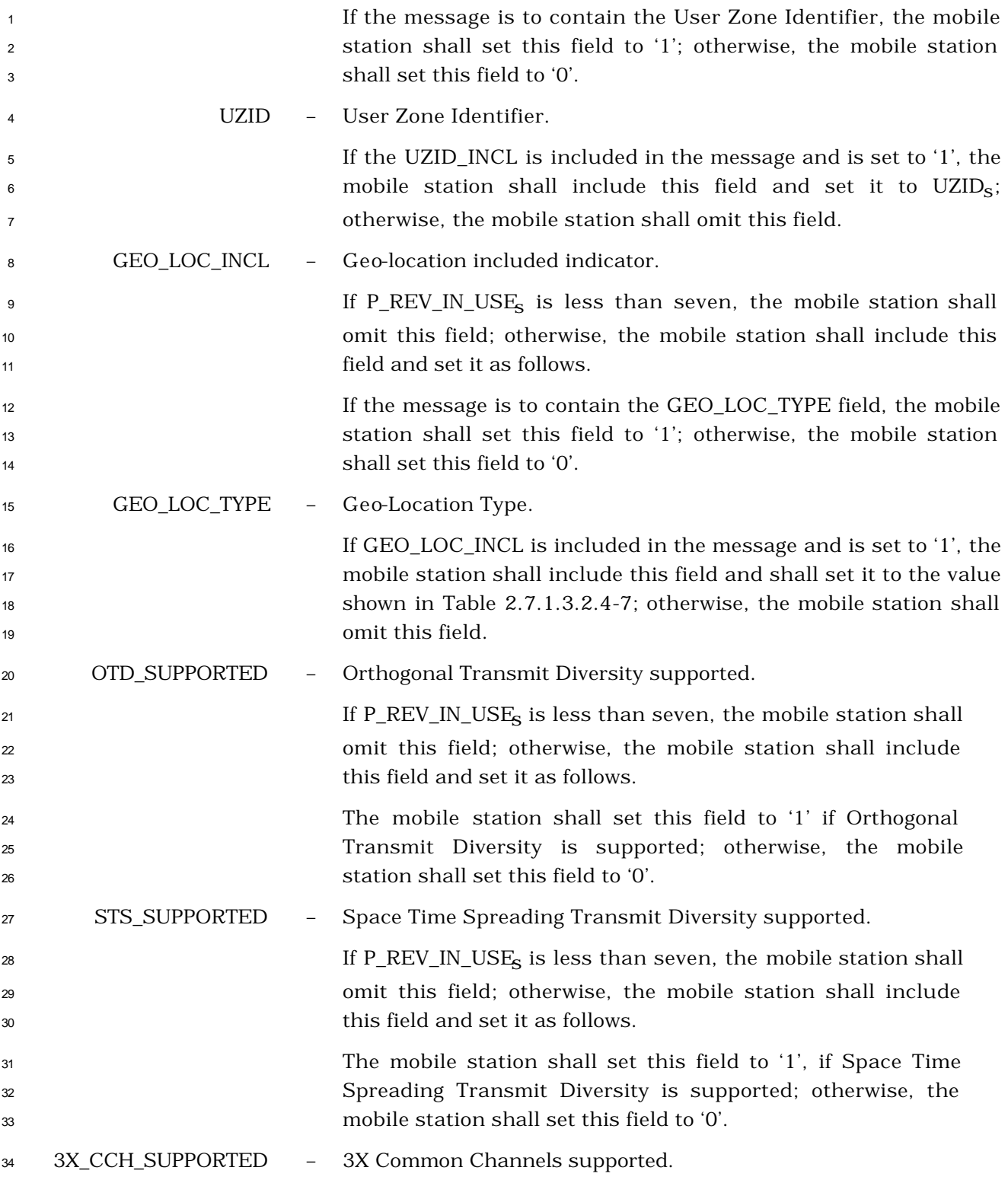

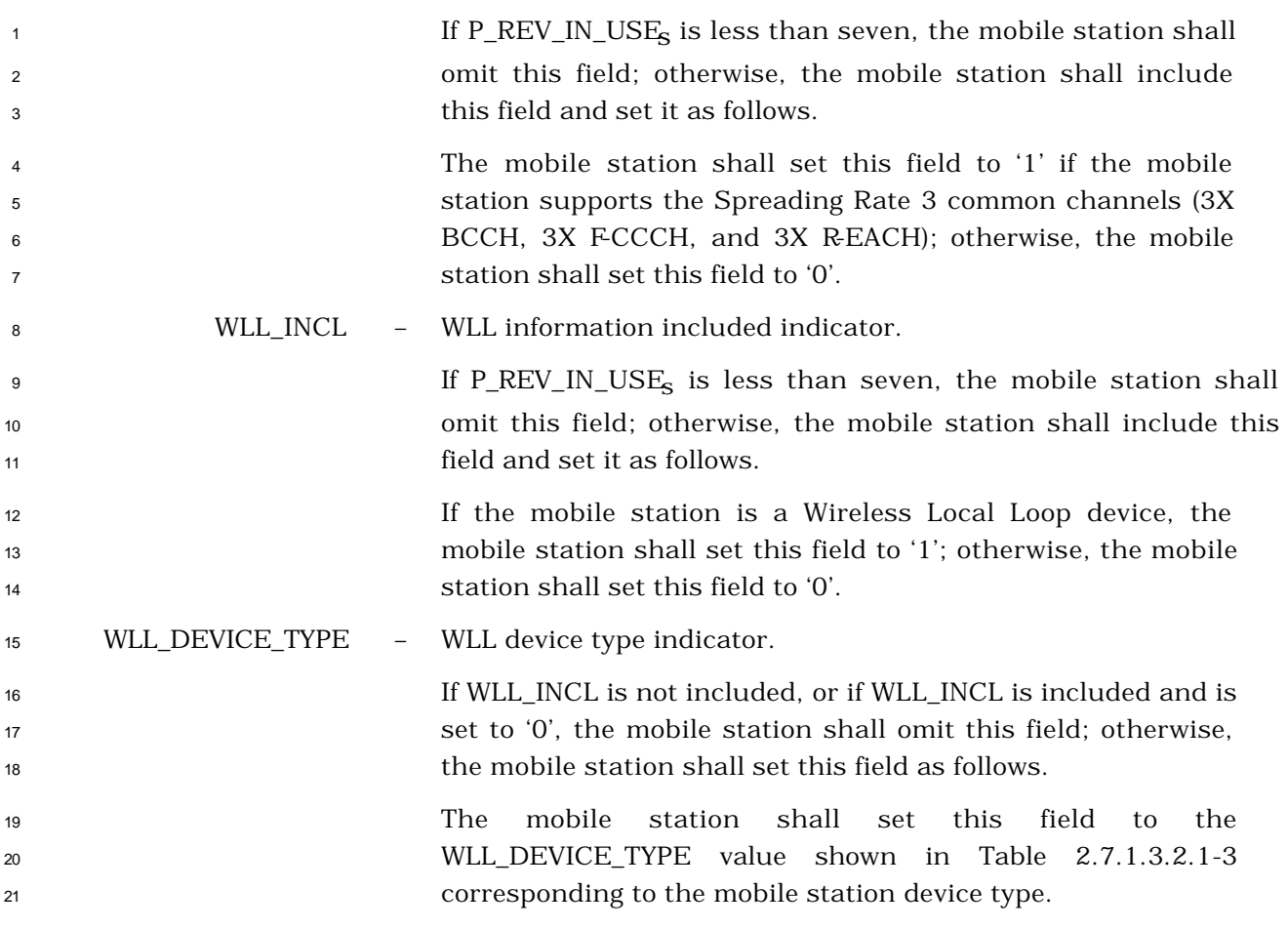

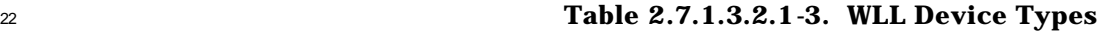

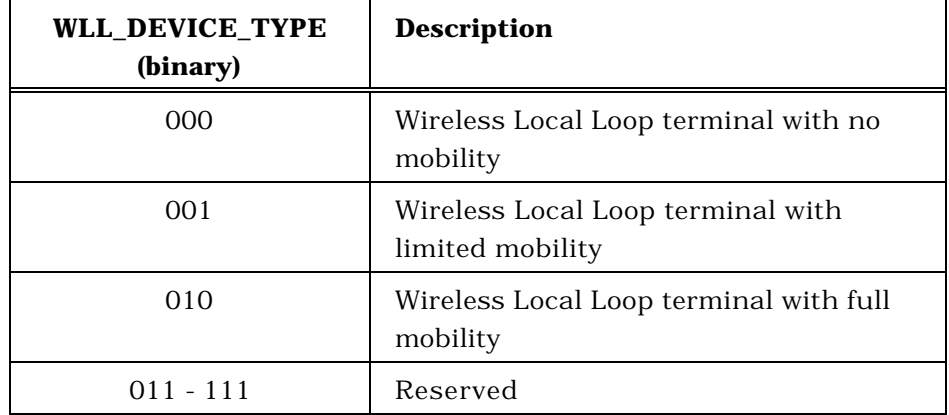

HOOK\_STATUS – WLL terminal hook status.

 If WLL\_INCL is not included, or if WLL\_INCL is included and is set to '0', the mobile station shall omit this field; otherwise, the mobile station shall set this field to the value shown in Table 2.7.1.3.2.1-4 corresponding to the hook state.

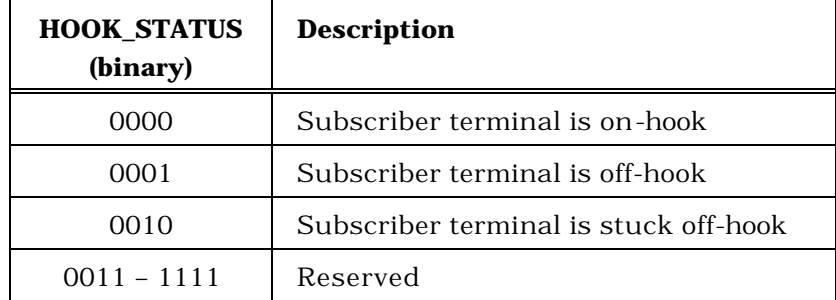

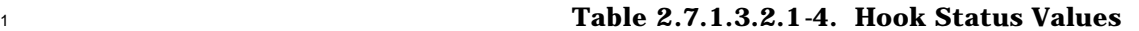

ENC\_INFO\_INCL – Encryption fields included.

 The mobile station shall set this field to '1' if the encryption related fields are included; otherwise the mobile station shall set this field to '0'. The mobile station shall set this field to '1' if it is unable to determine the base station support for encryption. The mobile station shall set this field to '0' if the base station does not support encryption or the mobile station does not support any of the encryption modes supported by the 11 base station.

### SIG\_ENCRYPT\_SUP – Signaling Encryption supported indicator.

 The mobile station shall include this field only if ENC\_INFO\_INCL is equal to '1'. If included, this field indicates which signaling encryption algorithms are 17 supported by the mobile station.

 This field consists of the subfields shown in Table 2.7.1.3.2.1-  $2 \hspace{1.5cm} 5.$ 

| <b>Subfield</b> | Length<br>(bits) | <b>Subfield Description</b>                                  |
|-----------------|------------------|--------------------------------------------------------------|
| <b>CMEA</b>     |                  | Support of Cellular Message Encryption<br>Algorithm          |
| <b>ECMEA</b>    |                  | Support of Enhanced Cellular Message<br>Encryption Algorithm |
| NEW ALGORITHM 1 |                  | Support of new Algorithm 1                                   |
| <b>RESERVED</b> | 5                |                                                              |

**Table 2.7.1.3.2.1-5. Encoding of the SIG\_ENCRYPT\_SUP Field**

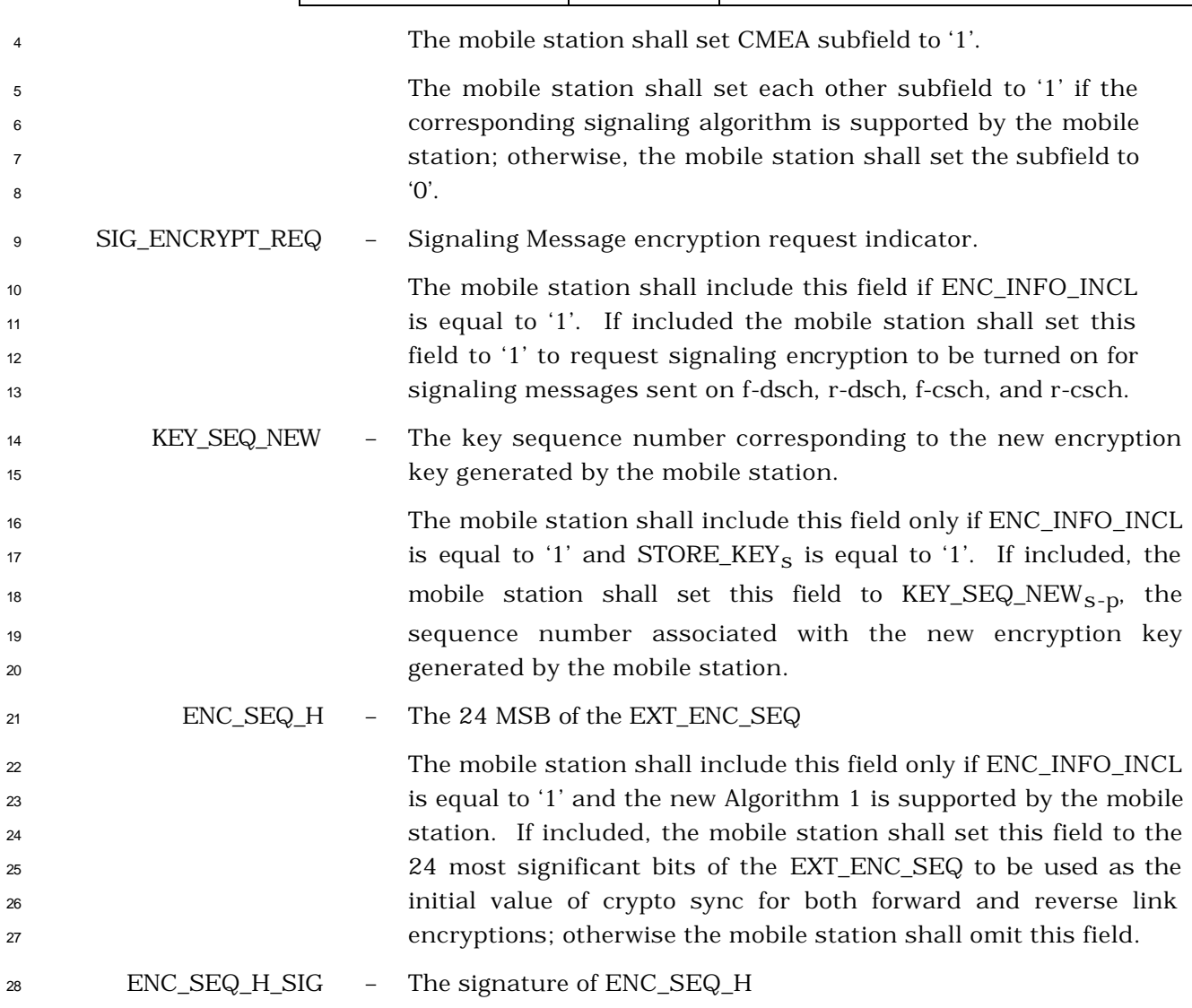

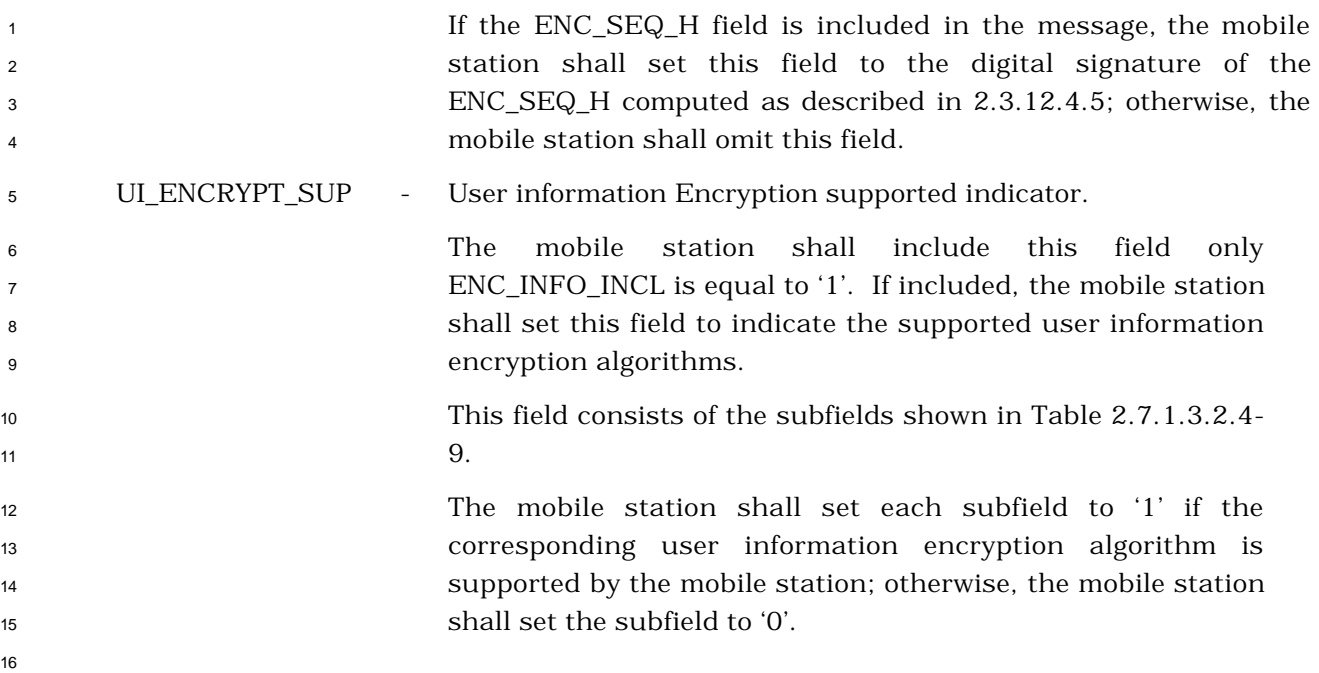

# 2.7.1.3.2.2 Order Message

# MSG\_TAG: ORDM

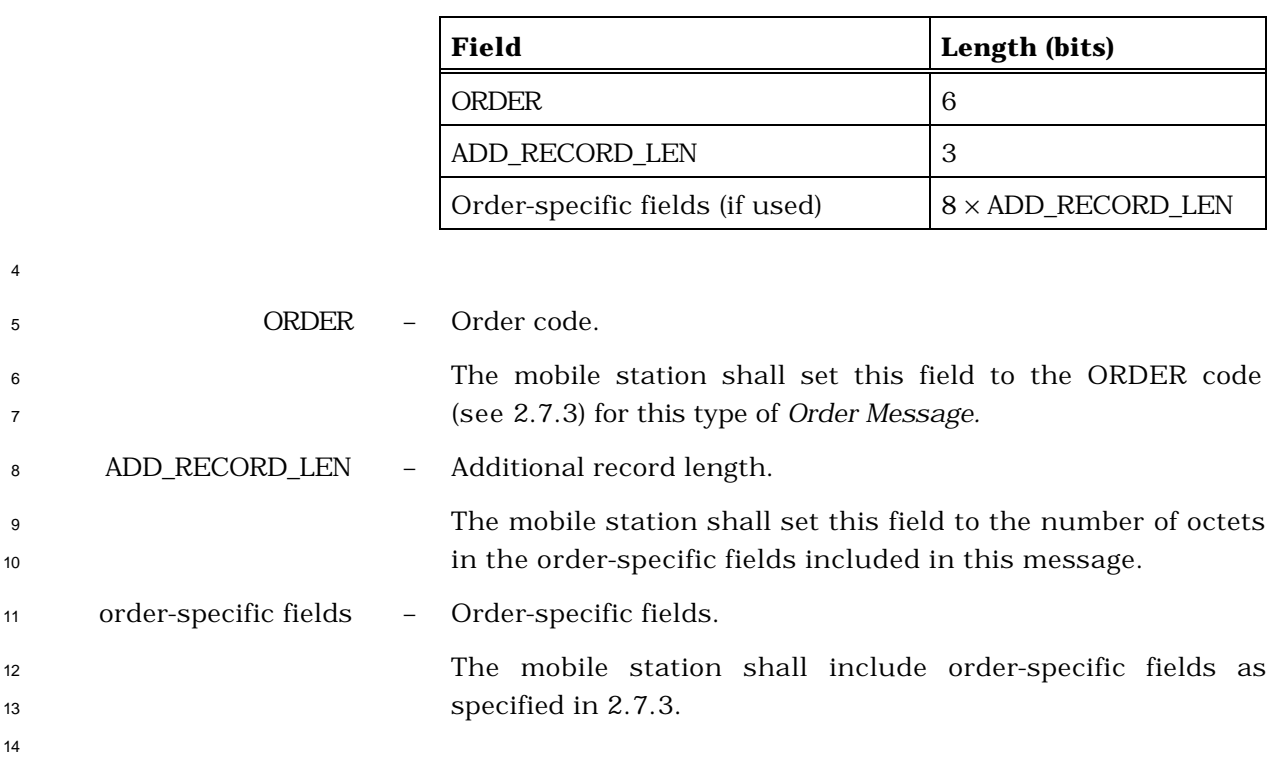

# 2.7.1.3.2.3 Data Burst Message

### MSG\_TAG: DBM

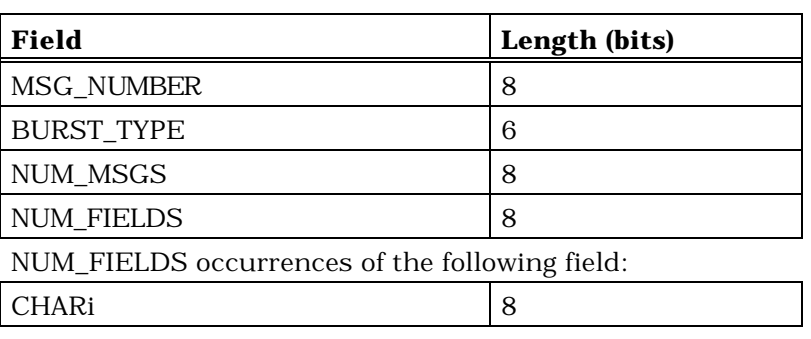

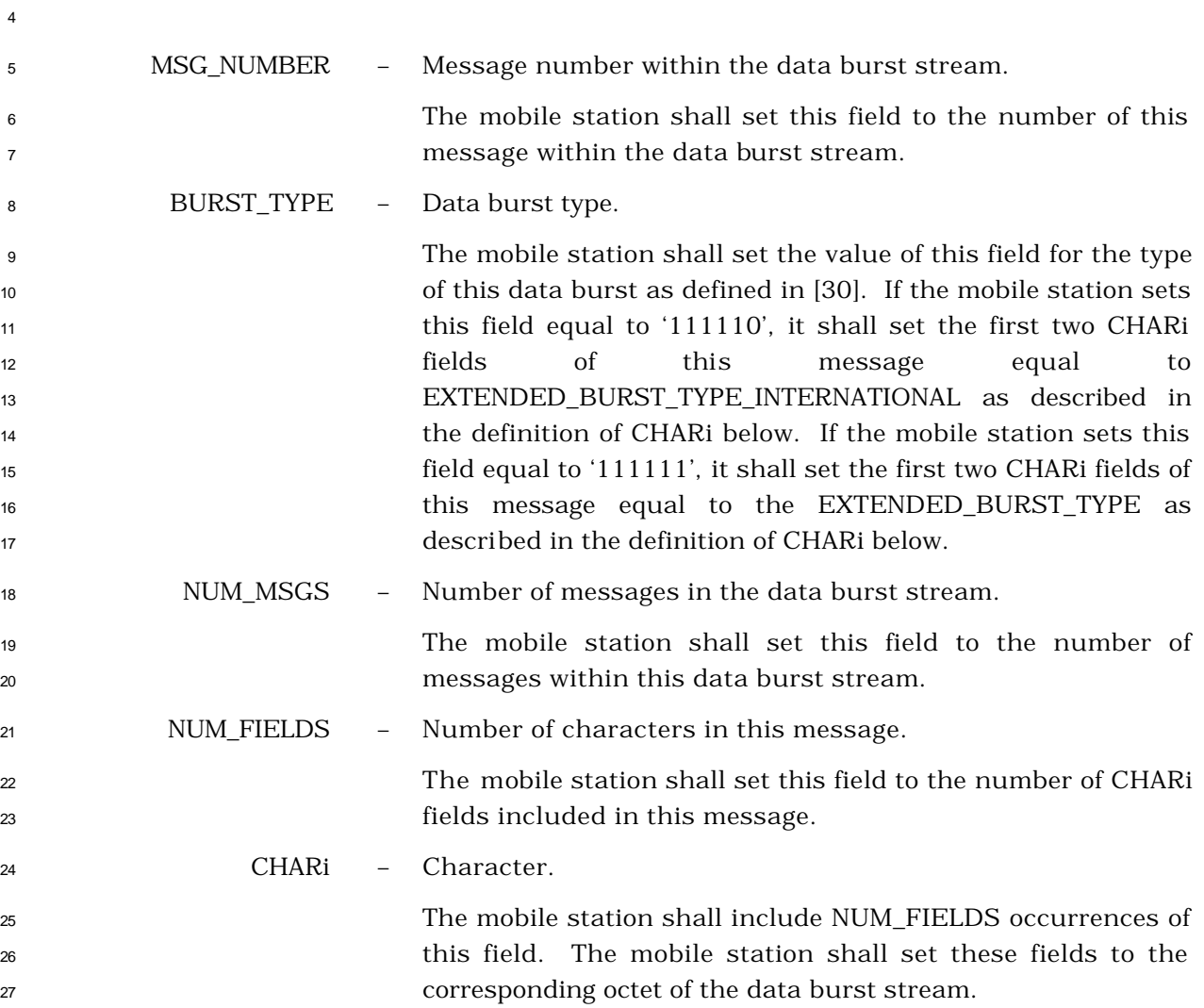

1 If the BURST\_TYPE field of this message is equal to '111110', the first two CHARi octets shall represent a 16 bit EXTENDED\_BURST\_TYPE\_INTERNATIONAL field, which is encoded as shown below. The first ten bits of this field contain a binary mapping of the Mobile Country Code (MCC). Encoding of the MCC shall be as specified in 2.3.1.3. The remaining six bits of the EXTENDED\_BURST\_TYPE\_INTERNATIONAL field shall specify 9 the COUNTRY\_BURST\_TYPE. The mobile station shall set the value of the COUNTRY\_BURST\_TYPE according to the type of this data burst as defined in standards governed by the country where this data burst type is to be used.

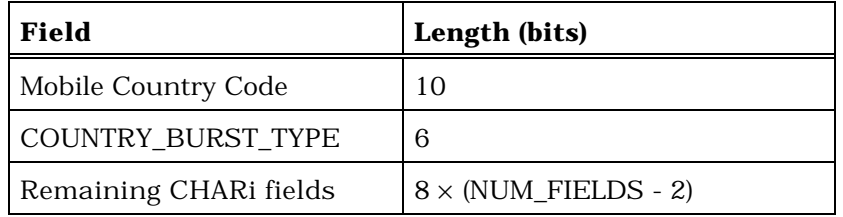

 If the BURST\_TYPE field of this message is equal to '111111', the first two CHARi octets shall represent a single, 16 bit, EXTENDED\_BURST\_TYPE field, as shown below. The mobile station shall set the value of the EXTENDED\_BURST\_TYPE according to the type of this data burst as defined in [30].

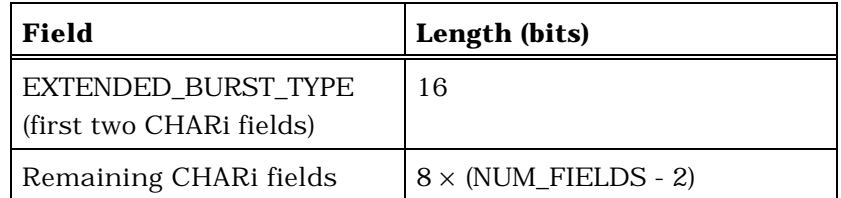

# <sup>1</sup> 2.7.1.3.2.4 Origination Message

- <sup>2</sup> MSG\_TAG: ORM
- 3

4

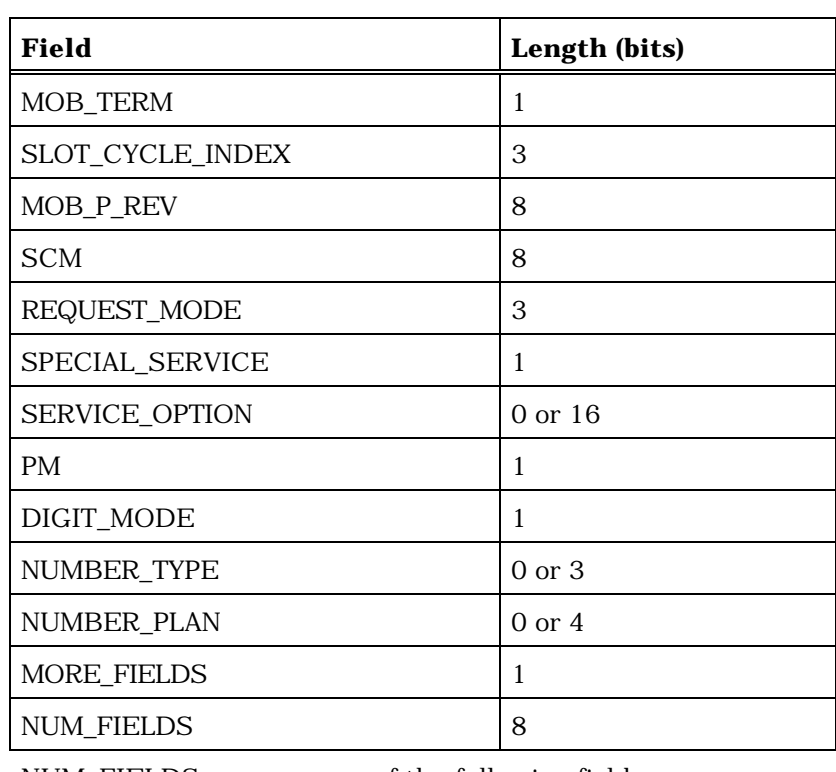

NUM\_FIELDS occurrences of the following field:

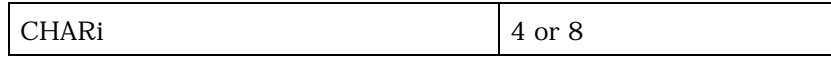

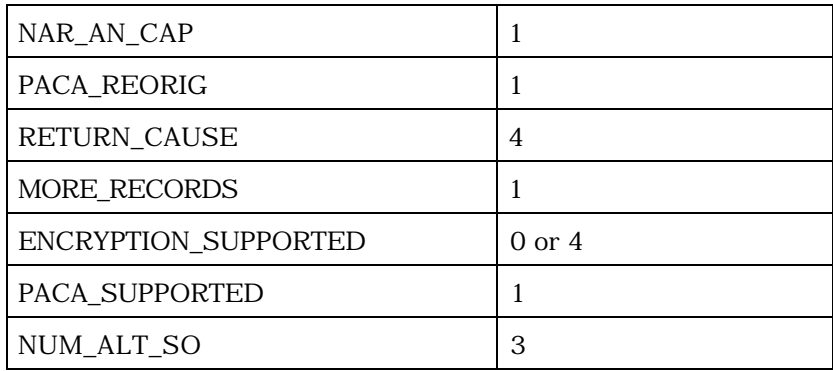

NUM\_ALT\_SO occurrences of the following field:

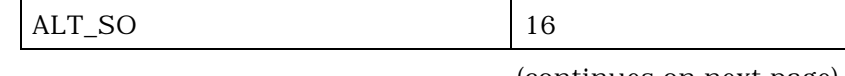

(continues on next page)

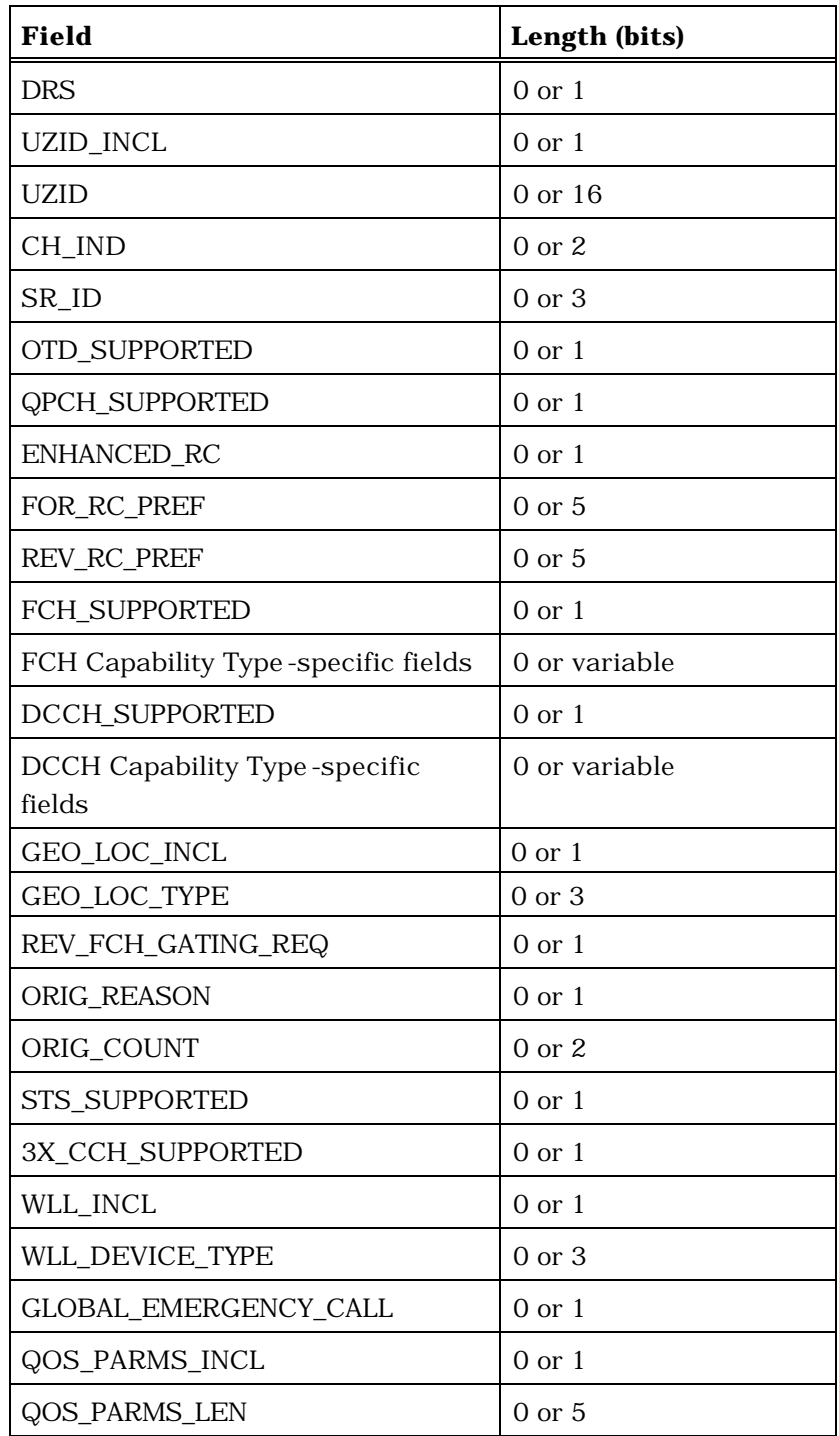

(continues on next page)

2

1

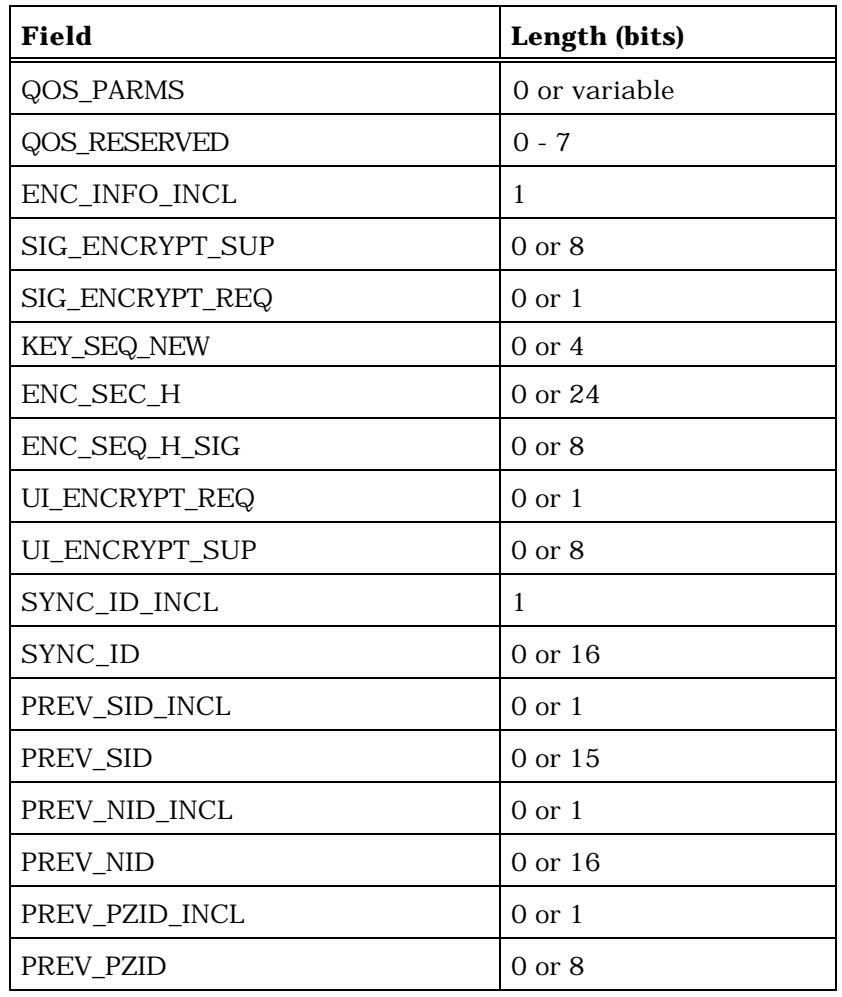

If P\_REV\_IN\_USE<sub>S</sub> is equal to or greater than 7, the mobile station shall include the following fields:

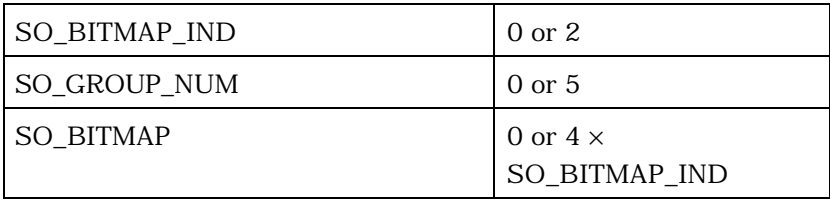

#### <sup>2</sup> MOB\_TERM – Mobile terminated calls accepted indicator.

1

 If the mobile station is configured to accept mobile terminated calls while operating with the current roaming status (see 2.6.5.3), the mobile station shall set this bit to '1'; otherwise, the mobile station shall set this bit to '0'.
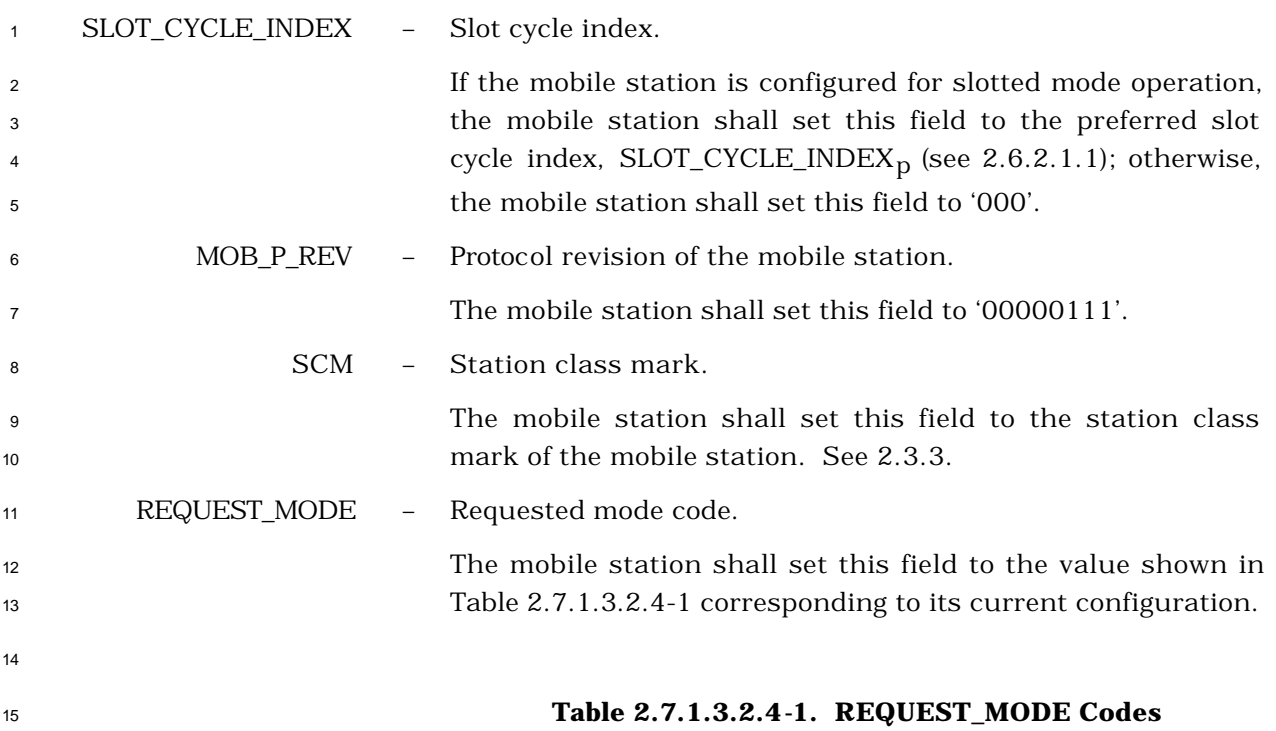

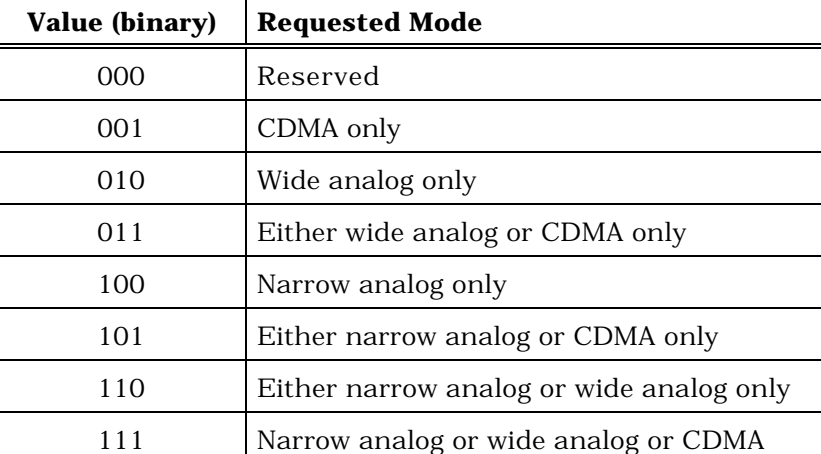

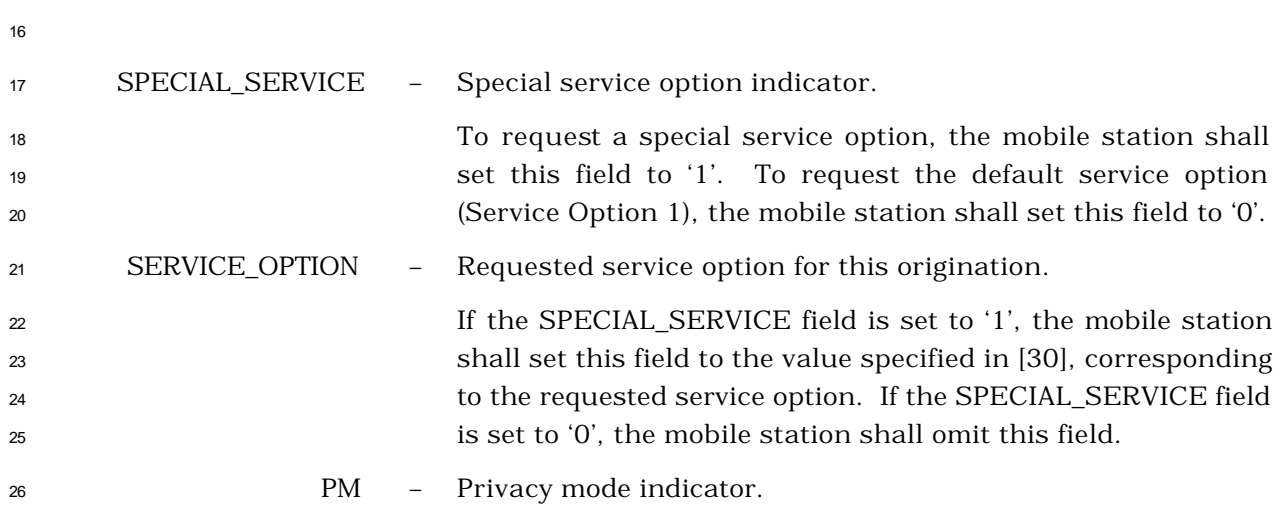

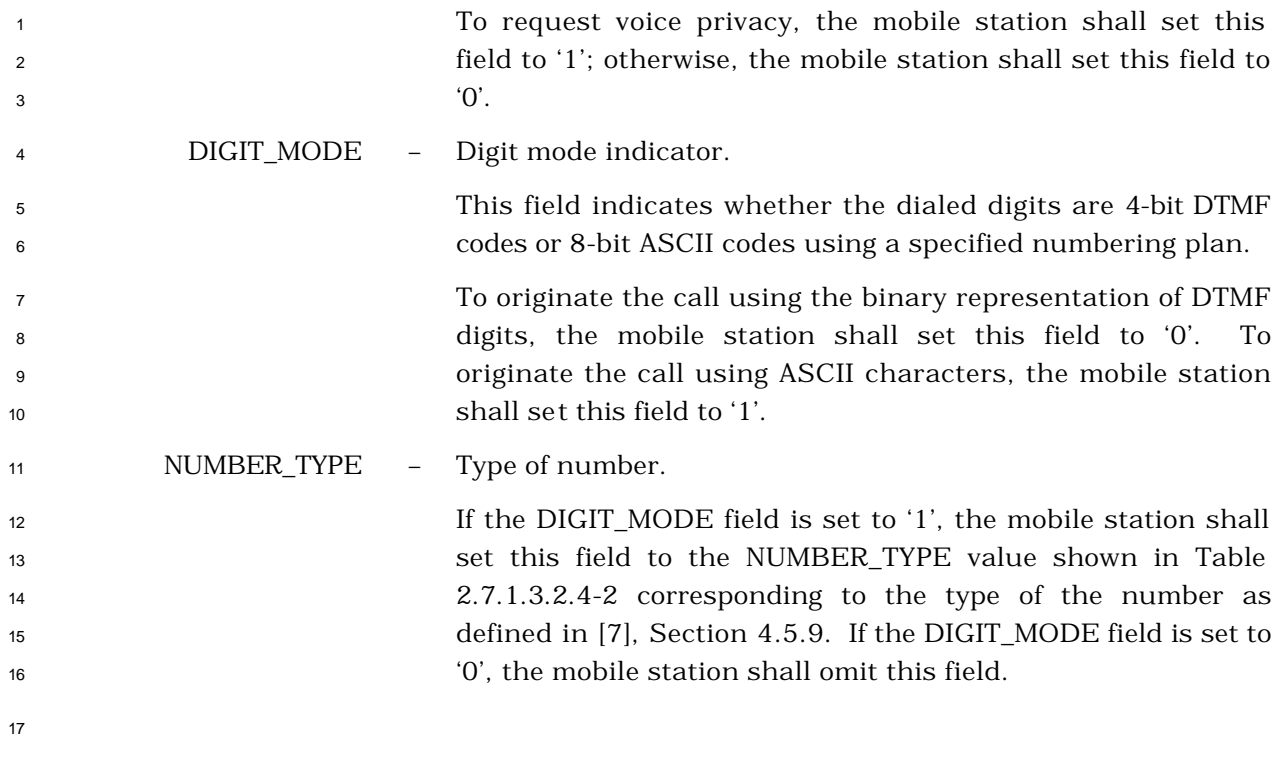

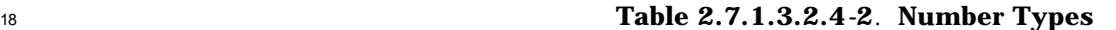

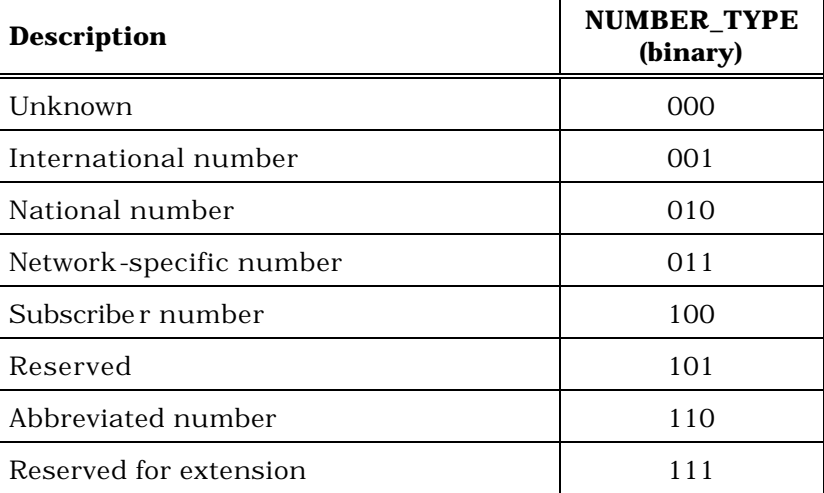

NUMBER\_PLAN – Numbering plan.

 If the DIGIT\_MODE field is set to '1', the mobile station shall set this field to the NUMBER\_PLAN value shown in Table 2.7.1.3.2.4-3 corresponding to the requested numbering plan as defined in [7], Section 4.5.9. If the DIGIT\_MODE field is set to '0', the mobile station shall omit this field.

| <b>Description</b>                                 | <b>NUMBER_PLAN</b><br>(binary) |
|----------------------------------------------------|--------------------------------|
| Unknown                                            | 0000                           |
| ISDN/Telephony numbering plan<br>$(17]$ and $[16]$ | 0001                           |
| Data numbering plan ([20])                         | 0011                           |
| Telex numbering plan ([19])                        | 0100                           |
| Private numbering plan                             | 1001                           |
| Reserved for extension                             | 1111                           |
| All other NUMBER PLAN codes are reserved.          |                                |

**Table 2.7.1.3.2.4-3. Numbering Plan Identification**

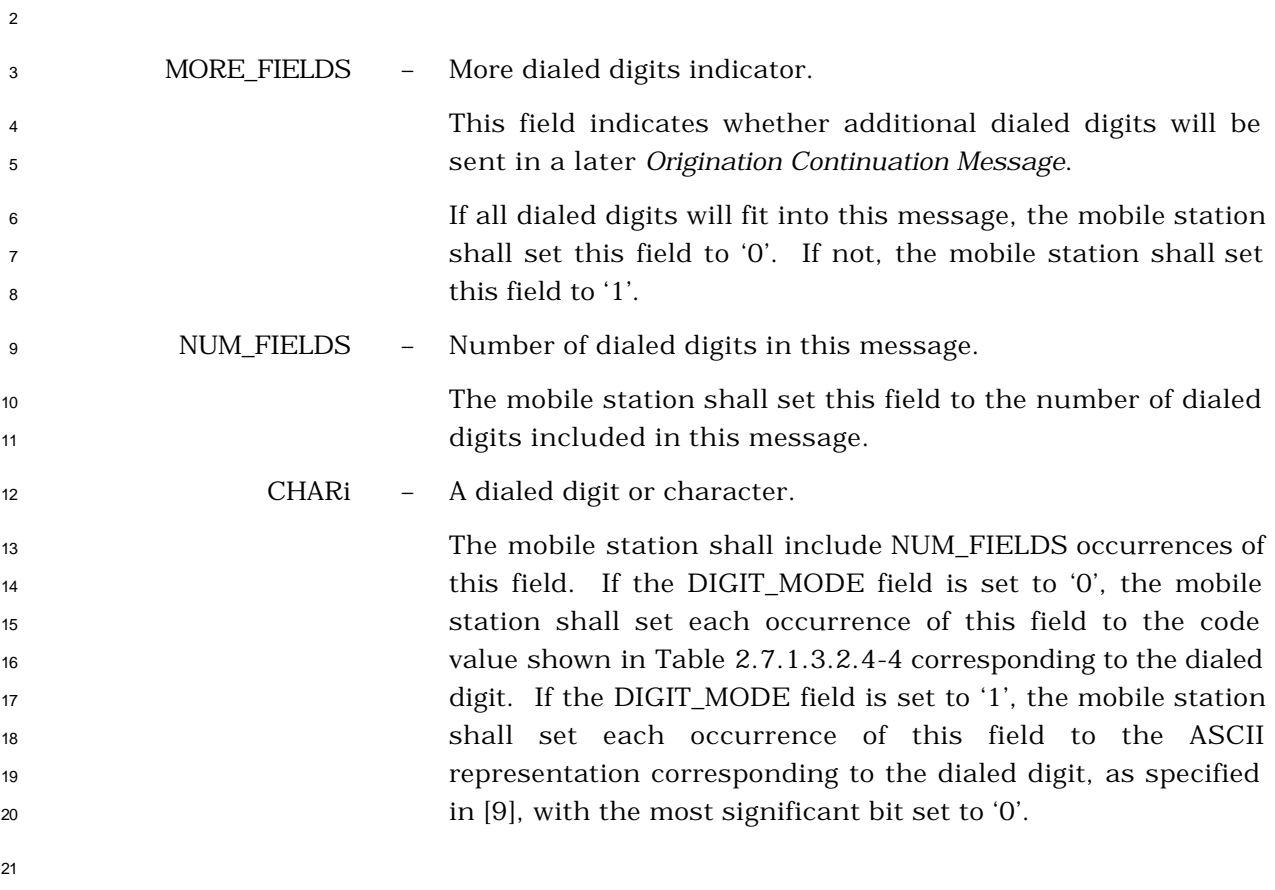

| <b>Digit</b>                  | Code (binary) | <b>Digit</b> | Code (binary) |
|-------------------------------|---------------|--------------|---------------|
|                               | 0001          |              | 0111          |
| 2                             | 0010          | 8            | 1000          |
| 3                             | 0011          | 9            | 1001          |
| 4                             | 0100          |              | 1010          |
| 5                             | 0101          | $\ast$       | 1011          |
| 6                             | 0110          | #            | 1100          |
| All other codes are reserved. |               |              |               |

**Table 2.7.1.3.2.4-4. Representation of DTMF Digits**

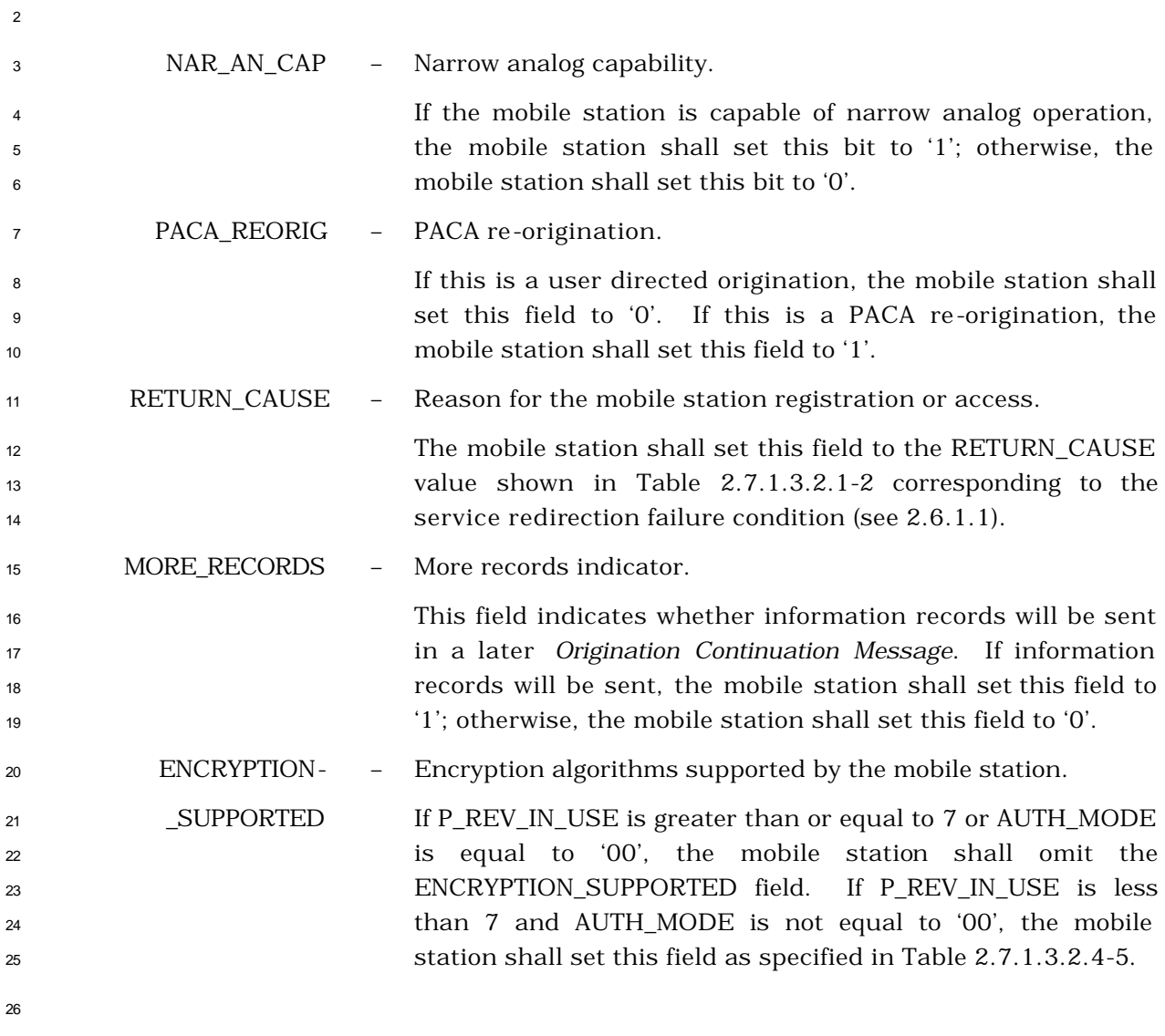

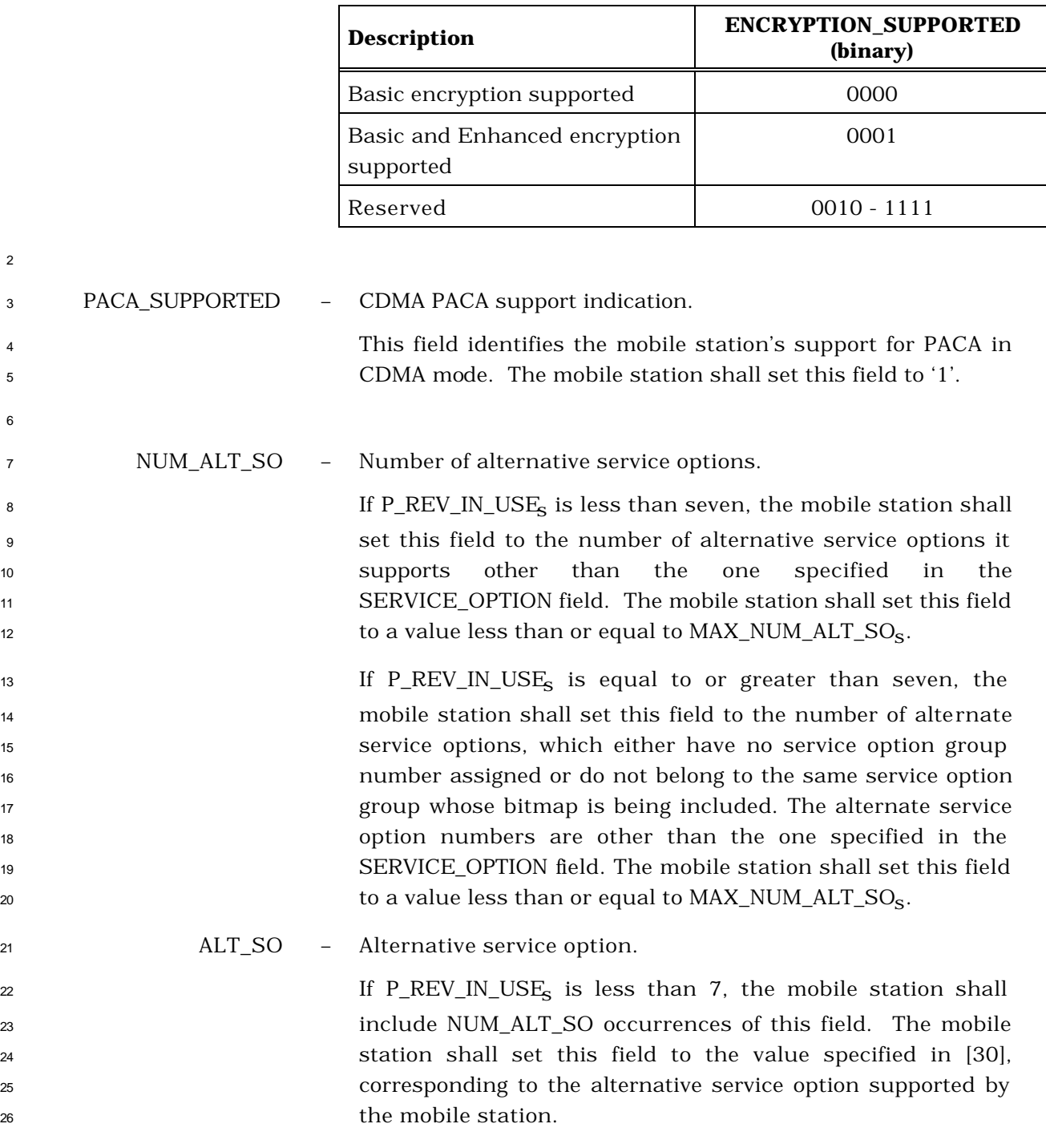

**Table 2.7.1.3.2.4-5. Encryption Algorithms Supported**

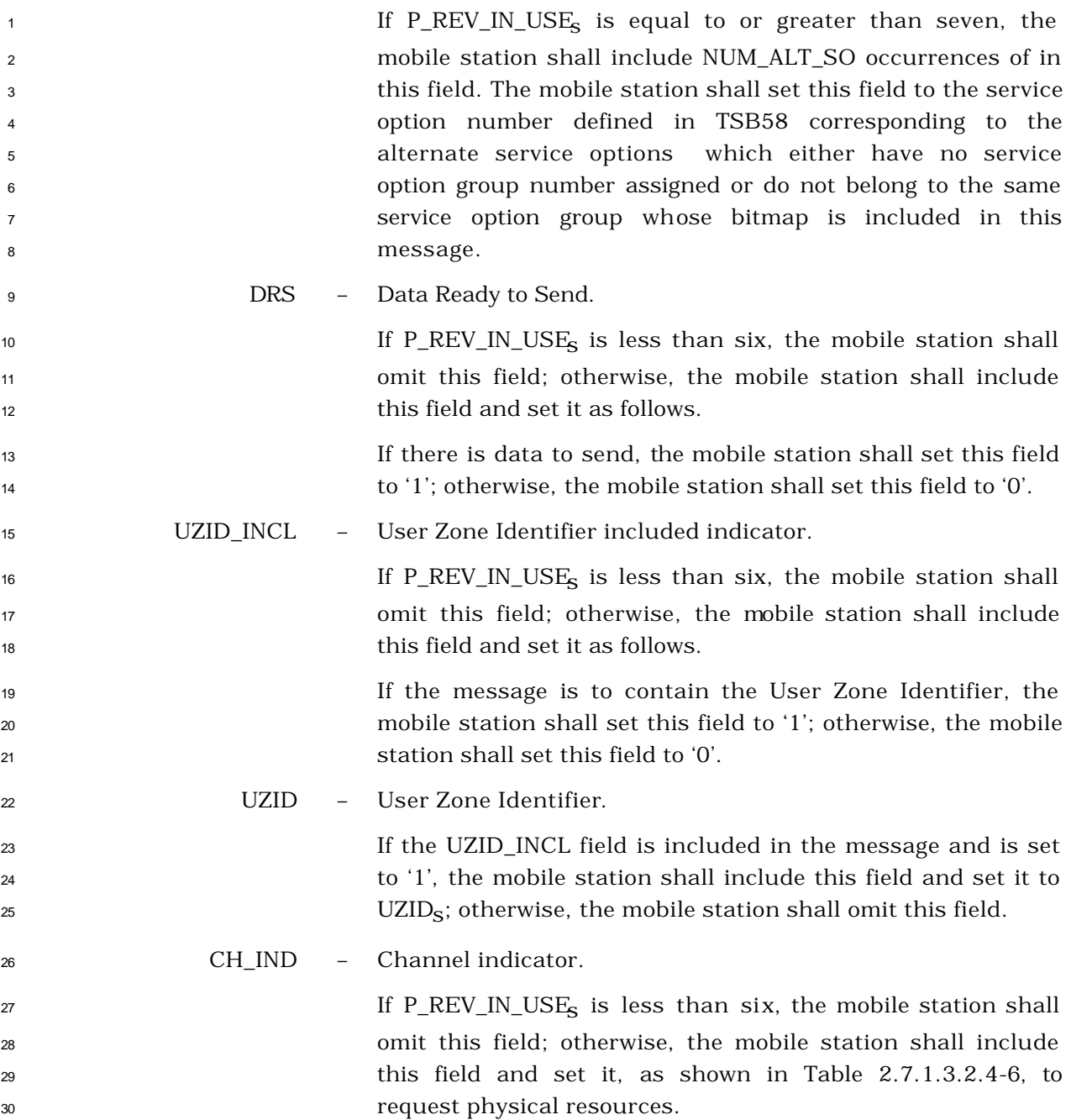

| <b>CH_IND</b><br>(binary) | <b>Channel(s) Requested</b>                                 |
|---------------------------|-------------------------------------------------------------|
| ΩO                        | Reserved                                                    |
| 01                        | <b>Fundamental Channel</b>                                  |
| 10                        | Dedicated Control Channel                                   |
| 11                        | <b>Fundamental Channel and Dedicated</b><br>Control Channel |

**Table 2.7.1.3.2.4-6. Channel Indicator**

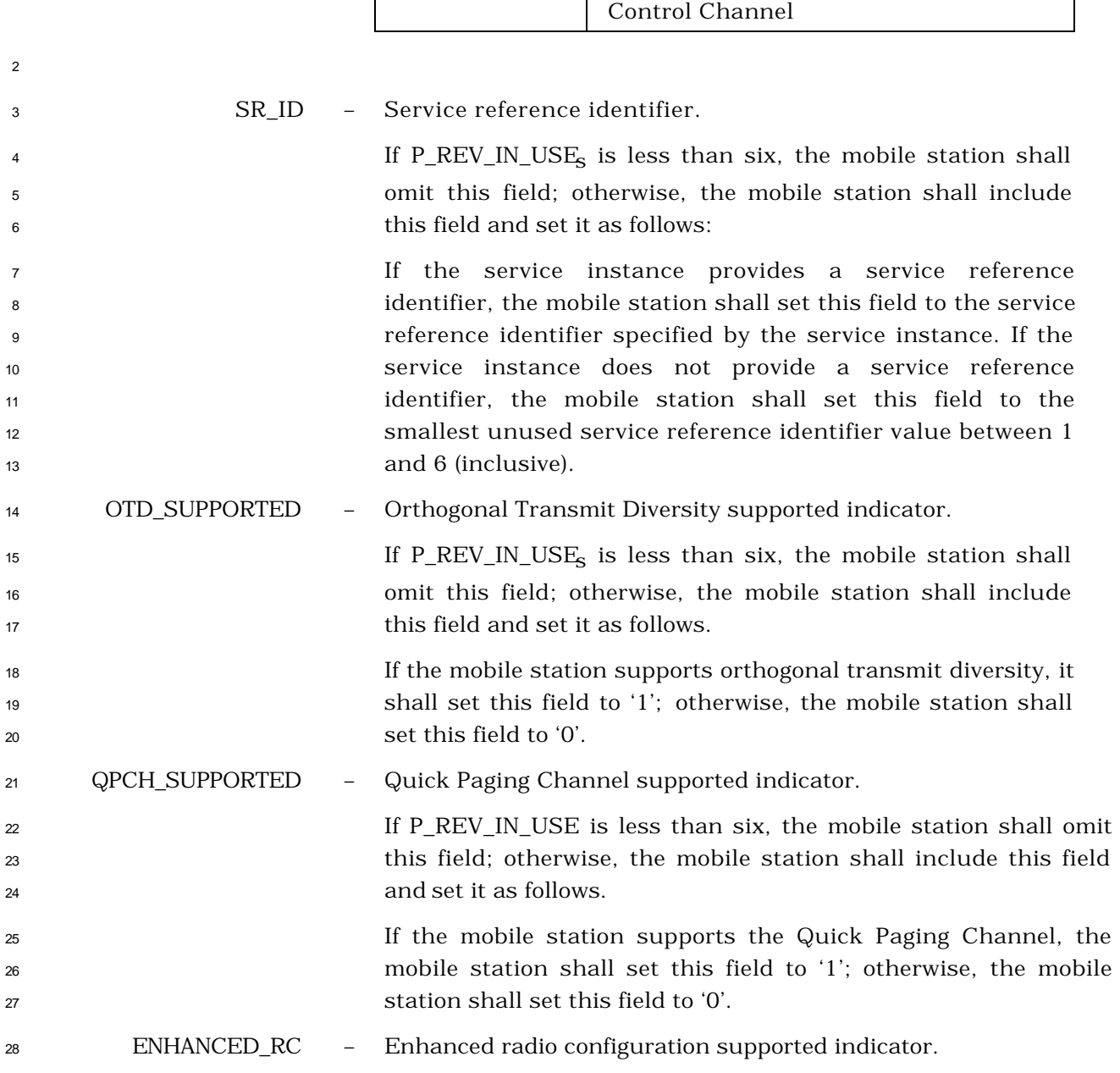

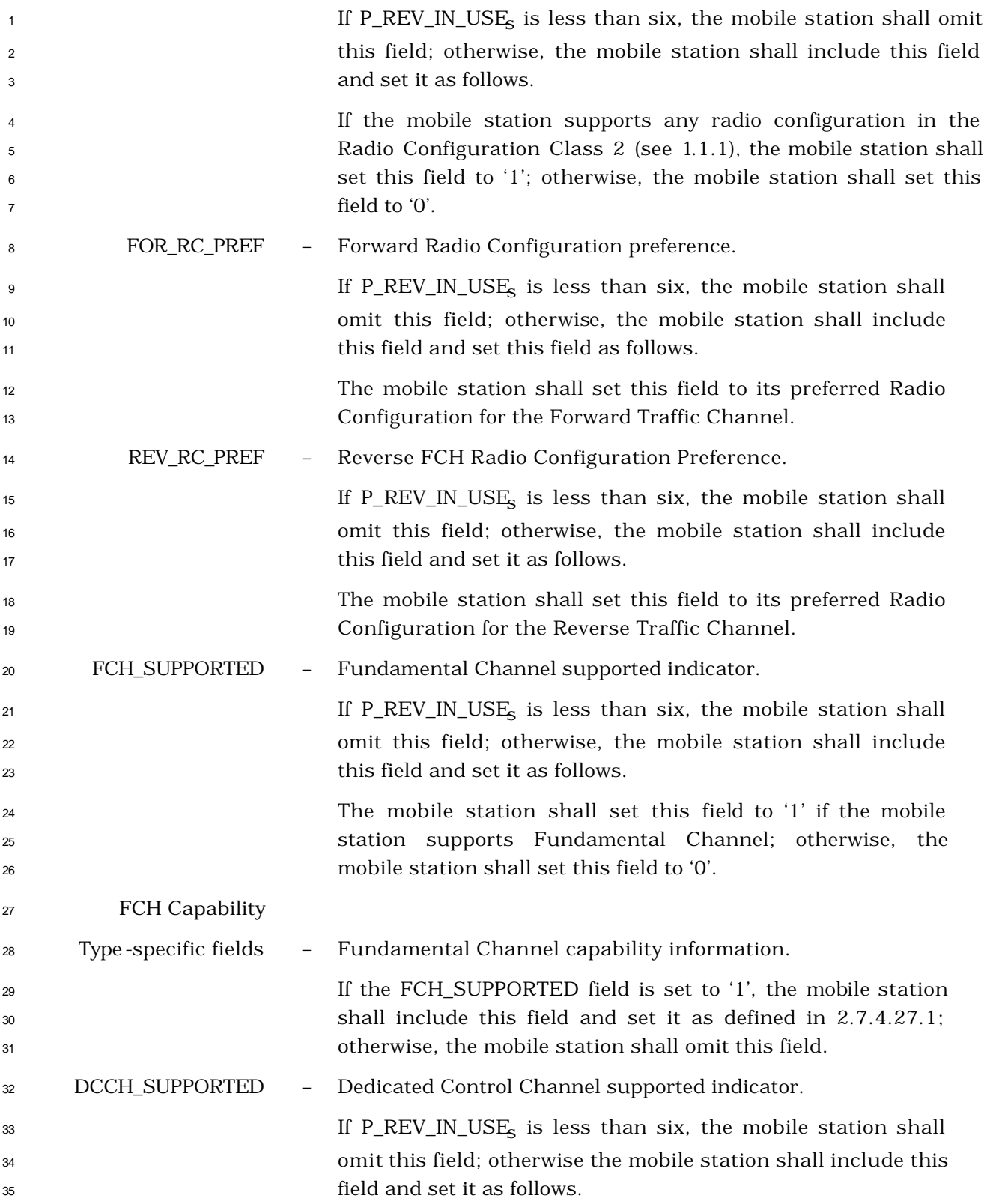

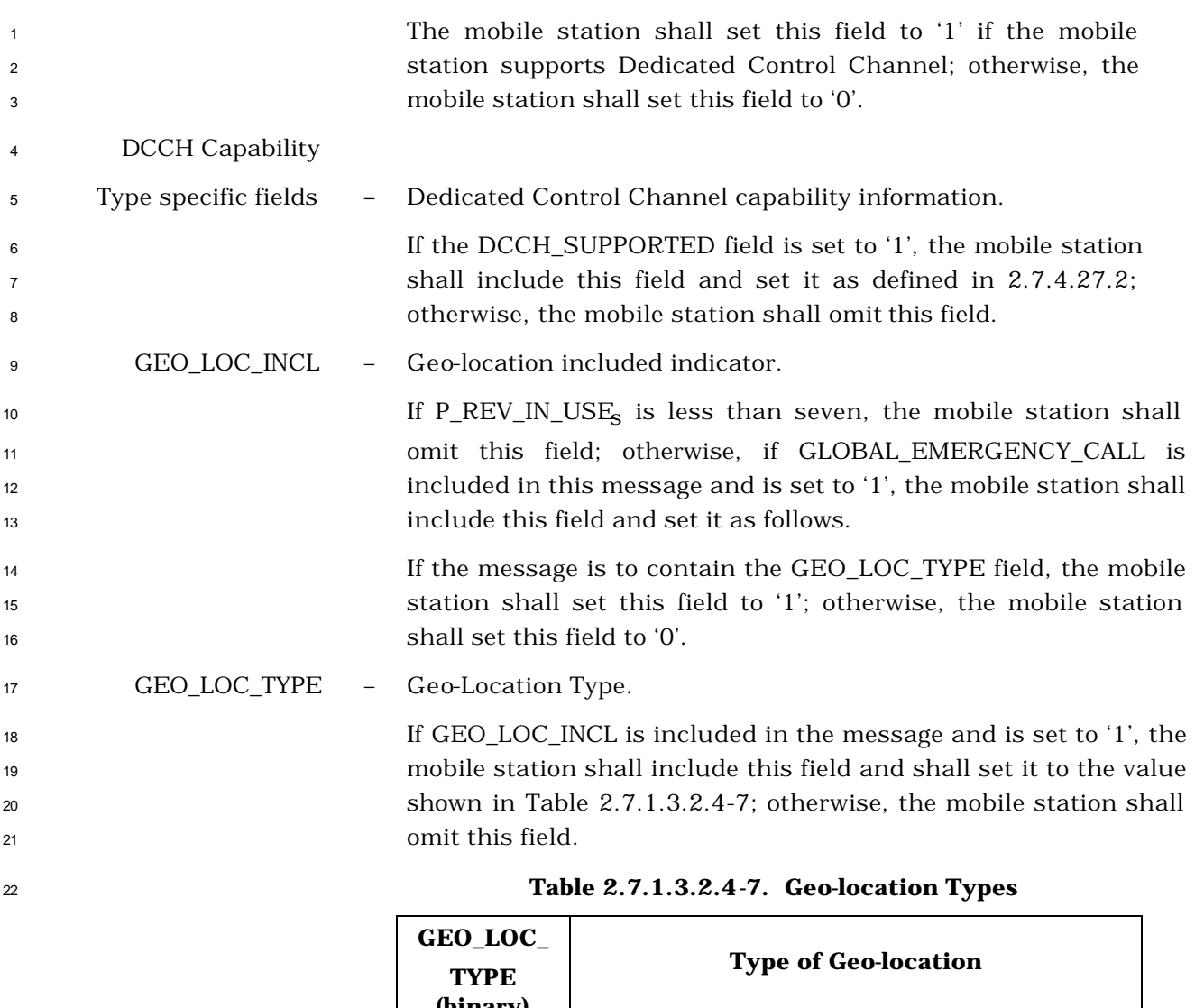

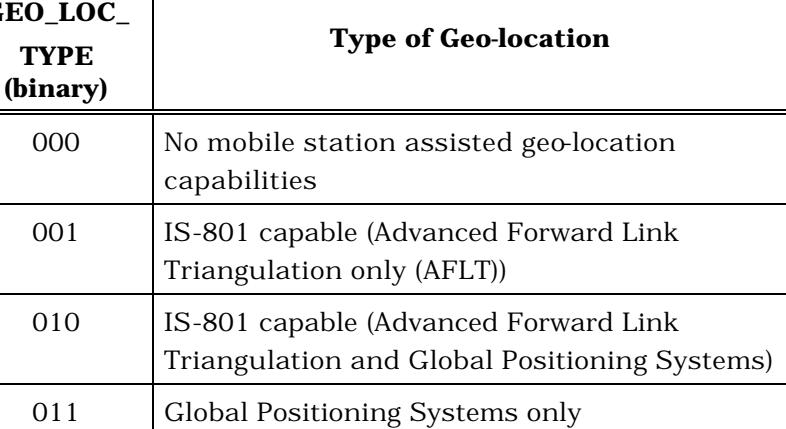

All other GEO\_LOC\_TYPE values are reserved.

REV\_FCH-

\_GATING\_REQ – Reverse Fundamental gating mode request indicator.

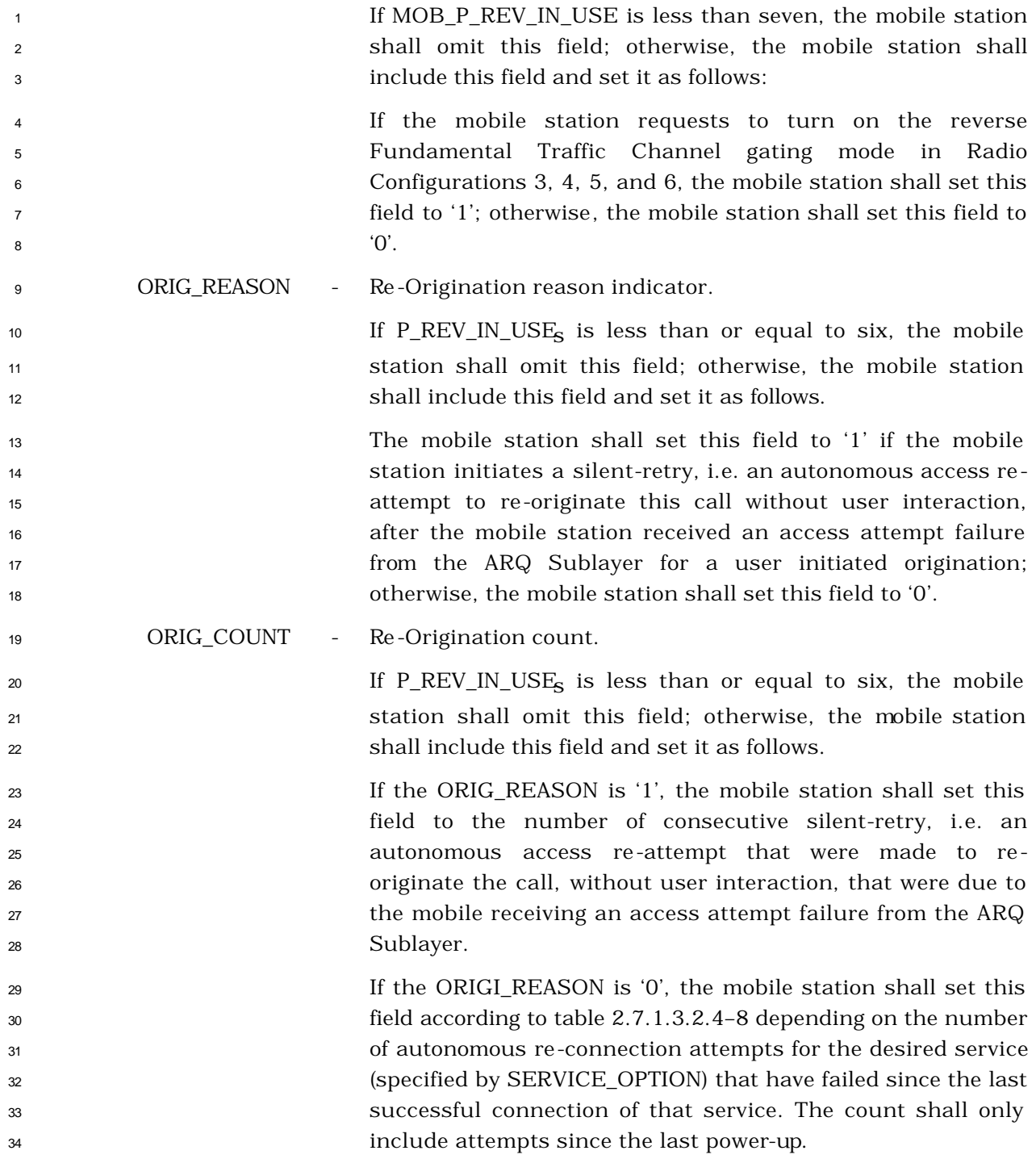

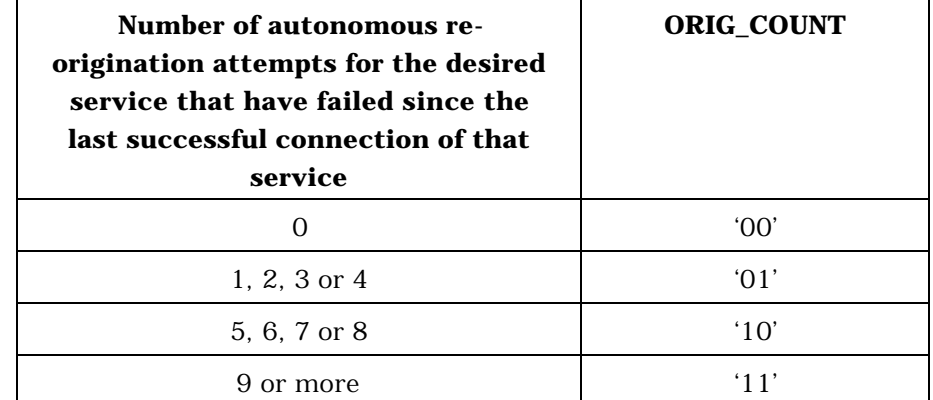

## **Table 2.7.1.3.2.4-8. ORIG\_COUNT field for ORIG\_REASON = '0'**

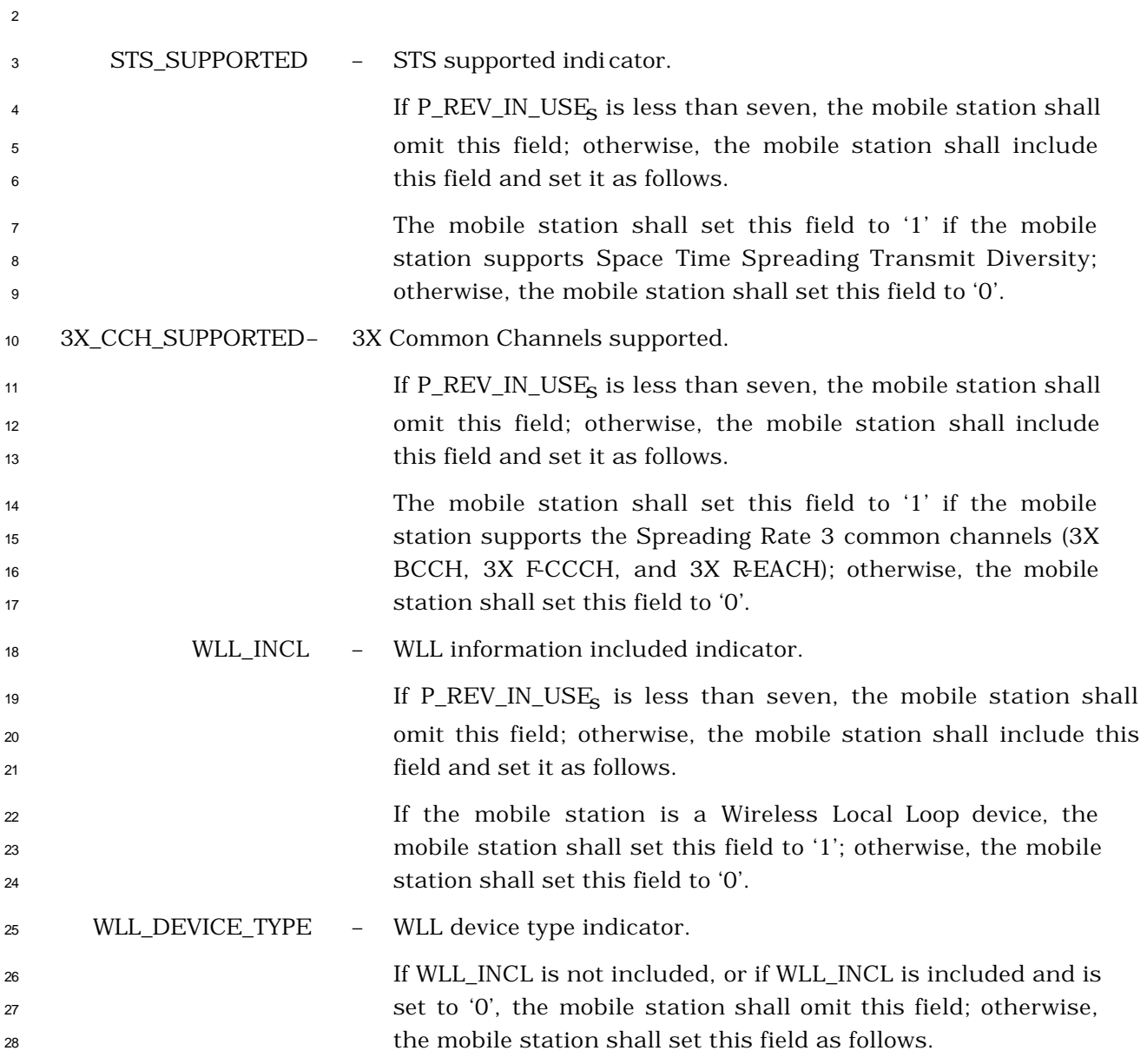

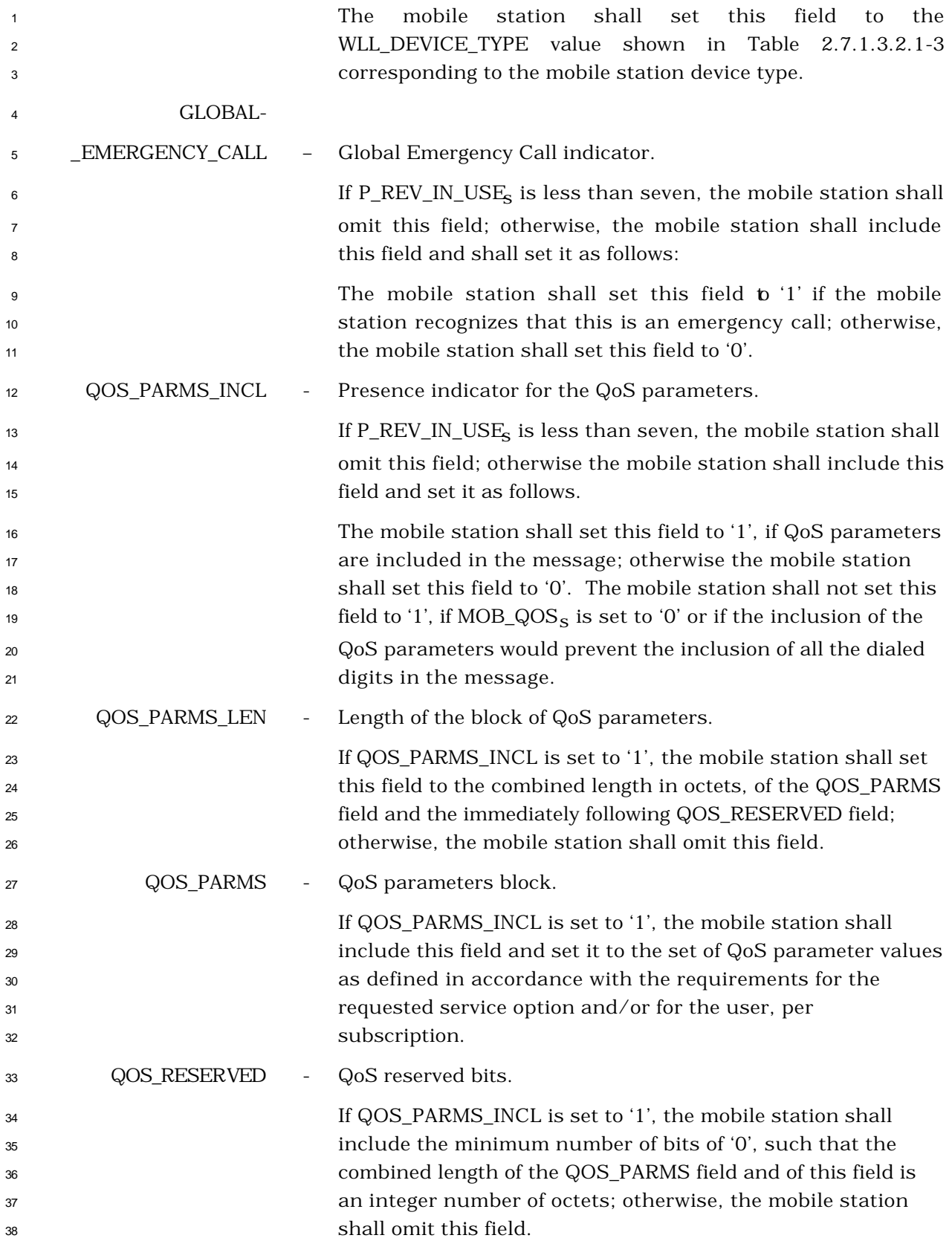

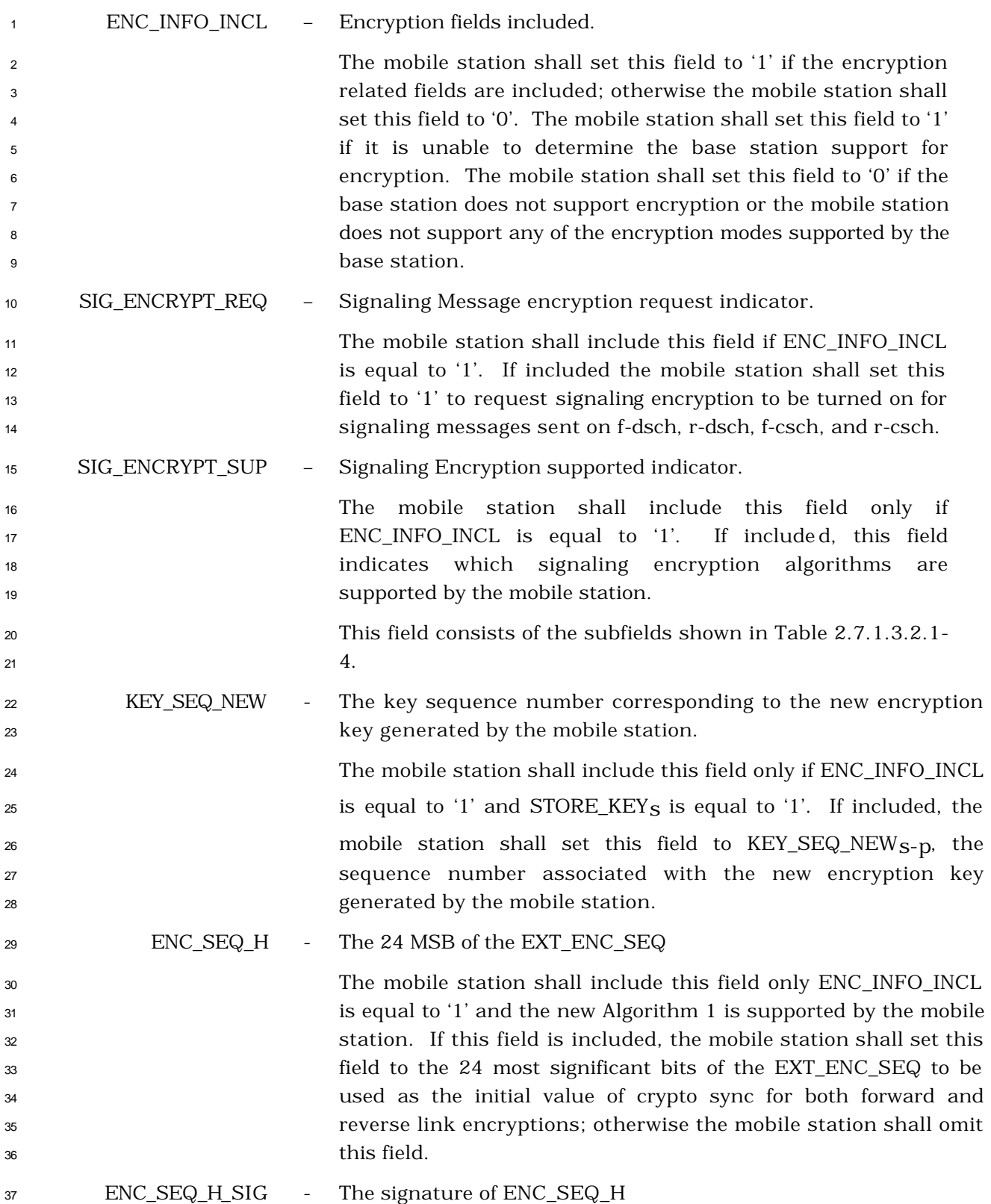

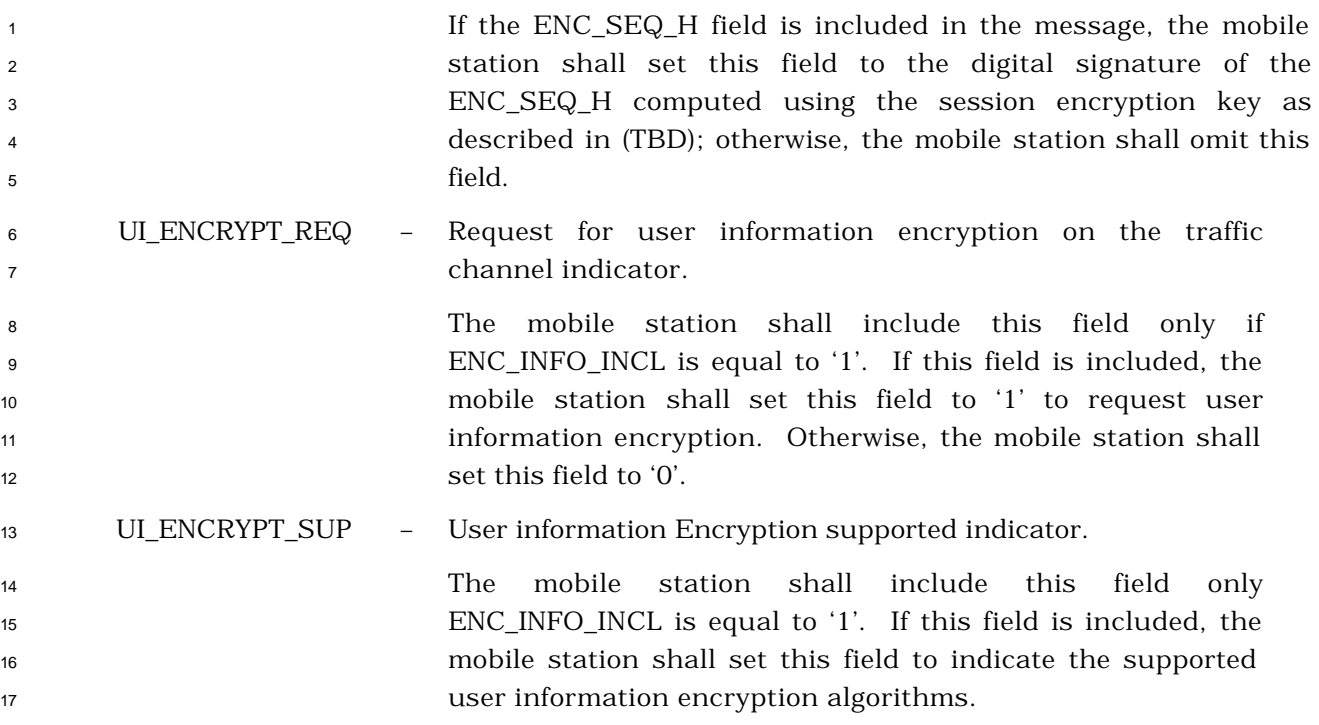

 This field consists of the subfields shown in Table 2.7.1.3.2.4-  $2 \hspace{0.2cm} 9.$ 

|                                        |               | <b>Subfield</b>                                    | Length<br>(bits) | <b>Subfield Description</b>                                                                                                    |
|----------------------------------------|---------------|----------------------------------------------------|------------------|----------------------------------------------------------------------------------------------------|
|                                        |               | <b>ORYX</b>                                        | 1                | Support for ORYX encryption<br>algorithm                                                                                                    |
|                                        |               | <b>RESERVED</b>                                    | $\boldsymbol{7}$ |                                                                                                    |
| 4<br>5<br>6<br>7                       |               | shall set the subfield to '0'.                     |                  | The mobile station shall set each subfield to '1' if the<br>corresponding user information encryption algorithm is<br>supported by the mobile station; otherwise, the mobile station                                                                                                    |
| 8                                      | SYNC_ID_INCL  | SCR synchronization identifier included indicator. |                  |                                                                                                    |
| 9<br>10                                |               | field is included in this message.                 |                  | The mobile station shall set this field to '1' if the SYNC_ID                                                                                                    |
| 11                                     | SYNC_ID       | SCR synchronization identifier.                    |                  |                                                                                                    |
| 12<br>13<br>14<br>15<br>16<br>17<br>18 |               | 2.6.11.                                            |                  | If the SYNC_ID_INCL field is set to '0', the mobile station shall<br>omit this field; otherwise, the mobile station shall include<br>this field and set it to the 16-bit CRC computed over the<br>entire stored service configuration (that is, both the Service<br>Configuration information record and the Non-negotiable<br>Service Configuration information record) as specified in |
| 19                                     | PREV_SID_INCL |                                                    |                  | Previous System Identification (SID) included indicator.                                                                                                    |
| 20<br>21<br>22                         |               | this field and set it as follows:                  |                  | If P_REV_IN_USE is less than seven, the mobile station shall<br>omit this field; otherwise, the mobile station shall include                                                                                                    |
| 23                                     |               |                                                    |                  | The mobile station shall set this field to '1' if the mobile                                                                                                    |
| 24                                     |               |                                                    |                  | station determines that the SID has been changed after a                                                                                                    |
| 25<br>26<br>27                         |               | set this field to '0'.                             |                  | packet data dormant handoff and the PREV_SID field is<br>included in this message; otherwise, the mobile station shall                                                                                                    |
| 28                                     | PREV_SID      | Previous System Identification.                    |                  |                                                                                                    |
| 29                                     |               |                                                    |                  | If PREV_SID_INCL is set to '0', the mobile station shall omit                                                                                                    |
| 30                                     |               |                                                    |                  | this field; otherwise, the mobile station shall include this                                                                                                    |

**Table 2.7.1.3.2.4-9. Encoding of the UI\_ENCRYPT\_SUP Field**

field and set it as follows:

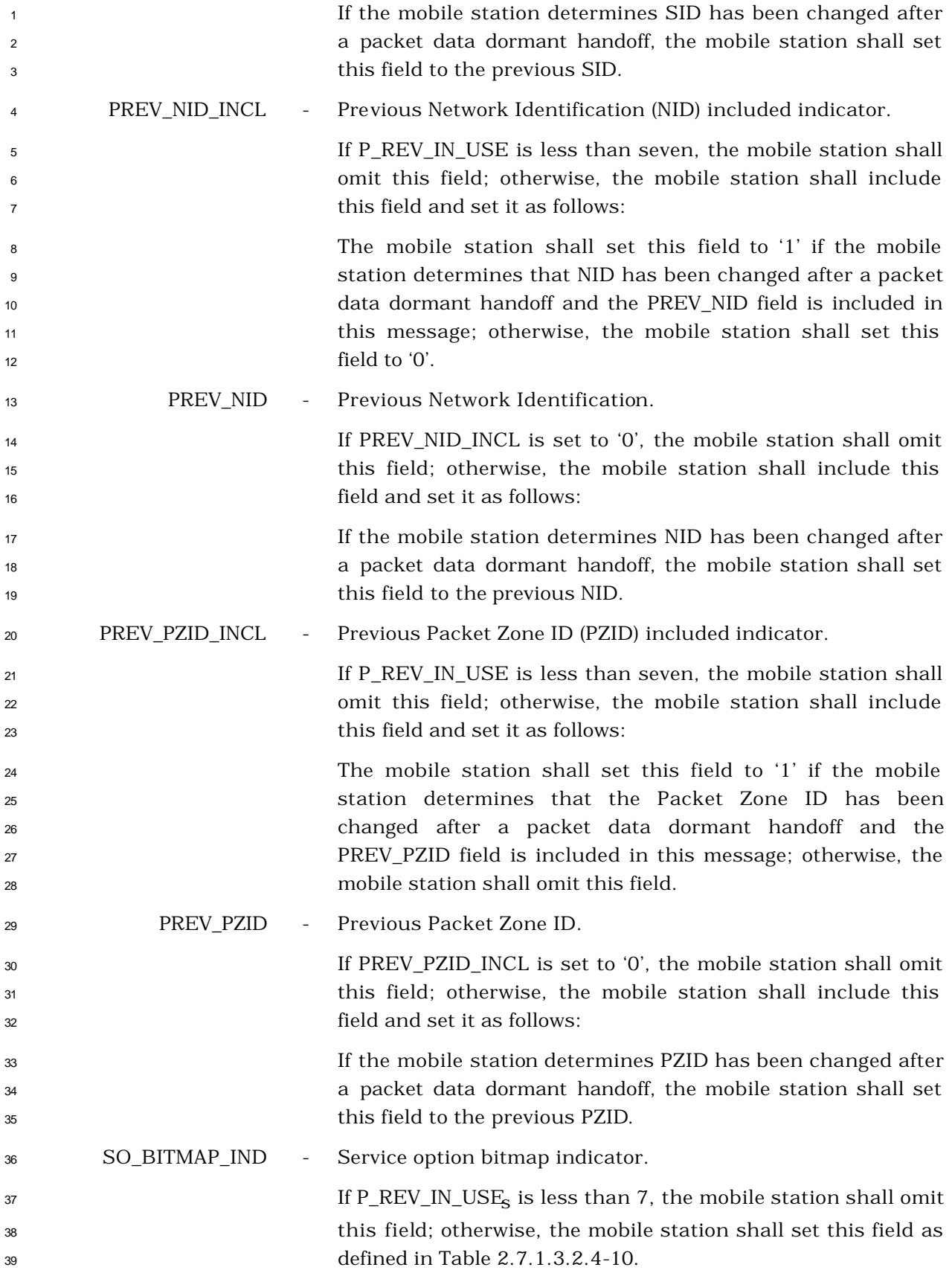

| <b>SO_BITMAP_IND</b> | Size of bitmap (in bits) included |
|----------------------|-----------------------------------|
| 00                   | 0 bit (i.e., No bitmap included)  |
| 01                   | 4 bits                            |
| 10                   | 8 bits                            |
|                      | Reserved                          |

**Table 2.7.1.3.2.4-10. Encoding of the SO\_BITMAP\_IND Field**

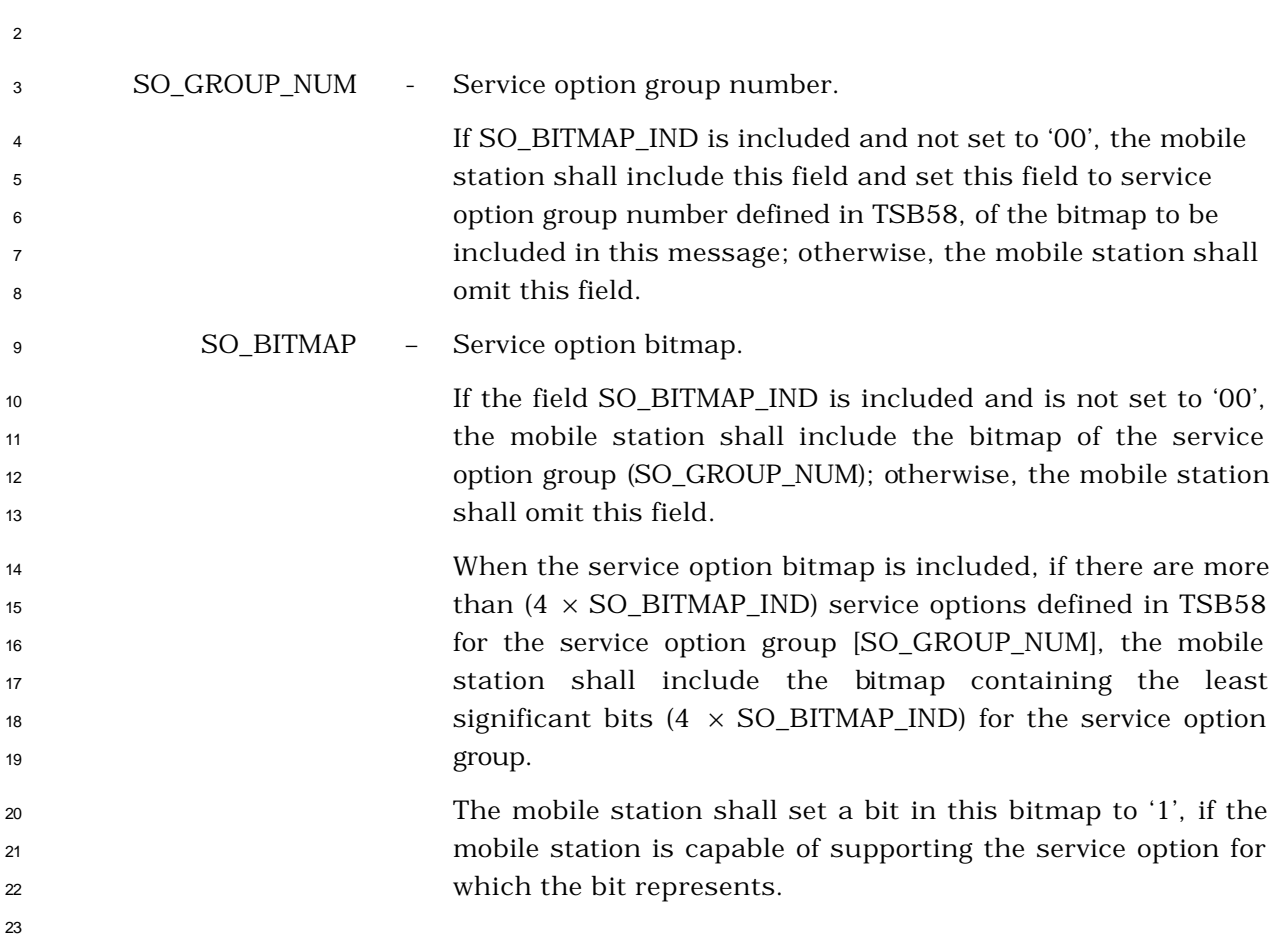

- <sup>1</sup> 2.7.1.3.2.5 Page Response Message
- <sup>2</sup> MSG\_TAG: PRM

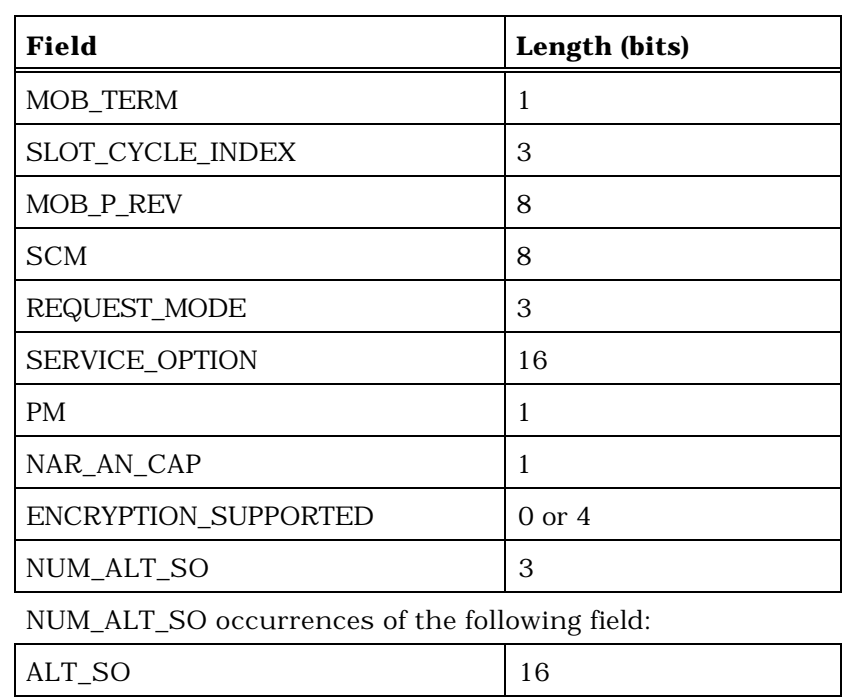

(continues on next page)

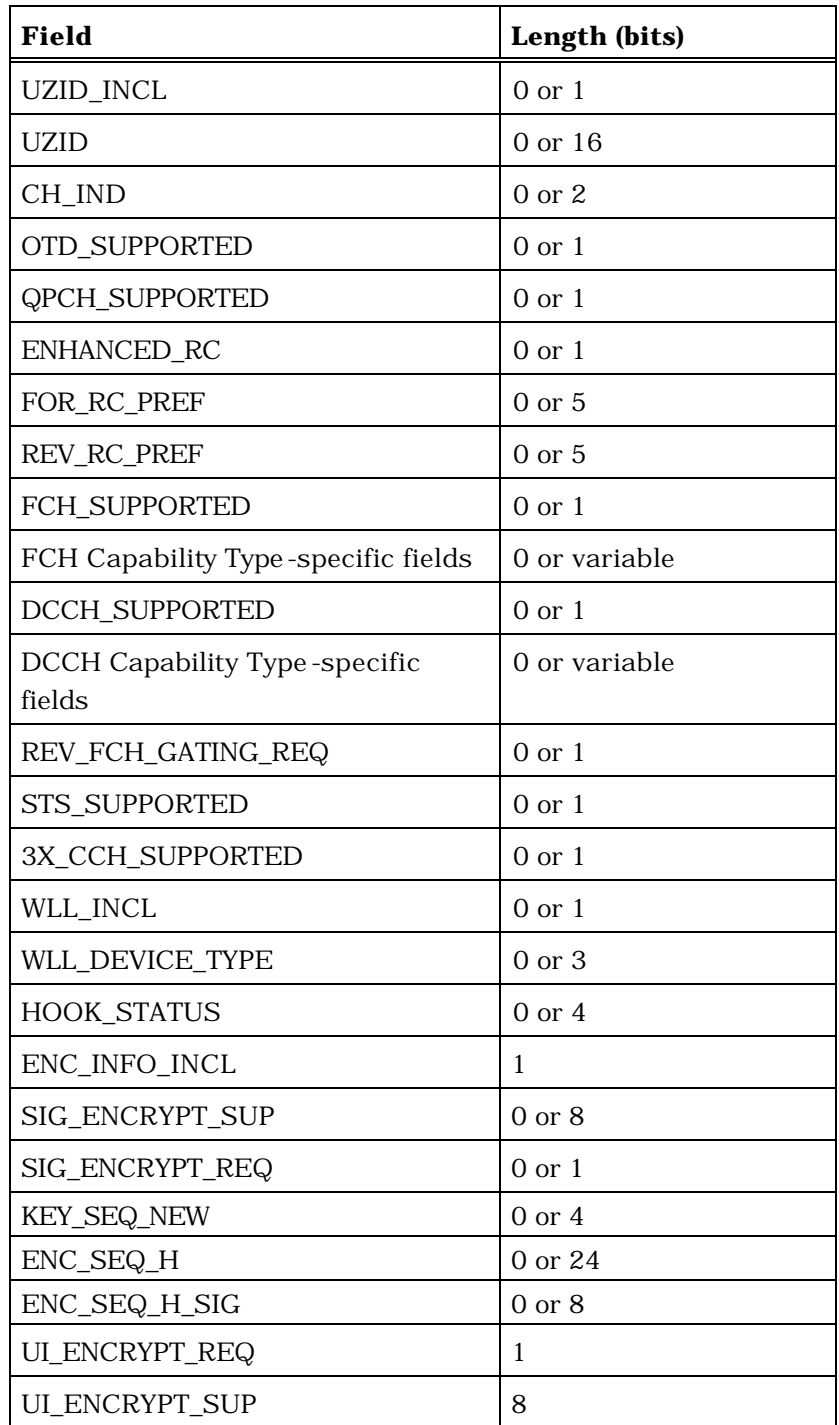

(continues on next page)

2

1

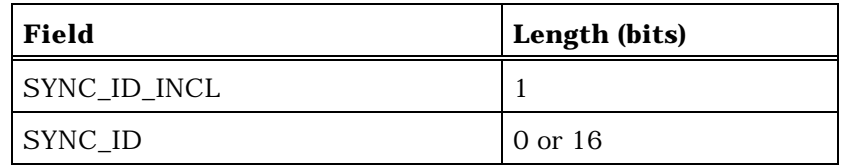

If P\_REV\_IN\_USE $_{\rm S}$  is equal to or greater than 7, the mobile station shall include the following fields:

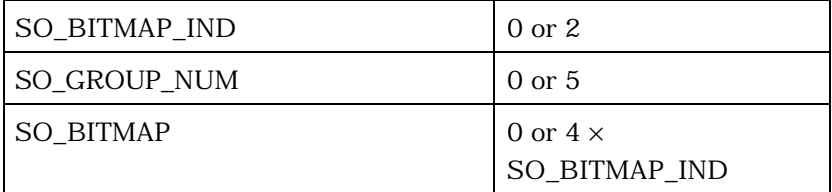

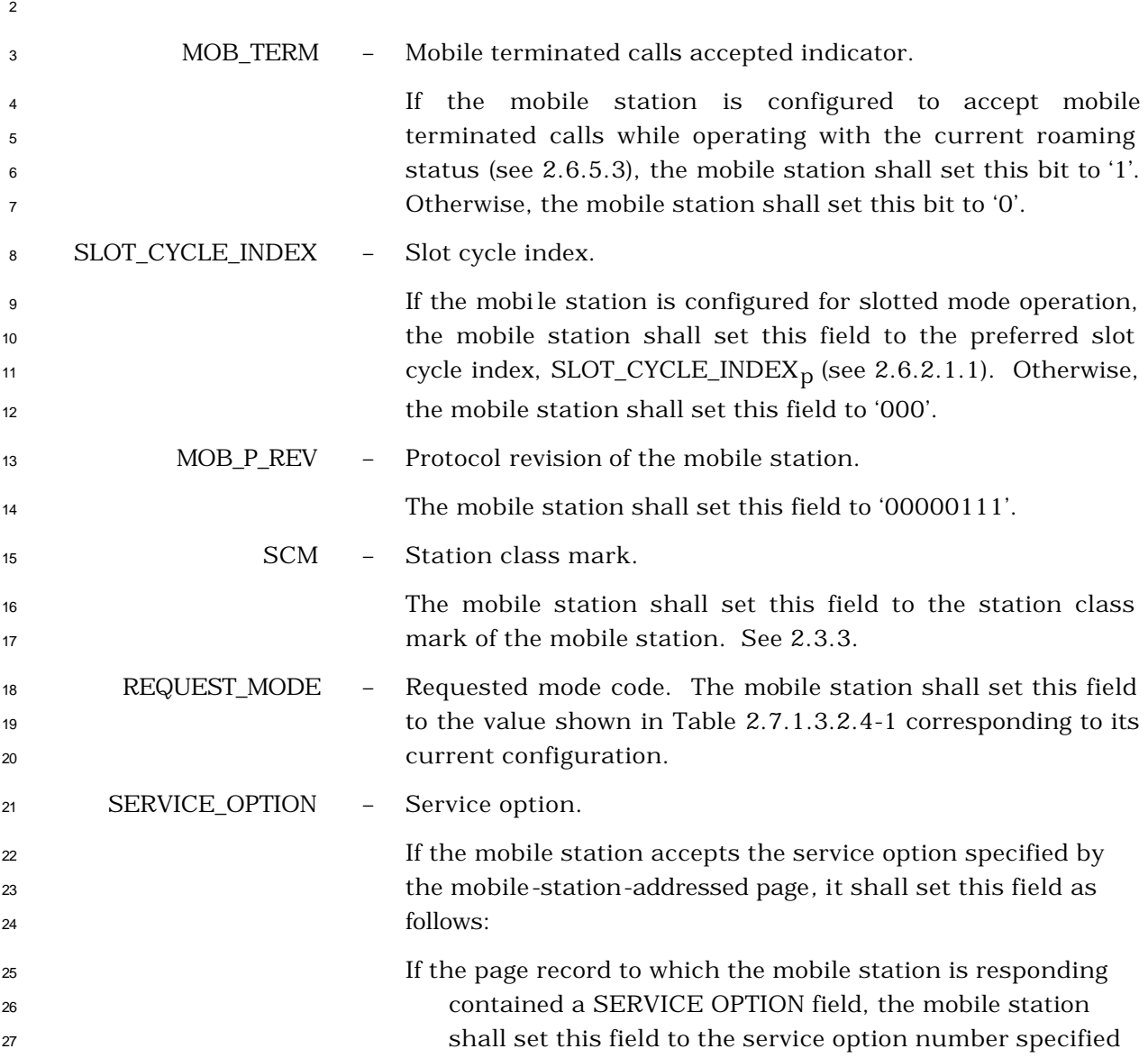

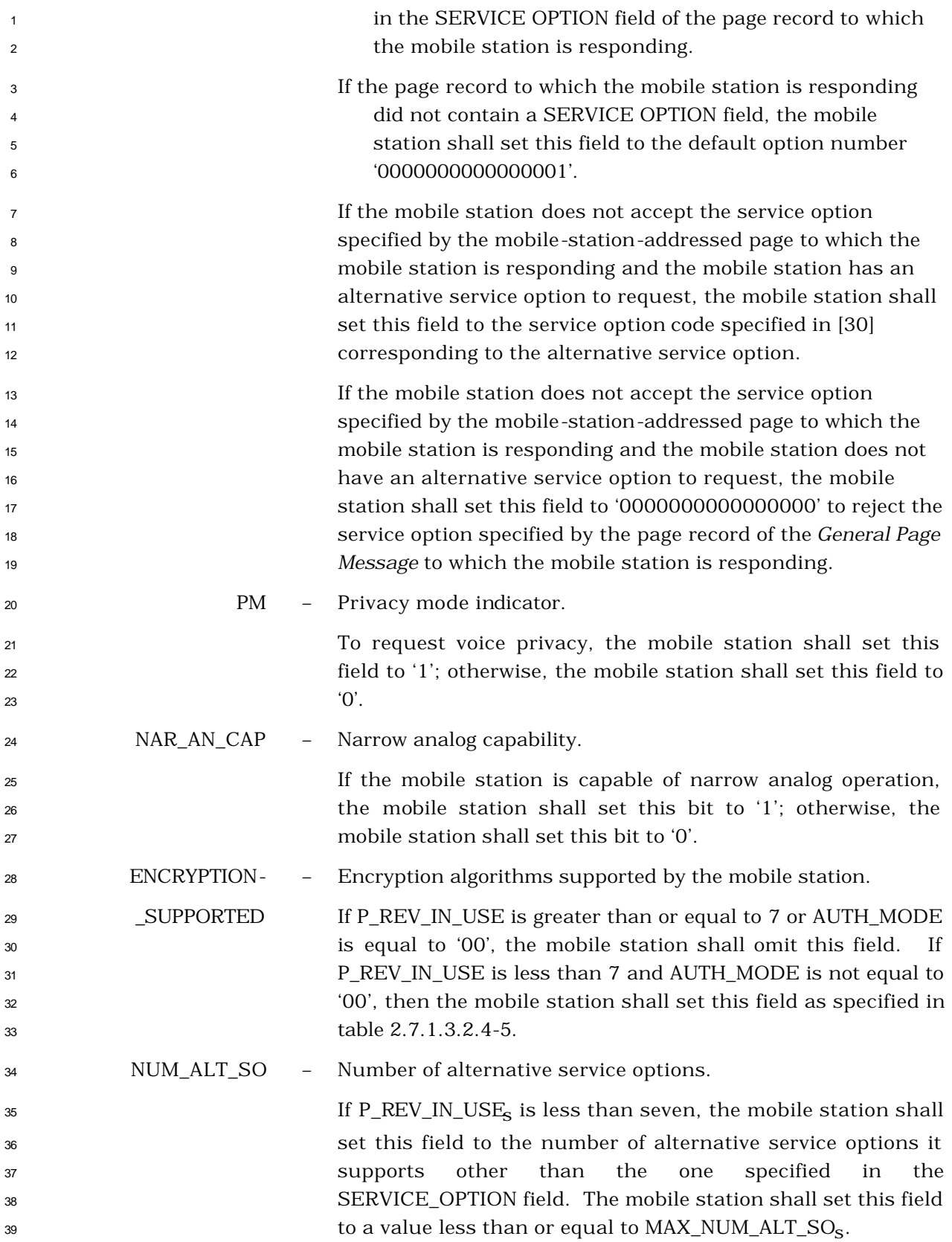

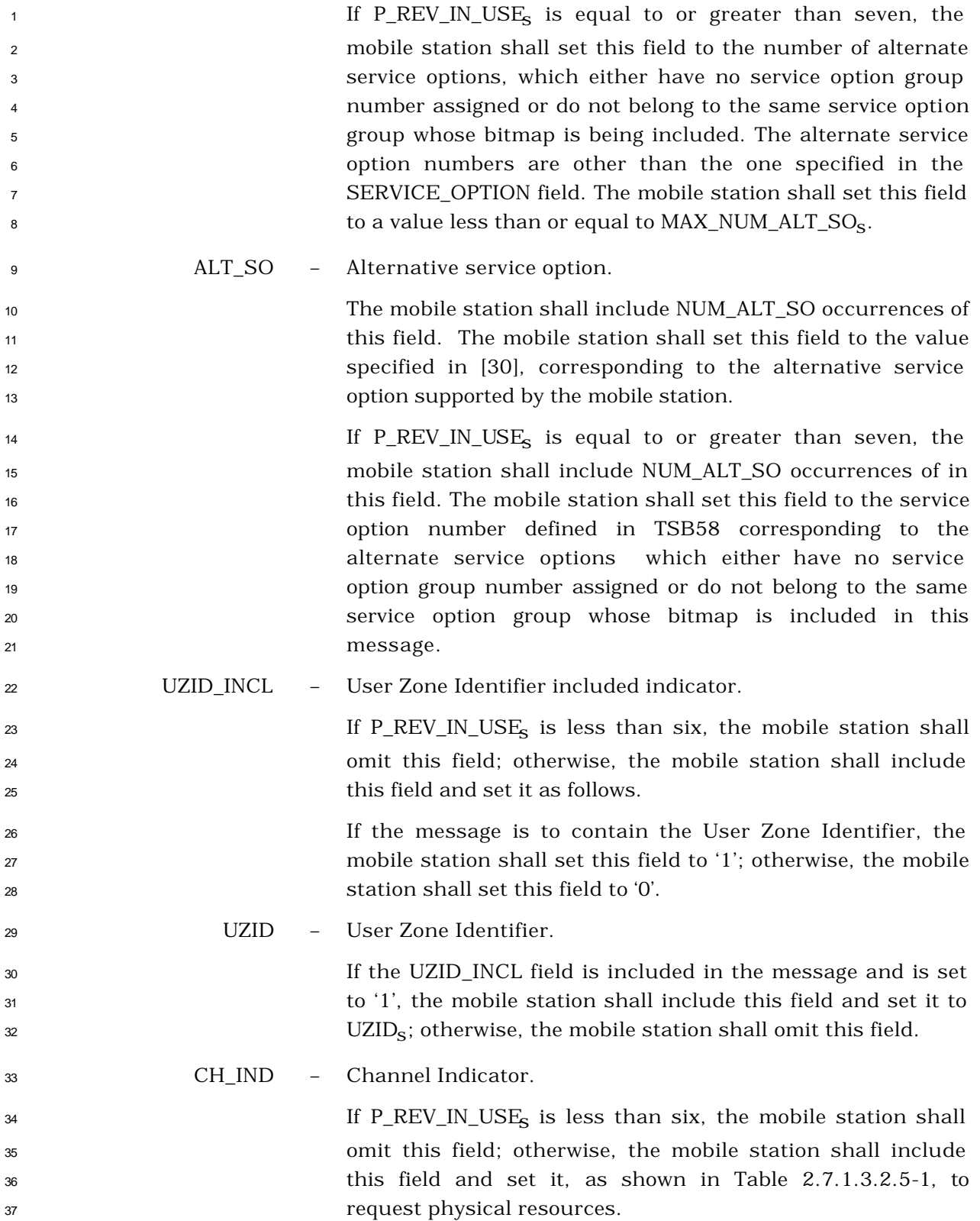

| <b>CH IND</b><br>(binary) | <b>Channel(s) Requested</b>                                 |
|---------------------------|-------------------------------------------------------------|
| 00                        | Reserved                                                    |
| Ω1                        | <b>Fundamental Channel</b>                                  |
| 10                        | Dedicated Control Channel                                   |
| 11                        | <b>Fundamental Channel and Dedicated</b><br>Control Channel |

**Table 2.7.1.3.2.5-1. Channel indicator**

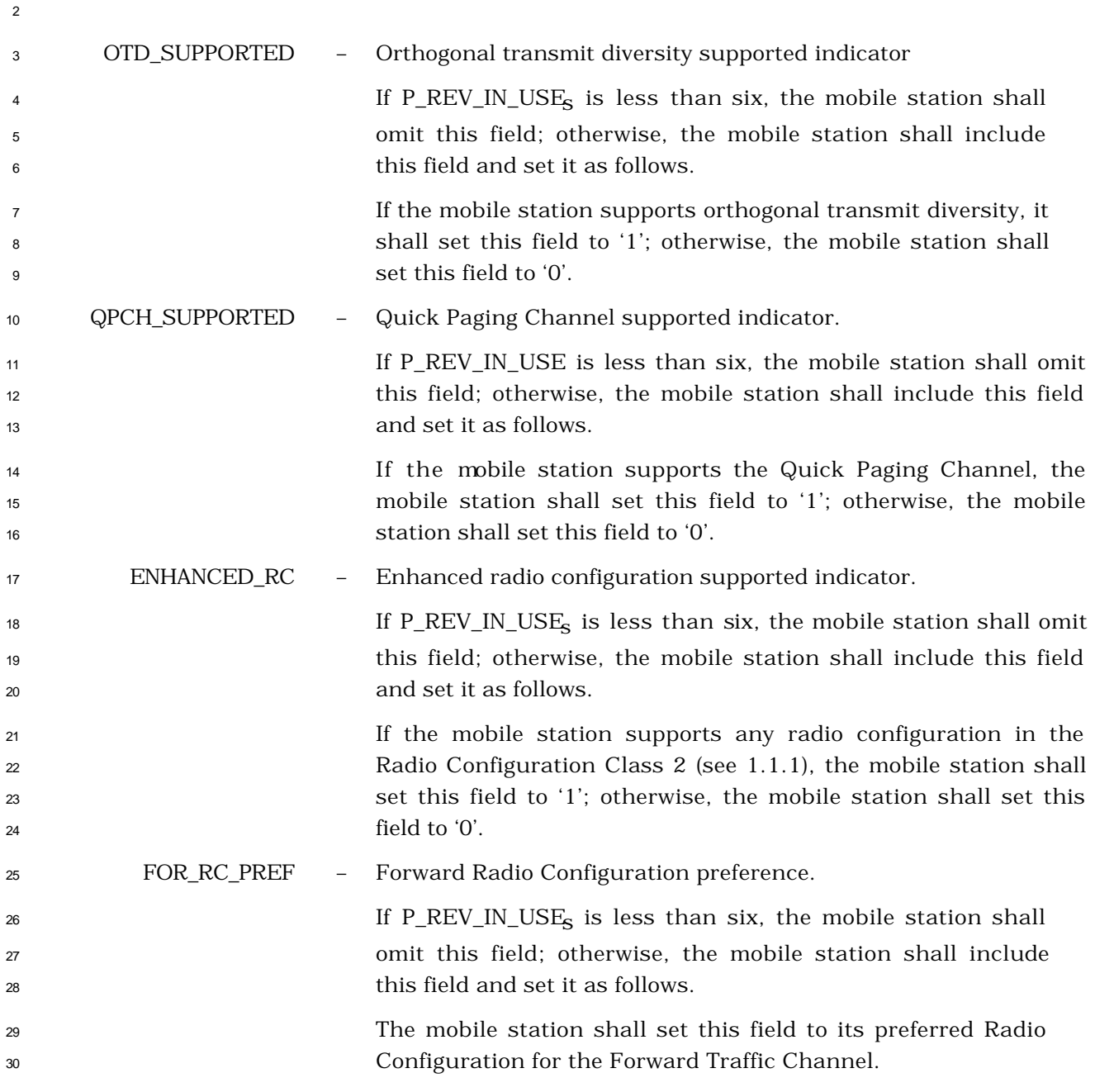

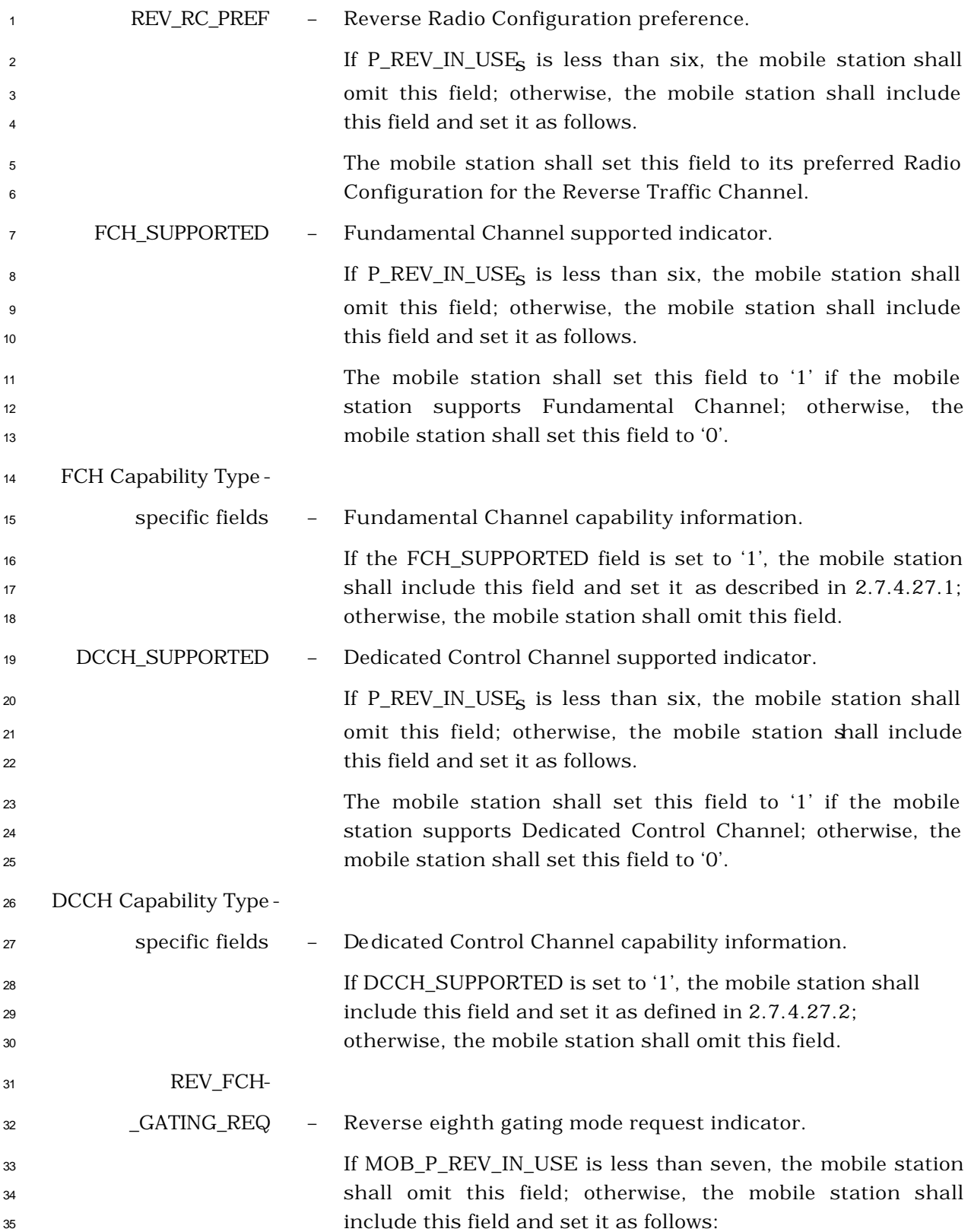

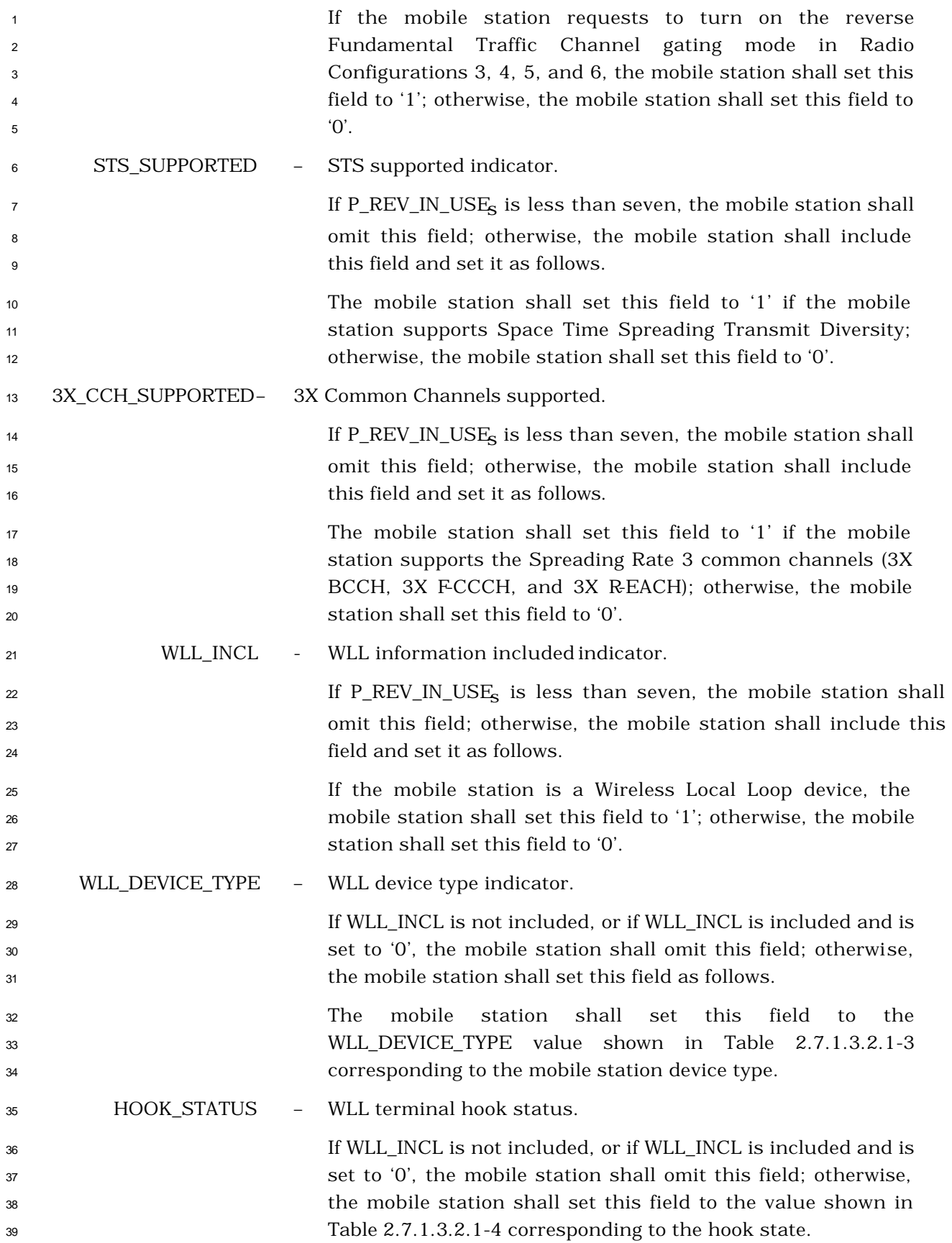

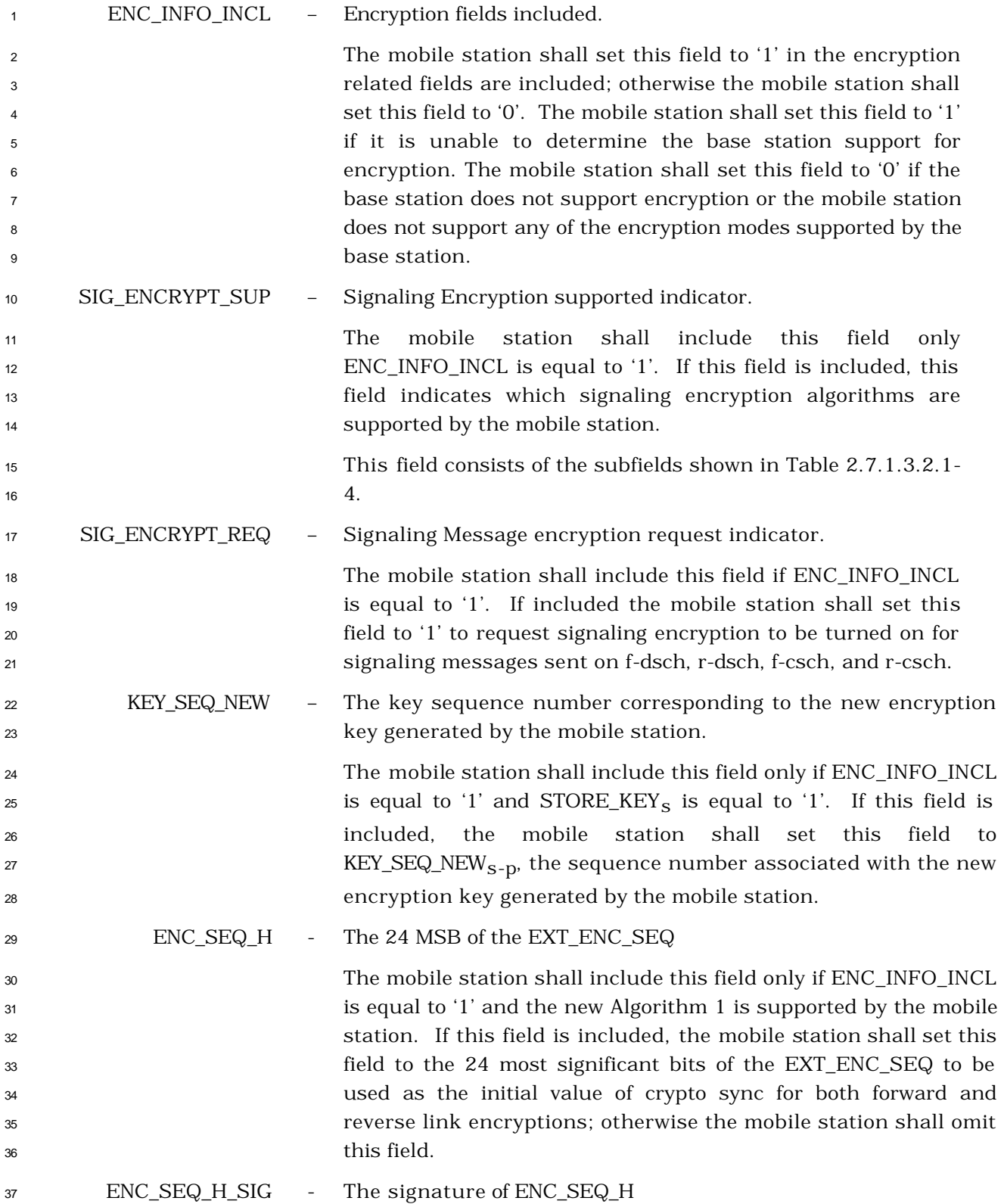

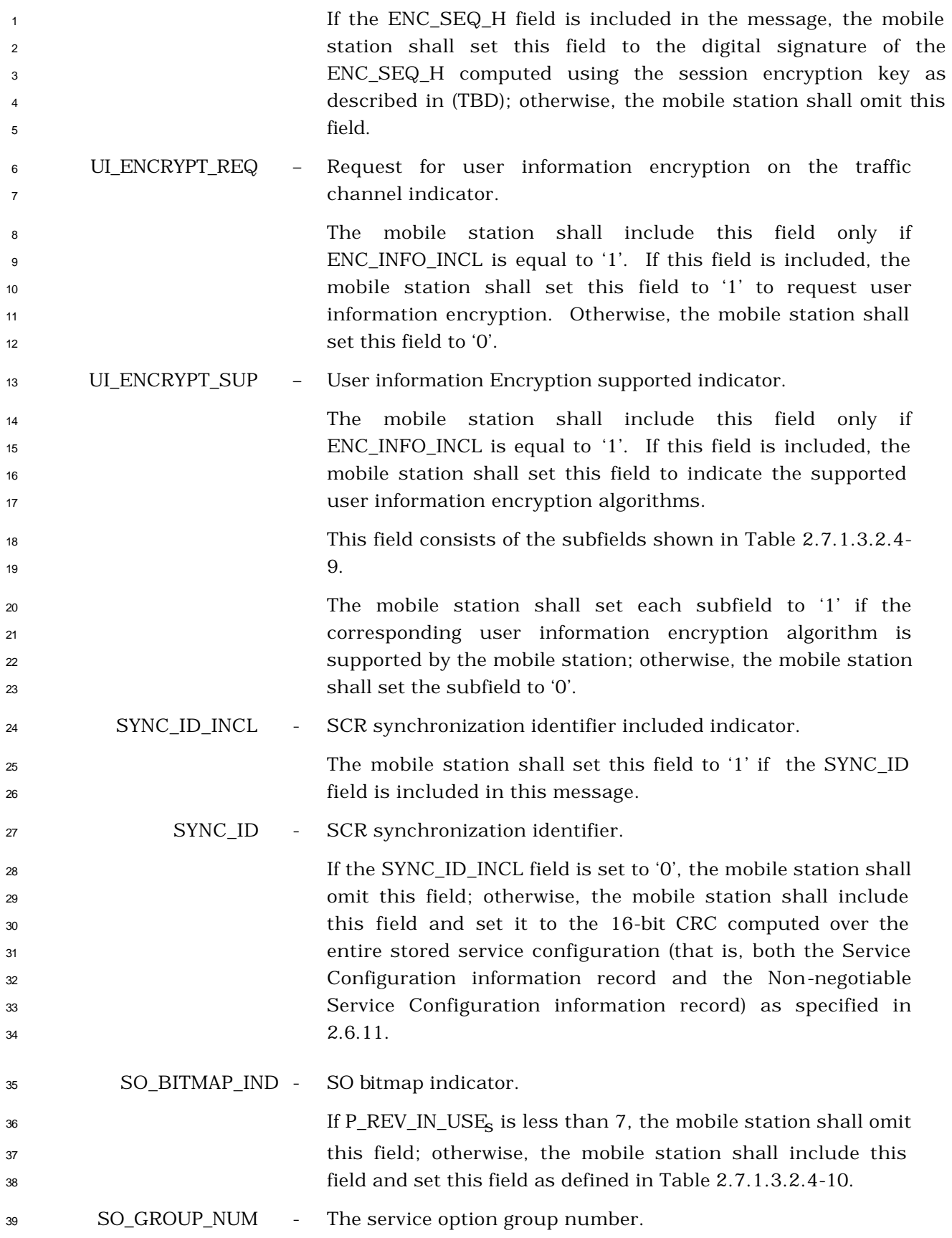

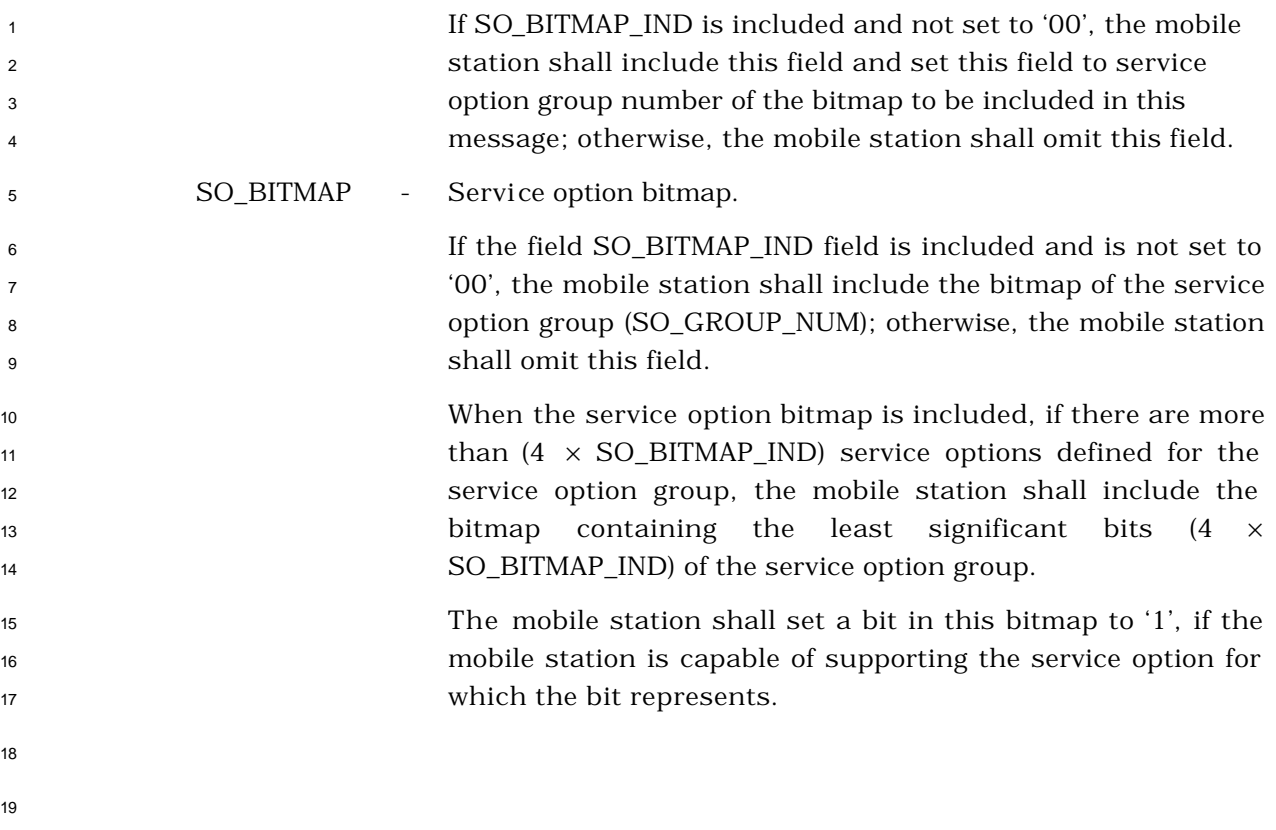

2.7.1.3.2.6 Authentication Challenge Response Message

## MSG\_TAG: AUCRM

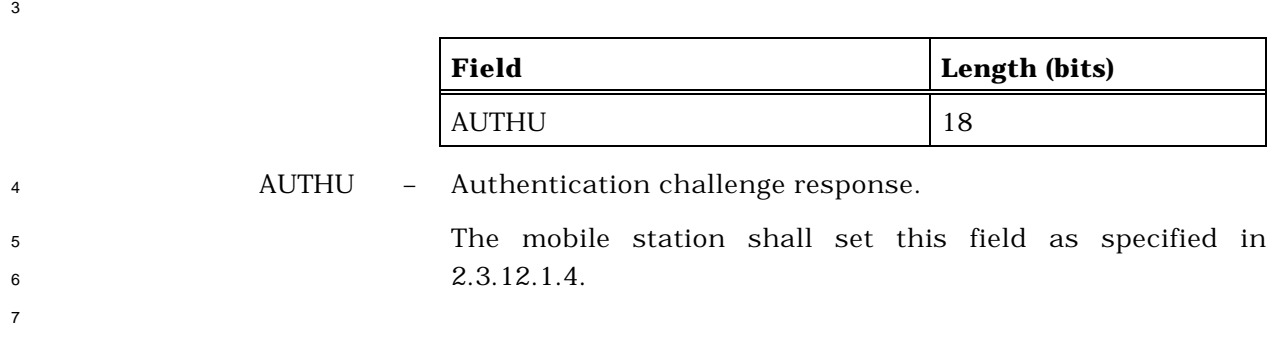

## 2.7.1.3.2.7 Status Response Message

## MSG\_TAG: STRPM

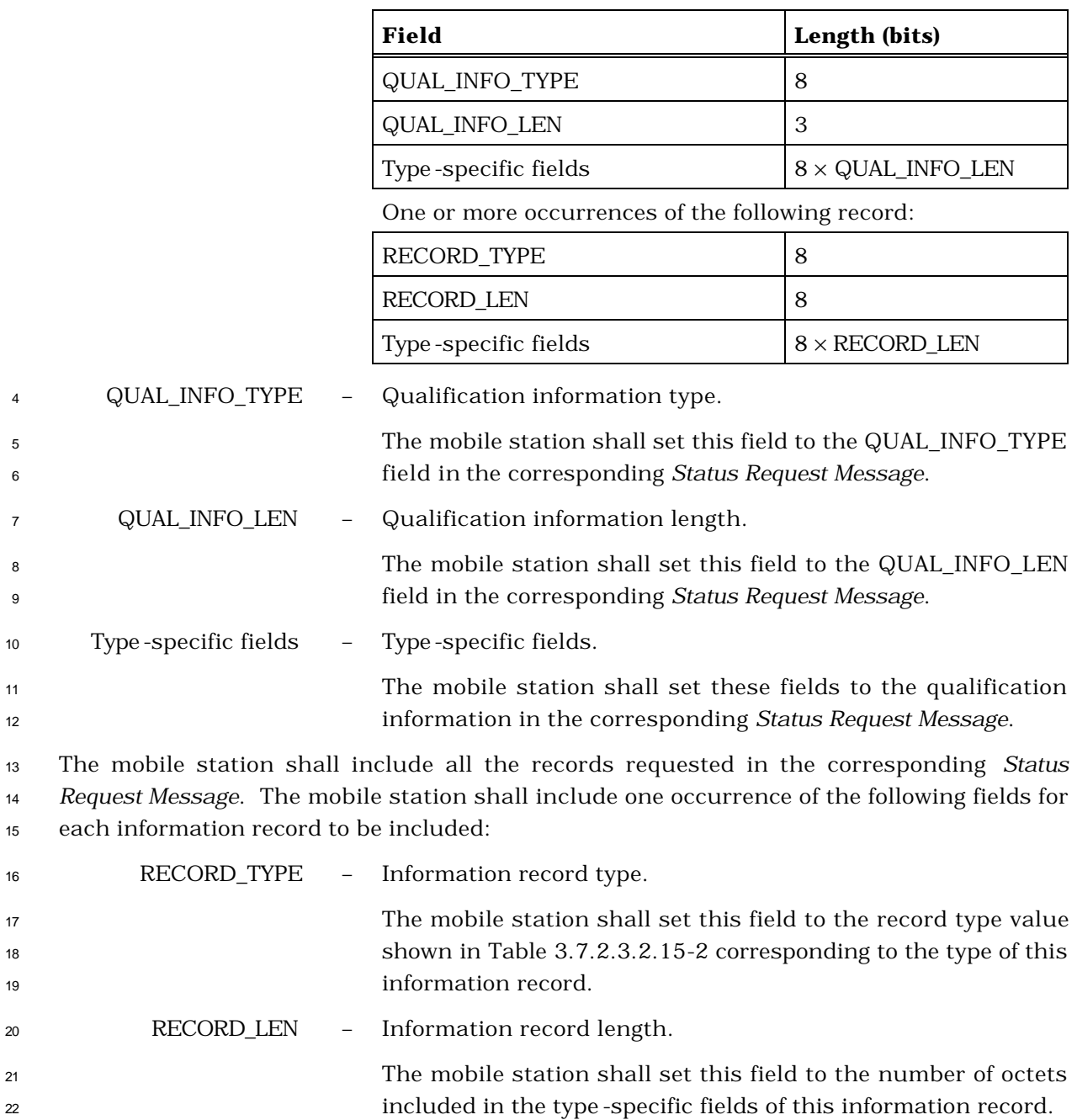

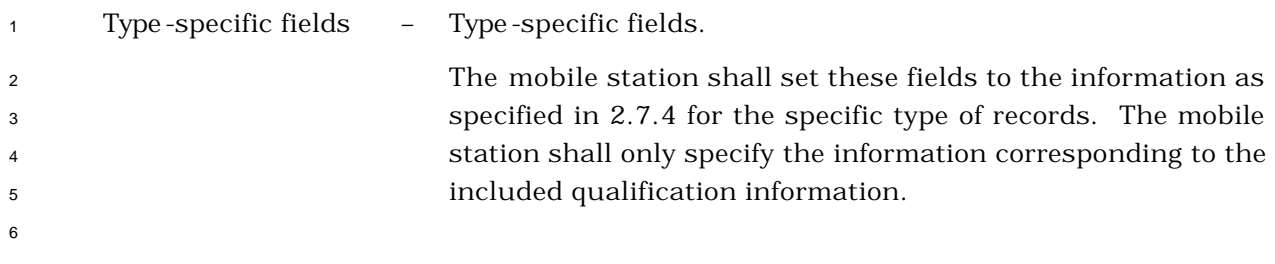

- 2.7.1.3.2.8 TMSI Assignment Completion Message
- MSG\_TAG: TACM
- There are no Layer 3 fields associated with this message.

- 2.7.1.3.2.9 PACA Cancel Message
- MSG\_TAG: PACNM
- There are no Layer 3 fields associated with this message.

- 2.7.1.3.2.10 Extended Status Response Message
- MSG\_TAG: ESTRPM

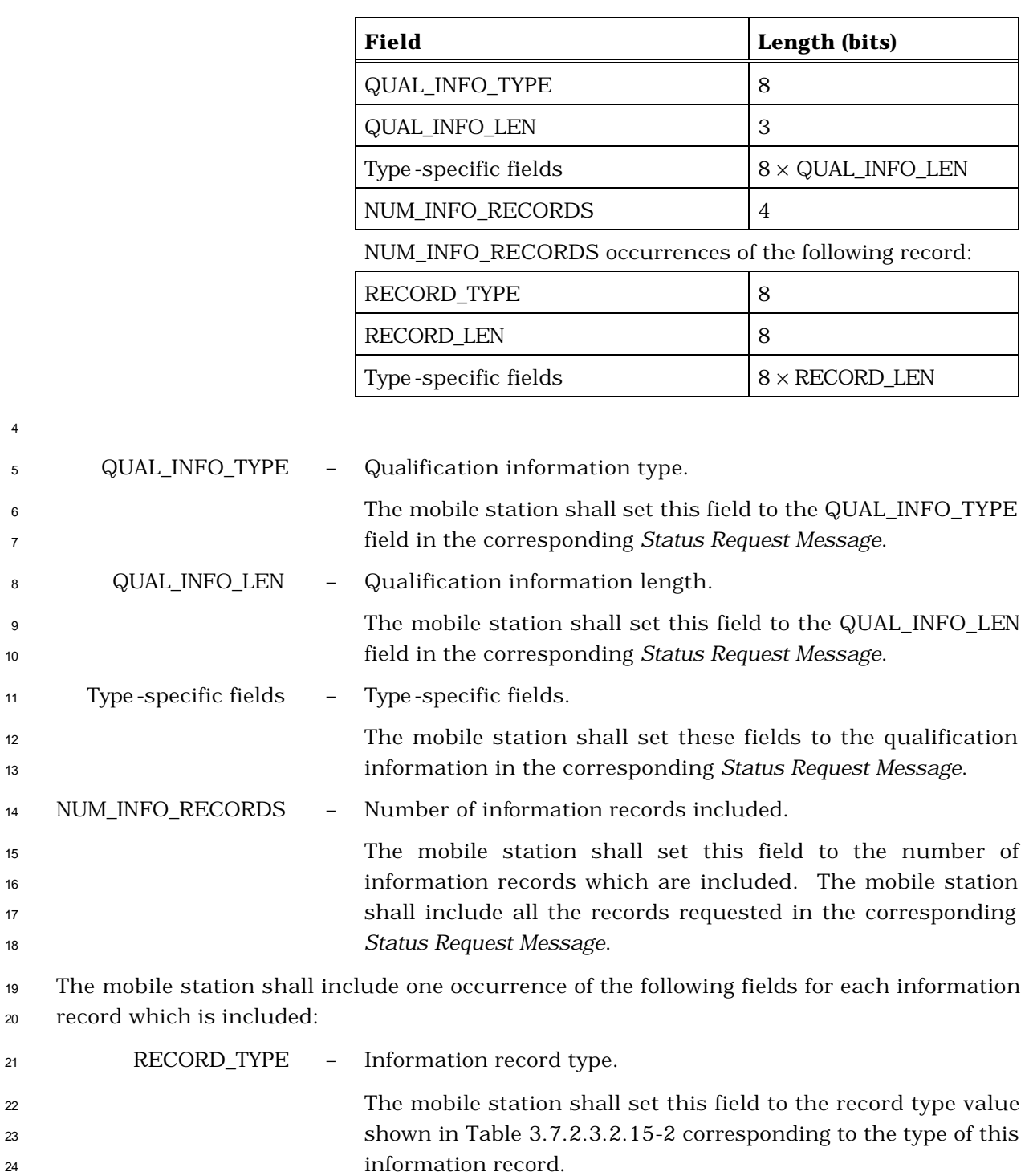

RECORD\_LEN – Information record length.

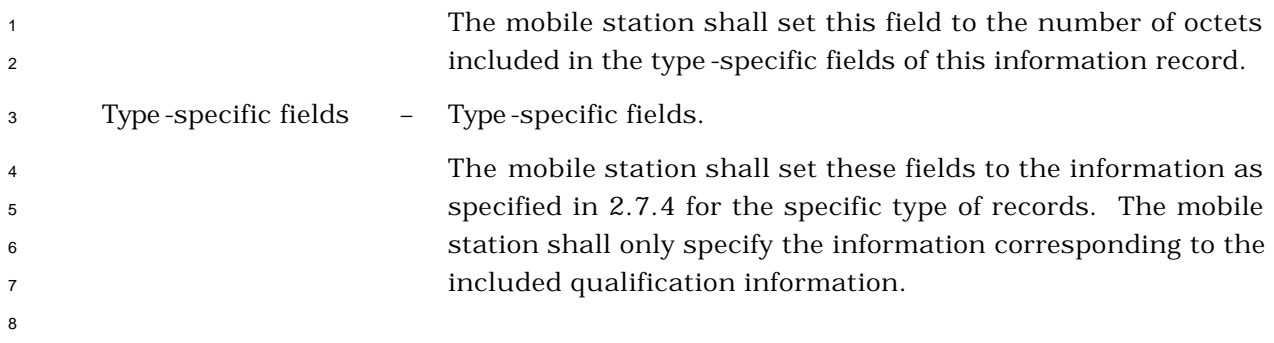

- 2.7.1.3.2.11 Device Information Message
- MSG\_TAG: DIM
- 

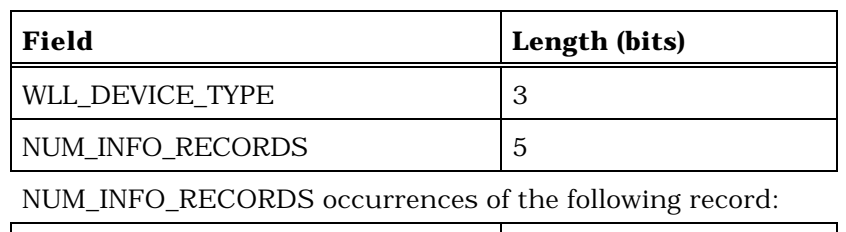

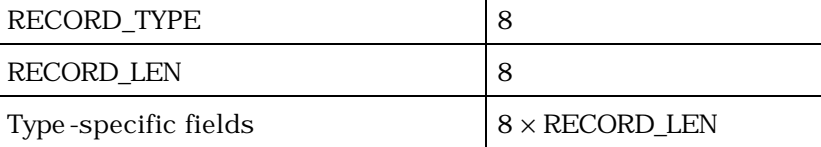

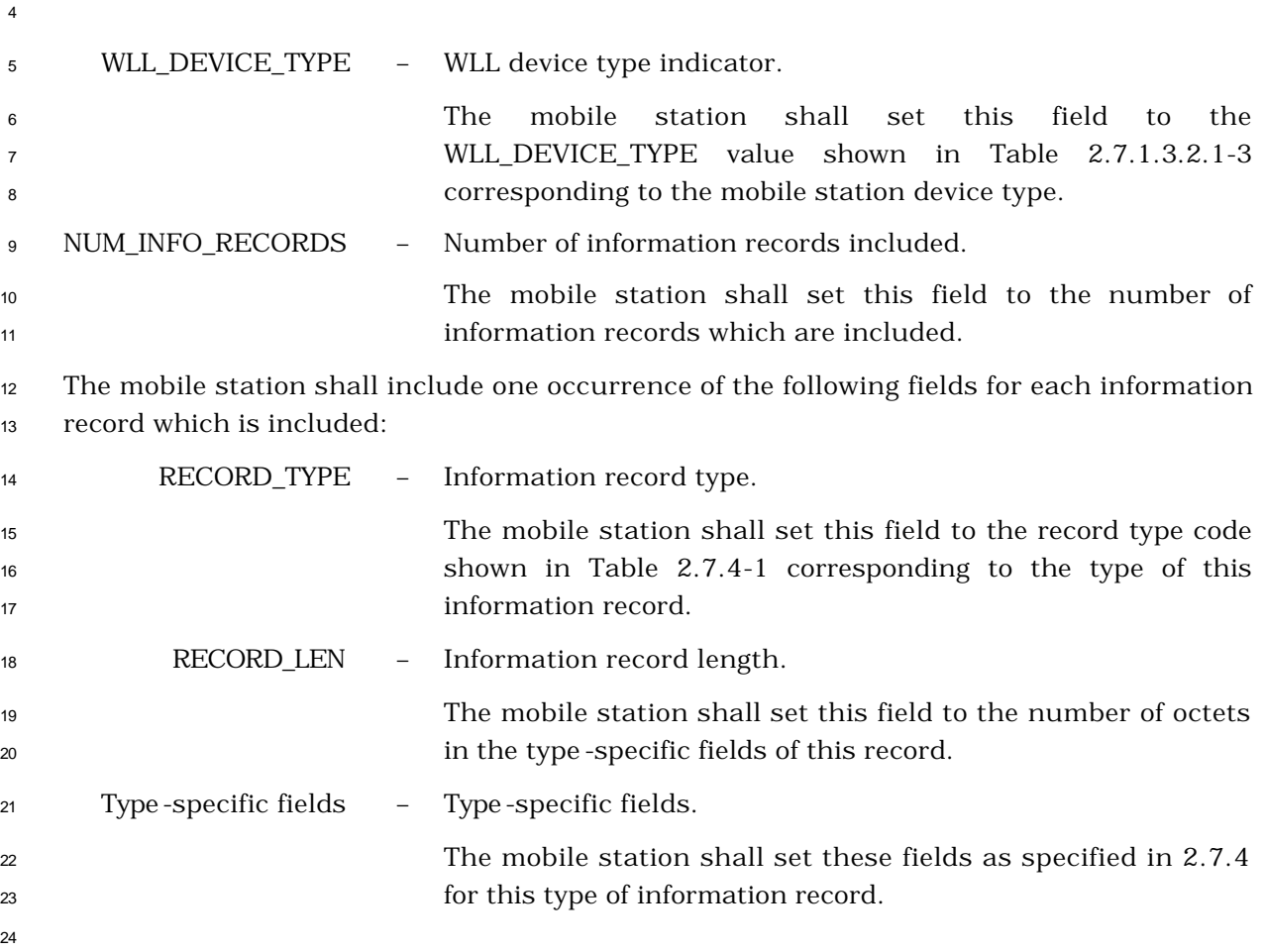
- <sup>1</sup> 2.7.1.3.2.12 Security Mode Request Message
- <sup>2</sup> MSG\_TAG: SMRM

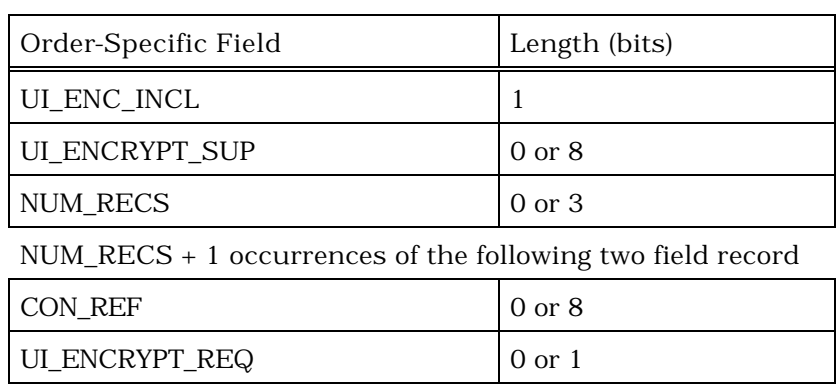

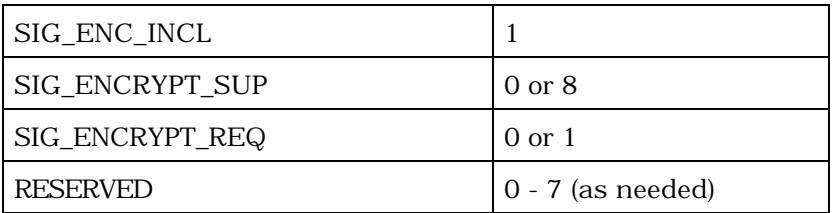

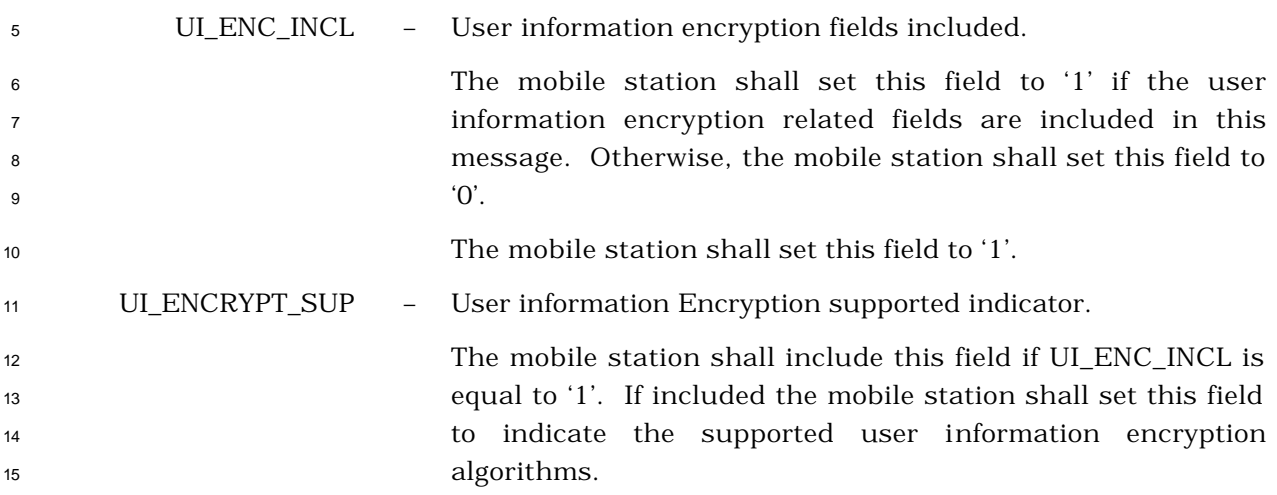

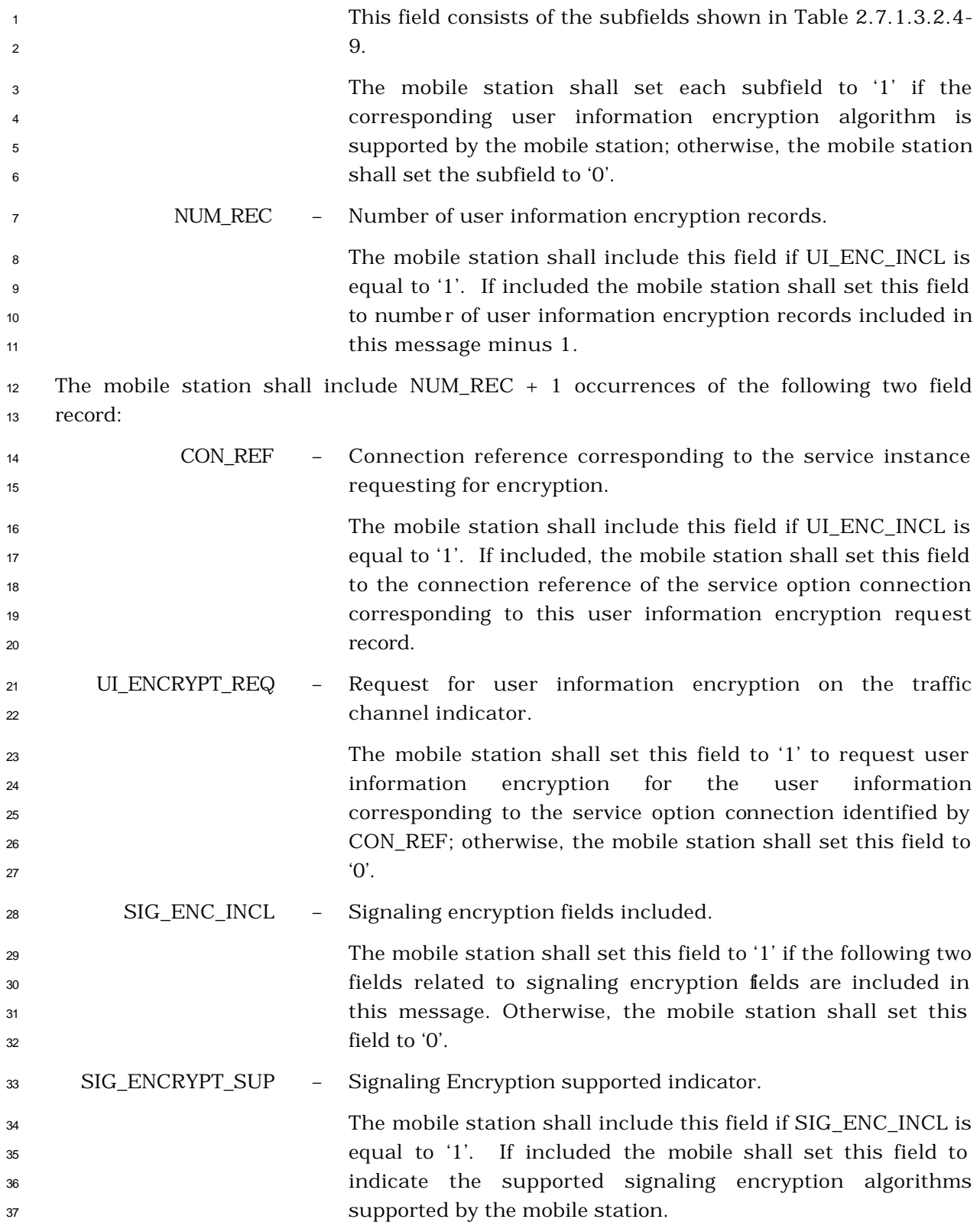

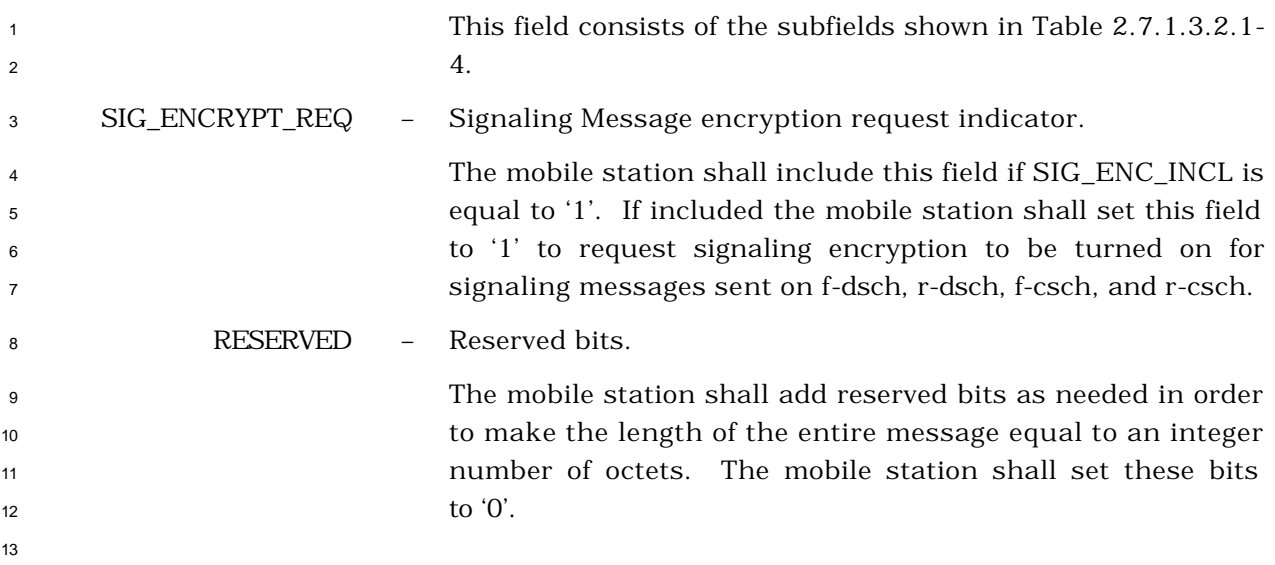

- 2.7.2 r-dsch
- During Traffic Channel operation, the mobile station sends signaling messages to the base station using the r-dsch.
- 2.7.2.1 Reserved
- 2.7.2.2 Reserved
- 2.7.2.3 PDU Formats for Messages on r-dsch
- The messages sent on the r-dsch are summarized in Table 2.7.2.3-1.

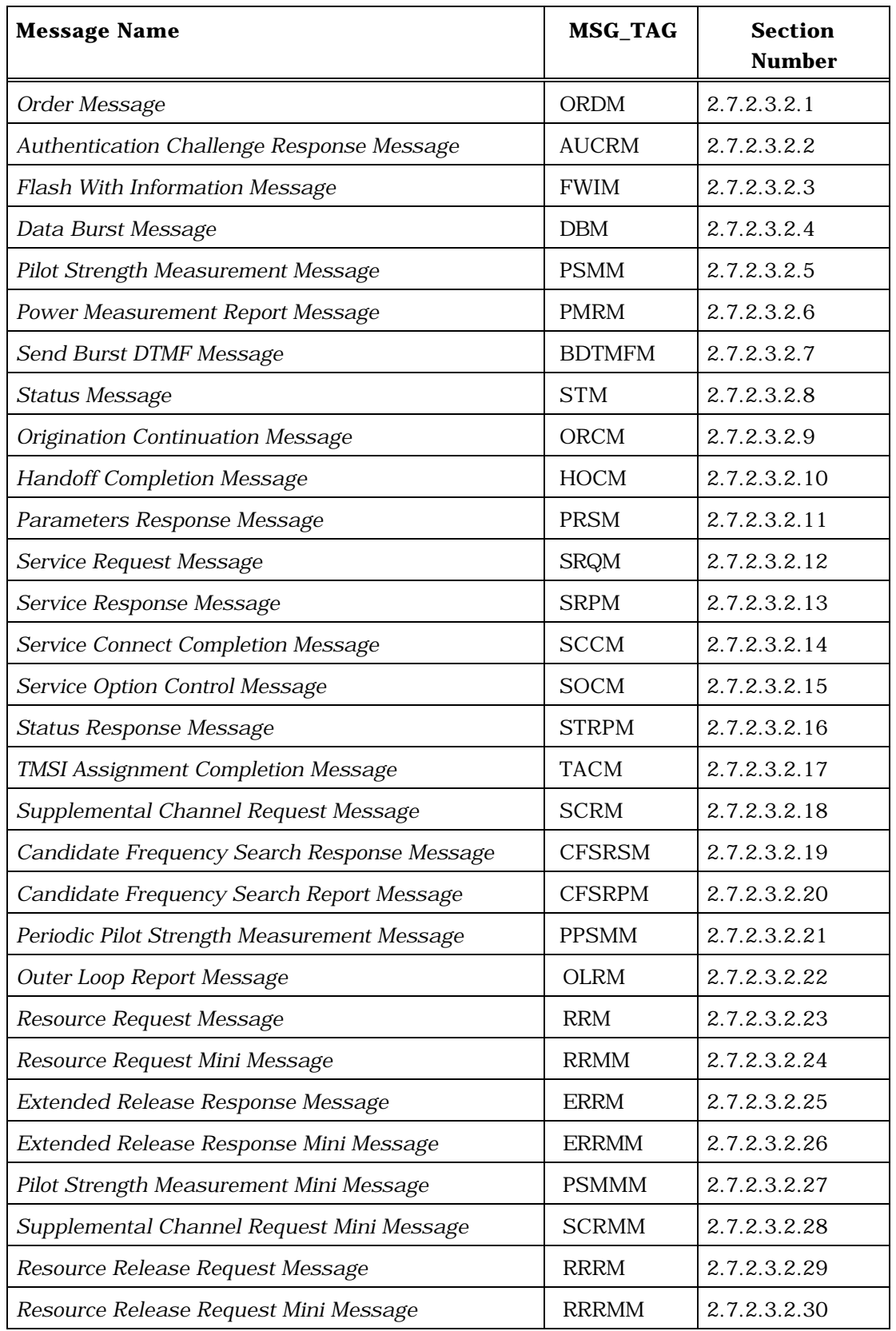

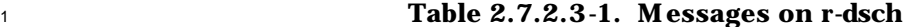

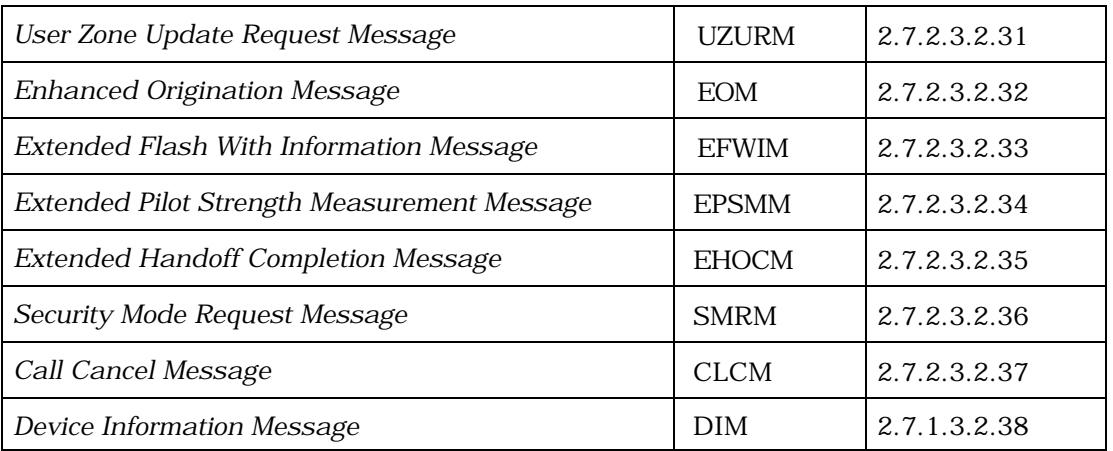

- 2.7.2.3.1 Reserved
- 2.7.2.3.2 Message Body Contents

# 2.7.2.3.2.1 Order Message

#### MSG\_TAG: ORDM

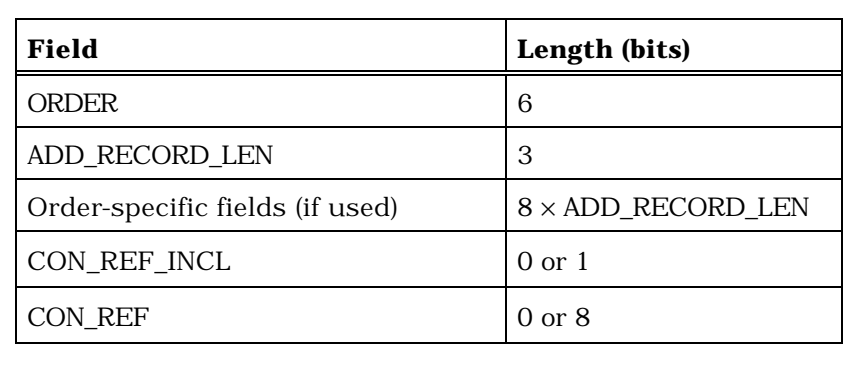

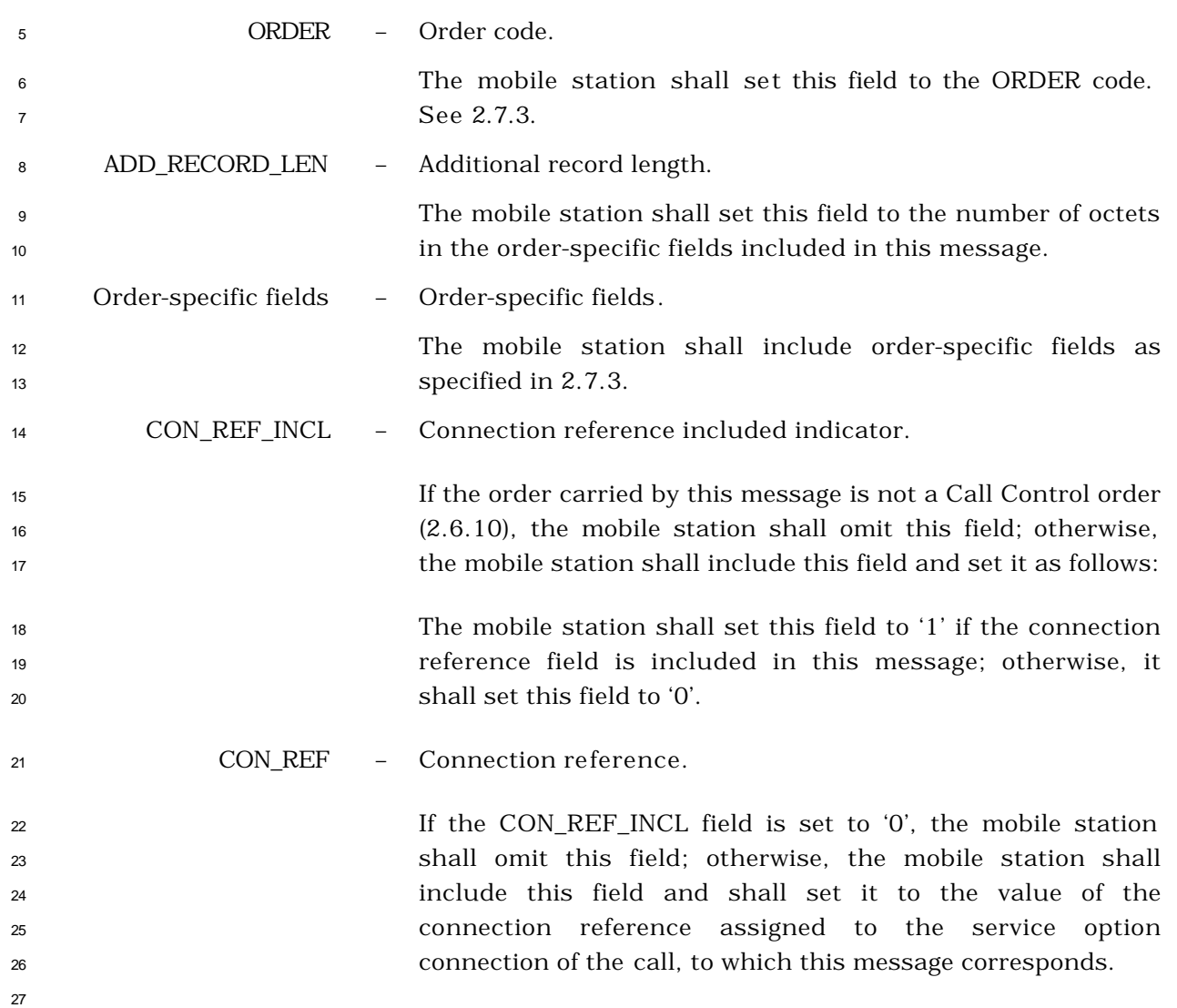

2.7.2.3.2.2 Authentication Challenge Response Message

# MSG\_TAG: AUCRM

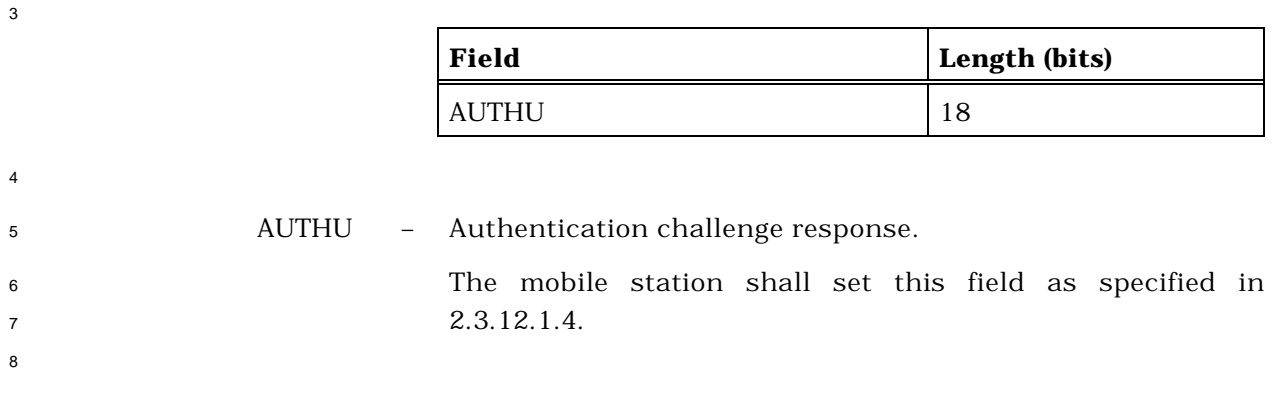

- 2.7.2.3.2.3 Flash With Information Message
- MSG\_TAG: FWIM

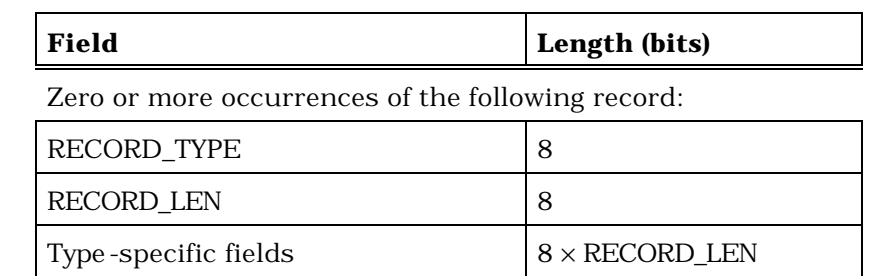

 The mobile station shall include one occurrence of the following record for each information record to be included:

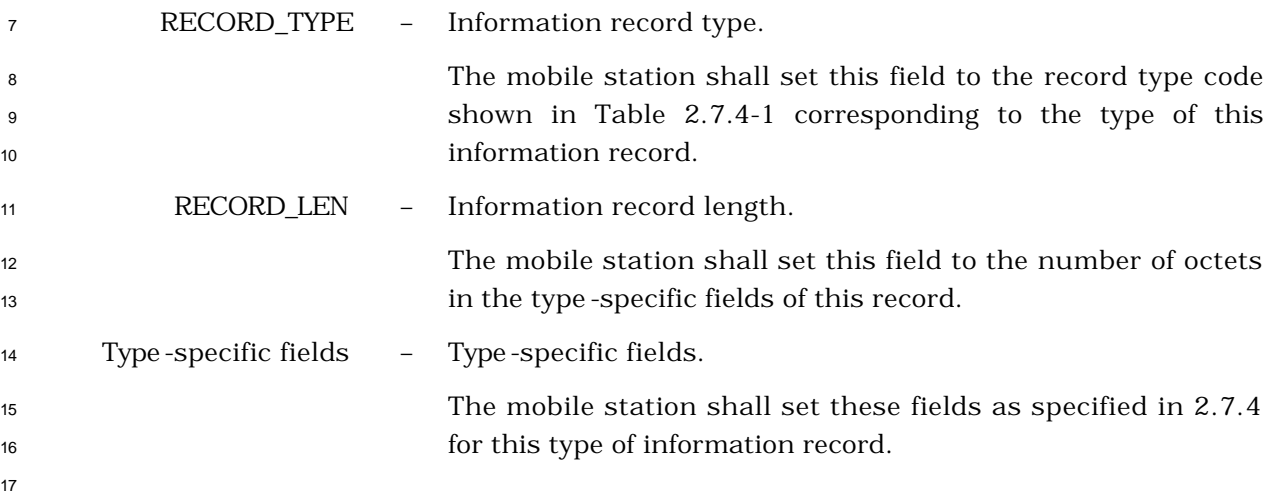

- 2.7.2.3.2.4 Data Burst Message
- MSG\_TAG: DBM

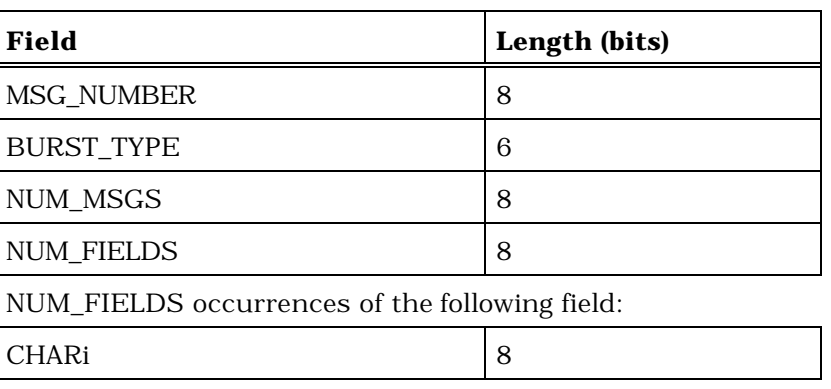

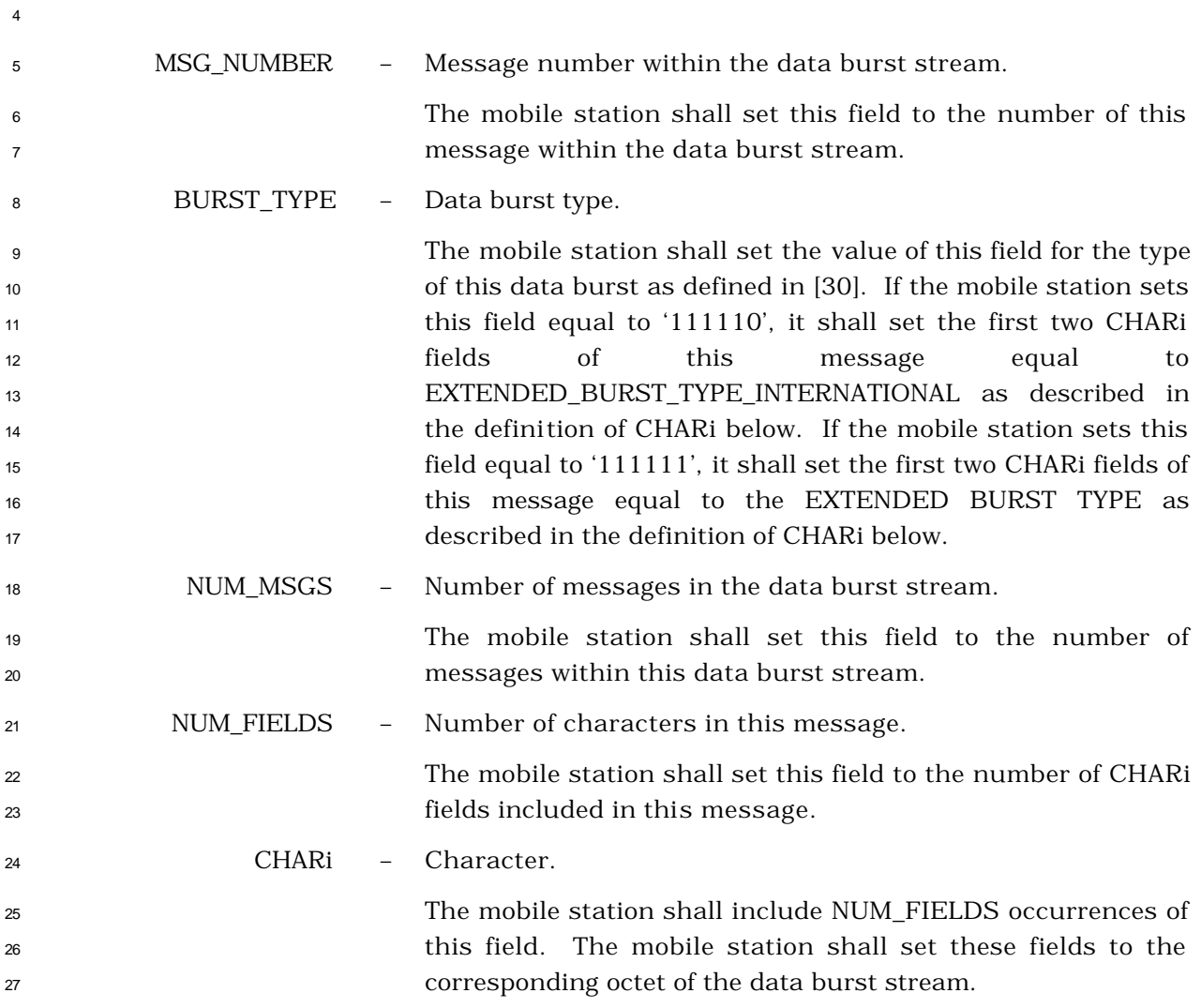

 If the BURST\_TYPE field of this message is equal to '111110', the first two CHARi octets shall represent a 16 bit EXTENDED\_BURST\_TYPE\_INTERNATIONAL field, which is encoded as shown below. The first ten bits of this field contain a binary mapping of the Mobile Country Code (MCC) associated with the national standards organization administering the use of the remaining octets of the message. Encoding of the MCC shall be as specified in 2.3.1.3. The remaining six bits of the EXTENDED\_BURST\_TYPE\_INTERNATIONAL field shall specify the COUNTRY\_BURST\_TYPE. The mobile station shall set the value of the COUNTRY\_BURST\_TYPE according to the type of this data burst as defined in standards governed by the country where this data burst type is to be used.

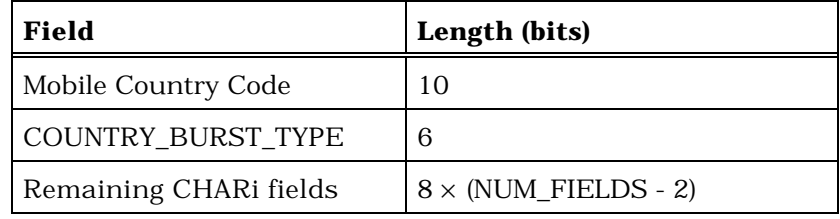

17 If the BURST TYPE field of this message is equal to '111111', the first two CHARi octets shall represent a single, 16 bit, EXTENDED BURST TYPE field, as shown below. The mobile station shall set the value of the EXTENDED BURST TYPE according to the type of this data burst as defined in [30].

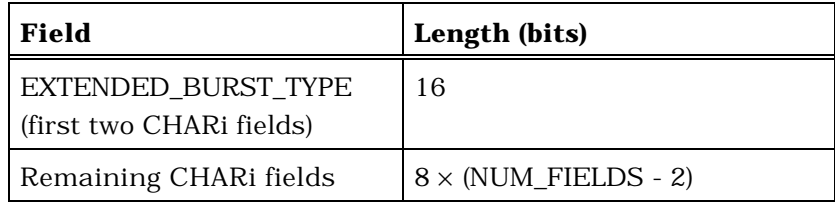

- 2.7.2.3.2.5 Pilot Strength Measurement Message
- MSG\_TAG: PSMM

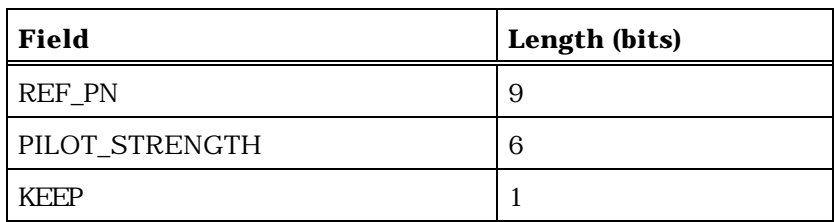

Zero or more occurrences of the following record:

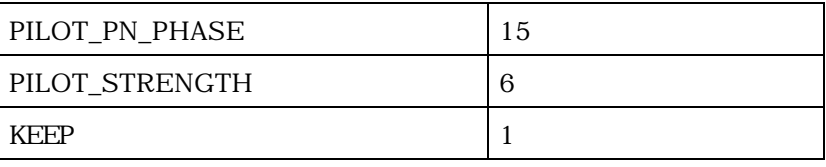

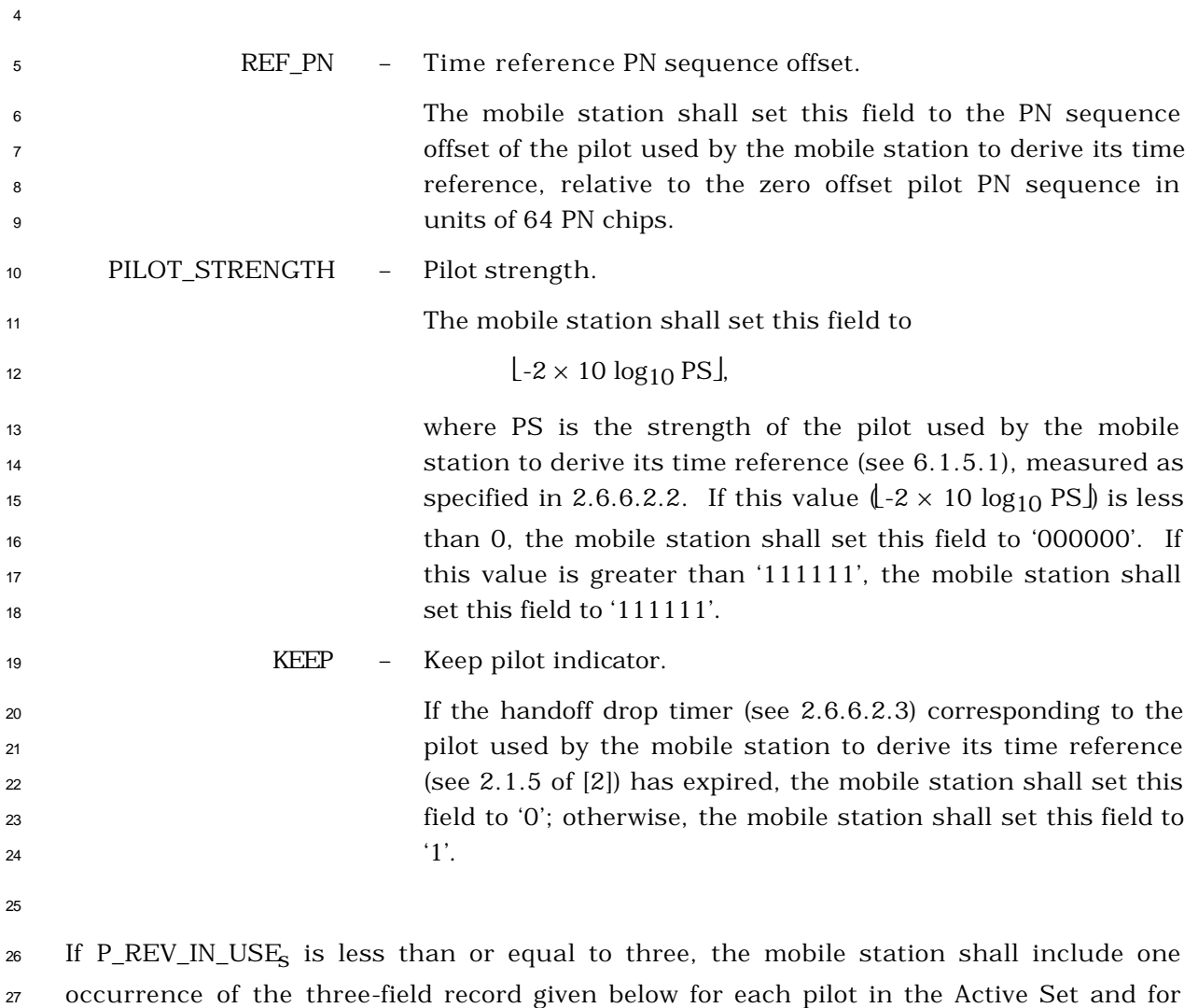

 each Candidate Set pilot reported (the number of Candidate Set pilots reported shall not 2 exceed 5), other than the pilot identified by the REF\_PN field. If P\_REV\_IN\_USE<sub>S</sub> is greater 3 than three and SOFT\_SLOPE<sub>S</sub> is equal to '000000', the mobile station shall include one occurrence of the three-field record given below for each pilot in the Active Set and for each pilot in the Candidate Set, other than the pilot identified by the REF\_PN field. If  $\epsilon$  P\_REV\_IN\_USE<sub>S</sub> is greater than three and SOFT\_SLOPE<sub>S</sub> is not equal to '000000', the mobile station shall include one occurrence of the three-field record given below for each pilot in the Active Set, for each pilot in the Candidate Set whose strength exceeds T\_ADD, and shall also include one occurrence of the three-field record given below for each pilot in the Candidate Set whose strength satisfies the following inequality:

$$
11\phantom{.0}
$$

$$
10 \times \text{log}_{10} \text{PS} > \frac{\text{SOFT\_SLOPE}_{\text{S}}}{8} \times 10 \times \text{log}_{10} \sum_{i \in A} \text{PS}_{i} + \frac{\text{ADD\_INTERCEP}\underline{\text{F}}_{\text{S}}}{2}
$$

 where the summation is performed over all pilots currently in the Active Set. The mobile station shall not include these fields for the pilot identified by the REF\_PN field.

<sup>14</sup> The mobile station shall order any occurrences of the three-field record given below which correspond to pilots in the Active Set such that they occur before any occurrences of the three-field record given below which correspond to pilots in the Candidate Set.

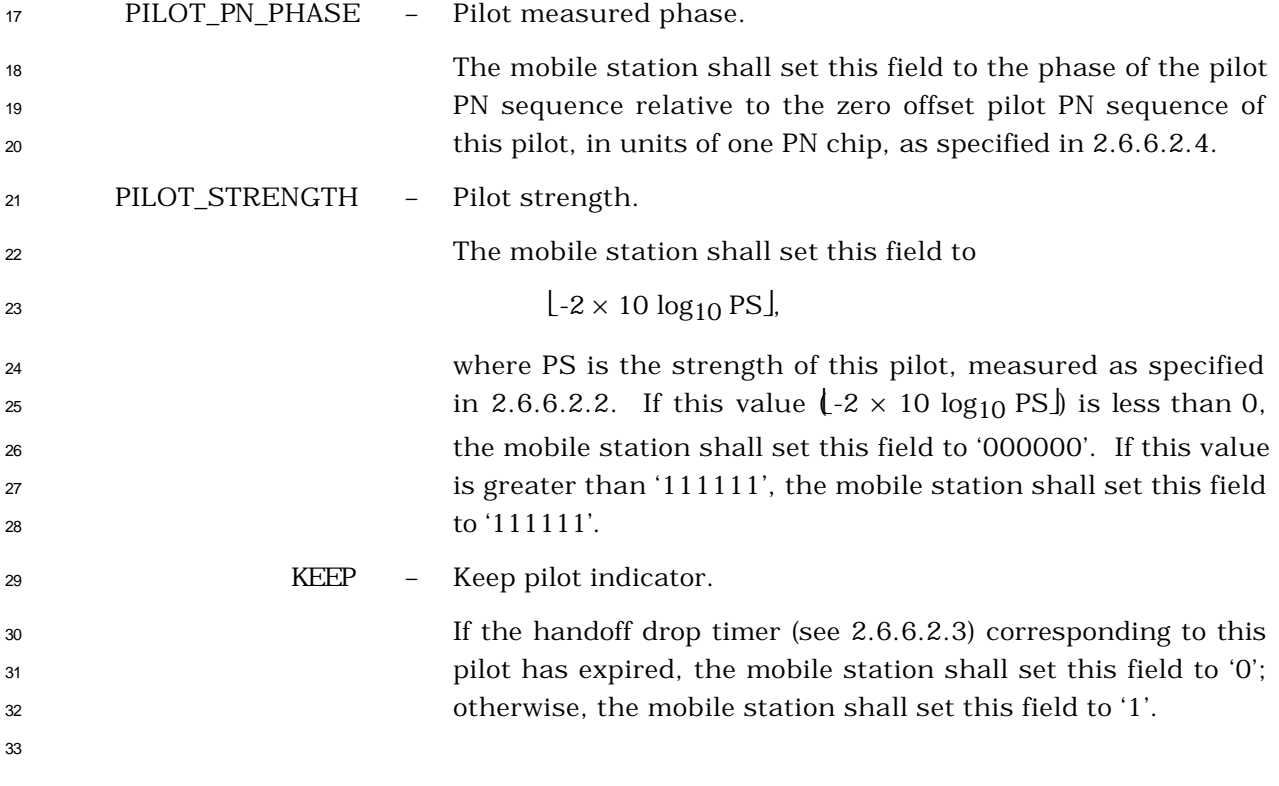

- <sup>1</sup> 2.7.2.3.2.6 Power Measurement Report Message
- <sup>2</sup> MSG\_TAG: PMRM

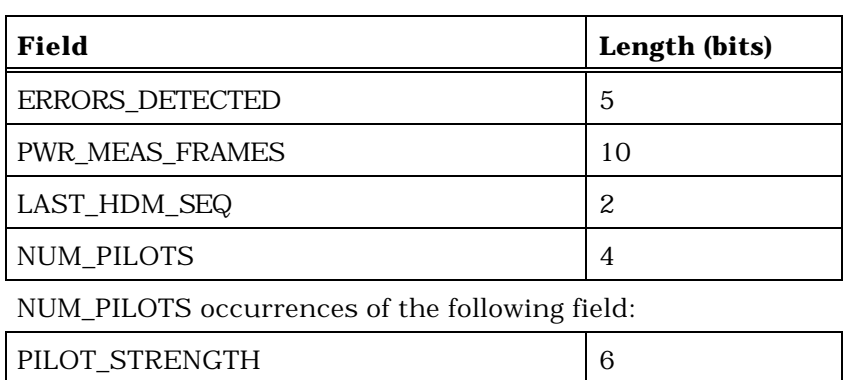

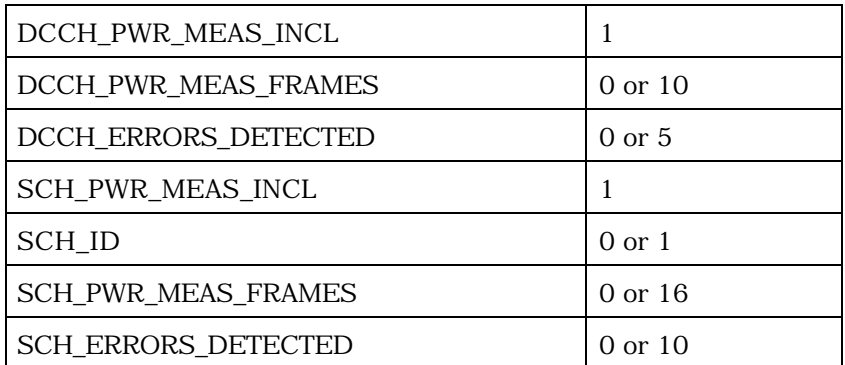

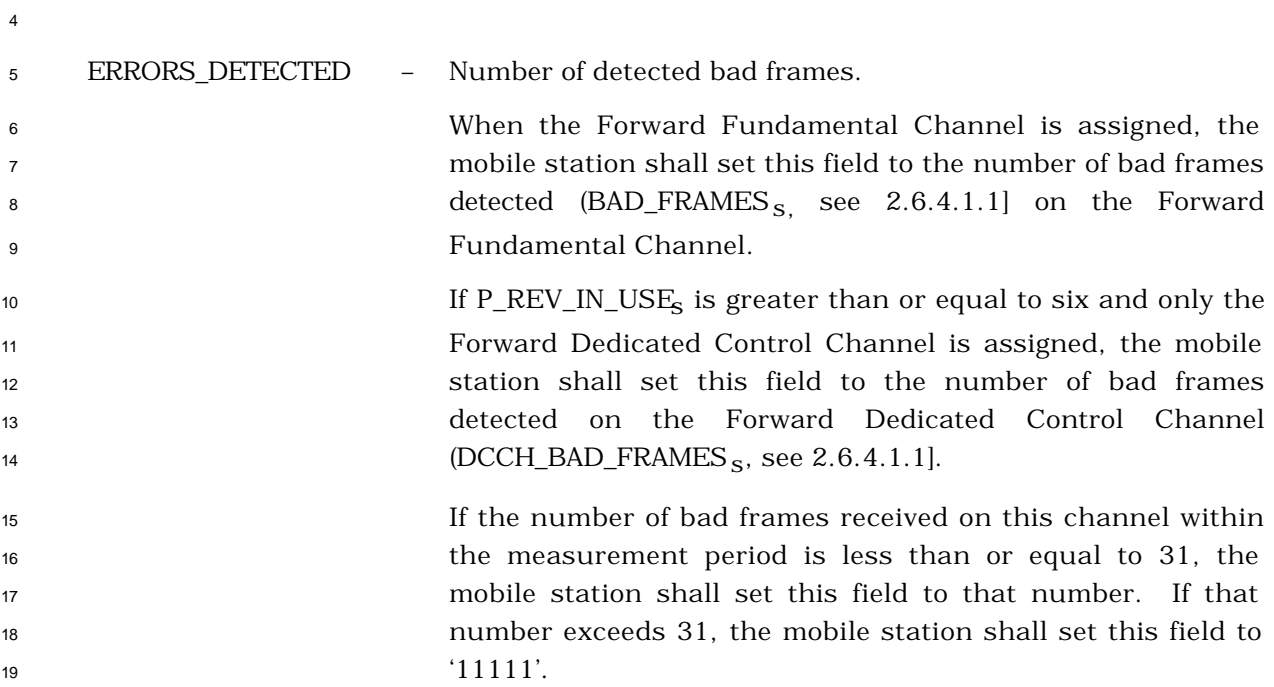

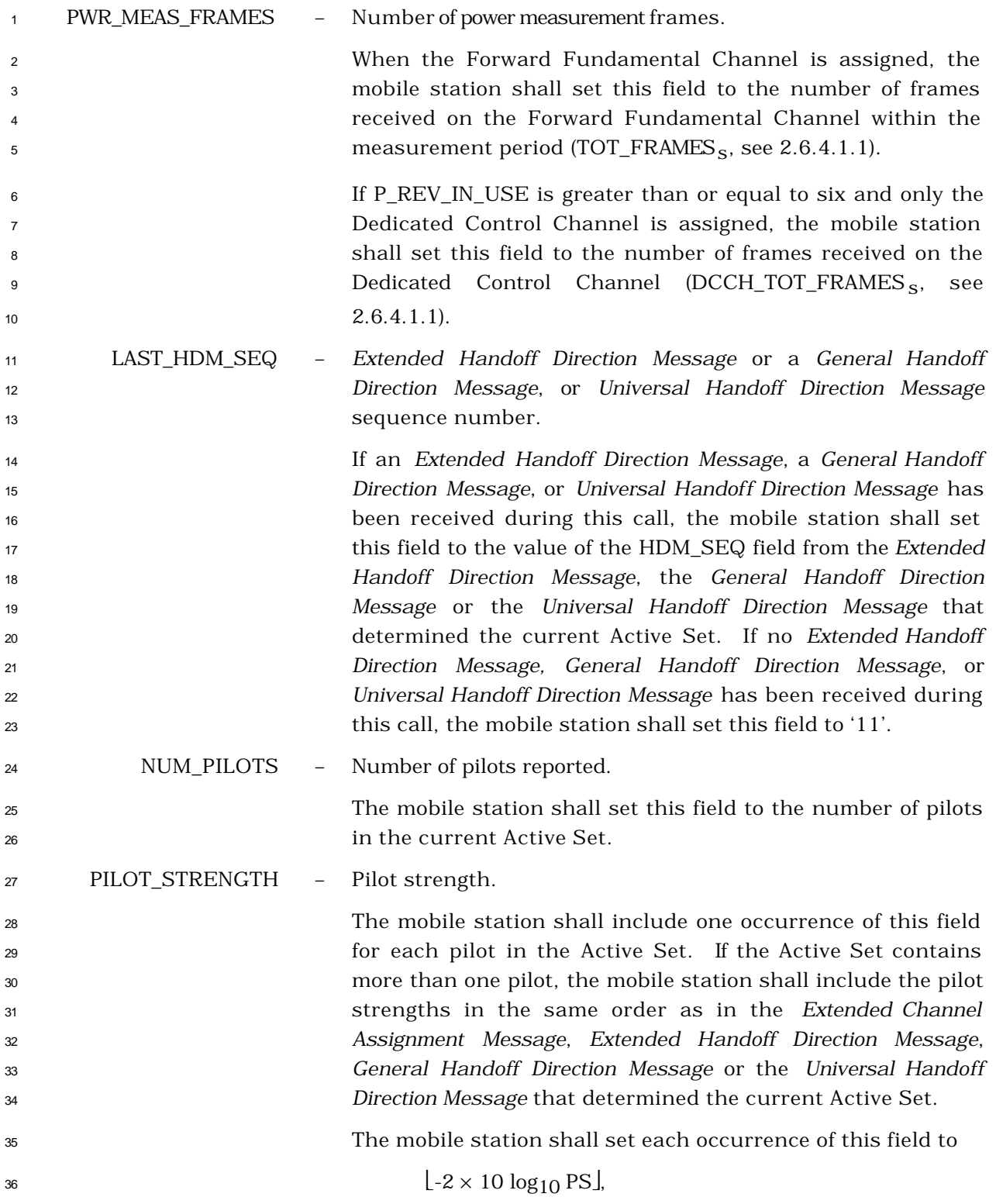

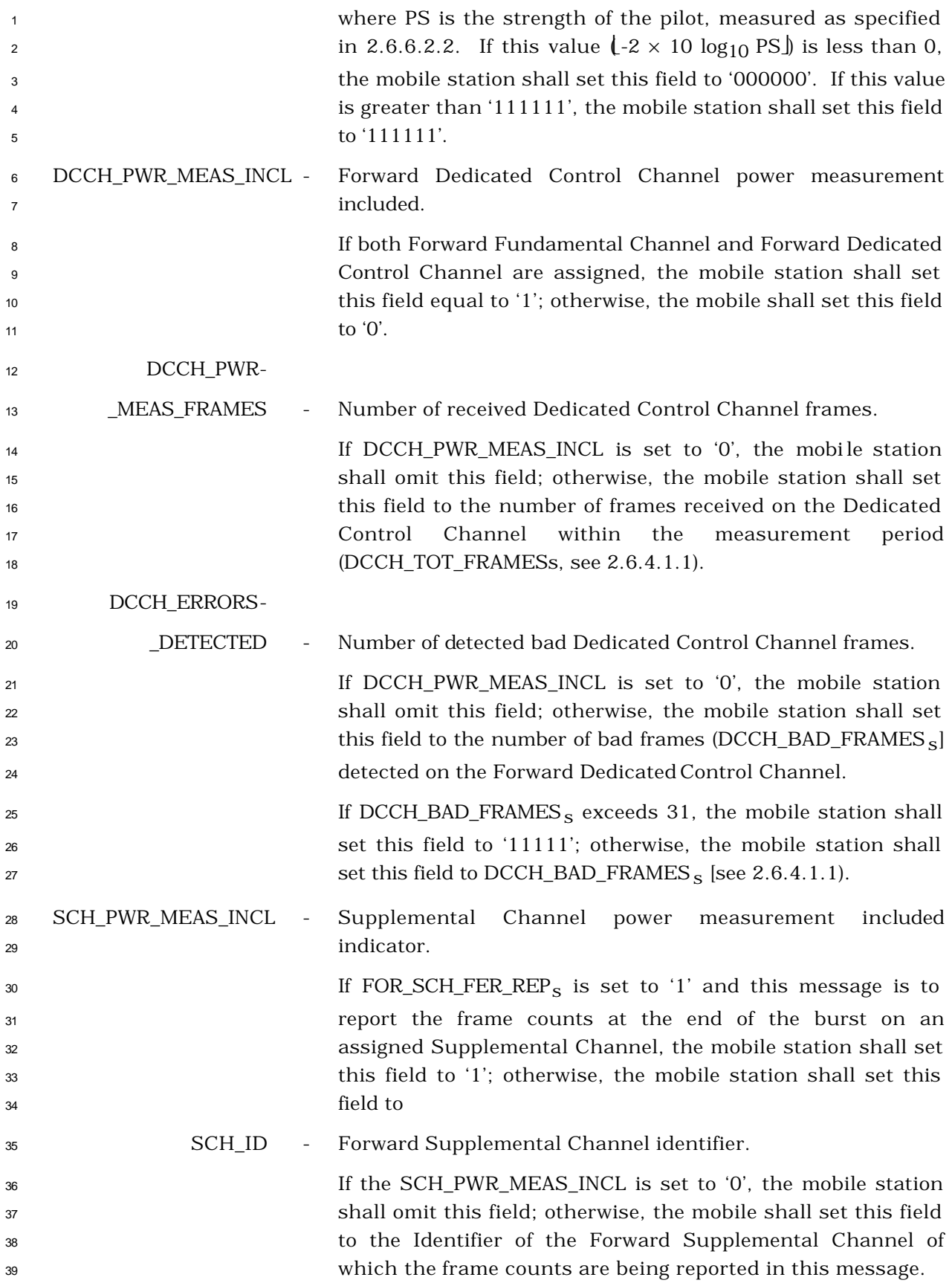

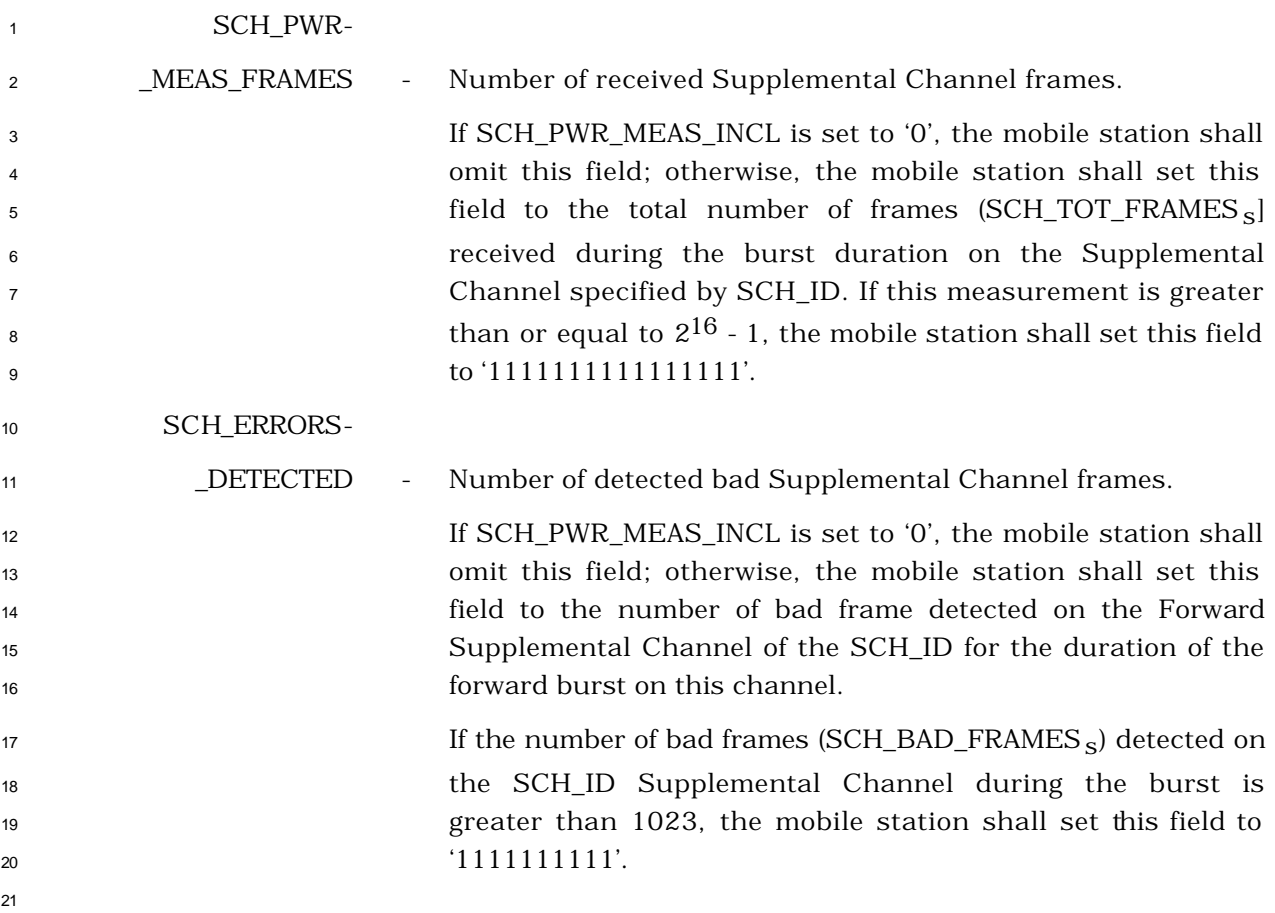

- 2.7.2.3.2.7 Send Burst DTMF Message
- MSG\_TAG: BDTMFM

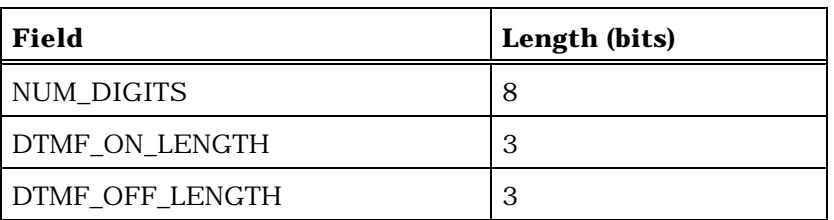

NUM\_DIGITS occurrences of the following field:

DIGITi 4

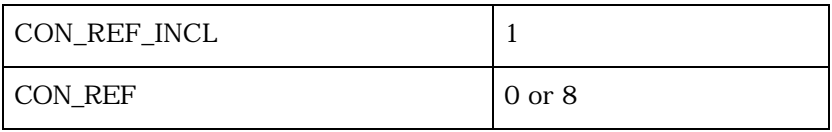

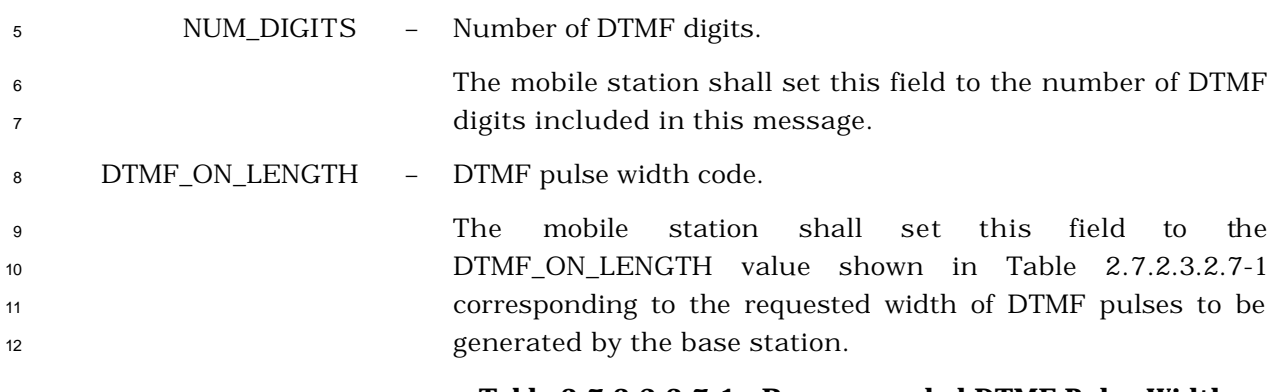

**Table 2.7.2.3.2.7-1. Recommended DTMF Pulse Width**

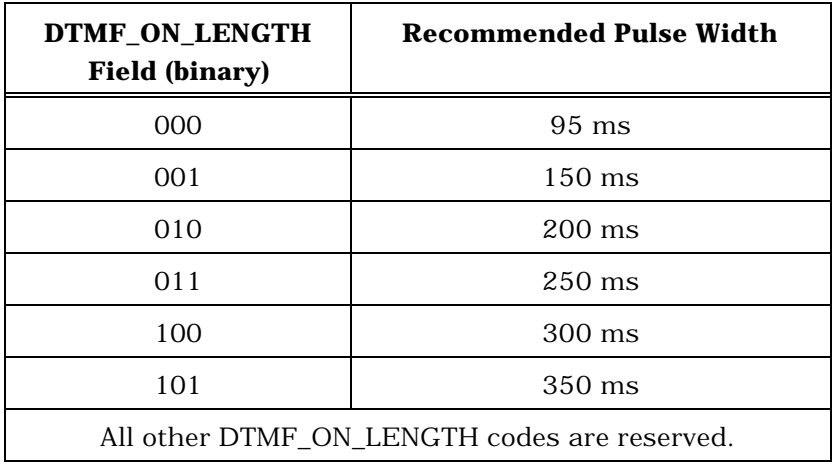

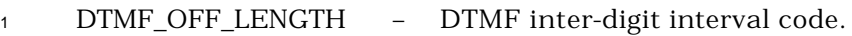

 The mobile station shall set this field to the DTMF\_OFF\_LENGTH value shown in Table 2.7.2.3.2.7-2 corresponding to the requested minimum interval between DTMF pulses to be generated by the base station.

 **Table 2.7.2.3.2.7-2. Recommended Minimum Inter-digit Interval** 

| DTMF_OFF_LENGTH<br><b>Field (binary)</b>      | <b>Recommended Minimum</b><br><b>Inter-digit Interval</b> |
|-----------------------------------------------|-----------------------------------------------------------|
| 000                                           | $60 \text{ ms}$                                           |
| 001                                           | $100 \text{ ms}$                                          |
| 010                                           | $150 \text{ ms}$                                          |
| 011                                           | $200 \text{ ms}$                                          |
| All other DTMF_OFF_LENGTH codes are reserved. |                                                           |

DIGITi – DTMF digit.

 The mobile station shall include one occurrence of this field for each DTMF digit to be generated by the base station. The mobile station shall set each occurrence of this field to the code value shown in Table 2.7.1.3.2.4-4 corresponding to the 15 dialed digit.

CON\_REF\_INCL – Connection reference included indicator.

 The mobile station shall set this field to '1' if the connection reference field is included in this message; otherwise, it shall set this field to '0'.

#### CON\_REF – Connection reference.

21 11 12 If the CON REF\_INCL field is set to '0', the mobile station shall omit this field; otherwise, the mobile station shall include this field and shall set it to the value of the connection reference assigned to the service option connection of the call, to which this message corresponds.

# 2.7.2.3.2.8 Status Message

#### MSG\_TAG: STM

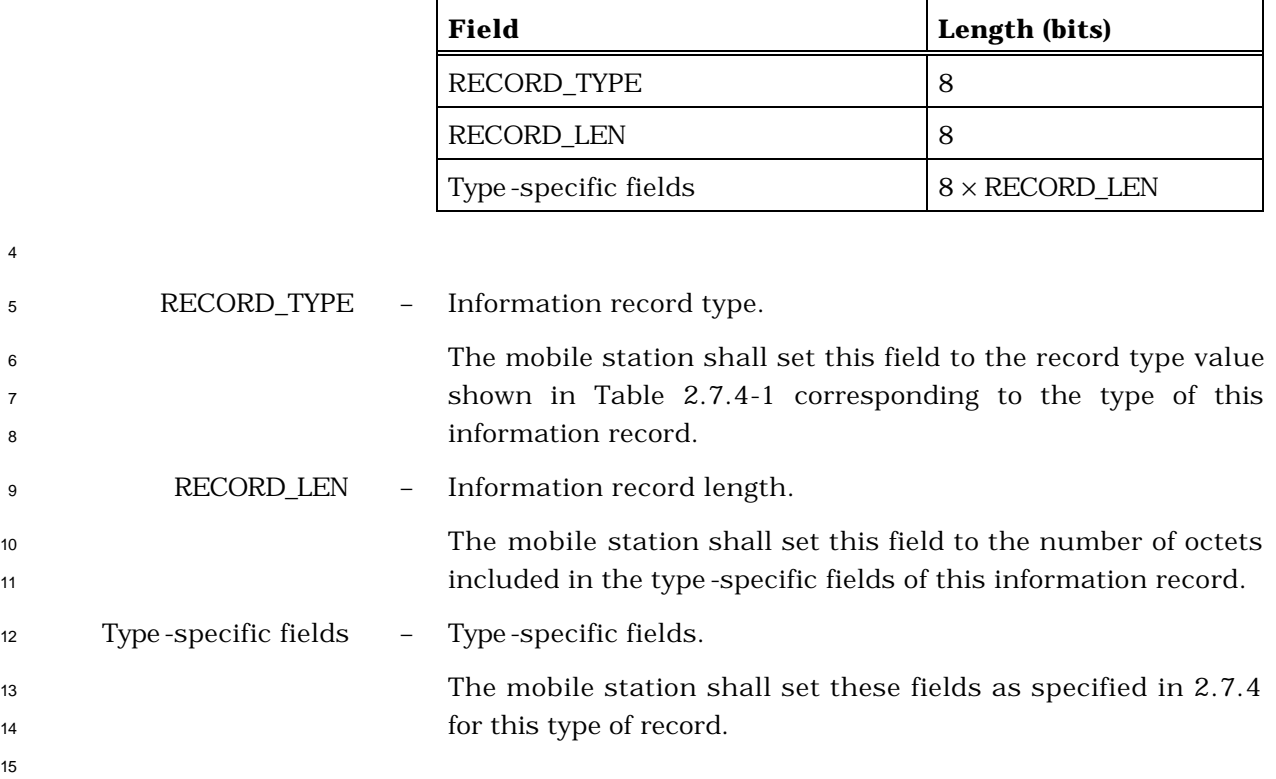

- 2.7.2.3.2.9 Origination Continuation Message
- MSG\_TAG: ORCM

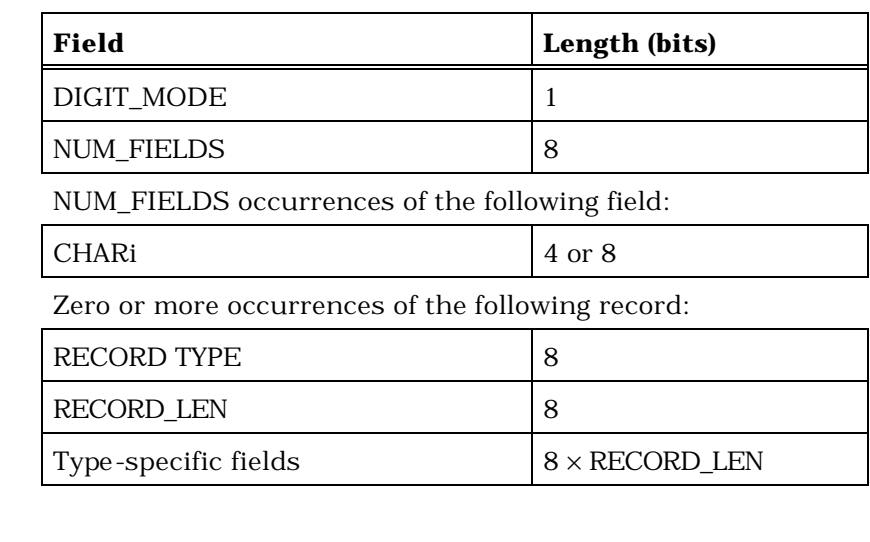

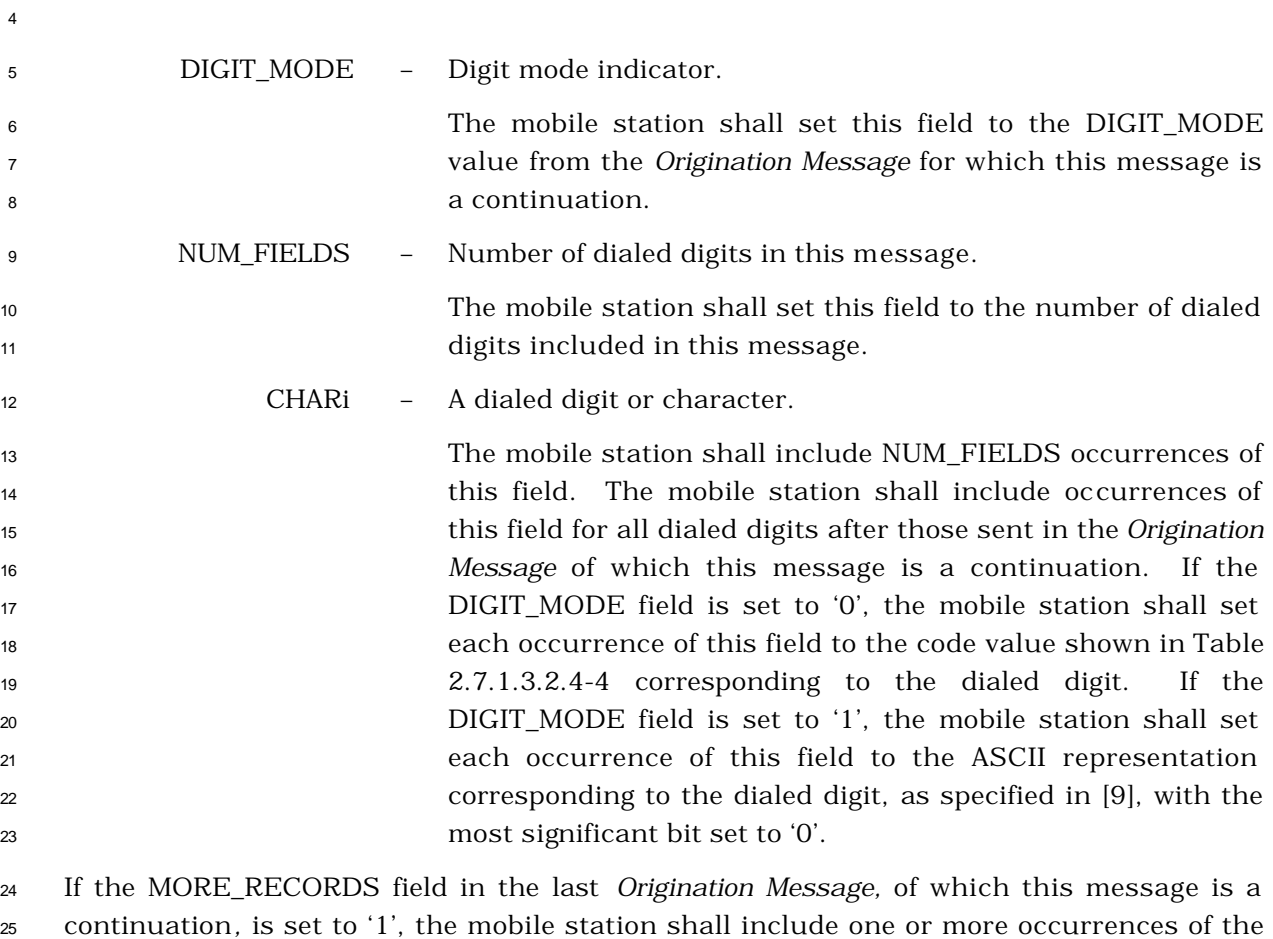

following three-field record; otherwise, the mobile station shall not include the following

record.

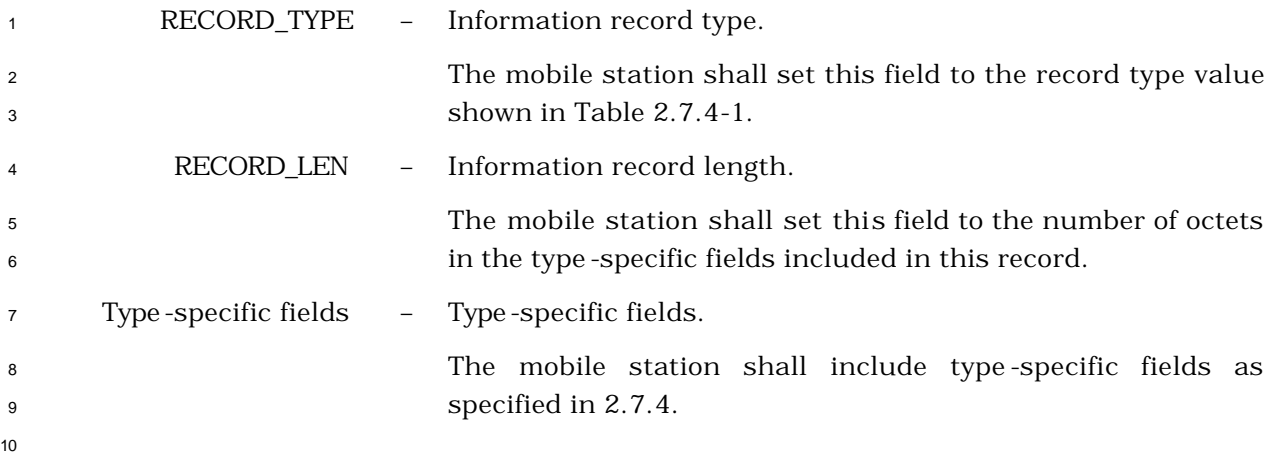

2.7.2.3.2.10 Handoff Completion Message

# MSG\_TAG: HOCM

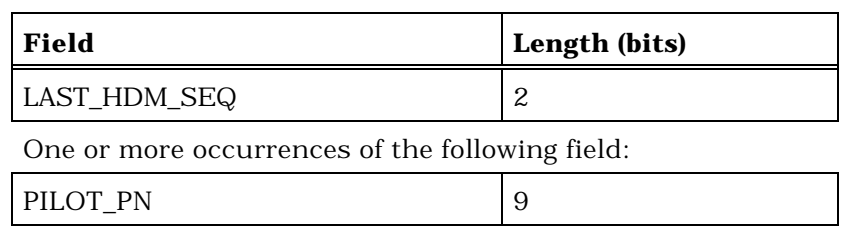

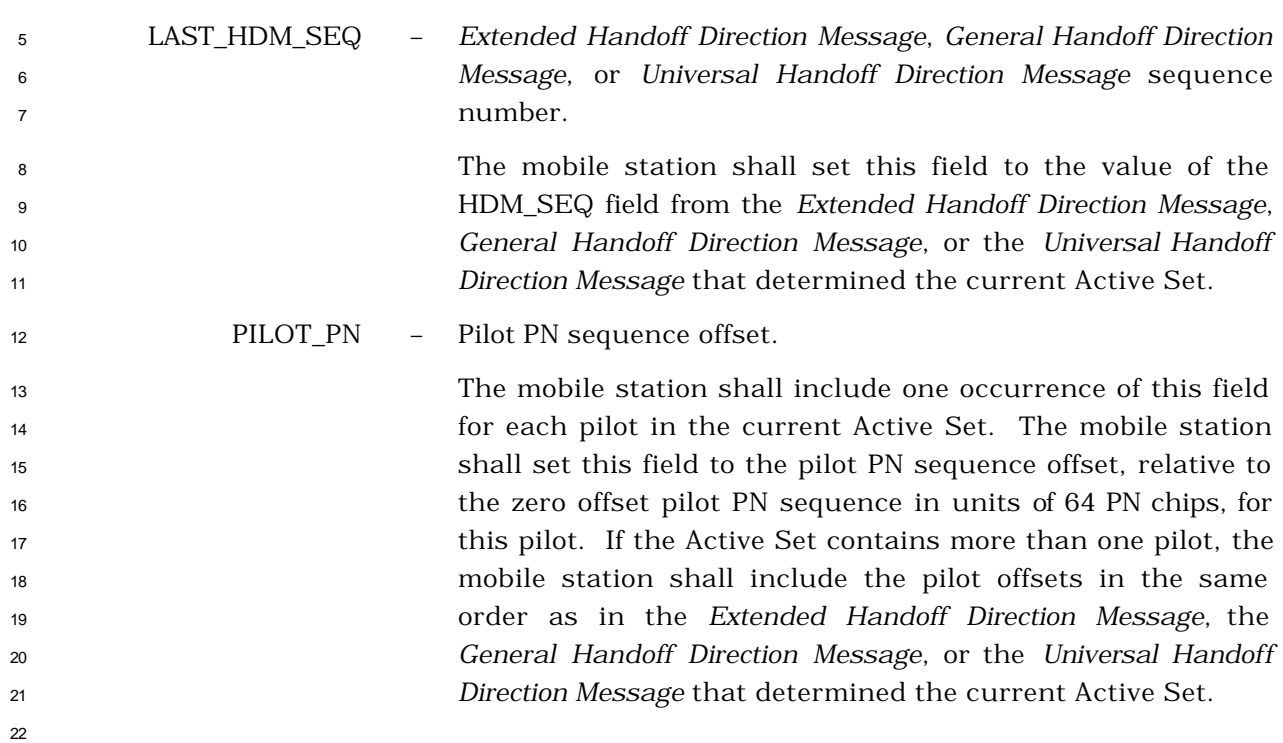

- 2.7.2.3.2.11 Parameters Response Message
- MSG\_TAG: PRSM

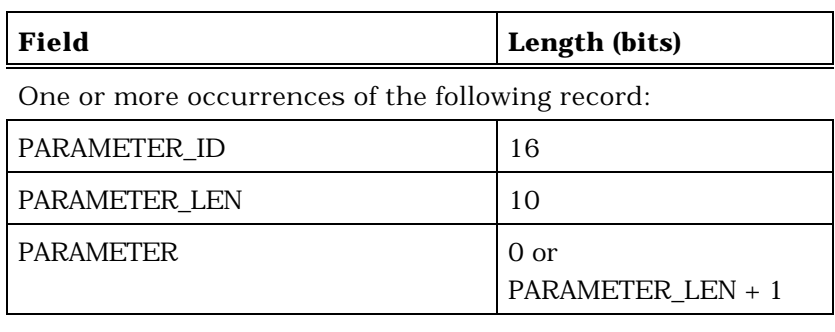

 The mobile station shall include one occurrence of the following three-field record for each occurrence of the PARAMETER\_ID field in the Forward Traffic Channel *Retrieve Parameters Message* to which this message is a response. See Annex E.

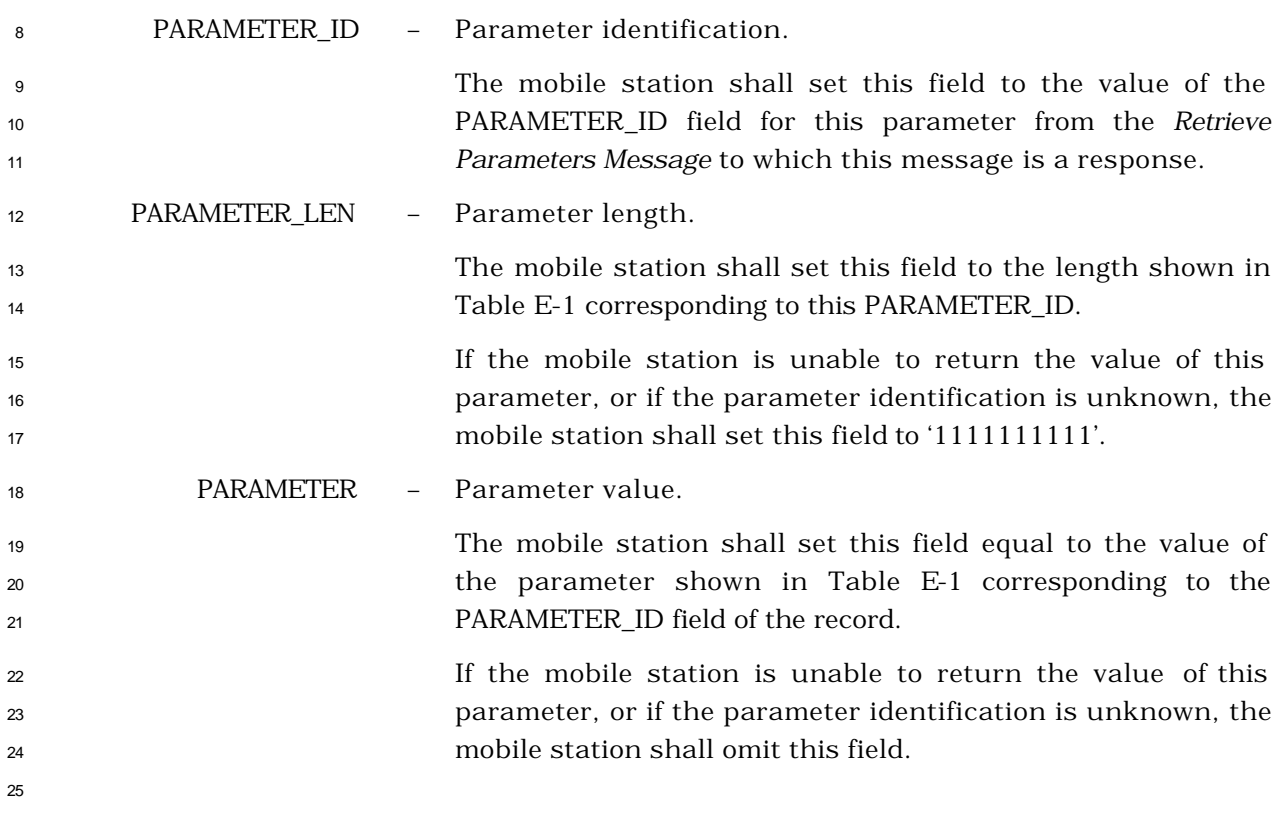

- <sup>1</sup> 2.7.2.3.2.12 Service Request Message
- <sup>2</sup> MSG\_TAG: SRQM

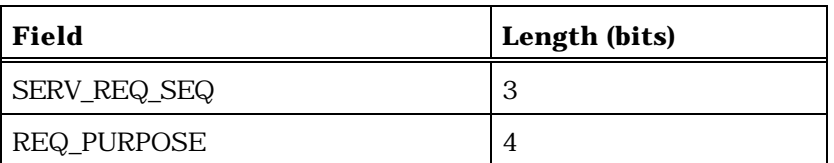

Zero or one occurrence of the following record:

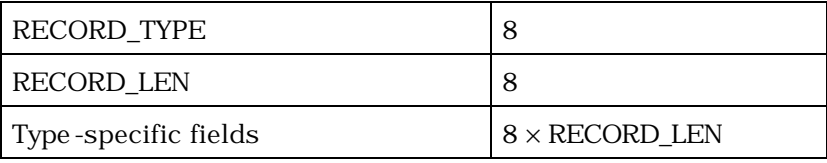

4 SERV\_REQ\_SEQ – Service request sequence number. The mobile station shall set this field to the service request sequence number pertaining to this request message as specified in 2.6.4.1.2.1.1. REQ\_PURPOSE – Request purpose. The mobile station shall set this field to the appropriate REQ\_PURPOSE code from Table 2.7.2.3.2.12-1 to indicate the **purpose of the message.** 

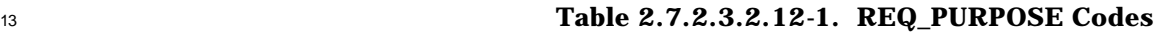

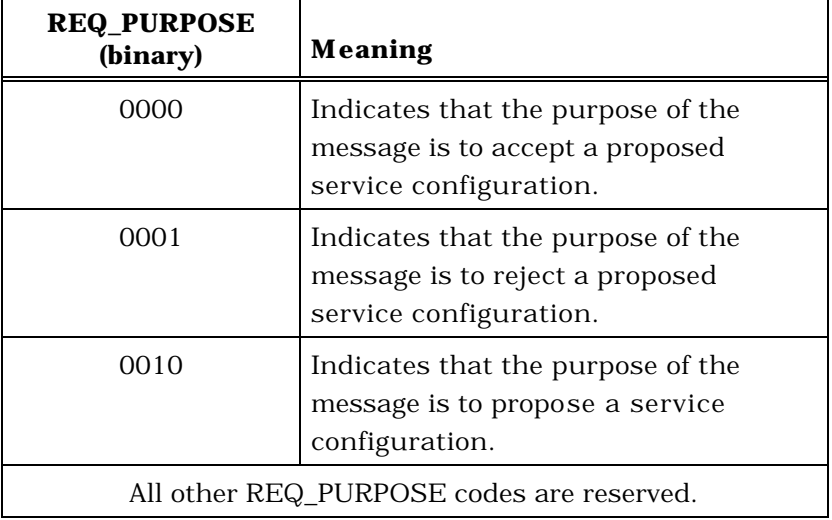

If the REQ\_PURPOSE code is set to '0010', the mobile station shall include one occurrence

 of the following three-field record to specify the proposed service configuration; otherwise, the mobile station shall not include the following record:

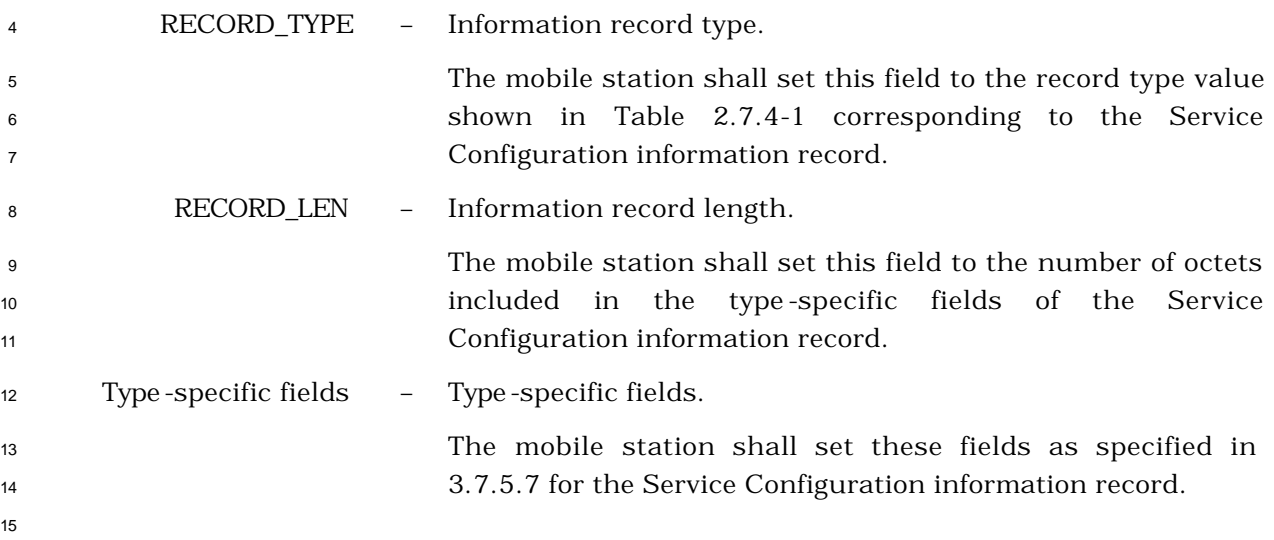

<sup>1</sup> 2.7.2.3.2.13 Service Response Message

#### <sup>2</sup> MSG\_TAG: SRPM

#### 3

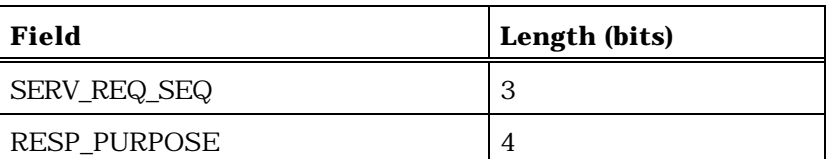

Zero or one occurrence of the following record:

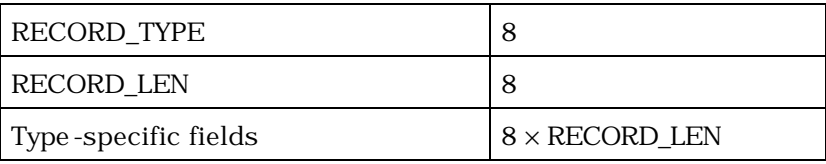

4 SERV\_REQ\_SEQ – Service request sequence number. The mobile station shall set this field to the value of the SERV\_REQ\_SEQ field of the *Service Request Message* to which it is responding. RESP\_PURPOSE – Response purpose. The mobile station shall set this field to the appropriate RESP\_PURPOSE code from Table 2.7.2.3.2.13-1 to indicate the **purpose of the message.** 13

#### <sup>14</sup> **Table 2.7.2.3.2.13-1. RESP\_PURPOSE Codes**

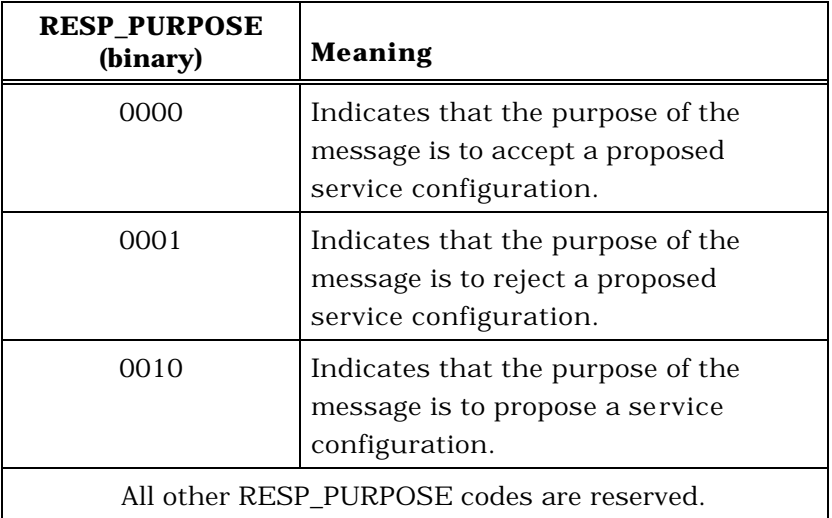

If the RESP\_PURPOSE field is set to '0010', the mobile station shall include one occurrence

 of the following record to specify the proposed service configuration; otherwise, the mobile station shall not include the following record:

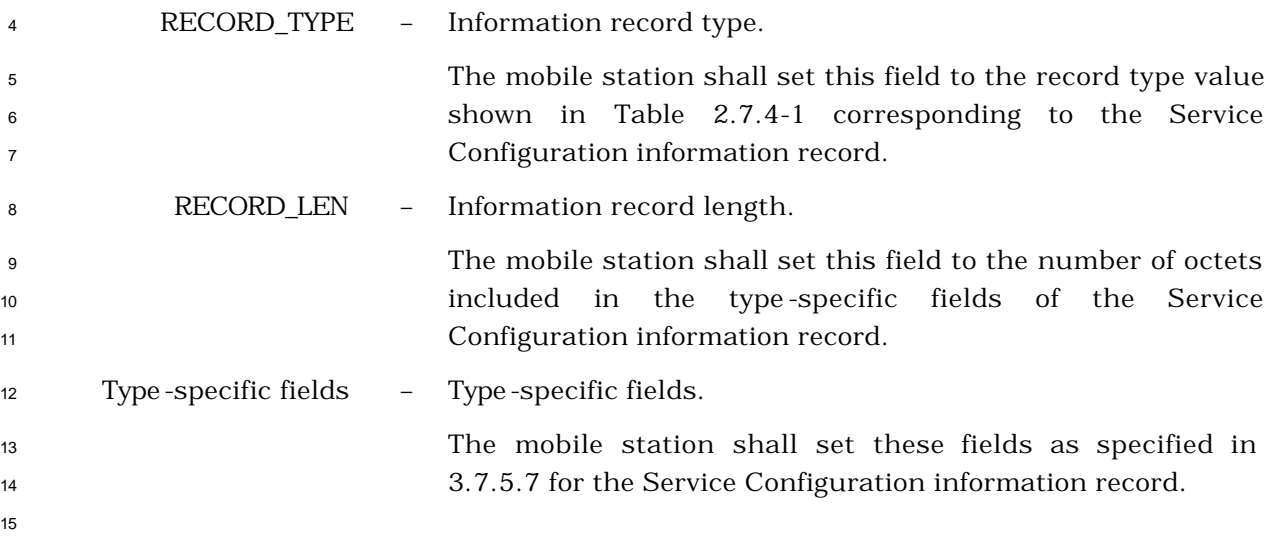

# 2.7.2.3.2.14 Service Connect Completion Message

# MSG\_TAG: SCCM

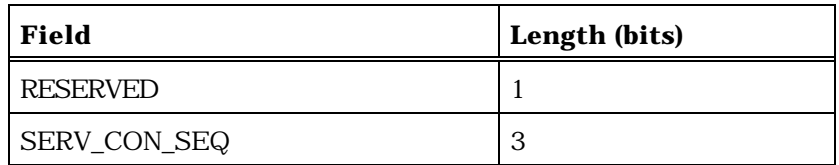

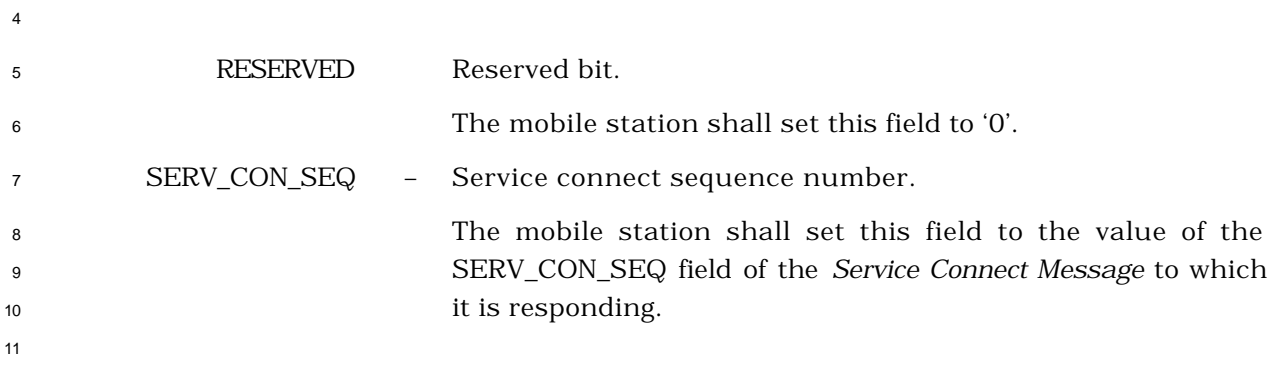

- 2.7.2.3.2.15 Service Option Control Message
- MSG\_TAG: SOCM

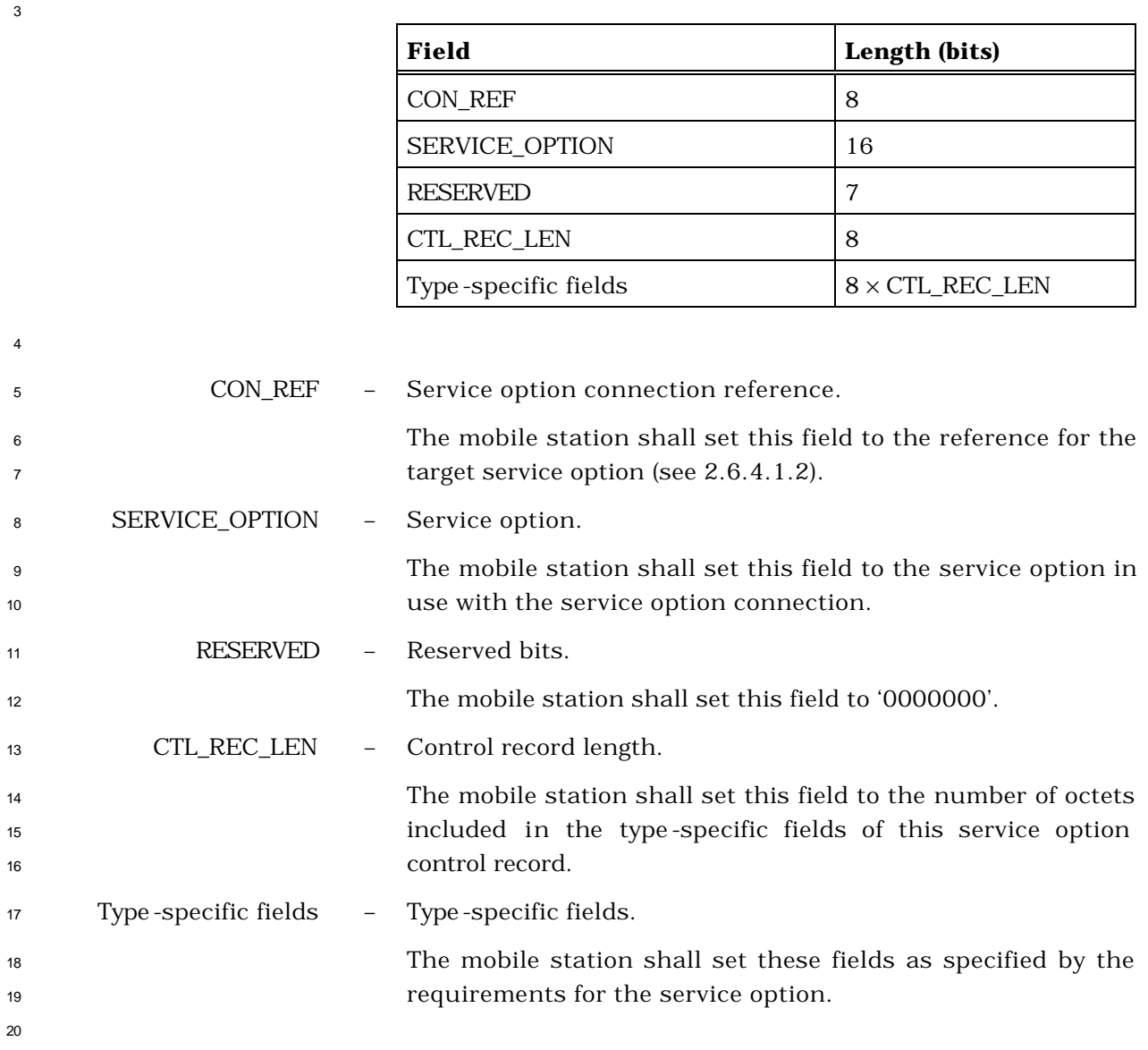

- 2.7.2.3.2.16 Status Response Message
- MSG\_TAG: STRPM

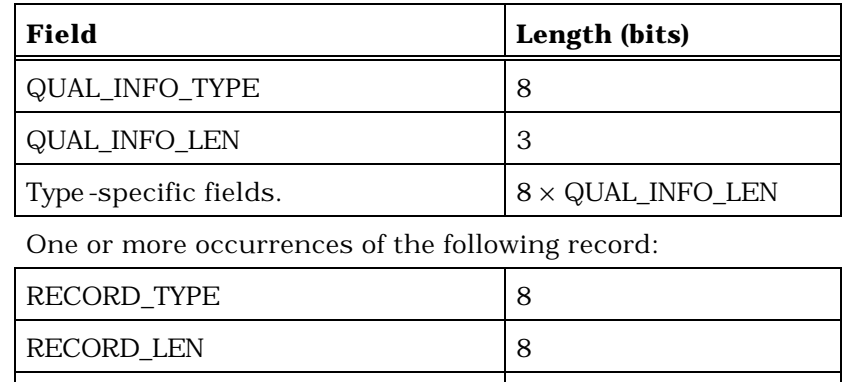

Type -specific fields  $8 \times$  RECORD\_LEN

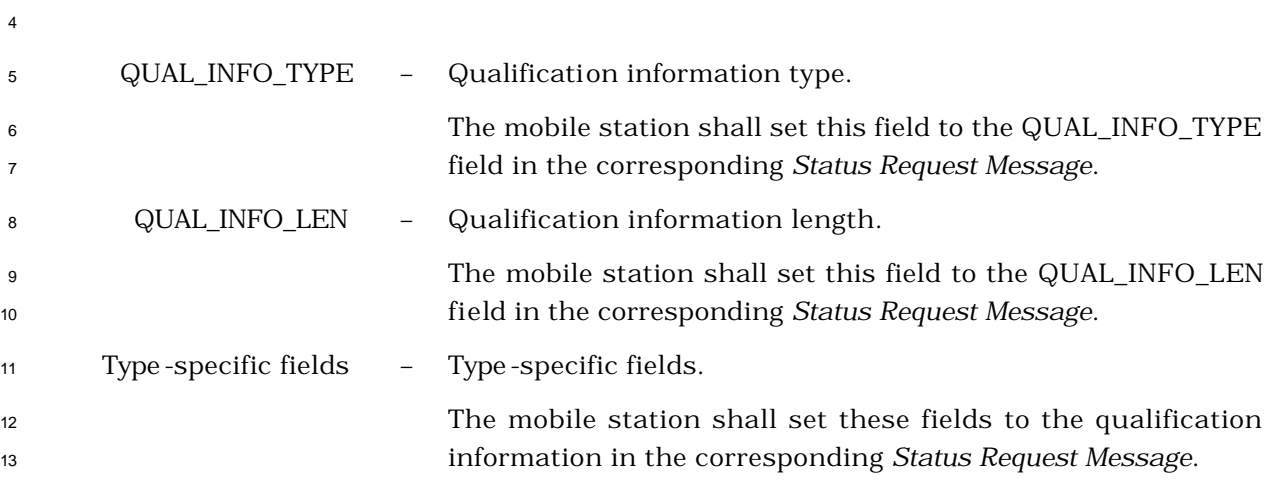

 The mobile station shall include all the records requested in the corresponding *Status Request Message*. The mobile station shall include one occurrence of the following fields for each information record that is included:

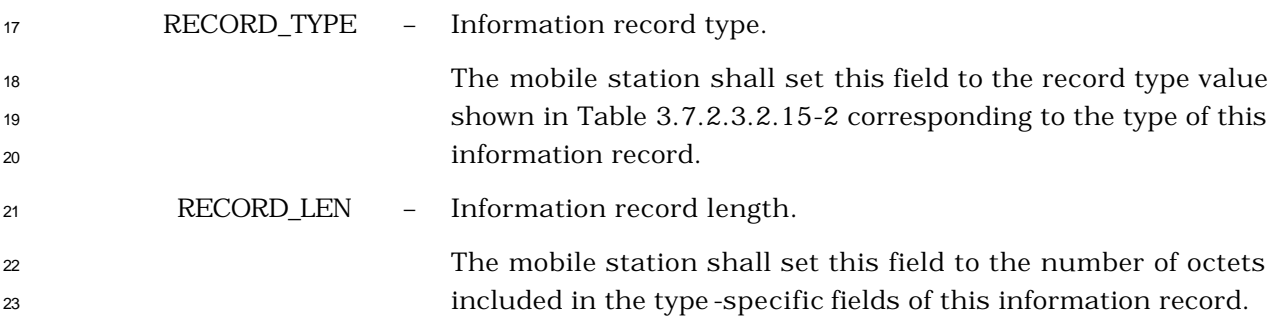

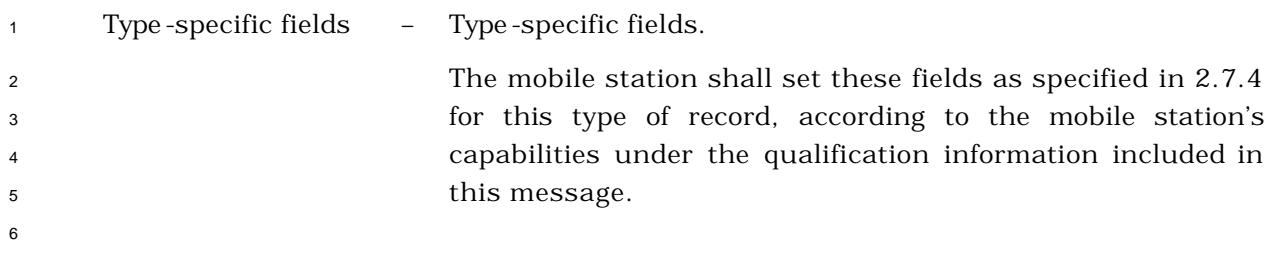

- 2.7.2.3.2.17 TMSI Assignment Completion Message
- MSG\_TAG: TACM
- There are no Layer 3 fields associated with this message.

- <sup>1</sup> 2.7.2.3.2.18 Supplemental Channel Request Message
- <sup>2</sup> MSG\_TAG: SCRM

4

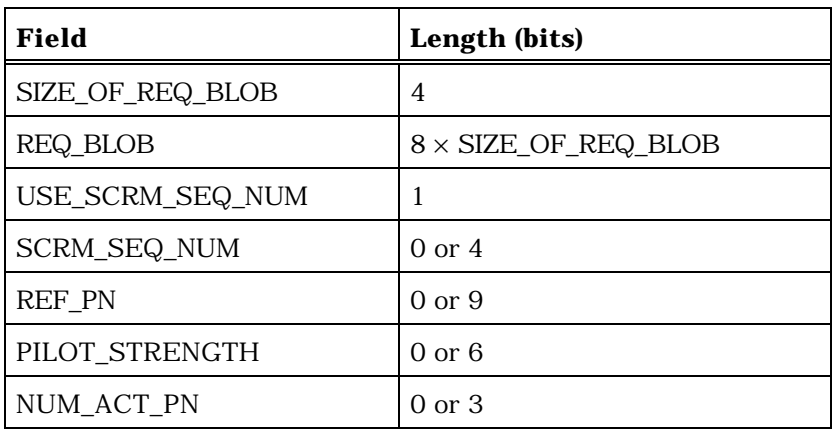

If NUM\_ACT\_PN is included, the mobile station shall include NUM\_ACT\_PN occurrences of the following record:

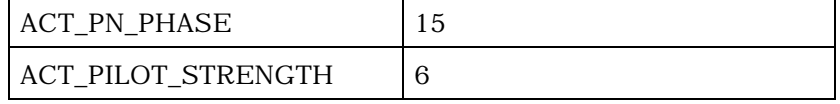

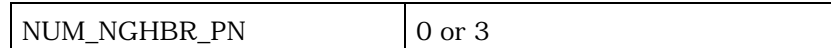

If NUM\_NGHBR\_PN is included, the mobile station shall include NUM\_NGHBR\_PN occurrences of the following record:

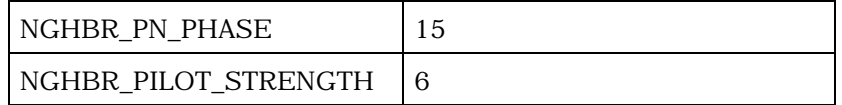

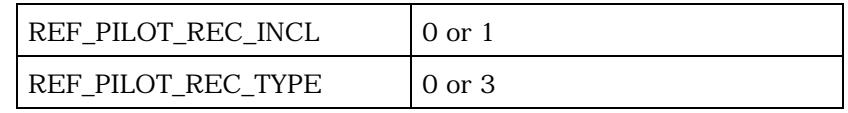

(continues on next page)

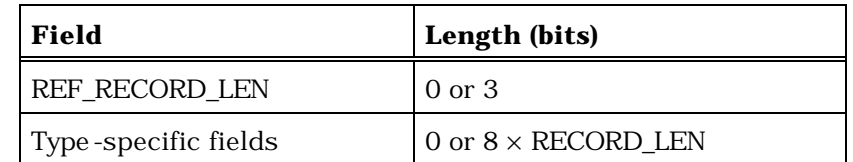

If NUM\_ACT\_PN is included, the mobile station shall include NUM\_ACT\_PN occurrences of the following record:

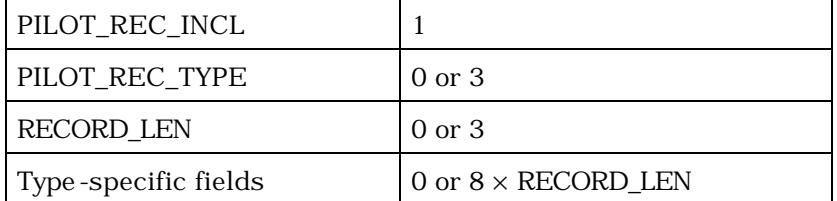

If NUM\_NGHBR\_PN is included, the mobile station shall include NUM\_NGHBR\_PN occurrences of the following record:

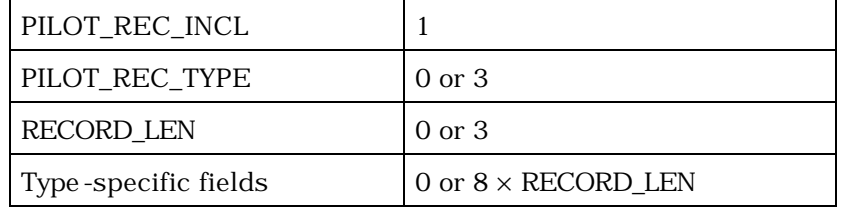

2

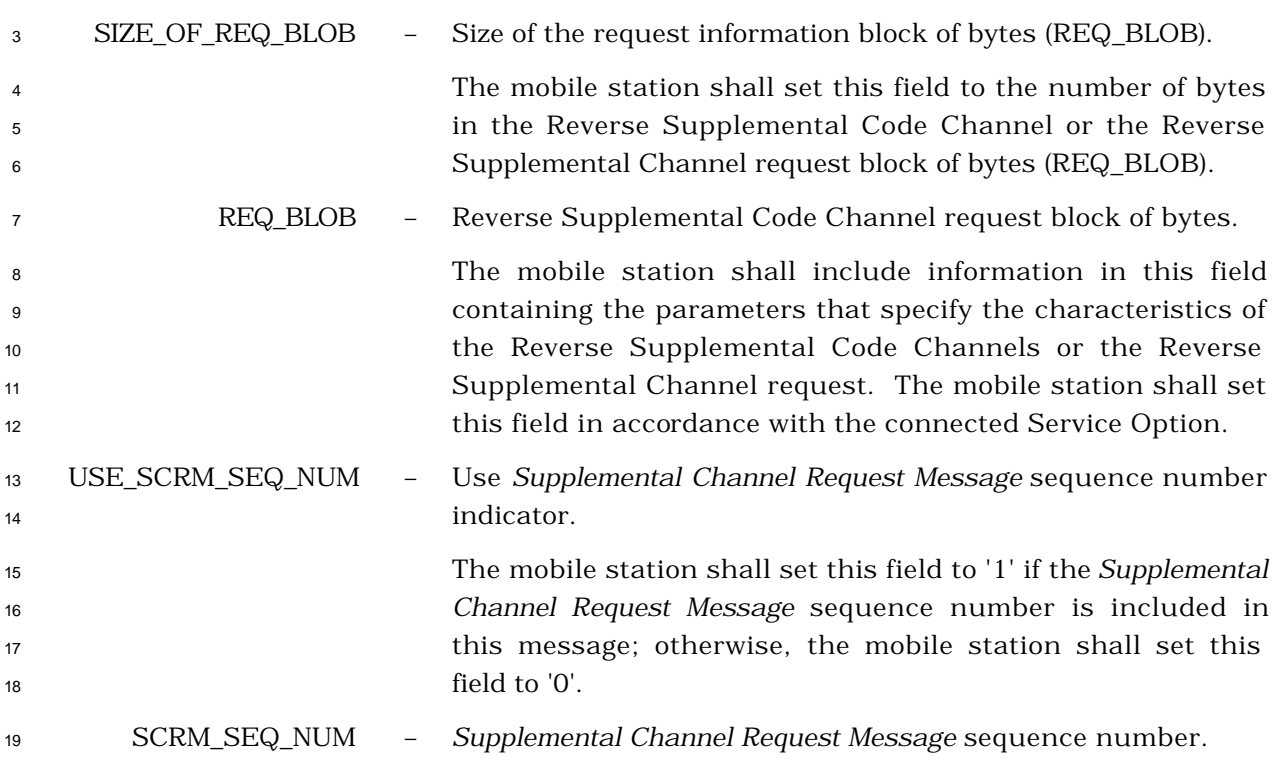
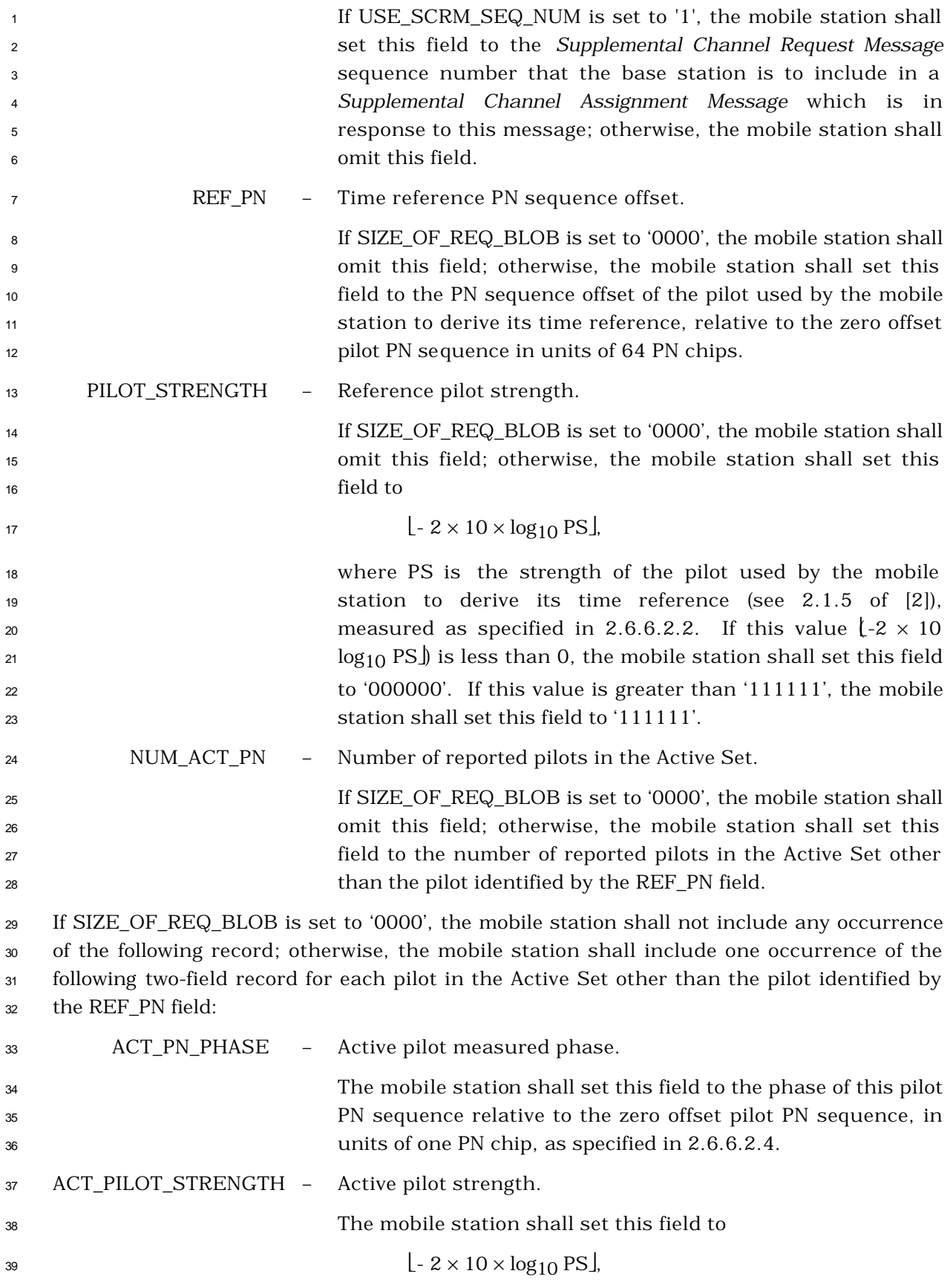

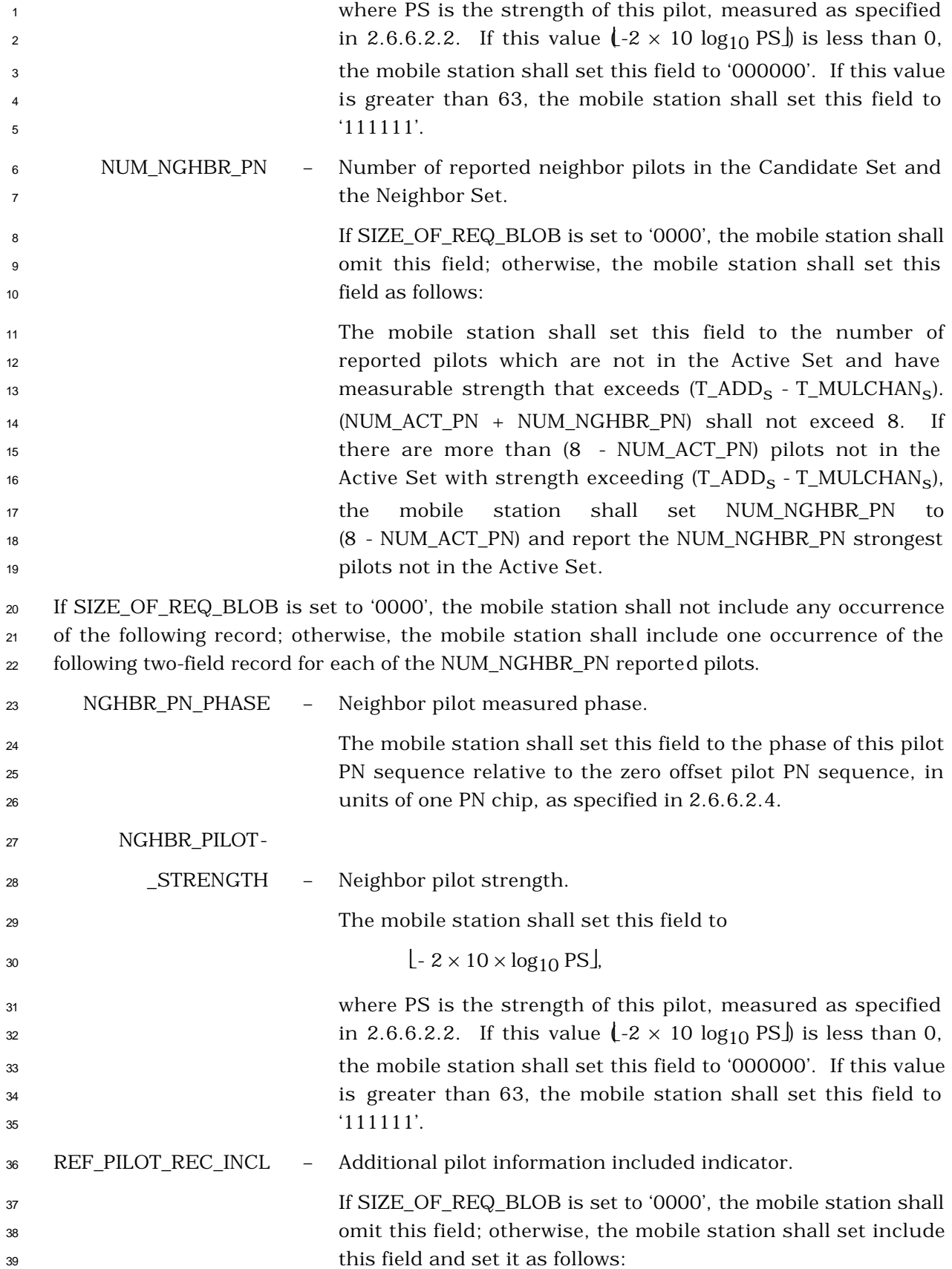

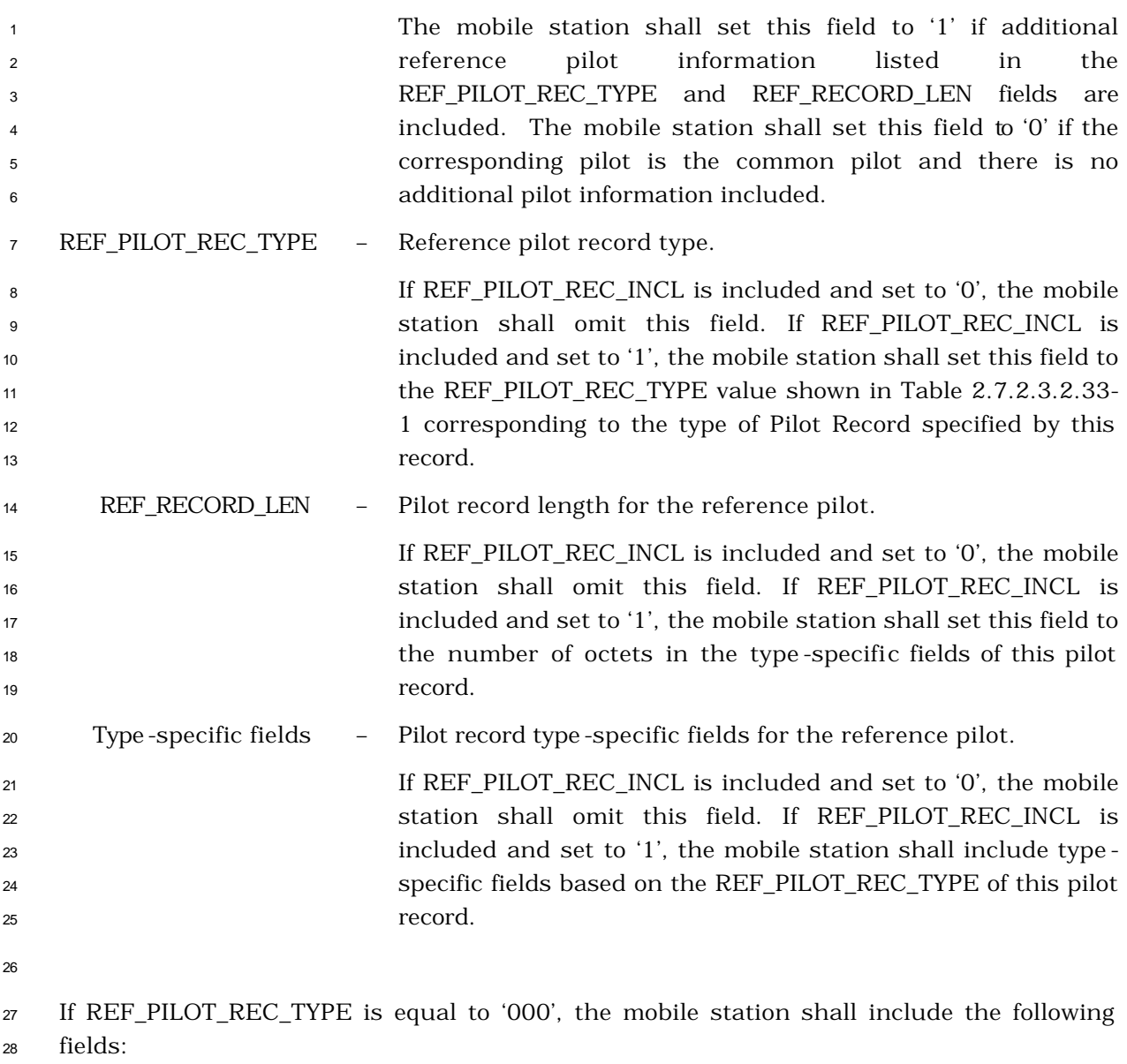

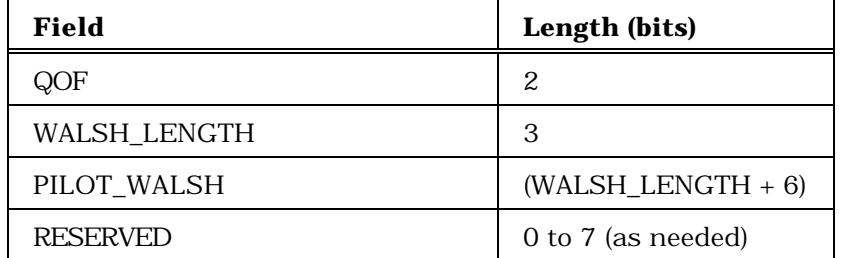

QOF – Quasi-orthogonal function index.

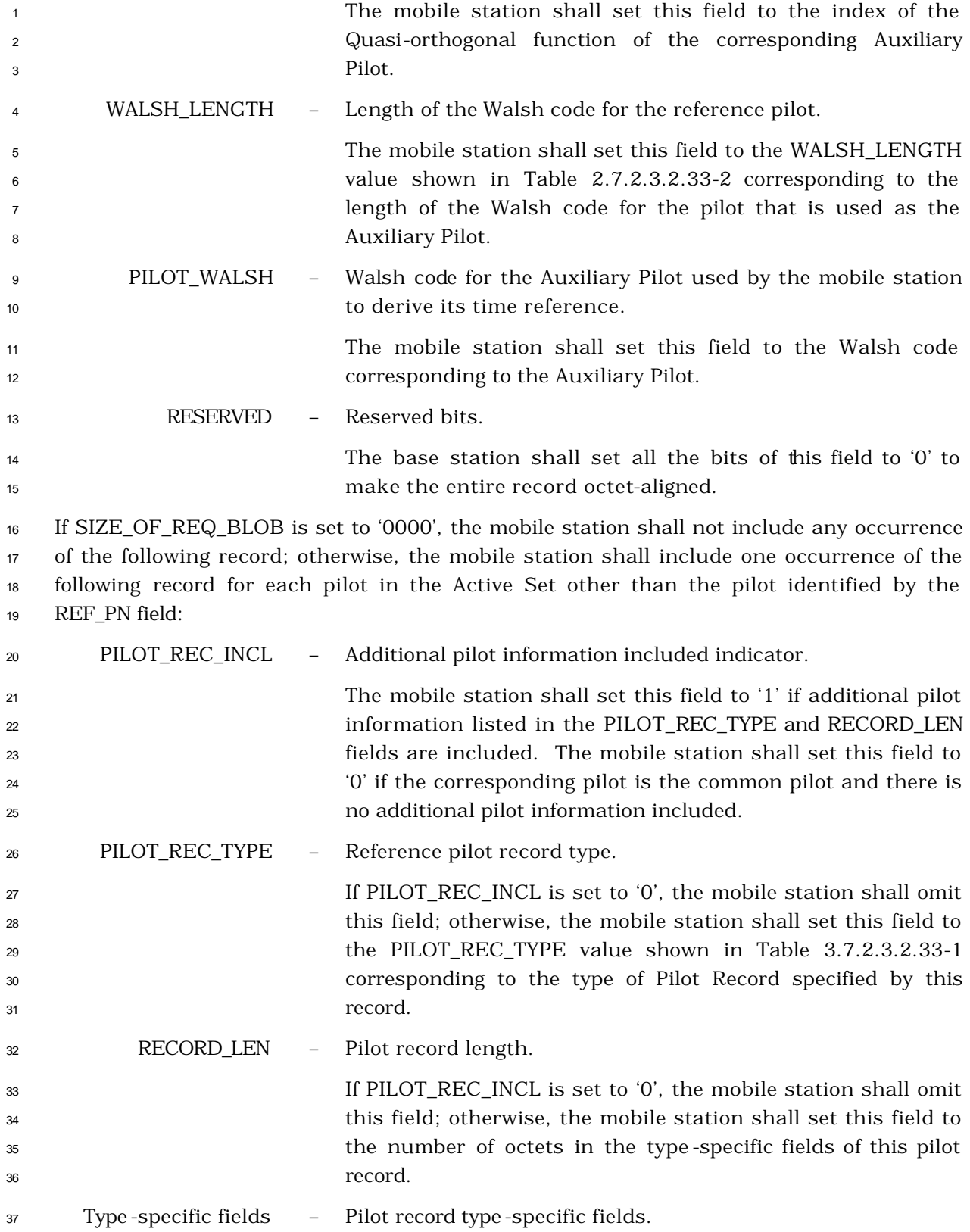

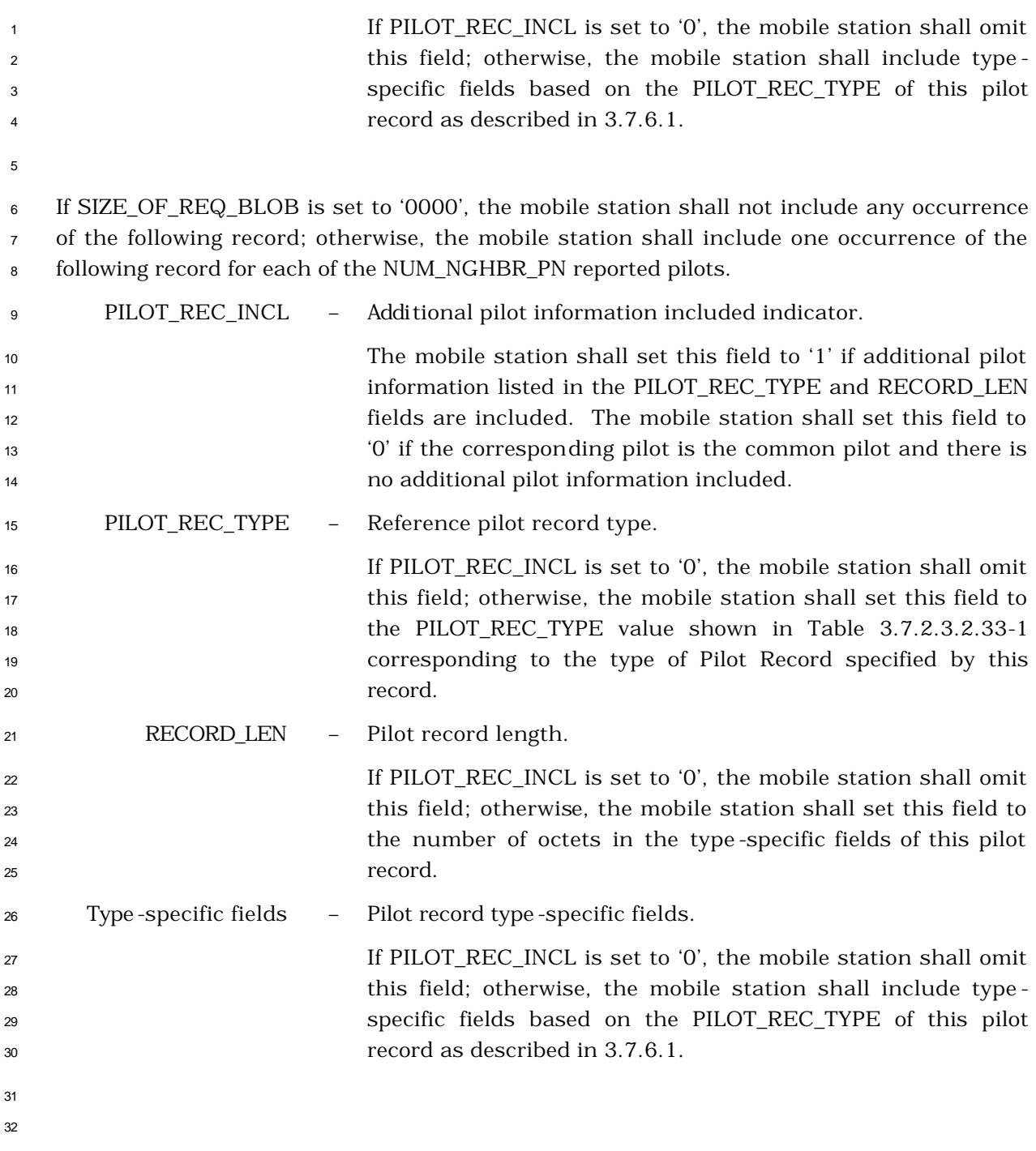

- 2.7.2.3.2.19 Candidate Frequency Search Response Message
- MSG\_TAG: CFSRSM

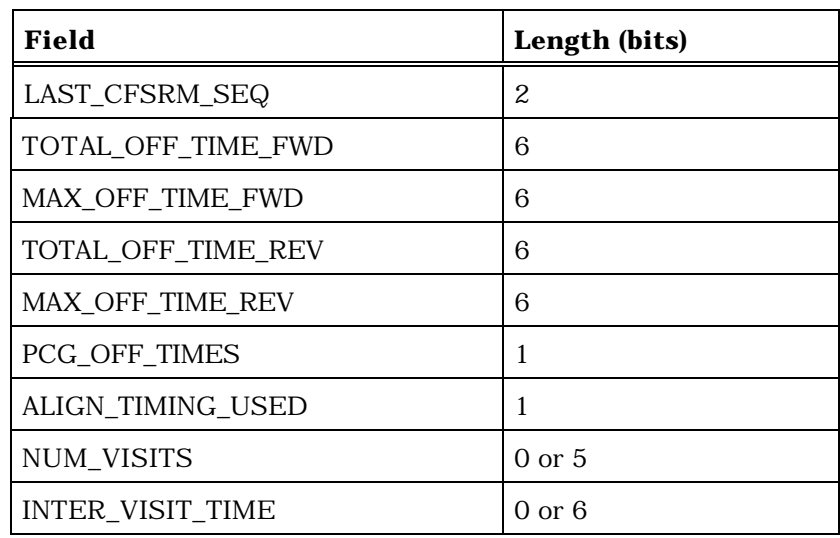

 LAST\_CFSRM\_SEQ – *Candidate Frequency Search Request Message* sequence number. The mobile station shall set this field to the value of the CFSRM\_SEQ field from the *Candidate Frequency Search Request Message* to which this message is a response.

 TOTAL\_OFF\_TIME\_FWD – Total time that the mobile station is off the Forward Traffic 11 Channel.

 The mobile station shall set this field to the mobile station's estimate of the total number of frames or power control groups for which the mobile station will need to suspend its current Forward Traffic Channel processing in order to tune to the Candidate Frequency, to perform the requested search, and to re-tune to the Serving Frequency. If the mobile station requires multiple visits to the Candidate Frequency to complete the requested search, the mobile station shall set 20 this field to the total number of frames (if PCG OFF TIME is set to '0') or power control groups (if PCG\_OFF\_TIME is set to '1') for all visits to the Candidate Frequency in a search period.

 MAX\_OFF\_TIME\_FWD – Maximum time the mobile station is away from the Forward Traffic Channel.

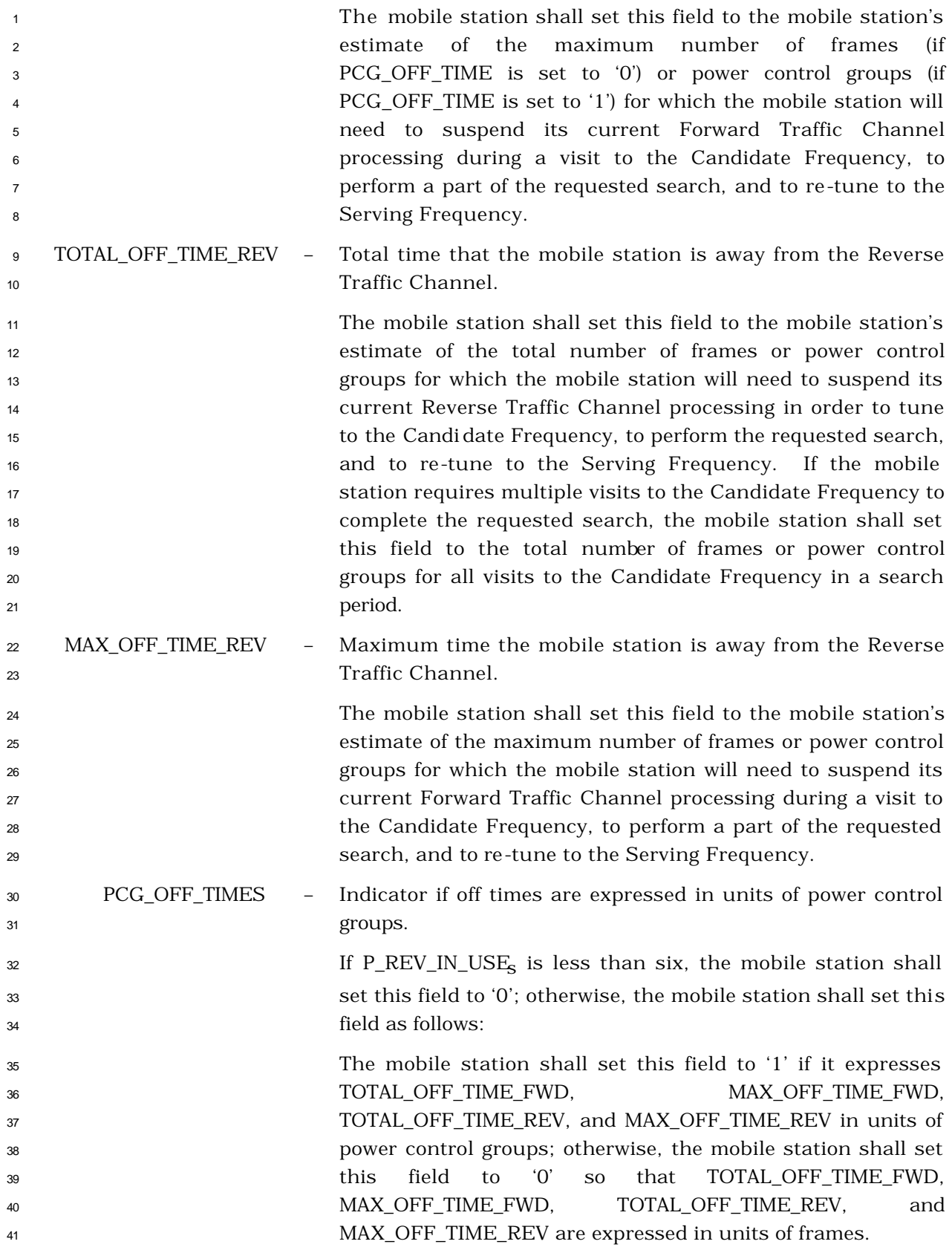

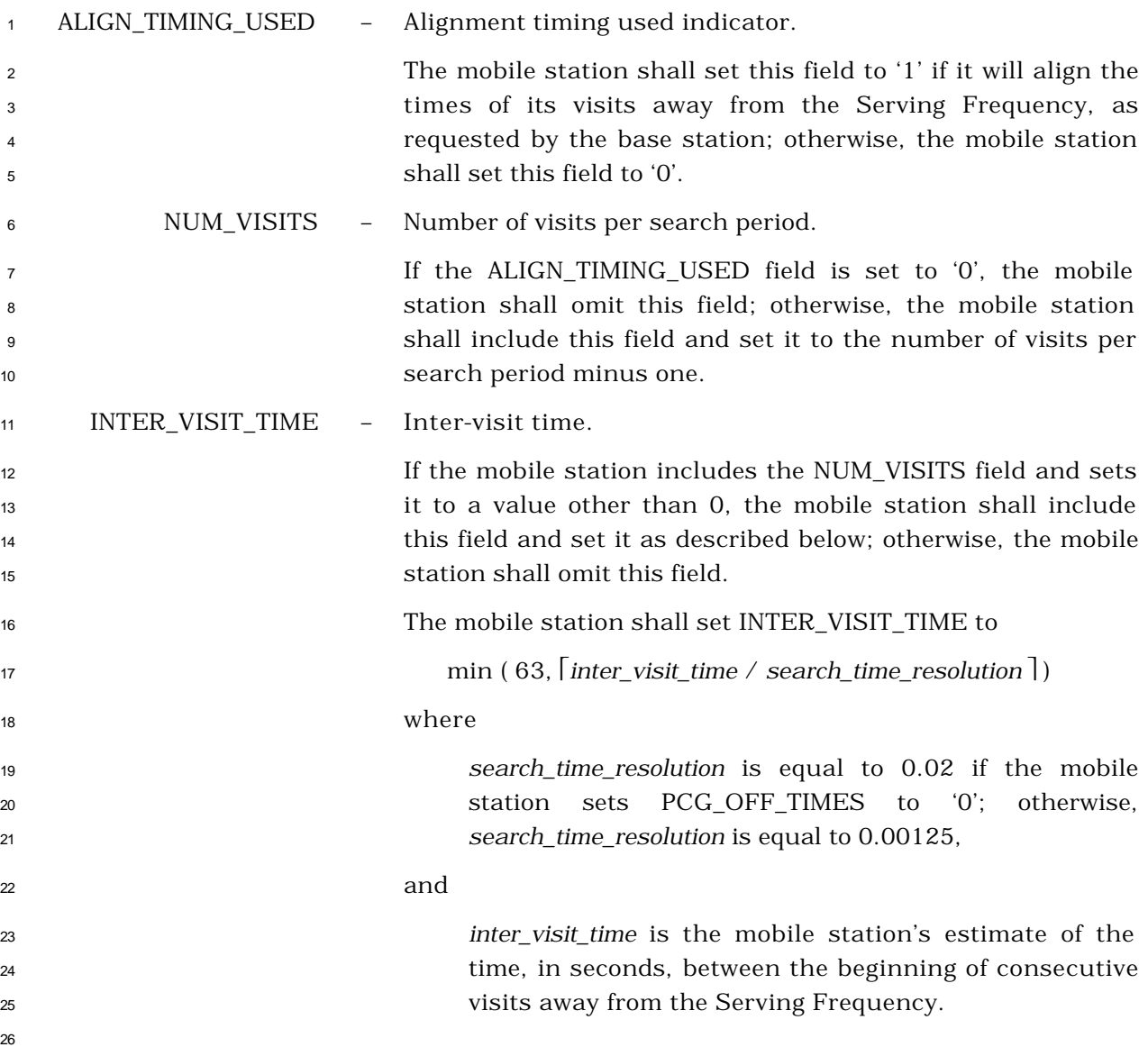

- 2.7.2.3.2.20 Candidate Frequency Search Report Message
- MSG\_TAG: CFSRPM

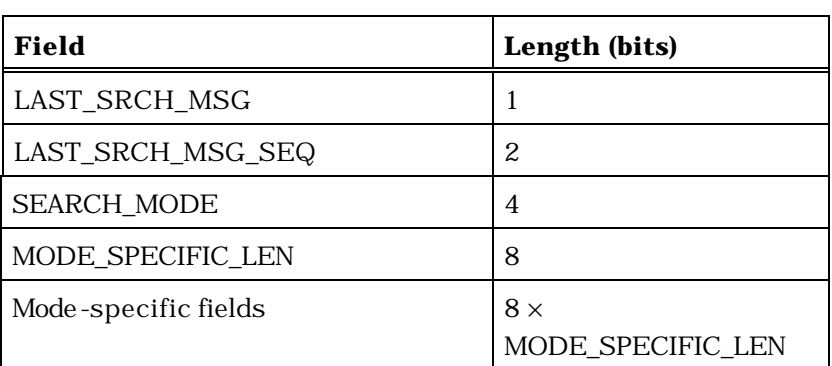

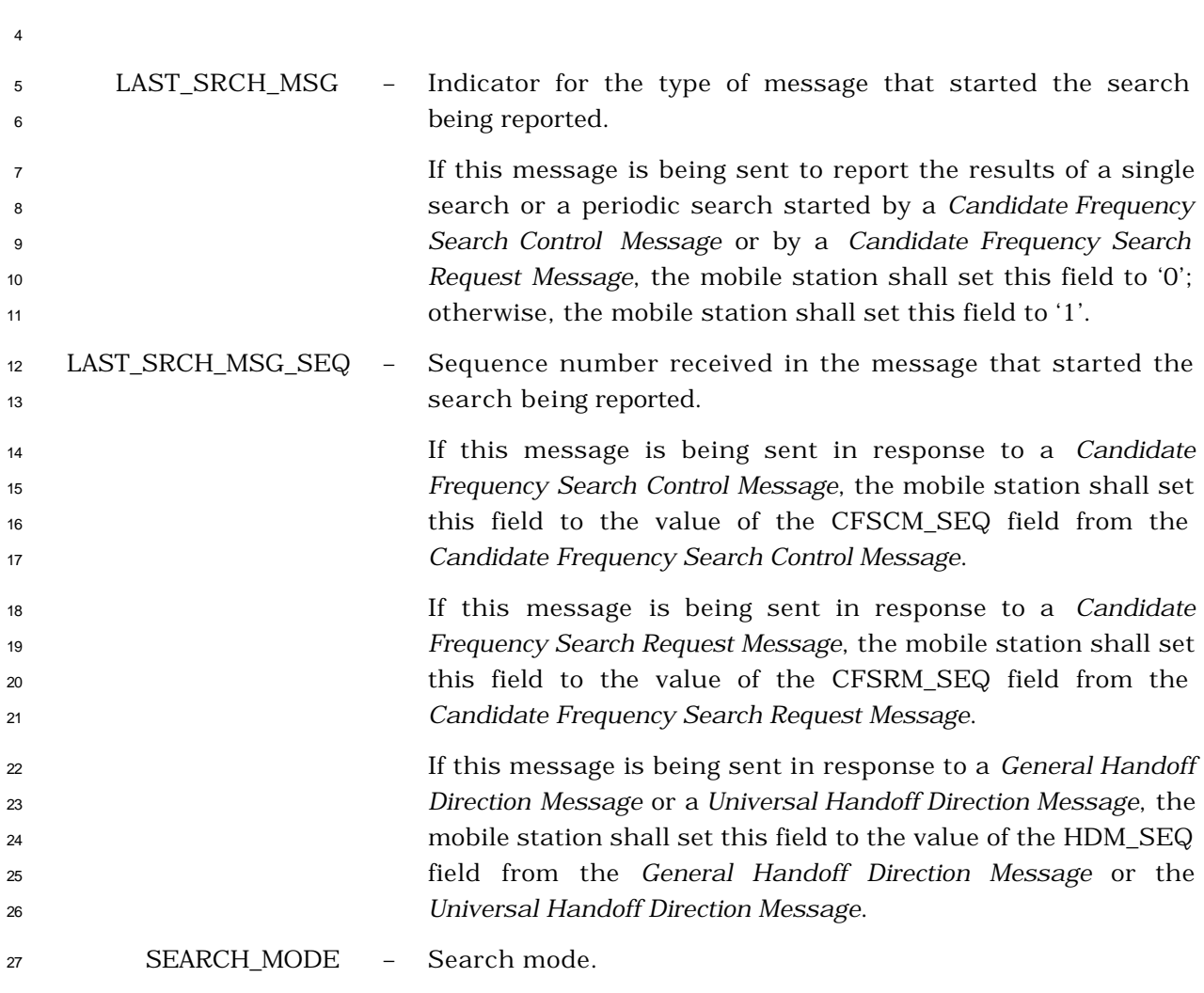

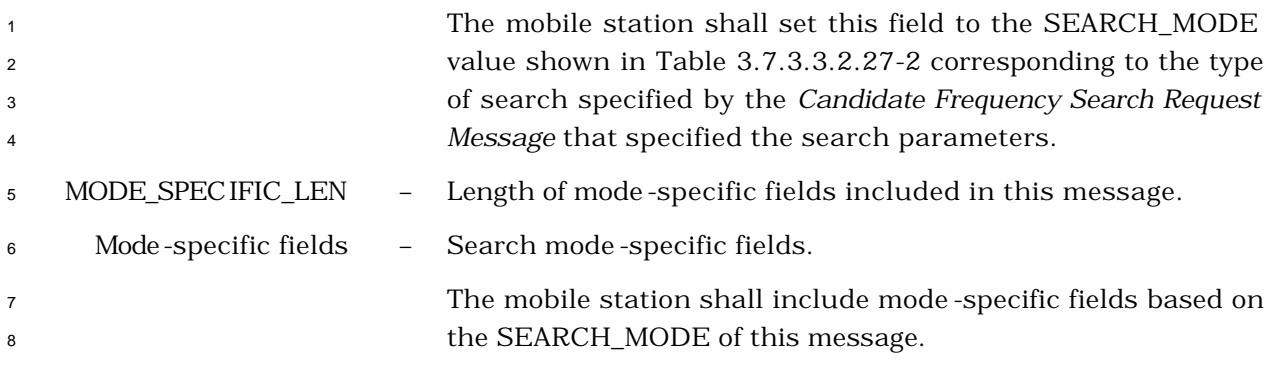

9 If SEARCH\_MODE is equal to '0000', the mobile station shall include the following fields:

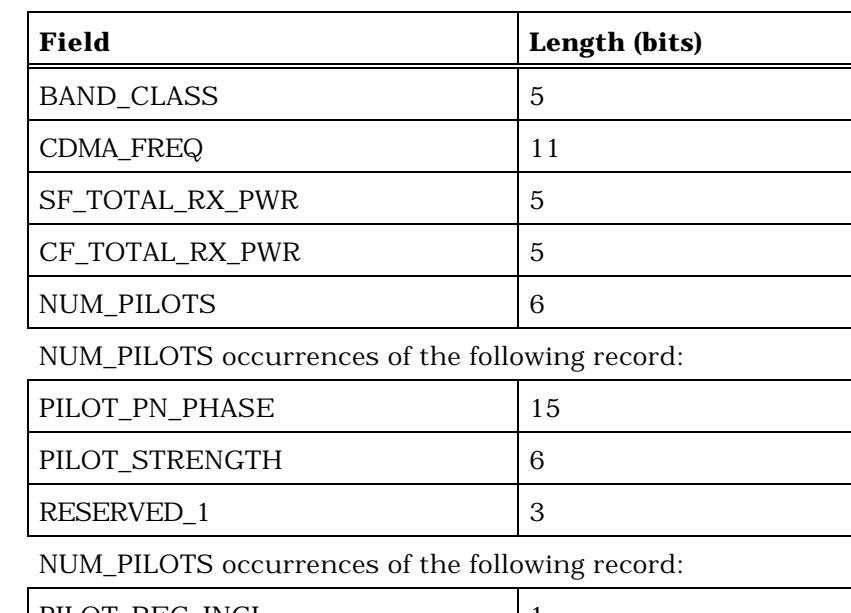

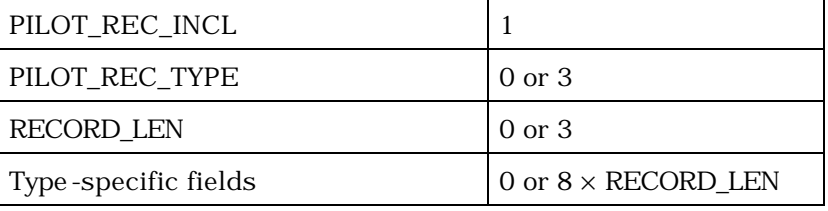

11

10

## 12 BAND\_CLASS - Band class.

 If this message is being sent to report an unsuccessful hard handoff attempt, the mobile station shall set this field to the CDMA band class corresponding to the CDMA Frequency Assignment for the Target Frequency, as specified in [30]. If this message is being sent to report measurements on a Candidate Frequency, the mobile station shall set this field to the CDMA band class corresponding to the CDMA Frequency Assignment for the Candidate Frequency, as specified in [30].

<sup>21</sup> CDMA\_FREQ – Frequency assignment.

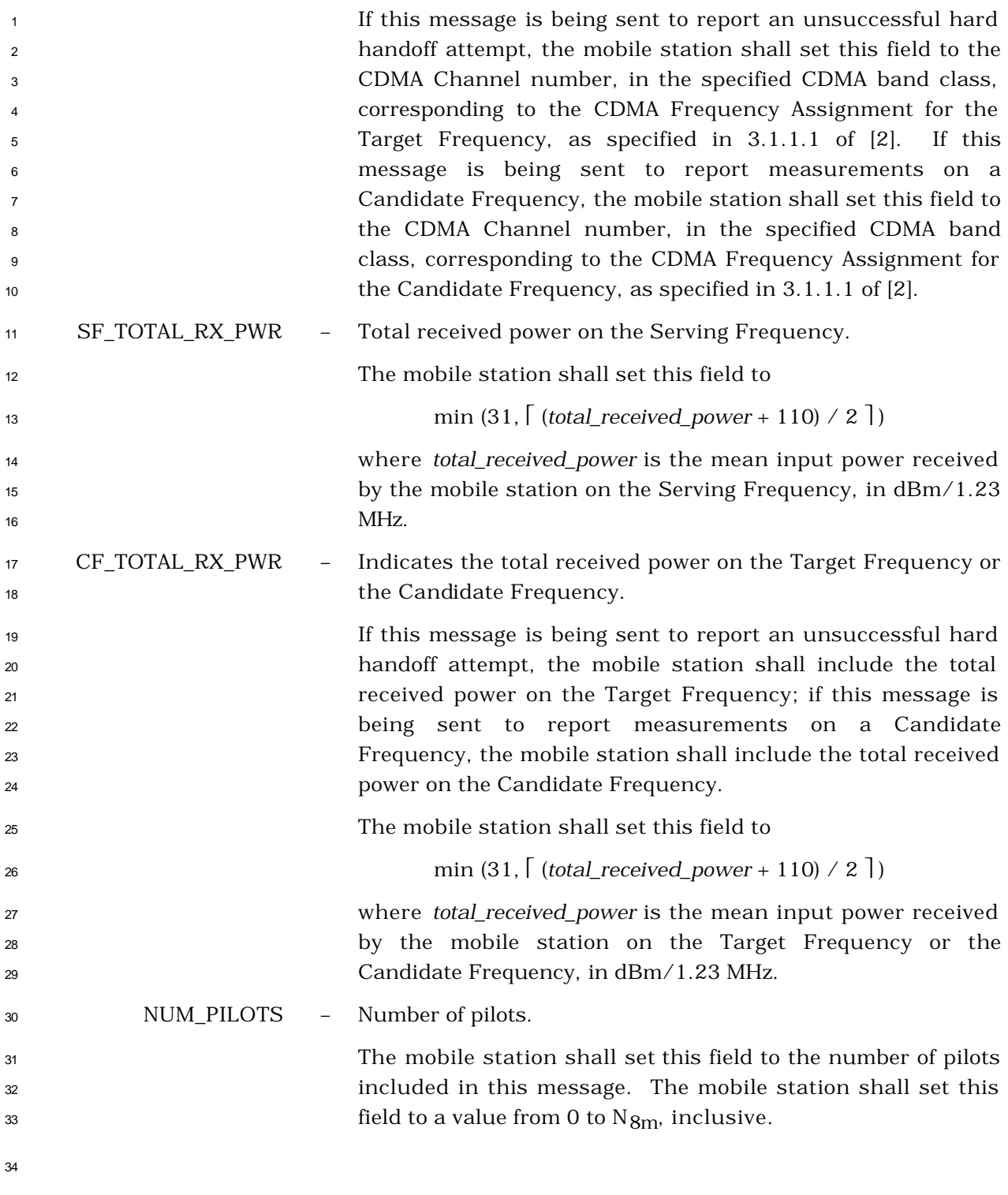

 The mobile station shall include NUM\_PILOTS occurrences of the following three-field record:

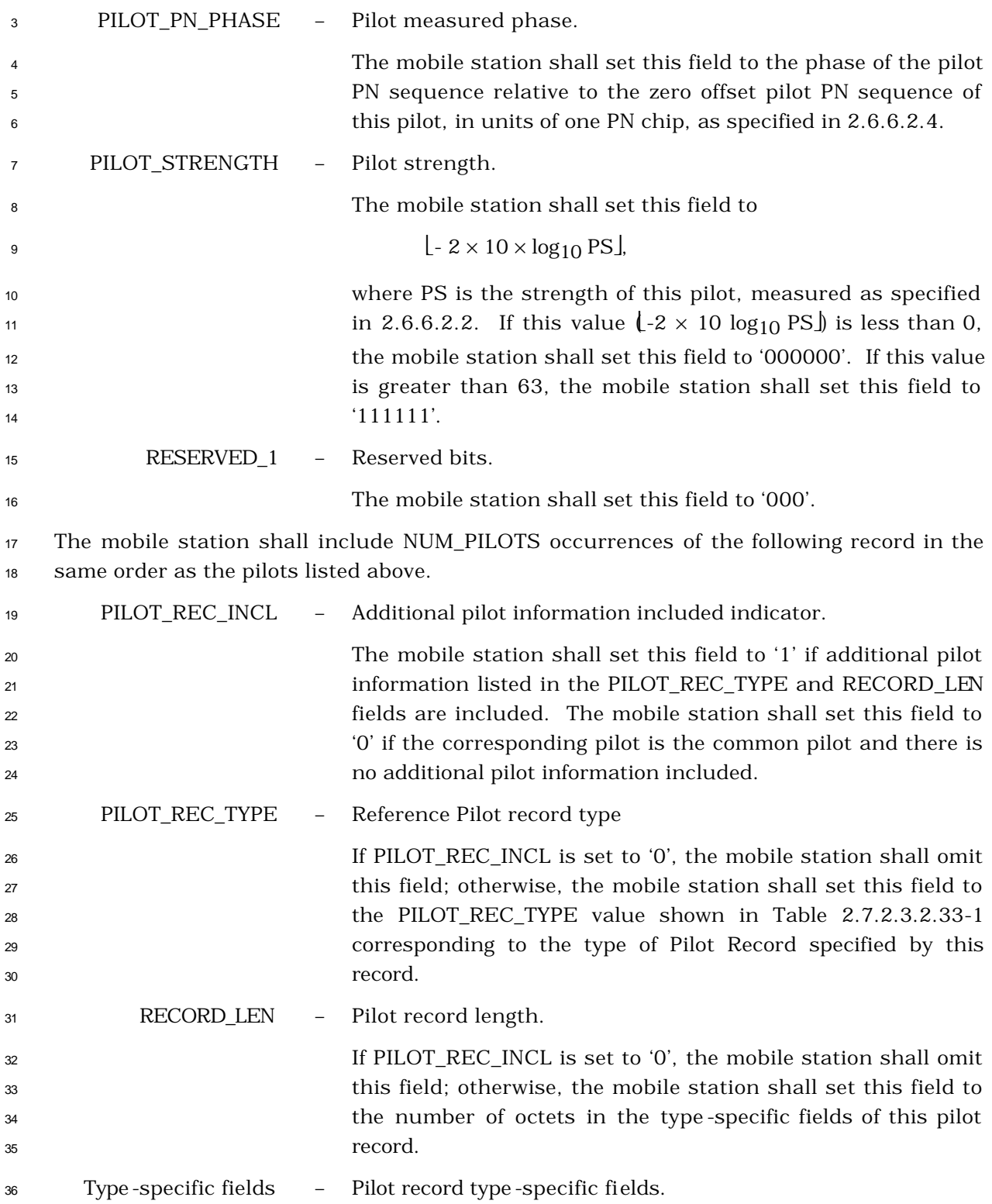

1 If PILOT\_REC\_INCL is set to '0', the mobile station shall omit this field; otherwise, the mobile station shall include type - specific fields based on the PILOT\_REC\_TYPE of this pilot record as described in 3.7.6.1.

If SEARCH\_MODE is equal to '0001', the mobile station shall include the following fields:

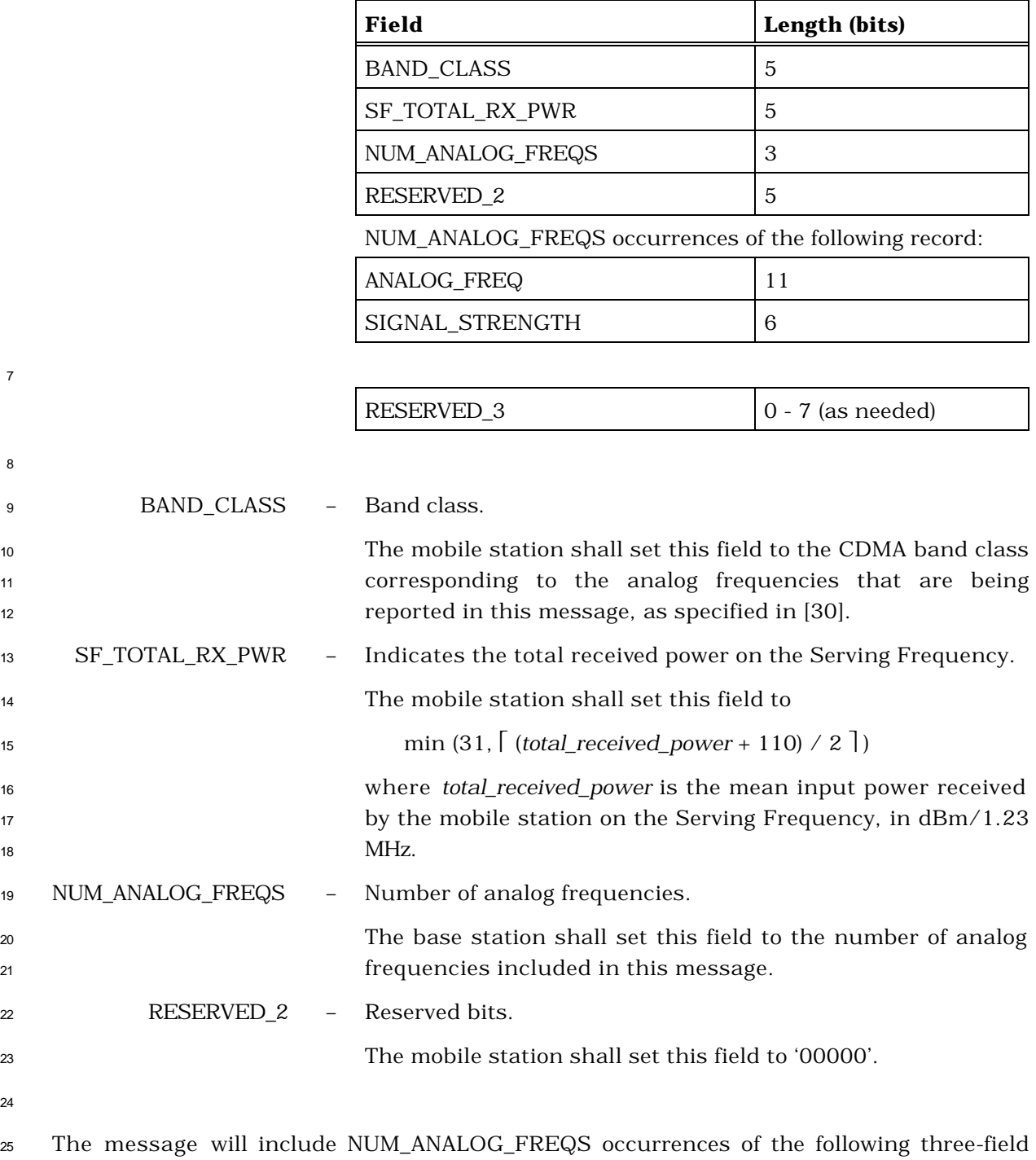

record, one for each neighbor on the candidate frequency.

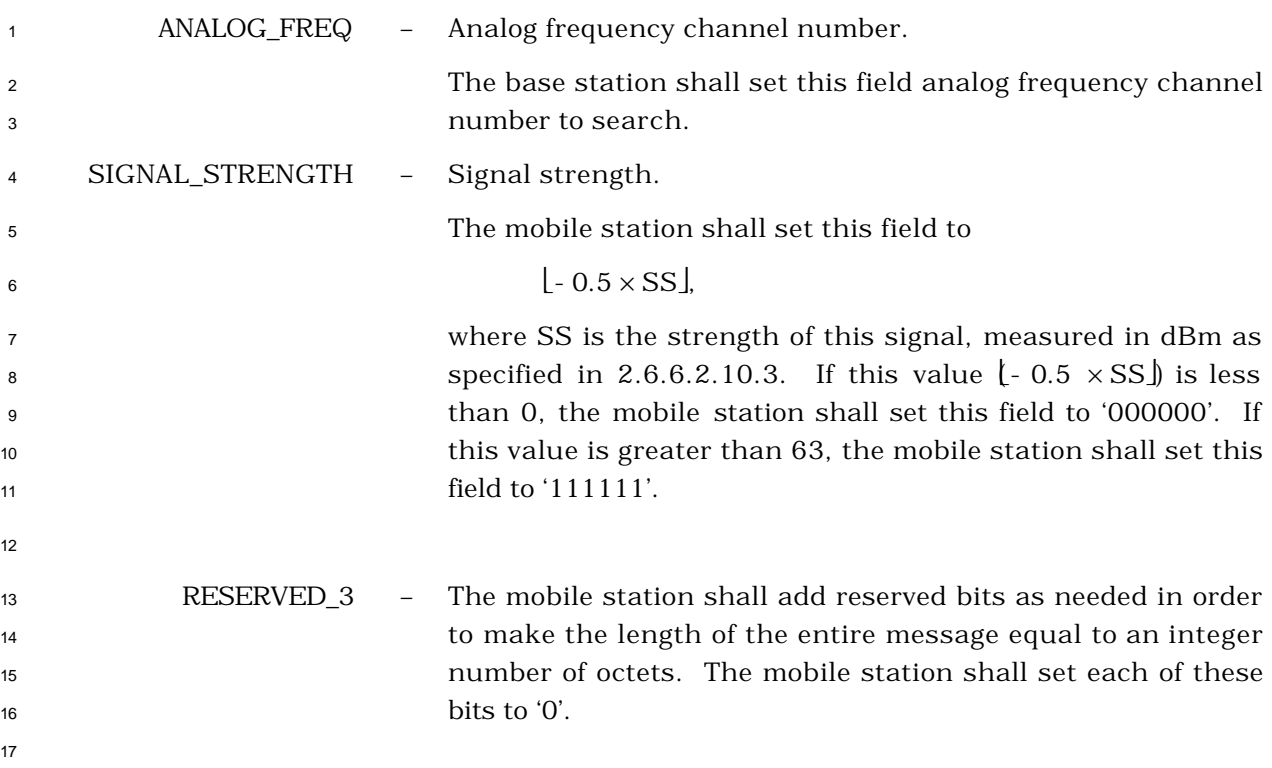

- <sup>1</sup> 2.7.2.3.2.21 Periodic Pilot Strength Measurement Message
- <sup>2</sup> MSG\_TAG: PPSMM

4

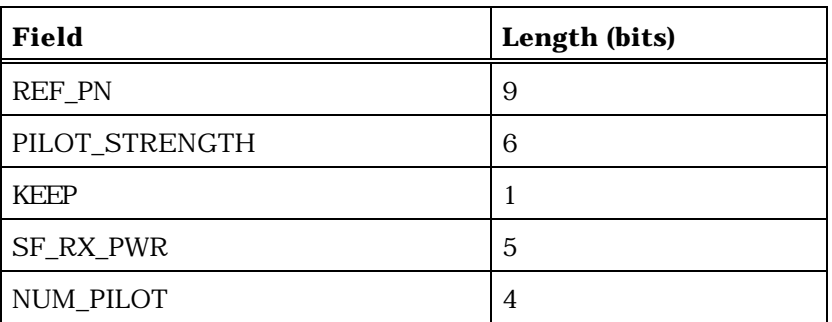

NUM\_PILOT occurrences of the following record:

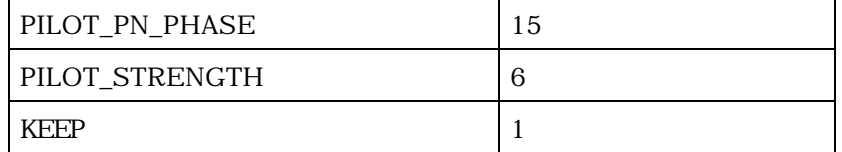

NUM\_PILOTS occurrences of the following record:

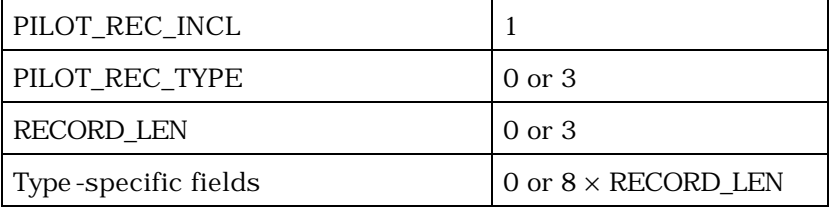

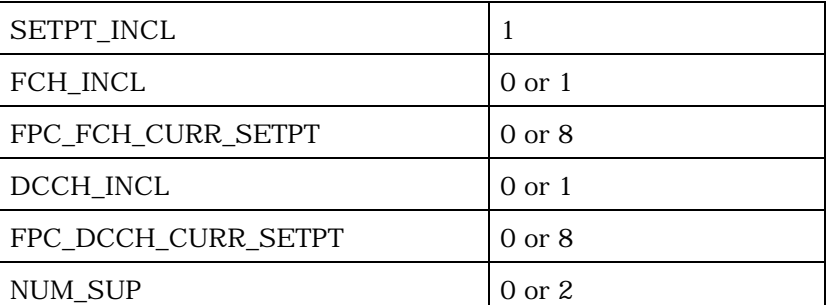

If NUM\_SUP is included, include NUM\_SUP occurrences of the following fields:

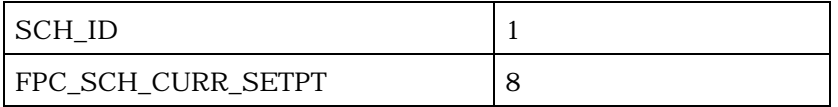

<sup>5</sup> REF\_PN - Time reference PN sequence offset.

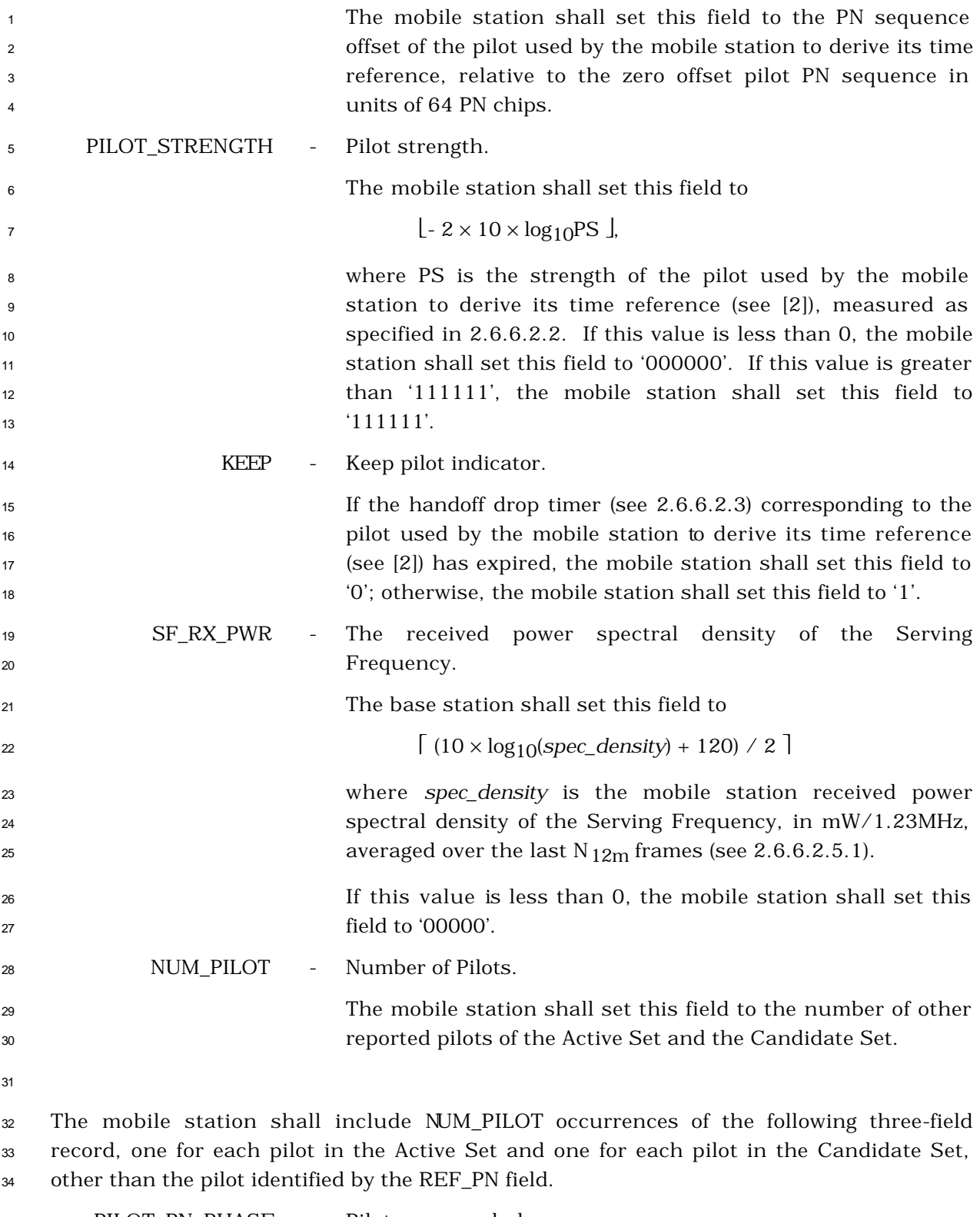

PILOT\_PN\_PHASE - Pilot measured phase.

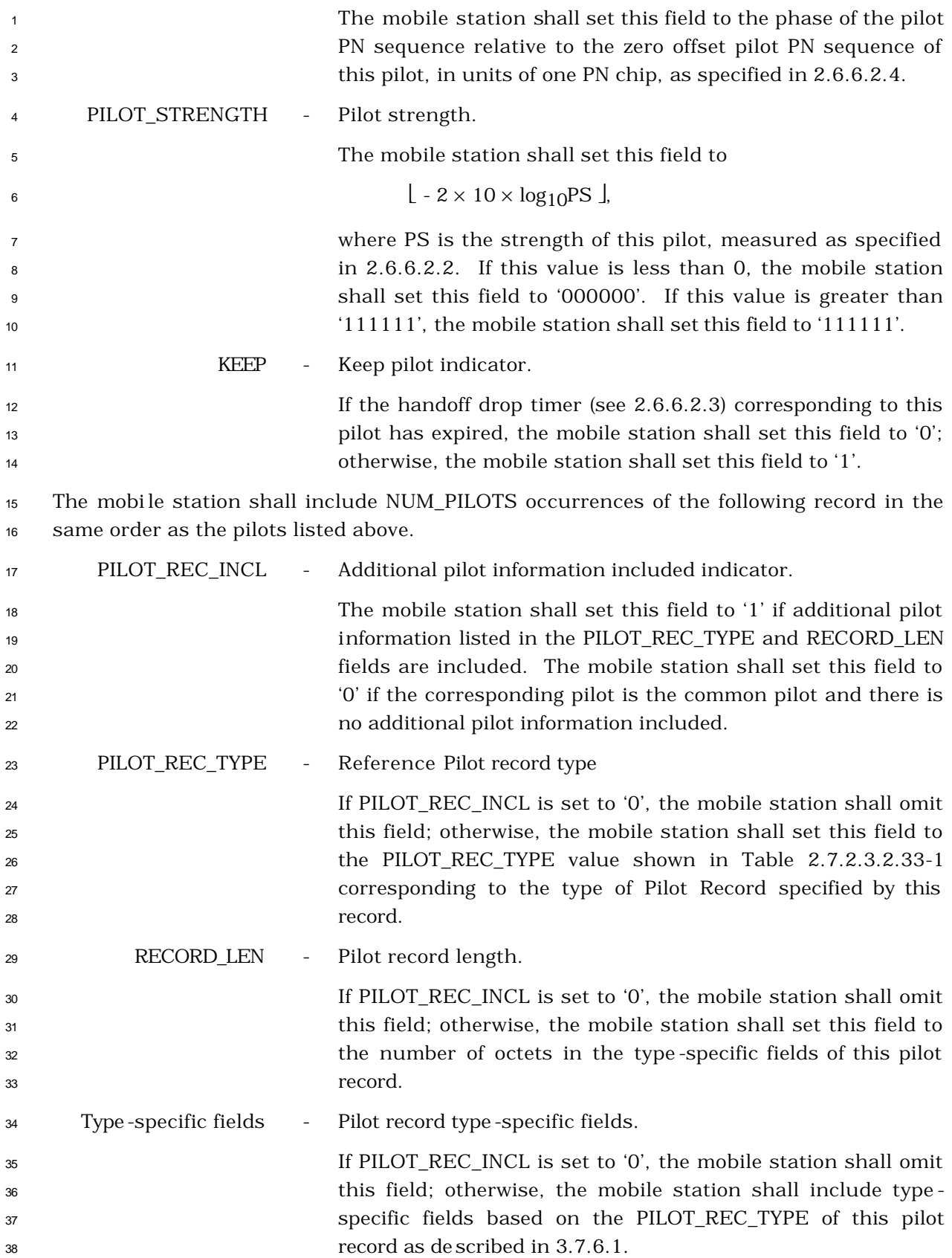

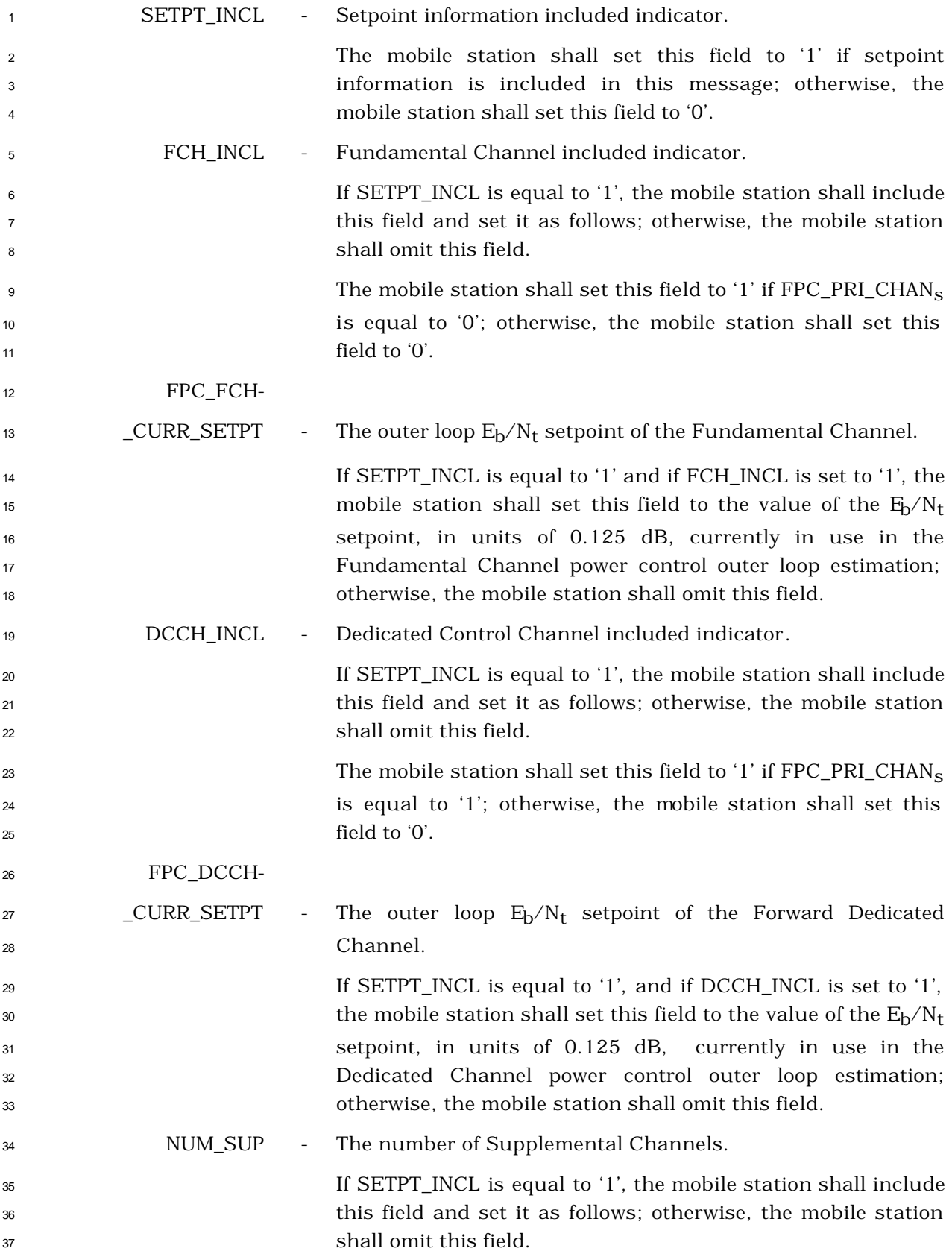

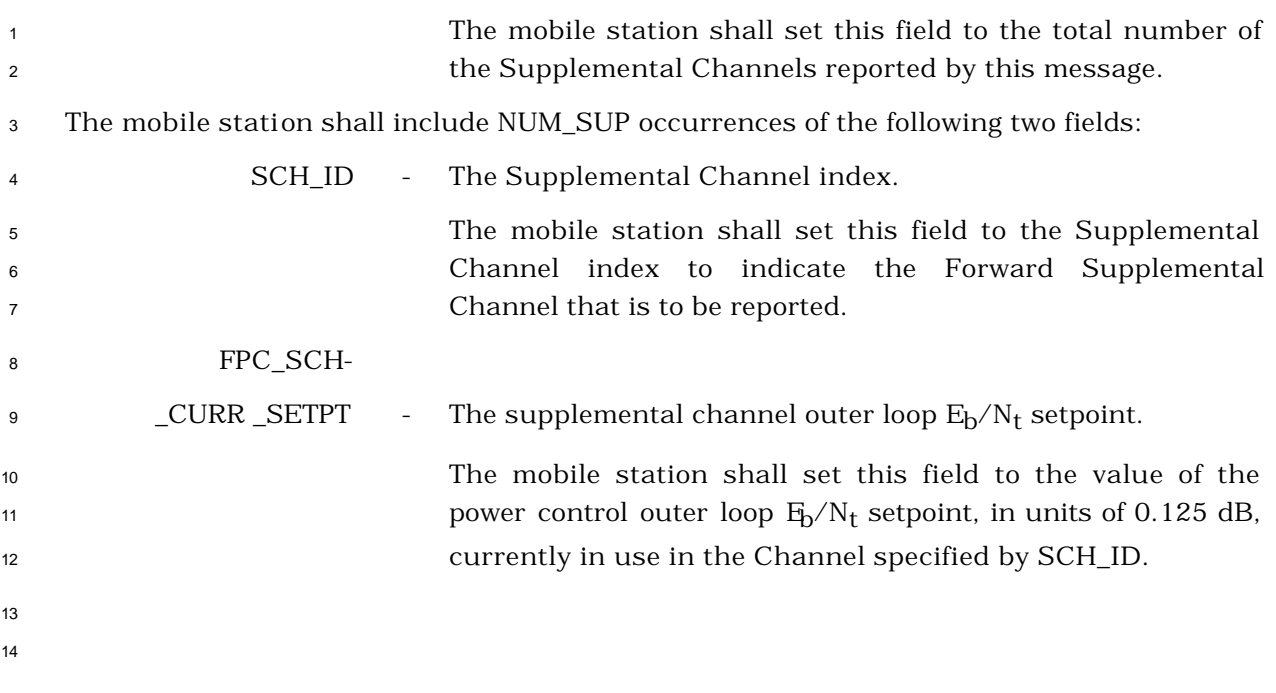

- 2.7.2.3.2.22 Outer Loop Report Message
- MSG\_TAG: OLRM

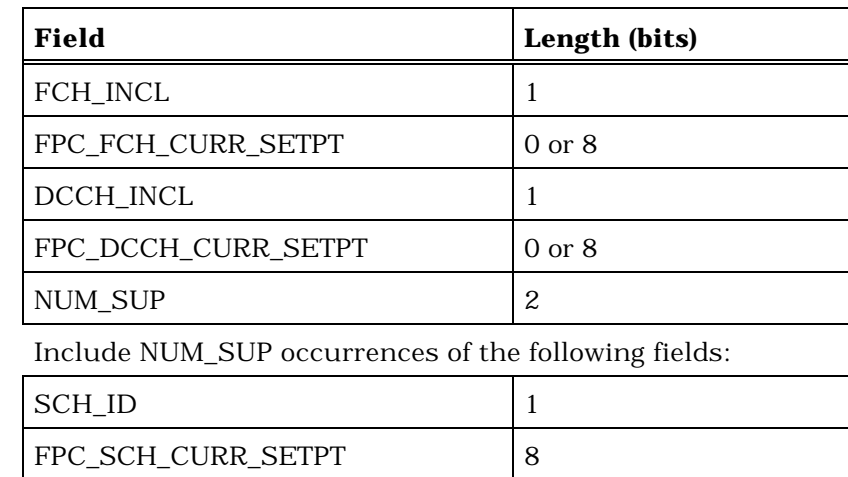

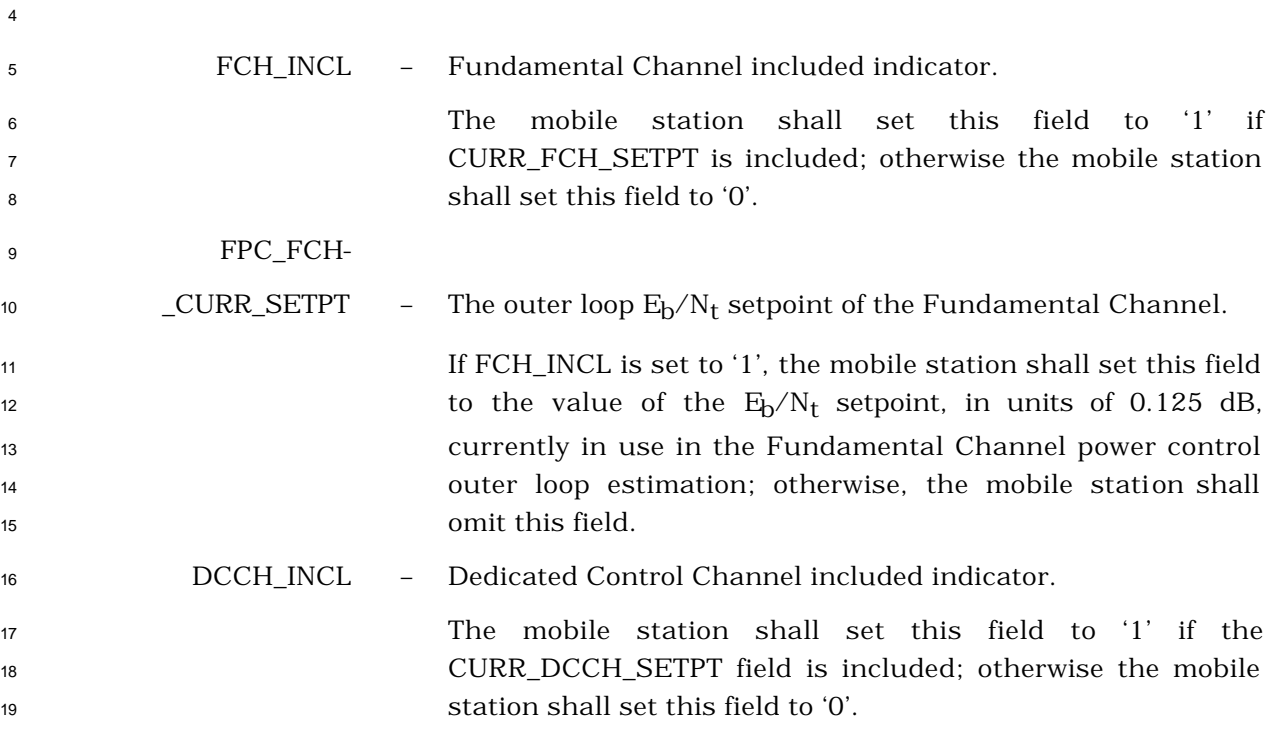

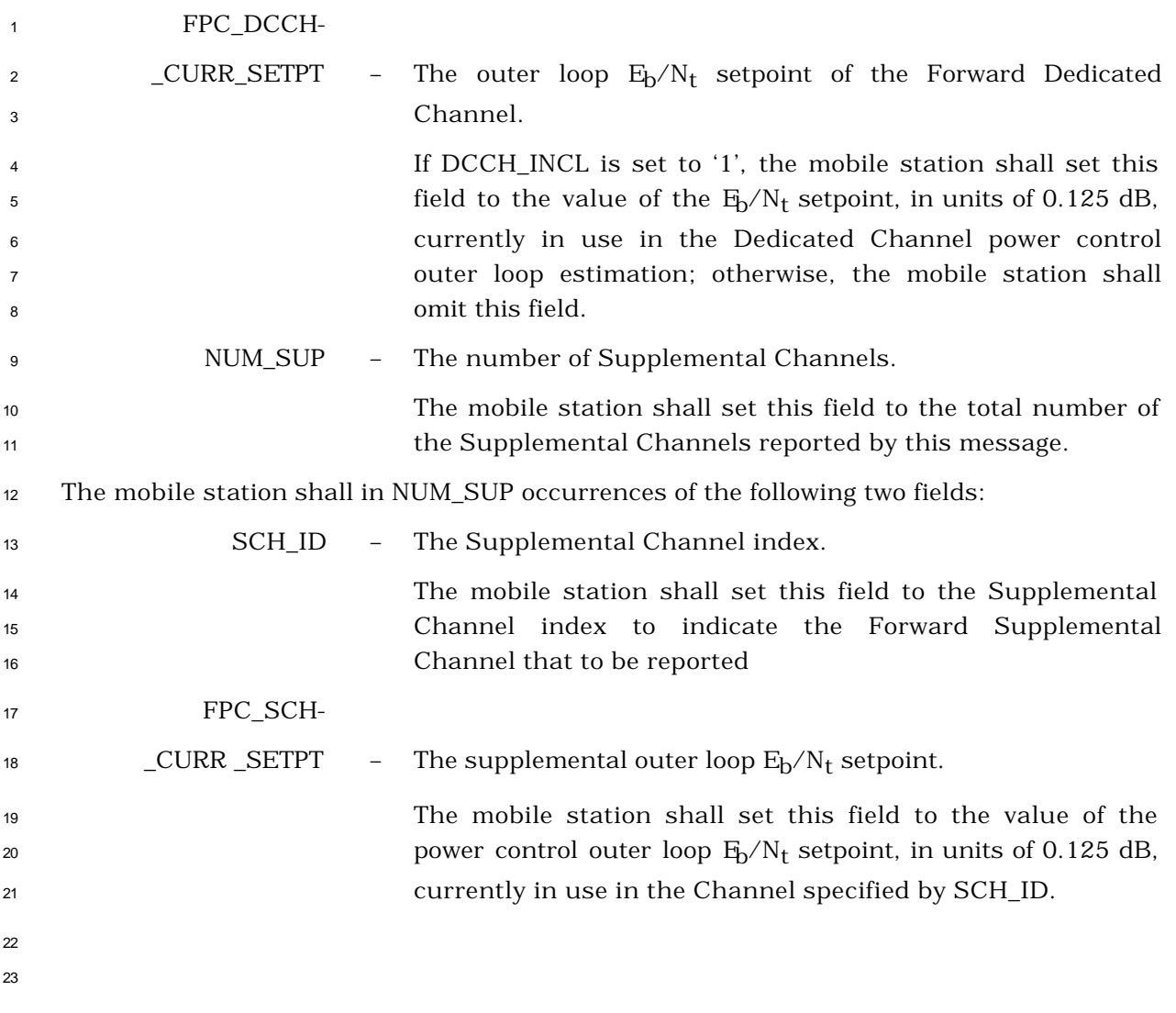

- 2.7.2.3.2.23 Resource Request Message
- MSG\_TAG: RRM
- There are no Layer 3 fields associated with this message.

- 2.7.2.3.2.24 Resource Request Mini Message
- MSG\_TAG: RRMM
- There are no Layer 3 fields associated with this message.

- 2.7.2.3.2.25 Extended Release Response Message
- MSG\_TAG: ERRM
- There are no Layer 3 fields associated with this message.

- 2.7.2.3.2.26 Extended Release Response Mini Message
- MSG\_TAG: ERRMM
- There are no Layer 3 fields associated with this message.

### 2.7.2.3.2.27 Pilot Strength Measurement Mini Message

## MSG\_TAG: PSMMM

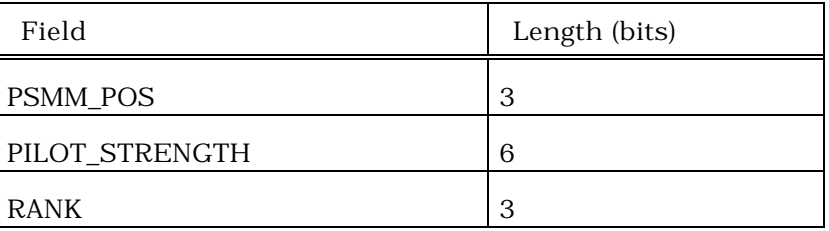

### PSMM\_POS – *Pilot Strength Measurement Message* position.

 The mobile station shall set this field to an index corresponding to the position, within the last sent *Pilot Strength Measurement Message* (see 2.7.2.3.2.5) or *Extended Pilot Strength Measurement Message* (see 2.7.2.3.2.33), of the Active-Set pilot whose strength is being reported. The mobile station shall use a value of 0 to report the pilot represented by the REF\_PN field in the last sent *Pilot Strength Measurement Message* or *Extended Pilot Strength Measurement Message*. The mobile station shall use a value of n, where n is an integer  $g$ reater than 0, to report the pilot represented by the  $r<sup>th</sup>$  occurrence of the PILOT\_PN\_PHASE field in the last sent *Pilot Strength Measurement Message* or *Extended Pilot Strength Measurement Message*.

PILOT\_STRENGTH – Pilot strength.

The mobile station shall set this field to

 $-2 \times 10 \times \log 10 \text{ PS}$ ,

 where PS is the strength of this Active-Set pilot, measured as specified in [2]. If this value is less than 0, the mobile station shall set this field to '000000'. If this value is greater than '111111', the mobile station shall set this field to '111111'.

RANK – Rank order.

 The mobile station shall set this field to the rank order of the pilot whose strength is being reported, relative to all other pilots in the current Active Set. The mobile station shall use a value of 0 to report the strongest pilot in the current Active Set.

- 2.7.2.3.2.28 Supplemental Channel Request Mini Message
- MSG\_TAG: SCRMM

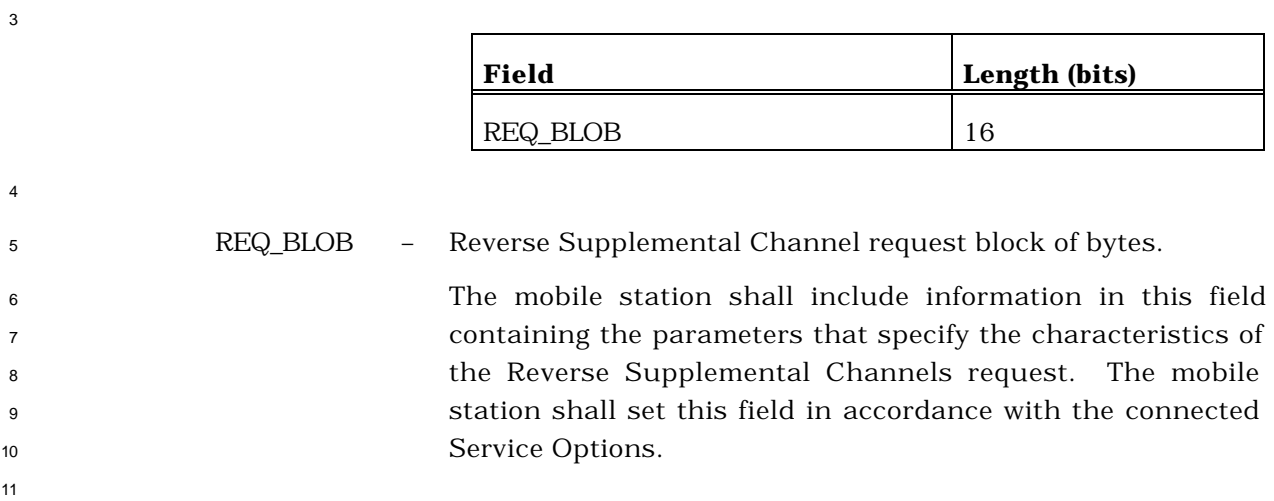

- 2.7.2.3.2.29 Resource Release Request Message
- MSG\_TAG: RRRM

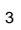

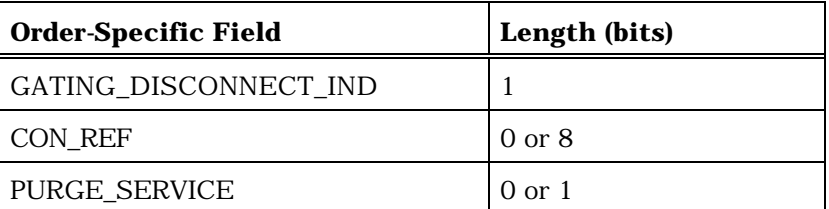

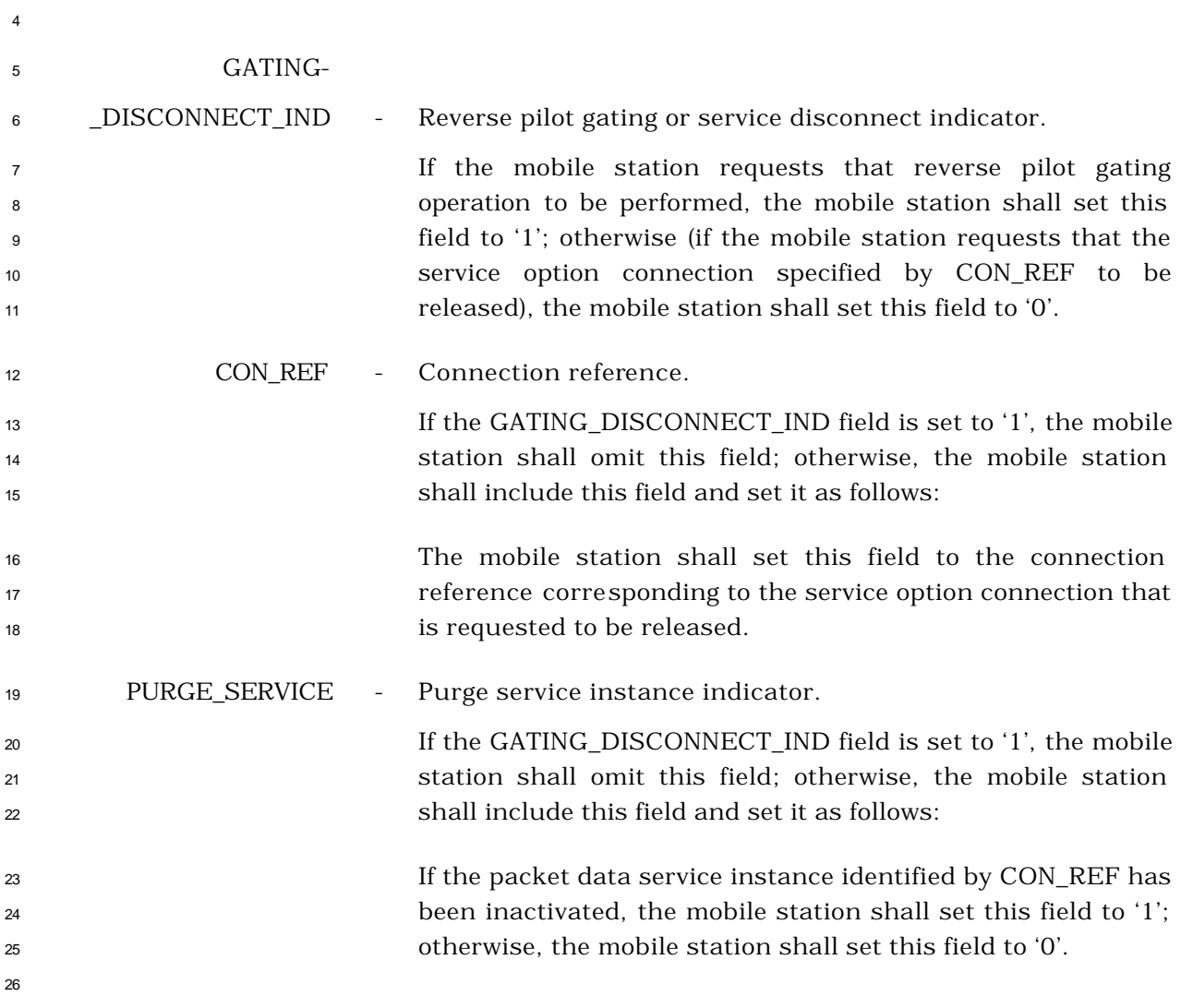

- 2.7.2.3.2.30 Resource Release Request Mini Message
- MSG\_TAG: RRRMM

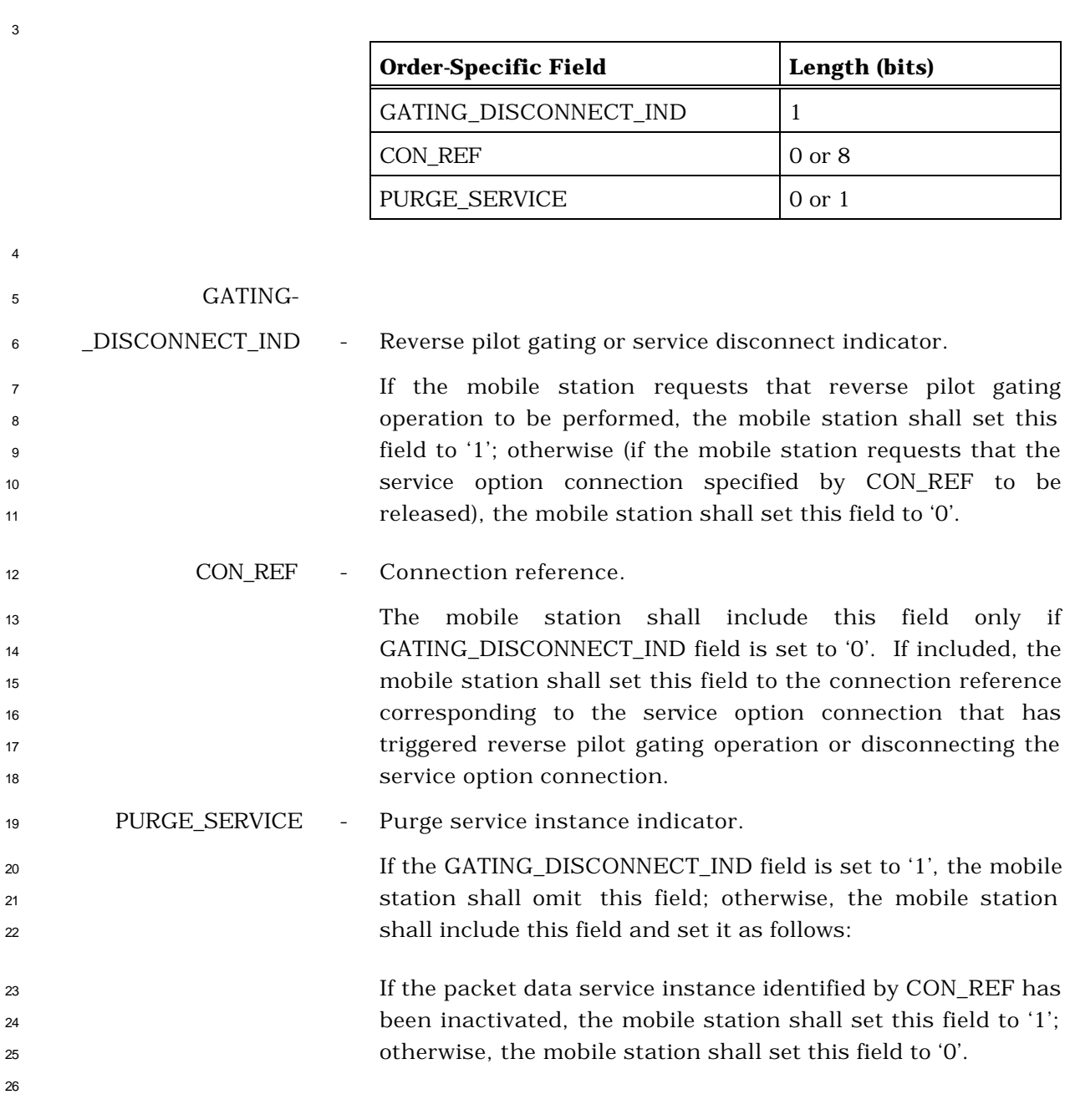

- 2.7.2.3.2.31 User Zone Update Request Message
- MSG\_TAG: UZURM

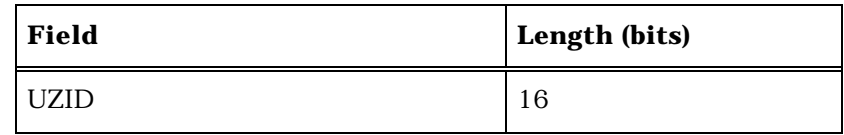

UZID - User Zone identifiers.

 $^{\rm 6}$   $\,$   $\,$   $\,$  The mobile station shall set this field to the UZID<sub>S</sub>.

<sup>1</sup> 2.7.2.3.2.32 Enhanced Origination Message

# <sup>2</sup> MSG\_TAG: EOM

3

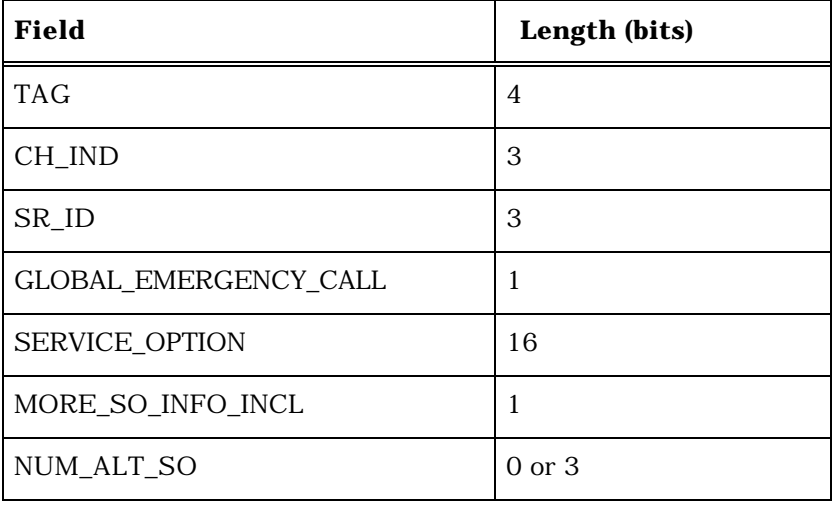

NUM\_ALT\_SO occurrences of the following field:

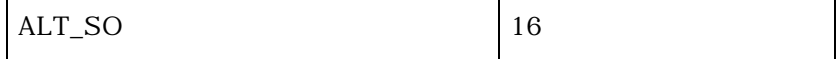

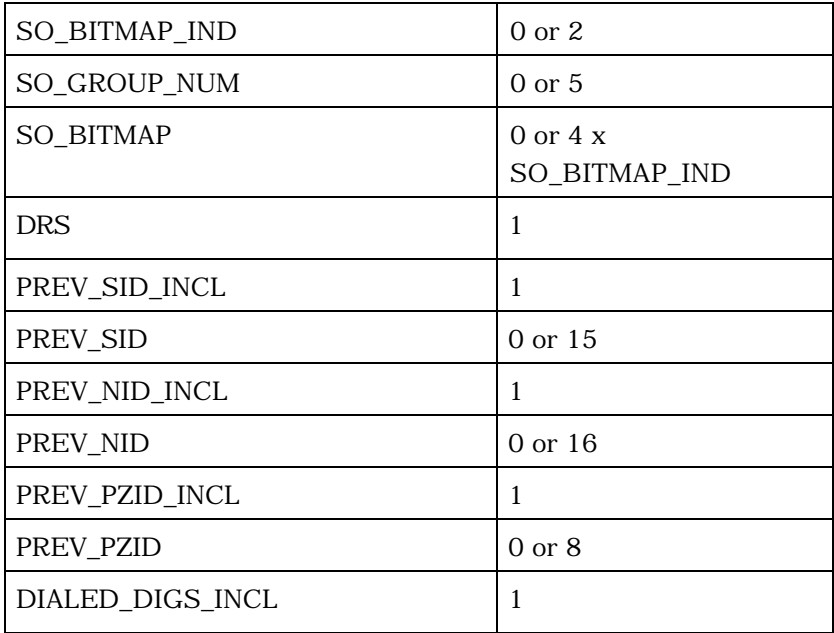

(continues on next page)

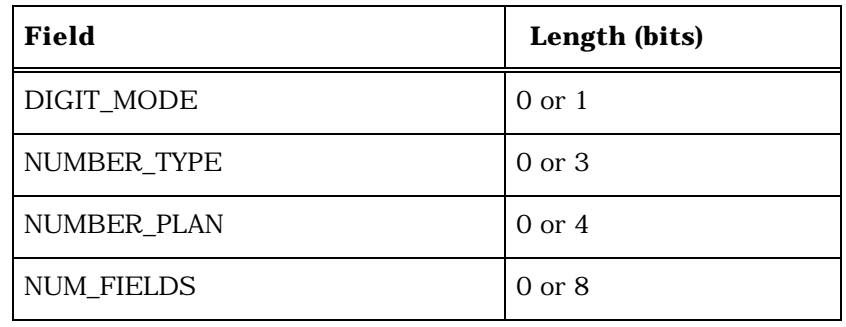

NUM\_FIELDS occurrences of the following field:

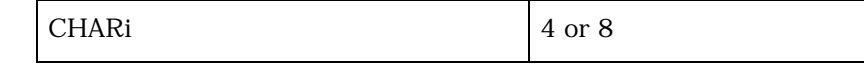

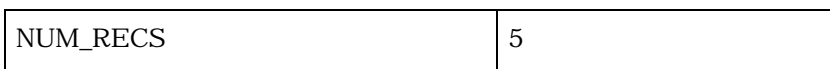

NUM\_RECS occurrences of the following three-field records:

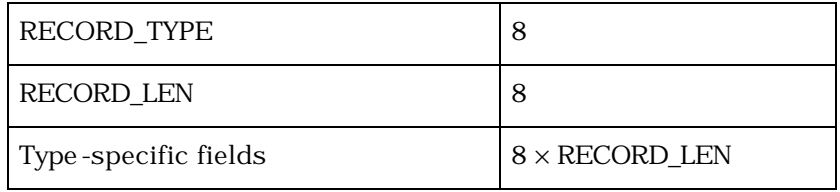

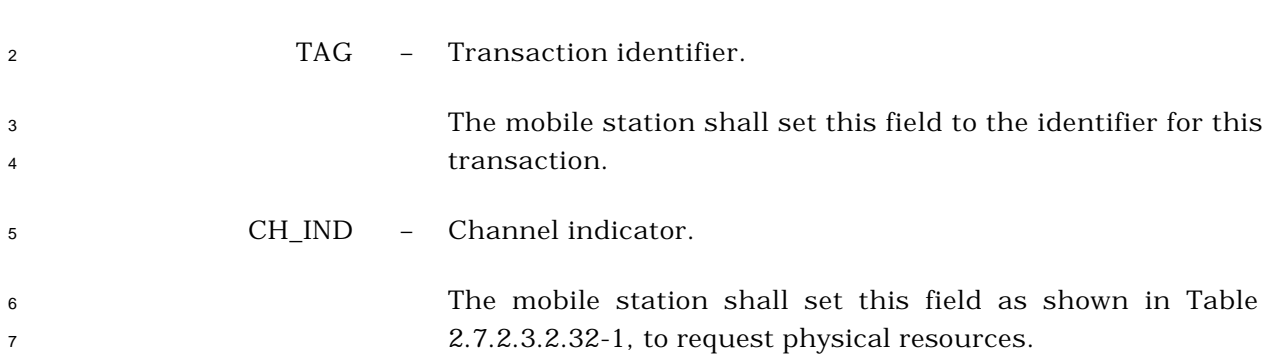

| <b>CH_IND</b><br>(binary) | <b>Channel(s) Requested</b>                                  |
|---------------------------|--------------------------------------------------------------|
| 000                       | No additional channels requested.                            |
| 001                       | Fundamental Channel.                                         |
| 010                       | Dedicated Control Channel.                                   |
| 011                       | Reserved.                                                    |
| 100                       | Continuous Reverse Pilot Channel.                            |
| 101                       | Fundamental Channel and<br>Continuous Reverse Pilot Channel. |
| 110                       | Reserved.                                                    |
| 111                       | Reserved.                                                    |

**Table 2.7.2.3.2.32-1. Channel Indicator**

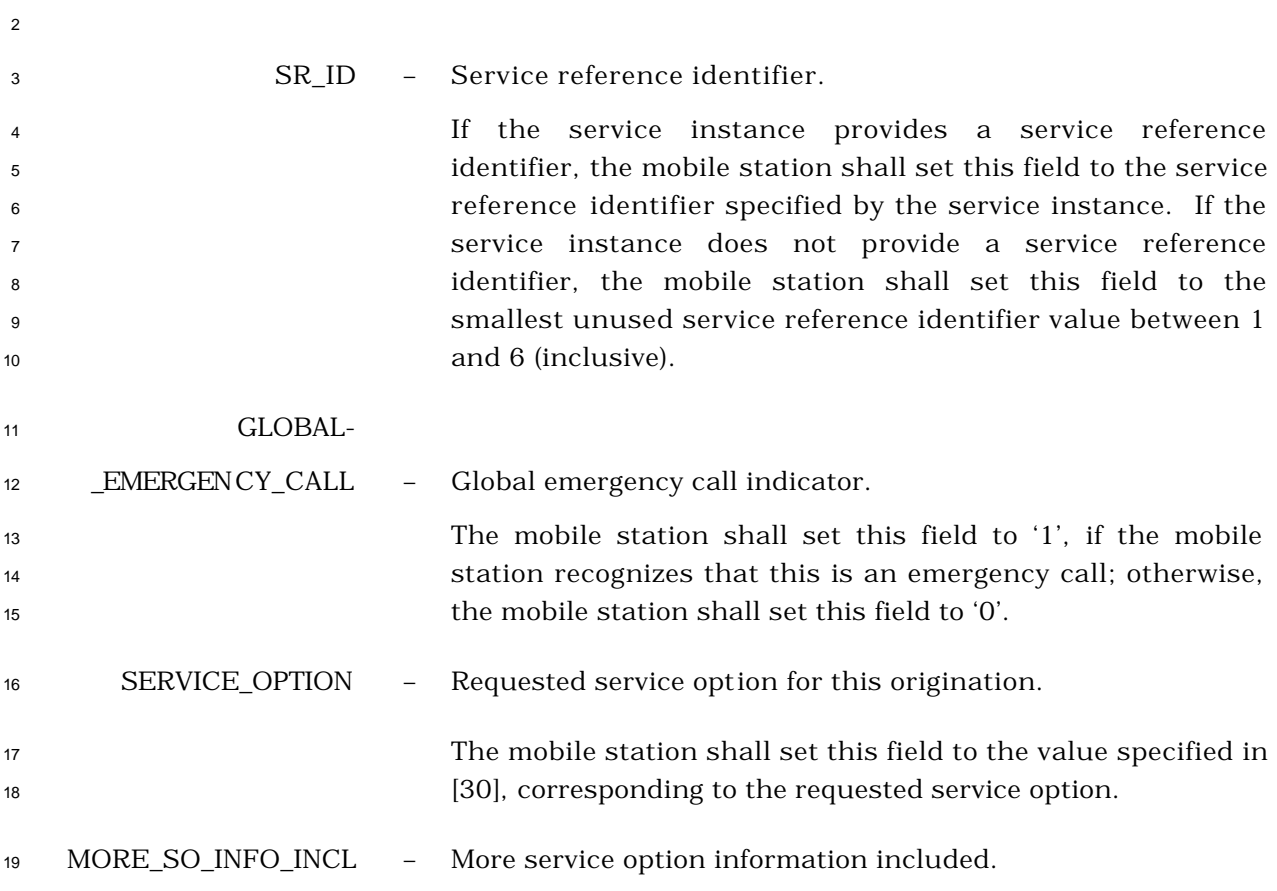

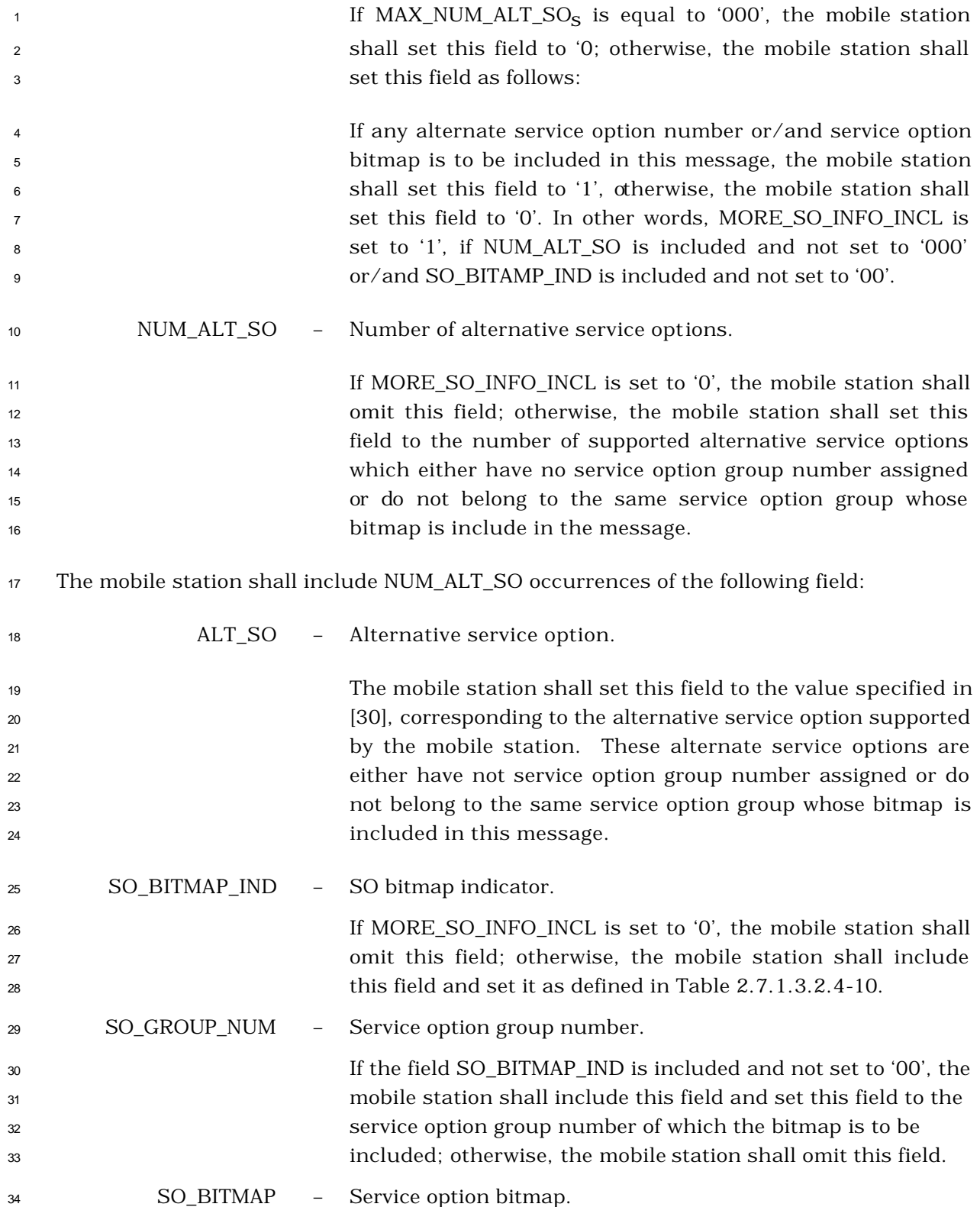

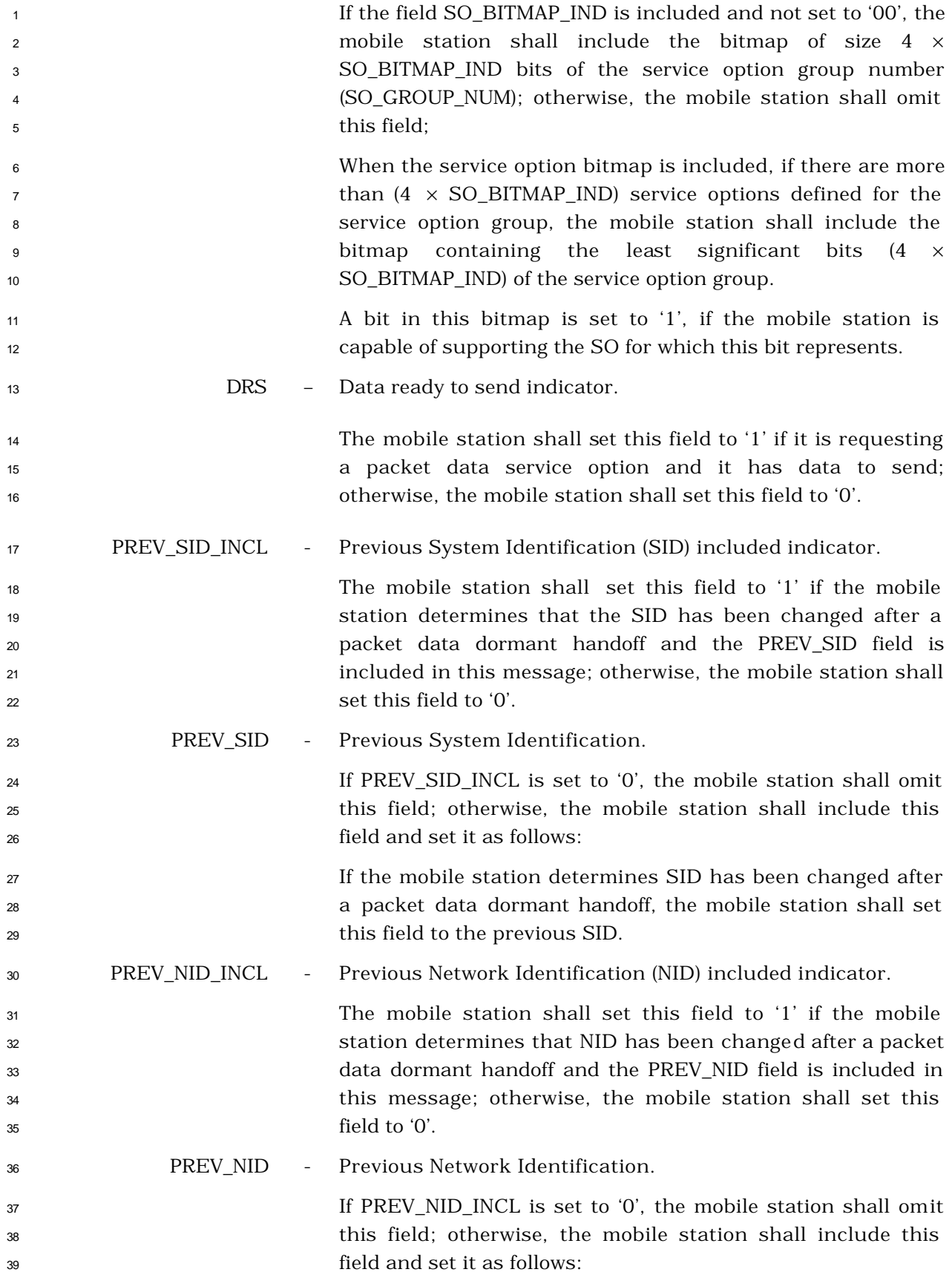

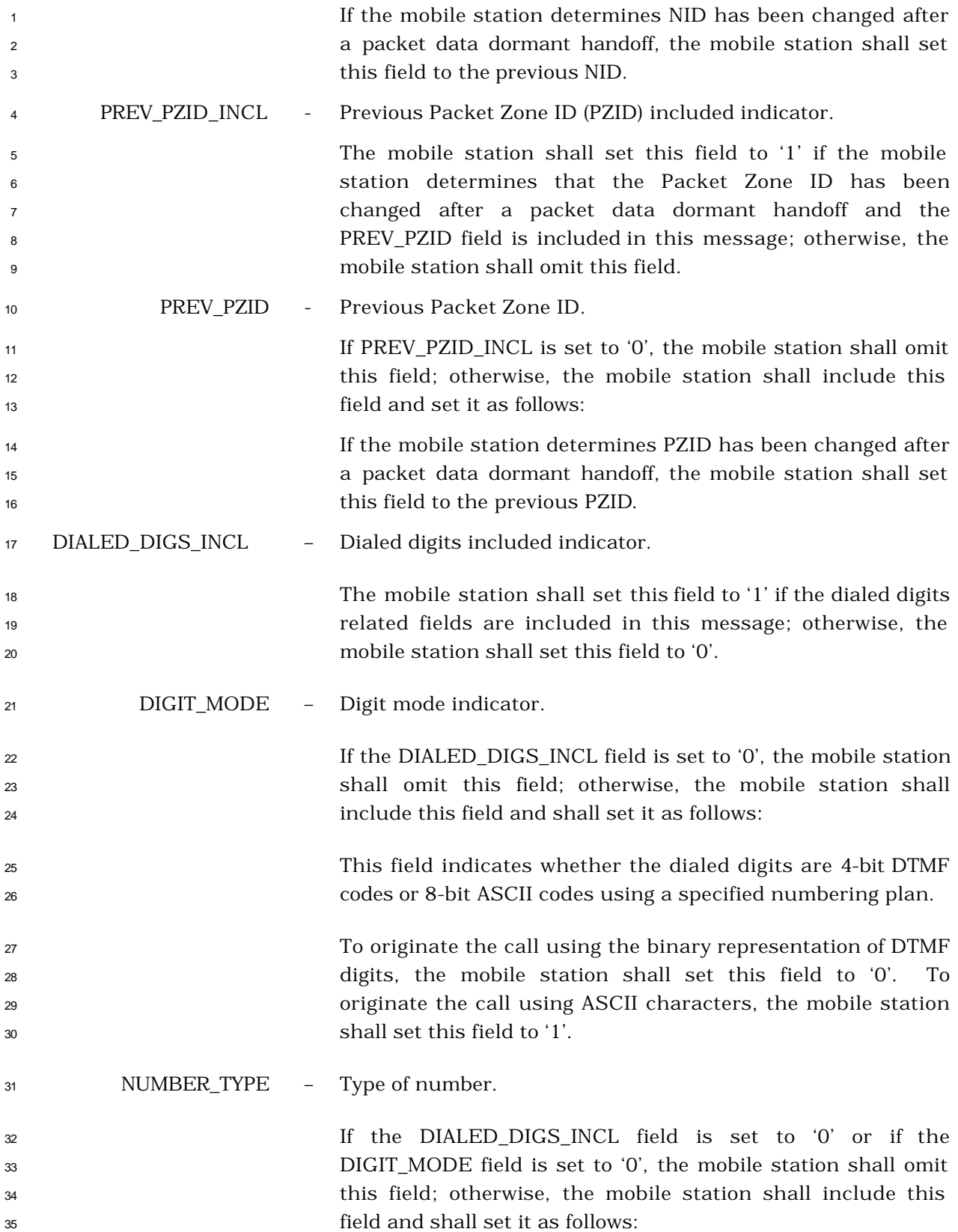
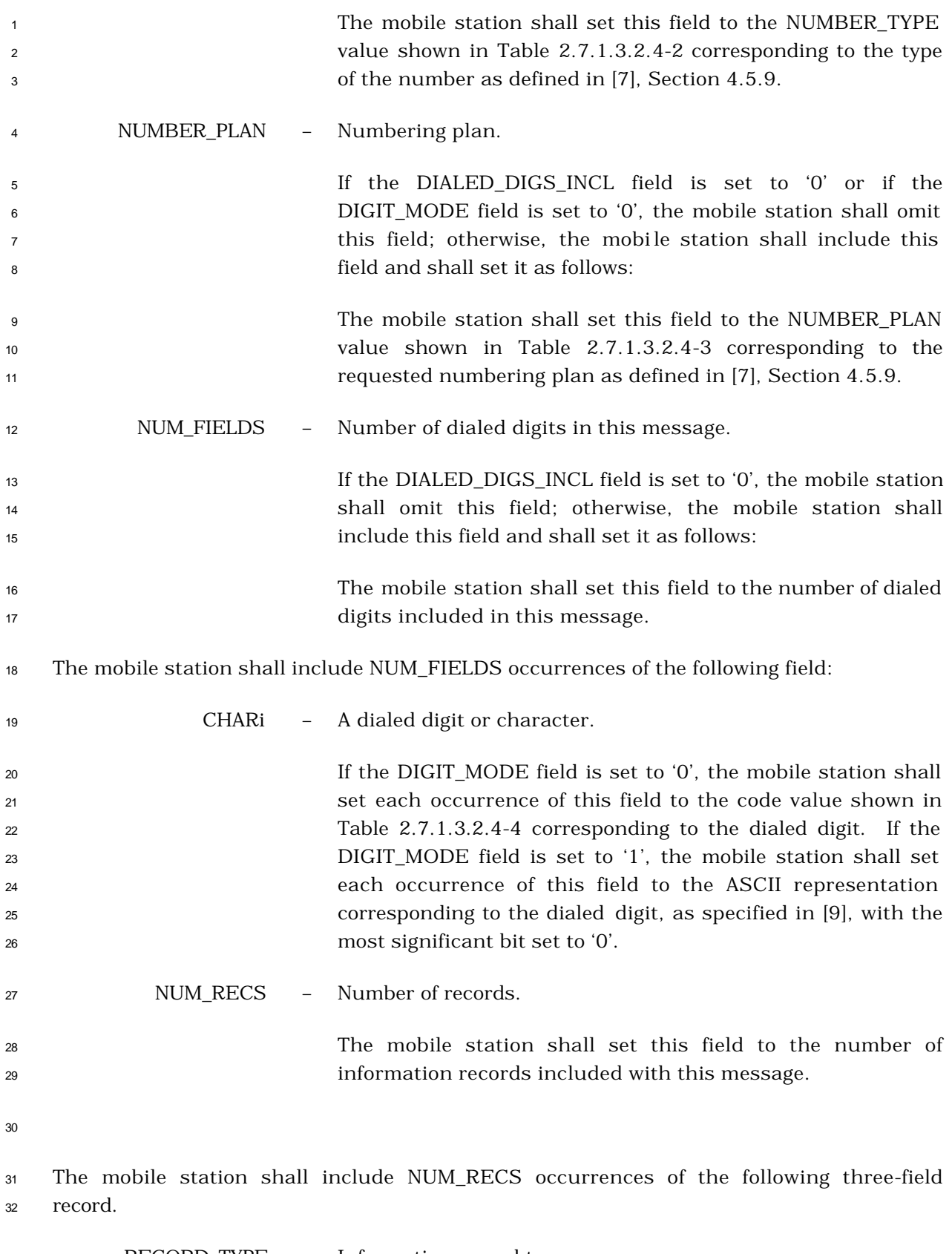

RECORD\_TYPE – Information record type.

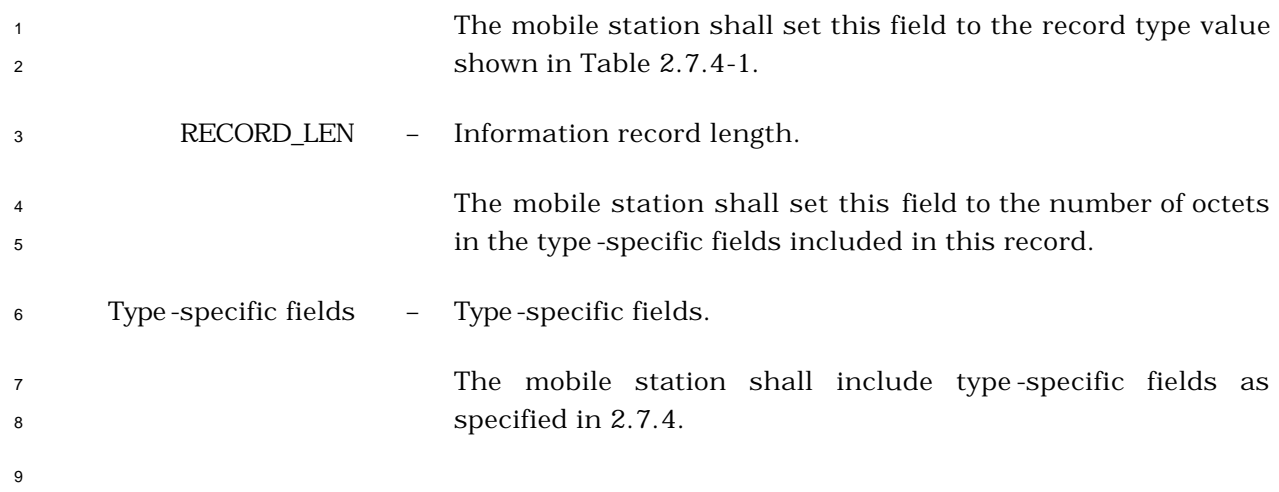

2.7.2.3.2.33 Extended Flash With Information Message

# MSG\_TAG: EFWIM

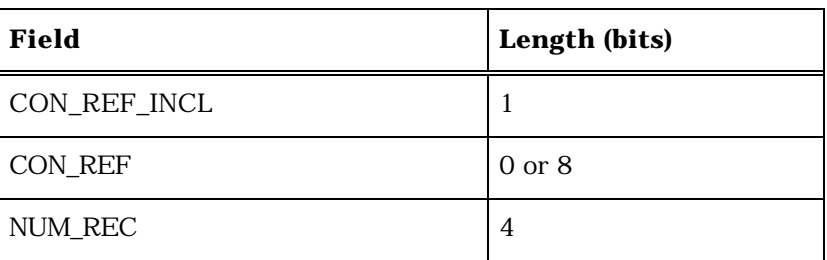

NUM\_REC occurrences of the following three-field record:

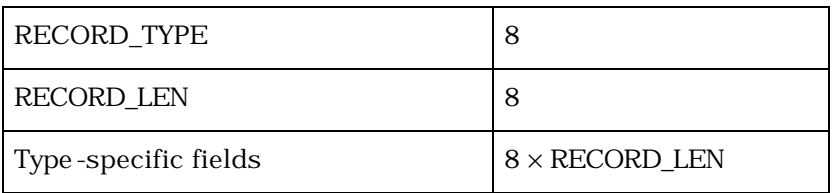

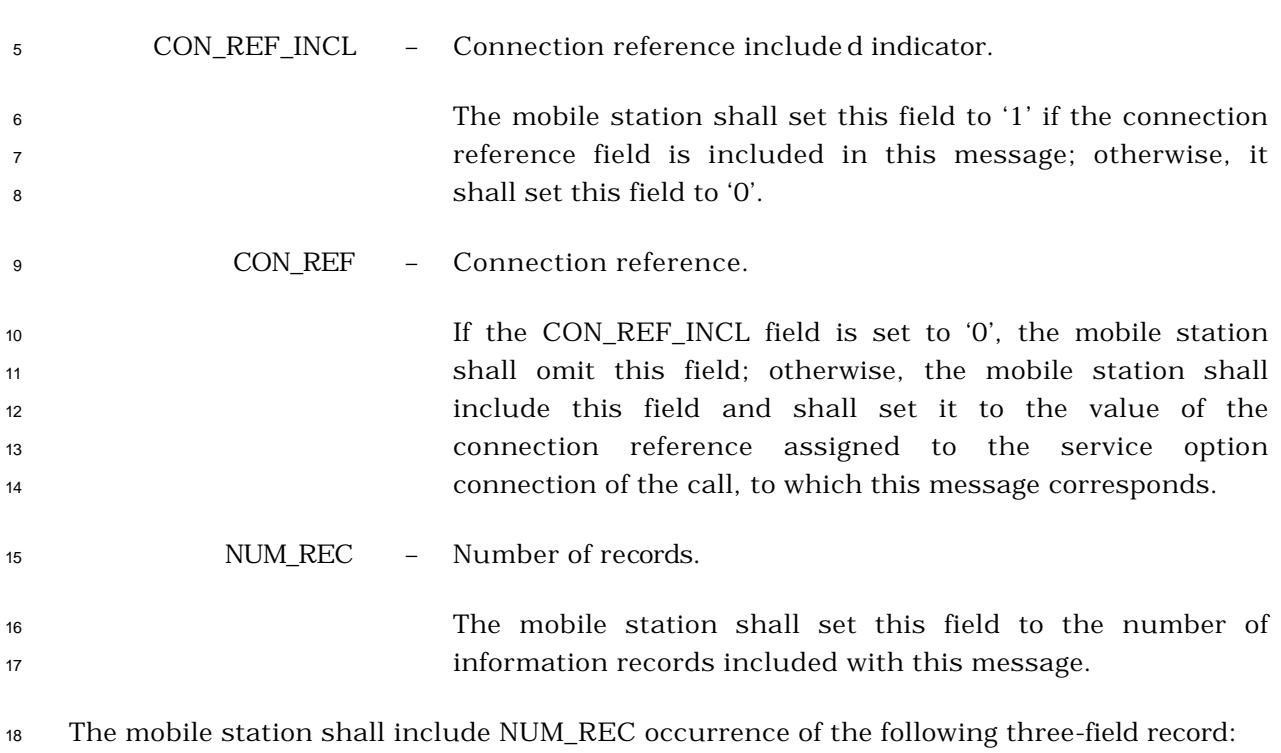

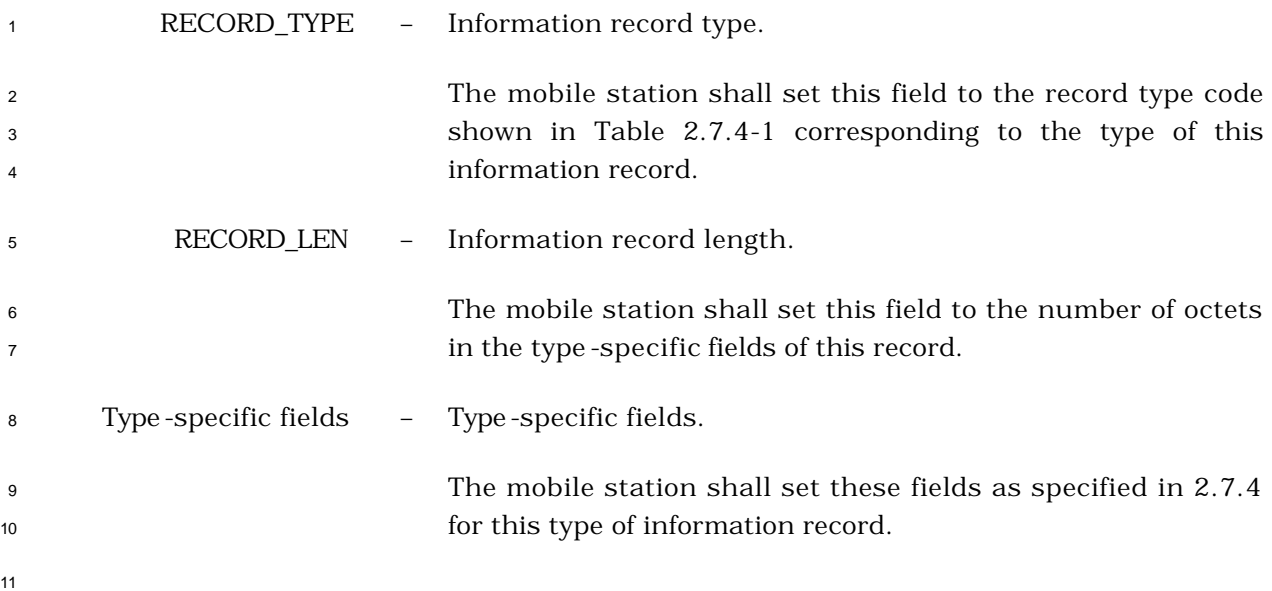

- <sup>1</sup> 2.7.2.3.2.34 Extended Pilot Strength Measurement Message
- <sup>2</sup> MSG\_TAG: EPSMM

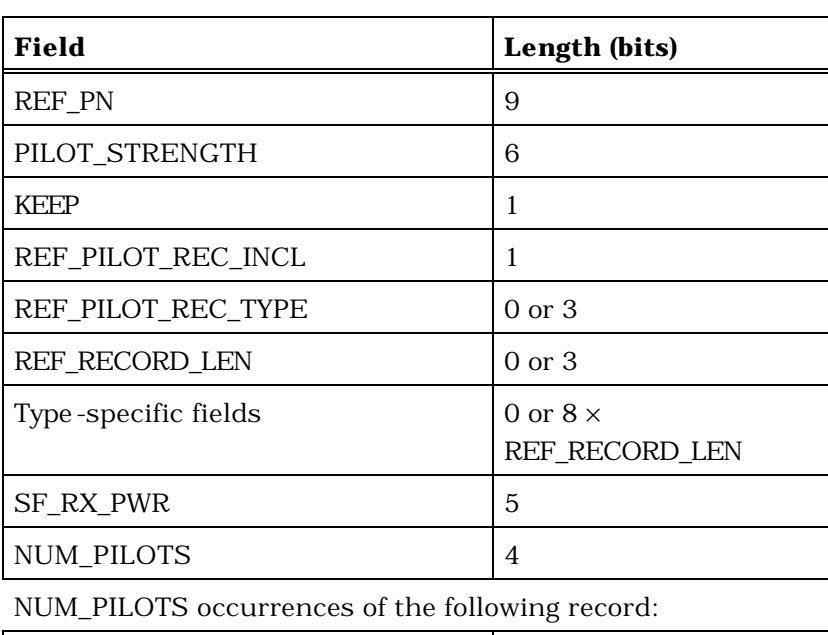

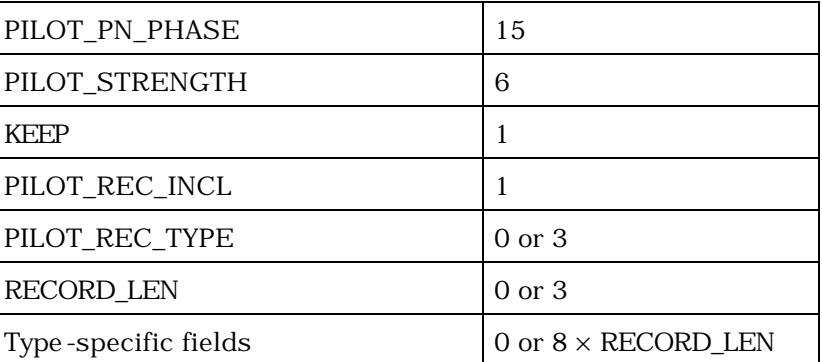

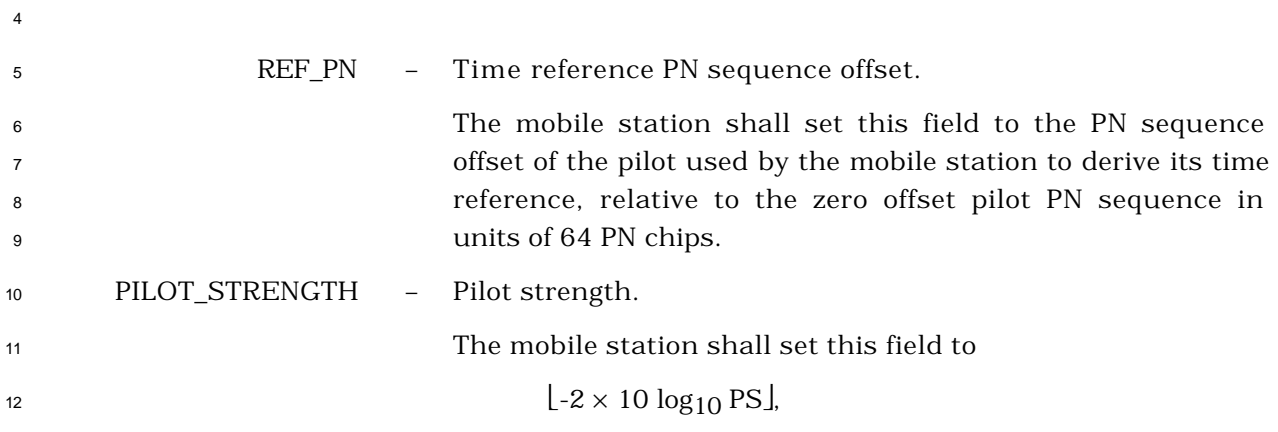

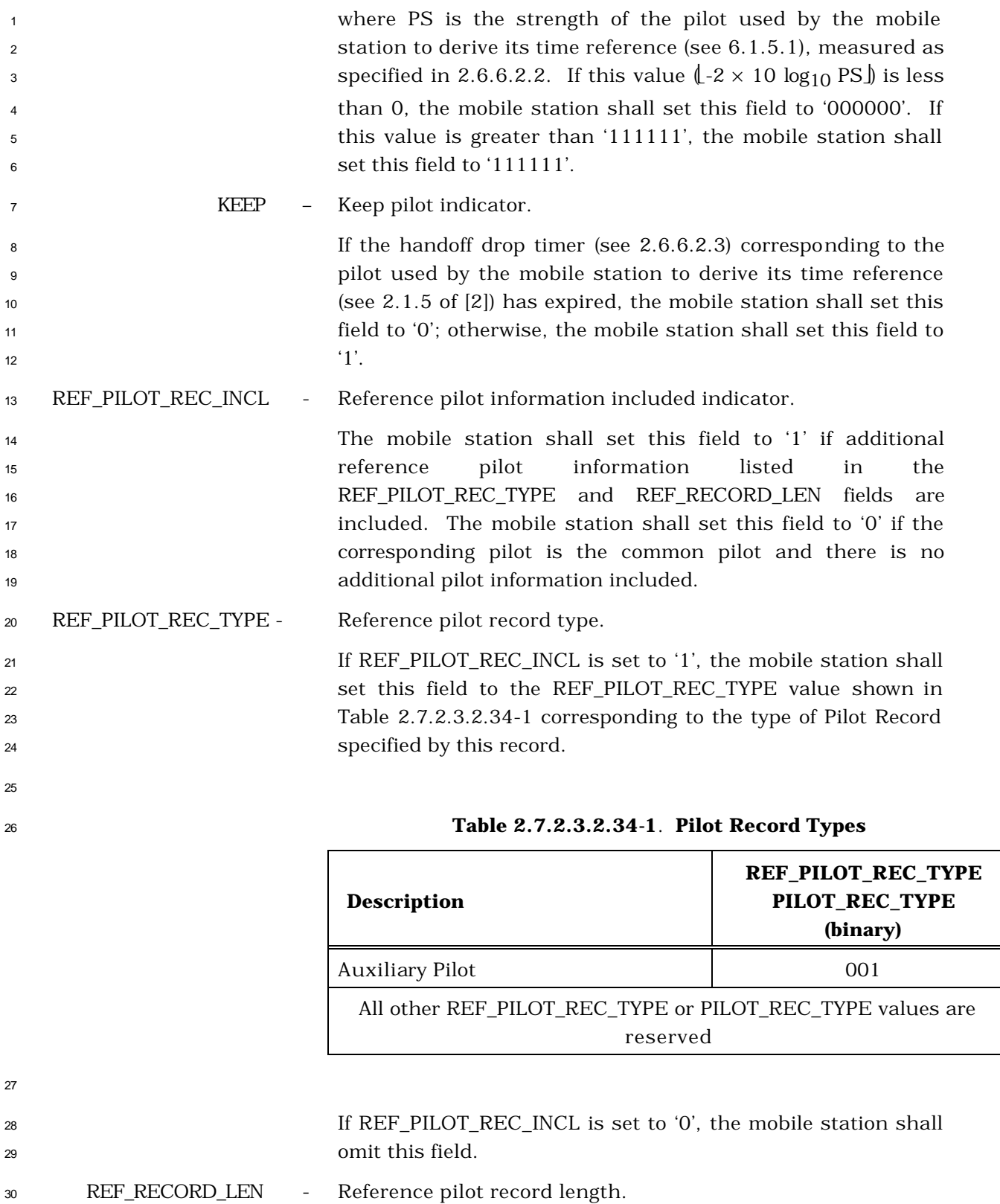

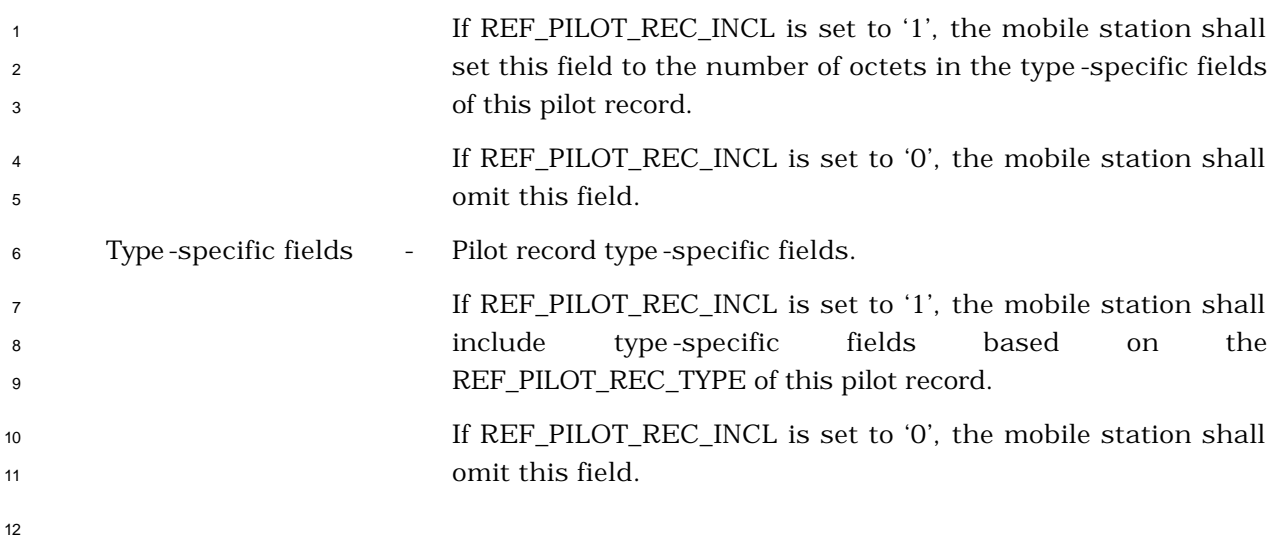

 If REF\_PILOT\_REC\_TYPE is equal to '000', the mobile station shall include the following fields:

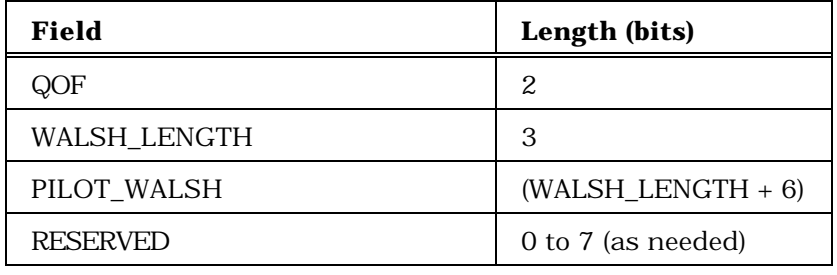

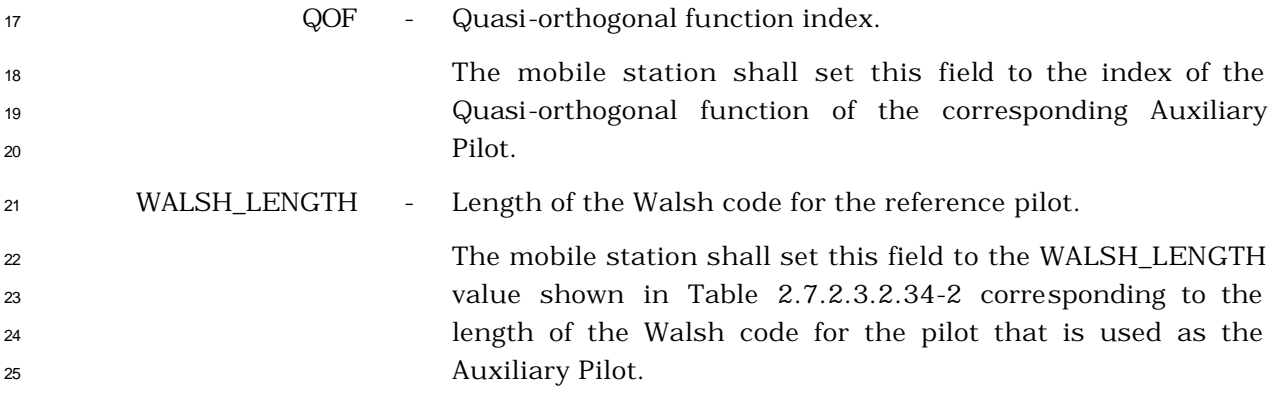

| Length of the<br><b>WALSH_LENGTH</b> | Walsh Code<br>(binary) |
|--------------------------------------|------------------------|
| 64                                   | 000'                   |
| 128                                  | '001'                  |
| 256                                  | '010'                  |
| 512                                  | '011'                  |
| Reserved                             | $'100' - '111'$        |

**Table 2.7.2.3.2.34-2. Walsh Code Length**

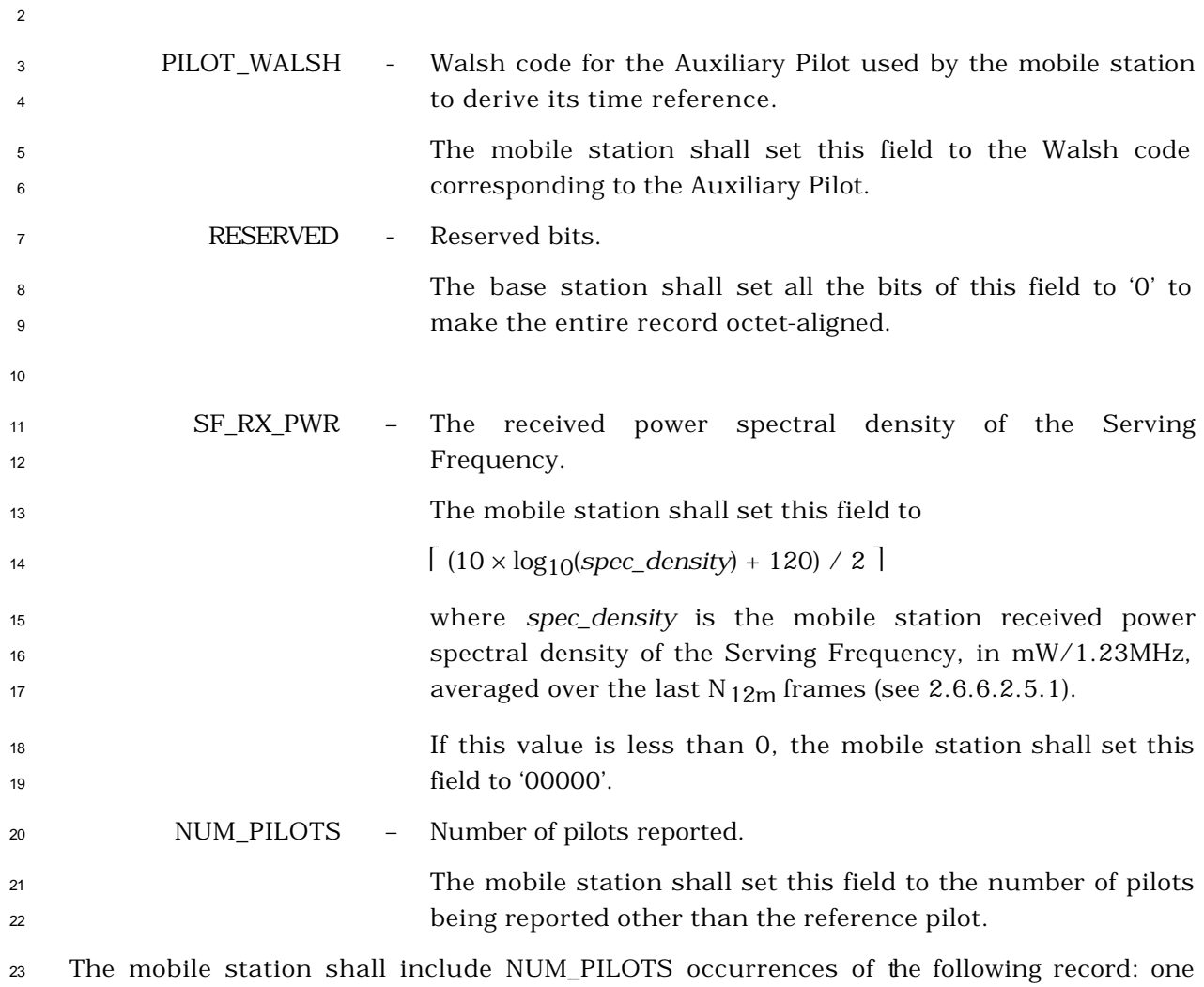

 occurrence for each pilot in the Active Set, for each pilot in the Candidate Set whose strength exceeds T\_ADD, and for each pilot in the Candidate Set whose strength satisfies the following inequality:

$$
10 \times \log_{10} PS > \frac{SOFF\_SLOPE_s}{8} \times 10 \times \log_{10} \sum_{i \in A} PS_i + \frac{ADD\_INTERC EPT_s}{2}
$$

 where the summation is performed over all pilots currently in the Active Set. The mobile station shall not include these fields for the pilot identified by the REF\_PN field.

 The mobile station shall order any occurrences of the following record which correspond to pilots in the Active Set such that they occur before any occurrences of the following record which correspond to pilots in the Candidate Set.

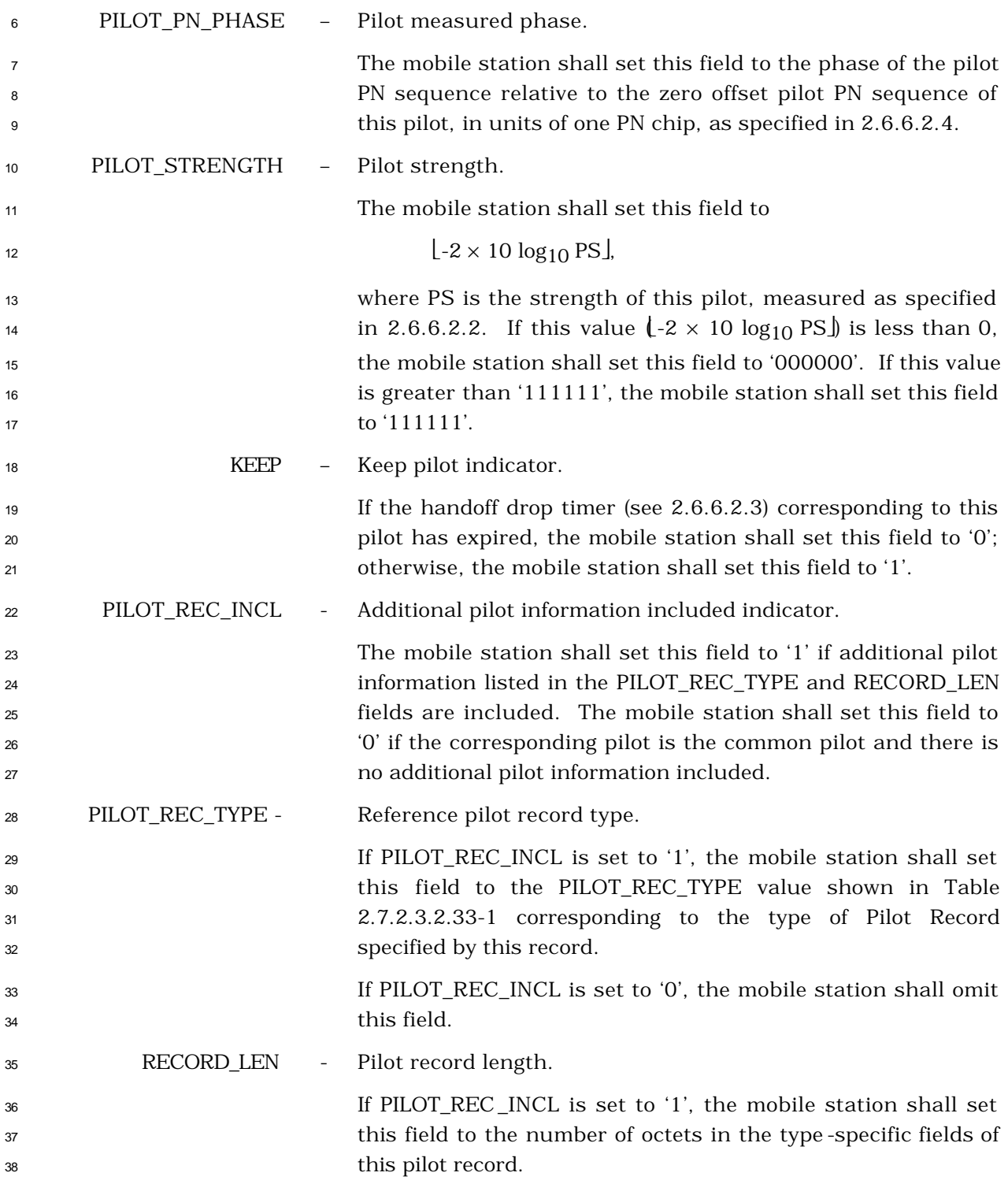

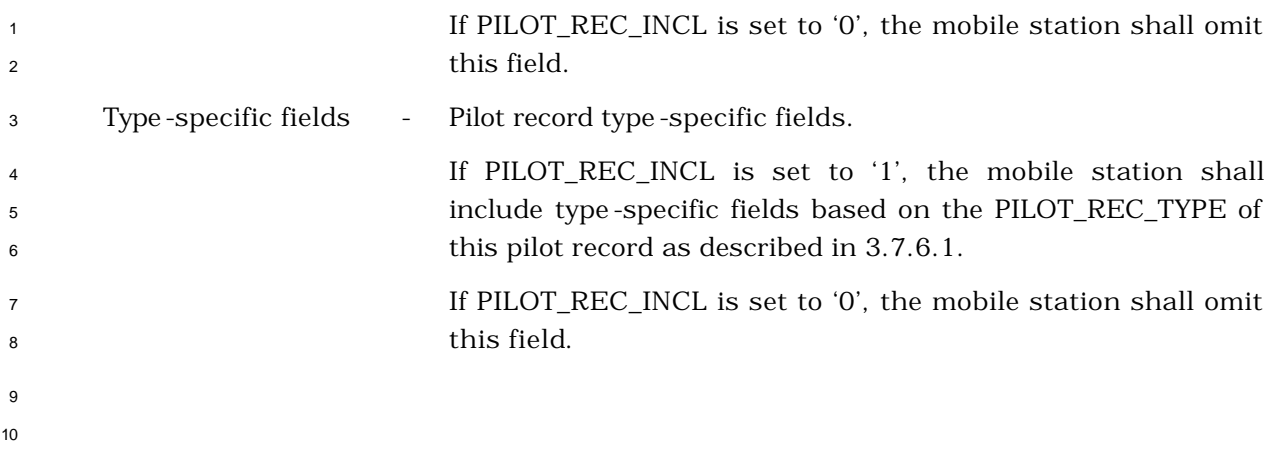

- 2.7.2.3.2.35 Extended Handoff Completion Message
- MSG\_TAG: EHOCM

**Field Length (bits)**  $LAST_HDM\_SEQ$  2 NUM\_PILOTS 4 NUM\_PILOTS occurrences of the following record: PILOT\_PN 9 PILOT REC INCL 1 PILOT\_REC\_TYPE 0 or 3 RECORD LEN 0 or 3 Type -specific fields  $\vert$  0 or 8  $\times$  RECORD\_LEN

 LAST\_HDM\_SEQ – *Extended Handoff Direction Message*, *General Handoff Direction Message*, or *Universal Handoff Direction Message* sequence number. The mobile station shall set this field to the value of the HDM\_SEQ field from the *Extended Handoff Direction Message*, *General Handoff Direction Message*, or the *Universal Handoff Direction Message* that determined the current Active Set. NUM\_PILOTS – Number of pilots reported. The mobile station shall set this field to the number of pilots in the current Active Set. The mobile station shall include NUM\_PILOTS occurrences of the following record: one occurrence for each pilot in the Active Set. If the Active Set contains more than one pilot, the mobile station shall include the pilot information in the same order as in the *Extended Handoff Direction Message*, the *General Handoff Direction Message*, or the *Universal Handoff Direction Message* that determined the current Active Set. PILOT\_PN - Pilot PN sequence offset. The mobile station shall set this field to the pilot PN sequence offset, relative to the zero offset pilot PN sequence

PILOT\_REC\_INCL - Additional pilot information included indicator.

in units of 64 PN chips, for this pilot.

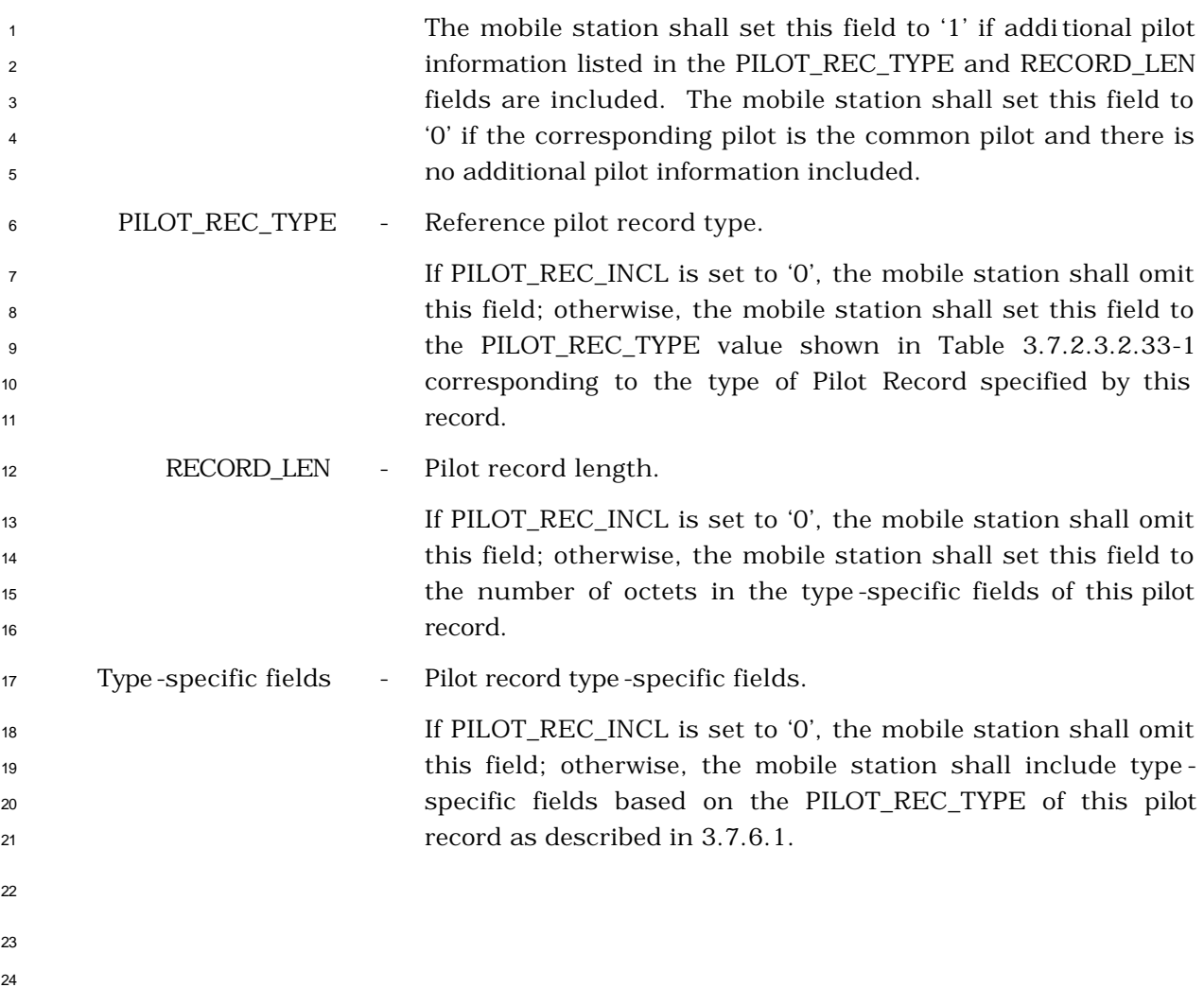

- <sup>1</sup> 2.7.2.3.2.36 Security Mode Request Message
- <sup>2</sup> MSG\_TAG: SMRM

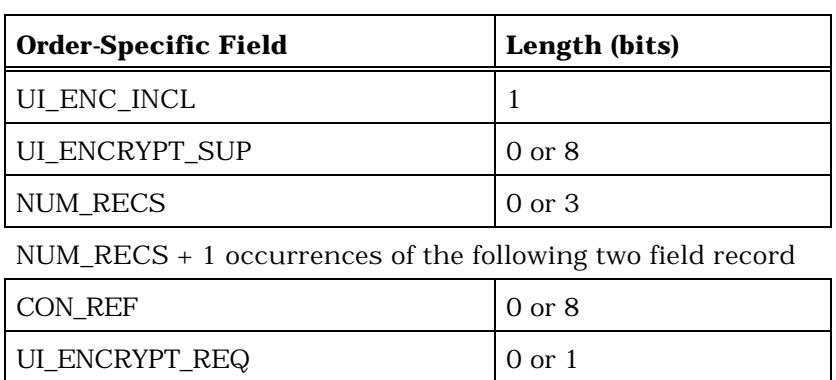

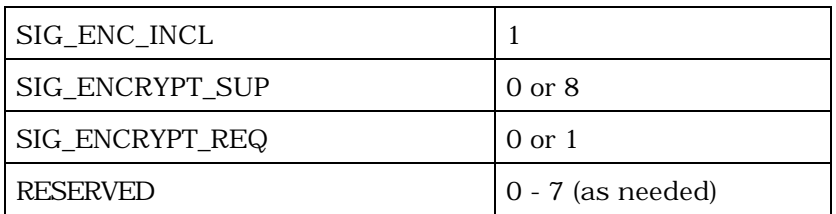

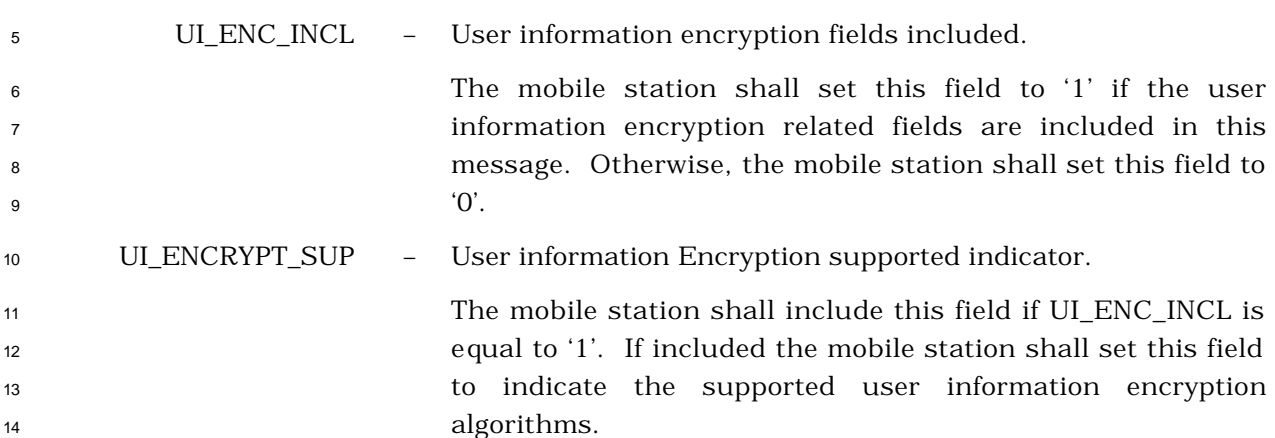

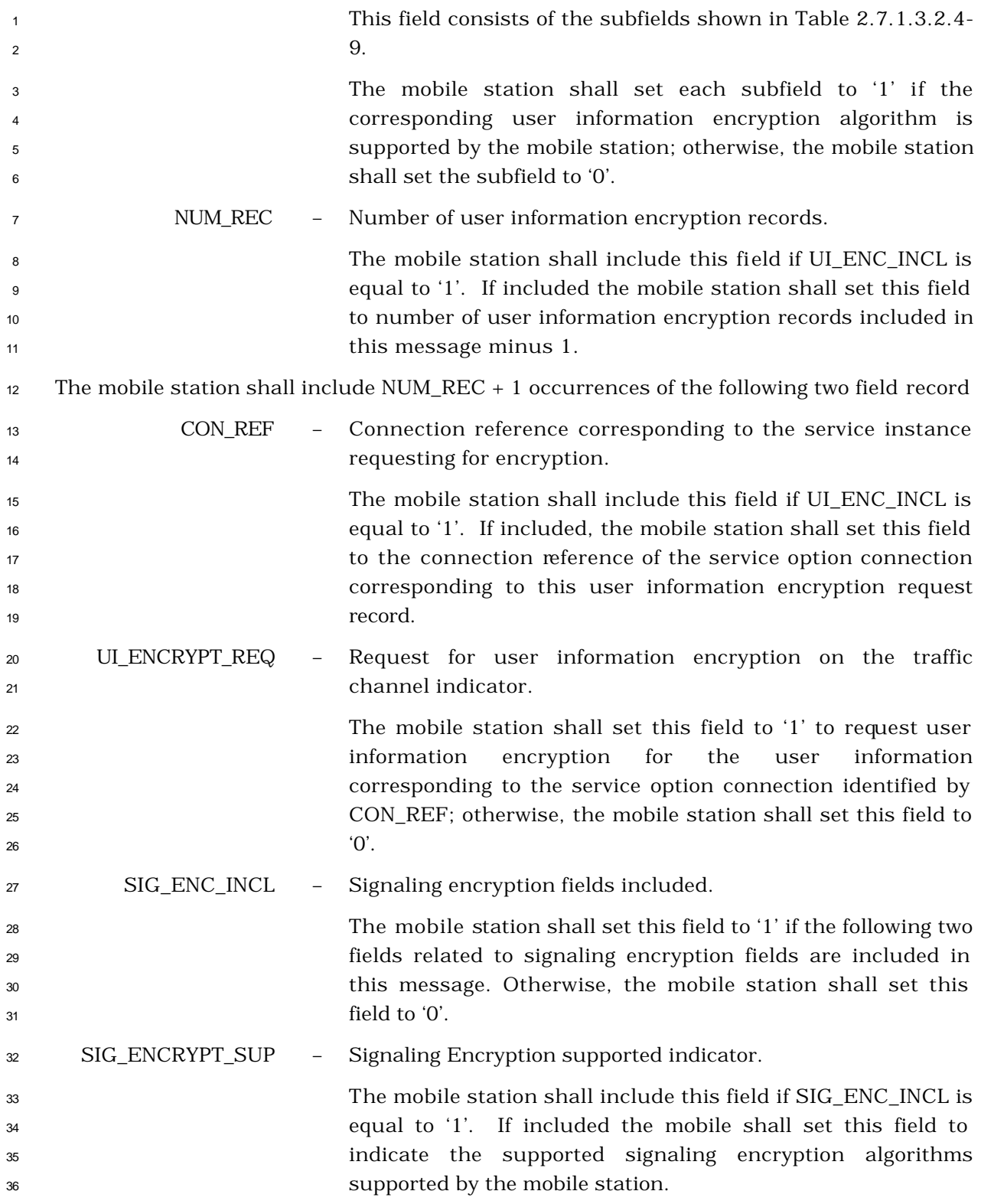

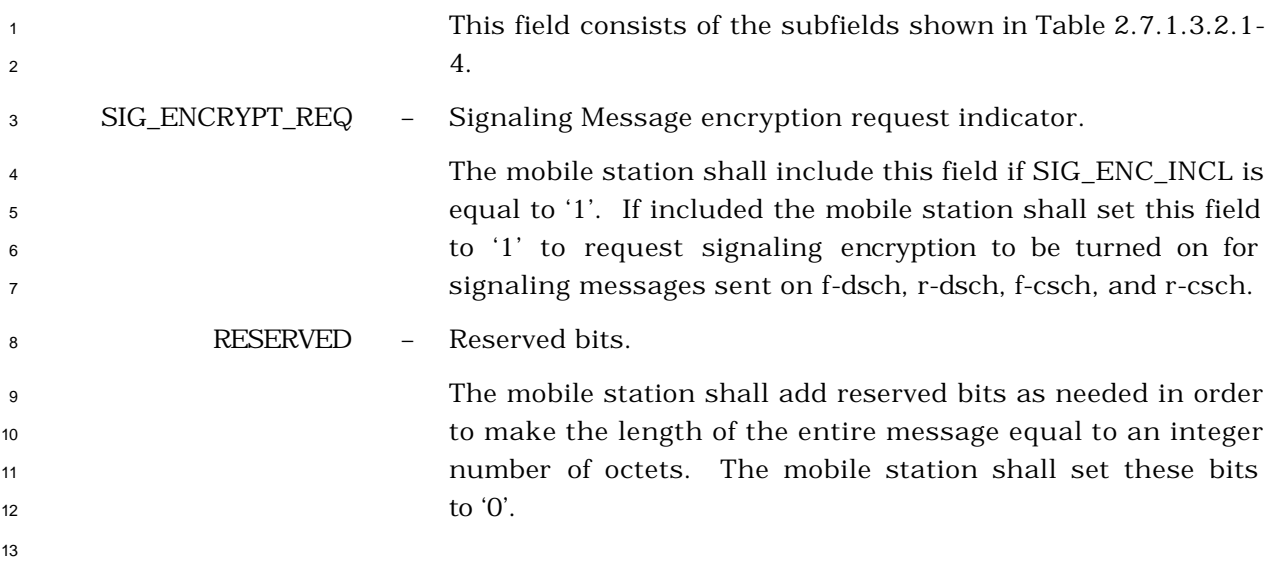

- 2.7.2.3.2.37 Call Cancel Message
- MSG\_TAG: CLCM

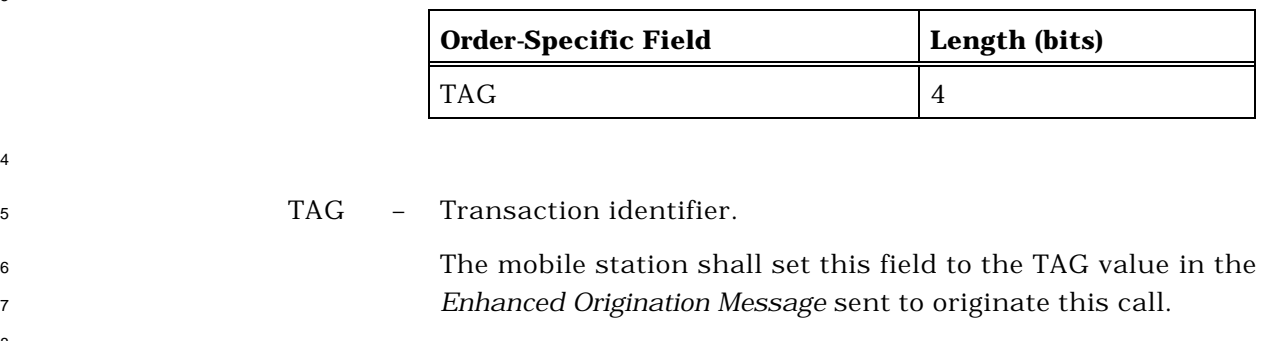

- 2.7.2.3.2.38 Device Information Message
- MSG\_TAG: DIM

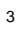

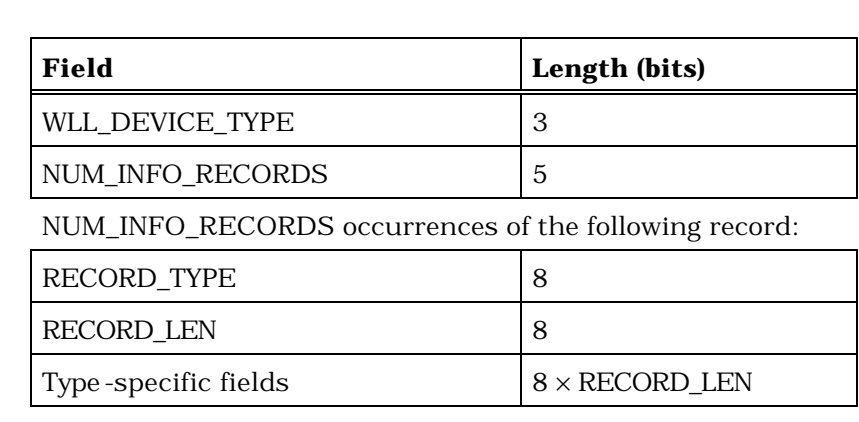

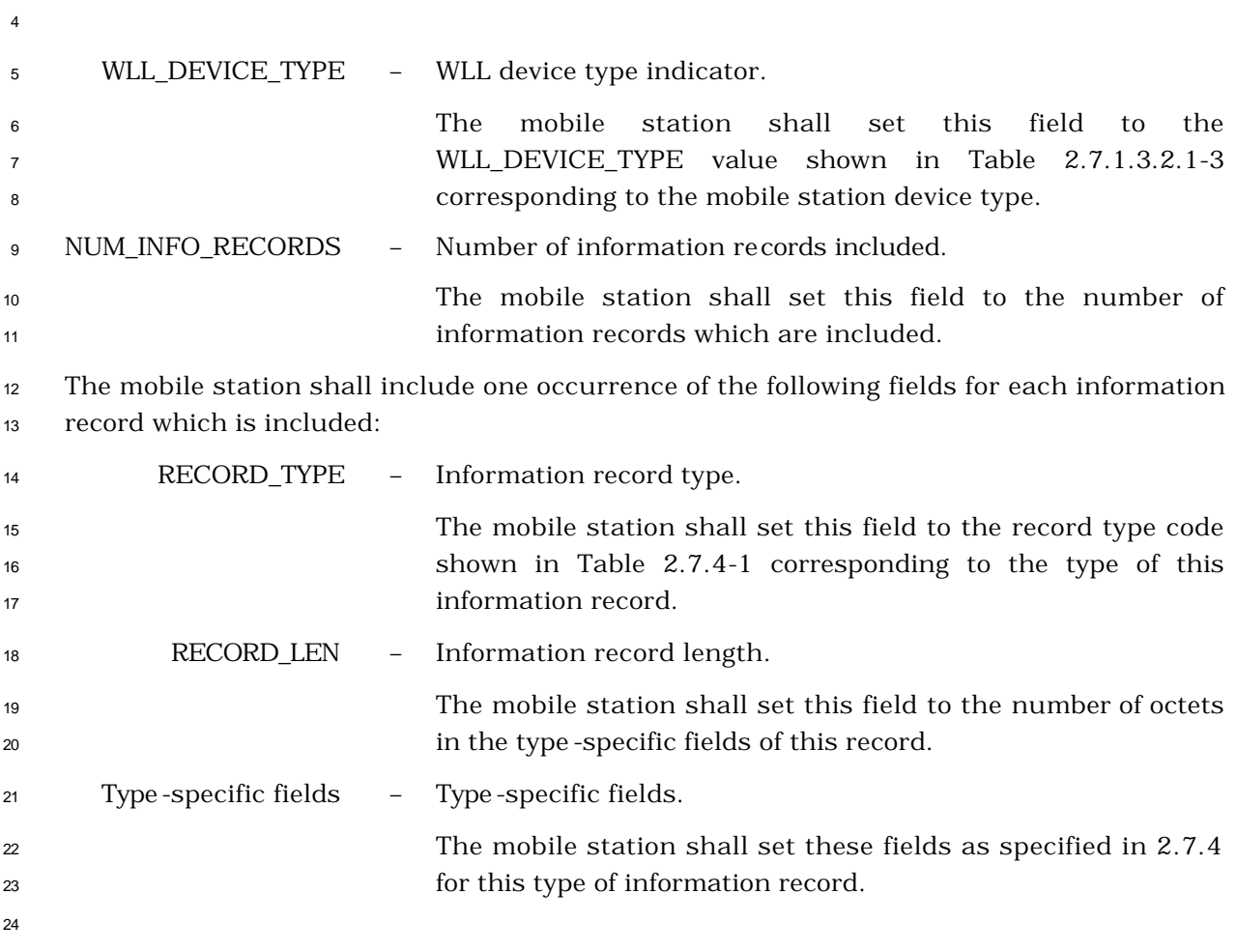

### 2.7.3 Orders

*Order Messages* are sent by the mobile station on the r-csch and on the r-dsch. The

general PDU format used on the r-csch is defined in 2.7.1.3.2.2, and the general PDU

format used on the r-dsch is defined in 2.7.2.3.2.1. There are many specific types of *Order* 

*Messages,* as shown in Table 2.7.3-1.

 The mobile station may send on the r-csch any type of order shown in Table 2.7.3-1 with a 'Y' in the first column, but shall not send on the r-csch any type of order with an 'N' in the first column. The mobile station may send on the r-dsch any type of order shown in Table 2.7.3-1 with a 'Y' in the second column, but shall not send on the r-dsch any type of order with an 'N' in the second column. The mobile station shall be capable of sending all types of orders shown in Table 2.7.3-1 with a 'Y' in the sixth column.

 An order consists of a 6-bit order code and zero or more order-specific fields. The mobile station shall set the ORDER field in the *Order Message* to the order code shown in Table 2.7.3-1 corresponding to the type of order being sent.

 If the order qualification code in the fourth column of Table 2.7.3-1 is '00000000' and there are no other additional fields as shown by an 'N' in the fifth column, the mobile station

shall include no order qualification code or other order-specific fields in the *Order Message*.

The order qualification code of such a message is implicitly '00000000'.

 If the order qualification code is not '00000000' and there are no other additional fields as shown in Table 2.7.3-1 by an 'N' in the fifth column, the mobile station shall include the order qualification code as the only order-specific field in the *Order Message*.

 If there are other additional fields as shown in Table 2.7.3-1 by a 'Y' in the fifth column, the mobile station shall include order-specific fields as specified in the corresponding subsection of this section.

# <sup>1</sup> **Table 2.7.3-1. Order and Order Qualification Codes Used on the r-dsch and the r-csch**  <sup>2</sup> **(Part 1 of 4)**

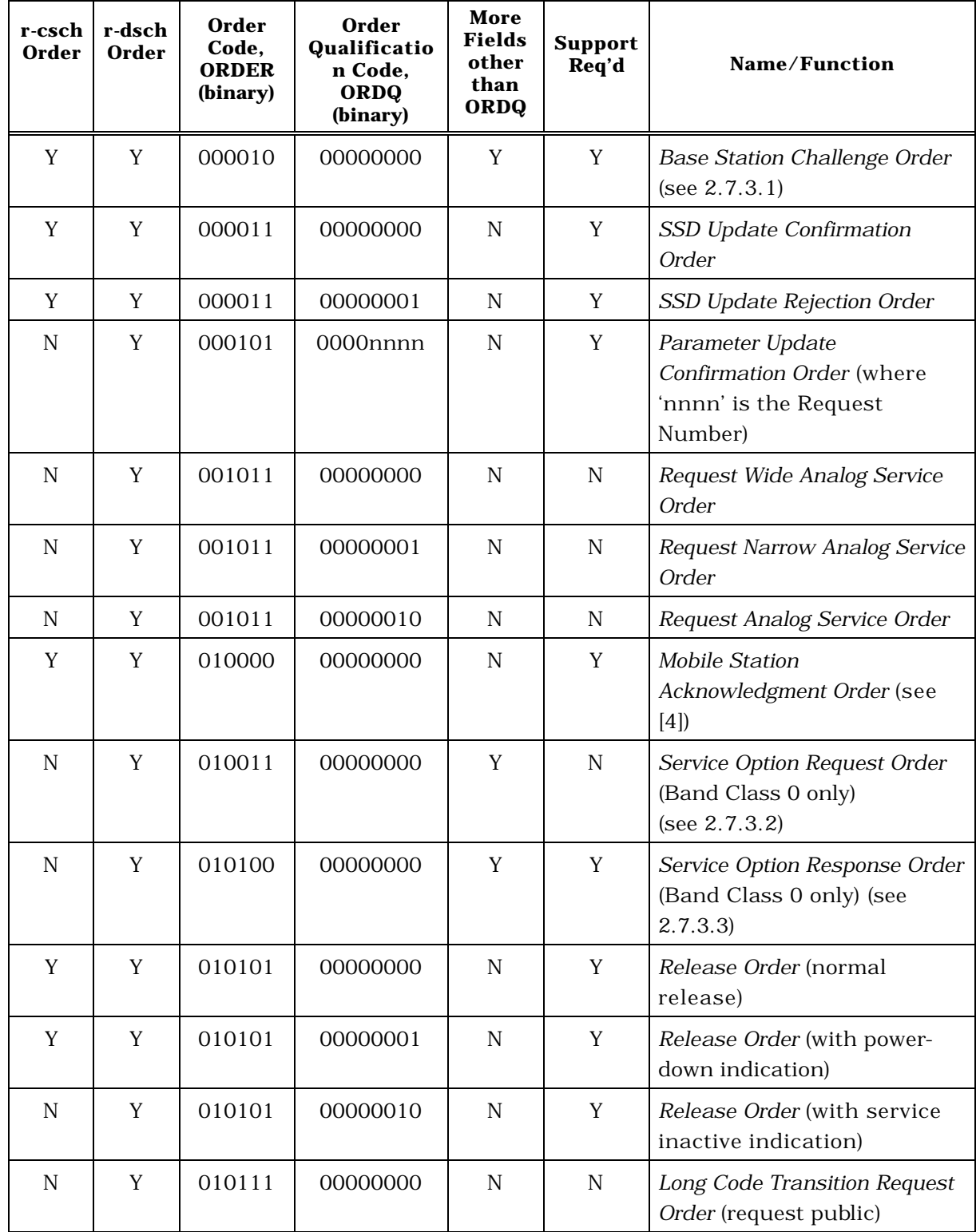

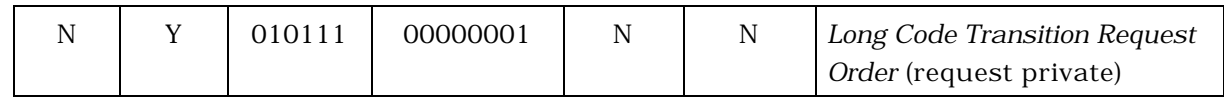

# <sup>1</sup> **Table 2.7.3-1. Order and Order Qualification Codes Used on the r-dsch and the r-csch**  <sup>2</sup> **(Part 2 of 4)**

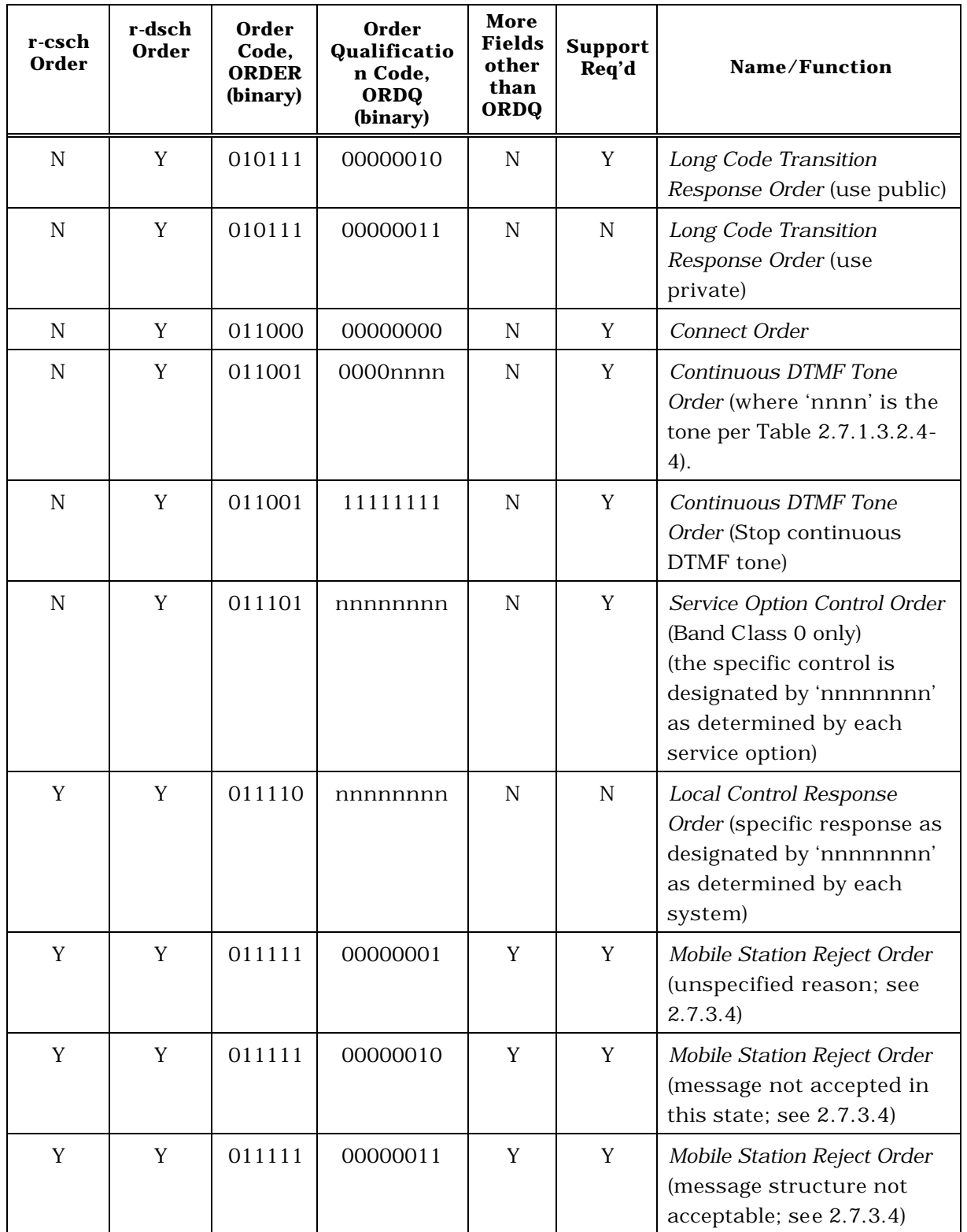

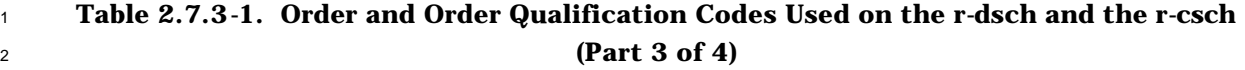

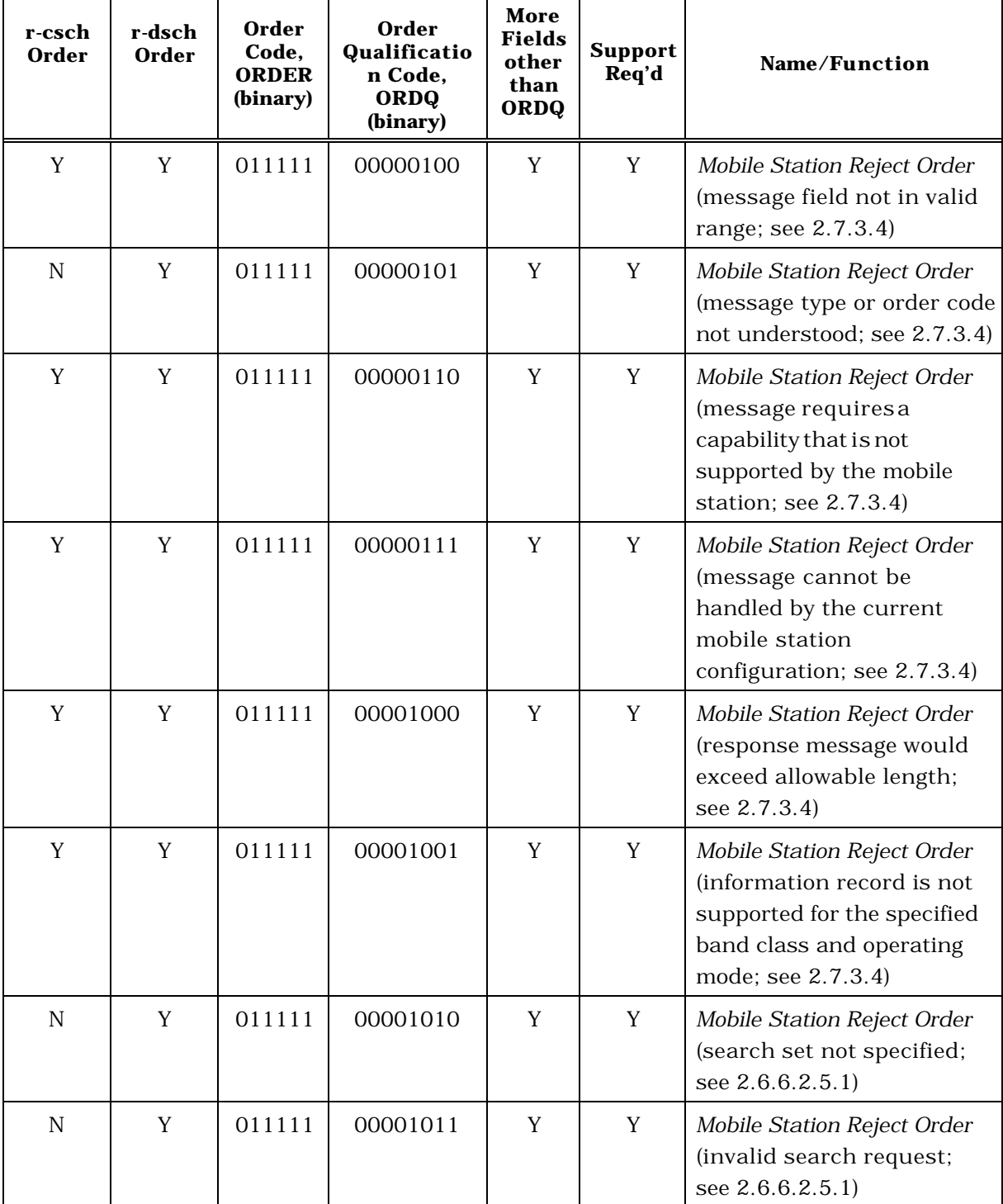

## <sup>1</sup> **Table 2.7.3-1. Order and Order Qualification Codes Used on the r-dsch and the r-csch**  <sup>2</sup> **(Part 4 of 4)**

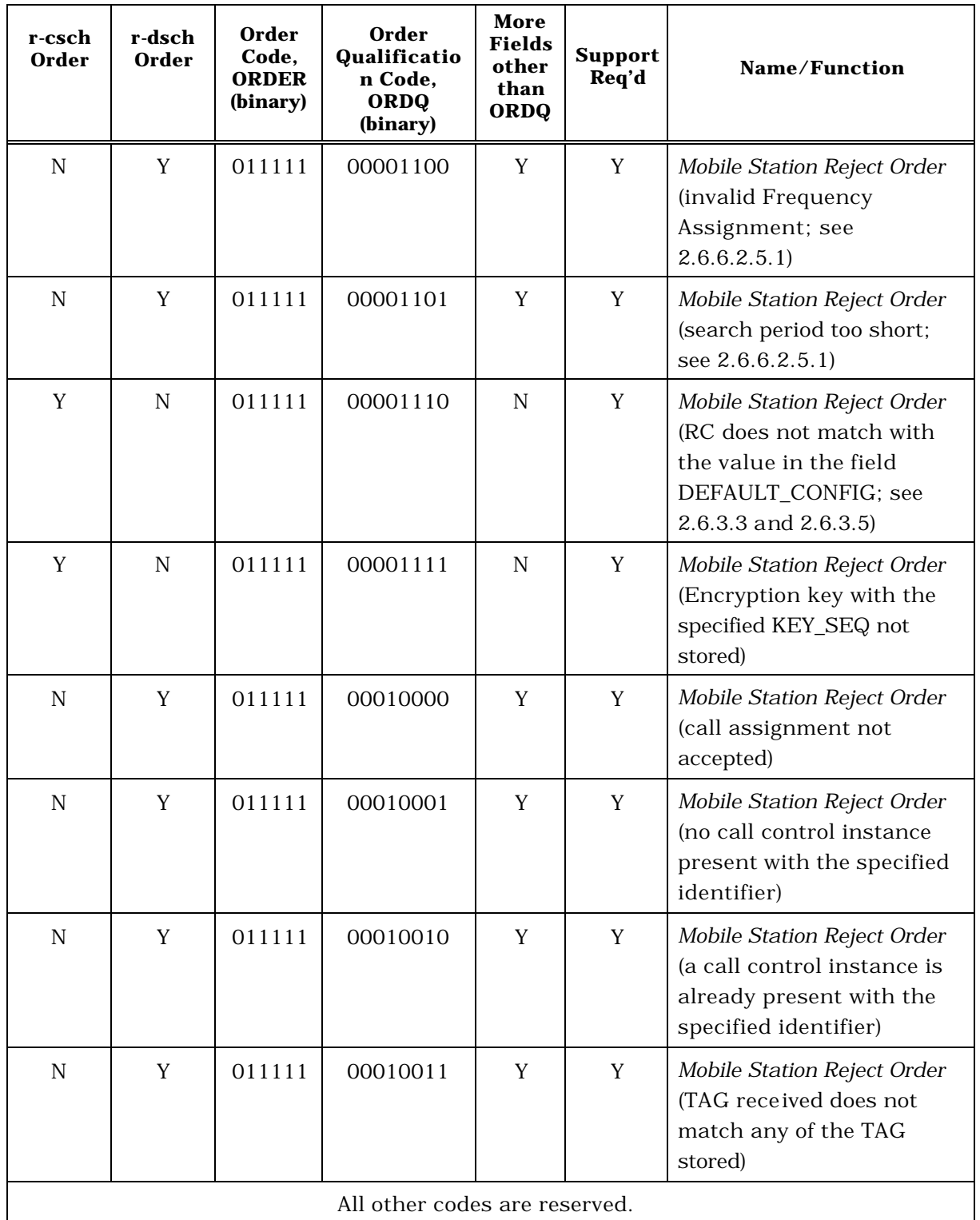

# 2.7.3.1 Base Station Challenge Order

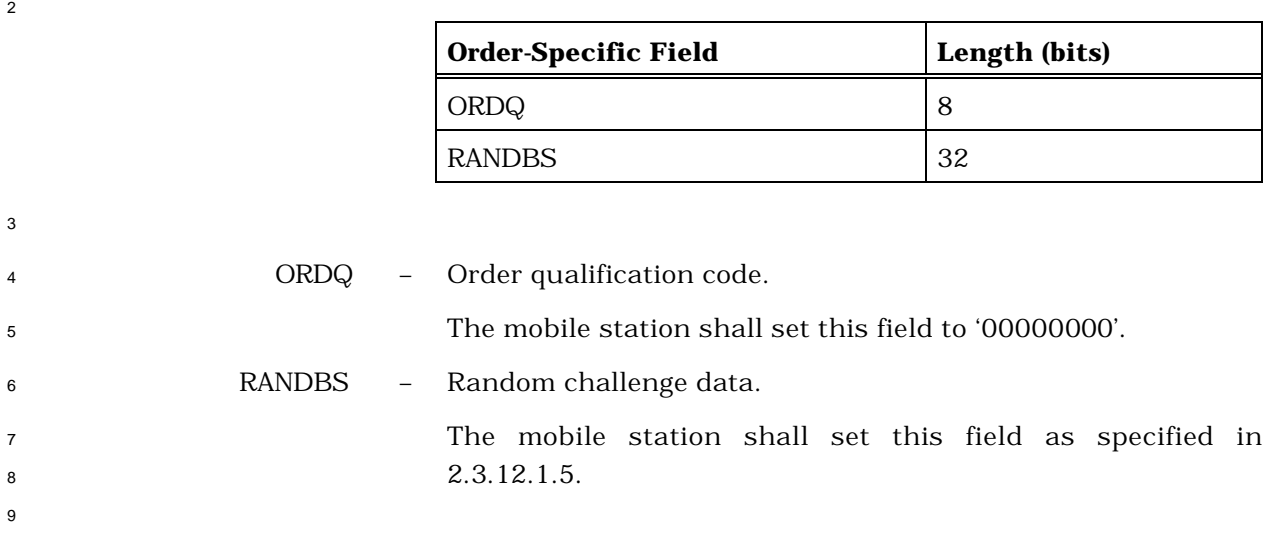

# 2.7.3.2 Service Option Request Order

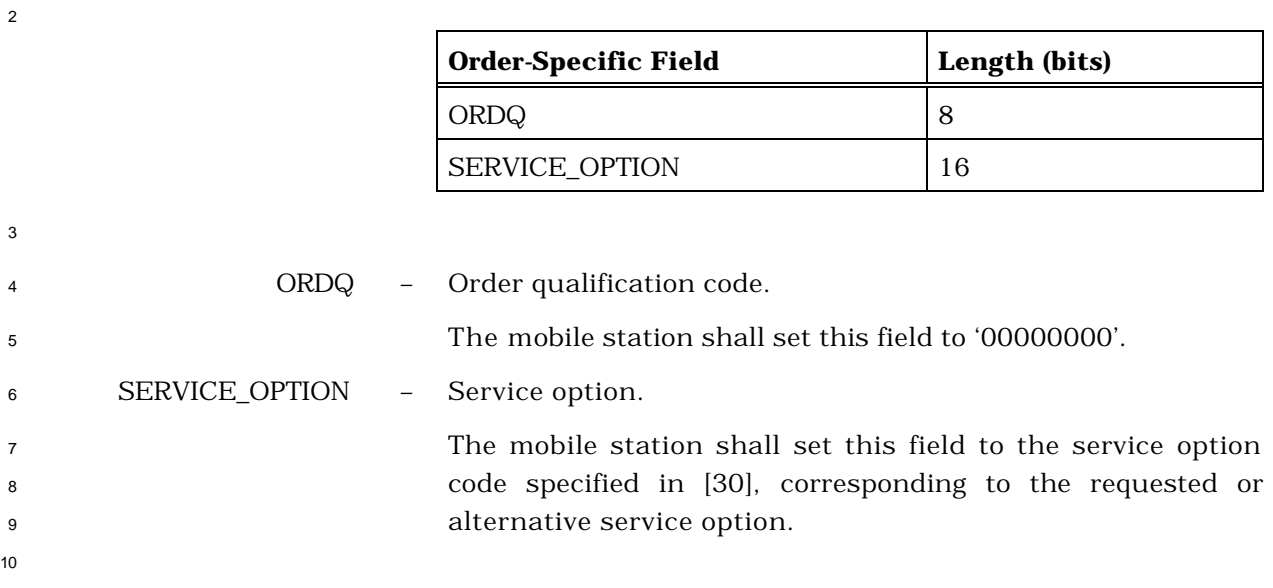

# 2.7.3.3 Service Option Response Order

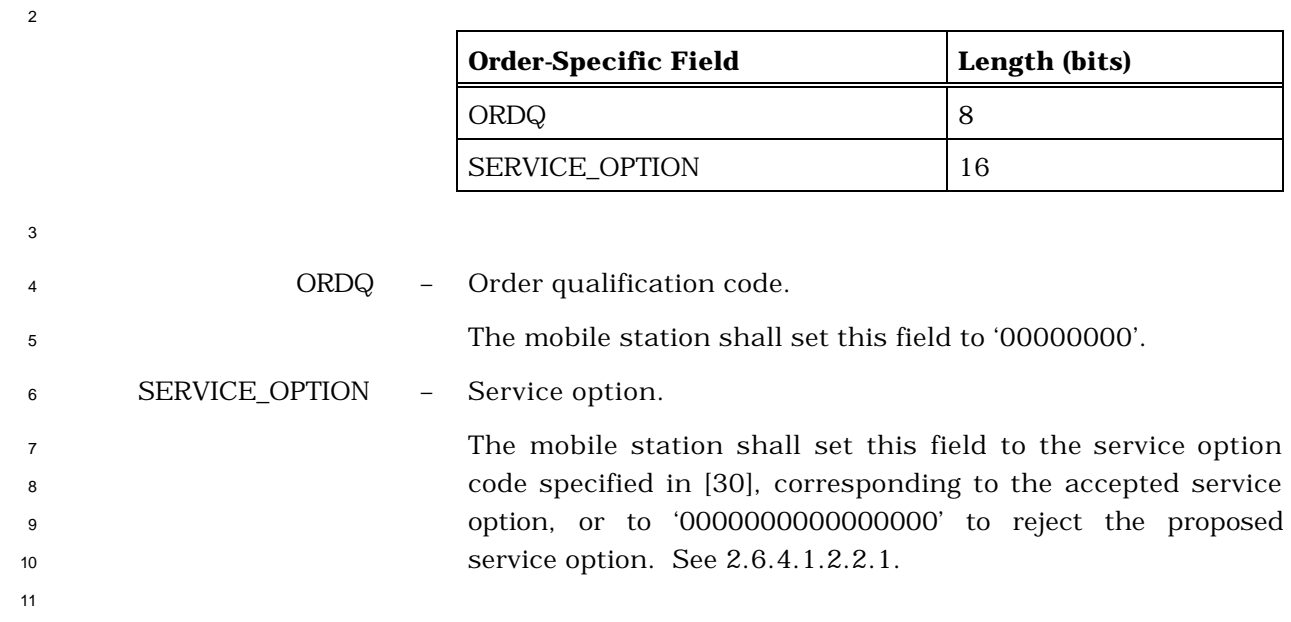

- 
- <sup>1</sup> 2.7.3.4 Mobile Station Reject Order
- 2

4

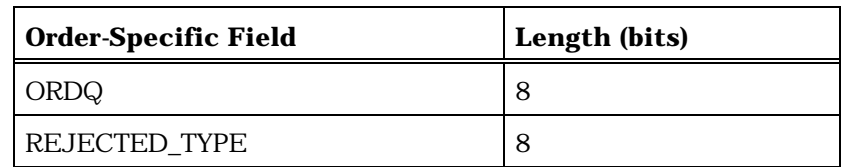

If the order is sent on the Access Channel or Enhanced Access Channel and

REJECTED\_TYPE is '00000111',

or if the order is sent on the Reverse Traffic Channel and REJECTED\_TYPE is '00000001',

the order-specific fields also include the following two fields:

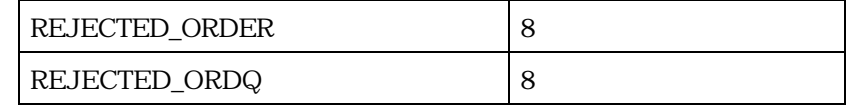

If the order is sent on the Reverse Traffic Channel and REJECTED\_TYPE is '00001100',

the order-specific fields also include the following field:

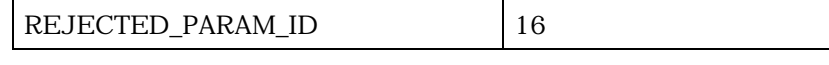

If the order is sent on the Access Channel or Enhanced Access Channel and

REJECTED\_TYPE is '00001100',

or if the order is sent on the Reverse Traffic Channel and REJECTED\_TYPE is '00000011' or

REJECTED\_TYPE is '00001110',

the order-specific fields also include the following field:

REJECTED\_RECORD | 8

If the ORDQ is '00010000', '00010001', or '00010010', the order-specific fields also include the following fields:

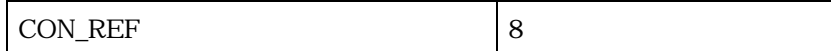

If the ORDQ is '00010011', the order-specific fields also include the following fields:

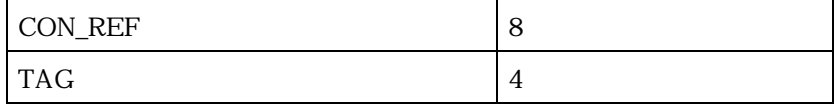

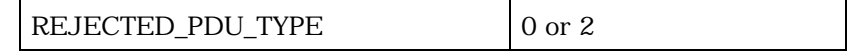

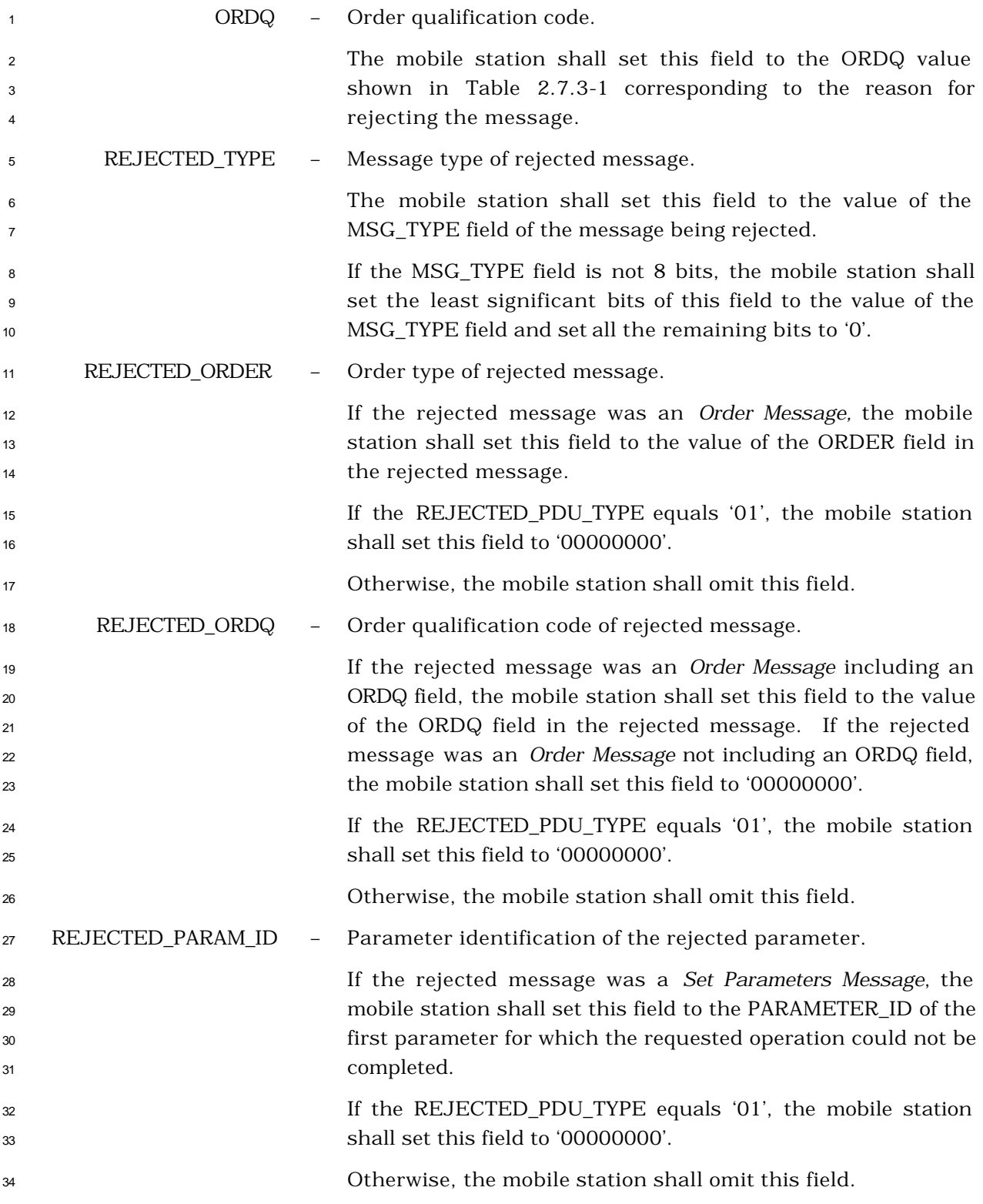

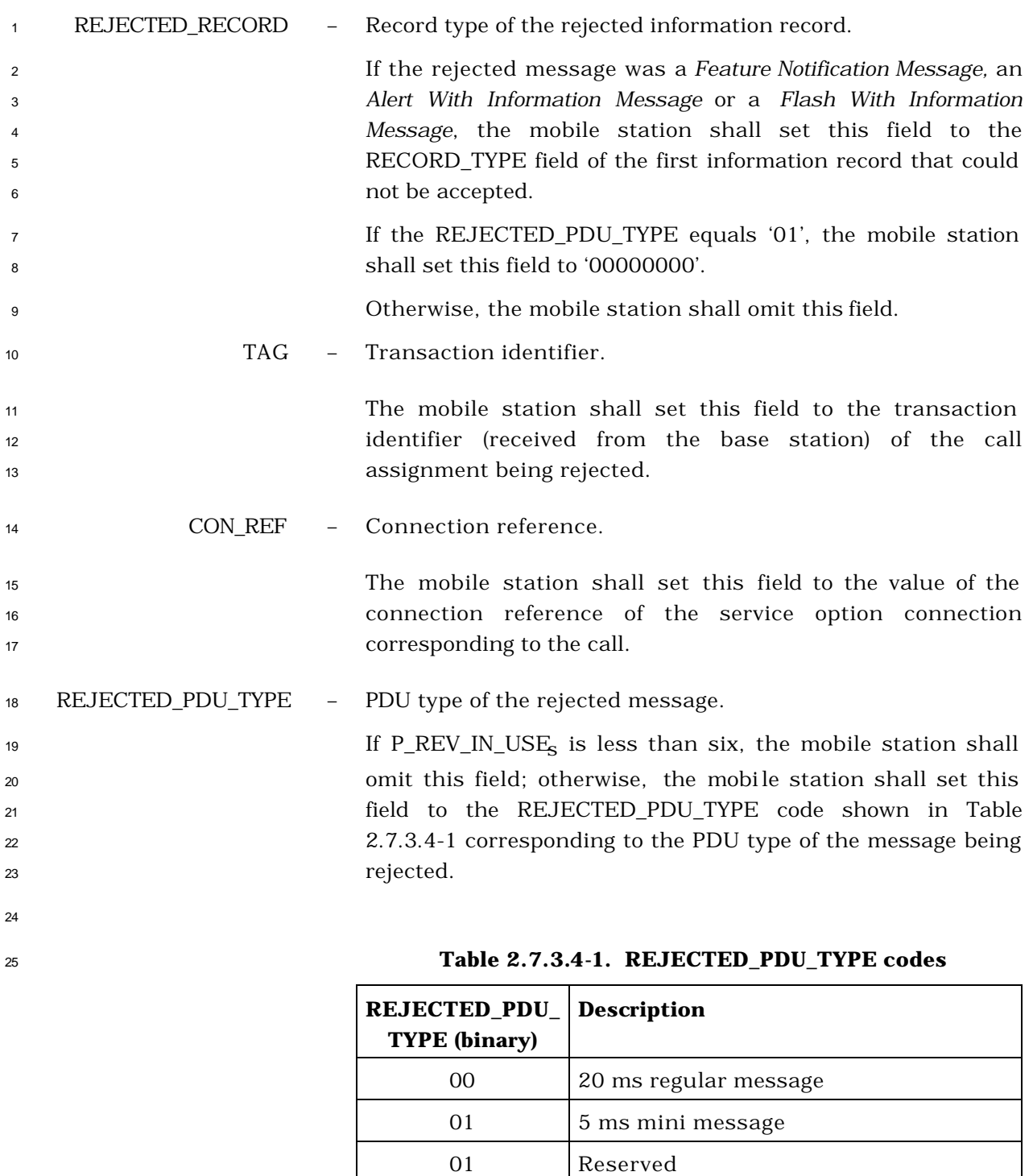

Reserved

#### 2.7.4 Information Records

 On the r-csch, information records may be included in the *Status Response Message*, the *Extended Status Response Message*, the *Origination Message*, and the *Device Information Message.* On the r-dsch, information records may be included in the *Origination Continuation Message*, the *Enhanced Origination Message*, the *Flash With Information Message,* the *Extended Flash With Information Message*, the *Service Request Message,* the *Service Response Message,* the *Status Message,* and the *Status Response Message.* Table 2.7.4-1 lists the information record type values that may be used with each message type. 9 The following sections describe the contents of each of the record types in detail. 

| <b>Information Record</b>            | <b>Record</b><br><b>Type</b><br>(binary) | <b>Message</b><br><b>Type</b> | r-csch                   | r-dsch                   |
|--------------------------------------|------------------------------------------|-------------------------------|--------------------------|--------------------------|
| Reserved                             | 00000001                                 | None                          |                          |                          |
| Reserved for Obsolete Identification | 00000010                                 |                               |                          |                          |
| <b>Keypad Facility</b>               | 00000011                                 | Flash                         | N                        | Y                        |
| <b>Called Party Number</b>           | 00000100                                 | Flash                         | N                        | Y                        |
| <b>Calling Party Number</b>          | 00000101                                 | Flash                         | N                        | Y                        |
|                                      |                                          | Origination<br>Continuation   | N                        | Y                        |
| Reserved for Obsolete Identification | 00000110                                 |                               | $\overline{\phantom{a}}$ | $\overline{\phantom{a}}$ |
| Call Mode                            | 00000111                                 | Status [1]                    | N                        | Y                        |
| <b>Terminal Information</b>          | 00001000                                 | Status [1]                    | Y                        | Y                        |
| Roaming Information                  | 00001001                                 | Status [1]                    | Y                        | Y                        |
| <b>Security Status</b>               | 00001010                                 | Status [1]                    | N                        | Y                        |
| <b>Connected Number</b>              | 00001011                                 | Flash                         | N                        | Y                        |
| <b>IMSI</b>                          | 00001100                                 | Status [1]                    | Y                        | Y                        |
| <b>ESN</b>                           | 00001101                                 | Status [1]                    | Y                        | Y                        |
| <b>Band Class Information</b>        | 00001110                                 | Status [2]                    | Y                        | Y                        |
| Power Class Information              | 00001111                                 | Status [2]                    | Y                        | Y                        |
| <b>Operating Mode Information</b>    | 00010000                                 | Status [2]                    | Y                        | Y                        |
| Service Option Information           | 00010001                                 | Status [2]                    | Y                        | Y                        |
| Multiplex Option Information         | 00010010                                 | Status [2]                    | Y                        | Y                        |
|                                      |                                          | Status <sup>[2]</sup>         | N                        | Y                        |
| Service Configuration Information    | 00010011                                 | Service<br>Request            | $\mathbf N$              | $\mathbf Y$              |
|                                      |                                          | Service<br>Response           | ${\rm N}$                | Y                        |

<sup>1</sup> **Table 2.7.4-1. Information Record Types (Part 1 of 2)**

| <b>Information Record</b>                       | <b>Record</b><br><b>Type</b><br>(binary) | <b>Message</b><br><b>Type</b> | r-csch | r-dsch |
|-------------------------------------------------|------------------------------------------|-------------------------------|--------|--------|
| <b>Called Party Subaddress</b>                  | 00010100                                 | Flash                         | N      | Y      |
|                                                 |                                          | Origination<br>Continuation   | N      | Y      |
| <b>Calling Party Subaddress</b>                 | 00010101                                 | Flash                         | N      | Y      |
|                                                 |                                          | Origination<br>Continuation   | N      | Y      |
| <b>Connected Subaddress</b>                     | 00010110                                 | Flash                         | N      | Y      |
| Power Control Information                       | 00010111                                 | Status [2]                    | Y      | Y      |
| <b>IMSI_M</b>                                   | 00011000                                 | Status [2]                    | Y      | Y      |
| <b>IMSI_T</b>                                   | 00011001                                 | Status [2]                    | Y      | Y      |
| Capability Information                          | 00011010                                 | Status [2]                    | Y      | Y      |
| Channel Configuration Capability<br>Information | 00011011                                 | Status [2]                    | Y      | Y      |
| <b>Extended Multiplex Option</b><br>Information | 00011100                                 | Status [2]                    | Y      | Y      |
| Geo-location Information                        | 00011101                                 | Status [2]                    | Y      | Y      |
| <b>Band Subclass Information</b>                | 00011110                                 | Status [2]                    | Y      | Y      |
| Global Emergency Call                           | 00011111                                 | Flash                         | N      | Y      |
| <b>Hook Status</b>                              | 00100000                                 | <b>DIM</b>                    | Y      | Y      |
|                                                 |                                          | Status [2]                    | Y      | Y      |
| <b>QoS Parameters</b>                           | 00100001                                 | Origination<br>Continuation   | N      | Y      |
|                                                 |                                          | Enhanced<br>Origination       | N      | Y      |
| <b>Encryption Capability</b>                    | 00100010                                 | Status [2]                    | Y      | Y      |
| Extended Record Type -<br>International         | 11111110                                 | Country-Specific              |        |        |

<sup>1</sup> **Table 2.7.4-1. Information Record Types (Part 2 of 2)**

All other record type values are reserved.

"Flash" refers to either the *Flash With Information Message* or the *Extended Flash With Information Message*.

"DIM" refers to the *Device Information Message*.

[1] This information record may be included in a *Status Message,* a *Status Response Message,* or an *Extended Status Response Message.*

[2] This information record may be included in a *Status Response Message* or an *Extended Status Response Message.*

<sup>1</sup> 2.7.4.1 Reserved

#### 2.7.4.2 Keypad Facility

 This information record can be included in a *Flash With Information Message* and allows the user to send characters entered via a keyboard or other such terminal.

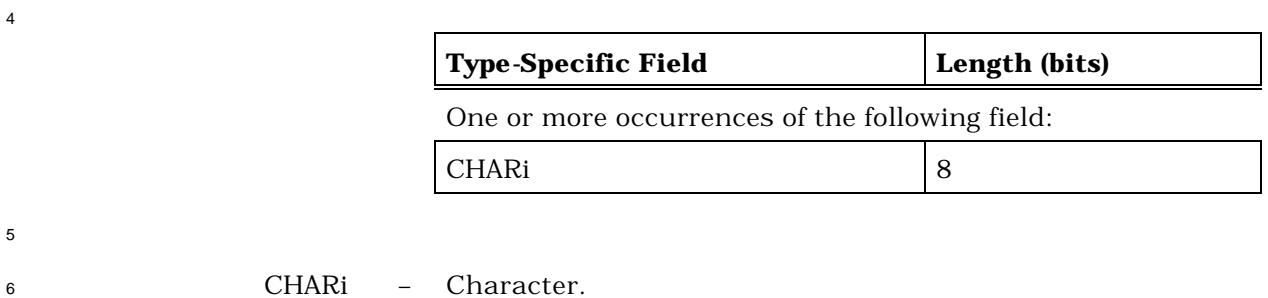

 The mobile station shall include one occurrence of this field for each character entered. The mobile station shall set each occurrence of this field to the ASCII representation corresponding to the character entered, as specified in [9], with the most significant bit set to '0'.

2.7.4.3 Called Party Number

This information record identifies the called party's number.

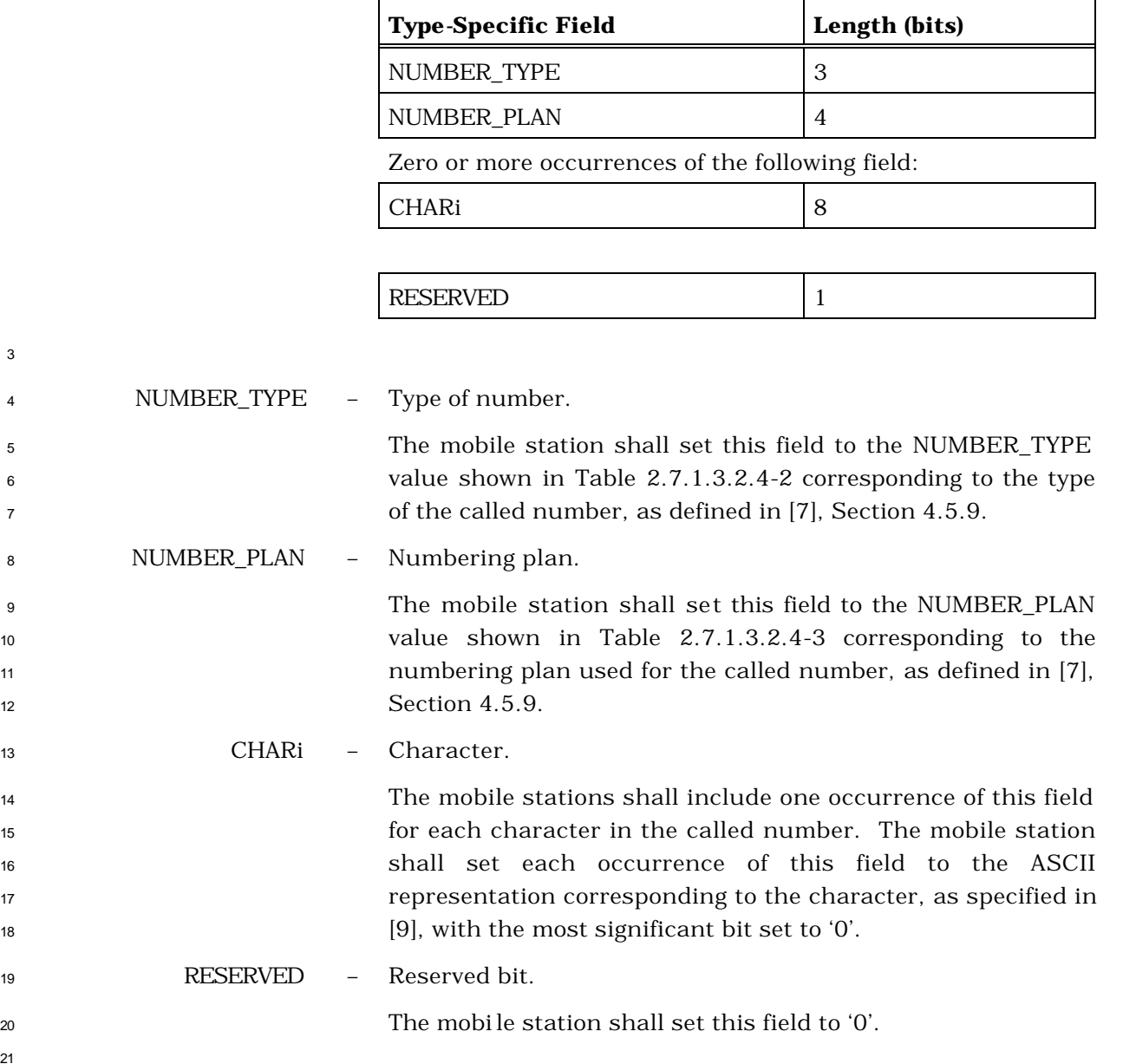

## 2.7.4.4 Calling Party Number

- This information record can be included in a *Flash With Information Message* and identifies
- the calling party's number.

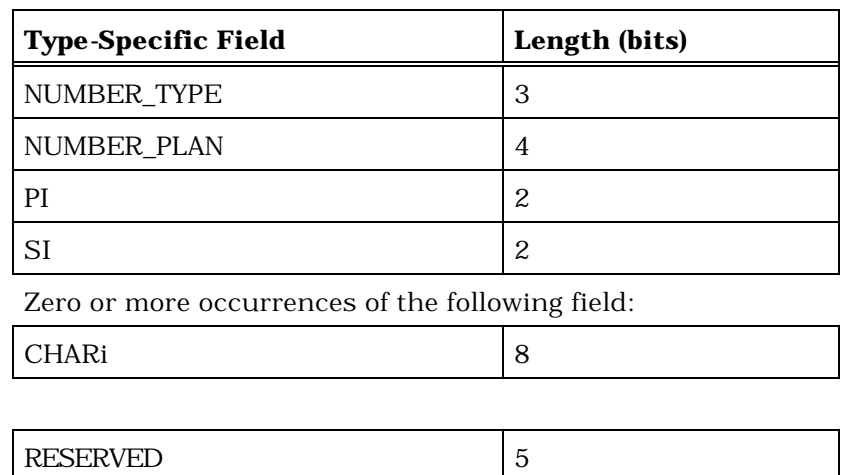

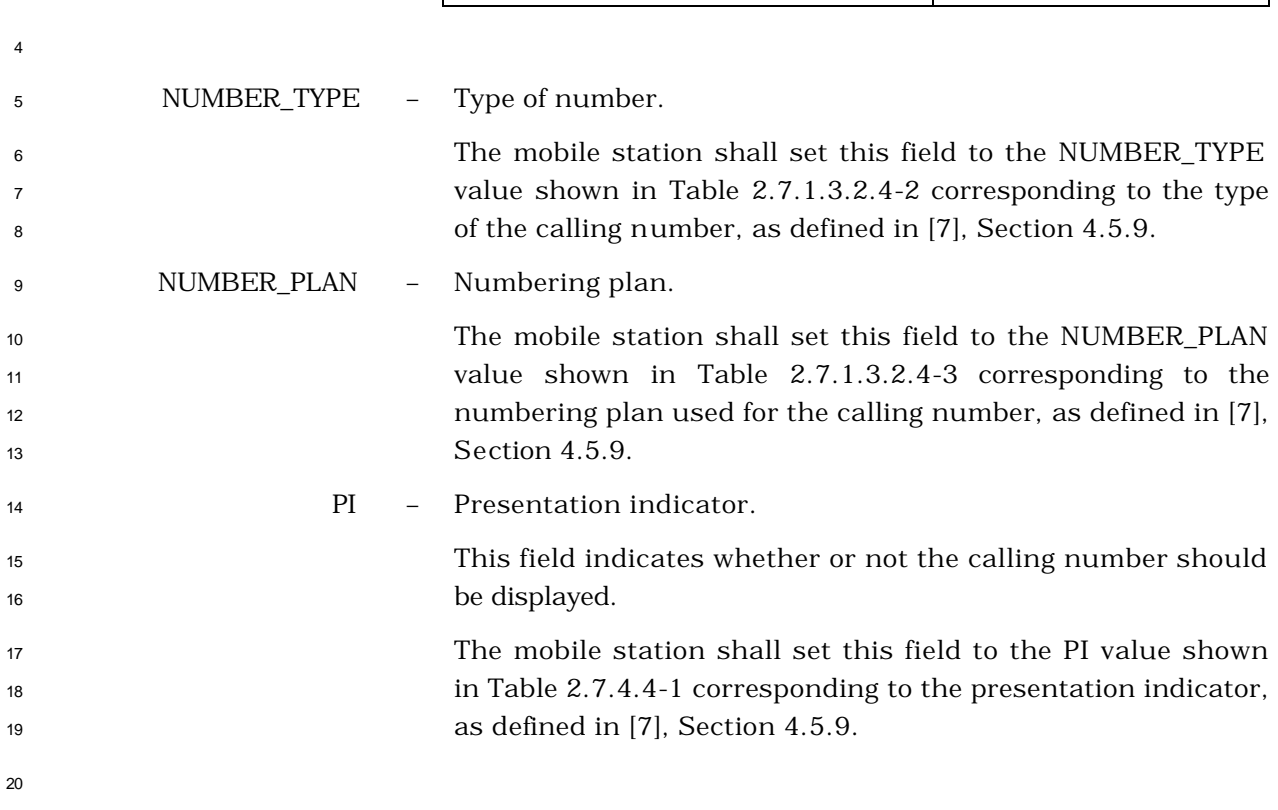
| <b>Description</b>      | PI (binary) |  |
|-------------------------|-------------|--|
| Presentation allowed    |             |  |
| Presentation restricted |             |  |
| Number not available    |             |  |
| Reserved                |             |  |

**Table 2.7.4.4-1. Presentation Indicators**

SI – Screening indicator.

This field indicates how the calling number was screened.

 The mobile station shall set this field to the SI value shown in Table 2.7.4.4-2 corresponding to the screening indicator value, as defined in [7], Section 4.5.9.

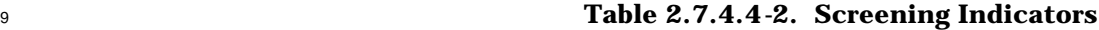

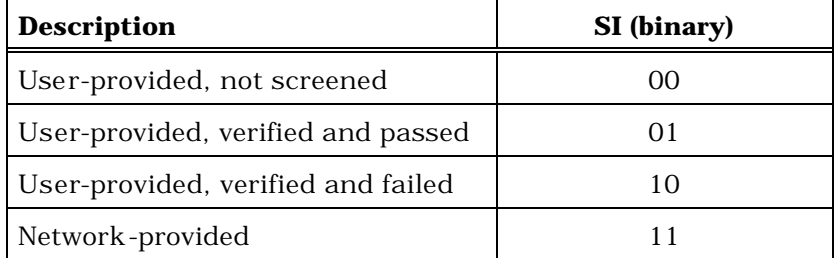

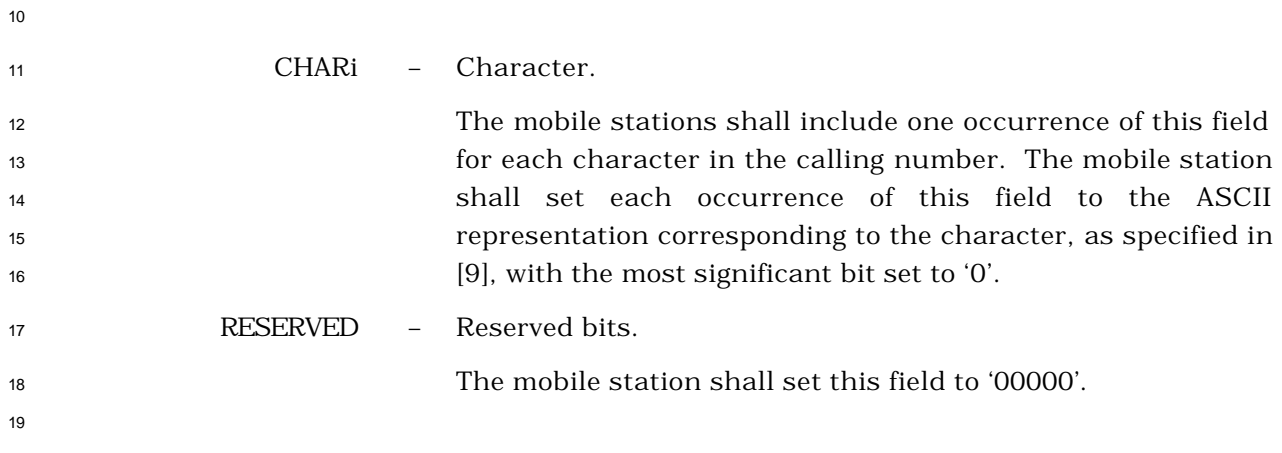

#### 2.7.4.5 Reserved

#### 2.7.4.6 Call Mode

- This information record can be included in a *Status Message* or a *Status Response Message*
- to return the mobile station's preferred call mode and call-related information.

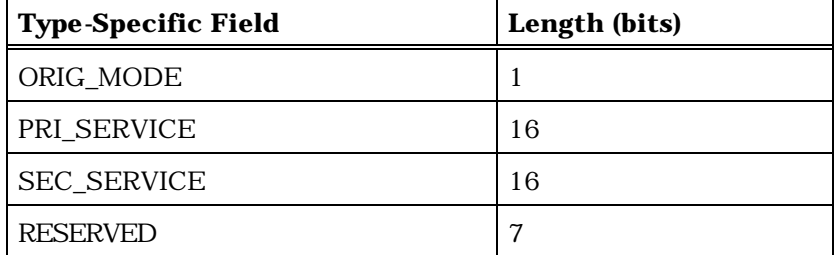

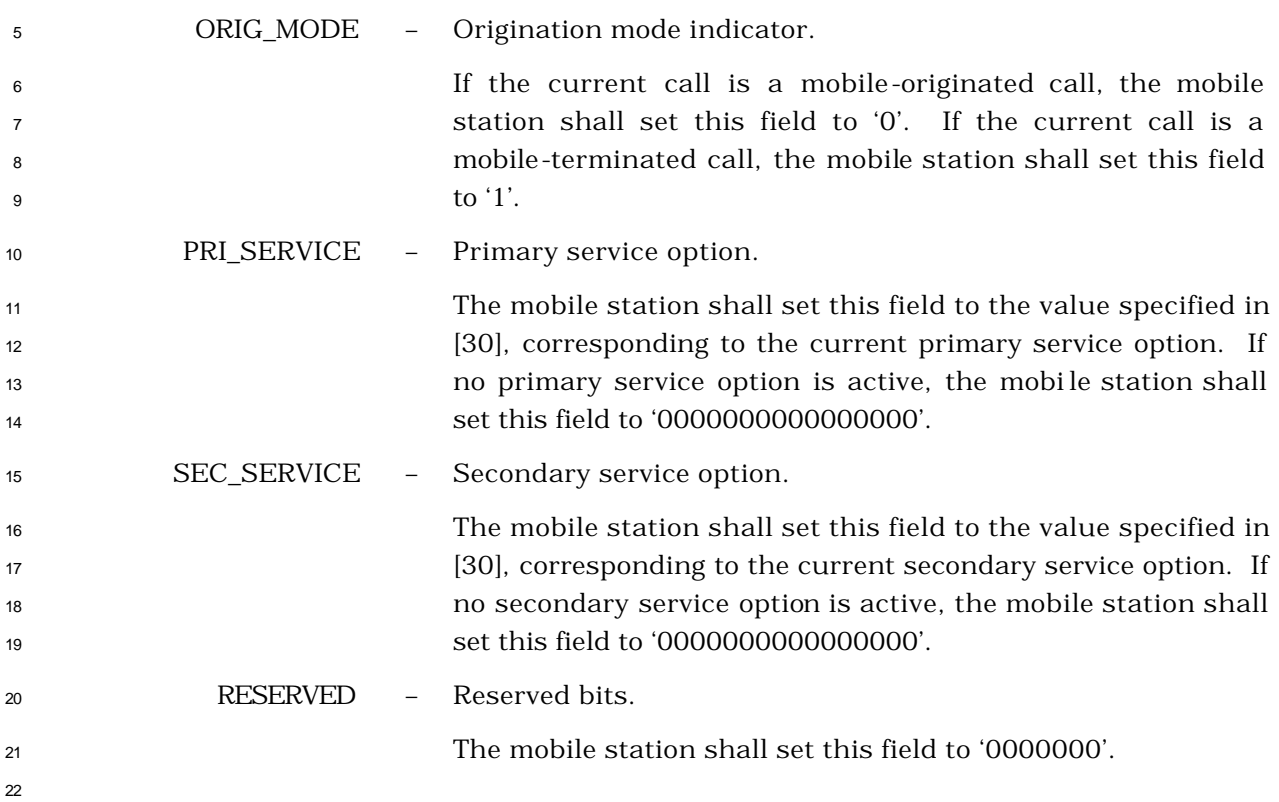

### <sup>1</sup> 2.7.4.7 Terminal Information

5

- <sup>2</sup> This information record can be included in a *Status Message,* a *Status Response Message,* or
- <sup>3</sup> an *Extended Status Response Message* to return configuration information about the mobile <sup>4</sup> station.

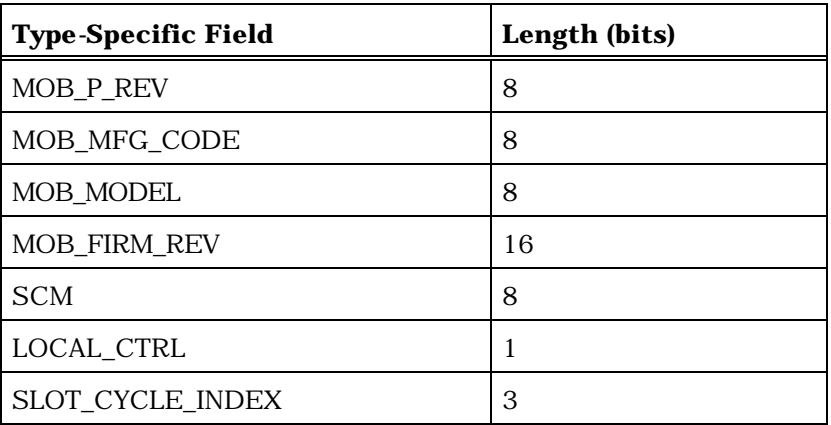

One or more occurrences of the following field:

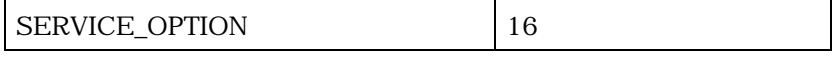

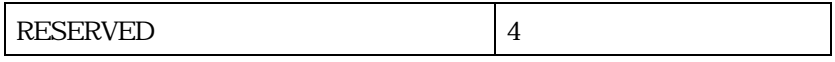

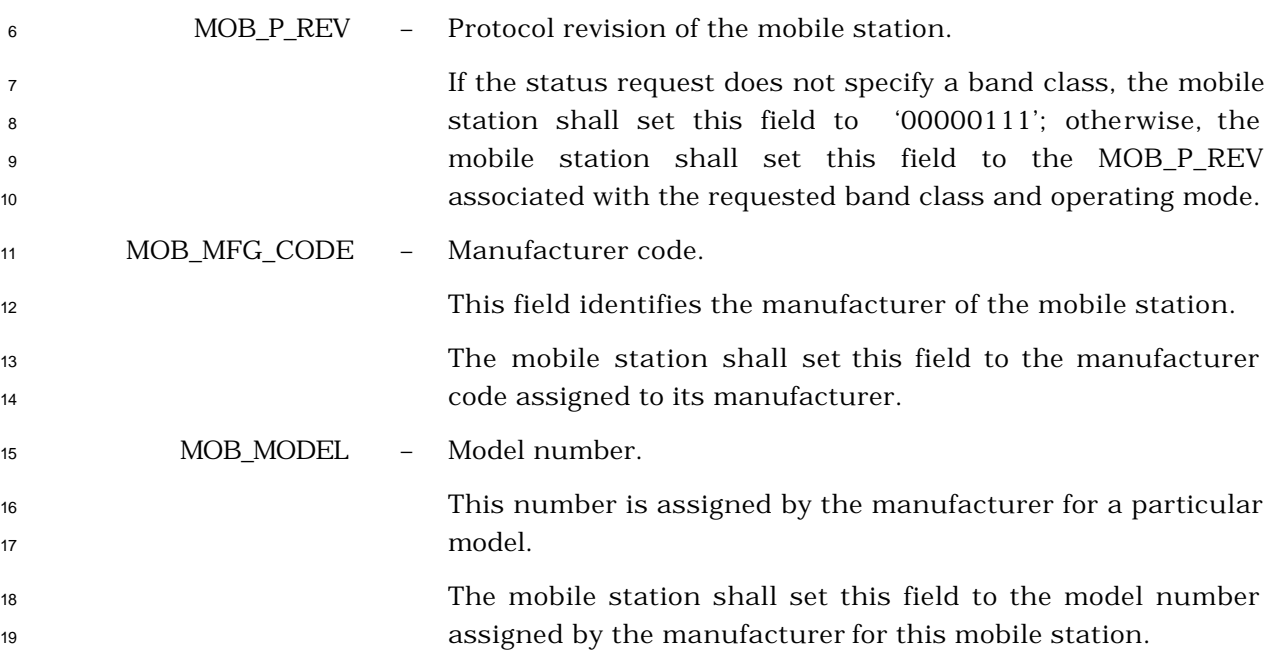

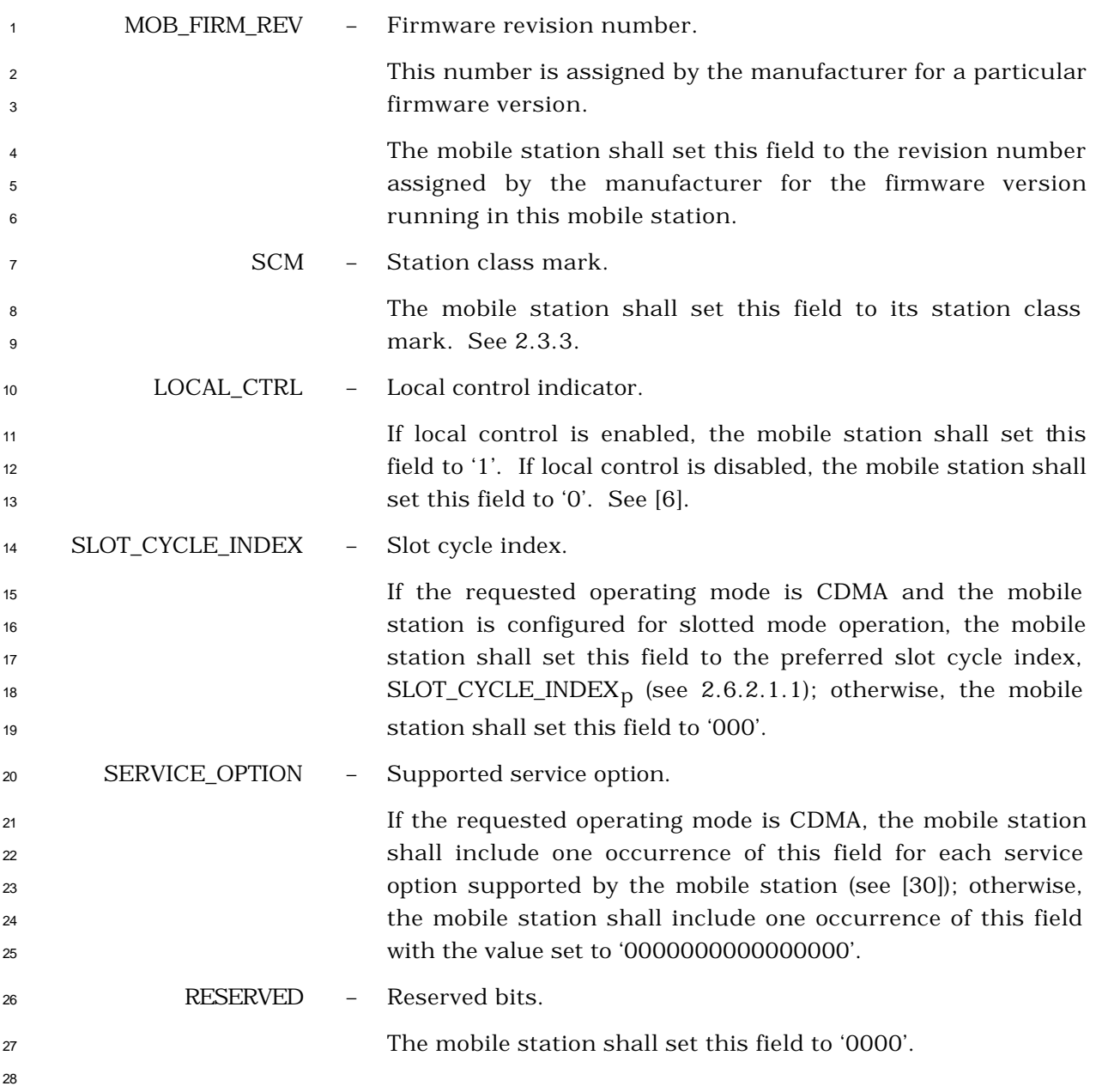

## 2.7.4.8 Roaming Information

This information record can be included in a *Status Message,* a *Status Response Message,* or

 an *Extended Status Response Message* to return roaming information about the mobile station.

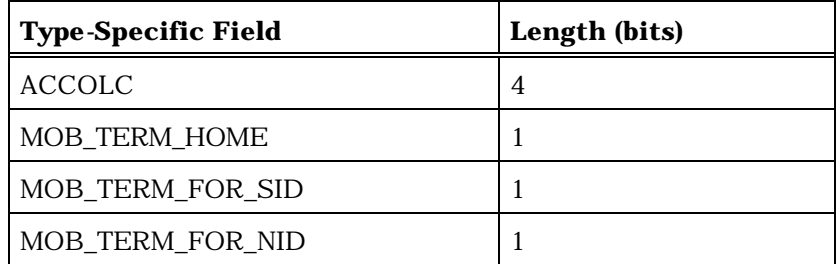

Zero or more occurrences of the following record:

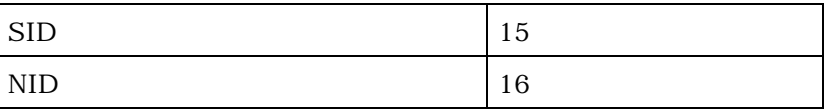

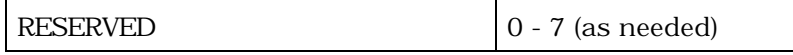

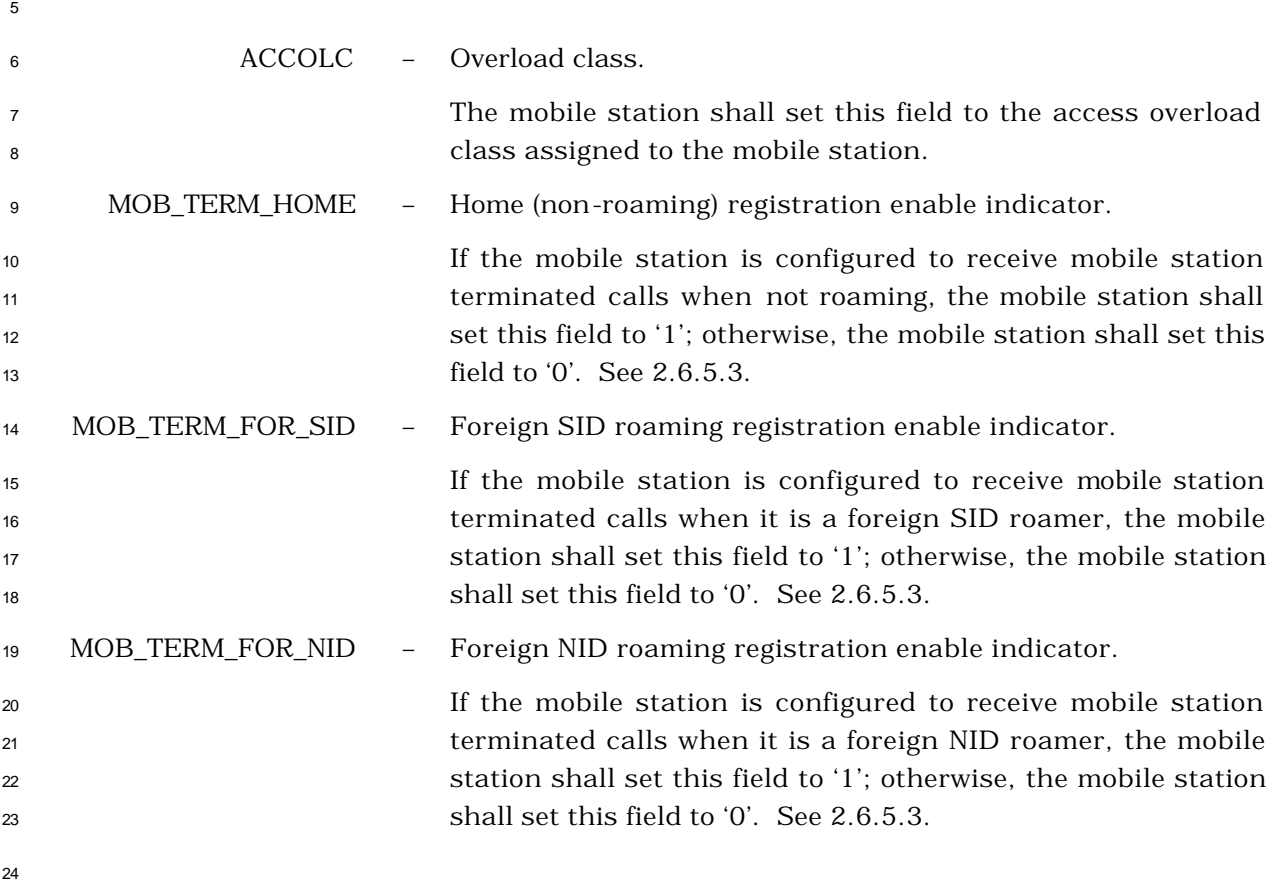

 The mobile station shall include one occurrence of the following two-field record for each home (non-roaming) (SID, NID) pair (see 2.6.5.2):  $\sum_{s}$  System identification.

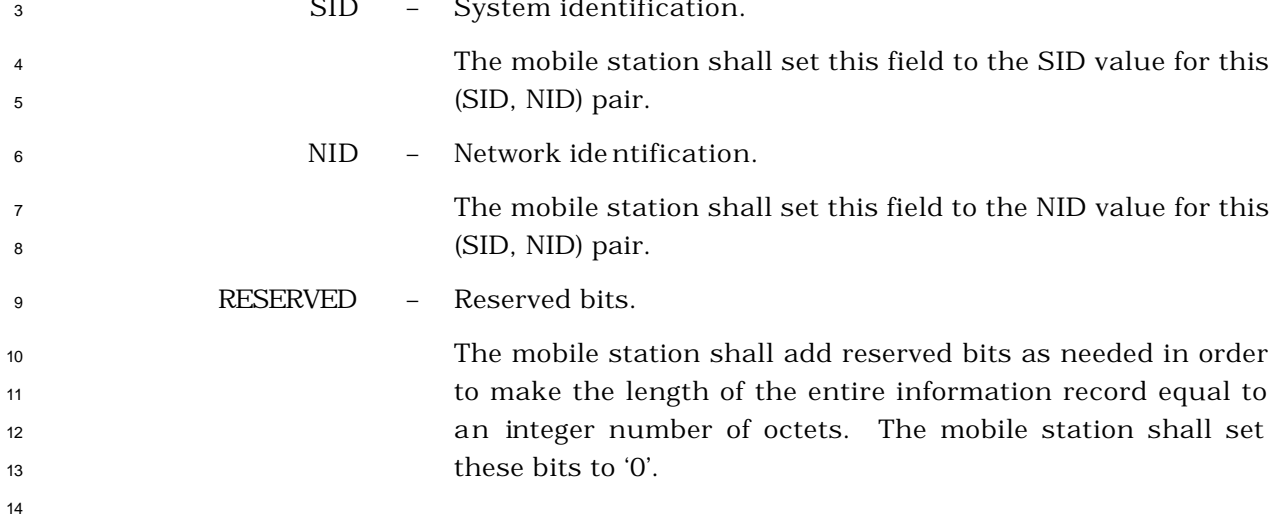

## 2.7.4.9 Security Status

This information record can be included in a *Status Message* or a *Status Response Message* 

to return the authentication, encryption, and voice privacy modes of the mobile station.

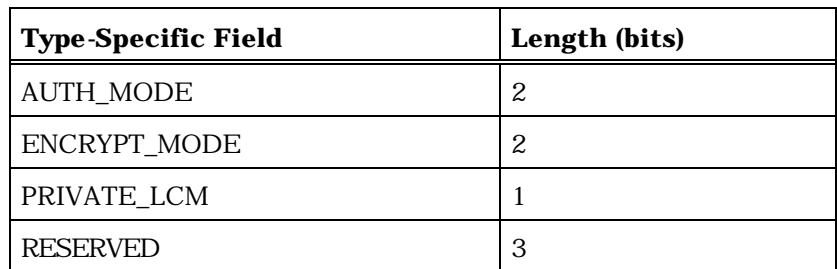

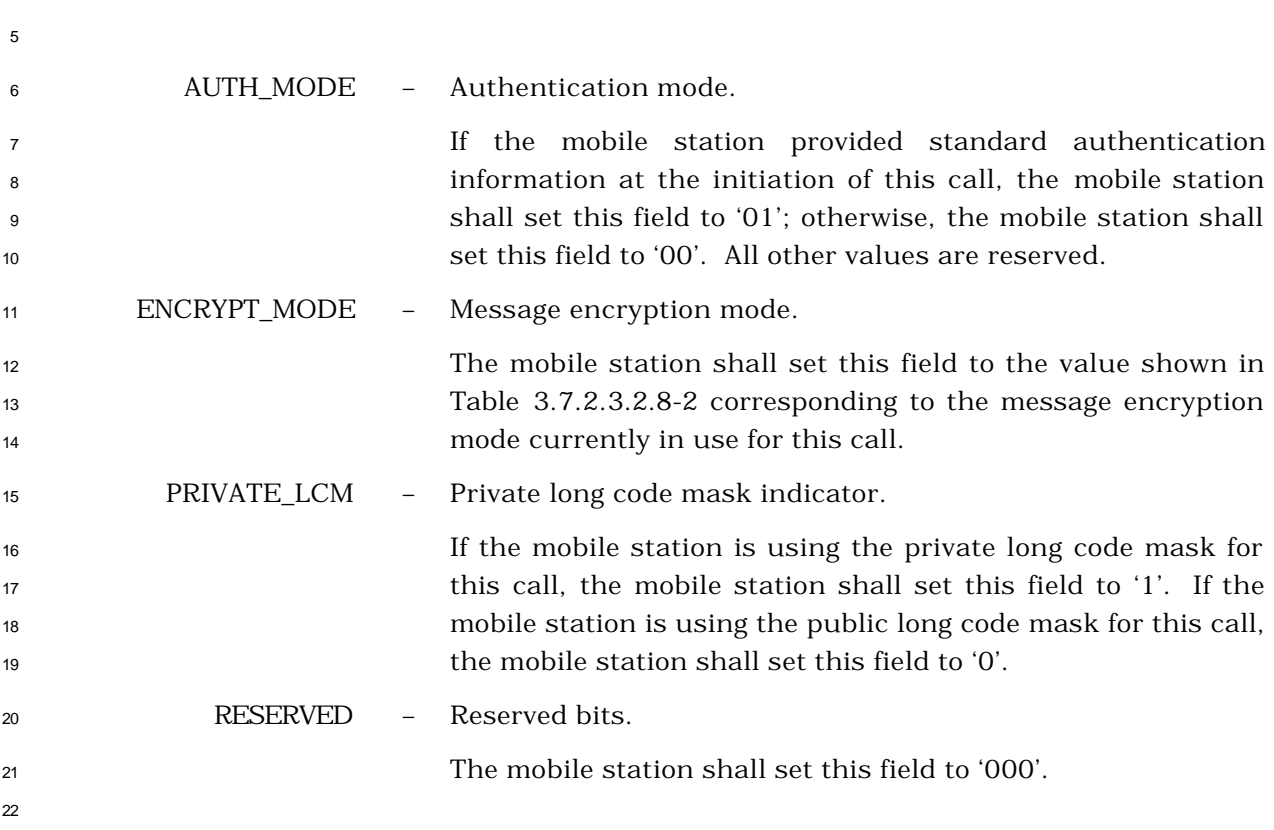

- 2.7.4.10 Connected Number
- This information record can be included in a *Flash With Information Message* to identify the
- responding party to a call.

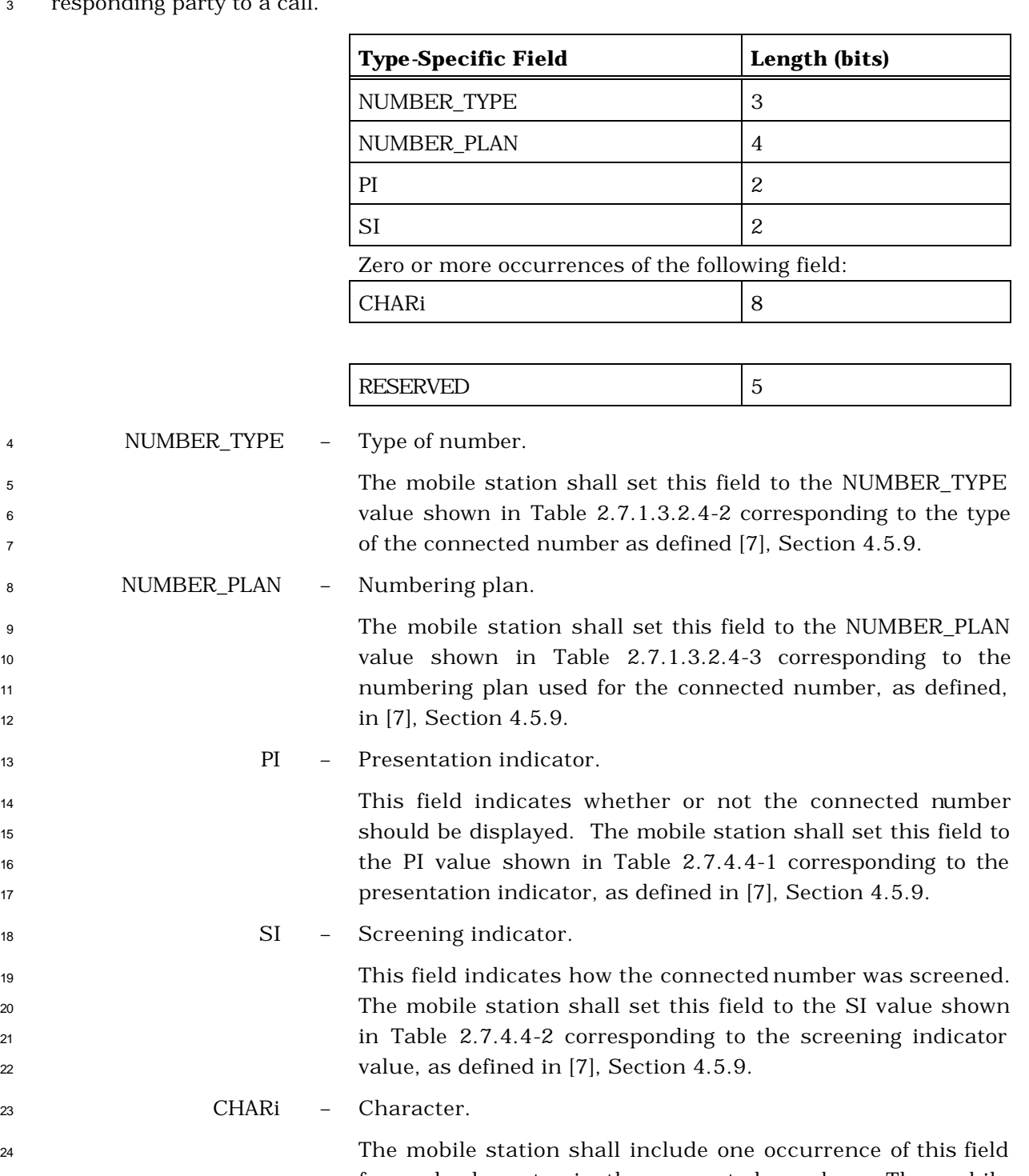

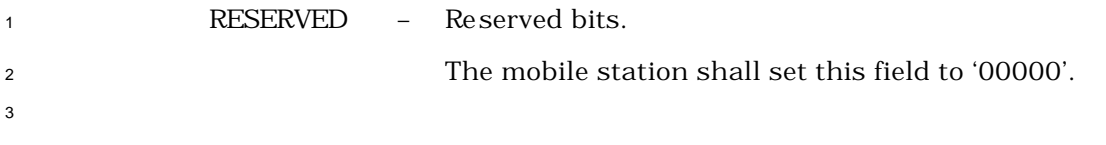

#### 2.7.4.11 IMSI

- This information record can be included in a *Status Message,* a *Status Response Message,* or
- an *Extended Status Response Message* to return the mobile station's operational IMSI.

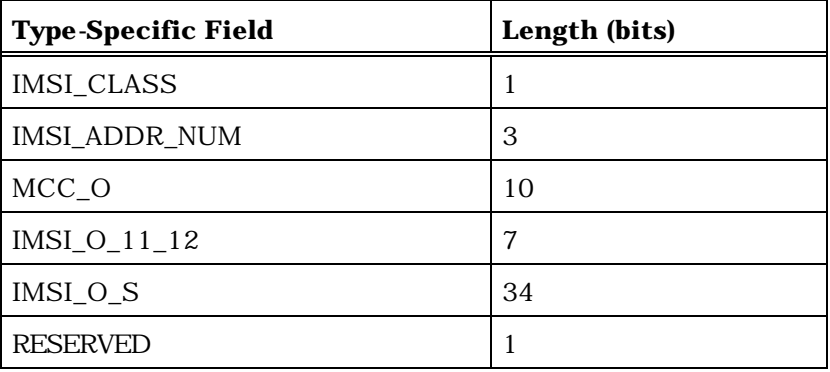

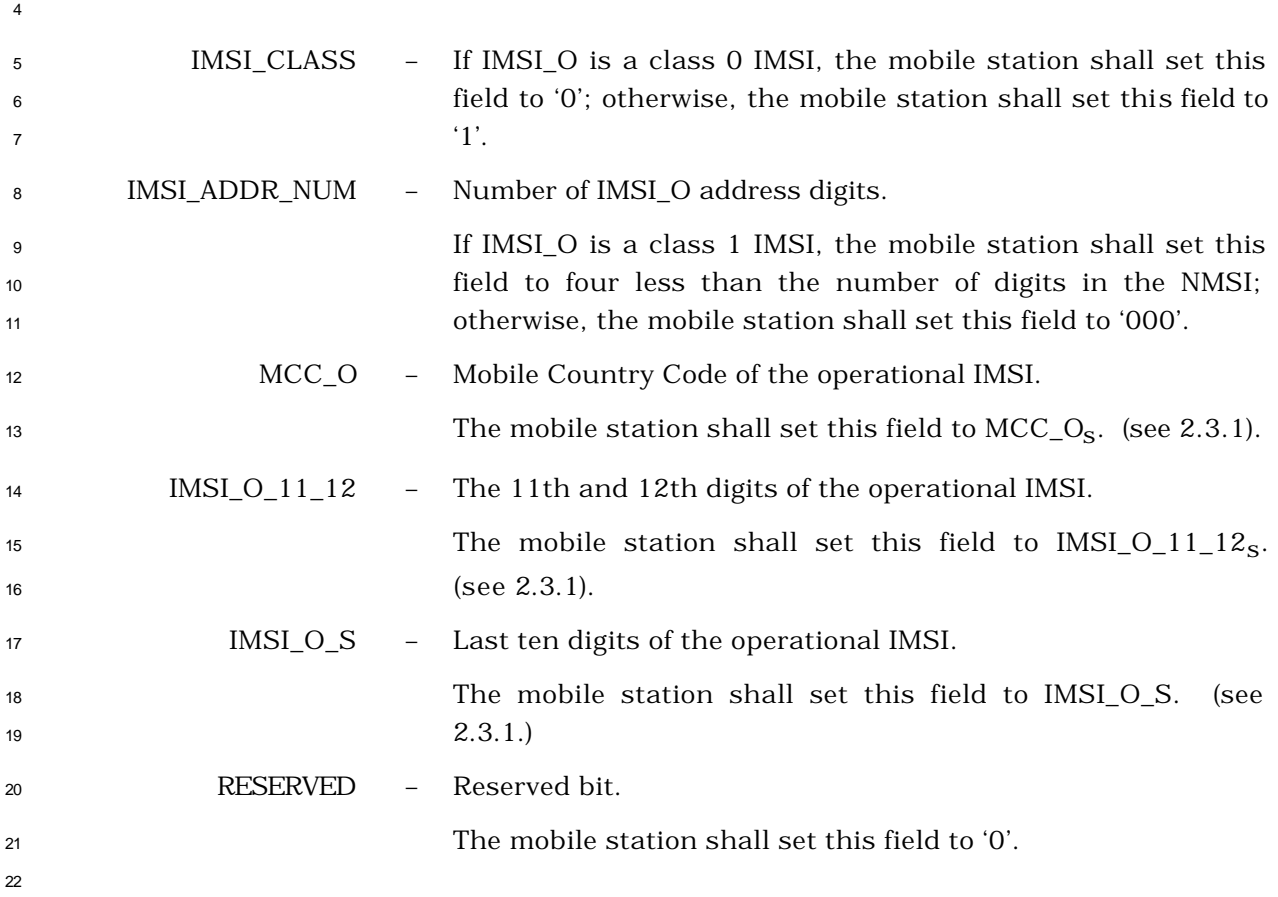

#### 2.7.4.12 ESN

- This information record can be included in a *Status Message,* a *Status Response Message,* or
- an *Extended Status Response Message* to return the mobile station ESN.

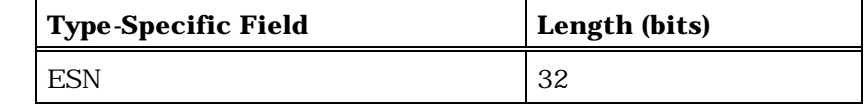

 ESN – Mobile station electronic serial number. The mobile station shall set this field to its electronic serial number (see 2.3.2). 

#### <sup>1</sup> 2.7.4.13 Band Class Information

- <sup>2</sup> This information record can be included in a *Status Response Message,* or an *Extended*
- 3 *Status Response Message* to return band class information about the mobile station. **Type-Specific Field Length (bits)**

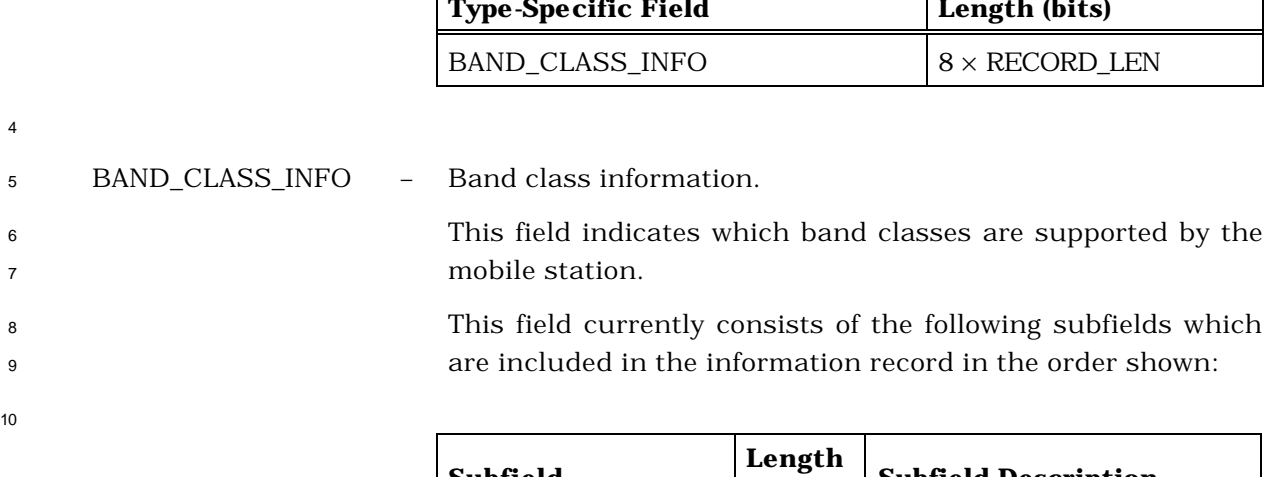

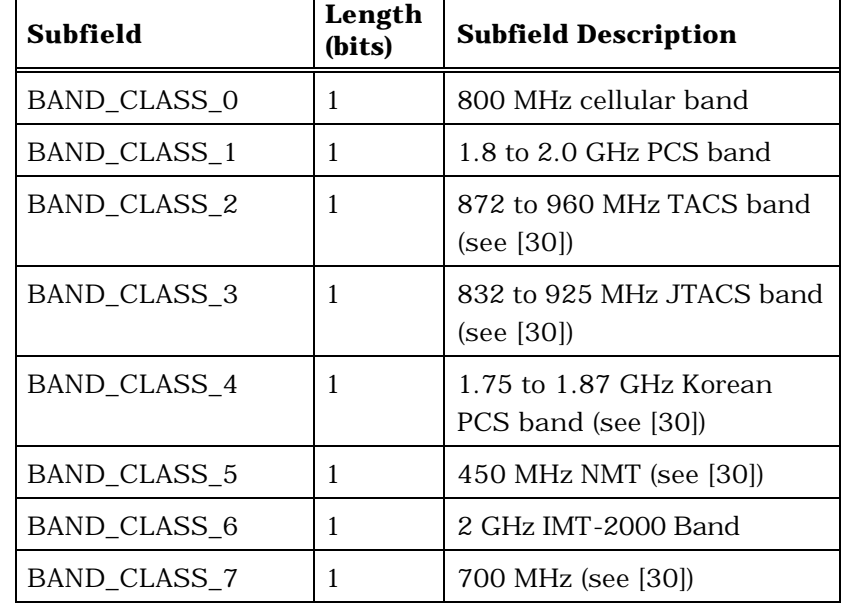

11 The mobile station shall set each subfield to '1' if the corresponding band class is supported by the mobile station; otherwise, the mobile station shall set the subfield to '0'. RESERVED – Reserved bits. The mobile station shall set this field to '0'.

 When more band classes are defined, the reserved bits will be used for the new corresponding subfields. Sufficient octets will be added to this field to accommodate the new subfields. All the undefined bits in an additional octet will be reserved bits.

 The mobile station shall set all the reserved bits to '0'. If all bits are set to '0' in an octet and all succeeding octets, the mobile station shall omit the octet and the succeeding octets.

2.7.4.14 Power Class Information

 $\overline{a}$ 

This information record can be included in a *Status Response Message,* or an *Extended* 

*Status Response Message* to return power class information about the mobile station.

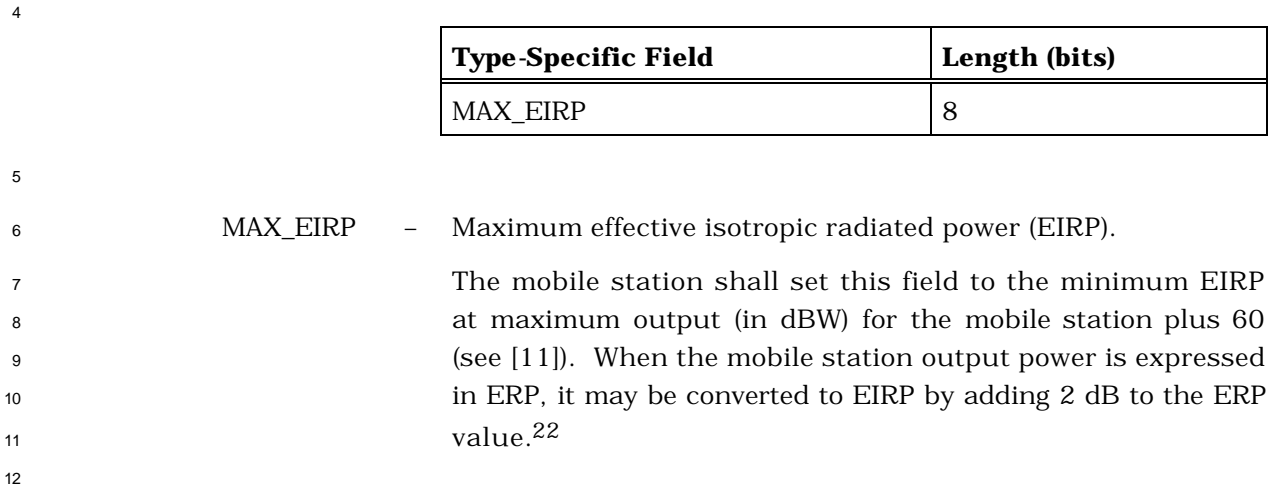

 For example, if a mobile station has a minimum ERP at maximum output of -4 dBW, then the mobile station sets this field to 58.

## 2.7.4.15 Operating Mode Information

 This information record can be included in a *Status Response Message* or an *Extended Status Response Message* to return operating mode information about the mobile station.

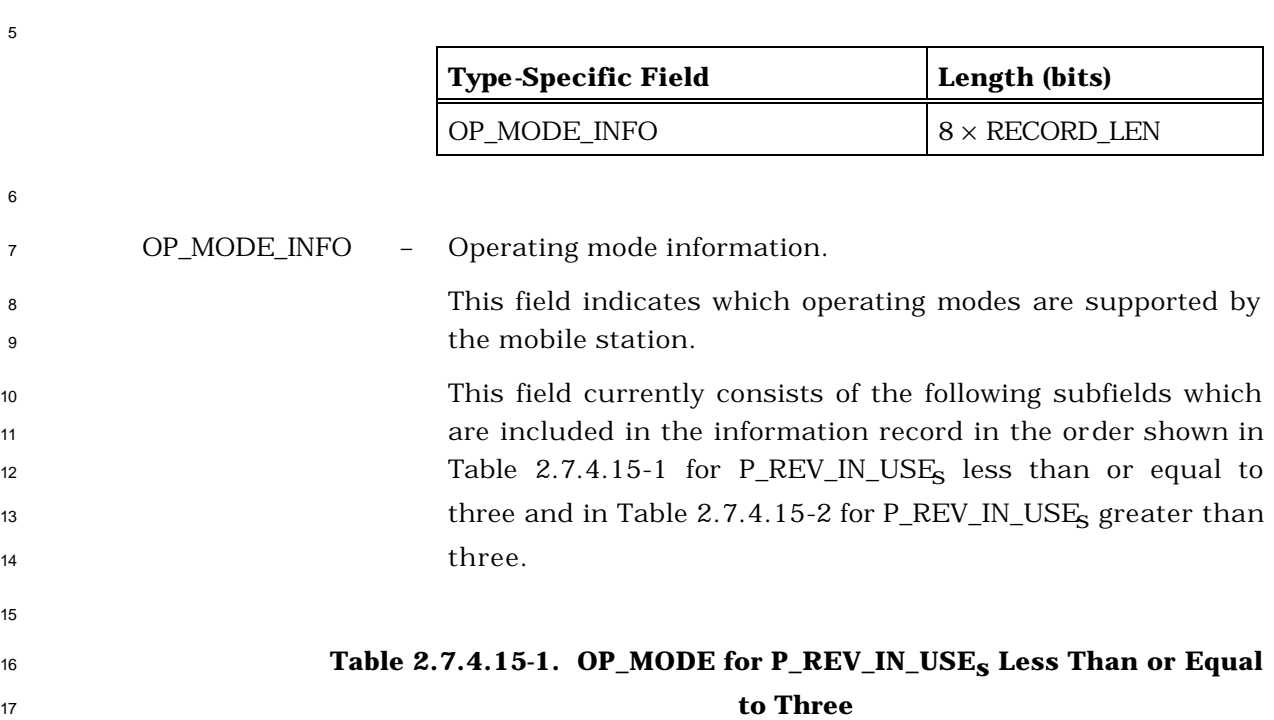

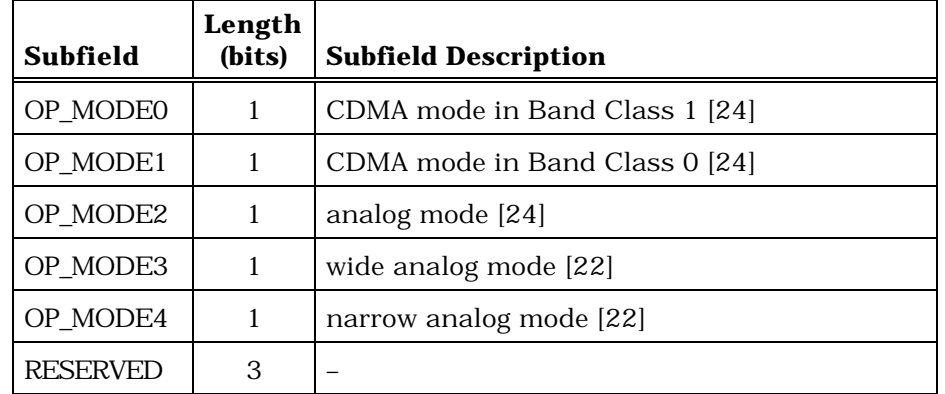

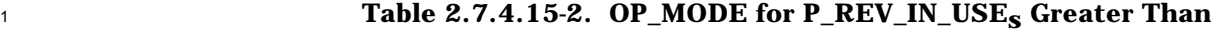

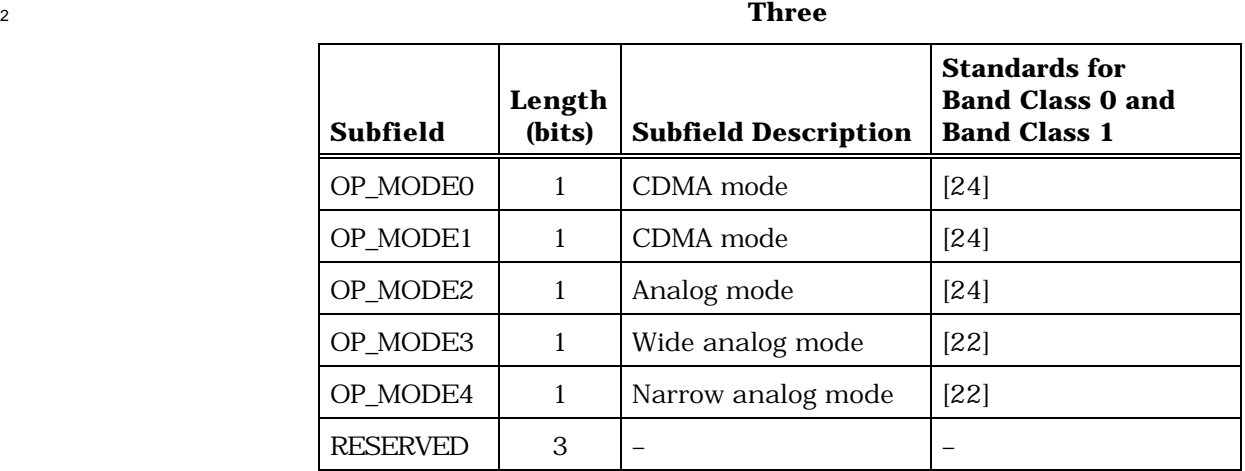

 The mobile station shall set each subfield to '1', if the corresponding operating mode is supported by the mobile station; otherwise, the mobile station shall set the subfield to  $7$  '0'.

<sup>8</sup> RESERVED – Reserved bits.

<sup>9</sup> The mobile station shall set this field to '000'.

 When more operating modes are defined, the reserved bits will be used for the new corresponding subfields. Sufficient octets will also be added to this field to accommodate the corresponding new subfields. All the undefined bits in an additional octet will be reserved bits.

<sup>15</sup> The mobile station shall set all the reserved bits to '0'. If all <sup>16</sup> bits are set to '0' in an octet and all succeeding octets, the <sup>17</sup> mobile station shall omit the octet and the succeeding octets.

3

## 2.7.4.16 Service Option Information

This information record can be included in a *Status Response Message,* or an *Extended* 

*Status Response Message* to return service option information about the mobile station.

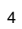

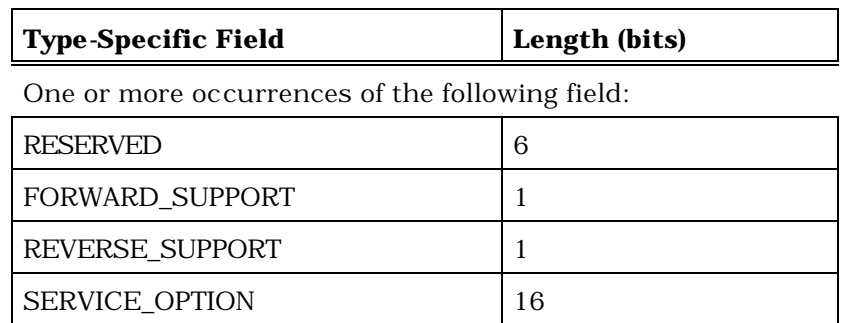

The mobile station shall include one occurrence of the following record for each service

# option supported:

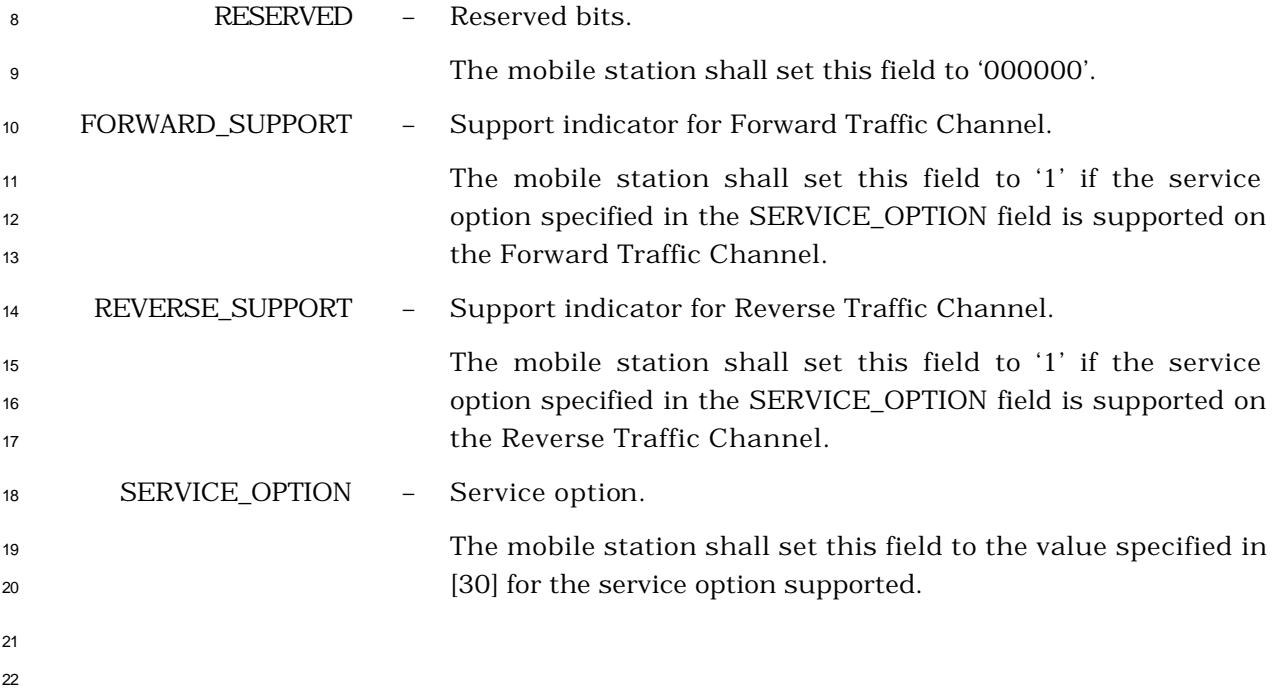

2.7.4.17 Multiplex Option Information

 This information record can be included in a *Status Response Message* or an *Extended Status Response Message* to return multiplex option information about the mobile station. The mobile station shall include at least one, and not more than six, instances of the record within the type -specific field according to the following rules:

 • Within the type -specific field, the mobile station may include one instance of a record in which MULTIPLEX\_OPTION is set to 1. If this instance is included, the mobile station shall support Multiplex Option 1 for forward and reverse operation. • Within the type -specific field, the mobile station may include one instance of a record in which MULTIPLEX\_OPTION is set to 2. If this instance is included, the mobile station shall support Multiplex Option 2 for forward and reverse operation. • Within the type -specific field, the mobile station may include one instance of a record in which MULTIPLEX\_OPTION is set to 3, 5, 7, 9, 11, 13, or 15 and with FOR\_RATES set to '00000000'. If this instance is included, the mobile station shall set MULTIPLEX\_OPTION to the highest numbered multiplex option from the set {3, 5, 7, 9, 11, 13, 15} which the mobile station supports for reverse operation, and the mobile station shall support all multiplex options less than or equal to MULTIPLEX\_OPTION from that set for reverse operation. • Within the type -specific field, the mobile station may include one instance of a record in which MULTIPLEX\_OPTION is set to 4, 6, 8, 10, 12, 14, or 16 and with FOR\_RATES set to '00000000'. If this instance is included, the mobile station shall 22 set MULTIPLEX OPTION to the highest numbered multiplex option from the set  ${4,}$  6, 8, 10, 12, 14, 16} which the mobile station supports for reverse operation, and the mobile station shall support all multiplex options less than or equal to MULTIPLEX\_OPTION from that set for reverse ope ration. • Within the type -specific field, the mobile station may include one instance of a record in which MULTIPLEX\_OPTION is set to 3, 5, 7, 9, 11, 13, or 15 and with REV\_RATES set to '00000000'. If this instance is included, the mobile station shall set MULTIPLEX\_OPTION to the highest numbered multiplex option from the set {3, 5, 7, 9, 11, 13, 15} which the mobile station supports for forward operation, and the mobile station shall support all multiplex options less than or equal to MULTIPLEX\_OPTION from that set for forward operation. • Within the type -specific field, the mobile station may include one instance of a record in which MULTIPLEX\_OPTION is set to 4, 6, 8, 10, 12, 14, or 16 and with REV\_RATES set to '00000000'. If this instance is included, the mobile station shall set MULTIPLEX\_OPTION to the highest numbered multiplex option from the set {4, 6, 8, 10, 12, 14, 16} which the mobile station supports for forward operation, and the mobile station shall support all multiplex options less than or equal to MULTIPLEX\_OPTION from that set for forward operation. • Within the type -specific field, the mobile station shall include at least one instance of a record in which FOR\_RATES is set to a value other than '00000000'.

 • Within the type -specific field, the mobile station shall include at least one instance of a record in which REV\_RATES is set to a value other than '00000000'.

> **Type-Specific Field Length (bits)** One or more occurrences of the following record: MULTIPLEX OPTION 16 FOR NUM BITS 8 REV NUM BITS 8

 The mobile station shall include one occurrence of the following record for each specified multiplex option according to the previously stated rules:

 MULTIPLEX\_OPTION – Supported multiplex option. The mobile station shall set this field to the number of the supported multiplex option from the set {1, 2, 3, 4, 5, 6, 7, 8, 9, 10, 11, 12, 13, 14, 15, 16} (e.g., 1 corresponds to Multiplex Option 1). FOR\_NUM\_BITS – Forward Traffic Channel number of bits per frame. 13 If FOR NUM BITS = '00000000', then the specified multiplex option in this record shall indicate the supported multiplex option for the Reverse Traffic Channel only. In this case, no further interpretation of the FOR\_NUM\_BITS field shall be 17 17 made. The mobile station shall not set both FOR NUM\_BITS and REV\_NUM\_BITS equal to '00000000' in the same information record. If MULTIPLEX\_OPTION is equal to 1, 3, 5, 7, 9, 11, 13, or 15, this field consists of the subfields specified in Table 2.7.4.17-1 which are included in the information record in the order shown in the table. The subfields in Table 2.7.4.17-1 refer to the number of bits per frame supported on the Fundamental Code Channel of the Forward Traffic Channel.

| <b>Subfield</b>     | Length<br>(bits) | <b>Subfield Description</b> |
|---------------------|------------------|-----------------------------|
| RS1 9600 FOR        |                  | 172 bits per F-FCH frame    |
| RS1 4800 FOR        |                  | 80 bits per F-FCH           |
| <b>RS1 2400 FOR</b> |                  | 40 bits per F-FCH frame     |
| RS1_1200_FOR        |                  | 16 bits per F-FCH frame     |
| <b>RESERVED</b>     | 4                |                             |

<sup>1</sup> **Table 2.7.4.17-1. Forward Fundamental Traffic Channel**  <sup>2</sup> **Number of Bits per Framefor Forward Multiplex Option 1**

 If MULTIPLEX\_OPTION is equal to 2, 4, 6, 8, 10, 12, 14, or 16, this field consists of the subfields specified in Table 2.7.4.17-2 which are included in the information record in the order shown in the table. The subfields in Table 2.7.4.17-2 refer to the number of bits per frame supported on the Fundamental Code Channel of the Forward Traffic Channel.

<sup>11</sup> **Table 2.7.4.17-2. Forward Fundamental Traffic Channel**  <sup>12</sup> **Number of Bits per Frame for MO\_FOR\_FCH equal to 2**

| <b>Subfield</b>     | Length<br>(bits) | <b>Subfield Description</b> |
|---------------------|------------------|-----------------------------|
| RS2_14400_FOR       |                  | 267 bits per F-FCH frame    |
| RS2 7200 FOR        |                  | 125 bits per F-FCH frame    |
| <b>RS2 3600 FOR</b> |                  | 55 bits per F-FCH frame     |
| RS2 1800 FOR        |                  | 21 bits per F-FCH frame     |
| <b>RESERVED</b>     | 4                |                             |

13

3

10

 The mobile station shall set the subfields specified in Tables 2.7.4.17-1 and 2.7.4.17-2, corresponding to the Forward Traffic Channel number of bits per frame supported by the mobile station for this multiplex option to '1', and shall set the remaining subfields to '0'. The mobile station shall set RESERVED to '0000'.

<sup>20</sup> REV\_NUM\_BITS – Reverse Traffic Channel transmission rates.

 If REV\_NUM\_BITS is equal to '00000000', then the specified multiplex option in this record indicate the supported multiplex option for the Forward Traffic Channel only. In this case, no further interpretation of the REV\_NUM\_BITS field shall be made. The mobile station shall not set both FOR\_NUM\_BITS and REV\_NUM\_BITS equal to '00000000' in z the same information record.

8 If MULTIPLEX\_OPTION is equal to 1, 3, 5, 7, 9, 11, 13, or 15, this field consists of the subfields specified in Table 2.7.4.17-3 which are included in the information record in the order shown in the table. The subfields in Table 2.7.4.17-3 refer to the number of bits per frame supported on the Fundamental Code Channel of the Reverse Traffic Channel.

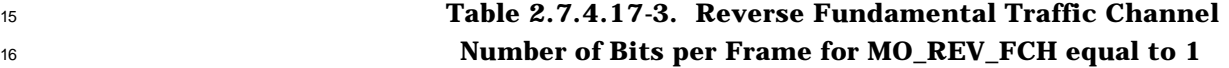

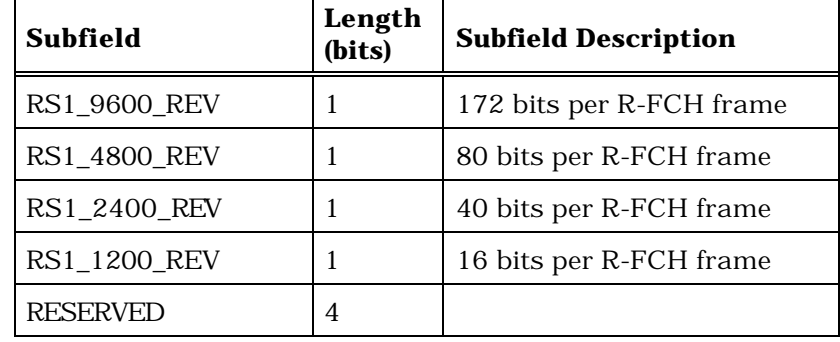

 If MULTIPLEX\_OPTION is equal to 2, 4, 6, 8, 10, 12, 14, or 16, this field consists of the subfields specified in Table 2.7.4.17-4 which are included in the information record in the order shown in the table. The subfields in Table 2.7.4.17-4 refer to 22 the number of bits per frame supported on the Fundamental Code Channel of the Reverse Traffic Channel.

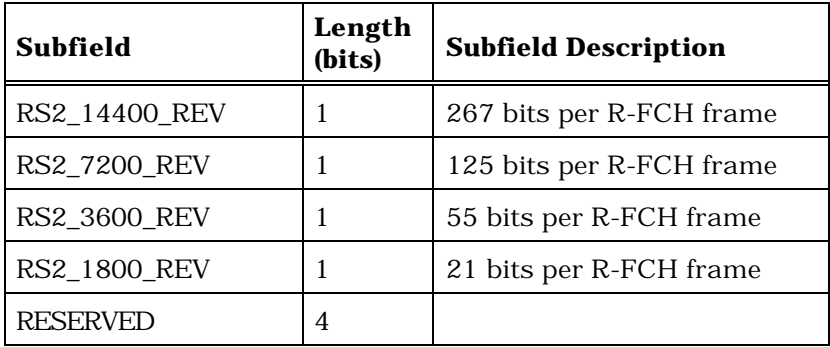

10

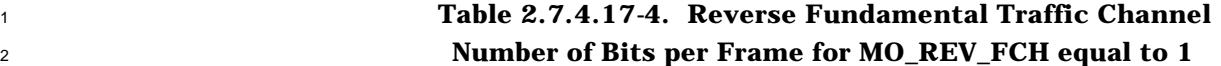

 The mobile station shall set the subfields specified in Table 2.7.4.17-3 and Table 2.7.4.17-4 corresponding to the Reverse Traffic Channel transmission number of bits per frame supported by the mobile station for this multiplex option to '1', and shall set the remaining subfields to '0'. The mobile station shall set RESERVED to '0000'.

- 2.7.4.18 Service Configuration
- The format of the Service Configuration information record is defined in 3.7.5.7.

- <sup>1</sup> 2.7.4.19 Called Party Subaddress
- <sup>2</sup> This information record identifies the called party subaddress.

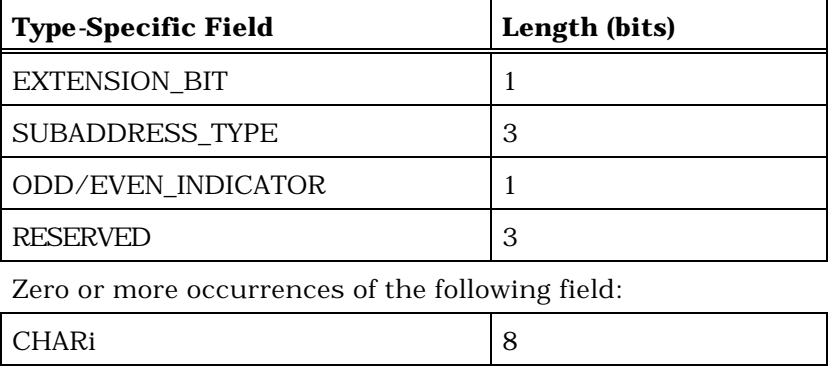

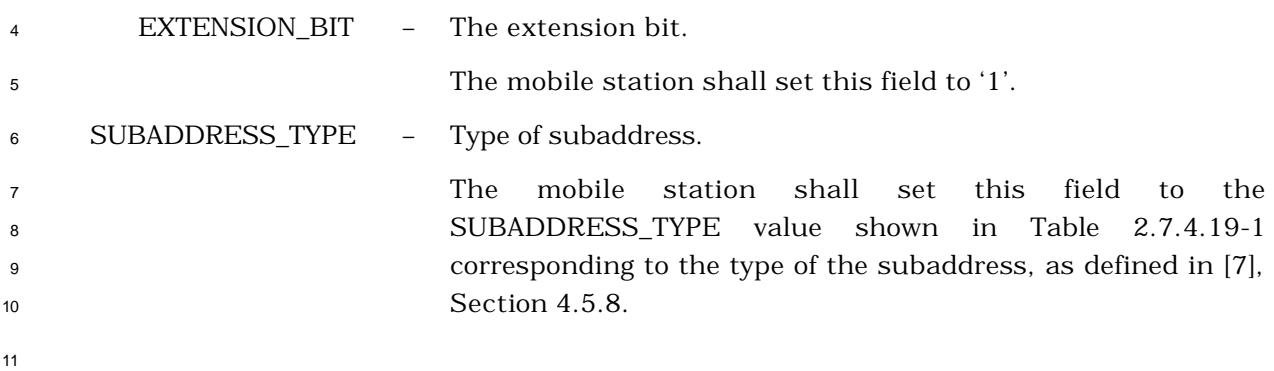

<sup>12</sup> **Table 2.7.4.19-1. Subaddress Types**

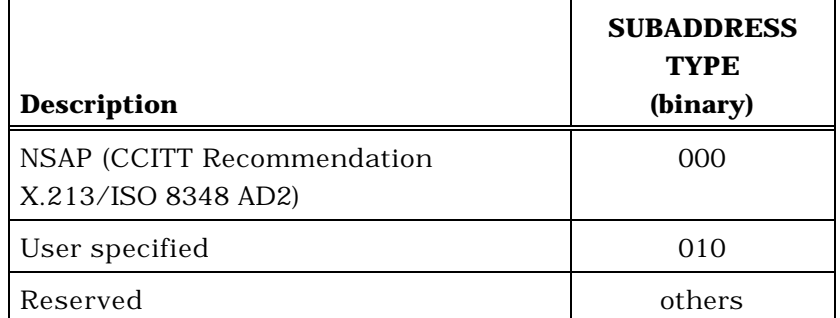

13

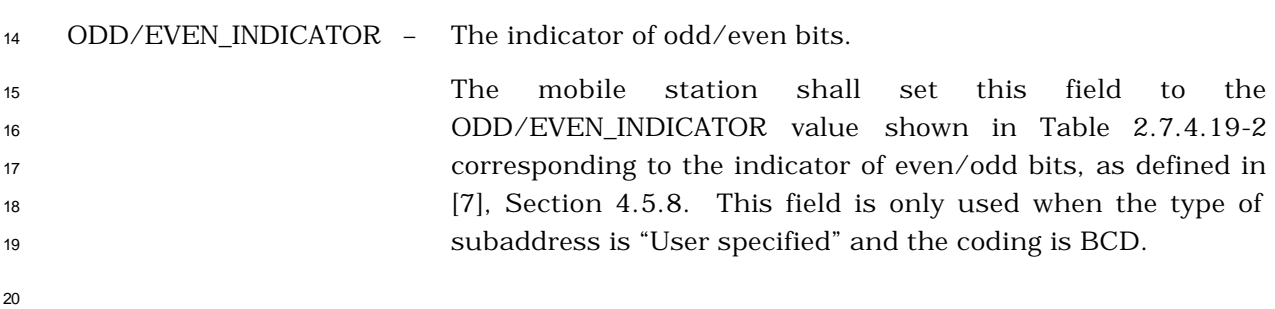

|                     |                 | <b>Description</b>                                                                                                    | <b>ODD/EVEN</b><br><b>INDICATOR</b><br>(binary) |  |
|---------------------|-----------------|----------------------------------------------------------------------------------------------------|-------------------------------------------------|--|
|                     |                 | Even number of address signals                                                                                             | $\mathbf{0}$                                    |  |
|                     |                 | Odd number of address signals                                                                                              | 1                                               |  |
| 2                   |                 |                                                                                                    |                                                 |  |
| 3                   | <b>RESERVED</b> | Reserved bits.                                                                                                    |                                                 |  |
| 4                   |                 | The mobile station shall set this field to '000'.                                                                          |                                                 |  |
| 5                   |                 |                                                                                                    |                                                 |  |
| 6                   | <b>CHARi</b>    | Character.                                                                                                    |                                                 |  |
| $\overline{7}$<br>8 |                 | The mobile station shall include one occurrence of this field<br>for each character in the called party subaddress.        |                                                 |  |
| 9<br>10             |                 | When the SUBADDRESS_TYPE field is equal to '000', the NSAP<br>address shall be encoded using the preferred binary encoding |                                                 |  |
| 11                  |                 | specified in CCITT Recommendation X.213 or ISO 8348 AD2.                                                                   |                                                 |  |
| 12                  |                 | When the SUBADDRESS_TYPE field is set to '010', the user-                                                                  |                                                 |  |
| 13                  |                 | specified subaddress field is encoded according to the user                                                                |                                                 |  |
| 14<br>15            |                 | specification, subject to a maximum length of 20 octets.<br>When interworking with CCITT Recommendation X.25               |                                                 |  |
| 16                  |                 | networks, BCD coding should be applied.                                                                                    |                                                 |  |
| 17                  |                 |                                                                                                    |                                                 |  |

**Table 2.7.4.19**-**2. Odd/Even Indicator**

- 2.7.4.20 Calling Party Subaddress
- This information record identifies the calling party subaddress.

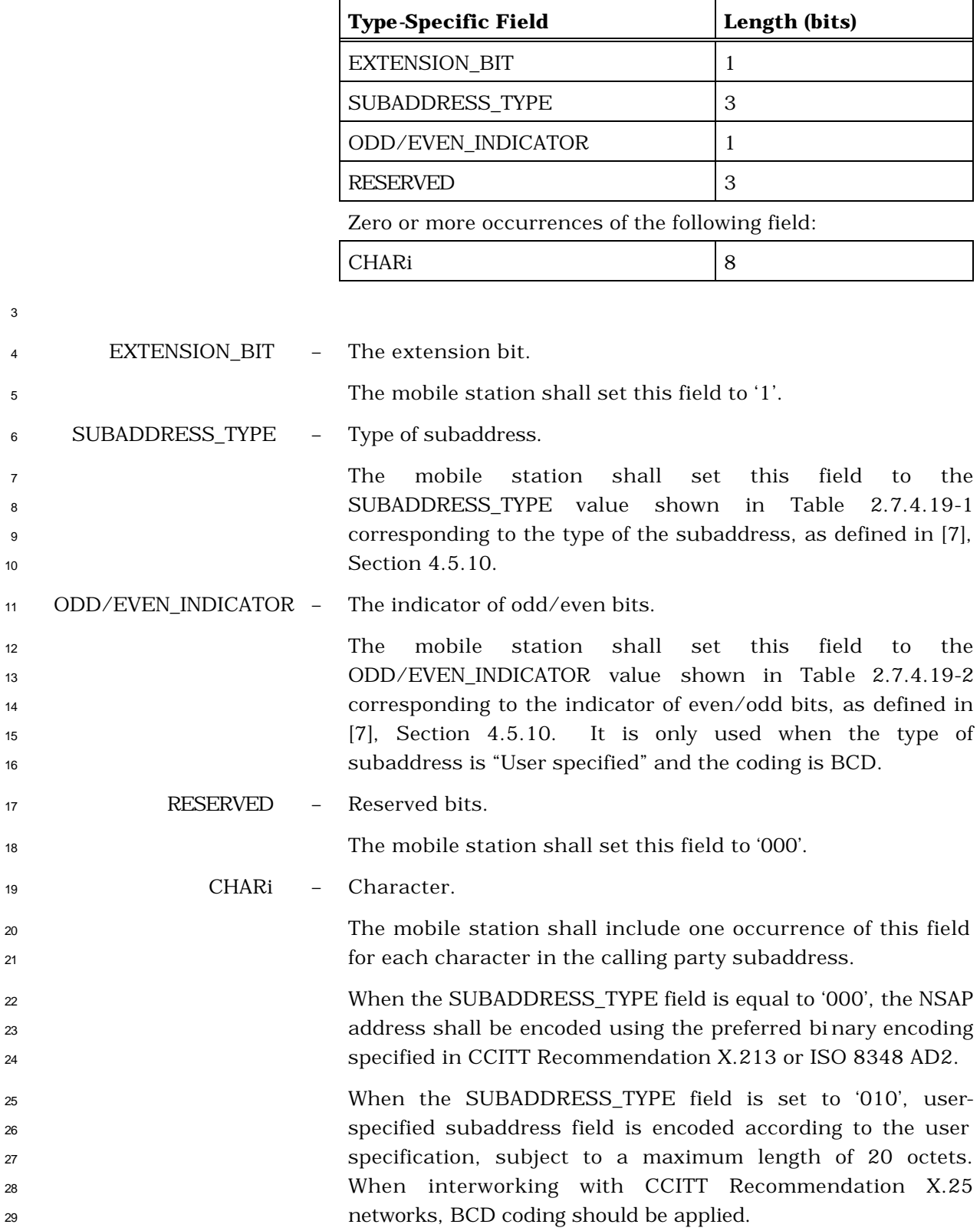

- 2.7.4.21 Connected Subaddress
- This information record identifies the subaddress of the responding party.
- 

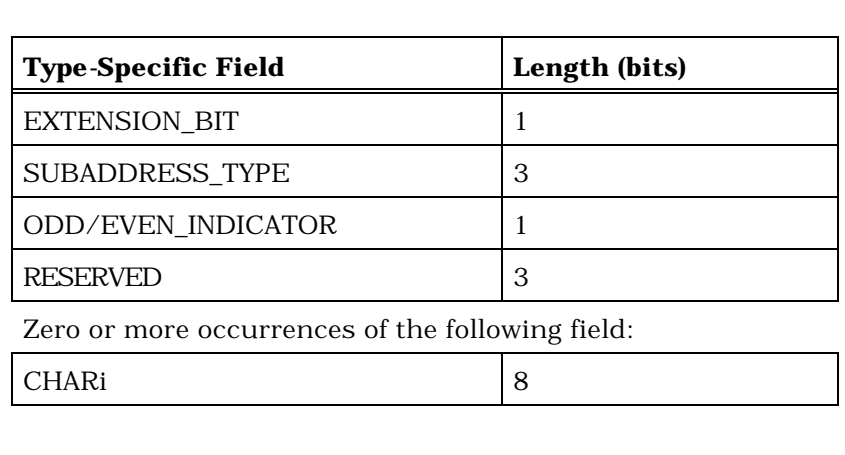

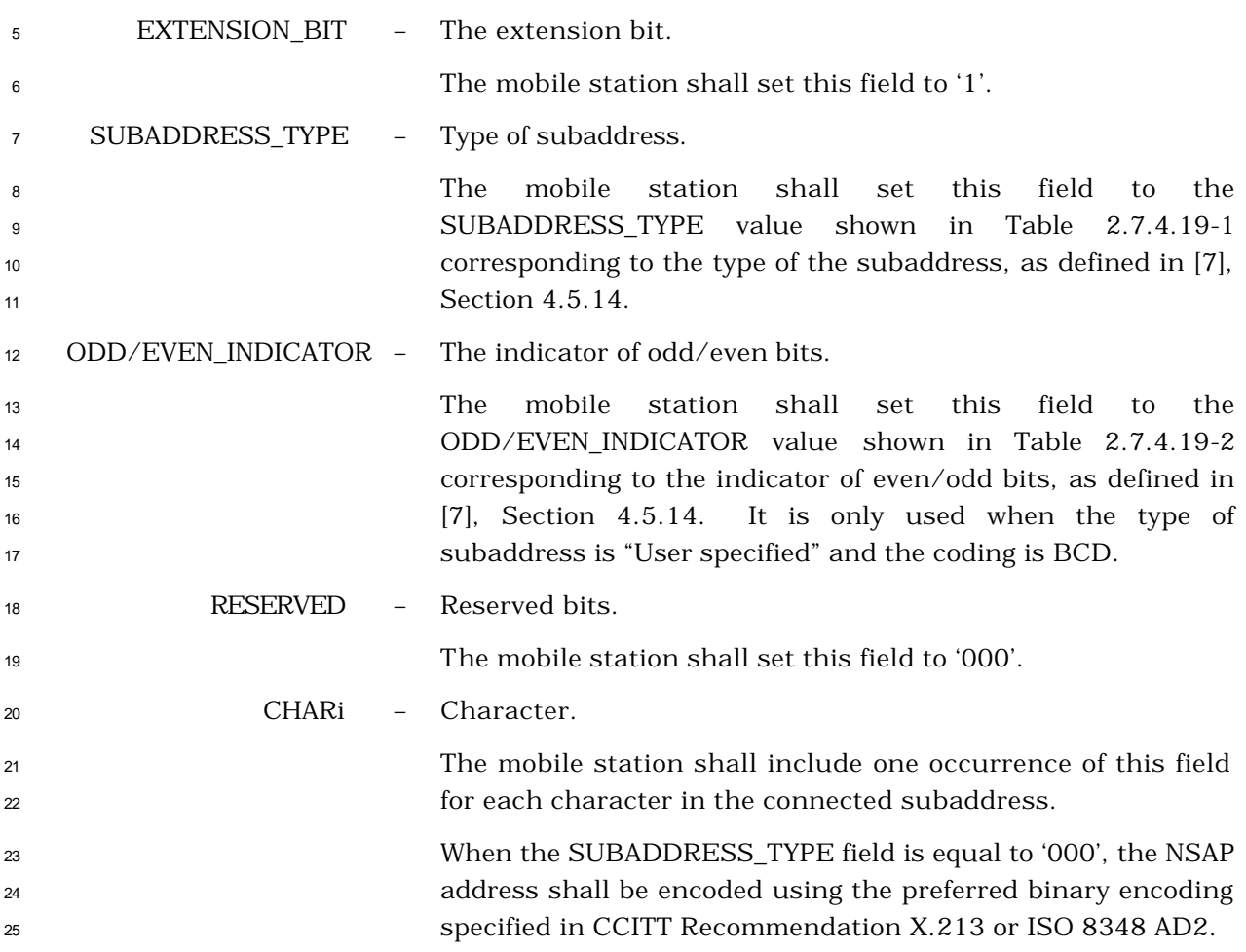

 When the SUBADDRESS\_TYPE field is set to '010', user- specified subaddress field is encoded according to the user specification, subject to a maximum length of 20 octets. When interworking with CCITT Recommendation X.25 networks, BCD coding should be applied.

- 2.7.4.22 Power Control Information
- This information record can be included in a *Status Response Message,* or an *Extended*
- *Status Response Message* to return the minimum power control step size supported by the
- mobile station (see 2.1.2.3.2).

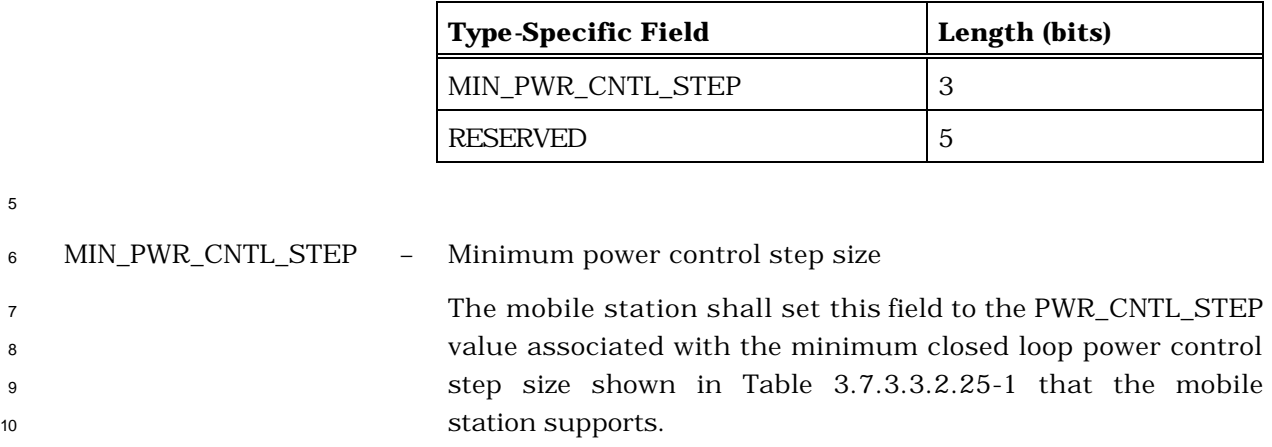

- RESERVED Reserved bits.
- The mobile station shall set this field to '00000'.
- 

## 2.7.4.23 IMSI\_M

- This information record can be included in a *Status Response Message,* or an *Extended*
- *Status Response Message* to return the mobile station's IMSI\_Mp.

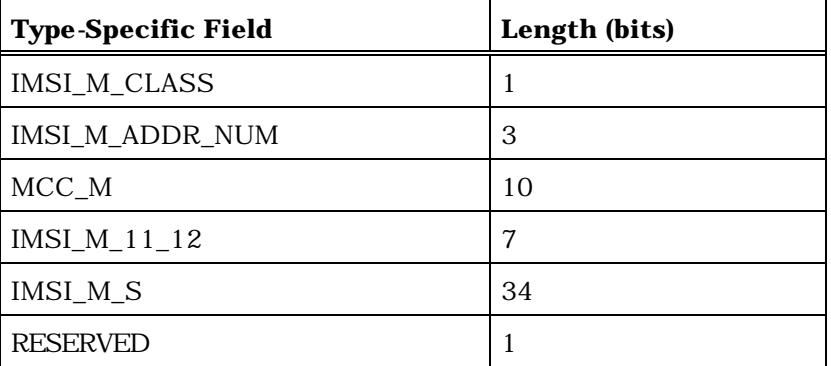

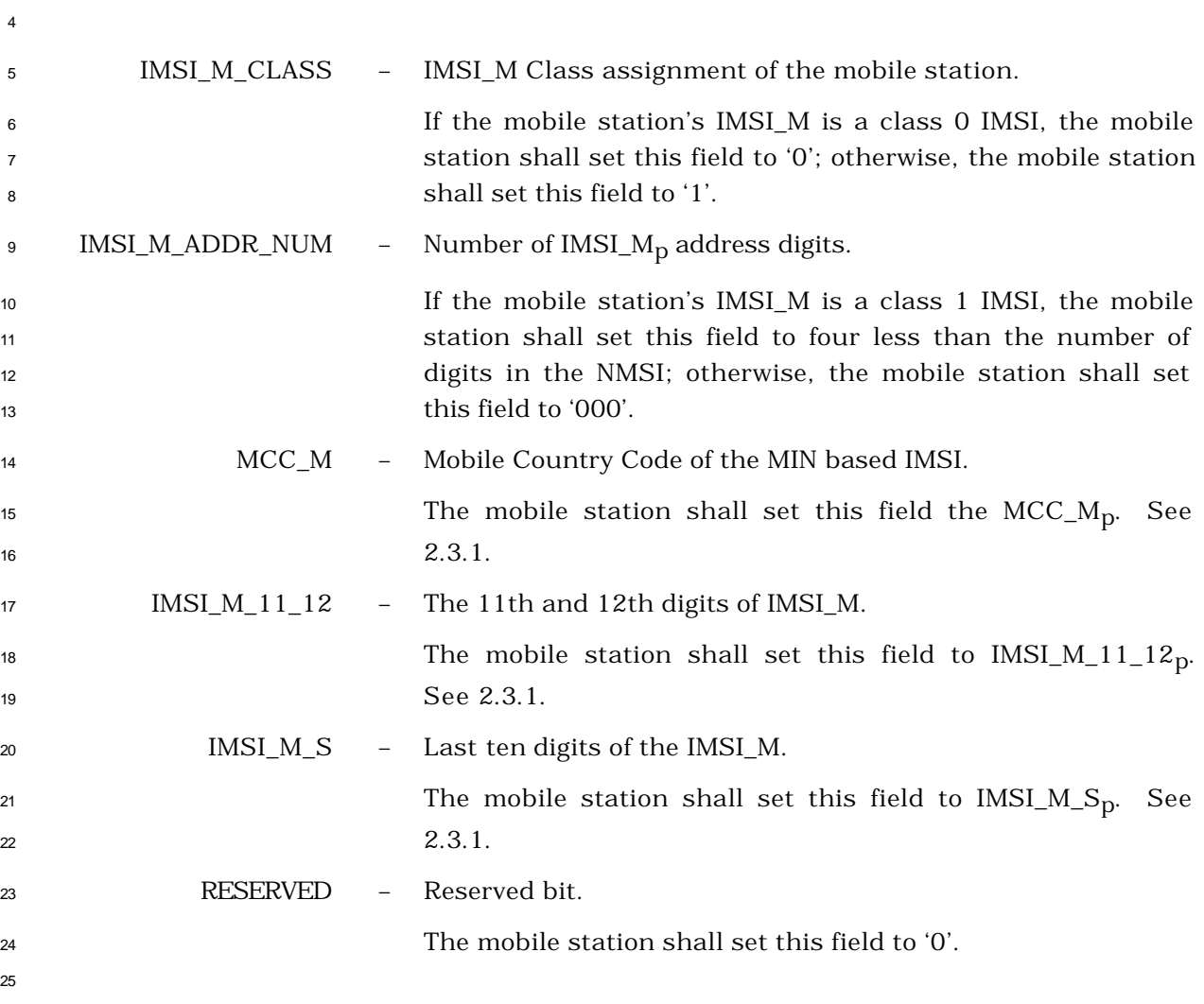

## 2.7.4.24 IMSI\_T

- This information record can be included in a *Status Response Message,* or an *Extended*
- *Status Response Message* to return the mobile station's IMSI\_T.

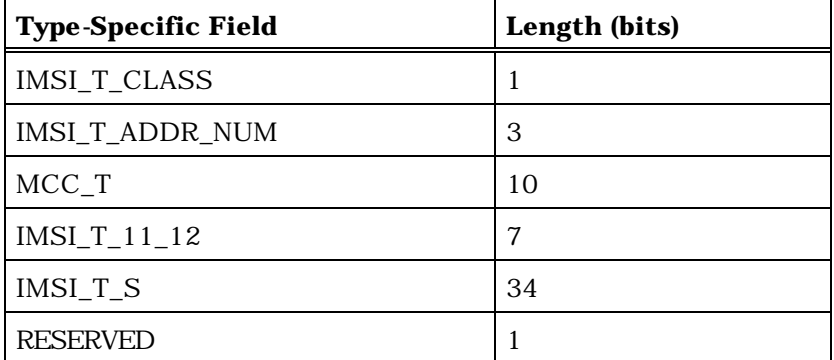

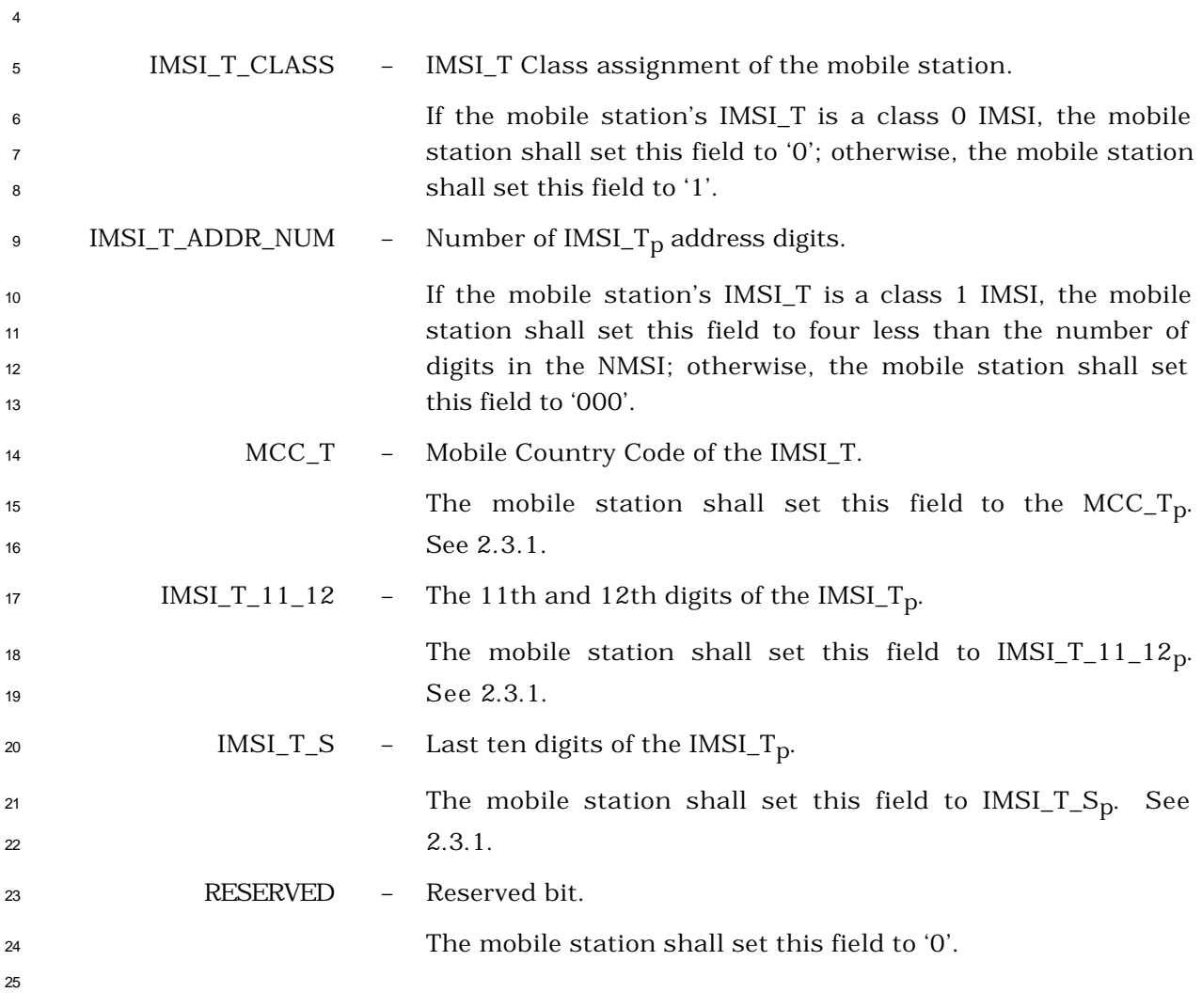

- <sup>1</sup> 2.7.4.25 Capability Information
- <sup>2</sup> This information record identifies whether the following optional or MOB\_P\_REV dependent
- <sup>3</sup> features are supported by the mobile station.
- 4

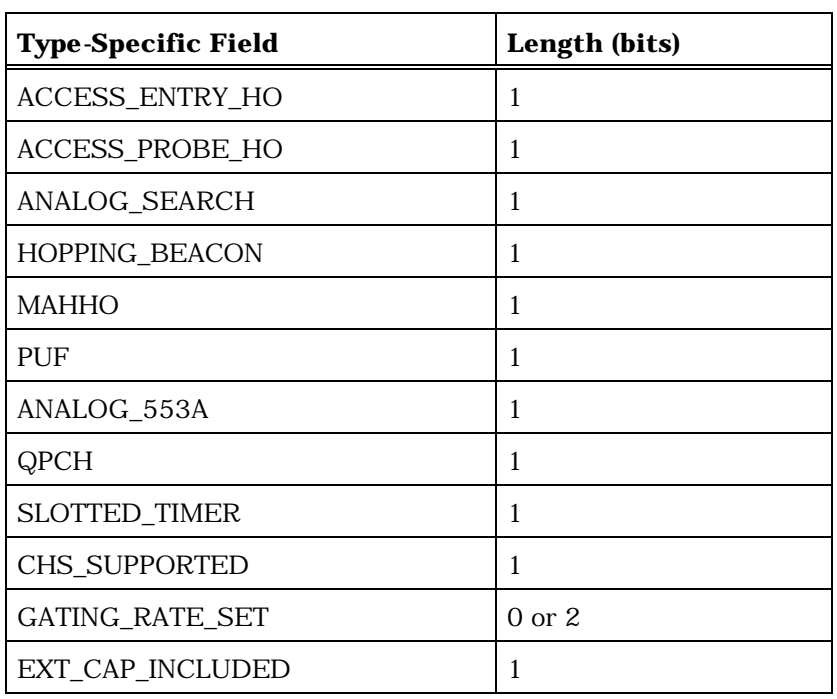

If EXT\_CAP\_INCLUDED is set to '1', include the following twofield record:

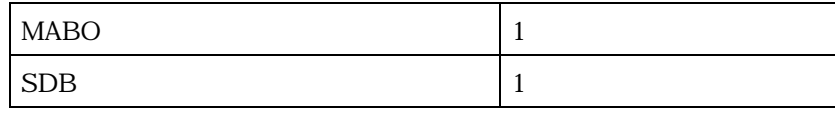

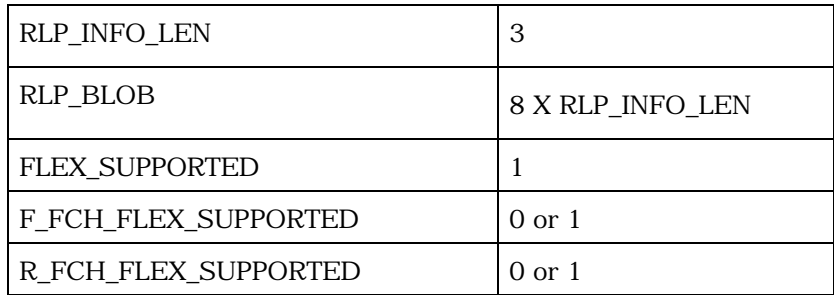

(continues on next page)

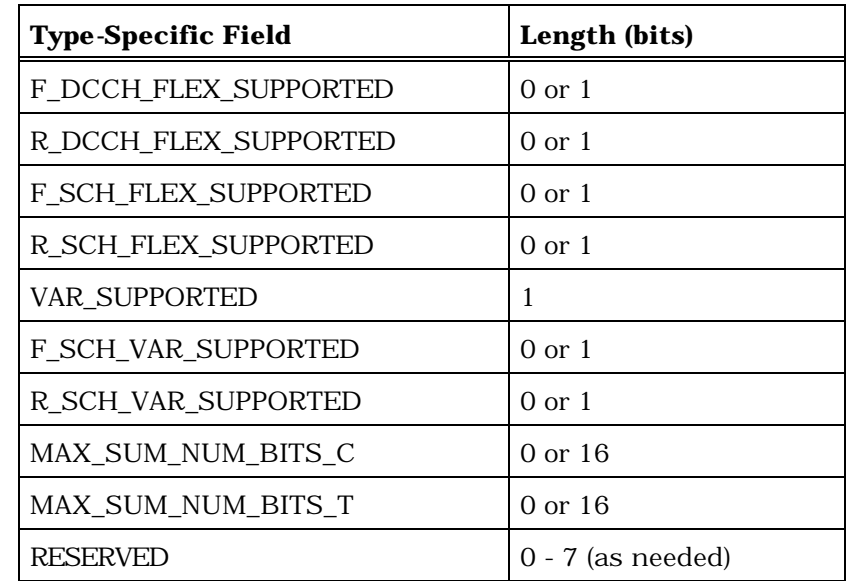

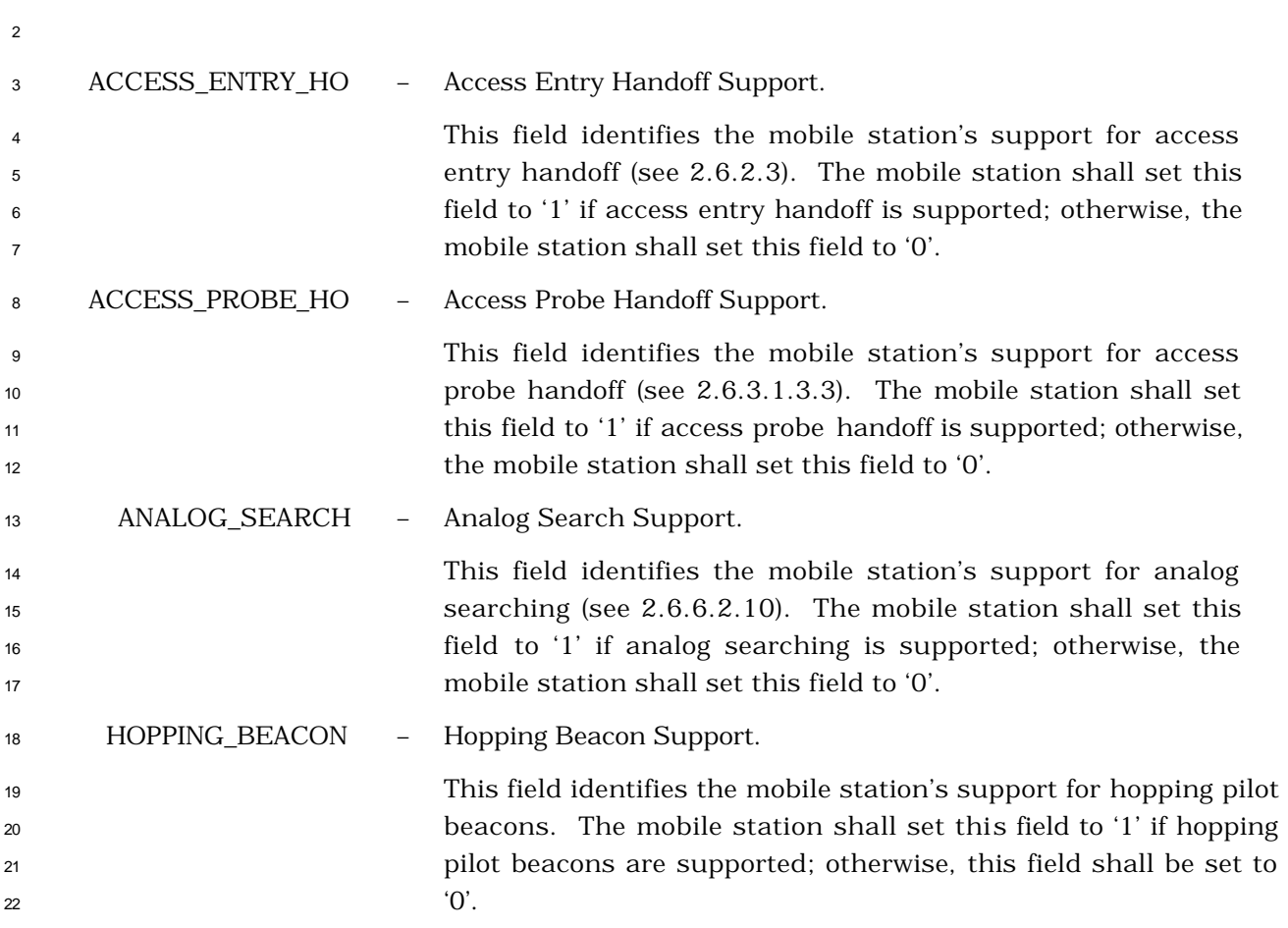

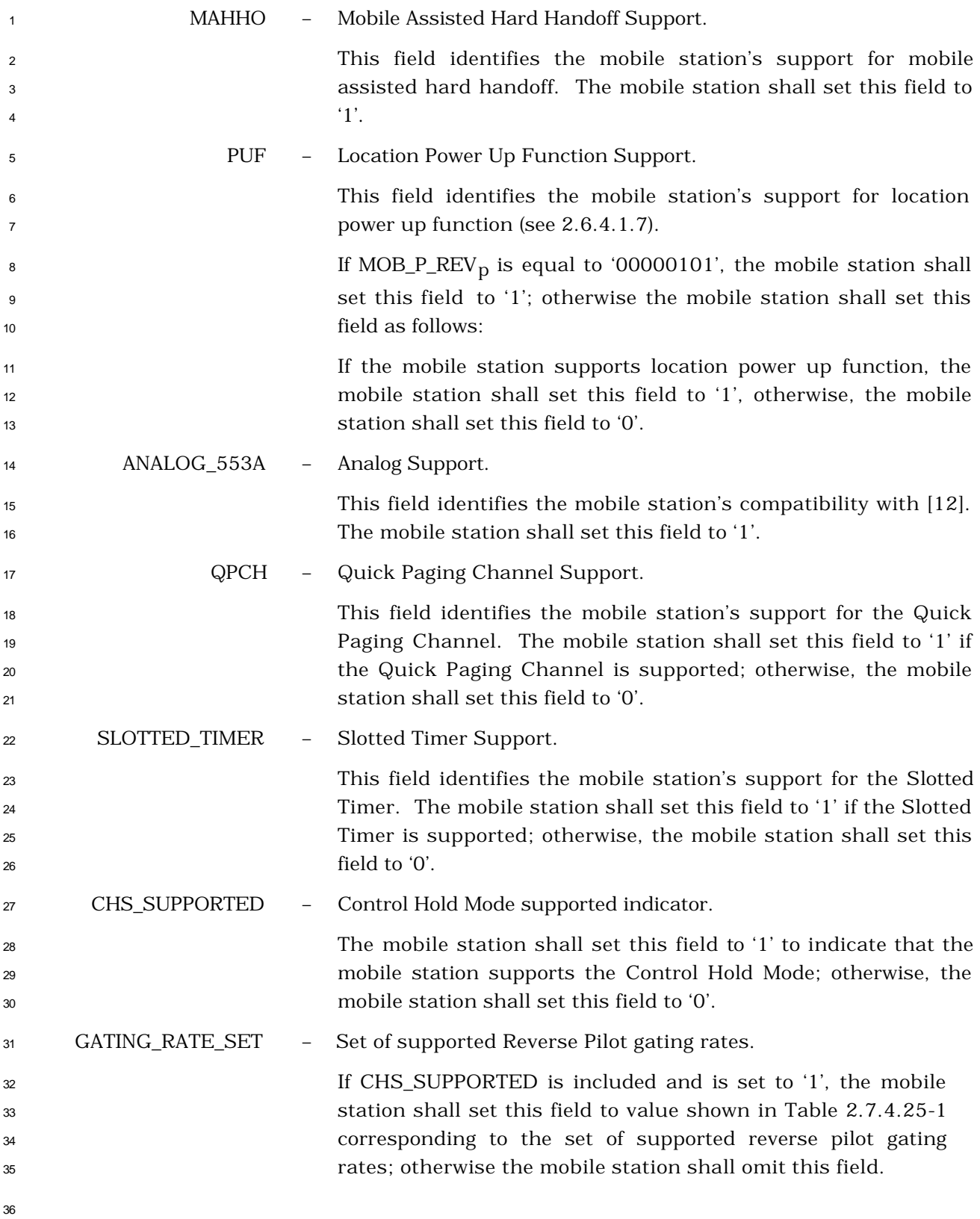
<u> 1980 - Johann Barn, mars an t-Amerikaansk kommunister (</u>

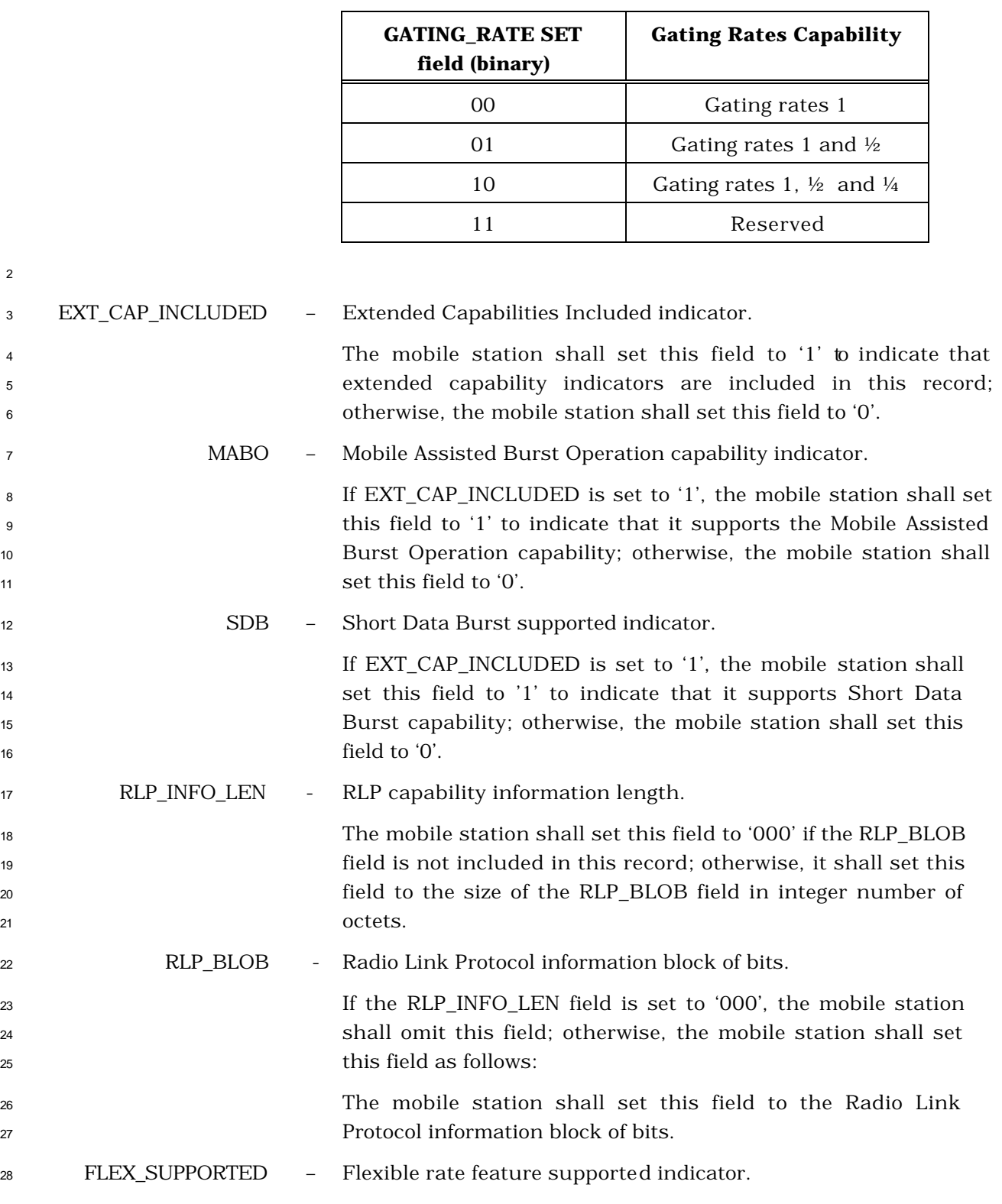

# **Table 2.7.4.25-1. Set of supported Reverse Pilot Gating Rates**

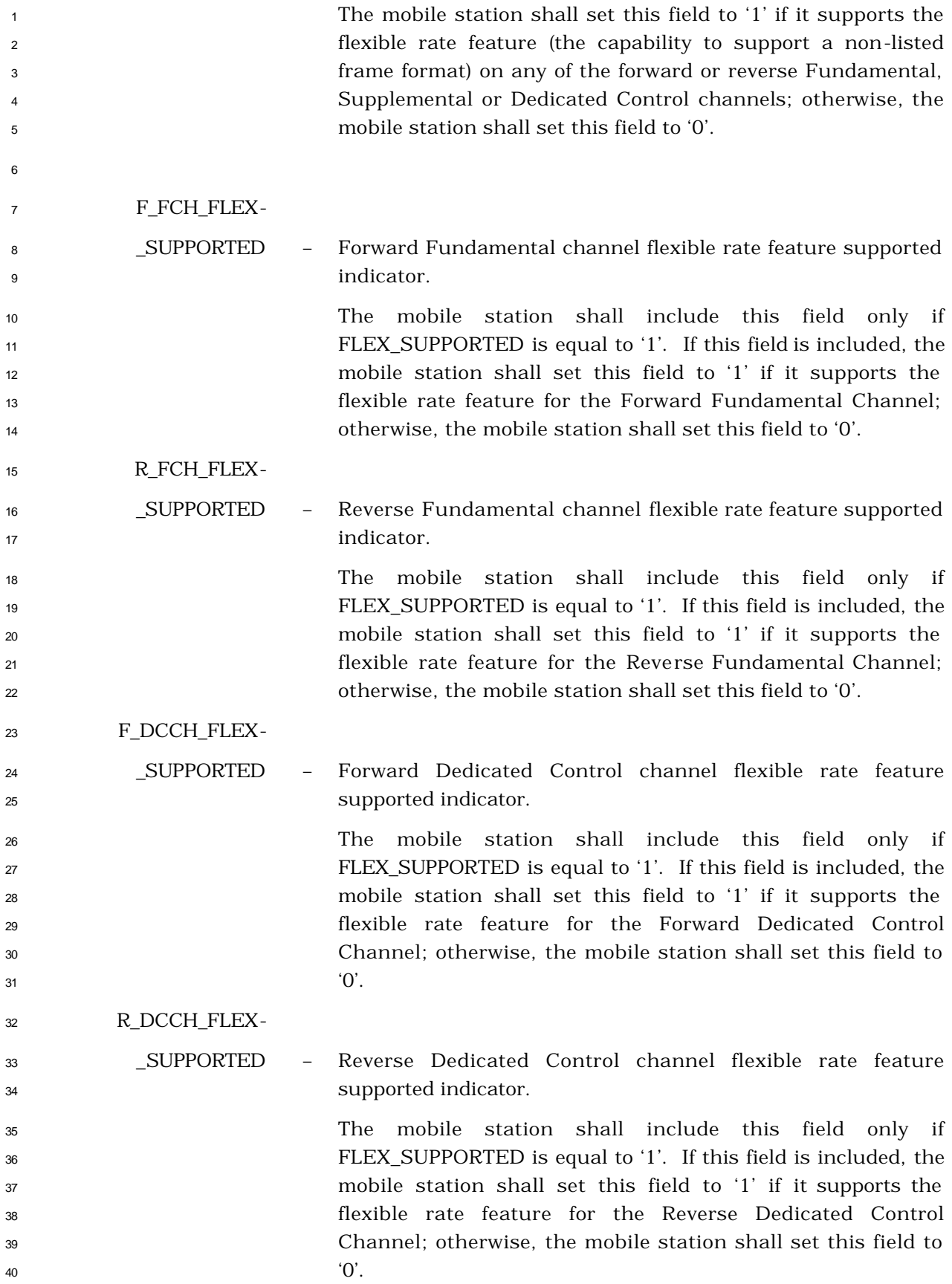

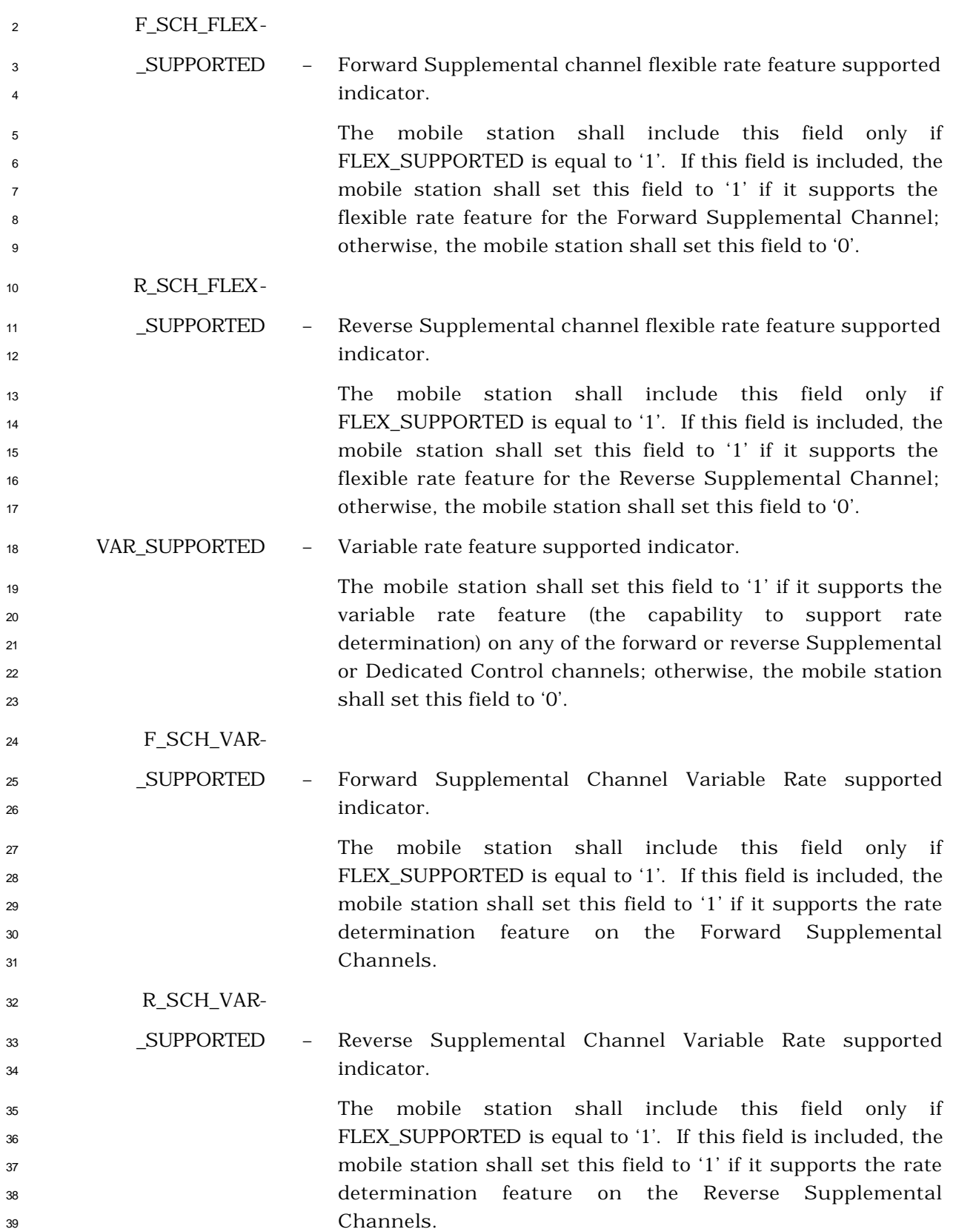

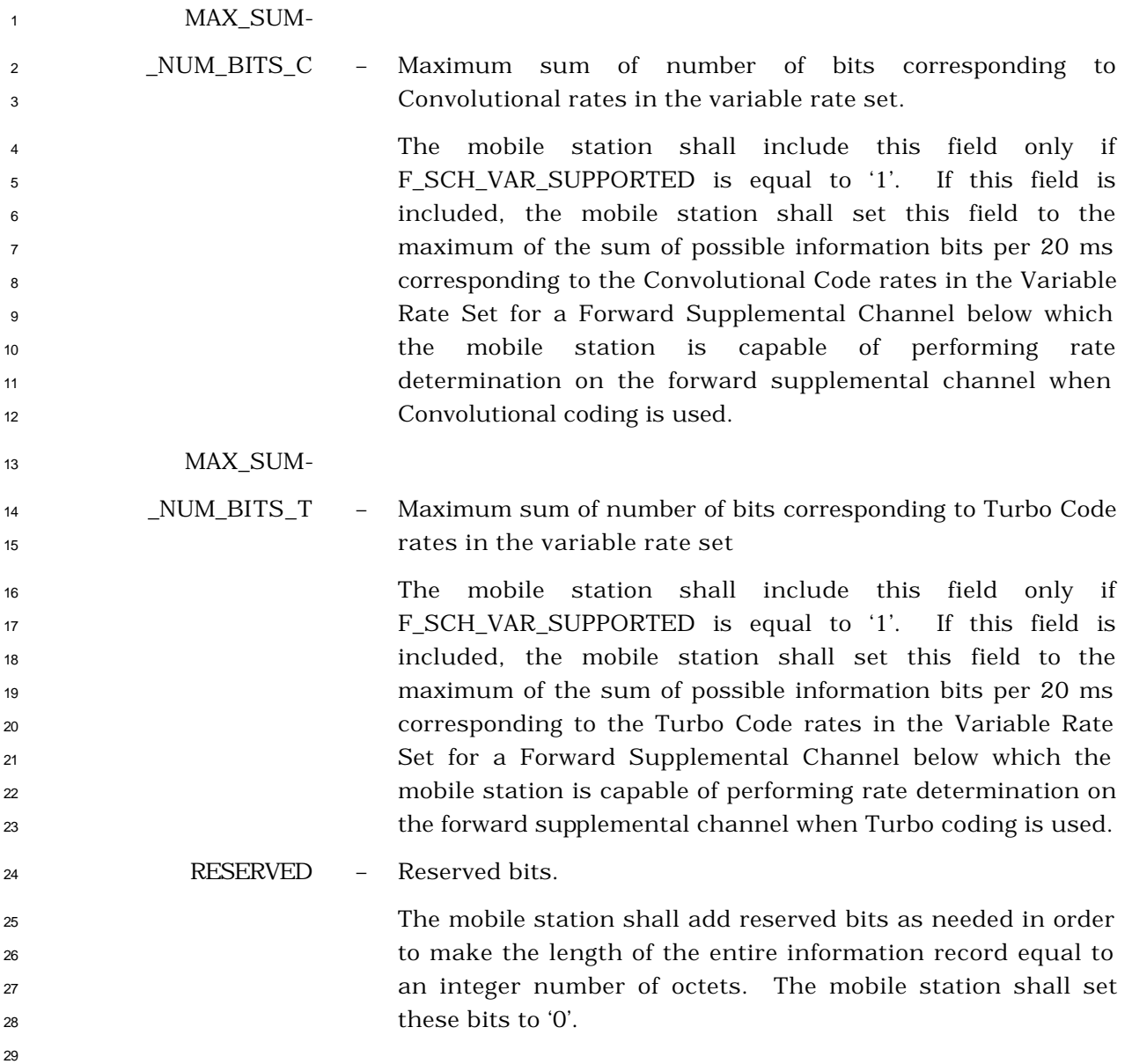

### 2.7.4.26 Extended Record Type - International

The use of this record type is country-specific. The first ten bits of the type -specific fields

shall include the Mobile Country Code (MCC) associated with the national standards

organization administering the use of the record type. Encoding of the MCC shall be as

specified in 2.3.1.3. The remaining six bits of the first two octets of the type -specific fields

shall be used to specify the country-specific record type.

- <sup>1</sup> 2.7.4.27 Channel Configuration Capability Information
- <sup>2</sup> This information record can be included in a *Status Response Message* or an *Extended*
- <sup>3</sup> *Status Response Message* to return channel configuration capability information about the
- <sup>4</sup> mobile station.
- 5

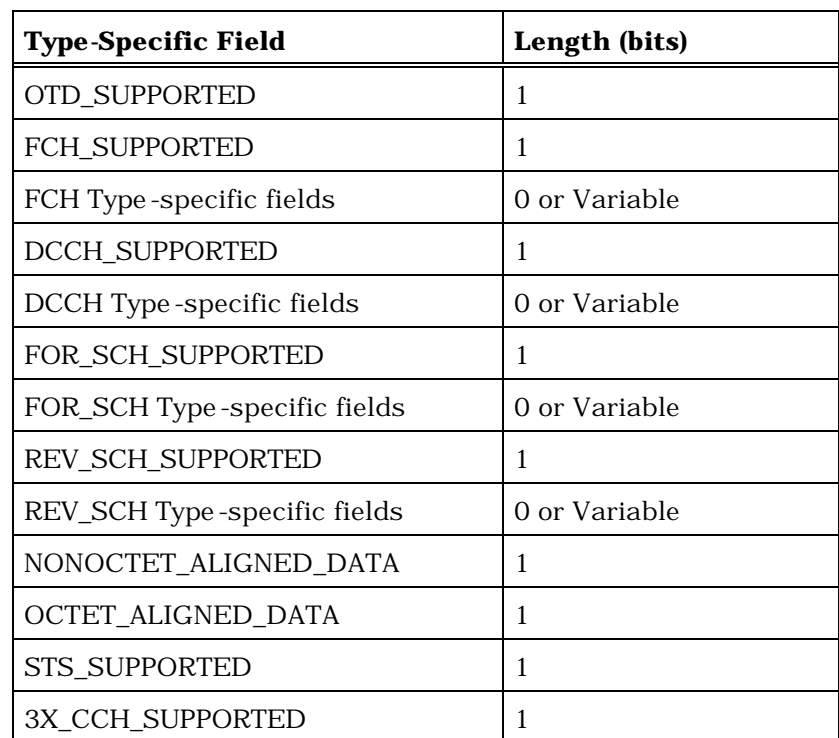

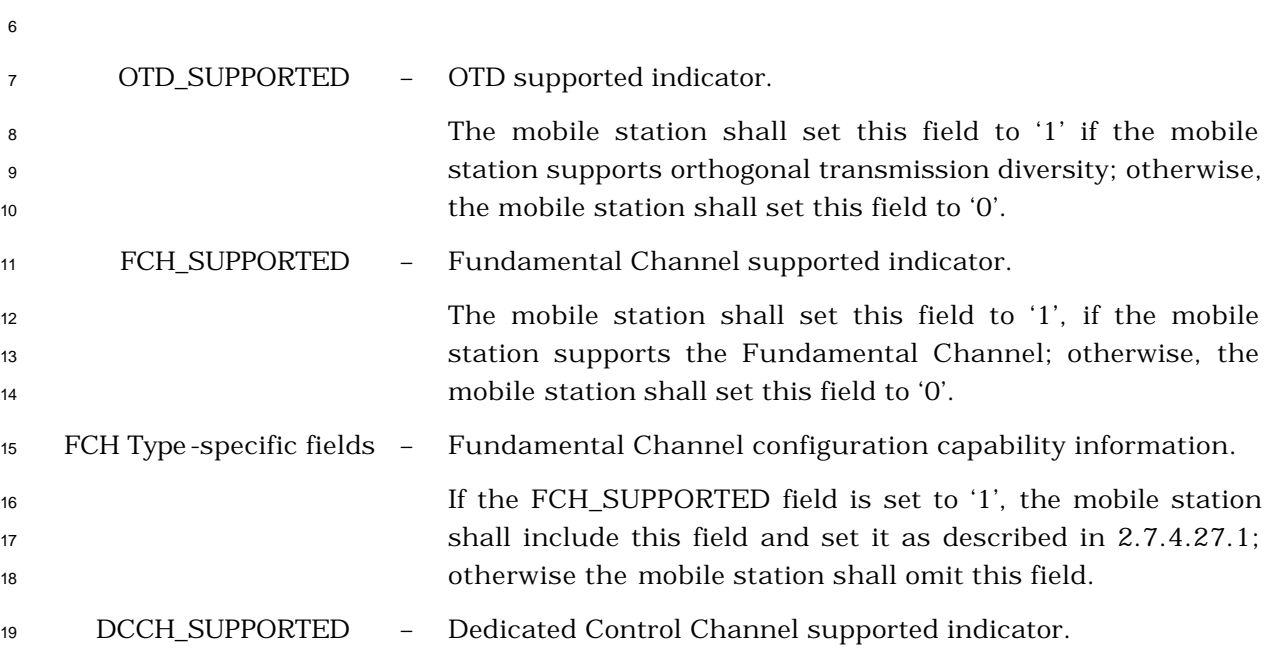

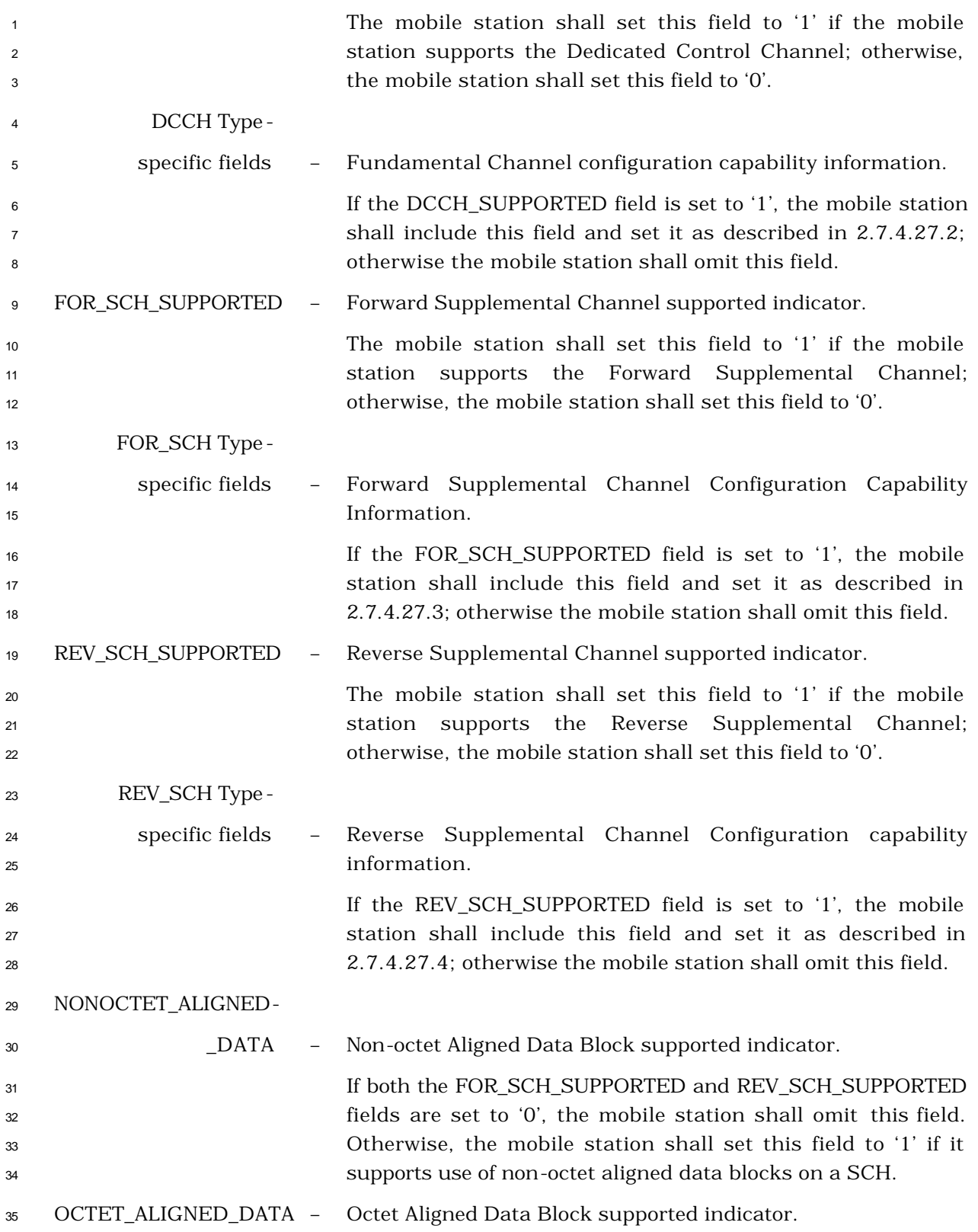

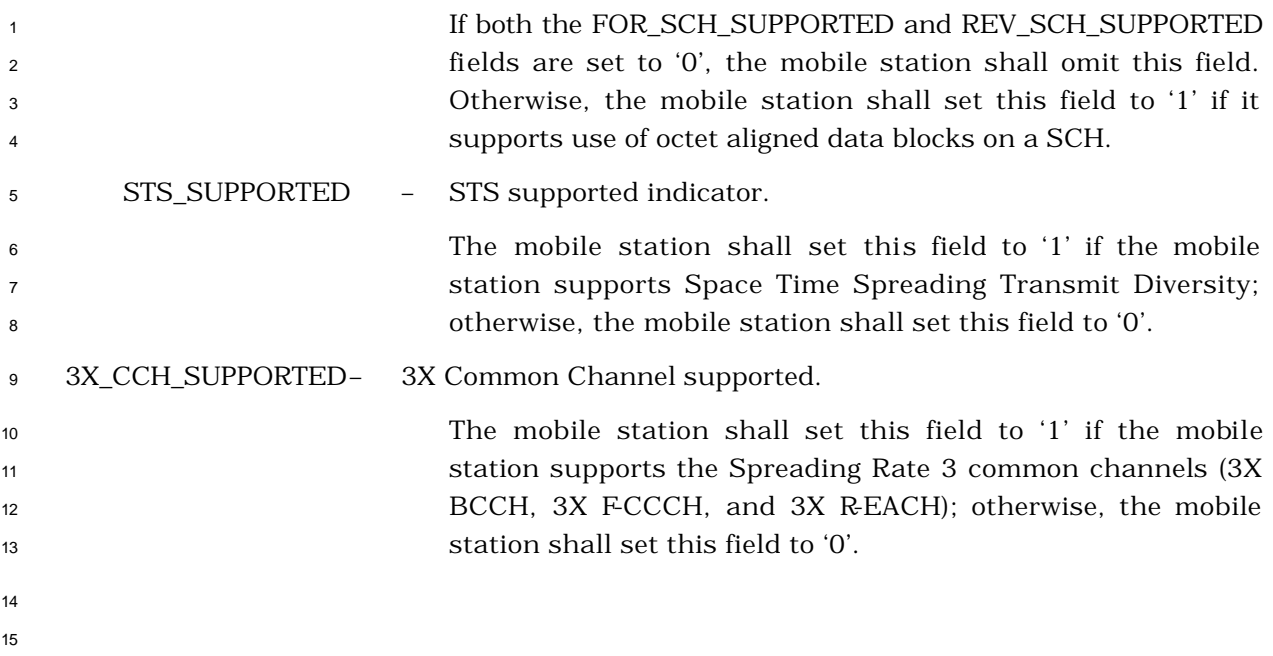

2.7.4.27.1 FCH Type -specific Fields

The Fundamental Channel configuration capability information included in the FCH Type -

specific fields contains the following subfields:

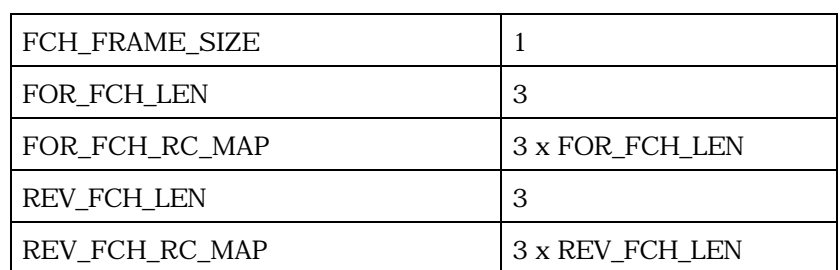

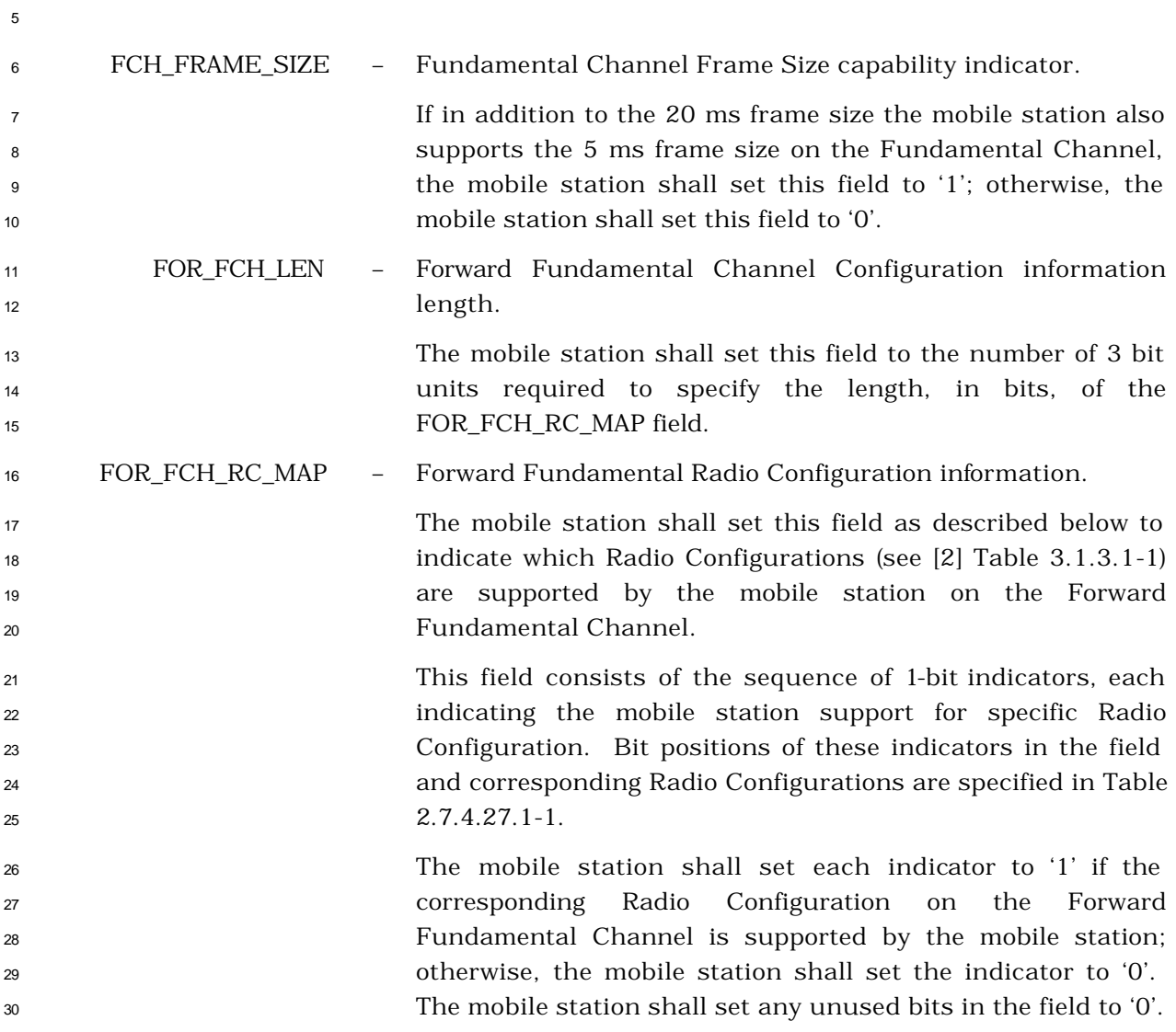

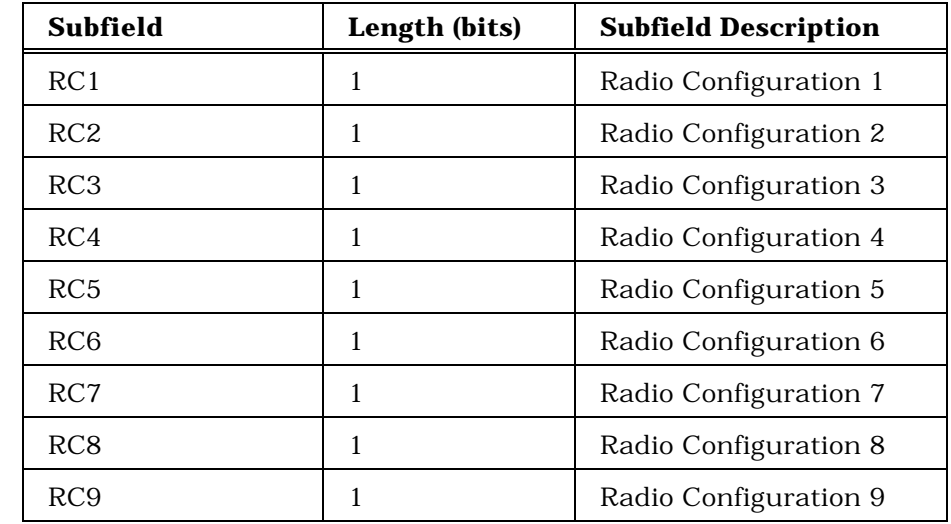

**Table 2.7.4.27.1-1. Forward Channel Radio Configurations Supported**

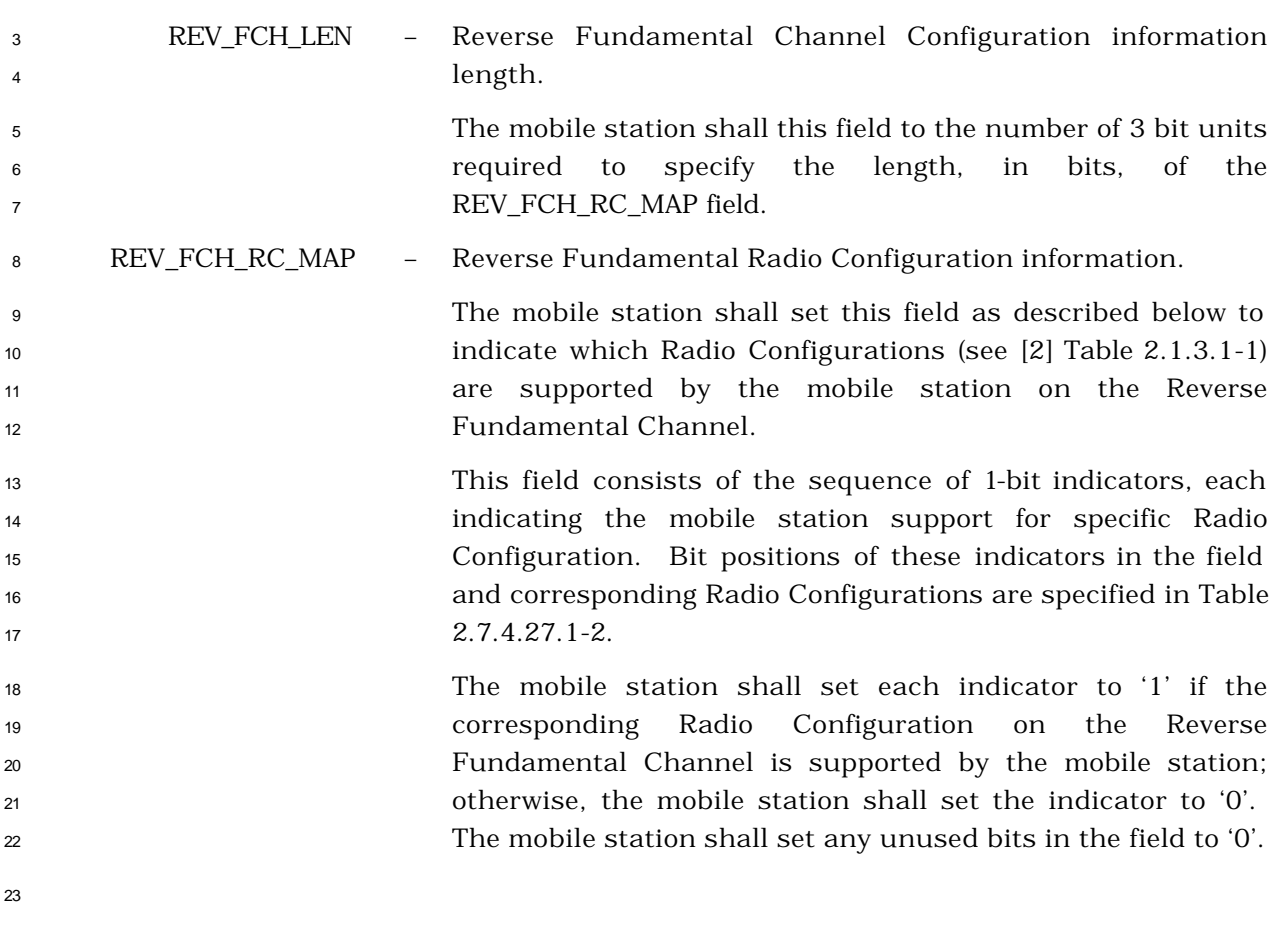

| Subfield        | Length (bits) | <b>Subfield Description</b> |
|-----------------|---------------|-----------------------------|
| RC1             |               | Radio Configuration 1       |
| RC2             |               | Radio Configuration 2       |
| RC <sub>3</sub> |               | Radio Configuration 3       |
| RC4             |               | Radio Configuration 4       |
| RC5             |               | Radio Configuration 5       |
| RC <sub>6</sub> |               | Radio Configuration 6       |

<sup>1</sup> **Table 2.7.4.27.1-2. Reverse Channel Radio Configurations Supported**

2 3

2.7.4.27.2 DCCH Type -Specific Fields

The Dedicated Control Channel configuration capabi lity information included in the DCCH

Type -specific fields contains the following subfields:

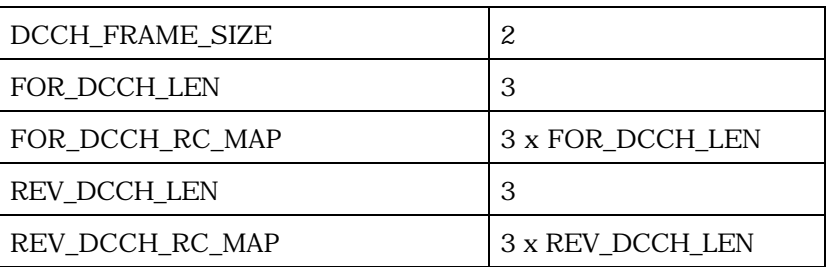

 DCCH\_FRAME\_SIZE – Frame Size supported indicator on the Dedicated Control Channel.

 The mobile station shall set this field to the frame size supported for the forward and reverse DCCH, as shown in 9 Table 2.7.4.27.2-1.

**Table 2.7.4.27.2-1. DCCH Frame Size Supported**

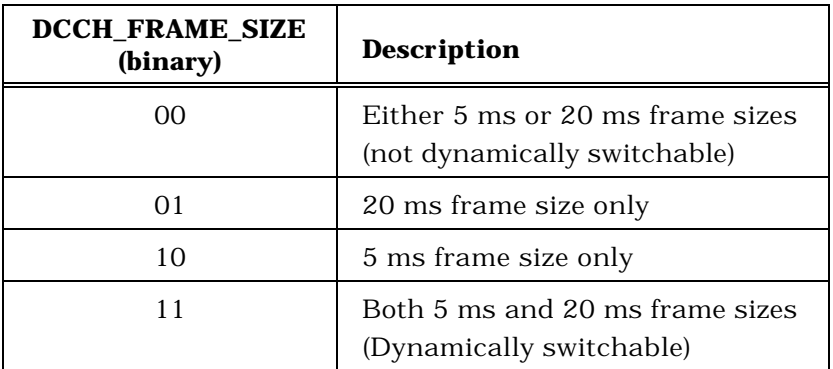

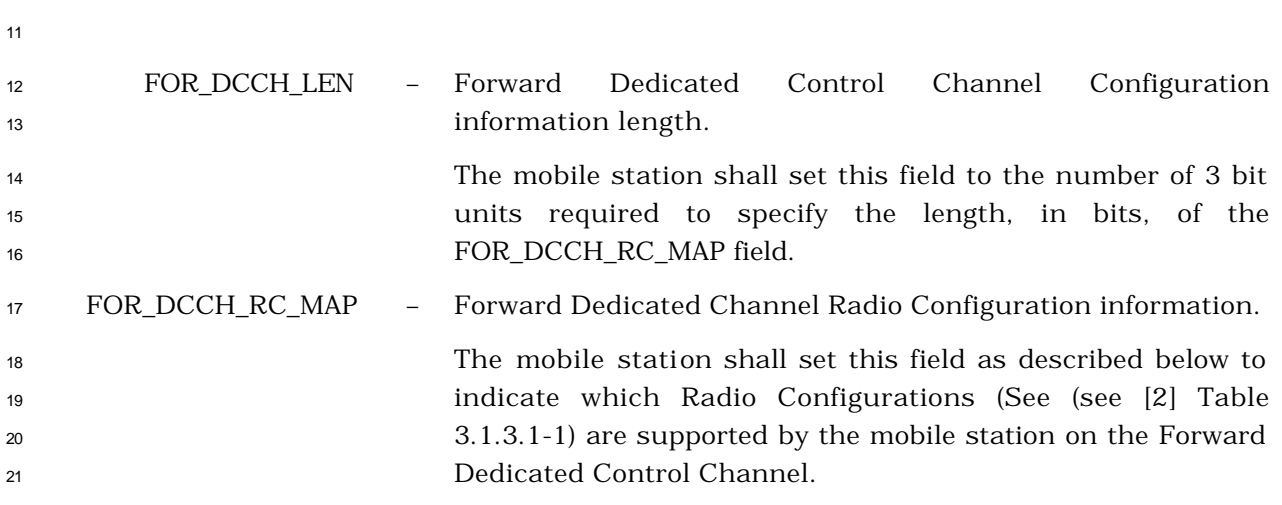

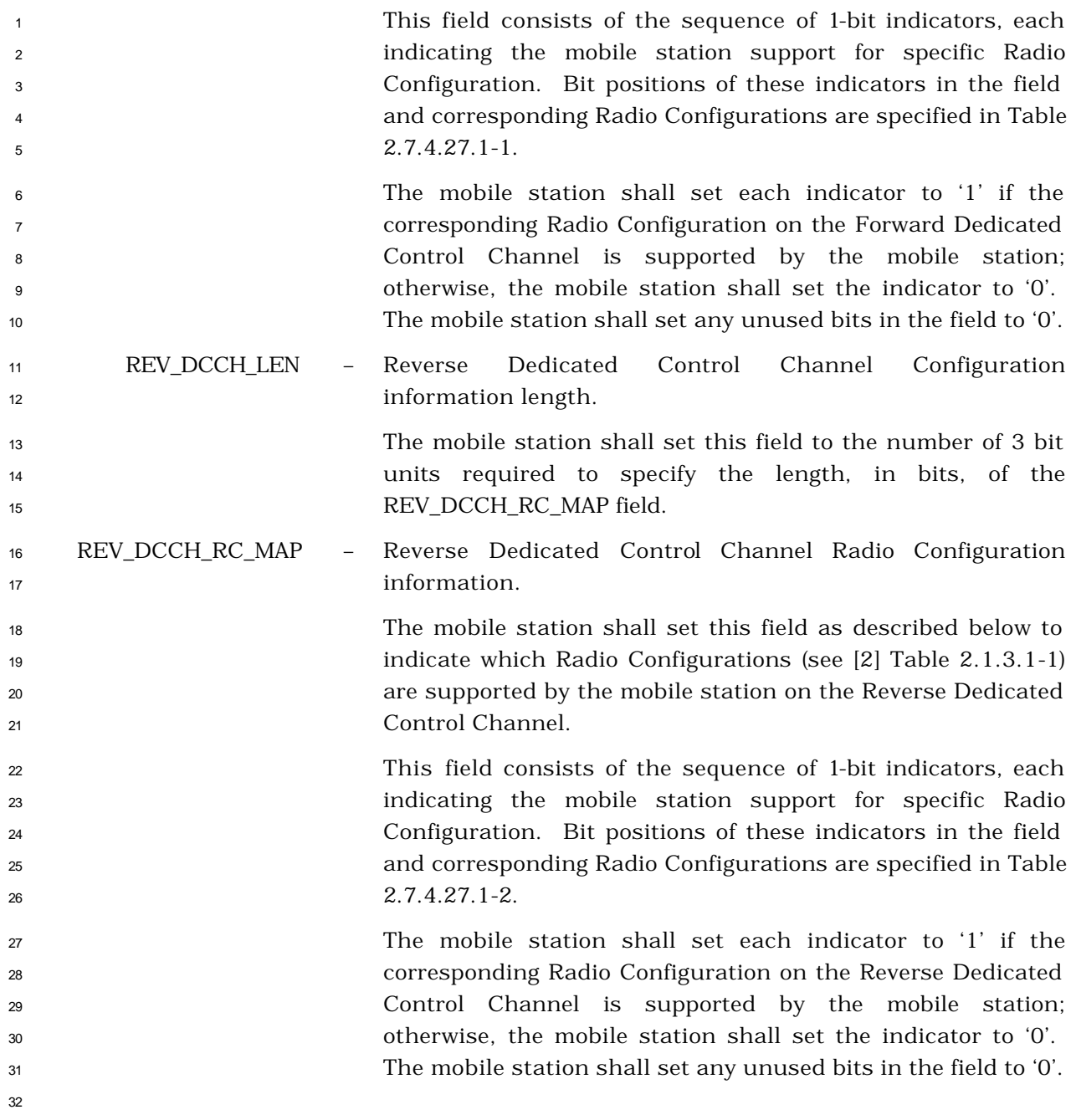

<sup>1</sup> 2.7.4.27.3 FOR\_SCH Type -Specific Fields.

<sup>2</sup> The Forward Supplemental Channel configuration capability information included in the

<sup>3</sup> FOR\_SCH Type -specific fields contains the following subfields:

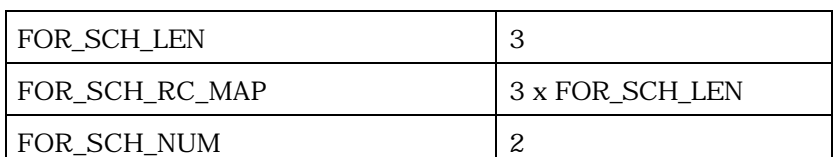

6

4

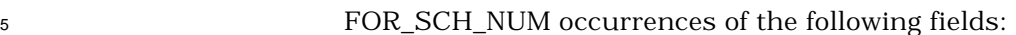

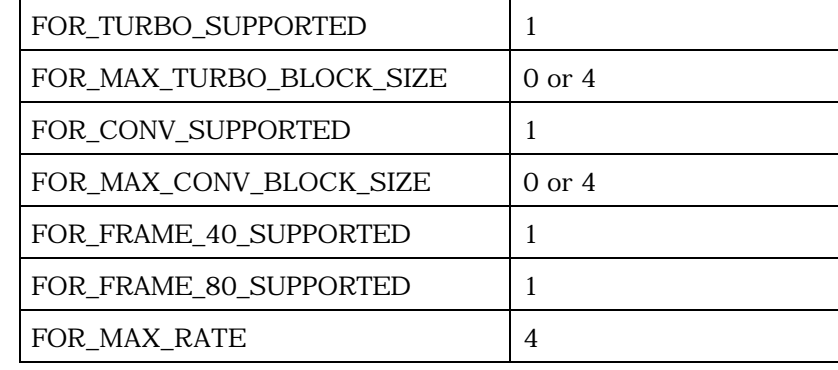

- 
- <sup>7</sup> FOR\_SCH\_LEN Forward Supplemental Channel information length in units of 8 3 bits.

<sup>9</sup> The mobile station shall set this field to the number of 3 bit <sup>10</sup> units required to specify the length, in bits, of the 11 FOR SCH\_RC\_MAP field.

<sup>12</sup> FOR\_SCH\_RC\_MAP – Forward Supplemental Channel Radio Configuration <sup>13</sup> capability.

 The mobile station shall set this field as described below to indicate which Radio Configurations (see [2] Table 3.1.3.1-1) are supported by the mobile station on the Forward 17 Supplemental Channel.

 This field consists of the sequence of 1-bit indicators, each indicating the mobile station support for specific Radio Configuration. Bit positions of these indicators in the field and corresponding Radio Configurations are specified in Table 22 2.7.4.27.1-1.

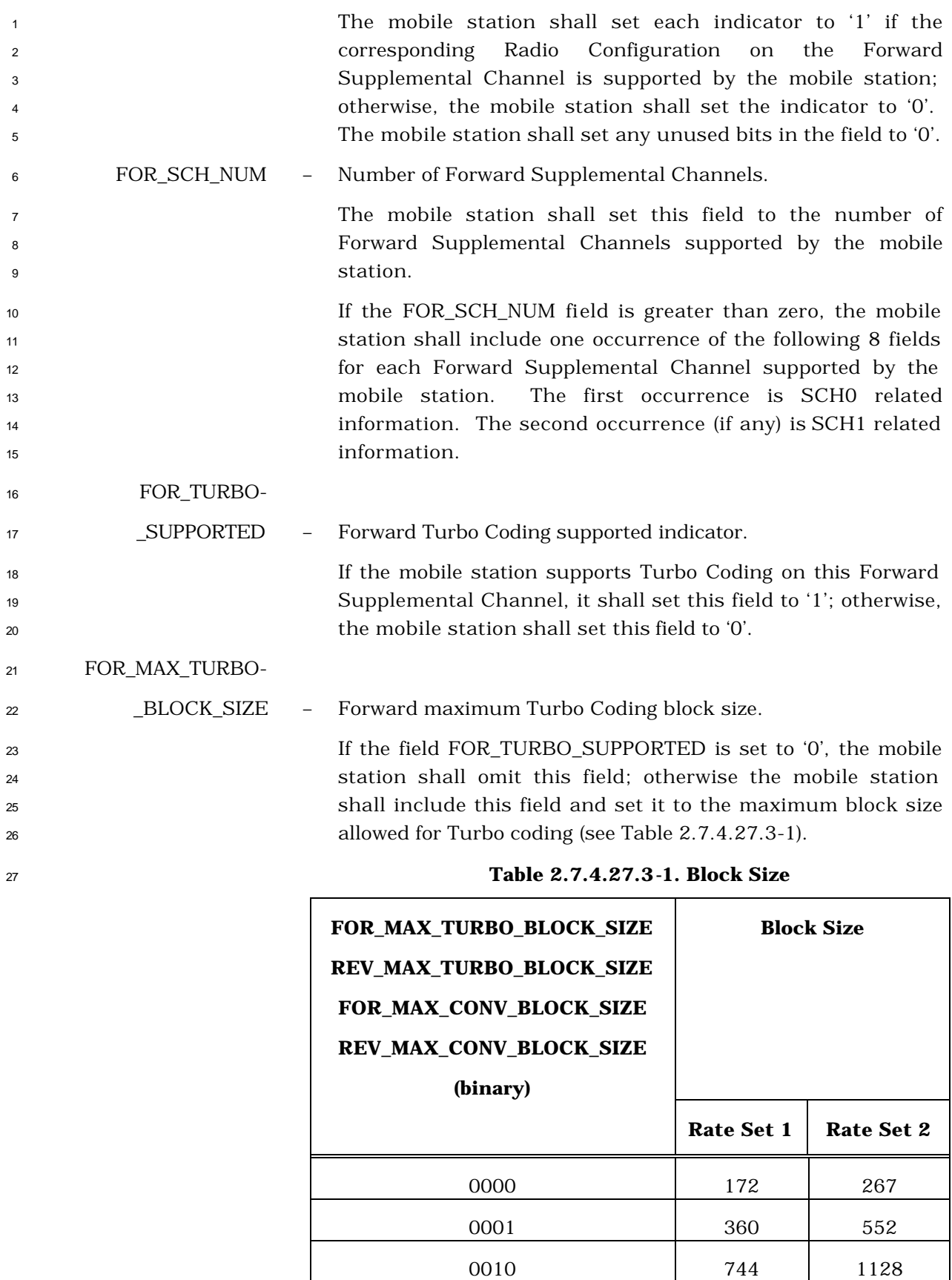

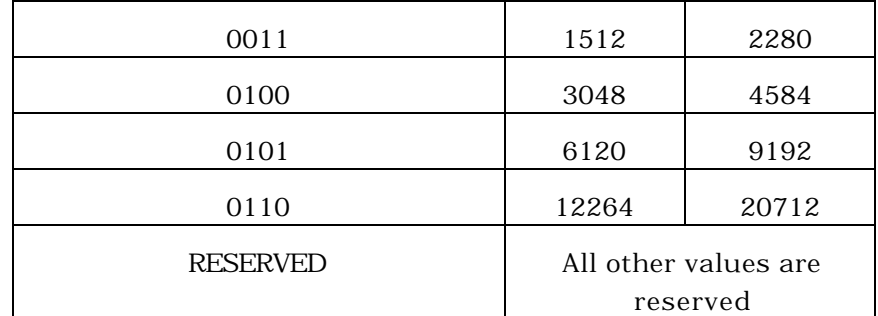

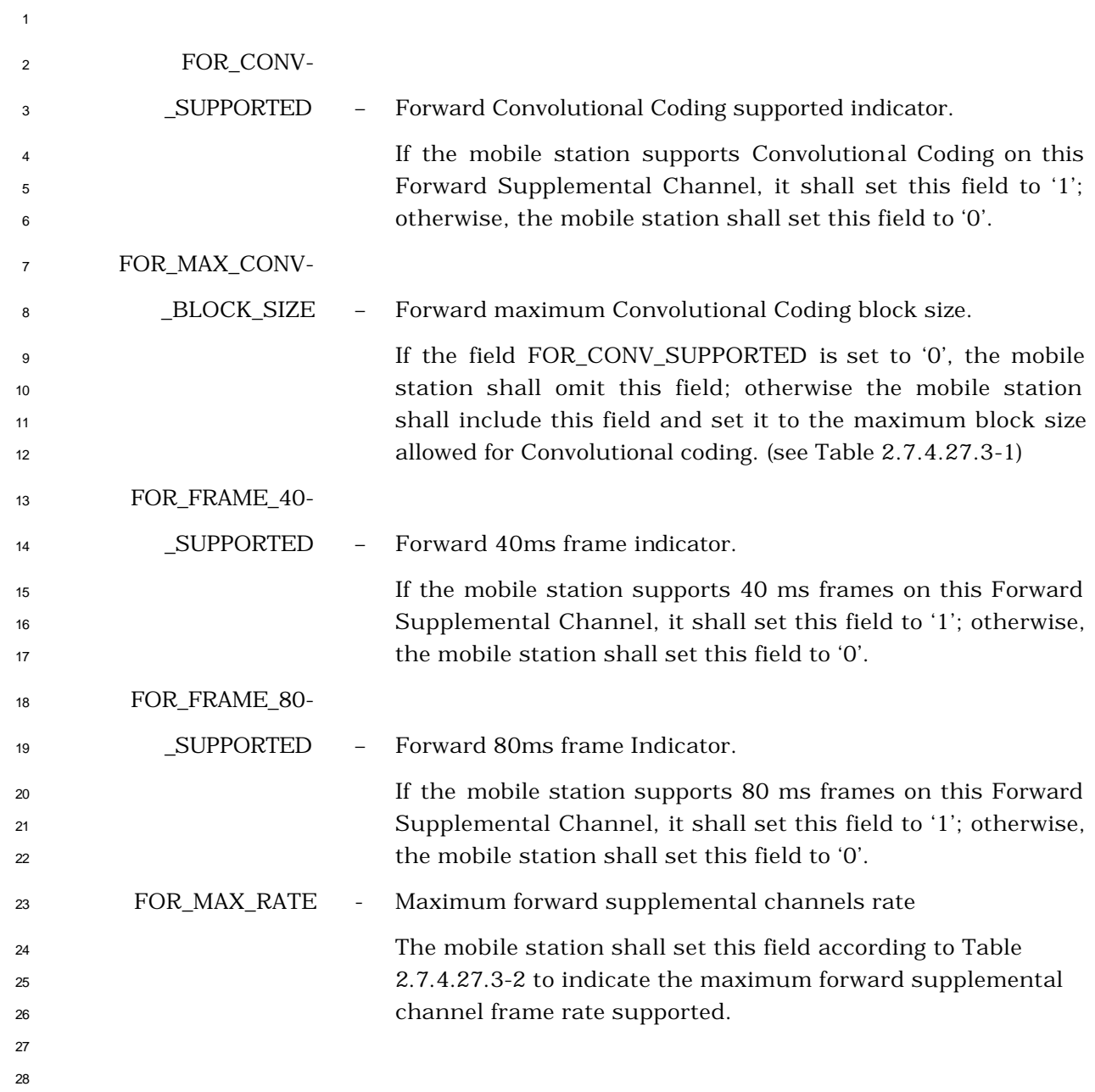

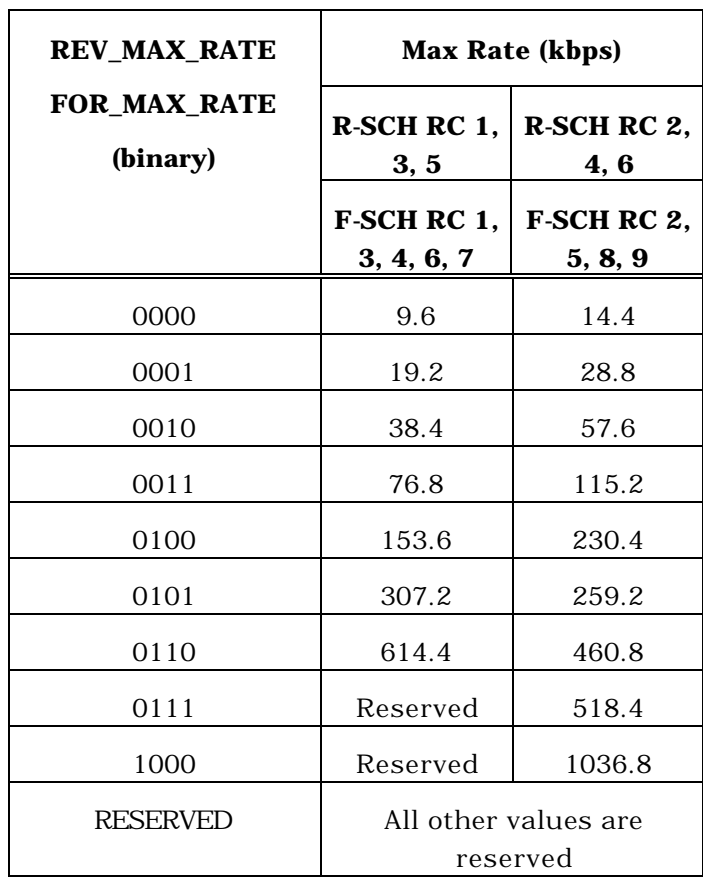

### <sup>2</sup> **Table 2.7.4.27.3-2. SCH Data Rate**

1

<sup>1</sup> 2.7.4.27.4 REV\_SCH Type-Specific Fields.

<sup>2</sup> The Reverse Supplemental Channel configuration capability information included in the

<sup>3</sup> REV\_SCH Type -specific fields contains the following subfields:

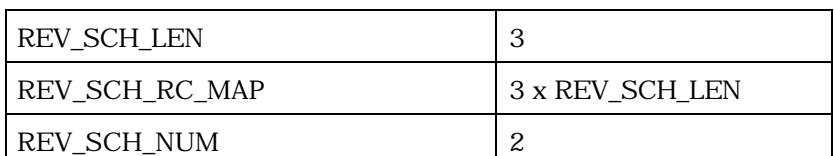

6

4

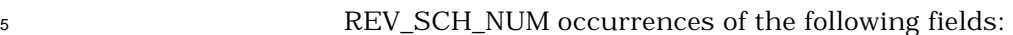

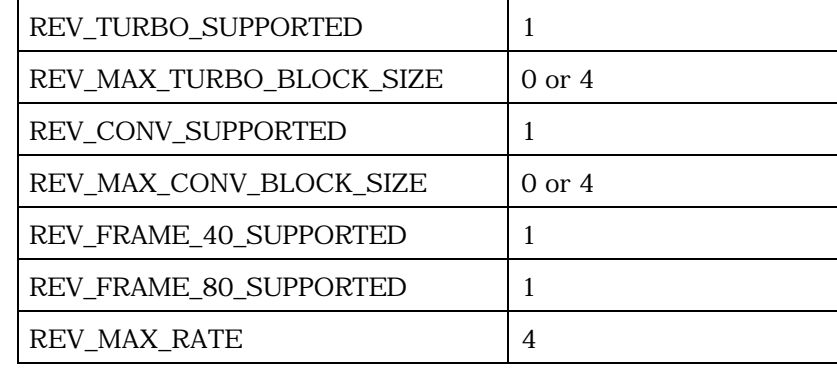

- 
- <sup>7</sup> REV\_SCH\_LEN Reverse Supplemental Channel information length in units 8 of 3 bits.

<sup>9</sup> The mobile station shall set this field to the number of 3 bit <sup>10</sup> units required to specify the length, in bits, of the 11 REV\_SCH\_RC\_MAP field.

<sup>12</sup> REV\_SCH\_RC\_MAP – Reverse Supplemental Channel Radio Configuration <sup>13</sup> capability.

 The mobile station shall set this field as described below to indicate which Radio Configurations (See [2] Table 2.1.3.1-1) are supported by the mobile station on the Reverse 17 Supplemental Channel.

 This field consists of the sequence of 1-bit indicators, each indicating the mobile station support for specific Radio Configuration. Bit positions of these indicators in the field and corresponding Radio Configurations are specified in Table 22 2.7.4.27.1-1.

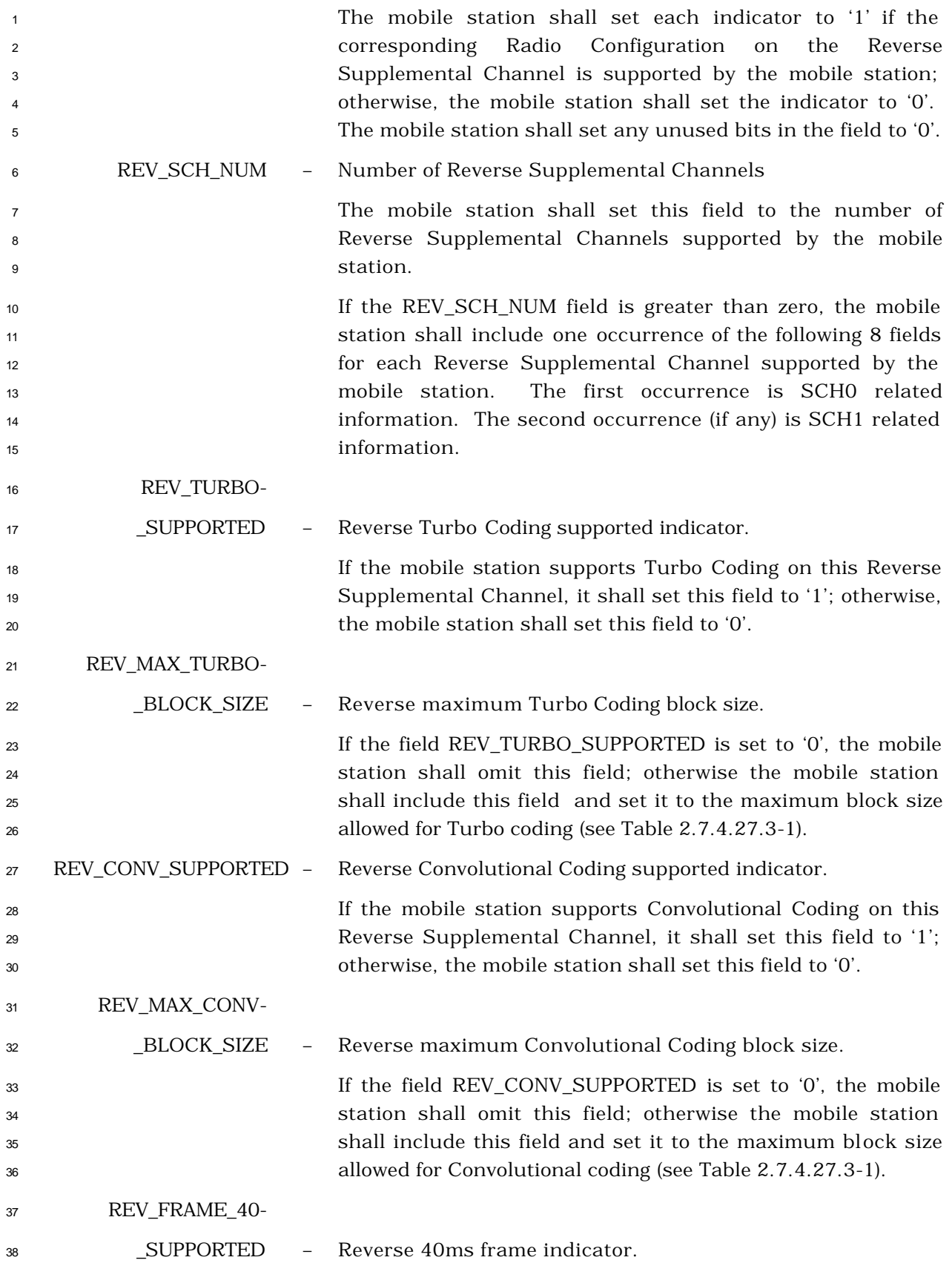

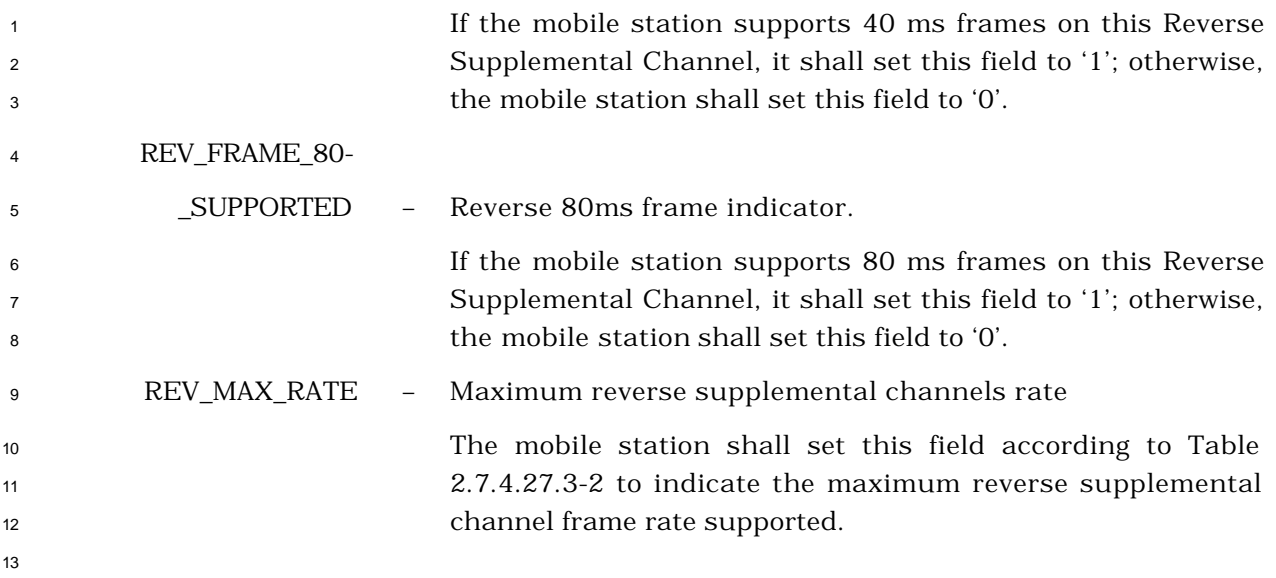

- 2.7.4.28 Extended Multiplex Option Information
- This information record can be included in a *Status Response Message* or an *Extended*
- *Status Response Message* to return multiplex option information about the mobile station.

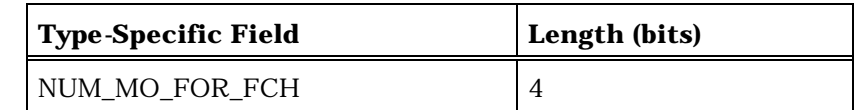

NUM\_MO\_FOR\_FCH occurrences of the following two-field record:

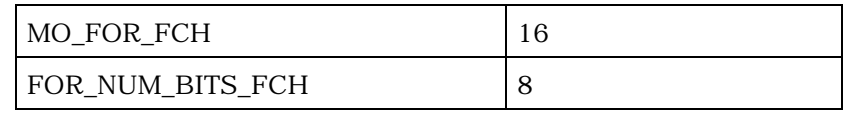

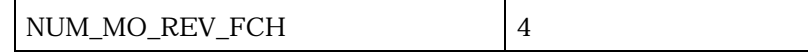

NUM\_MO\_REV\_FCH occurrences of the following two-field record:

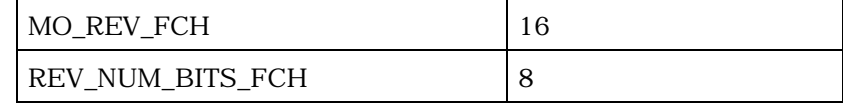

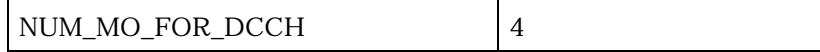

NUM\_MO\_FOR\_DCCH occurrences of the following one-field record:

MO\_FOR\_DCCH 16

NUM\_MO\_REV\_DCCH 4

NUM\_MO\_REV\_DCCH occurrences of the following one-field record:

MO\_REV\_DCCH 16

NUM\_MO\_FOR\_SCH 4

NUM\_MO\_FOR\_SCH occurrences of the following two-field record:

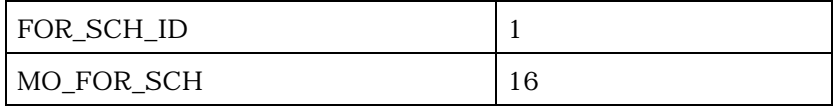

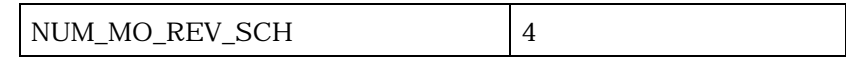

NUM\_MO\_REV\_SCH occurrences of the following two-field record:

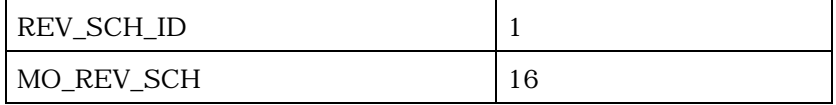

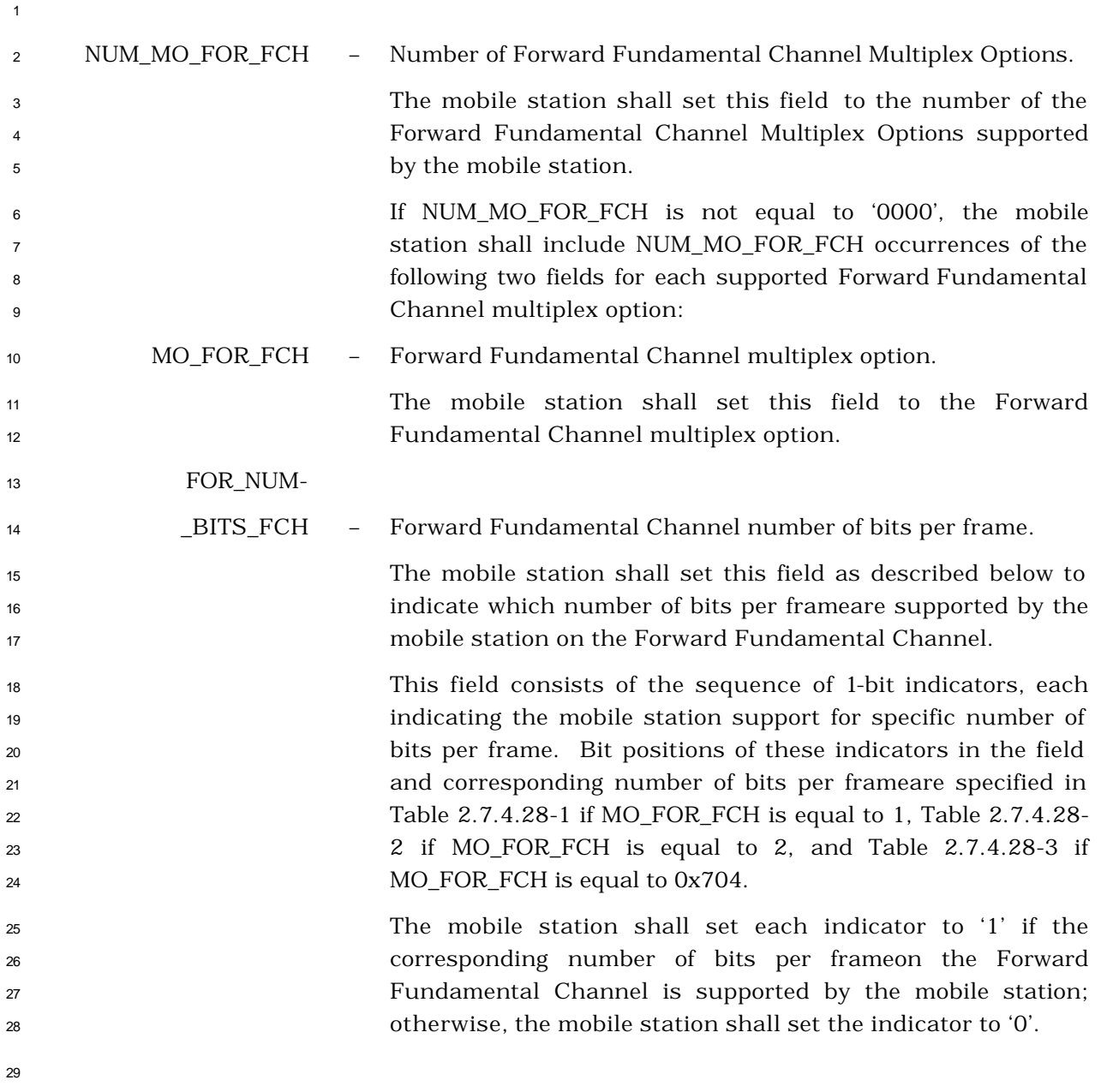

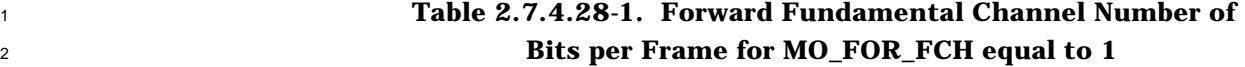

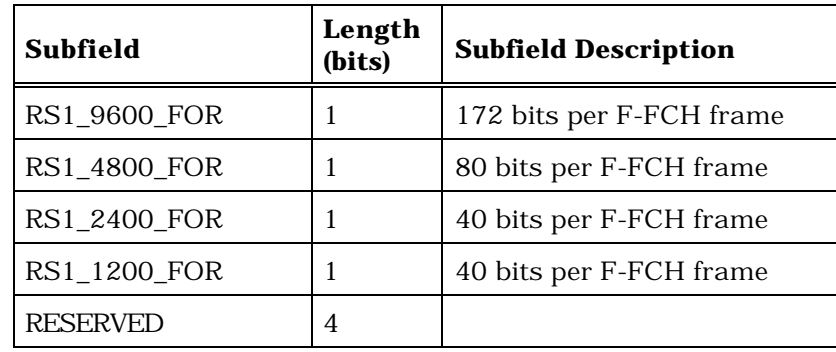

## <sup>4</sup> **Table 2.7.4.28-2. Forward Fundamental Channel Number of**  <sup>5</sup> **Bits per Frame for MO\_FOR\_FCH equal to 2**

3

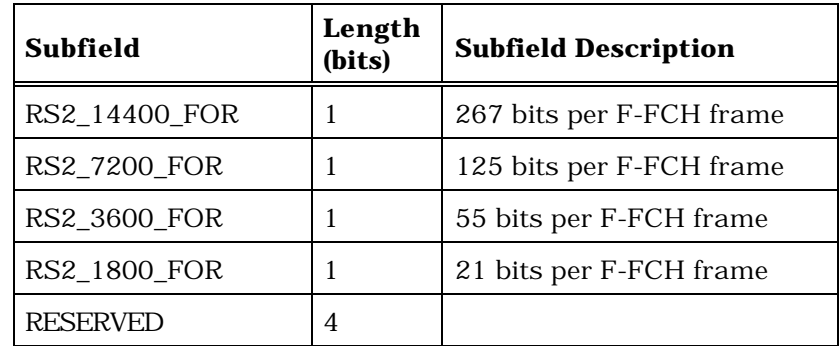

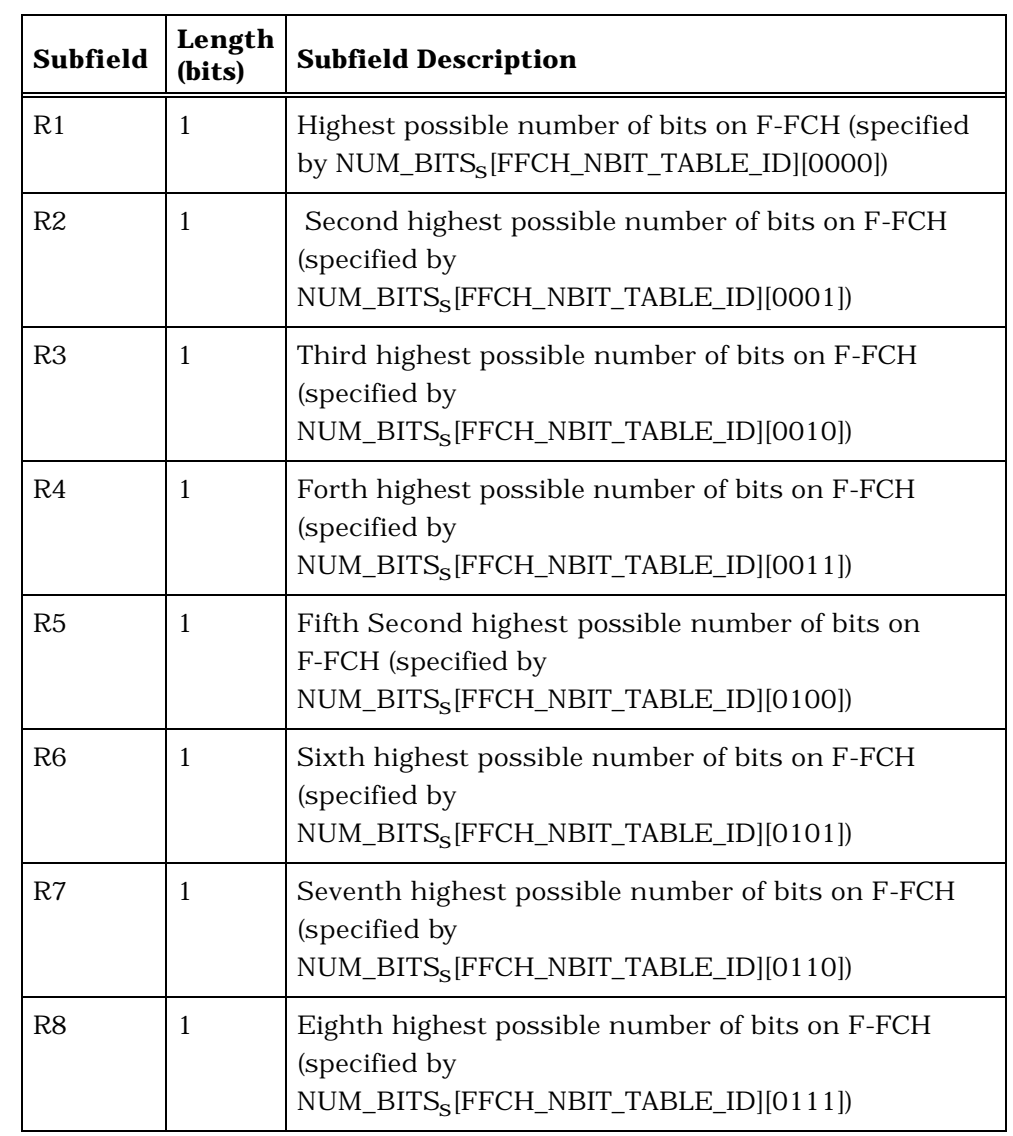

## <sup>1</sup> **Table 2.7.4.28-3. Forward Fundamental Channel Number of**  <sup>2</sup> **Bits per Frame for MO\_FOR\_FCH equal to 0x704**

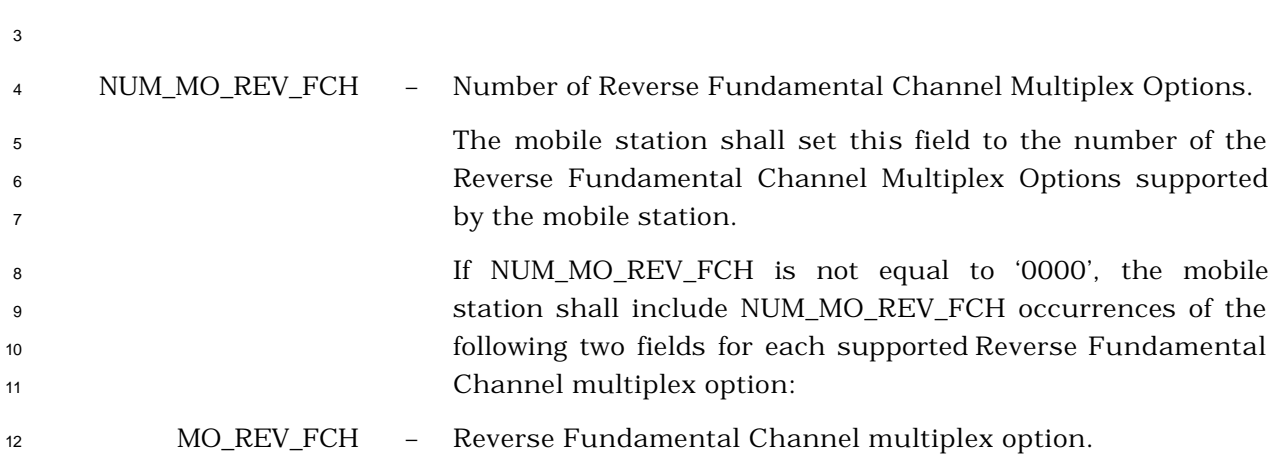

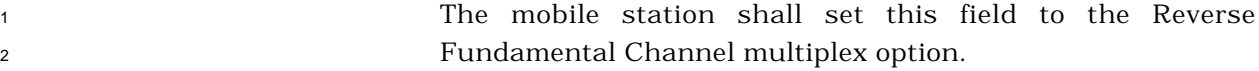

REV\_NUM-

\_BITS\_FCH – Reverse Fundamental Channel number of bits per frame.

 The mobile station shall set this field as described below to indicate which number of bits per frame are supported by the mobile station on the Reverse Fundamental Channel.

 This field consists of the sequence of 1-bit indicators, each indicating the mobile station support for number of bits per frame. Bit positions of these indicators in the field and corresponding number of bits per frame are specified in Table 2.7.4.28-4 if MO\_REV\_FCH is equal to 1, Table 2.7.4.28-5 if MO\_REV\_FCH is equal to 2, and Table 2.7.4.28-6 if 14 MO\_REV\_FCH is equal to 0x704.

 The mobile station shall set each indicator to '1' if the corresponding number of bits per frameon the Reverse Fundamental Channel is supported by the mobile station; otherwise, the mobile station shall set the indicator to '0'.

 **Table 2.7.4.28-4. Reverse Fundamental Channel Number of Bits per Frame for MO\_REV\_FCH equal to 1**

| <b>Subfield</b>     | Length<br>(bits) | <b>Subfield Description</b> |
|---------------------|------------------|-----------------------------|
| <b>RS1 9600 REV</b> |                  | 172 bits per R-FCH frame    |
| <b>RS1 4800 REV</b> |                  | 80 bits per R-FCH frame     |
| <b>RS1 2400 REV</b> |                  | 40 bits per R-FCH frame     |
| RS1 1200 REV        |                  | 16 bits per R-FCH frame     |
| <b>RESERVED</b>     | 4                |                             |

<sup>1</sup> **Table 2.7.4.28-5. Reverse Fundamental Channel Number of**  <sup>2</sup> **Bits per Frame for MO\_REV\_FCH equal to 2**

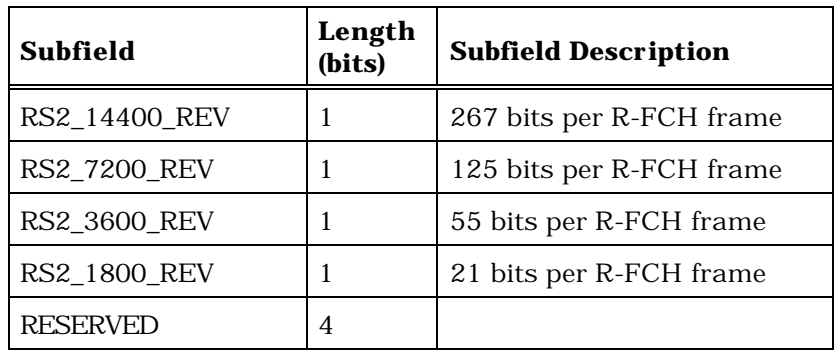

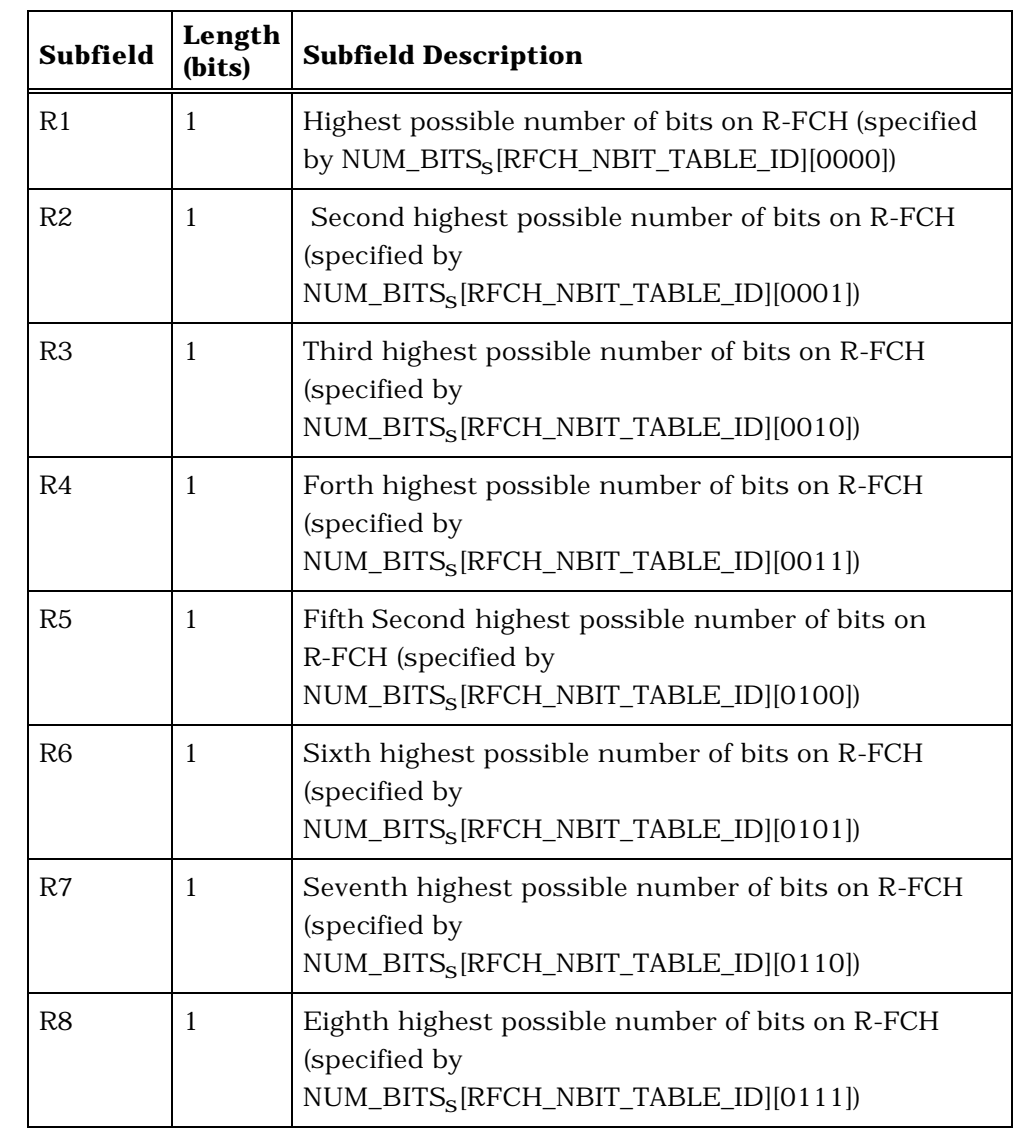

## <sup>1</sup> **Table 2.7.4.28-6. Reverse Fundamental Channel Number of**  <sup>2</sup> **Bits per Frame for MO\_REV\_FCH equal to 0x704**

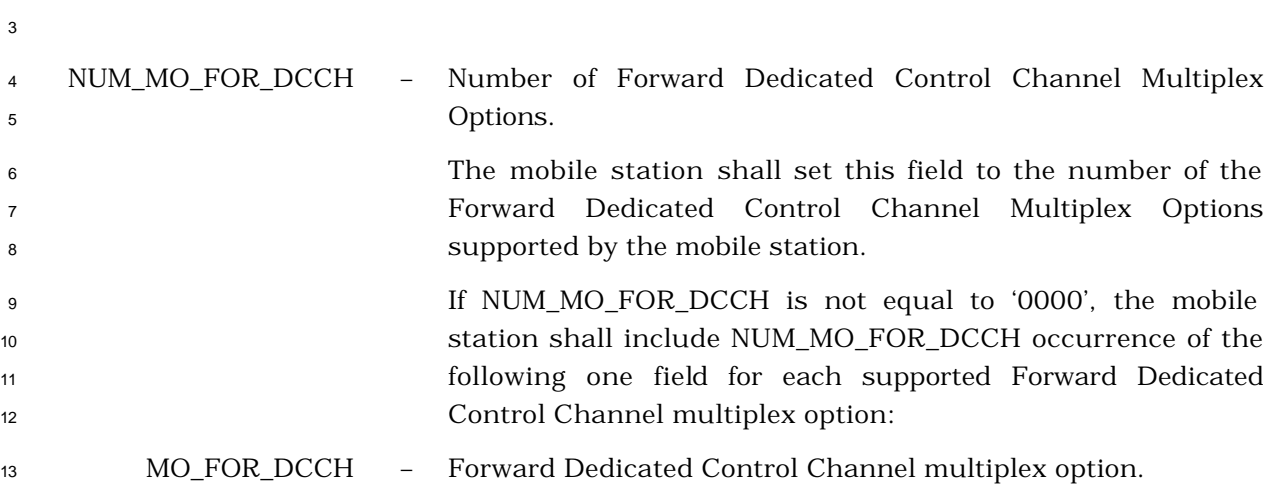

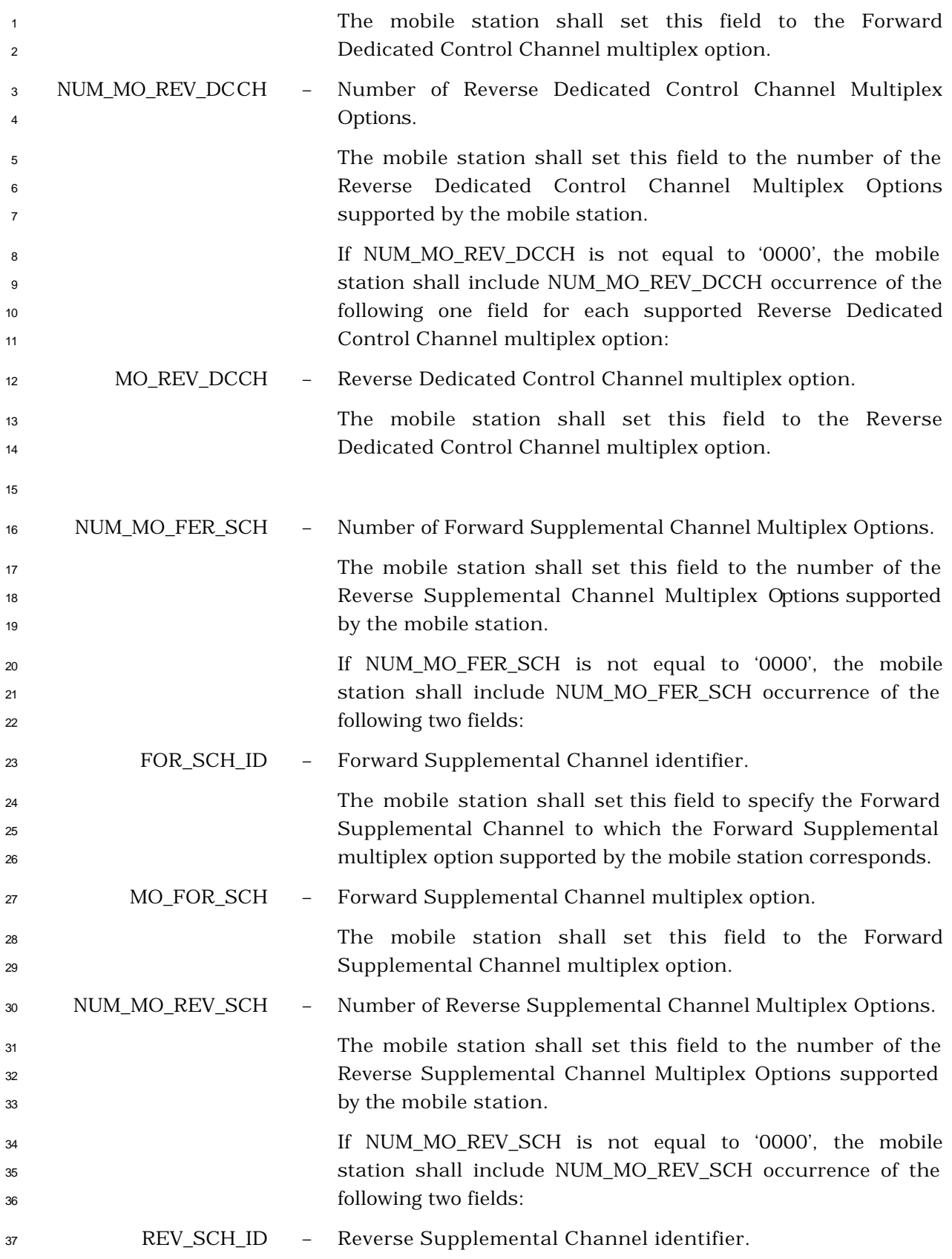

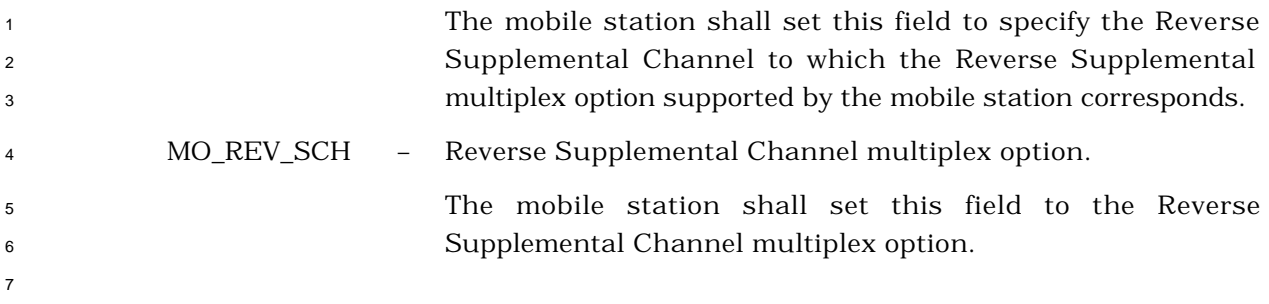

<sup>1</sup> 2.7.4.29 Geo-Location Capability

<sup>2</sup> This information record identifies the geo-location capabilities of the mobile station. The

<sup>3</sup> mobile station shall use the following fixed-length format for the type -specific fields:

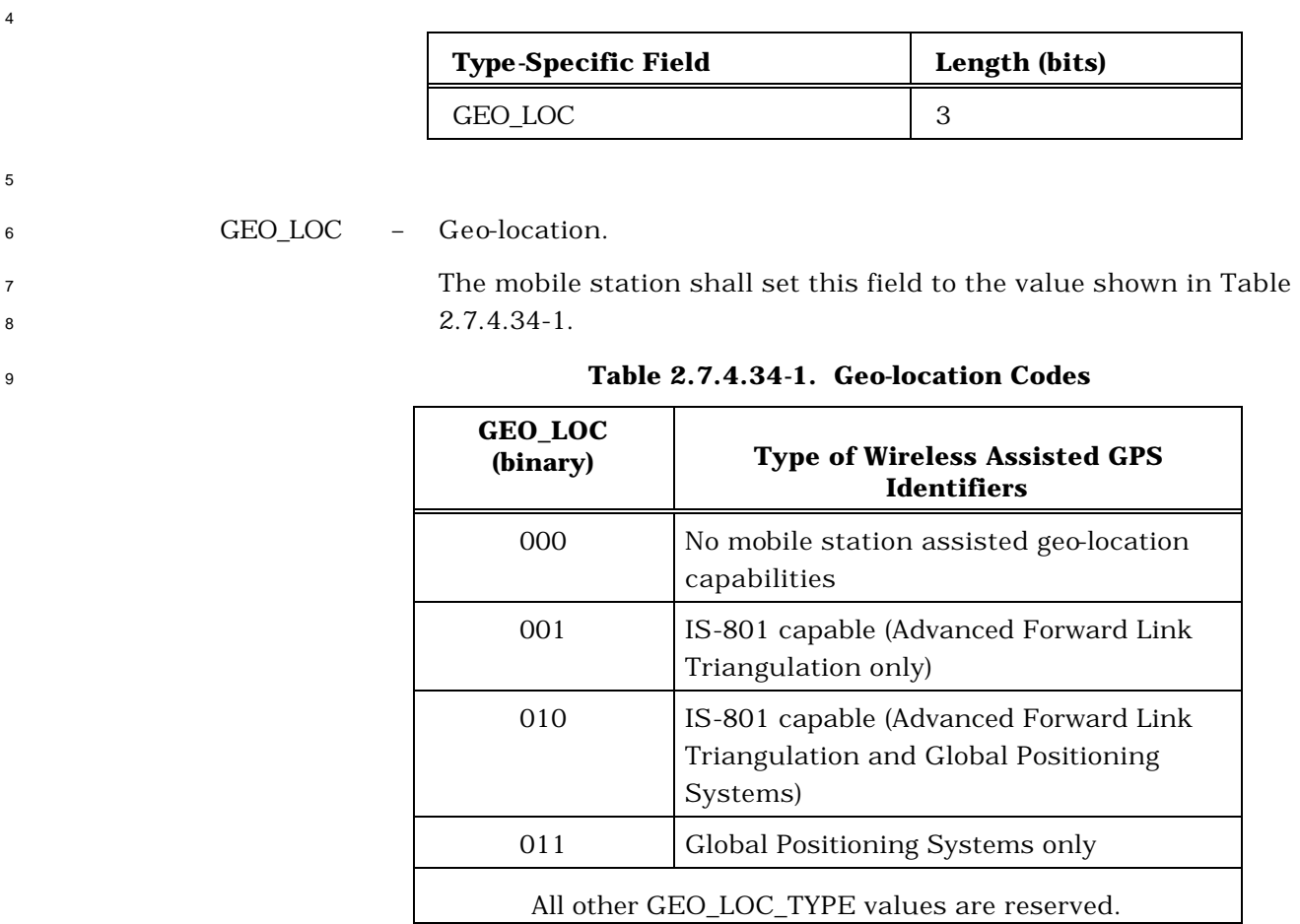

#### 2.7.4.30 Band Subclass Information

This information record can be included in a *Status Response Message,* or an *Extended* 

*Status Response Message* to return band subclass information about the mobile station.

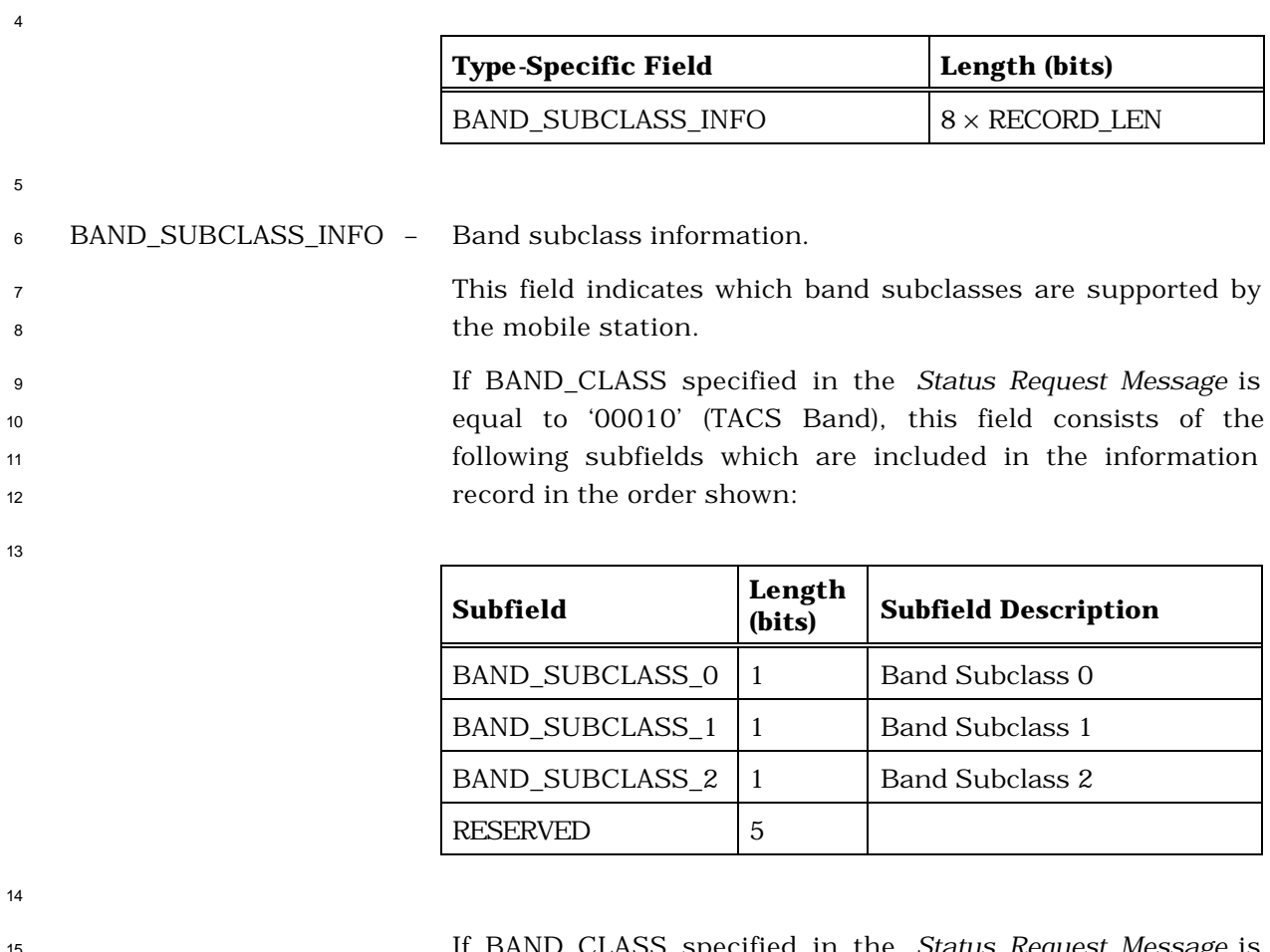

 If BAND\_CLASS specified in the *Status Request Message* is equal to '00101' (450 MHz NMT Band), this field consists of the following subfields which are included in the information record in the order shown:

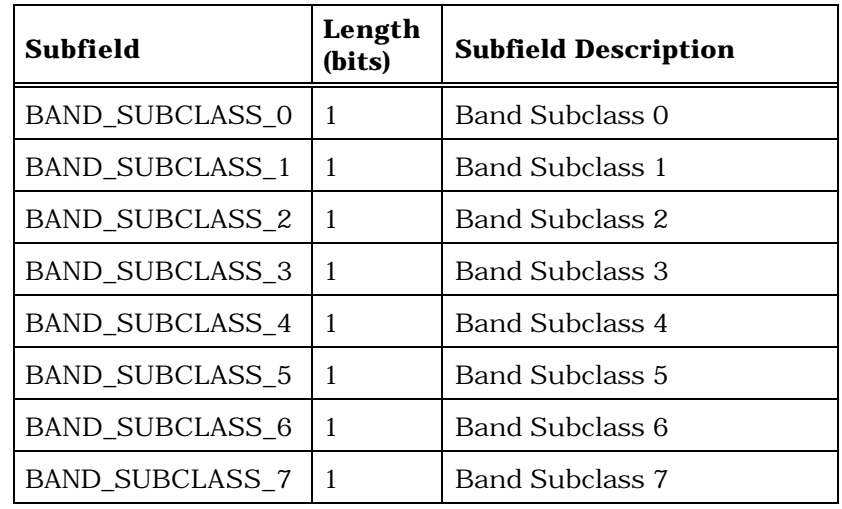

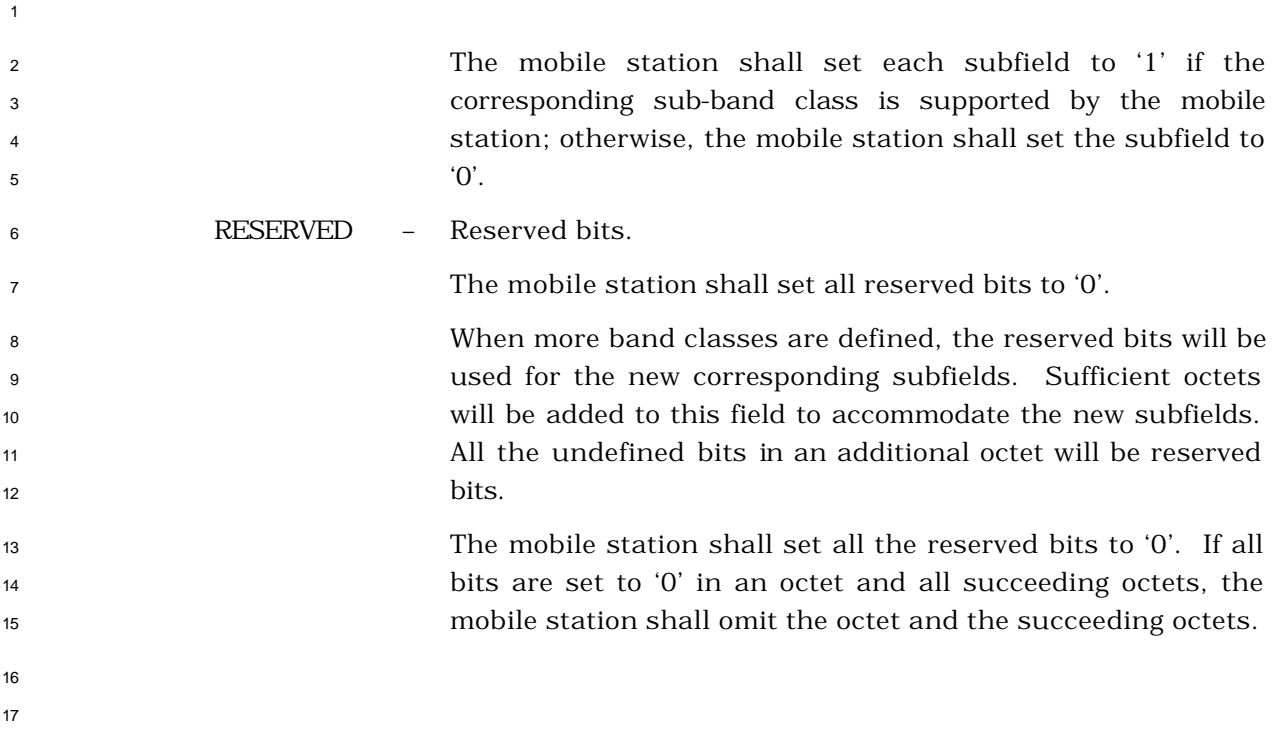

2.7.4.31 Global Emergency Call

- This information record identifies that an emergency call is being originated. This record
- may be included in a *Flash With Information Message* or an *Extended Flash With Information Message* and allows the user to originate an emergency call.
	- **Type-Specific Field Length (bits)** NUM\_INCL 1 DIGIT\_MODE 0 or 1 NUMBER\_TYPE 0 or 3 NUMBER\_PLAN 0 or 4 NUM\_CHAR 0 or 8

If NUM\_INCL is set to '1' , include NUM\_CHAR occurrences of the following field:

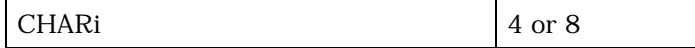

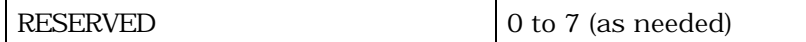

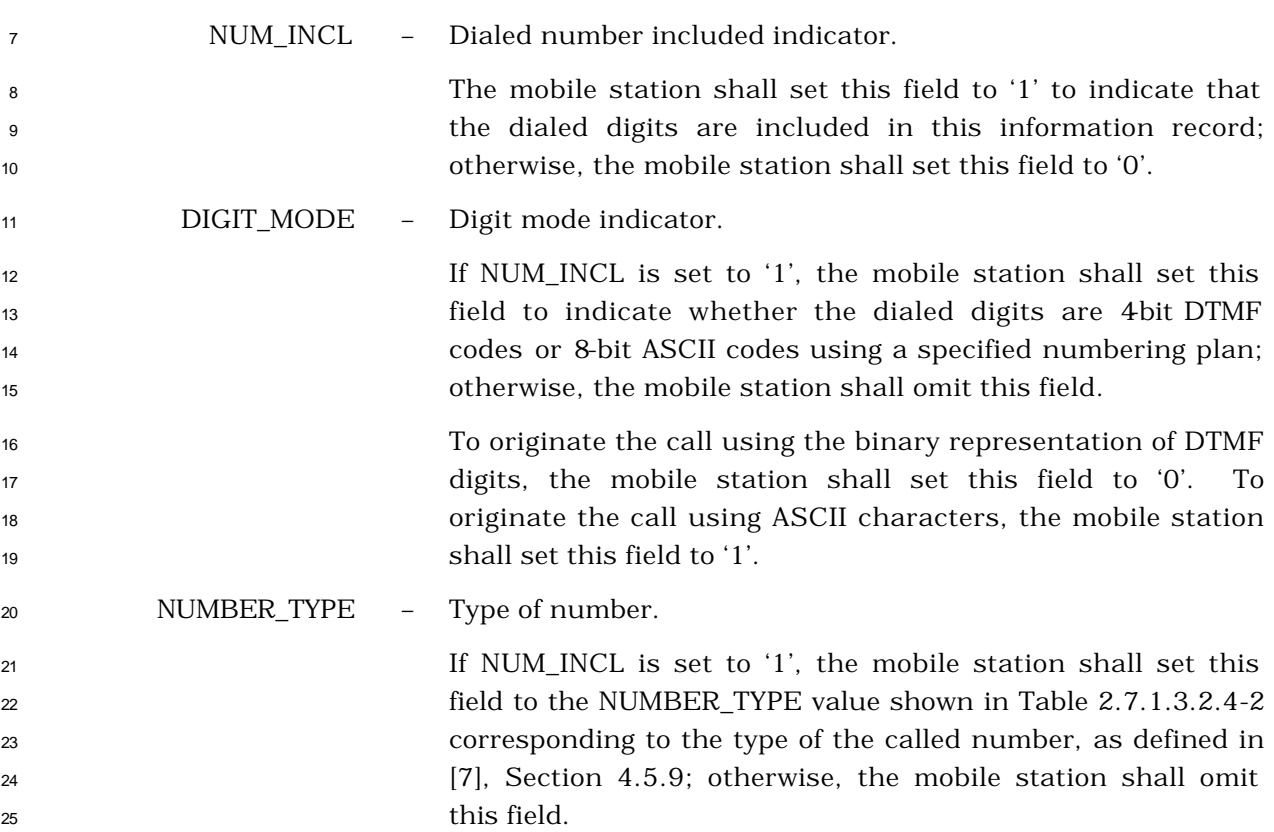

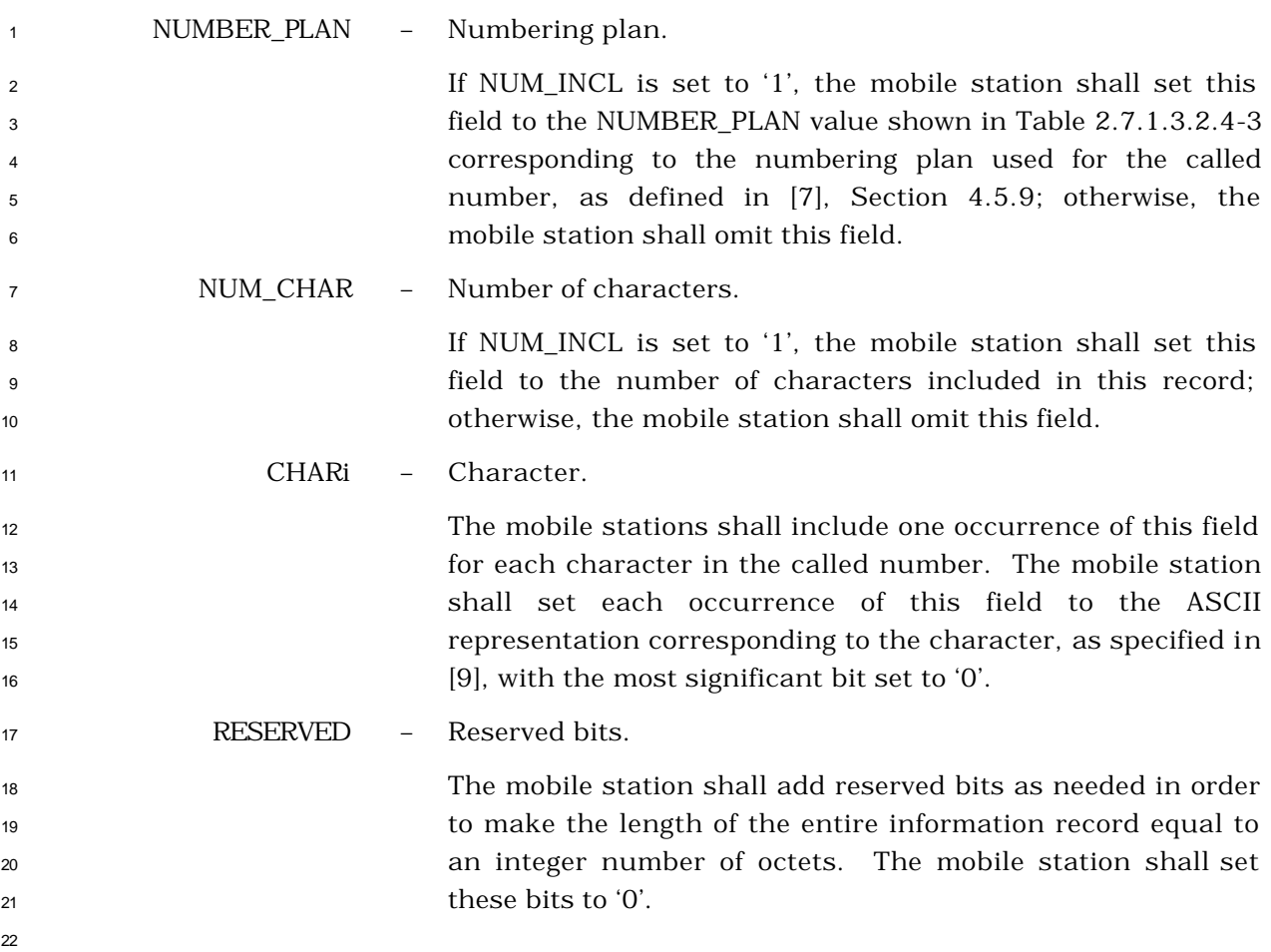

## 2.7.4.32 Hook Status

This information record shall indicate the status of the hook switch in Wireless Local Loop

 mobile stations. The mobile station shall use the following fixed-length format for the type - specific fields:

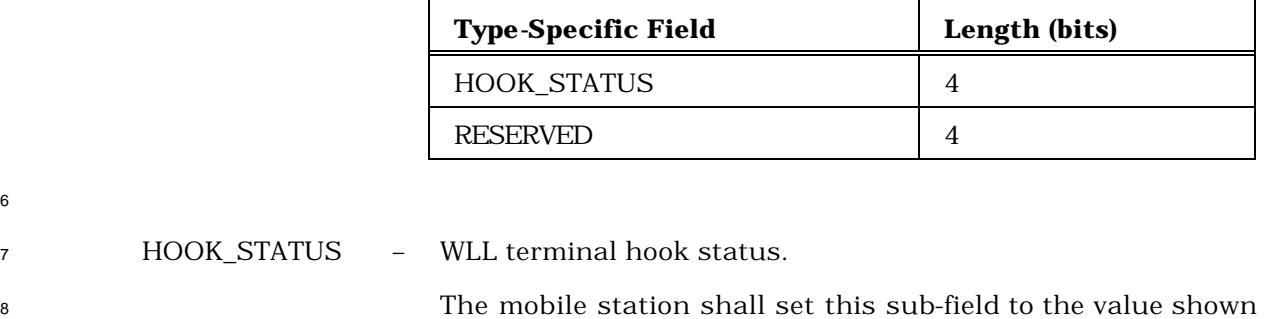

- in Table 2.7.1.3.2.1-4 corresponding to the hook state.
- RESERVED Reserved bits.

The mobile station shall set this field to '0000'.
# 2.7.4.33 QoS Parameters

This information record conveys to the user the QoS parameters associated with the

service to be provided:

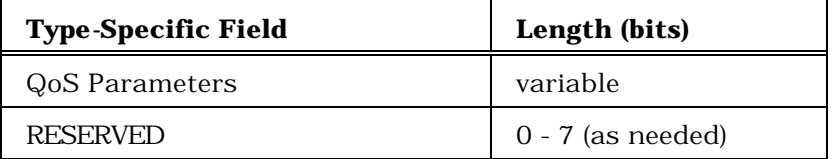

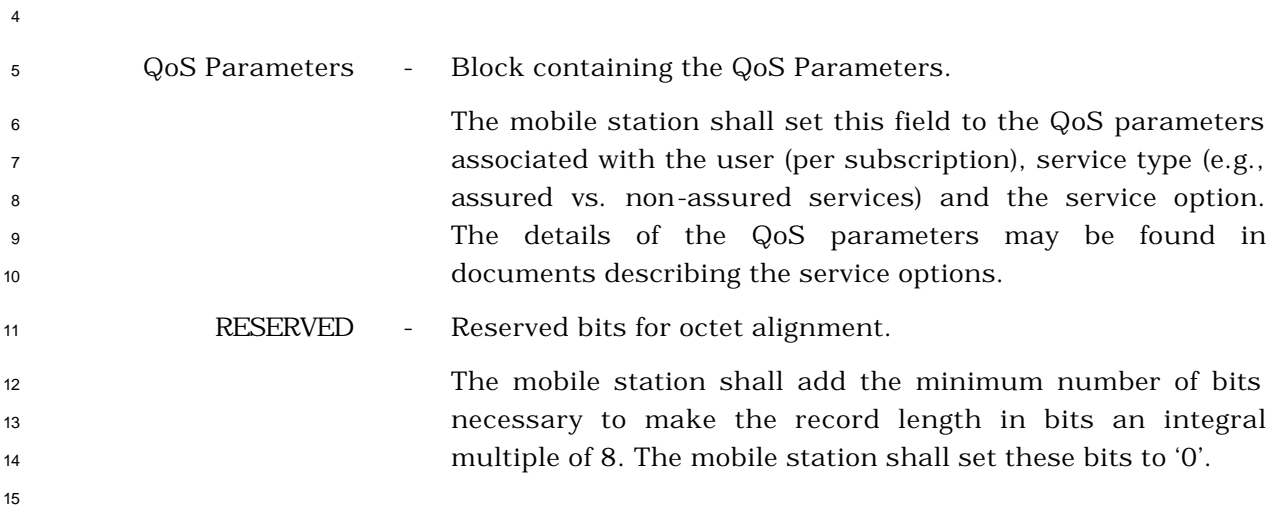

# 2.7.4.34 Encryption Capability

This information record identifies the encryption capability of the mobile station.

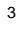

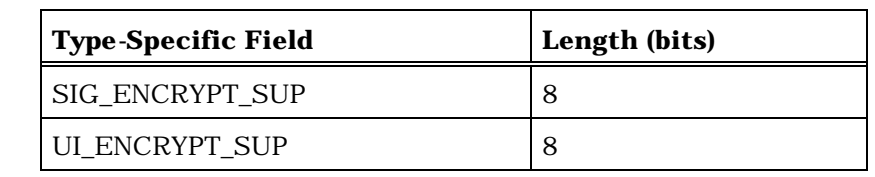

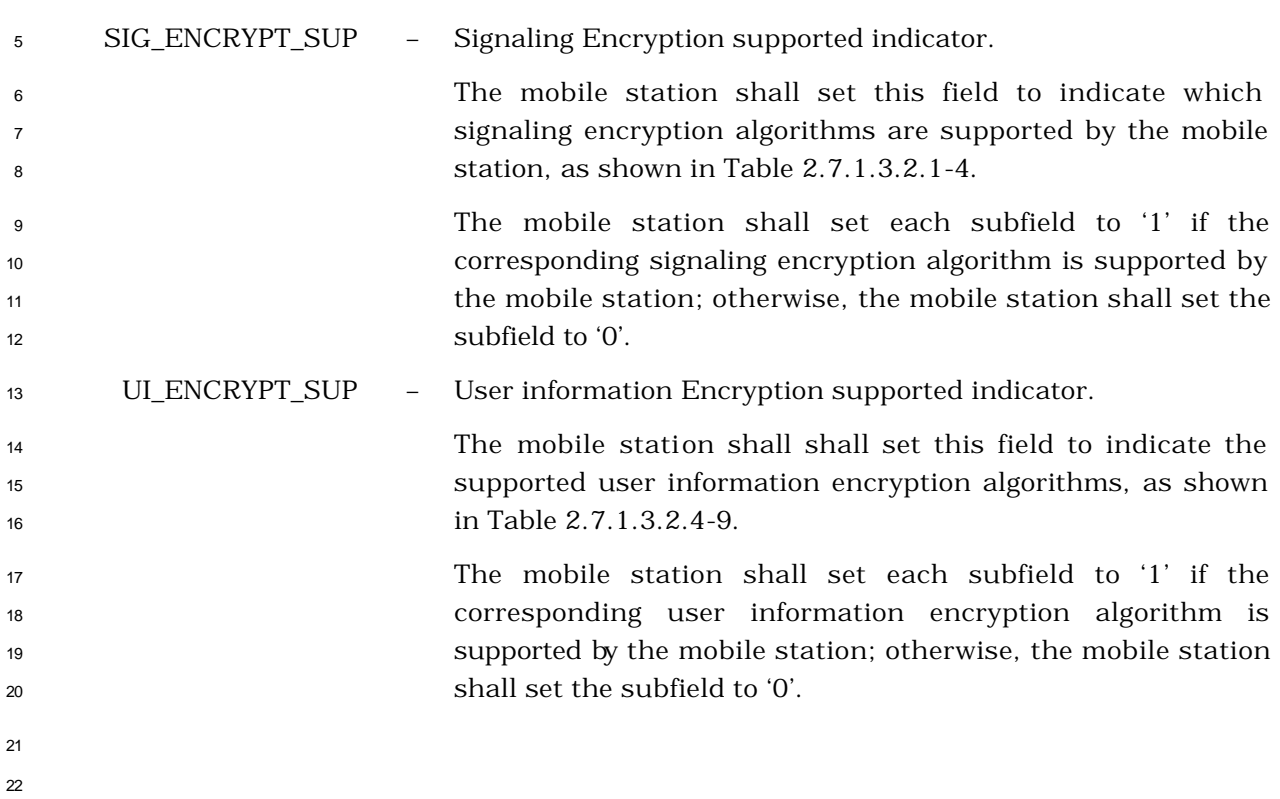

## **REQUIREMENTS FOR BASE STATION CDMA OPERATION**

 This section defines requirements that are specific to CDMA base station equipment and operation.

### **3.1 Reserved**

**3.2 Reserved**

## **3.3 Security and Identification**

### 3.3.1 Authentication

 The base station may be equipped with a database that includes unique mobile station authentication keys, shared secret data, or both for each registered mobile station in the system. This database is used for authentication of mobile stations that are equipped for authentication operation.

 If the base station supports mobile station authentication, it shall provide the following capabilities: The base station shall send and receive authentication messages and perform the authentication calculations described in 2.3.12.1. If the base station supports 800 MHz analog operation, the base station should set the RAND parameter of the *Access Parameters Message* to the same value transmitted on the forward analog control channel (see [6]).

## 3.3.2 Encryption

If the base station supports mobile station authentication (see 3.3.1), it may also support

message encryption by providing the capability to send encryption control messages and

<sup>21</sup> the ability to perform the operations of encryption and decryption as specified in 2.3.12.2.

- 3.3.3 Voice Privacy
- If the base station supports mobile station authentication (see 3.3.1), it may also support

voice privacy using the private long code mask, as specified in 2.3.12.3.

## **3.4 Supervision**

3.4.1 Access Channel or Enhanced Access Channel

 The base station shall continually monitor each active Access Channel or Enhanced Access Channel or both. The base station should provide control in cases of overload by using either the *Access Parameters Message* or the *Enhanced Access Parameters Message*.

- 3.4.2 Reverse Traffic Channel
- The base station shall continually monitor each active Reverse Traffic Channel to
- determine if the call is active. If the base station detects that the call is no longer active,
- the base station shall declare loss of Reverse Traffic Channel continuity (see 3.6.4).

### **3.5 Reserved**

### **3.6 Layer 3 Processing**

 This section describes base station layer 3 processing. It contains frequent references to the messages that flow between the base station and the mobile station. While reading this section, it may be helpful to refer to the message formats (see 2.7 and 3.7), and to the call flow examples (see Annex B). The values for the time and numeric constants used in this section (e.g.,  $T_{1b}$  and  $N_{4m}$ ) are specified in Annex D.

8 Base station processing consists of the following types of processing:

- *Pilot and Sync Channel Processing* During *Pilot and Sync Channel Processing*, the base station transmits the Pilot Channel and Sync Channel which the mobile station uses to acquire and synchronize to the CDMA system while the mobile station is in the *Mobile Station Initialization State*.
- *Common Channel Processing* During *Common Channel Processing*, the base station transmits the Paging Channel and/or the Forward Common Control Channel/Broadcast Control Channel which the mobile station monitors to receive messages while the mobile station is in the *Mobile Station Idle State* and the *System Access State*.
- *Access Channel and Enhanced Access Channel Processing* During *Access Channel and Enhanced Access Channel Processing*, the base station monitors the Access Channel and/or the Enhanced Access Channel to receive messages which the mobile station sends while the mobile station is in the *System Access State*.
- *Traffic Channel Processing* During *Traffic Channel Processing*, the base station uses the Forward and Reverse Traffic Channels to communicate with the mobile station while the mobile station is in the *Mobile Station Control on the Traffic Channel State*.
- 3.6.1 Pilot and Sync Channel Processing
- During *Pilot and Sync Channel Processing*, the base station transmits the Pilot and Sync Channels which the mobile station uses to acquire and synchronize to the CDMA system while the mobile station is in the *Mobile Station Initialization State*.
- 3.6.1.1 Preferred Set of CDMA Channels

 The preferred set of frequency assignments are the CDMA Channels on which the mobile station attempts to acquire the CDMA system (see [2]).

 The base station shall support at least one member of the preferred set of frequency assignments. The base station may support additional CDMA Channels.

- 3.6.1.2 Pilot Channel Operation
- The Pilot Channel (see [2]) is a reference channel which the mobile station uses for acquisition, timing, and as a phase reference for coherent demodulation.

The base station shall continually transmit a Pilot Channel for every CDMA Channel

supported by the base station, unless the base station is classified as a hopping pilot

beacon.

## 3.6.1.3 Sync Channel Operation

 The Sync Channel (see [2]) provides the mobile station with system configuration and timing information.

The base station shall transmit at most one Sync Channel for each supported CDMA

Channel. The base station shall support a Sync Channel on at least one member of the

preferred set of frequency assignments that it supports. The base station should support a

 Sync Channel on every member of the preferred set of frequency assignments that it supports.

 If the base station operates in Band Class 0 and supports the Primary CDMA Channel, then the base station shall transmit a Sync Channel on the Primary CDMA Channel.

 The base station shall continually send the *Sync Channel Message* on each Sync Channel that the base station transmits.

- 3.6.2 Common Channel Processing
- 3.6.2.1 Paging Channel and Forward Common Control Channel Procedures

 During *Common Channel Processing*, the base station transmits the Paging Channel or the Forward Common Control Channel (see [2]) which the mobile station monitors to receive

- messages while the mobile station is in the *Mobile Station Idle State* and the *System Access State*.
- The base station may transmit up to seven Paging Channels on each supported CDMA Channel. The base station may transmit up to seven Forward Common Control Channels and one Broadcast Control Channel on each supported CDMA Channel.
- For each Paging Channel that the base station transmits, the base station shall continually send valid Paging Channel messages (see 3.7.2), which may include the *Null Message* (see [4]).

 The base station shall not send any message which is not completely contained within two consecutive Paging Channel or Forward Common Control Channel slots, unless the processing requirements for the message explicitly specify a different size limitation.<sup>23</sup>

3.6.2.1.1 CDMA Channel Determination

 $\overline{a}$ 

The base station may send the *CDMA Channel List Message* and the *Extended CDMA* 

*Channel List Message* on the Paging Channel. When the base station supports Broadcast

See, for example, [14] which specifies processing requirements for the *Data Burst Message*.

 Control Channel, the base station shall send the *Extended CDMA Channel List Message* on the Primary Broadcast Control Channel.

 To determine the mobile station's assigned CDMA Channel, the base station first determines a subset of CDMA channels in the *Extended CDMA Channel List Message*. The subset of CDMA channels is based on where the mobile station receives the *Extended CDMA Channel List Message* and the mobile station's capabilities of supporting RC greater than 2, Quick Paging Channel and transmit diversity, with which the mobile station is registered.

 When the base station sends the *CDMA Channel List M*essage on the Paging Channel, the base station shall determine the assigned CDMA Channel for MOB\_P\_REV<sub>S</sub> less than six using the hash function specified in 2.6.7.1 with the following inputs:

- <sup>12</sup> IMSI\_S based on the IMSI with which the mobile station registered (see 2.3.1)
- Number of CDMA Channels in the *CDMA Channel List Message*.

 When the base station sends the *Extended Channel List Message* on the Paging Channel, the base station shall determine the assigned CDMA Channel using the hash function specified in 2.6.7.1 with the following inputs:

- IMSI\_S based on the IMSI with which the mobile station registered (see 2.3.1)
- Number of CDMA Channels of the selected channel subset of CDMA channels in the *Extended CDMA Channel List Message* in accordance with the procedures defined in 2.6.2.2.12.1 for mobile stations with:

MOB\_P\_REV<sub>S</sub> equal to six.

# 22 MOB\_P\_REV<sub>s</sub> greater than or equal to seven, if the base station does not support Broadcast Control Channel.

 When the base station sends the *Extended CDMA Channel List Message* on the Primary Broadcast Control Channel, the base station shall determine the assigned CDMA Channel using the hash function specified in 2.6.7.1 with the following inputs:

• IMSI\_S based on the IMSI with which the mobile station registered (see 2.3.1)

 • Number of CDMA Channels of the selected channel subset of CDMA channels in the *Extended CDMA Channel List Message* in accordance with the procedures defined in 2.6.2.2.12.2.

3.6.2.1.2 Common Channel Determination

 To determine the mobile station's assigned Paging Channel or Forward Common Control Channel, the base station shall use the hash function specified in 2.6.7.1 with the following inputs:

- IMSI\_S based on the IMSI with which the mobile station registered (see 2.3.1)
- Number of Paging Channels or Forward Common Control Channels which the base station transmits on the mobile station's assigned CDMA Channel.

3.6.2.1.3 Paging Slot Determination

To determine the assigned Paging Channel or Forward Common Control Channel slots for

a mobile station with a given slot cycle index, the base station shall select a number

PGSLOT using the hash function specified in 2.6.7.1 with the following inputs:

- 5 IMSI\_S based on the IMSI with which the mobile station registered (see 6.3.1)
- Maximum number of Paging Channel or Forward Common Control Channel slots  $7(2048).$

 The assigned Paging Channel or Forward Common Control Channel slots for the mobile station are those slots for which

- 
- 10  $\int \frac{1}{4}$  PGSLOT) mod  $(16 \times T) = 0$ ,

 where t is the System Time in frames, and T is the slot cycle length in units of 1.28 seconds given by

 $T = 2^{\mathbf{i}}$ .

 $T = 2^1$ ,

where i is the slot cycle index.

 When the base station is able to determine that the mobile station is operating in the slotted mode and is able to determine the mobile station's preferred slot cycle index, the base station uses for the mobile station's slot cycle index the smaller of the mobile station's preferred slot cycle index and the maximum slot cycle index.

When the base station is not able to determine whether the mobile station is operating in

 the slotted mode, or the base station is not able to determine the mobile station's preferred 21 slot cycle index, the base station uses for the mobile station's slot cycle index the smaller

of the maximum slot cycle index and 1.

3.6.2.1.4 Message Transmission and Acknowledgment Procedures

 The Paging Channel or Forward Common Control Channel acknowledgment procedures facilitate the reliable exchange of messages between the base station and the mobile station on the f-csch and r-csch. The acknowledgment procedures and requirements are

described in 3.1.1.2 and 3.1.2.1 of [4].

## 3.6.2.2 Overhead Information

The base station sends overhead messages to provide the mobile station with the

information that it needs to operate with the base station. If the base station supports the

Broadcast Control Channel for overhead messages, it shall support the Forward Common

Control Channel for all other general page information.

33 The base station with a P\_REV greater than six that supports Broadcast Control Channel

 shall send overhead messages on the Broadcast Control Channel. The base station with a P\_REV greater than six that does not support the Broadcast Control Channel shall send

overhead messages on each Paging Channel. The overhead messages sent on the

Broadcast Control Channel are:

- *ANSI-41 System Parameters Message*
- *User Zone Identification Message*
- *Private Neighbor List Message*
- *Extended Global Service Redirection Message*
- *Extended CDMA Channel List Message*
- *MC-RR Parameters Message*
- *Universal Neighbor List Message*
- *Enhanced Access Parameters Message*
- *ANSI-41 RAND Message*
- The overhead messages on the Paging Channel are:
- *System Parameters Message*
- *Neighbor List Message* (Band Class 0 only)
- *Access Parameter Message*
- *CDMA Channel List Message*
- *Extended System Parameters Message*
- *Extended Neighbor List Message* (Band Class 1 only)
- *General Neighbor List Message*
- *Global Service Redirection Message*
- *User Zone Identification Message*
- *Private Neighbor List Message*
- *Extended Global Service Redirection Message*
- *Extended CDMA Channel List Message*

 The base station shall maintain a configuration sequence number (CONFIG\_SEQ) for configuration messages transmitted on the Paging Channel, and shall increment CONFIG\_SEQ modulo 64 whenever the base station modifies the following messages:

- *System Parameters Message*
- *Neighbor List Message* (Band Class 0 only)
- *CDMA Channel List Message*
- *Extended System Parameters Message*
- *Extended Neighbor List Message* (Band Class 1 only)
- *General Neighbor List Message*
- *Global Service Redirection Message*
- *User Zone Identification Message*
- *Private Neighbor List Message*
- *Extended Global Service Redirection Message*

*Extended CDMA Channel List Message*

 The base station shall maintain a configuration sequence number (CONFIG\_SEQ) for configuration messages transmitted on the Broadcast Control Channel, and shall increment CONFIG\_SEQ modulo 64 whenever the base station modifies the following messages:

- *ANSI-41 System Parameters Message*
- *User Zone Identification Message*
- *Private Neighbor List Message*

*Extended Global Service Redirection Message*

- *Extended CDMA Channel List Message*
- *MC-RR Parameters Message*
- *Universal Neighbor List Message*

 The base station shall maintain an access configuration sequence number (ACC\_CONFIG\_SEQ) for the Access Channel, and shall increment ACC\_CONFIG\_SEQ modulo 64 whenever the base station modifies the *Access Parameters Message*.

 The base station shall maintain an access configuration sequence number (ACC\_CONFIG\_SEQ) for the Enhanced Access Channel, and shall increment ACC\_CONFIG\_SEQ modulo 64 whenever the base station modifies the *Enhanced Access Parameters Message*.

On each Broadcast Control Channel which the base station transmits, the base station

24 shall send each of the following system overhead messages at least once per  $T_{1b}$  seconds:

*Extended CDMA Channel List Message*

*ANSI-41 System Parameters Message*

*MC-RR Parameters Message*

*Enhanced Access Parameters Message*

- *Universal Neighbor List Message*
- If the base station supports Broadcast Control Channels, and the base station is sending 31 the *ANSI-41 RAND Message*, it shall send it at least once per T<sub>1b</sub> seconds.

 On each of the Paging Channels the base station transmits, the base station shall send 33 each of the following system overhead messages at least once per  $T_{1b}$  seconds:

- 1. *Access Parameters Message*
- 2. *CDMA Channel List Message*

## 3. *Extended System Parameters Message*

#### 4. *System Parameters Message*

 For the messages sent on the Paging Channel, if BAND\_CLASS is equal to '00001', the base station shall send the *Extended Neighbor List Message* and may also send the *General Neighbor List Message.* If BAND\_CLASS is equal to '00000', the base station shall send the *Neighbor List Message,* and may also send the *General Neighbor List Message.* If the base  $\tau$  station is sending the *Neighbor List Message*, it shall send it at least once per  $T_{1b}$  seconds. If the base station is sending the *Extended Neighbor List Message,* it shall send it at least once per T1b seconds. If the base station is sending the *General Neighbor List Message,* it 10 shall send it at least once per  $T_{1b}$  seconds.

 Overhead Messages sent on the Broadcast Control Channel shall be transmitted on a continuous basis, consecutively.

 If the base station uses addressing modes requiring use of only the IMSI\_M\_S, independent of values of the IMSI\_M\_11\_12 and MCC\_M, the base station shall set IMSI\_T\_SUPPORTED to '0', MCC to '1111111111', and IMSI\_11\_12 to '1111111' in the *Extended System Parameters Message* and *ANSI-41 System Parameters Message*.

 If the base station sets IMSI\_T\_SUPPORTED to '1', the base station shall not set PREF\_MSID\_TYPE to '00' in the *Extended System Parameters Message* and *ANSI-41 System Parameters Message.*

 The base station may send a *Global Service Redirection Message* on any given Paging 21 Channel. If the message is sent, the base station shall send it at least once per  $T_{1b}$ seconds.

 If P\_REV is greater than or equal to six, the base station may send an *Extended Global Service Redirection Message*. If the message is sent, the base station shall send it at least once per  $T_{1b}$  seconds. The base station may send this message to redirect only those mobile stations with MOB\_P\_REV equal to or greater than six.

- When both the *Global Service Redirection Message* and the *Extended Global Service Redirection Message* are sent, the base station shall use the *Global Service Redirection Message* for mobile stations with MOB\_P\_REV less than six, and shall use the *Extended Global Service Redirection Message* for mobile stations with MOB\_P\_REV equal to or greater than six. When only the *Global Service Redirection Message* is sent and this message is for mobile station with MOB\_P\_REV less then six, the base station shall set EXCL\_P\_REV\_MS to '1'.
- If only the *Global Service Redirection Message* is sent and this message is for redirecting all mobile stations, the base station shall set EXCL\_P\_REV\_MS to '0'.

The base station may send a *User Zone Identification Message*. If the message is sent, the

36 base station shall send it at least once per  $T_{1b}$  seconds.

The base station may send a *Private Neighbor List Message*. If the message is sent, the

38 base station shall send it at least once per  $T_{1b}$  seconds.

The base station may send an *Extended CDMA Channel List*. If the message is sent, the

- 2 base station shall send it at least once per  $T_{1b}$  seconds.
- 3.6.2.3 Mobile Station Directed Messages
- The base station may send the following messages directed to a mobile station on the f-
- csch. If the base station sends a message, the base station shall comply with the specified requirements for sending the message, if any:
- *Abbreviated Alert Order Audit Order Authentication Challenge Message Base Station Challenge Confirmation Order Channel Assignment Message Data Burst Message Extended Channel Assignment Message Feature Notification Message General Page Message Intercept Order Local Control Order Lock Until Power-Cycled Order Maintenance Required Order PACA Message Registration Accepted Order Registration Rejected Order Registration Request Order Release Order Reorder Order Retry Order Security Mode Command Message Service Redirection Message Service Release Message Slotted Mode Order SSD Update Message*
- *Status Request Message*
- *TMSI Assignment Message*
- *Universal Page Message* (Forward Common Control Channel Only)
- *Unlock Order*
- *User Zone Reject Message*

 The base station should send at least one *General Page Message* in each Paging Channel slot. The base station shall not omit a *General Page Message* in two adjacent Paging Channel slots.

 The base station should send at least one *General Page Message* or *Universal Page Message* in each Forward Common Control Channel slot. The base station shall not omit both a *General Page Message* and a *Universal Page Message* in two adjacent slots.

3.6.2.3.1 Processing when the General Page Message is Used

 The base station shall use the following rules for selecting the Paging Channel or Forward Common Control Channel slot in which to send a message to a mobile station:

- <sup>14</sup> If the base station is able to determine that the mobile station is operating in the non-slotted mode, the base station may send the message to the mobile station in any Paging Channel or Forward Common Control Channel slot.
- If the base station is able to determine that the mobile station is operating in the slotted mode and is able to determine the mobile station's slot cycle index (see 2.6.2.1.1.3), the base station shall send the message at least once in an assigned Paging Channel or Forward Common Control Channel slot for the mobile station (see 3.6.2.1.3), with the position within the slot subject to the following limitations:
- If the mobile station has registered with a class 0 IMSI, the base station shall not send the message in the assigned Paging Channel or Forward Common Control Channel slot after sending a *General Page Message* with CLASS\_0\_DONE set to '1' in that slot.
- If the mobile station has registered with a class 1 IMSI, the base station shall not send the message in the assigned Paging Channel or Forward Common Control Channel slot after sending a *General Page Message* with CLASS\_1\_DONE set to '1' in that slot.
- If the mobile station has been assigned a TMSI, the base station shall not send the message in the assigned Paging Channel or Forward Common Control Channel slot after sending a *General Page Message* with TMSI\_DONE set to '1' in that slot.

 • If the base station is not able to determine whether the mobile station is operating in the non-slotted mode, or the base station is not able to determine the mobile station's slot cycle index, the base station shall assume that the mobile station is operating in the slotted mode with a slot cycle index which is the smaller of MAX\_SLOT\_CYCLE\_INDEX and 1. The base station shall send the message at least once in an assigned Paging Channel or Forward Common Control Channel slot for the mobile station (see 3.6.2.1.3), with the position within the slot subject to the following limitations:

- If the mobile station has registered with a class 0 IMSI, the base station shall not send the message in the assigned Paging Channel or Forward Common Control Channel slot after sending a *General Page Message* with CLASS\_0\_DONE set to '1' in that slot.
- If the mobile station has registered with a class 1 IMSI, the base station shall not send the message in the assigned Paging Channel or Forward Common Control Channel slot after sending a *General Page Message* with CLASS\_1\_DONE set to '1' in that slot.
- If the mobile station has been assigned a TMSI, the base station shall not send the message in the assigned Paging Channel or Forward Common Control Channel slot after sending a *General Page Message* with TMSI\_DONE set to '1' in that slot.

 The base station should send messages directed to mobile stations operating in the slotted mode as the first messages in the slot.

 If the base station sends a *General Page Message* with ORDERED\_TMSIS set to '1' in a slot, the base station shall order page records with PAGE\_CLASS equal to '10' in ascending order such that if a particular TMSI\_CODE value for one page record is greater than the TMSI\_CODE value for another page record, the page record with the greater TMSI\_CODE value is sent later in the slot.

3.6.2.3.2 Processing when the Universal Page Message is Used

 The base station shall use the following rules for selecting the Forward Common Control Channel slot in which to send a message to a mobile station:

- If the base station is able to determine that the mobile station is operating in the non-slotted mode, the base station may send the message to the mobile station in any Forward Common Control Channel slot.
- If the base station is able to determine that the mobile station is operating in the slotted mode and that the mobile station is waiting for a priority access channel assignment, or that the slotted timer in the mobile station is active, the base station may send the message to the mobile station in any Forward Common Control Channel slot with the position within the slot subject to the following limitation:
- The base station shall not send the message later in the slot than a *Universal Page Message* which lacks a mobile station-directed message announcement and which lacks a mobile station-addressed page (see 3.7.2.3.2.25) for that mobile station.
- If the base station is able to determine that the mobile station is operating in the slotted mode and that the mobile station is not waiting for a priority access channel assignment and that the slotted timer in the mobile station is not active and the base station is able to determine the mobile station's slot cycle index (see 2.6.2.1.1.3.3), the base station shall send the message at least once in an assigned Forward Common Control Channel slot for the mobile station (see 3.6.2.1.3) or in the following slot, with the position within these two slots subject to the following limitation:
- The base station shall not send the message later in the slot than a *Universal Page Message* that lacks a mobile station-directed message announcement and which lacks a mobile station-addressed page (see 3.7.2.3.2.25) for that mobile station.
- If the base station is not able to determine whether the mobile station is operating in the non-slotted mode, or the base station is not able to determine the mobile station's slot cycle index, the base station shall assume that the mobile station is operating in the slotted mode with a slot cycle index which is the smaller of 21 MAX SLOT CYCLE INDEX and 1. The base station shall send the message at least once in an assigned Forward Common Control Channel slot for the mobile station (see 3.6.2.1.3), or in the following slot, with the position within these two slots subject to the following limitation:
- The base station shall not send the message later in the slot than a *Universal Page Message* that lacks a mobile station-directed message announcement and which lacks a mobile station-addressed page (see 3.7.2.3.2.25) for that mobile station.
- The base station should send messages directed to both mobile stations operating in the slotted mode and mobile stations operating in the non-slotted mode later in the slot than the *Universal Page Message*.

### 3.6.2.4 Broadcast Messages

3.6.2.4.1 Broadcast Messages Sent on the Paging Channel

 The base station may transmit *Data Burst Messages* directed to broadcast addresses. When transmitting broadcast messages that are to be received by mobile stations operating in the slotted mode, the base station may use broadcast page records (see 3.7.2.3.2.17) in accordance with the broadcast procedures specified in 3.6.2.4.1 to announce the presence of broadcast *Data Burst Messages* on the Paging Channel. The base station should use the

rules specified in 3.6.2.4.1.1 for selecting the Paging Channel slot in which to send a

broadcast *Data Burst Message.*

3.6.2.4.1.1 Broadcast Procedures for Slotted Mode

The base station may announce the presence of broadcast Data Burst Messages on the

Paging Channel by paging, using a broadcast address with PAGE\_CLASS equal to '11' and

PAGE\_SUBCLASS equal to '00'.

3.6.2.4.1.1.1 General Overview

The base station may transmit Data Burst Messages directed to broadcast addresses.

 Since mobile stations operating in slotted mode do not constantly monitor a Paging Channel, it is necessary to use special procedures to ensure that mobile stations operating in the slotted mode are able to receive the message. The base station may either send a broadcast message in many slots, or may send a broadcast message in a predetermined paging slot. This single transmission of the pending broadcast message may be announced by a preceding "broadcast page". A broadcast page is a *General Page Message* record with the PAGE\_CLASS field set to '11'.

 If pending transmission of the broadcast message is announced by the broadcast page, mobile stations use the BC\_ADDR and the BURST\_TYPE fields of the broadcast page record to determine whether or not to receive the announced broadcast message. The base station sets the value of the BC\_ADDR according to the requirements of the standards related to the BURST\_TYPE. There is a predetermined timing relationship between the sending of the broadcast page and the sending of the related broadcast message. This timing relationship allows mobile stations to determine which slot to monitor in order to receive the broadcast message.

 To reduce the overhead for sending broadcast pages or broadcast messages, a base station may use periodic broadcast paging (see 3.6.2.4.1.2.1.2). When periodic broadcast paging is enabled, broadcast pages or broadcast messages are sent only once during a broadcast paging cycle. Mobile stations that are operating in the slotted mode and are configured to receive broadcast messages monitor the paging channel during the slot in which the broadcast pages or broadcast messages are sent. For the purpose of periodic broadcast paging, system time is divided into broadcast paging cycles, each having a duration of (**B** + 3) Paging Channel slots, where **B** is a power of two. In each broadcast paging cycle, the first paging slot may contain broadcast pages or broadcast messages.

## 3.6.2.4.1.1.2 Requirements for Sending Broadcast Messages

3.6.2.4.1.1.2.1 Broadcast Delivery Options

 When transmitting broadcast messages that are to be received by mobile stations operating in the slotted mode and monitoring the Paging Channel, the base station shall use one of the two following procedures to transmit a broadcast message.

3.6.2.4.1.1.2.1.1 Method 1: Multi-Slot Broadcast Message Transmission

 The base station may send a broadcast message using this method without regard to whether periodic broadcast paging is enabled or disabled (see 3.6.2.4.1.2.3).

 When using this method, the base station shall send the broadcast message in a sufficient number of paging slots such that it may be received by any mobile station that is operating in the slotted mode. For example, the base station may send the broadcast message in **M** successive paging slots where **M** is the number of slots in a maximum paging cycle as defined in 2.6.2.1.1.3.3.

3.6.2.4.1.1.2.1.2 Method 2: Periodic Broadcast Paging

 If the base station sends a broadcast message using this method, then the base station shall enable periodic broadcast paging (see 3.6.2.4.1.2.3).

- To deliver a broadcast message using this method, the base station should perform the following:
- If the number and size of the broadcast messages waiting to be sent are such that the messages can be sent in a single slot, the base station should send the broadcast messages in the first slot of the next broadcast paging cycle (see 2.6.2.1.1.3.3).
- If there is a single broadcast message waiting to be sent, the base station should send the broadcast message beginning in the first slot of the next broadcast paging cycle (see 2.6.2.1.1.3.3).
- Otherwise, the base station should first include a broadcast page for each broadcast message to be sent, in a *General Page Message* that is sent in the first slot of the next broadcast paging cycle (see 2.6.2.1.1.3.3). The base station should then send the related broadcast messages in the paging slots specified in 3.6.2.4.1.2.4.
- 3.6.2.4.1.1.2.2 Duplicate Broadcast Message Transmission

 If the base station sends a broadcast message or a broadcast page and an associated broadcast message more than once when periodic broadcast paging is enabled (see 3.6.2.4.1.2.3), then all repetitions of the broadcast message or the broadcast page and the 34 associated broadcast message should be sent within  $4 \times (\mathbf{B} + 3)$  paging slots of the paging slot in which the broadcast message or broadcast page was first sent.  $(\mathbf{B} + 3)$  is the duration of the broadcast paging cycle as defined in 2.6.2.1.1.3.3).

When a base station sends a broadcast message or a broadcast page when periodic

broadcast paging is enabled (see 3.6.2.4.1.2.3), and the base station has a second, different

broadcast message to send which contains identical BURST\_TYPE and BC\_ADDR fields,

4 then the base station shall wait  $4 \times (\mathbf{B} + 3)$  paging slots after the first slot of the broadcast

paging cycle containing the final sending of the first broadcast message or broadcast page

before sending the second, different broadcast message or related broadcast page.

3.6.2.4.1.1.2.3 Periodic Broadcast Paging

 The base station uses the BCAST\_INDEX field of the *Extended System Parameters Message* to specify the current state of periodic broadcast paging to all mobile stations.

To enable periodic broadcast paging, the base station shall set the BCAST\_INDEX field of

 the *Extended System Parameters Message* to an unsigned 3-bit number in the range 1-7, equal to the broadcast slot cycle index as defined in 2.6.2.1.1.3.3. The value of the

BCAST\_INDEX field may exceed the value of the MAX\_SLOT\_CYCLE\_INDEX field sent in

the *System Parameters Message*.

 To indicate that periodic broadcast paging is either disabled or is not supported by the base station, the base station shall set the BCAST\_INDEX field to '000'.

3.6.2.4.1.1.2.4 Broadcast Message Slot Determination

 When a base station uses broadcast paging, it shall determine the slot in which to send the corresponding broadcast message using the following procedures:

- The base station shall consider a broadcast page to have been sent in the paging slot in which the *General Page Message* containing the broadcast page began.
- The reference slot is defined as the paging slot in which the broadcast page was sent.

<sup>24</sup> • Let n represent the ordinal number of the broadcast page relative to other broadcast pages that are contained in the same *General Page Message* (n = 1, 2, 3,...). The

 base station shall send the broadcast message announced by broadcast page n in 27 the paging slot that occurs  $n \times 3$  paging slots after the reference slot.

3.6.2.4.2 Broadcast Messages Sent on the Broadcast Control Channel

 The base station may transmit *Data Burst Messages* directed to broadcast addresses. When transmitting broadcast messages that are to be received by mobile stations operating in the slotted mode, the base station may use enhanced broadcast pages (see 3.7.2.3.2.17) in accordance with the broadcast procedures specified in 3.6.2.4.2 to announce the presence of broadcast *Data Burst Messages* on the Broadcast Control Channel. The base station should use the rules specified in 3.6.2.4.2.1 for selecting the Broadcast Control Channel slot in which to send a broadcast *Data Burst Message.*

3.6.2.4.2.1 Broadcast Procedures for Slotted Mode

The base station may announce the presence of broadcast *Data Burst Message*s on the

Broadcast Control Channel by sending an enhanced broadcast page.

#### 3.6.2.4.2.1.1 General Overview

 The base station may transmit *Data Burst Message*s directed to broadcast addresses. Since mobile stations operating in slotted mode do not constantly monitor a Broadcast Control Channel, it is necessary to use special procedures to ensure that mobile stations operating in the slotted mode are able to receive the message. The base station may either send an enhanced broadcast page in many Forward Common Control Channel slots, directing the mobile station to the appropriate Broadcast Control Channel slot, or the base station may also send an enhanced broadcast page in a predetermined slot, called a broadcast slot, on the Forward Common Control Channel, directing the mobile station to a specified Broadcast Control Channel slot.

 If pending transmission of the broadcast message is announced by the enhanced broadcast page, mobile stations use the BC\_ADDR and the BURST\_TYPE fields of the enhanced broadcast page record to determine whether or not to receive the announced broadcast message. The base station sets the value of the BC\_ADDR according to the requirements of the standards related to the BURST\_TYPE. The timing relationship between the sending of the enhanced broadcast page and the sending of the related broadcast message is specified in the enhanced broadcast page. This timing relationship allows mobile stations to determine which Broadcast Control Channel slot to monitor in order to receive the broadcast message.

 To reduce the overhead for sending broadcast pages or broadcast messages, a base station may use Periodic Enhanced Broadcast Paging (see 3.6.2.4.2.2.1.2). When Periodic Enhanced Broadcast Paging is enabled, enhanced broadcast pages are sent only once during a broadcast paging cycle. Mobile stations that are operating in the slotted mode and are configured to receive broadcast messages monitor the Forward Common Control Channel during the broadcast slot in which the enhanced broadcast pages are sent. For the purpose of Periodic Enhanced Broadcast Paging, system time is divided into broadcast paging cycles, each having a duration of (**B** + 7) Forward Common Control Channel slots, where **B** is a power of two. In each broadcast paging cycle, the first Forward Common Control Channel slot may contain enhanced broadcast pages.

- 3.6.2.4.2.1.2 Requirements for Sending Broadcast Messages
- 31 3.6.2.4.2.1.2.1 Broadcast Delivery Options

 When transmitting broadcast messages that are to be received by mobile stations operating in the slotted mode and monitoring the Forward Common Control Channel/Broadcast Control Channel, the base station shall use one of the two following procedures to transmit a broadcast message.

3.6.2.4.2.1.2.1.1 Method 1: Multi-Slot Enhanced Broadcast Paging

 The base station may send a broadcast message using this method without regard to whether Periodic Enhanced Broadcast Paging is enabled or disabled (see 3.6.2.4.2.2.3).

- When using this method, the base station shall send the enhanced broadcast page in a
- sufficient number of Forward Common Control Channel slots such that it may be received

 by any mobile station that is operating in the slotted mode. The enhanced broadcast page then directs mobile stations to a subsequent Broadcast Control Channel slot.

 The base station shall not send an enhanced broadcast page that directs a mobile station to receive a broadcast message on the Primary Broadcast Control Channel.

 The base station shall not send a broadcast message on the Forward Common Control Channel.

3.6.2.4.2.1.2.1.2 Method 2: Periodic Enhanced Broadcast Paging

 If the base station sends a broadcast message using this method, then the base station shall enable Periodic Enhanced Broadcast Paging (see 3.6.2.4.2.2.3).

- To deliver a broadcast message using this method, the base station should perform the following:
- <sup>12</sup> The base station should first include an enhanced broadcast page for each
- broadcast message to be sent, in a page that is sent on the Forward Common
- Control Channel in the first slot of the next broadcast paging cycle (see
- 2.6.2.1.1.3.3). The base station should then send the corresponding broadcast
- messages in the Broadcast Control Channel slots specified in 3.6.2.4.2.2.4.

 The base station shall not send an enhanced broadcast page that directs a mobile station to receive a broadcast message on the Primary Broadcast Control Channel.

 The base station shall not send a broadcast message on the Forward Common Control Channel.

3.6.2.4.2.1.2.2 Duplicate Broadcast Message Transmission

 If the base station sends an enhanced broadcast page and an associated broadcast message more than once when Periodic Enhanced Broadcast Paging is enabled (see 24 3.6.2.4.2.2.3), then all repetitions of the enhanced broadcast page should be sent within  $4 \times$ **(B** + 7) slots of the slot in which the enhanced broadcast page was first sent.  $(B + 7)$  is the duration of the broadcast paging cycle as defined in 2.6.2.1.1.3.3).

 When a base station sends an enhanced broadcast page when Periodic Enhanced Broadcast Paging is enabled (see 3.6.2.4.2.2.3), and the base station has a second, different broadcast message to send which contains identical BURST\_TYPE and BC\_ADDR fields, then the base 30 station shall wait  $4 \times (\mathbf{B} + 7)$  paging slots after the first slot of the broadcast paging cycle containing the final sending of the first broadcast message or enhanced broadcast page before sending the second, different enhanced broadcast page.

3.6.2.4.2.1.2.3 Periodic Enhanced Broadcast Paging

 The base station uses the BCAST\_INDEX fields of the *MC-RR Parameters Message* to specify the current state of Periodic Enhanced Broadcast Paging to all mobile stations.

 To enable Periodic Enhanced Broadcast Paging, the base station shall set the BCAST\_INDEX field to a non-zero unsigned 3-bit number equal to the broadcast slot cycle

index as defined in 2.6.2.1.1.3.3.

 To indicate that Periodic Enhanced Broadcast Paging is either disabled or is not supported by the base station, the base station shall set the BCAST\_INDEX field to '000'.

3.6.2.4.2.1.2.4 Broadcast Message Slot Determination

 When a base station uses broadcast message announcement, it shall determine the slot in which to send the corresponding broadcast message using the following procedures:

- The base station shall consider an enhanced broadcast page to have been sent in the Forward Common Control Channel slot in which the page message containing the enhanced broadcast page began.
- The reference slot is defined as the Forward Common Control Channel slot in which the enhanced broadcast page was sent.

 • The base station shall send a first transmission of the broadcast message announced by the enhanced broadcast page in the Broadcast Control Channel slot 13 which begins 40 ms  $\times$  (1 + TIME OFFSET) later than the beginning of the slot in which the page message containing the enhanced broadcast page began. The base station may send a repetition of the broadcast message announced by the enhanced broadcast page in the Broadcast Control Channel slot which begins 40 ms  $17 \times (1 + REPEAT$  TIME OFFSET) later than the Broadcast Control Channel slot in which the first transmission began.

3.6.2.5 Quick Paging Channel Processing

 The base station may support a Quick Paging Channel. The base station may transmit up to three Quick Paging Channels on each supported CDMA Channel.

 When a Quick Paging Channel is supported, the base station shall transmit paging indicators to the mobile station in the assigned positions in the assigned Quick Paging Channel slot. The base station shall set the paging indicators to "ON" if the mobile station is operating in the slotted mode and is to receive the Paging Channel or Forward Common Control Channel in the assigned Paging Channel or Forward Common Control Channel slot following its assigned Quick Paging Channel slot.

 When the base station changes CONFIG\_MSG\_SEQ, the base station should set the paging indicators for all mobile stations to "ON" for each Quick Paging Channel slot for a time interval T (in units of 1.28 seconds), such that

$$
T = N \times 2^{MAX\_SLOT\_CYCLE\_INDEX},
$$

where N is an integer greater than or equal to one.

 If the base station supports configuration change indicators on the Quick Paging Channel, when the base station changes CONFIG\_MSG\_SEQ, the base station shall set all configuration change indicators to "ON" for each Quick Paging Channel slot for a time <sup>36</sup> interval of T<sub>31m</sub> seconds. At all other times, the base station shall set all configuration change indicators to "OFF".

If the base station does not support configuration change indi cators on the Quick Paging

Channel, then the base station shall set all configuration change indicators to "OFF".

When the base station sends a broadcast message using Multi-Slot Broadcast Message

Transmission (see 3.6.2.4.1.2.1.1), the base station should set all paging indicators to "ON"

for the Quick Paging Channel slot which begins 100 ms prior to the beginning of the

Paging Channel slot in which the broadcast message begins.

When the base station sends an enhanced broadcast page using Multi-Slot Enhanced

Broadcast Paging (see 3.6.2.4.2.1.2.1.1), the base station should set all paging indicators to

"ON" for the Quick Paging Channel slot which begins 100 ms prior to the beginning of the

 Forward Common Control Channel slot in which the message containing the enhanced broadcast page begins.

 When the base station sends an enhanced broadcast page using Periodic Enhanced Broadcast Paging (see 3.6.2.4.2.1.2.1.2), the base station should set all broadcast indicators to "ON" for the Quick Paging Channel broadcast slot which begins 100 ms prior to the beginning of the Forward Common Control Channel slot in which the message containing the enhanced broadcast page begins. At all other times, the base station shall set all broadcast indicators for a Quick Paging Channel broadcast slot to "OFF".

The base station shall set all reserved indicators to "OFF".

3.6.2.5.1 Quick Paging Channel Determination

- To determine the mobile station's assigned Quick Paging Channel, the base station shall use the hash function specified in 2.6.7.1 with the following inputs:
- <sup>21</sup> IMSI\_S based on the IMSI with which the mobile station registered (see 2.3.1)
- Number of Quick Paging Channels which the base station transmits on the mobile station's assigned CDMA Channel.
- 3.6.2.5.2 Quick Paging Channel Slot Determination
- The mobile station's assigned Quick Paging Channel slots are those slots for which
- 26  $((t+5)/4]$  PGSLOT) mod  $(16 \times T) = 0$ ,

where t is the System Time in frames, PGSLOT is selected in the range 0 to 2047 by using

 the hash function specified in 2.6.7.1, and T is the slot cycle length in units of 1.28 seconds such that

- $T = 2^i$ . 30  $T = 2^1$ ,
- and i is the slot cycle index.
- 3.6.2.5.3 Paging Indicator Position Determination

 To determine the mobile station's assigned paging indicators, the base station shall use the same formula as used by the mobile station (see 2.6.2.1.2.2).

- 3.6.2.5.4 Configuration Change Indicator Position Determination
- Configuration change indicators are transmitted on the first Quick Paging Channel.

 If the Quick Paging Channel data rate is 2400 bps (indicator rate is 4800 bps), the bit positions of the first pair of configuration change indicators in a Quick Paging Channel slot shall be the last two bits in the first 40 ms half of the Quick Paging Channel slot. The bit positions of the second pair of configuration change indicators in a Quick Paging Channel slot shall be the last two bits in the Quick Paging Channel slot.

 If the Quick Paging Channel data rate is 4800 bps (indicator rate is 9600 bps), the bit positions of the first four configuration change indicators in a Quick Paging Channel slot shall be the last four bits in the first 40 ms half of the Quick Paging Channel slot. The bit position of the second four configuration change indicators in a Quick Paging Channel slot

shall be the last four bits in the Quick Paging Channel slot.

- 3.6.2.5.5 Broadcast Indicator Position Determination
- Broadcast indicators are transmitted on the first Quick Paging Channel.
- On the first Quick Paging Channel, if the Quick Paging Channel data rate is 2400 bps (indicator rate is 4800 bps), the broadcast indicator positions are described as follows:
- The two Quick Paging Channel bit positions prior to the last two bits in the first 40 ms half of a Quick Paging Channel broadcast slot are broadcast indicators. The two Quick Paging Channel bit positions prior to the last two bits in a Quick Paging Channel broadcast slot are also broadcast indicators.
- On the first Quick Paging Channel, if the Quick Paging Channel data rate is 4800 bps (indicator rate is 9600 bps), the broadcast indicator positions are described as follows:
- <sup>21</sup> The four Quick Paging Channel bit positions prior to the last four bits in the first 40 ms half of a Quick Paging Channel broadcast slot are broadcast indicators. The four Quick Paging Channel bit positions prior to the last four bits in a Quick Paging Channel broadcast slot are also broadcast indicators.
- 3.6.2.5.6 Reserved Indicator Positions
- On the first Quick Paging Channel, if the Quick Paging Channel data rate is 2400 bps (indi cator rate is 4800 bps), the reserved indicator positions are described as follows:
- The two Quick Paging Channel bit positions prior to the last two bits in the first 40 ms half of a Quick Paging Channel slot that is not a Quick Paging Channel Broadcast slot are reserved. The two Quick Paging Channel bit positions prior to the last two bits in a Quick Paging Channel slot that is not a Quick Paging Channel Broadcast slot are also reserved.
- On the first Quick Paging Channel, if the Quick Paging Channel data rate is 4800 bps (indicator rate is 9600 bps), the reserved indicator positions are described as follows:
- The four Quick Paging Channel bit positions prior to the last four bits in the first 40 ms half of a Quick Paging Channel slot that is not a Quick Paging Channel Broadcast slot are reserved. The four Quick Paging Channel bit positions prior to the last four bits in a Quick Paging Channel slot that is not a Quick Paging Channel Broadcast slot are also reserved.

On Quick Paging Channels other than the first Quick Paging Channel, if the Quick Paging

Channel data rate is 2400 bps (indicator rate is 4800 bps), the reserved indicator positions

- are described as follows:
- The last four Quick Paging Channel bit positions in the first 40 ms half of a Quick Paging Channel slot are reserved. The last four Quick Paging Channel bit positions in a Quick Paging Channel slot are also reserved.

 On Quick Paging Channels other than the first Quick Paging Channel, if the Quick Paging Channel data rate is 4800 bps (indi cator rate is 9600 bps), the reserved indicator positions are described as follows:

- The last eight Quick Paging Channel bit positions in the first 40 ms half of a Quick Paging Channel slot are reserved. The last eight Quick Paging Channel bit positions in a Quick Paging Channel slot are also reserved.
- 3.6.3 Access Channel and Enhanced Access Channel Processing

 During *Access Channel Processing*, the base station monitors the Access Channel to receive messages which the mobile station sends while the mobile station is in the *System Access State*.

- Each Access Channel is associated with a Paging Channel. Up to 32 Access Channels can be associated with a Paging Channel. The number of Access Channels associated with a particular Paging Channel is specified in the *Access Parameters Message* sent on that
- Paging Channel.
- If the base station supports Access Channels, the base station shall continually monitor all Access Channels associated with each Paging Channel that the base station transmits.

If the base station supports Enhanced Access Channels, then during *Enhanced Access* 

*Channel Processing*, the base station monitors the Enhanced Access Channel to receive

 messages which the mobile station sends while the mobile station is in the *System Access State*.

Each Enhanced Access Channel is associated with a Forward Common Control Channel.

Up to 32 Enhanced Access Channels can be associated with a Forward Common Control

Channel. The number of Enhanced Access Channels associated with a particular Forward

Common Control Channel is specified in the *Enhanced Access Parameters Message* sent on

the Broadcast Control Channel.

If the base station supports Enhanced Access Channel, the base station shall continually

monitor all Enhanced Access Channels associated with each Forward Common Control

Channel that the base station transmits.

### 3.6.3.1 Reserved

#### 3.6.3.2 Reserved

3.6.3.3 Response to Page Response Message

 If the base station receives a *Page Response Message*, the base station should send a *Channel Assignment Message*, an *Extended Channel Assignment Message*, or a *Release Order*. The base station may also start authentication procedures (see 2.3.12), start TMSI assignment procedures (see 2.3.15), send a *Data Burst Message*, or request status information records with the *Status Request Message*. If the base station is operating with the mobile station in Band Class 0, the base station may also request the status information records with the *Status Request Order*.

 If the base station sends the *Extended Channel Assignment Message*, the base station may include more than one pilot to be in the Active Set.

 If the base station sends a *Channel Assignment Message* or an *Extended Channel Assignment Message*, the base station shall perform the following:

- If the message directs the mobile station to a CDMA Traffic Channel, the base station shall begin *Traffic Channel Processing* (see 3.6.4) for the mobile station.
- <sup>17</sup> If the message directs the mobile station to an 800 MHz wide analog voice channel, the base station shall follow the procedure described in [6].
- If the message directs the mobile station to an 800 MHz narrow analog voice channel, the base station shall follow the procedure described in 3.6.5A of [22].
- Layer 3 shall send a *mobile station inactive on common channel* indication to Layer 2 (see 3.1.1.2.2 of [4]).
- 3.6.3.4 Response to Orders
- No requirements.
- 3.6.3.5 Response to Origination Message

 If the base station receives an *Origination Message,* the base station should send a *Channel Assignment Message,* an *Extended Channel Assignment Message,* an *Intercept Order,* a *Reorder Order,* a *Release Order,* a *Retry Order*, a *PACA Message,* or a *Service Redirection Message.* The base station may also commence authentication procedures (see 2.3.12) or TMSI assignment procedures (see 2.3.15). The base station may also request status information records with the *Status Request Message*. If the base station is operating with the mobile station in Band Class 0, the base station may also request status information records with the *Status Request Order*.

 If the base station sends the *Extended Channel Assignment Message*, the base station may include more than one pilot to be in the Active Set.

- If the base station sends a *Channel Assignment Message* or an *Extended Channel Assignment*
- *Message*, the base station shall perform the following:
- If the message directs the mobile station to a CDMA Traffic Channel, the base station shall begin *Traffic Channel Processing* (see 3.6.4) for the mobile station.
- <sup>3</sup> If the message directs the mobile station to an 800 MHz wide analog voice channel, the base station shall follow the procedure described in [2].
- If the message directs the mobile station to an 800 MHz narrow analog voice channel, the base station shall follow the procedure described in 3.6.5A of [22].
- 
- The base station shall raise a *mobile station inactive on common channel* indication for the mobile station.

 If the base station sends a *Channel Assignment Message,* the base station shall not set RESPOND equal to '0' when ASSIGN\_MODE = '001', ASSIGN\_MODE = '010', or ASSIGN\_MODE = '101'. If the base station sends an *Extended Channel Assignment Message,* 12 the base station shall not set RESPOND equal to '0' when ASSIGN MODE = '001' or ASSIGN MODE = '010'

3.6.3.6 Response to Registration Message

 If the base station receives a *Registration Message*, the base station may send a *Registration Accepted Order*, a *Registration Rejected Order*, or a *Service Redirection Message*. The base station may also start authentication procedures (see 2.3.12), may start TMSI assignment procedures (see 2.3.15), or may request status information records with the *Status Request Message*. If the base station is operating with the mobile station in Band Class 0, the base station may also request the status information records with a *Status Request Order*.

 If the *Registration Message* specifies a power-down registration, Layer 3 shall send a *mobile station inactive on common channel* indication to Layer 2 (see 3.1.1.2.2 of [4]).

- 3.6.3.7 Response to Data Burst Message
- No requirements.
- 3.6.3.8 Reserved
- 3.6.3.9 Re served
- 3.6.3.10 Service Redirection

If the base station sends a *Service Redirection Message* to the mobile station, Layer 3 shall

send a *mobile station inactive on common channel* indication to Layer 2 (see 3.1.1.2.2 of [4]).

- 3.6.4 Traffic Channel Processing
- During *Traffic Channel Processing*, the base station uses the Forward and Reverse Traffic

Channels to communicate with the mobile station while the mobile station is in the

- *Mobile Station Control on the Traffic Channel State*.
- Traffic Channel processing consists of the following substates:
- *Traffic Channel Initialization Substate* In this substate, the base station begins transmitting on the Forward Traffic Channel and receiving on the Reverse Traffic Channel.
- *Traffic Channel Substate* In this substate, the base station exchanges Traffic Channel frames with the mobile station in accordance with the current service configuration. While in this substate, one or more Call Control instances can be activated (see 3.6.8).
- *Release Substate* In this substate, the base station disconnects the calls and the physical channels.
- 3.6.4.1 Special Functions and Actions

 The base station performs the following special functions and actions in one or more of the Traffic Channel processing substates:

3.6.4.1.1 Forward Traffic Channel Power Control

When the base station enables Forward Traffic Channel power control, the mobile station

 reports frame error rate statistics to the base station using the *Power Measurement Report Message*.

 The base station may enable Forward Traffic Channel power control using the *System Parameters Message* sent on the Paging Channel and the *Power Control Parameters Message* sent on the Forward Traffic Channel. The base station may enable Forward Traffic Channel power control using the *MC-RR Parameters Message* sent on the Broadcast Control Channel and the *Power Control Parameters Message* sent on the Forward Traffic Channel. The base station may enable periodic reporting which causes the mobile station to report frame error rate statistics at specified intervals. The base station may also enable threshold reporting which causes the mobile station to report frame error rate statistics when the frame error rate reaches a specified threshold.<sup>24</sup>

- The base station may use the reported frame error rate statistics to adjust the transmit power of the Forward Traffic Channel.
- 3.6.4.1.2 Service Configuration and Negotiation

 $\overline{a}$ 

 During Traffic Channel operation, the mobile station and base station communicate through the exchange of Forward and Reverse Traffic Channel Configurations. The mobile station and base station use a common set of attributes for building and interpreting Traffic Channel frames. This set of attributes, referred to as a service configuration, consists of both negotiable and non-negotiable pa rameters.

The set of negotiable service configuration parameters consists of the following:

In this section the term base station may imply multiple cells or sectors.

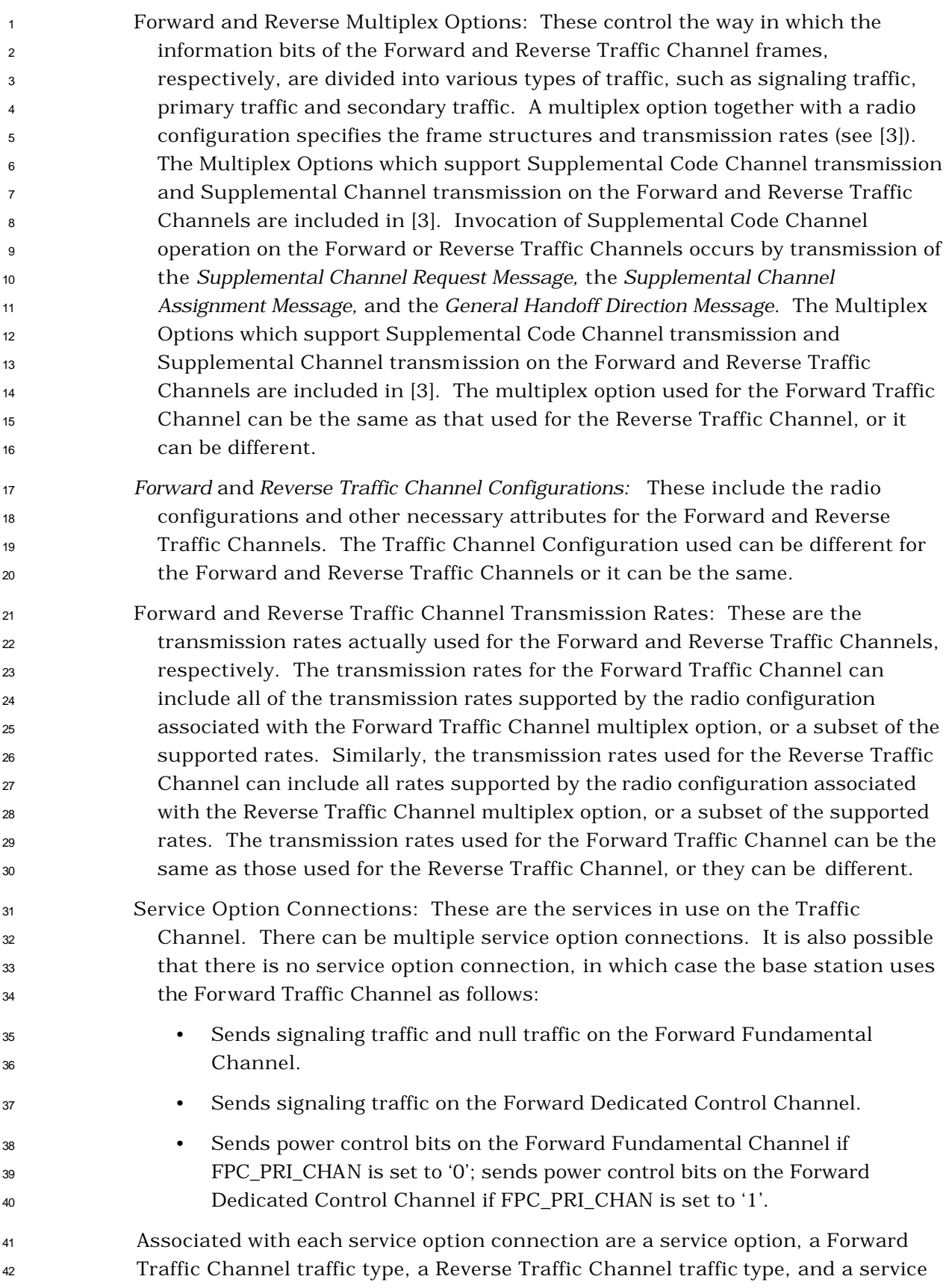

 option connection reference. The associated service option formally defines the way in which traffic bits are processed by the mobile station and base station. The associated Forward and Reverse Traffic Channel traffic types specify the types of traffic used to support the service option. A service option can require the use of a particular type of traffic, such as primary or secondary, or it can accept more than one traffic type. A service option can be one-way, in which case it can be supported on the Forward Traffic Channel only or the Reverse Traffic Channel only. Alternatively, a service option can be two-way, in which case it can be supported on the Forward and Reverse Traffic Channels simultaneously. Connected service options can also invoke operation on Supplemental Code Channels in either one or both of the Forward and Reverse Traffic Channels by negotiating a multiplex option that supports operation on Supplemental Code Channels (see [3] for Multiplex Options applicable to Supplemental Code Channels), and by using the appropriate Supplemental Code Channel related messages (i.e., the *Supplemental Channel Request Message,* the *Supplemental Channel Assignment Message,* and the *General Handoff Direction Message).* After Supplemental Code Channels have been assigned by the base station, the connected service option can transmit primary and/or secondary traffic on Supplemental Code Channels. Connected service options can also invoke operation on Supplemental Channels in either one or both of the Forward and Reverse Traffic Channels by negotiating a multiplex option that supports operation on Supplemental Channels (see [3] for Multiplex Options applicable to Supplemental Channels) and by using the appropriate Supplemental Channel related messages (i.e., the *Supplemental Channel Request Message*, the *Universal Handoff Direction Message*, the *Supplemental Channel Request Mini Message*, the *Extended Supplemental Channel Assignment Message*, the *Forward Supplemental Channel Assignment Mini Message*, and the *Reverse Supplemental Channel Assignment Mini Message*). After Supplemental Channels have been assigned by the base station, the connected service option can transmit primary and/or secondary traffic on Supplemental Channels. The associated service option connection reference provides a means for uniquely identifying the service option connection. The reference serves to resolve ambiguity when there are multiple service option connections in use.

 The non-negotiable service configuration parameters are sent from the base station to the mobile stations only, and consist of the following:

*Reverse Pilot Gating Rate*: This controls the way in which the reverse pilot is gated on the

Reverse Pilot Channel. The base station specifies the reverse pilot gating rate to be

used in the *Service Connect Message*, the *General Handoff Direction Message*, and the

*Universal Handoff Direction Message*.

- *Forward and Reverse Power Control Parameters:* These consist of forward power control
- operation mode, outer loop power control parameters (e.g. target frame error rate,
- $_3$  minimum  $\rm E_{b}/N_{t}$  setpoint, and maximum  $\rm E_{b}/N_{t}$  setpoint) for the Forward Fundamental
- Channel and Forward Dedicated Control Channel, and Power Control Subchannel
- indicator which indicates where the mobile station is to perform the primary inner loop
- estimation and the base station is to multiplex the Power Control Subchannel.
- *Logical to Physical Mapping*: This is a table of logical to physical mapping entries, consisting of service reference identifier, logical resource, physical resource, forward flag, reverse
- flag, and priority.
- *Partition Table*: The base station may include this table to specify the number of bits allocated for each service in the Fundamental Channel or Dedicated Control Channel.
- *SCH LTU Size Table*: The base station may include this table to specify the number of bits per supplemental channel LTU.
- Information related to Variable Rate feature (the capability to support rate determination) on Forward and Reverse Supplemental Channels
- Information related to Flexible Rate feature (the capability to support non-listed rates) on
- Forward and Reverse Fundamental Channel, Dedicated Control Channel, and
- Supplemental Channels

 The mobile station can request a default service configuration associated with a service option at call origination, and can request new service configurations during Traffic Channel operation. A requested service configuration can differ greatly from its predecessor or it can be very similar. For example, the mobile station can request a service configuration in which all of the service option connections are different from those of the existing configuration; or the mobile station can request a service configuration in which the existing service option connections are maintained with only minor changes, such as a different set of transmission rates or a different mapping of service option connections to Forward and Reverse Traffic Channel traffic types.

 If the mobile station requests a service configuration that is acceptable to the base station, they both begin using the new service configuration. If the mobile station requests a service configuration that is not acceptable to the base station, the base station can reject the requested service configuration or propose an alternative service configuration. If the base station proposes an alternative service configuration, the mobile station can accept or reject the base station's proposed service configuration, or propose yet another service configuration. This process, called service negotiation, ends when the mobile station and base station find a mutually acceptable service configuration, or when either the mobile station or base station rejects a service configuration proposed by the other.

 It is also possible for the base station to request a default service configuration, associated with a service option, when paging the mobile station and to request new service configurations during Traffic Channel operation. The service negotiation proceeds as described above, but with the roles of the mobile station and base station reversed.

 For CDMA mode operation in Band Class 0, the mobile station and base station can also use an alternative method for negotiating a service configuration known as service option negotiation. Service option negotiation is similar to service negotiation, but offers less flexibility for specifying the attributes of the service configuration. During service option negotiation, the base station or mobile station specifies only which service option is to be used. There is no facility for explicitly specifying the multiplex options, traffic types or transmission rates to be used on the Forward and Reverse Traffic Channels in conjunction with the service option. Instead, implicit service configuration attributes are assumed. In particular, the Forward and Reverse Multiplex Options and transmission rates are assumed to be the default multiplex options and transmission rates associated with the requested service option, and the traffic type for both the Forward and Reverse Traffic Channels is assumed to be primary traffic. Furthermore, a service configuration established using service option negotiation is restricted to having only a single service option connection.

 At mobile station origination and termination, the type of negotiation to use, either service negotiation or service option negotiation, is indicated in the *Channel Assignment Message.* Service negotiation is always used with the *Extended Channel Assignment Message*. If a CDMA-to-CDMA hard handoff occurs during the call, the type of negotiation to use following the handoff is indicated in the *Extended Handoff Direction Message*, *General Handoff Direction Message,* or *Universal Handoff Direction Message.*

For CDMA mode operation in Band Class 1, only service negotiation is to be used.

- The following messages are used to support service negotiation:
- *Service Request Message:* The mobile station can use this message to propose a service configuration, or to accept or reject a service configuration proposed in a *Service Response Message*. The base station can use this message to propose a service configuration, or to reject a service configuration proposed in a *Service Response Message*.
- *Service Response Message:* The mobile station can use this message to accept or reject a service configuration proposed in a *Service Request Message*, or to propose an alternative service configuration. The base station can use this message to reject a service configuration proposed in a *Service Request Message*, or to propose an alternative service configuration.
- *Service Connect Message:* The base station can use this message to accept a service configuration proposed in a *Service Request Message* or *Service Response Message*, and instruct the mobile station to begin using the service configuration. The base station may use this message to instruct the mobile station to use the stored service configuration (that is, both the Service Configuration information record and the Non-negotiable Service Configuration information record) if the 16-bit CRC computed over the new service configuration (see 2.6.11) matches the SYNC\_ID that the mobile station has reported in the *Origination Message* or *Page Response Message*.
- *Service Connect Completion Message:* The mobile station can use this message

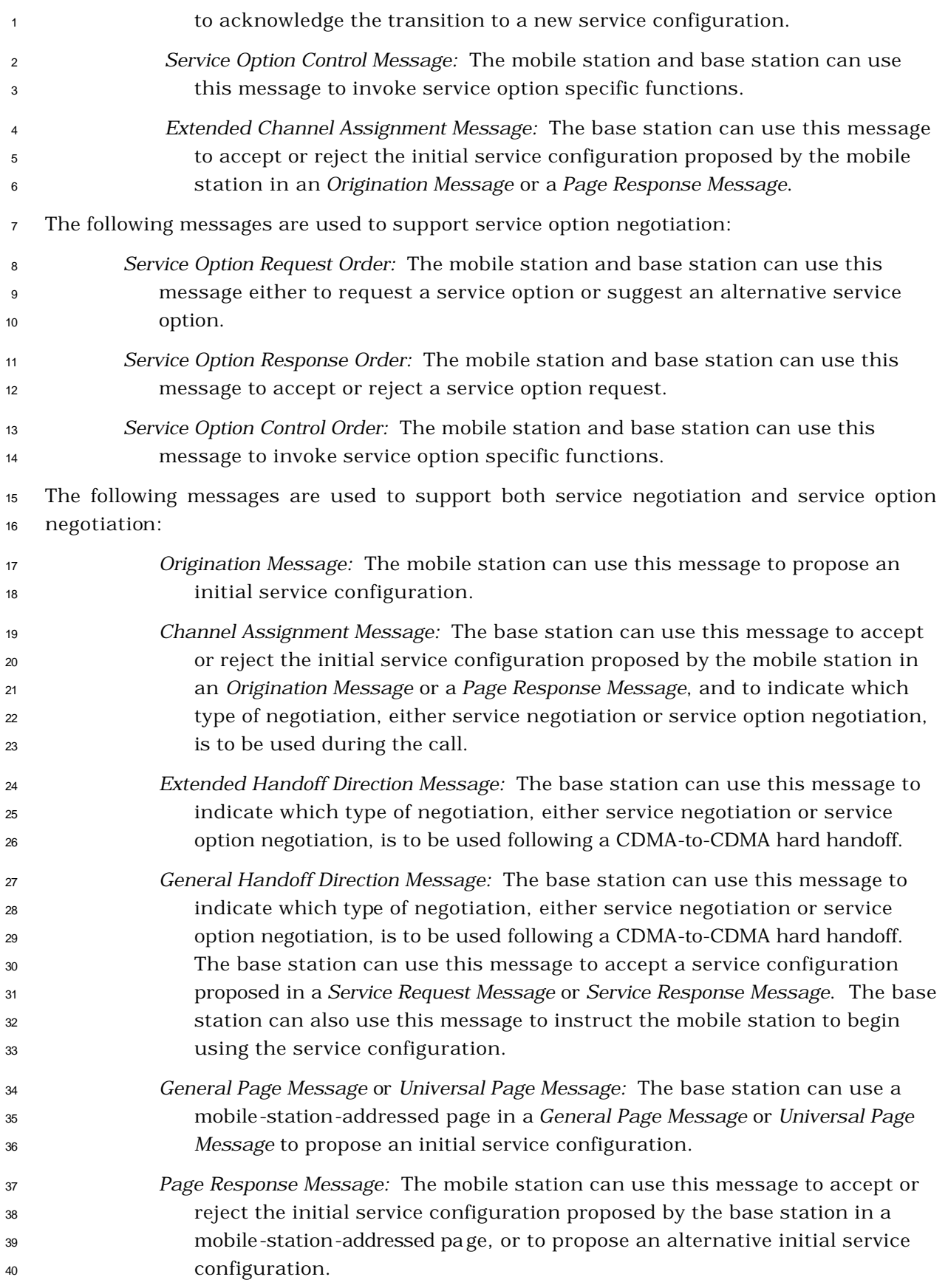

- *Status Request Message:* The base station can use this message to request service capability information from the mobile station. *Status Response Message:* The mobile station can use this message to return the service capability information requested by the base station in a *Status Request Message*. *Extended Status Response Message:* The mobile station can use this message to return the service capability information requested by the base station in a *Status Request Message*. *Universal Handoff Direction Message:* The base station can use this message to indicate which type of negotiation, either service negotiation or service option negotiation, is to be used following a CDMA-to-CDMA hard handoff. The base station can use this message to accept a service configuration proposed in *a Service Request Message* or *Service Response Message*. The base station can also use this message to instruct the mobile station to begin using the service configuration.
- 3.6.4.1.2.1 Use of Variables

3.6.4.1.2.1.1 Maintaining the Service Request Sequence Number

 The base station shall maintain a service request sequence number variable, SERV\_REQ\_NUM, for use with service negotiation. Upon beginning Traffic Channel processing, the base station shall set SERV\_REQ\_NUM to 0. Each time the base station sends a new *Service Request Message*, it shall set the SERV\_REQ\_SEQ field of the message to the current value of SERV\_REQ\_NUM and shall then set SERV\_REQ\_NUM equal to 23 (SERV REQ NUM + 1) modulo 8.

3.6.4.1.2.1.2 Maintaining the Service Connect Sequence Number

 The base station shall maintain a service connect sequence number variable, SERV\_CON\_NUM, for use with service negotiation. Upon beginning Traffic Channel processing, the base station shall set SERV\_CON\_NUM to 0. Each time the base station sends a new *Service Connect Message*, a *General Handoff Direction Message*, or a *Universal Handoff Direction Message* containing a service configuration record, it shall set the SERV\_CON\_SEQ field of the message to the current value of SERV\_CON\_NUM and shall 31 then set SERV\_CON\_NUM equal to (SERV\_CON\_NUM + 1) modulo 8.

- 3.6.4.1.2.1.3 Assigning Service Option Connection References
- When the base station assigns a service option connection reference for use in identifying
- a new service option connection during service negotiation, the base station shall use the
- following criteria:
- The base station shall not assign a reference equal to '00000000'; and
- The base station shall not assign a reference that is associated with a service option connection of the current service configuration; and

## If there was a previous service configuration, the base station shall not assign a reference that was associated with a service option connection of the previous service configuration.

3.6.4.1.2.1.4 Maintaining the Service Negotiation Indicator Variable

 The base station shall maintain a service negotiation indicator variable, SERV\_NEG, to indicate which type of negotiation to use, either service negotiation or service option negotiation. The base station shall set SERV\_NEG to enabled whenever service negotiation is to be used, and shall set SERV\_NEG to disabled whenever service option 9 negotiation is to be used. The precise rules for setting SERV\_NEG are specified in 3.6.4.2 and 3.6.6.2.2.2.

For CDMA operation in Band Class 1, the base station shall set SERV\_NEG to enabled.

3.6.4.1.2.1.5 Maintaining the Service Option Request Number

 The base station shall maintain a service option request number variable, SO\_REQ, for use with service option negotiation. The base station shall set SO\_REQ to a special value, NULL, if the base station does not have an outstanding service option request. If the base station has an outstanding service option request, the base station shall set SO\_REQ to the 17 number of the service option associated with the outstanding request.

3.6.4.1.2.2 Service Subfunctions

 As illustrated in Figure 3.6.4.1.2.2-1, the base station supports service configuration and negotiation by performing the following set of service subfunctions.

- *Normal Service Subfunction* While this subfunction is active, the base station processes service configuration requests from the mobile station and sends service configuration requests to the mobile station.
- *Waiting for Service Request Message Subfunction* While this subfunction is active, the base station waits to receive a S*ervice Request Message*.
- *Waiting for Service Response Message Subfunction* While this subfunction is active, the base station waits to receive a *Service Response Message*.
- *Waiting for Service Action Time Subfunction* While this subfunction is active, the base station waits for the action time associated with a new service configuration.
- *Waiting for Service Connect Completion Message Subfunction* While this subfunction is active, the base station waits to receive a *Service Connect Completion Message*.
- *SO Negotiation Subfunction* While this subfunction is active and the base station is operating in Band Class 0, the base station supports service option negotiation with the mobile station.

 The *SO Negotiation Subfunction* supports service option negotiation. All of the other service subfunctions support service negotiation.

 At any given time during Traffic Channel processing, only one of the service subfunctions is active. For example, when the base station first begins Traffic Channel processing, either the *Normal Service Subfunction* or the *SO Negotiation Subfunction* is active. Each of 4 the other service subfunctions may become active in response to various events which occur during the Traffic Channel substates. Typically, the base station processes events pertaining to service configuration and negotiation in accordance with the requirements for the active service subfunction. However, some Traffic Channel substates do not allow for the processing of certain events pertaining to service configuration and negotiation, or specify requirements for processing such events which supersede the requirements of the active service subfunction. 

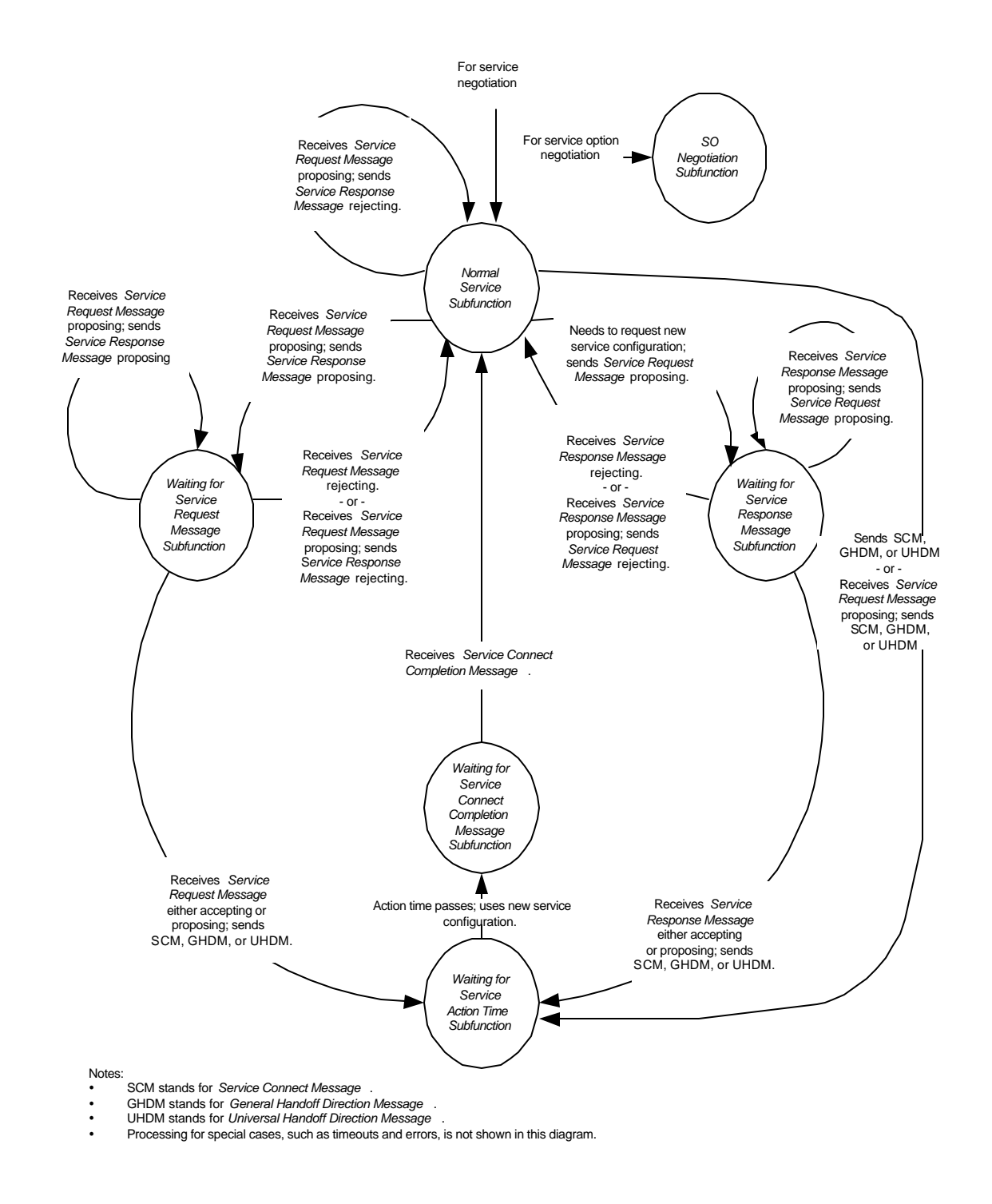

<sup>2</sup> **Figure 3.6.4.1.2.2-1. Base Station Service Subfunctions**

1

3

## 3.6.4.1.2.2.1 Normal Service Subfunction

While this subfunction is active, the base station processes service configuration requests

from the mobile station and sends service configuration requests to the mobile station.

- While the *Normal Service Subfunction* is active, the base station shall perform the following:
- The base station shall process Forward and Reverse Traffic Channel frames in accordance with the current service configuration. The base station shall discard any Reverse Traffic Channel frame which has a format that is not supported by the base station. The base station may discard any type of Reverse Traffic Channel traffic that is not signaling traffic and is not part of the current service configuration.
- To initiate service negotiation for a new service configuration, the base station shall send a *Service Request Message* to propose the new service configuration and shall activate the *Waiting for Service Response Message Subfunction*.
- For any service option connection that is part of the current service configuration, the base station may send a *Service Option Control Message* to invoke a service option specific function in accordance with the requirements for the associated service option.
- The base station may send a *Service Connect Message*, a *General Handoff Direction Message*, or a *Universal Handoff Direction Message* containing a service configuration record. If the base station sends this message, the base station shall activate the *Waiting for Service Action Time Subfunction*.
- If SERV\_NEG changes from enabled to disabled (see 3.6.6.2.2.2, 3.6.6.2.2.10, and 3.6.6.2.2.11), the base station shall activate the *SO Negotiation Subfunction*.
- If the base station receives one of the following service negotiation messages, the base station shall process the message according to the specified requirements, if any:
- 1. *Service Connect Completion Message*
- 2. *Service Option Control Message:* If the service option connection specified by the message is part of the current service configuration, and the service option specified by the message is the same as the service option associated with the service option connection, the base station shall process the message in accordance with the requirements for the service option.
- 3. *Service Request Message:* The base station shall process the message as follows:
- If the purpose of the message is to propose a service configuration, the base station shall process the message as follows:
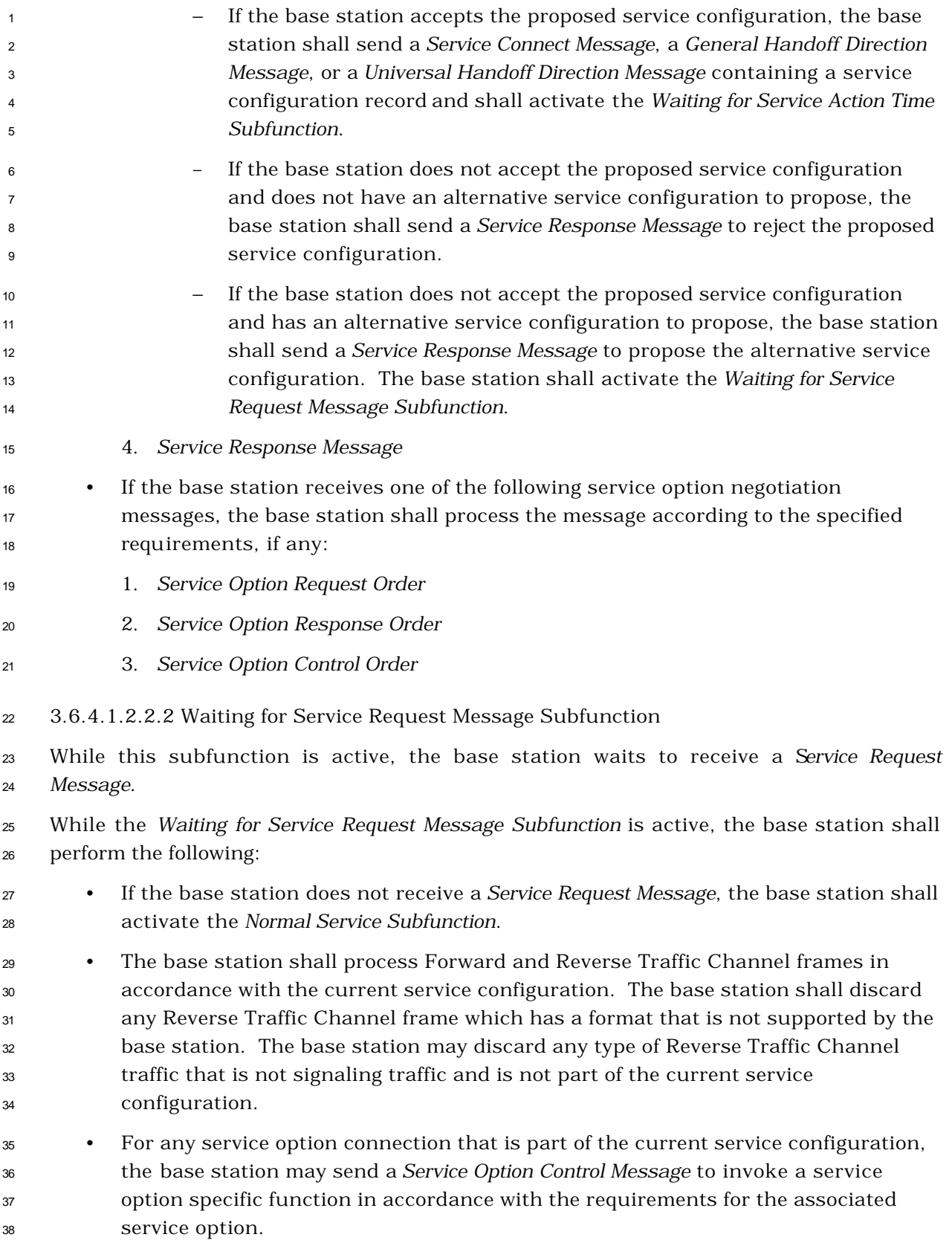

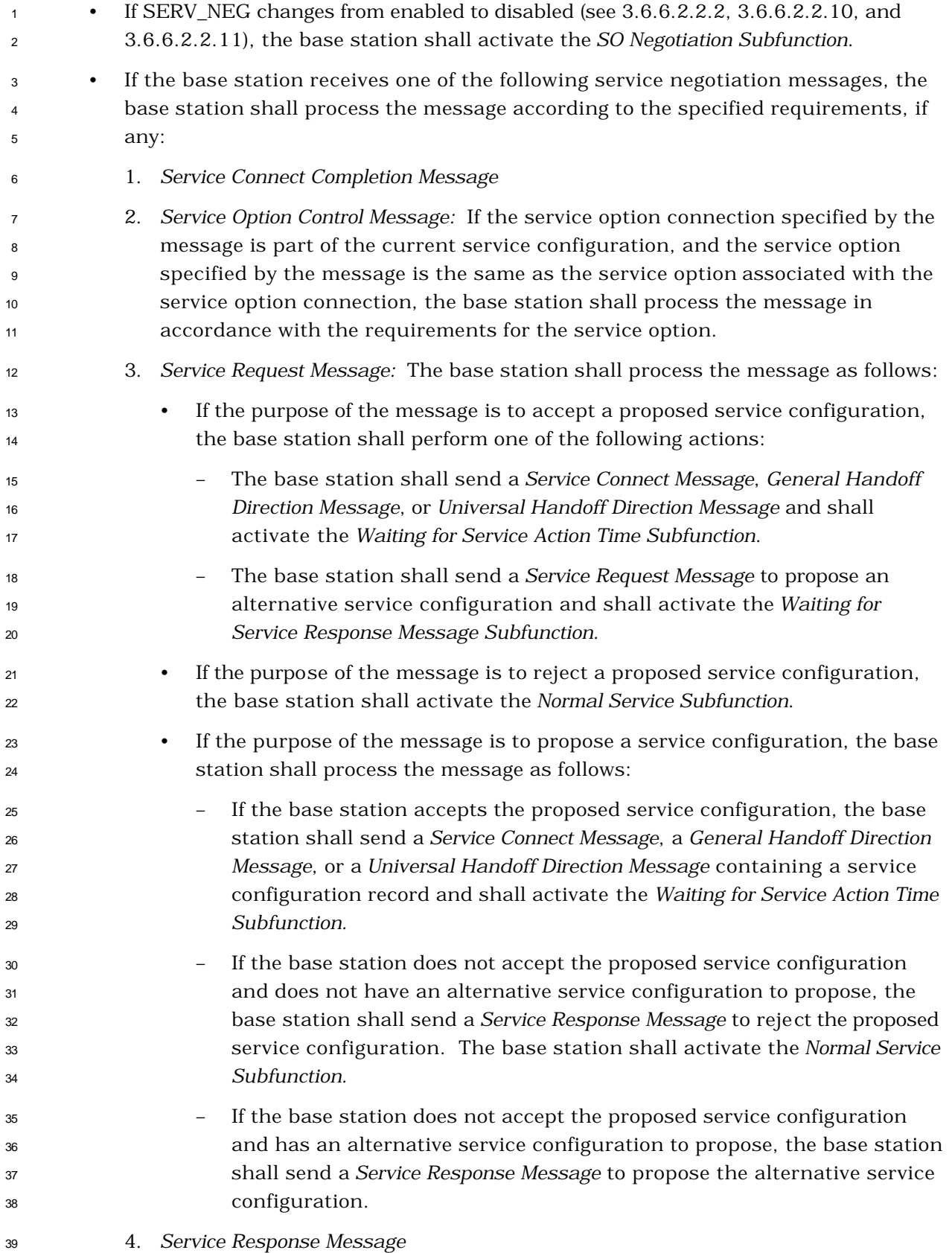

 • If the base station receives one of the following service option negotiation messages, the base station shall process the message according to the specified requirements, if any:

- 1. *Service Option Request Order*
- 2. *Service Option Response Order*
- 3. *Service Option Control Order*
- 3.6.4.1.2.2.3 Waiting for Service Response Message Subfunction

 While this subfunction is active, the base station waits to receive a *Service Response Message*.

- While the *Waiting for Service Response Message Subfunction* is active, the base station shall perform the following:
- If the base station does not receive a *Service Response Message,* the base station shall activate the *Normal Service Subfunction.*
- The base station shall process Forward and Reverse Traffic Channel frames in accordance with the current service configuration. The base station shall discard any Reverse Traffic Channel frame which has a format that is not supported by the base station. The base station may discard any type of Reverse Traffic Channel traffic that is not signaling traffic and is not part of the current service configuration.
- For any service option connection that is part of the current service configuration, the base station may send a *Service Option Control Message* to invoke a service option specific function in accordance with the requirements for the associated service option.
- If SERV\_NEG changes from enabled to disabled (see 3.6.6.2.2.2, 3.6.6.2.2.10, and 3.6.6.2.2.11), the base station shall activate the *SO Negotiation Subfunction*.
- If the base station receives one of the following service negotiation messages, the base station shall process the message according to the specified requirements, if any:
- 1. *Service Connect Completion Message*
- 2. *Service Option Control Message:* If the service option connection specified by the message is part of the current service configuration, and the service option specified by the message is the same as the service option associated with the service option connection, the base station shall process the message in accordance with the requirements for the service option.
- 3. *Service Request Message:* The base station should not process the layer 3 fields of the message.
- 4. *Service Response Message:* The base station shall process the message as follows:

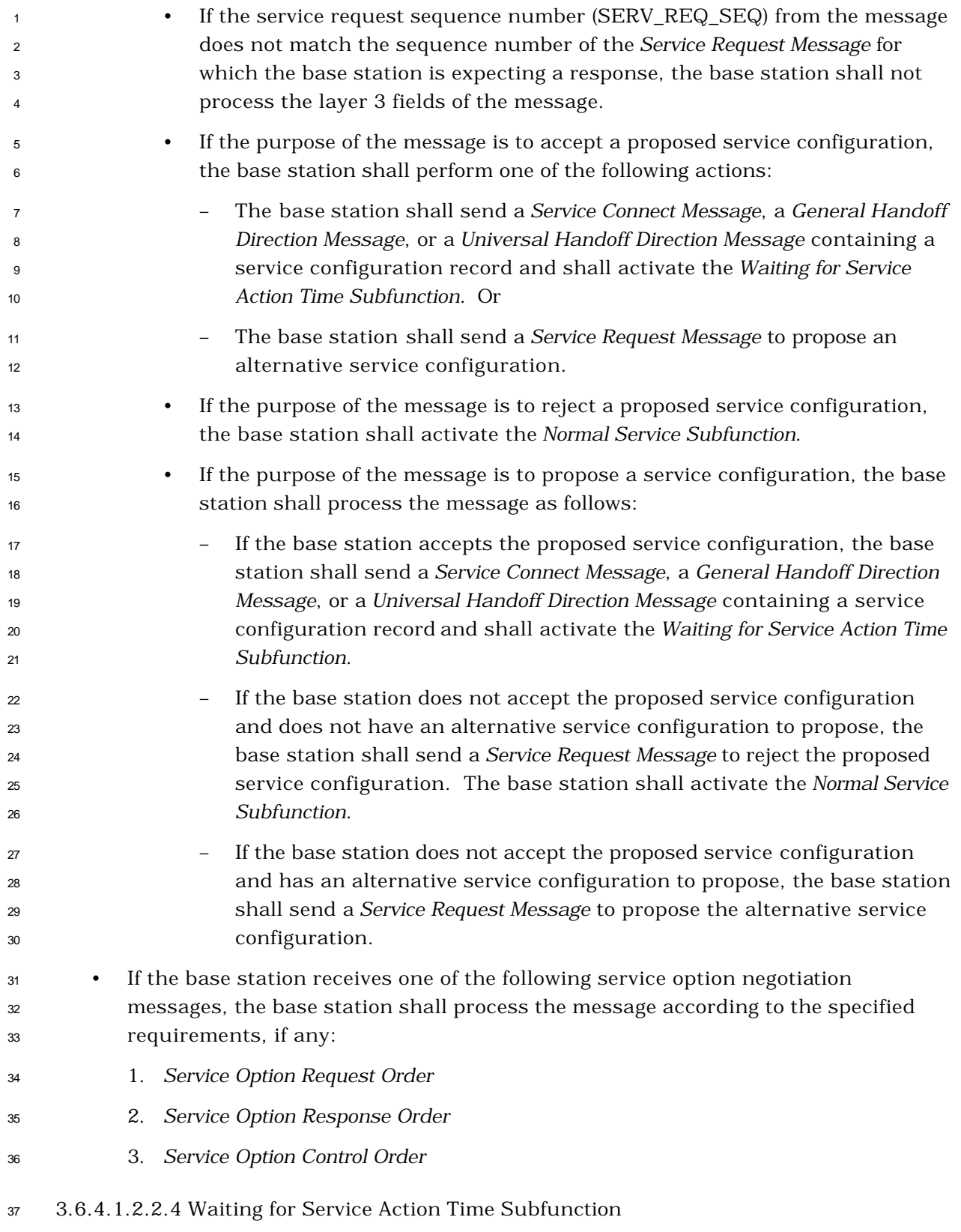

While this subfunction is active, the base station waits for the action time associated with

a new service configuration.

 While the *Waiting for Service Action Time Subfunction* is active, the base station shall perform the following:

 • Prior to the action time associated with the *Service Connect Message*, a *General Handoff Direction Message*, or *Universal Handoff Direction Message* containing a service configuration record, the base station shall process Forward and Reverse Traffic Channel frames in accordance with the current service configuration. The base station shall discard any Reverse Traffic Channel frame which has a format that is not supported by the base station. The base station may discard any type of Reverse Traffic Channel traffic that is not signaling traffic and is not part of the current service configuration.

- At the action time associated with the *Service Connect Message*, *General Handoff Direction Message*, or *Universal Handoff Direction Message* containing a service configuration record, the base station shall begin to use the service configuration specified by the *Service Connect Message*, the *General Handoff Direction Message*, or the *Universal Handoff Direction Message* containing a service configuration record, as the current service configuration and shall begin to process Forward and Reverse Traffic Channel frames accordingly. The base station shall activate the *Waiting for Service Connect Completion Message Subfunction*.
- If SERV\_NEG changes from enabled to disabled (see 3.6.6.2.2.2, 3.6.6.2.2.10, and 3.6.6.2.2.11), the base station shall activate the *SO Negotiation Subfunction*.
- <sup>21</sup> If the base station receives one of the following service negotiation messages, the base station shall process the message according to the specified requirements, if any:
- 1. *Service Connect Completion Message*
- 2. *Service Option Control Message:* If the service option connection specified by the message is part of the current or pending service configuration, and the service option specified by the message is the same as the service option associated with the service option connection, the base station shall process the message in accordance with the requirements for the service option.
- 3. *Service Request Message*
- 4. *Service Response Message*
- If the base station receives one of the following service option negotiation messages, the base station shall process the message according to the specified requirements, if any:
- 1. *Service Option Request Order*
- 2. *Service Option Response Order*
- 3. *Service Option Control Order*

3.6.4.1.2.2.5 Waiting for Service Connect Completion Message Subfunction

 While this subfunction is active, the base station waits to receive a *Service Connect Completion Message*.

 While the *Waiting for Service Connect Completion Message Subfunction* is active, the base station shall perform the following:

- If the base station does not receive a *Service Connect Completion Message*, the base station shall activate the *Normal Service Subfunction*.
- The base station shall process Forward and Reverse Traffic Channel frames in accordance with the current service configuration. The base station shall discard any Reverse Traffic Channel frame which has a format that is not supported by the base station. The base station may discard any type of Reverse Traffic Channel traffic that is not signaling traffic and is not part of the current service configuration.
- The base station shall not initiate service negotiation for a new service configuration.
- If SERV\_NEG changes from enabled to disabled (see 3.6.6.2.2.2, 3.6.6.2.2.10, and 3.6.6.2.2.11), the base station shall activate the *SO Negotiation Subfunction*.
- If the base station receives one of the following service negotiation messages, the base station shall process the message according to the specified requirements, if any:
- 1. *Service Connect Completion Message:* The base station shall activate the *Normal Service Subfunction*.
- 2. *Service Option Control Message:* If the service option connection specified by the message is part of the current service configuration, and the service option specified by the message is the same as the service option associated with the service option connection, the base station shall process the message in accordance with the requirements for the service option.
- 3. *Service Request Message*
- 4. *Service Response Message*
- If the base station receives one of the following service option negotiation messages, the base station shall process the message according to the specified requirements, if any:
- 1. *Service Option Request Order*
- 2. *Service Option Response Order*
- 3. *Service Option Control Order*

3.6.4.1.2.2.6 SO Negotiation Subfunction

While this subfunction is active, the base station supports service option negotiation with

the mobile station.

Upon activating the *SO Negotiation Subfunction,* the base station shall set SO\_REQ to NULL.

- The base station shall delete from the current service configuration any service option
- connection which does not use primary traffic on both the Forward and Reverse Traffic
- Channels.
- While the *SO Negotiation Subfunction* is active, the base station shall perform the following:
- If the current service configuration includes a service option connection, the base station shall process the received primary traffic bits in accordance with the requirements for the service option associated with the service option connection; otherwise, the base station shall discard the received primary traffic bits.
- If the current service configuration includes a service option connection, the base station shall transmit primary traffic bits in accordance with the requirements for the service option associated with the service option connection; otherwise, the base station shall transmit null traffic and power control bits on the Forward Fundamental Channel, if the Fundamental channel is present to transmit power control bits on the Forward Dedicated Control Channel, if only the Dedicated Control Channel is present.
- If the current service configuration includes a service option connection, the base station may send a *Service Option Control Order* to invoke a service option specific function in accordance with the requirements for the service option associated with the service option connection.
- To initiate service option negotiation, the base station shall set SO\_REQ to the number of the requested service option and shall send a *Service Option Request Order* containing the requested service option number.
- <sup>27</sup> If SERV NEG changes from disabled to enabled (see 3.6.6.2.2.2, 3.6.6.2.2.10, and 3.6.6.2.2.11), the base station shall activate the *Normal Service Subfunction*.
- The base station shall process a service option request received in an *Origination Message*, a *Page Response Message*, or a *Service Option Request Order* as follows:
- If the base station accepts the requested service option, the base station shall set SO\_REQ to NULL and shall send a *Service Option Response Order* accepting 33 the requested service option within  $T_{4b}$  seconds. The base station shall begin using the service configuration implied by the requested service option in accordance with the requirements for the requested service option. The implied service configuration shall include the default Forward and Reverse Multiplex Options and transmission radio configurations associated with the requested service option. This implied service configuration shall include one service option connection for which the service option connection reference is 1, for which the service option is the requested service option, and for which the Forward and Reverse Traffic Channel types are both primary traffic.

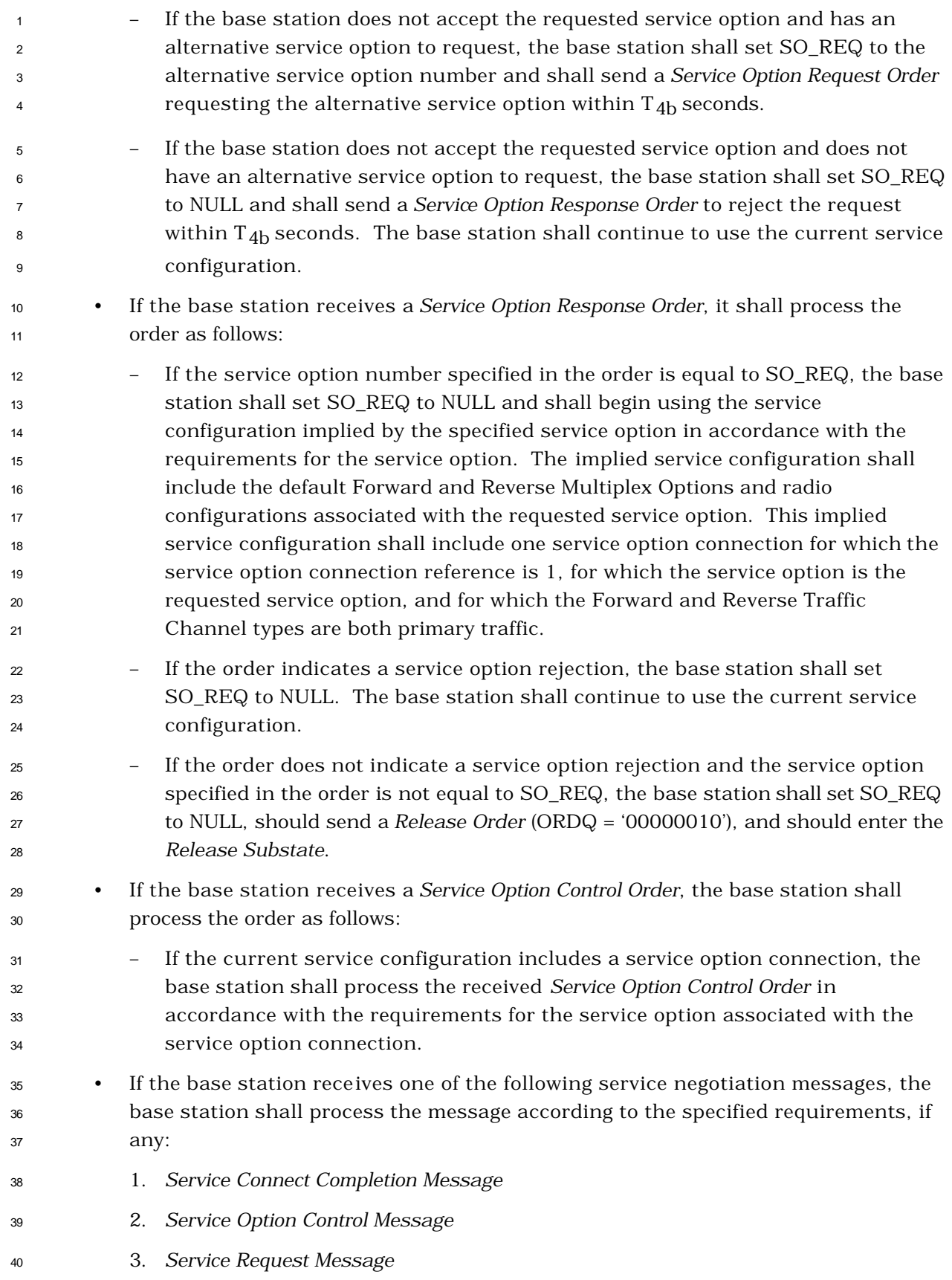

## 4. *Service Response Message*

3.6.4.1.3 Ordering of Messages

 The Layer 2 protocol does not guarantee delivery of messages in any order. If the base station requires that the mobile station receive a set of messages in a certain order, the base station shall send each message in assured mode requiring confirmation of delivery and shall wait for the confirmation of delivery of each message before transmitting the next message in the set.

3.6.4.1.4 Message Action Times

 A Forward Traffic Channel message without a USE\_TIME field or with a USE\_TIME field set to '0' has an implicit action time. A message that has its USE\_TIME field set to '1' has an explicit action time that is specified in the ACTION\_TIME field of the message.

A message with an explicit action time is called a pending message.

 Unless otherwise specified, a message having an implicit action time shall take effect no later than the first 80 ms boundary (relative to System Time) occurring at least 80 ms after the end of the frame containing the last bit of the message. A message with an explicit action time, except for a *Power Up Function Message*, shall take effect when System Time (in 80 ms units) modulo 64 becomes equal to the message's ACTION\_TIME field. A *Power Up Function Message* shall take effect ACTION\_TIME\_FRAME frames after the time when System Time (in 80 ms units) modulo 64 becomes equal to the message's ACTION\_TIME field. The difference in time between ACTION\_TIME and the end of the frame containing the last bit of the message shall be at least 80 ms.

 The base station shall support two pending messages at any given time, not including pending *Service Option Control Orders, Service Option Control Messages,* or *Power Up Function Messages.* The number of pending *Service Option Control Orders* or *Service Option Control Messages* that the base station is required to support is specific to the service option (see the relevant service option descriptions). In addition, the base station shall support one pending *Power Up Function Message*.

3.6.4.1.5 Long Code Transition Request Processing

 If a request for voice privacy is specified in the *Origination Message* or *Page Response Message,* the base station may send a *Long Code Transition Request Order* (ORDQ = '00000001') requesting a transition to the private long code.

- The base station shall process the *Long Code Transition Request Order* as follows:
- If the *Long Code Transition Request Order* requests a transition to the private long code and the base station accepts the request, the base station shall send a *Long Code Transition Request Order* (ORDQ = '00000001'). If the base station does not accept the private long code transition request, the base station shall send a *Long Code Transition Request Order* (ORDQ = '00000000').

 • If the *Long Code Transition Request Order* requests a transition to the public long code and the base station accepts the request, the base station shall send a *Long Code Transition Request Order* (ORDQ = '00000000'). If the base station does not accept the public long code transition request, the base station shall send a *Long Code Transition Request Order* (ORDQ = '00000001').

The base station shall process the *Long Code Transition Response Order* as follows:

 • If the *Long Code Transition Response Order* indicates that the mobile station accepts the long code transition requested in the *Long Code Transition Request Order* sent by the base station, the base station shall use the requested long code mask on both the Forward Traffic Channel and the Reverse Traffic Channel. The base station shall specify an explicit action time in the *Long Code Transition Request Order.* The base station shall begin using the requested long code mask using the explicit action time (see 3.6.4.1.4).

3.6.4.1.6 Processing Resource Request Messages

 The base station shall process *Resource Request Message* and *Resource Request Mini Message,* as follows:

- <sup>17</sup> The base station may send one of the messages that assign appropriate resources (e.g.
- *Extended Supplemental Channel Assignment Message, Resource Allocation Message,*
- *Resource Allocation Mini Message*, *Universal Handoff Direction Message*, *Retry Order*, etc)
- to the mobile station. If the base station sends one of these messages, the base station
- shall set PILOT\_GATING\_USE\_RATE to '0' and start transmitting the Forward Power
- Control Subchannel with the maximum rate at the action time of the message.
- The base station may send a *Retry Order* to the mobile station.
- 3.6.4.1.7 Response to Enhanced Origination Message
- If the base station receives an *Enhanced Origination Message,* the base station should perform the following:
- If the base station does not accept this call request from the mobile station, the base station should send one of the following messages:
- A *Call Assignment Message* to the mobile station, with the RESPONSE\_IND field set to '1', the ACCEPT\_IND field set to '0', and the TAG field set to the value of the TAG field of the *Enhanced Origination Message*.
- A *Retry Order* if the *Enhanced Origination Message* is for a packet data service option.
- If the base station accepts this call request from the mobile station, the base station should send a *Call Assignment Message*, *Service Connect Message*, *General Handoff Direction Message* (with the Service Configuration information record included), or *Universal Handoff Direction Message* (with the Service Configuration information record included) to assign the call:

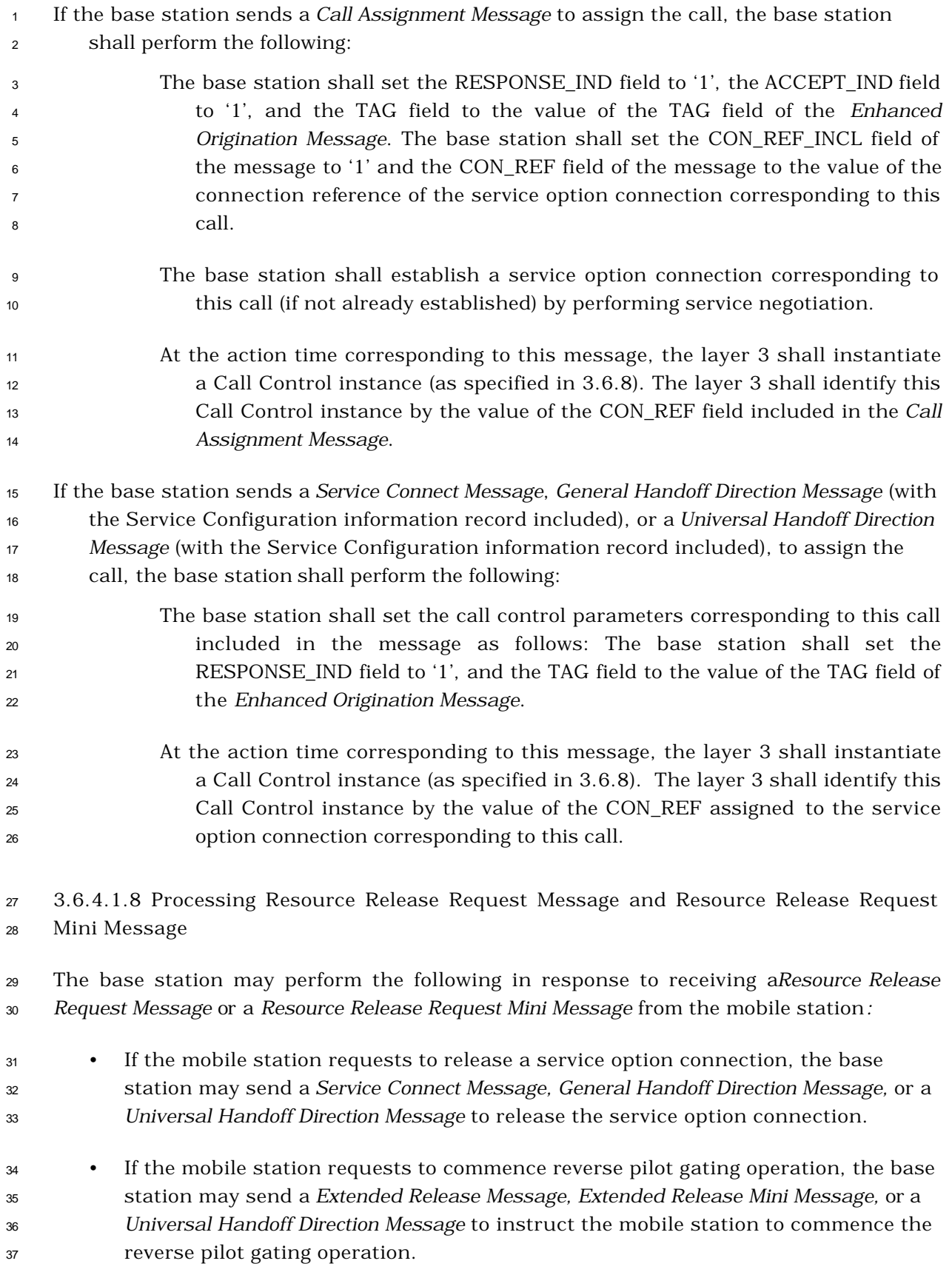

3.6.4.2 Traffic Channel Initialization Substate

 In this substate, the base station begins transmitting on the Forward Traffic Channel and acquires the Reverse Traffic Channel.

- Upon entering the *Traffic Channel Initialization Substate*, the base station shall perform the following:
- Layer 3 shall send an L2-Supervision.Request primitive to Layer 2 to reset the message acknowledgment procedures as specified in 3.2.1.1 and 3.2.2.1 of [4]. 8 • The base station shall set its Forward and Reverse Traffic Channel long code masks to the public long code mask (see [2]). • The base station shall set its Forward and Reverse Traffic Channel frame offsets (see [2]) to the frame offset assigned to the mobile station. • If the base station set the ASSIGN\_MODE field of the *Channel Assignment Message* to '000', the base station shall set SERV\_NEG to disabled. If the base station set the ASSIGN\_MODE field of the *Channel Assignment Message* to '100', the base station shall set SERV\_NEG to enabled. For operation in Band Class 1, SERV\_NEG is always equal to enabled. • If the base station uses the *Extended Channel Assignment Message*, the base station shall set the SERV\_NEG to enabled. • The base station shall determine the initial service configuration as follows: – If SERV\_NEG is equal to disabled, the initial service configuration shall include Multiplex Option 1 and Radio Configuration 1 for both the Forward and Reverse Traffic Channels, and shall include no service option connections. – If SERV\_NEG is equal to enabled and the base station set the GRANTED\_MODE field of the *Channel Assignment Message* or the *Extended Channel Assignment Message* to '00', the initial service configuration shall include the multiplex option and radio configuration for the Forward and Reverse Traffic Channels as specified by the DEFAULT\_CONFIG field, and shall include no service option connections. – If SERV\_NEG is equal to enabled and the base station set the GRANTED\_MODE field of the *Channel Assignment Message* or the *Extended Channel Assignment Message* to '01' or '10', the initial service configuration shall include the default Forward and Reverse Traffic Channel multiplex options and transmission rates corresponding to the service option requested by the mobile station in the *Origination Message*, in the case of a mobile-station-originated call, or the *Page Response Message*, in the case of a mobile station terminated call, and shall include no service option connections. • If SERV\_NEG is equal to disabled, the base station shall activate the *SO Negotiation Subfunction* (see 3.6.4.1.2.2.6); otherwise, the base station shall activate the *Normal Service Subfunction* (see 3.6.4.1.2.2.1).
- The base station shall set PILOT\_GATING\_USE\_RATE to '0'.

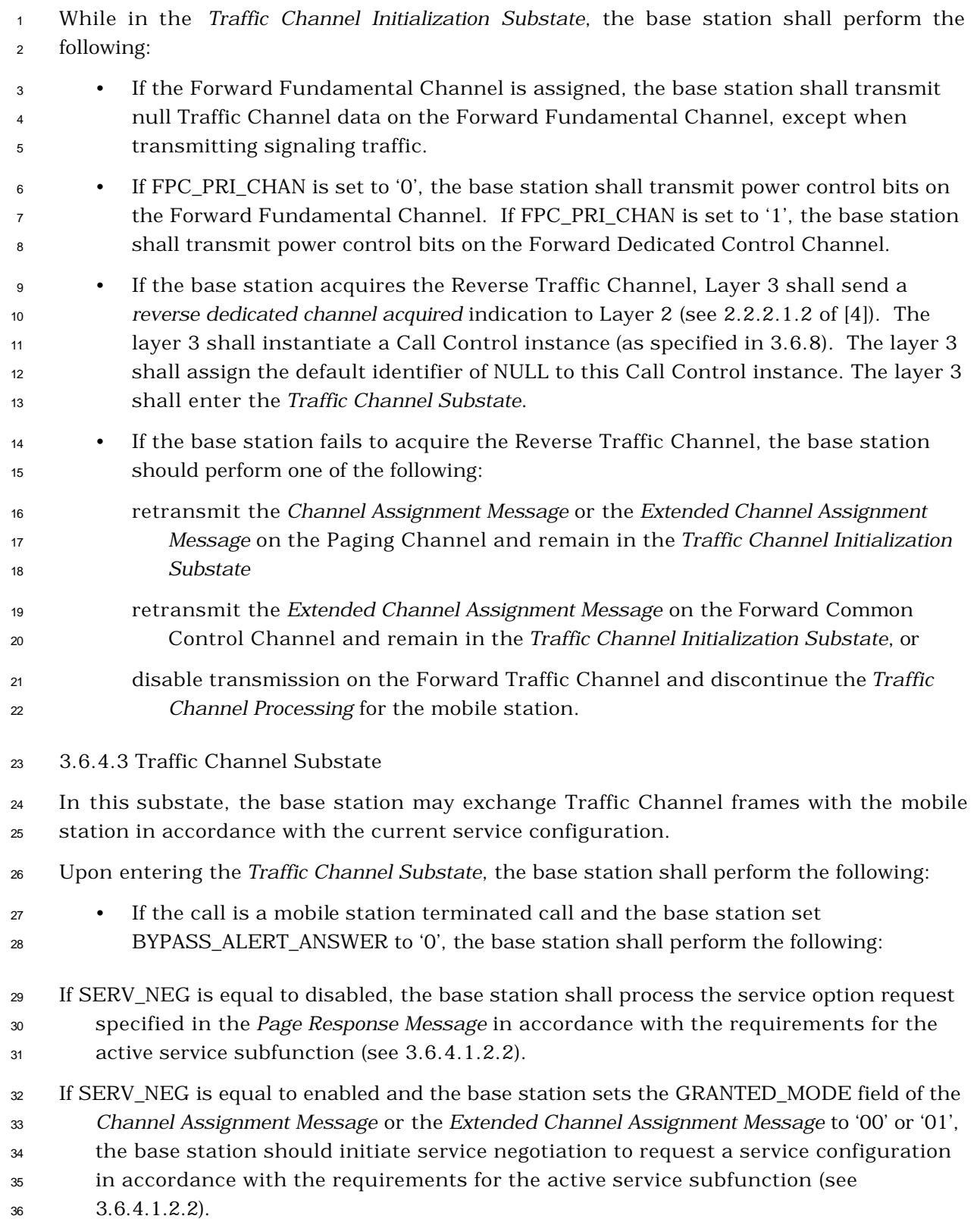

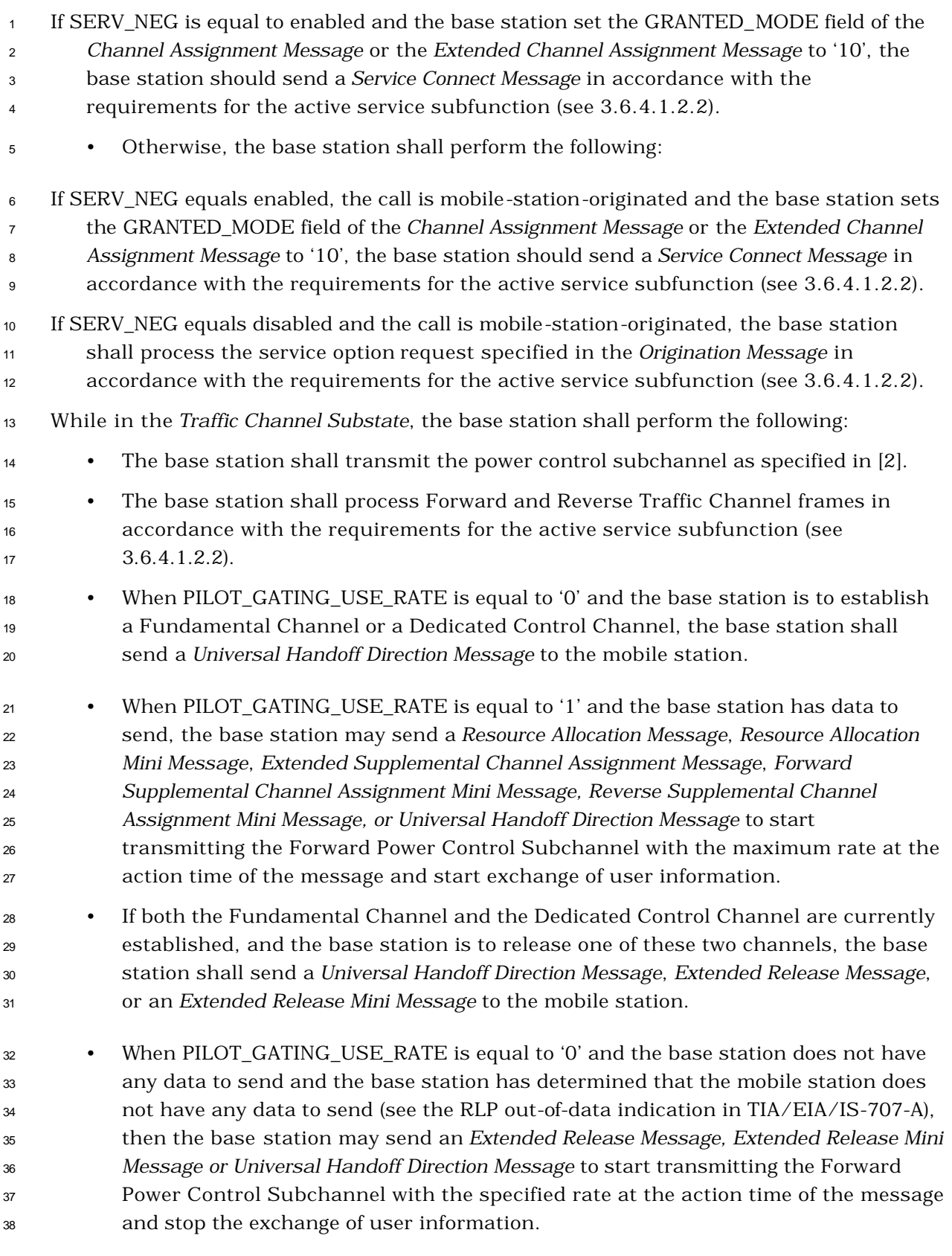

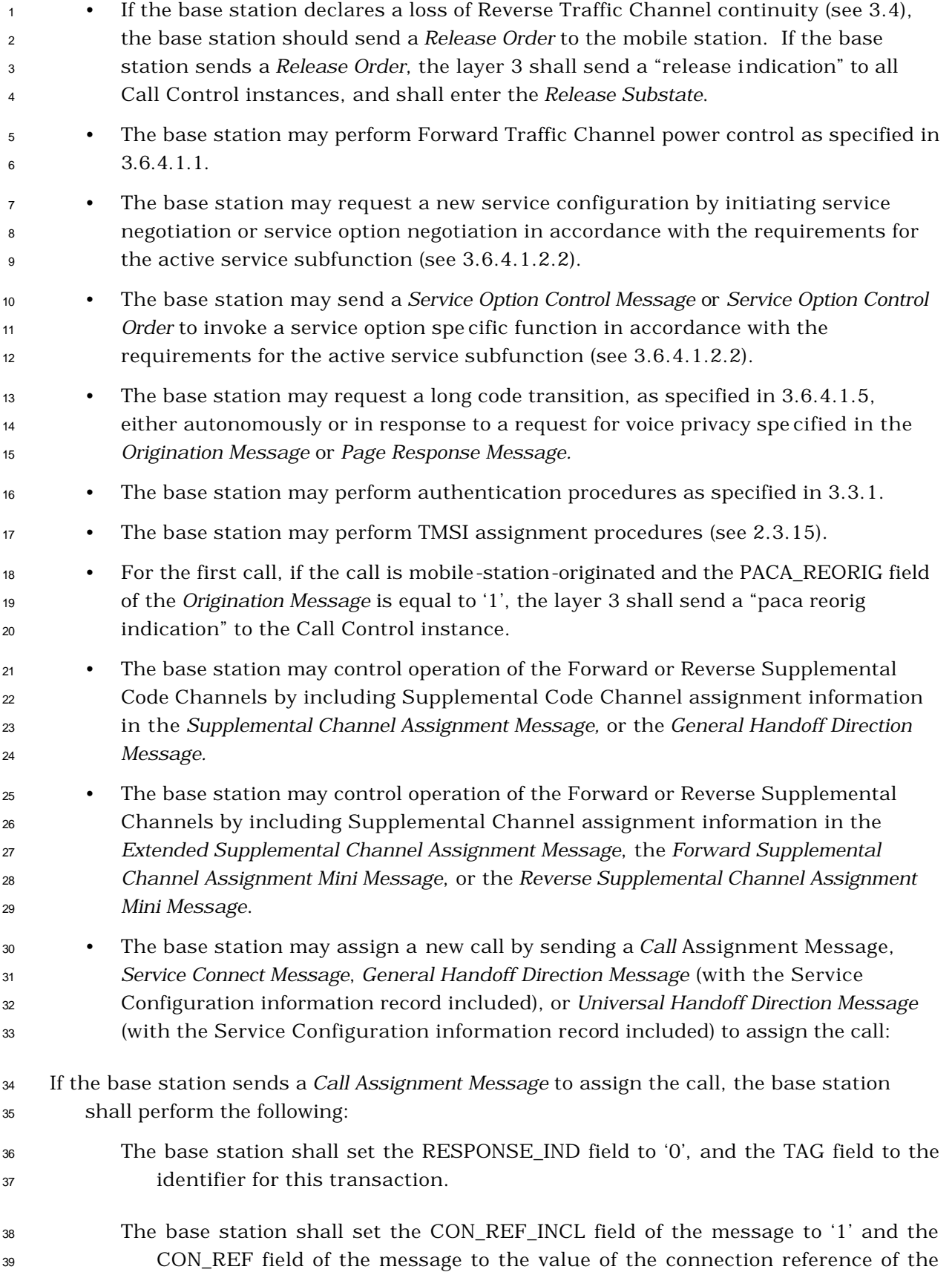

 service option connection corresponding to this call. The base station shall establish the service option connection corresponding to this call (if not already established) by performing service negotiation. At the action time corresponding to this message, the layer 3 shall instantiate a Call Control instance (as specified in 3.6.8). The layer 3 shall identify this Call Control instance by the value of the CON\_REF field included in the *Call Assignment Message*. If the base station sends a *Service Connect Message*, *General Handoff Direction Message* (with the Service Configuration information record included), or *Universal Handoff Direction Message* (with the Service Configuration information record included) to assign the call, the base station shall perform the following: The base station shall set the call control parameters corresponding to this call included in the message as follows: The base station shall set the RESPONSE\_IND field to '0', the TAG field to the identifier for this transaction, and the BYPASS\_ALERT\_ANSWER field as required. At the action time corresponding to this message, the layer 3 shall instantiate a Call Control instance (as specified in 3.6.8). The layer 3 shall identify this Call Control instance by the value of the CON\_REF assigned to the service option connection corresponding to this call. • If the layer 3 receives a 'call release request' from a Call Control instance, the layer 3 shall perform the following: If the service option connection corresponding to this call is the only one connected, the base station should send the mobile station a *Release Order* and enter the *Release Substate*. If the service option connection corresponding to this call is not the only one connected, the base station should release this service option connection. At the action time of the message, the layer 3 shall terminate this Call Control instance. • The base station may send the following messages. Some of these messages are generated by the Call Control Instance. If the base station sends a message, the base station shall comply with the specified requirements for sending the message, if any: *Alert With Information Message: Analog Handoff Direction Message:* The base station shall perform the following:

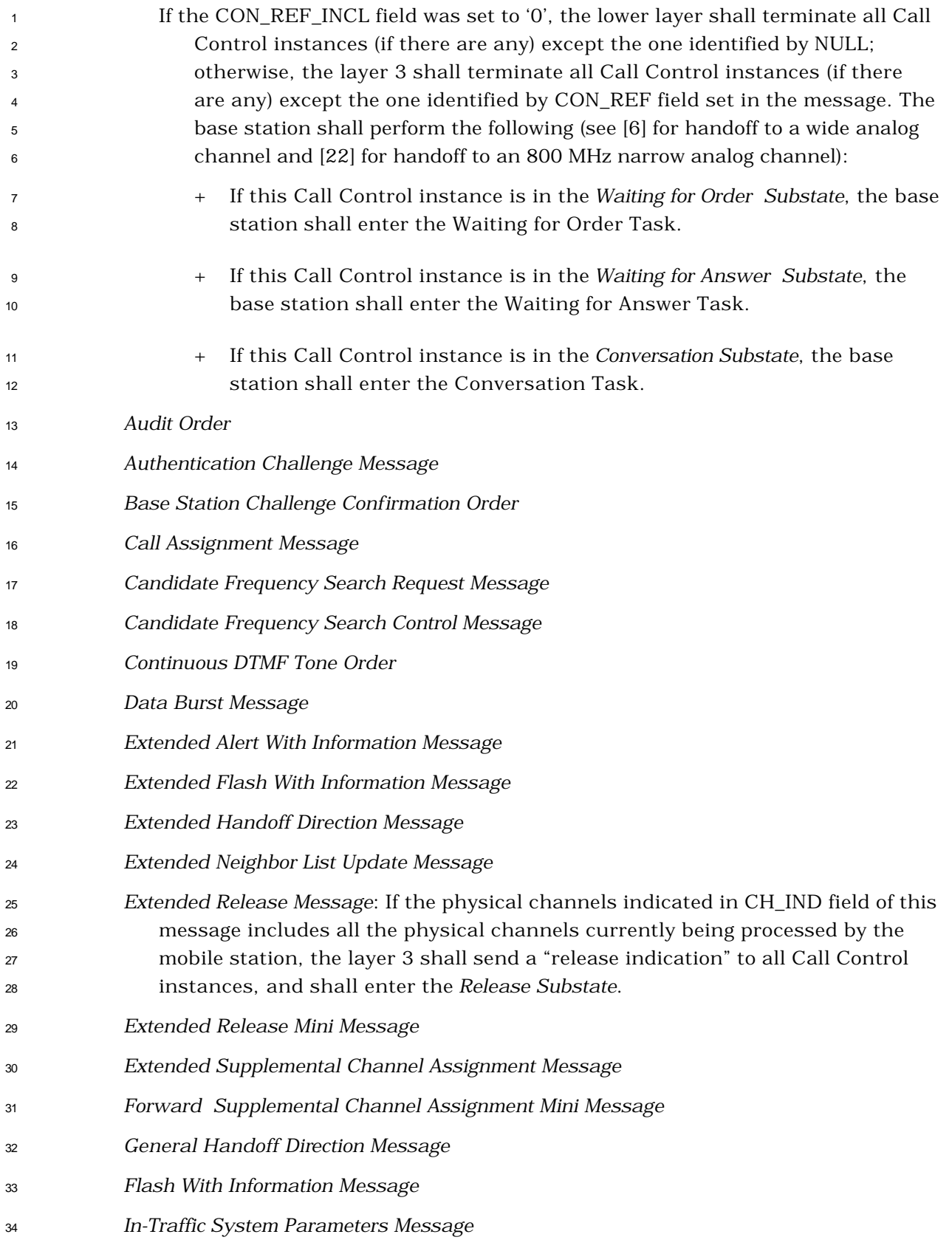

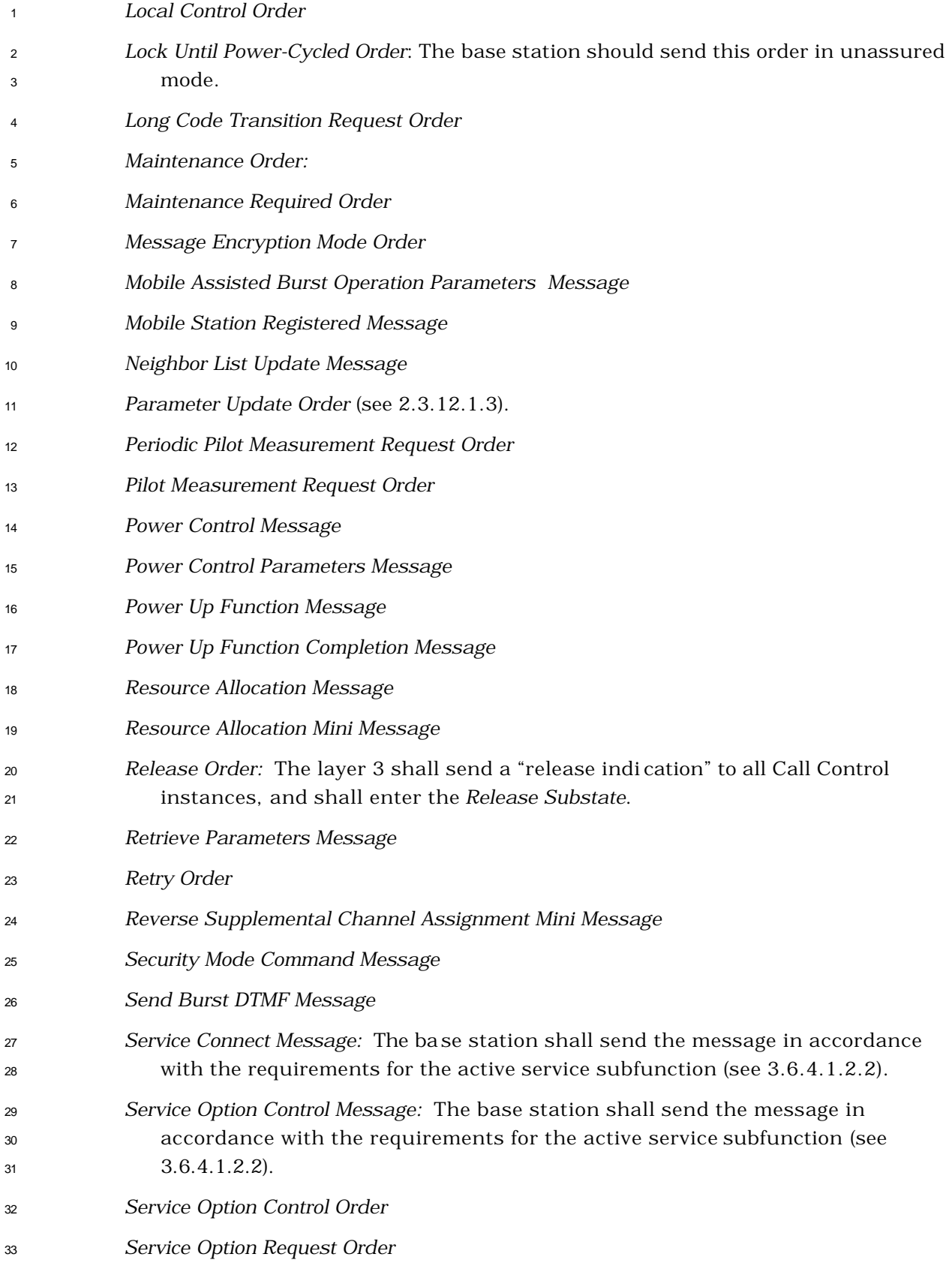

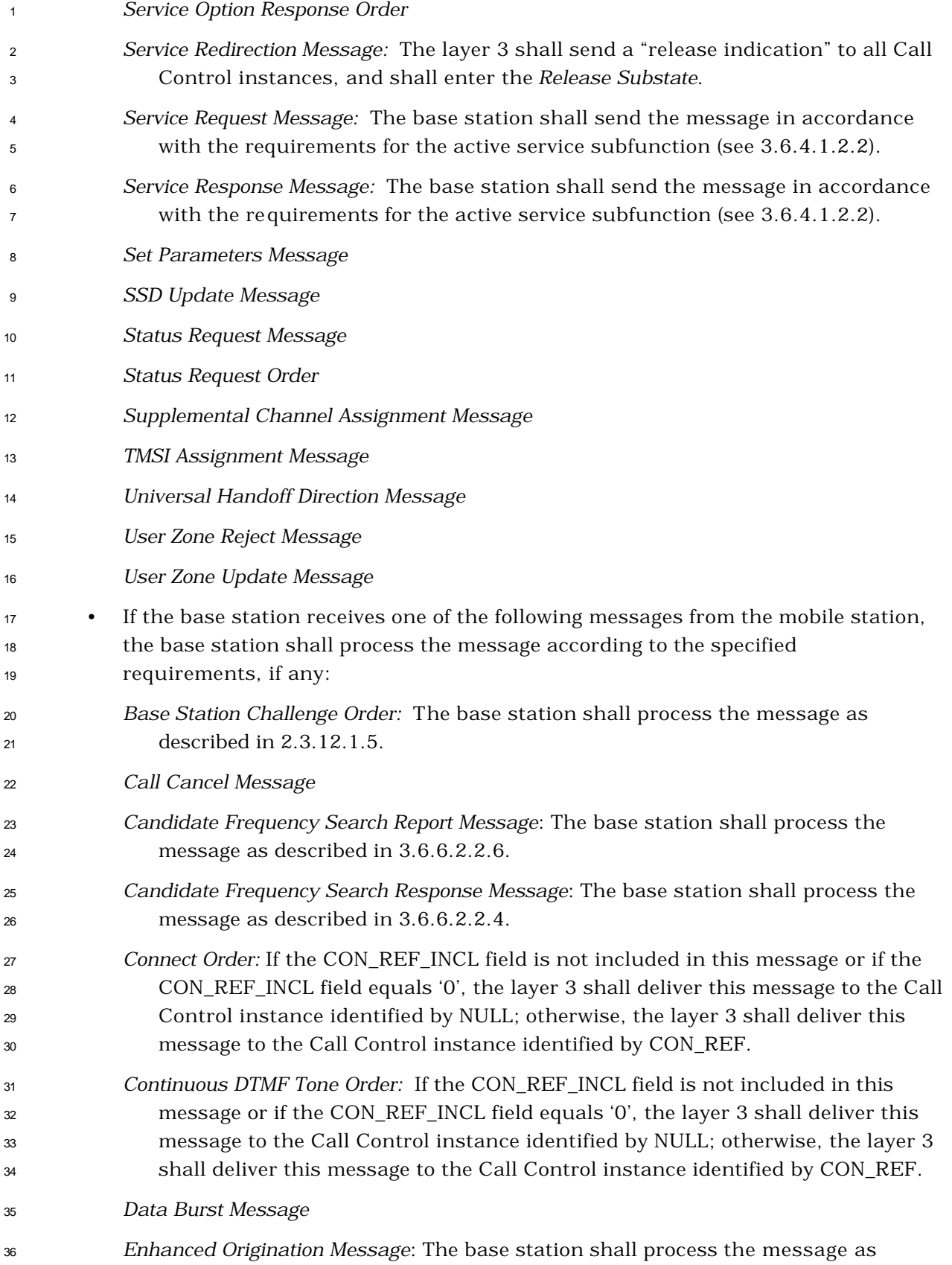

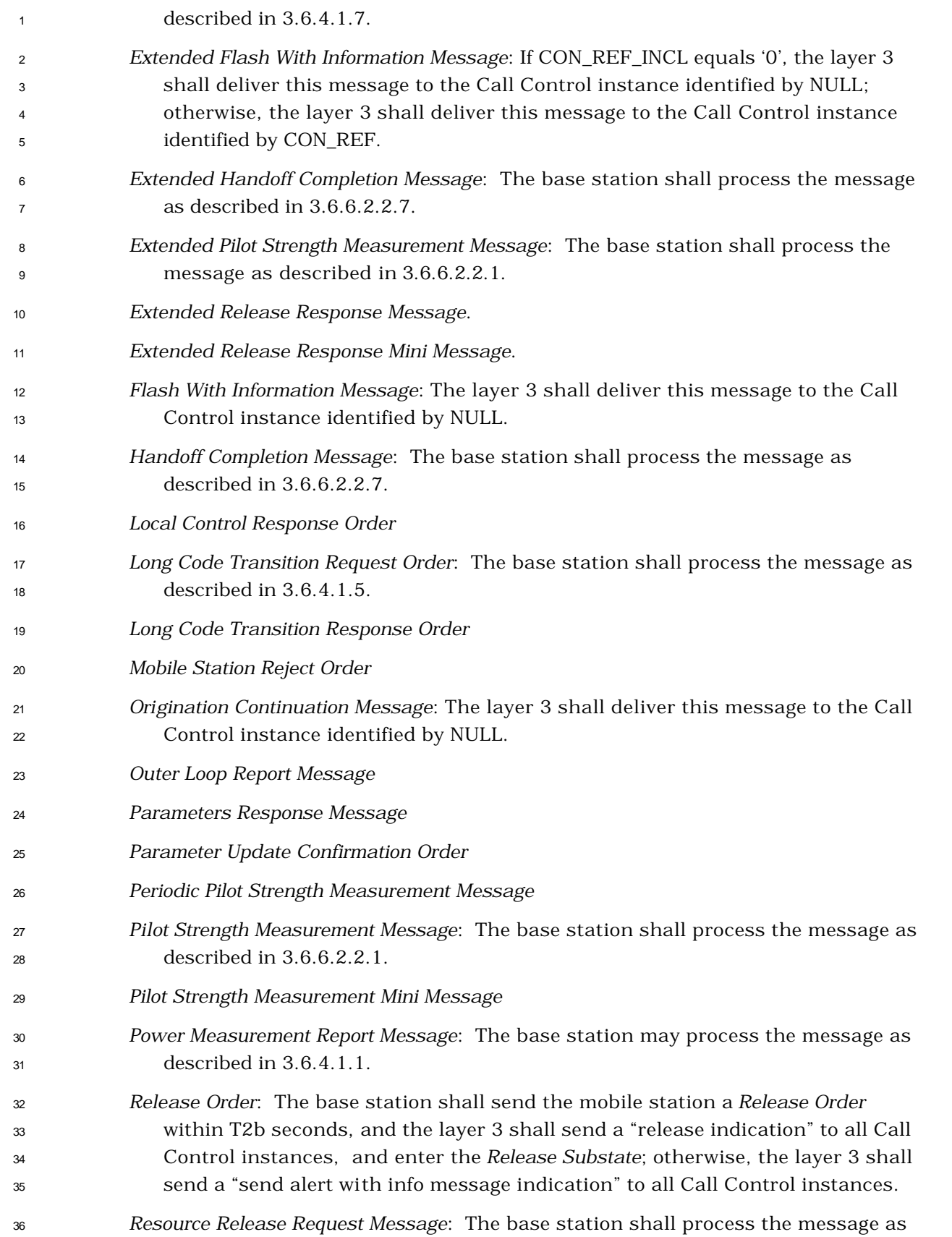

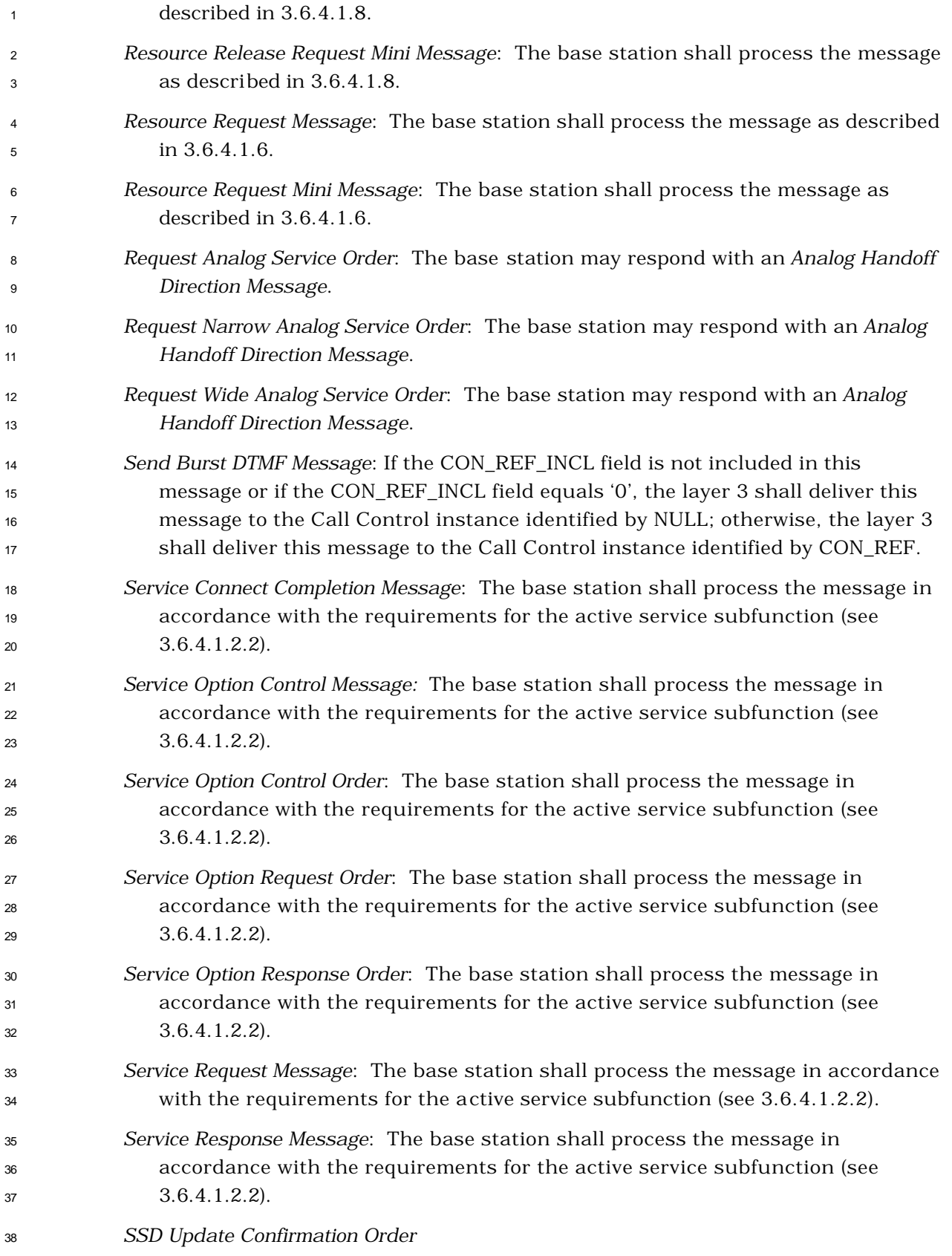

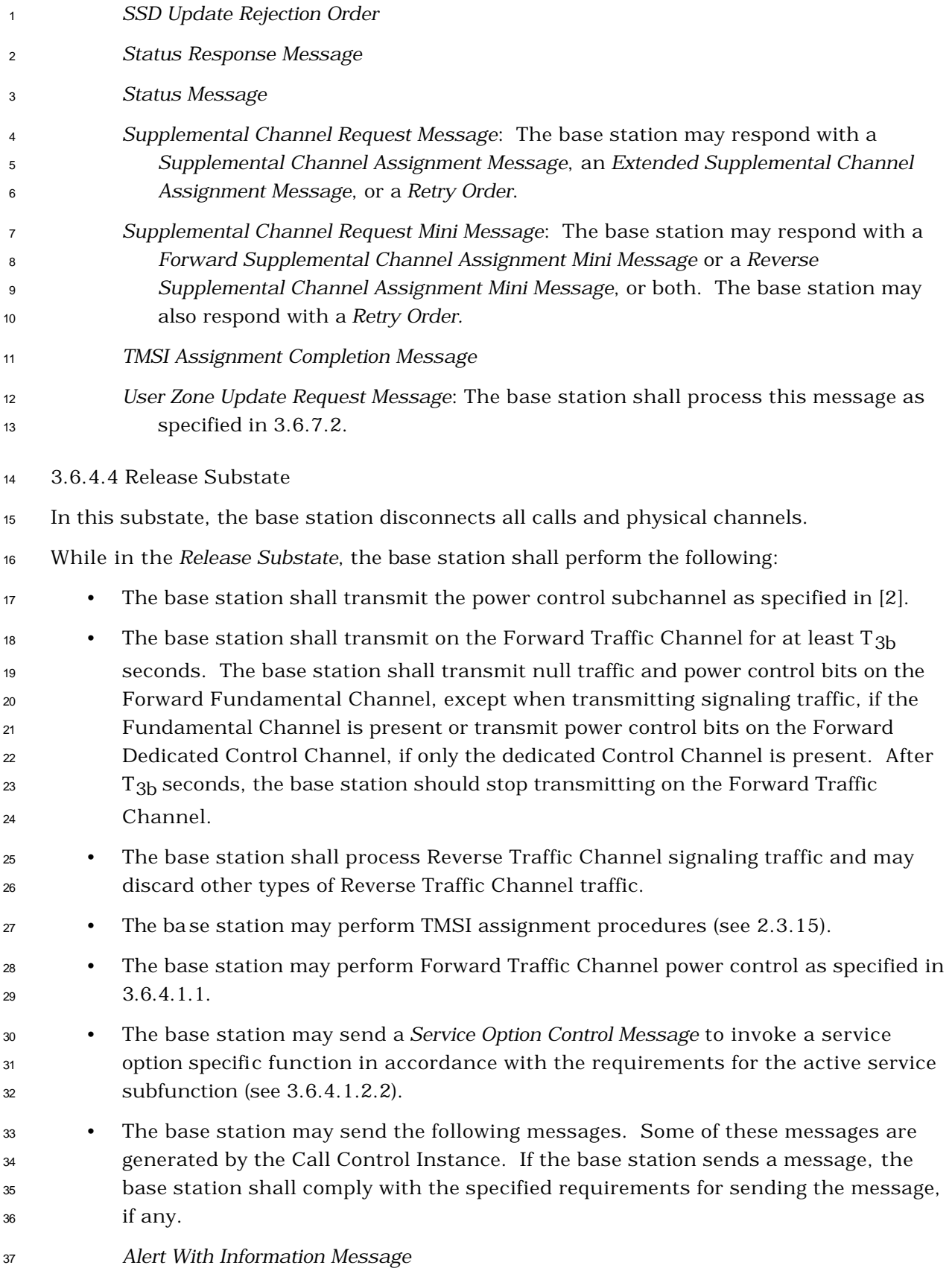

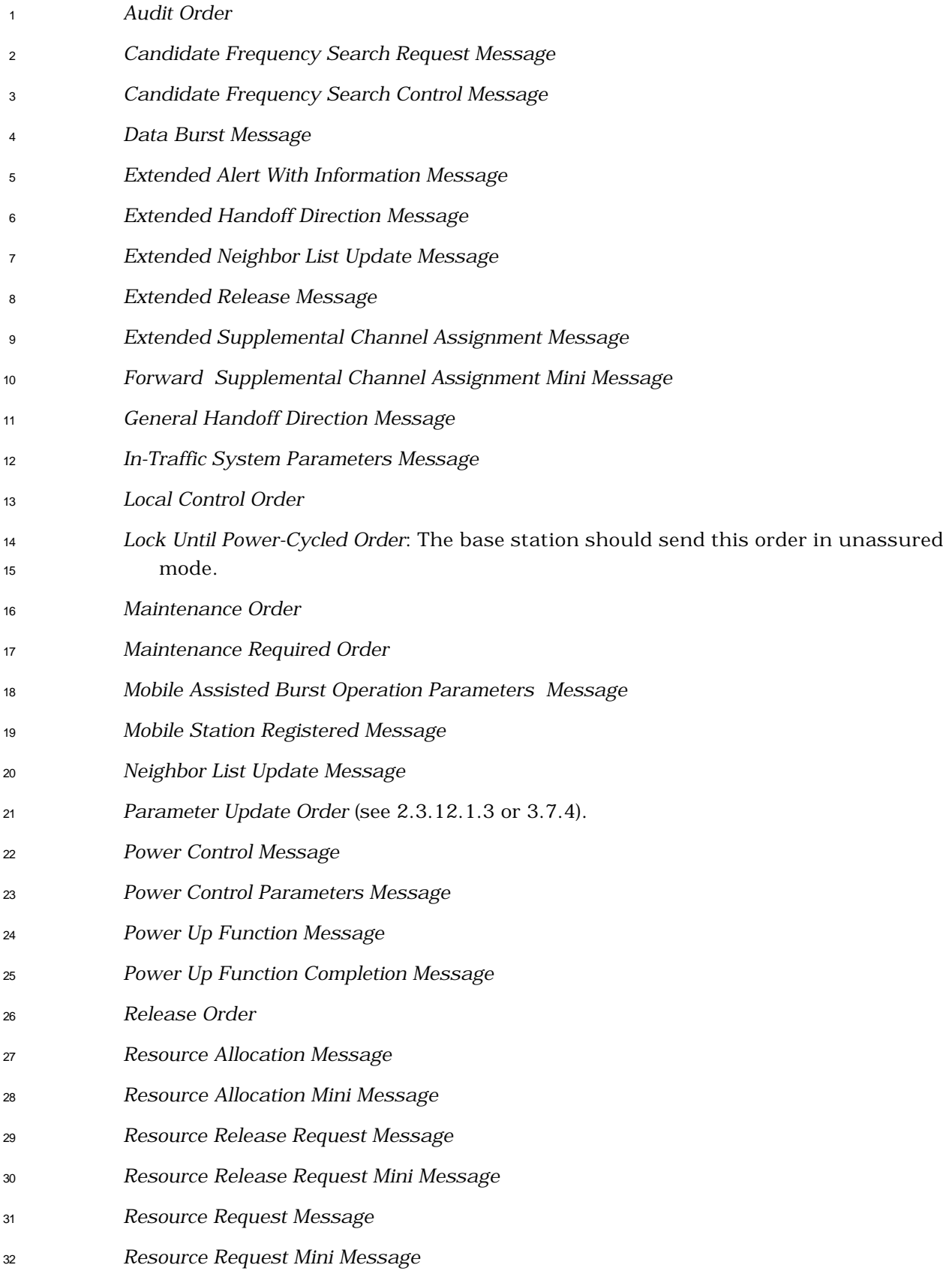

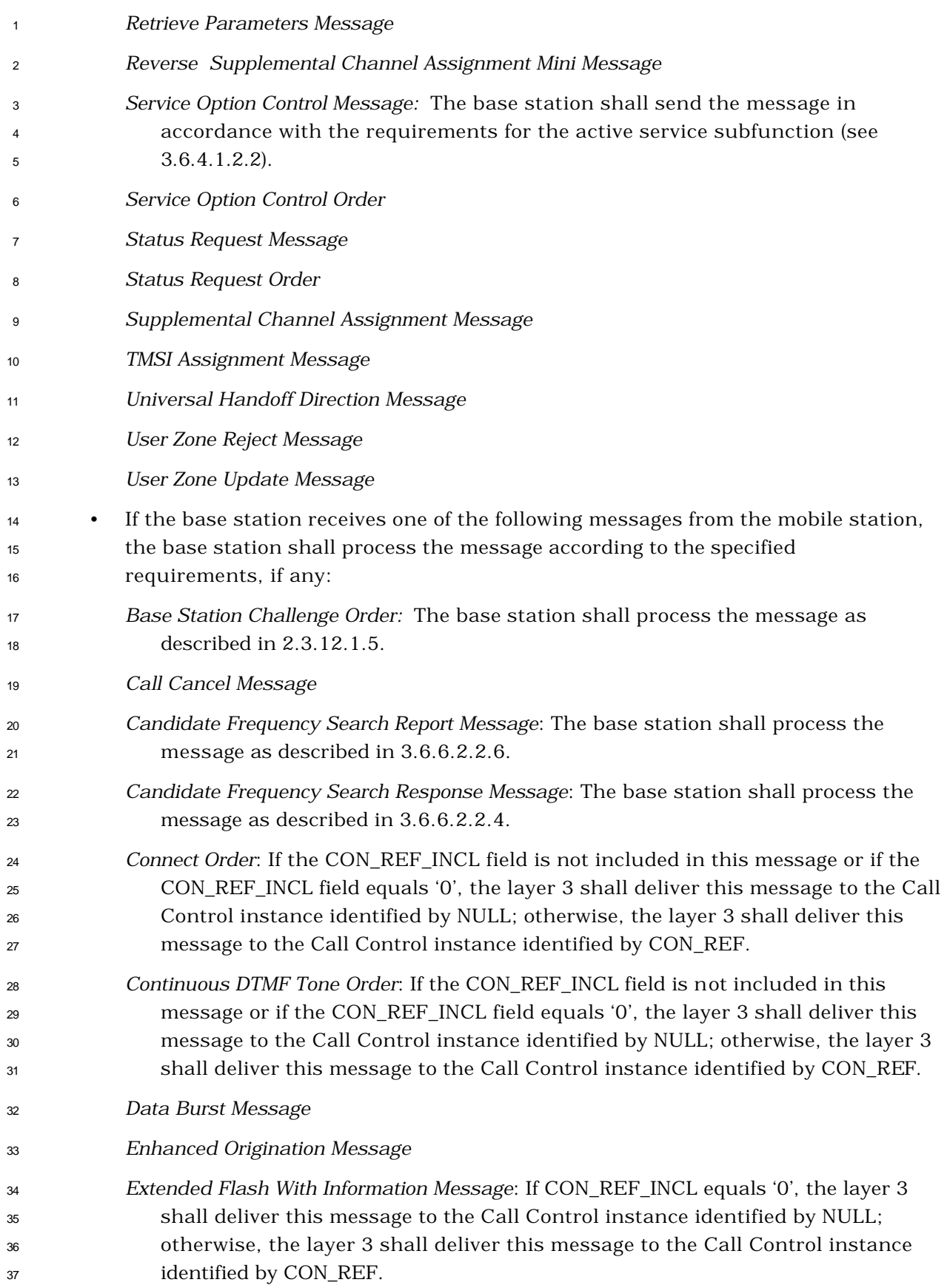

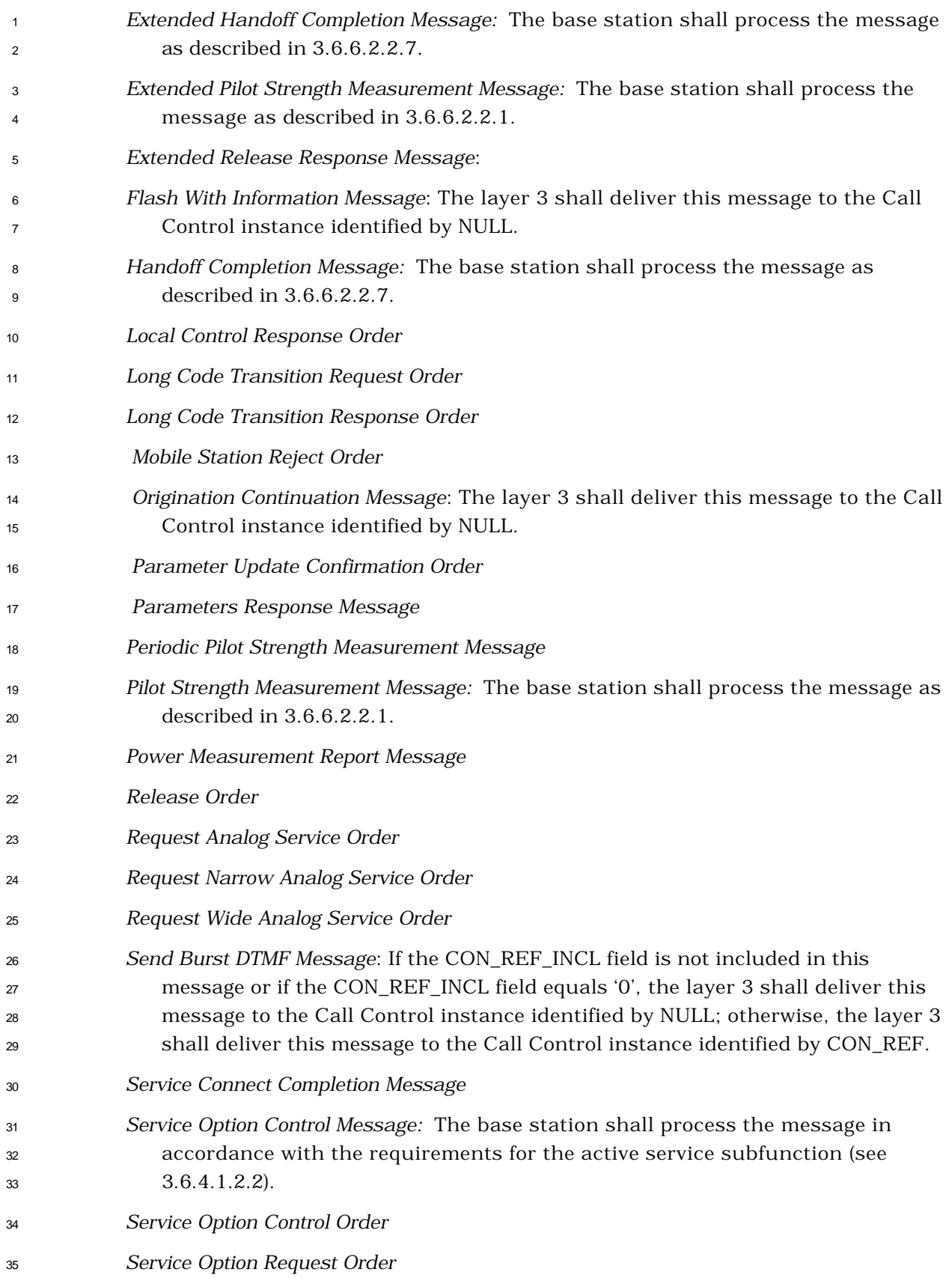

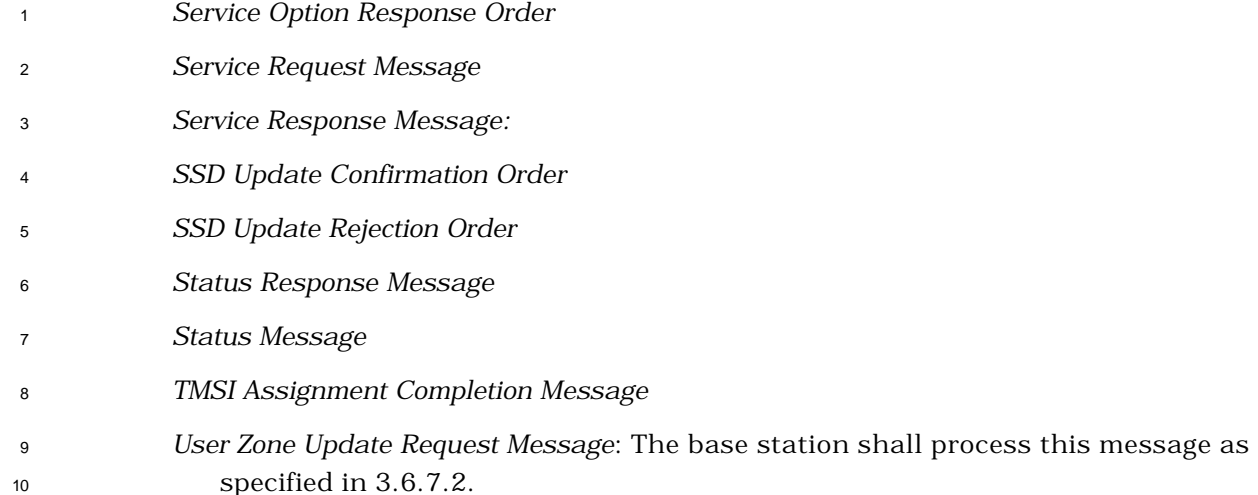

3.6.5 Registration

 Registration is the process by which a mobile station notifies the base station of its location, status, identification, slot cycle, and other characteristics. The base station can make use of location information to efficiently page the mobile station when establishing a mobile station terminated call. Registration also provides the mobile station's SLOT\_CYCLE\_INDEX parameter so that the base station can determine which Paging Channel or Forward Common Control Channel slots a mobile station operating in the slotted mode is monitoring. Registration also provides the protocol revision number so that the base station knows the capabilities of the mobile station.

- The CDMA system supports ten different forms of registration:
- Power-up registration. The mobile station registers when it powers on, or switches from using the analog system.
- Power-down registration. The mobile station registers when it powers off if previously registered in the current serving system.
- Timer-based registration. The mobile station registers when a timer expires.
- Distance-based registration. The mobile station registers when the distance between the
- current base station and the base station in which it last registered exceeds a threshold.
- Zone-based registration. The mobile station registers when it enters a new zone.
- Parameter-change registration. The mobile station registers when certain of its stored parameters change or when it enters a new system.
- Ordered registration. The mobile station registers when the base station requests it.
- Implicit registration. When a mobile station successfully sends an *Origination Message* or
- *Page Response Message*, the base station can infer the mobile station's location. This
- is considered an implicit registration.
- Traffic Channel registration. Whenever the base station has registration information for a
- mobile station that has been assigned to a Traffic Channel, the base station can notify the mobile station that it is registered.
- User Zone Registration. The mobile station registers when it selects an active User Zone (see 2.6.9.1.2).

 The first five forms of registration, as a group, are called autonomous registration and are conditioned, in part, by roaming status and by indicators contained in the *System Parameters Message* and *ANSI-41 System Parameters Message* (see 2.6.5.3). The base station may initiate ordered registration through the *Registration Request Order.*

 The base station can obtain registration information by sending the *Status Request Message* to the mobile station on the Paging Channel, the Forward Common Control Channel, or the Forward Traffic Channel. If the base station is operating with the mobile station in Band Class 0, the base station can also obtain registration information by sending the *Status Request Order* to the mobile station on the Forward Traffic Channel. The base station may notify the mobile station that it is registered through the *Mobile Station Registered Message.*

3.6.5.1 Registration on the Common Channels

 The base station shall specify the forms of registration that are enabled, the corresponding registration parameters, and the roaming status conditions for which registration is enabled in the *System Parameters Message* and *ANSI-41 System Parameters Message*. If any of the autonomous registration forms are enabled, the base station should also enable parameter-change registration.

 The base station should process an *Origination Message* or *Page Response Message* sent on the r-csch as an implicit registration of the mobile station sending the message. The base station can obtain complete registration information about the mobile station at any time by sending a *Registration Request Order* to the mobile station.

3.6.5.2 Registration on the Traffic Channels

 The base station can obtain registration information from a mobile station on the Traffic Channel by means of the *Status Request Message* or the *Status Request Order*. When the

base station has registration information for a mobile station, the base station may send a

*Mobile Station Registered Message* to the mobile station, specifying the base station's

- registration system, zone, and location information.
- 3.6.6 Handoff Procedures
- 3.6.6.1 Overview
- 3.6.6.1.1 Types of Handoff
- The base station supports the following three handoff procedures:

<sup>1</sup> • *Soft Handoff:* A handoff in which a new base station commences communications with the mobile station without interrupting the communications with the old base station. The base station<sup>25</sup> can direct the mobile station to perform a soft handoff only when all Forward Traffic Channels assigned to the mobile station have identical band classes, frequency assignments and frame offsets. Soft handoff provides diversity of Forward Traffic Channels and Reverse Traffic Channel paths on the boundaries between base stations.

 • *CDMA-to-CDMA Hard Handoff:* A handoff in which the base station directs the mobile station to transition between disjoint sets of base stations, different band classes, different frequency assignments, different radio configuration, or different frame offsets.

 • *CDMA-to-Analog Handoff:* A handoff in which the base station directs the mobile station from a Forward Traffic Channel to an analog voice channel.

 Base station support of CDMA-to-CDMA hard handoff between different band classes and support of CDMA-to-analog handoff is optional.

Section 2.6.6 describes the mobile station requirements during handoff.

## 3.6.6.1.2 Active Set

 The Active Set contains the pilots (see 2.6.6.1.2) associated with the Forward Traffic Channels assigned to the mobile station. Initially the base station informs the mobile station of the contents of the Active Set using the *Channel Assignment Message* or the *Extended Channel Assignment Message;* subsequent changes to the contents of the Active Set are provided using the *Extended Handoff Direction Message*, *General Handoff Direction Message*, or *Universal Handoff Direction Message.*

- 3.6.6.2 Requirements
- 3.6.6.2.1 Overhead Information

 The base station sends the following messages governing the pilot search procedures performed by the mobile station:

- *System Parameters Message*
- *In-Traffic System Parameters Message*
- *Neighbor List Message*

 $\overline{a}$ 

- *Extended Neighbor List Message*
- *Neighbor List Update Message*
- *Extended Neighbor List Update Message*

 $^{25}$ In this section the term base station may imply multiple cells or sectors.

- *General Neighbor List Message*
- *General Handoff Direction Message*
- *Extended Handoff Direction Message*
- *Candidate Frequency Search Request Message*
- *Candidate Frequency Search Control Message*
- *Universal Handoff Direction Message*
- *Universal Neighbor List Message*
- *MC-RR Parameters Message*

3.6.6.2.1.1 System Parameters

 The base station sends handoff related parameters on the Paging Channel in the *System Parameters Message* and the *Extended System Parameters Message*, and on the Broadcast

Control Channel in the *MC-RR Parameters Message.*

 The base station may revise handoff related parameters for a mobile station operating on the Traffic Channel by sending the *In-Traffic System Parameters Message.*

 The base station may modify the values of the parameters SRCH\_WIN\_A, T\_ADD, T\_DROP, T\_COMP, and T\_TDROP through the *Extended Handoff Direction Message*, the *General Handoff Direction Message*, or the *Universal Handoff Direction Message.* In addition, the base station may also modify the values of the parameters SRCH\_WIN\_N, SRCH\_WIN\_R, SOFT\_SLOPE, ADD\_INTERCEPT, and DROP\_INTERCEPT through the *General Handoff Direction Message* or the *Universal Handoff Direction Message.*

3.6.6.2.1.2 Neighbor List

 The base station sends a Neighbor List on the Paging Channel in the *Neighbor List Message,* the *Extended Neighbor List Message,* or the *General Neighbor List Message.* The base station should list the pilots in the *Neighbor List Message* in descending priority order (see 2.6.6.2.6.3).

 The base station may revise the Neighbor List for a mobile station operating on the Traffic Channel by sending a *Neighbor List Update Message* or an *Extended Neighbor List Update Message.*

 The base station shall not include a pilot that is a member of the mobile station's Active Set in a *Neighbor List Update Message* or an *Extended Neighbor List Update Message*. The base station shall not specify more than N8m pilots in the *Neighbor List Message*, *Extended* 

*Neighbor List Message*, *General Neighbor List Message,* or in the *Extended Neighbor List* 

*Update Message.* The base station shall not specify more than 20 pilots in the *Neighbor List* 

*Update Message.* The base station should list the pilots in the *Neighbor List Update Message*

in descending priority order (see 2.6.6.2.6.3).

The base station may also indicate the availability of neighboring analog systems in the

*General Neighbor List Message* to assist the mobile station in performing system reselection

- (see 2.6.2.1.6).
- 3.6.6.2.1.3 Candidate Frequency Neighbor List

The base station sends a Candidate Frequency Neighbor List and inter-frequency hard

handoff related parameters in the *Candidate Frequency Search Request Message*. The base

station shall not specify more than N8m pilots in the *Candidate Frequency Search Request* 

- *Message*.
- 3.6.6.2.1.4 Candidate Frequency Search List
- The base station designates a subset of the Candidate Frequency Neighbor List included in

the *Candidate Frequency Search Request Message* as the Candidate Frequency Search List.

For each pilot belonging to the Candidate Frequency Search List, the base station shall set

the corresponding SEARCH\_SET field of the *Candidate Frequency Search Request Message* to

- $14 \t1'.$
- 3.6.6.2.2 Call Processing During Handoff
- 3.6.6.2.2.1 Processing the Pilot Strength Measurement Message

 The base station should use the pilot strength measurements in the *Pilot Strength Measurement Message* or the *Extended Pilot Strength Measurement Message* to determine a new Active Set.

 The base station may also use the PN phase measurements in the *Pilot Strength Measurement Message* or the *Extended Pilot Strength Measurement Message* to estimate the propagation delay to the mobile station. This estimate can be used to reduce Reverse Traffic Channel acquisition time.

- The base station may respond to a *Pilot Strength Measurement Message* or an *Extended Pilot Strength Measurement Message* received from the mobile station by sending the *Extended Handoff Direction Message*, the *General Handoff Direction Message*, or the *Universal Handoff*
- *Direction Message*.

3.6.6.2.2.2 Processing the Extended Handoff Direction Message

 The base station shall maintain a handoff message sequence number. If the base station specifies that the mobile station is to use service negotiation, the base station shall set 31 the SERV\_NEG variable (see 3.6.4.1.2.1.4) to be enabled at the action time of the message. The sequence number shall be initialized to zero prior to the transmission of the first *Extended Handoff Direction Message, General Handoff Direction Message* (see 3.6.6.2.2.10), or the *Universal Handoff Direction Message* to the mobile station. The base station shall increment the sequence number modulo 4 each time the base station modifies the pilot list (including the order in which pilots are specified within the list) or the code channels

(including a change in the ordering such that the first code channel occurrence for any

 pilot is changed) sent to the mobile station in an *Extended Handoff Direction Message*, a *General Handoff Direction Message*, or a *Universal Handoff Direction Message*.

 Following a hard handoff, the base station should set the handoff message sequence number to the value of the LAST\_HDM\_SEQ field of the *Handoff Completion Message* or *Extended Handoff Completion Message* and should use the pilot order contained in the *Handoff Completion Message* or *Extended Handoff Completion Message* to interpret the contents of subsequent *Power Measurement Report Messages.*

 The base station shall set the contents of an *Extended Handoff Direction Message* according to the following rules:

- <sup>10</sup> An *Extended Handoff Direction Message* shall list no more than N<sub>6m</sub> pilots in the new Active Set.
- An *Extended Handoff Direction Message* shall identify the identical power control subchannels (i.e., those carrying identical power control bits).
- An *Extended Handoff Direction Message* may change the code channel associated with an Active Set pilot that remains in the new Active Set.

 • The base station specifies the long code mask to be used on the new Forward Traffic Channel by using the PRIVATE\_LCM field of the *Extended Handoff Direction Message*. The base station may change the long code mask to be used on the new Forward Traffic Channel via the PRIVATE\_LCM field of the *Extended Handoff Direction Message* only for CDMA-to-CDMA hard handoffs. If a change of long code mask is specified and the base station does not specify an explicit action time in the *Extended Handoff Direction Message*, the base station shall begin using the new long code mask on the first 80 ms boundary (relative to System Time) occurring at least 80 ms after the end of the frame containing the last bit of the message.

- For CDMA-to-CDMA handoffs, the base station may require the mobile station to perform a reset of the acknowledgment procedures by using the RESET\_L2 field of the *Extended Handoff Direction Message*. If the base station requires the mobile station to reset the acknowledgment procedures, Layer 3 shall send an indication to Layer 2 to reset the acknowledgment procedures (see 3.2.1.1 and 3.2.2.1 of [4]). The acknowledgment procedures shall be reset immediately after the action time of the *Extended Handoff Direction Message.*
- For CDMA-to-CDMA hard handoffs, the base station may alter the frame offset by setting the FRAME\_OFFSET field to a new value. If the base station specifies a new frame offset and does not specify an explicit action time, the base station shall change its Forward and Reverse Traffic Channel frame offsets at the second 80 ms boundary (relative to System Time) after the end of transmission of the *Extended Handoff Direction Message*, unless the end of transmission of the message coincides with an 80 ms boundary, in which case the change in frame offsets shall occur 80 ms after the end of transmission.
- For CDMA-to-CDMA hard handoffs to Band Class 0, the base station may alter the nominal transmit power offset after handoff by setting the NOM\_PWR field to the new nominal transmit power offset. For CDMA-to-CDMA hard handoffs to Band Class 1, the base station may alter the nominal transmit power offset after handoff by setting both the NOM\_PWR and NOM\_PWR\_EXT fields to the new nominal transmit power offset.
- <sup>7</sup> The base station may specify a different band class by setting the BAND CLASS and CDMA\_FREQ fields to the band class and CDMA frequency assignment respectively. The base station shall not specify a band class not supported by the mobile station.
- If the base station sends the *Extended Handoff Direction Message* in assured mode, the base station should set the action time of the message such that there is sufficient time for the mobile station to transmit a message containing the acknowledgment prior to the action time.
- For CDMA-to-CDMA hard handoffs, the base station may specify whether the mobile station is to use service negotiation or service option negotiation by setting the SERV\_NEG\_TYPE field of the *Extended Handoff Direction Message*. If the base station specifies that the mobile station is to use service negotiation, the base station shall set the SERV\_NEG variable (see 3.6.4.1.2.1.4) to enabled at the action time of message. If the base station specifies that the mobile station is to use service option negotiation, the base station shall set SERV\_NEG to disabled at the action time of the message.
- 3.6.6.2.2.3 Processing the Candidate Frequency Search Request Message
- The base station may send a *Candidate Frequency Search Request Message* to direct the mobile station to perform a single or periodic search on the Candidate Frequency.
- The base station shall maintain a search message sequence number. The sequence number shall be initialized to zero prior to the transmission of the first *Candidate Frequency Search Request Message* to the mobile station. Each time the base station sends a new *Candidate Frequency Search Request Message* to the mobile station, it shall set the CFSRM\_SEQ field to the current value of the sequence number, and increment the sequence number modulo 4.
- 31 3.6.6.2.2.4 Processing the Candidate Frequency Search Response Message
- The base station should use the mobile station's search capabilities as reported in the *Candidate Frequency Search Response Message* to determine an appropriate period for the mobile station's periodic search on the Candidate Frequency.
- 3.6.6.2.2.5 Processing the Candidate Frequency Search Control Message
- The base station may send a *Candidate Frequency Search Control Message* to direct the mobile station to perform a single search, or to start or stop a periodic search on the
- Candidate Frequency.

Each time the base station sends a new *Candidate Frequency Search Control Message* to the

mobile station, it shall set the CFSCM\_SEQ field to the current value of the sequence

number, and increment the sequence number modulo 4.

3.6.6.2.2.6 Processing the Candidate Frequency Search Report Message

 The base station should use the value of the LAST\_SRCH\_MSG field and of the LAST\_SRCH\_MSG\_SEQ field of the *Candidate Frequency Search Report Message* to interpret the contents of the message.

 If the SEARCH\_MODE field of the *Candidate Frequency Search Report Message* is equal to '0000', the base station should use the pilot strength measurements in the message to determine whether to direct the mobile station to perform a CDMA-to-CDMA inter- frequency handoff, and to determine the new Active Set. If the SEARCH\_MODE field of the *Candidate Frequency Search Report Message* is equal to '0001', the base station should use the analog frequency strength measurements in the message to determine whether to 14 direct the mobile station to perform a CDMA-to-Analog handoff.

3.6.6.2.2.7 Transmitting During Handoff

The base station shall continue transmission to the mobile station on the Fundamental

Channel or the Dedicated Control Channel of a Forward Traffic Channel removed from the

Active Set until it receives the *Handoff Completion Message* or *Extended Handoff Completion* 

*Message* from the mobile station or determines that the call has been released.

 The base station should discontinue transmission to the mobile station on the Fundamental Channel or the Dedicated Control Channel of a Forward Traffic Channel removed from the Active Set after it receives the *Handoff Completion Message* or *Extended Handoff Completion Message*.

 For Forward Multiplex Options 3 through 16, the base station should discontinue transmission of Forward Supplemental Code Channels removed from the Code Channel List according to the following rules:

- If a *General Handoff Direction Message* is used to remove one or more Forward Supplemental Code Channels, the base station should discontinue transmission on those code channels no later than the action time of the *General Handoff Direction Message.*
- If a *Supplemental Channel Assignment Message* is used to remove one or more Forward Supplemental Code Channels, the base station should discontinue transmission on those Forward Supplemental Code Channels no later than the implicit action time of the *Supplemental Channel Assignment Message.*

3.6.6.2.2.8 Ordering Pilot Measurements From the Mobile Station

 The base station may direct the mobile station to send a *Pilot Strength Measurement Message* by sending a *Pilot Measurement Request Order*.

 The base station may send a *Periodic Pilot Measurement Request Order* to direct the mobile station to send pilot strength measurements one time or periodically. In response to the  order, the mobile station reports the pilot strength measurements using the *Periodic Pilot Strength Measurement Message.*

3.6.6.2.2.9 Processing the Supplemental Channel Assignment Message

 The base station may use this message to specify Supplemental Code Channel assignment parameters for the mobile station's Forward Traffic Channel, Reverse Traffic Channel, or both. This information includes the parameters that control the timing of the Supplemental Code Channel assignment (e.g., starting time and duration), and parameters that control the number of Supplemental Code Channels which will be used during the 9 assignment (e.g., the number of Reverse Supplemental Code Channels on which the mobile station may transmit and the set of Walsh codes on which the mobile station receives Forward Supplemental Code Channels for each pilot in the mobile station's Active Set). The *Supplemental Channel Assignment Message* shall be used only with Multiplex Options 3 through 16.

 The base station shall set the content of a *Supplemental Channel Assignment Message* according to the following rules:

- The base station may set USE\_RETRY\_DELAY to '1' and RETRY\_DELAY to a delay in 320 ms units starting at the next 80 ms system time boundary during which the mobile station is to refrain from sending subsequent *Supplemental Channel Request Message*s. The base station may set RETRY\_DELAY to '11111111' to indicate that the mobile station is to refrain from transmitting *Supplemental Channel Request Message*s indefinitely. Otherwise, the base station shall set USE\_RETRY\_DELAY to 22 '0' and omit RETRY DELAY in which case the mobile station is to reset any previously set RETRY\_DELAY indication.
- <sup>24</sup> The base station shall set REV\_DTX\_DURATION to the maximum duration of time in units of 20 ms that the mobile station is allowed to stop transmission on a Reverse Supplemental Code Channel before resuming transmission on the Reverse Supplemental Code Channel within the reverse assignment duration. The base station shall set this field to '0000' if the mobile station is to stop using a Reverse Supplemental Code Channel once it has stopped transmitting on that Reverse Supplemental Channel. The base station shall set this field to '1111' if the mobile station is allowed to resume transmission on a Reverse Supplemental Code Channel at any time within the reverse assignment duration.
- A *Supplemental Channel Assignment Message* may specify Reverse Supplemental Code Channel assignments. If Reverse Supplemental Code Channel assignment information is included, the base station shall set REV\_INCLUDED to '1' and include the appropriate Reverse Supplemental Code Channel assignment information. Otherwise, the base station shall set REV\_INCLUDED to '0'.
- The base station shall indicate the implicit, explicit, or linked start time for a Reverse Supplemental Code Channel assignment as follows:

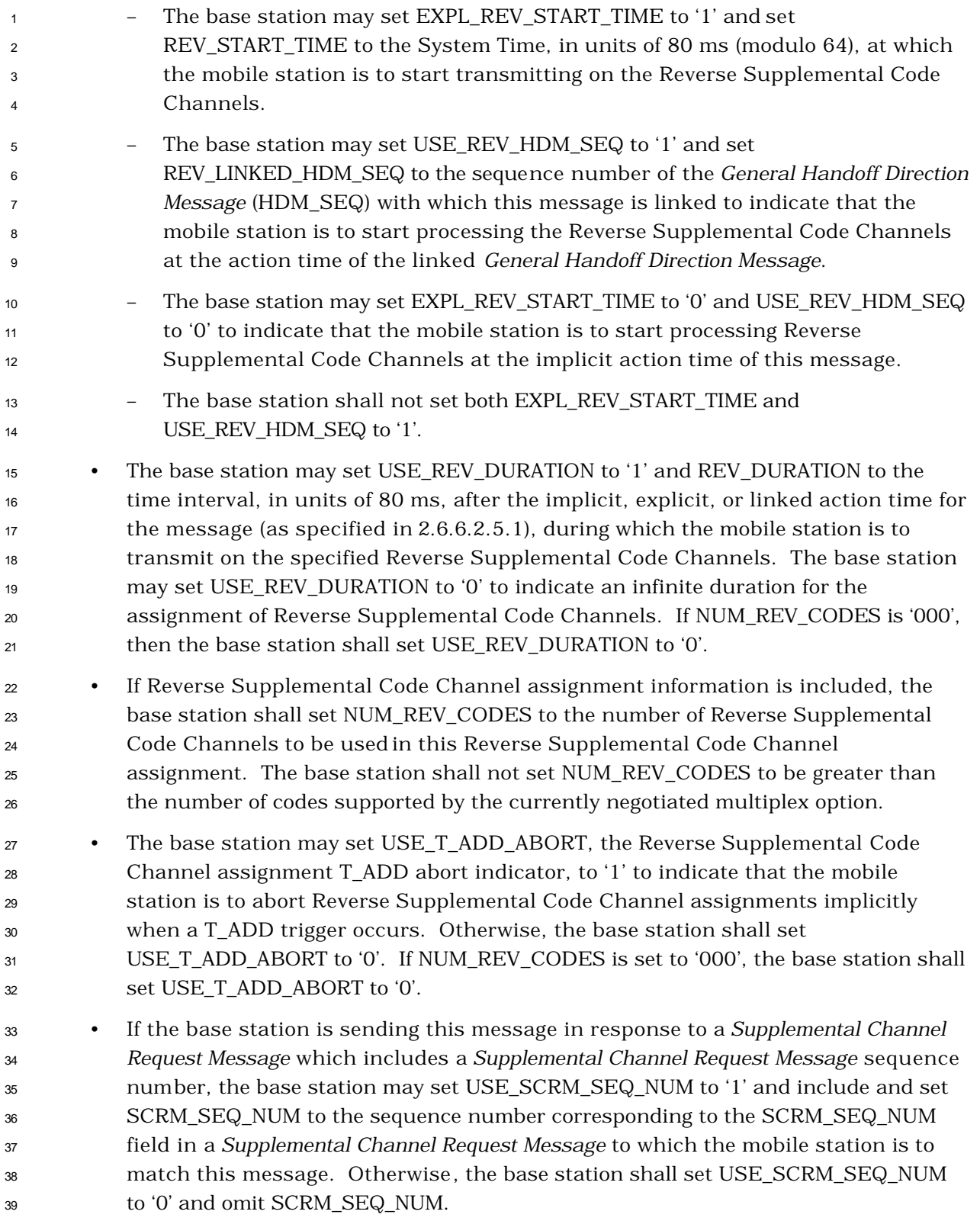

- A *Supplemental Channel Assignment Message* may specify Forward Supplemental Code Channel assignments. If Forward Supplemental Code Channel assignment information is included, the base station shall set FOR\_INCLUDED to '1' and include the appropriate Forward Supplemental Code Channel assignment information. Otherwise, the base station shall set FOR\_INCLUDED to '0'.
- The base station shall set FOR\_SUP\_CONFIG to '00' if the mobile station is to stop processing the forward supplemental code after the action time of the *Supplemental Channel Assignment Message.* The base station should not transmit to the mobile station on the Forward Supplemental Code Channels after the message takes effect.
- The base station shall set FOR\_SUP\_CONFIG to '01' if the mobile station is to start processing the Forward Supplemental Code Channels in the Code Channel List at the implicit, explicit, or linked action time for the message as specified in 14 2.6.6.2.5.1.
- The base station shall set FOR\_SUP\_CONFIG to '10' if the Forward Supplemental Code Channels associated with the pilots in the Active set are specified in the *Supplemental Channel Assignment Message* and is to stop processing Forward Supplemental Code Channels at the implicit action time of the message. The base station should not transmit to the mobile station on the Forward Supplemental Code Channels after the message takes effect.
- The base station shall set FOR\_SUP\_CONFIG to '11' if the Forward Supplemental Code Channels associated with the pilots in the Active set are specified in the *Supplemental Channel Assignment Message* and the mobile station is to start processing the Forward Supplemental Code Channels at the implicit, explicit, or linked action time for the message as specified in 2.6.6.2.5.1.
- The base station shall set FOR\_DURATION to the time interval, in units of 80 ms, after the implicit, explicit, or linked action time for the message (as specified in 2.6.6.2.5.1), during which the mobile station is to process the specified Forward Supplemental Code Channels. The base station may set USE\_FOR\_DURATION to '0' to indicate an infinite duration for the allocation of Forward Supplemental Code Channels. The base station should not transmit to the mobile station on the Forward Supplemental Code Channels outside the time interval specified by FOR\_DURATION.
- <sup>34</sup> The base station may set EXPL\_FOR\_START\_TIME to '1' and set FOR\_START\_TIME to the System Time, in units of 80 ms (modulo 64), at which the mobile station is to start processing the Forward Supplemental Code Channels.
- 37 The base station may set USE\_FOR\_HDM\_SEQ to '1' and set FOR\_LINKED\_HDM\_SEQ to the sequence number of the *General Handoff Direction Message* (HDM\_SEQ) with which this message is linked to indicate that the mobile station is to start processing the Forward Supplemental Code Channels at the action time of the linked *General Handoff Direction Message*.
- <sup>1</sup> The base station shall not set both USE\_FOR\_HDM\_SEQ and EXPL\_FOR\_START\_TIME within a *Supplemental Channel Assignment Message* to '1'.
- The number of Supplemental Code Channels assigned by *Supplemental Channel Assignment Message* shall not exceed the maximum number of Supplemental Code Channels for the negotiated Forward Multiplex Option.
- The base station may set EXPL\_FOR\_START\_TIME to '0' and USE\_FOR\_HDM\_SEQ to '0' to indicate that the mobile station is to start processing Forward Supplemental Code Channels at the implicit action time of this message.
- 3.6.6.2.2.10 Processing the General Handoff Direction Message

 The base station shall maintain a handoff message sequence number. The sequence number shall be initialized to zero prior to the transmission of the first *Extended Handoff Direction Message*, *General Handoff Direction Message*, or *Universal Handoff Direction Message*  (see 3.6.6.2.2.11) to the mobile station (see 2.6.6.2.2.2). The base station shall increment the sequence number modulo 4 each time the base station modifies the pilot list (including the order in which pilots are specified within the list) or the code channels (including a change in the ordering such that the first code channel occurrence for any pilot is changed) sent to the mobile station in an *Extended Handoff Direction Message* or a *General Handoff Direction Message*, or a *Universal Handoff Direction Message*.

 Following a hard handoff, the base station should set the handoff message sequence number to the value of the LAST\_HDM\_SEQ field of the *Handoff Completion Message* or *Extended Handoff Completion Message* and should use the pilot order contained in the *Handoff Completion Message* or *Extended Handoff Completion Message* to interpret the contents of subsequent *Power Measurement Report Messages.*

 The base station shall set the contents of a *General Handoff Direction Message* according to the following rules:

- <sup>26</sup> A *General Handoff Direction Message* shall list no more than N<sub>6m</sub> pilots in the new Active Set. • The base station may include a Service Configuration Information Record in the *General Handoff Direction Message* to accept a service configuration proposed in a *Service Request Message* or *Service Response Message*, and instruct the mobile station to begin using the service configuration. • A *General Handoff Direction Message* shall identify the identical power control subchannels (i.e., those carrying identical power control bits). • A *General Handoff Direction Message* shall identify the transmit power level of the
- power control subchannels to the transmit power level of 20 ms frames at a 9600 bps or 14400 bps rate on their respective associated channels (Forward Fundamental Channel or Forward Dedicated Control Channel).

 • For CDMA-to-CDMA handoffs, the base station may specify Power Control Subchannel Gain action time (PC\_ACTION\_TIME]. If PC\_ACTION\_TIME is included in this message, the base station shall apply the new FPC\_SUBCHAN\_GAIN at the <sup>4</sup> time specified by PC\_ACTION\_TIME. If the PC\_ACTION\_TIME is not included in this message but the explicit action time is included, the base station shall apply the new FPC\_SUBCHAN\_GAIN at the action time of the *General Handoff Direction Message*. If the implicit action time is used, the base station should gradually apply 8 any change in FPC SUBCHAN GAIN.

- A *General Handoff Direction Message* may change the code channel associated with an Active Set pilot that remains in the new Active Set.
- The base station specifies the long code mask to be used on the new Forward Traffic Channel by using the PRIVATE\_LCM field of the *General Handoff Direction Message*. The base station may change the long code mask to be used on the new Forward Traffic Channel via the PRIVATE\_LCM field of the *General Handoff Direction Message* only for CDMA-to-CDMA hard handoffs. If a change of long code mask is specified and the base station does not specify an explicit action time in the *General Handoff Direction Message*, the base station shall begin using the new long code mask on the first 80 ms boundary (relative to System Time) occurring at least 80 ms after the end of the frame containing the last bit of the message.
- For CDMA-to-CDMA handoffs, the base station may require the mobile station to perform a reset of the acknowledgment procedures by using the RESET\_L2 field of the *General Handoff Direction Message*. If the base station requires the mobile station to reset the acknowledgment procedures, Layer 3 shall send an indication to Layer 2 to reset the acknowledgment procedures (see 3.2.1.1 and 3.2.2.1 of [4]). The acknowledgment procedures of the base station that the mobile station is to handoff to shall be reset immediately after the action time of the *General Handoff Direction Message.*
- For CDMA-to-CDMA hard handoffs, the base station may alter the frame offset by setting the FRAME\_OFFSET field to a new value. If the base station specifies a new frame offset and does not specify an explicit action time, the base station shall change its Forward and Reverse Traffic Channel frame offsets at the second 80 ms boundary (relative to System Time) after the end of transmission of the *General Handoff Direction Message*, unless the end of transmission of the message coincides with an 80 ms boundary, in which case the change in frame offsets shall occur 80 ms after the end of transmission.
- For CDMA-to-CDMA hard handoffs to Band Class 0, the base station may alter the nominal transmit power offset after handoff by setting the NOM\_PWR field to the new nominal transmit power offset. For CDMA-to-CDMA hard handoffs to Band Class 1, the base station may alter the nominal transmit power offset after handoff by setting both the NOM\_PWR and NOM\_PWR\_EXT fields to the new nominal transmit power offset.

 • The base station may specify a different band class by setting the BAND\_CLASS and CDMA\_FREQ fields to the band class and CDMA frequency assignment respectively. The base station shall not specify a band class not supported by the mobile station. • If the base station sends the *General Handoff Direction Message* in assured mode, the base station should set the action time of the message such that there is sufficient time for the mobile station to transmit a message containing the acknowledgment prior to the action time. • For CDMA-to-CDMA hard handoffs, the base station may specify whether the mobile station is to use service negotiation or service option negotiation by setting the SERV\_NEG\_TYPE field of the *General Handoff Direction Message*. If the base station specifies that the mobile station is to use service negotiation, the base station shall set the SERV\_NEG variable (see 3.6.4.1.2.1.4) to enabled at the action time of message. If the base station specifies that the mobile station is to use service option negotiation, the base station shall set SERV\_NEG to disabled at the action time of the message. • The base station may specify whether the mobile station is to restore its configuration to what it was before the handoff attempt, if it fails in the handoff attempt using criteria specified in the *Candidate Frequency Search Request Message*, by using the RETURN\_IF\_HANDOFF\_FAIL field of the *General Handoff Direction Message*. The base station may specify whether the mobile station is to periodically search a CDMA Candidate Frequency for useable pilots, using criteria specified in the *Candidate Frequency Search Request Message*, by using the PERIODIC\_SEARCH field of the *General Handoff Direction Message*. • The base station may include Forward Supplemental Code Channel assignment information in the *General Handoff Direction Message* if the Forward Multiplex Option for the currently connected service option is 3, 4, 5, 6, 7, 8, 9, 10, 11, 12, 13, 14, 15, or 16. If Forward Supplemental Code Channel assignment information is included, the base station shall include FOR\_INCLUDED, set FOR\_INCLUDED to '1', and include the appropriate Forward Supplemental Code Channel assignment information. • The number of Forward Supplemental Code Channels assigned by the *General Handoff Direction Message* shall not exceed the maximum number of Forward Supplemental Code Channels for the negotiated Forward Multiplex Option. <sup>34</sup> • The base station shall set FOR SUP CONFIG to '00' if the mobile station is to stop processing the Forward Supplemental Code Channel after the action time of *General Handoff Direction Message.* The base station should not transmit to the mobile station on the Forward Supplemental Code Channels after the message takes effect. • The base station shall set FOR\_SUP\_CONFIG to '01' if the mobile station is to start processing the Forward Supplemental Code Channels in the Code Channel List at the action time of the message.

- <sup>1</sup> The base station shall set FOR SUP CONFIG to '10' if the Forward Supplemental Code Channels associated with the pilots in the Active set are specified in the *General Handoff Direction Message* and the mobile station is to stop processing Forward Supplemental Code Channels at the implicit action time of the message. The base station should not transmit to the mobile station on the Forward Supplemental Code Channels after the message takes effect.
- <sup>7</sup> The base station shall set FOR SUP CONFIG to '11' if the Forward Supplemental Code Channels associated with the pilots in the Active set are specified in the *General Handoff Direction Message* and the mobile station is to start processing the Forward Supplemental Code Channels at the action time of the message.
- The base station shall set FOR\_DURATION to the time interval after the action time of the message, in units of 80 ms, during which the mobile station is to process the specified Forward Supplemental Code Channels. The base station may set USE\_FOR\_DURATION to '0' to indicate an infinite duration for the allocation of Forward Supplemental Code Channels. The base station should not transmit to the mobile station on the Forward Supplemental Code Channels outside the time interval specified by FOR\_DURATION.
- If FOR\_INCLUDED is include d in the message, the base station shall include EXPL\_CODE\_CHAN for each pilot included in the message. If EXPL\_CODE\_CHAN is included and set to '1' for a pilot, the code channels associated with the pilot in the *General Handoff Direction Message* shall be ordered such that the first code channel occurrence is associated with the Forward Fundamental Channel and the successive occurrences are associated with Forward Supplemental Code Channels. If EXPL\_CODE\_CHAN is included and is set to '0', for each pilot in the new Active Set, the base station shall include BASE\_CODE\_CHAN and set it to the base code channel index in the range of 1 to  $(63 - NUMFORSUP + 1)$ , inclusive, that the mobile station is to use as the first Forward Supplemental Code Channel associated with this pilot. The mobile station is to use NUM\_FOR\_SUP adjacent code channels beginning with index BASE\_CODE\_CHAN (i.e., BASE\_CODE\_CHAN through BASE\_CODE\_CHAN + NUM\_FOR\_SUP - 1) for the Forward Supplemental Code Channels associated with this pilot.
- The base station may include Reverse Supplemental Code Channel assignment information in the *General Handoff Direction Message* if the Reverse Multiplex Option is 3, 4, 5, 6, 7, 8, 9, 10, 11, 12, 13, 14, 15, or 16. If Reverse Supplemental Code Channel assignment information is included, the base station shall include REV\_INCLUDED, set REV\_INCLUDED to '1', and include the appropriate Reverse Supplemental Code Channel assignment information in the additional fields.
- If Reverse Supplemental Code Channel assignment information is included, the base station shall set NUM\_REV\_CODES to the number of Reverse Supplemental Code Channels to be used by the mobile station. The base station shall not set NUM\_REV\_CODES to be greater than the number of codes supported by the currently negotiated multiplex option.

<sup>1</sup> • The base station may set USE T\_ADD\_ABORT, the Reverse Supplemental Code Channel assignment T\_ADD abort indicator, to '1' to indicate that the mobile station is to abort Reverse Supplemental Code Channel assignments implicitly when a T\_ADD trigger occurs. Otherwise, the base station shall set USE\_T\_ADD\_ABORT to '0'. If NUM\_REV\_CODES is set to '000', the base station shall set USE\_T\_ADD\_ABORT to '0'. <sup>7</sup> • The base station shall set REV\_DTX\_DURATION to the maximum duration of time in units of 20 ms that the mobile station is allowed to stop transmission on a Reverse Supplemental Code Channel before resuming transmission on the Reverse Supplemental Code Channel. The base station shall set this field to '0000' if the mobile station is to stop using a Reverse Supplemental Code Channel once it has stopped transmitting on that Reverse Supplemental Channel. The base station shall set this field to '1111' if the mobile station is allowed to resume transmission on a Reverse Supplemental Code Channel at any time within the reverse assignment duration. • The base station may set CLEAR\_RETRY\_DELAY to '1' to indicate that the mobile station is to cancel any previously stored retry delay. Otherwise, the base station shall set CLEAR\_RETRY\_DELAY to '0' to indicate that the mobile station is to continue to honor any previously stored retry delay (see 2.6.6.2.5.1). • The base station may indicate a duration for the Reverse Supplemental Code Channel assignment (in 80 ms superframes) by setting USE\_REV\_DURATION to '1' 22 and indicating the desired duration in the REV\_DURATION field. If USE\_REV\_DURATION is set to '0', a duration of infinity is indicated, and the base station shall set the REV\_DURATION to '00000000'. If NUM\_REV\_CODES is '000', then the base station shall set USE\_REV\_DURATION to '0' and shall set REV\_DURATION to '00000000'. <sup>27</sup> • The base station may set USE\_REV\_DURATION to '1' and REV\_DURATION to the time interval after the action time of the message, in units of 80 ms, during which the mobile station may transmit on the assigned Reverse Supplemental Code Channels. The base station may set USE\_REV\_DURATION to '0' to indicate an infinite duration for the allocation of Forward Supplemental Code Channels. • The base station may specify a closed loop power control step size by setting USE\_PWR\_CNTL\_STEP to '1' and indicating the desired power control step size in the PWR\_CNTL\_STEP field (see 2.1.2.3.2). Otherwise, the base station shall set USE\_PWR\_CNTL\_STEP to '0'. The base station shall not specify a power control step size not supported by the mobile station. 3.6.6.2.2.11 Processing the Universal Handoff Direction Message

 The base station shall maintain a handoff message sequence number. The sequence number shall be initialized to zero prior to the transmission of the first *Extended Handoff* 

*Direction Message* (see 3.6.6.2.2.2*)*, *General Handoff Direction Message* (see 3.6.6.2.2.10), or

*Universal Handoff Direction Message* to the mobile station. The base station shall

increment the sequence number modulo 4 each time the base station modifies the pilot

 list (including the order in which pilots are specified within the list) or the code channels (including a change in the ordering such that the first code channel occurrence for any pilot is changed) sent to the mobile station in an *Extended Handoff Direction Message,* a *General Handoff Direction Message,* or an *Universal Direction Message*.

 Following a hard handoff, the base station should set the handoff message sequence number to the value of the LAST\_HDM\_SEQ field of the *Handoff Completion Message* or *Extended Handoff Completion Message* and should use the pilot order contained in the *Handoff Completion Message* or *Extended Handoff Completion Message* to interpret the contents of subsequent *Power Measurement Report Messages.*

 The base station shall set the contents of a *Universal Handoff Direction Message* according to the following rules:

- <sup>12</sup> A *Universal Handoff Direction Message* shall list no more than N<sub>6m</sub> pilots in the new Active Set.
- The base station may include a Service Configuration Information Record in the *Universal Handoff Direction Message* to accept a service configuration proposed in a *Service Request Message* or *Service Response Message*, and instruct the mobile station to begin using the service configuration.
- A *Universal Handoff Direction Message* shall identify the identical power control subchannels (i.e., those carrying identical power control bits).
- A *Universal Handoff Direction Message* shall identify the transmit power level of the power control subchannels to the transmit power level of 20 ms frames at a 9600 bps or 14400 bps rate on their respective associated channels (Forward Fundamental Channel or Forward Dedicated Control Channel).
- For CDMA-to-CDMA handoffs, the ba se station may specify Power Control Subchannel Gain action time (PC\_ACTION\_TIME]. If PC\_ACTION\_TIME is included in this message, the base station shall apply the new FPC\_SUBCHAN\_GAIN at the time specified by PC\_ACTION\_TIME. If the PC\_ACTION\_TIME is not included in this message but the explicit action time is included, the base station shall apply the new FPC\_SUBCHAN\_GAIN at the action time of the *Universal Handoff Direction Message*. If the implicit action time is used, the base station should gradually apply 31 any change in FPC SUBCHAN GAIN.
- A *Universal Handoff Direction Message* may change the code channel associated with an Active Set pilot that remains in the new Active Set.
- A *Universal Handoff Direction Message* may delete the code channel associated with an Active Set pilot that remains in the new Active Set.
- A *Universal Handoff Direction Message* may add the code channel associated with an Active Set pilot that remains in the new Active Set.

 • The base station specifies the long code mask to be used on the new Forward Traffic Channel by using the PRIVATE\_LCM field of the *Universal Handoff Direction Message*. The base station may change the contents of this field only for CDMA-to- CDMA hard handoffs. If a change of long code mask is specified and the base station does not specify an explicit action time in the *Universal Handoff Direction Message*, the base station shall begin using the new long code mask on the first 80 ms boundary (relative to System Time) occurring at least 80 ms after the end of the frame containing the last bit of the message.

 • For CDMA-to-CDMA handoffs, the base station may require the mobile station to perform a reset of the acknowledgment procedures by using the RESET\_L2 field of the *Universal Handoff Direction Message*. If the base station requires the mobile station to reset the acknowledgment procedures, Layer 3 shall send an indication to Layer 2 to reset the acknowledgment procedures (see 3.2.1.1 and 3.2.2.1 of [4]). The acknowledgment procedures of the base station that the mobile station is to handoff to shall be reset immediately after the action time of the *General Handoff Direction Message.*

 • For CDMA-to-CDMA hard handoffs, the base station may alter the frame offset by setting the FRAME\_OFFSET field to a new value. If the base station specifies a new frame offset and does not specify an explicit action time, the base station shall change its Forward and Reverse Traffic Channel frame offsets at the second 80 ms boundary (relative to System Time) after the end of transmission of the *Universal Handoff Direction Message*, unless the end of transmission of the message coincides with an 80 ms boundary, in which case the change in frame offsets shall occur 80 ms after the end of transmission.

- For CDMA-to-CDMA hard handoffs to Band Class 0, the base station may alter the nominal transmit power offset after handoff by setting the NOM\_PWR field to the new nominal transmit power offset. For CDMA-to-CDMA hard handoffs to Band Class 1, the base station may alter the nominal transmit power offset after handoff by setting both the NOM\_PWR and NOM\_PWR\_EXT fields to the new nominal transmit power offset.
- The base station may specify a different band class by setting the BAND\_CLASS and CDMA\_FREQ fields to the band class and CDMA frequency assignment respectively. The base station shall not specify a band class not supported by the mobile station.
- If the base station sends the *Universal Handoff Direction Message* in assured mode, the base station should set the action time of the message such that there is sufficient time for the mobile station to transmit a message containing the acknowledgment prior to the action time.

 • For CDMA-to-CDMA handoffs, the base station may specify whether the mobile station is to use service negotiation or service option negotiation by setting the SERV\_NEG\_TYPE field of the *Universal Handoff Direction Message*. If the base station specifies that the mobile station is to use service negotiation, the base station shall set the SERV\_NEG variable (see 3.6.4.1.2.1.4) to enabled at the action time of message. If the base station specifies that the mobile station is to use service option negotiation, the base station shall set SERV\_NEG to disabled at the action time of the message.

 • The base station may specify whether the mobile station is to restore its configuration to what it was before the handoff attempt, if it fails in the handoff attempt using criteria specified in the *Candidate Frequency Search Request Message*, by using the RETURN\_IF\_HANDOFF\_FAIL field of the *Universal Handoff Direction Message*. The base station may specify whether the mobile station is to periodically search a CDMA Candidate Frequency for useable pilots, using criteria specified in the *Candidate Frequency Search Request Message*, by using the PERIODIC\_SEARCH field of the *Universal Handoff Direction Message*.

 • The base station specifies Active Set for the Fundamental Channel only, the Dedicated Control Channel only, or both. The Active Set of the Dedicated Control Channel shall be the same as the Active Set of the Fundamental Channel when both the Fundamental Channel and Dedicated Control Channel are assigned.

 • The base station shall set RESET\_SCH to '1' if the mobile station is to delete the Active Set of Supplemental Channels.

 • The base station may specify the Active Set of the Supplemental Channels. The Active Set of the Supplemental Channels shall be a subset of the Active Set of the Fundamental Channel or the Dedicated Control Channel.

- A *Universal Handoff Direction Message* may specify a Reverse Supplemental Channel assignment. If Reverse Supplemental Channel assignment information is included, this message contains information that specifies the start time, duration, and the data transfer rate associated with this Reverse Supplemental Channel assignment.
- A *Universal Handoff Direction Message* may specify a Forward Supplemental Channel assignment. If Forward Supplemental Channel assignment information is included, this message contains the start time, duration, and SCCL\_INDEX associated with this Forward Supplemental Channel assignment.
- A *Universal Handoff Direction Message* may update the mapping between a particular SCCL\_INDEX and a set of fields that specifies the data transfer rate, QOF index, Forward Supplemental Channel Walsh code for each PILOT\_PN, and the active set for the Forward Supplemental Channel associated with FOR\_SCH\_ID.
- A *Universal Handoff Direction Message* may update REV\_WALSH\_ID field which specifies the Reverse Supplemental Walsh cover.
- The base station may set CLEAR\_RETRY\_DELAY to '1' to indicate that the mobile

 station is to cancel any previously stored retry delay. Otherwise, the base station shall set CLEAR\_RETRY\_DELAY to '0' to indicate that the mobile station is to continue to honor any previously stored retry delay (see 2.6.6.2.5.1).

3.6.6.2.2.12 Processing of Extended Supplemental Channel Assignment Message

 The base station may use this message to carry Forward Supplemental Channel assignment information or Reverse Supplemental Channel assignment information.

 If Forward Supplemental Channel assignment information is included, this message contains the start time, duration, and SCCL\_INDEX associated with this Forward Supplemental Channel assignment. If Reverse Supplemental Channel assignment information is included, this message contains information that specifies the start time, duration, and the number of information bits per frame (or set of number of bits per frame <sub>12</sub> if RSCH\_VAR\_TABLE\_ID<sub>S</sub>[REV\_SCH\_ID<sub>r</sub>] is not equal to '000') associated with this Reverse

Supplemental Channel assignment.

 This message may specify the mapping between a particular SCCL\_INDEX and a set of fields that specifies the number of information bits per frame (or set of number of bits per <sup>16</sup> frame if FSCH\_VAR\_TABLE\_ID<sub>S</sub>[FOR\_SCH\_ID<sub>r</sub>] is not equal to '000'), QOF index, Forward Supplemental Channel Walsh code for each PILOT\_PN, and the active set for the Forward 18 Supplemental Channel associated with FOR SCH\_ID.

 This message may also include REV\_WALSH\_ID field which specifies the Reverse Supplemental Walsh cover.

This message also includes START\_TIME\_UNIT for this message, *Forward Supplemental* 

 *Channel Assignment Mini Message*s, or *Reverse Supplemental Channel Assignment Mini Message*s, or *Universal Handoff Direction Message*.

 The base station shall set the contents of an *Extended Supplemental Channel Assignment Message* according to the following rules:

- An *Extended Supplemental Channel Assignment Message* may specify a Reverse Supplemental Channel assignment. The base station shall set NUM\_REV\_SCH to the number of Reverse Supplemental Channels to be assigned.
- An *Extended Supplemental Channel Assignment Message* may specify a Forward Supplemental Channel assignment. The base station shall set NUM\_FOR\_SCH to the number of Forward Supplemental Channels to be assigned..

 The base station shall set the START\_TIME\_UNIT field to indicate the unit of the FOR\_SCH\_START\_TIME included in this message and the *Forward Supplemental Channel Assignment Mini Message*s and REV\_SCH\_START\_TIME included in this message and the *Reverse Supplemental Channel Assignment Mini Message*s. The base station shall set this field to one less than the number of 20 ms intervals that is to be used by the mobile station for calculating the start time included in Forward Supplemental Channel assignments or Reverse Supplemental Channel assignments.

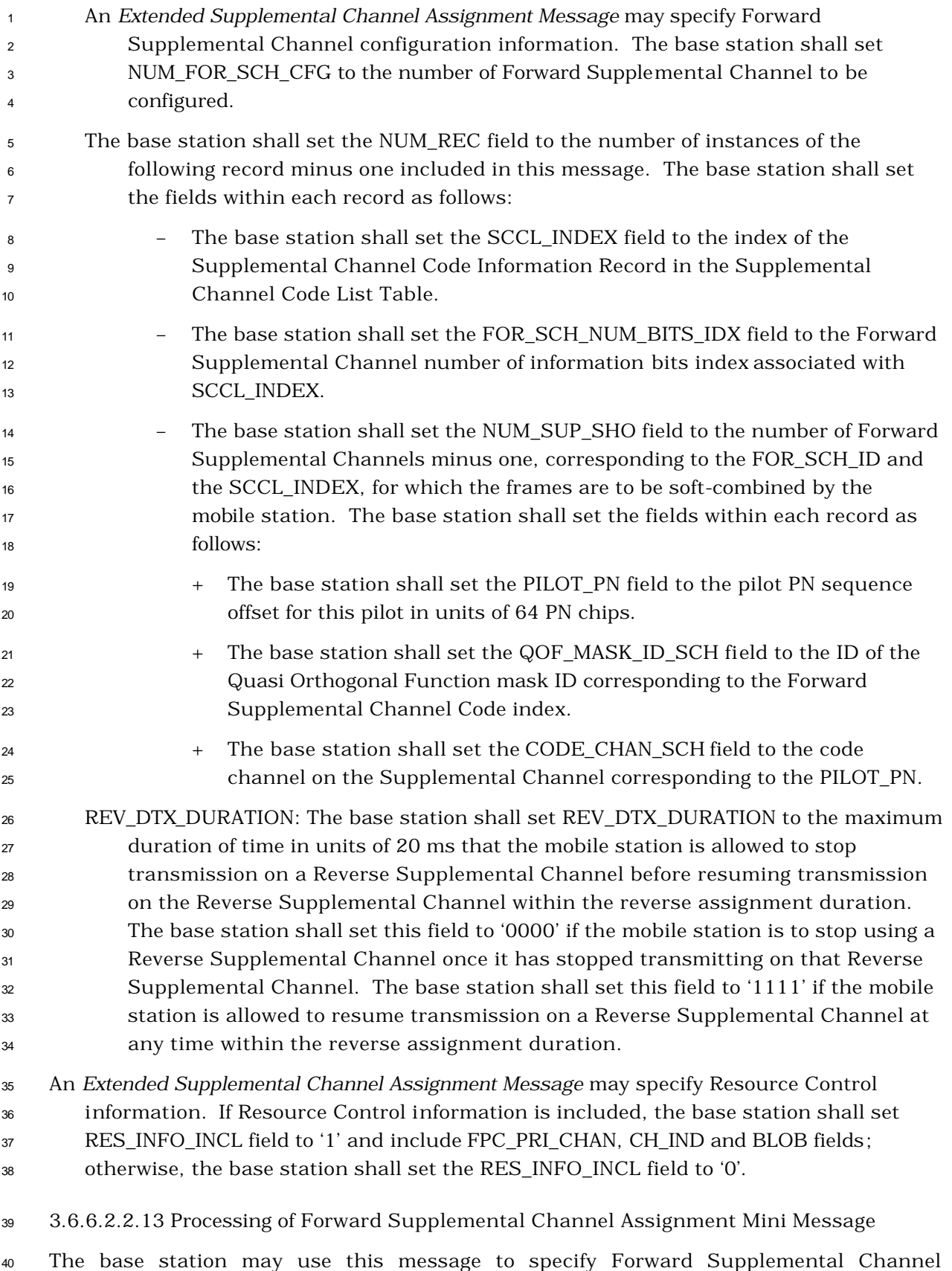

 assignment parameters for the mobile station's Forward Supplemental Channel. This information includes the FOR\_SCH\_ID, duration, start time, and the index to the previously specified Forward Supplemental Channel Code List, which determines number of information bits per frame (or set of number of bits per frame if 5 FSCH\_VAR\_TABLE\_ID<sub>S</sub>[FOR\_SCH\_ID<sub>r</sub>] is not equal to '000'), code channel index, and the identifier of the Quasi Orthogonal Function corresponding to the assignment.

 The base station shall set the content of a *Forward Supplemental Channel Assignment Mini Message* according to the following rules:

9 The base station shall set the FOR SCH ID to Forward Supplemental Channel identifier of the burst assignment that this message carries.

 The base station shall set the FOR\_SCH\_DURATION field to '0000' to indicate that the mobile station should stop processing the Forward Supplemental Channel starting at the explicit start time of the message specified by FOR\_SCH\_START\_TIME. The base station shall set the FOR\_SCH\_DURATION field to '1111' to indicate that the mobile station should process the Forward Supplemental Channel, starting at the explicit start time of the message specified by FOR\_SCH\_START\_TIME, until a subsequent *Forward Supplemental Channel Assignment Mini Message* or an *Extended Supplemental Channel Assignment Message* with the same FOR\_SCH\_ID field is received. The base station shall set the FOR\_SCH\_DURATION field to the duration in units of 20 ms (see Table 3.7.3.3.2.37-3), starting at the explicit start time of the message specified by FOR\_SCH\_START\_TIME, during which the mobile station is to process the Forward Supplemental Channel.

- The base station shall set the FOR\_SCH\_START\_TIME field to the System Time, in units of time specified by START\_TIME\_UNIT, (modulo 32) at which the mobile station is to start processing the Forward Supplemental Channel specified in this message. The explicit start time for processing Forward Supplemental Channels is the time for which:
- 28  $\left(\frac{t}{\text{STAT\_TIME\_UNIT+1}}\right)$  FOR\_SCH\_START\_TIME) mod 32 = 0,
- where t is the System Time in units of 20 ms.
- The base station shall set the SCCL\_INDEX field to the inde x of the record in the Forward Supplemental Channel Code list corresponding to the FOR\_SCH\_ID.
- If the PILOT\_GATING\_USE\_RATE to equal to '1', the base station shall set PILOT\_GATING\_USE\_RATE to '0' and start transmitting the Forward Power Control Subchannel with the maximum rate at the action time of the message.
- 3.6.6.2.2.14 Processing of Reverse Supplemental Channel Assignment Mini Message

 The base station may use this message to specify Reverse Supplemental Channel assignment parameters for the mobile station Reverse Supplemental Channel. This information includes the reverse supplemental channel identifier (REV\_SCH\_ID), the duration of transmission on the Reverse Supplemental Channel, the start time for the

- burst assignment, and the number of information bits per frame that the mobile station may transmit.
- The base station shall set the content of the *Reverse Supplemental Channel Assignment Mini Message* according to the following rules:

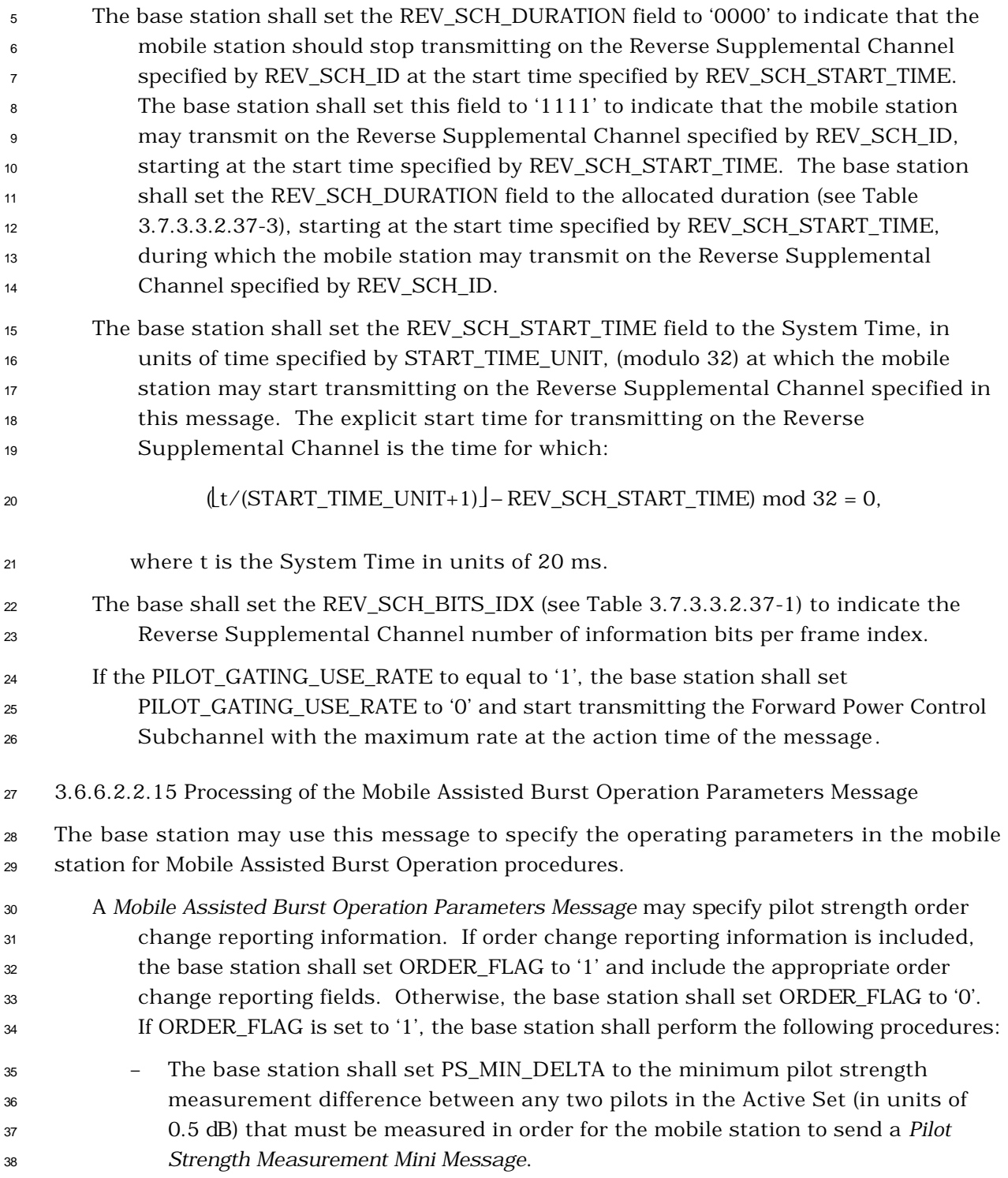

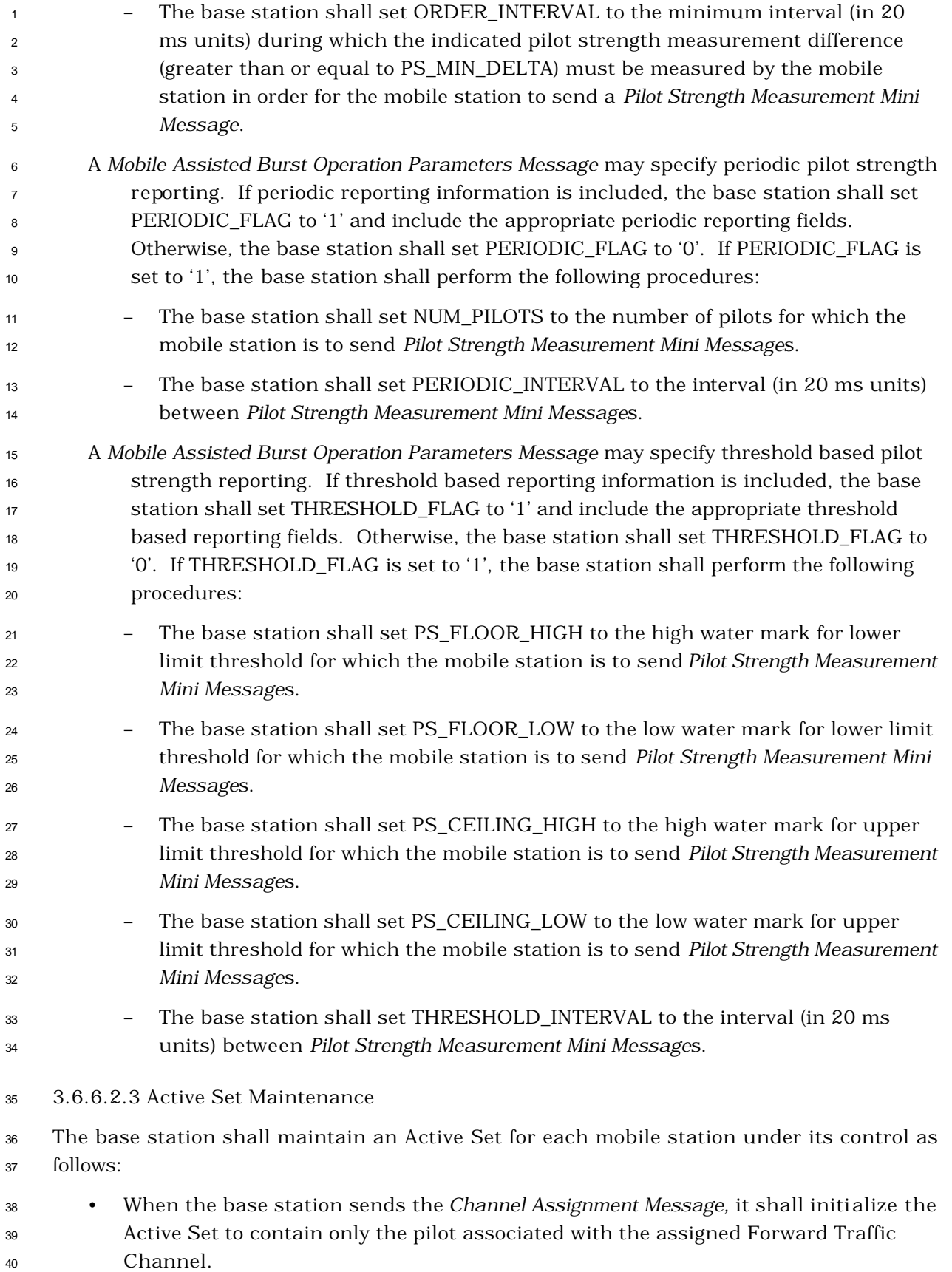

- When the base station sends the *Extended Channel Assignment Message*, it shall initialize the Active Set to contain all pilots included in the message.
- When the base station sends an *Extended Handoff Direction Message*, *General Handoff Direction Message,* or *Universal Handoff Direction Message*, it shall add to the Active Set, before the action time of the message, all pilots included in the message, if they are not already in the Active Set.
- <sup>7</sup> The base station shall delete the pilots that were not included in the most recent *Extended Handoff Direction Message*, *General Handoff Direction Message*, or *Universal Handoff Direction Message*, from the Active Set upon receipt of the *Handoff Completion Message* or *Extended Handoff Completion Message*.
- 3.6.6.2.4 Soft Handoff

 The base station should use soft handoff when directing a mobile station from one Forward Traffic Channel to another Forward Traffic Channel having the same frequency assignment.

3.6.6.2.4.1 Receiving During Soft Handoff

Each base station in the Active Set shall demodulate the Reverse Traffic Channel. The

 base station should provide diversity combining of the demodulated signals obtained by each base station in the Active Set.

3.6.6.2.4.2 Transmitting During Soft Handoff

 The base station shall begin transmitting identical modulation symbols on all Forward Traffic Channels specified in an *Extended Handoff Direction Message* or *General Handoff Direction Message*, or *Universal Handoff Direction Message* (with the possible exception of the

- power control subchannel) by the action time of the message.
- The base station shall transmit identical power control bits on all identical power control subchannels that were identified as such in the last *Extended Handoff Direction Message,* or *General Handoff Direction Message*, or *Universal Handoff Direction Message.*
- The base station shall use the same long code mask on all Forward Traffic Channels whose associated pilots are in the Active Set.
- 3.6.6.2.5 CDMA-to-Analog Hard Handoff
- The base station may direct the mobile station to perform a handoff from the CDMA system

to an analog system in a band class that the mobile station supports by sending an *Analog* 

- *Handoff Direction Message*.
- 3.6.7 CDMA Tiered Services
- 3.6.7.1 Overview
- 3.6.7.1.1 Definition
- The base station may support Tiered Services to provide individual users or groups of users

 with custom services and special features based upon their location. The base station may also support Tiered Services to provide private network support. Important to the operation of CDMA Tiered Services is the concept of User Zones. It is via User Zones by which the base station offers custom services based upon the mobile station location.

 User Zones are associated with a set of features and services, plus a geographic area in which the User Zone features/services are made available to the customers that have subscribed to that User Zone. The boundary of the User Zone Geographic area may be established based on the coverage area of a public or private base station, or it may be established independent of RF topology.

 User Zones may be supported by the public system on the same frequency as the serving base station, or they may be supported on a private system operating on a different frequency.

3.6.7.1.2 Types of User Zones

User Zones may be of two basic types:

 • *Broadcast User Zones*: Broadcast User Zones are identified to the mobile station using the Paging Channel or the Broadcast Control Channel. In this case, the base station broadcasts messages on the Paging Channel or the Broadcast Control Channel identifying the User Zones that fall within the coverage area of the particular cell/sector. A mobile stations, as part of its monitoring of the Paging Channel or the Broadcast Control Channel, will identify the presence of a particular User Zone.

- *Mobile Specific User Zones*: Mobile Specific User Zones are not broadcast by the base station. A mobile station may use other overhead message parameters and compare them with internally stored User Zone parameters to identify the presence of a particular User Zone. These parameters may include: SID, NID, BASE\_ID, BASE\_LAT, and BASE\_LONG.
- 3.6.7.2 Requirements

 If the base station supports CDMA Tiered Services, the base station sends the following messages to assist the mobile station in identifying the presence of User Zones and to validate the User Zone requested by a mobile station:

- *• User Zone Identification Message*
- *• Private Neighbor List Message*
- *• User Zone Reject Message*
- *• User Zone Update Message*
- 3.6.7.2.1 User Zone Identification Message

The base station identifies Broadcast User Zones supported by the base station by sending

the *User Zone Identification Message* on the Paging Channel or the Broadcast Control

 Channel. The base station should list the UZID of each Broadcast User Zone supported by the base station.

3.6.7.2.2 Private Neighbor List Message

 The base station sends a Private Neighbor List and identifies the User Zones supported by its private neighbor base stations by sending the *Private Neighbor List Message* on the Paging Channel or the Broadcast Control Channel. The *Private Neighbor List Message* shall list no more than  $N_{8m}$  private neighbors.

3.6.7.2.3 User Zone Update Message and User Zone Reject Message on f-dsch

 For a mobile station operating in the *Traffic Channel Substate* or *Release Substate* of the *Mobile Station Control on the Traffic Channel State*, the base station may update the User Zone associated with the mobile station by sending a *User Zone Update Message*. The base station may also send a *User Zone Reject Message* to reject the User Zone requested by the mobile station in the *Origination Message, Page Response Message,* or *User Zone Update Request Message*. The base station may include the ASSIGN\_UZID field in the *User Zone Reject Message* to assign a User Zone to the mobile station to replace the rejected User Zone.

3.6.7.2.4 User Zone Reject Message on f-csch

 The base station may send the *User Zone Reject Message* on the Paging Channel or the Forward Common Control Channel to reject the User Zone requested by the mobile station in the *Registration Message*, *Origination Message,* or *Page Response Message*. The base station may include the ASSIGN\_UZID field in the *User Zone Reject Message* record to assign a User Zone to the mobile station to replace the rejected User Zone.

- 3.6.8 Call Control Processing
- The Call Control consists of the following states:
- *Waiting for Order Substate* In this substate, the Call Control instance sends the *Alert With Information Message* or the *Extended Alert With Information Message* to the mobile station.
- *Waiting for Answer Substate* In this substate, the Call Control instance waits for the *Connect Order* from the mobile station.
- *Conversation Substate* In this substate, the parties involved in this call exchanges Traffic Channel frames in accordance with the current service configuration.
- *Call Release Substate*  In this substate, the Call Control instance waits for the call to be disconnected.
- The following messages are processed by the Call Control:
- *Alert With Information Message*
- *Extended Alert with Information Message:*
- *Flash With Information Message*
- *Extended Flash With Information Message*
- *Send Burst DTMF Message*
- *Origination Continuation Message*
- The following orders are processed by the Call Control:
- *Continuous DTMF Tone Order*
- *Maintenance Order*
- *Connect Order*
- Upon instantiation, the Call Control instance shall perform the following:
- If the call is a mobile station terminated call and the base station set BYPASS\_ALERT\_ANSWER to '1', the Call Control instance shall enter the *Conversation Substate* (see 3.6.8.2). If the call is a mobile station terminated call and the base station set BYPASS\_ALERT\_ANSWER to '0', the Call Control instance shall enter the *Waiting for Order Substate* (see 3.6.8.1.1).
- If the call is a mobile-station-originated call, the Call Control instance shall enter the *Conversation Substate* (see 3.6.8.2).
- 3.6.8.1 Alerting
- 3.6.8.1.1 Waiting for Order Substate

 In this substate, the Call Control instance sends an *Alert With Information Message* or an *Extended Alert With Information Message* to the mobile station.

- While in the *Waiting for Order Substate*, the Call Control instance shall perform the following:
- If the Call Control instance receives a "release indication" from the layer 3, the Call Control instance shall enter the *Call Release Substate*.
- If the Call Control instance receives a "send alert with info message indication" from the layer 3, the Call Control instance shall send an *Alert with Information Message* or an *Extended Alert With Information Message* to the mobile station within T2b seconds, and enter the *Waiting for Answer Substate*.
- The Call Control instance may send the following messages:
- *Alert With Information Message:* The Call Control instance shall enter the *Waiting for Answer Substate*.
- *Extended Alert With Information Message:* The Call Control instance shall enter the *Waiting for Answer Substate*.
- *Maintenance Order:* The Call Control instance shall enter the *Waiting for Answer Substate*.

3.6.8.1.2 Waiting for Answer Substate

- In this substate, the Call Control instance waits for a *Connect Order* from the mobile station.
- While in the *Waiting for Answer Substate*, the Call Control instance shall pe rform the following:
- If the Call Control instance receives a "release indication" from the layer 3, the Call Control instance shall enter the *Call Release Substate*.
- If the Call Control instance receives a "send alert with info message indication" from the layer 3, the Call Control instance shall send an *Alert with Information Message* or an *Extended Alert with Information Message* to the mobile station, within T2b seconds, and enter the *Waiting for Answer Substate*.
- The Call Control instance may send the following messages:
- *Alert With Information Message*
- *Extended Alert With Information Message*
- *Maintenance Order*
- If the Call Control instance receives one of the following messages from the layer 3, the Call Control instance shall process the message according to the specified requirements, if any:
- *Connect Order:* The Call Control instance shall enter the *Conversation Substate.*
- *Flash With Information Message:* If the message contains a Feature Indicator record with FEATURE = '00000000', '00010000', '00010001', the Call Control instance may send a 'call release request' to the layer 3.
- *Extended Flash With Information Message:* If the message contains a Feature Indicator record with FEATURE = '00000000', '00010000', '00010001', the Call Control instance may send a 'call release request' to the layer 3.
- *Origination Continuation Message*
- 3.6.8.2 Conversation Substate
- While in the *Conversation Substate*, the Call Control instance shall perform the following:
- If the Call Control instance receives a "release indication" from the layer 3, the Call Control instance shall enter the *Call Release Substate*.
- If the Call Control instance receives a "paca reorig indication" from the layer 3, the Call Control instance should send either an *Alert With Information Message*/*Extended Alert With Information Message* which contains a signal information record with the SIGNAL\_TYPE field set to '01' or '10', or an *Alert With Information Message*/*Extended Alert With Information Message* which does not contain a signal information record.
- If the Call Control instance receives a "send alert with info message indication" from layer 3, the Call Control instance shall send an *Alert with Information Message* or an *Extended Alert With Information Message* to the mobile station within T2b seconds, and enter the *Waiting for Answer Substate*.
- The Call Control instance may send the following messages:
- *Alert With Information Message:* If the message contains a signal information record with the SIGNAL\_TYPE field set to '01' or '10', or if the message does not contain a signal information record, the Call Control instance shall enter the *Waiting for Answer Substate*.
- *Extended Alert With Information Message:* If the message contains a signal information record with the SIGNAL\_TYPE field set to '01' or '10', or if the message does not contain a signal information record, the Call Control instance shall enter the *Waiting for Answer Substate*.
- *Continuous DTMF Tone Order*
- *Flash With Information Message*
- *Extended Flash With Information Message*
- *Maintenance Order:* The Call Control instance shall enter the *Waiting for Answer Substate*.
- *Send Burst DTMF Message*
- If the Call Control instance receives one of the following messages from layer 3, the Call Control instance shall process the message according to the specified requirements, if any:
- *Continuous DTMF Tone Order*
- *Flash With Information Message*
- *Extended Flash With Information Message*
- *Origination Continuation Message*
- *Send Burst DTMF Message*
- 3.6.8.3 Call Release Substate
- The Call Control instance may send the following messages:

 *Alert With Information Message:* If the message contains a signal information record with the SIGNAL\_TYPE field set to '01' or '10', or if the message does not contain a signal information record, the base station shall enter the *Waiting for Answer Substate*.

- *Extended Alert With Information Message:* If the message contains a signal information record with the SIGNAL\_TYPE field set to '01' or '10', or if the message does not contain a signal information record, the base station shall enter the *Waiting for Answer*
- *Substate.*
- *Maintenance Order:* The Call Control instance shall enter the *Waiting for Answer Substate*.
- If the Call Control instance receives one of the following messages from layer 3, the Call Control instance shall process the message according to the specified requirements, if any:
- *Connect Order*
- *Continuous DTMF Tone Order*
- *Flash With Information Message*
- *Extended Flash With Information Message*
- *Origination Continuation Message*
- *Send Burst DTMF Message*
- 

No text.

## **3.7 PDU Formats for Messages**

 The following sections specify the requirements on the PDU formats transmitted on the f\_csch, and the f-dsch.

 In any multi -bit field in the following messages, the most significant bit (MSB) shall be transmitted first.

- 3.7.1 Reserved
- 3.7.2 f-csch

8 The fcsch is used to send control information to mobile stations that have not been assigned to a Traffic Channel.

- 3.7.2.1 Reserved
- 3.7.2.2 Reserved

- <sup>1</sup> 3.7.2.3 PDU Formats for Messages on the f-csch
- <sup>2</sup> The messages sent on the f-csch are summarized in Table 3.7.2.3-1.
- 3

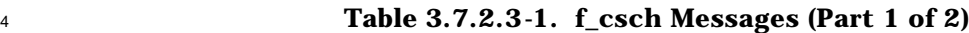

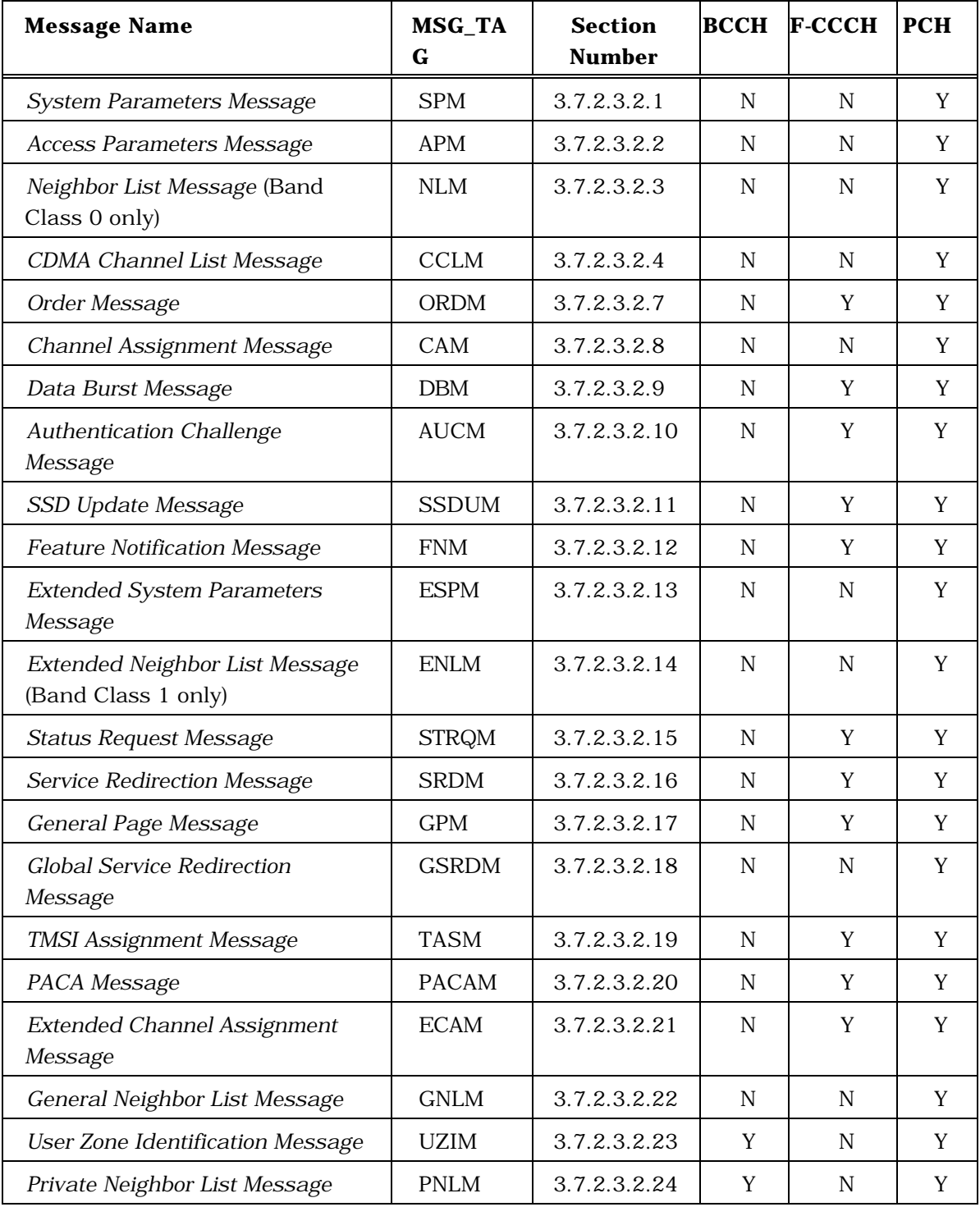

| <b>Message Name</b>                                   | <b>MSG_TAG</b> | <b>Section</b><br><b>Number</b> | <b>BCCH</b> | <b>F-CCCH</b> | <b>PCH</b> |
|-------------------------------------------------------|----------------|---------------------------------|-------------|---------------|------------|
| Sync Channel Message                                  | <b>SCHM</b>    | 3.7.2.3.2.26                    | N           | N             | N          |
| Extended Global Service<br><b>Redirection Message</b> | <b>EGSRM</b>   | 3.7.2.3.2.27                    | Y           | N             | Y          |
| Extended CDMA Channel List<br>Message                 | ECCLM          | 3.7.2.3.2.28                    | Y           | N             | Y          |
| User Zone Reject Message                              | <b>UZRM</b>    | 3.7.2.3.2.29                    | N           | Y             | Y          |
| <b>ANSI-41 System Parameters</b><br>Message           | A41SPM         | 3.7.2.3.2.30                    | Y           | N             | N          |
| MC-RR Parameters Message                              | <b>MCRRPM</b>  | 3.7.2.3.2.31                    | Y           | N             | N          |
| ANSI-41 RAND Message                                  | A41RANDM       | 3.7.2.3.2.32                    | Y           | N             | N          |
| <b>Enhanced Access Parameters</b><br>Message          | <b>EAPM</b>    | 3.7.2.3.2.33                    | Y           | N             | N          |
| Universal Neighbor List<br>Message                    | <b>UNLM</b>    | 3.7.2.3.2.34                    | Y           | N             | N          |
| Security Mode Command<br>Message                      | <b>SMCM</b>    | 3.7.2.3.2.35                    | N           | Y             | Y          |
| Universal Page Message                                | <b>UPM</b>     | 3.7.2.3.2.36                    | N           | Y             | N          |

<sup>1</sup> **Table 3.7.2.3-2. f\_csch Messages (Part 2 of 2)**

- 3.7.2.3.1 Reserved
- 3.7.2.3.2 Message Body Contents
- The following sections specify the contents of message body for each message that may be
- sent on the f-csch.

<sup>1</sup> 3.7.2.3.2.1 System Parameters Message

## <sup>2</sup> MSG\_TAG: SPM

4

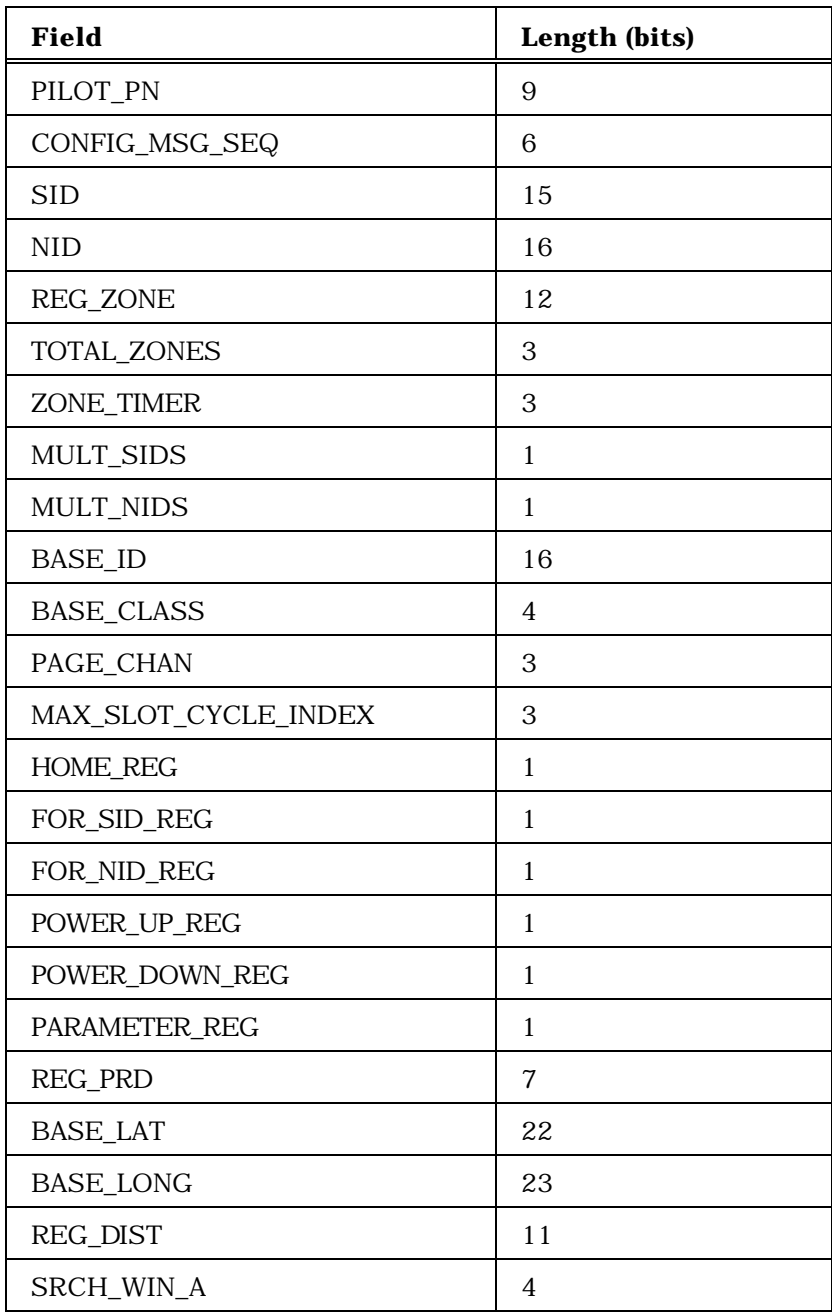

<sup>3</sup> (continues on next page)

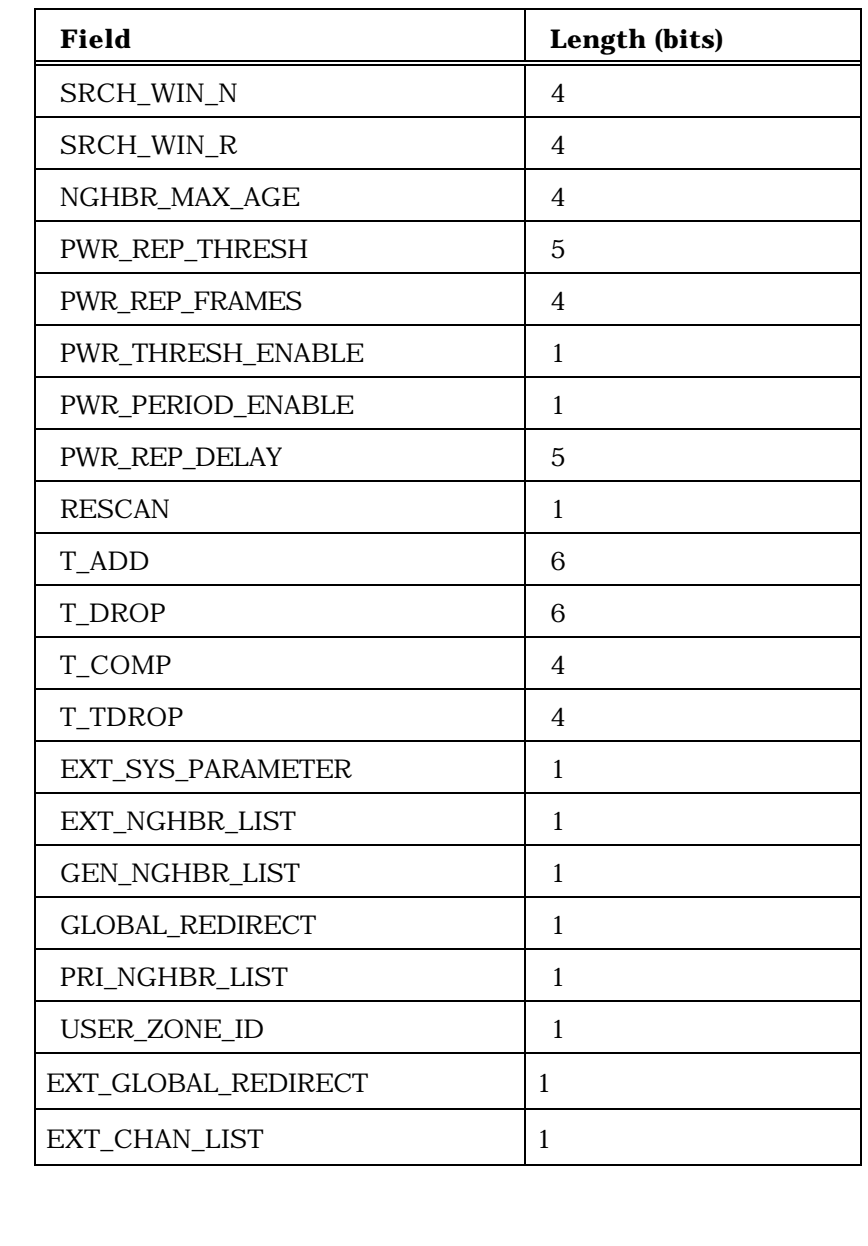

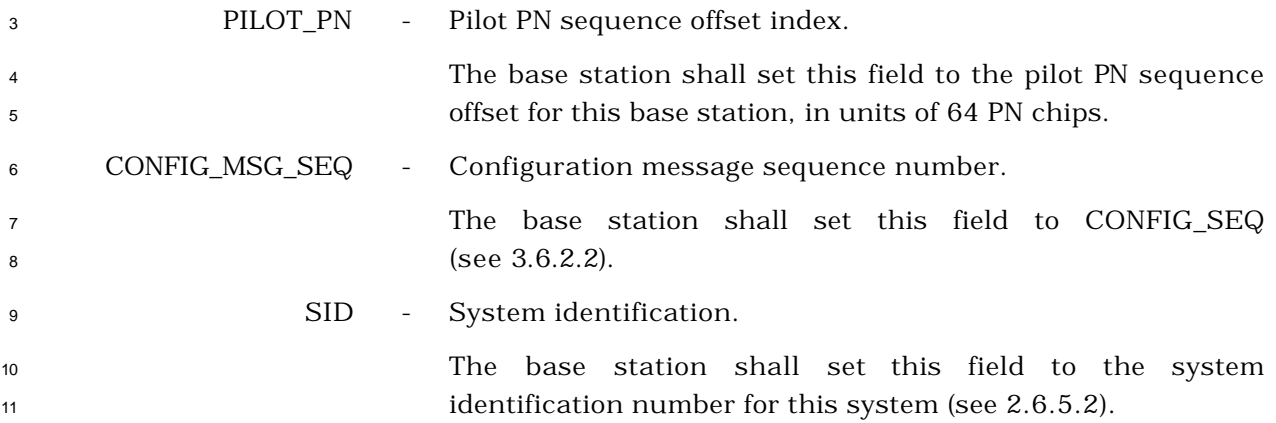

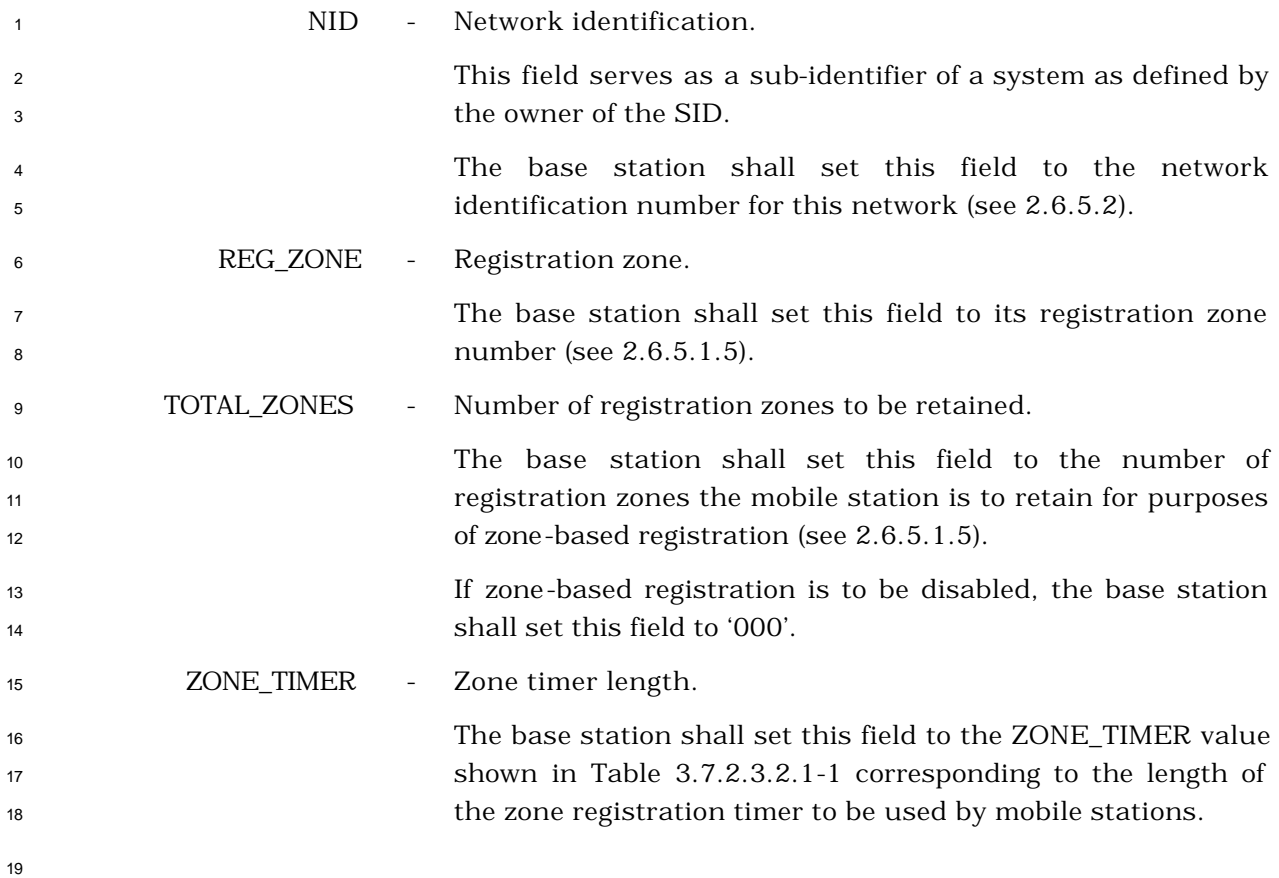

**Table 3.7.2.3.2.1-1. Value of Zone Timer**

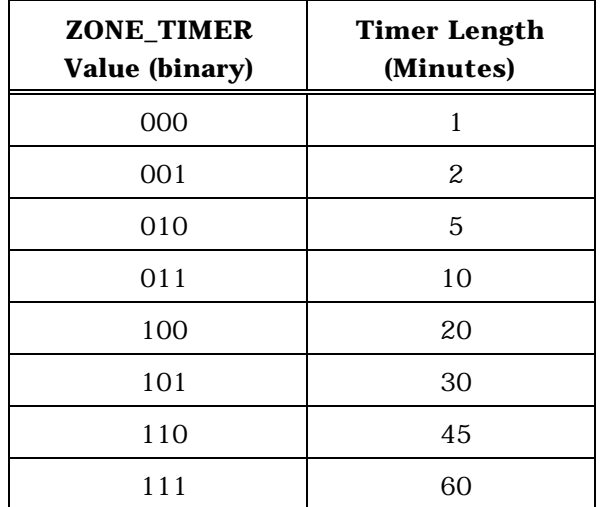

MULT\_SIDS - Multiple SID storage indicator.

 If mobile stations may store entries of SID\_NID\_LIST containing different SIDs, the base station shall set this field to '1'; otherwise the base station shall set this field to '0'.

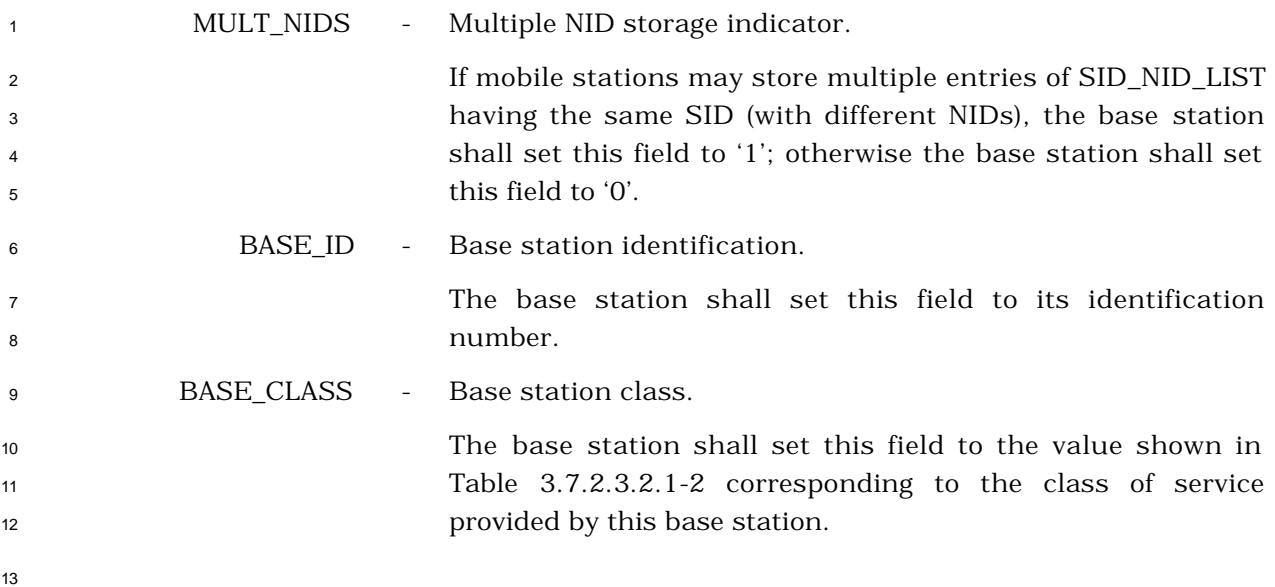

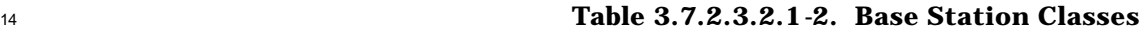

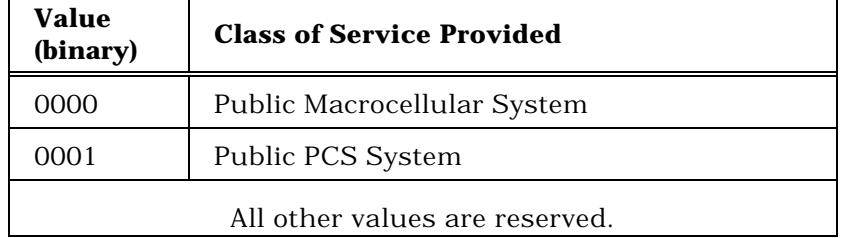

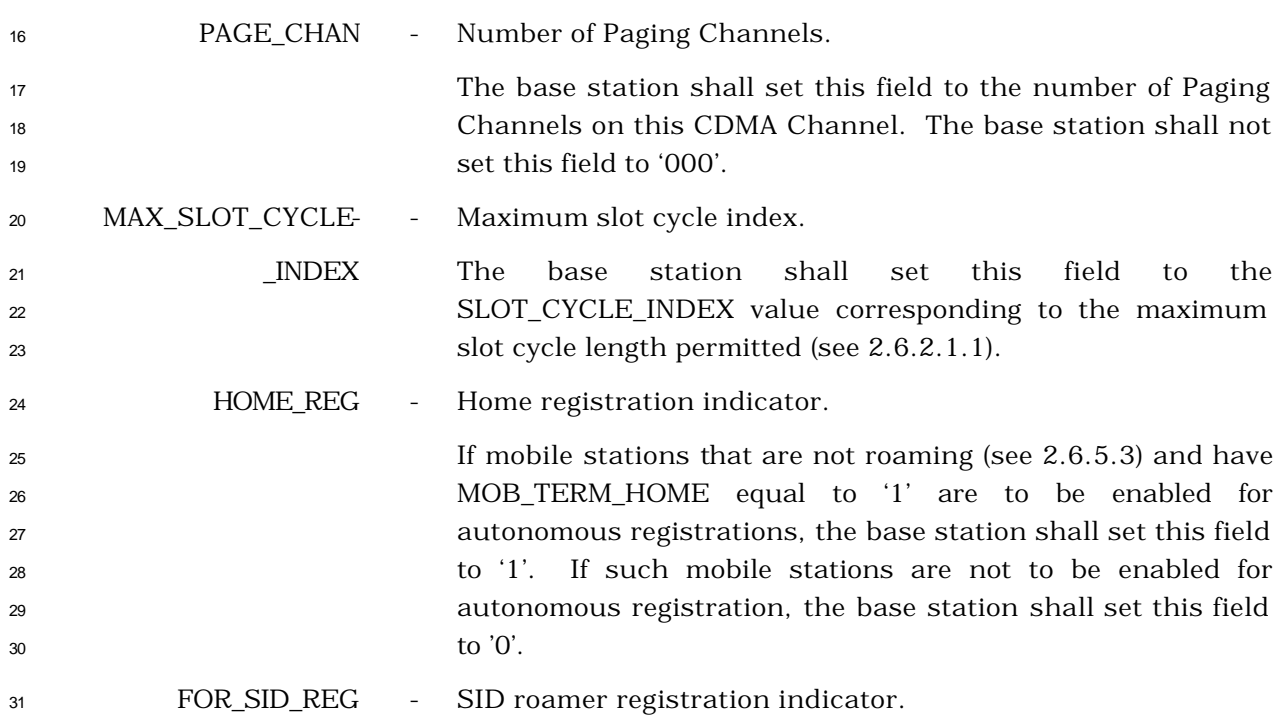

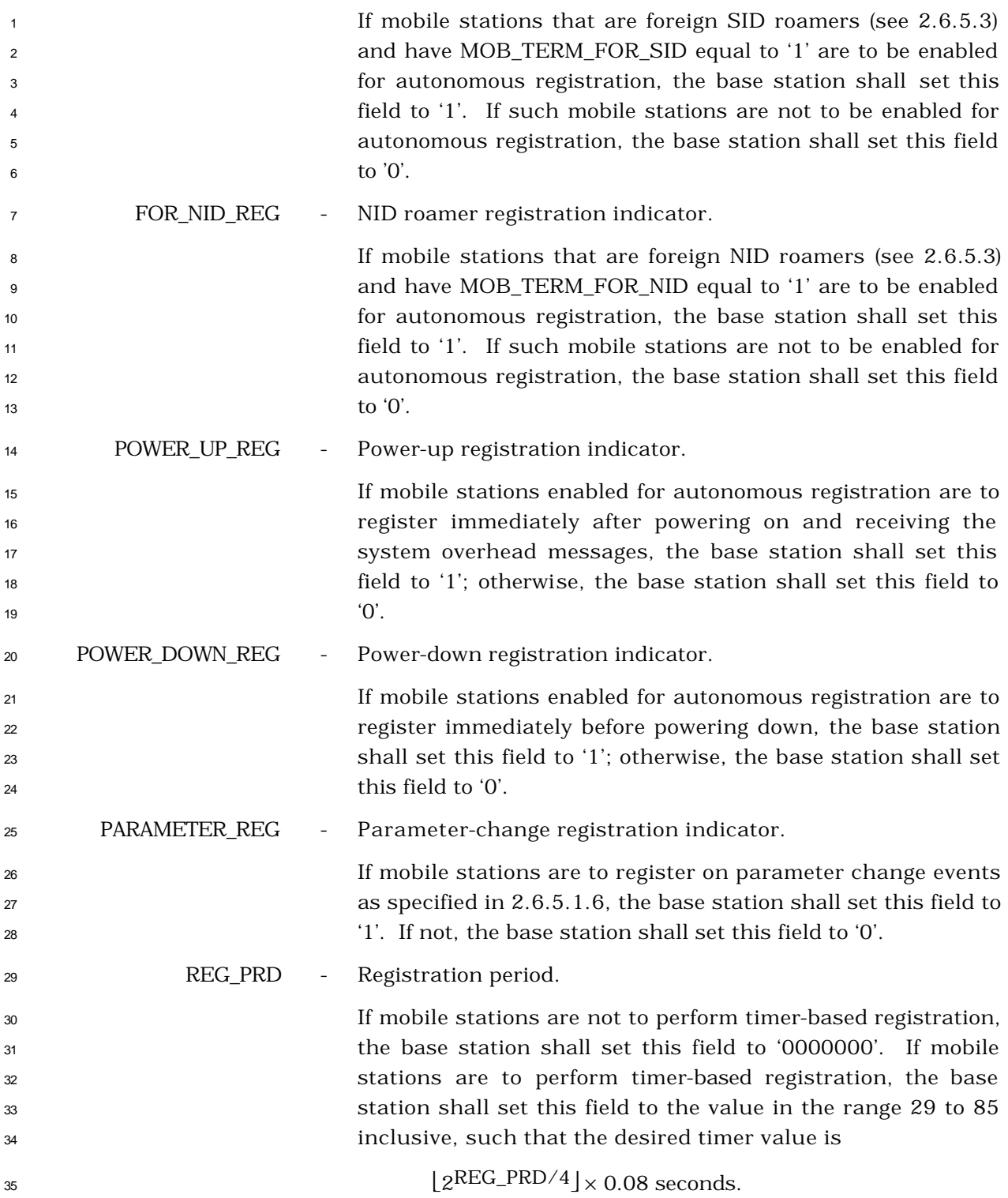

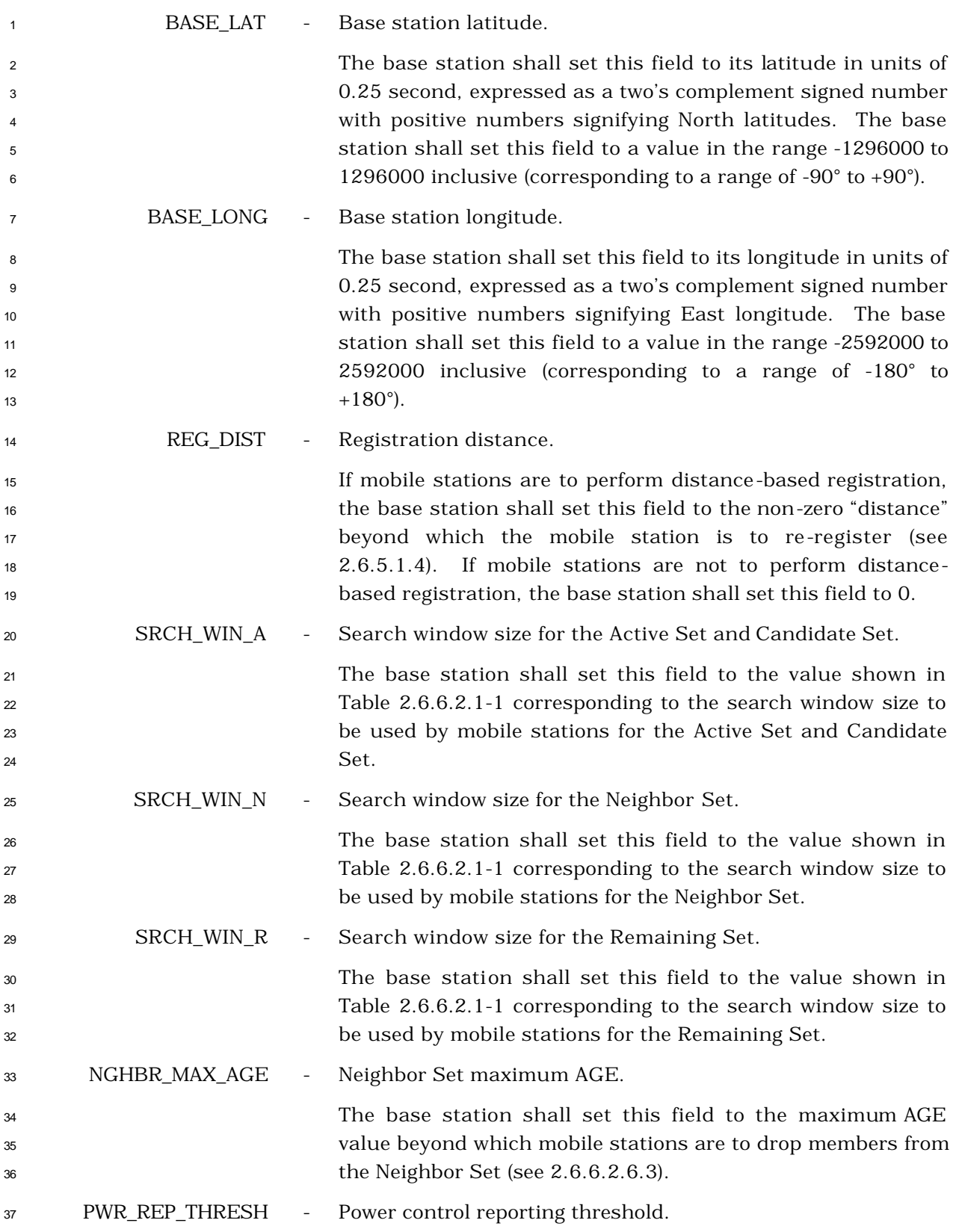

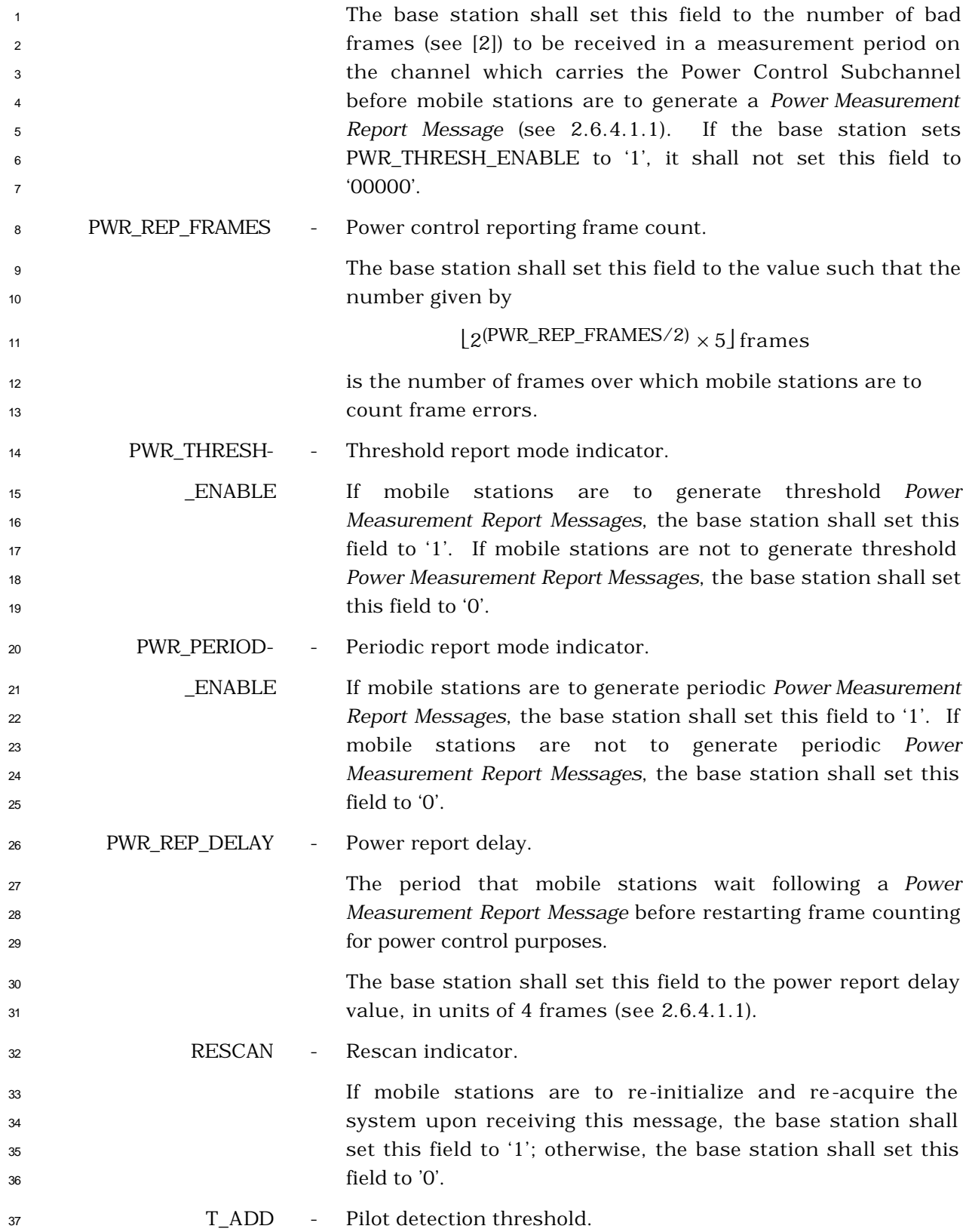

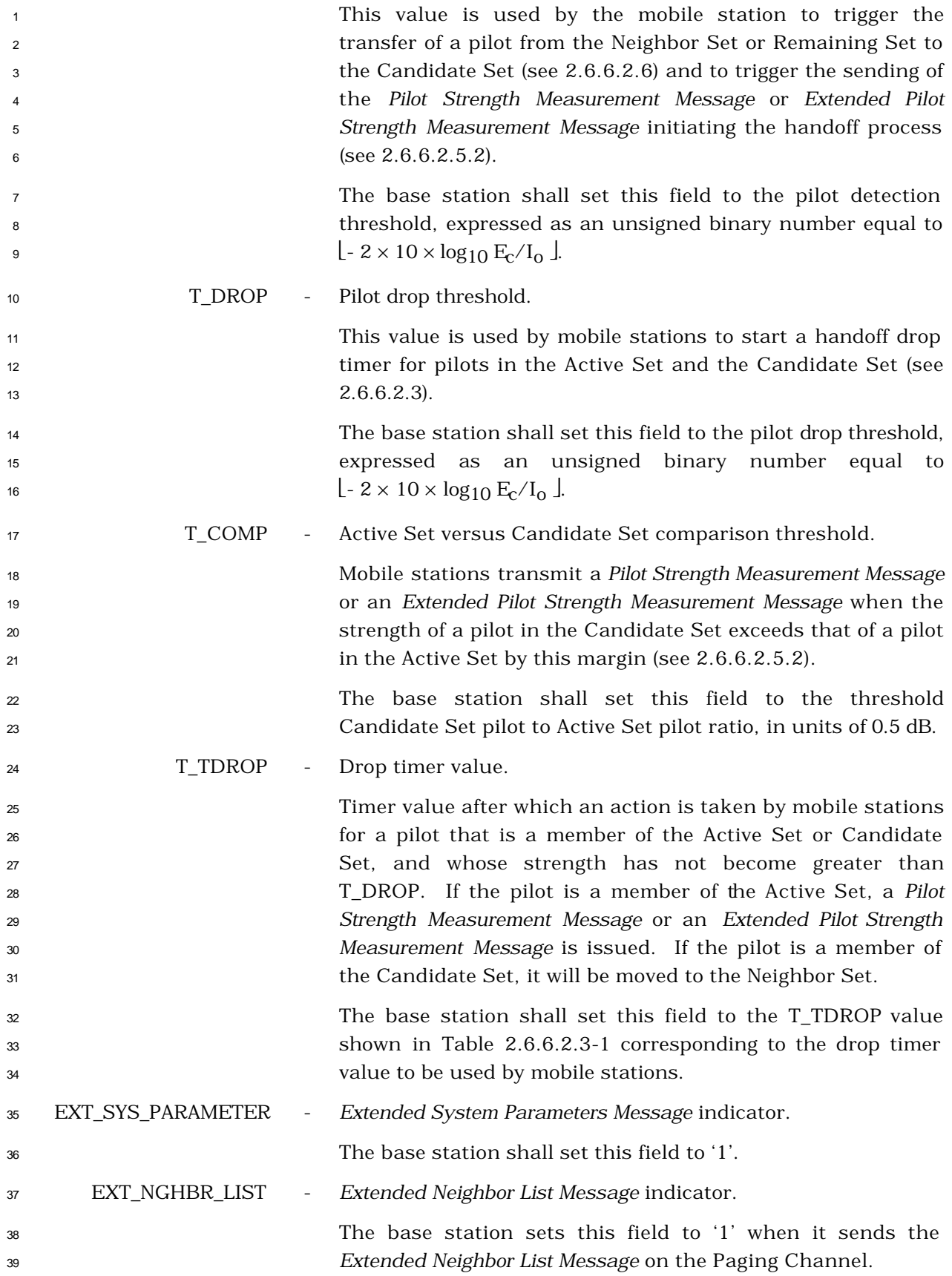

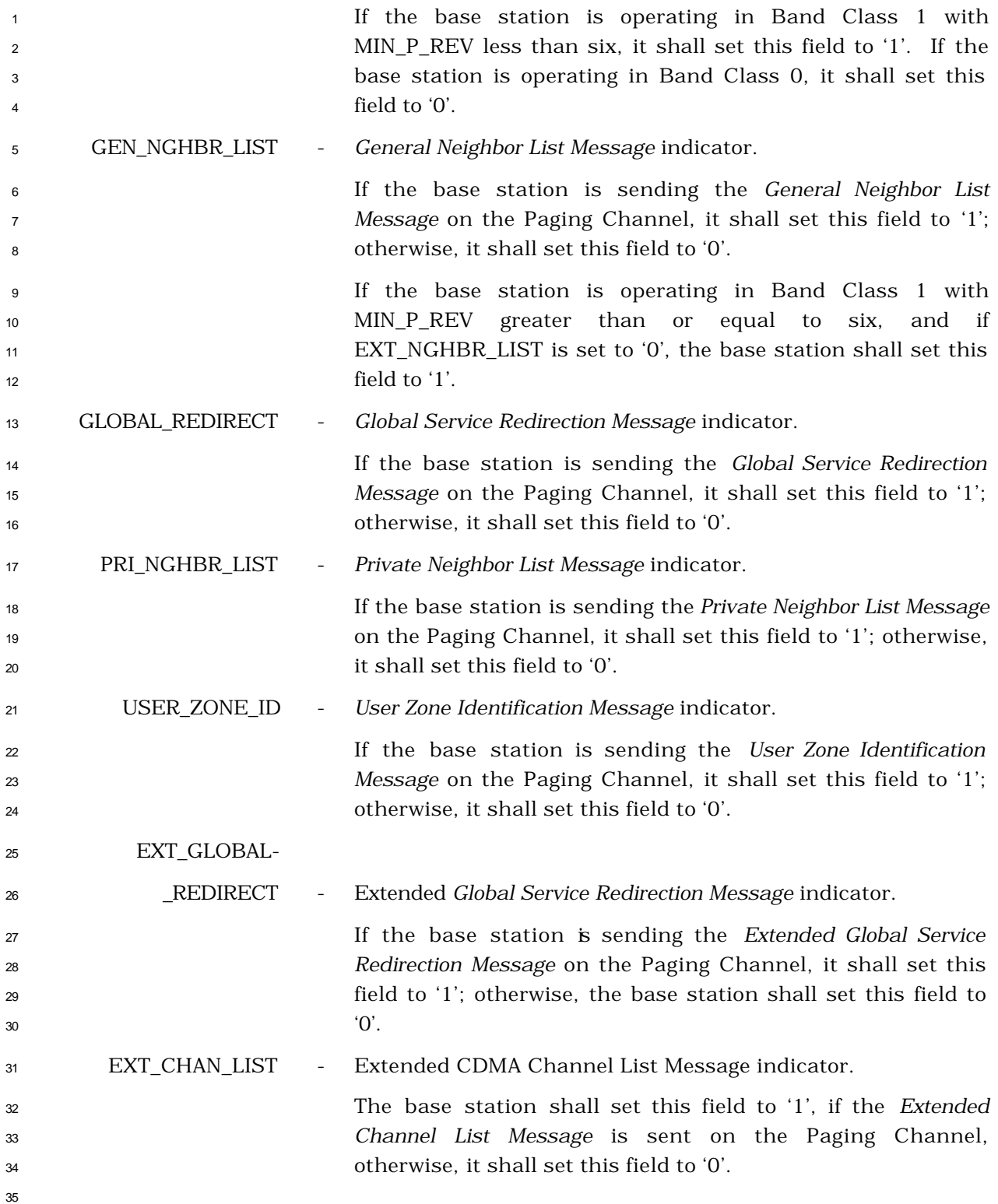

- <sup>1</sup> 3.7.2.3.2.2 Access Parameters Message
- <sup>2</sup> MSG\_TAG: APM
- 3

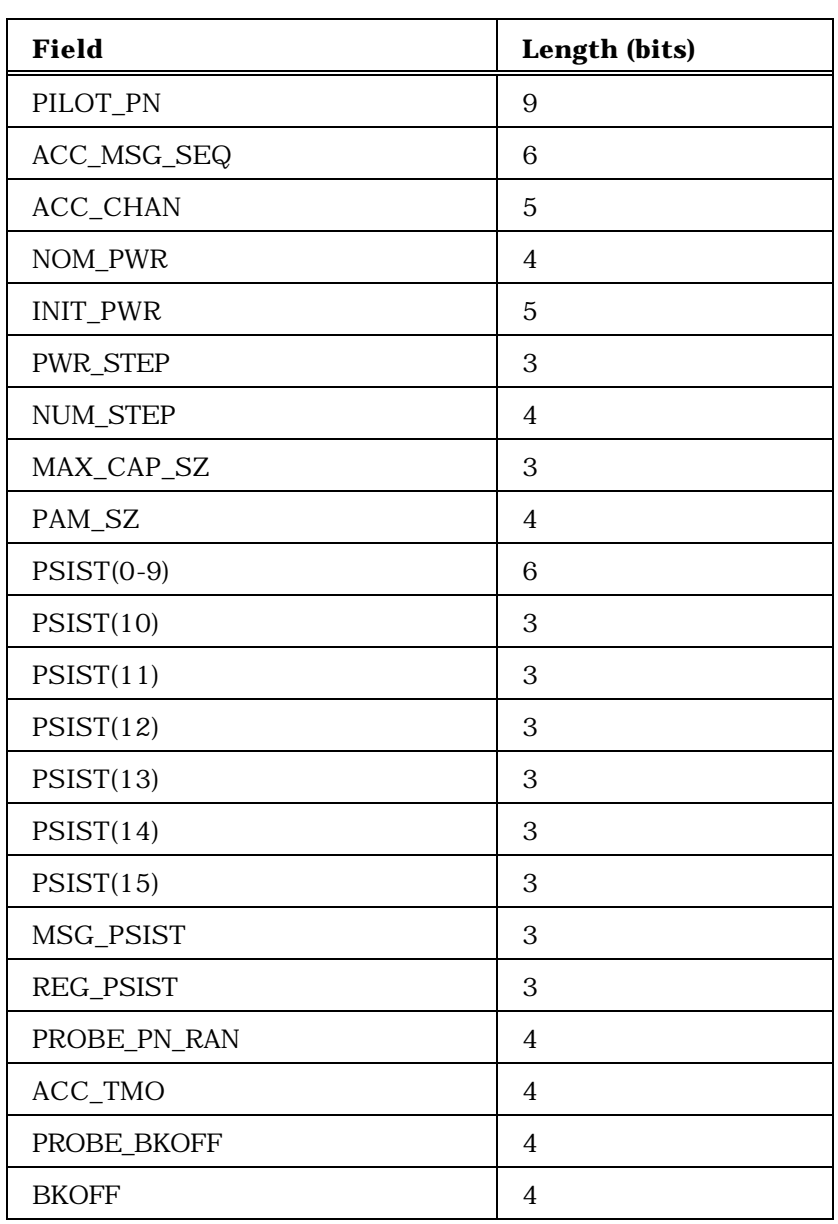

- 
- 5

<sup>4</sup> (continues on next page)

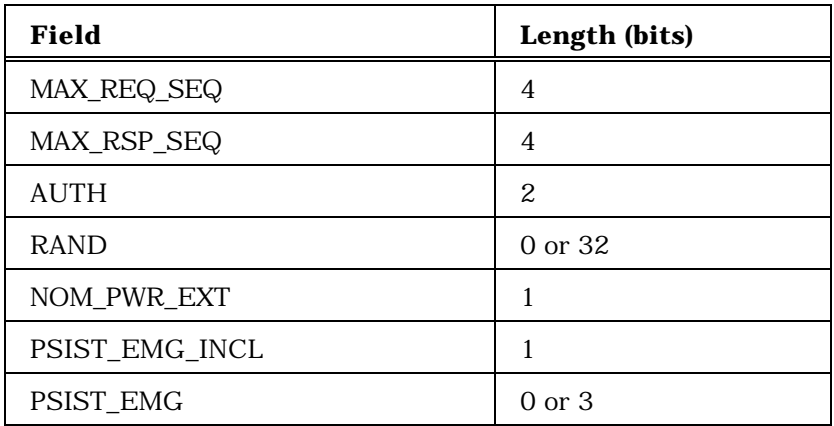

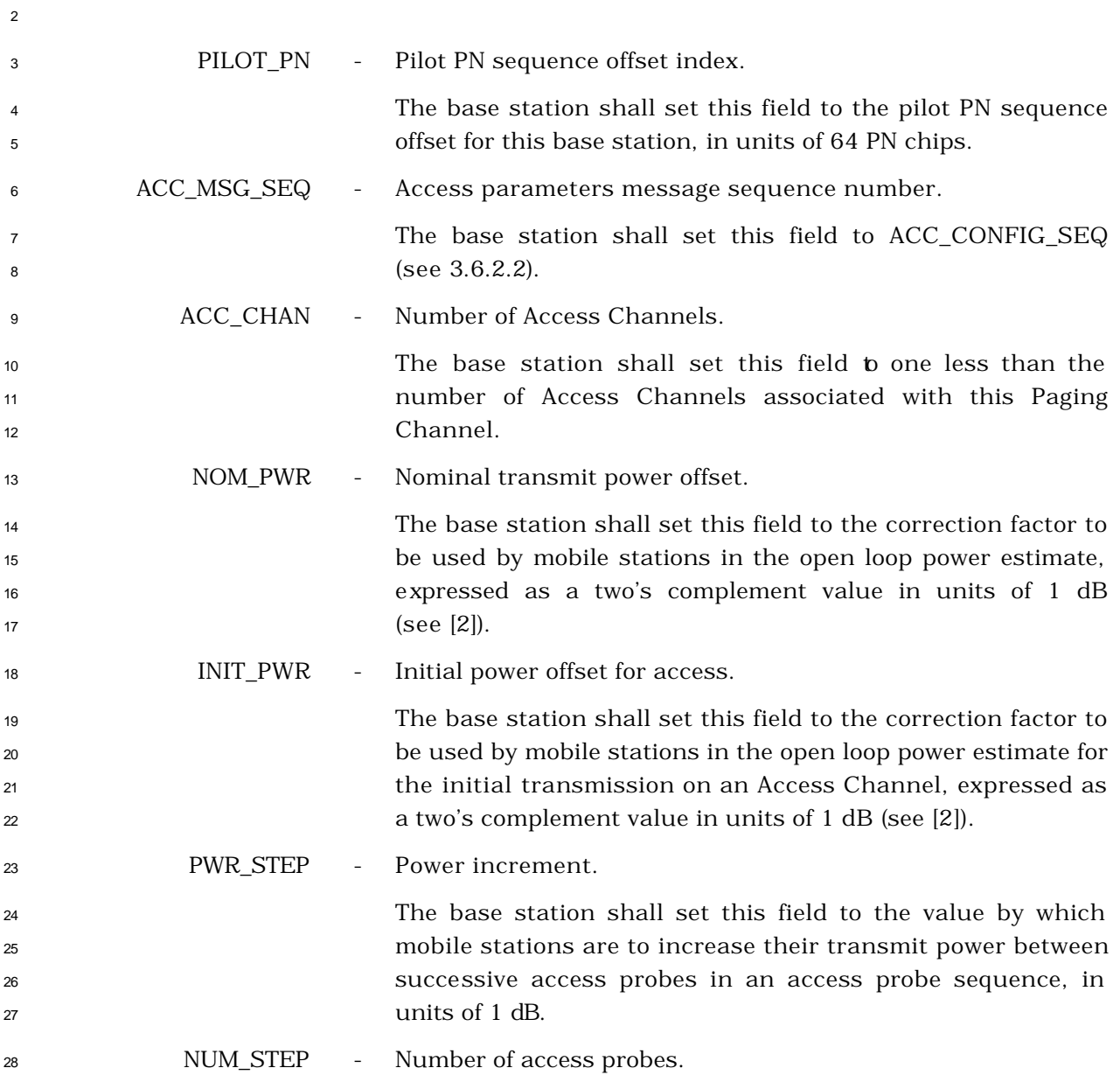
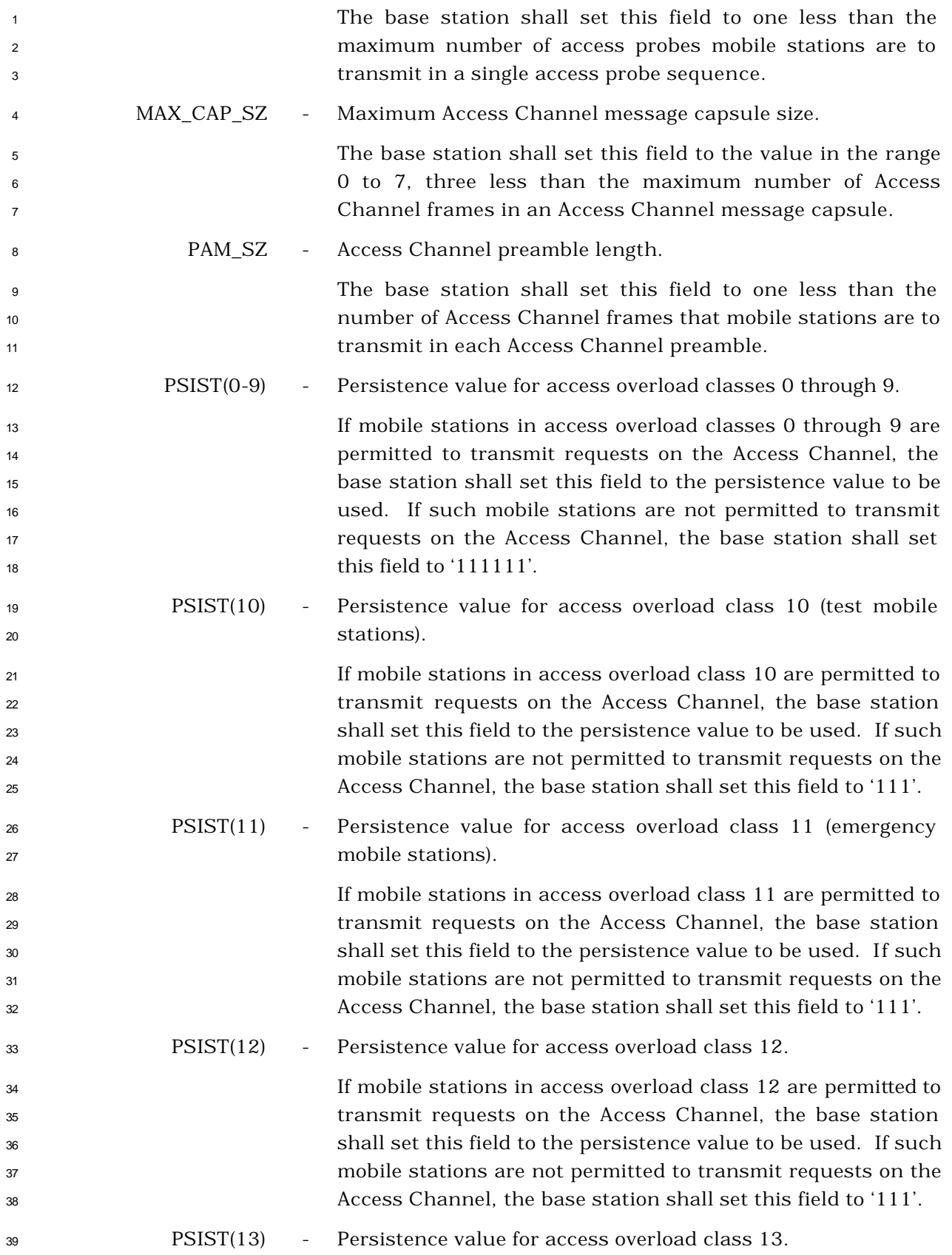

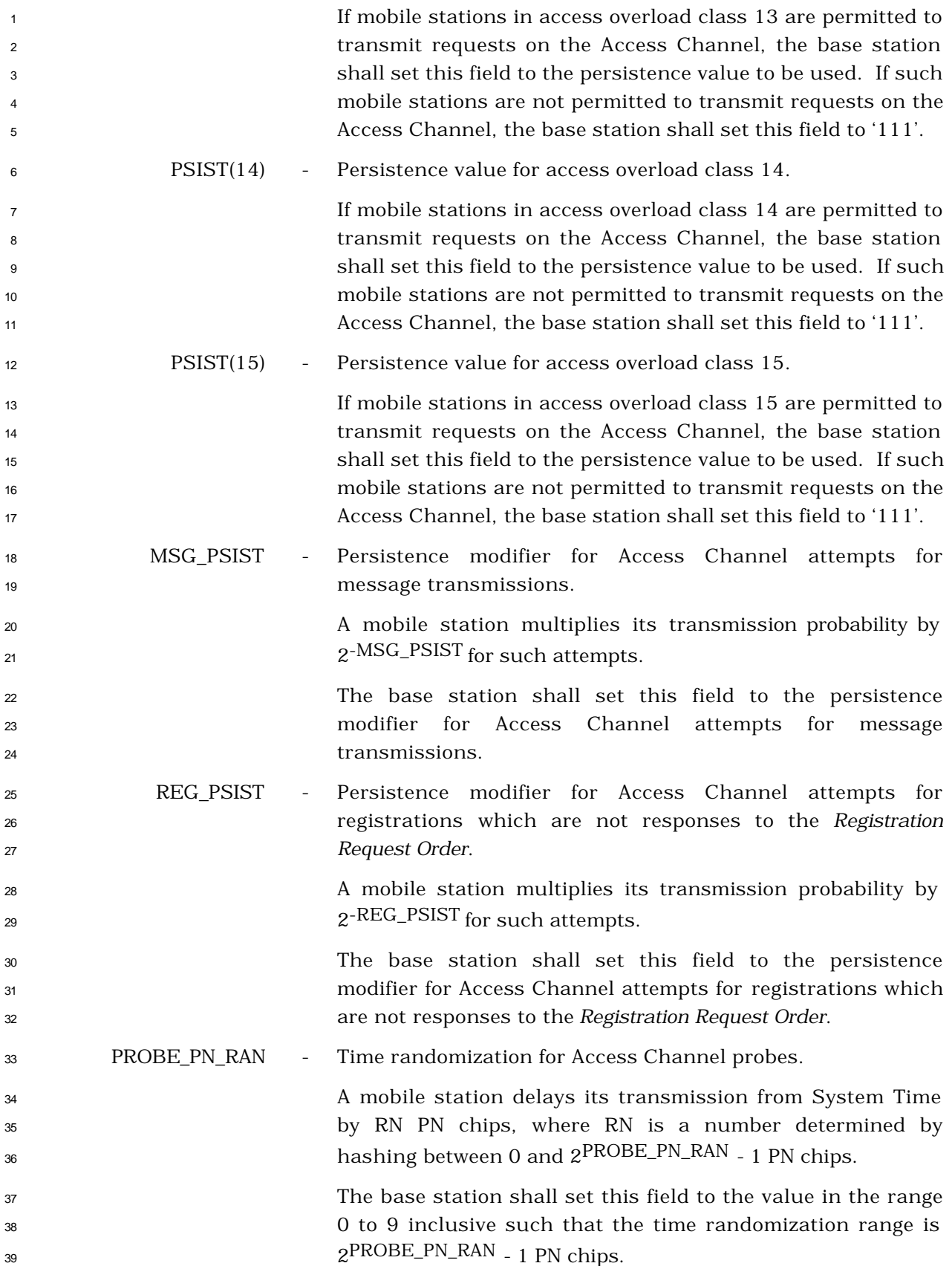

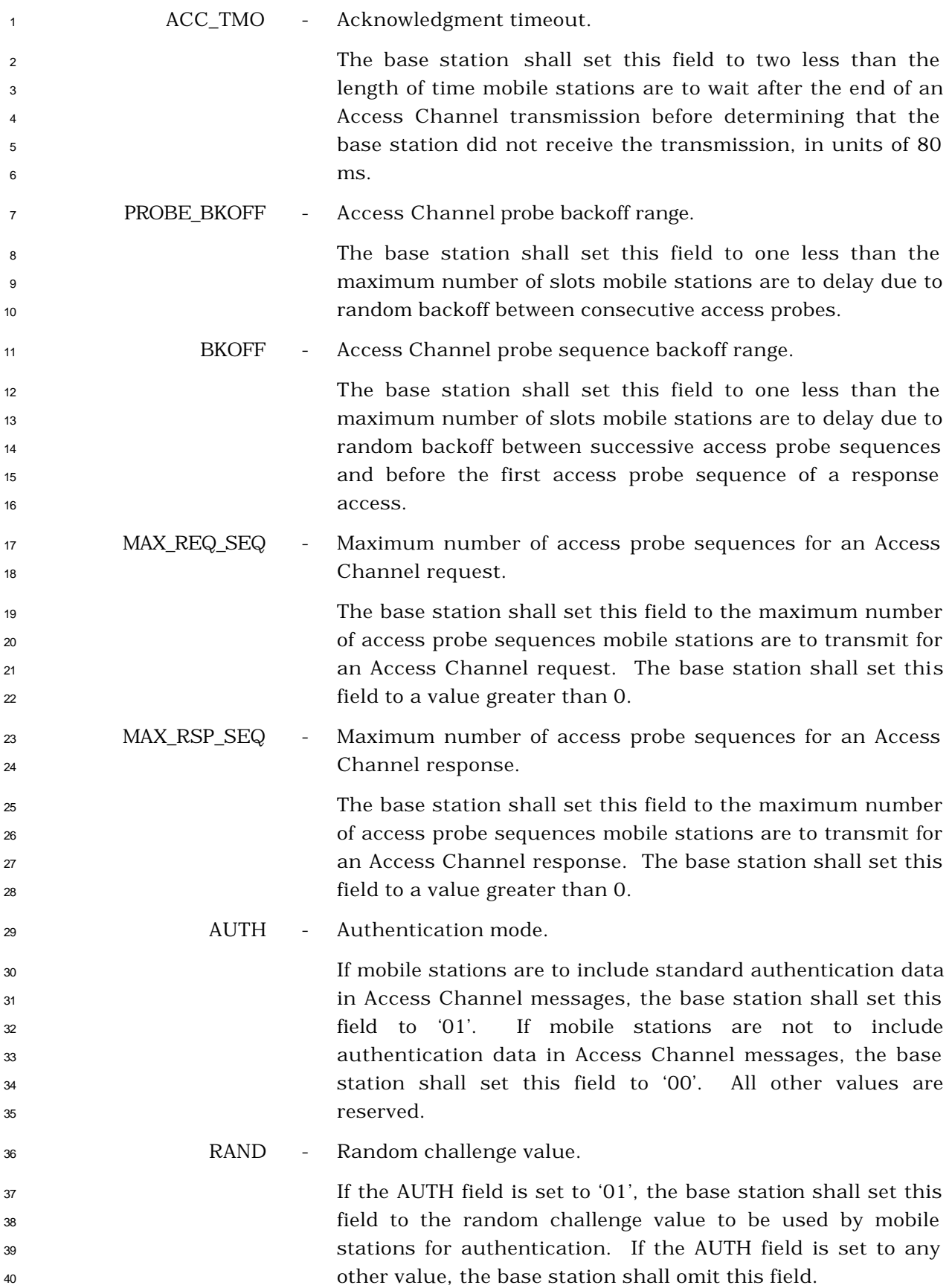

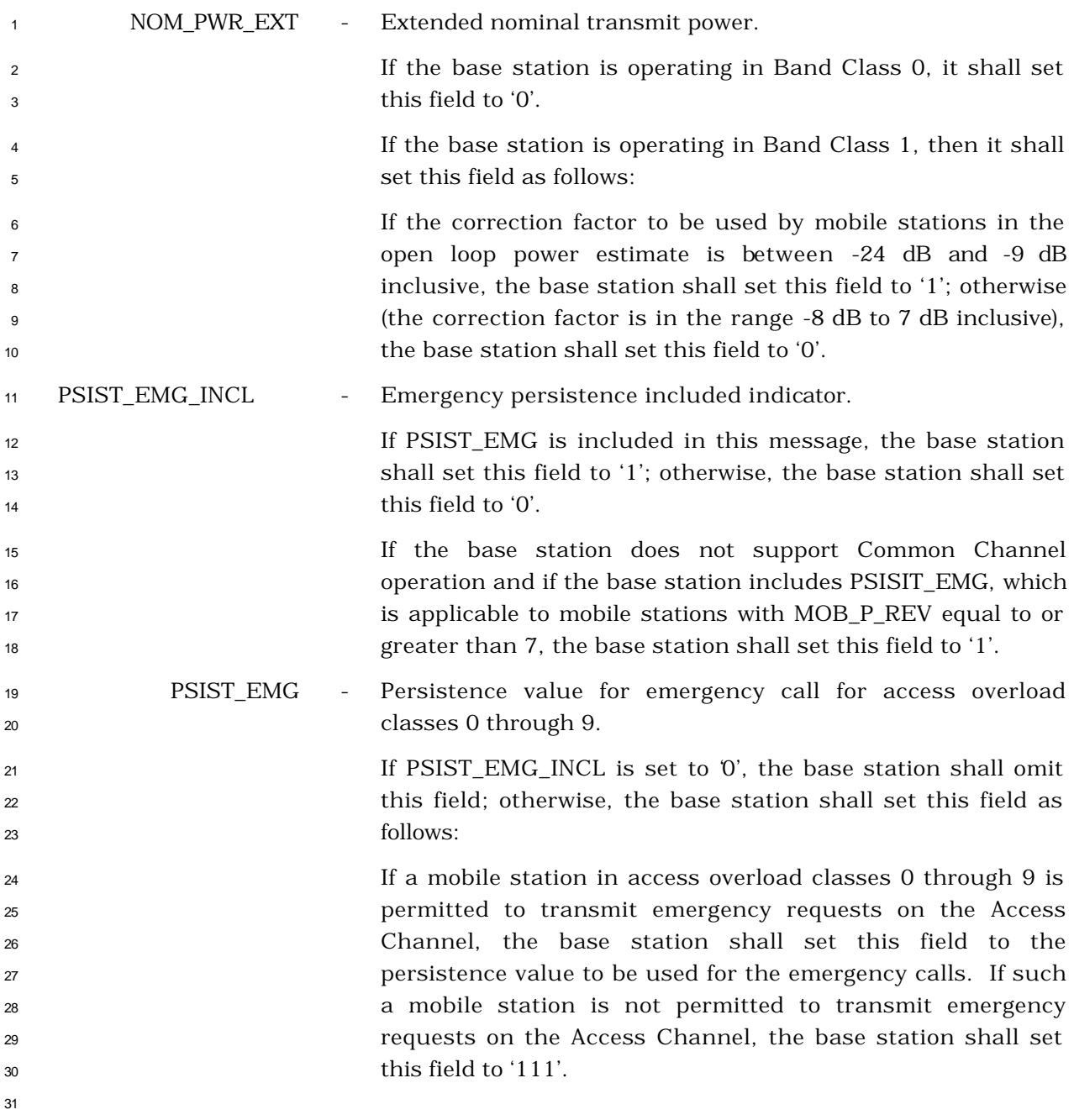

- 3.7.2.3.2.3 Neighbor List Message
- MSG\_TAG: NLM

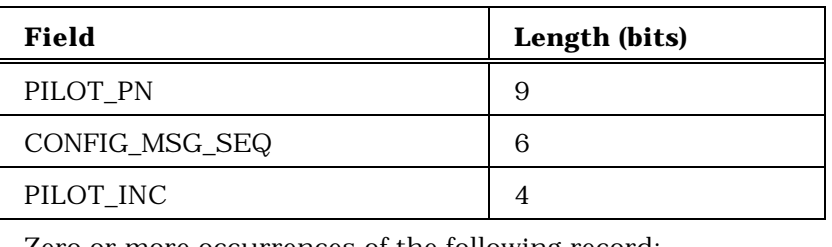

Zero or more occurrences of the following record:

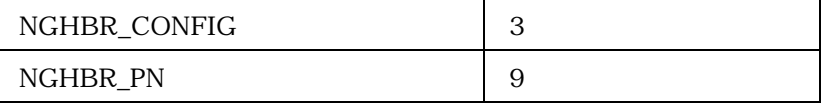

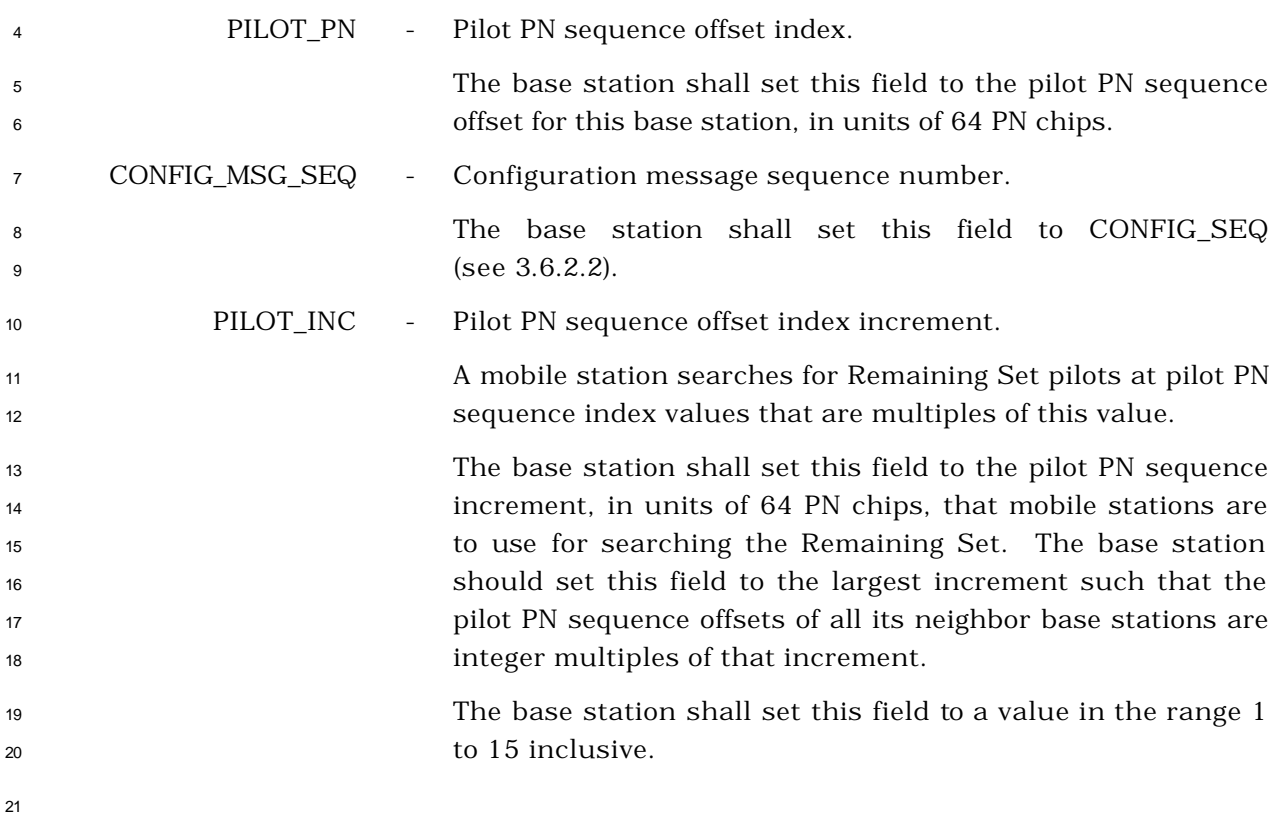

 The base station shall include one occurrence of the following two-field record for each member mobile stations are to place in their Neighbor Sets. The base station may include zero or more occurrences of the following record.

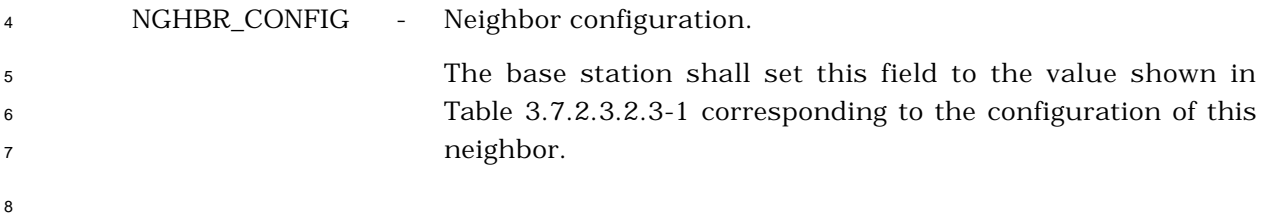

| <b>Value</b><br>(binary) | <b>Neighbor Configuration</b>                                                                                                    |
|--------------------------|----------------------------------------------------------------------------------------------------|
| 000                      | The base station shall set the neighbor configuration to this value if<br>the mobile station is to perform the following when it performs idle<br>handoff to the neighbor base station (see 2.6.2.1.4.2):<br>Use the CDMA frequency assignment given by NGHBR_BAND and          |
|                          | NGHBR_FREQ fields stored in the mobile station, if these fields<br>are different than the current CDMA frequency assignment;<br>otherwise, use the same CDMA frequency assignment on the<br>neighbor base station.                                                              |
|                          | Use the same Paging Channel on the CDMA channel assignment<br>on the neighbor base station.                                                                                                    |
| 001                      | The base station shall set the neighbor configuration to this value if<br>the mobile station is to perform the following when it performs idle<br>handoff to the neighbor base station (see 2.6.2.1.4.2):                                                                       |
|                          | Use the CDMA frequency assignment given by NGHBR_BAND and<br>NGHBR_FREQ fields stored in the mobile station, if these fields<br>are different than the current CDMA frequency assignment;<br>otherwise, use the same CDMA frequency assignment on the<br>neighbor base station. |
|                          | Use the Primary Paging Channel on the CDMA channel<br>assignment on the neighbor base station.                                                                                                    |

<sup>1</sup> **Table 3.7.2.3.2.3-1. Neighbor Configuration Field**

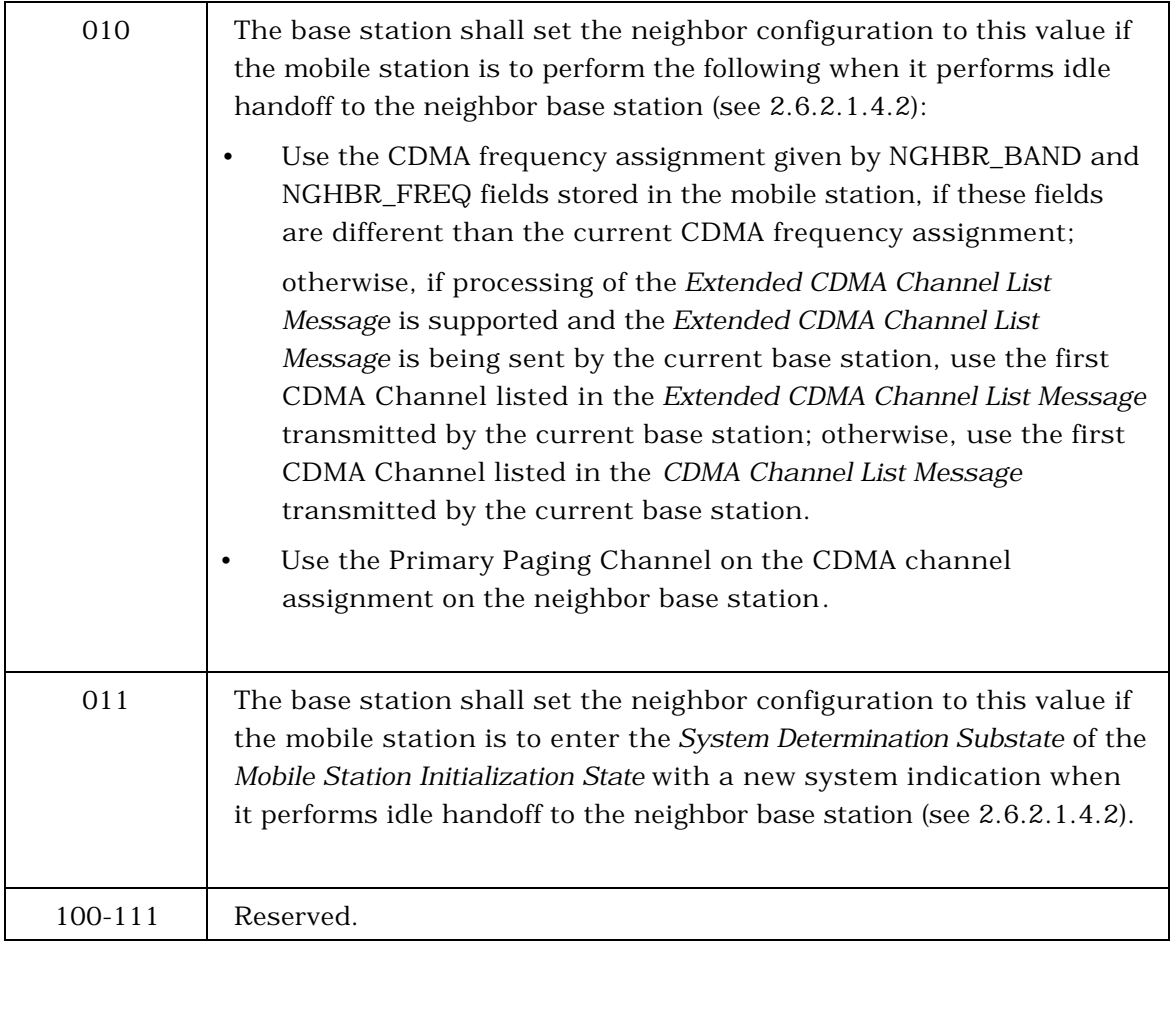

<sup>2</sup> NGHBR\_PN - Neighbor pilot PN sequence offset index.

1

5

<sup>3</sup> The base station shall set this field to the pilot PN sequence <sup>4</sup> offset for this neighbor, in units of 64 PN chips.

- 3.7.2.3.2.4 CDMA Channel List Message
- MSG\_TAG: CCLM

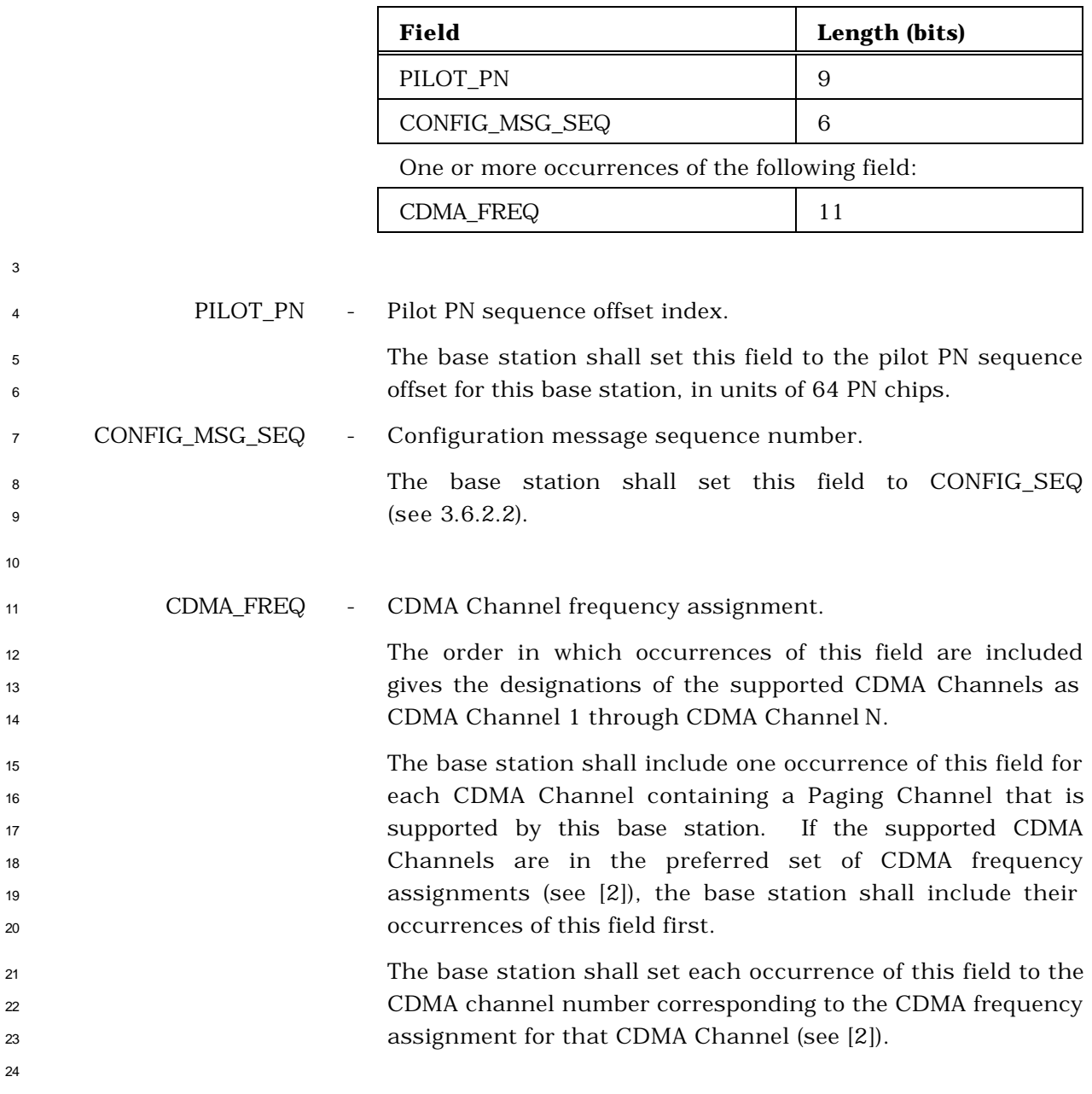

#### 3.7.2.3.2.5 Reserved

No text.

- 3.7.2.3.2.6 Reserved
- No text.
- 

# 3.7.2.3.2.7 Order Message

### MSG\_TAG: ORDM

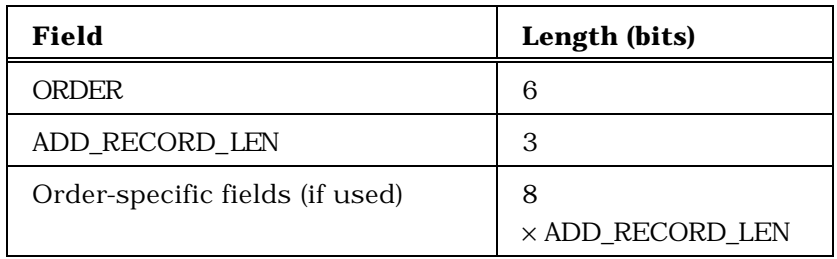

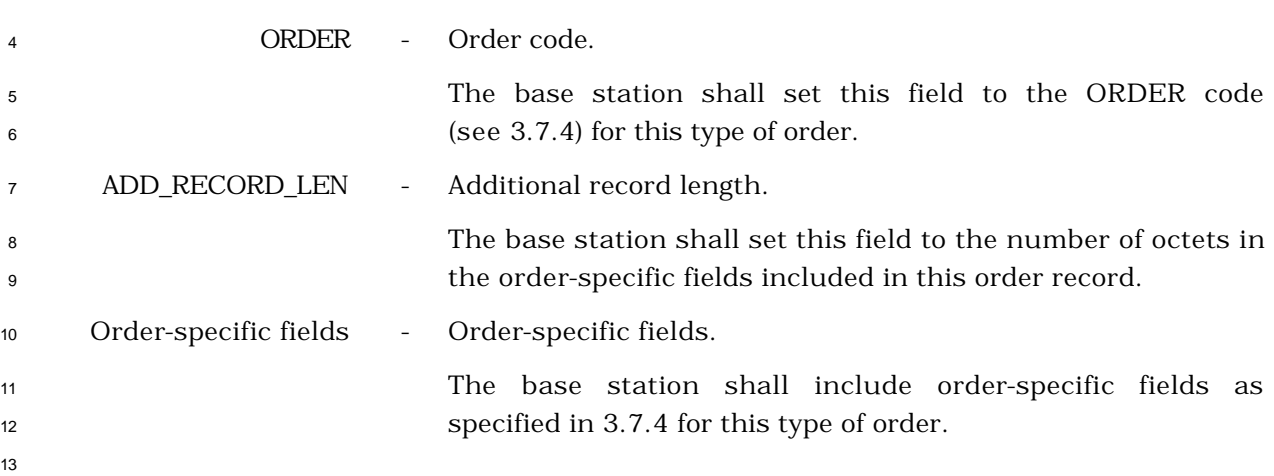

- <sup>1</sup> 3.7.2.3.2.8 Channel Assignment Message
- <sup>2</sup> MSG\_TAG: CAM

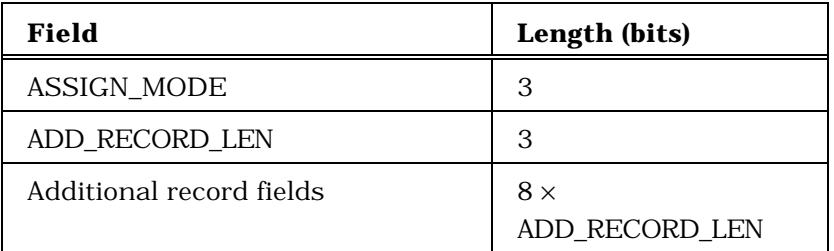

5

<sup>4</sup> If ASSIGN\_MODE = '000', the additional record fields shall be:

FREQ\_INCL 1 CODE\_CHAN 8 CDMA\_FREQ 0 or 11 FRAME\_OFFSET 4 ENCRYPT\_MODE 2 SIG\_ENCRYPT\_MODE 0 or 3 KEY\_SIZE 0 or 3 USE\_NEW\_KEY 0 or 1 KEY\_SEQ 0 or 4 RESERVED 0 - 7 (as needed)

6

8

#### <sup>7</sup> If ASSIGN\_MODE = '001', the additional record fields shall be:

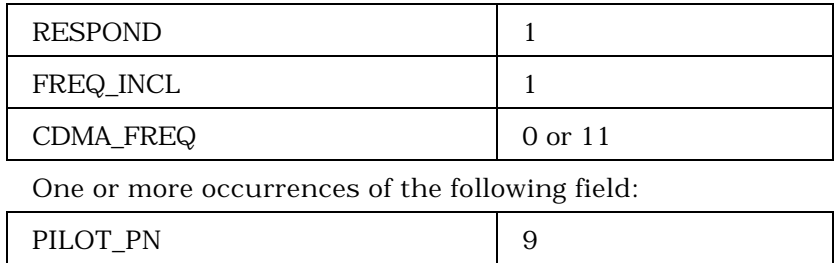

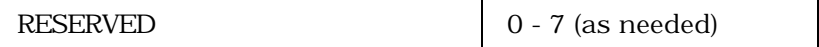

9

<sup>1</sup> If ASSIGN\_MODE = '010', the additional record fields shall be:

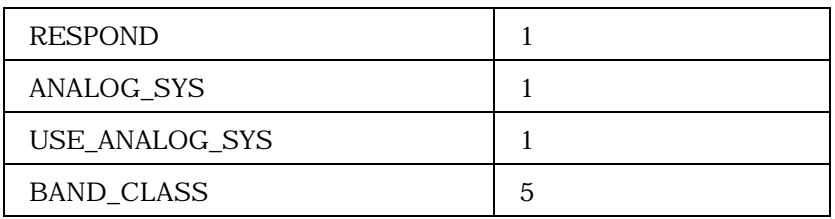

3

5

2

<sup>4</sup> If ASSIGN\_MODE = '011', the additional record fields shall be:

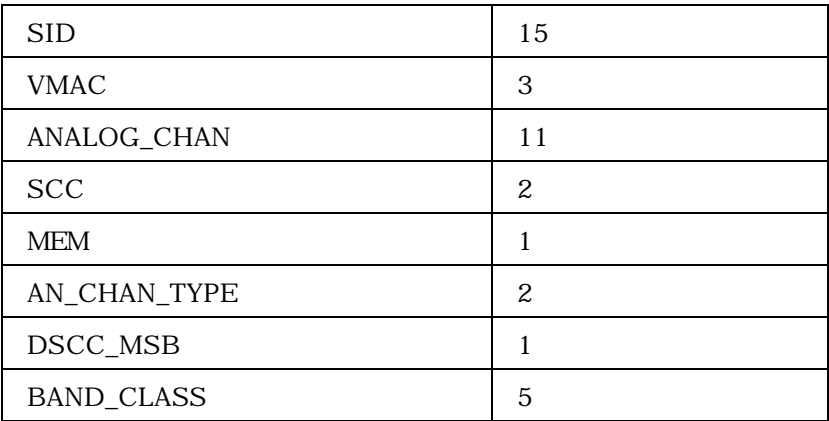

<sup>1</sup> If ASSIGN\_MODE = '100', the additional record fields shall be:

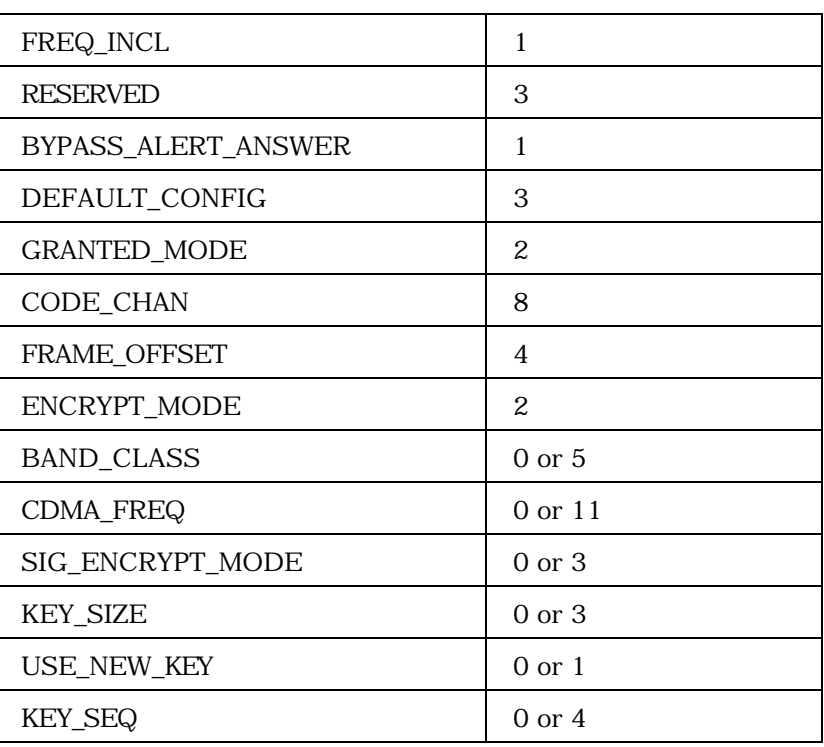

3

5

2

<sup>4</sup> If ASSIGN\_MODE = '101', the additional record fields shall be:

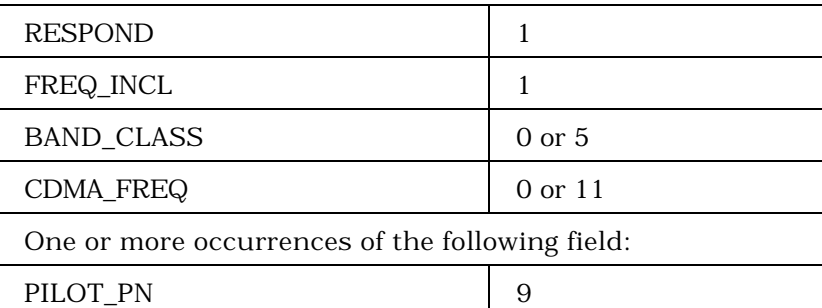

6 <sup>7</sup> ASSIGN\_MODE - Assignment mode. <sup>8</sup> The base station shall set this field to the value shown in <sup>9</sup> Table 3.7.2.3.2.8-1 corresponding to the assignment mode for 10 this assignment. 11

| Value<br>(binary)              | <b>Assignment Mode</b>                            |  |  |
|--------------------------------|---------------------------------------------------|--|--|
| 000                            | Traffic Channel Assignment<br>(Band Class 0 only) |  |  |
| 001                            | Paging Channel Assignment<br>(Band Class 0 only)  |  |  |
| 010                            | <b>Acquire Analog System</b>                      |  |  |
| 011                            | Analog Voice Channel<br>Assignment                |  |  |
| 100                            | <b>Extended Traffic Channel</b><br>Assignment     |  |  |
| 101                            | <b>Extended Paging Channel</b><br>Assignment      |  |  |
| All other values are reserved. |                                                   |  |  |

**Table 3.7.2.3.2.8-1. Assignment Mode**

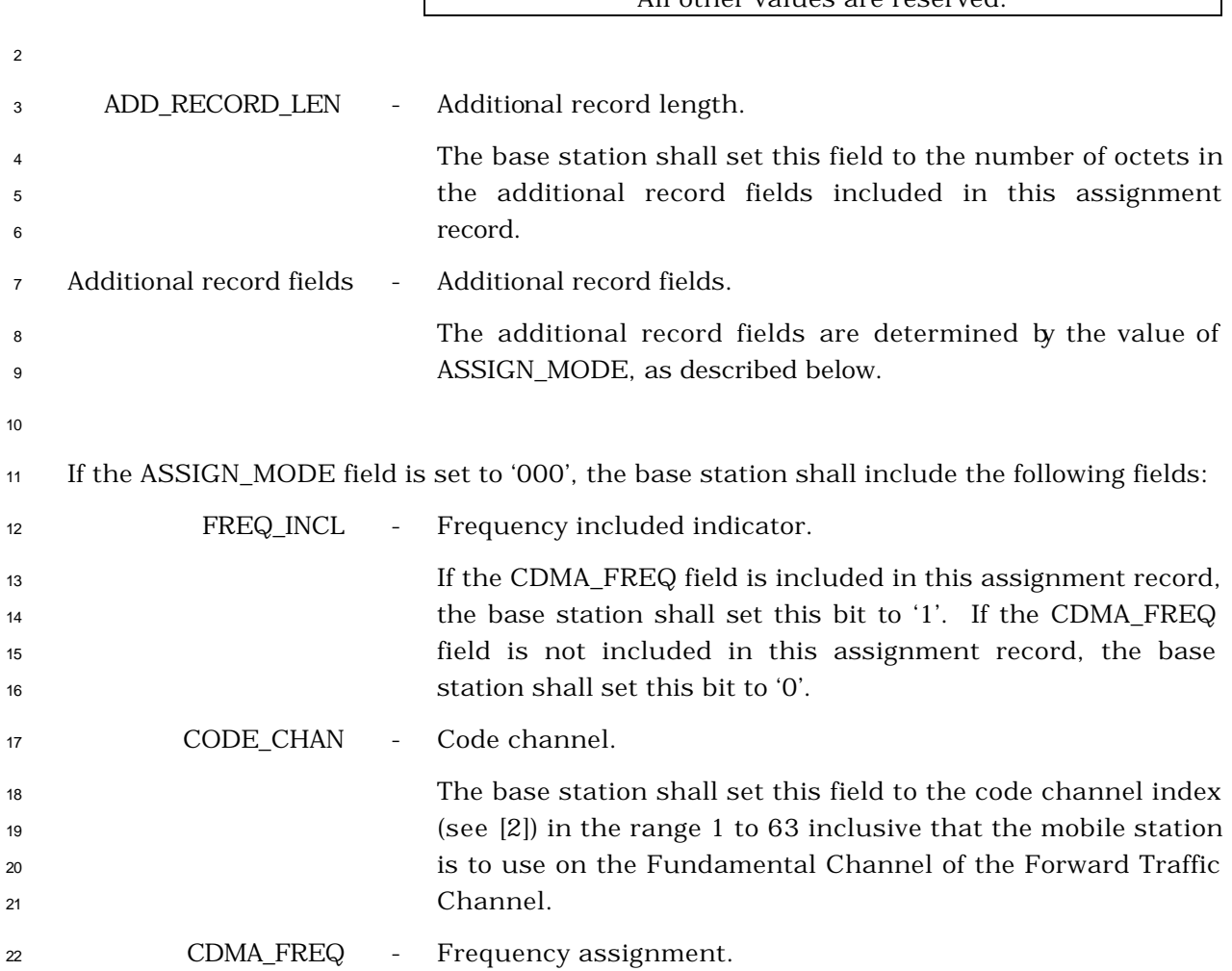

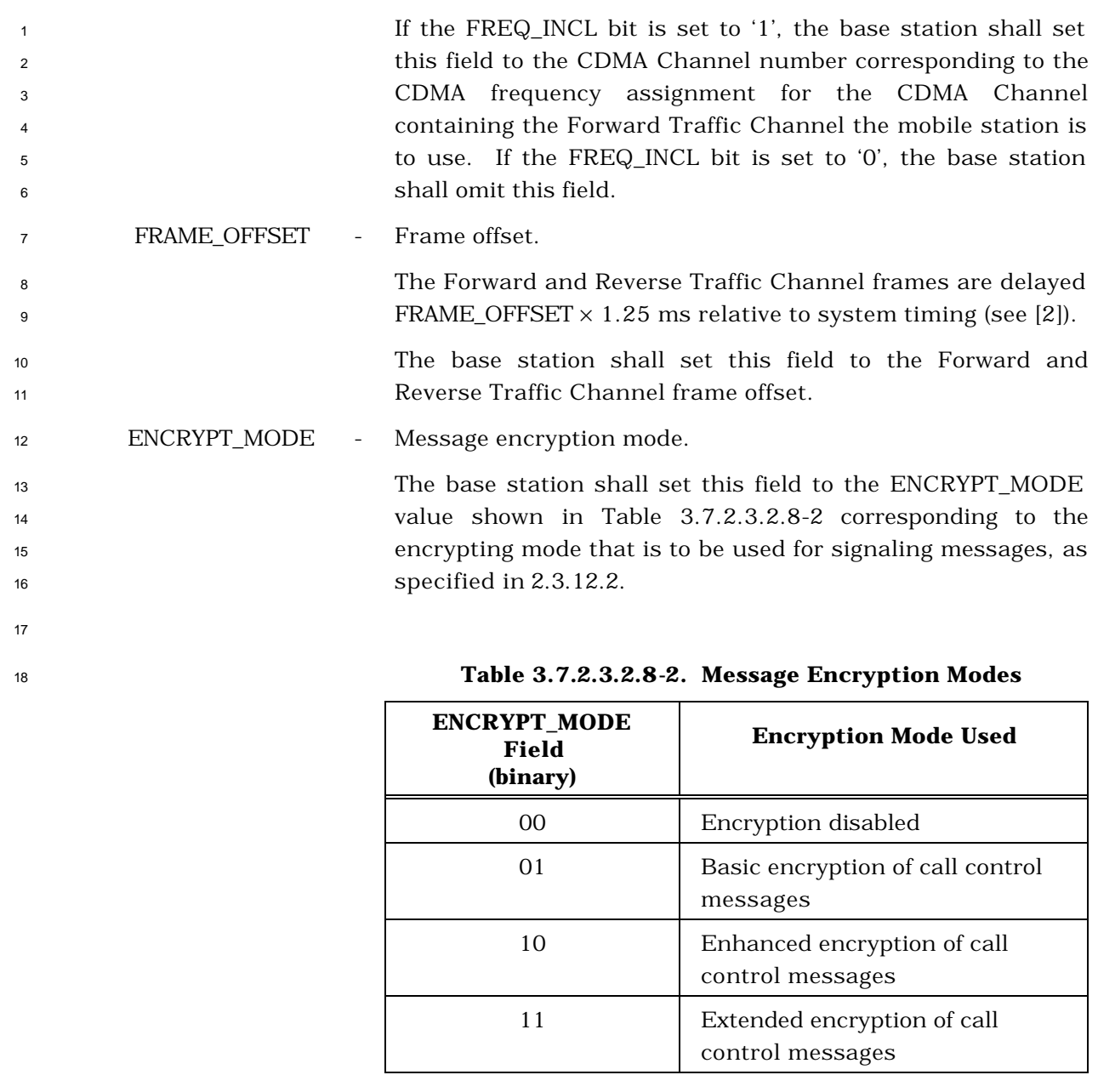

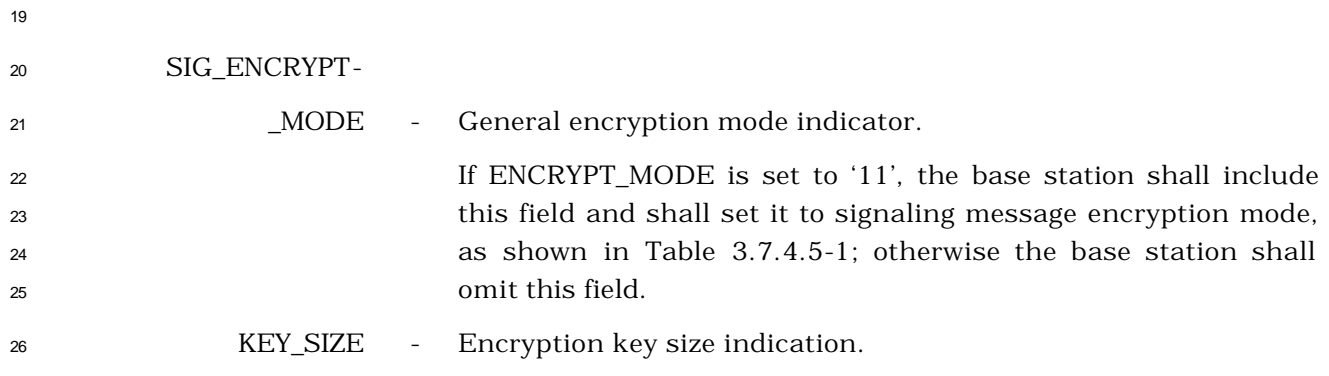

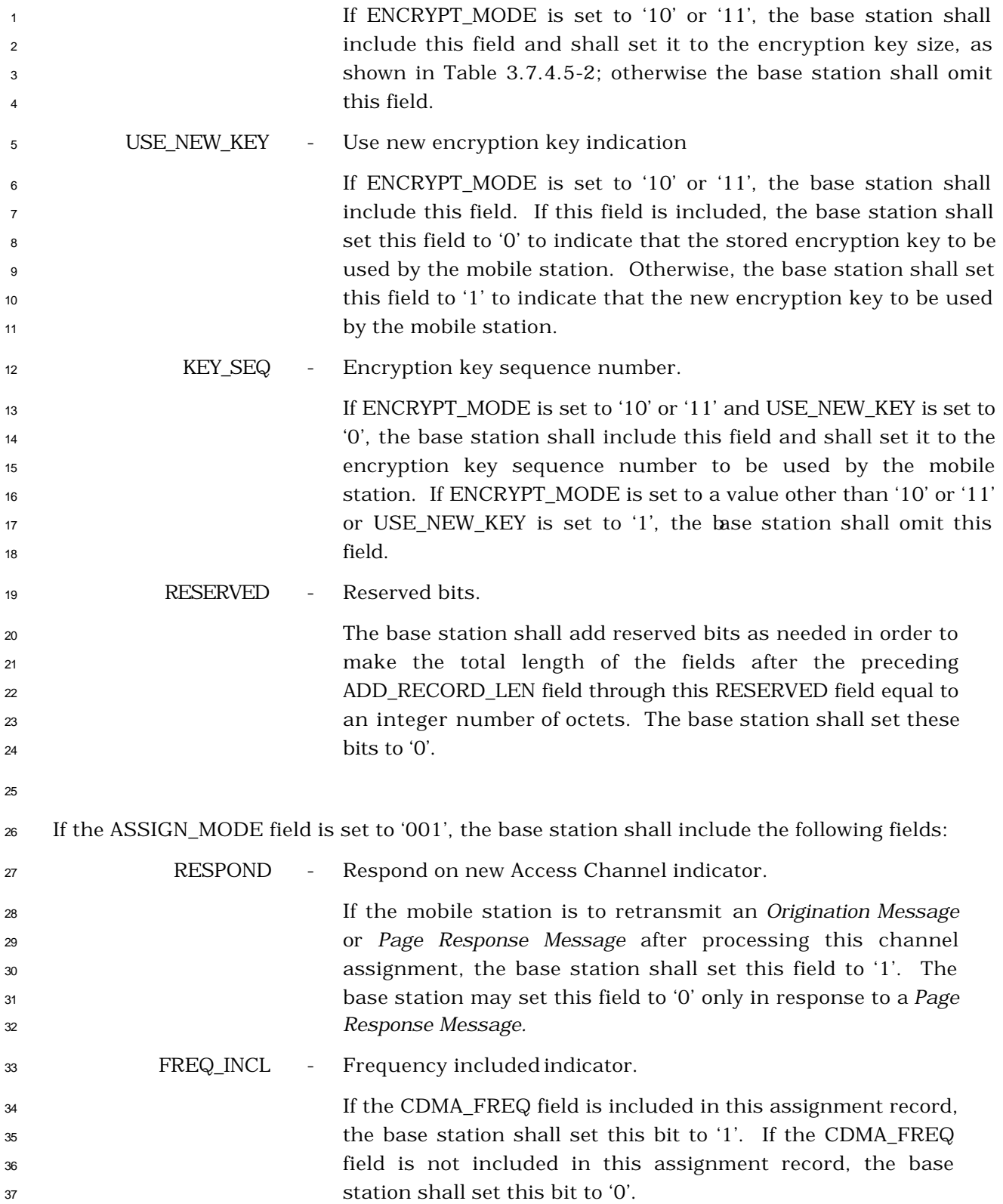

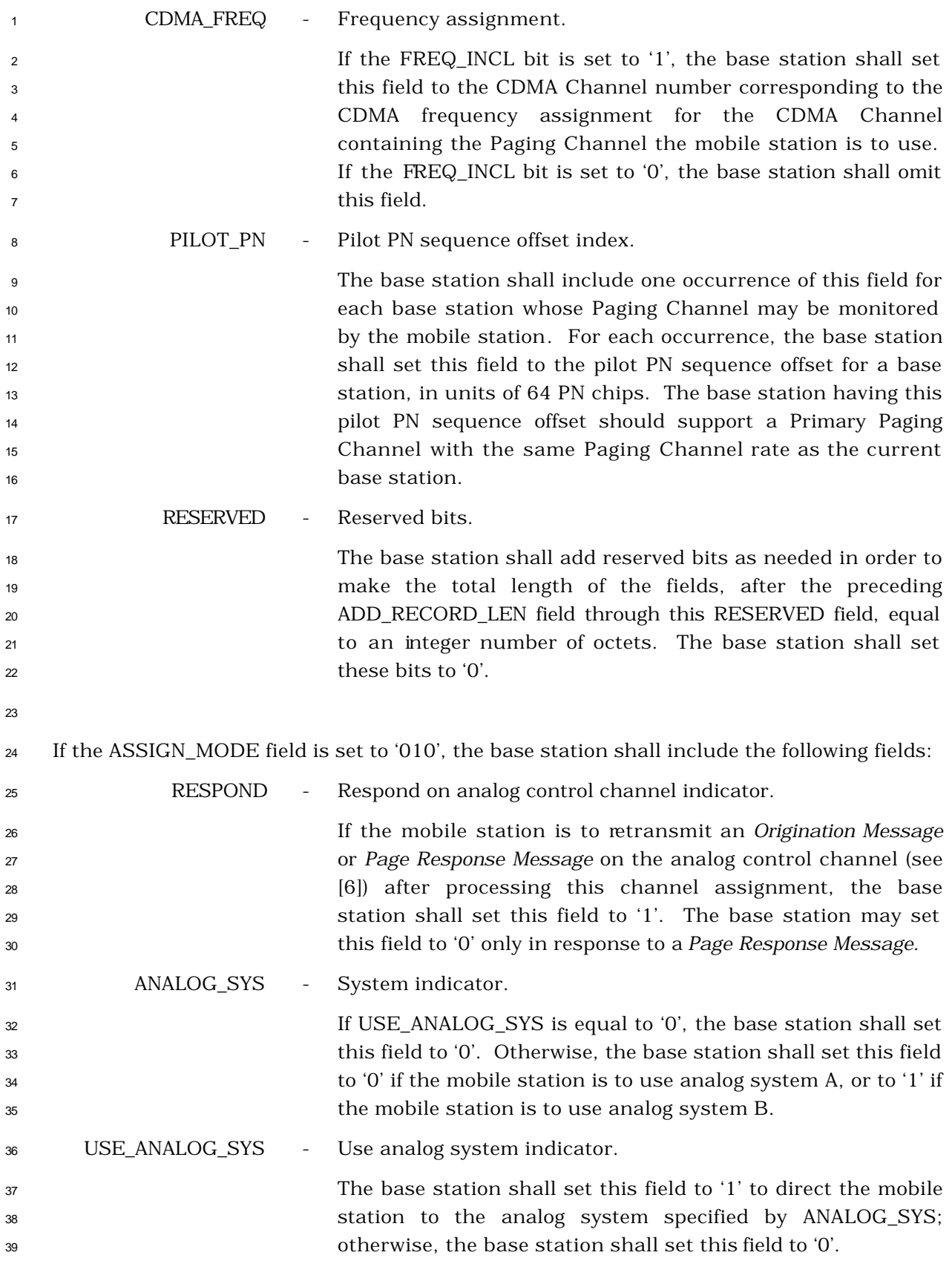

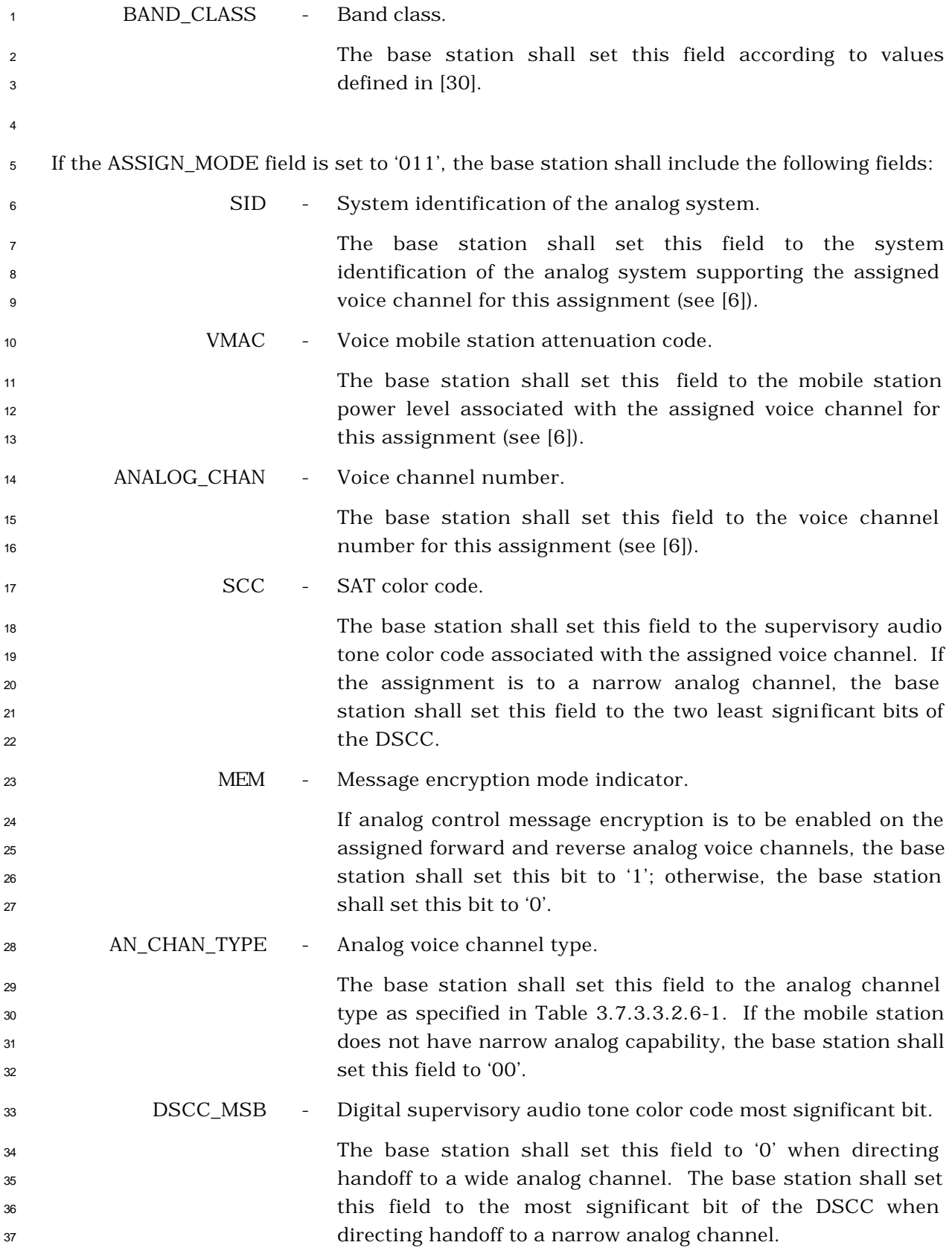

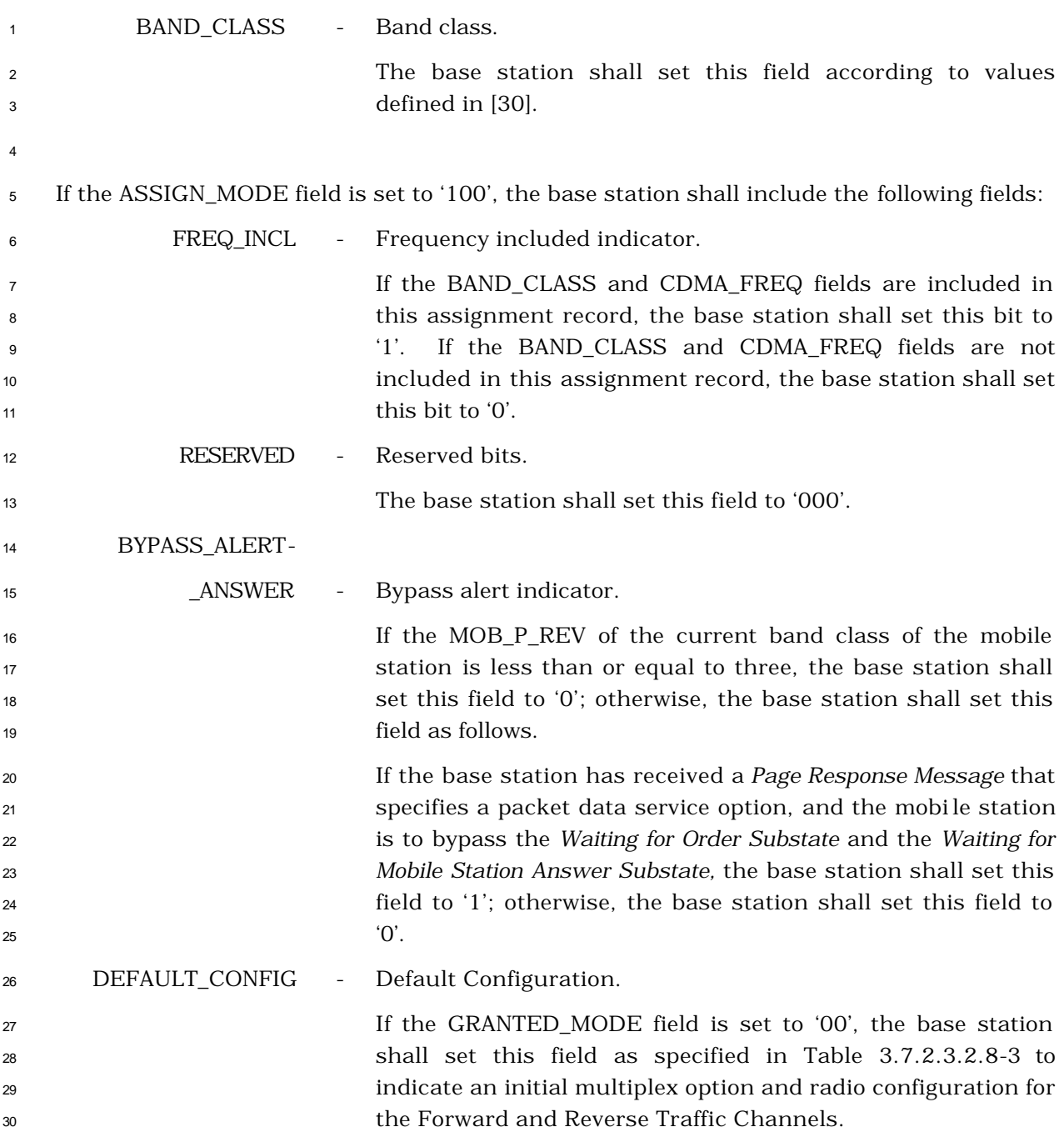

| <b>Value</b><br>(binary)       | <b>Default Configuration</b>                                                                                                    |  |
|--------------------------------|----------------------------------------------------------------------------------------------------|--|
| 000                            | Multiplex Option 1 and Radio<br>Configuration 1 for both the Forward<br>Traffic Channel and the Reverse<br>Traffic Channel                                             |  |
| 001                            | Multiplex Option 2 and Radio<br>Configuration 2 for both the Forward<br>Traffic Channel and the Reverse<br>Traffic Channel                                             |  |
| 010                            | Multiplex Option 1 and Radio<br>Configuration for the Forward<br>Traffic channel; Multiplex Option 2<br>and Radio Configuration for the<br>Reverse Traffic channel     |  |
| 011                            | Multiplex Option 2 and Radio<br>Configuration 2 for the Forward<br>Traffic channel; Multiplex Option 1<br>and Radio Configuration 1 for the<br>Reverse Traffic channel |  |
| All other values are reserved. |                                                                                                    |  |

<sup>1</sup> **Table 3.7.2.3.2.8-3. Default Configuration**

<sup>3</sup> GRANTED\_MODE - Granted mode.

 The base station shall set this field to '00' to indicate that the mobile station is to use an initial service configuration consisting of the multiplex option and radio configuration defined by the DEFAULT\_CONFIG field for the Forward and Reverse Traffic Channels, and to indicate that service negotiation is to take place before the base station sends the first *Service Connect Message*.

 The base station shall set this field to '01' to indicate that the mobile station is to use an initial service configuration consisting of the default multiplex option and transmission rates corresponding to the service option requested by the mobile station either in the *Origination Message* or *Page Response Message*, and to indicate that service negotiation is to take place before the base station sends the first *Service Connect Message*.

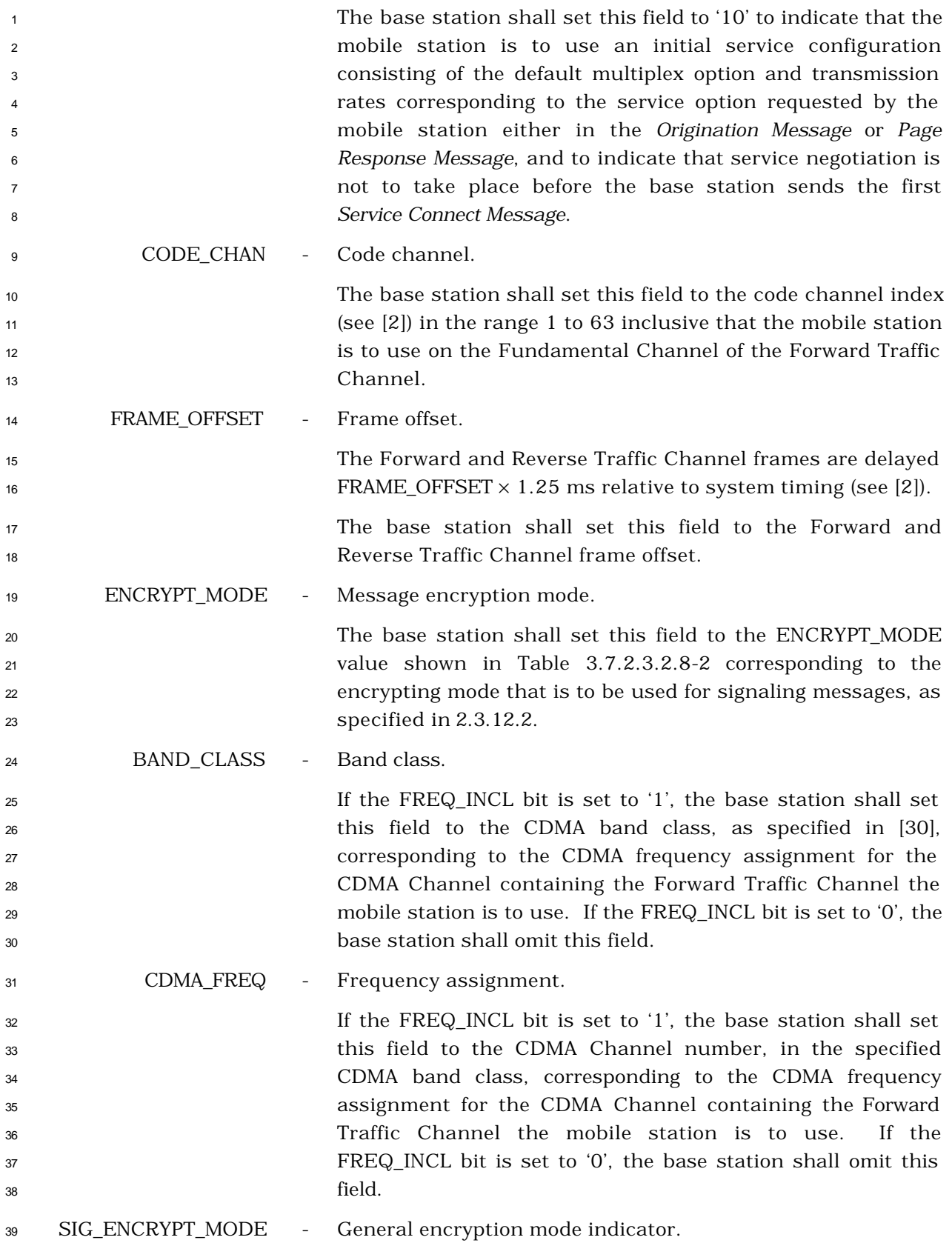

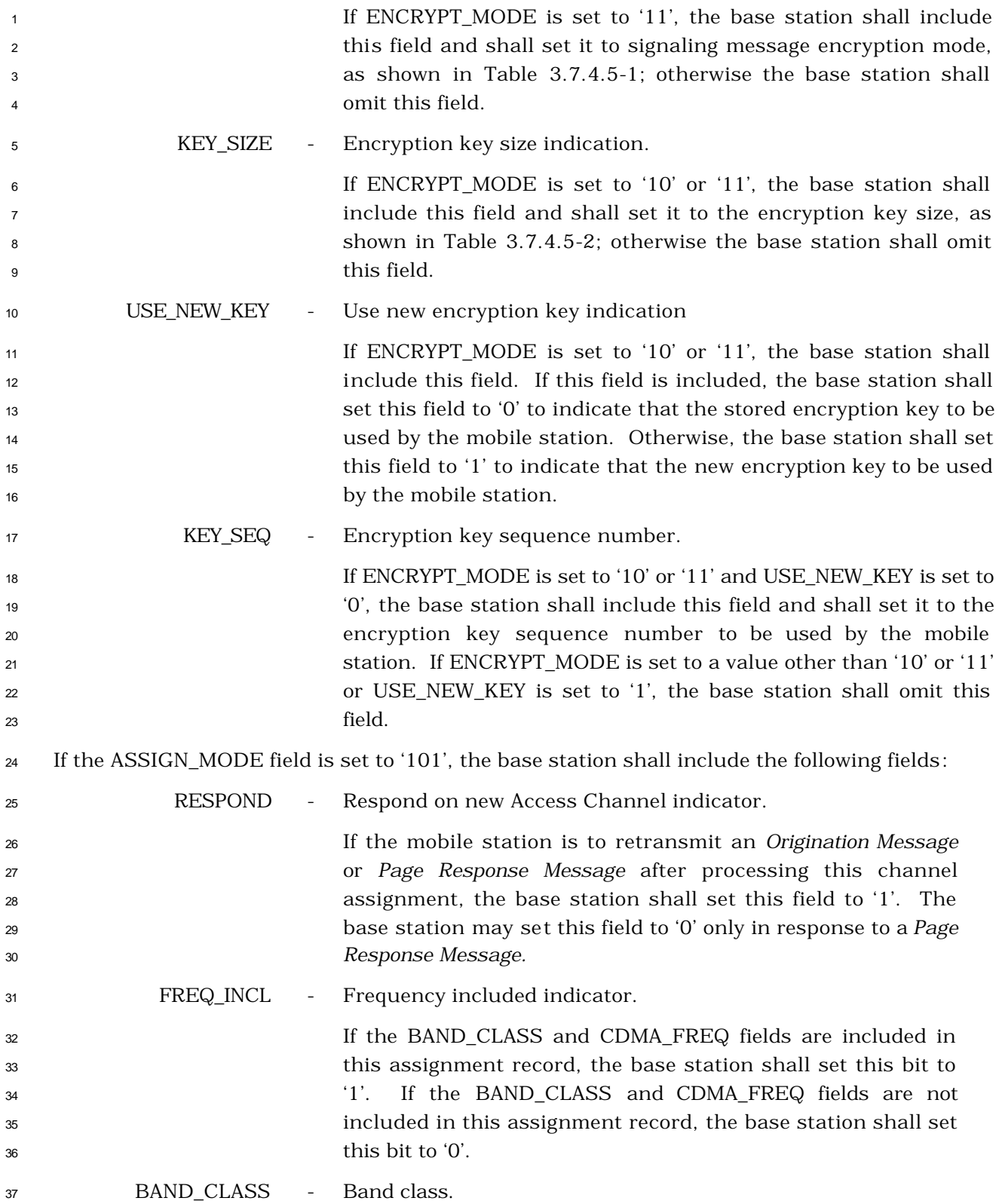

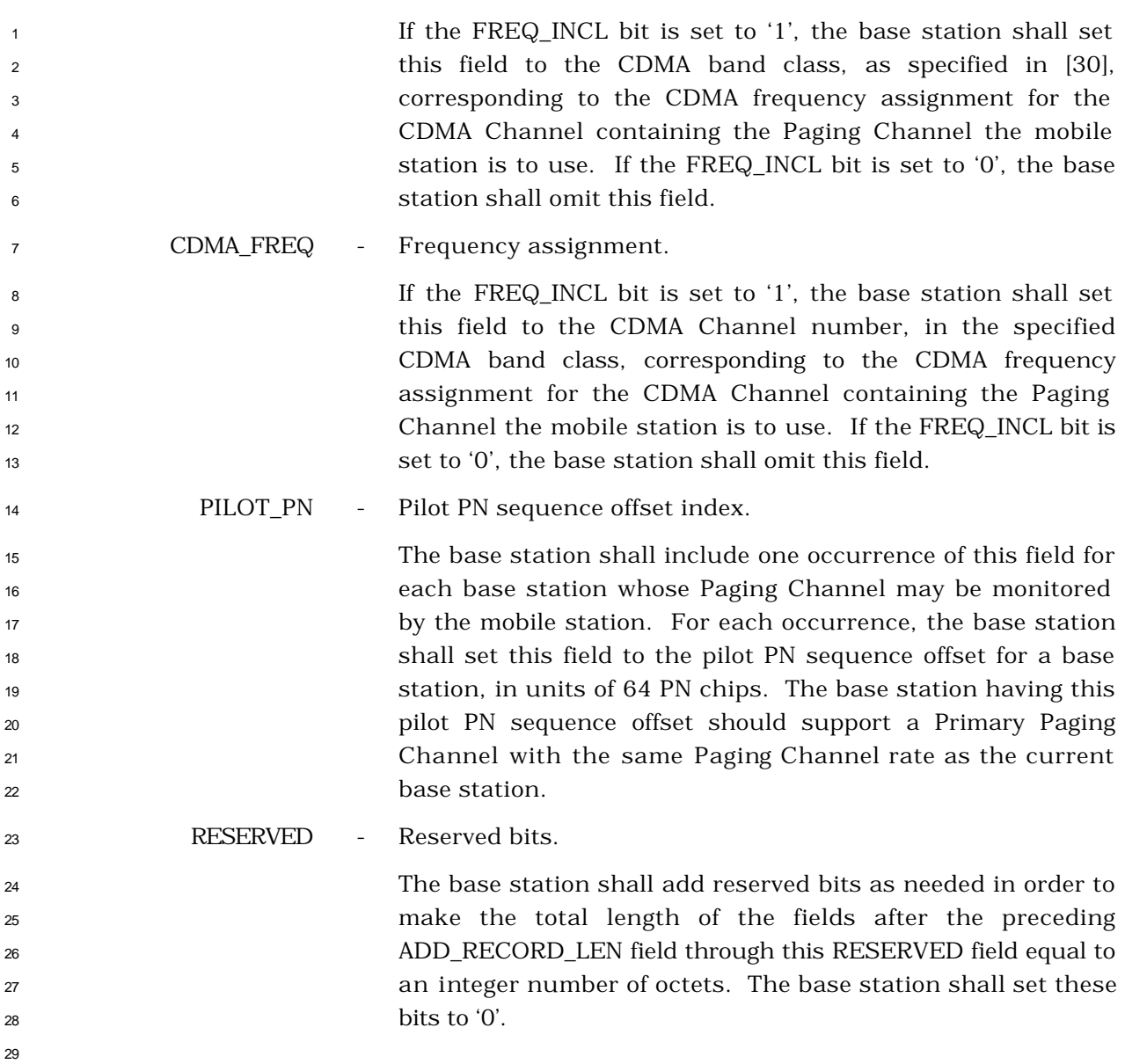

# 3.7.2.3.2.9 Data Burst Message

#### MSG\_TAG: DBM

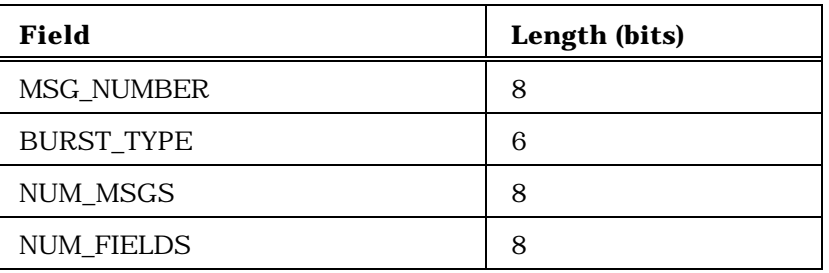

NUM\_FIELDS occurrences of the following field:

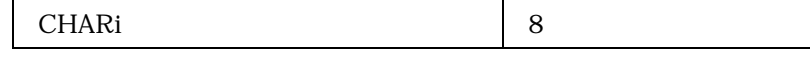

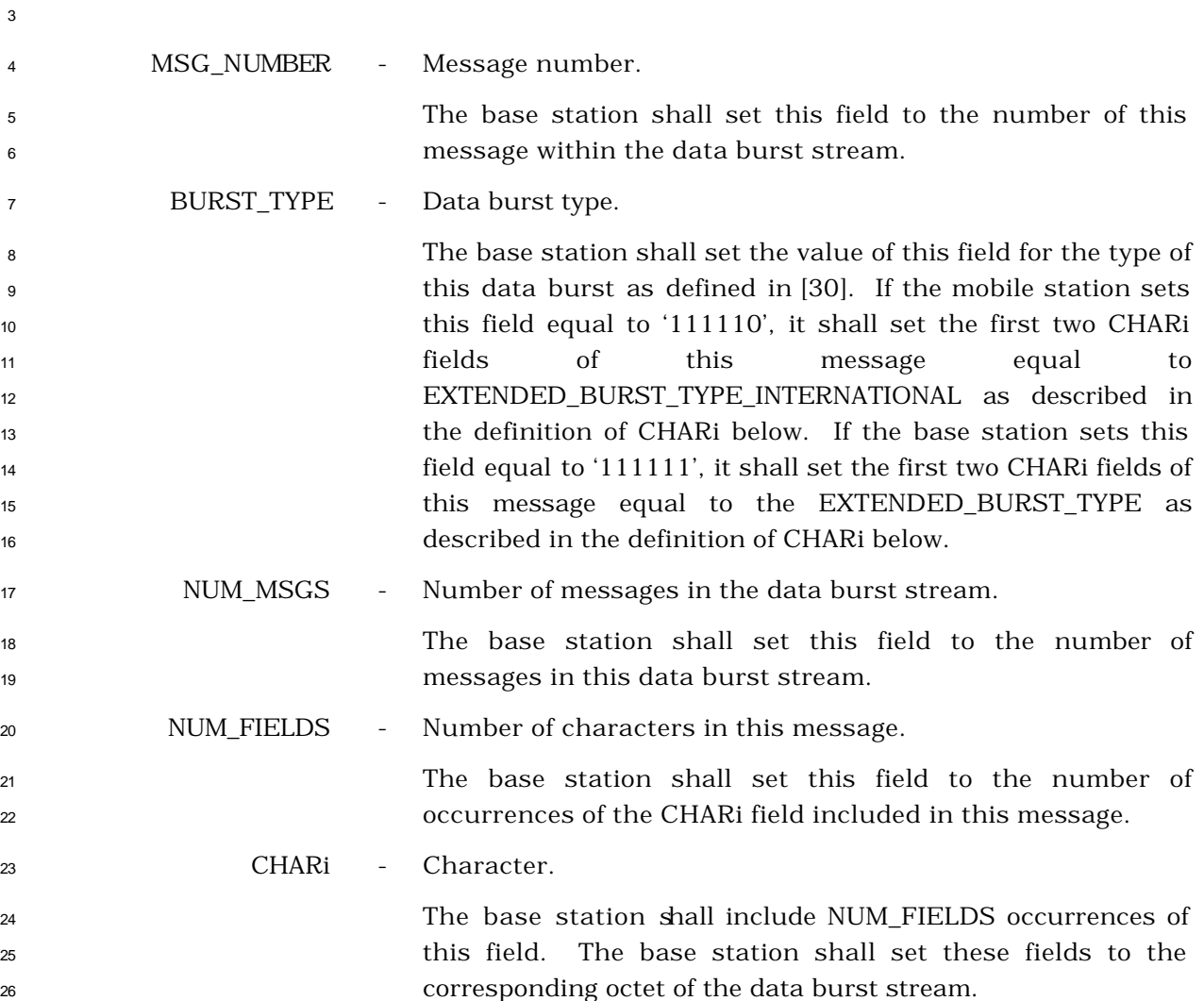

1 If the BURST\_TYPE field of this message is equal to '111110', the first two CHARi octets shall represent a 16 bit EXTENDED\_BURST\_TYPE\_INTERNATIONAL field, which is encoded as shown below. The first ten bits of this field contain a binary mapping of the Mobile Country Code (MCC) associated with the national standards organization administering the use of the remaining octets of the message. Encoding of the MCC shall be as specified in 2.3.1.3. The remaining six bits of the EXTENDED\_BURST\_TYPE\_INTER-NATIONAL field shall specify the COUNTRY\_BURST\_TYPE. The base station shall set the value of the COUNTRY\_BURST\_TYPE according to the type of this data burst as defined in standards governed by the country where this data burst type is to be used.

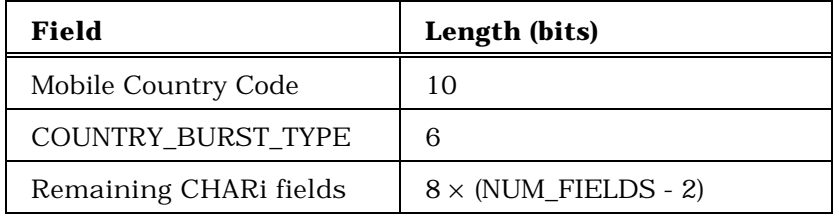

17 If the BURST\_TYPE field of this message is equal to '111111', the first two CHARi octets shall represent a single, 16 bit, EXTENDED\_BURST\_TYPE field, as shown below. The base station shall set the value of the EXTENDED\_BURST\_TYPE according to the type of this data burst as defined in [30].

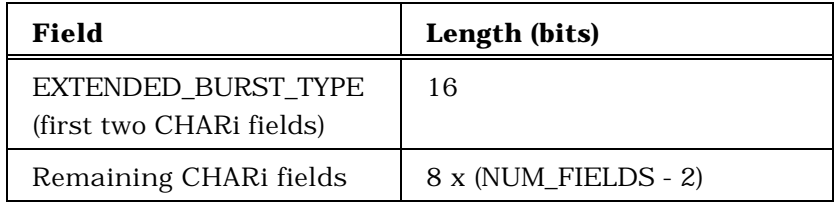

3.7.2.3.2.10 Authentication Challenge Message

# MSG\_TAG: AUCM

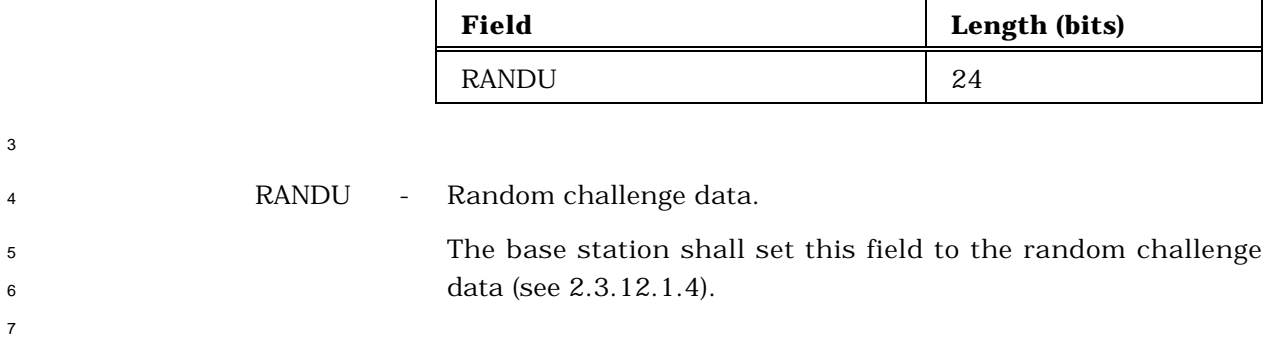

- 3.7.2.3.2.11 SSD Update Message
- MSG\_TAG: SSDUM

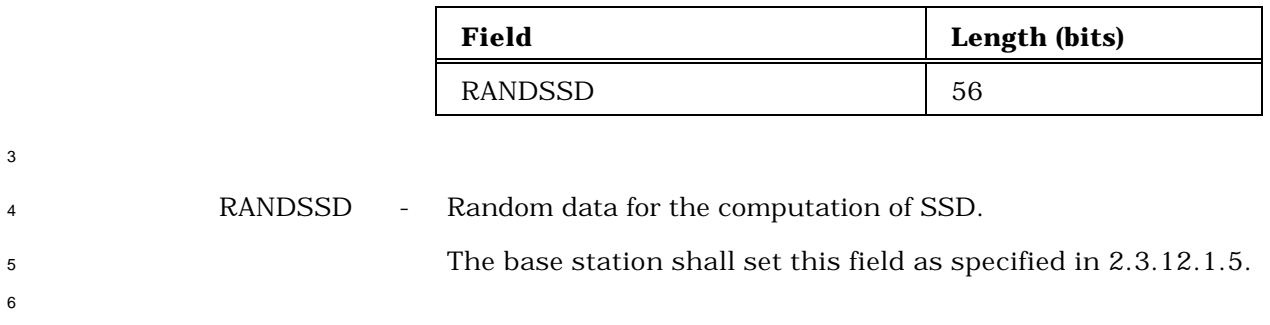

# 3.7.2.3.2.12 Feature Notification Message

### MSG\_TAG: FNM

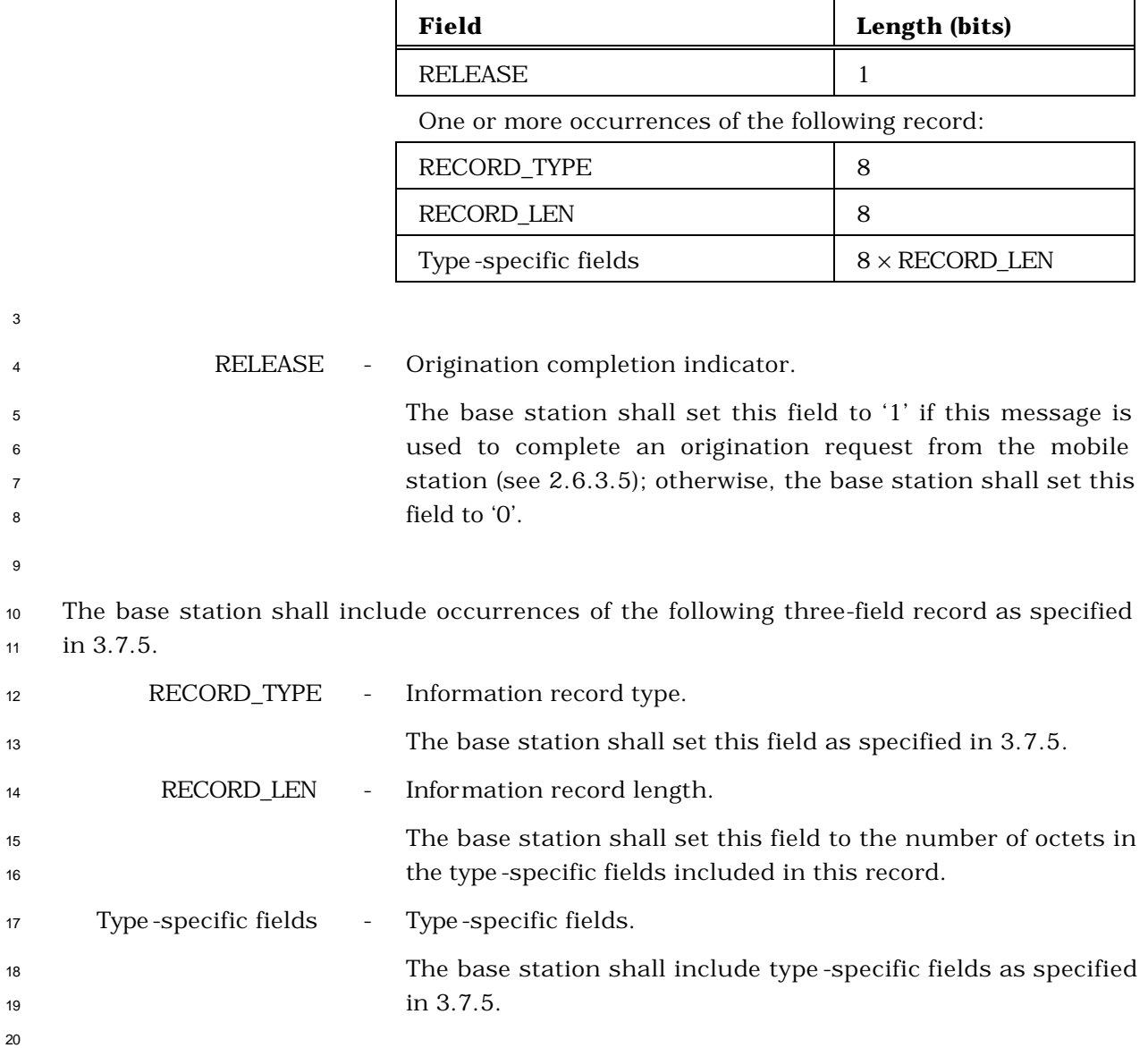

- <sup>1</sup> 3.7.2.3.2.13 Extended System Parameters Message
- <sup>2</sup> MSG\_TAG: ESPM

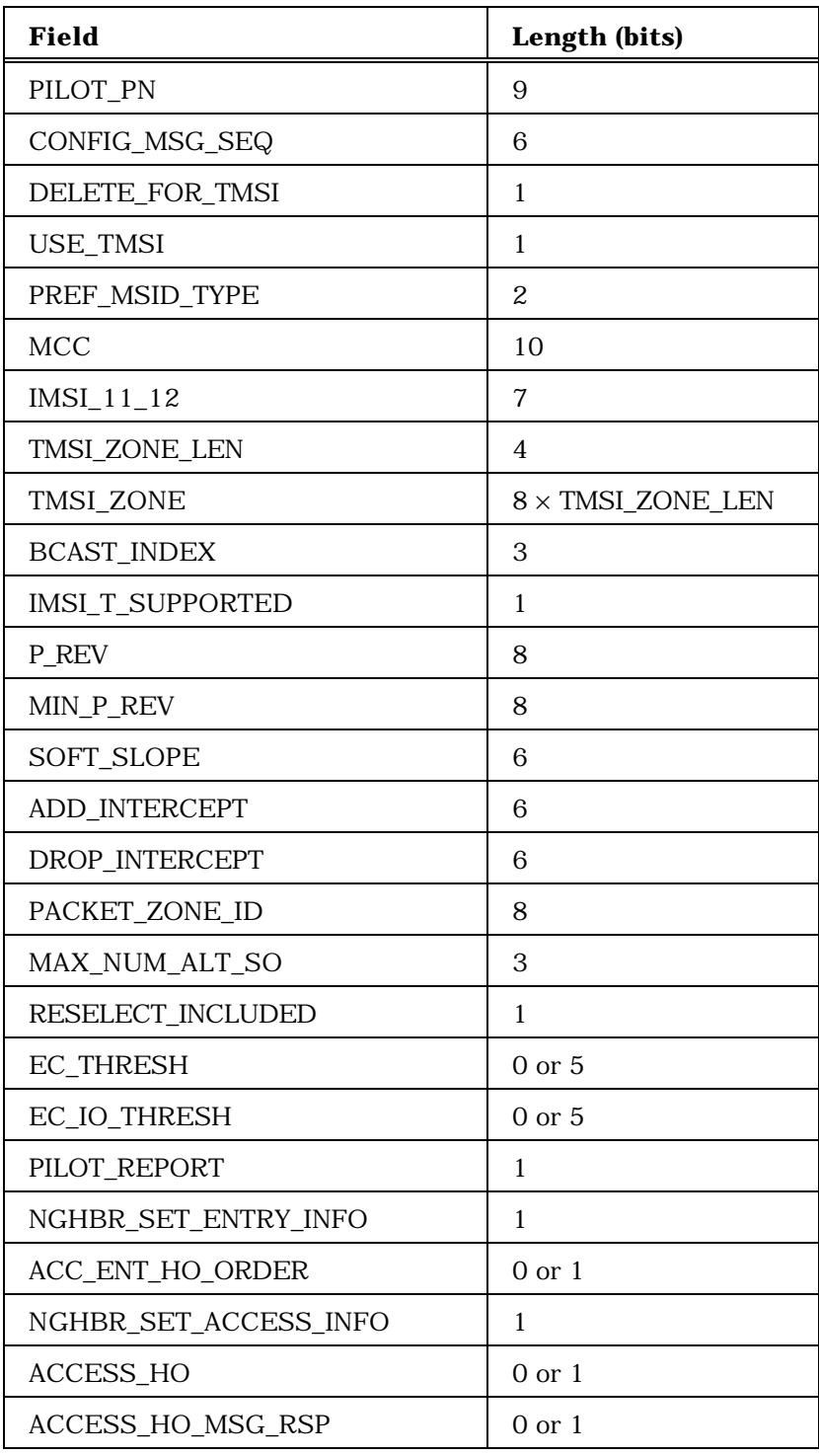

(continues on next page)

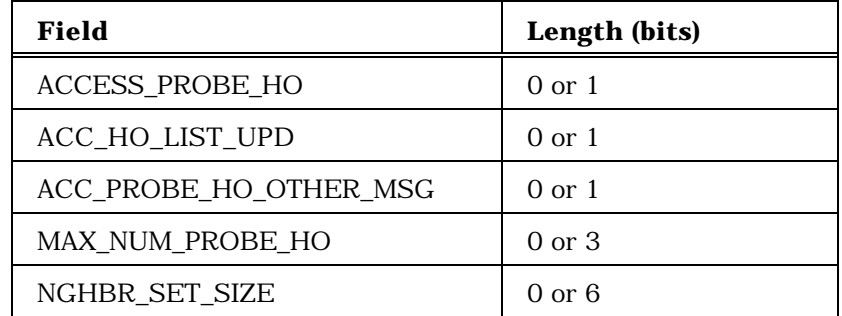

If NGHBR\_SET\_ENTRY\_INFO = 1, NGHBR\_SET\_SIZE occurrences of the following field; otherwise, no occurrence of the following field:

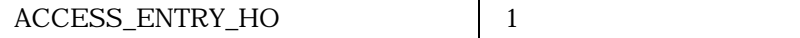

If NGHBR\_SET\_ACCESS\_INFO = 1, NGHBR\_SET\_SIZE occurrences of the following field; otherwise, no occurrence of the following field:

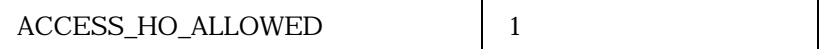

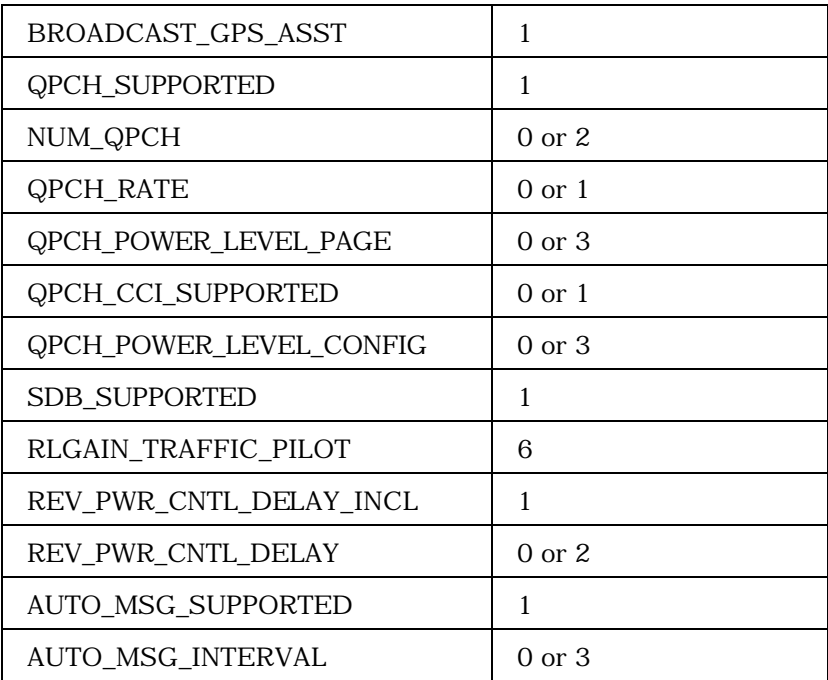

(continues on next page)

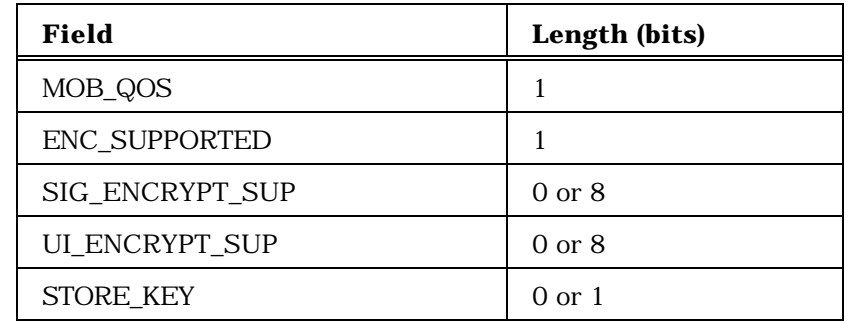

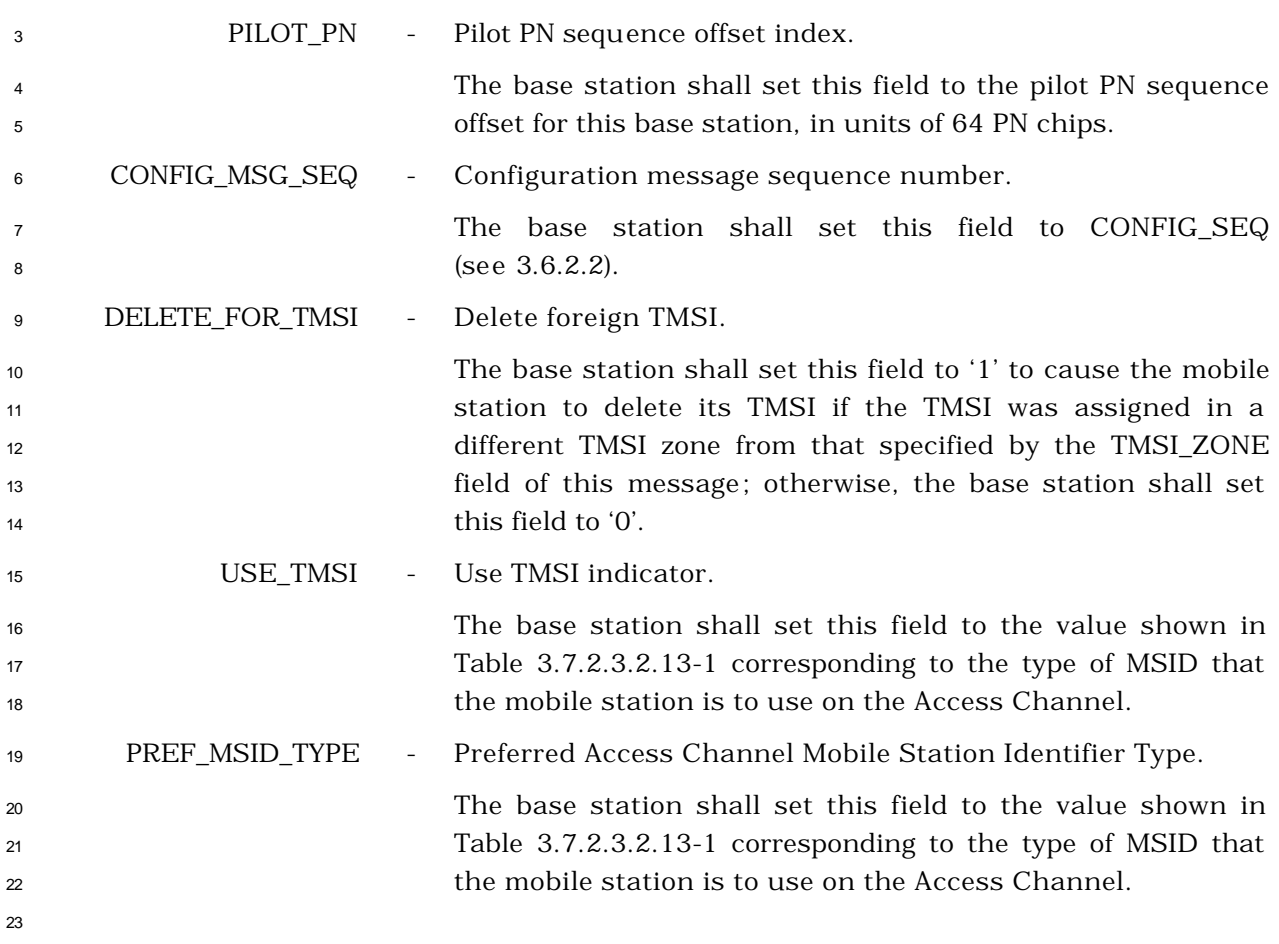

| <b>USE_TMSI</b><br>(binary)    | PREF_MSID_TYP<br>E (binary) | <b>Description</b>                                                       |  |  |
|--------------------------------|-----------------------------|--------------------------------------------------------------------------|--|--|
|                                | იი                          | IMSI_S and ESN                                                           |  |  |
| 0                              | 10                          | <b>IMSI</b>                                                              |  |  |
| 0                              | 11                          | <b>IMSI</b> and ESN                                                      |  |  |
|                                | 1 <sub>0</sub>              | TMSI (valid TMSI is<br>assigned);<br>IMSI (TMSI not assigned)            |  |  |
| 1                              | 11                          | TMSI (valid TMSI is<br>assigned);<br>IMSI and ESN (TMSI not<br>assigned) |  |  |
| All other values are reserved. |                             |                                                                          |  |  |

**Table 3.7.2.3.2.13-1. Preferred MSID Types**

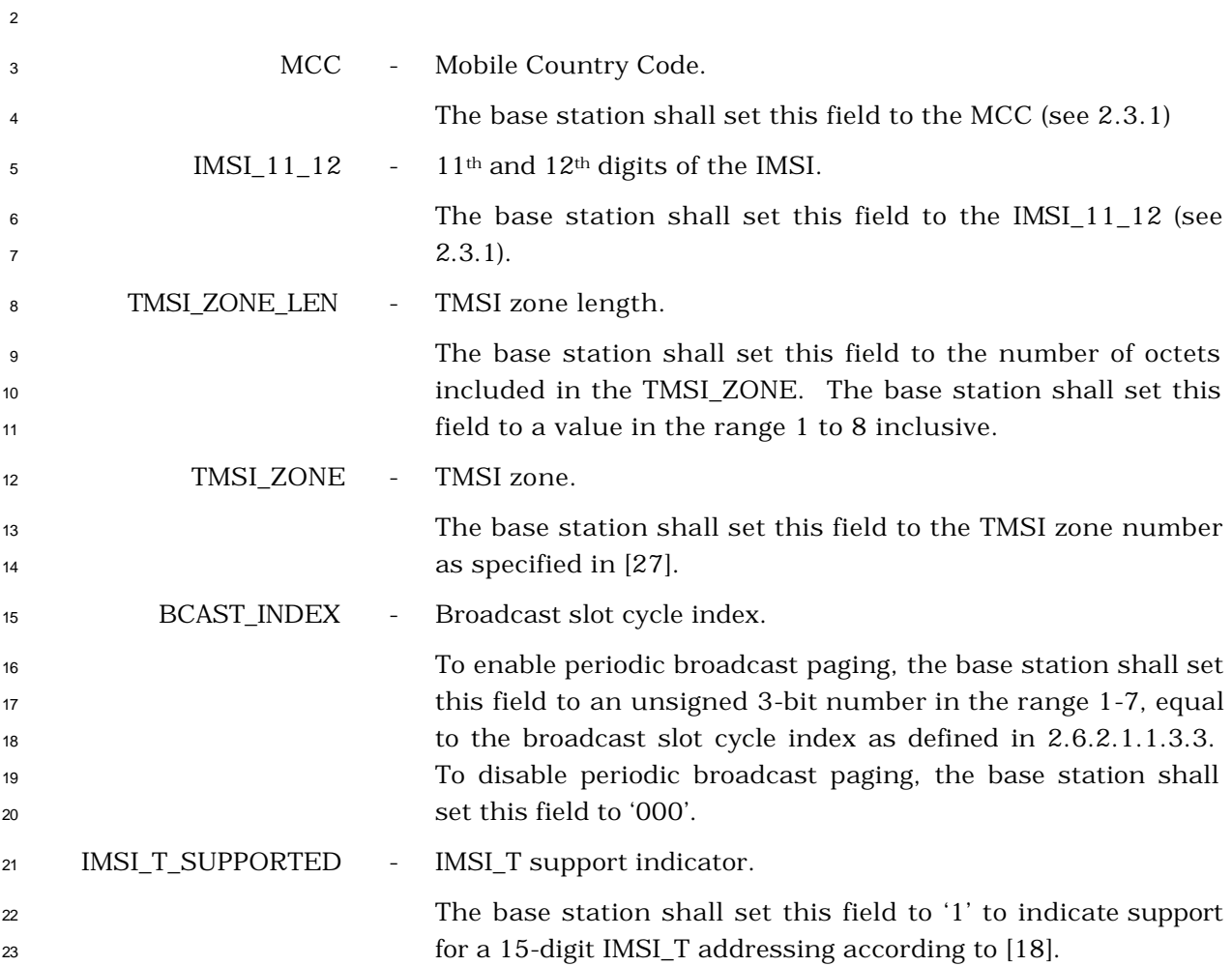

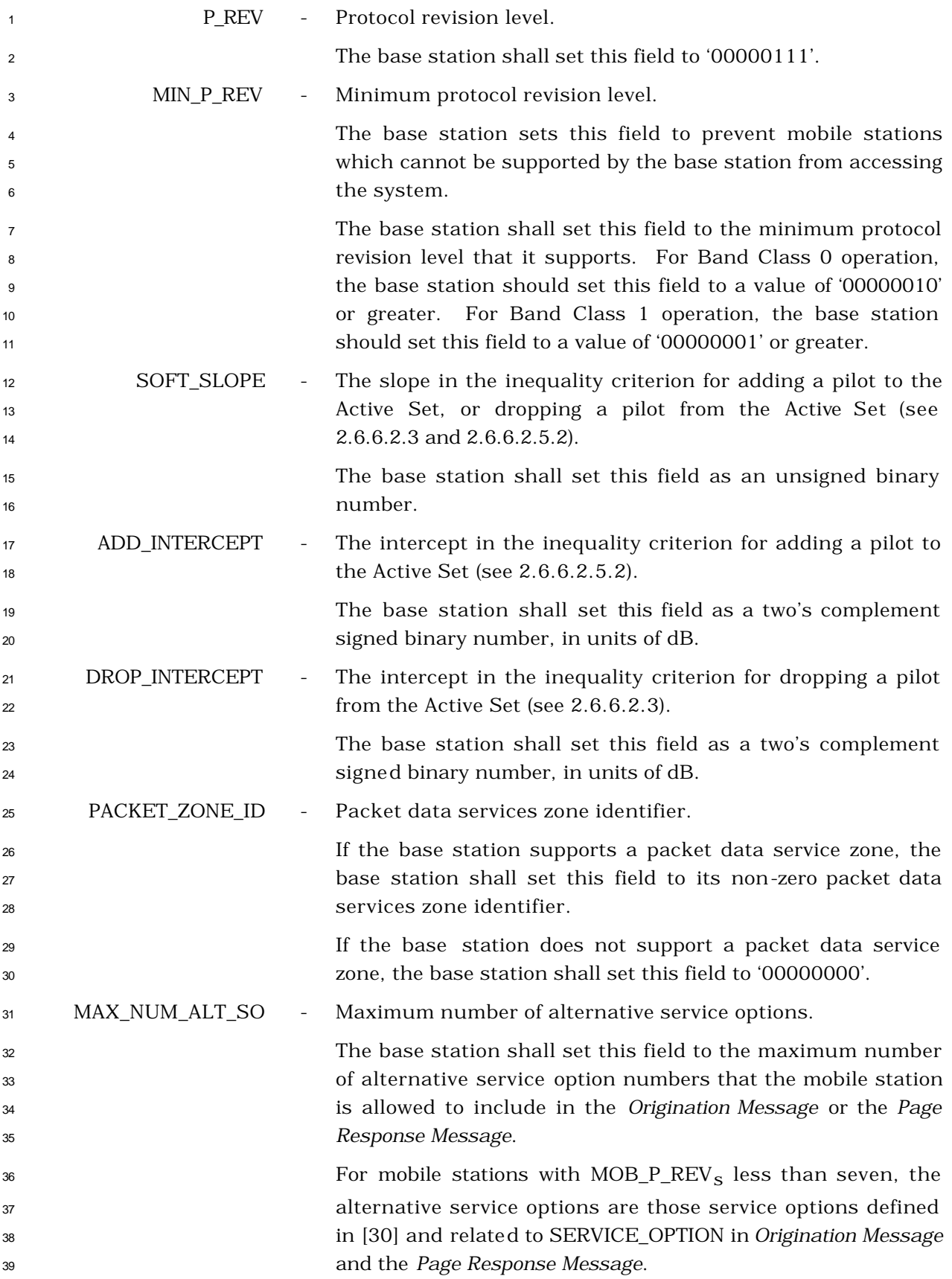

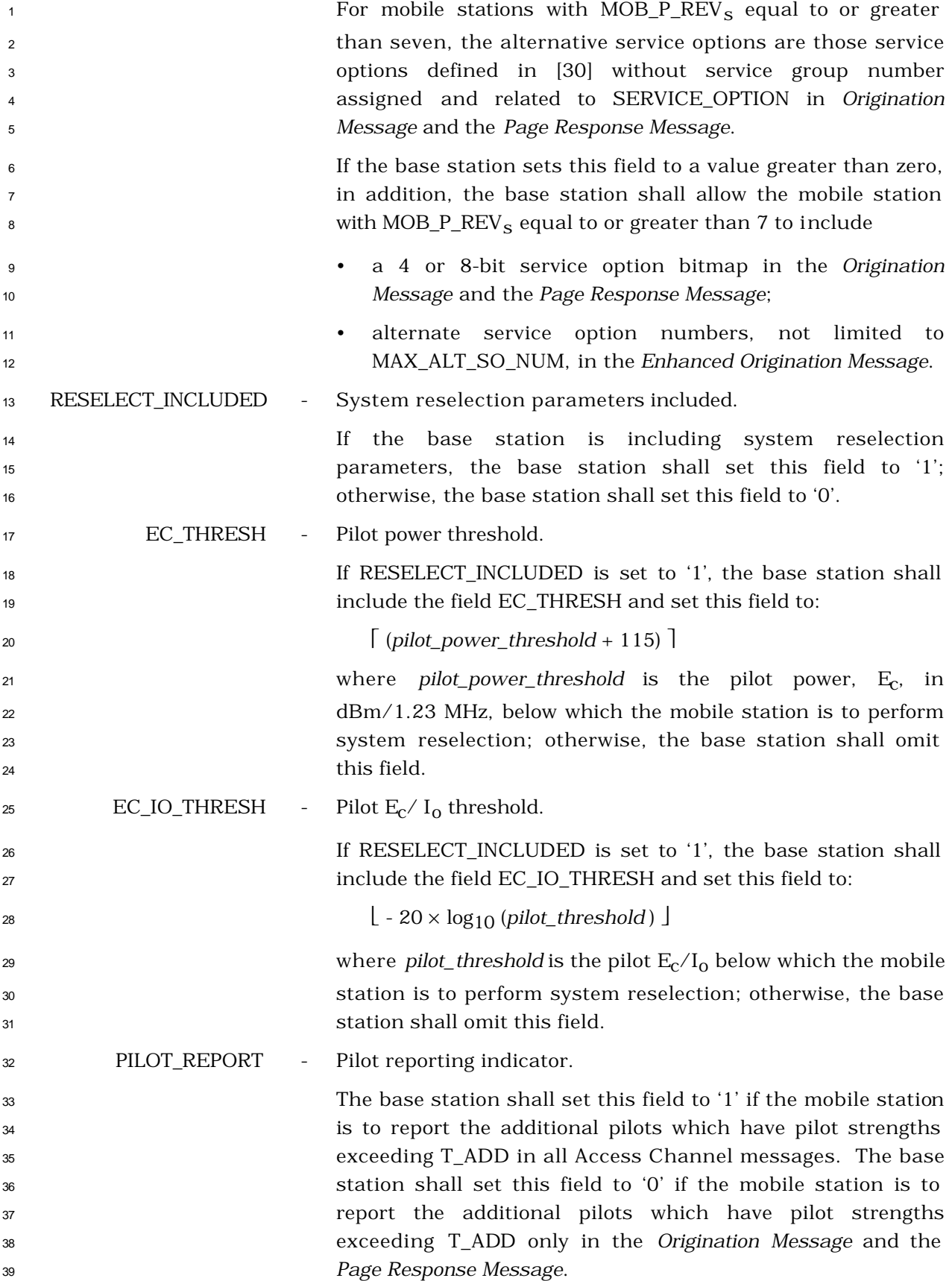
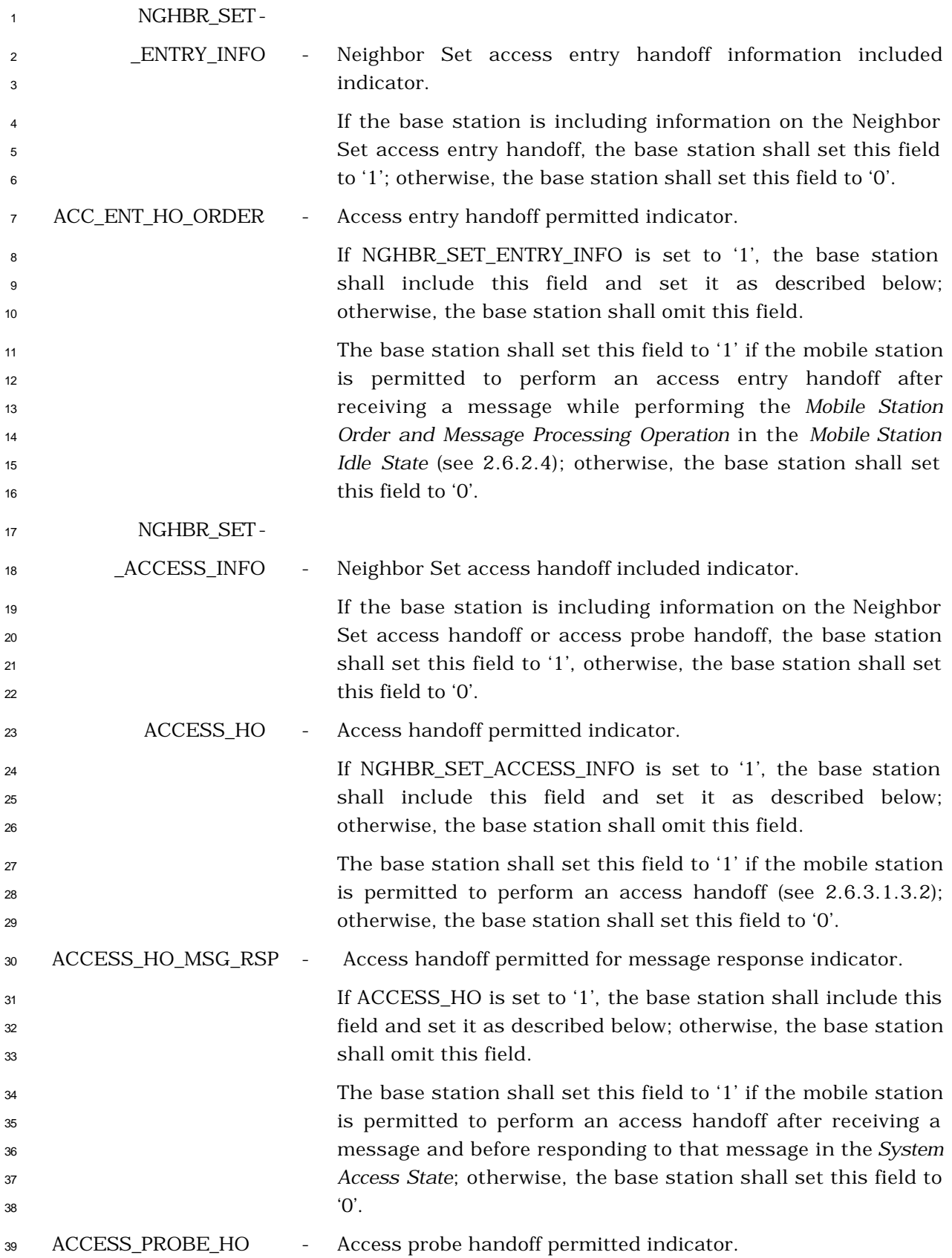

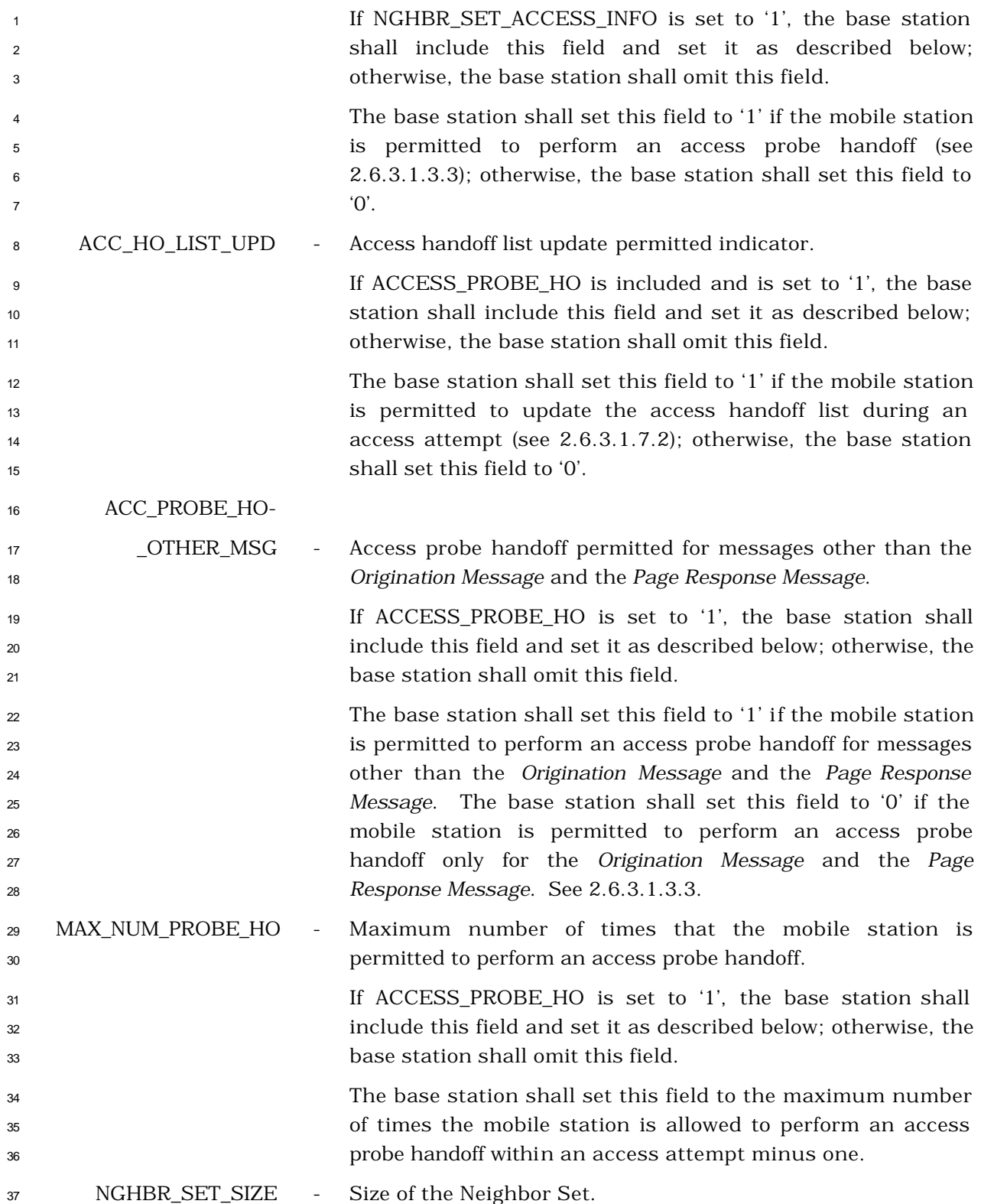

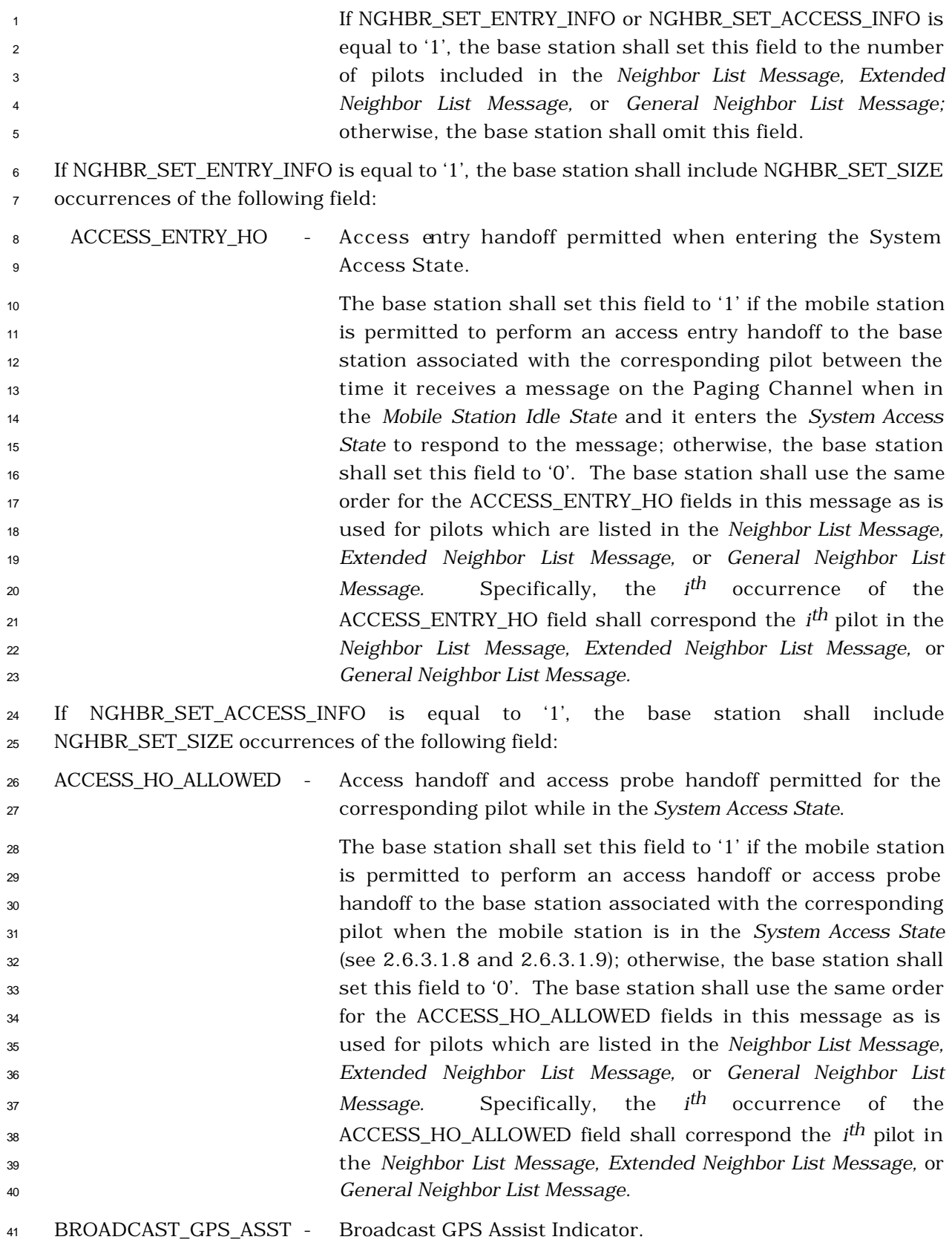

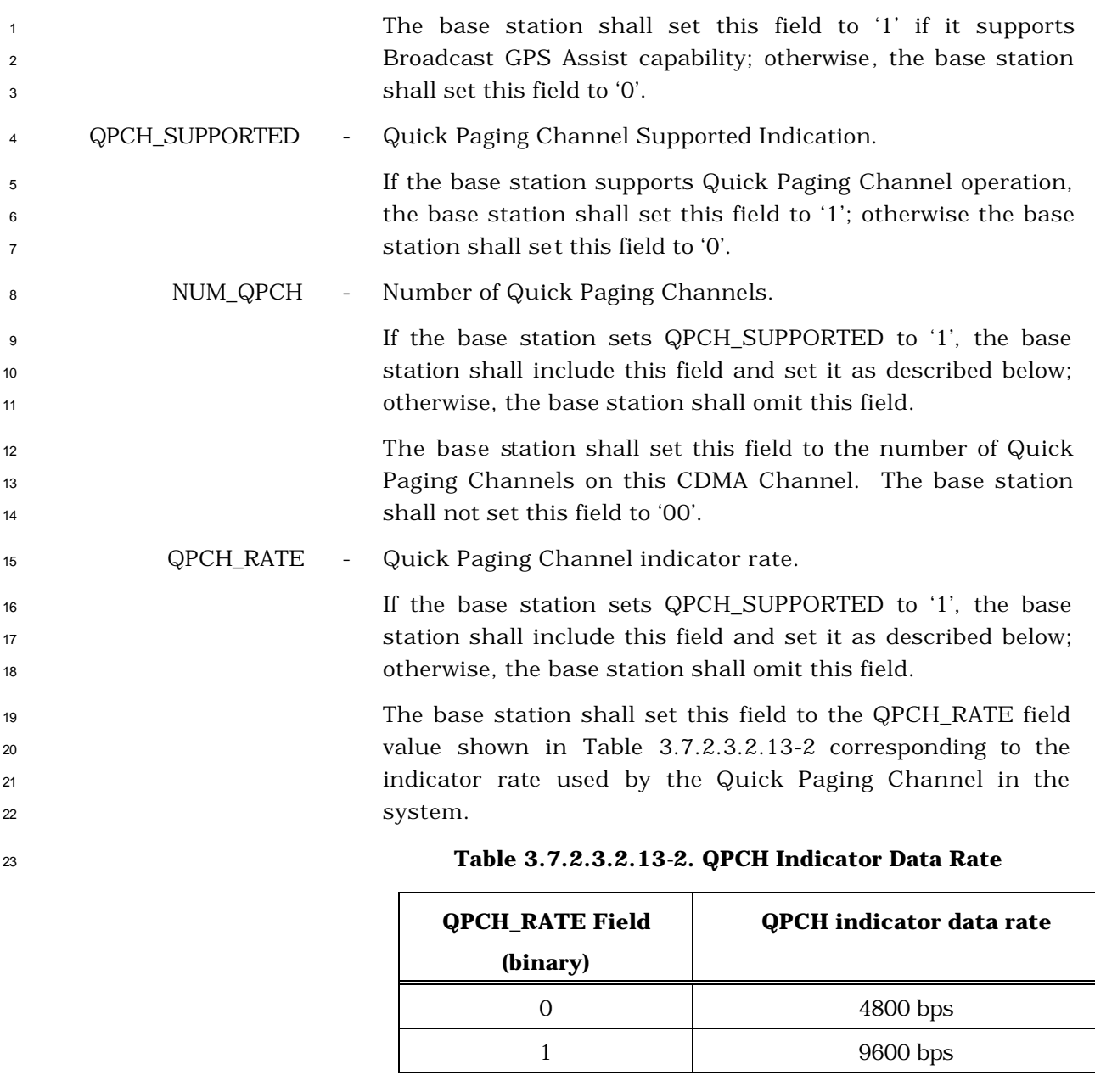

 QPCH\_POWER- \_LEVEL\_PAGE - Quick Paging Channel paging indicator transmit power level. If the base station sets QPCH\_SUPPORTED to '1', the base station shall include this field and set it as described below; otherwise, the base station shall omit this field. The base station shall set this field to the Quick Paging Channel paging indicator transmit power level relative to that 31 of the Pilot Channel as specified in Table 3.7.2.3.2.13-3.

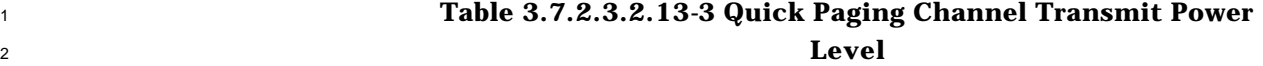

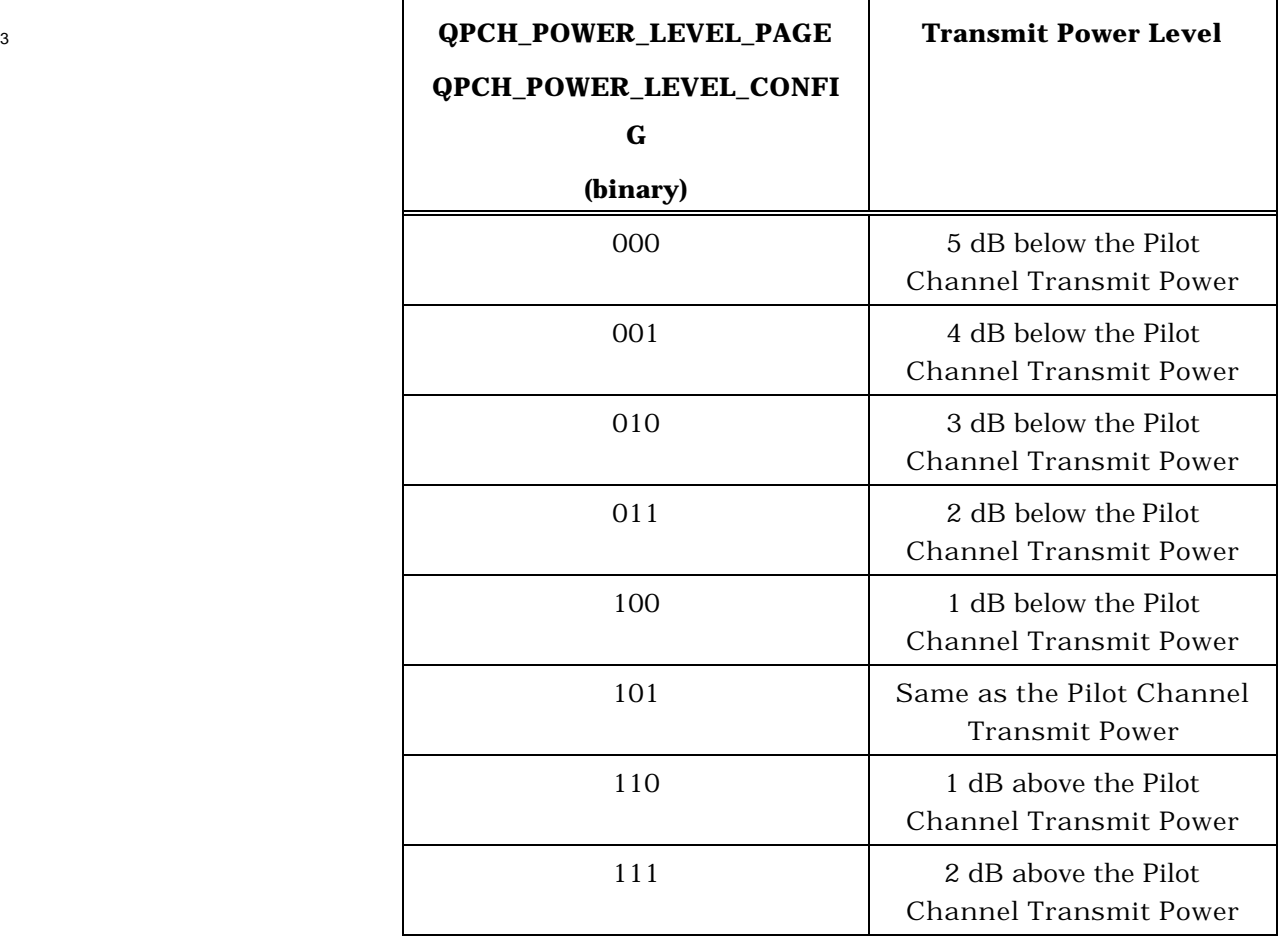

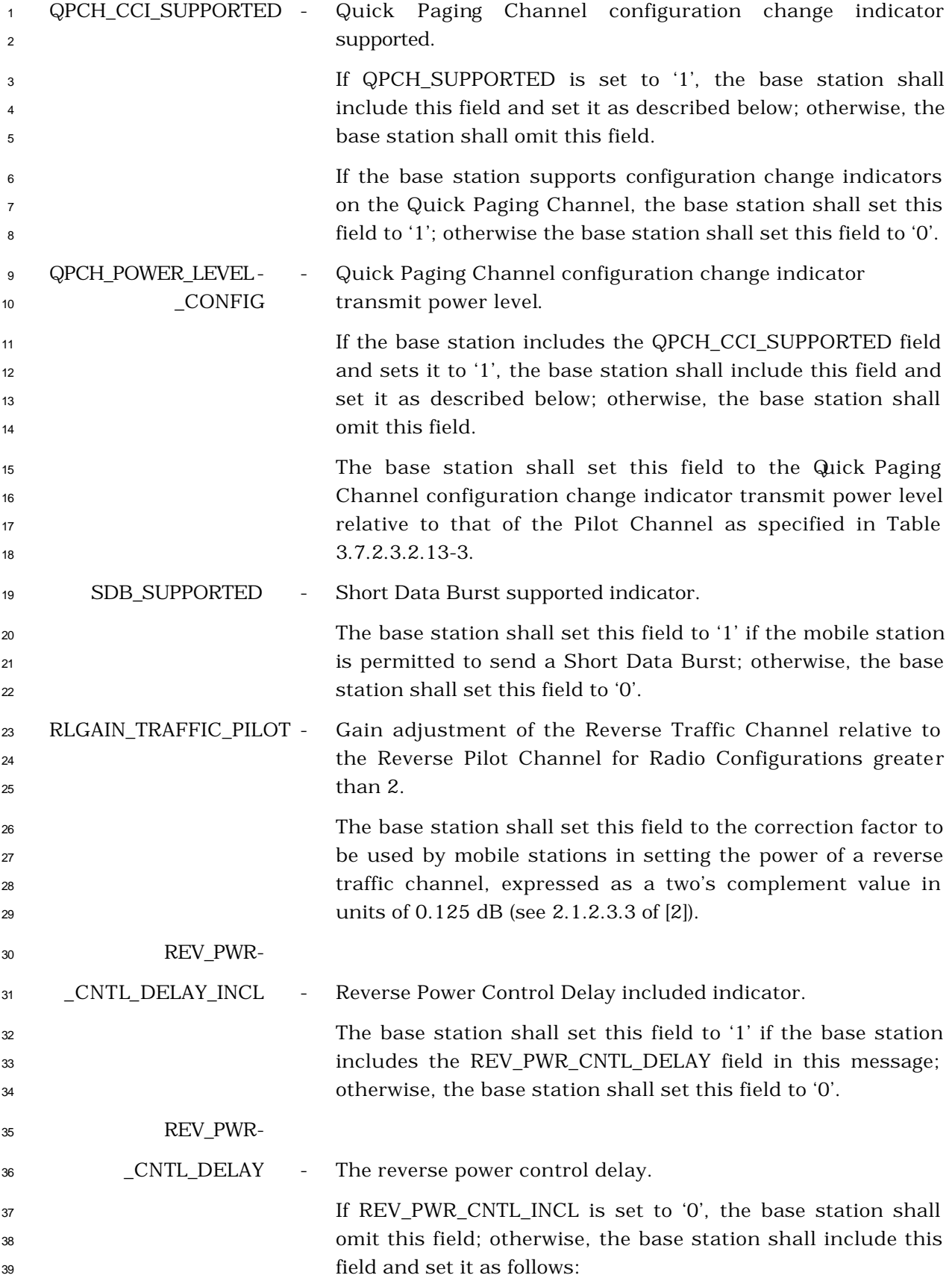

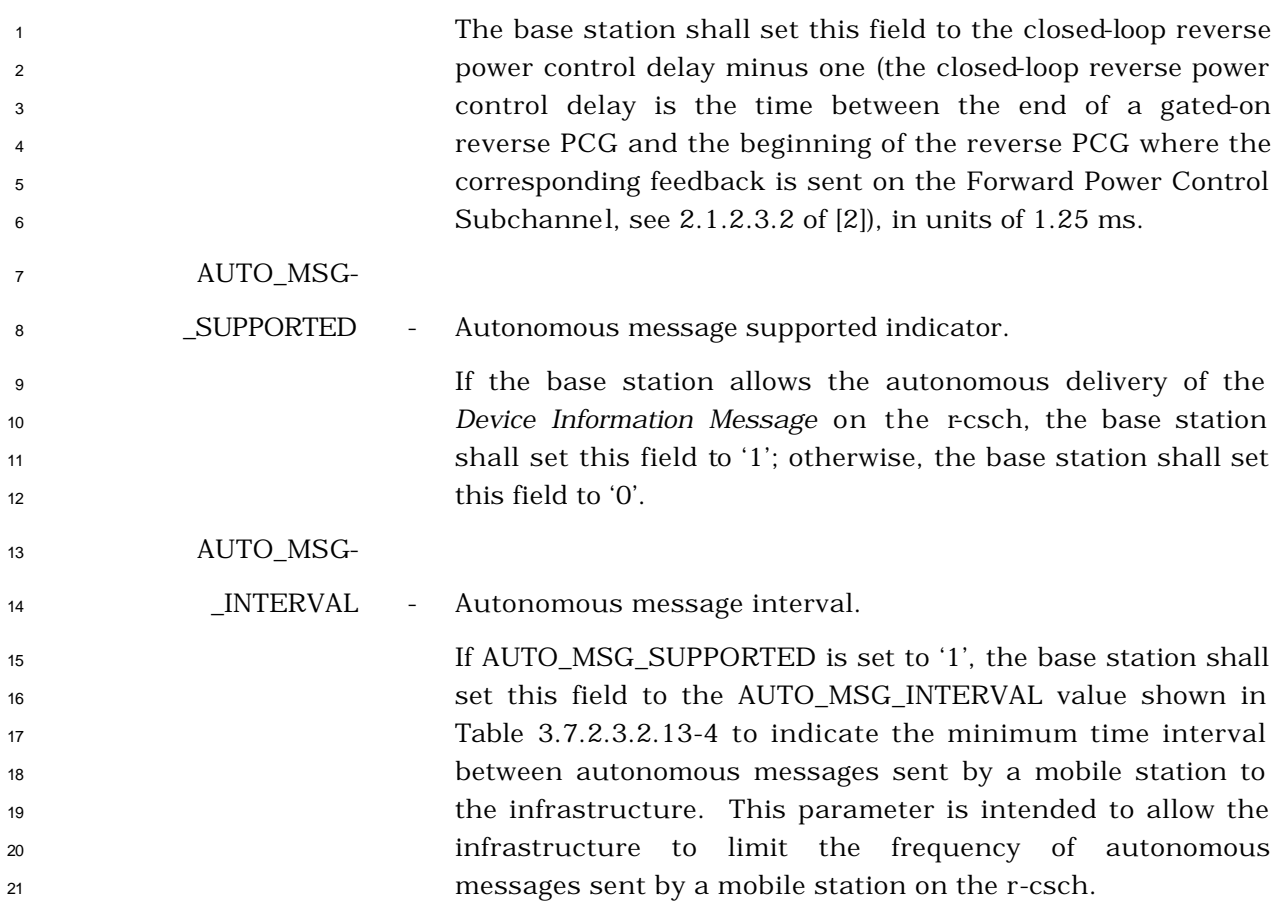

### **Table 3.7.2.3.2.13-4. AUTO\_MSG\_INTERVAL Values**

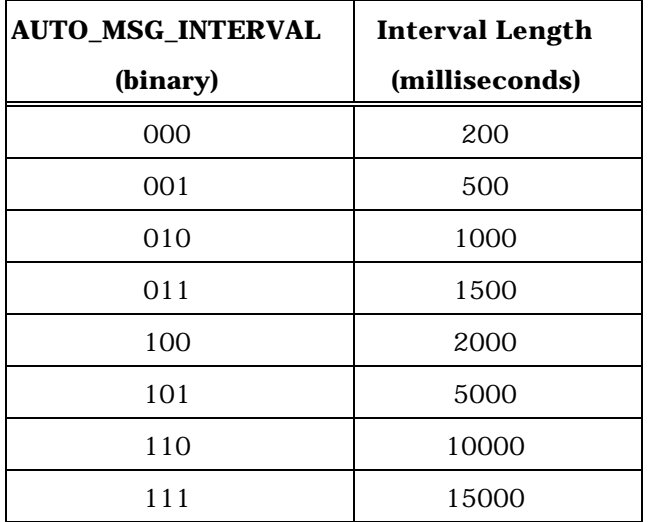

 MOB\_QOS - Indicator granting permission to the mobile station to request QoS parameter settings in the *Origination Message*.

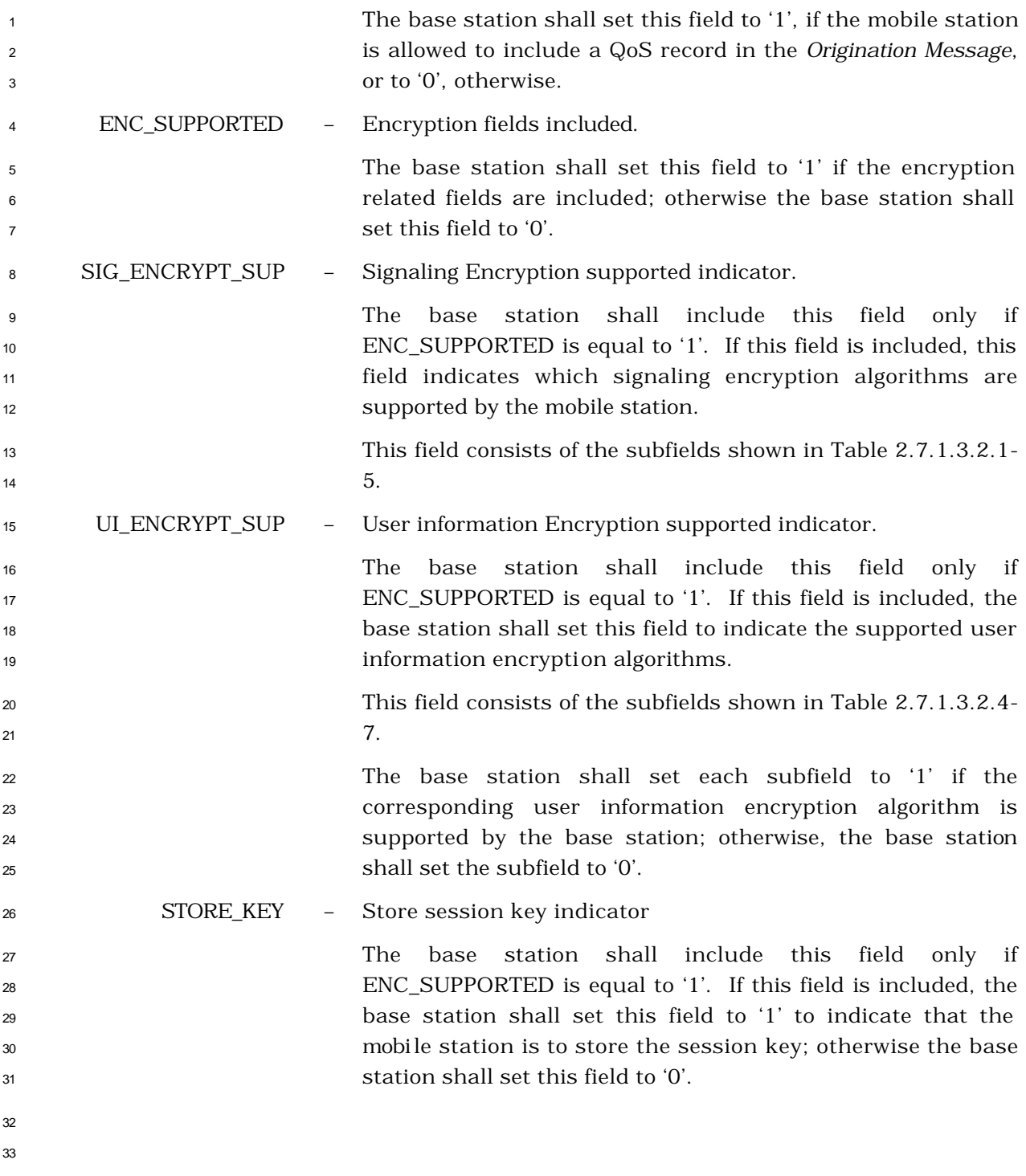

- 3.7.2.3.2.14 Extended Neighbor List Message
- MSG\_TAG: ENLM

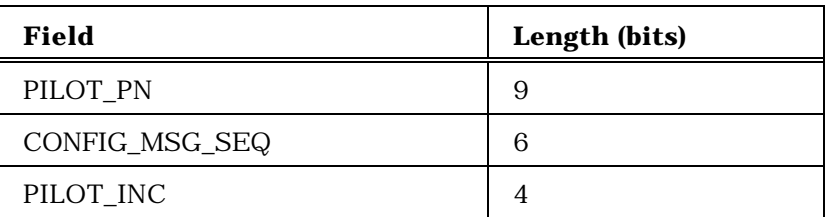

Zero or more occurrences of the following record:

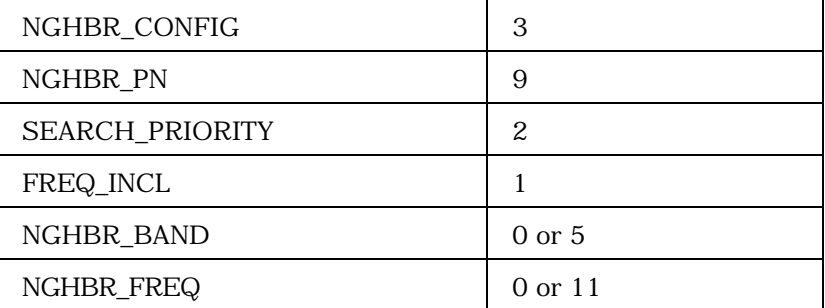

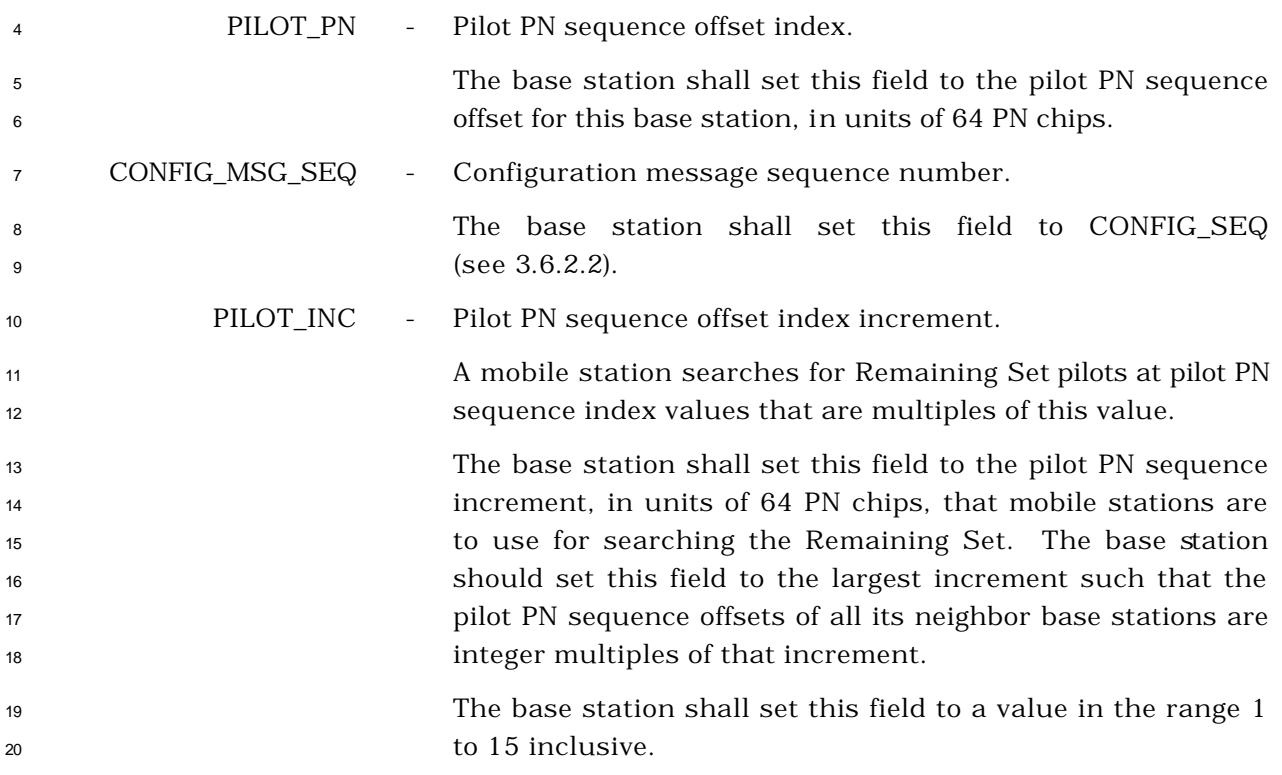

<sup>1</sup> The base station shall include one occurrence of the following record for each pilot that a <sup>2</sup> mobile station is to place in its Neighbor Set.

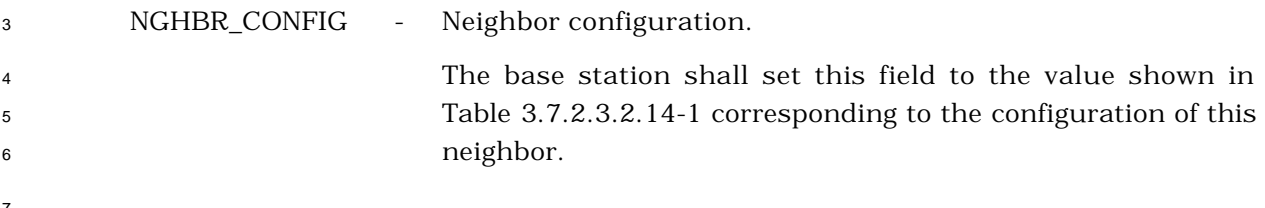

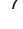

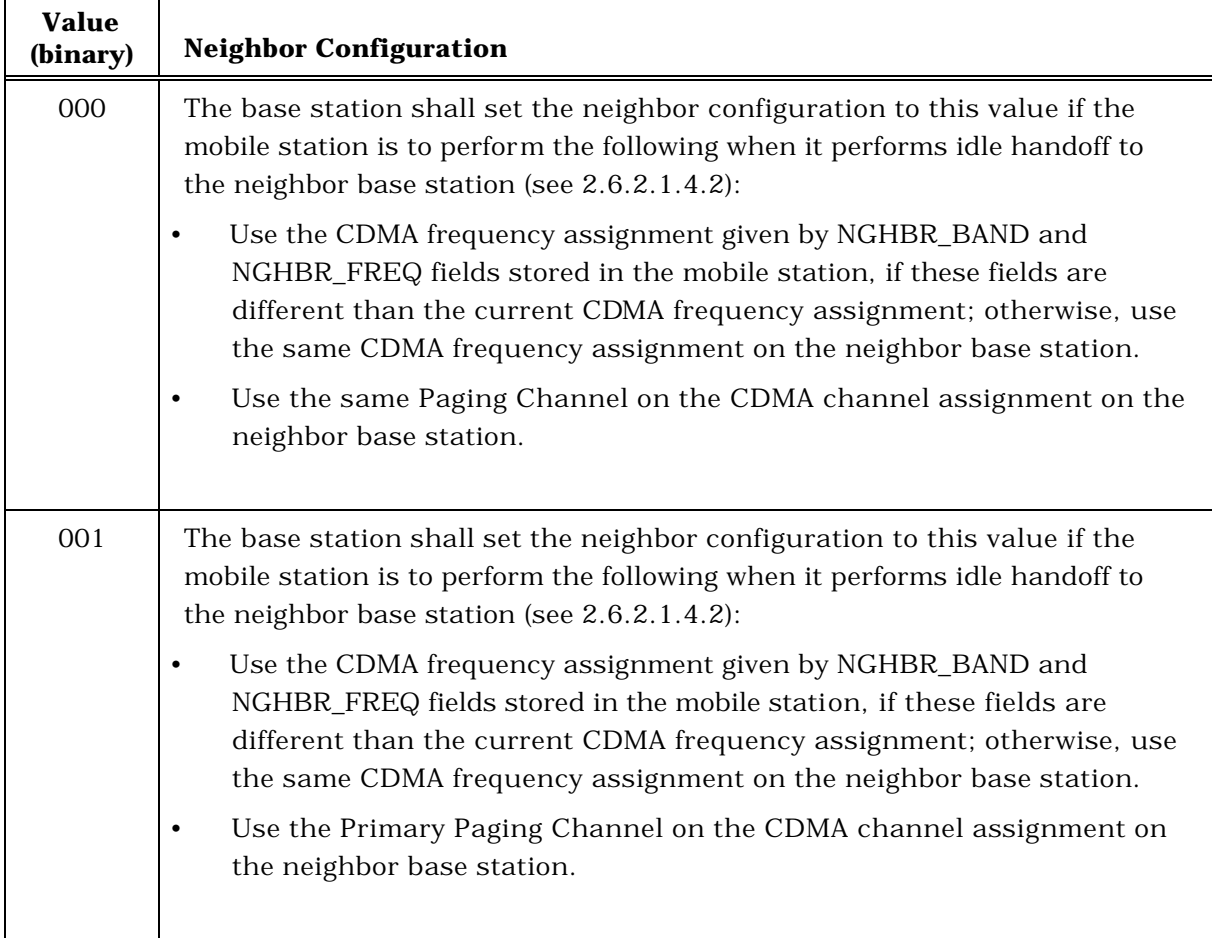

## <sup>8</sup> **Table 3.7.2.3.2.14-1. Neighbor Configuration Field**

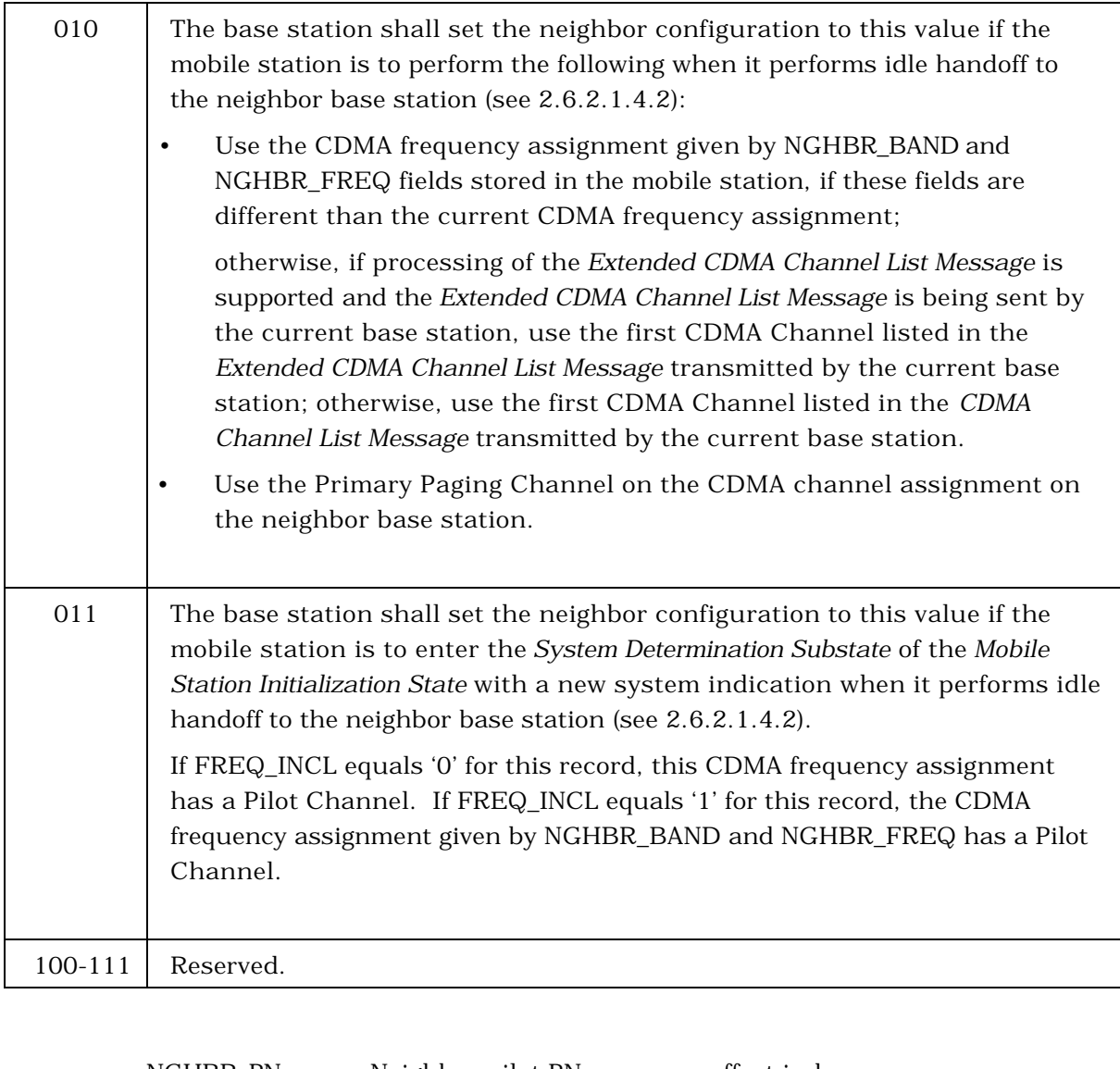

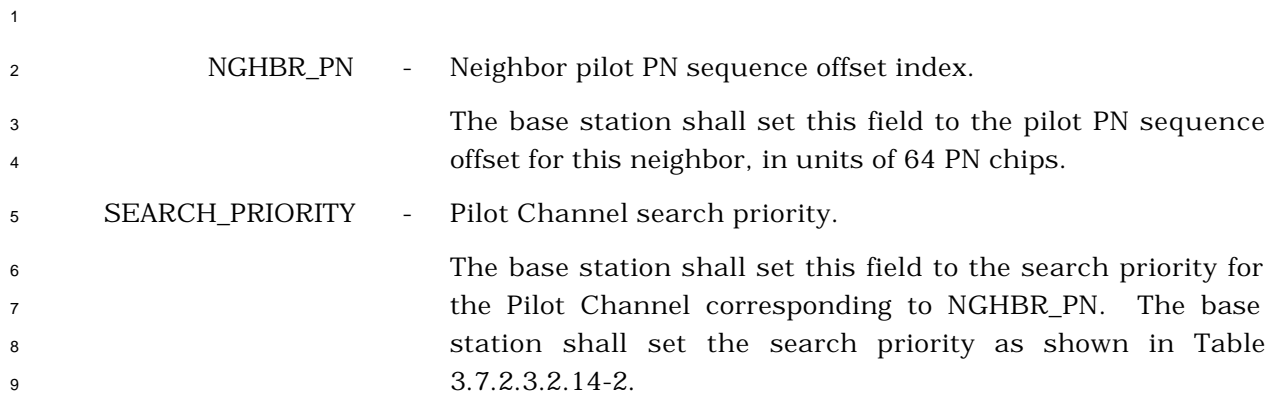

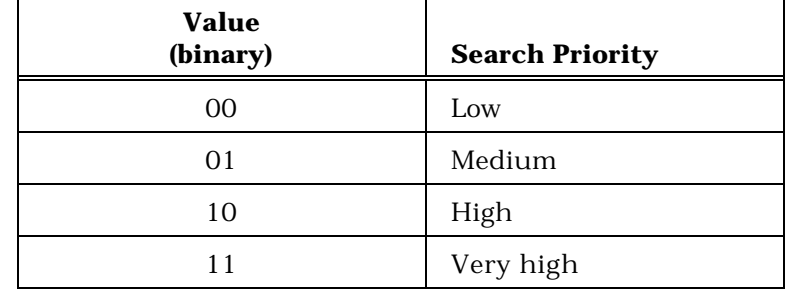

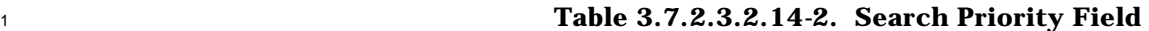

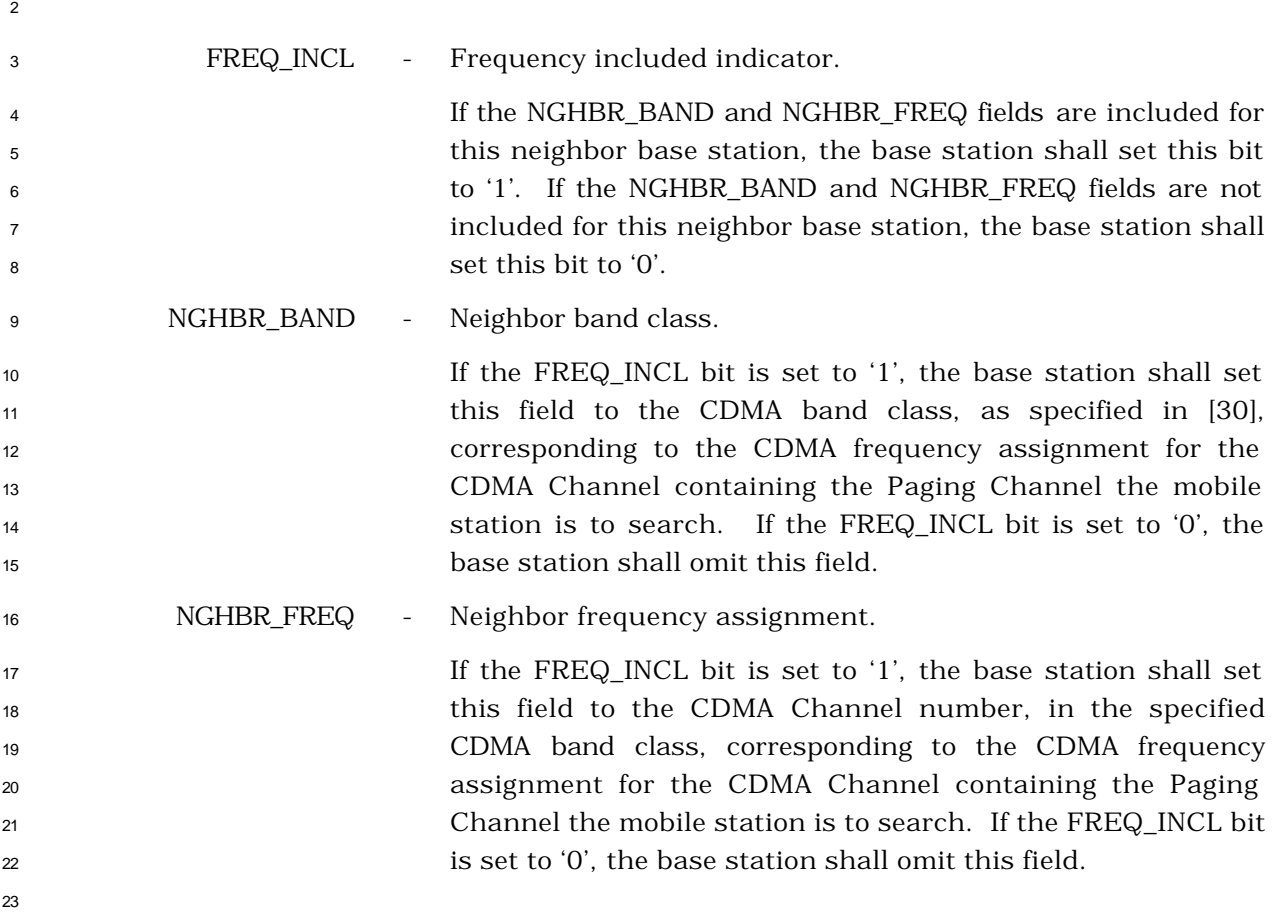

- 3.7.2.3.2.15 Status Request Message
- MSG\_TAG: STRQM

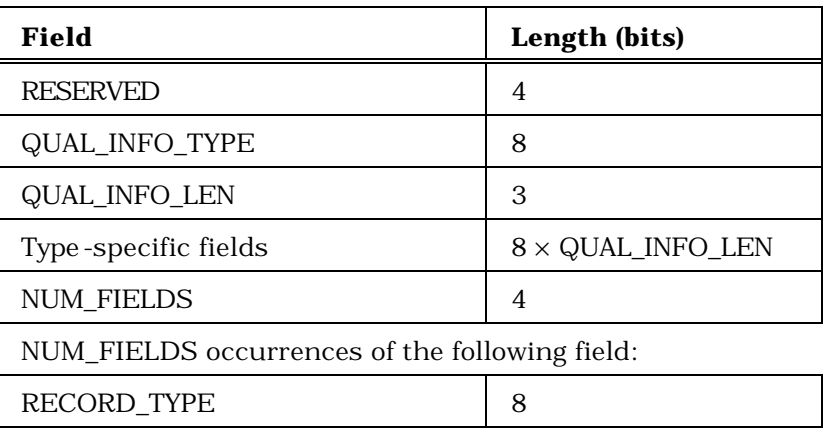

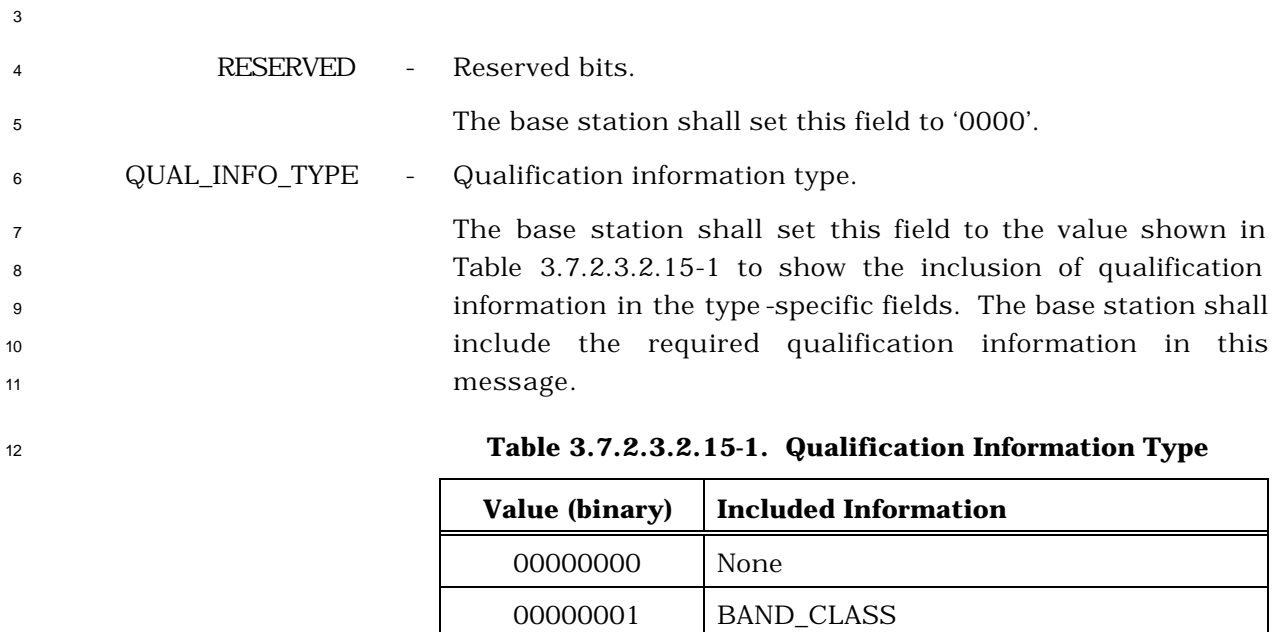

 BAND\_CLASS and OP\_MODE All other values are reserved.

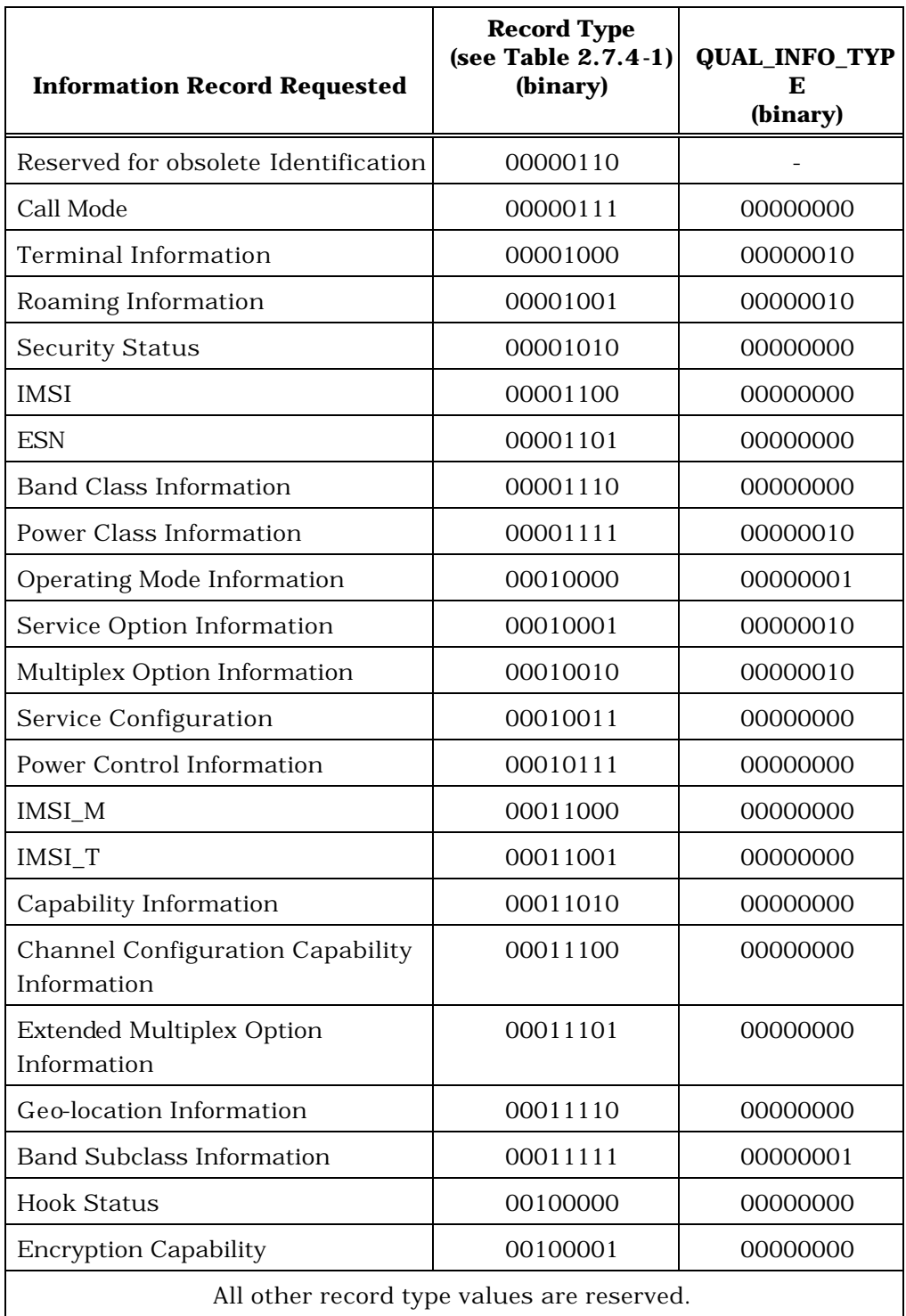

<sup>1</sup> **Table 3.7.2.3.2.15-2. Status Information Record Types**

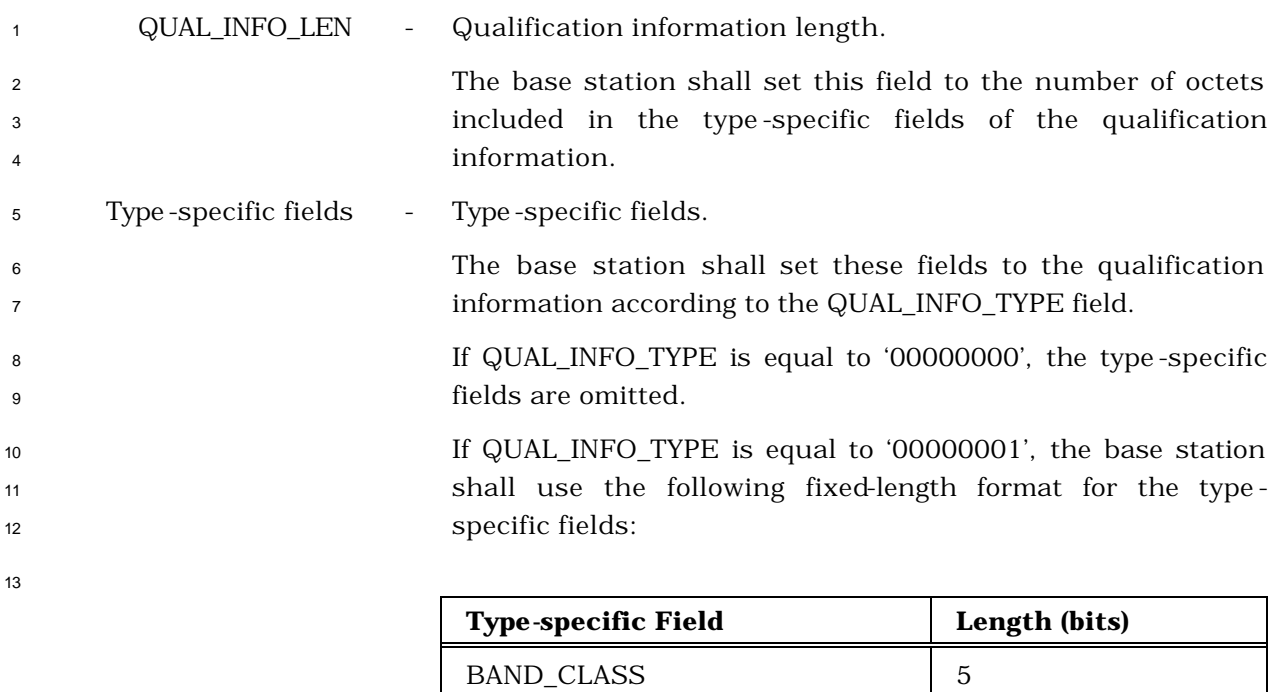

RESERVED 3

 If QUAL\_INFO\_TYPE is equal to '00000010', the base station shall use the following fixed-length format for the type - 17 specific fields:

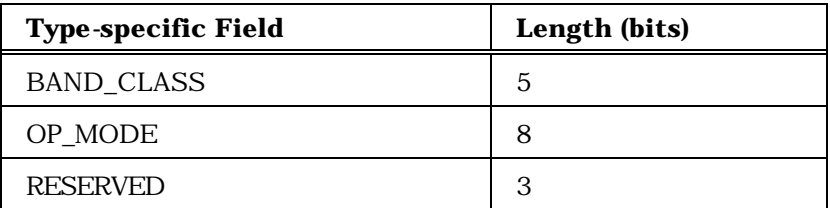

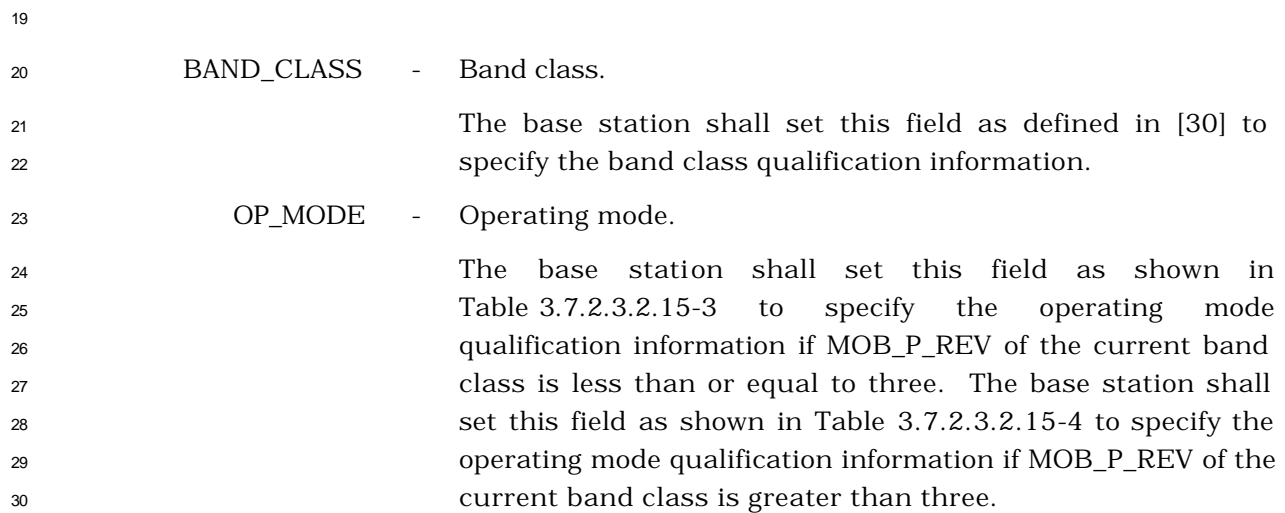

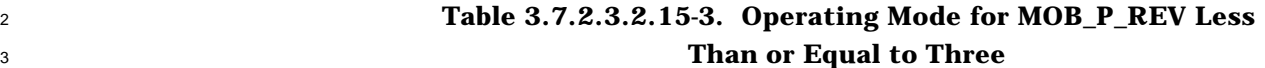

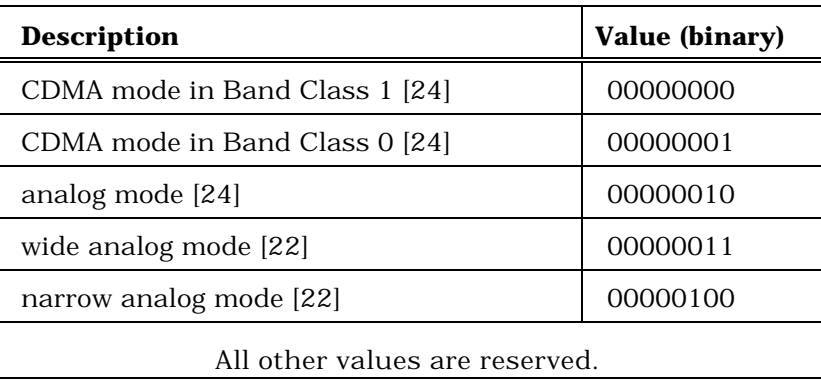

- 4
- 

<sup>5</sup> **Table 3.7.2.3.2.15-4. Operating Mode for MOB\_P\_REV**  <sup>6</sup> **Greater Than Three**

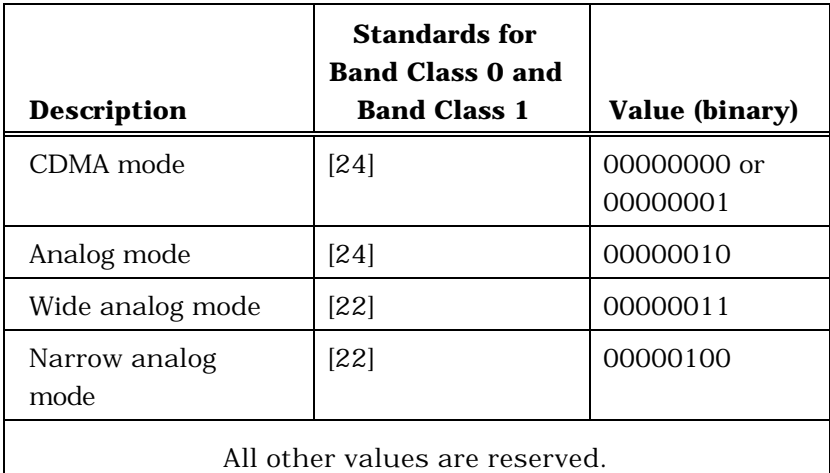

- <sup>8</sup> NUM\_FIELDS Number of requested fields in this message.
- 

7

- 
- 

<sup>9</sup> The base station shall set this field to the number of

<sup>10</sup> occurrences of RECORD\_TYPE in this message.

<sup>11</sup> The base station shall only request the status information records qualified by the <sup>12</sup> included qualification information in this message. The base station shall include one <sup>13</sup> occurrence of the following field for each information record that is requested:

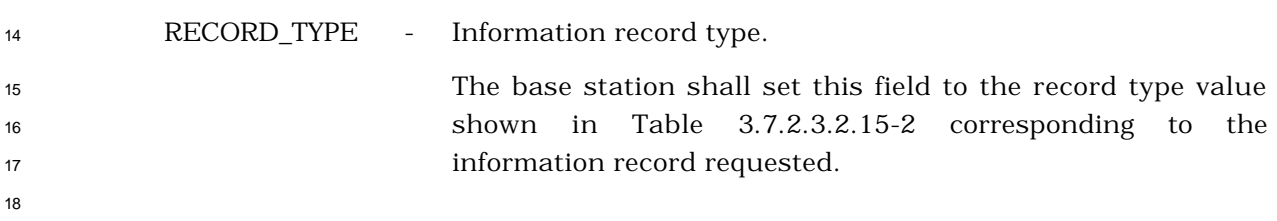

- 3.7.2.3.2.16 Service Redirection Message
- MSG\_TAG: SRDM

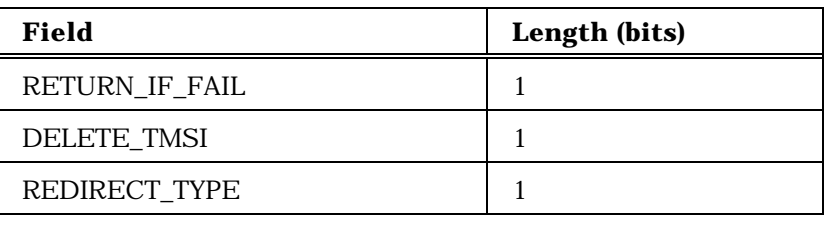

One occurrence of the following record:

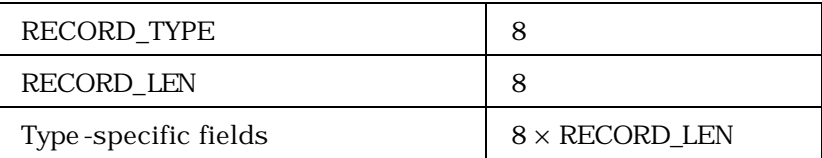

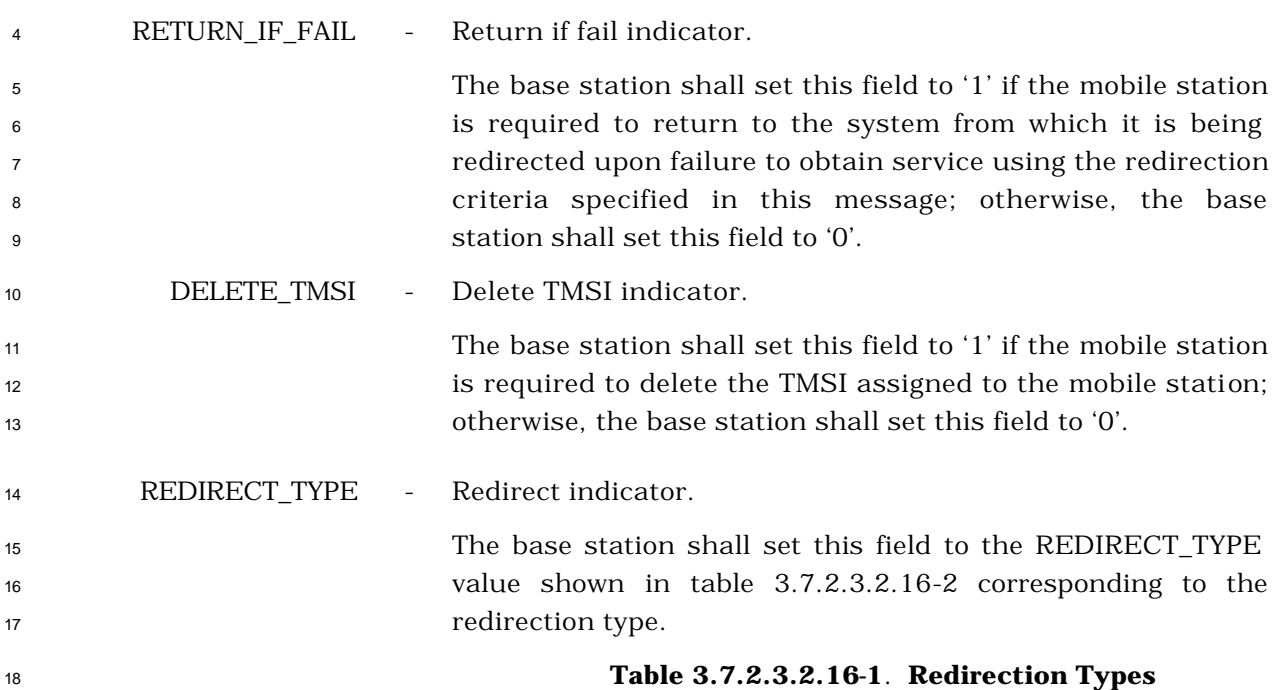

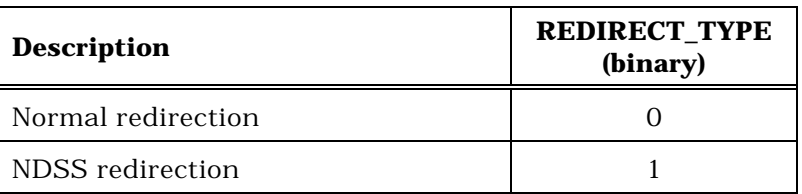

The base station shall include one occurrence of the following record:

RECORD\_TYPE - Redirection record type.

<sup>1</sup> The base station shall set this field to the RECORD\_TYPE <sup>2</sup> value shown in Table 3.7.2.3.2.16-2 corresponding to the type <sup>3</sup> of redirection specified by this record.

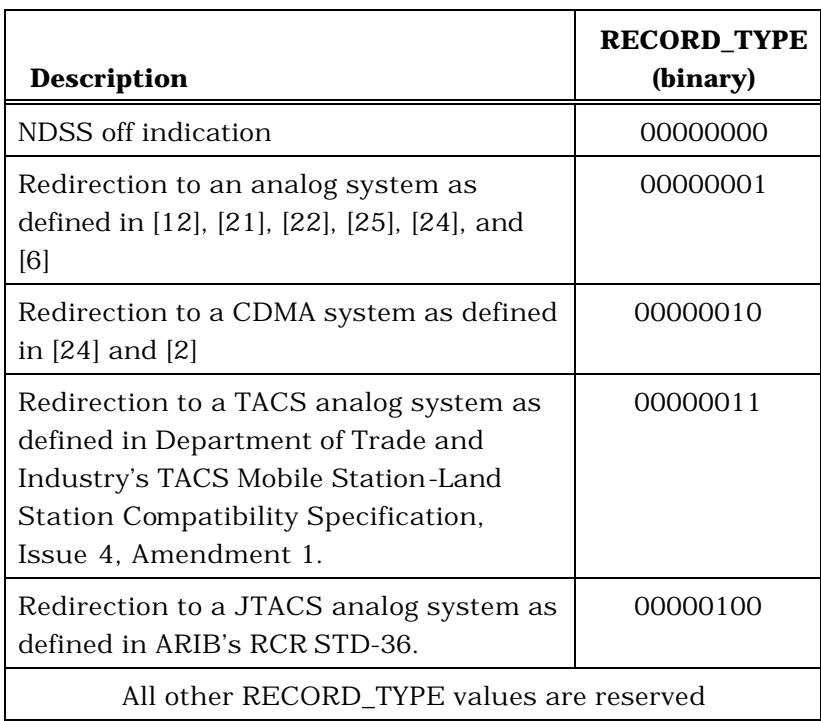

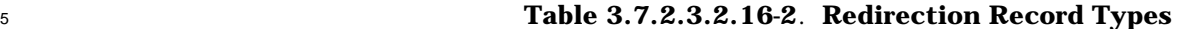

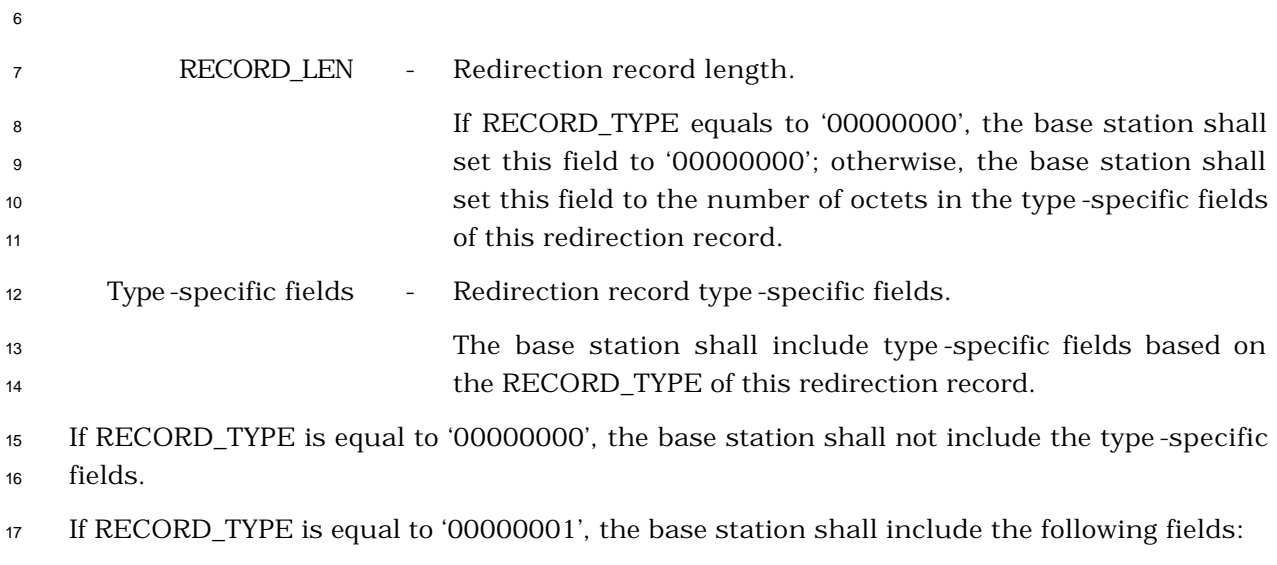

18

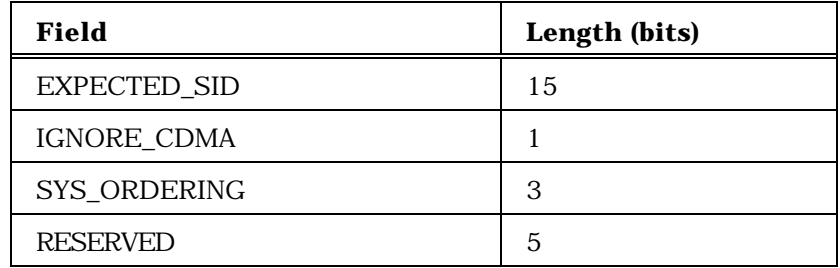

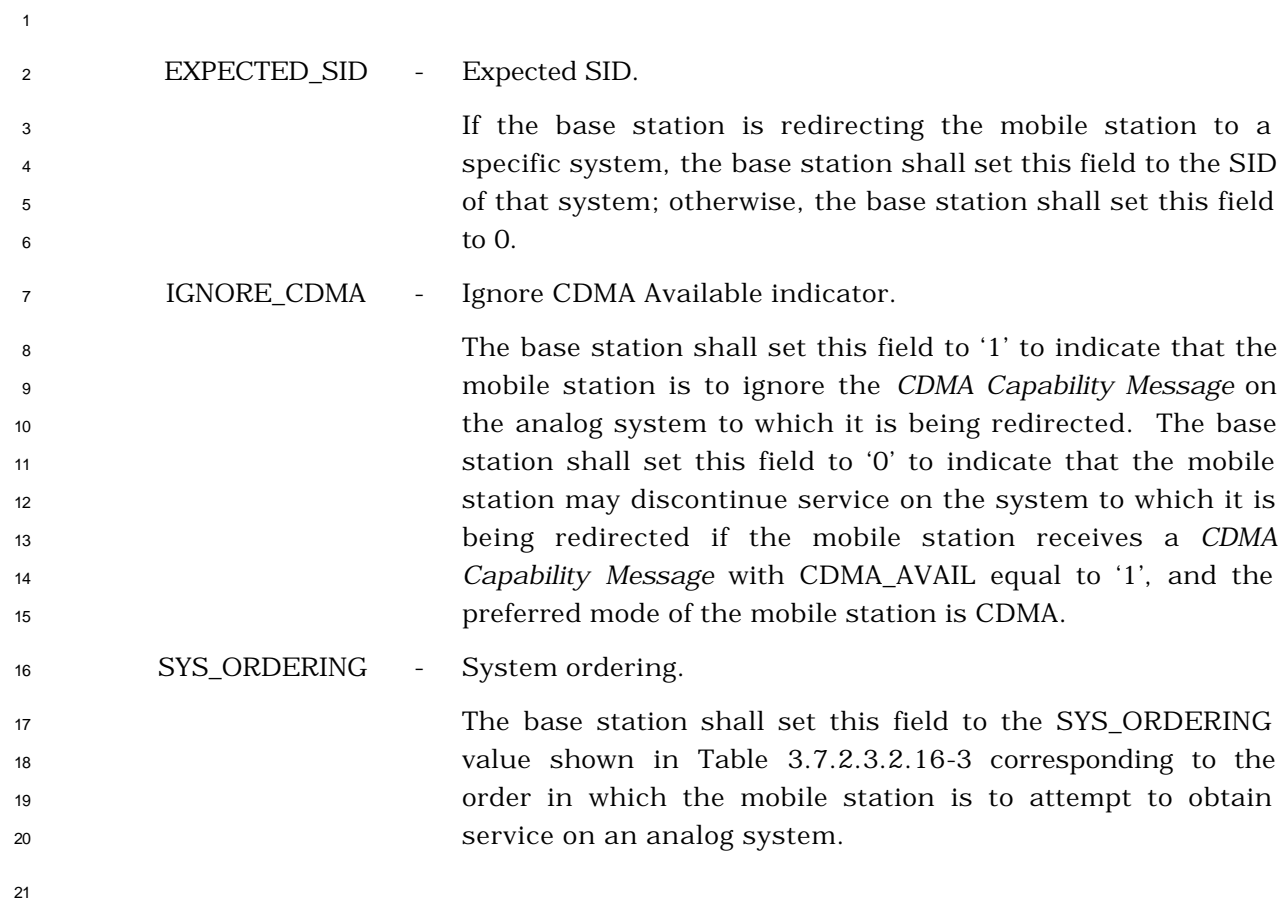

| <b>Description</b>                                                                                                    | <b>SYS_ORDERIN</b><br>$\mathbf{C}$<br>(binary) |
|----------------------------------------------------------------------------------------------------|------------------------------------------------|
| Attempt to obtain service on either<br>System A or B in accordance with<br>the custom system selection process<br>(see 2.6.1.1.1).                               | $000 \,$                                       |
| Attempt to obtain service on System<br>A only.                                                                                                    | 001                                            |
| Attempt to obtain service on System<br>B only.                                                                                                    | 010                                            |
| Attempt to obtain service on System<br>A first. If unsuccessful, attempt to<br>obtain service on System B.                                                       | 011                                            |
| Attempt to obtain service on System<br>B first. If unsuccessful, attempt to<br>obtain service on System A.                                                       | 100                                            |
| Attempt to obtain service on either<br>System A or System B. If<br>unsuccessful, attempt to obtain<br>service on the alternate system<br>(System A or System B). | 101                                            |
| All other SYS_ORDERING values are reserved                                                                                                    |                                                |

<sup>1</sup> **Table 3.7.2.3.2.16-3**. **SYS\_ORDERING**

<sup>3</sup> RESERVED - Reserved bits.

<sup>4</sup> The base station shall set this field to '00000'.

<sup>5</sup> If RECORD\_TYPE is equal to '00000010', the base station shall include the following fields:

6

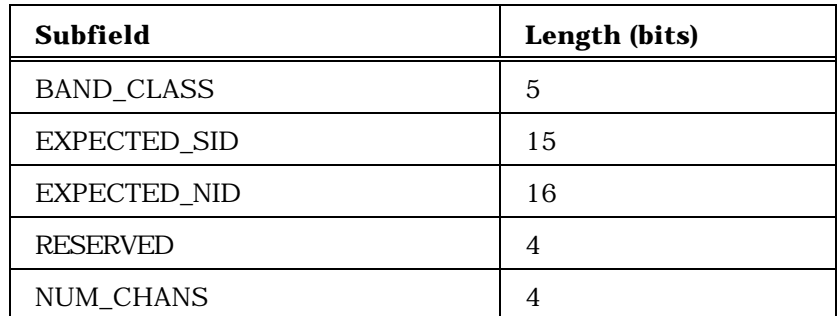

NUM\_CHANS occurrences of the following field:

CDMA\_CHAN 11

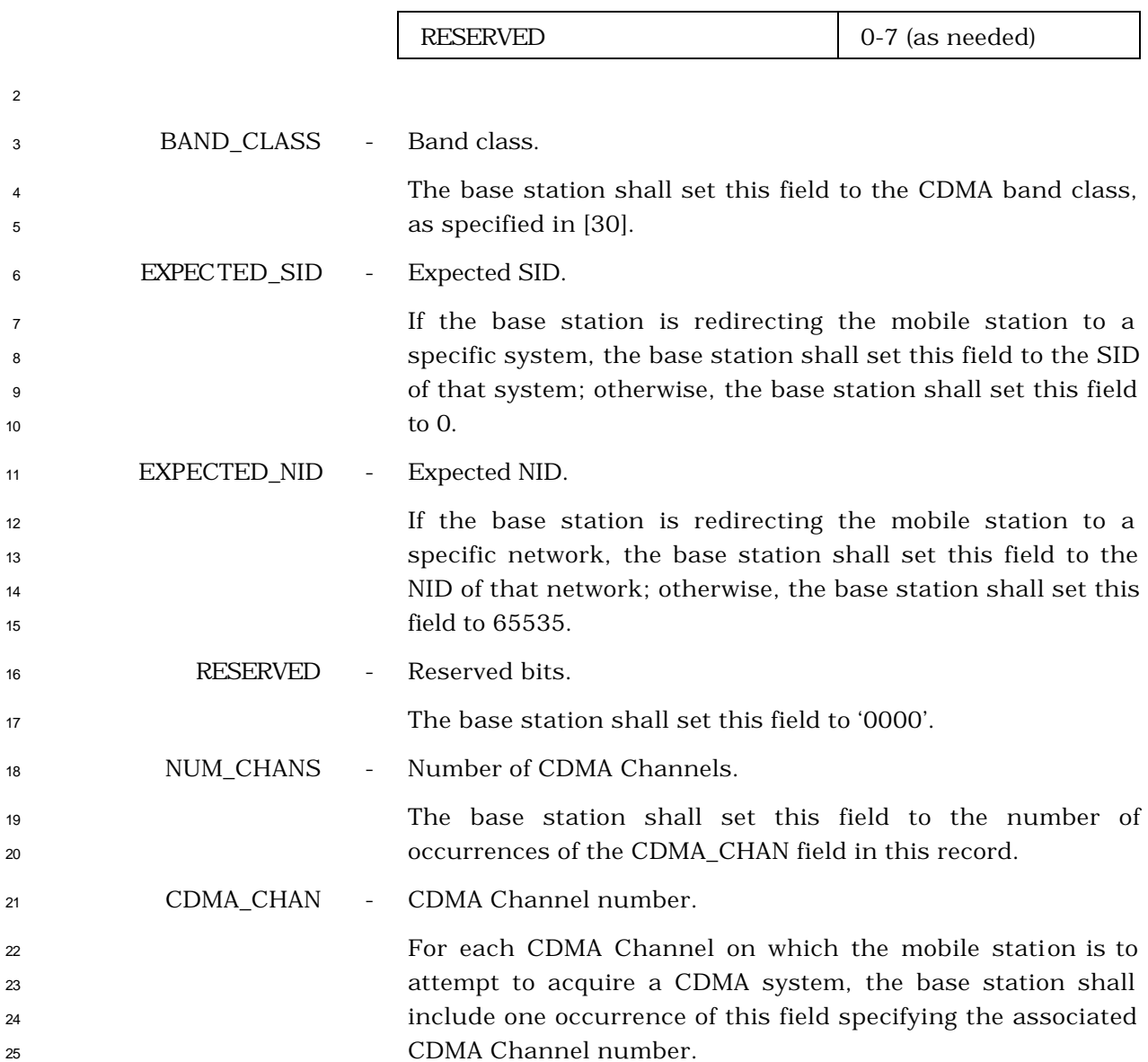

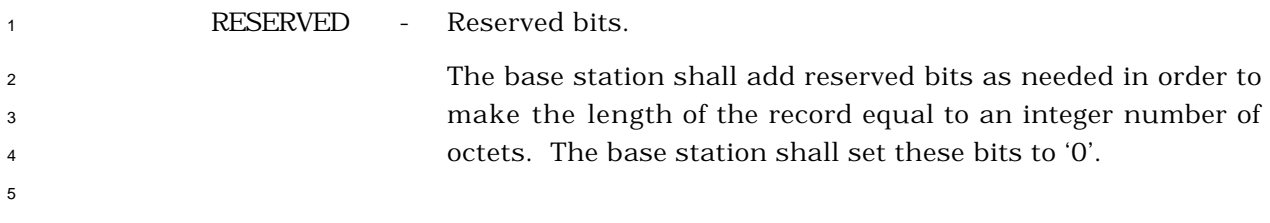

- <sup>1</sup> 3.7.2.3.2.17 General Page Message
- <sup>2</sup> MSG\_TAG: GPM
- <sup>3</sup> When Layer 3 at the base station sends a PDU corresponding to the *General Page Message*
- <sup>4</sup> to Layer 2, it also sends the GPM Common fields to Layer 2. These GPM Common fields
- <sup>5</sup> and PDUs are used by Layer 2 to assemble a Layer 2 PDU corresponding to the *General Page*
- <sup>6</sup> *Message* (see 3.1.2.3 of [4]).
- <sup>7</sup> GPM Common Fields:
- 8

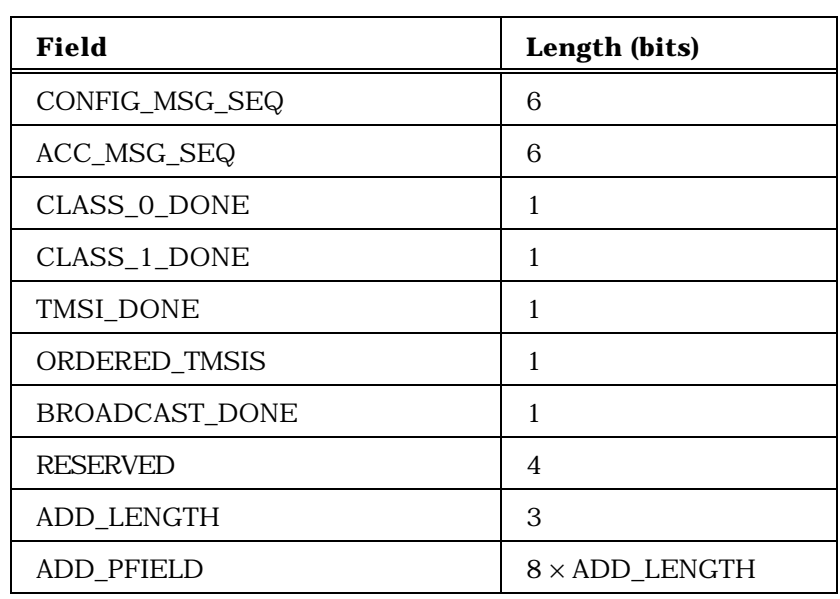

<sup>10</sup> PDU Format for a mobile station-addressed page:

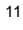

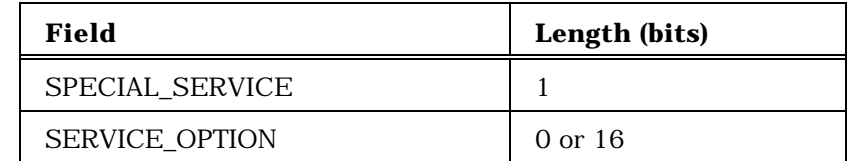

12

14

<sup>13</sup> PDU Format for a broadcast page:

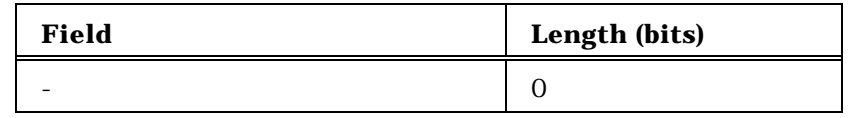

PDU Format for an enhanced broadcast page:

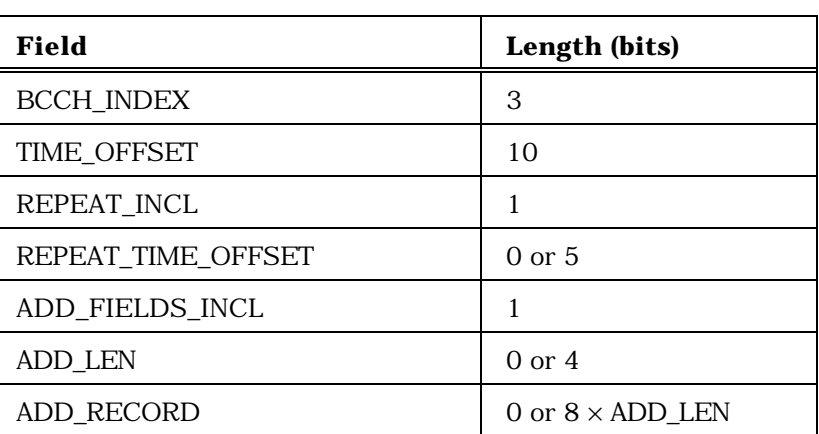

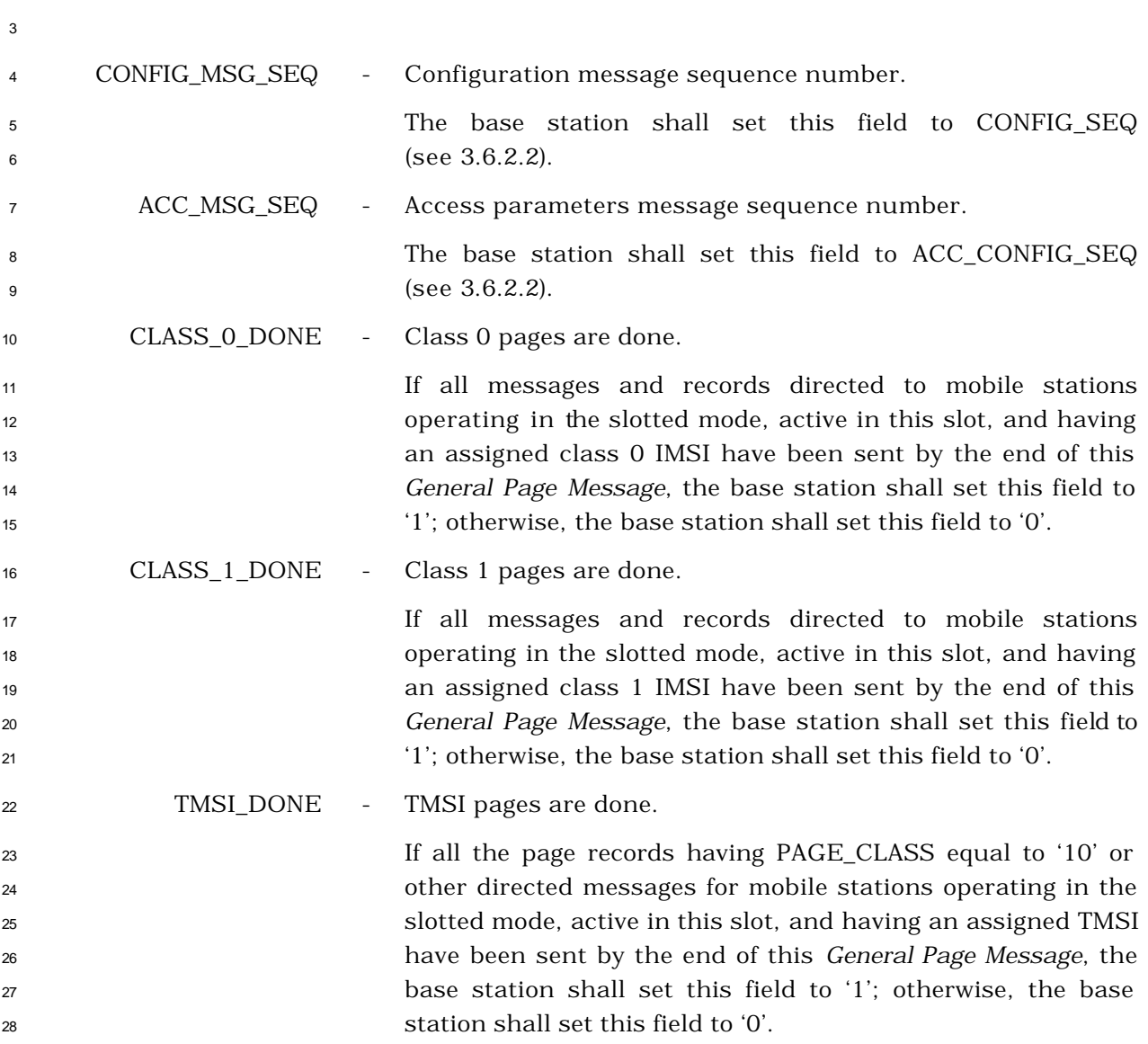

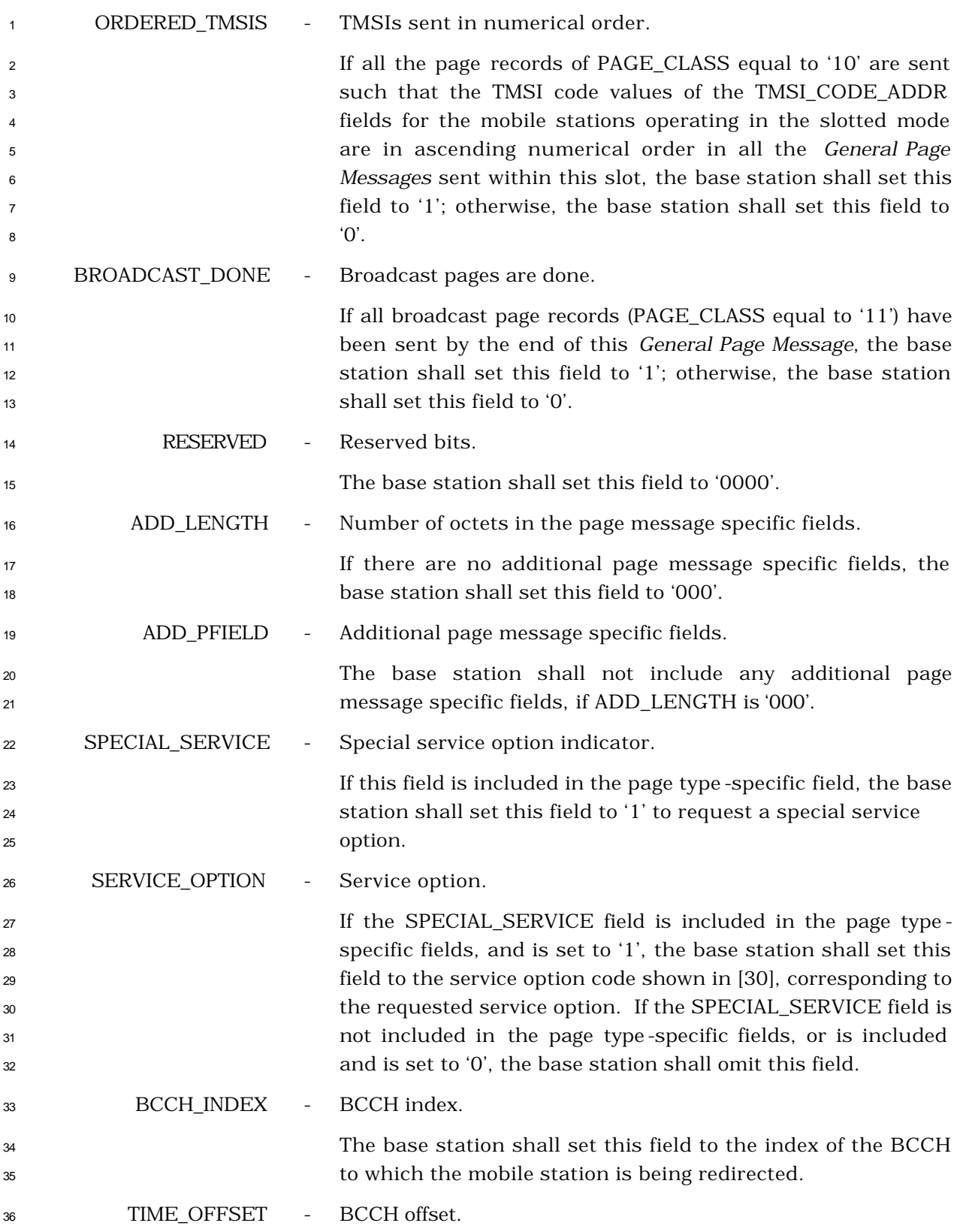

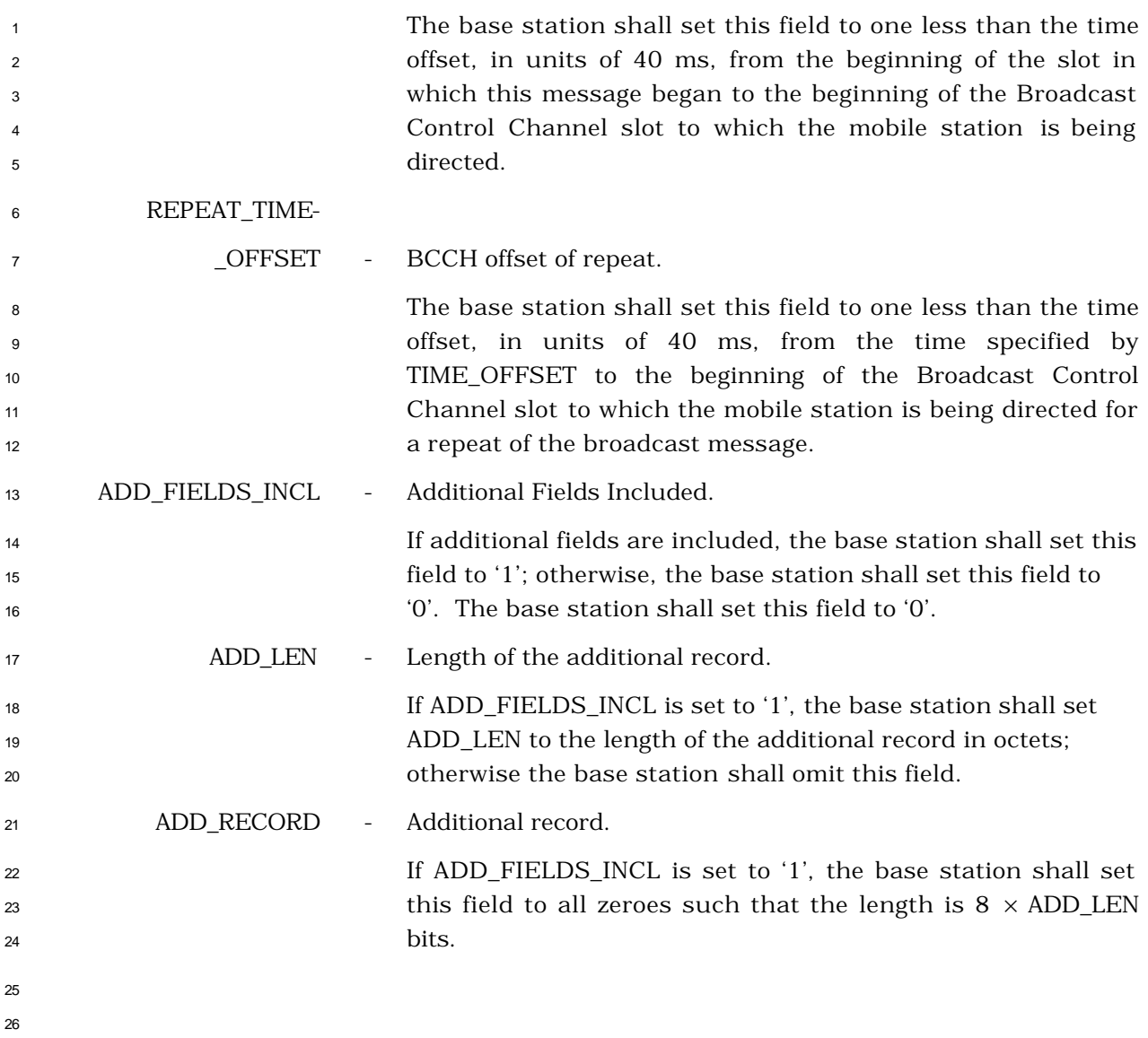

- <sup>1</sup> 3.7.2.3.2.18 Global Service Redirection Message
- <sup>2</sup> MSG\_TAG: GSRDM

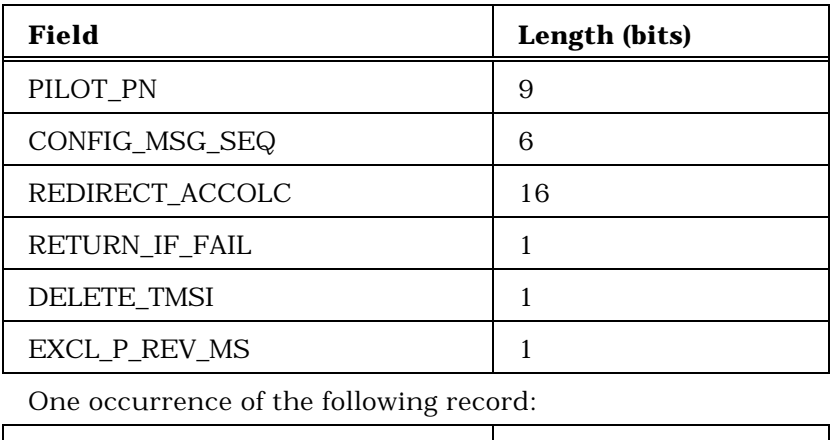

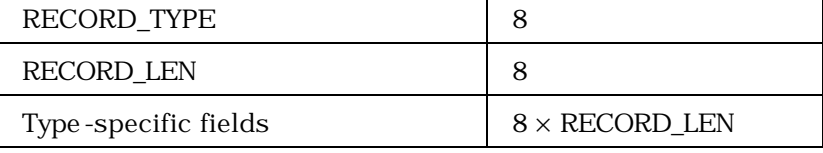

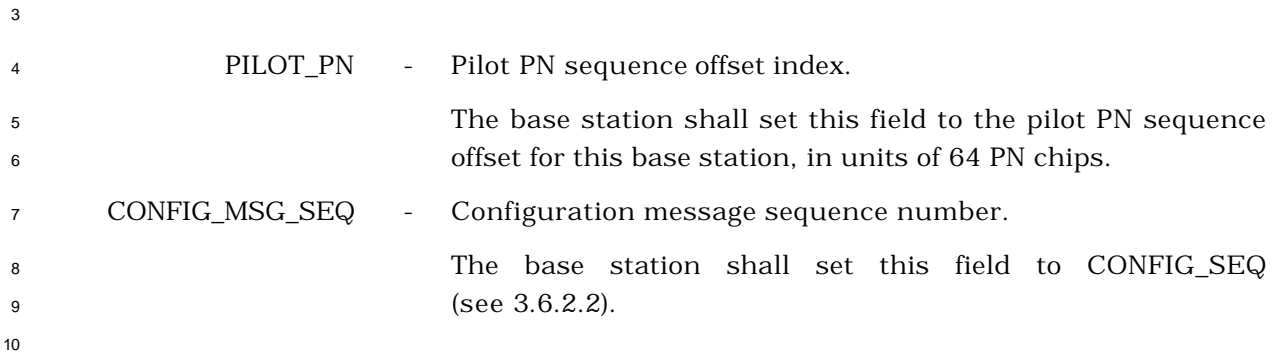

#### <sup>1</sup> REDIRECT\_ACCOLC - Redirected access overload classes.

3

<sup>2</sup> This field consists of the following subfields:

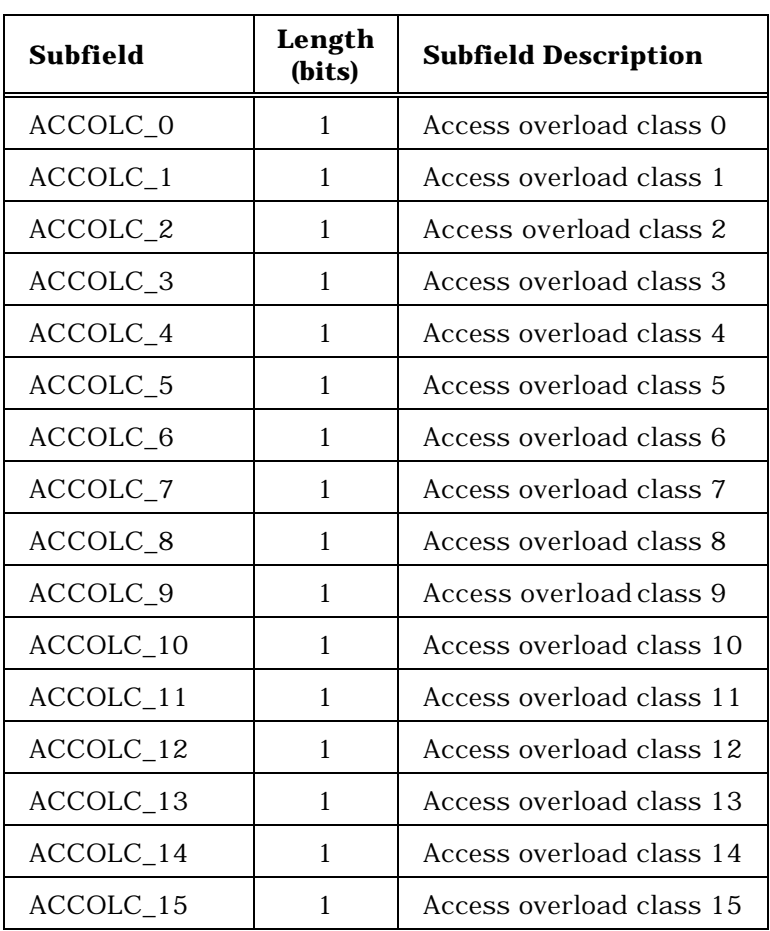

<sup>4</sup> The base station shall set the subfields corresponding to the <sup>5</sup> access overload classes of mobile stations which are to be <sup>6</sup> redirected to '1', and shall set the remaining subfields to '0'.

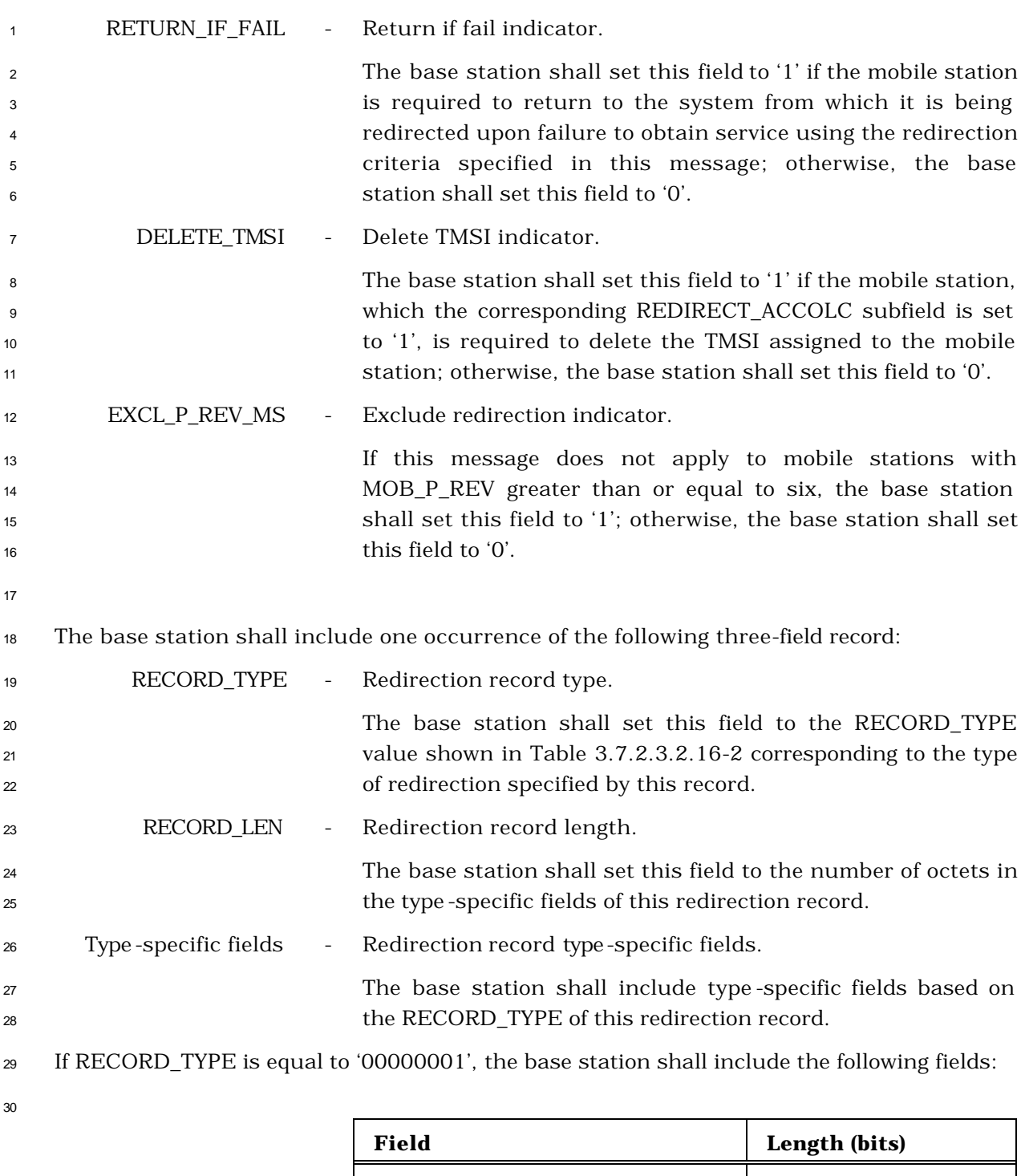

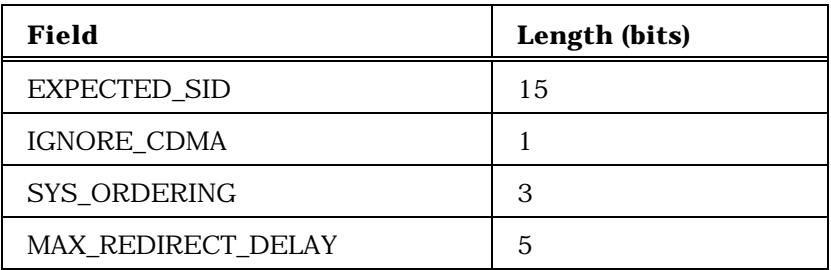

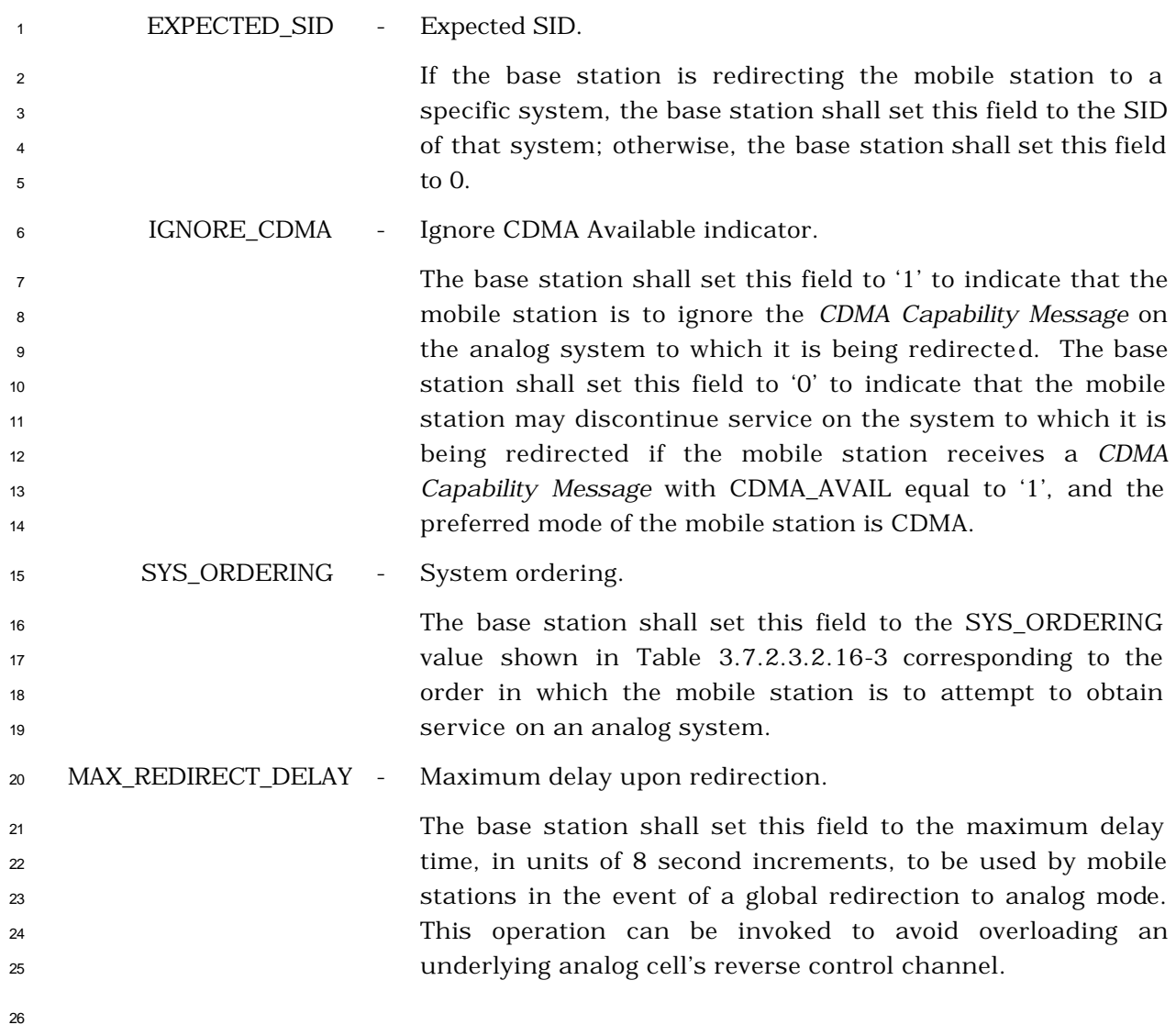

If RECORD\_TYPE is equal to '00000010', the base station shall include the following fields:

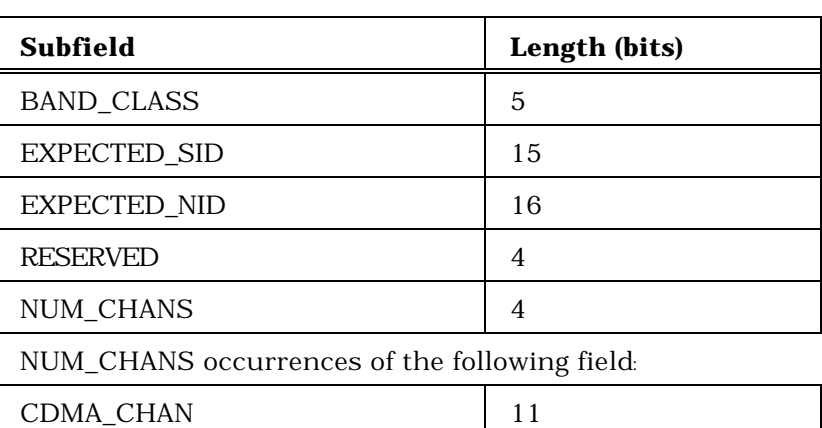

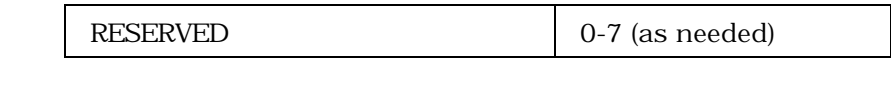

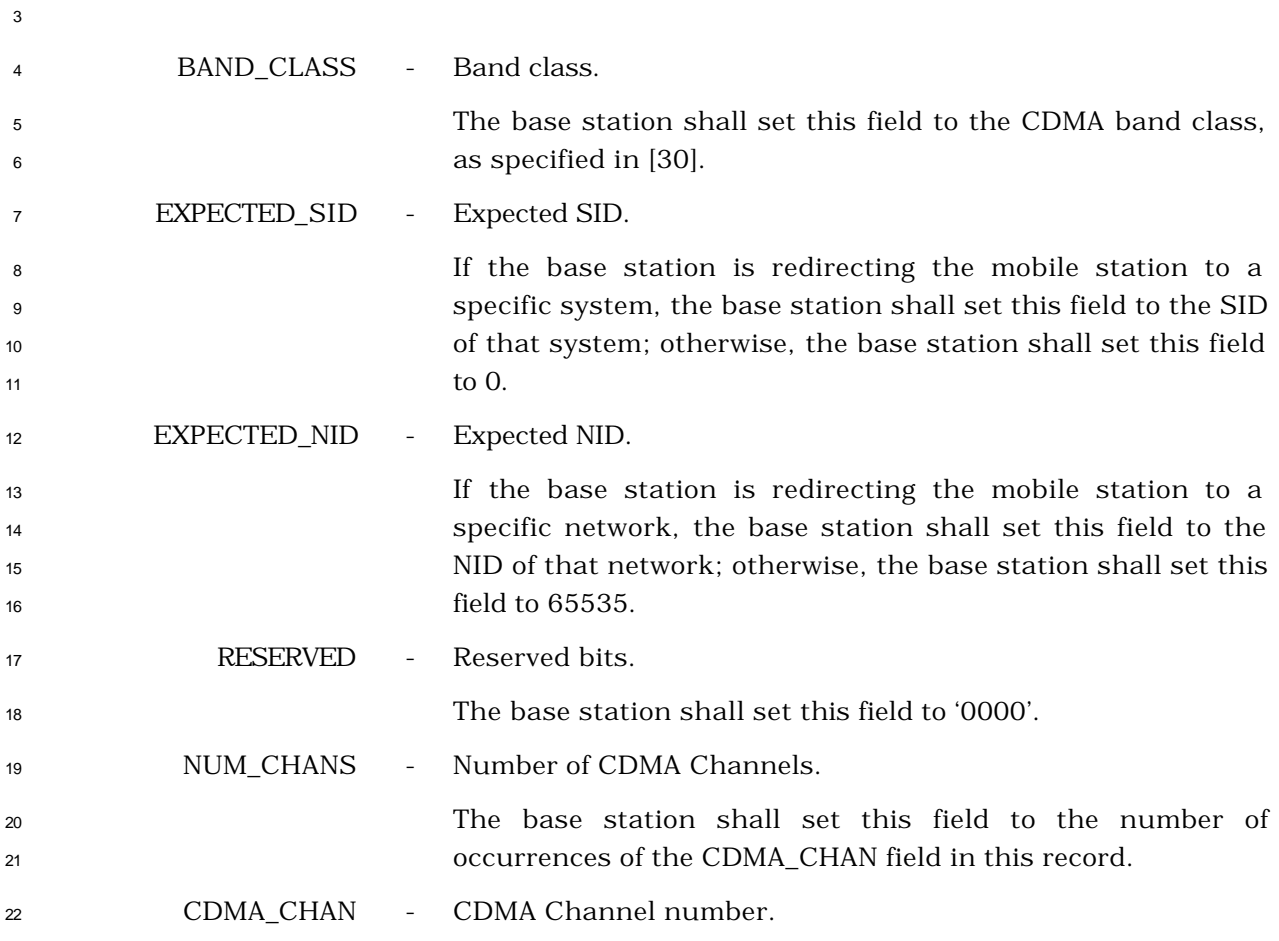

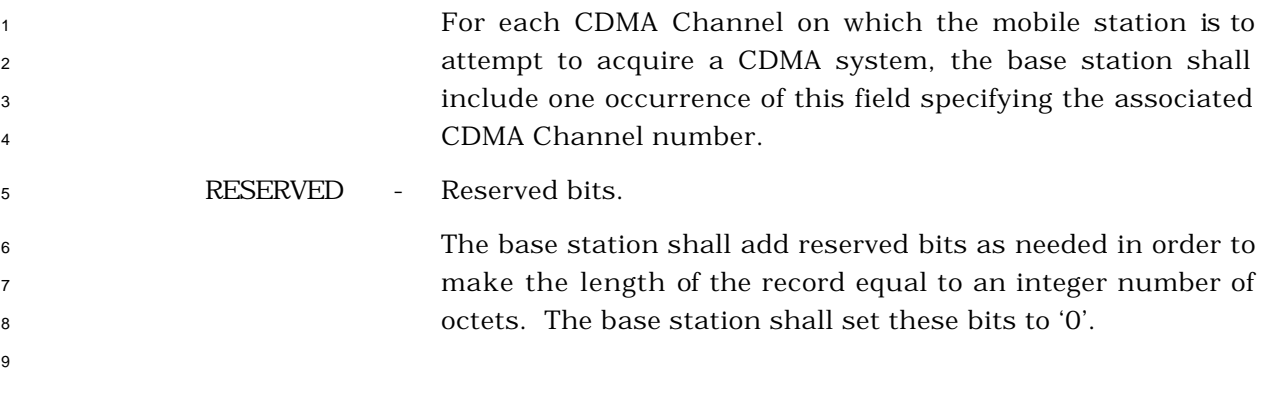

- 3.7.2.3.2.19 TMSI Assignment Message
- MSG\_TAG: TASM

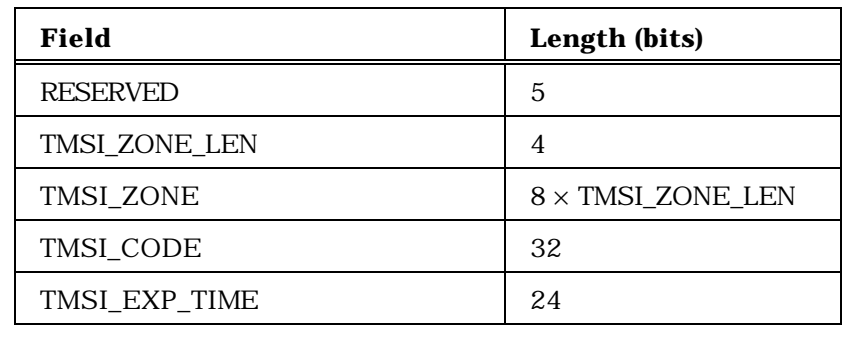

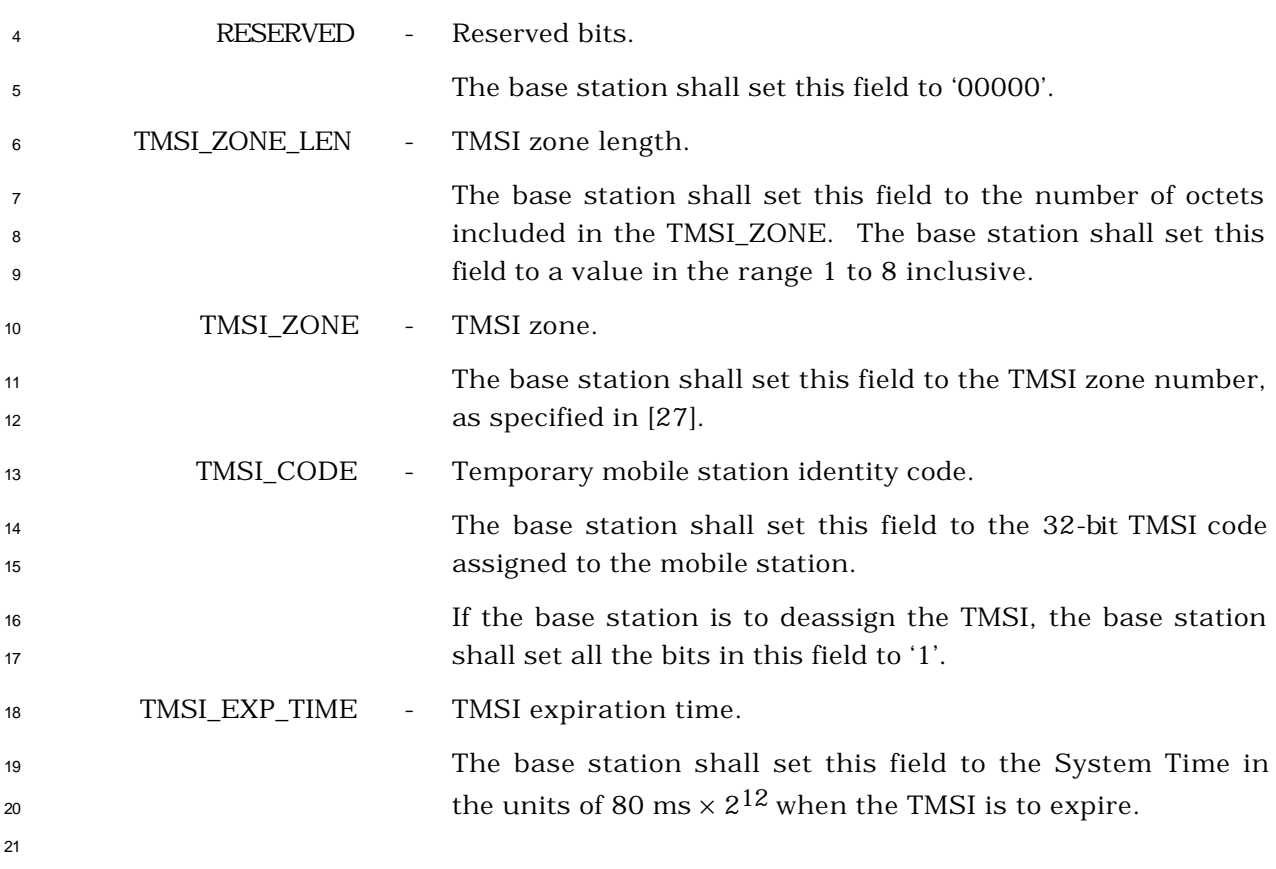

### <sup>1</sup> 3.7.2.3.2.20 PACA Message

### <sup>2</sup> MSG\_TAG: PACAM

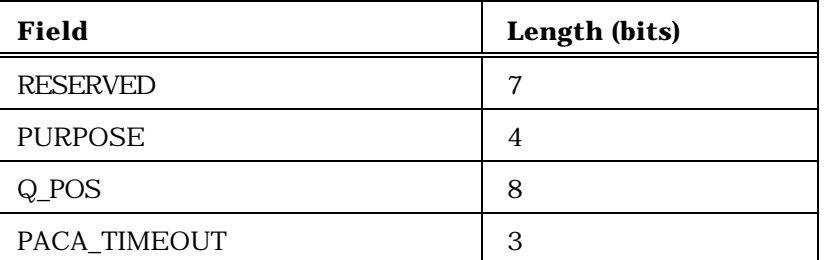

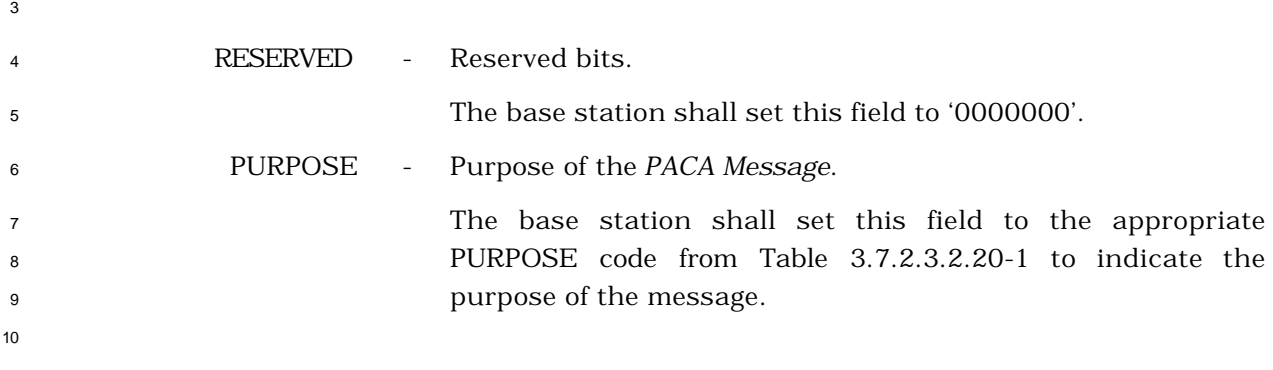

# <sup>11</sup> **Table 3.7.2.3.2.20-1. Purpose of PACA Message**

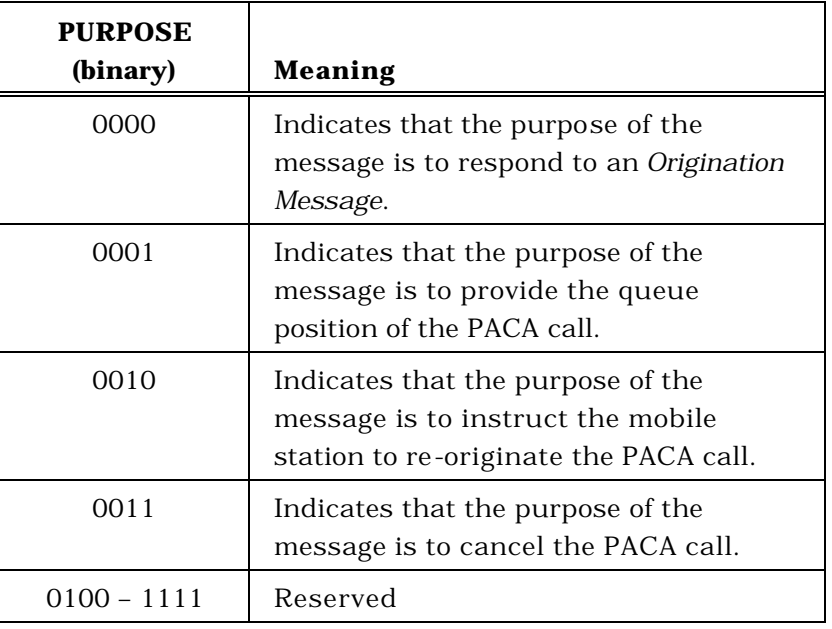

12

<sup>13</sup> Q\_POS - PACA queue position.

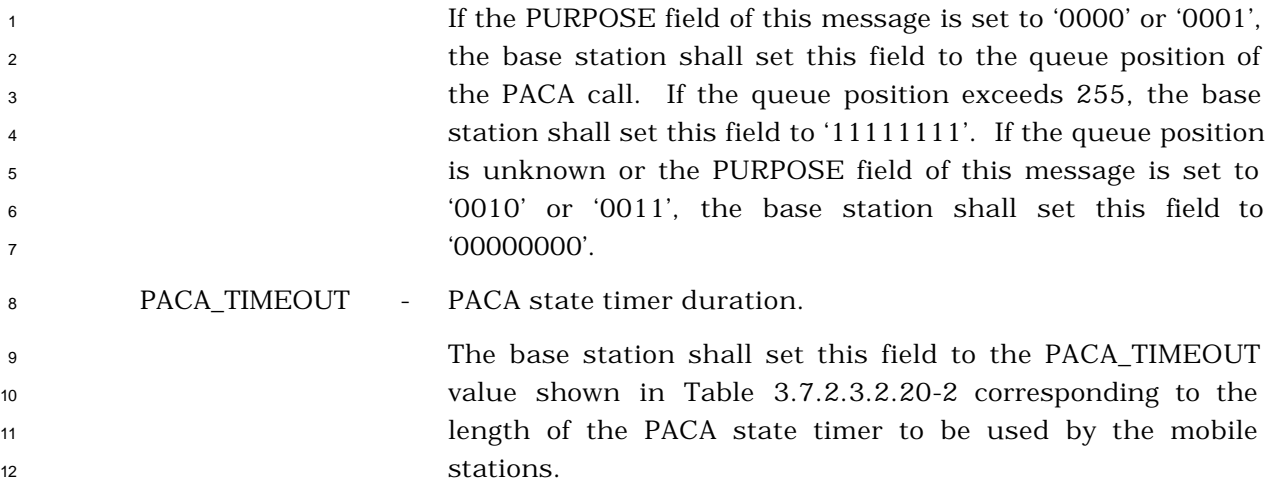

| PACA_TIMEOUT<br>Value (binary) | <b>Timer Length</b><br>(Minutes) |
|--------------------------------|----------------------------------|
| 000                            | 1                                |
| 001                            | 2                                |
| 010                            | 5                                |
| 011                            | 10                               |
| 100                            | 20                               |
| 101                            | 30                               |
| 110                            | 45                               |
| 111                            | 60                               |

**Table 3.7.2.3.2.20-2. Value of PACA State Timer**

- <sup>1</sup> 3.7.2.3.2.21 Extended Channel Assignment Message
- <sup>2</sup> MSG\_TAG: ECAM

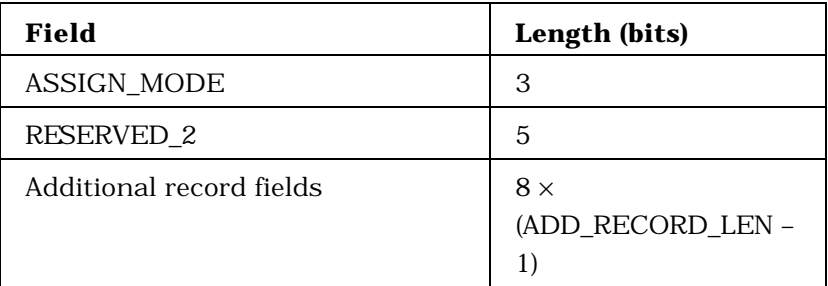
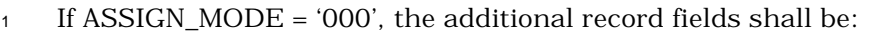

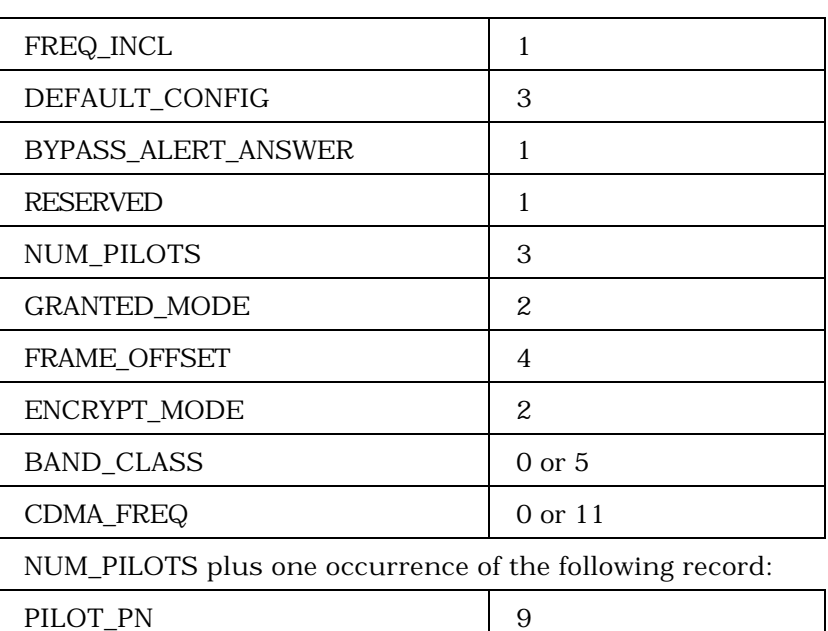

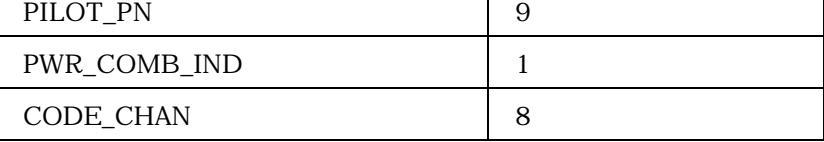

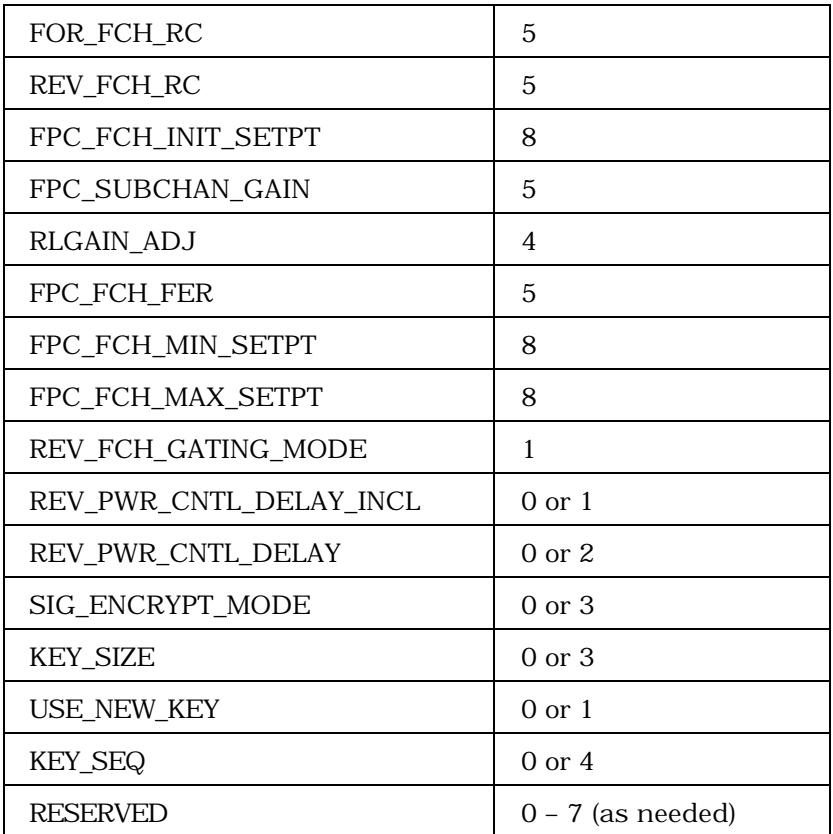

- 
- -

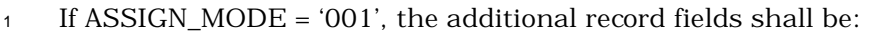

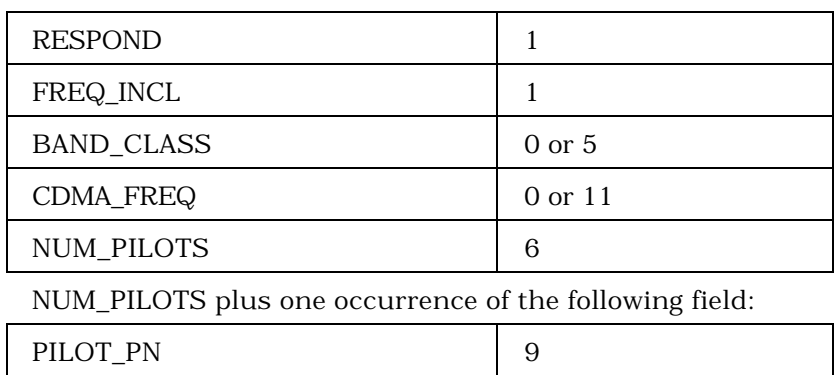

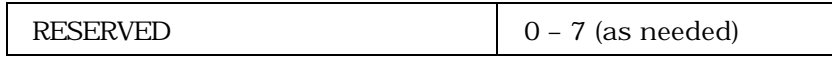

<sup>3</sup> If ASSIGN\_MODE = '010', the additional record fields shall be:

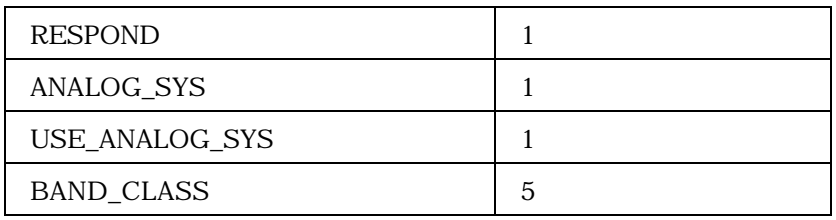

4

6

7

<sup>5</sup> If ASSIGN\_MODE = '011', the additional record fields shall be:

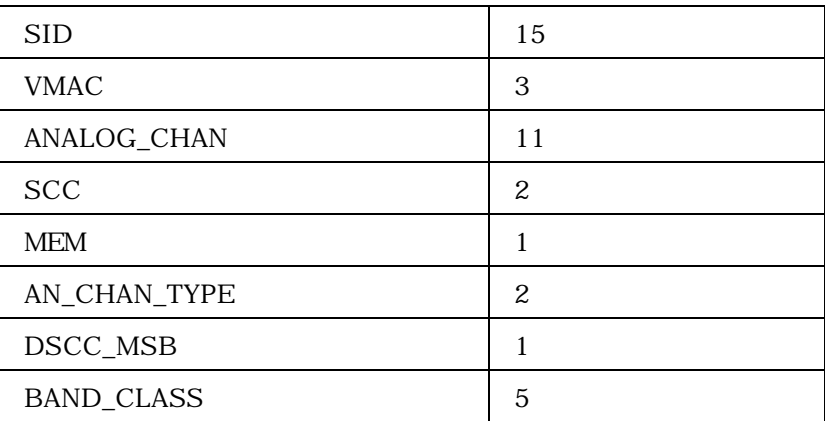

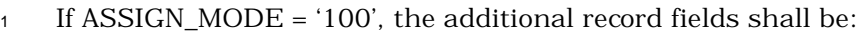

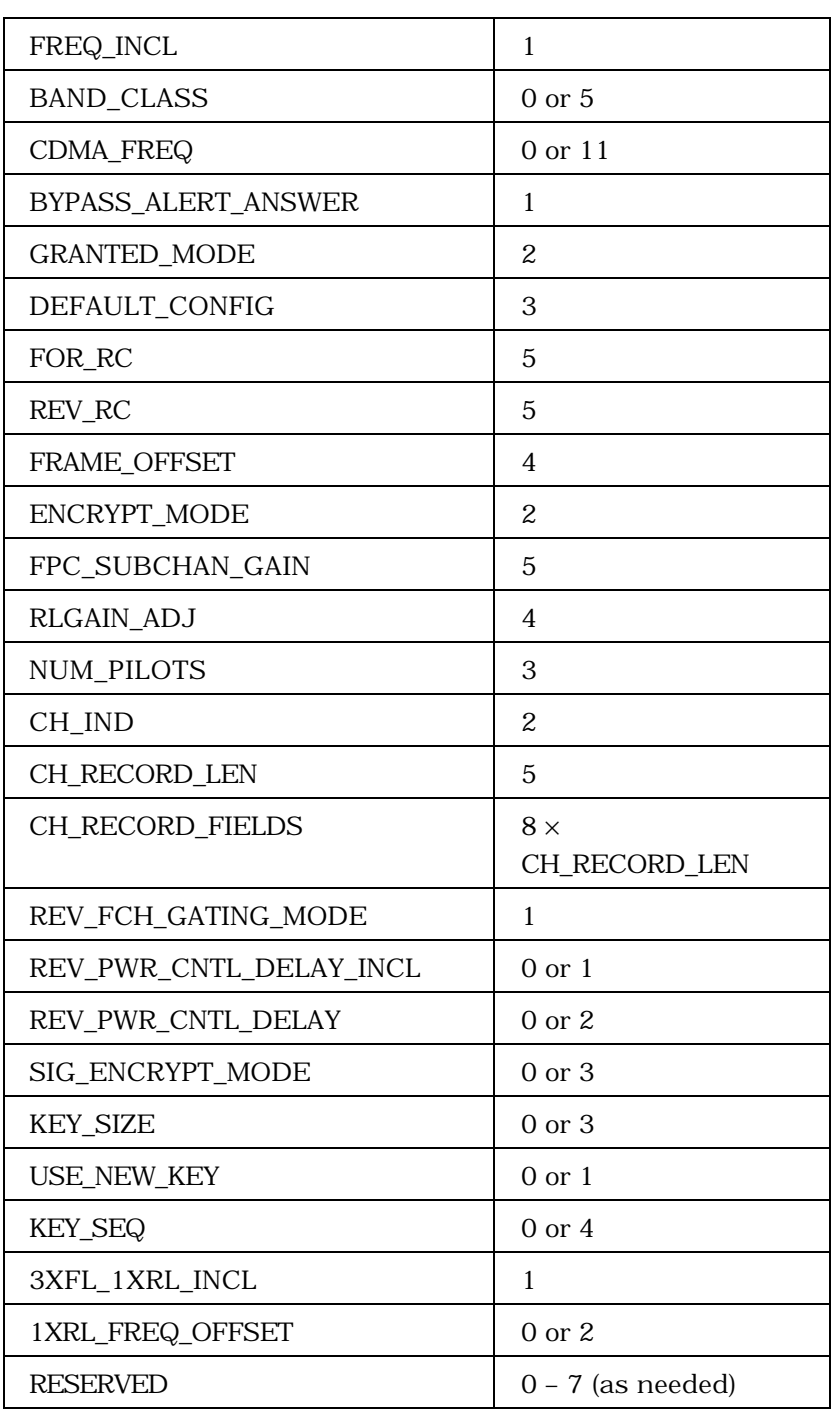

<sup>1</sup> If CH\_IND = '01', the CH\_RECORD\_FIELDS shall be:

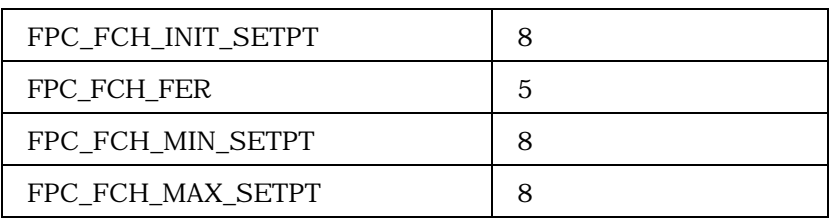

NUM\_PILOTS plus one occurrence of the following record:

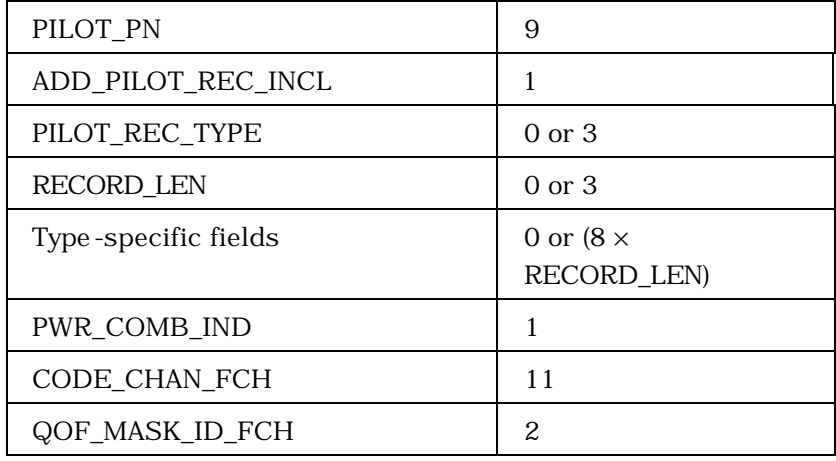

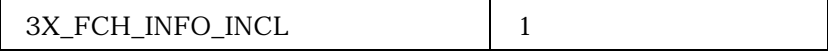

NUM\_PILOTS plus one occurrence of the following record if 3X\_FCH\_INFO\_INCL is set to '1':

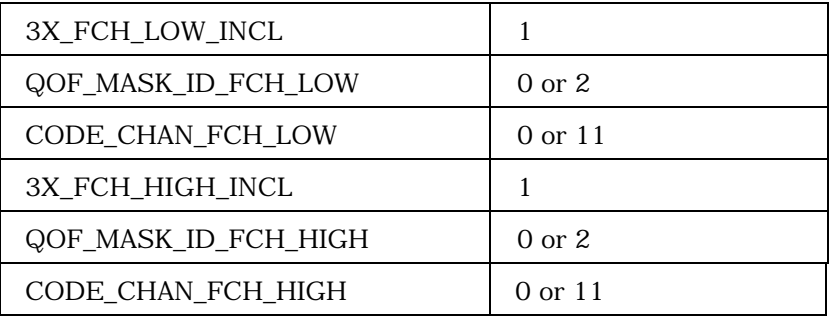

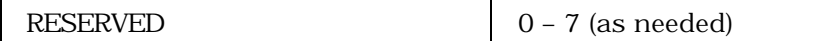

2

3

<sup>1</sup> If CH\_IND = '10', the CH\_RECORD\_FIELDS shall be:

2

3

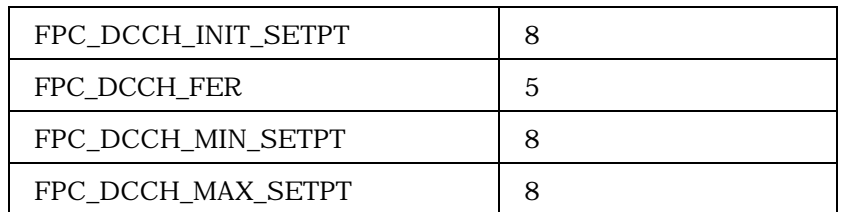

NUM\_PILOTS plus one occurrence of the following record:

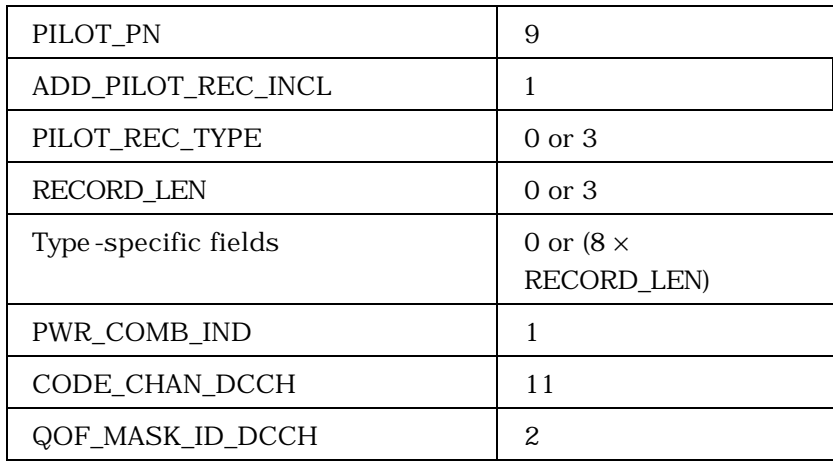

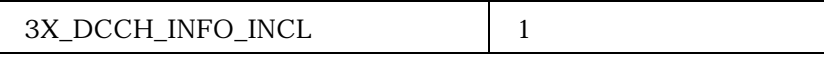

NUM\_PILOTS plus one occurrence of the following record if 3X\_DCCH\_INFO\_INCL is set to '1':

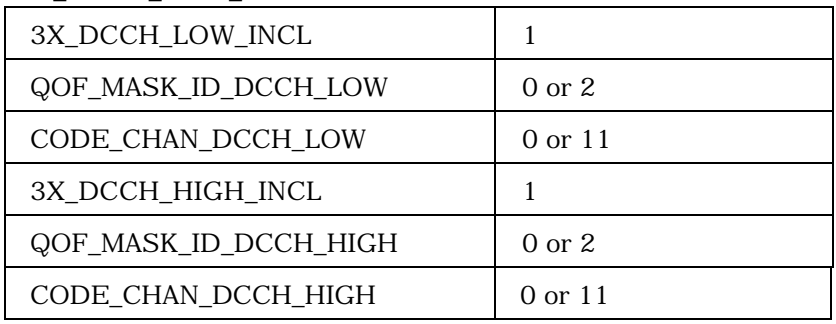

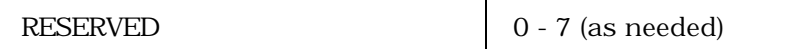

<sup>1</sup> If CH\_IND = '11', the CH\_RECORD\_FIELDS shall be:

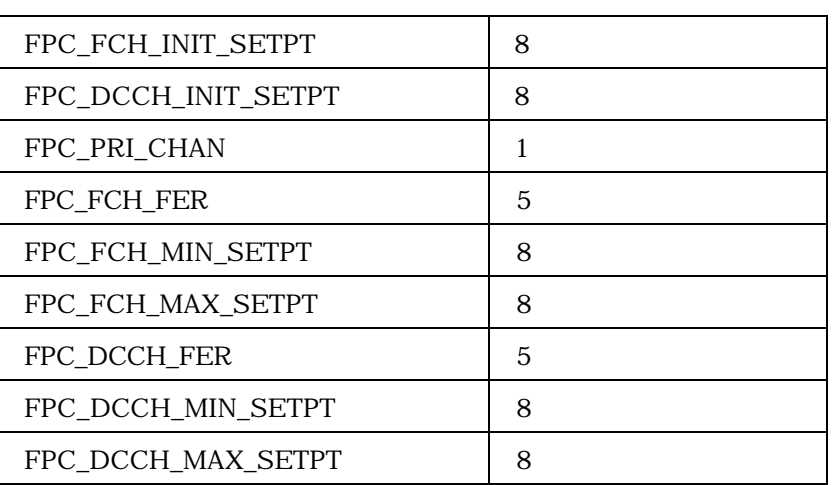

NUM\_PILOTS plus one occurrence of the following record:

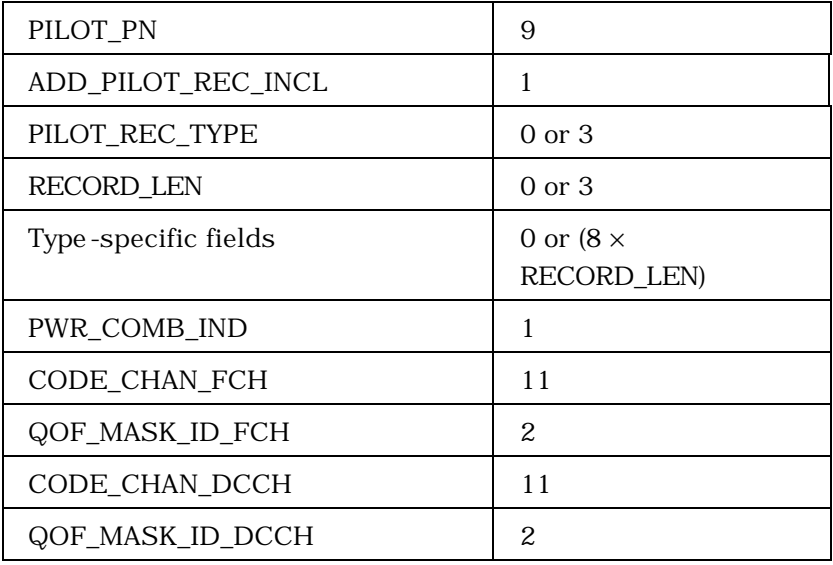

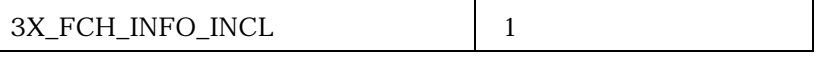

NUM\_PILOTS plus one occurrence of the following record if 3X\_FCH\_INFO\_INCL is set to '1':

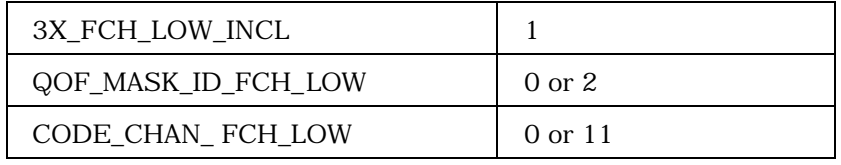

(continues on next page)

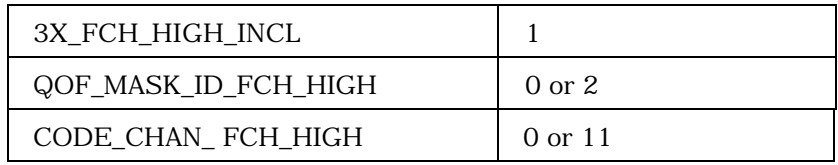

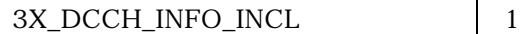

NUM\_PILOTS plus one occurrence of the following record if 3X\_DCCH\_INFO\_INCL is set to '1':

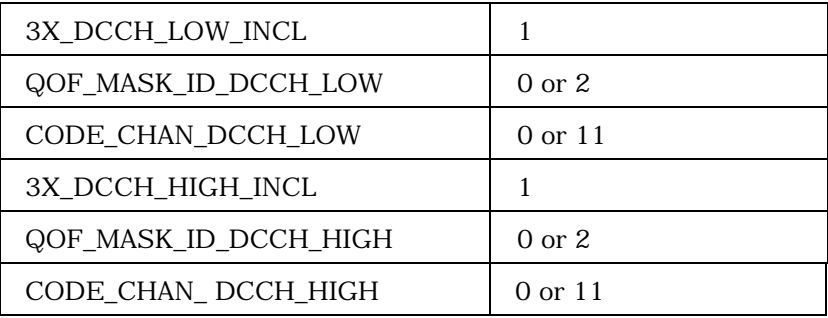

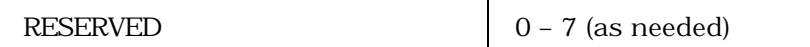

<sup>3</sup> ASSIGN\_MODE - Assignment mode.

<sup>4</sup> The base station shall set this field to the value shown in <sup>5</sup> Table 3.7.2.3.2.21-1 corresponding to the assignment mode <sup>6</sup> for this assignment.

<sup>8</sup> **Table 3.7.2.3.2.21-1. Assignment Mode**

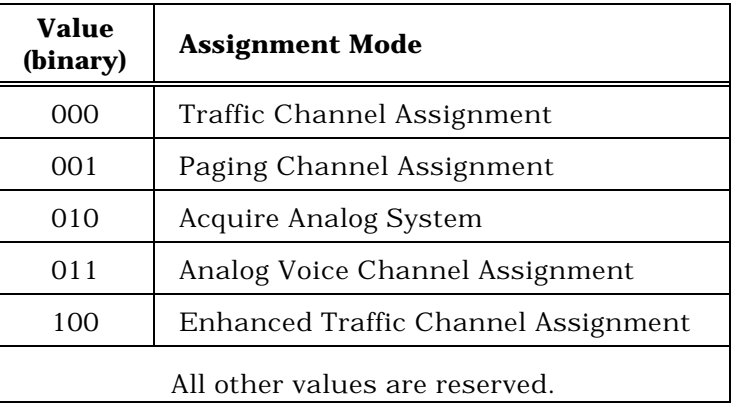

9

2

7

1

10 RESERVED<sub>-2</sub> - Reserved bits.

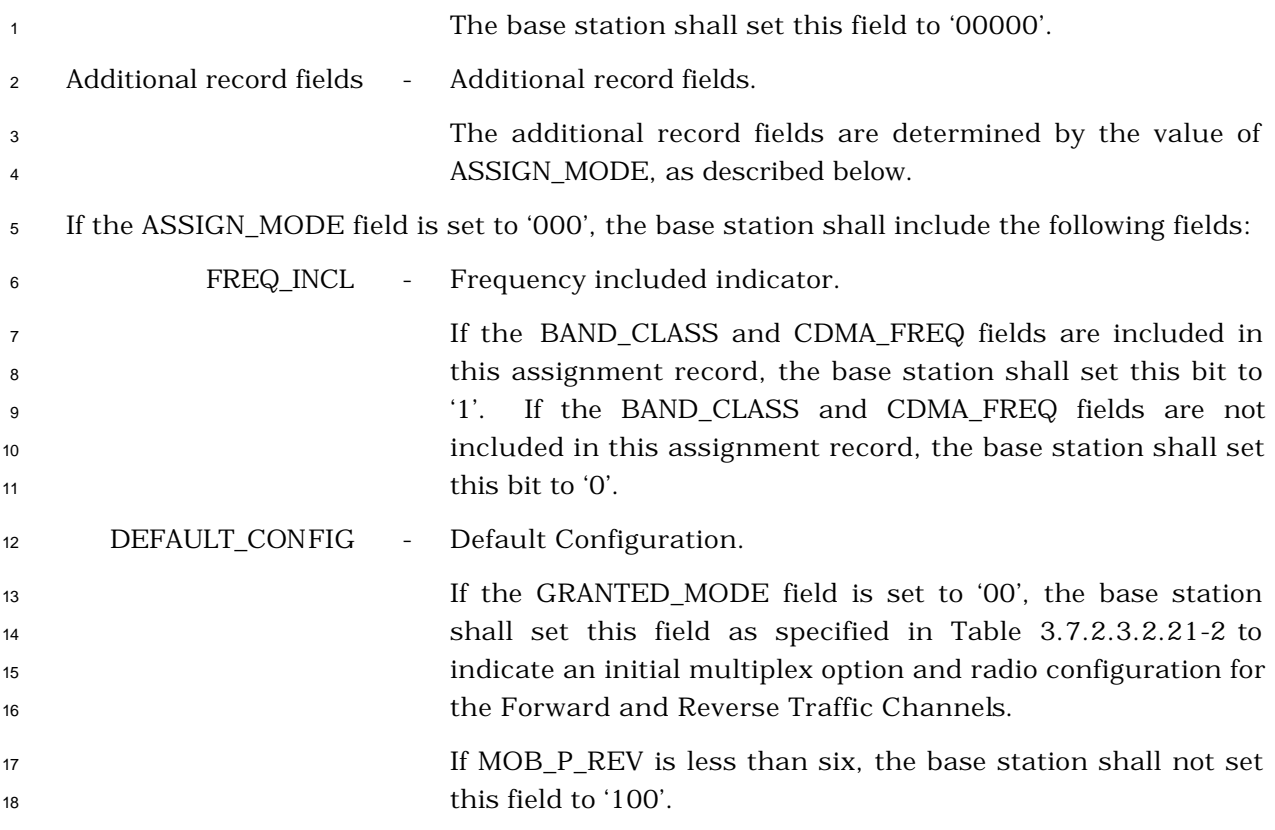

| <b>Value</b><br>(binary) | <b>Default Configuration</b>                                                                                                    |  |  |
|--------------------------|----------------------------------------------------------------------------------------------------|--|--|
| 000                      | Multiplex Option 1 and Radio Configuration 1<br>for both the Forward Traffic Channel and the<br>Reverse Traffic Channel                                                                                                    |  |  |
| 001                      | Multiplex Option 2 and Radio Configuration 2<br>for both the Forward Traffic Channel and the<br>Reverse Traffic Channel                                                                                                    |  |  |
| 010                      | Multiplex Option 1 and Radio Configuration 1<br>for the Forward Traffic channel; Multiplex<br>Option 2 and Radio Configuration 2 for the<br>Reverse Traffic channel                                                                                                    |  |  |
| 011                      | Multiplex Option 2 and Radio Configuration 2<br>for the Forward Traffic channel; Multiplex<br>Option 1 and Radio Configuration 1 for the<br>Reverse Traffic channel                                                                                                    |  |  |
| 100                      | FOR_FCH_RC or FOR_RC included in this<br>message for the Forward Fundamental<br>Channel or the Forward Dedicated Control<br>Channel and REV_FCH_RC or REV_RC included<br>in this message for the Reverse Fundamental<br>or the Reverse Dedicated Control Channel.<br>Use 20ms frames. Use Multiplex Option 1 for<br>radio configurations that include the bit rate of<br>9600 bps; Use Multiplex Option 2 for radio<br>configurations that include the bit rate of<br>14400 bps. |  |  |
|                          | All other values are reserved.                                                                                                    |  |  |

<sup>1</sup> **Table 3.7.2.3.2.21-2. Default Configuration**

2 BYPASS\_ALERT- \_ANSWER - Bypass alert indicator. If the base station has received a *Page Response Message* that specifies a packet data service option, and the mobile station is to bypass the *Waiting for Order Substate* and the *Waiting for Mobile Station Answer Substate*, the base station shall set this field to '1'; otherwise, the base station shall set this field to  $'$   $'$   $\overline{O'}$ . 11 RESERVED - Reserved bit.

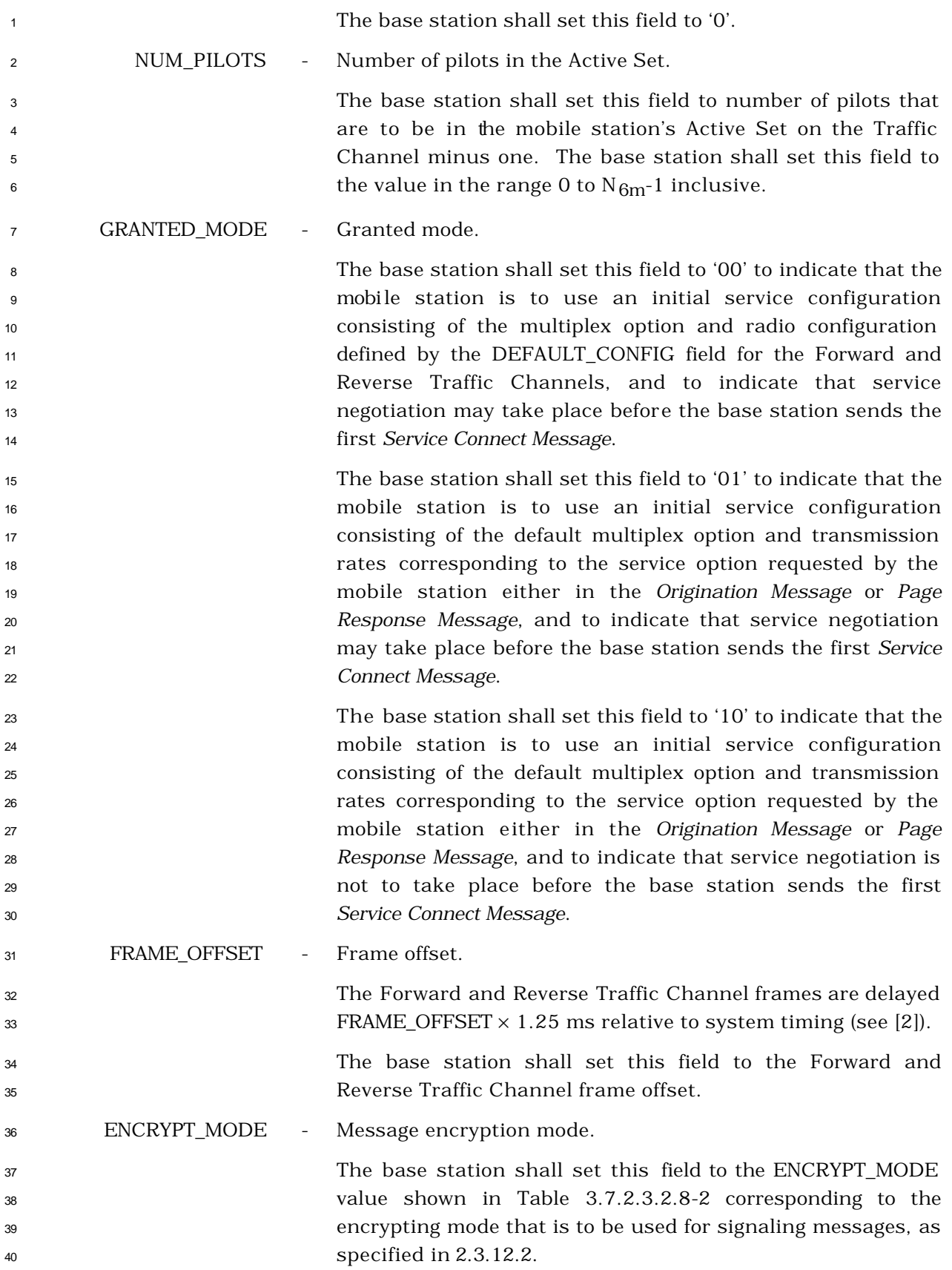

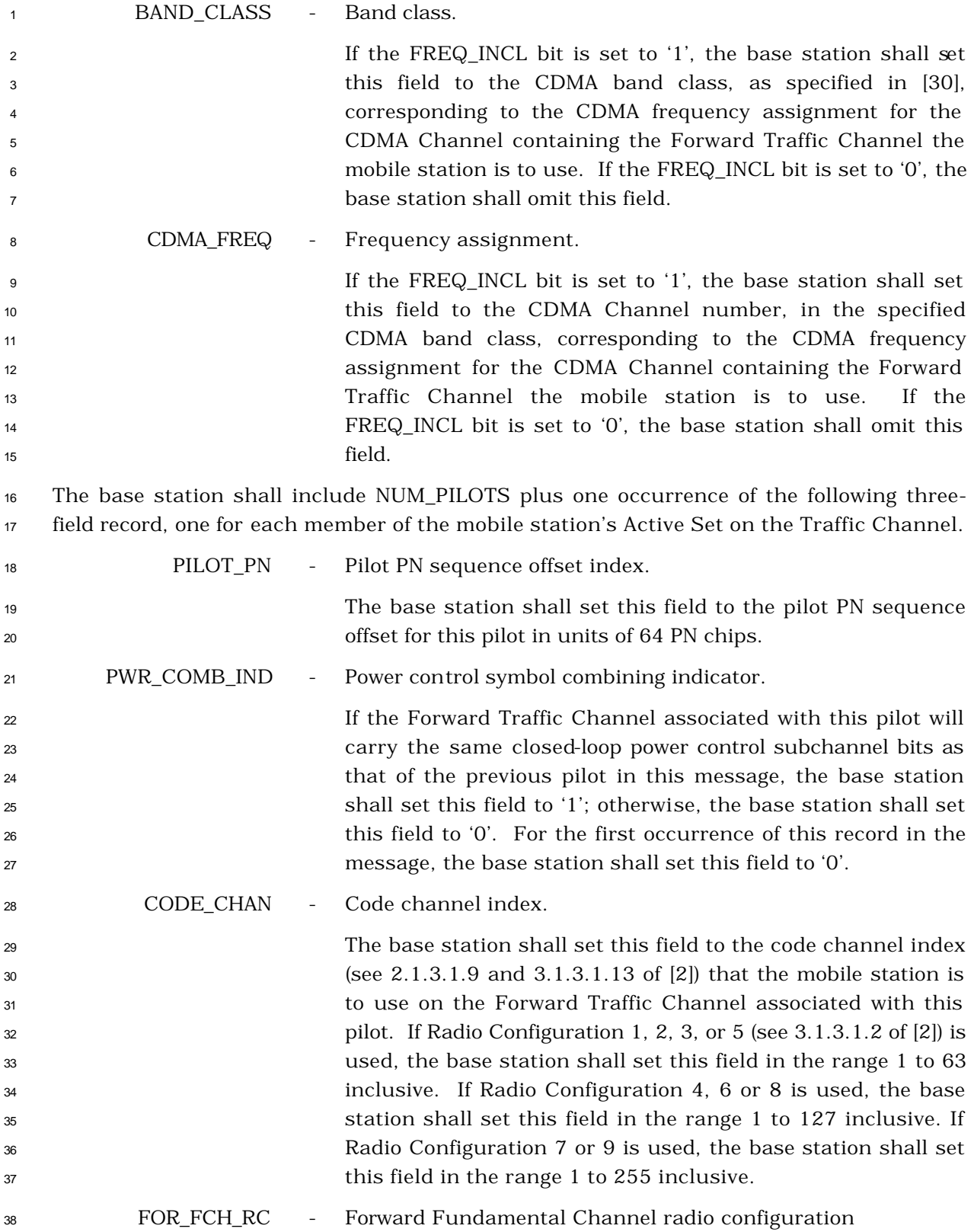

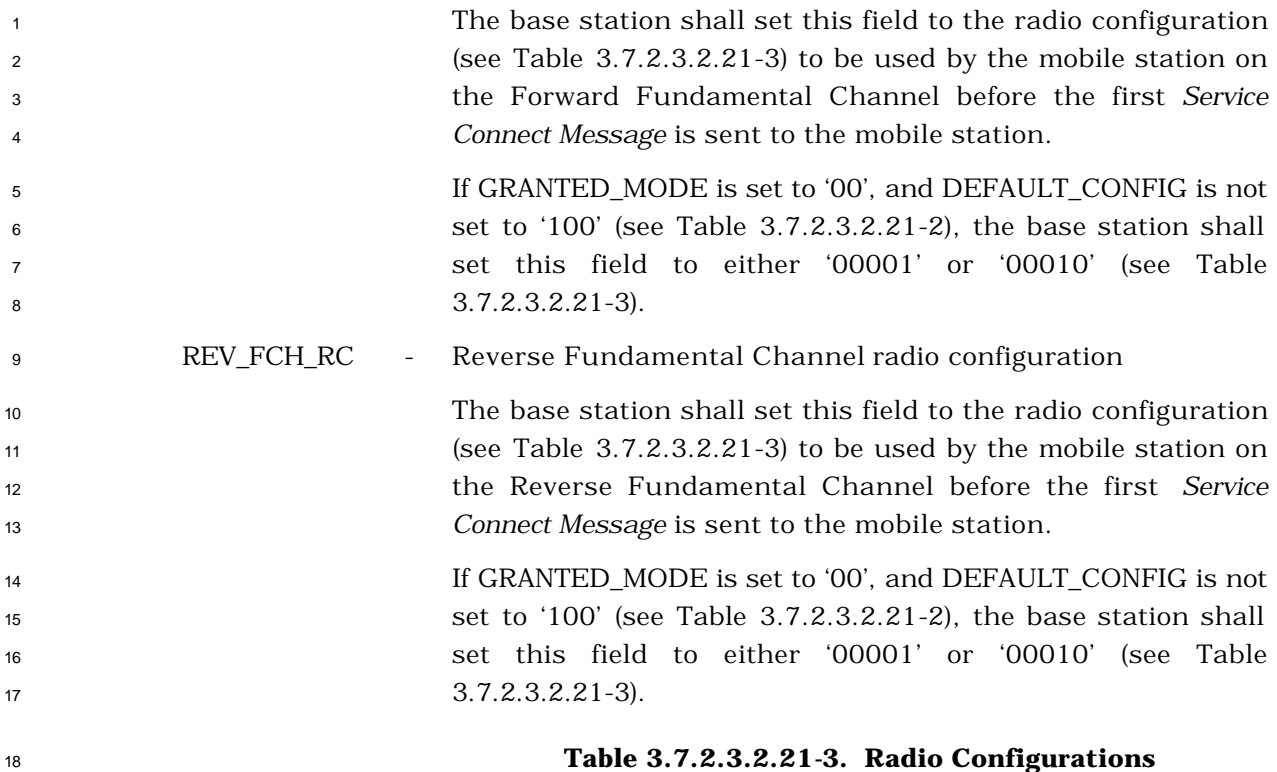

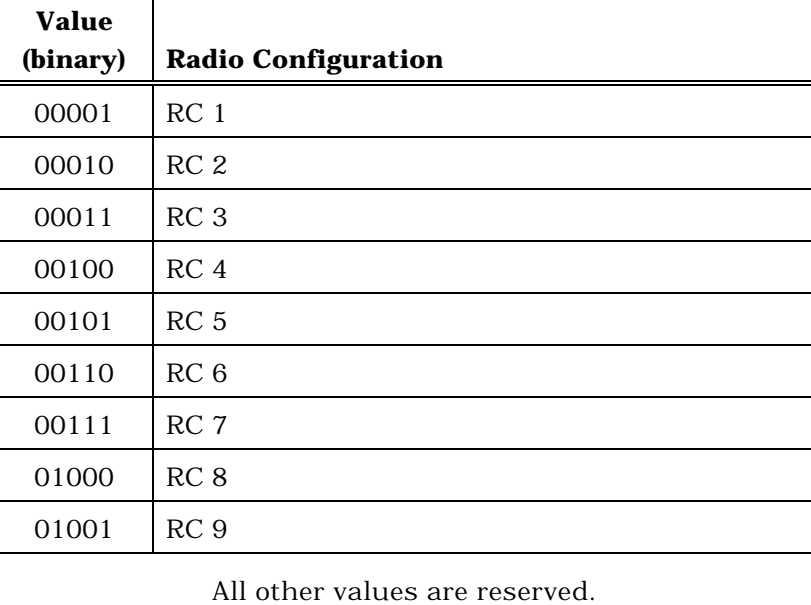

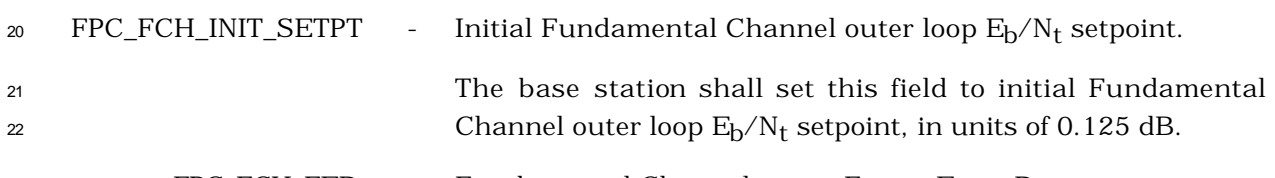

FPC\_FCH\_FER - Fundamental Channel target Frame Error Rate.

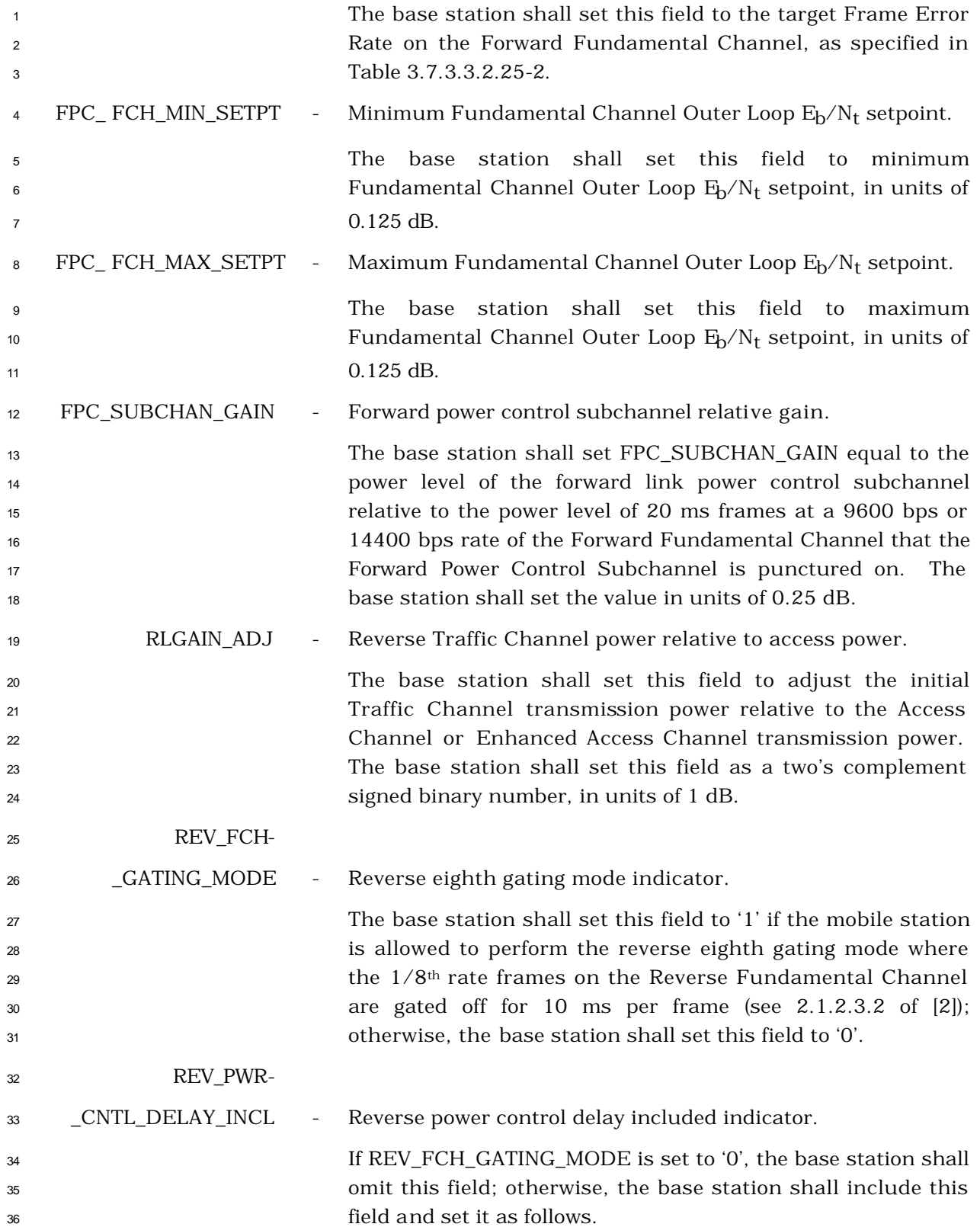

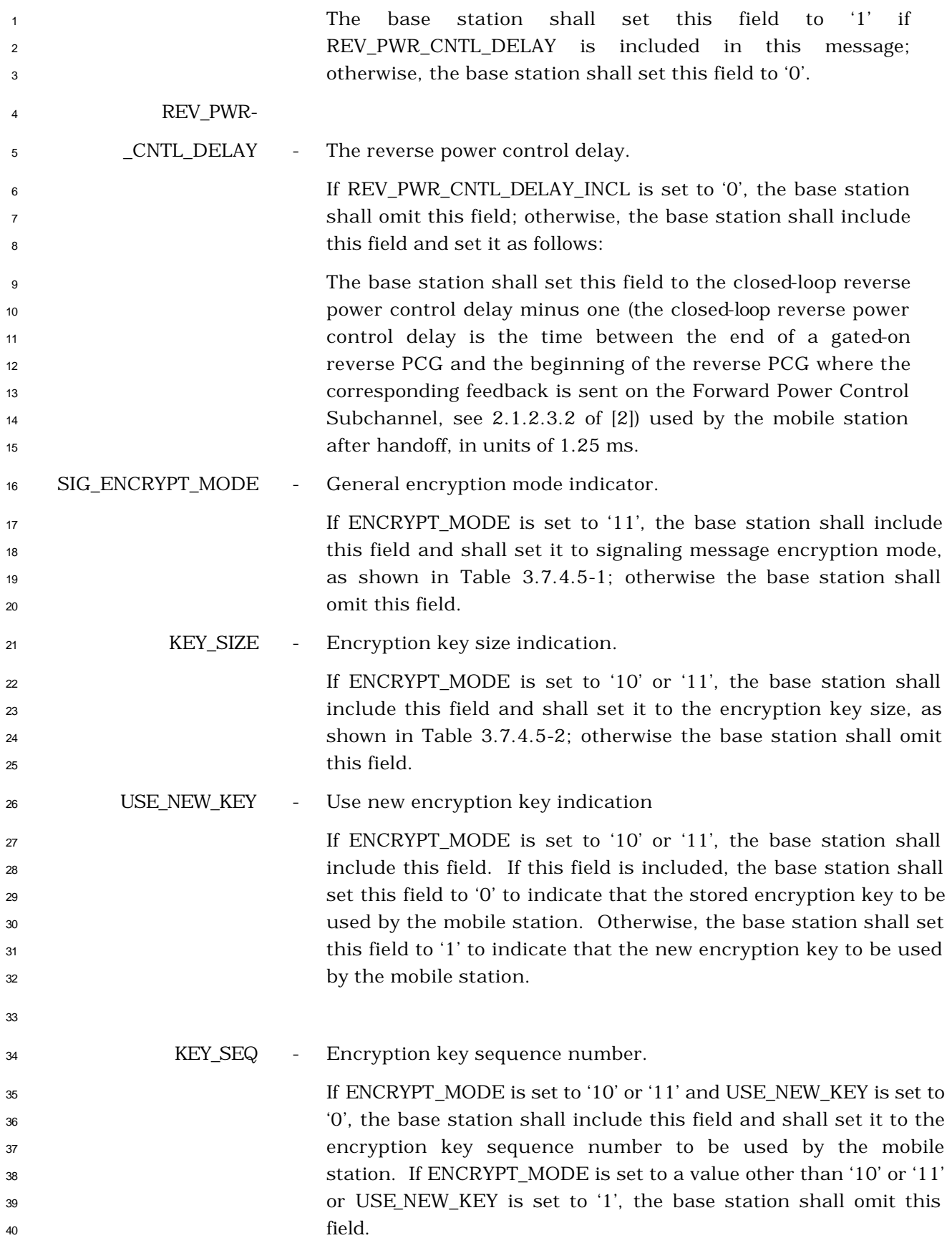

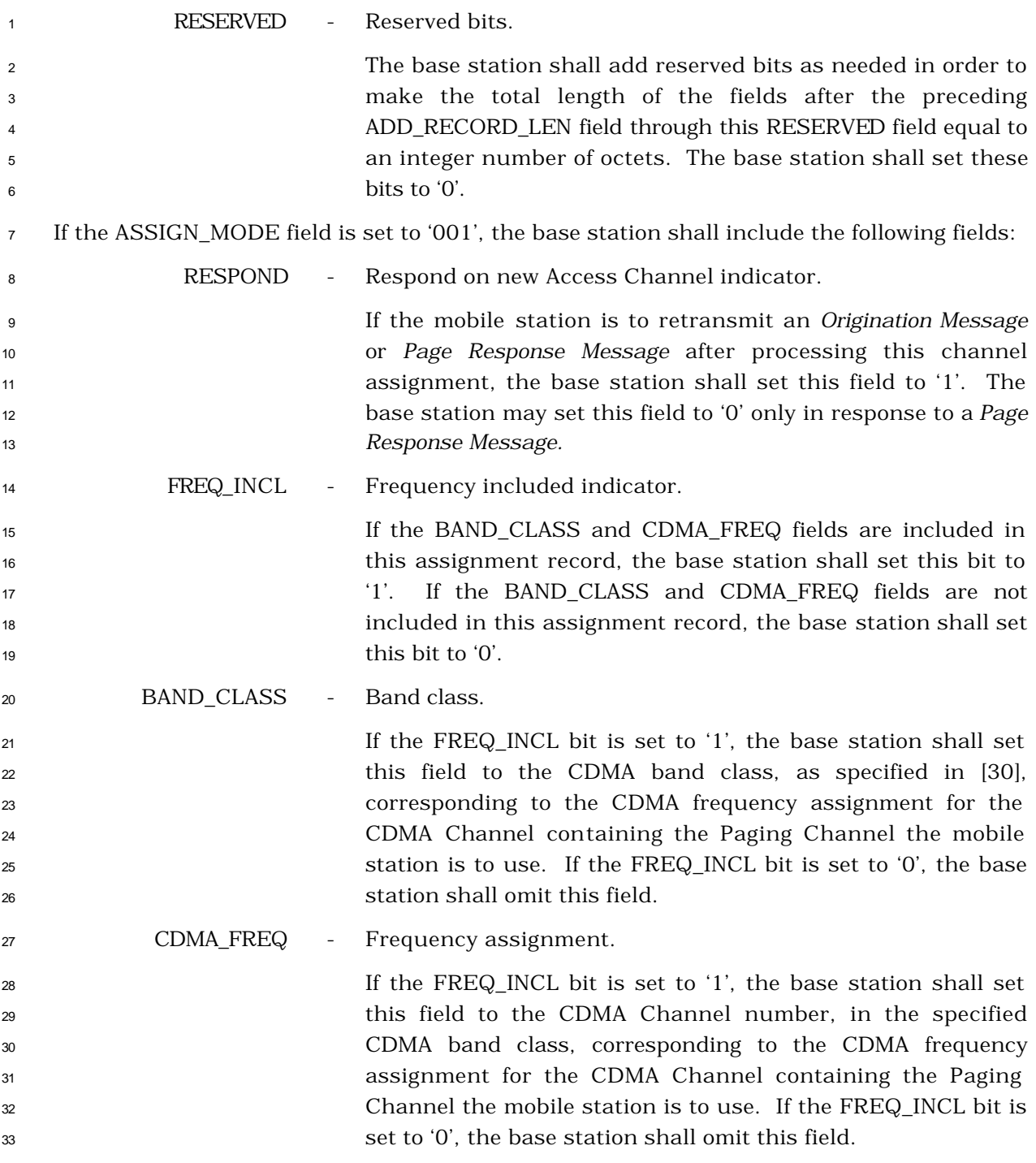

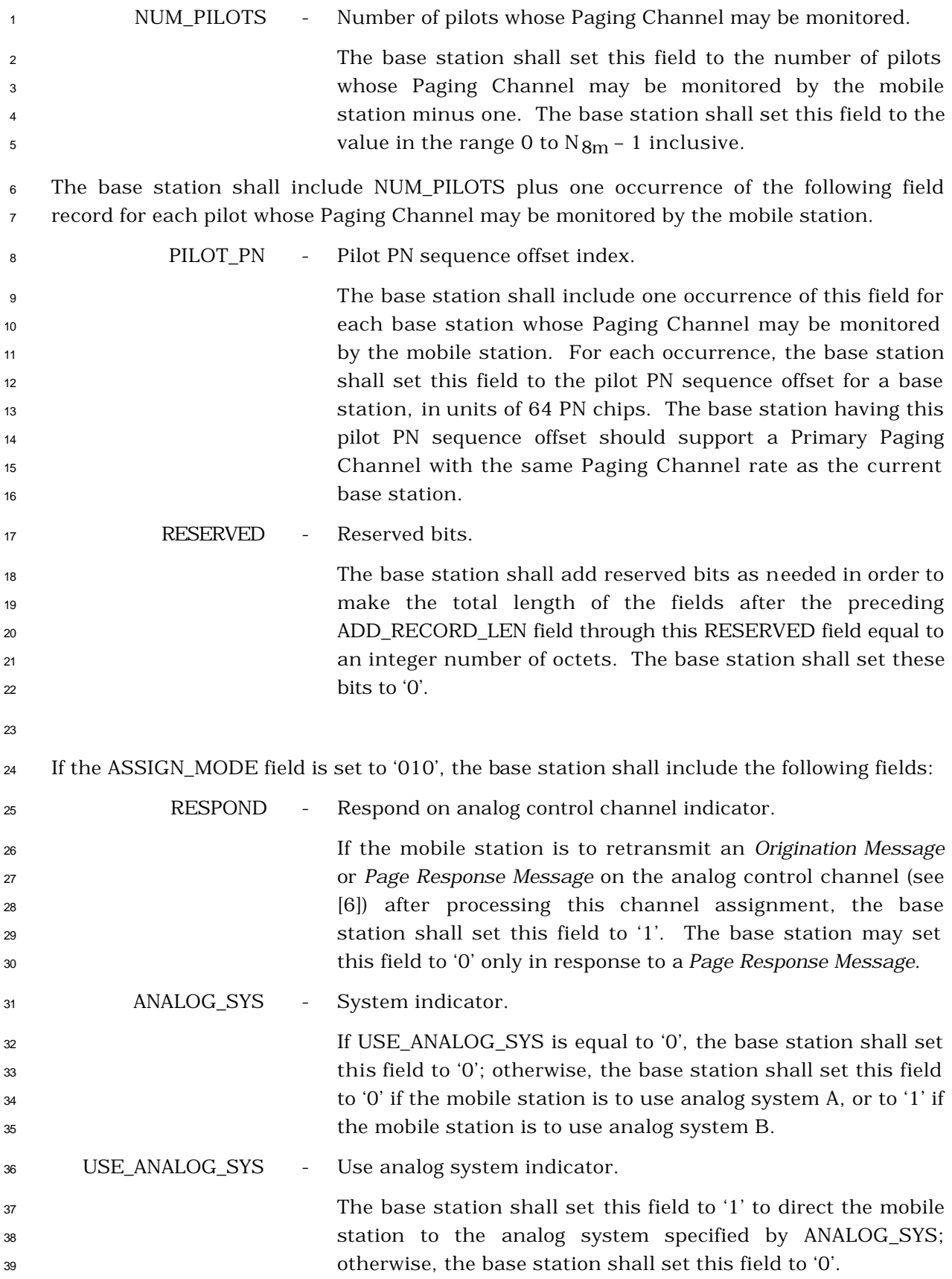

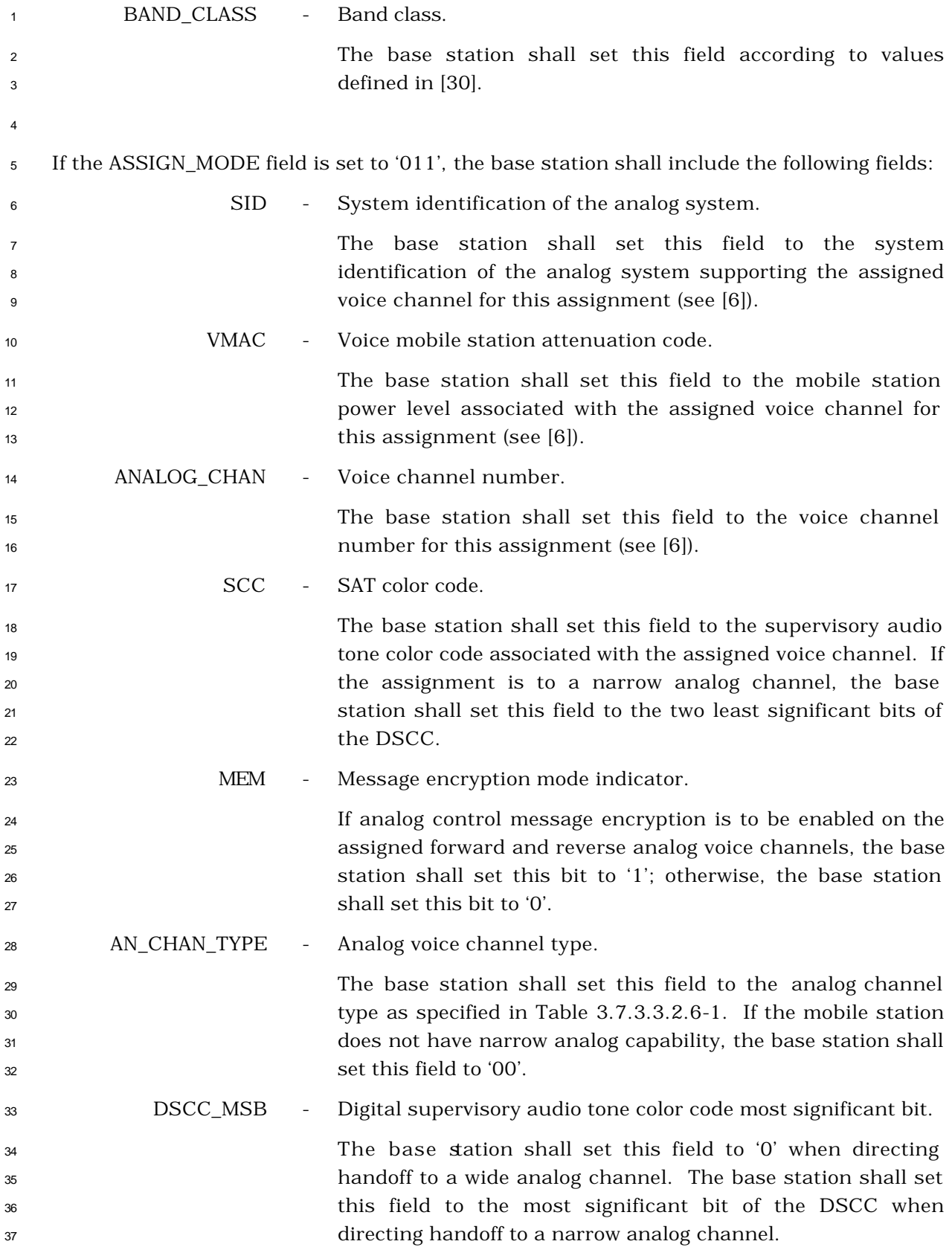

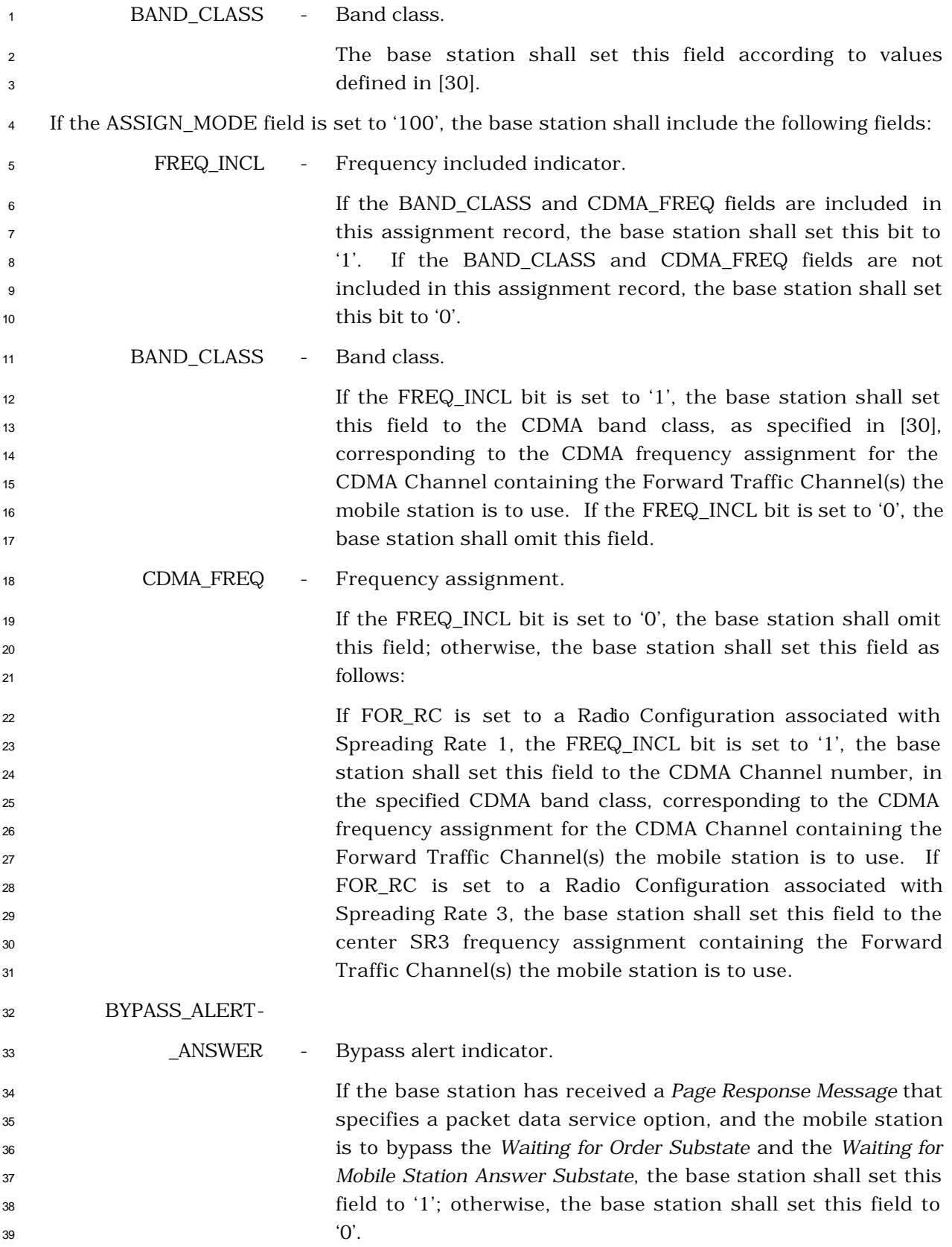

**GRANTED MODE** - Granted mode.

 The base station shall set this field to '00' to indicate that the mobile station is to use an initial service configuration consisting of the multiplex option and rate set defined by the DEFAULT\_CONFIG field for the Forward and Reverse Traffic channels, and to indicate that service negotiation may take place before the base station sends the first *Service Connect Message*.

 The base station shall set this field to '01' to indicate that the mobile station is to use an initial service configuration consisting of the default multiplex option and transmission rates corresponding to the service option requested by the mobile station either in the *Origination Message* or *Page Response Message*, and to indicate that service negotiation may take place before the base station sends the first *Service Connect Message*.

 The base station shall set this field to '10' to indicate that the mobile station is to use an initial service configuration consisting of the default multiplex option and transmission rates corresponding to the service option requested by the mobile station either in the *Origination Message* or *Page Response Message*, and to indicate that service negotiation is not to take place before the base station sends the first *Service Connect Message*.

## DEFAULT\_CONFIG - Default Configuration.

 If the GRANTED\_MODE field is set to '00', the base station shall set this field as specified in Table 3.7.2.3.2.21-2 to indicate an initial multiplex option and rate set for the Forward and Reverse Traffic Channels.

FOR\_RC - Forward Traffic Channel radio configuration.

 The base station shall set this field to the radio configuration (see Table 3.7.2.3.2.21-3) to be used by the mobile station on the Forward Traffic (Fundamental and Dedicated Control) Channel before the first *Service Connect Message* is sent to the mobile station.

 If GRANTED\_MODE is set to '00', and DEFAULT\_CONFIG is not set to '100' (see Table 3.7.2.3.2.21-2), the base station shall set this field to either '00001' or '00010' (see Table  $39 \hspace{1.5cm} 3.7.2.3.2.21 - 3$ ).

REV\_RC - Reverse Traffic Channel radio configuration.

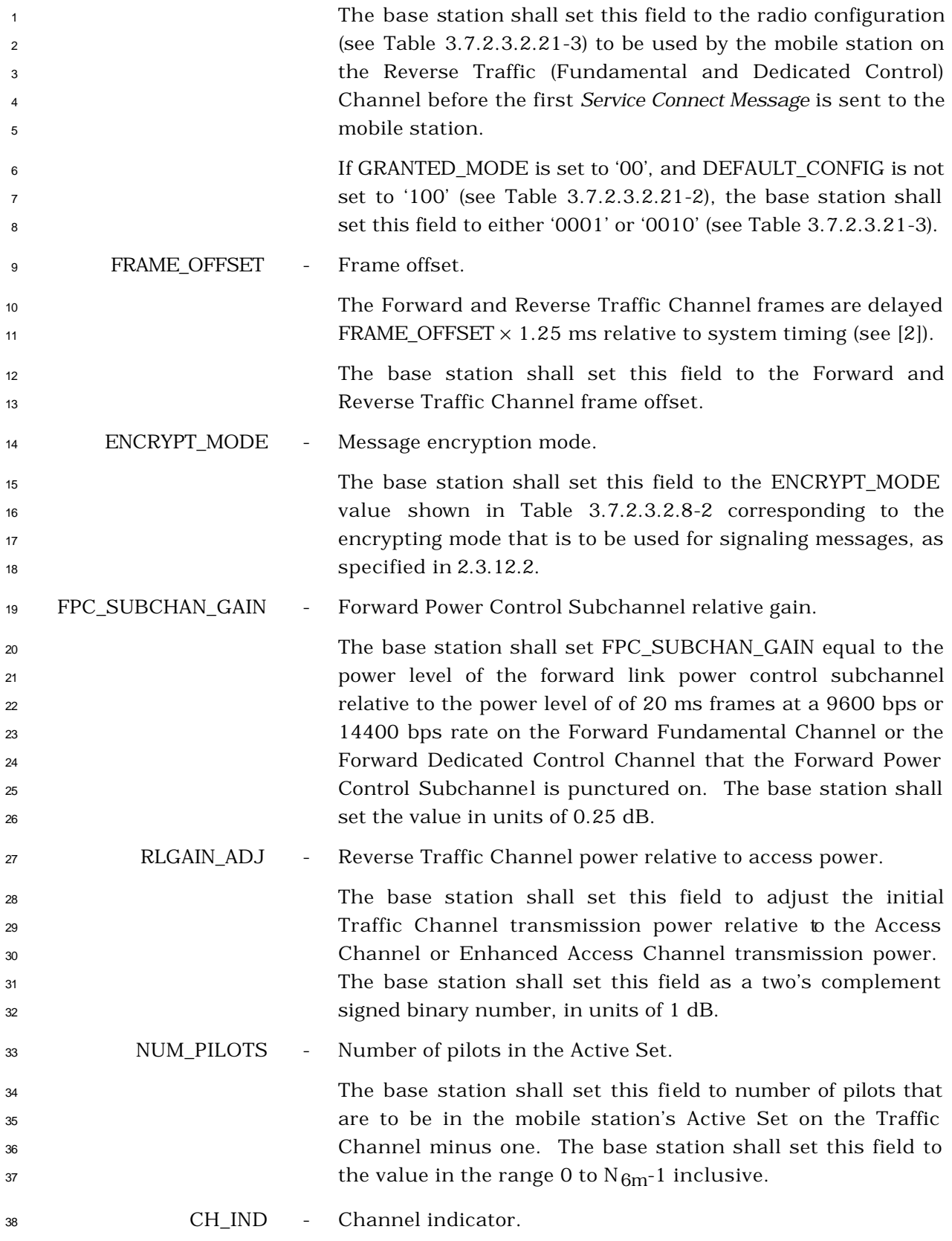

 The base station shall set this field as shown in Table 2 3.7.2.3.2.21-4.

| Value<br>(Binary) | <b>Channels Being Assigned</b>                            |
|-------------------|-----------------------------------------------------------|
| 00                | Reserved                                                  |
| 01                | Fundamental Channel only                                  |
| 10                | Dedicated Control Channel only                            |
| 11                | Both Fundamental Channel and Dedicated<br>Control Channel |

**Table 3.7.2.3.2.21-4. Channel Indicator**

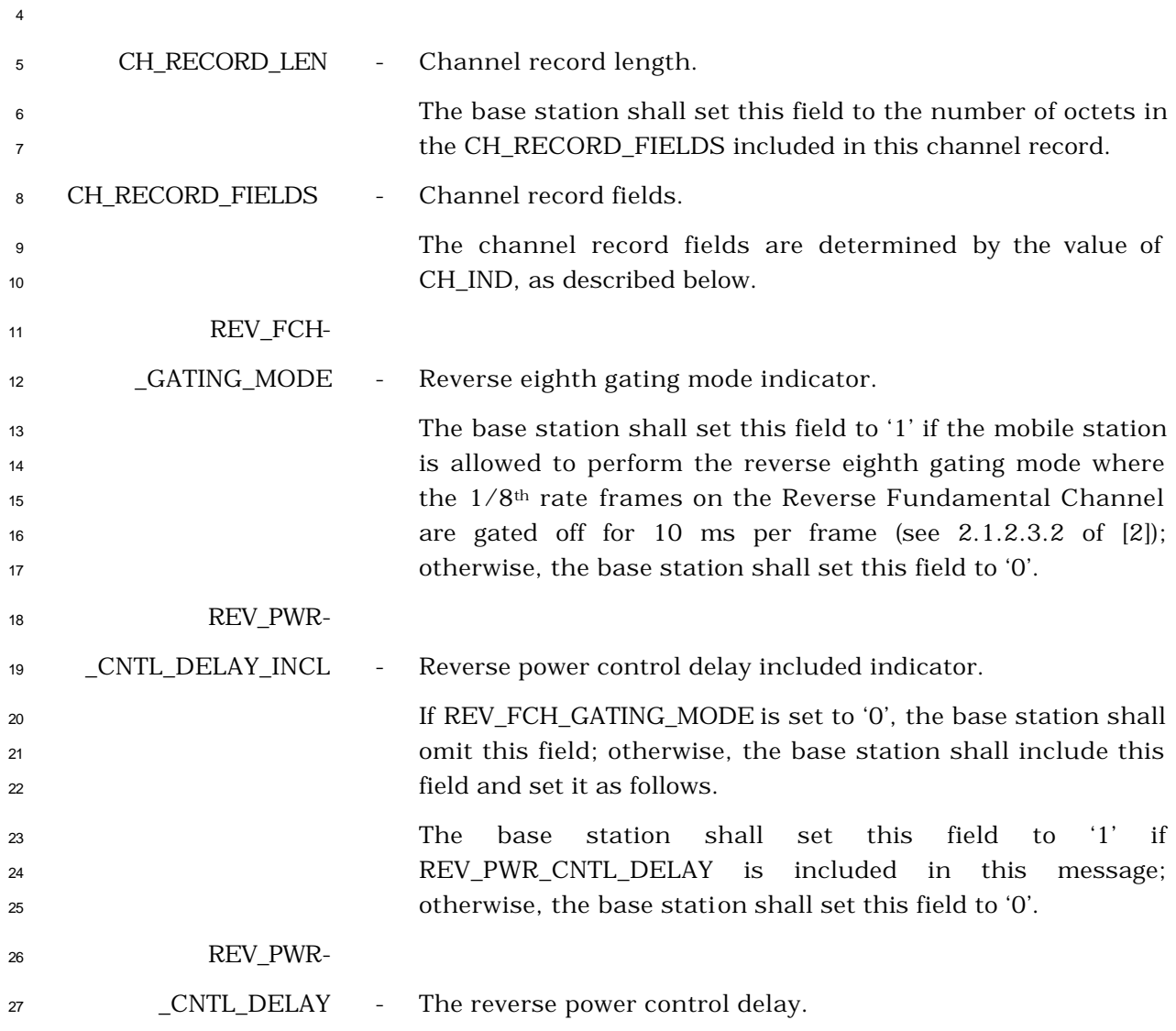

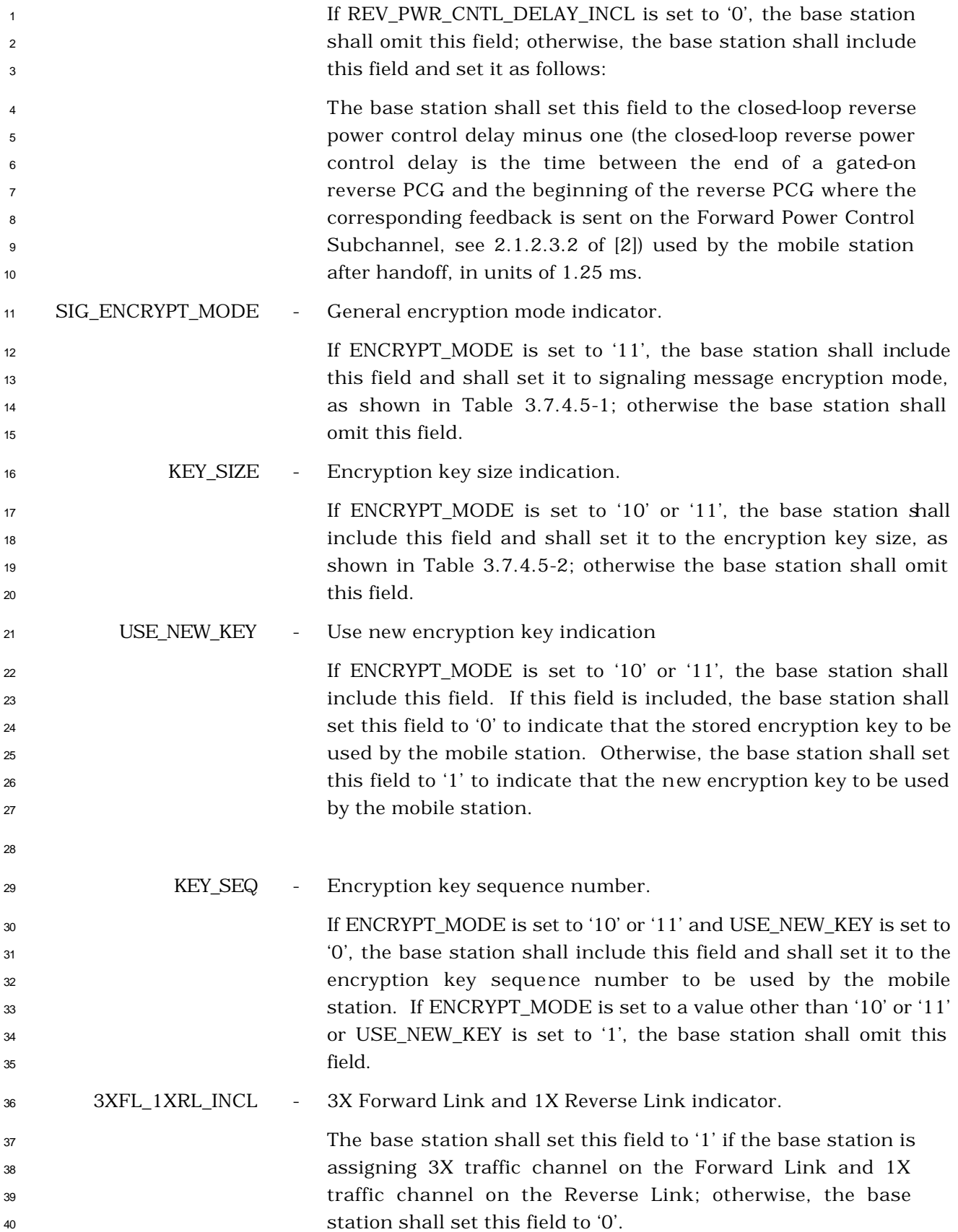

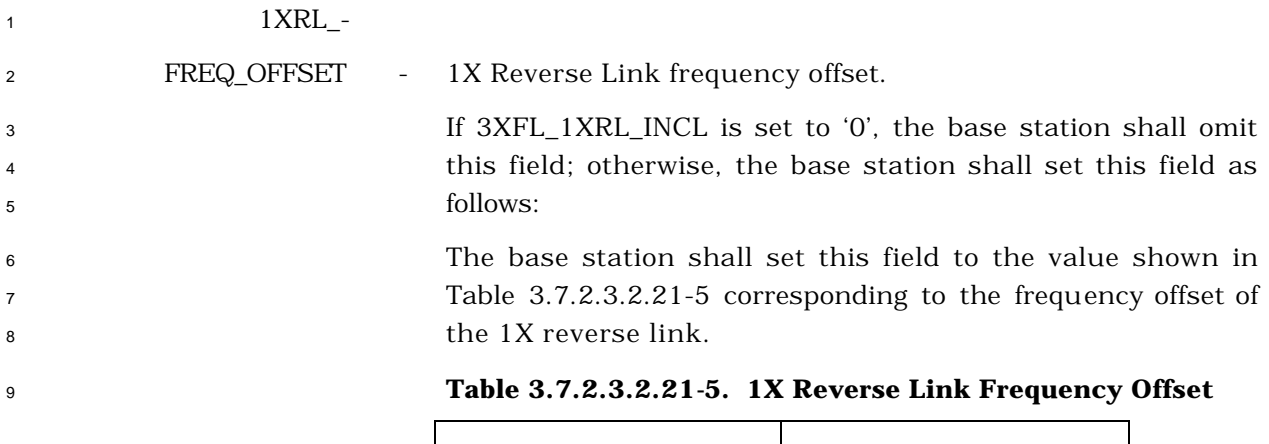

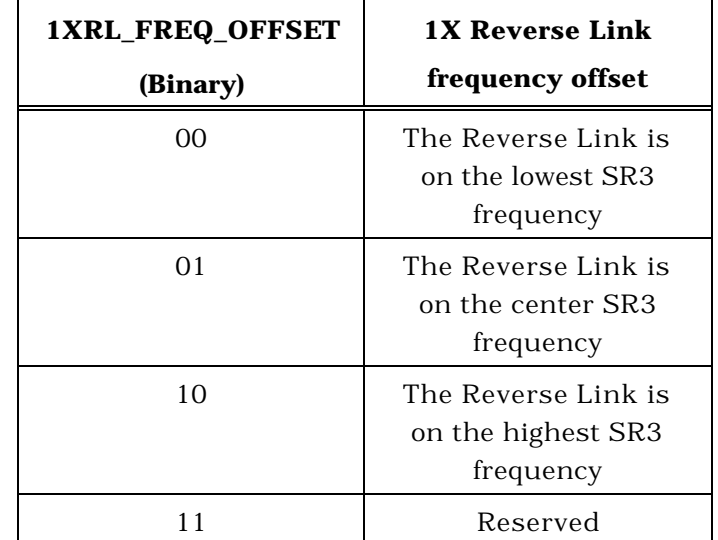

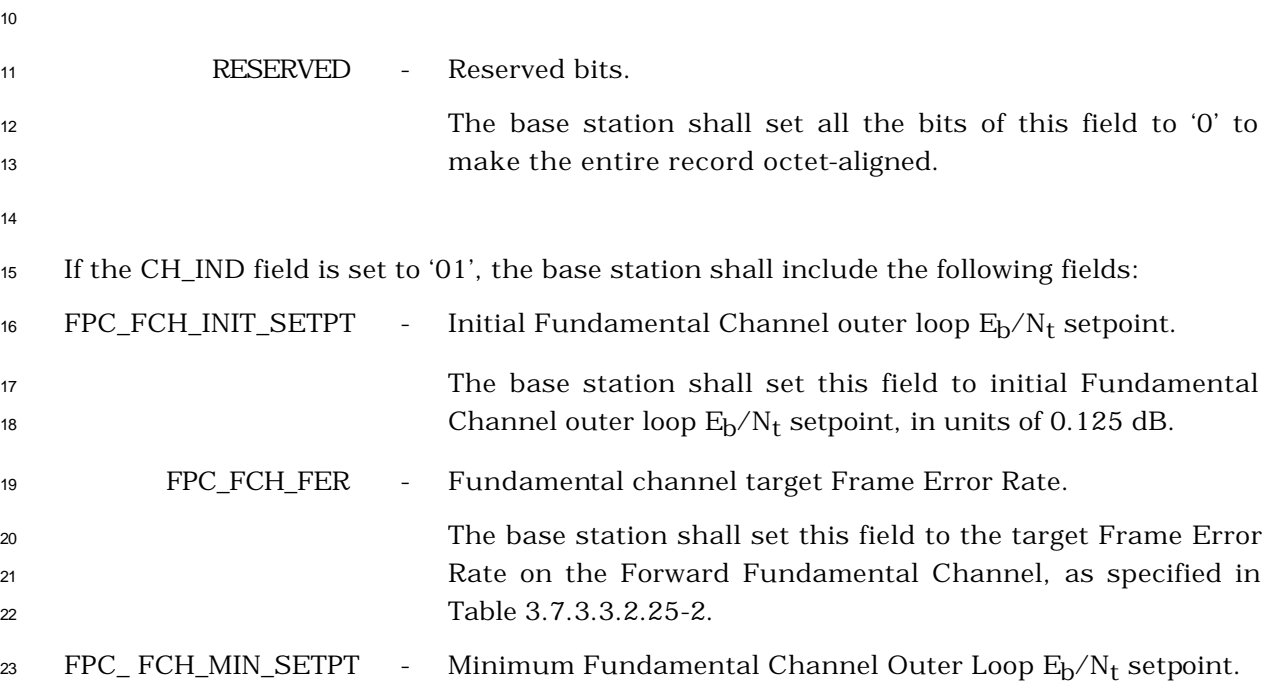

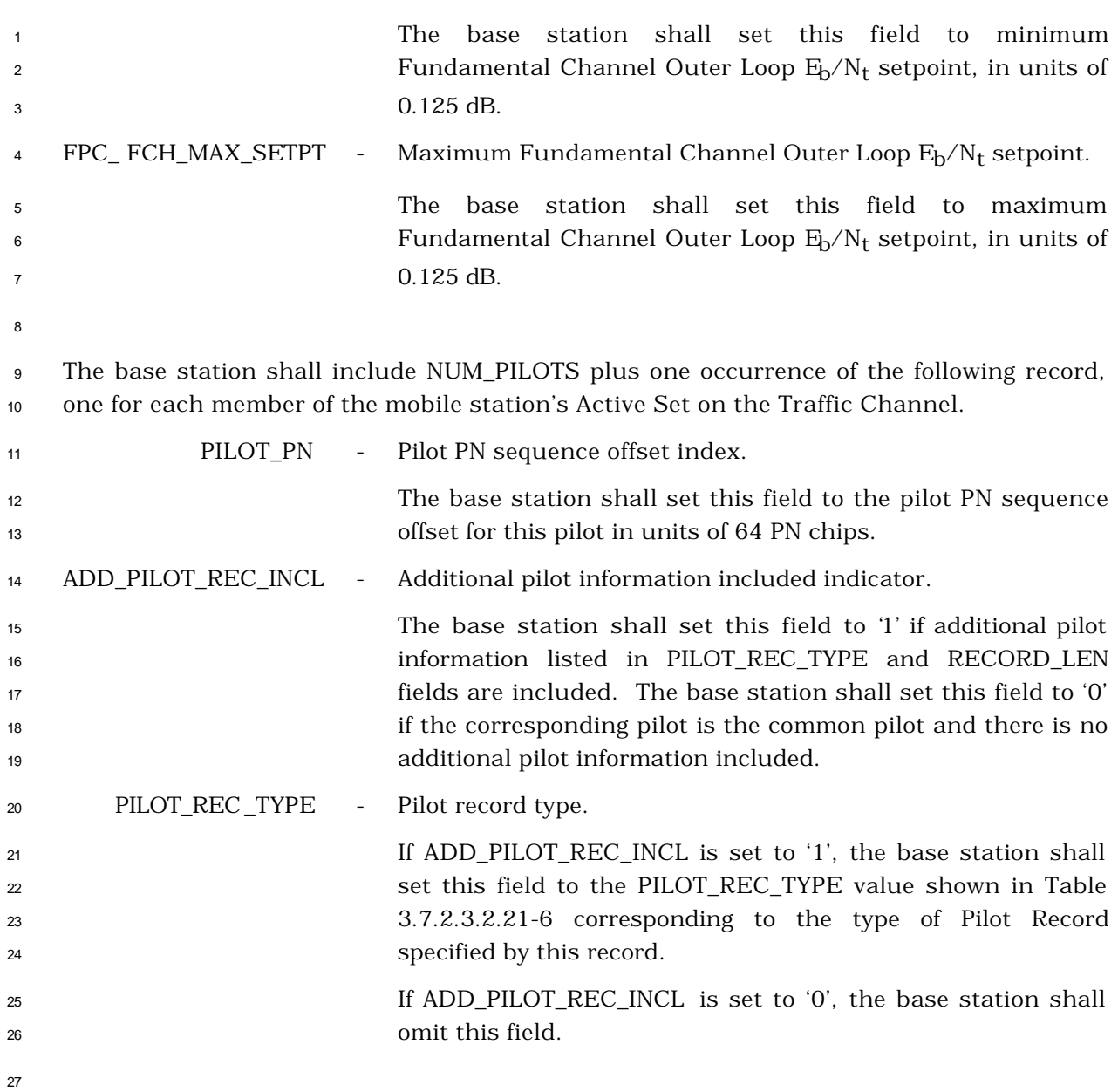

| <b>Description</b>                            | PILOT_REC_TYPE<br>(binary) |  |
|-----------------------------------------------|----------------------------|--|
| 1X Common Pilot with Transmit<br>Diversity    | 000                        |  |
| 1X Auxiliary Pilot                            | 001                        |  |
| 1X Auxiliary Pilot with Transmit<br>Diversity | 010                        |  |
| 3X Common Pilot                               | 011                        |  |
| 3X Auxiliary Pilot                            | 100                        |  |
| All other PILOT REC TYPE values are reserved  |                            |  |

**Table 3.7.2.3.2.21-6. Pilot Record Types**

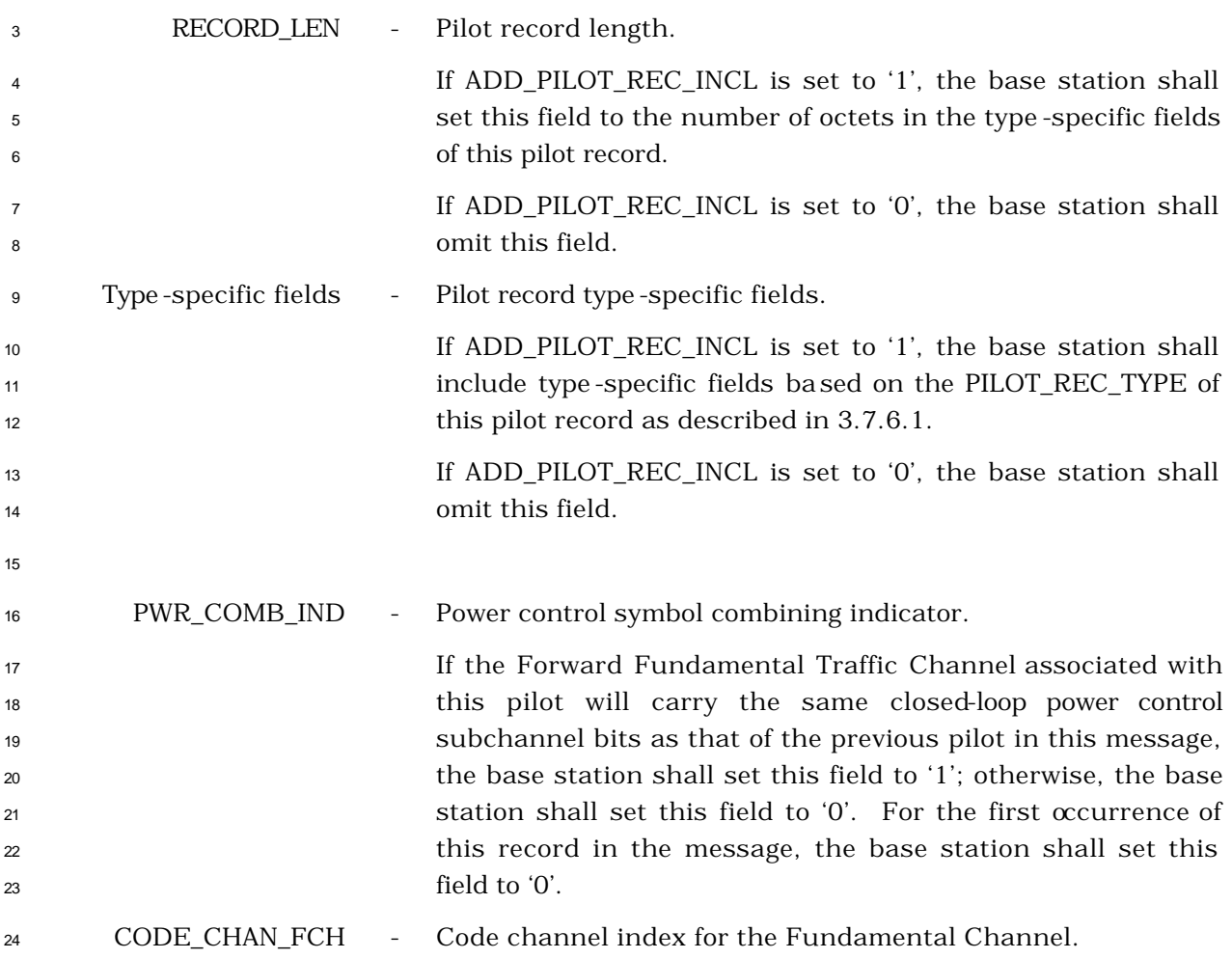

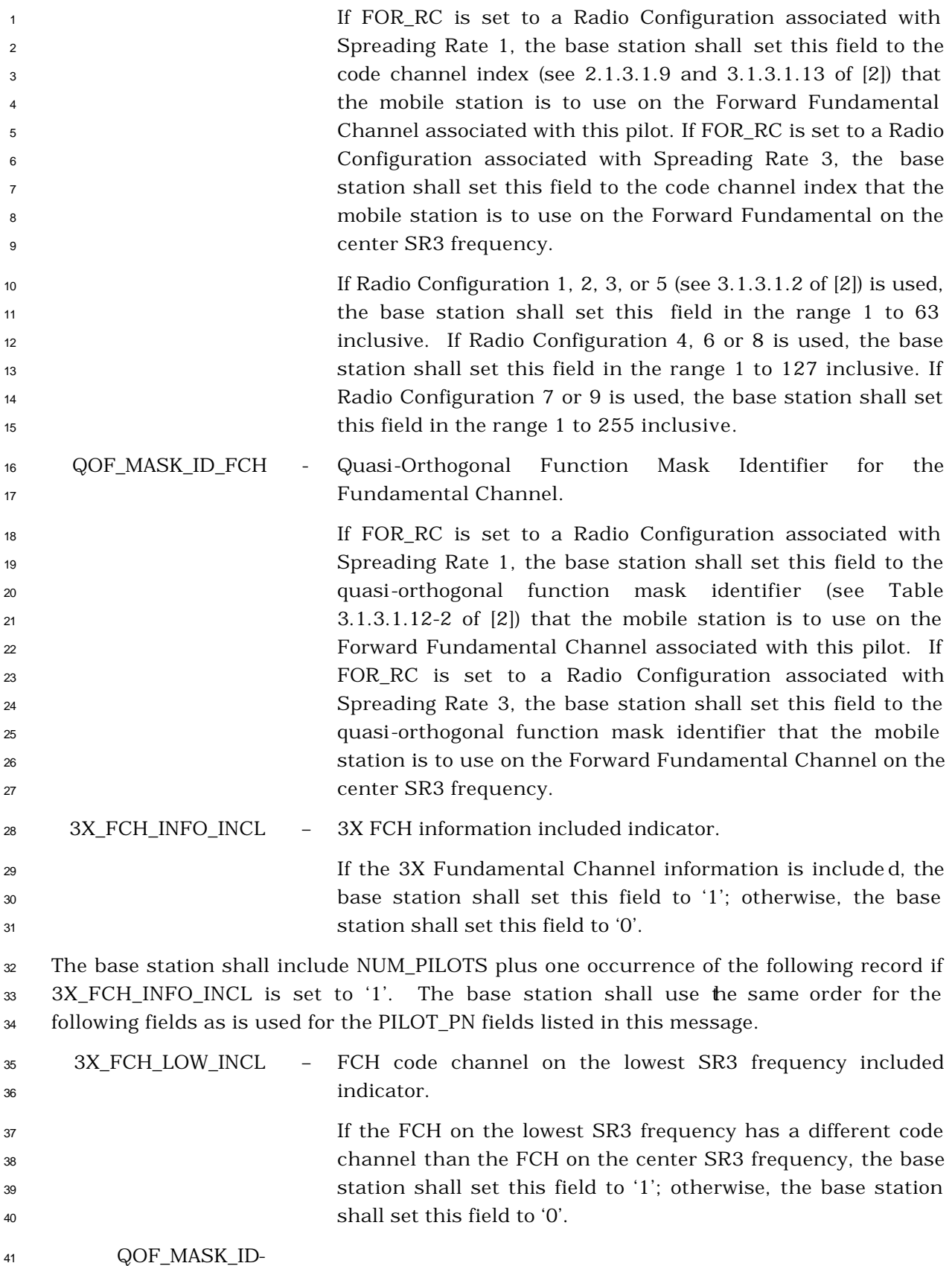

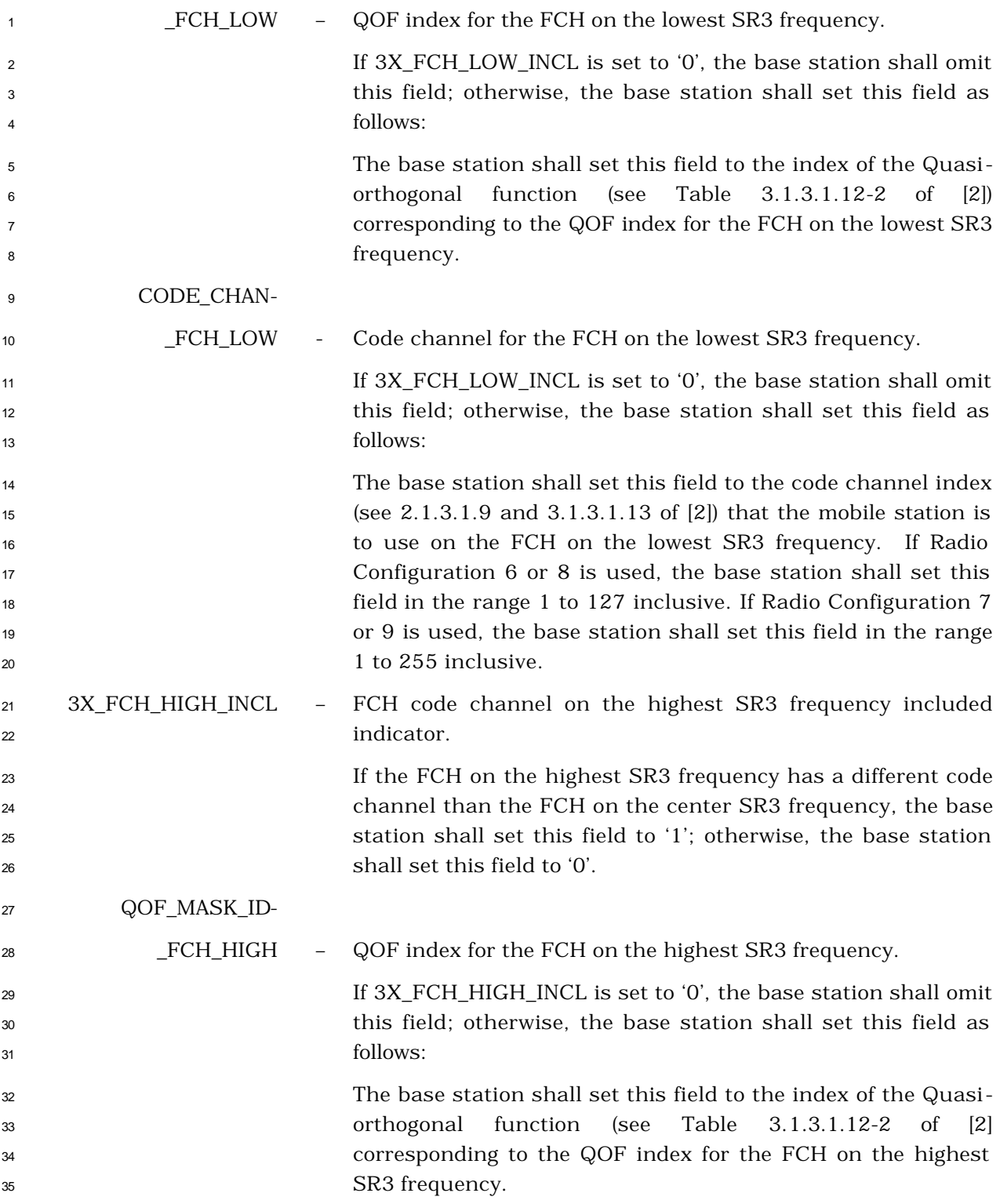

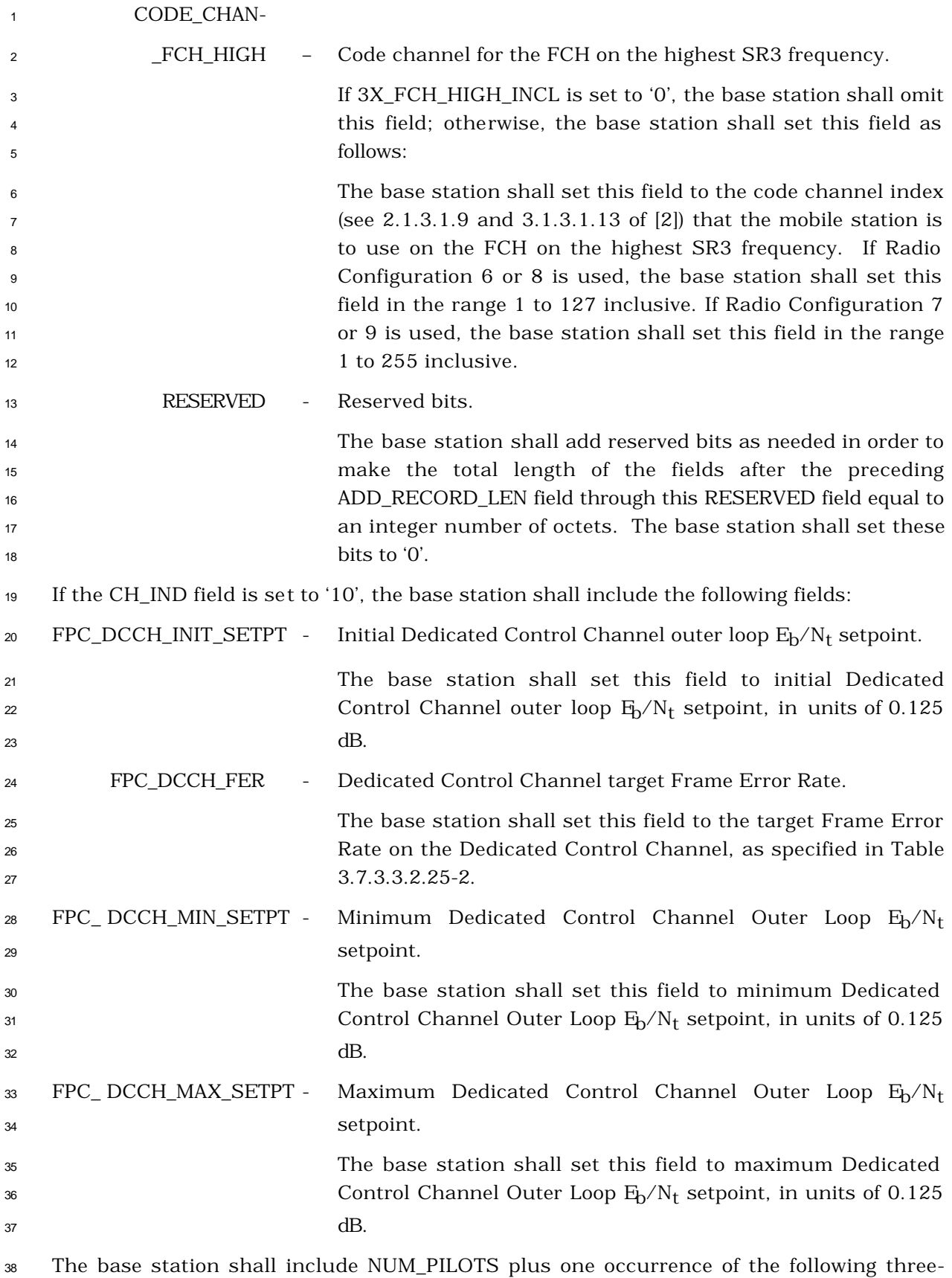

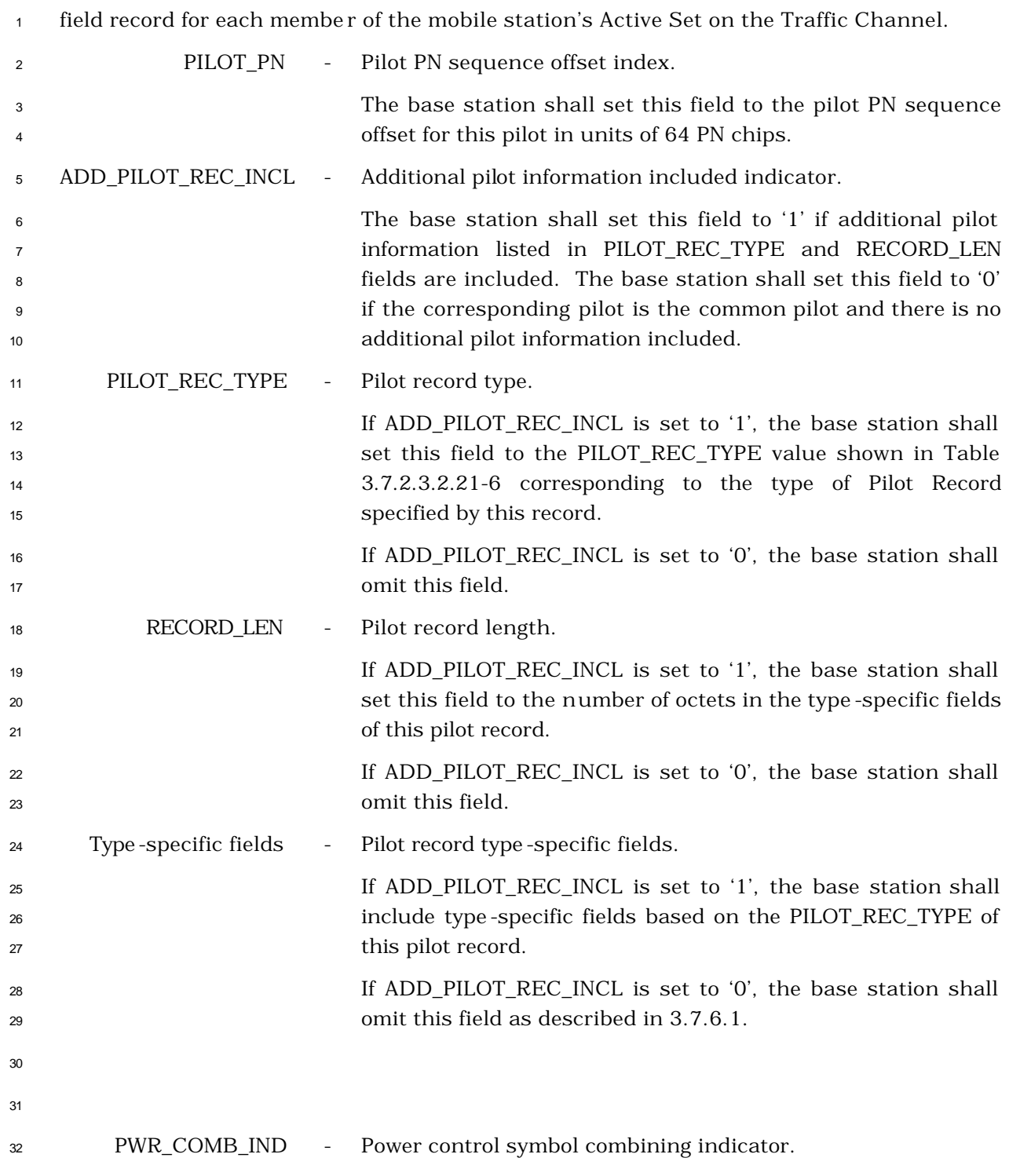

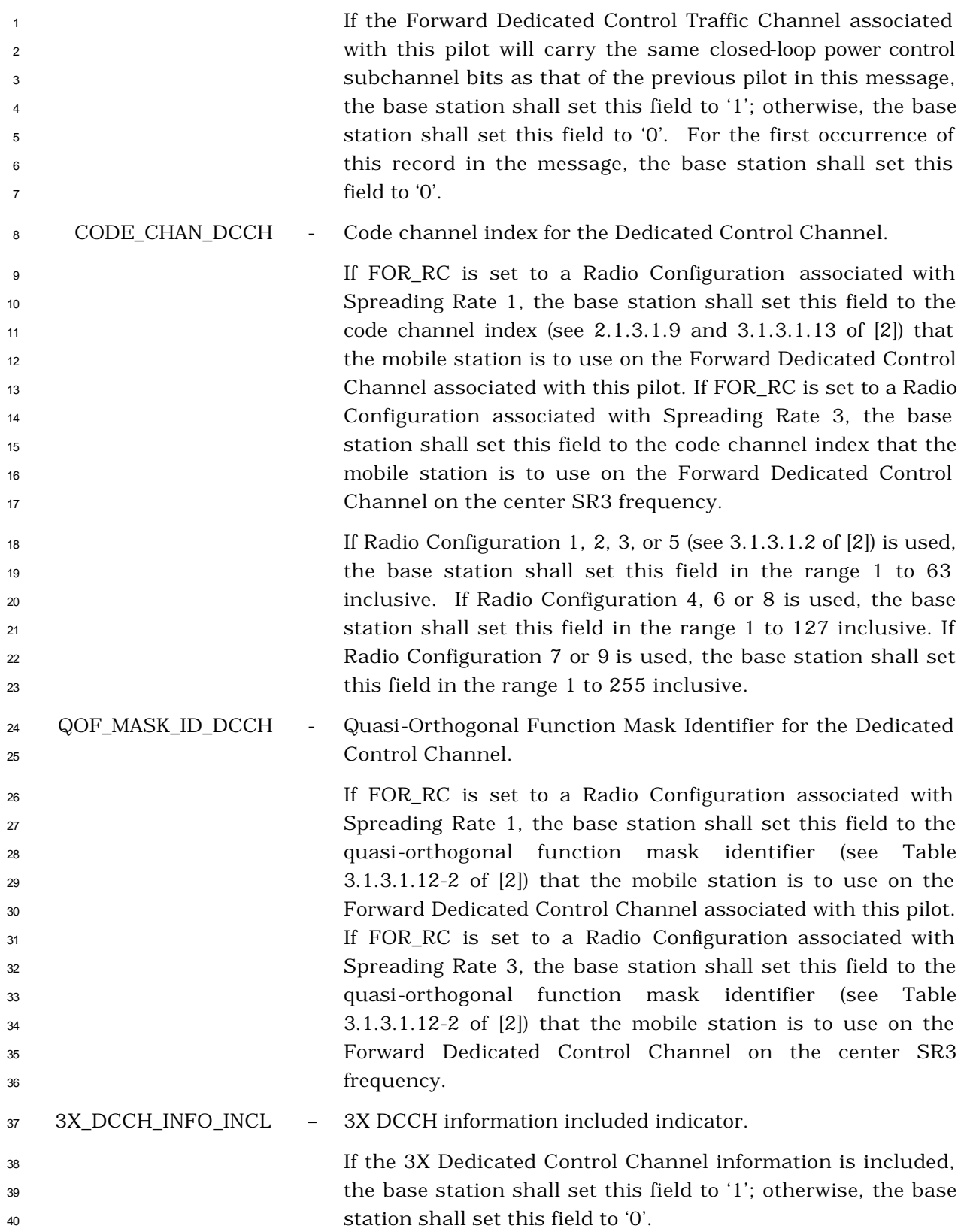

 The base station shall include NUM\_PILOTS plus one occurrence of the following record if 3X\_DCCH\_INFO\_INCL is set to '1'. The base station shall use the same order for the following fields as is used for the PILOT\_PN fields listed in this message.

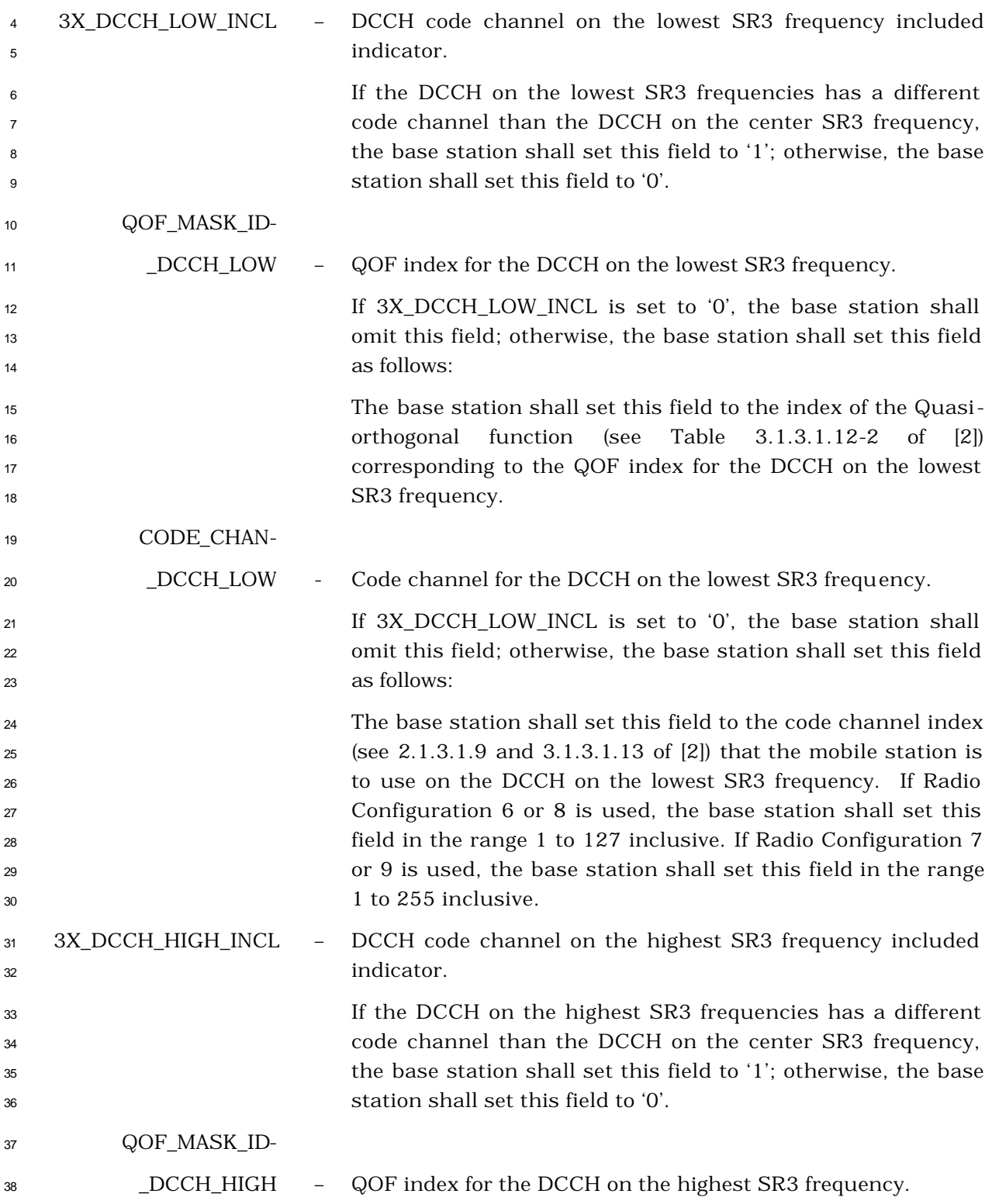

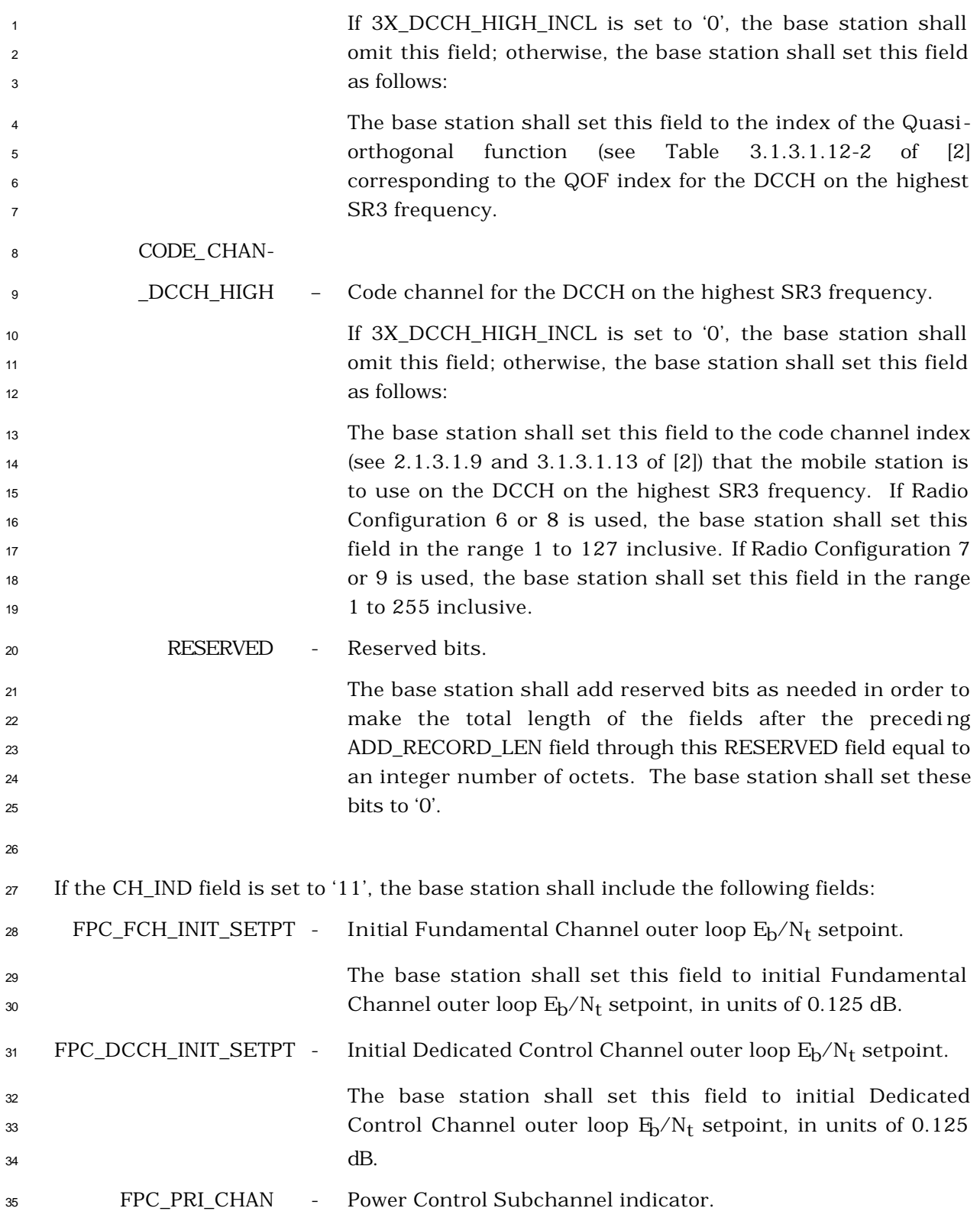

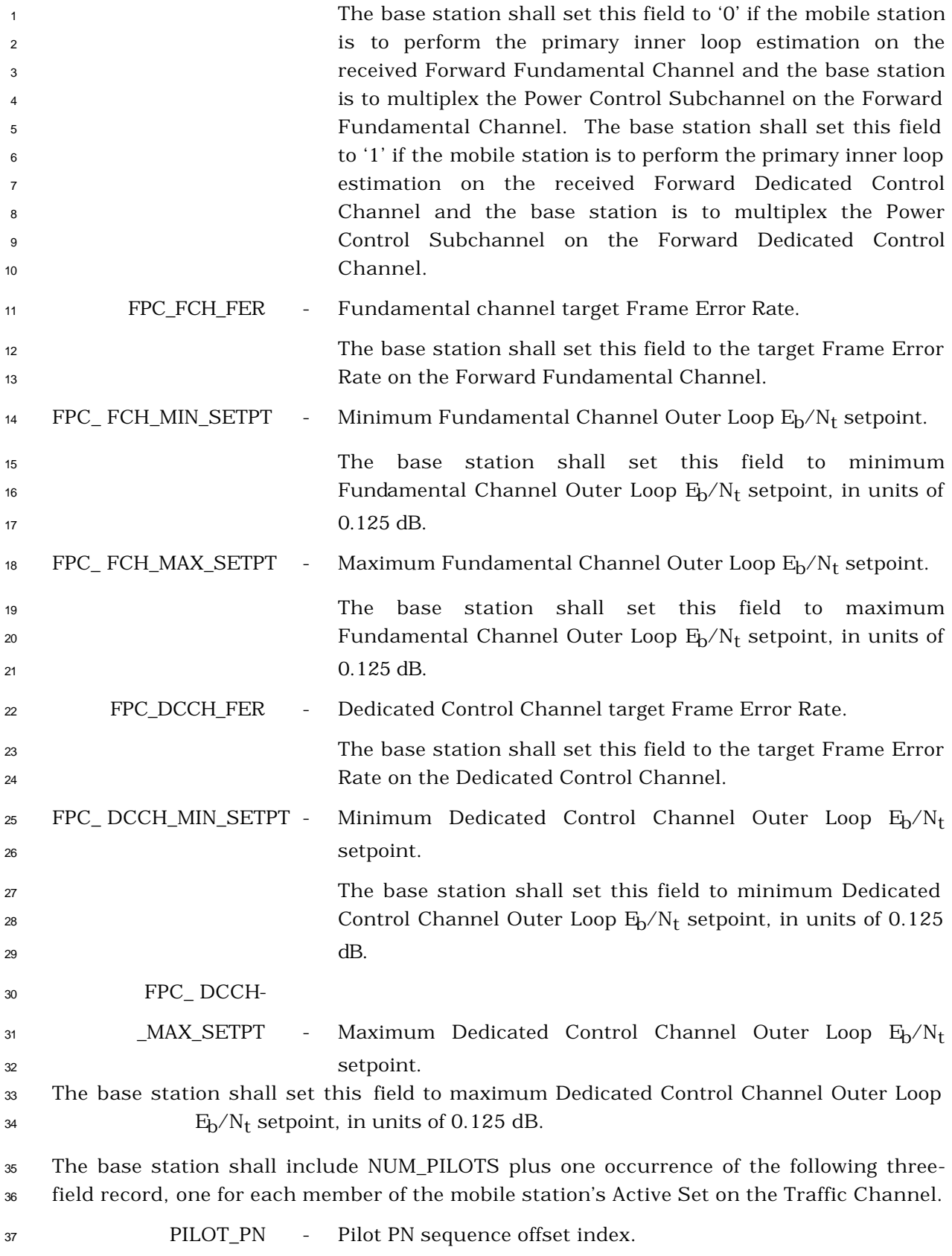

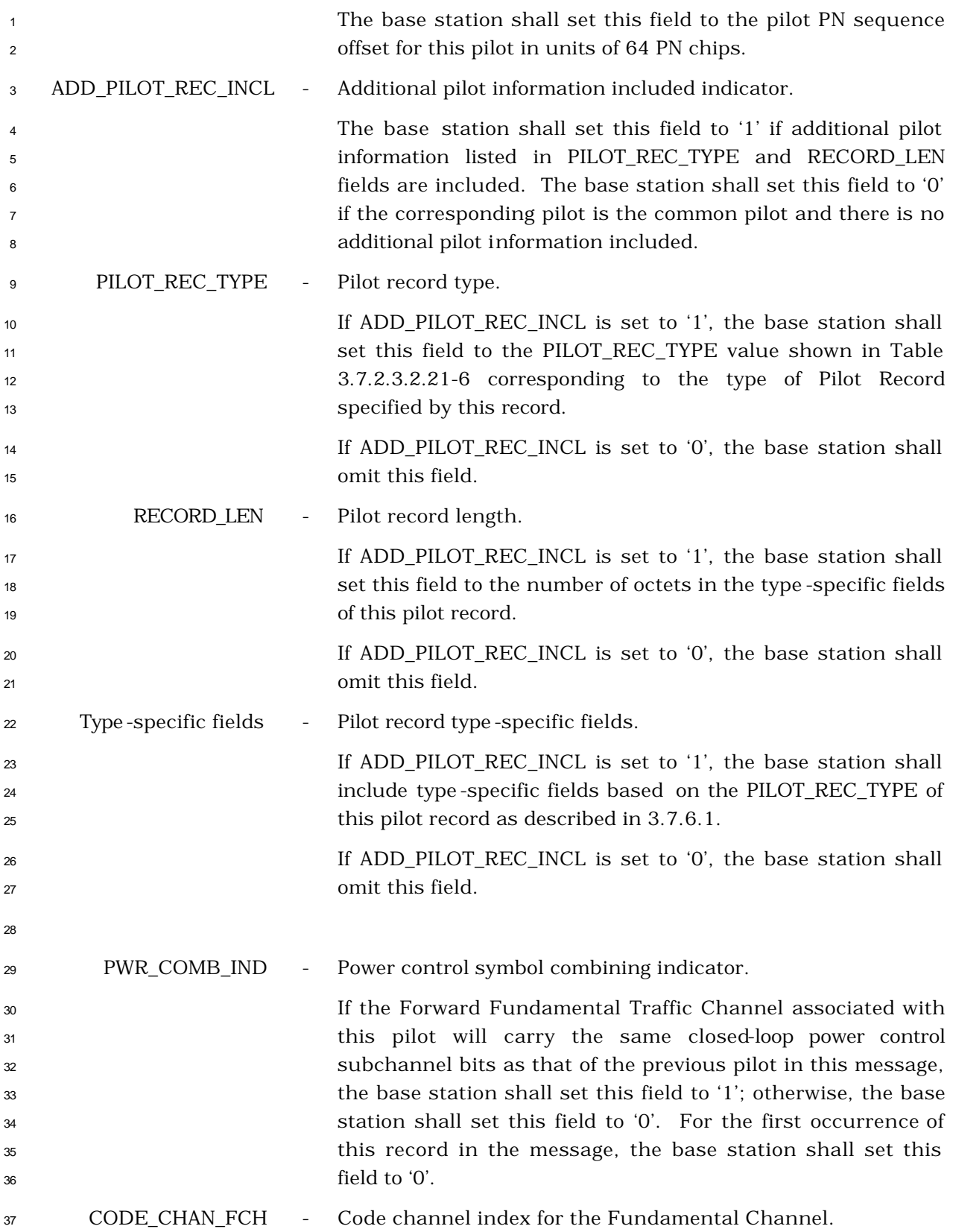

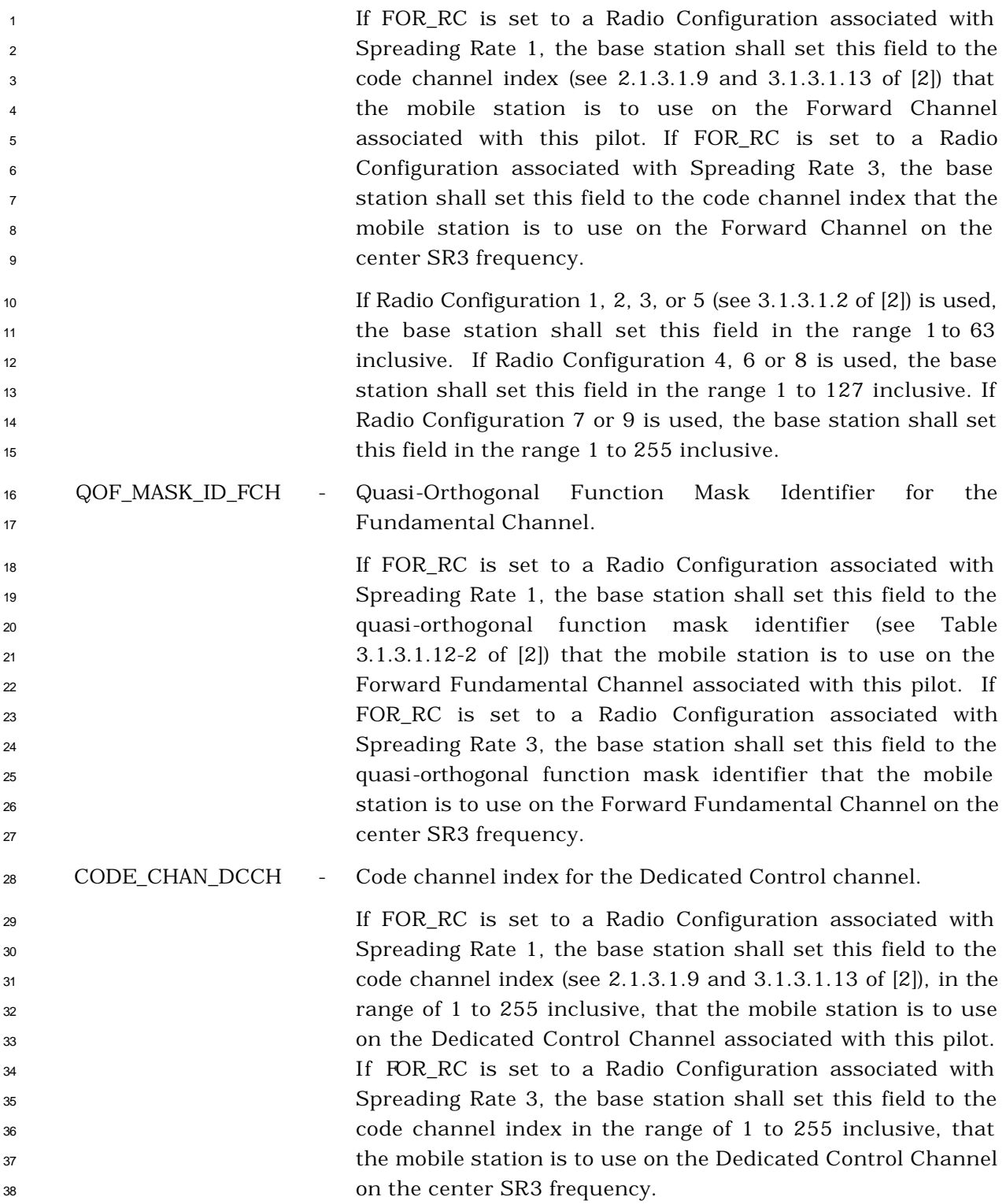
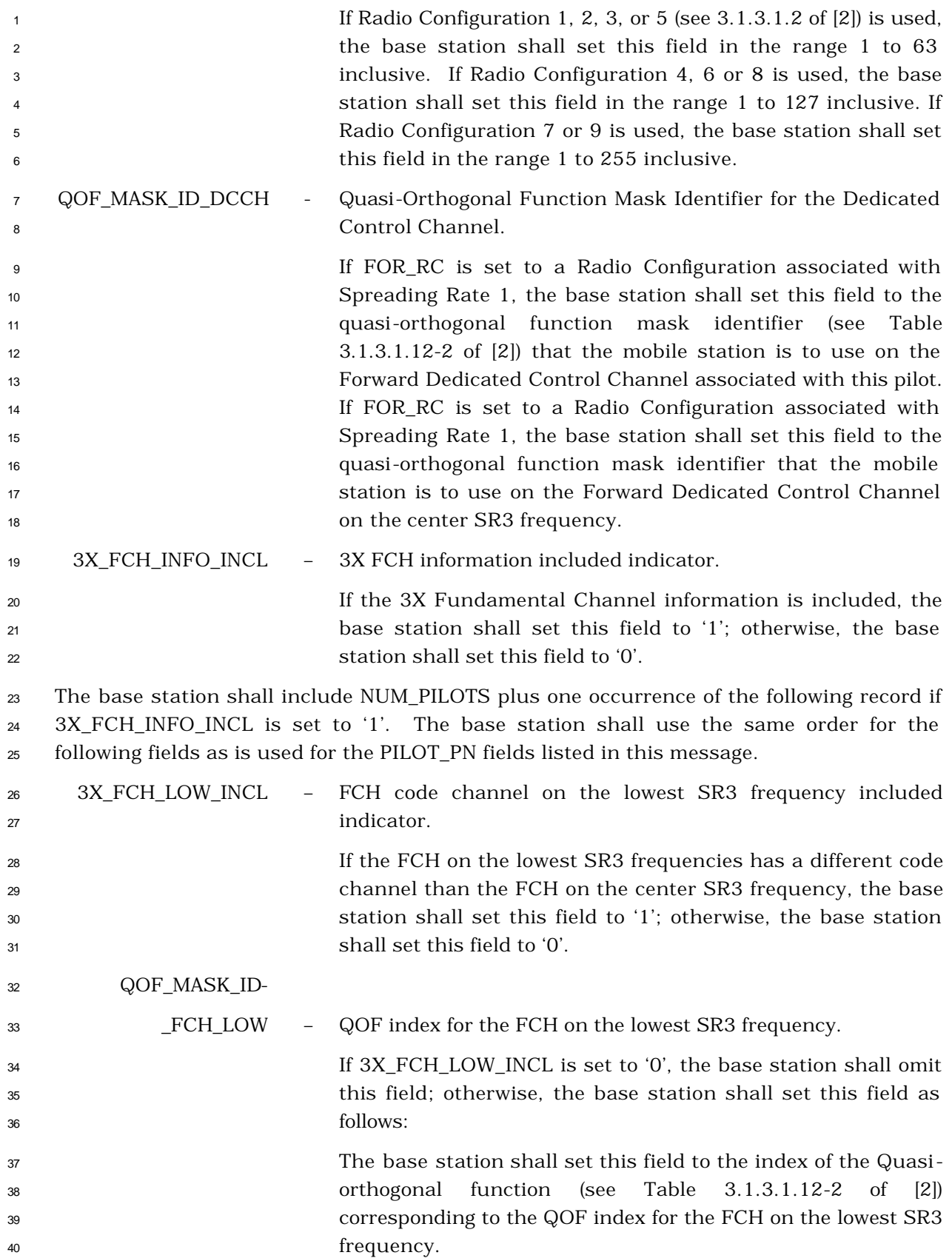

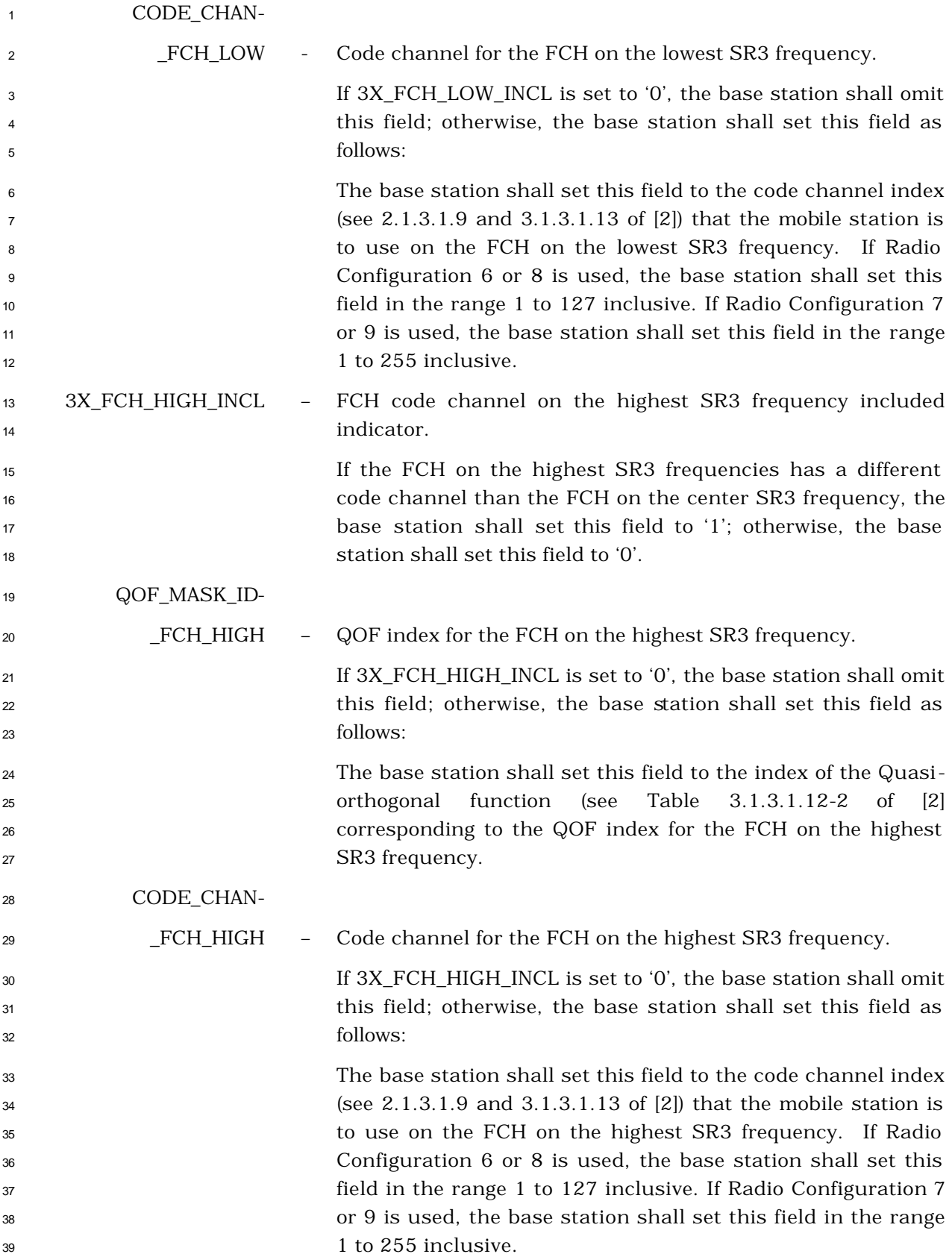

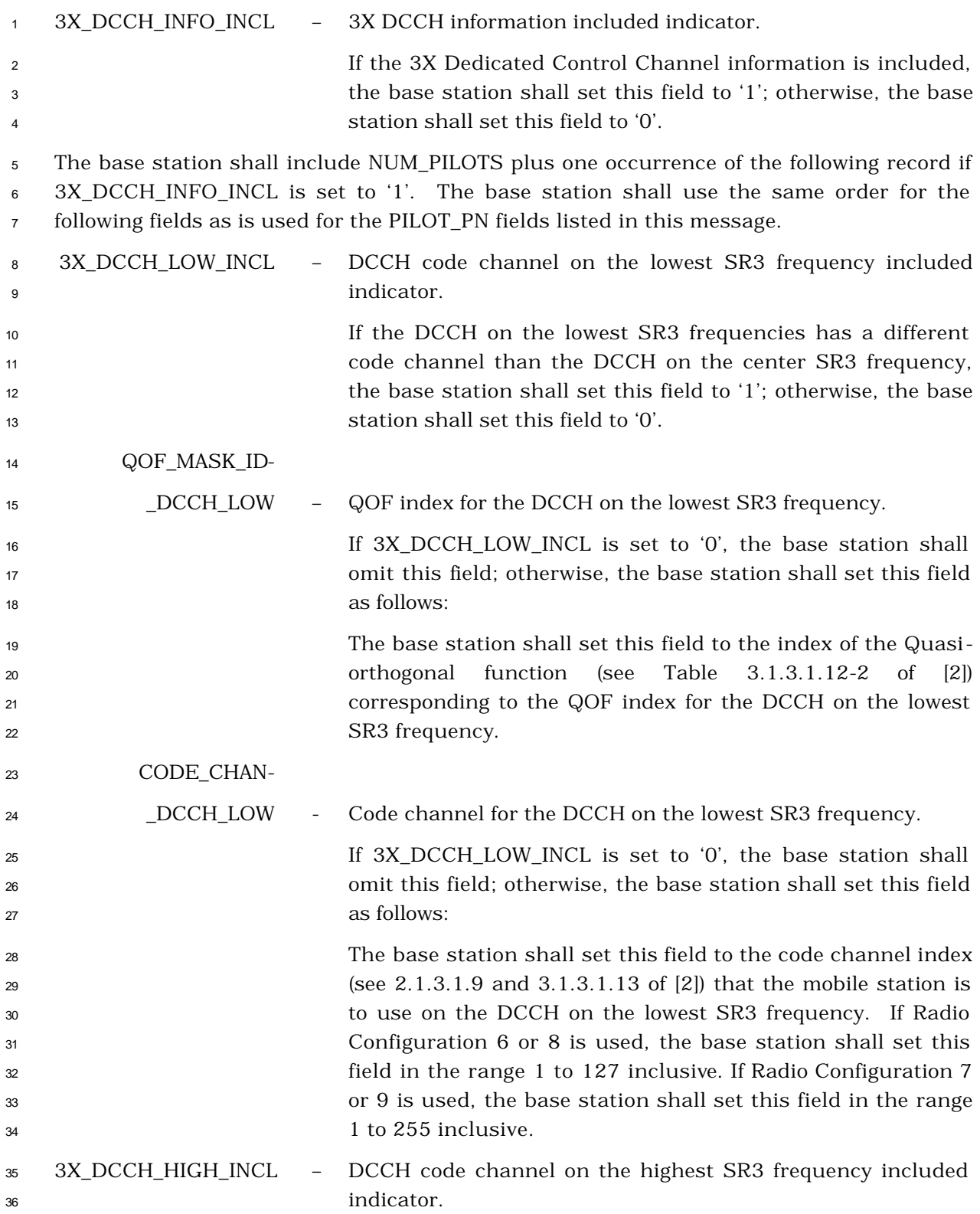

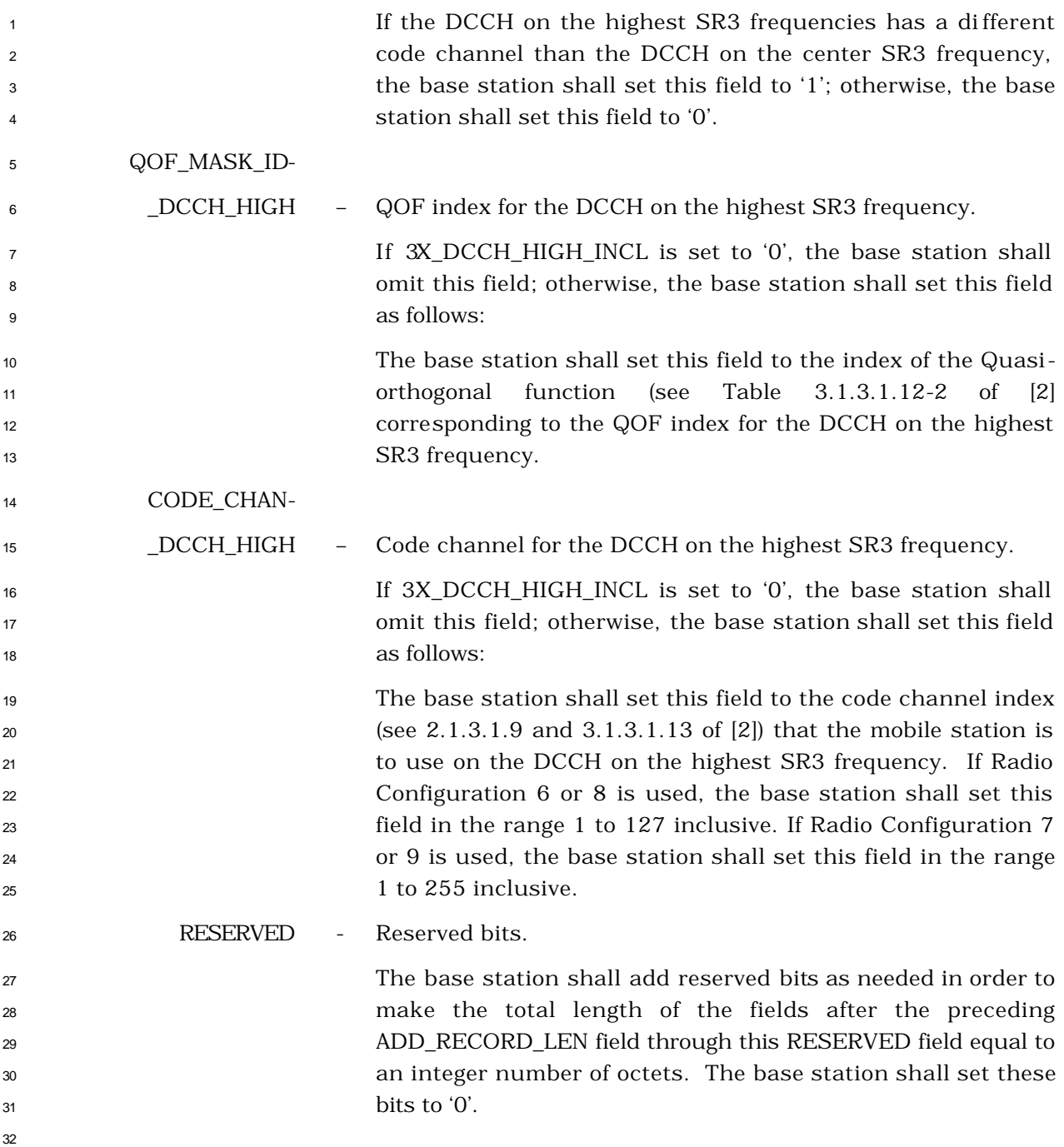

- <sup>1</sup> 3.7.2.3.2.22 General Neighbor List Message
- <sup>2</sup> MSG\_TAG: GNLM

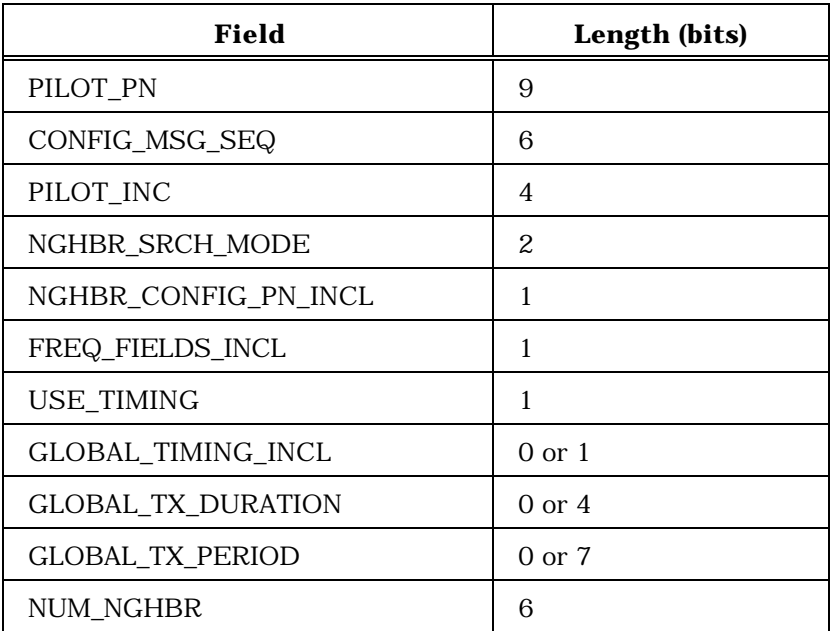

NUM\_NGHBR occurrences of the following record:

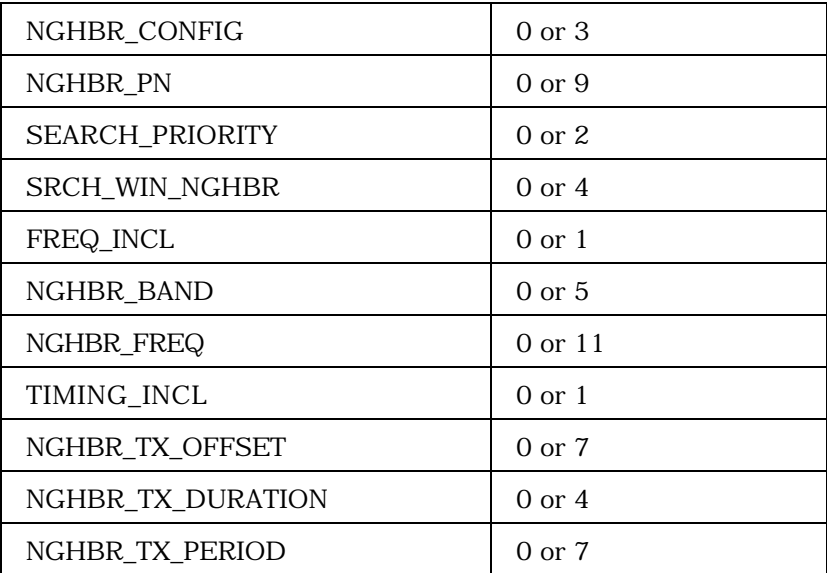

(continues on next page)

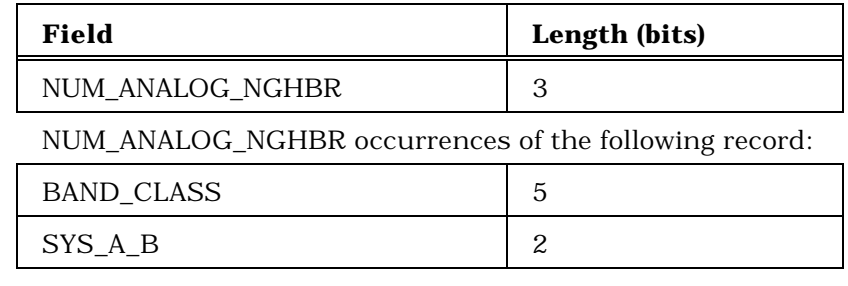

SRCH\_OFFSET\_INCL 1

1

2

NUM\_NGHBR occurrences of the following record:

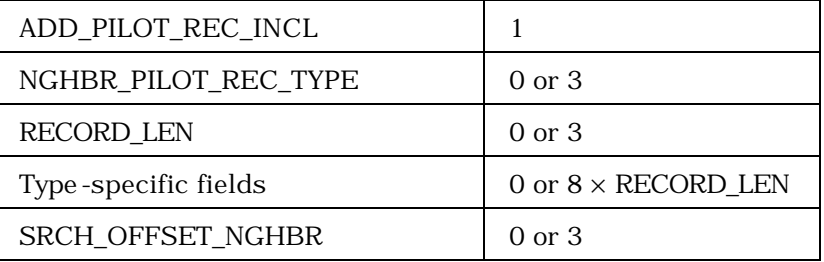

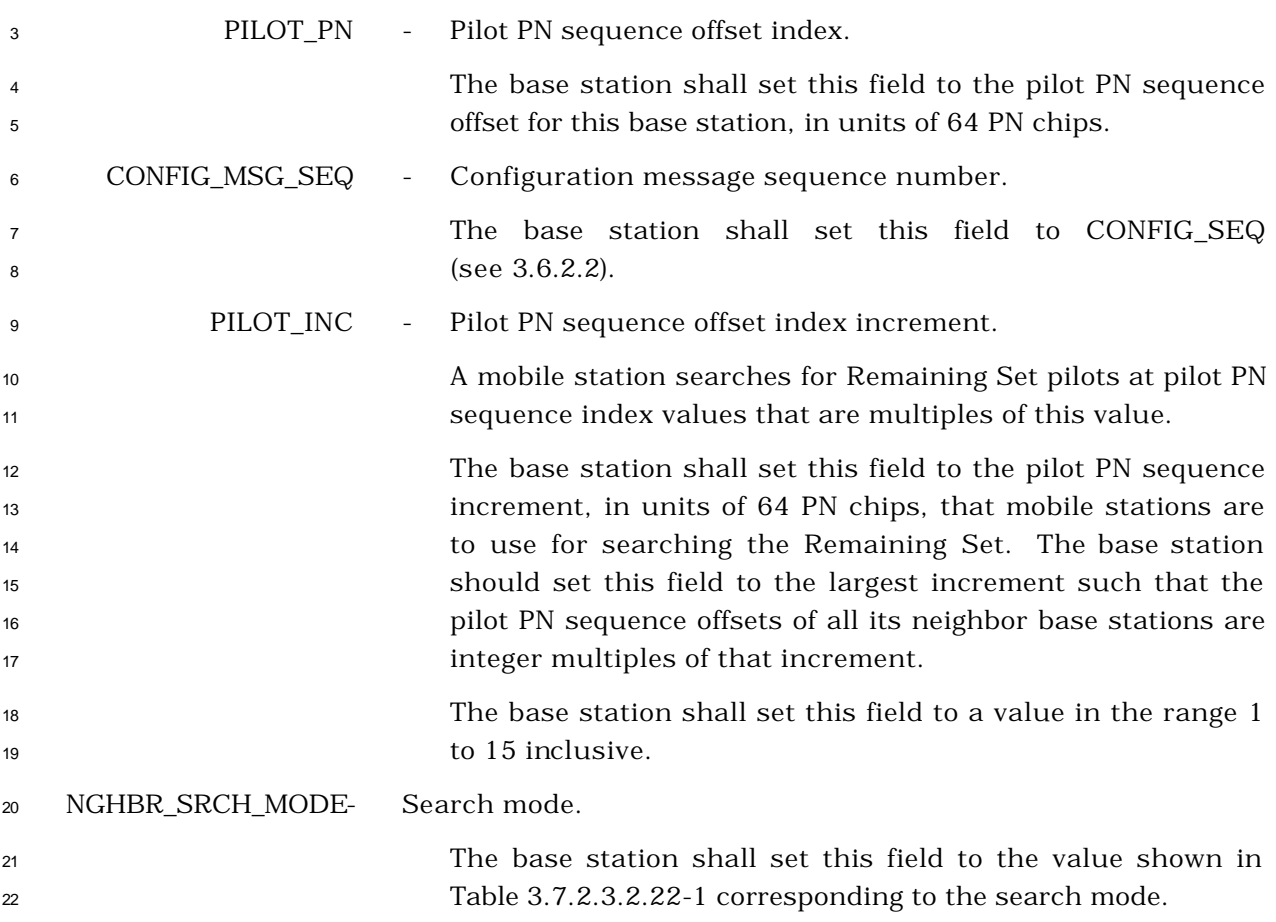

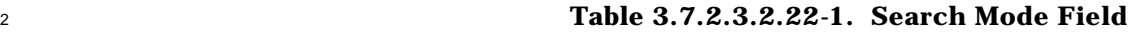

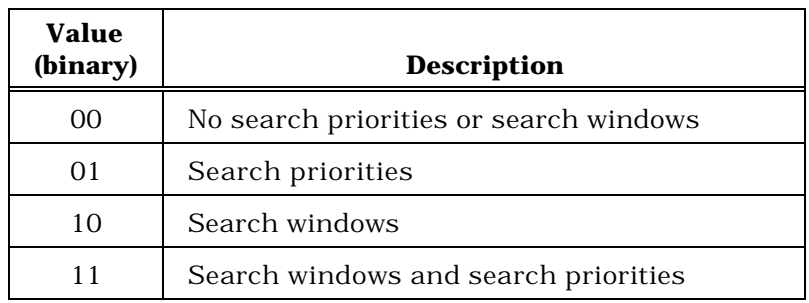

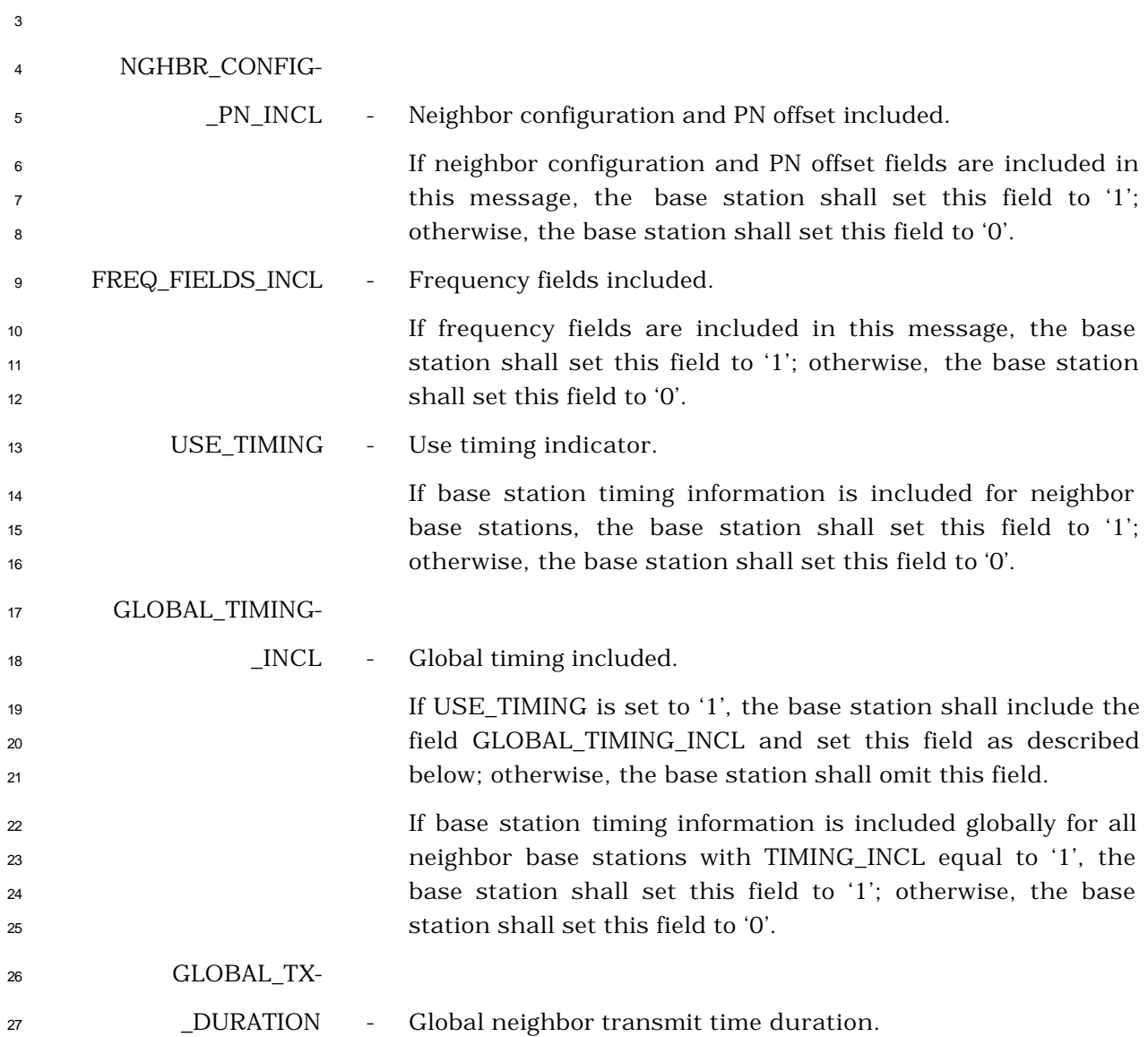

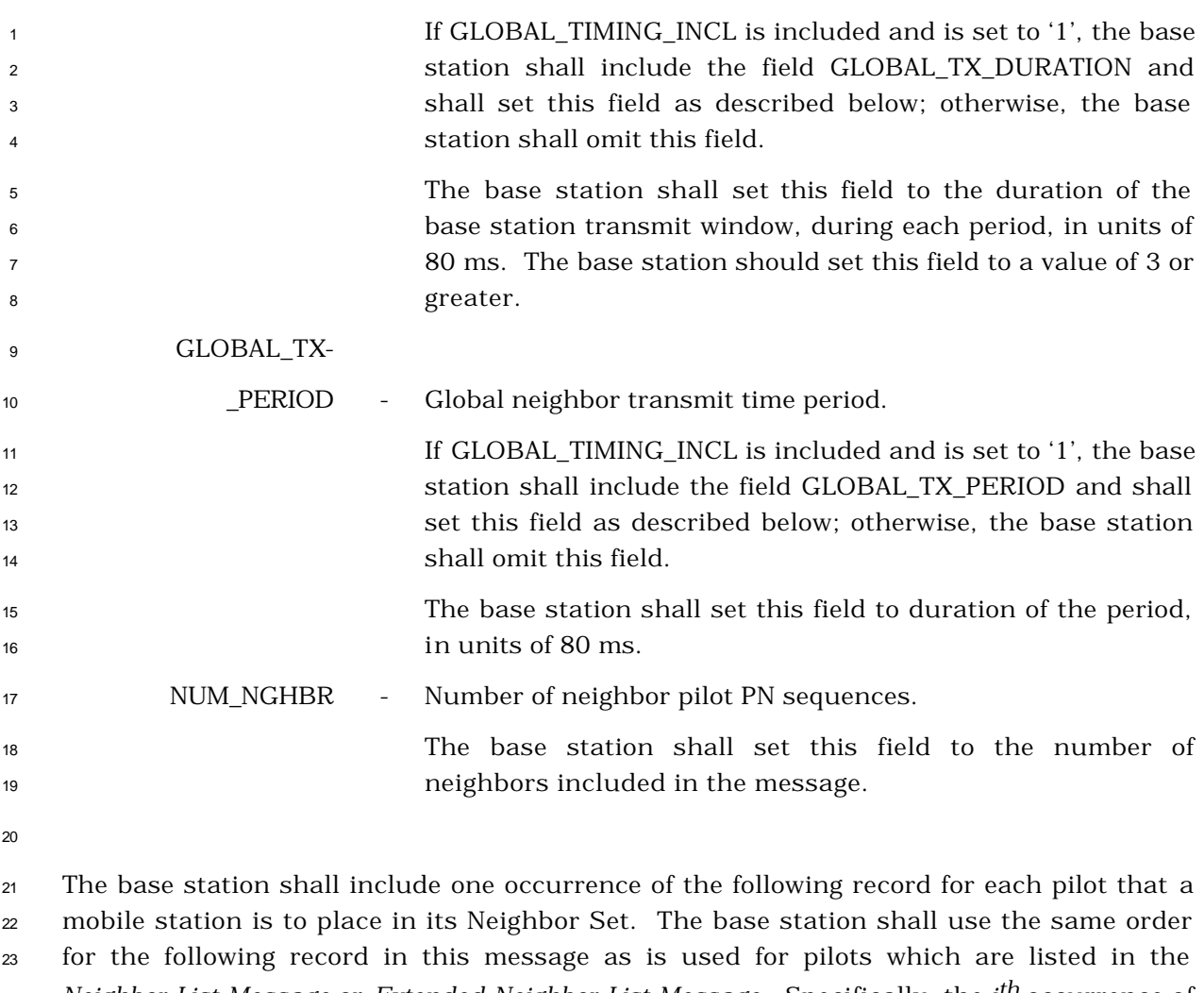

*Neighbor List Message* or *Extended Neighbor List Message.* Specifically, the *i th* occurrence of the following record shall correspond the *i th* pilot in the *Neighbor List Message* or in the *Extended Neighbor List Message.*

 NGHBR\_CONFIG - Neighbor configuration. If NGHBR\_CONFIG\_PN\_INCL = '1', the base station shall set this field to the value shown in Table 3.7.2.3.2.22-2 corresponding to the configuration of this neighbor; otherwise, the base station shall omit this field. 

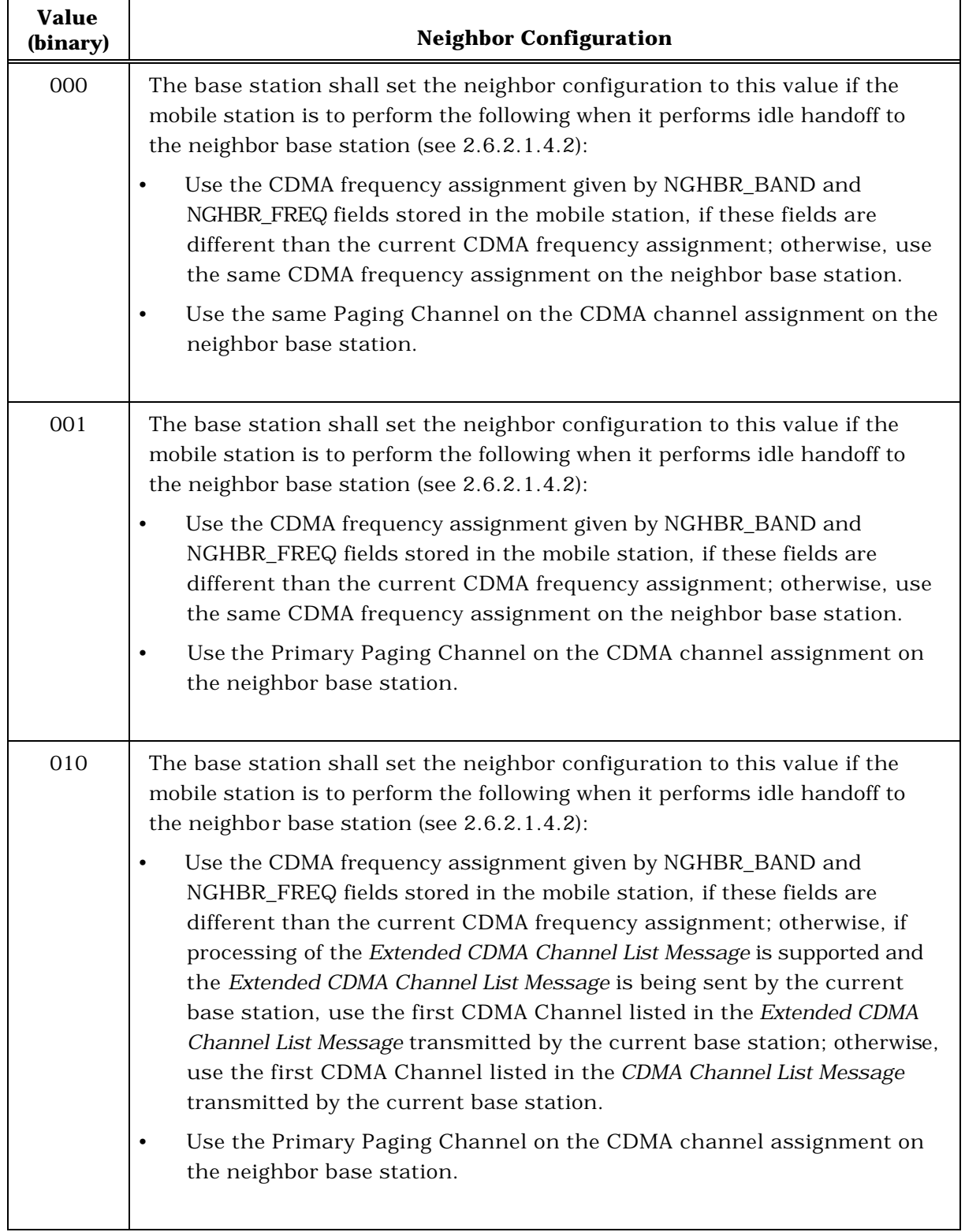

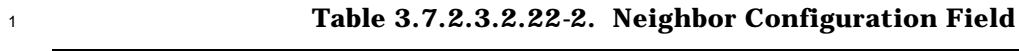

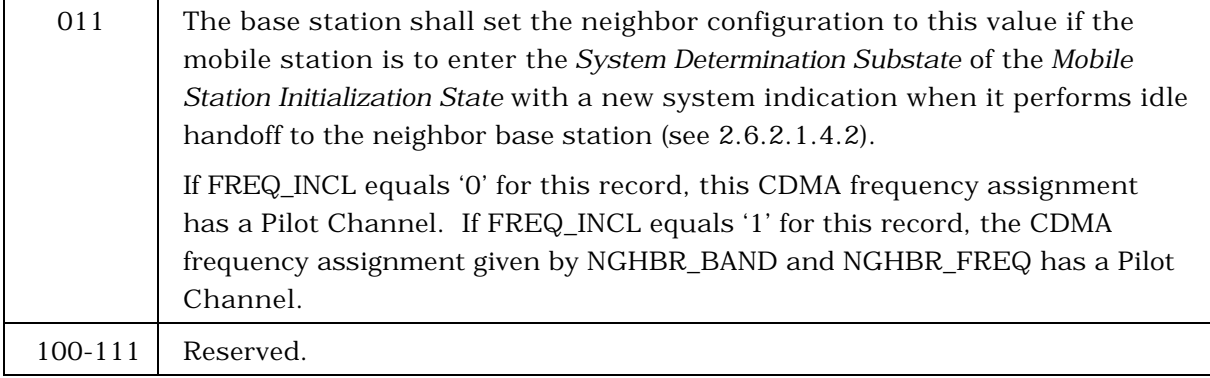

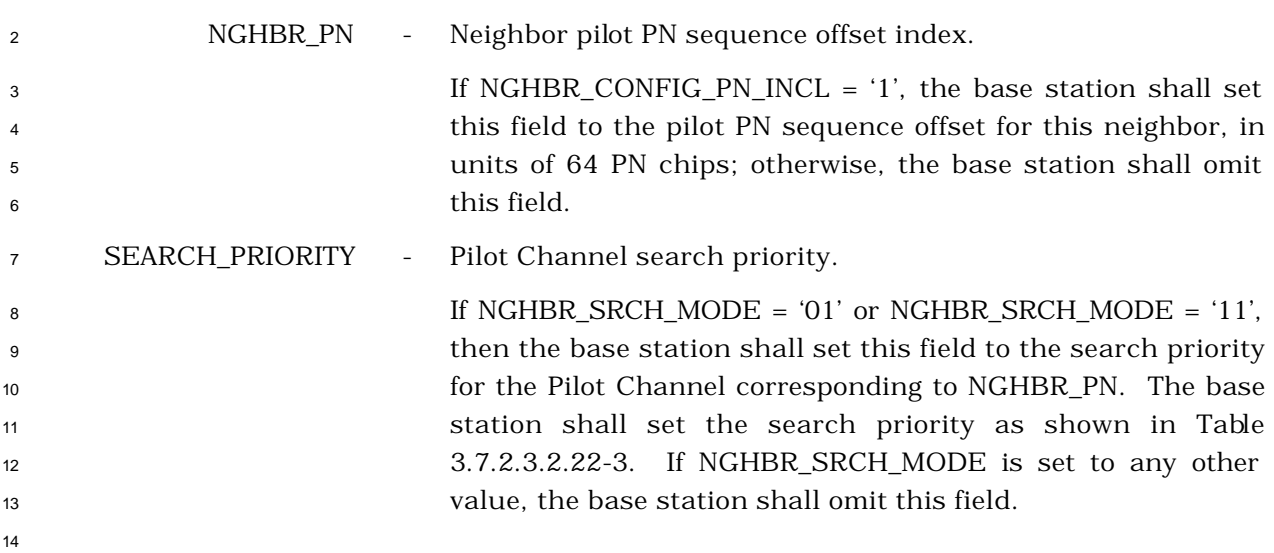

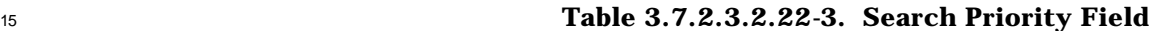

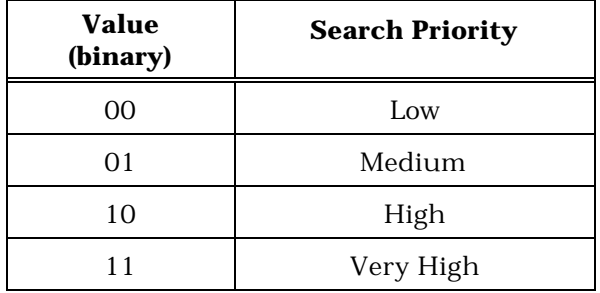

 SRCH\_WIN\_NGHBR - Neighbor pi lot channel search window size. If NGHBR\_SRCH\_MODE = '10' or '11', then the base station shall set this field to the value shown in Table 2.6.6.2.1-1 corresponding to the search window size to be used by mobile stations for this neighbor. If NGHBR\_SRCH\_MODE is set to

any other value, the base station shall omit this field.

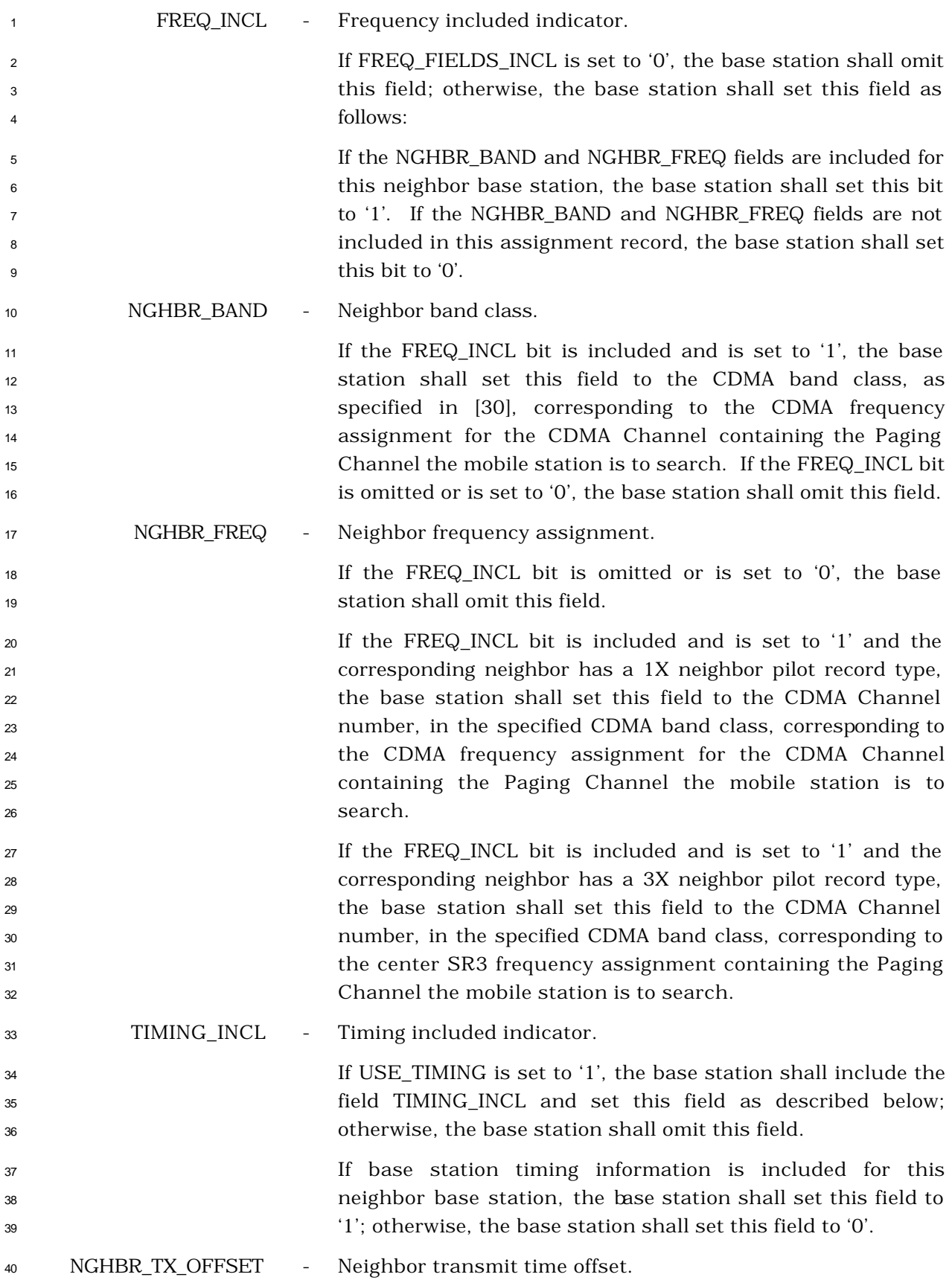

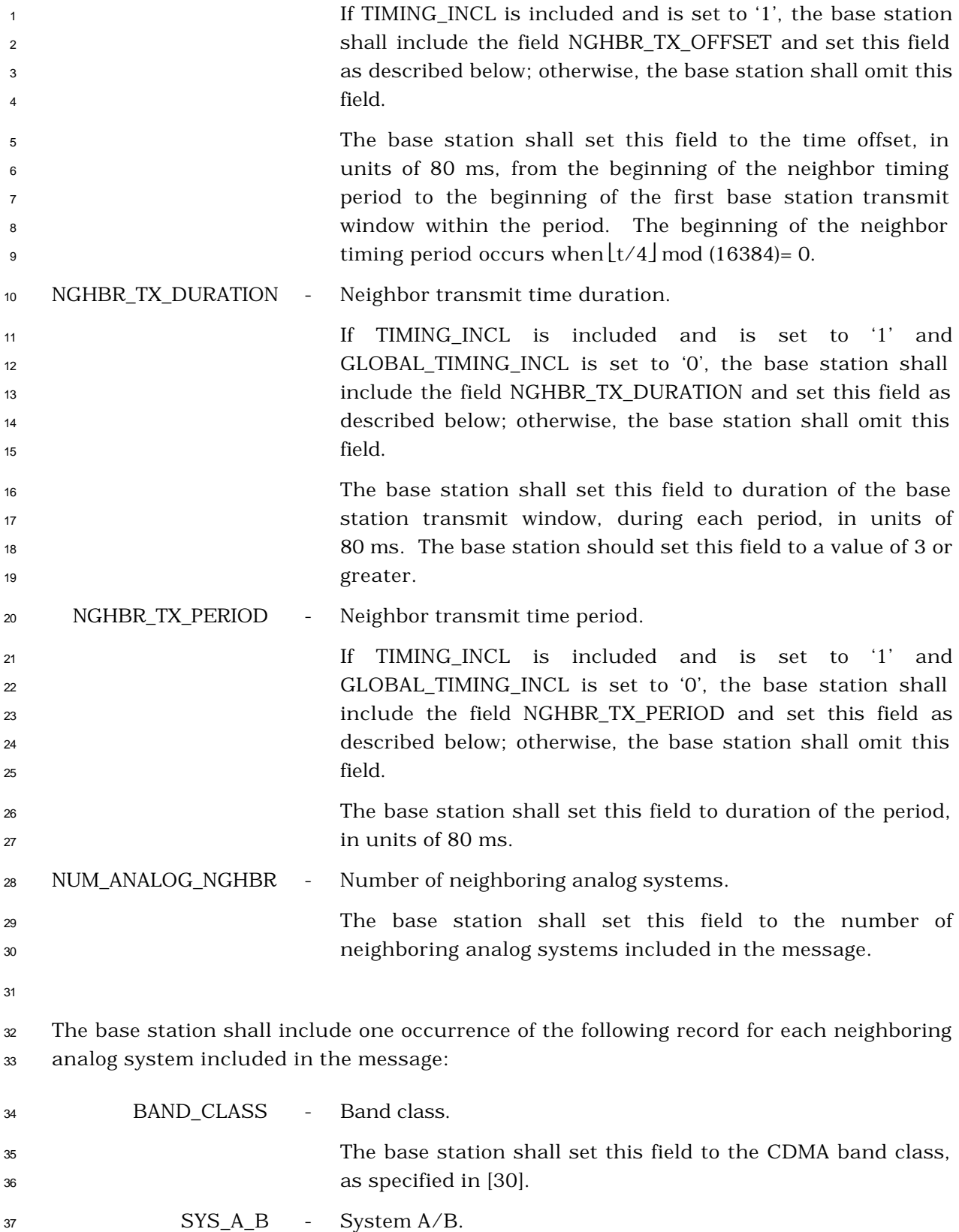

 If BAND\_CLASS is set to '00000', the base station shall set this field to the value shown in Table 3.7.2.3.2.22-4 corresponding to the availability of neighboring analog systems; otherwise, the base station shall set this field to '00'.

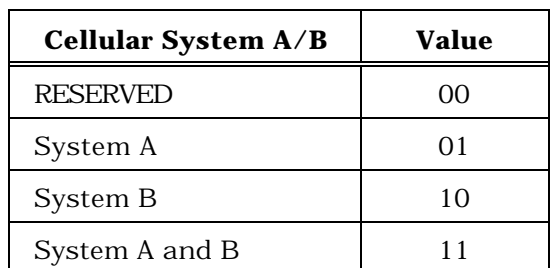

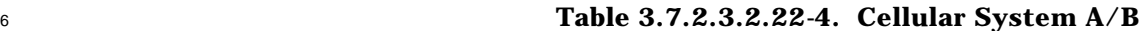

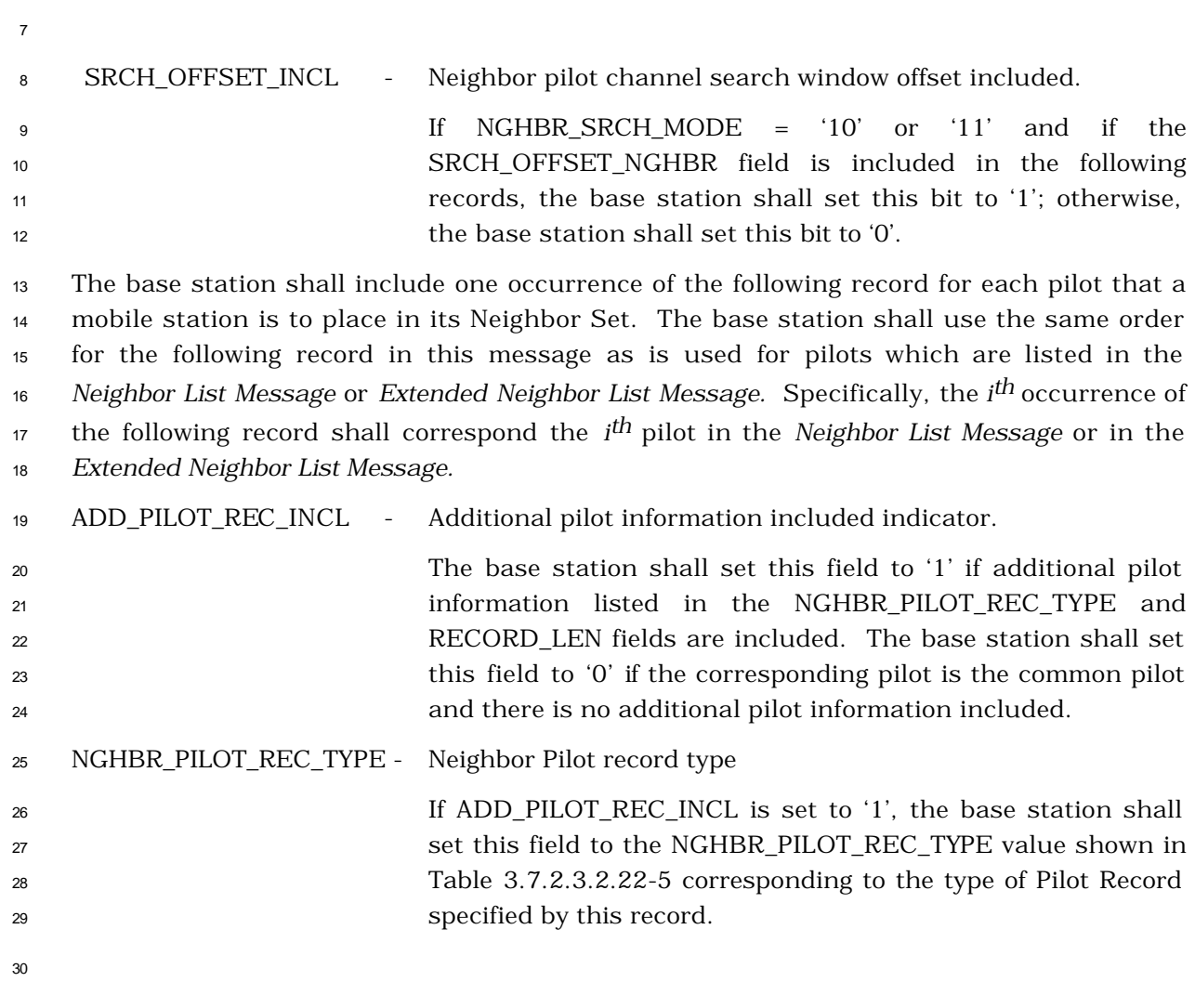

| <b>Description</b>                                 | NGHBR_PILOT_REC_TYPE<br>(binary) |
|----------------------------------------------------|----------------------------------|
| 1X Common Pilot with Transmit<br>Diversity         | 000                              |
| 1X Auxiliary Pilot                                 | 001                              |
| 1X Auxiliary Pilot with Transmit<br>Diversity      | 010                              |
| 3X Common Pilot                                    | 011                              |
| 3X Auxiliary Pilot                                 | 100                              |
| All other NGHBR_PILOT_REC_TYPE values are reserved |                                  |

<sup>1</sup> **Table 3.7.2.3.2.22-5**. **Neighbor Pilot Record Types**

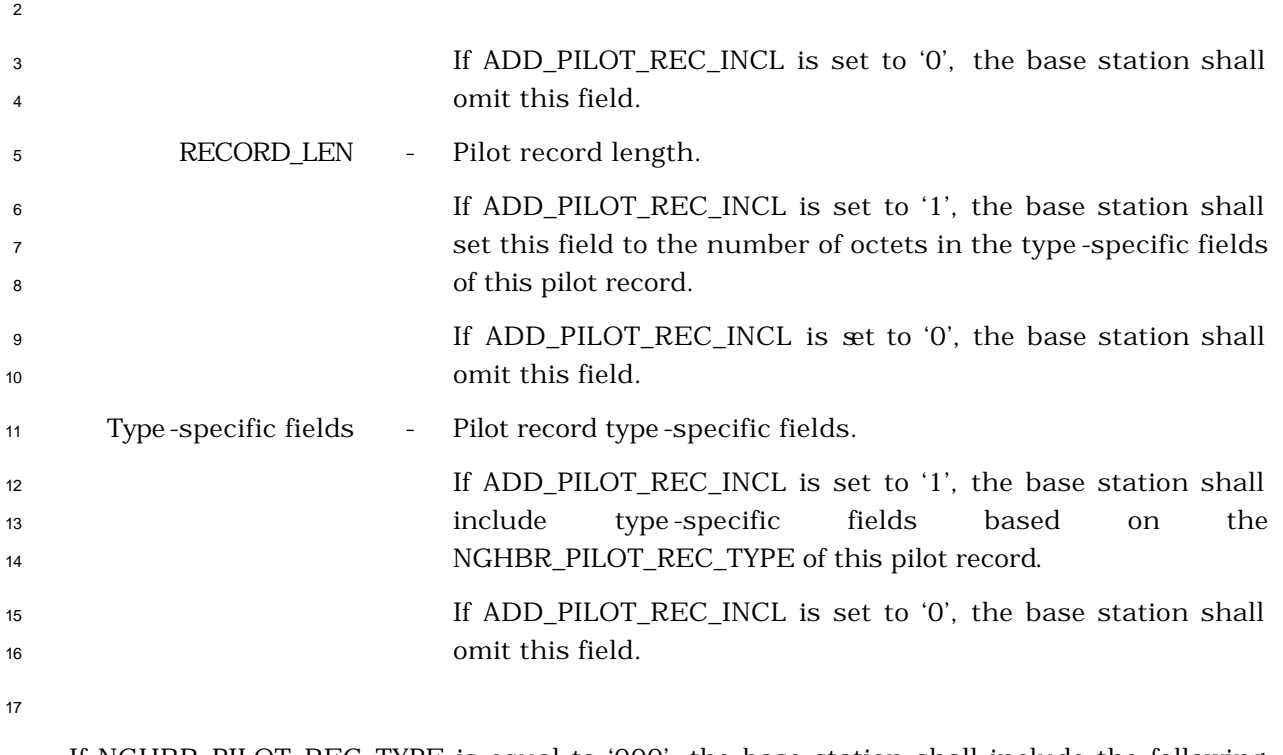

<sup>18</sup> If NGHBR\_PILOT\_REC\_TYPE is equal to '000', the base station shall include the following <sup>19</sup> fields:

20

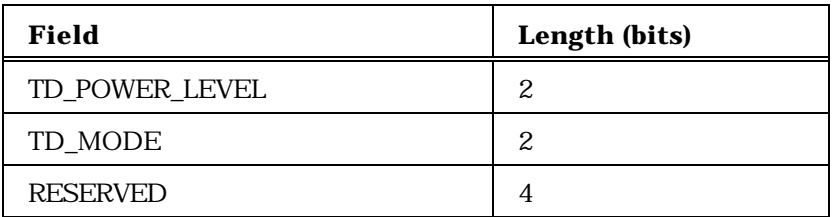

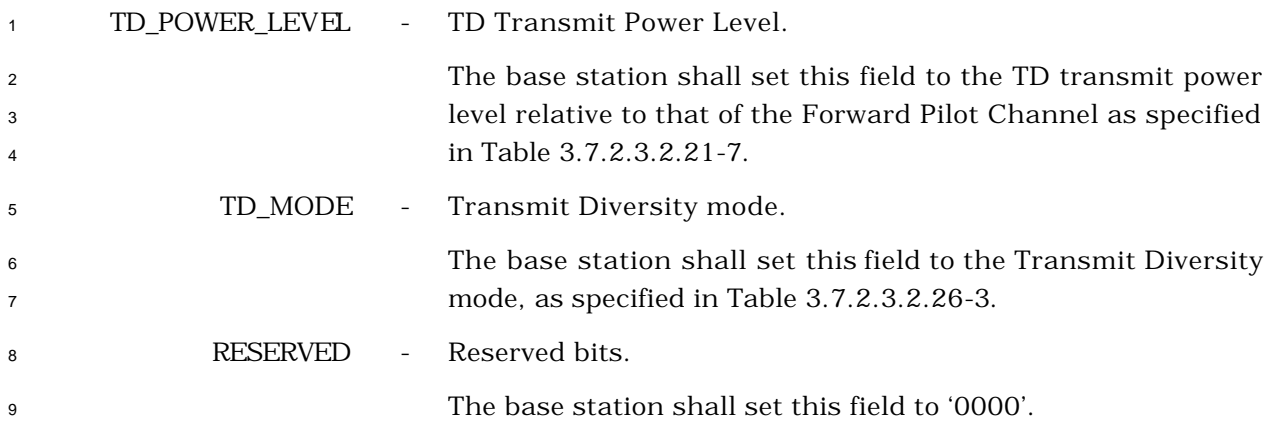

 If NGHBR\_PILOT\_REC\_TYPE is equal to '001', the base station shall include the following fields:

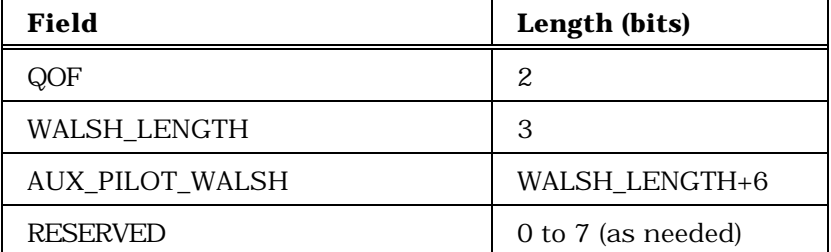

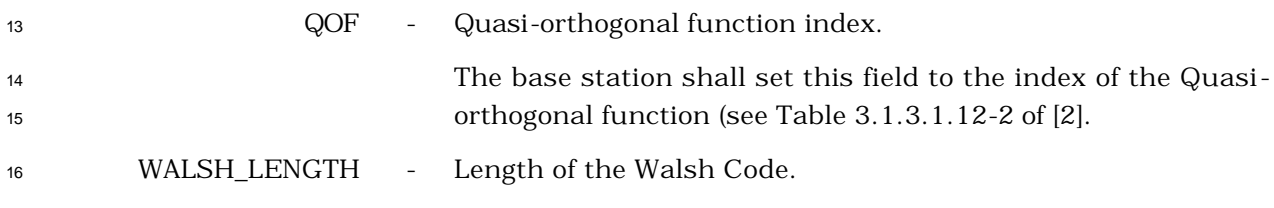

 The base station shall set this field to the WALSH\_LENGTH value shown in Table 3.7.2.3.2.22–6 corresponding to the length of the Walsh code for the pilot that is used in as the Auxiliary pilot.

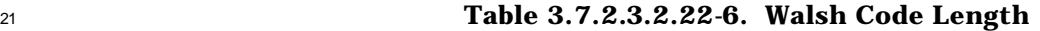

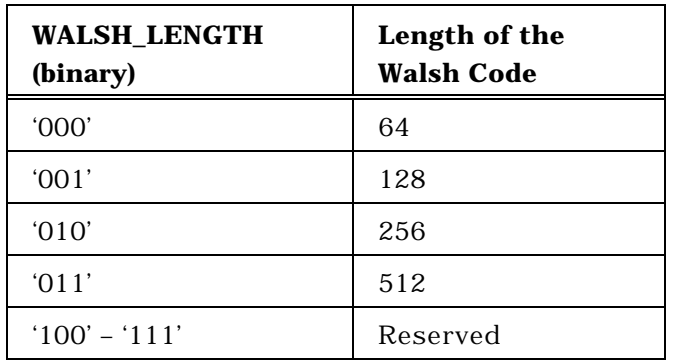

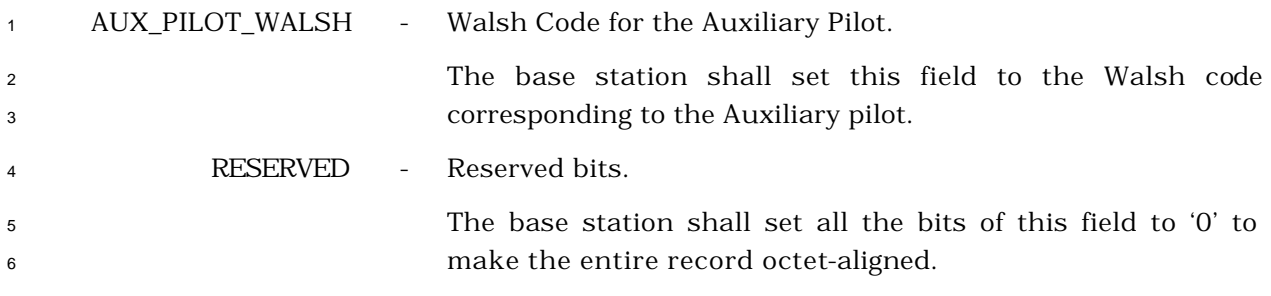

 If NGHBR\_PILOT\_REC\_TYPE is equal to '010', the base station shall include the following fields:

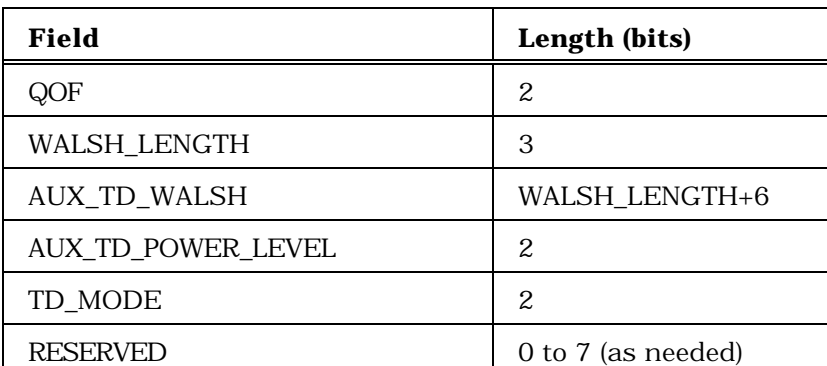

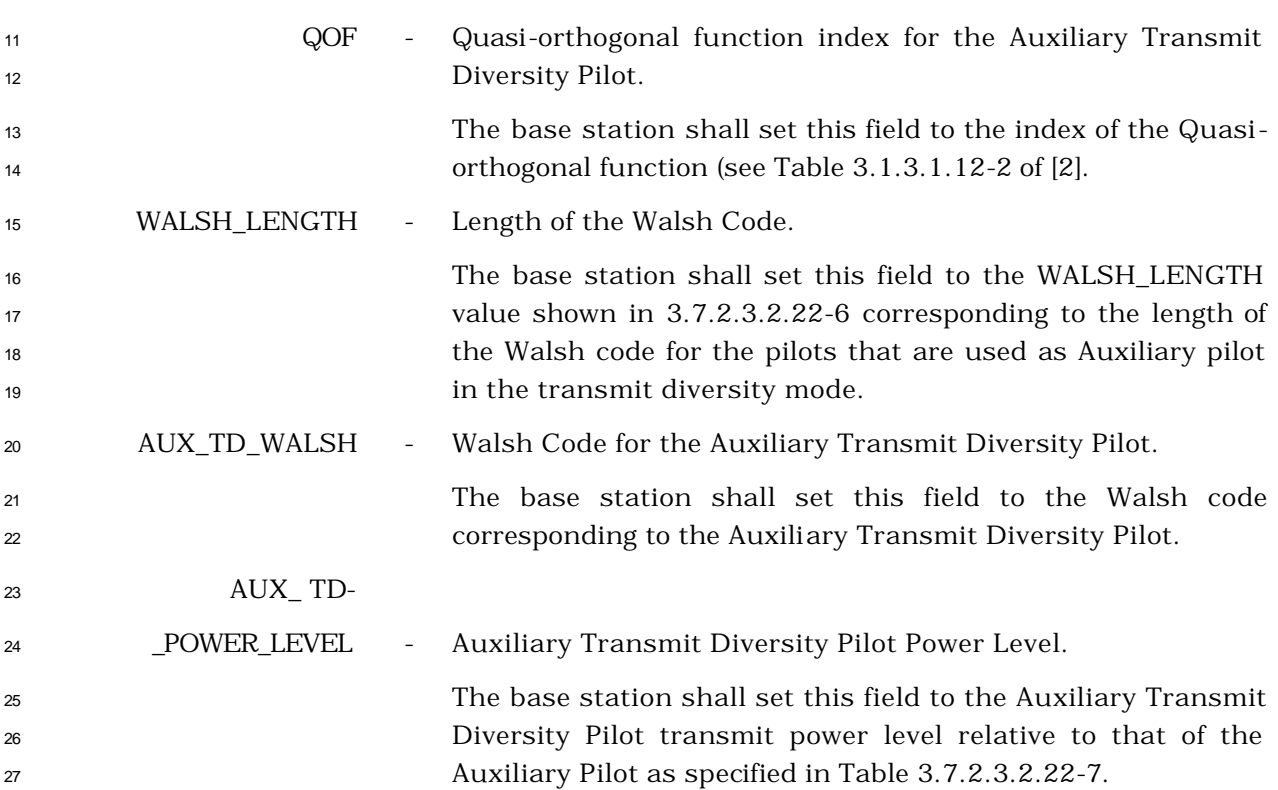

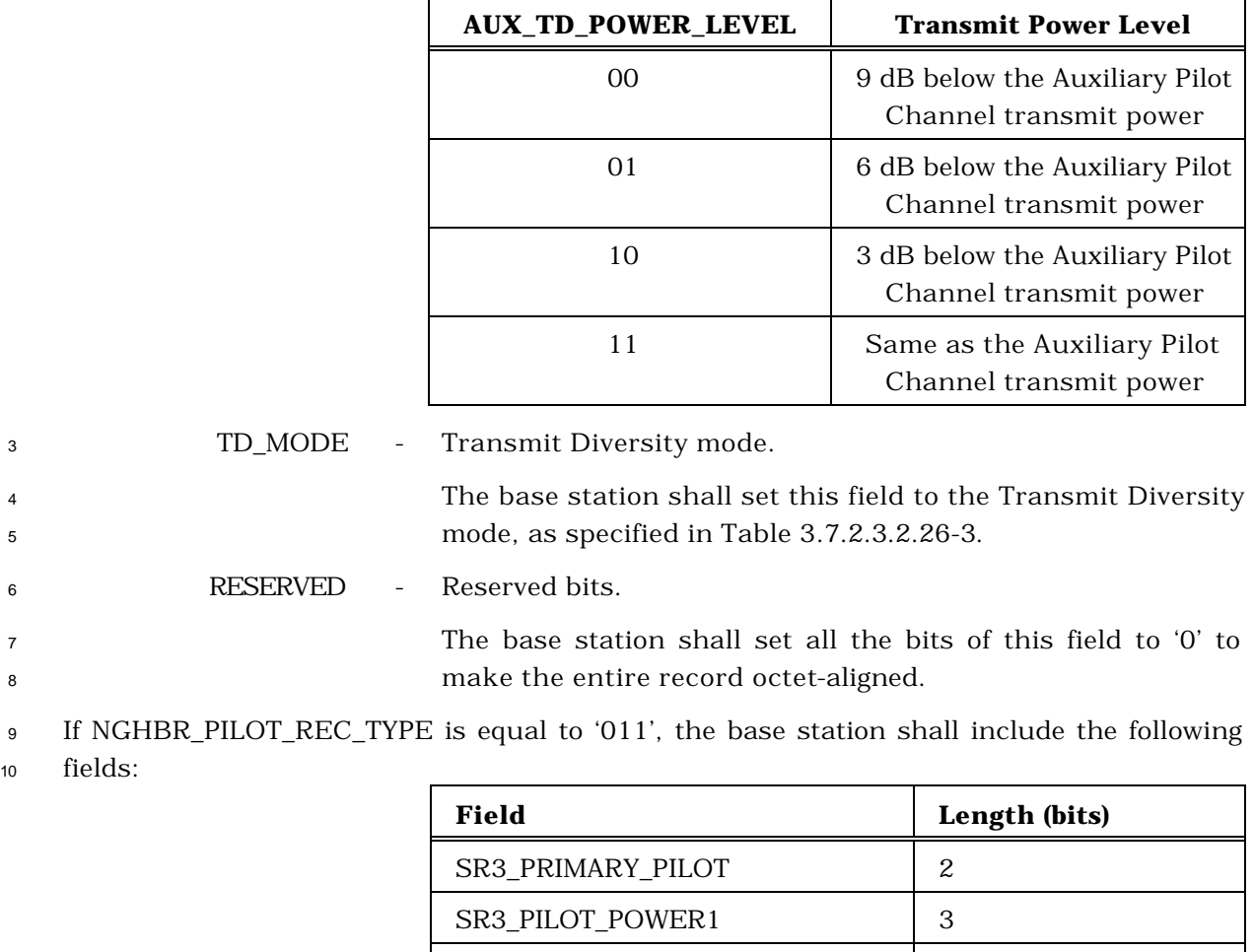

## **Table 3.7.2.3.2.22-7. Auxiliary Transmit Diversity Pilot Transmit Power Level**

SR3\_PRIMARY\_PILOT – Primary SR3 pilot.

 The base station shall set this field to the value shown in Table 3.7.2.3.2.26-5 corresponding to the position of the **primary SR3 pilot.** 

 SR3\_PILOT\_POWER1 – Relative power level between the primary SR3 pilot and the pilot on the lower frequency of the two remaining SR3 frequencies.

SR3\_PILOT\_POWER2 3

 The base station shall set this field to the value shown in Table 3.7.2.3.2.26-6 corresponding to the power level of the primary pilot with respect to the pilot on the lower frequency of the two remaining SR3 frequencies.

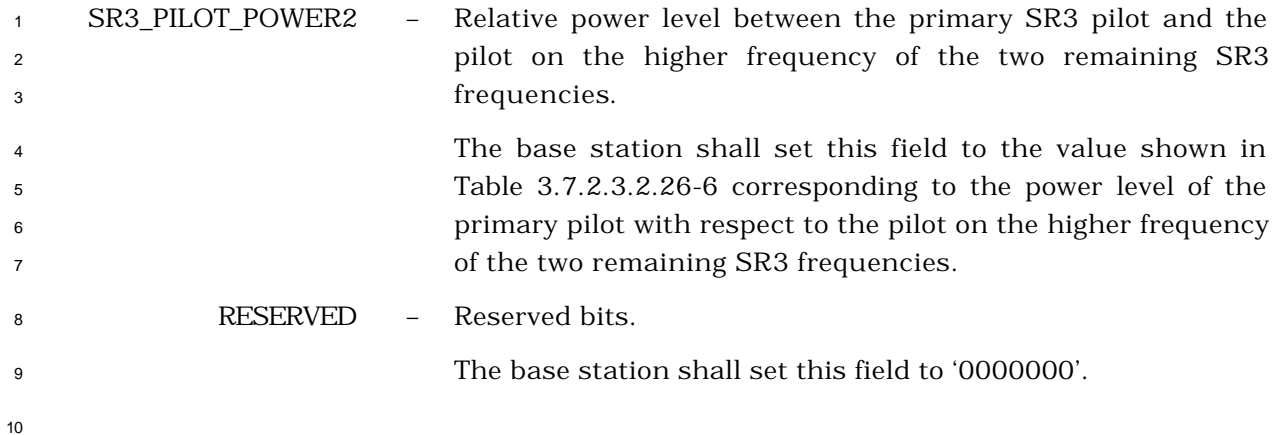

<sup>11</sup> If NGHBR\_PILOT\_REC\_TYPE is equal to '100', the base station shall include the following <sup>12</sup> fields:

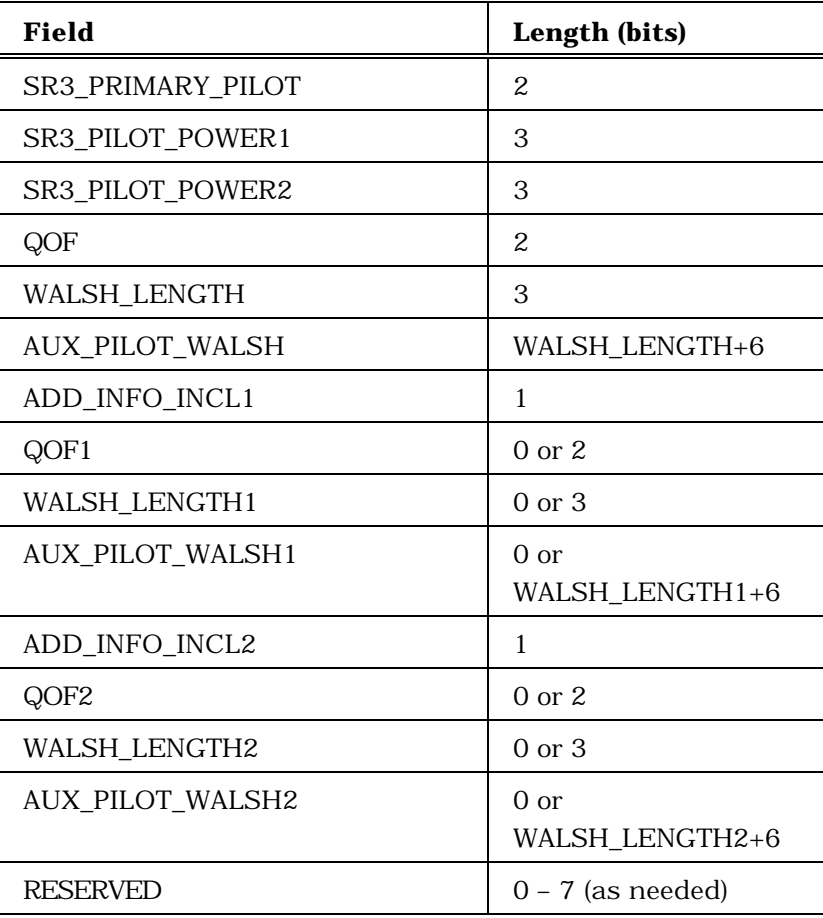

<sup>13</sup> SR3\_PRIMARY\_PILOT – Primary SR3 pilot.

<sup>14</sup> The base station shall set this field to the value shown in <sup>15</sup> Table 3.7.2.3.2.26-5 corresponding to the position of the 16 **primary SR3 pilot.** 

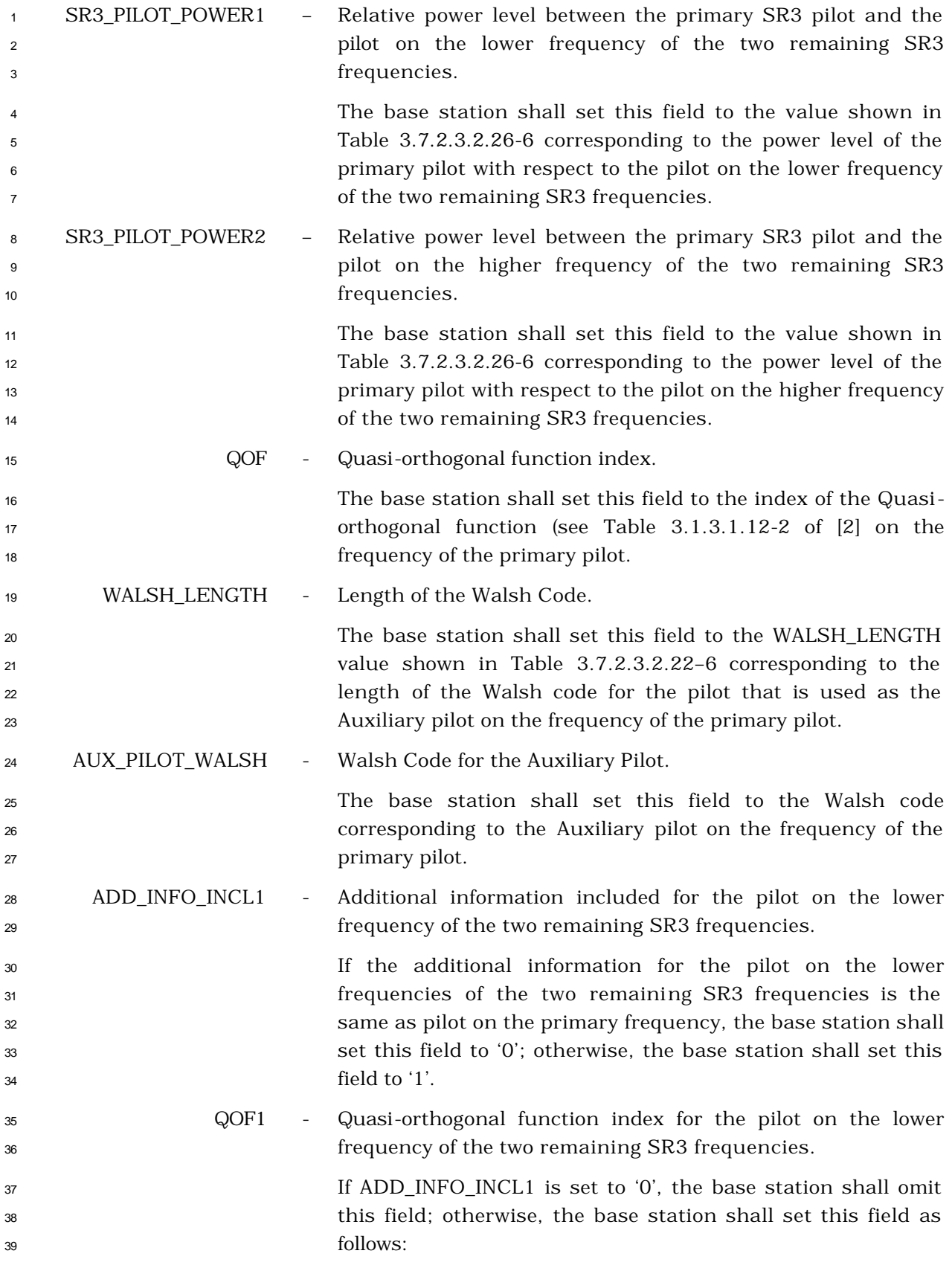

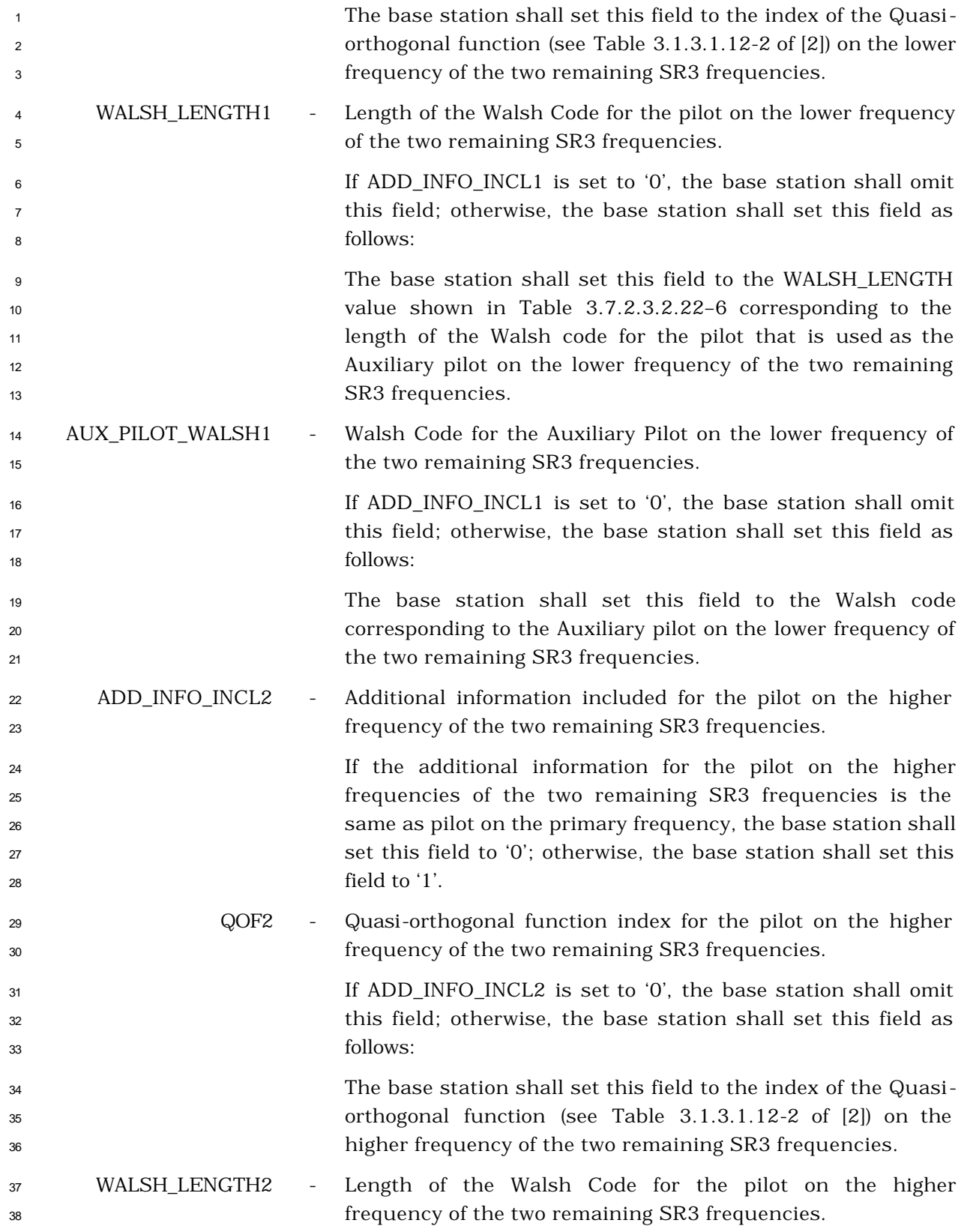

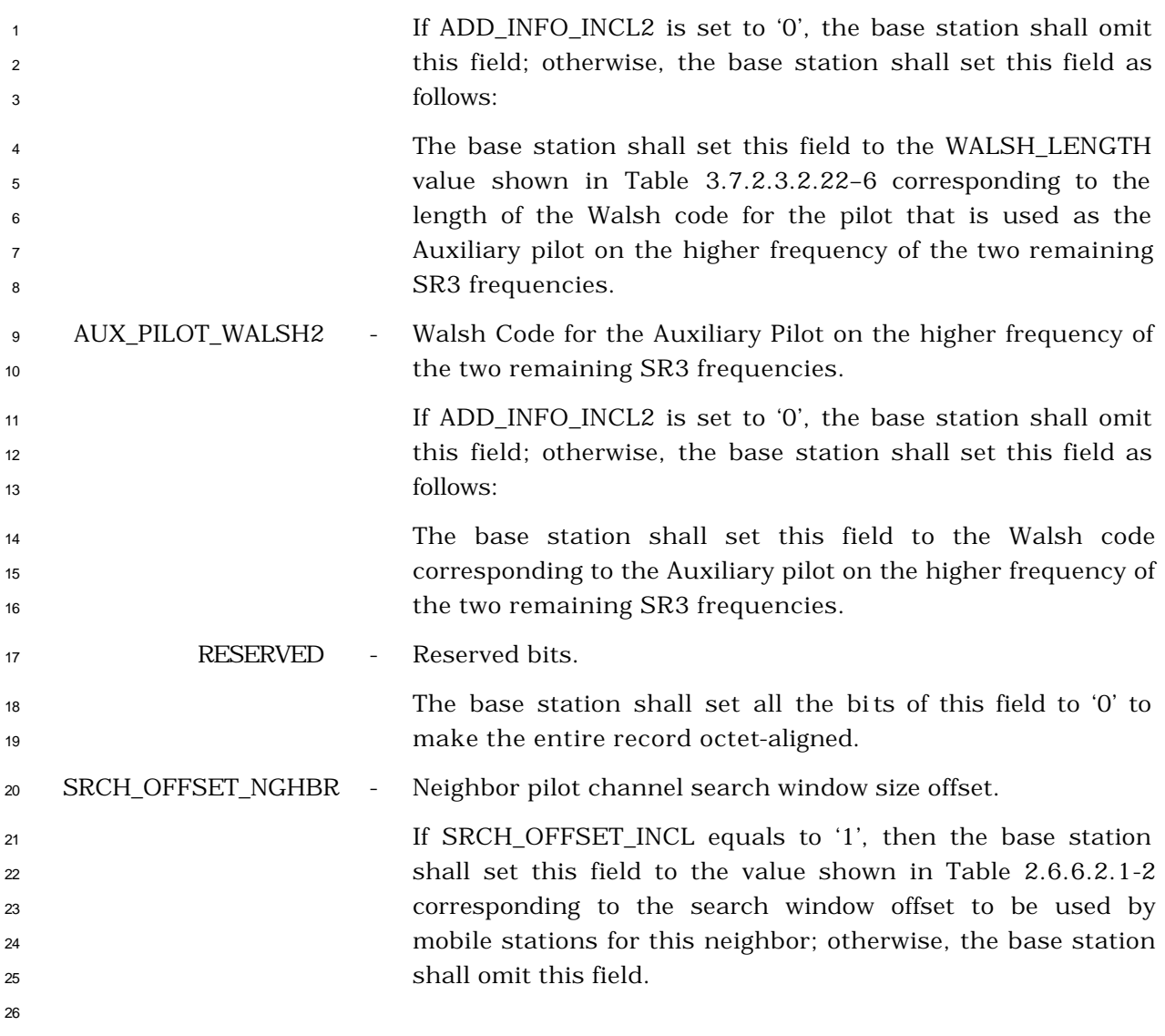

3.7.2.3.2.23 User Zone Identification Message

## MSG\_TAG: UZIM

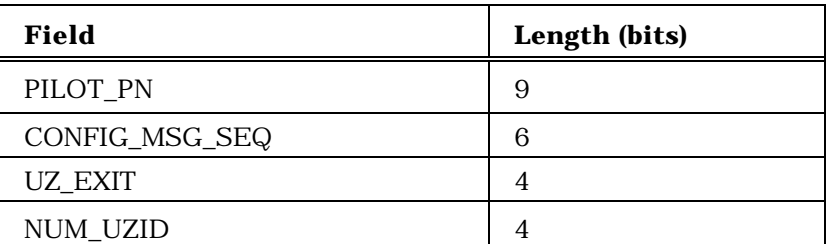

NUM\_UZID occurrences of the following record:

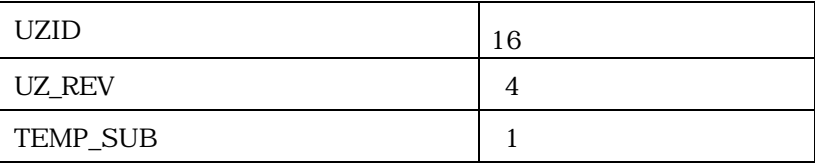

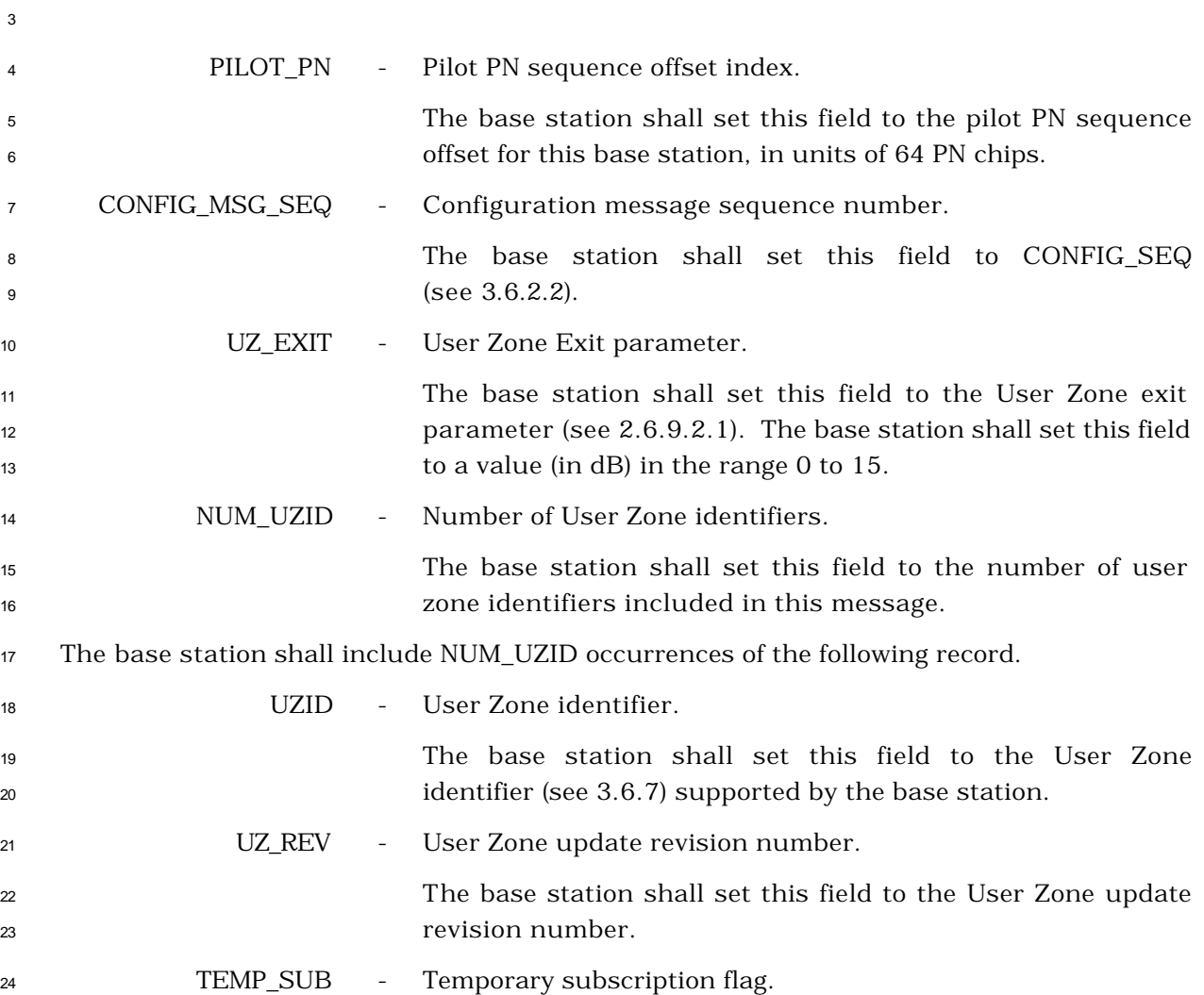

 If the corresponding User Zone allows for temporary subscription, the base station shall set this field to '1'; otherwise, the base station shall set this field to '0'. 

3.7.2.3.2.24 Private Neighbor List Message

## MSG\_TAG: PNLM

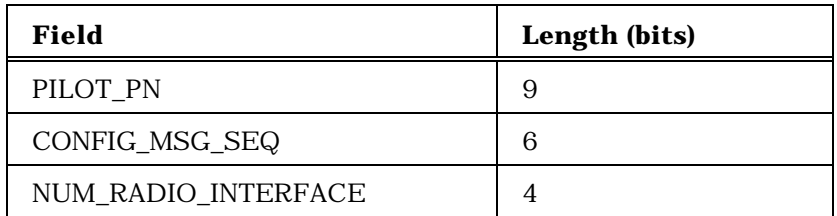

NUM\_RADIO\_INTERFACE occurrences of the following record:

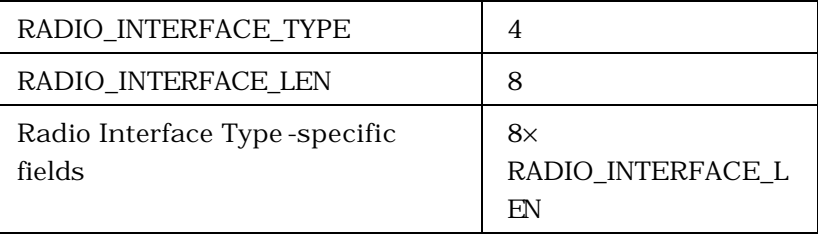

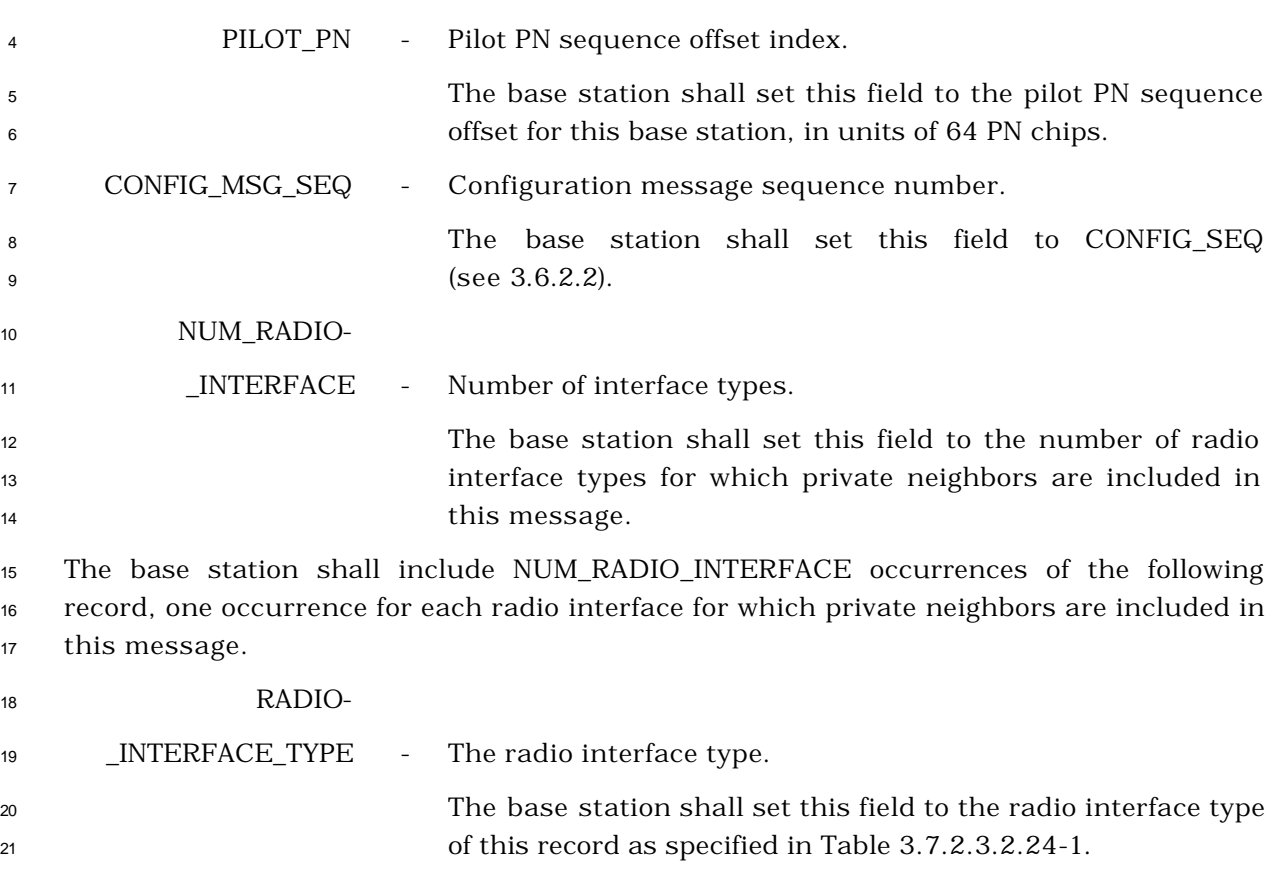

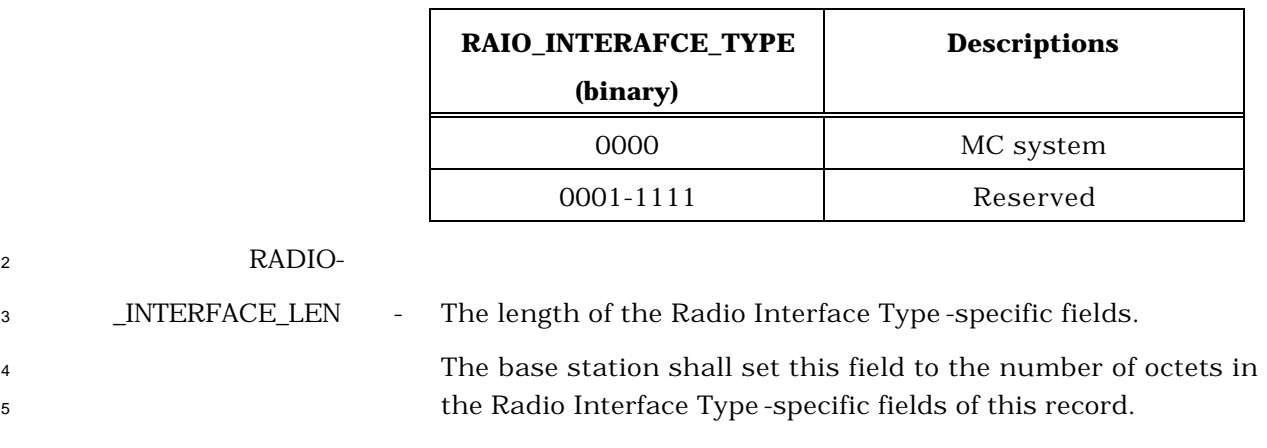

## **Table 3.7.2.3.2.24-1. Radio Interface Type**

If RADIO\_INTERFACE\_TYPE is equal to '0000', the base station shall include the following

fields:

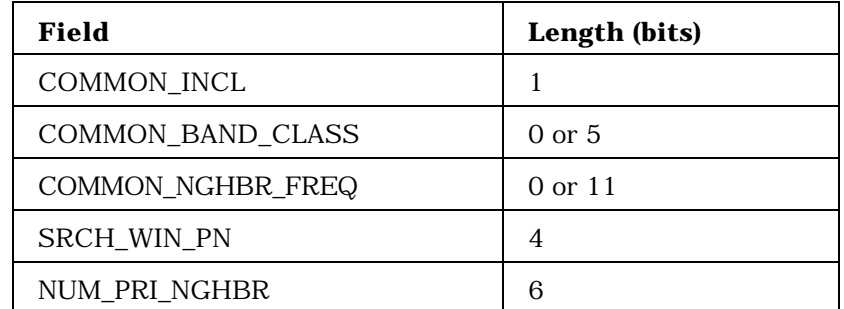

NUM\_PRI\_NGHBR occurrences of the following record:

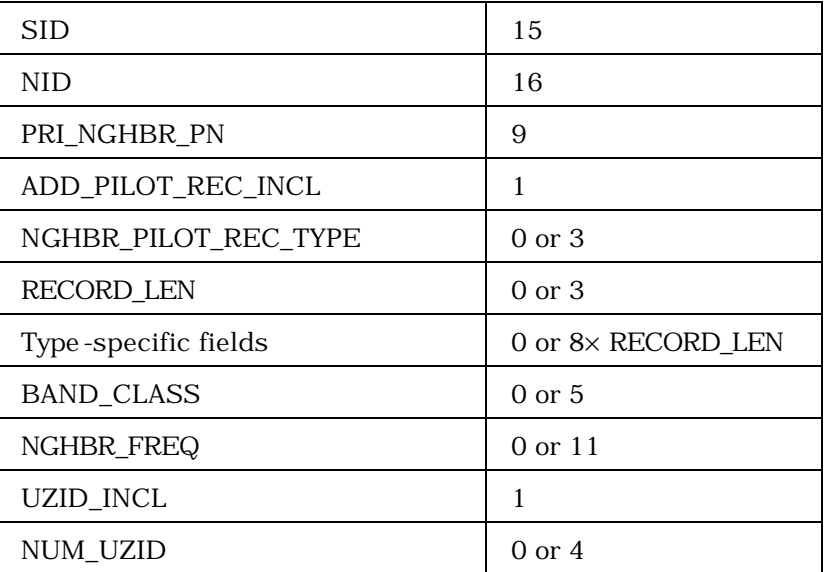

If UZID\_INCL = 1, NUM\_UZID occurrences of the following subrecord; otherwise, no occurrence of the following subrecord:

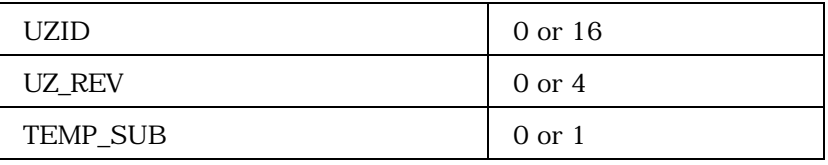

<sup>3</sup> COMMON\_INCL - Common configuration included indicator.

 If all private neighbor base stations included in this message are on the same CDMA band class and CDMA Channel number as specified in the COMMON\_BAND\_CLASS and COMMON\_NGHBR\_FREQ fields, the base station shall set this field to '1'; otherwise, the base station shall set this field to  $\hspace{1.6cm}$  '0'.

<sup>10</sup> COMMON\_BAND\_CLASS - Neighbor band class.

1

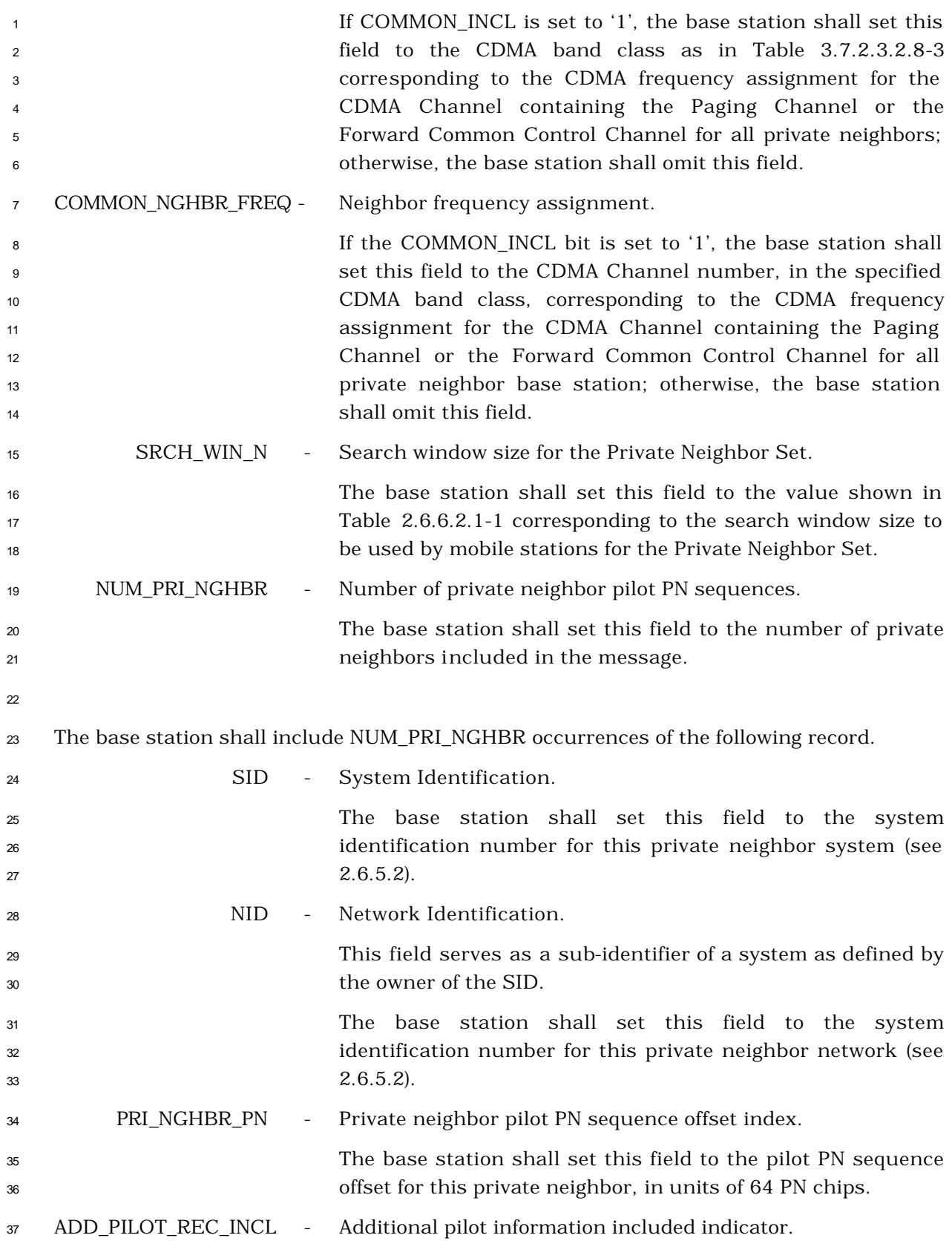

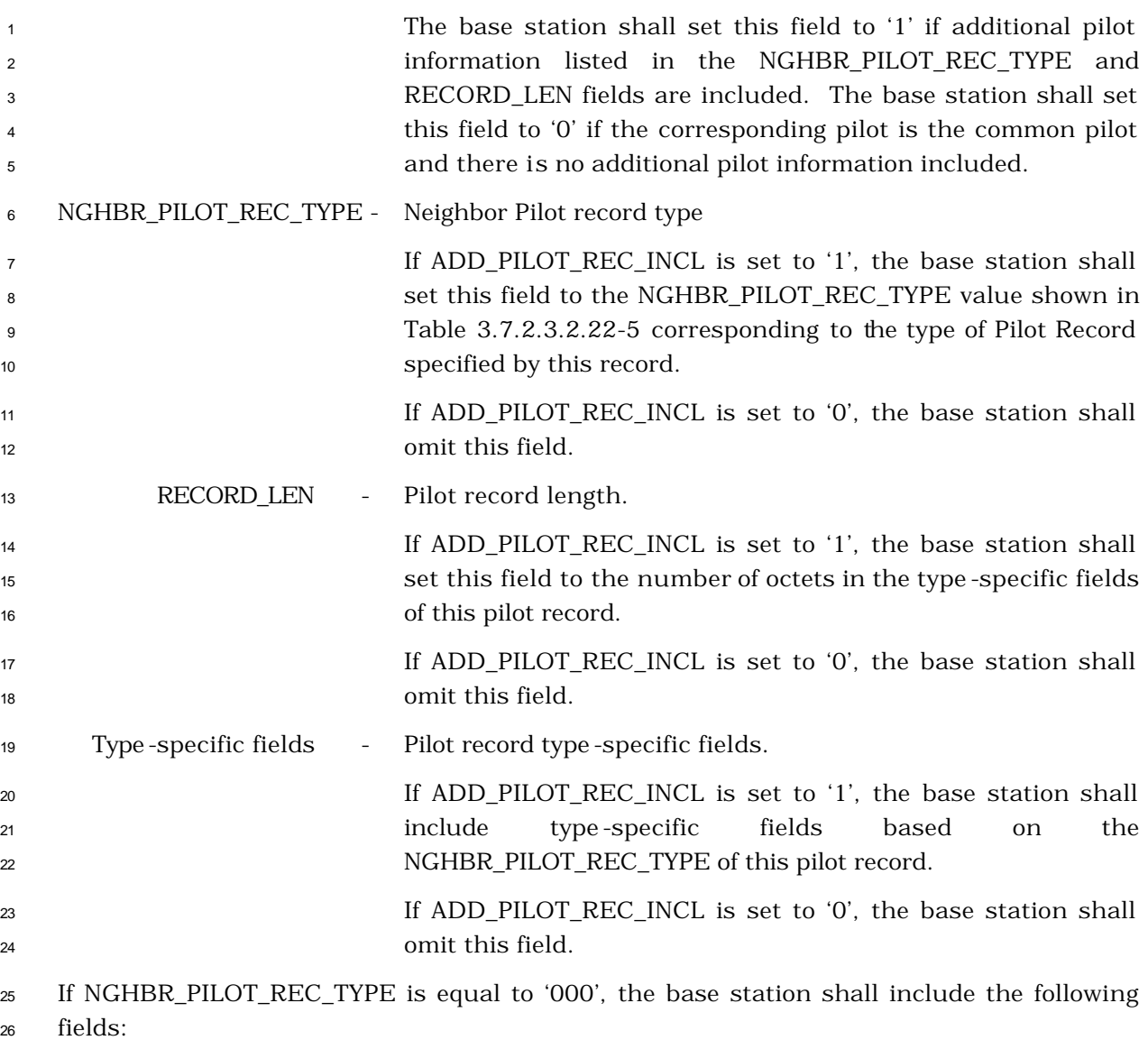

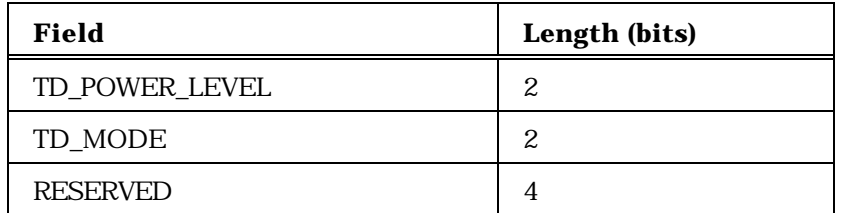

- TD\_POWER\_LEVEL TD Transmit Power Level.
- The base station shall set this field to the TD transmit power level relative to that of the Forward Pilot Channel as specified in Table 3.7.2.3.2.21-7.
- TD\_MODE Transmit Diversity mode.

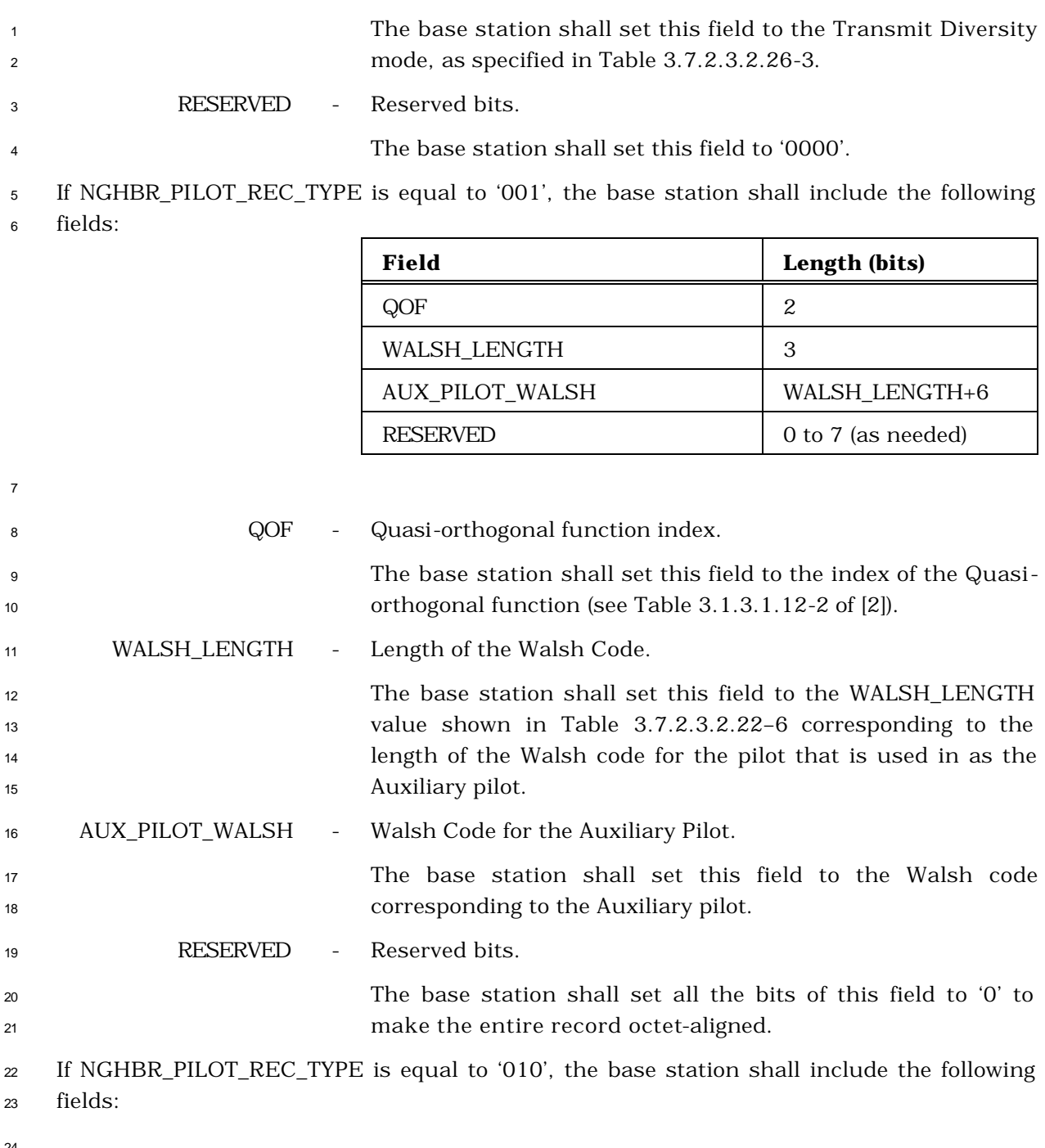

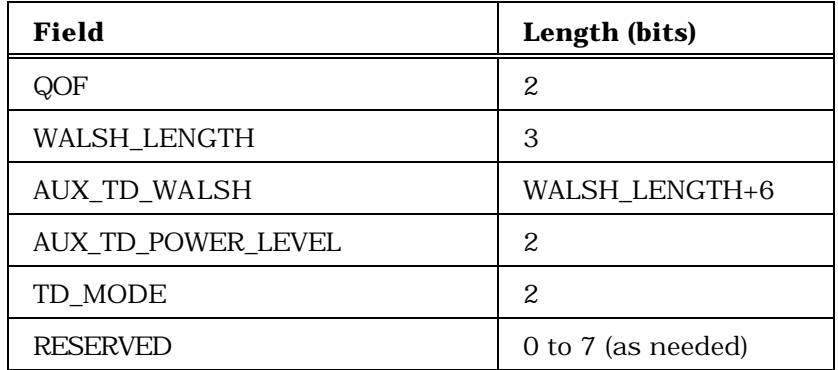

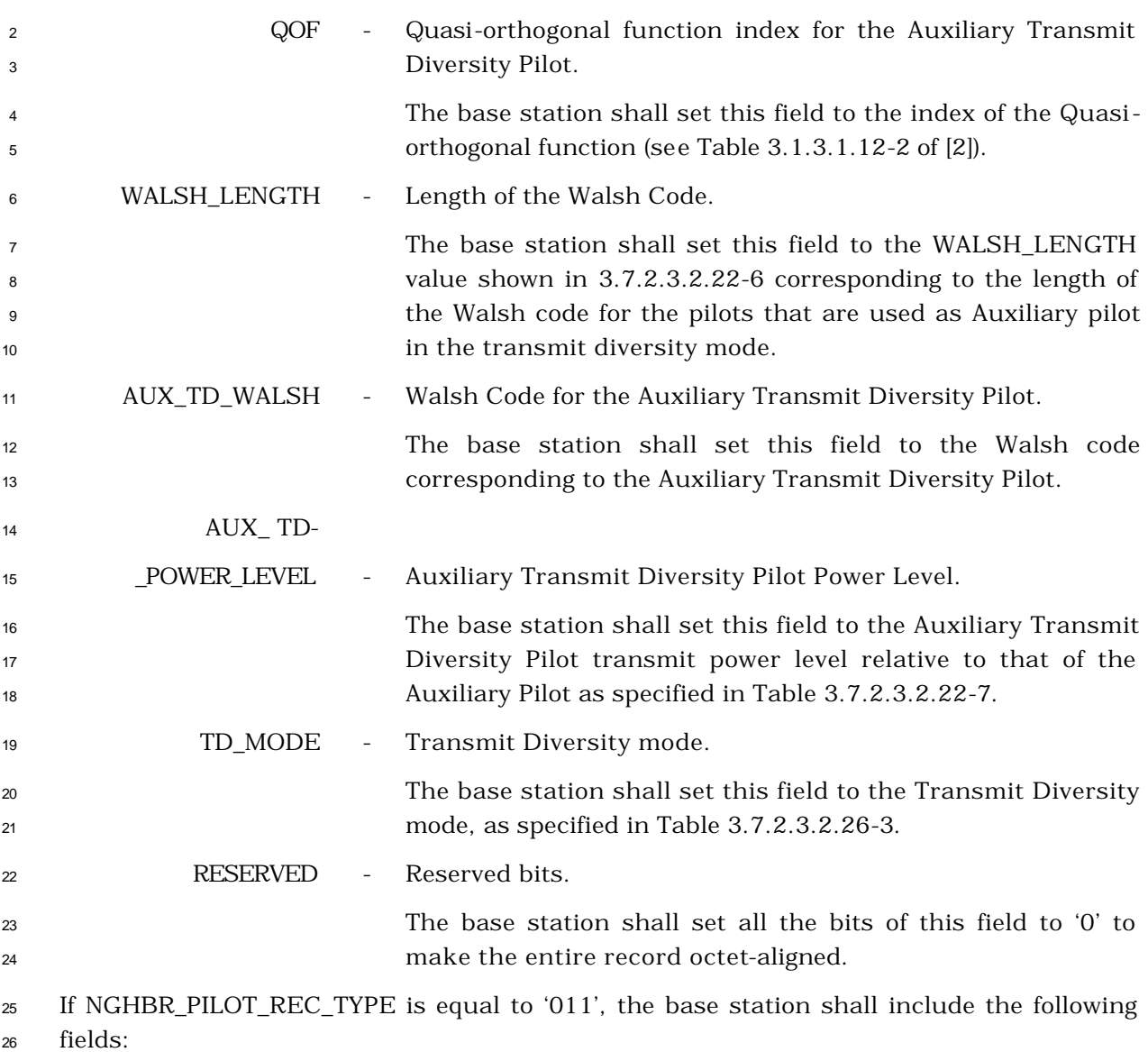

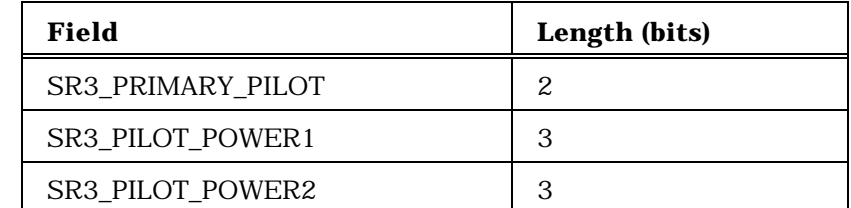

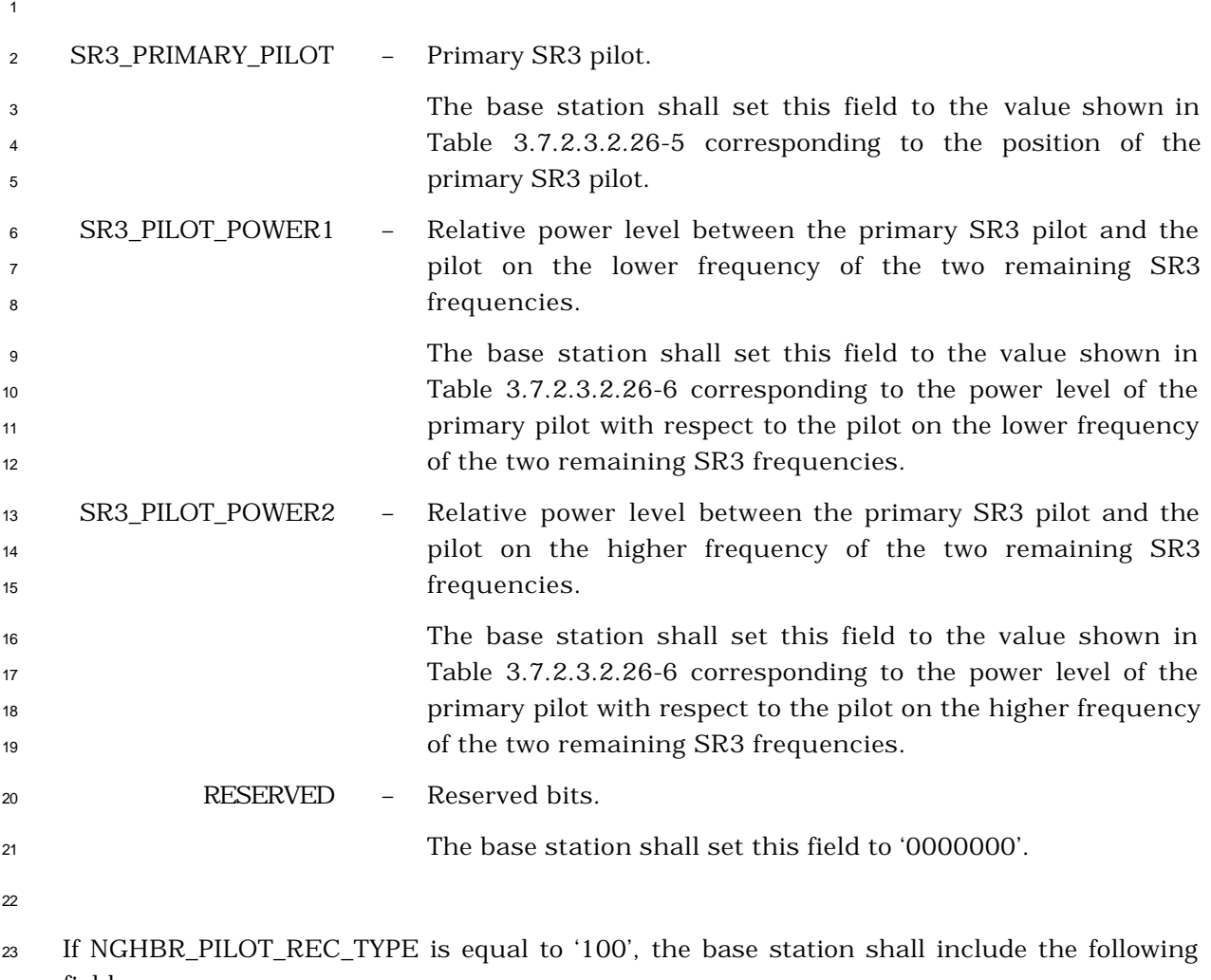

fields:

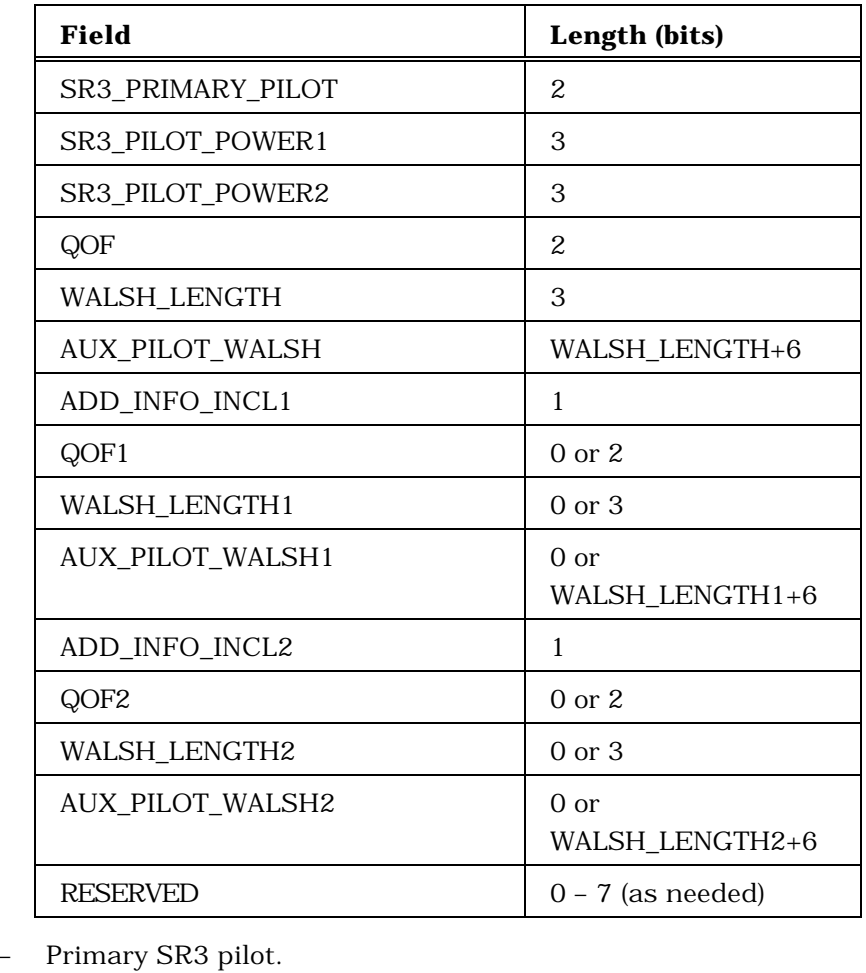

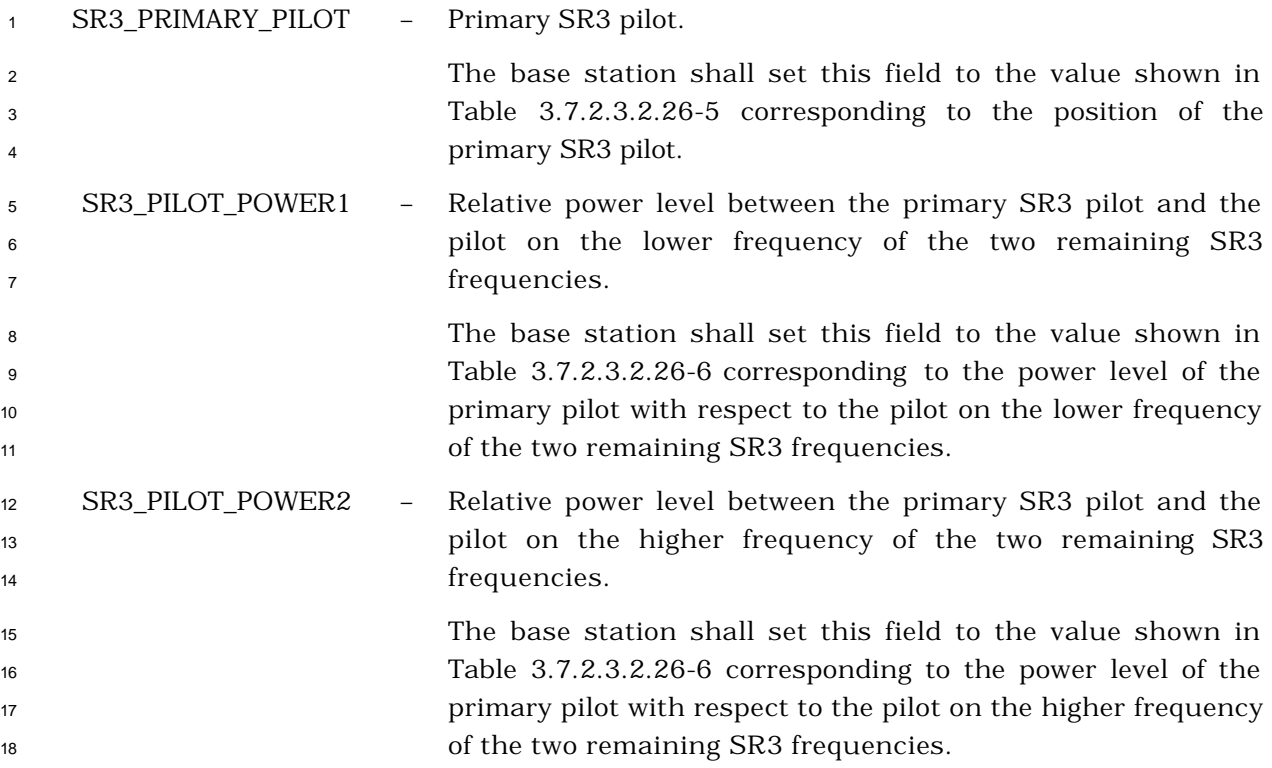

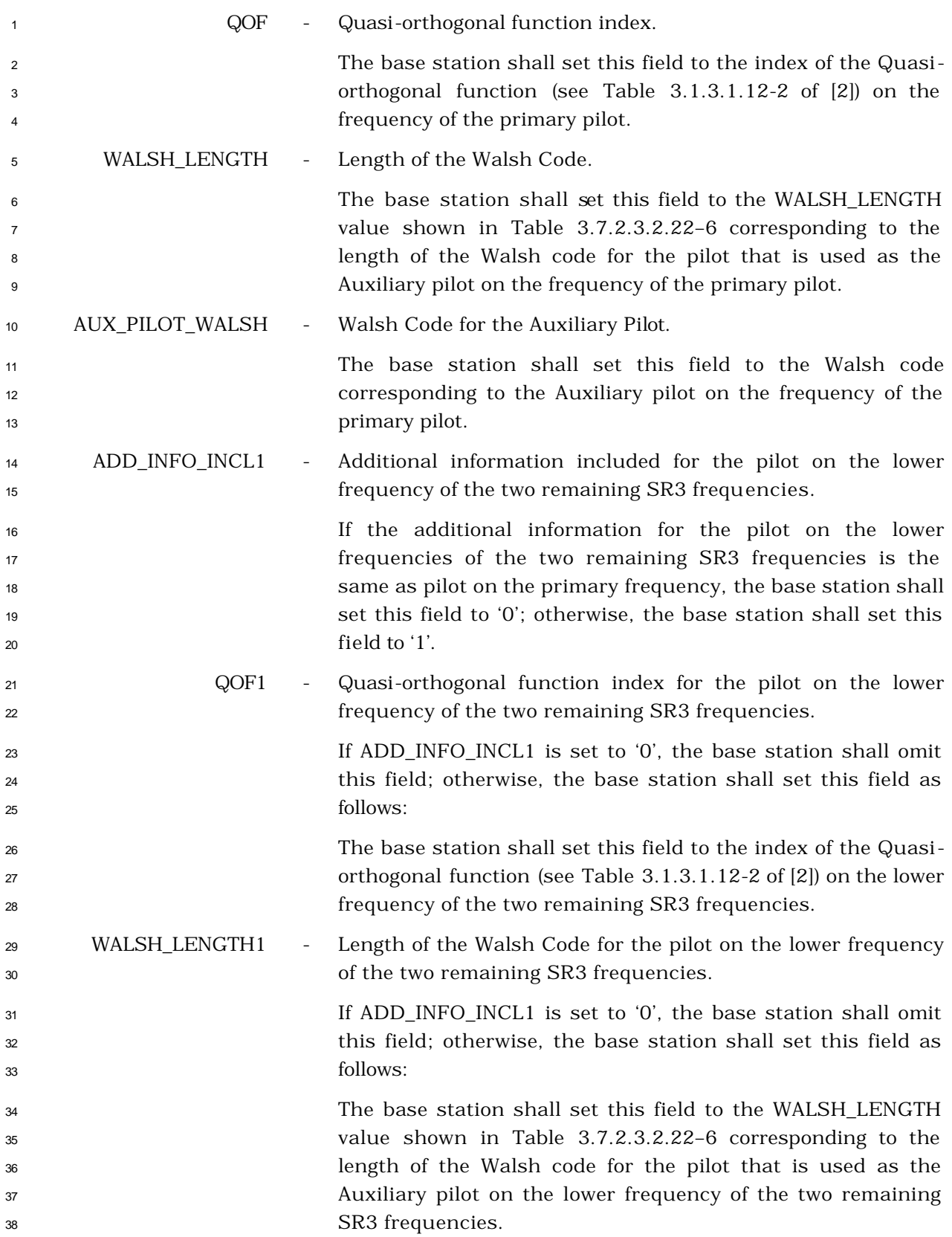

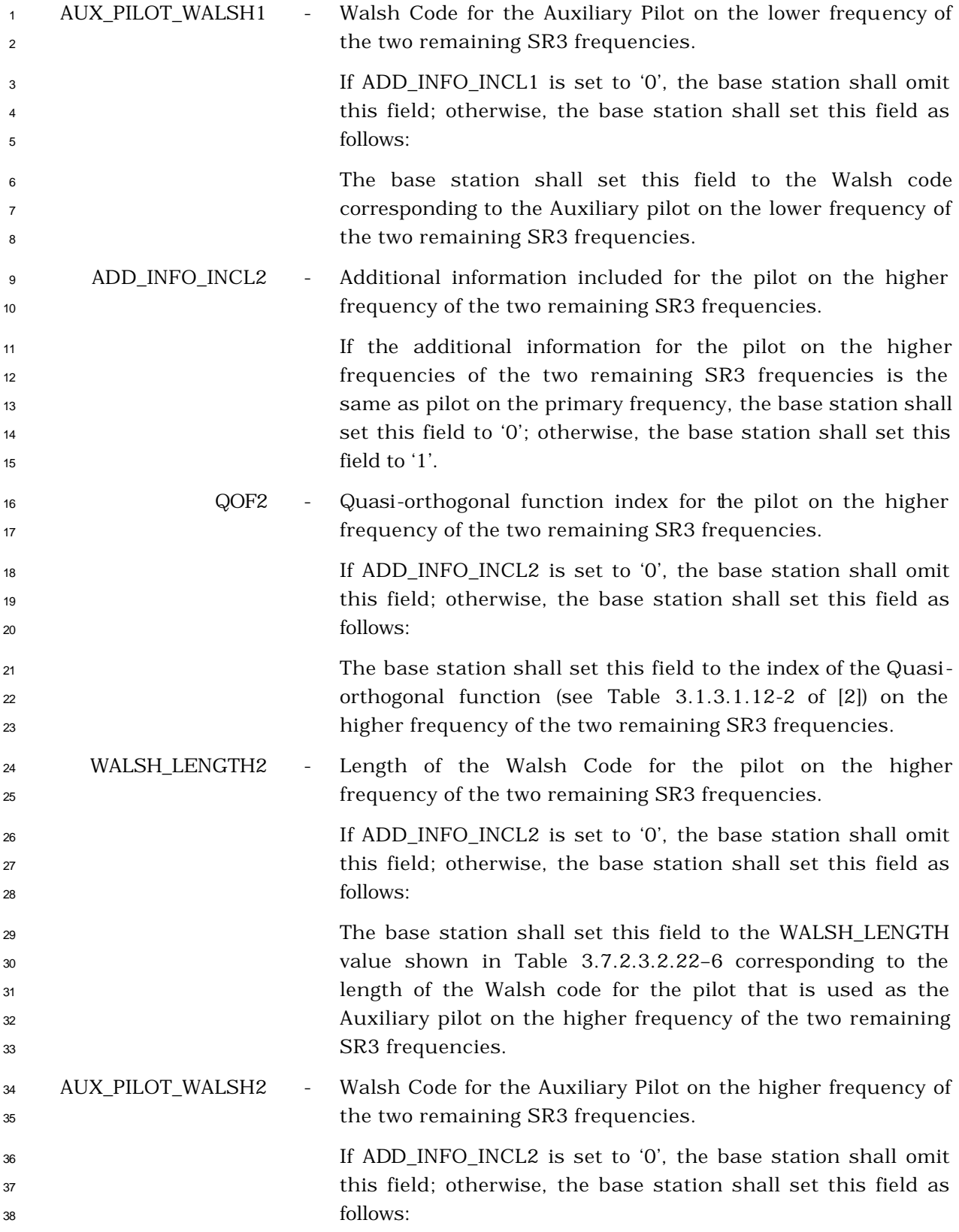

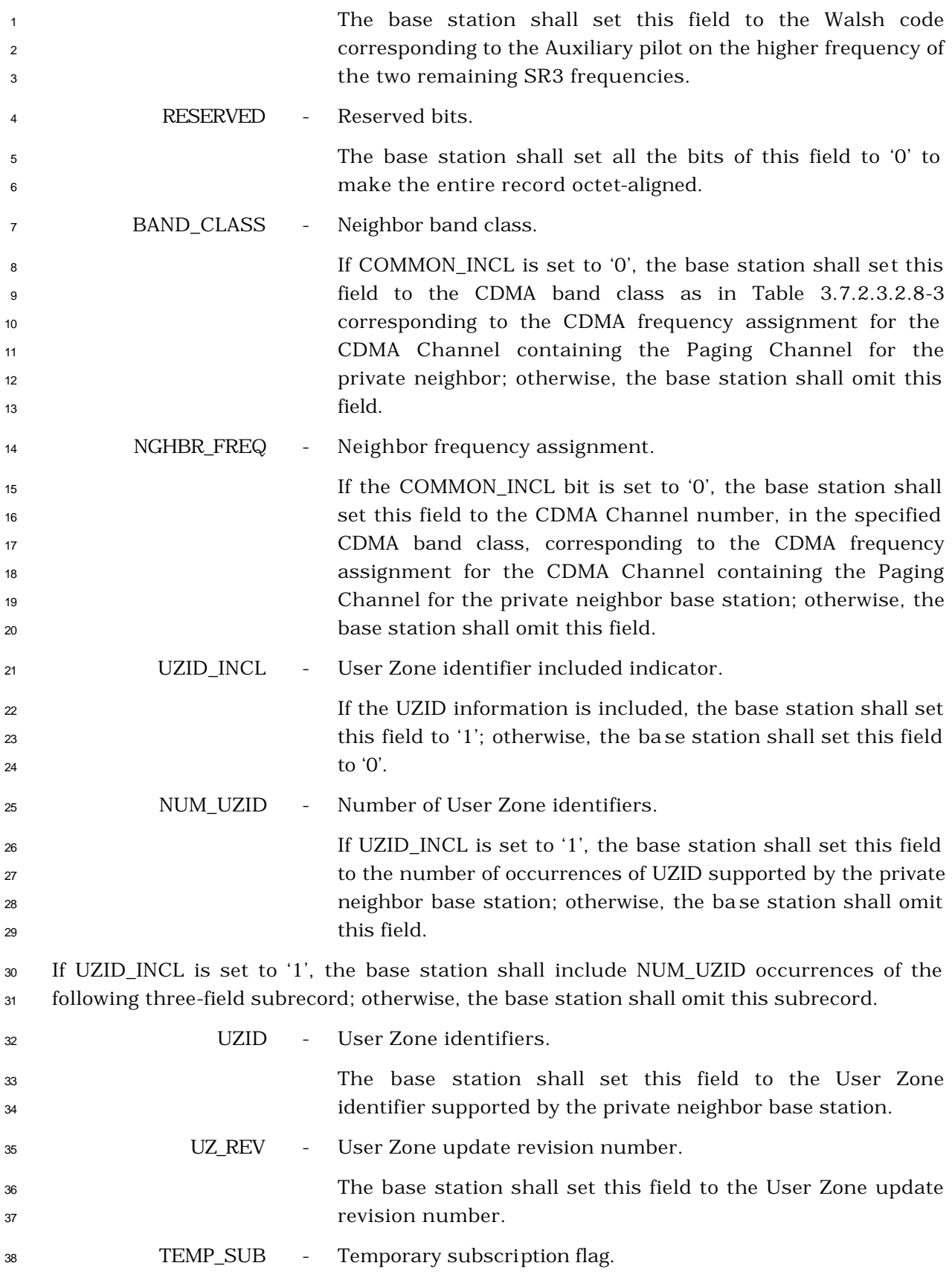

 If the corresponding User Zone allows for temporary subscription, the base station shall set this field to '1'; otherwise, the base station shall set this field to '0'.
# 3.7.2.3.2.25 Reserved

- <sup>1</sup> 3.7.2.3.2.26 Sync Channel Message
- <sup>2</sup> MSG\_TAG: SCHM
- 3

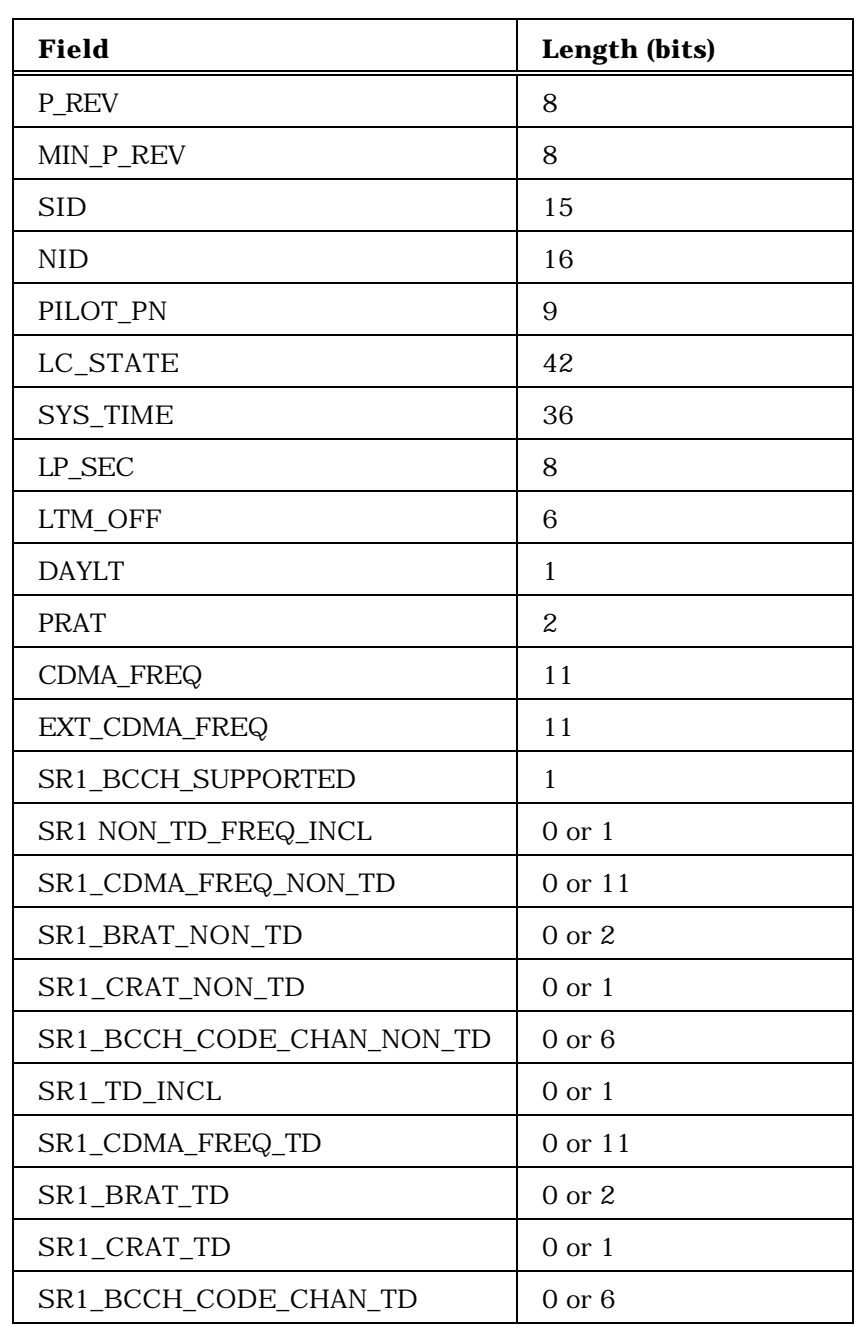

(continues on next page)

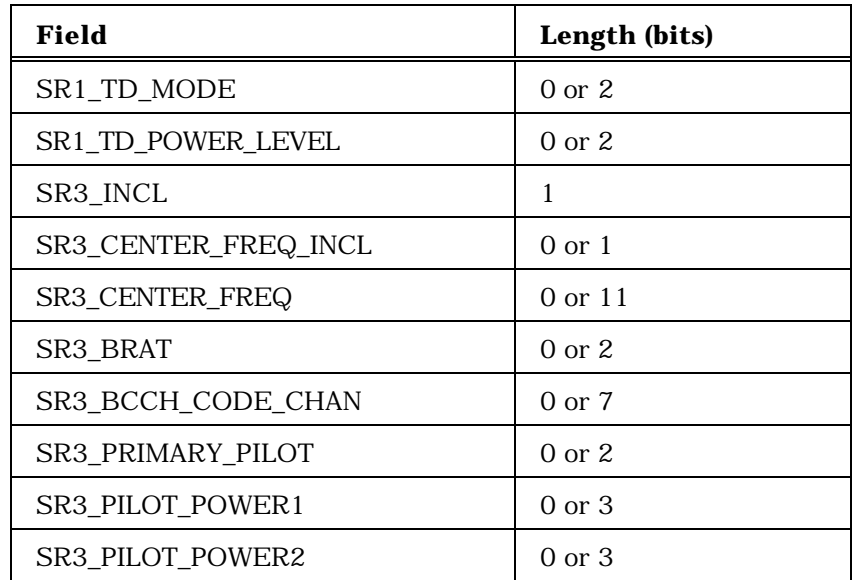

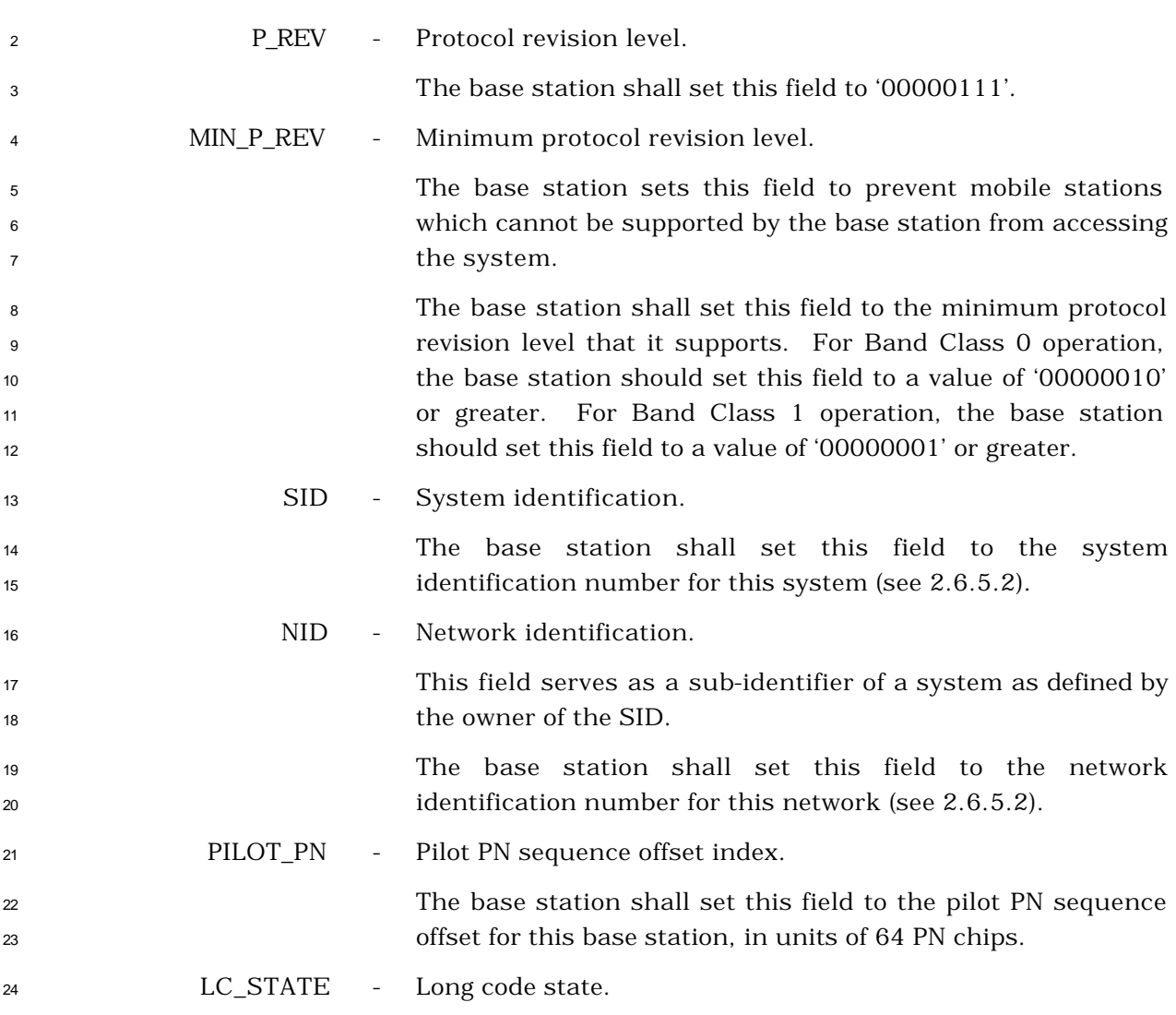

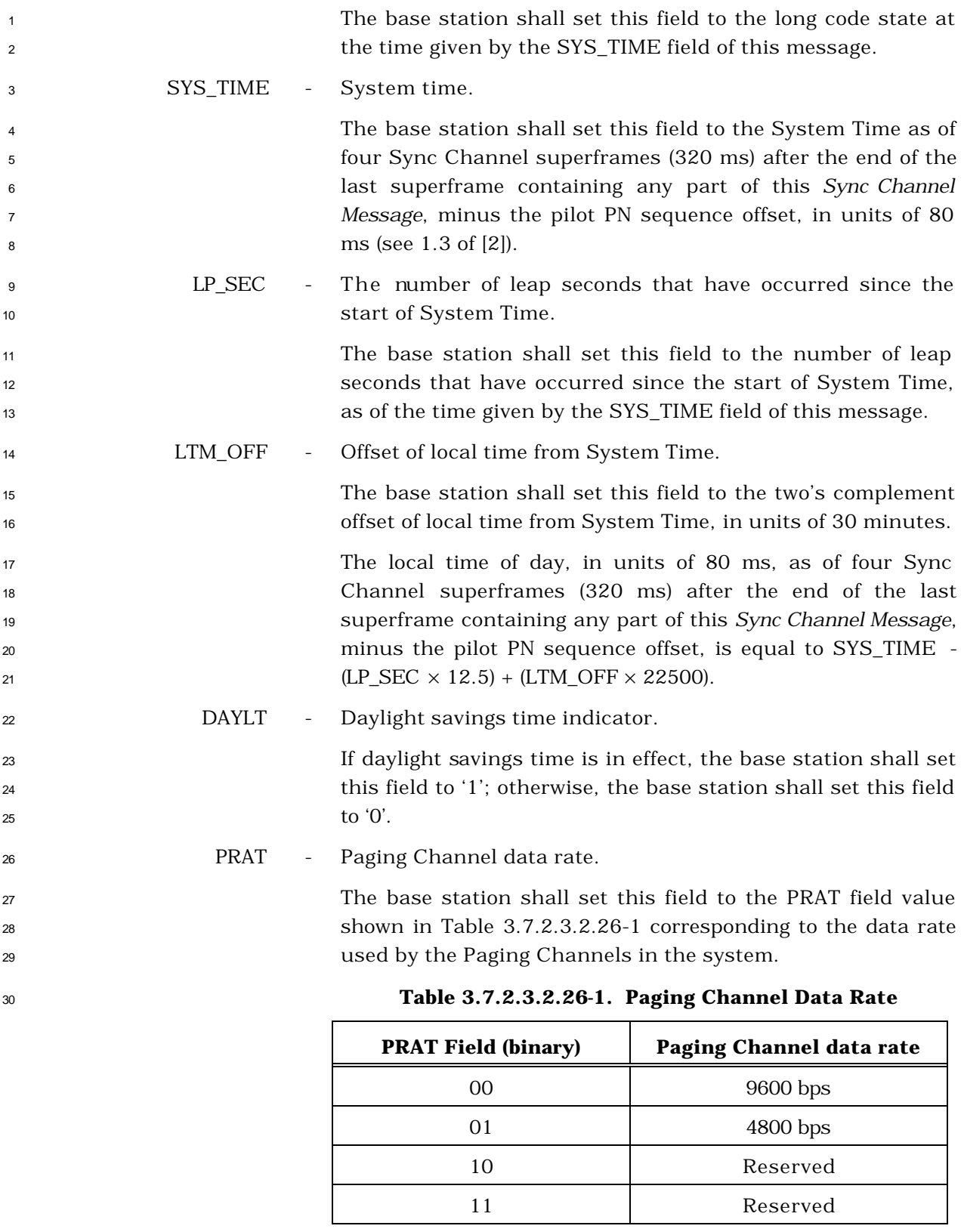

CDMA\_FREQ - Frequency assignment.

| $\mathbf{1}$<br>2<br>3     |                      | The base station shall set this field to the CDMA Channel<br>number corresponding to the CDMA frequency assignment for<br>the CDMA Channel containing a Primary Paging Channel. <sup>26</sup>                                                                                                    |
|----------------------------|----------------------|----------------------------------------------------------------------------------------------------|
| 4                          | EXT_CDMA_FREQ        | Extended frequency assignment.                                                                                                    |
| 5<br>6<br>7<br>8           |                      | The base station shall set this field to the CDMA Channel<br>number corresponding to the CDMA frequency assignment for<br>the CDMA Channel containing a Primary Paging Channel<br>that a mobile station capable of Radio Configurations greater                                                   |
| 9<br>10                    |                      | than 2 or capable of supporting Quick Paging Channel will<br>use.                                                                                                    |
| 11                         | SR1_BCCH_SUPPORTED - | Common Channel on Spreading Rate 1 supported indicator.                                                                                                    |
| 12<br>13<br>14             |                      | The base station shall set this field to '1' if the base station<br>channels<br>(BCCH/F-CCCH/EACH);<br>supports<br>common<br>otherwise, the base station shall set this field to '0'.                                                                                                    |
| 15                         | SR1_NON_TD-          |                                                                                                    |
| 16                         | _FREQ_INCL           | Non Transmit Diversity frequency included indicator.                                                                                                    |
| 17<br>18<br>19             |                      | If SR1_BCCH_SUPPORTED is set to '0', the base station shall<br>omit this field; otherwise, the base station shall set this field<br>as follows:                                                                                                    |
| 20<br>21<br>22<br>23<br>24 |                      | field<br>The<br>station<br>shall<br>this<br>$^{\circ}1^{\circ}$<br>base<br>set<br>if<br>to<br>SR1_CDMA_FREQ_NON_TD is included in the message. The<br>base station shall set this field to '0' if the frequency specified<br>by the EXT_CDMA_FREQ field is used for BCCH frequency<br>assignment. |
| 25                         | SR1_CDMA-            |                                                                                                    |
| 26                         | _FREQ_NON_TD         | Frequency assignment for non-transmit diversity operation.                                                                                                    |
| 27<br>28<br>29             |                      | If SR1_NON_TD_FREQ_INCL is set to '0', the base station shall<br>omit this field; otherwise, the base station shall set this field<br>as follows:                                                                                                    |
| 30<br>31<br>32<br>33       |                      | The base station shall set this field to the CDMA Channel<br>number corresponding to the CDMA frequency assignment for<br>the CDMA Channel containing a Broadcast Control Channel<br>that does not support the TD operation.                                                                      |
| 34                         | SR1_BRAT_NON_TD      | BCCH data rate in non-TD mode for Spreading Rate 1.                                                                                                    |

 If compatibility with IS-95-A mobile stations is desired in a Band Class 0 system, the CDMA\_FREQ field is set to the CDMA frequency assignment containing this Sync Channel.

 $\overline{a}$ 

1 If SR1\_BCCH\_SUPPORTED is set to '0', the base station shall omit this field; otherwise, the base station shall set this field as follows:

 The base station shall set this field to the BRAT field value shown in Table 3.7.2.3.2.26-2 corresponding to the data rate used by the Broadcast Control Channel in the system.

**Table 3.7.2.3.2.26-2. Broadcast Control Channel Data Rate**

| <b>BRAT Field (binary)</b> | <b>Broadcast Control Channel</b> |
|----------------------------|----------------------------------|
|                            | data rate                        |
| იი                         | 4800 bps                         |
| 01                         | 9600 bps                         |
| 10                         | 19200bps                         |
|                            | Reserved                         |

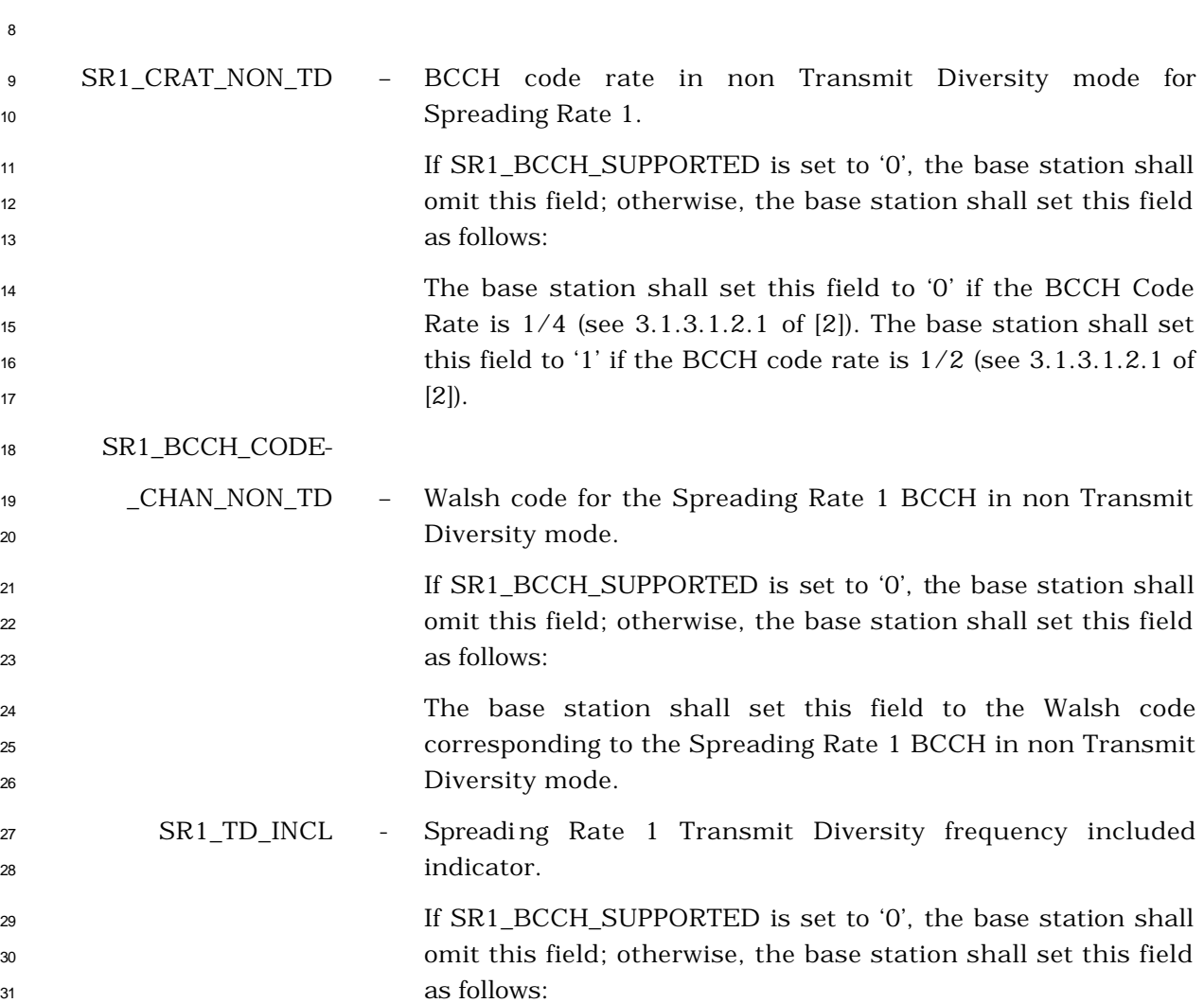

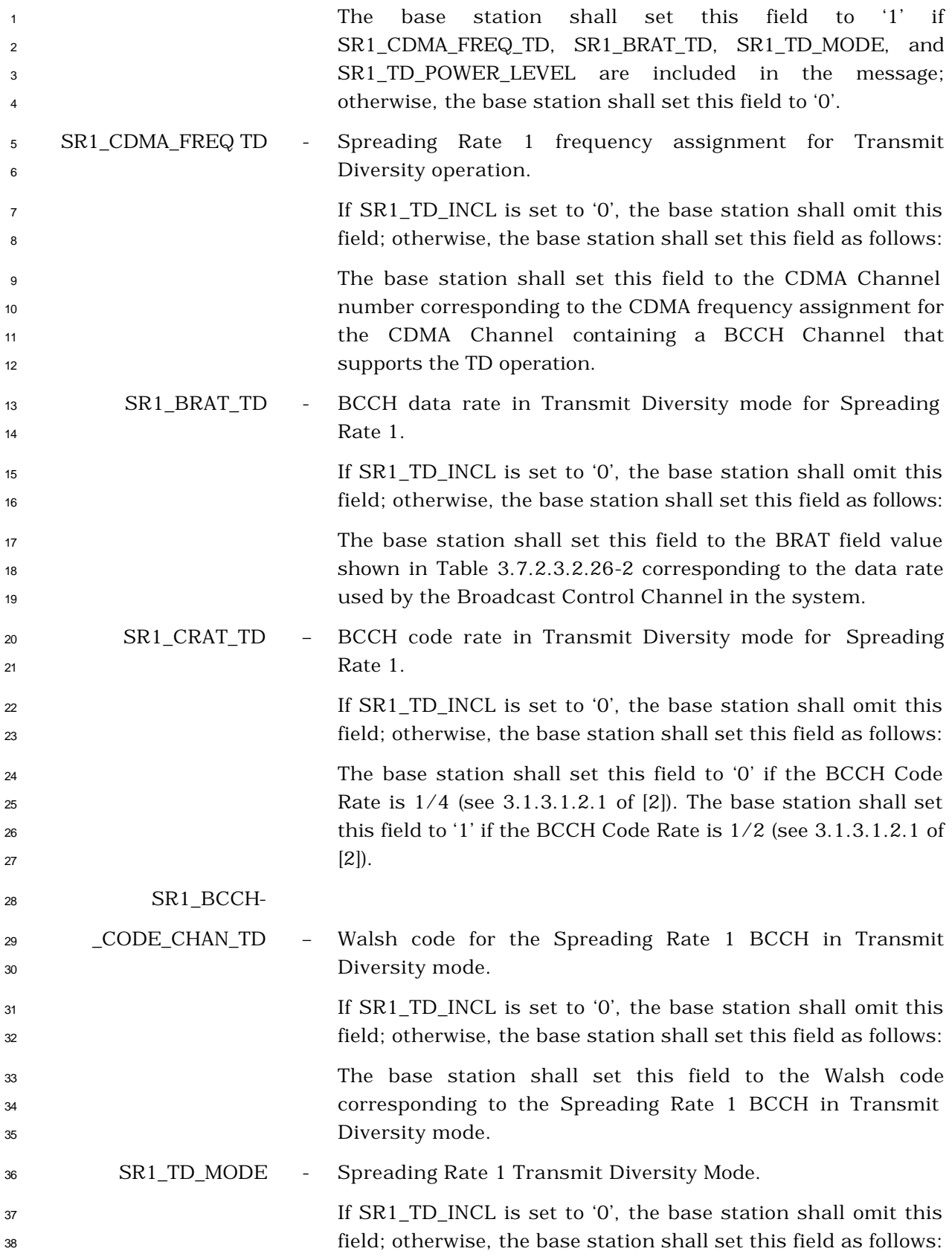

 The base station shall set this field corresponding to Table 3.7.2.3.2.26-3.

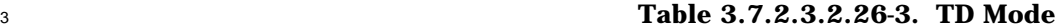

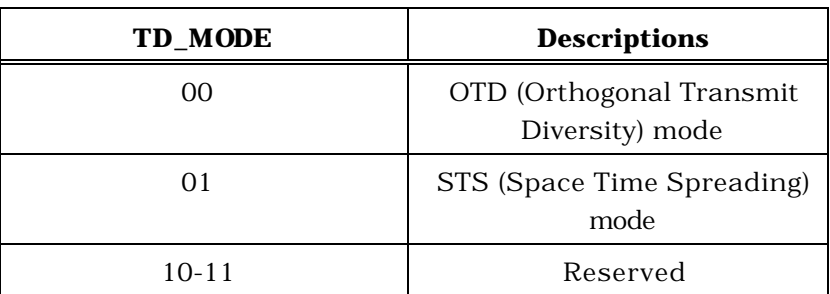

#### SR1\_TD-

\_POWER\_LEVEL - Spreading Rate 1 TD transmit power level.

 If SR1\_TD\_INCL is set to '0', the base station shall omit this field; otherwise, the base station shall set this field as follows:

 The base station shall set this field to the TD transmit power level relative to that of the Forward Pilot Channel, as 11 specified in Table 3.7.2.3.2.26-4.

**Table 3.7.2.3.2.26-4. TD Transmit Power Level**

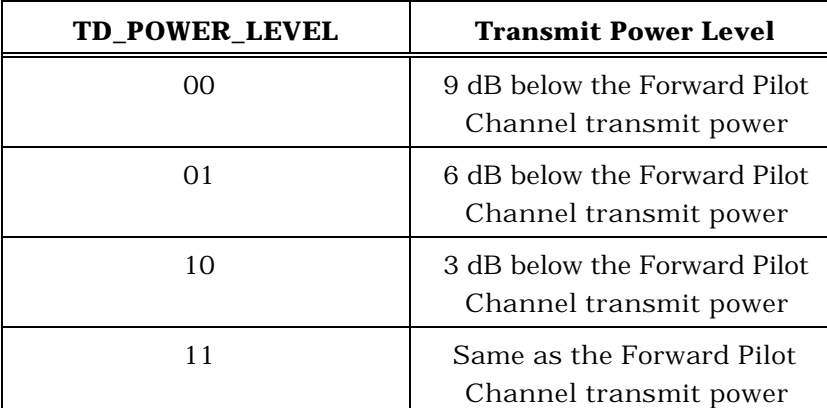

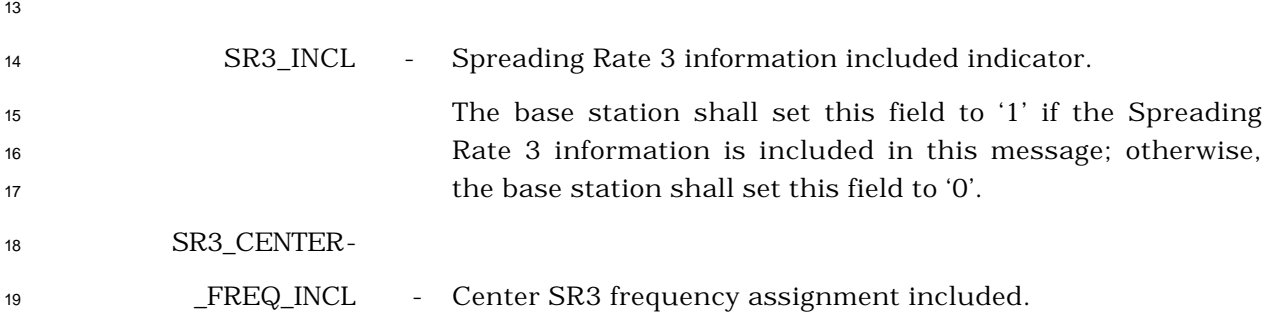

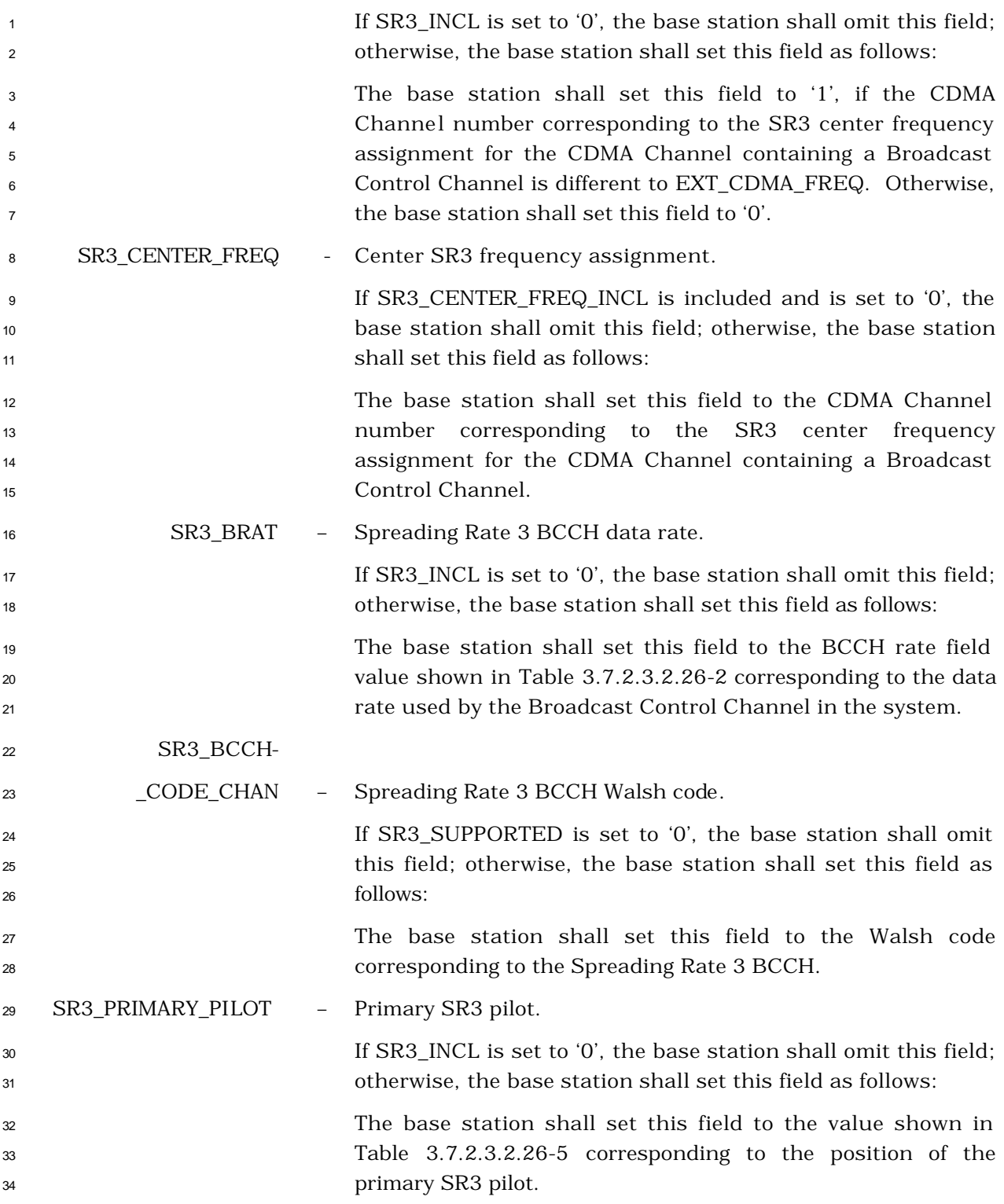

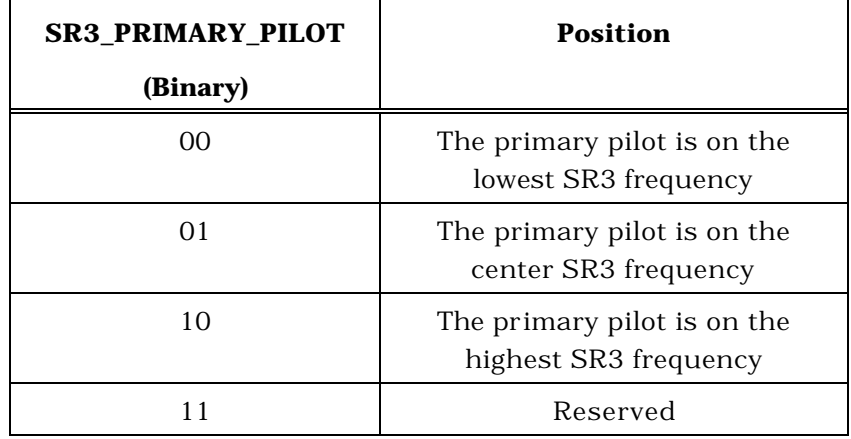

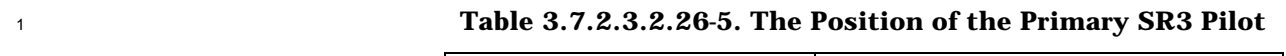

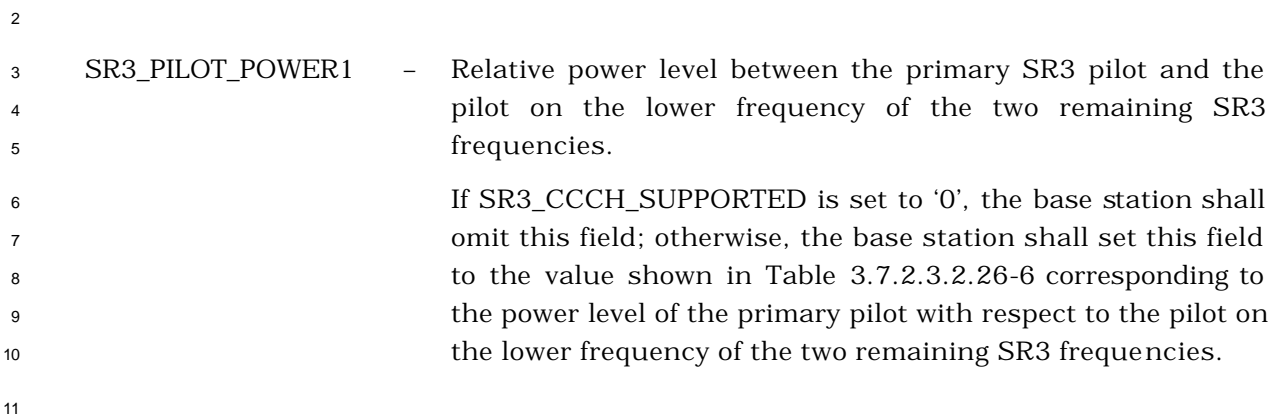

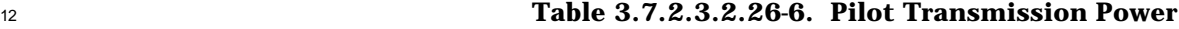

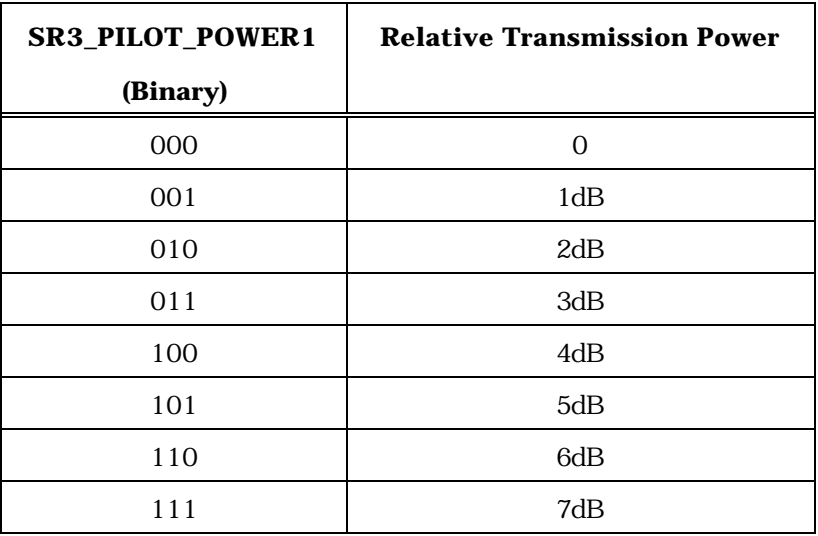

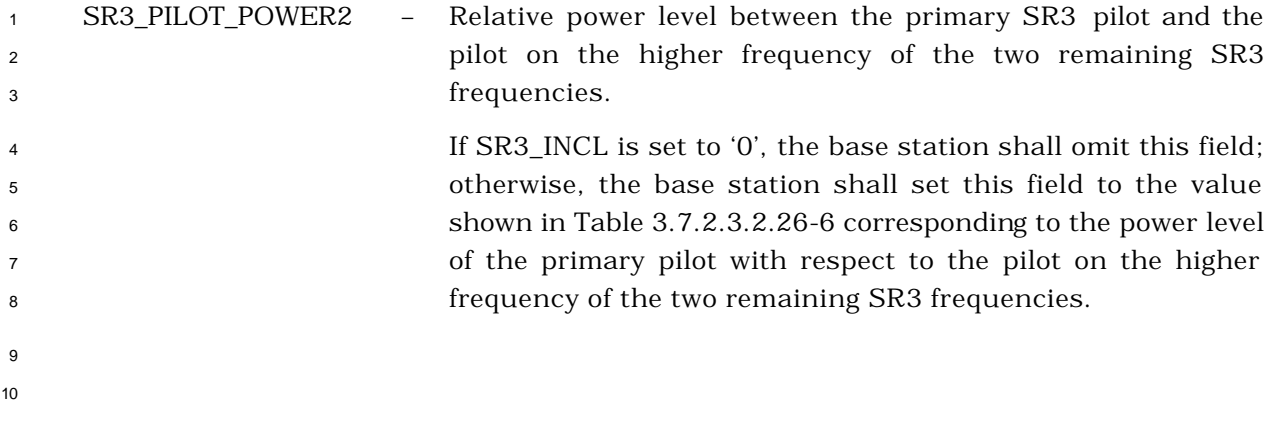

- <sup>1</sup> 3.7.2.3.2.27 Extended Global Service Redirection Message
- <sup>2</sup> MSG\_TAG: EGSRDM

| <b>Field</b>        | Length (bits)     |
|---------------------|-------------------|
| PILOT PN            | 9                 |
| CONFIG_MSG_SEQ      | 6                 |
| REDIRECT_ACCOLC     | 16                |
| RETURN IF FAIL      | 1                 |
| <b>DELETE TMSI</b>  | 1                 |
| REDIRECT P REV INCL | 1                 |
| EXCL P REV IND      | $0 \text{ or } 1$ |
| REDIRECT P MIN      | $0 \text{ or } 8$ |
| REDIRECT P MAX      | $0$ or $8$        |

One occurrence of the following record:

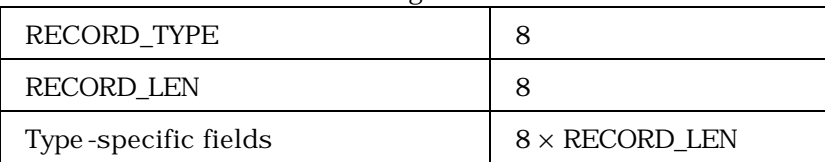

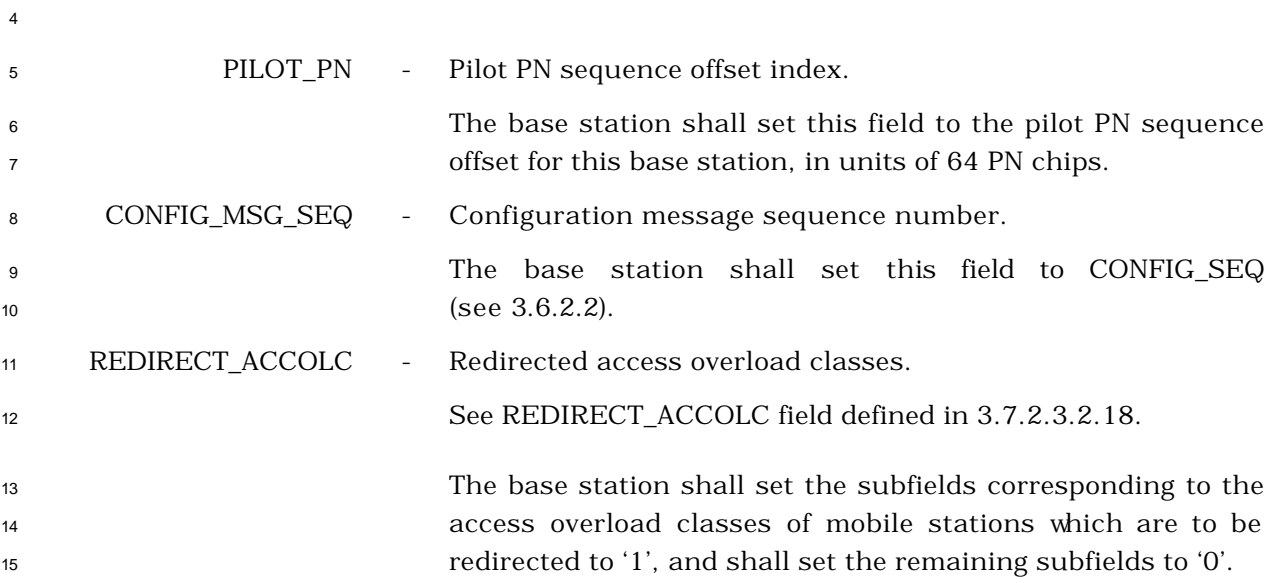

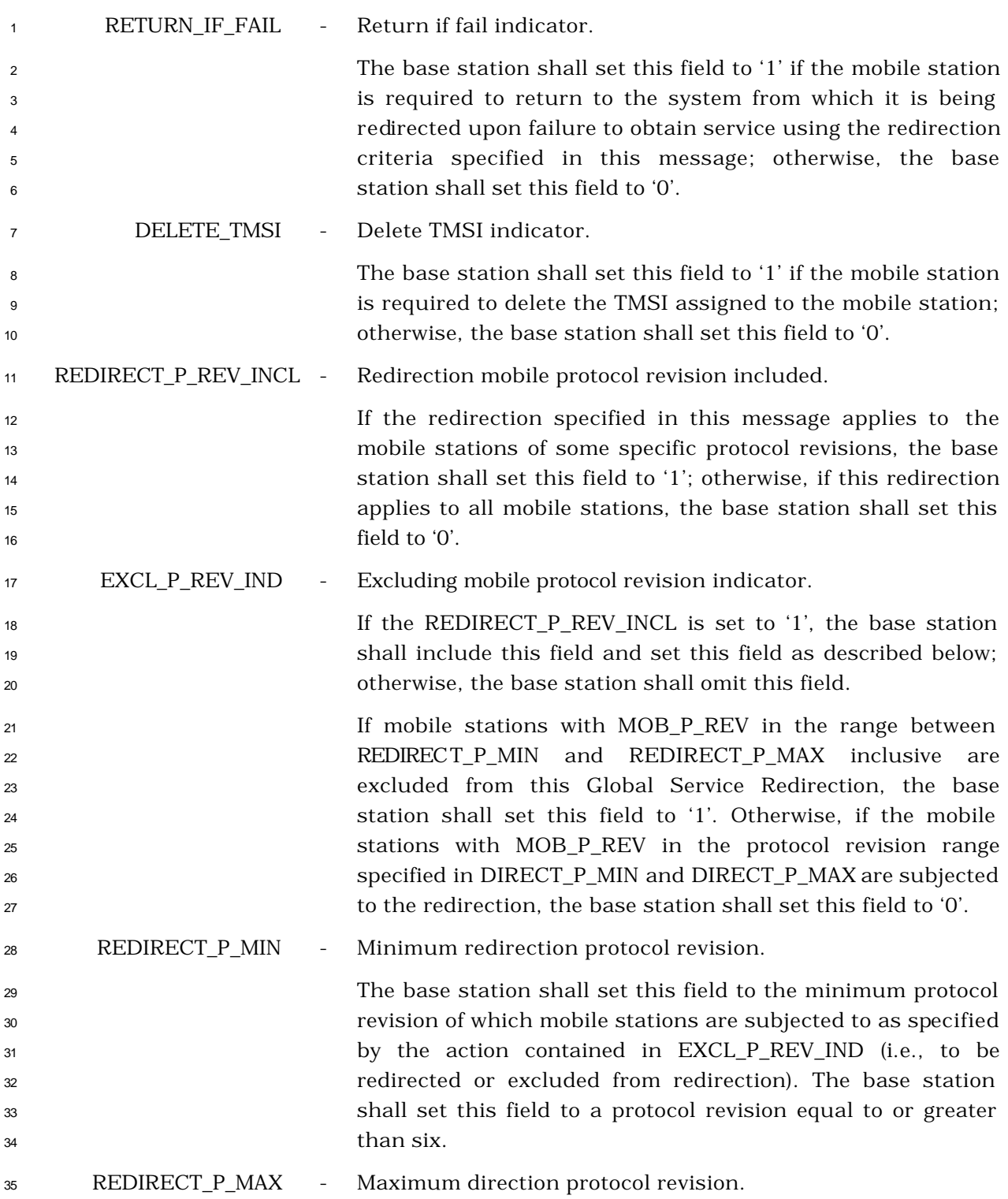

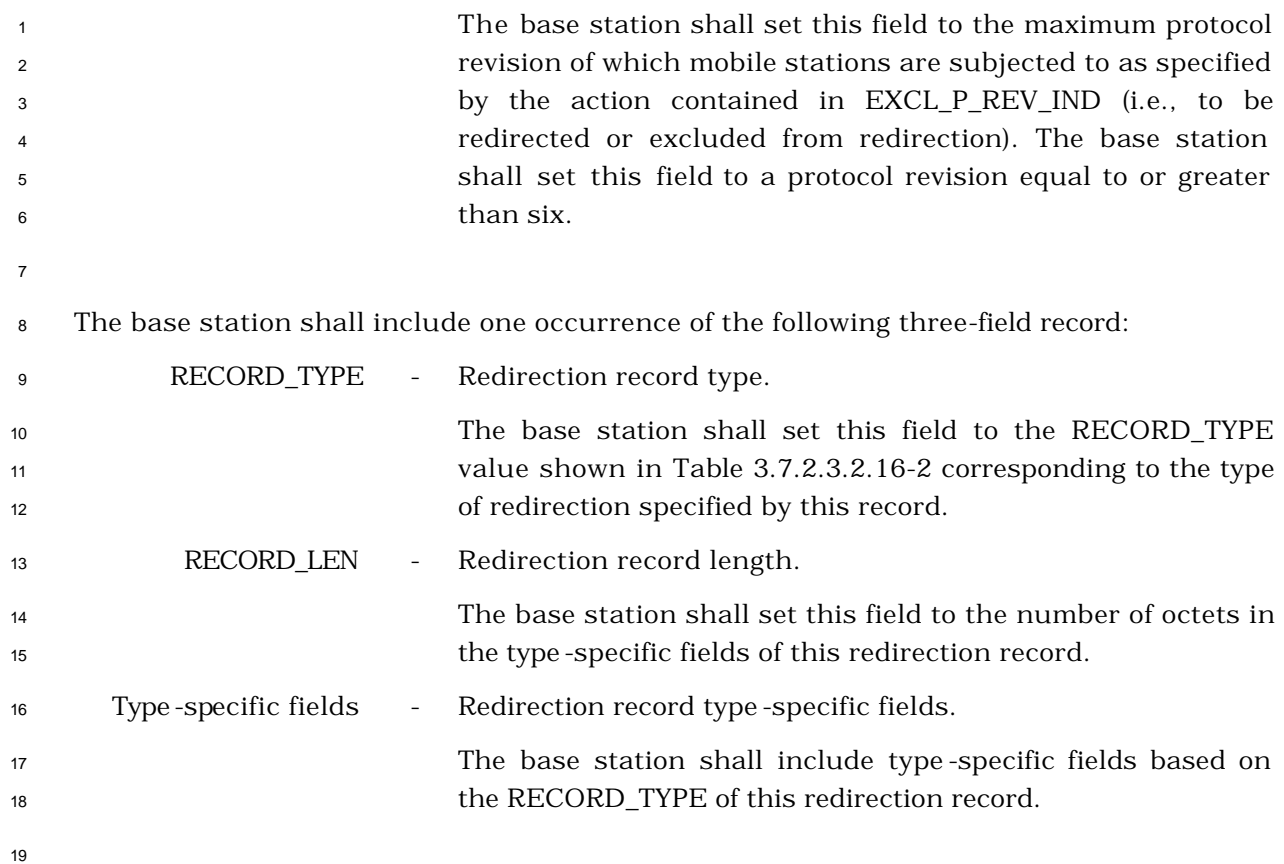

If RECORD\_TYPE is equal to '00000001', the base station shall include the following fields:

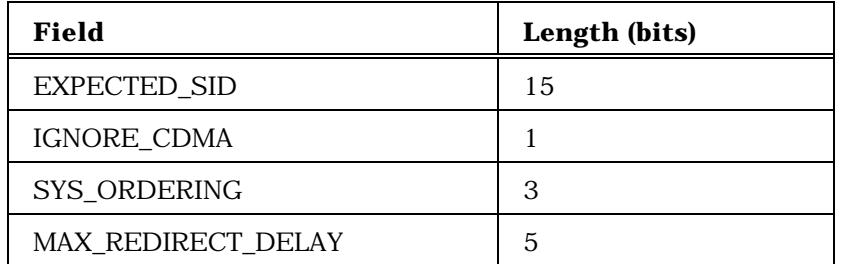

EXPECTED\_SID - Expected SID.

 If the base station is redirecting the mobile station to a specific system, the base station shall set this field to the SID of that system; otherwise, the base station shall set this field to 0.

IGNORE\_CDMA - Ignore CDMA Available indicator.

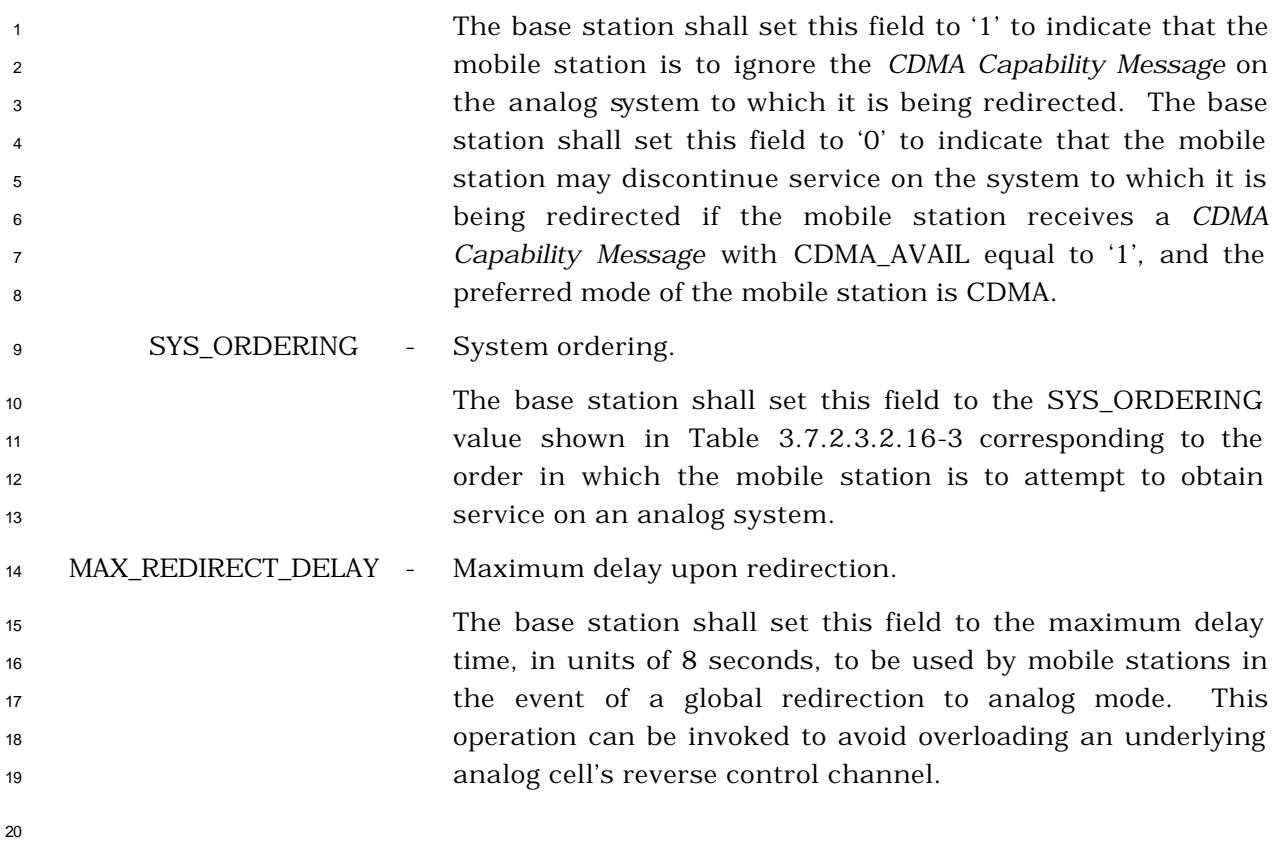

If RECORD\_TYPE is equal to '00000010', the base station shall include the following fields:

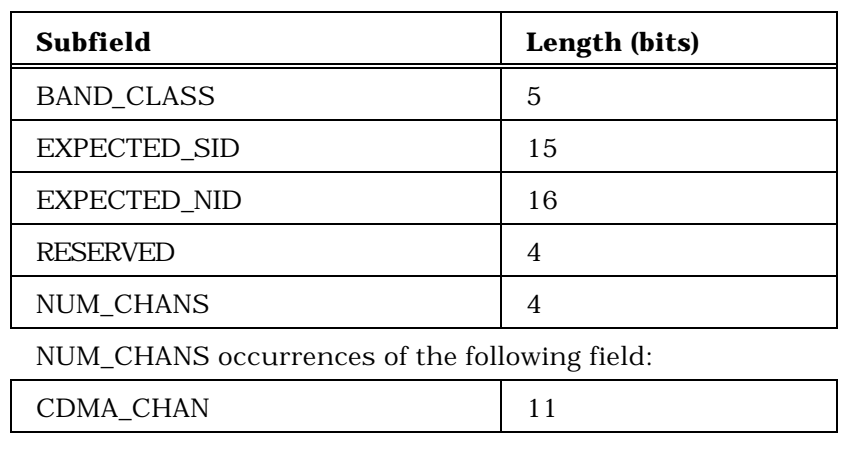

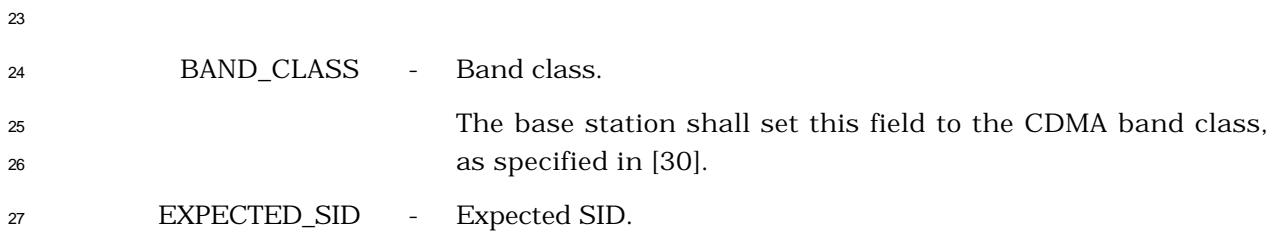

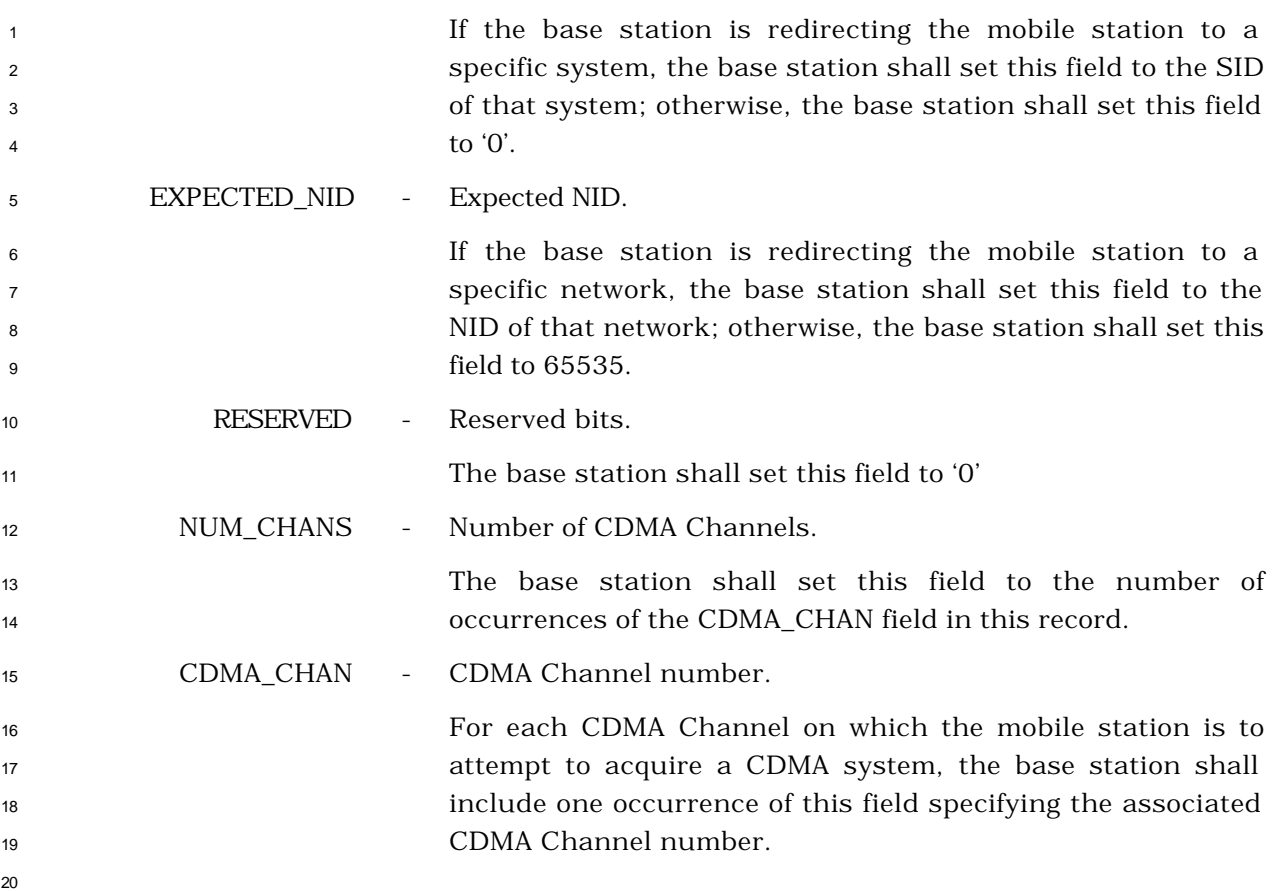

- <sup>1</sup> 3.7.2.3.2.28 Extended CDMA Channel List Message
- <sup>2</sup> MSG\_TAG: ECCLM

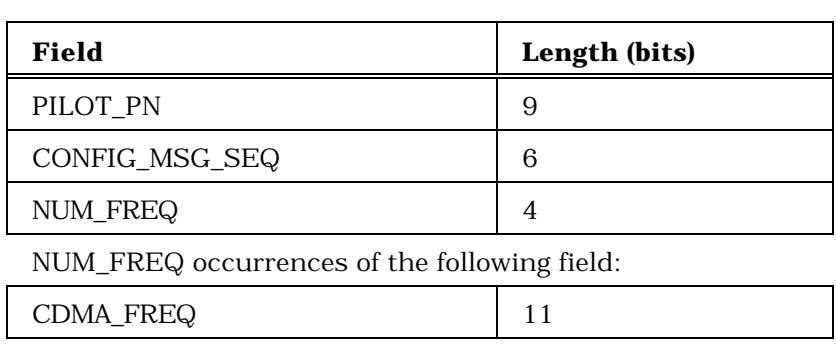

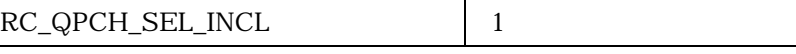

If RC\_QPCH\_SEL\_INCL is equal to '1', include NUM\_FREQ occurrences of the following field:

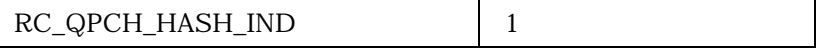

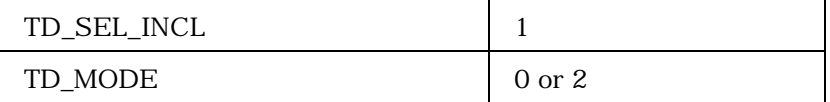

If TD\_SEL\_INCL is equal to '1', include NUM\_FREQ occurrences of the following fields:

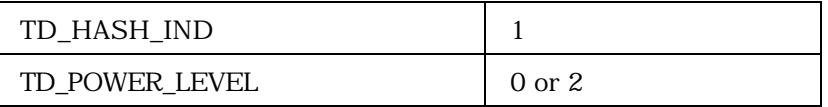

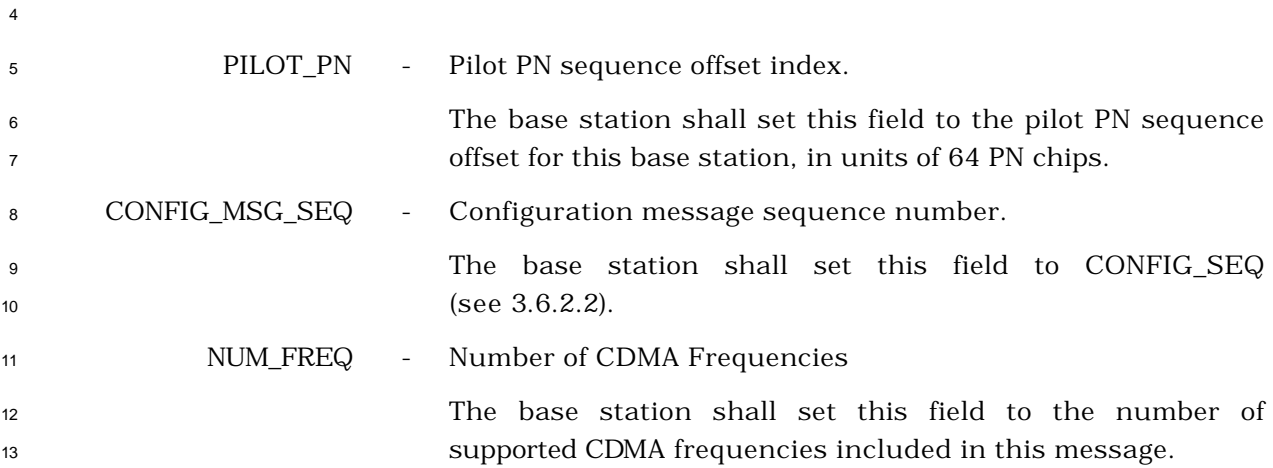

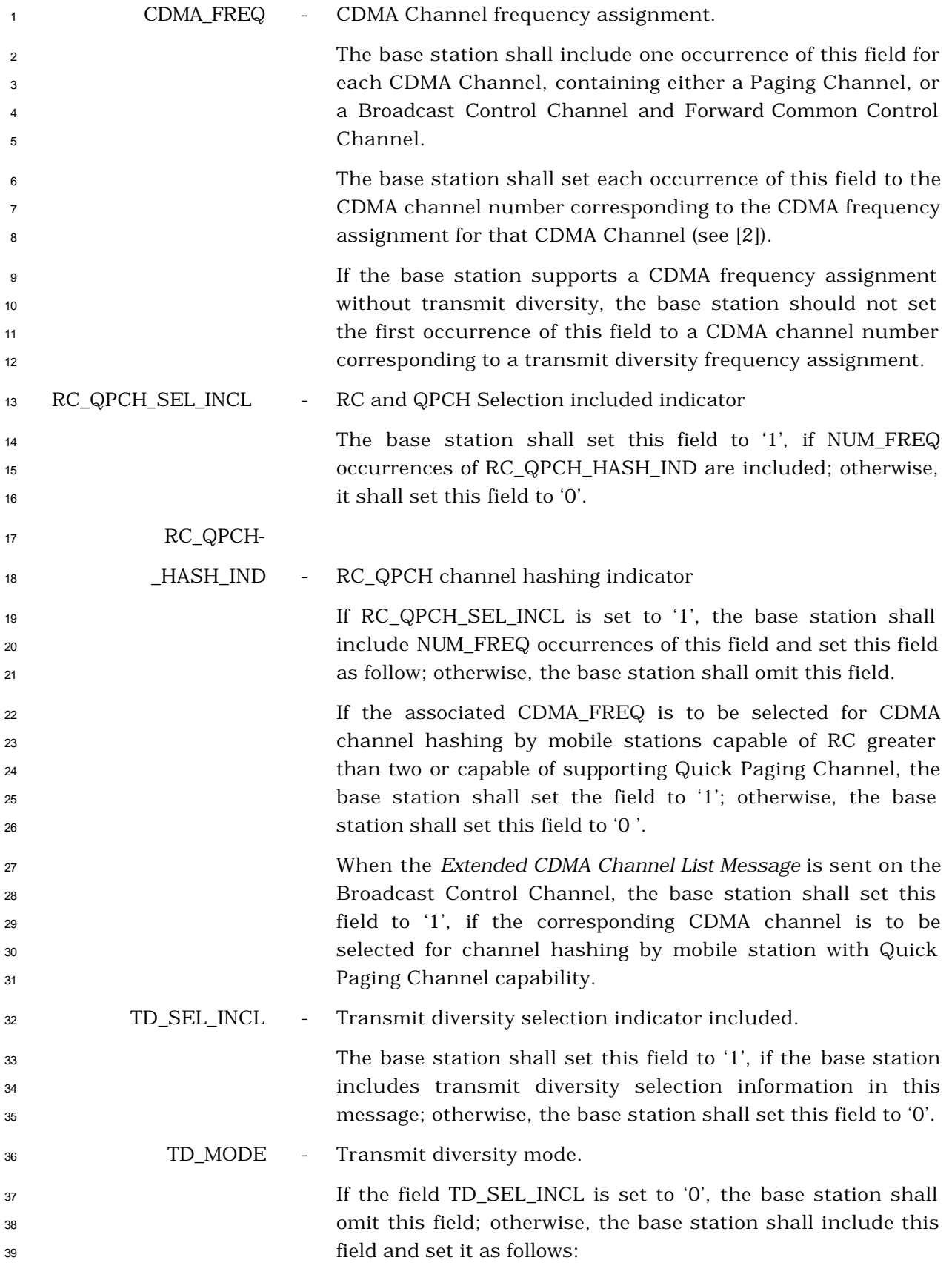

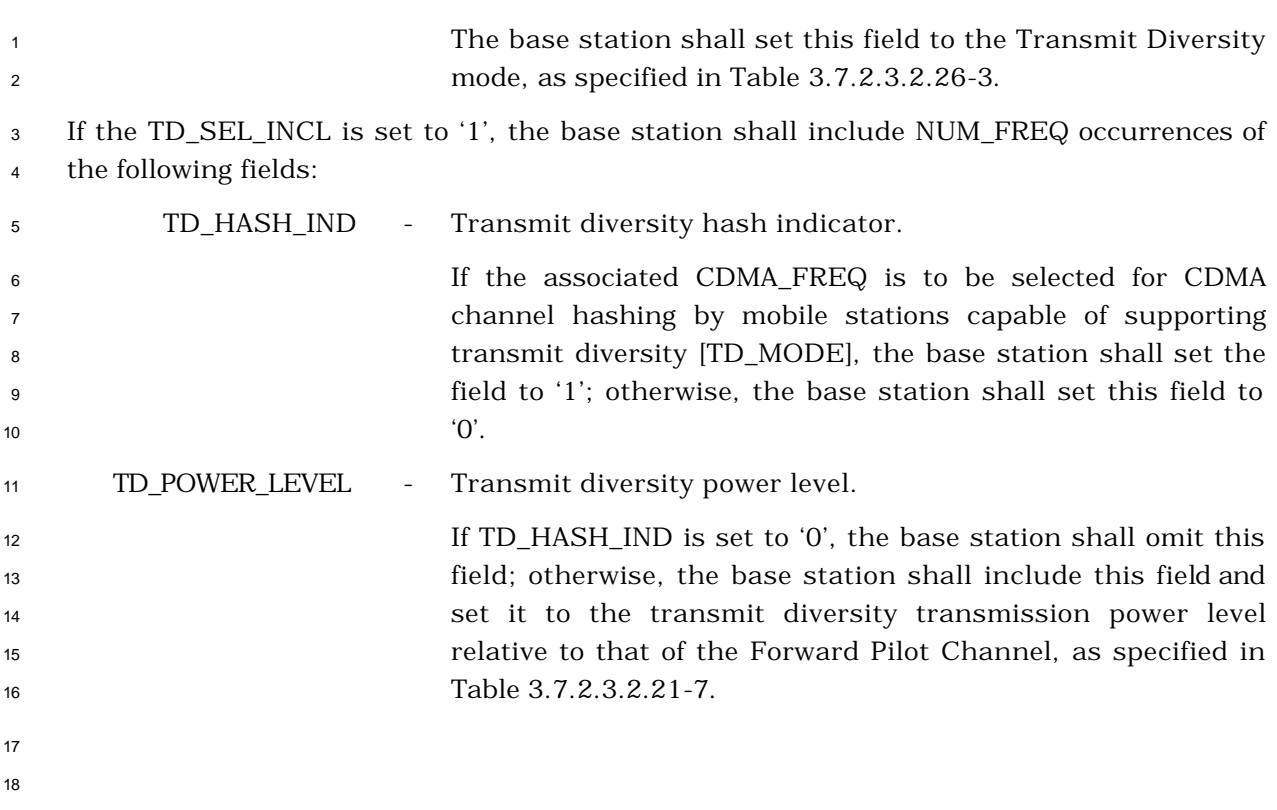

<sup>1</sup> 3.7.2.3.2.29 User Zone Reject Message

# <sup>2</sup> MSG\_TAG: UZRM

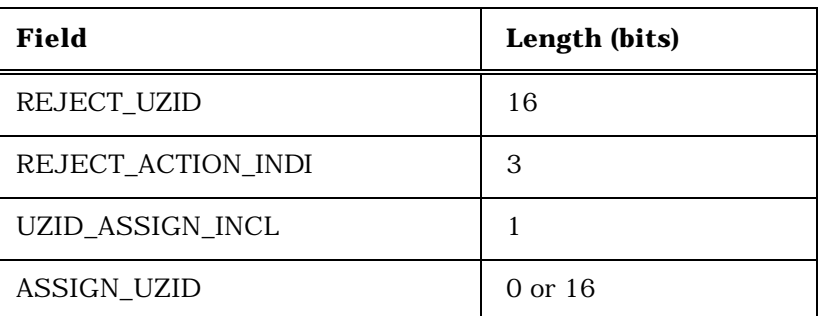

# <sup>3</sup> REJECT\_UZID - Rejected User Zone identifier.

<sup>4</sup> The base station shall set this field to the User Zone <sup>5</sup> identifier of the User Zone rejected by the base station.

# <sup>6</sup> REJECT\_ACTION\_INDI - Rejection action indicator.

<sup>7</sup> The base station shall set this field to the value shown in <sup>8</sup> Table 3.7.2.3.2.29-1 corresponding to the User Zone rejection <sup>9</sup> action field to identify the mobile station action.

### <sup>10</sup> **Table 3.7.2.3.2.29-1. Rejection Action Indicators**

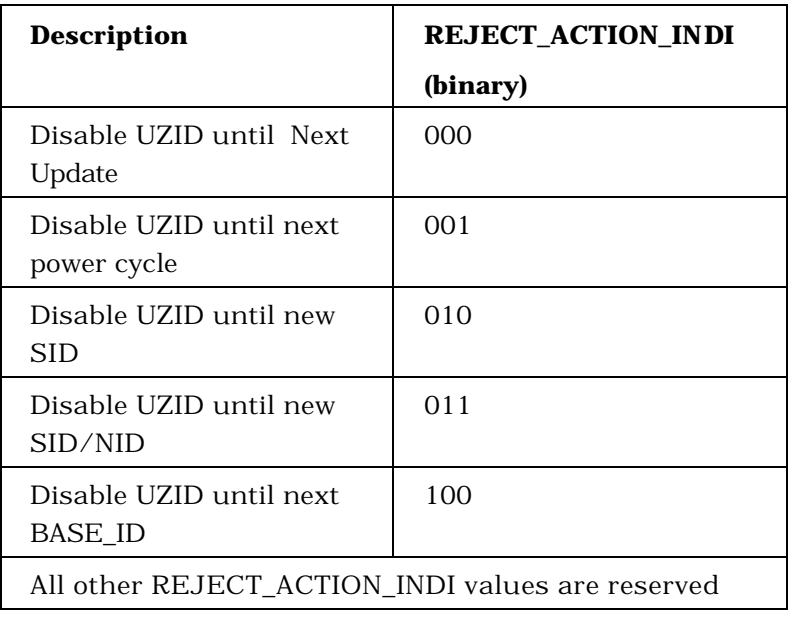

11

<sup>12</sup> UZID\_ASSIGN\_INCL - User Zone identifier assignment included indicator.

<sup>13</sup> If assigned UZID information is included, the base station <sup>14</sup> shall set this field to '1'; otherwise, the base station shall set  $15$  this field to '0'.

ASSIGN\_UZID - Assigned User Zone identifiers.

 The base station shall set this field to the User Zone identifier of the User Zone assigned to the mobile station.

- <sup>1</sup> 3.7.2.3.2.30 ANSI-41 System Parameters Message
- <sup>2</sup> MSG\_TAG: A41SPM
- 3

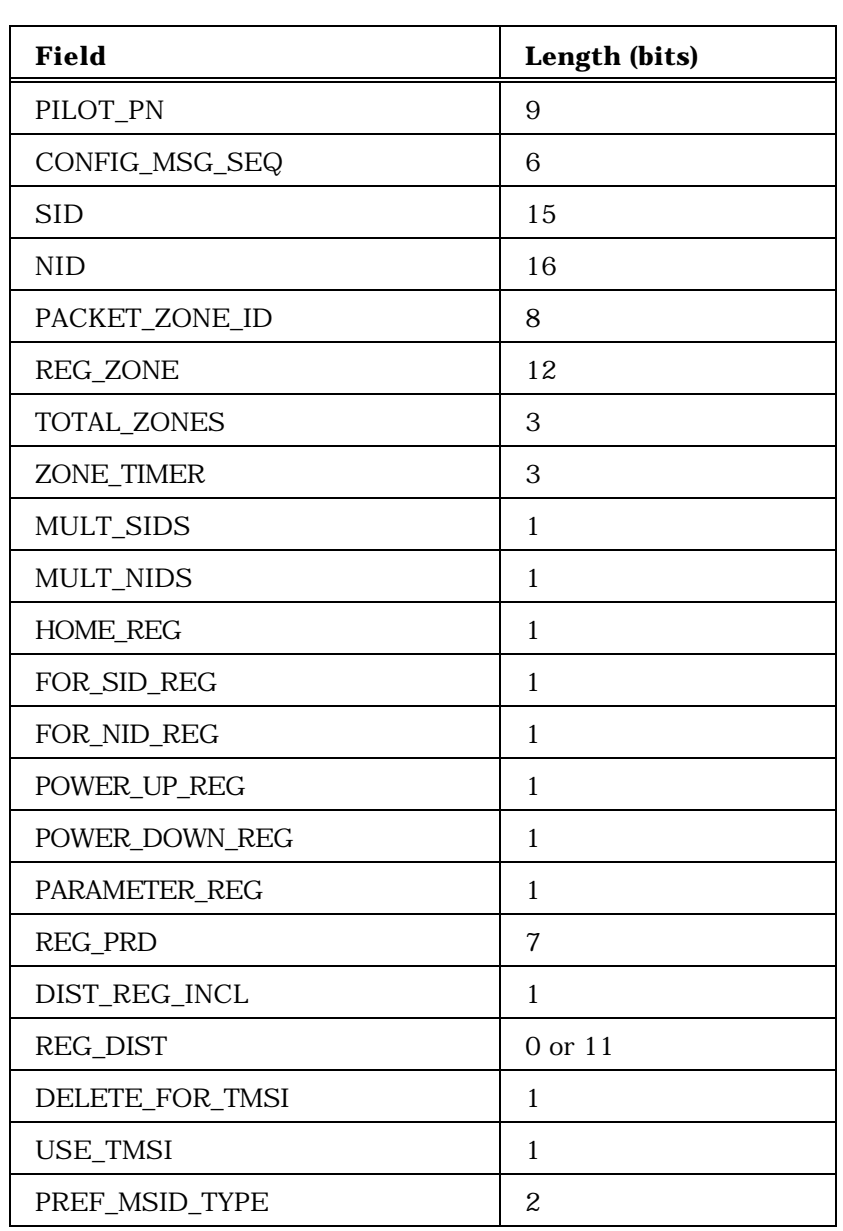

<sup>4</sup> (continues on next page)

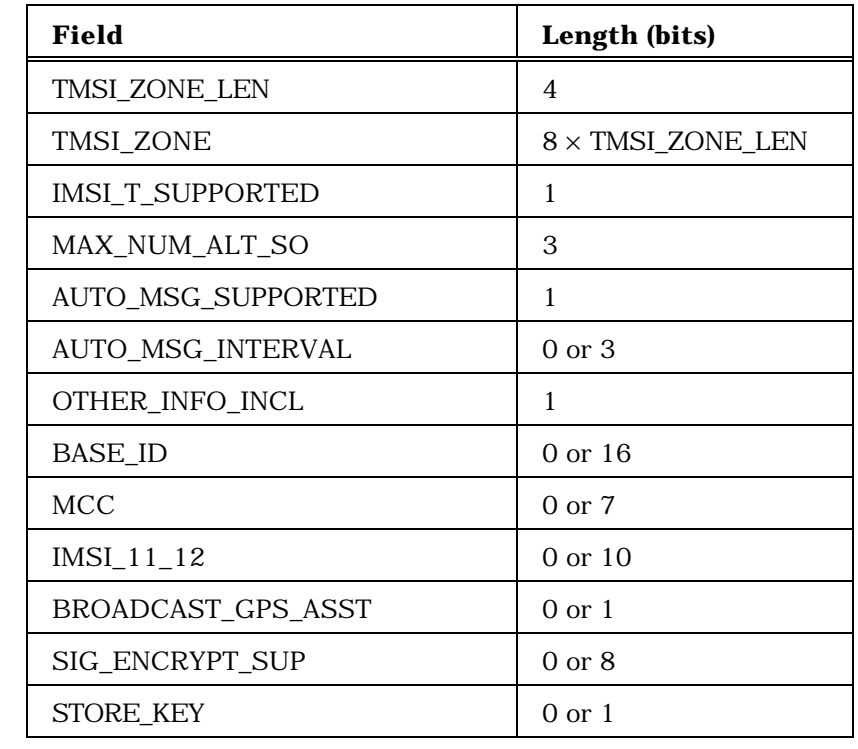

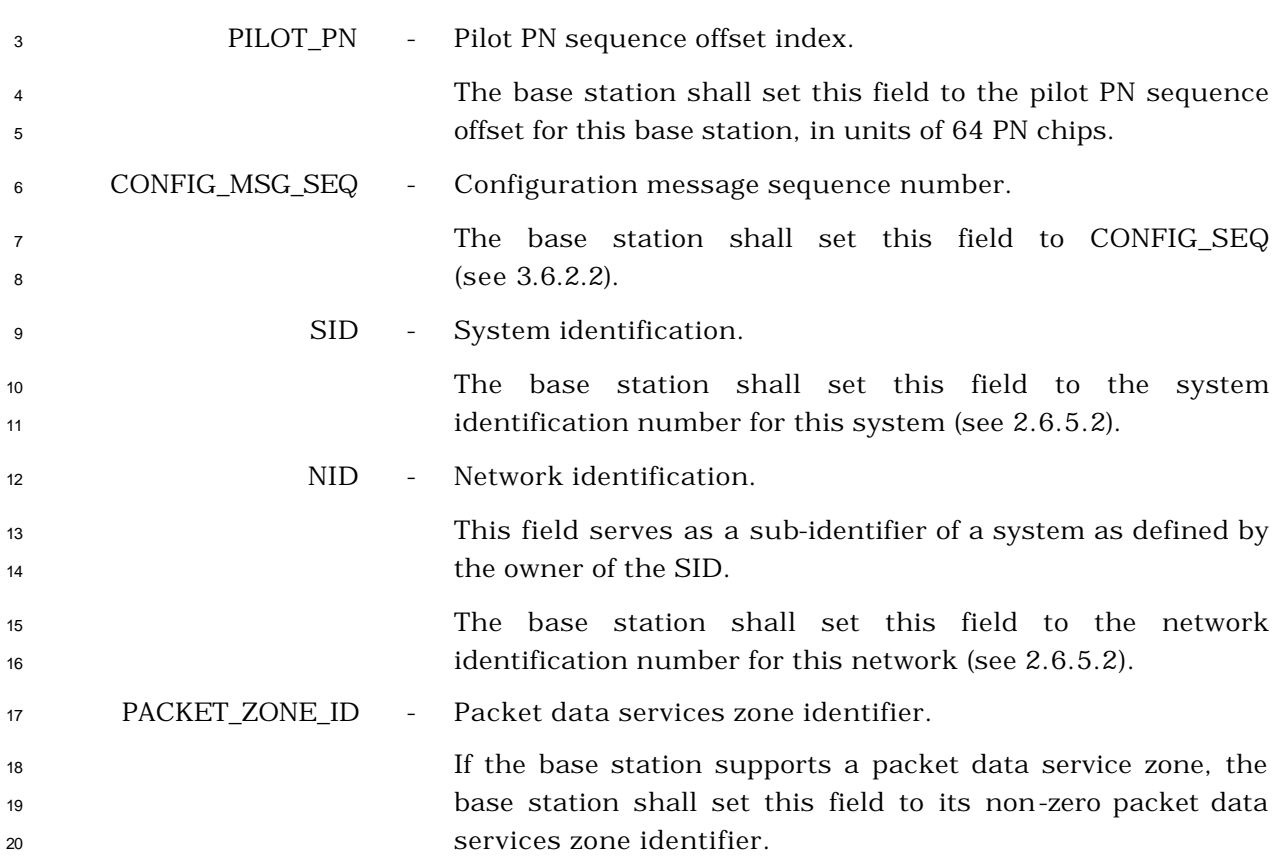

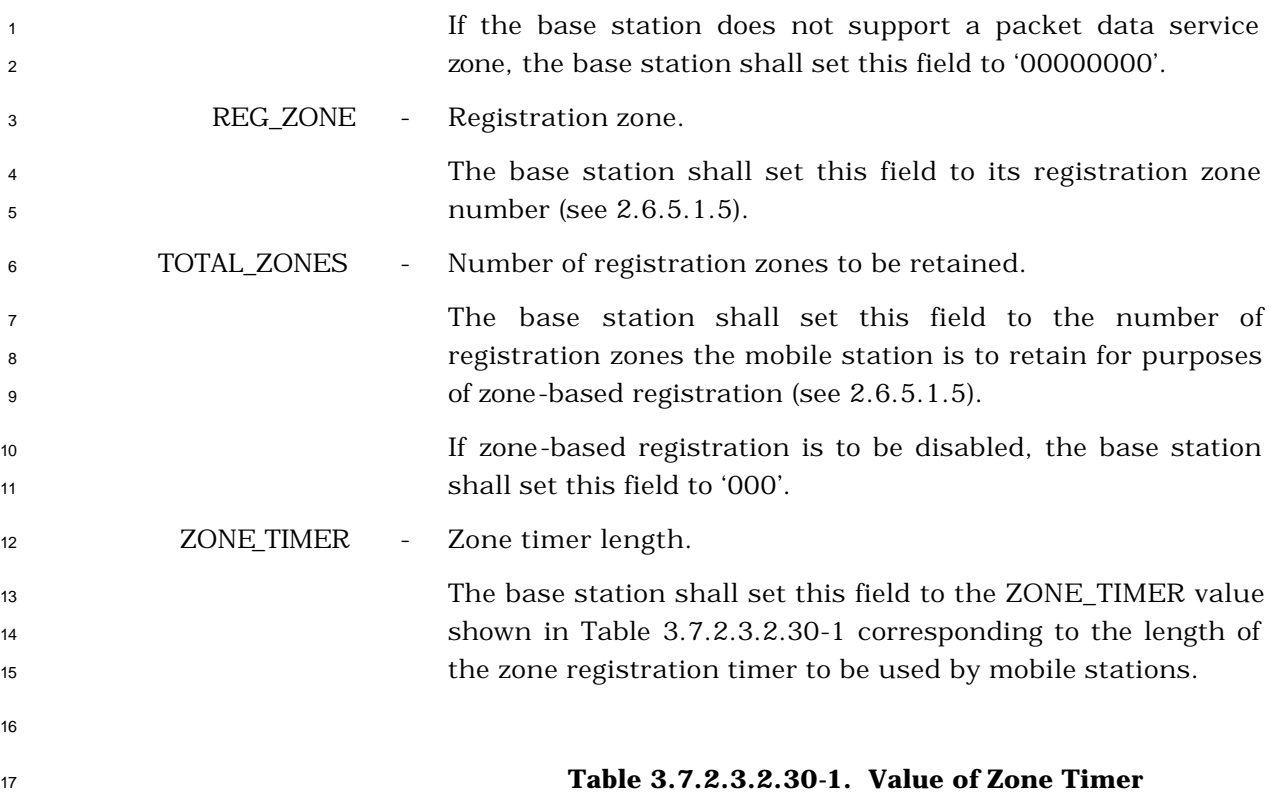

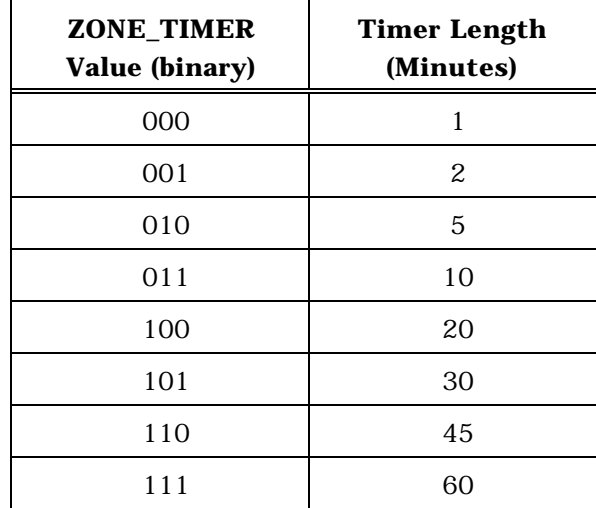

MULT\_SIDS - Multiple SID storage indicator.

 If mobile stations may store entries of SID\_NID\_LIST containing different SIDs, the base station shall set this field to '1'; otherwise the base station shall set this field to '0'.

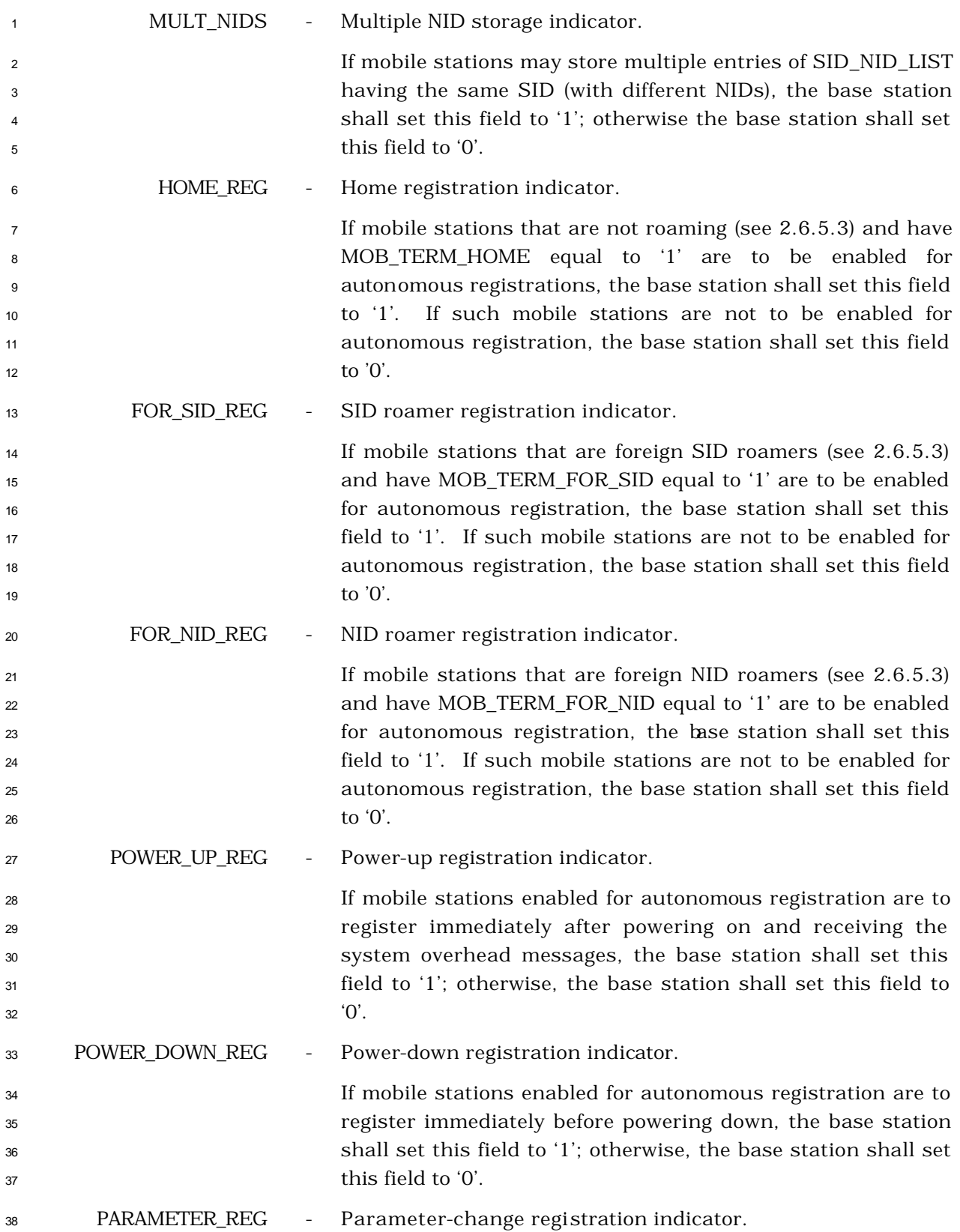

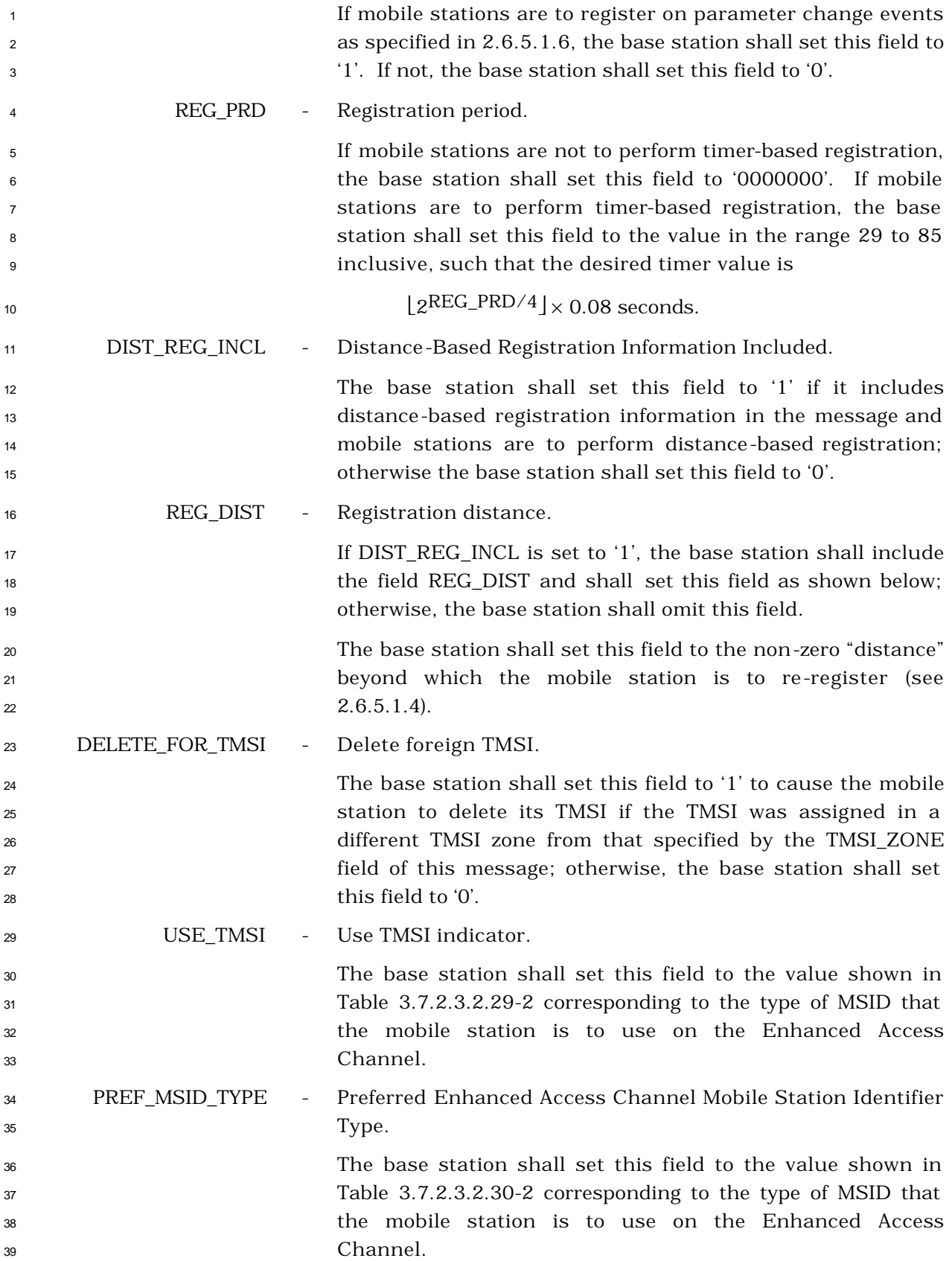

| <b>USE_TMSI</b><br>(binary) | PREF_MSID_TYP<br>E (binary)    | <b>Description</b>                                                       |
|-----------------------------|--------------------------------|--------------------------------------------------------------------------|
|                             | 00                             | IMSI_S and ESN                                                           |
| O                           | 10                             | IMSI                                                                     |
| $\Omega$                    | 11                             | <b>IMSI</b> and ESN                                                      |
| 1                           | 10                             | TMSI (valid TMSI is<br>assigned);<br>IMSI (TMSI not assigned)            |
| 1                           | 11                             | TMSI (valid TMSI is<br>assigned);<br>IMSI and ESN (TMSI not<br>assigned) |
|                             | All other values are reserved. |                                                                          |

**Table 3.7.2.3.2.30-2. Preferred MSID Types**

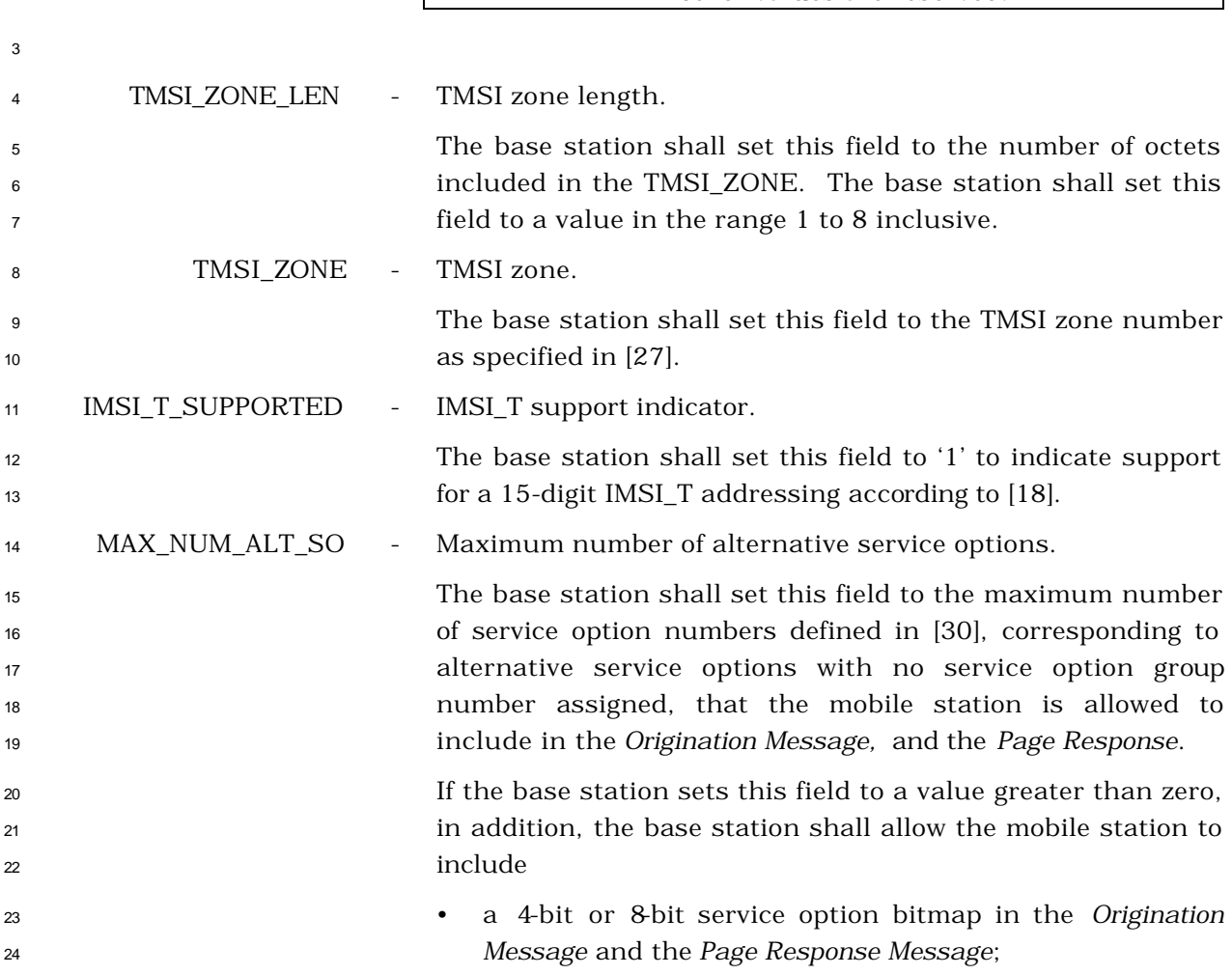

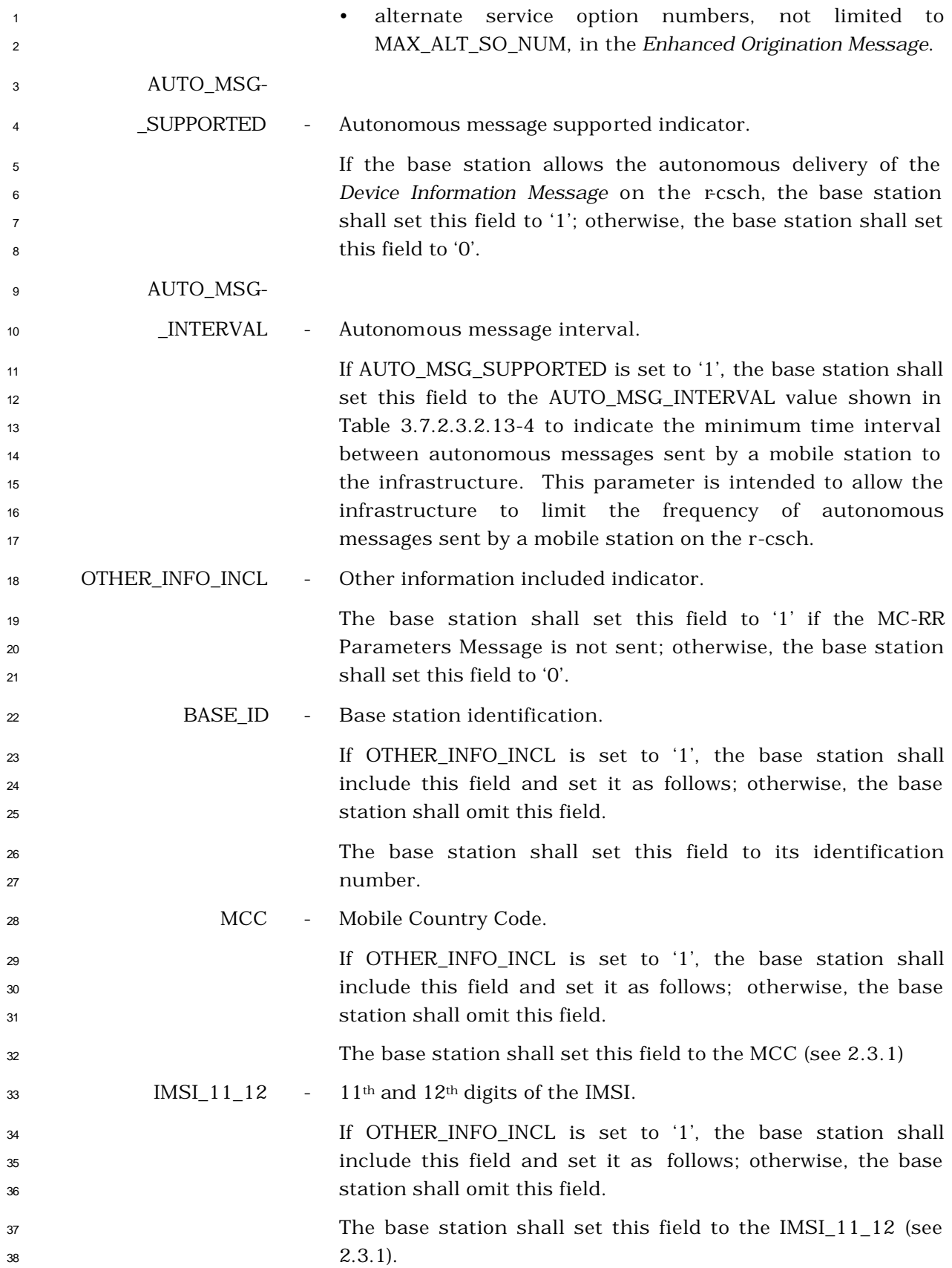

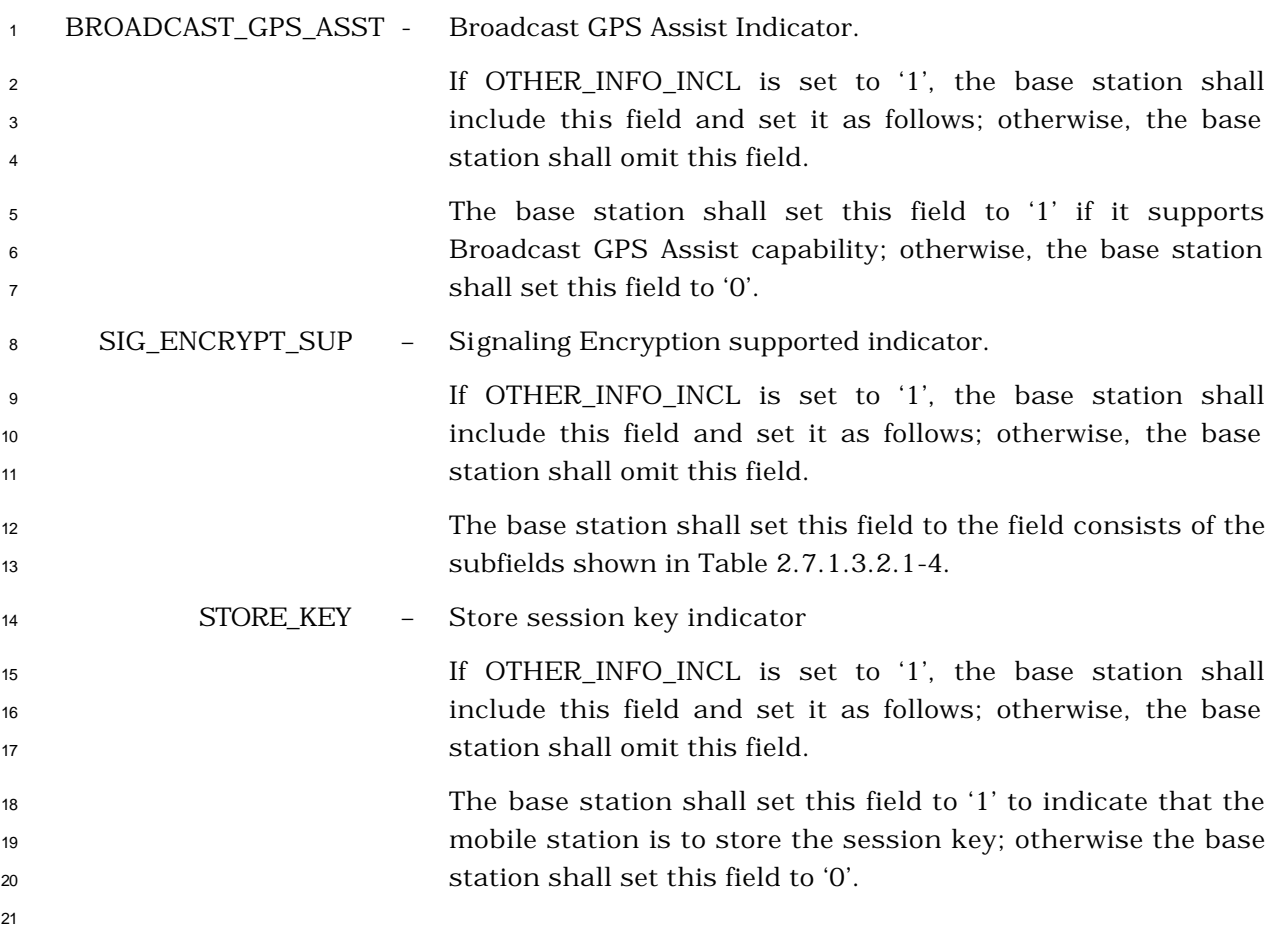

<sup>1</sup> 3.7.2.3.2.31 MC-RR Parameters Message

# <sup>2</sup> MSG\_TAG: MCRRPM

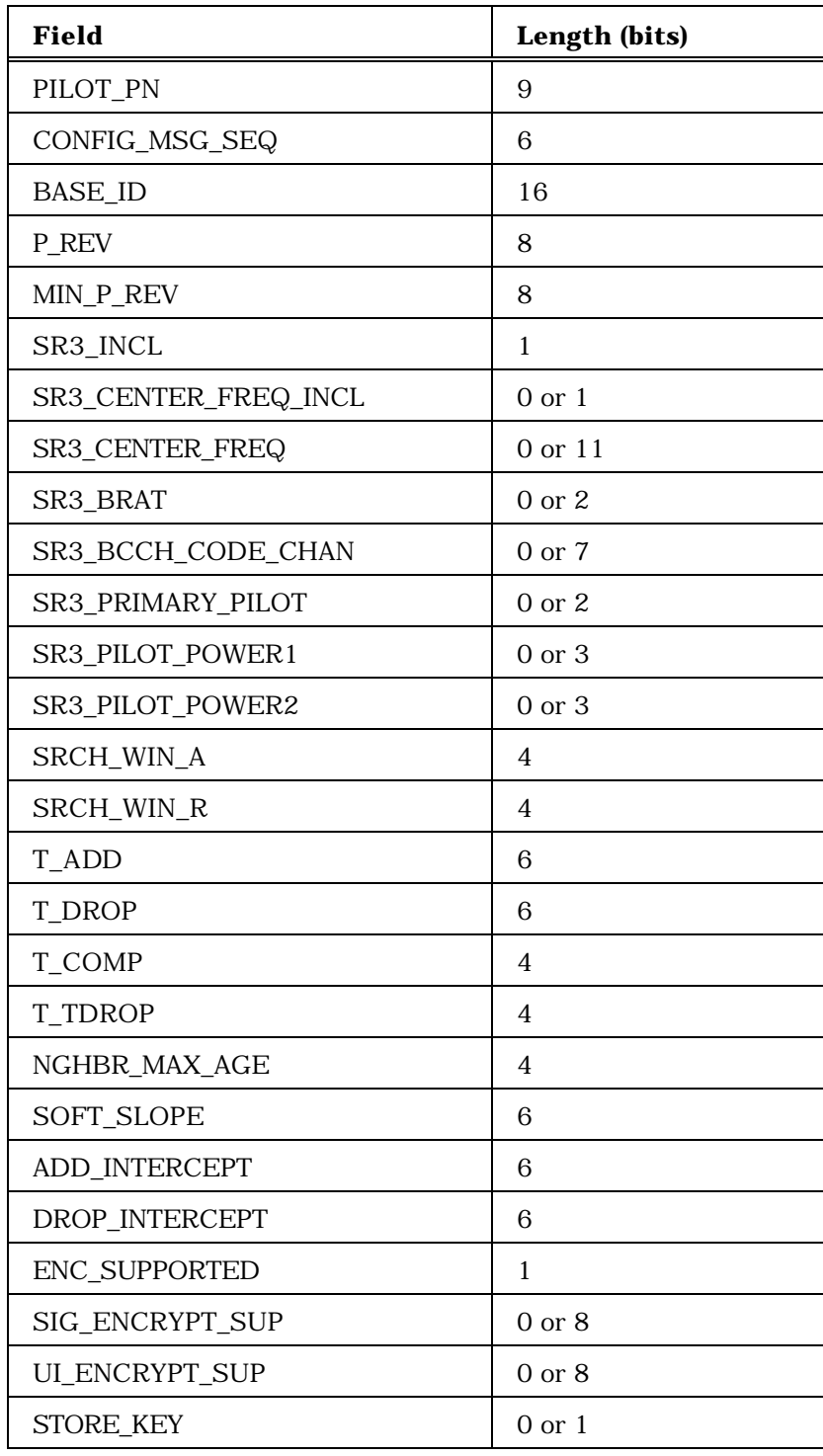

(continues on next page)

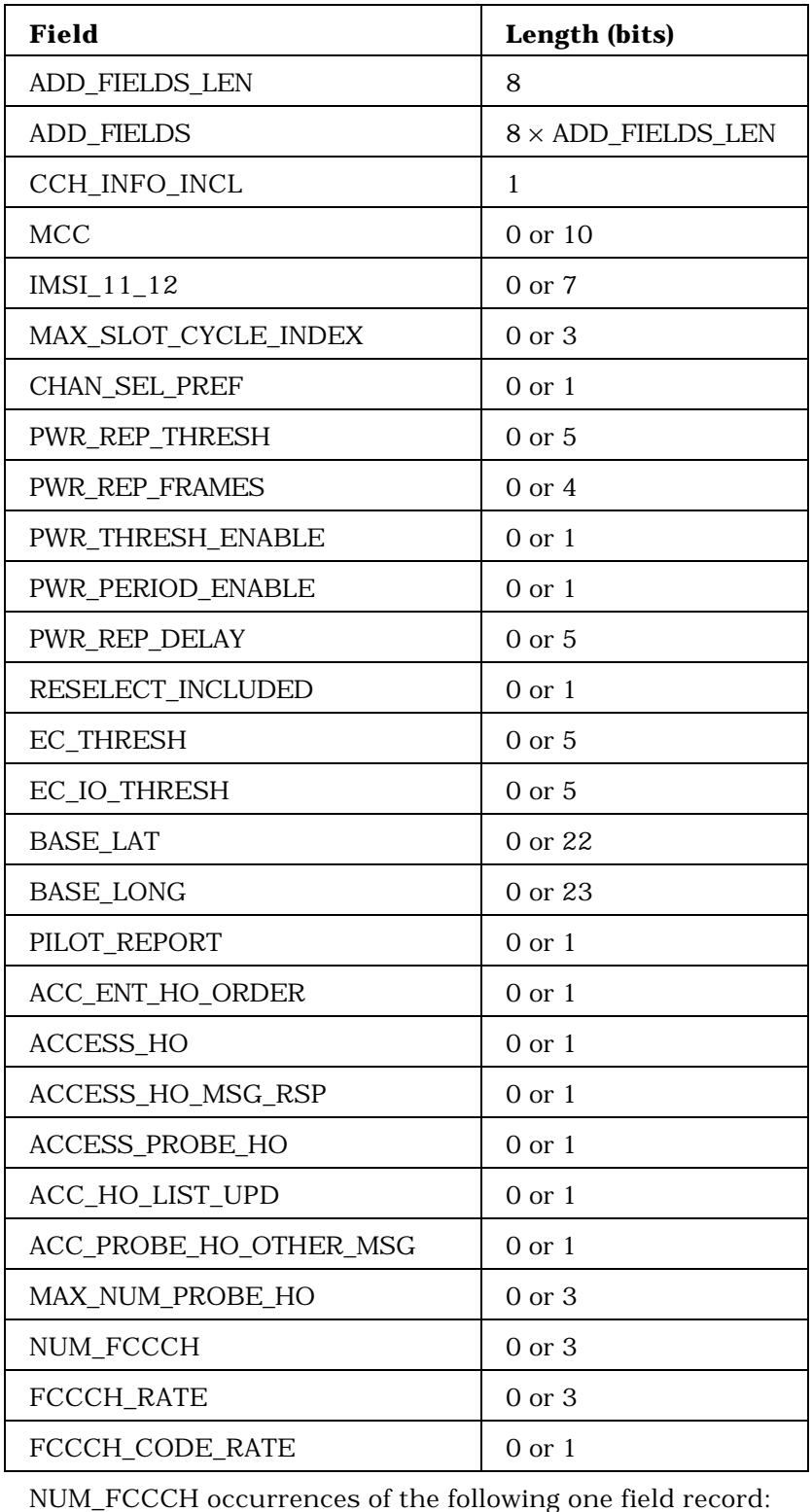

FCCCH\_CODE\_CHAN 8

1 2 (continues on next page)

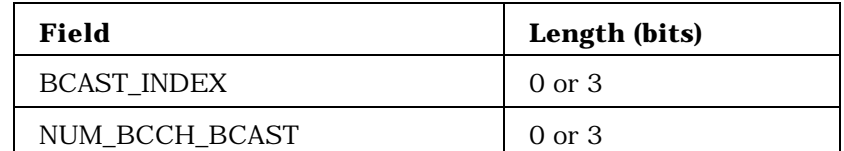

2

NUM\_BCCH\_BCAST occurrences of the following two-field record:

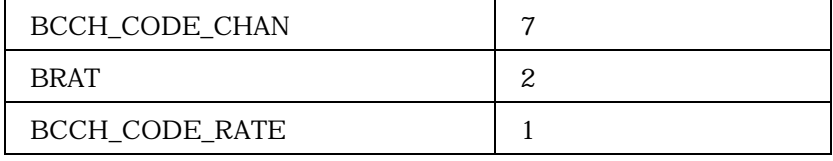

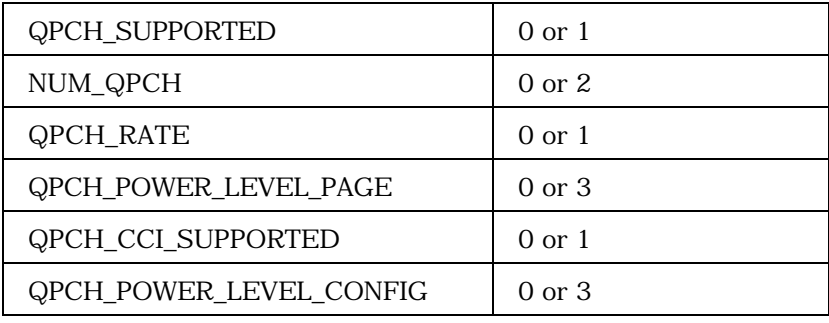

NUM\_QPCH occurrences of the following one field record if operating in Spreading Rate 3 common channel:

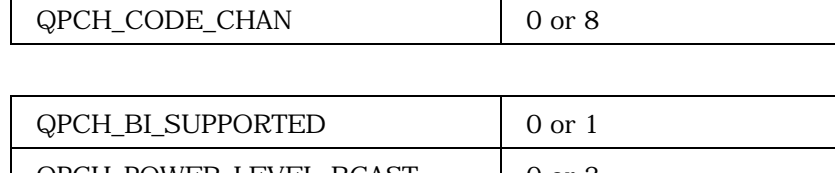

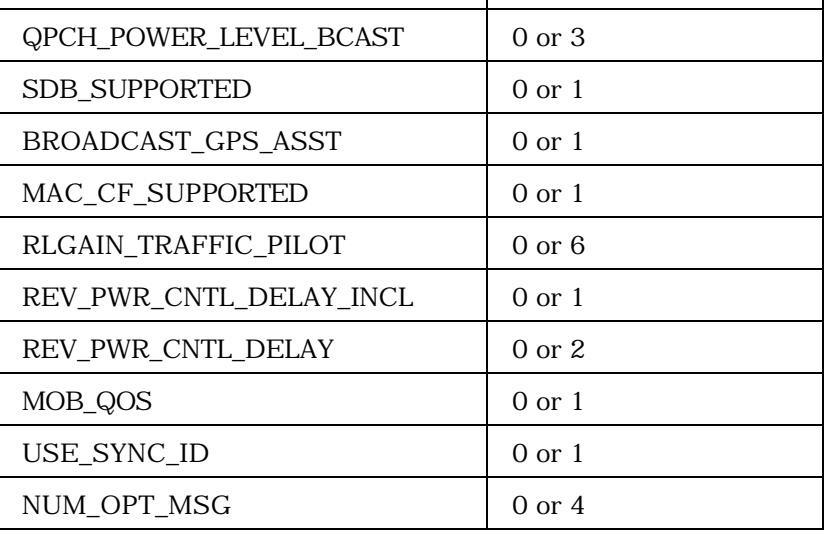

(continues on next page)

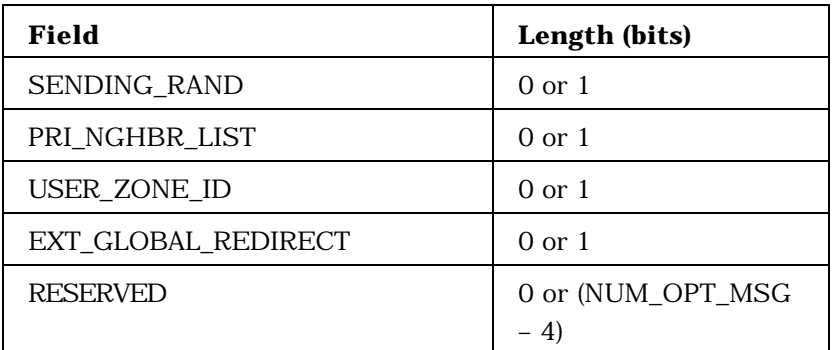

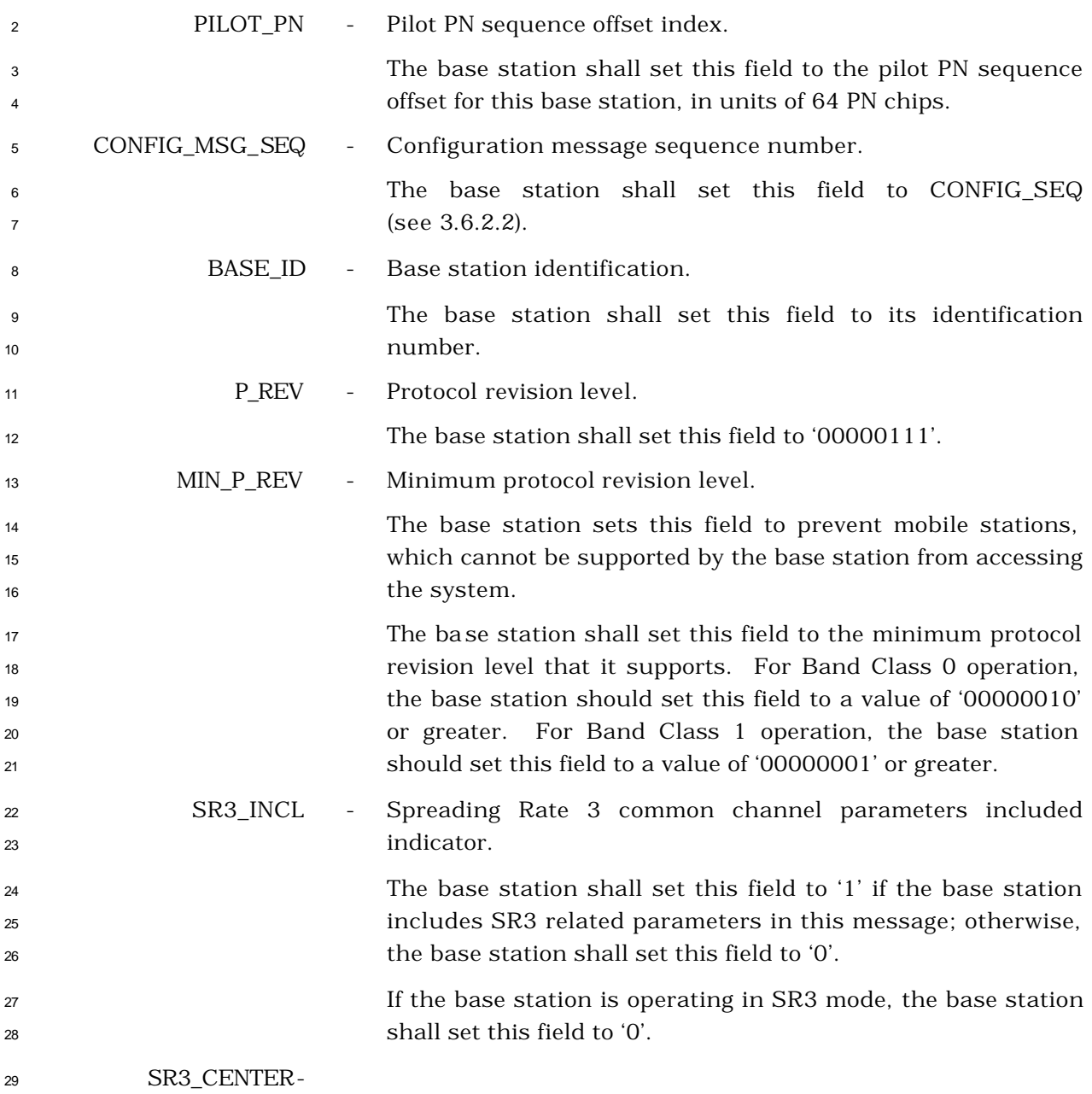

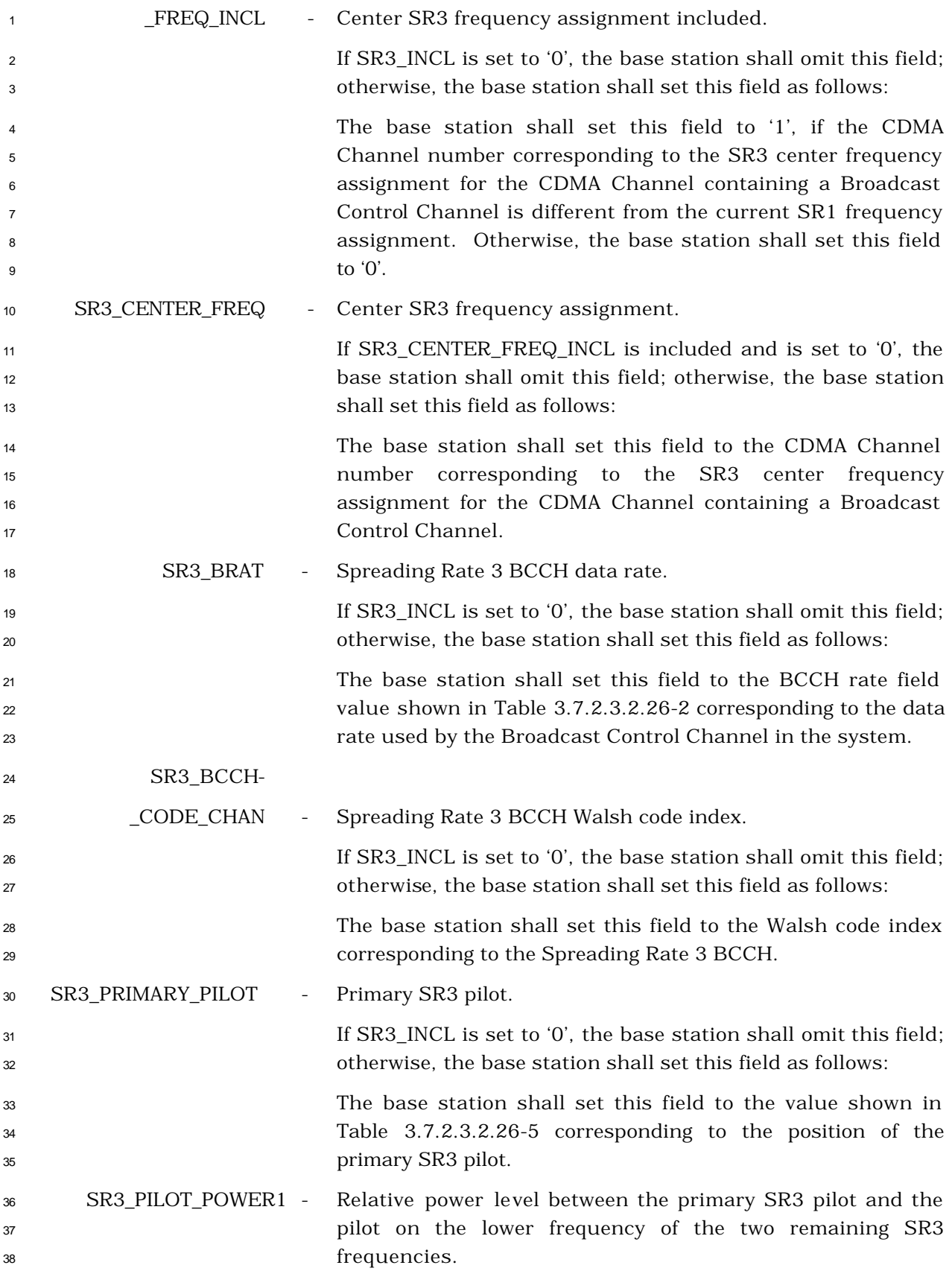

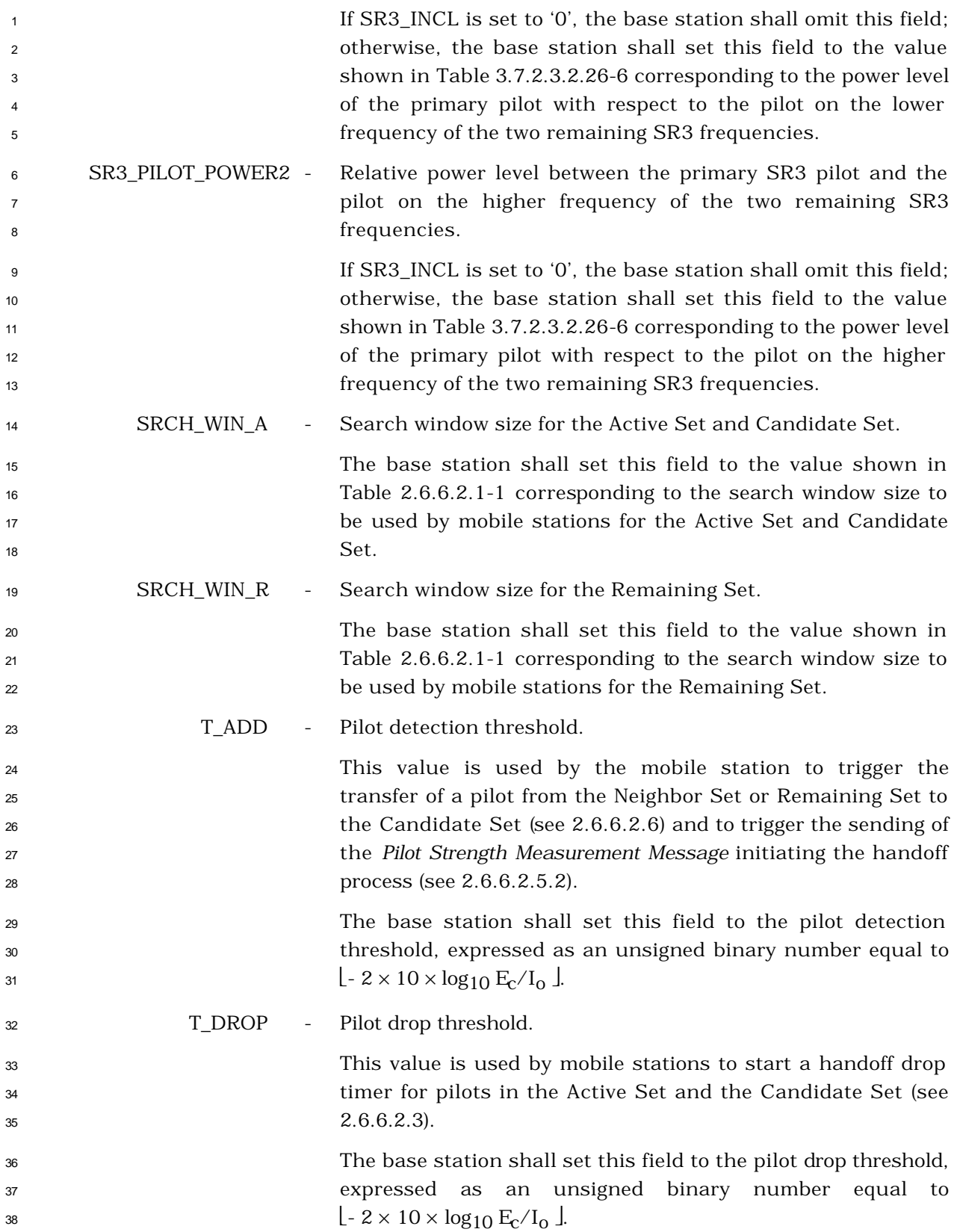

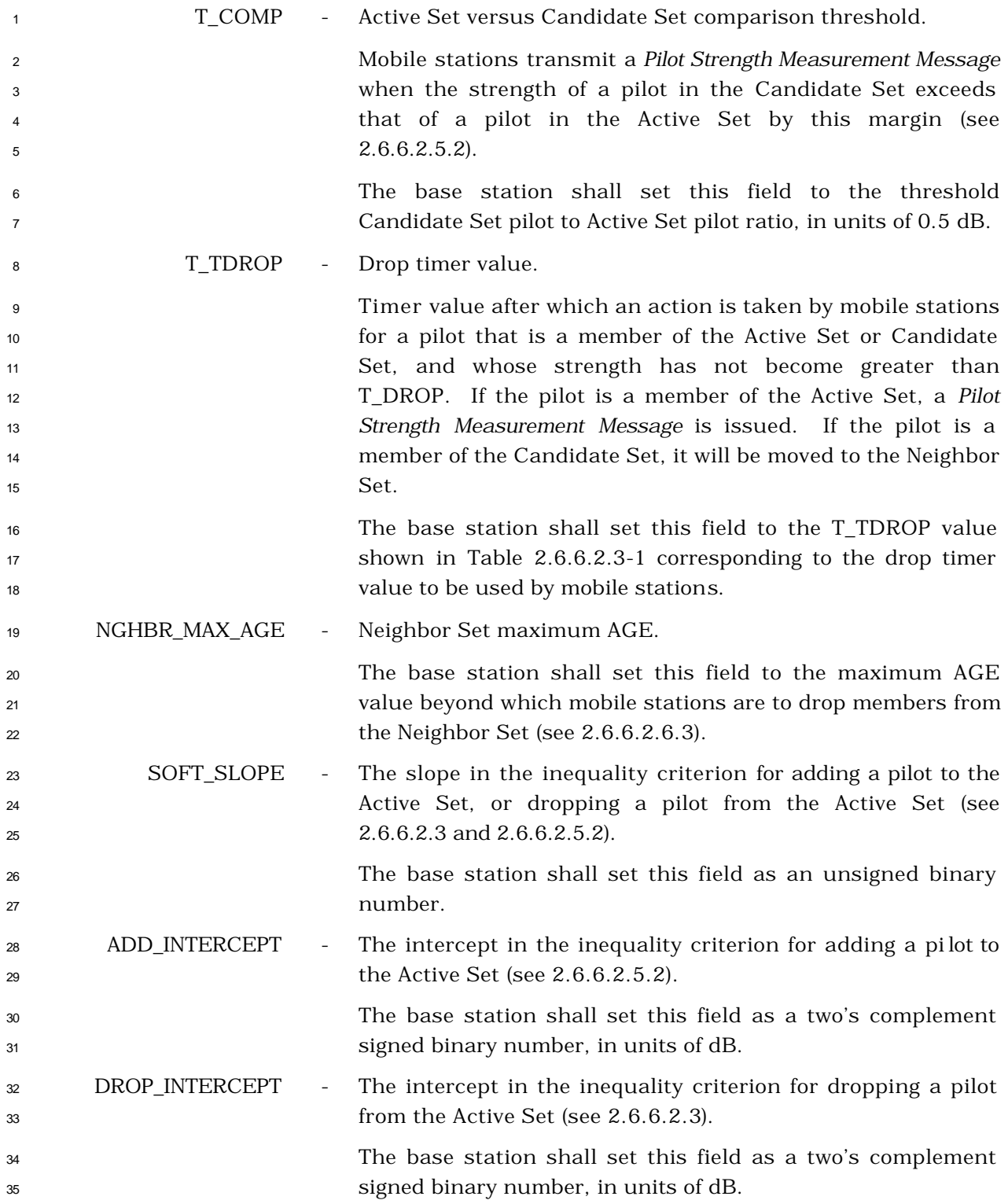
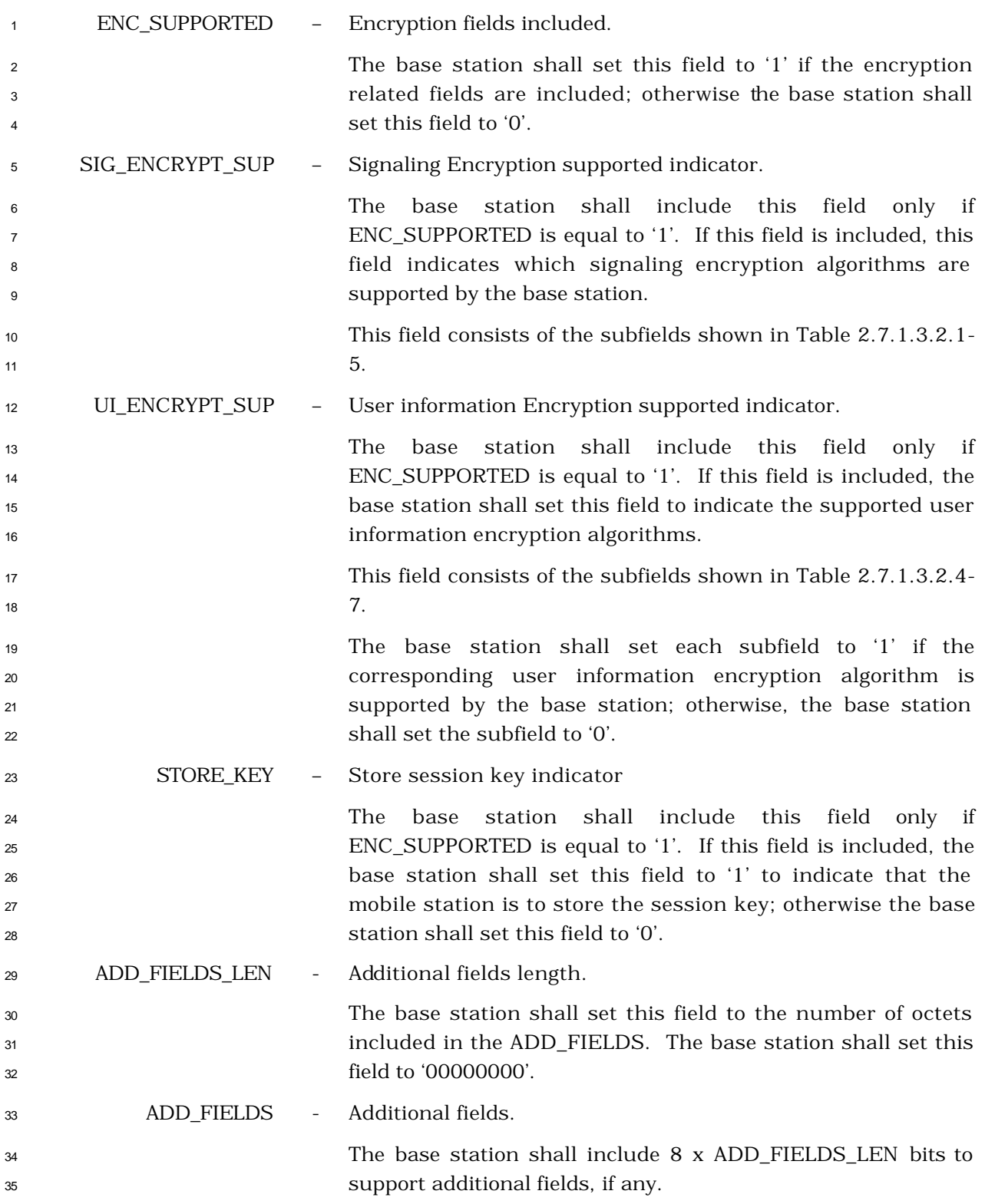

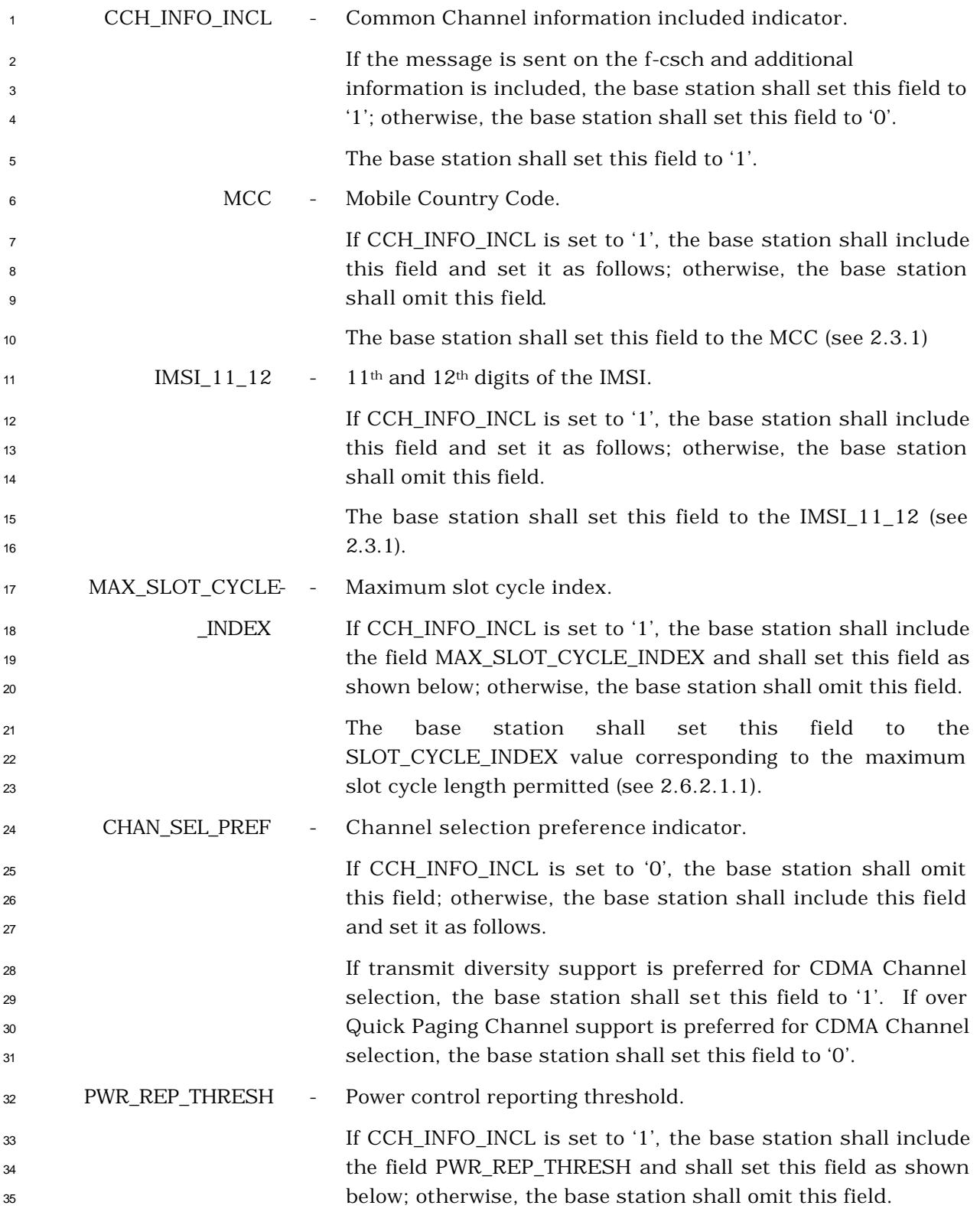

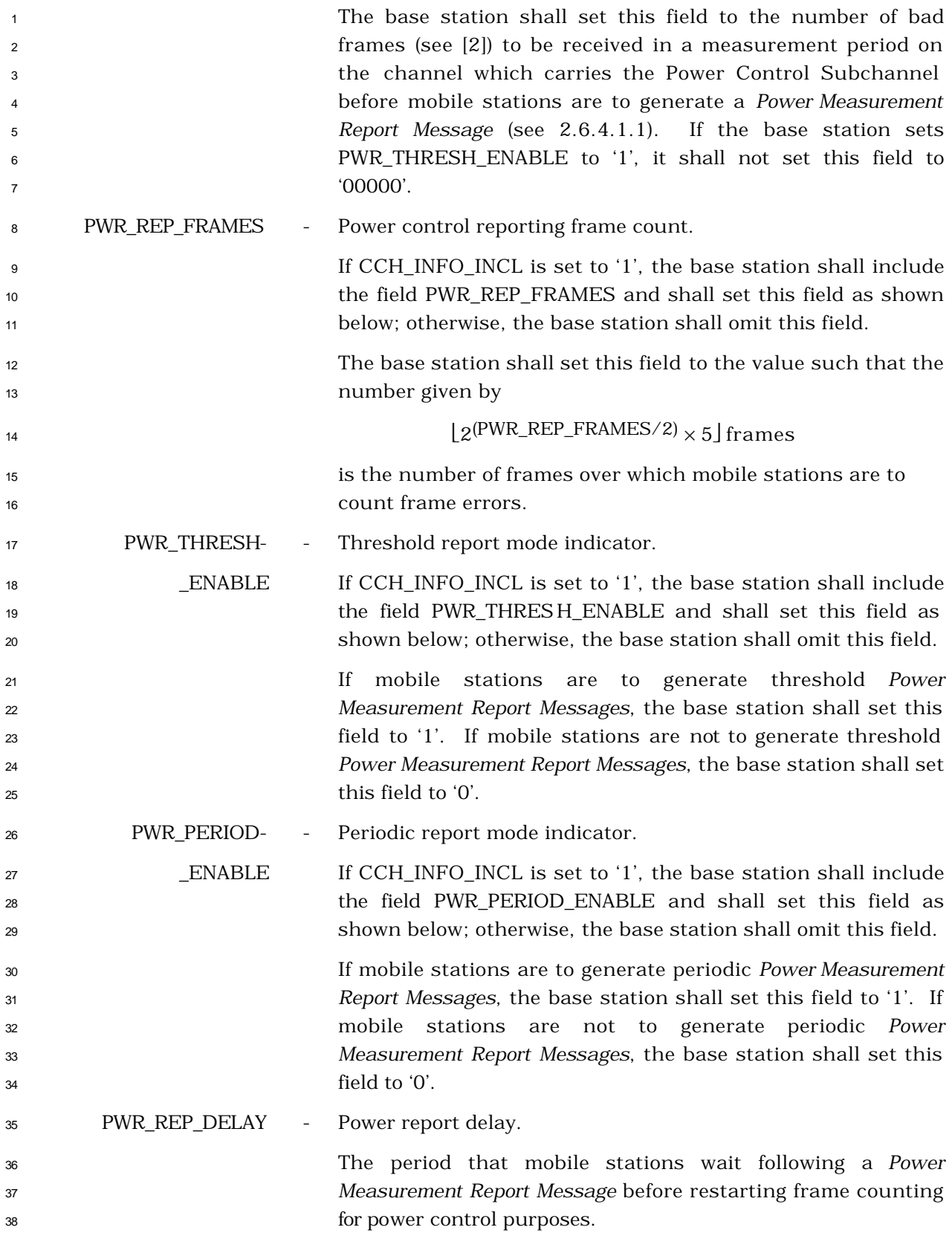

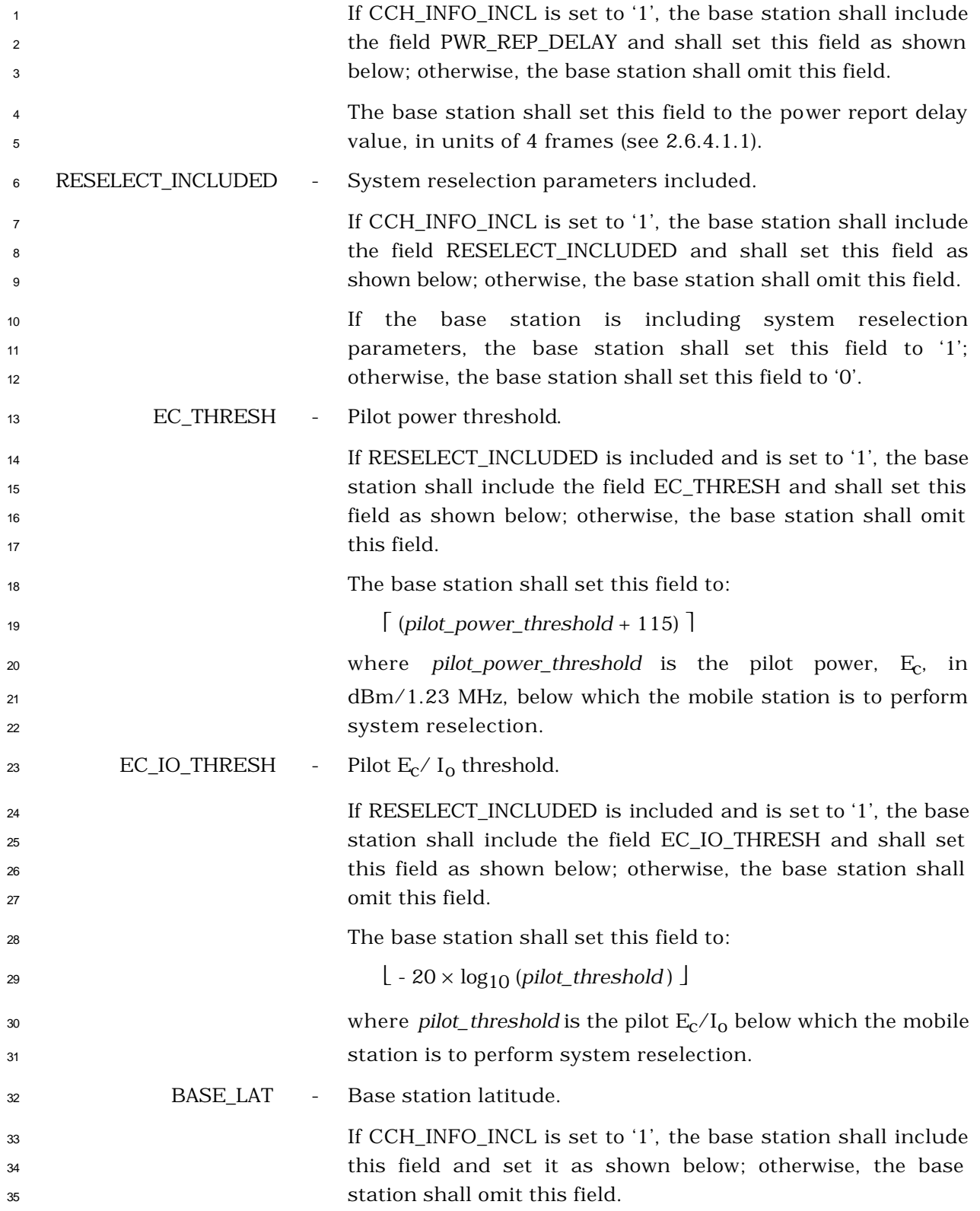

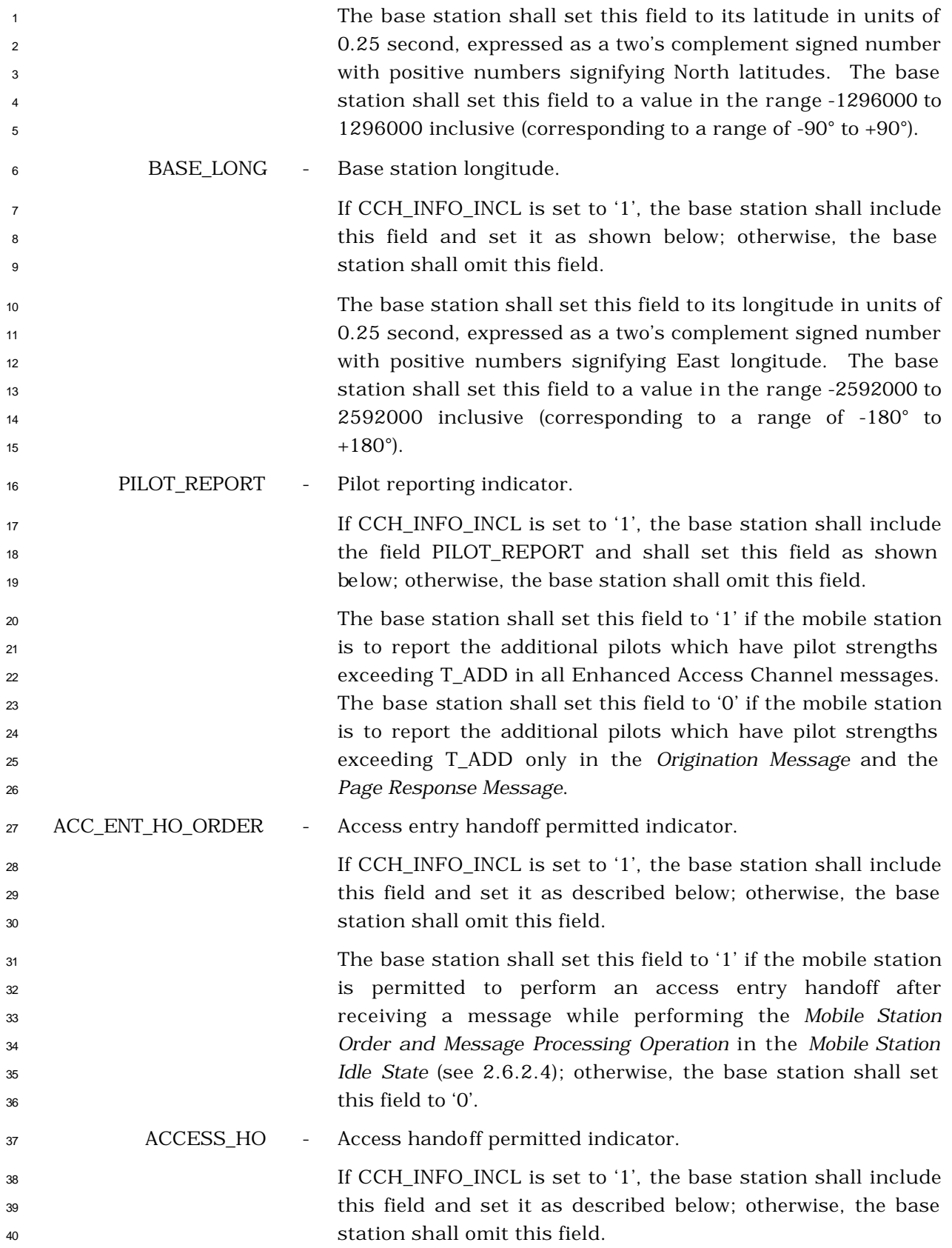

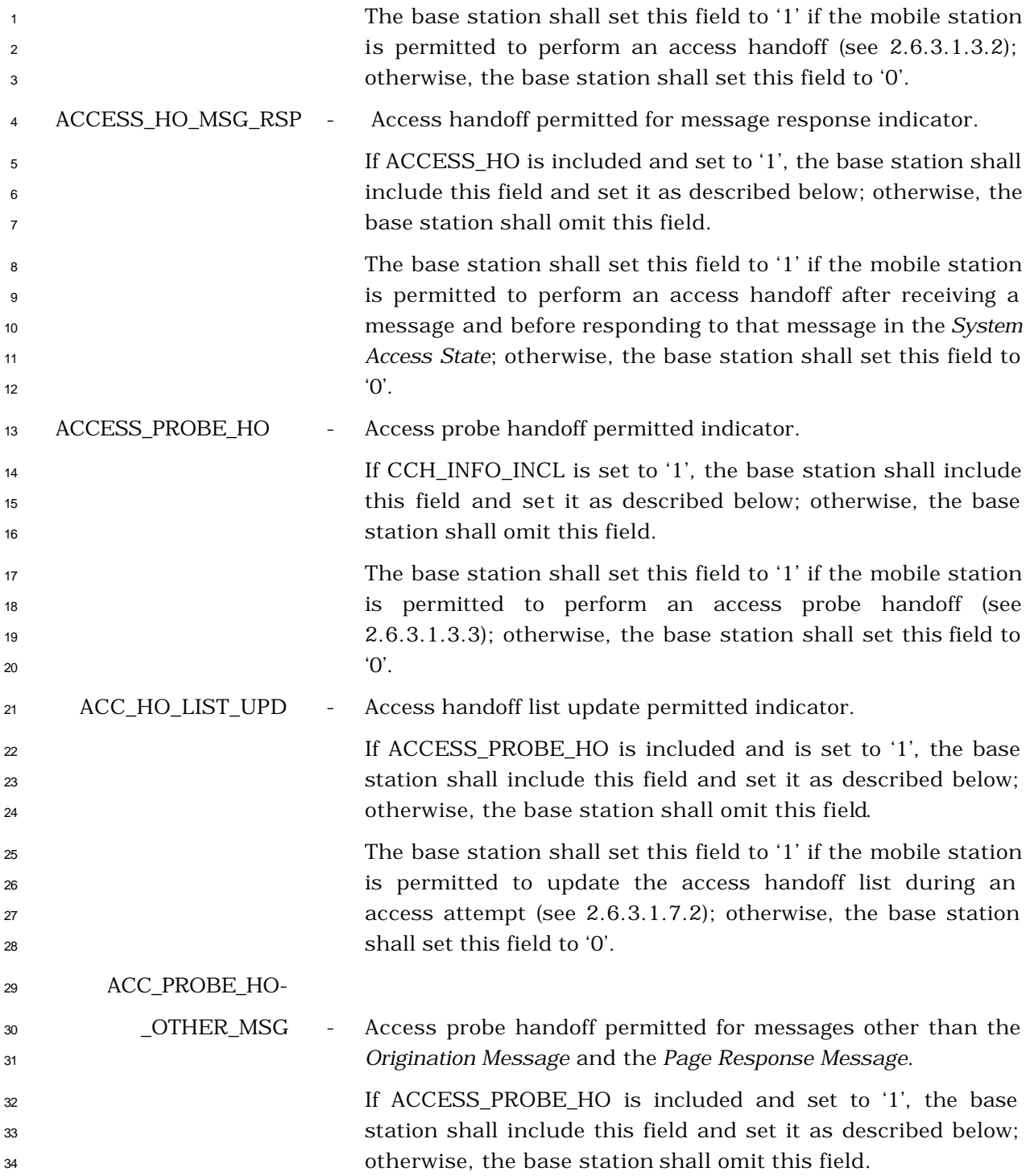

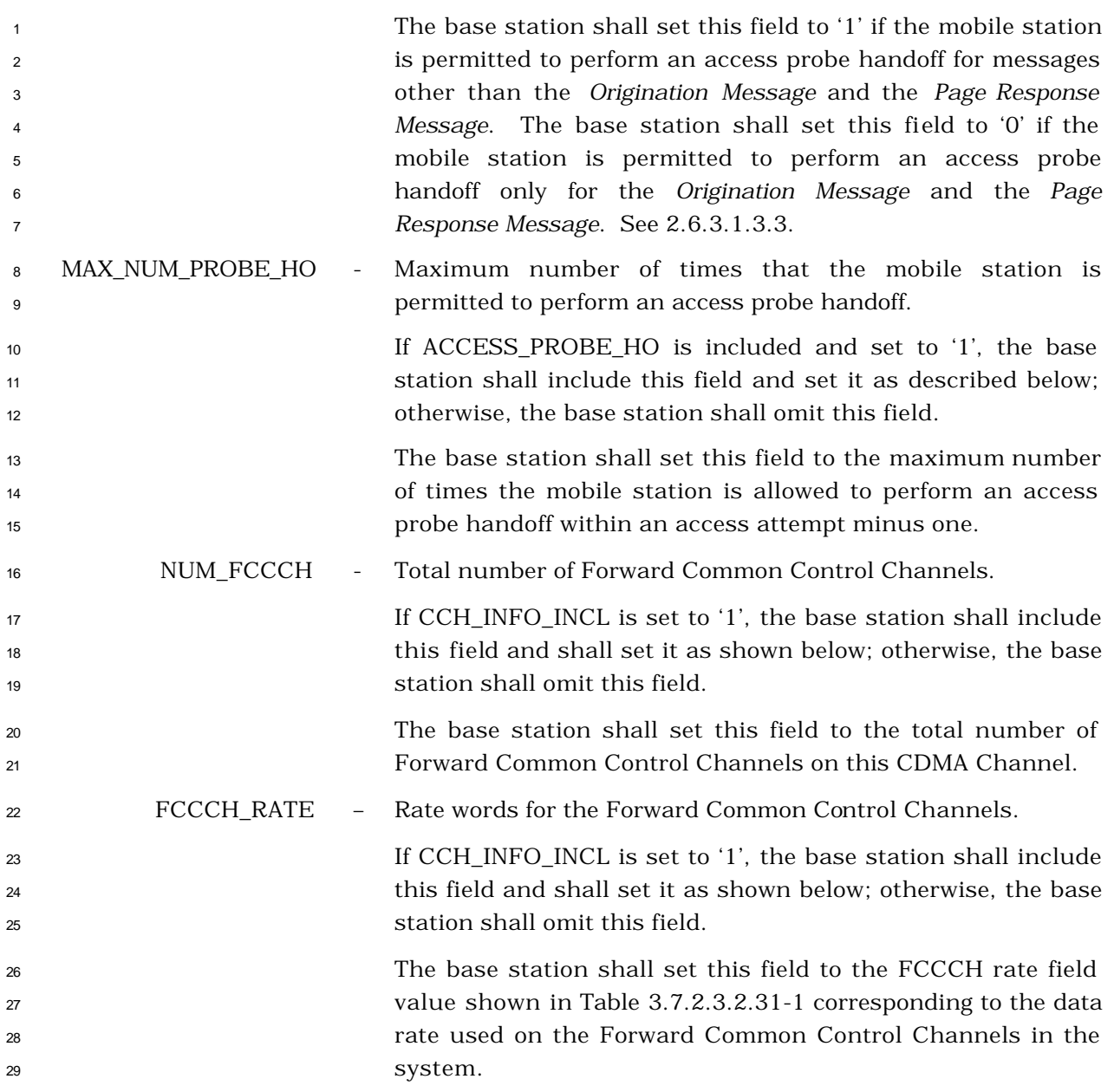

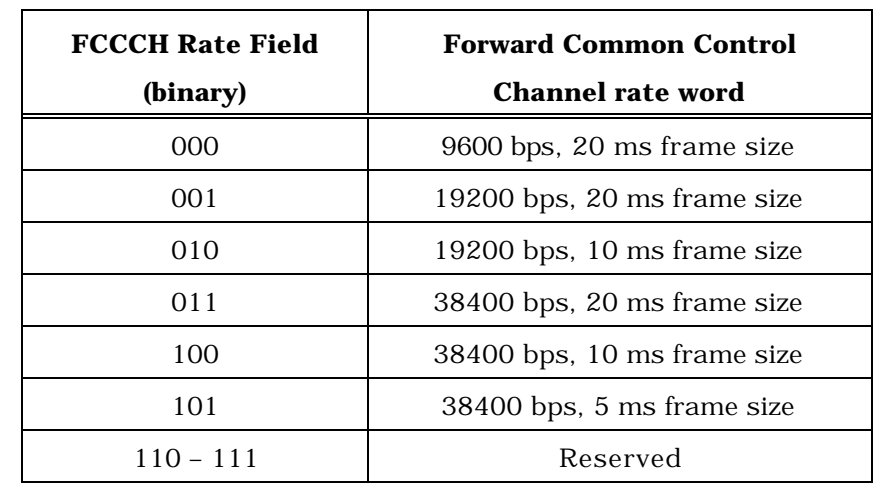

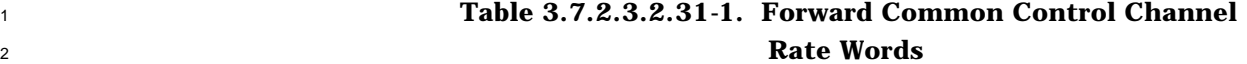

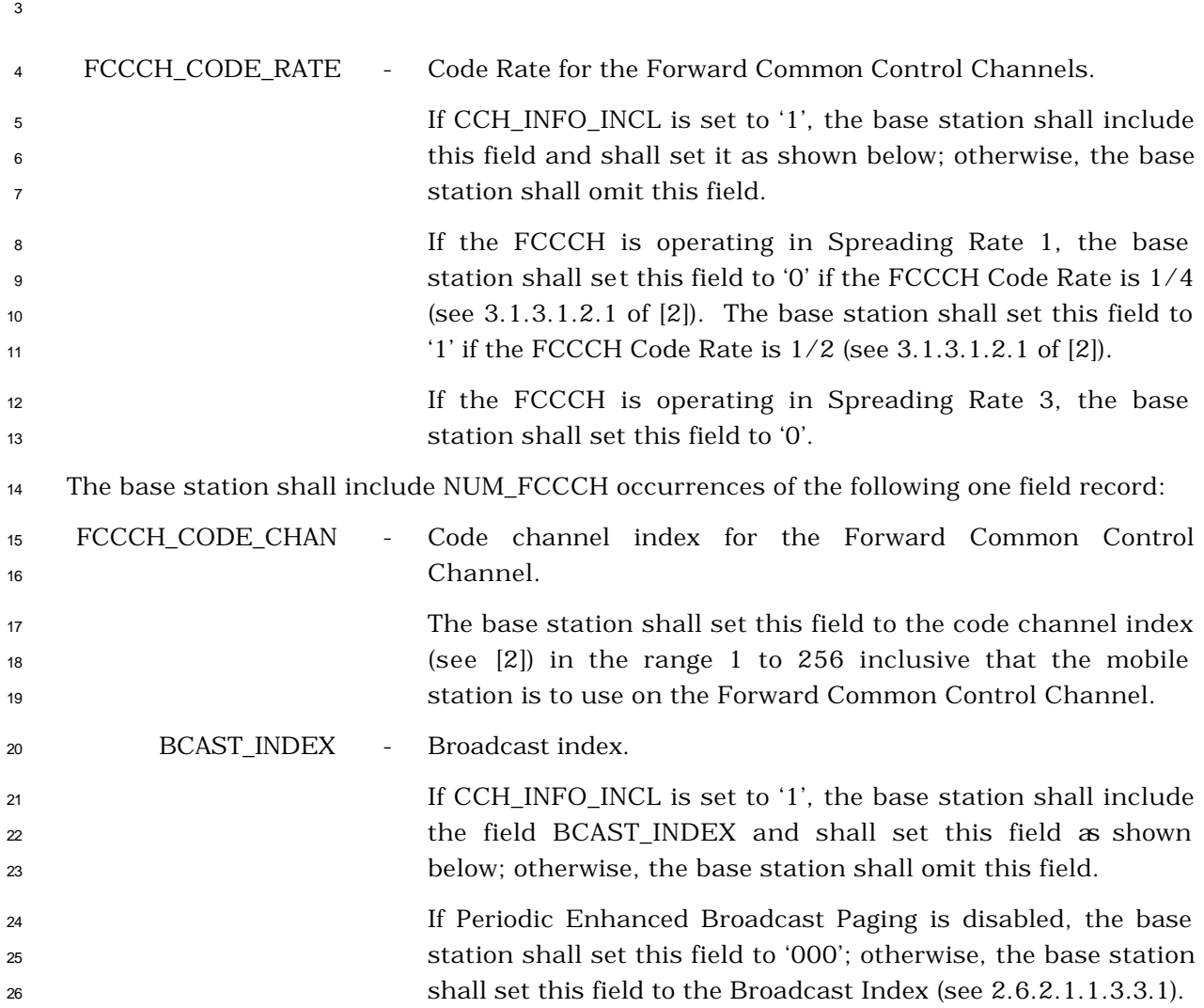

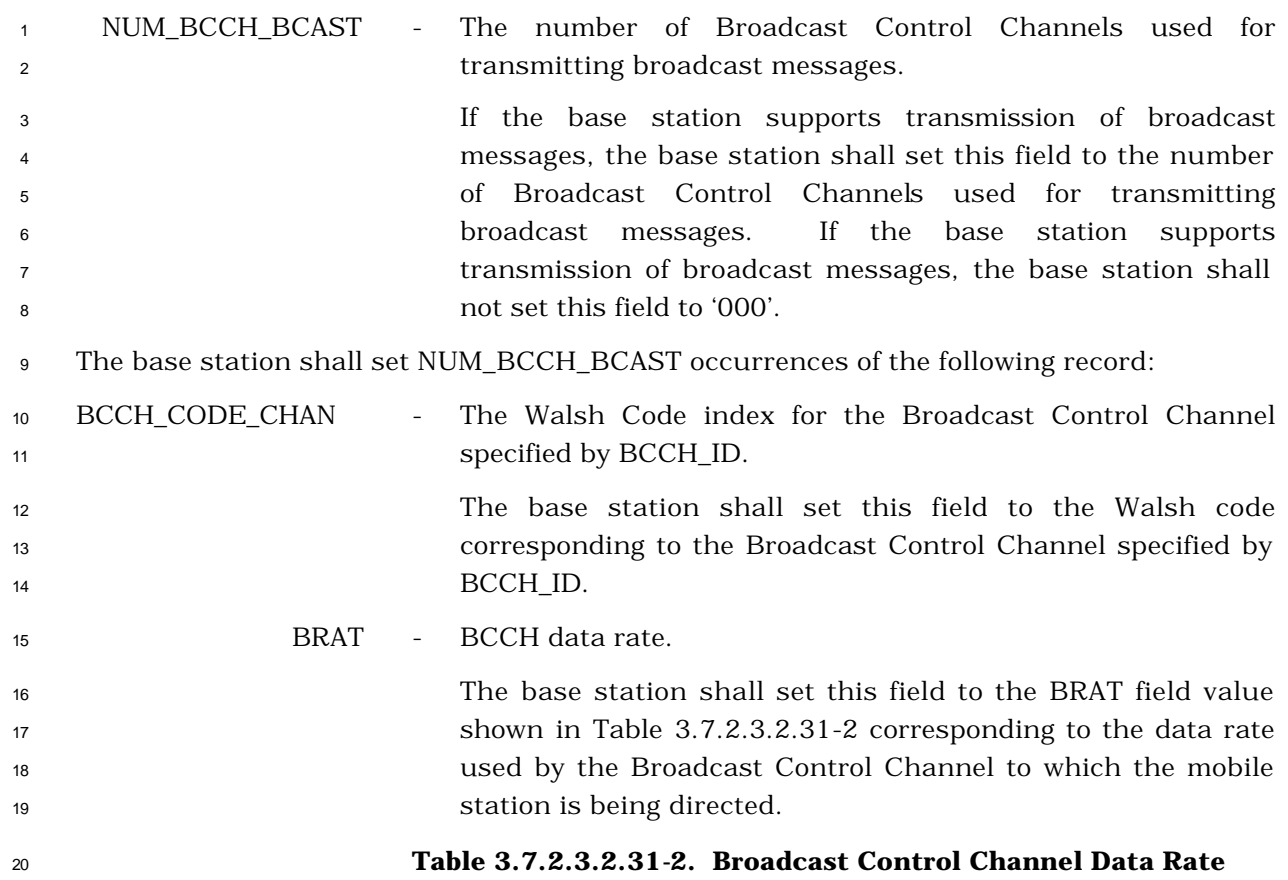

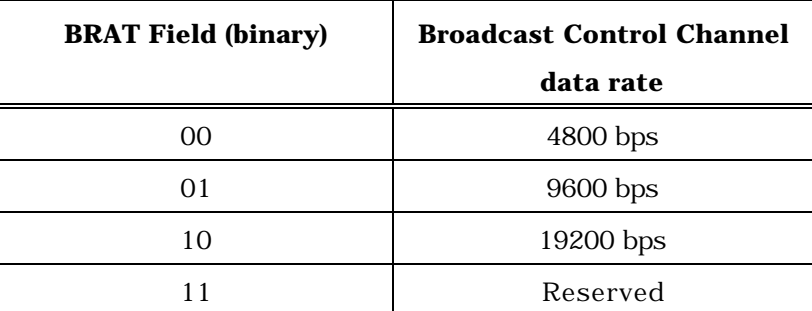

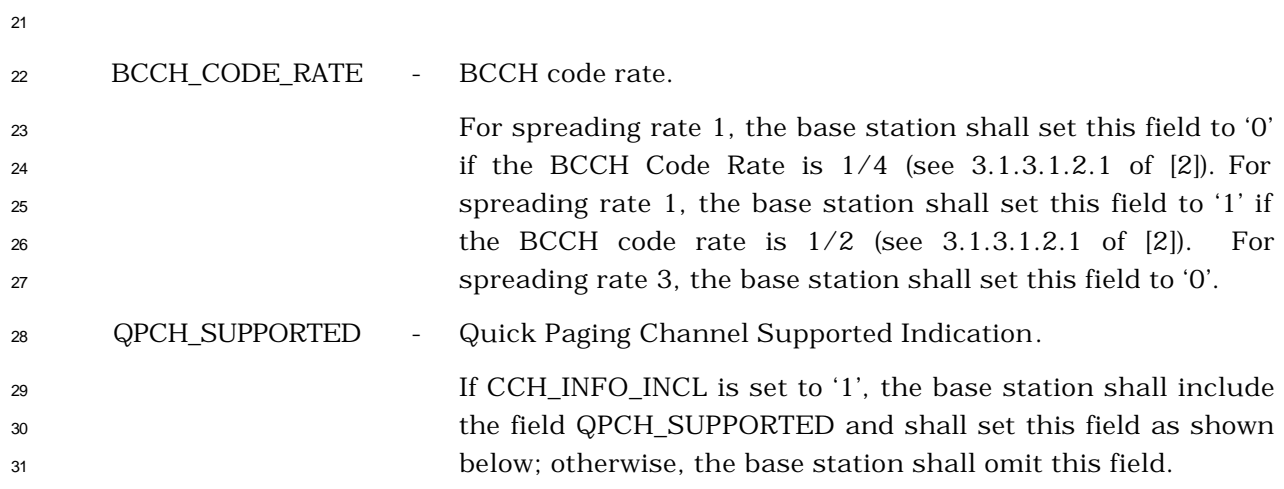

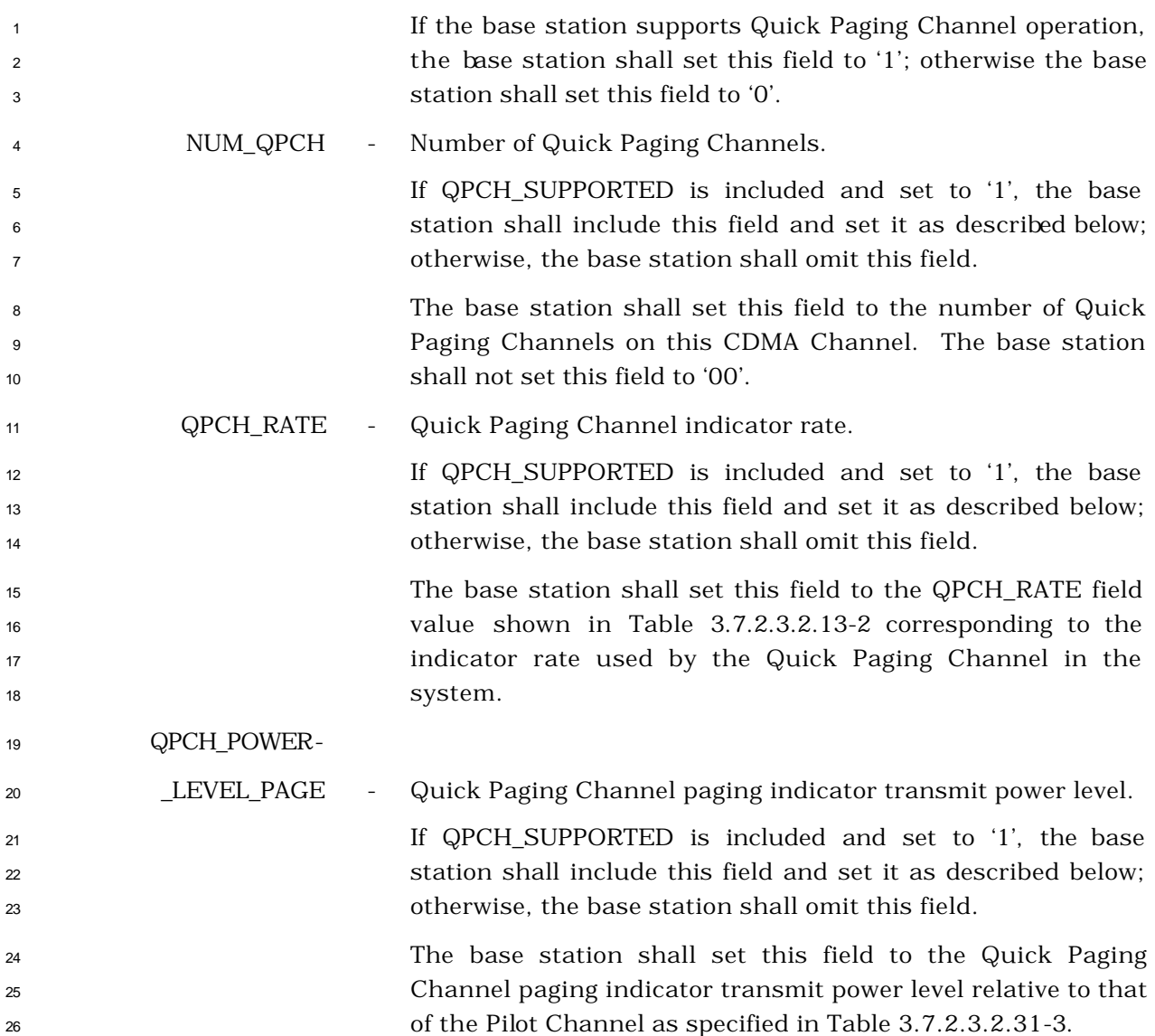

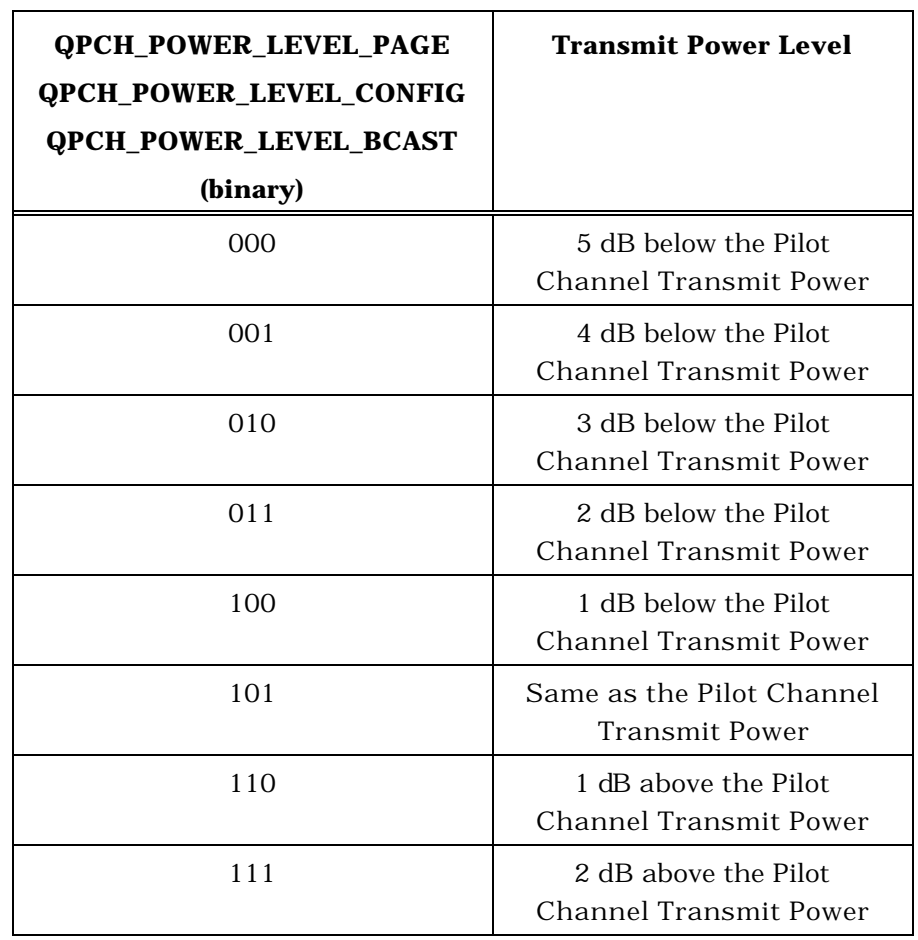

 **Table 3.7.2.3.2.31-3. Quick Paging Channel Transmit Power Level**

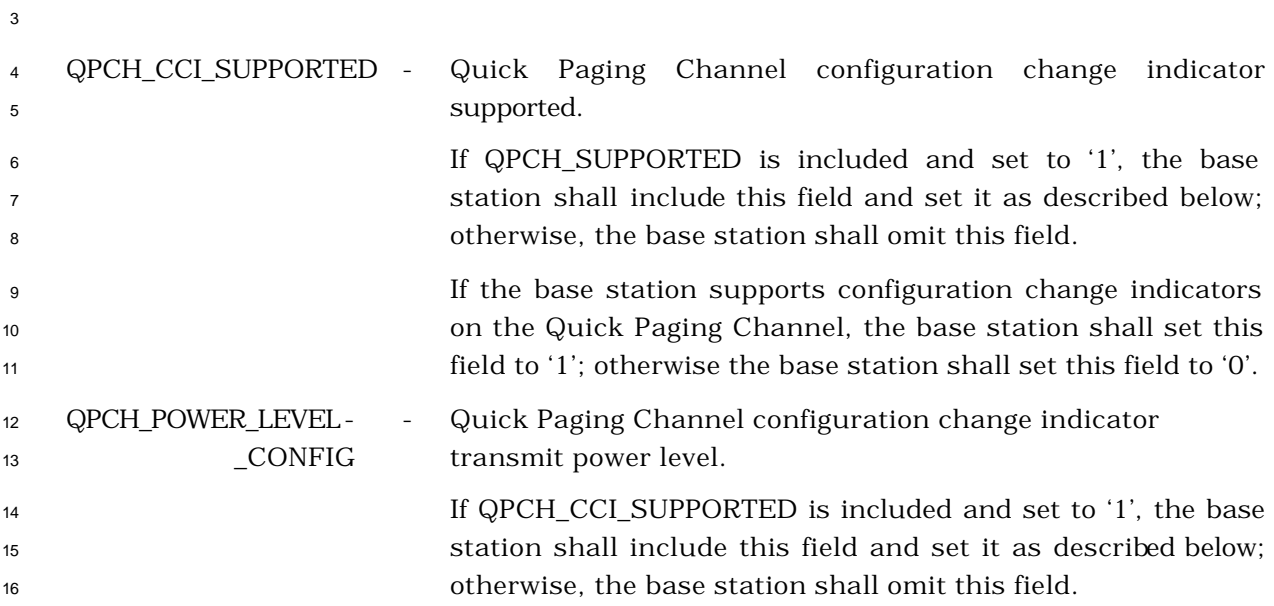

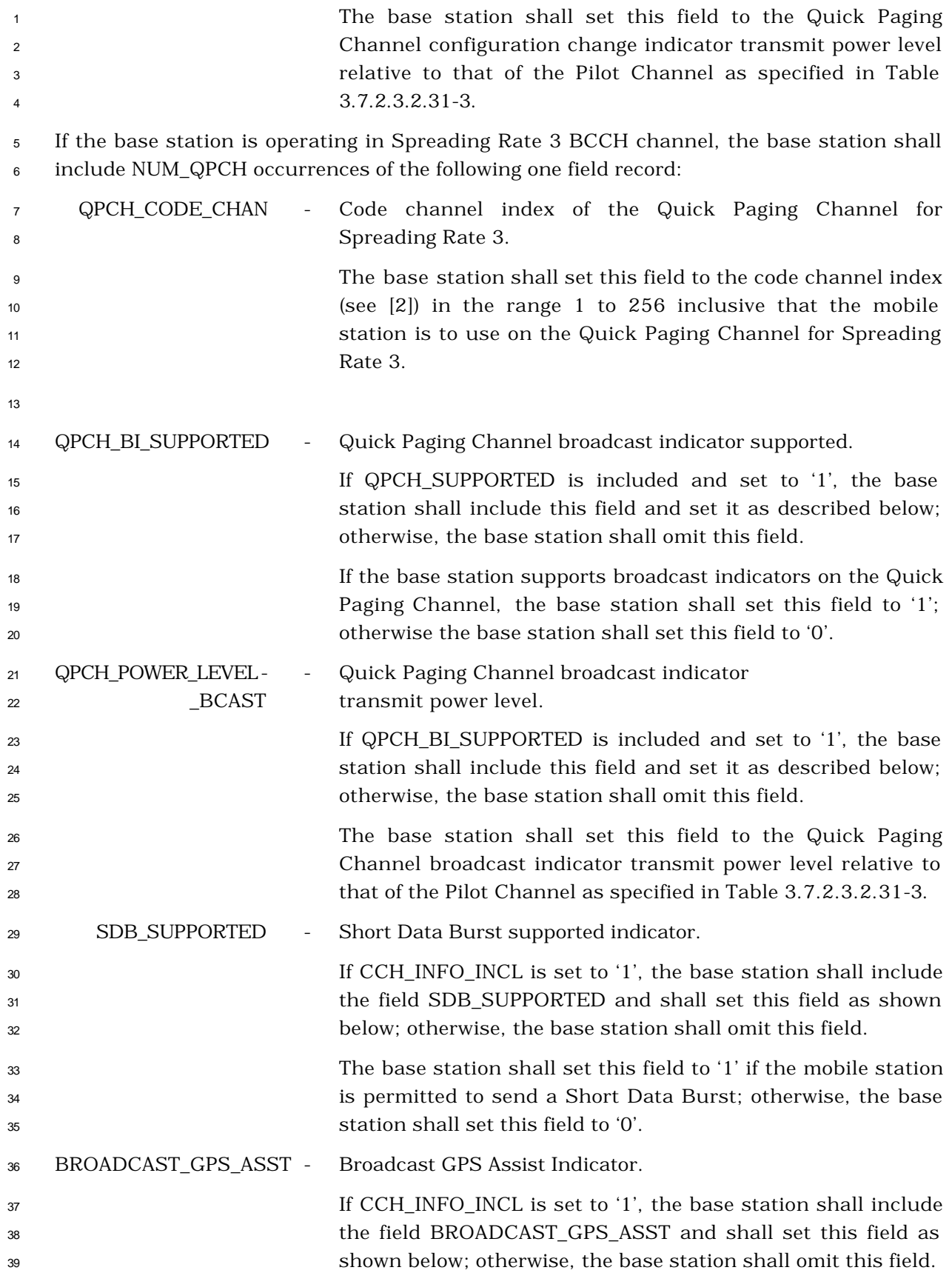

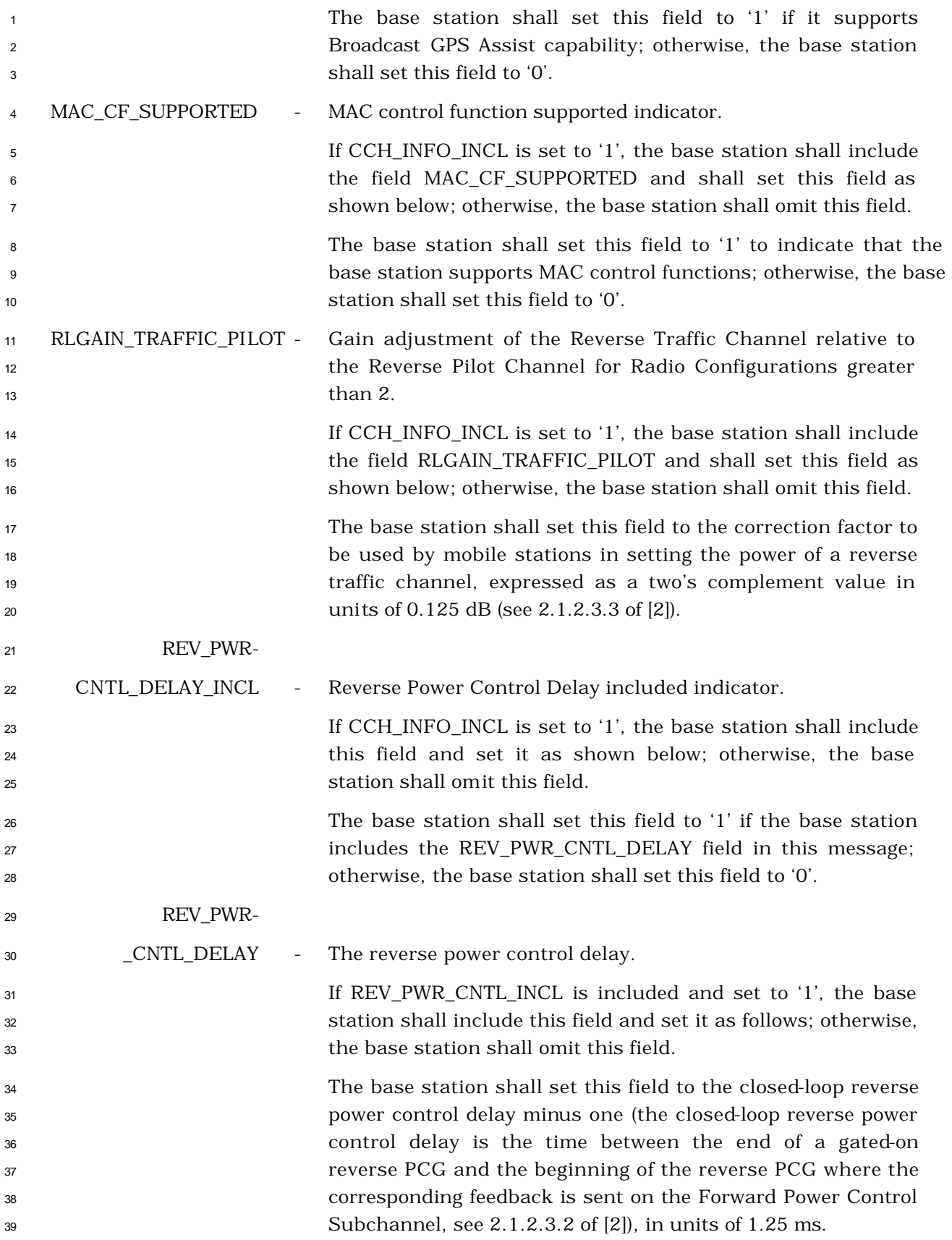

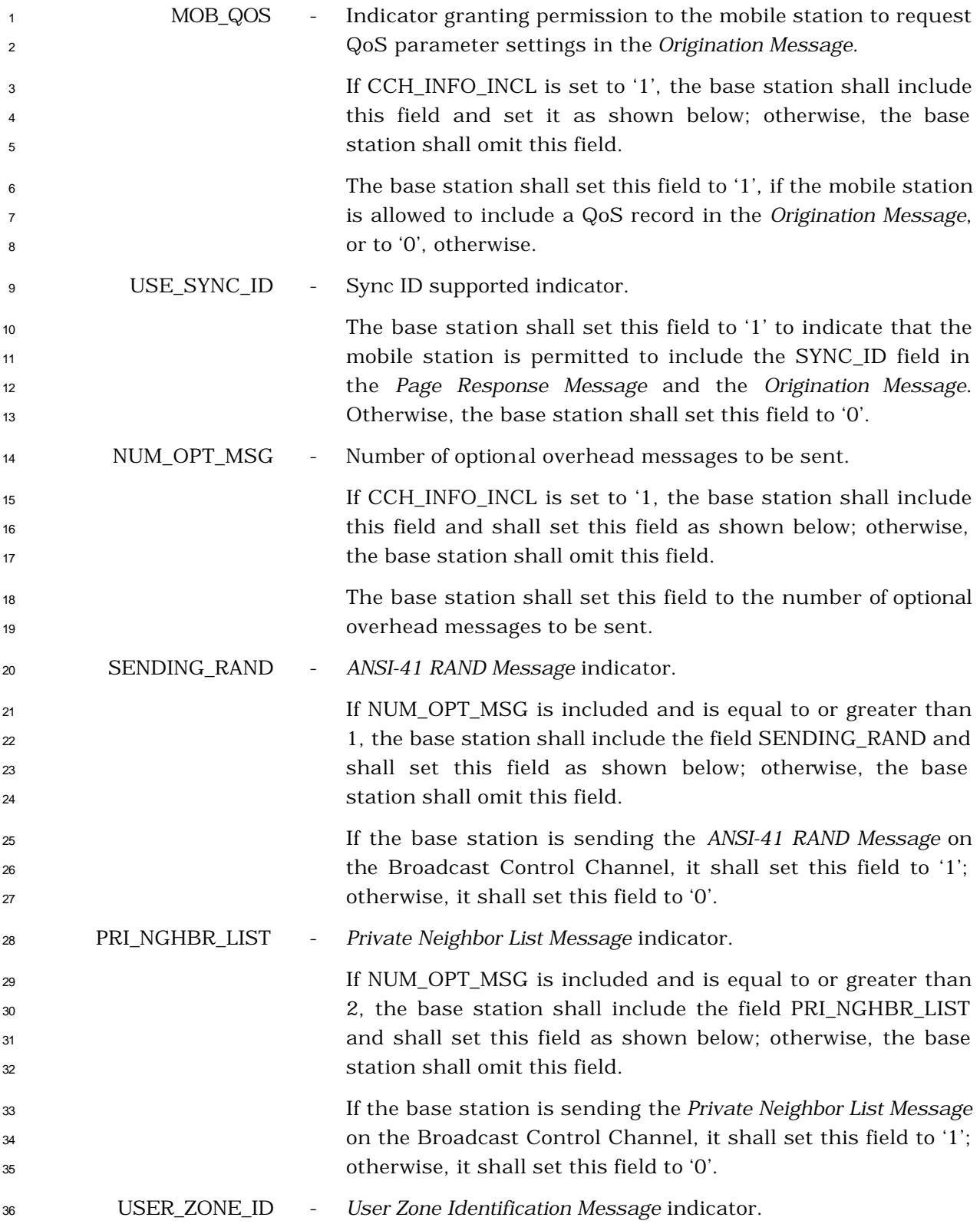

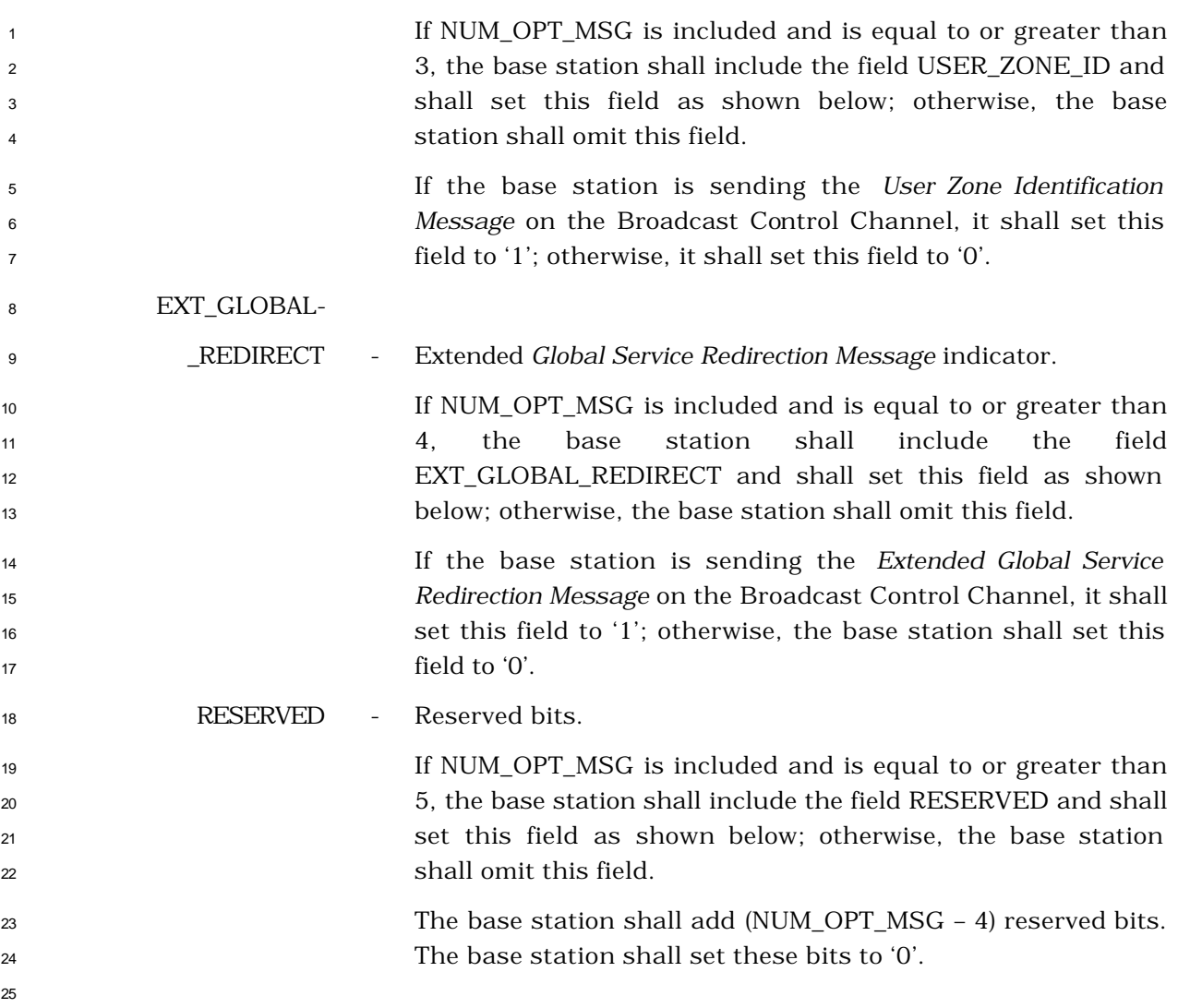

## 3.7.2.3.2.32 ANSI-41 RAND Message

## MSG\_TAG: A41RANDM

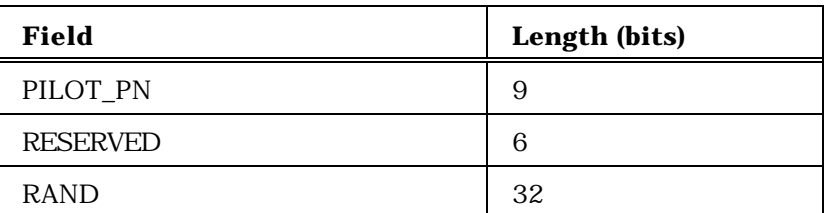

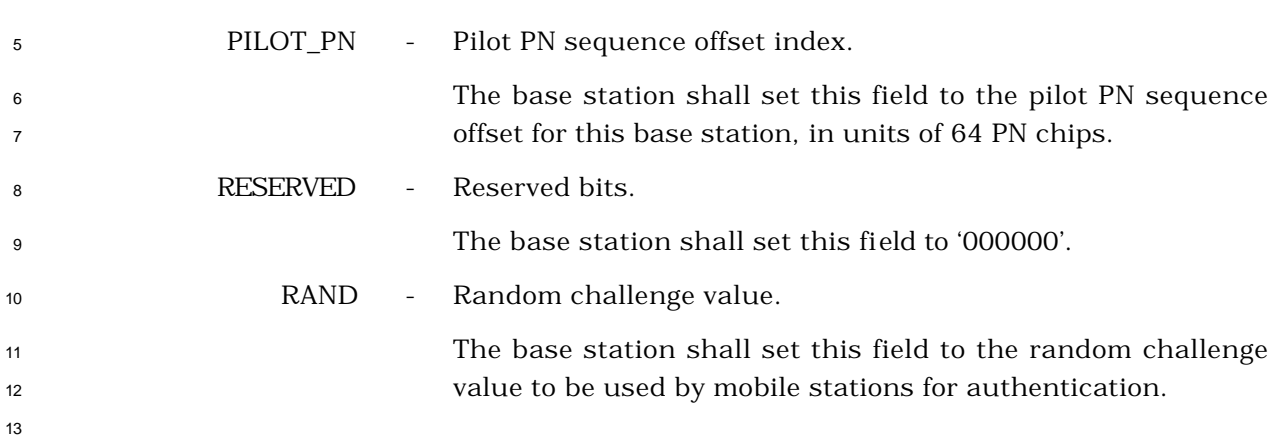

- <sup>1</sup> 3.7.2.3.2.33 Enhanced Access Parameters Message
- <sup>2</sup> MSG\_TAG: EAPM

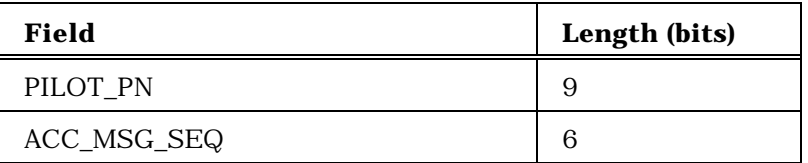

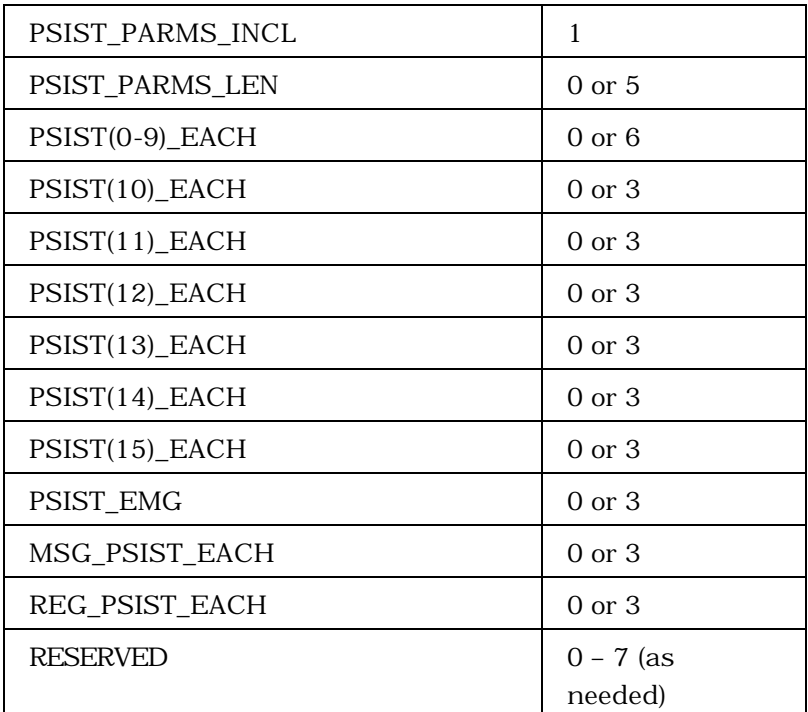

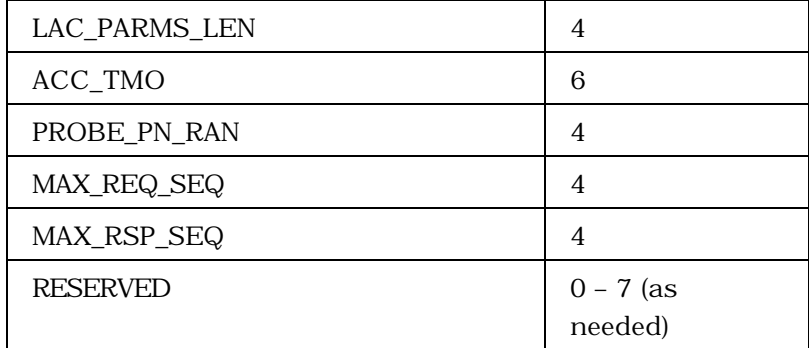

<sup>4</sup> (continues on next page)

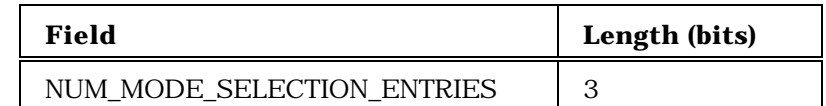

NUM\_MODE\_SELECTION\_ENTRIES + 1 occurrences of the following record:

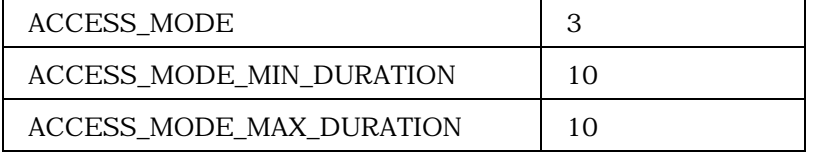

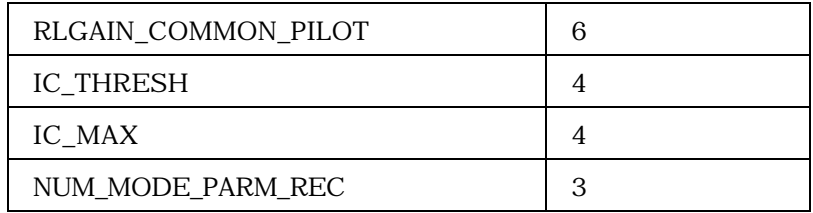

NUM\_MODE\_PARM\_REC + 1 occurrences of the following record:

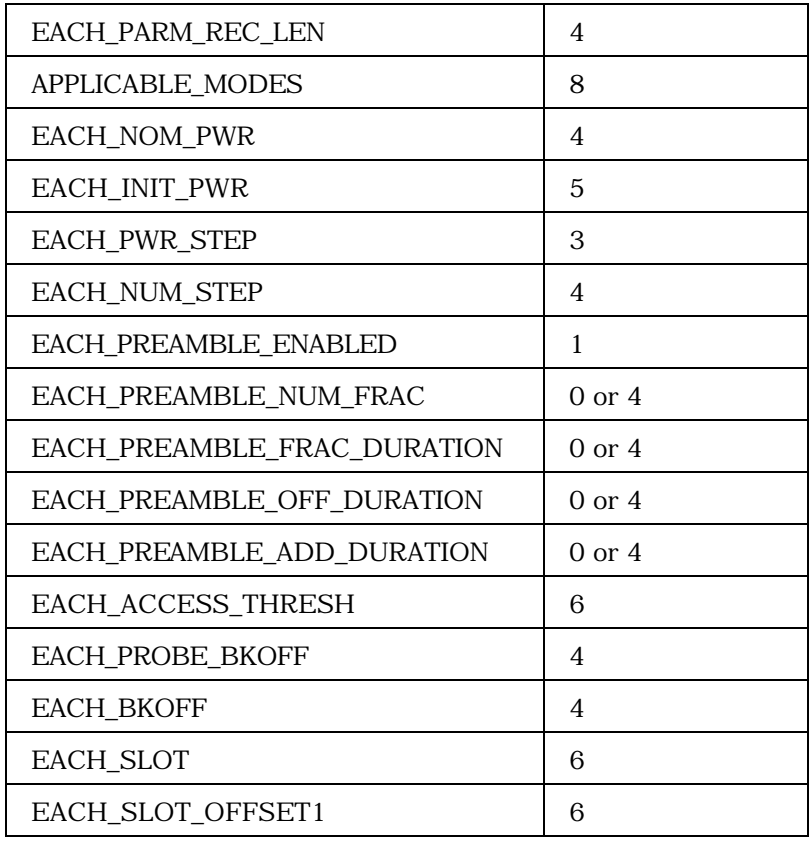

<sup>2</sup> (continues on next page)

C.S0005-A

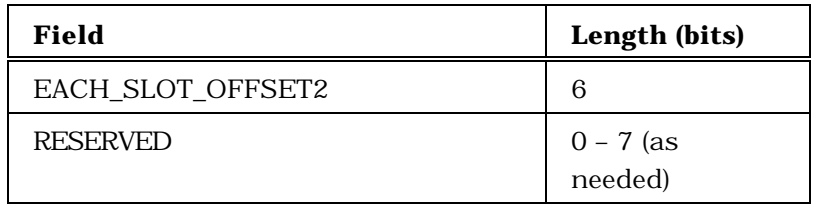

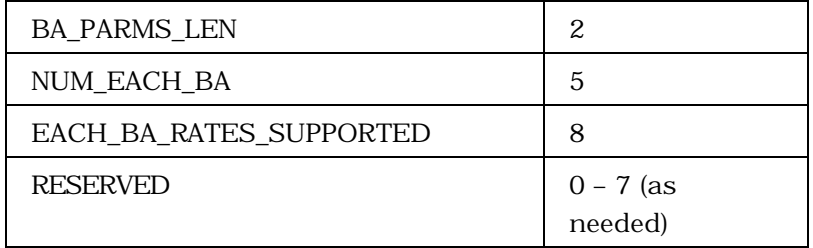

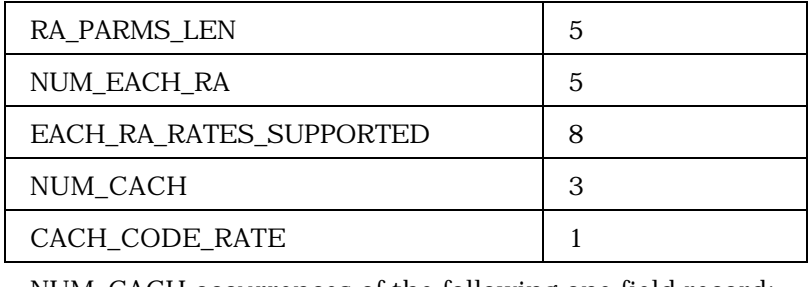

NUM\_CACH occurrences of the following one field record:

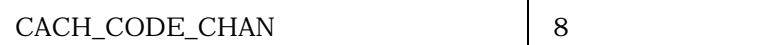

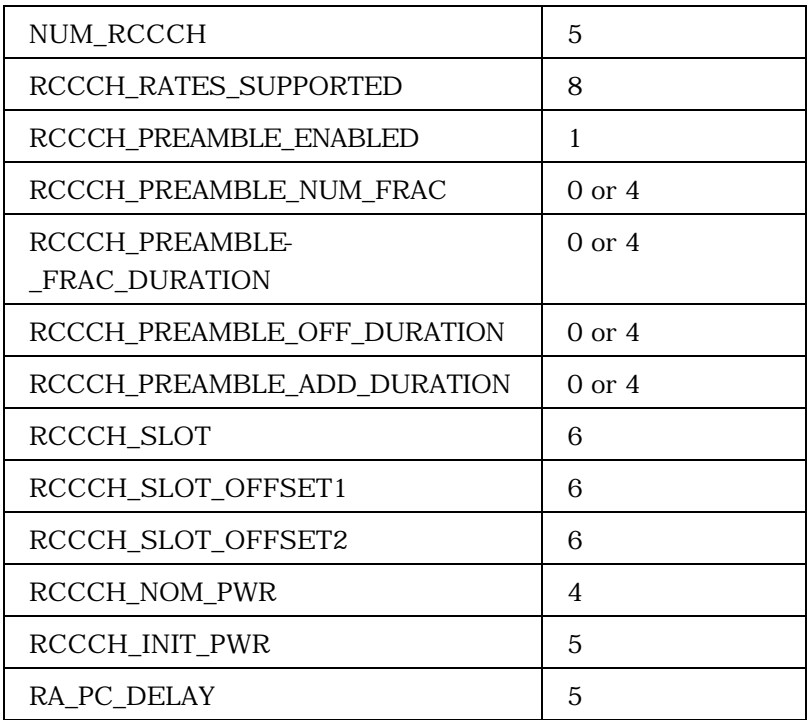

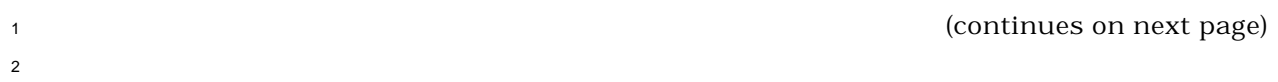

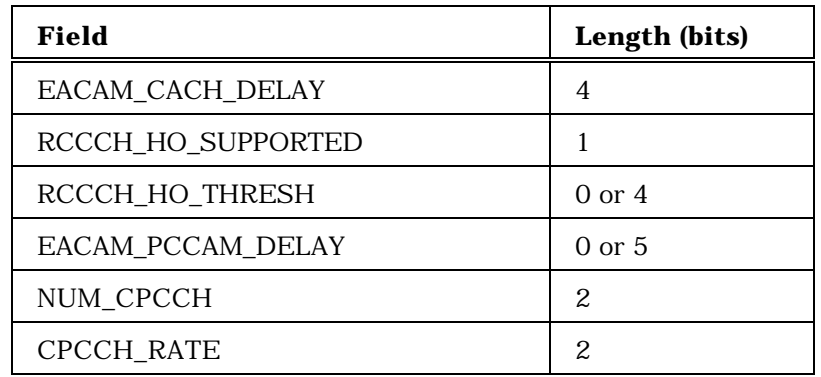

NUM\_CPCCH occurrences of the following one field record:

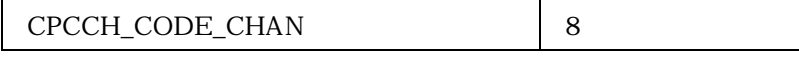

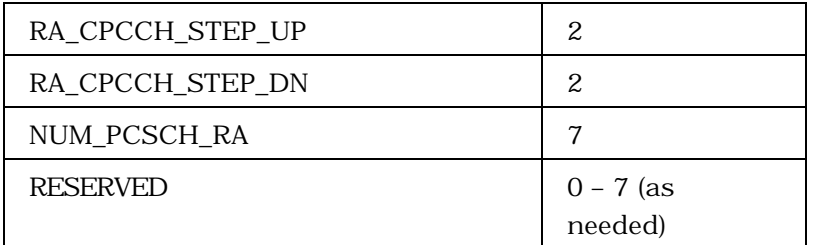

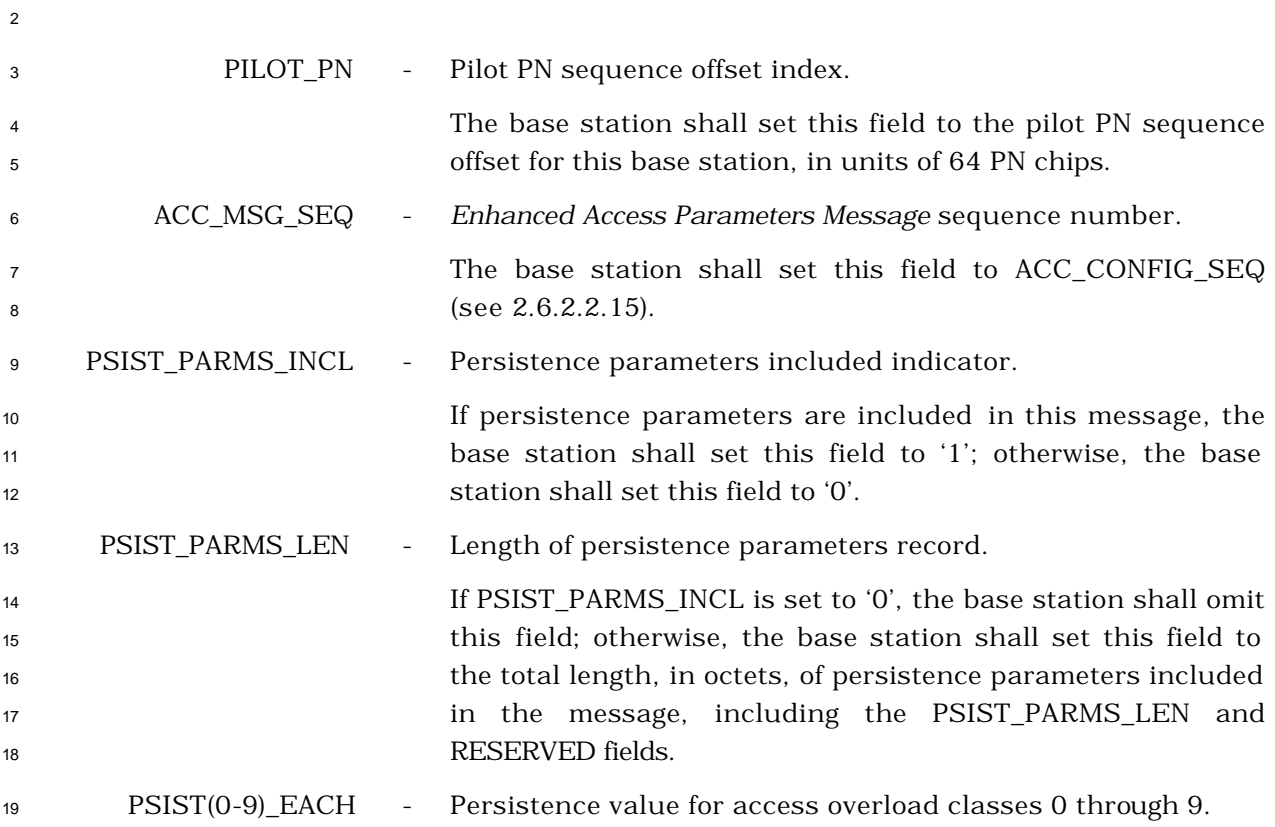

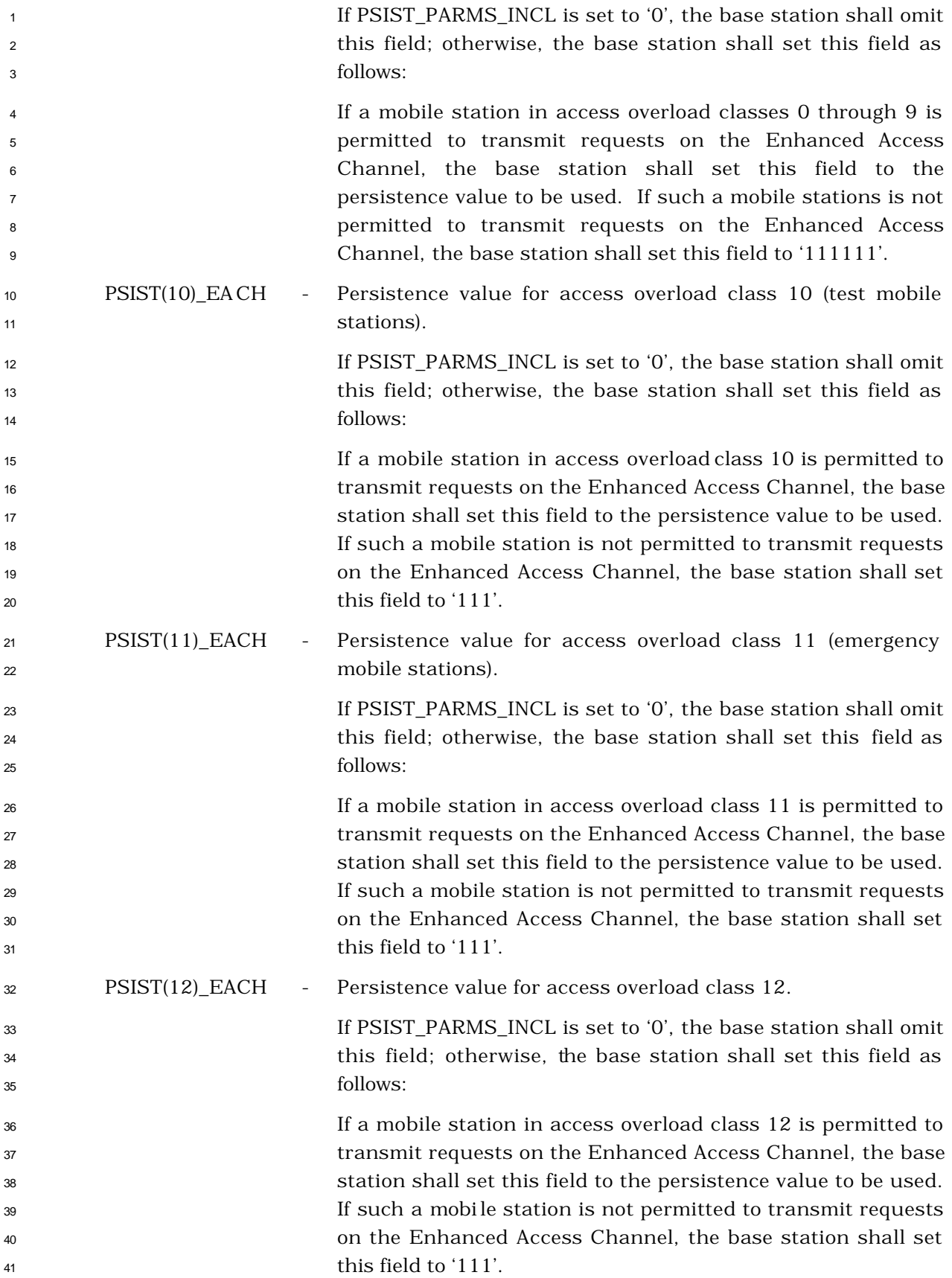

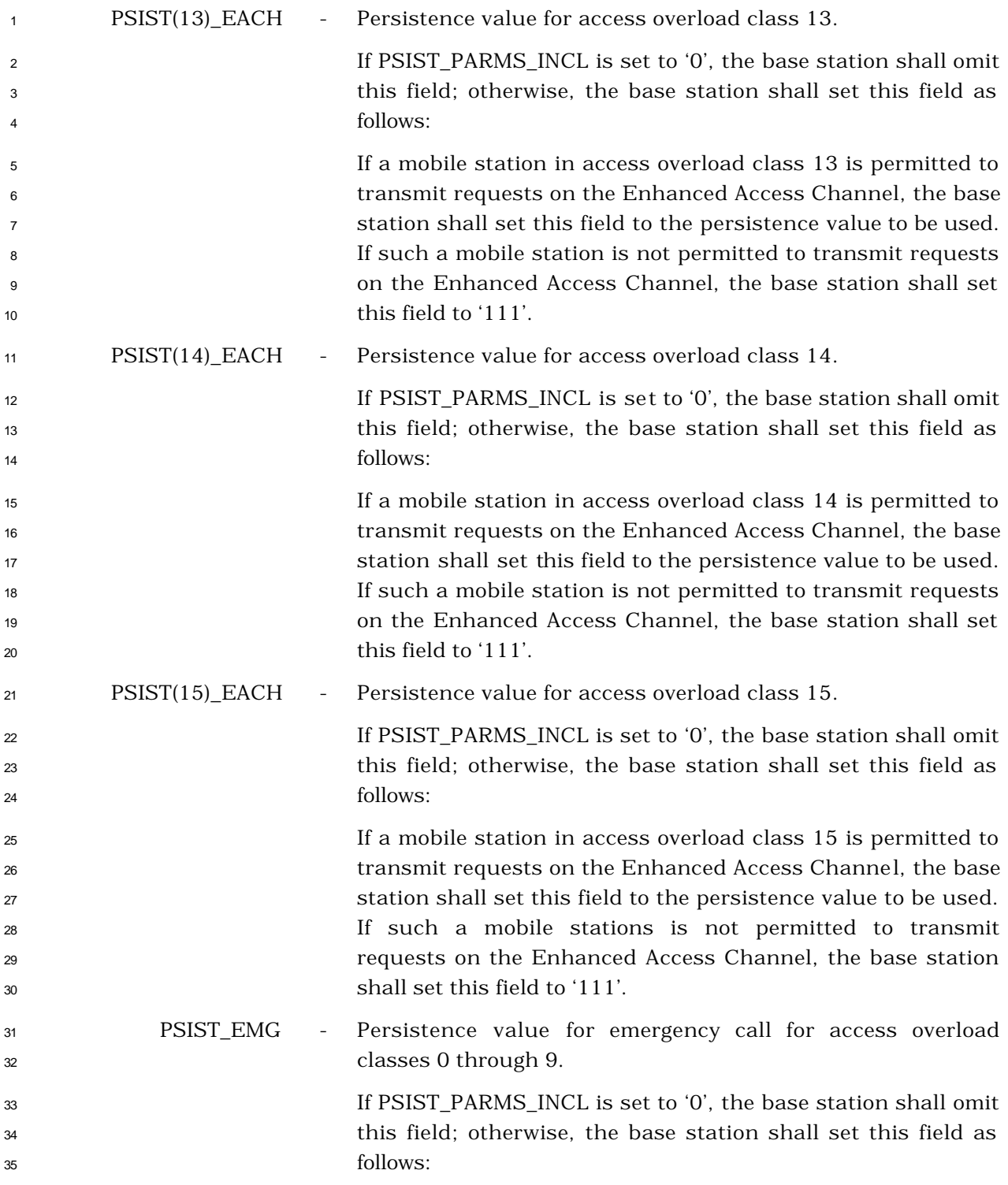

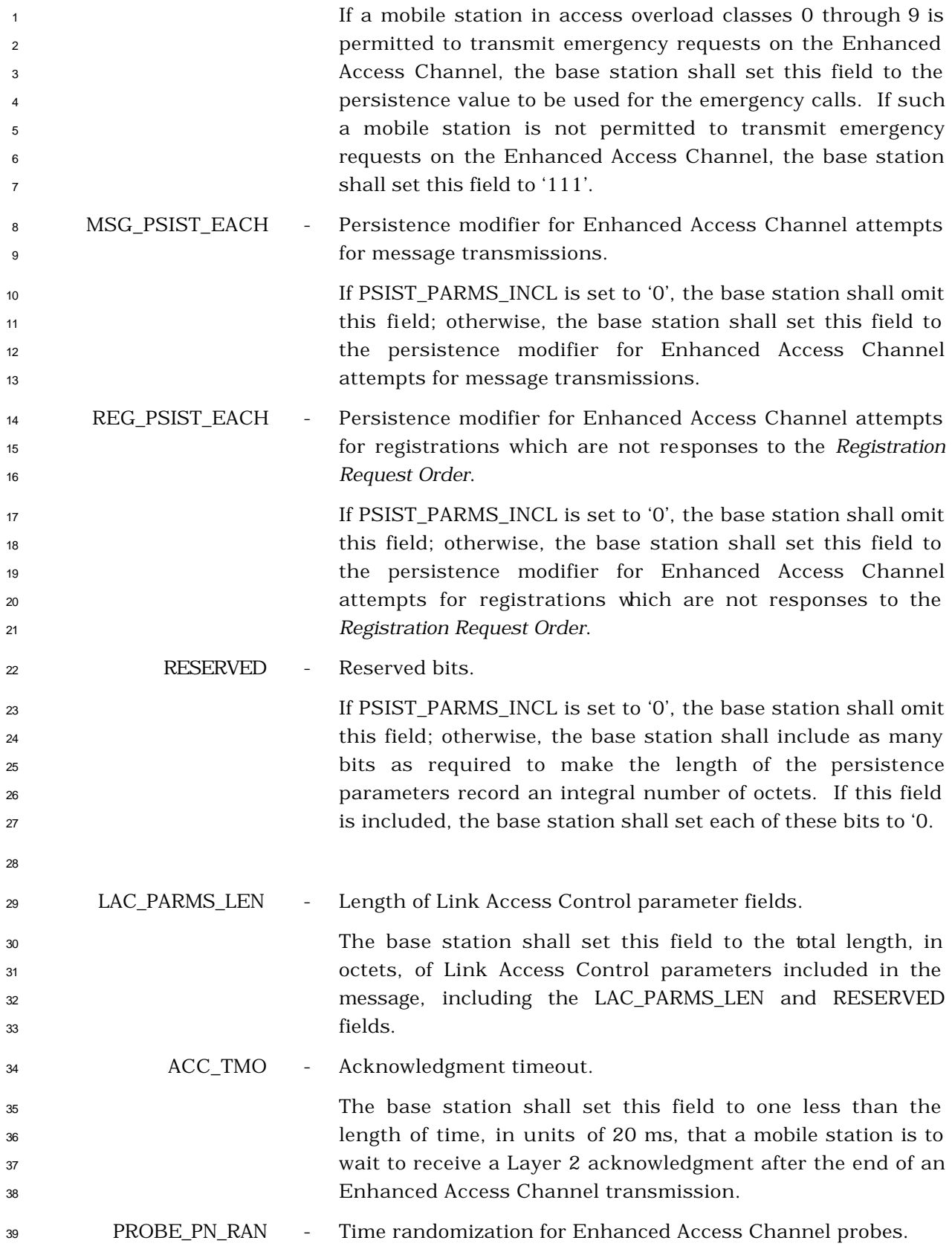

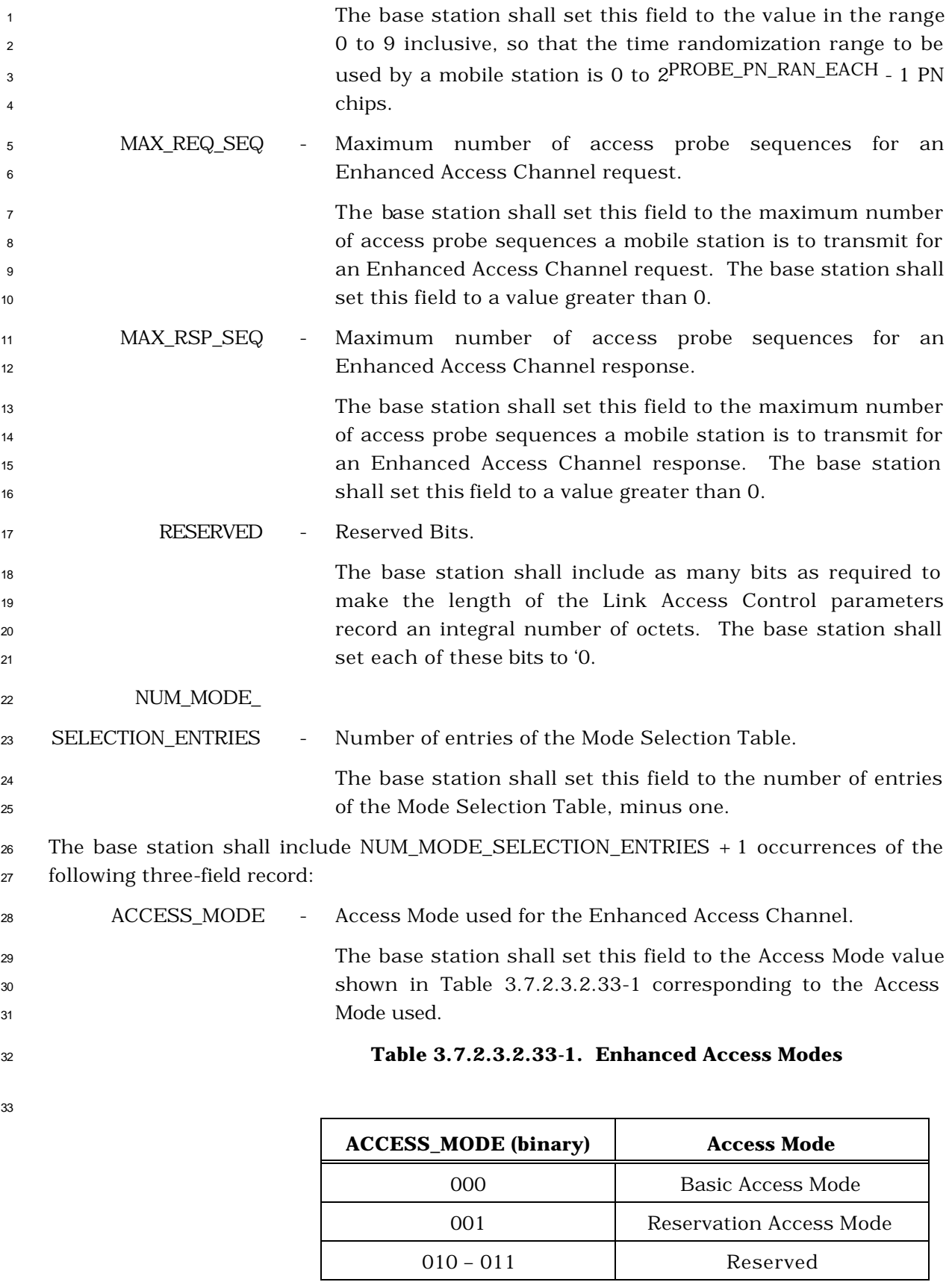

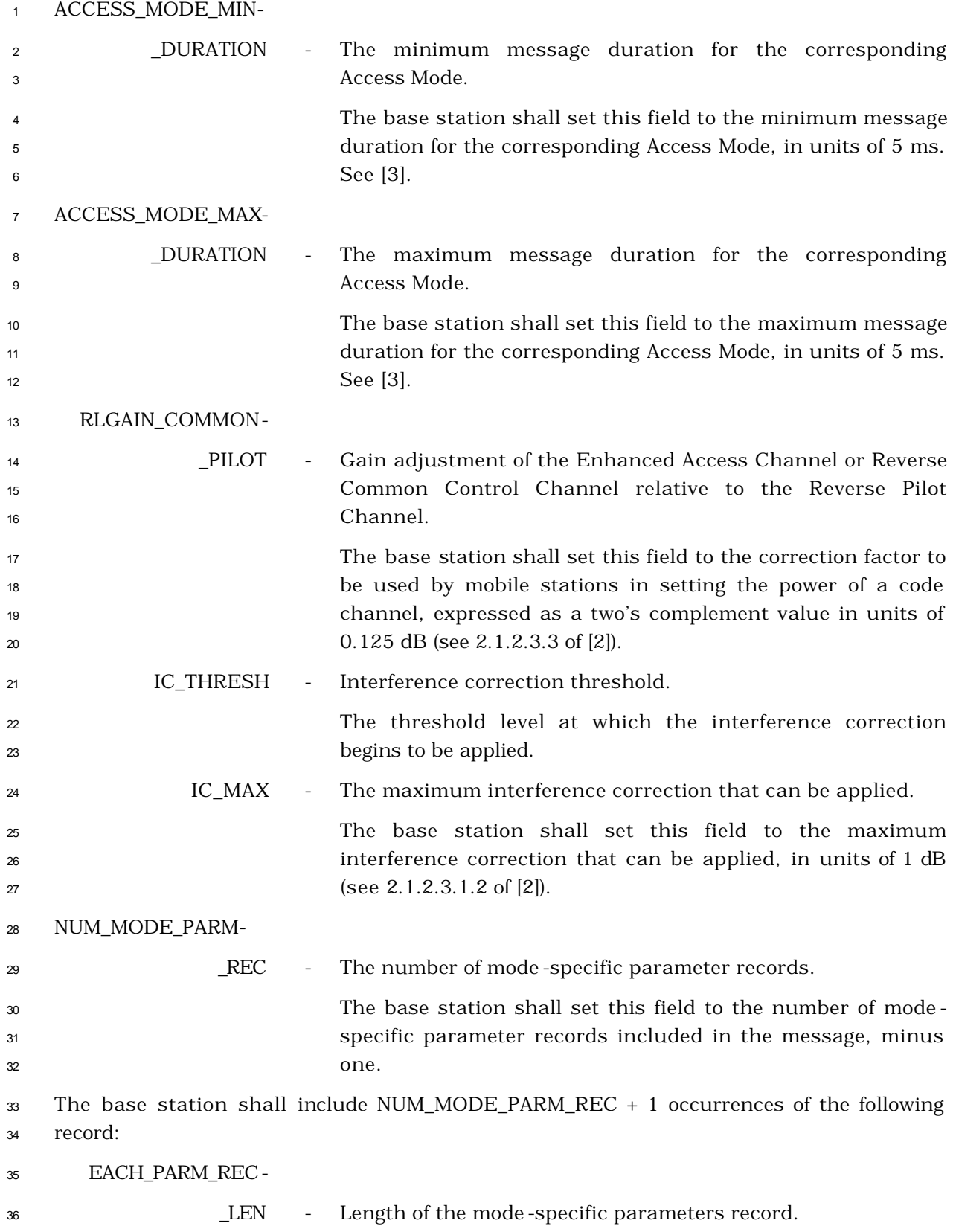

| $\overline{2}$<br>3                       |                  |                          | The base station shall set this field to the total length, in<br>octets, of the mode-specific parameters record, including the<br>EACH_PARM_REC_LEN and RESERVED fields.                                                                                                    |
|-------------------------------------------|------------------|--------------------------|----------------------------------------------------------------------------------------------------|
| 4<br>5                                    | APPLICABLE MODES | $\overline{\phantom{a}}$ | Access modes to which the access parameters specified in<br>this record apply.                                                                                                    |
| 6<br>$\overline{7}$<br>8<br>9<br>10<br>11 |                  |                          | shall set each subfield<br>station<br>The<br>base<br>of the<br>APPLICABLE MODES field as follows: the base station shall<br>set the subfield to '1' if the access parameters included in<br>this record are applicable to the corresponding Access Mode<br>in Table 3.7.2.3.2.33-2; otherwise, the base station shall set<br>the subfield to '0'. |
| 12                                        |                  |                          |                                                                                                    |

**Table 3.7.2.3.2.33-2. Applicable Modes**

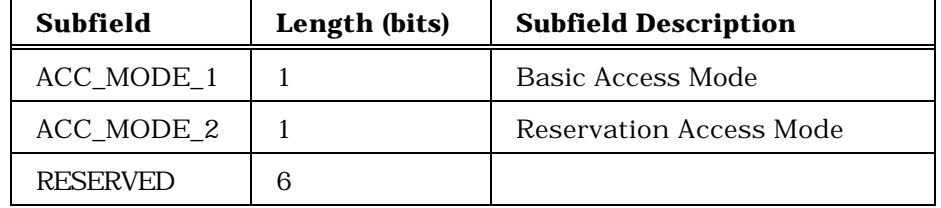

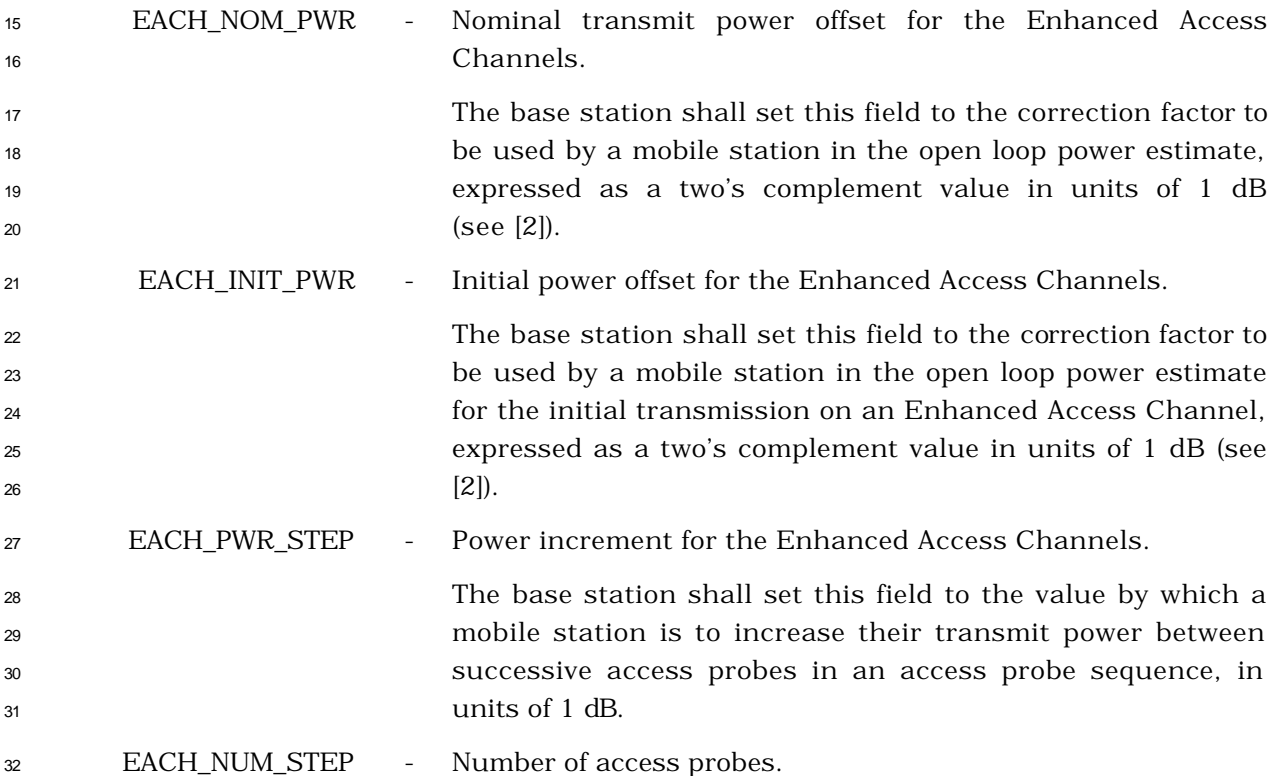

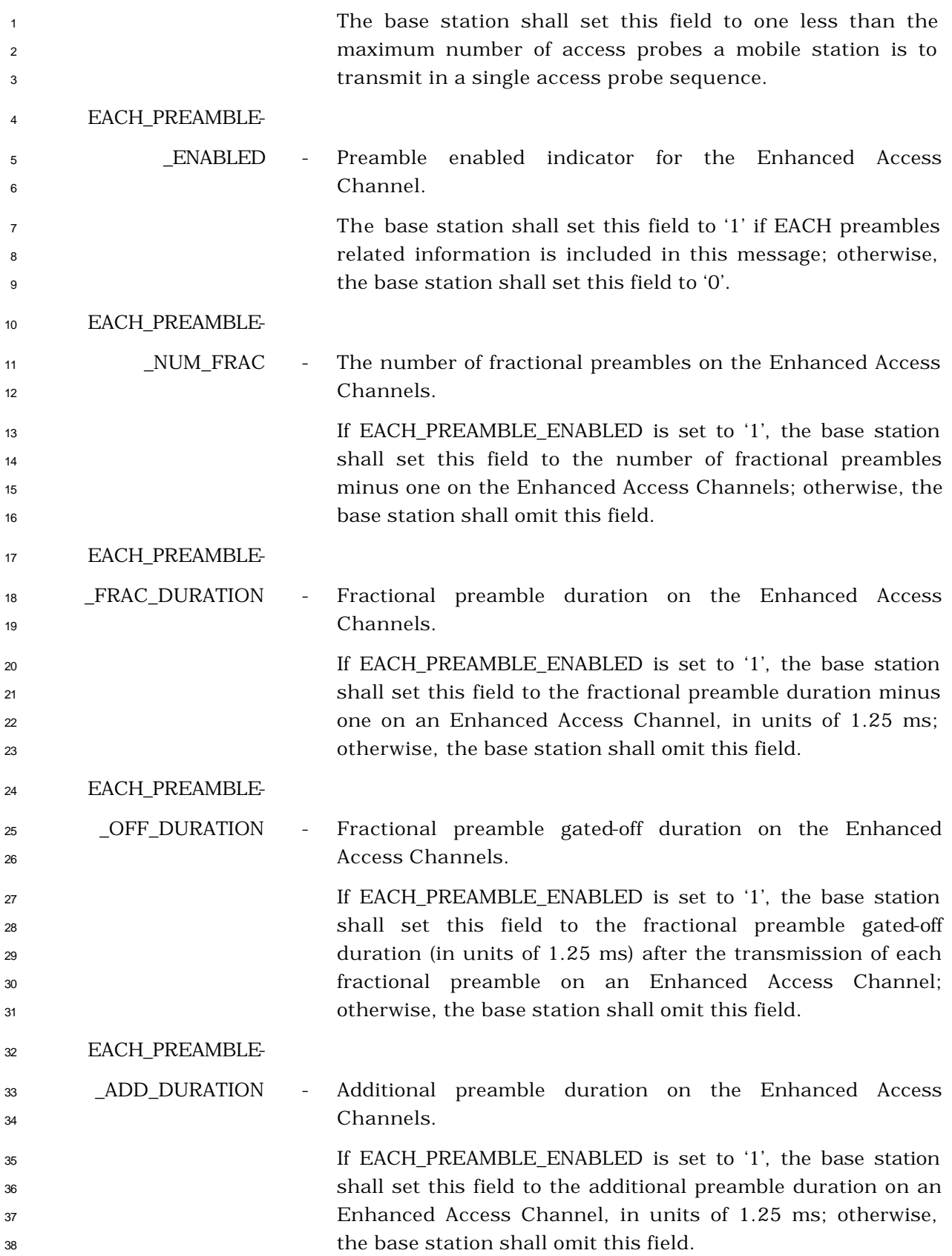

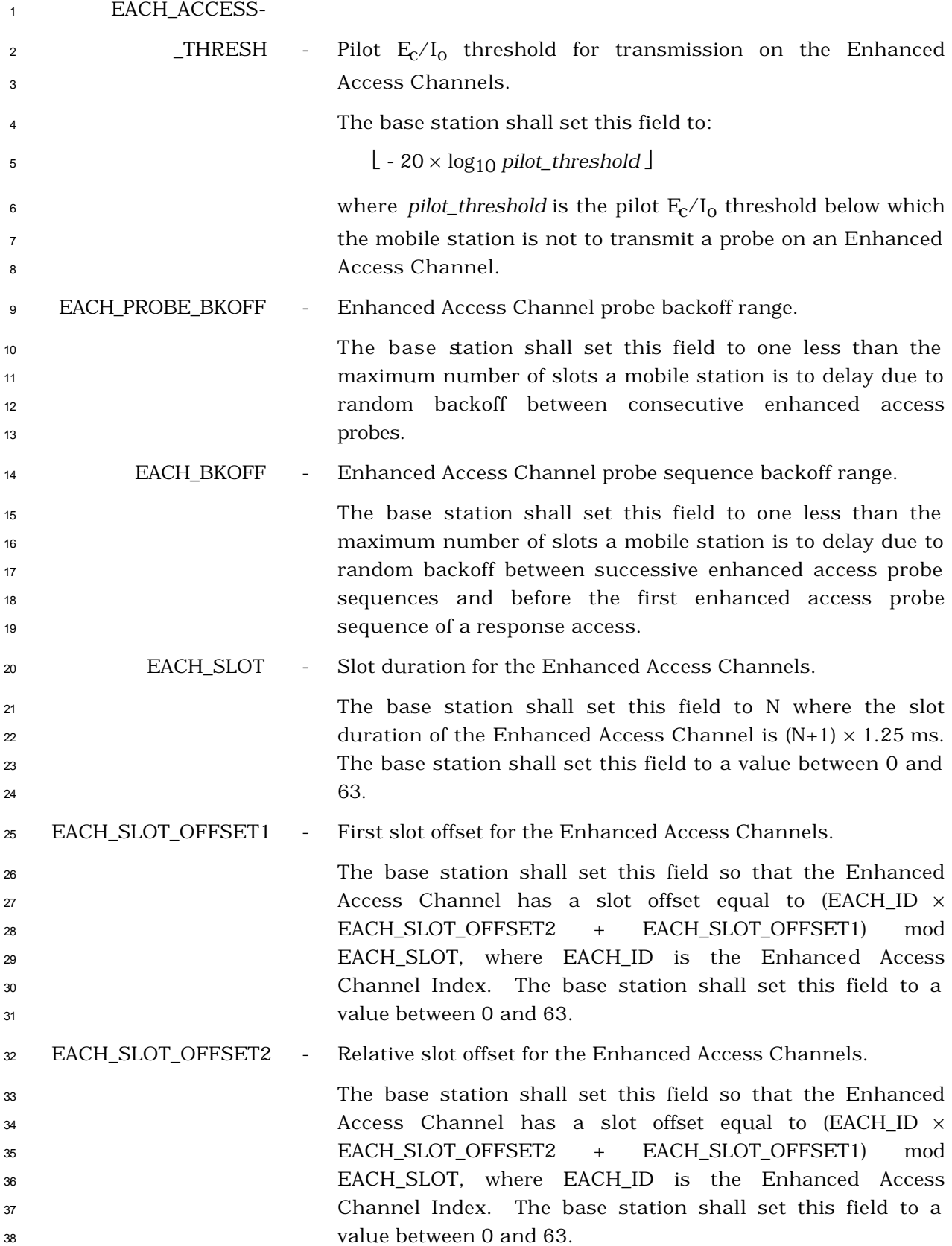

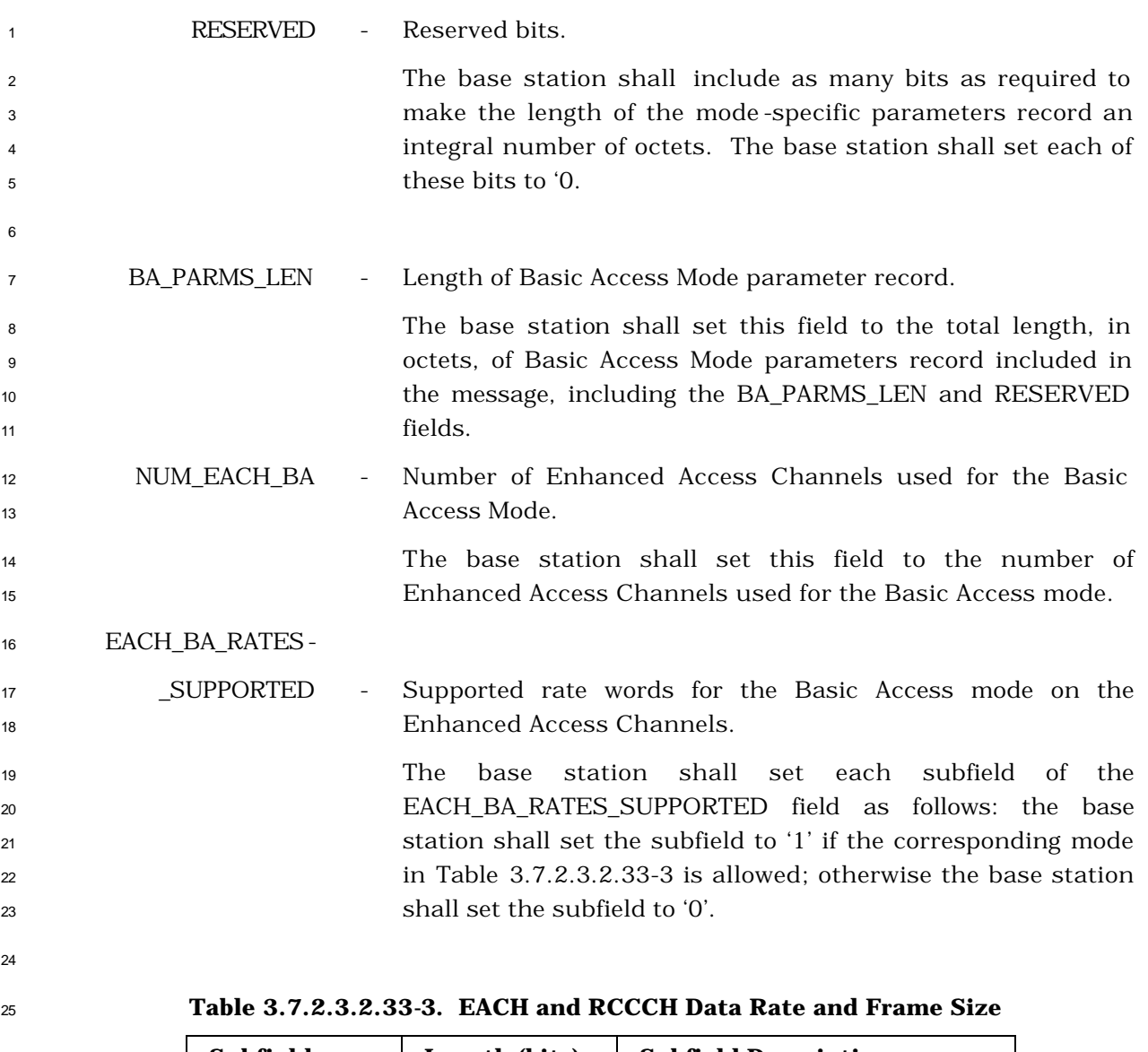

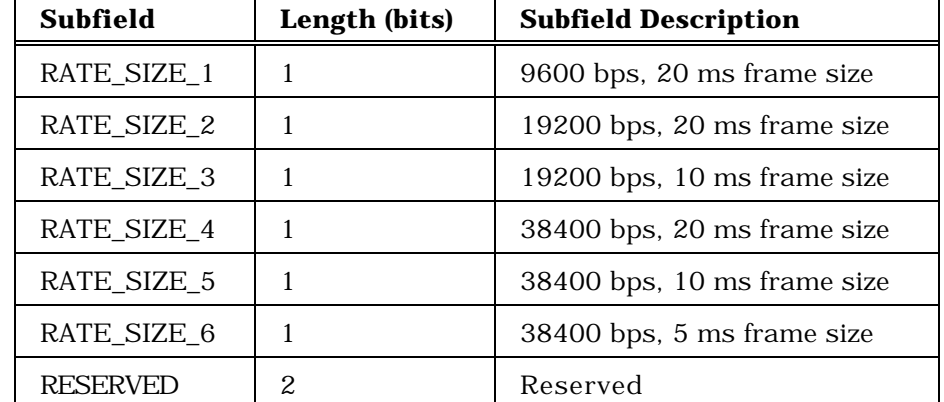

RESERVED - Reserved bits.

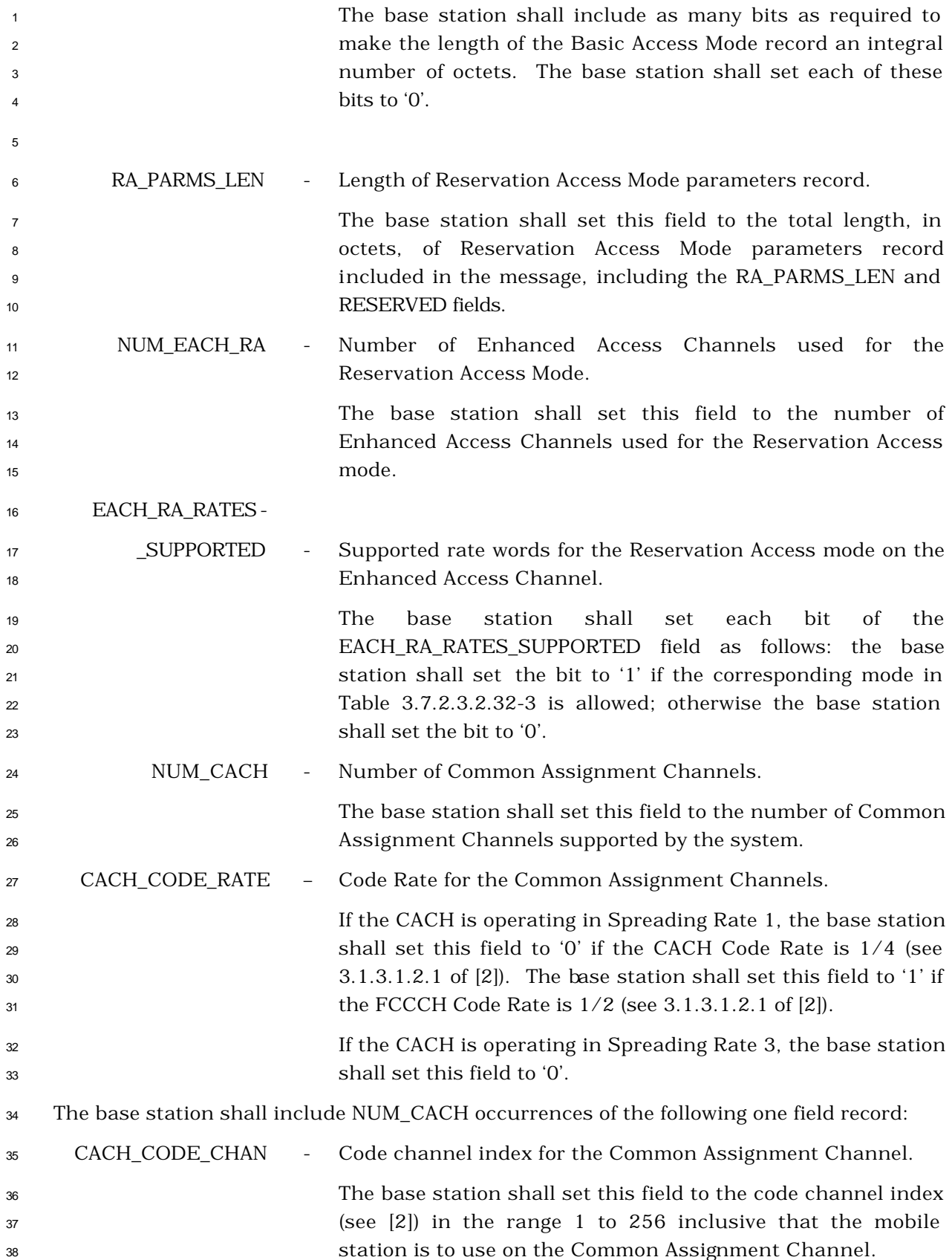

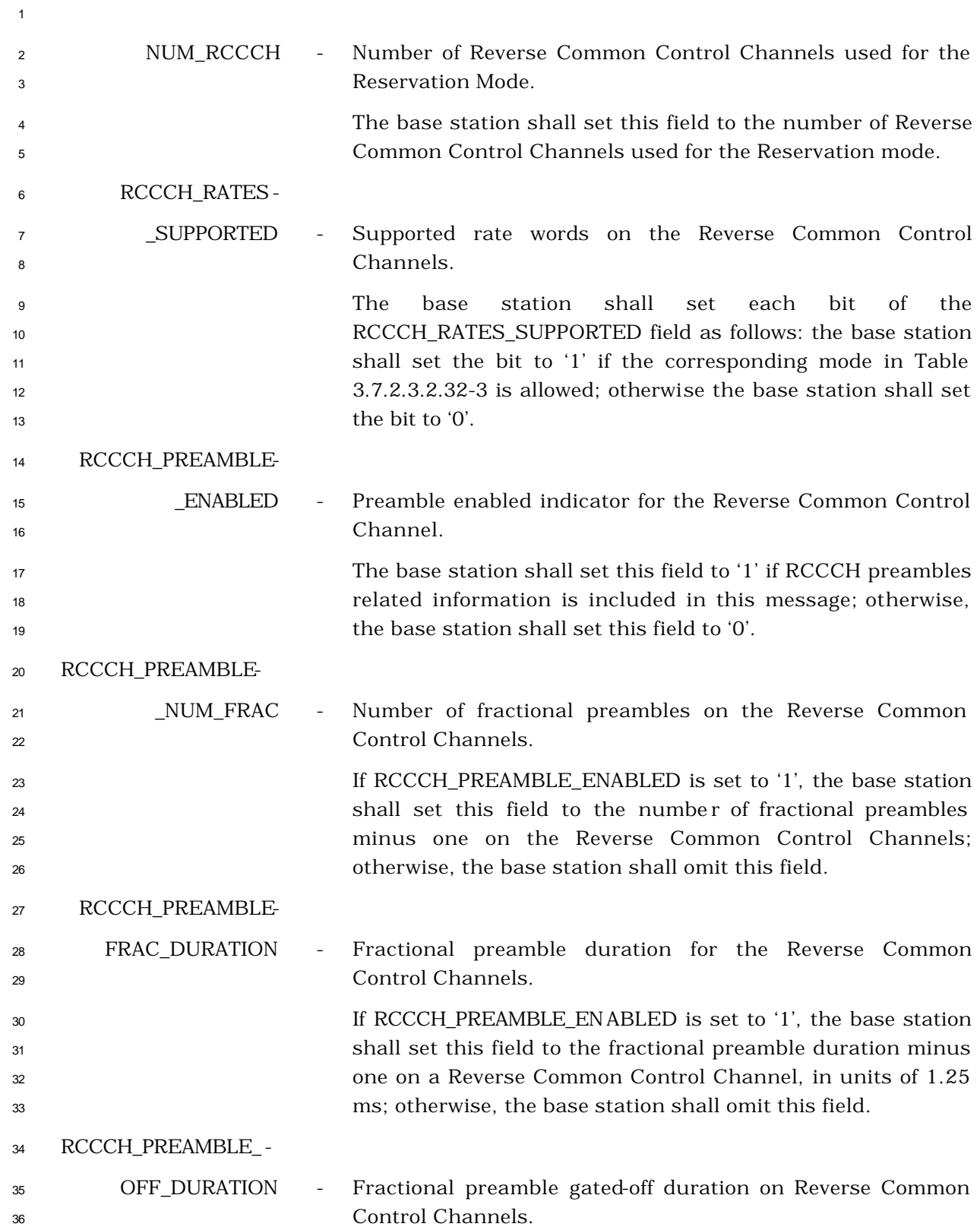

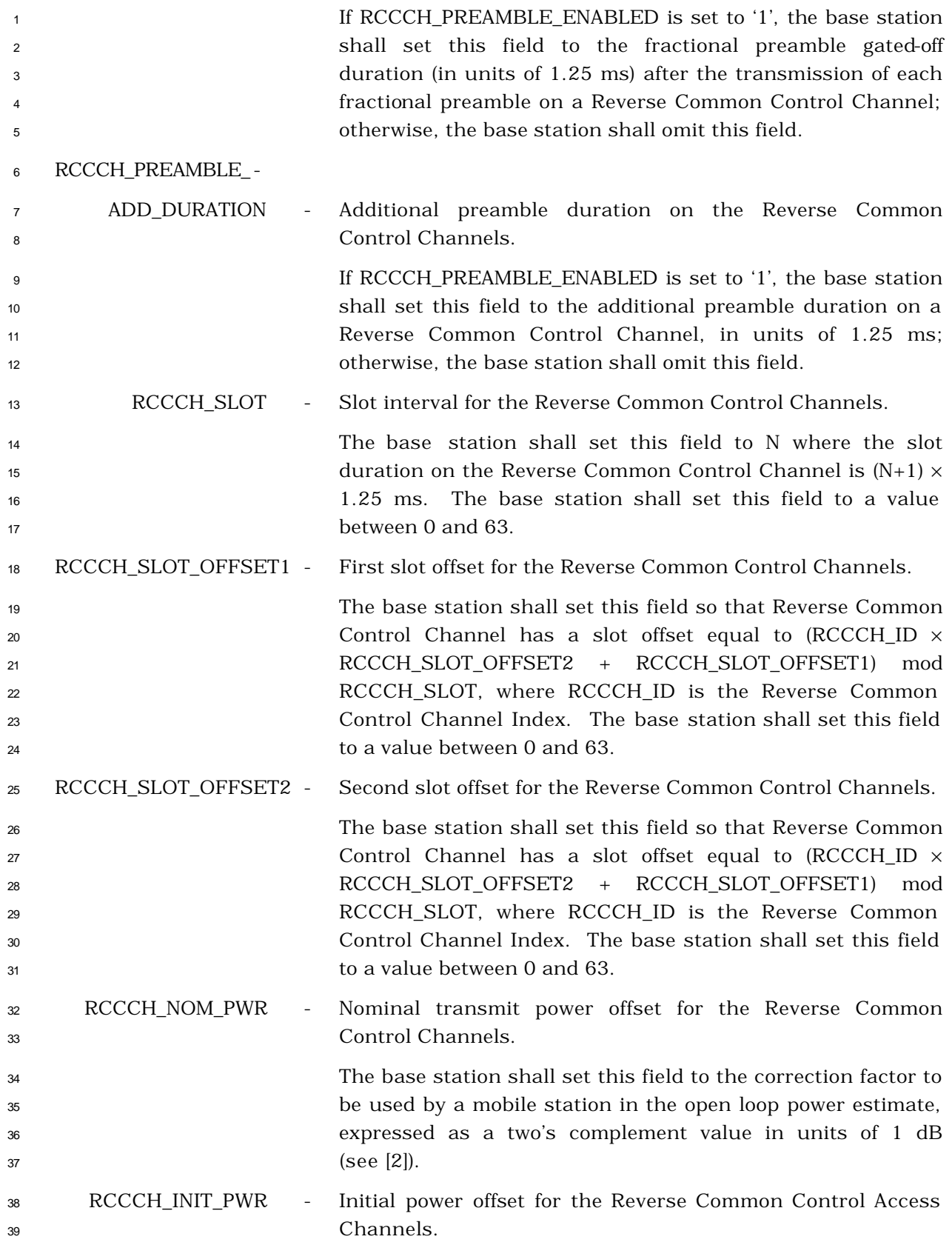

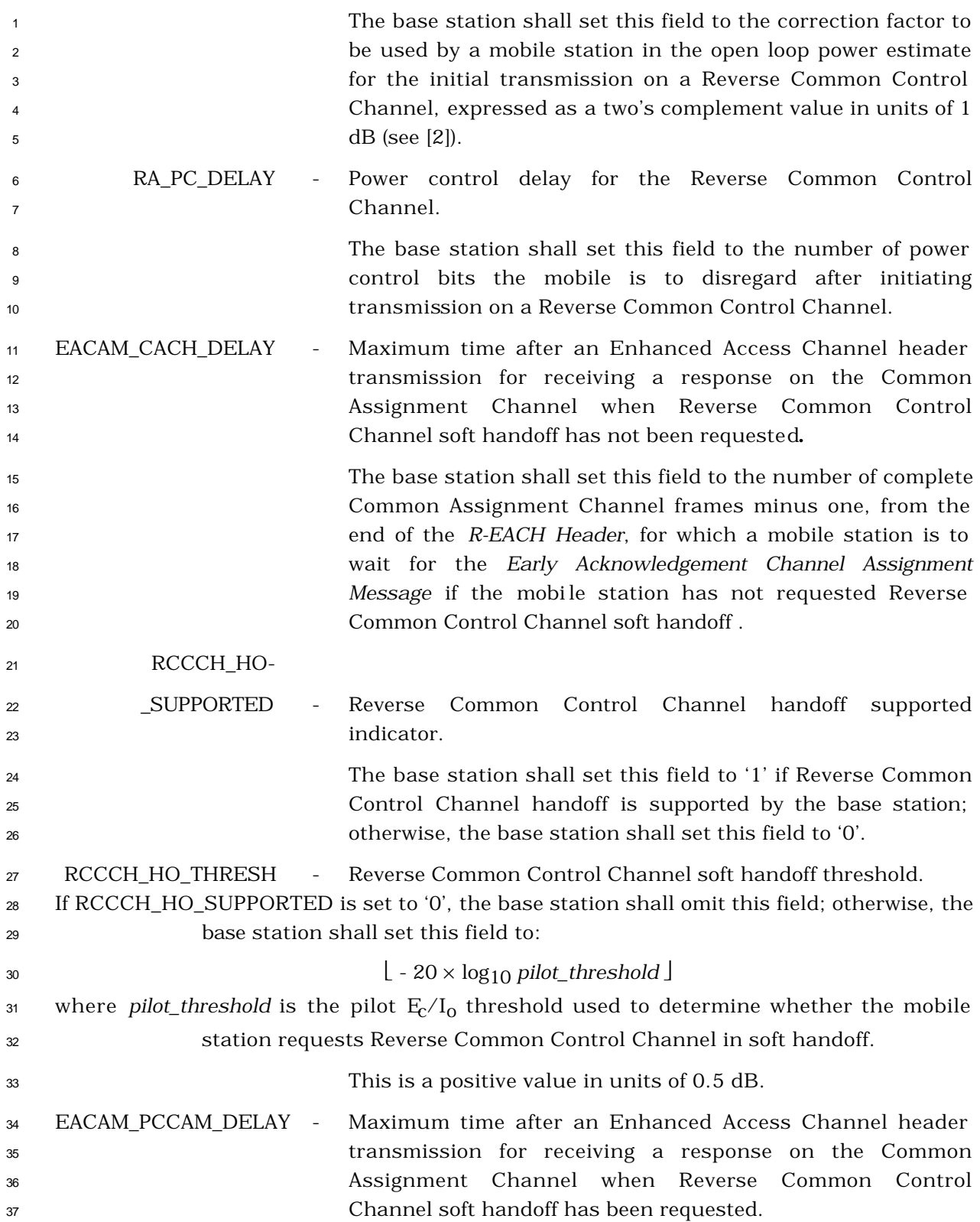

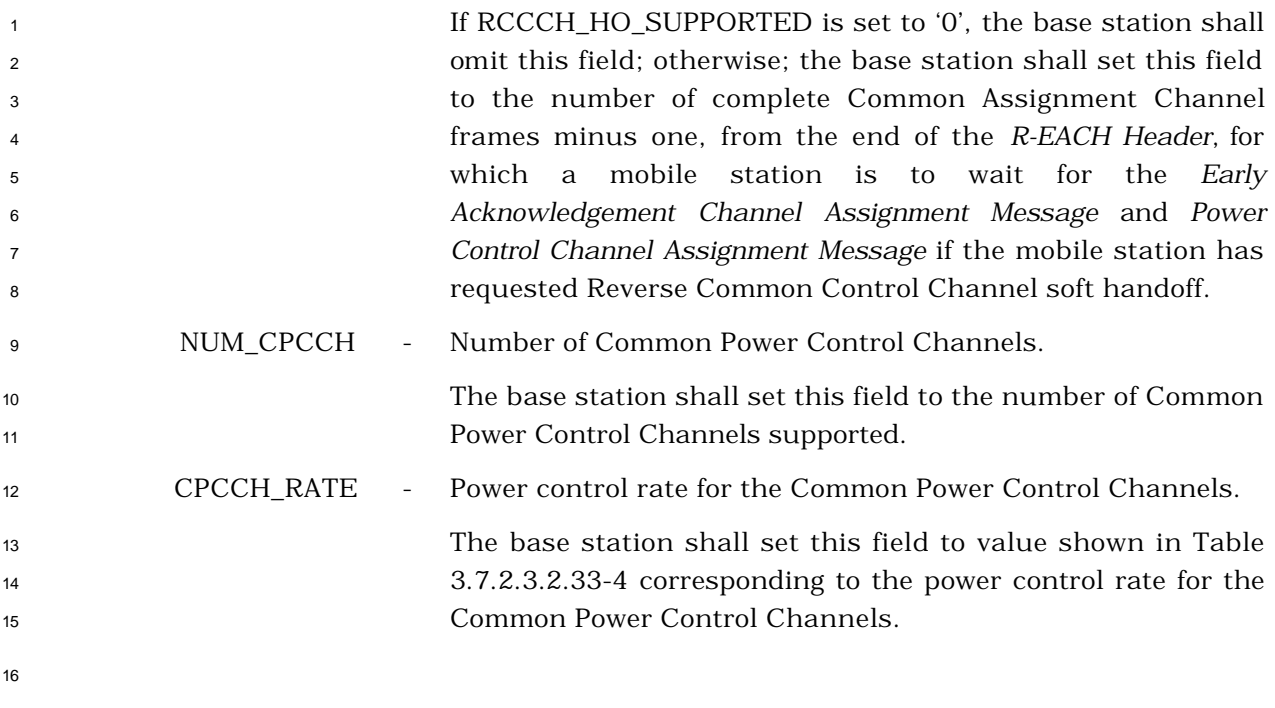

**Table 3.7.2.3.2.33-4. CPCCH Power Control Rate**

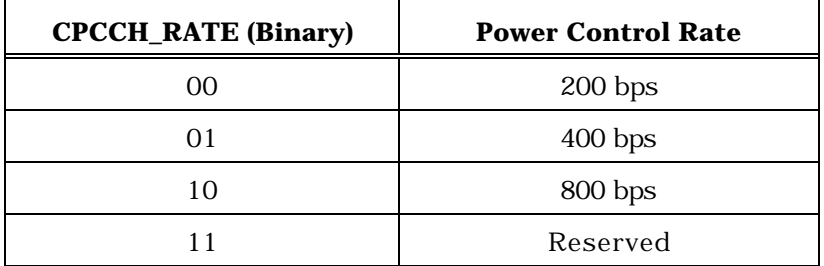

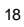

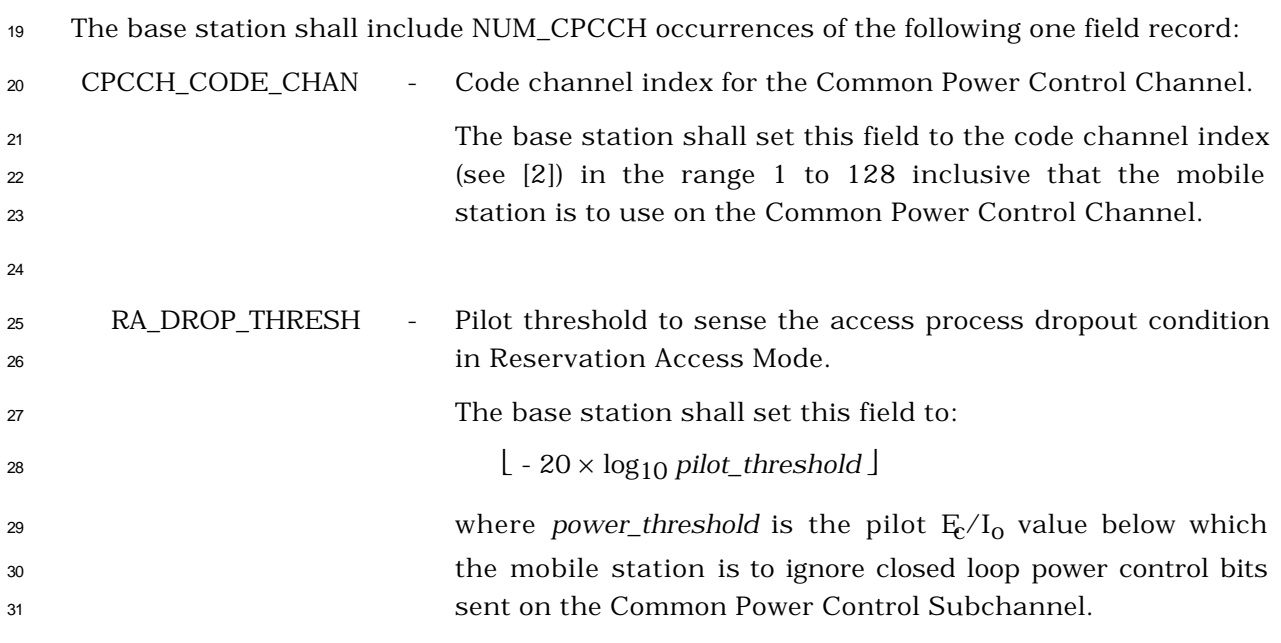
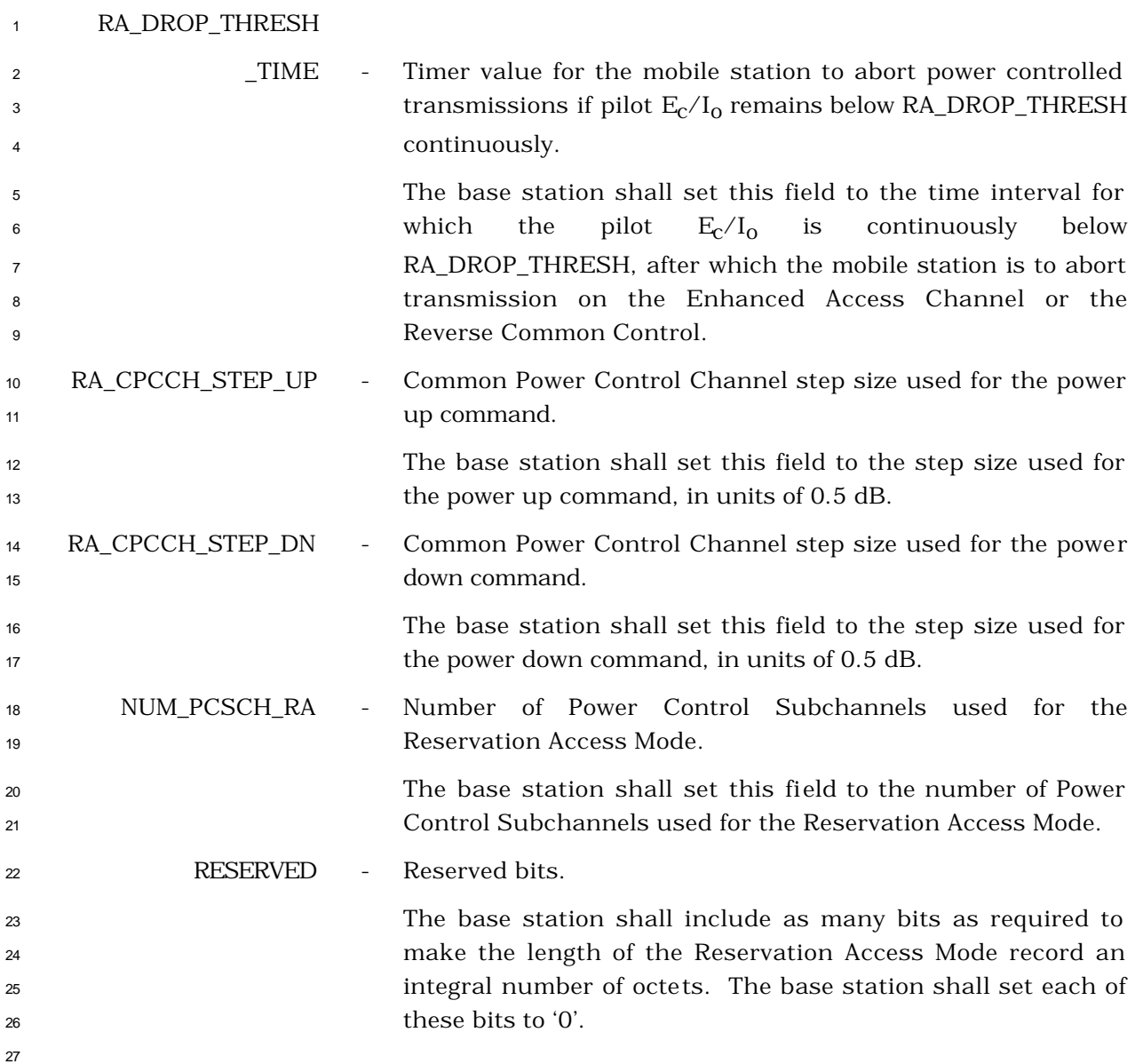

3.7.2.3.2.34 Universal Neighbor List Message

### MSG\_TAG: UNLM

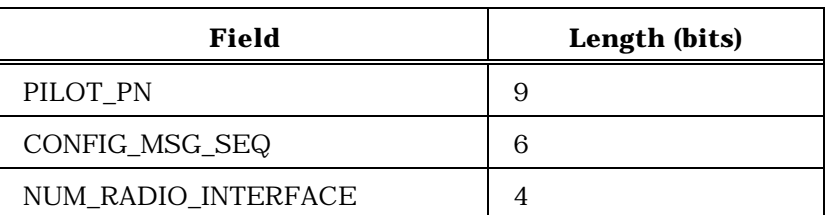

NUM\_RADIO\_INTERFACE occurrences of the following record:

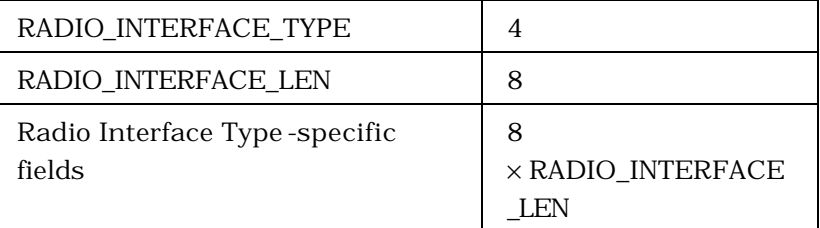

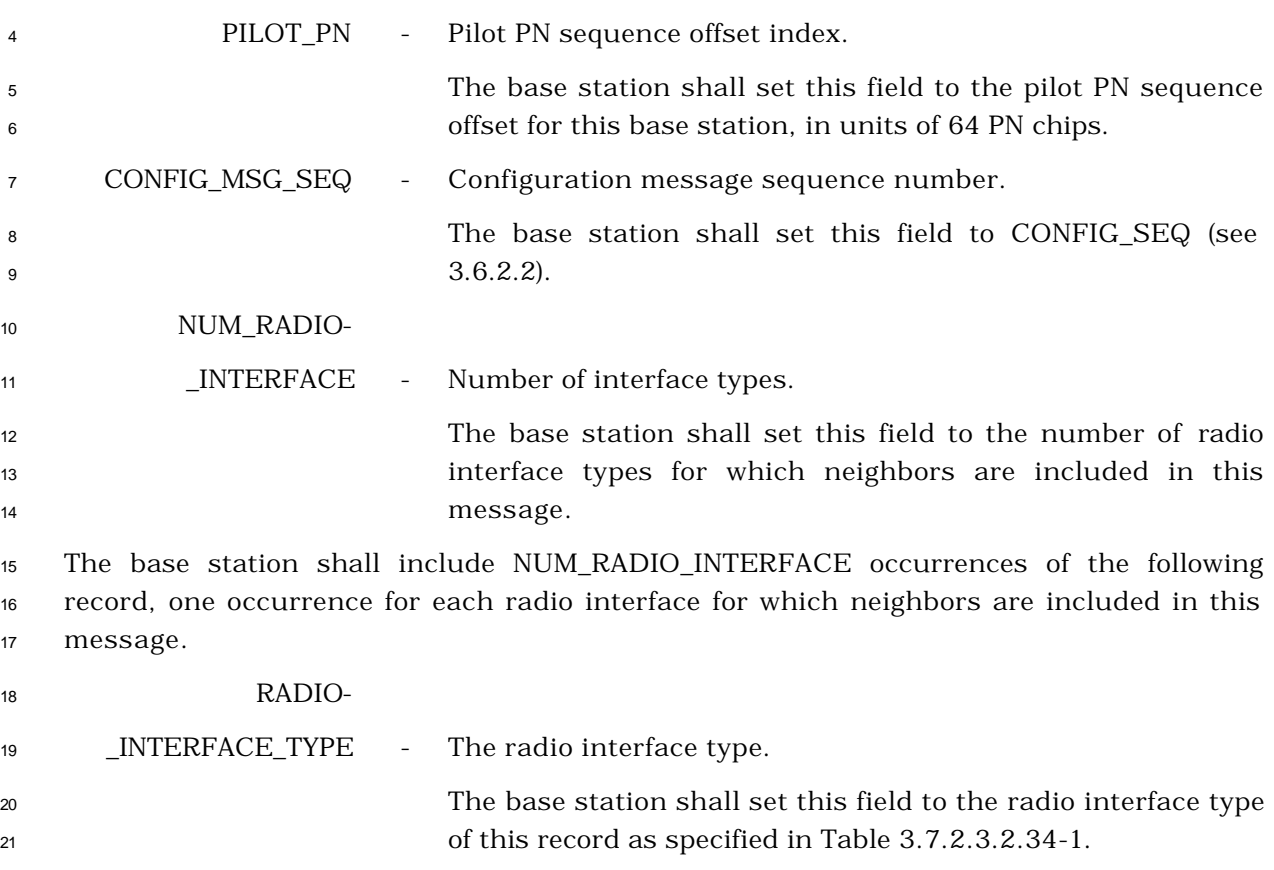

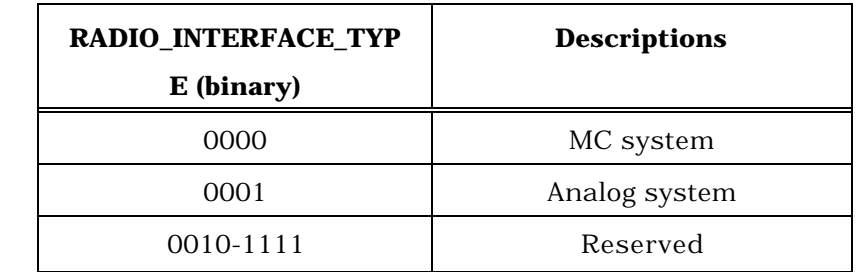

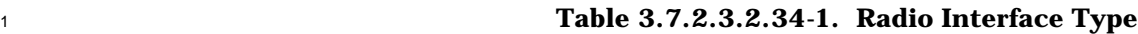

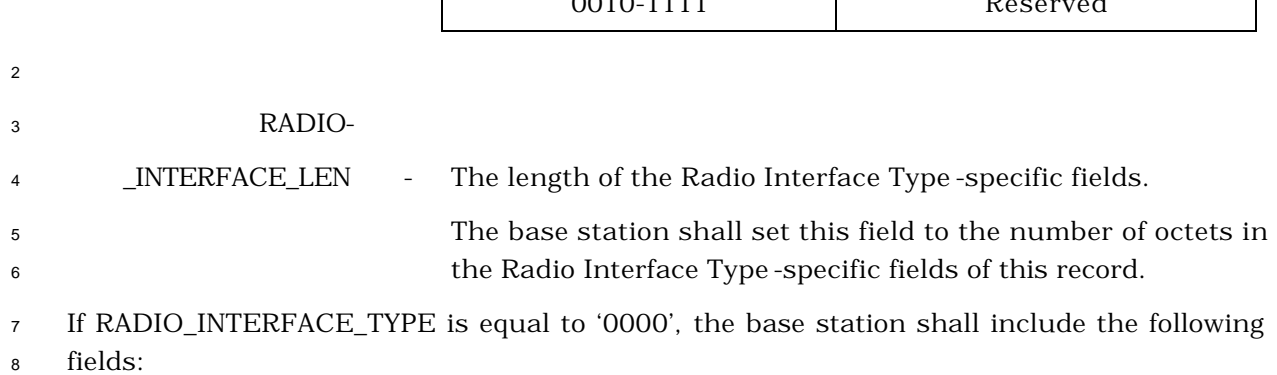

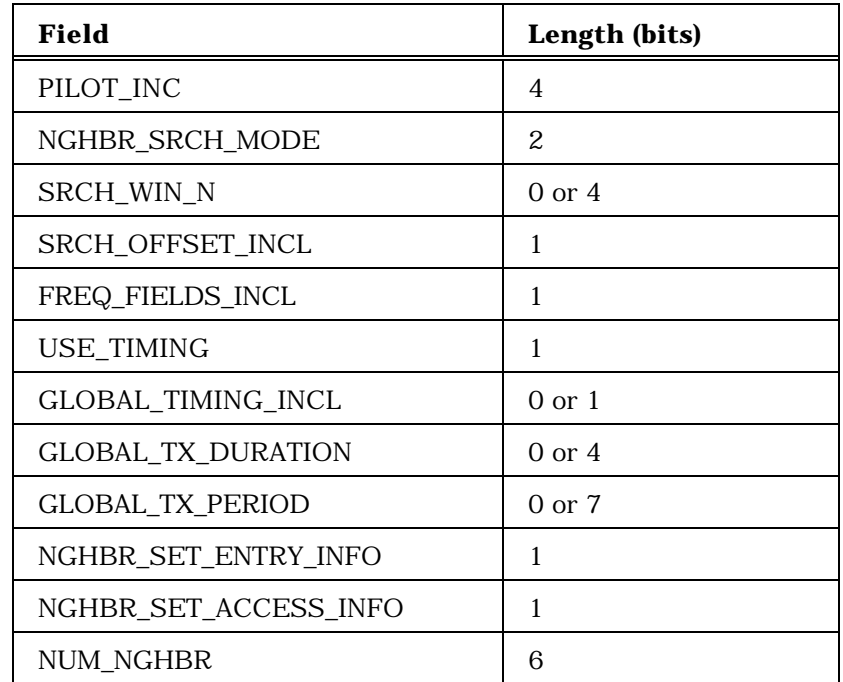

NUM\_NGHBR occurrences of the following subrecord:

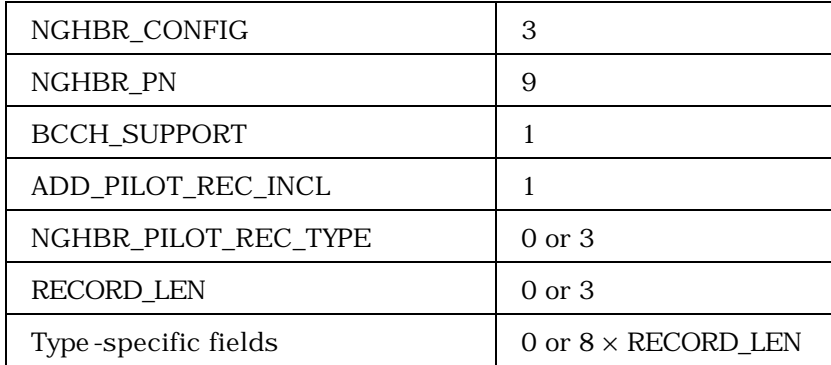

(continues on next page)

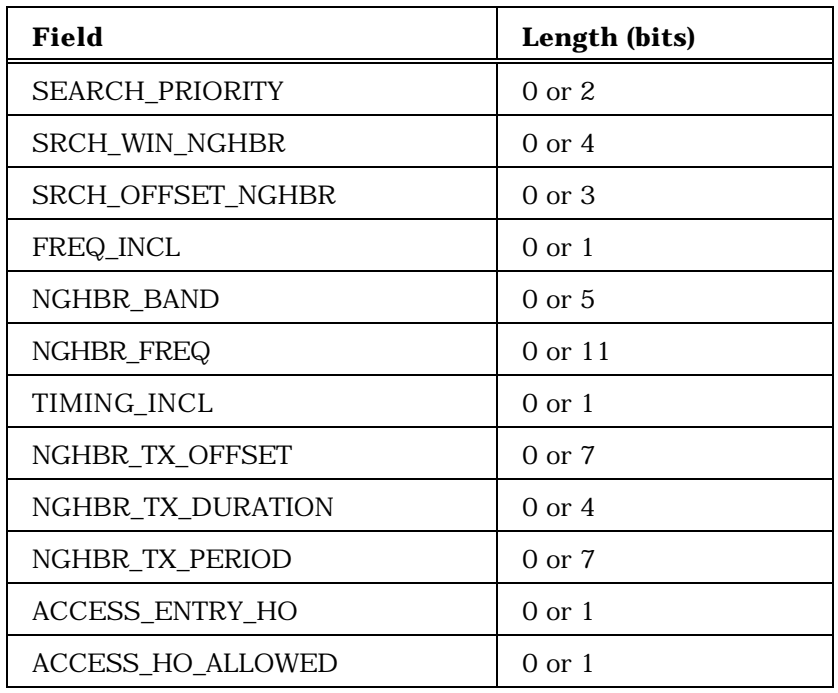

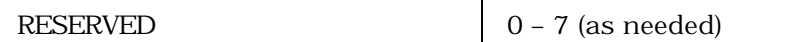

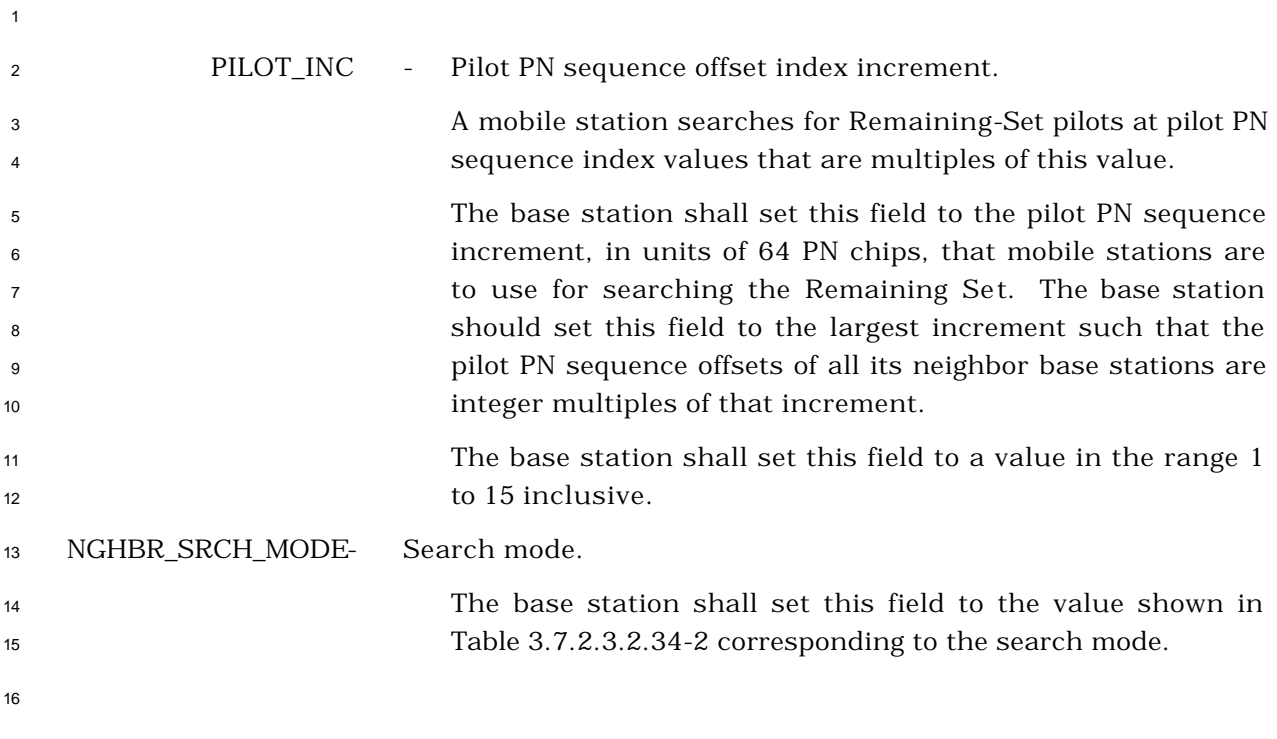

|          |                   |                          | <b>Value</b><br>(binary)                                                                                       | <b>Description</b>                                                                                                    |  |
|----------|-------------------|--------------------------|----------------------------------------------------------------------------------------------------|----------------------------------------------------------------------------------------------------|--|
|          |                   |                          | 00                                                                                                    | No search priorities or search windows                                                                                   |  |
|          |                   |                          | 01                                                                                                    | Search priorities                                                                                                    |  |
|          |                   |                          | 10                                                                                                    | Search windows                                                                                                    |  |
|          |                   |                          | 11                                                                                                    | Search windows and search priorities                                                                                     |  |
| 2        |                   |                          |                                                                                                    |                                                                                                    |  |
| 3        | SRCH_WIN_N        | $\overline{\phantom{a}}$ |                                                                                                    | Search window size for the Neighbor Set.                                                                                 |  |
| 4        |                   |                          |                                                                                                    | If NGHBR_SRCH_MODE = '00' or NGHBR_SRCH_MODE = '01',                                                                     |  |
| 5        |                   |                          |                                                                                                    | the base station shall include the field SRCH_WIN_N and                                                                  |  |
| 6<br>7   |                   |                          | shall set this field as described below; otherwise, the base<br>station shall omit this field.                 |                                                                                                    |  |
| 8        |                   |                          | The base station shall set this field to the value shown in                                                    |                                                                                                    |  |
| 9        |                   |                          | Table 2.6.6.2.1-1 corresponding to the search window size to                                                   |                                                                                                    |  |
| 10       |                   |                          |                                                                                                    | be used by mobile stations for the Neighbor Set.                                                                         |  |
| 11       | SRCH_OFFSET_INCL  | $\overline{\phantom{a}}$ |                                                                                                    | Neighbor pilot channel search window offset included.                                                                    |  |
| 12       |                   |                          | If                                                                                                    | $NGHBR_SRCH_MODE = '10'$ or '11'<br>and<br>if<br>the                                                                     |  |
| 13       |                   |                          |                                                                                                    | SRCH_OFFSET_NGHBR field is included in the following                                                                     |  |
| 14<br>15 |                   |                          | records, the base station shall set this bit to '1'; otherwise,<br>the base station shall set this bit to '0'. |                                                                                                    |  |
| 16       | FREQ_FIELDS_INCL  |                          | Frequency fields included.                                                                                     |                                                                                                    |  |
| 17       |                   |                          |                                                                                                    | If frequency fields are included in this message, the base                                                               |  |
| 18       |                   |                          |                                                                                                    | station shall set this field to '1'; otherwise, the base station                                                         |  |
| 19       |                   |                          | shall set this field to '0'.                                                                                   |                                                                                                    |  |
| 20       | <b>USE_TIMING</b> |                          | Use timing indicator.                                                                                          |                                                                                                    |  |
| 21       |                   |                          |                                                                                                    | If base station timing information is included for neighbor                                                              |  |
| 22       |                   |                          |                                                                                                    | base stations, the base station shall set this field to '1';<br>otherwise, the base station shall set this field to '0'. |  |
| 23       |                   |                          |                                                                                                    |                                                                                                    |  |
| 24       | GLOBAL_TIMING-    |                          |                                                                                                    |                                                                                                    |  |
| 25       | $\_INCL$          | $\equiv$                 | Global timing included.                                                                                        |                                                                                                    |  |
| 26       |                   |                          |                                                                                                    | If USE_TIMING is set to '1', the base station shall include the                                                          |  |
| 27<br>28 |                   |                          |                                                                                                    | field GLOBAL_TIMING_INCL and shall set this field as<br>described below; otherwise, the base station shall omit this     |  |
| 29       |                   |                          | field.                                                                                                    |                                                                                                    |  |

**Table 3.7.2.3.2.34-2. Search Mode Field**

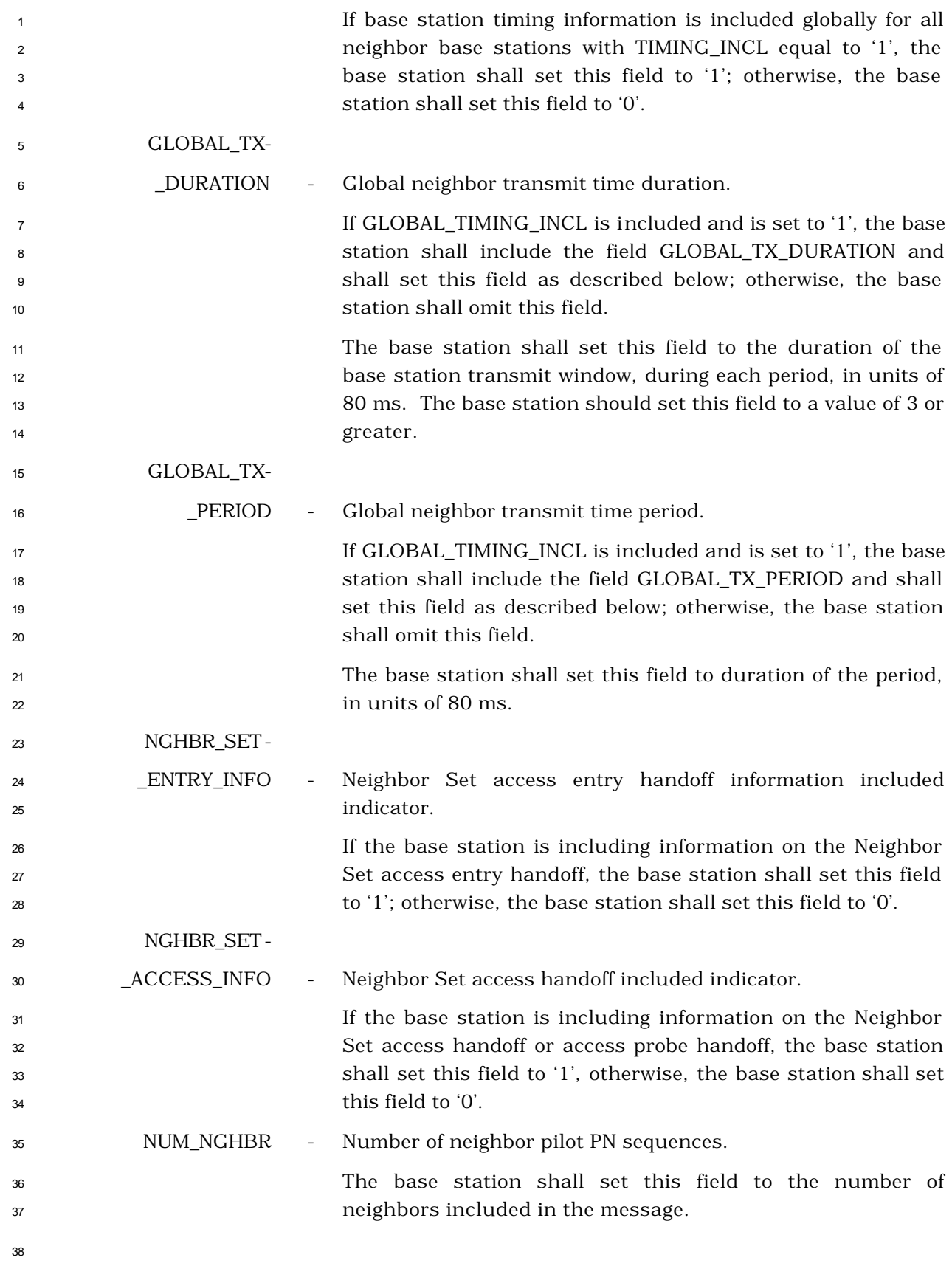

- The base station shall include one occurrence of the following subrecord for each pilot that
- a mobile station is to place in its Neighbor Set.
- 

| $\overline{1}$   | NGHBR_CONFIG | Neighbor configuration.                                          |
|------------------|--------------|------------------------------------------------------------------|
| $\overline{2}$   |              | The base station shall set this field to the value shown in      |
| 3                |              | Table 3.7.2.3.2.34-3 corresponding to the configuration of this  |
| $\overline{4}$   |              | neighbor.                                                        |
| 5                |              | The base station shall not set this field to '000' if the        |
| 6                |              | Broadcast Control Channel coding rate or Broadcast Control       |
| $\overline{7}$   |              | Channel walsh code index for the neighbor base station is        |
| 8                |              | different from the Broadcast Control Channel coding rate or      |
| 9                |              | Broadcast Control Channel walsh code index for the current       |
| 10 <sup>10</sup> |              | base station. The base station shall not set this field to '000' |
| 11               |              | if the Forward Common Channel coding rate for the neighbor       |
| 12               |              | base station is different from the Forward Common Channel        |
| 13               |              | coding rate for the current base station.                        |

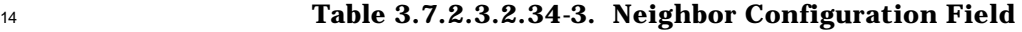

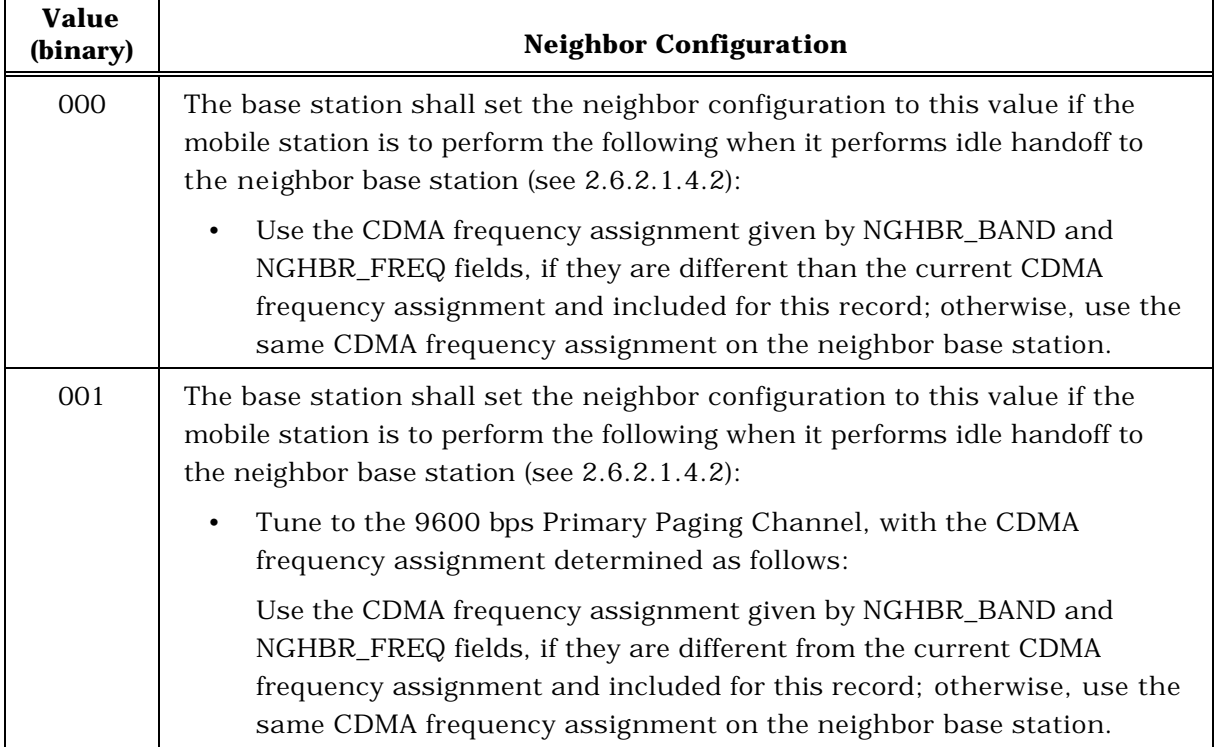

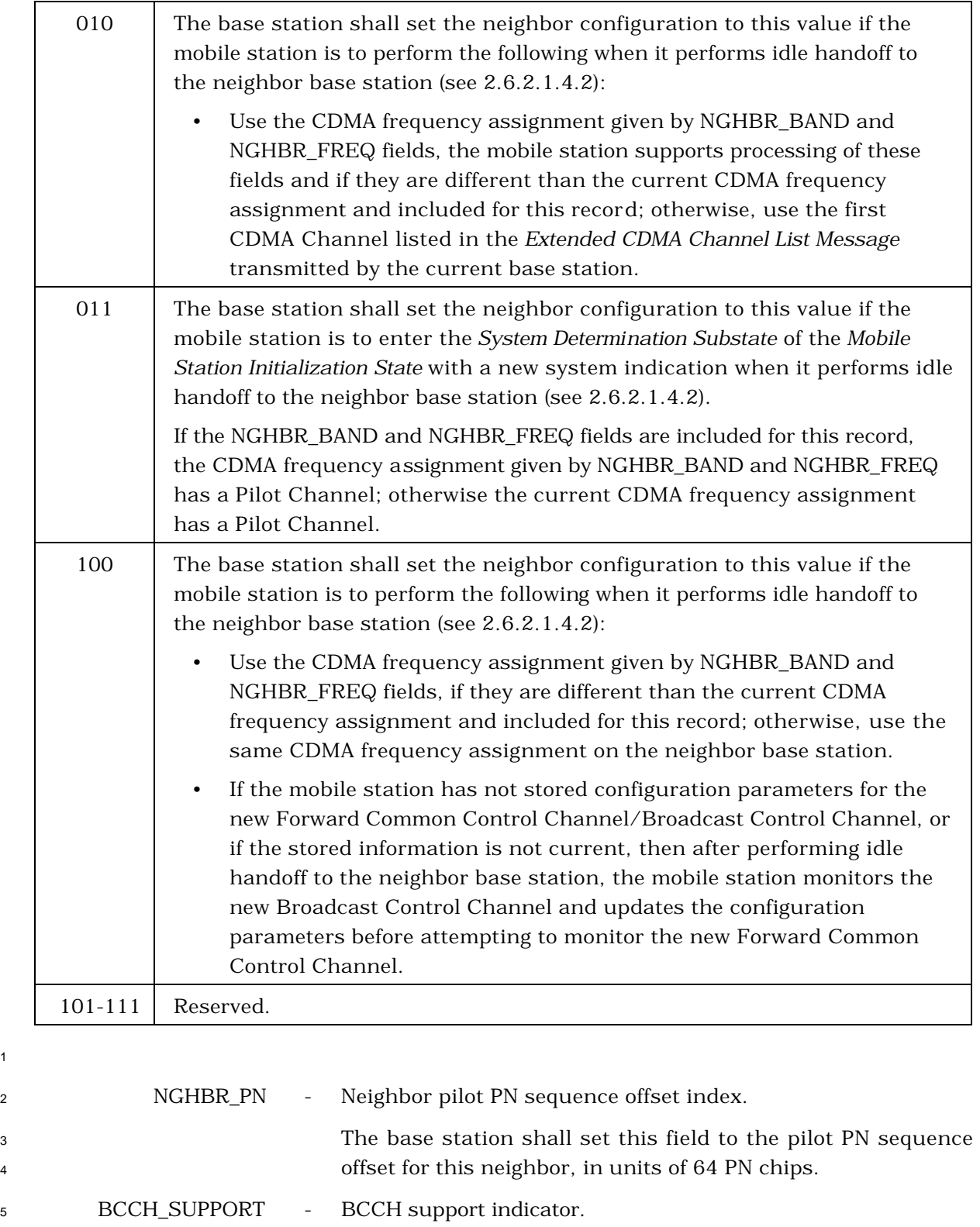

<sup>6</sup> If this neighbor base station supports Broadcast Control <sup>7</sup> Channel, the base station shall set this field to '1'; otherwise, <sup>8</sup> the base station shall set this field to '0'.

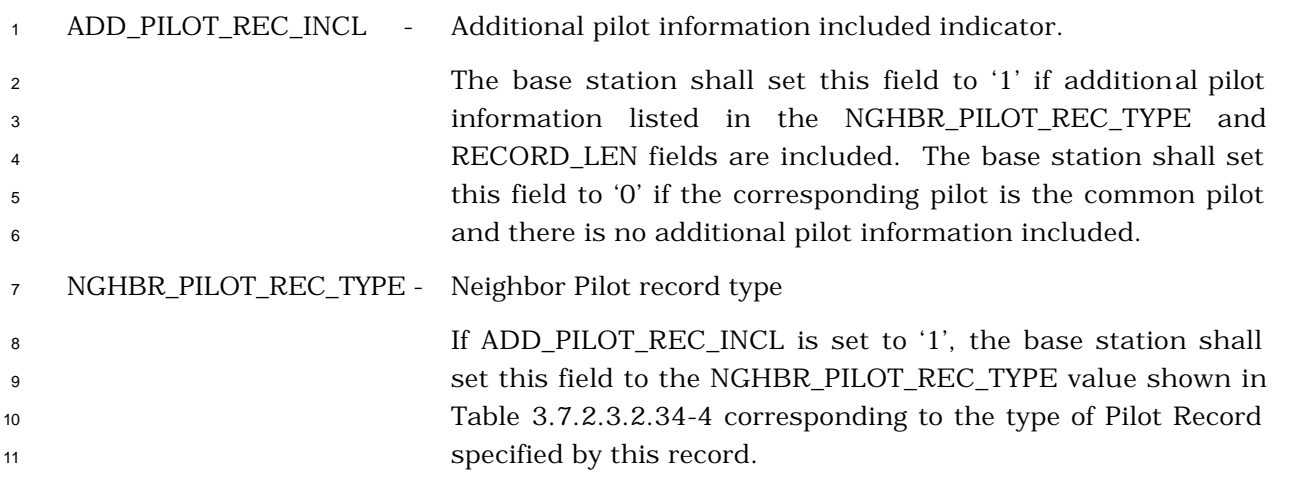

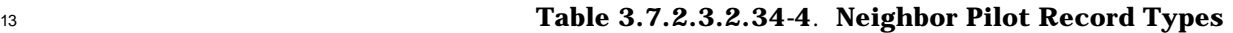

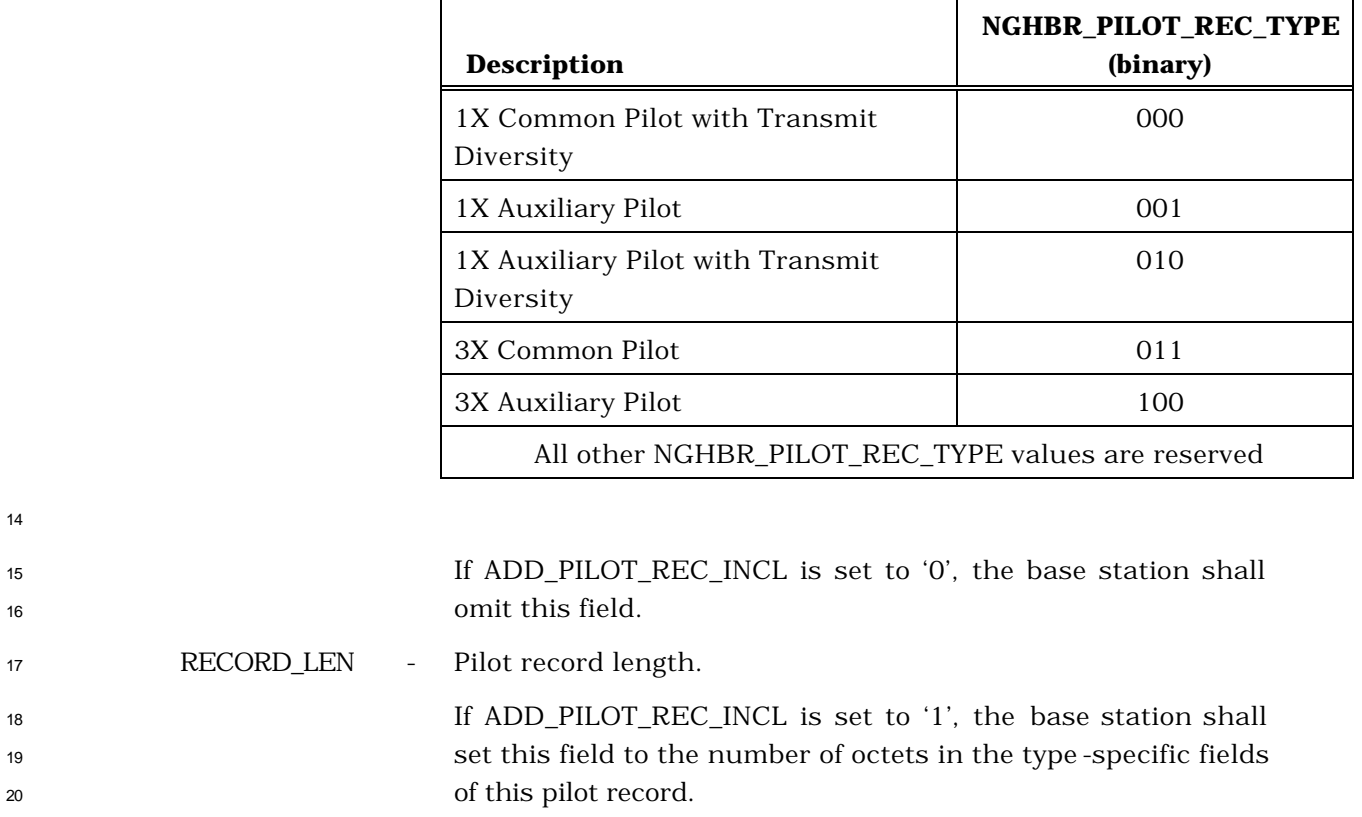

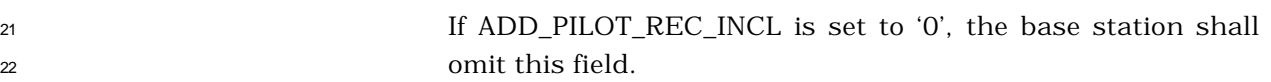

```
23 Type -specific fields - Pilot record type -specific fields.
```

```
24 If ADD_PILOT_REC_INCL is set to '1', the base station shall 
25 include type -specific fields based on the
26 NGHBR_PILOT_REC_TYPE of this pilot record.
```
1 If ADD\_PILOT\_REC\_INCL is set to '0', the base station shall omit this field.

 If NGHBR\_PILOT\_REC\_TYPE is equal to '000', the base station shall include the following fields:

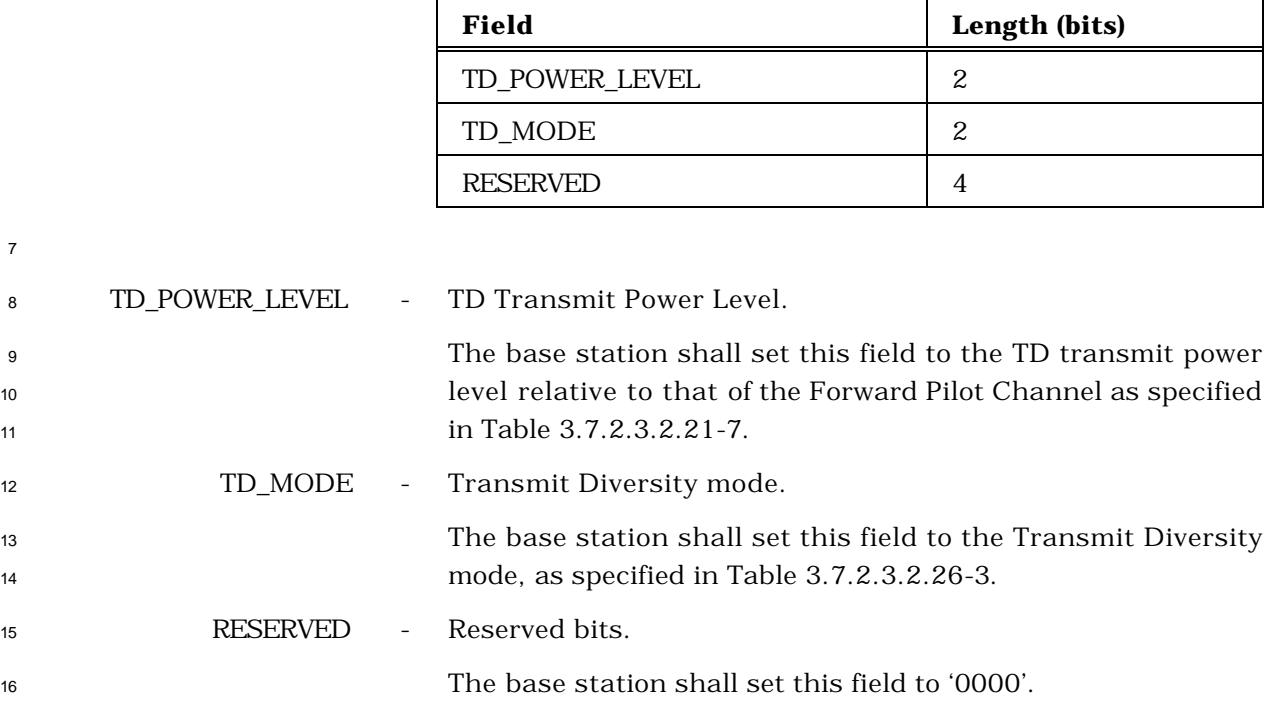

 If NGHBR\_PILOT\_REC\_TYPE is equal to '001', the base station shall include the following fields:

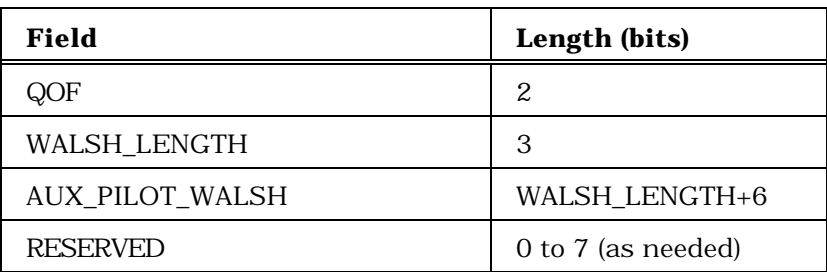

 QOF - Quasi-orthogonal function index. The base station shall set this field to the index of the Quasi - orthogonal function (see Table 3.1.3.1.12-2 of [2]. WALSH\_LENGTH - Length of the Walsh Code.

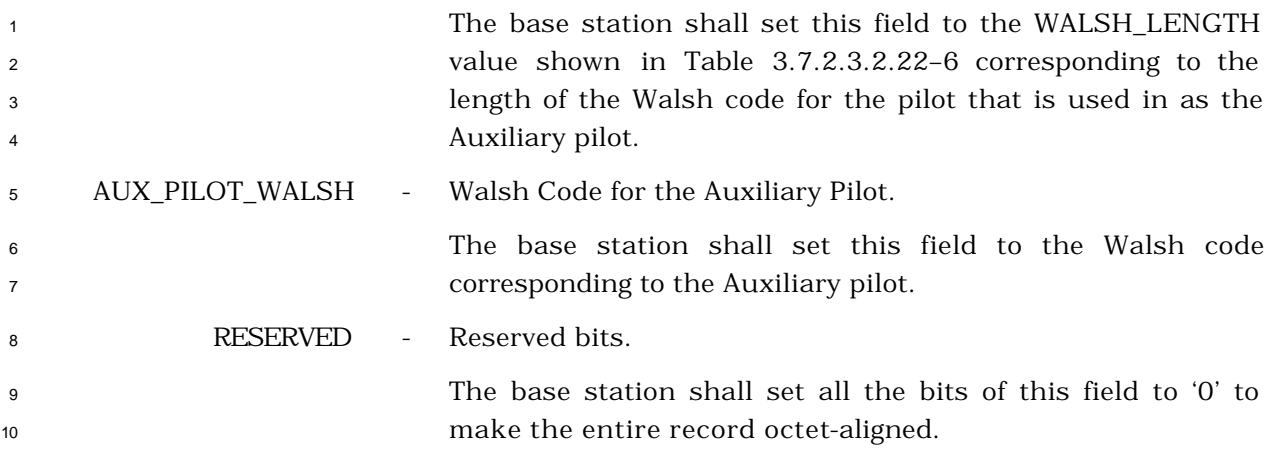

 If NGHBR\_PILOT\_REC\_TYPE is equal to '010', the base station shall include the following fields:

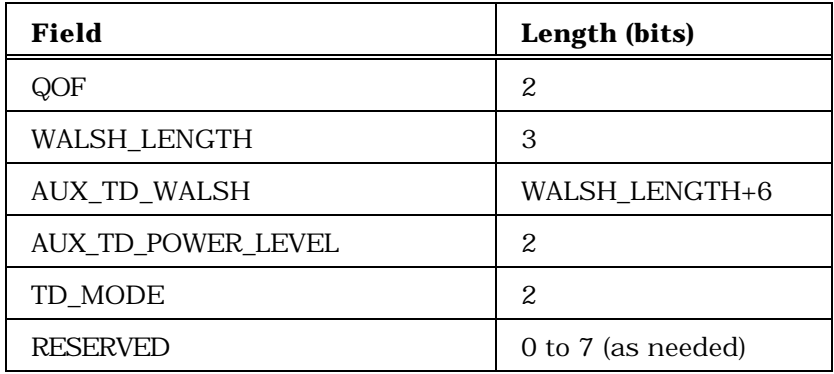

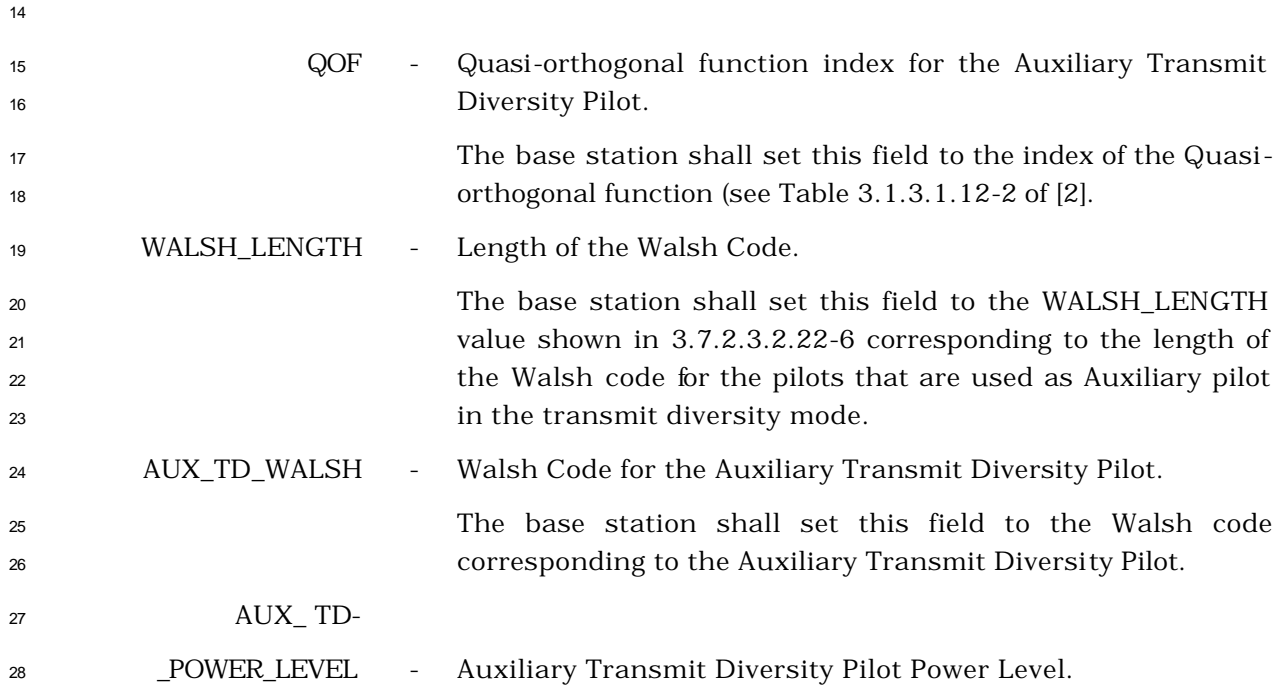

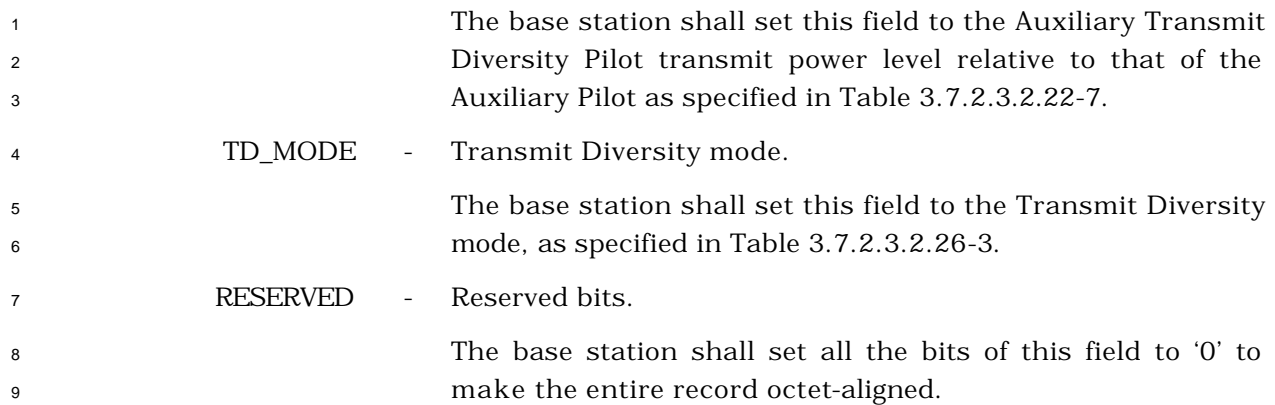

If NGHBR\_PILOT\_REC\_TYPE is equal to '011', the base station shall include the following

fields:

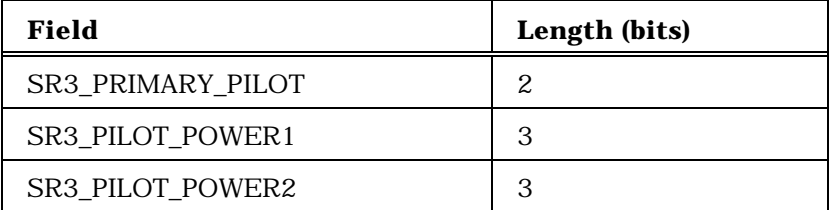

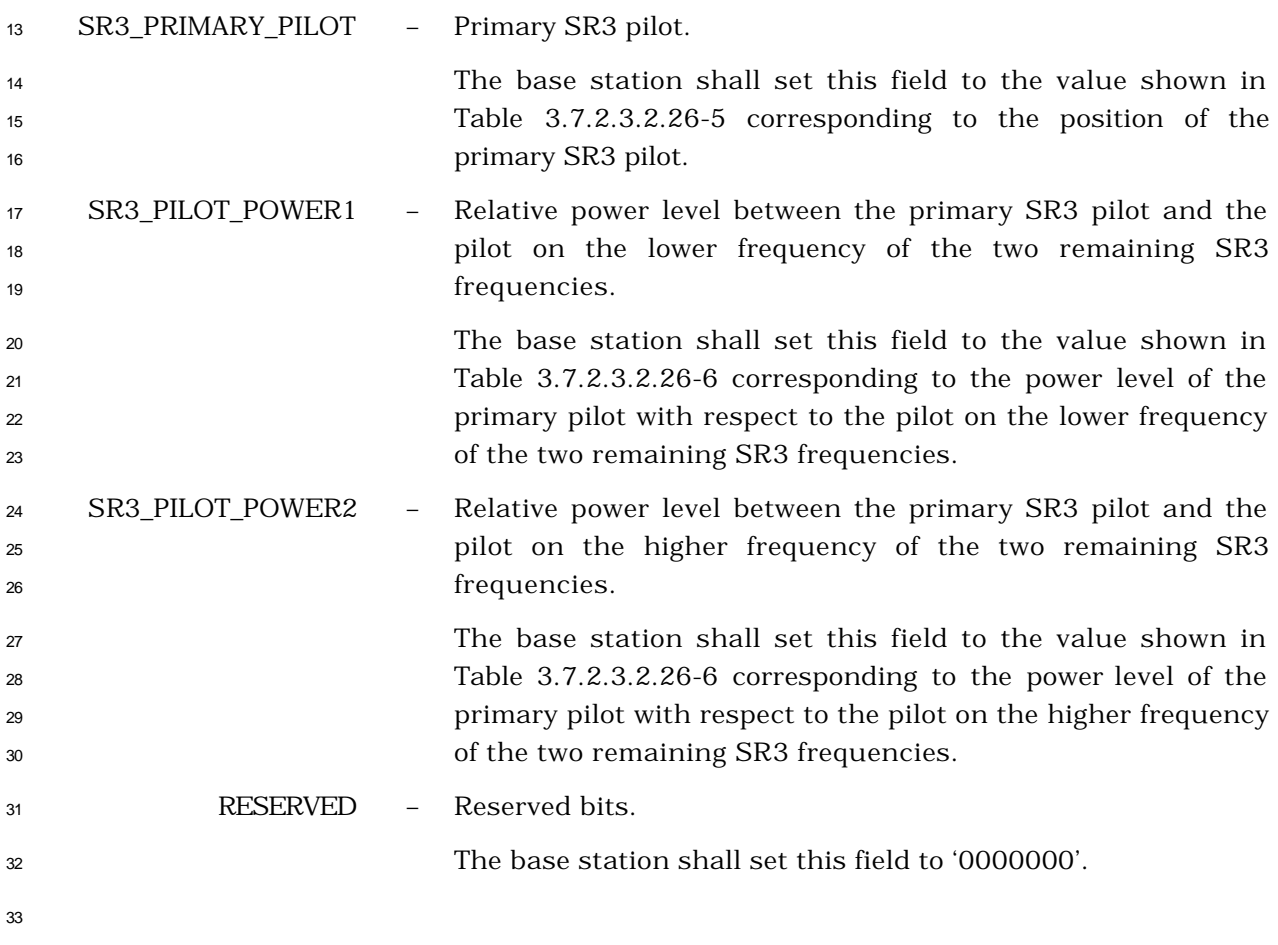

- <sup>1</sup> If NGHBR\_PILOT\_REC\_TYPE is equal to '100', the base station shall include the following
- <sup>2</sup> fields:

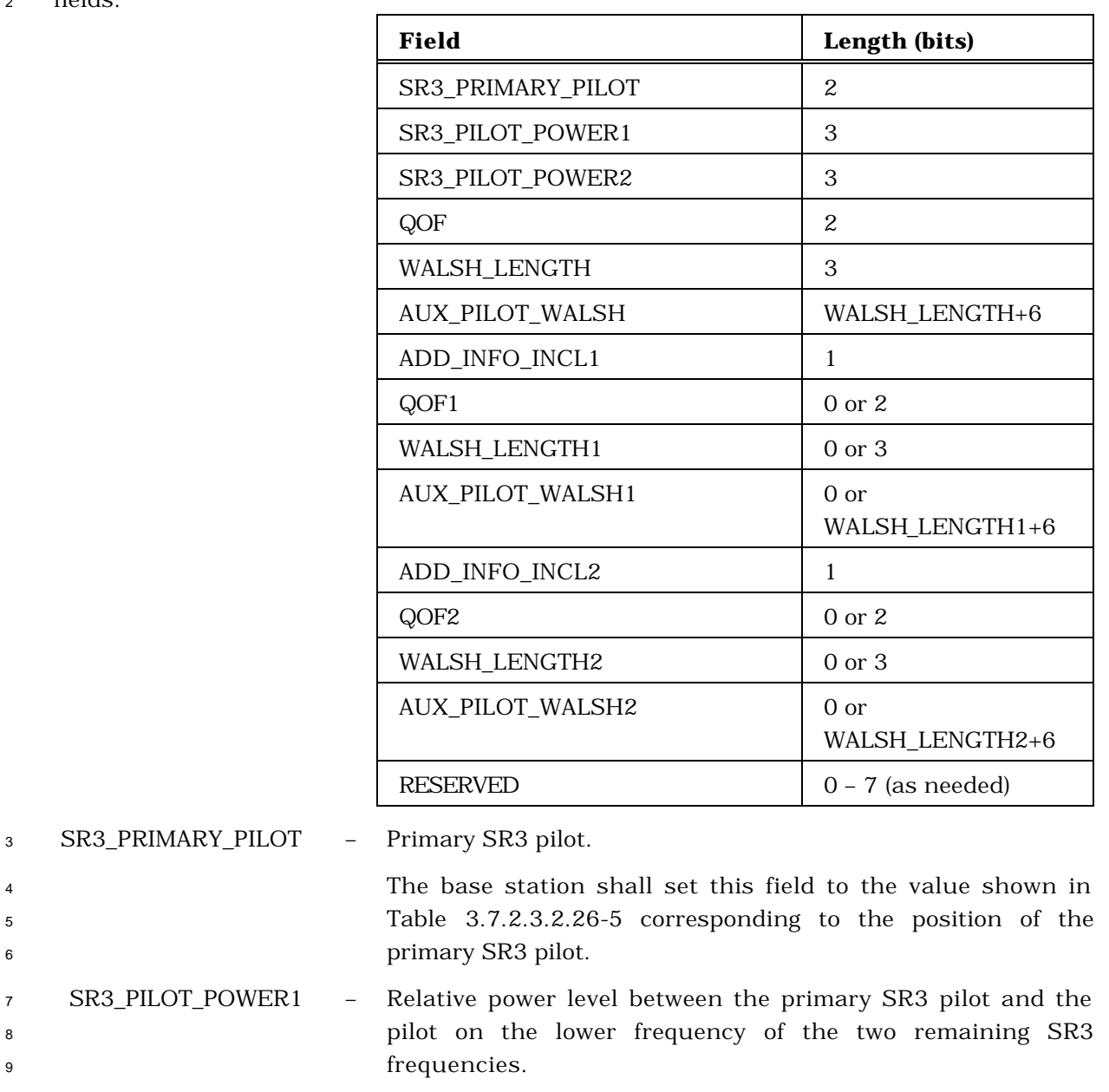

 The base station shall set this field to the value shown in Table 3.7.2.3.2.26-6 corresponding to the power level of the primary pilot with respect to the pilot on the lower frequency of the two remaining SR3 frequencies.

<sup>14</sup> SR3\_PILOT\_POWER2 – Relative power level between the primary SR3 pilot and the <sup>15</sup> pilot on the higher frequency of the two remaining SR3 16 frequencies.

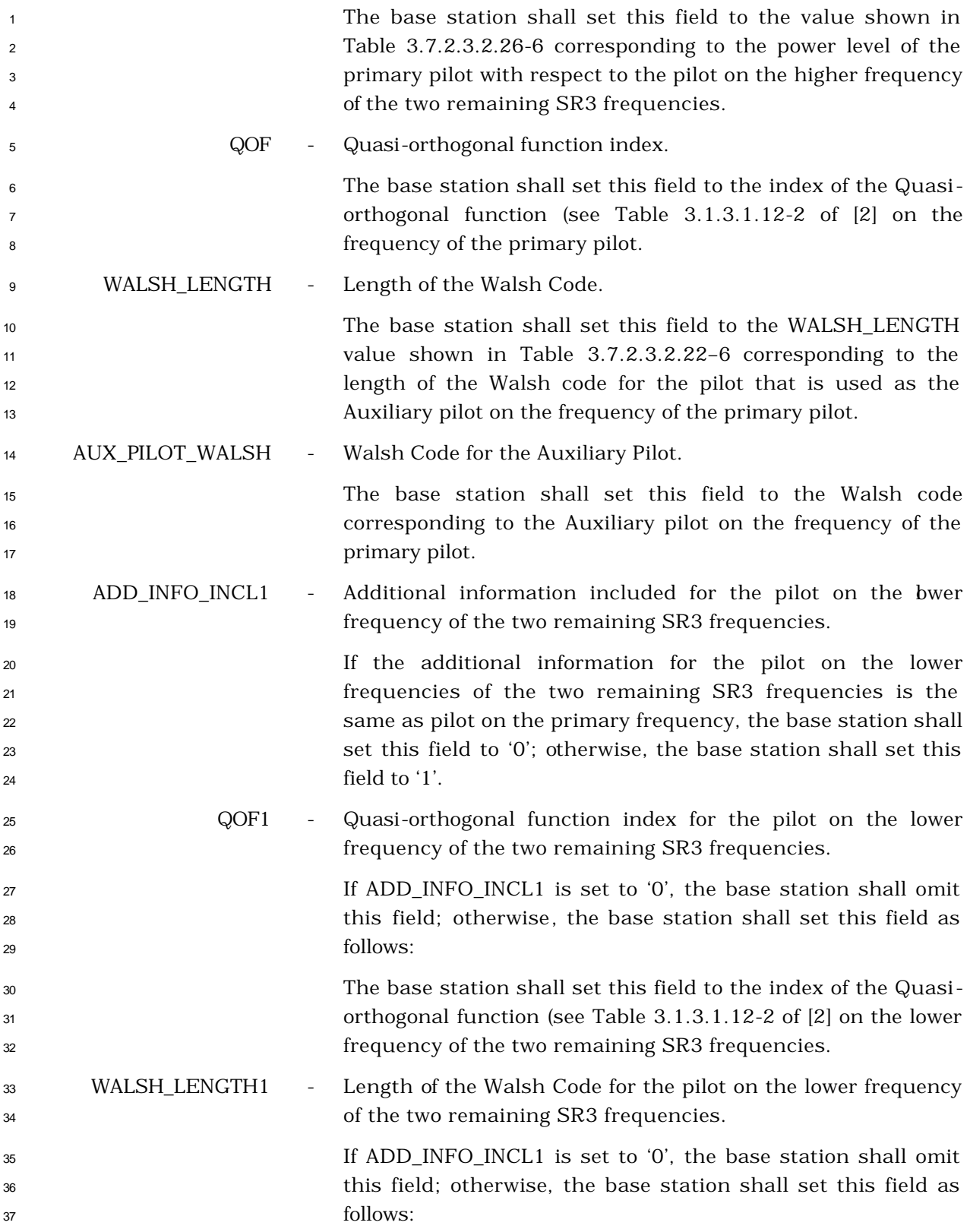

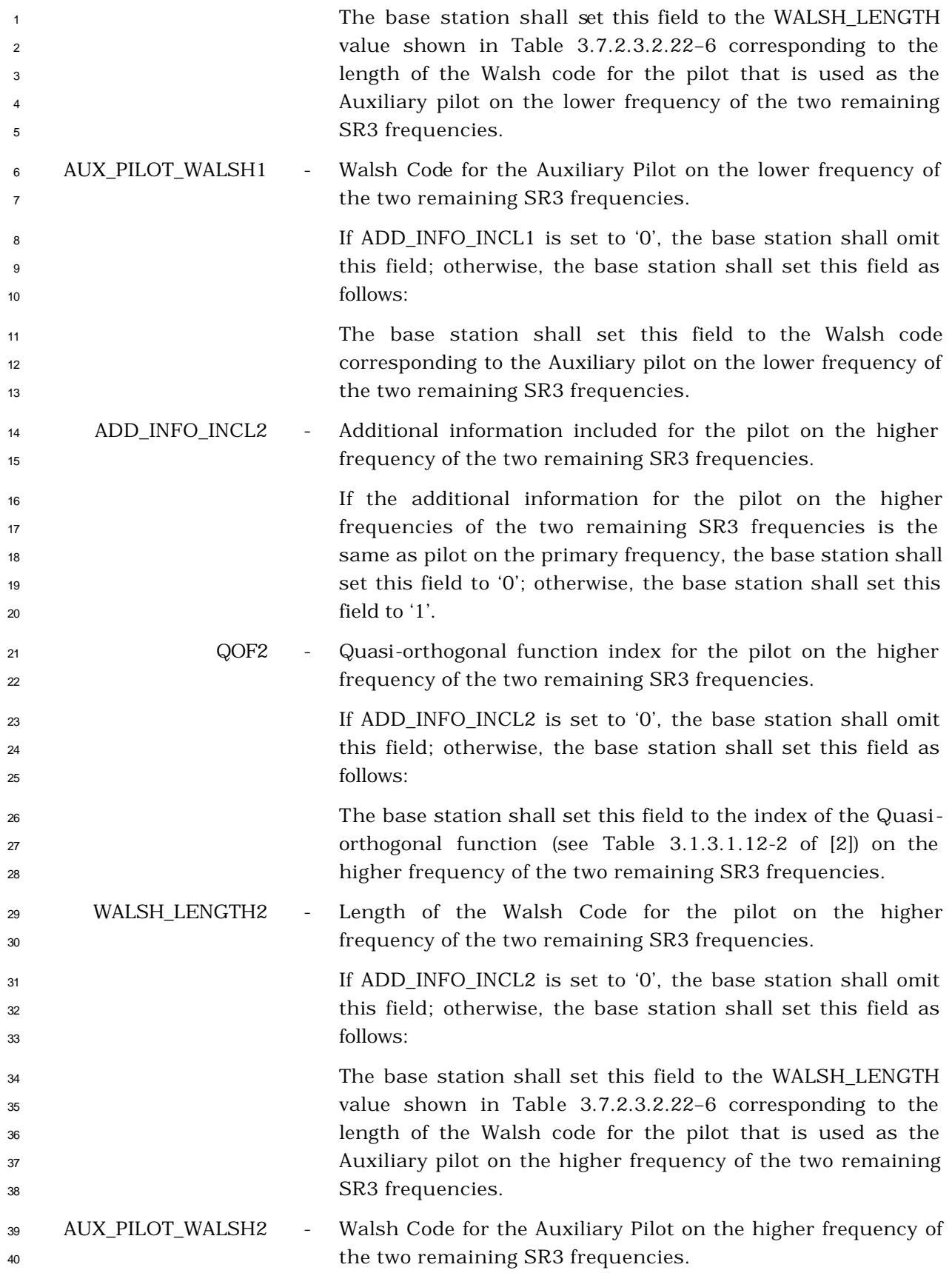

| $\overline{1}$ |                   | If ADD_INFO_INCL2 is set to '0', the base station shall omit     |
|----------------|-------------------|------------------------------------------------------------------|
| 2              |                   | this field; otherwise, the base station shall set this field as  |
| 3              |                   | follows:                                                         |
| $\overline{4}$ |                   | The base station shall set this field to the Walsh code          |
| 5              |                   | corresponding to the Auxiliary pilot on the higher frequency of  |
| 6              |                   | the two remaining SR3 frequencies.                               |
| $\overline{7}$ | <b>RESERVED</b>   | Reserved bits.                                                   |
| 8              |                   | The base station shall set all the bits of this field to '0' to  |
| 9              |                   | make the entire record octet-aligned.                            |
| 10             |                   |                                                                  |
| 11             | SEARCH_PRIORITY - | Pilot Channel search priority.                                   |
| 12             |                   | If NGHBR_SRCH_MODE = '01' or NGHBR_SRCH_MODE = '11',             |
| 13             |                   | the base station shall include the field SEARCH_PRIORITY         |
| 14             |                   | and shall set this field as described below; otherwise, the base |
| 15             |                   | station shall omit this field.                                   |
| 16             |                   | The base station shall set this field to the search priority for |
| 17             |                   | the Pilot Channel corresponding to NGHBR_PN. The base            |
| 18             |                   | station shall set the search priority as shown in Table          |
| 19             |                   | 3.7.2.3.2.34-4.                                                  |
| 20             |                   |                                                                  |

**Table 3.7.2.3.2.34-4. Search Priority Field**

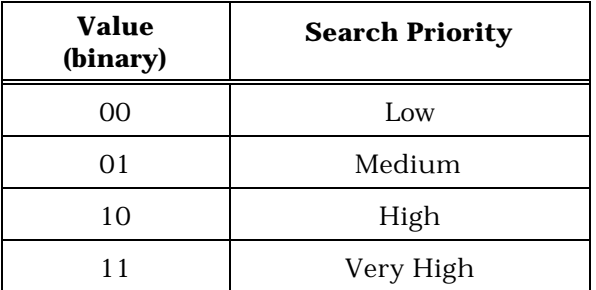

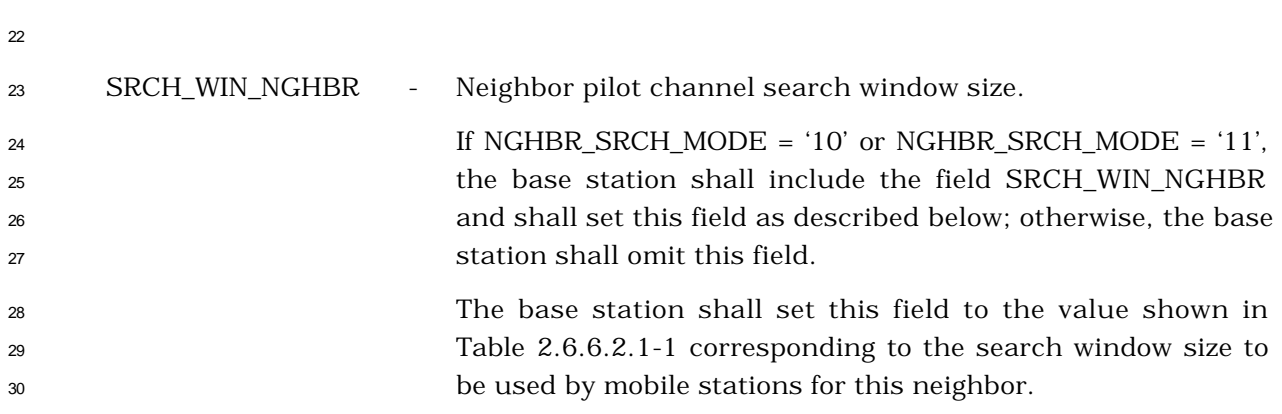

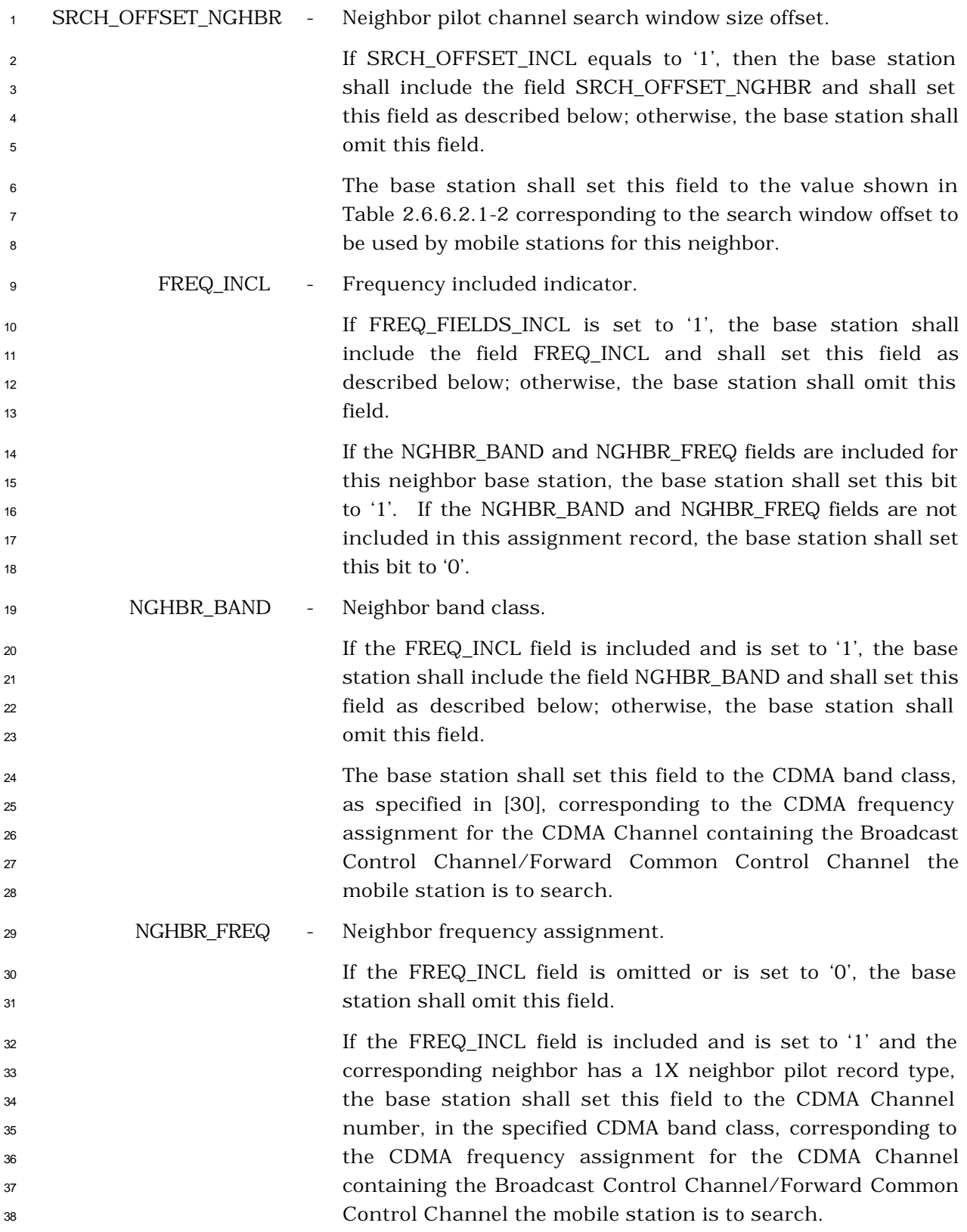

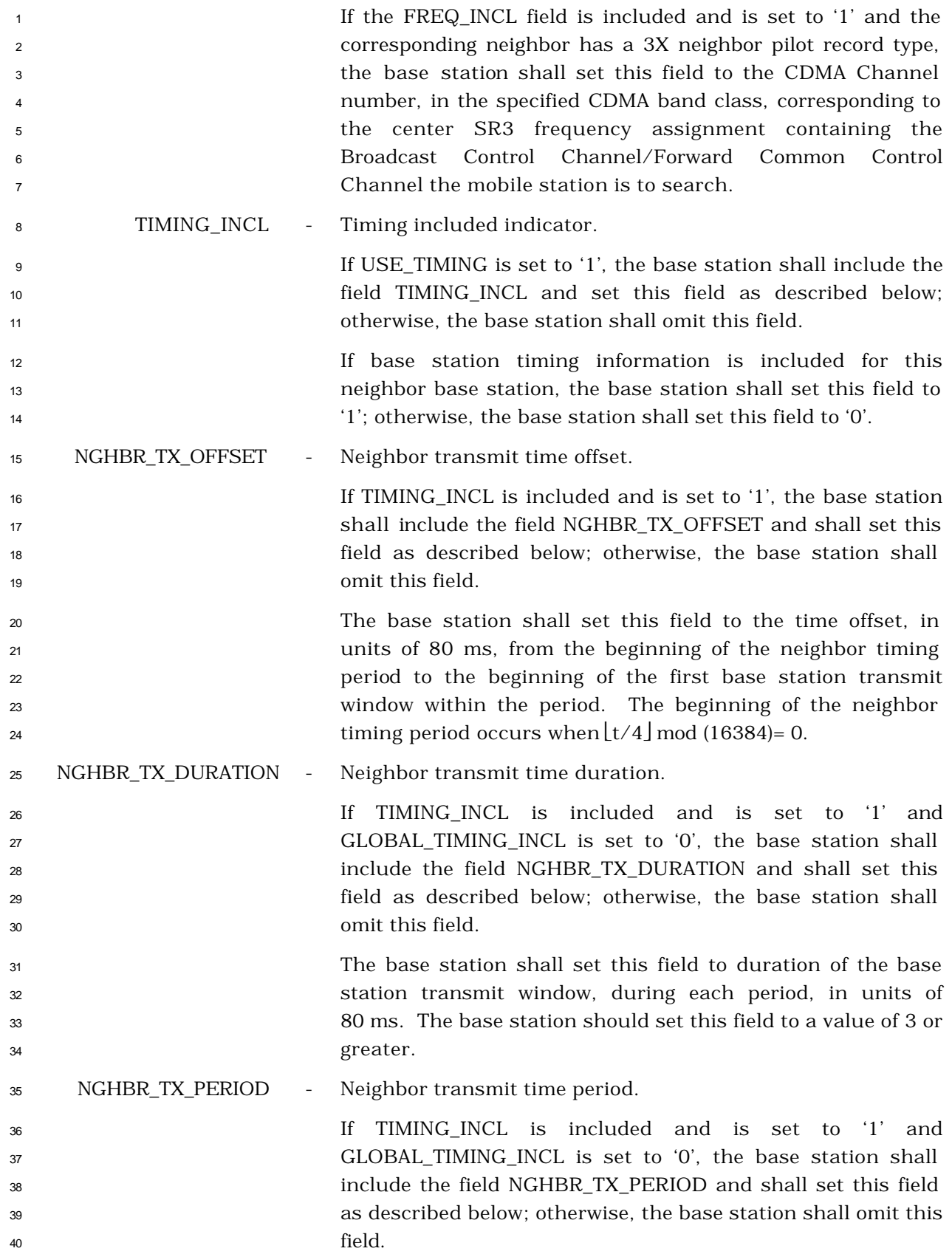

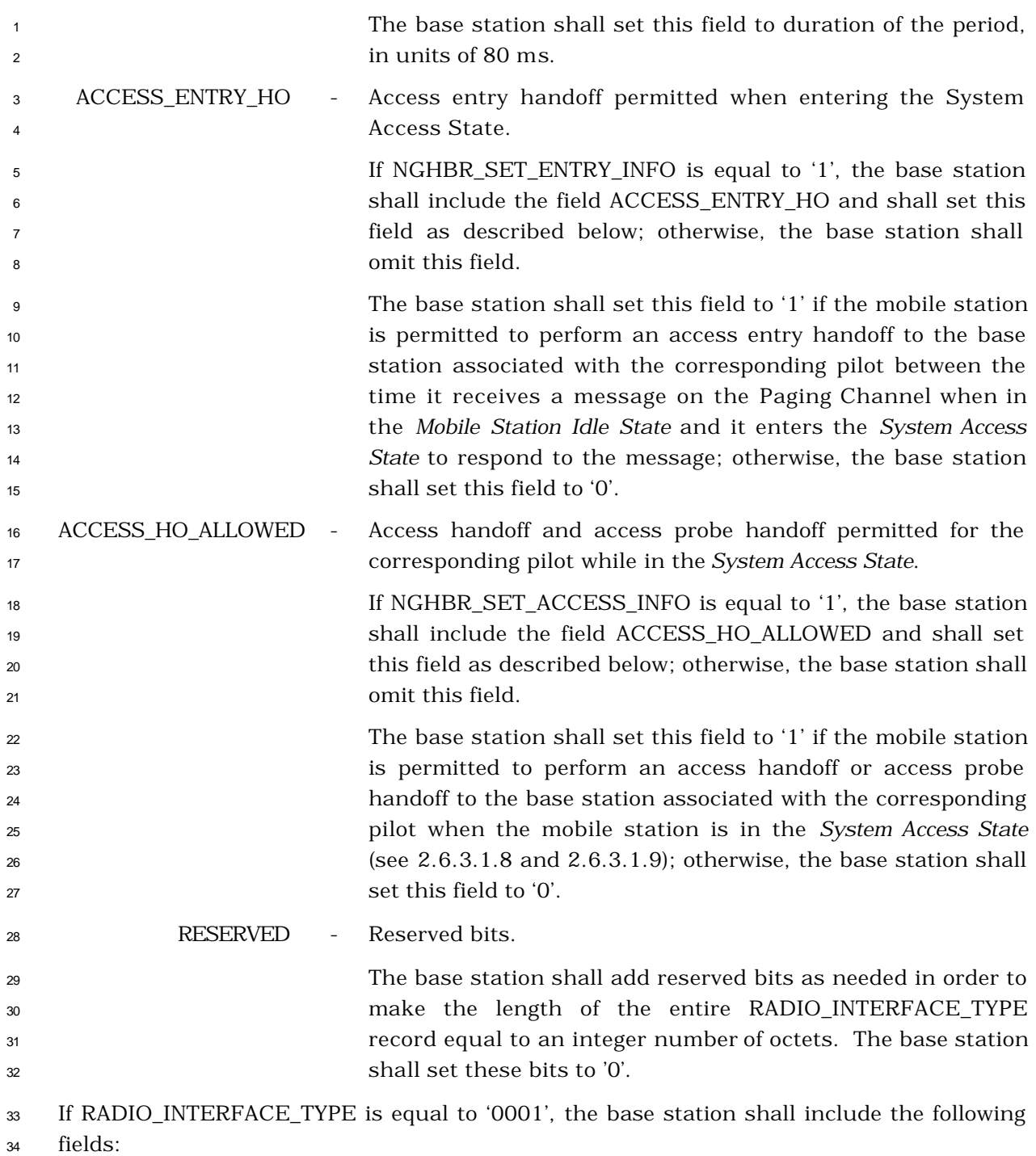

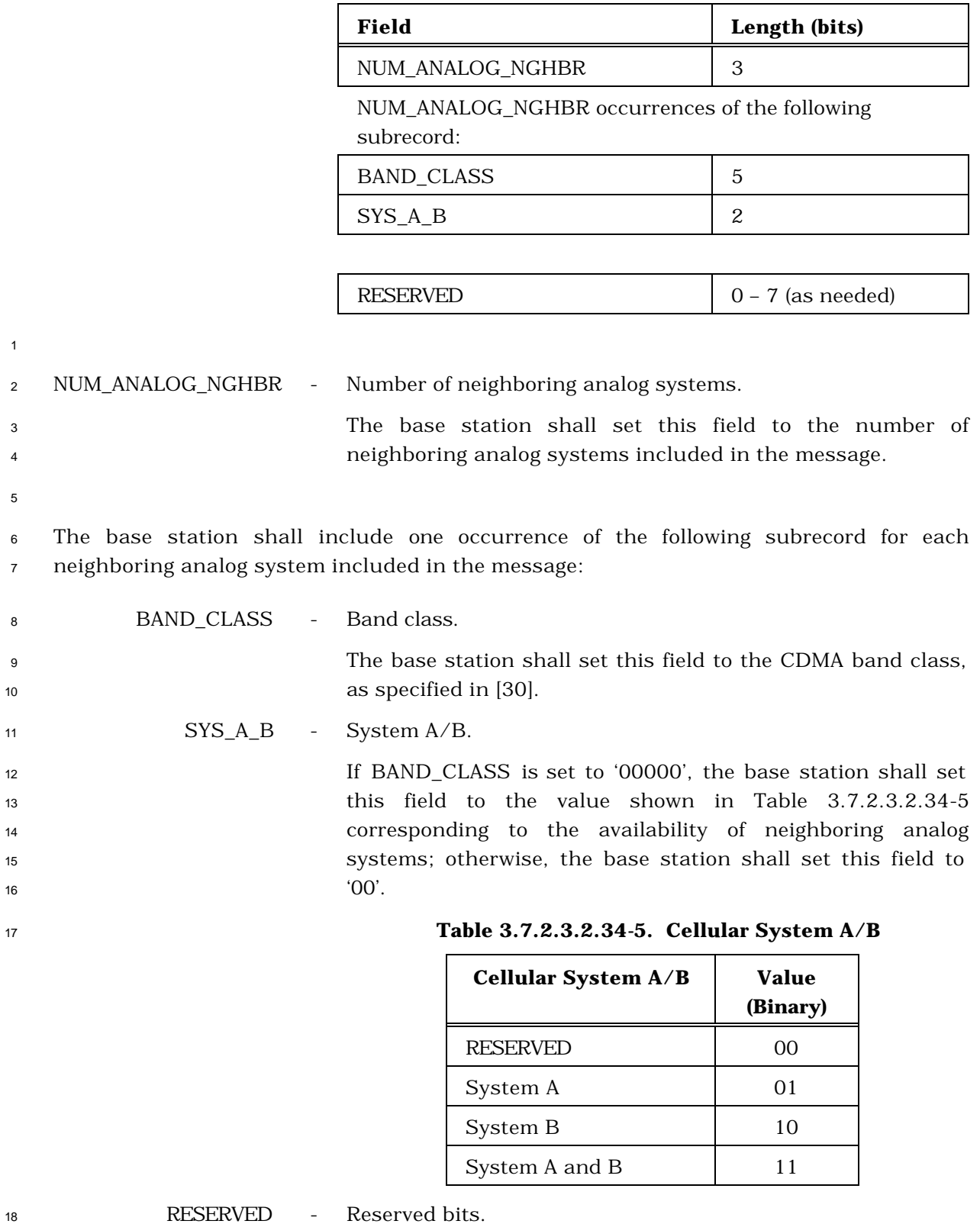

 The base station shall add reserved bits as needed in order to make the length of the entire RADIO\_INTERFACE\_TYPE record equal to an integer number of octets. The base station shall set these bits to '0'. 

# 3.7.2.3.2.35 Security Mode Command Message

## MSG\_TAG: SMCM

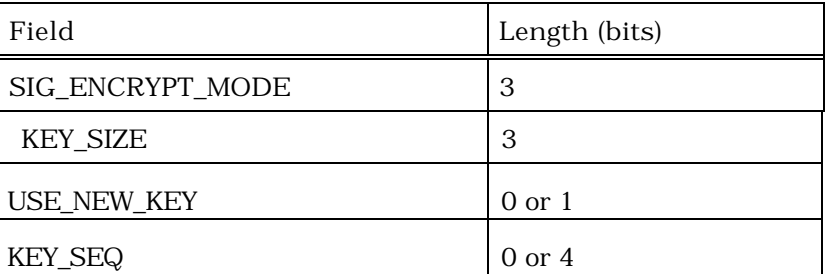

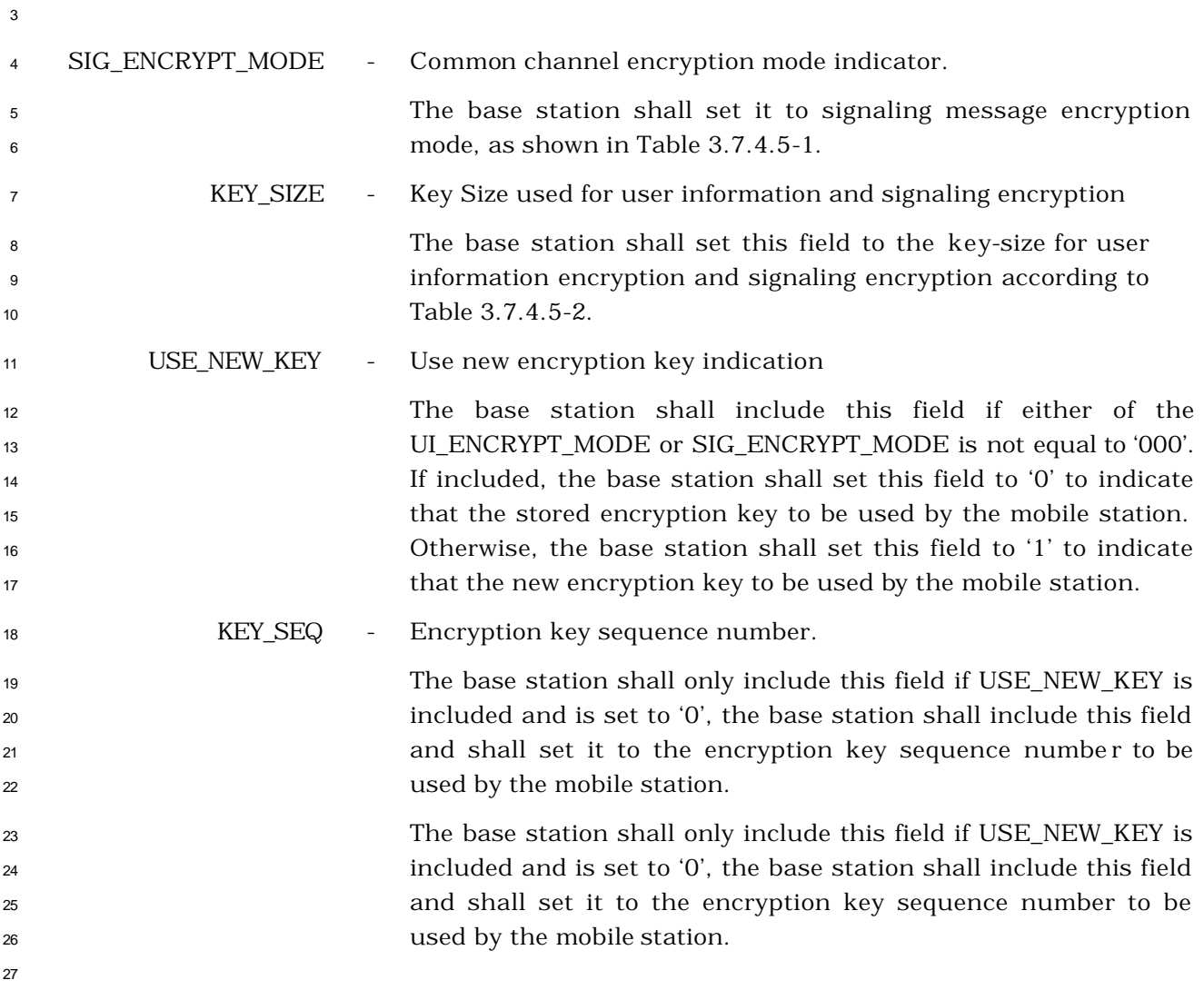

- <sup>1</sup> 3.7.2.3.2.36 Universal Page Message
- <sup>2</sup> MSG\_TAG: UPM
- <sup>3</sup> When Layer 3 at the base station sends a PDU corresponding to the *Universal Page Message*
- <sup>4</sup> to Layer 2, it also sends the UPM Common fields to Layer 2. These UPM Common fields
- <sup>5</sup> and PDUs are used by Layer 2 to assemble the Layer 2 PDU or PDUs corresponding to the
- <sup>6</sup> *Universal Page Message* (see 3.1.2.3 of [4]).
- <sup>7</sup> UPM Common Fields:

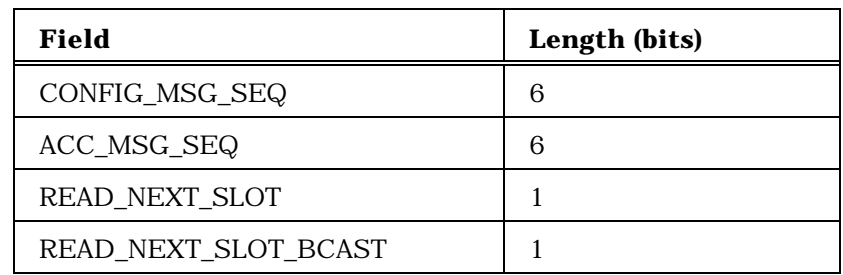

9

11

<sup>10</sup> PDU Format for a mobile station-addressed page:

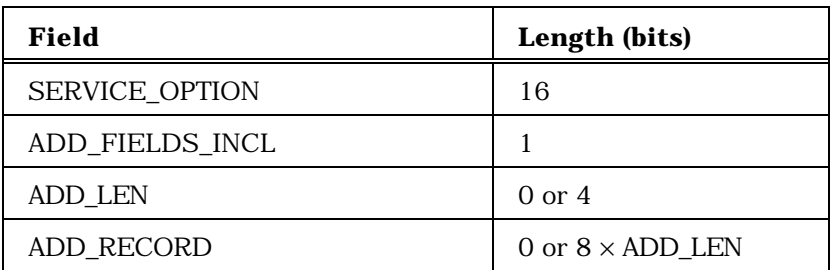

12

<sup>13</sup> PDU Format for a mobile station-directed message announcement:

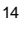

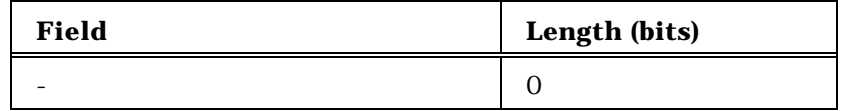

15

<sup>16</sup> PDU Format for an enhanced broadcast page:

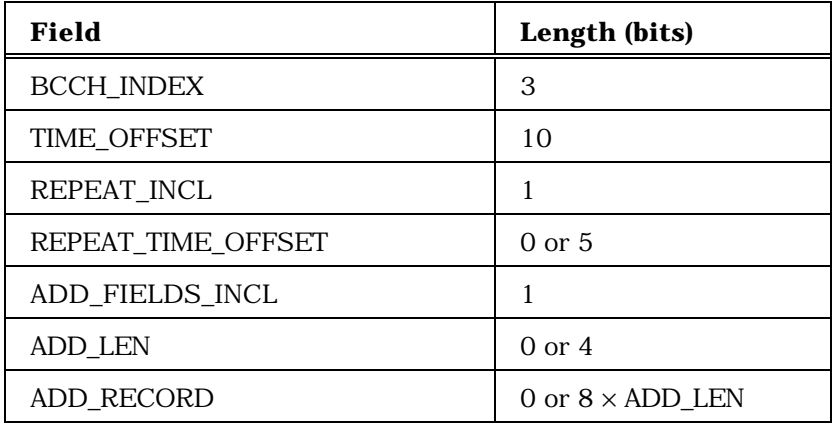

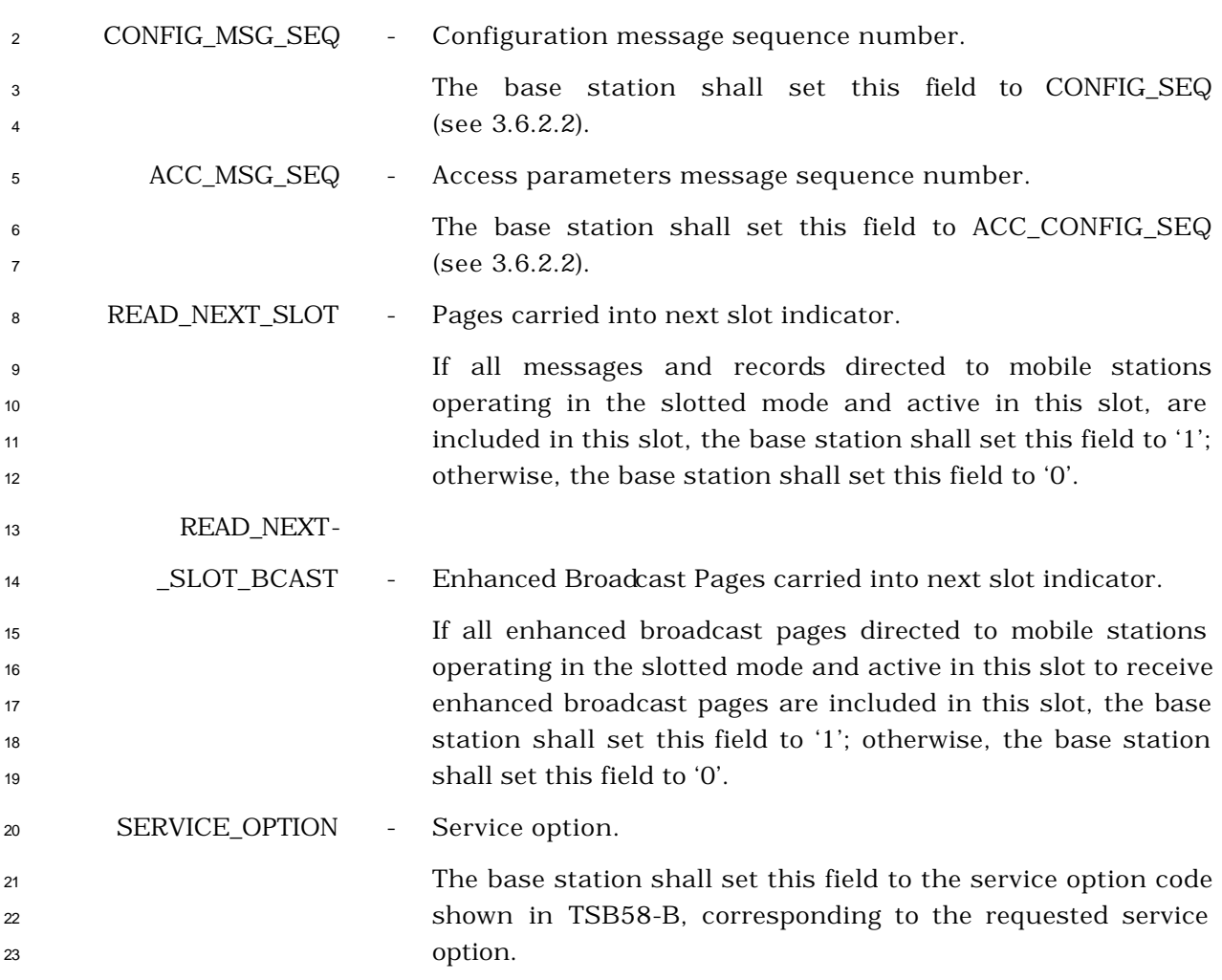

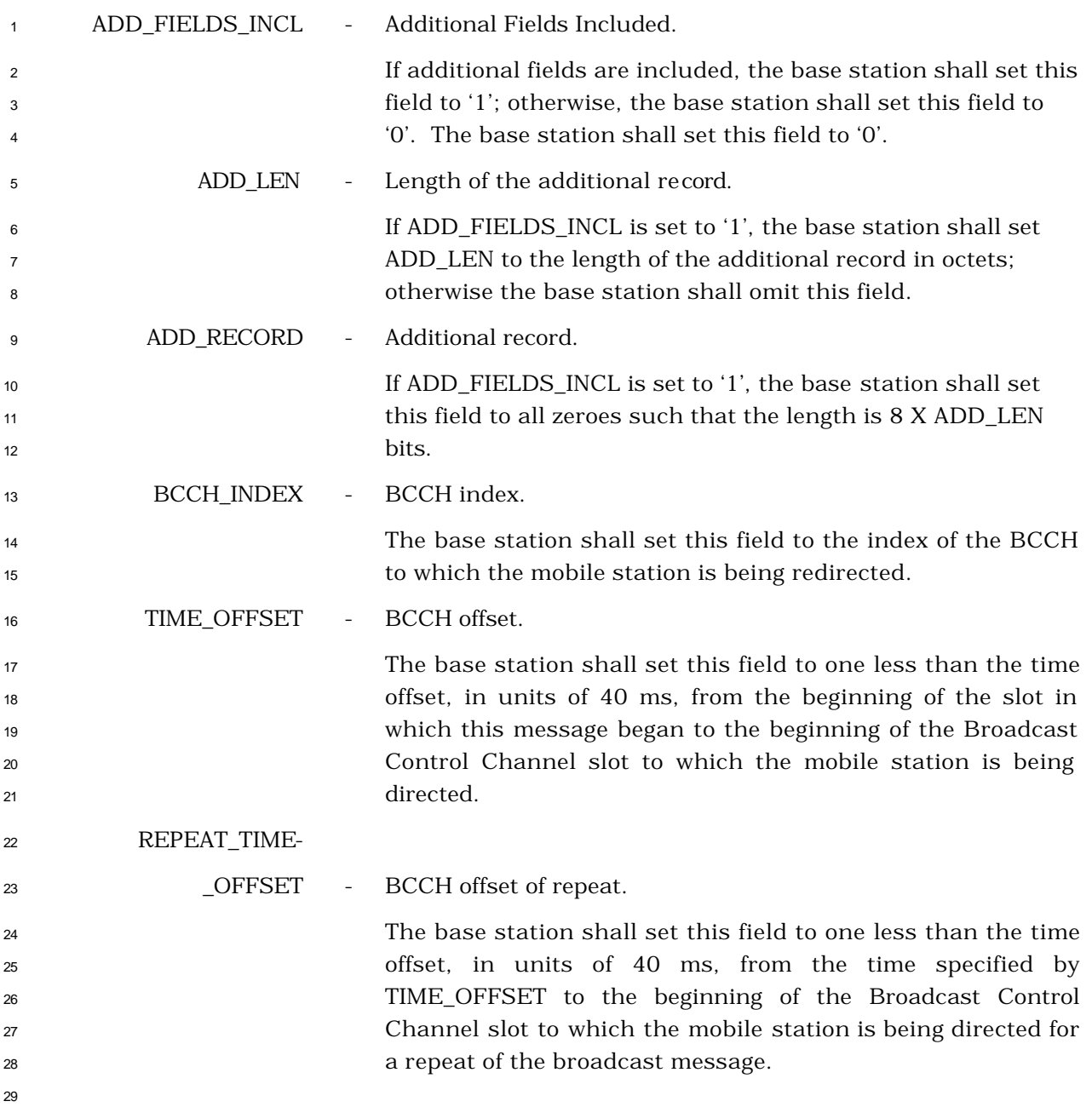

### 3.7.3 f-dsch

- During Traffic Channel operation, the base station sends signaling messages to the mobile
- station using the f-dsch.
- 3.7.3.1 Reserved
- 3.7.3.2 Reserved

- <sup>1</sup> 3.7.3.3 PDU Formats on the f-dsch
- <sup>2</sup> The signaling messages sent over the f-dsch are summarized in Table 3.7.3.3-1.
- 3

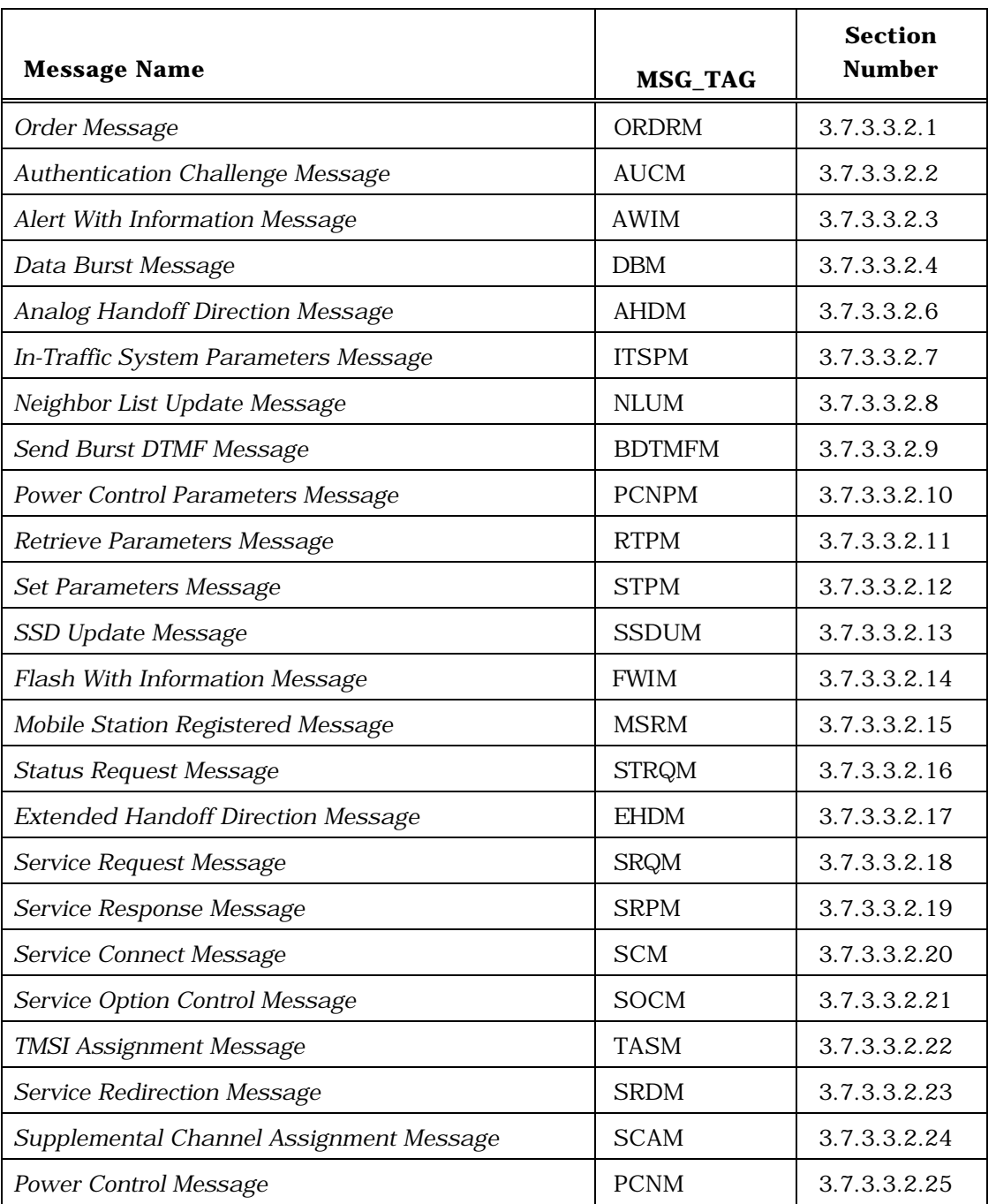

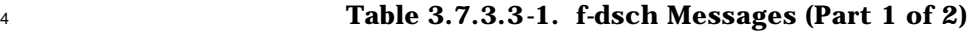

| <b>Message Name</b>                                     | <b>MSG_TAG</b> | <b>Section</b><br><b>Number</b> |
|---------------------------------------------------------|----------------|---------------------------------|
| Extended Neighbor List Update Message                   | <b>ENLUM</b>   | 3.7.3.3.2.26                    |
| Candidate Frequency Search Request Message              | <b>CFSRQM</b>  | 3.7.3.3.2.27                    |
| Candidate Frequency Search Control Message              | <b>CFSCNM</b>  | 3.7.3.3.2.28                    |
| Power Up Function Message                               | <b>PUFM</b>    | 3.7.3.3.2.29                    |
| Power Up Function Completion Message                    | <b>PUFCM</b>   | 3.7.3.3.2.30                    |
| <b>General Handoff Direction Message</b>                | <b>GHDM</b>    | 3.7.3.3.2.31                    |
| <b>Resource Allocation Message</b>                      | <b>RAM</b>     | 3.7.3.3.2.32                    |
| Resource Allocation Mini Message                        | <b>RAMM</b>    | 3.7.3.3.2.33                    |
| Extended Release Message                                | <b>ERM</b>     | 3.7.3.3.2.34                    |
| Extended Release Mini Message                           | <b>ERMM</b>    | 3.7.3.3.2.35                    |
| Universal Handoff Direction Message                     | <b>UHDM</b>    | 3.7.3.3.2.36                    |
| Extended Supplemental Channel Assignment<br>Message     | <b>ESCAM</b>   | 3.7.3.3.2.37                    |
| Forward Supplemental Channel Assignment Mini<br>Message | <b>FSCAMM</b>  | 3.7.3.3.2.38                    |
| Reverse Supplemental Channel Assignment Mini<br>Message | <b>RSCAMM</b>  | 3.7.3.3.2.39                    |
| Mobile Assisted Burst Operation Parameters<br>Message   | <b>MABOPM</b>  | 3.7.3.3.2.40                    |
| User Zone Reject Message                                | <b>UZRM</b>    | 3.7.3.3.2.41                    |
| User Zone Update Message                                | <b>UZUM</b>    | 3.7.3.3.2.42                    |
| Call Assignment Message                                 | <b>CLAM</b>    | 3.7.3.3.2.43                    |
| Extended Alert With Information Message                 | <b>EAWIM</b>   | 3.7.3.3.2.44                    |
| Extended Flash With Information Message                 | <b>EFWIM</b>   | 3.7.3.3.2.45                    |
| Security Mode Command Message                           | <b>SMCM</b>    | 3.7.3.3.2.46                    |

<sup>1</sup> **Table 3.7.3.3-1. f-dsch Messages (Part 2 of 2)**

<sup>2</sup> 3.7.3.3.1 Reserved

<sup>3</sup> 3.7.3.3.2 Message Body Contents

4 The following sections specify the contents of the message body for each message that may <sup>5</sup> be sent on the f-dsch.

- 3.7.3.3.2.1 Order Message
- MSG\_TAG: ORDRM

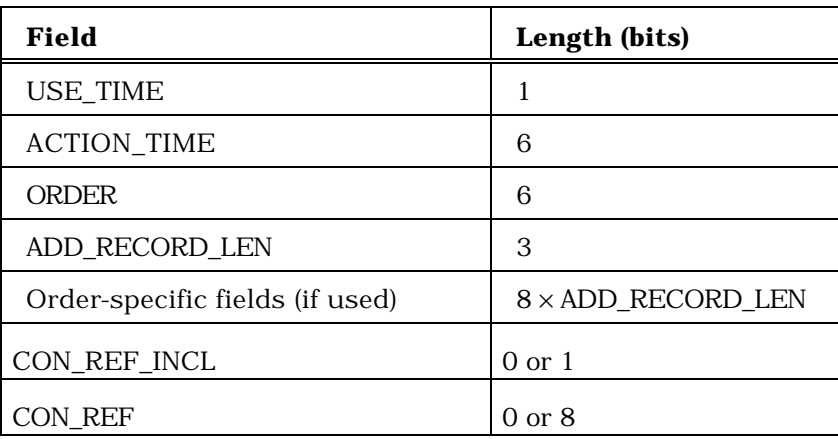

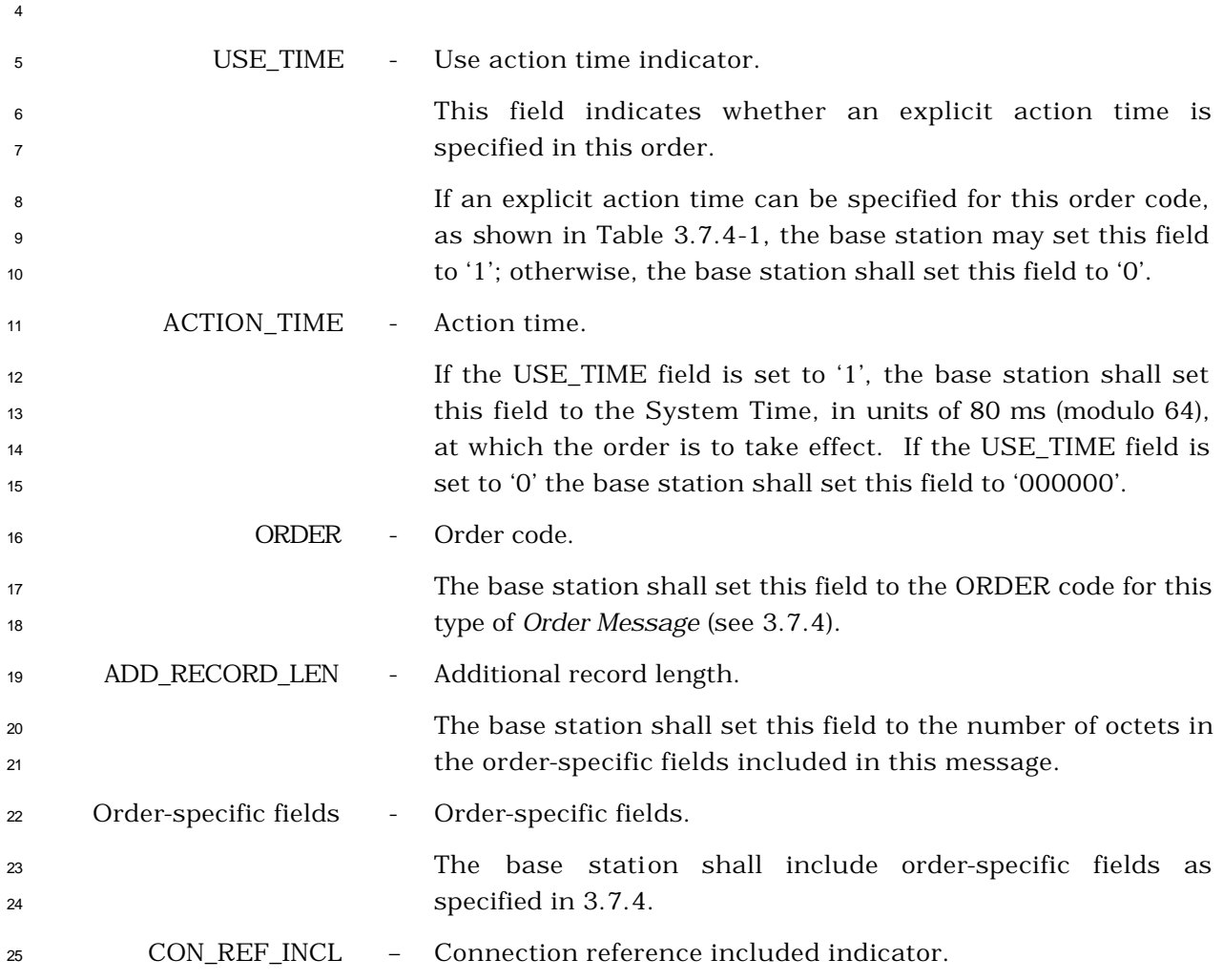

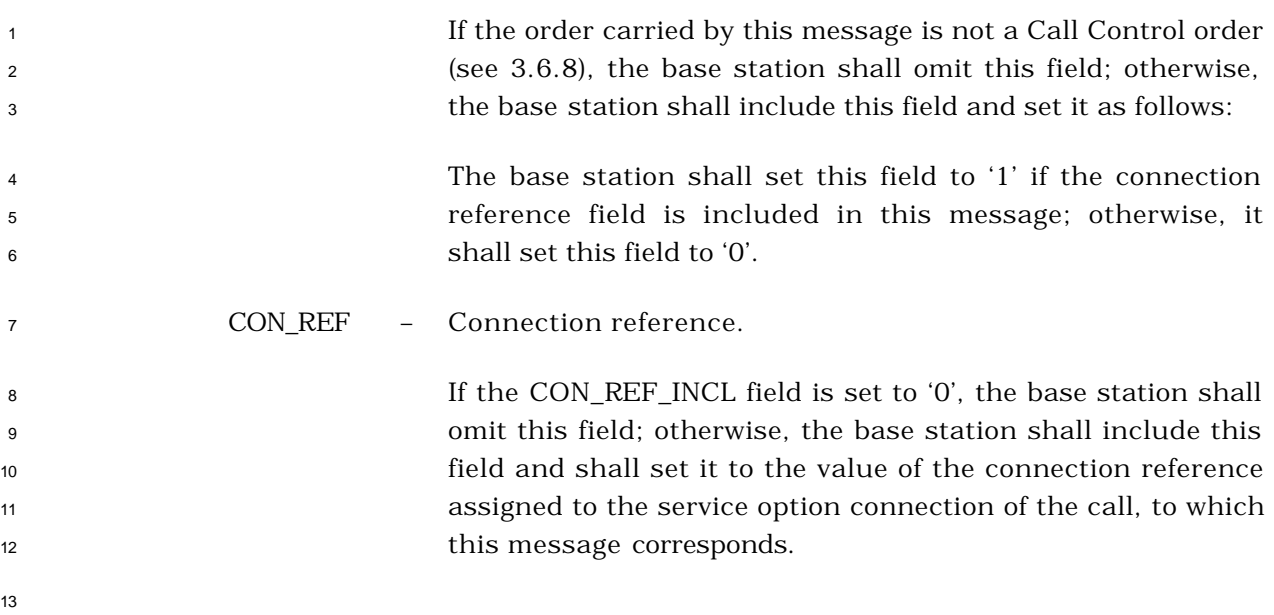

3.7.3.3.2.2 Authentication Challenge Message

## MSG\_TAG: AUCM

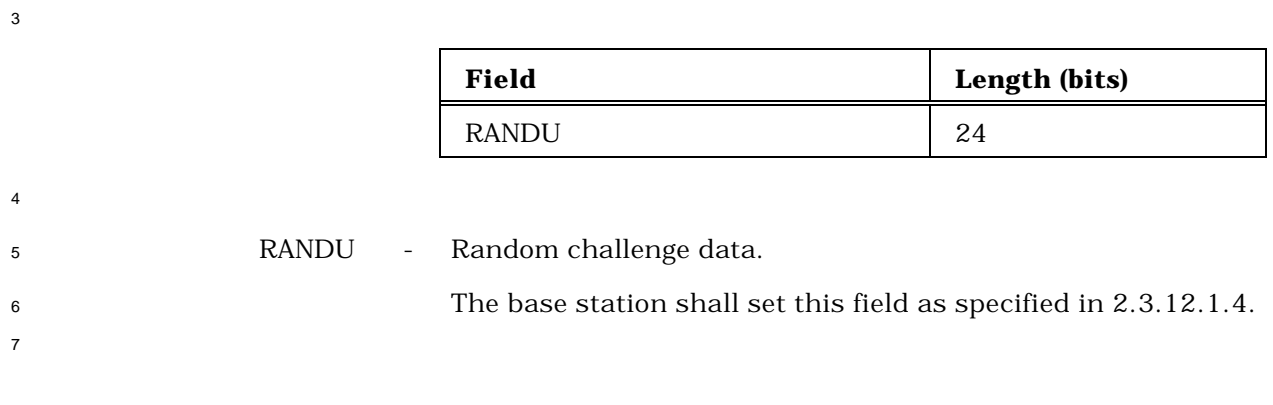

- 3.7.3.3.2.3 Alert With Information Message
- MSG\_TAG: AWIM

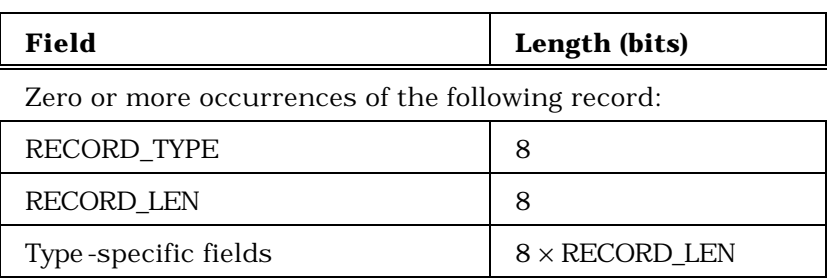

 The base station shall include occurrences of the following three-field record as specified in 3.7.5.

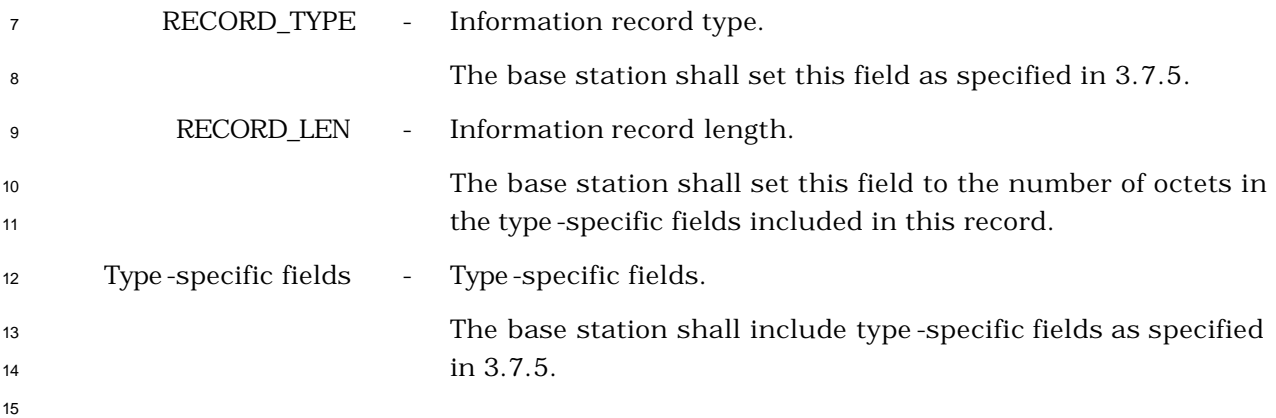

- 3.7.3.3.2.4 Data Burst Message
- MSG\_TAG: DBM

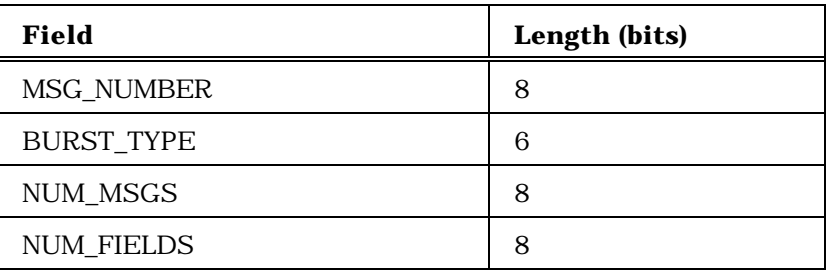

NUM\_FIELDS occurrences of the following field:

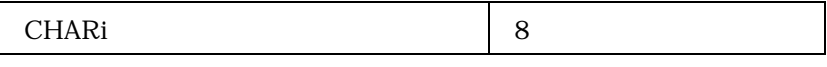

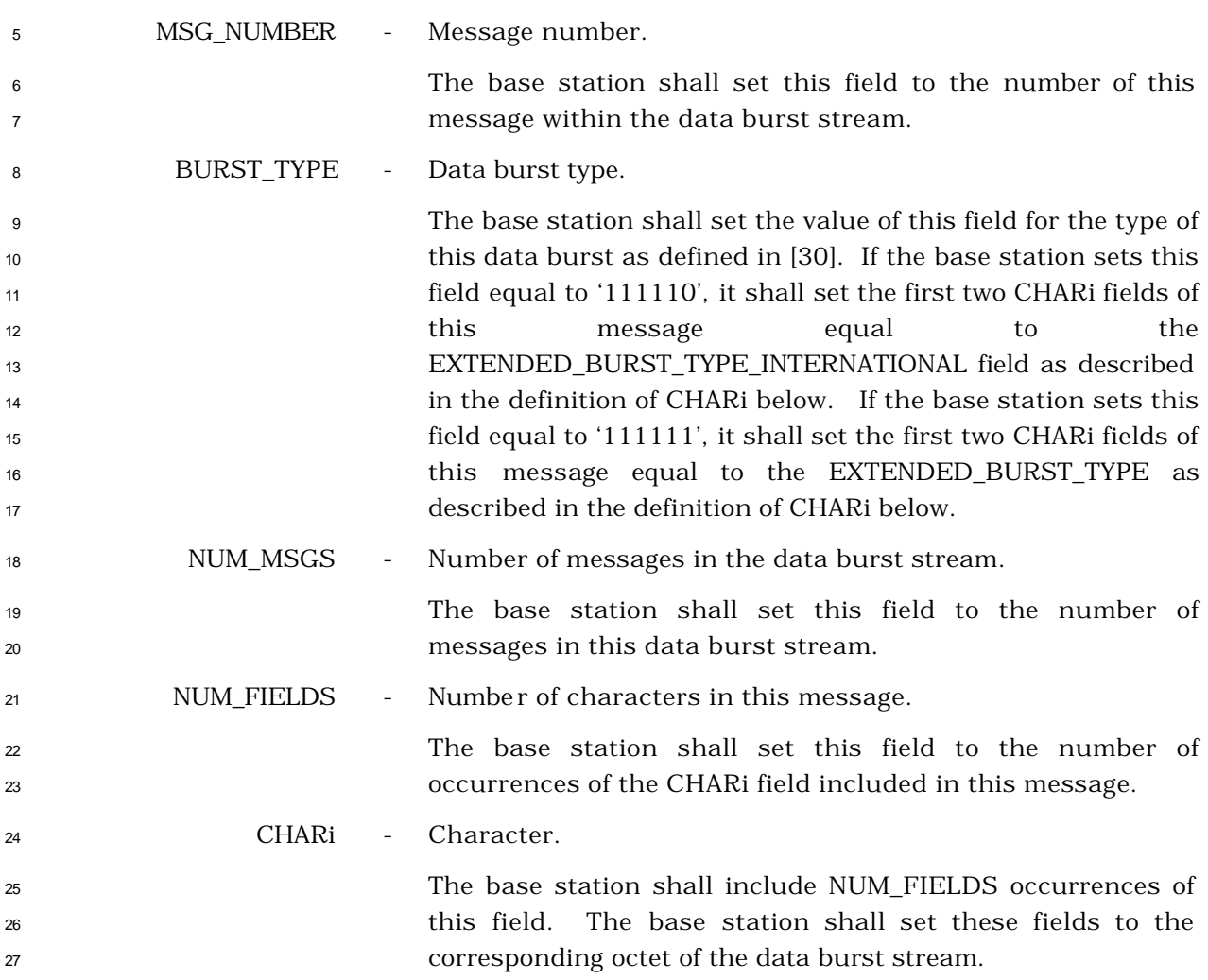

1 If the BURST\_TYPE field of this message is equal to '111110', the first two CHARi octets shall represent a 16 bit EXTENDED\_BURST\_TYPE\_INTERNATIONAL field, which is encoded as shown below. The first ten bits of this field contain a binary mapping of the Mobile Country Code (MCC) associated with the national standards organization administering the use of the remaining octets of the message. Encoding of the MCC shall be as specified in 2.3.1.3. The remaining six bits of the EXTENDED\_BURST\_TYPE\_INTERNATIONAL field shall specify the COUNTRY\_BURST\_TYPE. The base station shall set the value of the COUNTRY\_BURST\_TYPE according to the type of this data burst as defined in standa rds governed by the country where this data burst type is to be used.

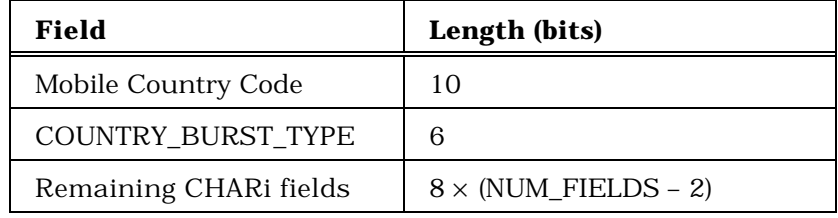

17 If the BURST\_TYPE field of this message is equal to '111111', the first two CHARi octets shall represent a single, 16 bit, EXTENDED\_BURST\_TYPE field, as shown below. The base station shall set the value of the EXTENDED\_BURST\_TYPE field according to the type of this data burst as defined in [30].

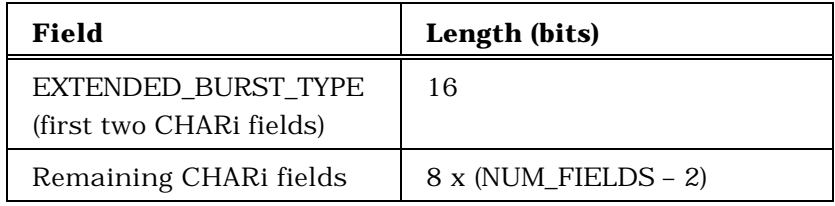
- 3.7.3.3.2.5 Reserved
- No text.
- 
- 3.7.3.3.2.6 Analog Handoff Direction Message
- MSG\_TAG: AHDM

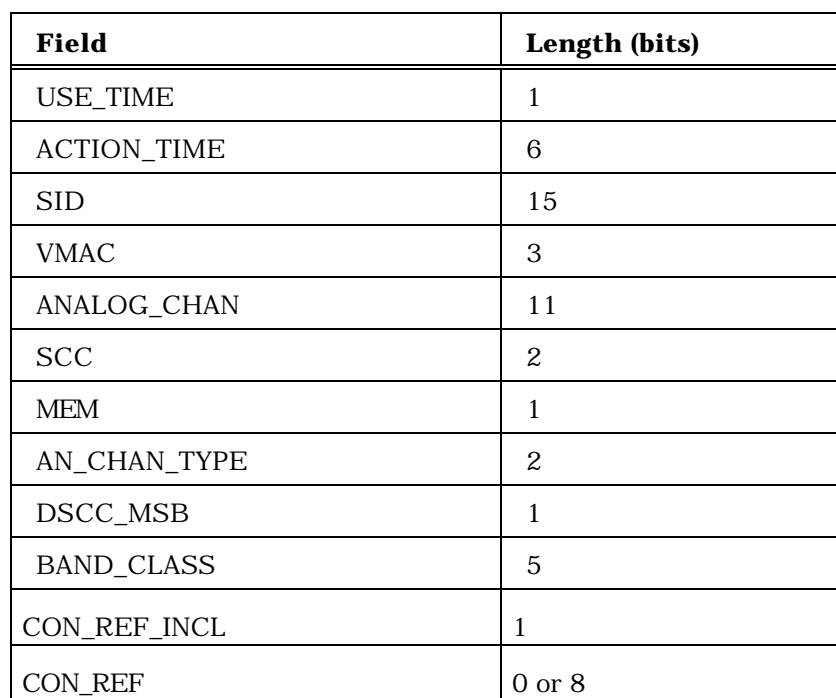

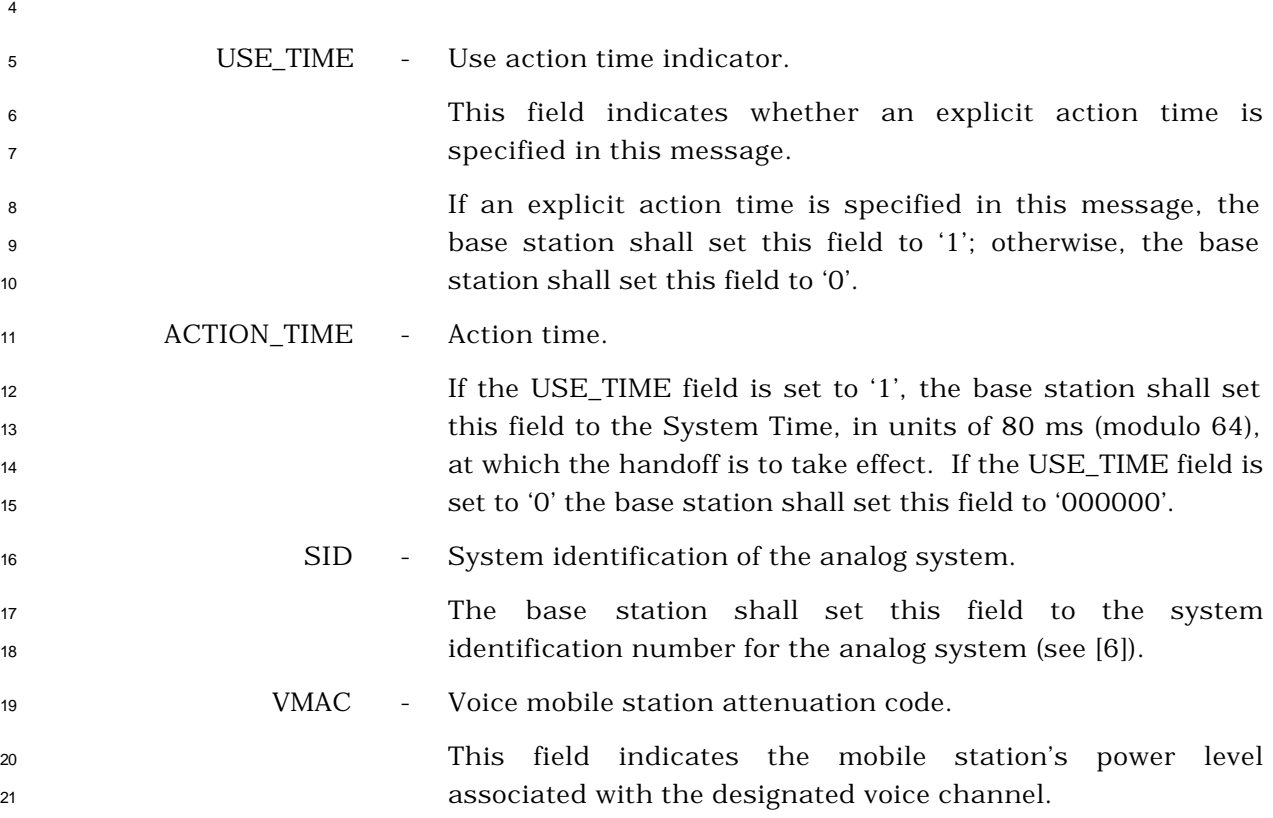

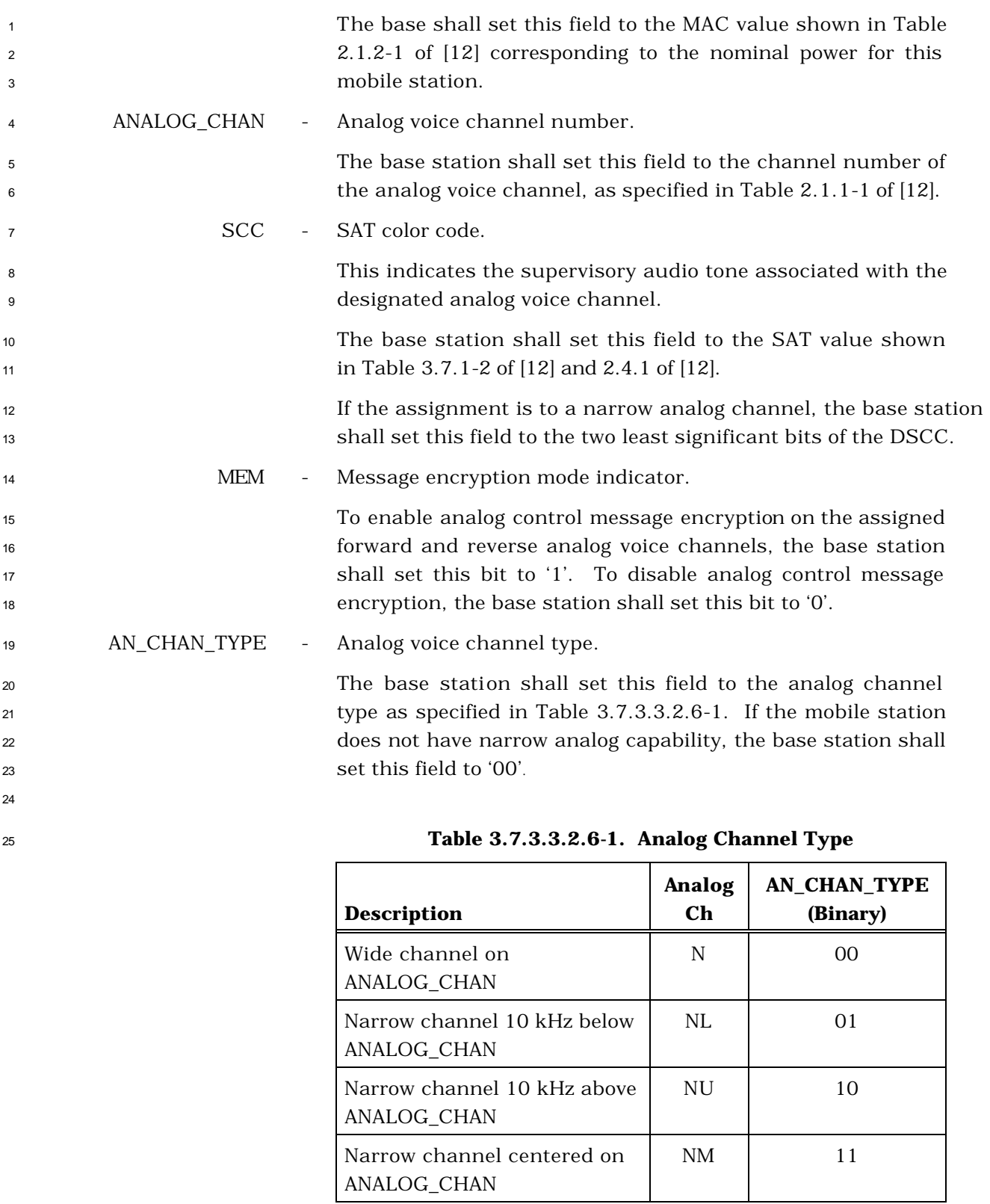

DSCC\_MSB - Digital supervisory audio tone color code most significant bit.

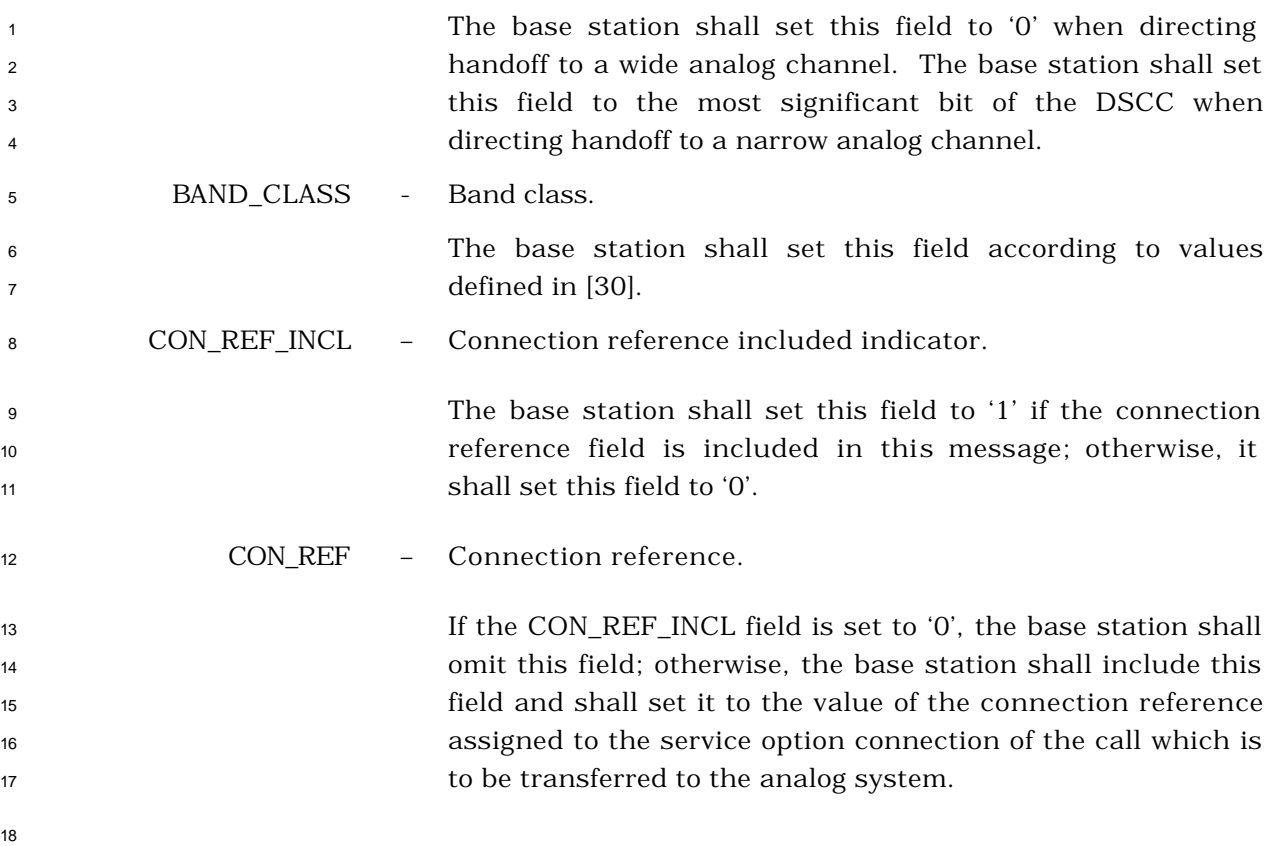

- <sup>1</sup> 3.7.3.3.2.7 In-Traffic System Parameters Message
- <sup>2</sup> MSG\_TAG: ITSPM

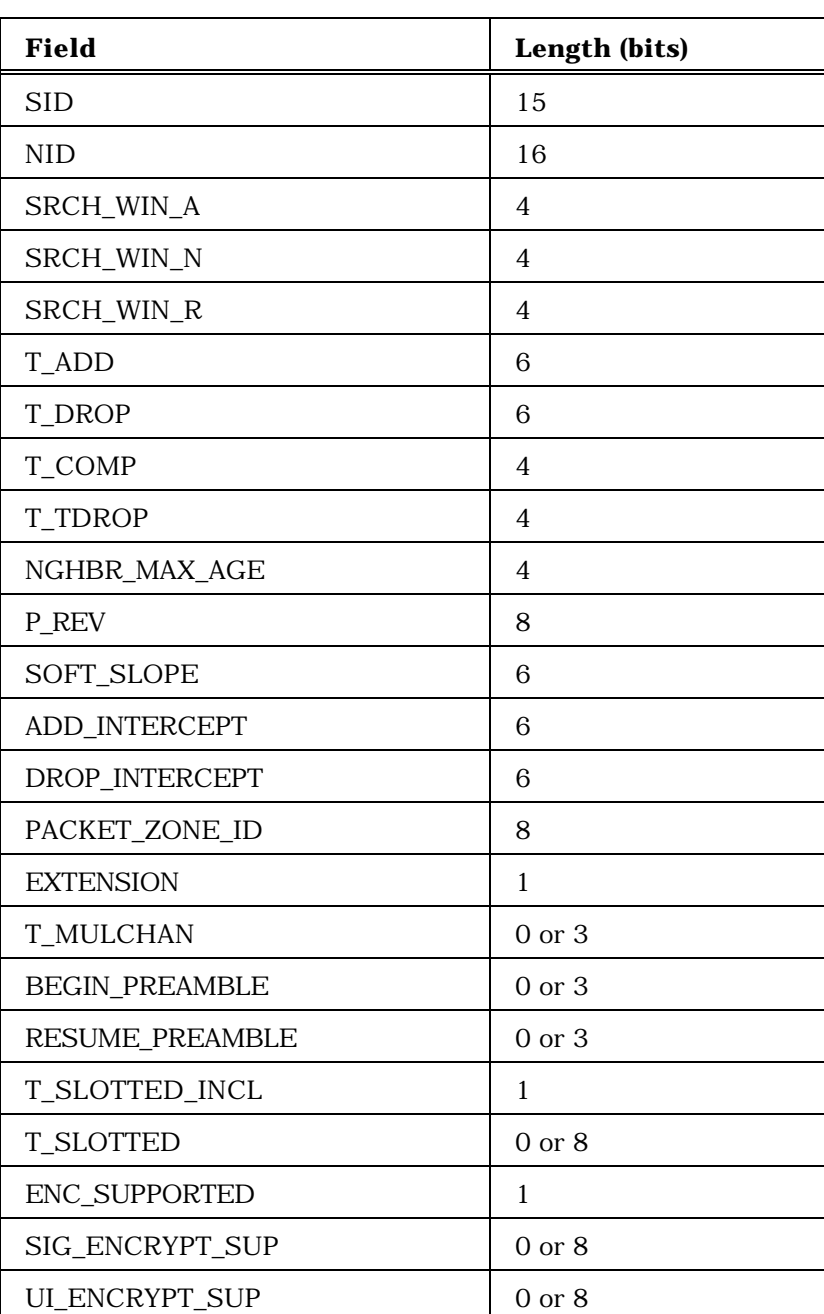

4

<sup>5</sup> SID - System identification.

<sup>6</sup> The base station shall set this field to the system <sup>7</sup> identification number for this cellular system (see 2.6.5.2).

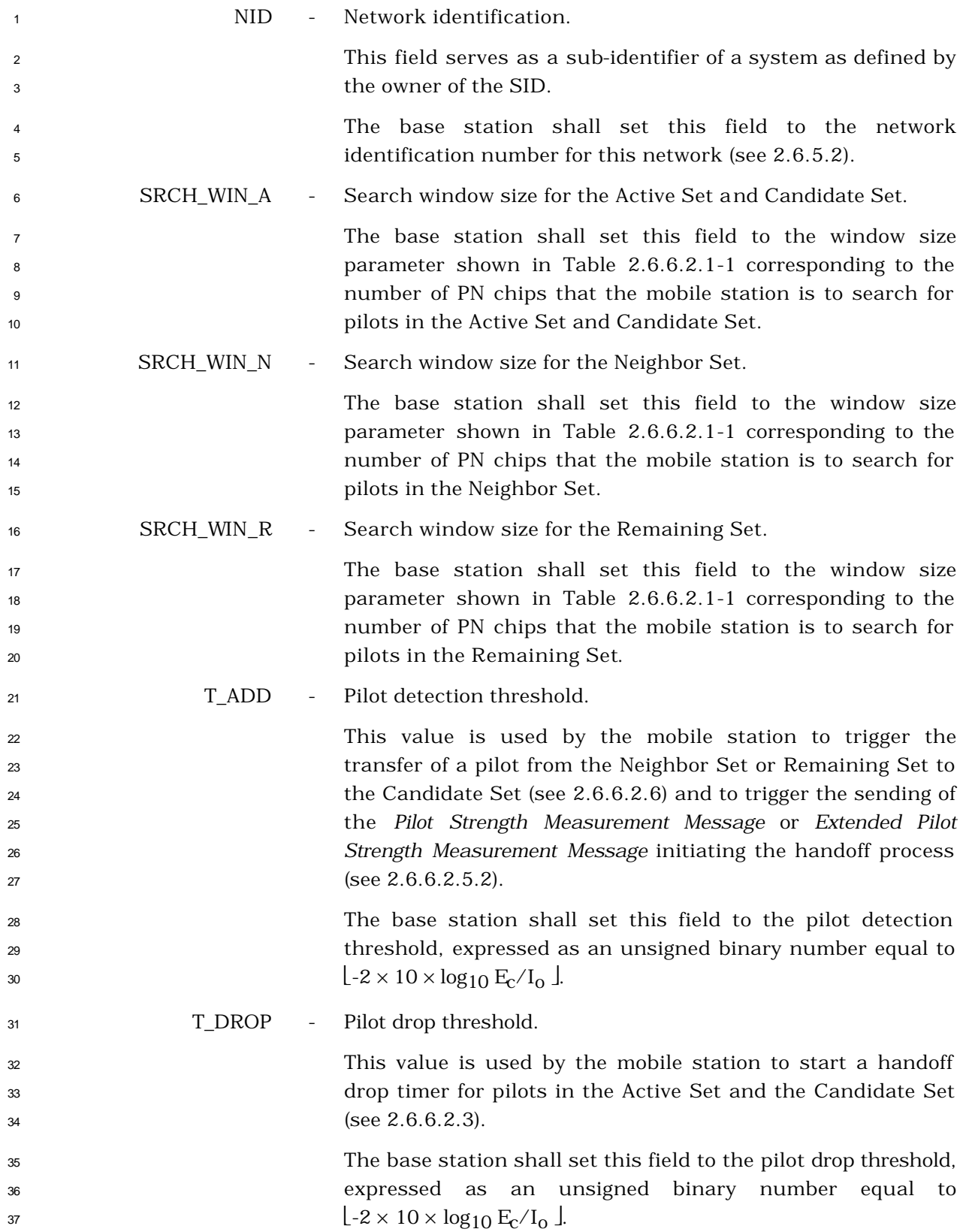

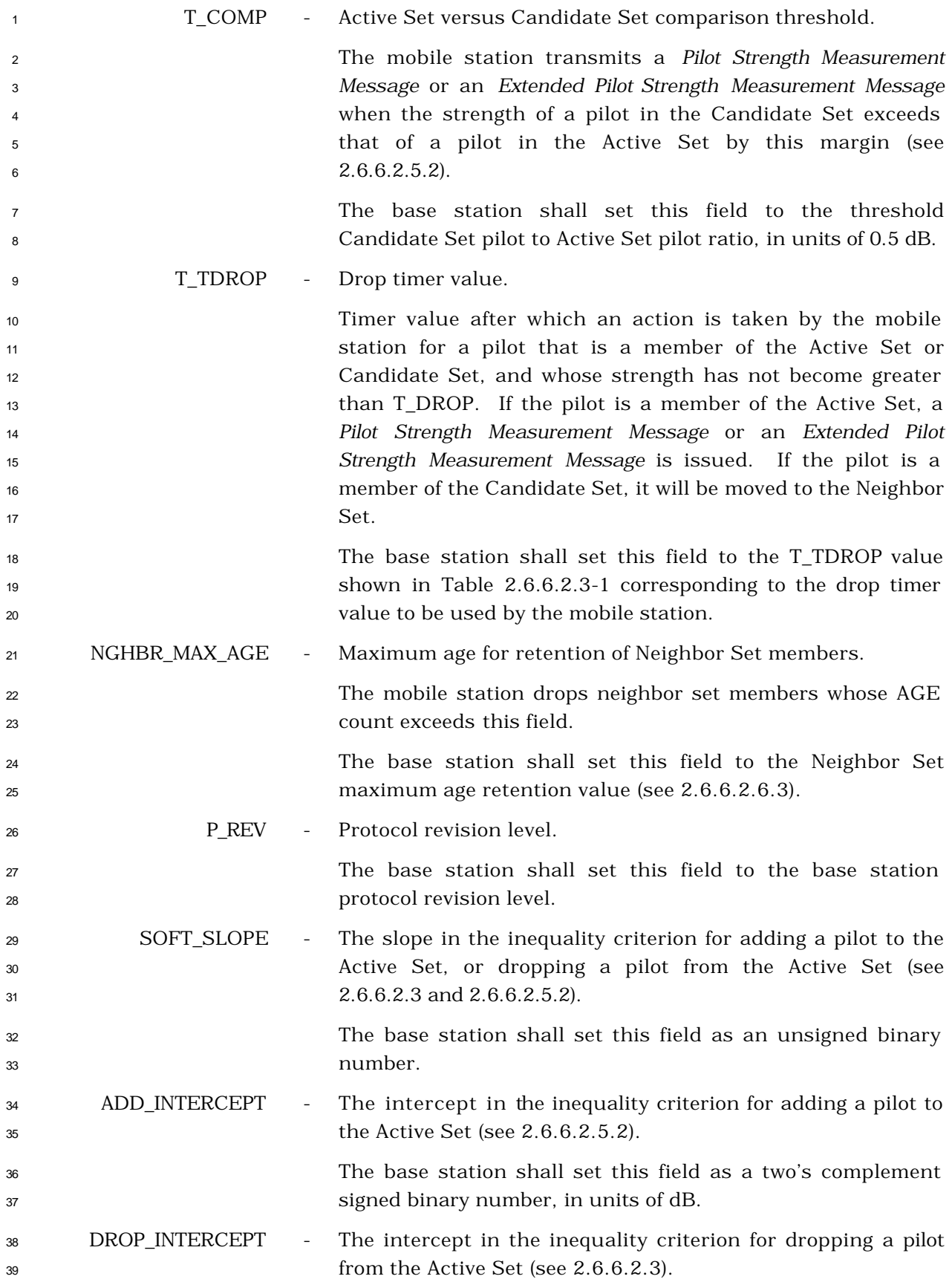

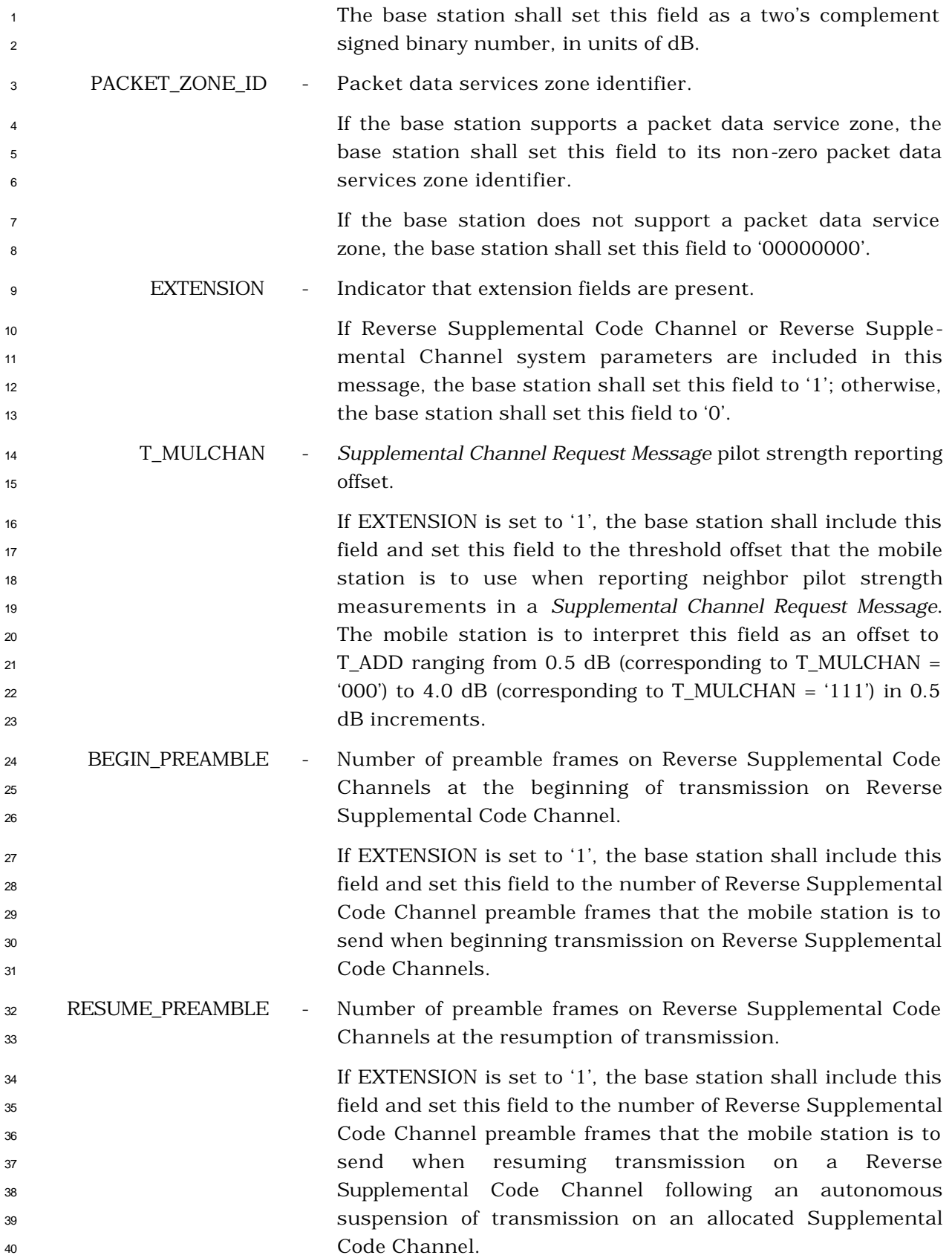

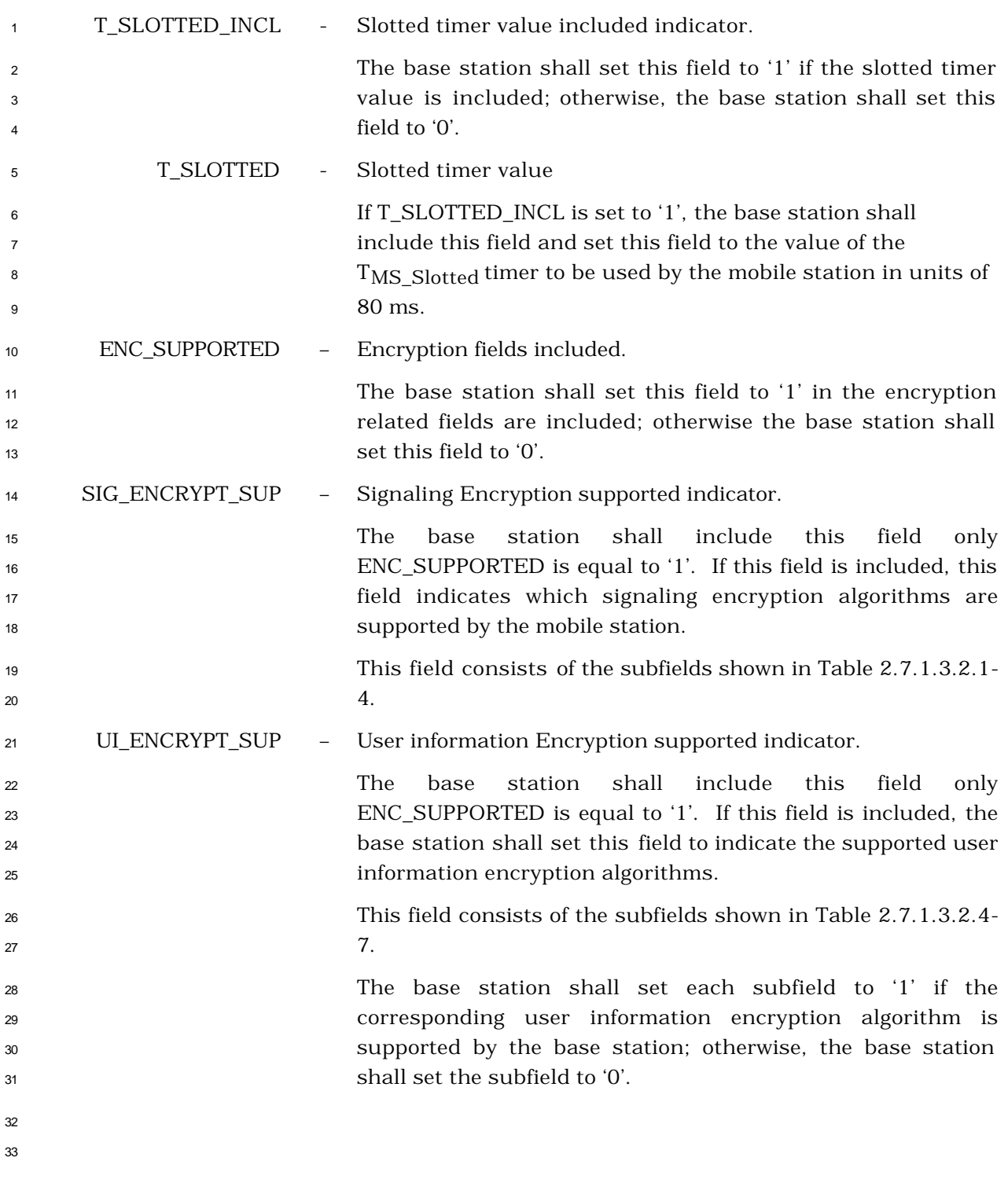

# 3.7.3.3.2.8 Neighbor List Update Message

## MSG\_TAG: NLUM

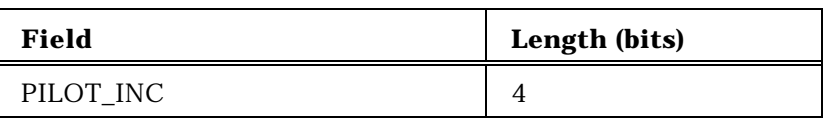

One to 20 occurrences of the following field: NGHBR\_PN 9

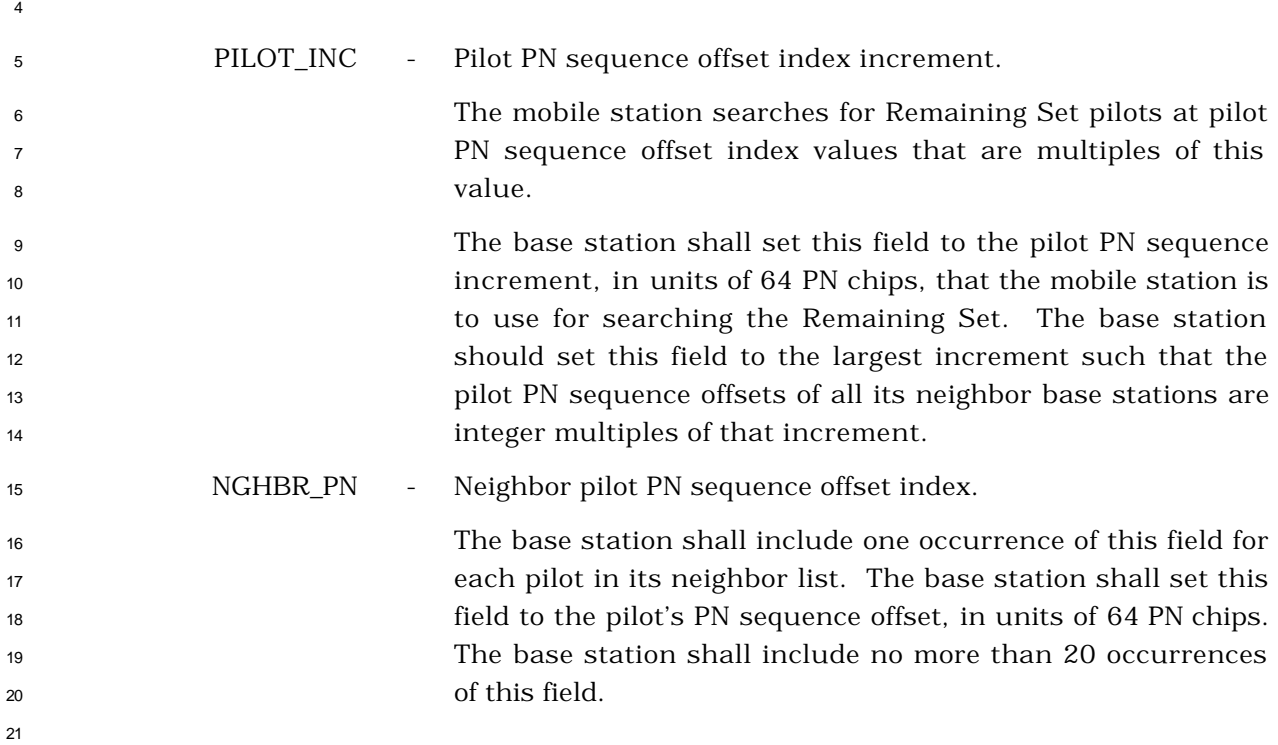

- 3.7.3.3.2.9 Send Burst DTMF Message
- MSG\_TAG: BDTMFM

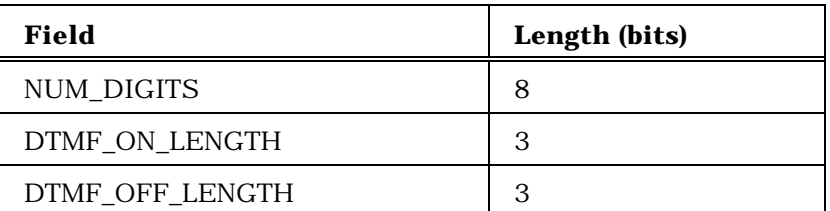

NUM\_DIGITS occurrences of the following field:

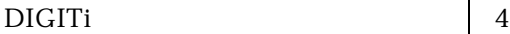

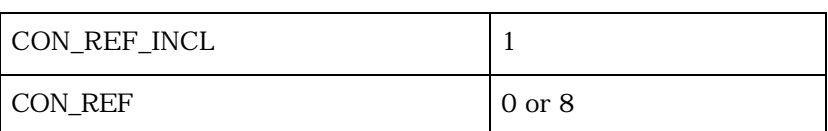

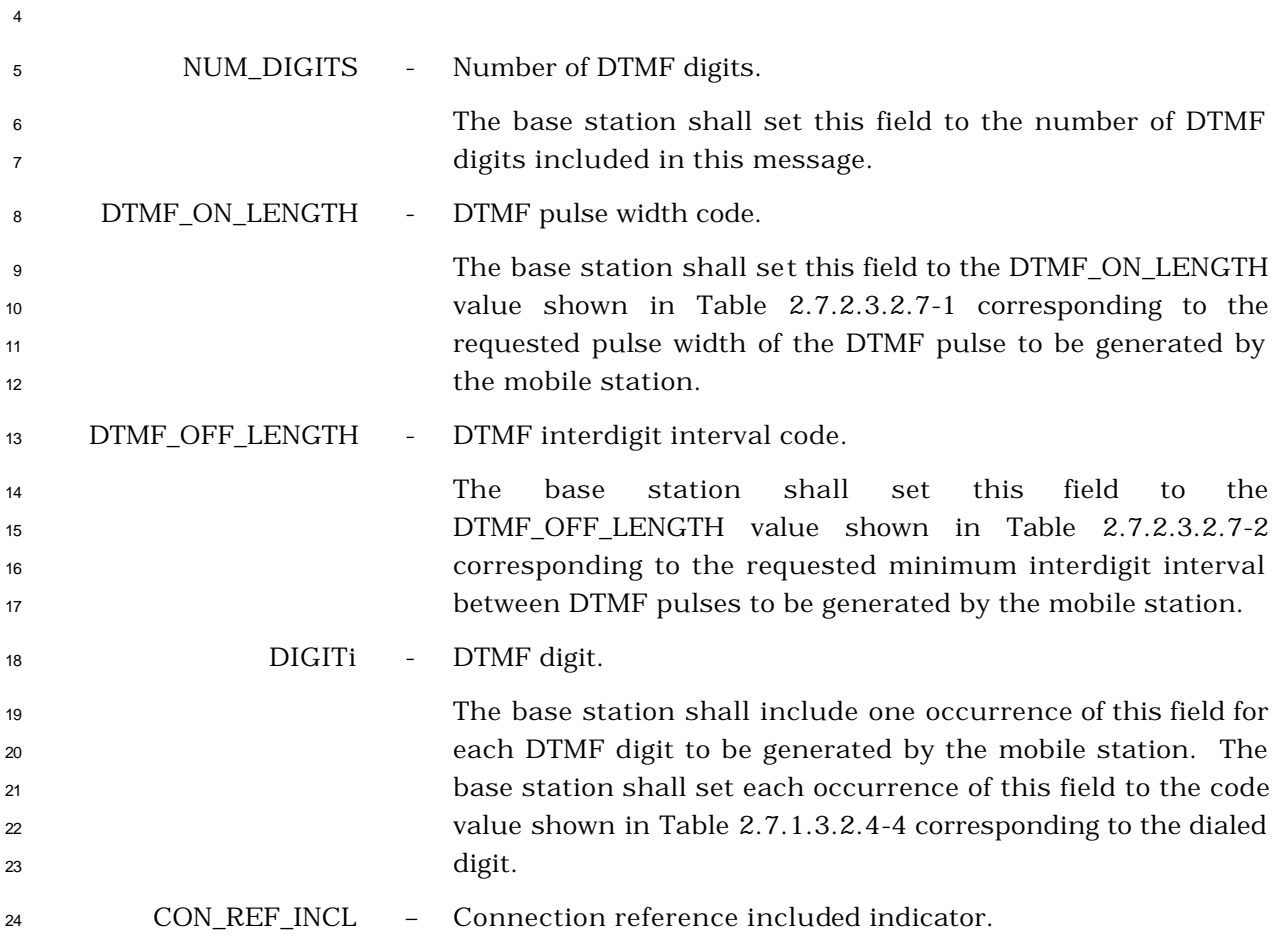

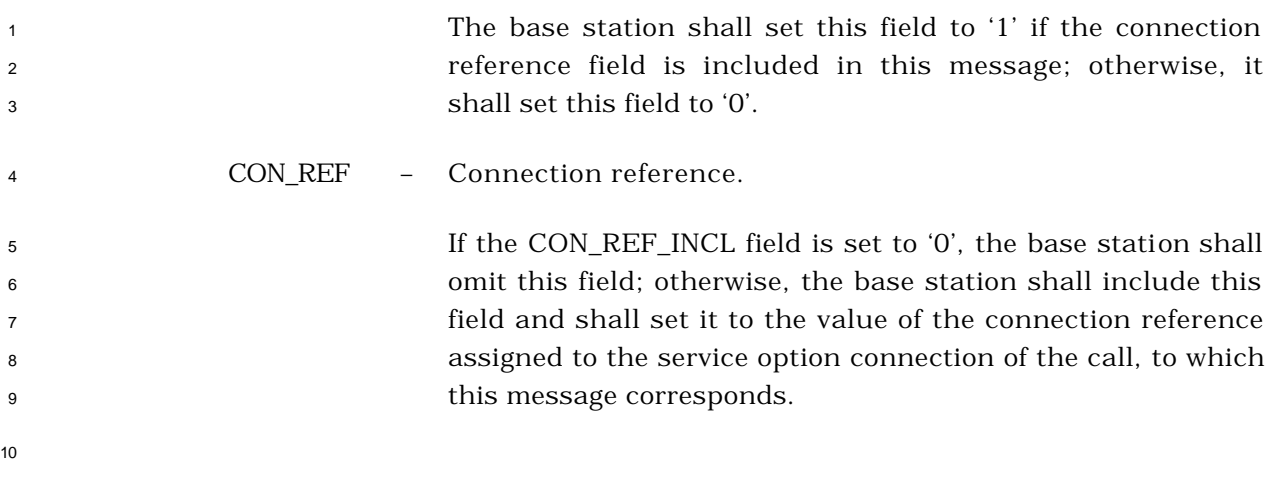

3.7.3.3.2.10 Power Control Parameters Message

## MSG\_TAG: PCNPM

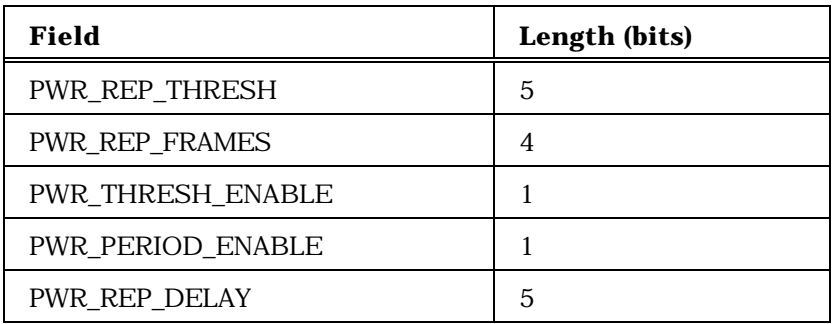

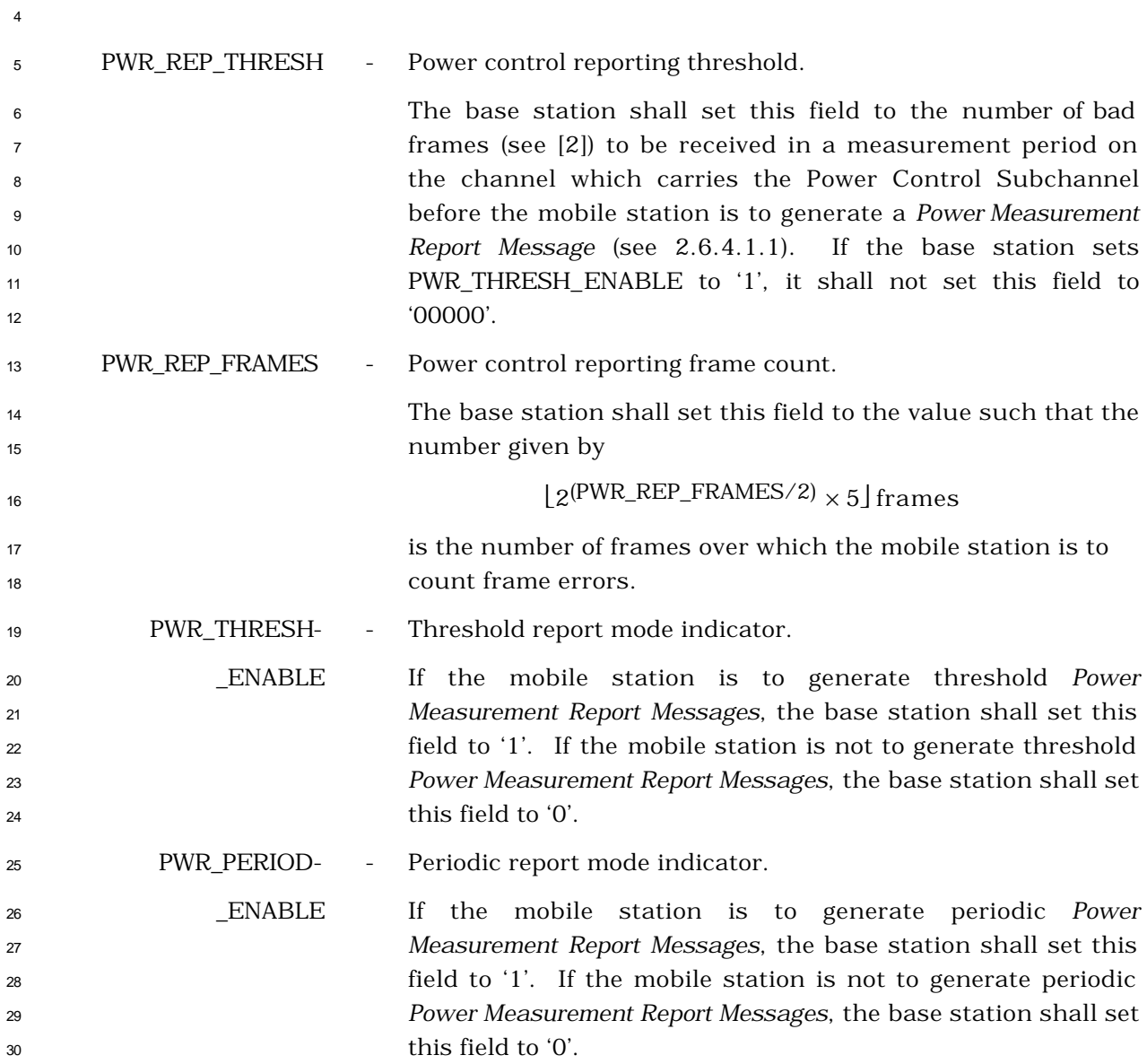

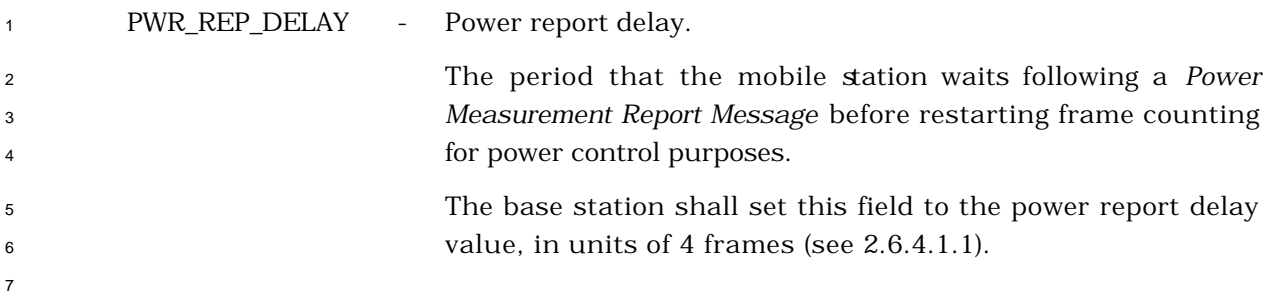

3.7.3.3.2.11 Retrieve Parameters Message

## MSG\_TAG: RTPM

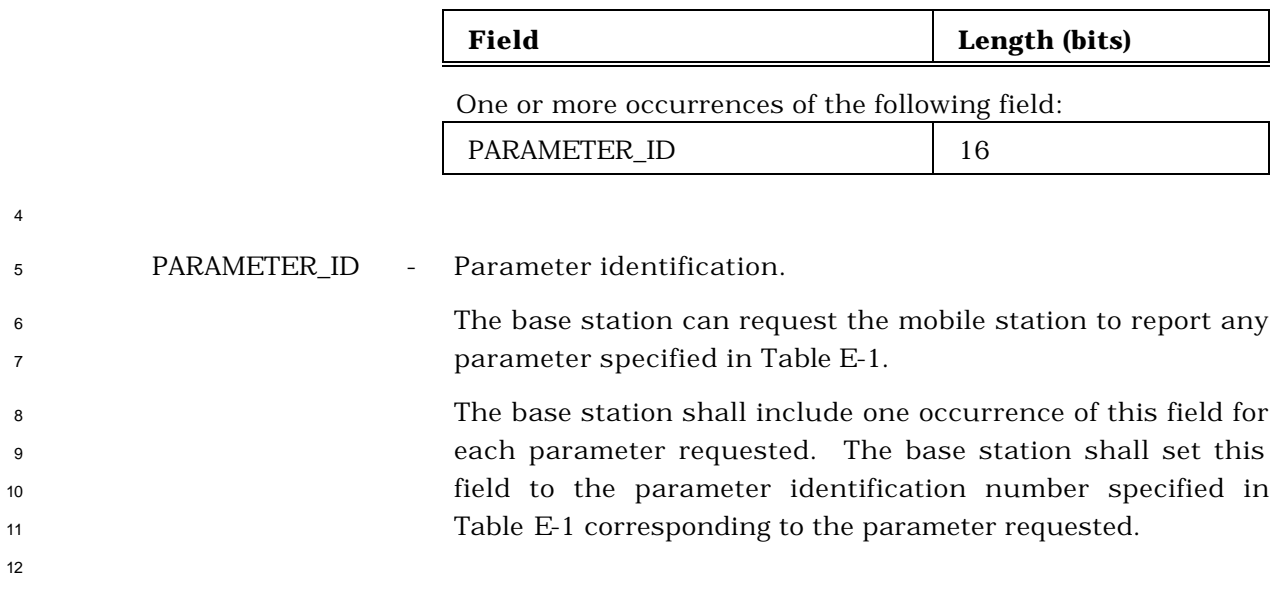

## 3.7.3.3.2.12 Set Parameters Message

#### MSG\_TAG: STPM

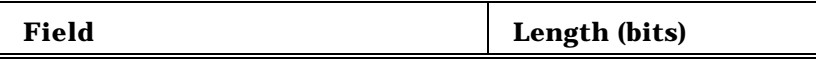

One or more occurrences of the following record:

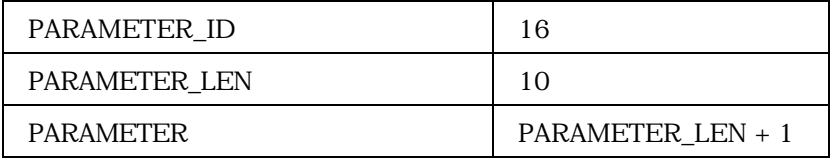

 The base station shall include one occurrence of the following three-field record for each parameter to be set.

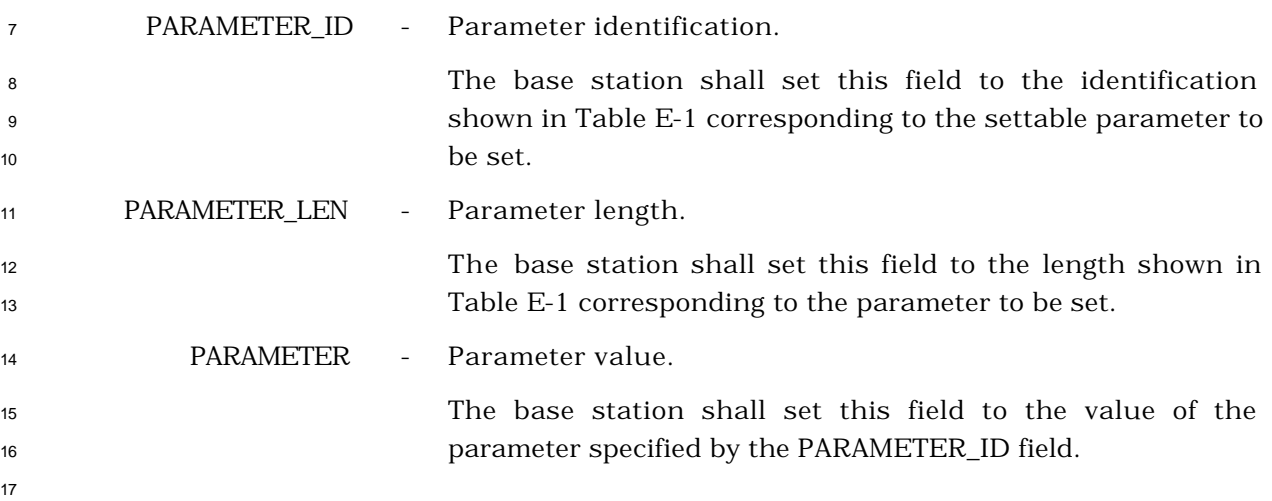

- 3.7.3.3.2.13 SSD Update Message
- MSG\_TAG: SSDUM

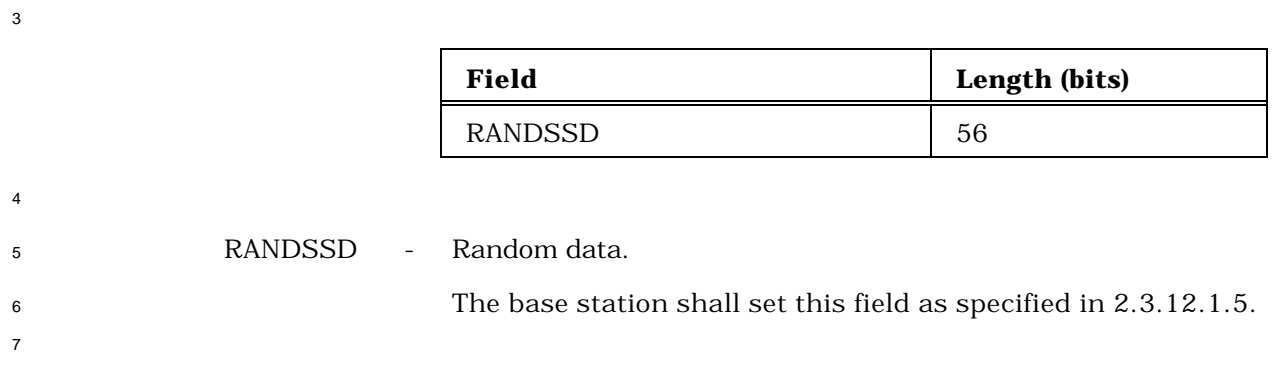

## 3.7.3.3.2.14 Flash With Information Message

## MSG\_TAG: FWIM

#### 

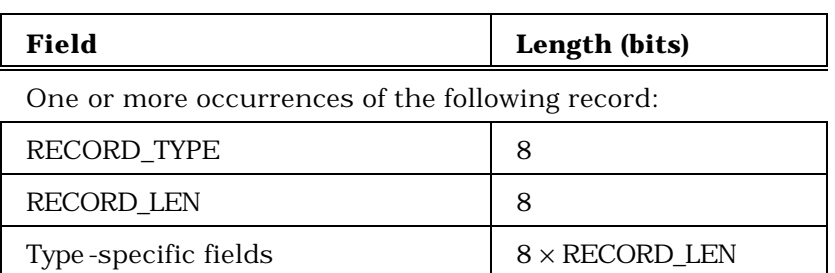

 The base station shall include occurrences of the following three-field record as specified in 3.7.5.

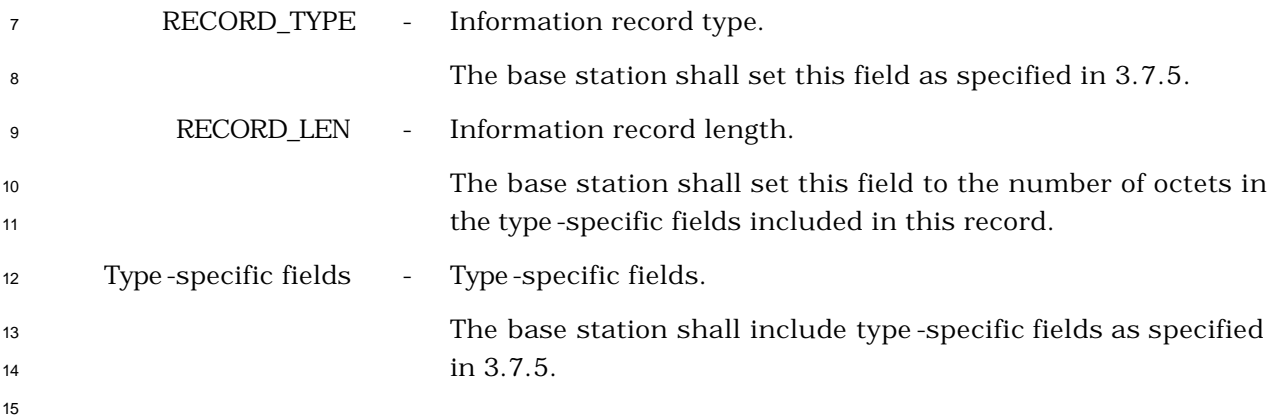

- 3.7.3.3.2.15 Mobile Station Registered Message
- MSG\_TAG: MSRM

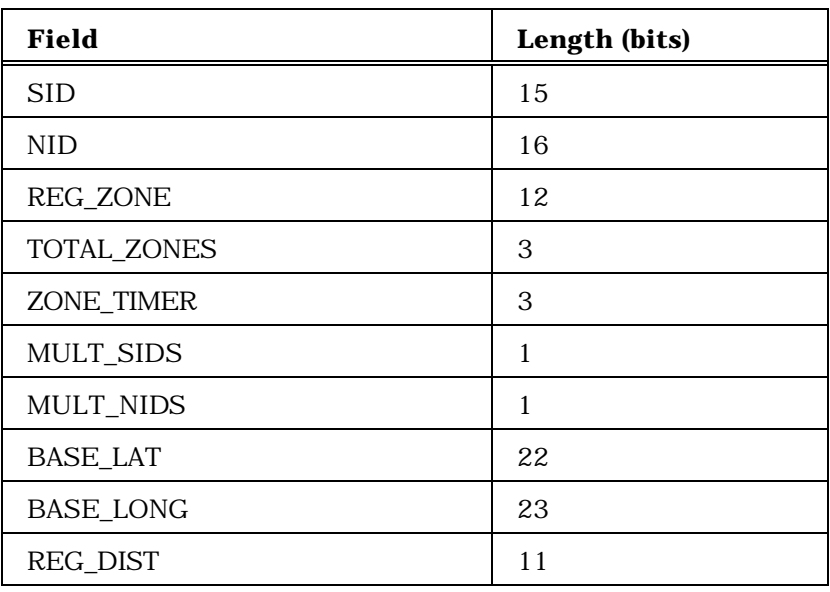

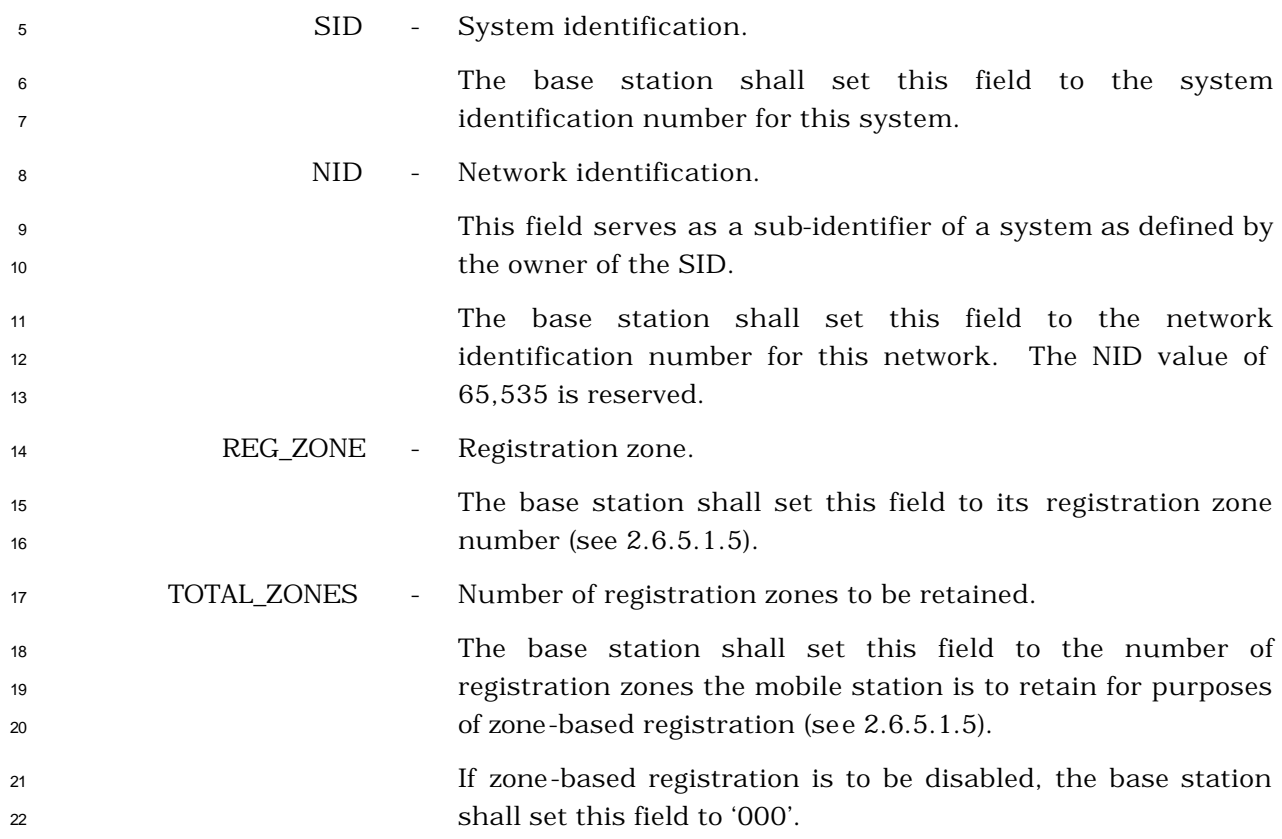

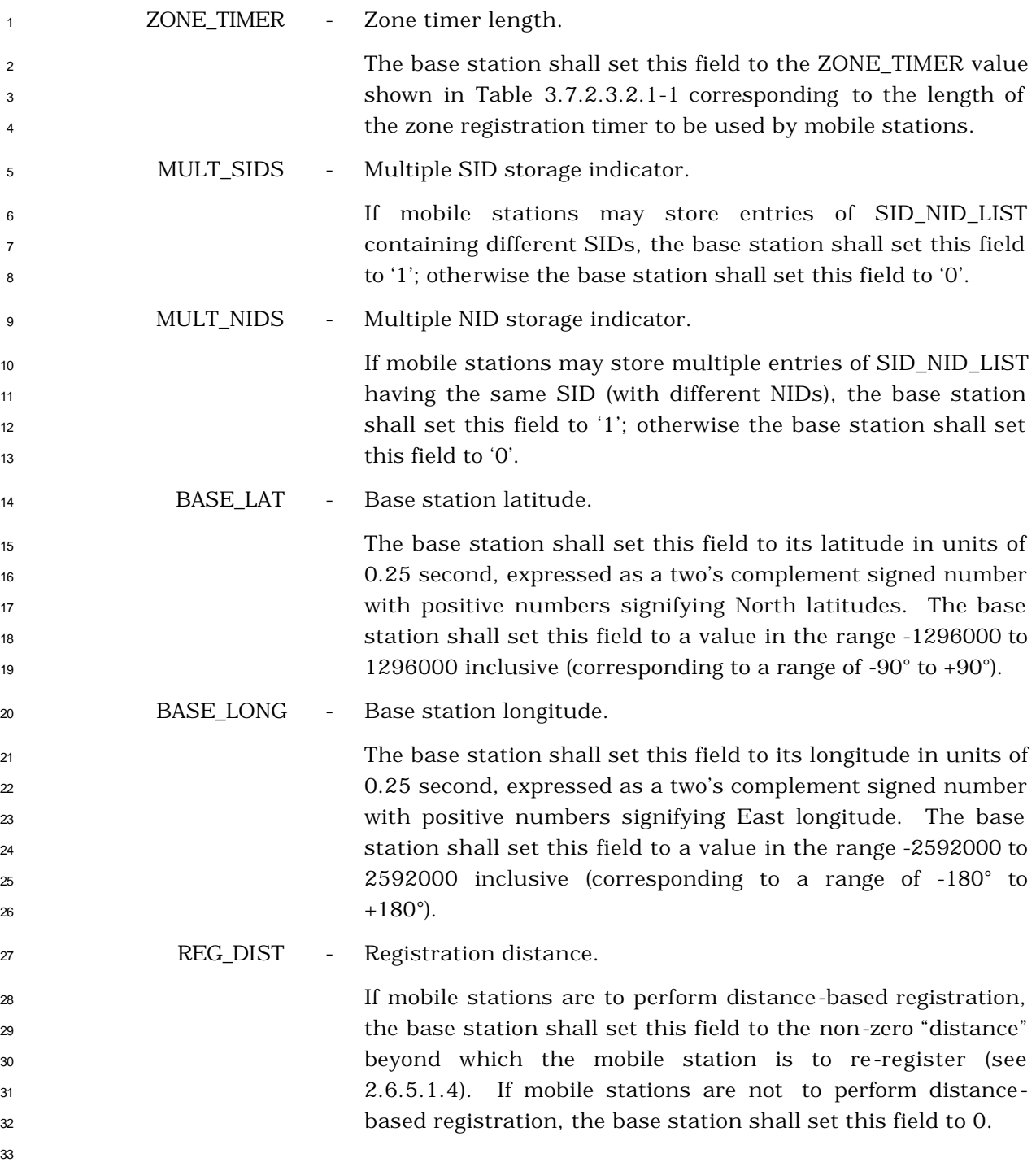

- 3.7.3.3.2.16 Status Request Message
- MSG\_TAG: STRQM

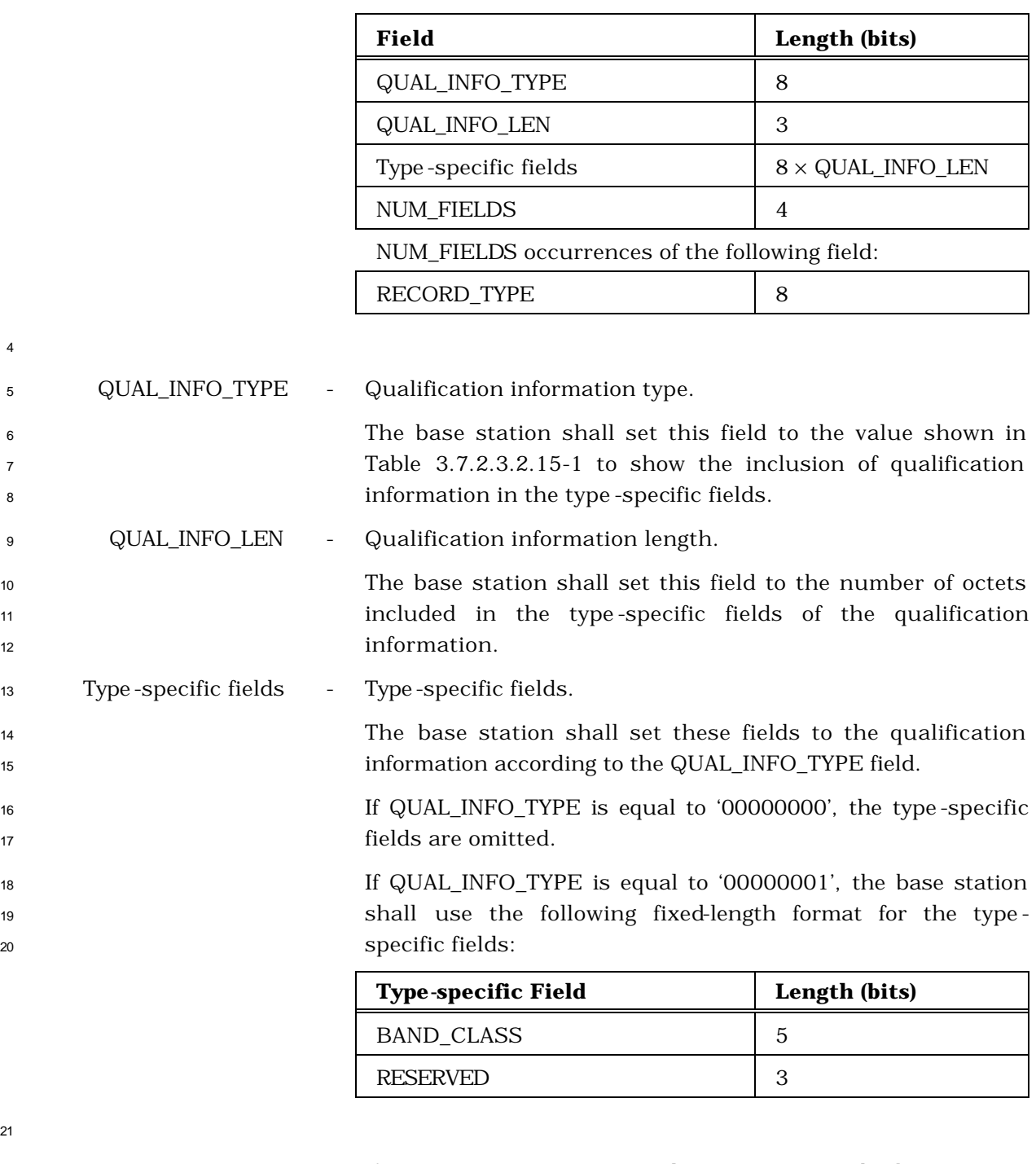

 If QUAL\_INFO\_TYPE is equal to '00000010', the base station shall use the following fixed-length format for the type - specific fields:

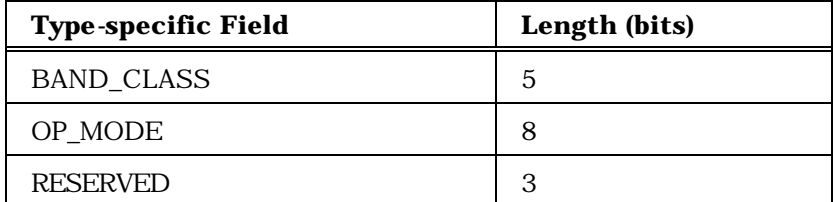

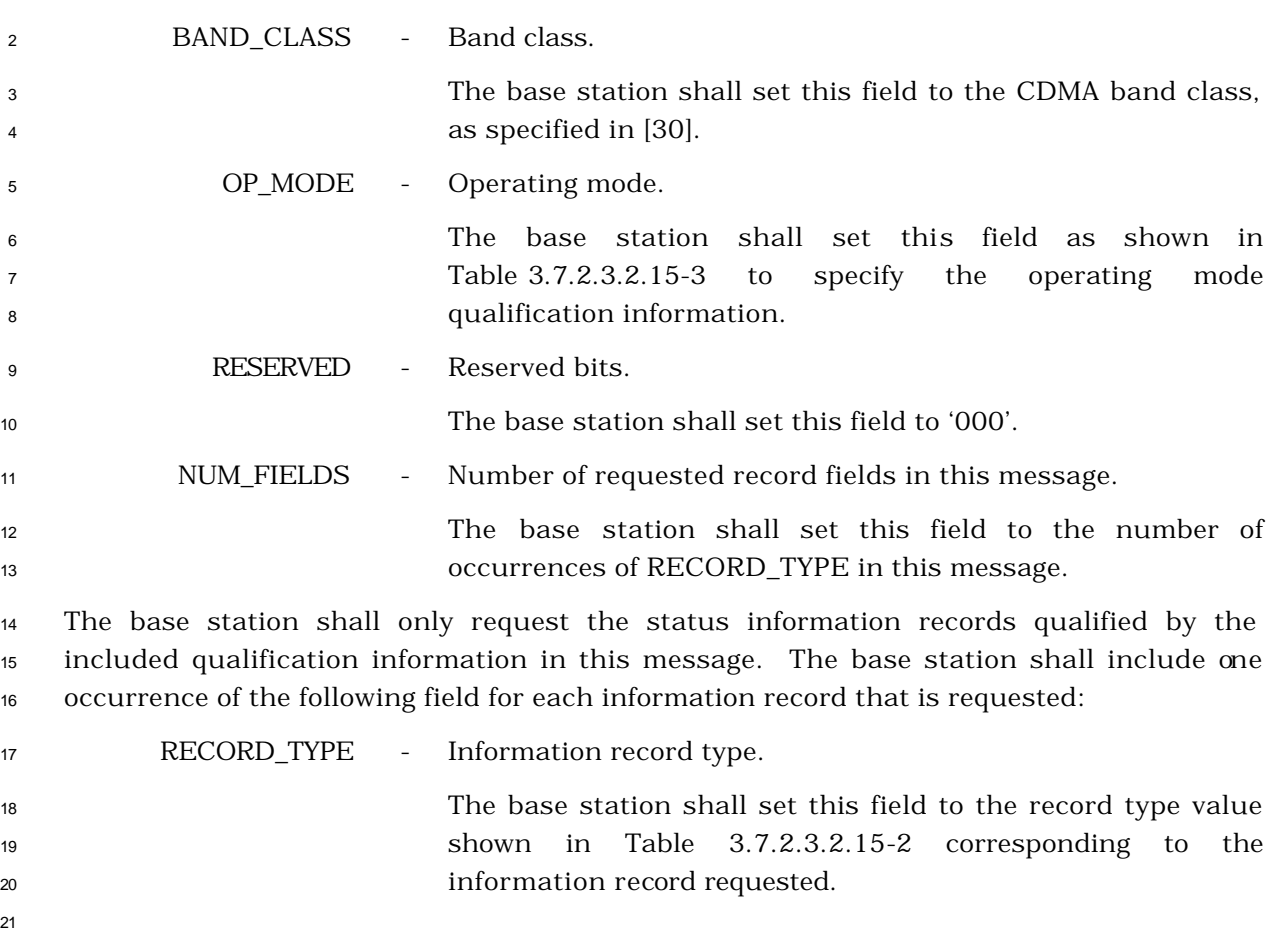

- <sup>1</sup> 3.7.3.3.2.17 Extended Handoff Direction Message
- <sup>2</sup> MSG\_TAG: EHDM

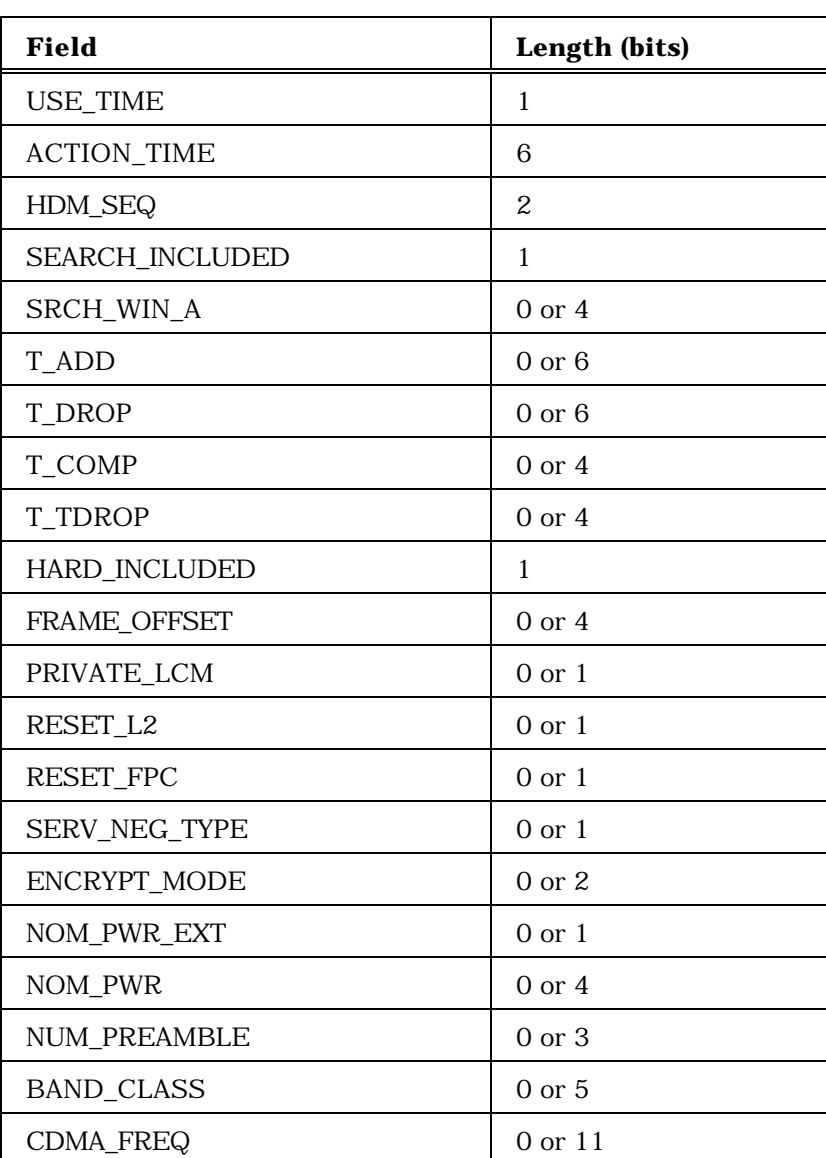

- 
- 5

<sup>4</sup> (continues on next page)

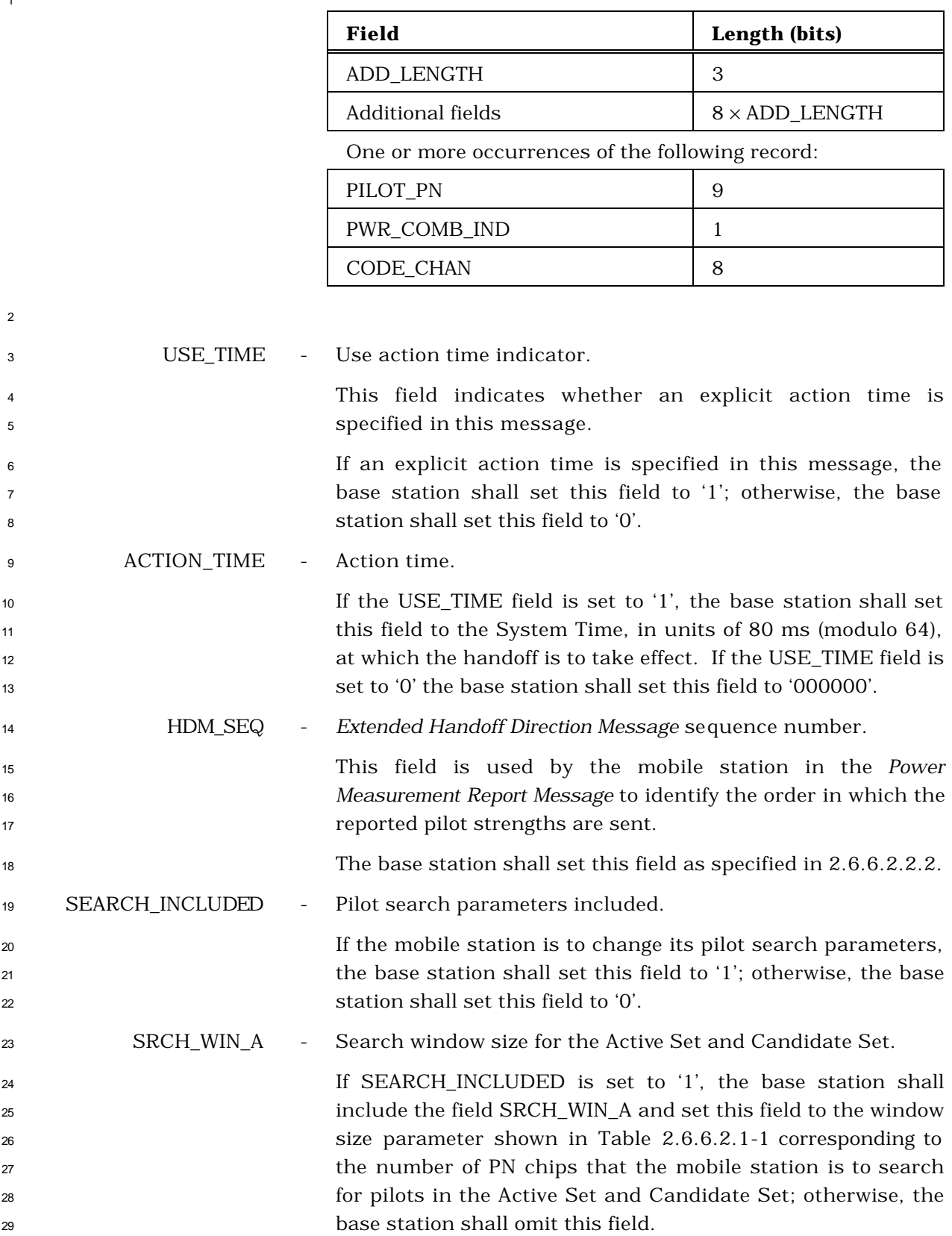

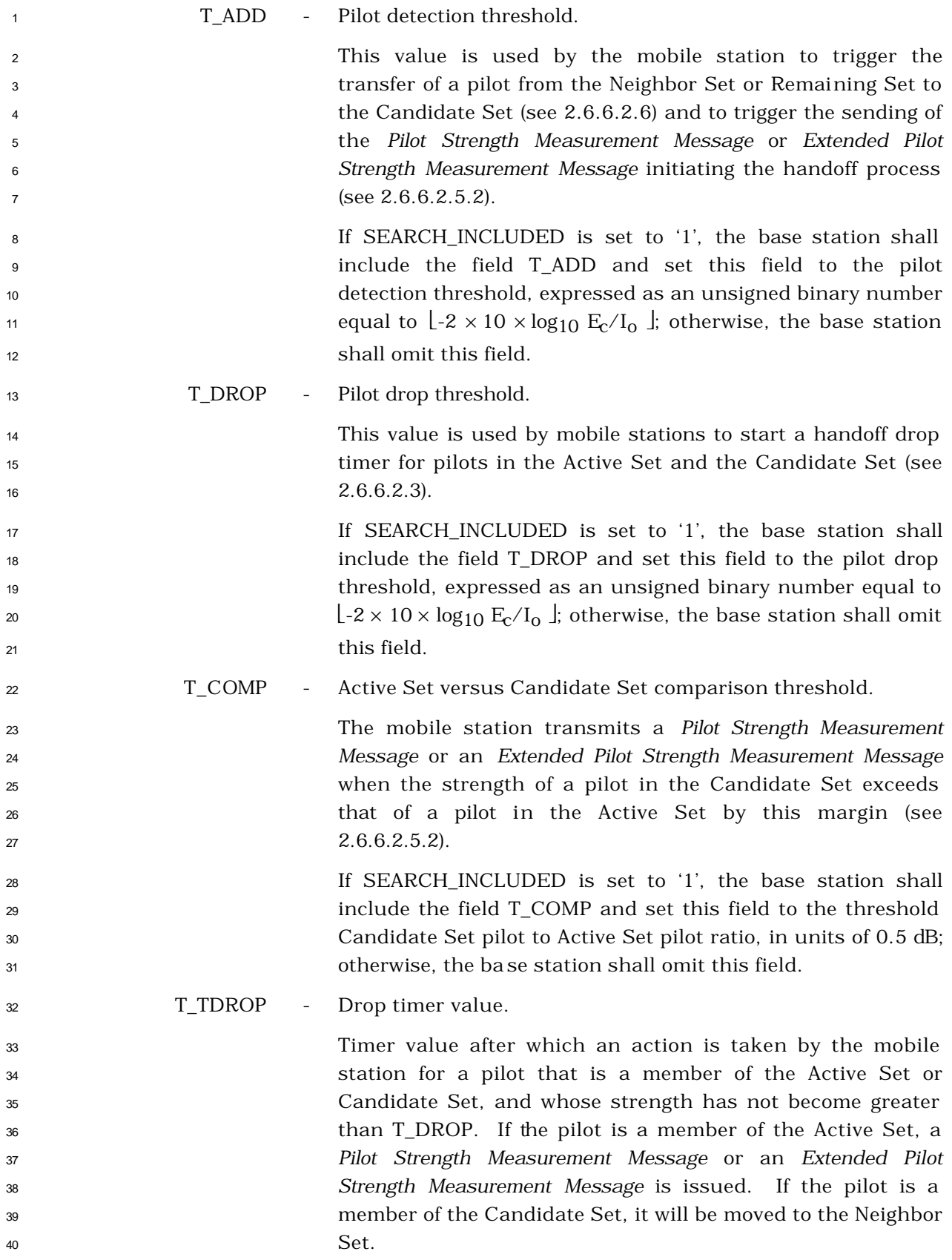

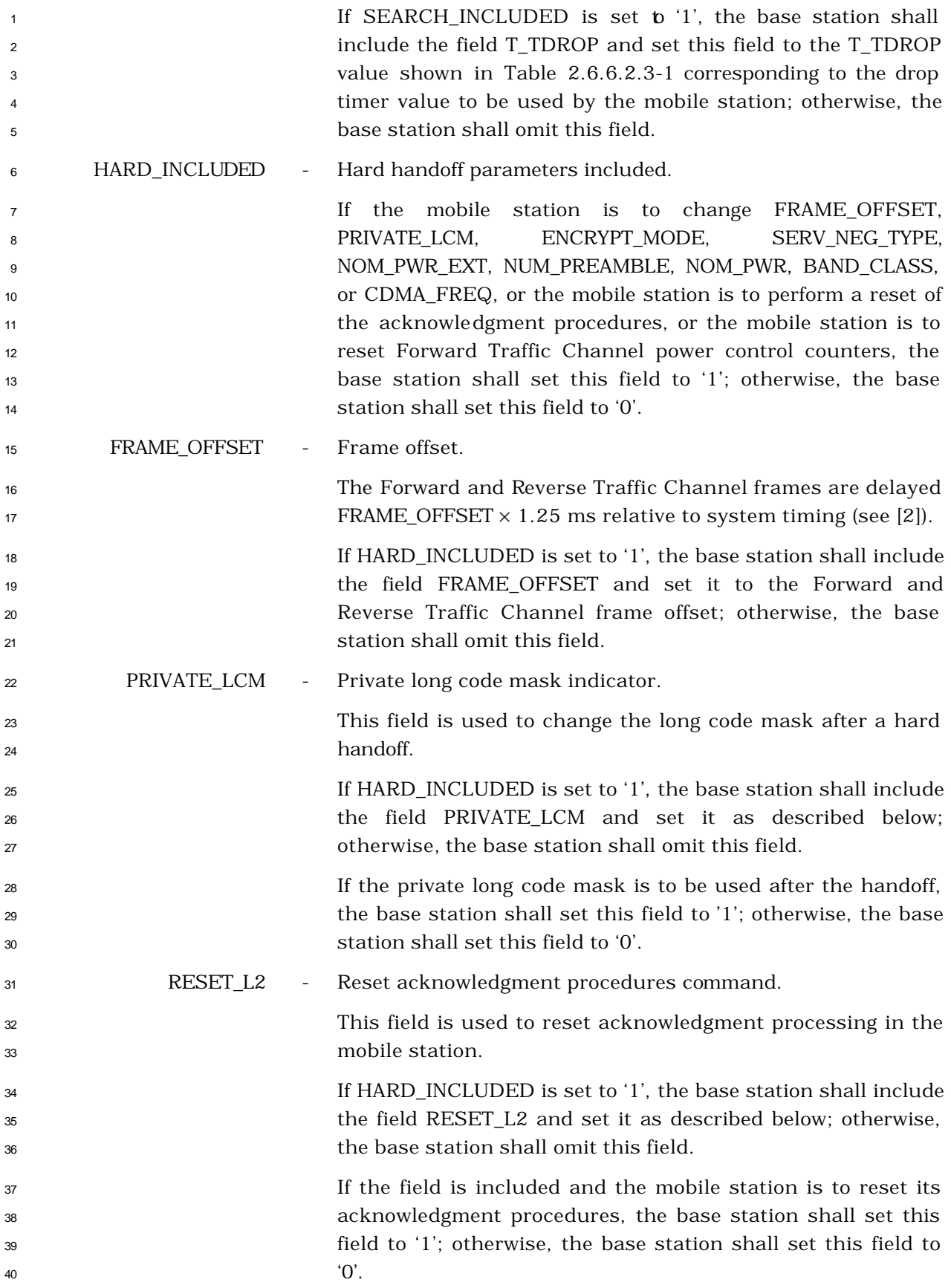

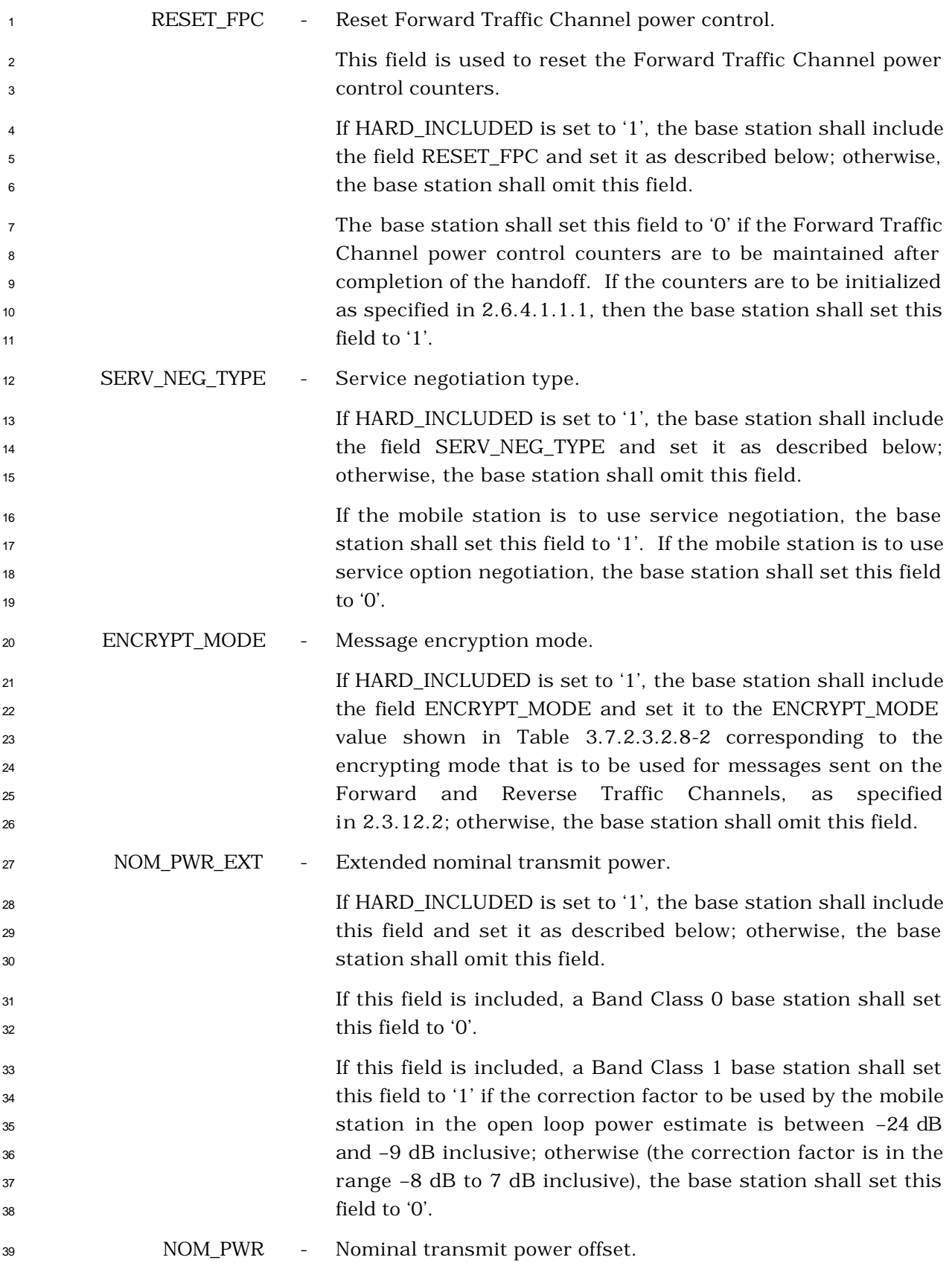

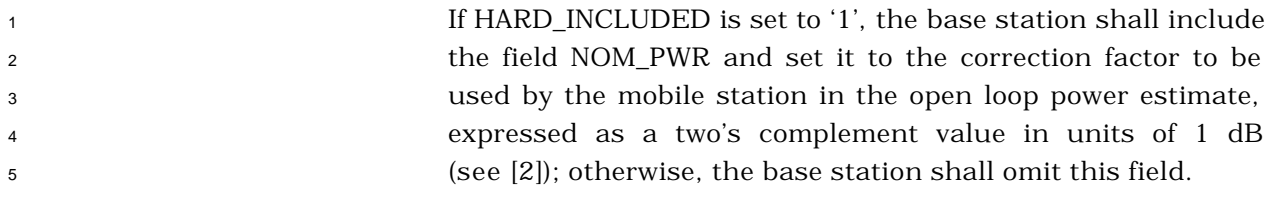

NUM\_PREAMBLE - Traffic Channel preamble length.

 If HARD\_INCLUDED is set to '0', the base station shall omit 8 the NUM\_PREAMBLE field; otherwise, the base station shall include this field and set it to the length of Traffic Channel preamble that the mobile station is to send when performing a handoff; as follows:

 If, after the handoff, radio configuration 1 or radio configuration 2 is to be used, the base station shall set NUM\_PREAMBLE to the Traffic Channel preamble length in 20 ms units; otherwise, the base station shall set NUM\_PREAMBLE to the value shown in Table 3.7.3.3.2.17-1 corresponding to the Traffic Channel preamble length in 1.25 ms units.

| ັ            |                                                 |
|--------------|-------------------------------------------------|
| NUM_PREAMBLE | Preamble Length in 1.25 ms<br><b>Increments</b> |
|              | ∩                                               |
| 1            | 2                                               |
| 2            | 4                                               |
| 3            | 6                                               |
| 4            | 8                                               |
| 5            | 10                                              |
| 6            | 12                                              |
|              | 16                                              |

 **Table 3.7.3.3.2.17-1. Dedicated Traffic Channel Preamble Length**

BAND\_CLASS - Band class.

 If HARD\_INCLUDED is set to '1', the base station shall include the field BAND\_CLASS and set it to the CDMA band class corresponding to the CDMA frequency assignment for the CDMA Channel as specified in [30]; otherwise, the base station shall omit this field.

CDMA\_FREQ - Frequency assignment.

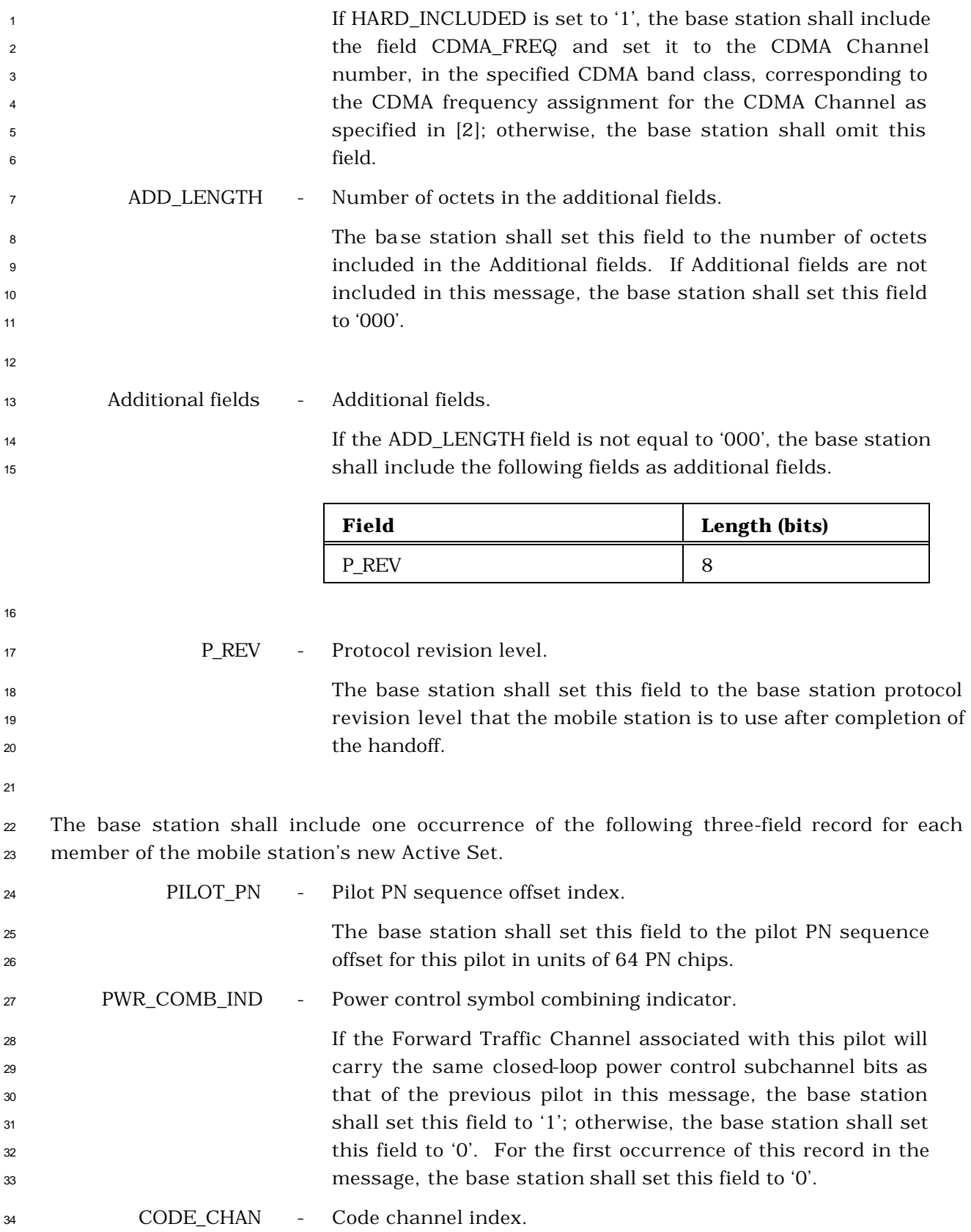

 The base station shall set this field to the code channel index (see 2.1.3.1.9 and 3.1.3.1.13 of [2]) that the mobile station is to use as the Forward Fundamental Channel associated with this pilot. If Radio Configuration 1, 2, 3, or 5 (see 3.1.3.1.2 of [2]) is used, the base station shall set this field in the range 1 to 63 inclusive. If Radio Configuration 4, 6 or 8 is used, the base station shall set this field in the range 1 to 127 inclusive. If Radio Configuration 7 or 9 is used, the base station shall set this field in the range 1 to 255 inclusive.

- <sup>1</sup> 3.7.3.3.2.18 Service Request Message
- <sup>2</sup> MSG\_TAG: SRQM

4

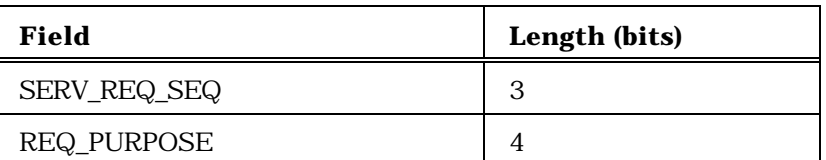

Zero or one occurrence of the following record:

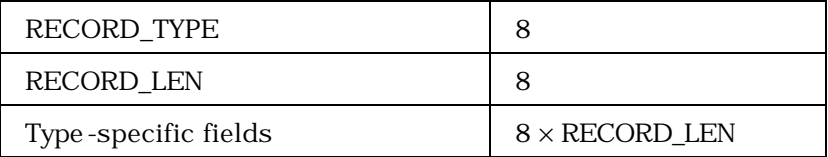

 SERV\_REQ\_SEQ - Service request sequence number. The base station shall set this field to the service request sequence number pertaining to this request message as specified in 3.6.4.1.2.1.1. 9 REQ\_PURPOSE - Request purpose. The base station shall set this field to the appropriate REQ\_PURPOSE code from Table 3.7.3.3.2.18-1 to indicate the **purpose of the message.** 

13

<sup>14</sup> **Table 3.7.3.3.2.18-1. REQ\_PURPOSE Codes**

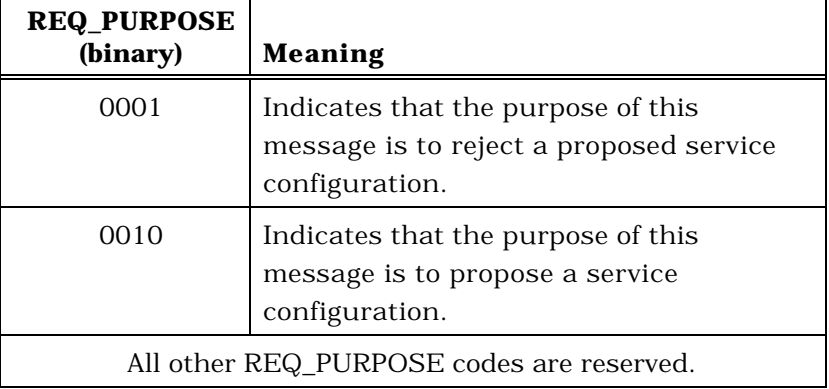

15

<sup>16</sup> If the REQ\_PURPOSE code is set to '0010', the base station shall include one occurrence of

<sup>17</sup> the following three-field record to specify the proposed service configuration; otherwise, the

<sup>18</sup> base station shall not include the following record.

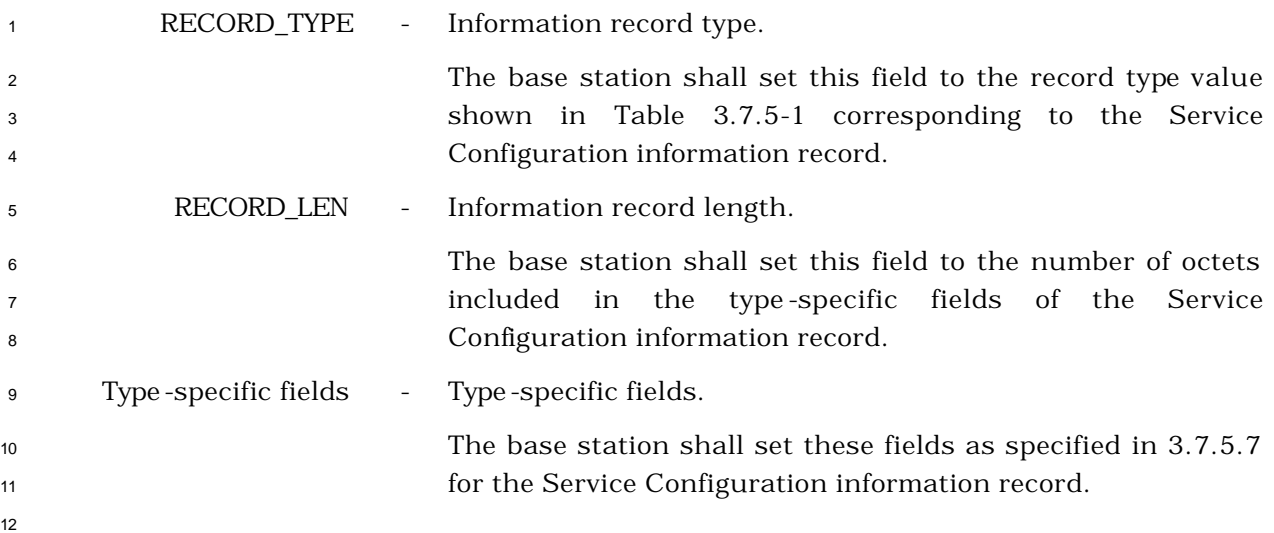

- <sup>1</sup> 3.7.3.3.2.19 Service Response Message
- <sup>2</sup> MSG\_TAG: SRPM

4

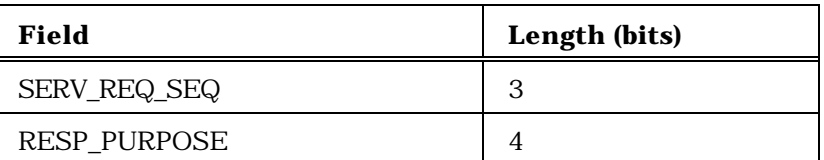

Zero or one occurrence of the following record:

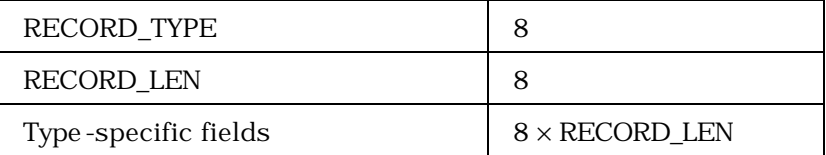

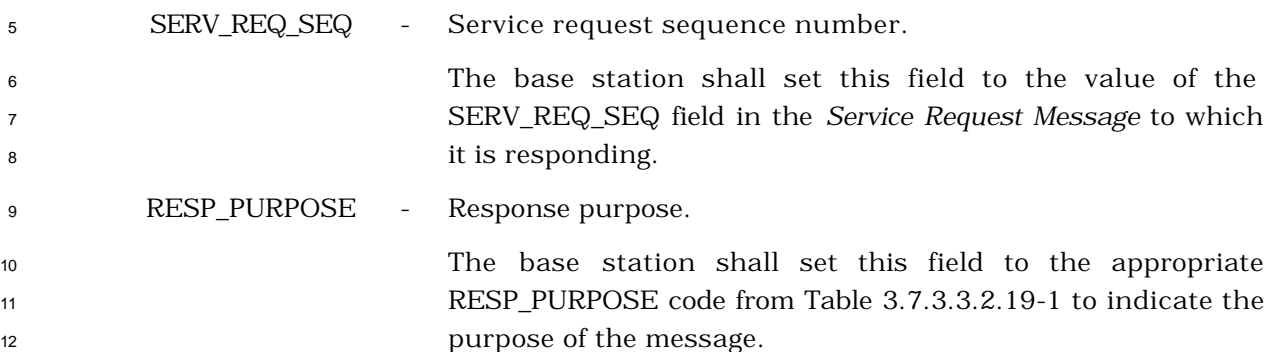

- 13
- 

<sup>14</sup> **Table 3.7.3.3.2.19-1. RESP\_PURPOSE Codes**

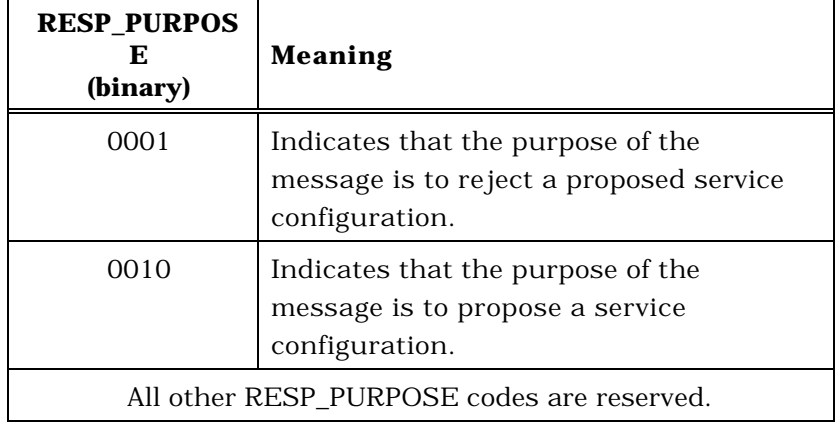

15

<sup>16</sup> If the RESP\_PURPOSE code is set to '0010', the base station shall include one occurrence of

17 the following three-field record to specify the proposed service configuration; otherwise, the

<sup>18</sup> base station shall not include the following record.

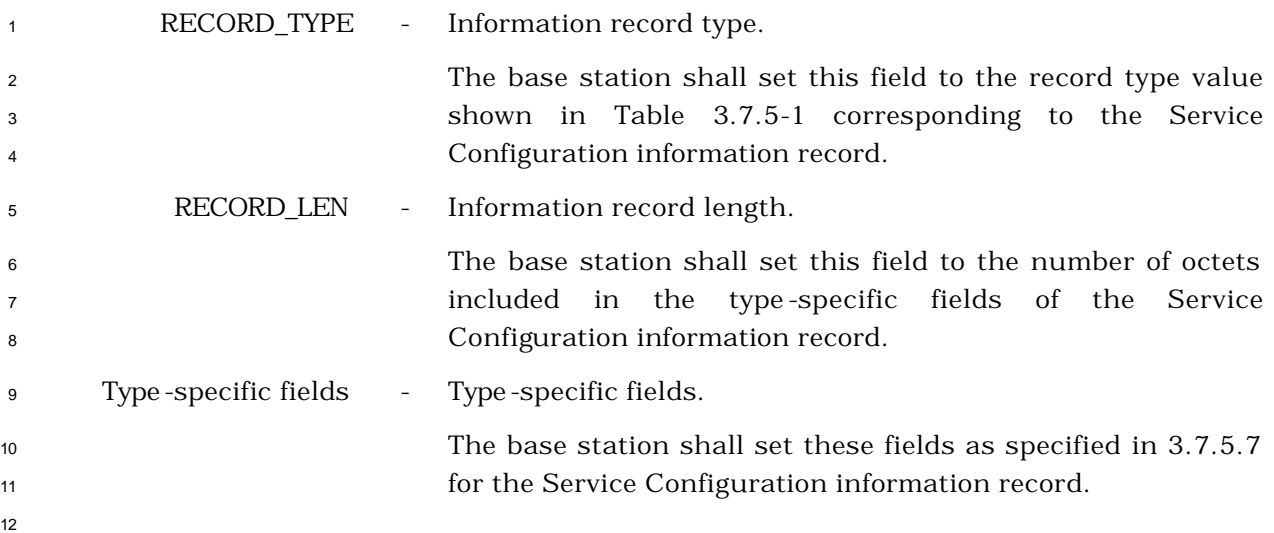

- <sup>1</sup> 3.7.3.3.2.20 Service Connect Message
- <sup>2</sup> MSG\_TAG: SCM

4

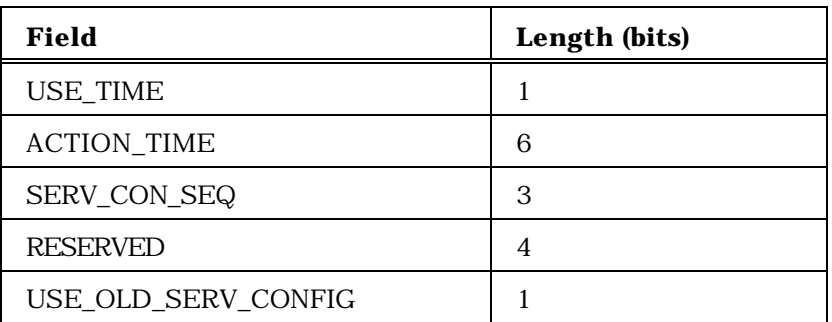

Zero or one occurrence of the following three-field record:

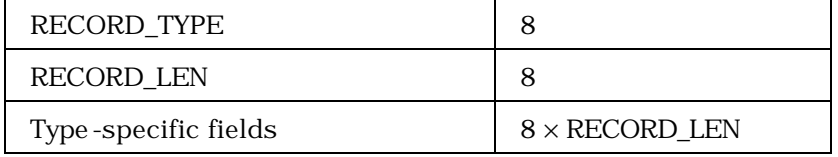

Zero or one occurrence of the following three-field record:

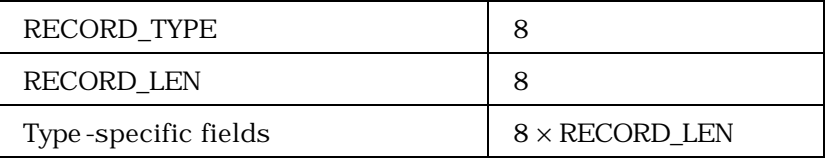

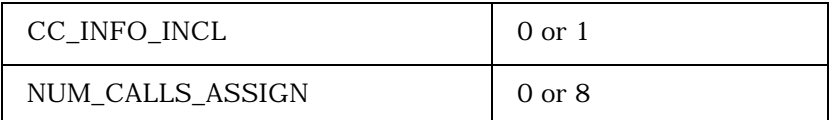

NUM\_CALLS\_ASSIGN occurrences of the following variable length record:

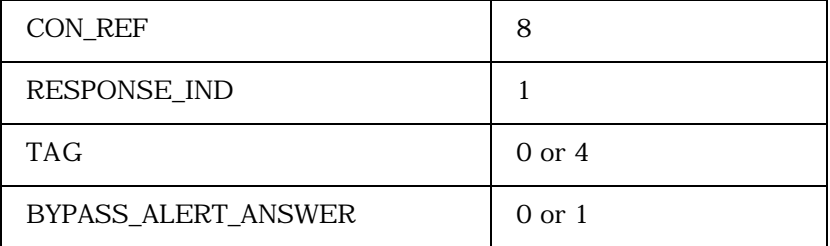

<sup>5</sup> USE\_TIME - Use action time indicator.

<sup>6</sup> This field indicates whether an explicit action time is <sup>7</sup> specified in this message.

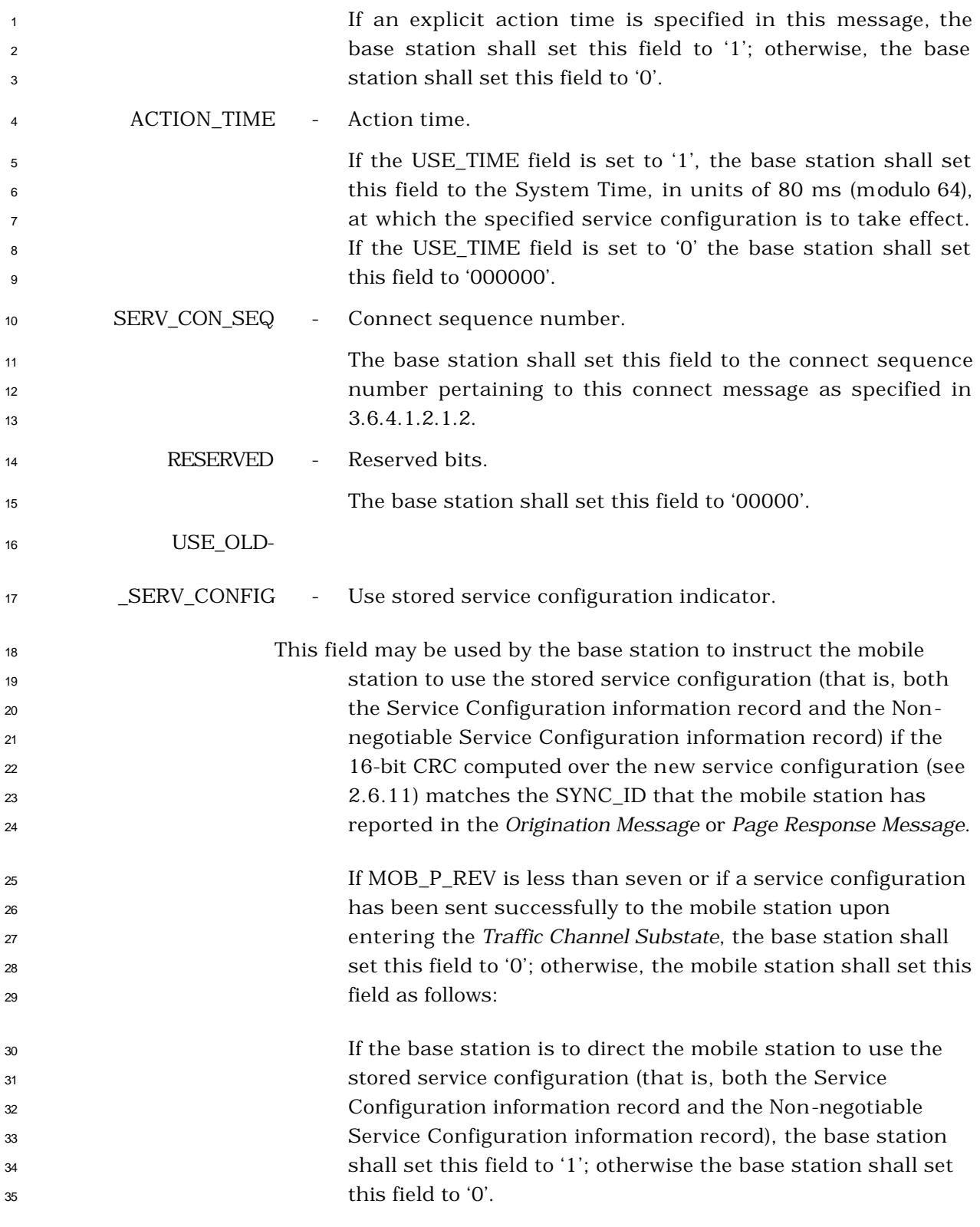

 If USE\_OLD\_SERV\_CONFIG is equal to '1', the base station shall omit the following record; otherwise the base station shall include one occurrence of the following three-field record

to specify the service configuration.
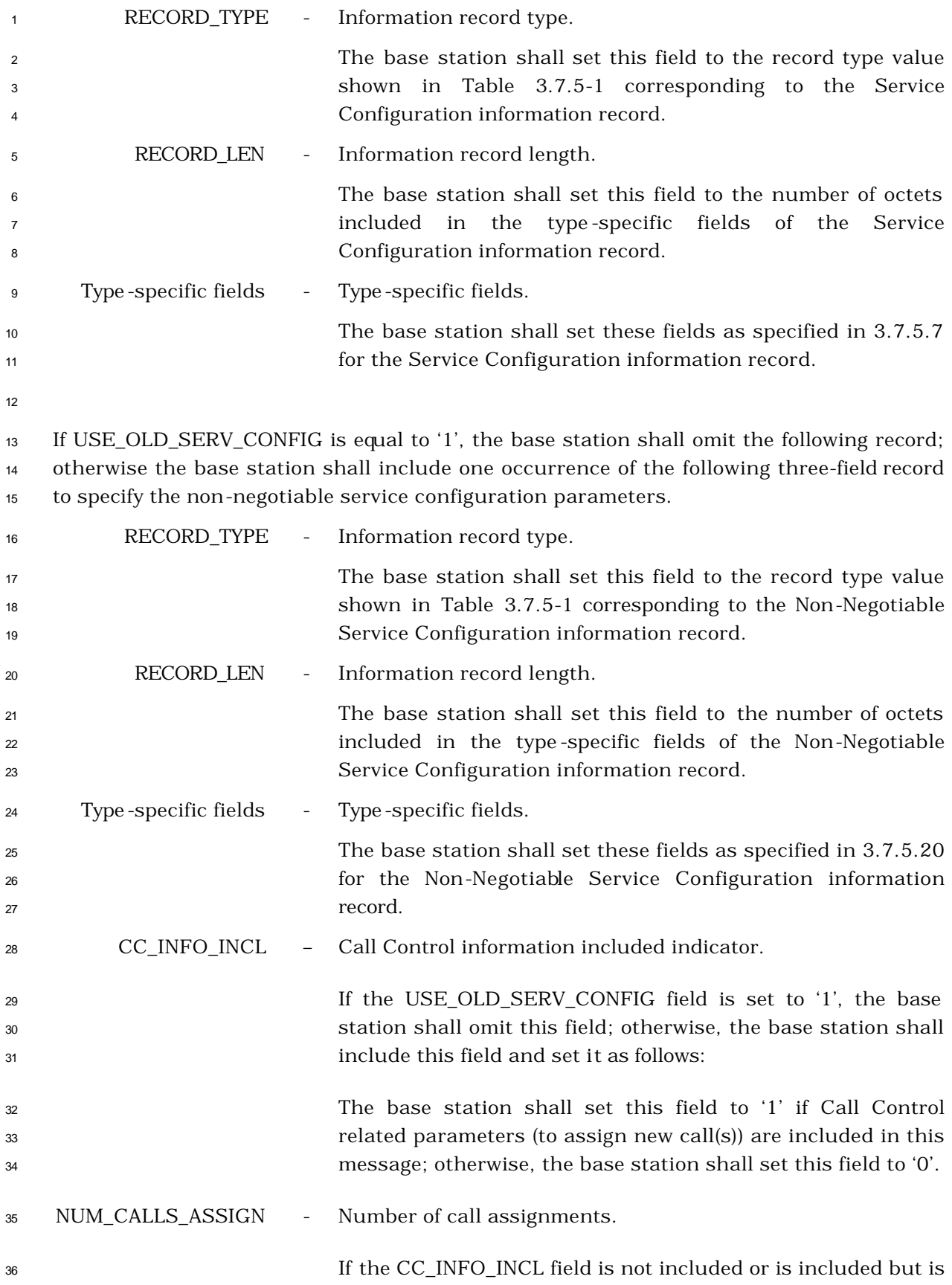

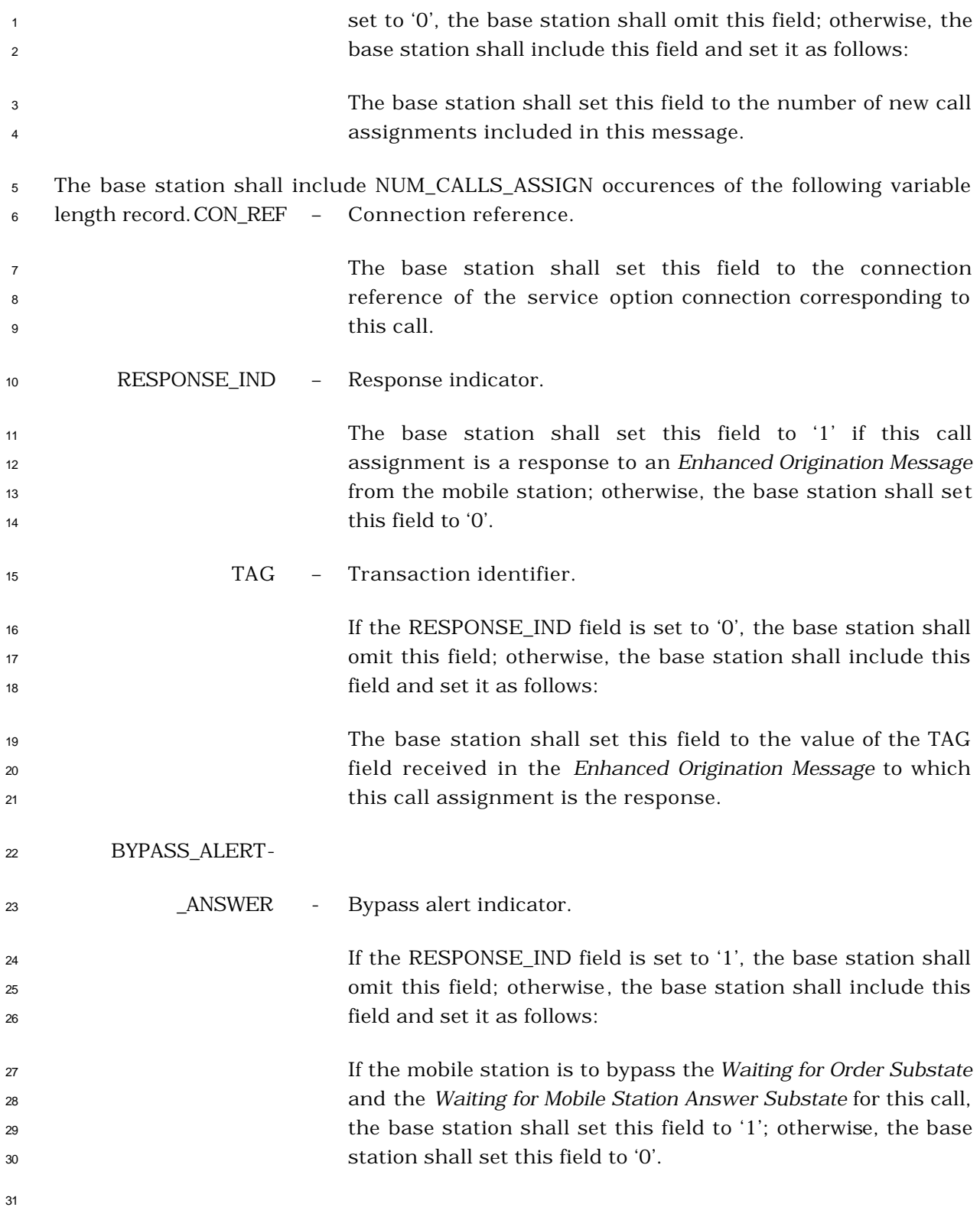

- 3.7.3.3.2.21 Service Option Control Message
- MSG\_TAG: SOCM

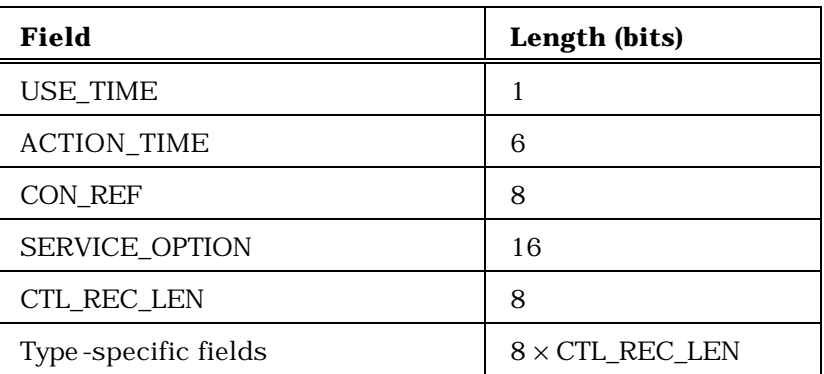

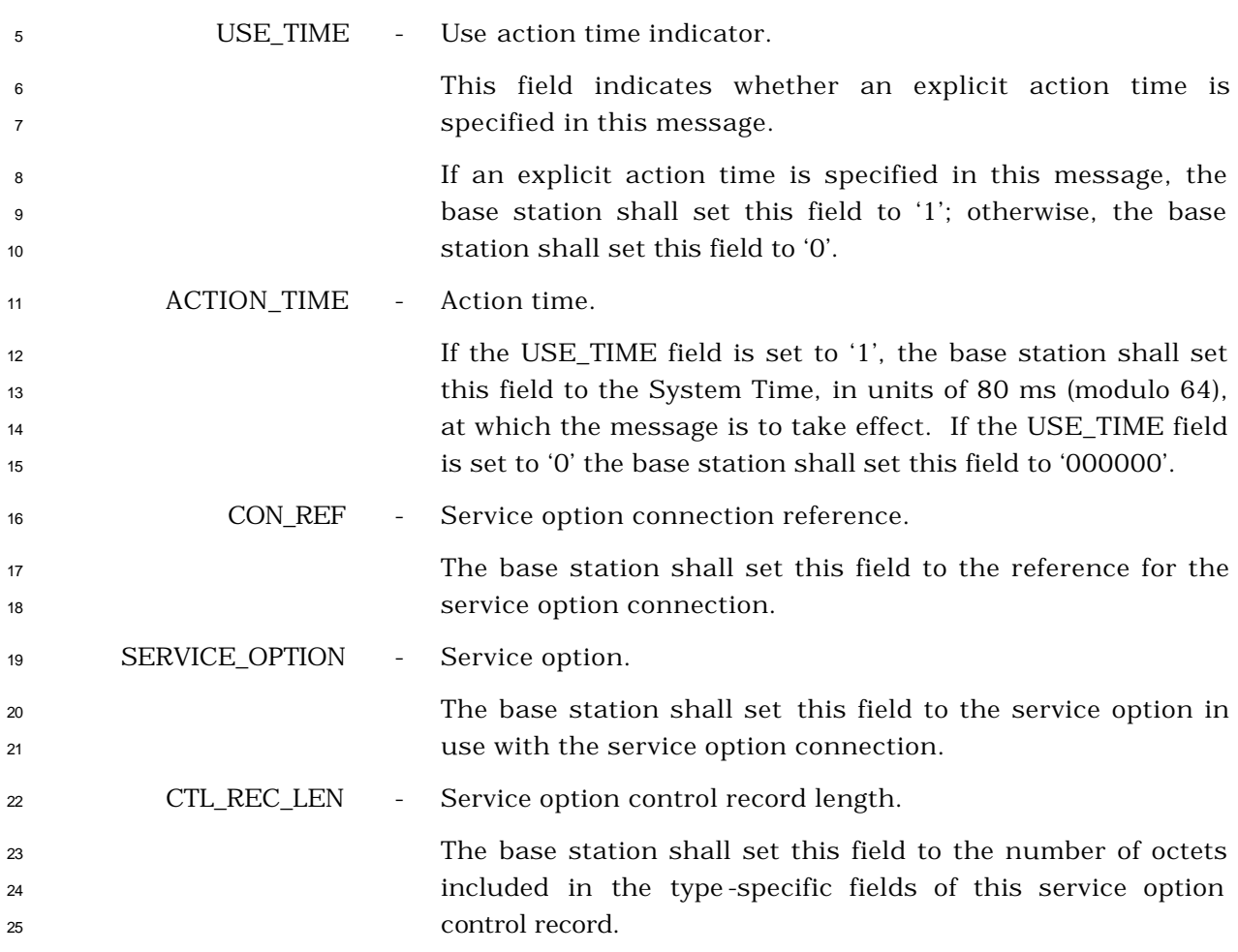

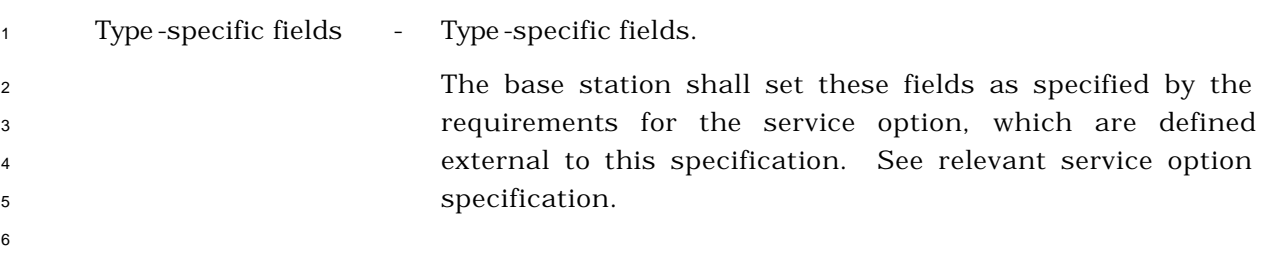

- 3.7.3.3.2.22 TMSI Assignment Message
- MSG\_TAG: TASM
- 

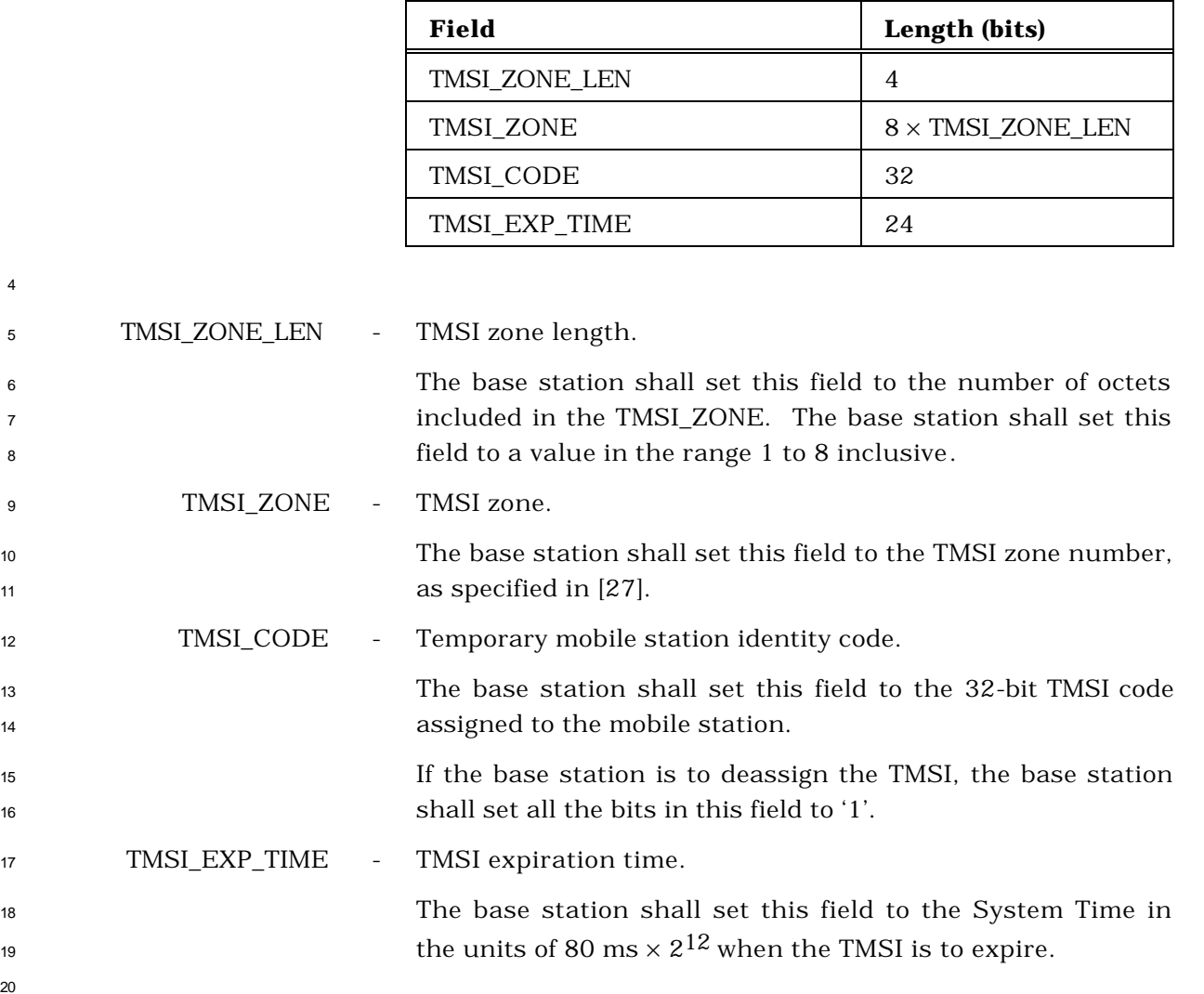

3.7.3.3.2.23 Service Redirection Message

# MSG\_TAG: SRDM

| Field          | Length (bits) |
|----------------|---------------|
| RETURN IF FAIL |               |
| DELETE TMSI    |               |
| REDIRECT TYPE  |               |

One or more occurrences of the following field:

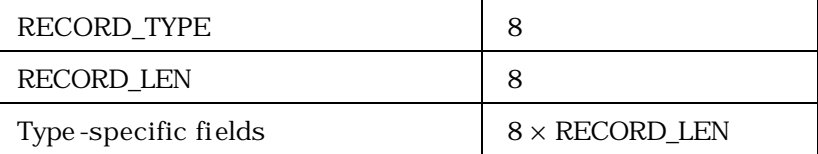

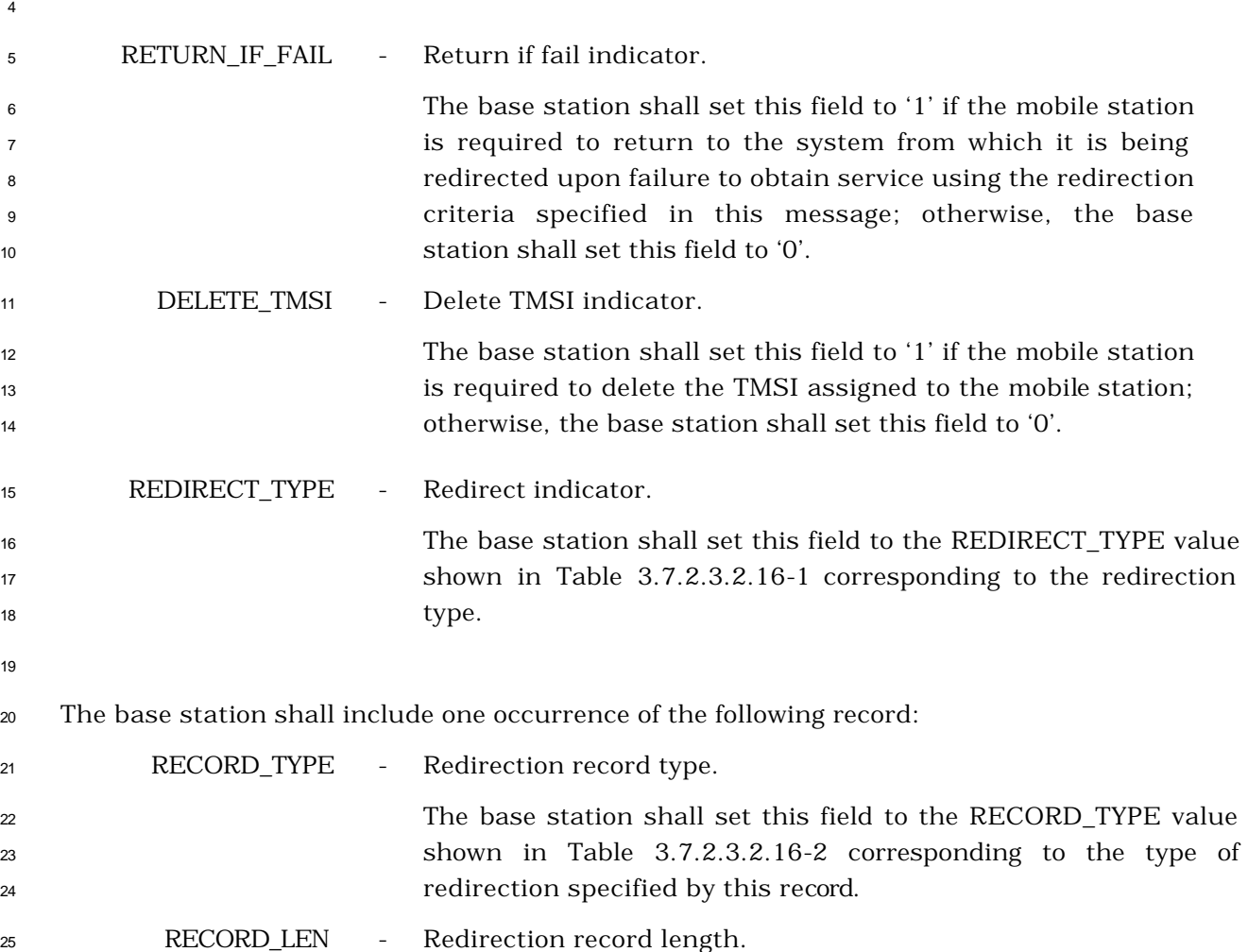

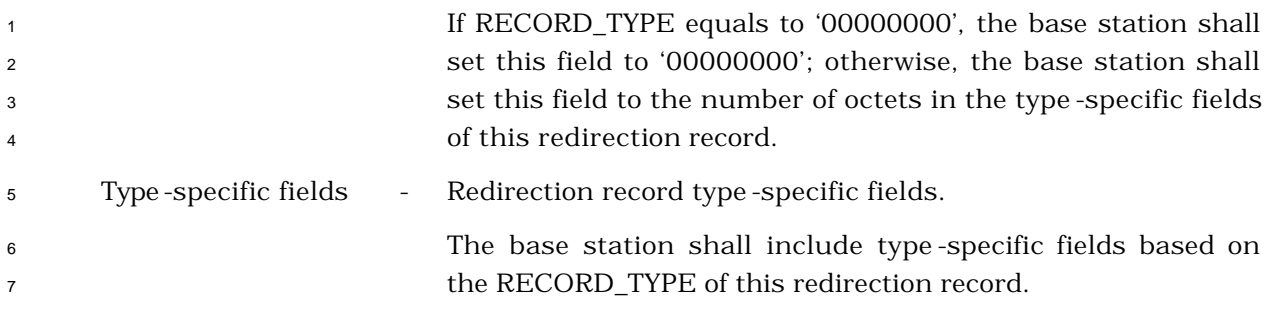

8 If RECORD\_TYPE is equal to '00000000', the base station shall not include the type-specific

fields.

If RECORD\_TYPE is equal to '00000001', the base station shall include the following fields:

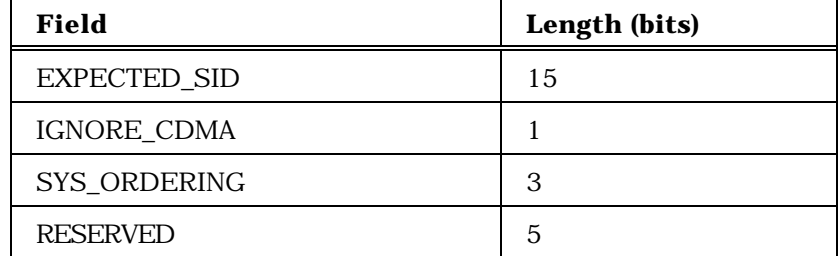

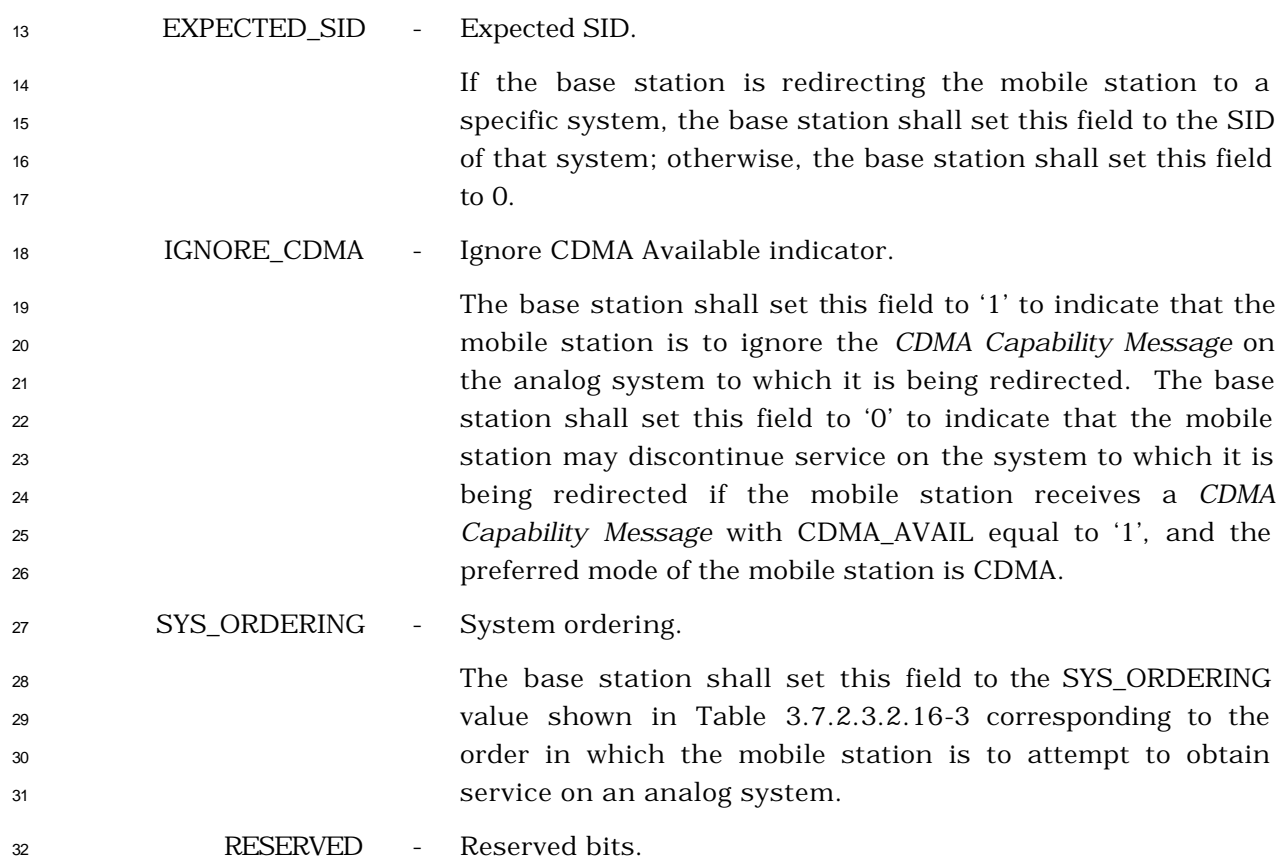

The base station shall set this field to '00000'.

If RECORD\_TYPE is equal to '00000010', the base station shall include the following fields:

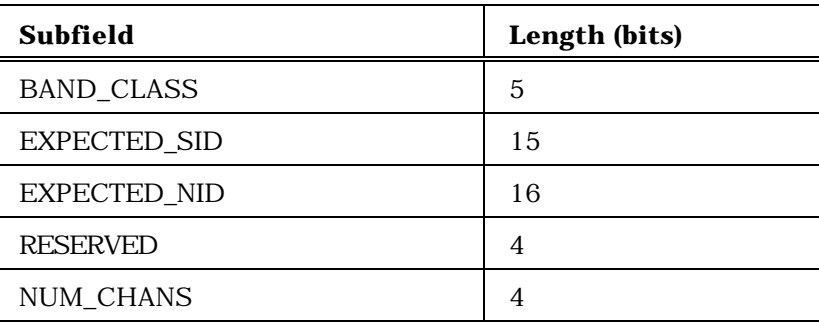

NUM\_CHANS occurrences of the following field:

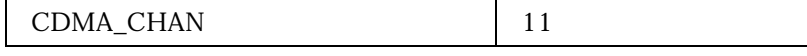

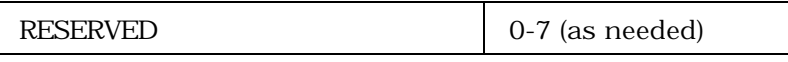

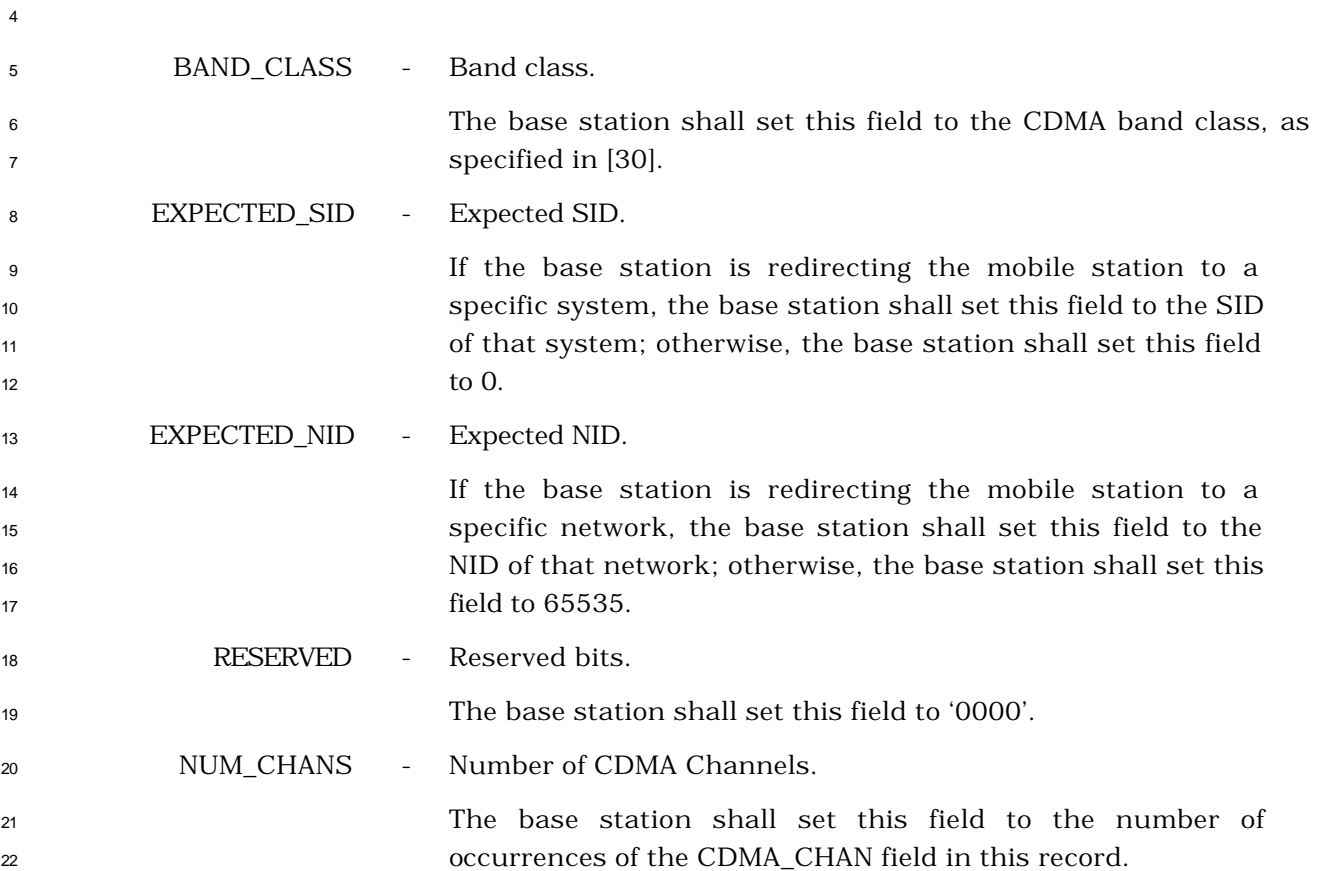

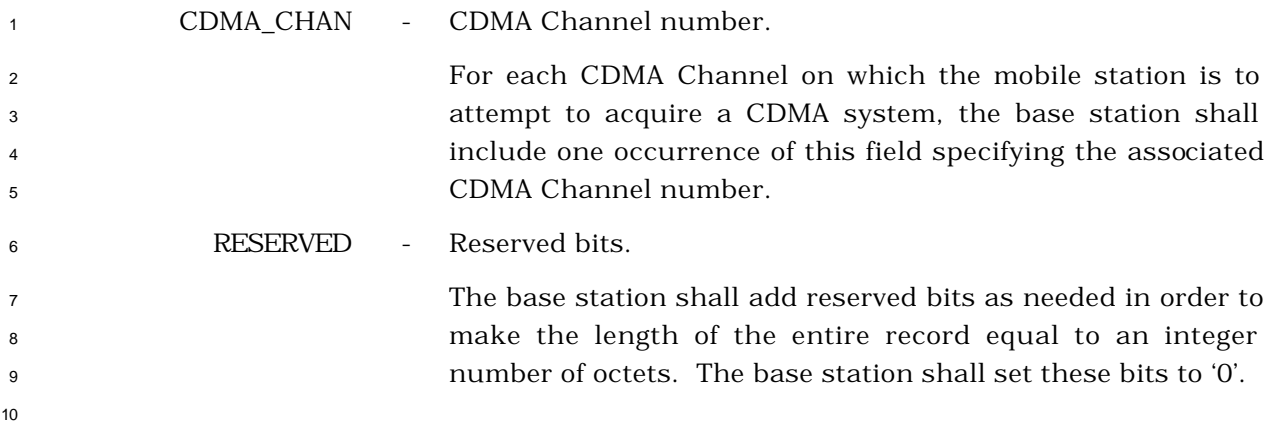

## <sup>1</sup> 3.7.3.3.2.24 Supplemental Channel Assignment Message

### <sup>2</sup> MSG\_TAG: SCAM

3

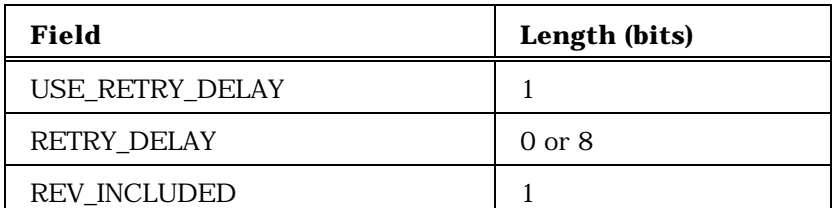

Include the following record only if REV\_INCLUDED is set to '1':

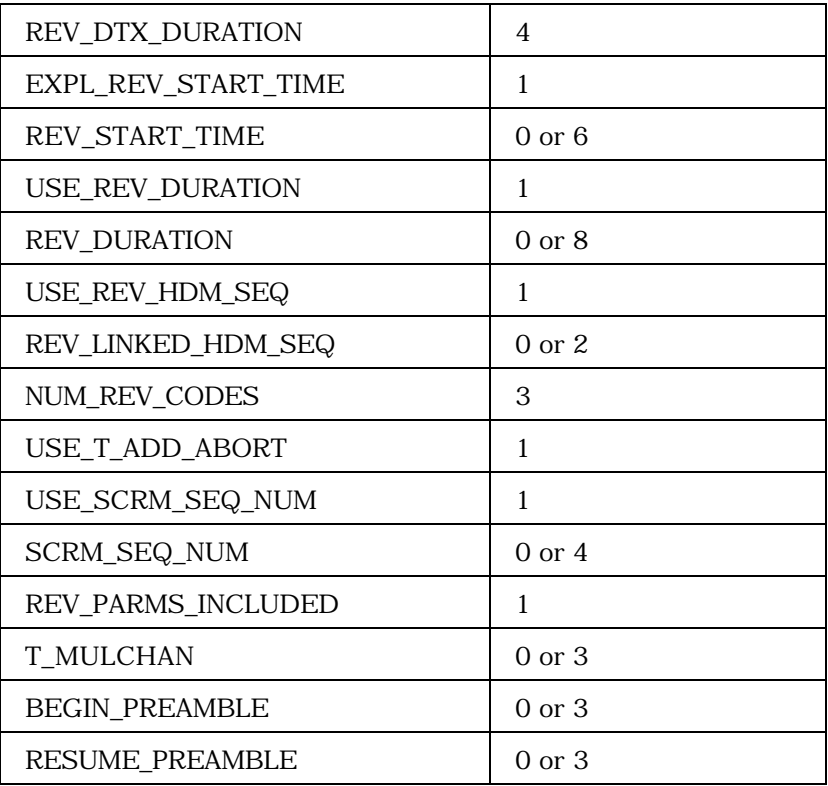

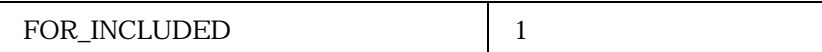

<sup>4</sup> (continues on next page)

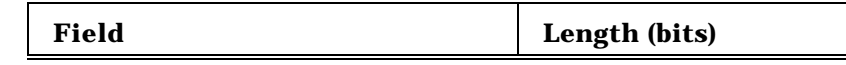

Include the following record only if FOR\_INCLUDED is set to '1':

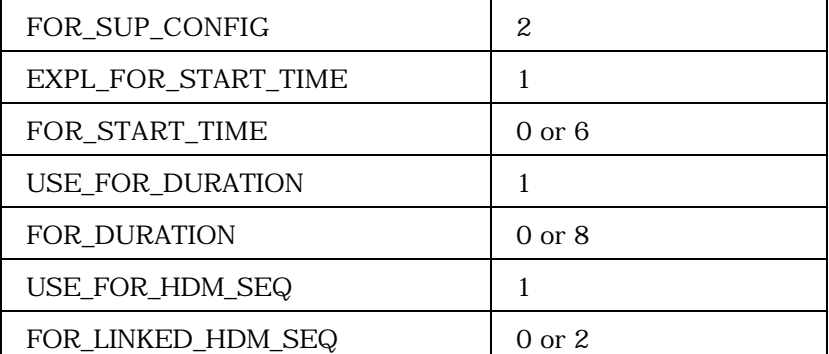

Include the following fields and records only if FOR\_INCLUDED is set to '1' and FOR\_SUP\_CONFIG is set to '10' or '11':

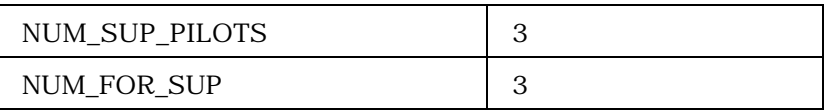

Include NUM\_SUP\_PILOTS occurrences of the following record only if FOR\_INCLUDED is set to '1' and FOR\_SUP\_CONFIG is set to '10' or '11':

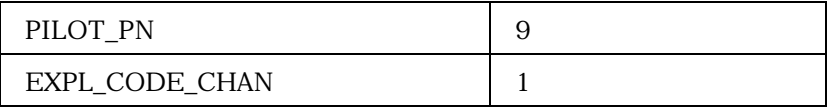

If EXPL\_CODE\_CHAN is set to '1', for each PILOT\_PN include NUM\_FOR\_SUP occurrences of the following field:

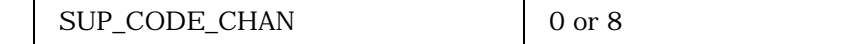

If EXPL\_CODE\_CHAN is set to '0', the following field is included:

BASE\_CODE\_CHAN 0 or 8

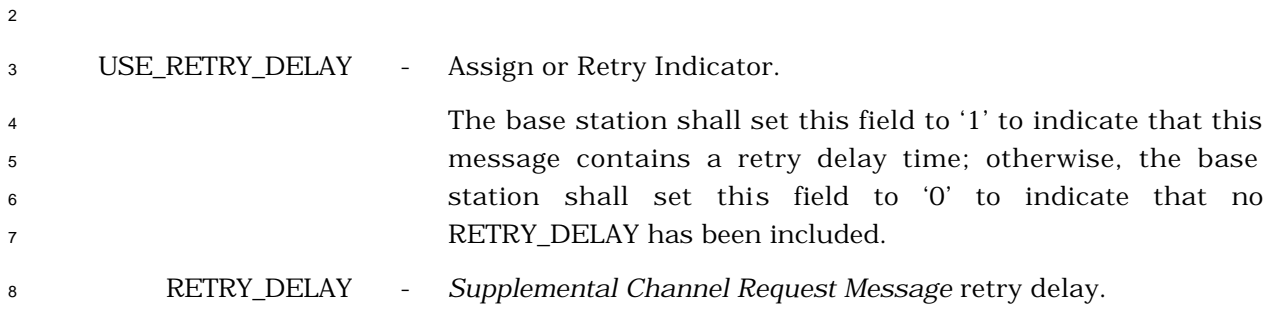

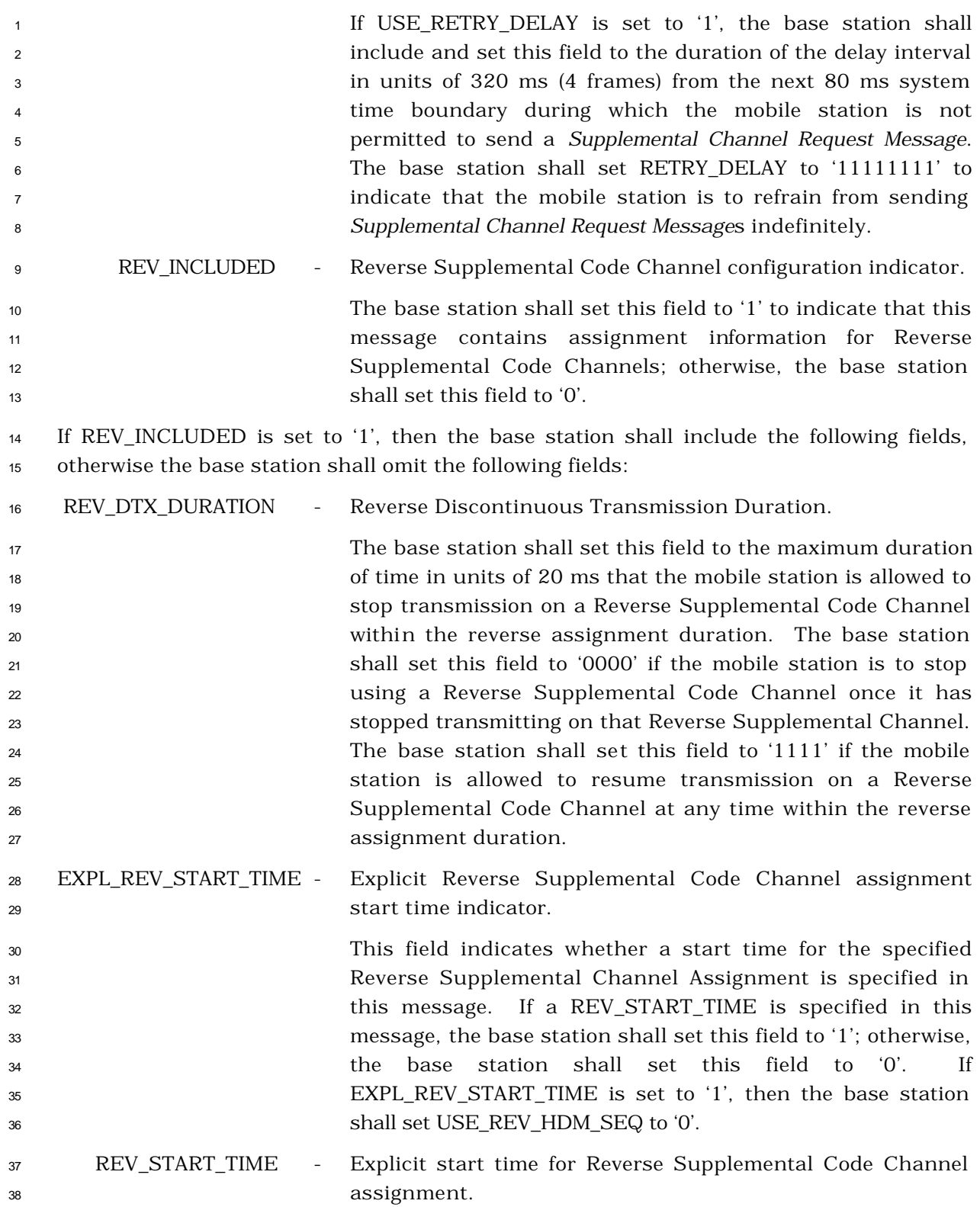

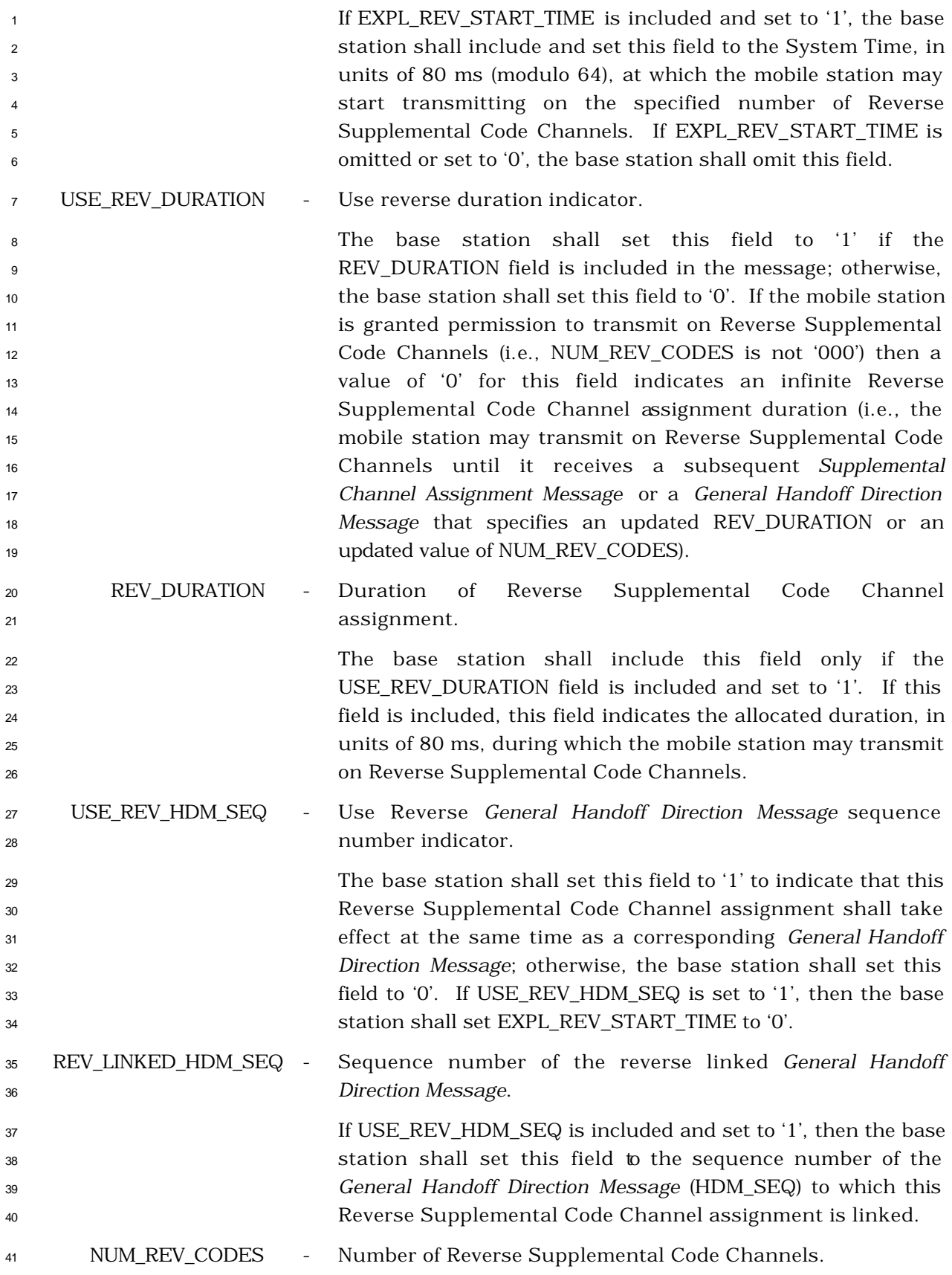

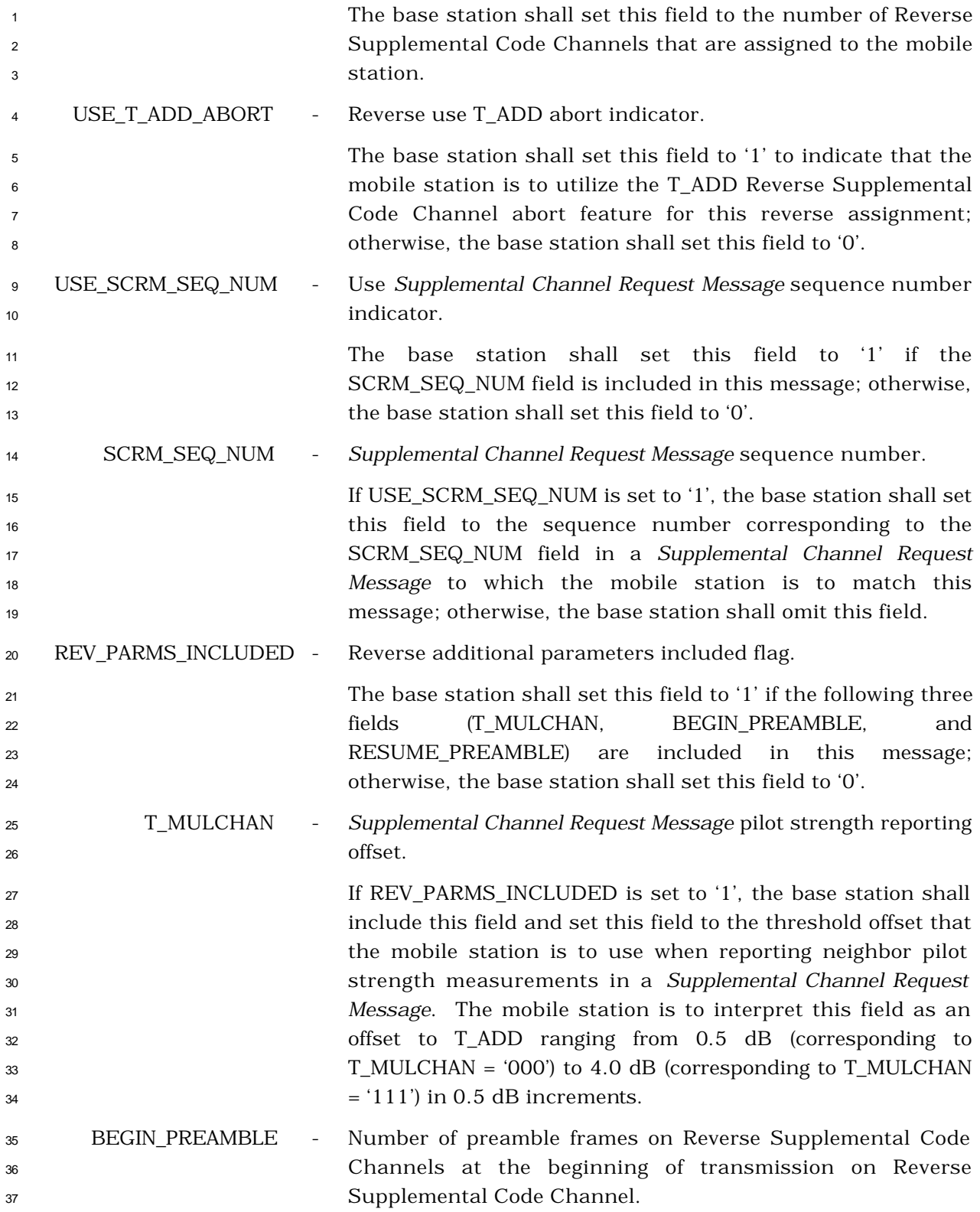

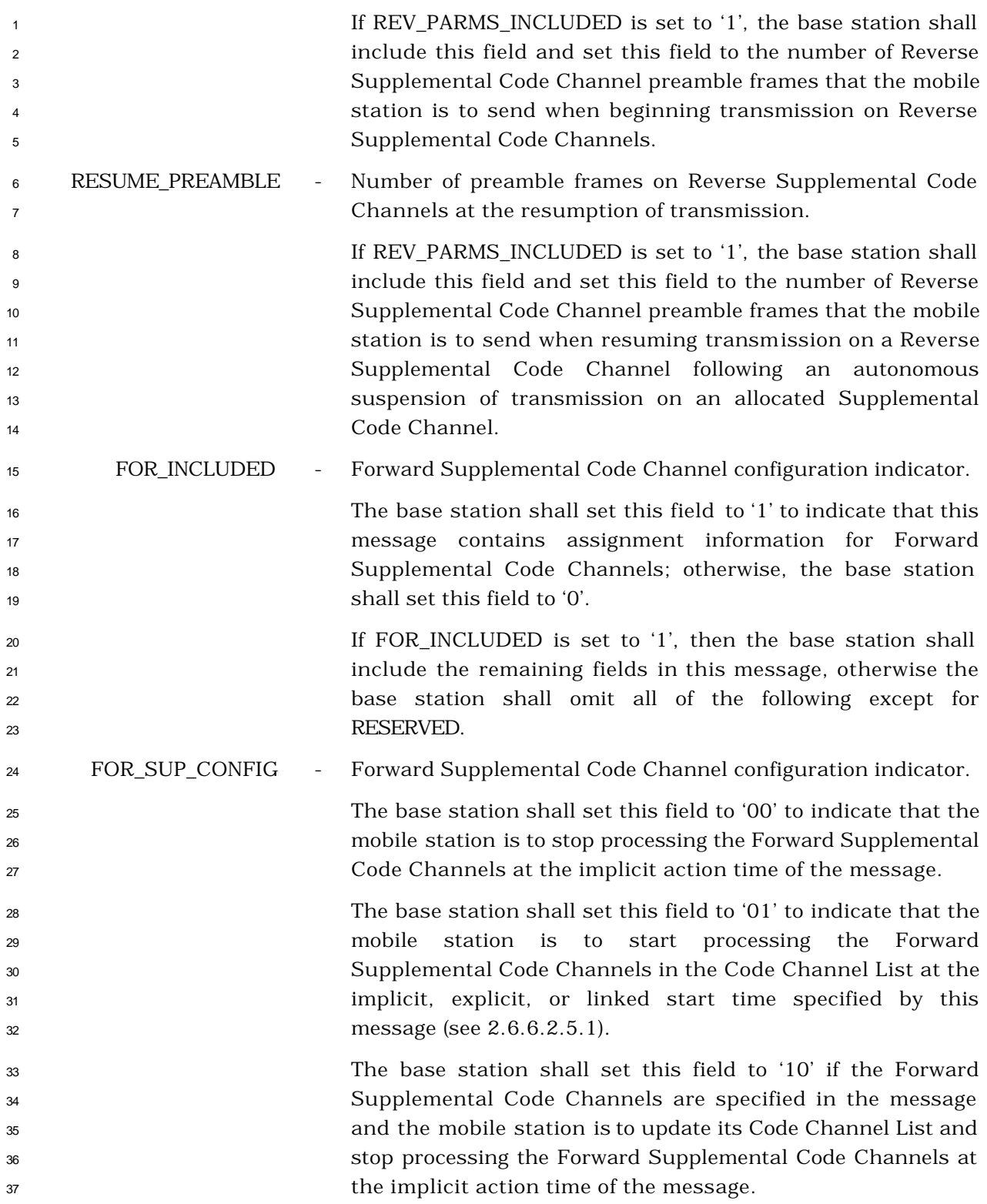

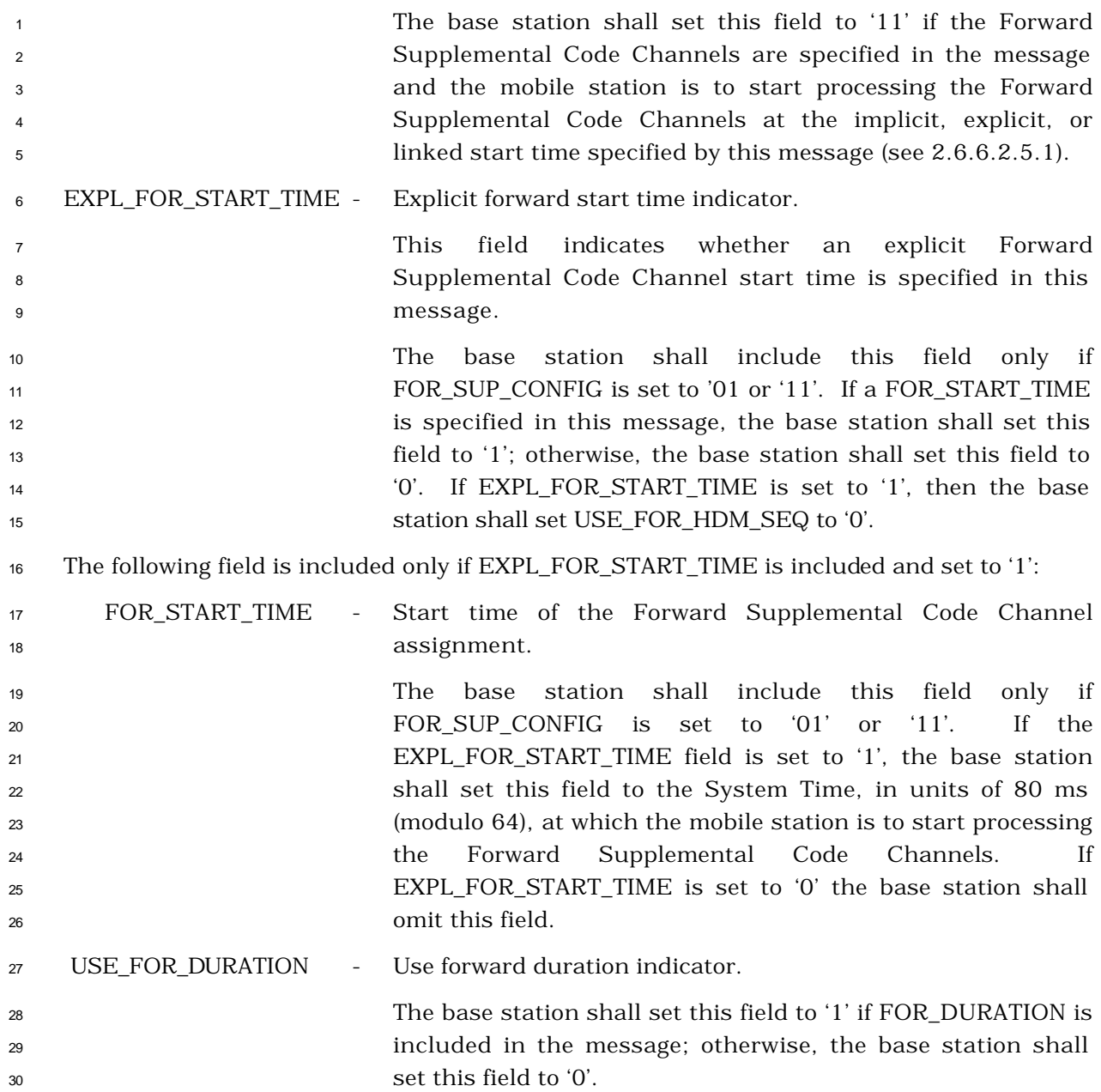

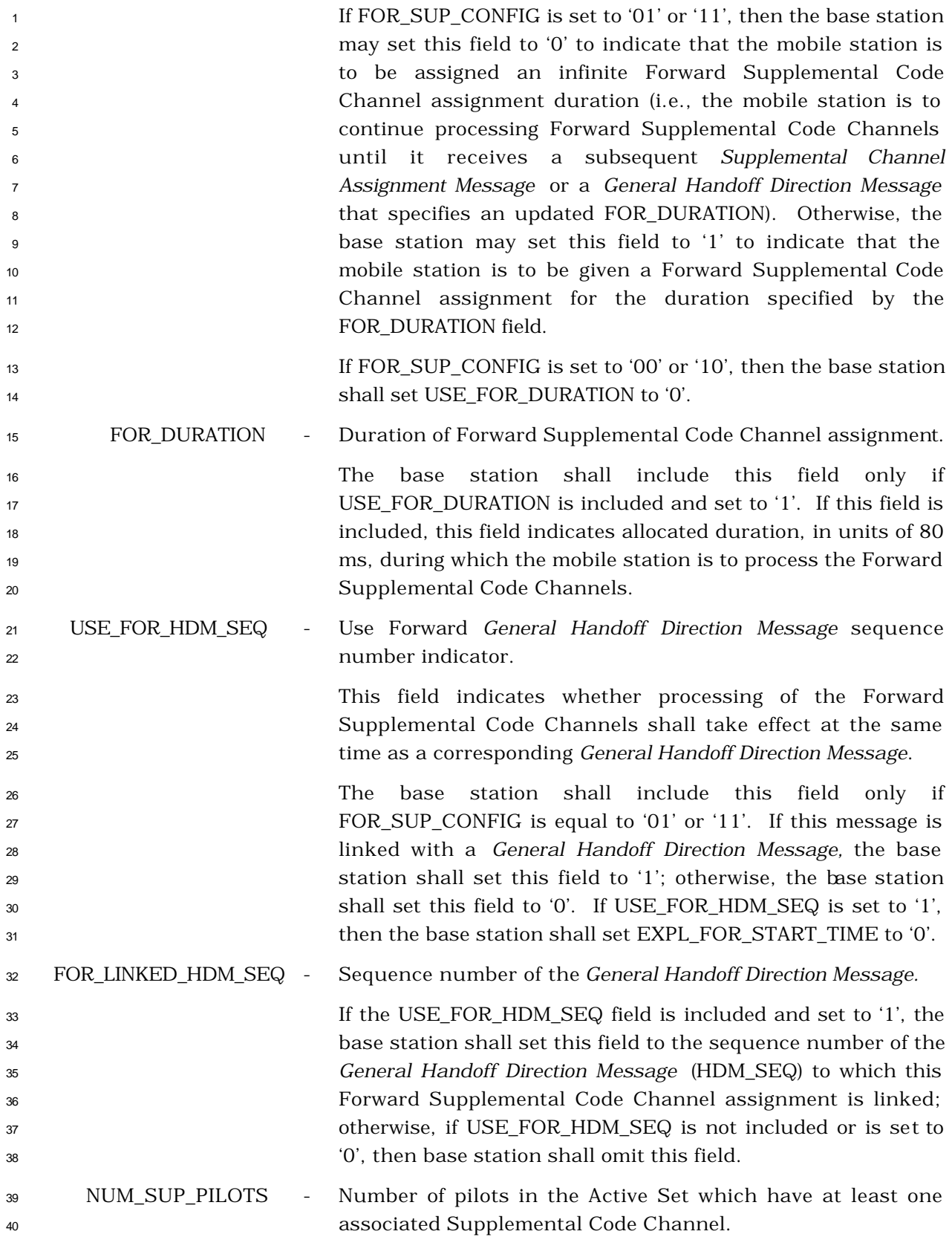

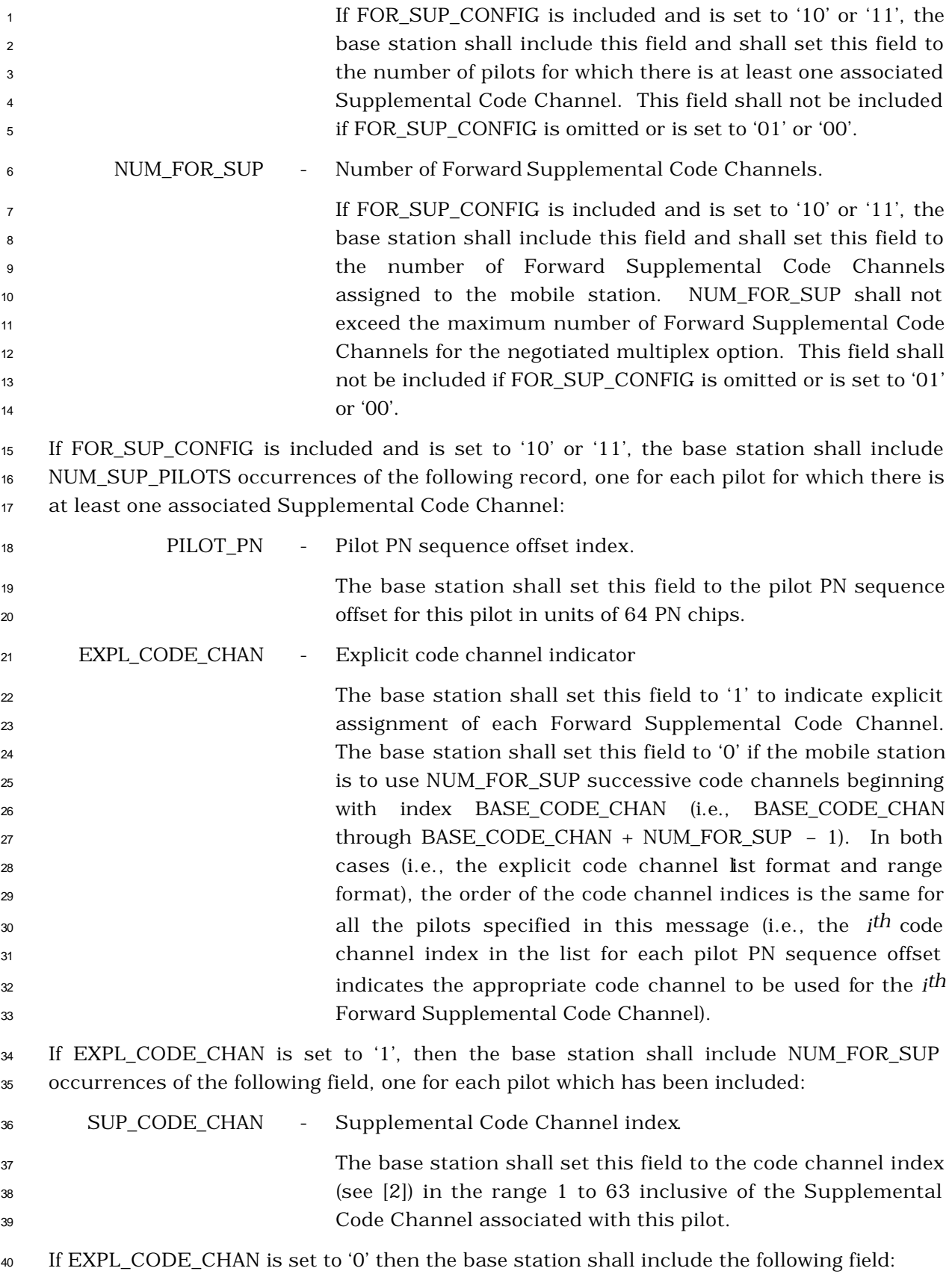

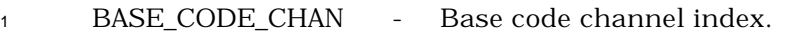

2 If EXPL\_CODE\_CHAN is equal to '0' the base station shall include this field and set it to the base code channel index  $($ see  $[2]$ ) in the range of 1 to  $(63 - NUM\_FOR\_SUP + 1)$ , inclusive, that the mobile station is to use as the first Forward Supplemental Code Channel associated with this pilot. The mobile station is to use NUM\_FOR\_SUP successive code channels beginning with index BASE\_CODE\_CHAN (i.e., 9 BASE\_CODE\_CHAN through BASE\_CODE\_CHAN + NUM\_FOR\_SUP – 1) for the Forward Supplemental Code Channels associated with this pilot.

 The base station shall not include this field if EXPL\_CODE\_CHAN is equal to '1' or if EXPL\_CODE\_CHAN is not included.

- <sup>1</sup> 3.7.3.3.2.25 Power Control Message
- <sup>2</sup> MSG\_TAG: PCNM
- 3

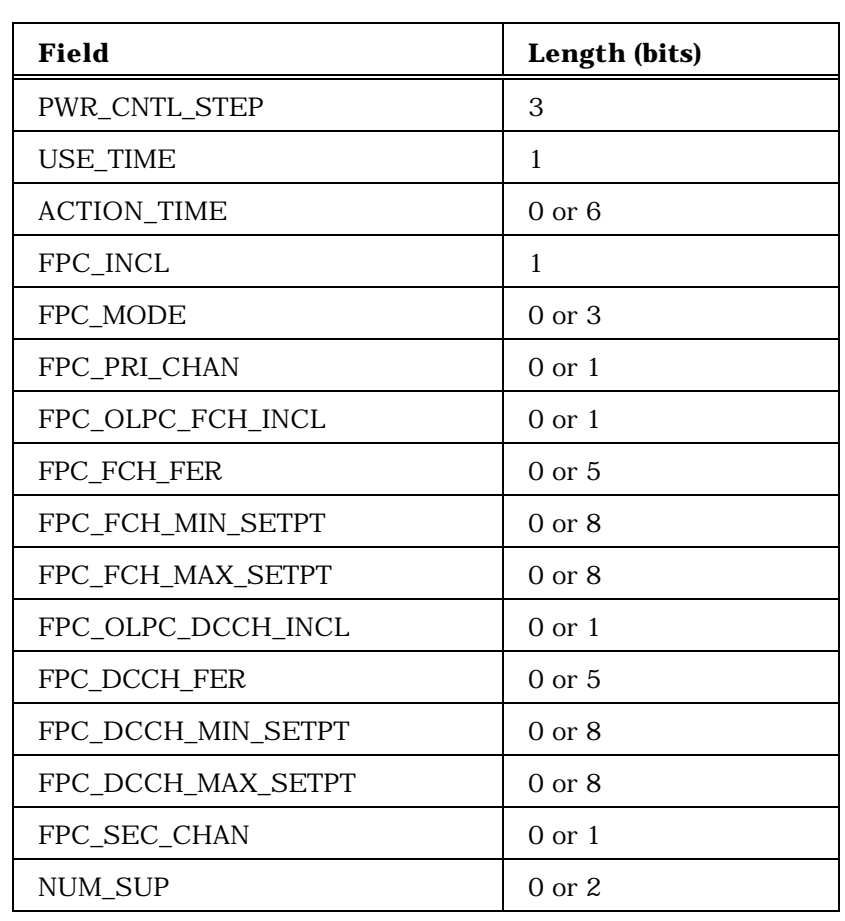

Include NUM\_SUP occurrence of the following five fields:

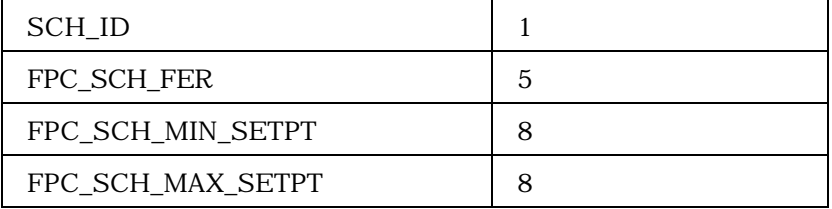

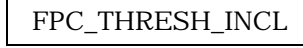

 $0$  or  $1$ 

<sup>4</sup> (continues on next page)

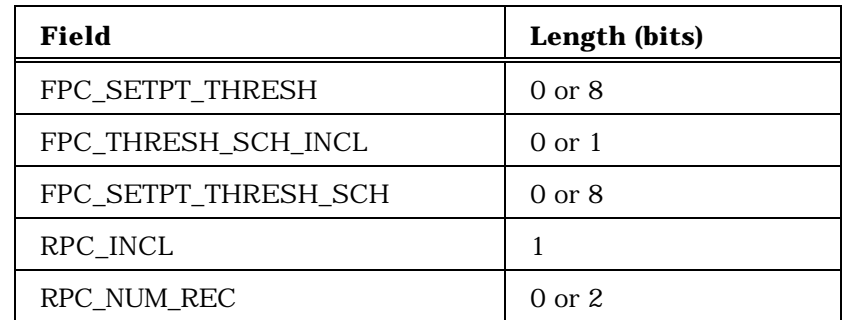

If RPC INCL is set to '1', RPC\_NUM\_REC occurrences of the following record:

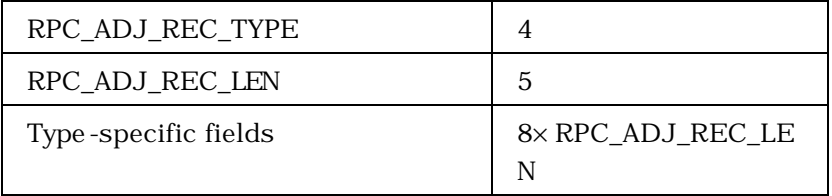

<sup>3</sup> PWR\_CNTL\_STEP - Power control step size

1

2

8

 The base station shall set this field to the closed loop power control step size parameter shown in Table 3.7.3.3.2.25-1 corresponding to the power control step size that the mobile station is to use for closed loop power control.

#### <sup>9</sup> **Table 3.7.3.3.2.25-1. Closed Loop Power Control**  <sup>10</sup> **Step Size**

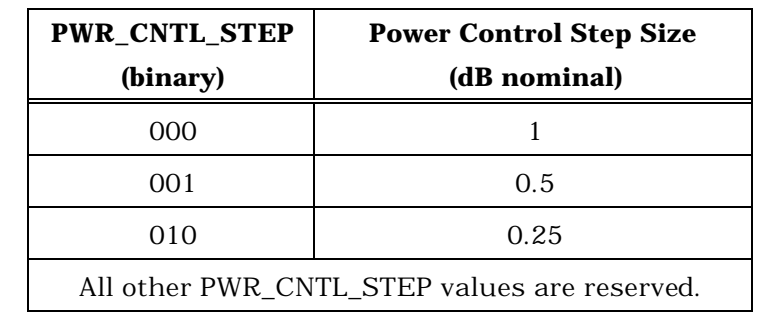

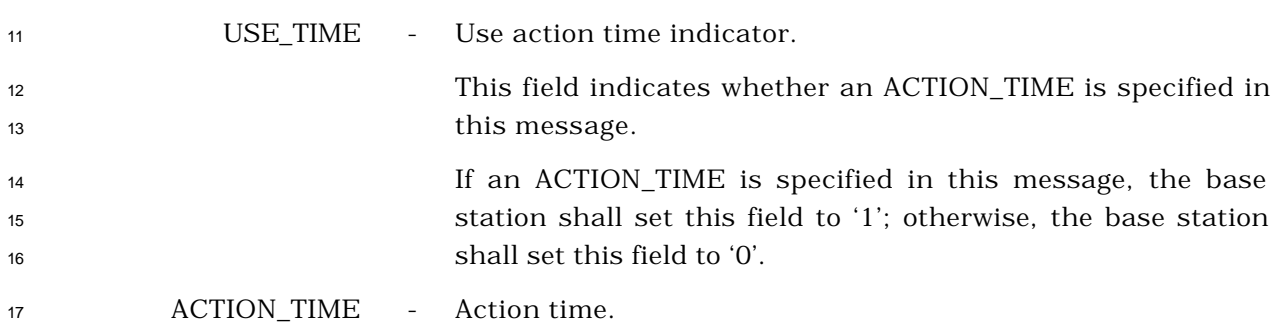

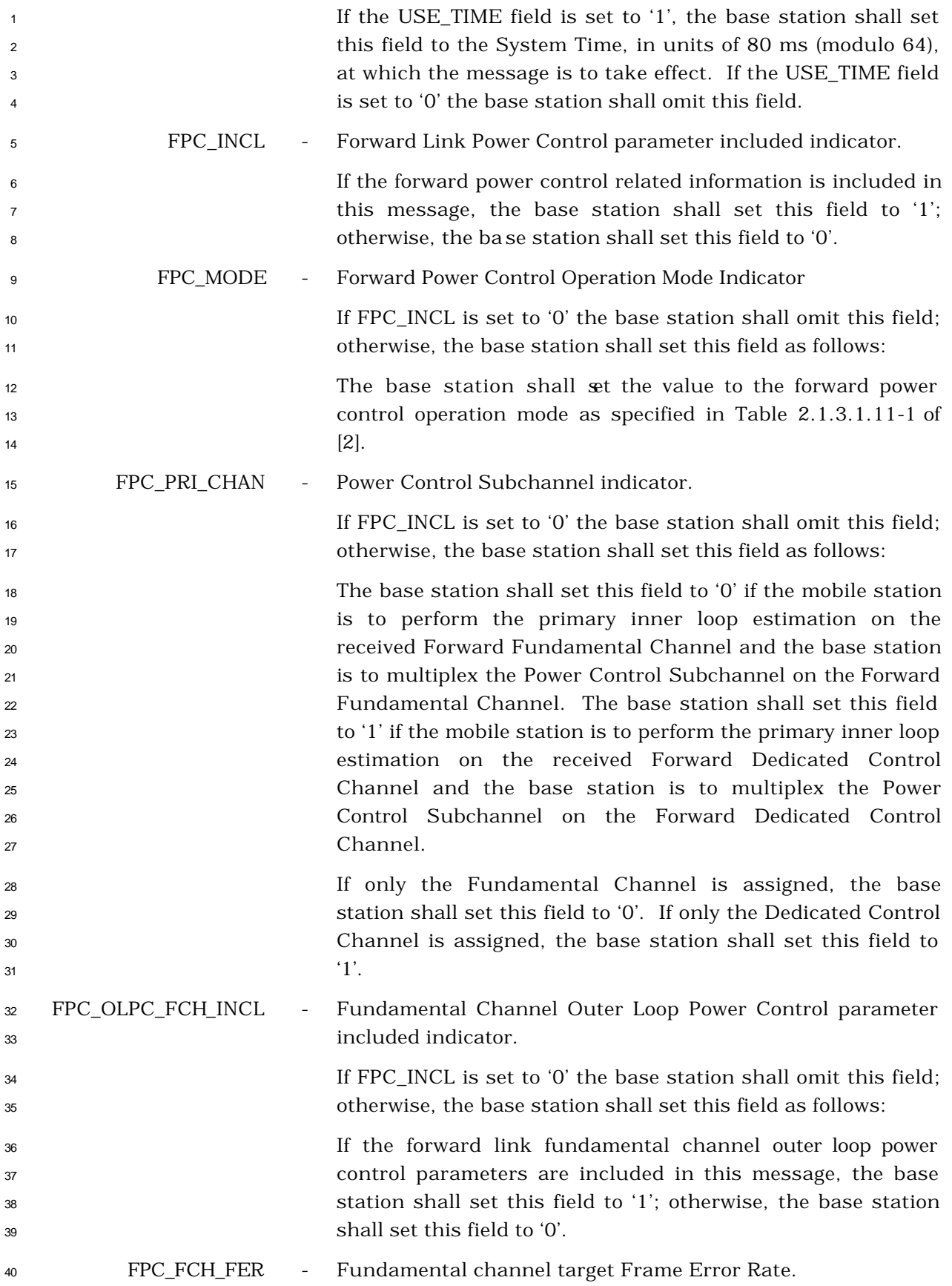

1 If FPC OLPC FCH INCL is included and set to '1', the base station shall set this field to the target Frame Error Rate on the Forward Fundamental Channel, as specified in Table 3.7.3.3.2.25-2; otherwise, the base station shall omit this field.

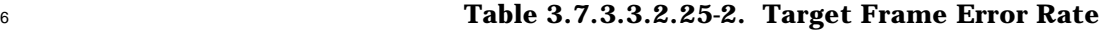

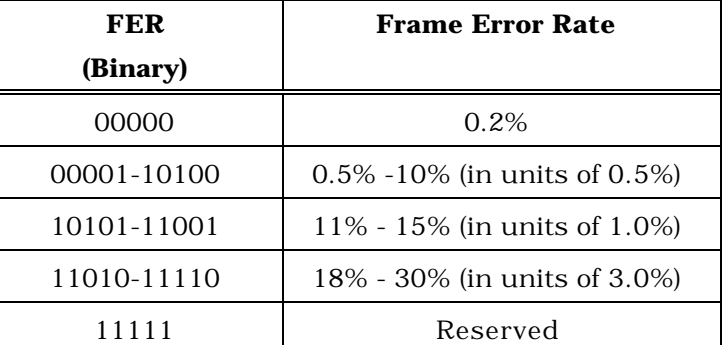

 FPC\_ FCH\_MIN\_SETPT - Minimum Fundamental Channel Outer Loop Eb/Nt setpoint 8 If FPC OLPC FCH INCL is included and set to '1', the base station shall set this field to minimum Fundamental Channel Outer Loop Eb/Nt setpoint, in units of 0.125 dB; otherwise, the base station shall omit this field. The base station shall set this field to '11111111', when it directs the mobile station to set this Eb/No setpoint to the current setpoint used at the mobile station on this channel. FPC\_FCH\_MAX\_SETPT - Maximum Fundamental Channel Outer Loop Eb/Nt setpoint If FPC\_OLPC\_FCH\_INCL is included and set to '1', the base station shall set this field to maximum Fundamental Channel Outer Loop Eb/Nt setpoint, in units of 0.125 dB; otherwise, the base station shall omit this field. The base station shall set this field to '11111111', when it directs the mobile station to set this Eb/No setpoint to the current setpoint used at the mobile station on this channel. FPC\_OLPC\_DCCH\_INCL - Dedicated Control Channel Outer Loop Power Control parameter included indicator. If FPC\_INCL is set to '0' the base station shall omit this field; otherwise, the base station shall set this field as follows: If the forward link Dedicated Control Channel outer loop power control parameters are included in this message, the base station shall set this field to '1'; otherwise, the base station shall set this field to '0'.

FPC\_DCCH\_FER - Dedicated Control Channel target Frame Error Rate.

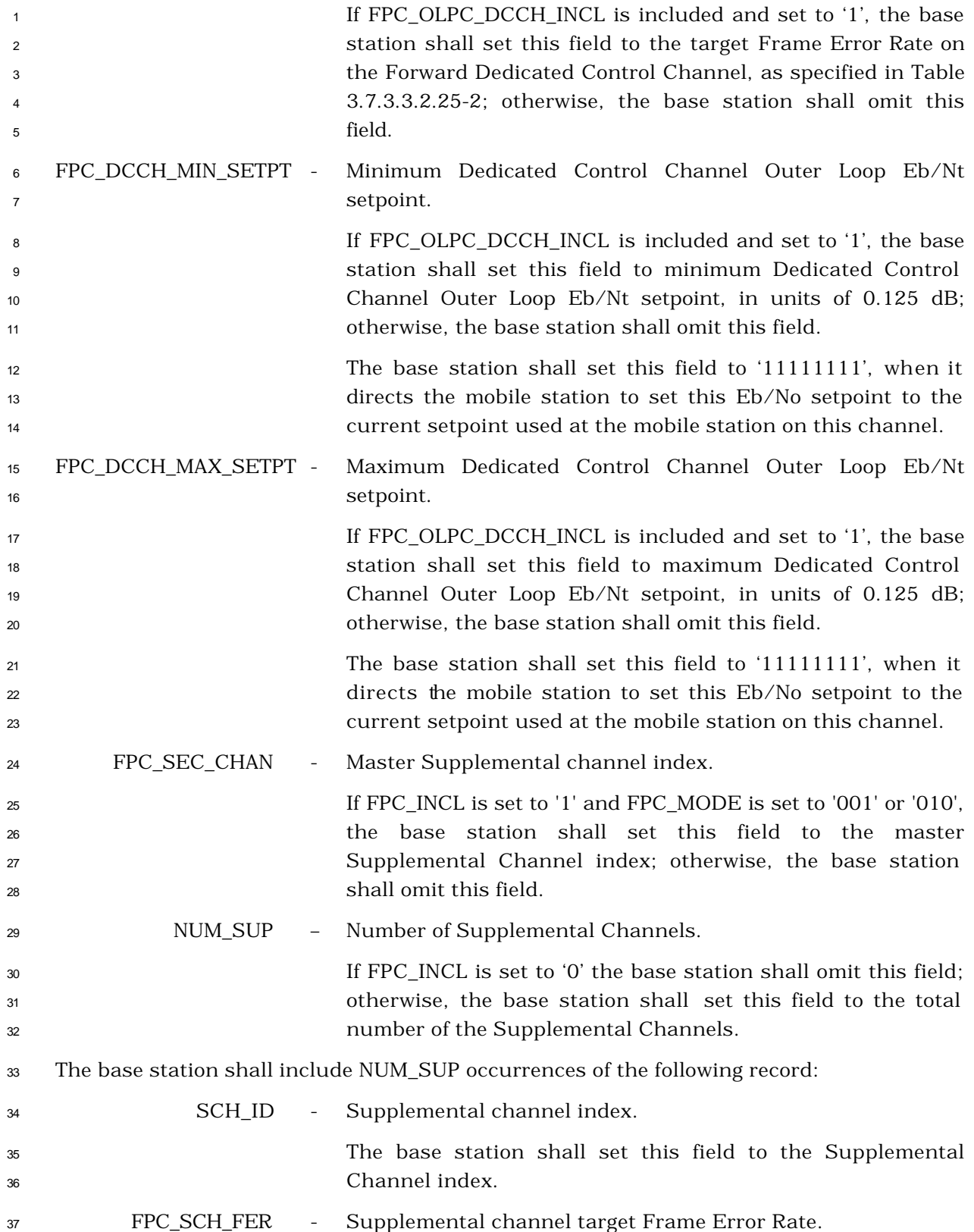

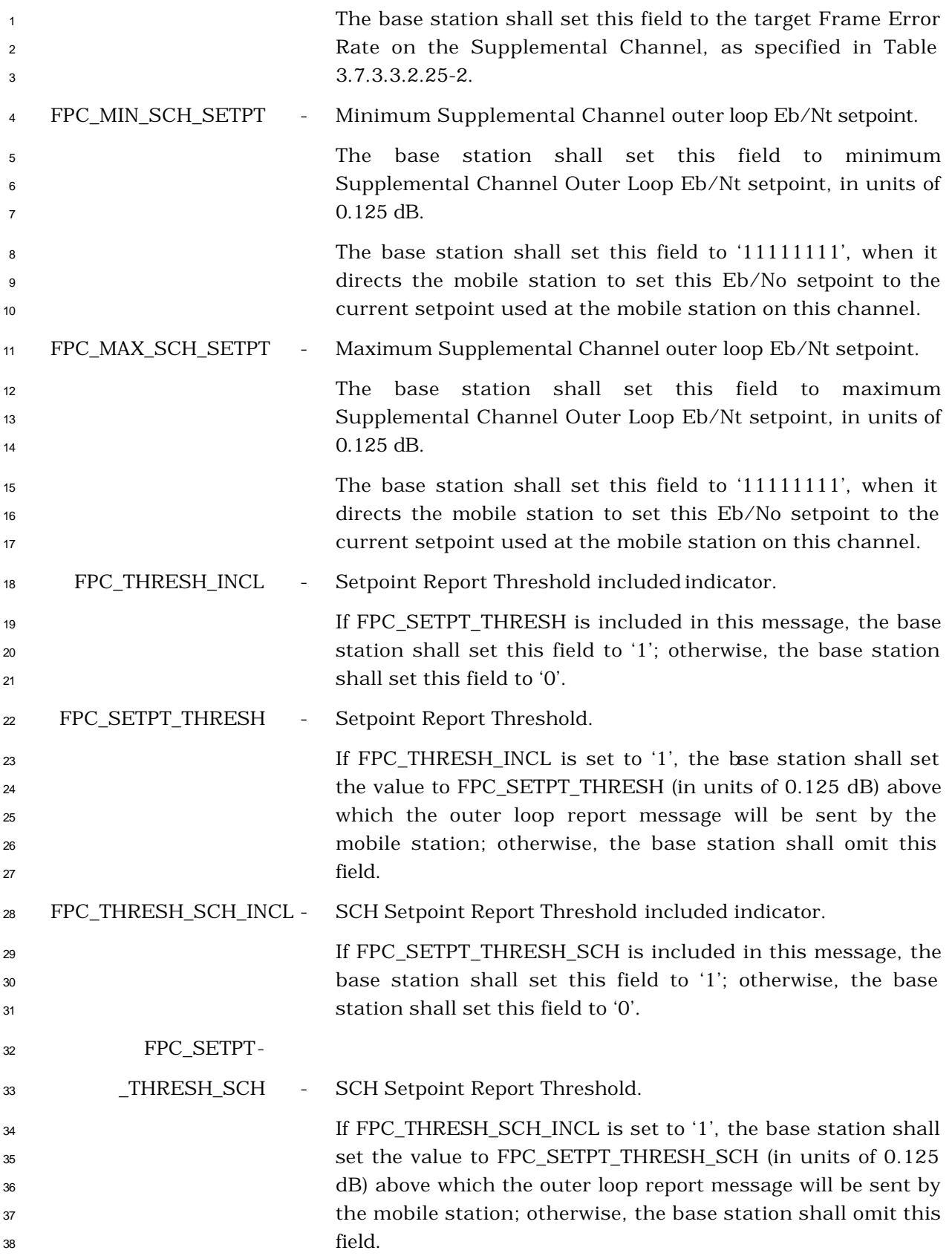

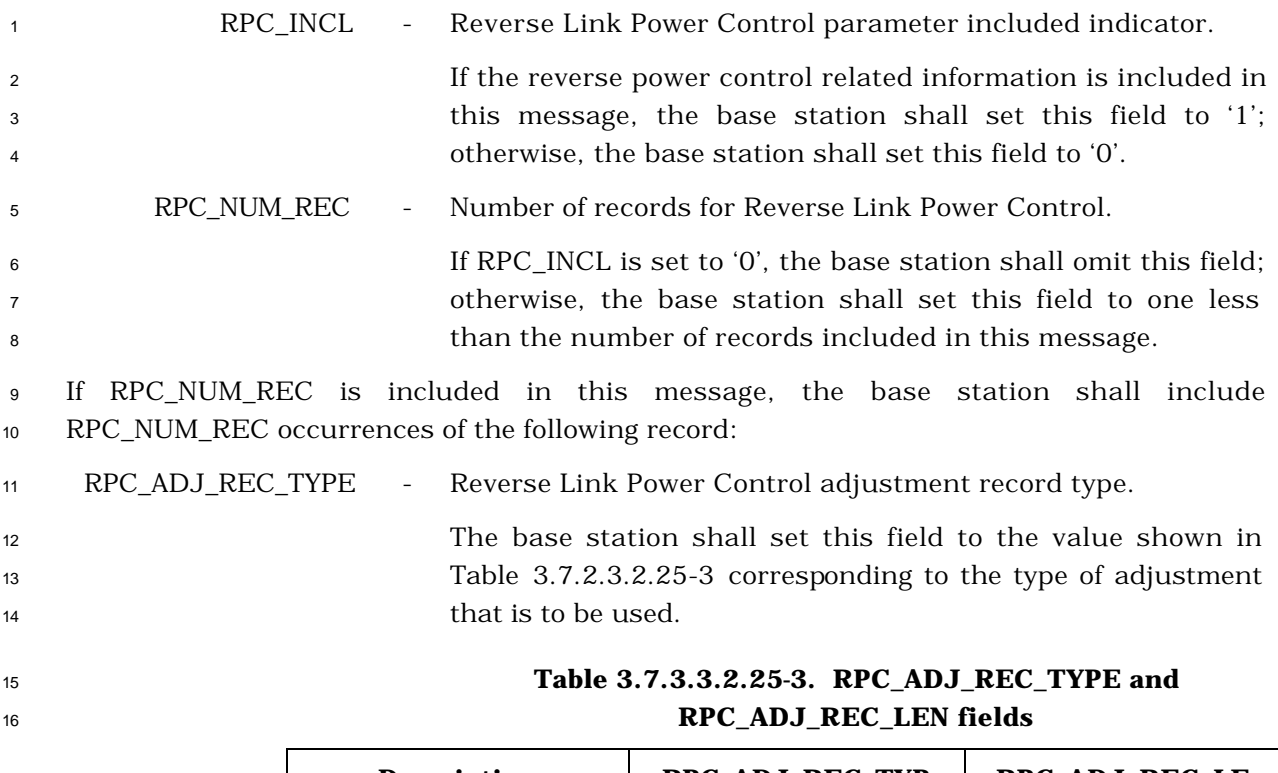

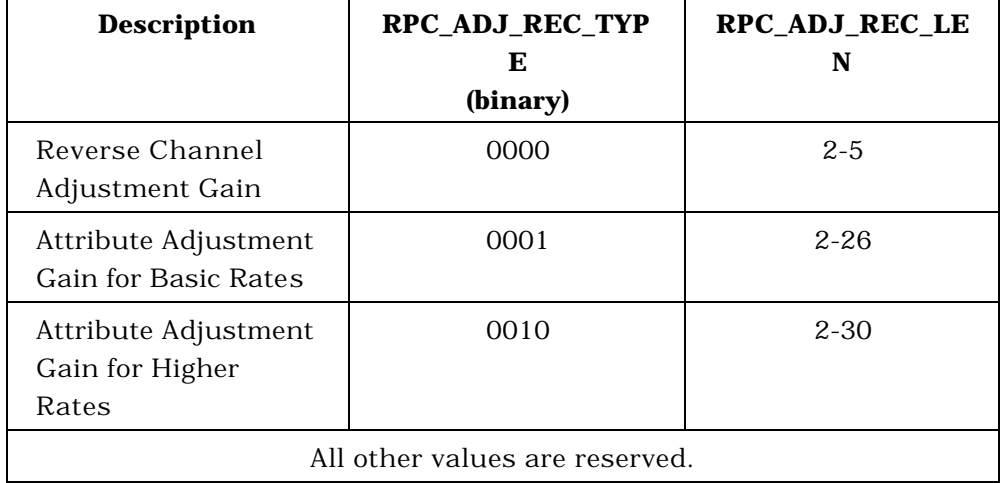

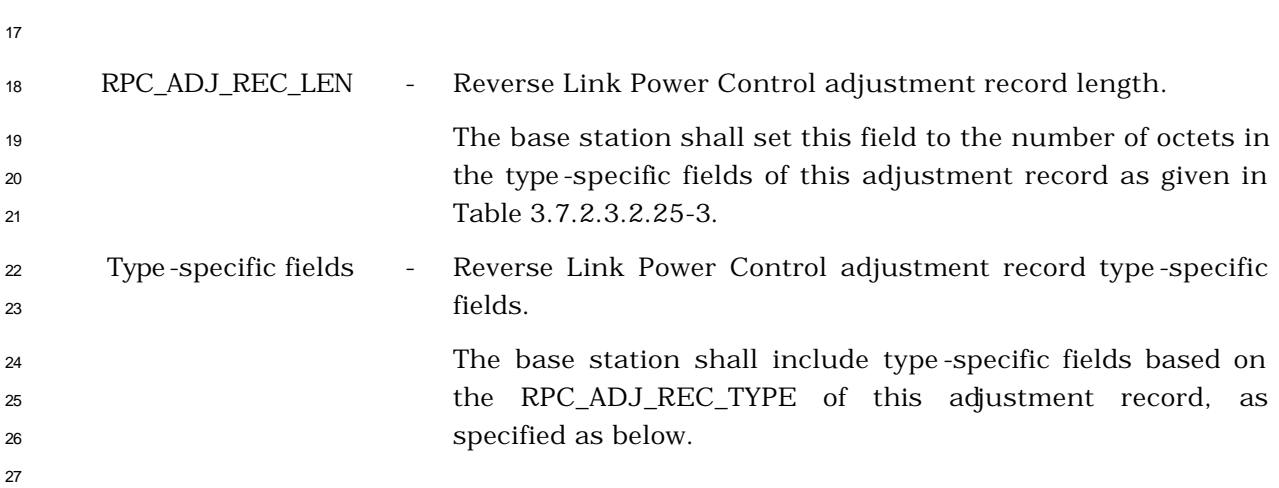

- If RPC\_ADJ\_REC\_TYPE is equal to '0000', the base station shall set type -specific fields as
- specified in Table 3.7.2.3.2.25-4.

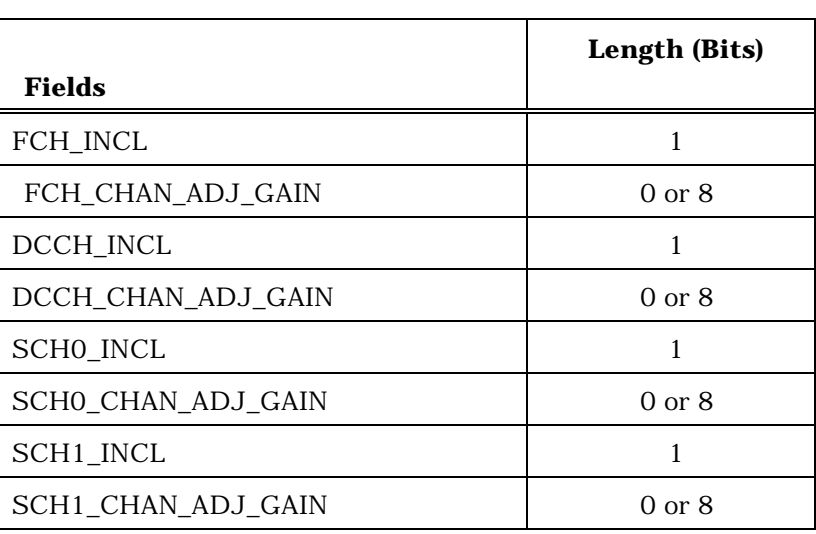

#### **Table 3.7.2.3.2.25-4. Type Specific Fields for RECORD\_TYPE = '0000'**

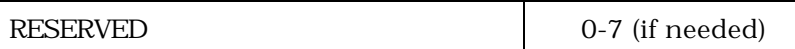

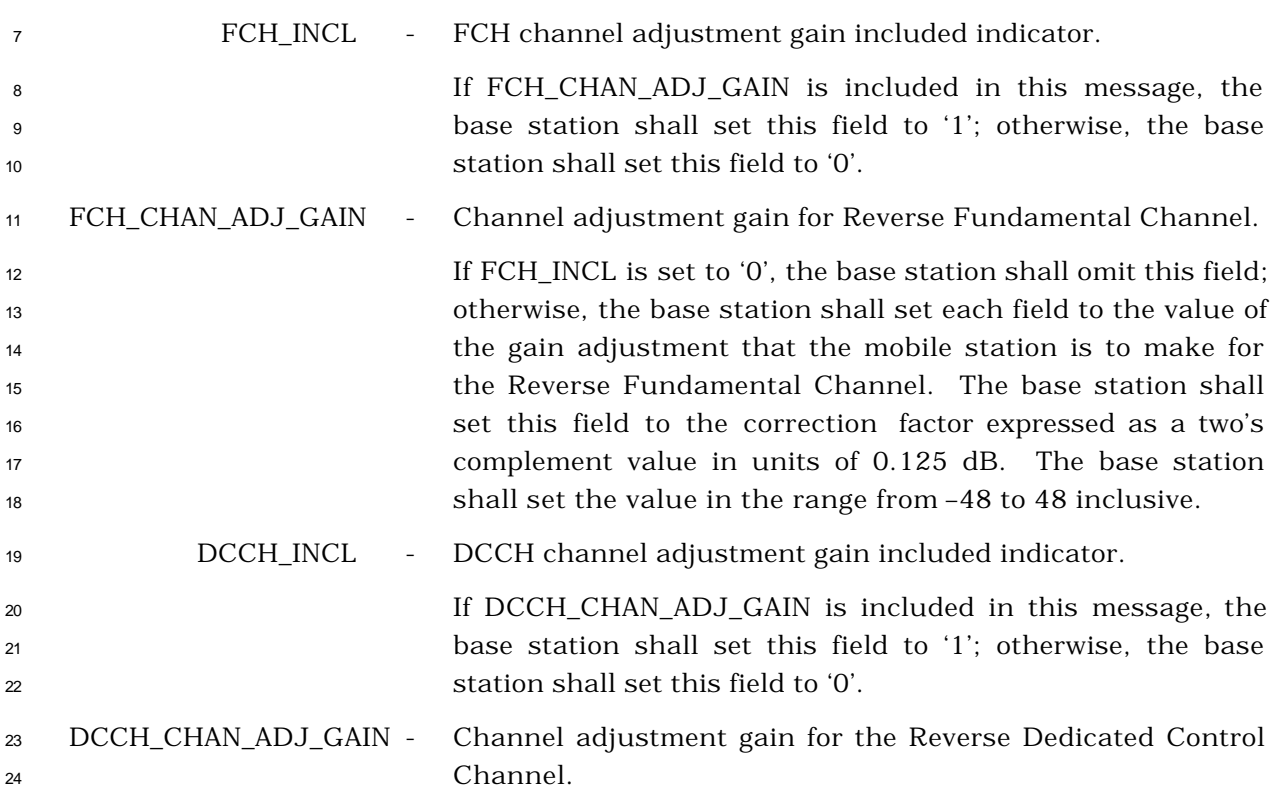

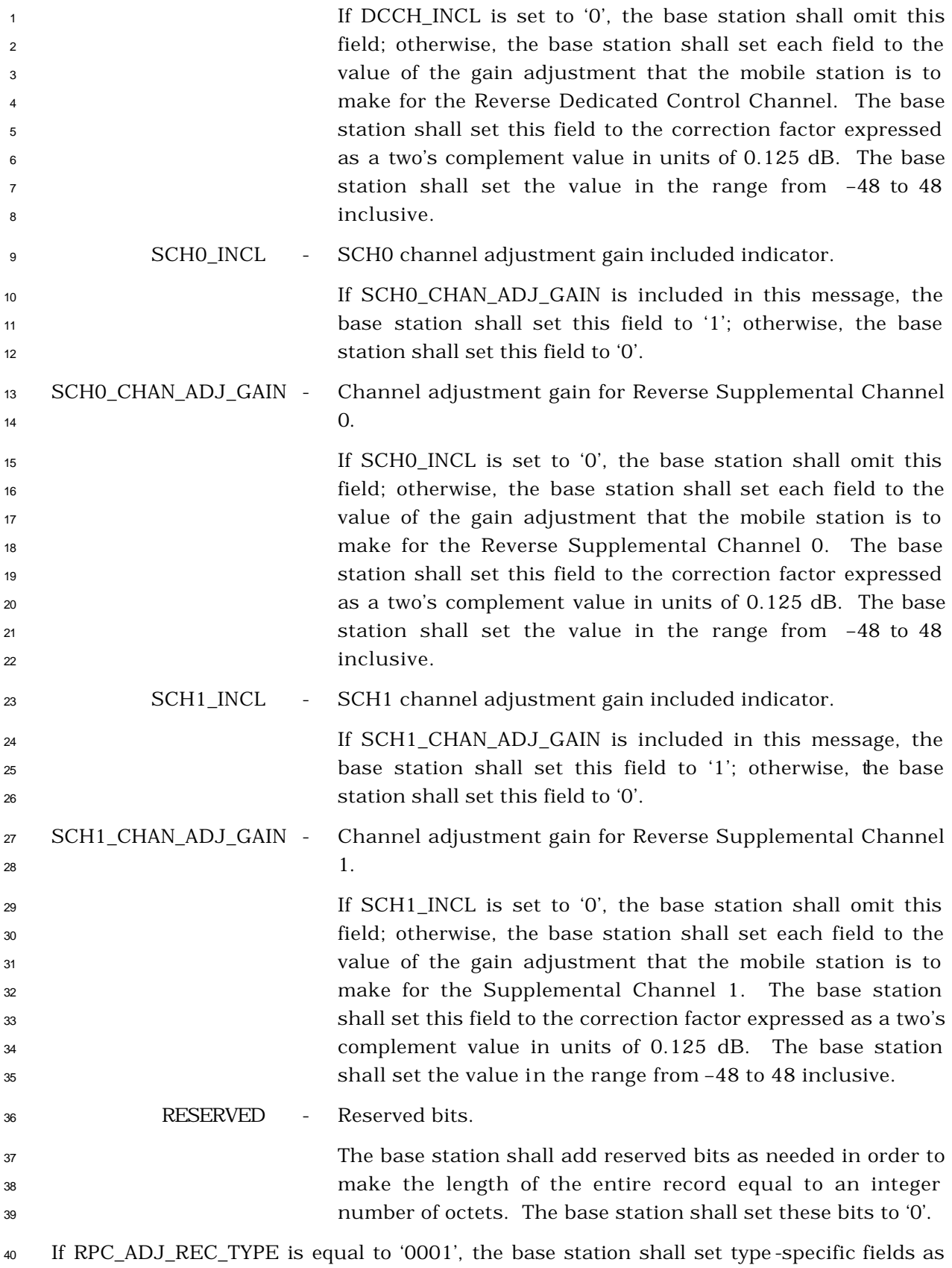

<sup>1</sup> specified in Table 3.7.2.3.2.25-5.

### <sup>2</sup> **Table 3.7.2.3.2.25-5. Type Specific Fields for**  <sup>3</sup> **RECORD\_TYPE = '0001'**

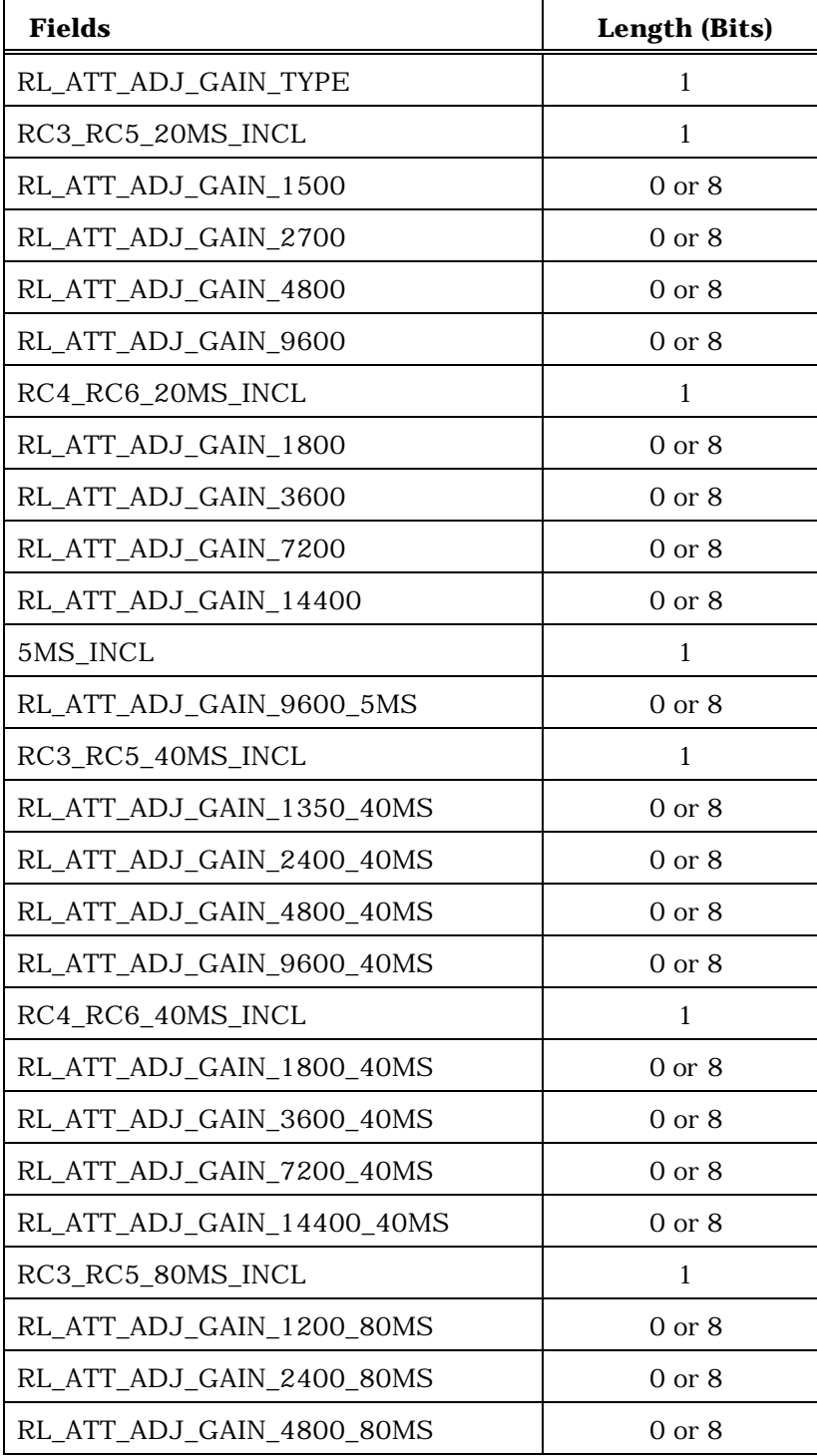

<sup>4</sup> (continues on next page)

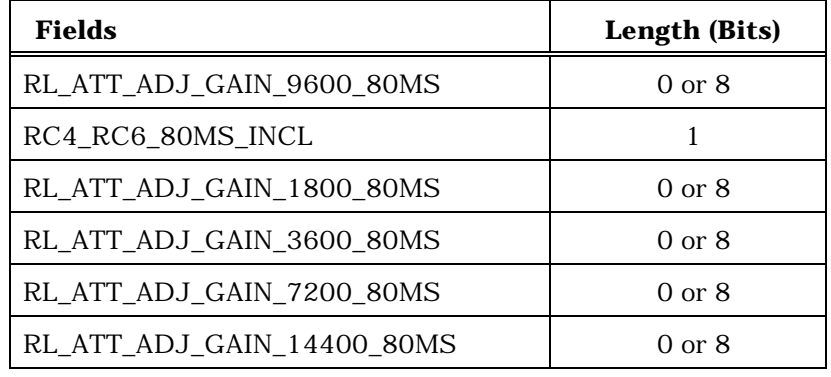

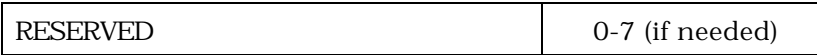

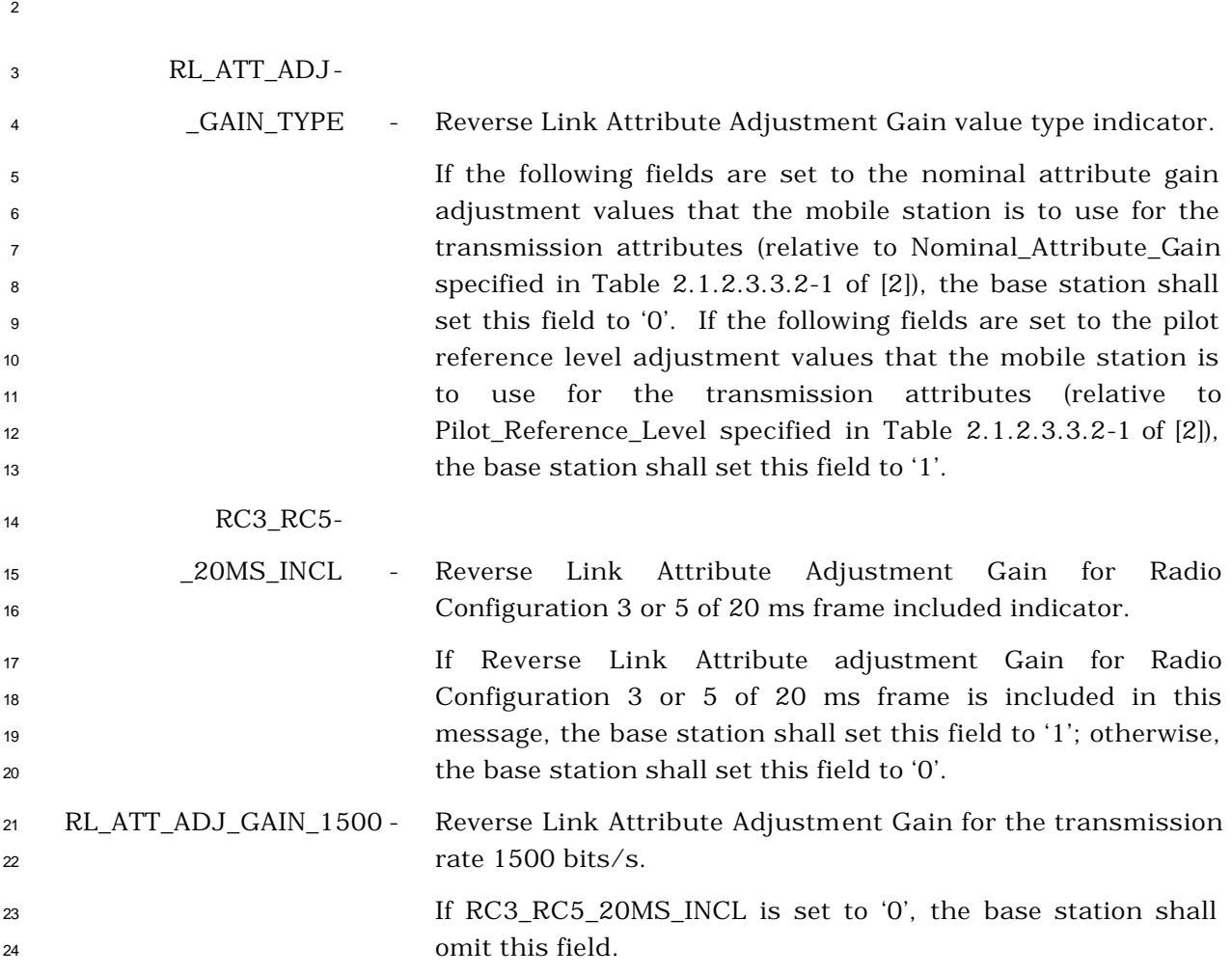

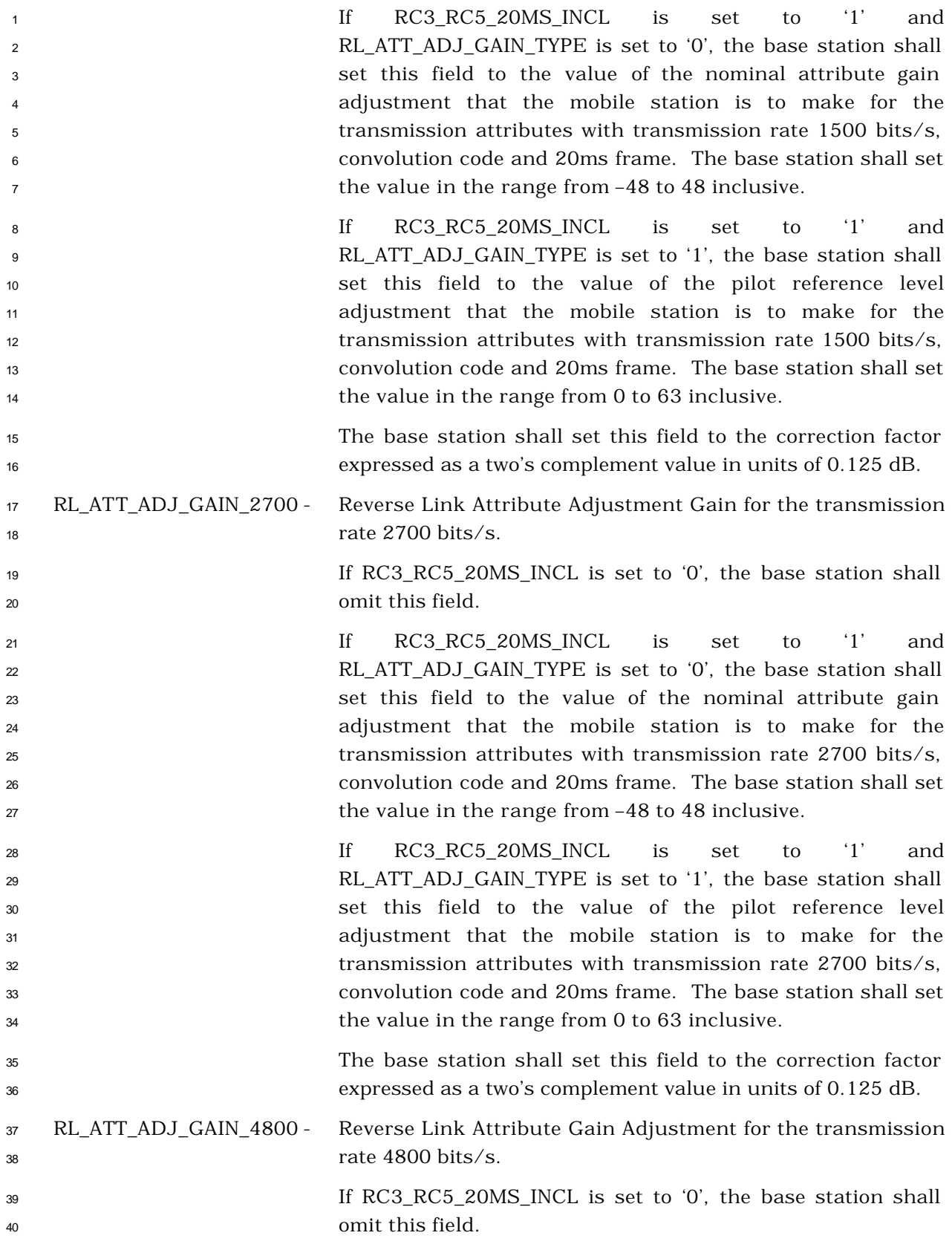

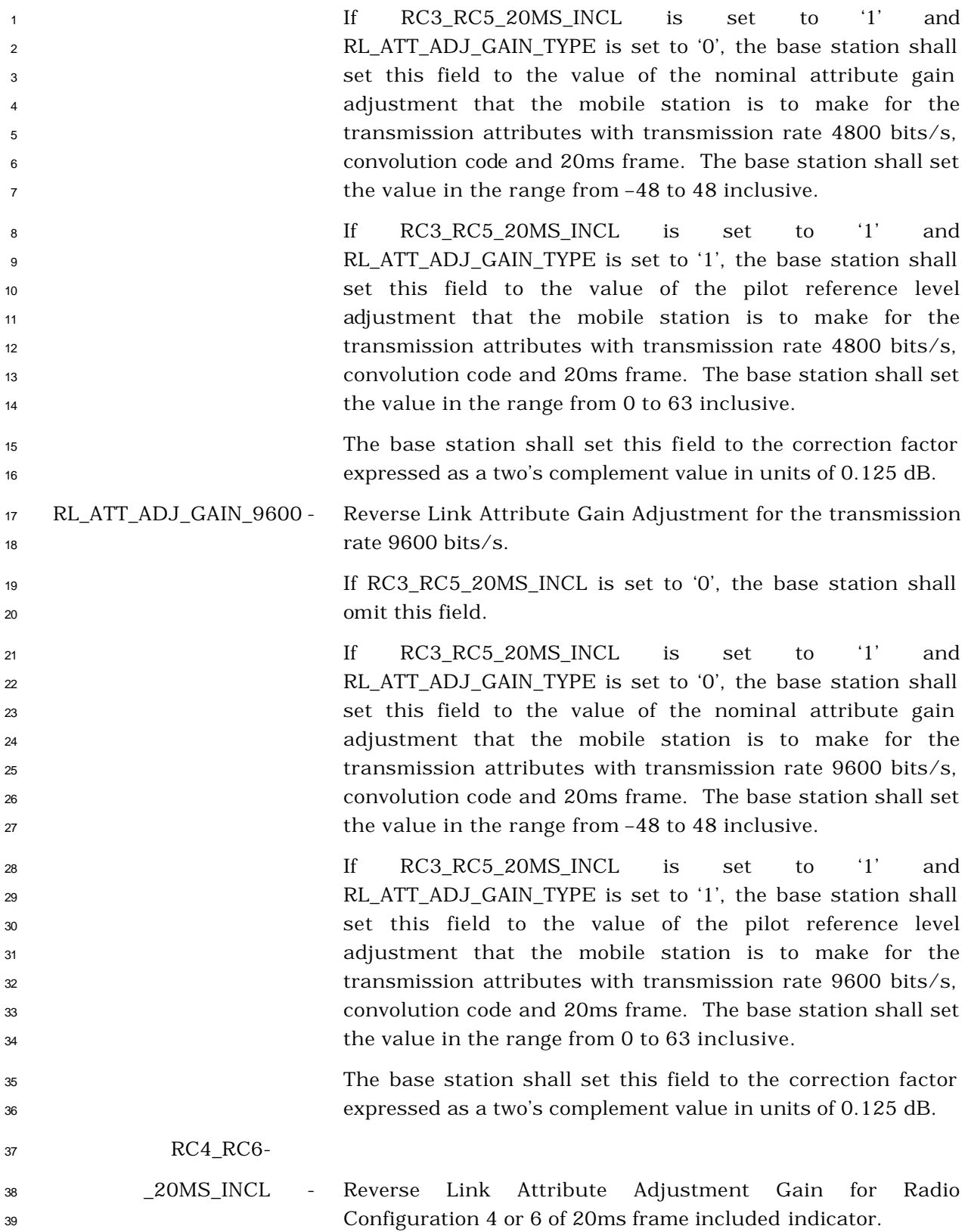

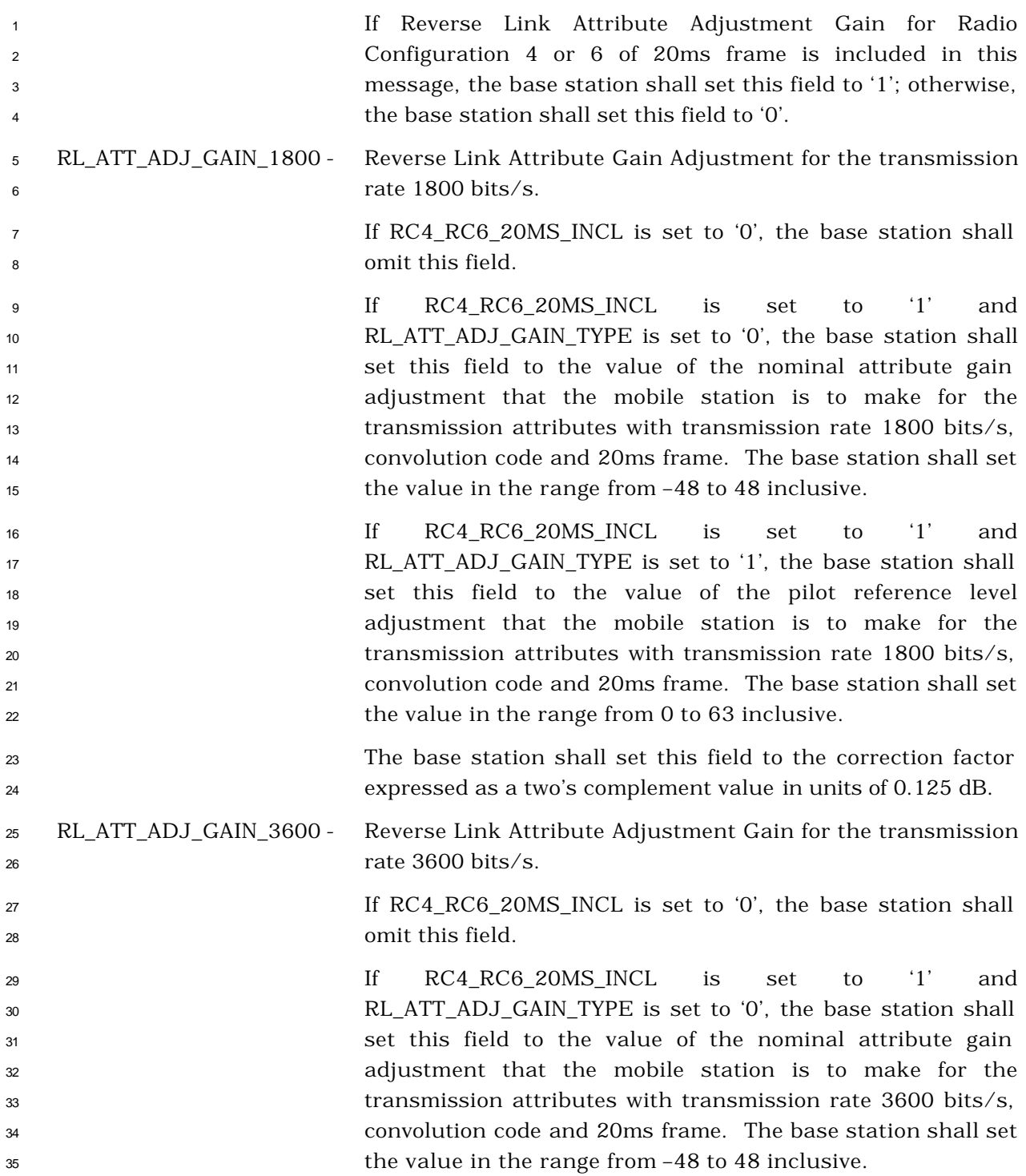

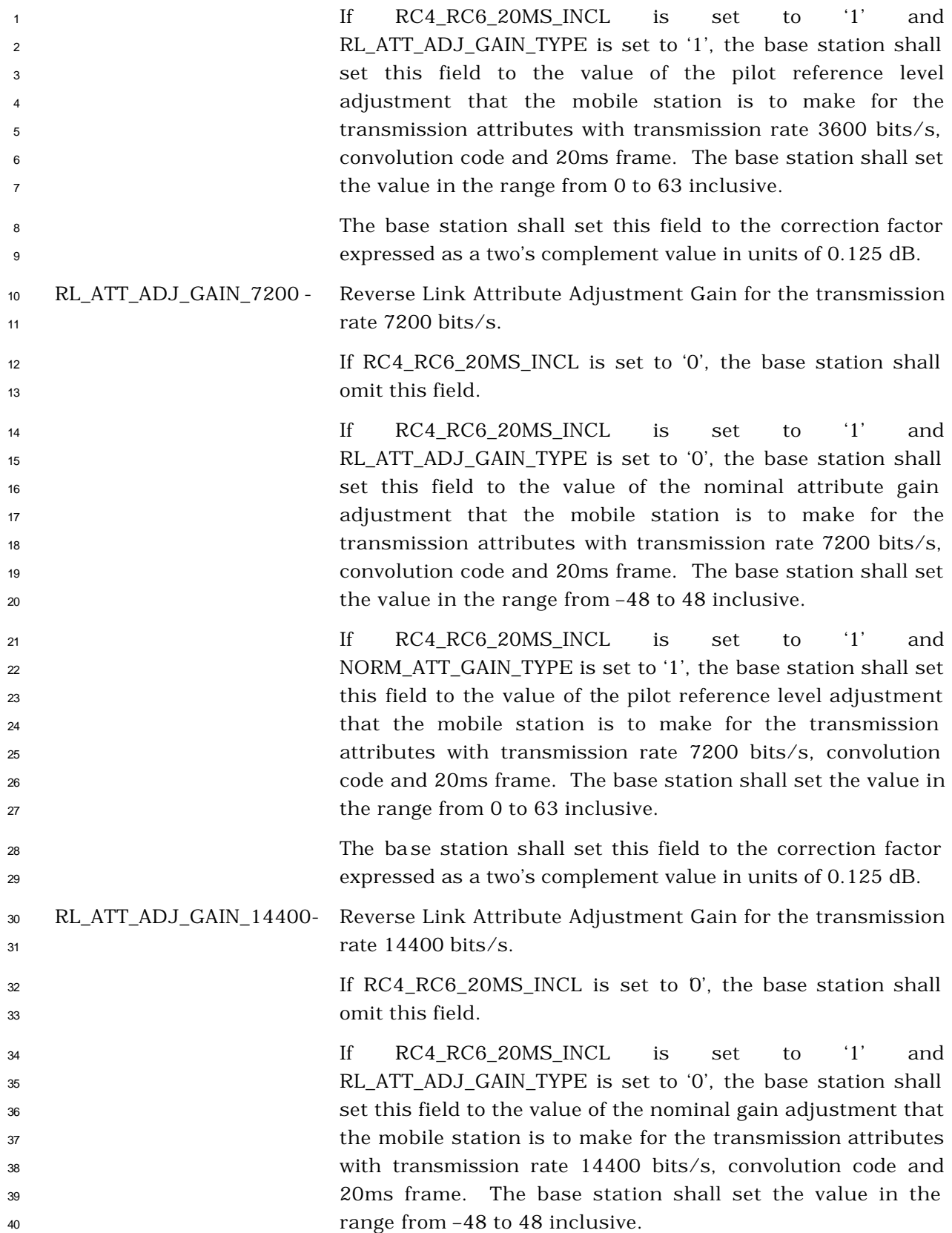

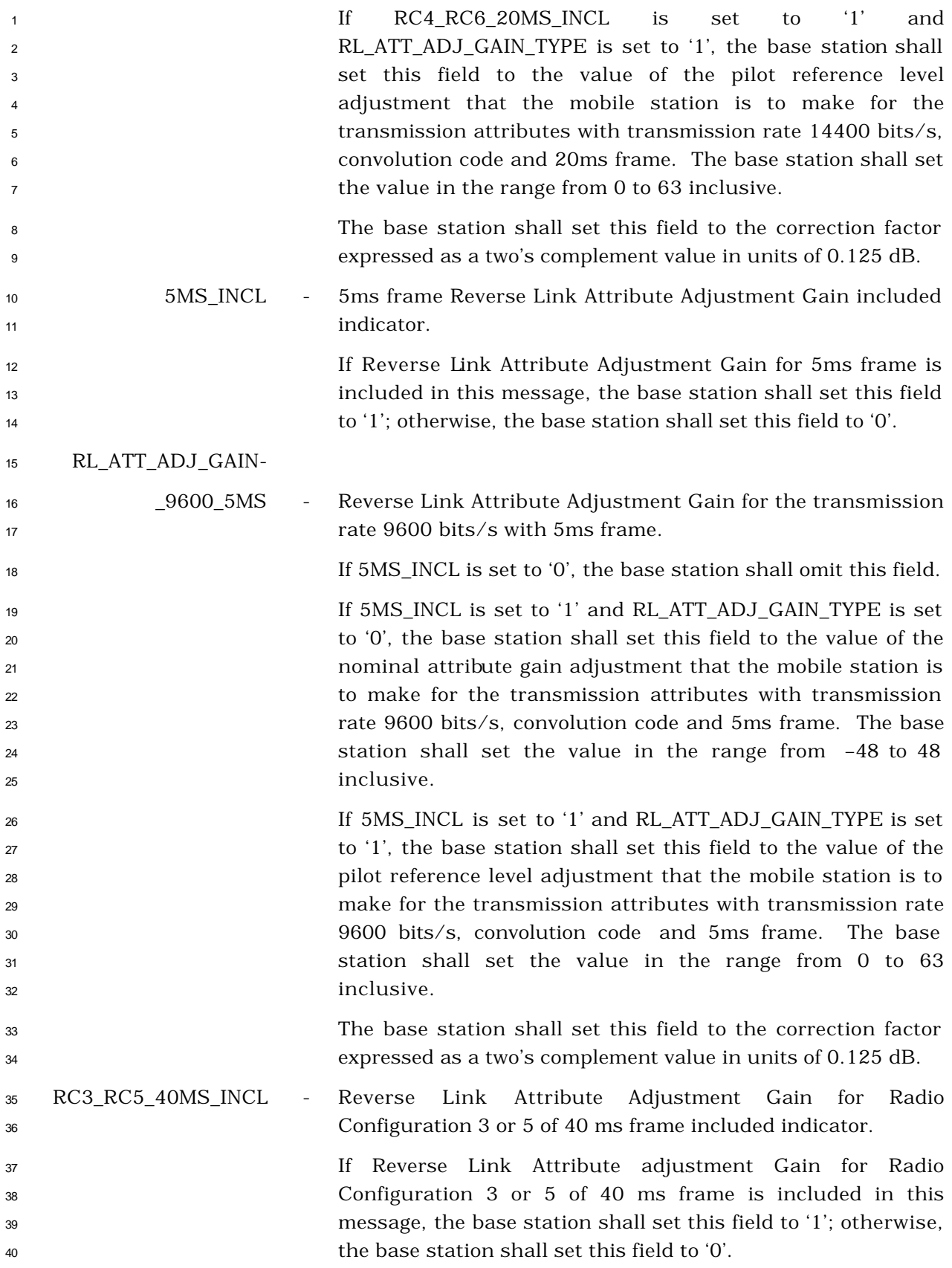

RL\_ATT\_ADJ\_GAIN-

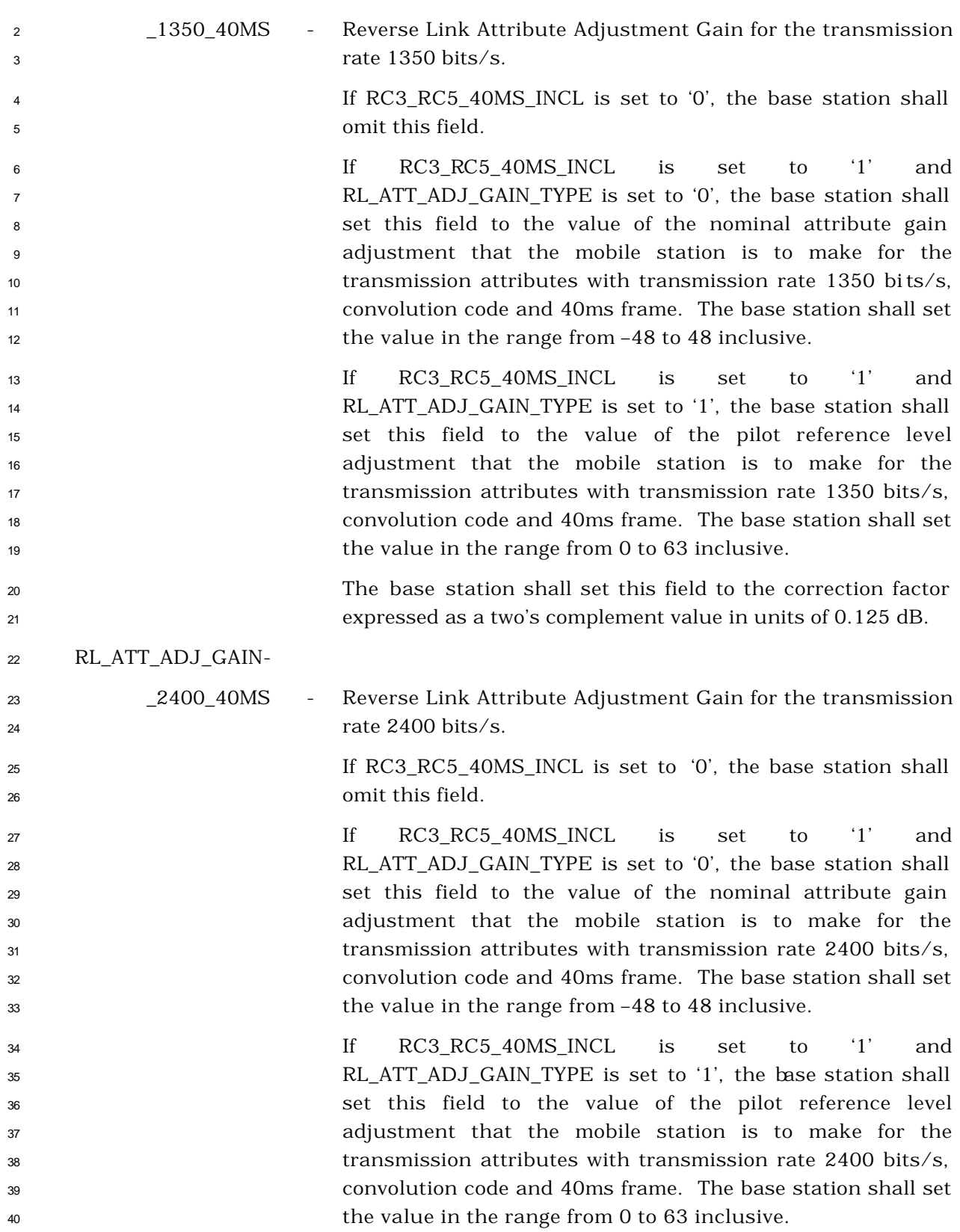
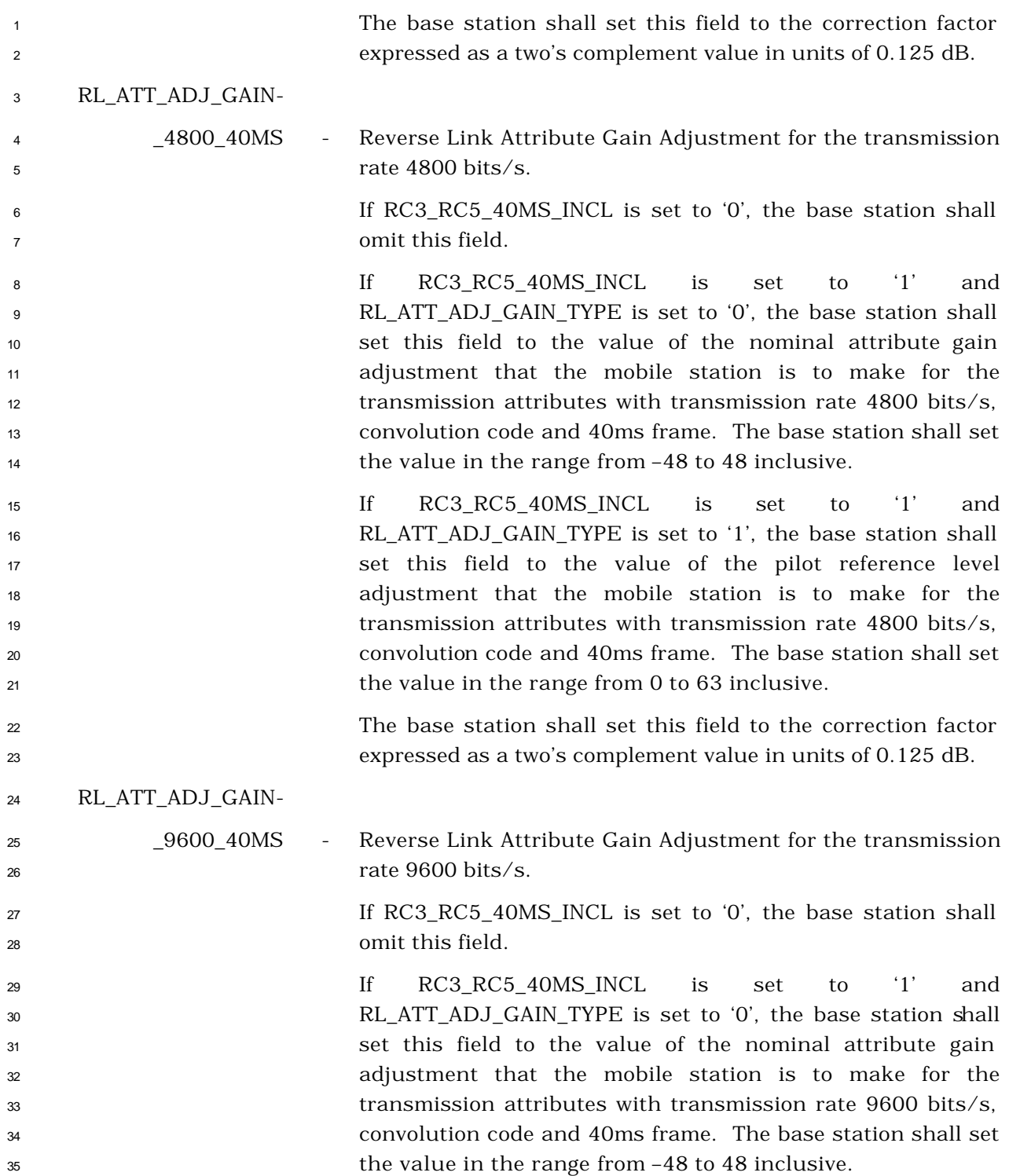

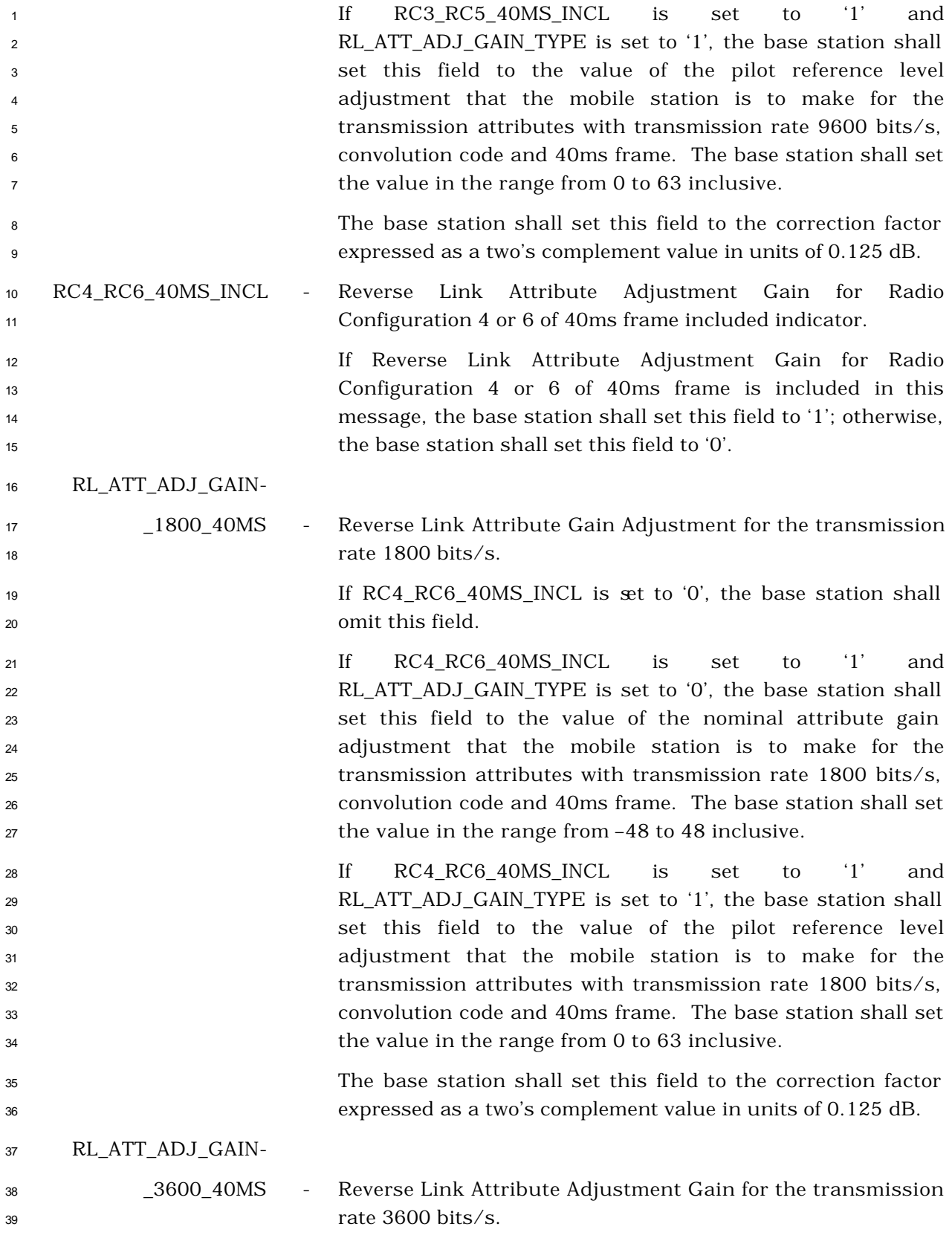

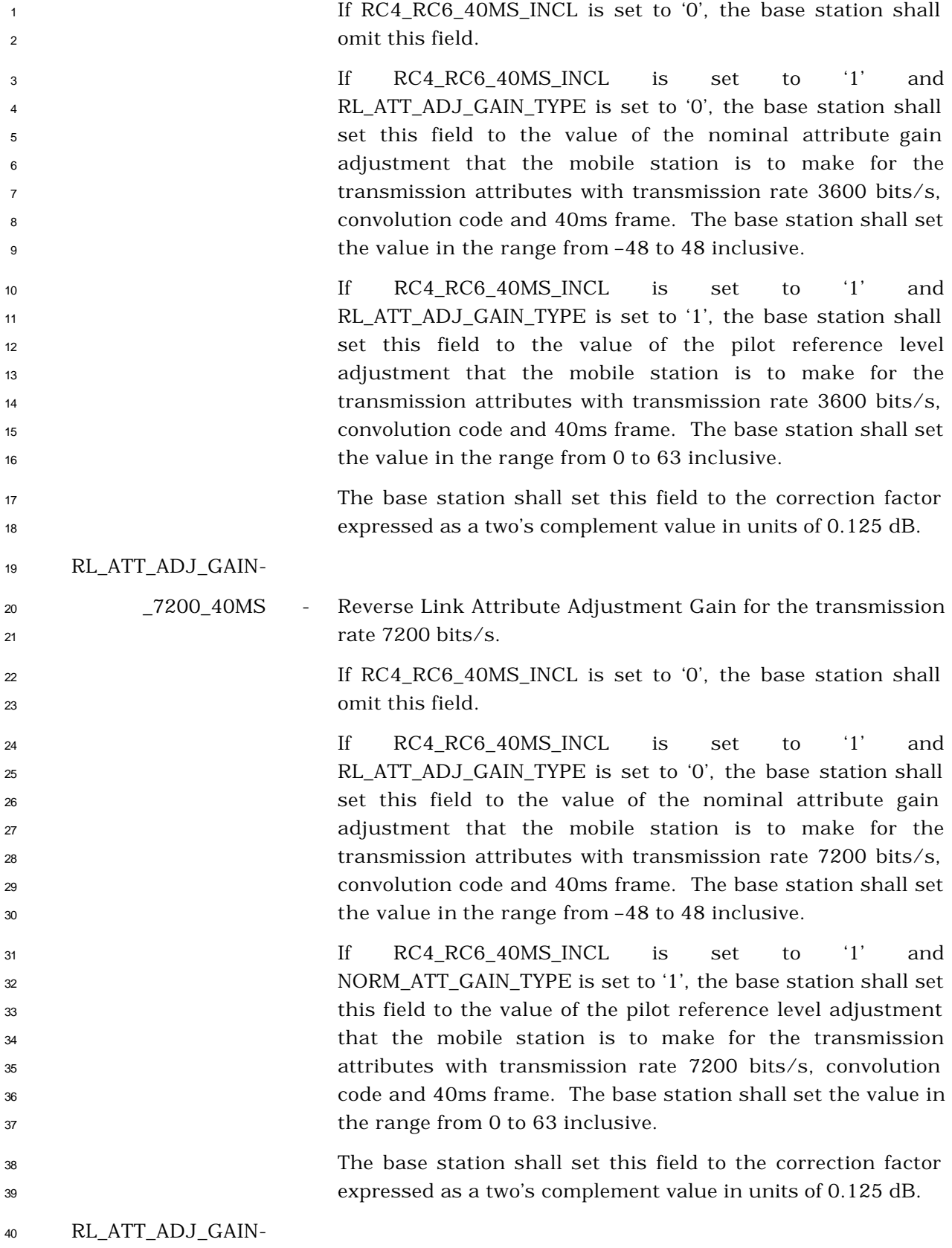

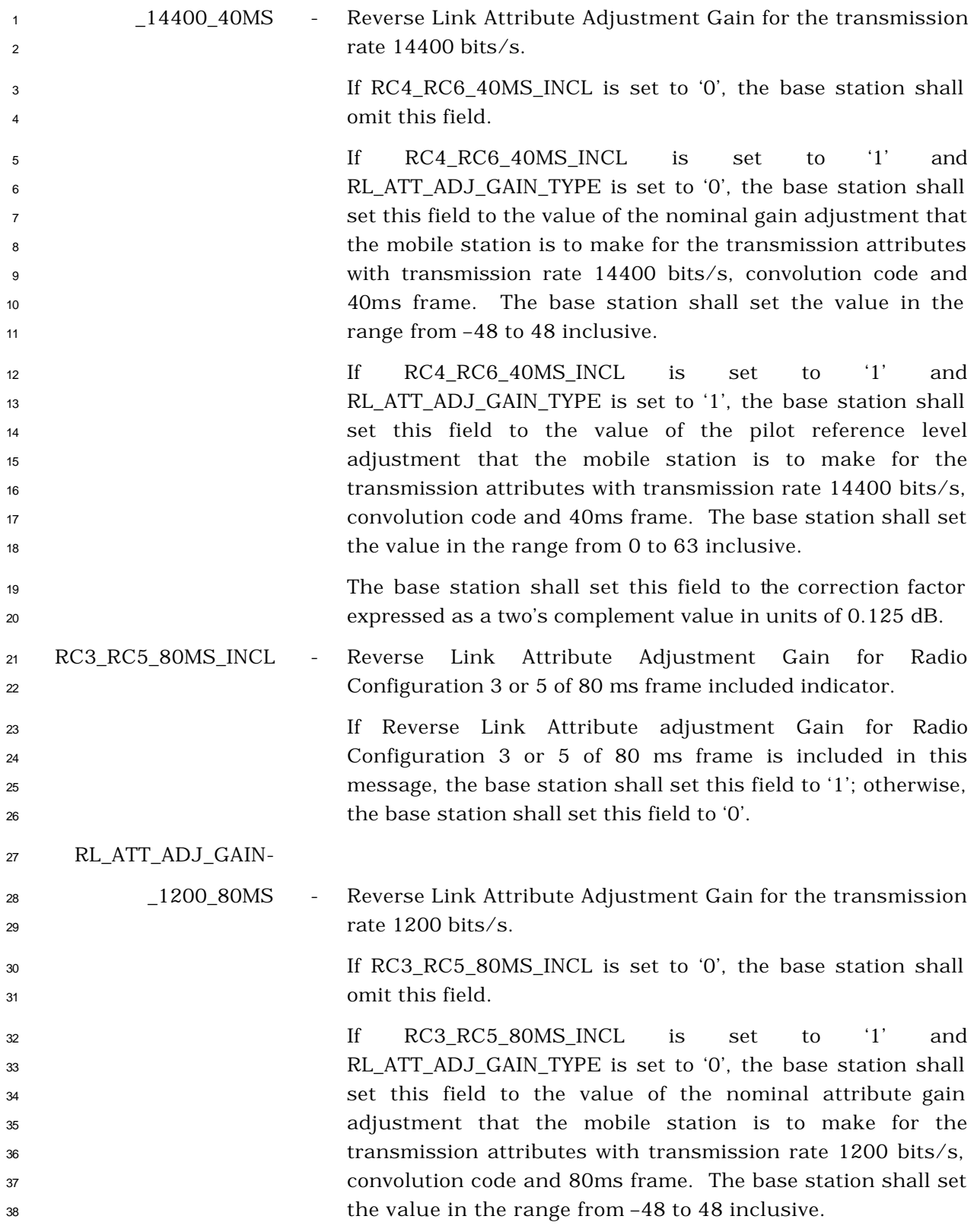

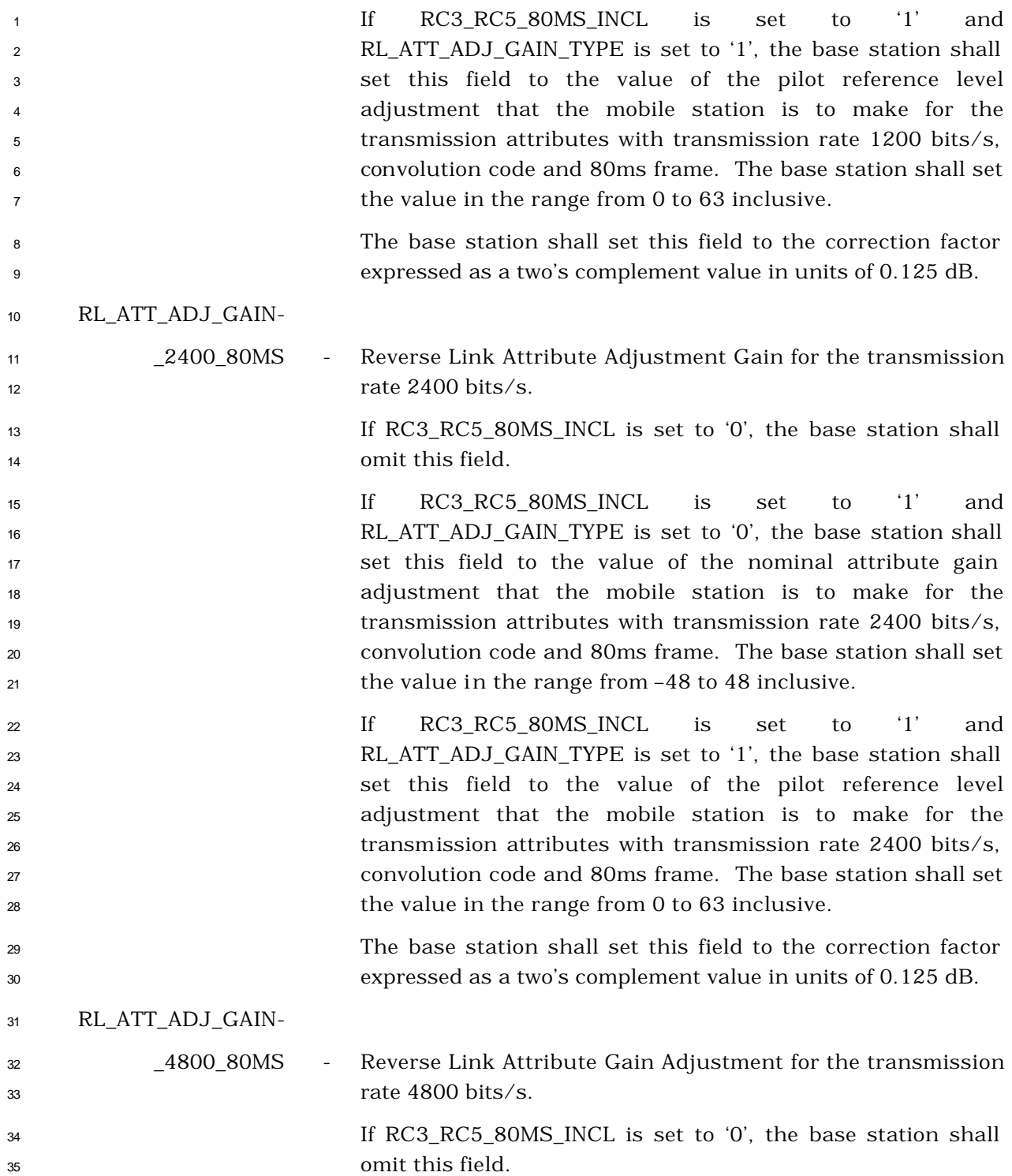

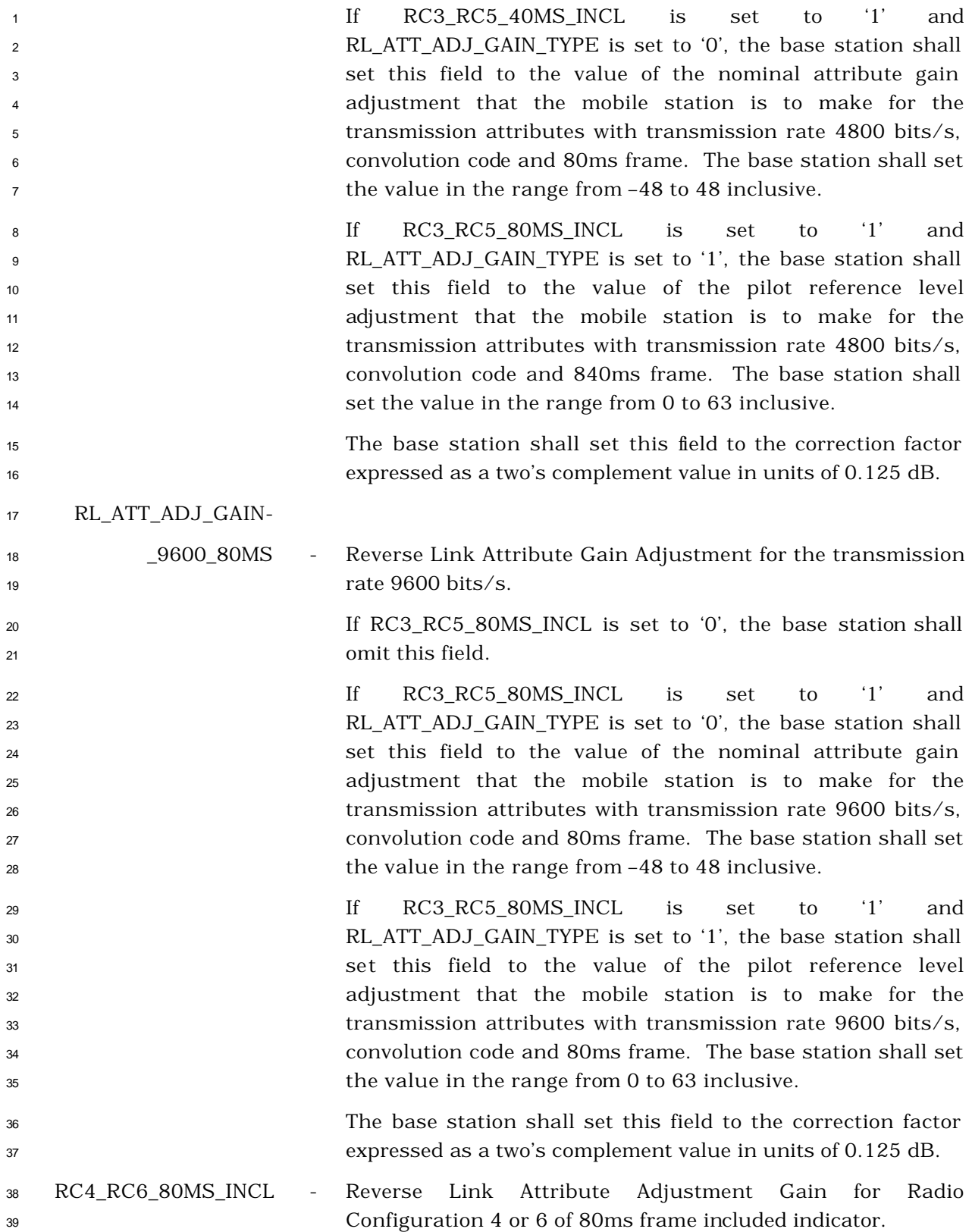

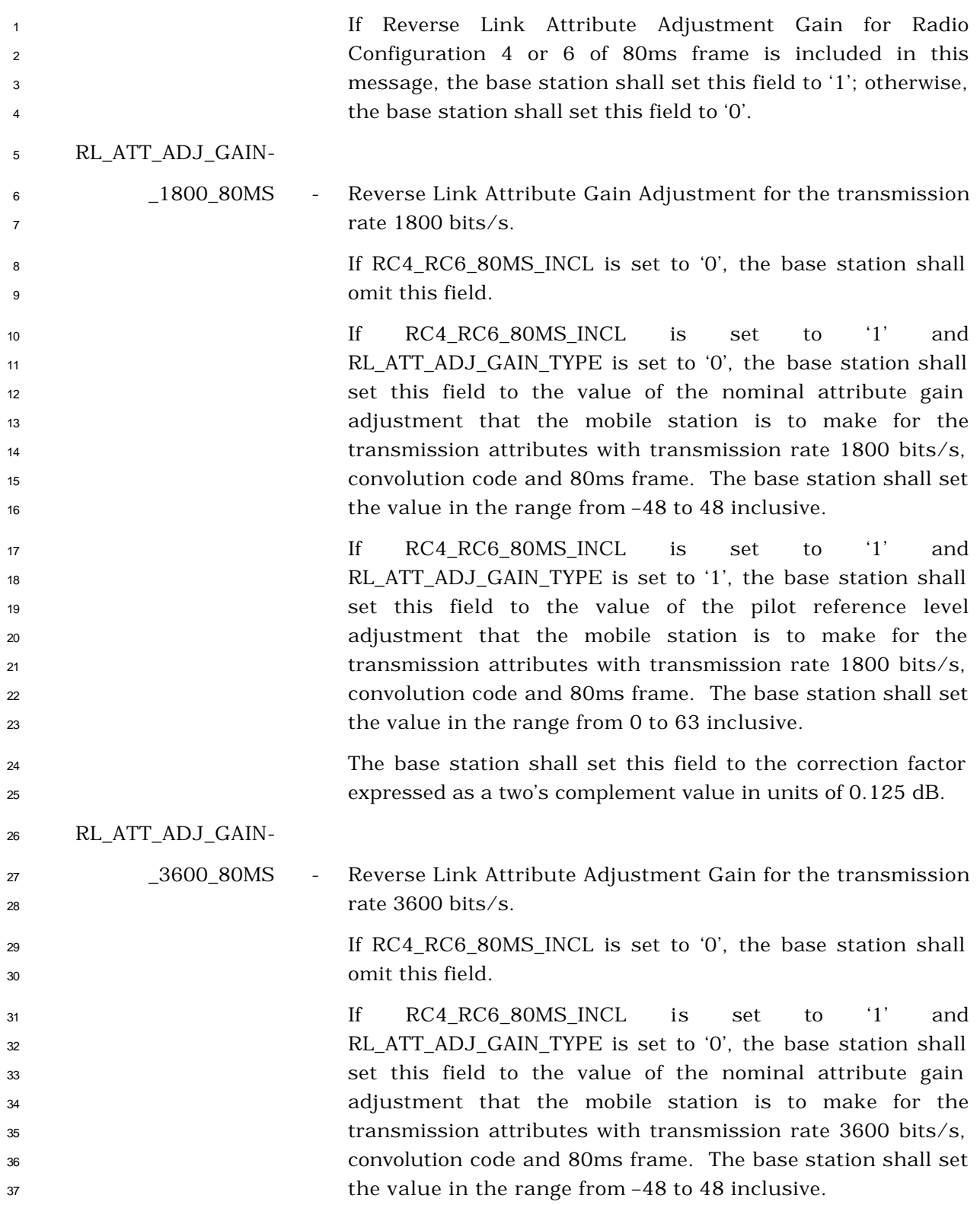

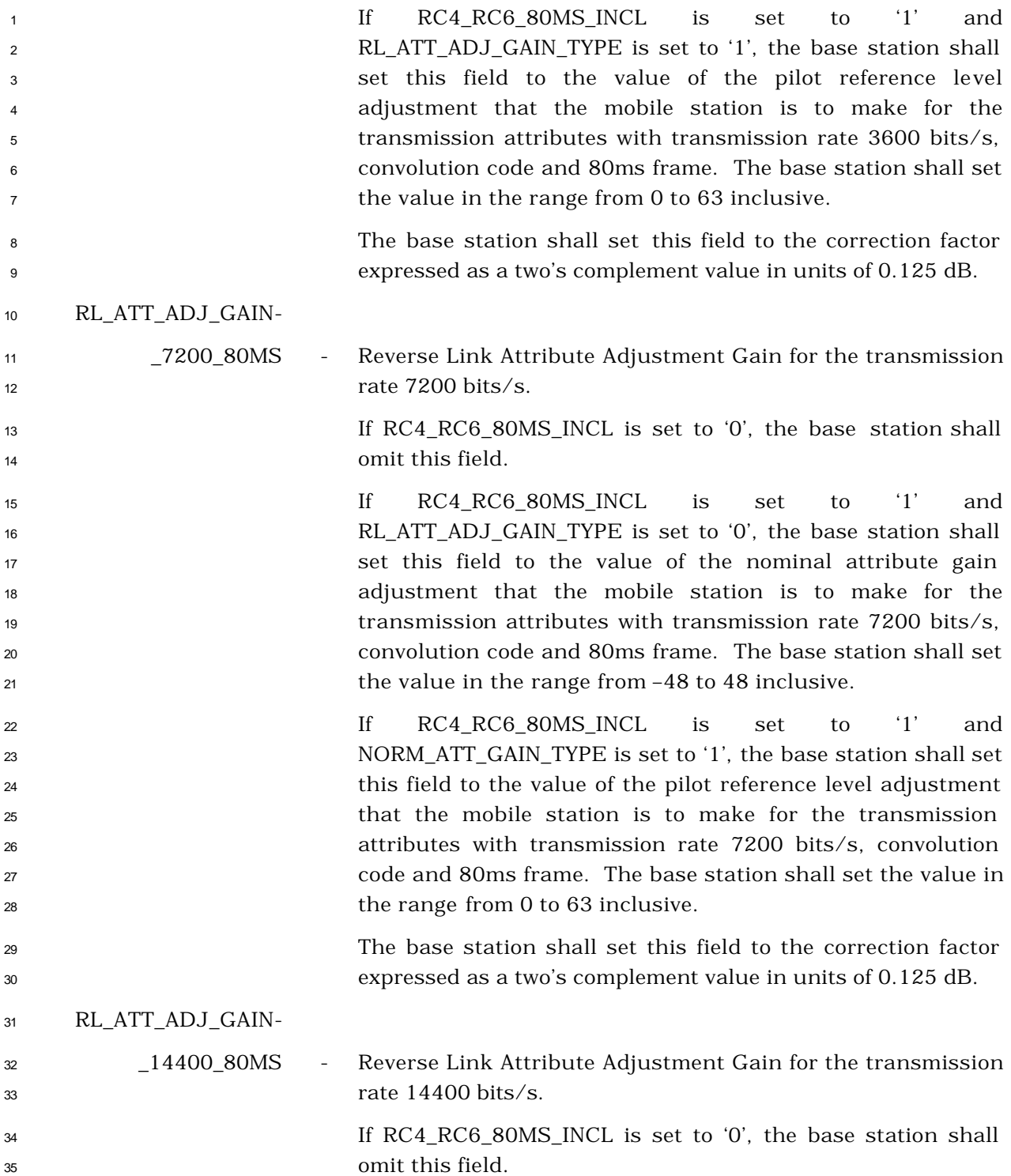

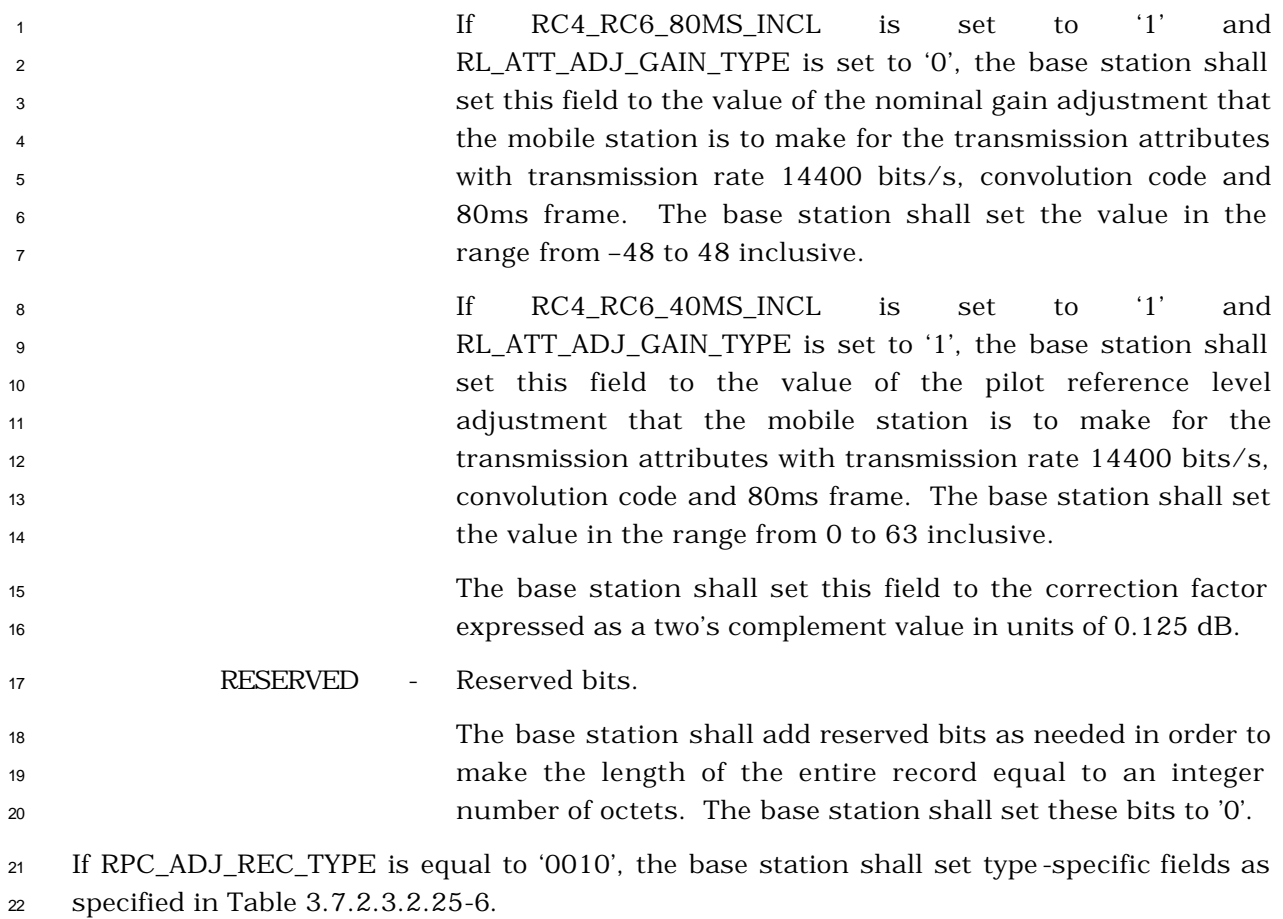

| <b>Fields</b>               | <b>Length (Bits)</b> |
|-----------------------------|----------------------|
| CODE_TYPE                   | 1                    |
| RL_ATT_ADJ_GAIN_TYPE        | 1                    |
| RC3_RC5_20MS_INCL           | 1                    |
| RL_ATT_ADJ_GAIN_19200       | $0$ or $8\,$         |
| RL_ATT_ADJ_GAIN_38400       | $0$ or $8\,$         |
| RL_ATT_ADJ_GAIN_76800       | 0 or 8               |
| RL_ATT_ADJ_GAIN_153600      | $0$ or $8$           |
| RL_ATT_ADJ_GAIN_307200      | 0 or 8               |
| RL_ATT_ADJ_GAIN_614400      | $0$ or $8$           |
| RC4_RC6_20MS_INCL           | 1                    |
| RL_ATT_ADJ_GAIN_28800       | $0$ or $8$           |
| RL_ATT_ADJ_GAIN_57600       | 0 or 8               |
| RL_ATT_ADJ_GAIN_115200      | 0 or 8               |
| RL_ATT_ADJ_GAIN_230400      | 0 or 8               |
| RL_ATT_ADJ_GAIN_460800      | $0$ or $8$           |
| RL_ATT_ADJ_GAIN_1036800     | 0 or 8               |
| RC3_RC5_40MS_INCL           | 1                    |
| RL_ATT_ADJ_GAIN_19200_40MS  | $0$ or $8$           |
| RL_ATT_ADJ_GAIN_38400_40MS  | $0$ or $8$           |
| RL_ATT_ADJ_GAIN_76800_40MS  | $0$ or $8$           |
| RL_ATT_ADJ_GAIN_153600_40MS | 0 or 8               |
| RL_ATT_ADJ_GAIN_307200_40MS | 0 or 8               |
| RC4_RC6_40MS_INCL           | 1                    |
| RL_ATT_ADJ_GAIN_28800_40MS  | $0$ or $8$           |
| RL_ATT_ADJ_GAIN_57600_40MS  | $0$ or $8$           |
| RL_ATT_ADJ_GAIN_115200_40MS | $0$ or $8$           |

<sup>1</sup> **Table 3.7.2.3.2.25-6. Type Specific Fields for**  <sup>2</sup> **RECORD\_TYPE = '0010'**

<sup>3</sup> (continues on next page)

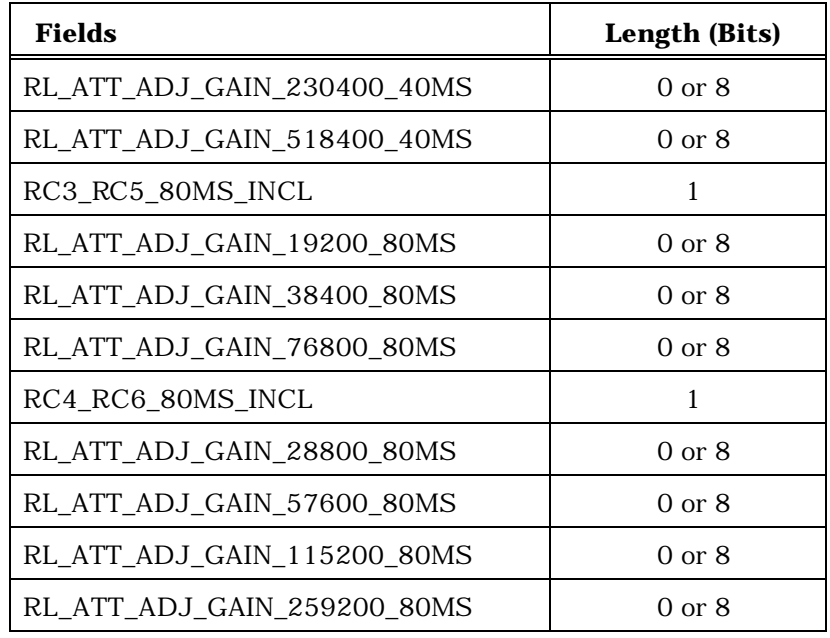

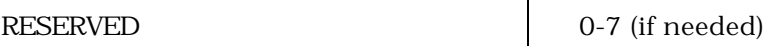

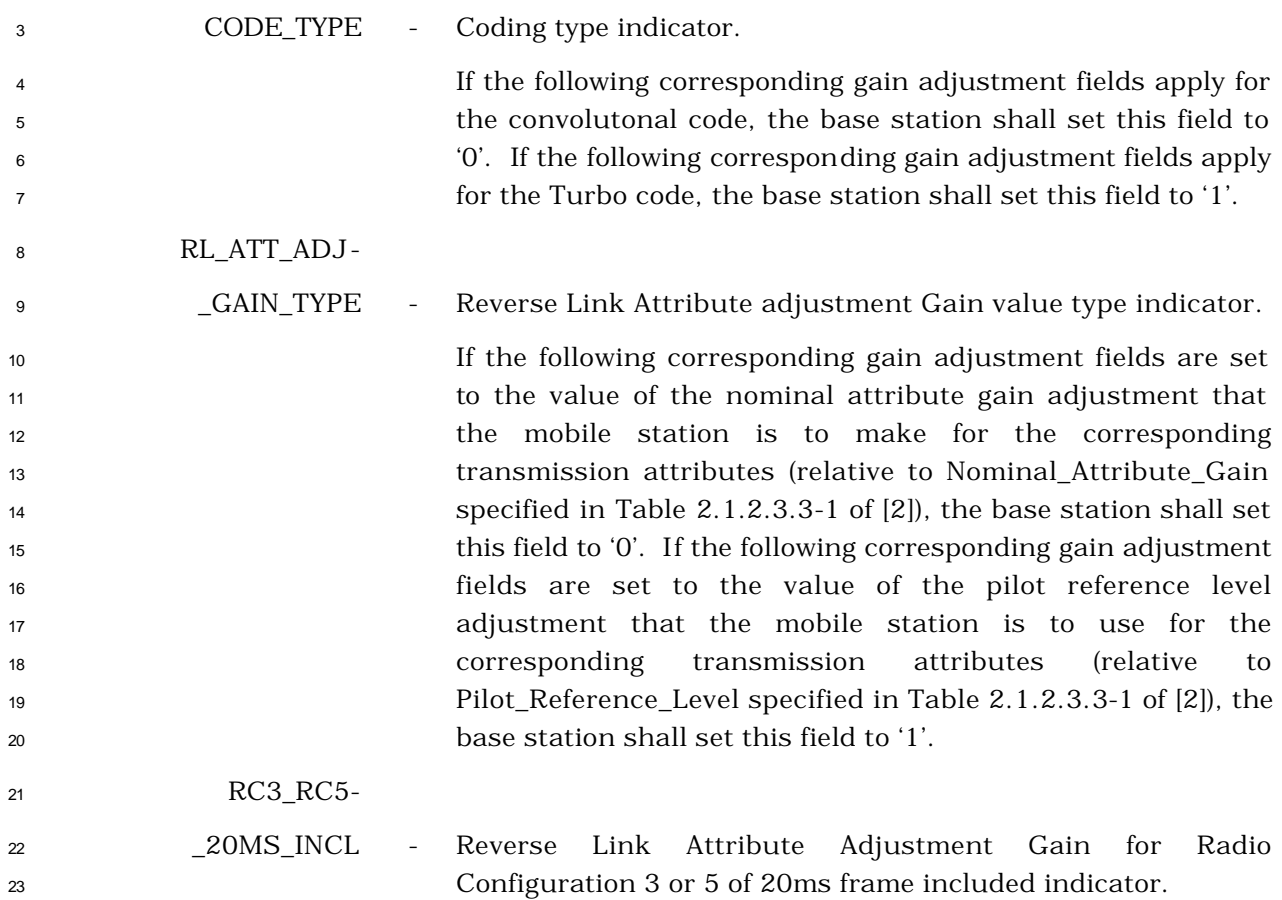

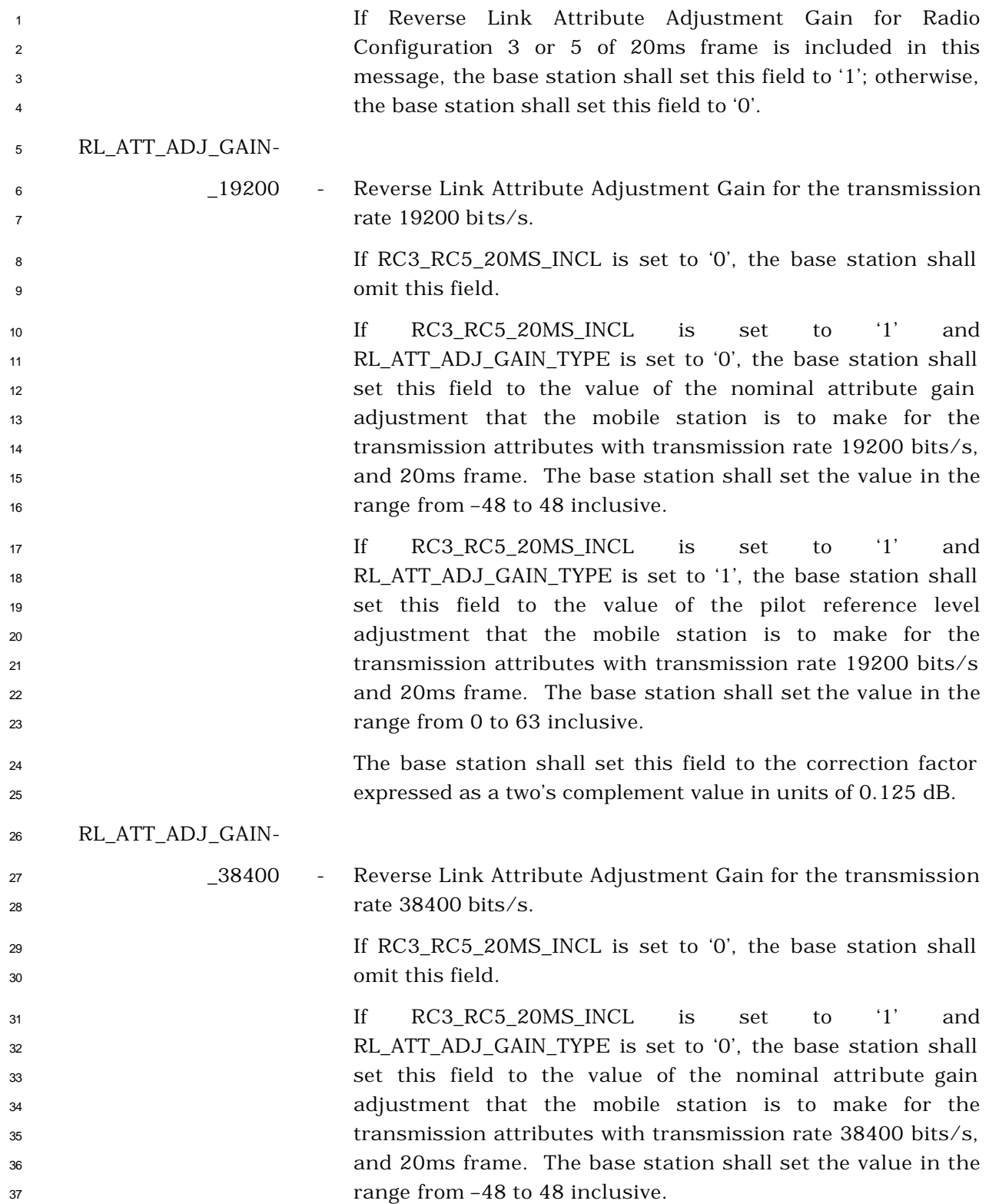

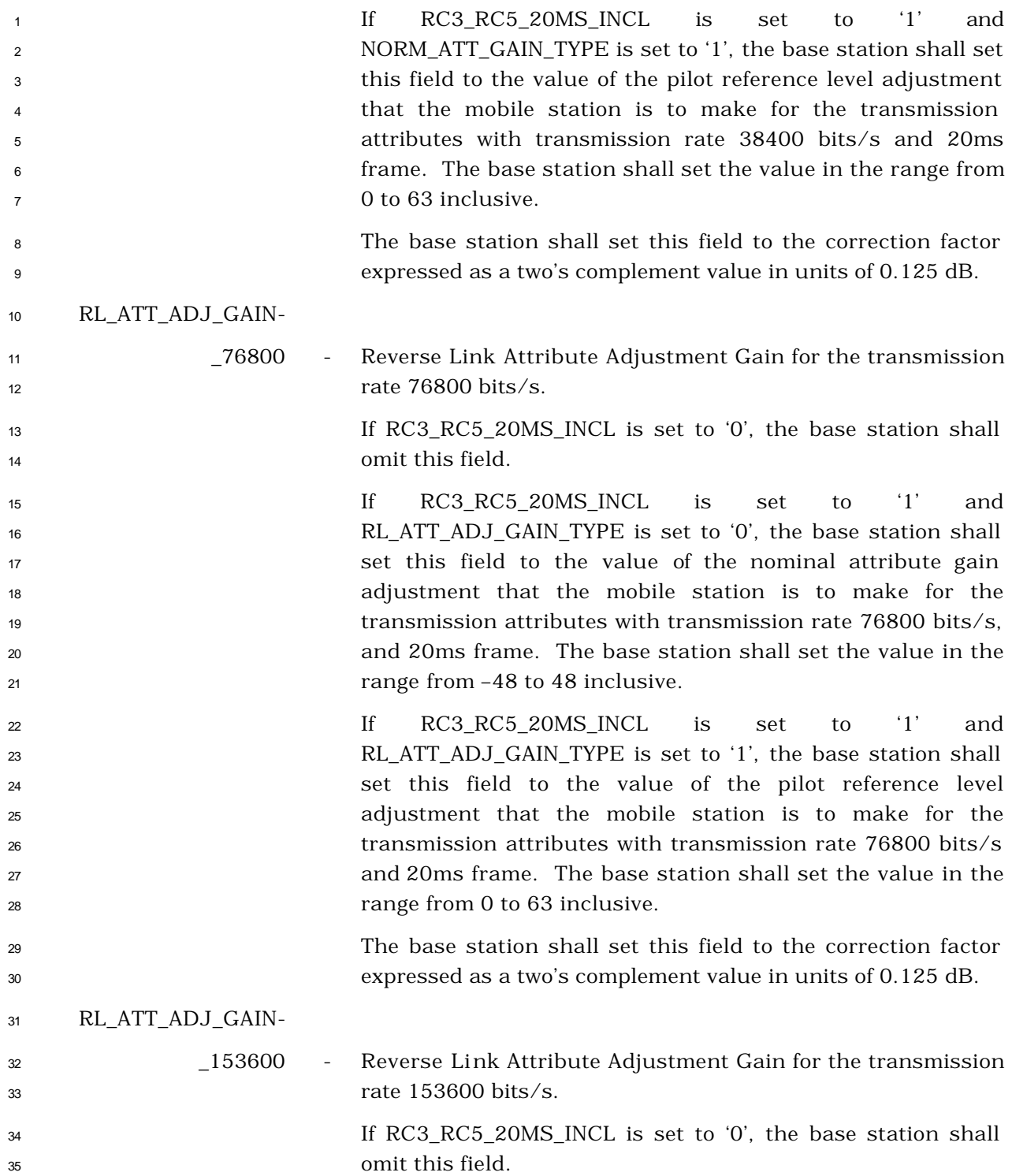

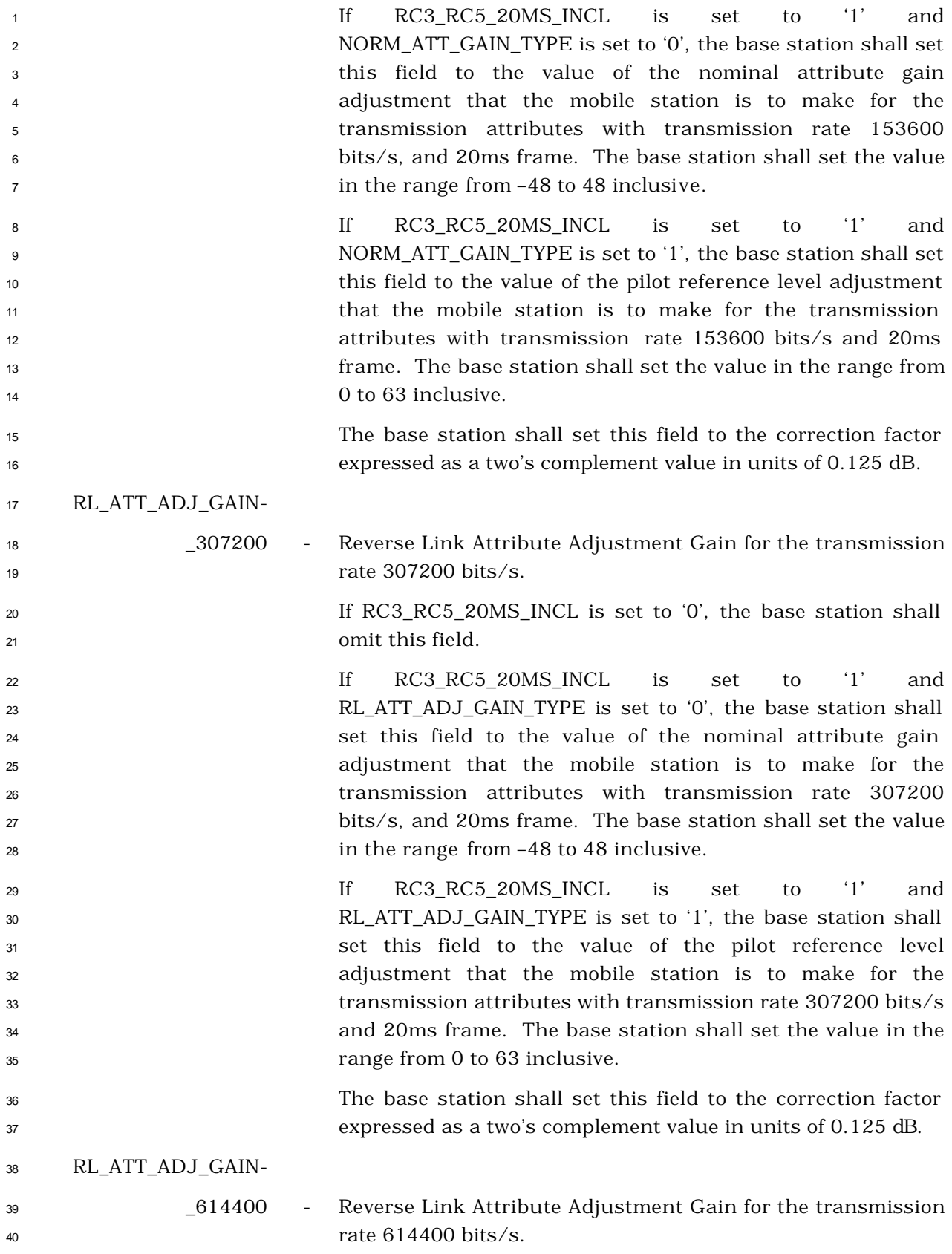

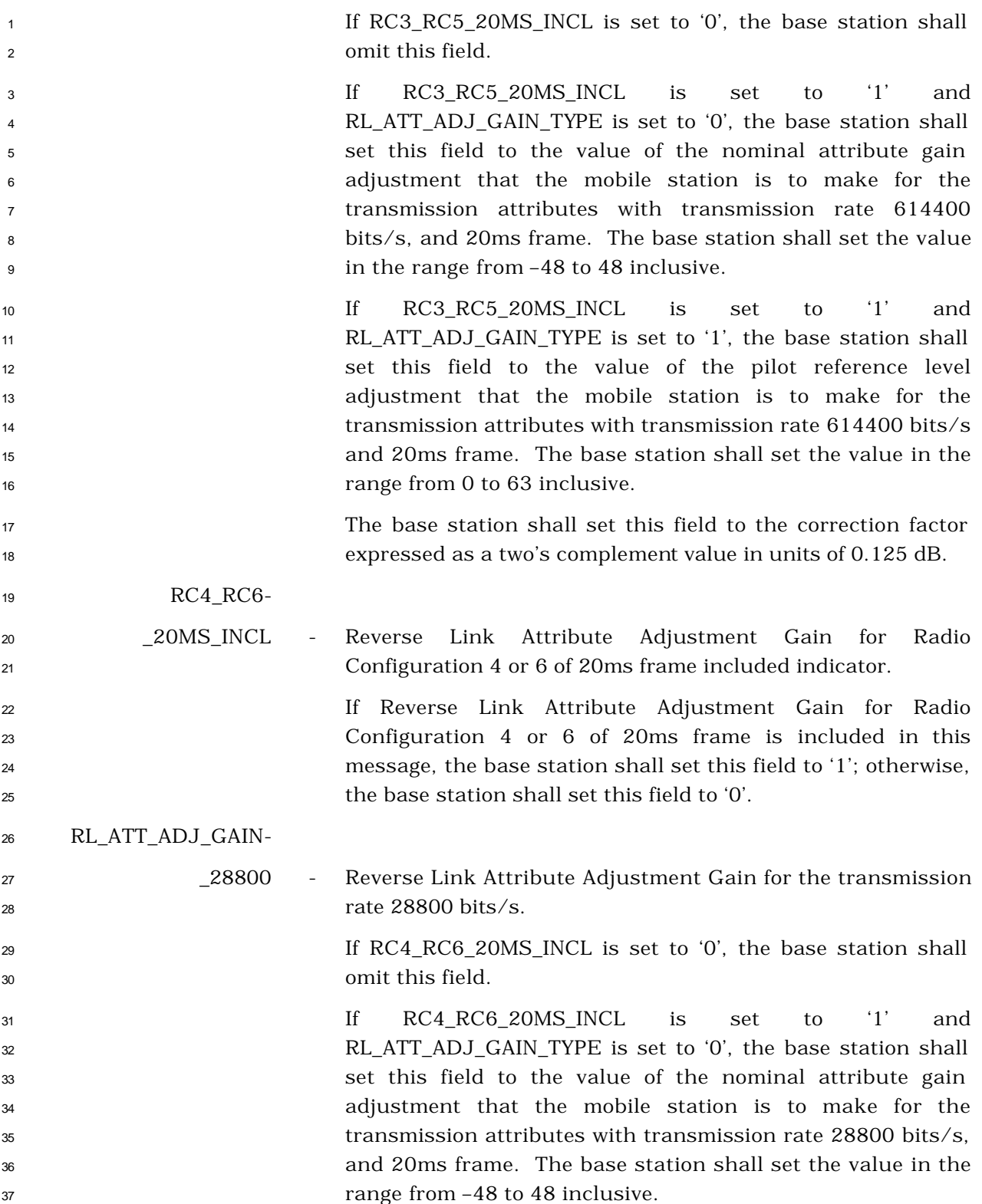

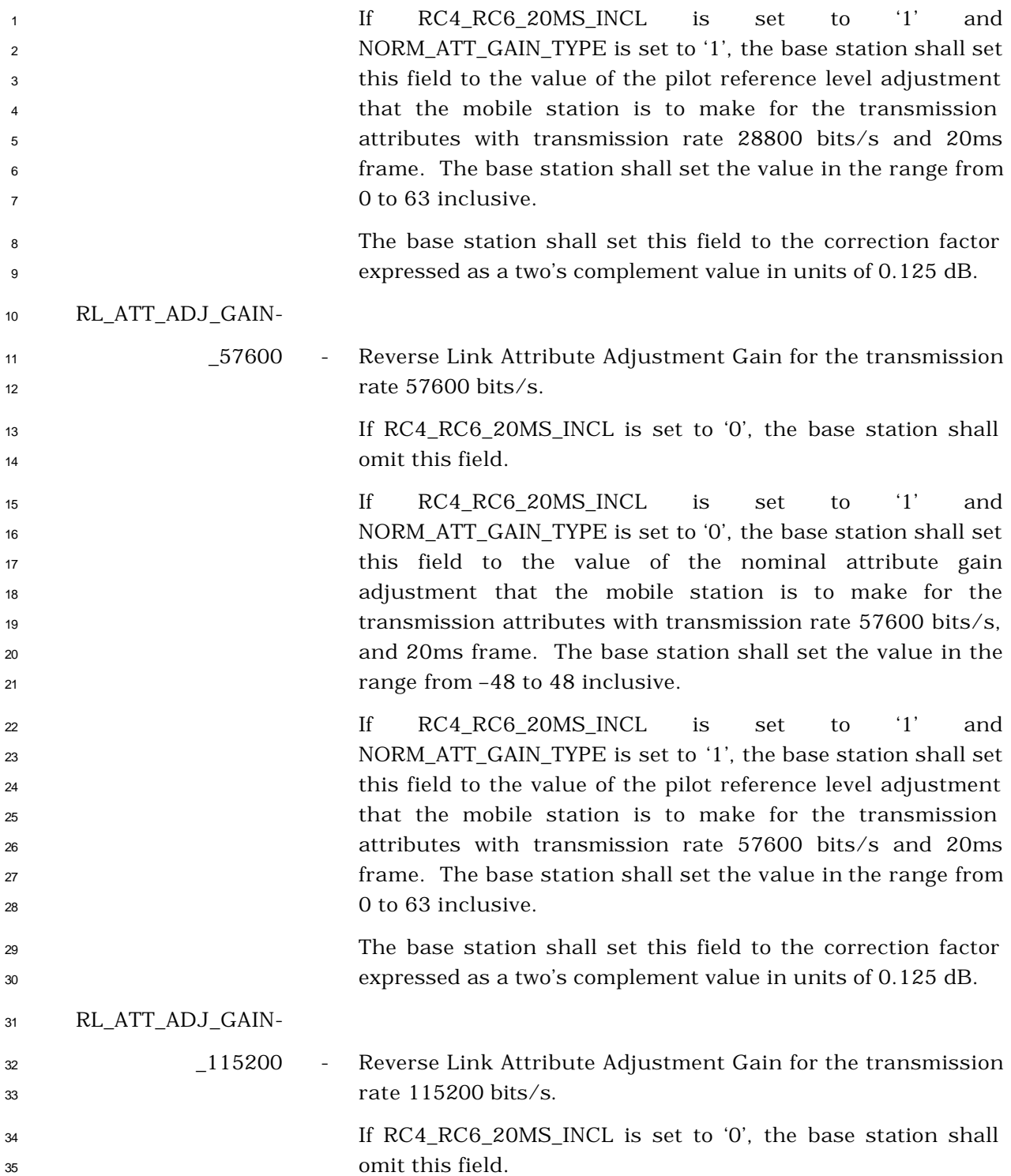

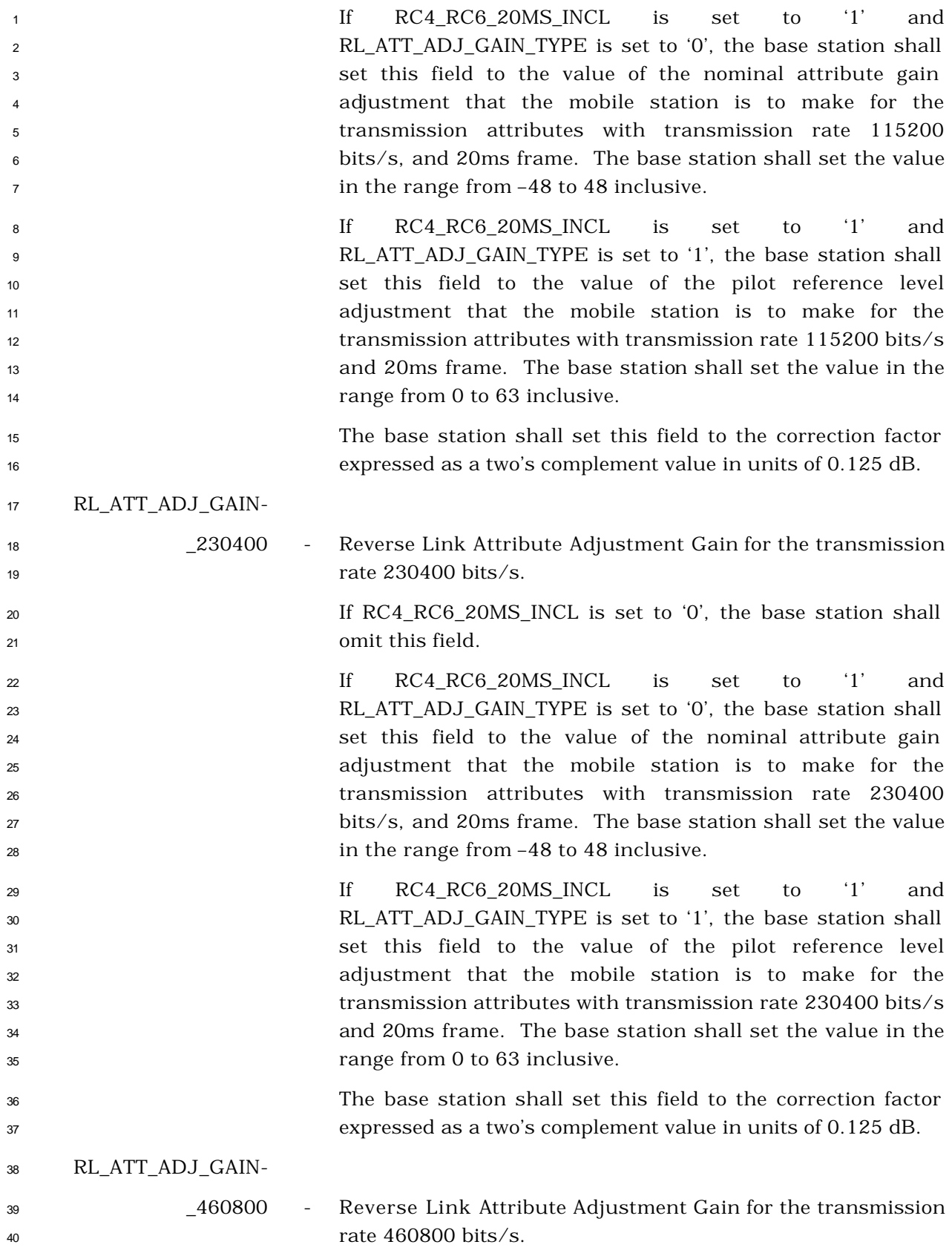

1 If RC4 RC6 20MS INCL is set to '0', the base station shall omit this field.

 If RC4\_RC6\_20MS\_INCL is set to '1' and RL ATT ADJ\_GAIN\_TYPE is set to '0', the base station shall set this field to the value of the nominal attribute gain adjustment that the mobile station is to make for the transmission attributes with transmission rate 460800 bits/s, and 20ms frame. The base station shall set the value in the range from –48 to 48 inclusive.

 If RC4\_RC6\_20MS\_INCL is set to '1' and **RL** ATT ADJ GAIN TYPE is set to '1', the base station shall set this field to the value of the pilot reference level adjustment that the mobile station is to make for the transmission attributes with transmission rate 460800 bits/s and 20ms frame. The base station shall set the value in the range from 0 to 63 inclusive.

 The base station shall set this field to the correction factor expressed as a two's complement value in units of 0.125 dB.

RL\_ATT\_ADJ\_GAIN-

 \_1036800 - Reverse Link Attribute Adjustment Gain for the transmission rate 1036800 bits/s.

22 If RC4 RC6 20MS INCL is set to '0', the base station shall omit this field.

 If RC4\_RC6\_20MS\_INCL is set to '1' and RL\_ATT\_ADJ\_GAIN\_TYPE is set to '0', the base station shall set this field to the value of the nominal attribute gain adjustment that the mobile station is to make for the transmission attributes with transmission rate 1036800 bits/s, and 20ms frame. The base station shall set the value in the range from –48 to 48 inclusive.

 If RC4\_RC6\_20MS\_INCL is set to '1' and RL\_ATT\_ADJ\_GAIN\_TYPE is set to '1', the base station shall set this field to the value of the pilot reference level adjustment that the mobile station is to make for the transmission attributes with transmission rate 1306800 bits/s and 20ms frame. The base station shall set the value in the range from 0 to 63 inclusive.

 The base station shall set this field to the correction factor expressed as a two's complement value in units of 0.125 dB.

 RC3\_RC5\_40MS\_INCL - Reverse Link Attribute Adjustment Gain for Radio Configuration 3 or 5 of 40ms frame included indicator.

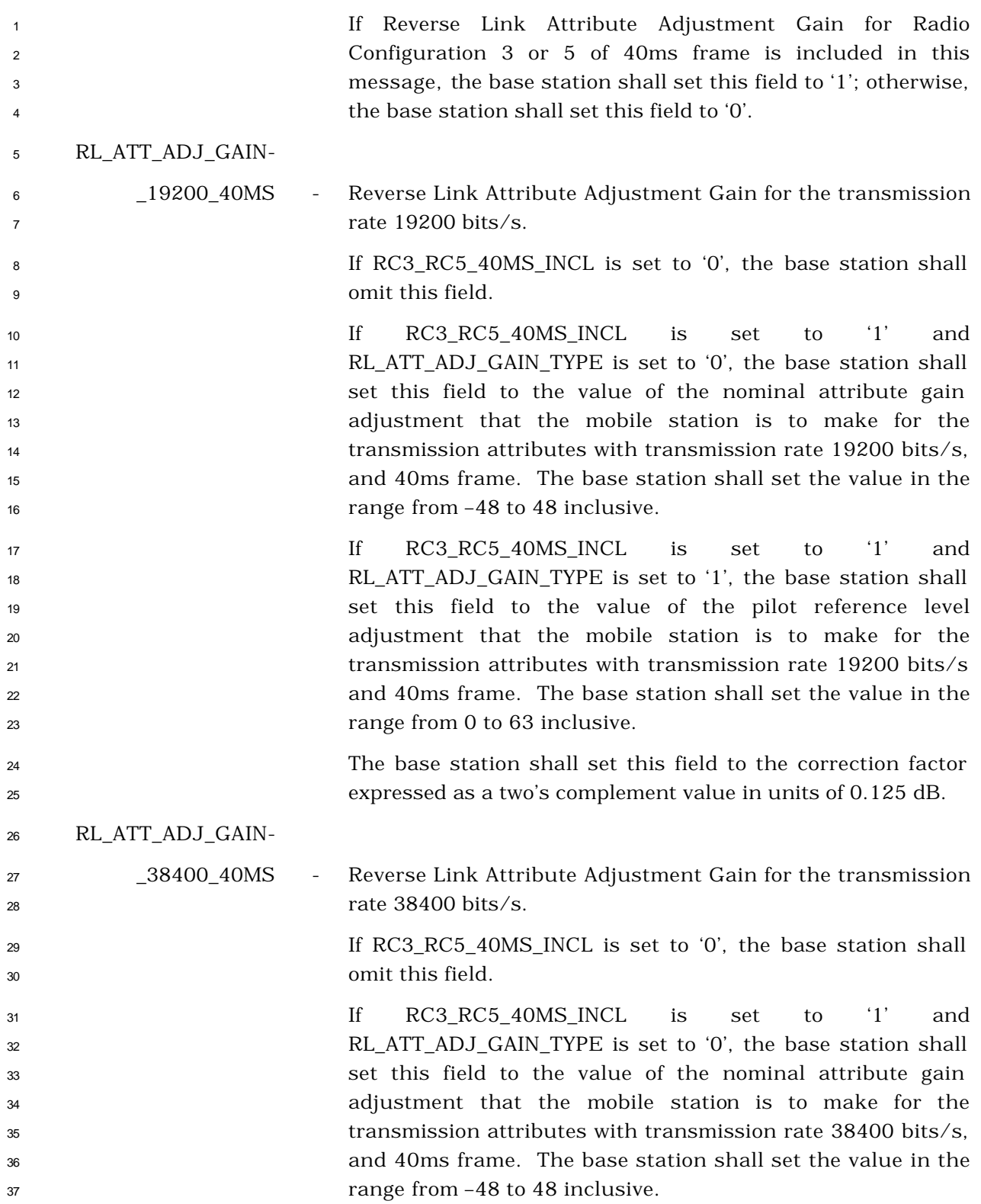

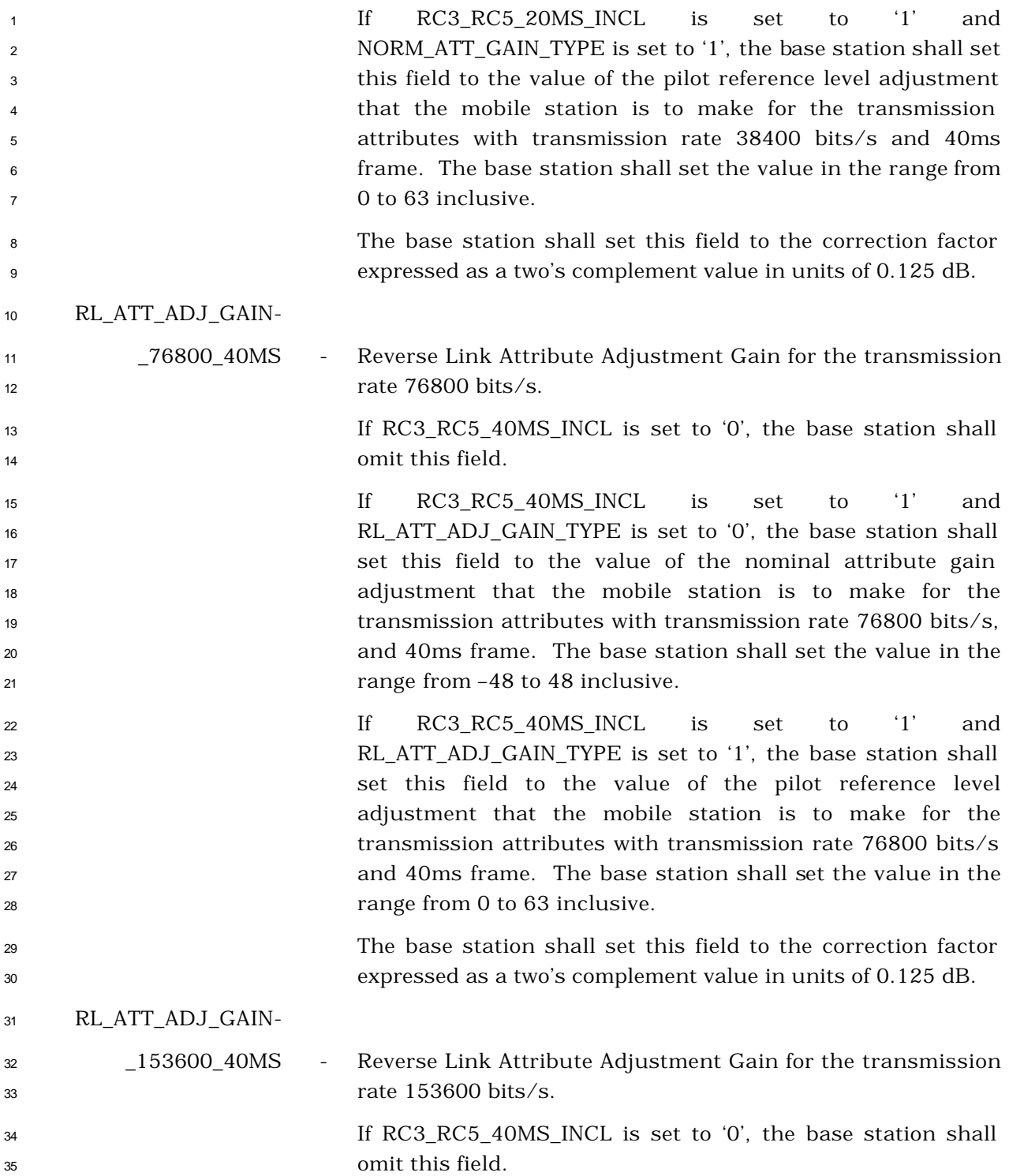

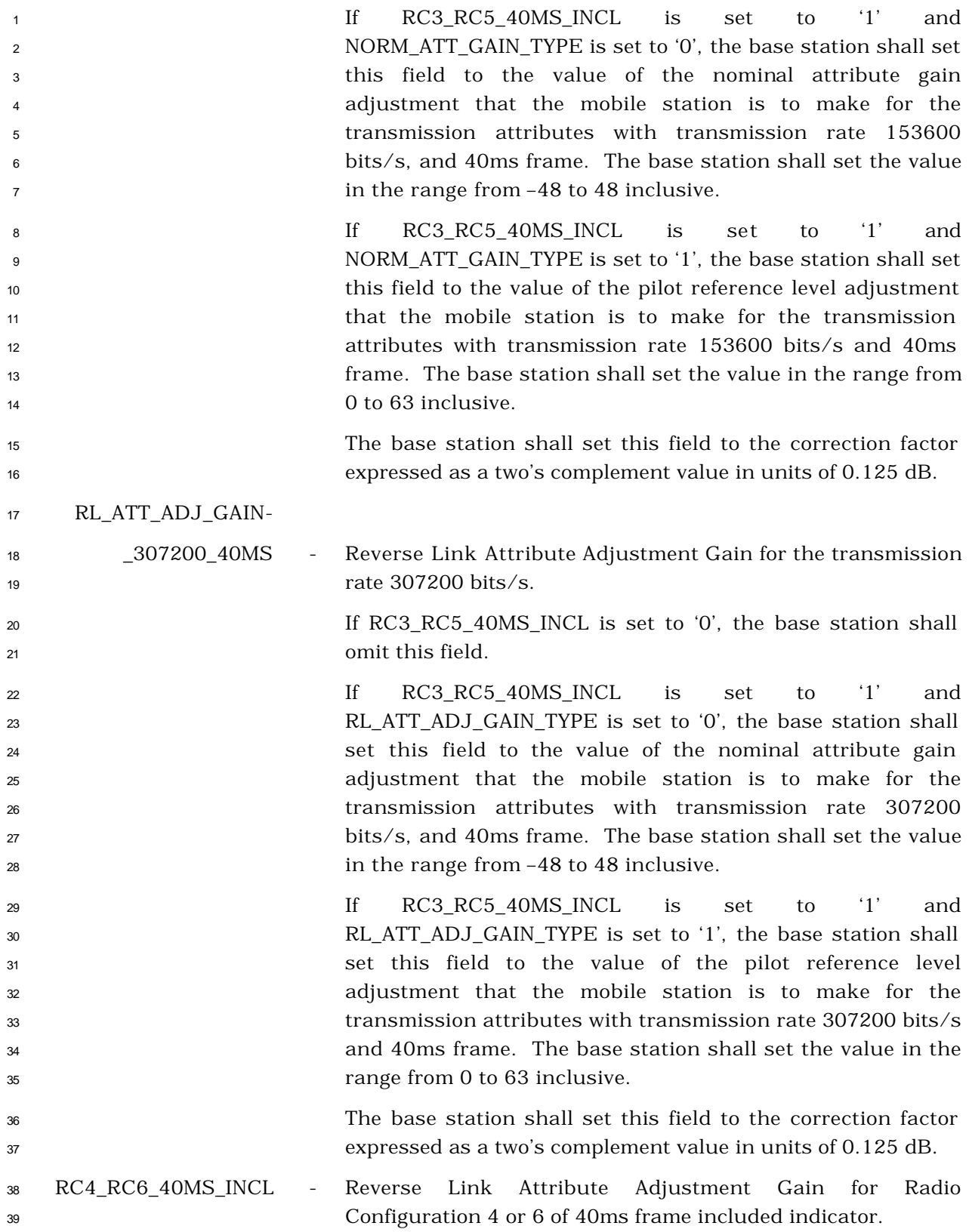

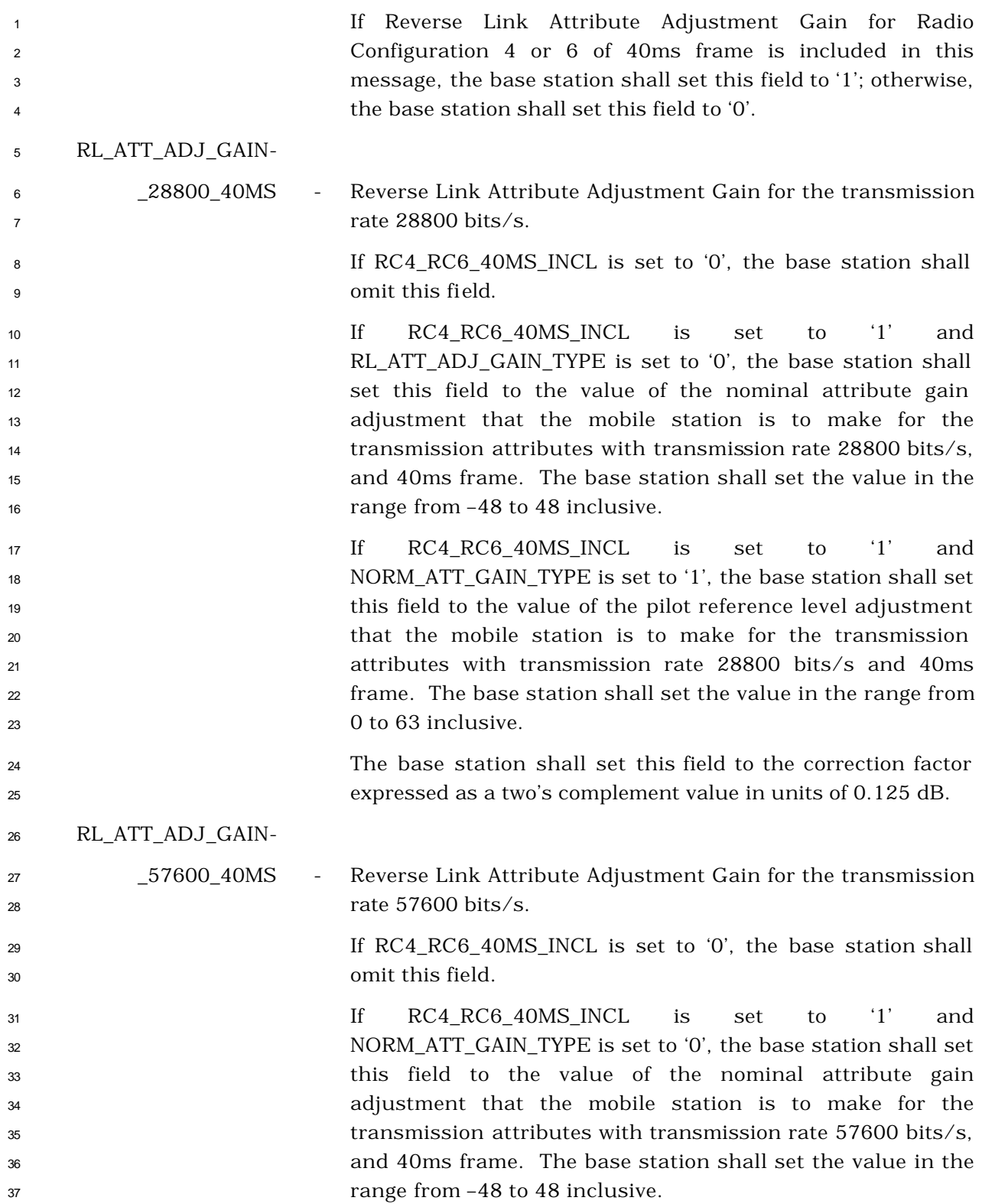

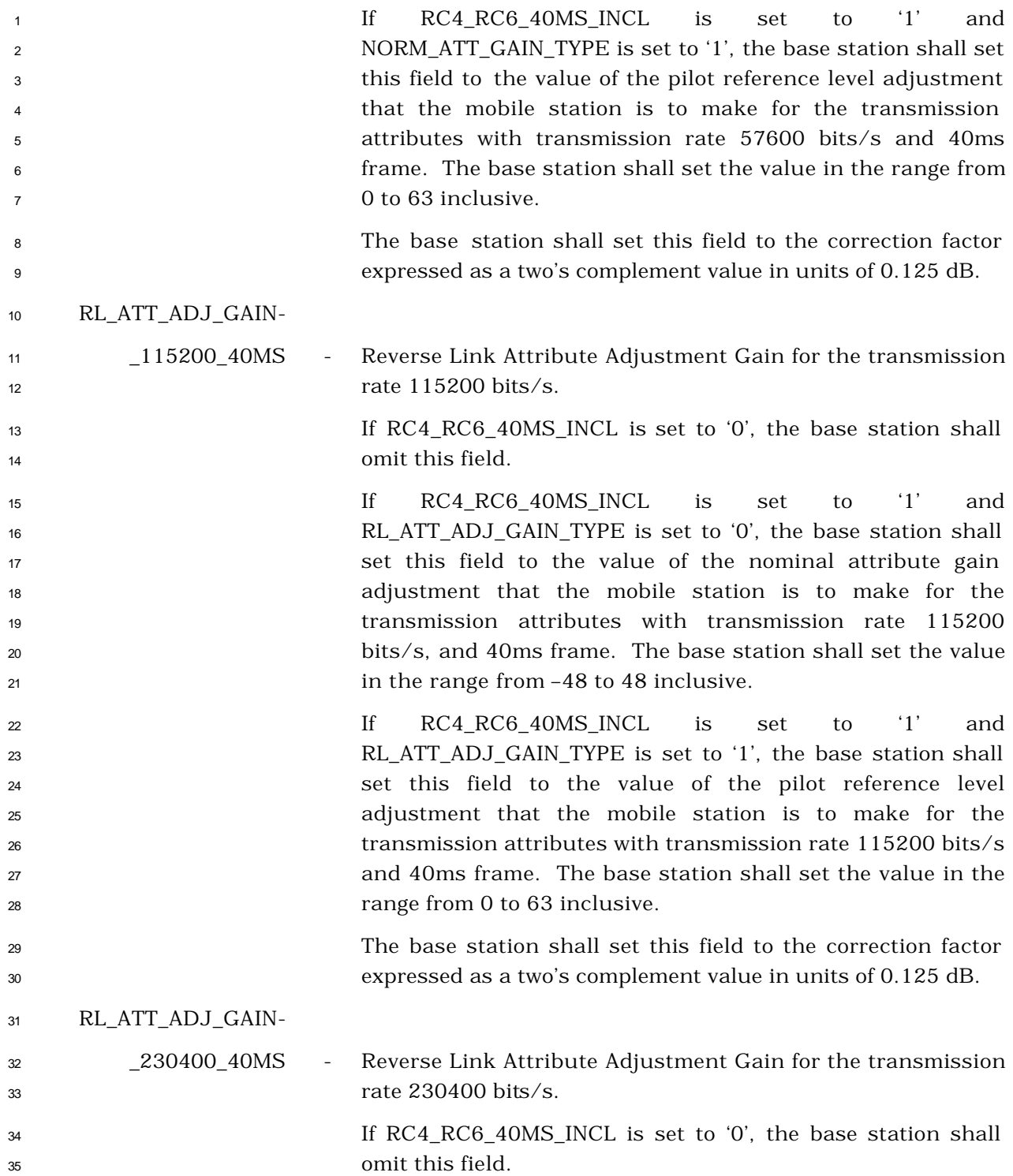

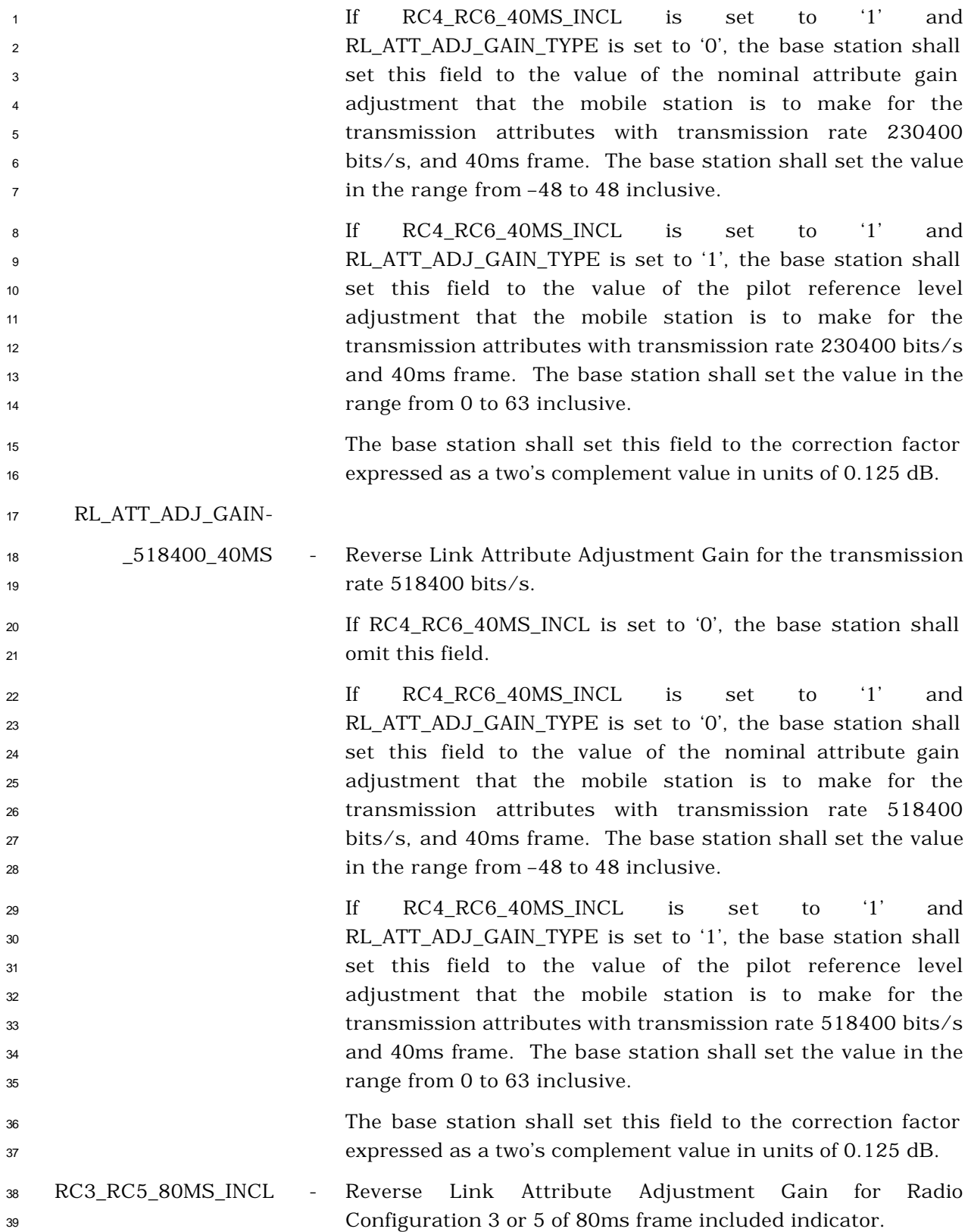

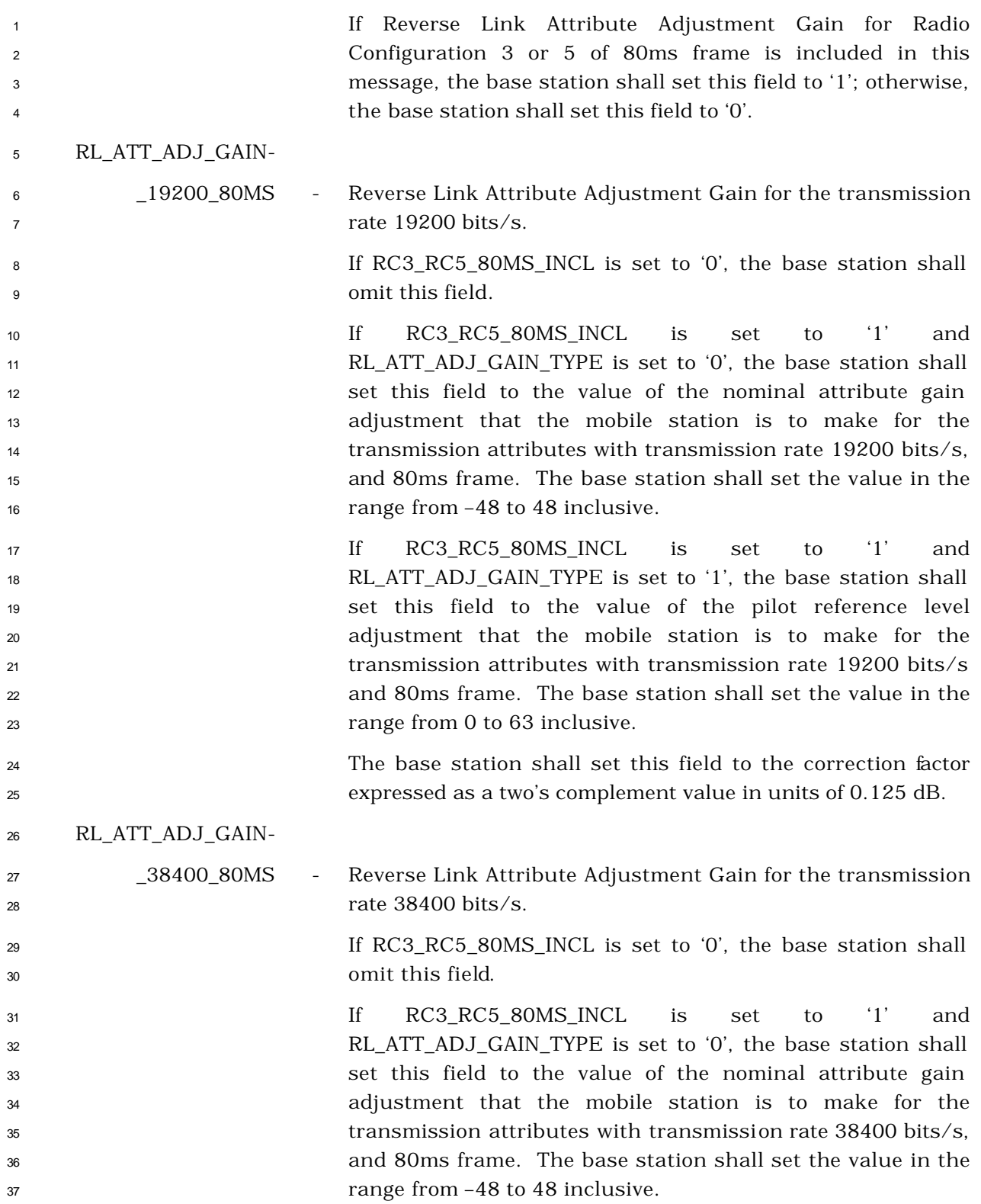

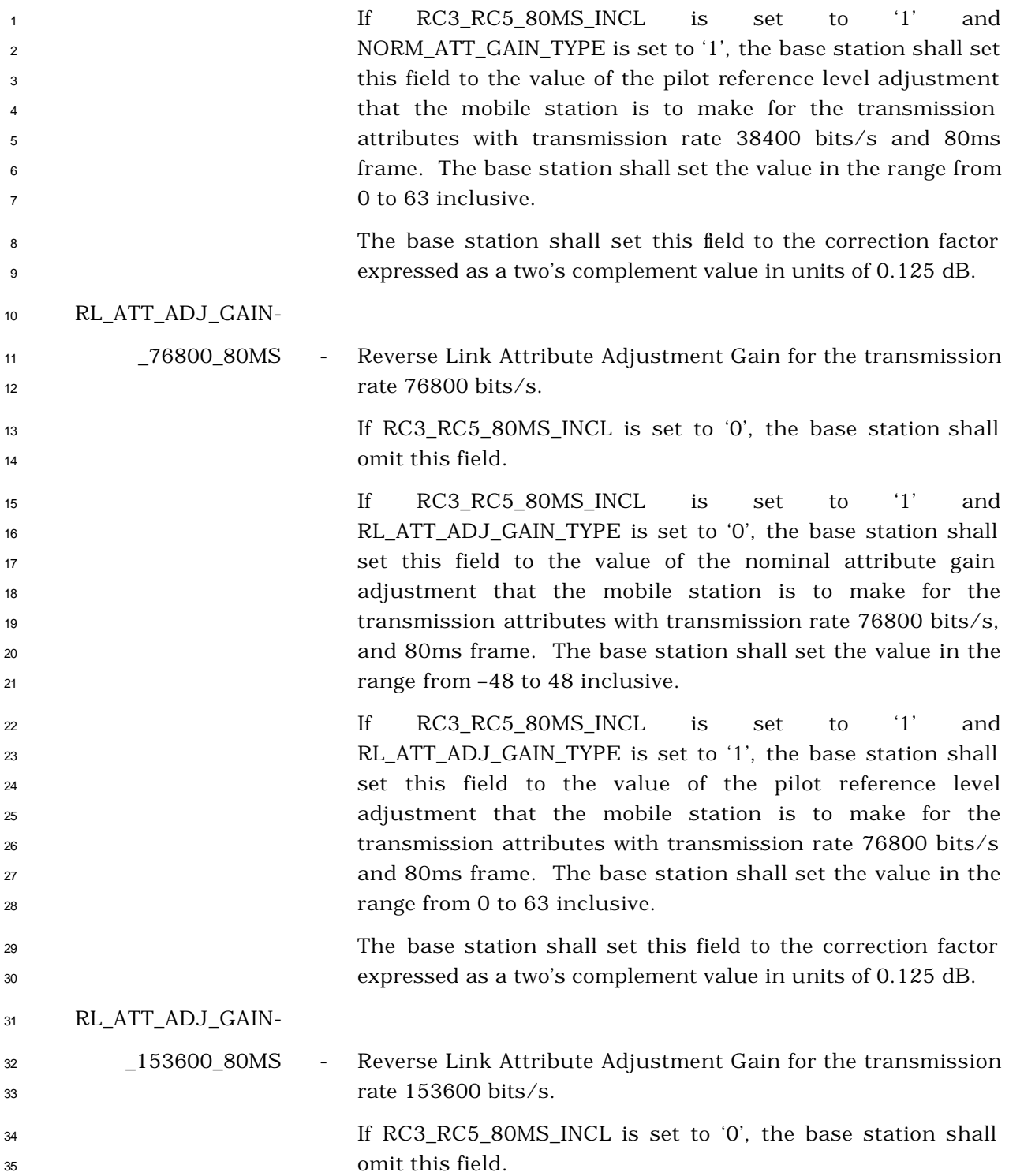

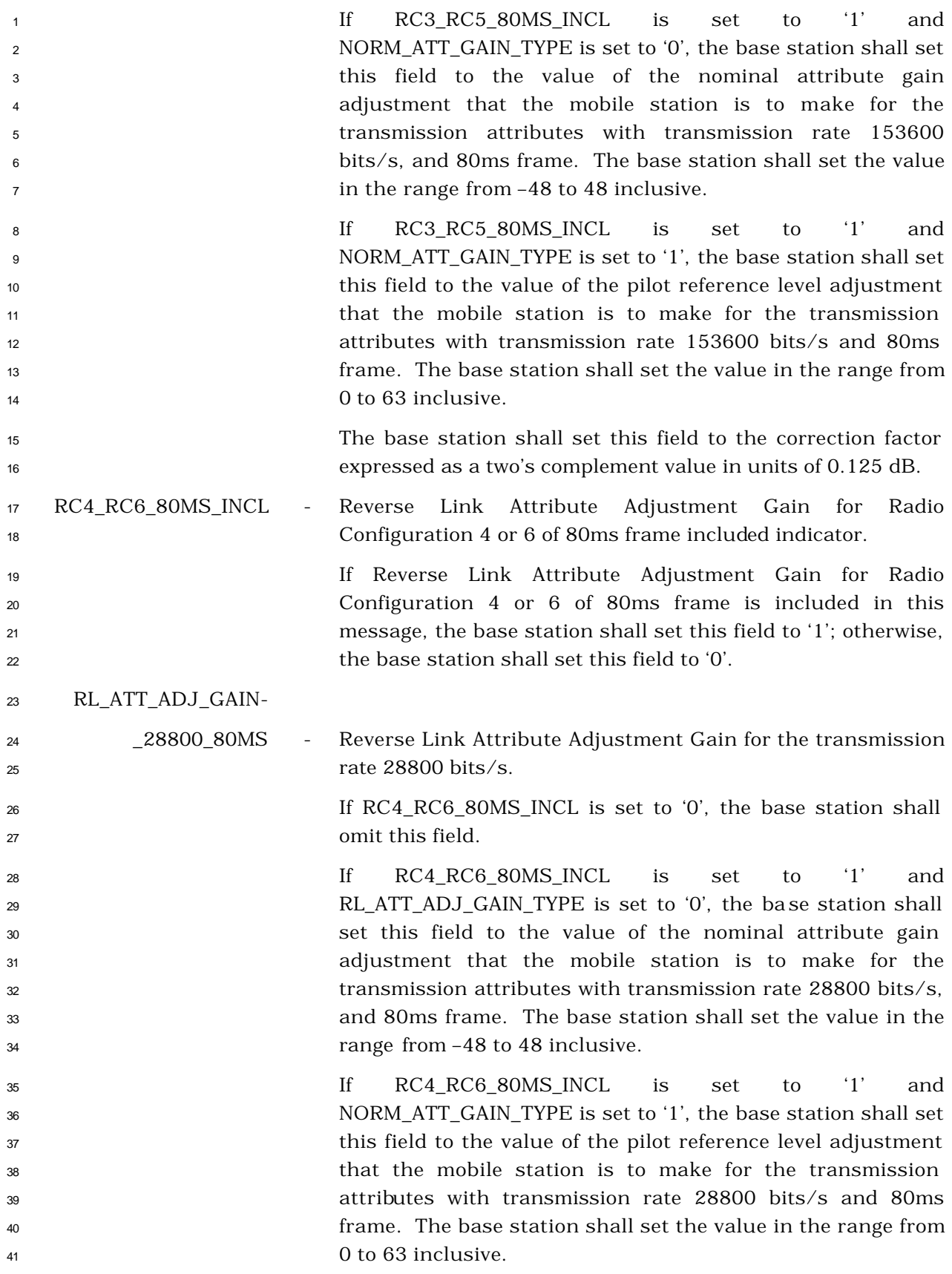

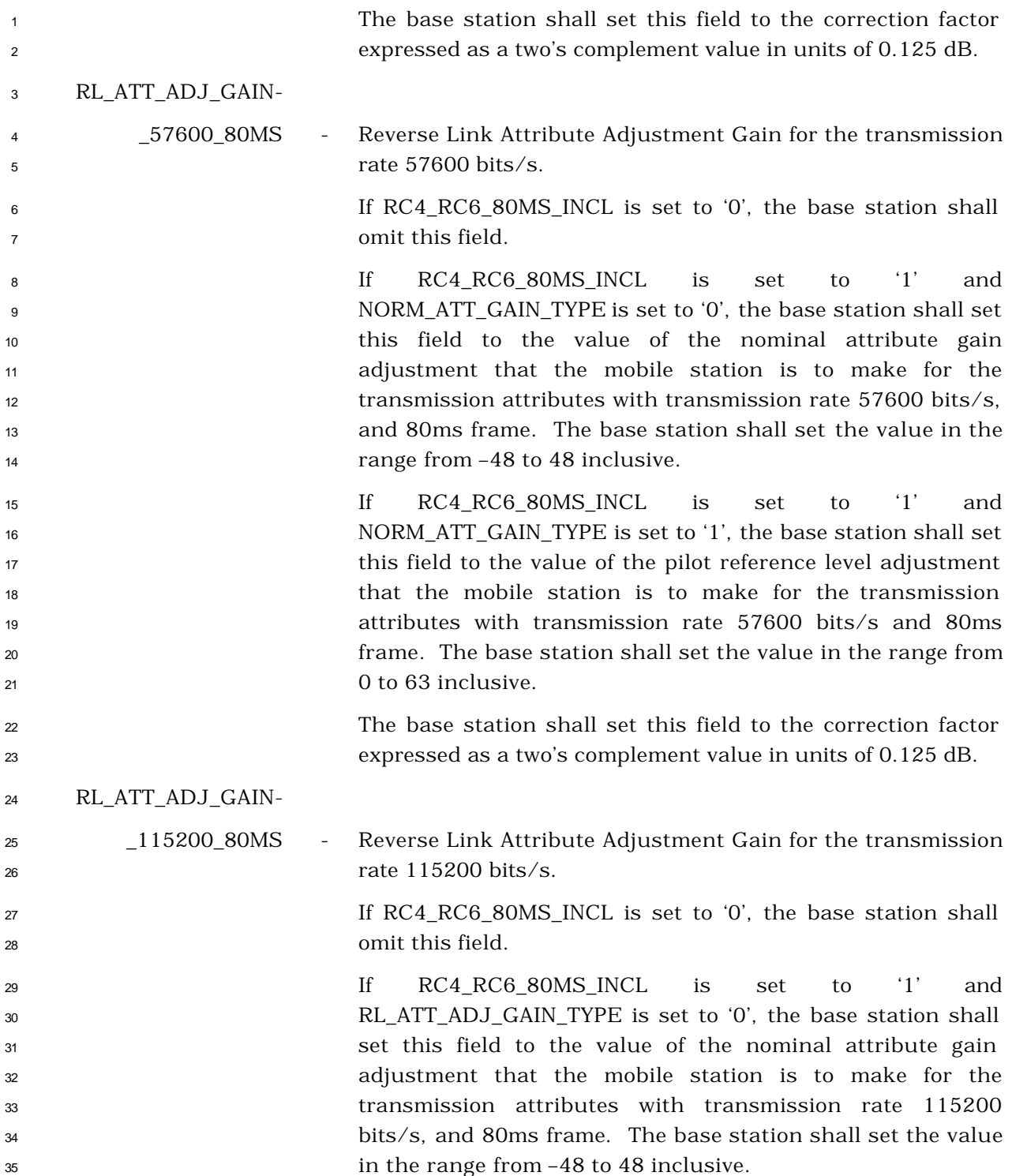

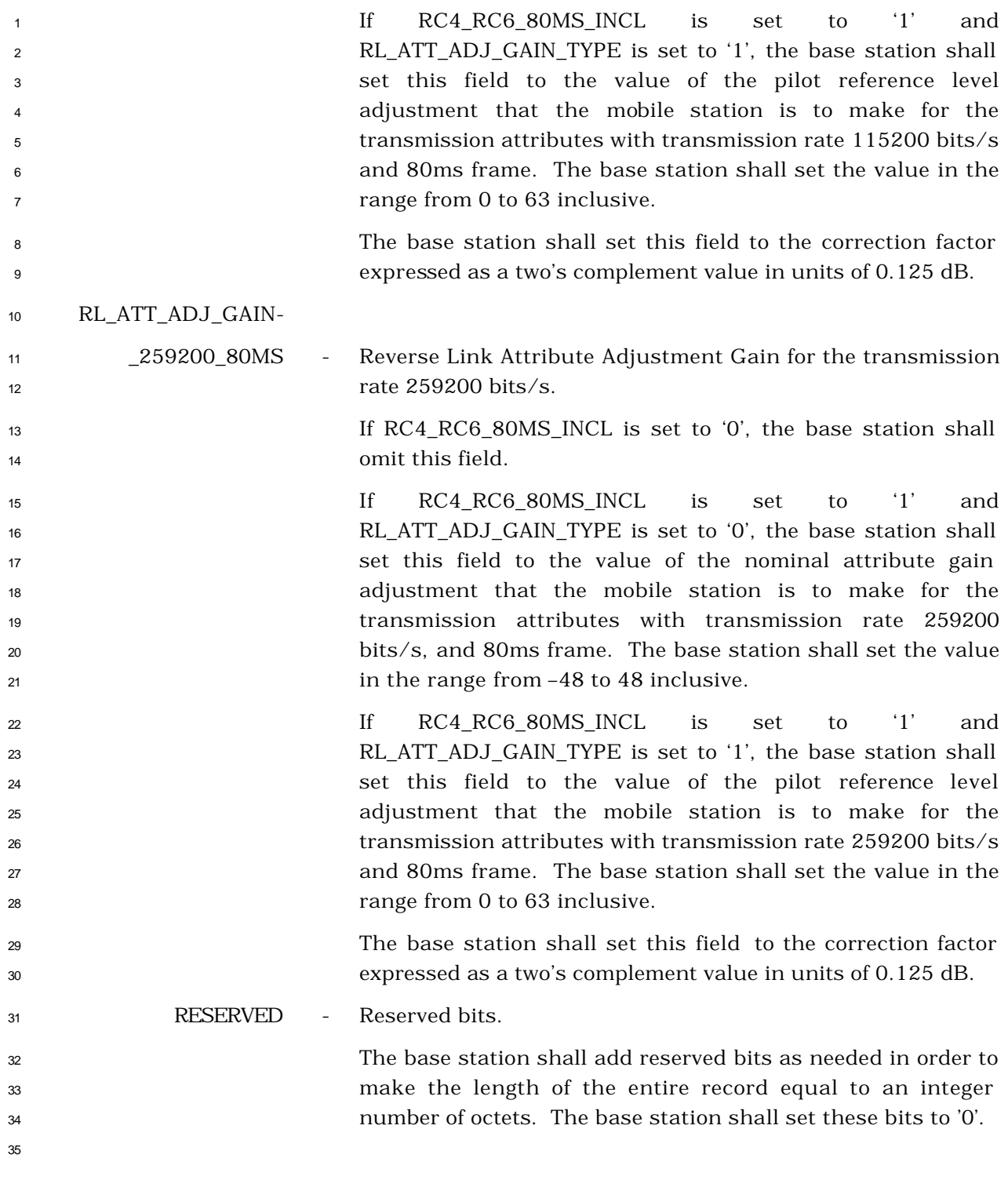

- <sup>1</sup> 3.7.3.3.2.26 Extended Neighbor List Update Message
- <sup>2</sup> MSG\_TAG: ENLUM

3

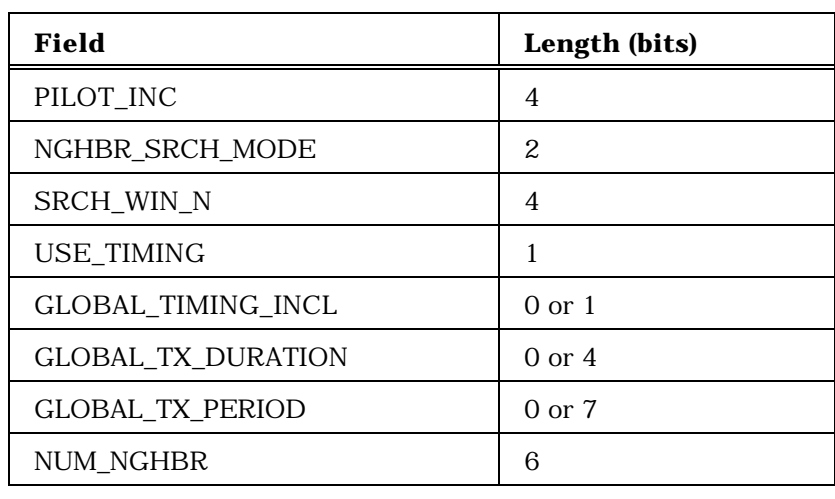

NUM\_NGHBR occurrences of the following field:

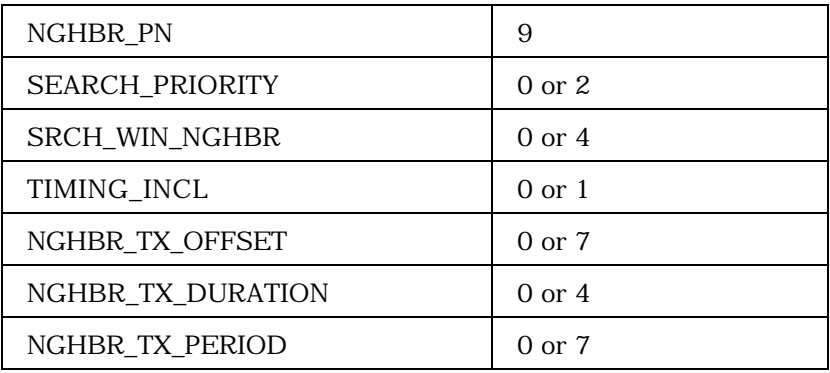

SRCH\_OFFSET\_INCL 1

NUM\_NGHBR occurrences of the following record:

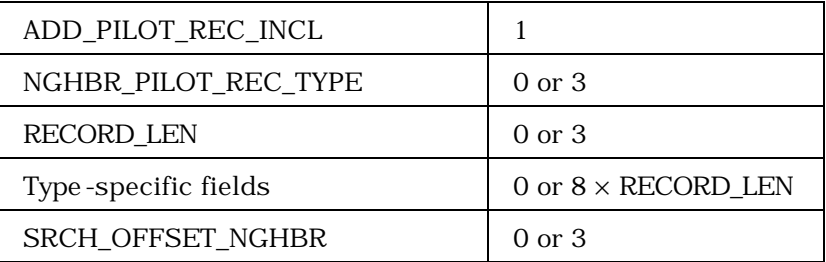

4

<sup>5</sup> PILOT\_INC - Pilot PN sequence offset index increment.

<sup>6</sup> A mobile station searches for Remaining Set pilots at pilot PN <sup>7</sup> sequence index values that are multiples of this value.

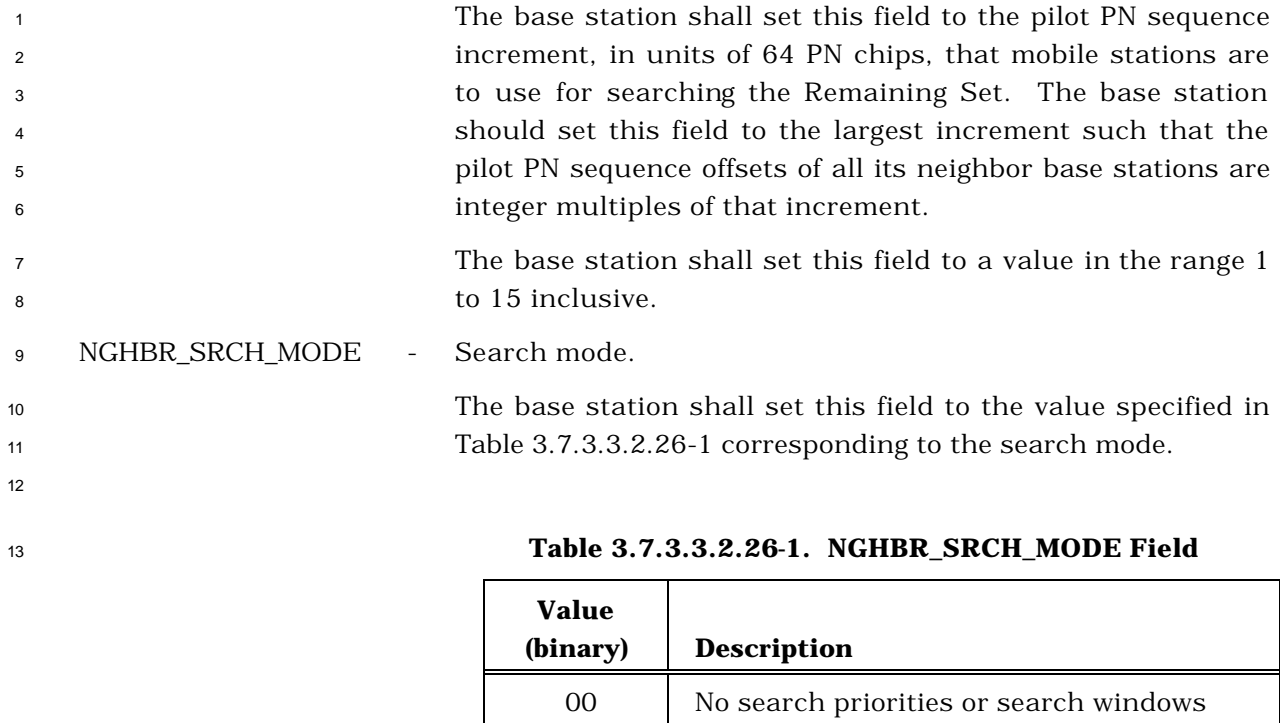

01 | Search priorities 10 Search windows

11 Search windows and search priorities

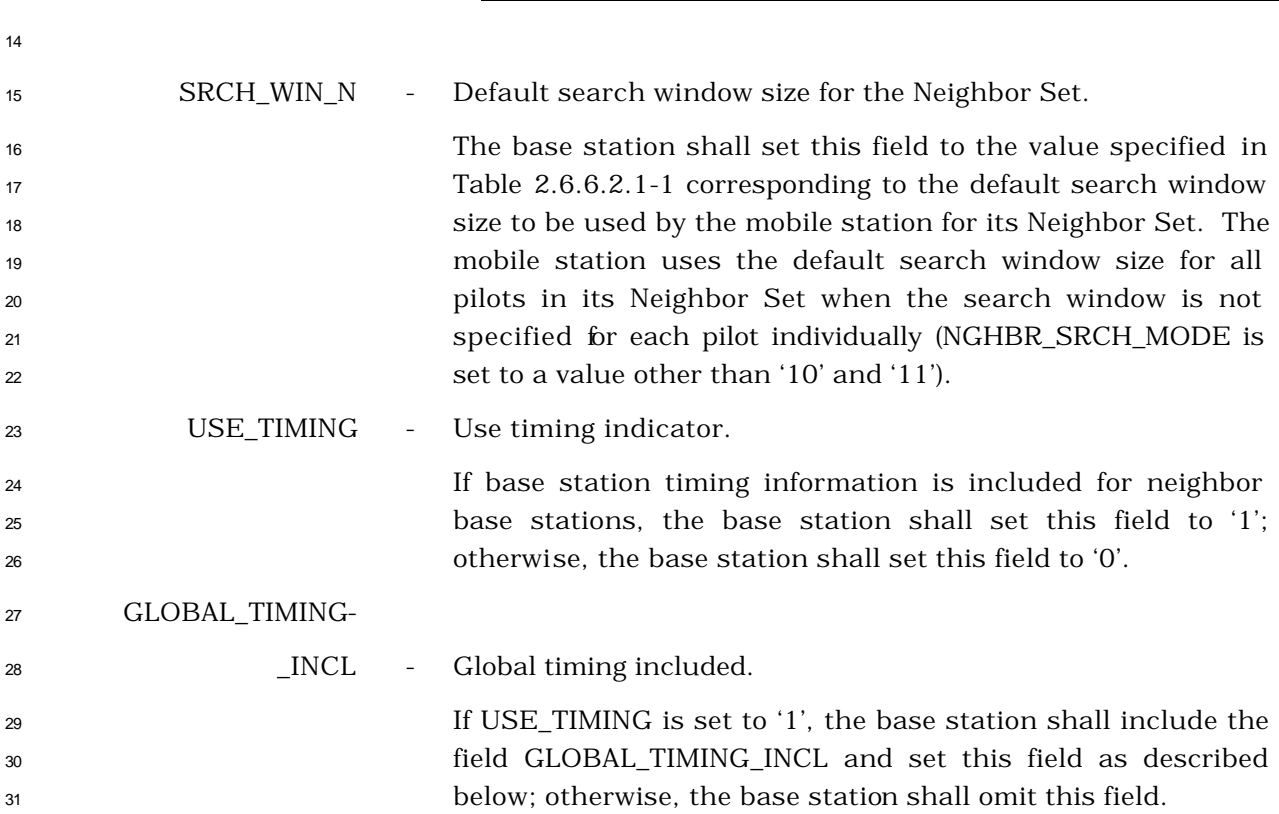

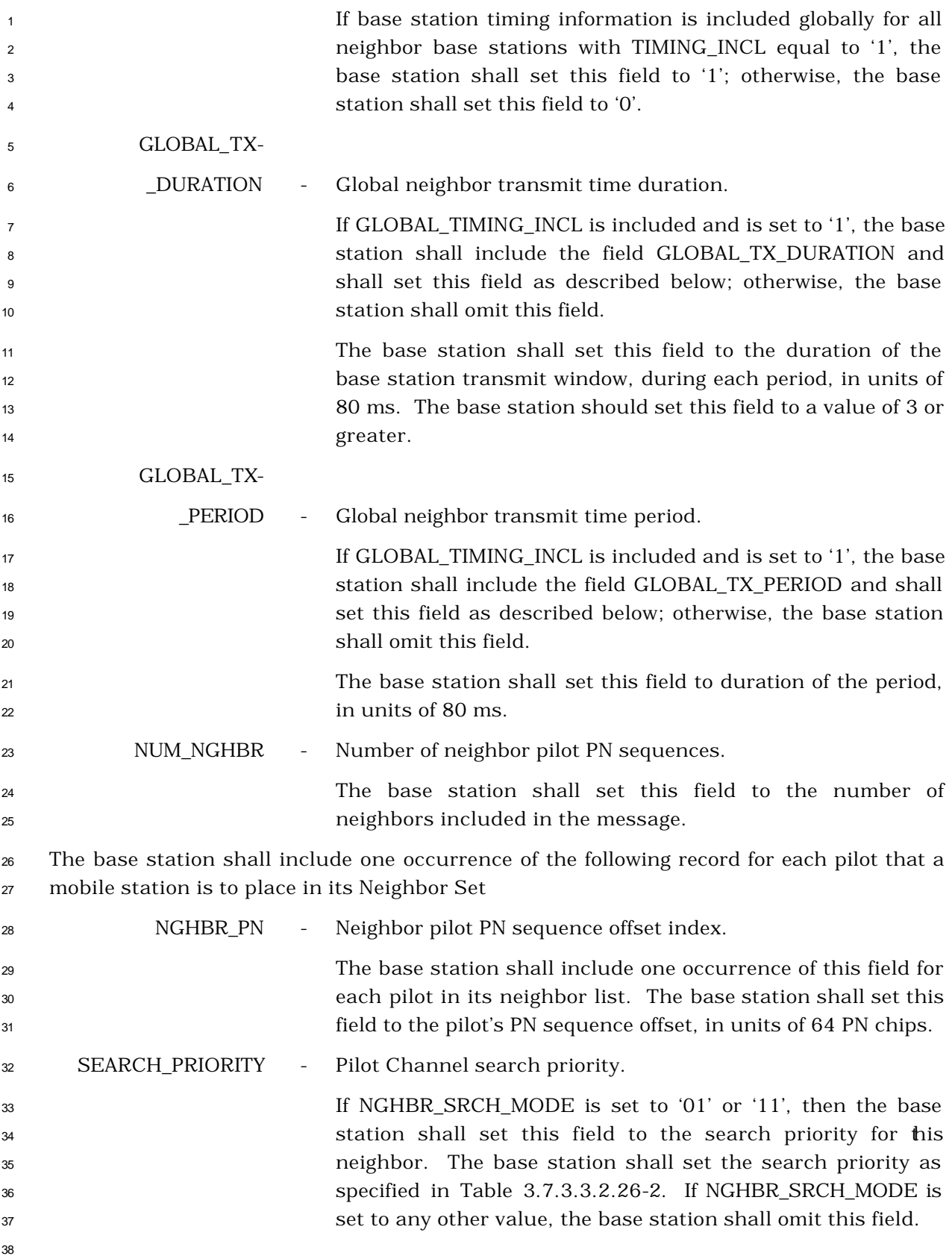

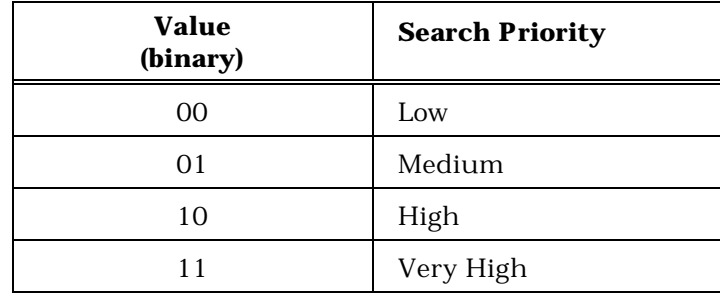

## **Table 3.7.3.3.2.26-2. SEARCH\_PRIORITY Field**

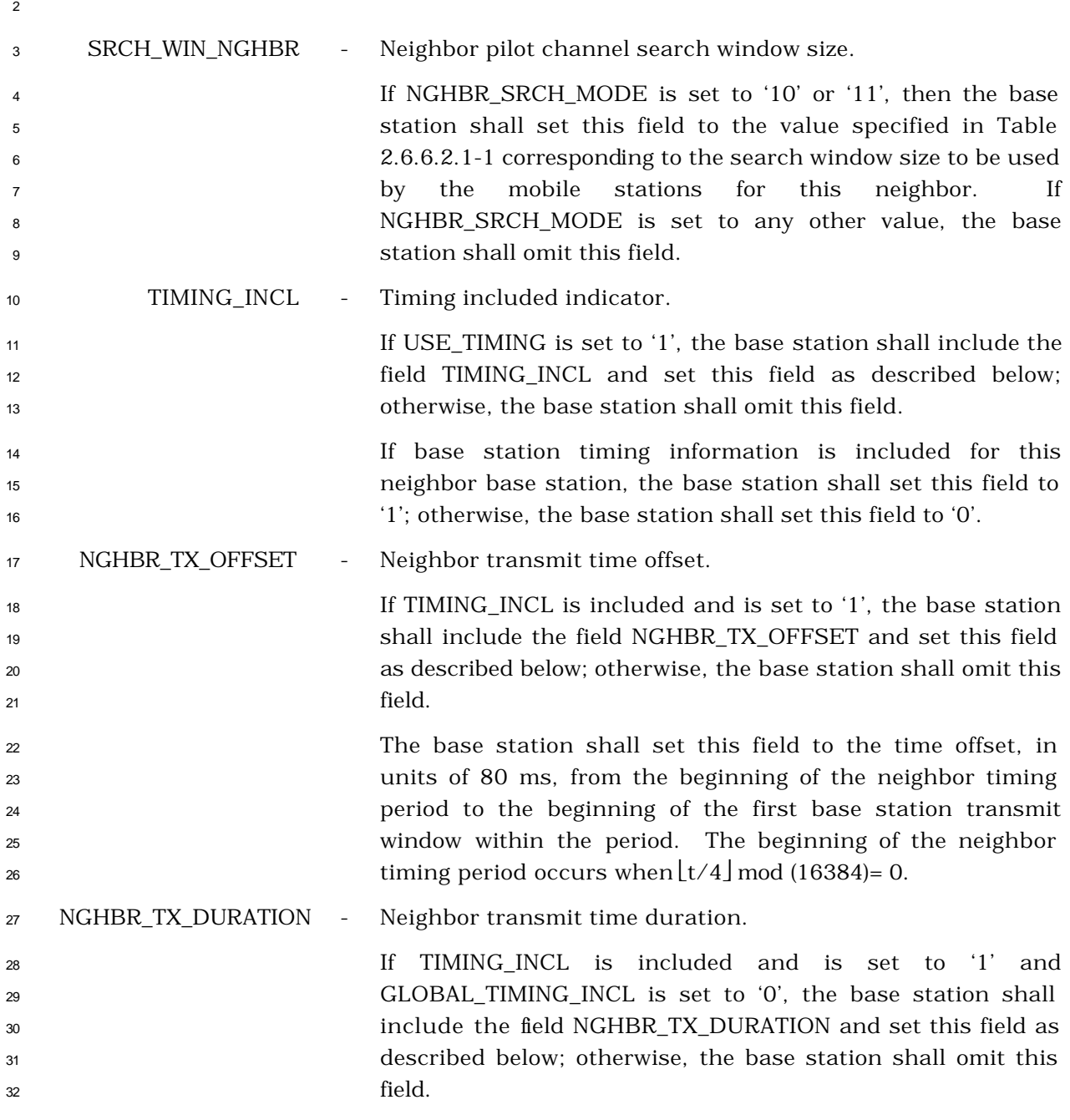

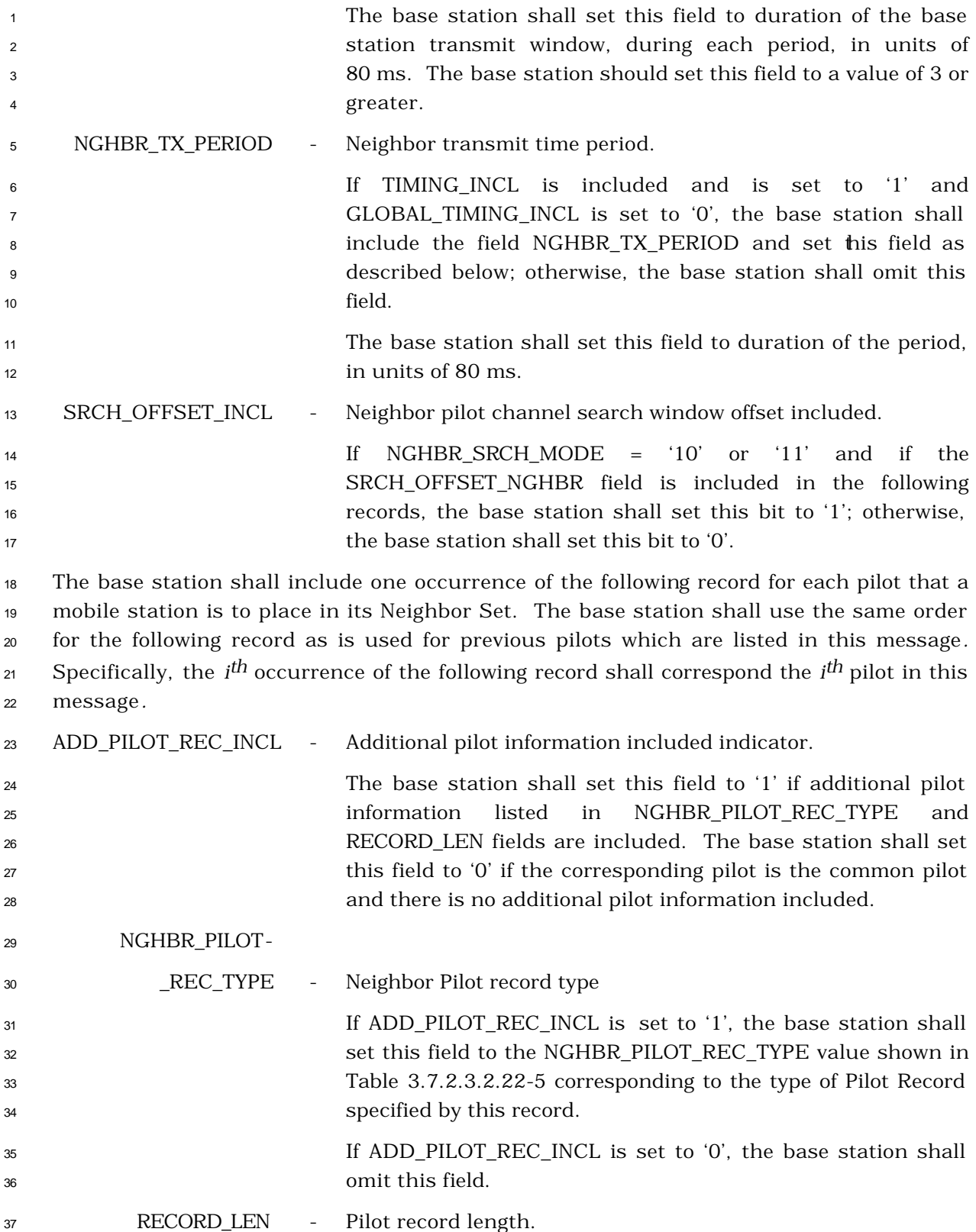

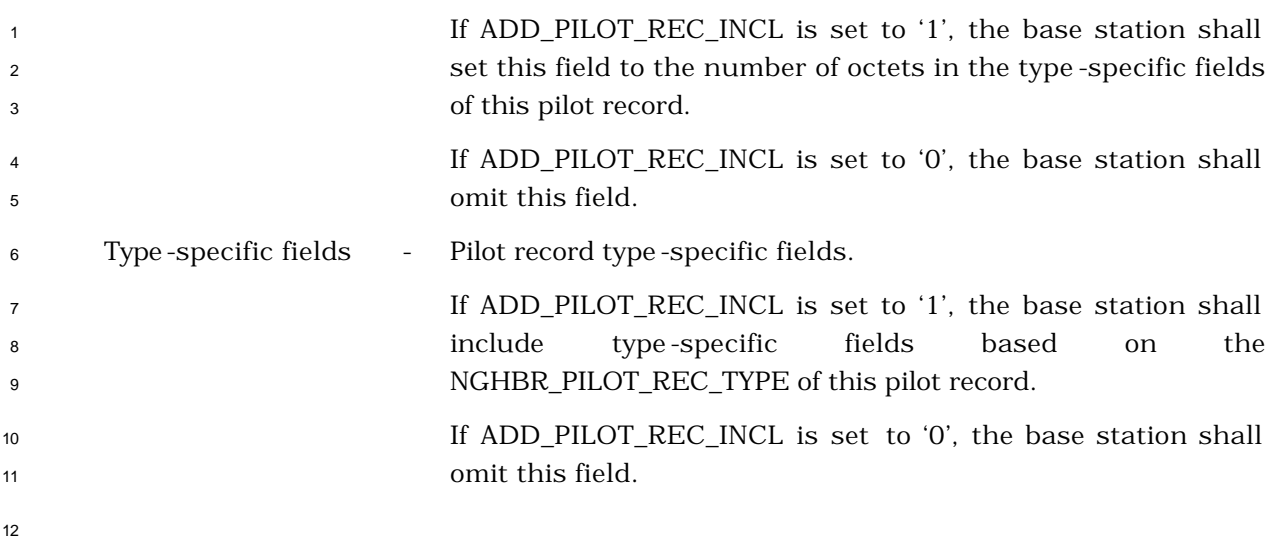

 If NGHBR\_PILOT\_REC\_TYPE is equal to '000', the base station shall include the following fields:

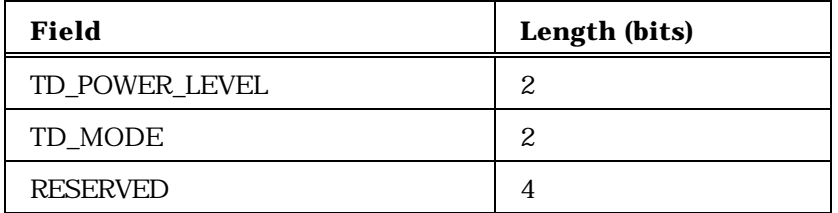

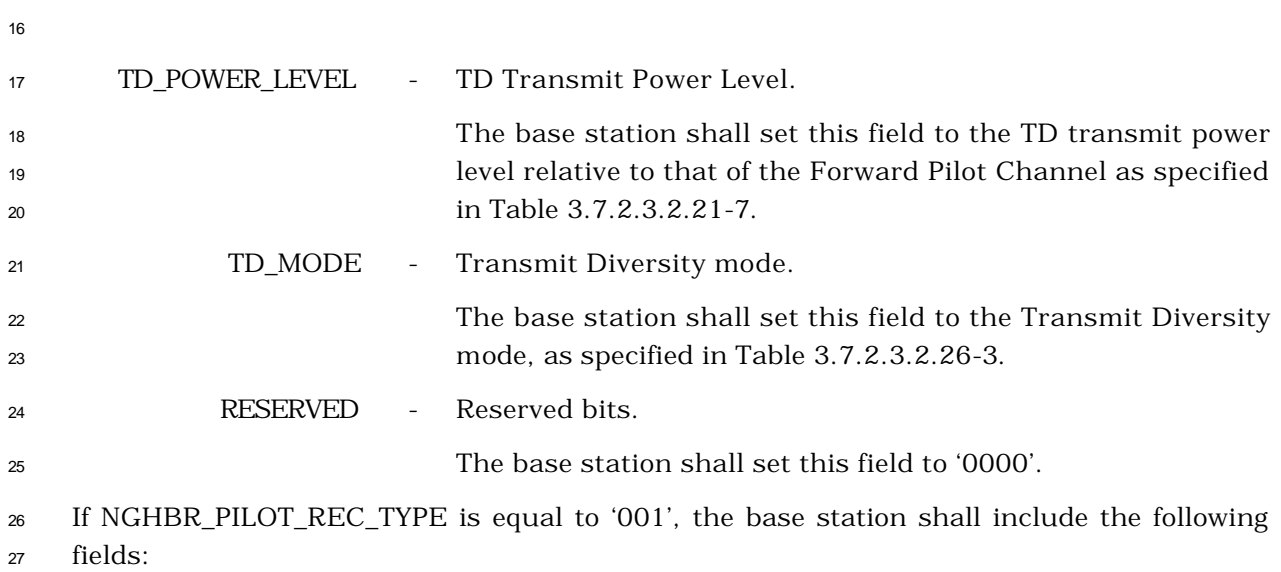

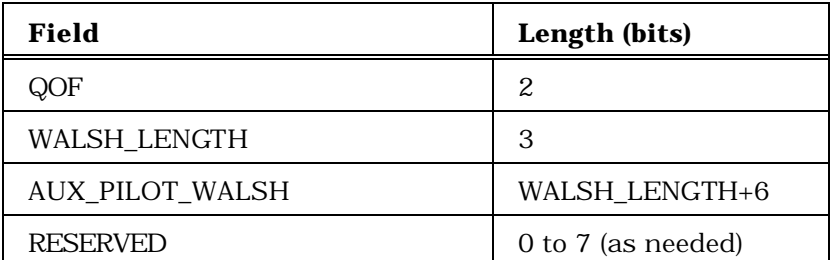

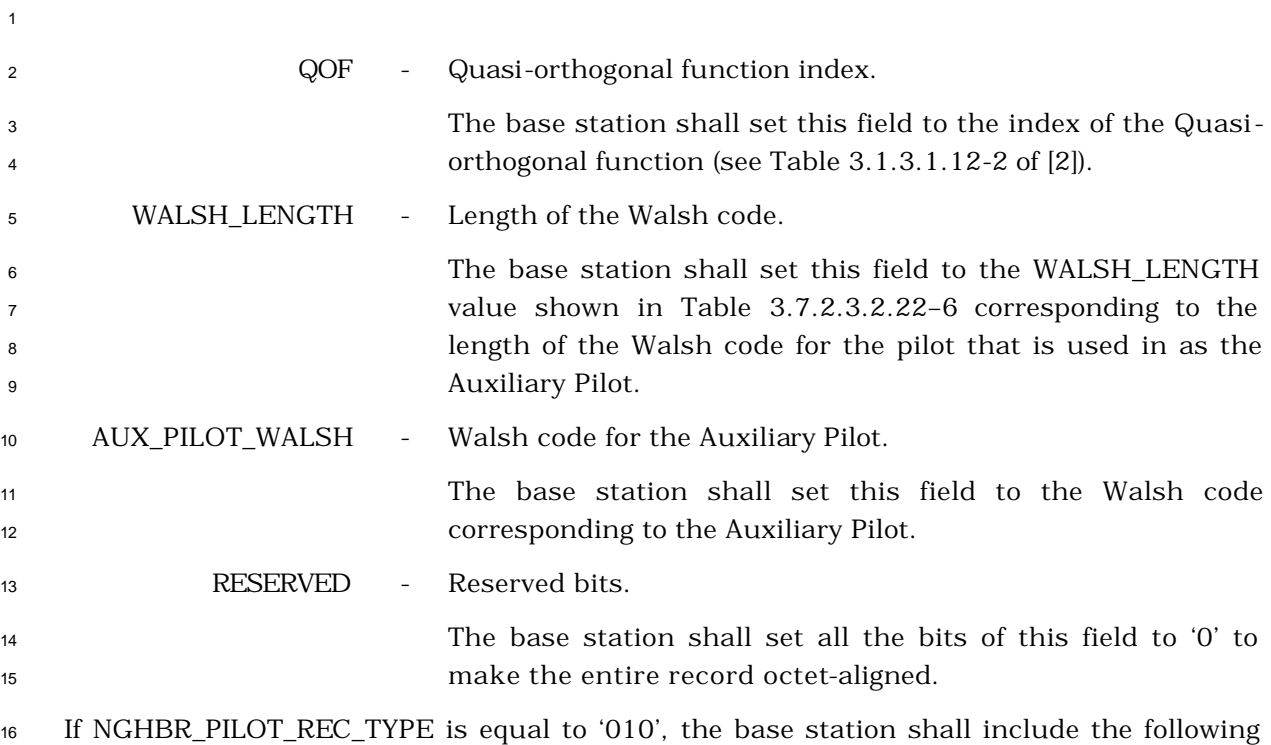

fields:

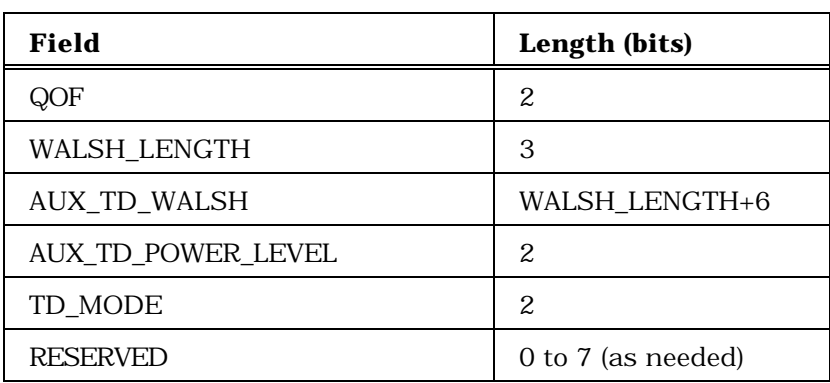

- 
- 
- QOF Quasi-orthogonal function index for the Auxiliary Transmit Diversity Pilot.
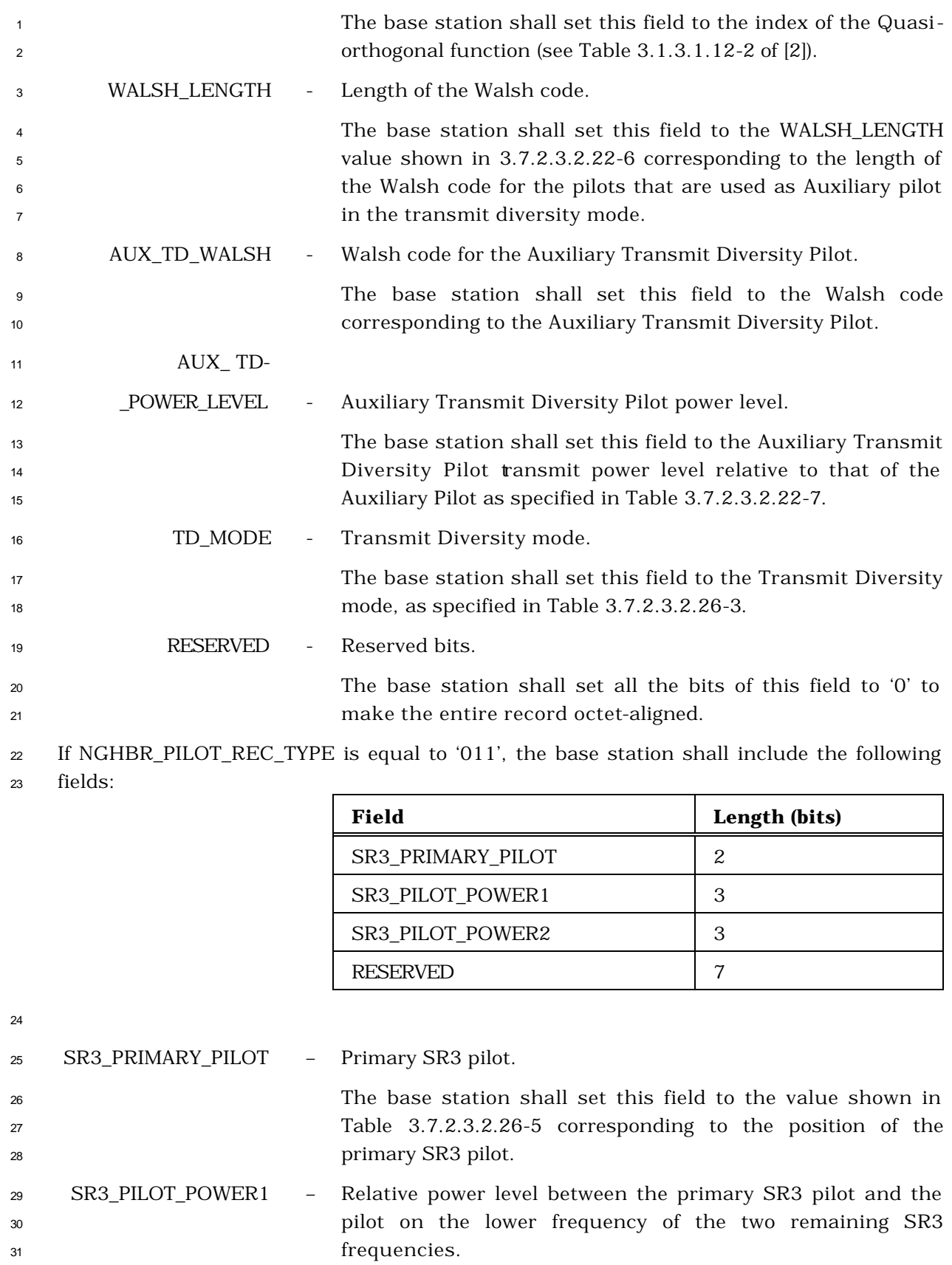

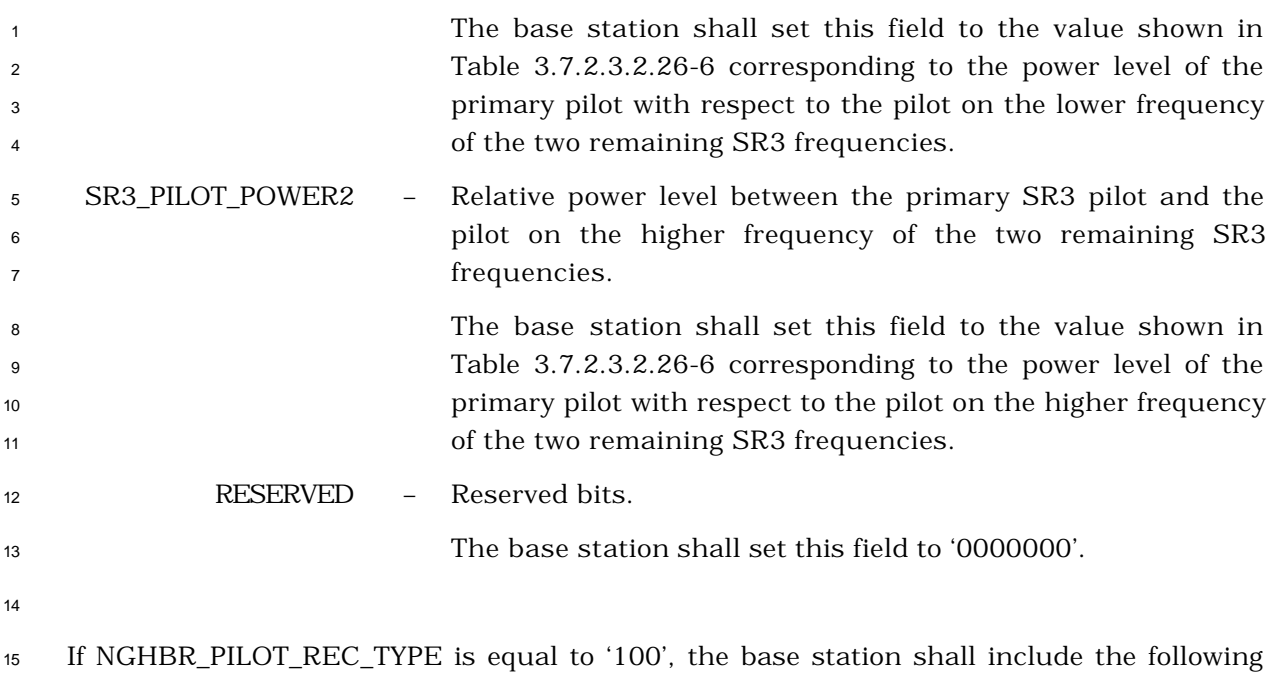

<sup>16</sup> fields:

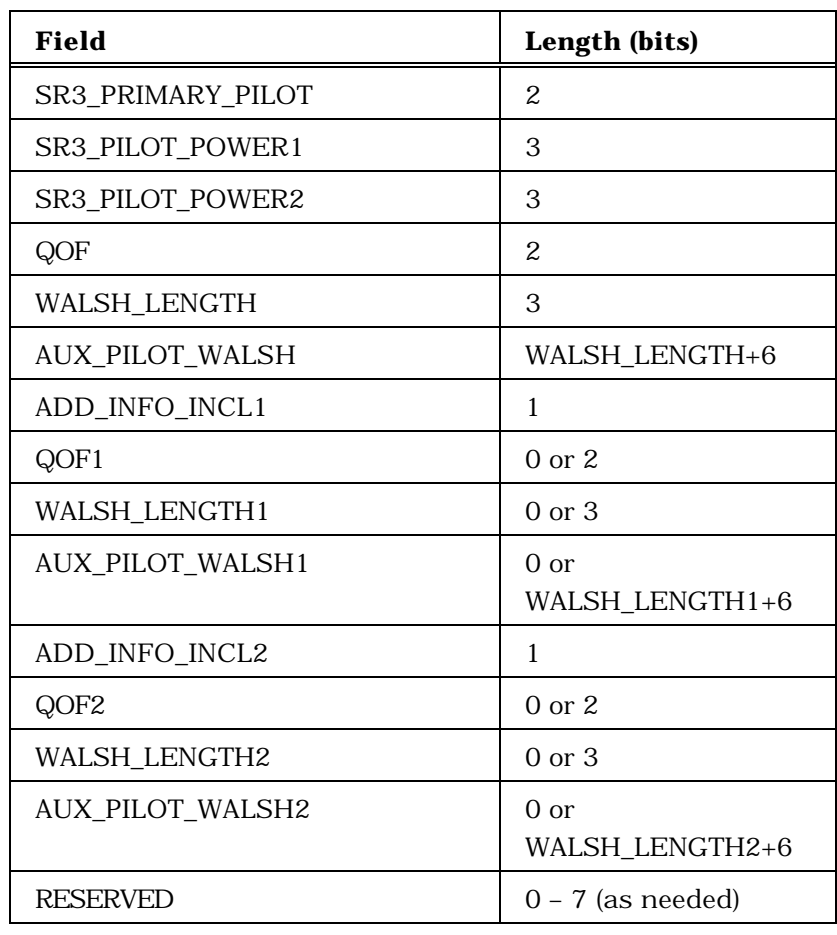

<sup>17</sup> SR3\_PRIMARY\_PILOT – Primary SR3 pilot.

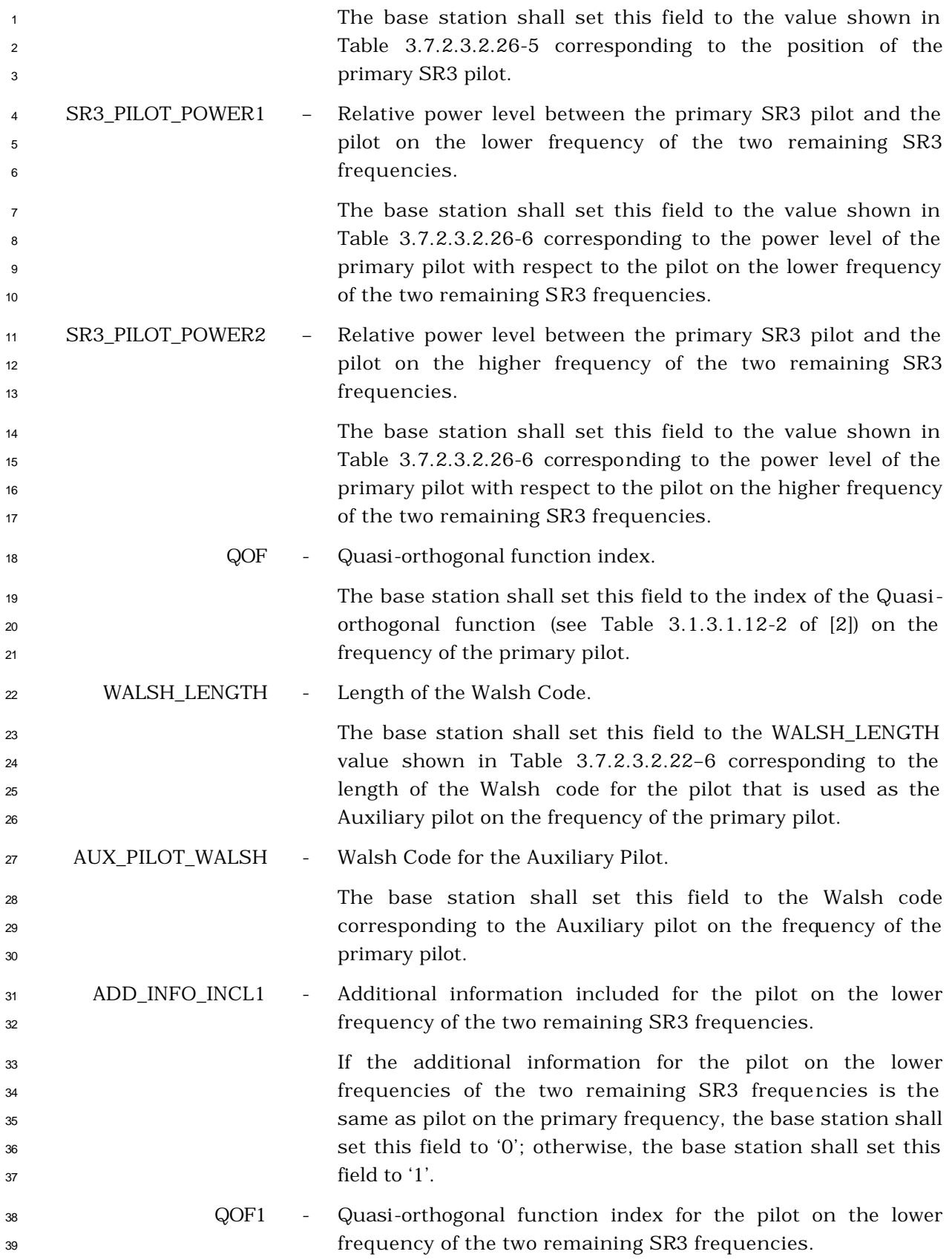

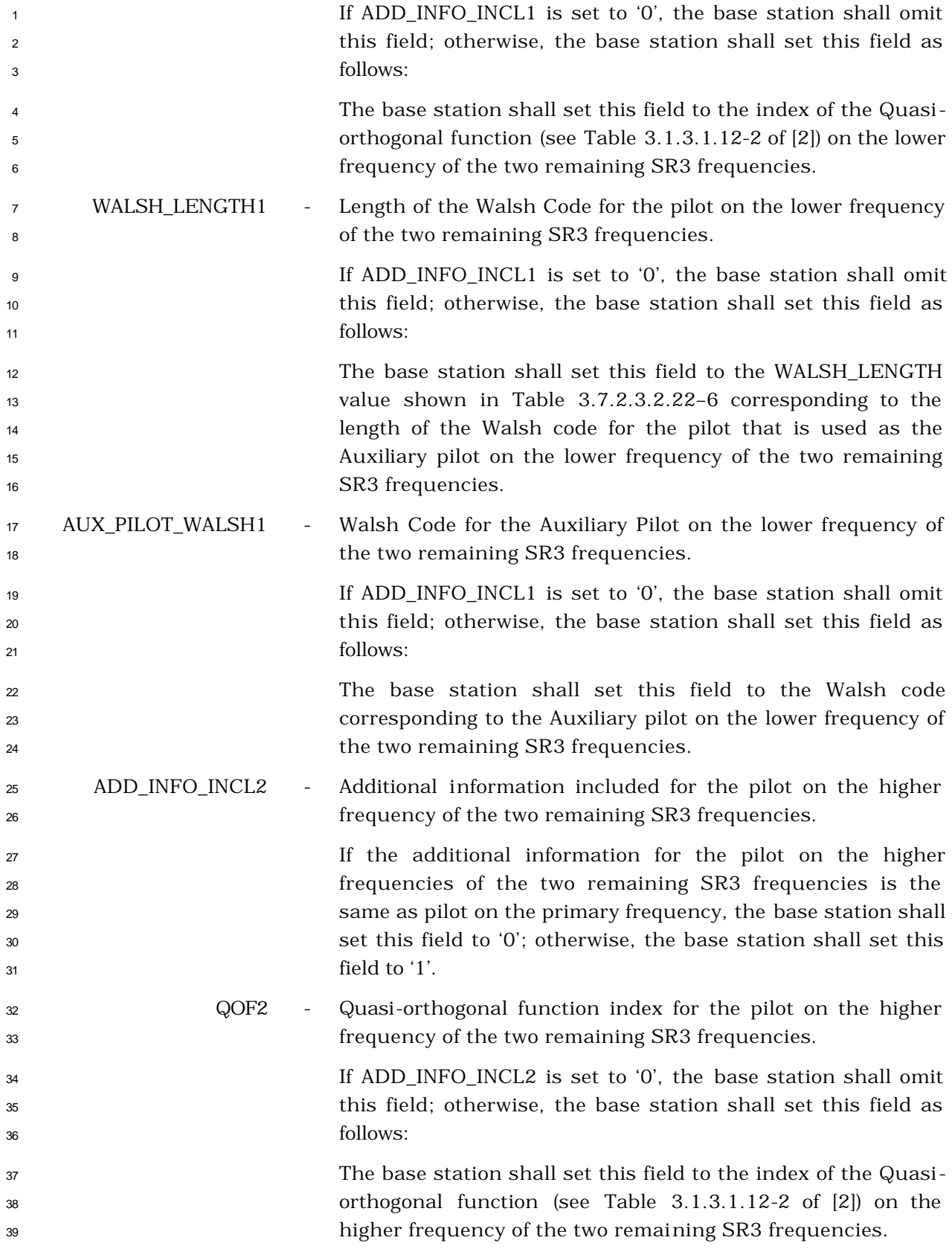

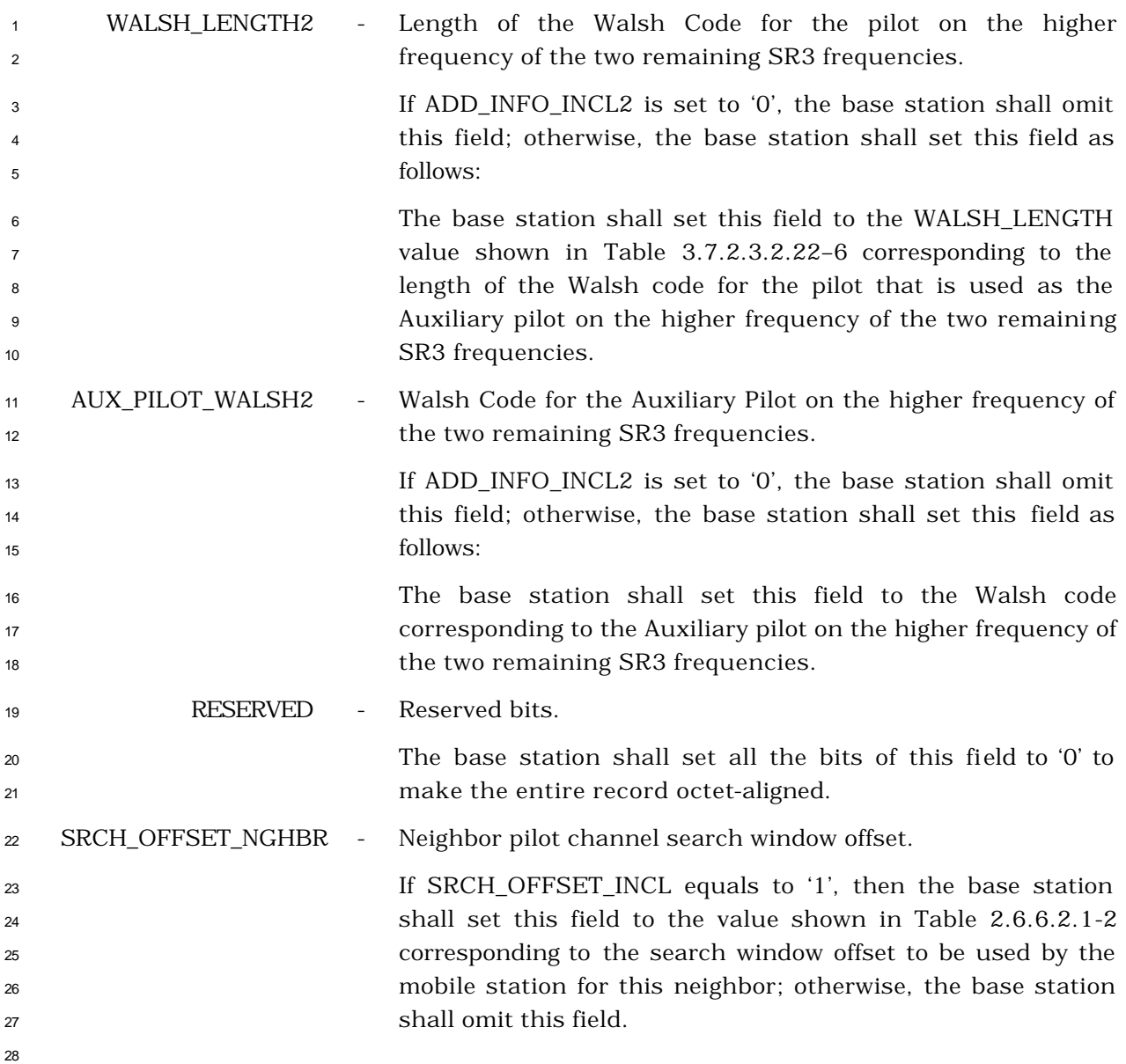

- <sup>1</sup> 3.7.3.3.2.27 Candidate Frequency Search Request Message
- <sup>2</sup> MSG\_TAG: CFSRQM

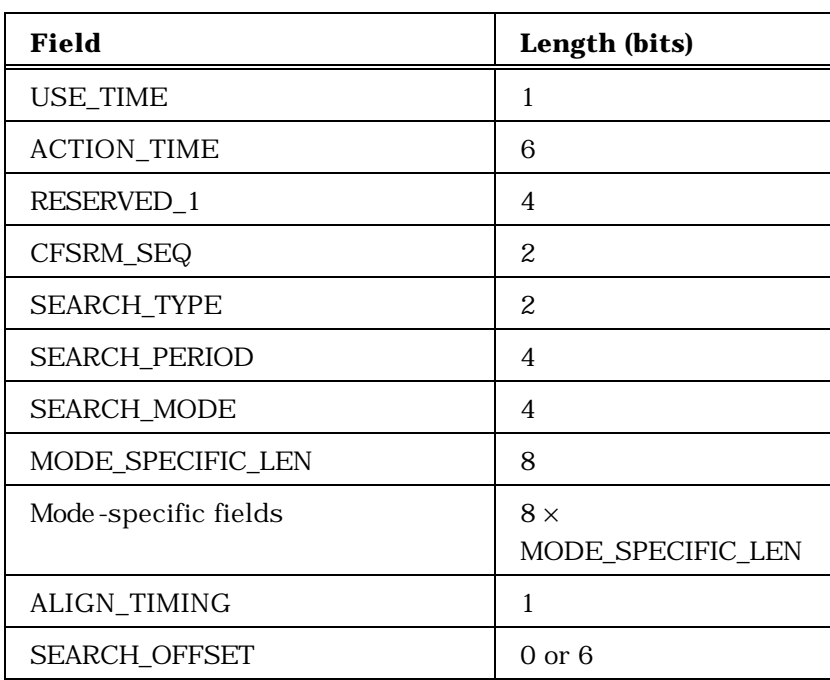

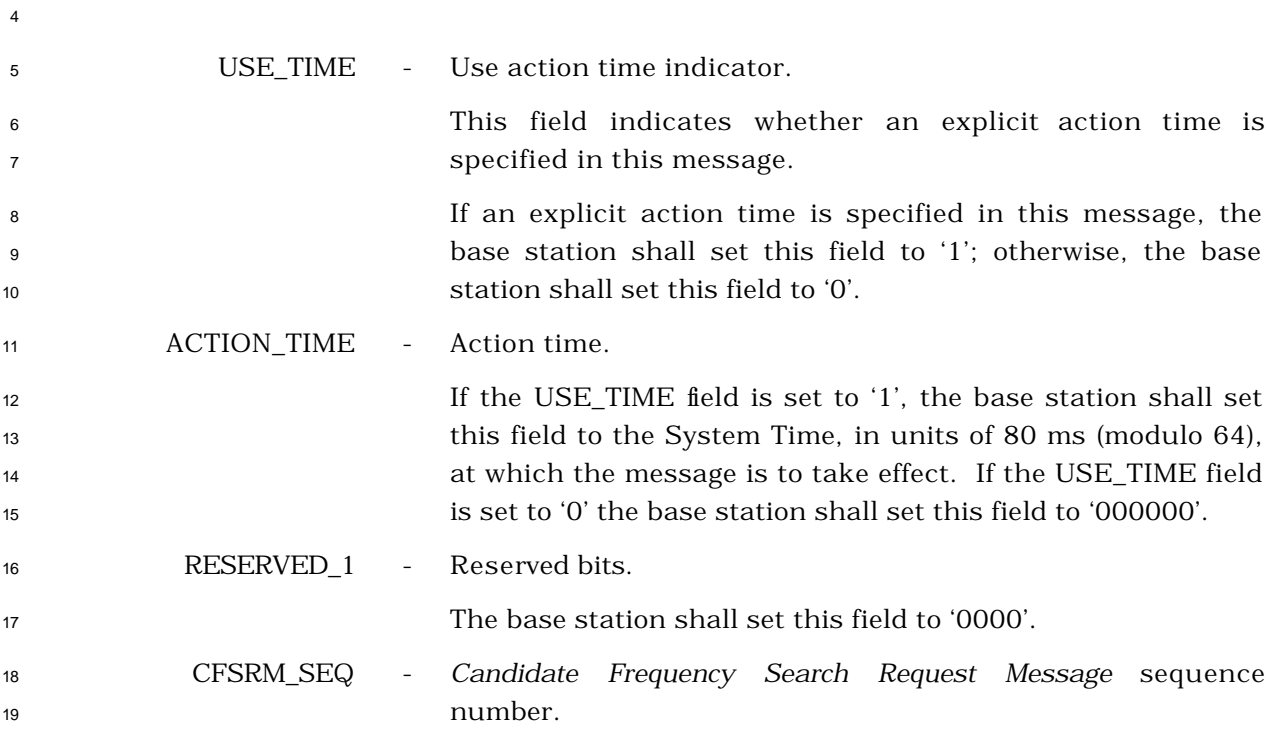

 The base station shall set this field to the *Candidate Frequency Search Request Message* sequence number, as specified in 2.6.6.2.2.3. SEARCH\_TYPE - Search command. The base station shall set this field to the appropriate SEARCH\_TYPE code from Table 3.7.3.3.2.27-1 to indicate the purpose of the message. **Table 3.7.3.3.2.27-1. SEARCH\_TYPE Codes**

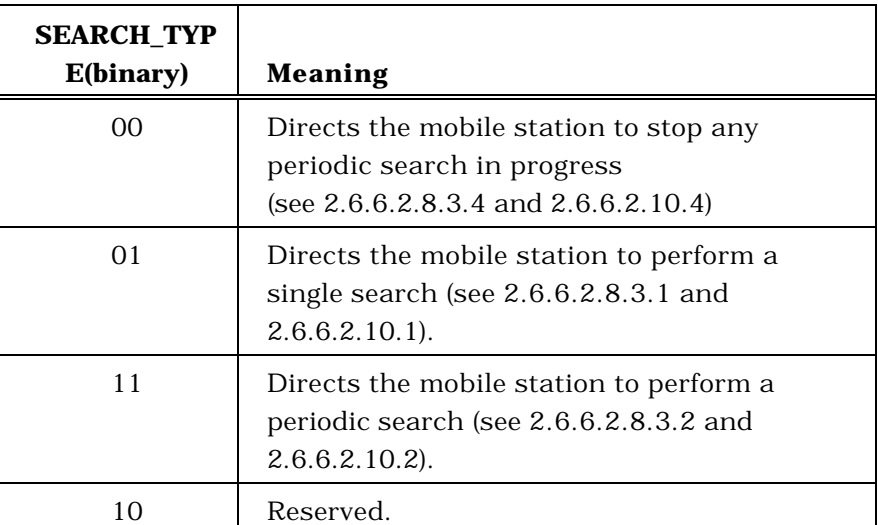

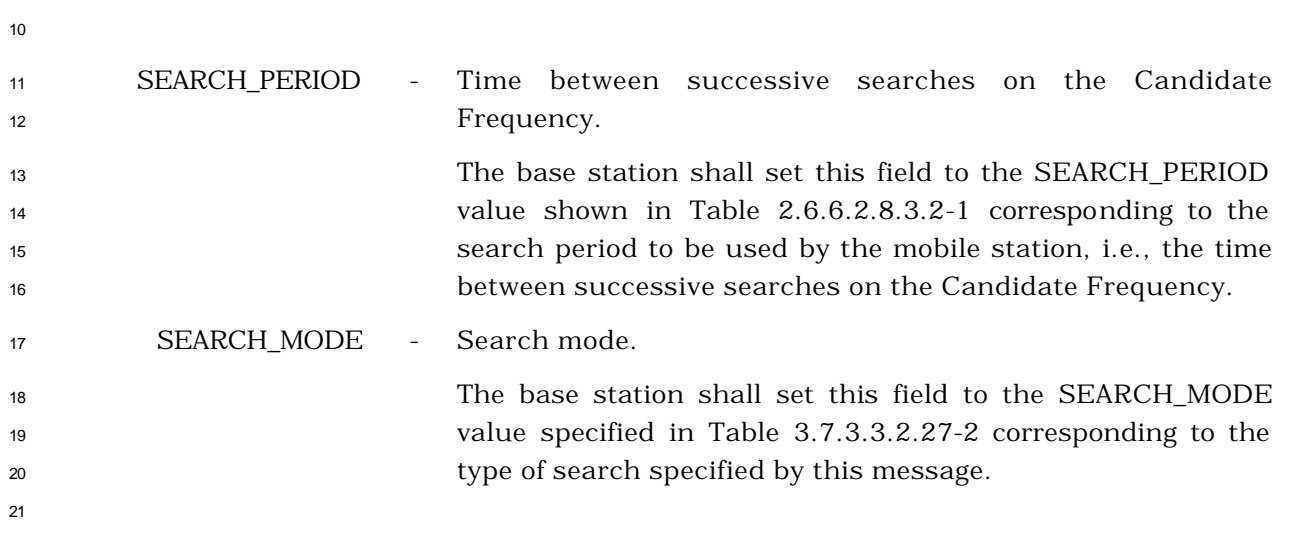

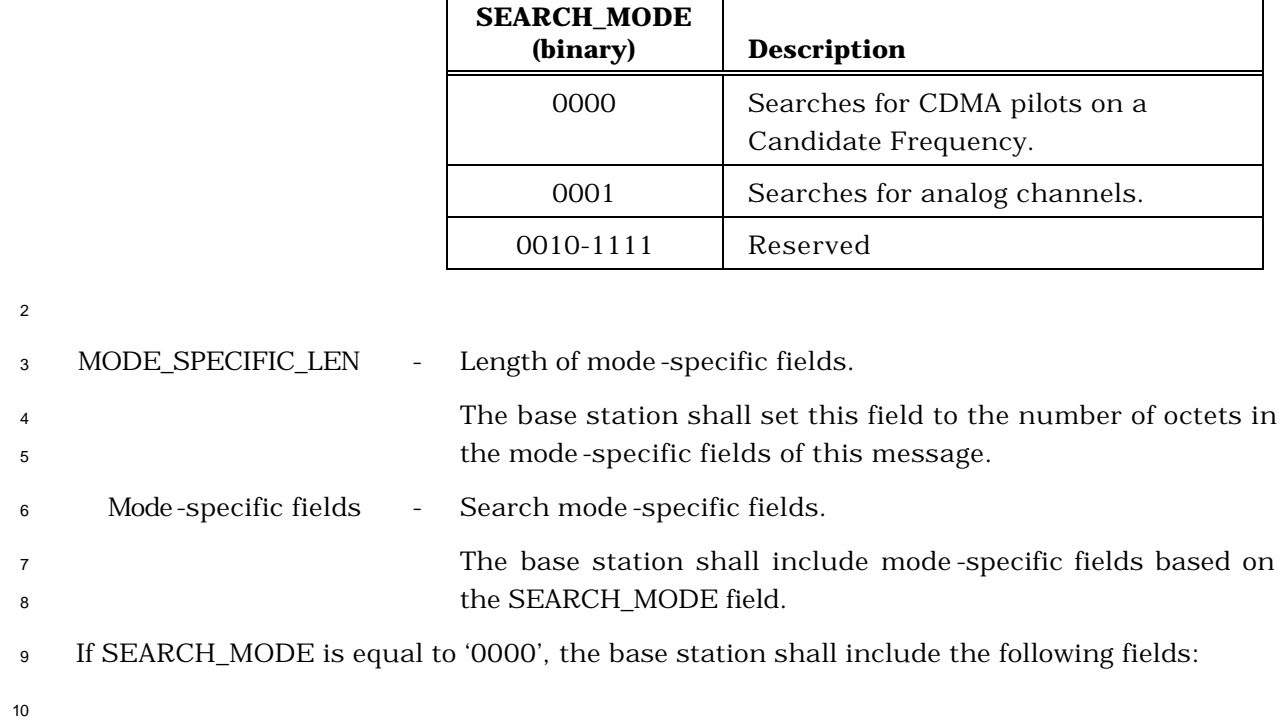

Г

**Table 3.7.3.3.2.27-2**. **SEARCH\_MODE Types**

 $\top$ 

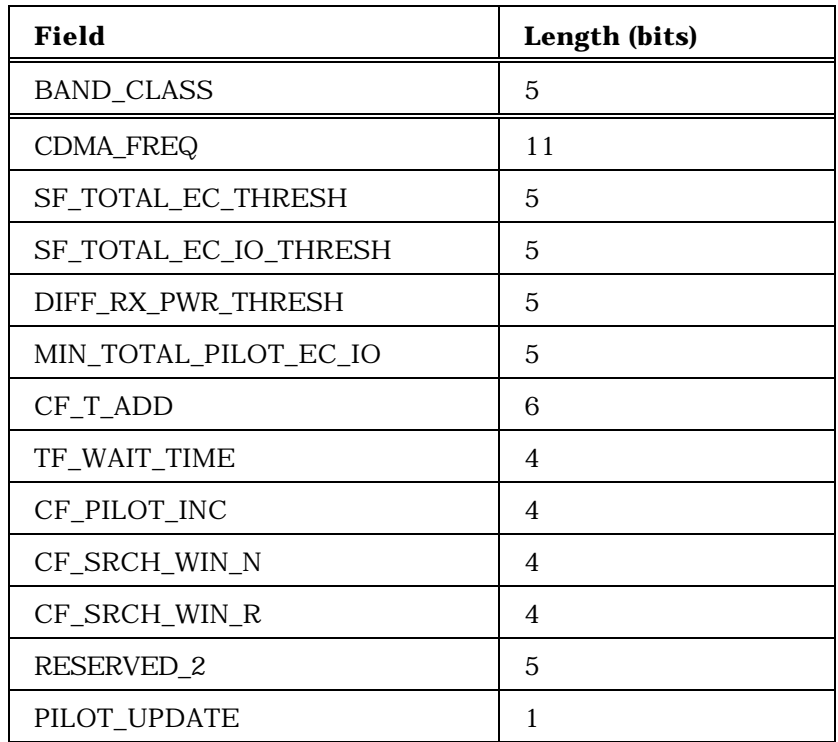

If PILOT\_UPDATE is set to '1' the base station shall include the following record:

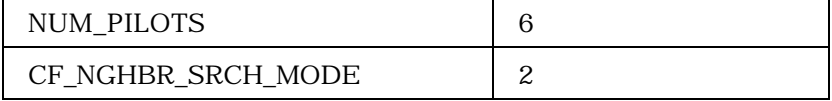

If PILOT\_UPDATE is set to '1', the base station shall include NUM\_PILOTS occurrences of the following record:

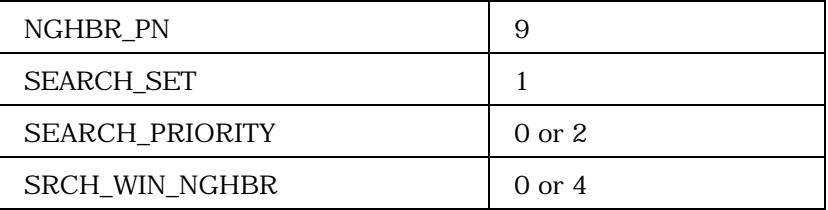

If PILOT\_UPDATE is set to '1', the base station shall include the following field:

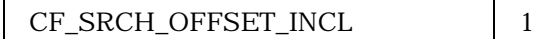

<sup>1</sup> (continues on next page)

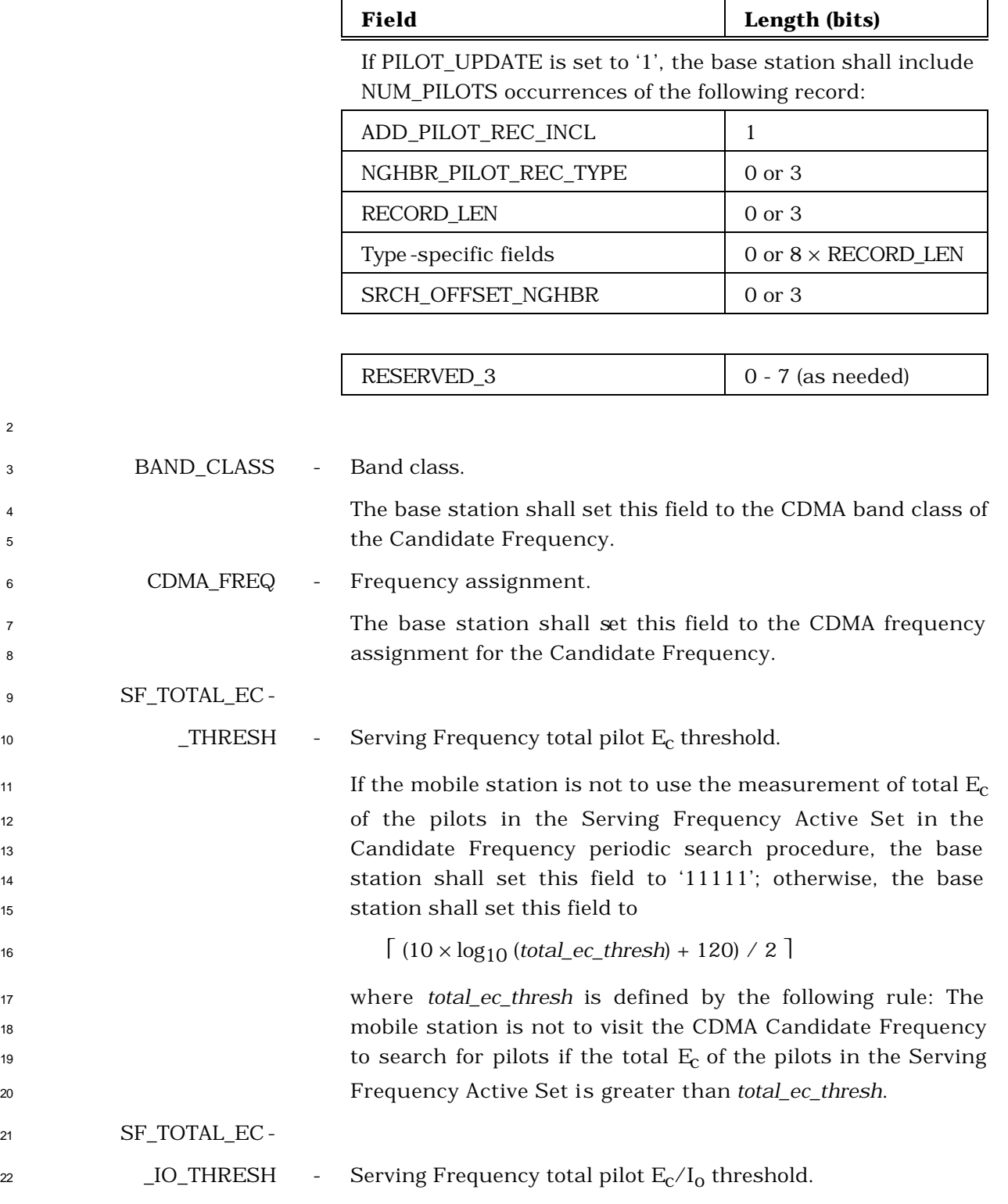

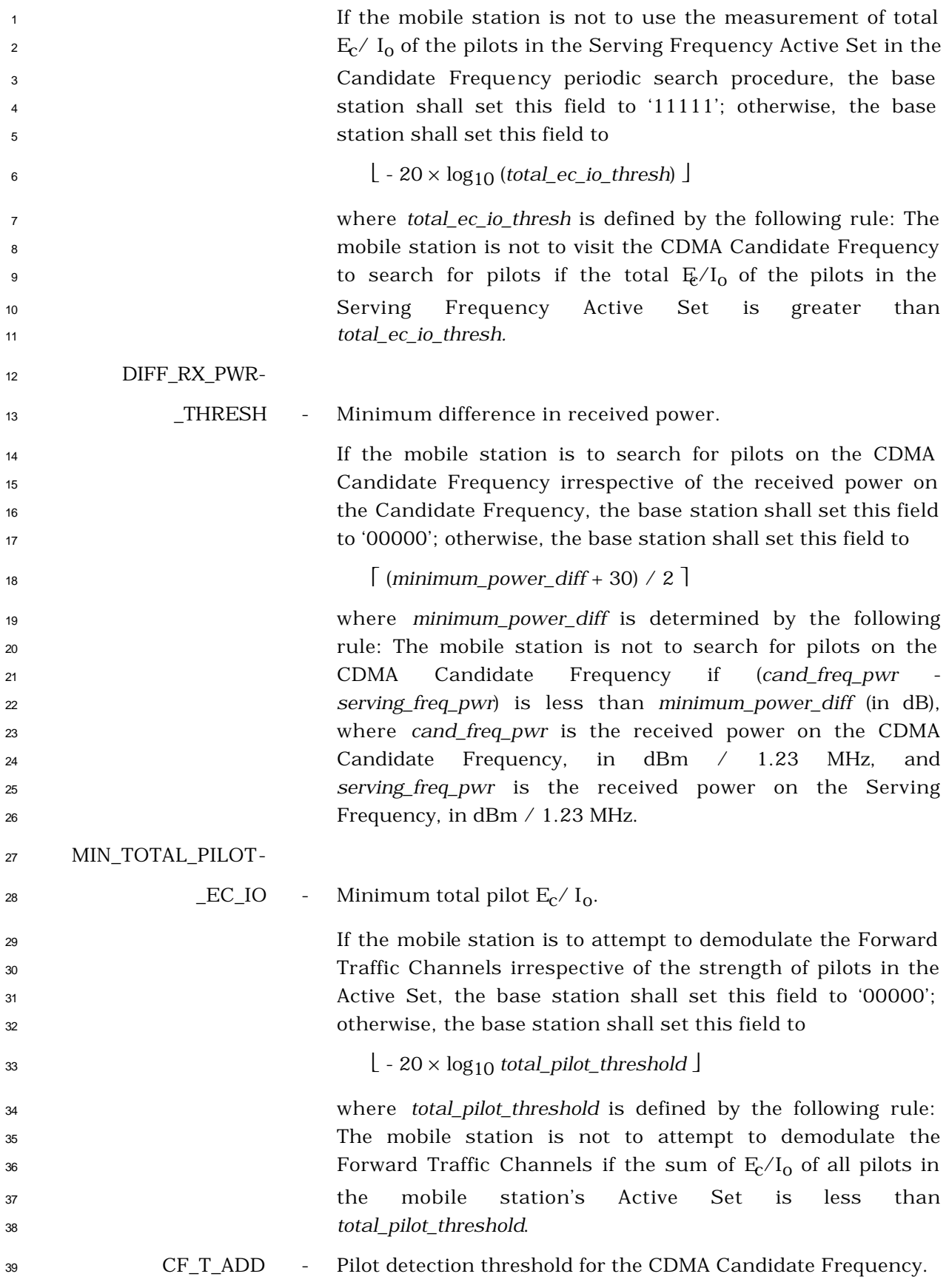

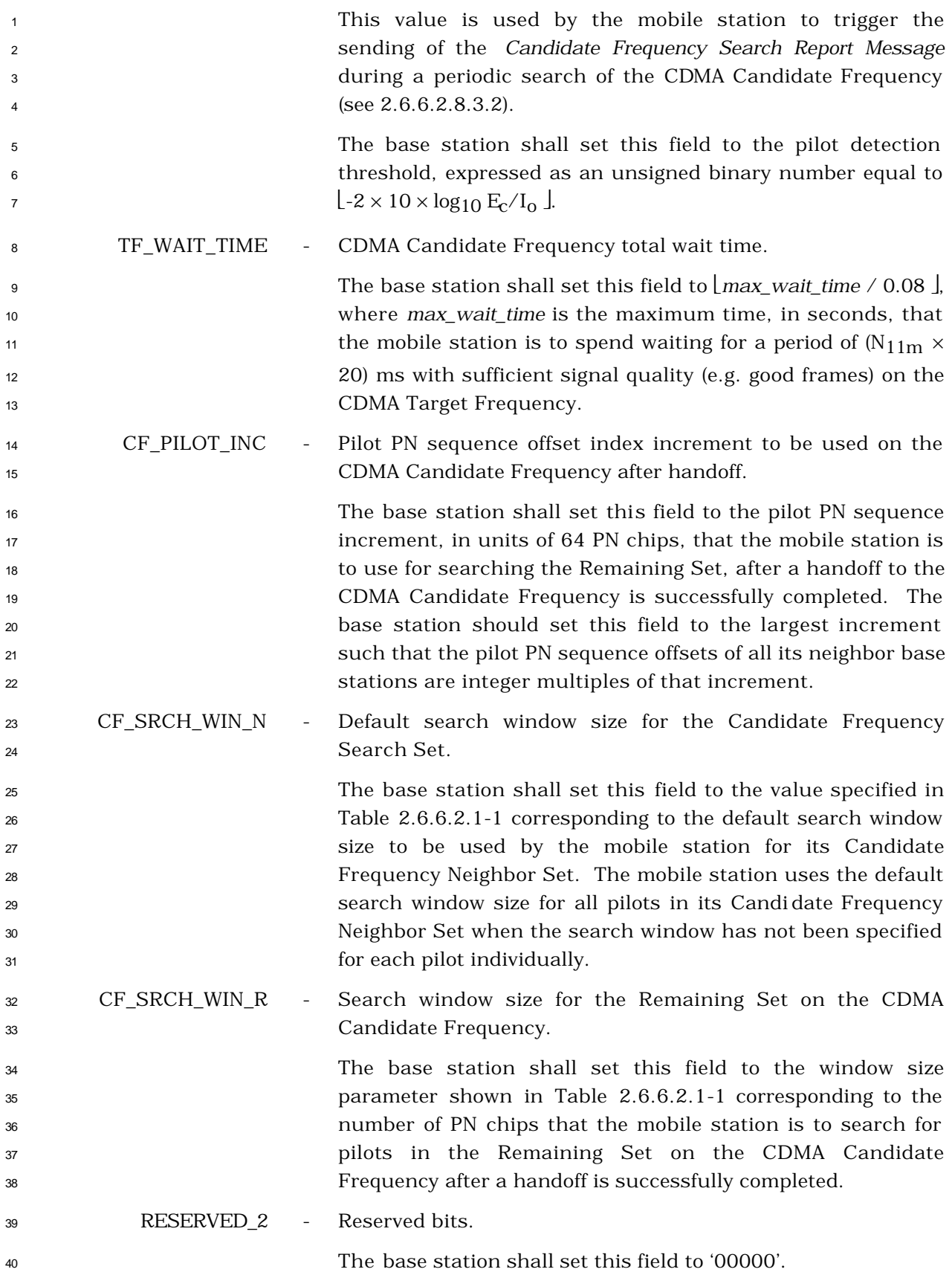

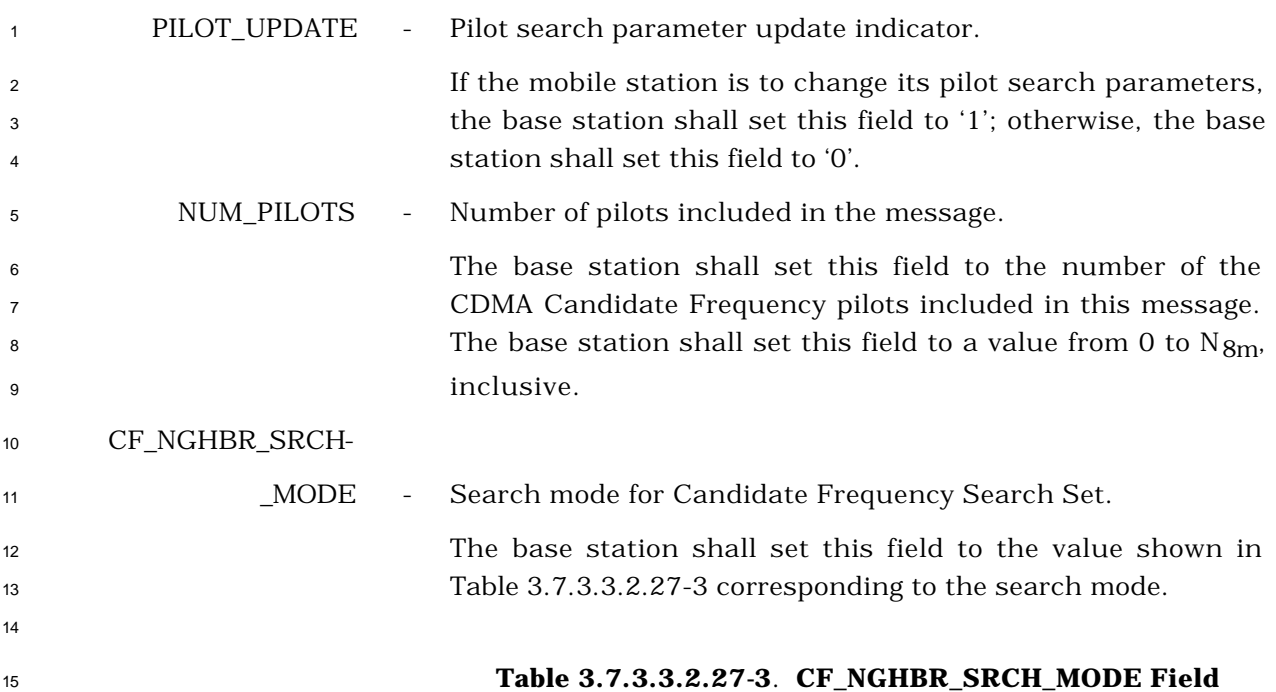

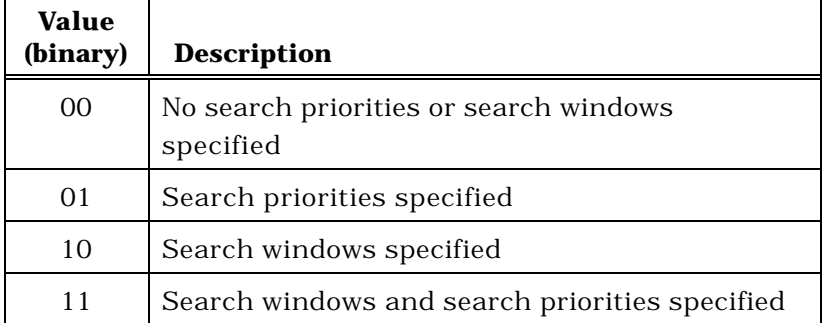

 The base station shall include NUM\_PILOTS occurrences of the following four-field record, one for each included CDMA Candidate Frequency pilot.

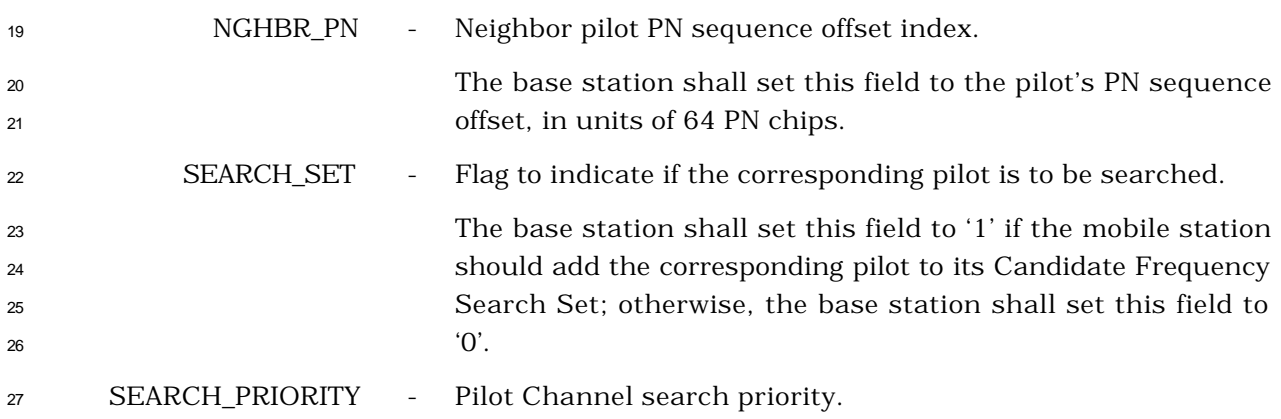

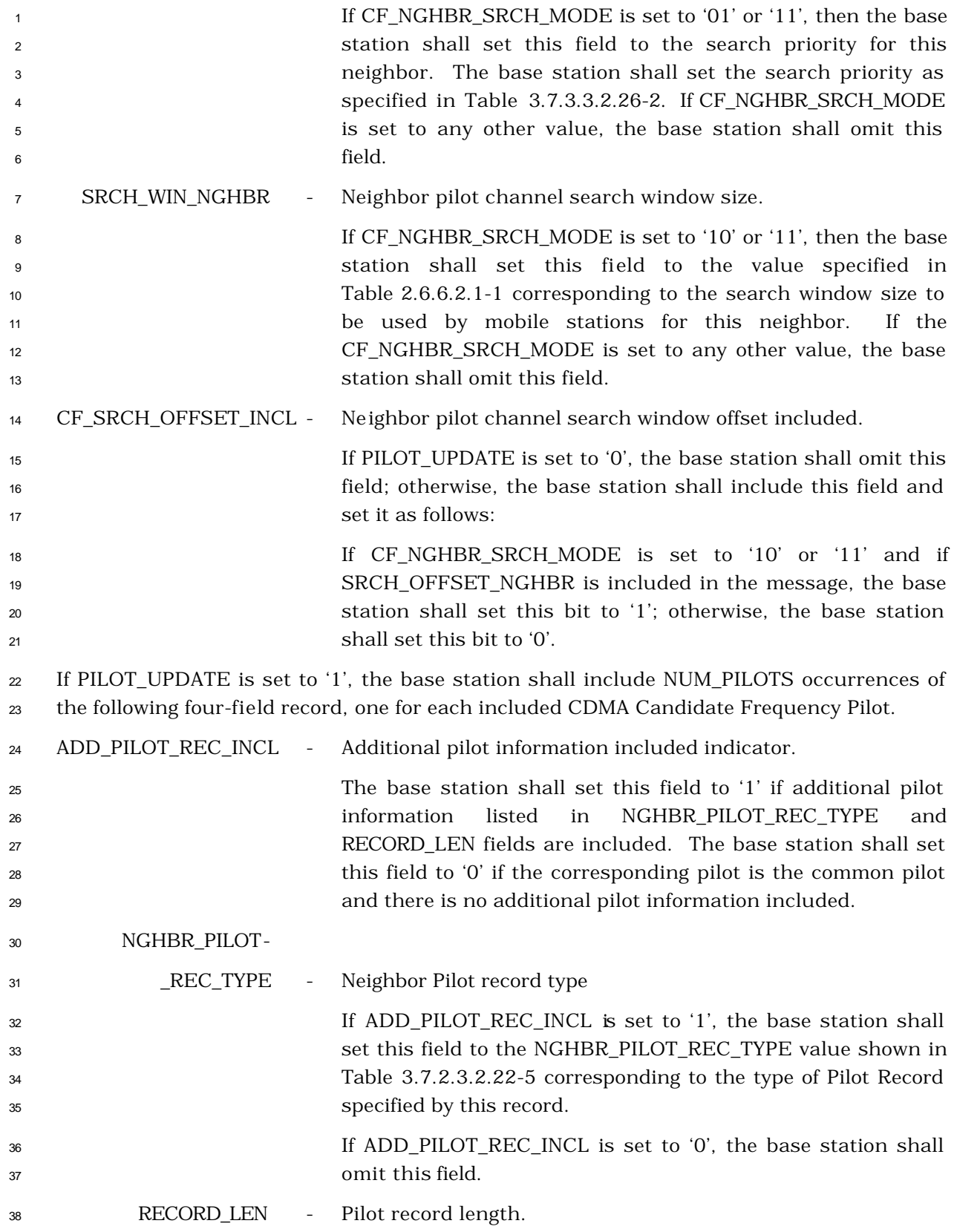

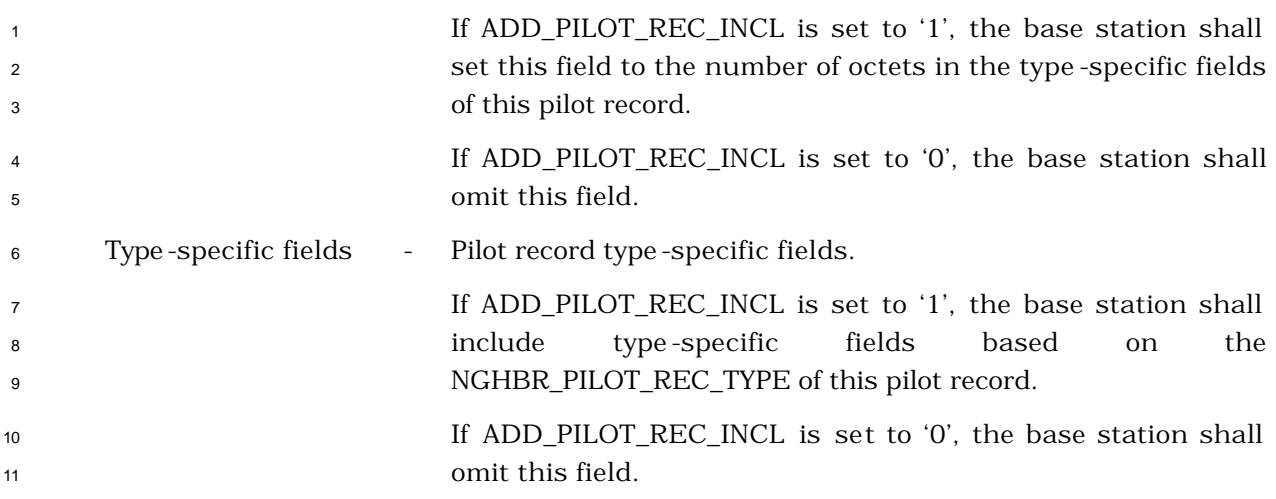

 If NGHBR\_PILOT\_REC\_TYPE is equal to '000', the base station shall include the following fields:

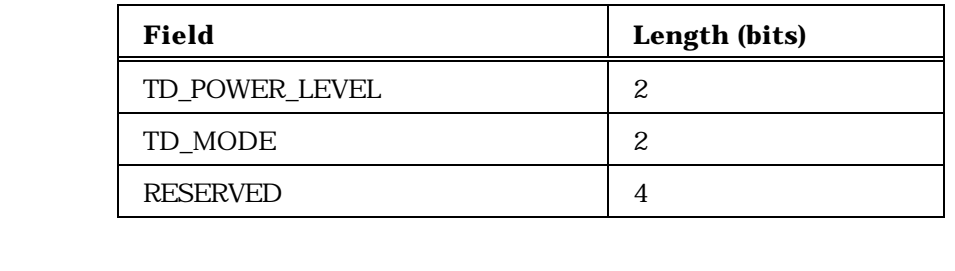

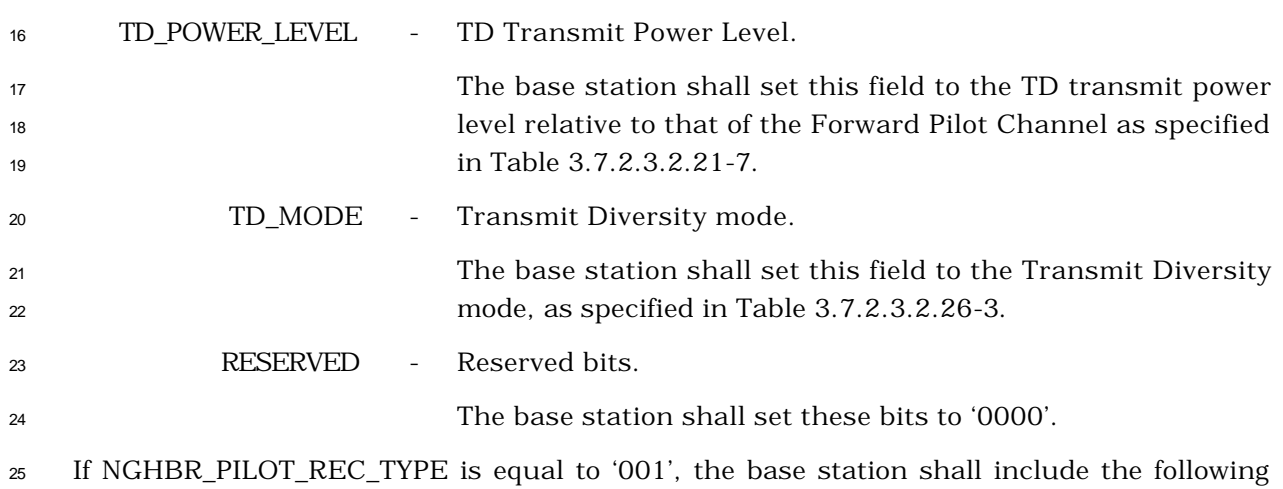

fields:

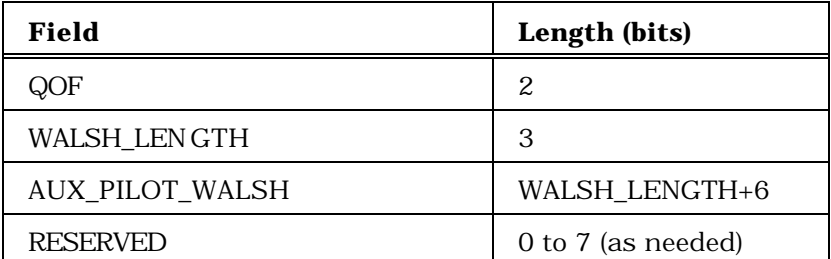

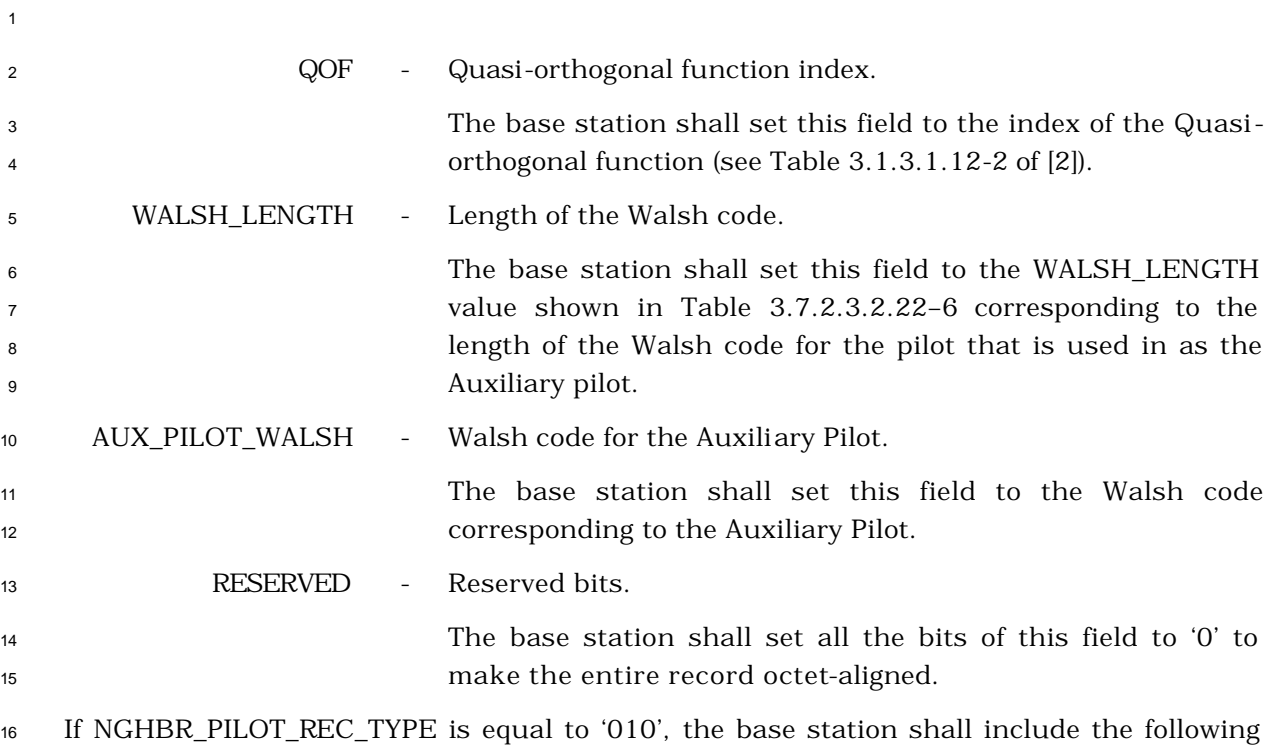

fields:

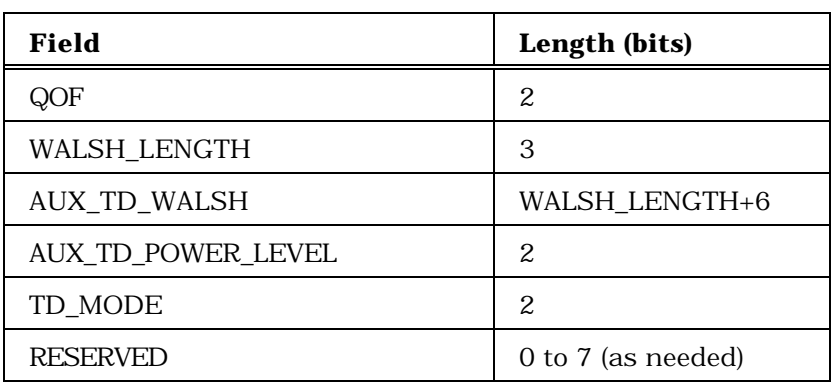

- 
- 
- QOF Quasi-orthogonal function index for the Auxiliary Transmit Diversity Pilot.

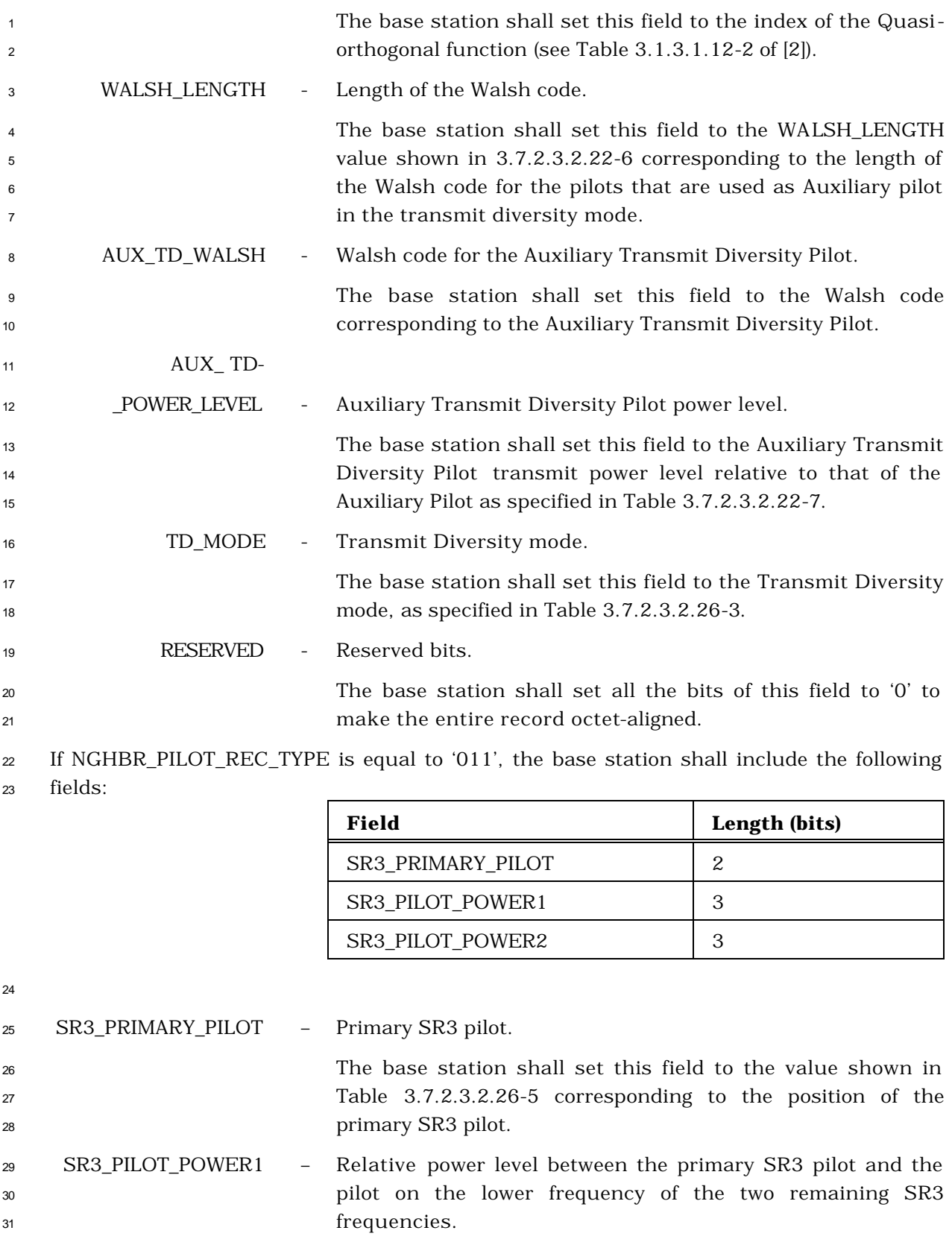

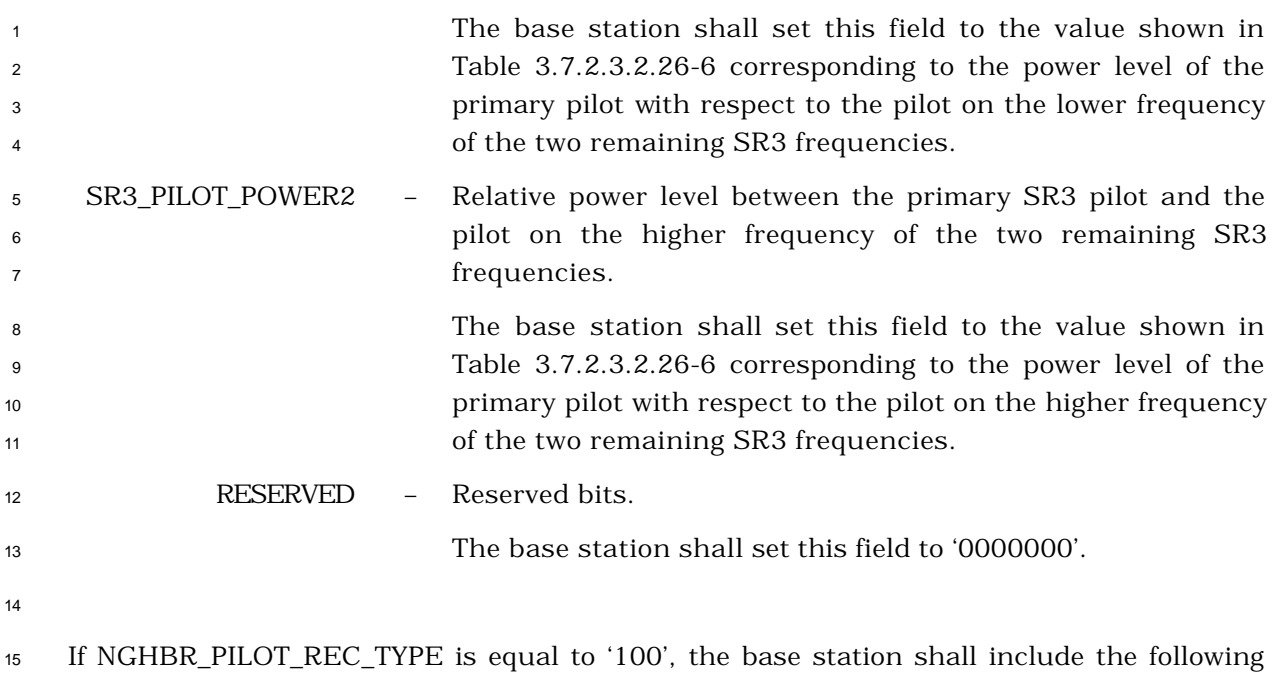

<sup>16</sup> fields:

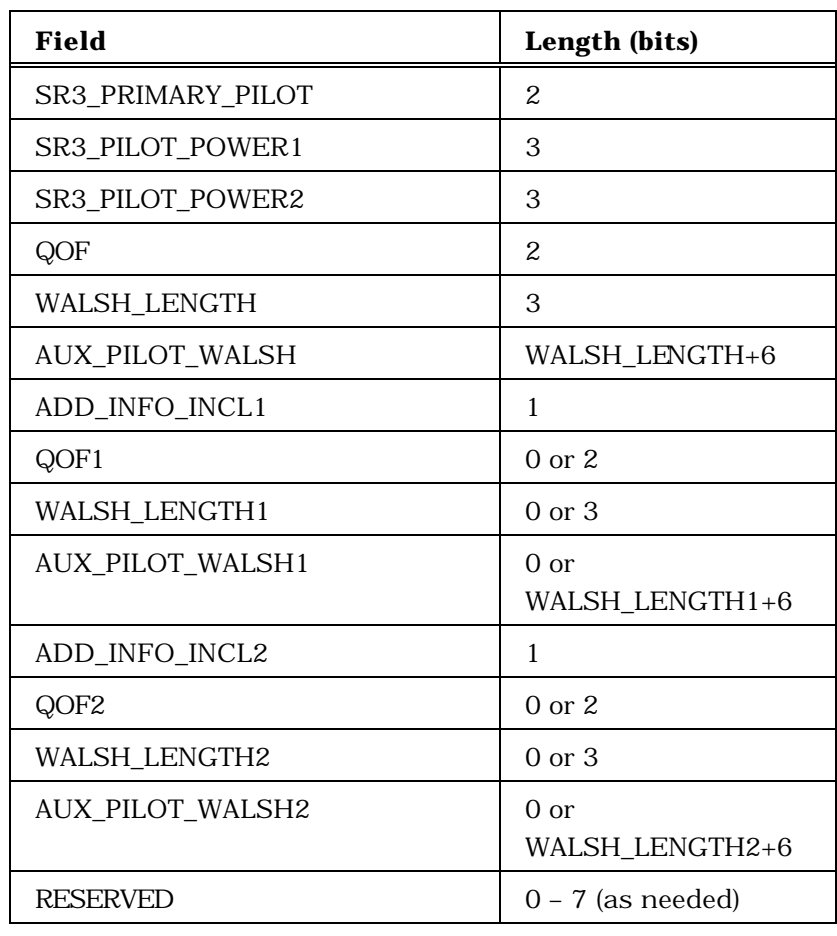

<sup>17</sup> SR3\_PRIMARY\_PILOT – Primary SR3 pi lot.

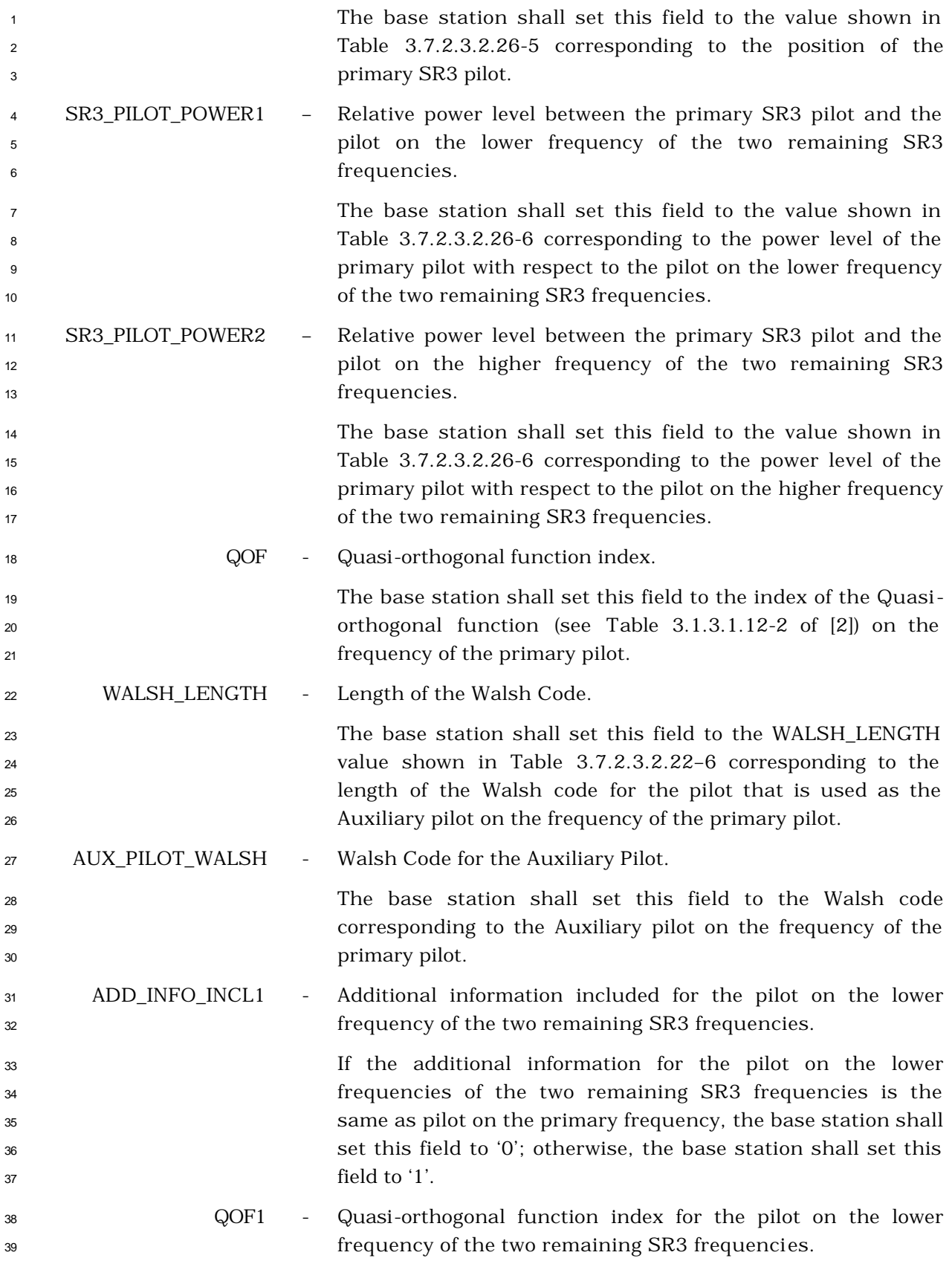

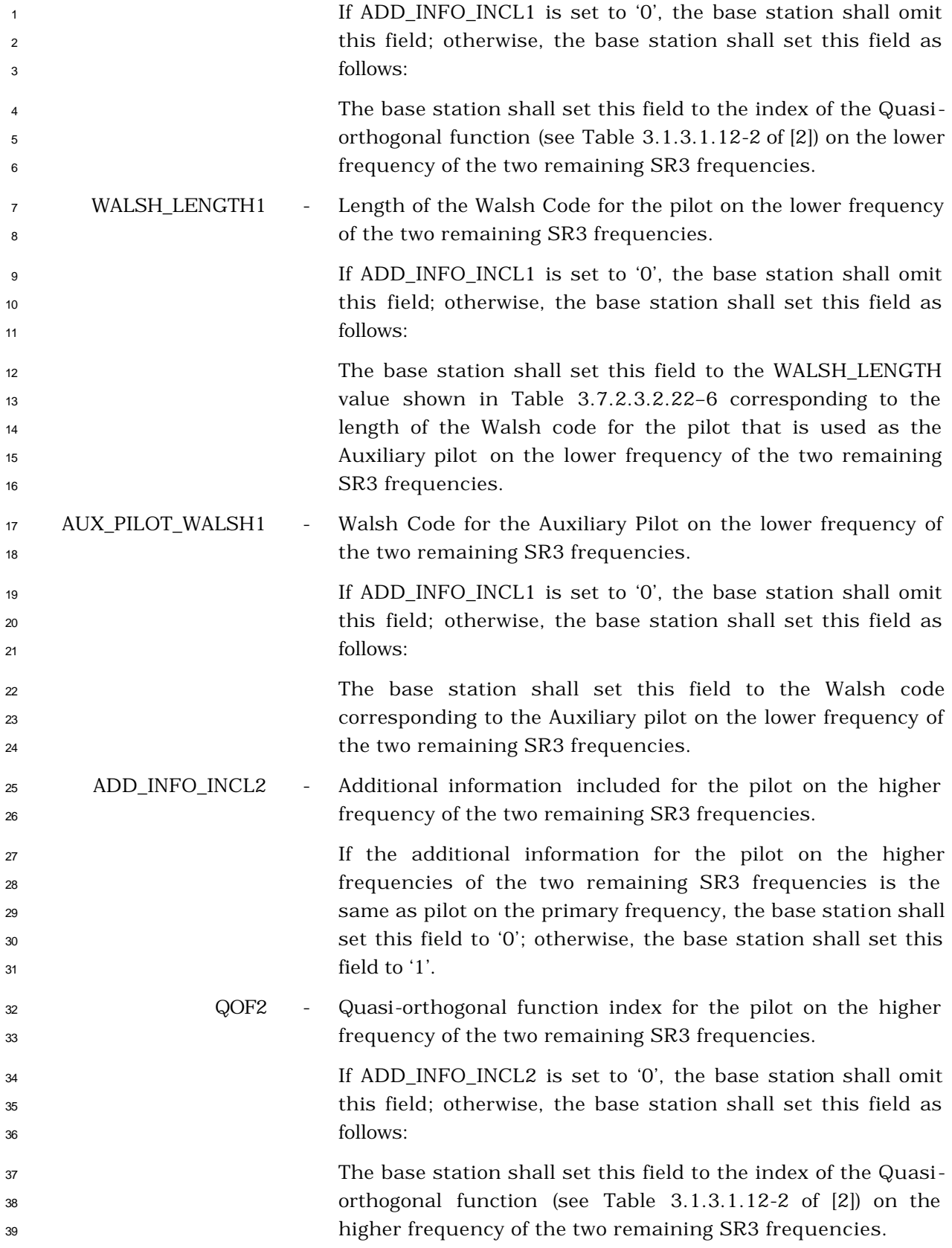

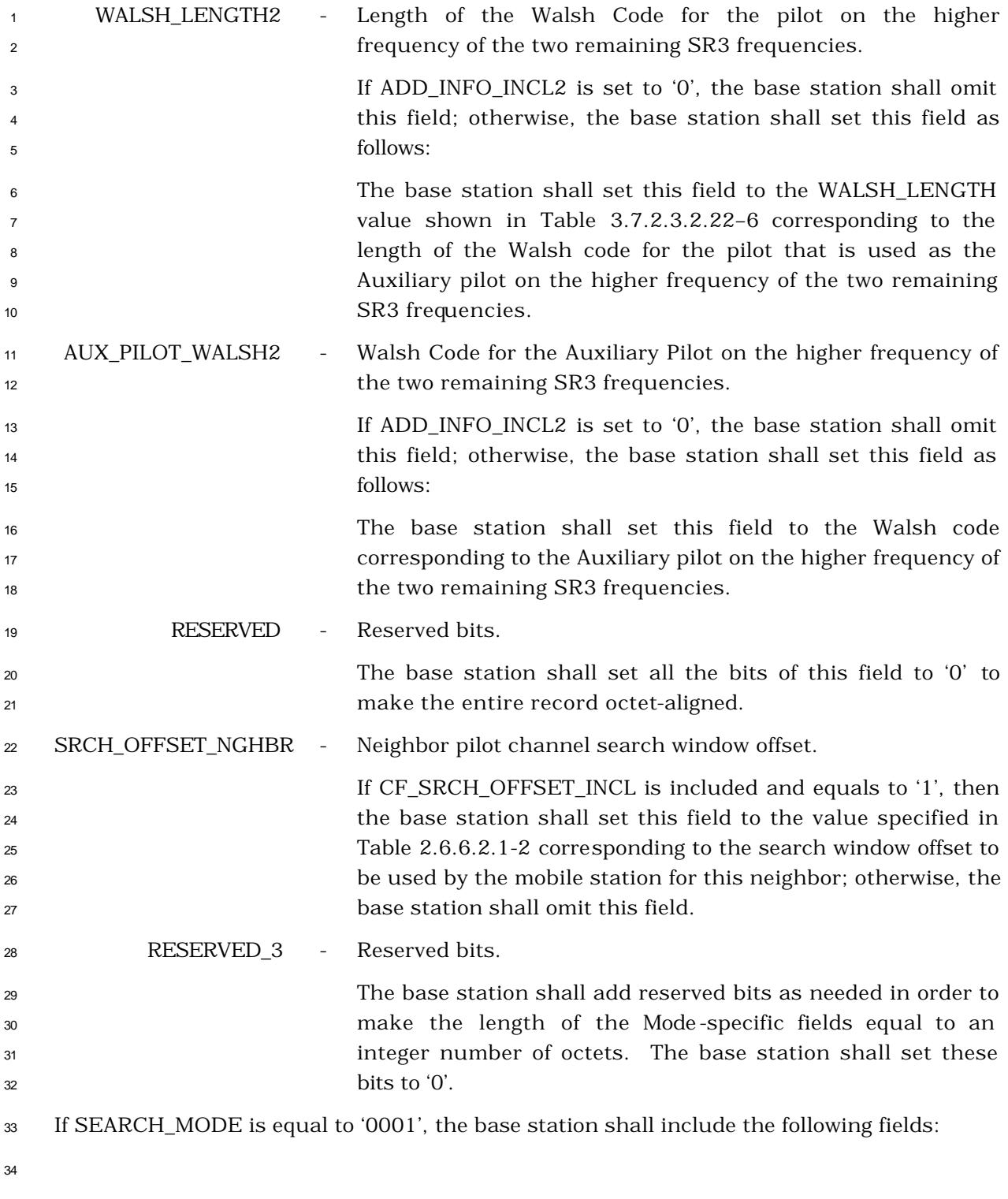

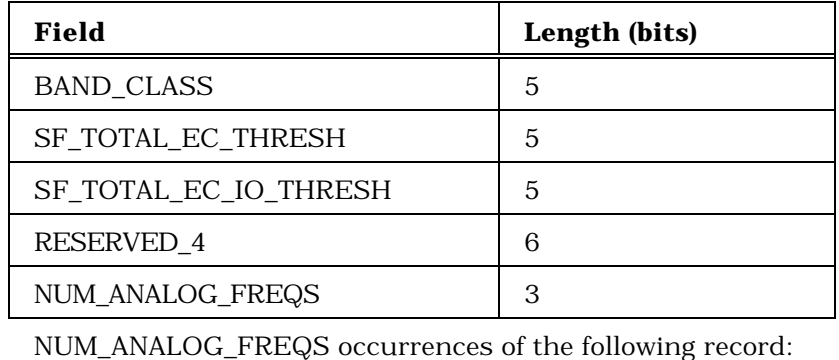

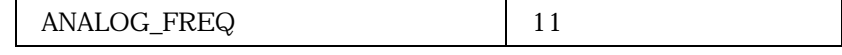

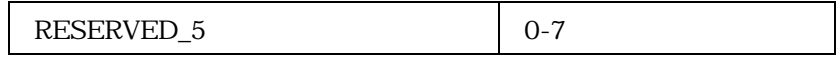

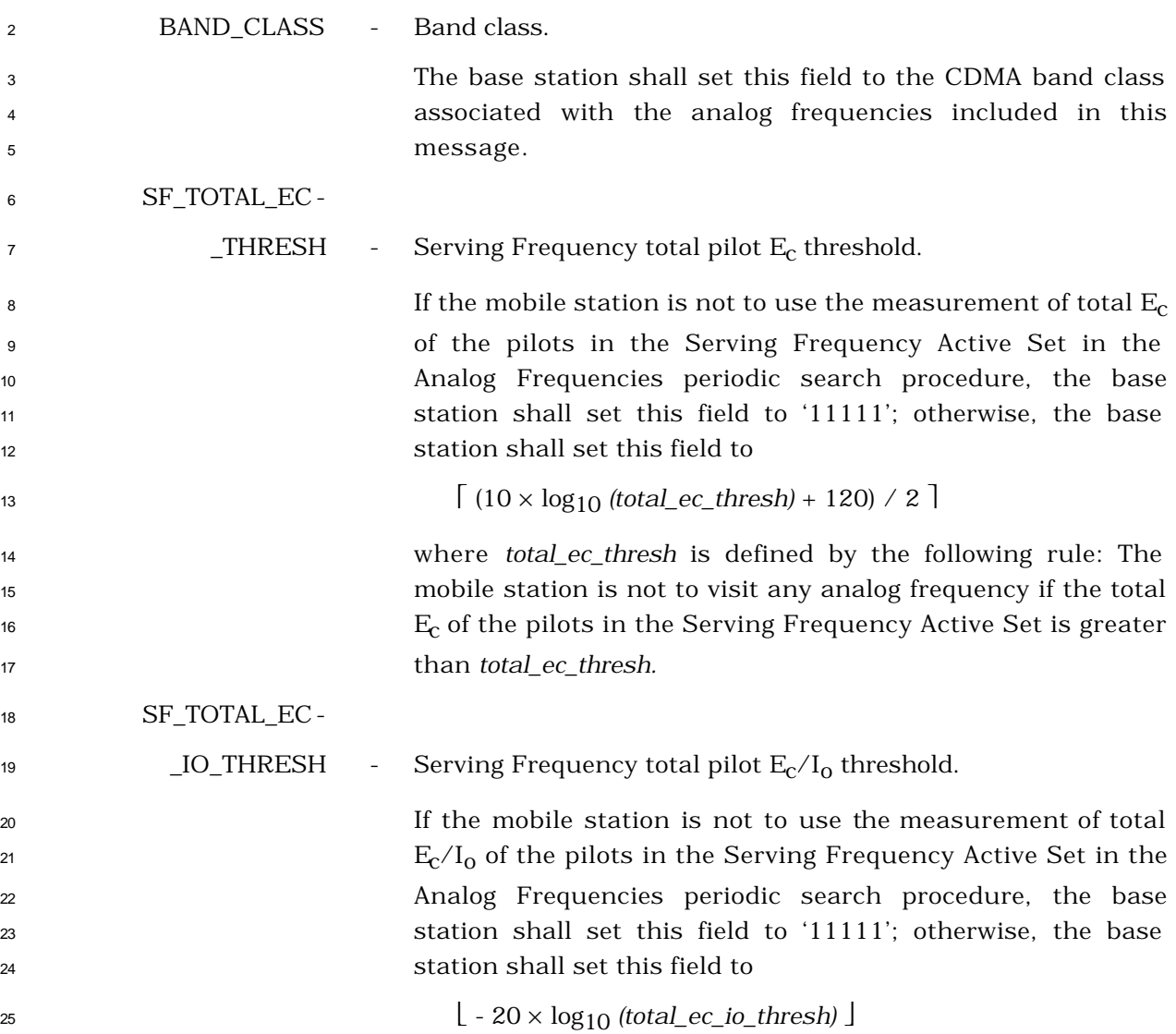

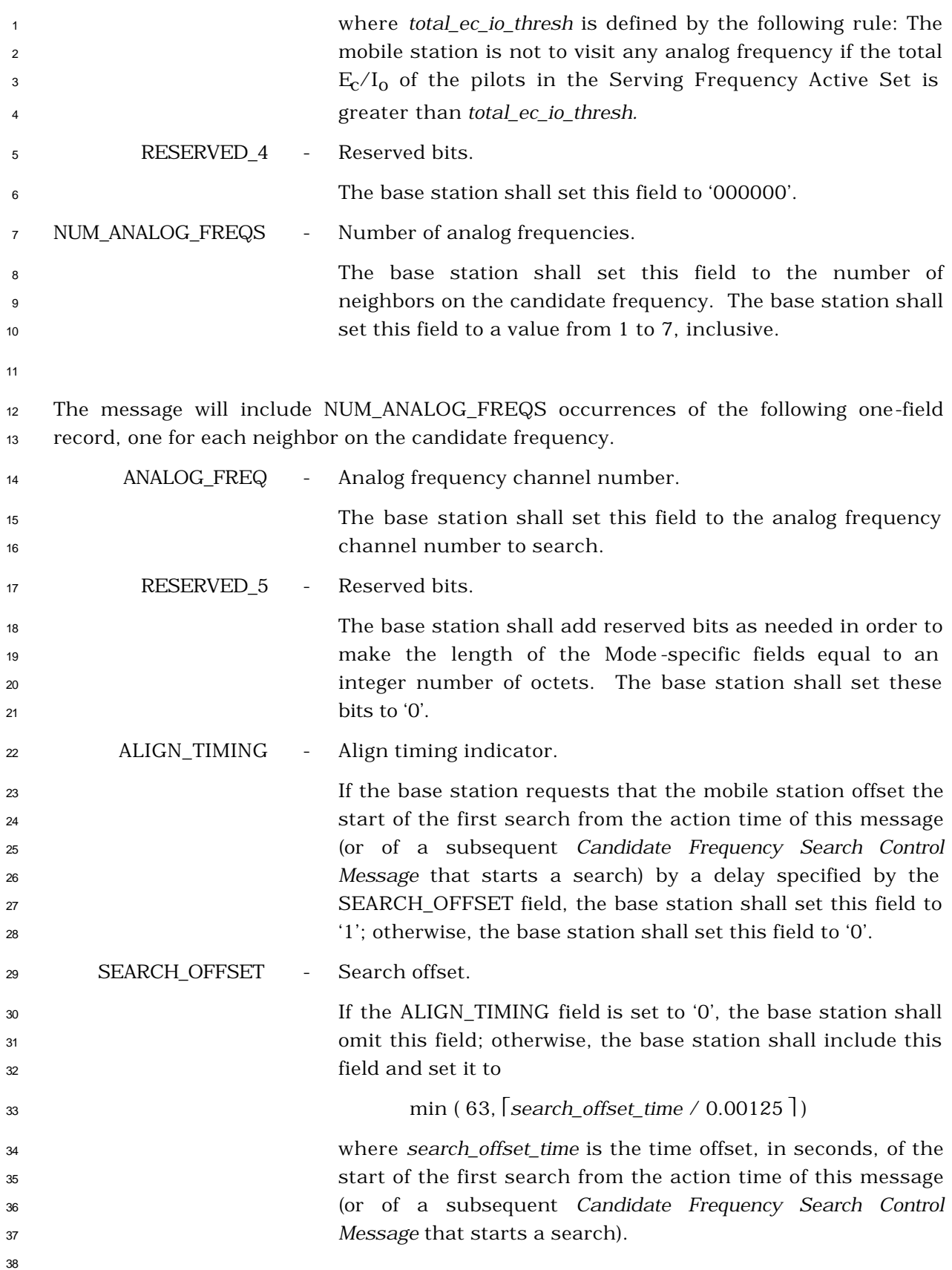

- 3.7.3.3.2.28 Candidate Frequency Search Control Message
- MSG\_TAG: CFSCNM

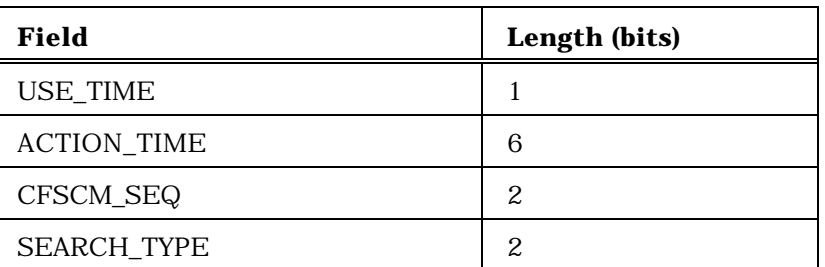

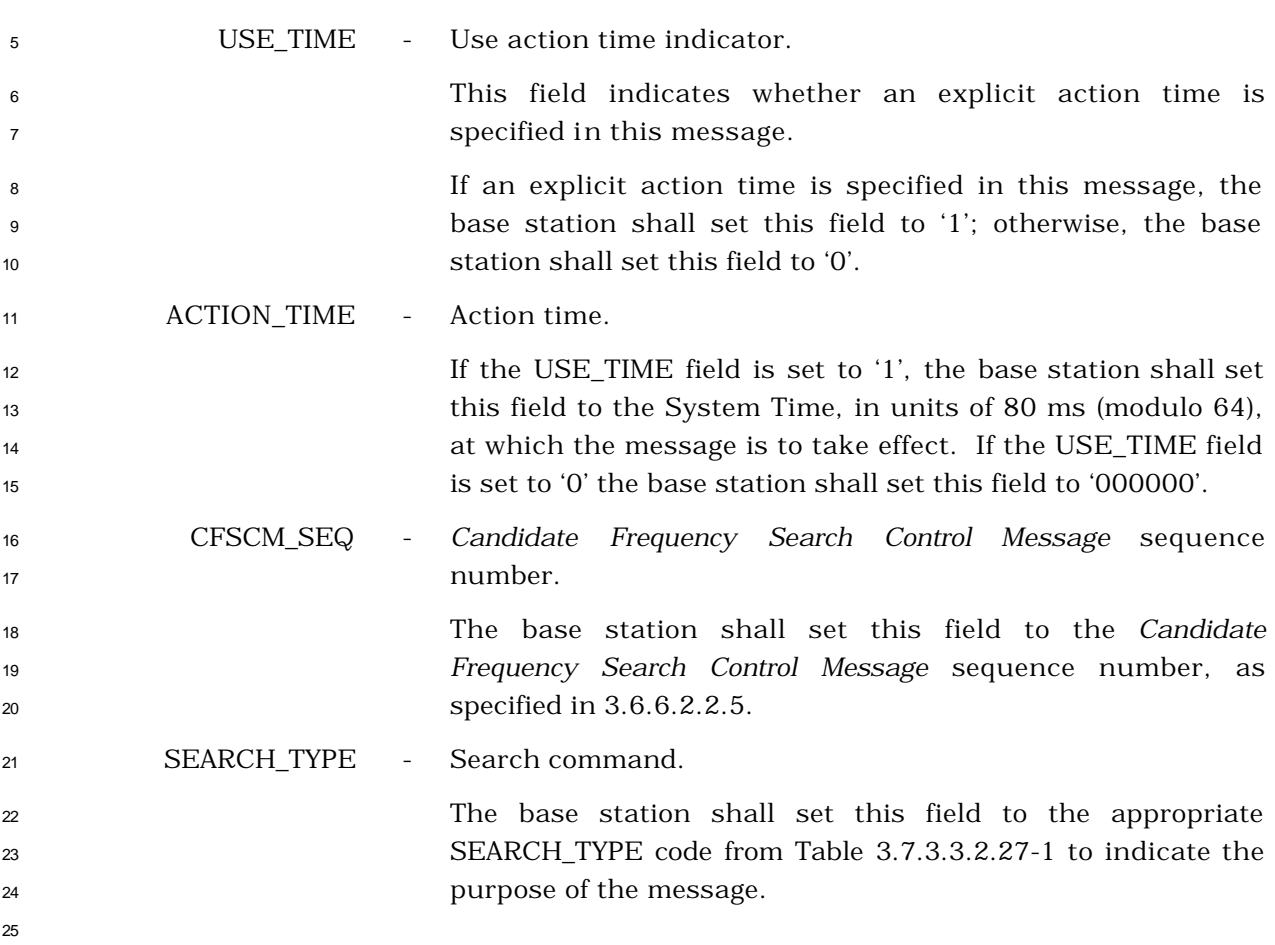

- <sup>1</sup> 3.7.3.3.2.29 Power Up Function Message
- <sup>2</sup> MSG\_TAG: PUFM

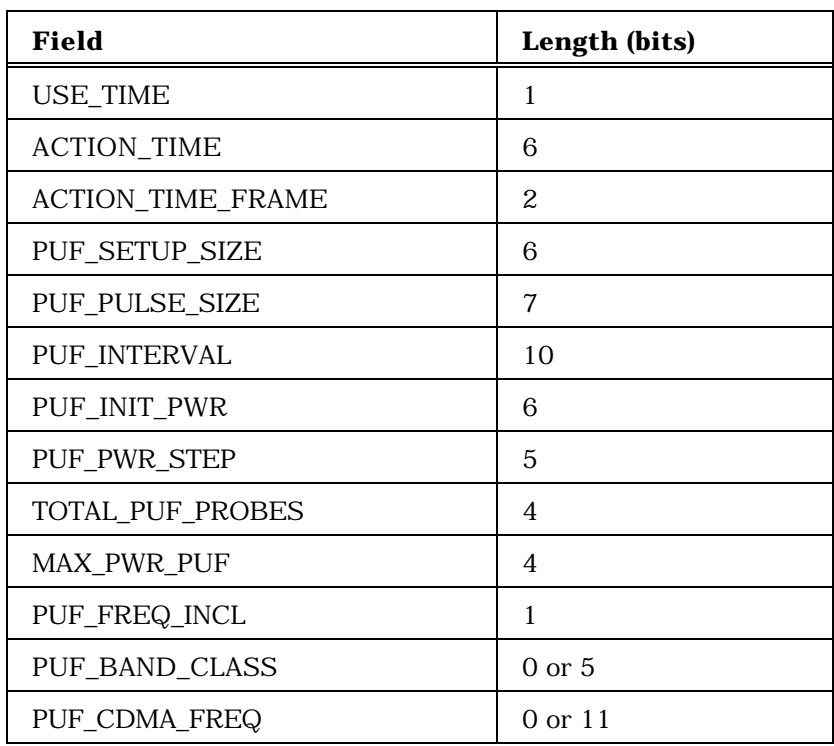

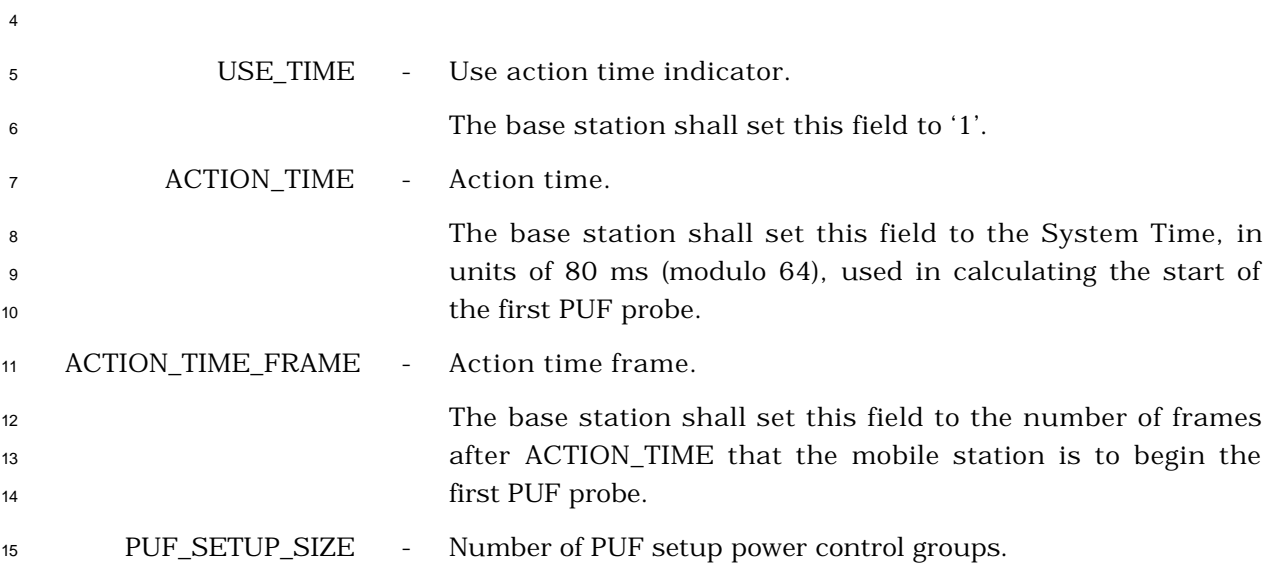

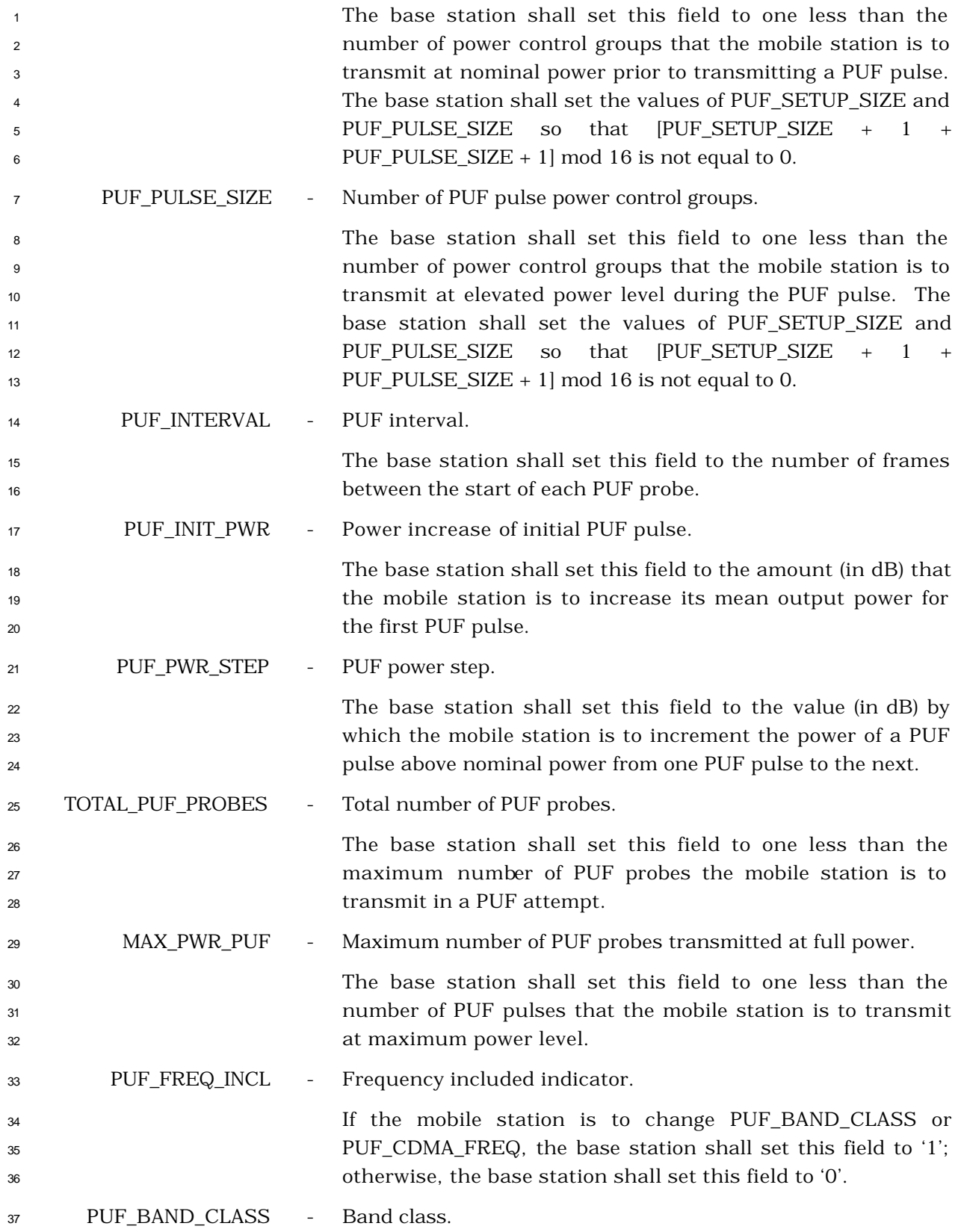

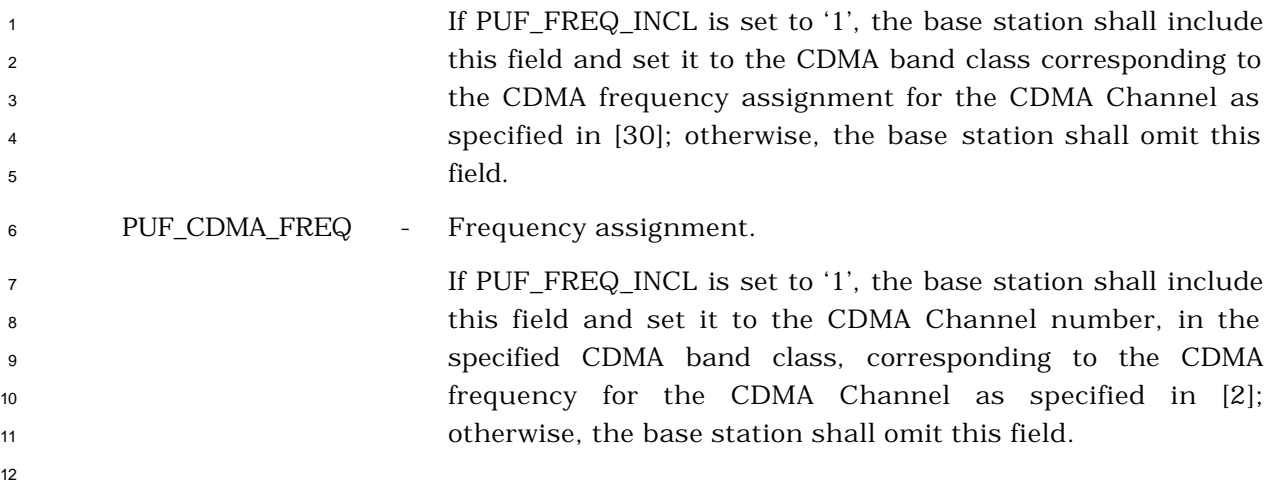

- 3.7.3.3.2.30 Power Up Function Completion Message
- MSG\_TAG: PUFCM

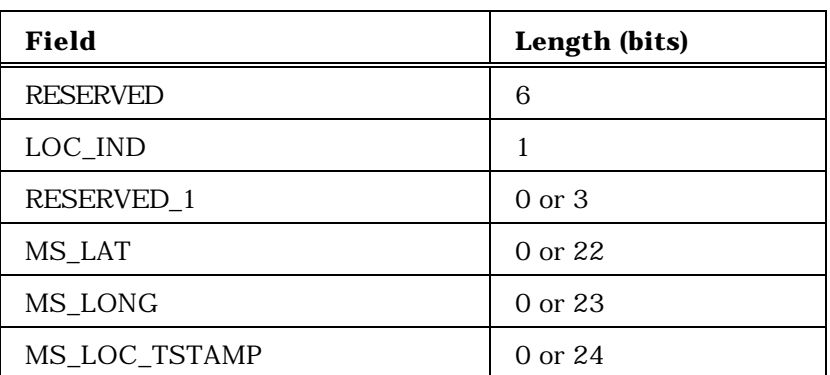

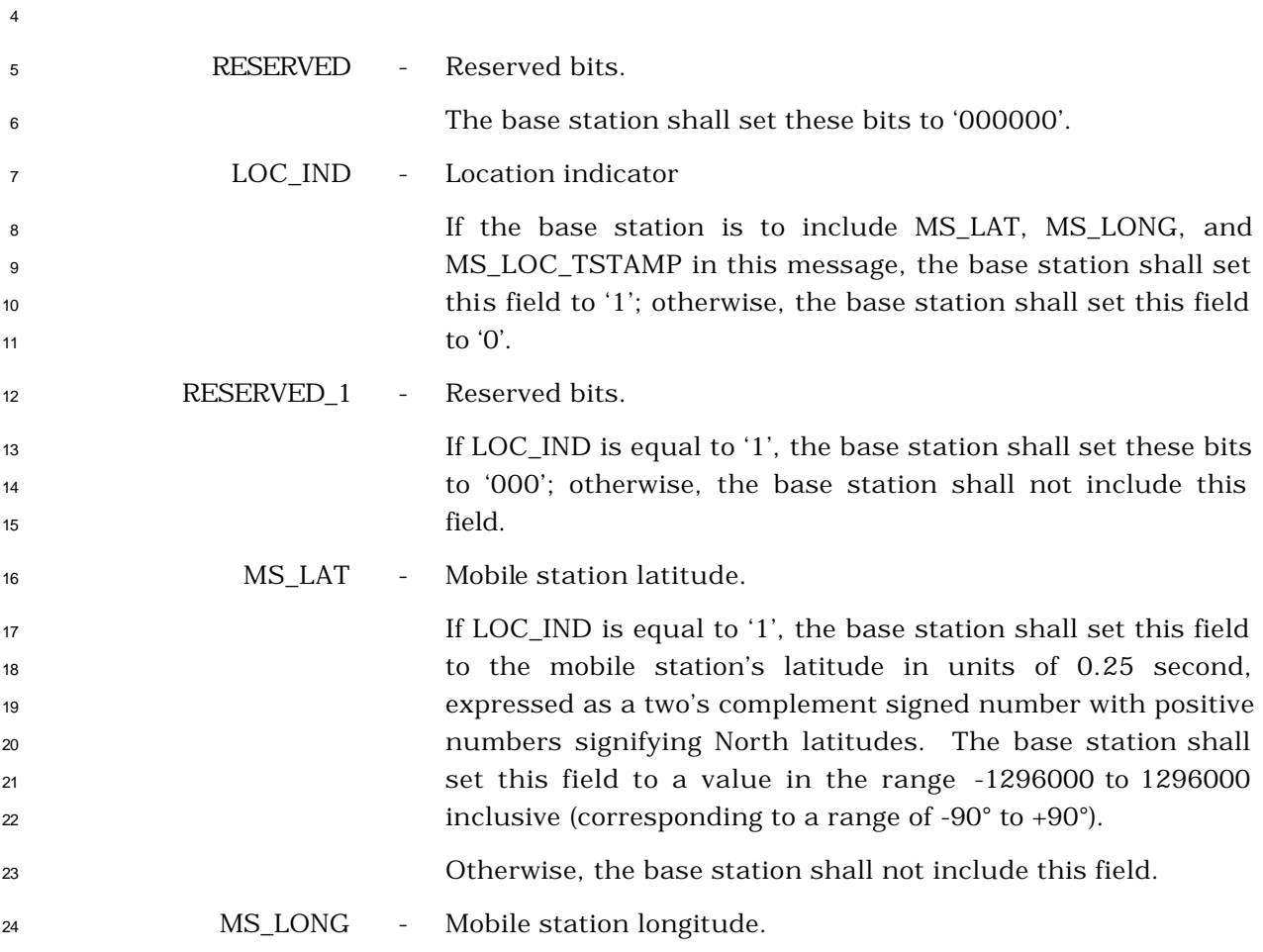

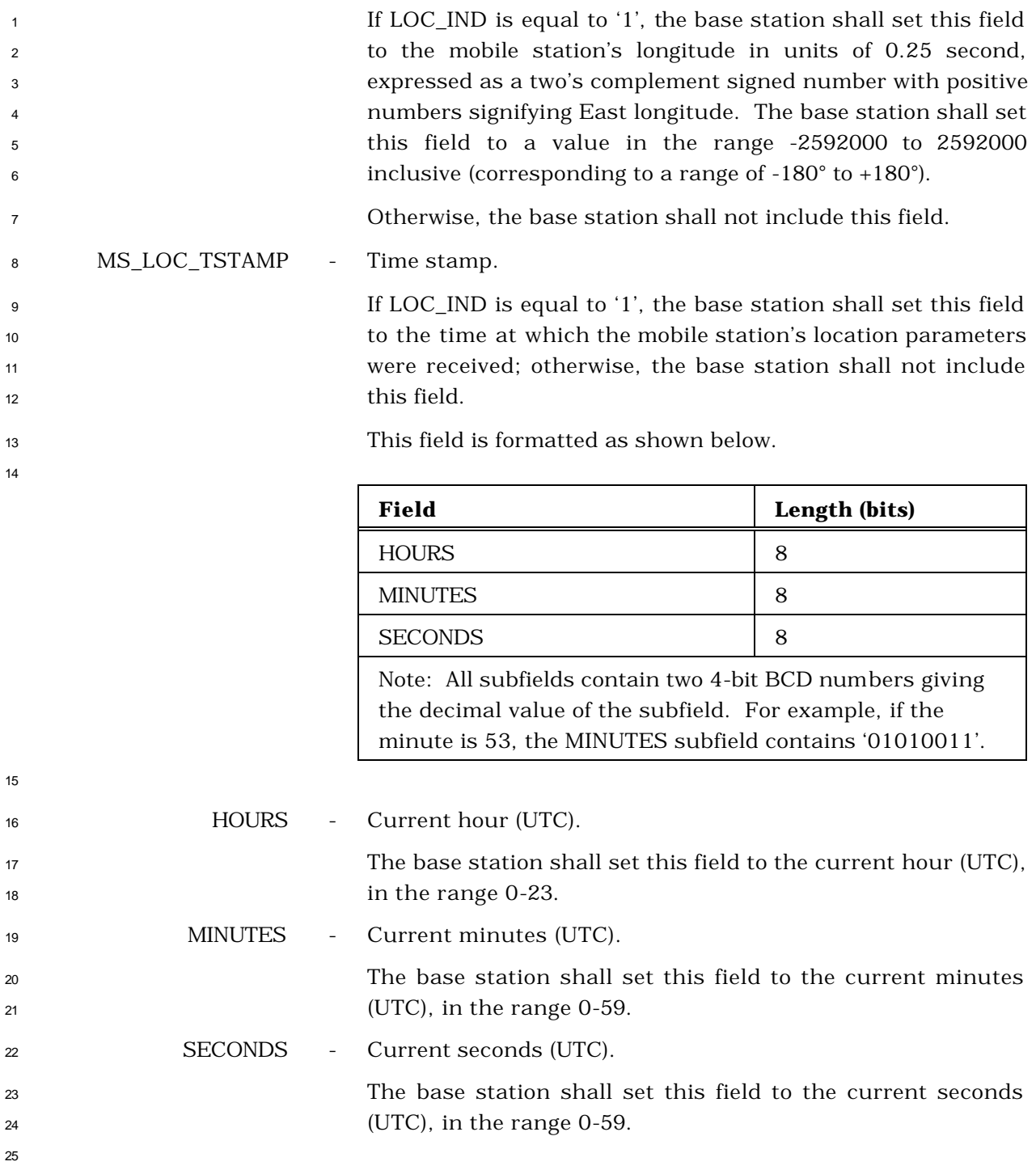

- <sup>1</sup> 3.7.3.3.2.31 General Handoff Direction Message
- <sup>2</sup> MSG\_TAG: GHDM
- 3

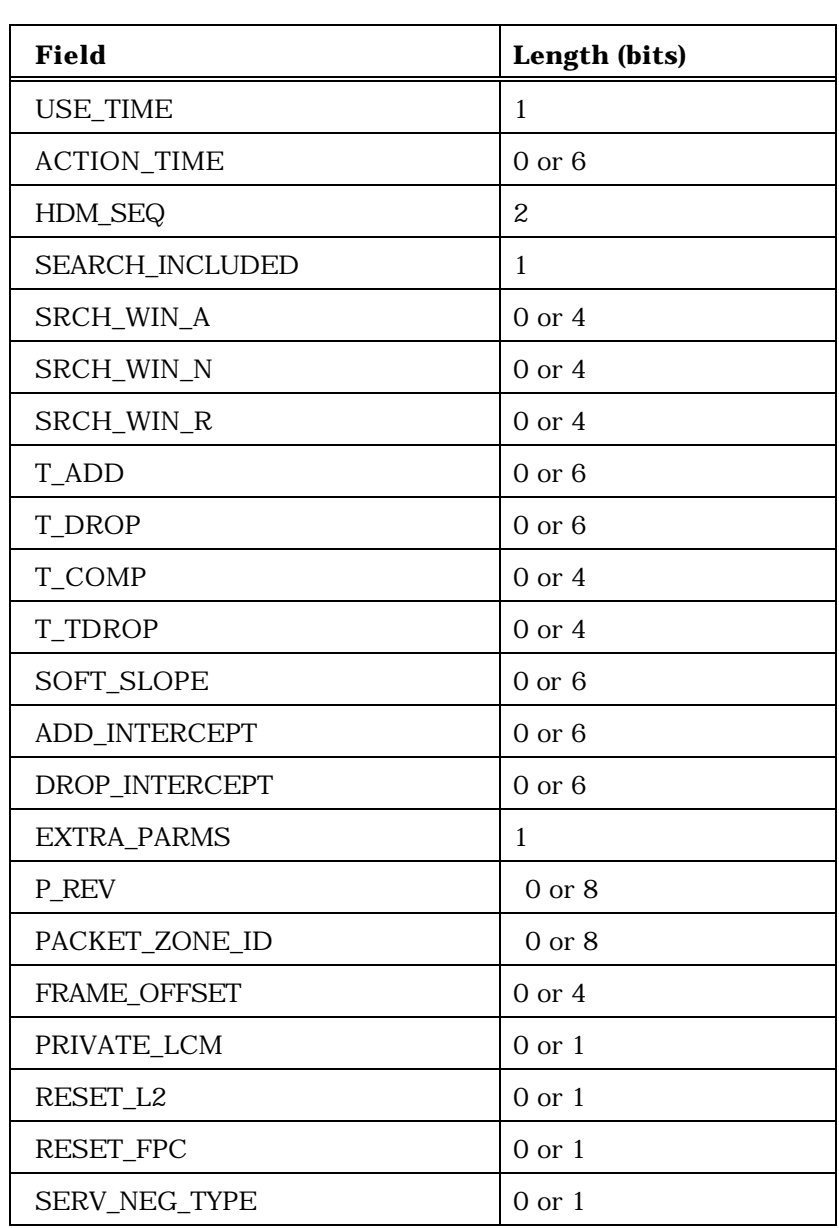

<sup>4</sup> (continues on next page)

C.S0005-A

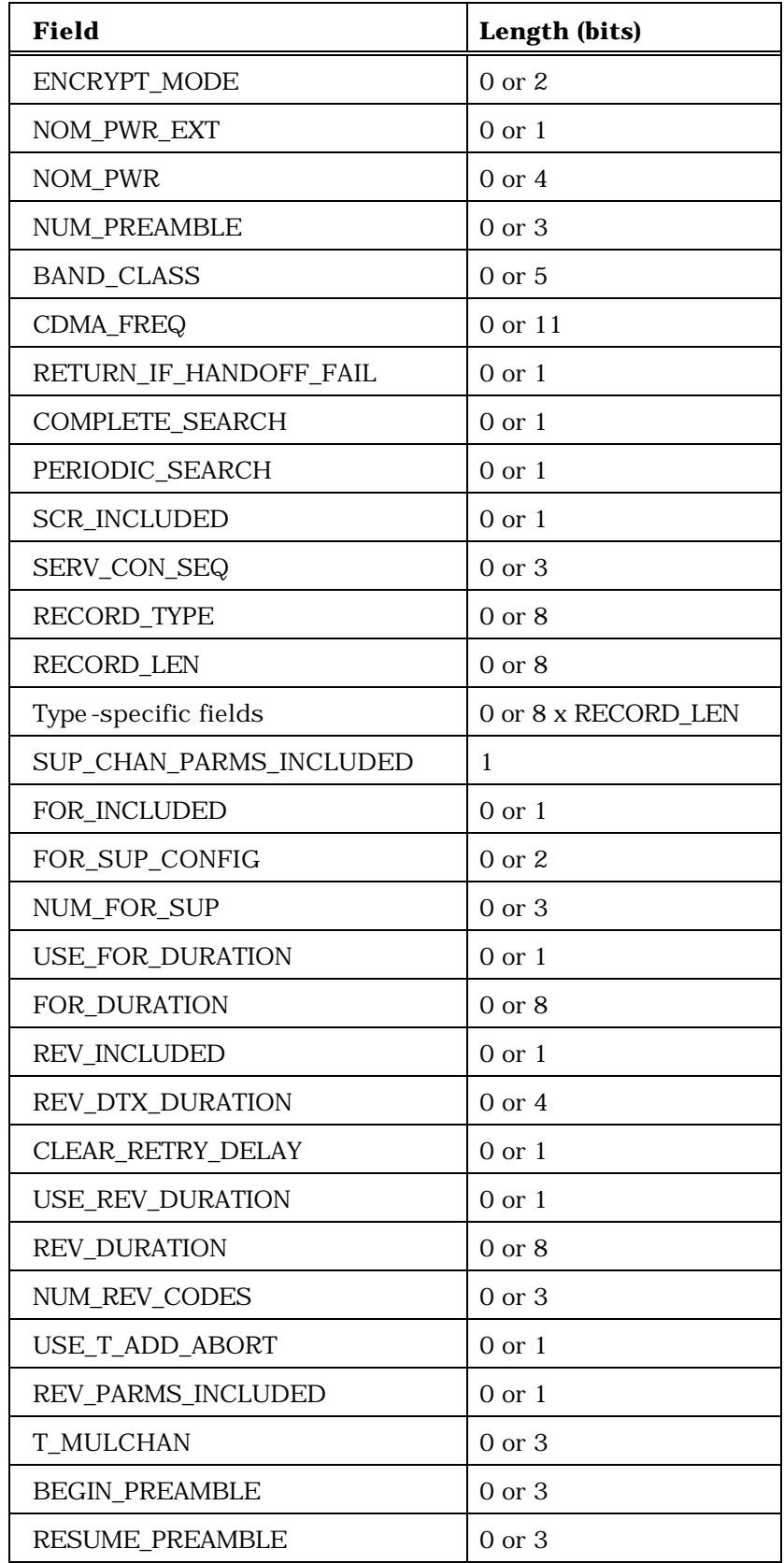

<sup>1</sup> (continues on next page)

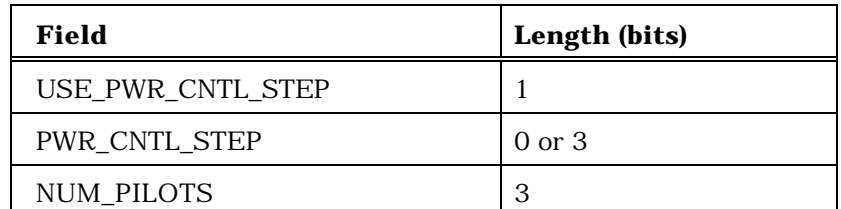

NUM\_PILOTS occurrences of the following record:

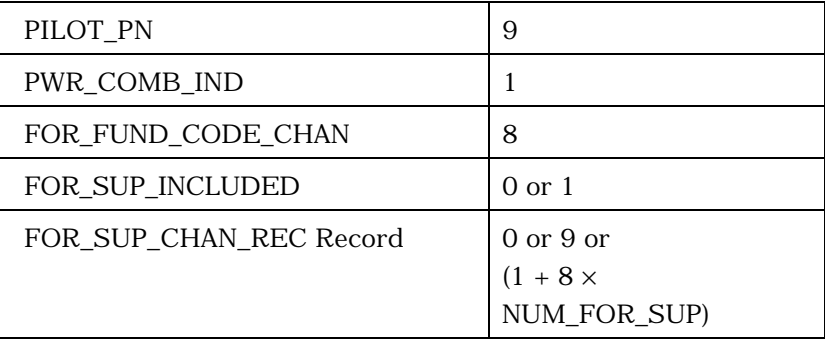

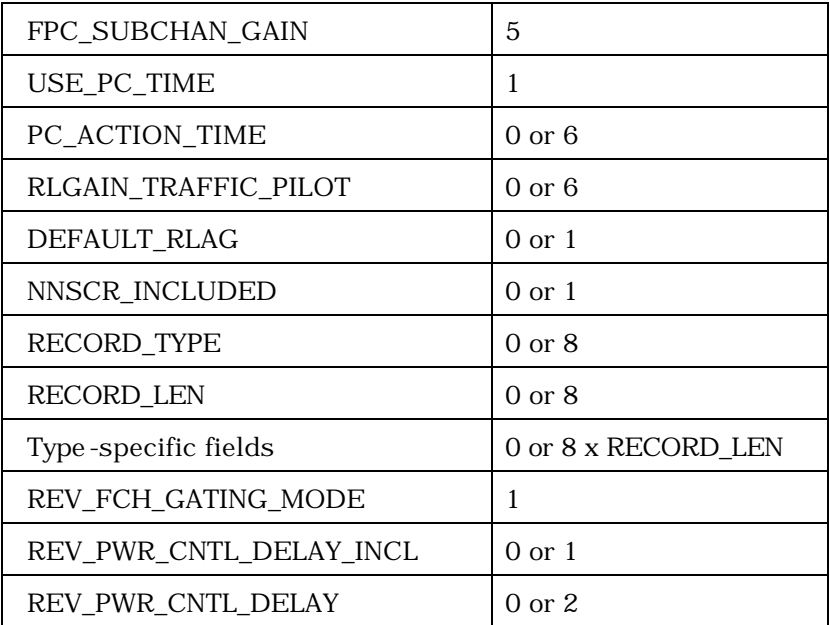

<sup>2</sup> (continues on next page)

3

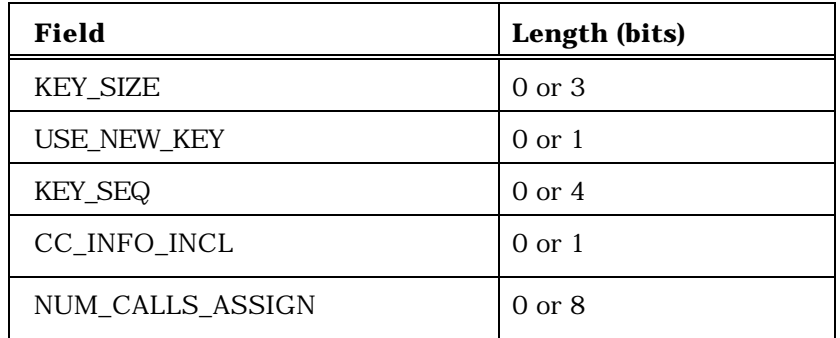

NUM\_CALLS\_ASSIGN occurrences of the following variable length record

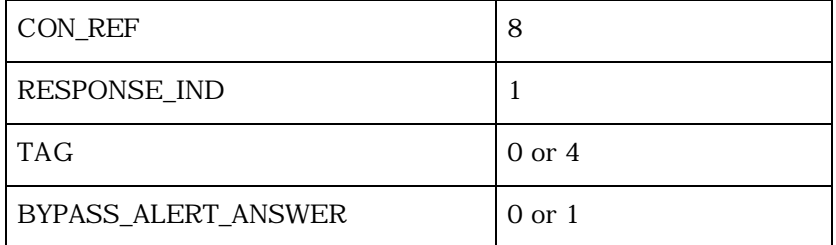

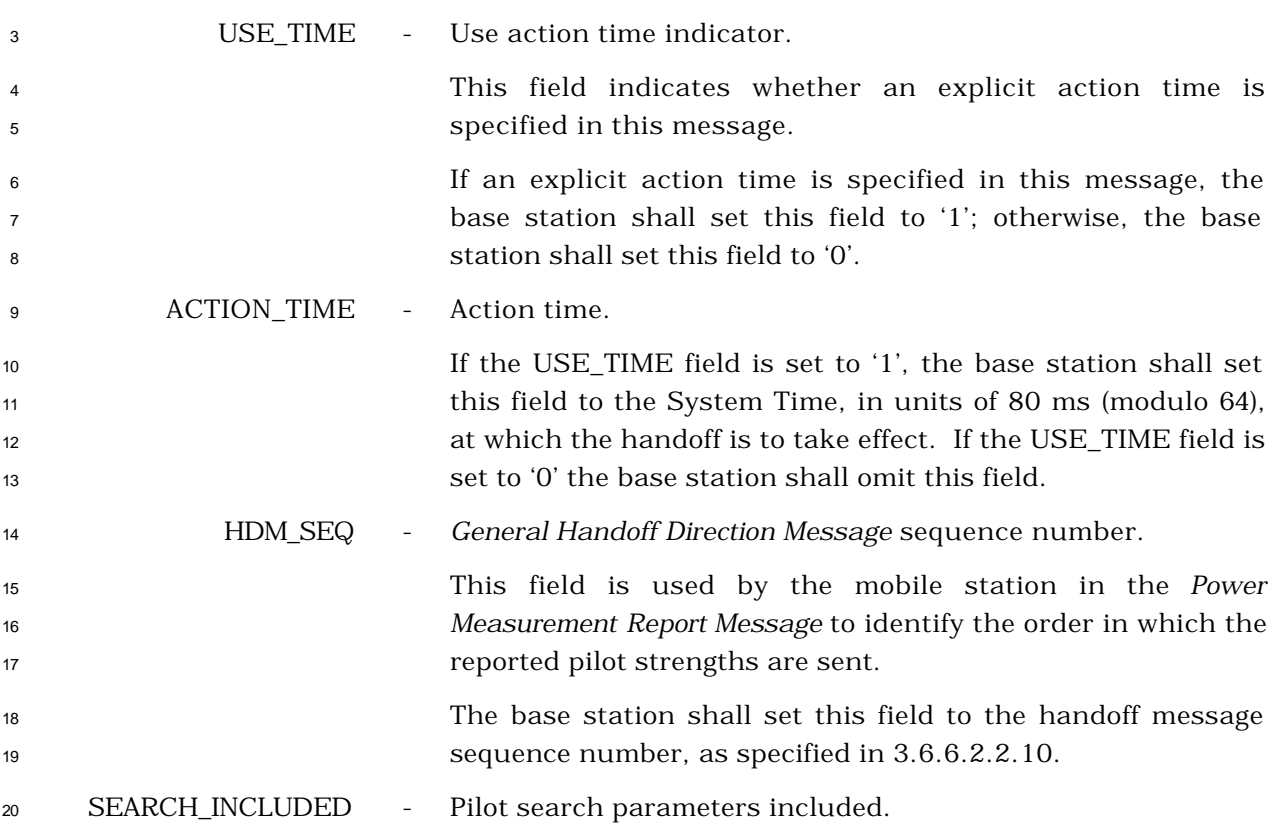

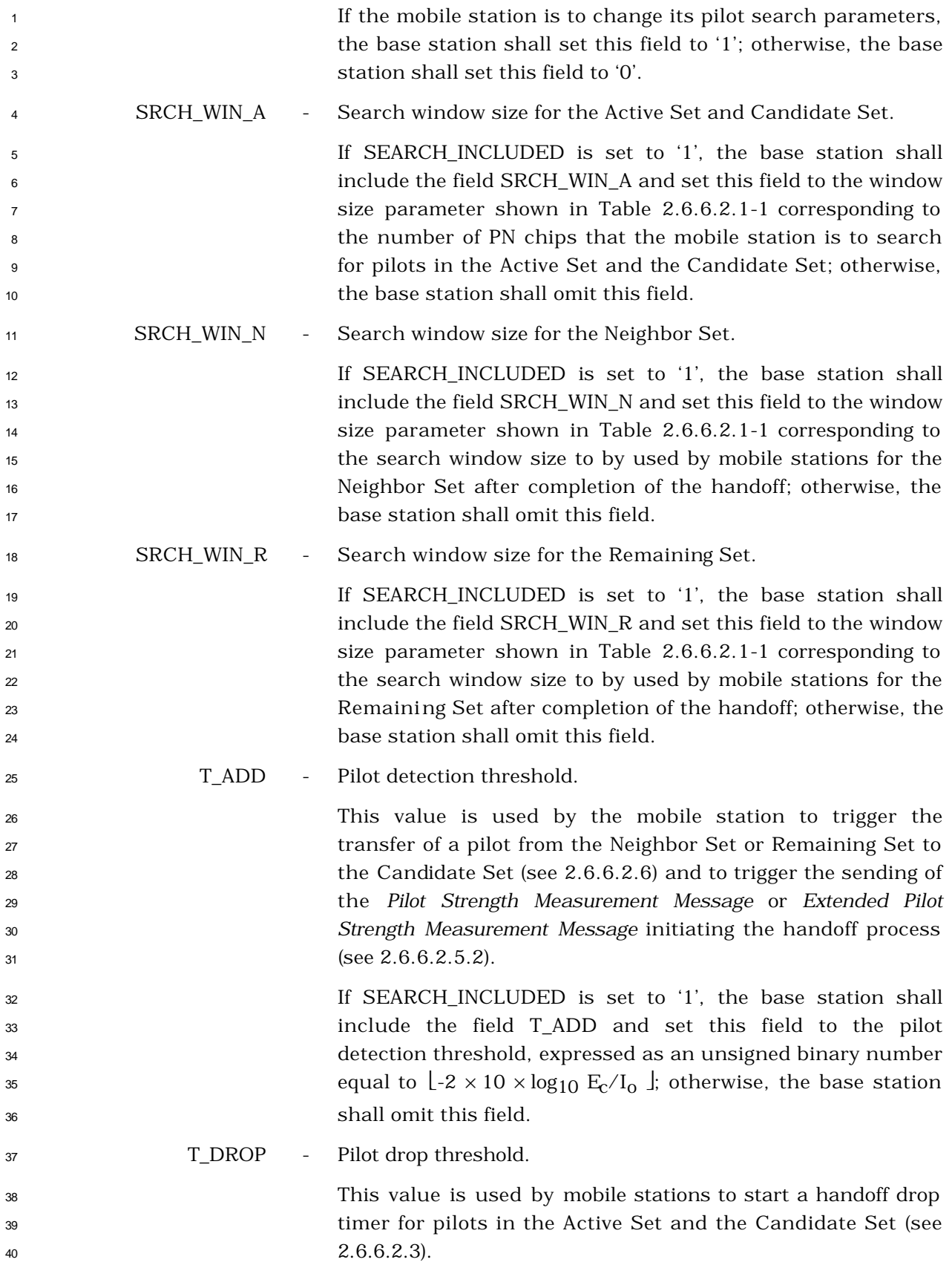

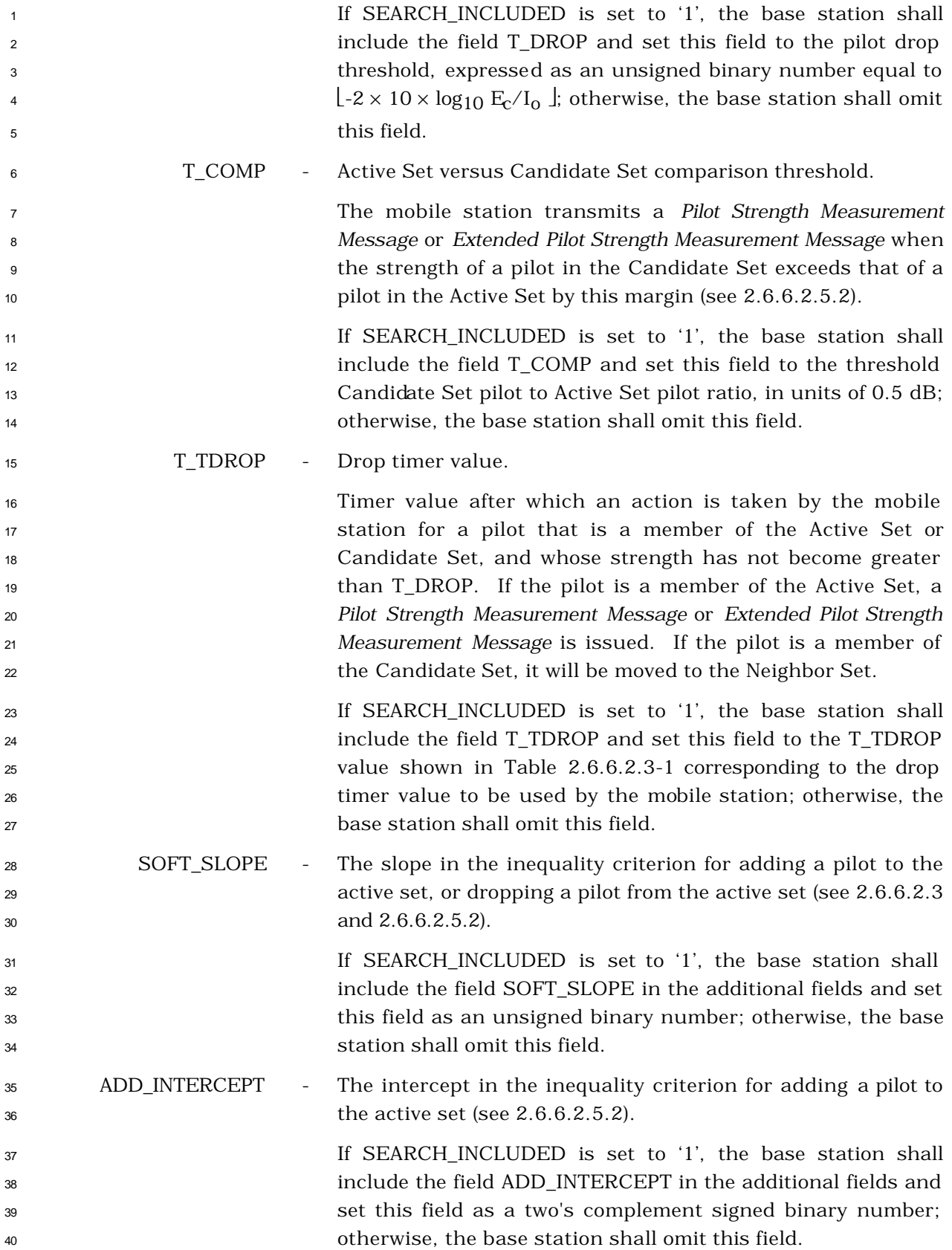
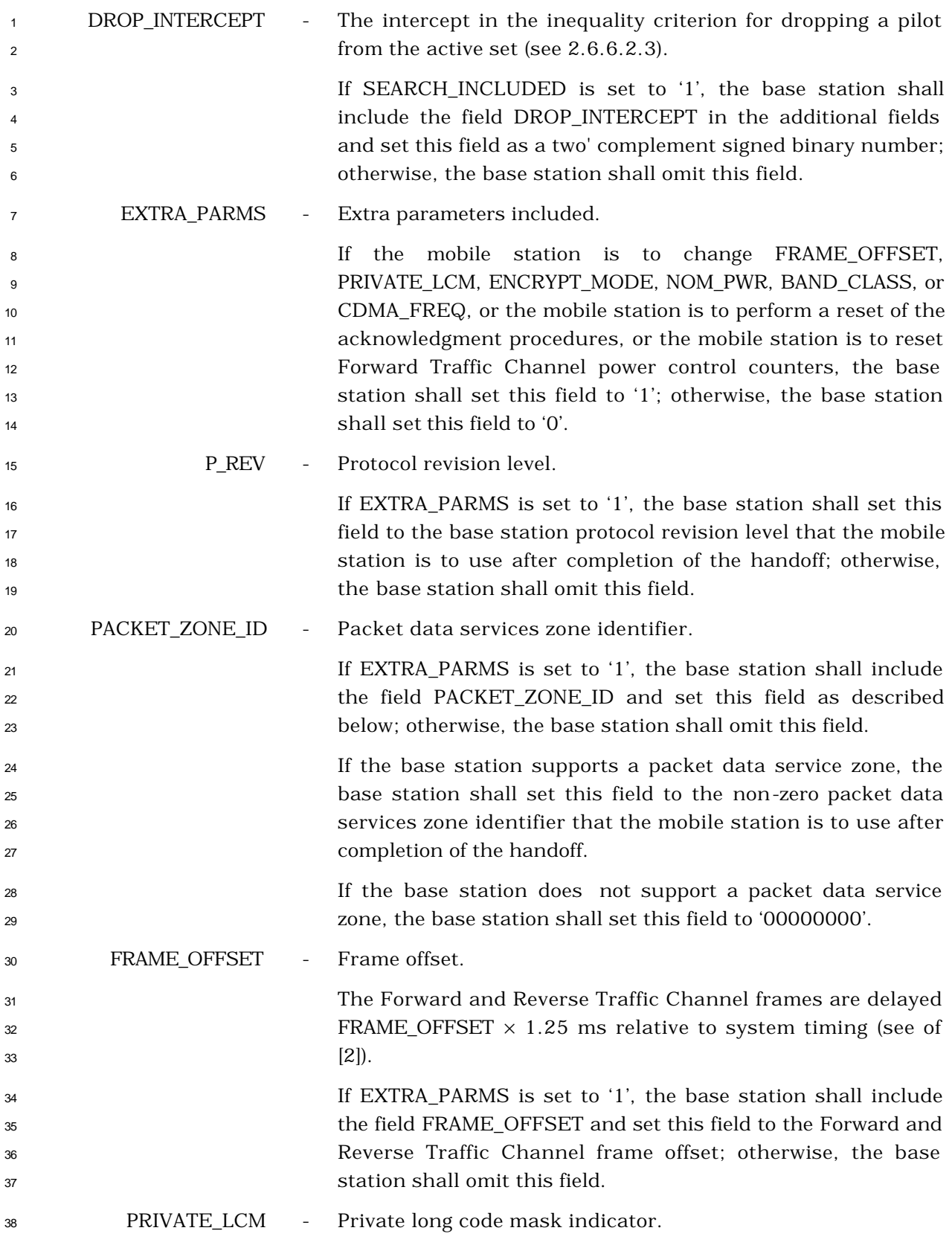

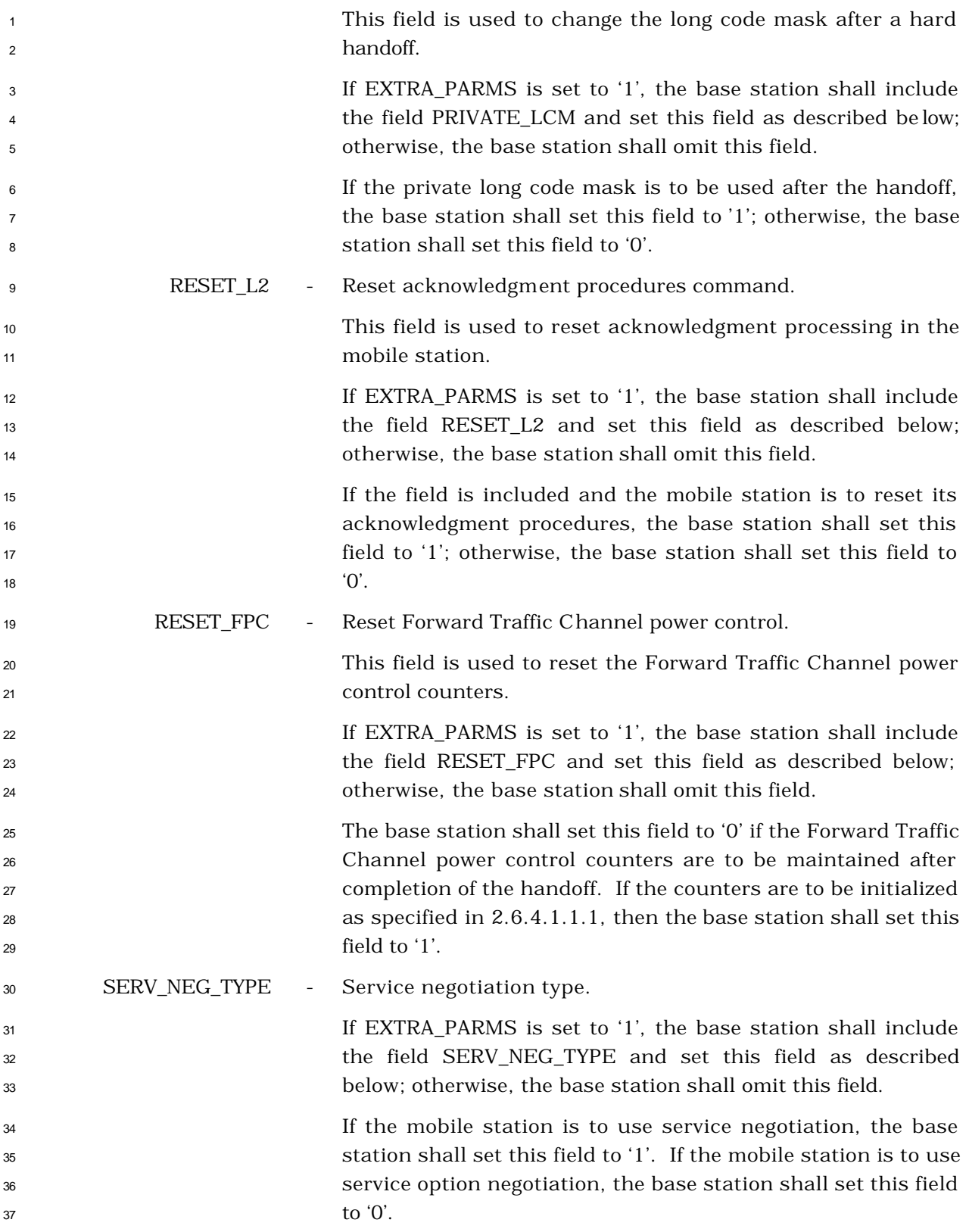

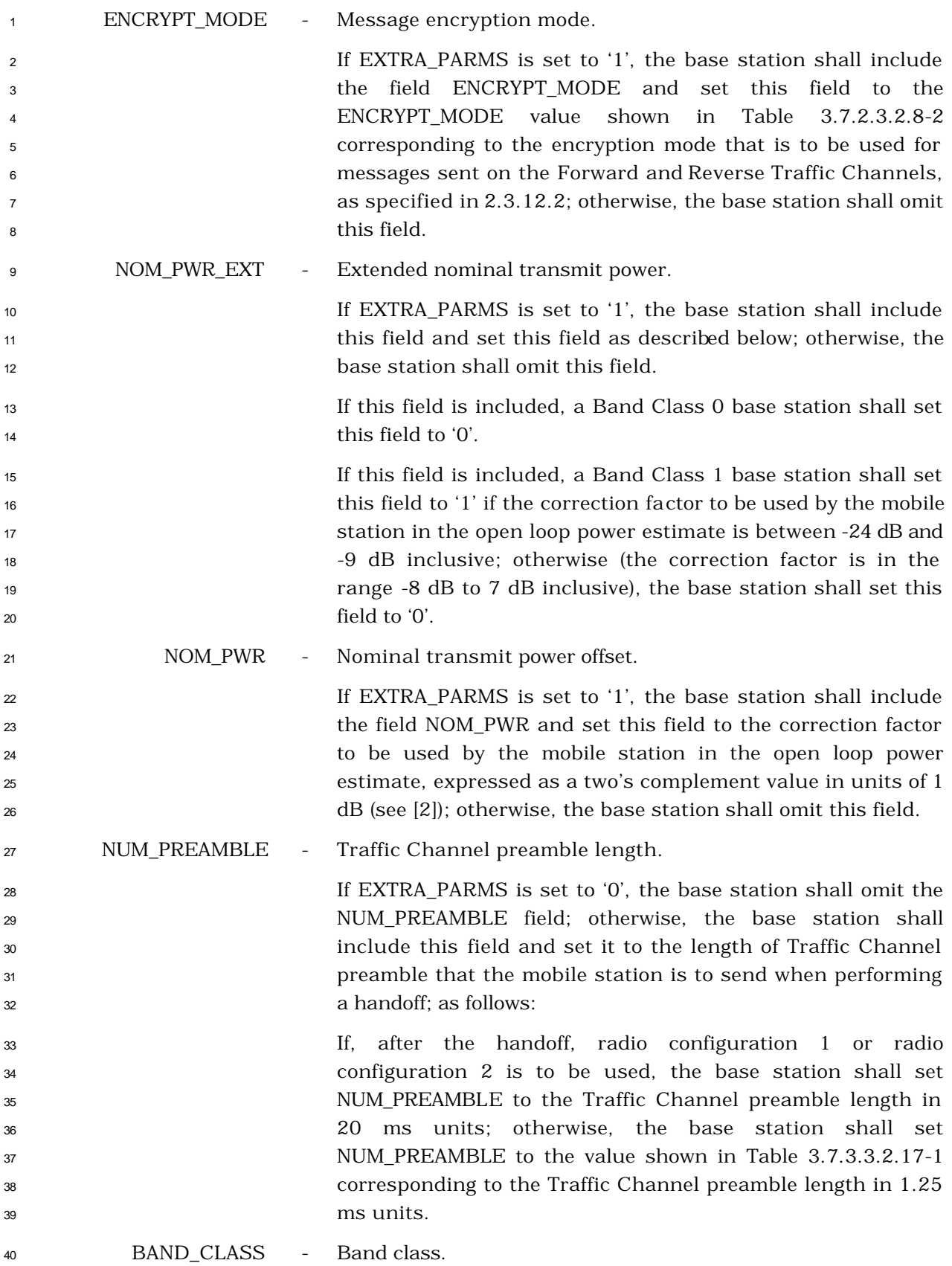

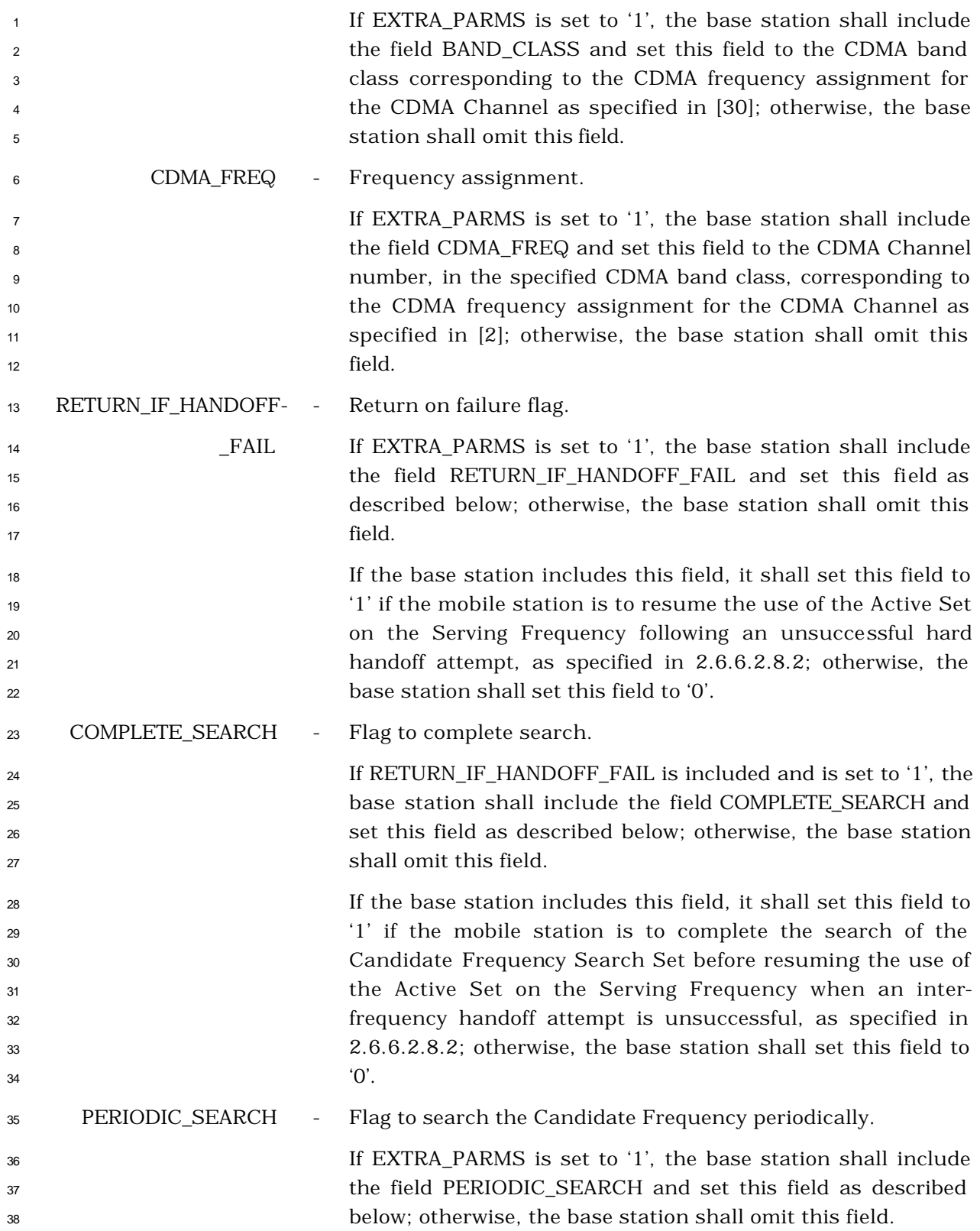

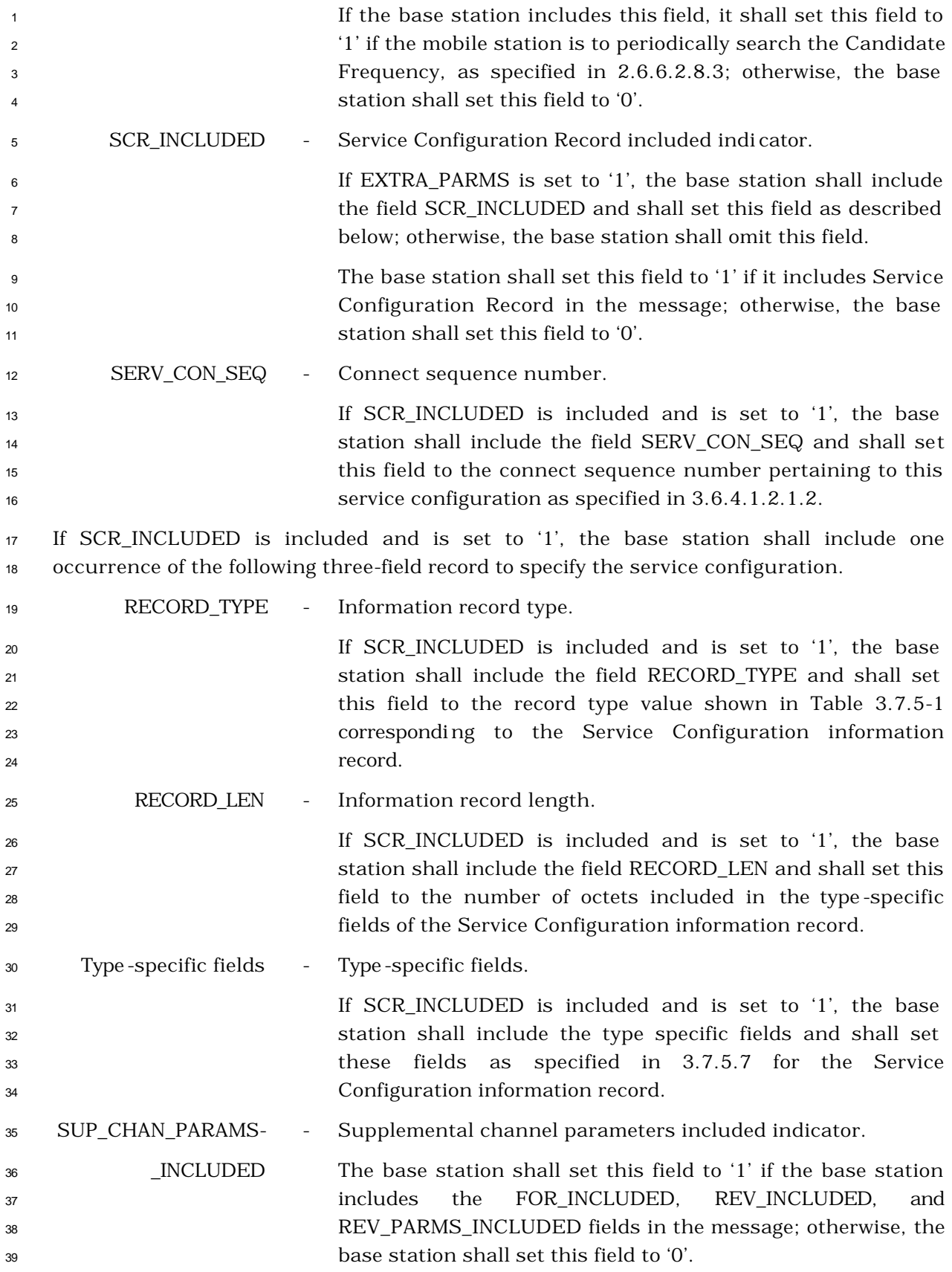

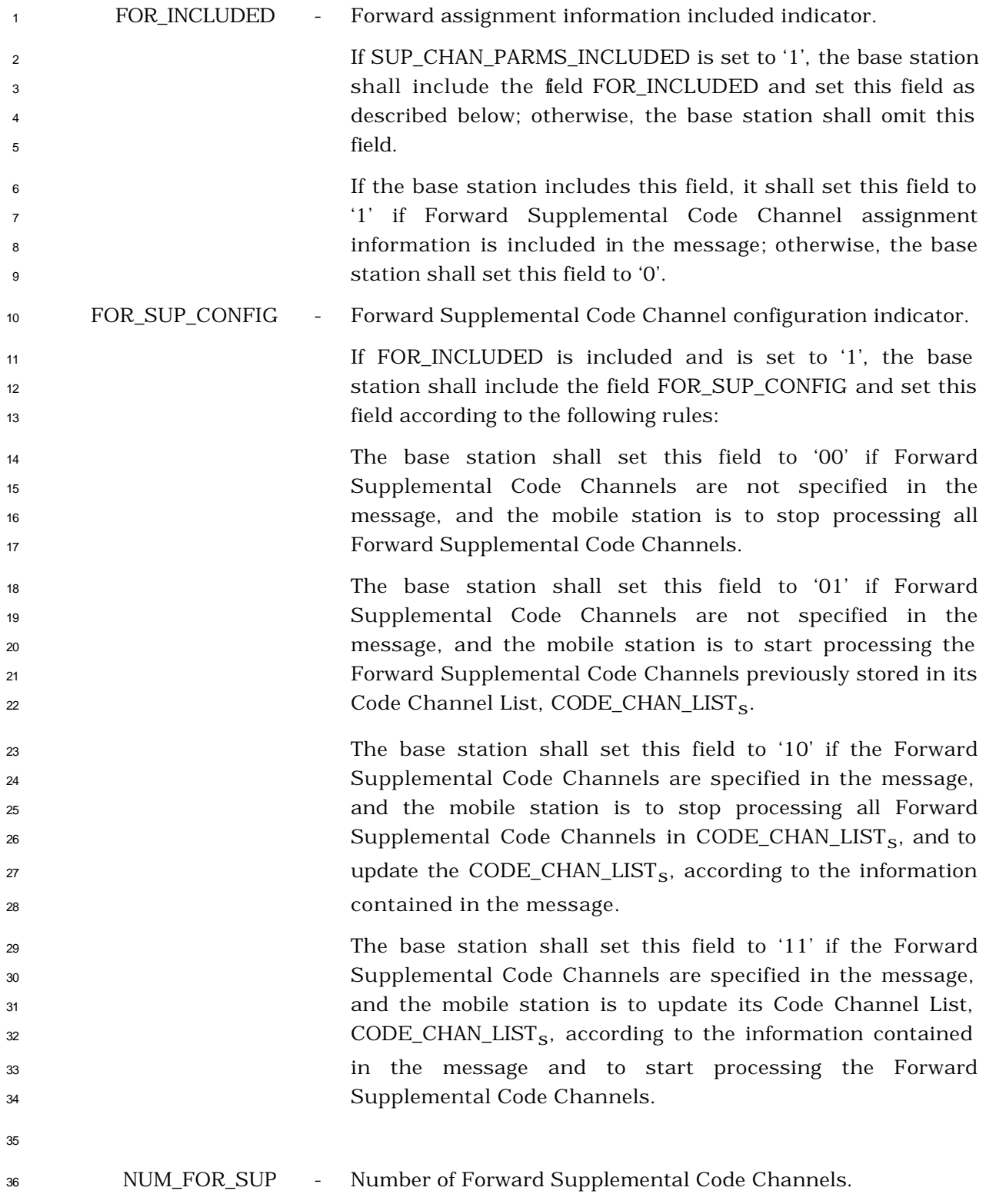

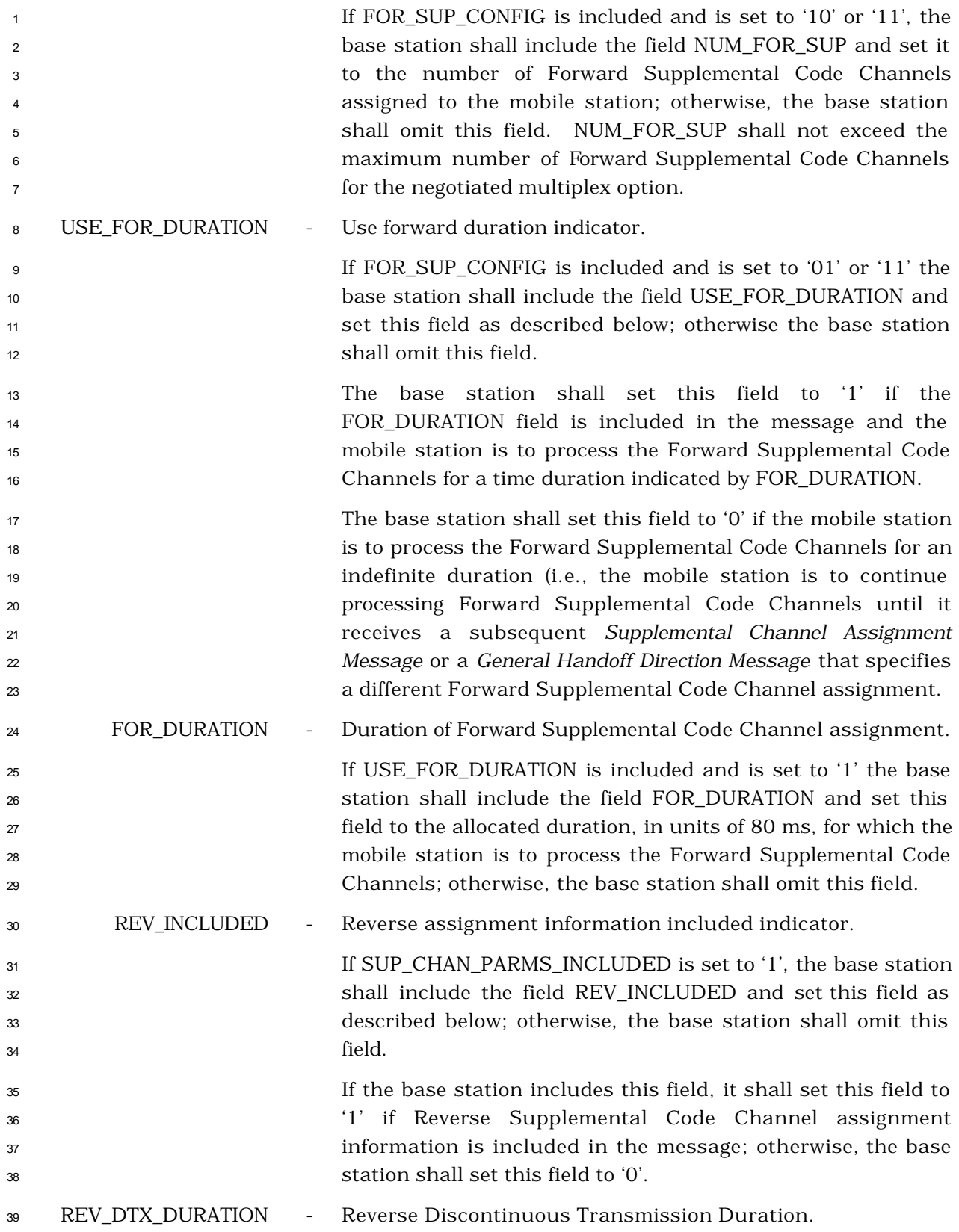

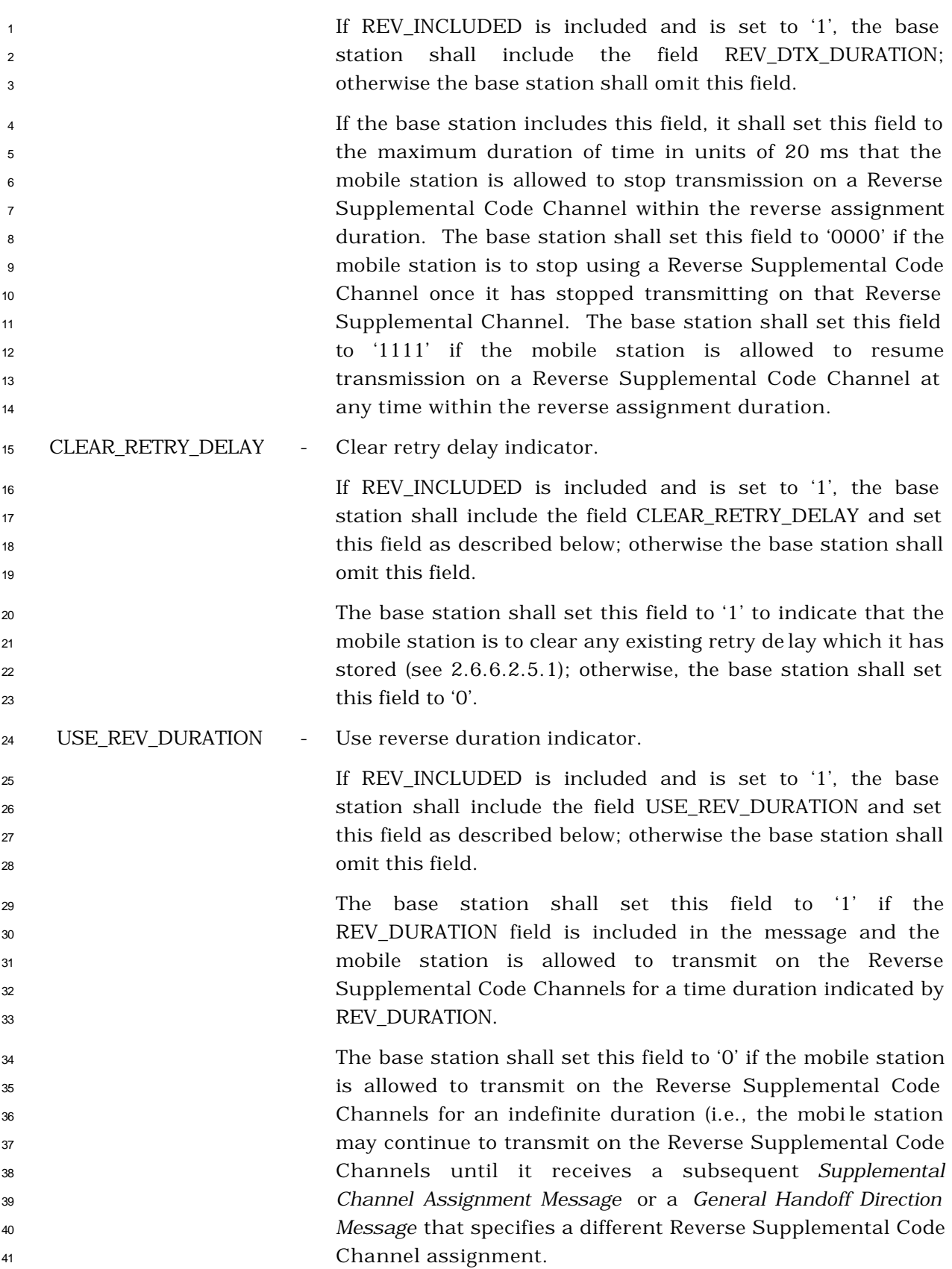

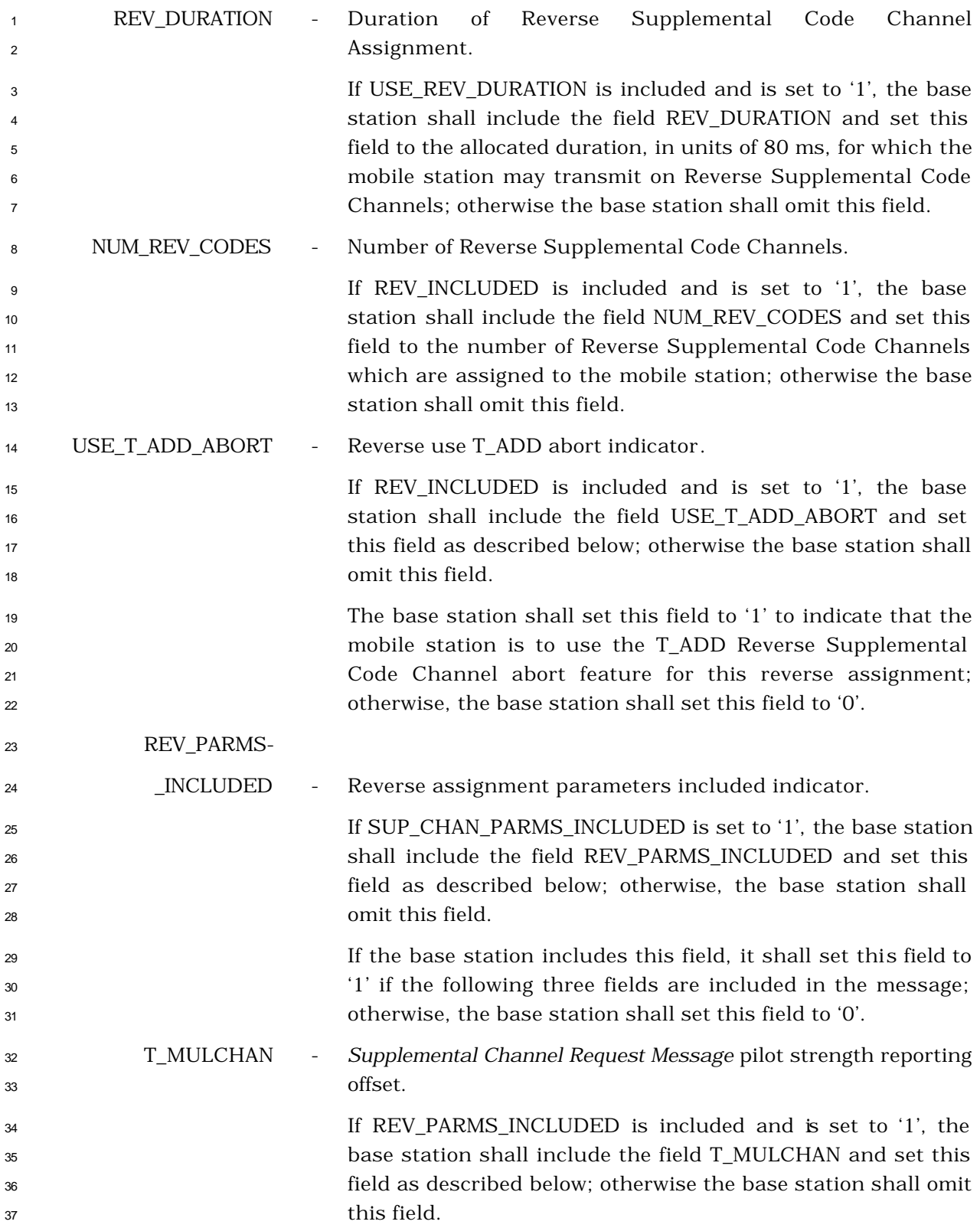

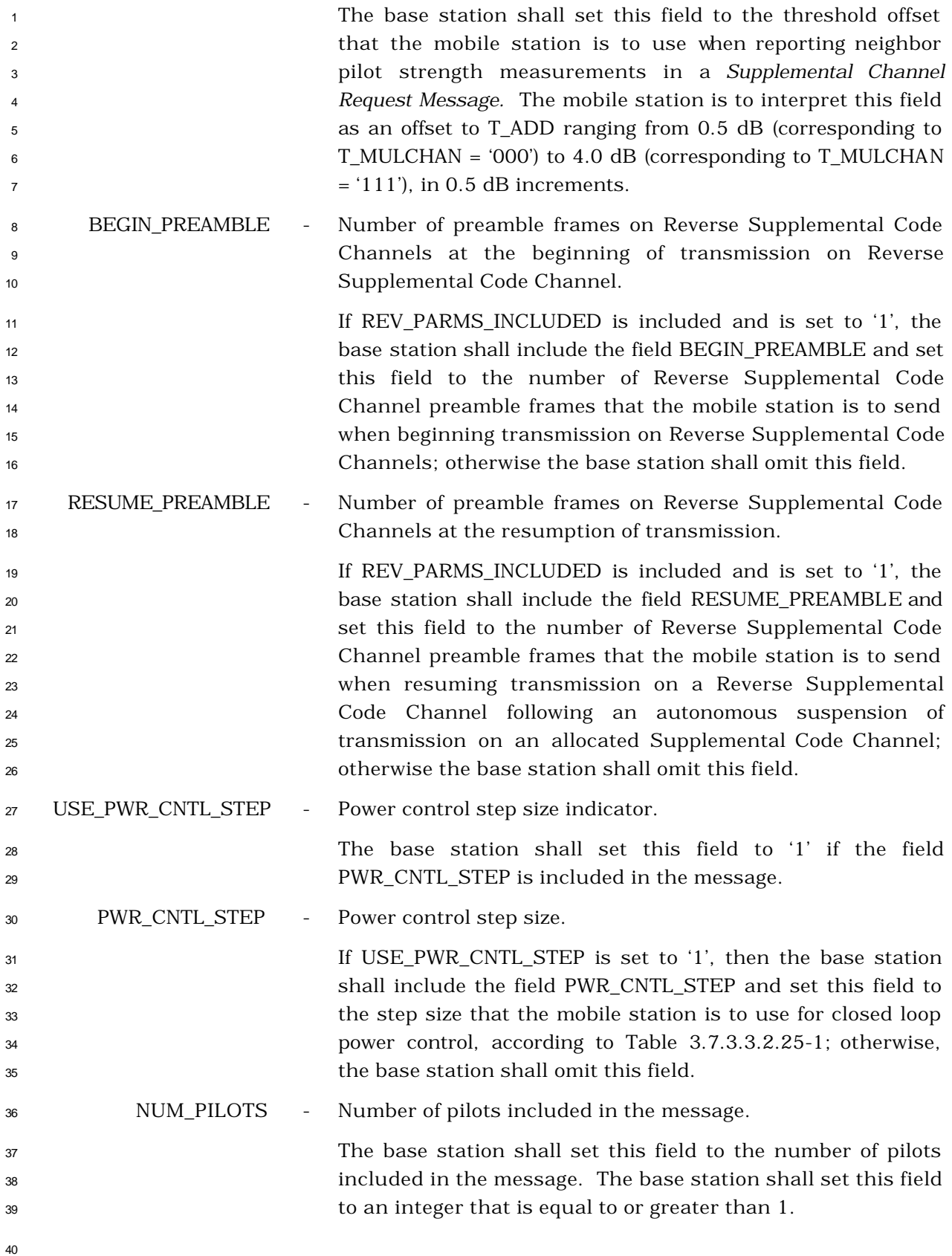

 The base station shall include one occurrence of the following four-part record for each of the NUM\_PILOTS pilots included in the message:

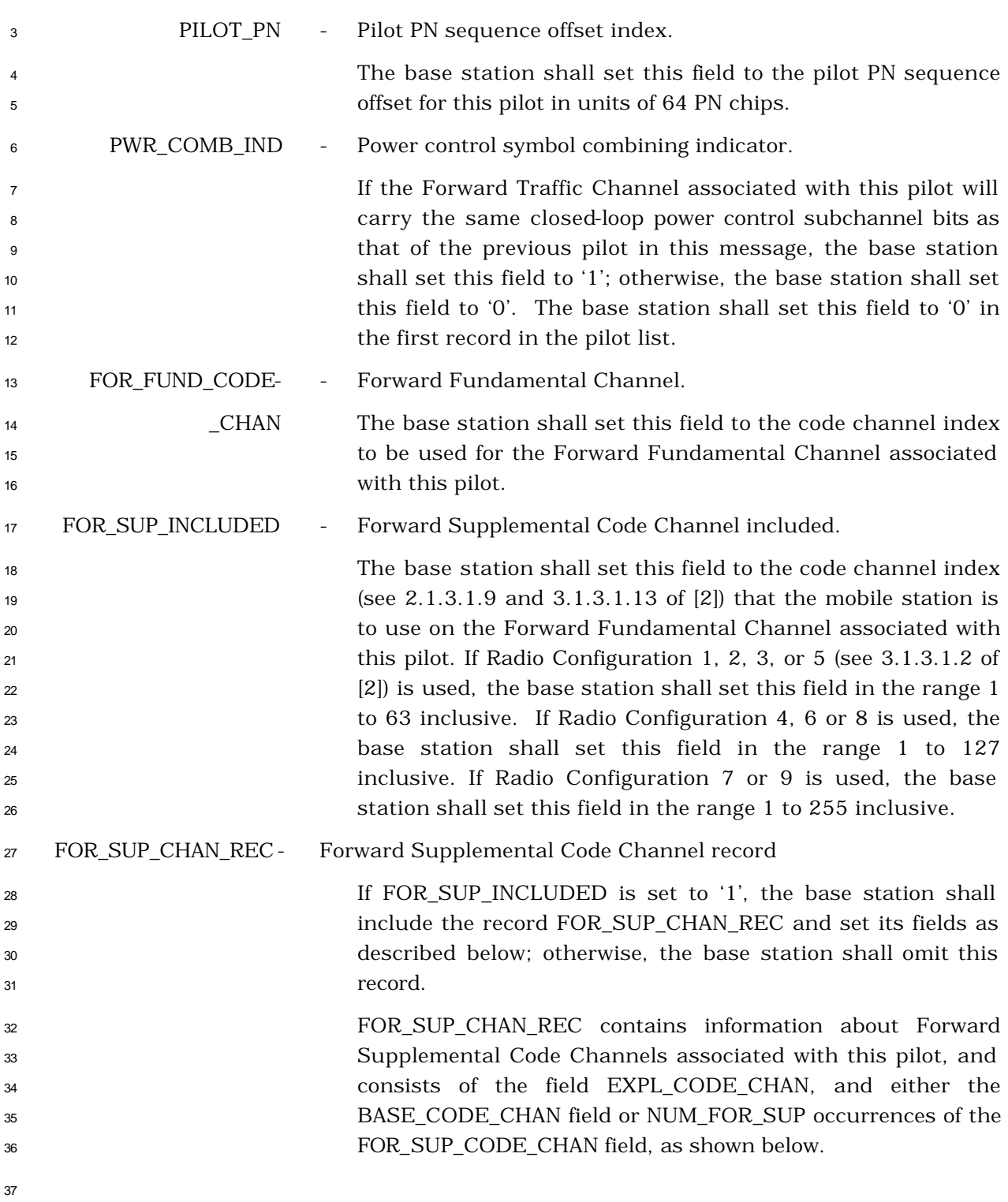

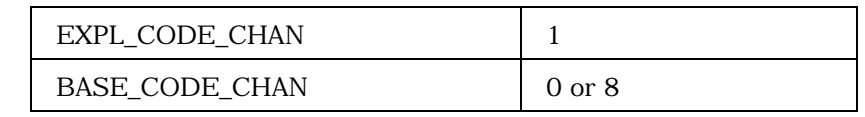

 If EXPL\_CODE\_CHAN is equal to '1', NUM\_FOR\_SUP occurrences of the following field:

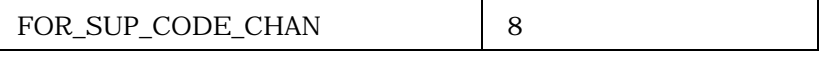

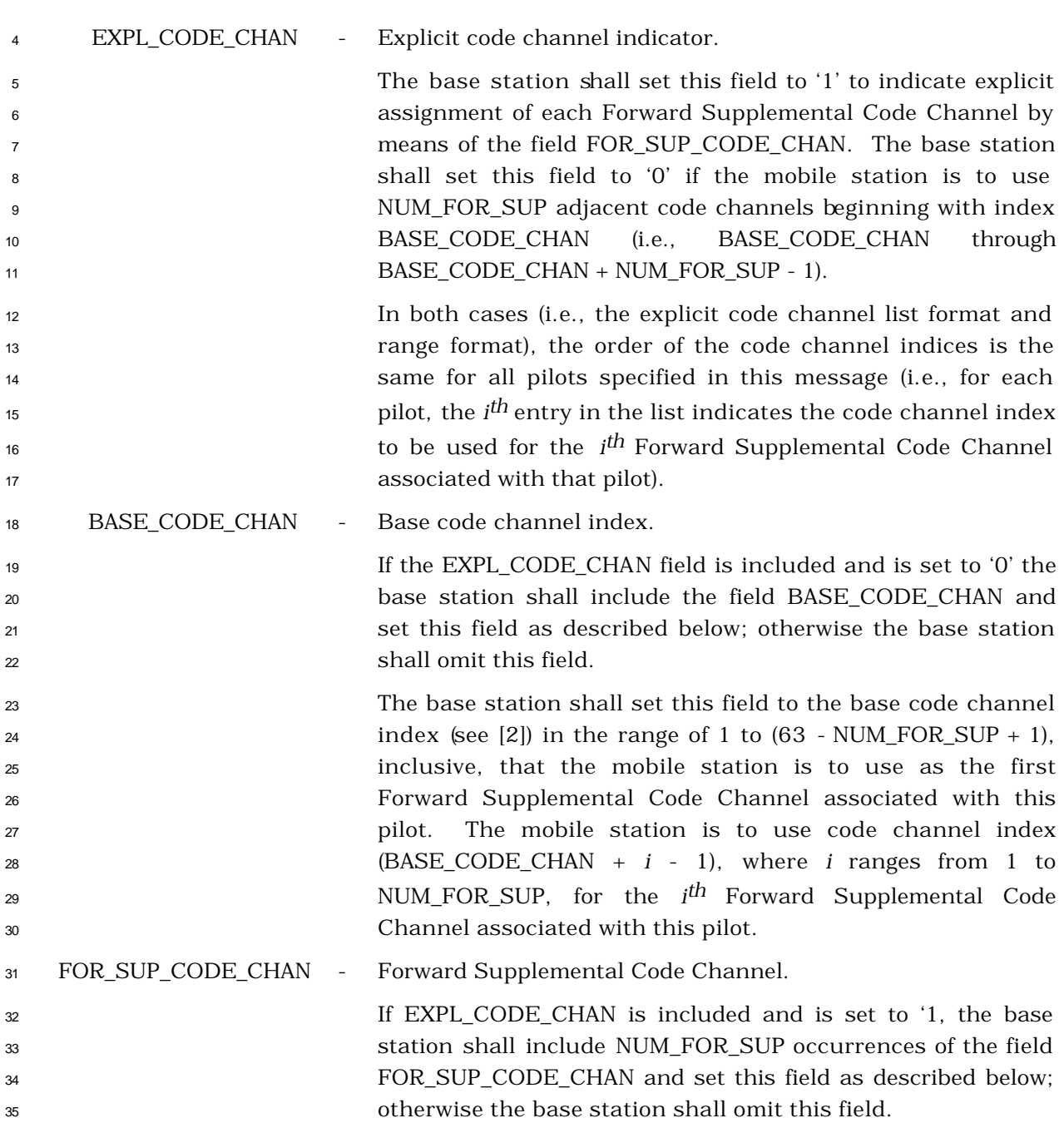

L

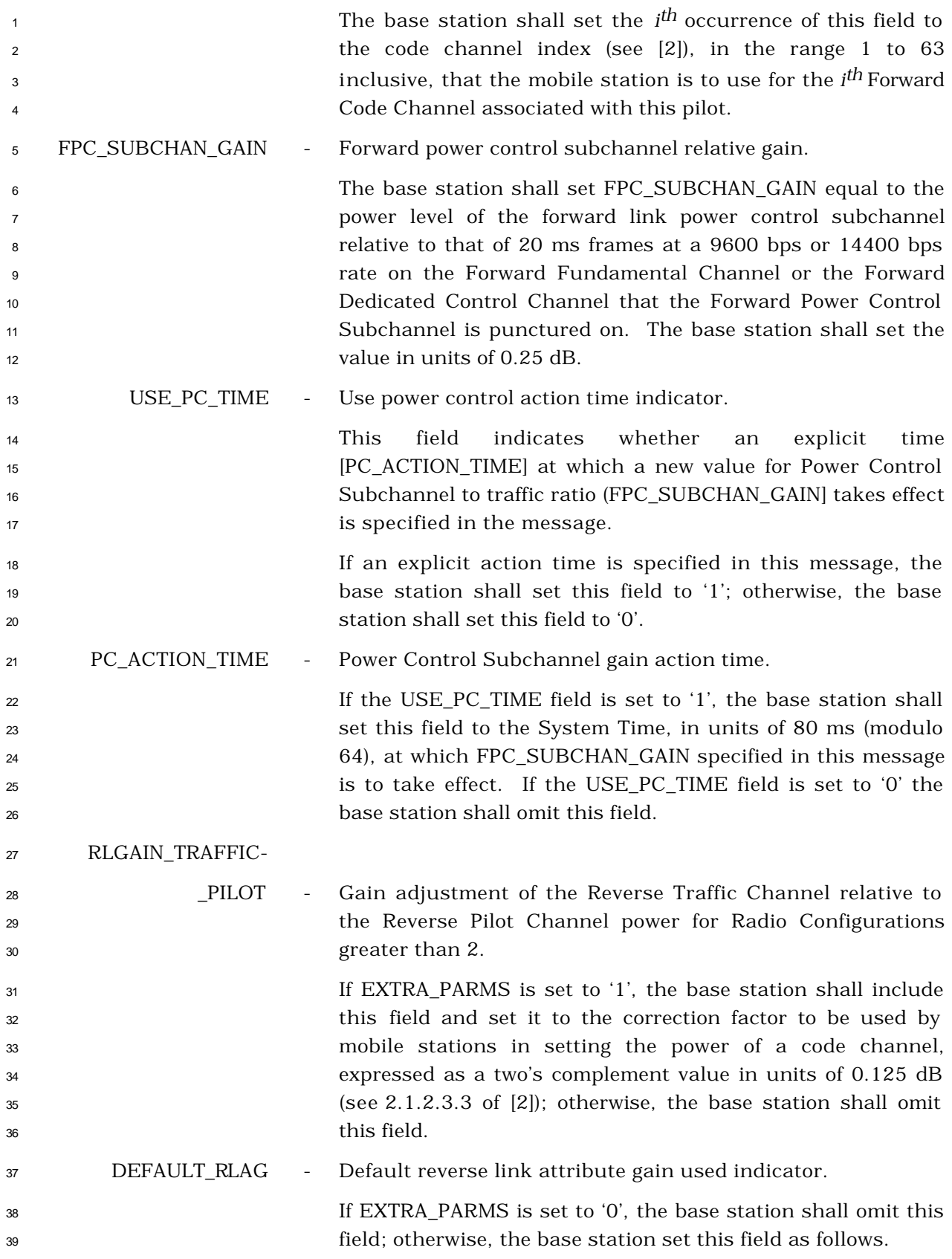

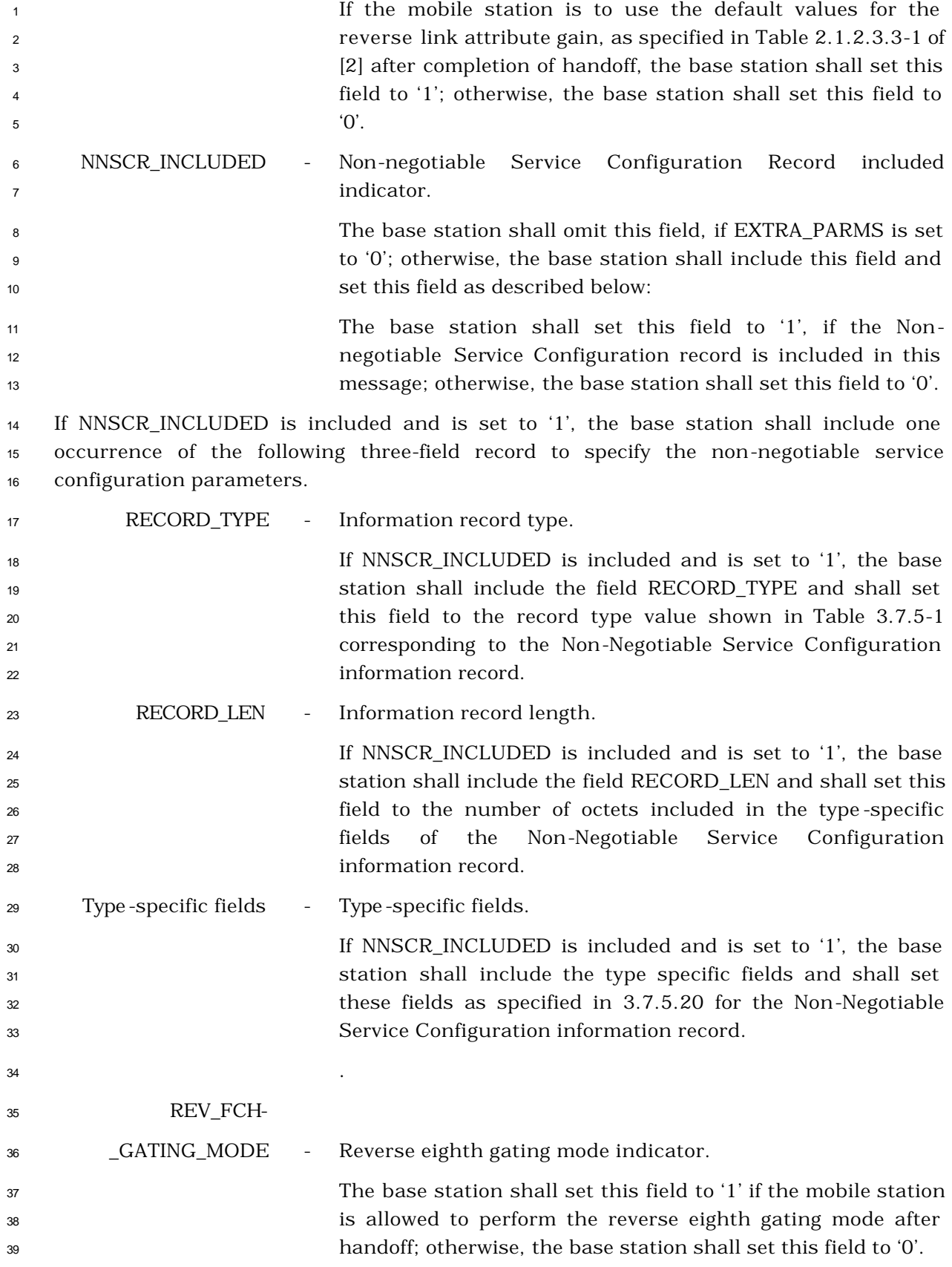

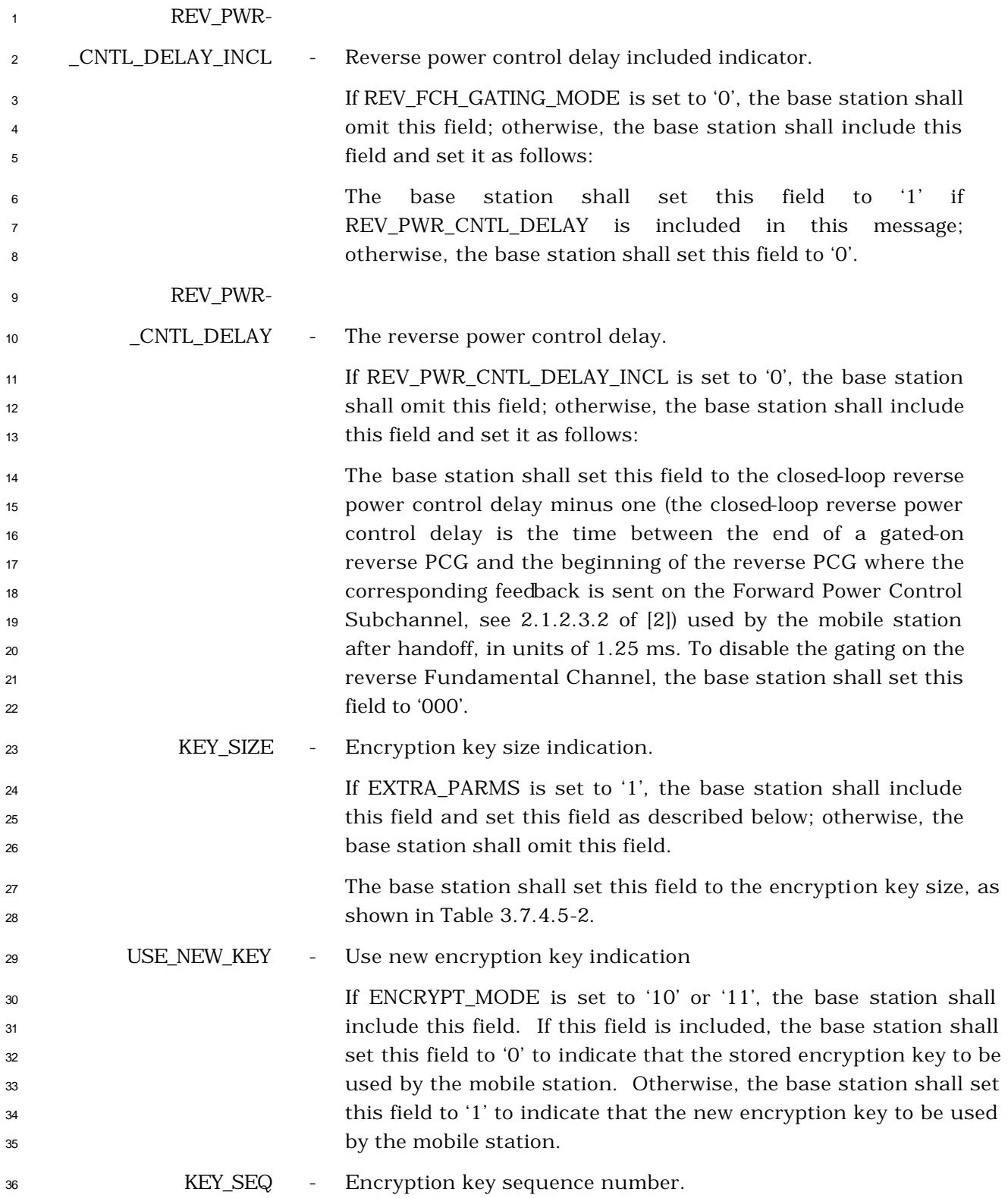

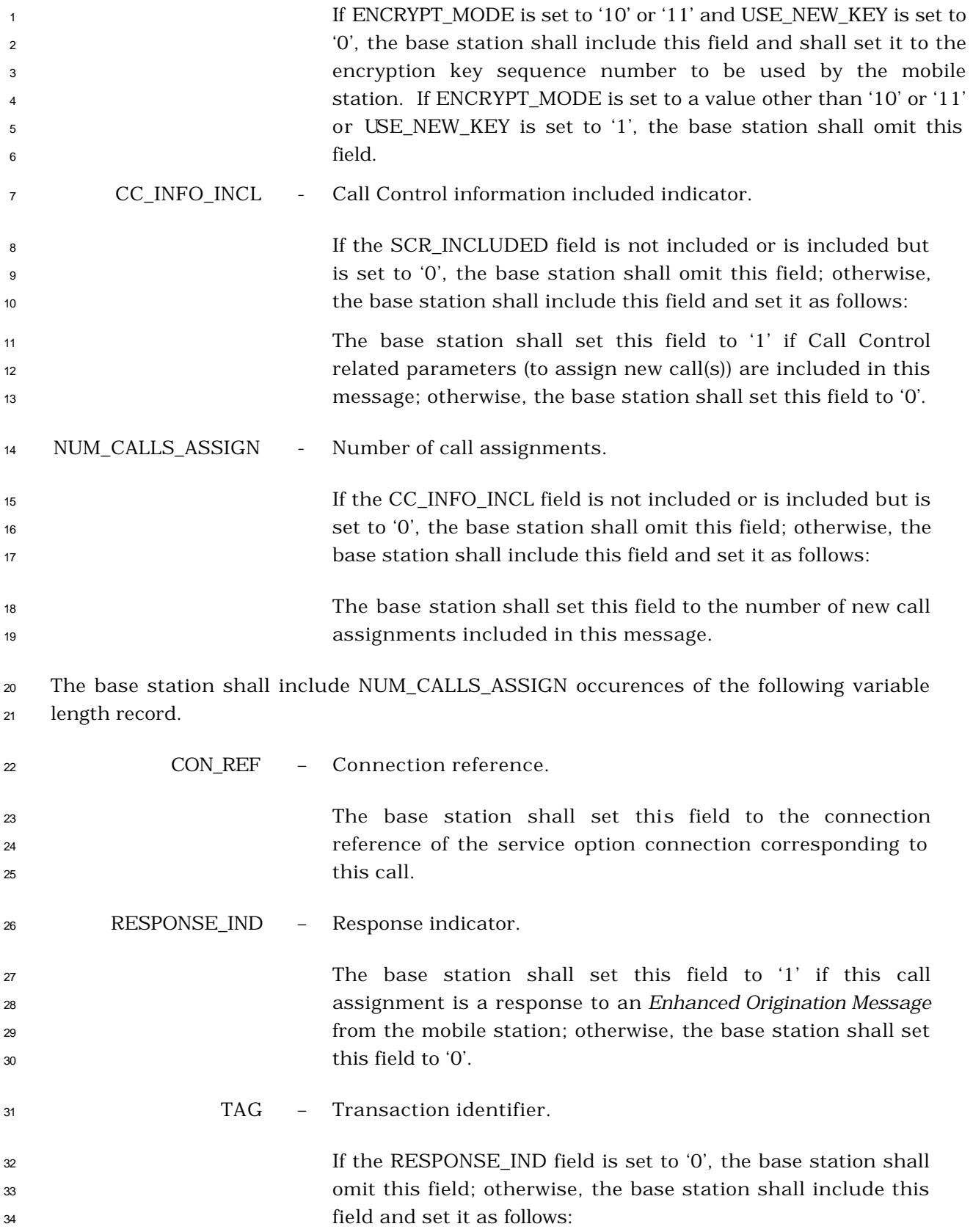

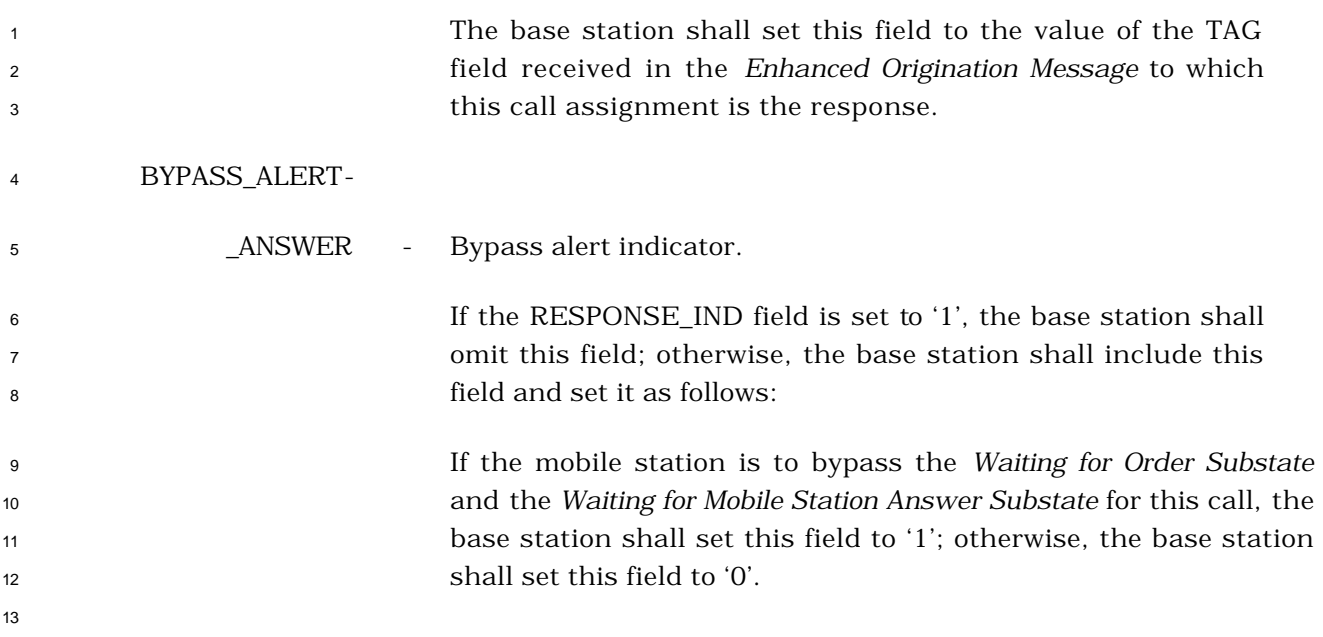

- 3.7.3.3.2.32 Resource Allocation Message
- MSG\_TAG: RAM
- 

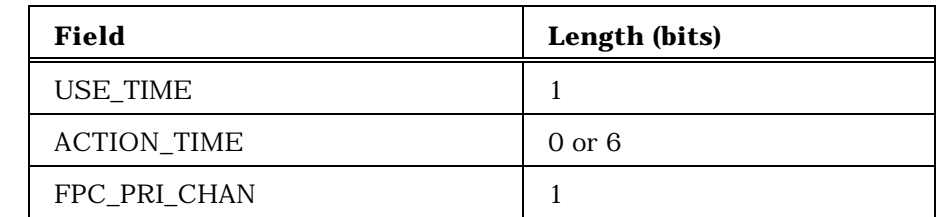

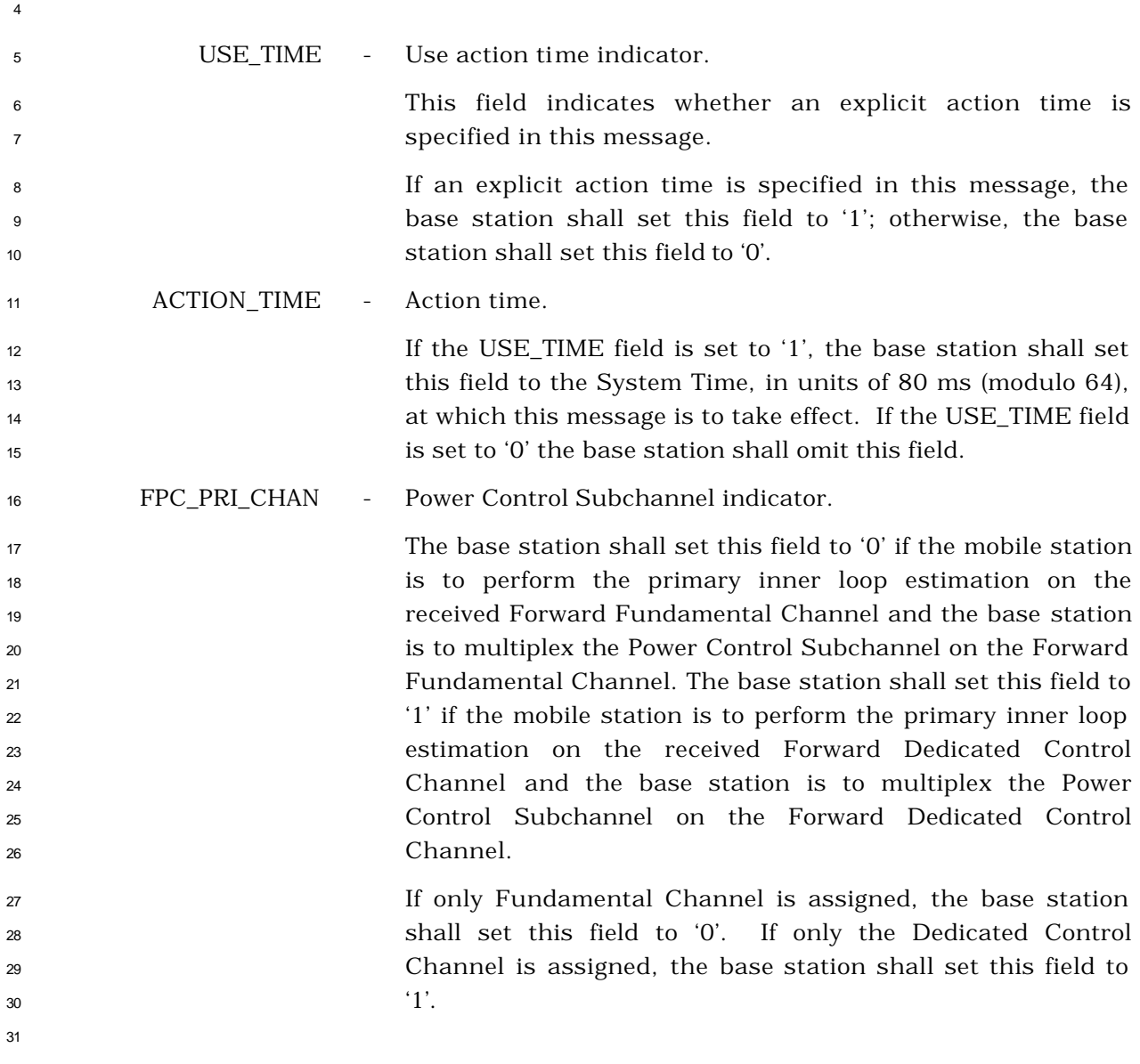

3.7.3.3.2.33 Resource Allocation Mini Message

## MSG\_TAG: RAMM

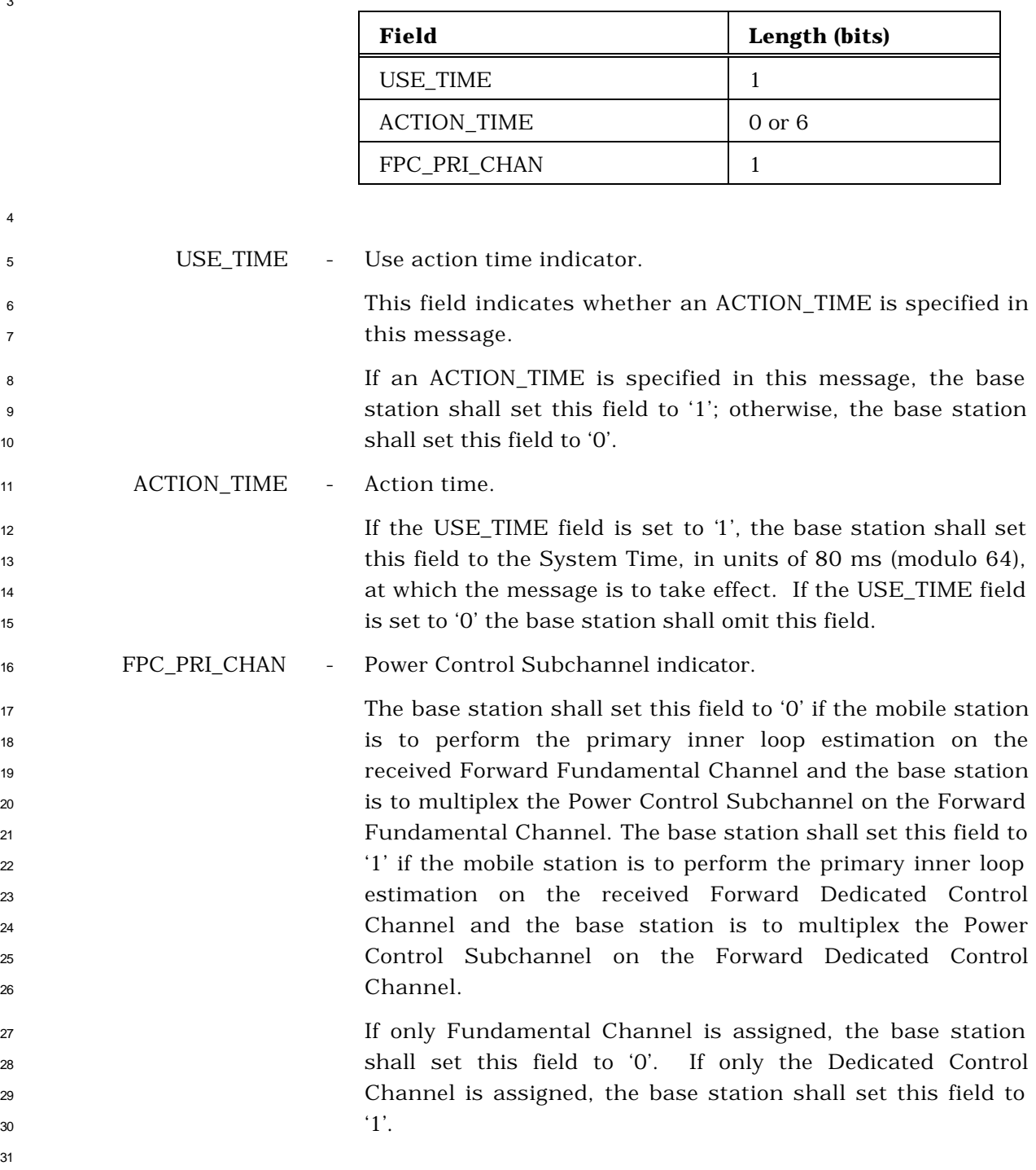

3.7.3.3.2.34 Extended Release Message

## MSG\_TAG: ERM

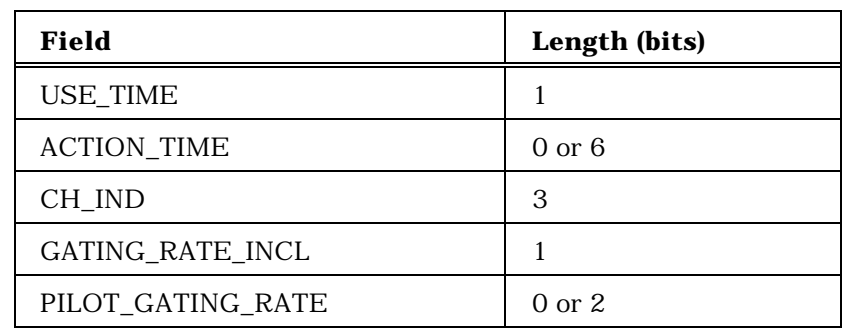

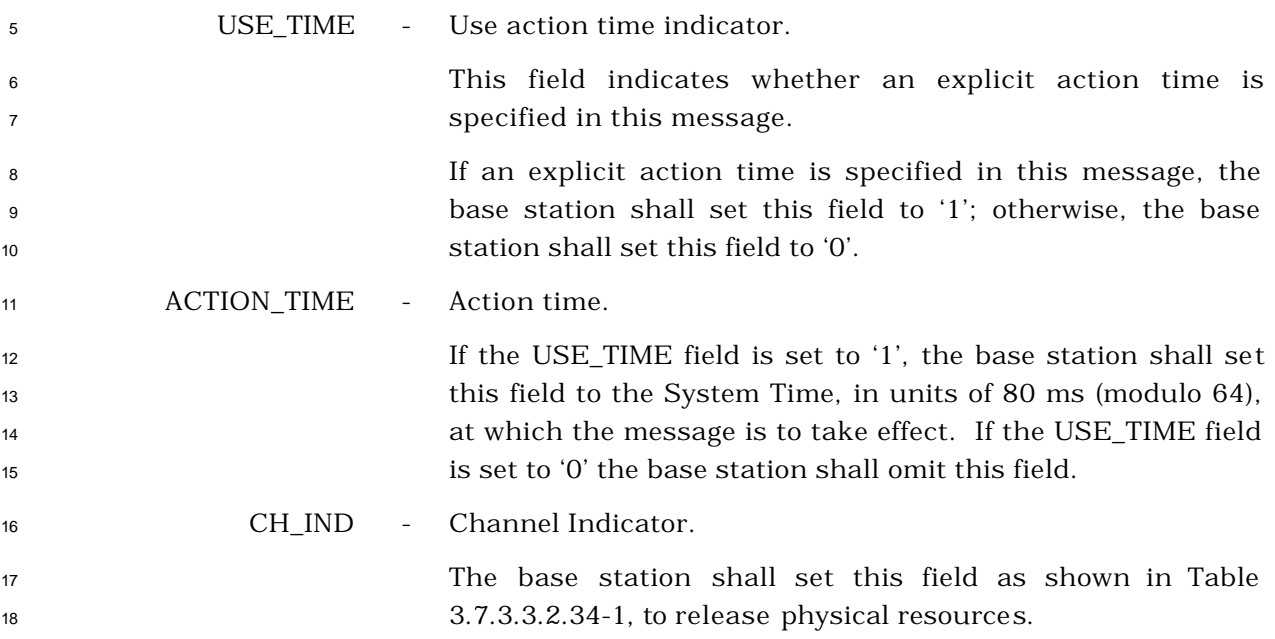

| <b>CH_IND</b> | <b>Physical Resource(s) Released</b>                                                          |
|---------------|-----------------------------------------------------------------------------------------------|
| (binary)      |                                                                                               |
| $000 \,$      | Reserved                                                                                      |
| 001           | <b>Fundamental Channel</b>                                                                    |
| 010           | Dedicated Control Channel                                                                     |
| 011           | Reserved                                                                                      |
| 100           | Continuous Reverse Pilot Channel                                                              |
| 101           | Fundamental <b>Eu</b><br>Channel<br>and<br>Continuous Reverse Pilot Channel                   |
| 110           | Dedicated Control Channel and Continuous<br>Reverse Pilot Channel                             |
| 111           | Fundamental Channel, Dedicated Control<br>Channel, and Continuous Reverse<br>Pilot<br>Channel |

**Table 3.7.3.3.2.34-1. Channel Indicator**

 GATING\_RATE\_INCL - Reverse pilot gating rate included flag. The base station shall set this field to '1' if the PILOT\_GATING\_RATE field is included, otherwise it shall set this field to '0'. PILOT\_GATING\_RATE - Actual Reverse Pilot gating Rate. If the GATING\_RATE\_INCL field is set to '1' then the base station shall set this field to the PILOT\_GATING\_RATE field shown in Table 3.7.3.3.2.34-2 corresponding to the actual gating rate on the Reverse Pilot Channel; otherwise, the base station shall omit this field. 

'n

 **Table 3.7.3.3.2.34-2. Actual Reverse Pilot Gating rate**

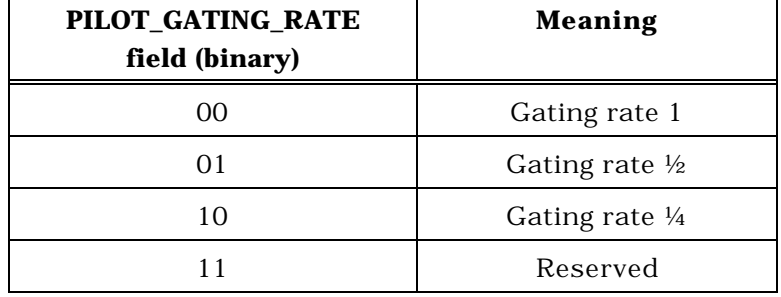

3.7.3.3.2.35 Extended Release Mini Message

## MSG\_TAG: ERMM

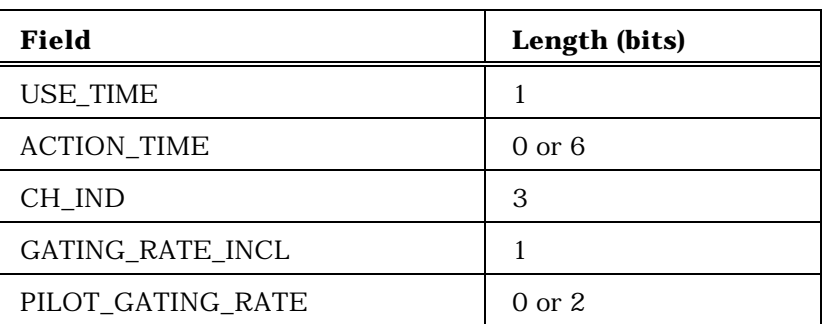

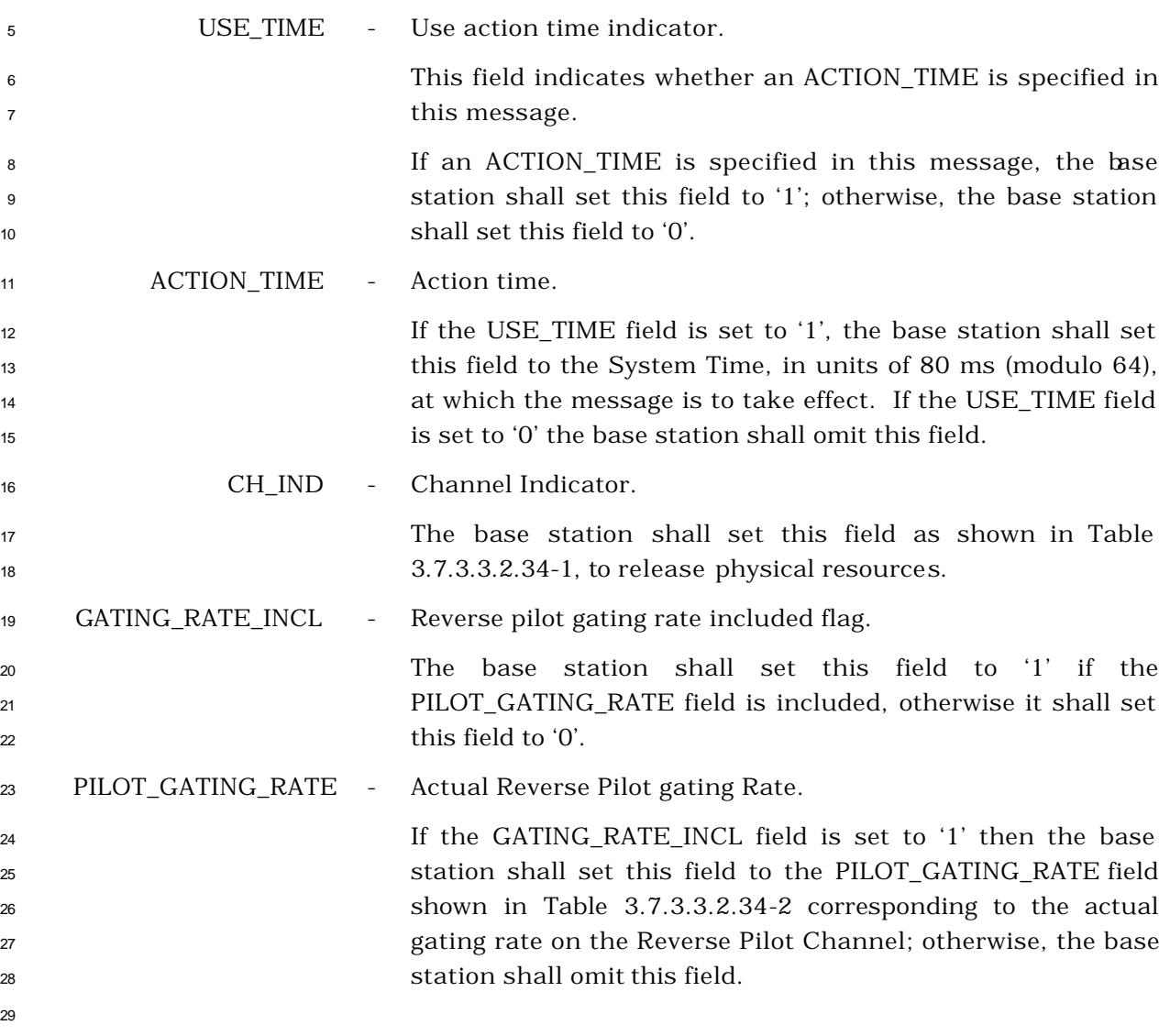

- <sup>1</sup> 3.7.3.3.2.36 Universal Handoff Direction Message
- <sup>2</sup> MSG\_TAG: UHDM

3

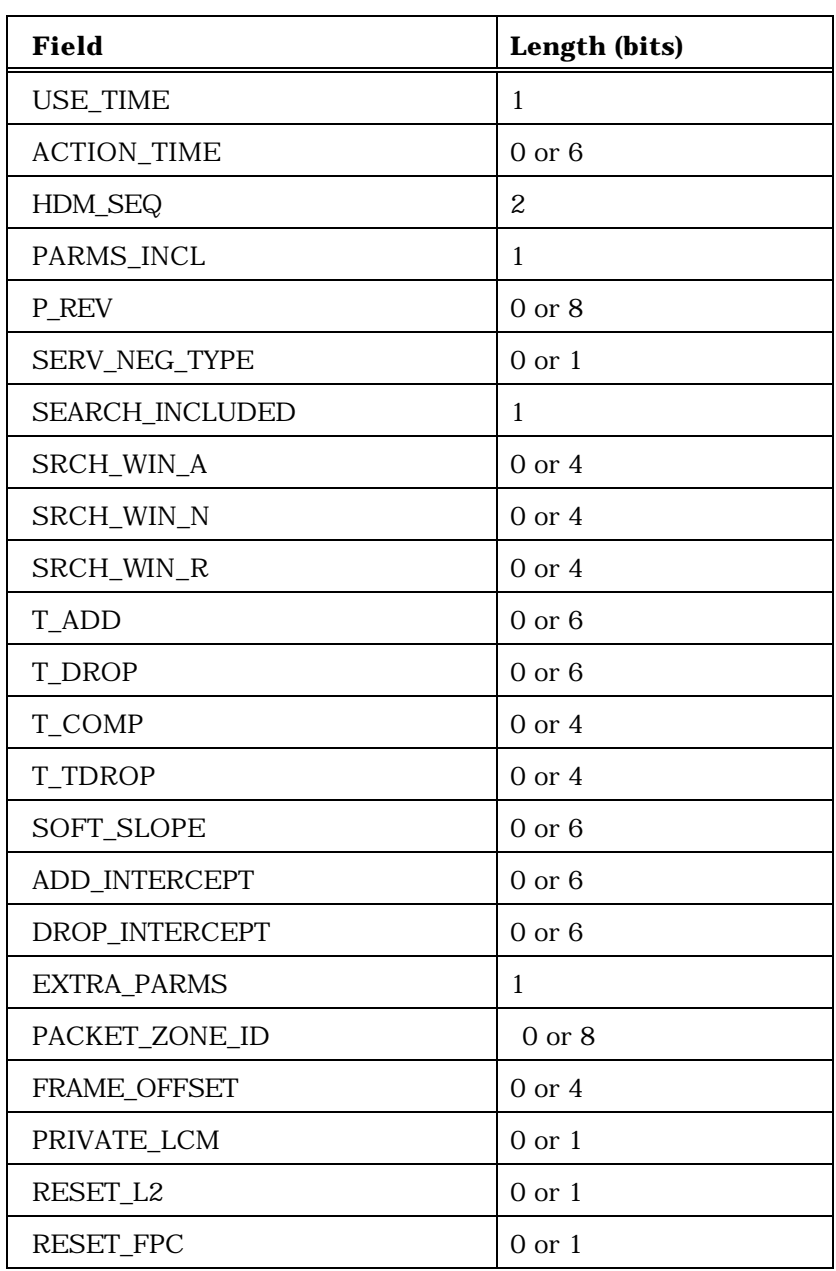

5

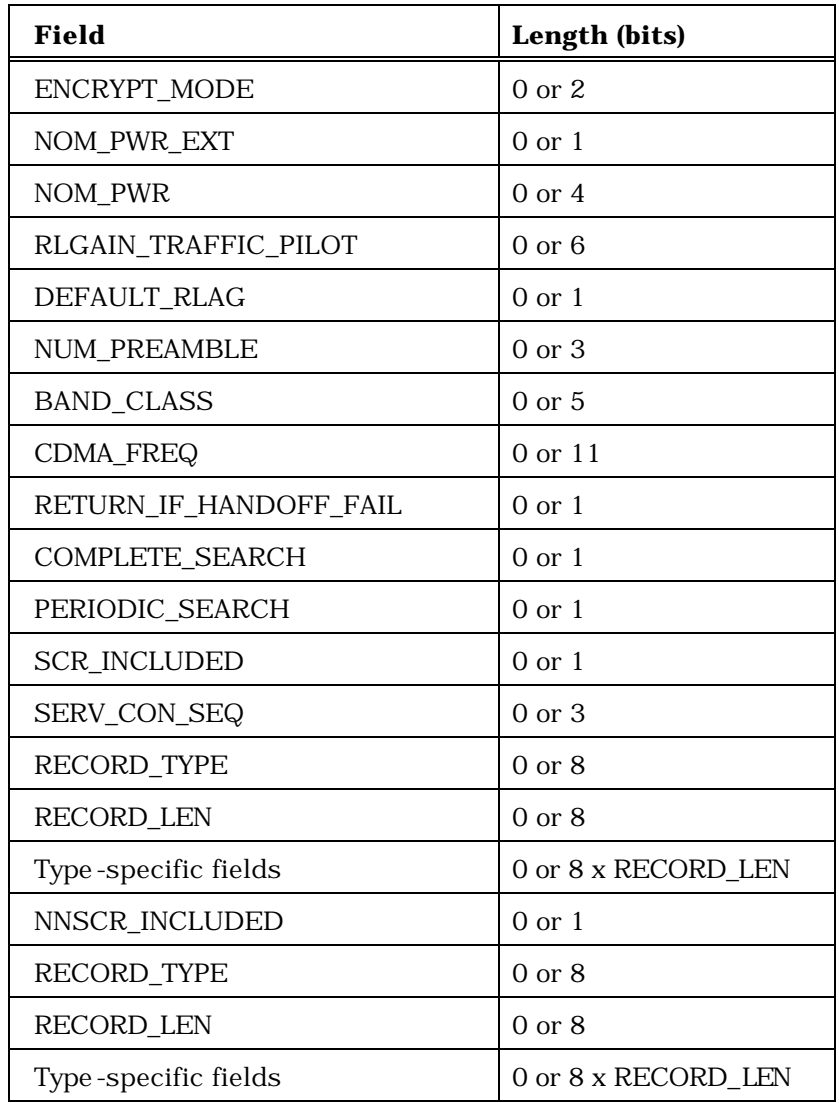

1

3

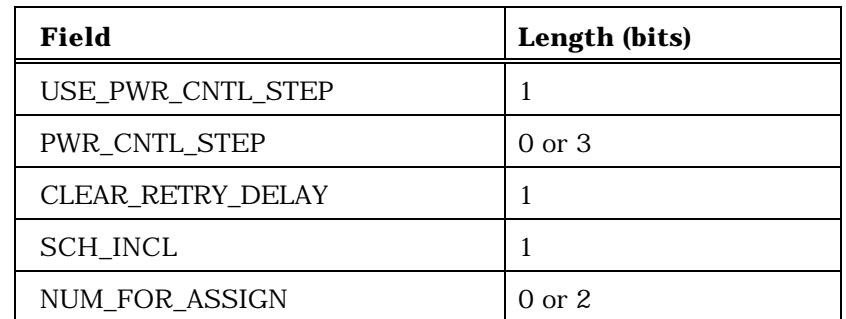

The base station shall include NUM\_FOR\_ASSIGN occurrences of the following fields

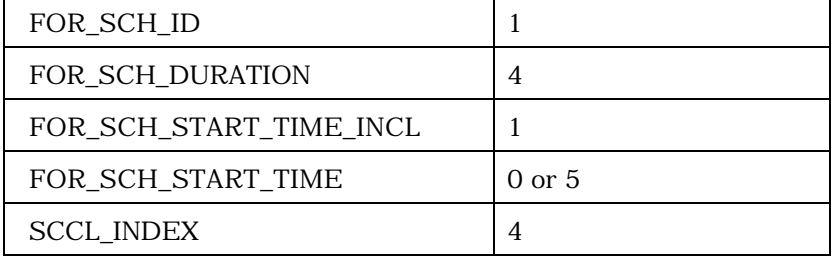

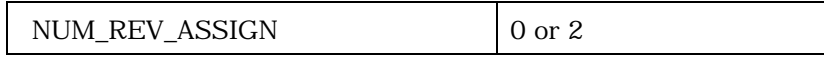

The base station shall include NUM\_REV\_ASSIGN occurrences of the following fields

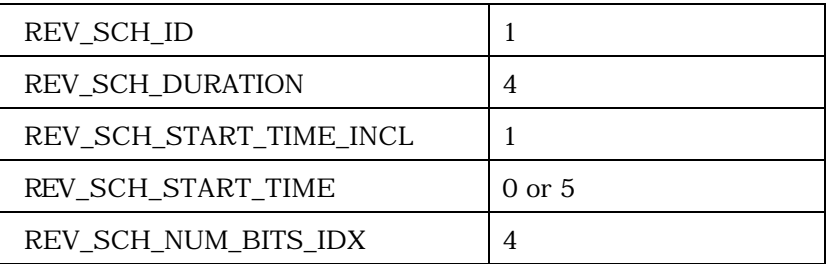

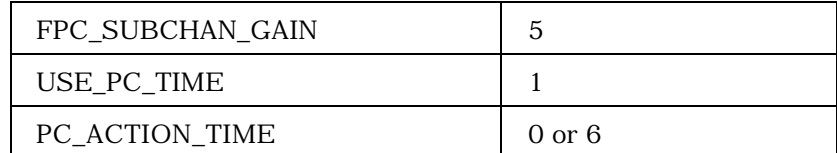

<sup>2</sup> (continues on next page)

1

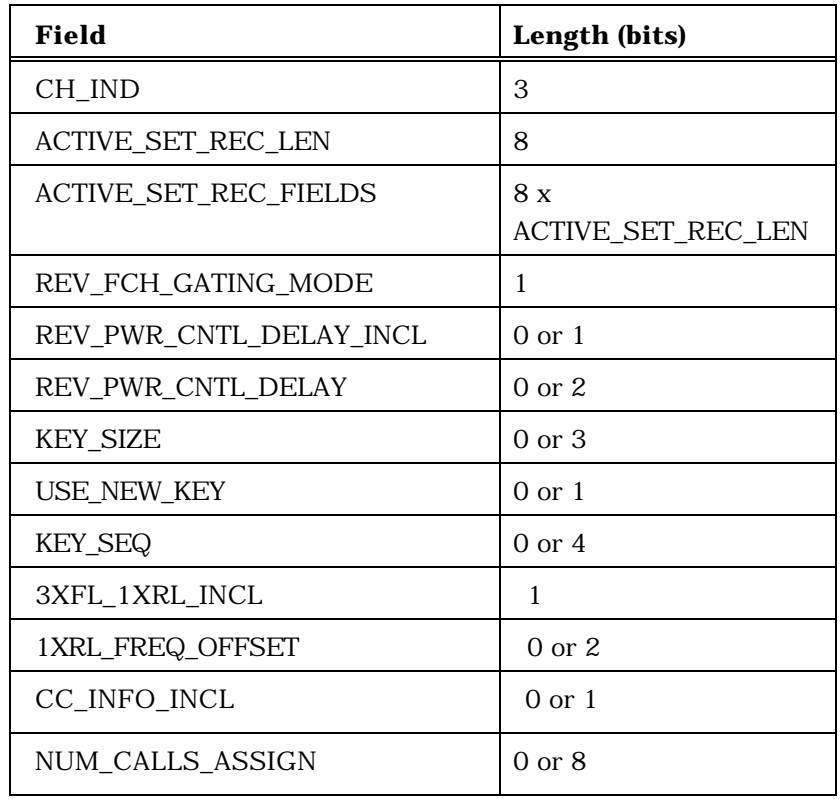

NUM\_CALLS\_ASSIGN occurrences of the following variable length record:

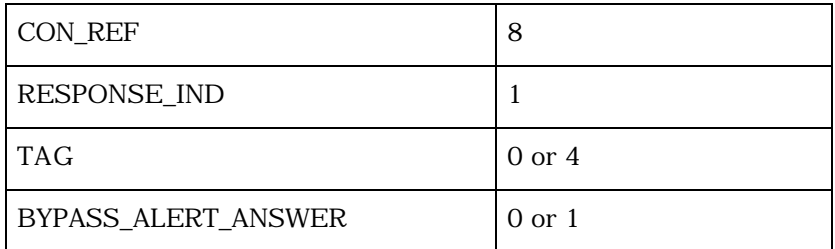

<sup>2</sup> If CH\_IND = '101', the ACTIVE\_SET\_REC\_FIELDS shall be:

3

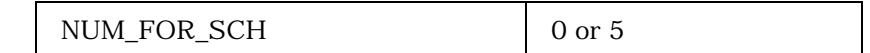

NUM\_FOR\_SCH occurrences of the following three fields:

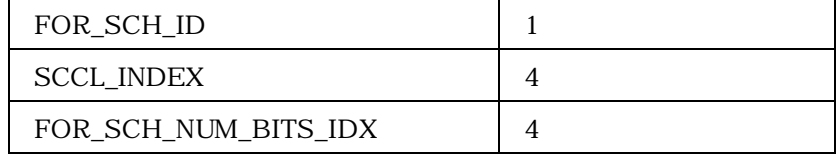

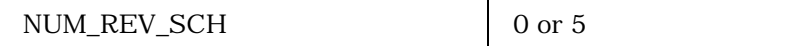

NUM\_REV\_SCH occurrences of the following three fields:

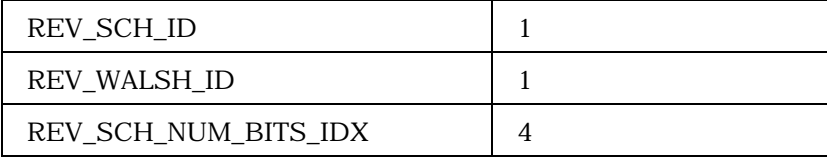

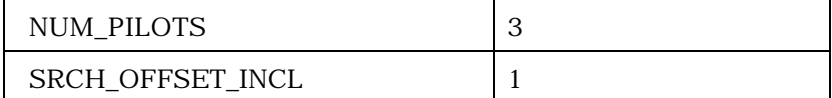

NUM\_PILOTS occurrences of the following record:

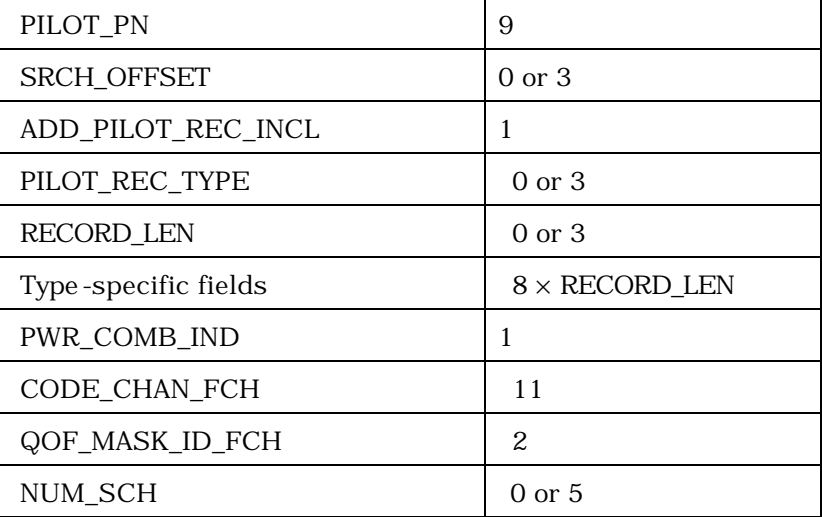

NUM\_SCH occurrences of the following record

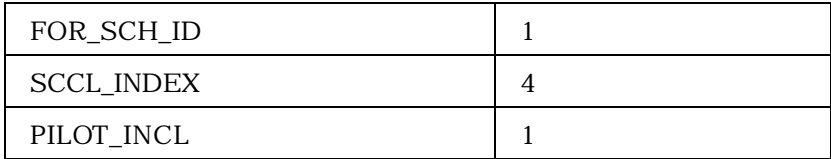

- 2
- 3

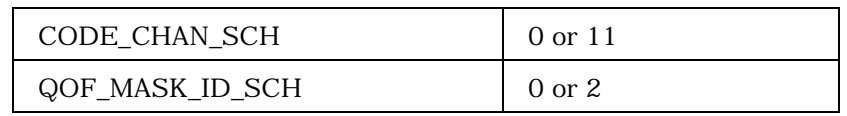

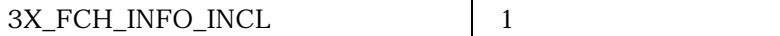

NUM\_PILOTS plus one occurrence of the following record if 3X\_FCH\_INFO\_INCL is set to '1':

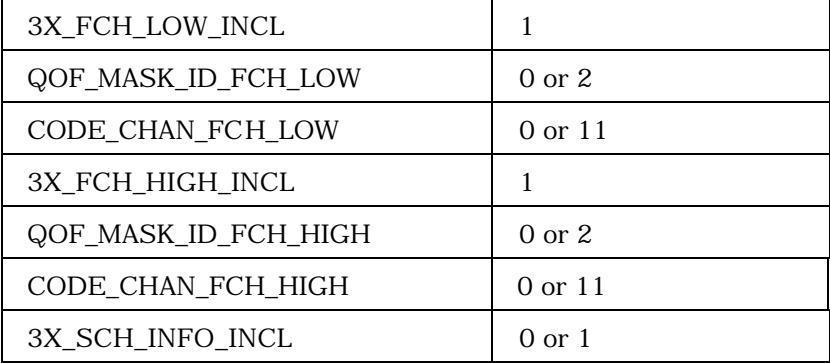

NUM\_SCH occurrences of the following record if 3X\_SCH\_INFO\_INCL is included and set to '1':

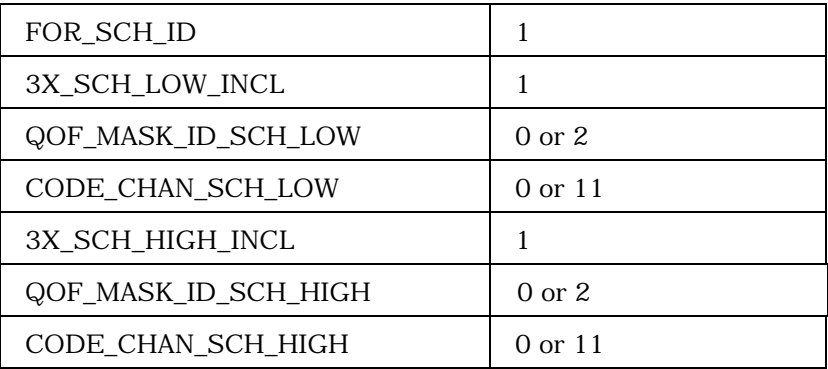

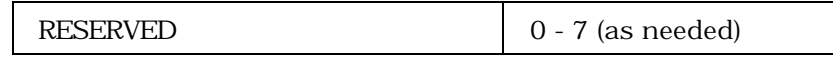

2

1

<sup>3</sup> If CH\_IND = '010' or '110', the ACTIVE\_SET\_REC\_FIELDS shall be:

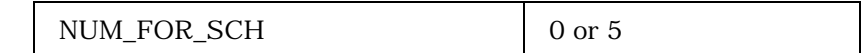

NUM\_FOR\_SCH occurrences of the following three fields:

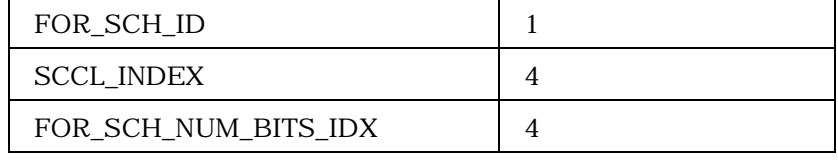

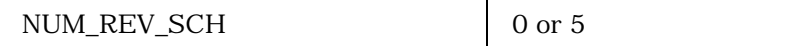

NUM\_REV\_SCH occurrences of the following three fields:

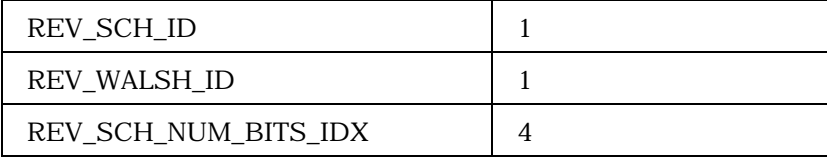

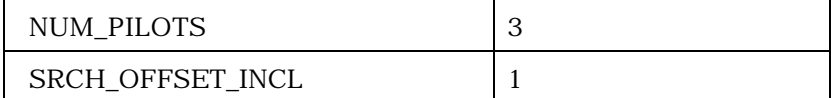

NUM\_PILOTS occurrences of the following record:

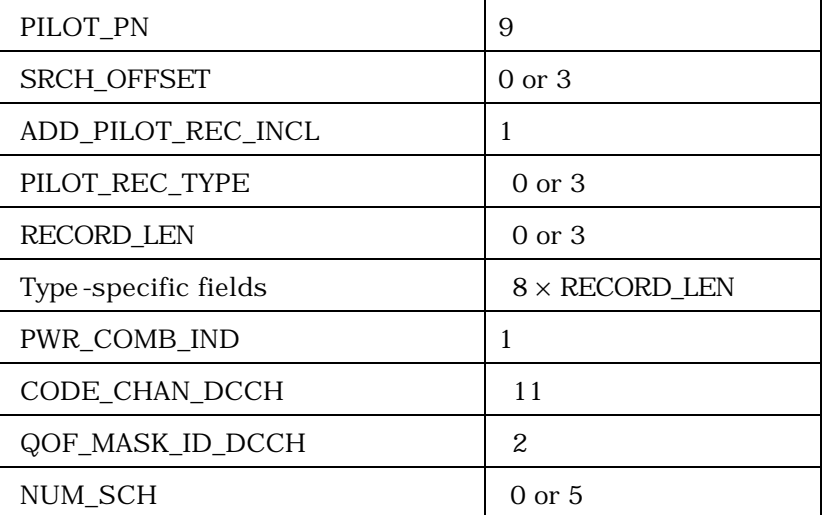

NUM\_SCH occurrences of the following five fields:

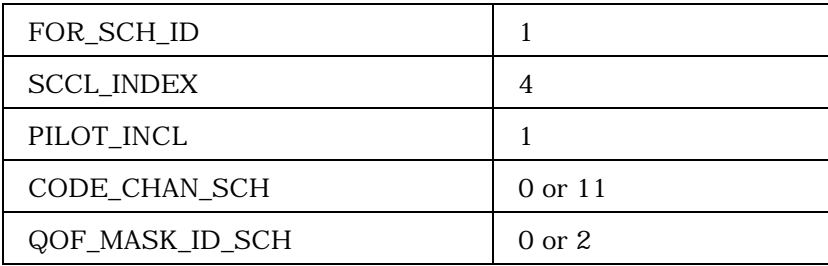

<sup>1</sup> (continues on next page)

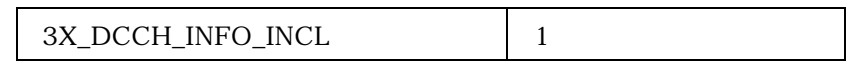

NUM\_PILOTS plus one occurrence of the following record if 3X\_DCCH\_INFO\_INCL is set to '1':

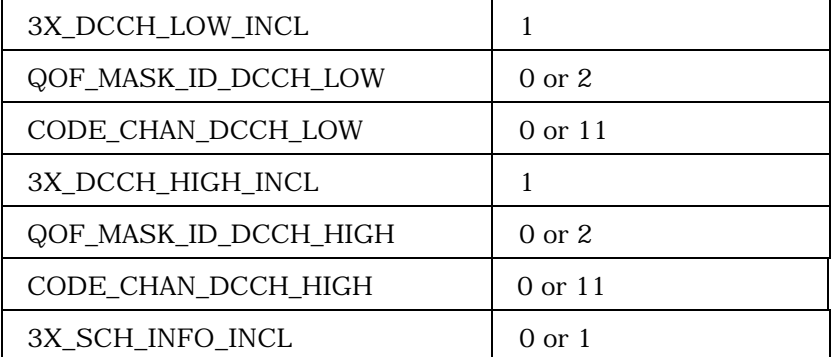

NUM\_SCH occurrences of the following record if 3X\_SCH\_INFO\_INCL is included and set to '1':

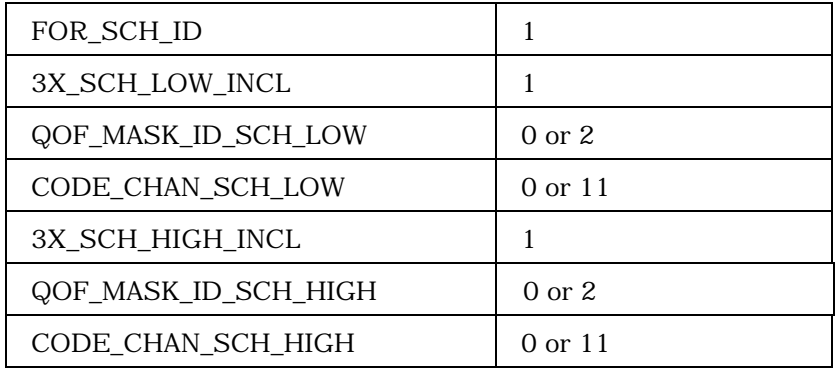

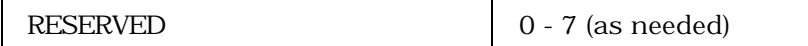

3

2

- <sup>4</sup> If CH\_IND = '111', the ACTIVE\_SET\_REC\_FIELDS shall be:
- 5

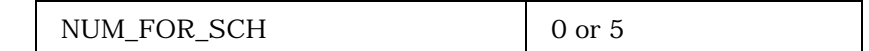

NUM\_FOR\_SCH occurrences of the following three fields:

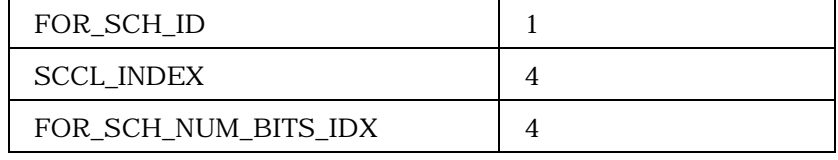

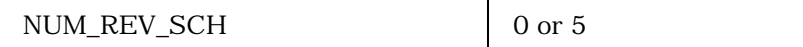

NUM\_REV\_SCH occurrences of the following three fields:

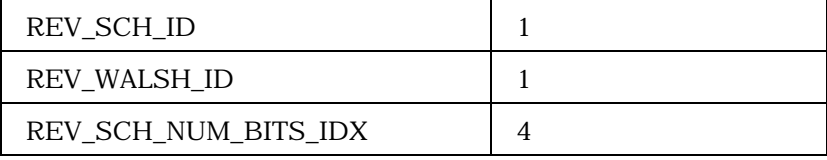

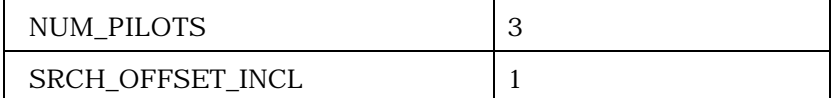

NUM\_PILOTS occurrences of the following record:

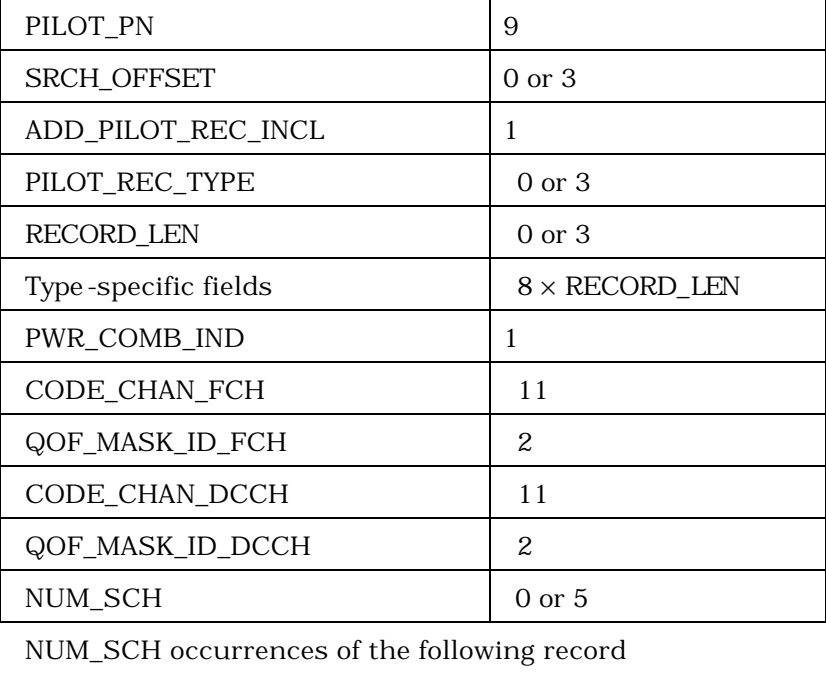

 $FOR\_SCH\_ID$  1

2

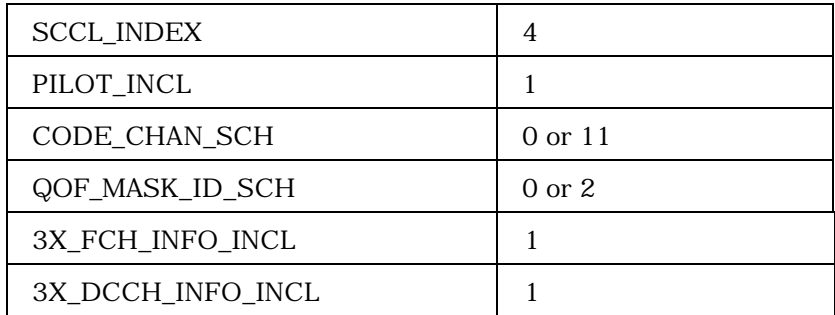

NUM\_PILOTS plus one occurrence of the following record if 3X\_FCH\_INFO\_INCL or 3X\_DCCH\_INFO\_INCL is set to '1':

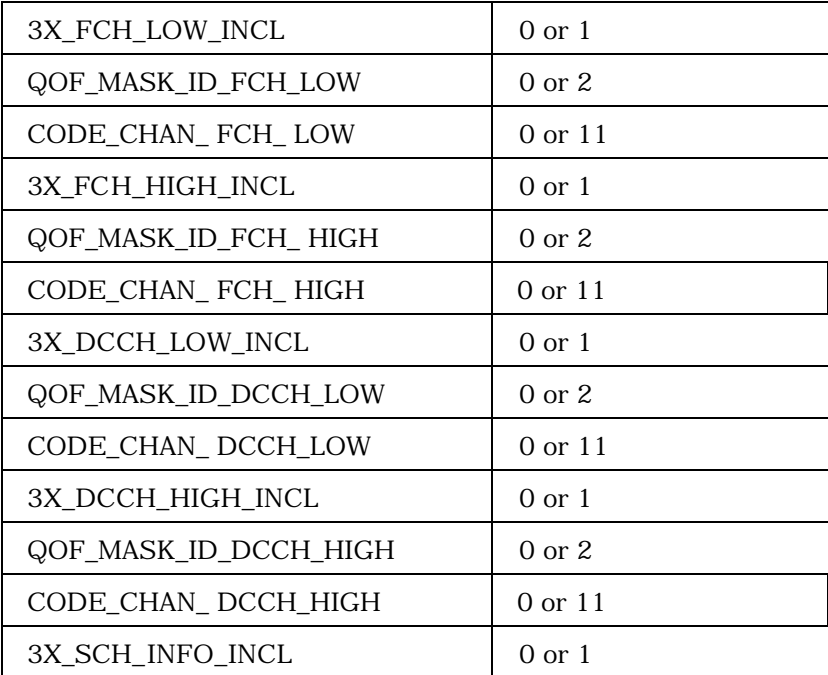

NUM\_SCH occurrences of the following record if 3X\_SCH\_INFO\_INCL is included and set to '1':

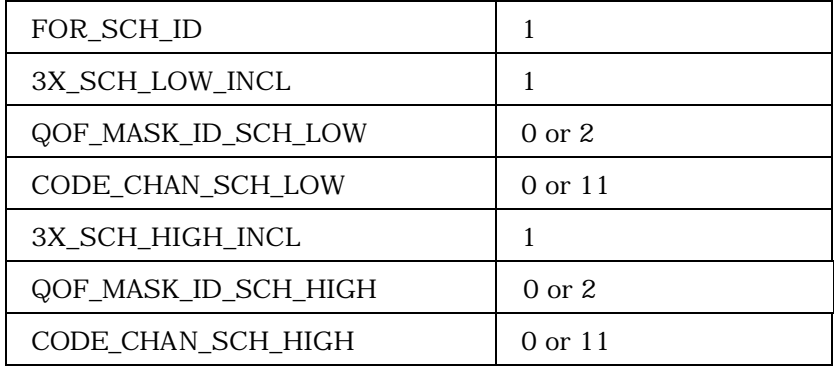

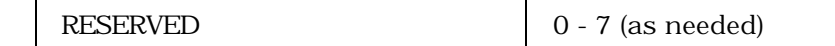

1

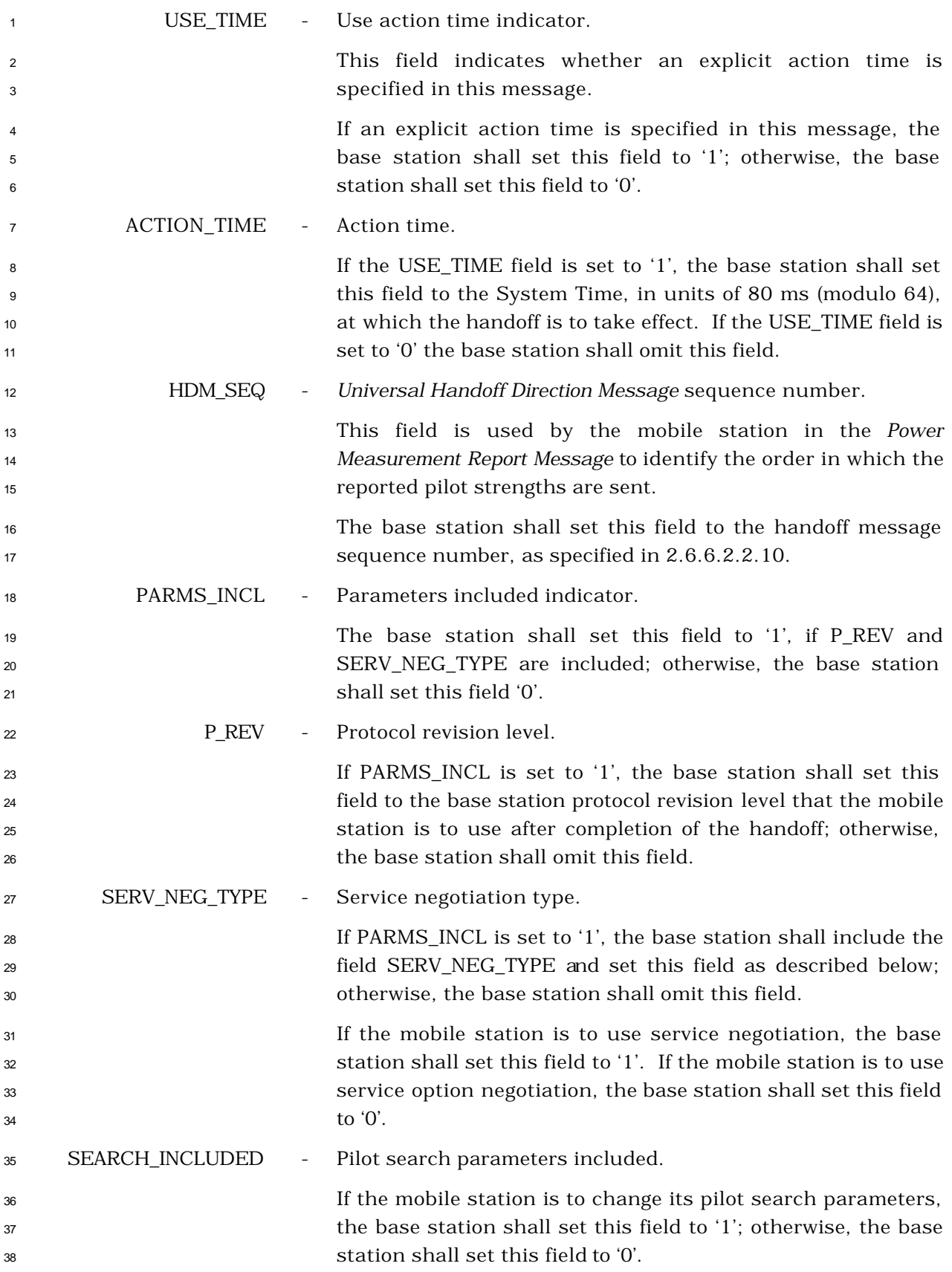

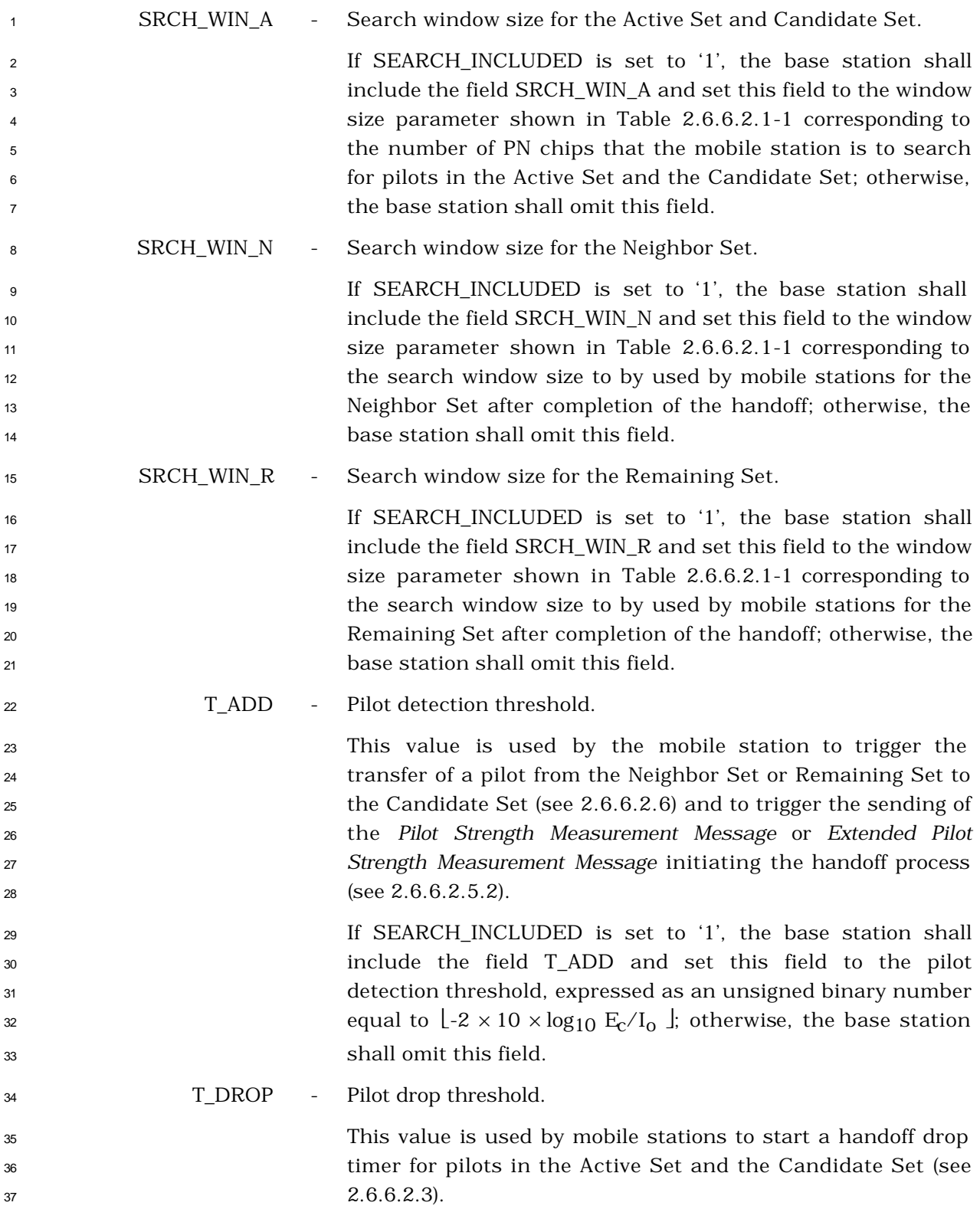

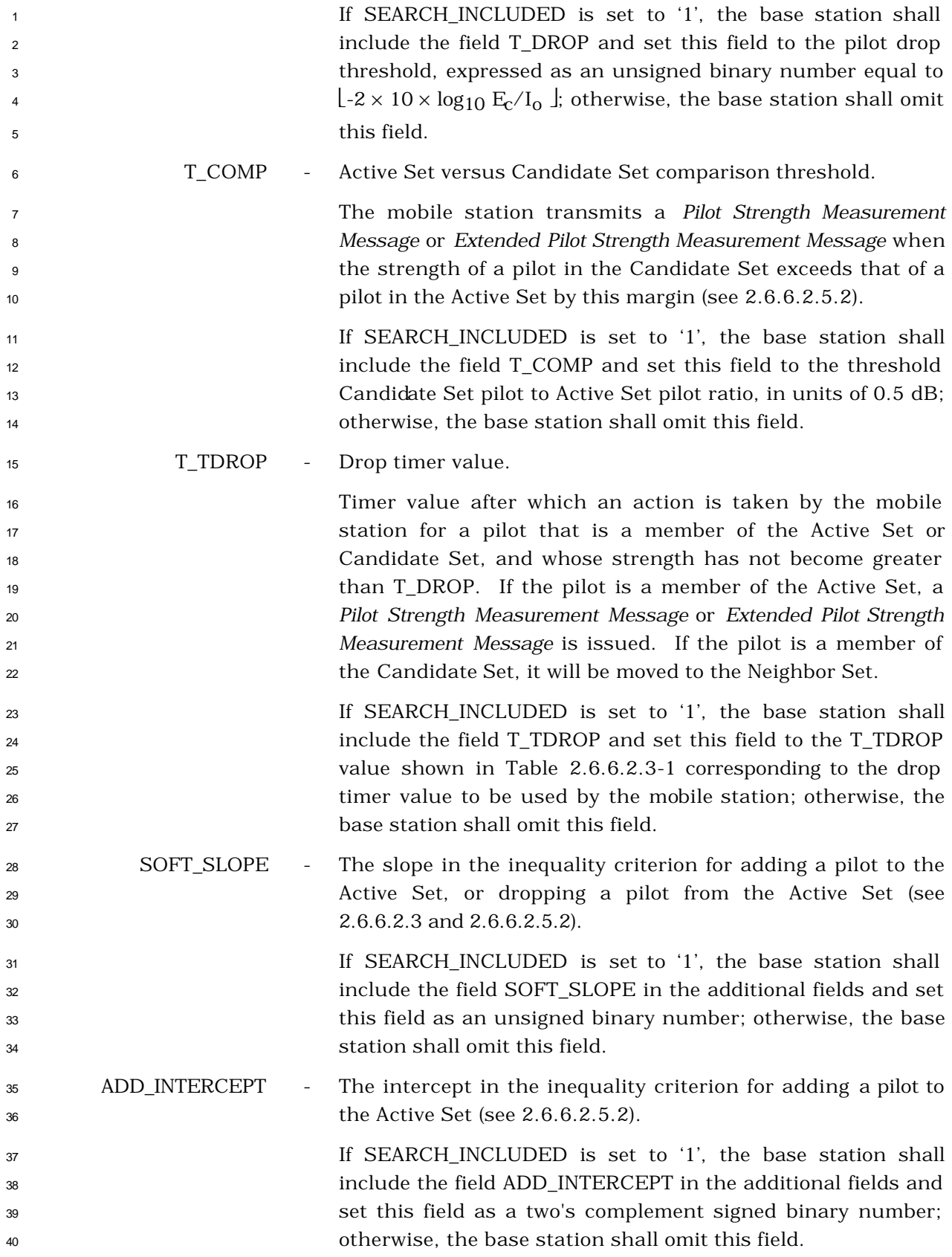

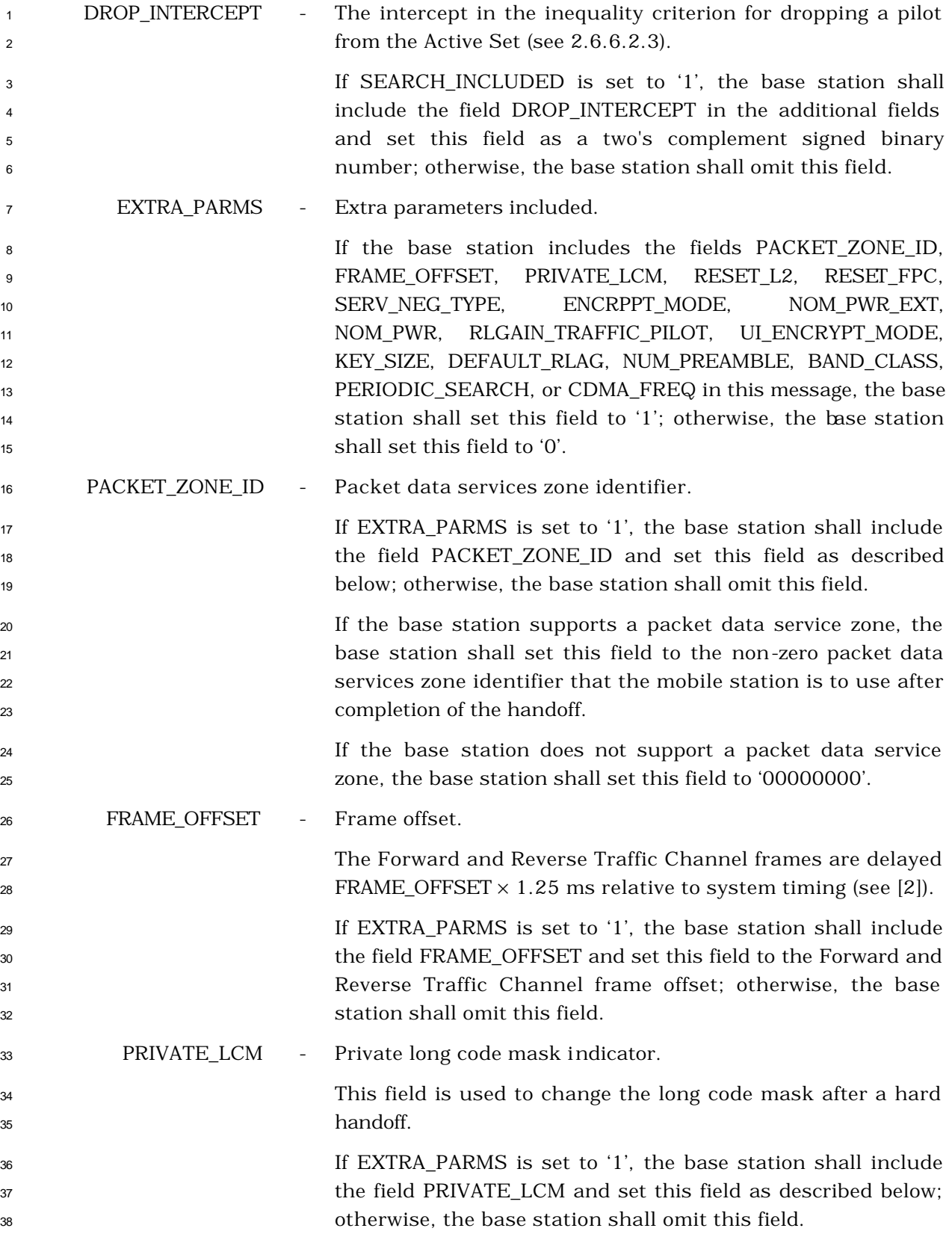
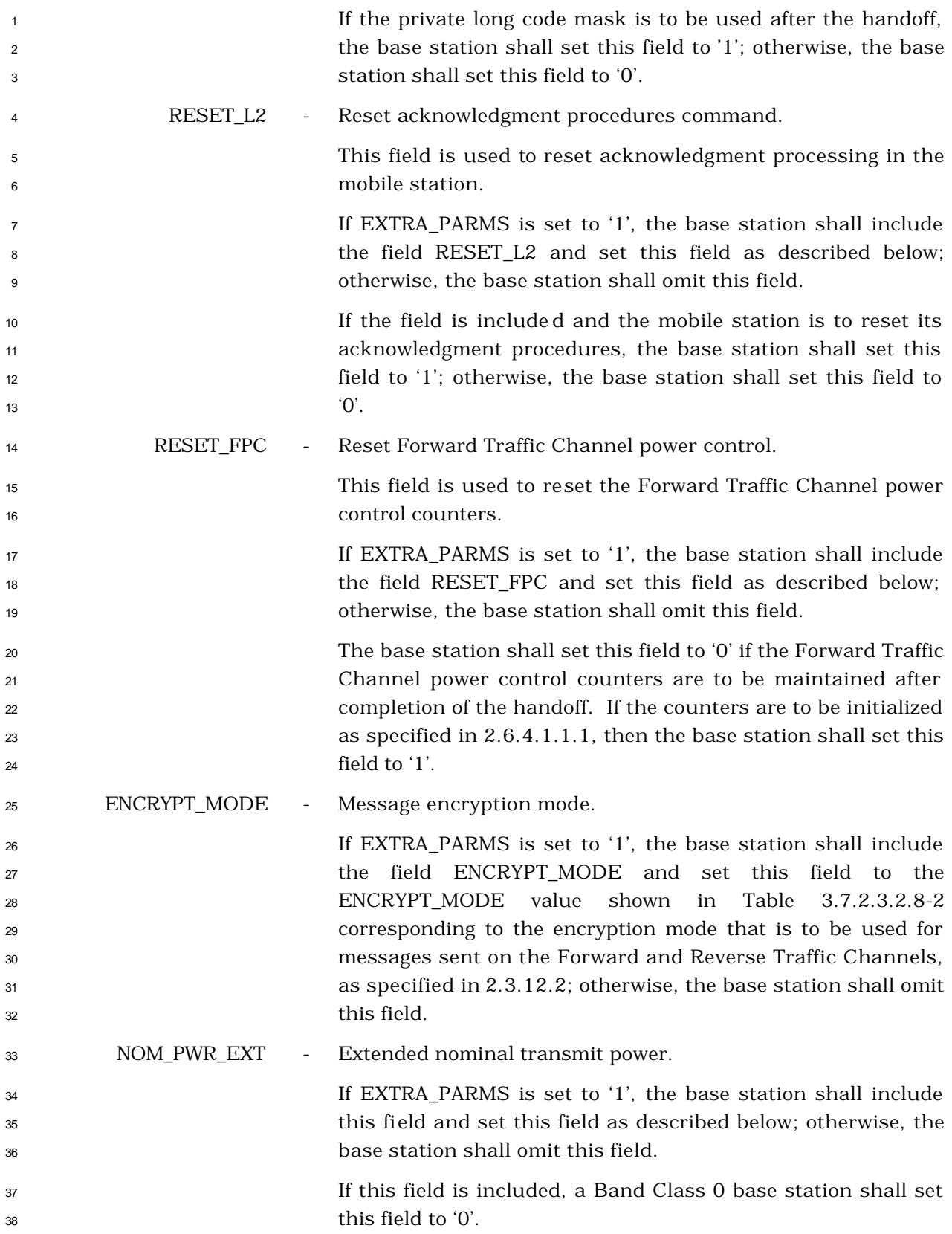

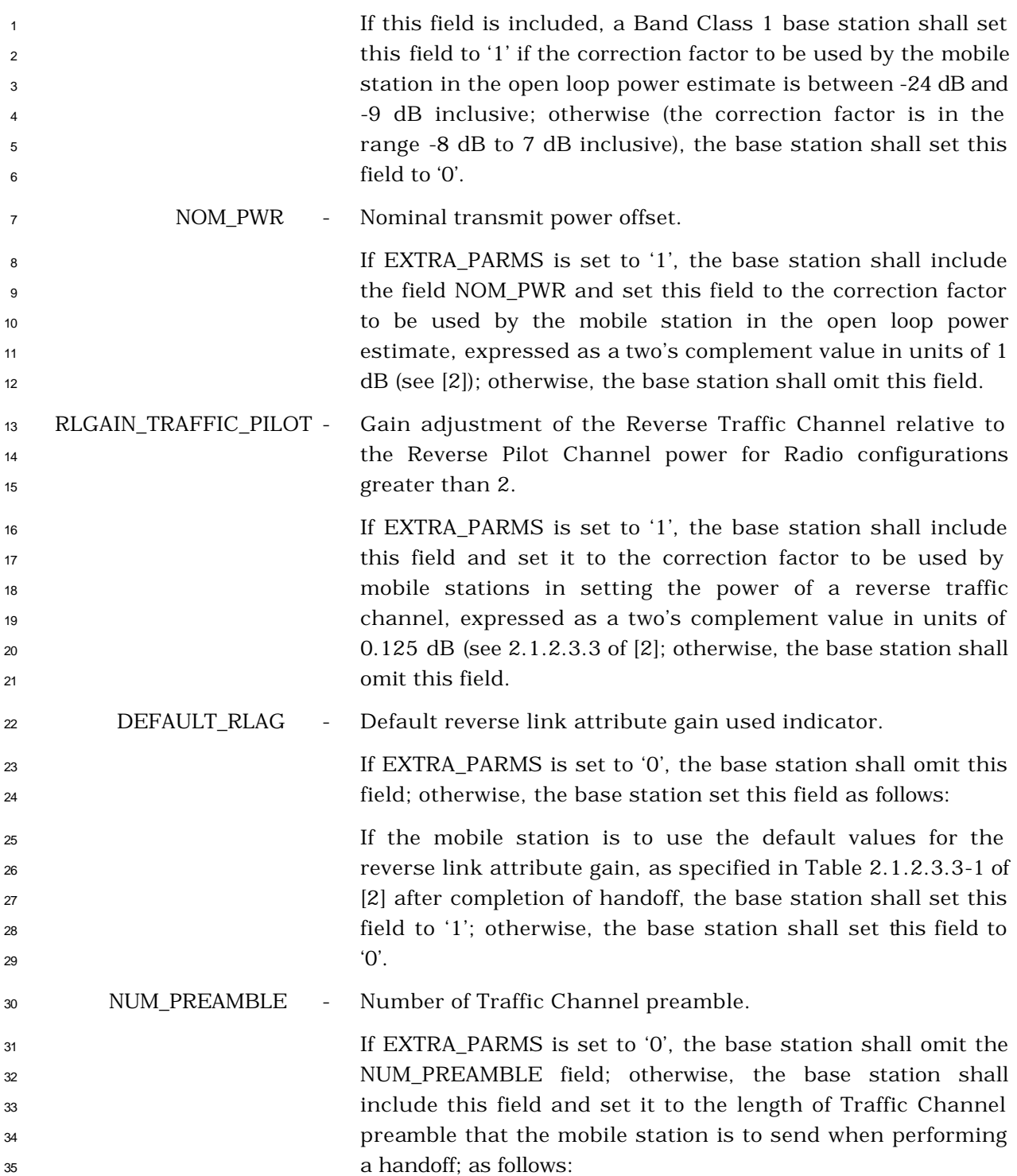

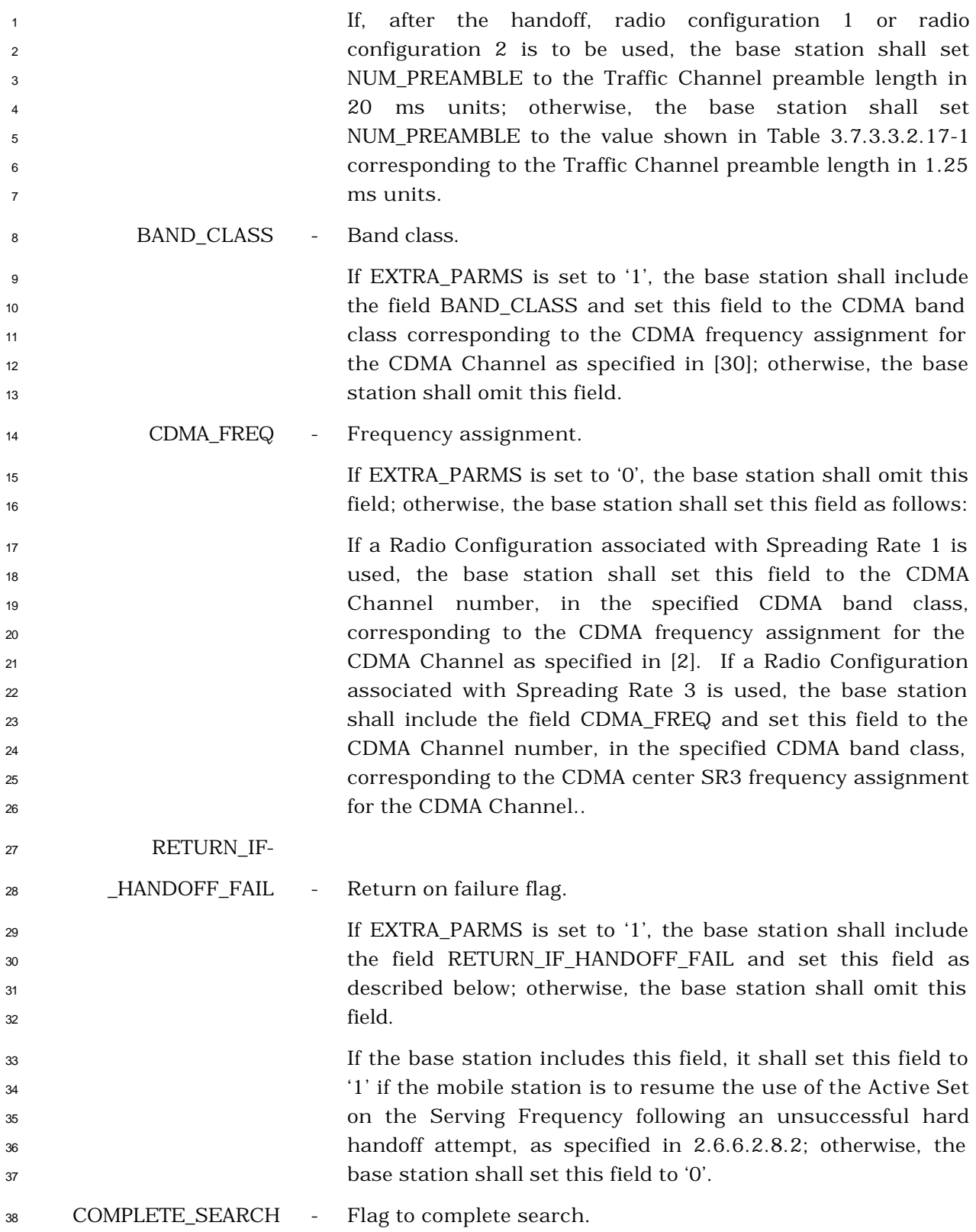

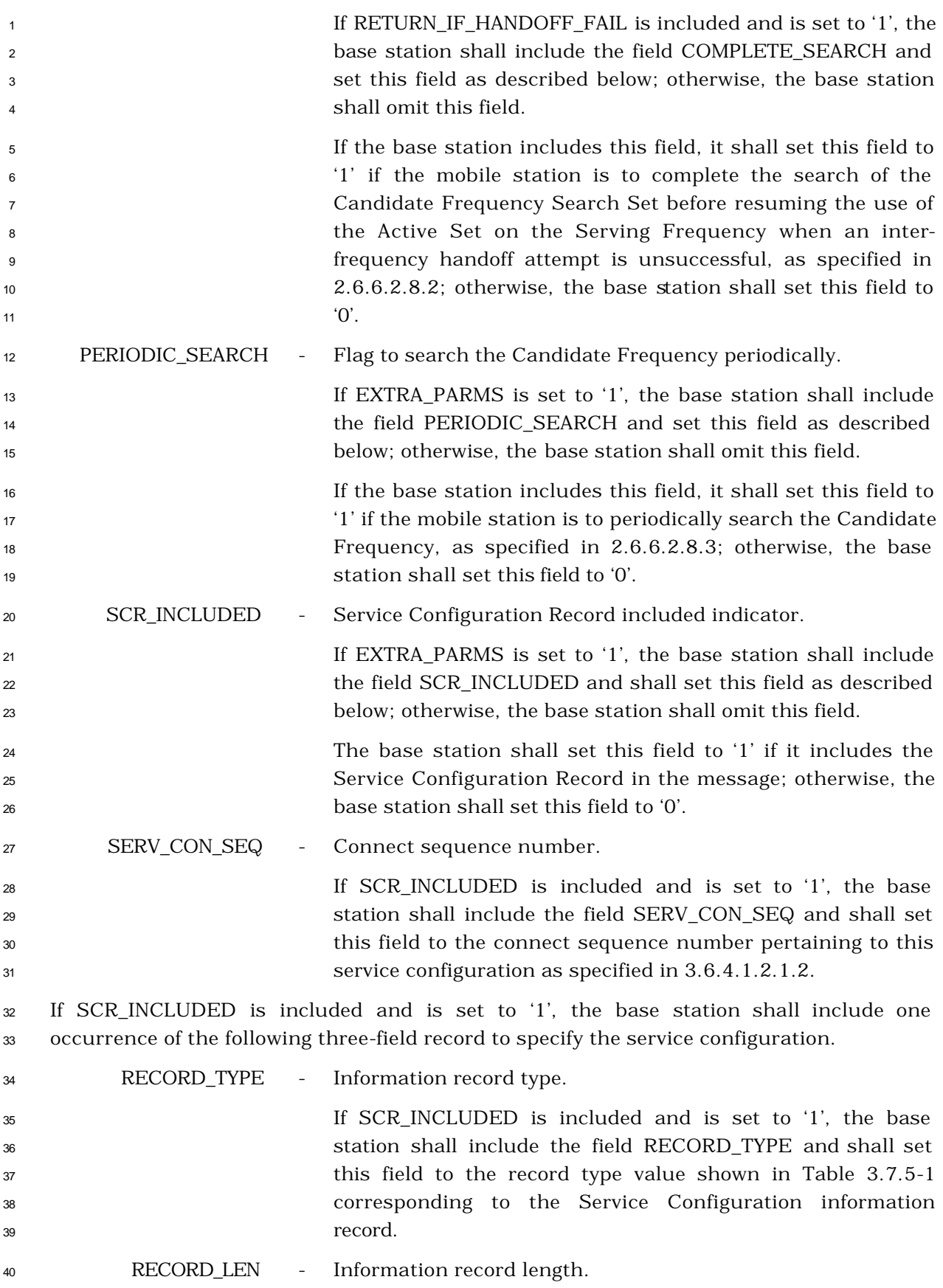

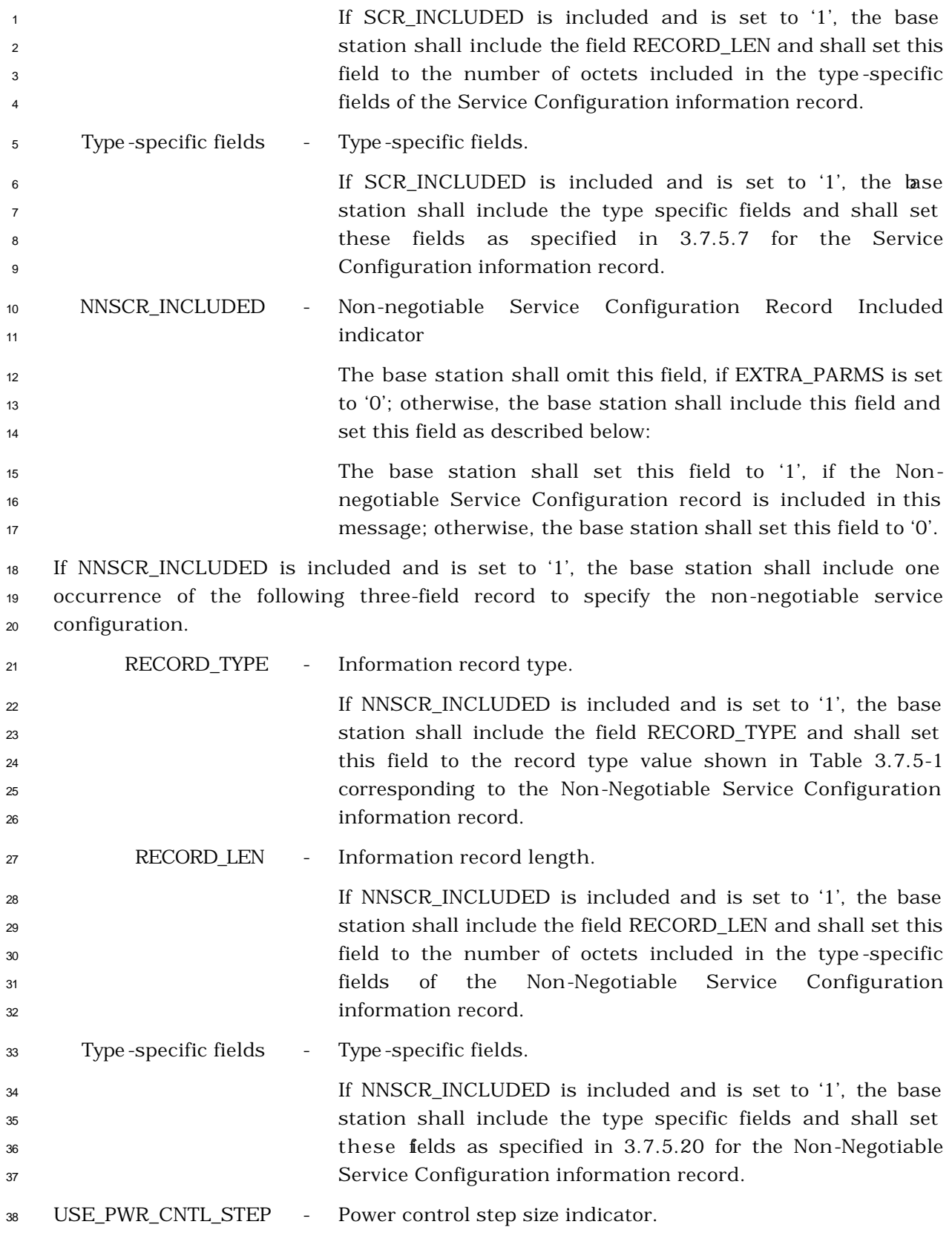

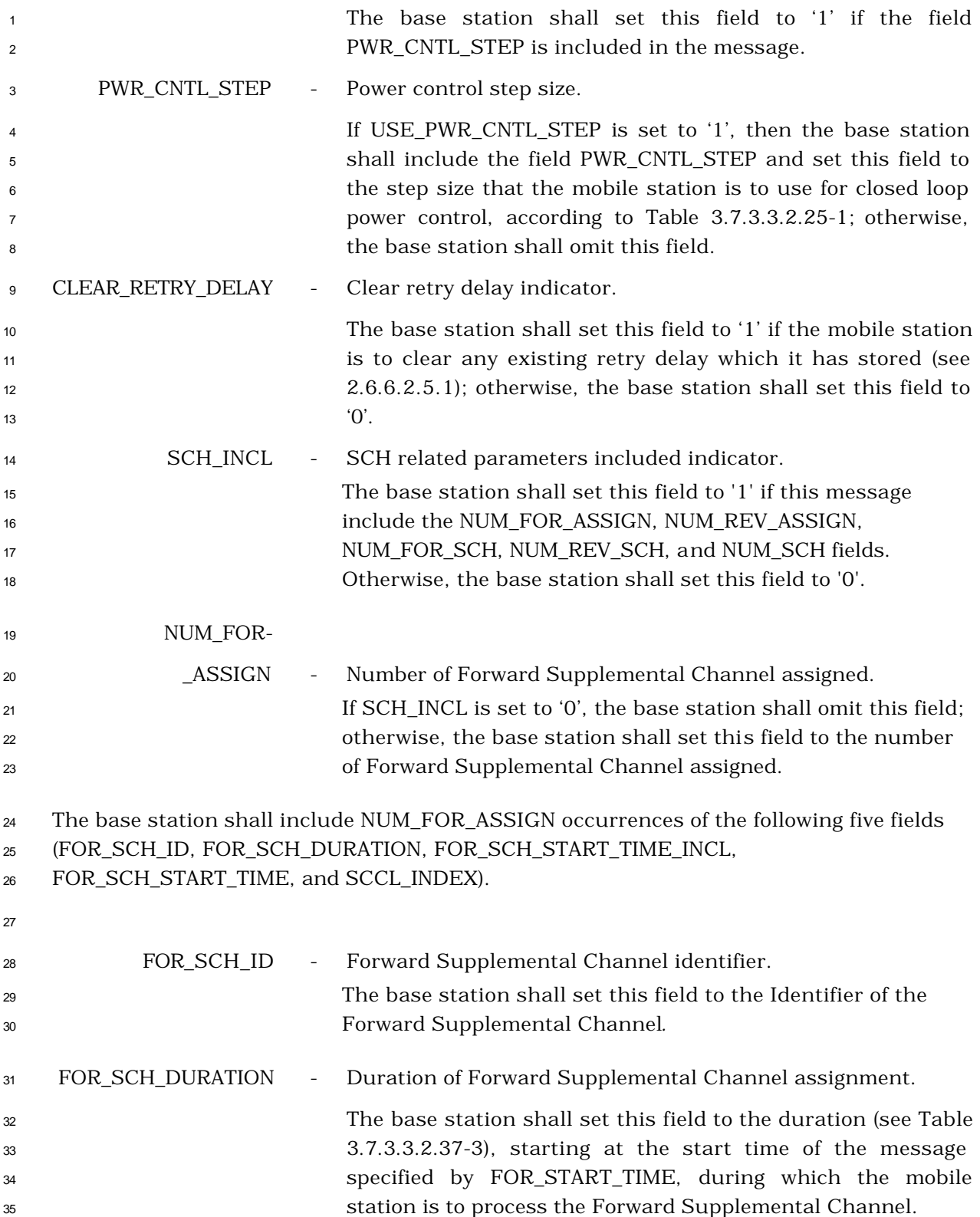

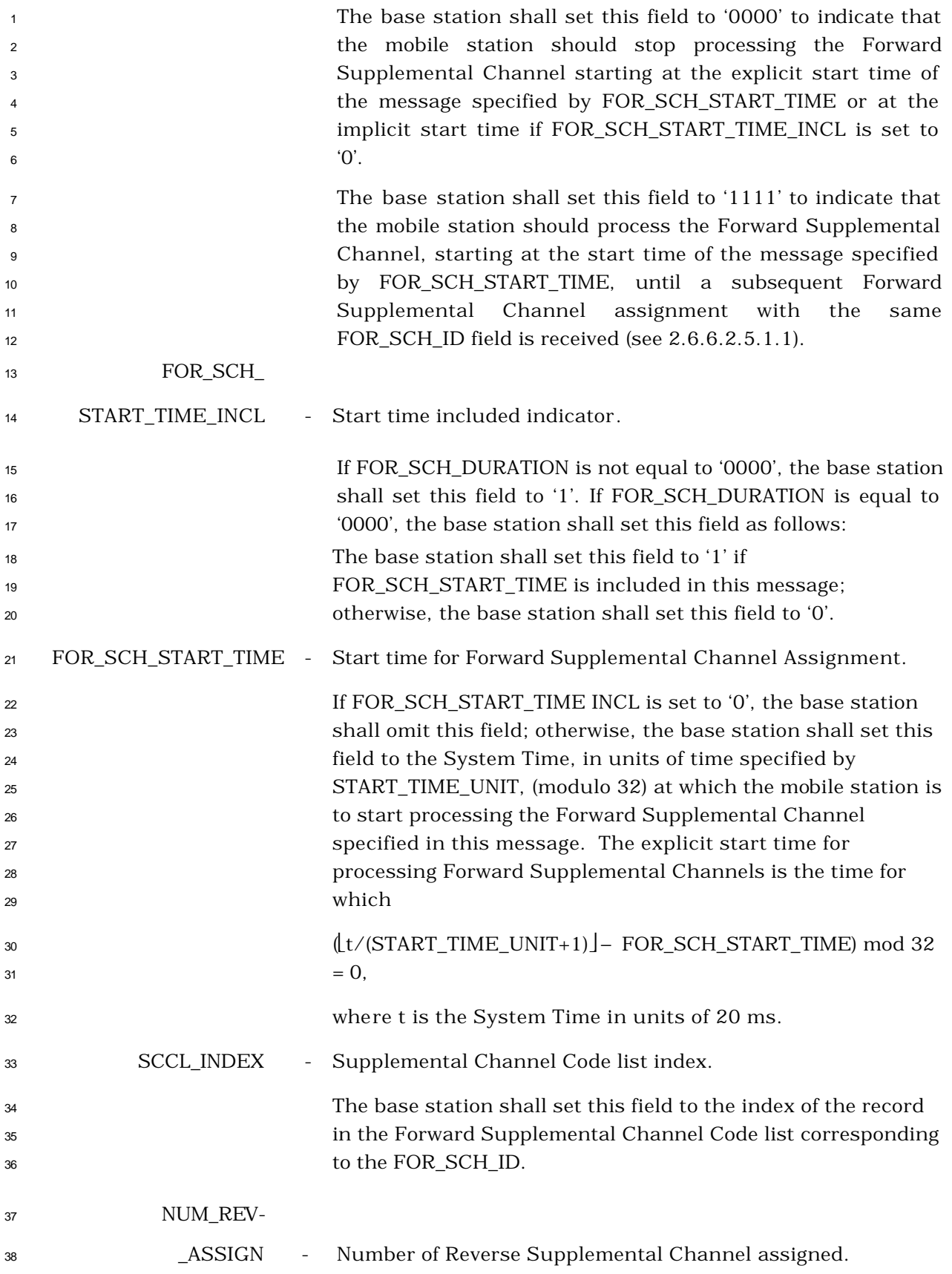

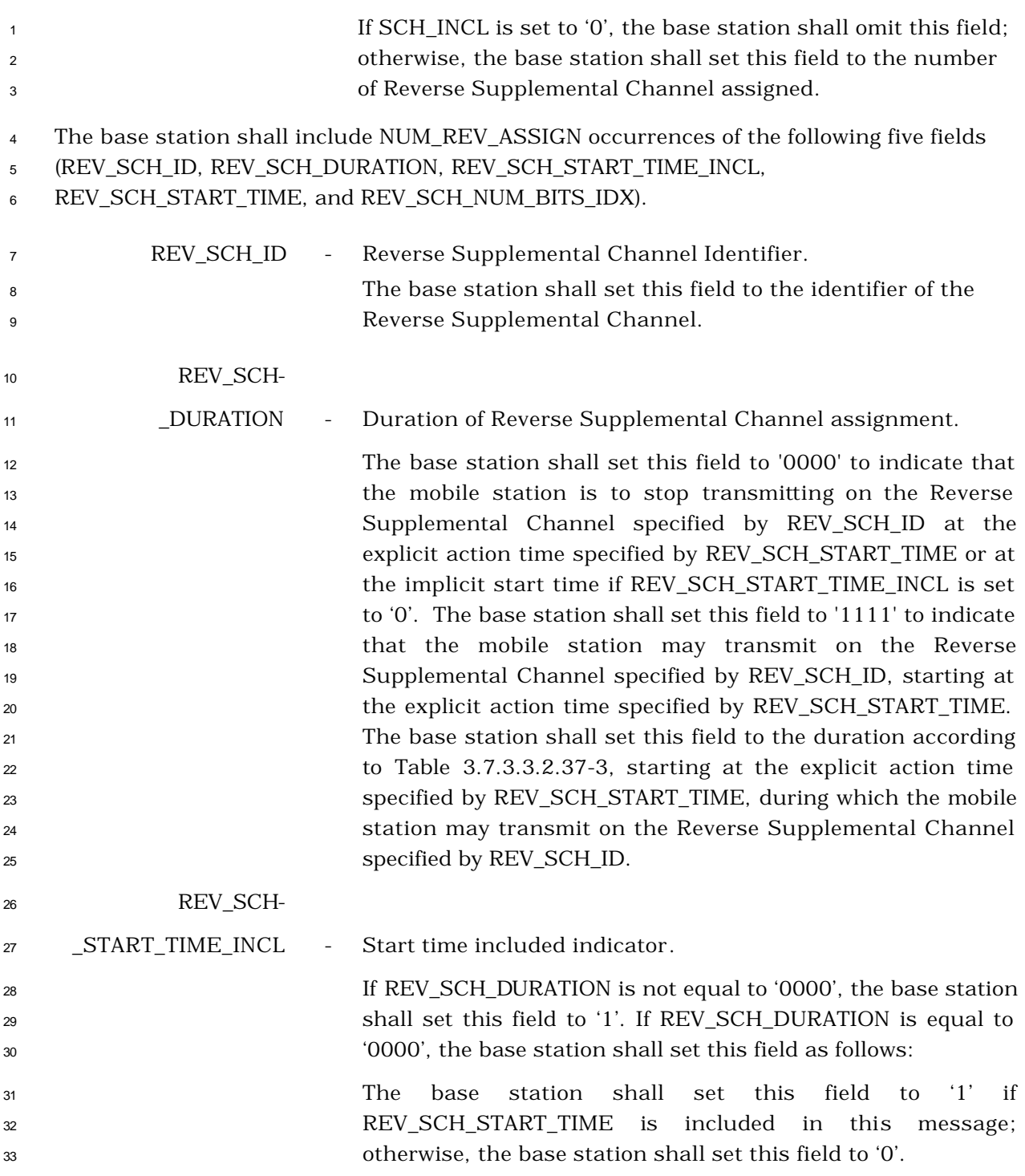

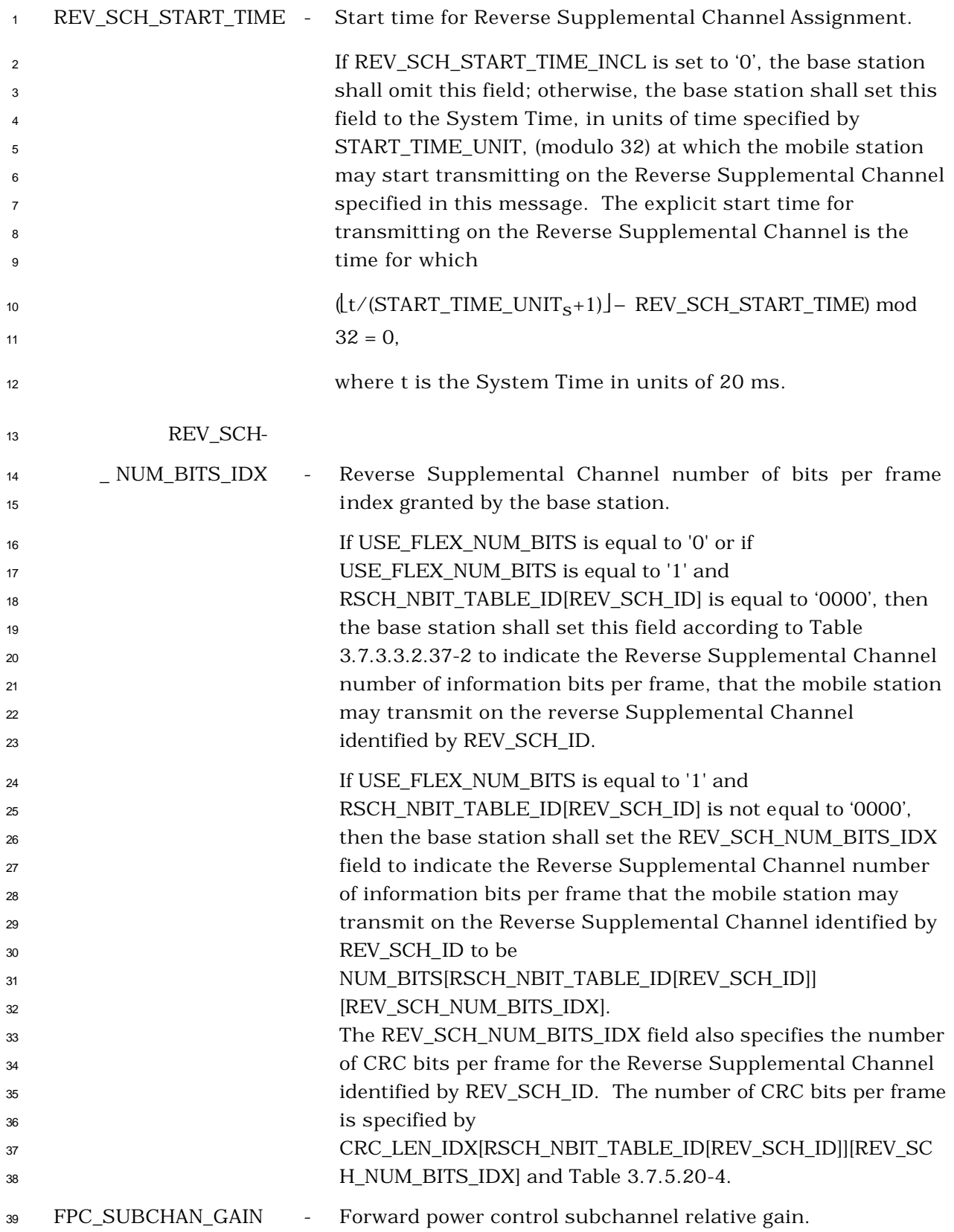

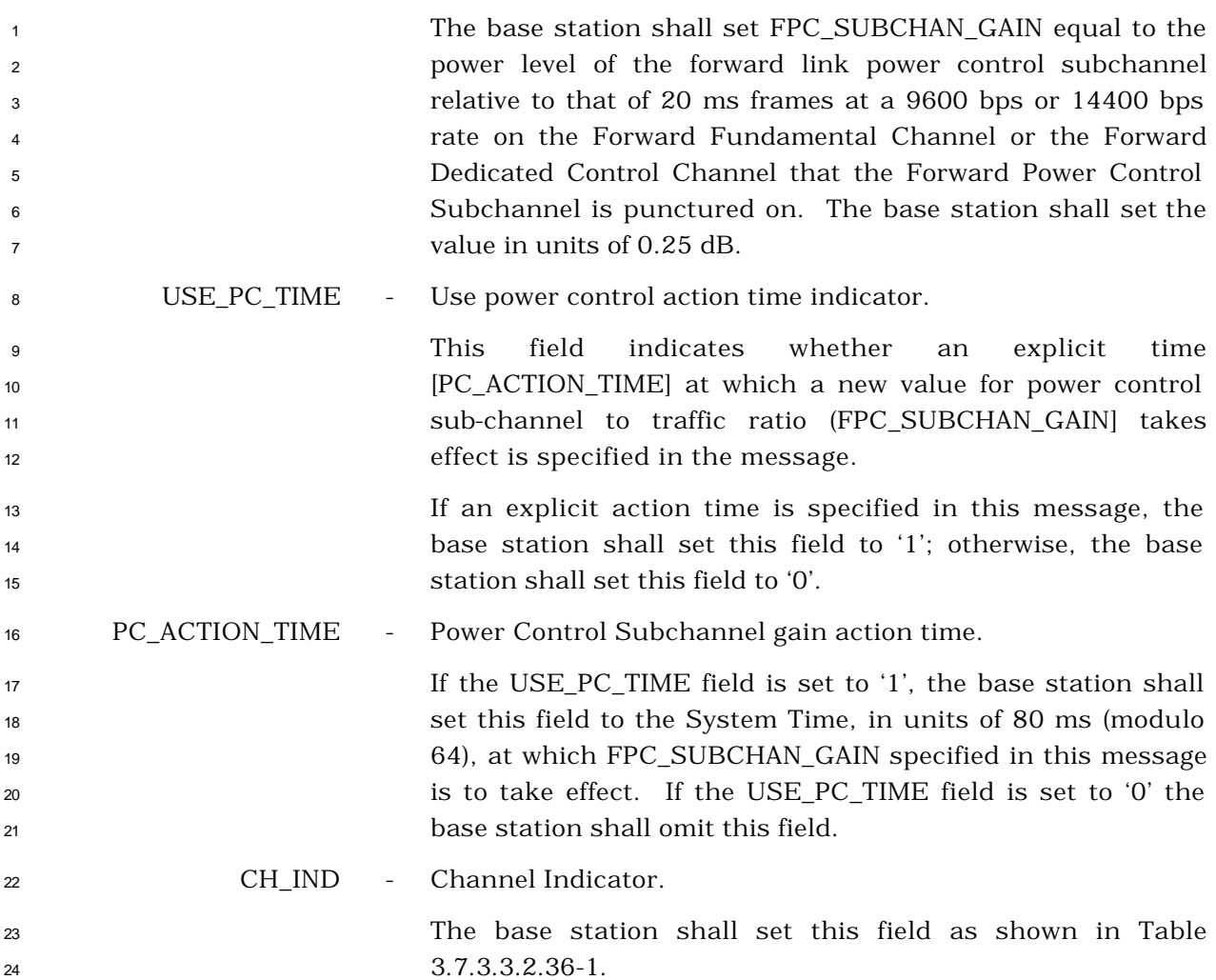

| <b>CH_IND</b><br>(Binary) | <b>Physical Resource(s) Allocated</b>                                                            |
|---------------------------|--------------------------------------------------------------------------------------------------|
| 000                       | Reserved.                                                                                        |
| 001                       | Reserved                                                                                         |
| 010                       | Dedicated Control Channel                                                                        |
| 011                       | Reserved                                                                                         |
| 100                       | Reserved                                                                                         |
| 101                       | Fundamental Channel and<br>Continuous Reverse Pilot Channel                                      |
| 110                       | Dedicated Control Channel and<br>Continuous Reverse Pilot Channel                                |
| 111                       | Fundamental Channel, Dedicated<br><b>Control Channel and Continuous</b><br>Reverse Pilot Channel |

**Table 3.7.3.3.2.36-1. Channel Indicator**

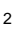

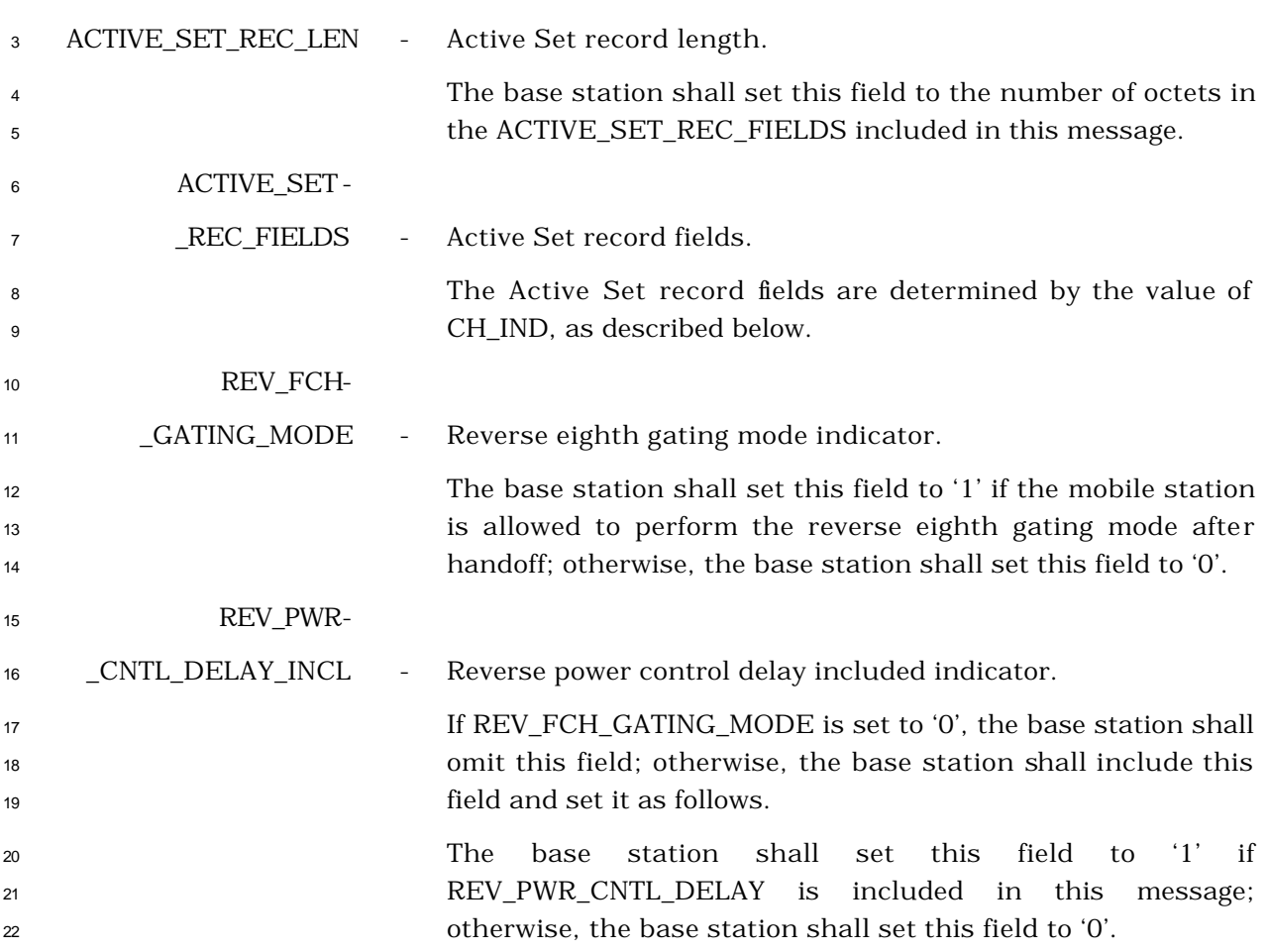

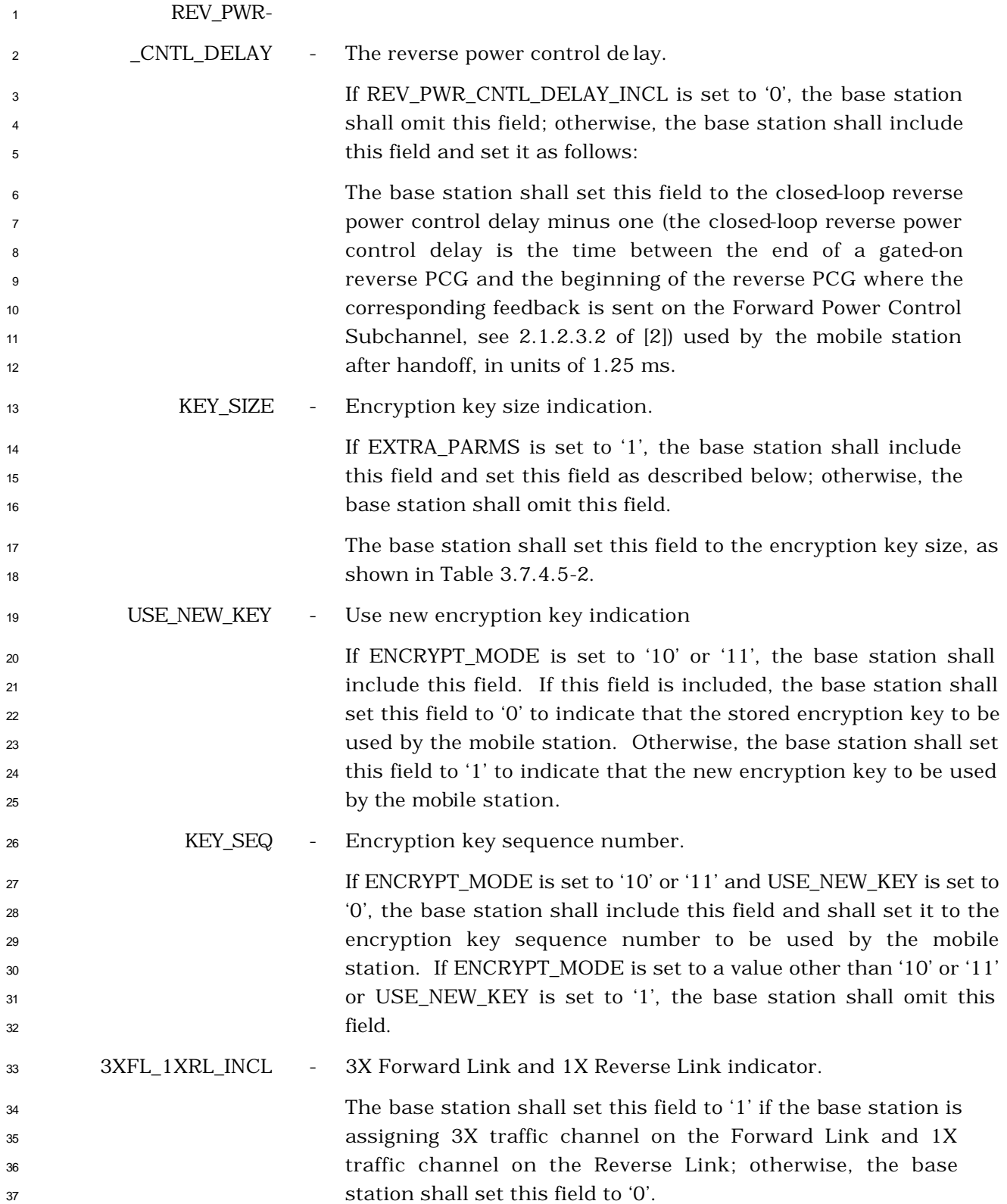

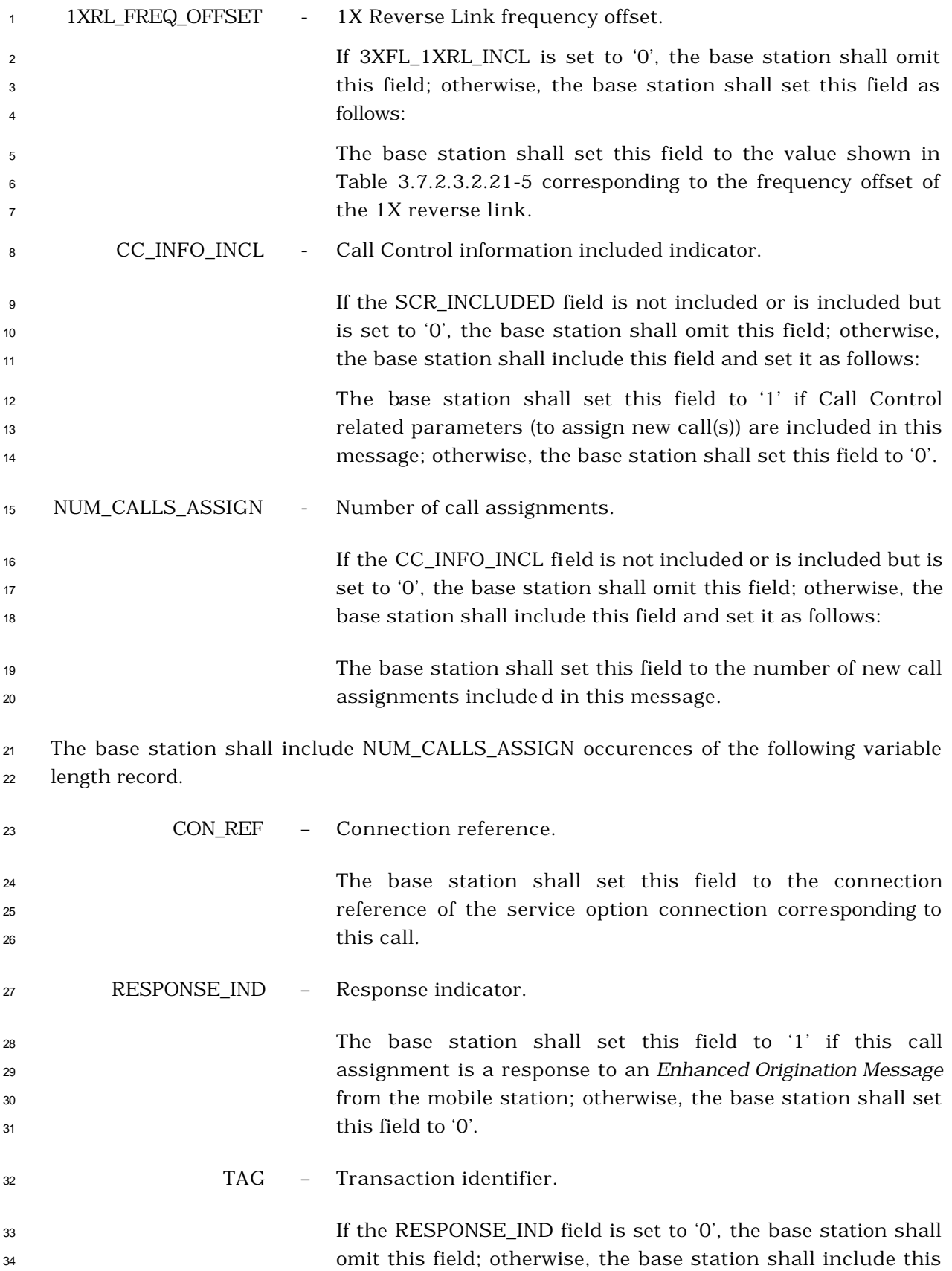

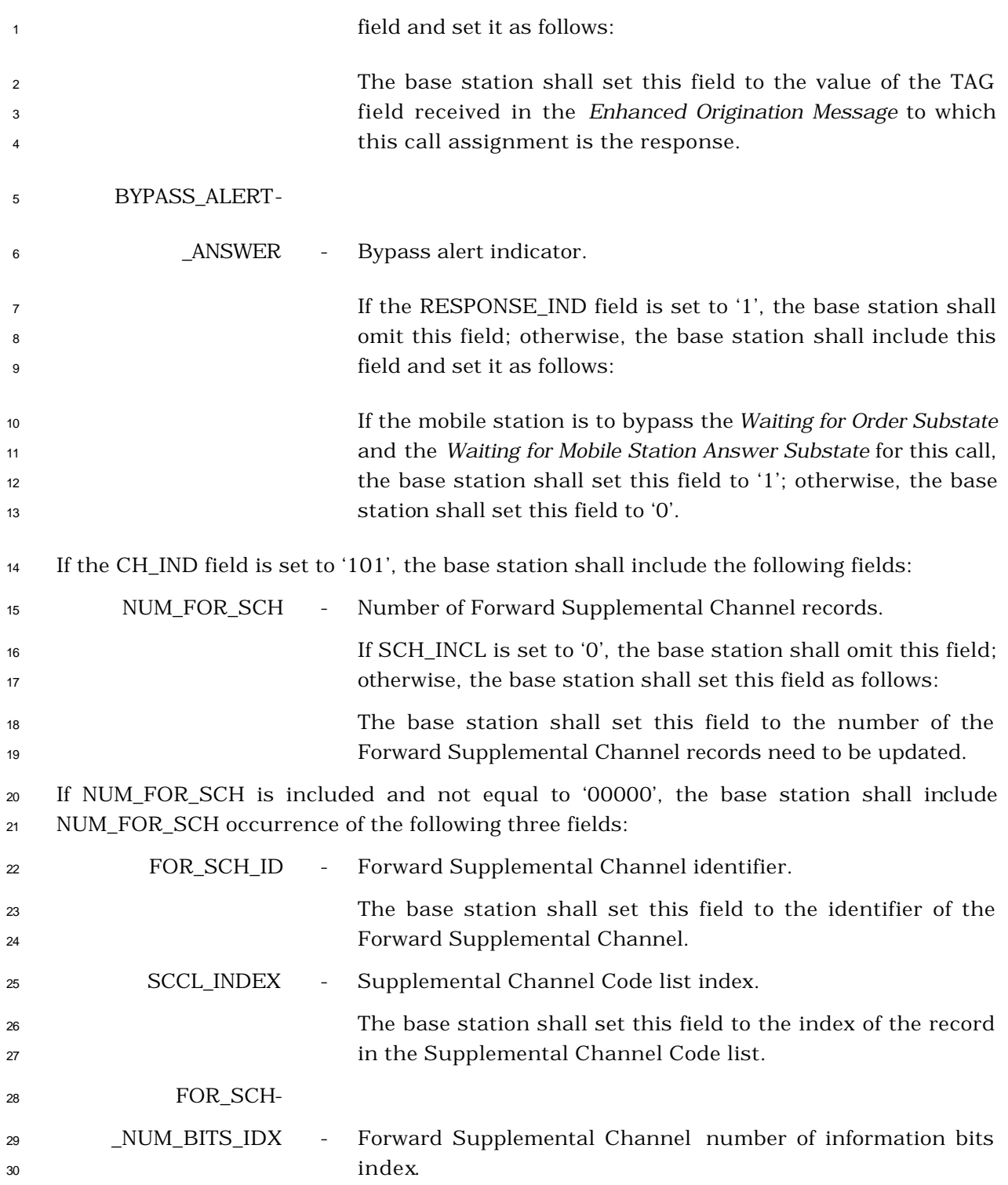

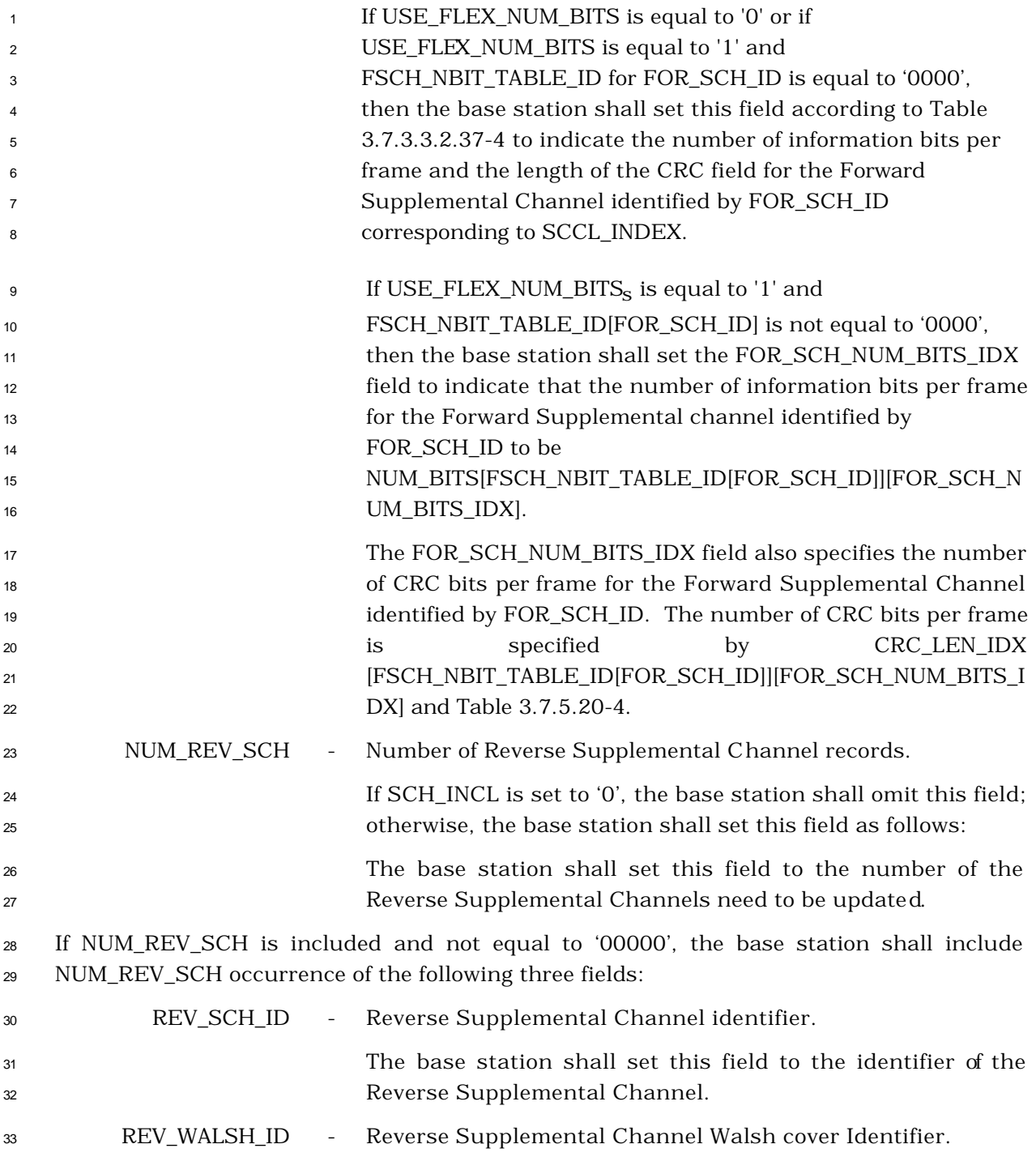

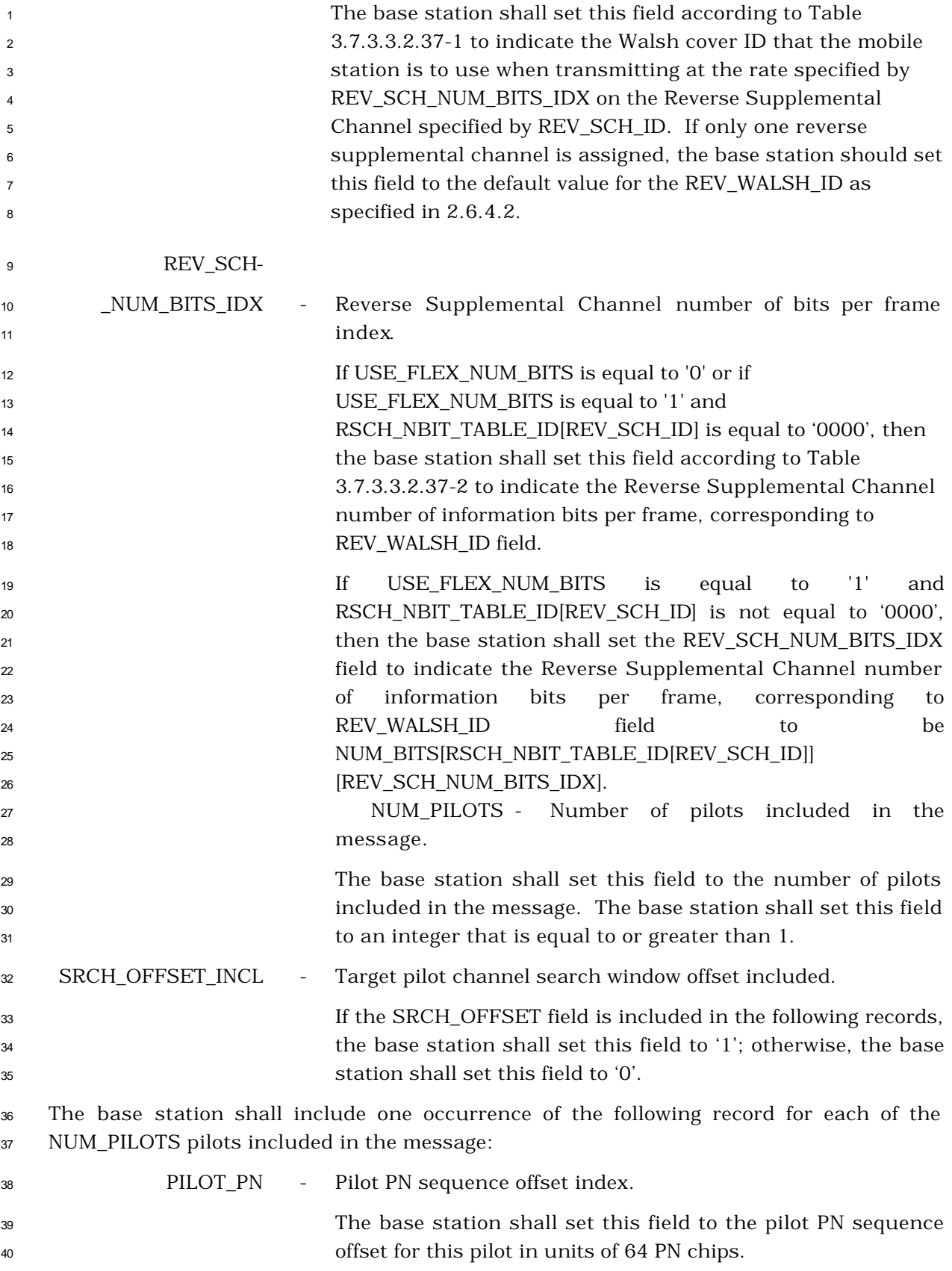

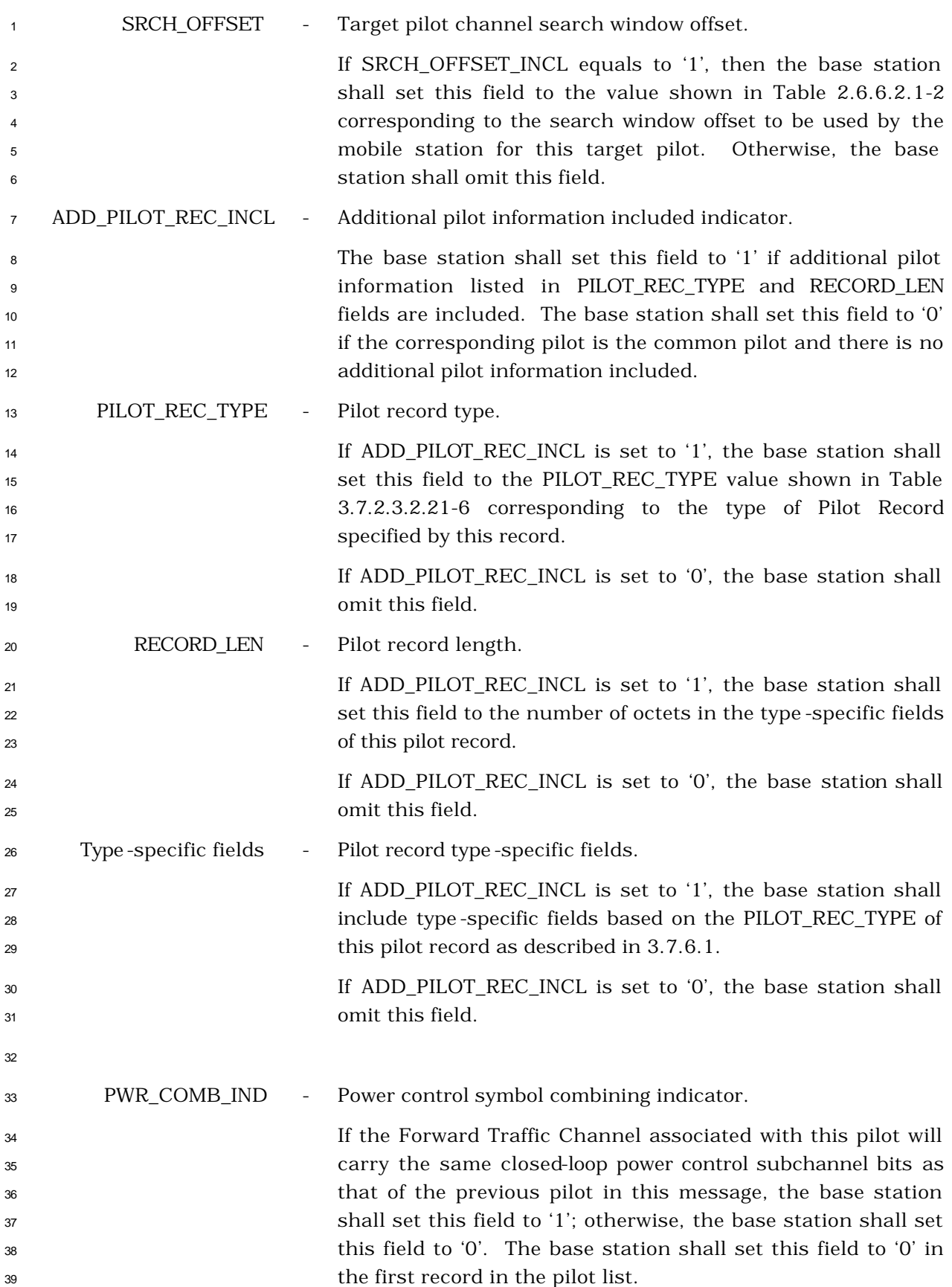

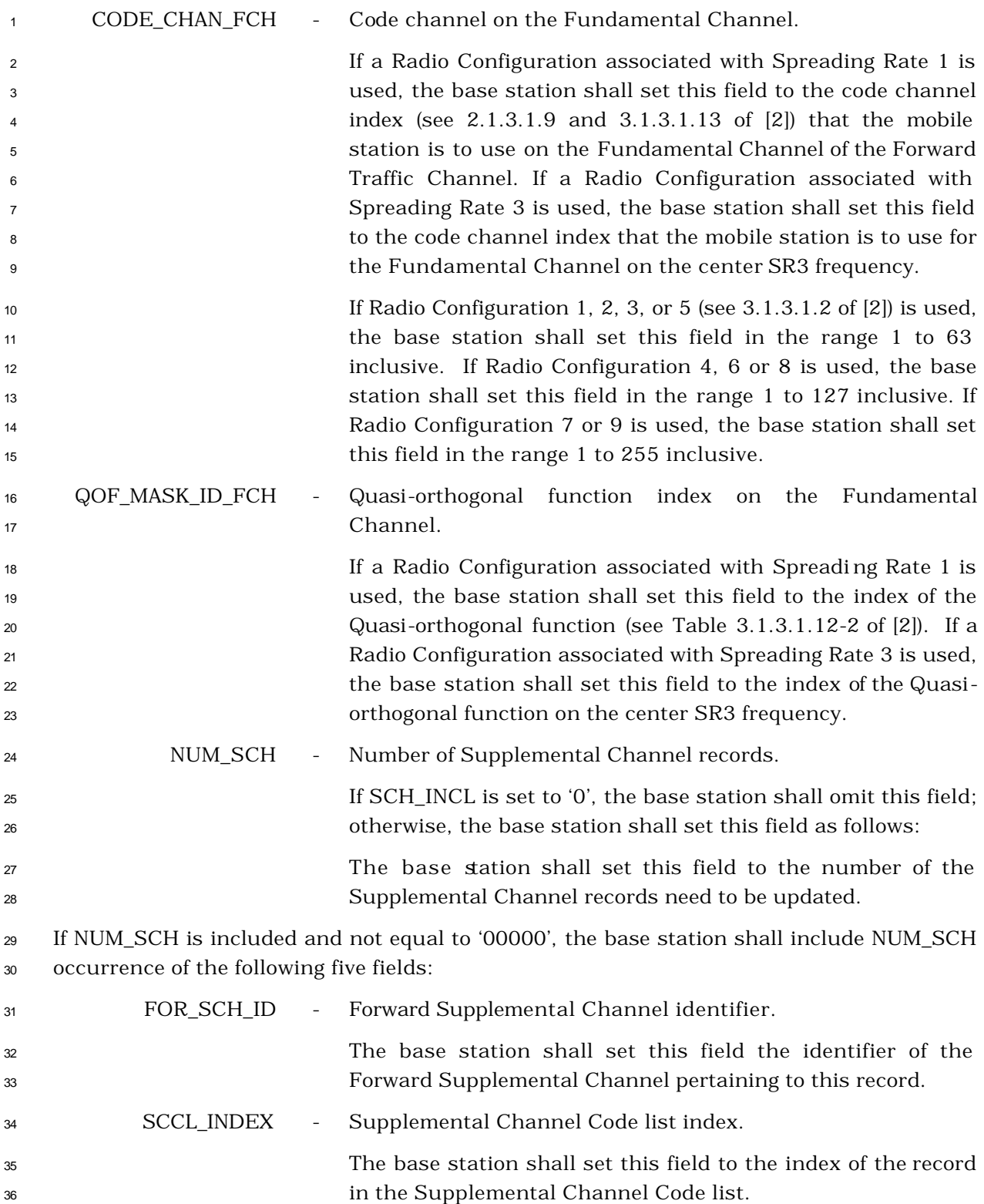

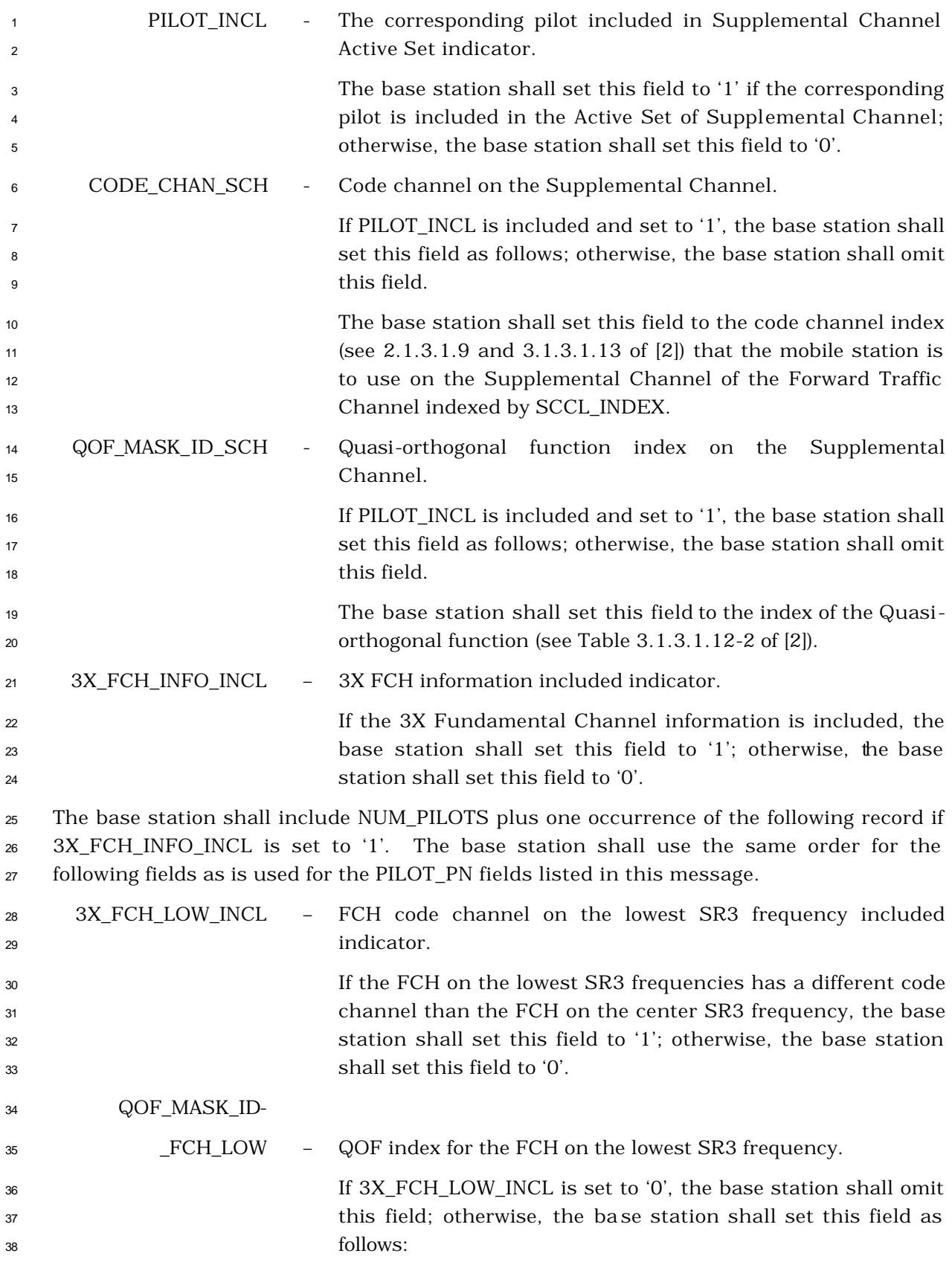

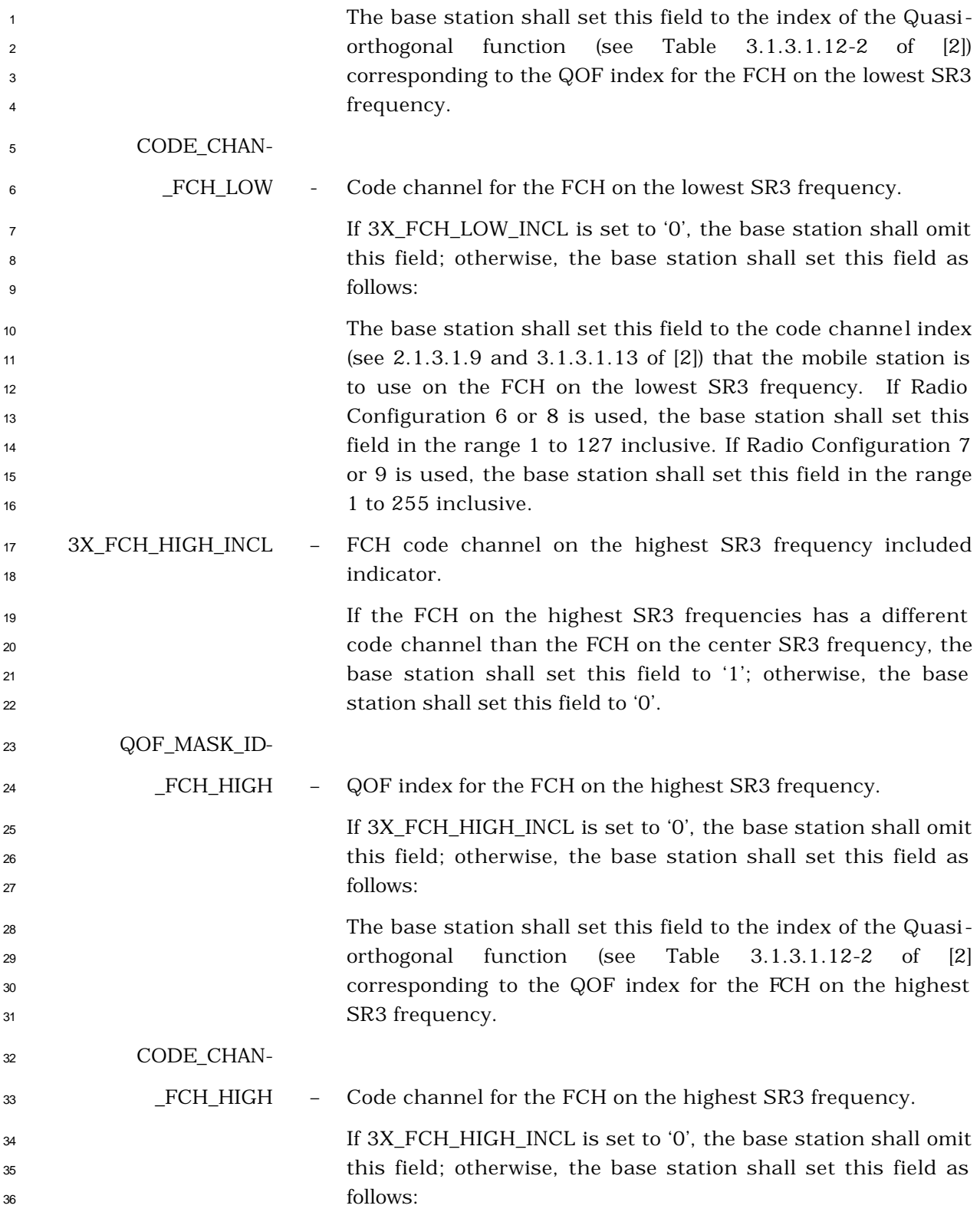

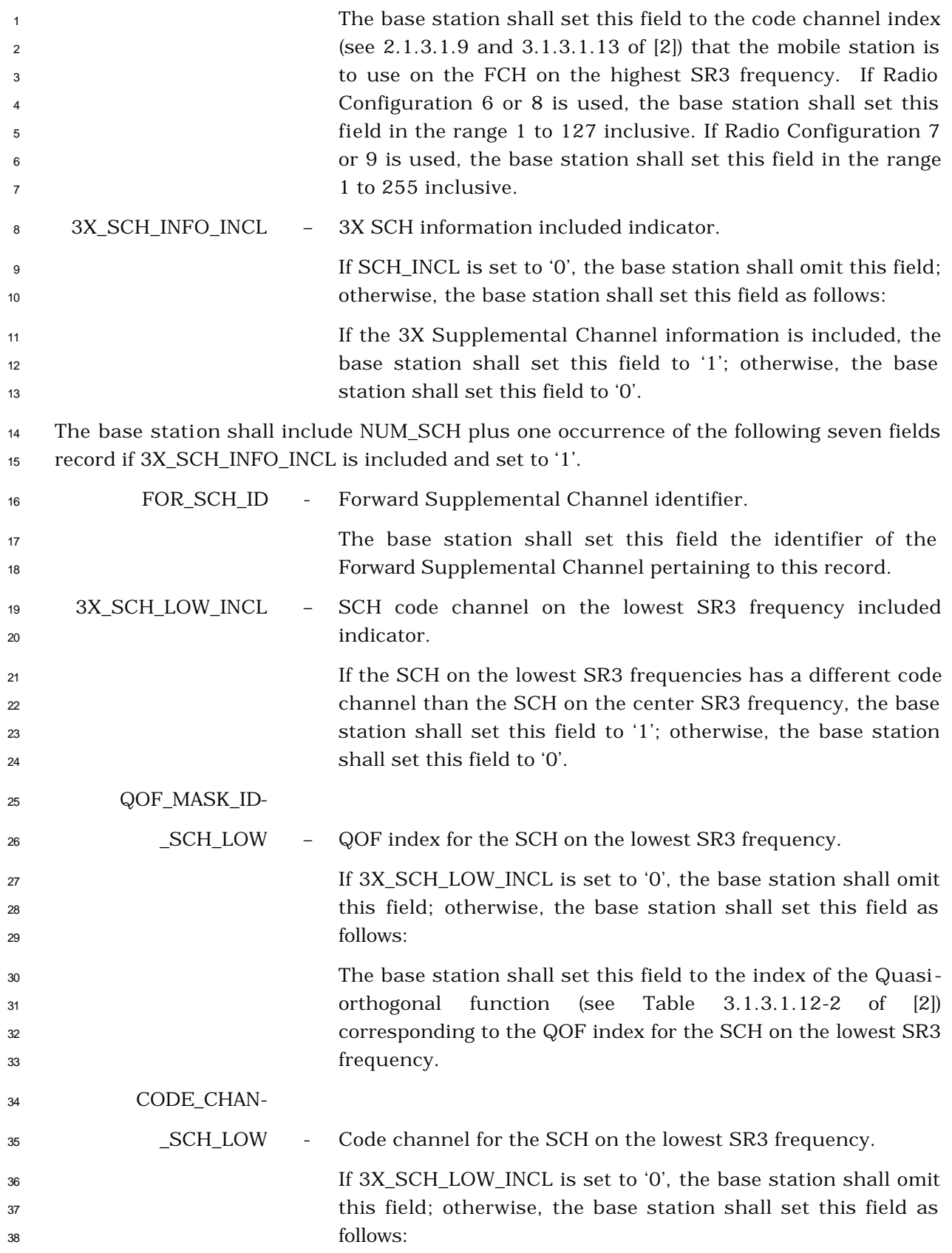

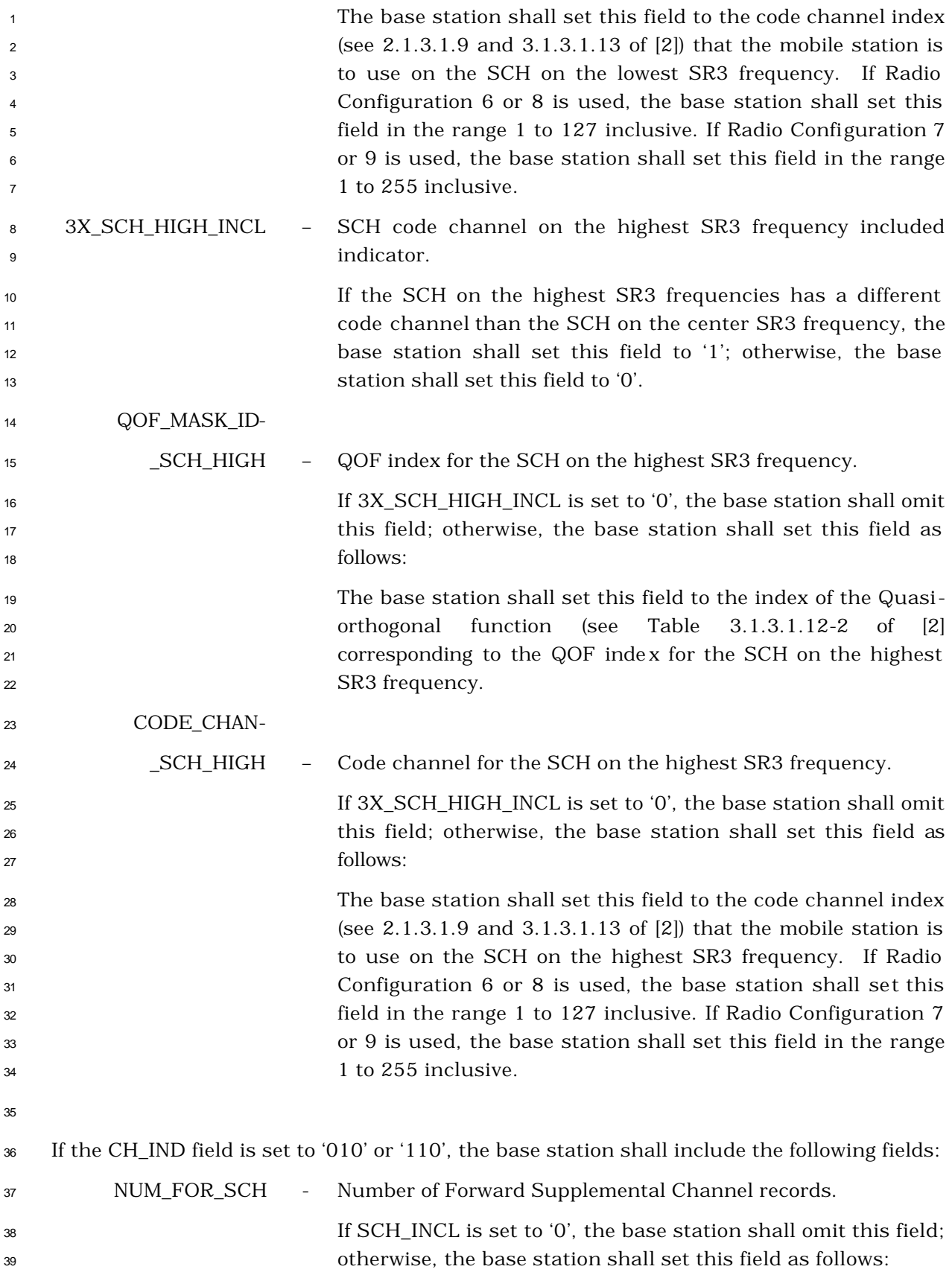

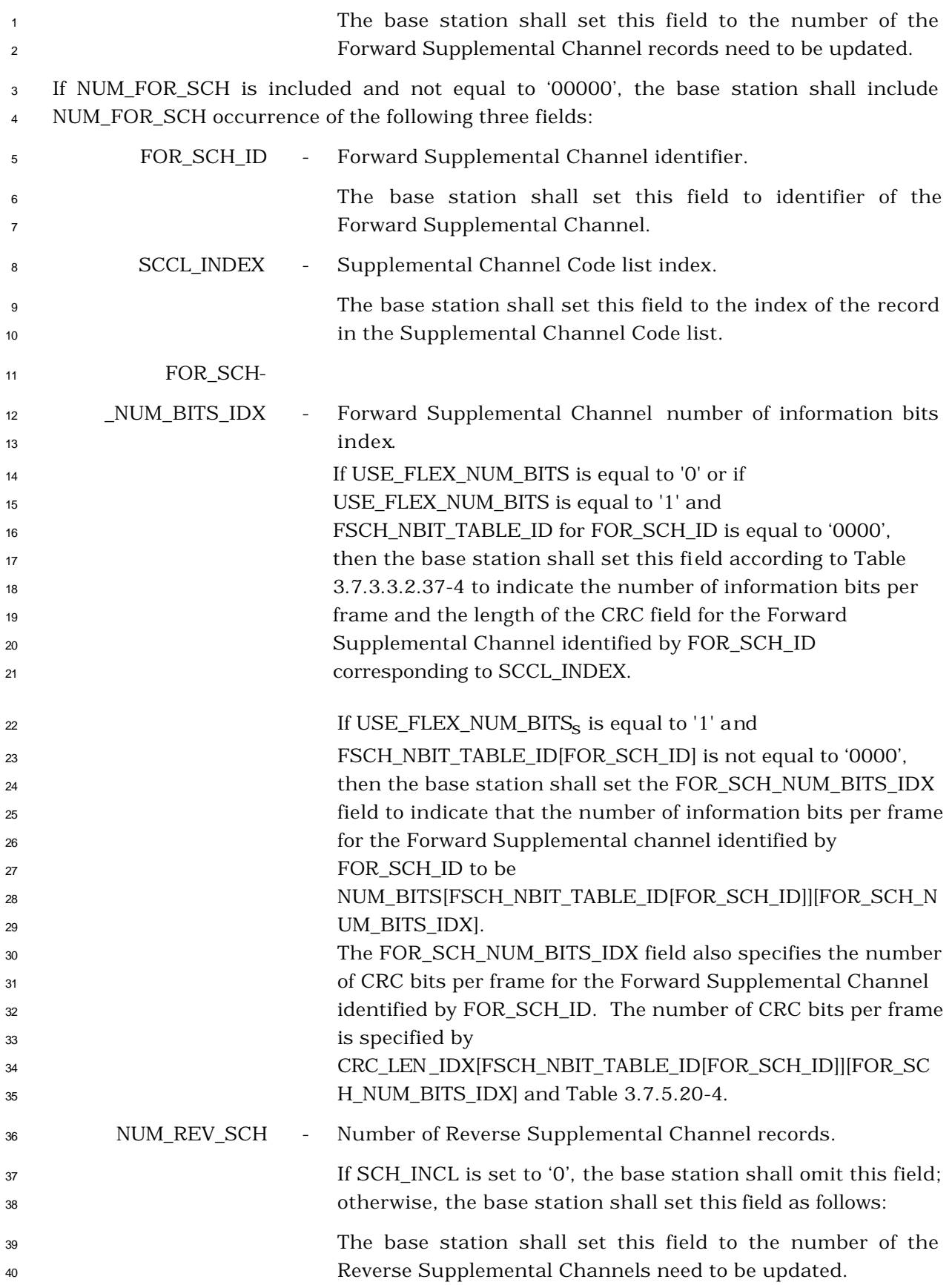

 If NUM\_REV\_SCH is included and not equal to '00000', the base station shall include NUM\_REV\_SCH occurrence of the following three fields:

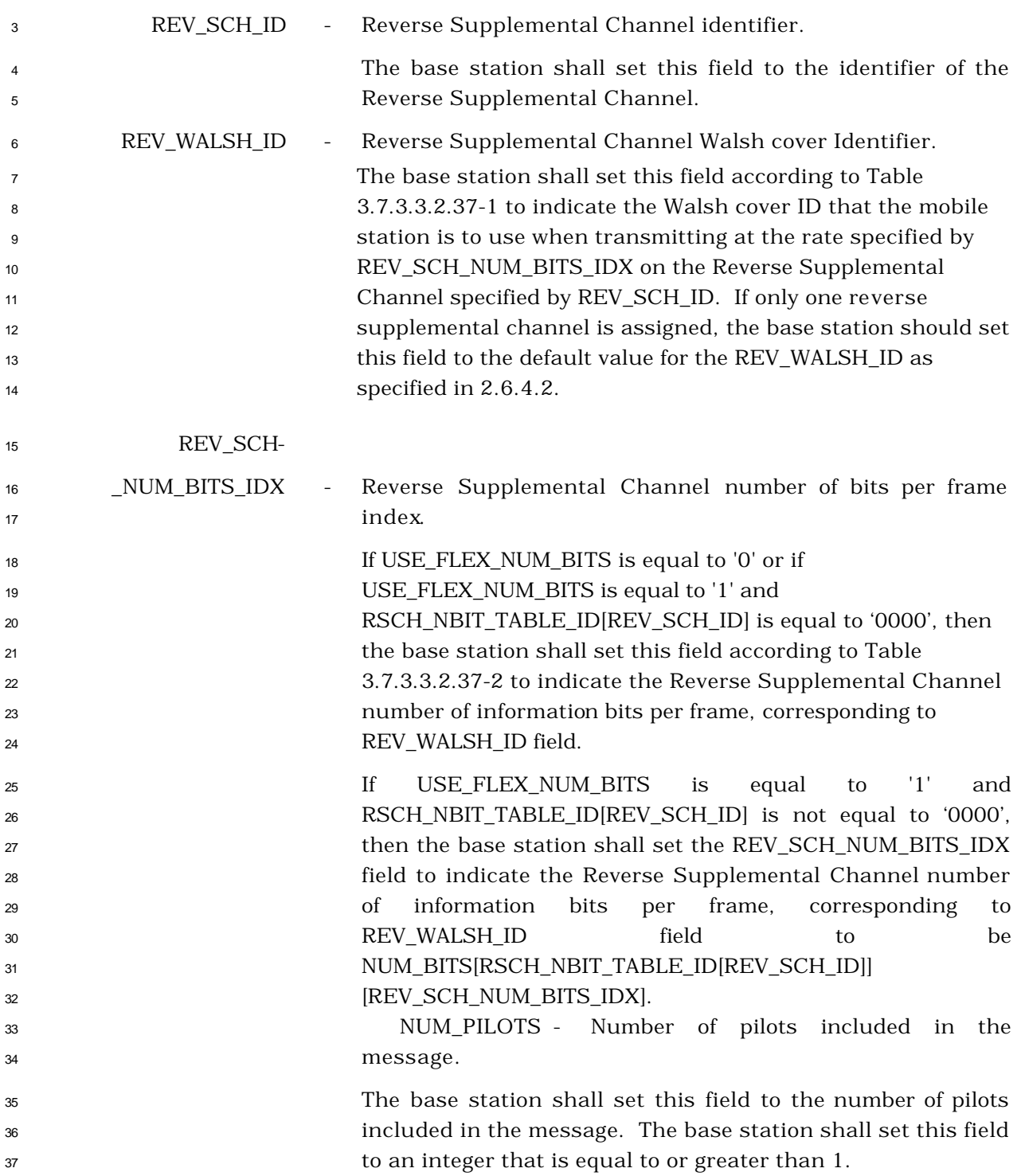

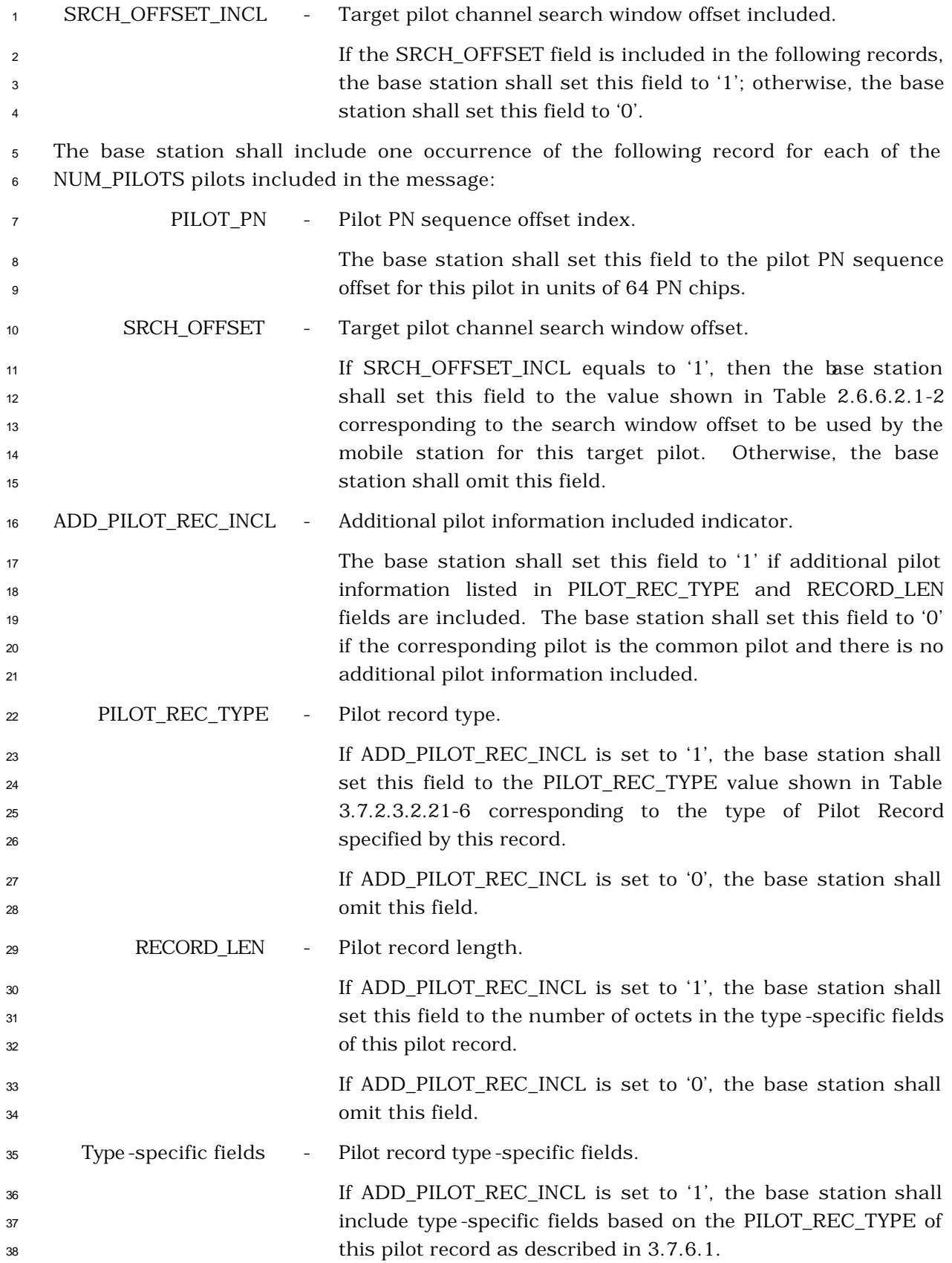

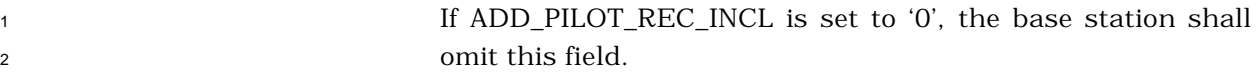

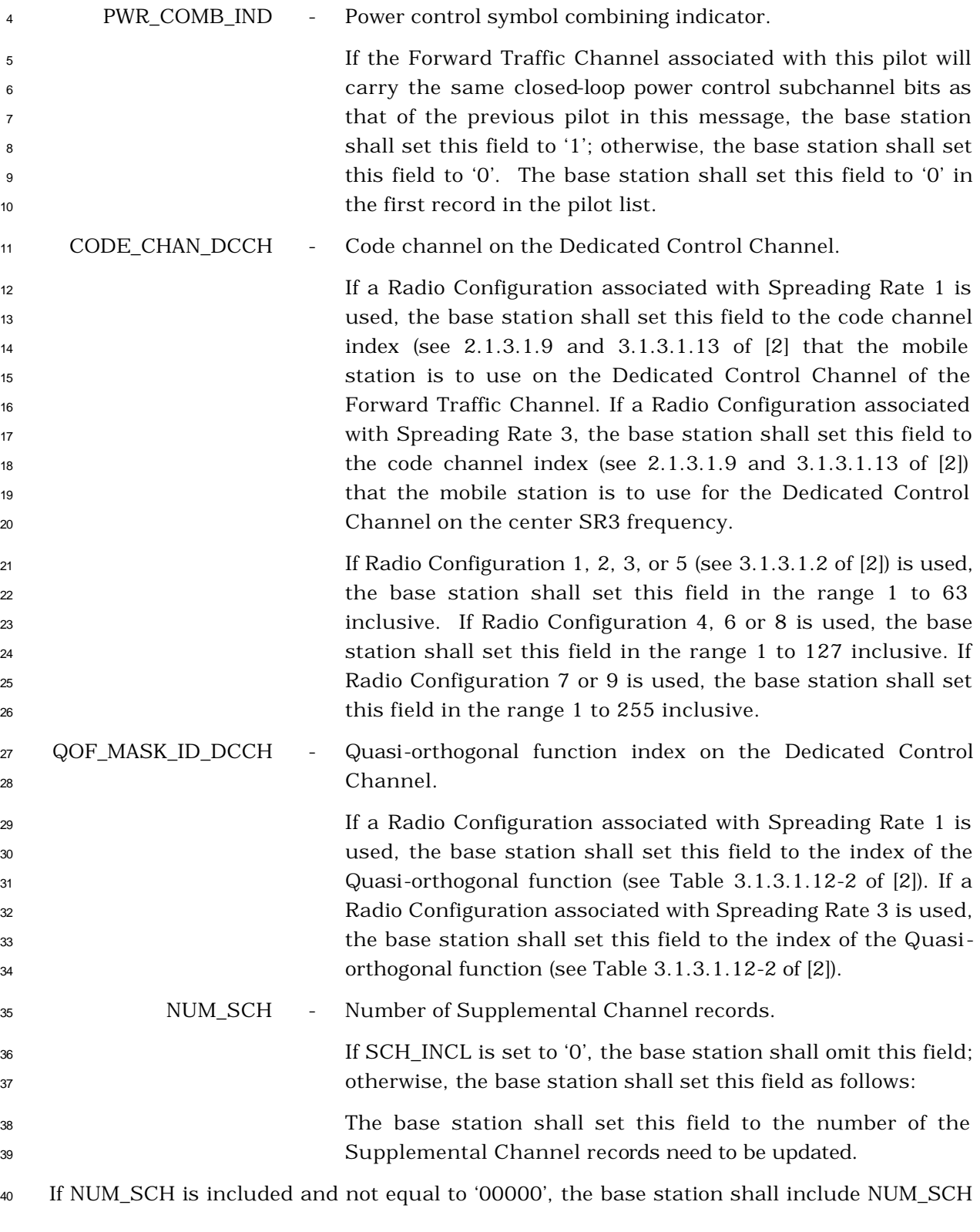

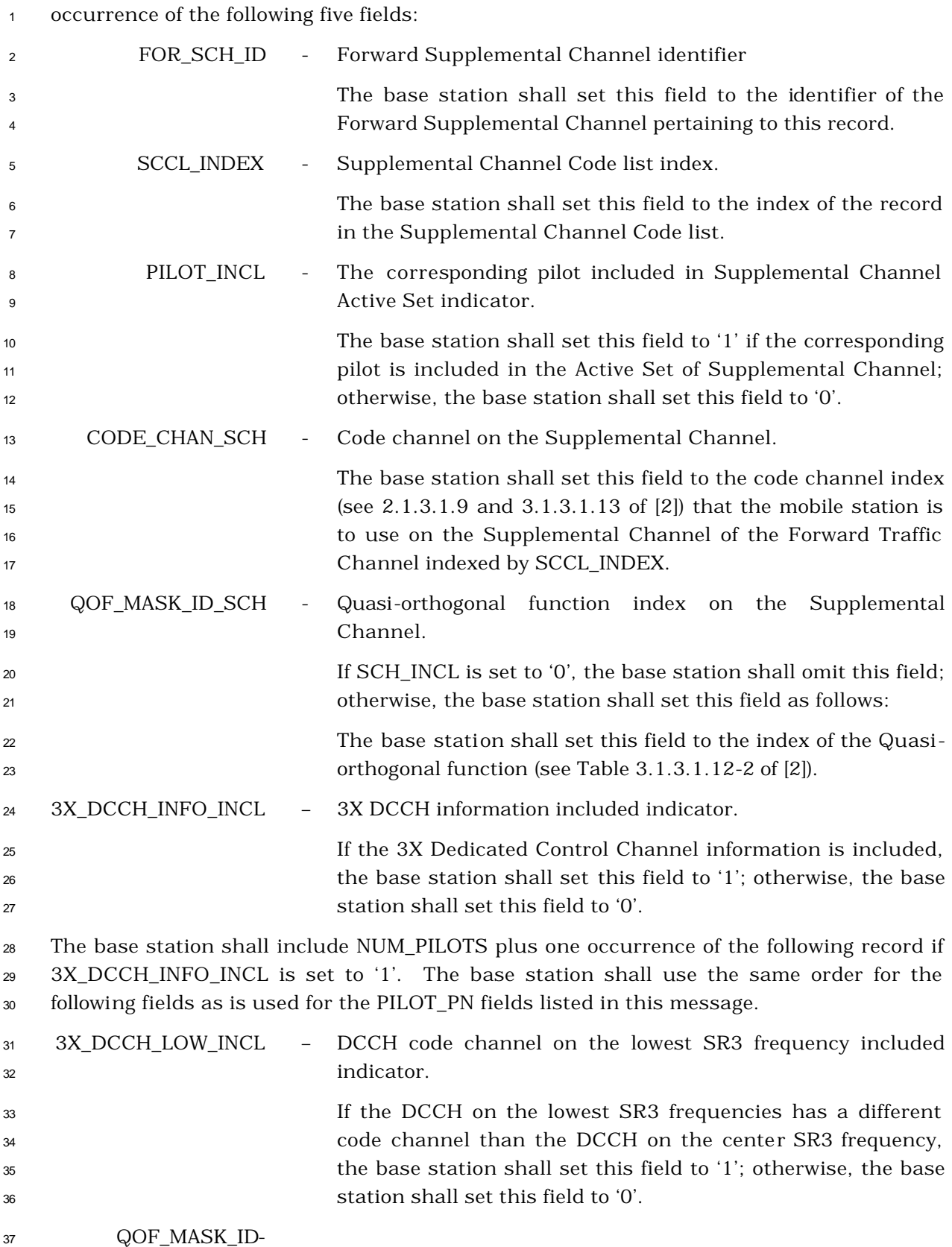

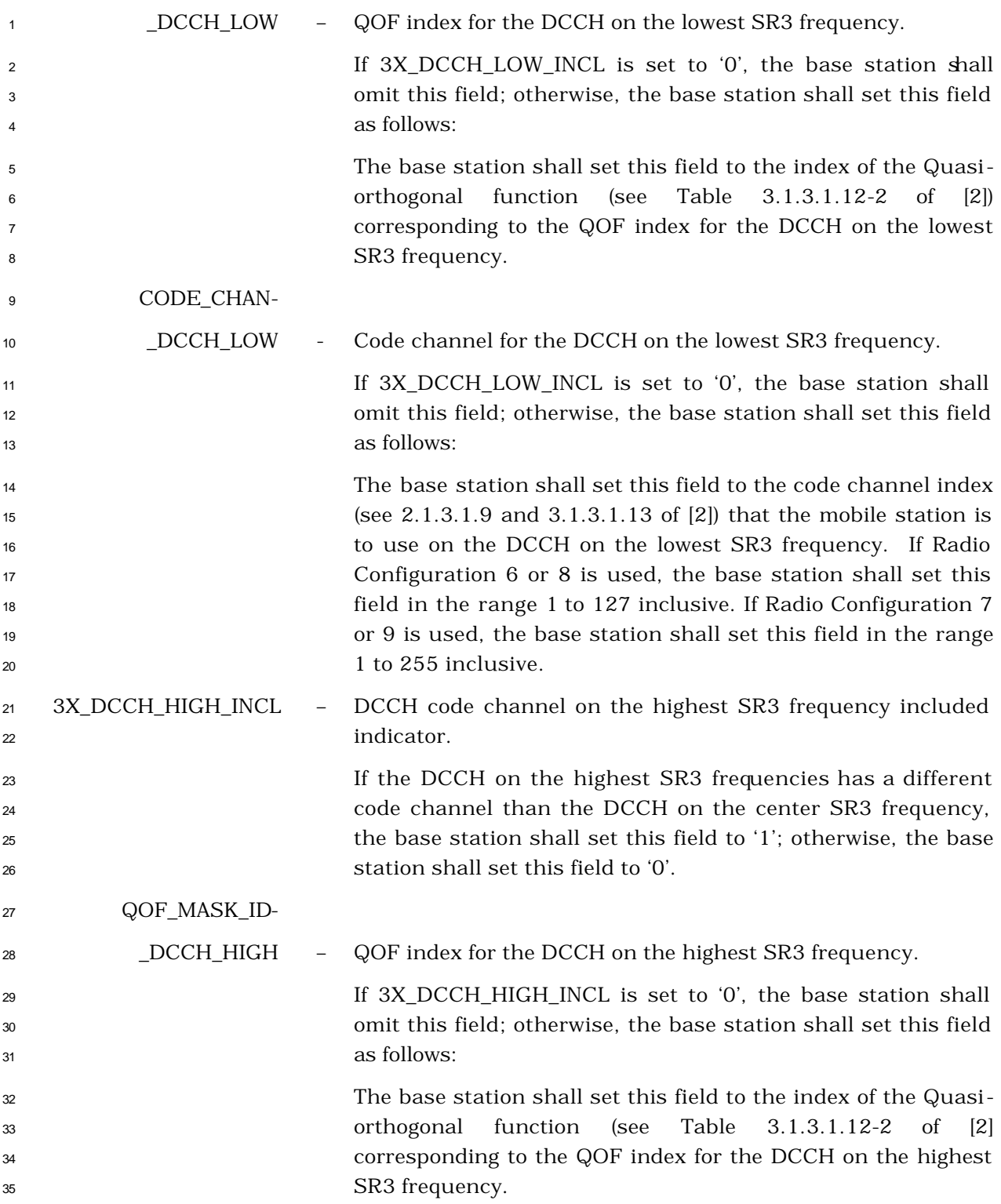

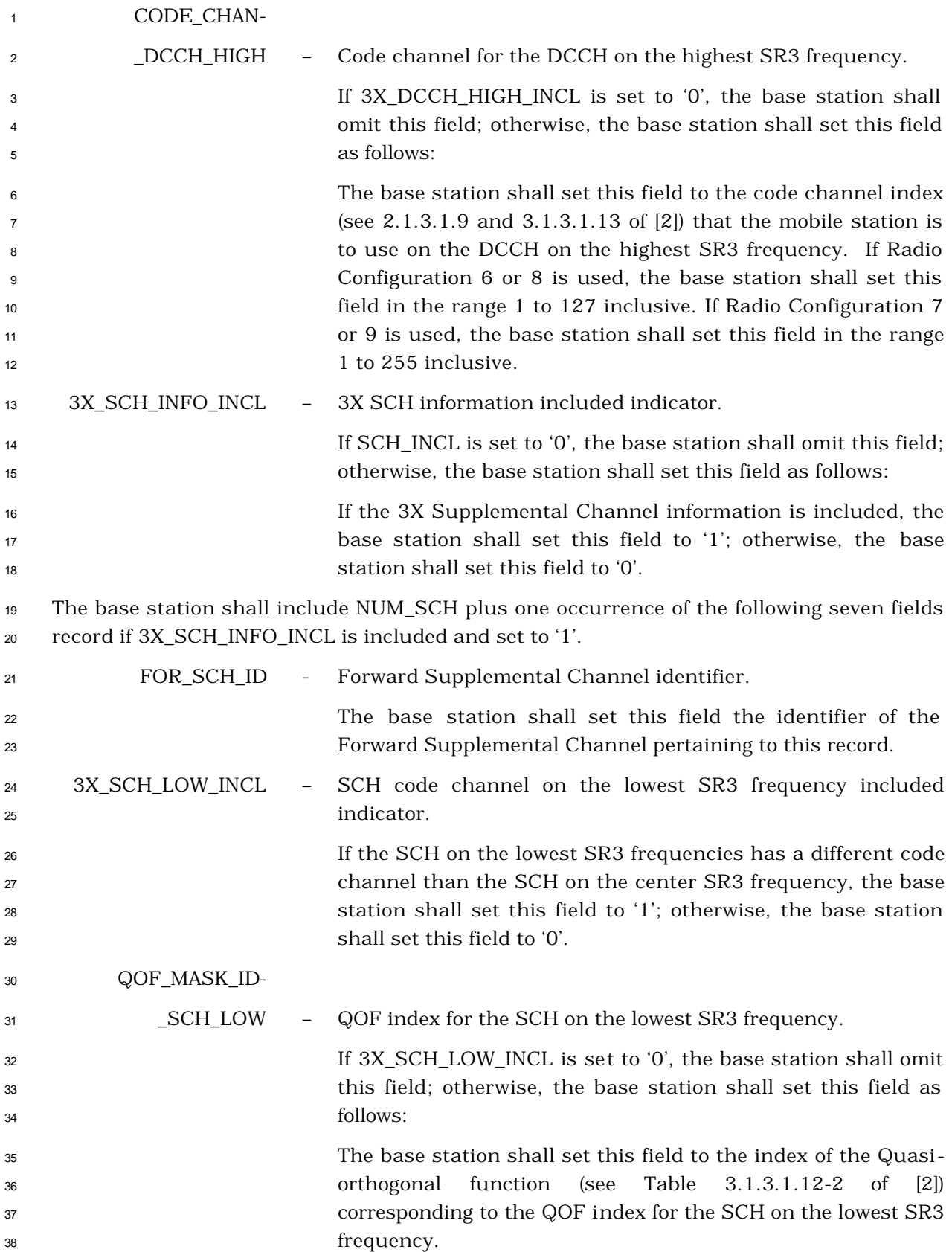

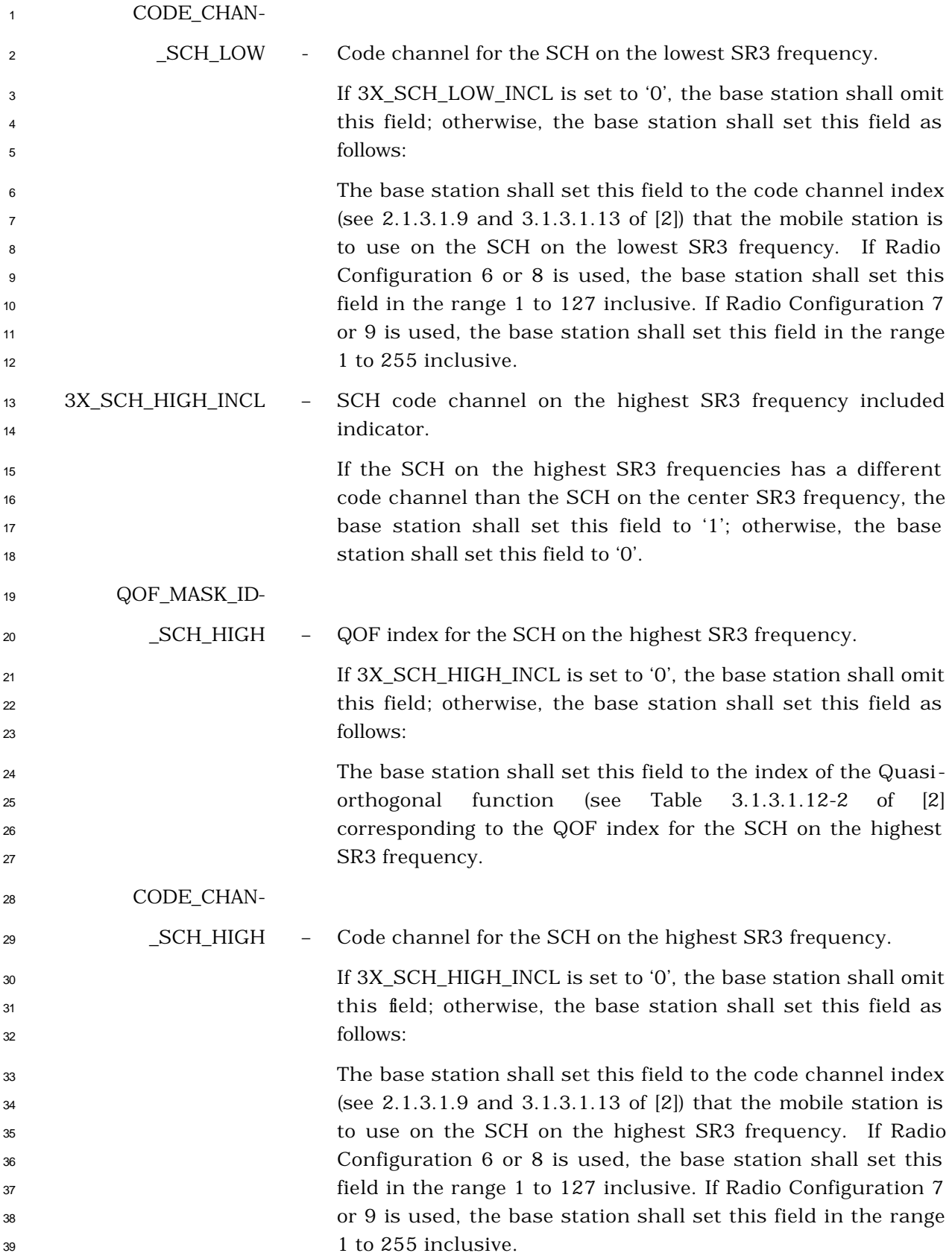

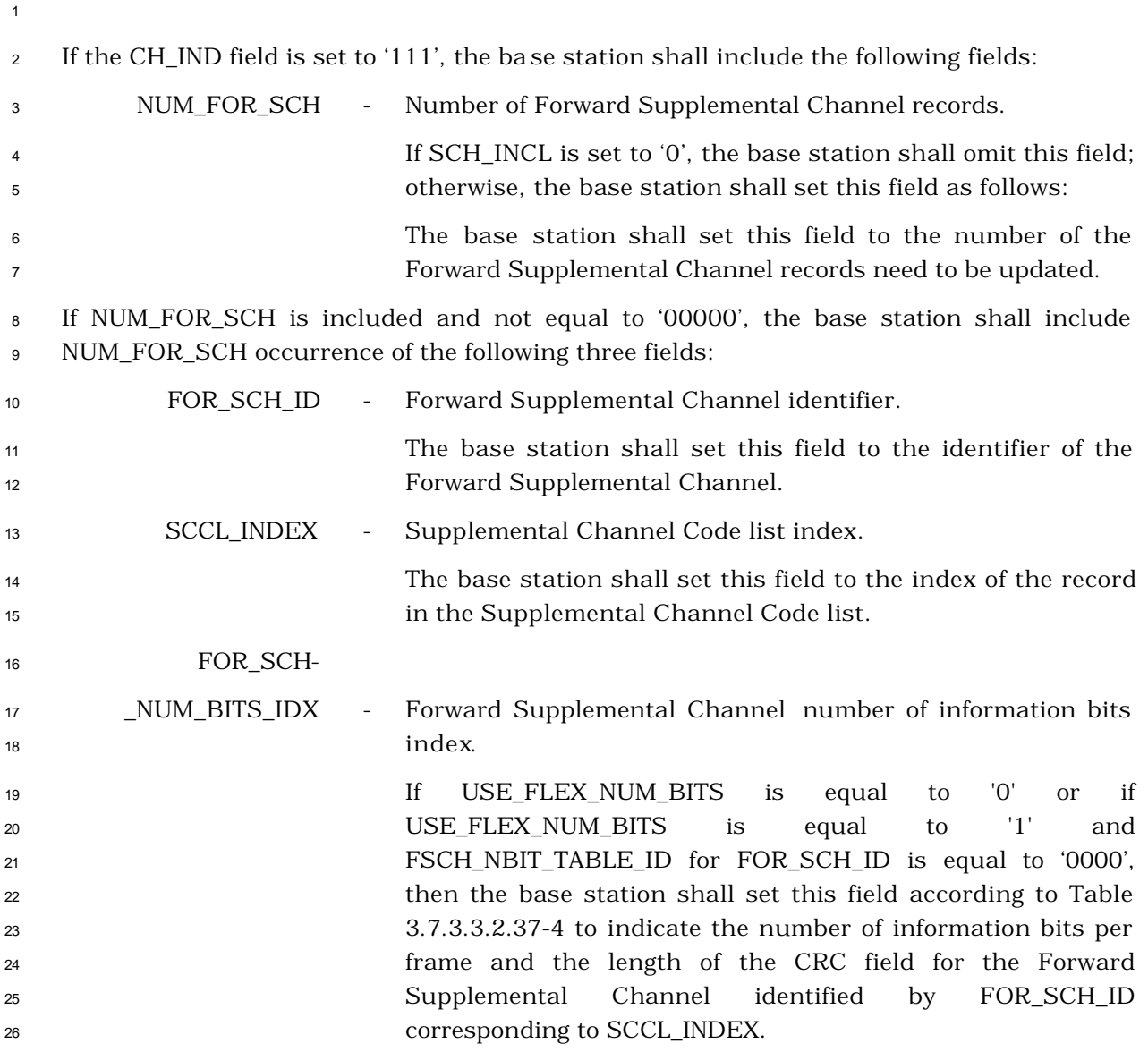

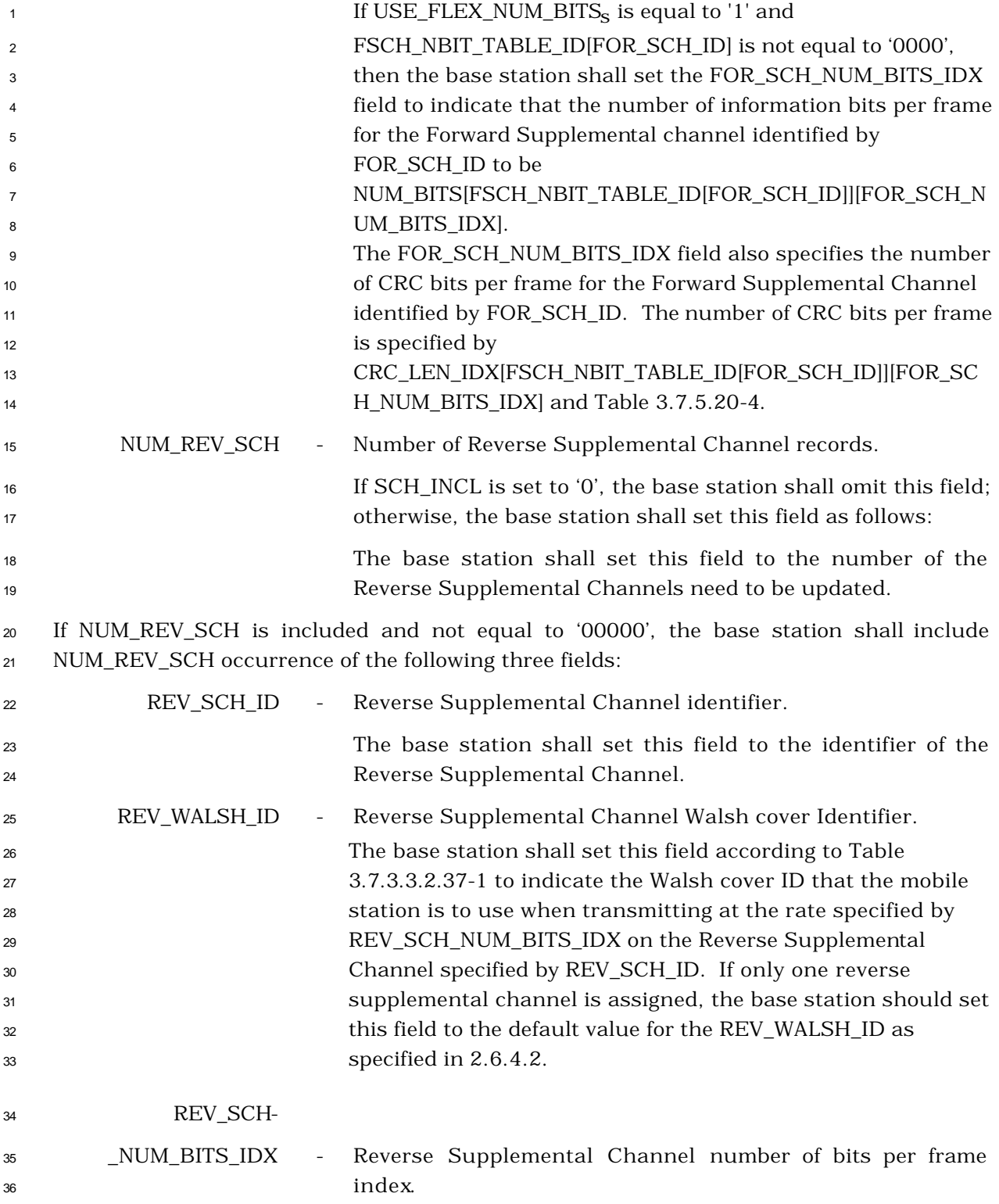

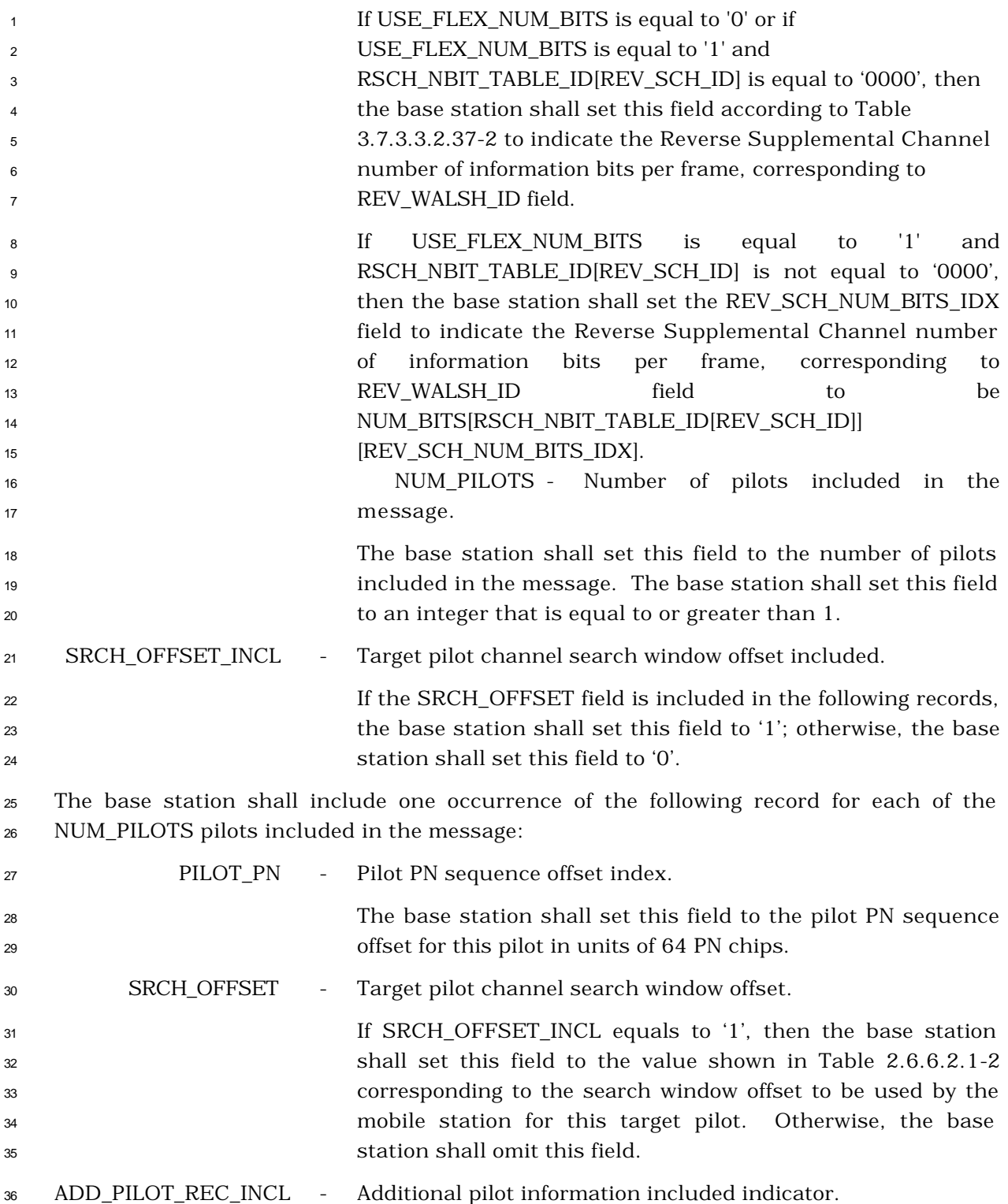

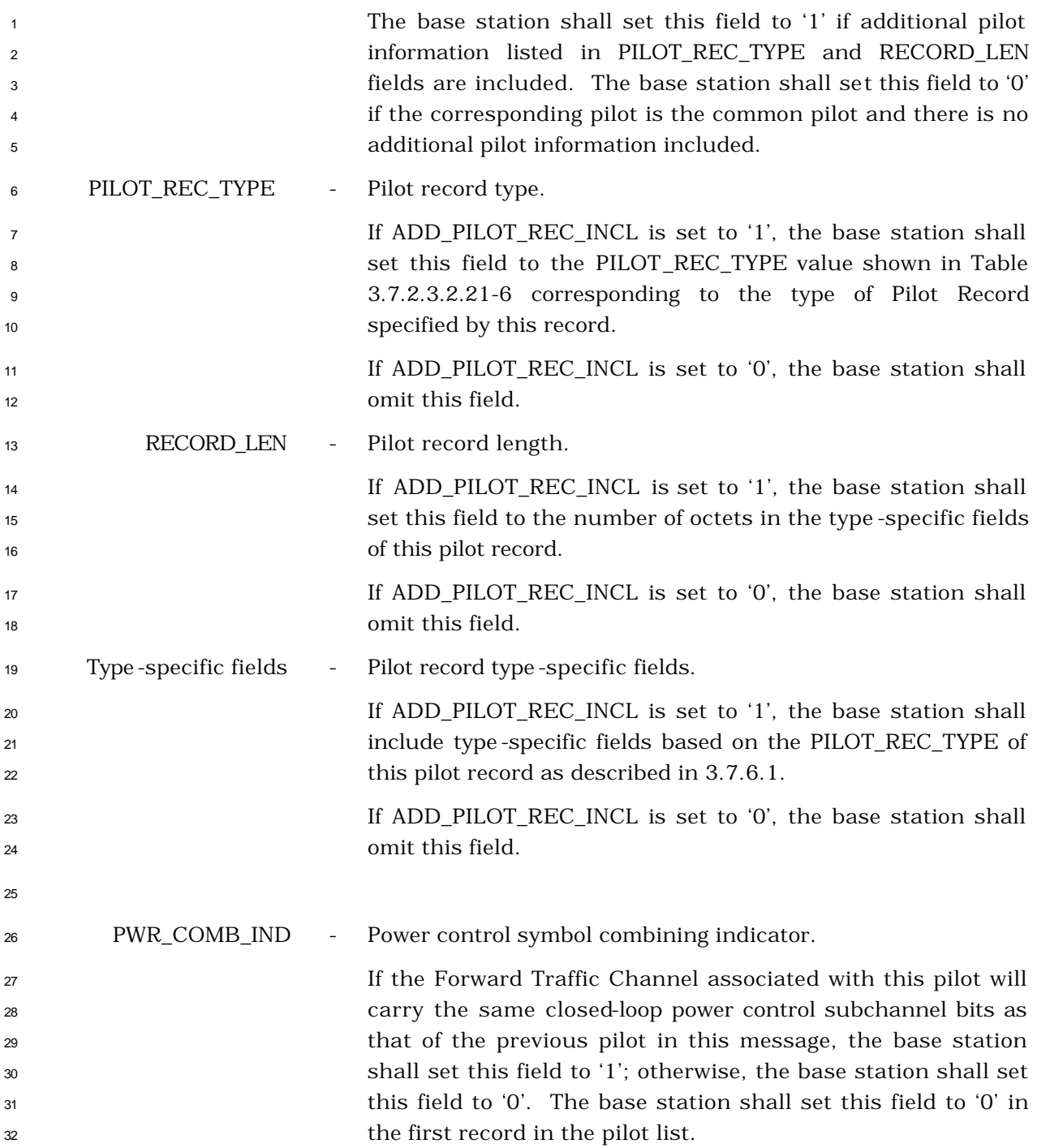

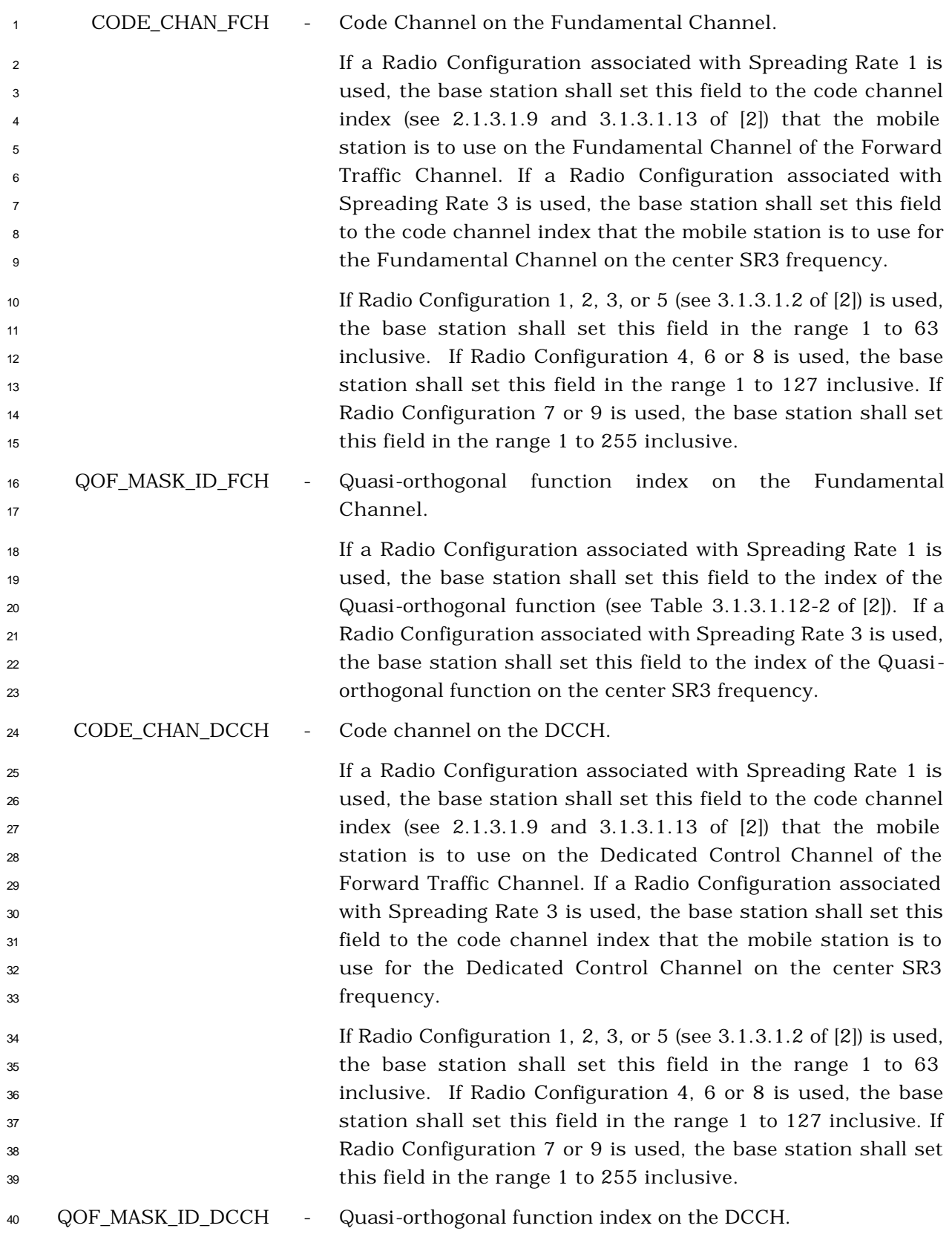

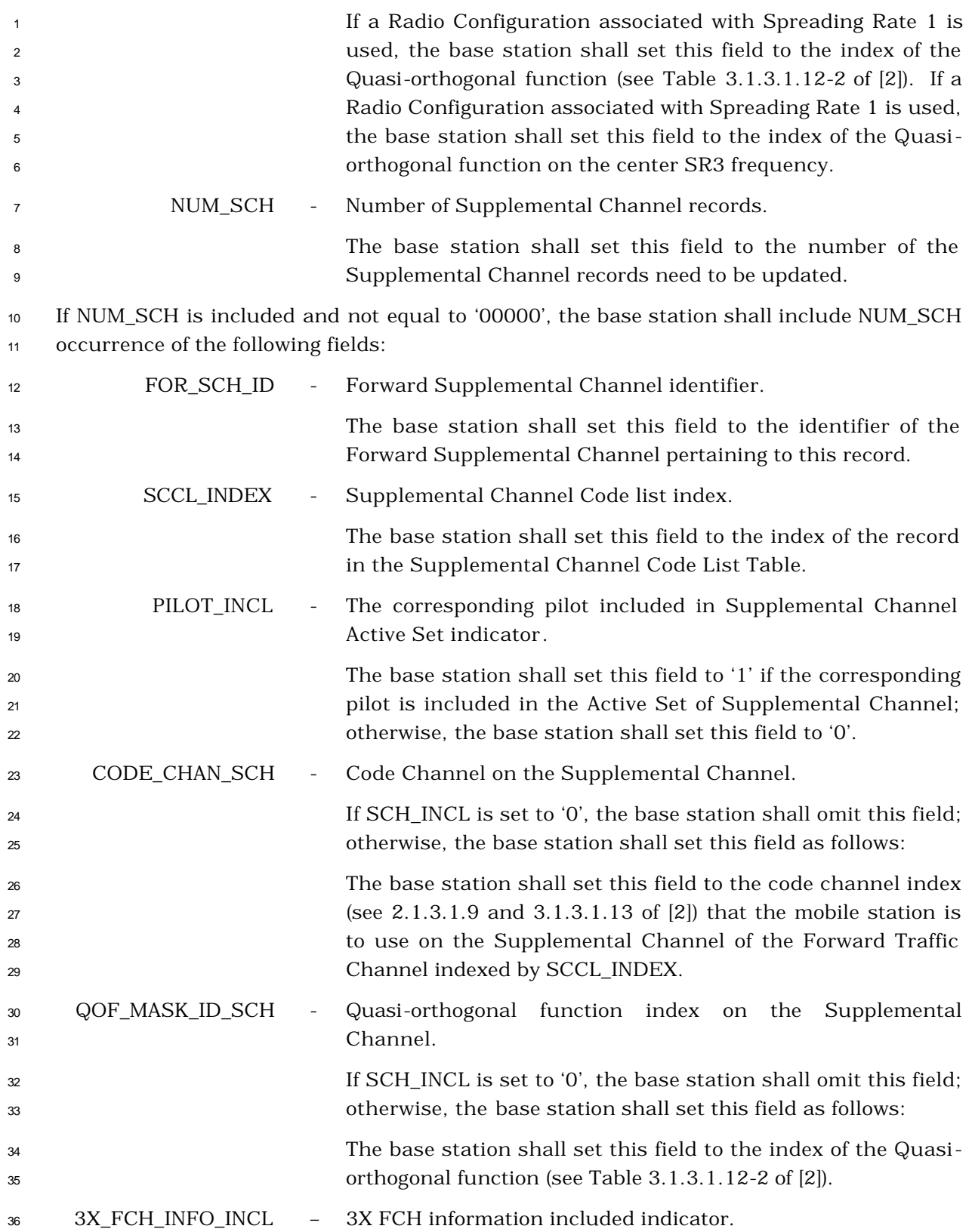
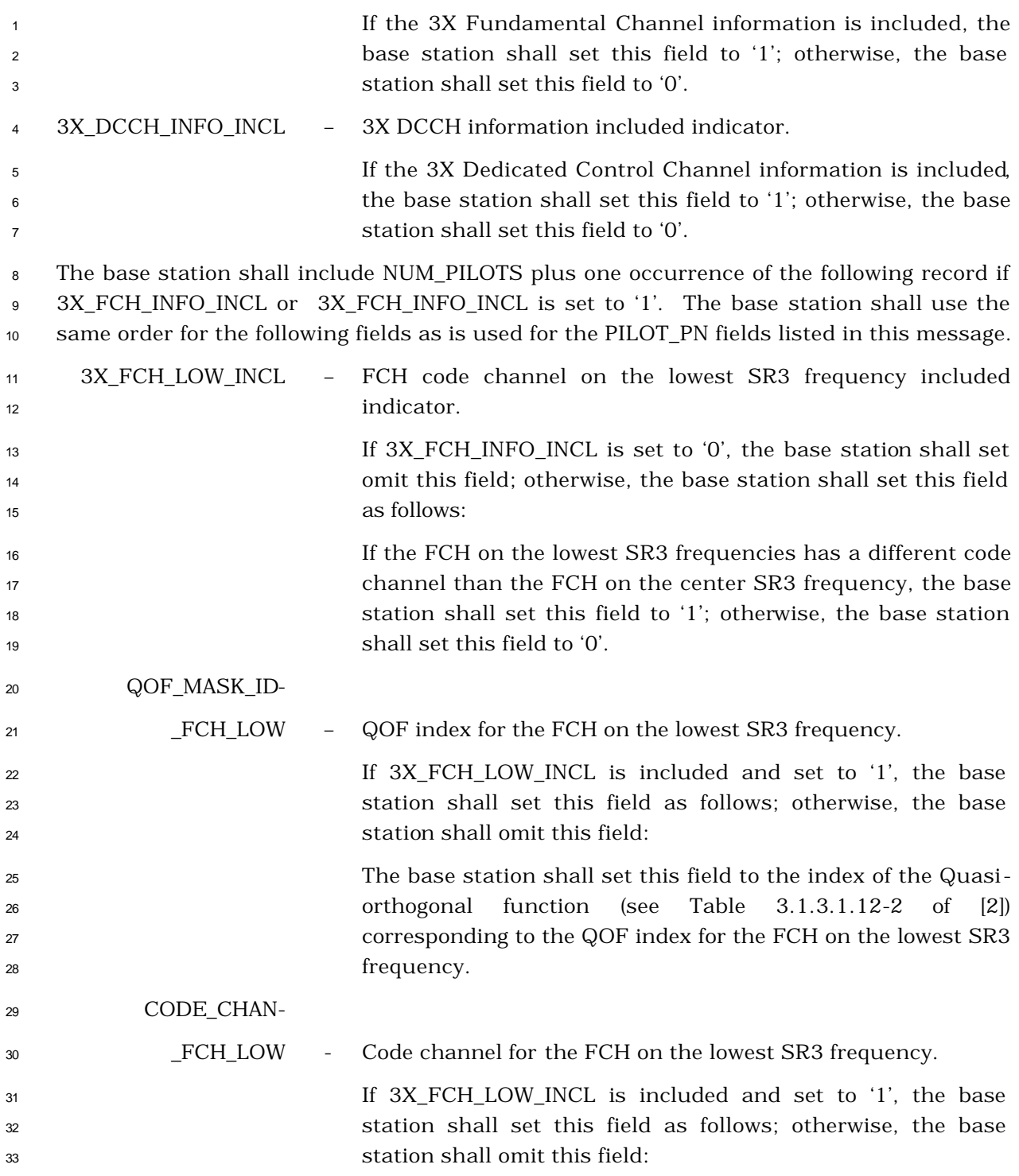

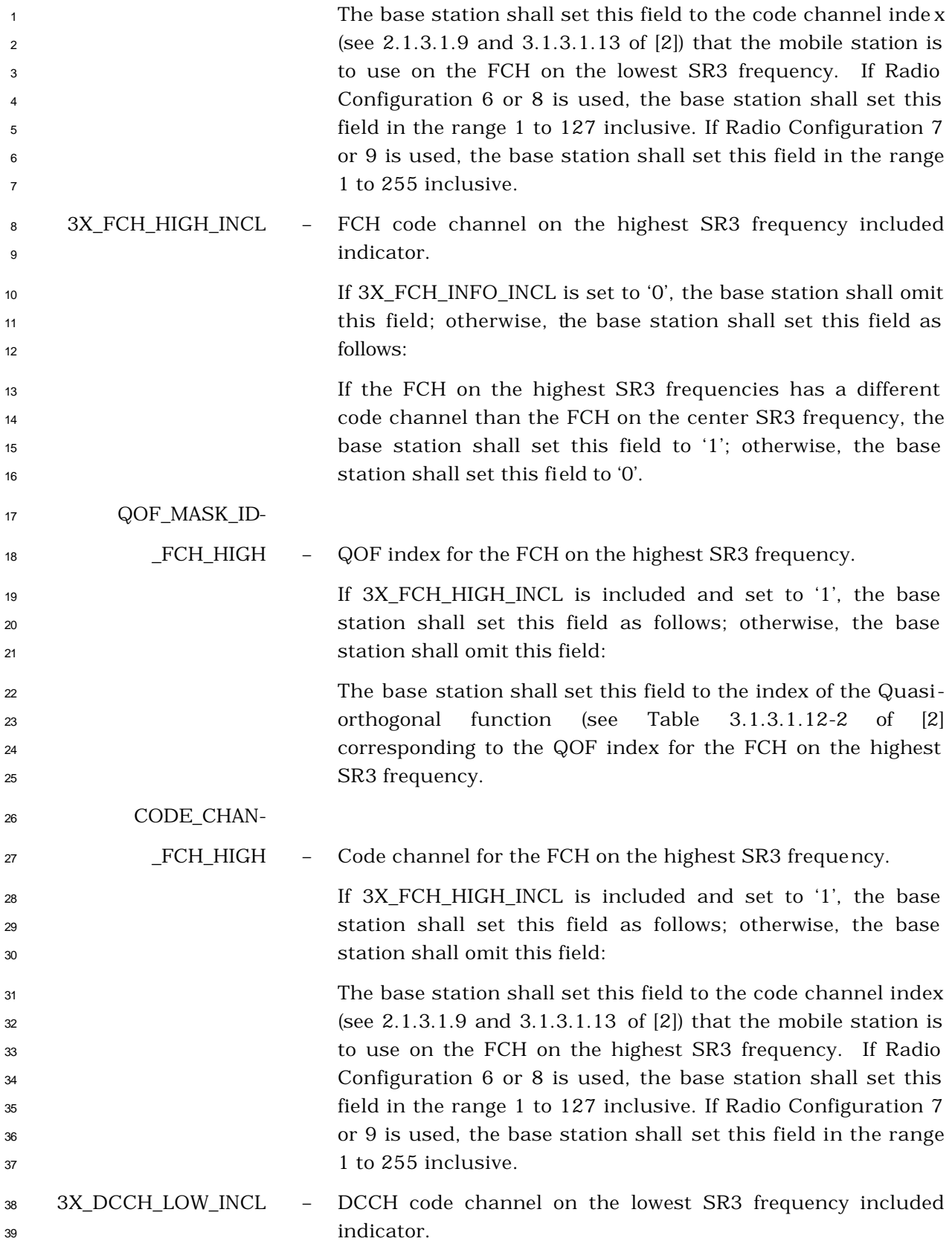

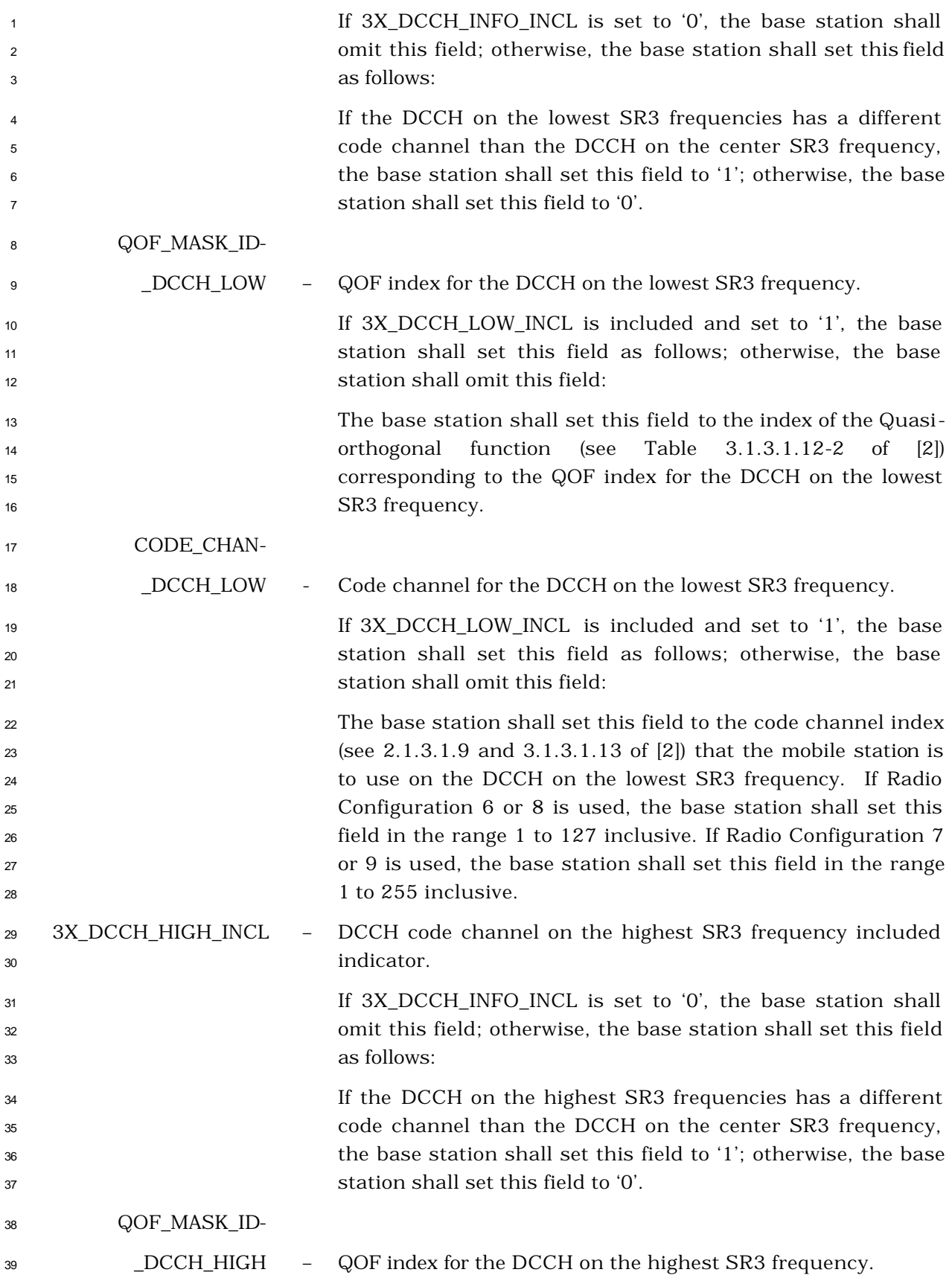

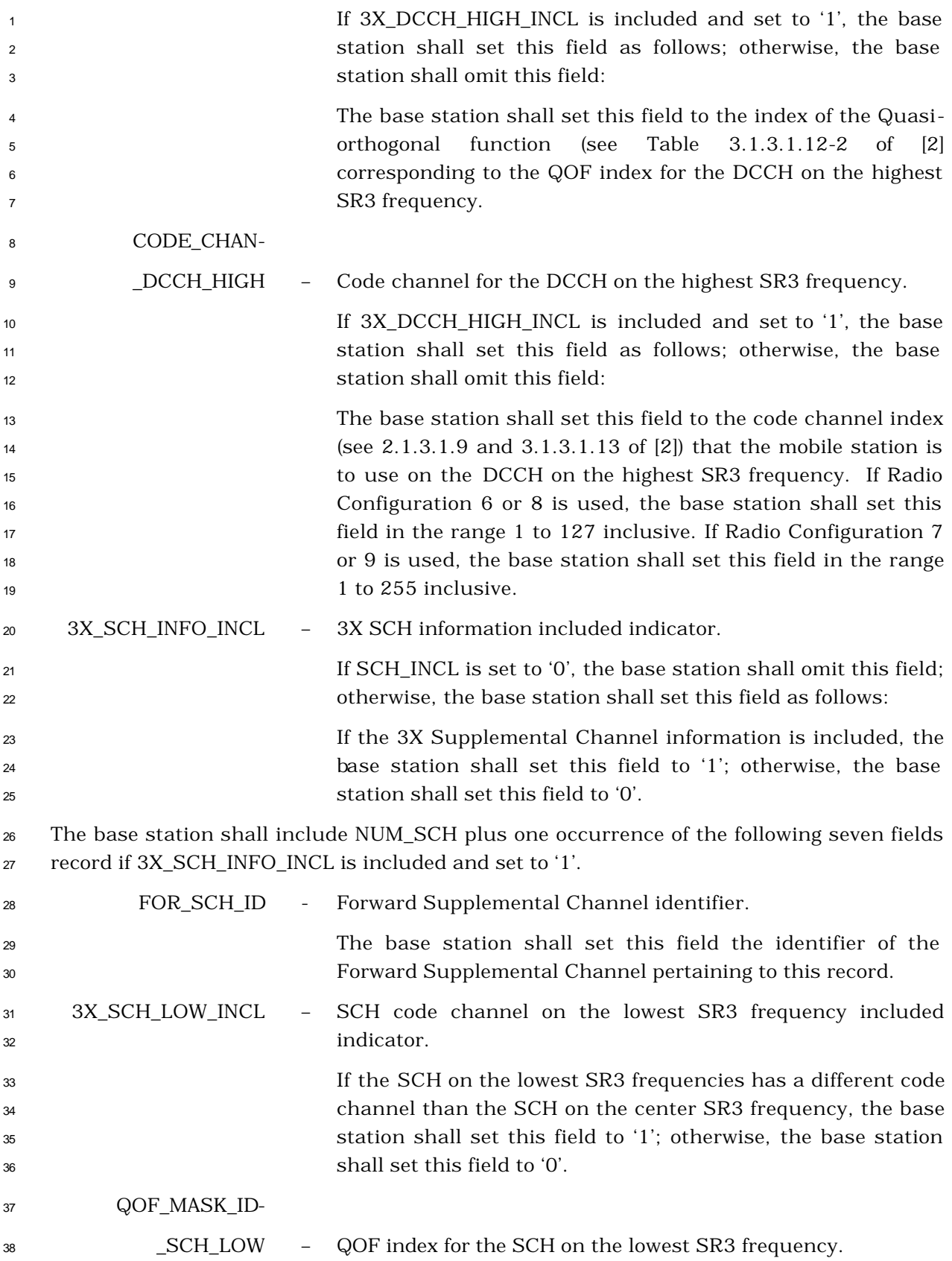

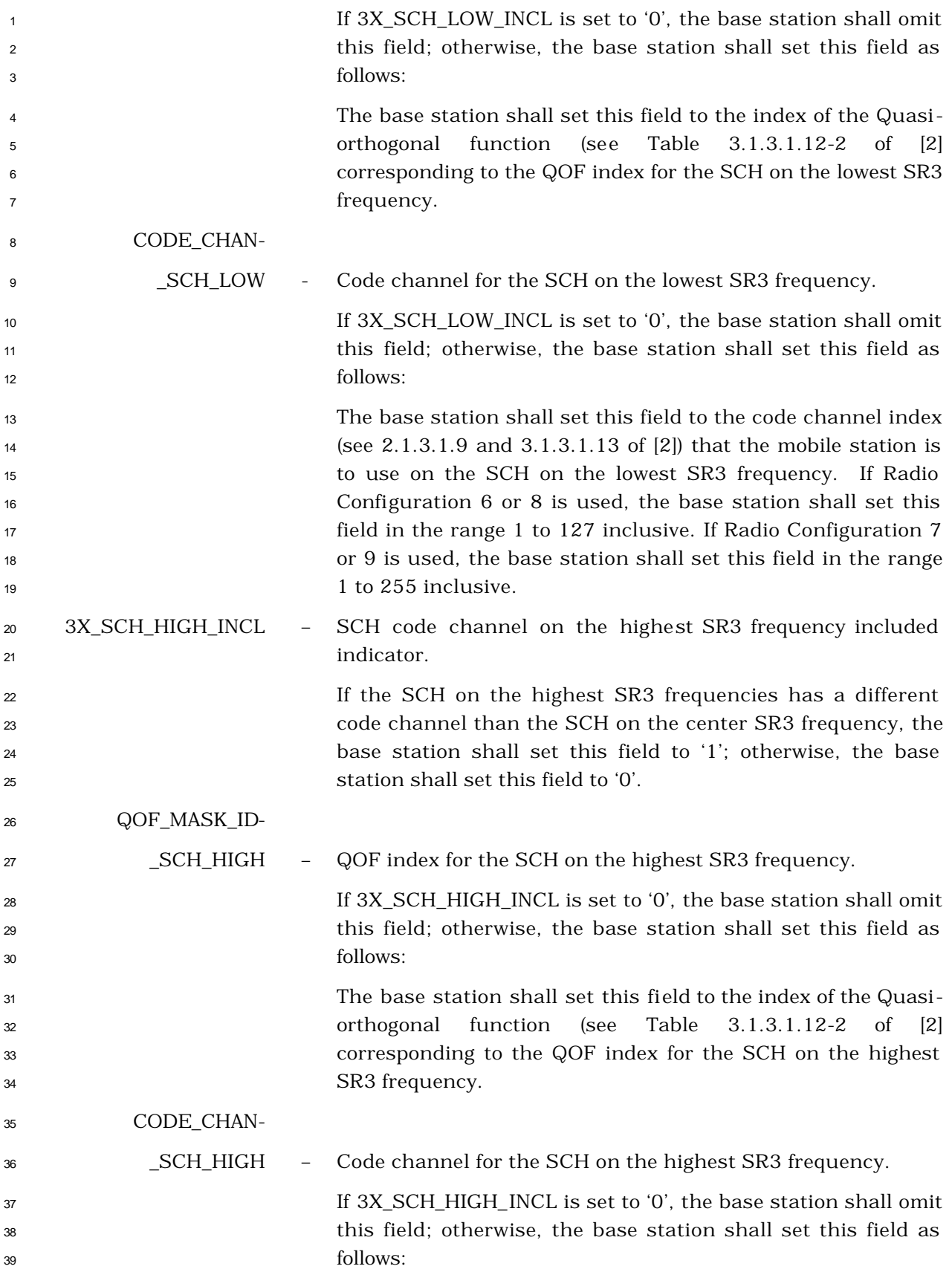

 The base station shall set this field to the code channel index (see 2.1.3.1.9 and 3.1.3.1.13 of [2]) that the mobile station is to use on the SCH on the highest SR3 frequency. If Radio Configuration 6 or 8 is used, the base station shall set this field in the range 1 to 127 inclusive. If Radio Configuration 7 or 9 is used, the base station shall set this field in the range 1 to 255 inclusive.

- <sup>1</sup> 3.7.3.3.2.37 Extended Supplemental Channel Assignment Message
- <sup>2</sup> MSG\_TAG: ESCAM

5

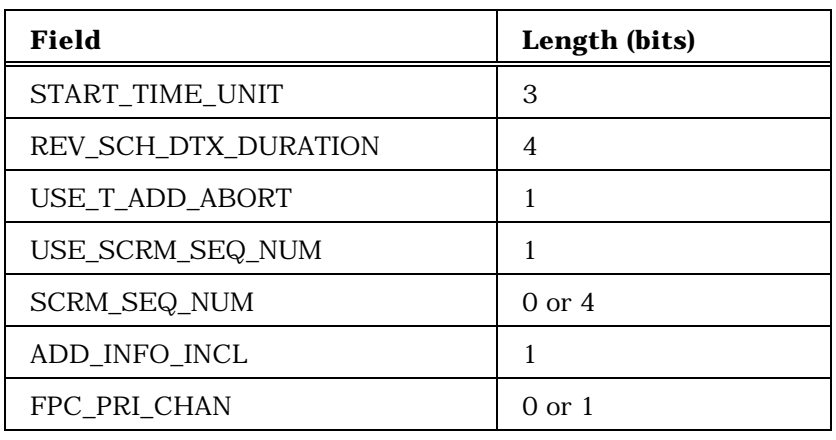

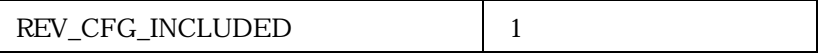

The base station shall include the following field if REV\_CFG\_INCLUDED is set to '1'

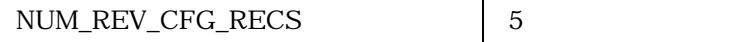

The base station shall the include (NUM\_REV\_CFG\_RECS +1) occurrences of the following three fields if

REV\_CFG\_INCLUDED is set to '1'

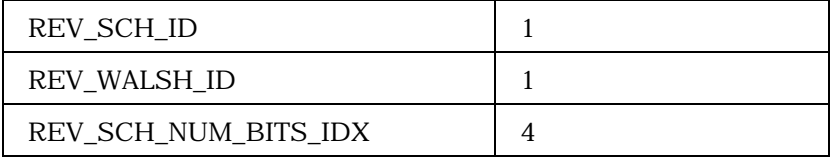

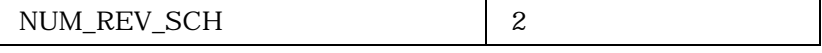

The base station shall include NUM\_REV\_SCH occurrences of the following fields

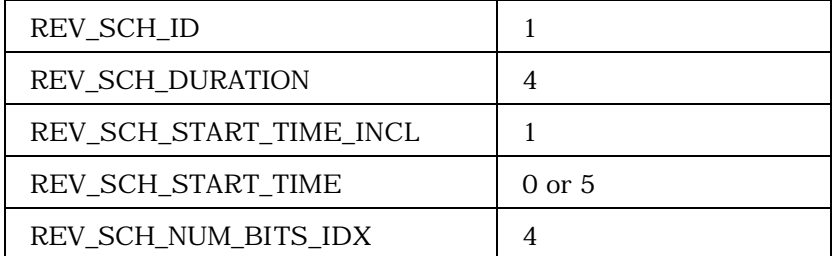

<sup>4</sup> (continues on next page)

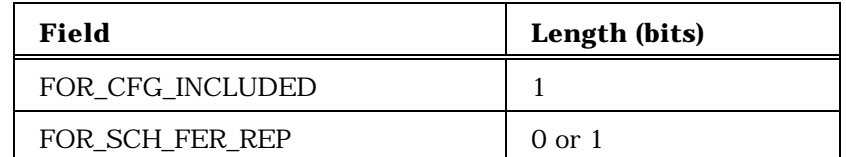

The base station shall include the following field if FOR\_CFG\_INCLUDED is set to '1'

NUM\_FOR\_CFG\_RECS | 5

The base station shall the include (NUM\_FOR\_CFG\_RECS +1) occurrences of the following fields if FOR\_CFG\_INCLUDED is set to '1'

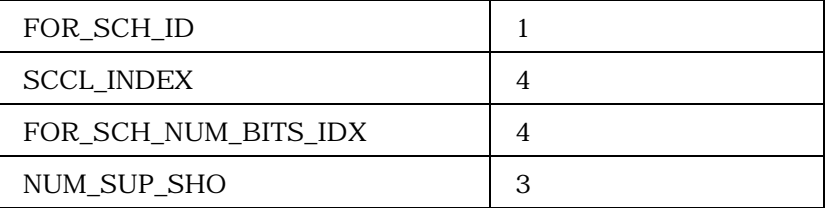

NUM\_SUP\_SHO+1 occurrences of the following fields

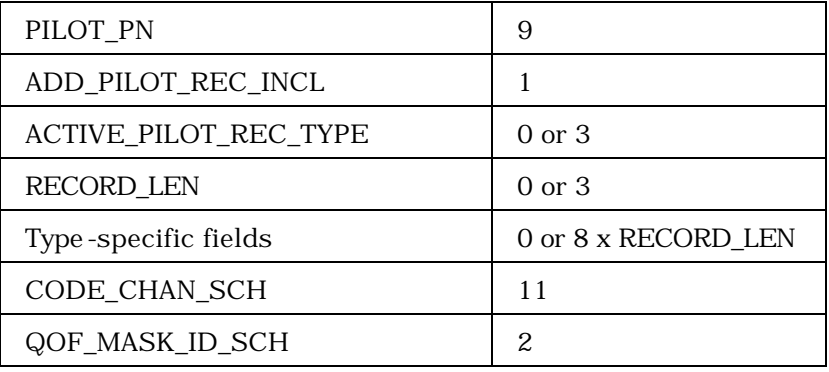

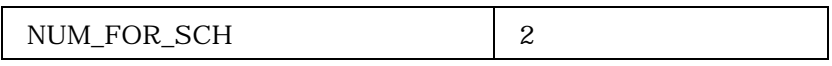

The base station shall include NUM\_FOR\_SCH occurrences of the following fields

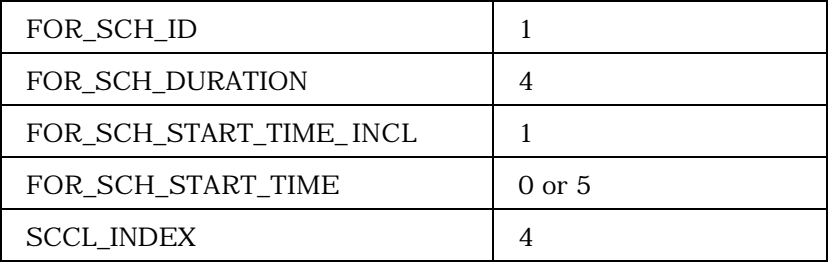

<sup>2</sup> (continues on next page)

3

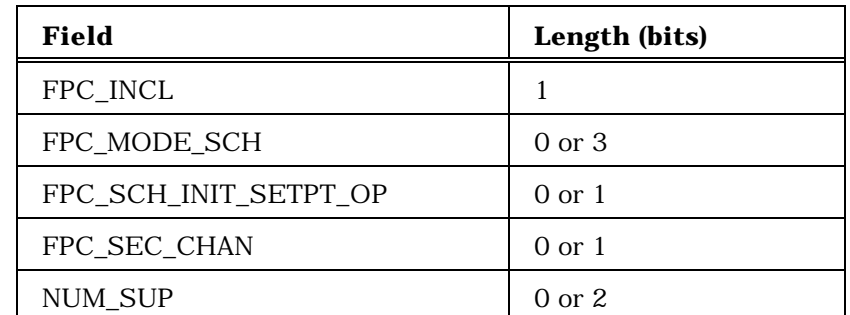

Include NUM\_SUP occurrences of the following fields:

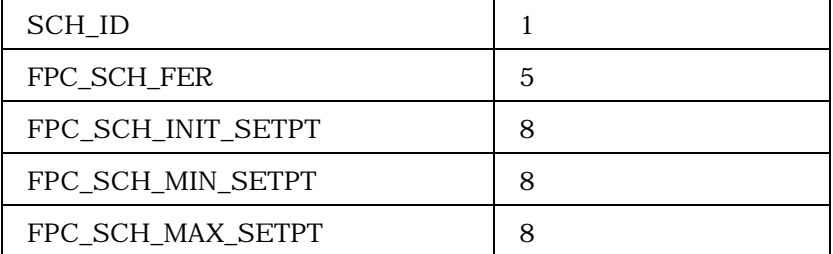

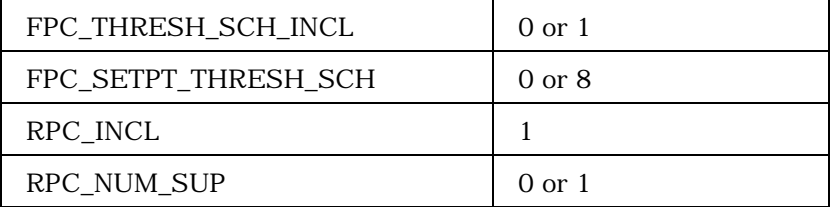

Include RPC\_NUM\_SUP +1 occurrences of the following two fields record:

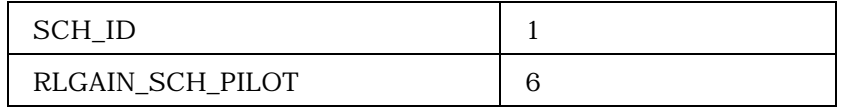

<sup>2</sup> (continues on next page)

1

3

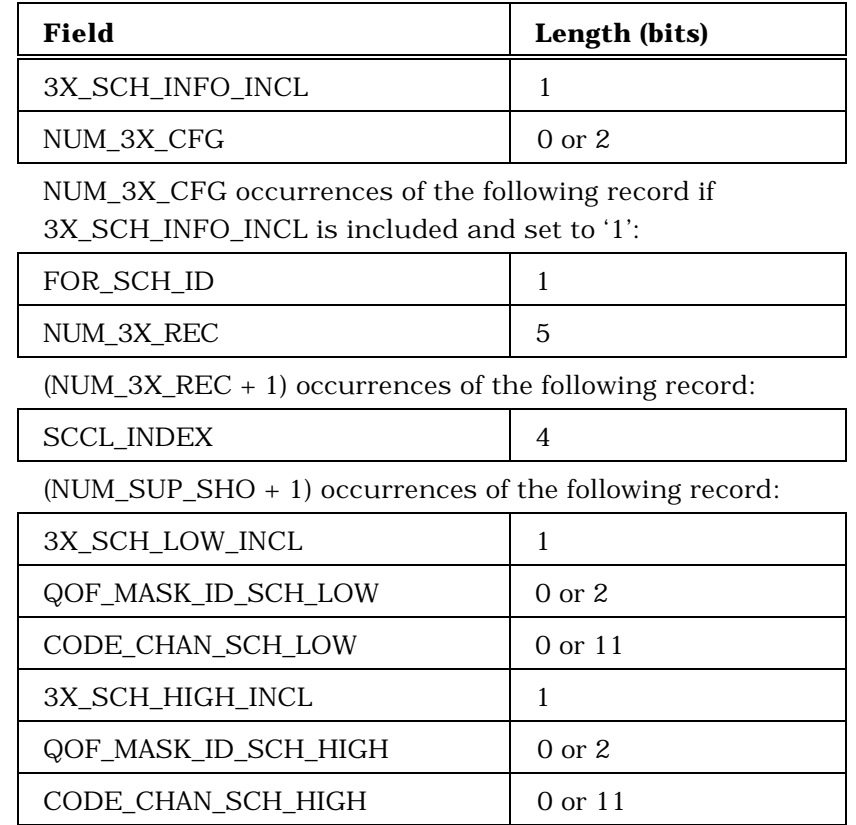

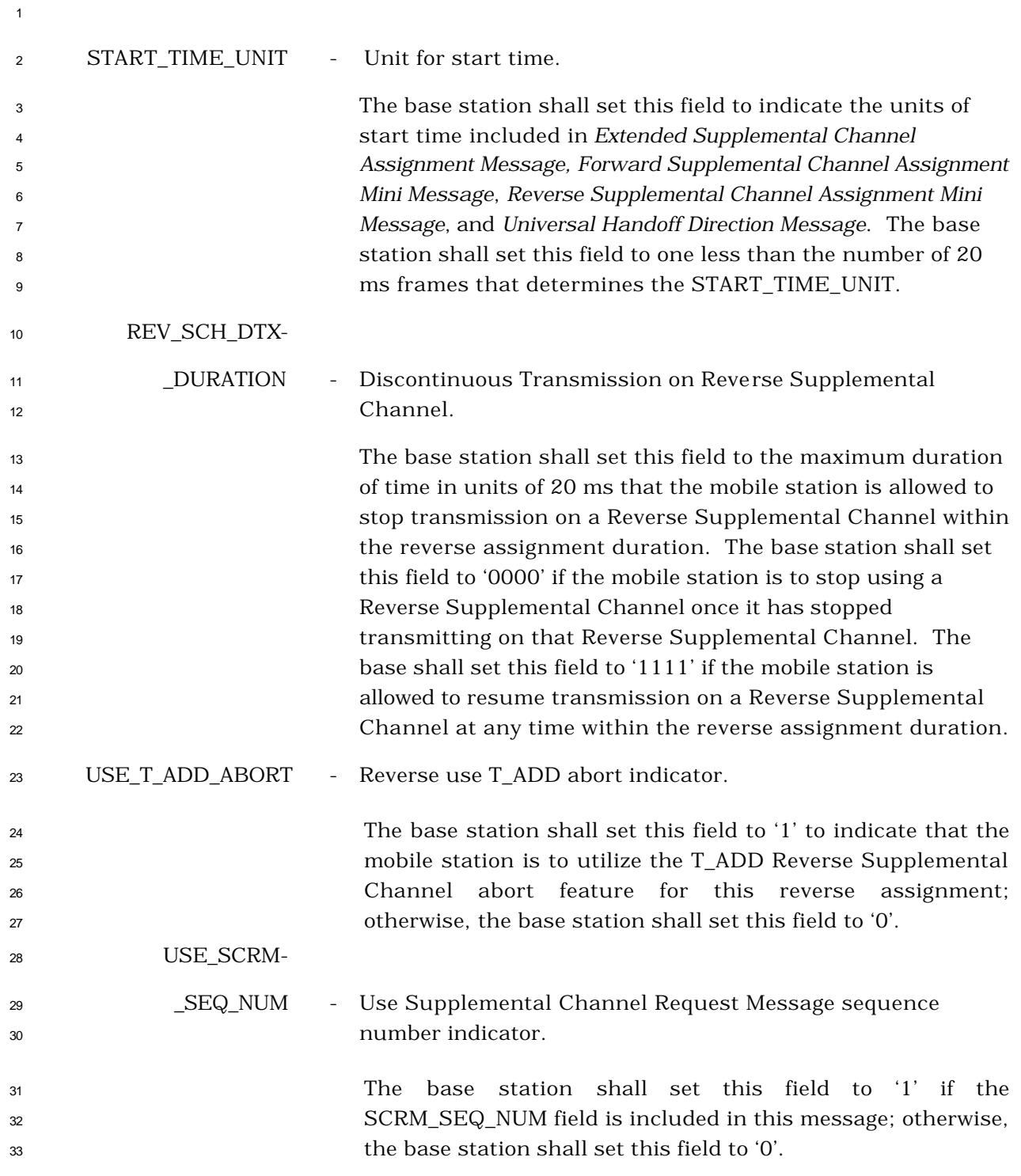

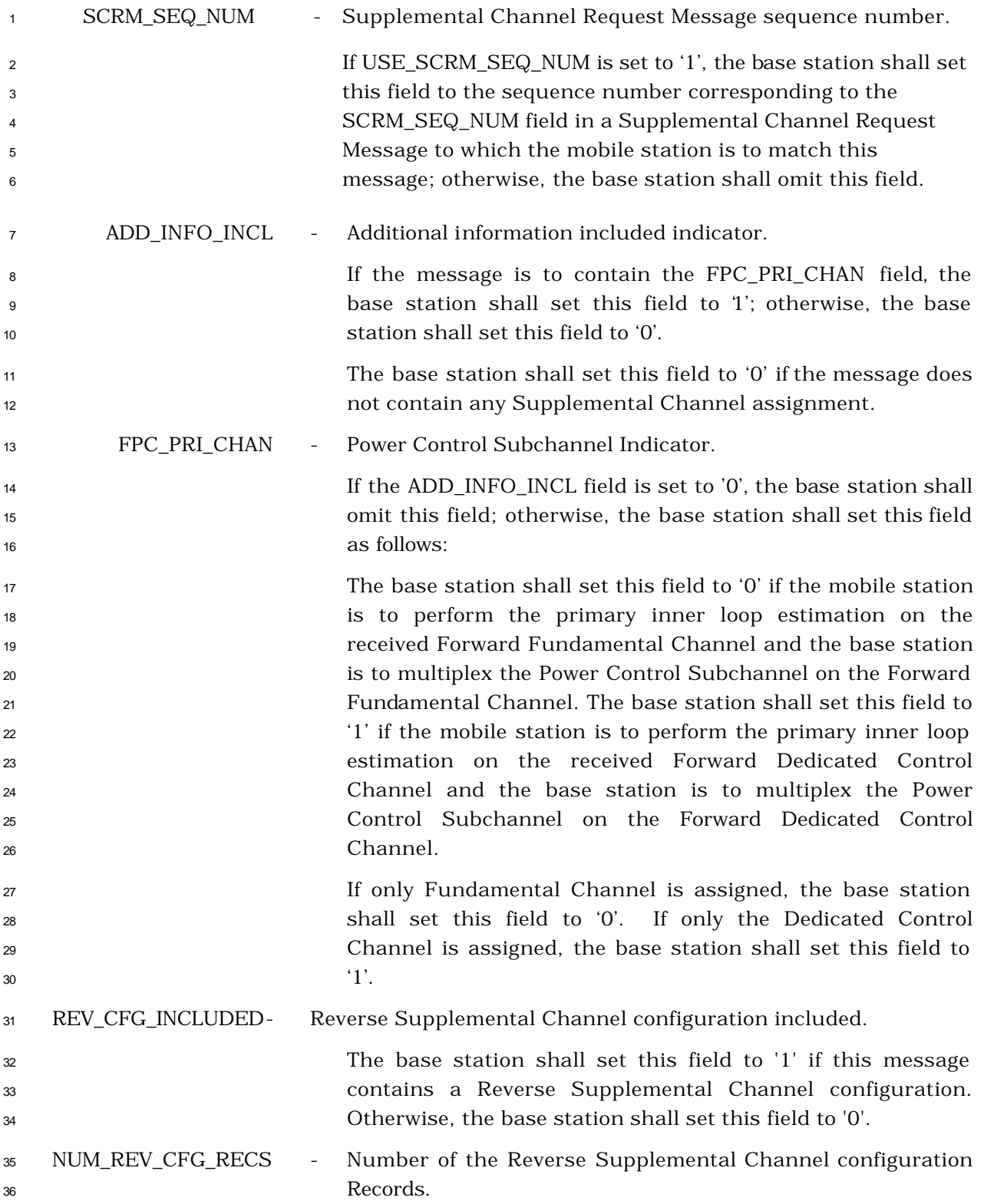

 The base station shall set this field to one less than the number of reverse supplemental channel configuration records consisting of the following three fields that are included in this message. The base station shall include NUM\_REV\_CFG\_RECS occurrences of the following three fields only if the REV\_CFG\_INCLUDED field is set to '1'. REV\_SCH\_ID - Reverse Supplemental Channel Identifier. The base station shall set this field to the identifier of the Reverse Supplemental Channel. REV\_WALSH\_ID - Reverse Supplemental Channel Walsh cover Identifier. The base station shall set this field according to Table 3.7.3.3.2.37-1 to indicate the Walsh cover ID that the mobile station is to use when transmitting numbe r of bits per frame specified by REV\_NUM\_BITS\_IDX on the Reverse Supplemental Channel specified by REV\_SCH\_ID. If only one reverse supplemental channel is assigned, the base station should set this field to the default value for the REV\_WALSH\_ID as specified in 2.6.4.2. **Table 3.7.3.3.2.37-1. REV\_WALSH\_ID Field**

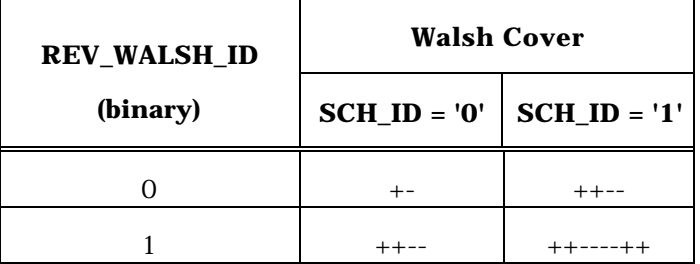

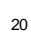

REV\_SCH-

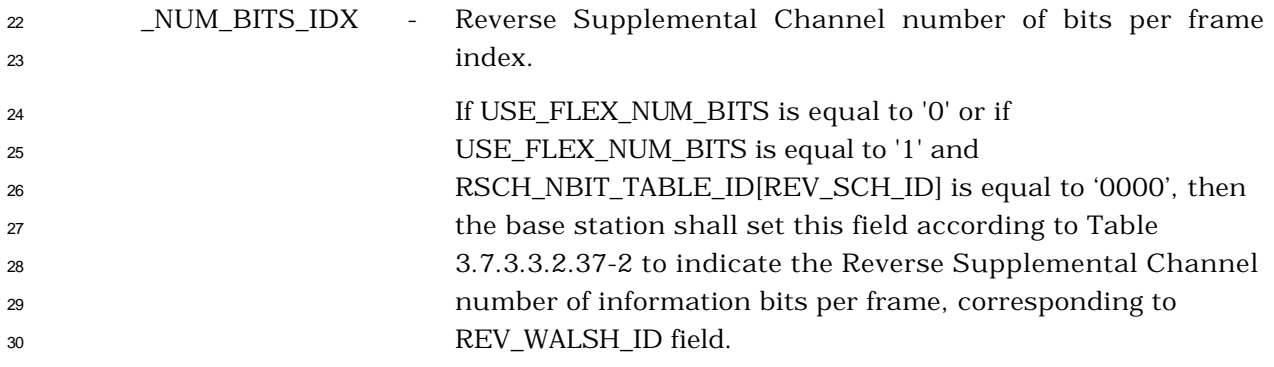

 If USE\_FLEX\_NUM\_BITS is equal to '1' and RSCH\_NBIT\_TABLE\_ID[REV\_SCH\_ID] is not equal to '0000', then the base station shall set the REV\_SCH\_NUM\_BITS\_IDX field to indicate the Reverse Supplemental Channel number of information bits per frame, corresponding to REV\_WALSH\_ID field to be NUM\_BITS[RSCH\_NBIT\_TABLE\_ID[REV\_SCH\_ID]] 8 [REV\_SCH\_NUM\_BITS\_IDX]. 9

> **Number of information bits per frame REV\_SCH\_NUM\_ BITS\_IDX (binary) RC 1, 3, 5 RC 2, 4, 6 Number of CRC bits per frame** 0000 172 267 12 0001 360 552 16 0010 744 1,128 16 0011 | 1,512 | 2,280 | 16 0100 | 3,048 | 4,584 | 16 0101 6,120 5,178 16 0110 12,264 9,192 16 0111 Reserved 10,356 16 1000 Reserved 20,712 16 RESERVED All other values are reserved

<sup>10</sup> **Table 3.7.3.3.2.37-2. R-SCH Number of Information Bits per Frame**

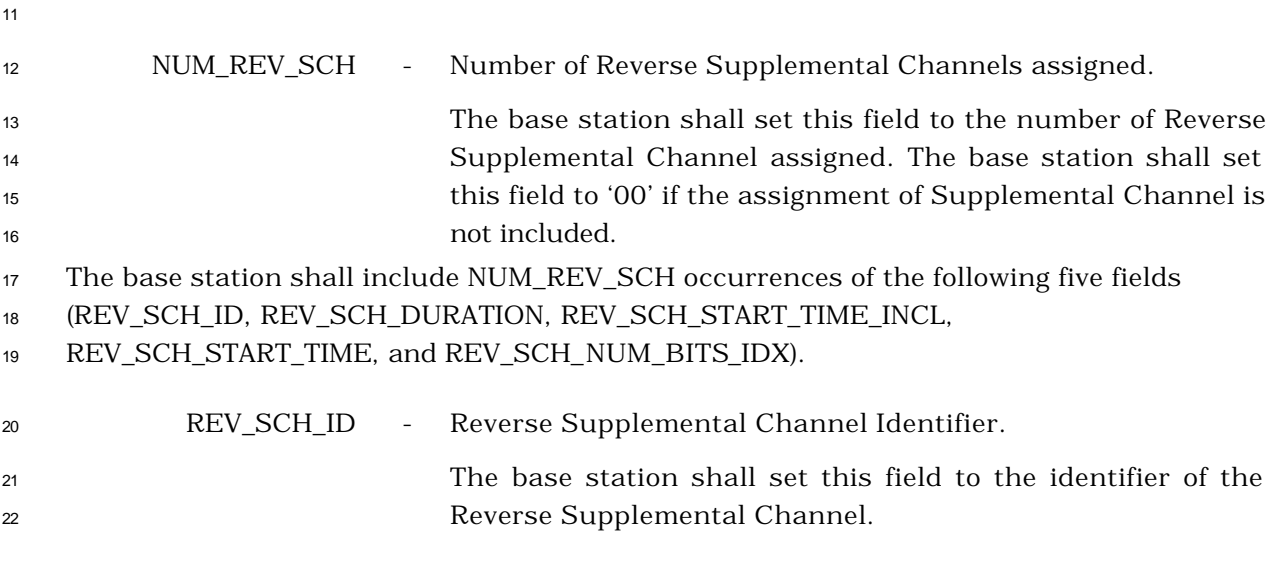

## REV\_SCH\_DURATION - Duration of Reverse Supplemental Channel assignment

 The base station shall set this field to '0000' to indicate that the mobile station is to stop transmitting on the Reverse Supplemental Channel specified by REV\_SCH\_ID at the explicit start time specified by REV\_SCH\_START\_TIME or at the implicit start time if REV\_SCH\_START\_TIME\_INCL is set to '0'. The base station shall set this field to '1111' to indicate that the mobile station may transmit on the Reverse Supplemental Channel specified by REV\_SCH\_ID, starting at the explicit action time specified by REV\_SCH\_START\_TIME. The base station shall set this field to the duration according to Table 3.7.3.3.2.37-3, starting at the start time specified by REV\_SCH\_START\_TIME, during which the mobile station may transmit on the Reverse Supplemental Channel specified by 15 REV\_SCH\_ID.

 **Table 3.7.3.3.2.37-3. FOR\_SCH\_DURATION and REV\_SCH\_DURATION Fields**

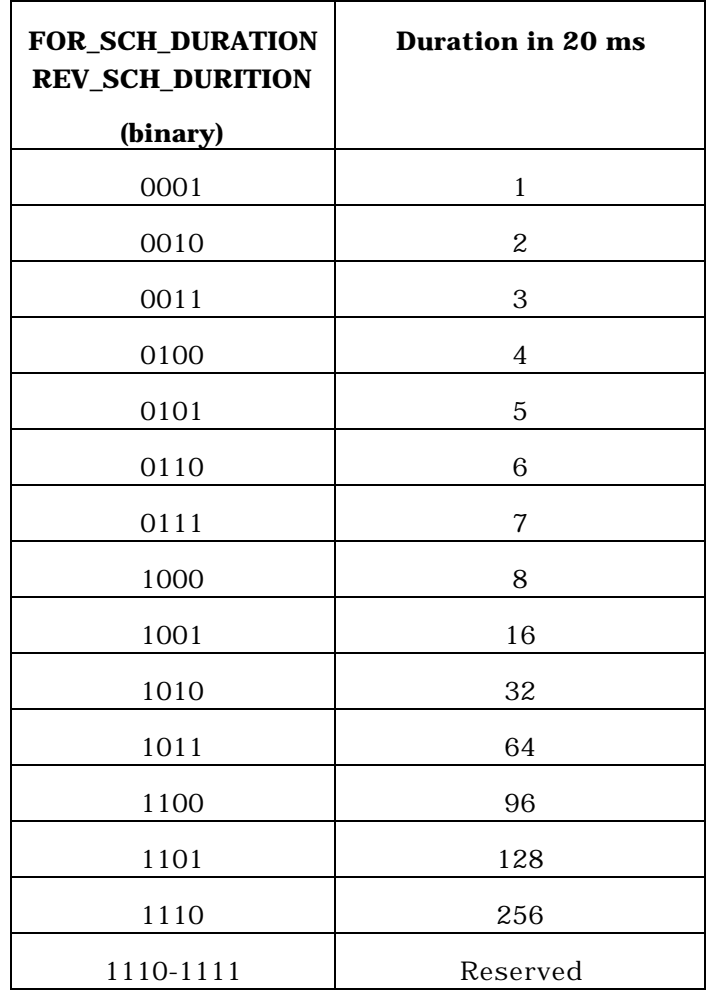

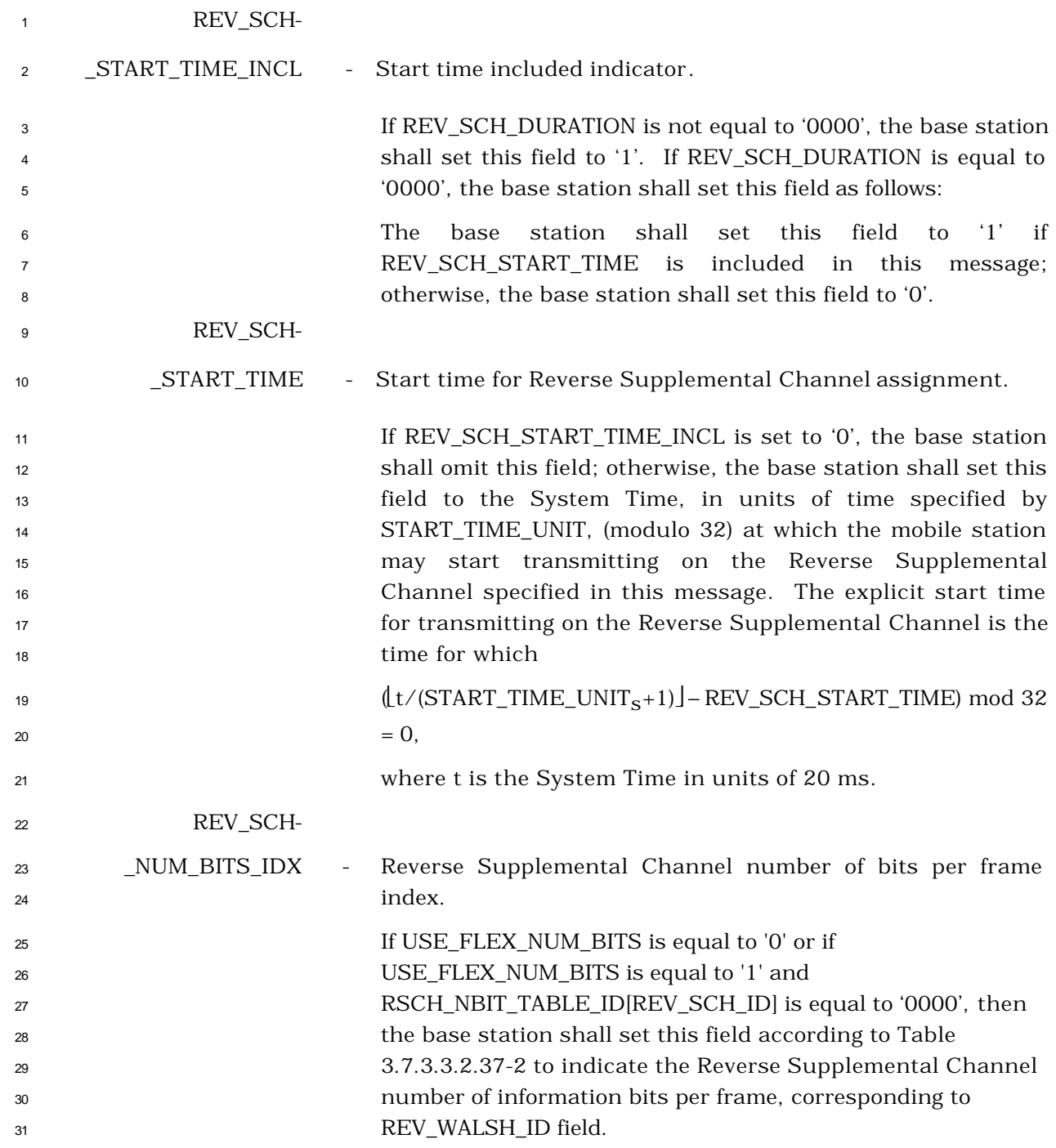

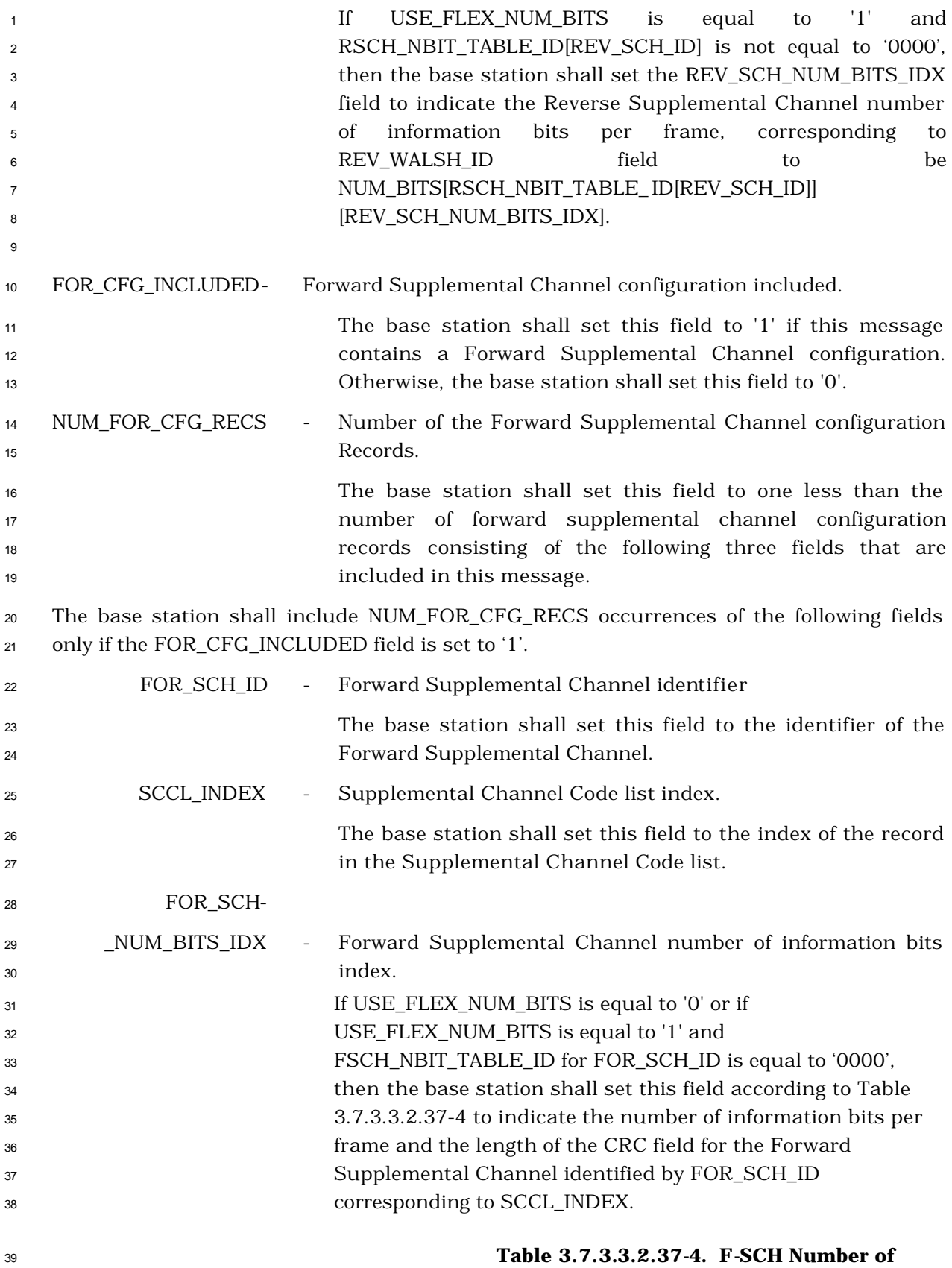

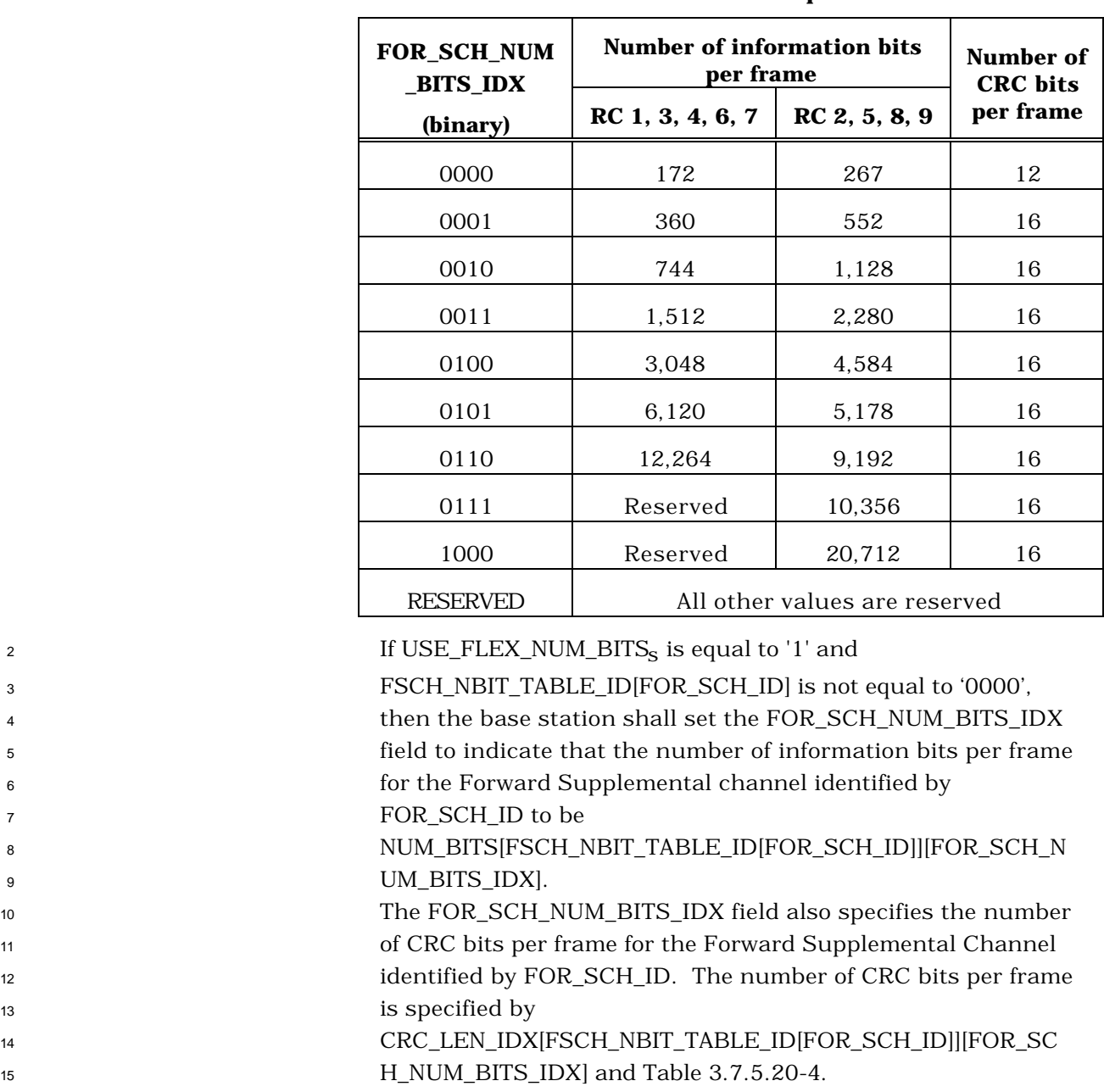

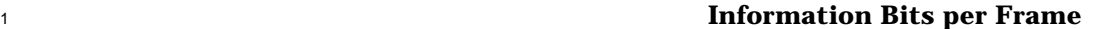

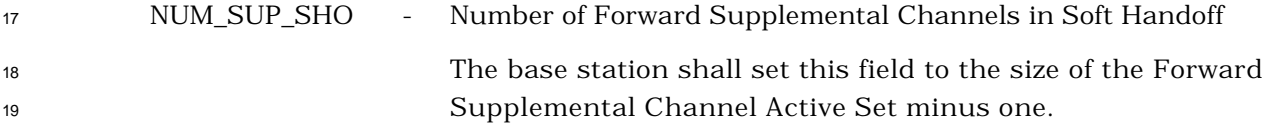

 The base station shall include NUM\_SUP\_SHO+1 occurrences of the following fields for each Forward Supplemental channel corresponding to the FOR\_SCH\_ID and the SCCL\_INDEX whose frames may be soft-combined by the mobile station:

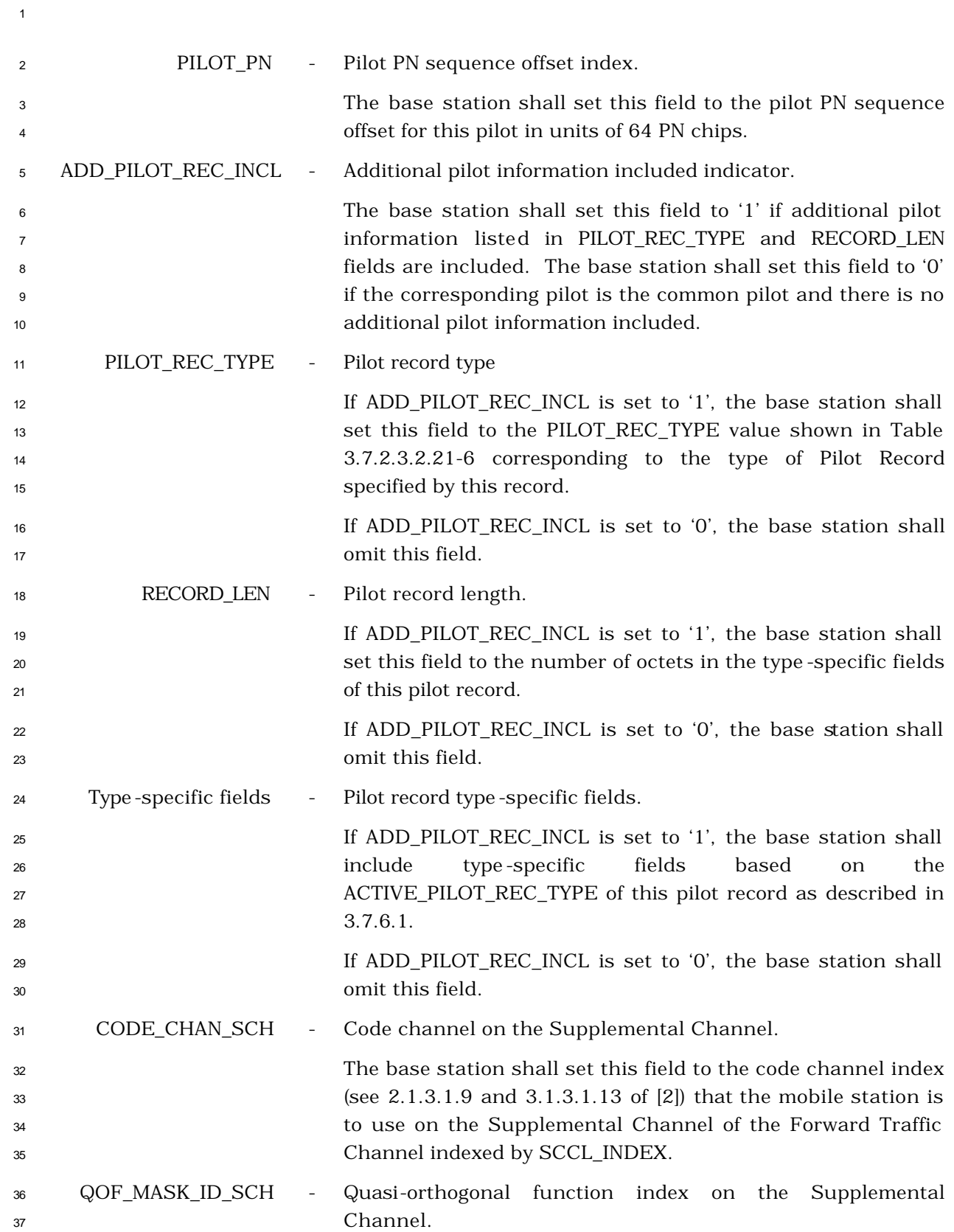

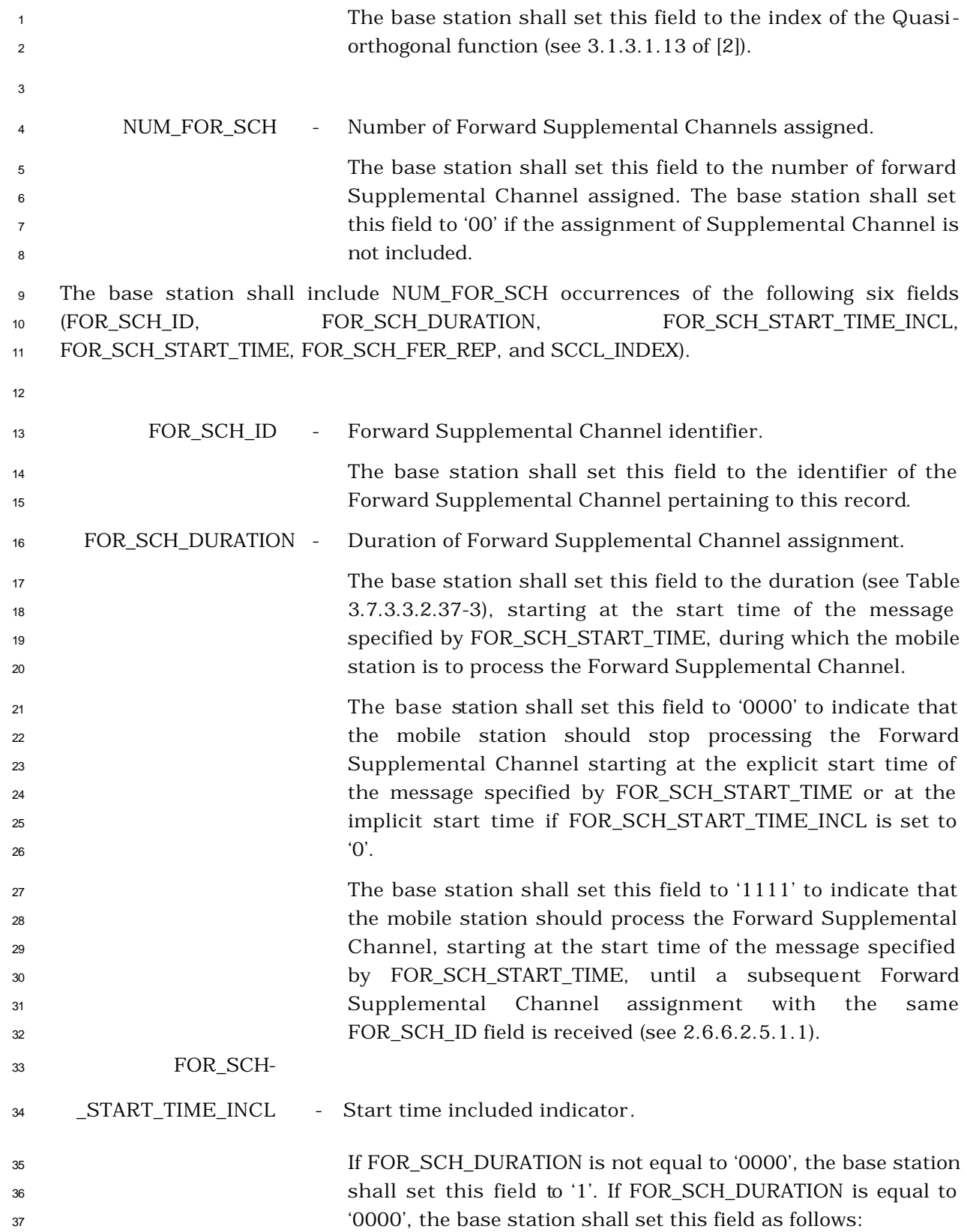

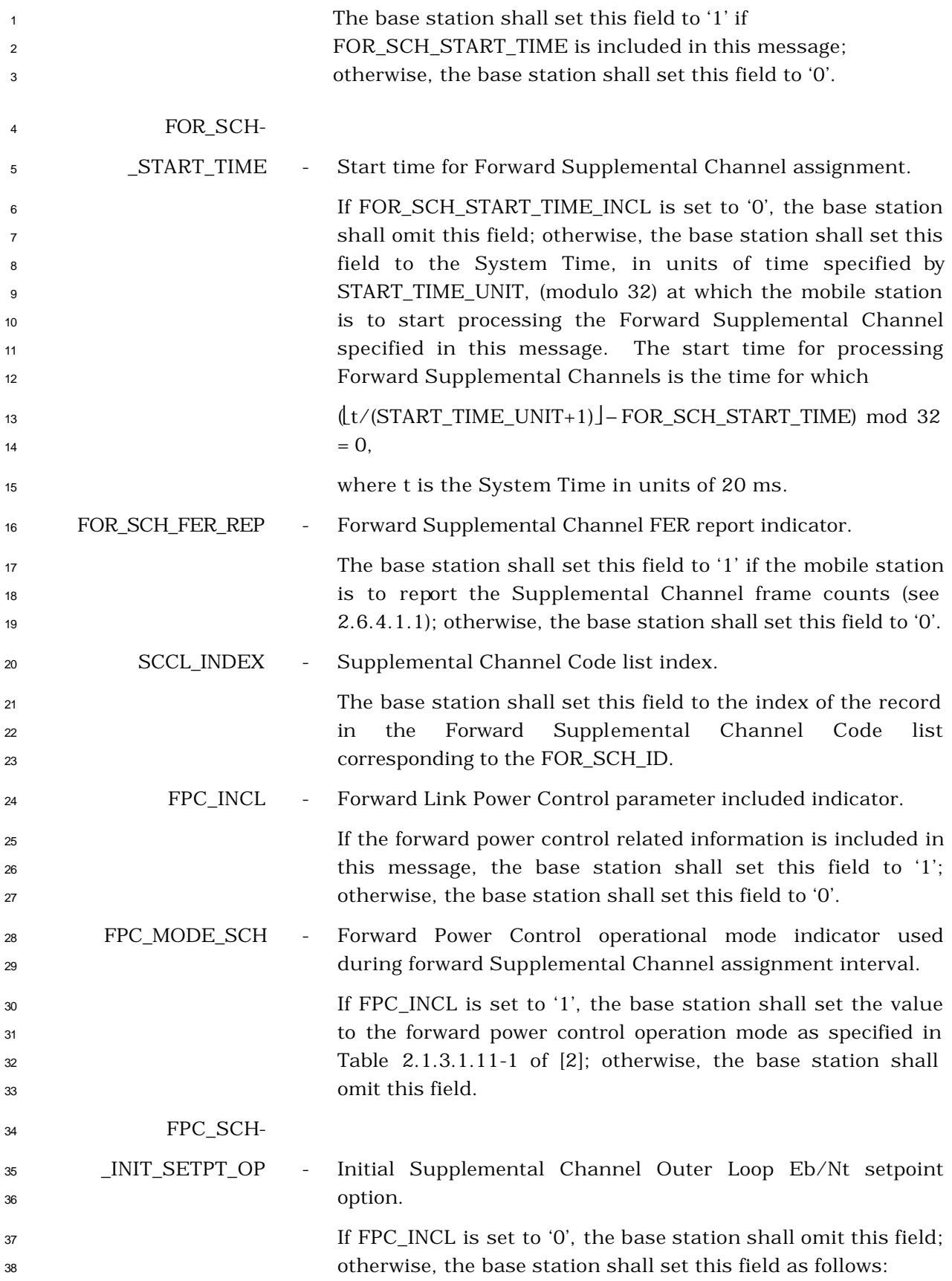

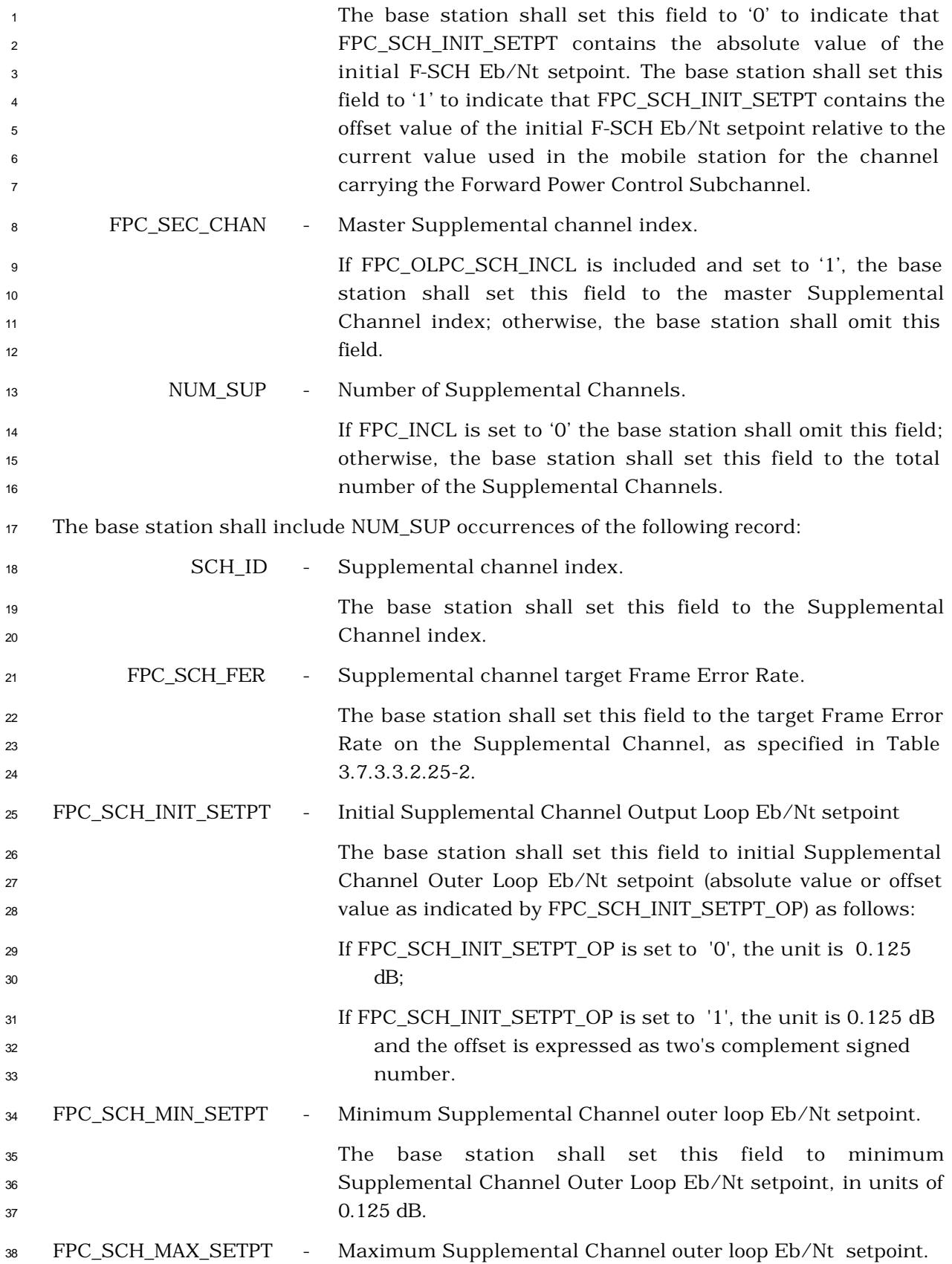

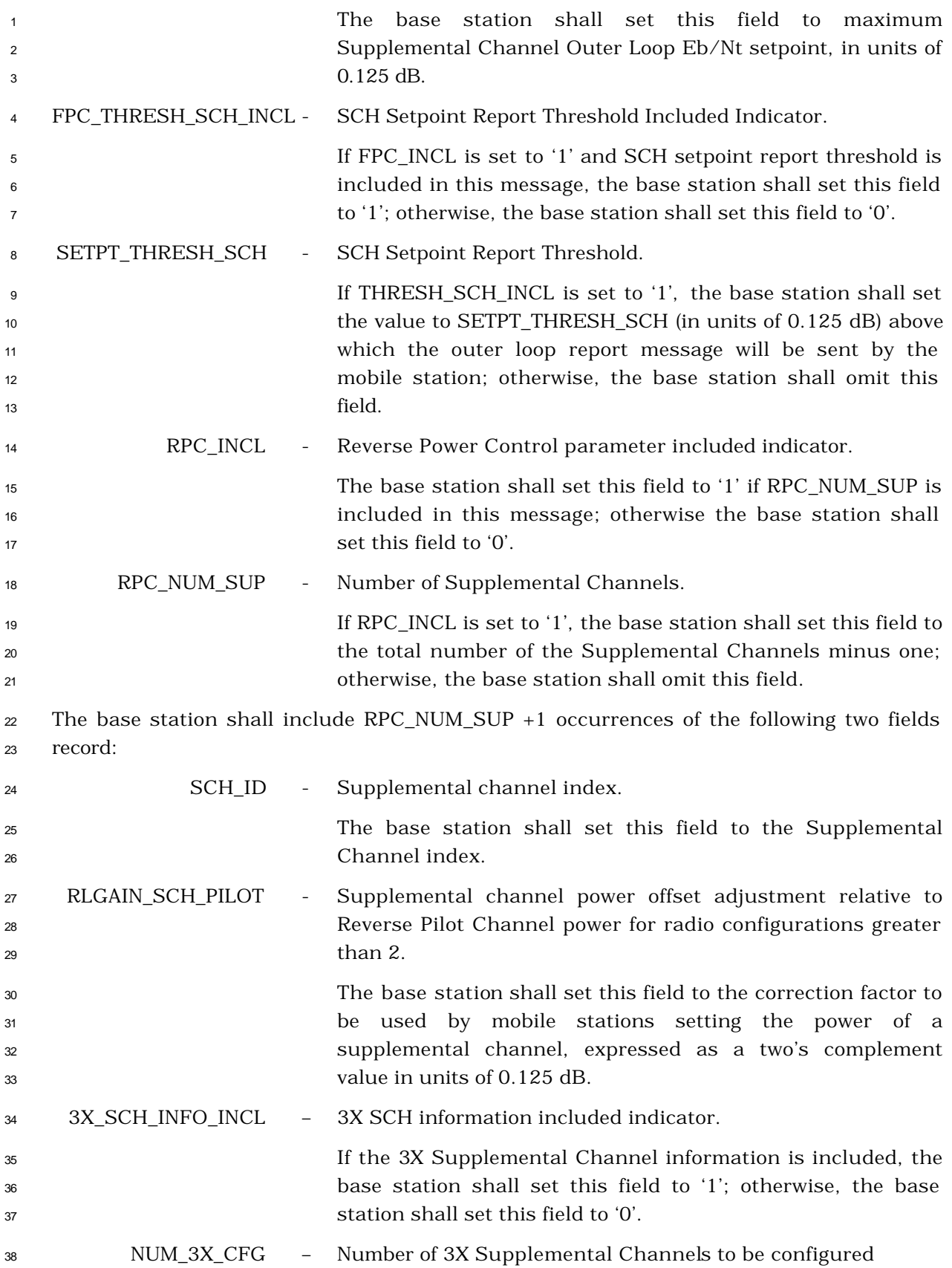

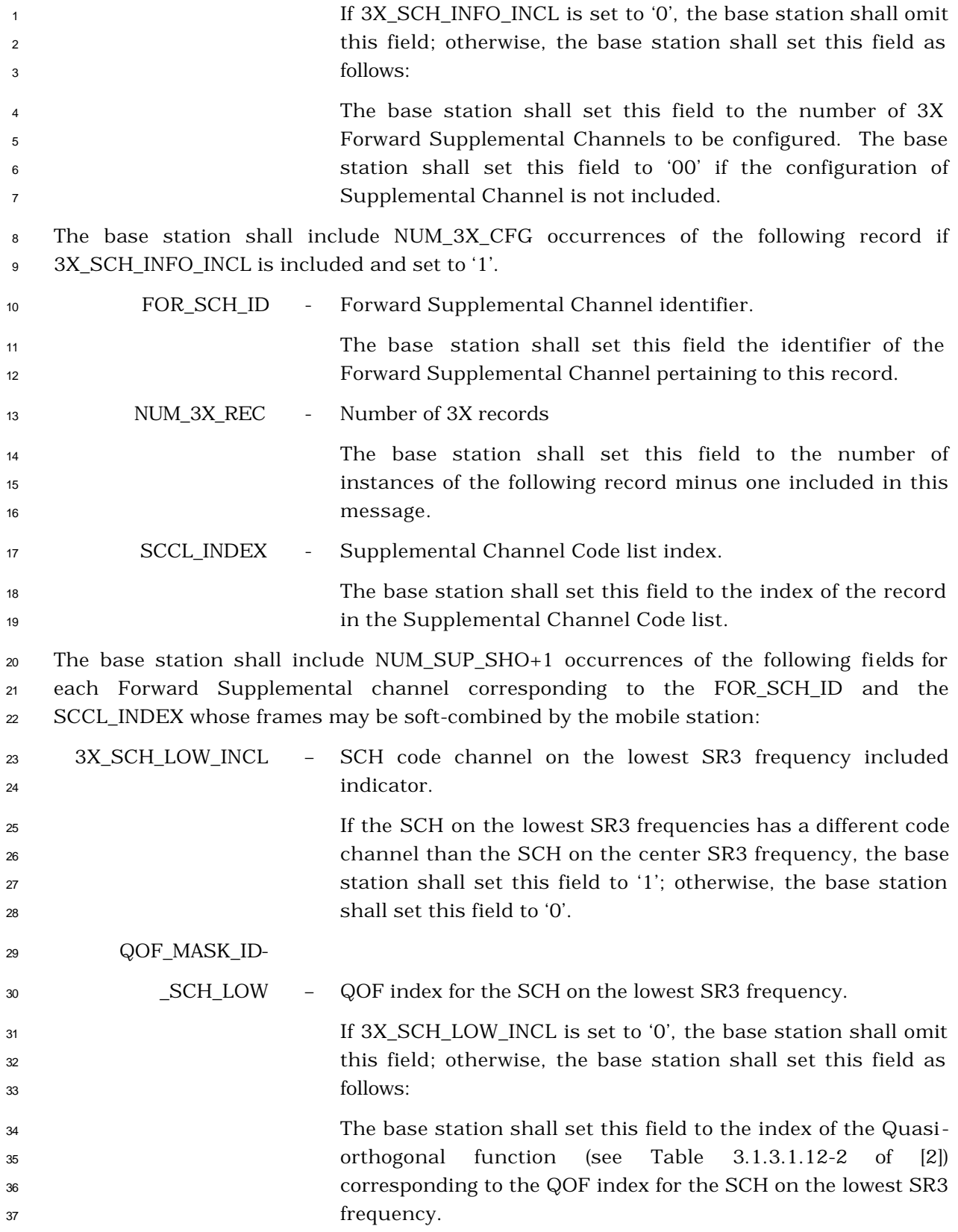

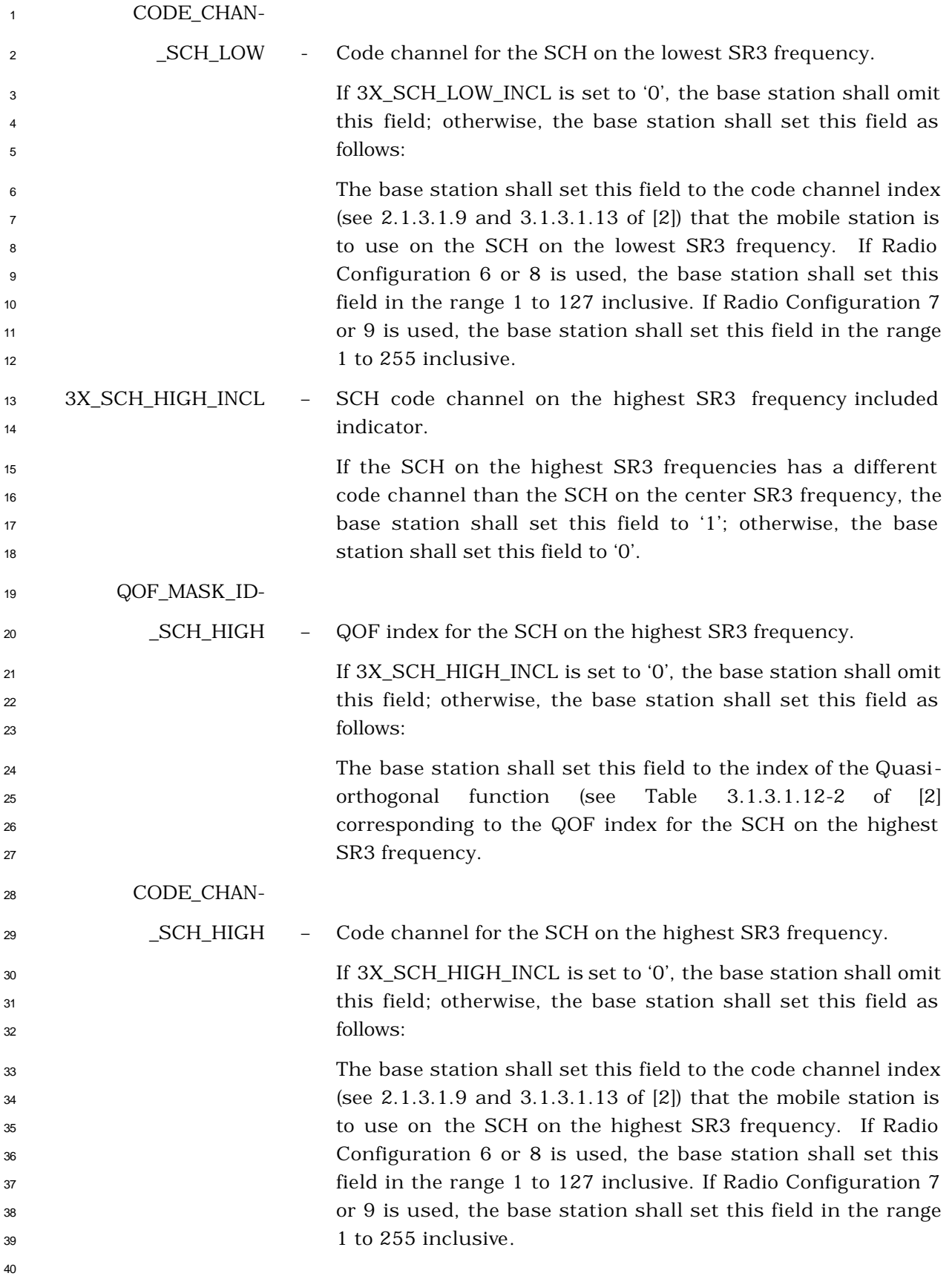

- <sup>1</sup> 3.7.3.3.2.38 Forward Supplemental Channel Assignment Mini Message
- <sup>2</sup> MSG\_TAG: FSCAMM

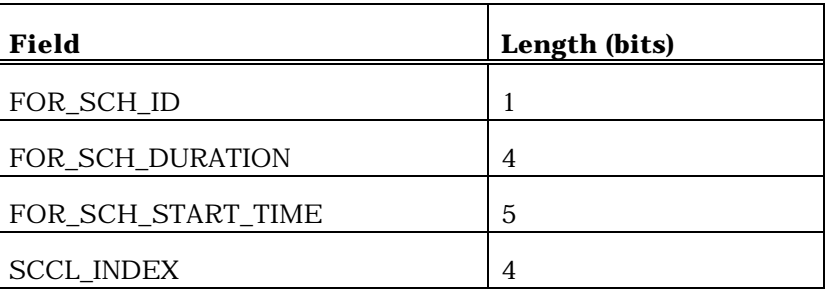

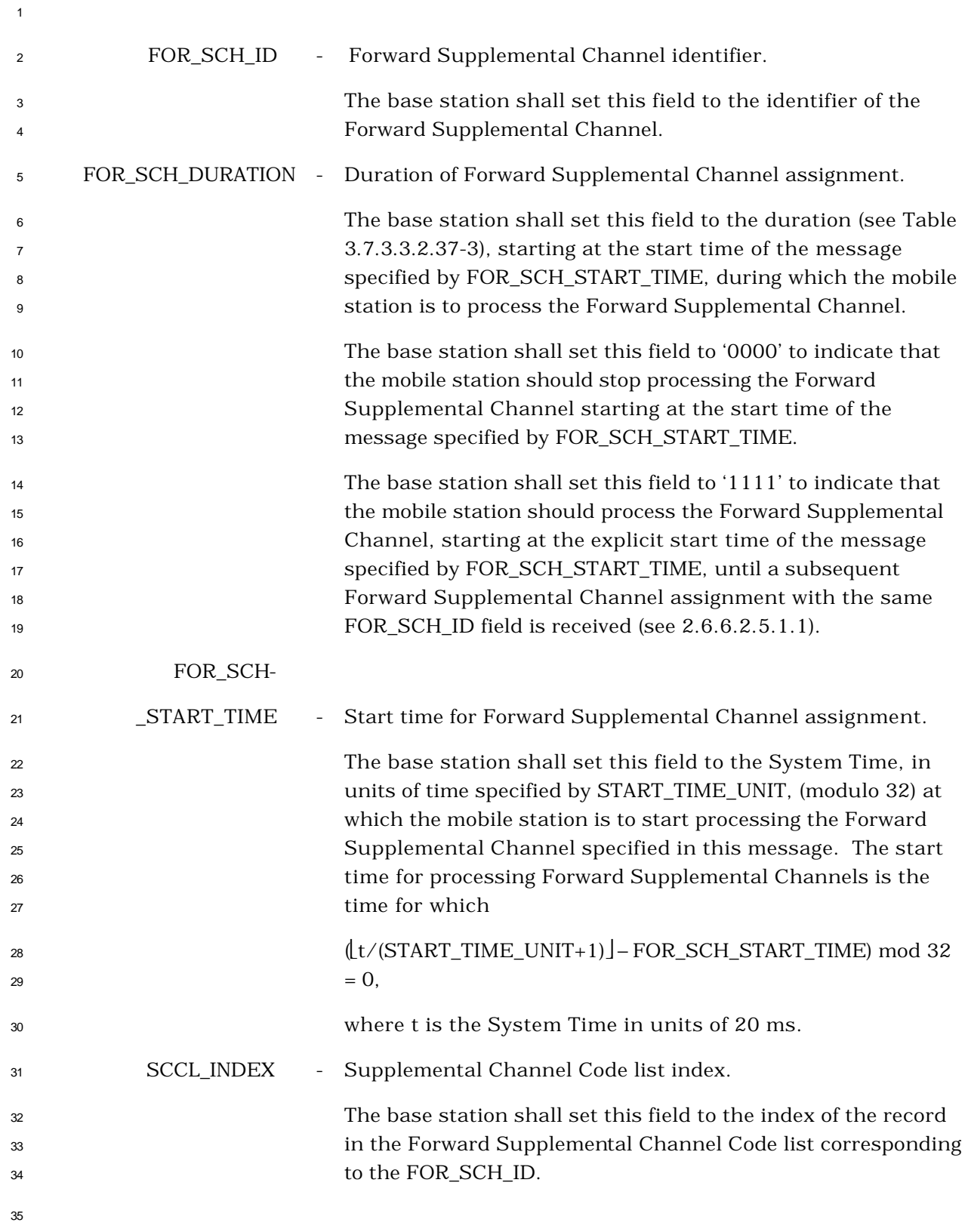

- <sup>1</sup> 3.7.3.3.2.39 Reverse Supplemental Channel Assignment Mini Message
- <sup>2</sup> MSG\_TAG: RSAMM

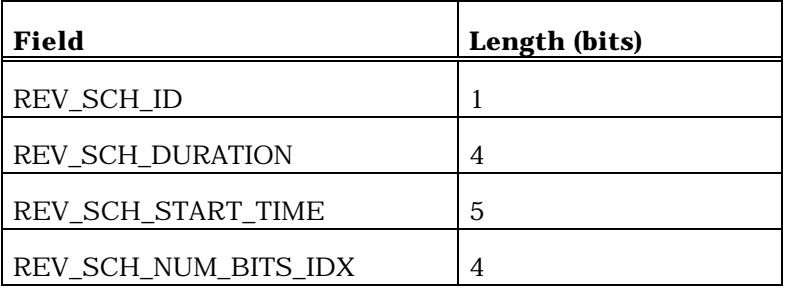

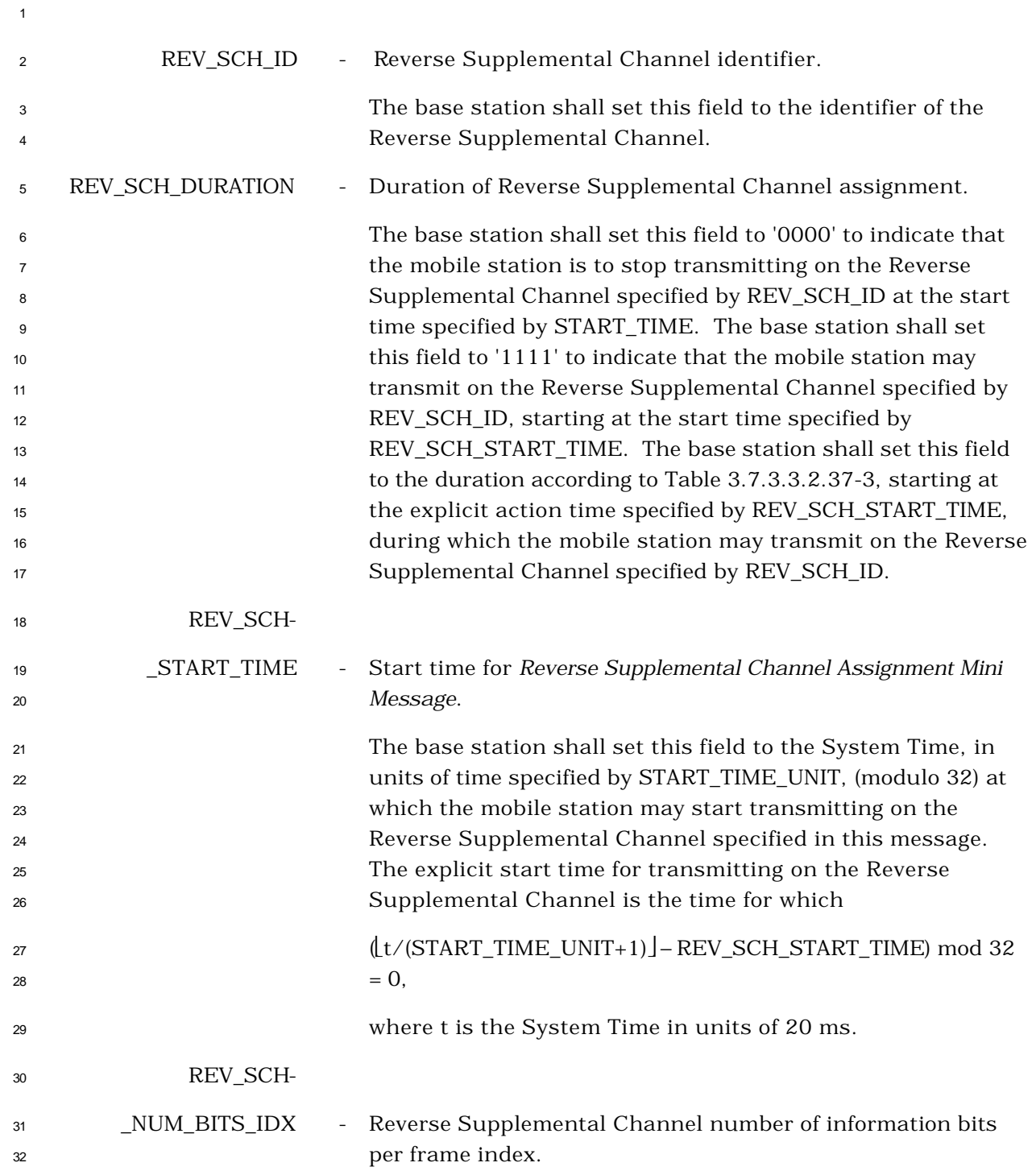

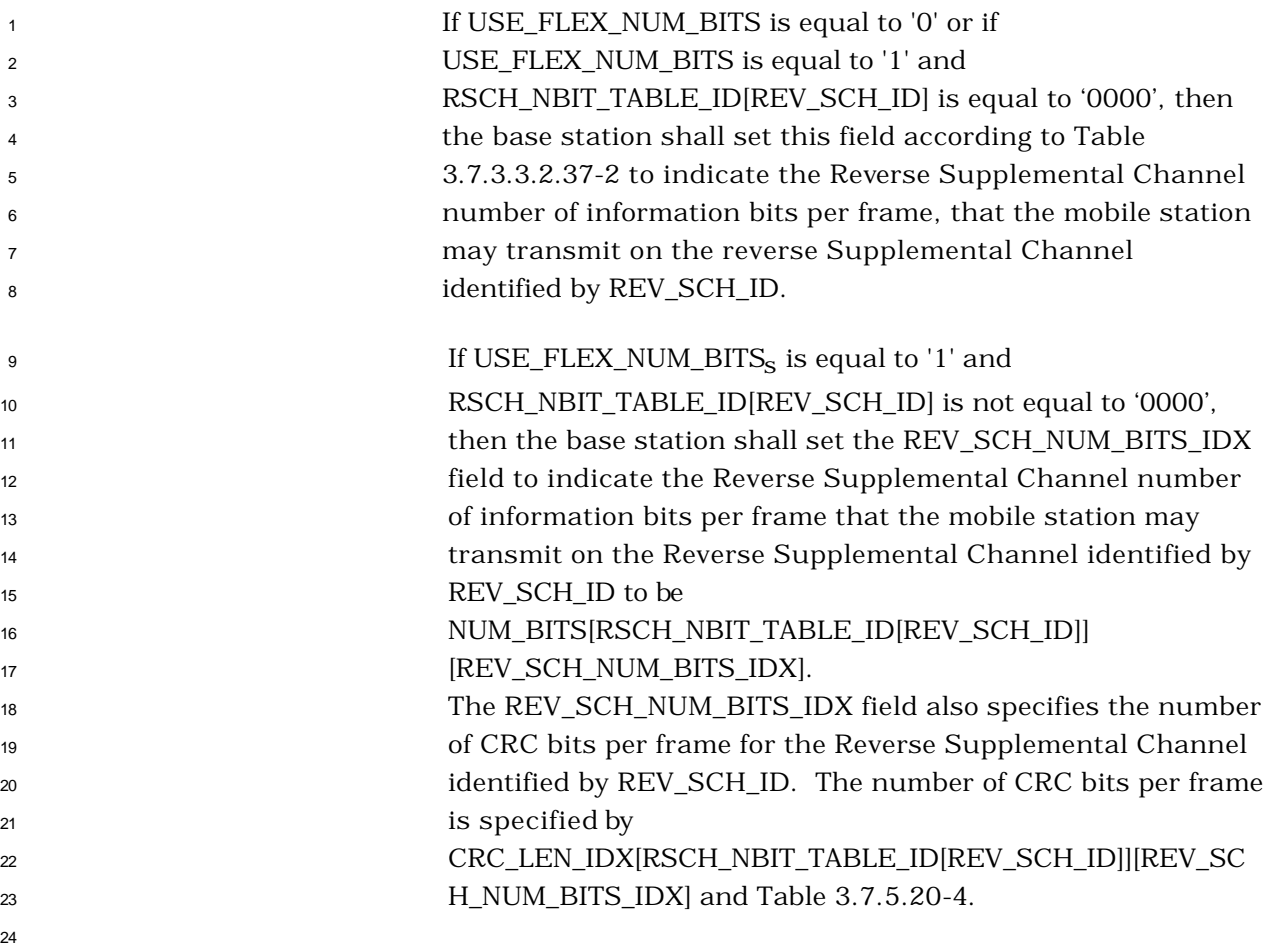

<sup>1</sup> 3.7.3.3.2.40 Mobile Assisted Burst Operation Parameters Message

## <sup>2</sup> MSG\_TAG: MABOPM

3

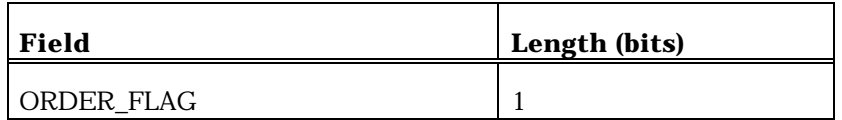

If ORDER\_FLAG is set to '1', the base station shall include following record:

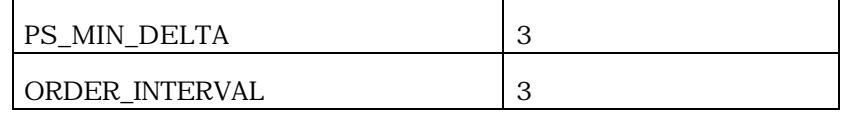

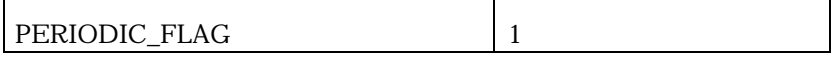

If PERIODIC\_FLAG is set to '1', the base station shall include following record:

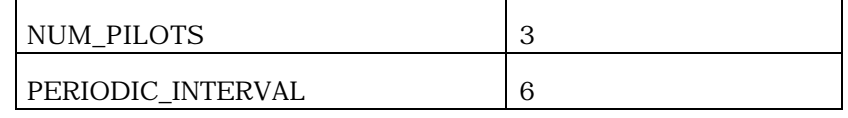

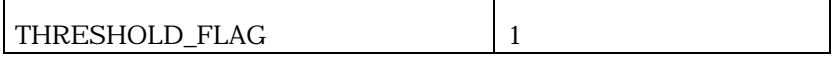

If THRESHOLD\_FLAG is set to '1', the base station shall include following record:

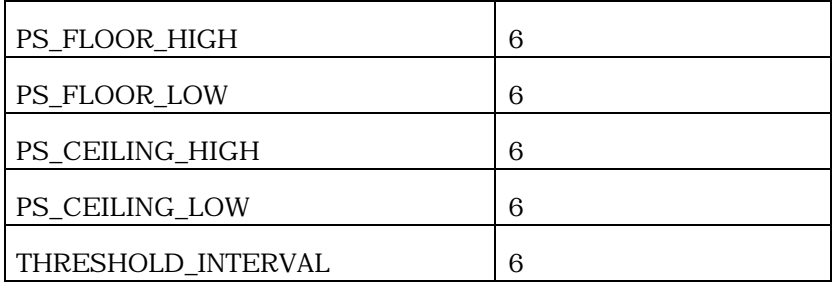

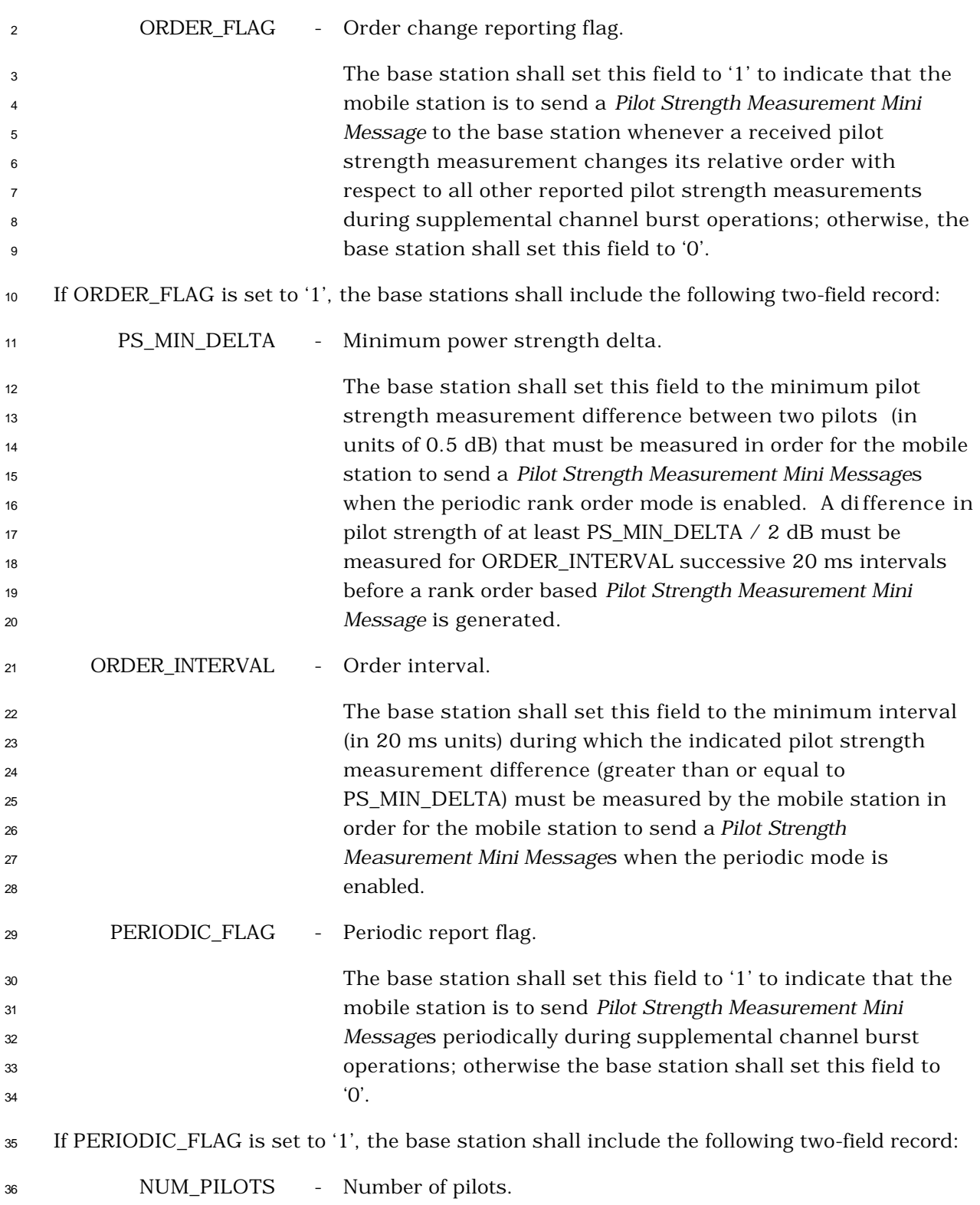

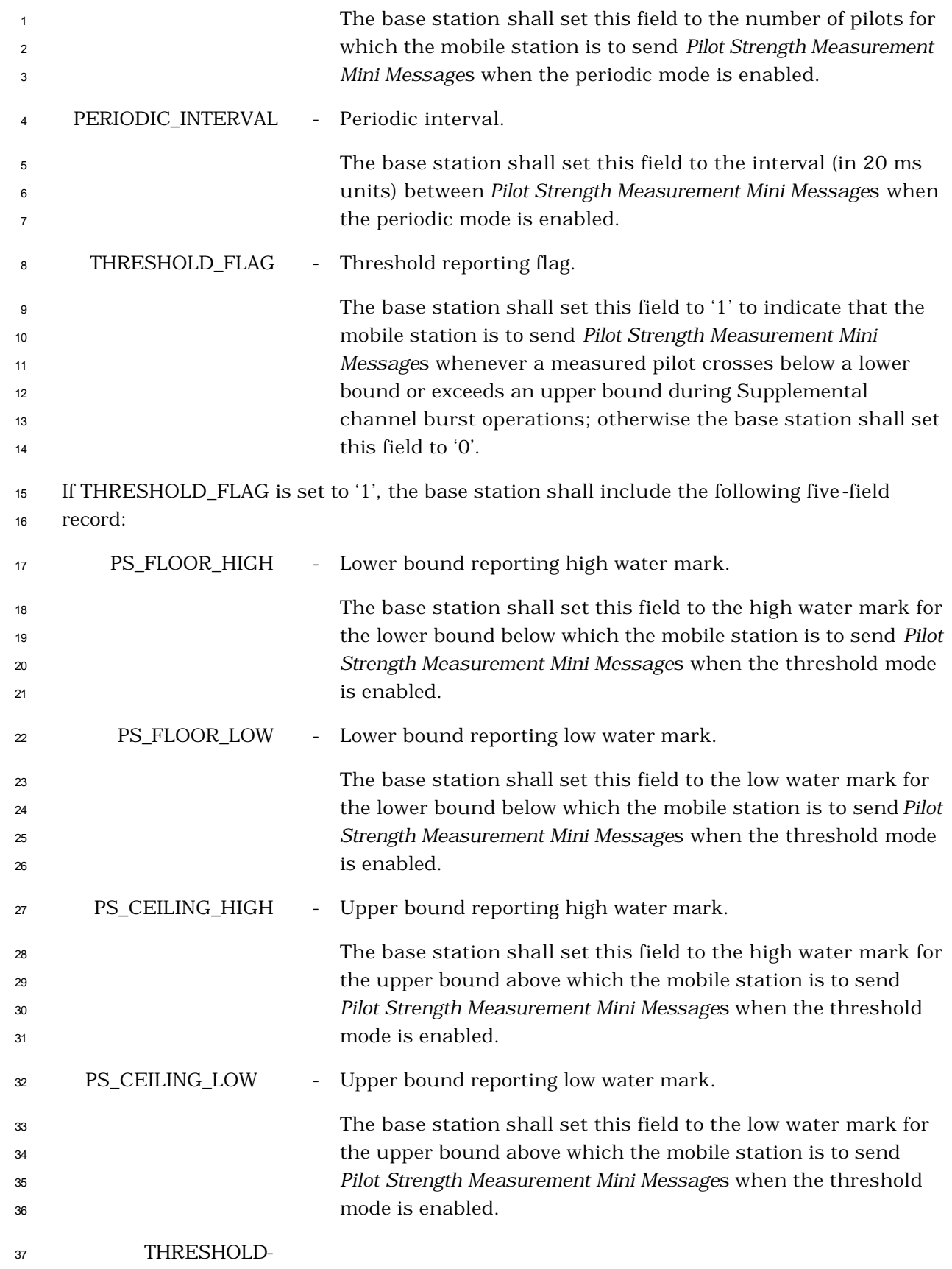

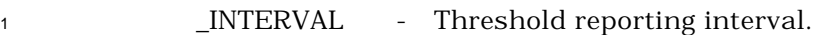

 The base station shall set this field to the interval (in 20 ms units) between *Pilot Strength Measurement Mini Message*s when the threshold reporting mode is enabled.

3.7.3.3.2.41 User Zone Reject Message

## MSG\_TAG: UZRM

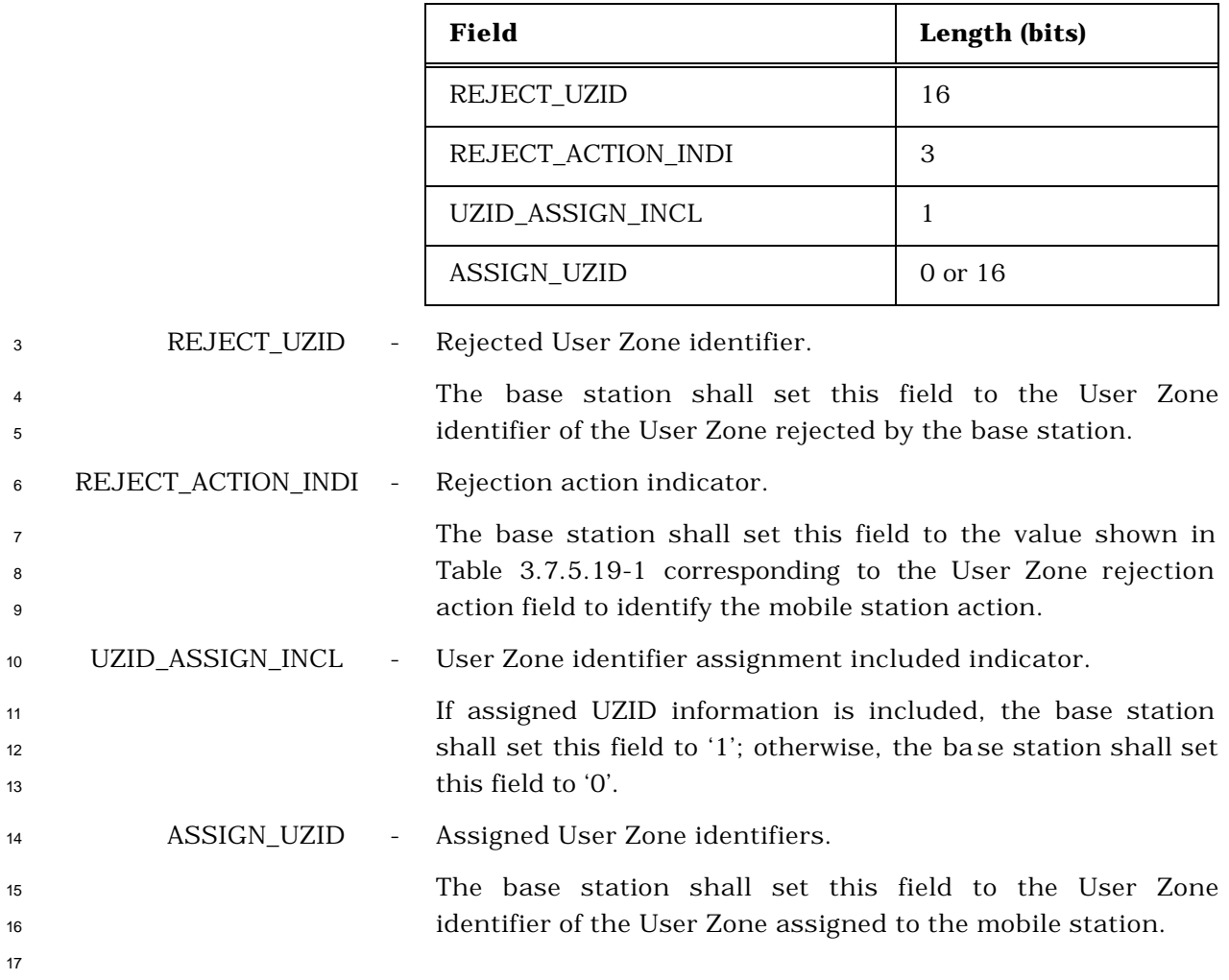

- 3.7.3.3.2.42 User Zone Update Message
- MSG\_TAG: UZUM

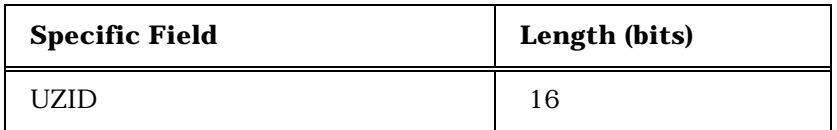

UZID - User Zone identifier.

 The base station shall set this field to the User Zone identifier supported by the base station.
3.7.3.3.2.43 Call Assignment Message

# MSG\_TAG: CLAM

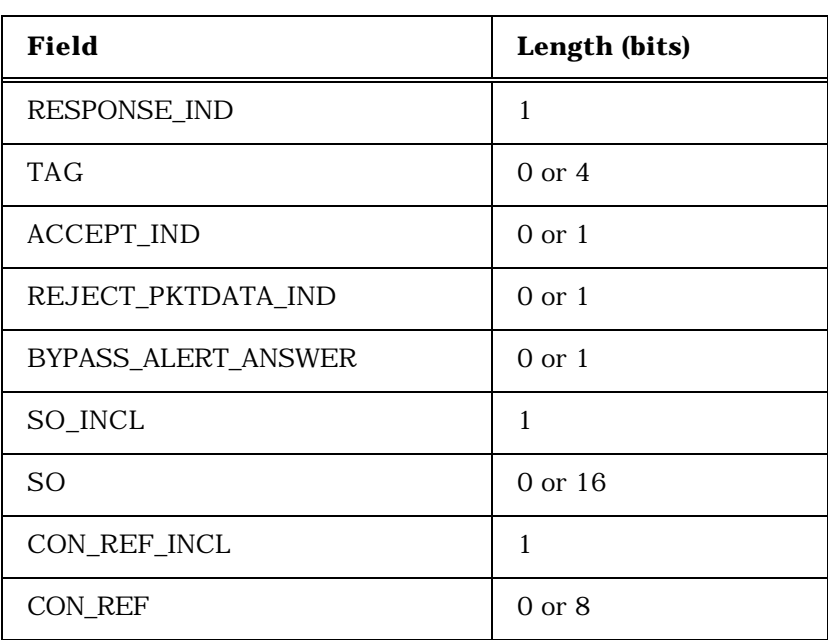

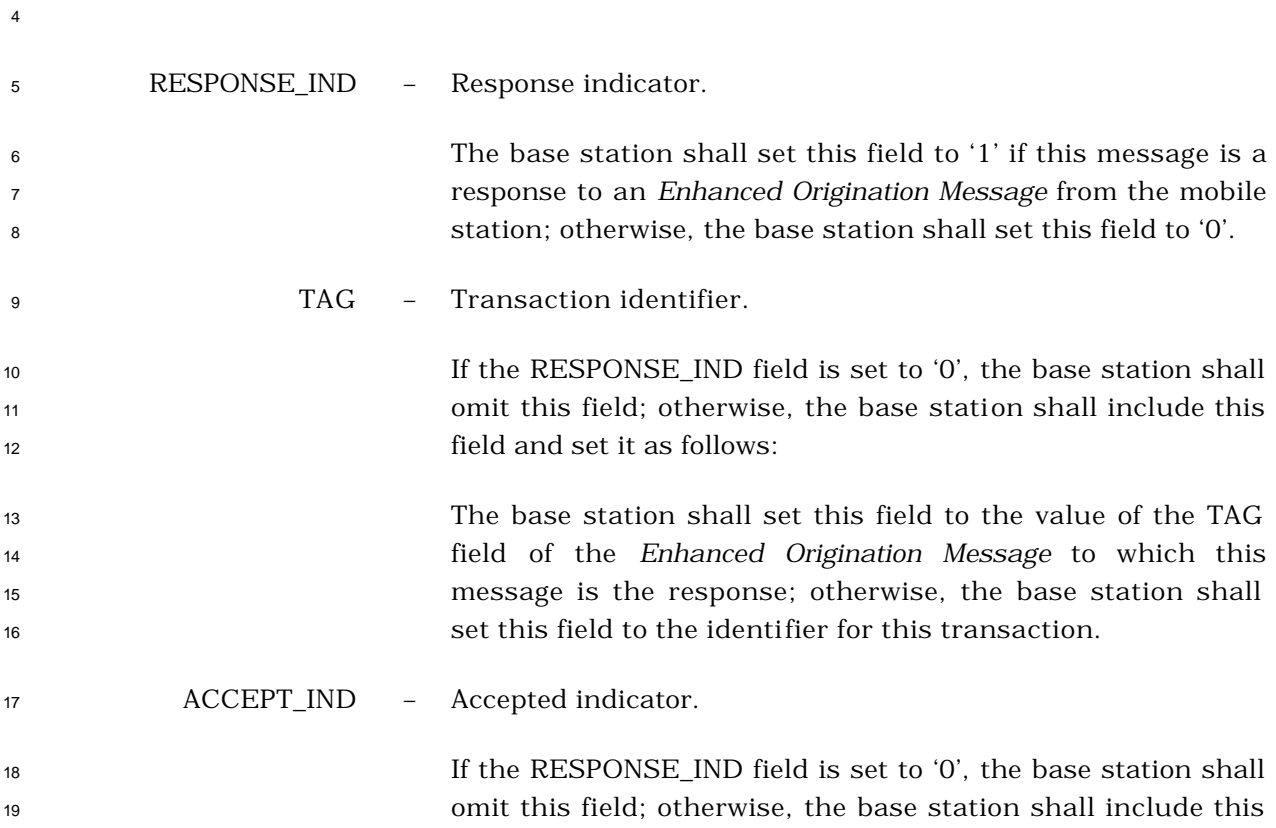

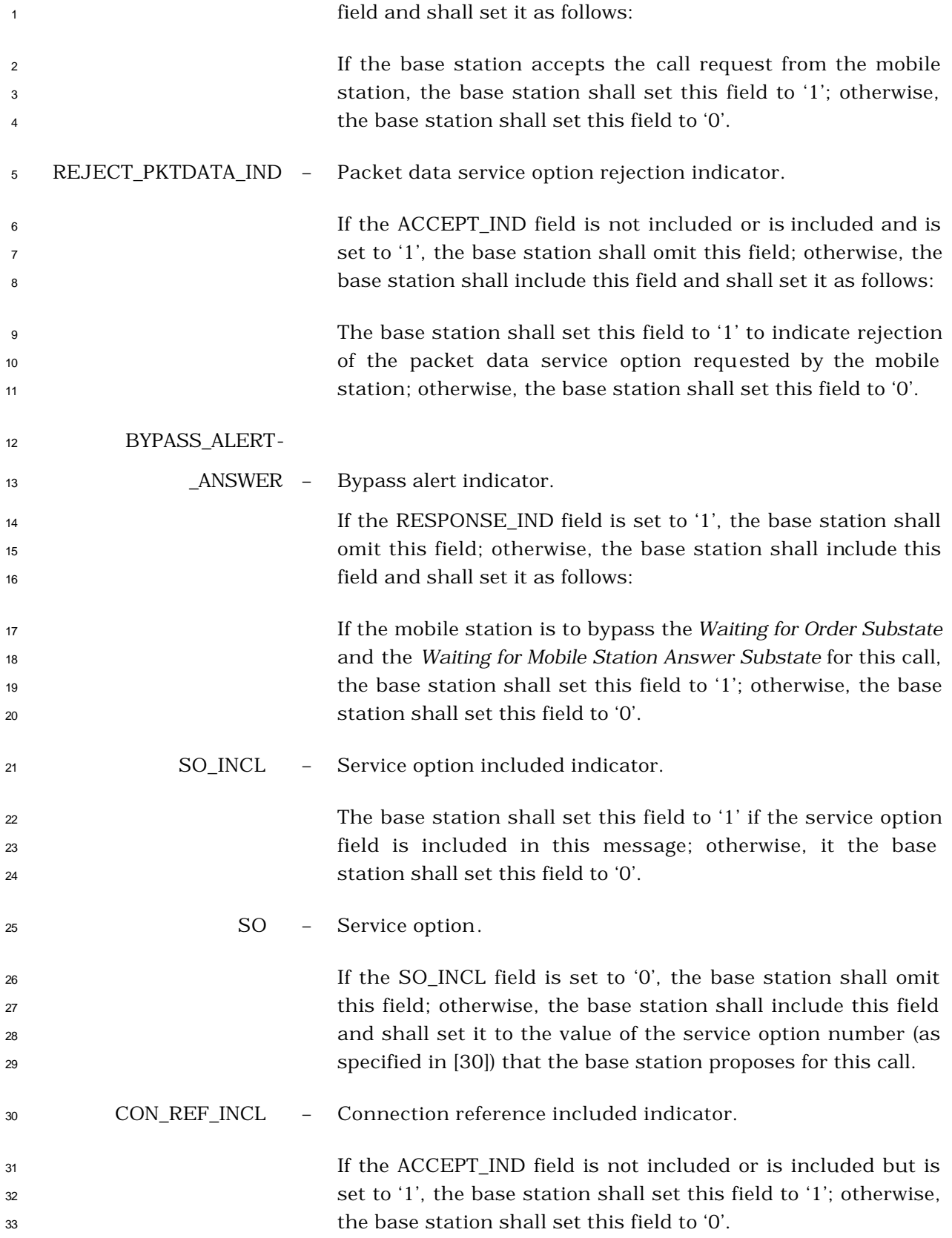

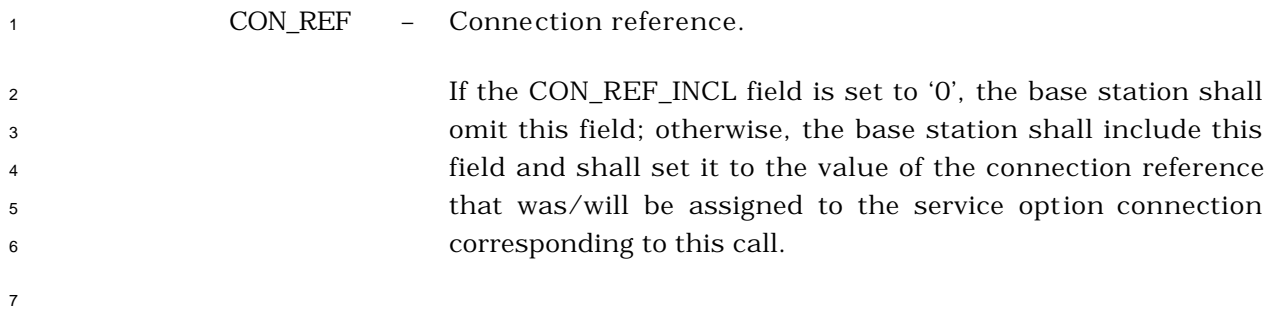

# 3.7.3.3.2.44 Extended Alert With Information Message

# MSG\_TAG: EAWIM

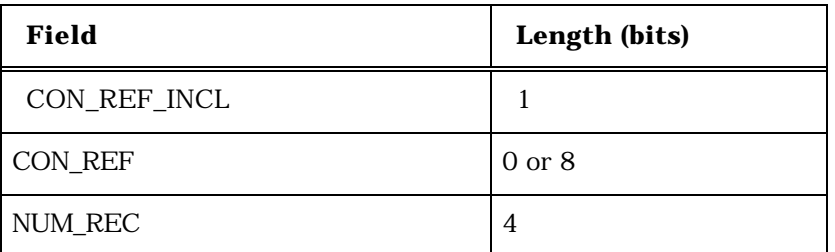

NUM\_REC occurrences of the following three-field record:

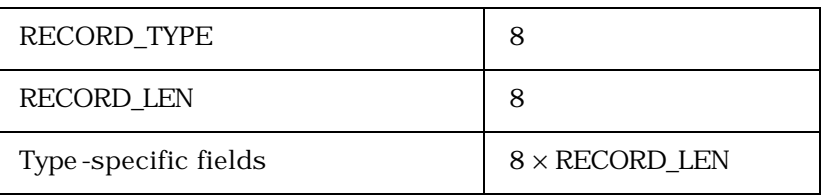

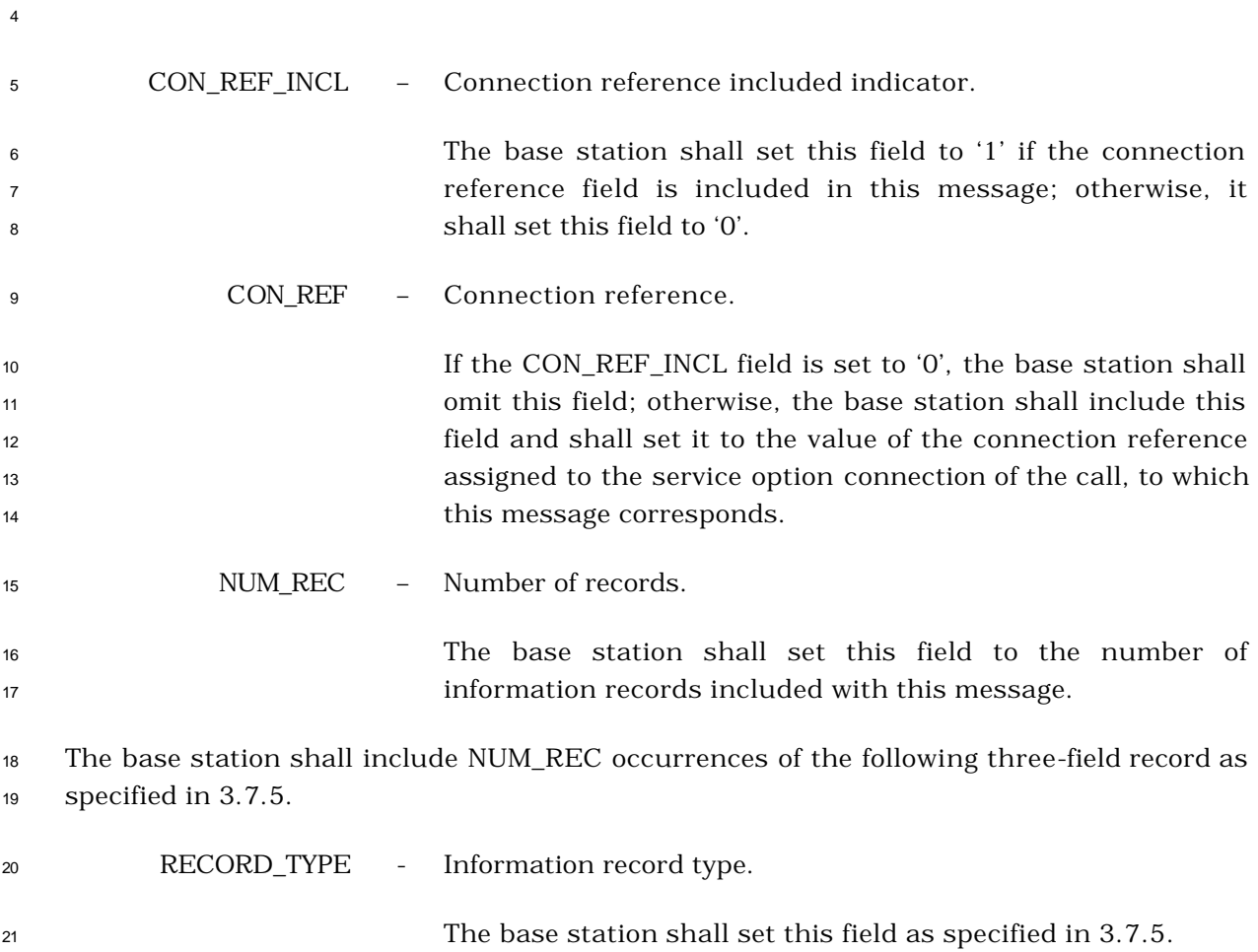

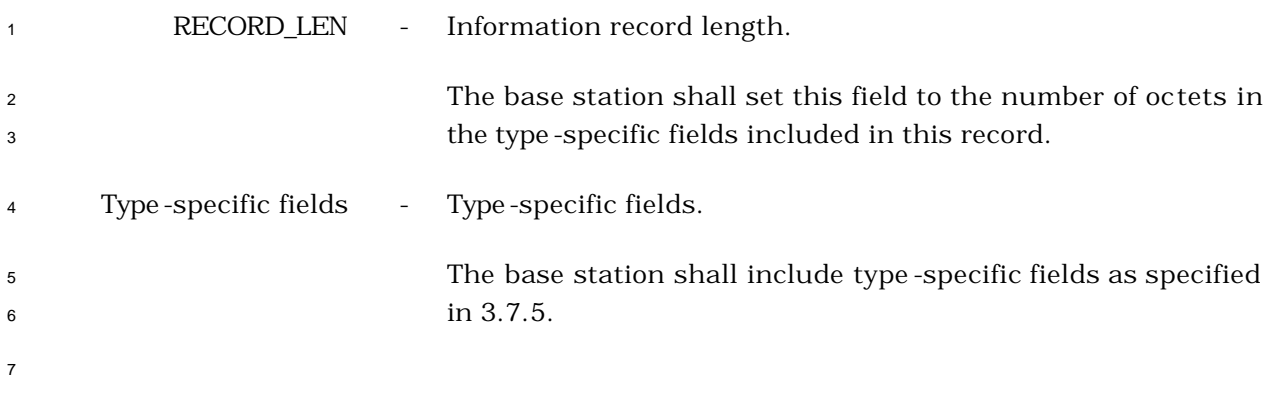

# 3.7.3.3.2.45 Extended Flash With Information Message

# MSG\_TAG: EFWIM

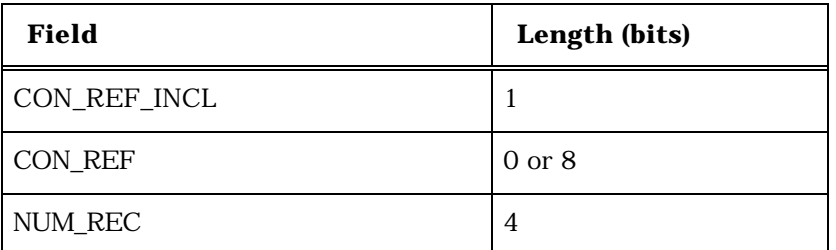

NUM\_REC occurrences of the following three-field record:

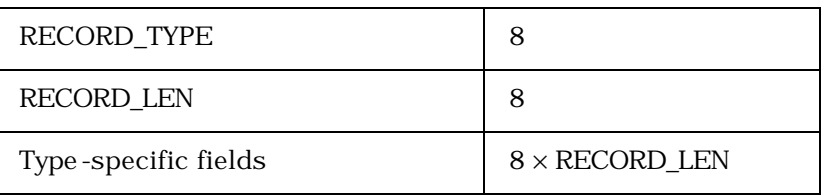

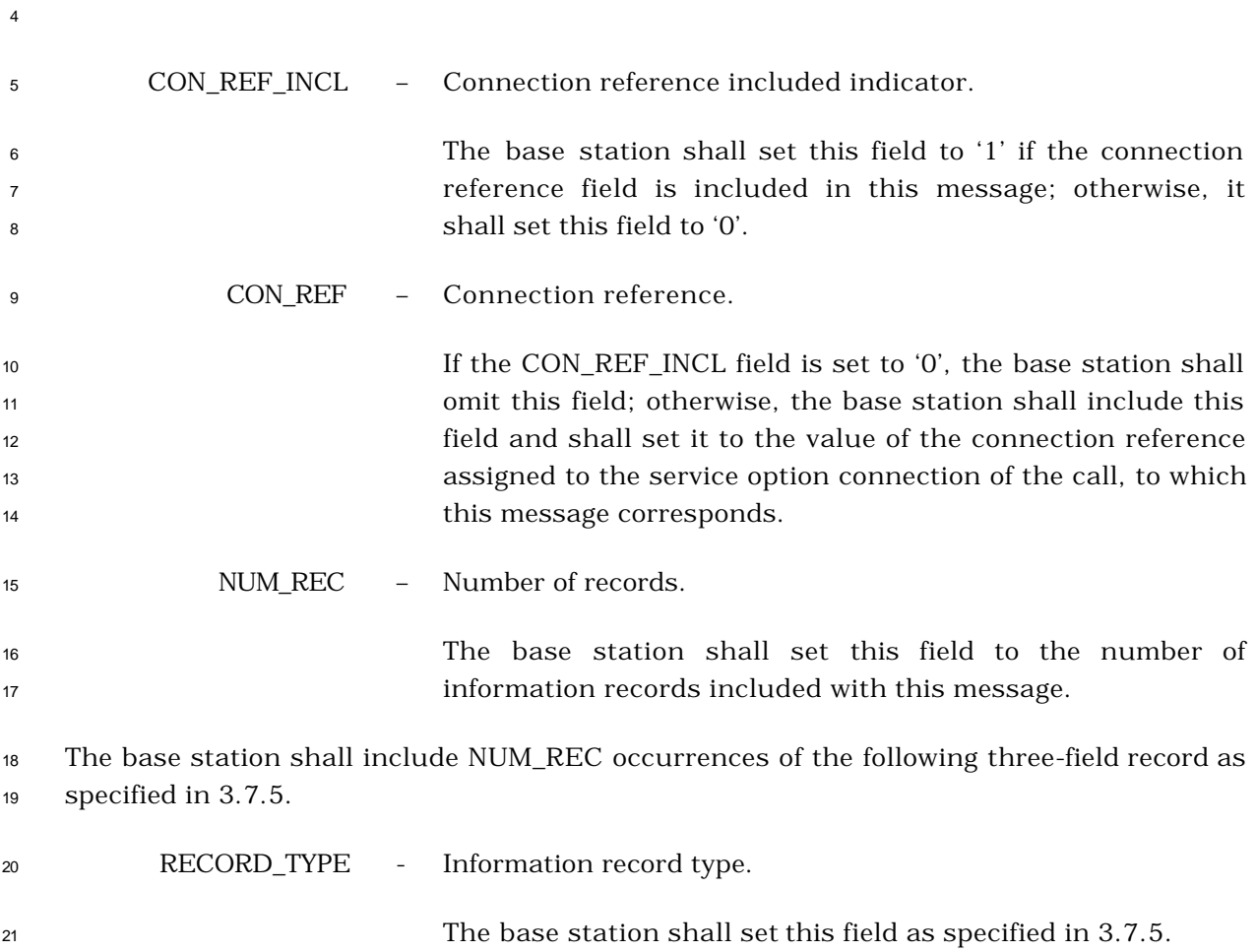

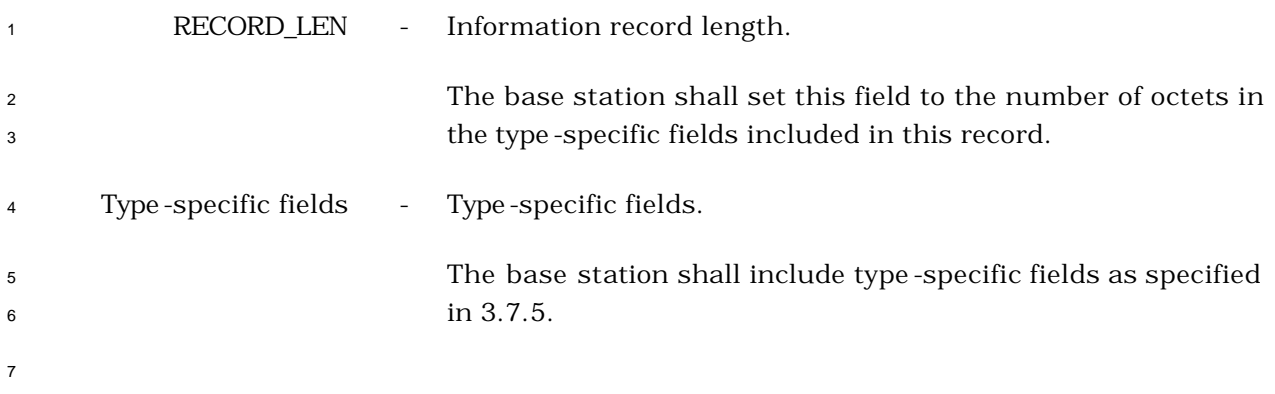

3.7.3.3.2.46 Security Mode Command Message

## MSG\_TAG: SMCM

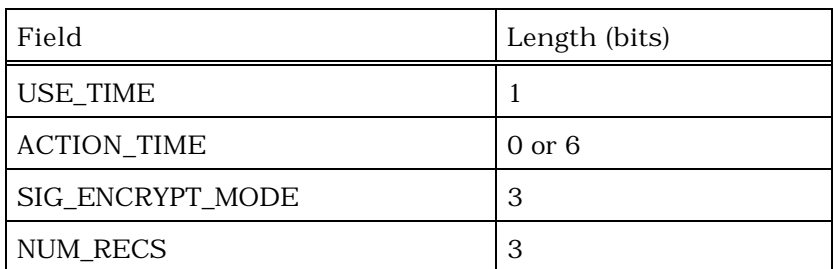

NUM\_RECS occurrences of the following two-field record

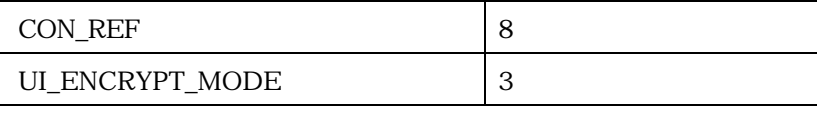

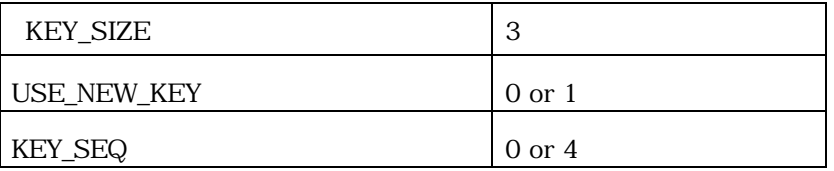

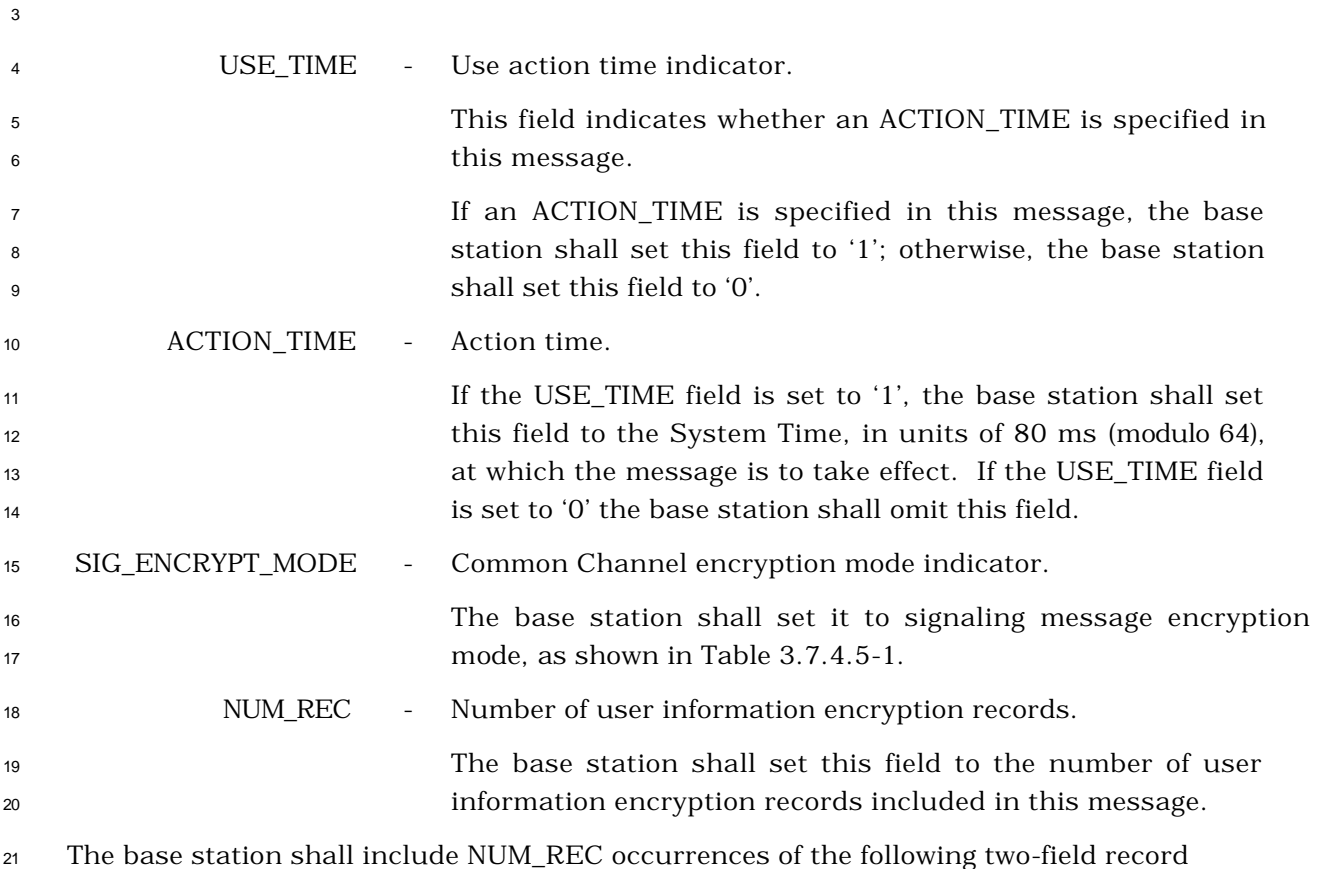

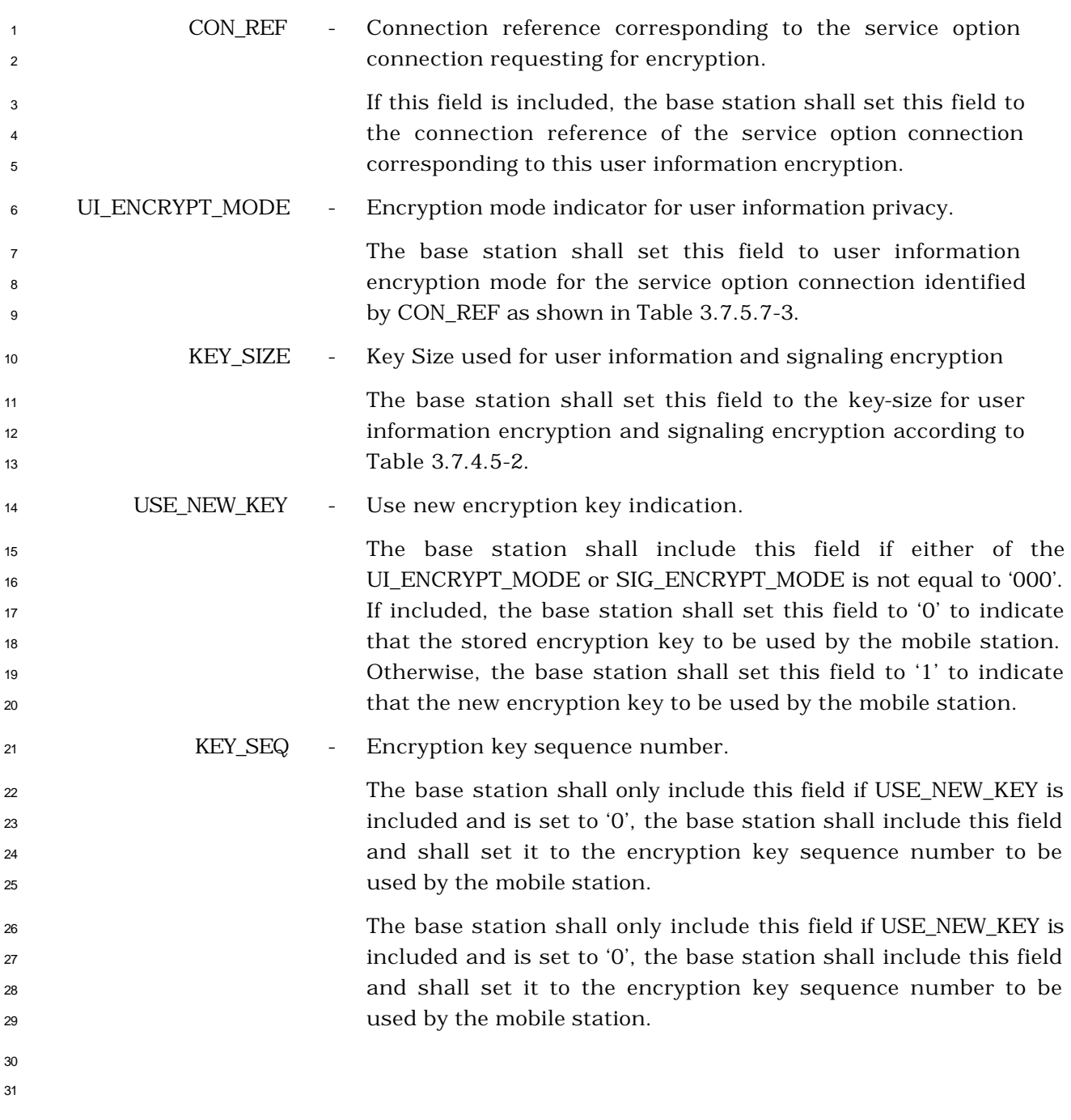

## 3.7.4 Orders

*Order Messages* are sent by the base station on the f-csch and the f-dsch. The general PDU

format used on the f-csch is defined in 3.7.2.3.2.7, and the general PDU format used on the

f-dsch is defined in 3.7.3.3.2.1. There are many specific types of *Order Messages*, as shown

in Table 3.7.4-1.

The base station may send on the f-csch any type of order shown in Table 3.7.4-1 with a 'Y'

in the first column, but shall not send on the f-csch any type of order with an 'N' in the first

 column. The base station may send on the f-dsch any type of order shown in Table 3.7.4-1 with a 'Y' in the second column, but shall not send on the f-dsch any type of order with an

'N' in the second column.

 An order consists of a 6-bit order code and zero or more order-specific fields. The base station shall set the ORDER field in the *Order Message* to the order code shown in Table 3.7.4-1 corresponding to the type of order being sent.

If the order qualification code in the fourth column of Table 3.7.4-1 is '00000000' and there

are no other additional fields as shown by an 'N' in the sixth column, the base station shall

include no order qualification code or other order-specific fields in the *Order Message*. The

order qualification code of such a message is implicitly '00000000'.

If the order qualification code is not '00000000' and there are no other additional fields as

 shown in Table 3.7.4-1 by an 'N' in the sixth column, the base station shall include the order qualification code as the only order specific field in the *Order Message*.

 If there are other additional fields as shown in Table 3.7.4-1 by a 'Y' in the sixth column, the base station shall include order-specific fields as specified in the corresponding subsection of this section.

# <sup>1</sup> **Table 3.7.4-1. Order and Order Qualification Codes Used on the f-csch and the f-dsch**  <sup>2</sup> **(Part 1 of 4)**

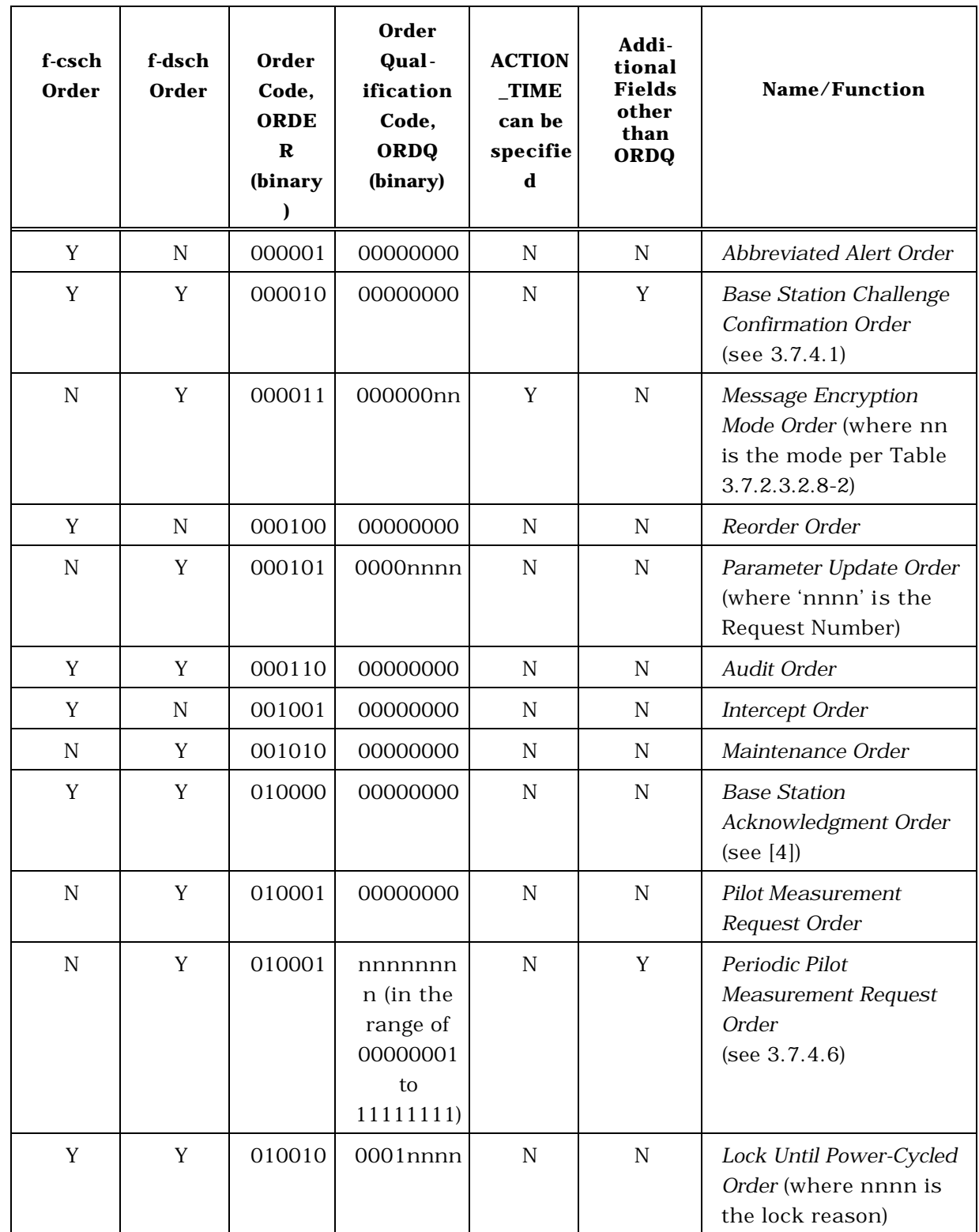

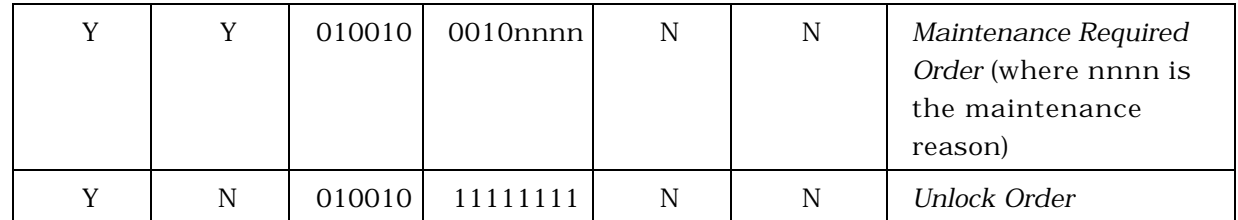

# <sup>1</sup> **Table 3.7.4-1. Order and Order Qualification Codes Used on the f-csch and the f-dsch**  <sup>2</sup> **(Part 2 of 4)**

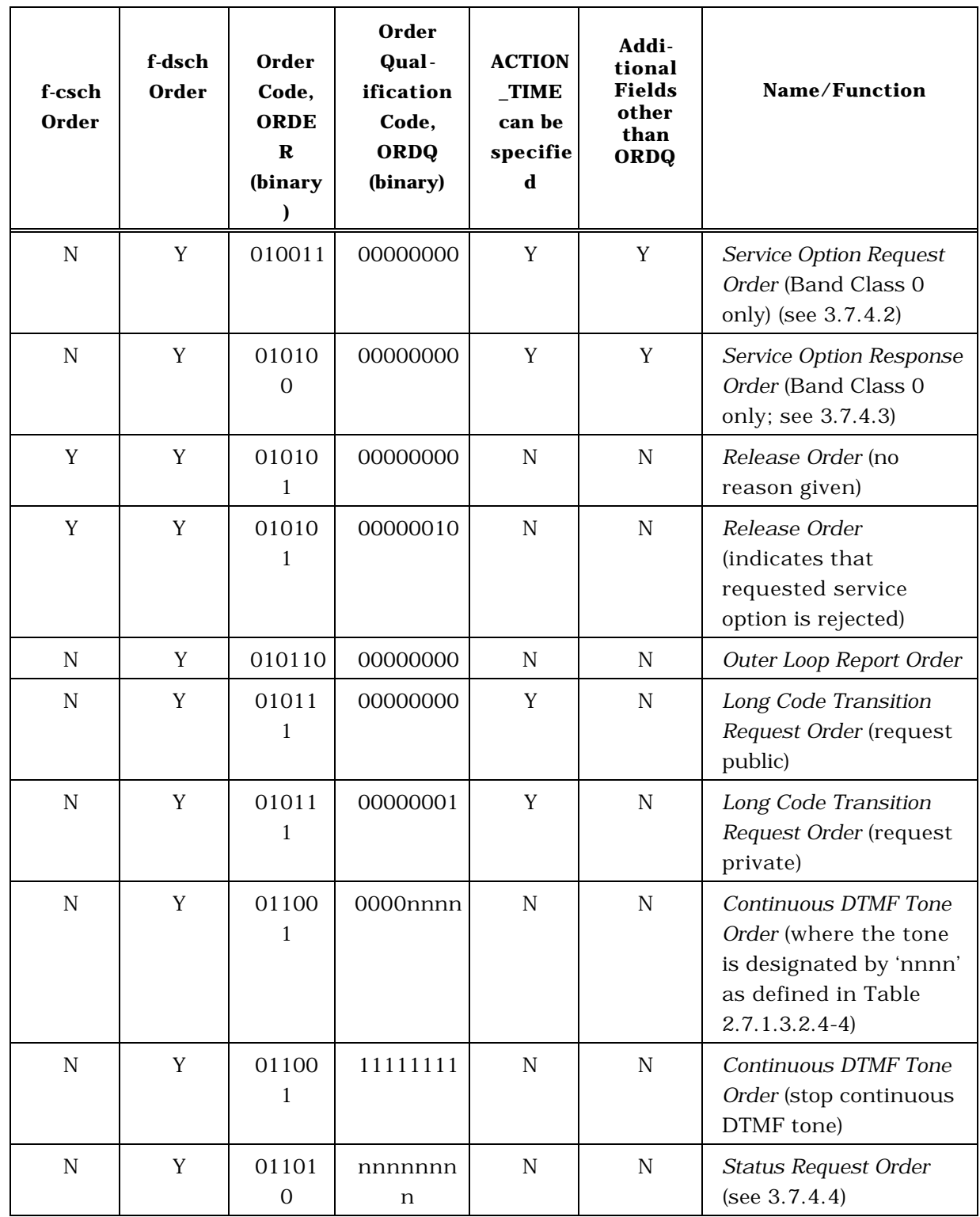

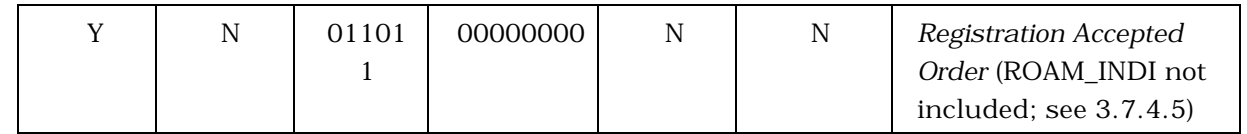

# <sup>1</sup> **Table 3.7.4-1. Order and Order Qualification Codes Used on the f-csch and the f-dsch**  <sup>2</sup> **(Part 3 of 4)**

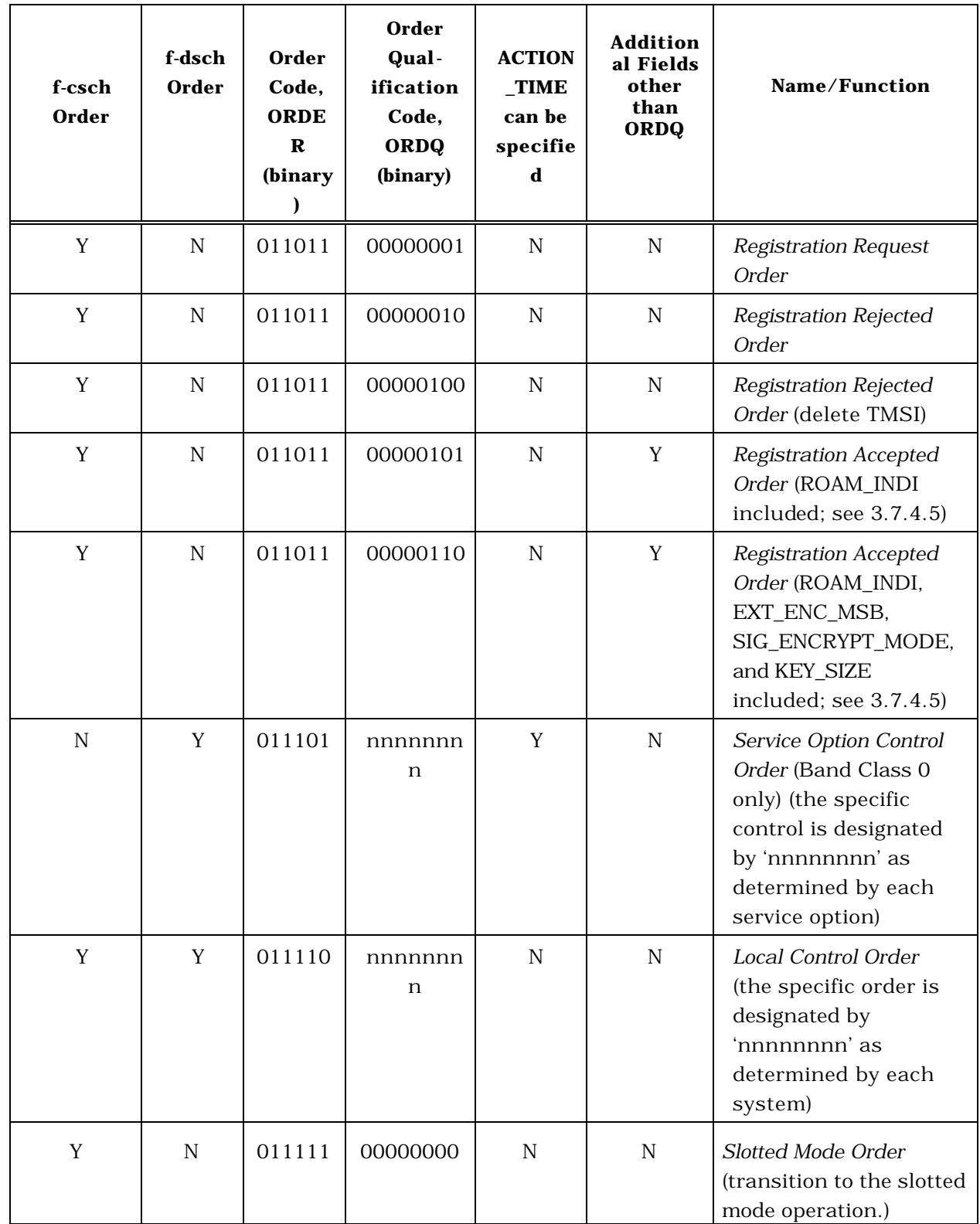

# <sup>1</sup> **Table 3.7.4-1. Order and Order Qualification Codes Used on the f-csch and the f-dsch**  <sup>2</sup> **(Part 4 of 4)**

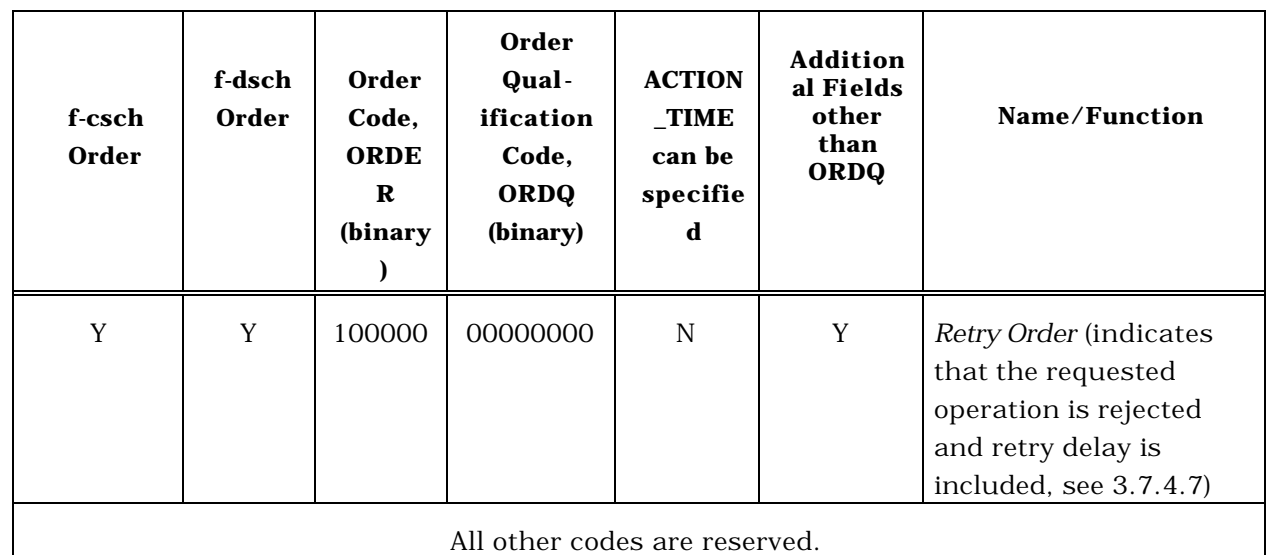

- 3.7.4.1 Base Station Challenge Confirmation Order
- The *Base Station Challenge Confirmation Order* can be sent on either the f-csch or on the f-dsch.
- 

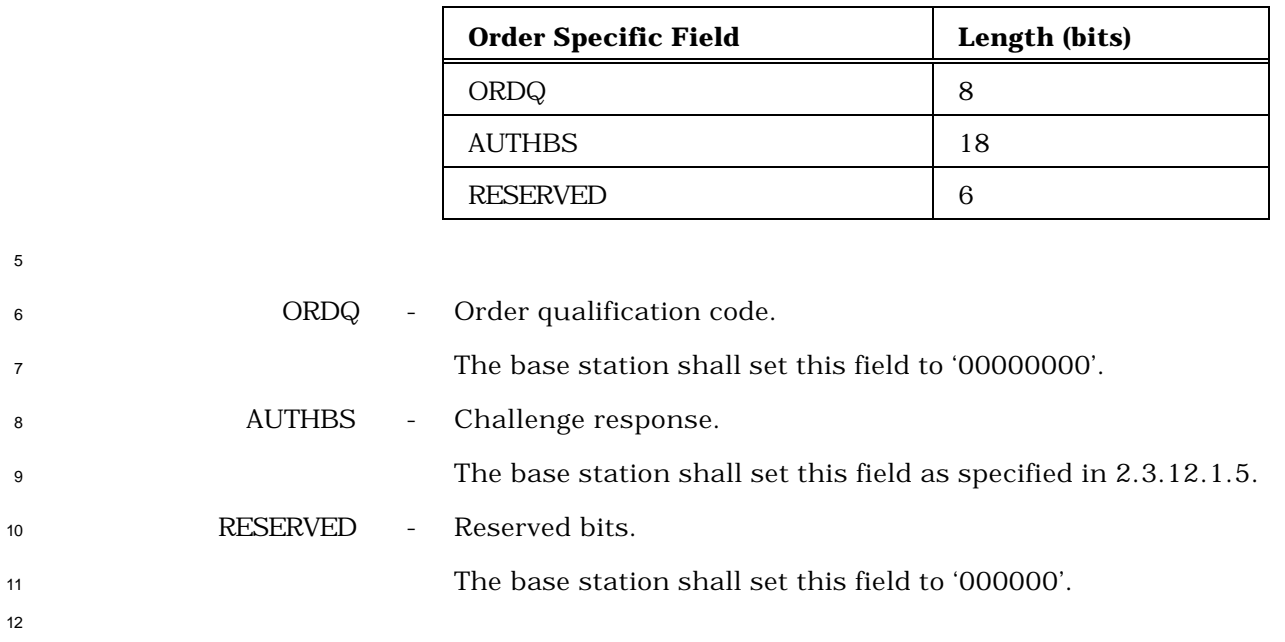

- 3.7.4.2 Service Option Request Order
- The *Service Option Request Order* can be sent only on the f-dsch.

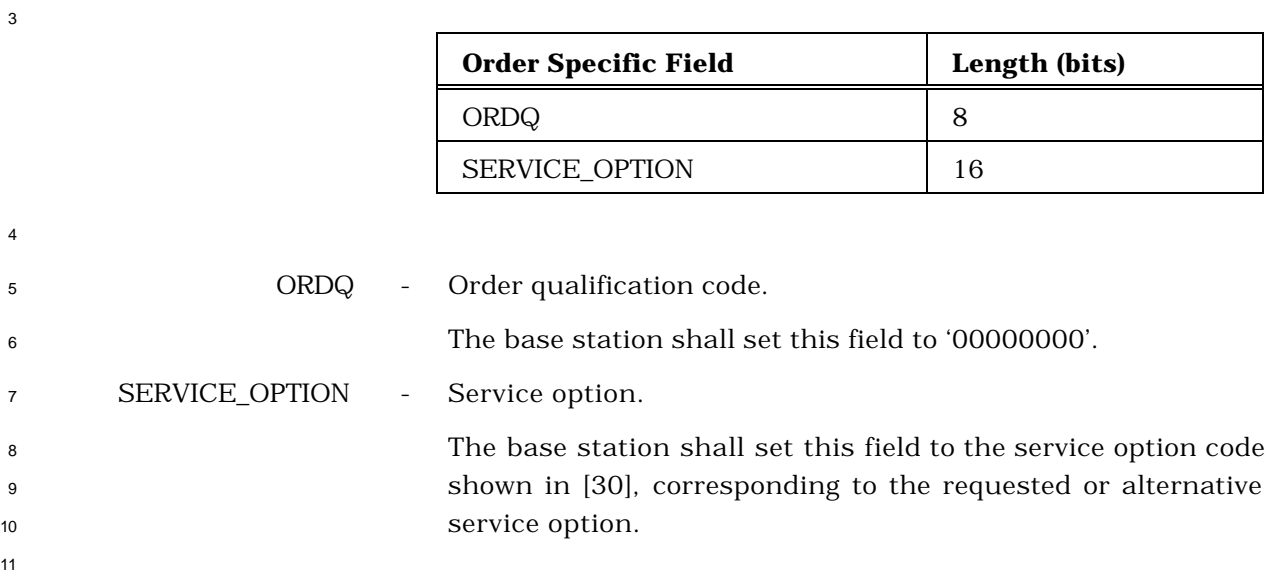

- 3.7.4.3 Service Option Response Order
- The *Service Option Response Order* can be sent only on the f-dsch.

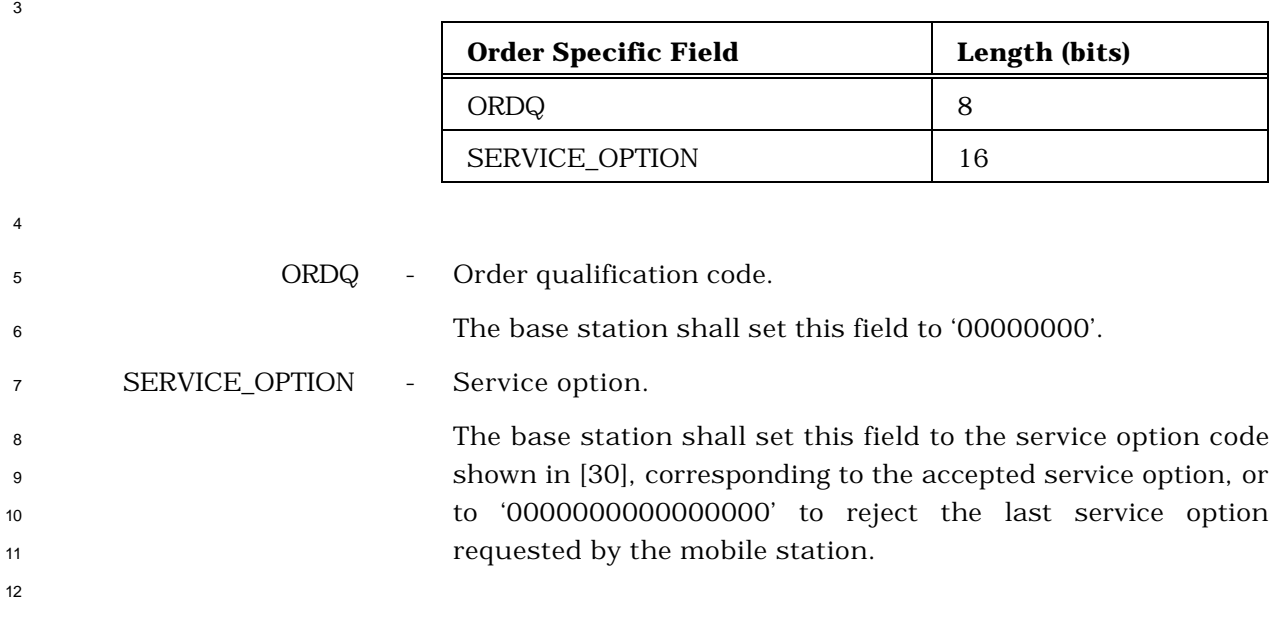

#### <sup>1</sup> 3.7.4.4 Status Request Order

<sup>2</sup> The *Status Request Order* can be sent only on the f-dsch. The ORDQ field of the *Status* 

<sup>3</sup> *Request Order* specifies the information record to be returned by the mobile station in the <sup>4</sup> *Status Message*.

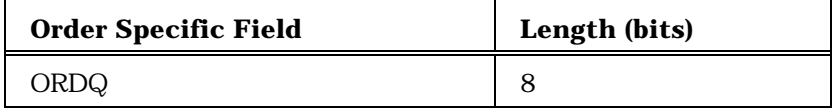

<sup>7</sup> ORDQ - Order qualification code.

 The base station shall set this field to the order qualification code corresponding to the information record type to be returned by the mobile station in the *Status Message*, as 11 shown in Table 3.7.4.4-1.

### <sup>13</sup> **Table 3.7.4.4-1. Status Request ORDQ Values**

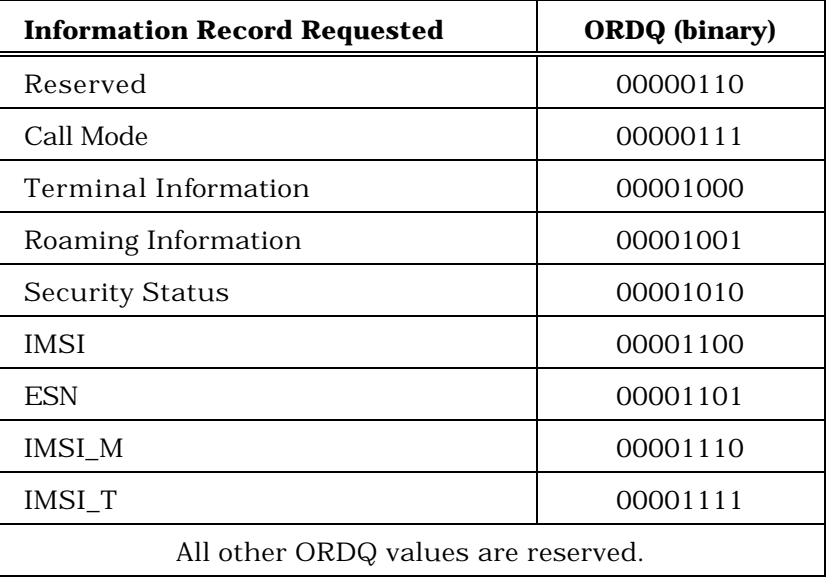

14

5

6

12

- 3.7.4.5 Registration Accepted Order
- The *Registration Accepted Order* can be sent only on the f-csch.

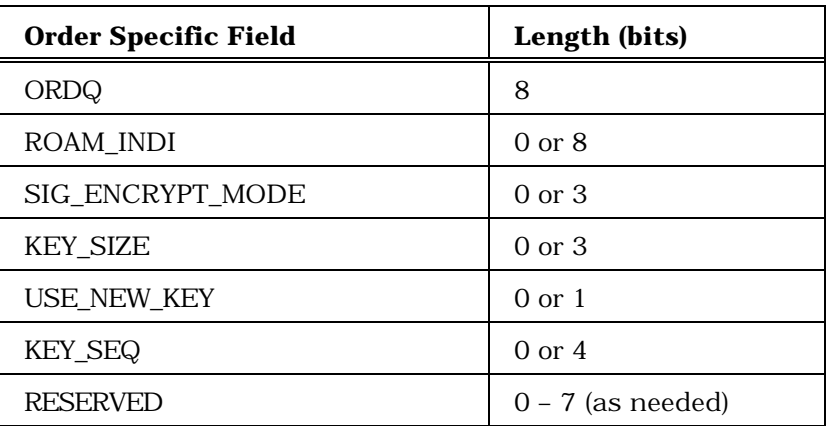

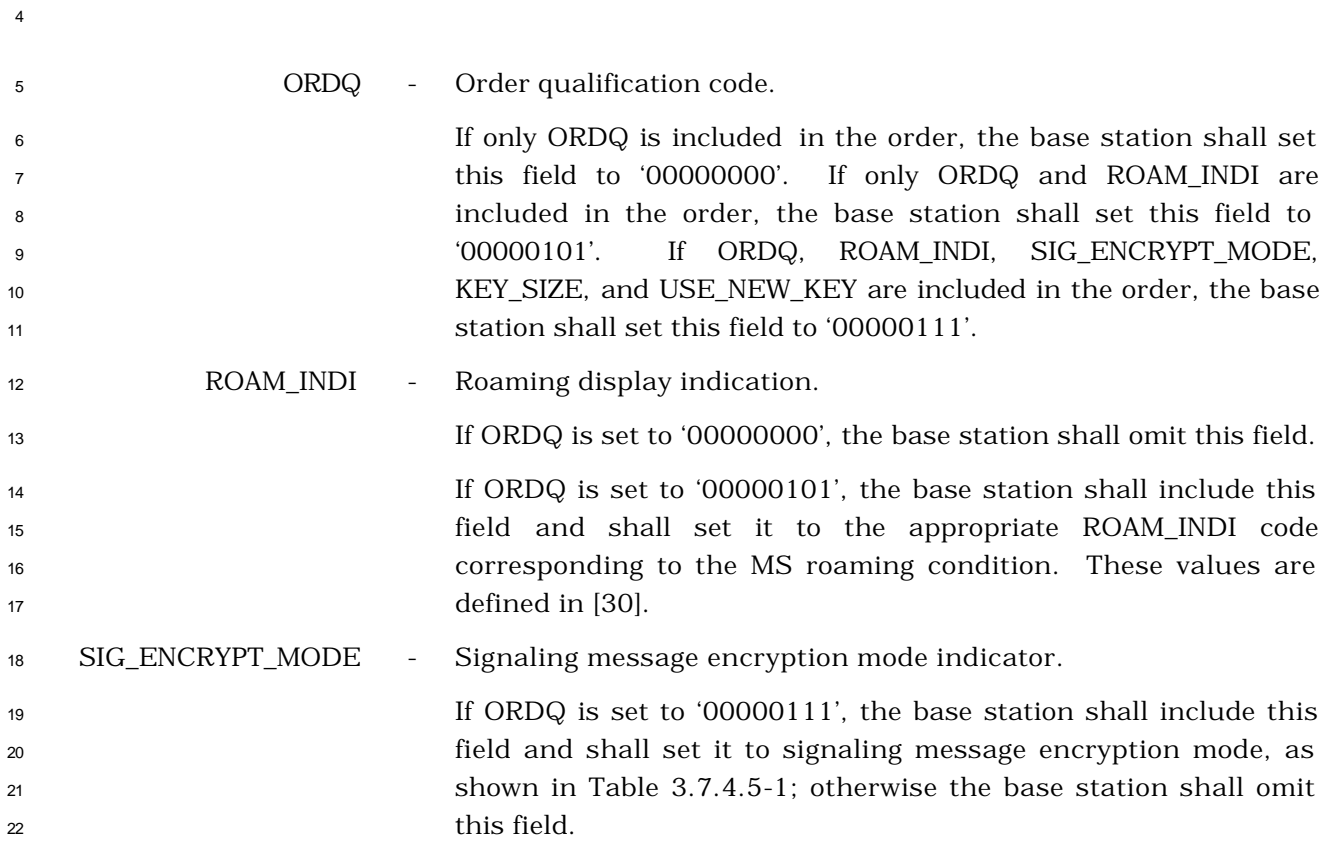

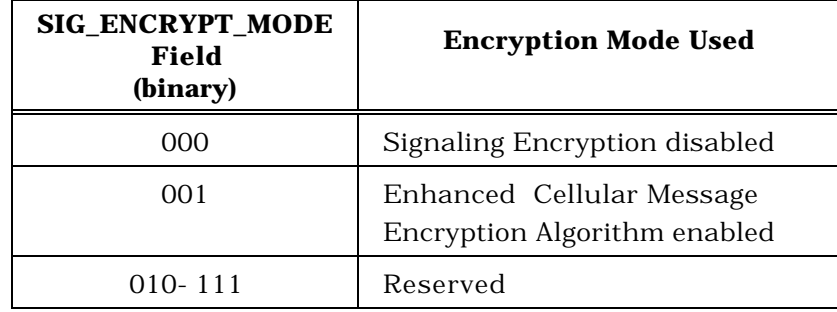

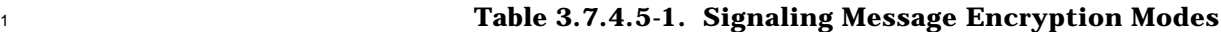

KEY\_SIZE – Key Size used for encryption

 $\overline{2}$ 

 If ORDQ is set to '00000111', the base station shall include this field and set this field to the key-size used for encryption according to Table 3.7.4.5-2; otherwise, the base station shall omit this field.

**Table 3.7.4.5-2. KEY\_SIZE Values**

| <b>KEY_SIZE</b> (binary) | <b>Descriptions</b> |  |  |
|--------------------------|---------------------|--|--|
| 000                      | 40 bits             |  |  |
| 001                      | 64 bits             |  |  |
| 010                      | 128 bits            |  |  |
| $011 - 111$              | Reserved            |  |  |

 USE\_NEW\_KEY - Use new encryption key indication. If SIG\_ENCRYPT\_MODE is set to '001' and '010', the base station

 shall include this field; otherwise, the base station shall omit this field. If this field is included, the base station shall set this field as follows:

 The base station shall set this field to '0' to indicate that the stored encryption key to be used by the mobile station. The base station shall set this field to '1' to indicate that the new encryption key to be used by the mobile station.

## KEY\_SEQ - Encryption key sequence number.

 If SIG\_ENCRYPT\_MODE is set to '001' or '010' and USE\_NEW\_KEY is set to '0', the base station shall include this field and shall set it to the encryption key sequence number to be used by the mobile station. If SIG\_ENCRYPT\_MODE is set to a value other than '001' or '010' or USE\_NEW\_KEY is set to '1', the base station shall omit this field.

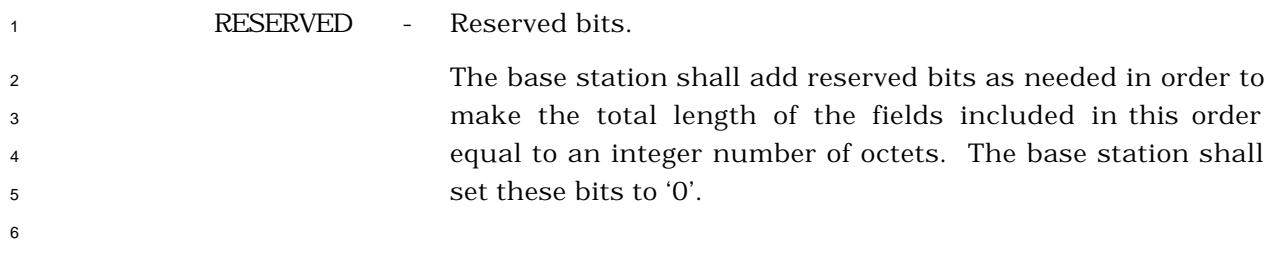

3.7.4.6 Periodic Pilot Measurement Request Order

The *Periodic Pilot Measurement Request Order* can be sent only on the f-dsch.

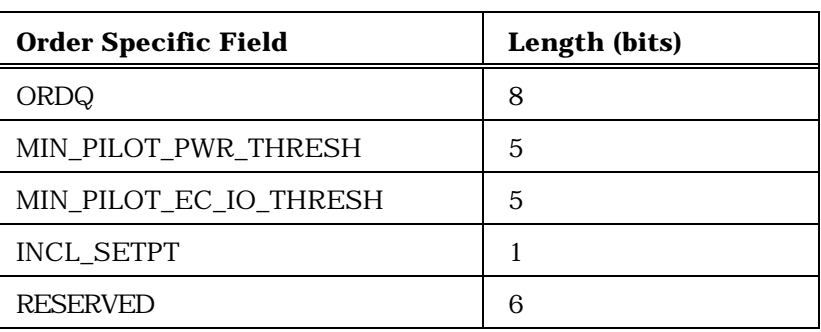

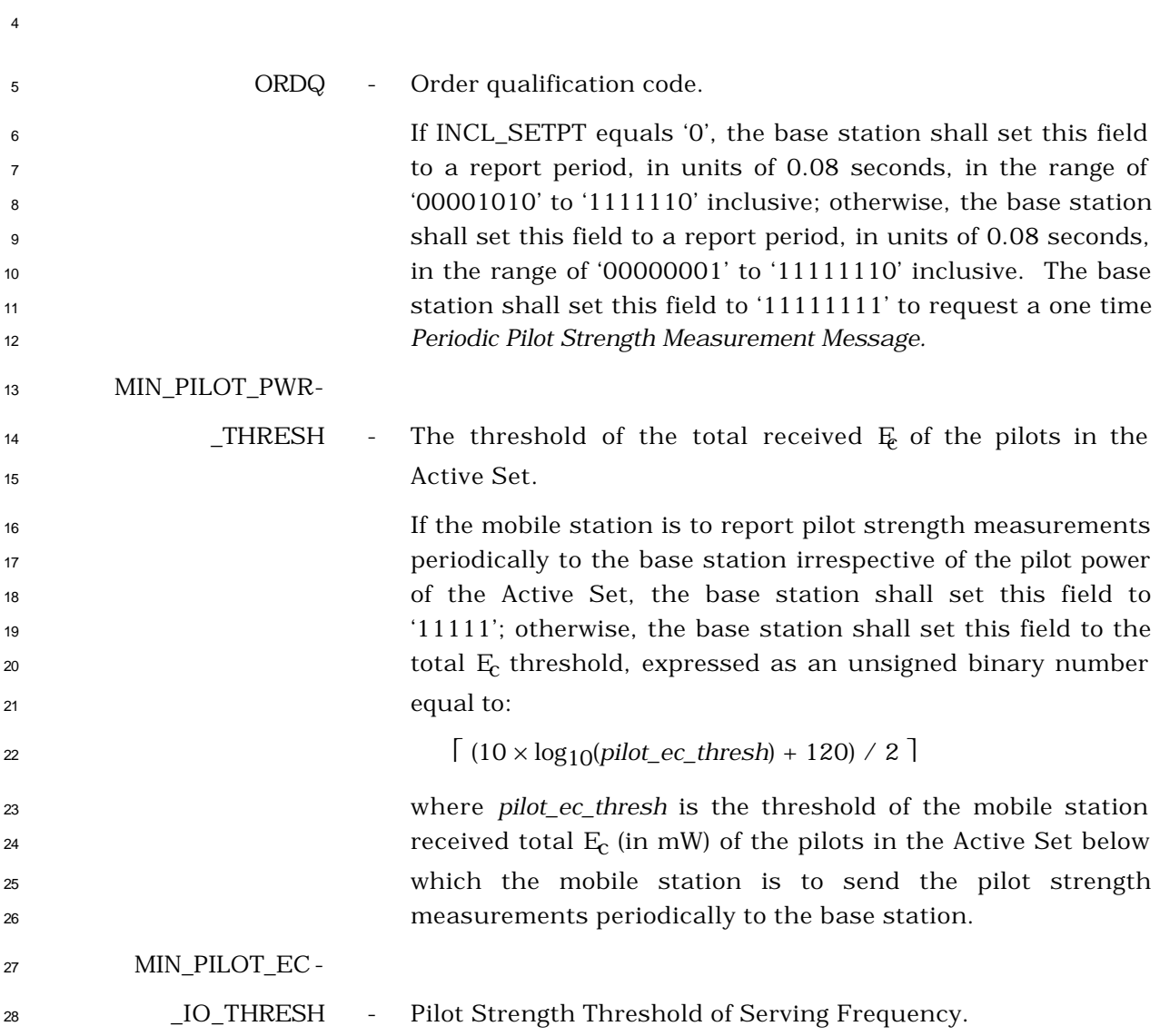

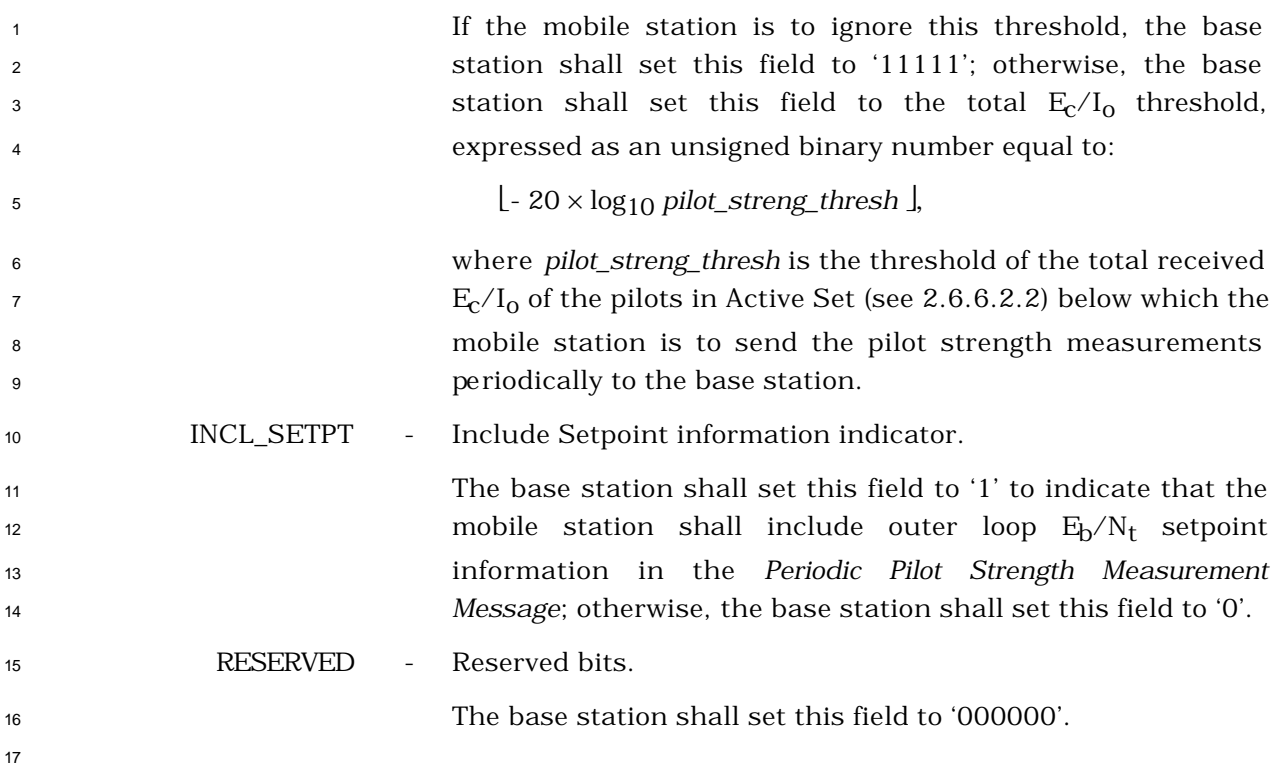

### <sup>1</sup> 3.7.4.7 Retry Order

<sup>2</sup> The *Retry Order* can be sent on either the f-csch or on the f-dsch to indicate the requested <sup>3</sup> service is rejected and specify the retry delay.

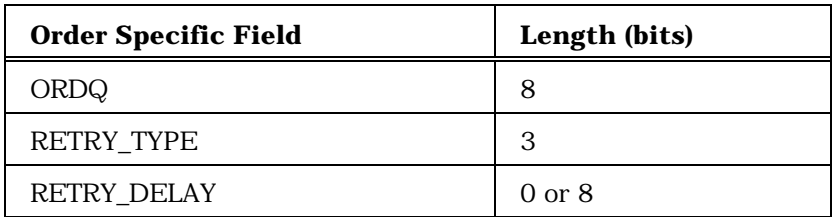

<sup>5</sup> ORDQ - Order qualification code.

<sup>6</sup> The base station shall set this field to '00000000'.

<sup>7</sup> RETRY\_TYPE - Retry delay type.

<sup>8</sup> The base station shall set this field specified as in Table  $9 \hspace{1.5cm} 3.7.4.7-1.$ 

4

## <sup>10</sup> **Table 3.7.4.7-1 Retry Delay Type**

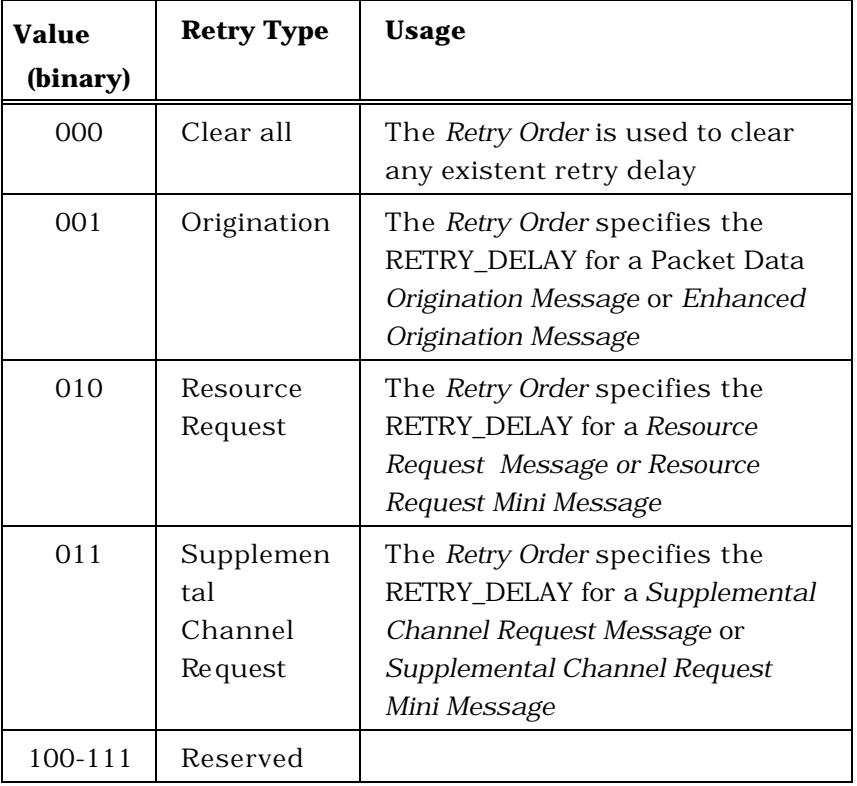

11

<sup>12</sup> RETRY\_DELAY - Retry delay.

 If RETRY\_TYPE is set to '000' the base station shall omit this field. Otherwise the base station shall include this field and set it as follows:

 If RETRY\_TYPE is set to '001', the base station shall set this field to the duration of the delay interval, as shown in Table 3.7.4.7-2, during which the mobile station is not permitted to send an *Origination Message* with the same Packet Data Service Option. The base station shall set this field to '00000000' to indicate that there is no retry delay or to clear a **previously set retry delay.** 

| <b>Bits</b> | Description              |  |
|-------------|--------------------------|--|
| 7 (MSB)     | Unit for the Retry Delay |  |
|             | $0'$ – unit is 1s        |  |
|             | $1'$ – unit is 1 min     |  |
| 6 to 0      | Retry Delay interval     |  |

**Table 3.7.4.7-2 Retry Delay for RETRY\_TYPE '001'**

 If RETRY\_TYPE is set to '010' or '011', the base station shall set this field to the duration of the delay interval in units of 320 ms during which the mobile station is not permitted to send another *Supplemental Channel Request (Mini) Message* or *Resource Request (Mini) Message*. The base station shall set RETRY\_DELAY to '00000000' to indicate that there is no retry delay or to clear a previously set retry delay. The base station shall set RETRY\_DELAY to '11111111' to indicate that the mobile station is to refrain from sending the request indefinitely.

#### 3.7.5 Information Records

 On the f-csch, information records may be included in the *Feature Notification Message.* On the f-dsch, information records may be included in the *Alert with Information Message,* the *Flash with Information Message,* the *Extended Alert with Information Message,* and the *Extended Flash with Information Message*. Table 3.7.5-1 lists the information record type values that may be used with each message type. The following sections describe the contents of each of the record types in detail.

- 
- 
- 
- 
- -
- 
- 
- 
- 
- 
- 
- 
- 
- 
- 
- 
- 
- 
- 
- 
- 
- 
- 
- 
- 
- 
- 
- 
- 
- 
- 

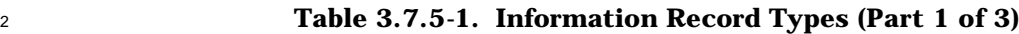

1

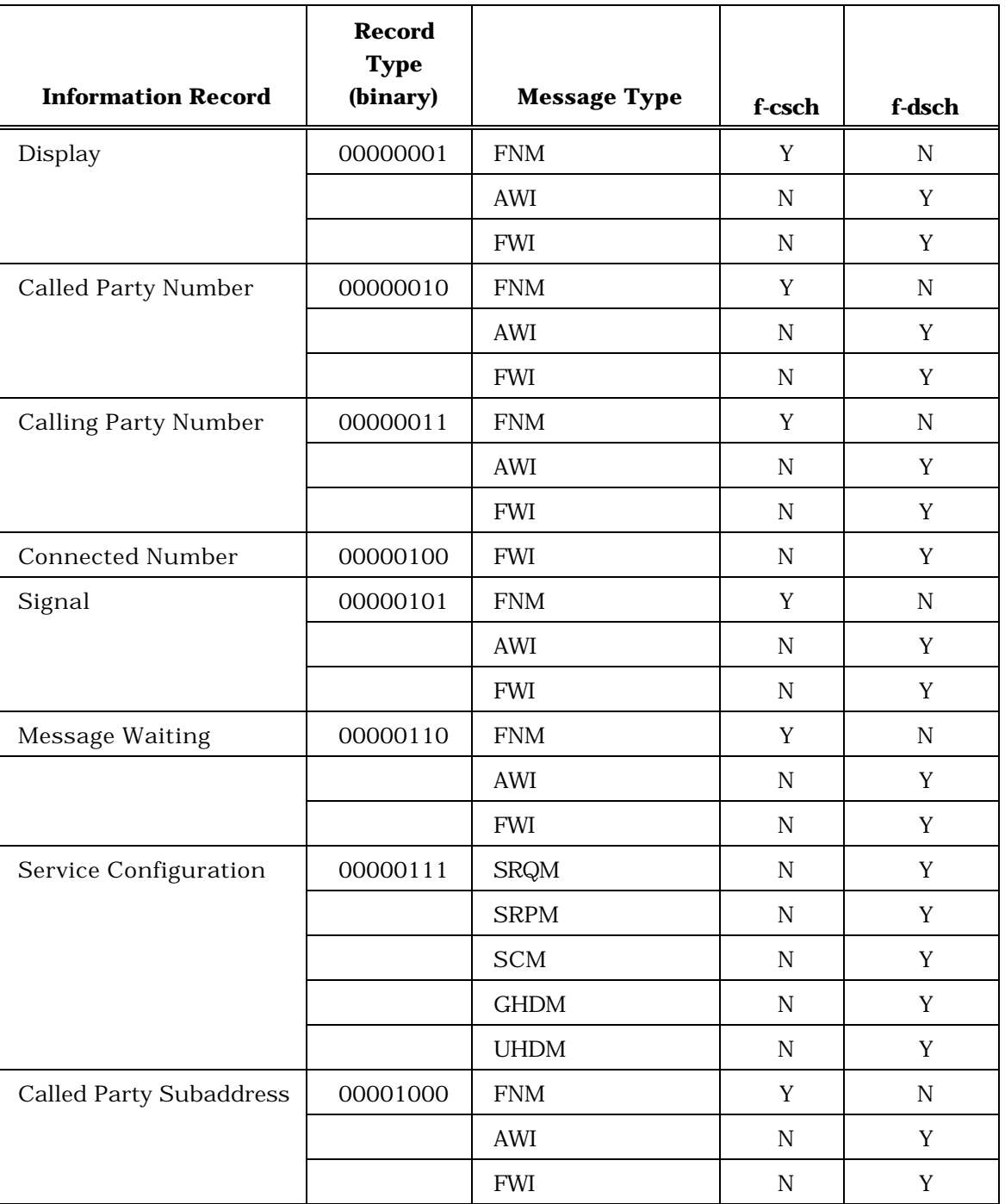

4

| <b>Information Record</b>          | <b>Record</b><br><b>Type</b><br>(binary) | <b>Message Type</b>  | f-csch      | f-dsch      |
|------------------------------------|------------------------------------------|----------------------|-------------|-------------|
| <b>Calling Party</b><br>Subaddress | 00001001                                 | <b>FNM</b>           | $\mathbf Y$ | $\mathbf N$ |
|                                    |                                          | AWI                  | $\mathbf N$ | Y           |
|                                    |                                          | <b>FWI</b>           | N           | Y           |
| <b>Connected Subaddress</b>        | 00001010                                 | <b>FWI</b>           | ${\rm N}$   | Y           |
| <b>Redirecting Number</b>          | 00001011                                 | <b>FNM</b>           | $\mathbf Y$ | $\mathbf N$ |
|                                    |                                          | <b>AWI</b>           | N           | Y           |
|                                    |                                          | $\operatorname{FWI}$ | ${\rm N}$   | Y           |
| <b>Redirecting Subaddress</b>      | 00001100                                 | ${\rm FNM}$          | Y           | ${\rm N}$   |
|                                    |                                          | AWI                  | $\mathbf N$ | Y           |
|                                    |                                          | <b>FWI</b>           | $\mathbf N$ | Y           |
| Meter Pulses                       | 00001101                                 | <b>AWI</b>           | $\mathbf N$ | $\mathbf Y$ |
|                                    |                                          | <b>FWI</b>           | $\mathbf N$ | Y           |
| Parametric Alerting                | 00001110                                 | ${\rm FNM}$          | $\mathbf Y$ | ${\rm N}$   |
|                                    |                                          | <b>AWI</b>           | $\mathbf N$ | Y           |
|                                    |                                          | <b>FWI</b>           | ${\bf N}$   | $\mathbf Y$ |
| Line Control                       | 00001111                                 | <b>AWI</b>           | $\mathbf N$ | Y           |
|                                    |                                          | <b>FWI</b>           | ${\bf N}$   | $\mathbf Y$ |
| <b>Extended Display</b>            | 00010000                                 | ${\rm FNM}$          | $\mathbf Y$ | ${\rm N}$   |
|                                    |                                          | <b>AWI</b>           | $\mathbf N$ | Y           |
|                                    |                                          | <b>FWI</b>           | ${\bf N}$   | Y           |

<sup>1</sup> **Table 3.7.5-1. Information Record Types (Part 2 of 3)**

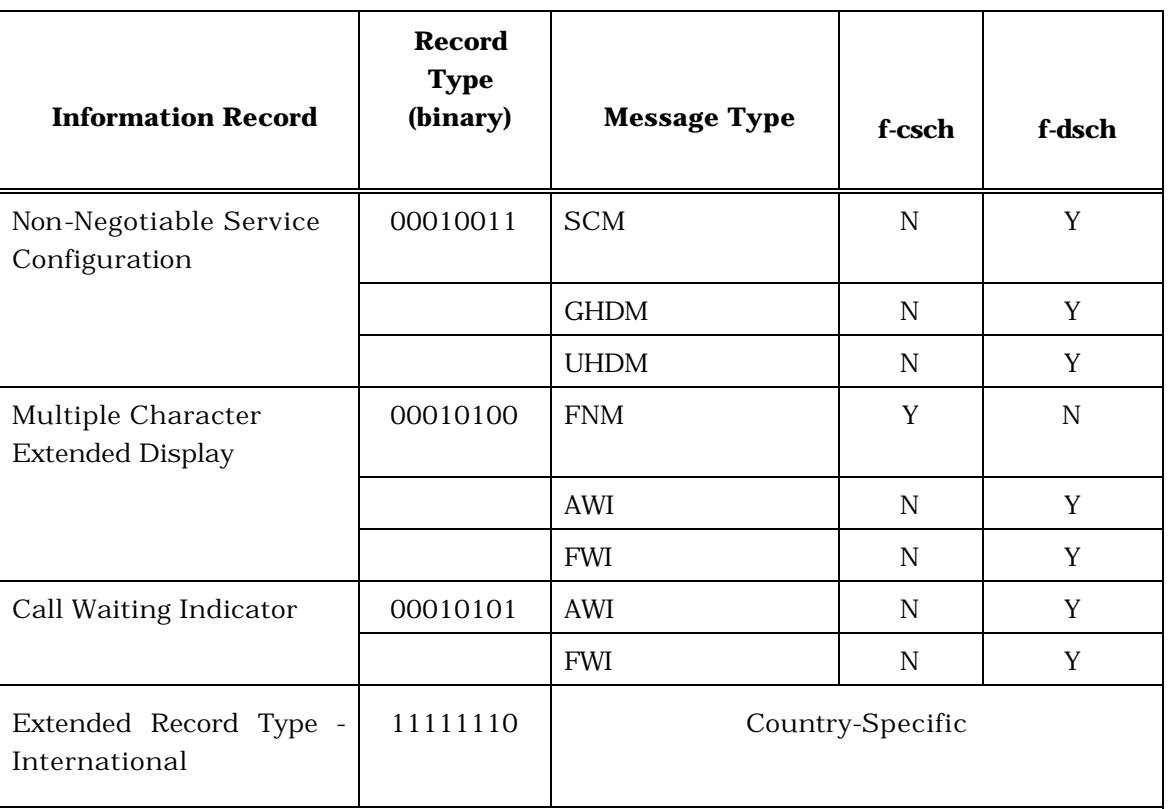

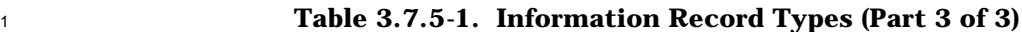

All other record type values are reserved.

"AWI" refers to either the *Alert With Information Message* or the *Extended Alert With Information Message*.

"FWI" refers to either the *Flash With Information Message* or the *Extended Flash With Information Message*.

### 3.7.5.1 Display

 This information record allows the network to supply display information that may be displayed by the mobile station.

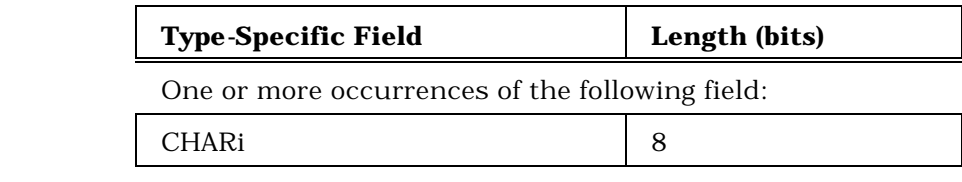

CHARi - Character.

 The base station shall include one occurrence of this field for each character to be displayed. The base station shall set each occurrence of this field to the ASCII representation corresponding to the character entered, as specified in [9], with the most significant bit set to '0'.

3.7.5.2 Called Party Number

This information record identifies the called party's number.

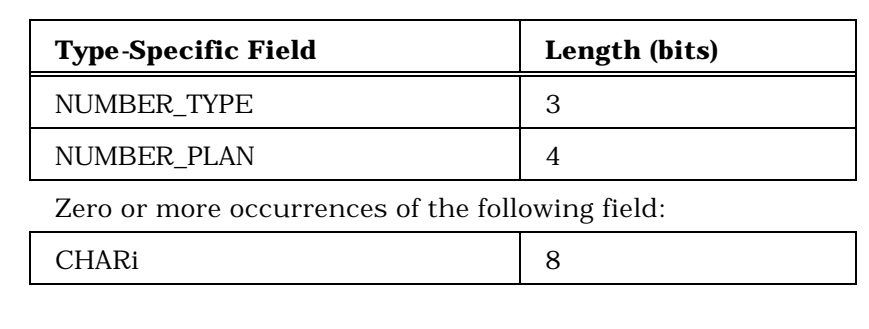

RESERVED 1

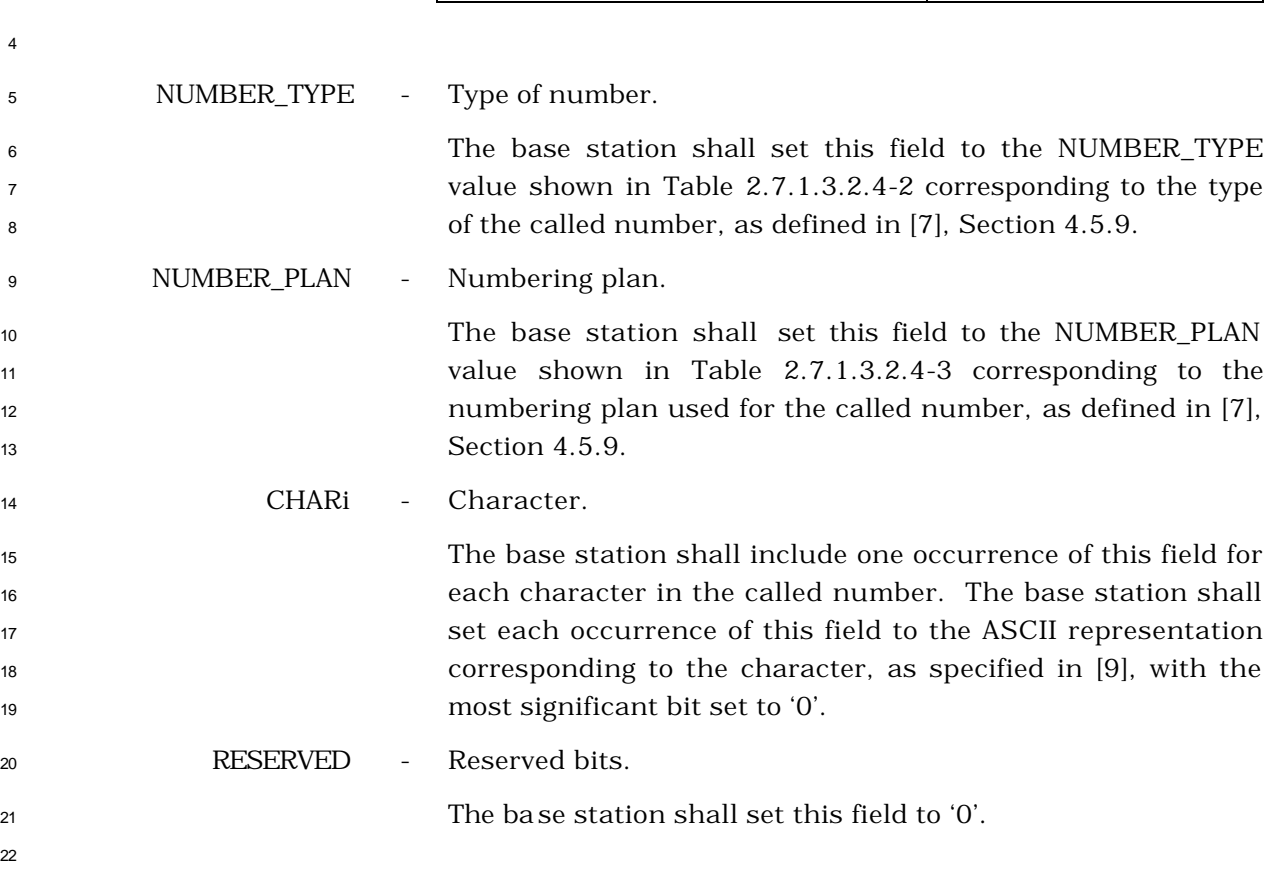

- 3.7.5.3 Calling Party Number
- This information record identifies the calling party's number.

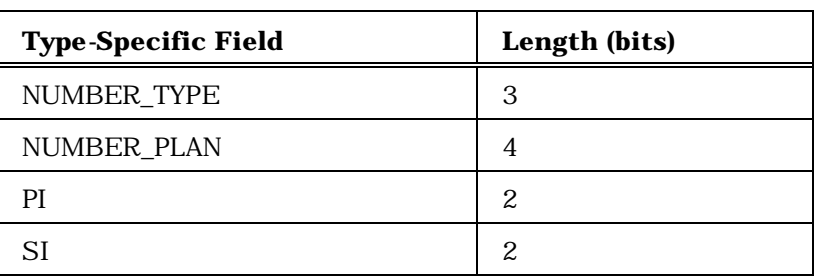

Zero or more occurrences of the following field:

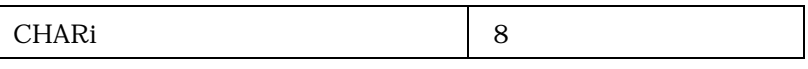

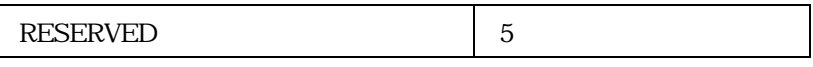

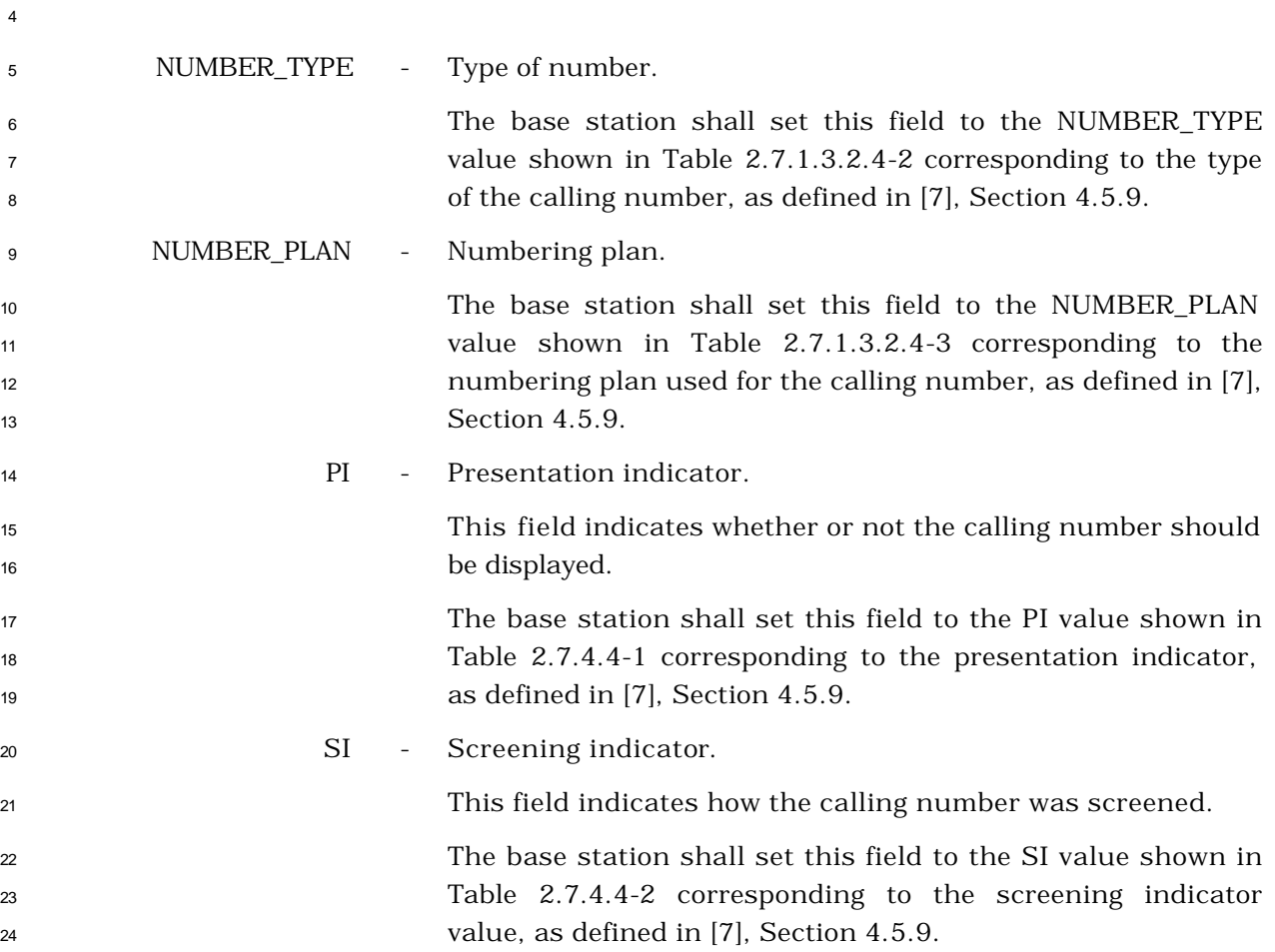

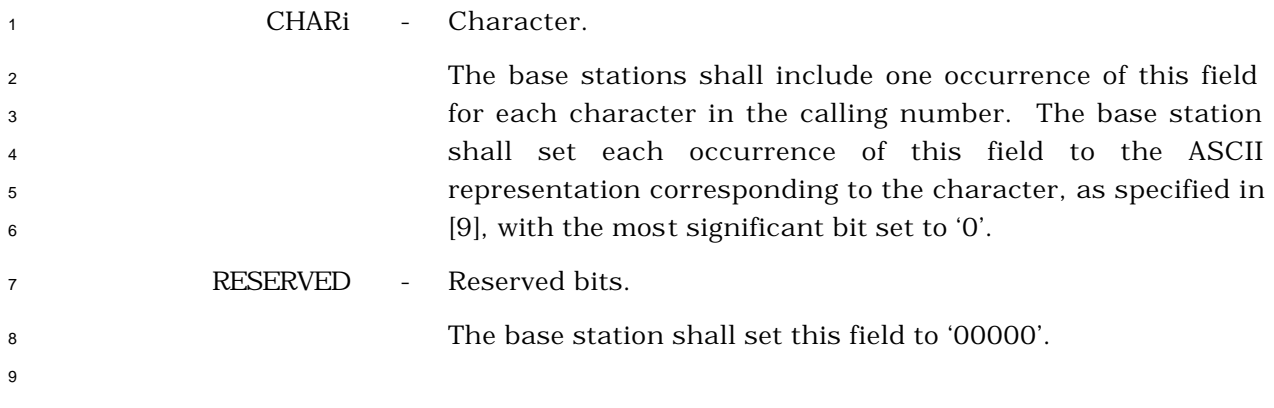

### 3.7.5.4 Connected Number

This information record identifies the responding party to a call.

#### 

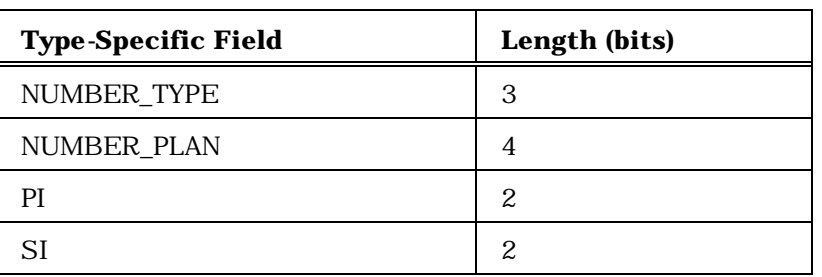

Zero or more occurrences of the following field:

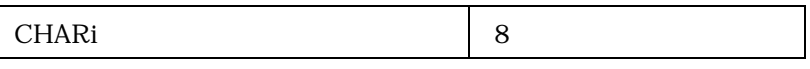

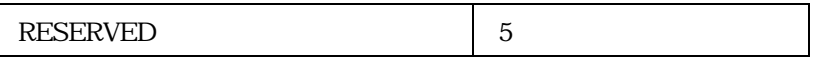

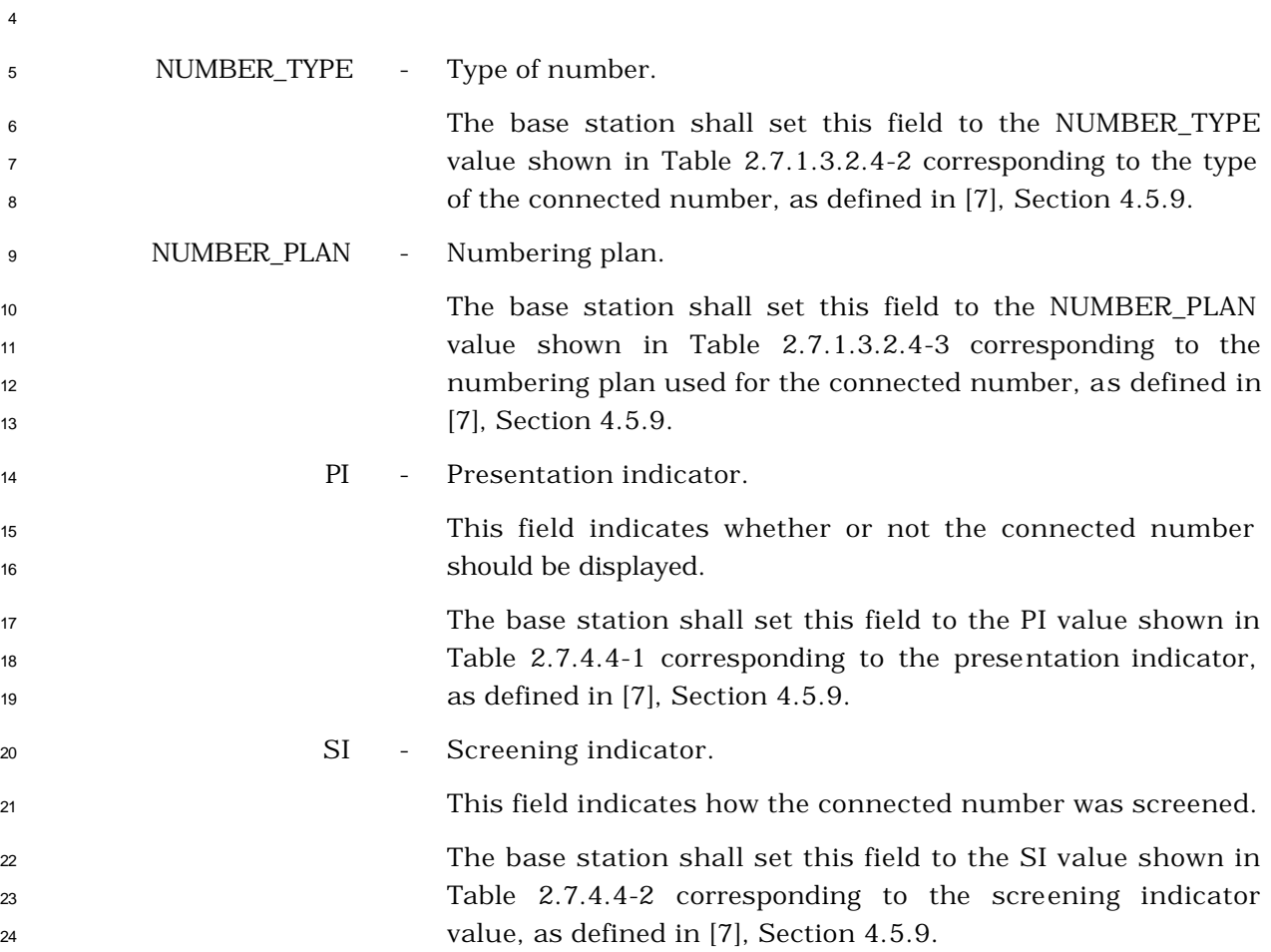
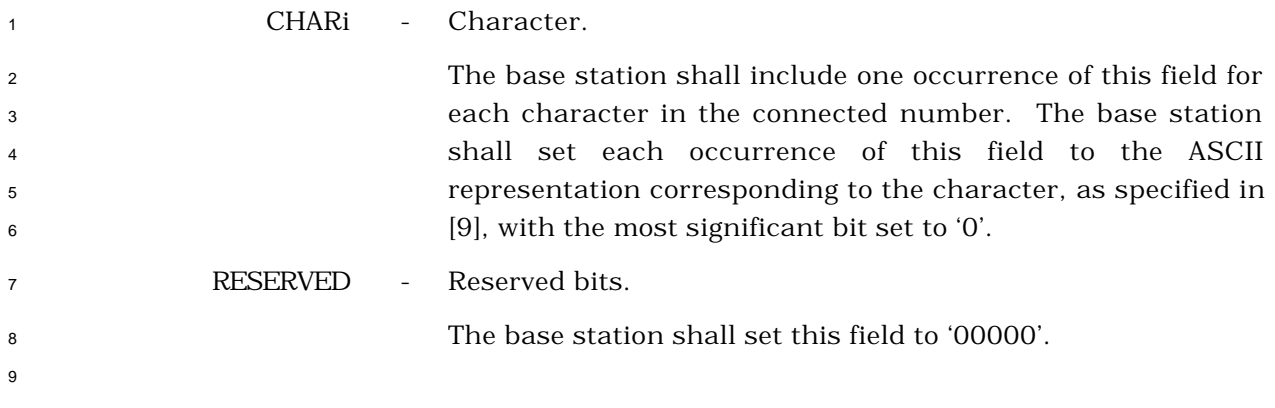

## <sup>1</sup> 3.7.5.5 Signal

6

7

11

13

<sup>2</sup> This information record allows the network to convey information to a user by means of <sup>3</sup> tones and other alerting signals.

<sup>4</sup> The Standard Alert is defined as SIGNAL\_TYPE = '10', ALERT\_PITCH = '00' and SIGNAL = <sup>5</sup> '000001'.

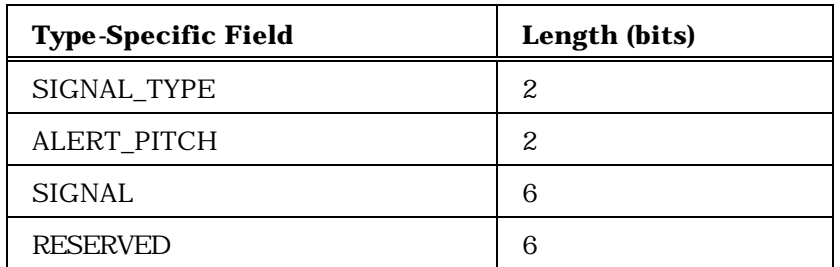

8 SIGNAL\_TYPE - Signal type.

<sup>9</sup> The base station shall set this field to the signal type value 10 shown in Table 3.7.5.5-1.

## <sup>12</sup> **Table 3.7.5.5-1. Signal Type**

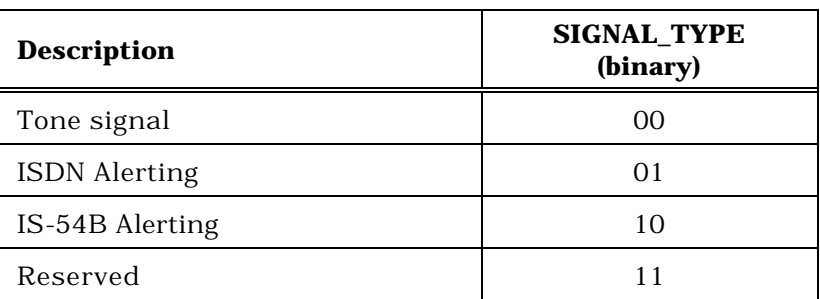

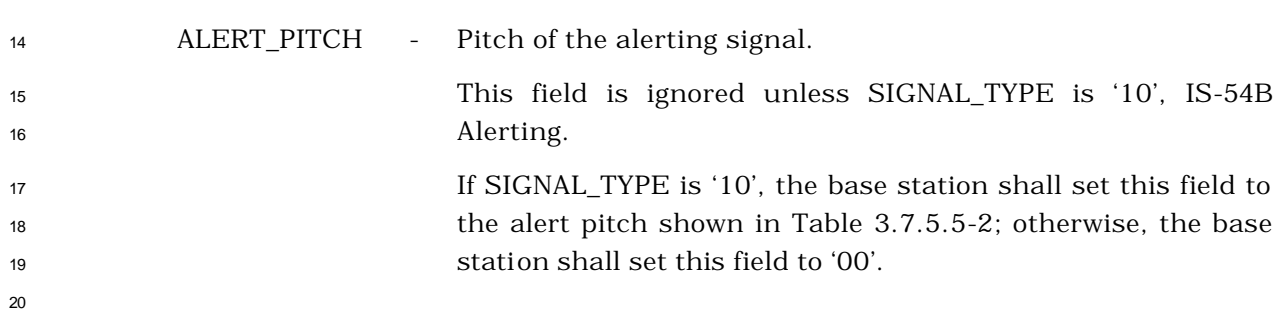

| <b>Description</b>            | <b>ALERT_PITCH</b><br>(binary) |
|-------------------------------|--------------------------------|
| Medium pitch (standard alert) | ()()                           |
| High pitch                    | ( ) 1                          |
| Low pitch                     | 10                             |
| Reserved                      |                                |

**Table 3.7.5.5-2. Alert Pitch**

SIGNAL - Signal code.

 The base station shall set this field to the specific signal desired. If SIGNAL\_TYPE is '00', the base station shall set this field as described in Table 3.7.5.5-3. If SIGNAL\_TYPE is '01', the base station shall set this field as described in Table 3.7.5.5-4. If SIGNAL\_TYPE is '10', the base station shall set this field as described in Table 3.7.5.5-5.

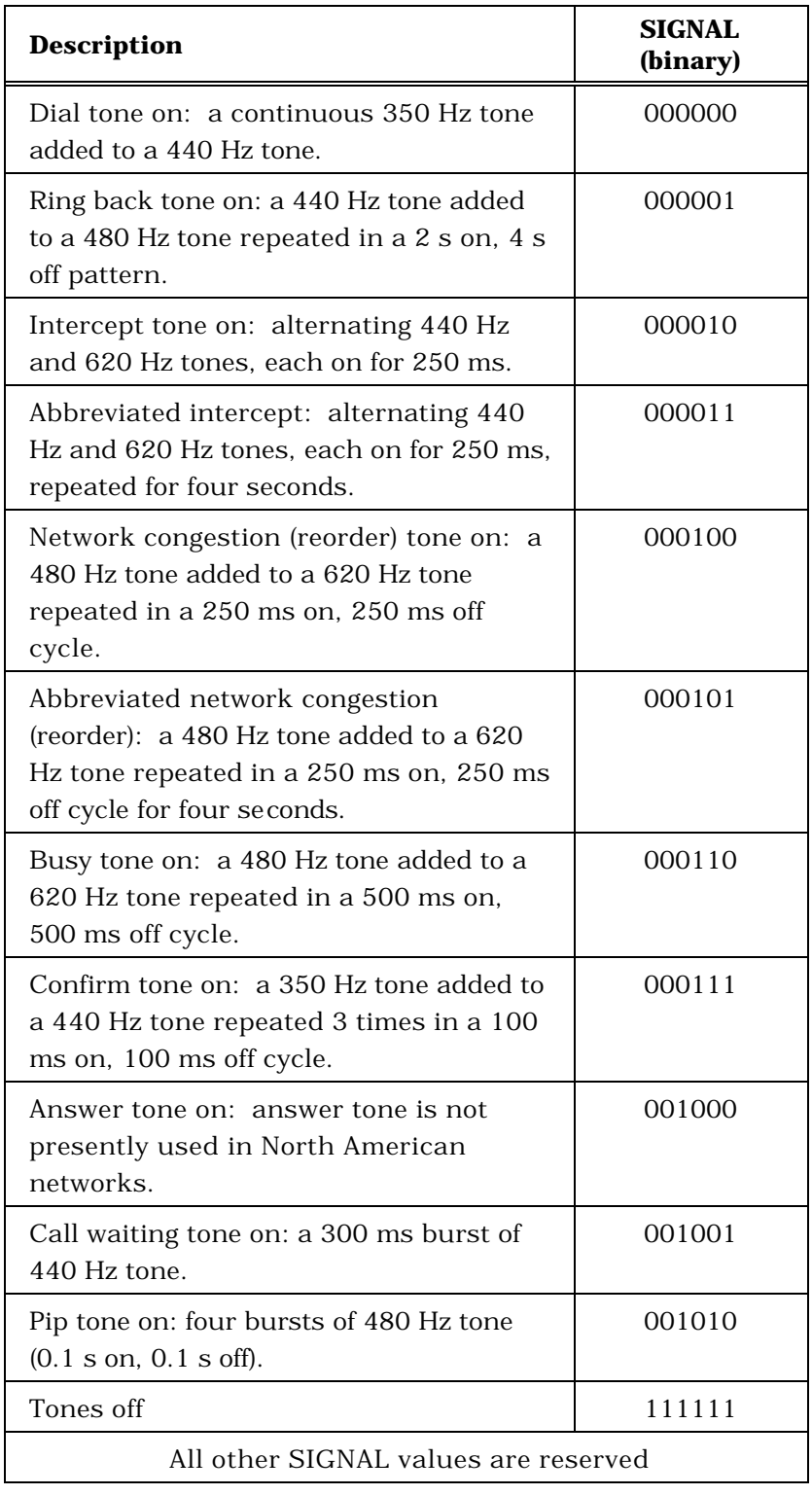

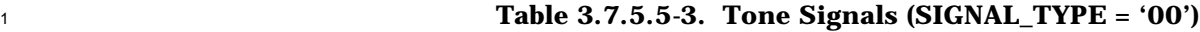

| <b>Description</b>                                                                                                | <b>SIGNAL</b><br>(binary) |  |
|----------------------------------------------------------------------------------------------------|---------------------------|--|
| Normal Alerting: 2.0 s on, 4.0 s off,<br>repeating                                                                | 000000                    |  |
| Intergroup Alerting: 0.8 s on, 0.4 s off,<br>$0.8$ s on, $4.0$ s off, repeating                                   | 000001                    |  |
| Special/Priority Alerting: 0.4 s on, 0.2 s<br>off, $0.4$ s on, $0.2$ s off, $0.8$ s on, $4.0$ s off,<br>repeating | 000010                    |  |
| Reserved (ISDN Alerting pattern 3)                                                                                | 000011                    |  |
| "Ping ring": single burst of 500 ms                                                                               | 000100                    |  |
| Reserved (ISDN Alerting pattern 5)                                                                                | 000101                    |  |
| Reserved (ISDN Alerting pattern 6)                                                                                | 000110                    |  |
| Reserved (ISDN Alerting pattern 7)                                                                                | 000111                    |  |
| Alerting off                                                                                                    | 001111                    |  |
| All other SIGNAL values are reserved                                                                              |                           |  |

<sup>1</sup> **Table 3.7.5.5-4. ISDN Alerting (SIGNAL\_TYPE = '01')**

| <b>Description</b>                                                                                                    | <b>SIGNAL</b><br>(binary) |
|----------------------------------------------------------------------------------------------------|---------------------------|
| No Tone: Off                                                                                                    | 000000                    |
| Long: $2.0 s$ on, $4.0 s$ off, repeating<br>(standard alert)                                                                      | 000001                    |
| Short-Short: 0.8 s on, 0.4 s off, 0.8 s on,<br>4.0 s off, repeating                                                               | 000010                    |
| Short-Short-Long: 0.4 s on, 0.2 s off, 0.4 s<br>on, $0.2$ s off, $0.8$ s on, $4.0$ s off, repeating                               | 000011                    |
| Short-Short-2: 1.0 s on, 1.0 s off, 1.0 s on,<br>3.0 s off, repeating.                                                            | 000100                    |
| Short-Long-Short: $0.5$ s on, $0.5$ s off, $1.0$ s<br>on, 0.5 s off, 0.5 s on, 3.0 s off, repeating.                              | 000101                    |
| Short-Short-Short: 0.5 s on, 0.5 s off,<br>$0.5$ s on, $0.5$ s off, $0.5$ s on, $0.5$ s off, $0.5$ s<br>on, 2.5 s off, repeating. | 000110                    |
| PBX Long: 1.0 s on, 2.0 s off, repeating.                                                                                         | 000111                    |
| PBX Short-Short: 0.4 s on, 0.2 s off, 0.4 s<br>on, 2.0 off, repeating.                                                            | 001000                    |
| PBX Short-Short-Long: 0.4 s on, 0.2 s off,<br>$0.4$ s on, $0.2$ s off, $0.8$ s on, $1.0$ s off,<br>repeating.                     | 001001                    |
| PBX Short-Long-Short: 0.4 s on, 0.2 s off,<br>0.8 s on, 0.2 s off, 0.4 s on, 1.0 s off,<br>repeating.                             | 001010                    |
| PBX Short-Short-Short-Short: 0.4 s on,<br>0.2 s off, 0.4 s on, 0.2 s off, 0.4 s on, 0.2 s<br>off, 0.4 s on, 0.8 s off, repeating. | 001011                    |
| $Pip-Pip-Pip: 0.1$ s on, 0.1 s off, 0.1 s<br>on, 0.1 s off, 0.1 s on, 0.1 s off, 0.1 s on.                                        | 001100                    |
| All other SIGNAL values are reserved                                                                                              |                           |

<sup>1</sup> **Table 3.7.5.5-5. IS-54B Alerting (SIGNAL\_TYPE = '10')**

5

<sup>3</sup> RESERVED - Reserved bits.

<sup>4</sup> The base station shall set this field to '000000'.

## 3.7.5.6 Message Waiting

This information record conveys to the user the number of messages waiting.

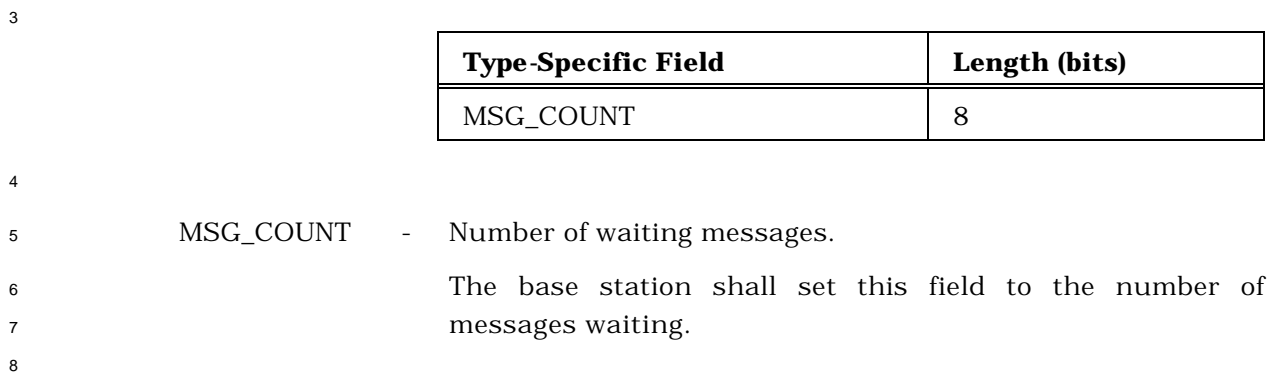

## <sup>1</sup> 3.7.5.7 Service Configuration

<sup>2</sup> For the mobile station, this record is included in a *Status Response Message* to return the

<sup>3</sup> current service configuration, and in a *Service Request Message* and a *Service Response*  <sup>4</sup> *Message* to propose a service configuration.

<sup>5</sup> For a base station, this record is included in a *Service Request Message* and a *Service*  <sup>6</sup> *Response Message* to propose a service configuration. It is included in a *Service Connect* 

<sup>7</sup> *Message* to specify an actual service configuration to be used. It can be included in a

<sup>8</sup> *General Handoff Direction Message* and *Universal Handoff Direction Message* to specify an

<sup>9</sup> actual service configuration to be used.

10

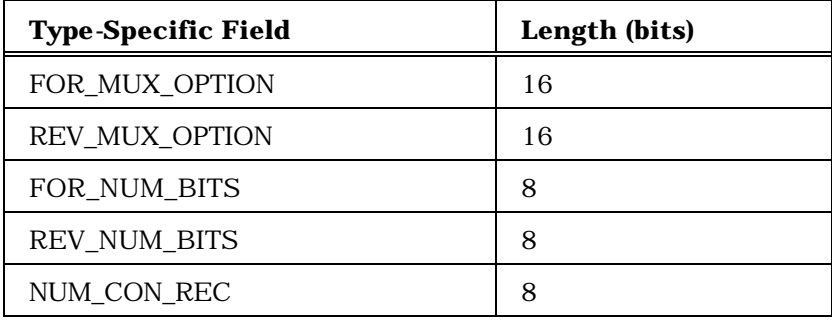

NUM\_CON\_REC occurrences of the following variable-length record:

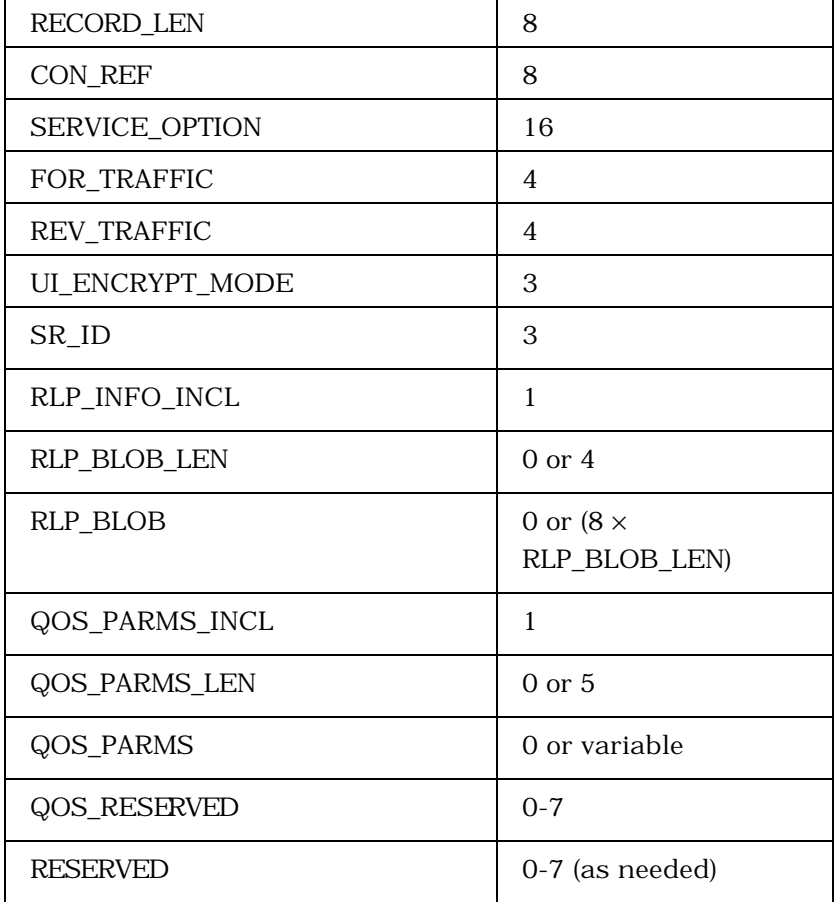

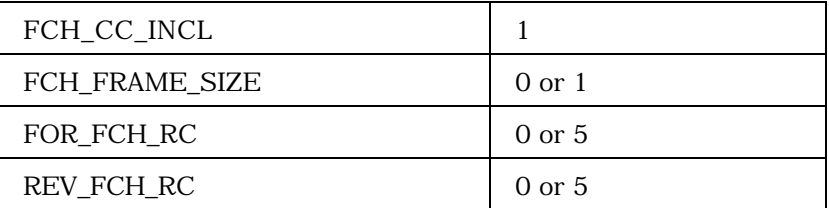

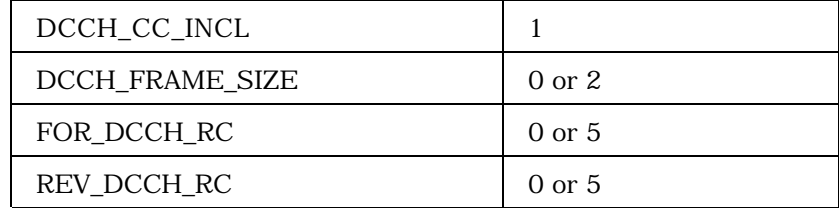

(continues on next page)

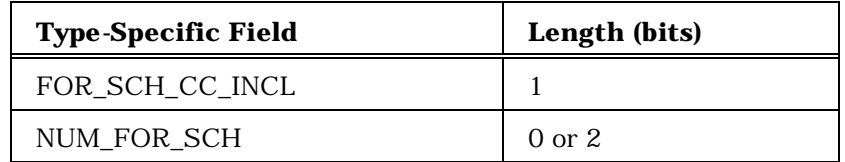

NUM\_FOR\_SCH occurrences of the following three-field record

1

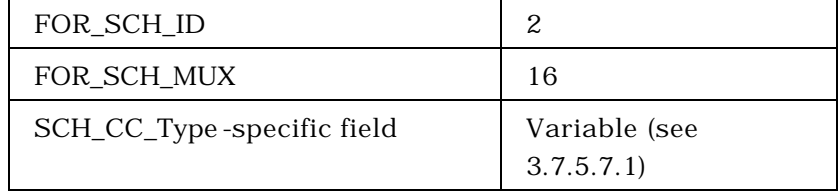

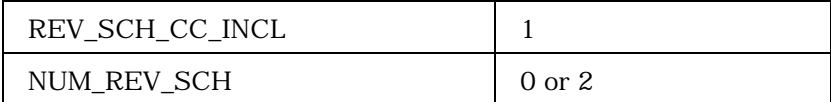

NUM\_REV\_SCH occurrences of the following three-field record

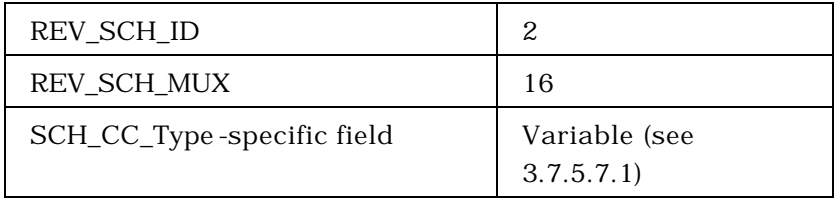

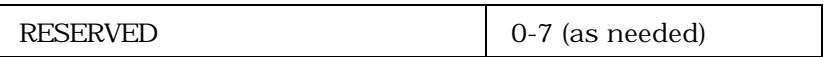

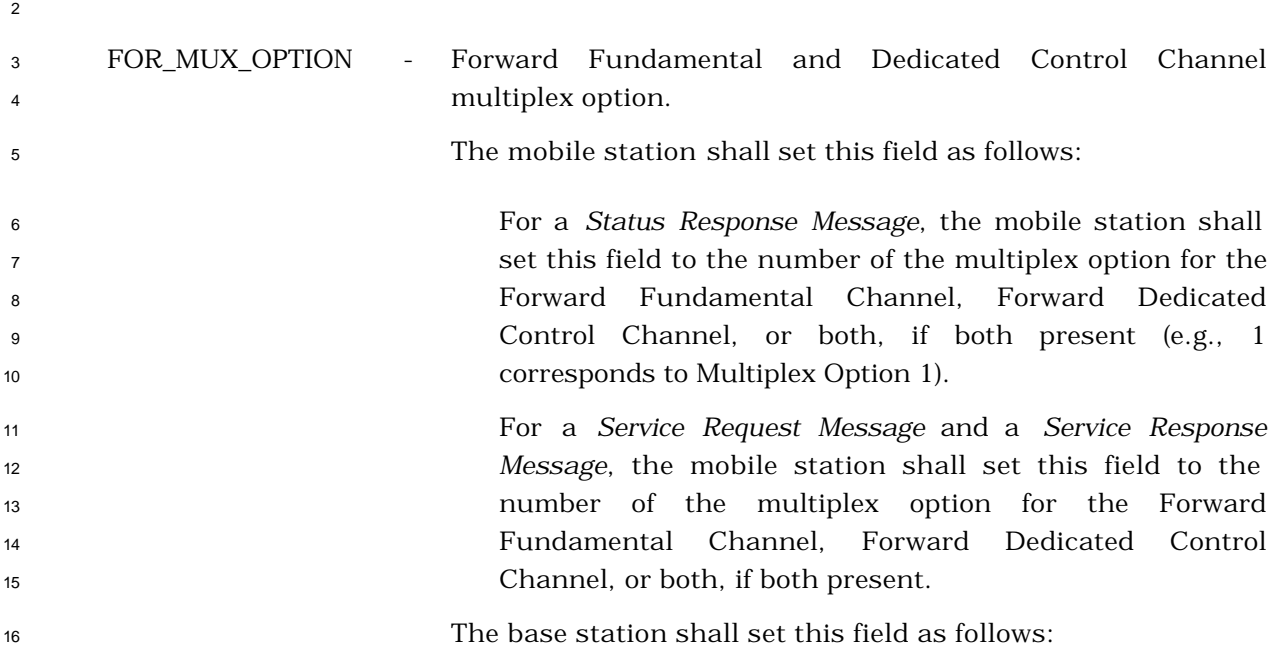

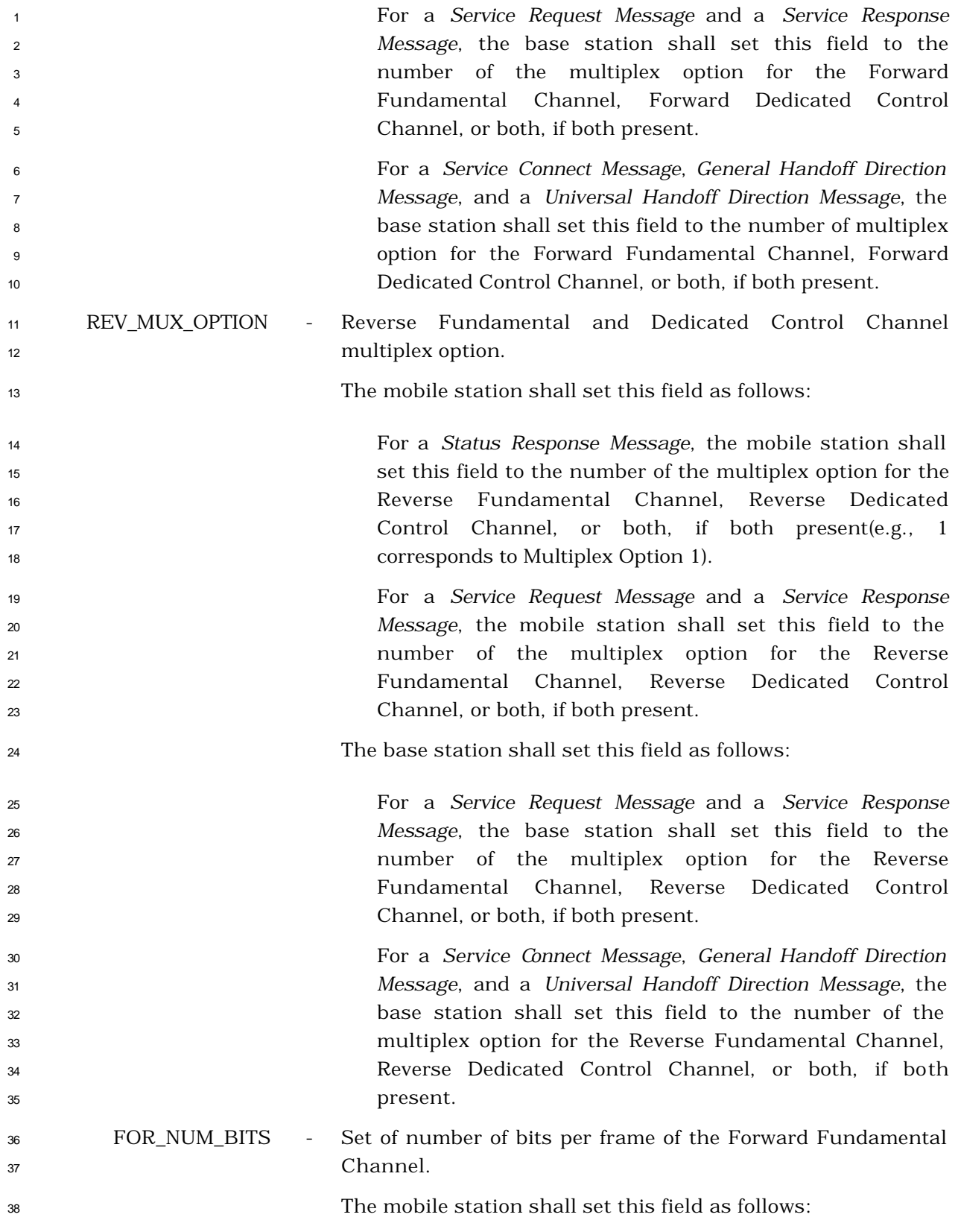

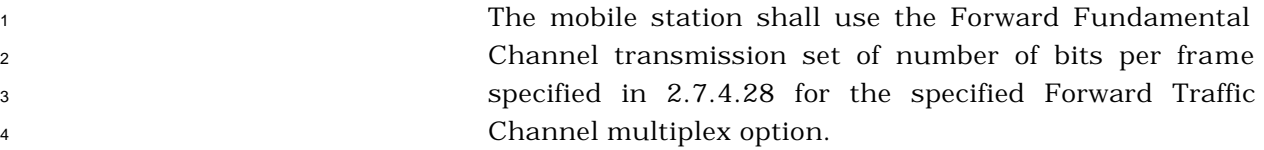

 For a *Status Response Message*, the mobile station shall set the subfields corresponding to the Forward Traffic Channel transmission set of number of bits per frame of the current service configuration to '1', and shall set the remaining subfields to '0'. If FOR\_MUX\_OPTION is equal to 1 or 2, the mobile station shall set RESERVED to '0000'.

 For a *Service Request Message* and a *Service Response Message*, the mobile station shall set the subfields corresponding to the Forward Traffic Channel transmission set of number of bits per frame of the proposed service configuration to '1', and shall set the remaining subfields to '0'. If FOR\_MUX\_OPTION is equal to 1 or 2, the mobile station shall set RESERVED to '0000'.

The base station shall set this field as follows:

 The base station shall set this field to the Forward Fundamental Channel transmission set of number of bits per framespecified in 2.7.4.28 for the specified Forward Traffic Channel multiplex option.

 For a *Service Request Message* or a *Service Response Message,* the base station shall set the subfields corresponding to the Forward Fundamental Channel transmission set of number of bits per frame of the proposed service configuration to '1', and shall set the remaining subfields to '0'. If FOR\_MUX\_OPTION is equal to 1 or 2, the base station shall set RESERVED to '0000'.

 For a *Service Connect Message, General Handoff Direction Message*, and a *Universal Handoff Direction Message*, the base station shall set the subfields corresponding to the Forward Fundamental Channel transmission set of number of bits per frame of the actual service configuration to be used to '1', and shall set the remaining subfields to '0'. If FOR\_MUX\_OPTION is equal to 1 or 2, the base station shall set RESERVED to '0000'.

 REV\_NUM\_BITS - Set of number of bits per frameof the Reverse Fundamental Channel.

The mobile station shall set this field as follows:

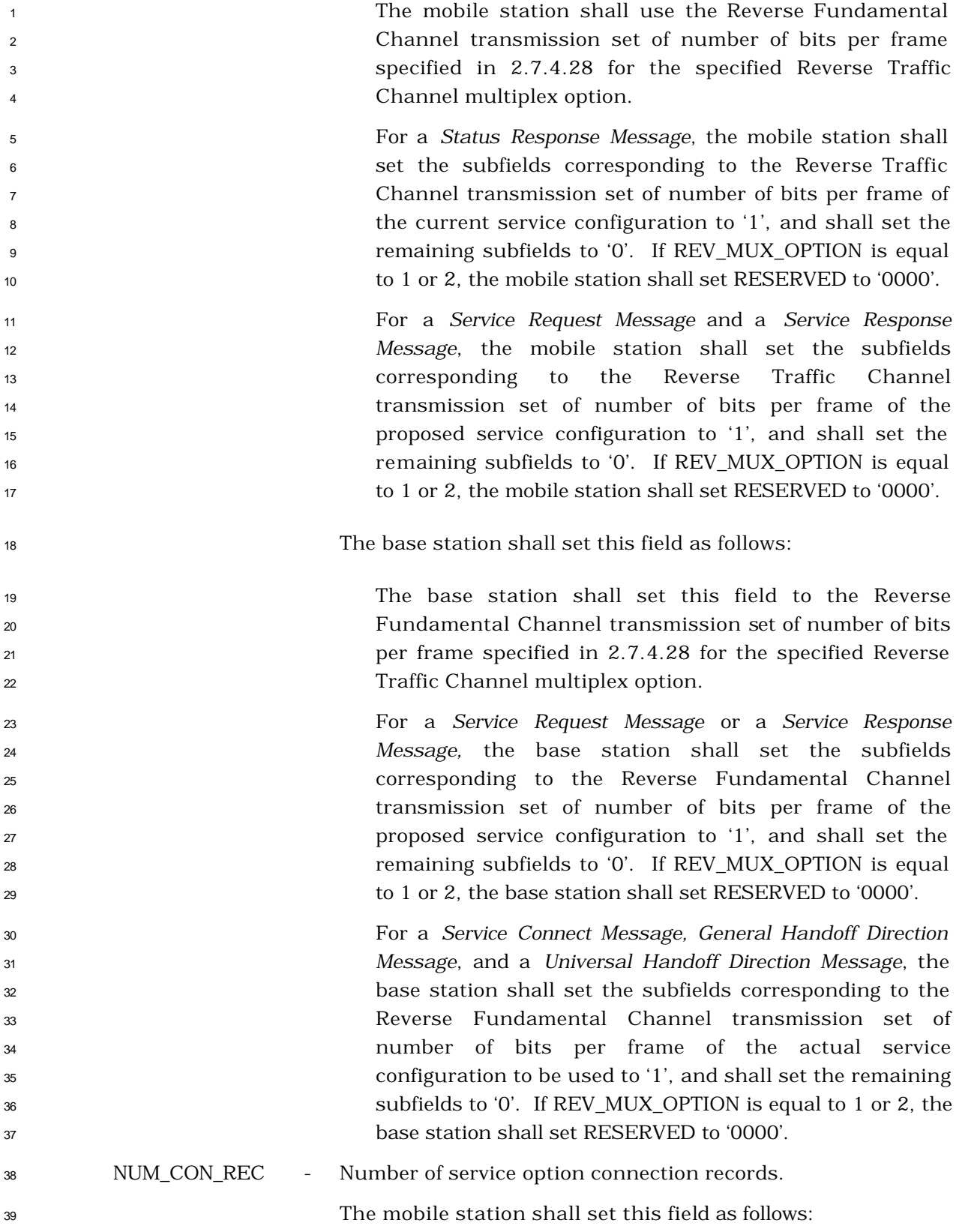

 The mobile station shall set this field to the number of service option connection records included in the message. The base station shall set this field as follows:

- 
- The base station shall set this field to the number of service option connection records included in the message.

 For a *Status Response Message*, the mobile station shall include one occurrence of the following variable-length record for each service option connection of the current service configuration. For a *Service Request Message* and a *Service Response Message*, the mobile station shall include one occurrence of the following variable-length record for each service option connection of the proposed service configuration.

 For a *Service Request Message* or a *Service Response Message*, the base station shall include one occurrence of the following variable-length record for each service option connection of the proposed service configuration.

 For a *Service Connect Message*, a *General Handoff Direction Message*, or a *Universal Handoff Direction Message*, the base station shall include one occurrence of the following variable- length record for each service option connection of the actual service configuration to be used.

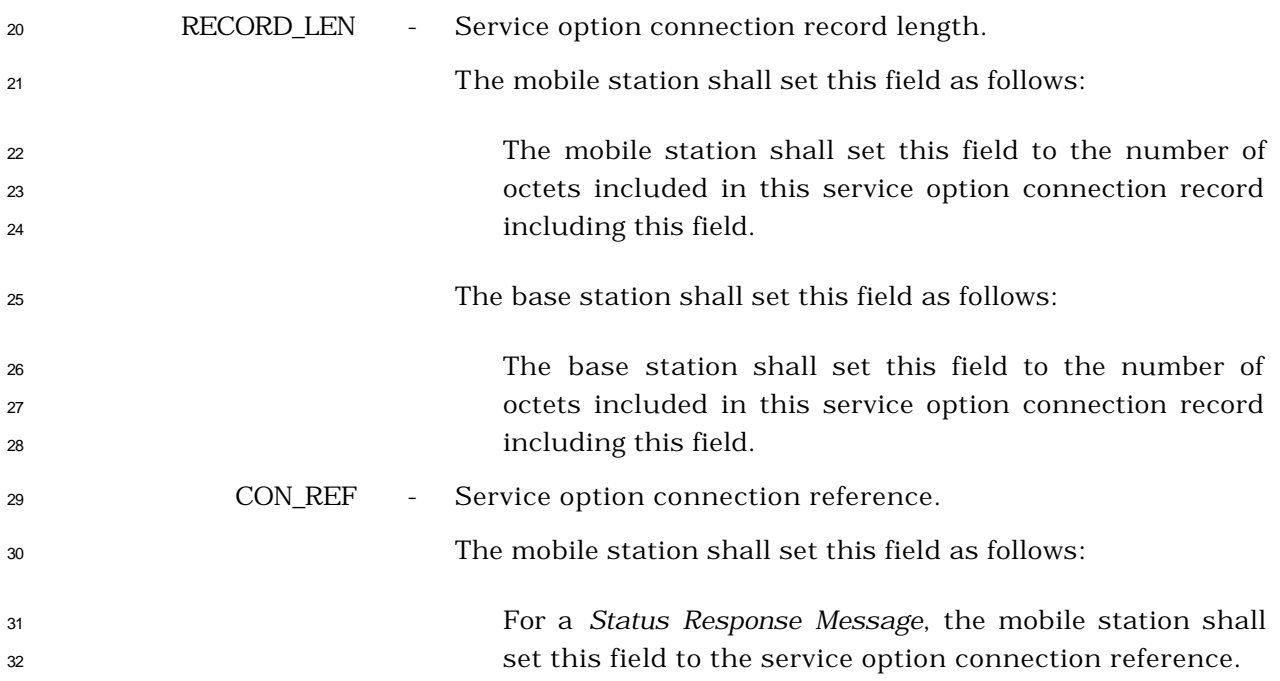

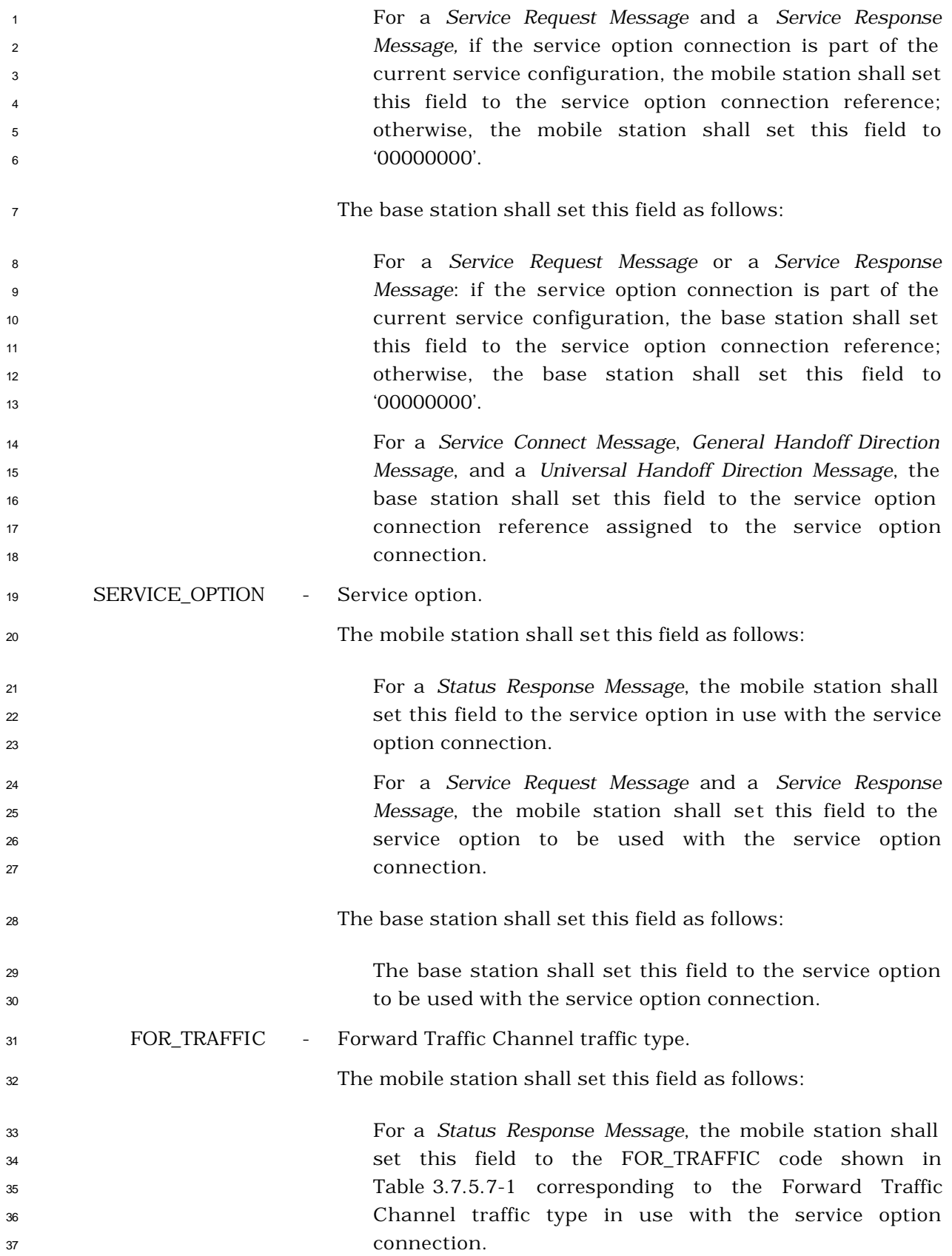

 For a *Service Request Message* and a *Service Response Message*, the mobile station shall set this field to the FOR\_TRAFFIC code shown in Table 3.7.5.7-1 corresponding to the Forward Traffic Channel traffic type to be used with the service option connection.

The base station shall set this field as follows:

 The base station shall set this field to the FOR\_TRAFFIC code shown in Table 3.7.5.7-1 corresponding to the Forward Traffic Channel traffic type to be used with the service option connection.

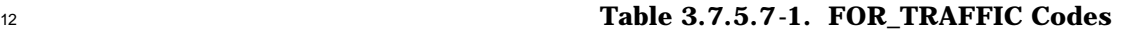

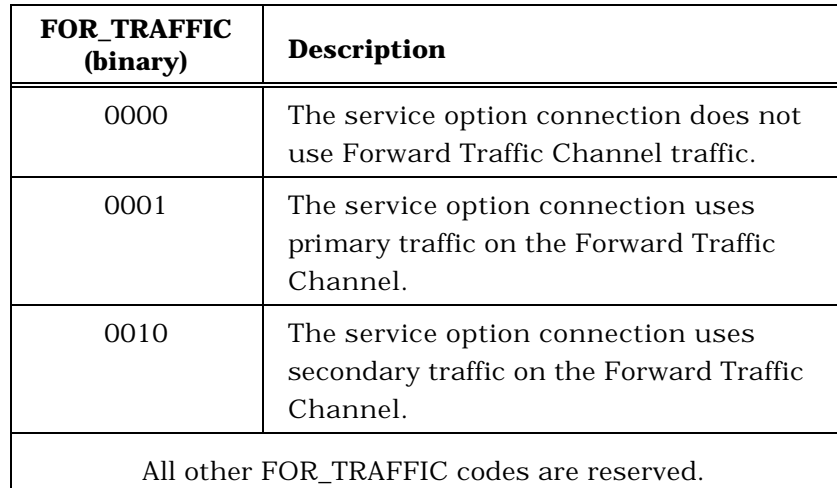

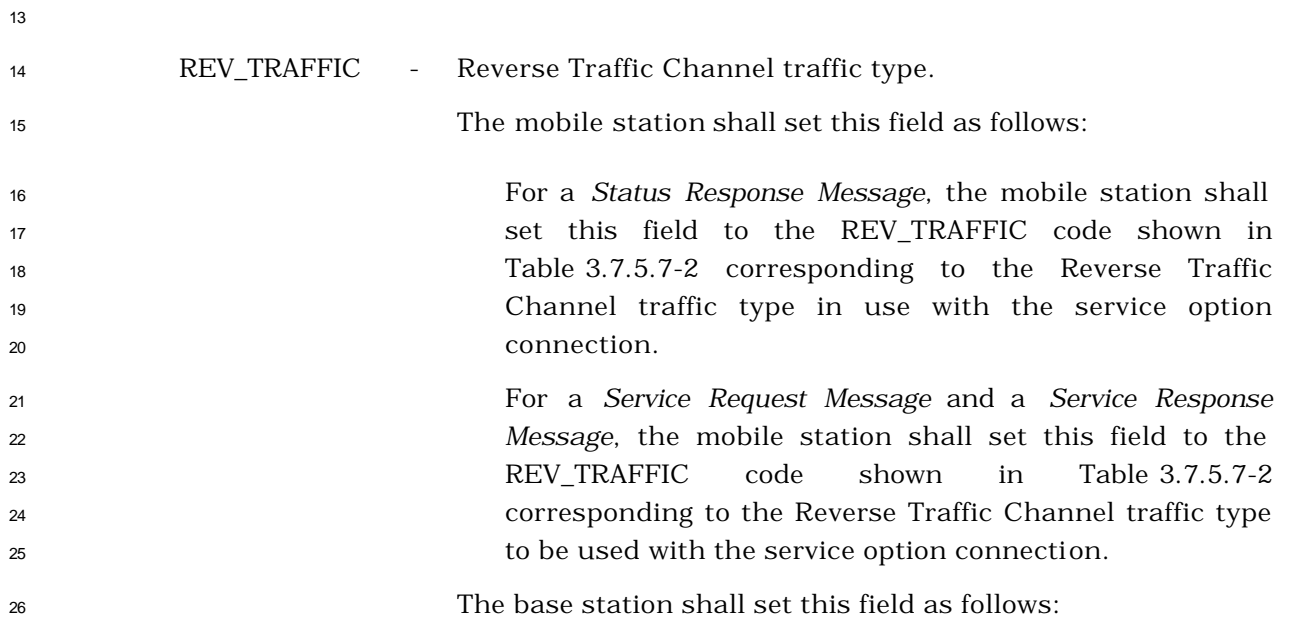

 The base station shall set this field to the REV\_TRAFFIC code shown in Table 3.7.5.7-2 corresponding to the Reverse Traffic Channel traffic type to be used with the service option connection.

| <b>REV_TRAFFIC</b><br>(binary)            | <b>Description</b>                                                                         |
|-------------------------------------------|--------------------------------------------------------------------------------------------|
| 0000                                      | The service option connection does not<br>use Reverse Traffic Channel traffic.             |
| 0001                                      | The service option connection uses<br>primary traffic on the Reverse Traffic<br>Channel.   |
| 0010                                      | The service option connection uses<br>secondary traffic on the Reverse Traffic<br>Channel. |
| All other REV TRAFFIC codes are reserved. |                                                                                            |

**Table 3.7.5.7-2. REV\_TRAFFIC Codes**

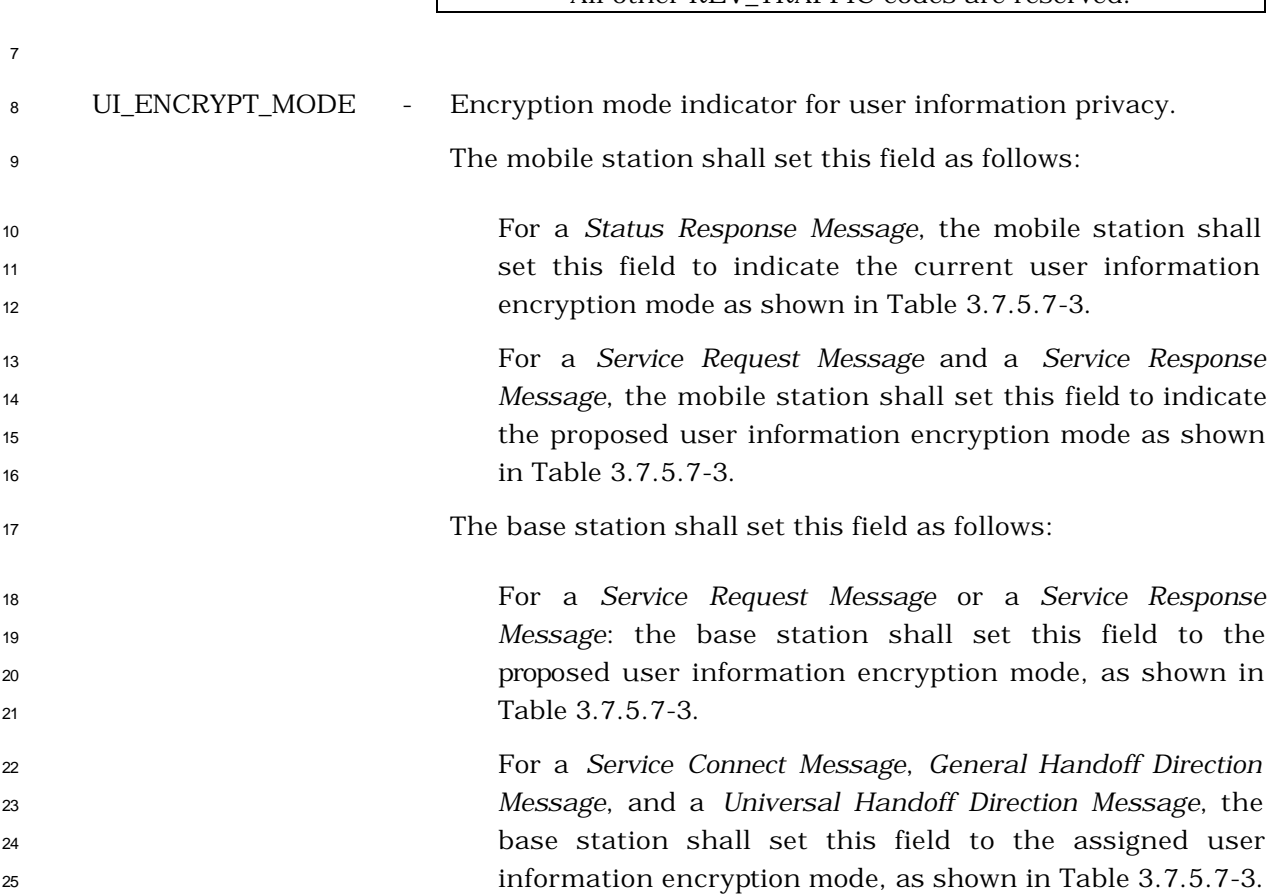

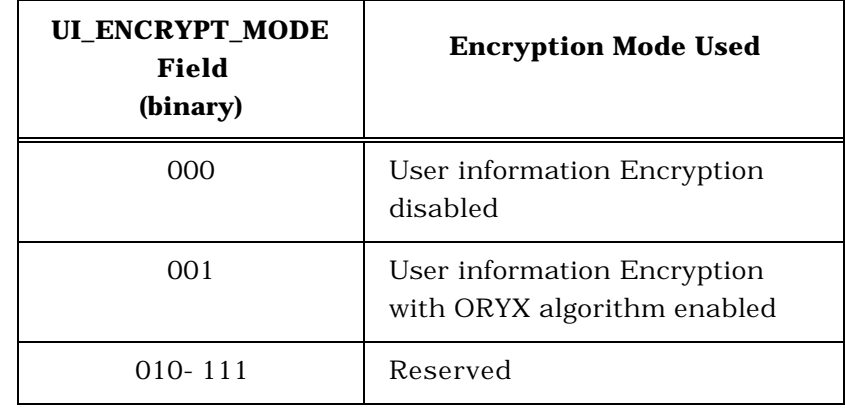

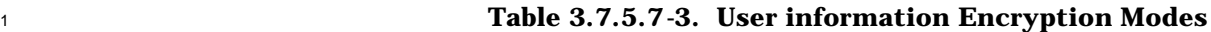

SR\_ID – Service reference identifier.

The mobile station shall set this field as follows:

 For a *Status Response Message*, the mobile station shall set this field to the service reference identifier in use.

 For a *Service Request Message* and a *Service Response Message*, the mobile station shall set this field as follows:

 If the service option connection is a part of the current service configuration, the mobile station shall set this field to the service reference identifier in use.

 If the service option connection is not a part of the current service configuration and this service option connection is proposed by the mobile station, and if the service instance provides a service reference identifier, the mobile station shall set this field to the service reference identifier specified by the service instance. If the service instance does not provide a service reference identifier, the mobile station shall set this field to the smallest unused service reference identifier value between 1 and 6 (inclusive).

 If the service option connection is not a part of the current service configuration and this service option connection is proposed by the base station, the mobile station shall set this field to the value sent by the base station.

The base station shall set this field as follows:

 For a *Service Request Message* or a *Service Response Message*, the base station shall set this field as follows:

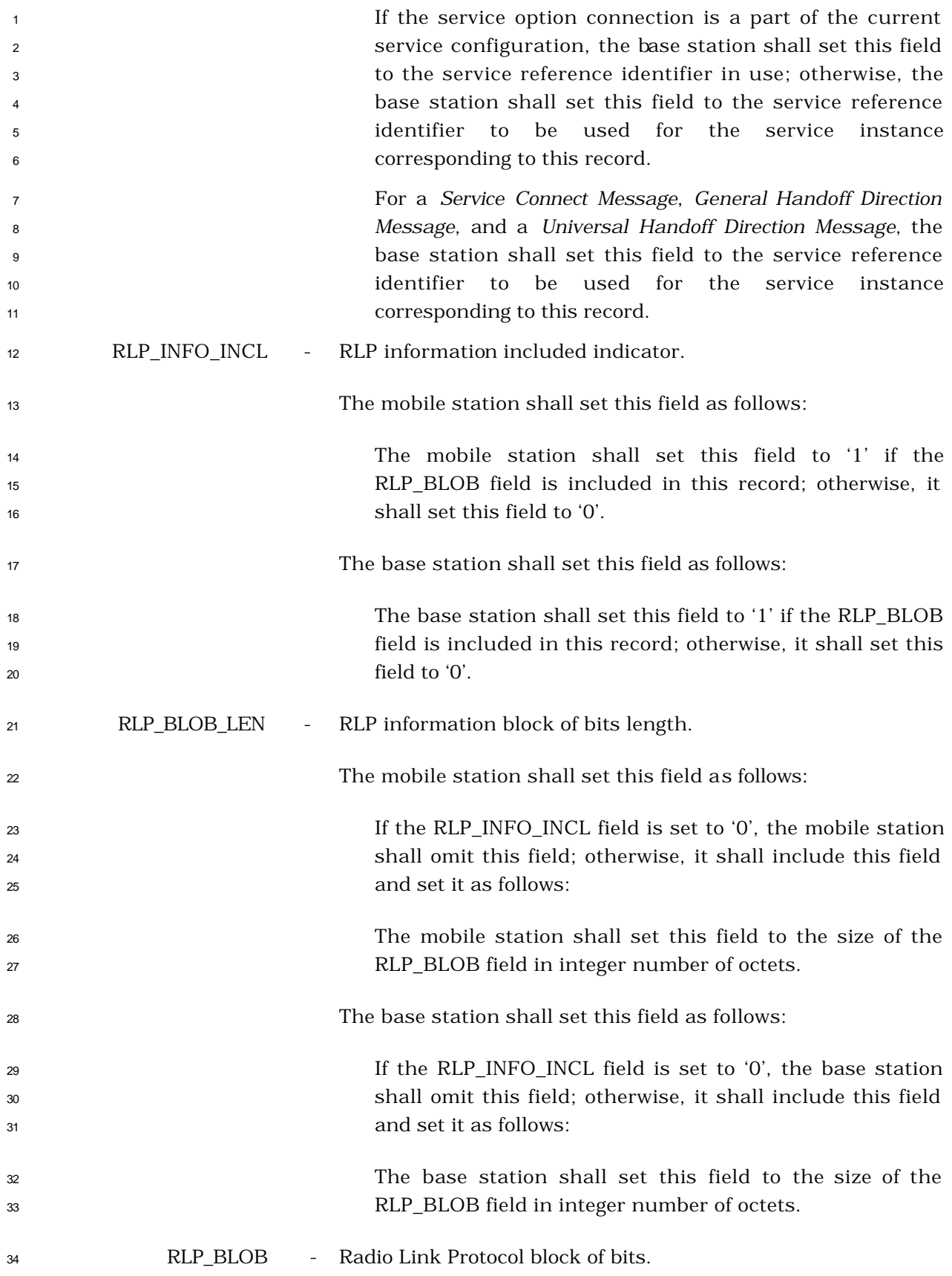

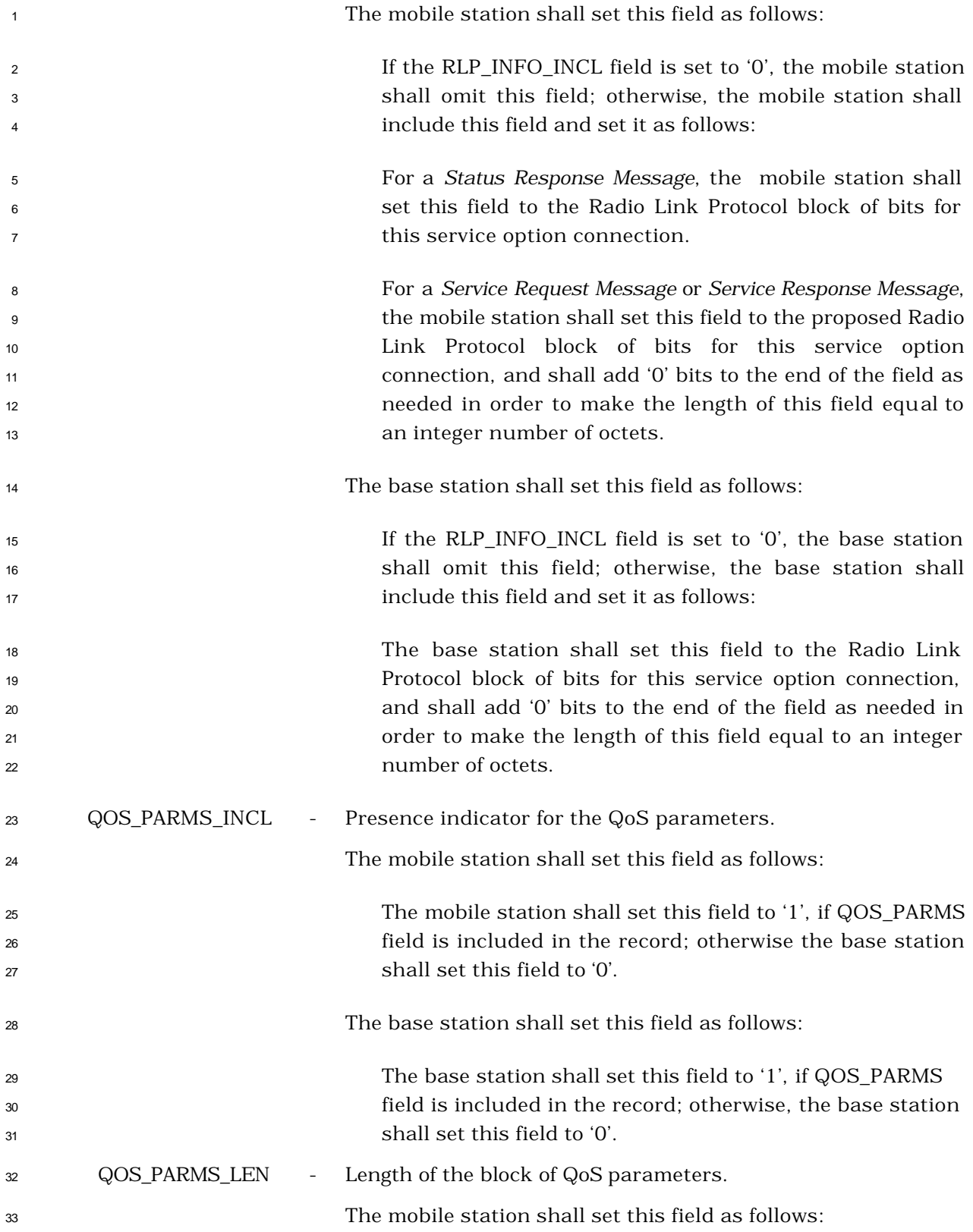

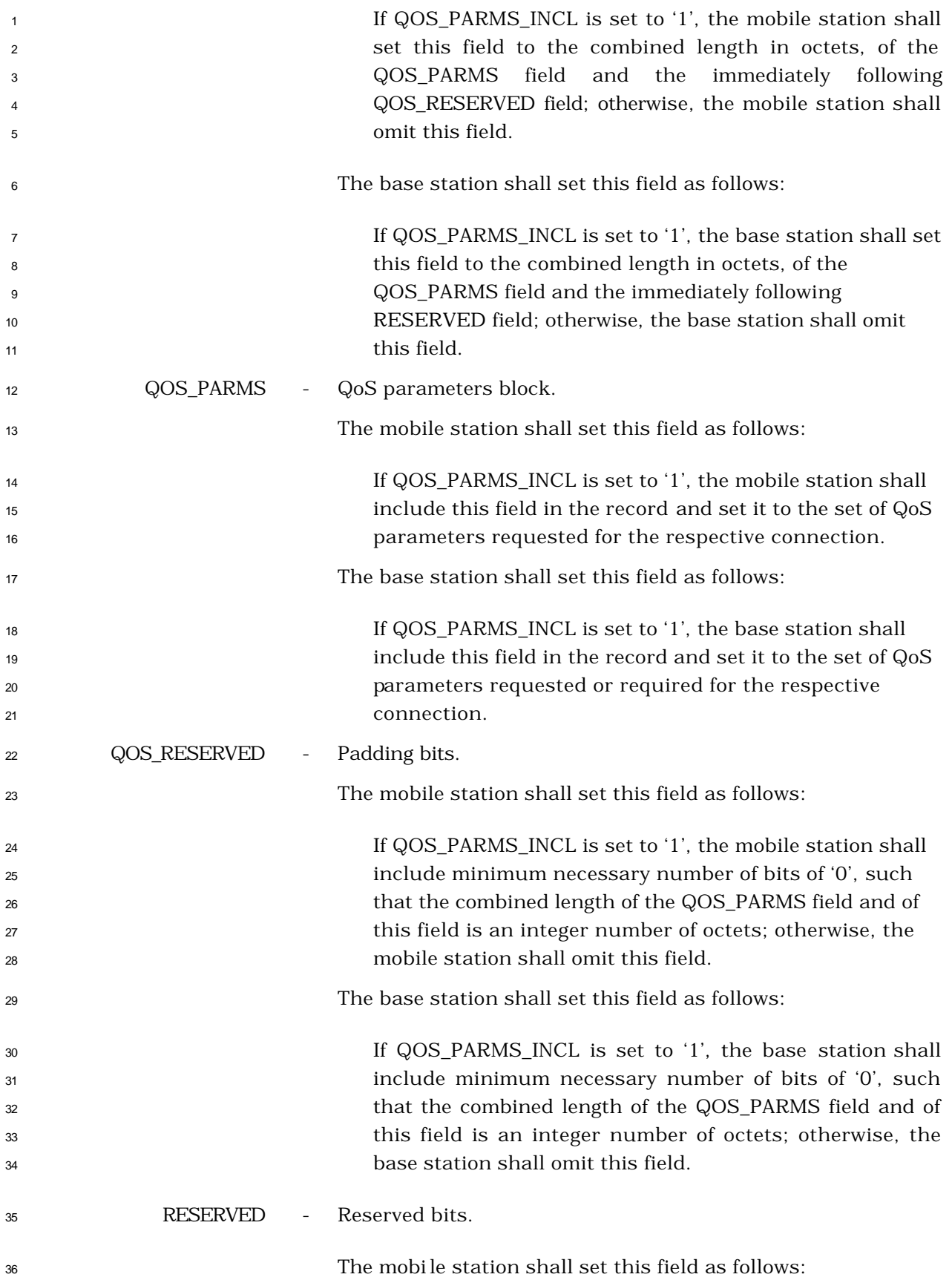

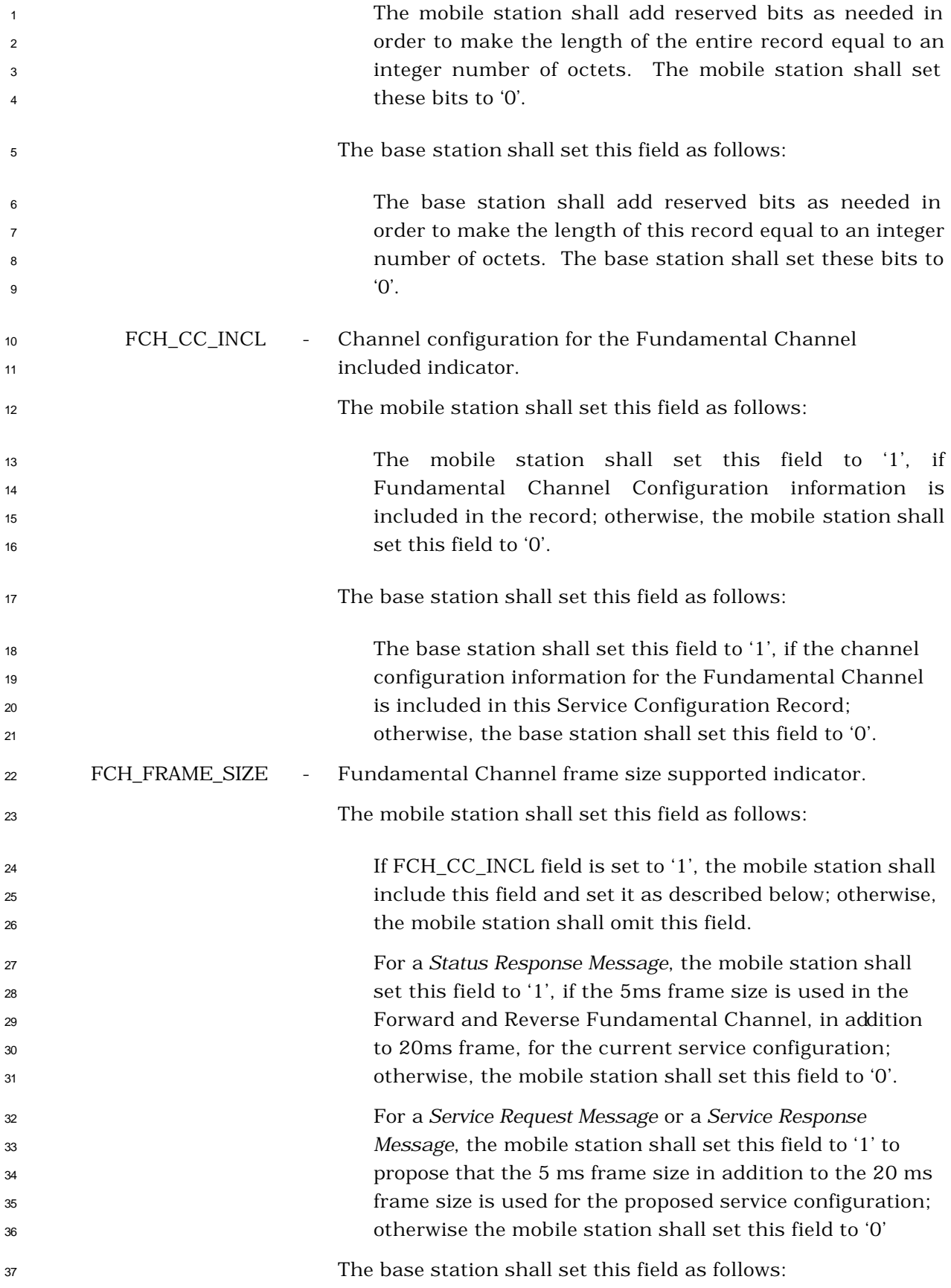

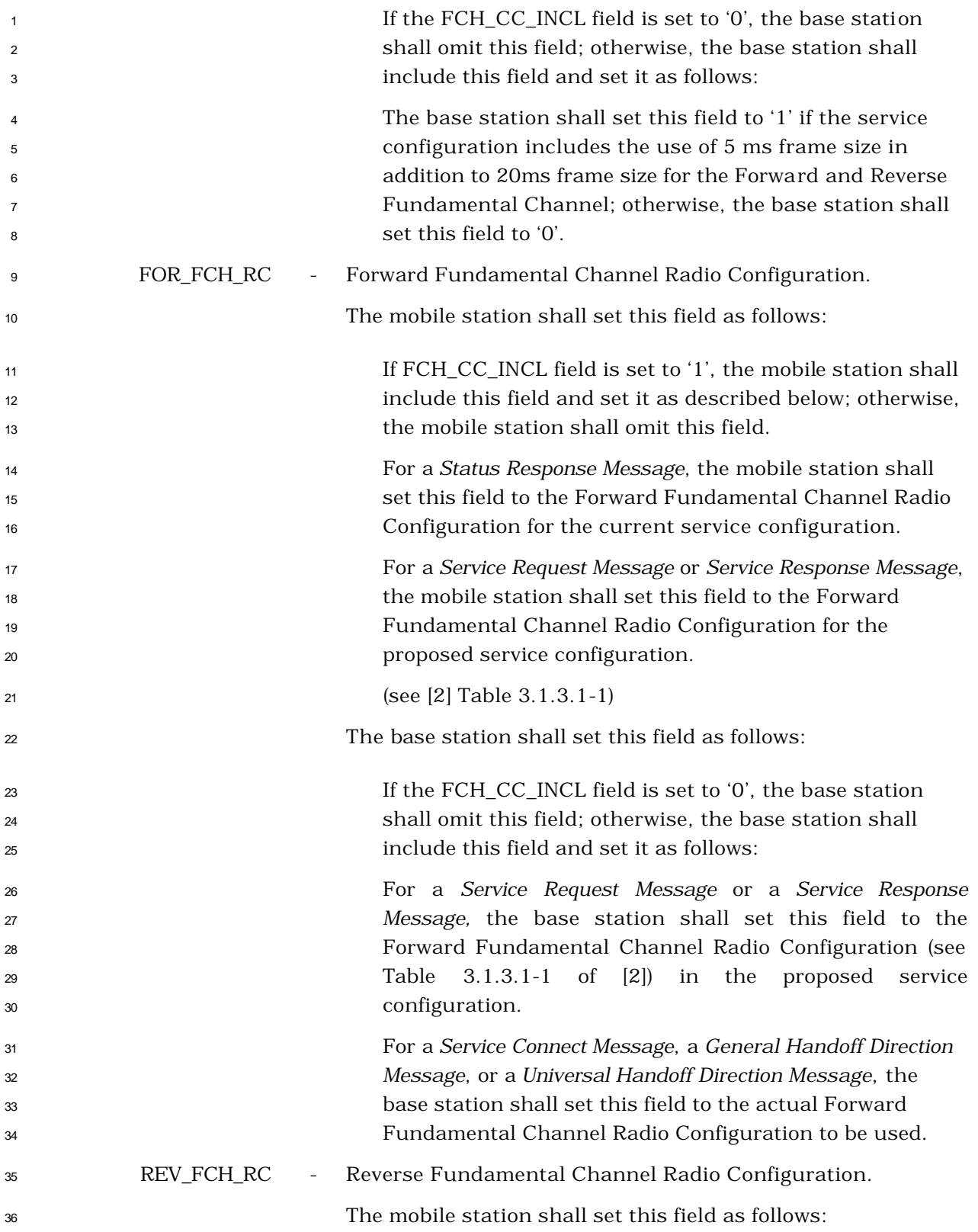

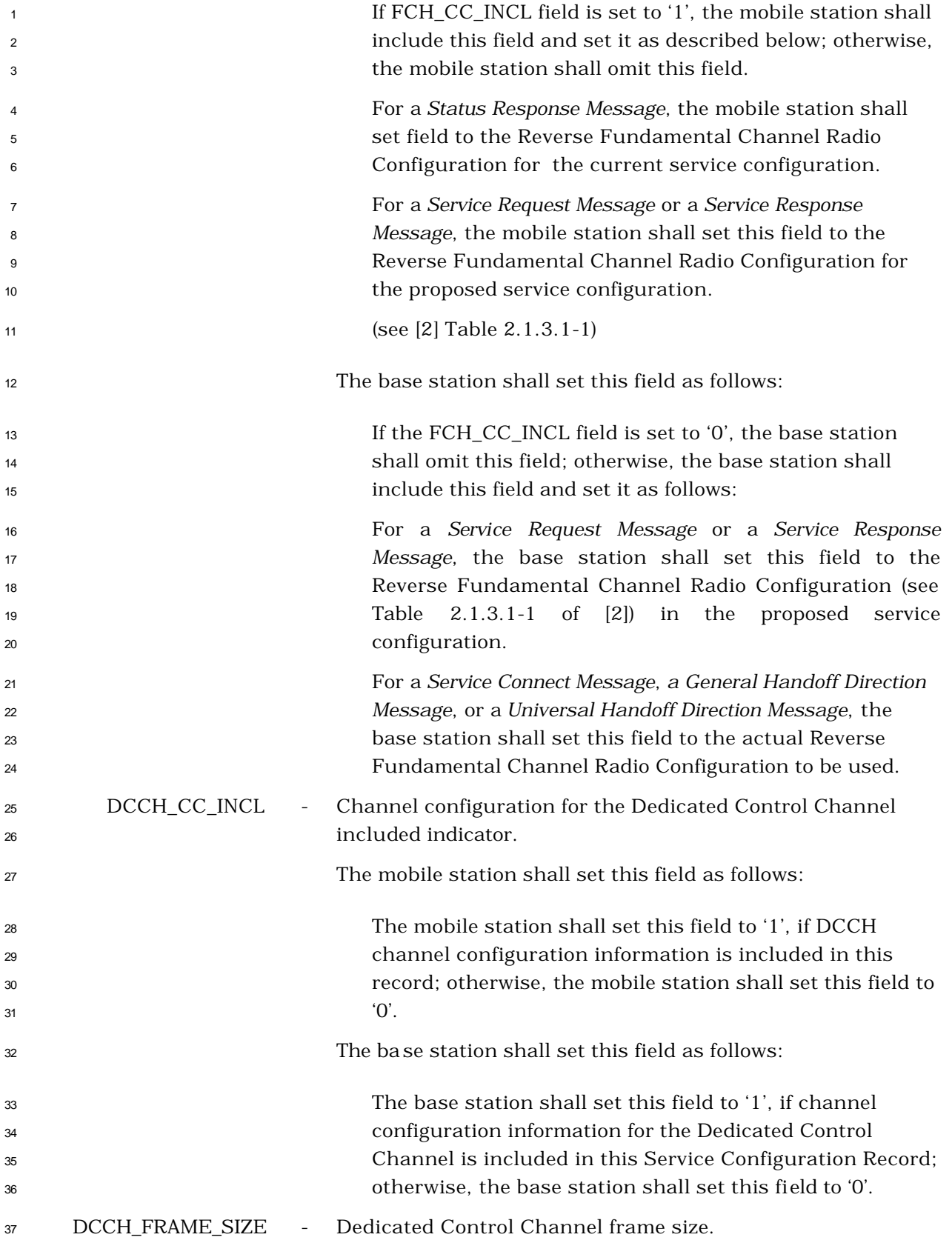

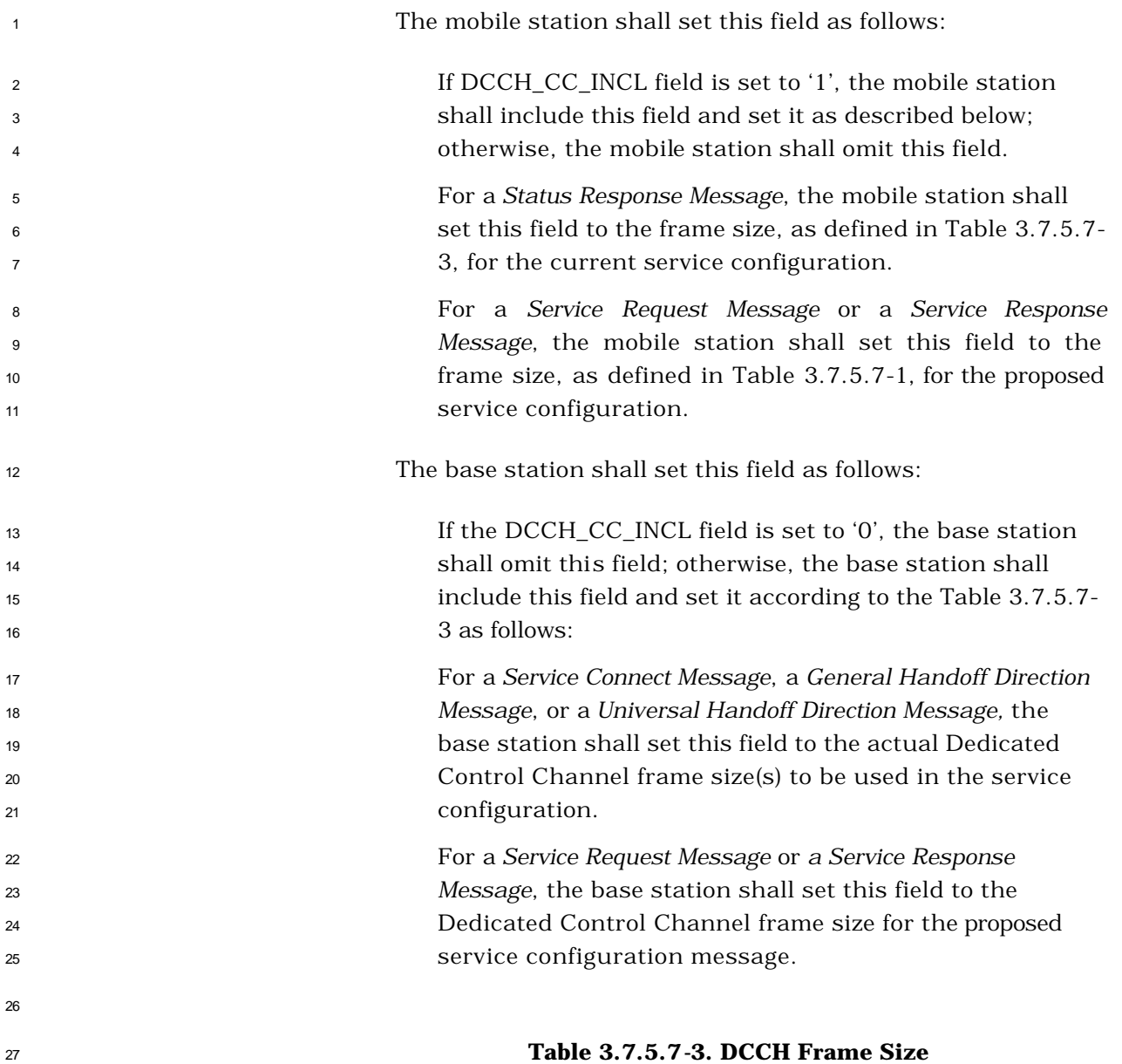

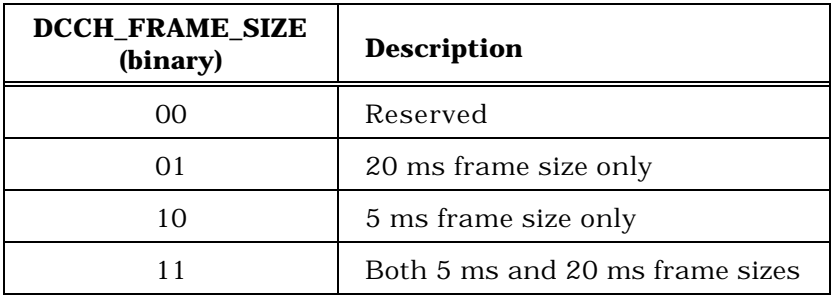

FOR\_DCCH\_RC - Forward Dedicated Control Channel Radio Configuration.

The mobile station shall set this field as follows:

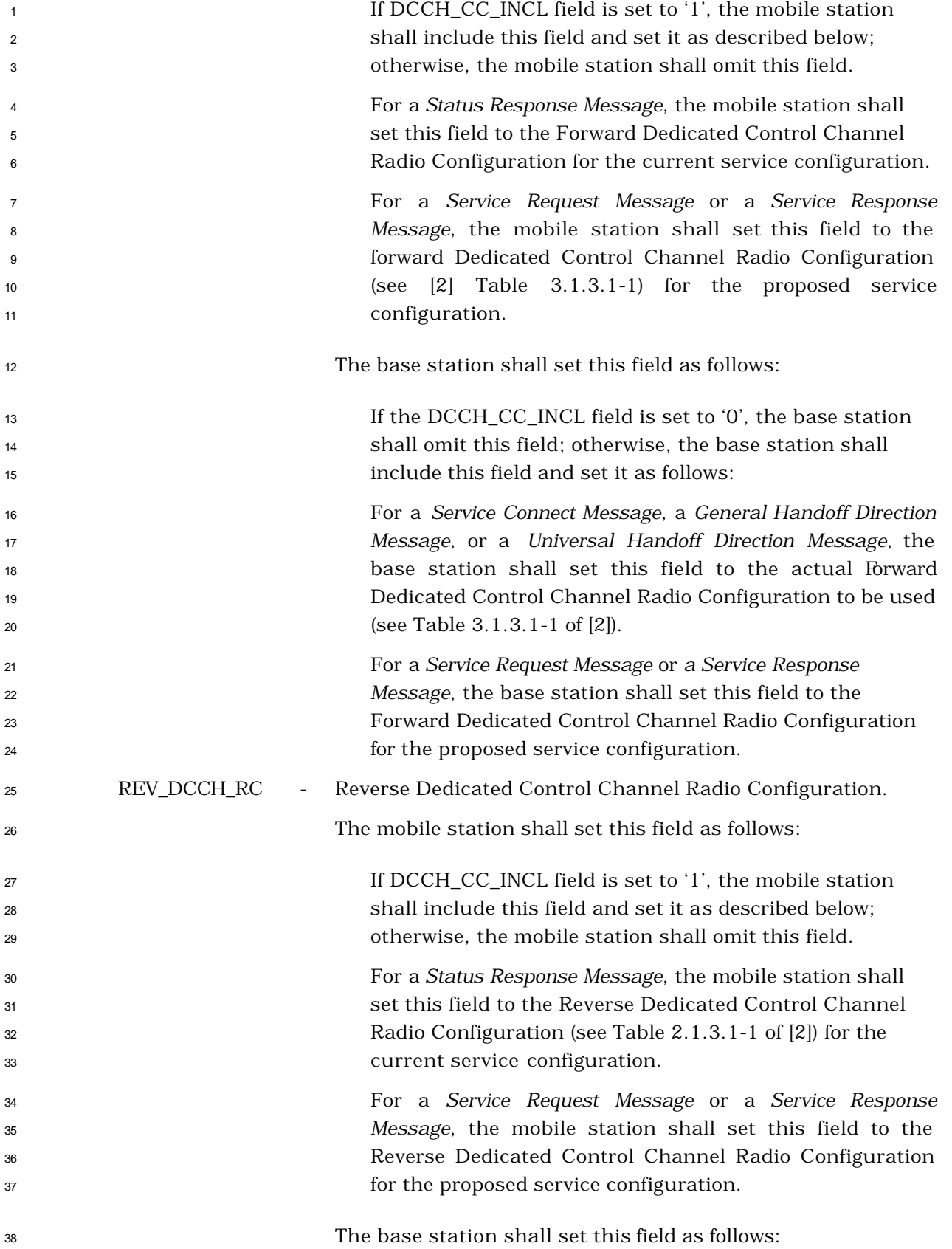

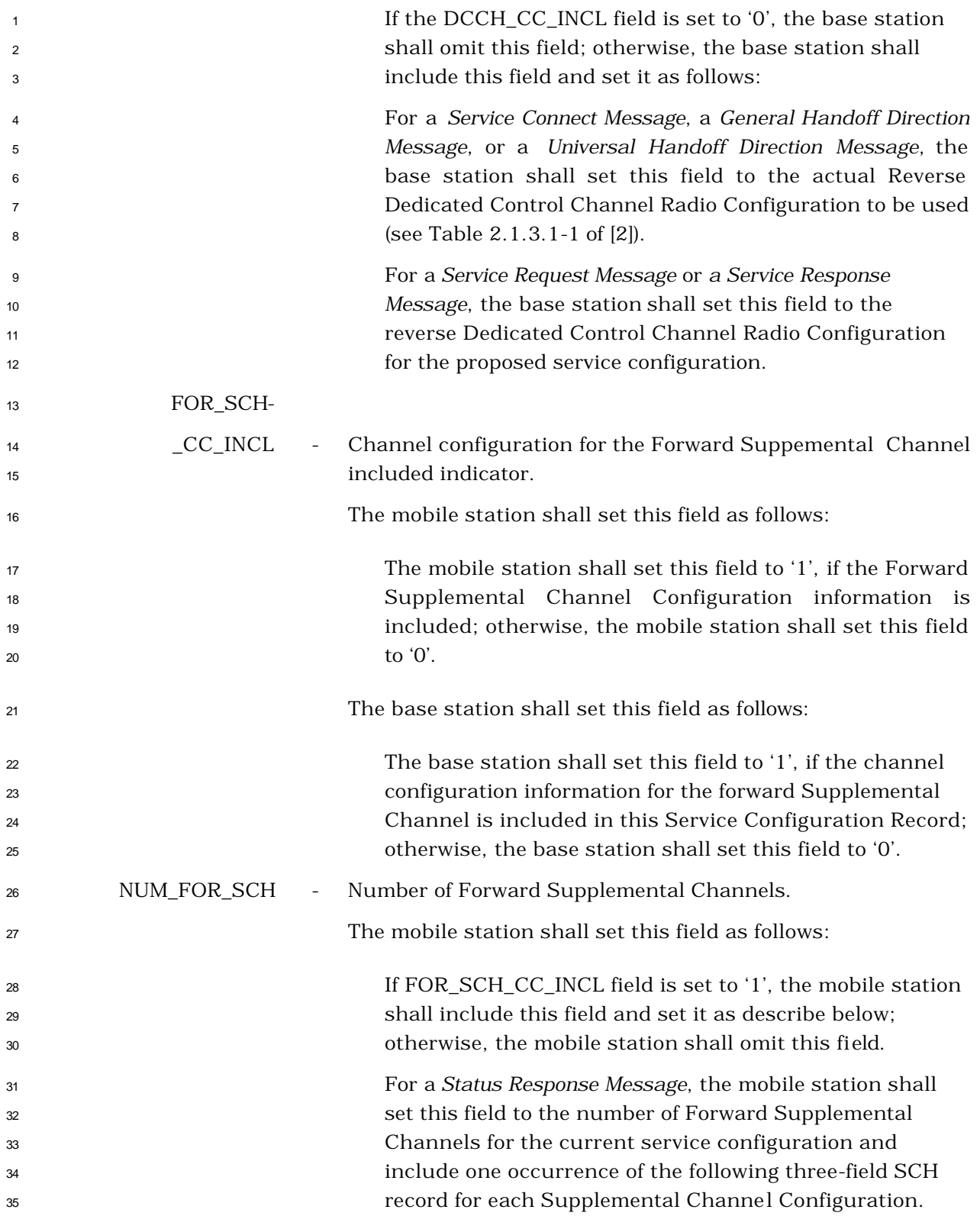

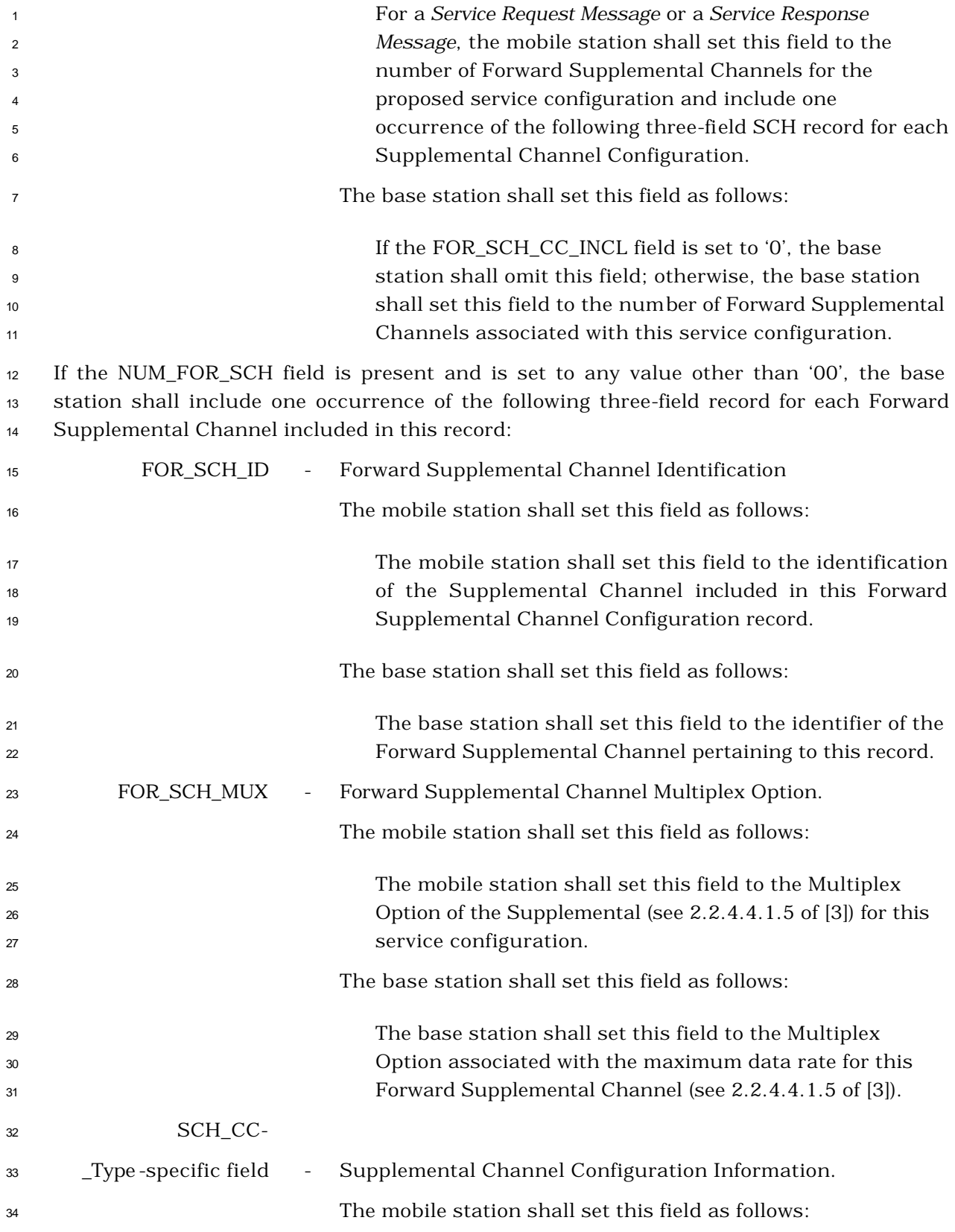

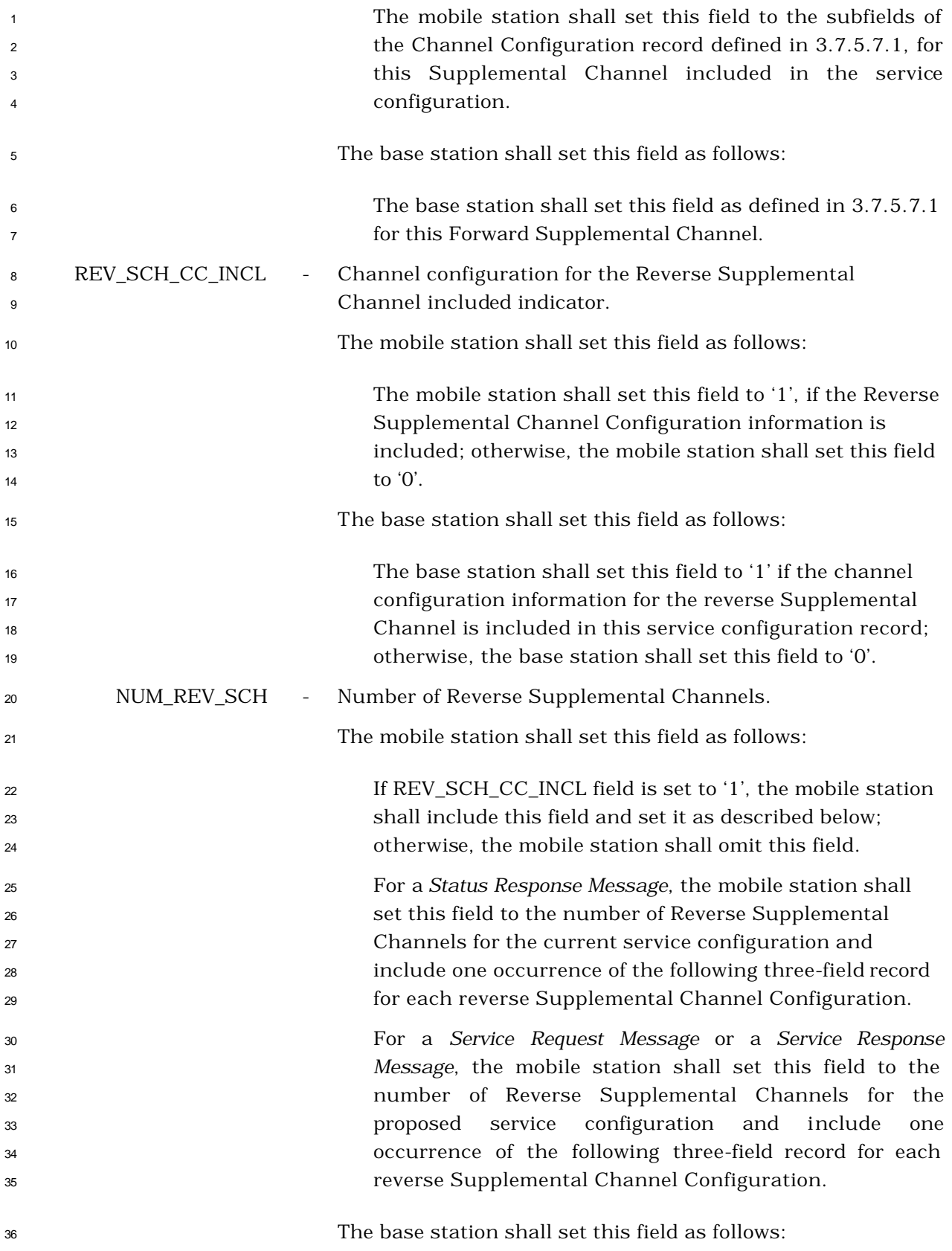

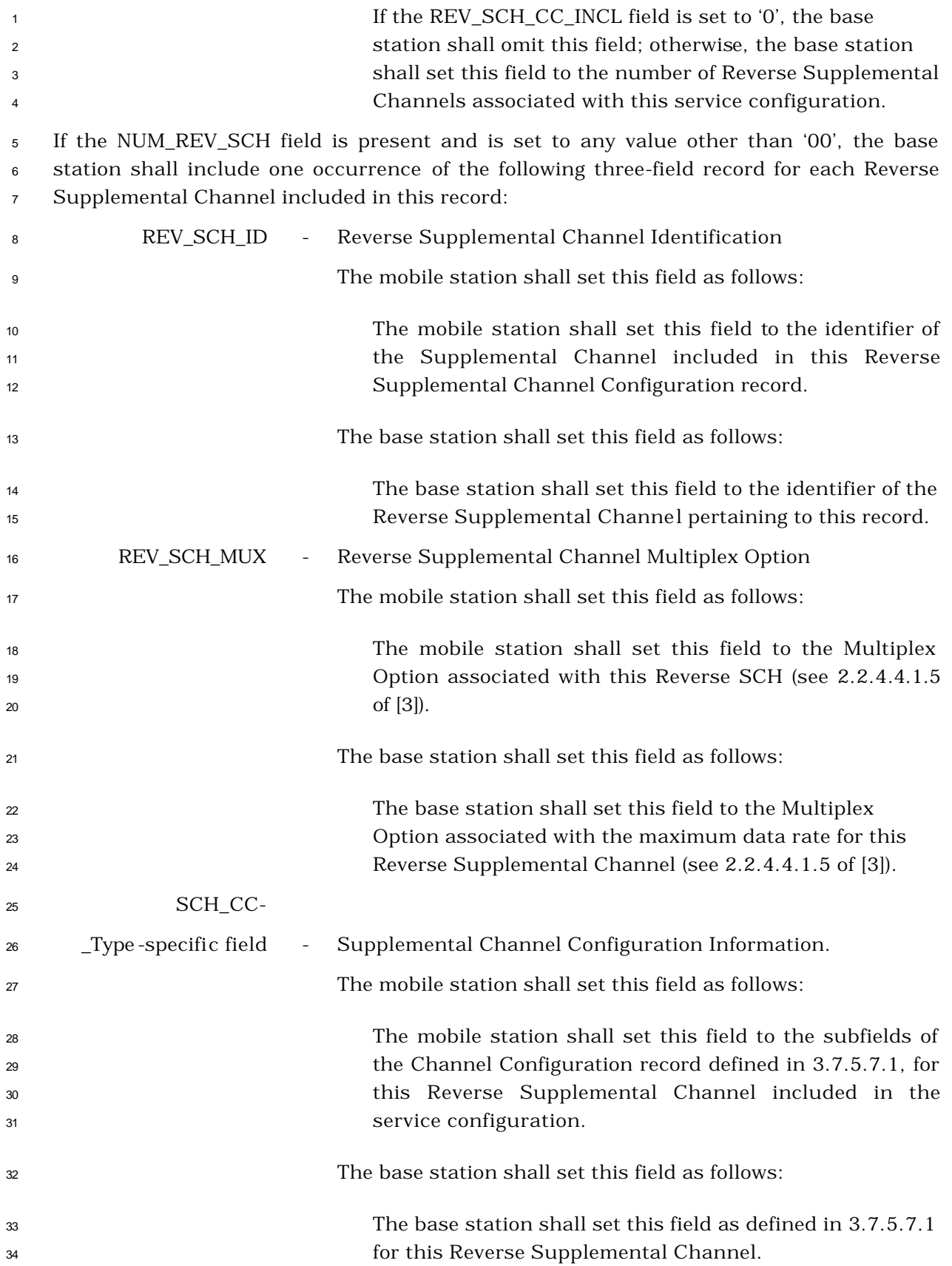

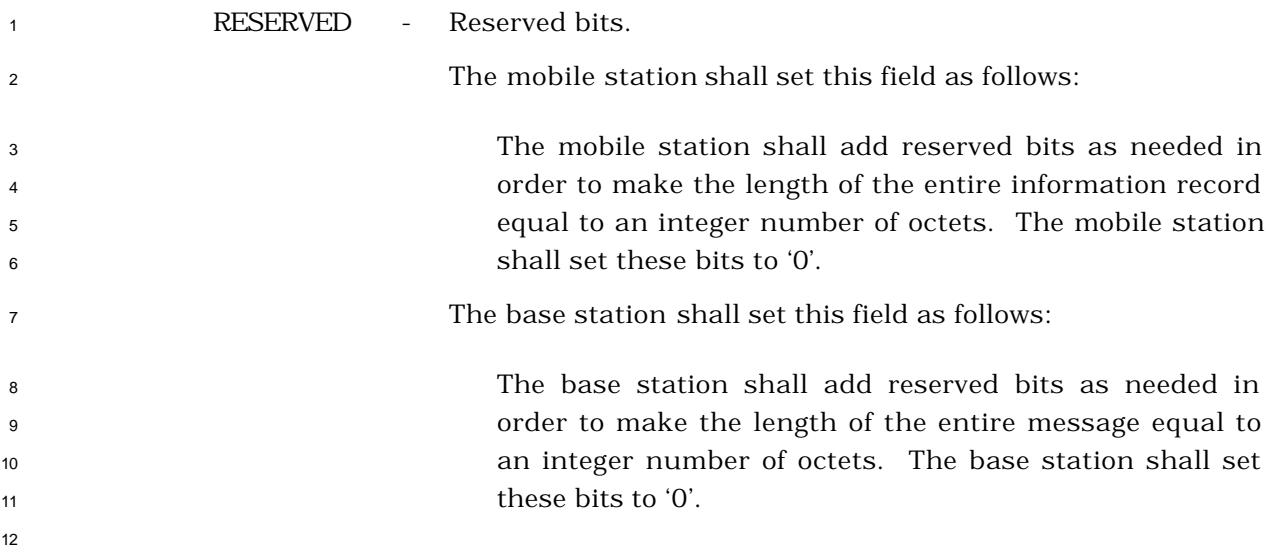

3.7.5.7.1 Channel Configuration for the Supplemental Channel

 The channel configuration information for the Supplemental Channel consists of the following subfields:

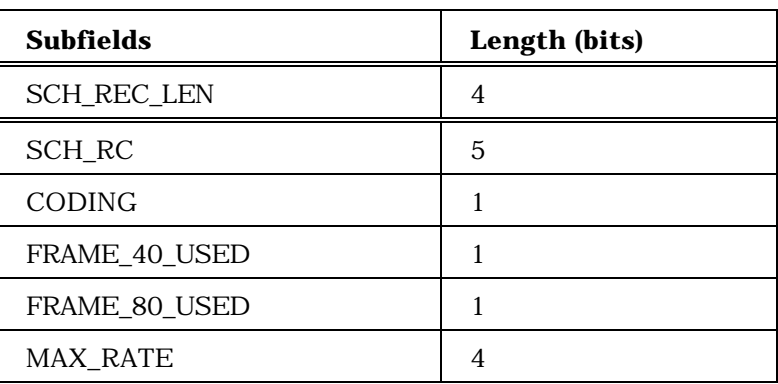

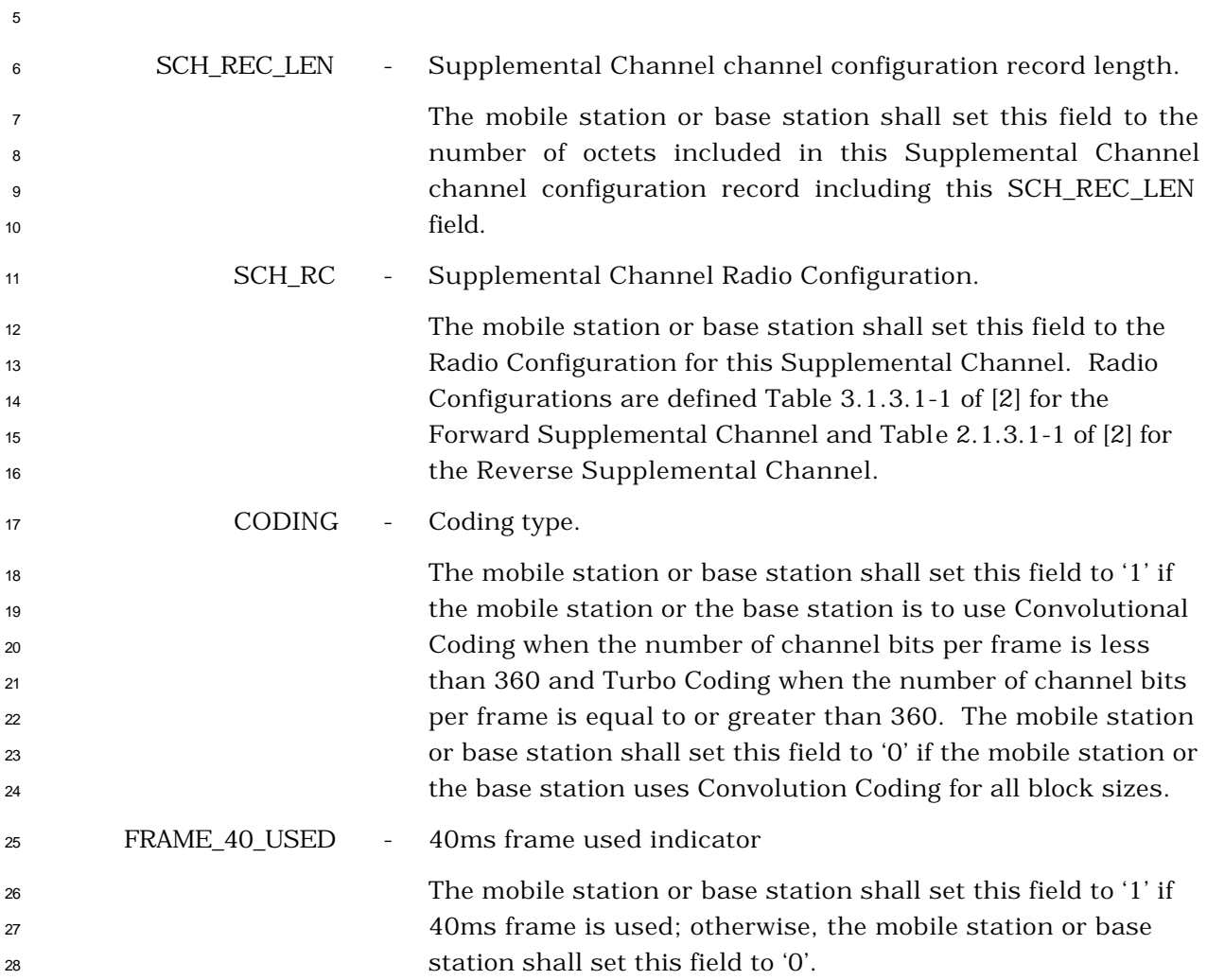

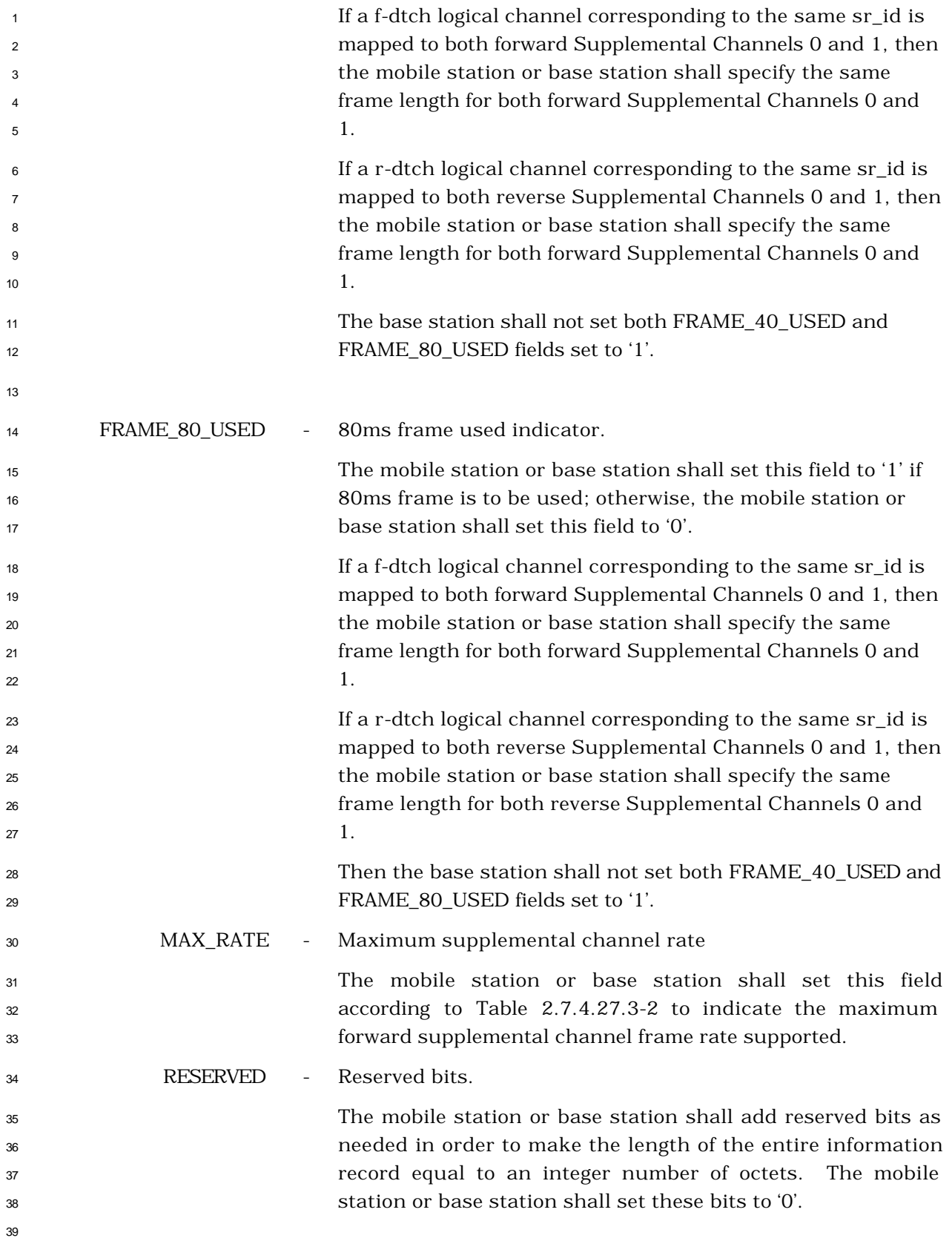

- 3.7.5.8 Called Party Subadddress
- This information record identifies the called party subaddress.

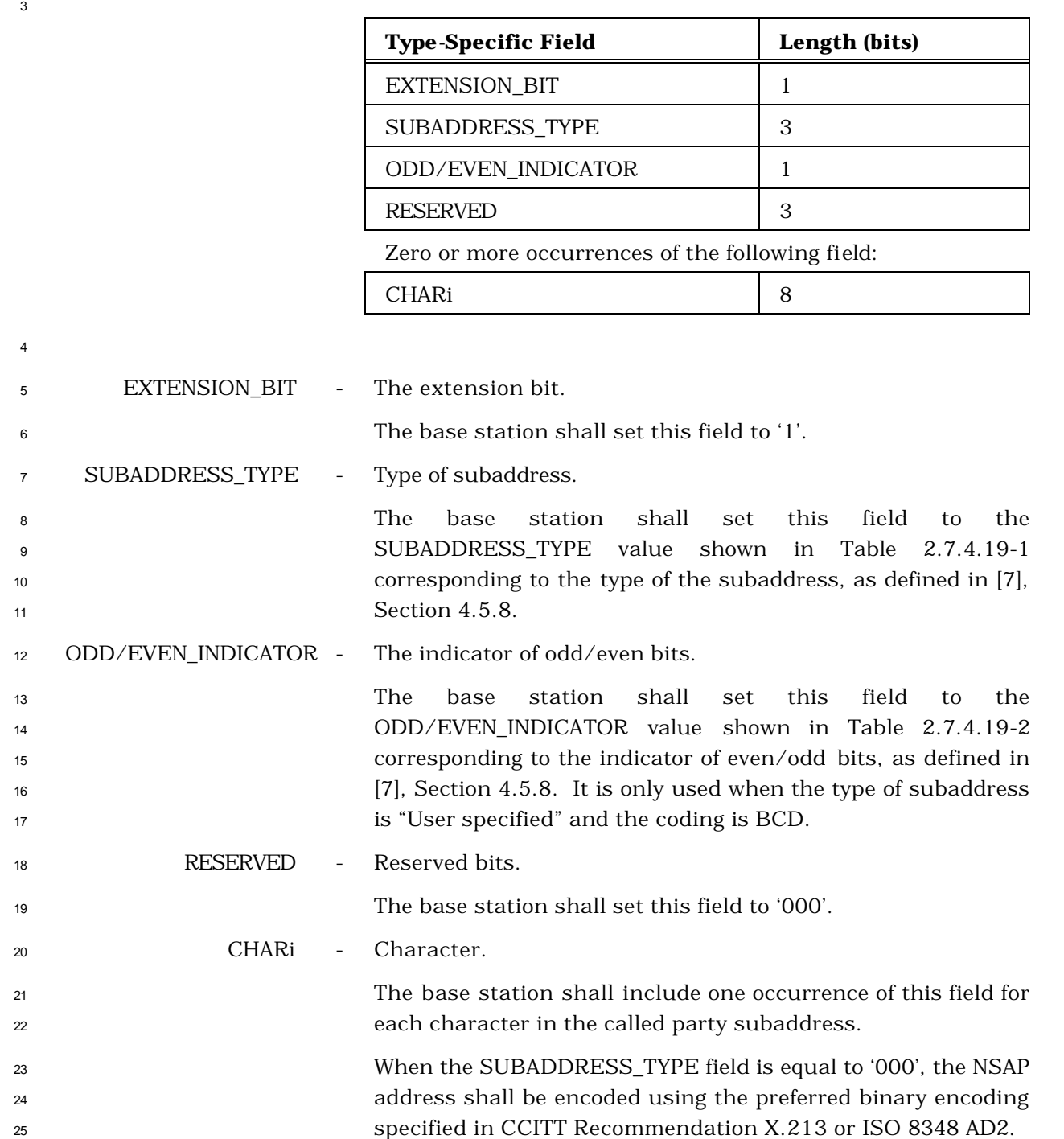

 When the SUBADDRESS\_TYPE field is set to '010', user- specified subaddress field is encoded according to the user specification, subject to a maximum length of 20 octets. When interworking with CCITT Recommendation X.25 networks, BCD coding should be applied. 

- 3.7.5.9 Calling Party Subadddress
- This information record identifies the calling party subaddress.

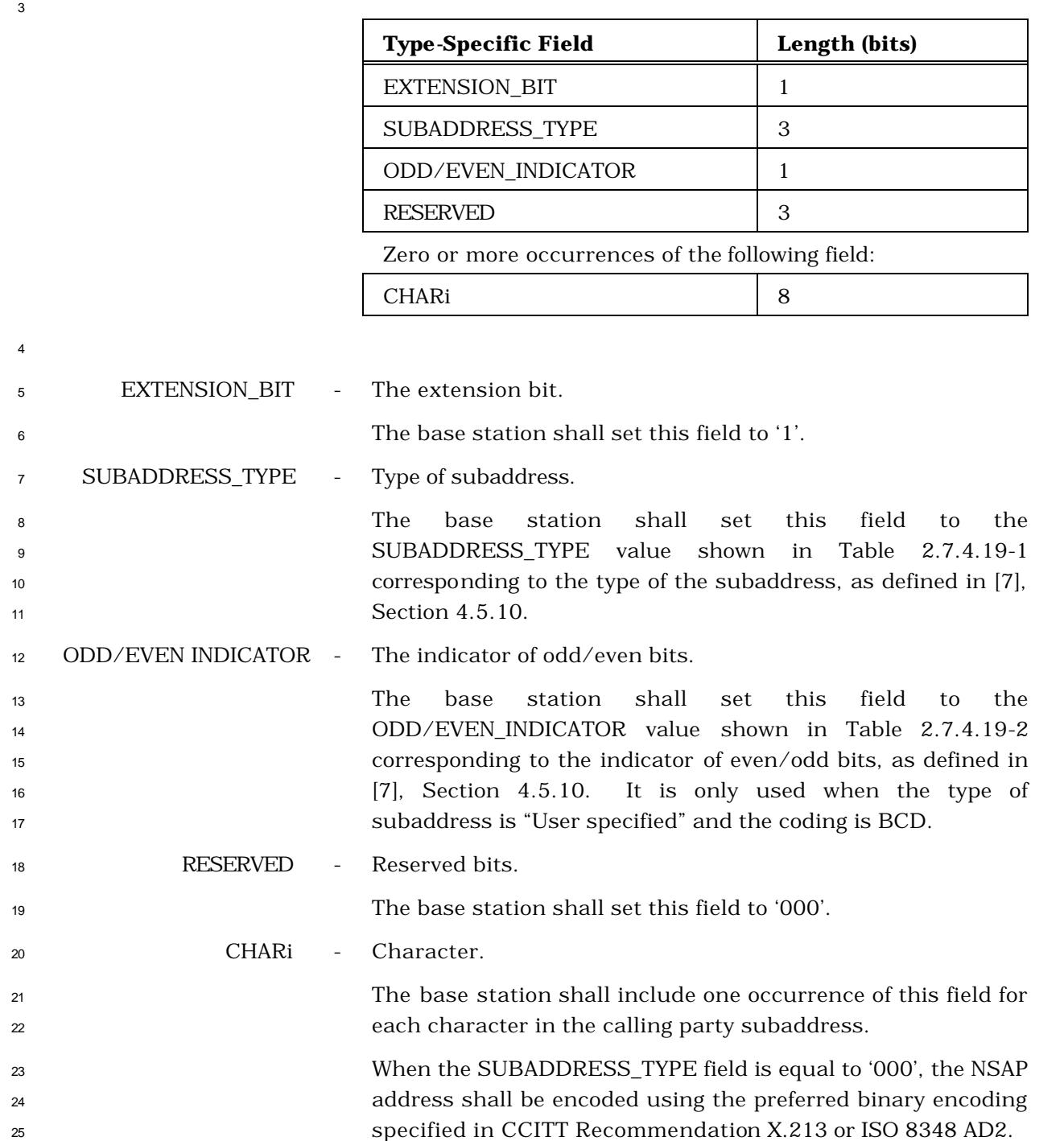
When the SUBADDRESS\_TYPE field is set to '010', user- specified subaddress field is encoded according to the user specification, subject to a maximum length of 20 octets. When interworking with CCITT Recommendation X.25 networks, BCD coding should be applied. 

- 3.7.5.10 Connected Subadddress
- This information record identifies the subaddress of the responding party.

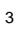

5 EXTENSION BIT

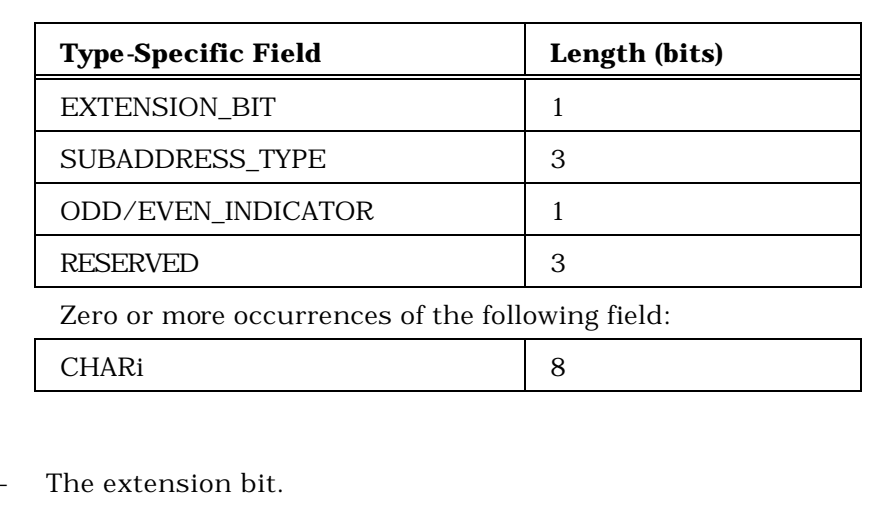

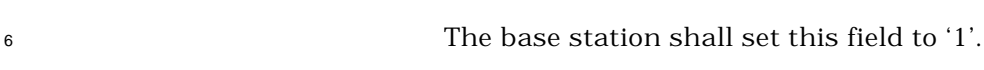

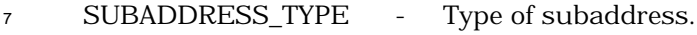

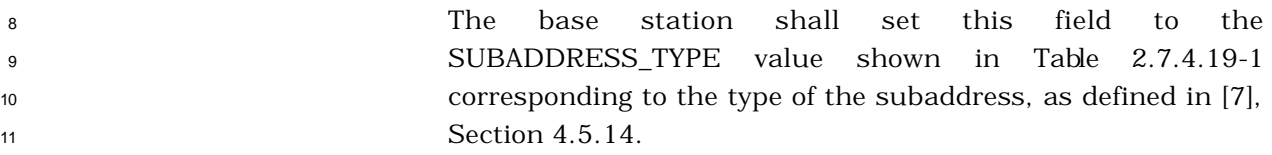

## ODD/EVEN INDICATOR - The indicator of odd/even bits.

 The base station shall set this field to the ODD/EVEN\_INDICATOR value shown in Table 2.7.4.19-2 corresponding to the indicator of even/odd bits, as defined in [7], Section 4.5.14. It is only used when the type of subaddress is "User specified" and the coding is BCD.

18 RESERVED - Reserved bits.

The base station shall set this field to '000'.

- CHARi Character.
- The base station shall include one occurrence of this field for each character in the connected subaddress.
- When the SUBADDRESS\_TYPE field is equal to '000', the NSAP address shall be encoded using the preferred binary encoding specified in CCITT Recommendation X.213 or ISO 8348 AD2.

 When the SUBADDRESS\_TYPE field is set to '010', user- specified subaddress field is encoded according to the user specification, subject to a maximum length of 20 octets. When interworking with CCITT Recommenda tion X.25 networks, BCD coding should be applied. 

- <sup>1</sup> 3.7.5.11 Redirecting Number
- <sup>2</sup> This information record identifies the Redirecting Number.

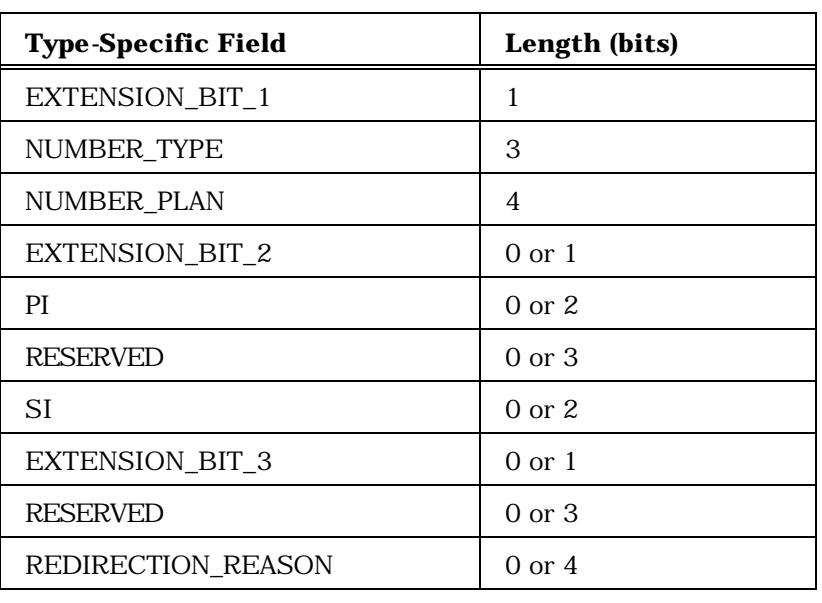

Zero or more occurrences of the following field:

CHARi 8

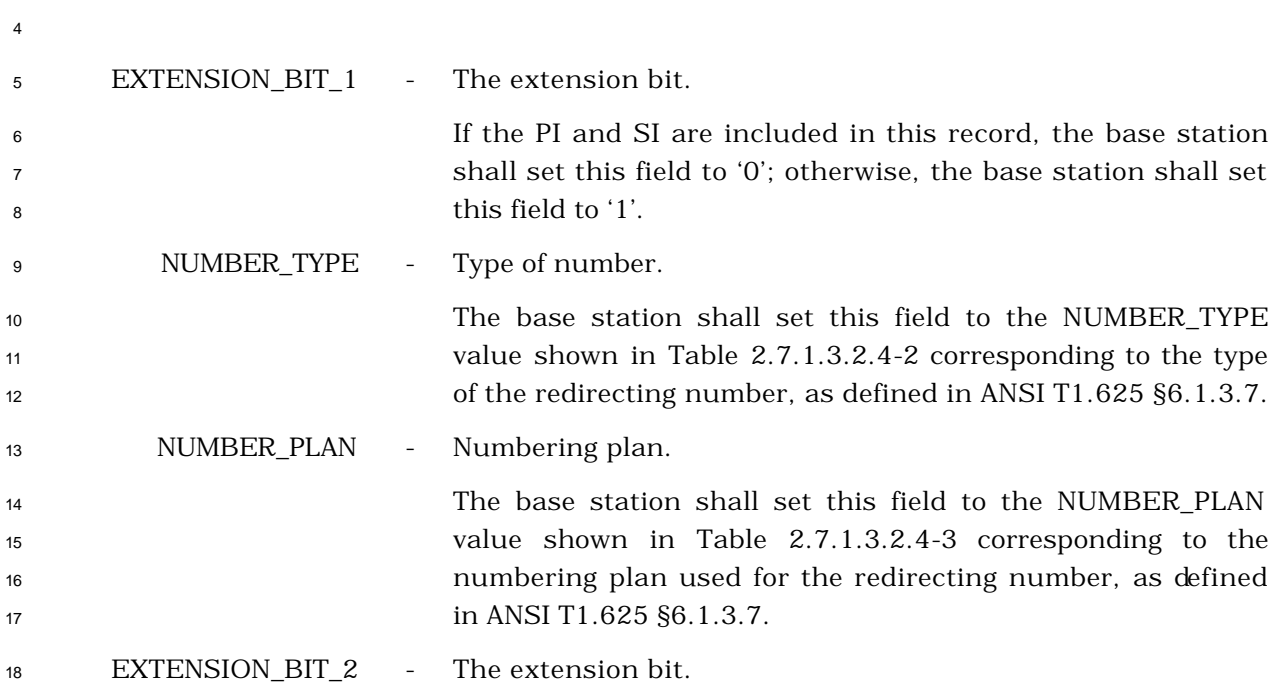

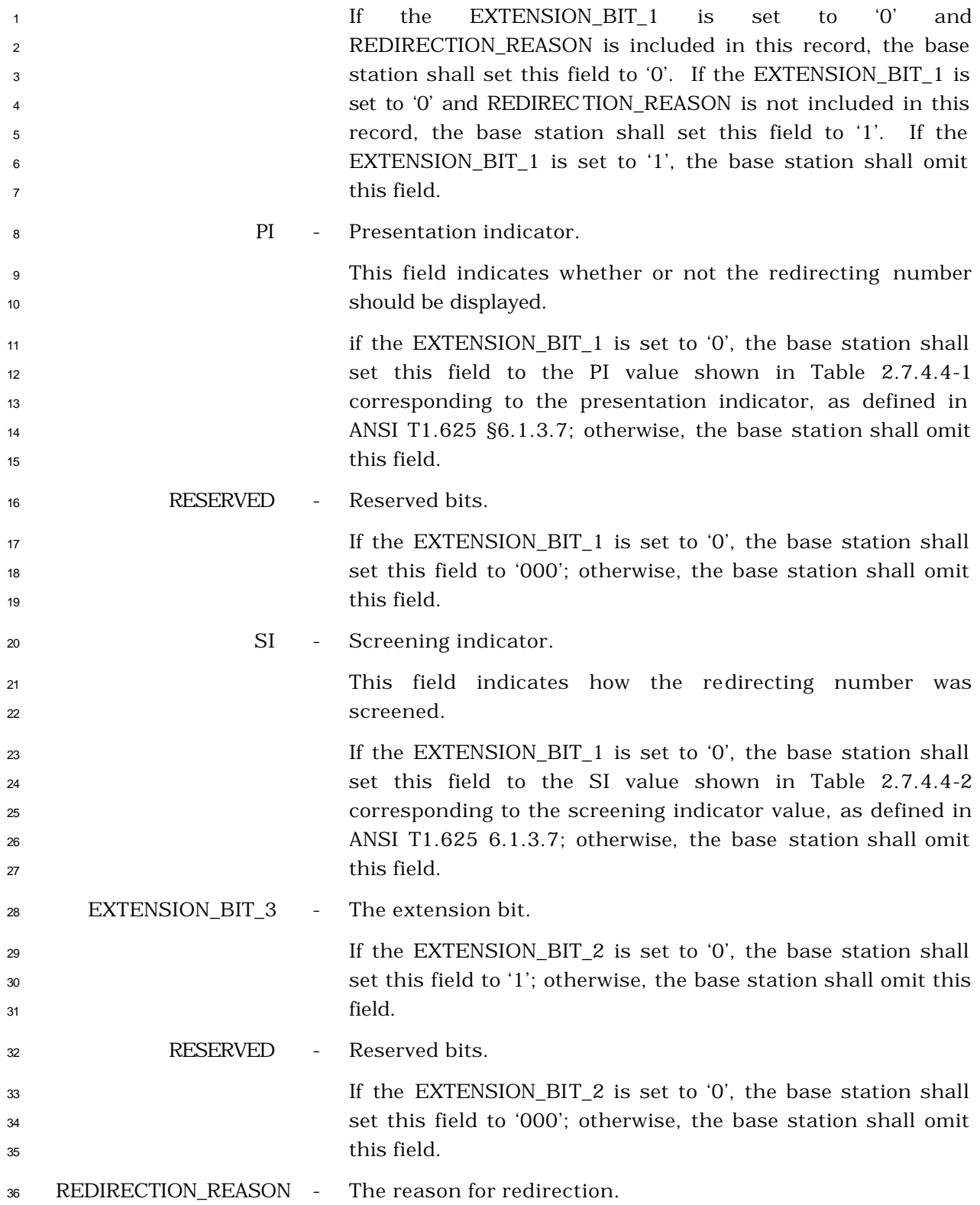

1 1 If the EXTENSION\_BIT\_2 is set to '0', the base station shall set this field to the REDIRECTION\_REASON value shown in Table 3.7.5.5.11-1 corresponding to the redirection reason, as defined in ANSI T1.625 6.1.3.7; otherwise, the base station shall omit this field.

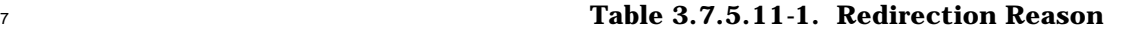

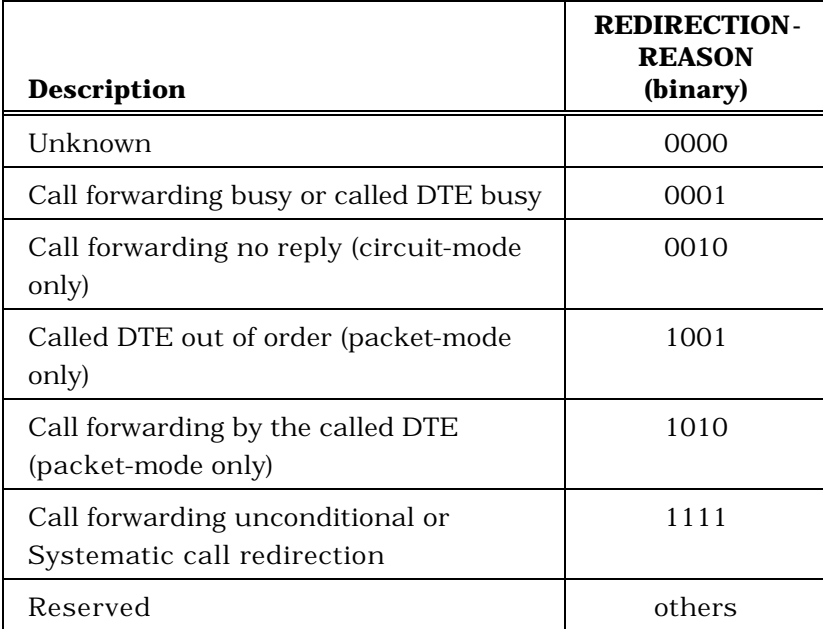

8

15

6

9 CHARi - Character.

 The base stations shall include one occurrence of this field for each character in the Redirecting Number. The base station shall set each occurrence of this field to the ASCII representation corresponding to the character, as specified in [9], with the most significant bit set to '0'.

- 3.7.5.12 Redirecting Subadddress
- This information record identifies the subaddress of the responding party.

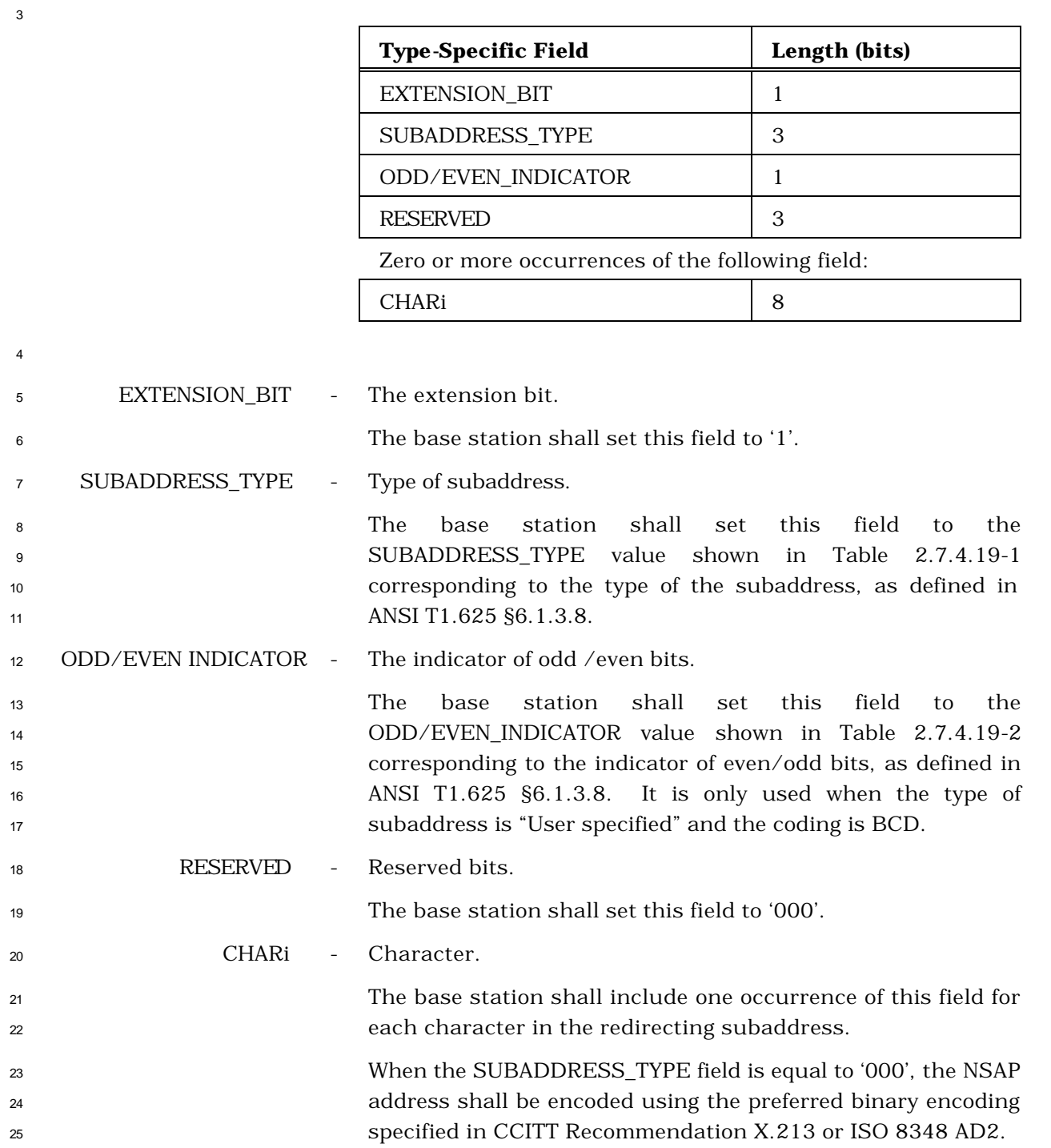

 When the SUBADDRESS\_TYPE field is set to '010', user- specified subaddress field is encoded according to the user specification, subject to a maximum length of 20 octets. When interworking with CCITT Recommendation X.25 networks, BCD coding should be applied.

### 3.7.5.13 Meter Pulses

 This information record identifies the number of meter pulses and frequency of the alert tone.

> **Type-Specific Field Length (bits)** PULSE\_FREQUENCY 11 PULSE\_ON\_TIME 8 PULSE\_OFF\_TIME 8 PULSE\_COUNT 4 RESERVED 1

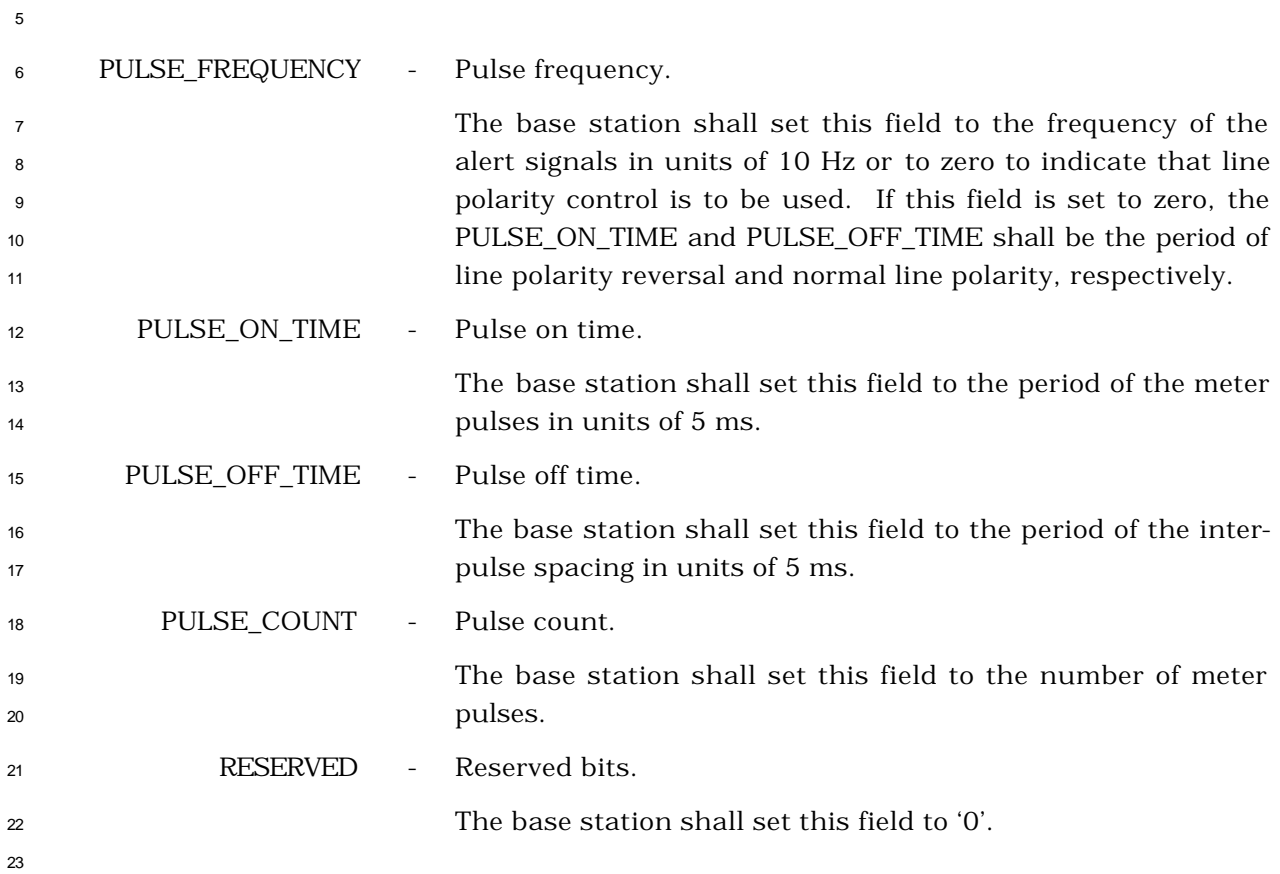

## 3.7.5.14 Parametric Alerting

This information record allows the network to convey information to a user by means of

programmable alerting signals.

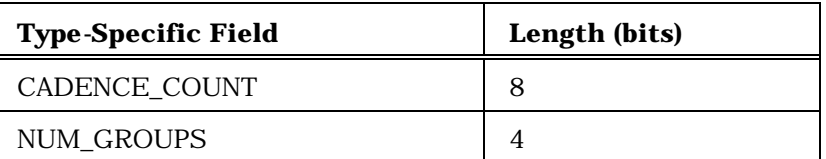

NUM\_GROUPS occurrences of the following record:

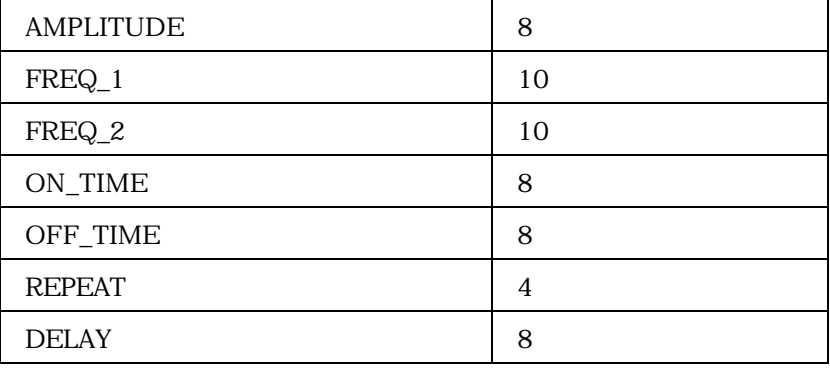

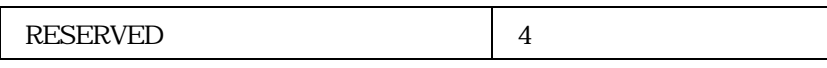

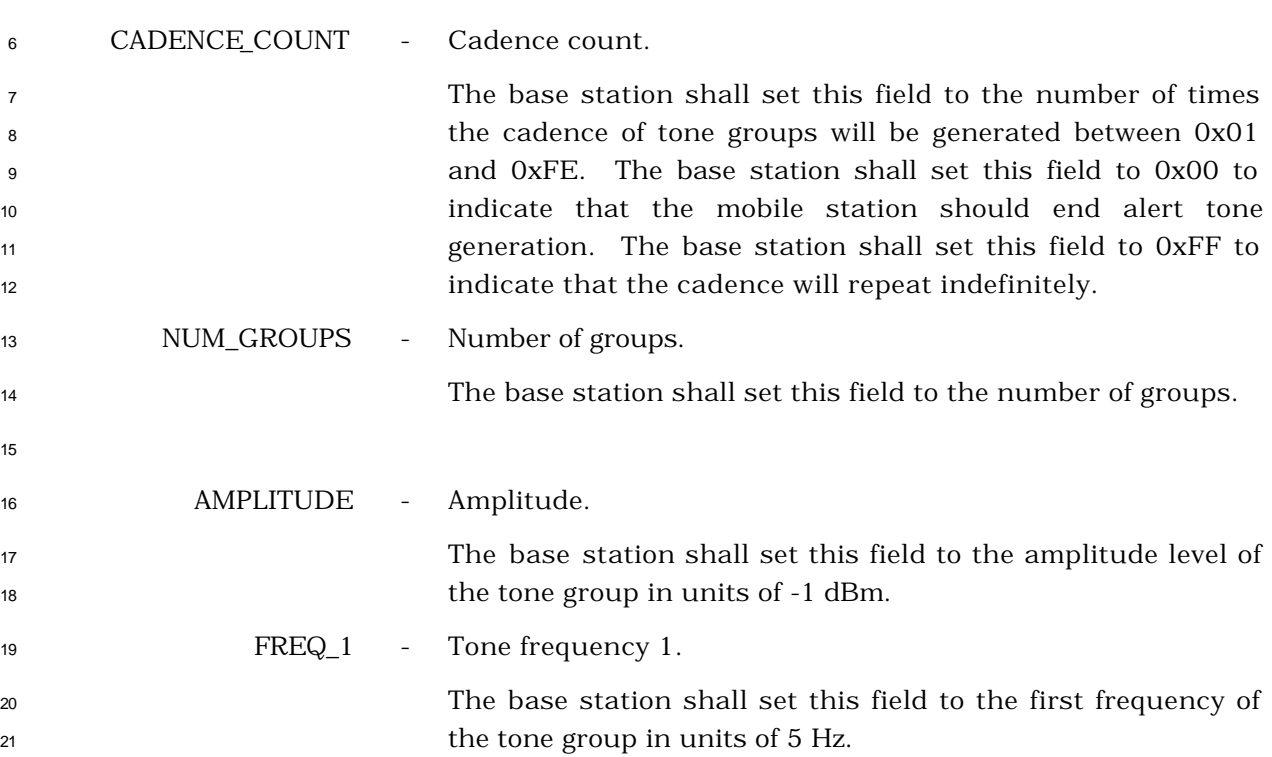

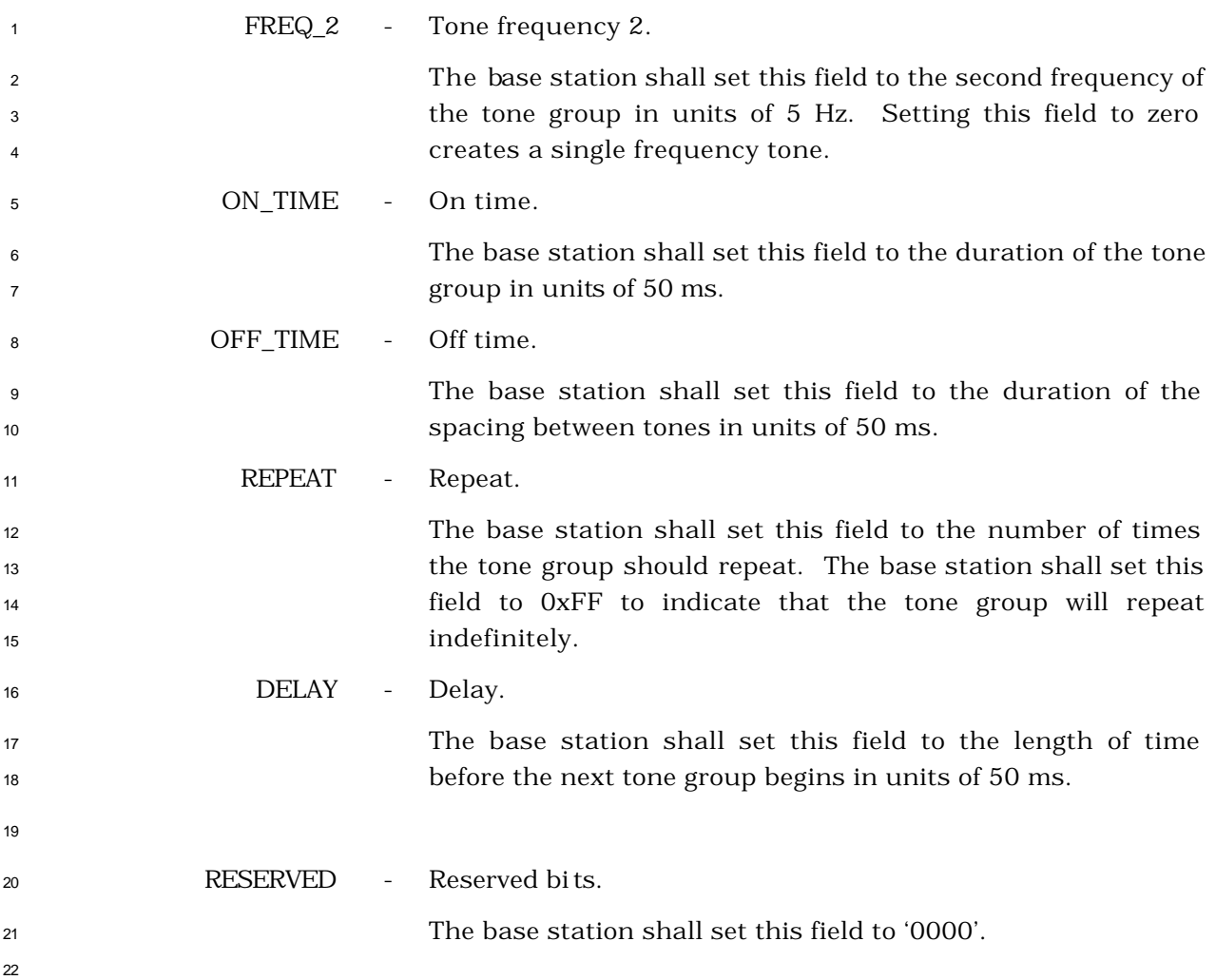

 $\overline{\phantom{0}}$ 

### 3.7.5.15 Line Control

This information record allows the network to convey line control information.

 $\blacksquare$ 

<u> 1989 - Johann Barnett, fransk politik (d. 1989)</u>

#### 

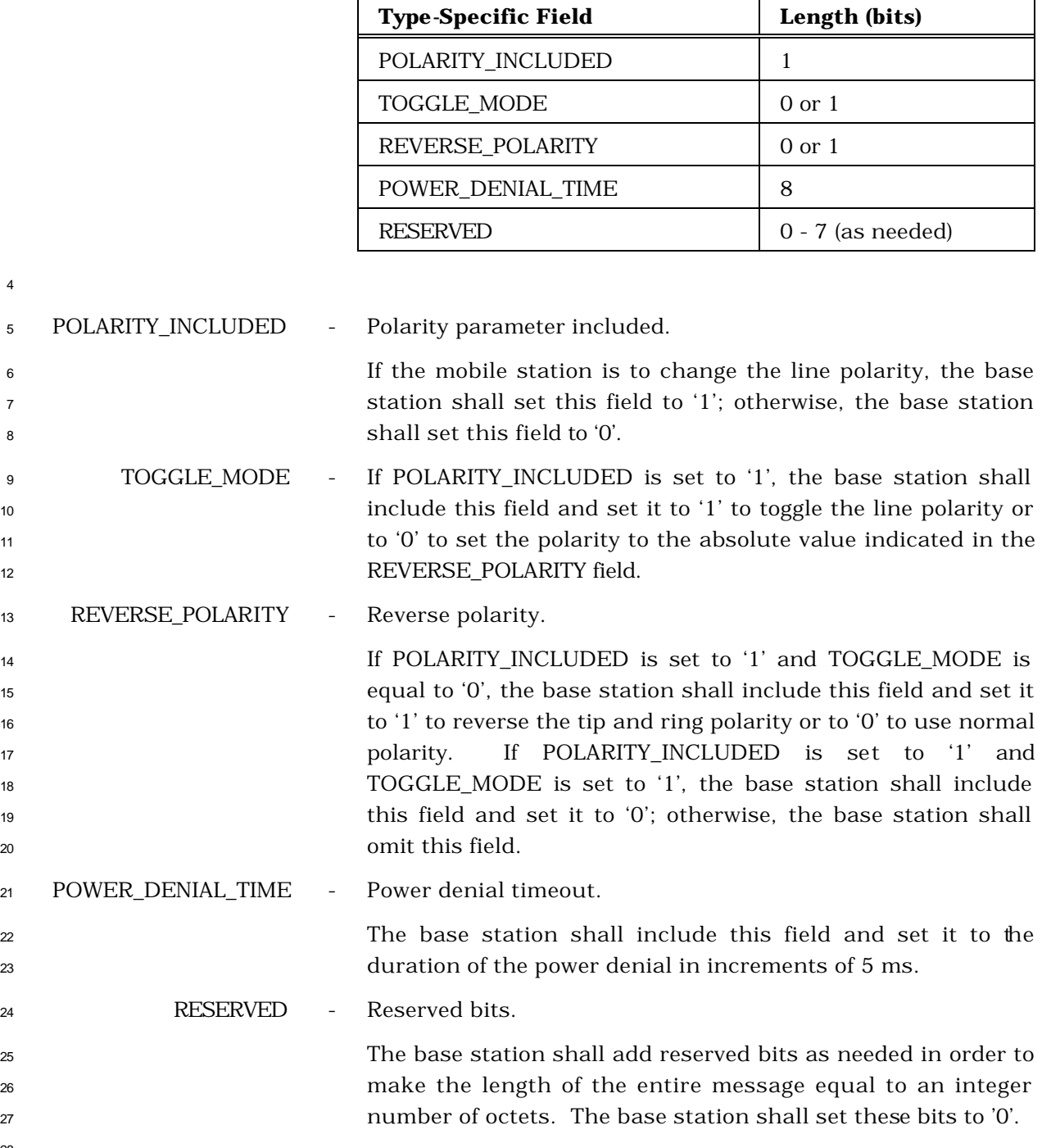

# <sup>1</sup> 3.7.5.16 Extended Display

<sup>2</sup> This information record allows the network to supply supplementary service display

<sup>3</sup> information that may be displayed by the mobile station.

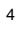

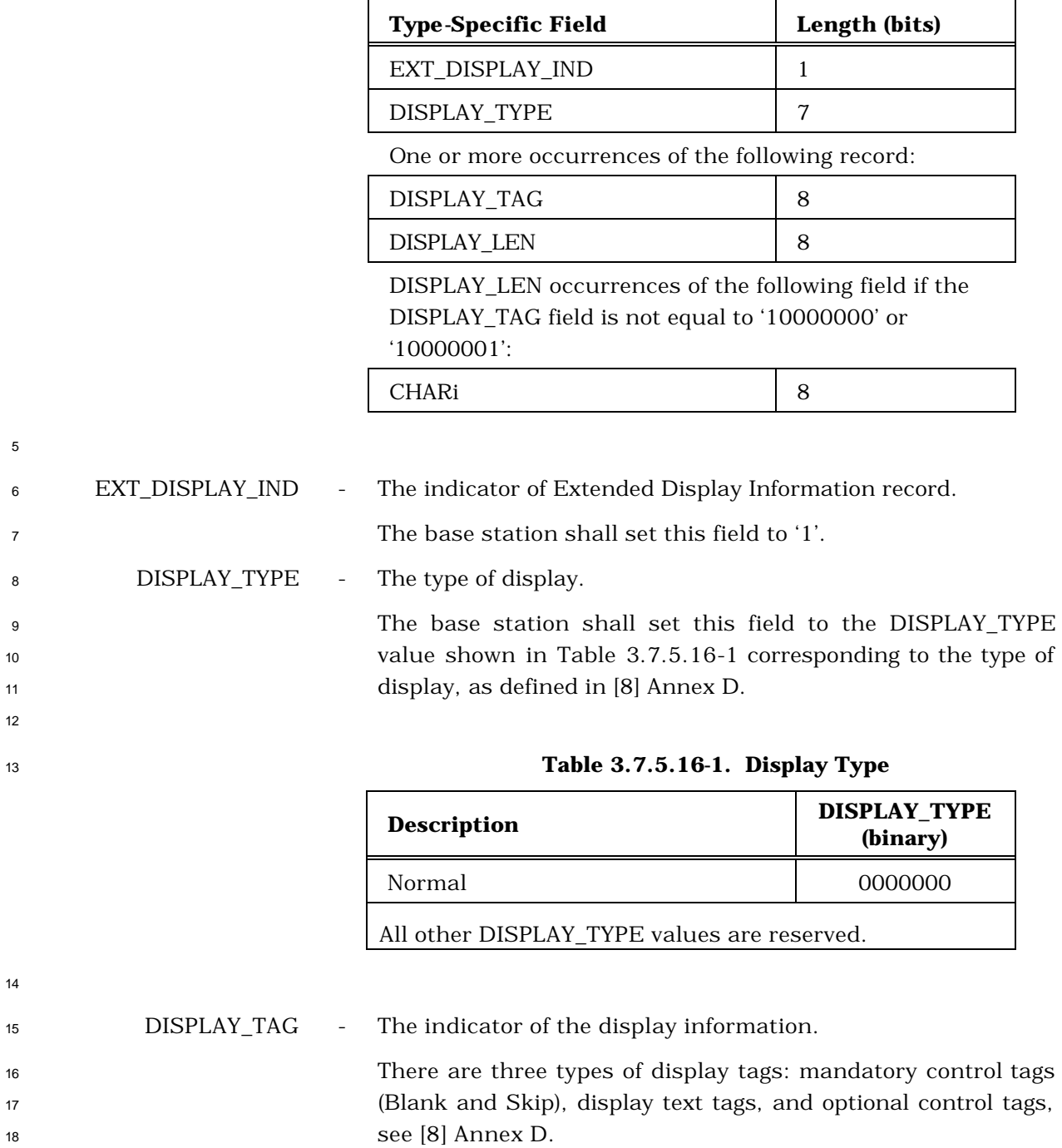

 The base station shall set this field to the DISPLAY\_TAG value shown in Table 3.7.5.16-2 corresponding to the type of information contained in the following CHARi field, as defined in [8] Annex D.

 

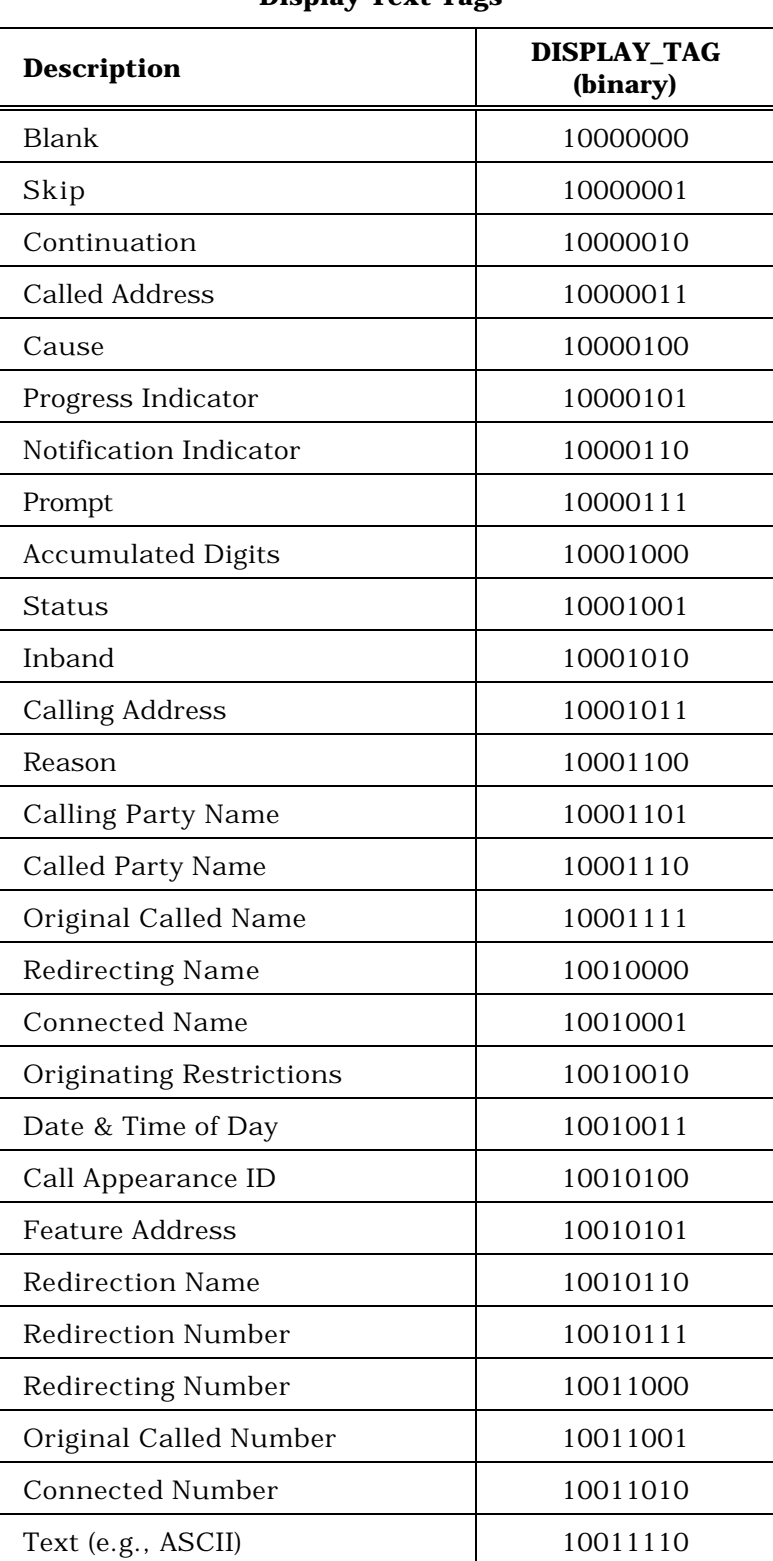

# <sup>1</sup> **Table 3.7.5.16-2. Mandatory Control Tags and**  <sup>2</sup> **Display Text Tags**

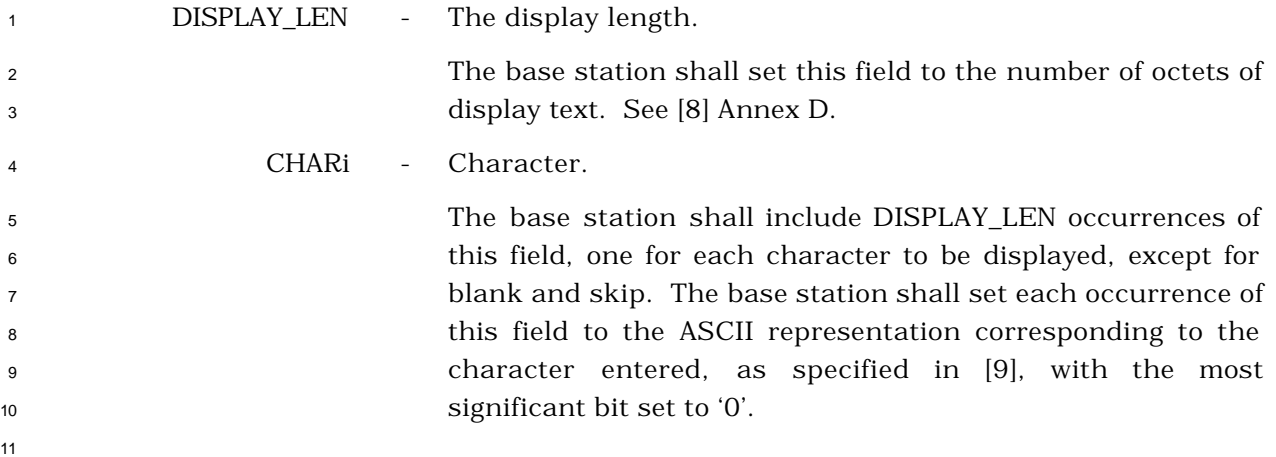

### 3.7.5.17 Extended Record Type - International

The use of this record type is country-specific. The first ten bits of the type -specific fields

shall include the Mobile Country Code (MCC) associated with the national standards

organization administering the use of the record type. Encoding of the MCC shall be as

specified in 2.3.1.3. The remaining six bits of the first two octets of the type -specific fields

shall be used to specify the country-specific record type.

### 3.7.5.18 Reserved

### 3.7.5.19 Reserved

- <sup>1</sup> 3.7.5.20 Non-Negotiable Service Configuration
- <sup>2</sup> This record is included in a *Service Connect Message* to specify the non-negotiable service
- <sup>3</sup> configuration parameters to be used by the mobile station. This record can be included in
- <sup>4</sup> a *General Handoff Direction Message* or a *Universal Handoff Direction Message* to specify the
- <sup>5</sup> non-negotiable service configuration parameters to be used by the mobile station.

7

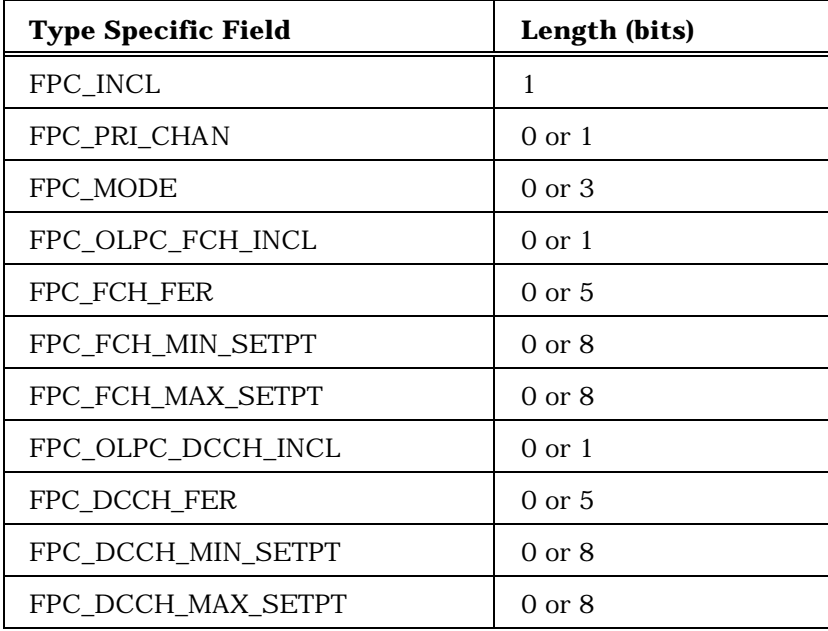

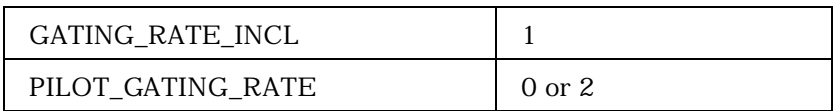

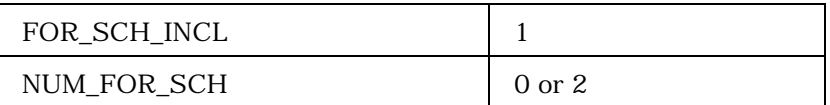

If FOR\_SCH\_INCL = '1', include NUM\_FOR\_SCH occurrences of the following four-field record

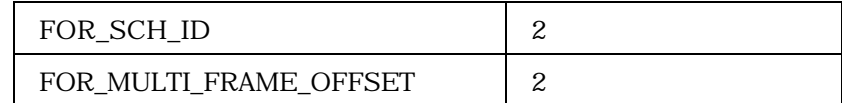

(continues on next page)

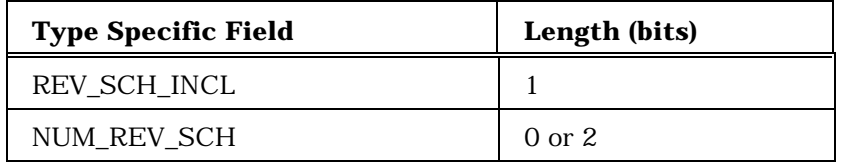

If REV\_SCH\_INCL = '1', include NUM\_REV\_SCH occurrences of the following four-field record

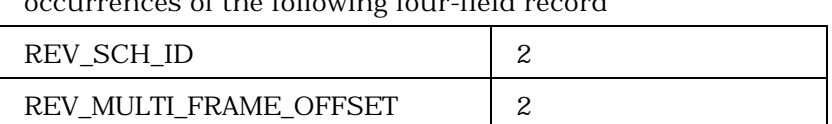

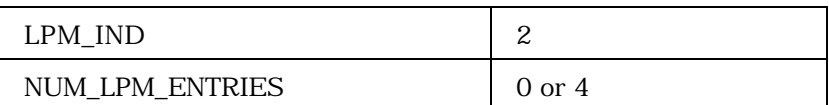

If LPM\_IND = '01', include NUM\_LPM\_ENTRIES occurrences of the following six-field record:

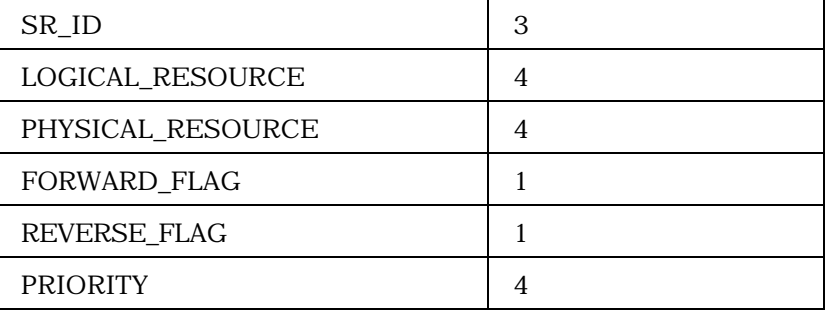

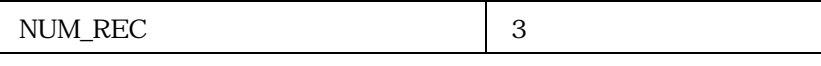

NUM\_REC occurrences of the following variable-length record:

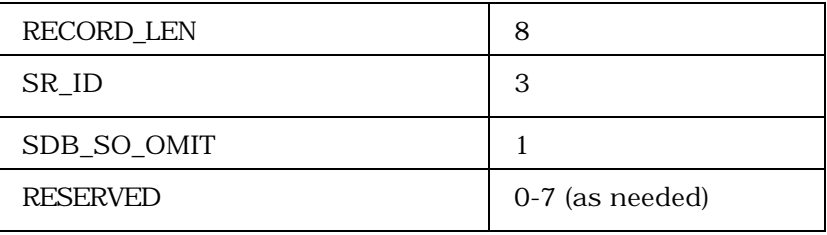

(continues on next page)

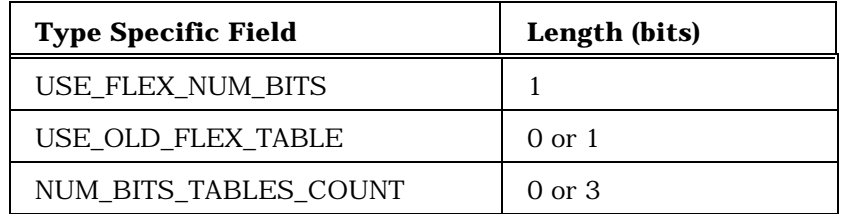

If USE\_FLEX\_NUM\_BITS is equal to '1', then

NUM\_BITS\_TABLES\_COUNT+1 occurrences of the following record

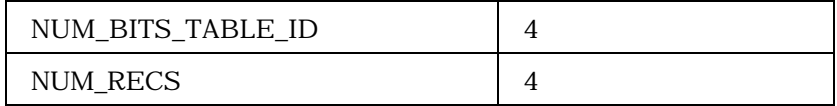

If USE\_FLEX\_NUM\_BITS is equal to '1', then NUM\_RECS +1 occurrences of the following record

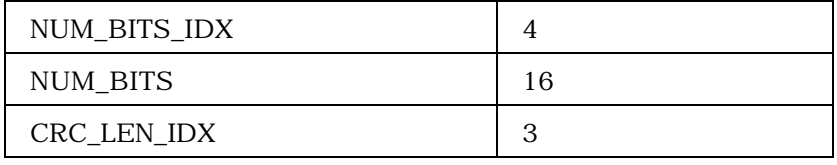

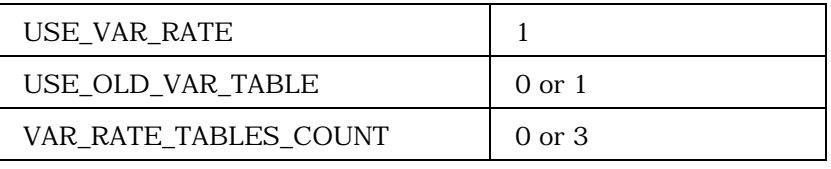

If USE\_VAR\_RATE is equal to '1', then

VAR\_RATE\_TABLES\_COUNT+1 occurrences of the following record

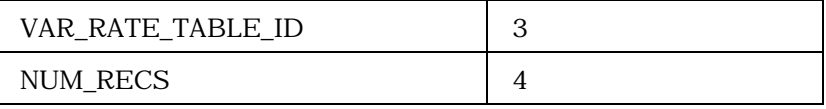

If USE\_VAR\_NUM\_BITS is equal to '1', then NUM\_RECS +1 occurrences of the following record

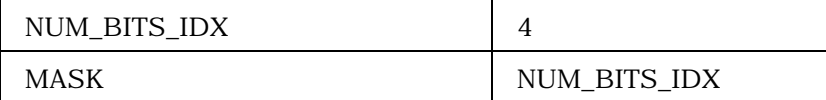

If USE\_FLEX\_NUM\_BITS is equal to '1', include the following fields

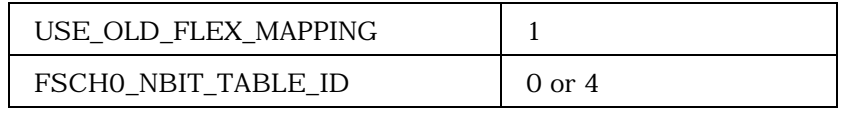

(continues on next page)

2 3

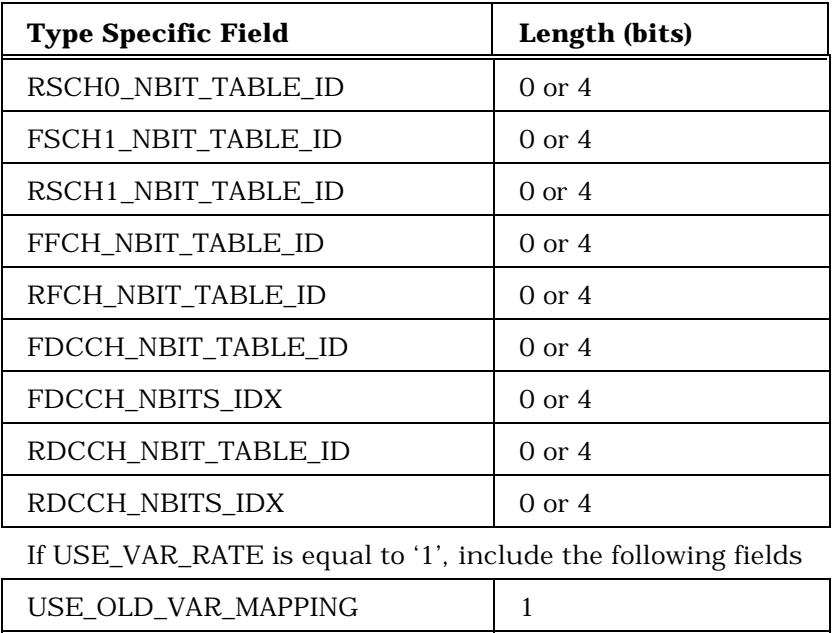

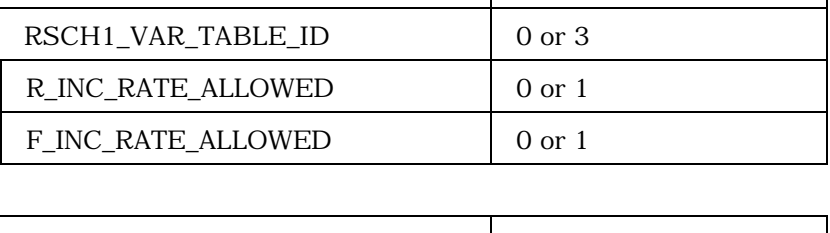

FSCHO\_VAR\_TABLE\_ID 0 or 3 RSCHO\_VAR\_TABLE\_ID 0 or 3

FSCH1\_VAR\_TABLE\_ID 0 or 3

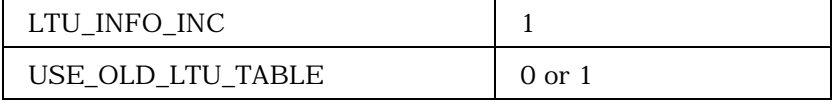

If LTU\_INFO\_INC is equal to '1' and USE\_OLD\_LTU\_TABLE is equal to '0', then the following fields related to the LTU Size Table shall be included

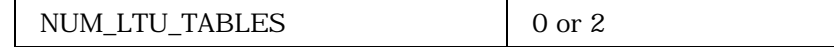

Include NUM\_LTU\_TABLES + 1 instances of the following records

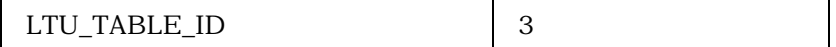

(continues on next page)

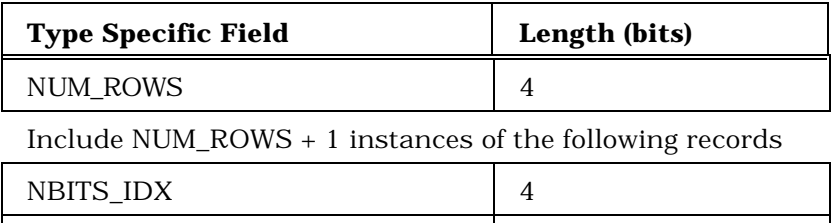

LTU\_LEN 16

1

2 3

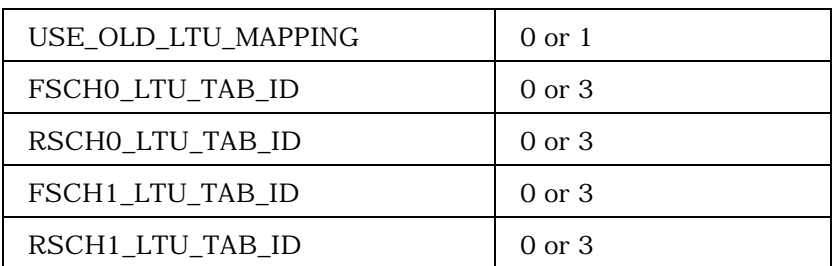

If USE\_FLEX\_NUM\_BITS is equal to '1' and at least one of FFCH\_NBIT\_TABLE\_ID, RFCH\_NBIT\_TABLE\_ID, FDCCH\_NBIT\_TABLE\_ID, or RDCCH\_NBIT\_TABLE\_ID is not equal to '0000', then include the following fields

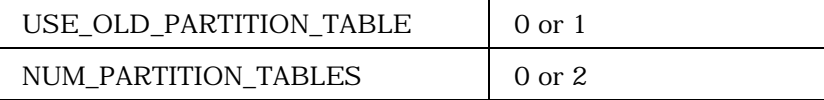

Include NUM\_PARTITION\_TABLES + 1 instances of the following records

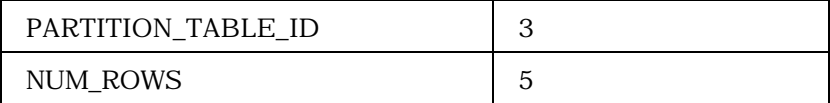

Include NUM\_ROWS + 1 instances of the following records

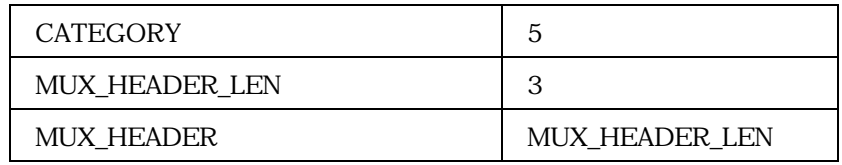

(continues on next page)

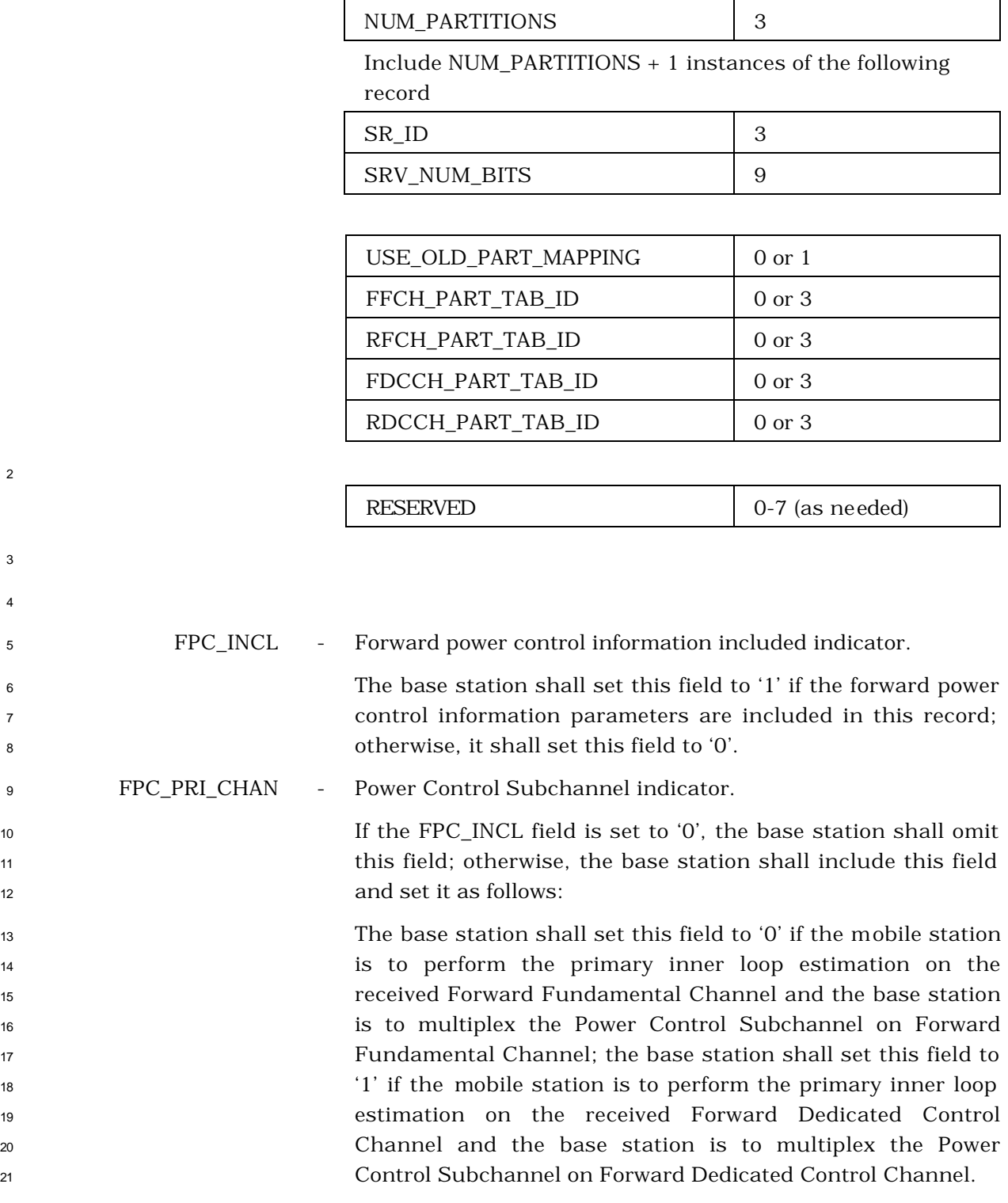

**Type Specific Field Length (bits)**

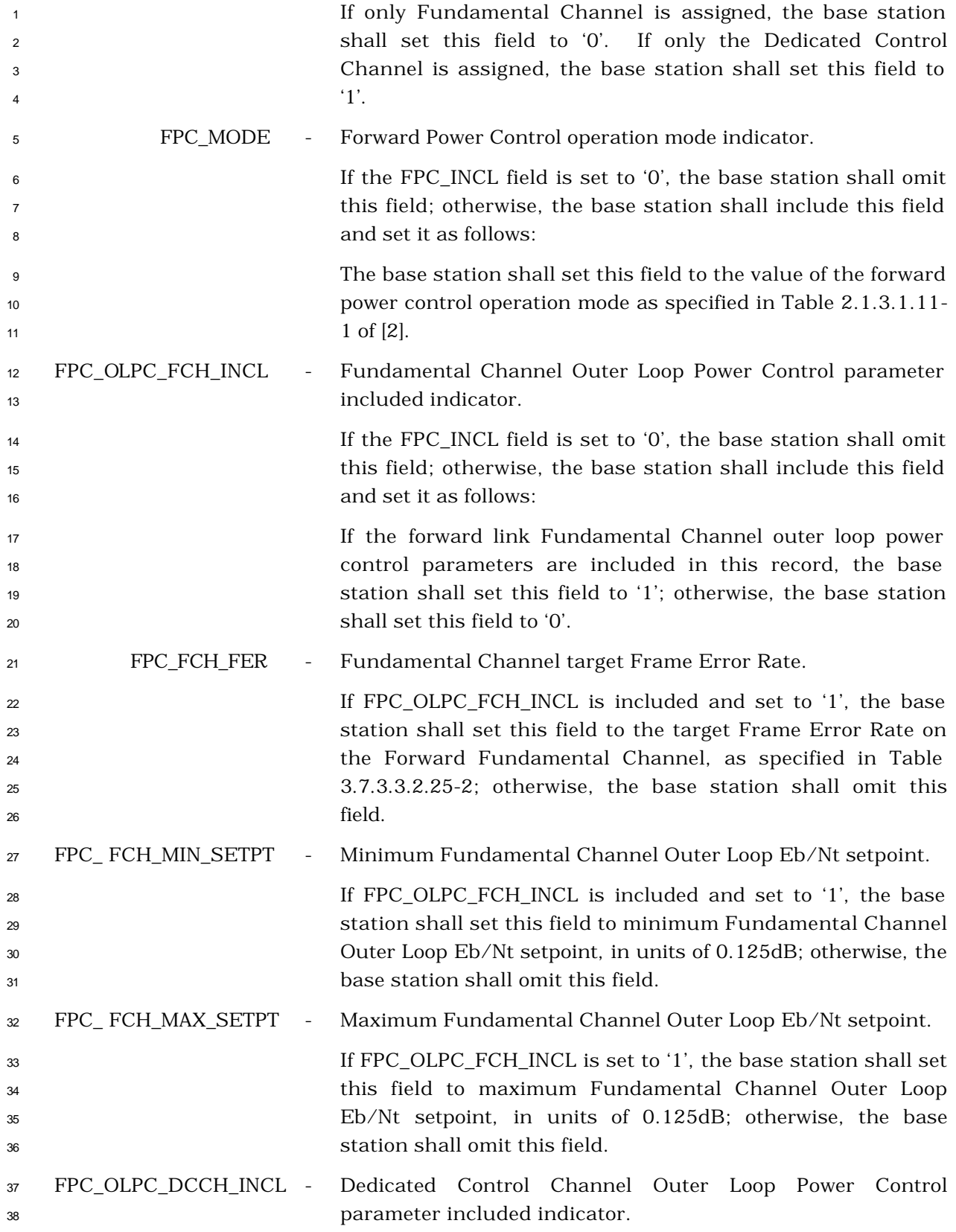

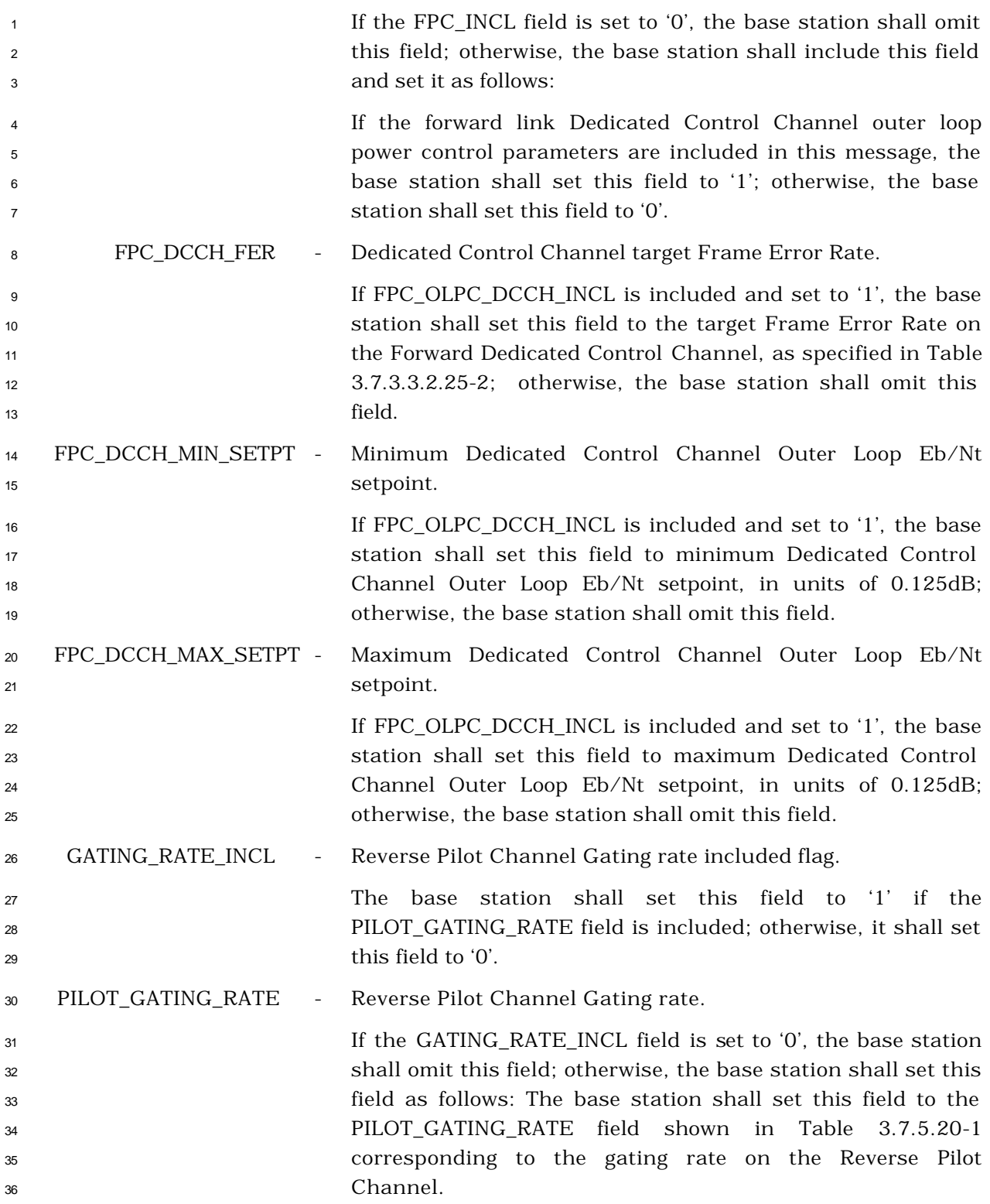

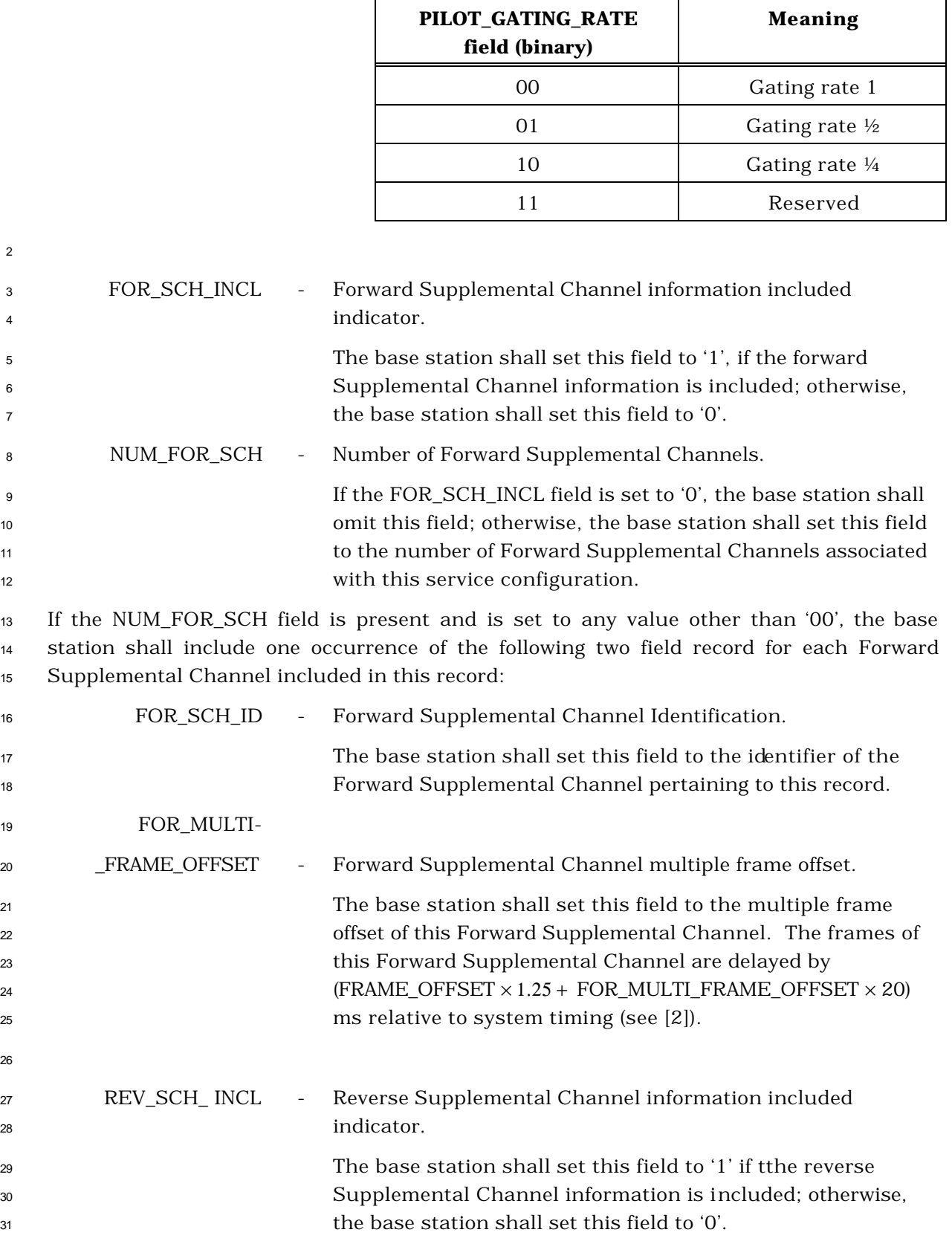

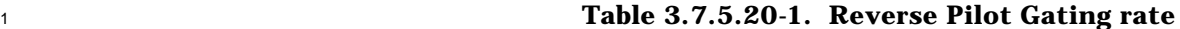

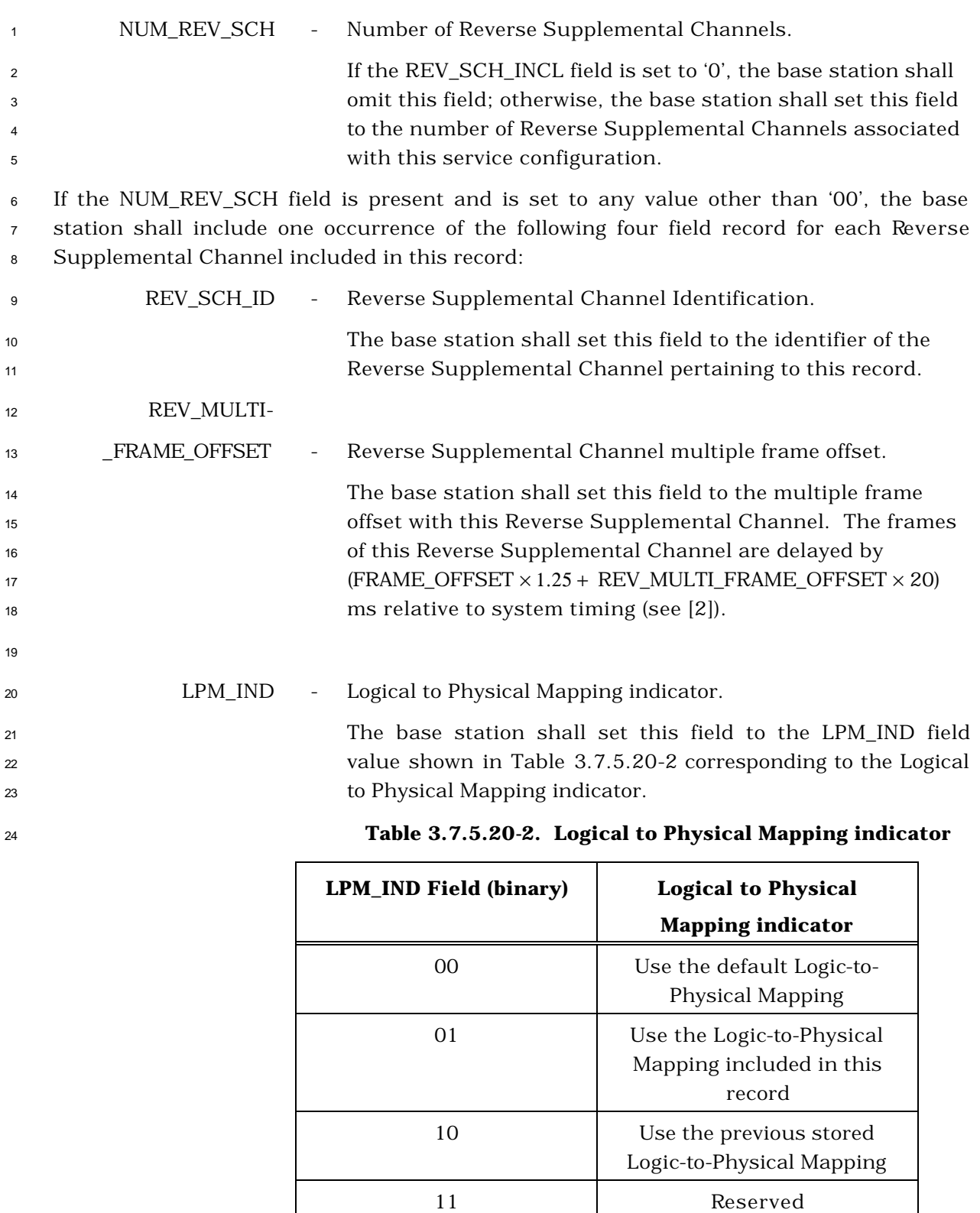

NUM\_LPM\_ENTRIES - Number of Logical-to-Physical Mapping entries.

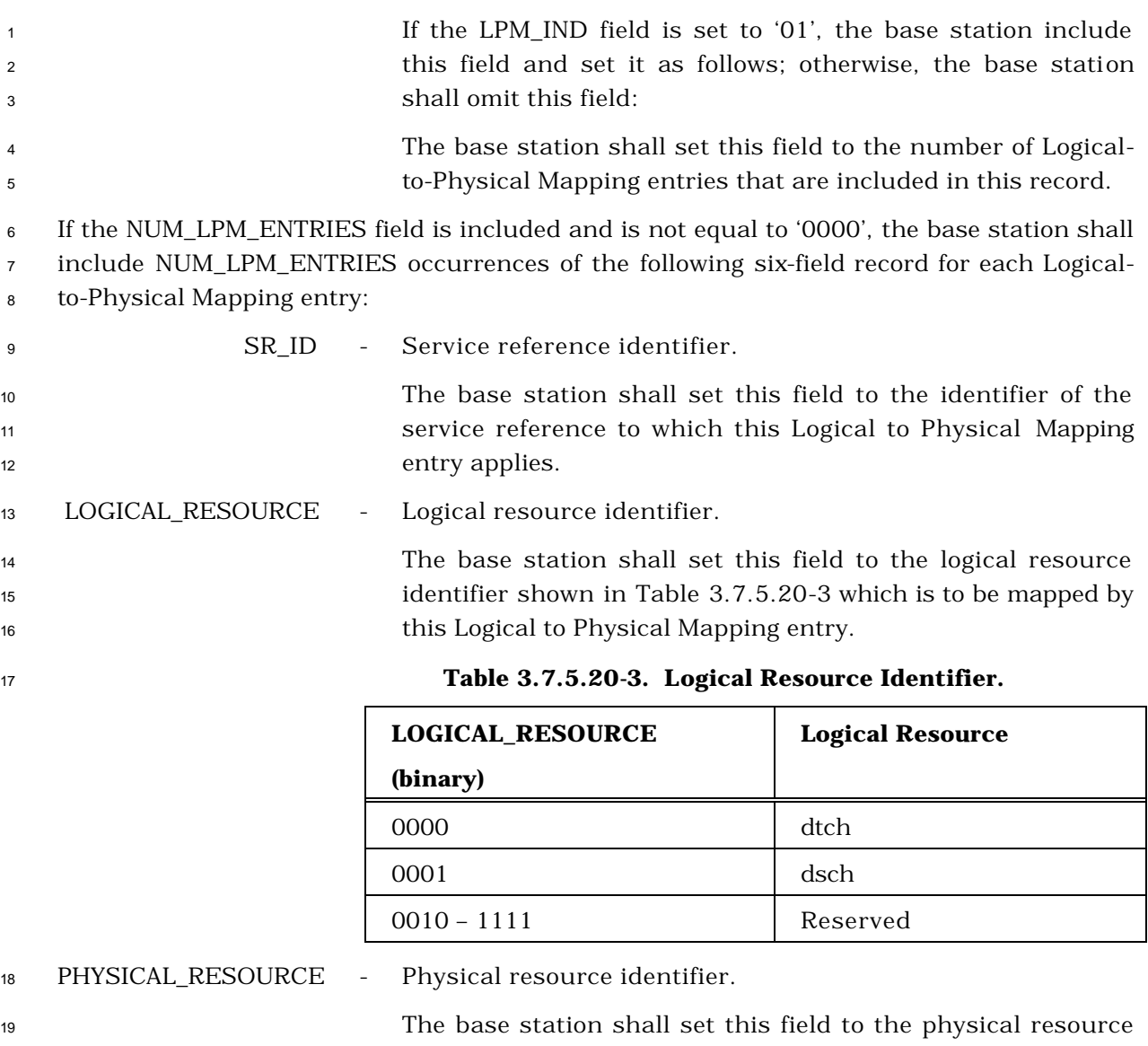

 identifier shown in Table 3.7.5.20-4 to which the logical channel specified in this Logical to Physical Mapping entry is to be mapped.

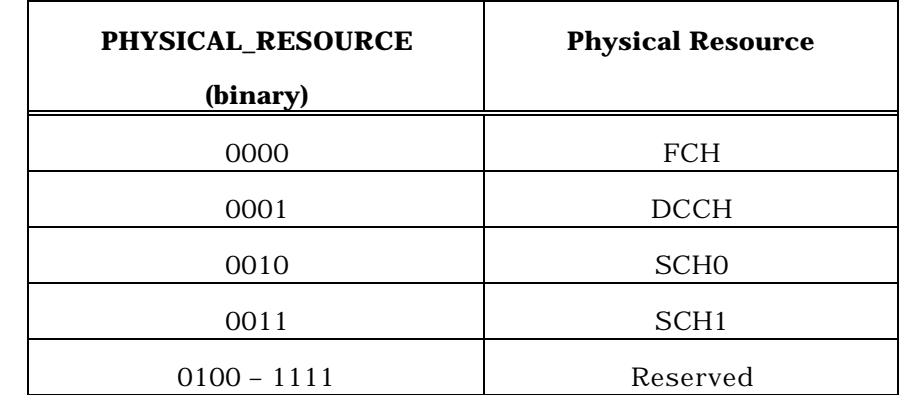

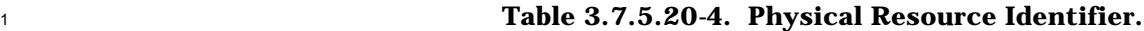

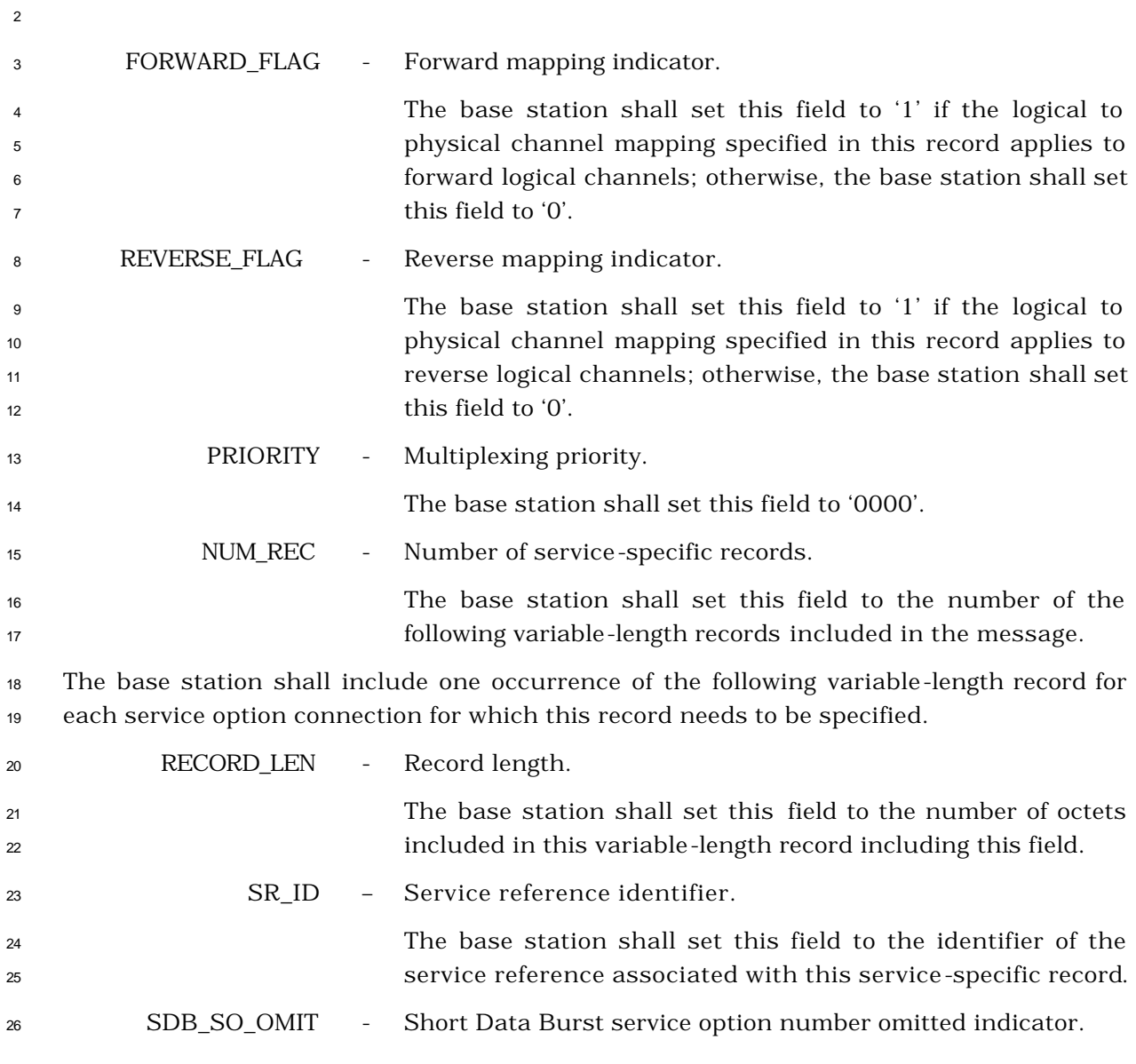

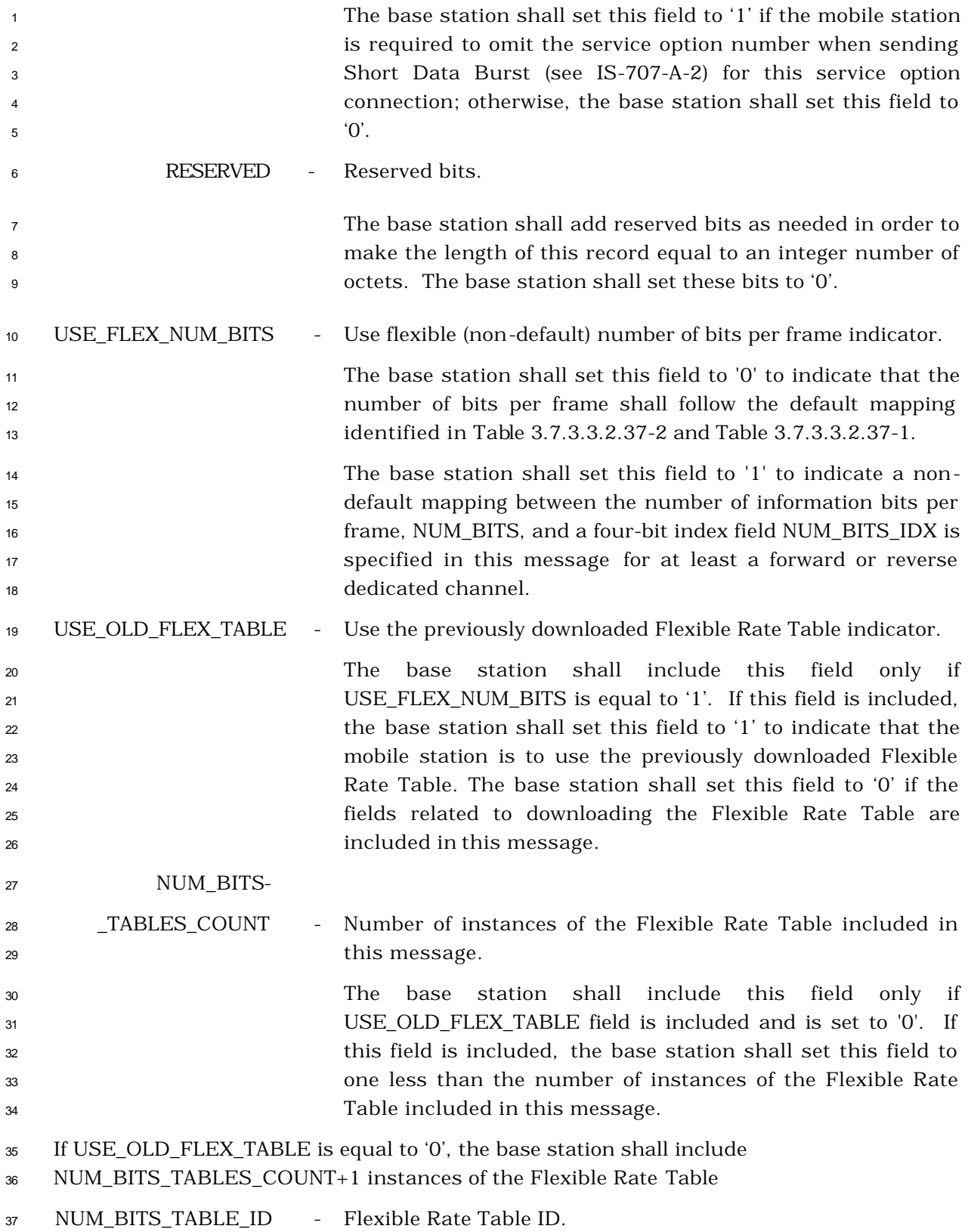

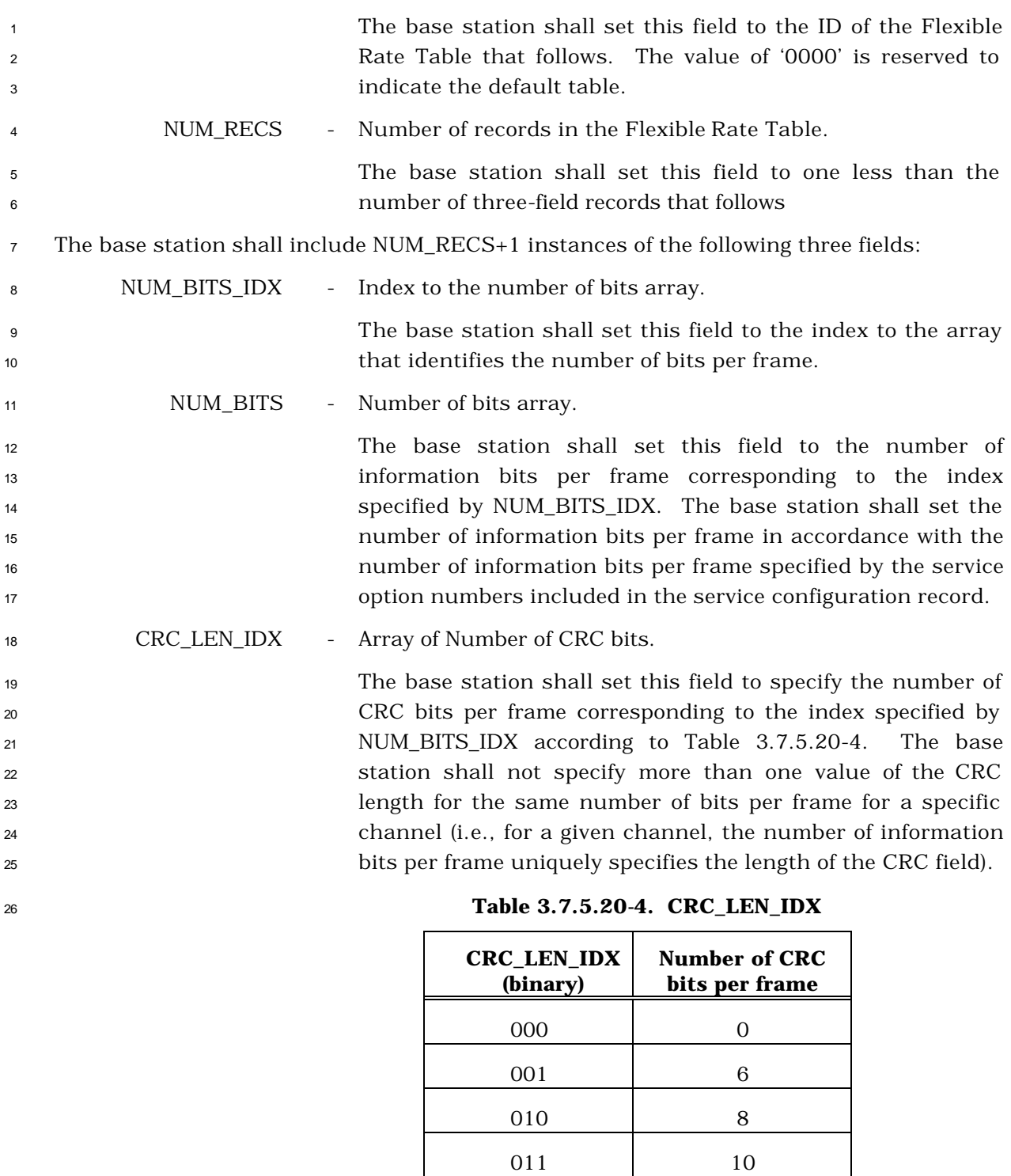

16

110-111 Reserved

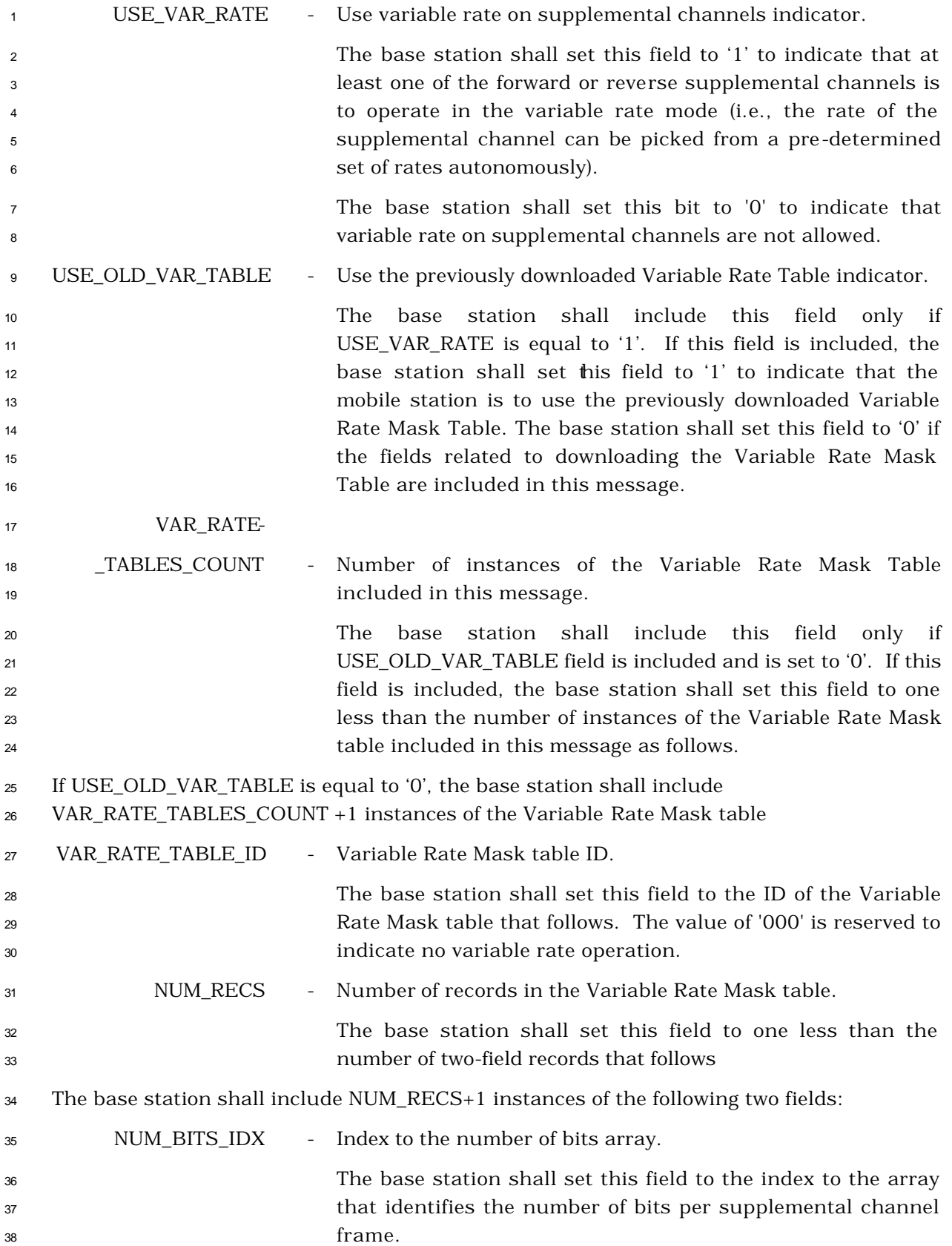

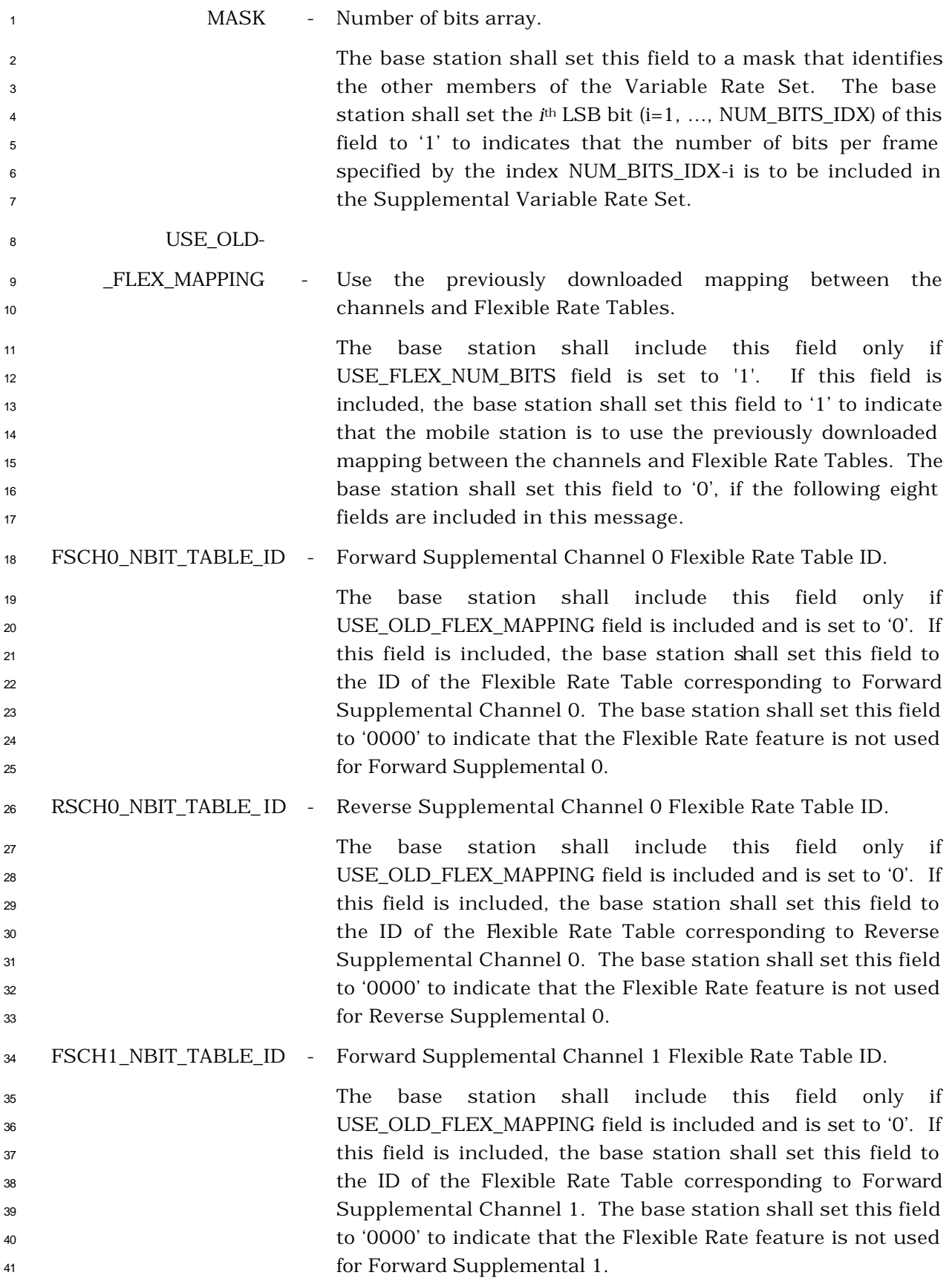

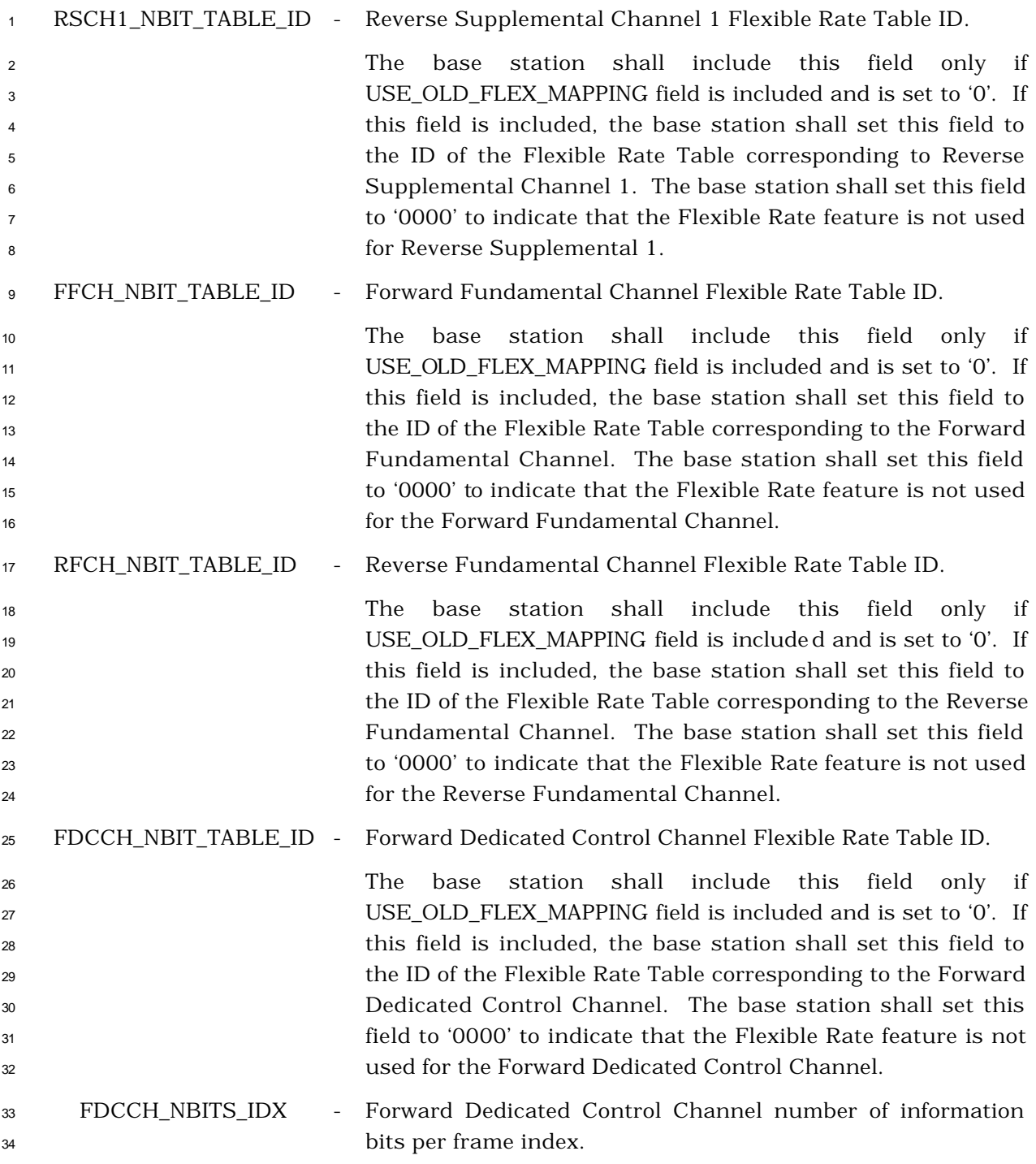
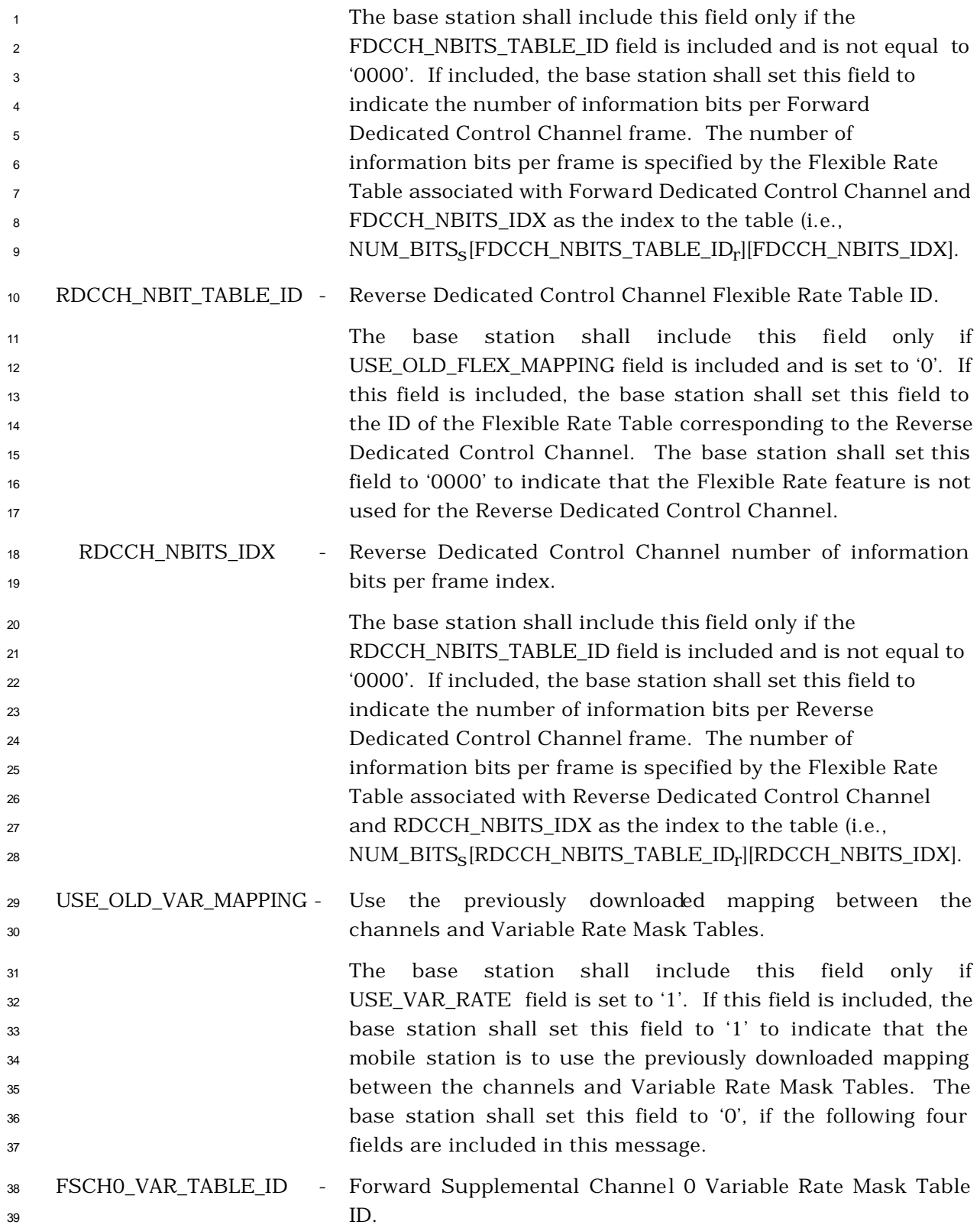

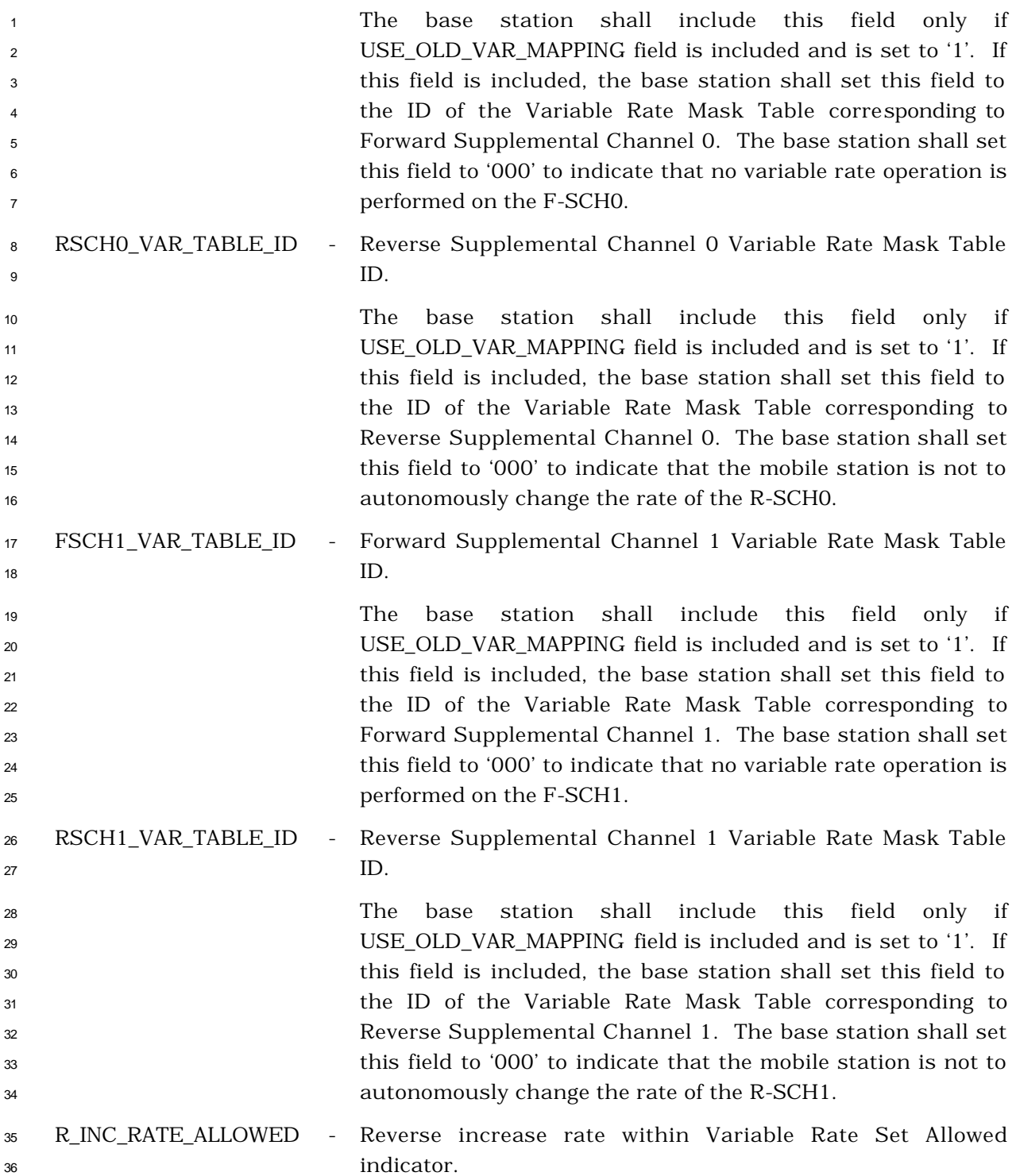

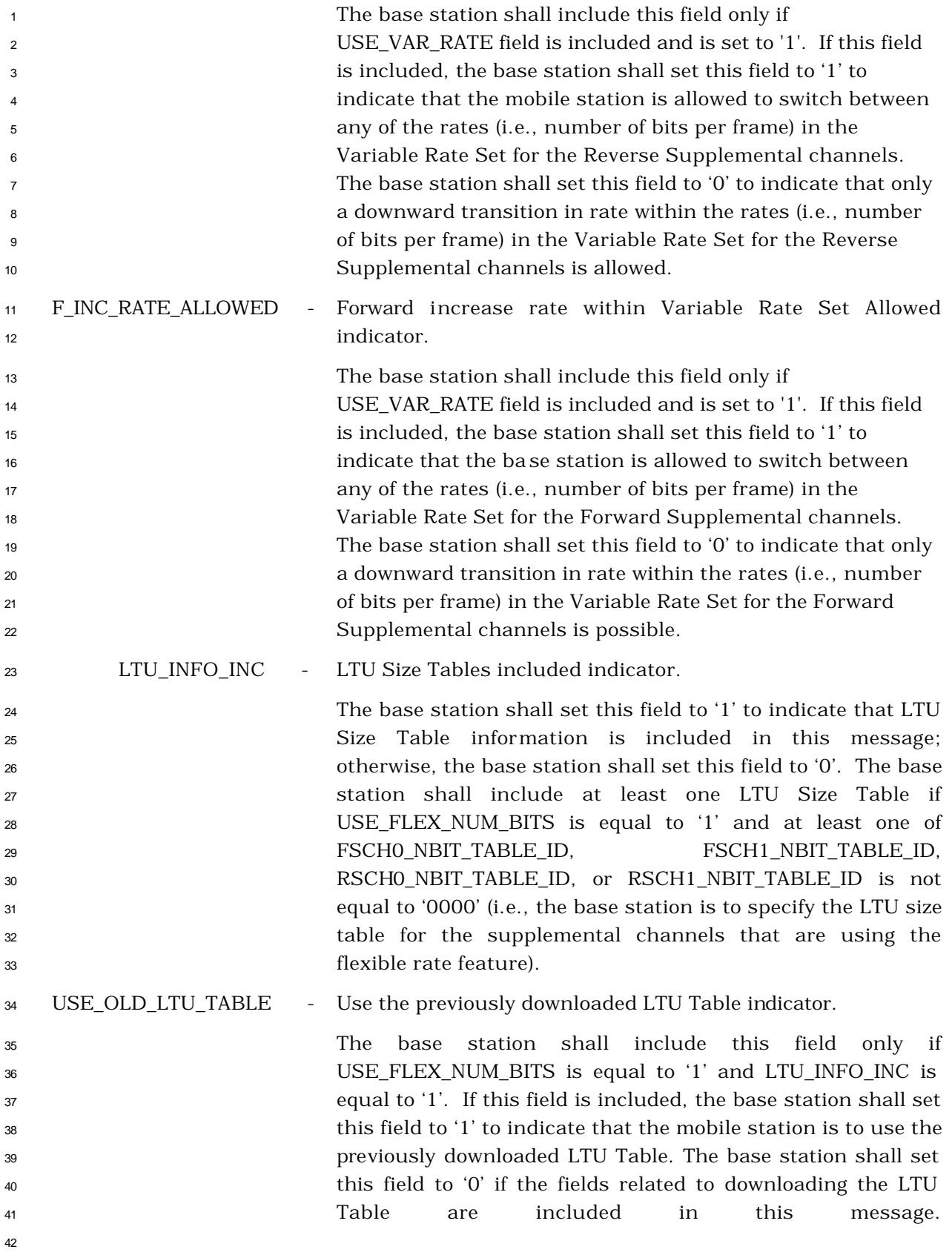

 If USE\_OLD\_LTU\_TABLE is equal to '0', the base station shall include the following fields related to the LTU Size Table information:

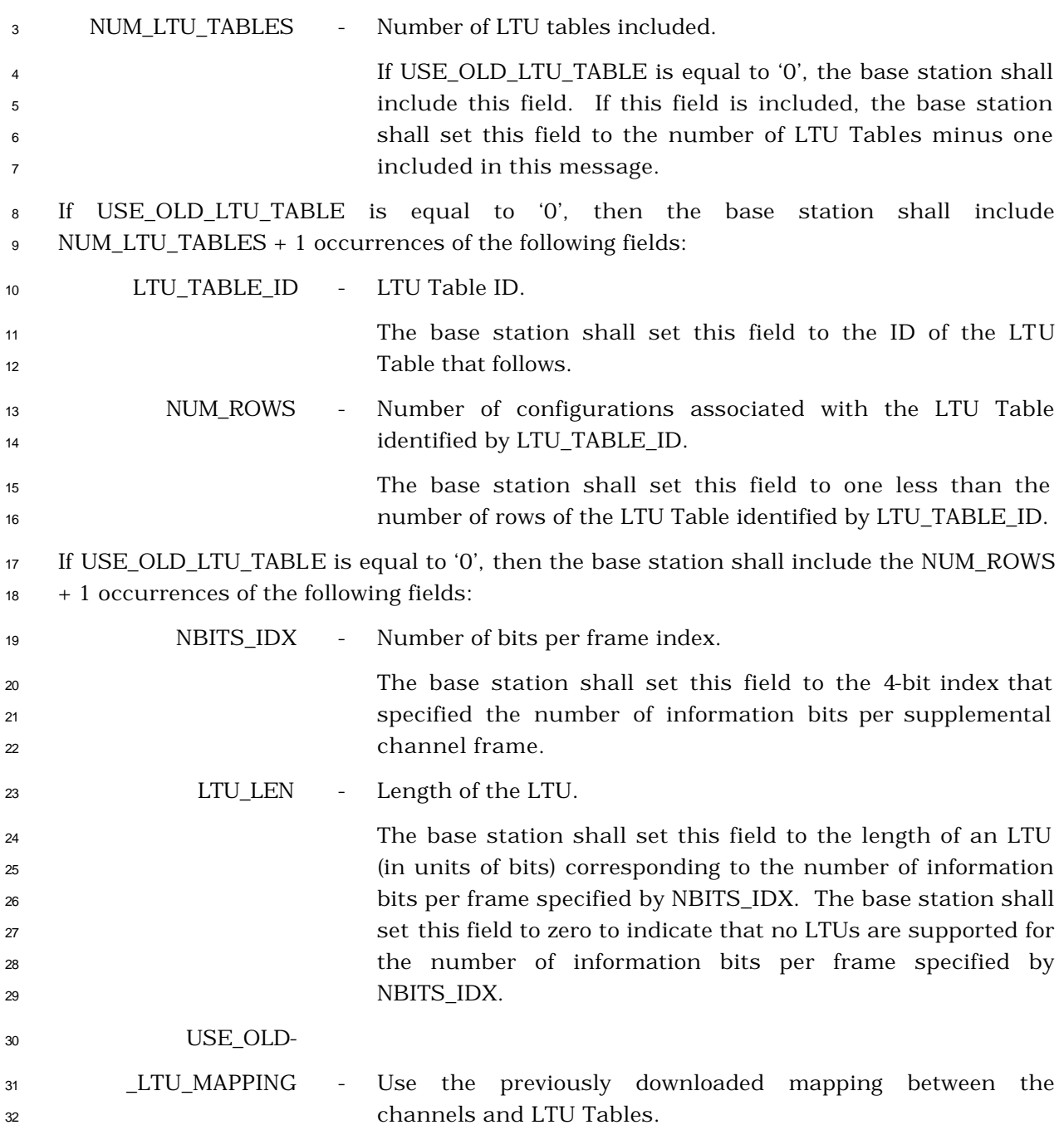

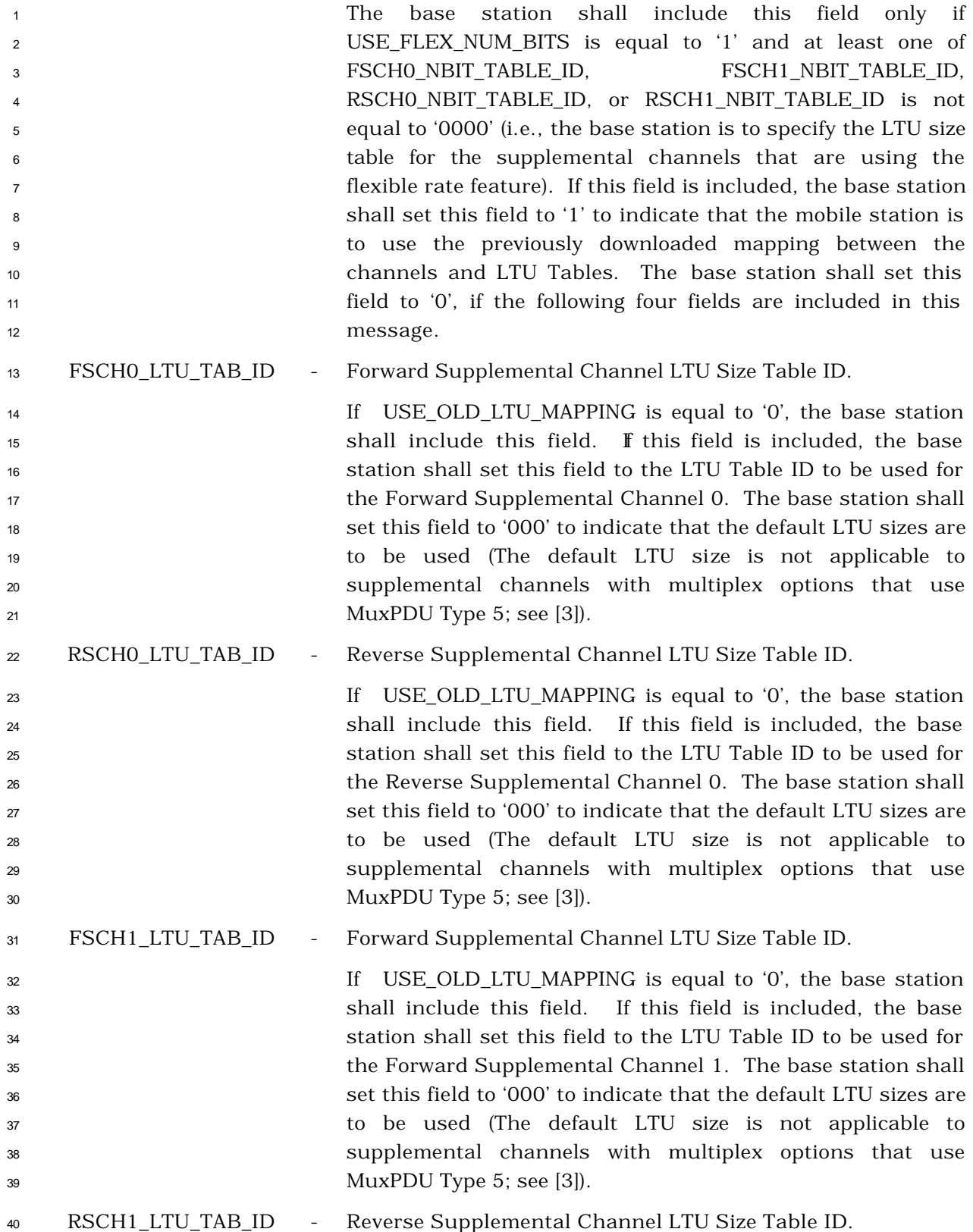

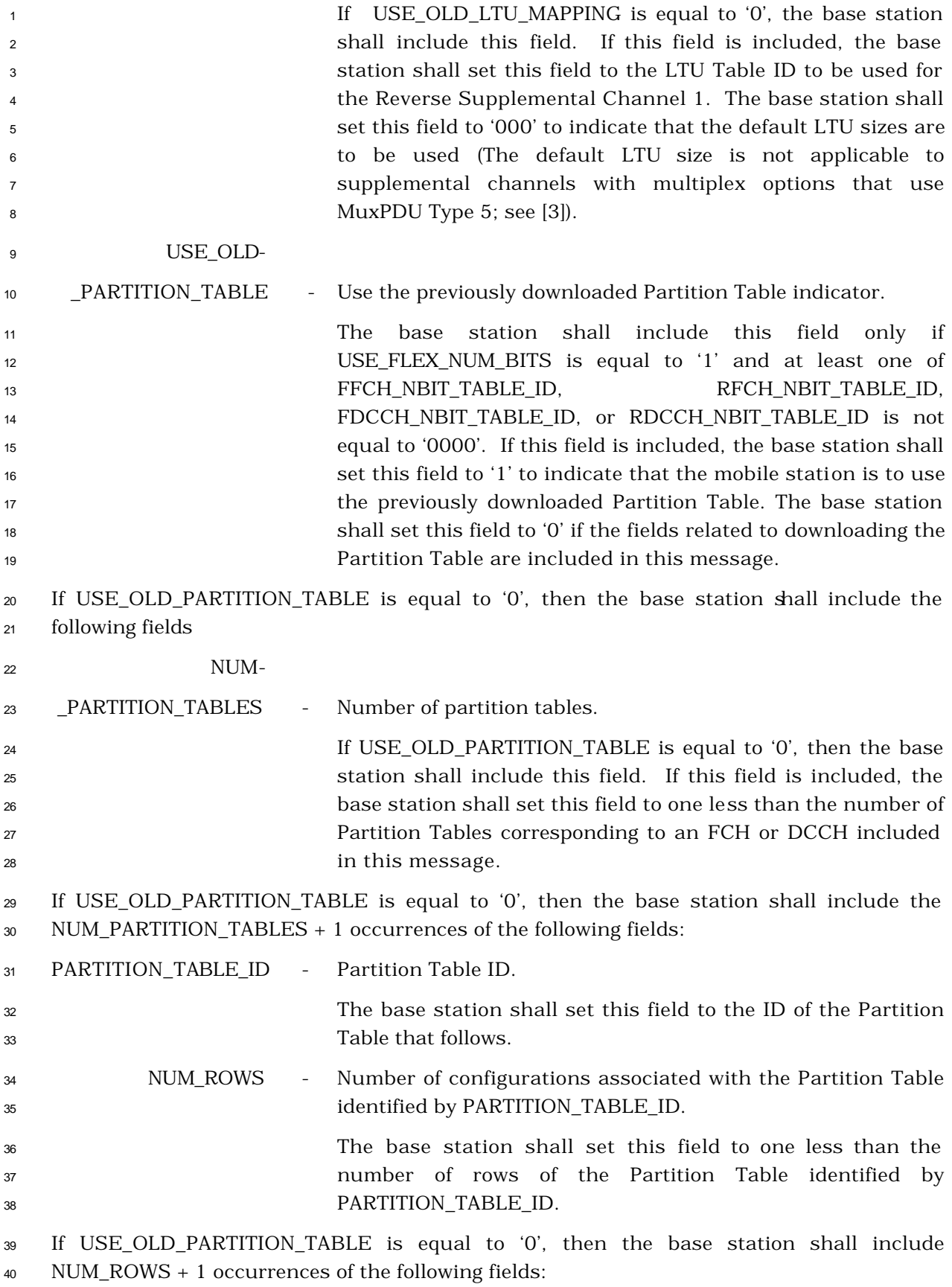

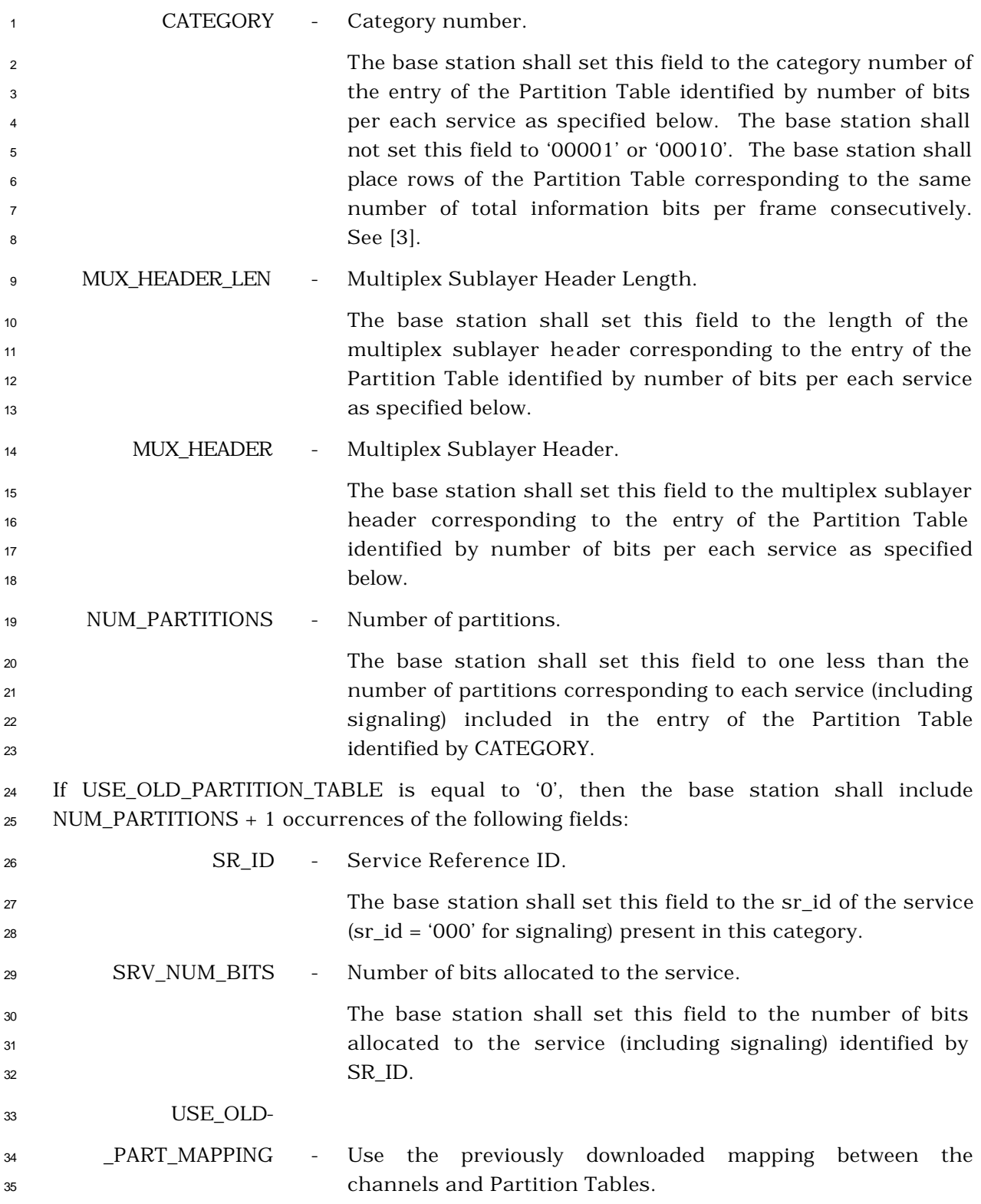

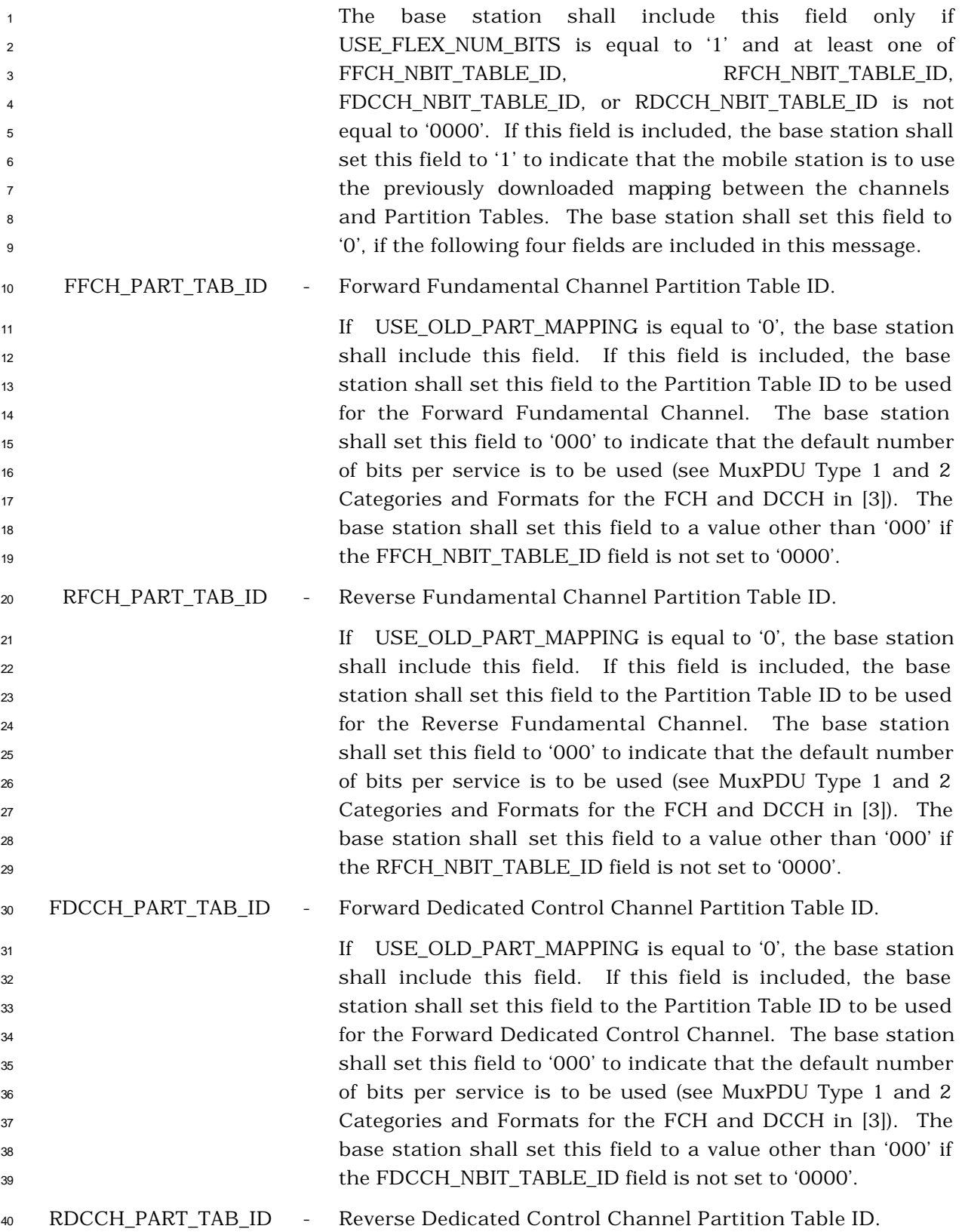

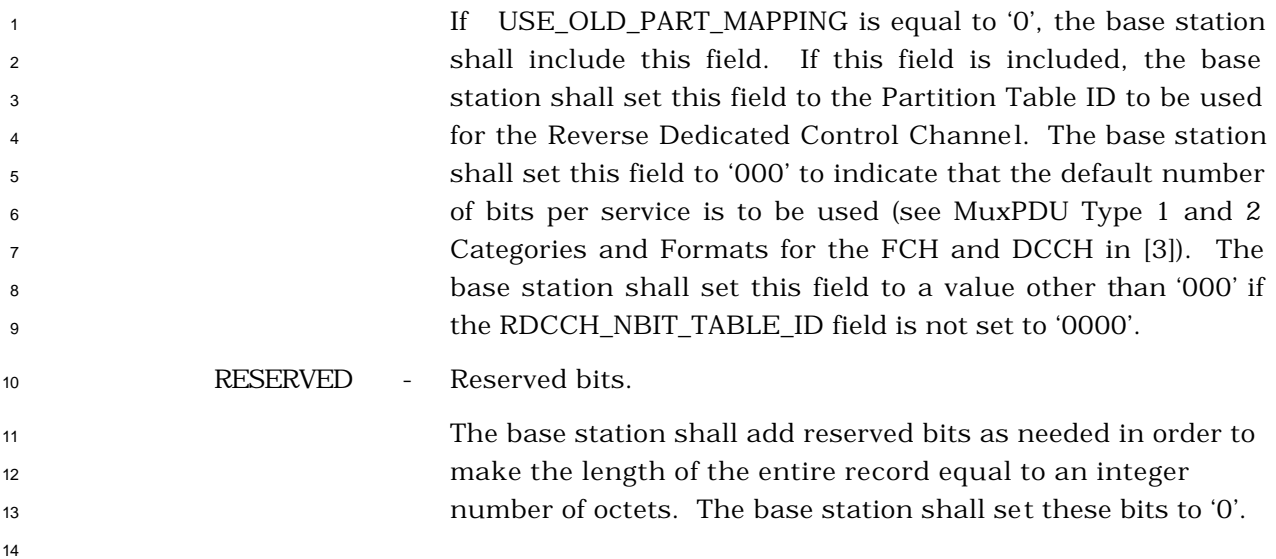

<sup>1</sup> 3.7.5.21 Multiple Character Extended Display

<sup>2</sup> This information record allows the network to supply supplementary service multiple

<sup>3</sup> character display information that may be displayed by the mobile station.

CHARi

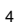

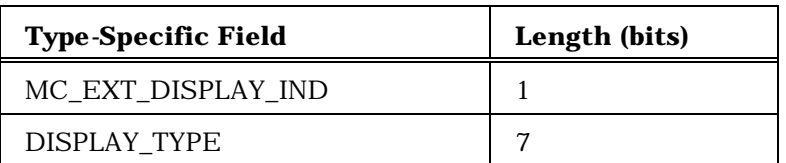

One or more occurrences of the following record:

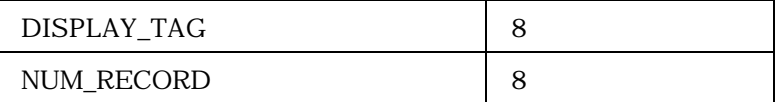

NUM\_RECORD occurrences of the following record if the DISPLAY\_TAG field is not equal to '10000000' or '10000001':

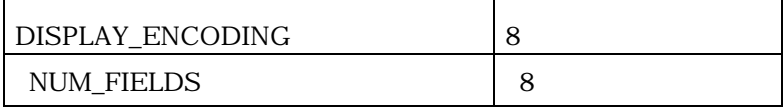

NUM\_FIELDS occurrences of the following field:

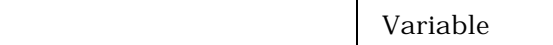

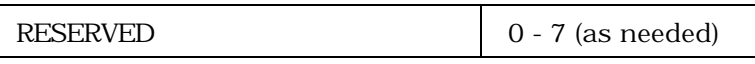

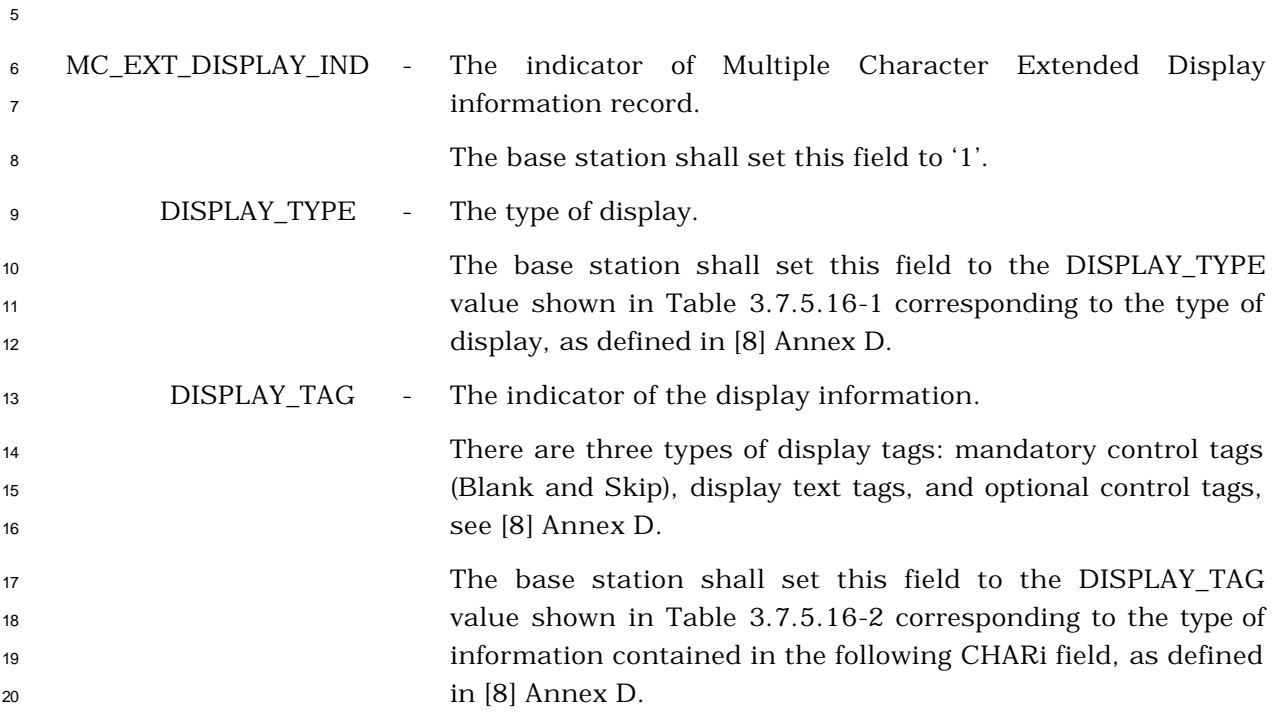

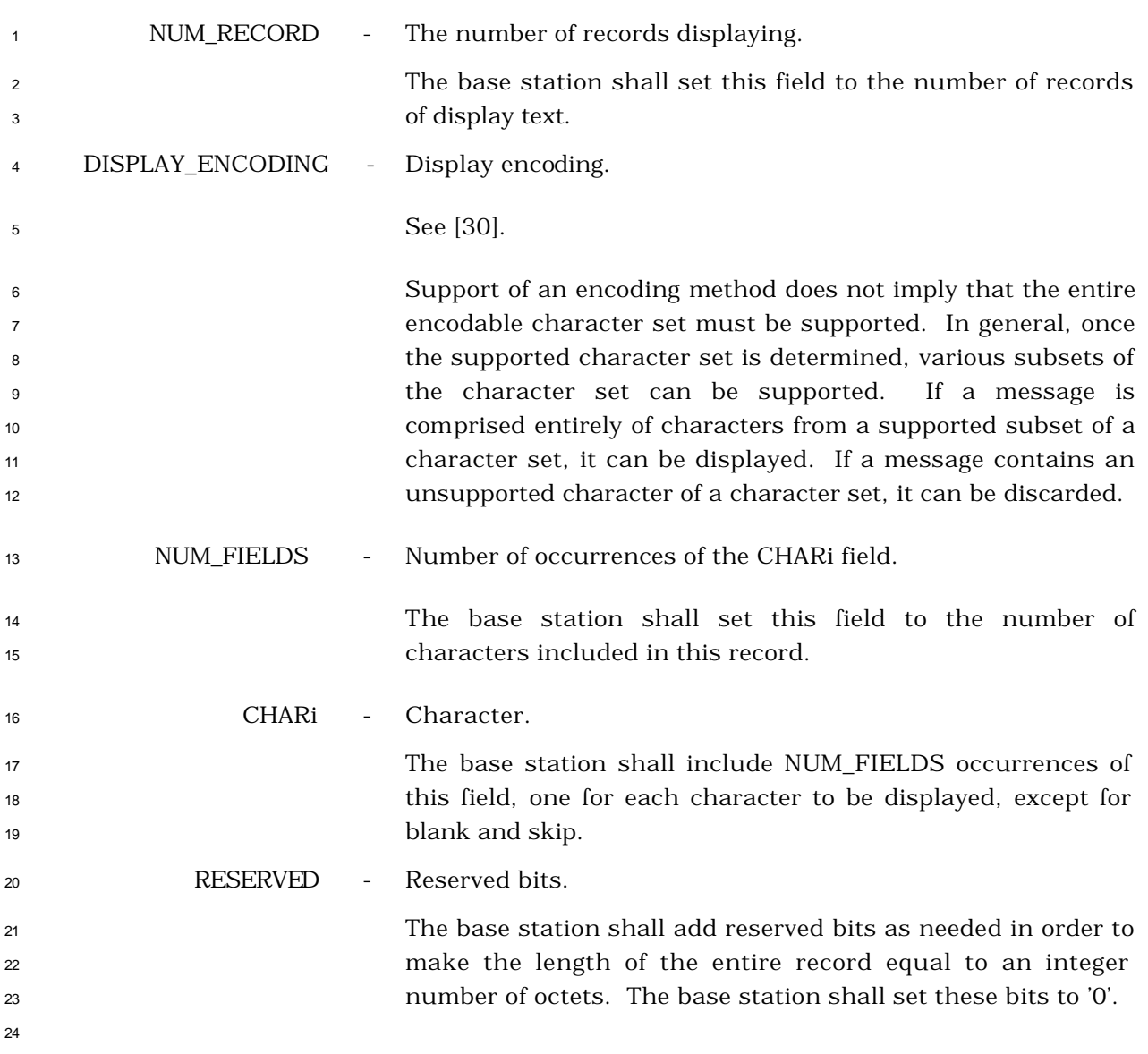

## 3.7.5.22 Call Waiting Indicator

 This information record allows the base station to inform the mobile station that a call waiting call is available. This indicator may be used to suppress the generation of the local dial tone in mobile stations that provide locally generated dial tone.

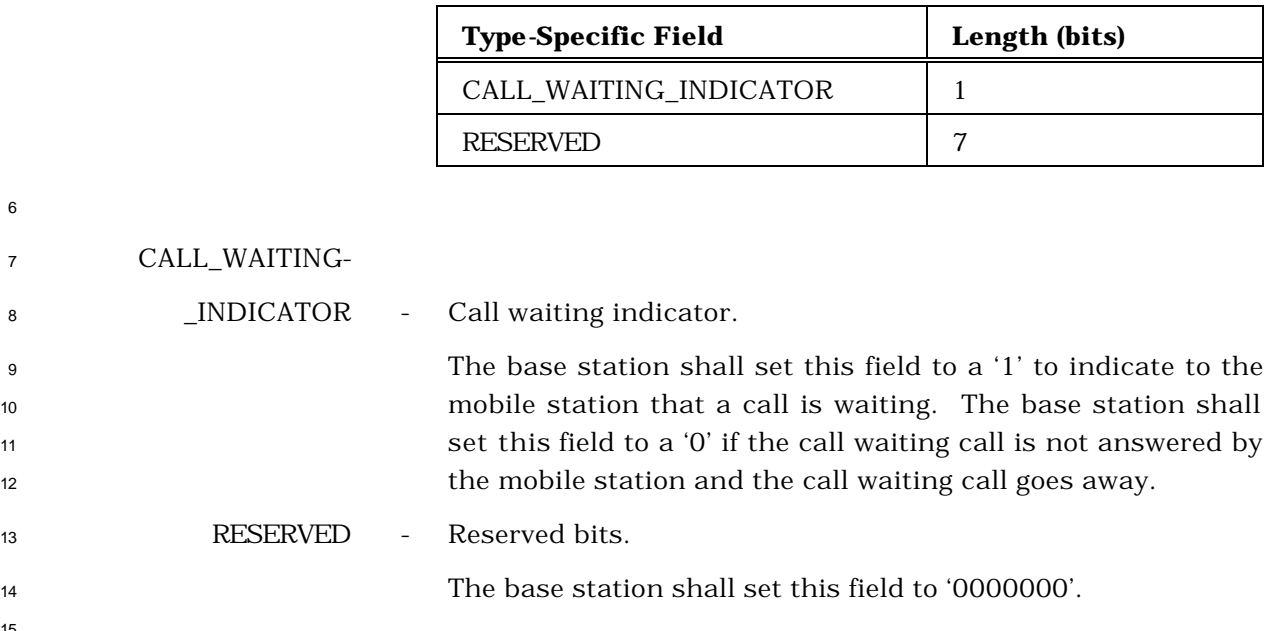

- 3.7.6 Information Elements
- 3.7.6.1 Pilot Record Type Specific Fields
- If PILOT\_REC\_TYPE is equal to '000', the Pilot Record Type Specific fields include the
- following fields:
- 

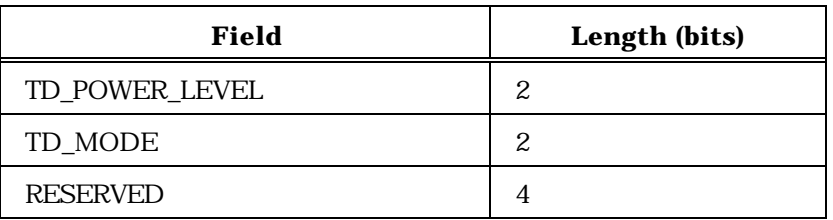

TD\_POWER\_LEVEL - TD transmit power level.

 The base station or mobile station shall set this field to the TD transmit power level relative to that of the Forward Pilot Channel, as specified in Table 3.7.6.1-1.

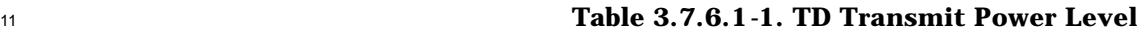

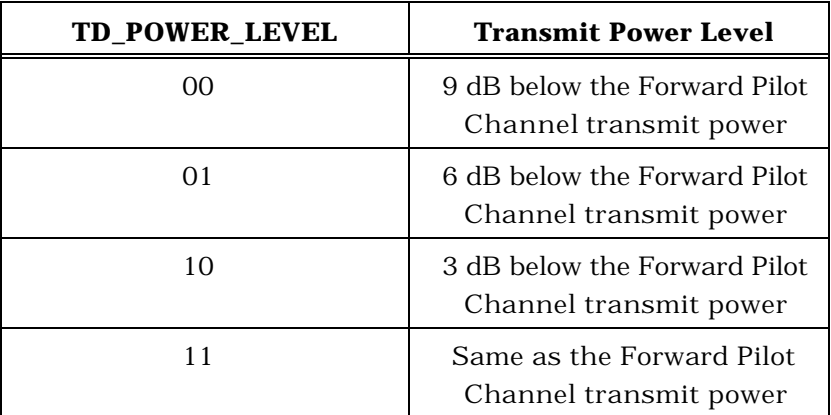

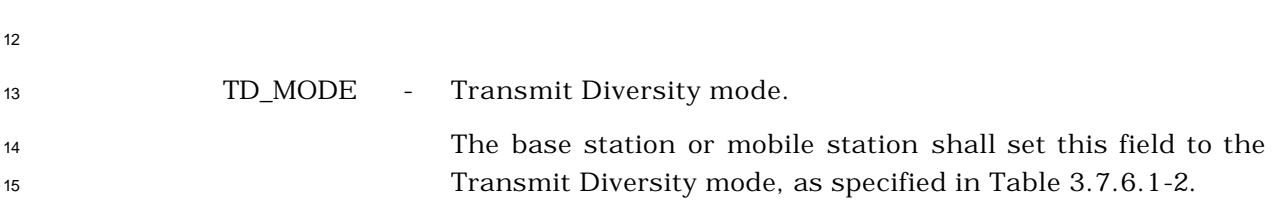

| <b>TD_MODE</b> | <b>Descriptions</b>                         |
|----------------|---------------------------------------------|
| 00             | OTD (Orthogonal Transmit<br>Diversity) mode |
| 01             | STS (Space Time Spreading)<br>mode          |
| $10 - 11$      | Reserved                                    |

**Table 3.7.6.1-2. TD Mode**

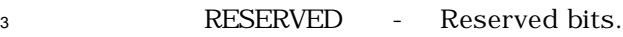

 The base station or mobile station shall set this field to '000000'.

- 
- If PILOT\_REC\_TYPE is equal to '001', the base station or mobile station shall include the
- following fields:

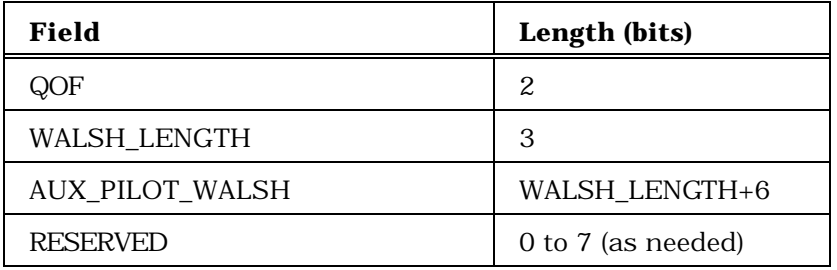

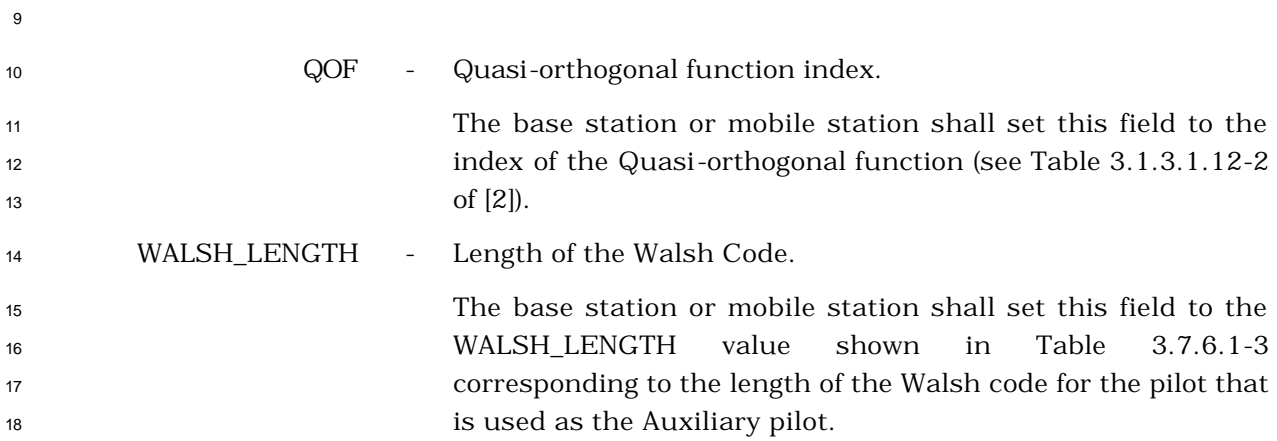

| <b>WALSH_LENGTH</b><br>(binary) | Length of the<br><b>Walsh Code</b> |
|---------------------------------|------------------------------------|
| '000'                           | 64                                 |
| '001'                           | 128                                |
| '010'                           | 256                                |
| '011'                           | 512                                |
| $'100' - '111'$                 | Reserved                           |

<sup>1</sup> **Table 3.7.6.1-3. Walsh Code Length**

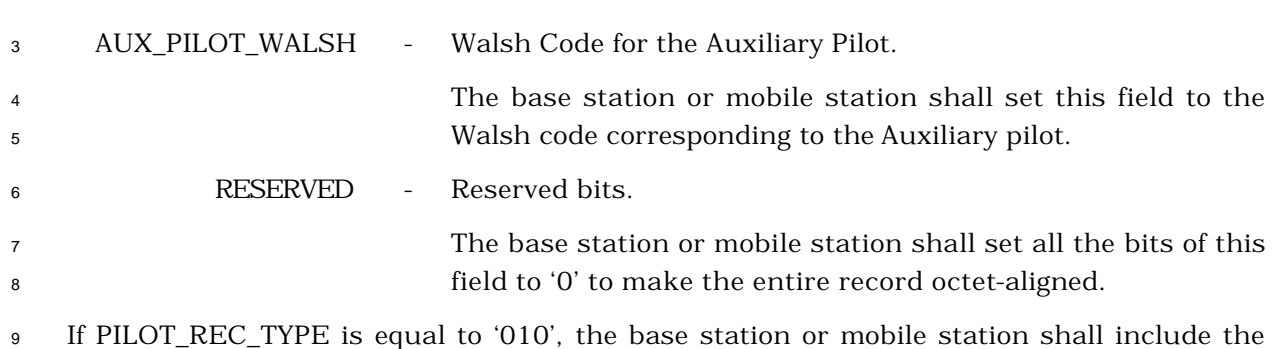

<sup>10</sup> following fields:

11

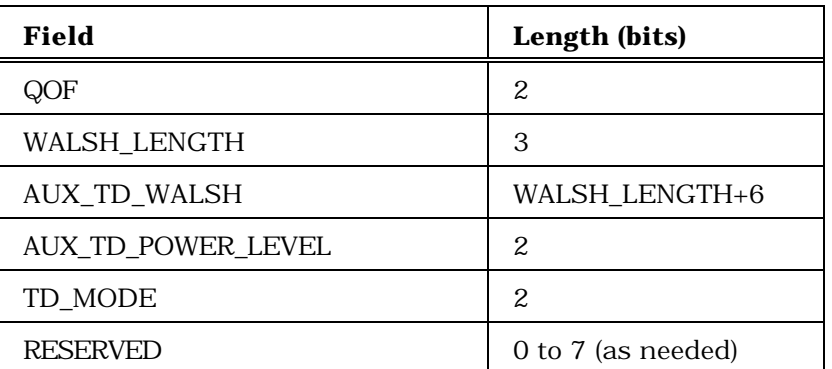

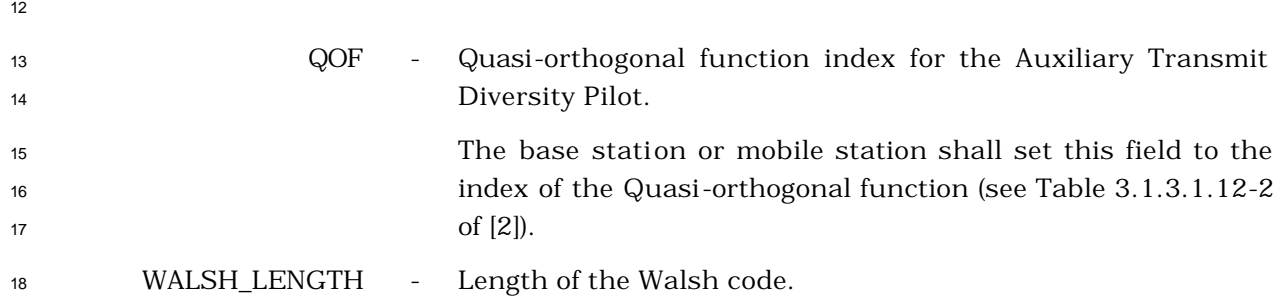

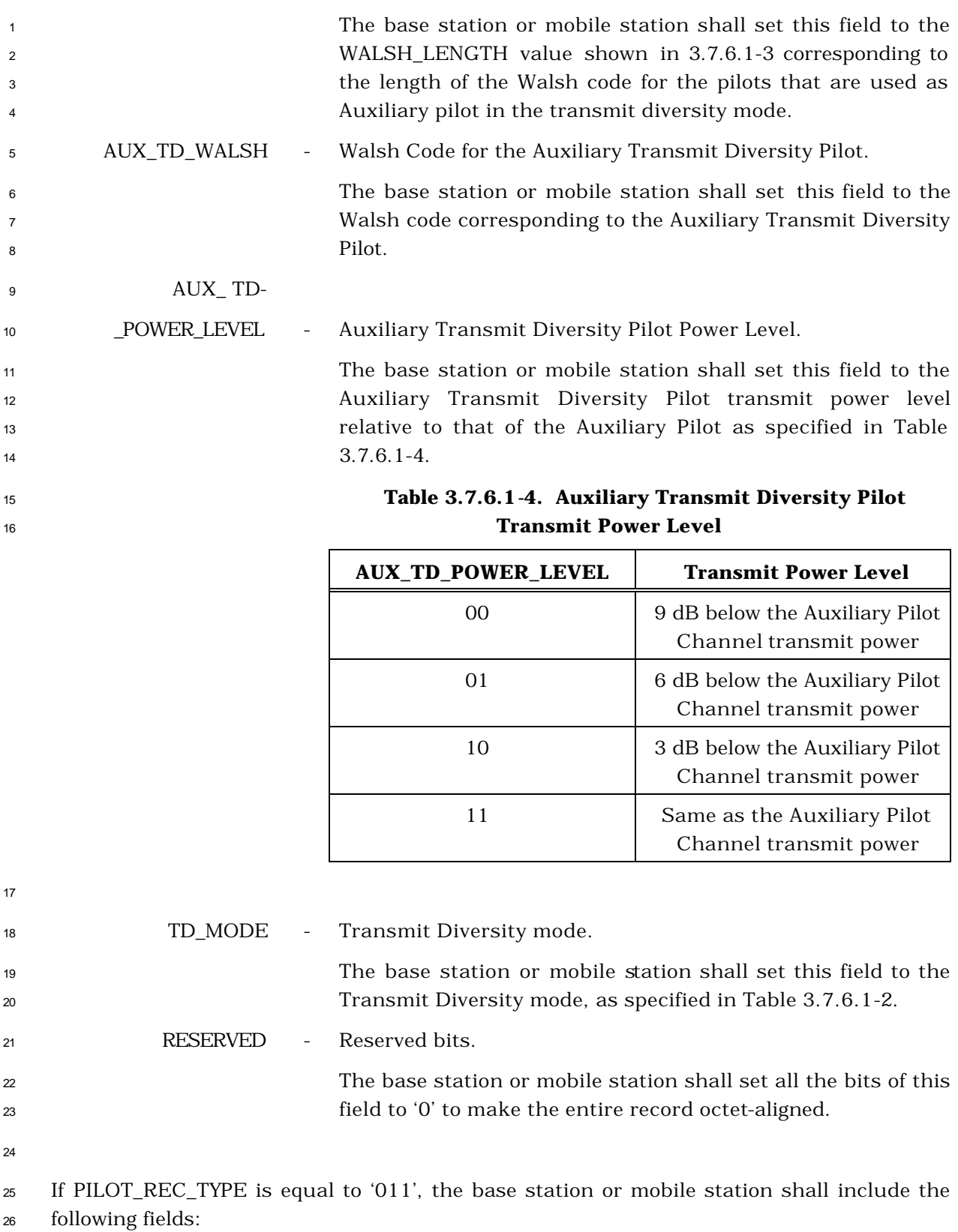

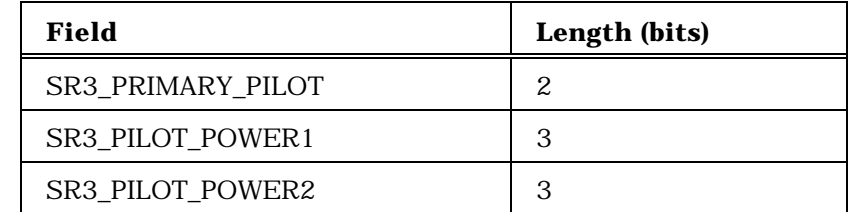

SR3\_PRIMARY\_PILOT – Primary SR3 pilot.

 The base station or mobile station shall set this field to the value shown in Table 3.7.6.1-5 corresponding to the position of the primary SR3 pilot.

## **Table 3.7.6.1-5. The Position of the Primary SR3 Pilot**

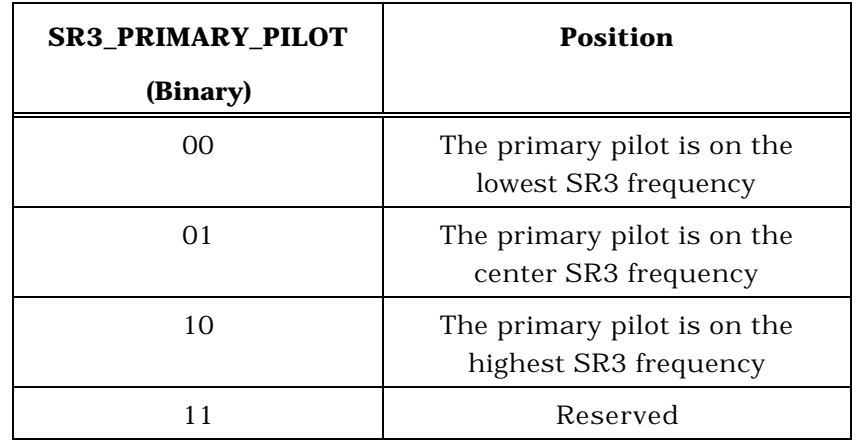

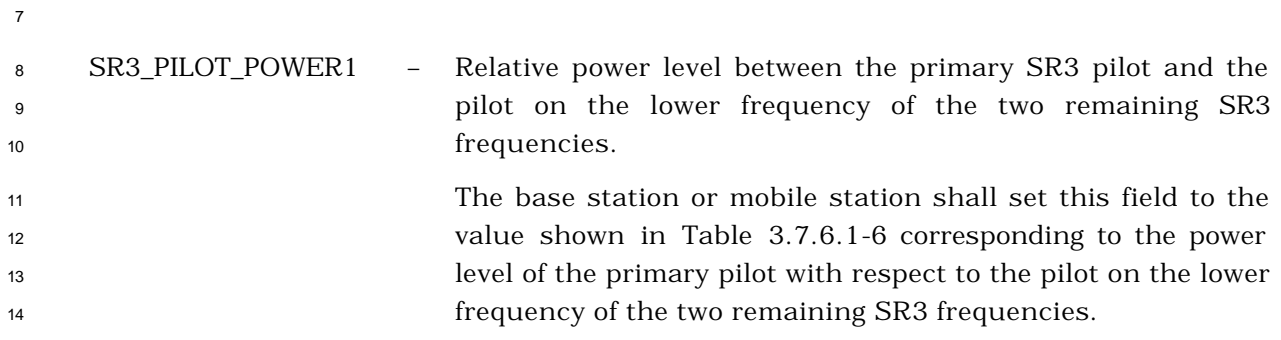

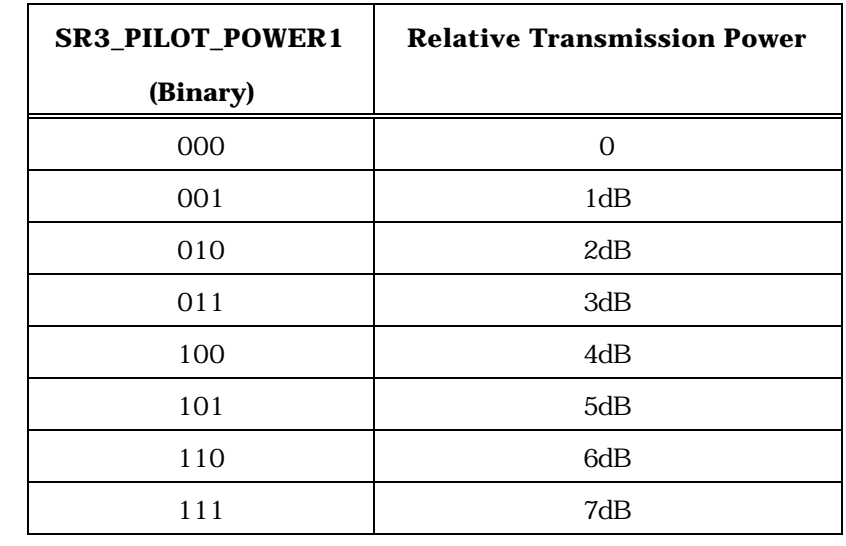

## **Table 3.7.6.1-6. Pilot Transmission Power**

 SR3\_PILOT\_POWER2 – Relative power level between the primary SR3 pilot and the pilot on the higher frequency of the two remaining SR3 frequencies. The base station or mobile station shall set this field to the value shown in Table 3.7.6.1-6 corresponding to the power level of the primary pilot with respect to the pilot on the higher frequency of the two remaining SR3 frequencies.

 If PILOT\_REC\_TYPE is equal to '100', the base station or mobile station shall include the following fields:

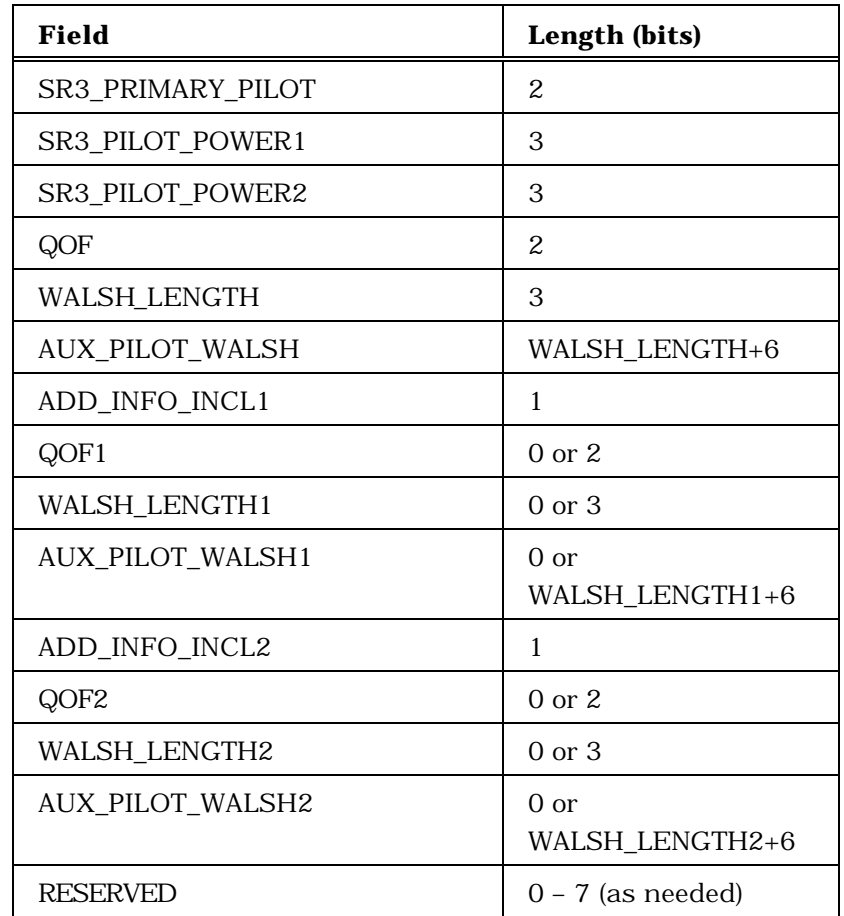

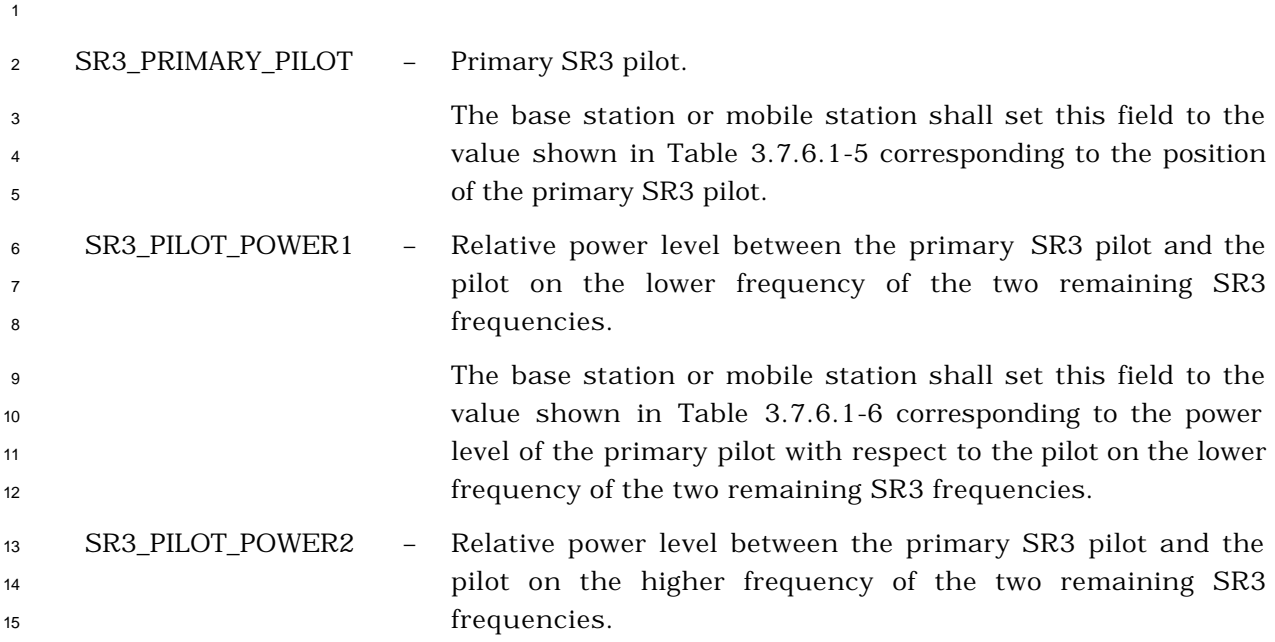

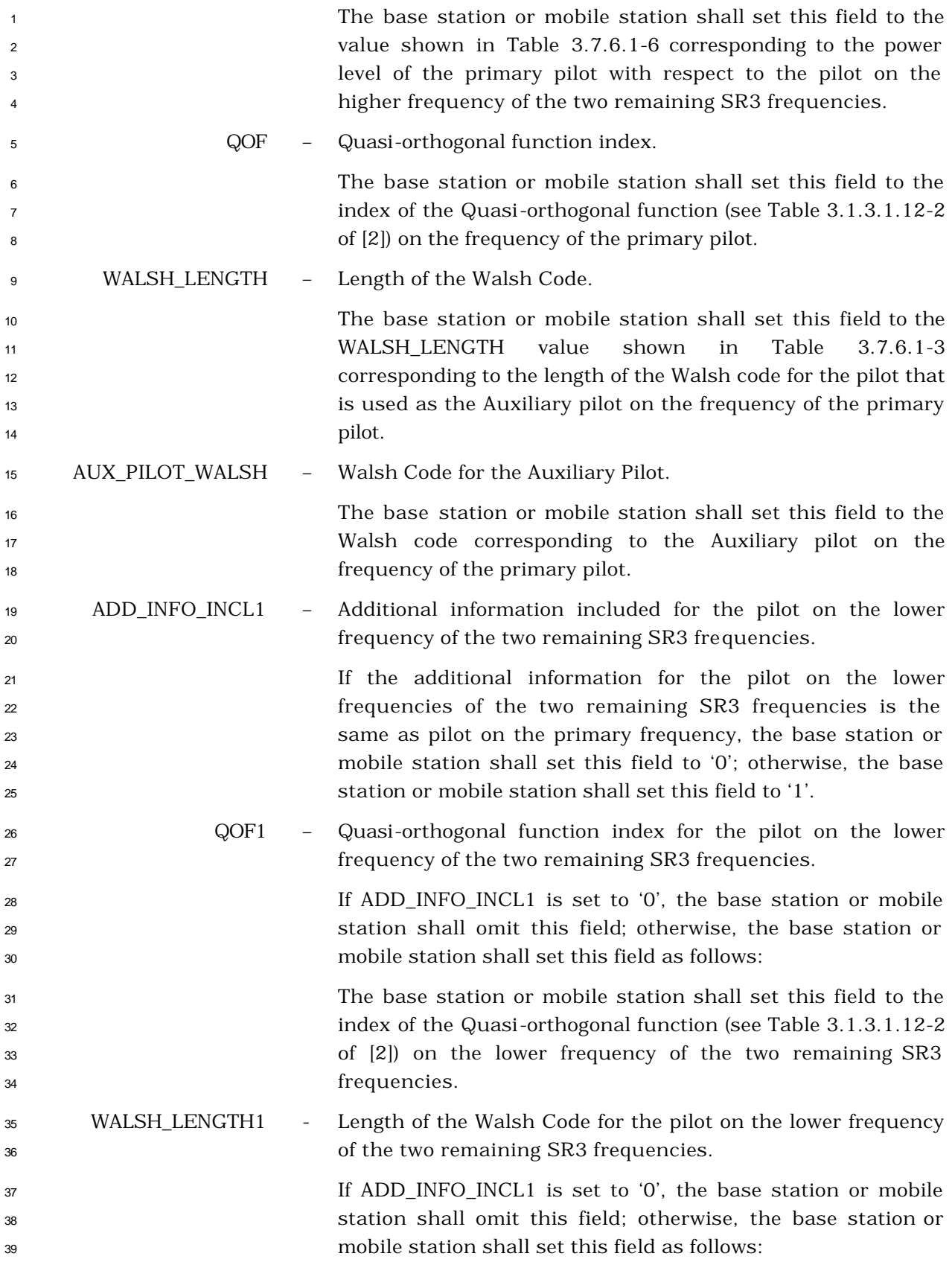

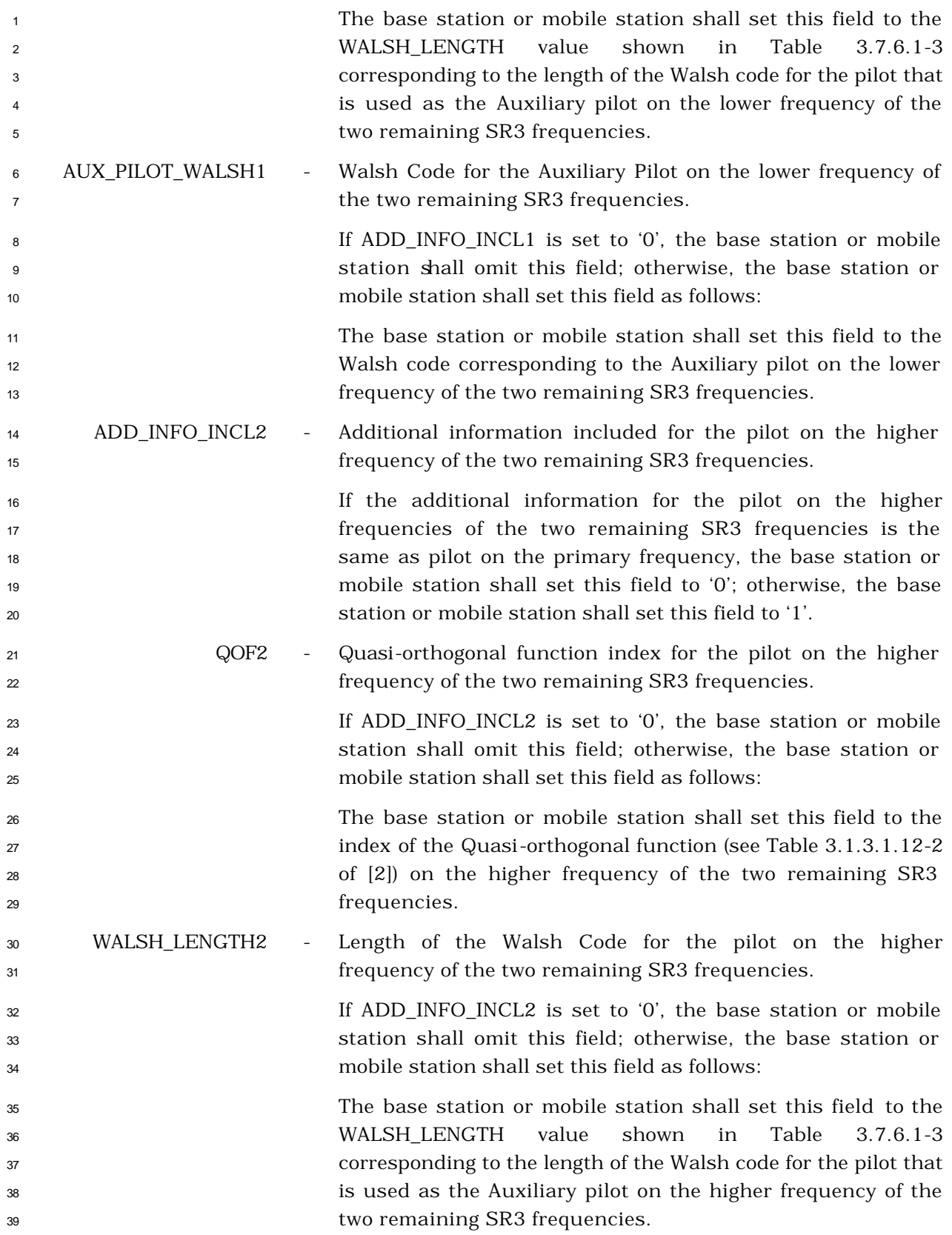

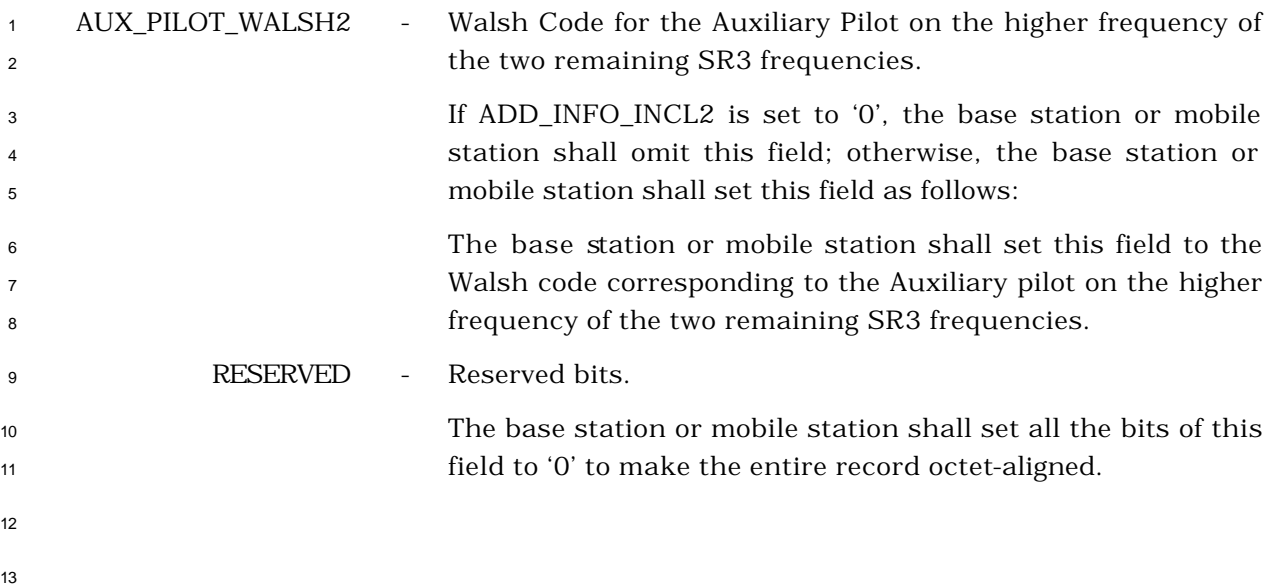